DR. JOHN MANIOTES COMPUTER TECHNOLOGY DEPT. PUROUE UNIVERSITY CALUMET CAMPUS HAMMOND. IN 46323

# **COMPUTER TECHNOLOGY**

1620 Monitor I (Listings and Flowcharts)

1620- PR -025 1620-PR -026

# 1620 MONITOR SYSTEM SPS II-D LISTINGS

 $\mathbf{1}$ 

## SPS II-D PHASE A JULY 11,1963

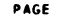

 $\hat{\mathcal{A}}$ 

 $\mathcal V$ 

 $\sim$ 

Ü,

PAGE 2

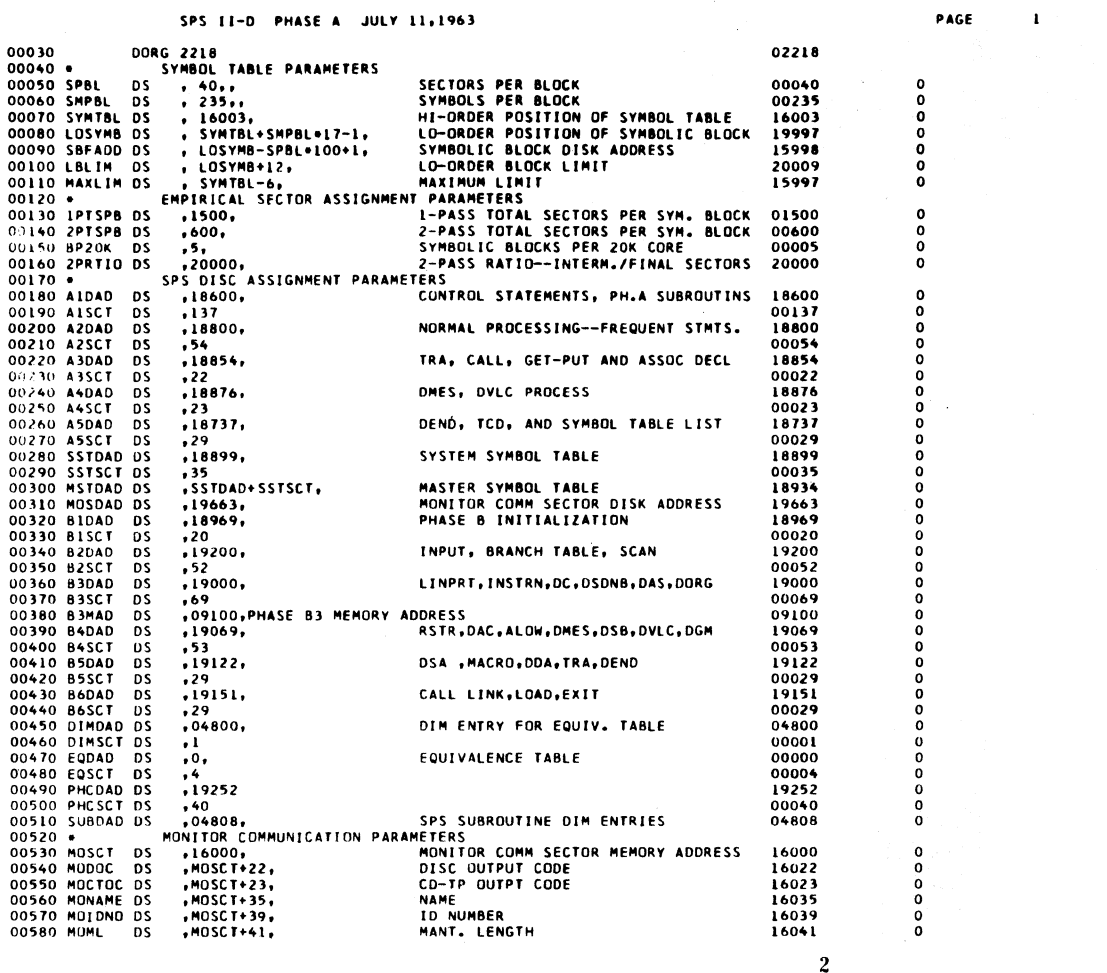

SPS II-D PHASE A JULY 11,1963

 $\sim 10^6$ 

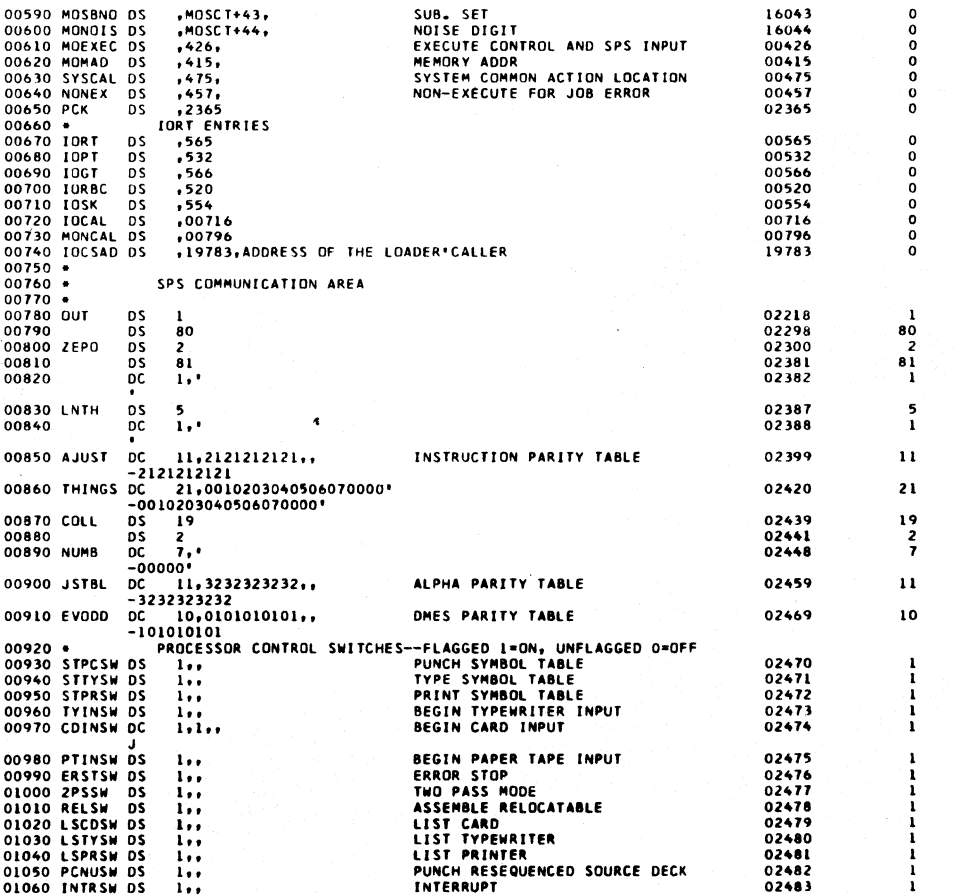

 $3<sup>2</sup>$ 

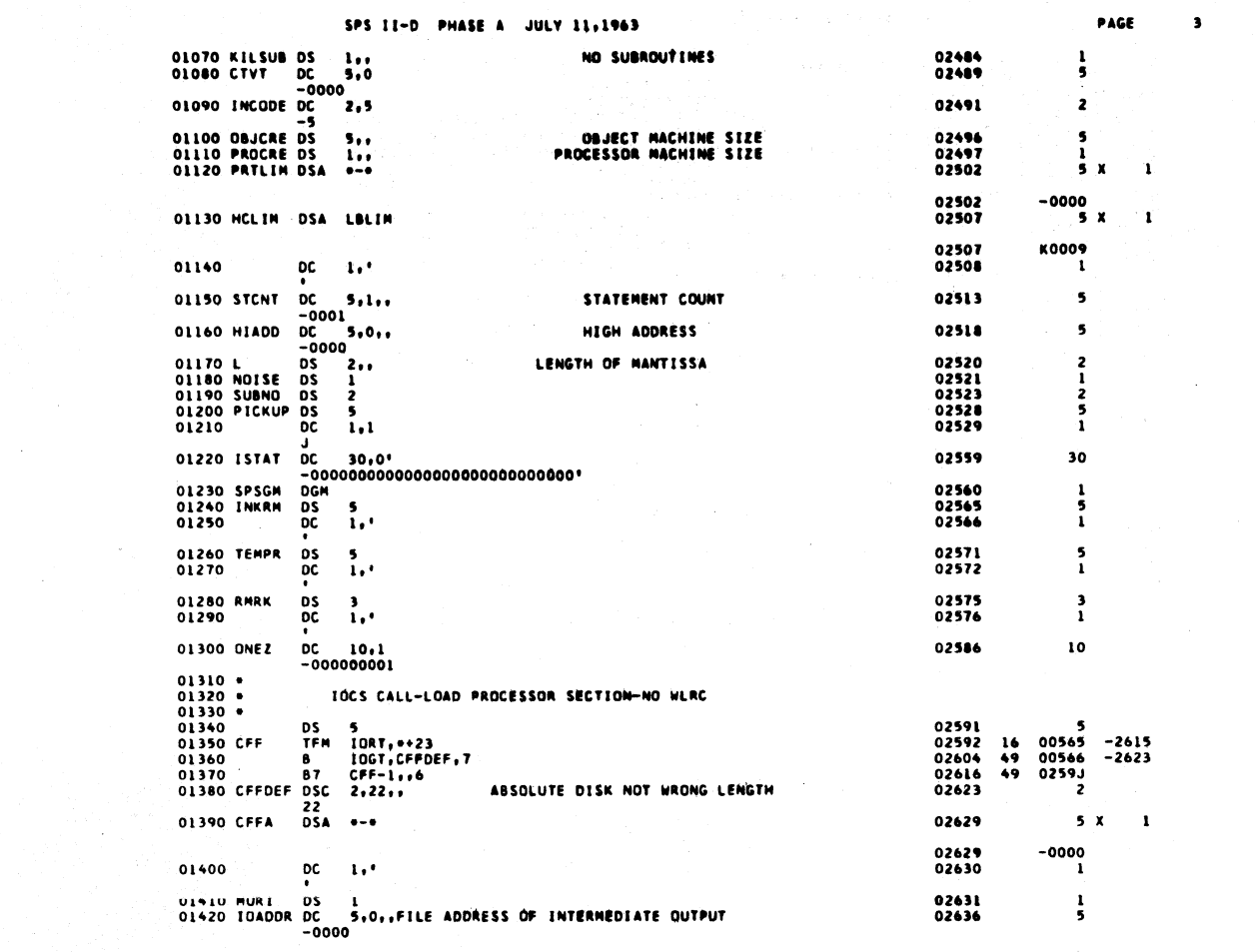

 $\label{eq:2.1} \frac{1}{\sqrt{2\pi}}\int_{\mathbb{R}^3} \frac{1}{\sqrt{2\pi}}\int_{\mathbb{R}^3} \frac{1}{\sqrt{2\pi}}\int_{\mathbb{R}^3} \frac{1}{\sqrt{2\pi}}\int_{\mathbb{R}^3} \frac{1}{\sqrt{2\pi}}\int_{\mathbb{R}^3} \frac{1}{\sqrt{2\pi}}\int_{\mathbb{R}^3} \frac{1}{\sqrt{2\pi}}\int_{\mathbb{R}^3} \frac{1}{\sqrt{2\pi}}\int_{\mathbb{R}^3} \frac{1}{\sqrt{2\pi}}\int_{\mathbb{$ 

W.

 $\vert \pmb{q} \vert$ 

 $\mathbf 5$ 

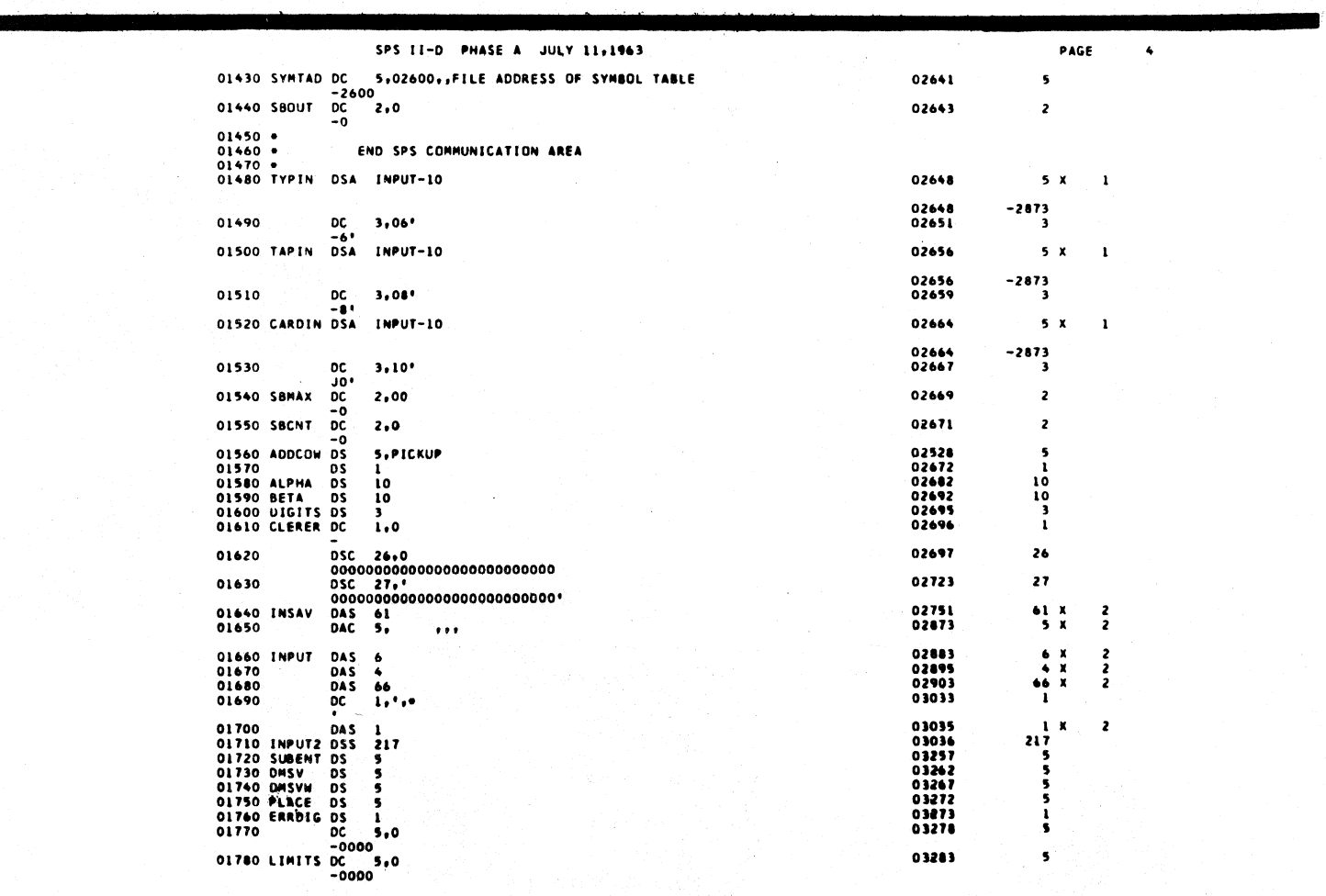

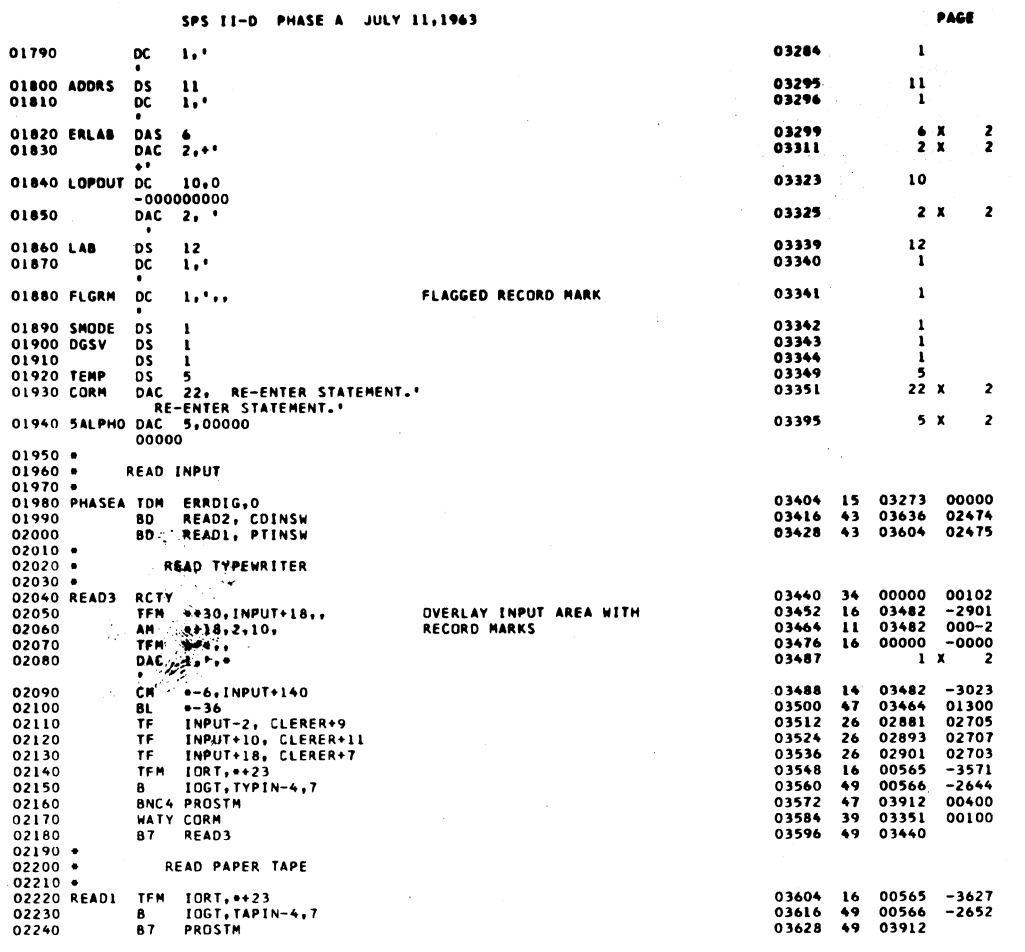

 $\Delta \sim 10^{11}$ 

 $\frac{1}{\sqrt{2}}\sqrt{X}$  .

 $\label{eq:2.1} \frac{1}{2} \left( \frac{1}{2} \right) \left( \frac{1}{2} \right) \left( \frac{1}{2} \right) \left( \frac{1}{2} \right) \left( \frac{1}{2} \right) \left( \frac{1}{2} \right)$ 

 $\frac{1}{2}$ 

 $\overline{\phantom{a}}$ 

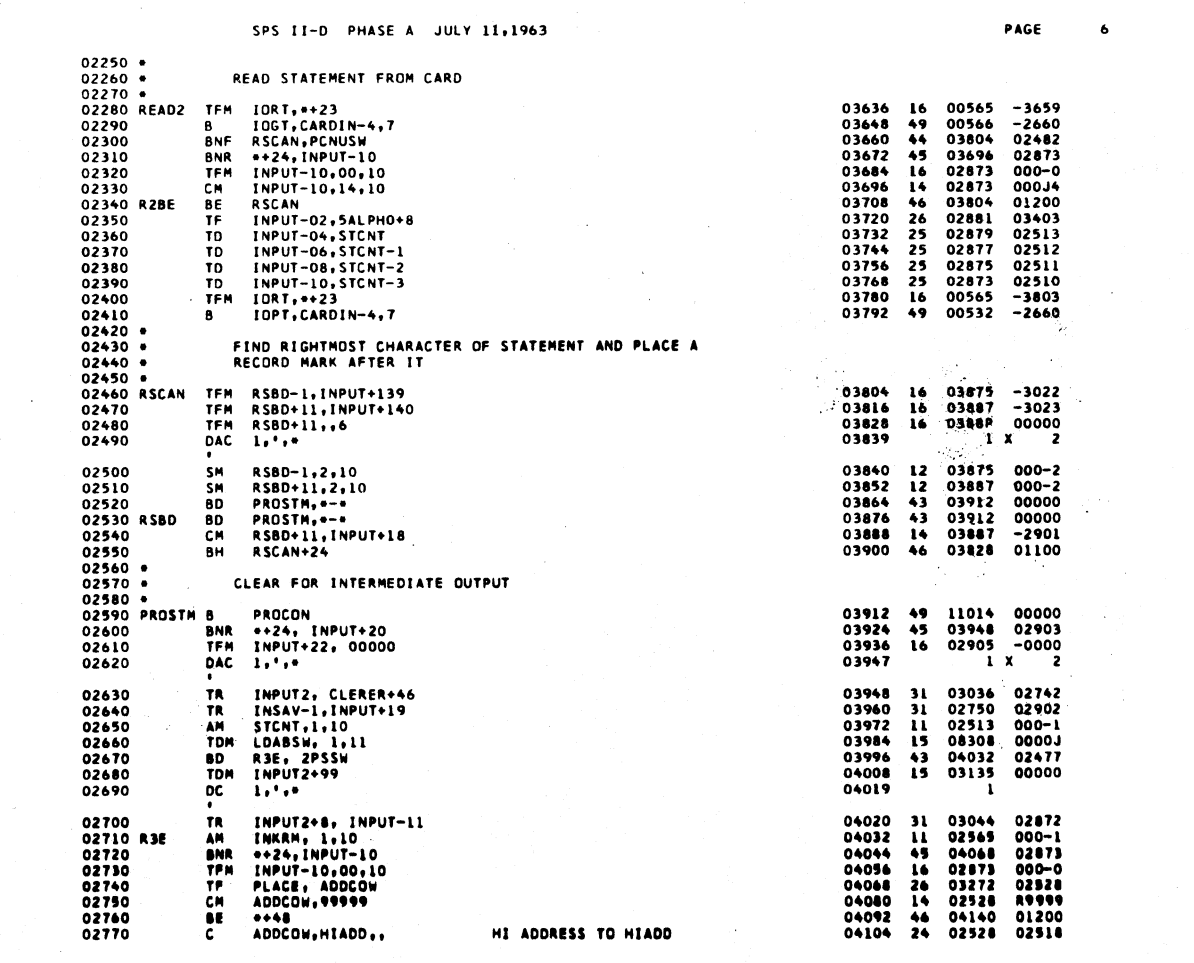

 $\overline{\mathbf{r}}$ 

 $\Delta$ 

 $6\phantom{a}$ 

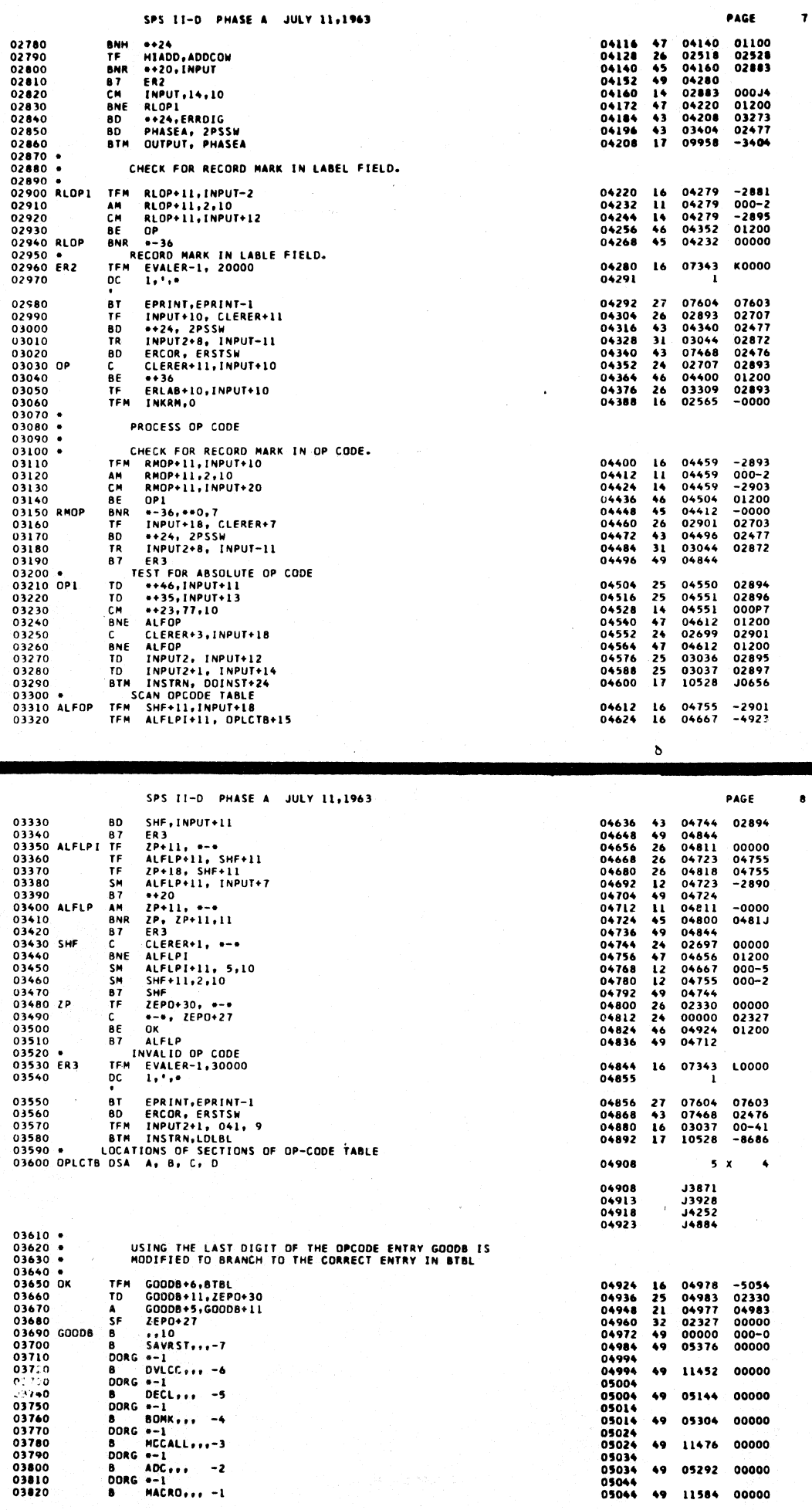

 $\overline{\mathcal{L}}$ 

 $\bar{\mathcal{A}}$ 

 $\bullet$ 

 $\overline{1}$ 

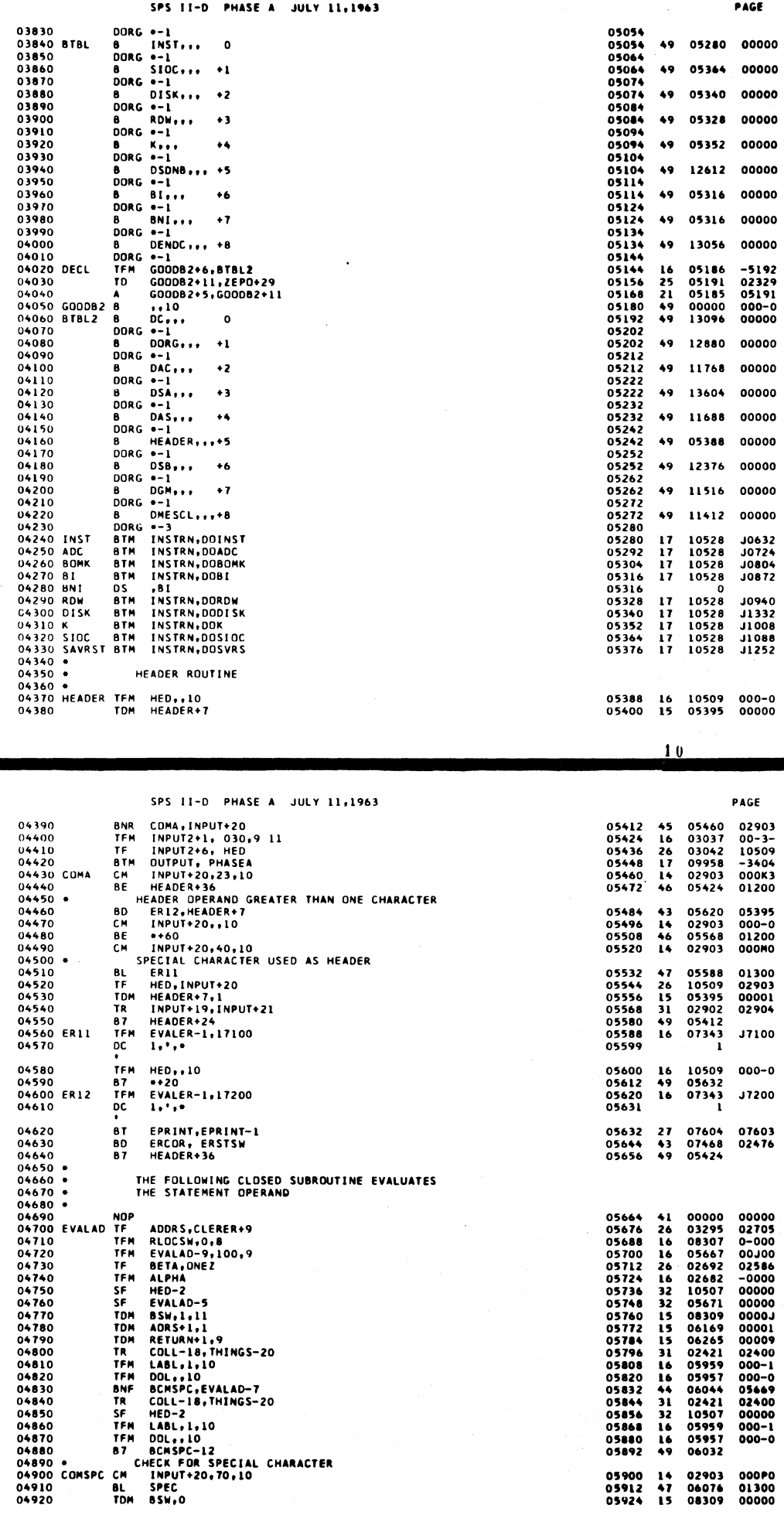

l.

 $\begin{array}{c} 00000\\ 00001\\ 00001\\ 00009\\ 02400\\ 000-1\\ 000-0\\ 05669\\ 02400\\ 00000\\ 000-1\\ 000-0\\ 000-0 \end{array}$ 000P0<br>01300<br>00000

 $\frac{1}{2}$ 

 $\hat{\mathcal{L}}$ 

 $\mathbf{10}$ 

14 02903<br>47 06076<br>15 08309

 $\bf{1}$ 

05900<br>05912<br>05924

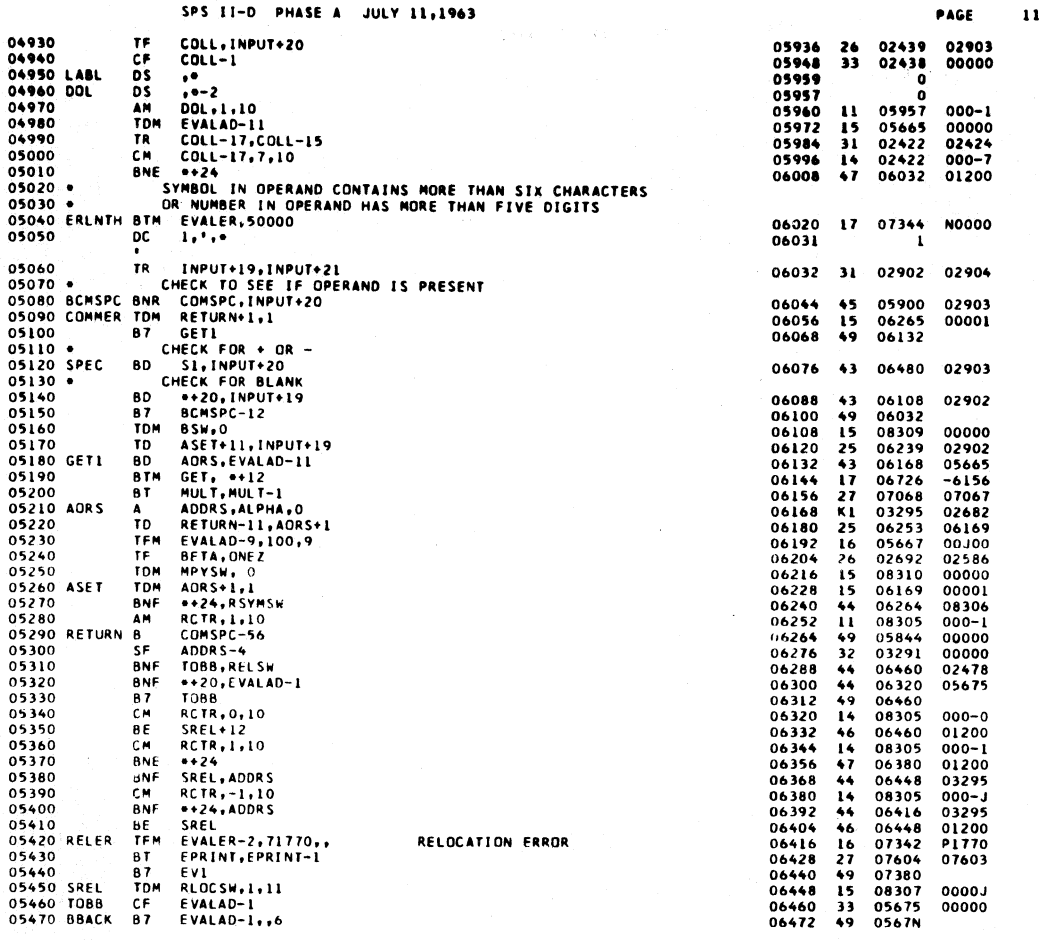

 $\overline{12}$ 

SPS II-D PHASE A JULY 11,1963

PAGE 05480 •<br>05490 \$1<br>05500<br>05520 •<br>05530<br>05560 •<br>05560 • CHECK FOR COMMA<br>INPUT+20,23,10<br>COMMER CM<br>BE<br>TDM 02903<br>06056<br>08309 06480<br>06492<br>06504  $\frac{14}{15}$ 000K3 01200 UDMER<br>
H BSW:O<br>
CHECK FOR ASTERISK<br>
INPUT+20.14.10<br>
ASTER<br>
CHECK FOR DOLLAR SIGN<br>
INPUT+20.13.10<br>
COLLAR DINPUT+20.13.10 00000  $\frac{CM}{BE}$ 06516<br>06528 02903<br>07118 000J4<br>01200  $14$ <br>46  $\begin{array}{c} \n\begin{array}{c}\n\text{CM} \\
\text{BE} \\
\text{TOM}\n\end{array} \n\end{array}$ 06540<br>06552<br>06564<br>06576<br>06584<br>06596<br>06608 02903<br>06584<br>05959<br>05924 14659369472355539 000-13 05580<br>05570<br>05580<br>05590 000033<br>01200<br>00000 05590 B7<br>05600 DOLLAR BD 05324<br>06616<br>02439<br>06652<br>05957 05957<br>000-0 05600<br>05610<br>05620<br>05630<br>05650<br>05680<br>05680<br>05680 D<br>TFM<br>87<br>CM 06616  $000 - 1$ 06616<br>06628<br>06640<br>06652<br>06664<br>06688<br>06700 05957<br>06708<br>02436<br>10507<br>05665<br>05959<br>06032<br>05984  $01200$ <br>00000<br>00000 **BNE** SF<br>SF<br>CF<br>TDM<br>TDM COLL-3<br>HED-2<br>HED-2<br>EVALAD-11,1 00001<br>00000<br>05957 05680<br>05680 TDM LABL<br>05680 BD BCMSPC-12,DOL<br>05700 BD BCMSPC-60<br>05710 DOLLAR SIGN IMPROPERLY PLACED<br>05720 ERCHAR BTM EVALER,50000 06708<br>06719  $17 \t07344$ **NO000** 05730  $\overline{0}$  $1, 1, 0$ 05740 +<br>05750 +<br>05750 05770<br>05780 05810<br>05810 05820<br>05830 05830<br>05840<br>05840 CLOSED ROUTINE TO EVALUATE COLLECTED SYMBOL OR INTEGER 5<br>
SYMSW, OLABL<br>
COLL-17, 05,10<br>
GCML-17, 05,10<br>
GCML-17, 05,10<br>
COLL-17, 05,10<br>
COLL-17, 05,10<br>
COLL-12, HED-2<br>
COLL-12, HED-2<br>
LAADD, HED-2<br>
LAADD, HED-2<br>
COLL-14,6060<br>
ERLMTH<br>
NOME-1,11<br>
TRNUM1+11,COLL-2<br>
TRNUM1+11,COLL DS TOM HE MARKET BY A SAFE TO A MARKET BY A SAFE TO A MARKET BY A SAFE TO A MARKET BY A MARKET BY A MARKET BY A MARKET BY A MARKET BY A MARKET BY A MARKET BY A MARKET DAMAGE. 06724<br>06736<br>06730<br>06730<br>06730<br>06730<br>0672<br>06822<br>06834<br>06878<br>06878<br>06878<br>06878<br>06878<br>06878<br>06878  $08306$ 00000  $15$  $05959$   $000-5$   $01100$ 06910<br>02422<br>06866<br>06834<br>02422<br>02422<br>07838<br>02427<br>0783<br>0783 -414413147469422944562221531 01200<br>00000<br>02424<br>000-5<br>01200<br>10507 05850 05860<br>05860<br>05870 5CHAR 05880 10509  $05890$  $05900  
05910  
05920  
05920  
05920$ **6CHAR BNF** 10507 07862<br>02426<br>02437<br>07862<br>02447<br>02447<br>07005 SF<br>SF  $00000$ SP<br>B<sub>CM</sub><br>BH<br>TDM ^2830<br>05940 TRNUMB<br>05940<br>05940<br>05980<br>05990 -6060  $-6060$ 01100<br>
0000<br>
-2437<br>
02422<br>
02444<br>
00000 06922<br>06934<br>06946<br>06958 TFM  $\begin{array}{c} \n\text{I} \\
\text{S} \\
\text{S} \\
\text{S} \\
\text{S}\n\end{array}$ 07005<br>07005<br>02443<br>02447 06970<br>06970<br>06982<br>06994 06000<br>06010 TRNUM1 TD<br>06020 TR NUMB-5, NUMB-4<br>NUMB-1<br>COLL-17, COLL-15 02424 07006  $02422$ 

|                      | $\sim$          |                | SPS II-D PHASE A JULY 11,1963                  |                                 |               |              |          | PAGE                 | 13 |  |
|----------------------|-----------------|----------------|------------------------------------------------|---------------------------------|---------------|--------------|----------|----------------------|----|--|
| 06030                |                 | TF.            | **23.*-13                                      |                                 | 07018         | 26           | 07041    | 07005                |    |  |
| 06040                |                 | a NR           | TRNUM1-12                                      |                                 | 07030         | 45           | 06982    | 00000                |    |  |
| 06050                |                 | TFM            | <b>ALPHA</b>                                   |                                 | 07042         | 16           | 02682    | -0000                |    |  |
| 06060                |                 | $\bullet$      | ALPHA, NUMB-1                                  |                                 | 07054         | 21           | 02482    | 02447                |    |  |
| 06070                |                 | 882            | , 0                                            |                                 | 07066         | nz           |          |                      |    |  |
| <b>OGOSO MULT</b>    |                 | $\blacksquare$ | ALPHA.BETA                                     |                                 | 07068         | 23           | 02682    | 02692                |    |  |
| 06090                |                 | SF             | 90.                                            |                                 | 07080         | 32           | 00090    | 00000                |    |  |
| 06100                |                 | TF             | ALPHA, 99                                      |                                 | 07092         | 26           | 02682    | 00099                |    |  |
| 06110                |                 | TF             | <b>BETA.99</b>                                 |                                 | 07104         | 26           | 02692    | 00099                |    |  |
| 06120                |                 | 882.           | $\ldots$                                       |                                 | 07116         | N2           |          |                      |    |  |
|                      | 06130 ASTER BD  |                | TEST3.EVALAD-11                                |                                 | 07118         | 43           | 07210    | 05665                |    |  |
| 06140                |                 |                | <b>BTM GET, 0012</b>                           |                                 | 07130         | 17           | 06726    | $-7142$              |    |  |
| 06150                |                 | 8T.            | <b>MULT.MULT-1</b>                             |                                 | 07142         | 27           | 07068    | 07067                |    |  |
| 06160                |                 | TFH            | <b>EVALAD-10,11,10</b>                         |                                 | 07154         | 16           | 05666    | <b>000J1</b>         |    |  |
| <b>06170 ASR</b>     |                 | BNF            | **36,RELSW                                     |                                 | 07166         | 44           | 07202    | 02478                |    |  |
| 06180                |                 | TOM            | MPYSW, 1,11                                    |                                 | 07178         | 15           | 08310    | 0000J                |    |  |
| 06190                |                 | 80.            | <b>SREL-32.RSYMSW</b>                          |                                 | - 11<br>07190 | 43           | 06416    | 08306                |    |  |
| 06200                |                 | 87             | <b>COMSPC-56</b>                               |                                 | 07202         | 49           | 05844    |                      |    |  |
|                      | 06210 TEST3 8D  |                | TFADD, EVALAD-10                               |                                 | 07210         | 43           | 07234    | 05666                |    |  |
| 06220                |                 | 80             | SW2, EVALAD-9                                  |                                 | 07222         | 43           | 07302    | 05667                |    |  |
|                      | 06230 TFADD TF  |                | <b>ALPHA, ADDCOW</b>                           |                                 | 07234         | 26           | 02682    | 02528                |    |  |
| 06240                |                 | 87.            | MULT.MULT-1                                    |                                 | 07246         | 27           | 07068    | 07067                |    |  |
| 06250                |                 |                | TFM EVALAD-9,1,10                              |                                 | 07258         | 16           | 05667    | 000-1                |    |  |
| 06260                |                 | <b>TDM</b>     | RSYMSW.1.11                                    |                                 | 07270         | 15           | 08306    | 0000J                |    |  |
| 06270                |                 | 80.            | SREL-32,MPYSW                                  |                                 | 07282         | 43           | 06416    | 08310                |    |  |
| 06280                |                 | 87.            | COMSPC-56                                      |                                 | 07294         | 49           | 05844    |                      |    |  |
| 06290 SW2            |                 | <b>TDM</b>     | EVALAD-9                                       |                                 | 07302         | 15           | 05667    | 00000                |    |  |
| 06300                |                 | 87.            | ASR                                            |                                 | 07314         | 49           | 07166    |                      |    |  |
| 06310                |                 | <b>DAS</b>     | 5.                                             |                                 | 07323         |              |          | 5 X<br>2             |    |  |
| 06320                |                 |                | <b>BNR 59007</b>                               |                                 | 07332 45      |              |          | 59007 00000          |    |  |
| 06330                |                 | <b>DAC</b>     | $\mathbf{1} \cdot \mathbf{1} \cdot \mathbf{1}$ |                                 | 07343         |              |          | $\mathbf{1}$ X<br>-2 |    |  |
| $06340 -$<br>06350 . |                 |                | EVALER IS THE ERROR ROUTINE                    |                                 |               |              |          |                      |    |  |
| $06360 -$            |                 |                |                                                |                                 |               |              |          |                      |    |  |
|                      |                 |                | 06370 EVALER BT EPRINT, EPRINT-1               |                                 | 07344         |              | 27 07604 | 07603                |    |  |
| 06380                |                 | <b>SPTY</b>    |                                                |                                 | 07356         | 34           | 00000    | 00101                |    |  |
| 06390                |                 |                | WATY COLL-12,,,                                | TYPE UNDEFINED SYMBOL           | 07368         | 39           | 02427    | 00100                |    |  |
| 06400 EV1            |                 | 80.            | <b>ERCOR. ERSTSW</b>                           |                                 | 07380         | 43           | 07468    | 02476                |    |  |
|                      | 06410 CHKND TFM |                | <b>ADDRS</b>                                   |                                 | 07392         | 16           | 03295    | -0000                |    |  |
| 06420                |                 | <b>BNR</b>     | CHK2, INPUT+20                                 |                                 | 07404         | 45           | 07424    | 02903                |    |  |
| 06430                |                 | 87.            | <b>TOBB</b>                                    |                                 | 07416         | 49           | 06460    |                      |    |  |
| 06440 CHK2           |                 | CM.            | INPUT+20,23,10                                 |                                 | 07424         | 14           | 02903    | 000K3                |    |  |
| 06450                |                 | BE             | TOBB                                           |                                 | 07436         | 46           | 06460    | 01200                |    |  |
| 06460                |                 | TR             | INPUT+19.INPUT+21                              |                                 | 07448         | 31           | 02902    | 02904                |    |  |
| 06470                |                 | 87.            | CHKND+12,,2                                    |                                 | 07460         | 49           | $-7404$  |                      |    |  |
|                      |                 |                | 06480 ERCOR WATY CORM,                         | <b>ERROR CORRECTION ON-LINE</b> | 07468         | 39           | 03351    | 00100                |    |  |
| 06490                |                 | <b>RCTY</b>    |                                                |                                 | 07480         | 34           | 00000    | 00102                |    |  |
| 06500                |                 | TR.            | INPUT+19.INSAV-1                               |                                 | 07492         | 31           | 02902    | 02750                |    |  |
| 06510                |                 |                | WATY INPUT-10                                  |                                 | 07504         | 39           | 02873    | 00100                |    |  |
| 06520                |                 | TF.            | ADDCOW, PLACE                                  |                                 | 07516         | 26           | 02528    | 03272                |    |  |
| 06530                |                 | <b>TDH</b>     | ERRDIG, 1,11                                   |                                 | 07528         | 15           | 03273    | 0000J                |    |  |
| 06540                |                 | SM             | INKRM, 1,10                                    |                                 | 07540         | $12^{\circ}$ | 02565    | $000 - 1$            |    |  |
| 06550                |                 | SM.            | <b>STCNT.1.10</b>                              |                                 | 07552         | 12           | 02513    | $000 - 1$            |    |  |
| 06560                |                 |                | TEM CFFA.NCDCF1                                |                                 | 07564         | 16           | 02629    | $-7588$              |    |  |
| 06570                |                 | <b>BTN</b>     | CFF,READ3                                      |                                 | 07576         |              |          | $1702592 - 3440$     |    |  |

 $14$ 

PAGE

 $\overline{14}$ 

SPS II-D PHASE A JULY 11,1963

|                    | 06580 NCDCF1 DDA  |            | , O, A 2DAD, A 2 SC T, INSTRN<br>0J8800-54J0528             | 07588 |    | 14       |              |
|--------------------|-------------------|------------|-------------------------------------------------------------|-------|----|----------|--------------|
| 06590              |                   | DC         | $\mathbf{1.}$                                               | 07602 |    | ı        |              |
| 06600 .            |                   |            |                                                             |       |    |          |              |
| $06610 -$          |                   |            | EPRINT PRINTS THE ERROR MESSAGE AND REFERENCE TO            |       |    |          |              |
| $06620$ $\bullet$  |                   |            | INDICATE THE STATEMENT IN ERROR                             |       |    |          |              |
| $06630 -$          |                   |            |                                                             |       |    |          |              |
|                    | 06640 EPRINT RCTY |            |                                                             | 07604 | 34 | 00000    | 00102        |
| 06650              |                   | TF         | LOPOUT, INPUT-2                                             | 07616 | 26 | 03323    | 02881        |
| 06660              |                   |            | WATY LOPOUT-8                                               | 07628 | 39 | 03315    | 00100        |
| 06670              |                   |            | <b>WATY ERLAB</b>                                           | 07640 | 39 | 03299    | 00100        |
| 06680              |                   |            | WNTY INKRM-3                                                | 07652 | 38 | 02562    | 00100        |
| 06690              |                   |            | <b>WATY EVALER-21</b>                                       | 07664 | 39 | 07323    | 00100        |
| 06700              |                   | 80         | <b>**24.ERSTSW</b>                                          | 07676 | 43 | 07700    | 02476        |
| 06710              |                   | SF         | NONEX, , ,<br>KILL AUTO EXECUTION                           | 07688 | 32 | 00457    | 00000        |
| 06720              |                   | 882        |                                                             | 07700 | 42 |          |              |
| 06730 .            |                   |            |                                                             |       |    |          |              |
| 06740 *            |                   |            | TEST IF SIZE OF OBJECT CORE HAS BEEN EXCEEDED.              |       |    |          |              |
| 06750 *            |                   |            | LINKAGE<br>- BIM CTEST. ** 12<br>(RETURN ADDRESS IF ERROR). |       |    |          |              |
| 06760 .            |                   |            |                                                             |       |    |          |              |
| 06770              |                   | DS         | 6                                                           | 07707 |    | 6        |              |
| <b>06780 CTEST</b> |                   | СM         | ADDCON, 99999                                               | 07708 | 14 | 02528    | <b>R9999</b> |
| 06790              |                   | ΒE         | $ERI-2$                                                     | 07720 | 46 | 07768    | 01200        |
| <b>06800</b>       |                   | c          | ADDCOW, OBJCRE                                              | 07732 | 24 | 02528    | 02496        |
| 06810              |                   | BI         | <b>ER1.1300</b>                                             | 07744 | 46 | 07770    | 01300        |
| 06820 CT1          |                   | TDM        | $CTI+10.00$                                                 | 07756 | 15 | 07766    | 00000        |
| 06830              |                   | 882        |                                                             | 07768 | 42 |          |              |
| 06840 ERI          |                   | 80         | $-2, C11+10$                                                | 07770 | 43 | 07768    | 07766        |
| <b>06850</b>       |                   | TFH        | <b>EVALER-1,10000</b>                                       | 07782 | Ł6 | 07343    | <b>JO000</b> |
| 06860              |                   | DC         | 1.'.'                                                       | 07793 |    | 1        |              |
|                    |                   | ۰.         |                                                             |       |    |          |              |
| 06870              |                   | BT         | EPRINT, EPRINT-1                                            | 07794 | 27 | 07604    | 07603        |
| 06880              |                   | <b>TDM</b> | $CTI+IO+OI$                                                 | 07806 | 15 | 07766    | 00001        |
| 06890              |                   | SF         | <b>NONEX</b>                                                | 07818 | 32 | 00457    | 00000        |
| 06900              |                   | 87         | $CTEST-1, 6$                                                | 07830 | 49 | 0770P    |              |
| 06910 *            |                   |            |                                                             |       |    |          |              |
| 06920 .            |                   |            | THE SYMBOL TABLE IS SEARCHED FOR EQUIVALENCE                |       |    |          |              |
| $06930 +$          |                   |            |                                                             |       |    |          |              |
| 06940              |                   | <b>TDM</b> | COLL, 0<br>٠                                                | 07838 | 15 | 02439    | 00000        |
| 06950              |                   | TR         | <b>COLL-17, COLL-15</b>                                     | 07850 | 31 | 02422    | 02424        |
| 06960 LBADD        |                   | BNF        | LB2, EVALAD-1                                               | 07862 | 44 | 07876    | 05675        |
| 06970              |                   | 882        |                                                             | 07874 | 42 |          |              |
| <b>06980 LB2</b>   |                   | TF         | <b>BSENT, COLL-2</b>                                        | 07876 | 26 | 08685    | 02437        |
| 06990              |                   | BT         | 85. BS-1                                                    | 07888 | 27 | 08392    | 08391        |
| 07000              |                   | BNF        | NIC, EQSW                                                   | 07900 | 44 | 08004    | 08631        |
| 07010              |                   | AN         | $858F - 1, 5, 10$                                           | 07912 | 11 | 08655    | 000-5        |
| 07020              |                   | TF         | ALPMA, BSBF-1, 11                                           | 07924 | 26 | 02682    | 0865N        |
| 07030 LADDR        |                   | BNF        | **60, RELSW                                                 | 07936 | 44 | 07996    | 02478        |
| 07040              |                   | BNF        | ***S, ALPHA                                                 | 07948 | 44 | 07996    | 02682        |
| 07050              |                   | BD         | SREL-32,MPYSW                                               | 07960 | 43 | 06416    | 08310        |
| 07060              |                   | TDN        | RSYMSW, 1, 11                                               | 07972 | 15 | 08306    | ,,,,,        |
| 07070              |                   | c۶         | AL PHA                                                      | 07984 | 33 | 02682    | 00000        |
| 07080              |                   | 87         | GET-1,,6                                                    | 07996 | 49 | 06 7 2 N |              |
| 07090 NIC          |                   | CN         | <b>SBOUT, 00,10</b>                                         | 08004 | 14 | 02643    | 000-0        |
| 07100              |                   | BNE        | 24                                                          | 08016 | 47 | 08040    | 01200        |
|                    |                   |            |                                                             |       |    |          |              |

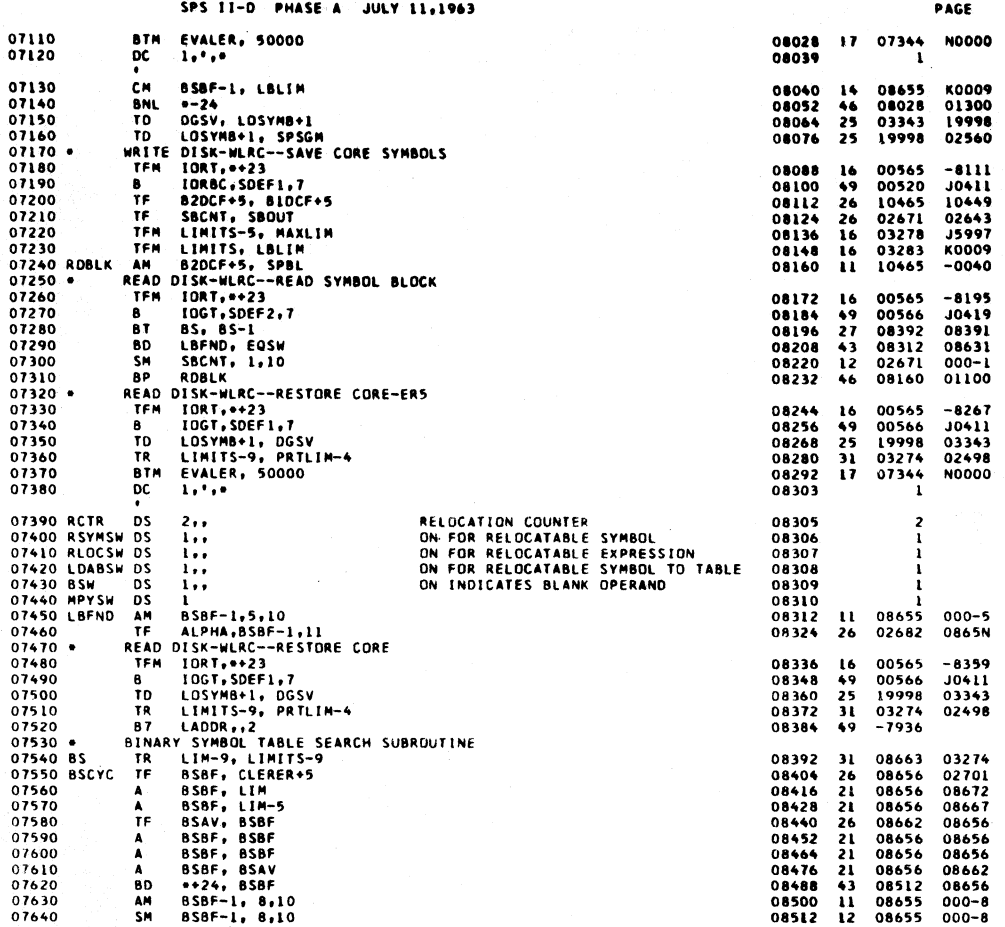

 $\overline{16}$ 

 $\overline{15}$ 

SPS II-D PHASE A JULY 11.1963

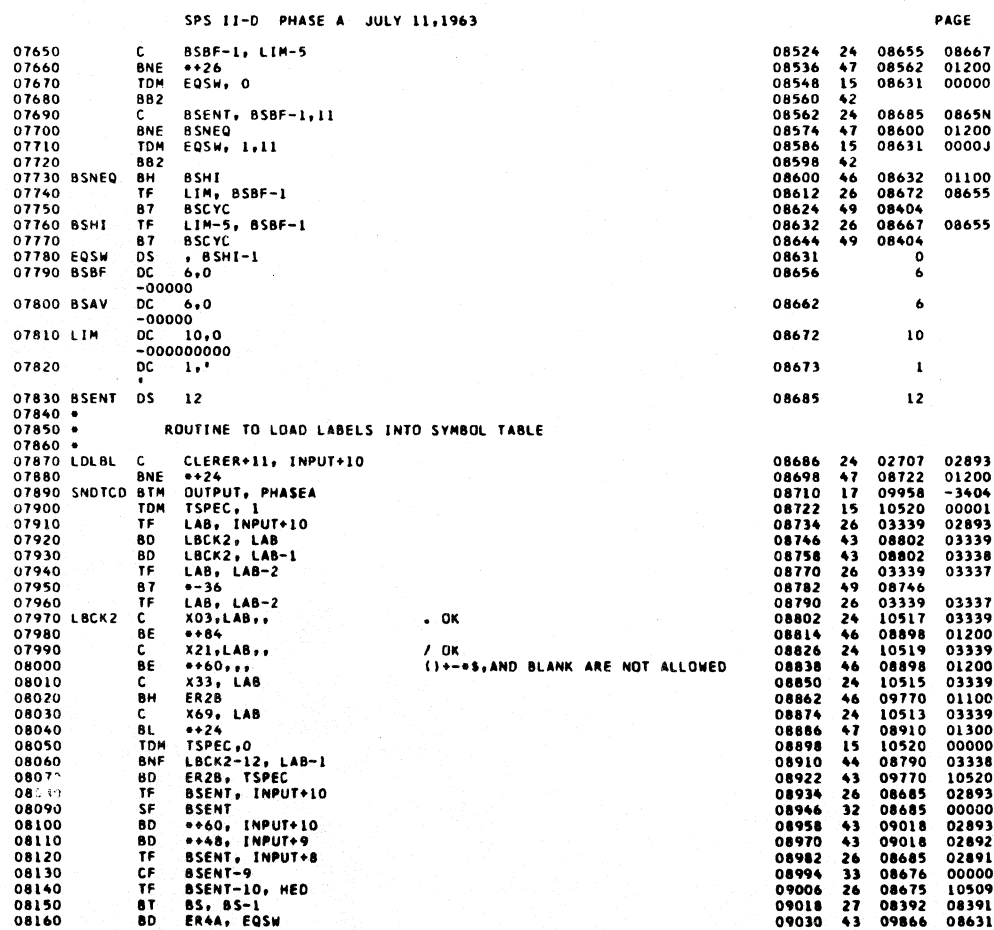

 $\bf 17$ 

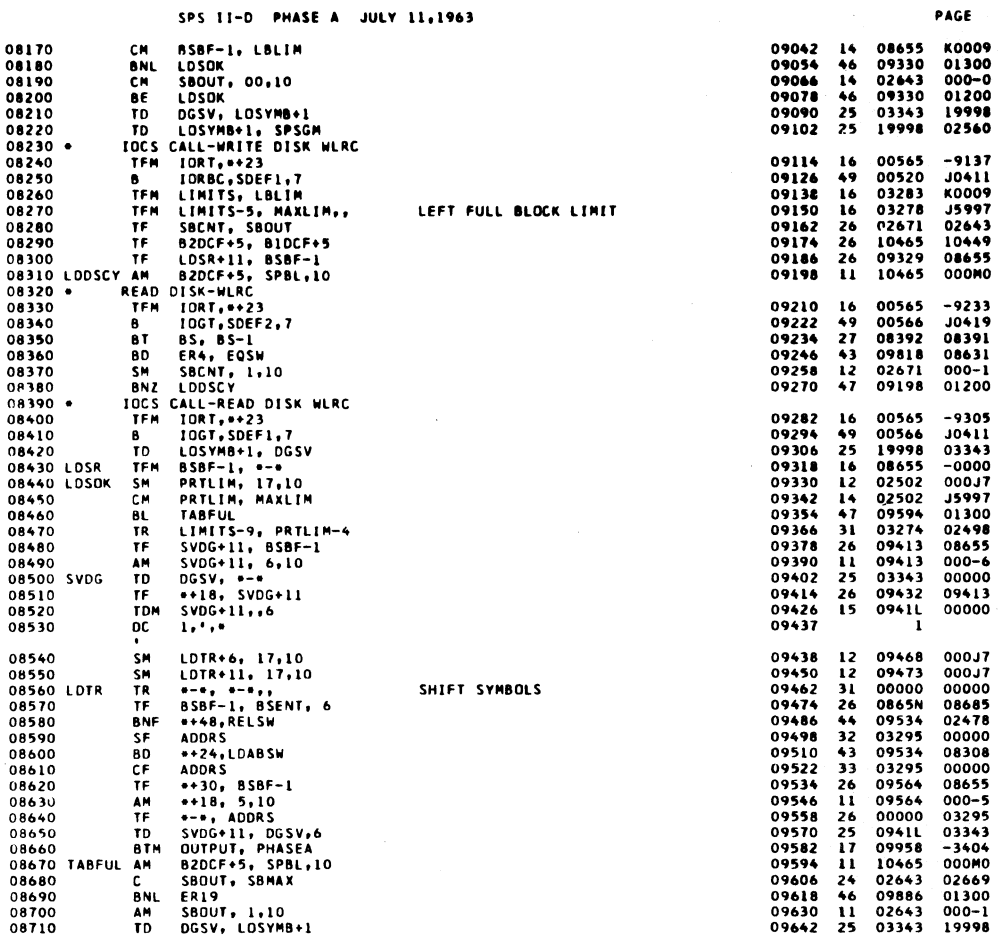

 $\mathbf{17}$ 

 $\bar{\bar{z}}$ 

 $\hat{\mathbf{v}}$ 

 $\sqrt{2}$ 

SPS II-D PHASE A JULY 11.1963

 $\bar{\mathcal{A}}$ 

 $\bar{\alpha}$ 

 $\mathcal{L}$ 

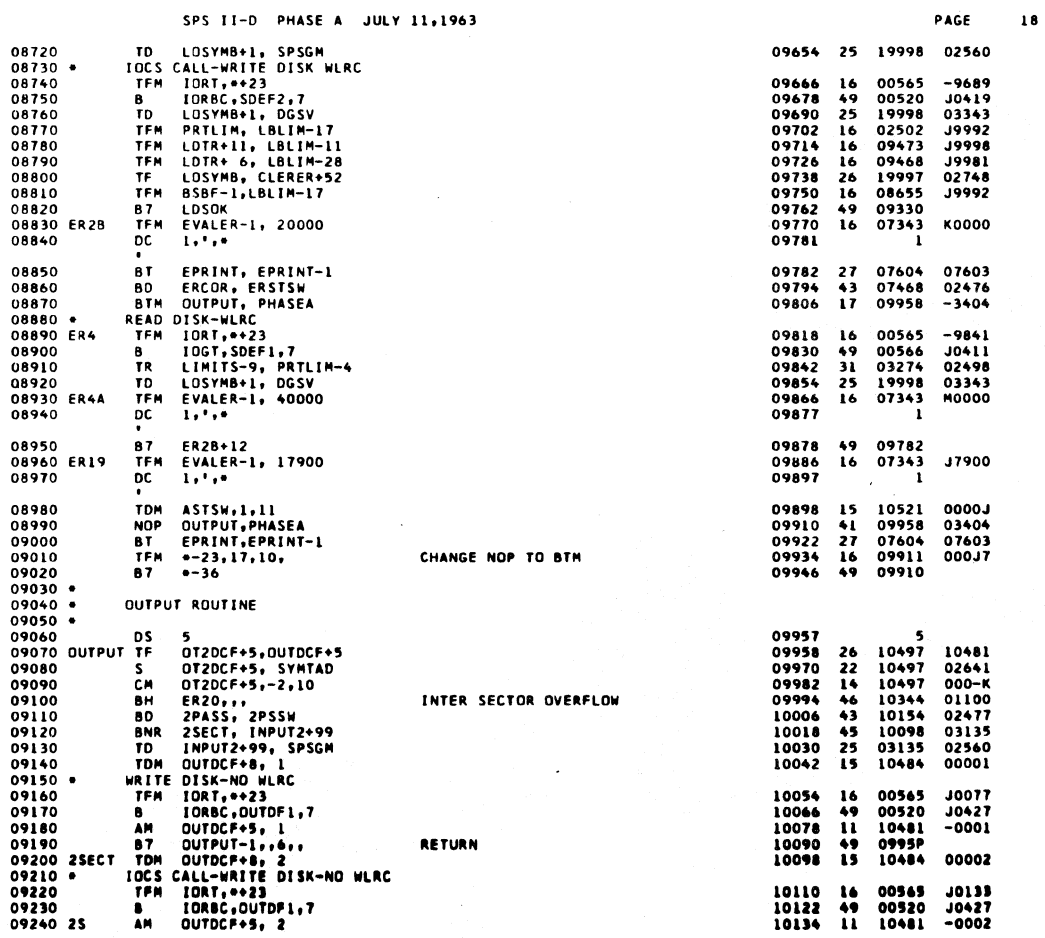

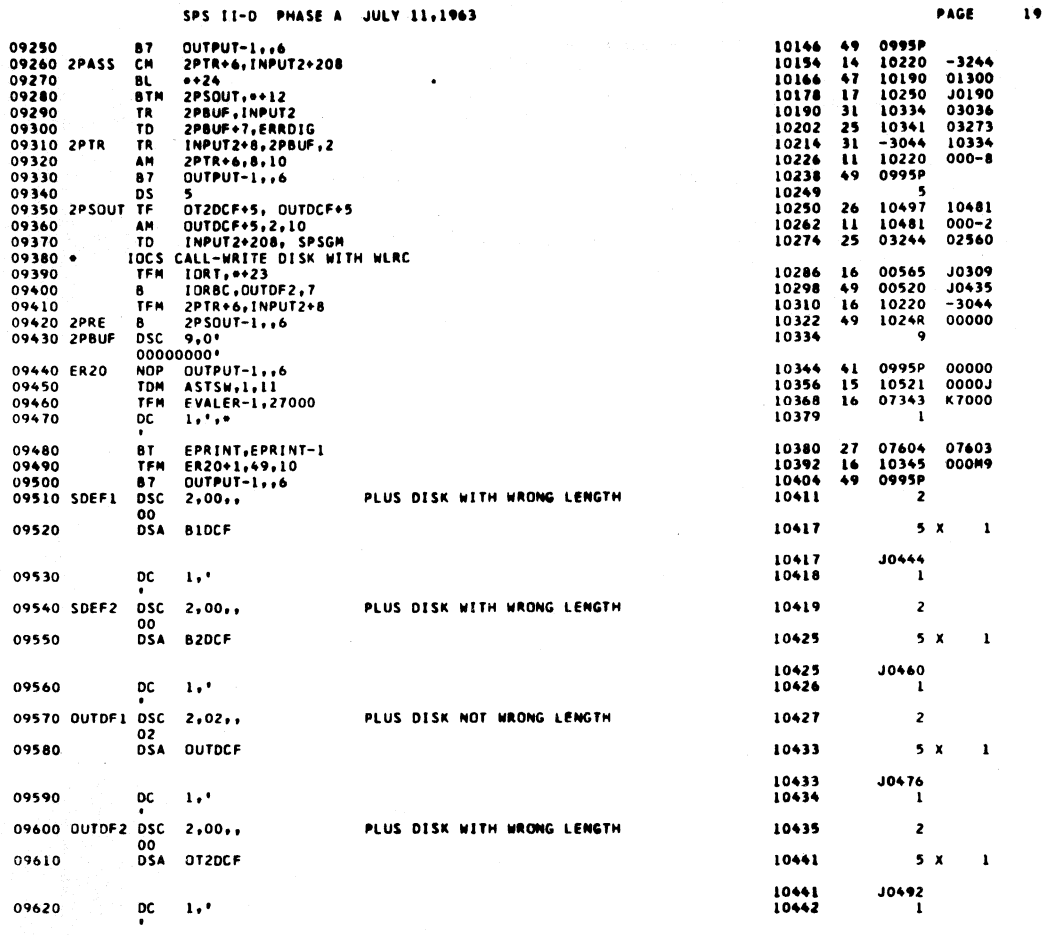

SPS II-D PHASE A JULY 11,1963 PAGE 20 09630 B1DCF DDA , 0, e-e, SPBL, SBFADD<br>0-0000-40J5998<br>09640 DC 1, ' 10444  $\overline{14}$ 10458  $\mathbf{I}$ 09650 B2DCF 10460  $\overline{14}$ 10474 09660  $\mathbf{I}$ 09670 OUTDCF DDA , 0, 0-01, INPUT2<br>0-0000-01-3036<br>09680 DC 1, ' 10476  $14$ 10490 DDA → 0,●-●<sub>\*</sub>2,INPUT2+8<br>0-0000-02-3044<br>0C l,'<br>\*  $\mathbf{I}$ 09690 OT2DCF DDA 10492  $\overline{14}$ 09700 10506  $\mathbf{1}$ 09710<br>09720 HED  $\frac{1}{2,0}$ 10507<br>10509 **DS**<br>DC<br>DC<br>DC<br>DC<br>DC  $\mathbf{1}$ 09730 CNTR<br>09740 X69 10511  $\overline{2}$  $\overline{\mathbf{c}}$  $2, 69$ 10513 5 09750 X33  $2, 33$ 10515  $\overline{z}$  $1300 - 300$ 09760 X03 2,03 10517  $\overline{z}$ 09770 X21  $2, 21$ 10519  $\overline{\mathbf{z}}$  $\begin{array}{c}\n 1 \\
 03 \\
 05\n \end{array}$ 09780 TSPEC<br>09790 ASTSW<br>09800 \*<br>09820 \* 10520<br>10521  $\frac{1}{1}$  $\frac{1}{1}$ PHASE A1 -- INITIALIZATION 09820 •<br>09830 5TART<br>09840<br>09840<br>09840<br>09870<br>09970<br>099920<br>099940<br>09990<br>09990<br>09990<br>09990<br>09990<br>09990<br>09990<br>09980<br>09980<br>09980<br>09960<br>09960<br>09900<br>09900<br>09900<br>09900<br>09900<br>09900<br>09900<br>09900<br>09900<br>09900<br>09900<br>09900<br>09900<br>09900<br>09  $\begin{array}{c}\nTFM \\
B \\
TDM\n\end{array}$  $16$ <br>49<br>15<br>15 10534<br>10546<br>10546<br>10570<br>10570<br>10570<br>10666<br>10642<br>10670<br>10670<br>10770<br>10774<br>10774<br>10774 00566<br>05666<br>16022<br>16022<br>16025<br>16025<br>00415<br>02565<br>002522<br>00000<br>19799<br>10790<br>02497<br>10790<br>02507<br>0799 10545<br>15622<br>00000<br>00000<br>02707<br>02699<br>R9999<br>2401<br>16041<br>16044<br>16043 TOM<br>TF 26216666522131455693145569 TE TEMM<br>TE TEMM<br>TE TE TE SUBNO, MOSBNO<br>19999, CLERER+52<br>19999, CLERER+52<br>PROCRE, 2, 11<br>MCLIM, LOLIN<br>402099, CLERER+52<br>\*\*44<br>PROCRE, 4, 11<br>MCLIM, LOLIN, LOLIN + 1176+17<br>ALC 16043<br>00000<br>02748<br>00000<br>0000K<br>K0009 TDM<br>TR<br>BNR TOM<br>TFM<br>B7<br>BNR<br>DM<br>TFM<br>TFM 02748<br>00000<br>0000M<br>M0001 10020<br>10030<br>10035 10040 87 10782 10814

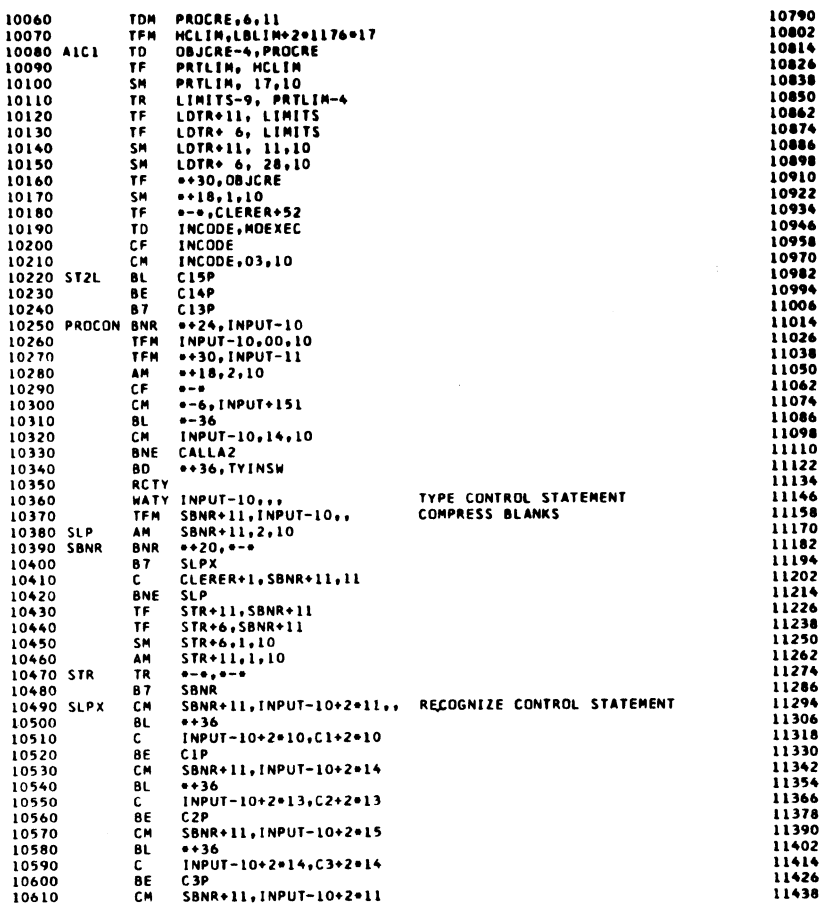

 $2<sup>2</sup>$ 

SPS II-D PHASE A JULY 11,1963

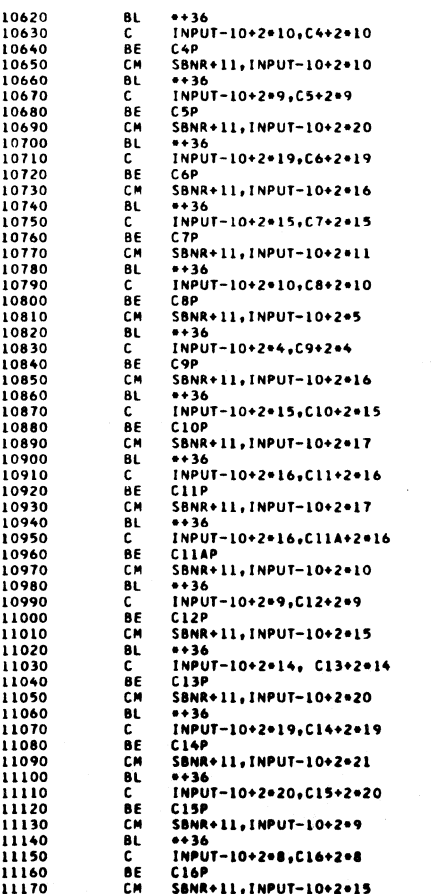

j

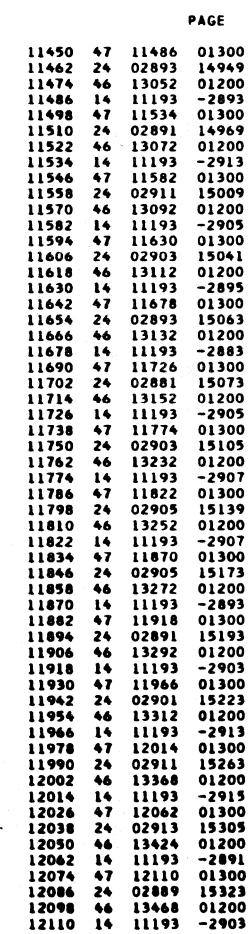

 $\sqrt{V}$ 

 $\ddot{\phantom{a}}$ 

 $\overline{\mathbf{21}}$ 

PAGE

00000<br>
N9993<br>
02497<br>
02507<br>
02007<br>
02498<br>
03283<br>
00004<br>
02748<br>
02748<br>
0000-3<br>
0000-000<br>
01200<br>
01200<br>
01200

 $\begin{array}{c} 02873 \\ 000-0 \\ -2872 \\ 000-2 \\ 00000 \\ -3034 \\ 01300 \\ 01300 \\ 01200 \\ 02473 \\ 0000 \\ -2873 \\ 000-2 \\ 00000 \end{array}$ 

1119L<br>01200<br>11193<br>11193<br>000-1<br>000-1<br>00000

 $\begin{array}{r} -2895 \\ 01300 \\ 14869 \\ 01200 \\ -2901 \\ 01300 \\ 14897 \\ 01200 \\ -2903 \\ 01300 \\ 14927 \\ 01200 \\ -2895 \end{array}$ 

 $\overline{22}$ 

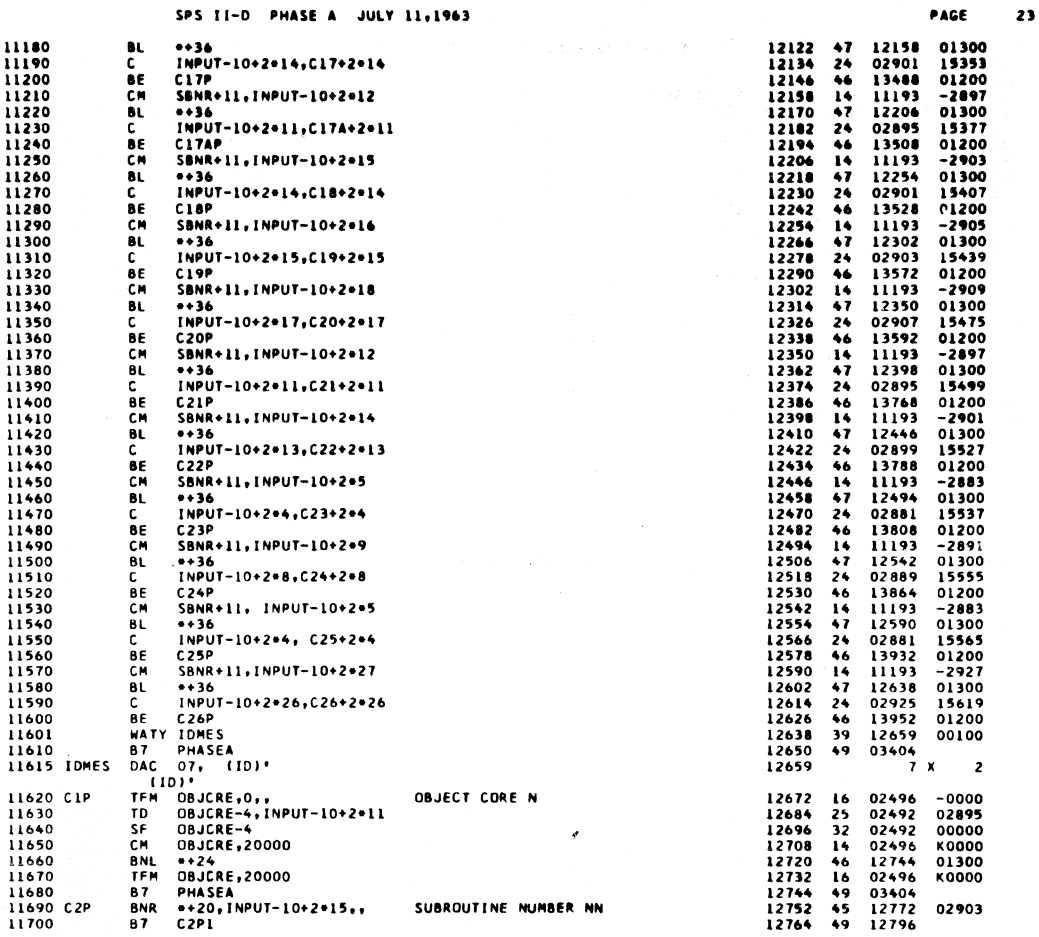

 $\overline{24}$ PAGE

 $24$ 

SPS II-D PHASE A JULY 11,1963

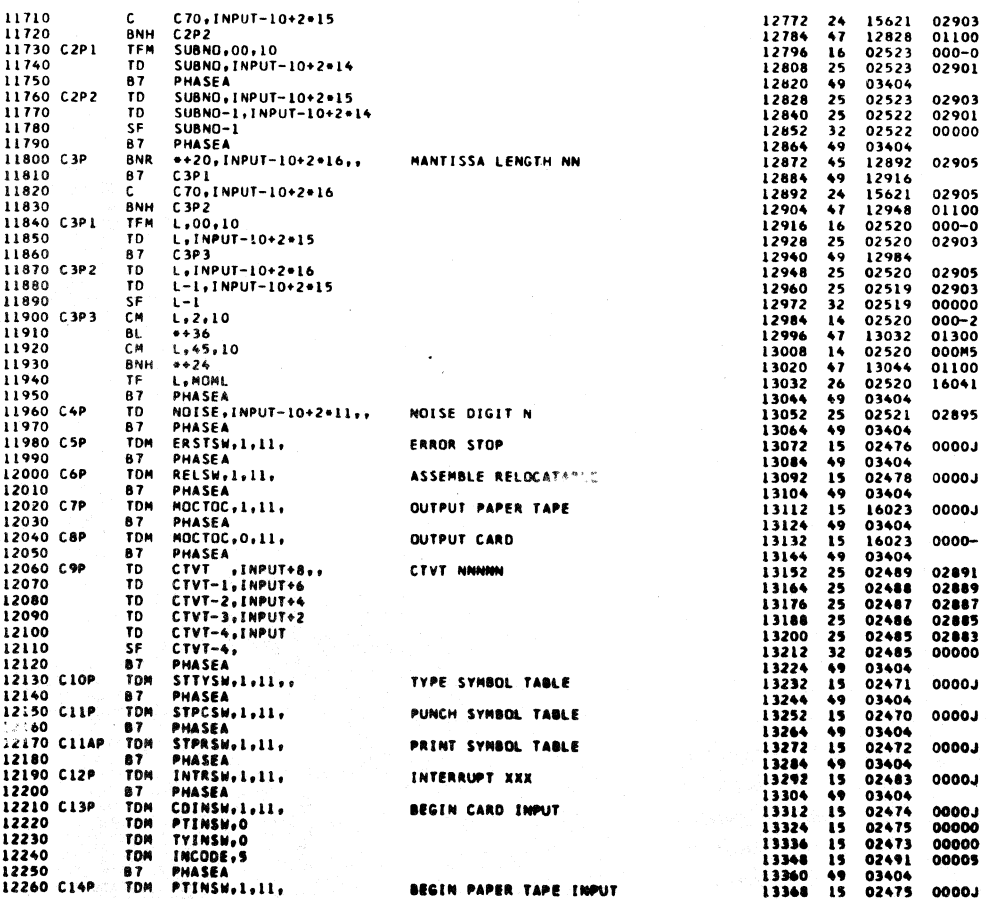

 $\overline{25}$ PAGE

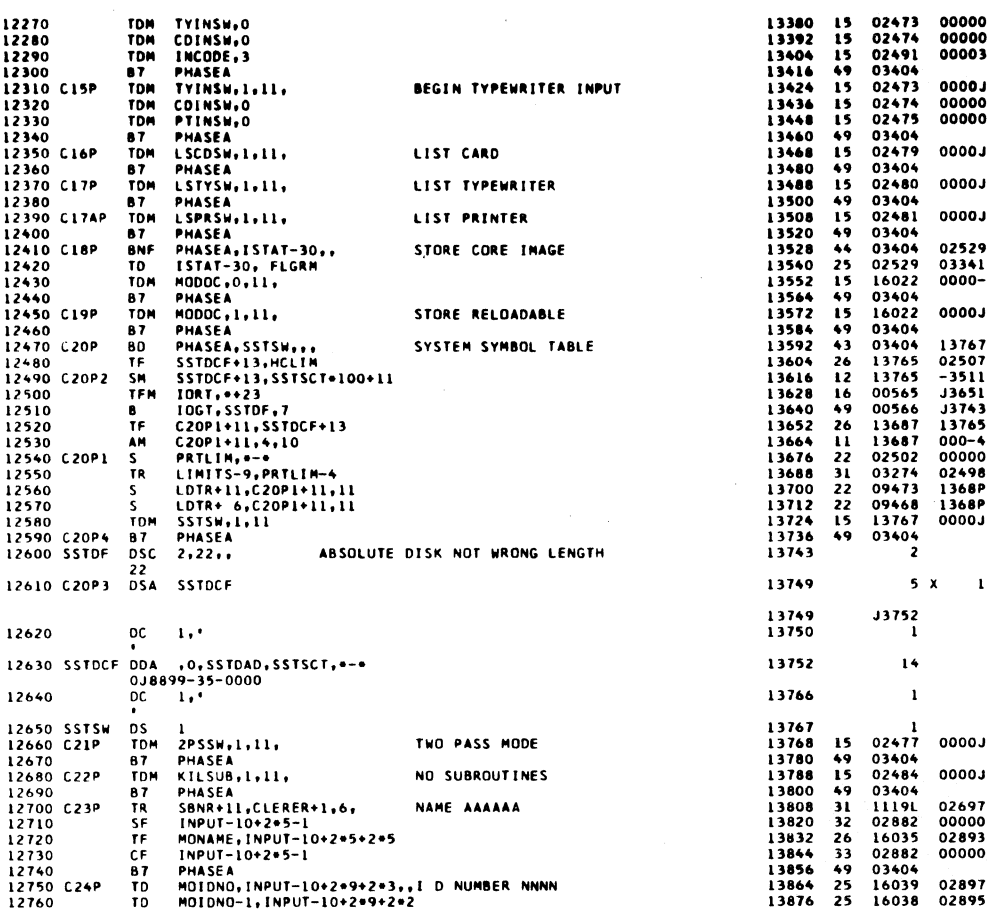

 $26$ 

 $\frac{1}{2}$  page

 $26$ 

SPS II-D PHASE A JULY 11,1963

| 12770             |                 | TD          | <b>MOIDNO-2,INPUT-10+2+9+2</b>         |                                | 13888          | 25           | 16037          | 02893            |
|-------------------|-----------------|-------------|----------------------------------------|--------------------------------|----------------|--------------|----------------|------------------|
| 12780             |                 | TD          | MOIDNO-3, INPUT-10+2*9                 |                                | 13900          | 25           | 16036          | 02891            |
| 12790             |                 | SF          | MOIDNO-3                               |                                | 13912          | 32           | 16036          | 00000            |
| 12800             |                 | 87          | <b>PHASEA</b>                          |                                | 13924          | 49           | 03404          |                  |
| 12810 C25P        |                 | СF          | $15TAT-30, ,$                          | LIBR                           | 13932          | 33           | 02529          | 00000            |
| 12820             |                 | 87          | <b>PHASEA</b>                          |                                | 13944          | 49           | 03404          |                  |
| 12830 C26P        |                 | <b>TDM</b>  | PCNUSW.1.11.                           | PUNCH RESEQUENCED SOURCE DECK  | 13952          | 15           | 02482          | 0000J            |
| 12840             |                 | 87          | <b>PHASEA</b>                          |                                | 13964          | 49           | 03404          |                  |
|                   | 12850 CALLA2 SF |             | $INPUT-1$                              |                                | 13972          | 32           | 02882          | 00000            |
| 12860             |                 | SF          | INPUT+11                               |                                | 13984          | 32           | 02894          | 00000            |
| 12870             |                 | TFM         | $**30,$ INPUT+17                       |                                | 13996          | 16           | 14026          | $-2900$          |
| 12880             |                 | AM          | $***18.2.10$                           |                                | 14008          | $\mathbf{u}$ | 14026          | $000 - 2$        |
| 12890             |                 | SF          | $\bullet - \bullet$                    |                                | 14020          | 32           | 00000          | 00000            |
| 12900             |                 | СM          | *-6 , INPUT+151                        |                                | 14032          | 14           | 14026          | $-3034$          |
| 12910             |                 | BL          | $-36$                                  |                                | 14044          | 47           | 14008          | 01300            |
| 12920             |                 | TFM.        | IORT. ** 23                            |                                | 14056          | 16           | 00565          | J4079            |
| 12930             |                 | в           | IDRBC, MCADEF, 7                       |                                | 14068          | 49           | 00520          | J5622            |
| 12940             |                 | BNF         | **24,TYINSW                            |                                | 14080          | 44           | 14104          | 02473            |
| 12950             |                 | TDM         | 2PSSW.0                                |                                | 14092          | 15           | 02477          | 00000            |
| $12960 -$         |                 |             |                                        |                                |                |              |                |                  |
| $12970 -$         |                 |             | DISK STORAGE SCRATCH SECTOR ASSIGNMENT |                                |                |              |                |                  |
| $12980 +$         |                 |             |                                        |                                |                |              |                |                  |
| 12990             |                 | TFM         | 10RT, 423                              |                                | 14104          | 16           | 00565          | <b>J4127</b>     |
| 13000             |                 | 8           | $10G$ T.DIM.7                          |                                | 14116          | 49           | 00566          | <b>J4824</b>     |
| 13010             |                 | ΤF          | CYLAV.MOSCT+8+20                       |                                | 14128          | 26           | 15647          | 16028            |
| 13020             |                 | <b>RCTY</b> |                                        |                                | 14140          | 34           | 00000          | 00102            |
| 13030             |                 | TF          | SCTAV-2, CYLAV,,                       | OBTAIN AVAIL CYL. FROM MONITOR | 14152          | 26           | 15650          | 15647            |
| 13040             |                 | A           | <b>SCTAV.SCTAV</b>                     |                                | 14164          | 21           | 15652          | 15652            |
| 13050             |                 | 80          | SAS2P,2PSSW                            |                                | 14176          | 43           | 14396          | 02477            |
| 13060             |                 | <b>TFM</b>  | SASC+11,1PTSPB+SPBL                    |                                | 14188          | 16           | 14271          | $-1540$          |
| 13070             |                 | cм          | HCLIM, LBLIM+1176+17                   |                                | 14200          | 14           | 02507          | M0001            |
| 13080             |                 | BL          | **48                                   |                                | 14212          | 47           | 14260          | 01300            |
| 13090             |                 | 86<br>AM    |                                        |                                | 14224          | 46           | 14248          | 01200<br>$-7300$ |
| 13100<br>13110    |                 | ۸           | SASC+11,BP20K+1PTSPB-BP20K+SPBL        |                                | 14236          | 11<br>21     | 14271<br>14271 | 14247            |
| <b>13120 SASC</b> |                 | см          | $SASC+11.2-1$<br>SCTAV. .-.            |                                | 14248          | 14           | 15652          | $-0000$          |
| 13130             |                 | 81.         | <b>SASX1</b>                           |                                | 14260          | 47           | 14364          | 01300            |
| 13140             |                 | AM          | STSAV.2+SPBL                           |                                | 14272<br>14284 | 11           | 15657          | $-0080$          |
| 13150 SAS1        |                 | AM          | <b>SBMAX.1.10</b>                      |                                | 14296          | 11           | 02669          | $000 - 1$        |
| 13160             |                 | AN          | SASC+11, IPTSPB                        |                                | 14308          | 11           | 14271          | $-1500$          |
| 13170             |                 | c           | SCTAV.SASC+11                          |                                | 14320          | 24           | 15652          | 14271            |
| 13180             |                 | BL.         | <b>SASX1</b>                           |                                | 14332          | 47           | 14364          | 01300            |
| 13190             |                 | AM          | <b>STSAV, SPBL</b>                     |                                | 14344          | 11           | 15657          | $-00 + 0$        |
| 13200             |                 | 87          | <b>SAS1</b>                            |                                | 14356          | 49           | 14296          |                  |
| 13210 SASX1       |                 | TF          | INTSAV, SCTAV                          |                                | 14364          | 26           | 15662          | 15652            |
| 13220             |                 | s           | INTSAV, STSAV                          |                                | 14376          | 22           | 15662          | 15657            |
| 13230             |                 | 87          | <b>TYPASS</b>                          |                                | 14388          | 49           | 14668          |                  |
| 13240 SAS2P       |                 | TFN         | SASC2+11,2PTSPB+SPBL                   |                                | 14396          | 16           | 14479          | $-0640$          |
| 13250             |                 | CM          | <b>HCLIM,LBLIM+1176+17</b>             |                                | 14408          | 14           | 02507          | <b>MOOOL</b>     |
| 13260             |                 | ы           |                                        |                                | 14420          | 47           | 14468          | 01300            |
| 13270             |                 | B£          | **24                                   |                                | 14432          | 46           | 14456          | 01200            |
| 13280             |                 | AM          | SASC2+11,BP2OK+2PTSPB-BP2OK+SPBL       |                                | 14444          | 11           | 14479          | $-2000$          |
| 13290             |                 | Δ.          | $$ASC2+11. -1$                         |                                | 14456          | 21           | 14479          | 14455            |
| 13300 SASC2       |                 | CМ          | SCTAV. ---                             |                                | 14468          | 14           | 15652          | -0000            |
| 13310             |                 | 81.         | SASX2                                  |                                | 14480          | 47           | 14572          | 01300            |
| 13320             |                 | AM          | STSAV,2+SPBL                           |                                | 14492          | 11           | 15657          | $-0080$          |
|                   |                 |             |                                        |                                |                |              |                |                  |

 $\bar{1}$ 

 $\Delta$ 

 $\mathbb{Z}^d$ 

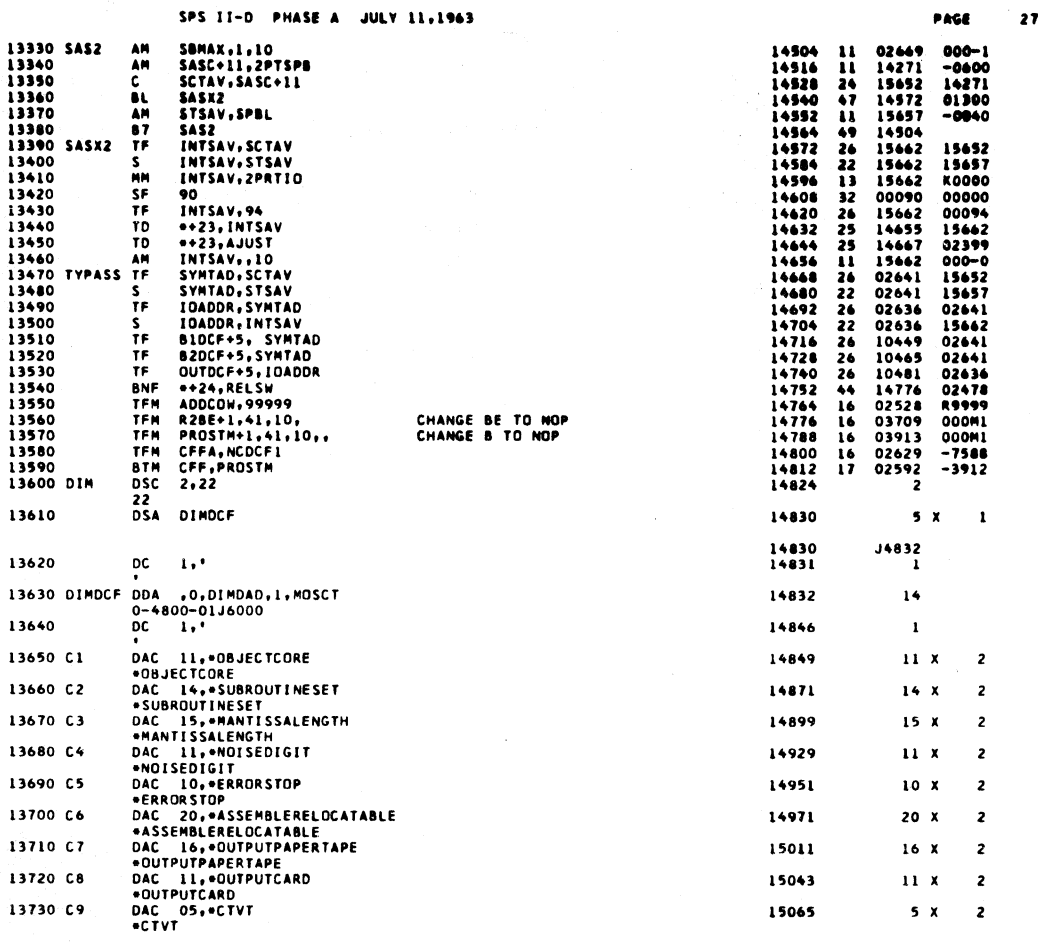

SPS II-D PHASE A JULY 1<br>
DAC 16, \*TYPESYMBOLTABLE<br>
\*TYPESYMBOLTABLE<br>
\*TYPESYMBOLTABLE<br>
PONCHSYMBOLTABLE<br>
PONCHSYMBOLTABLE<br>
PRINTSYMBOLTABLE<br>
DAC 17, \*PUNCHSYMBOLTABLE<br>
DAC 10, \*INTERRUPT<br>
DAC 19, \*BEGINCARDINPUT<br>
DAC 20, \* SPS II-D PHASE A JULY 11,1963 PAGE 28 13740 C10 15075  $16x$  $\overline{2}$ 13750 C11 15107  $17x$  $\overline{z}$ 13760 C11A 15141  $17<sub>x</sub>$  $\overline{\phantom{a}}$ 13770 C12 15175  $10<sub>x</sub>$  $\overline{\mathbf{2}}$ 13780 C13 15195  $15x$  $\overline{\phantom{a}}$ 13790 C14 15225 20 X  $\overline{c}$ 13800 C15 15265  $21 - x$  $\overline{\mathbf{z}}$ 13810 C16 15307  $9 \times$  $\overline{\mathbf{c}}$ 13820 C17 15325  $15x$  $\overline{2}$ 13830 C17A 15355  $12 x$  $\overline{\mathbf{z}}$ 13840 C18 15379  $15x$  $\overline{2}$ 13850 C19 15409  $16 x$  $\overline{\mathbf{c}}$ 13860 C20 15441  $18<sub>x</sub>$  $\overline{2}$ 13870 C21 15477  $12 x$  $\overline{\mathbf{z}}$ 13880 C22 15501  $14x$  $\overline{2}$ -NUSUBRUUTINES<br>DAC 05, +NAME<br>-NAME<br>DAC 09, +IDNUMBER<br>-IDNUMBER 13890 C23 15529  $5<sup>x</sup>$  $\overline{2}$ 13900 C24 15539  $9x$  $\overline{2}$ \*IDMUMBER<br>DAC 05, \*LIBR<br>DAC 27, \*PUNCHRESEQUENCEDSOURCEDECK<br>PUNCHRESEQUENCEDSOURCEDECK<br>\*PUNCHRESEQUENCEDSOURCEDECK 13910 C25 15557  $5<sup>x</sup>$  $\overline{\mathbf{c}}$ 13920 C26 15567  $\overline{\mathbf{2}}$  $27<sub>x</sub>$ 13930 C70 13930 C70 DC 2,70<br>PO PO 2,22  $2,70$ 15621  $\overline{\mathbf{z}}$  $\overline{z}$ 15622 22 13950 **DSA MCADCF** 15628  $5x$  $\mathbf{I}$ 15628<br>15629 **J5630** 13960  $DC = T_0$ 00A , 0, MOSDAD, 1, MOSCT<br>0J9663-01J6000<br>DC 1, ' 15970 MCADCF DDA 15630  $\overline{14}$ 13980 15644  $\mathbf{I}$ 13990 CYLAV DC 3,20 15647  $\overline{\mathbf{a}}$ 14000 SCTAV DC  $5,0$ 15652  $\overline{\mathbf{S}}$  $14010 \begin{array}{c} 11000 \\ -0000 \\ -0000 \\ -0000 \\ -0000 \end{array}$ 15657  $\overline{\mathbf{S}}$ 

 $\hat{\mathcal{L}}_{\rm{F}}$  .

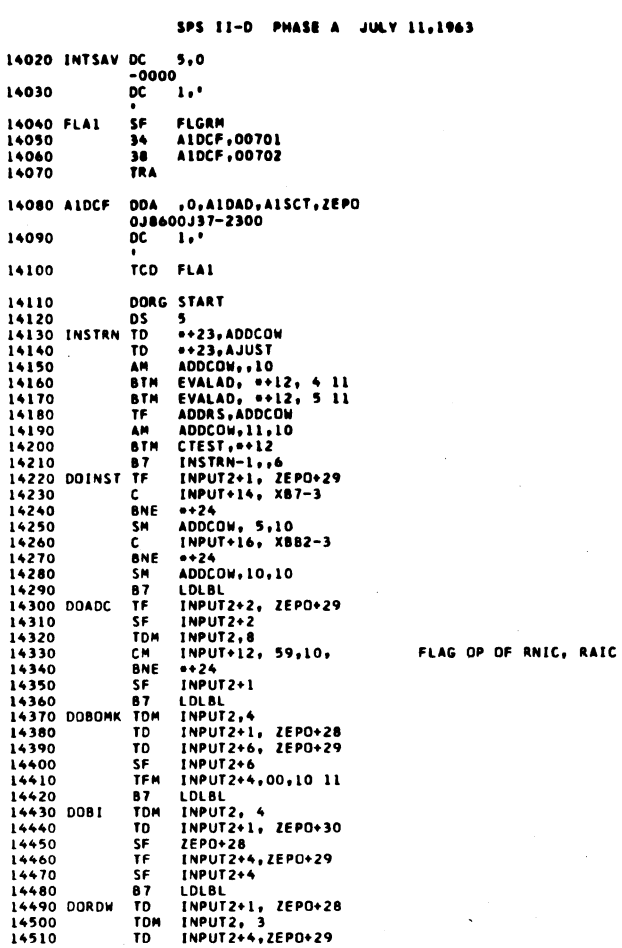

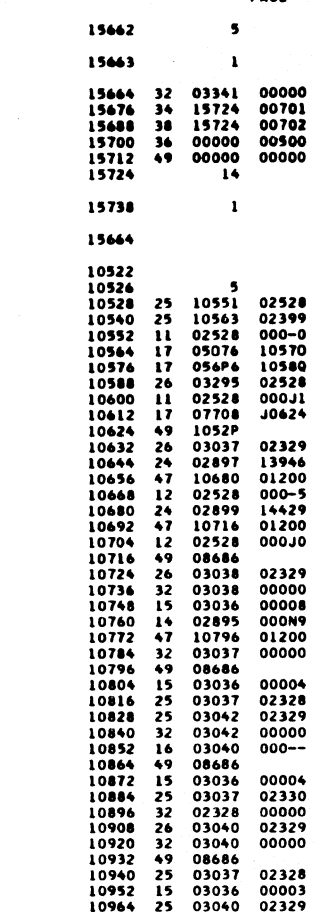

 $PAGE$ 

 $\overline{2}$ 

SPS II-D PHASE A JULY 11,1963

 $\overline{a}$ 

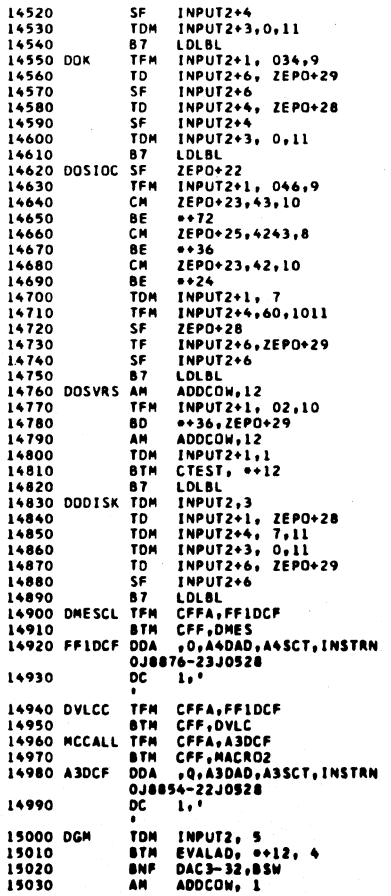

s no

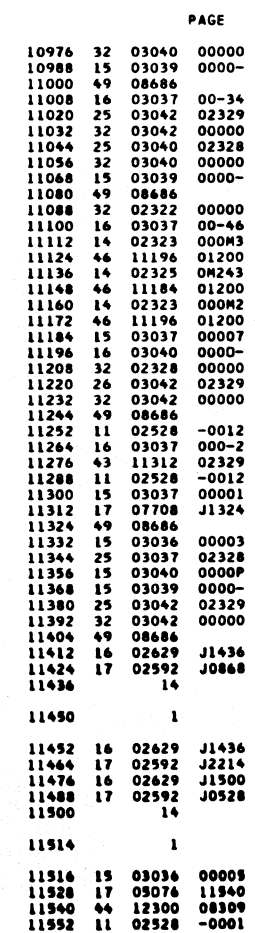

 $30$ 

 $30<sub>o</sub>$ 

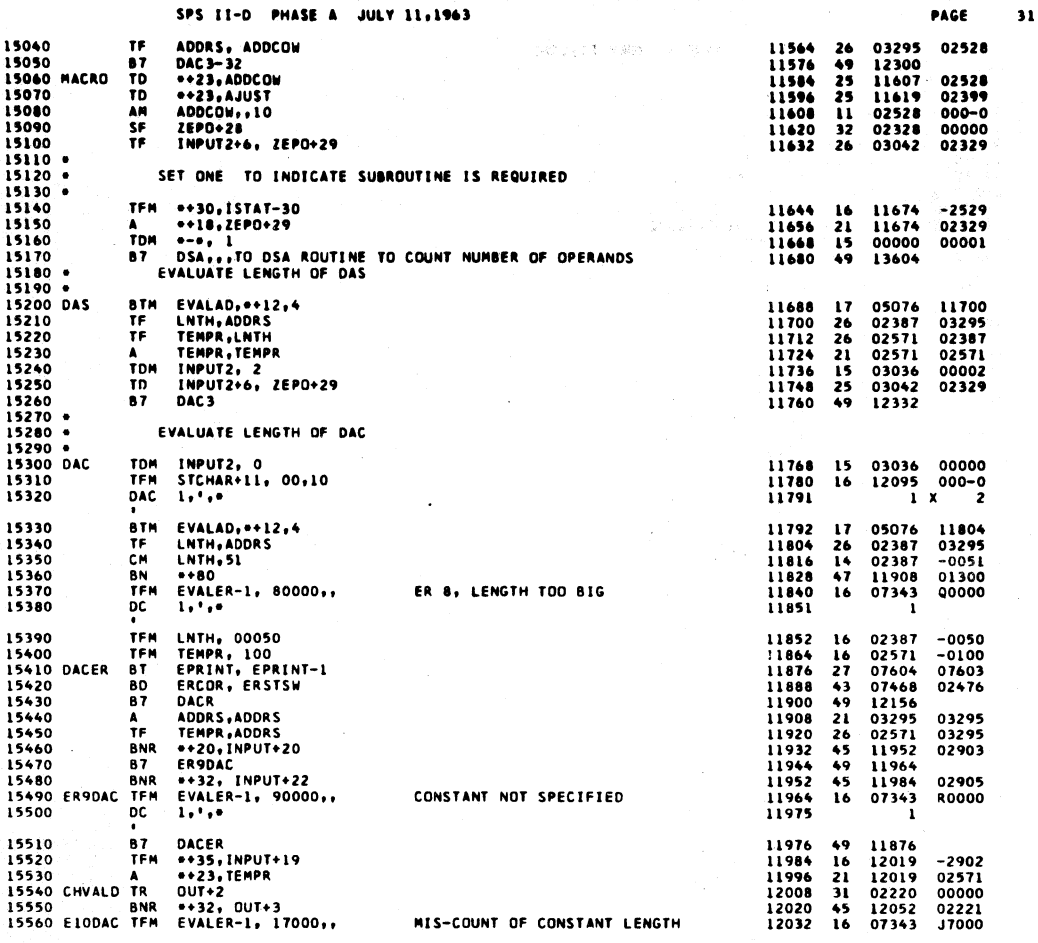

 $3<sup>2</sup>$ 

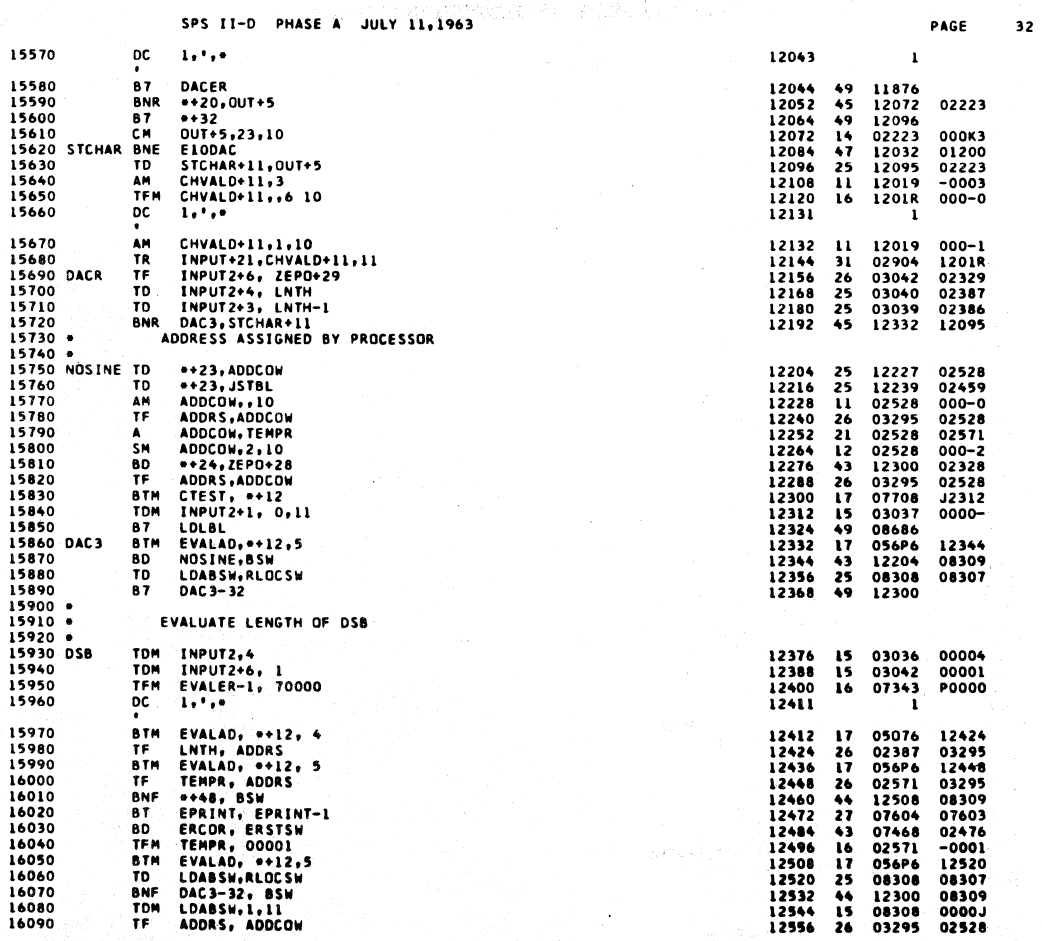

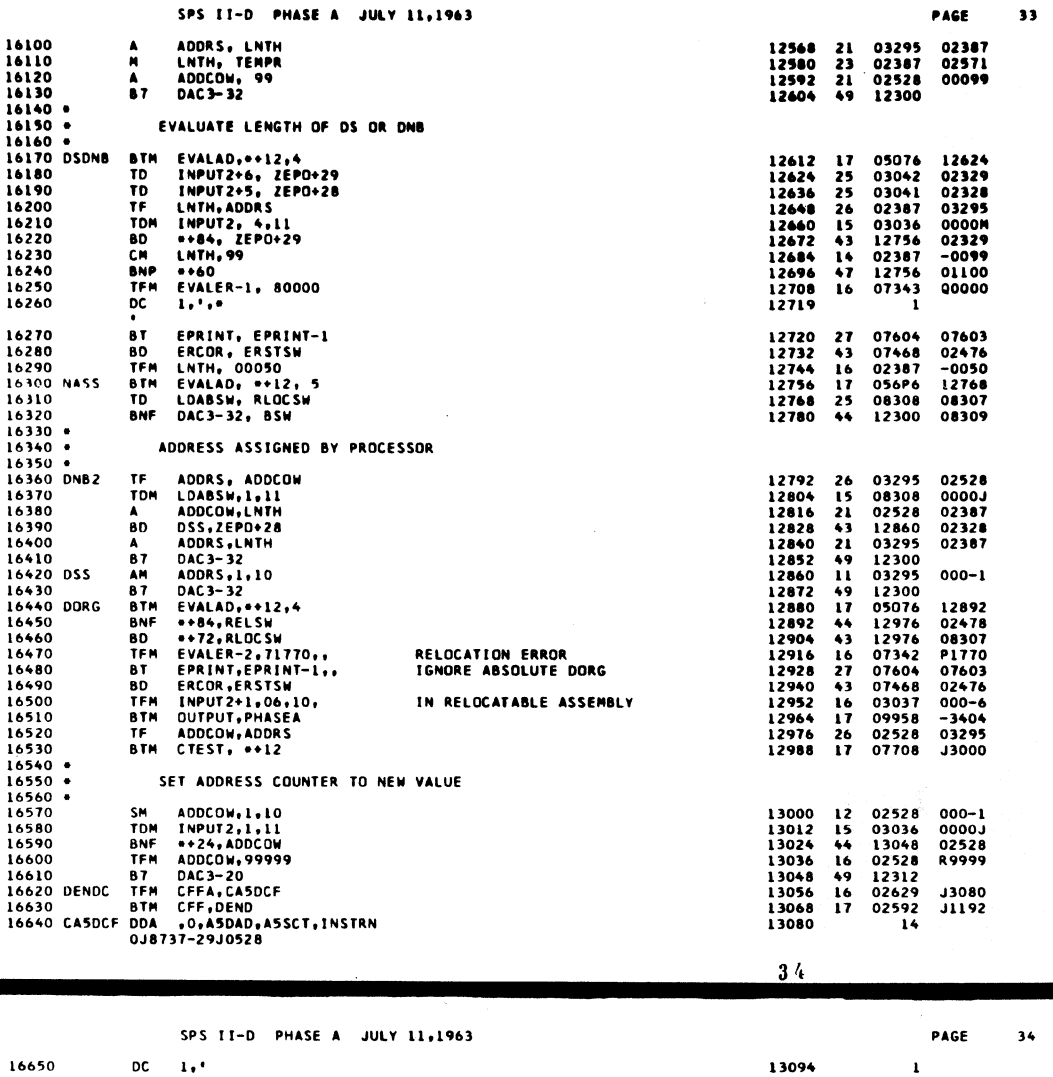

 $\mathcal{A}$ 

 $\alpha = 1, \ldots, 2, \ldots, 2, \ldots$ 

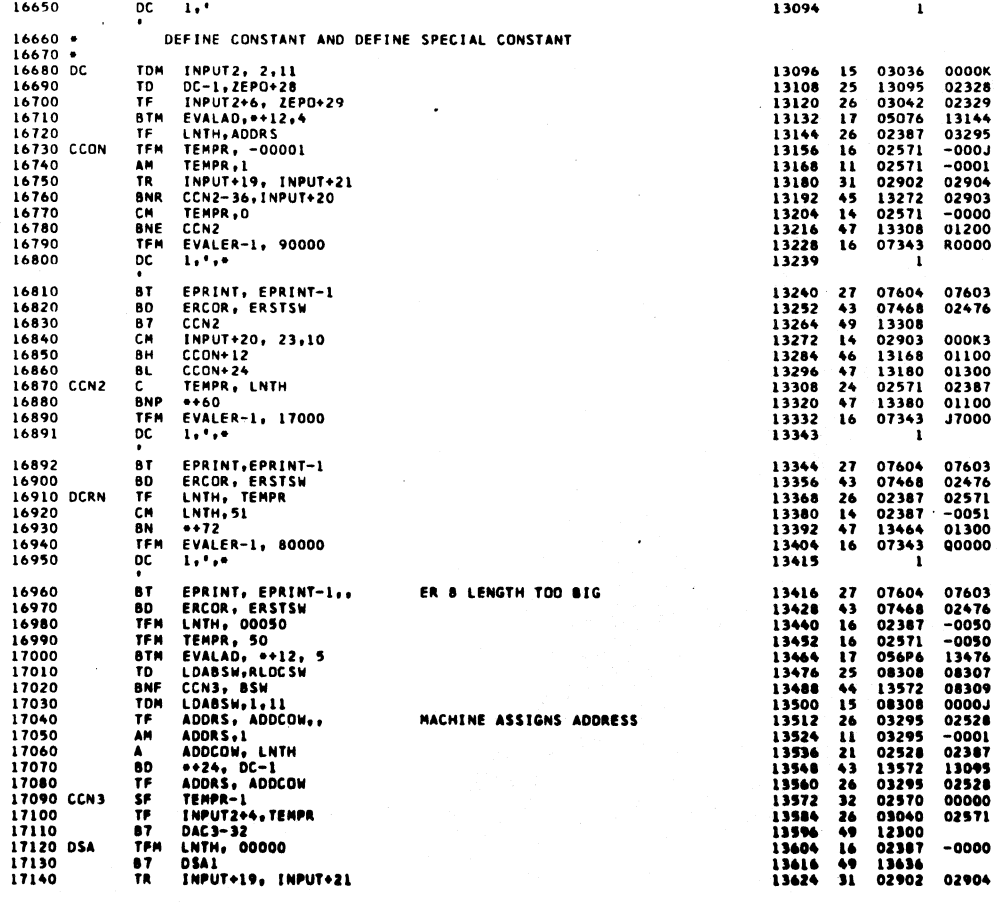

 $\mathcal{L}$ 

 $\mathcal{L}^{\mathcal{L}}$  , where  $\mathcal{L}^{\mathcal{L}}$  and  $\mathcal{L}^{\mathcal{L}}$  are  $\mathcal{L}^{\mathcal{L}}$  . Then

 $\hat{\mathcal{A}}$ 

 $\bar{\zeta}$ 

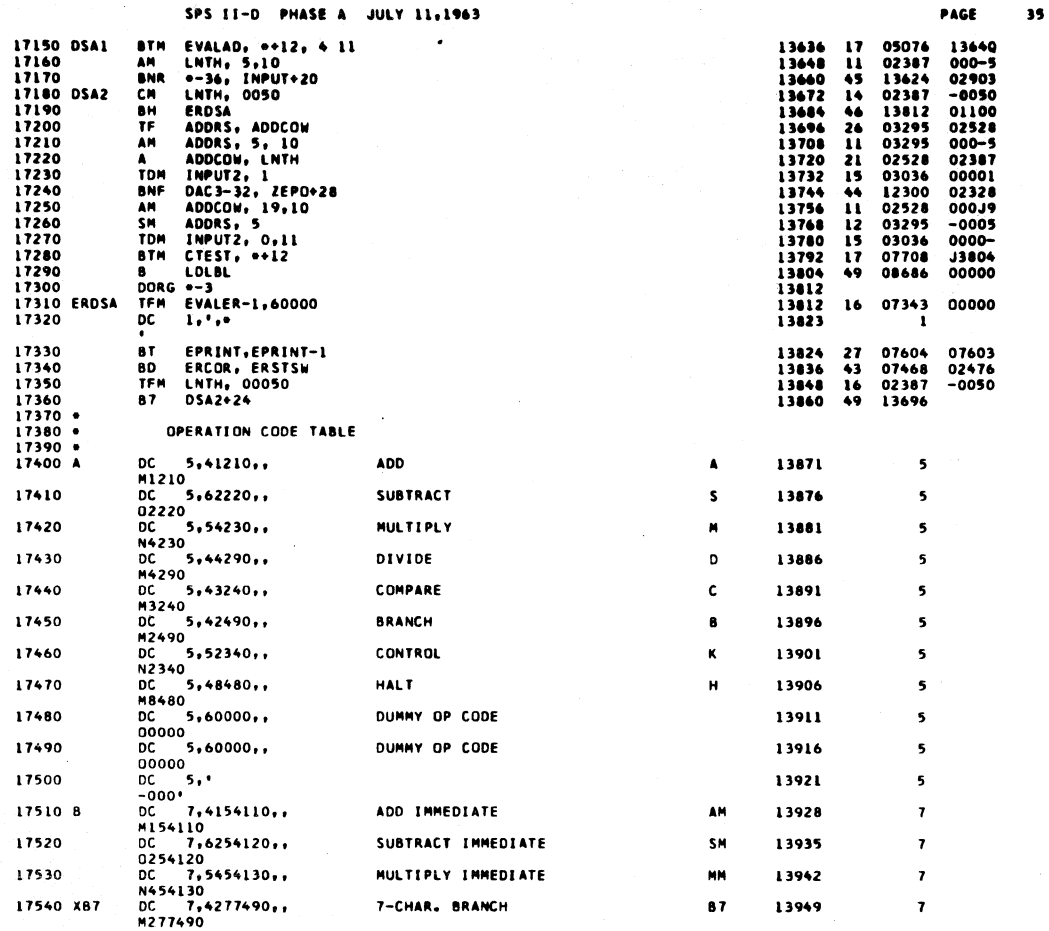

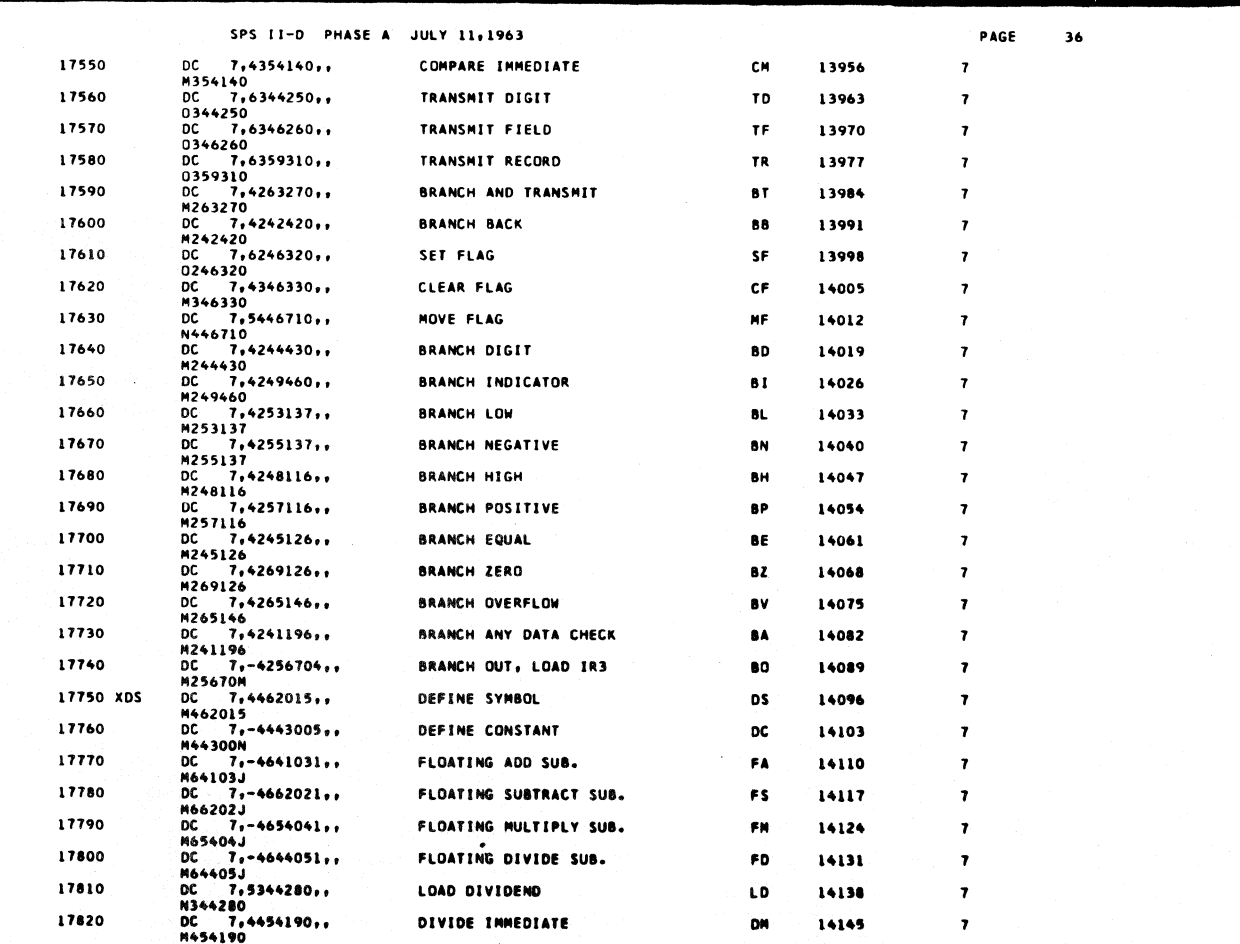

 $\bar{\nu}$  .

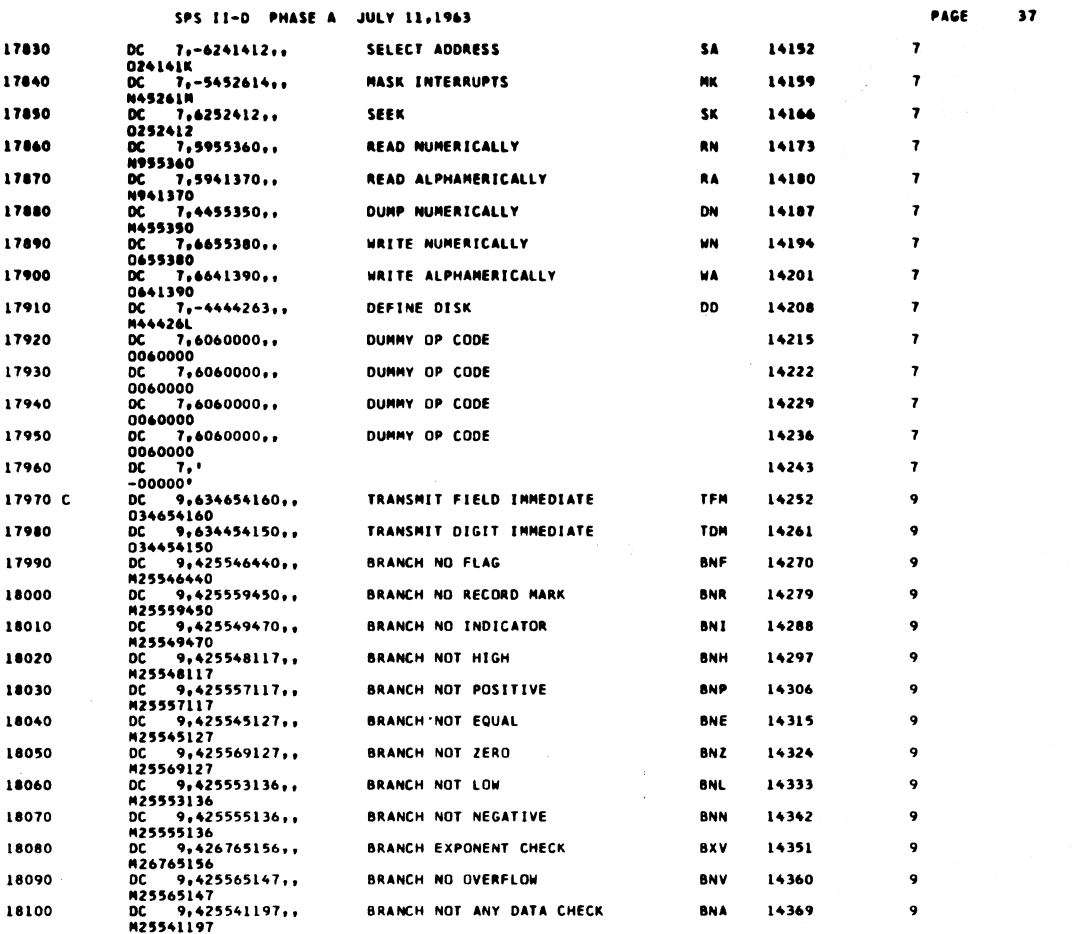

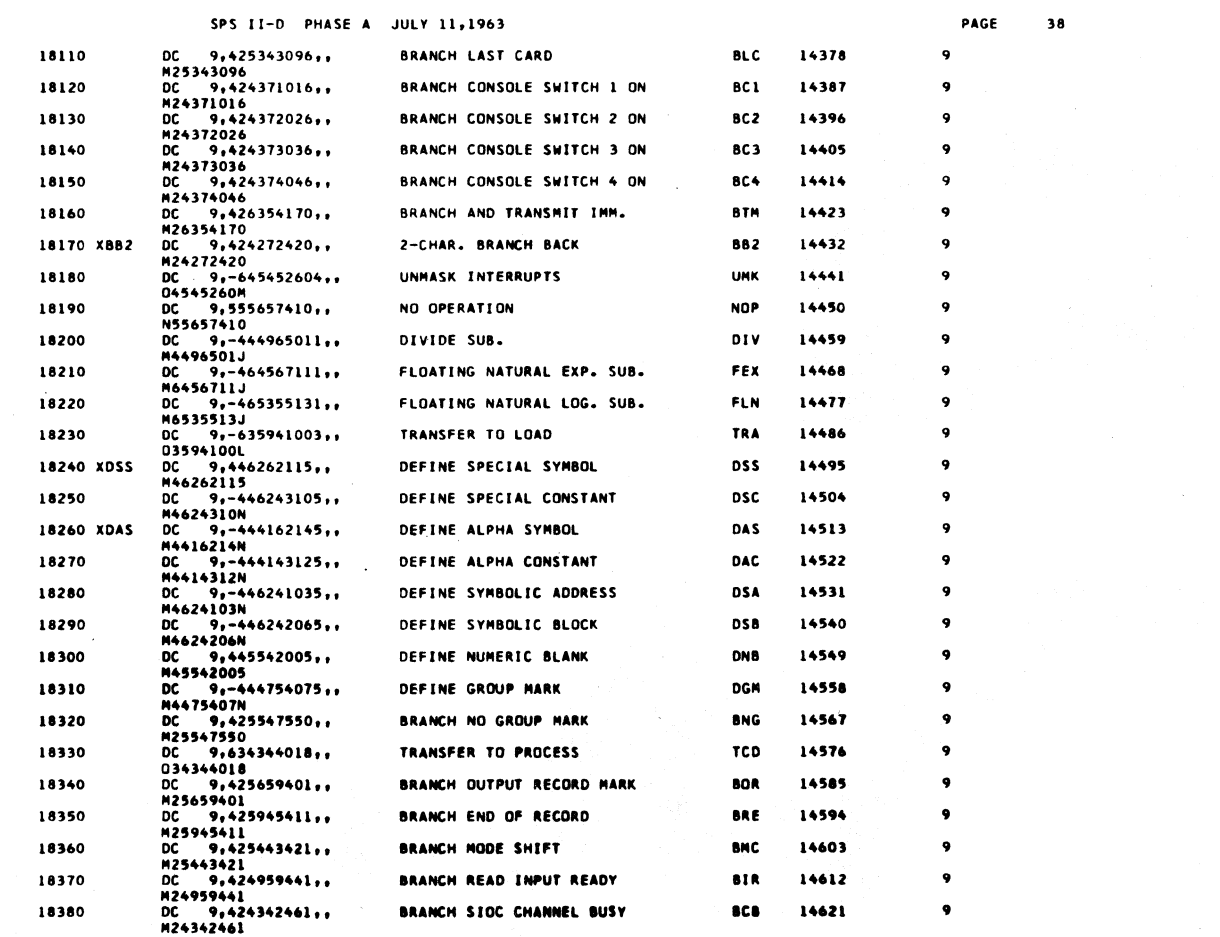

 $\overline{a}$ 

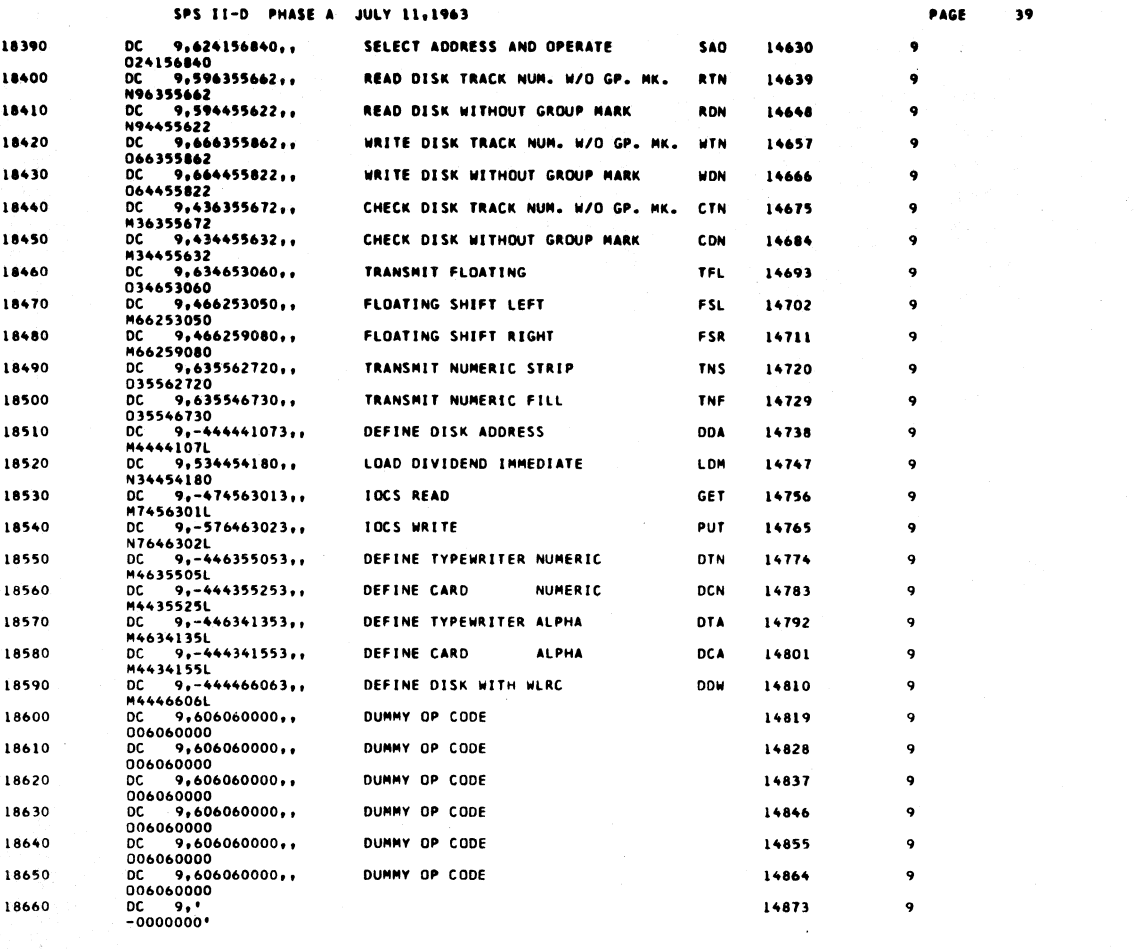

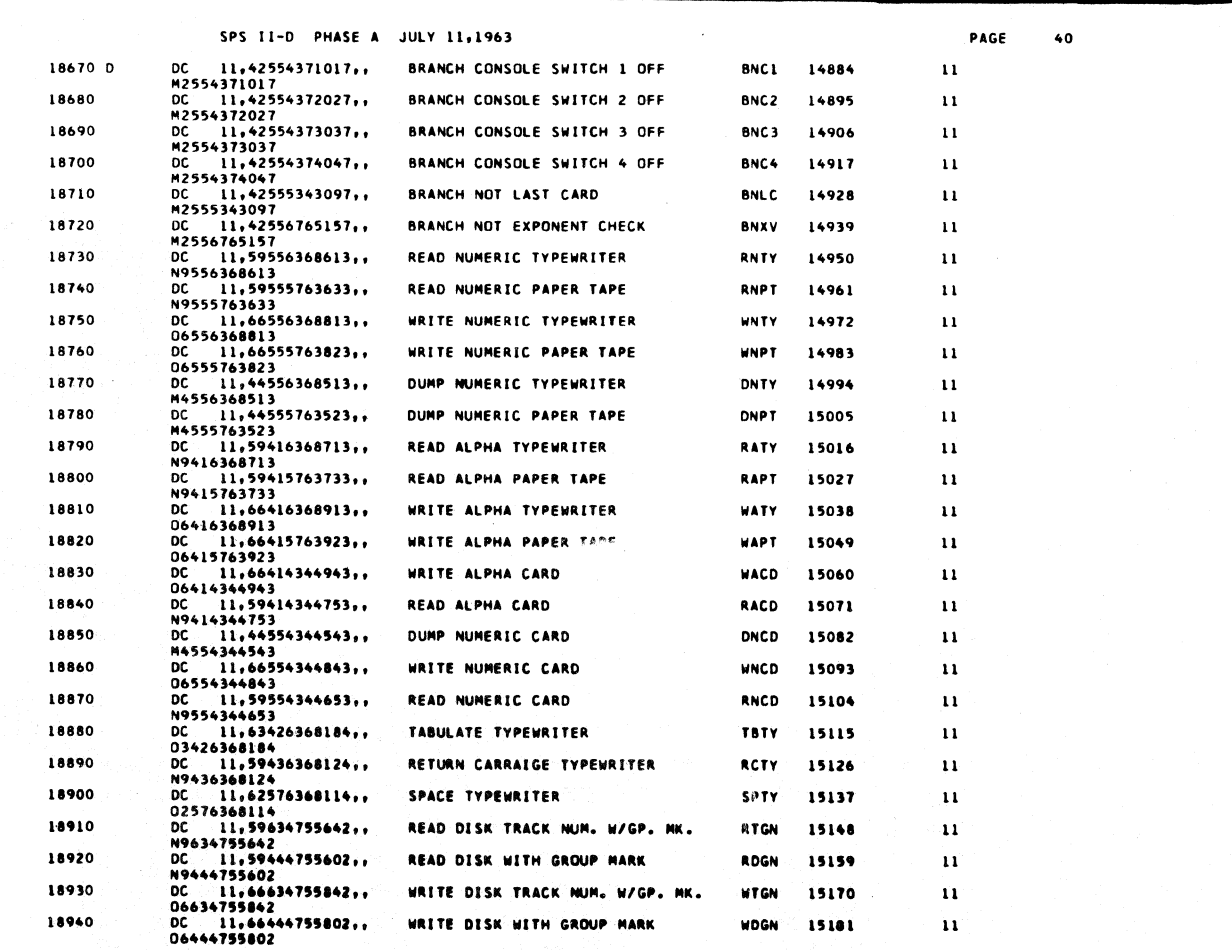

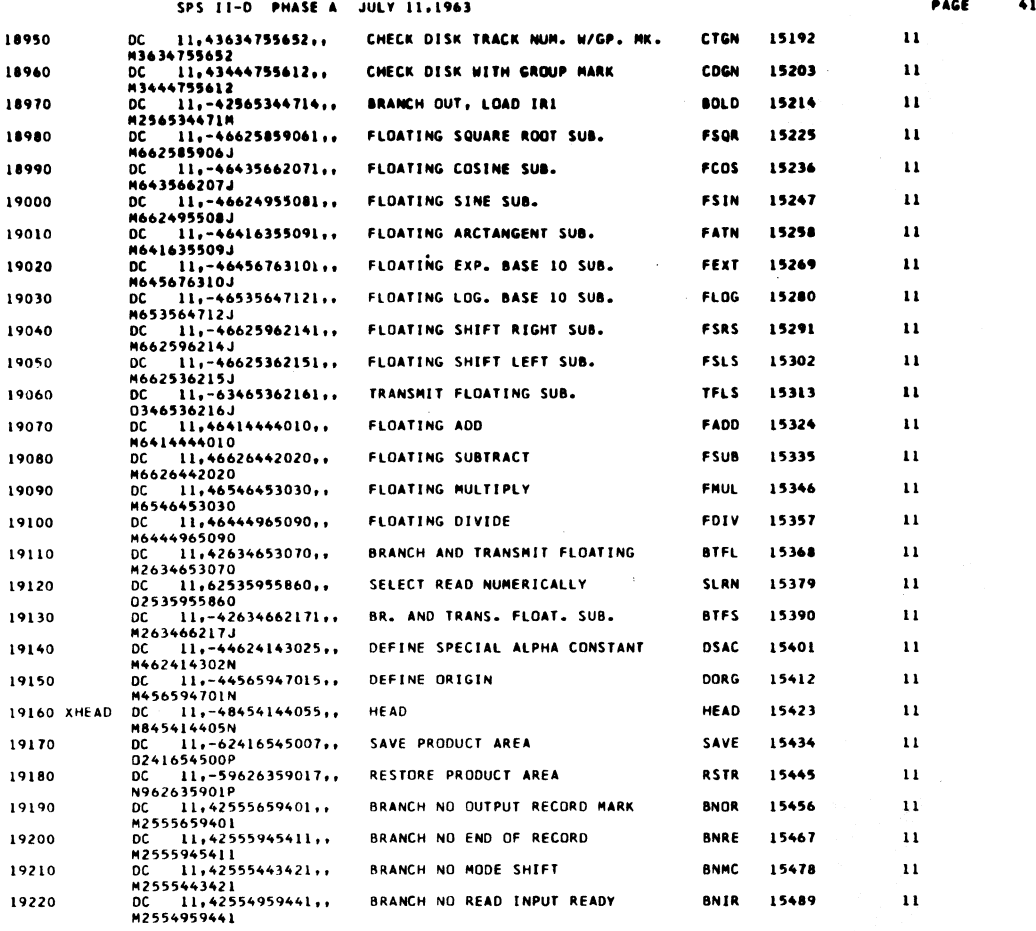

 $\frac{1}{2}$ 

 $\frac{1}{2}$ 

 $42$ 

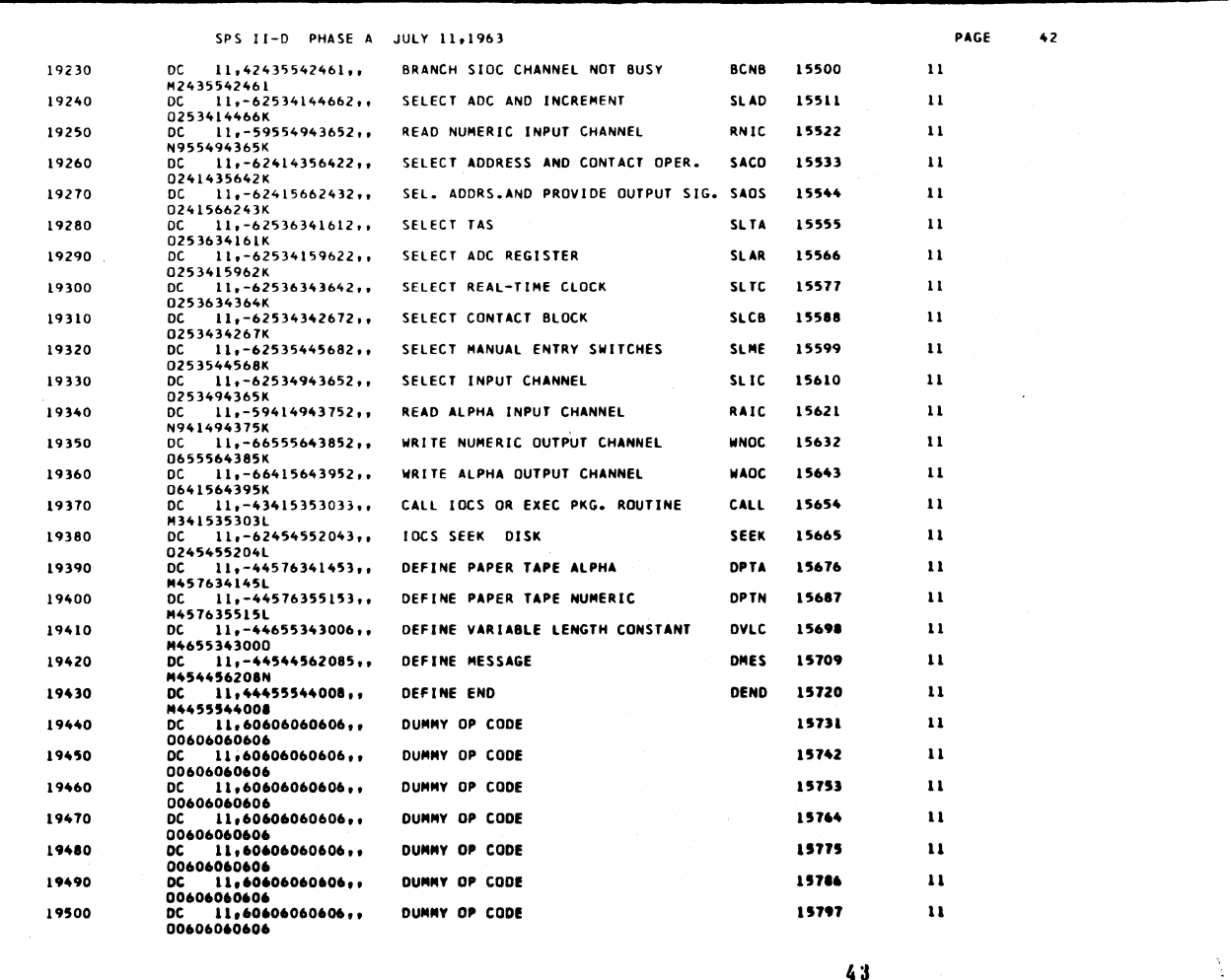

 $\hat{\epsilon}$ 

 $\frac{1}{3}$ 

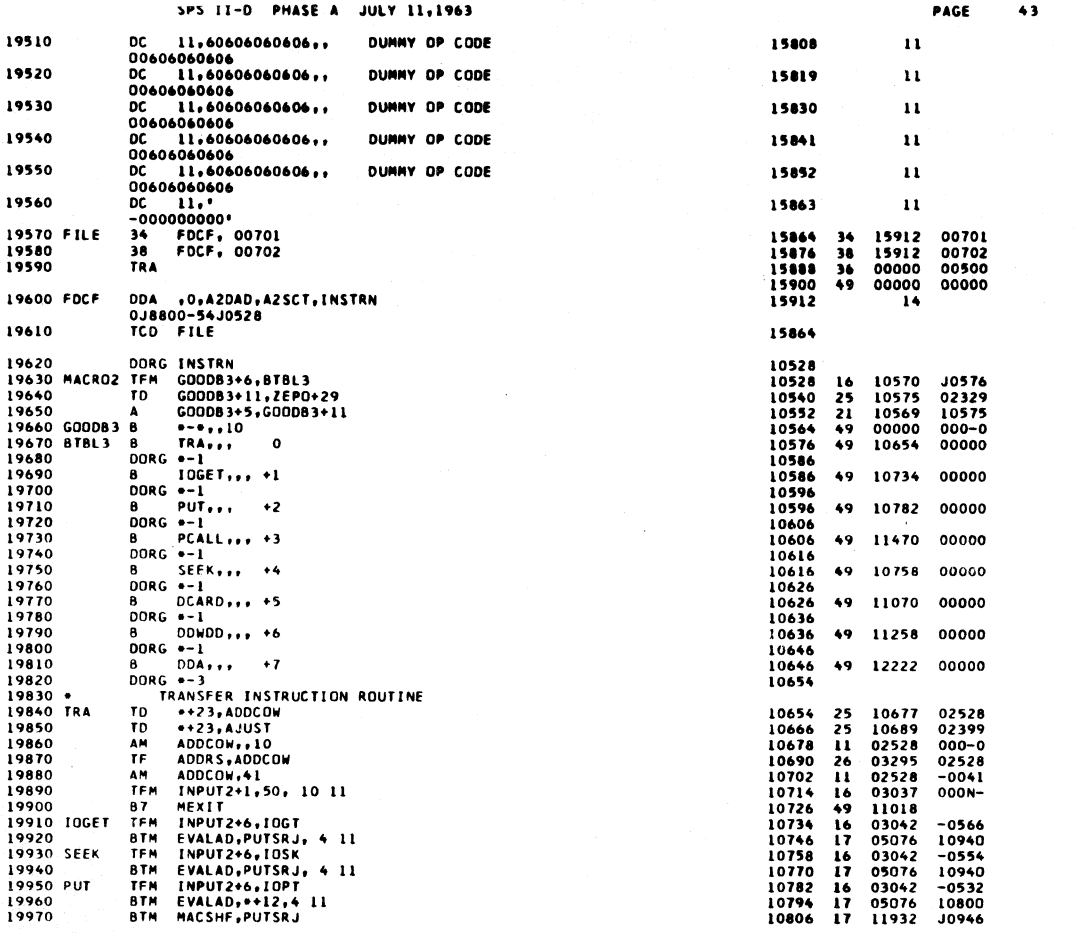

SPS II-D PHASE A JULY 11,1963

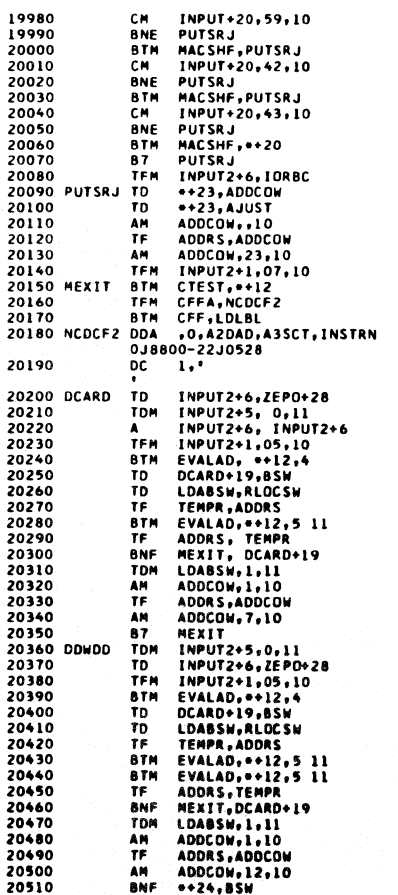

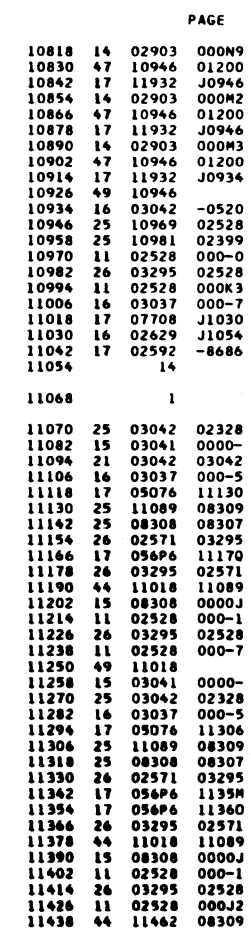

 $44$ 

 $\ddot{\bullet}$ 

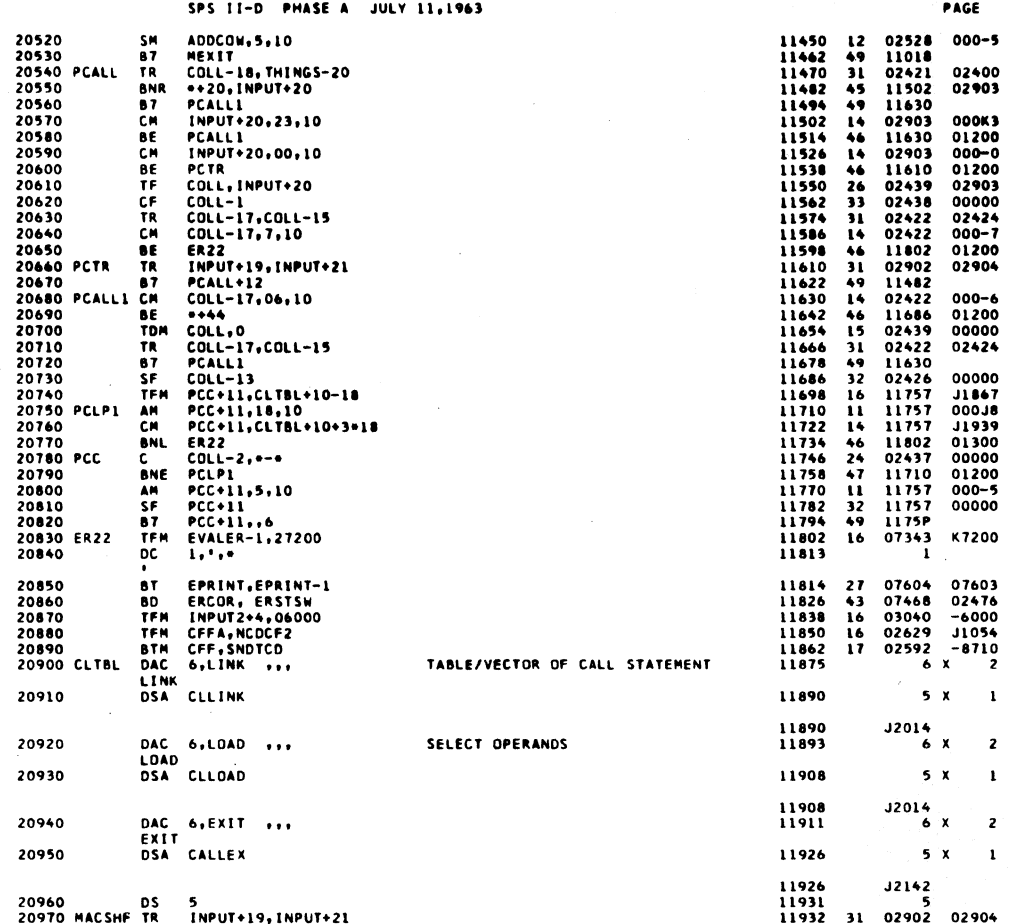

 $\sim 10^7$ 

 $\ddotsc$ 

SPS II-D PHASE A JULY 11,1963

 $\alpha$ 

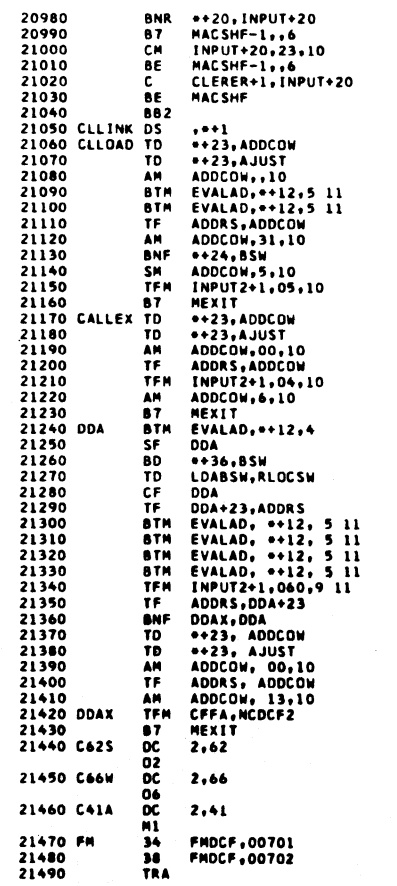

 $\sim$ 

 $\mathcal{L}_{\mathcal{A}}$ 

 $\mathcal{L}_{\mathcal{A}}$ 

 $\sim$ 

 $\mathcal{L}$ 

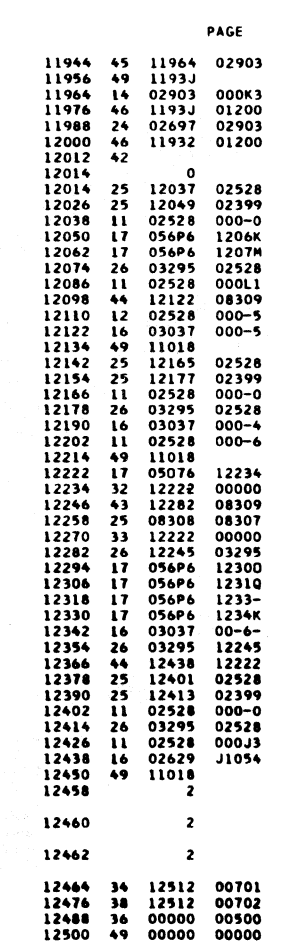

 $46$ 

 $46<sub>5</sub>$ 

 $\sum_{i=1}^{n}$ 

#### CHE TTEN  $m = 1$ an v

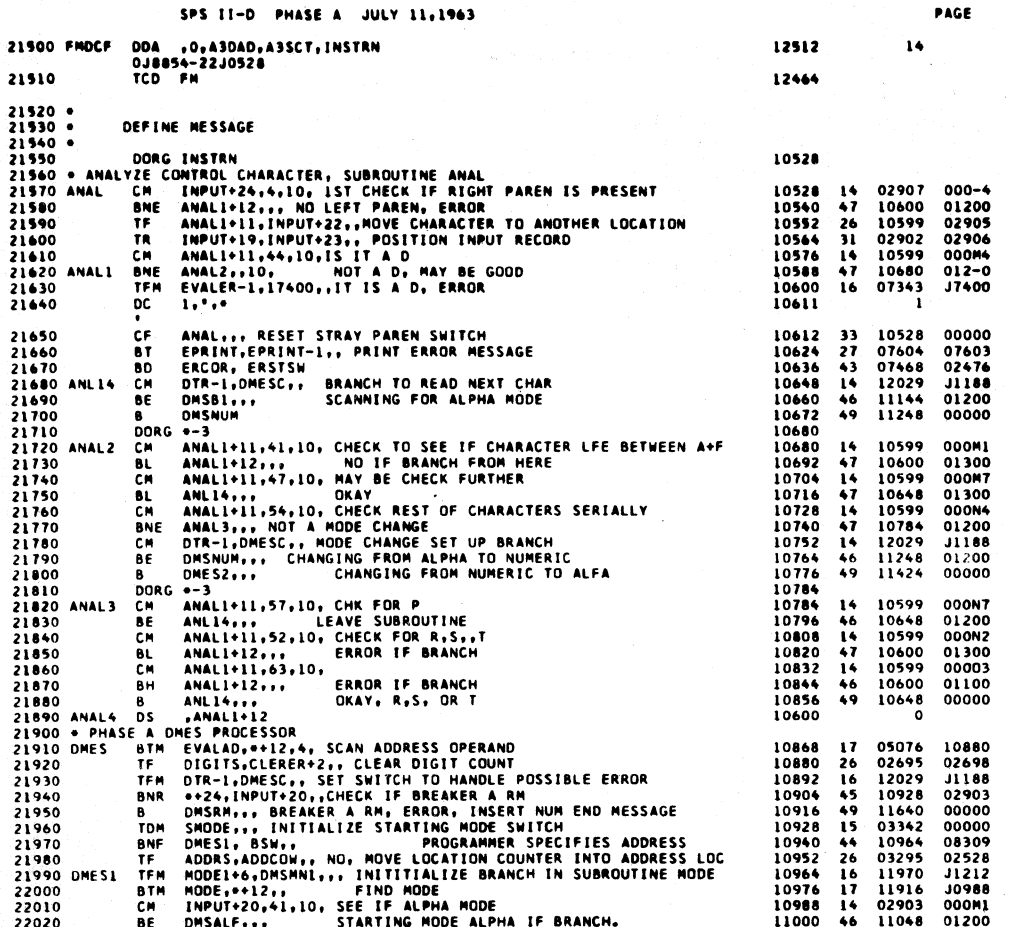

 $4s$ 

**PAGE** 

48

 $\ddot{\bullet}$ 

## SPS II-D PHASE A JULY 11,1963

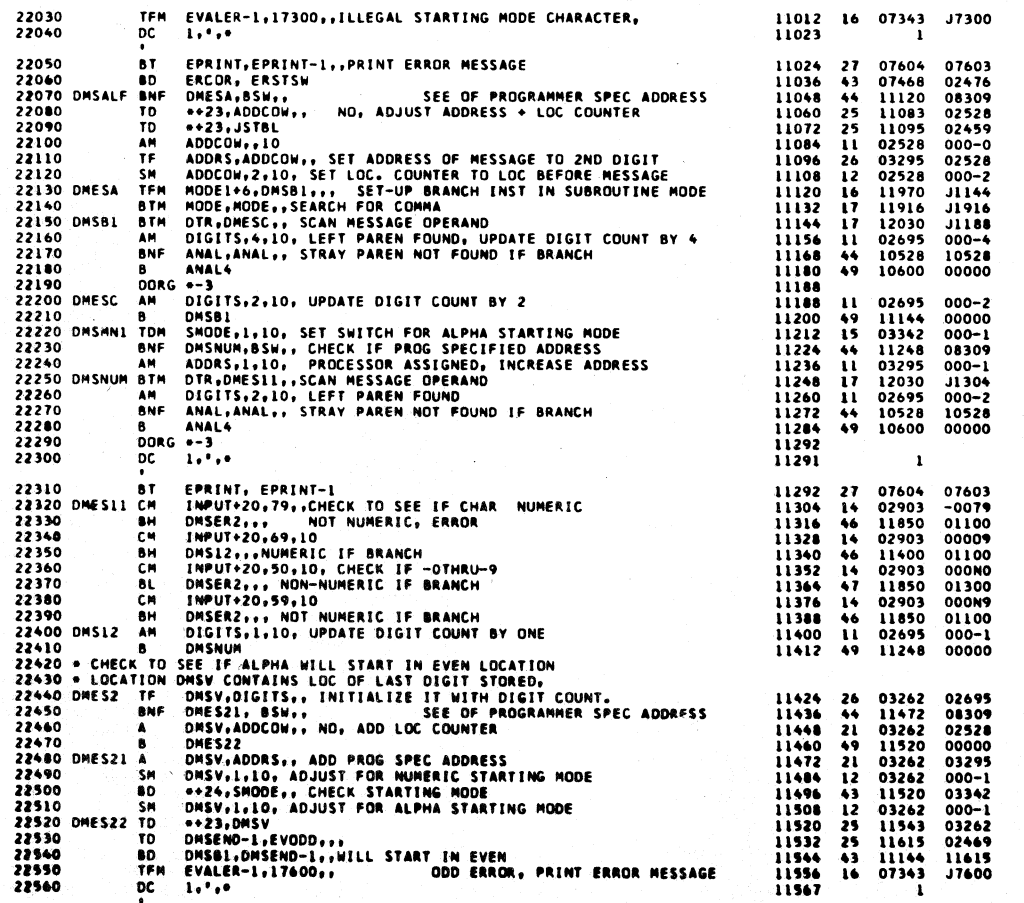

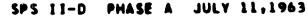

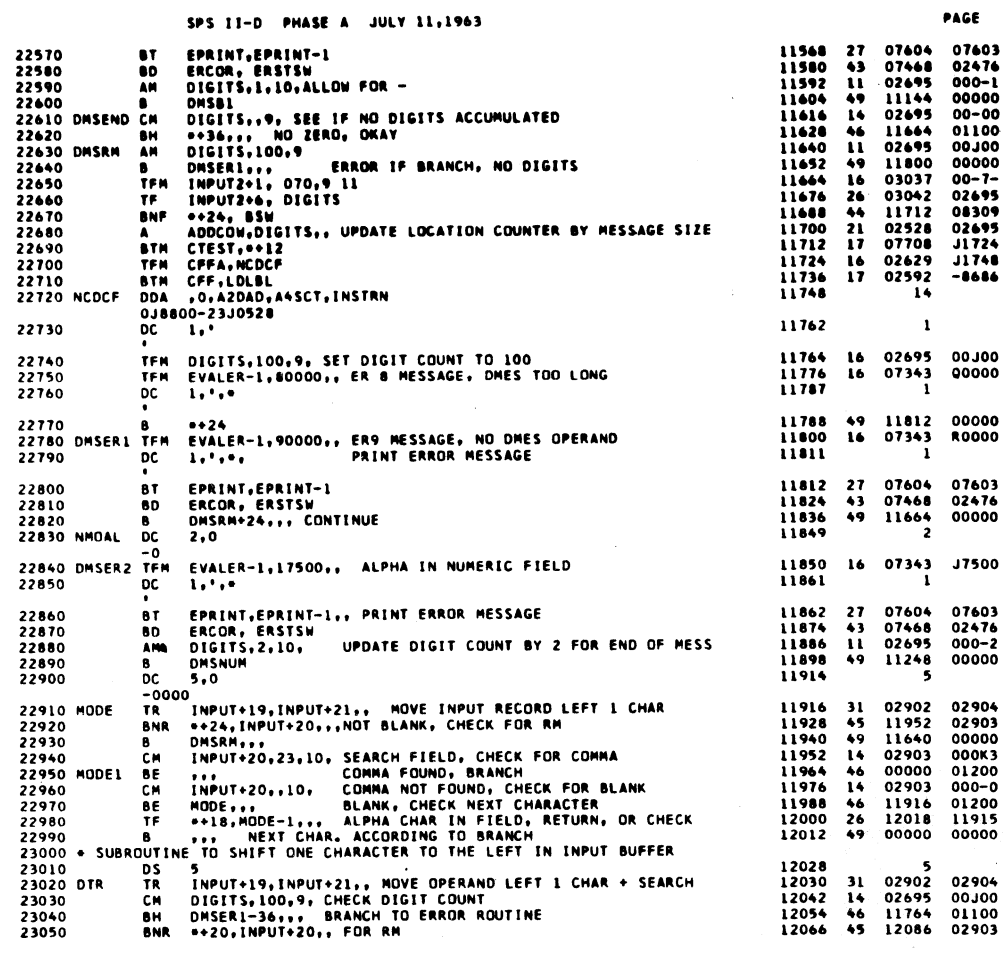

PAGE

50

 $\clubsuit\spadesuit$ 

SPS II-D PHASE A JULY 11,1963

 $\ddot{\phantom{a}}$ 

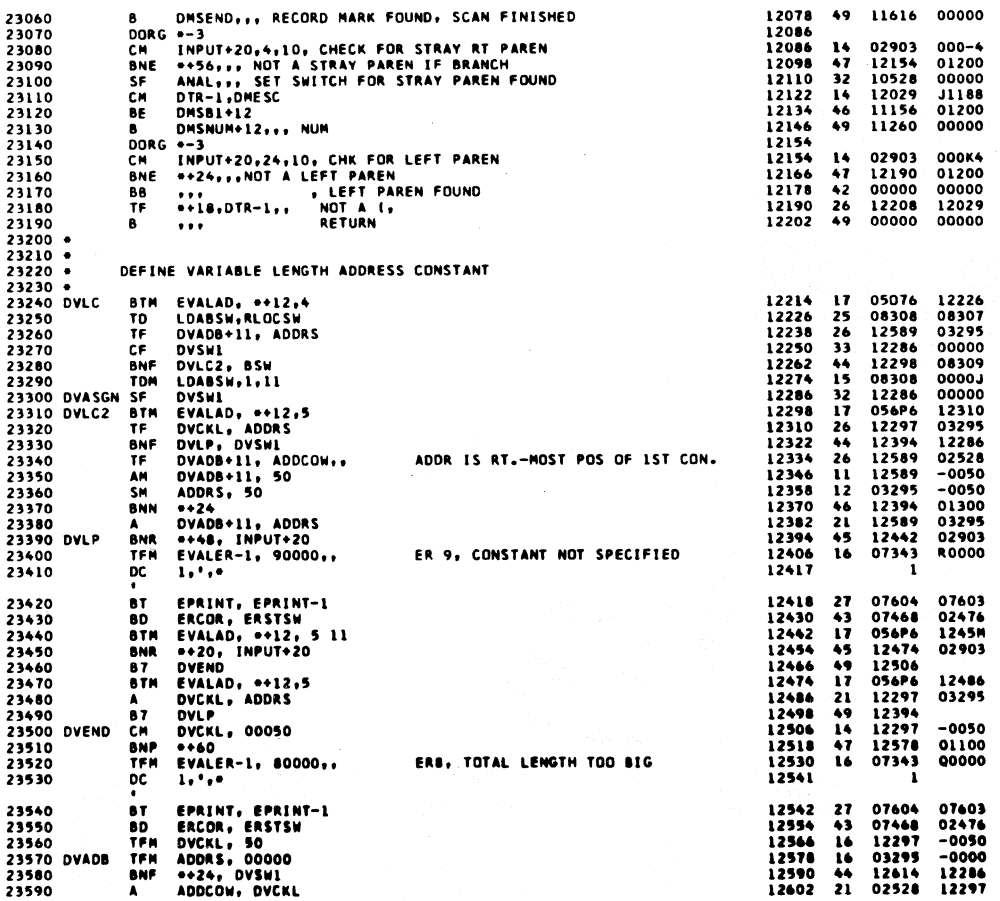

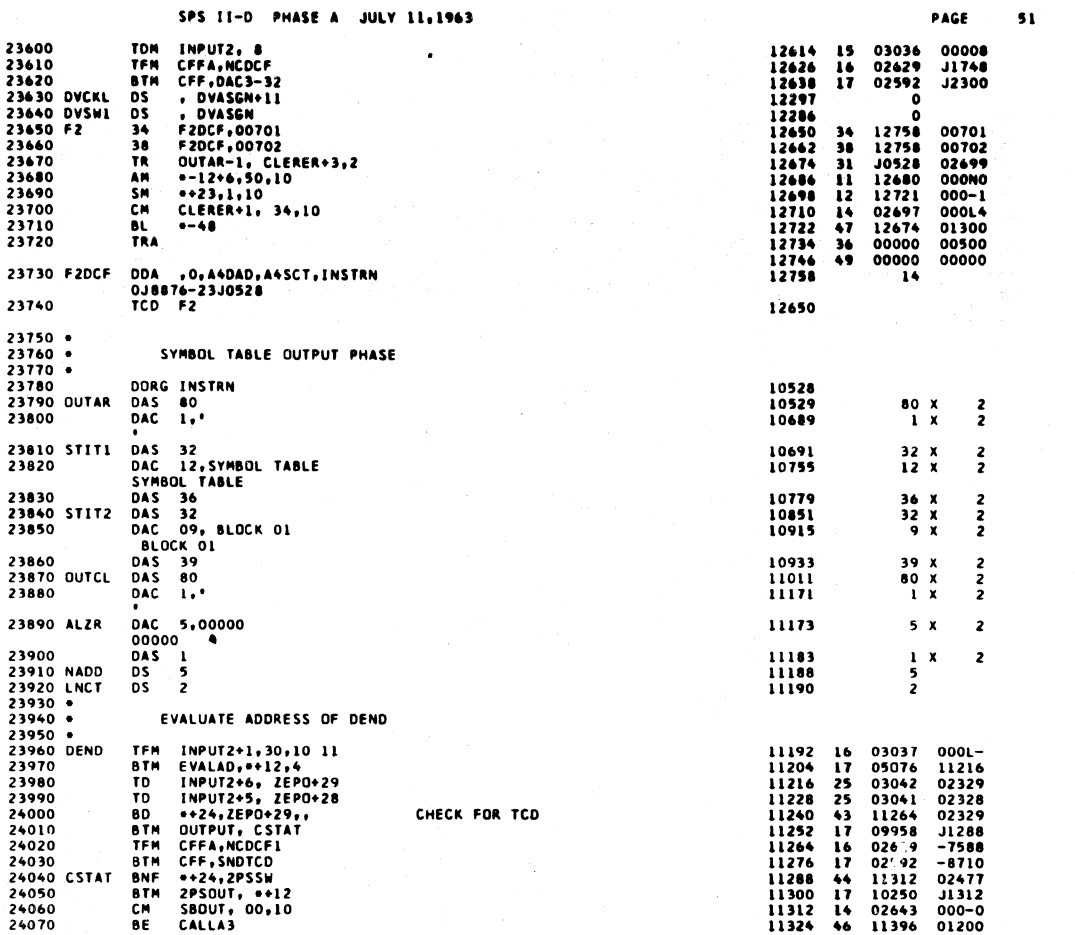

SPS II-D PHASE A **JULY 11.1963** 

 $\bar{L}$ 

 $\frac{1}{2}$ 

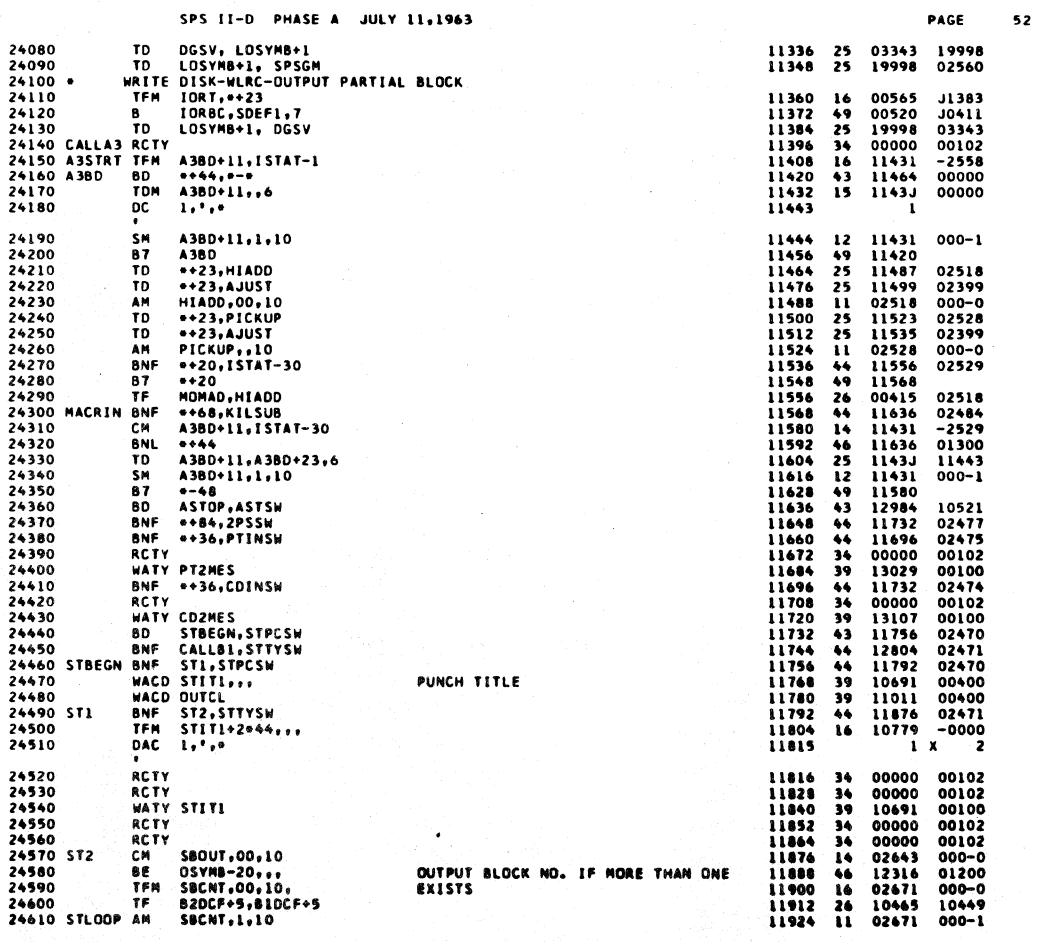

 $\label{eq:2} \mathcal{L}^{\frac{1}{2}}\left(\mathcal{L}^{\frac{1}{2}}\right) \mathcal{L}^{\frac{1}{2}}\left(\mathcal{L}^{\frac{1}{2}}\right) \mathcal{L}^{\frac{1}{2}}\left(\mathcal{L}^{\frac{1}{2}}\right) \mathcal{L}^{\frac{1}{2}}\left(\mathcal{L}^{\frac{1}{2}}\right) \mathcal{L}^{\frac{1}{2}}\left(\mathcal{L}^{\frac{1}{2}}\right) \mathcal{L}^{\frac{1}{2}}\left(\mathcal{L}^{\frac{1}{2}}\right) \mathcal{L}^{\frac{1}{2}}\$ 

 $\sim$ 

 $5<sup>2</sup>$ 

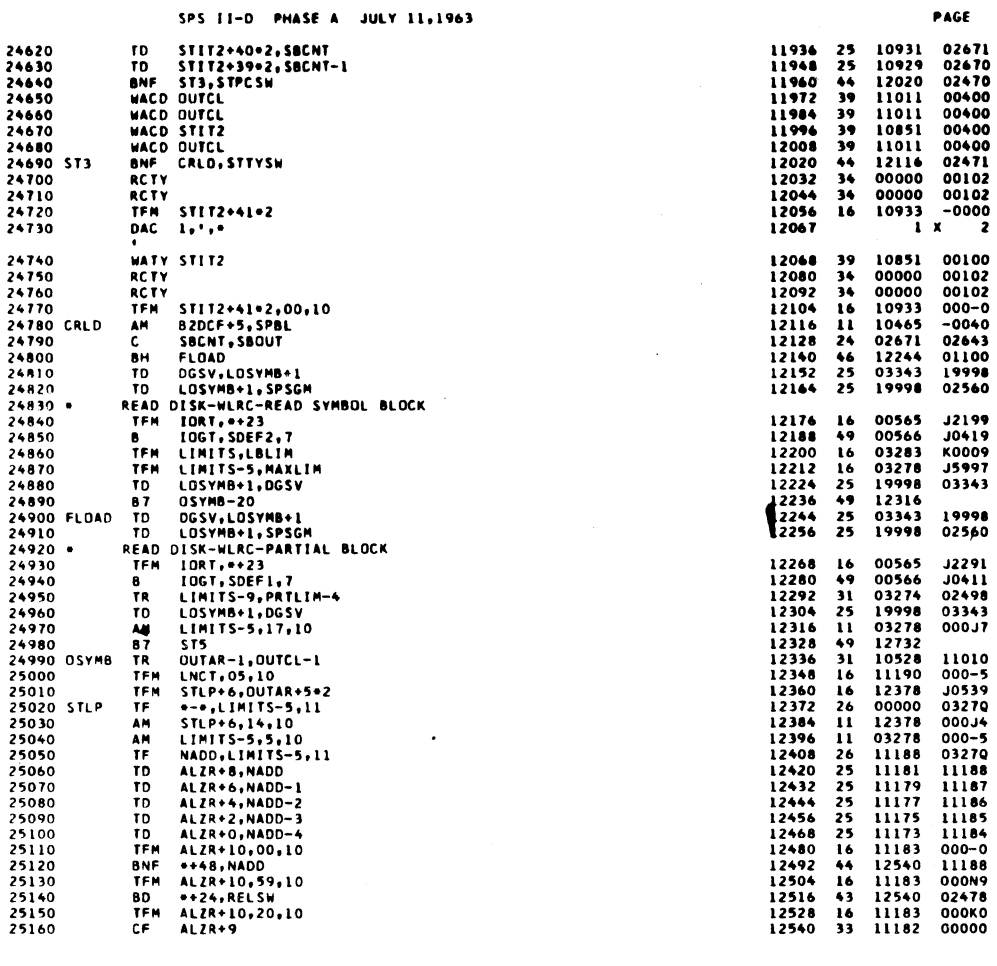

PAGE

J2199<br>J0419<br>K0009<br>J5997<br>03343

19998<br>02560

 $\begin{array}{c} 12291 \\ 10411 \\ 02498 \\ 03343 \\ 00017 \end{array}$ 

1010<br>000-539<br>03270<br>000-53270<br>000-53270<br>11187<br>11185<br>11185<br>11185<br>11186<br>000-000-000<br>02478<br>0000-000-0000<br>0000-000-00000

 $53$ 

SPS II-D PHASE A JULY 11,1963

 $\hat{\boldsymbol{\beta}}$ 

 $\bar{\mathcal{A}}$ 

 $\sim$   $\sim$ 

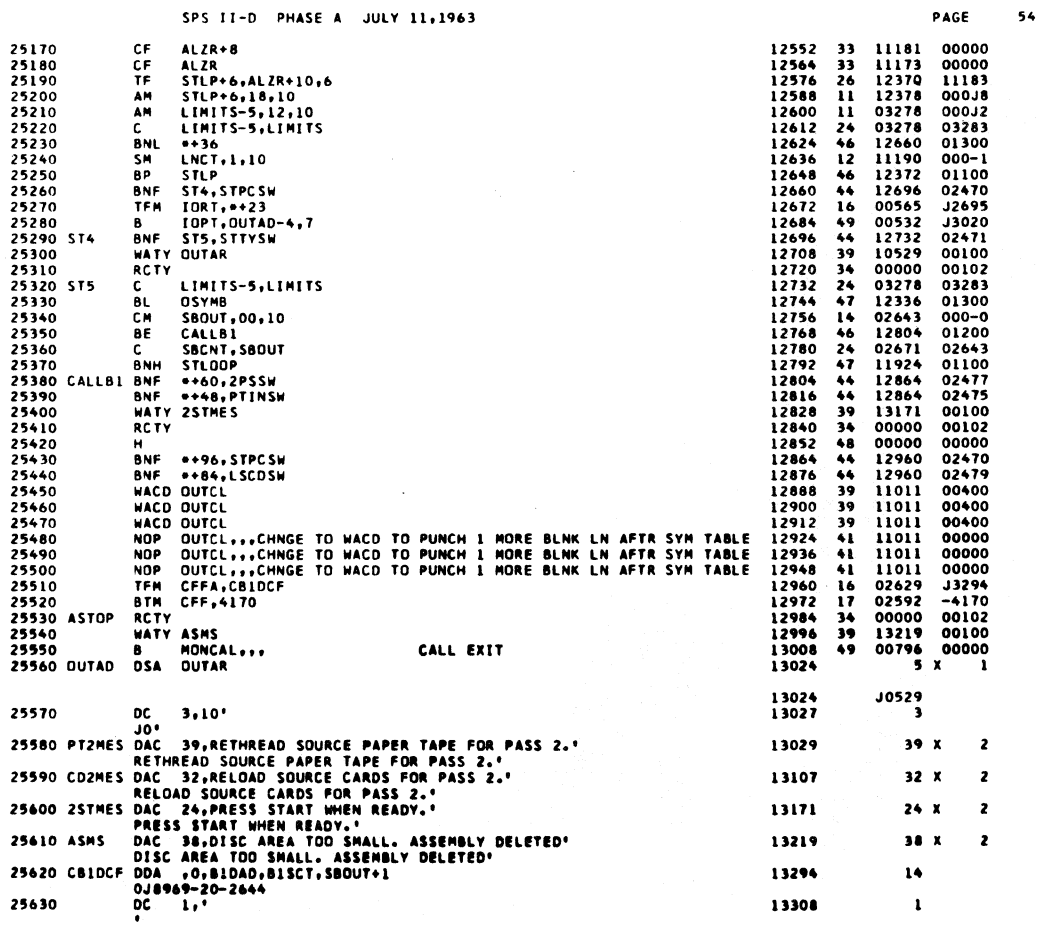

 $\mathcal{F}_{\mathcal{A}_i}$ 

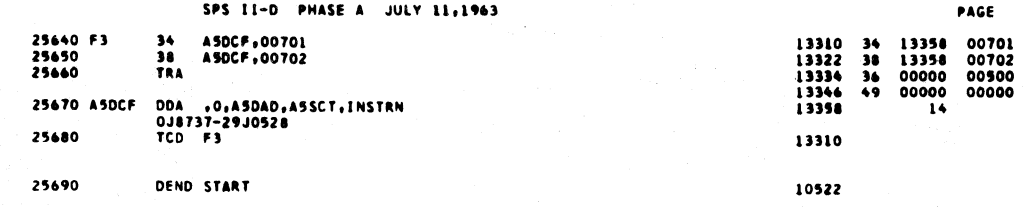

 $\ddot{\phantom{a}}$ 

 $\hat{\mathcal{A}}$ 

 $56$ 

 $55$ 

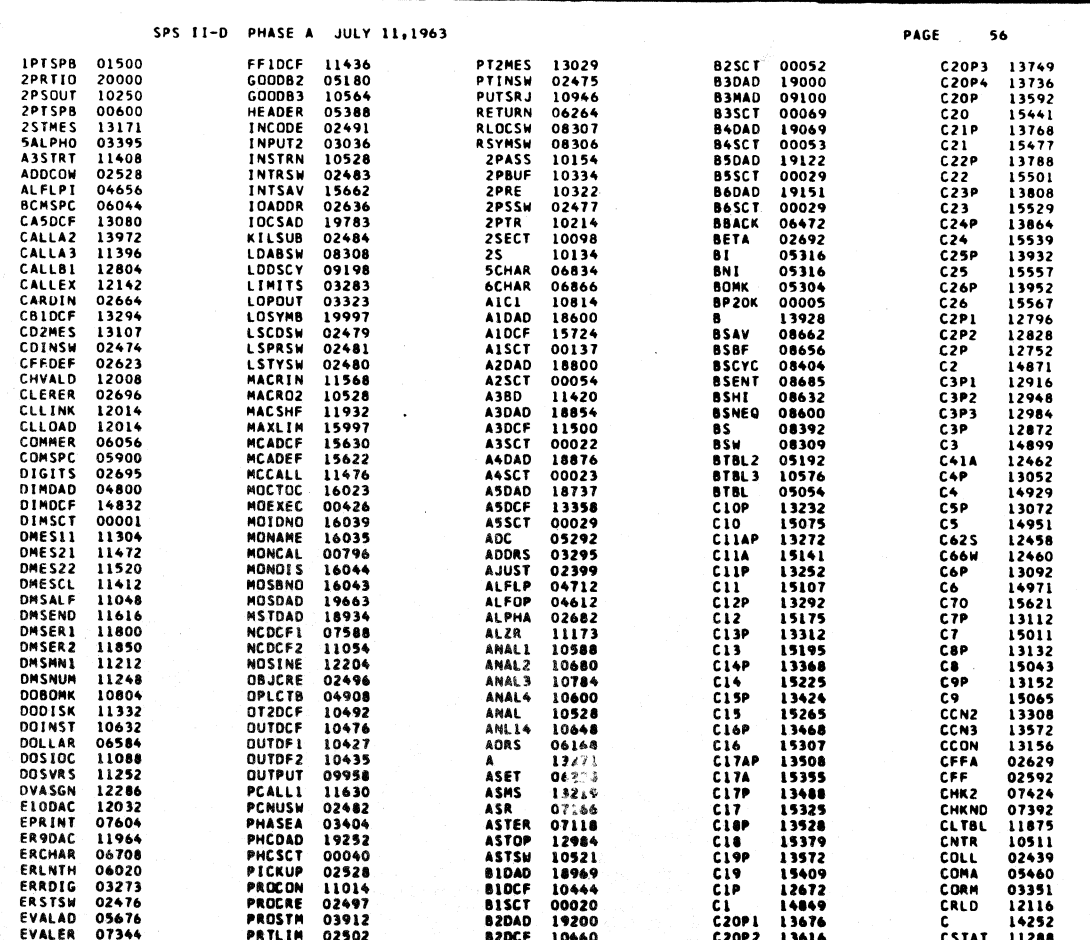

 $57 -$ 

 $\left(\right)$ 

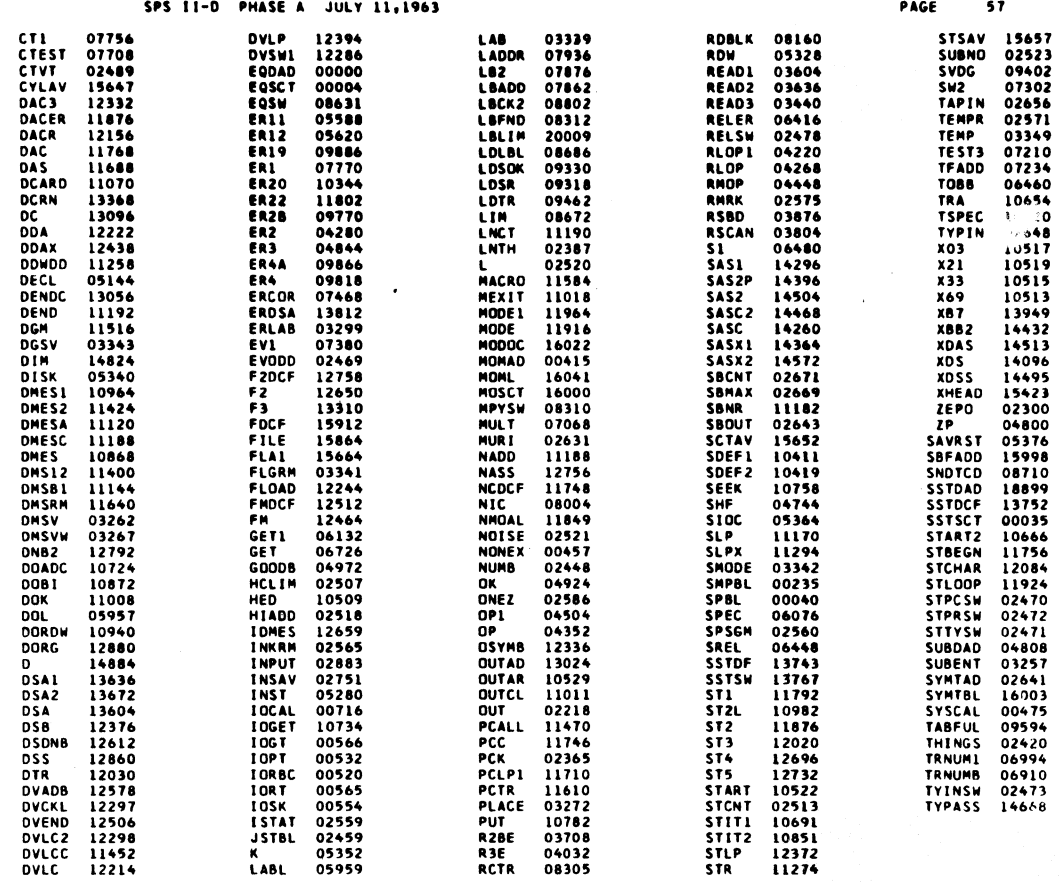

END OF ONE ASSEMBLY.

 $\mathbf{r}$ 

 $58$ 

l.

SPS II-D PHASE B JULY 11,1963

 $\mathcal{A}^{\mathcal{A}}$ 

 $\bar{z}$ 

### SPS II-D PHASE B JULY 11,1963

 $\ddot{\phantom{a}}$ 

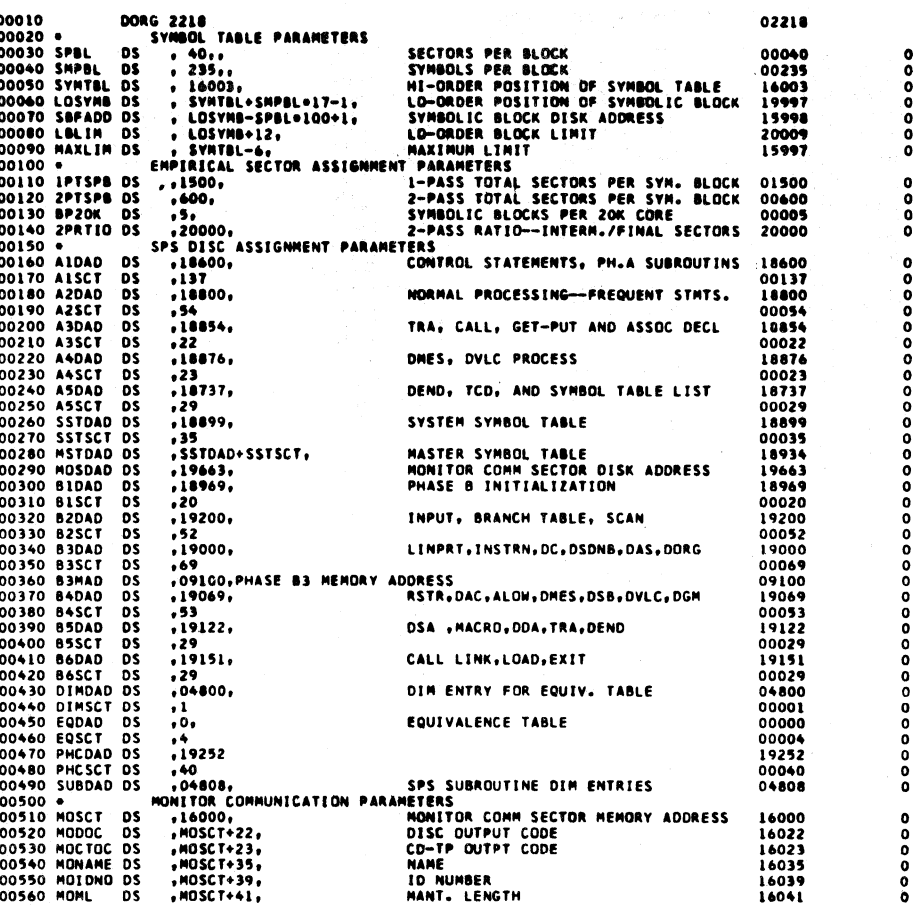

 $60$ 

PAGE

 $\mathbf{r}$ 

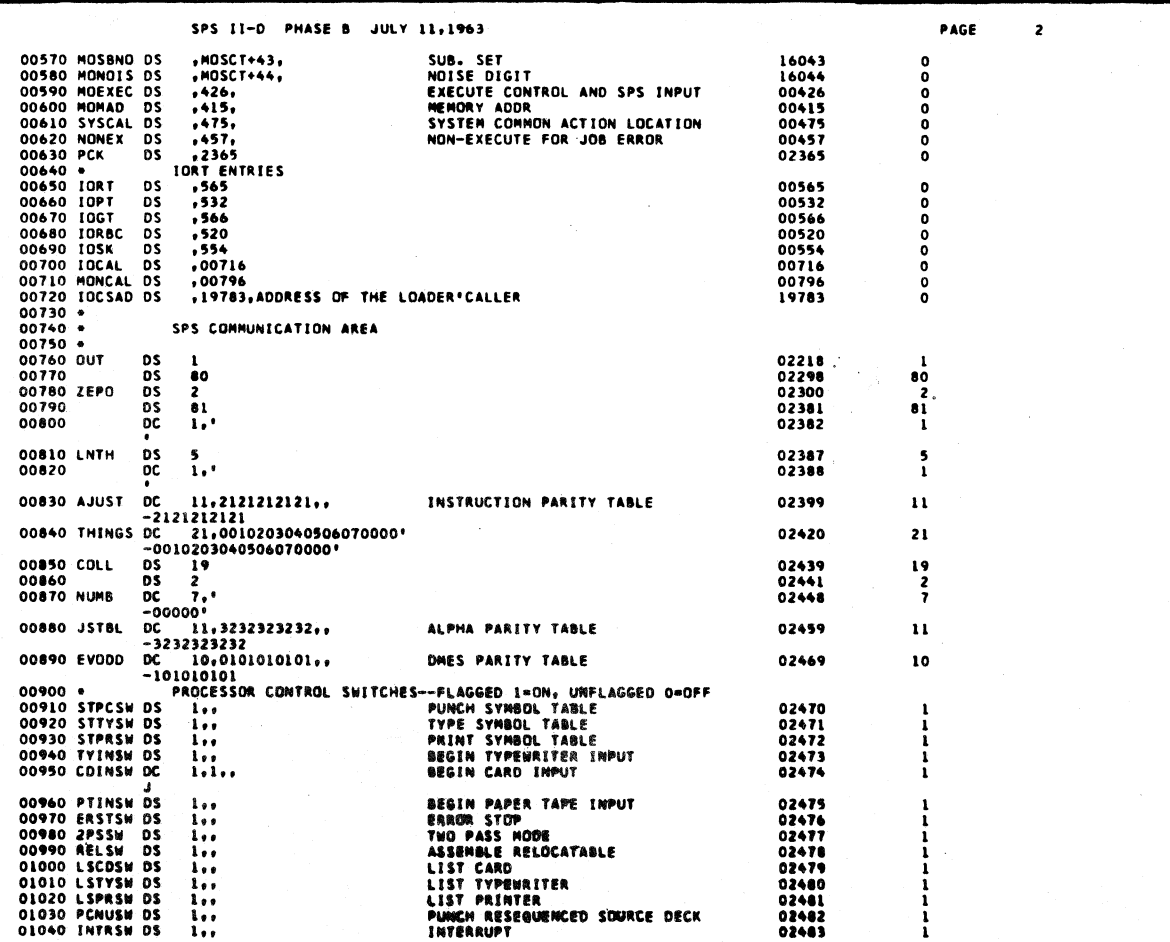

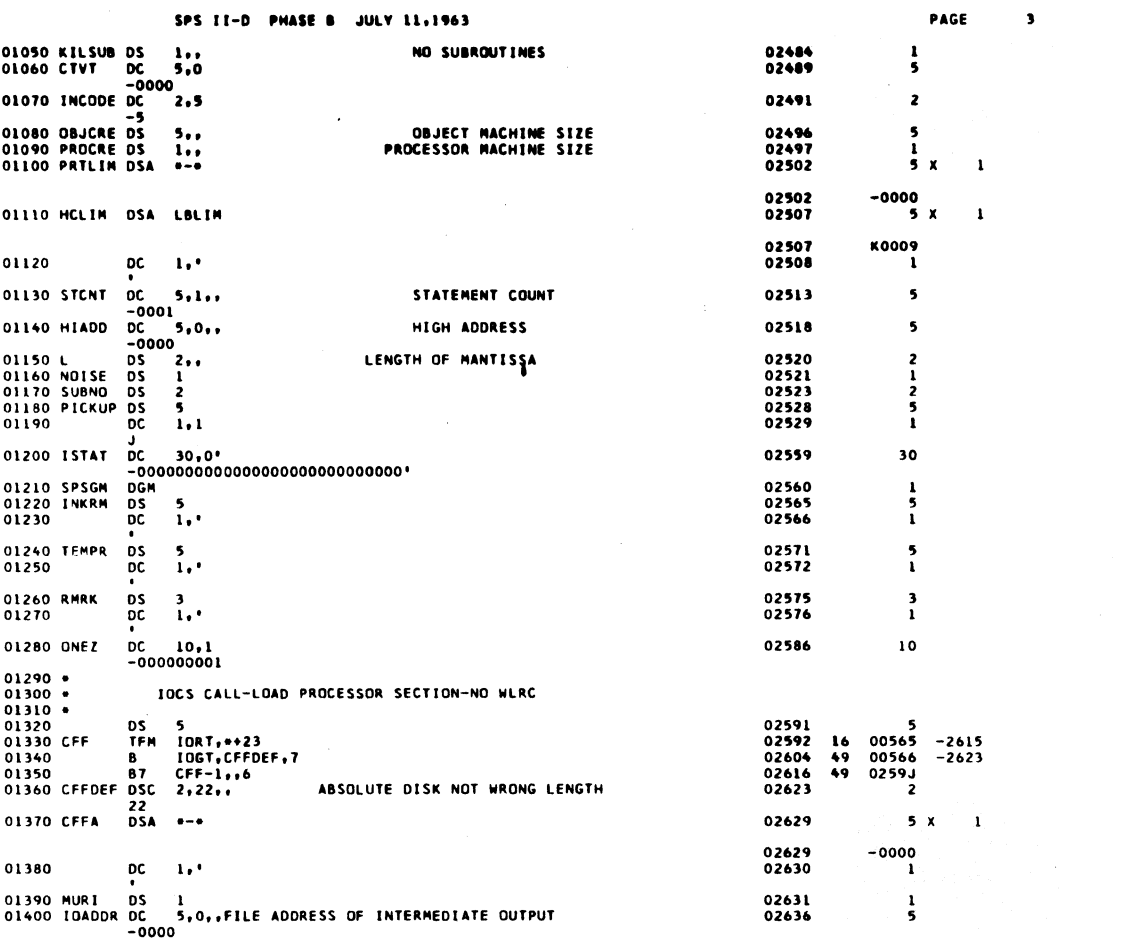

and a car

 $\mathbb{R}^2$  $\mathbb{R}^2$  $\mathbb{Z}^2$ 

 $\mathcal{A}^{\pm}$ 

 $\hat{\mathcal{A}}$ 

 $\bullet$ 

 $\big)$ 

 $62$ 

 $\overline{a}$ 

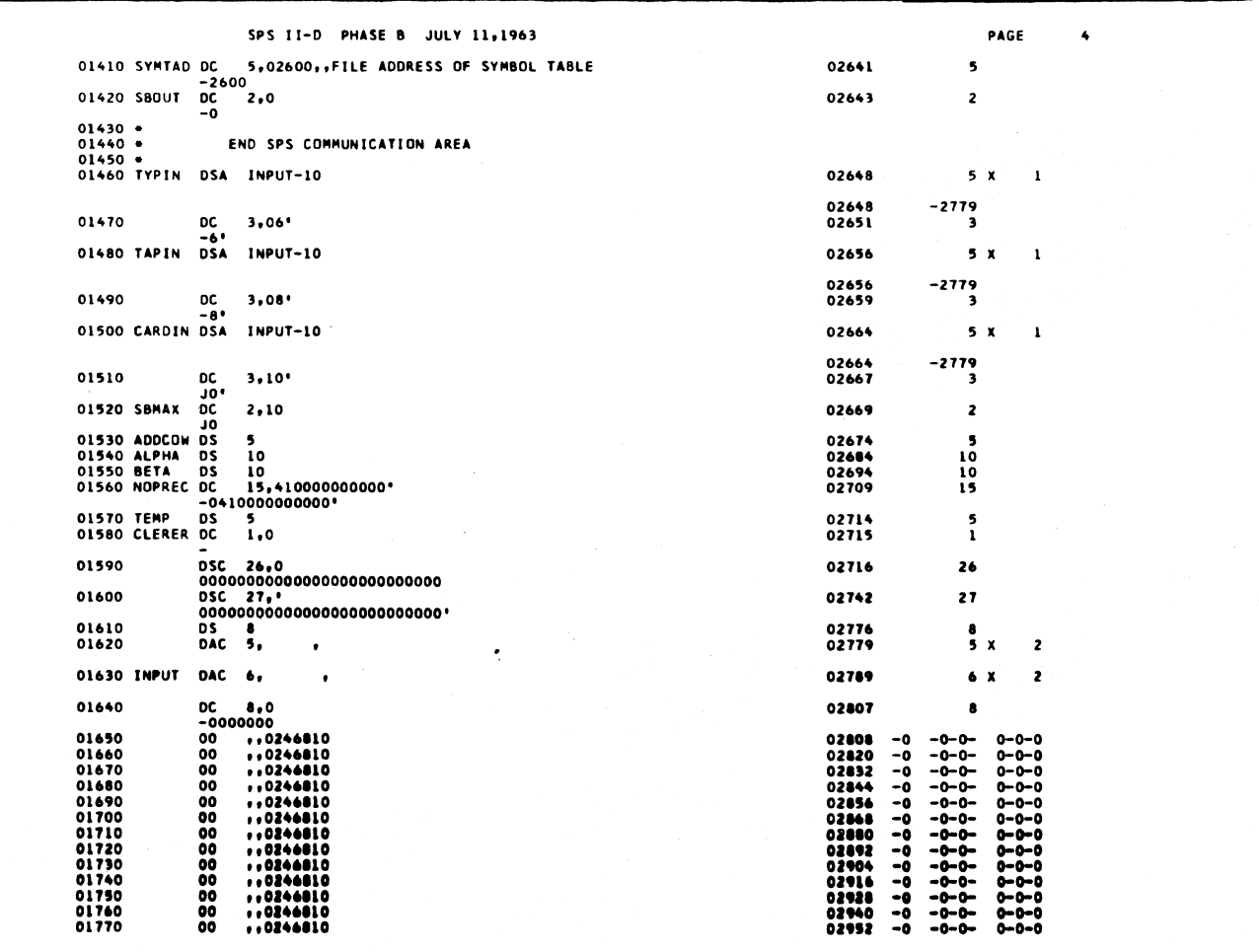

 $\frac{1}{4}$ 

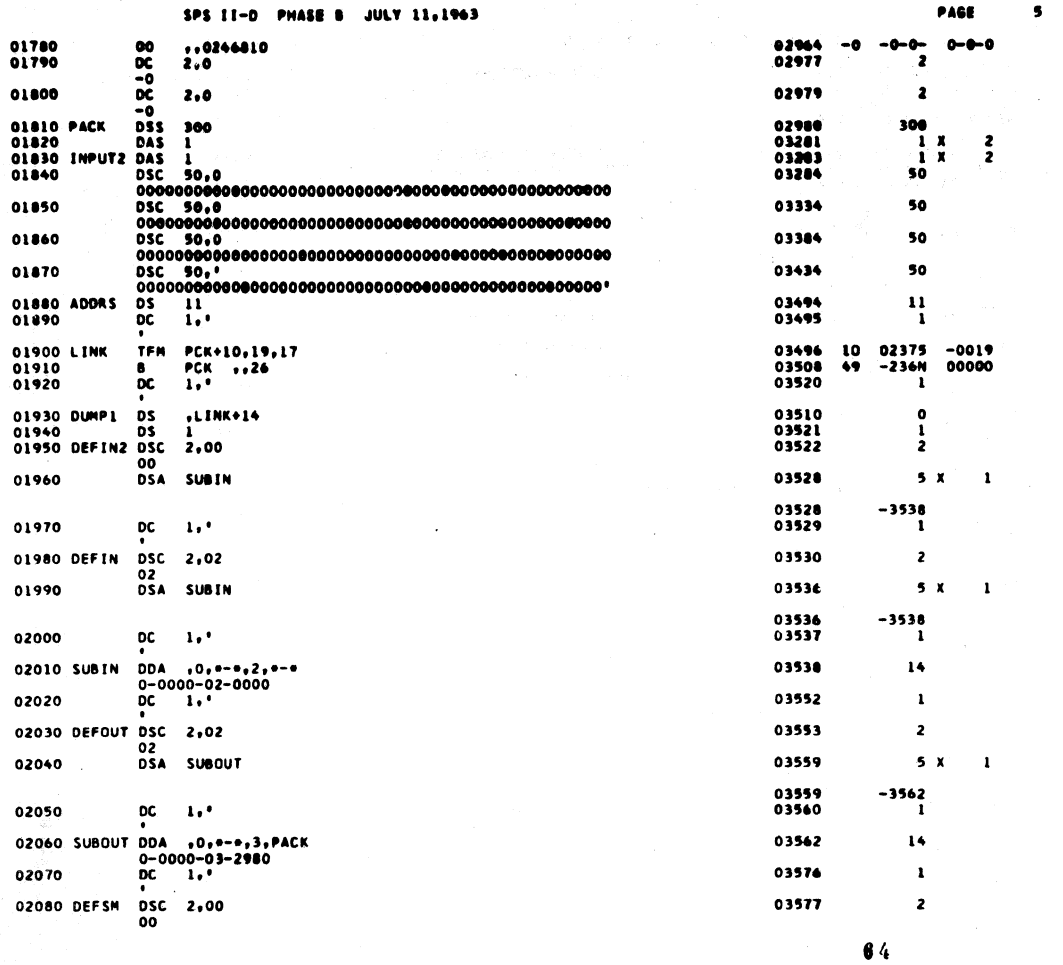

 $\sim$ 

 $\frac{1}{2}$ 

 $\sim 10^{-1}$ 

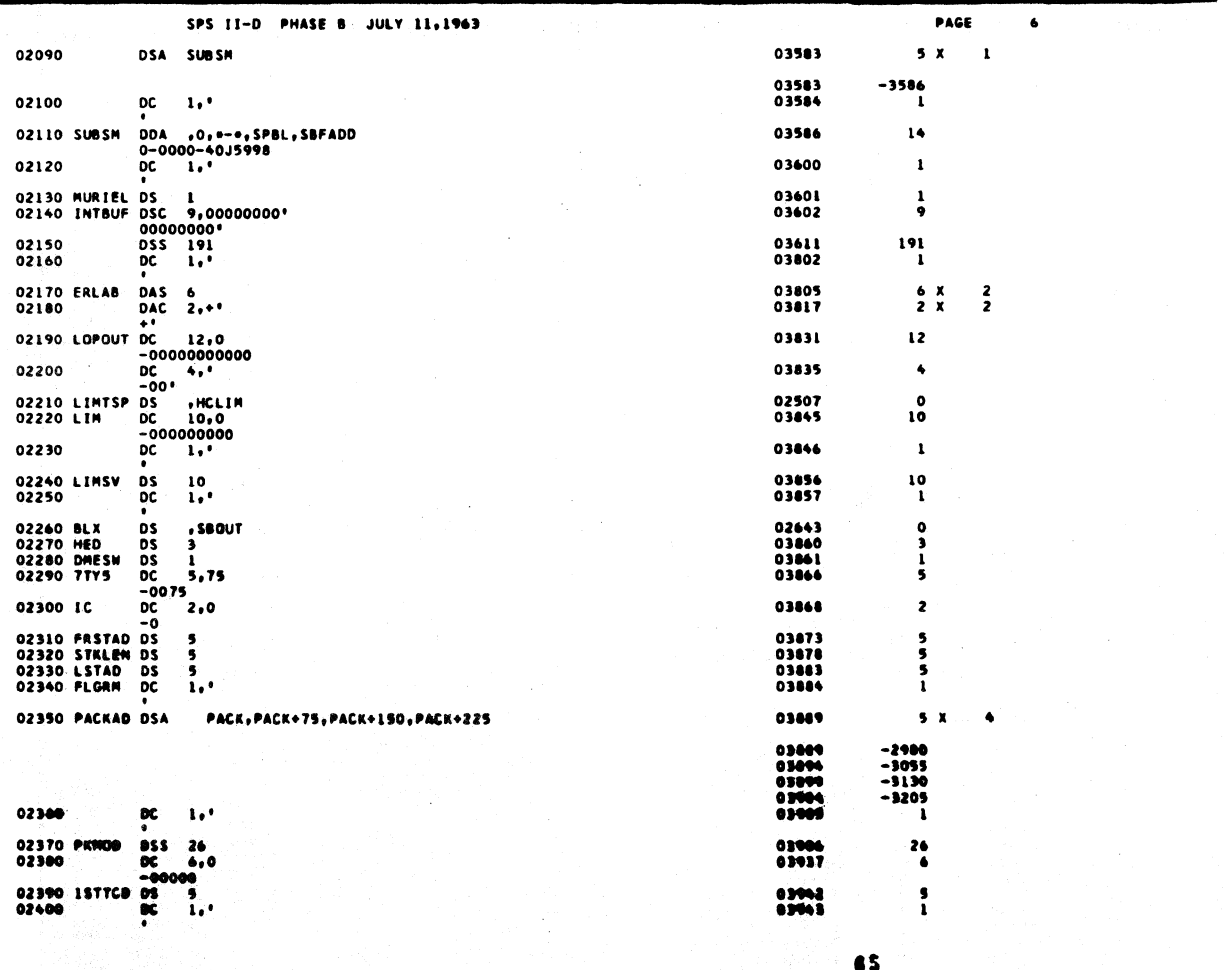

 $\frac{1}{\gamma}=\frac{1}{\gamma\gamma}$  ,  $\gamma_{\gamma}=\gamma_{\gamma}$ 

 $\mathbf{S} = \begin{bmatrix} 0.5 & 0.01 \\ 0.01 & 0.01 \end{bmatrix}$ 

 $\left\langle \!\! \begin{array}{c} \vspace{2mm} \\ \vspace{2mm} \\ \vspace{2mm} \end{array} \!\!\! \right.$ 

 $\hat{\mathcal{L}}$ 

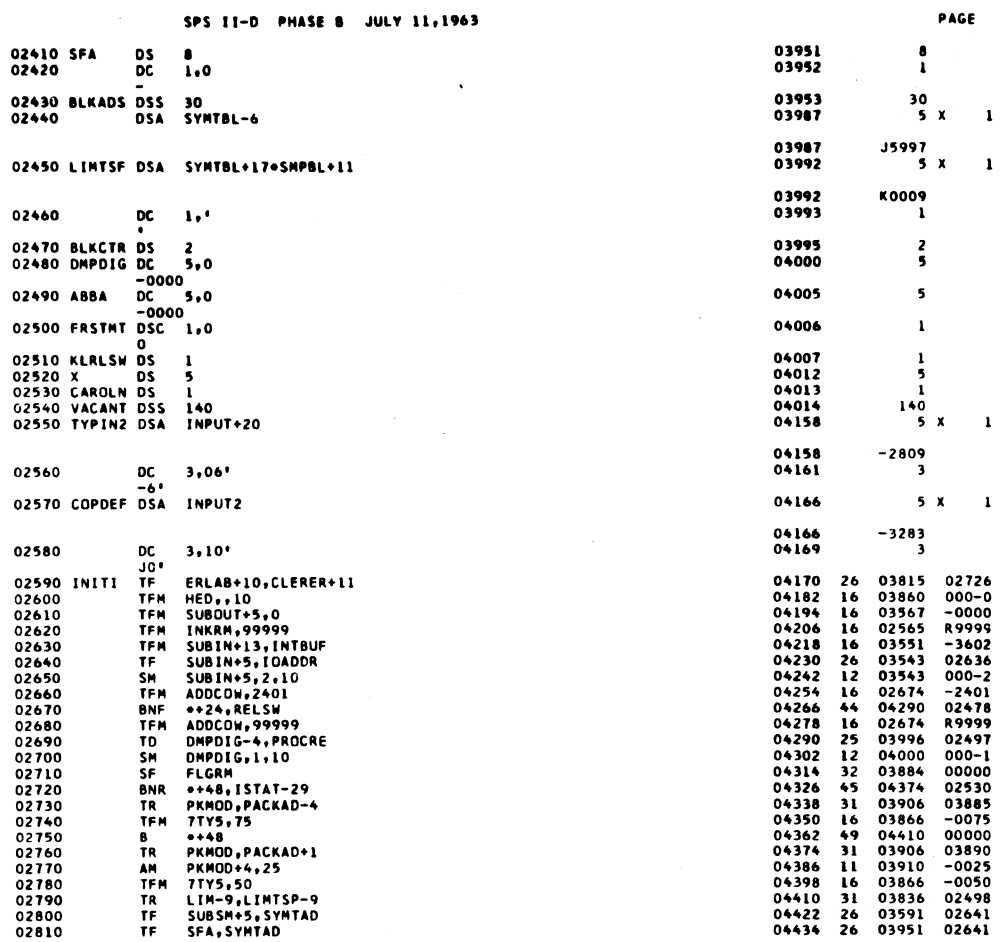

PAGE

 $\bullet$ 

 $\overline{\mathbf{r}}$ 

SPS II-D PHASE B JULY 11,1963

 $\}$ 

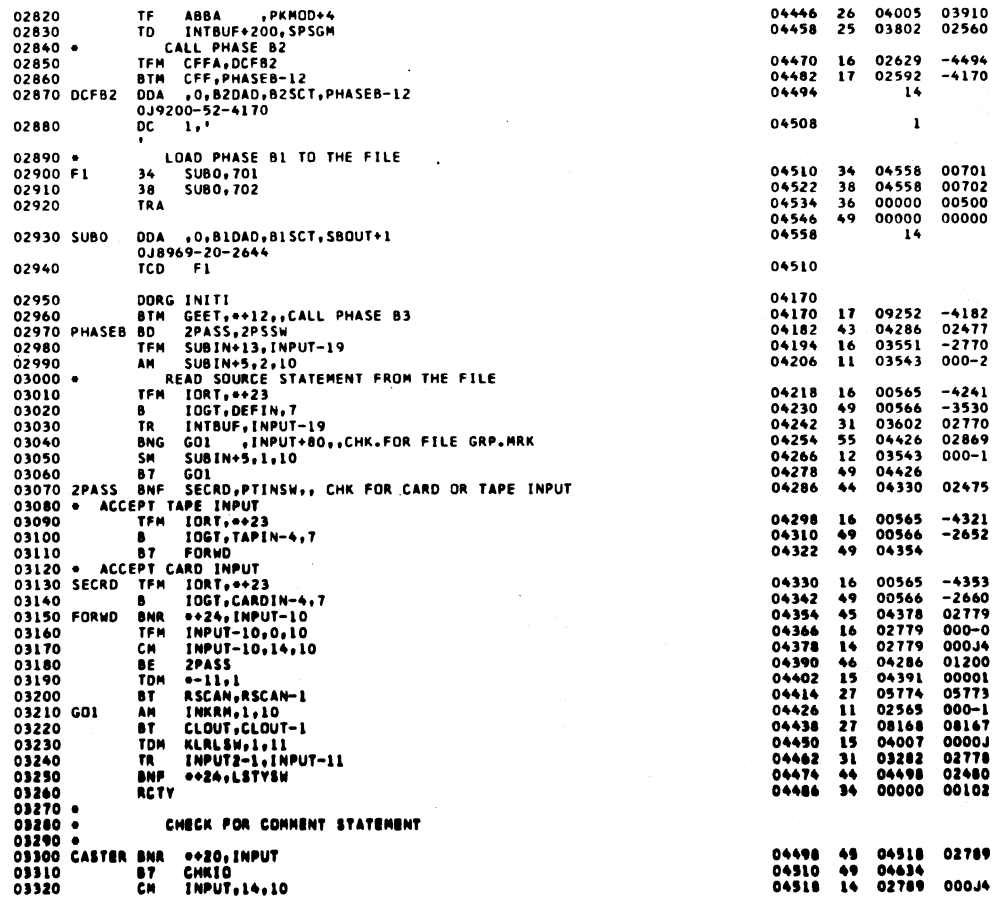

 $\hat{\mathcal{L}}$ 

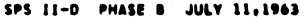

 $\sim$   $\sim$ 

 $\bar{z}$ 

 $\gamma_{\rm in} \gamma_{\rm in} \gamma_{\rm p}$ 

in a Paul

 $\ddot{\phantom{a}}$ 

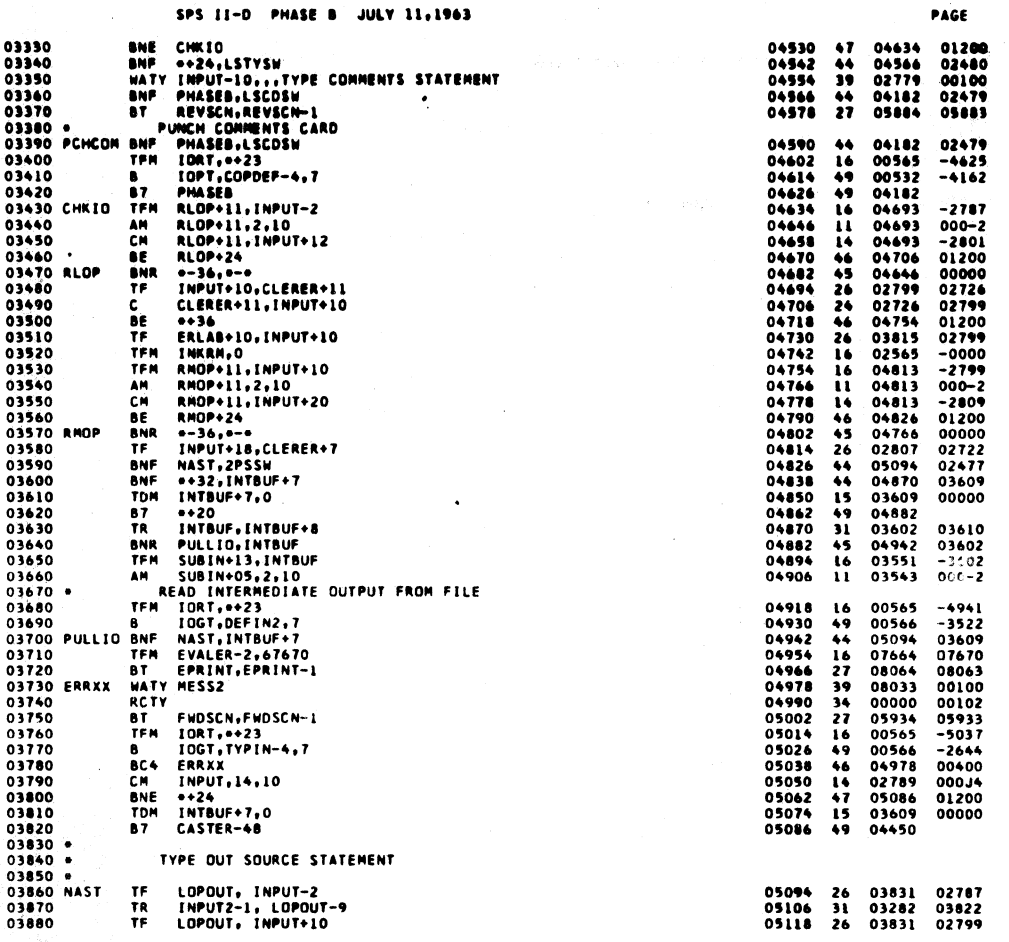

68

10

SPS II-D PHASE B JULY 11,1963

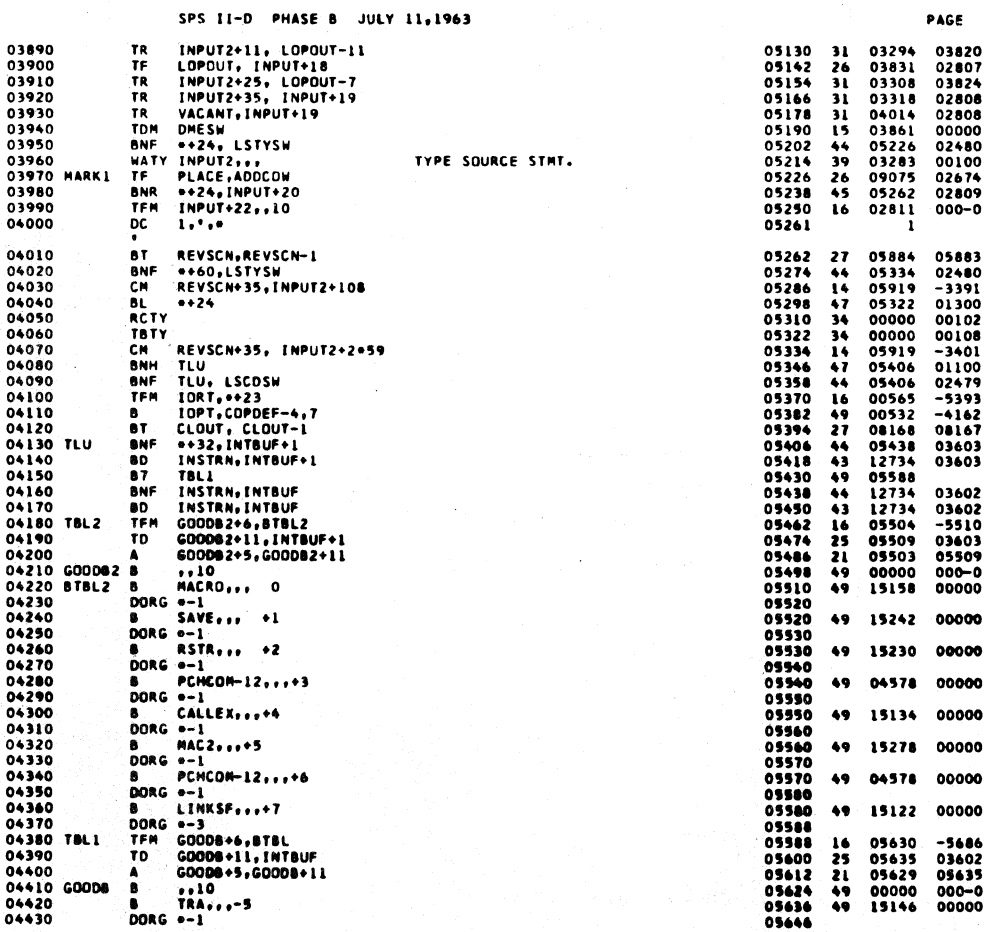

 $\mathcal{E}^{\mathcal{E}}_{\mathcal{E}}$  , which is a subset of the set of the set of  $\mathcal{E}^{\mathcal{E}}_{\mathcal{E}}$  , where  $\mathcal{E}^{\mathcal{E}}_{\mathcal{E}}$
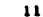

PAGE

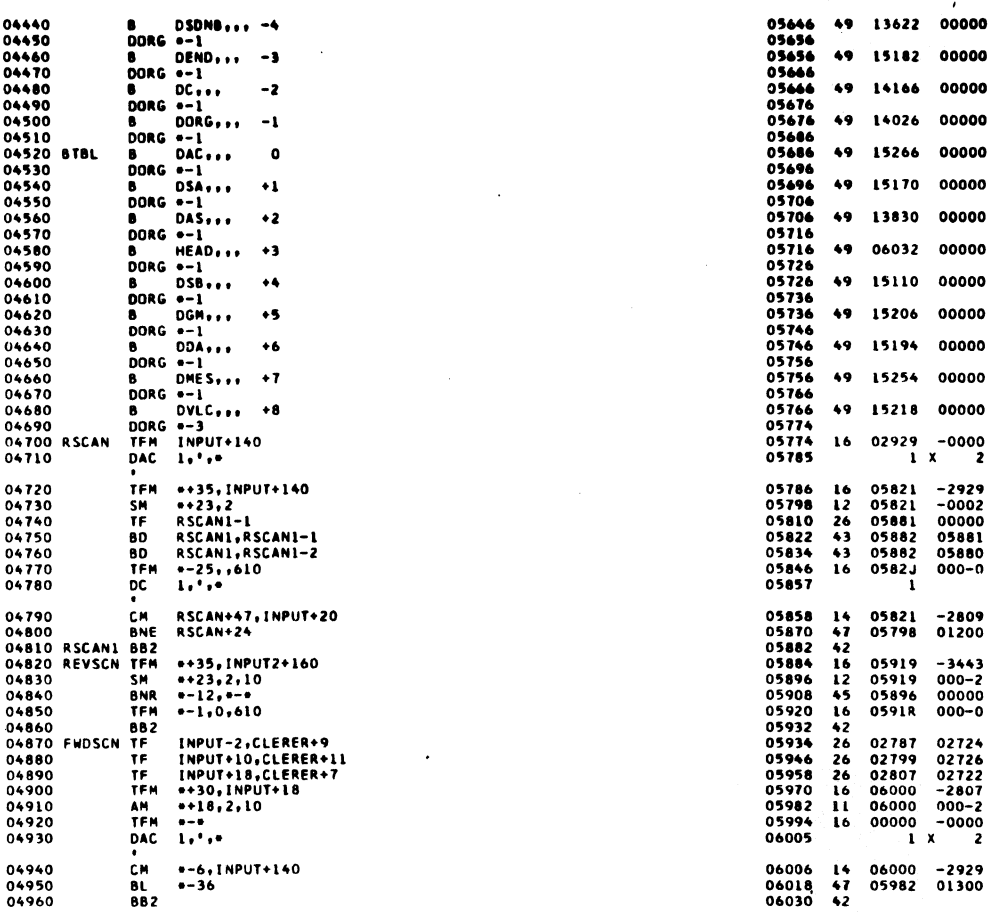

 $70$ 

SPS II-D PHASE B JULY 11,1963 PAGE 04970 \*<br>04980 \*<br>04990 \*<br>05000 HEAD<br>05010 HEADER ROUTINE 03860<br>03494<br>14086<br>00000<br>09089 TF<br>TFM HED, INTBUF+6<br>ADDRS 06032<br>06044 2 もんそし 1132244344314144もんん してんしゅ しゅしゅしゅ しゅしゅしゅう ろこうしゅうしゅんしゅうじゅつ しんらっこう こうろうろ しゅうてんひんてん うんひ てつこうんひんてん しゅうじゅう うつろこむろ やめなのもする 03608  $-0000$ 99020<br>096030<br>096040 9960<br>096040 09600<br>096060 09600<br>09600 09600<br>095100 091100 091100<br>091100 091100<br>091100 091100<br>091100 091200<br>09200 092200<br>092200 092200<br>092200 092200<br>092200 092200<br>092200 092200<br>092200 092200 **BT<br>BT<br>NOP<br>TFM<br>TFM** ECLATI 06044<br>06056<br>06064<br>06076 00000 **DPER, 10, 10<br>RLOCSW, 0000, 8, ,<br>BSW, 1, 11<br>SADRS, CLERER+9<br>ALPMA, LNTH+1,,<br>0+44, IMPUT+19<br>0+32, IMPUT+20<br>IMPUT+19, IMPUT+21<br>IMPUT+19, IMPUT+21** 000J0 09089<br>07992<br>09090<br>06071<br>03494<br>02684<br>06192<br>06192<br>02808 000J0<br>0-000<br>0000J<br>00000<br>02724<br>02388<br>02809<br>02809<br>02810 CLEAR RELOCATION CONTROL AREA **06088** TDM<br>SF<br>TF 06100<br>06100<br>06124 RECORD MARK--ALPHA EMPTY 06136<br>06148<br>06160<br>06172 ŤĎ 80<br>80 **TR** 06148<br>06364<br>07990<br>07990<br>06356<br>07990<br>06312<br>06344<br>07990 äŸ  $02809$ 00000<br>000-0<br>01200<br>01200<br>01200<br>03494 000-J<br>03494<br>01200<br>P1770 RELOCATION ERROR **BBTDTHE**<br>BTDTHE<br>BCBE<br>CAME 08064<br>08064<br>07702<br>07992 05250<br>05260<br>05280<br>05280<br>05300<br>05310 SCAN]<br>05320<br>05320 08063 0000J 02809<br>06204<br>02809 **OOOK3** 01200<br>00010<br>00010<br>01200 SCANA<br>INPUT+20,10,10 **SCAN1 BNE**<br>TFM 06444<br>09089<br>02808<br>06756<br>02809<br>06756<br>09089<br>06424<br>06508<br>06564<br>02684 02810 05330 TFM<br>05350 EVALOP BT<br>05350 EVALOP BT<br>05360 CM<br>05380 TFM<br>05390 BTM - INDUSTRIAN<br>INPUT+20,20,10<br>OPER,20,10<br>OPER,20,10<br>SCANI+36<br>MOVE<br>ALPHA,95<br>ALPHA,95<br>ALPHA,95<br>MOVE+12<br>ALPHA,95TA<br>ALPHA,95TA<br>ALPHA,95TA<br>ALPHA,95TA<br>ALPHA,95TA<br>ALPHA,95TA<br>ALPHA,95TA<br>ALPHA,95TA<br>ALPHA,95TA<br>ALPHA,95TA<br>ALPHA,95TA<br> 000KO 01200<br>000K0 05400 DIGALF **BNR** 02684 05400 DIGAL<br>05420<br>05420<br>05430<br>05440<br>05460<br>05480<br>05480 **BY**<br>BH<br>SF<br>TF 02694 02684<br>00090<br>02684<br>06576<br>02684<br>06640<br>02809<br>02809 00000<br>00000<br>07991 02494 05480<br>05480<br>05500 SNA<br>S7<br>CM 02809 000J4

SNE

 $\overline{10}$ 

 $... 32$ 

SREL-32, RSYMSW

05510

05520

71

06608

06640

01200

 $07991$ 

ŝ,

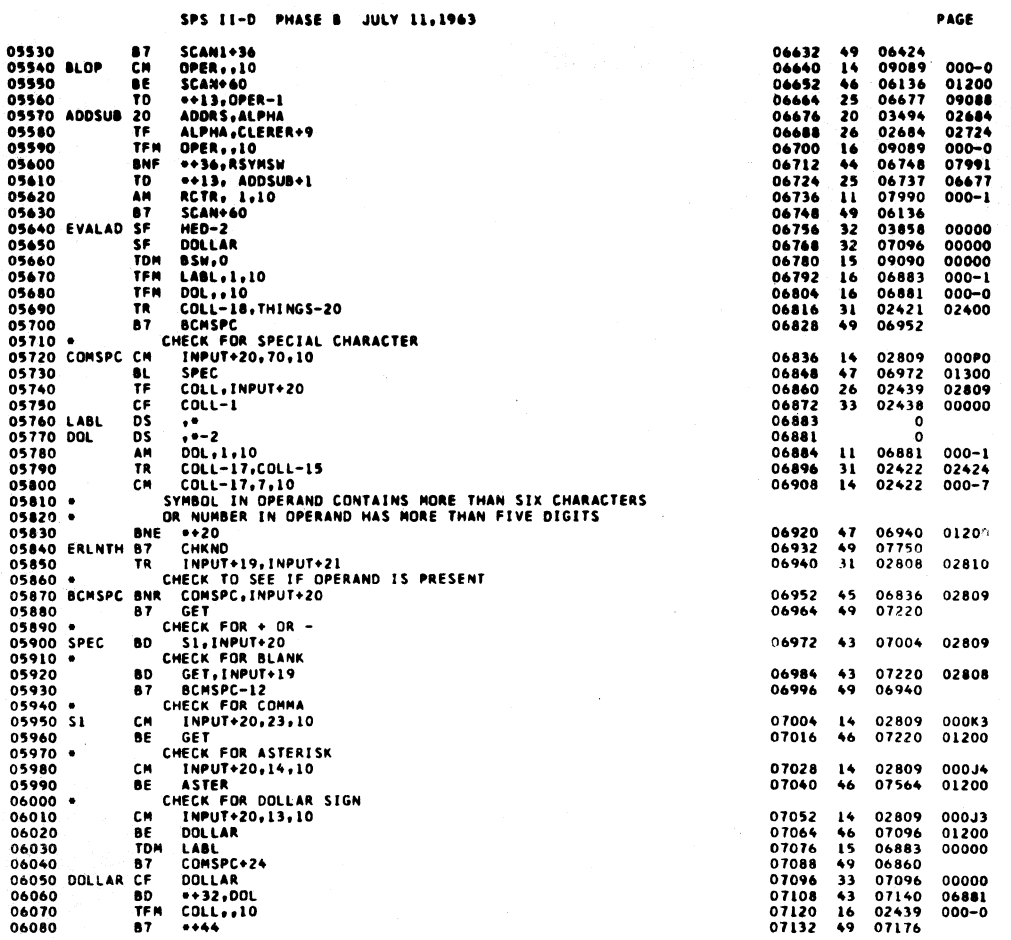

SPS II-D PHASE B JULY 11,1963

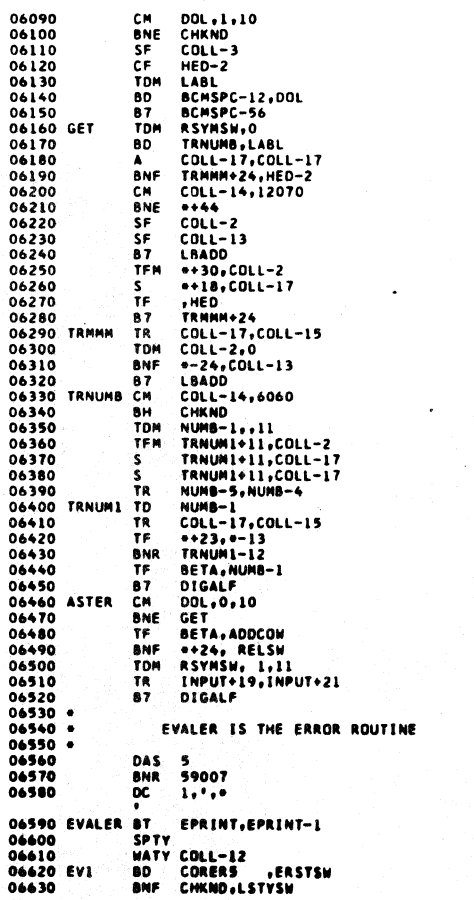

The Committee of the

 $\ddot{\phantom{a}}$ 

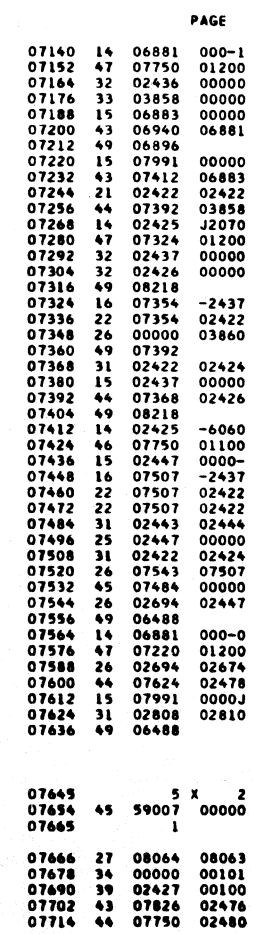

 $\mathbf{13}$ 

 $\overline{14}$ 

 $\hat{\vec{r}}$ 

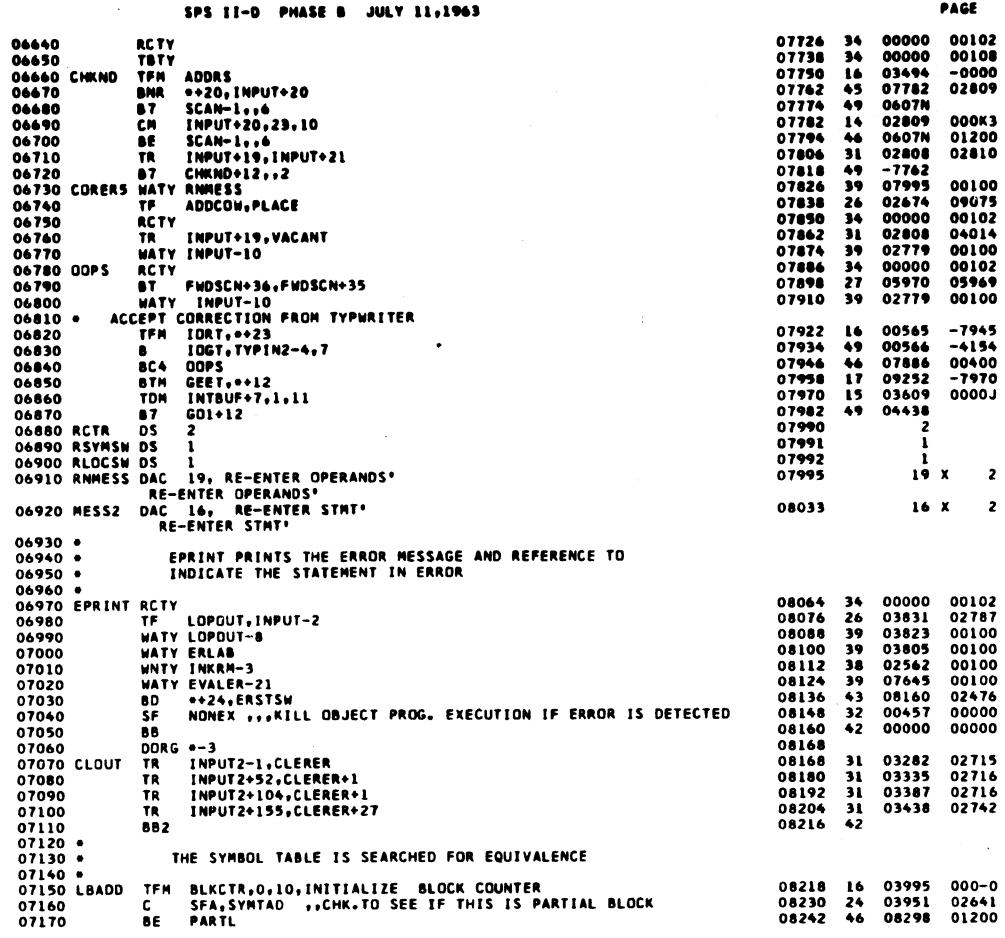

 $\sqrt{7}$  4

PAGE  $16$   $\epsilon$  .

 $\label{eq:2} \frac{1}{\sqrt{2}}\left(1-\frac{1}{2}\right)^{2}\frac{\sqrt{2}}{4}$ 

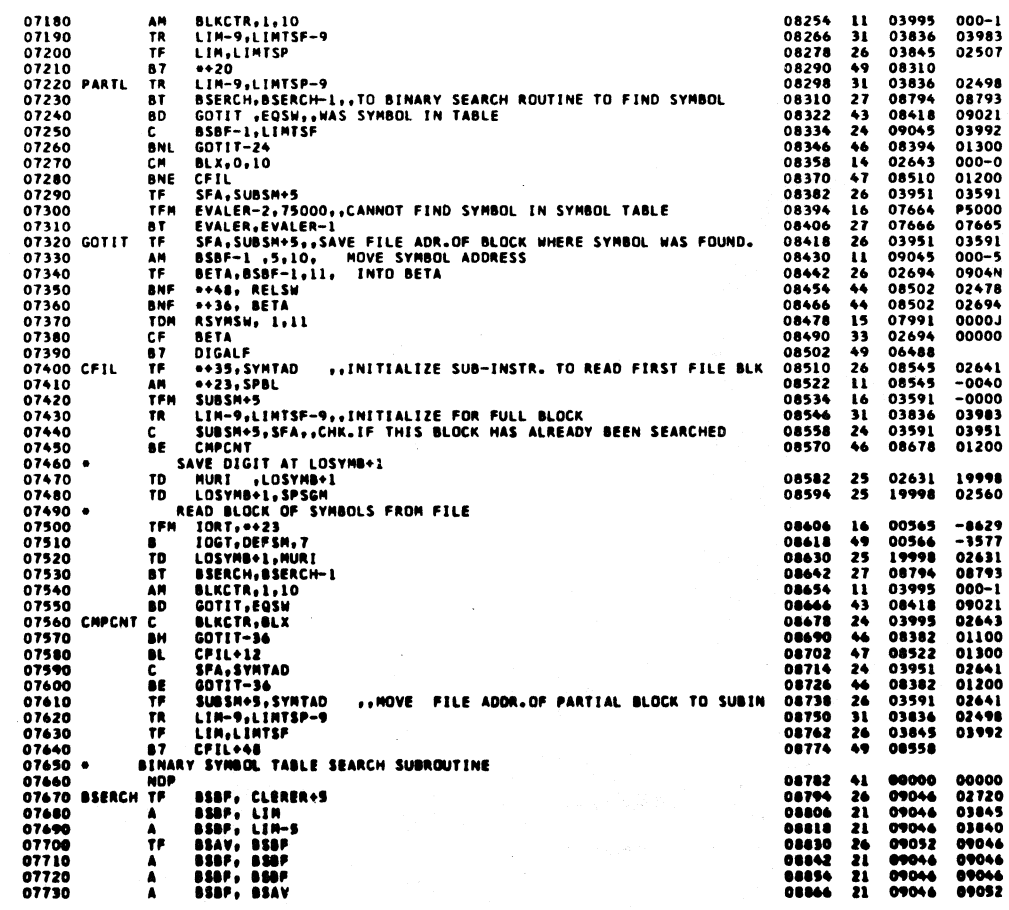

SPS II-D PHASE B JULY 11,1963

 $\frac{1}{2}$ 

 $\hat{\boldsymbol{\beta}}$ 

 $\ddot{\phantom{0}}$ 

 $\overline{15}$ 

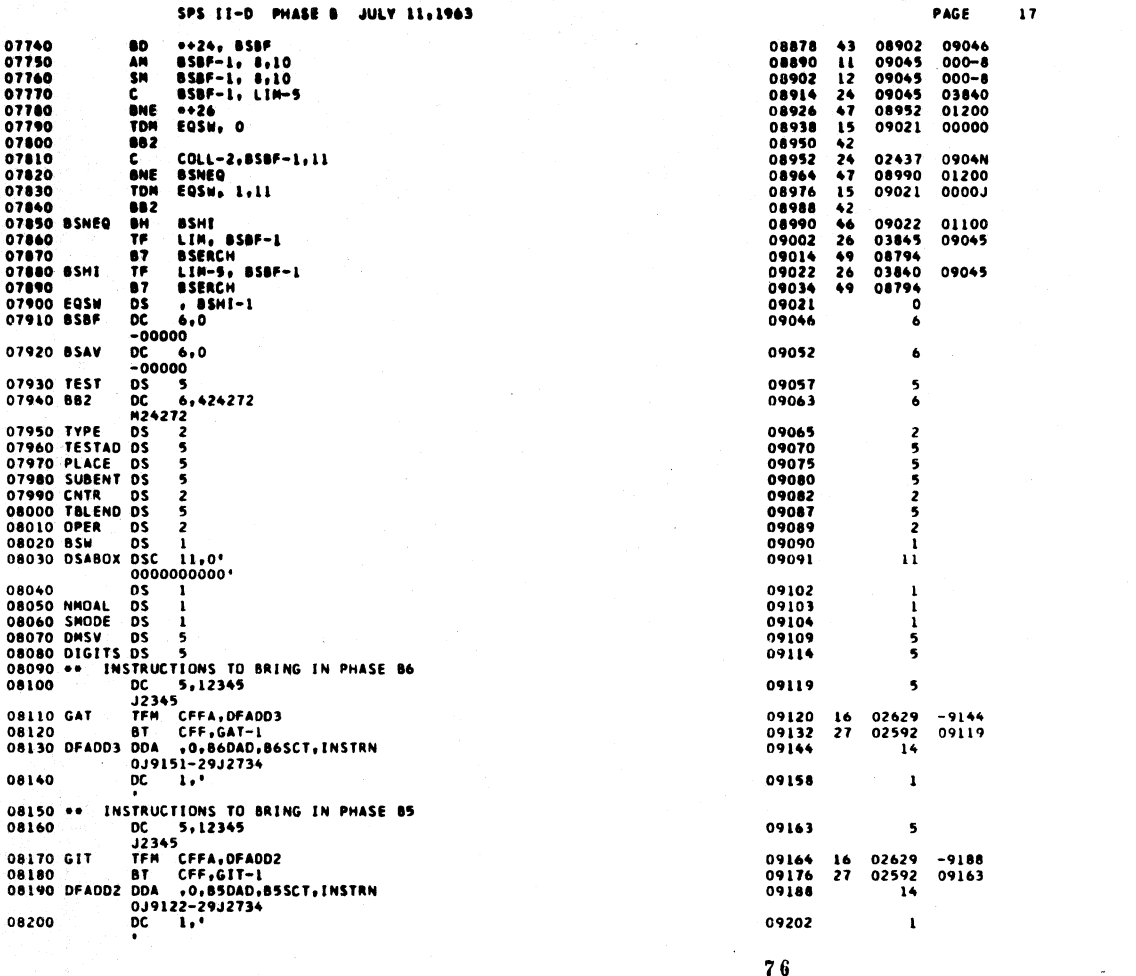

SPS II-D PHASE B JULY 11,1963

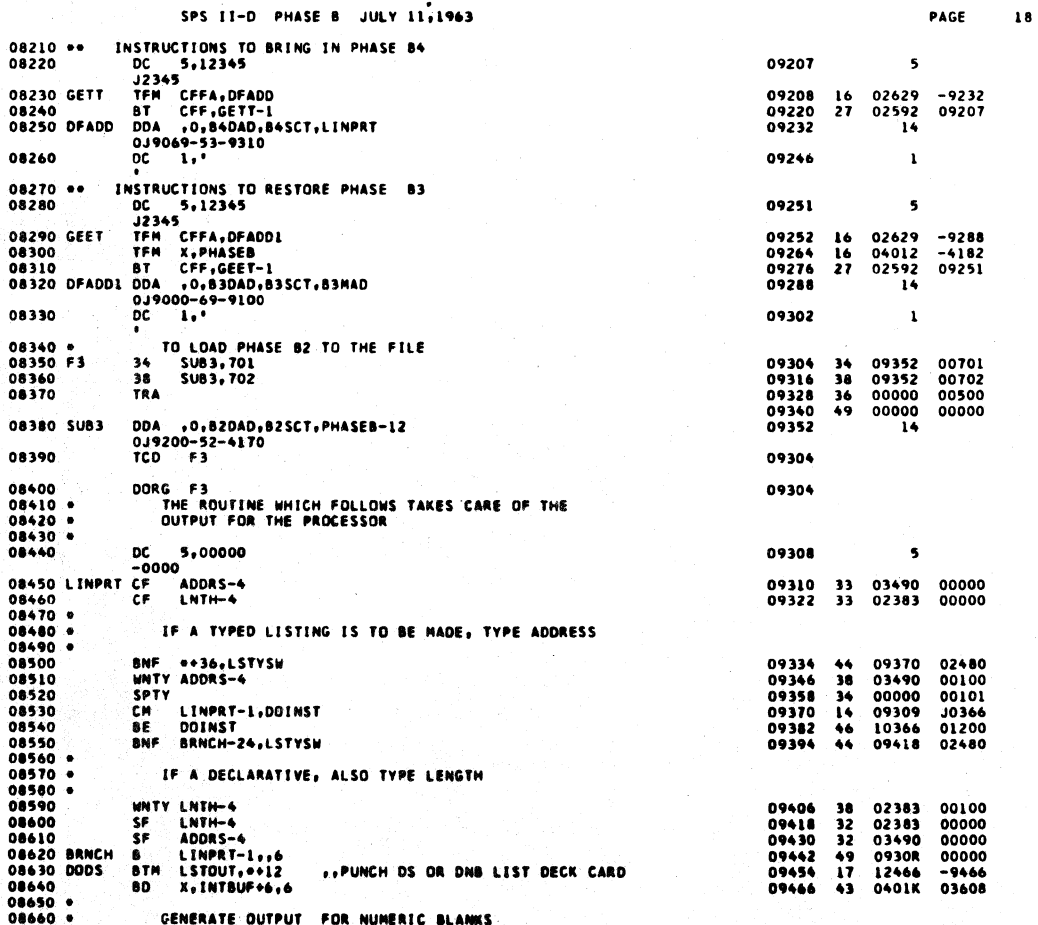

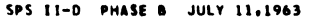

PAGE  $\overline{19}$ 

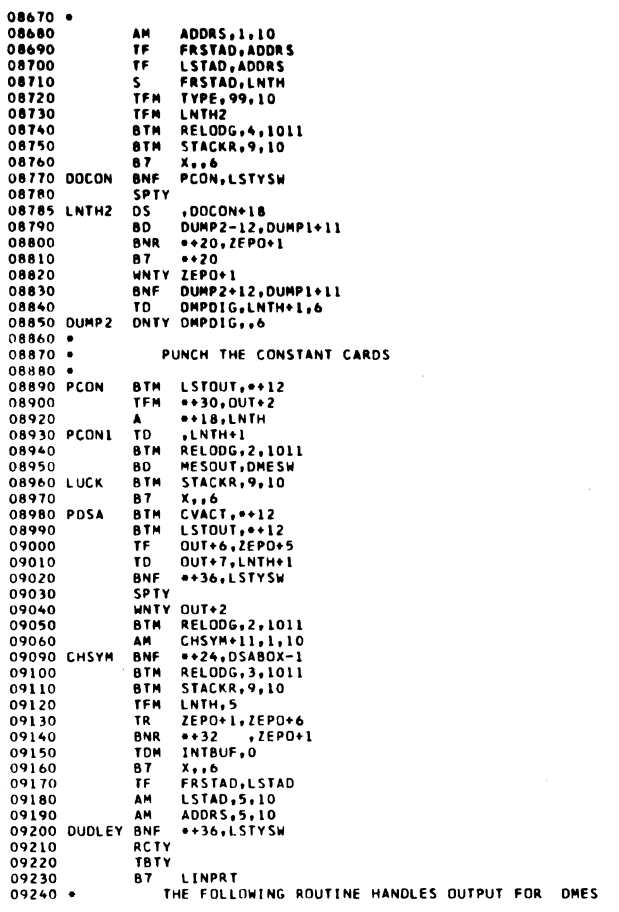

09250 MESOUT TD

09280<br>09290 SM<br>09300 DOMESS TF<br>09320 TFM<br>09330 SM<br>09360 AMM<br>09360 AMM<br>09360 AMM

AM<br>AM<br>SM

c

09490<br>
09700 SPTY<br>
09710 NOTYPE TD --1,ZEP0+12<br>
09710 NOTYPE TD --1,ZEP0+12<br>
09730 TR 0UT+2<br>
09730 TR 0UT+2<br>
09750 TPM LNTH<sub>112</sub><br>
09760 BTM STACKR,9,10<br>
09770 TD ZEP0+12,NOTYPE-1<br>
09780 BTM STACKR,9,10<br>
09780 BN SECINS,ZEP

 $\bullet$ 

09260<br>09270<br>09280<br>09290

09380

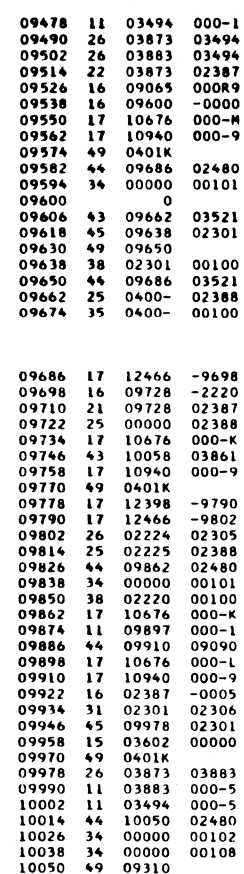

 $7<sub>3</sub>$ 

SPS II-D PHASE B JULY 11,1963 10058 25<br>
10070 11<br>
10082 11<br>
10094 12<br>
10106 46<br>
10118 26<br>
10142 16<br>
10154 12<br>
10156 12<br>
10178 11 INPUT2+100,0UT+2,27,MOVE DMES  $-3383$ <br>10064<br>10069<br>02387<br>10058 DATA<br>DATA<br>FROM<br>OUT+2<br>TO INPUT2+100 10178<br>10190<br>10202<br>10214 -i .<br>
(9380)<br>
(9390)<br>
(9400 BAN.<br>
(9440 BAN.<br>
(9440 BAN.<br>
(9440 BAN.<br>
(9440 BAN.<br>
(9440 BAN.<br>
(9440 BAN.<br>
(9440 BAN.<br>
(9440 BAN.<br>
(9440 BAN.<br>
(9440 BAN.<br>
(9440 BAN.<br>
(9440 BAN.<br>
(9460 BAN.<br>
(9460 BAN.<br>
(9460 BAN.<br>
(9460 BAN  $\frac{1}{2}$ 10226<br>10238<br>10250<br>10262<br>10274<br>10298<br>10322<br>10334<br>10358  $\mathbf{1}$ 1243214 OUTPUT ROUTINE FOR INSTRUCTIONS AND LINKAGES 10366<br>10378<br>10402<br>10402<br>10426<br>10436<br>10462<br>10486<br>10486<br>10534<br>10534<br>10534  $1322143$ ر<br>3 こところろろろう ていろしんててららやこう うらゆみある うらしんててうちゃ 02226<br>02232<br>02218<br>00000<br>02221<br>00000  $\cdot$ 00000<br>02227<br>10569<br>02312<br>02220<br>02312<br>10676<br>02312<br>10774<br>0401K 10558<br>10570<br>10582<br>10594<br>10608<br>10642<br>10654<br>10664<br>10676

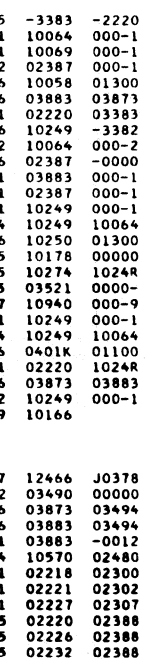

00100<br>00101<br>00100<br>00100

00101

 $00100  
02312  
02388  
02300$ 

 $-0012$   $000-1$   $000-9$   $000-9$ 02312

PAGE

20

 $\ddot{\phantom{a}}$ 

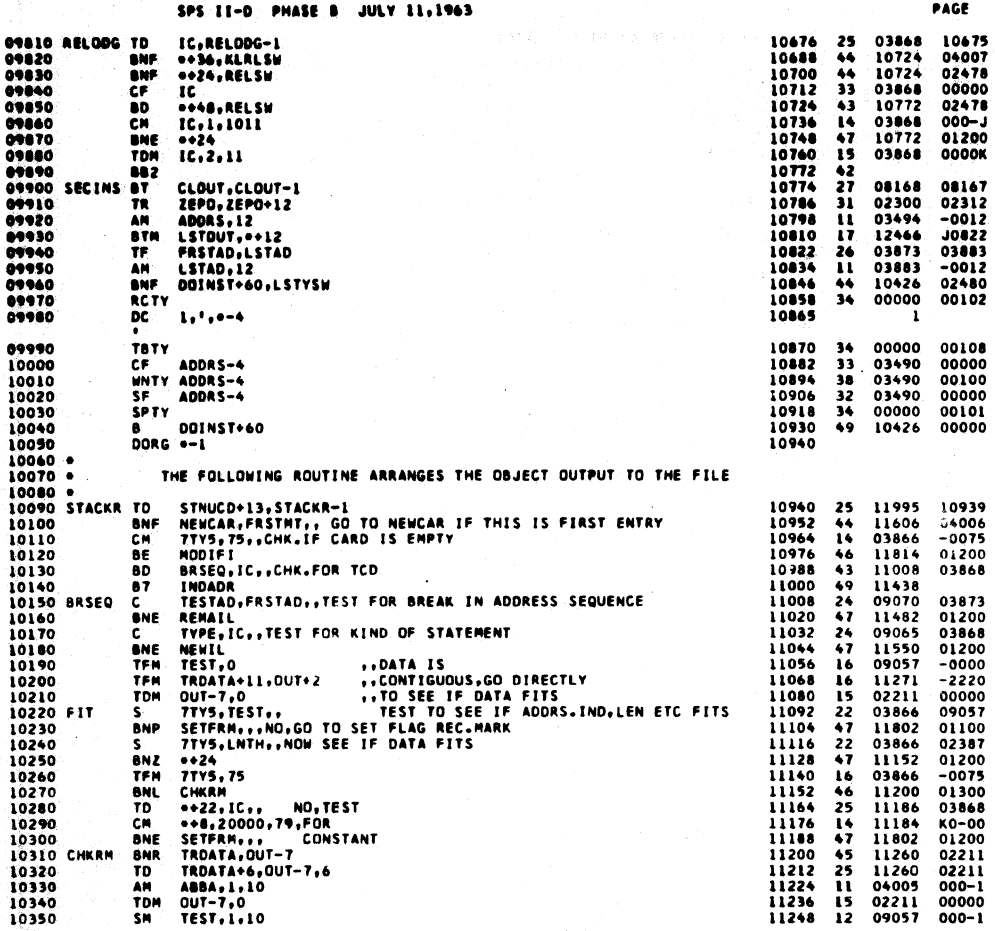

PAGE

22

 $\overline{\mathbf{21}}$ 

SPS II-D PHASE B JULY 11,1963

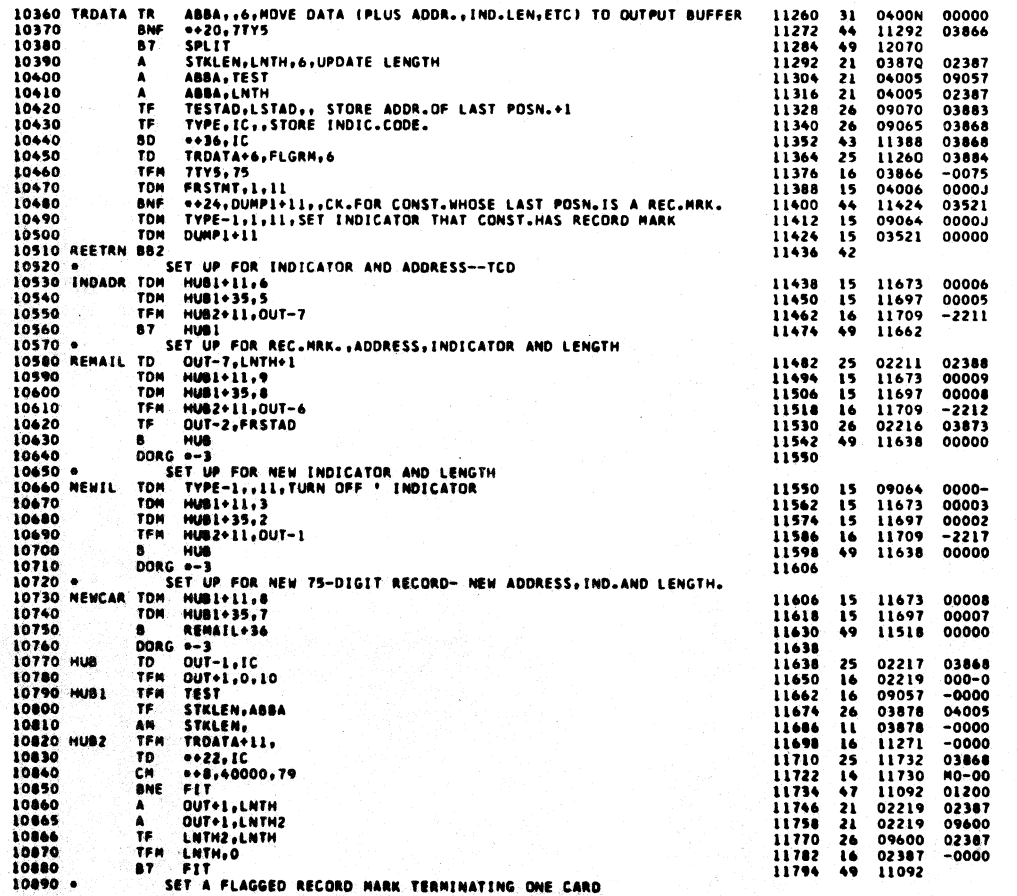

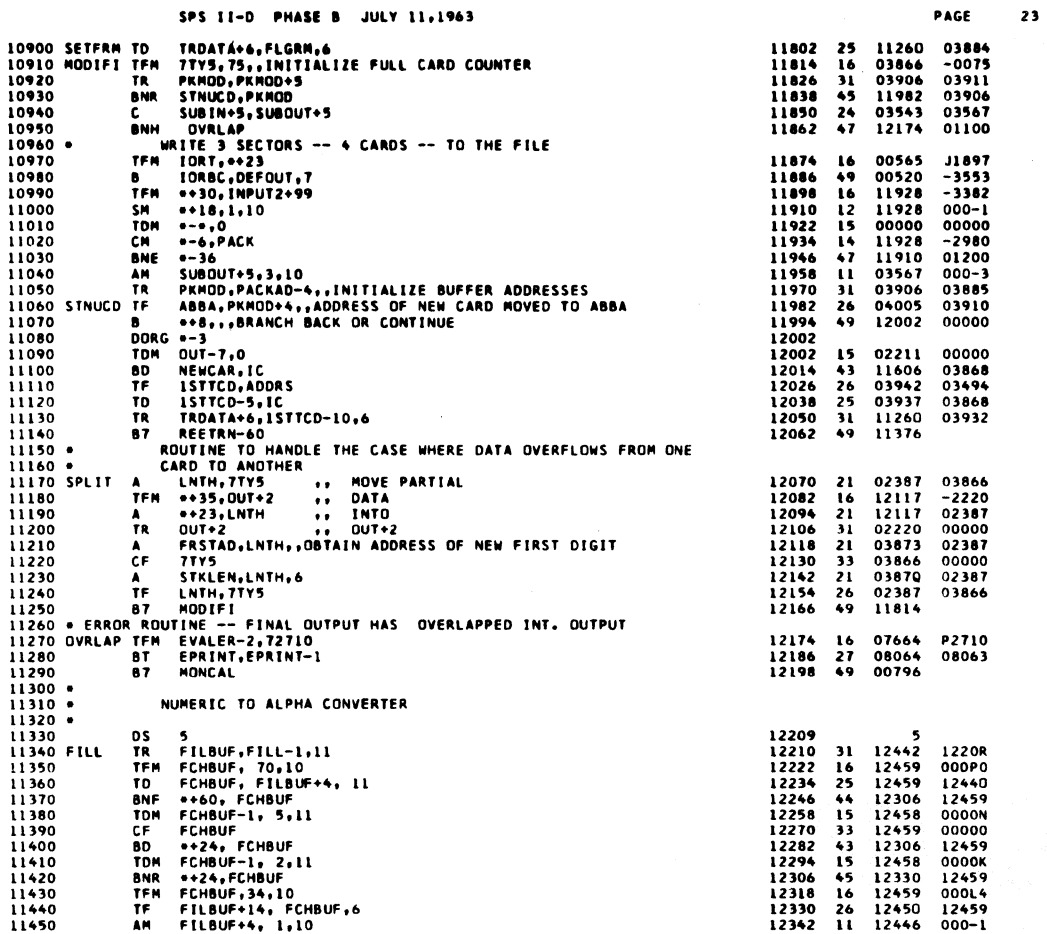

 $8<sup>2</sup>$ 

SPS II-D PHASE B JULY 11,1963

|                      |            | SPS II-D PHASE B<br><b>JULY 11.1963</b>                  |                |               |                | PAGE                  | 24 |
|----------------------|------------|----------------------------------------------------------|----------------|---------------|----------------|-----------------------|----|
| 11460                | AM         | <b>FILBUF+14, 2,10</b>                                   | 12354          | $\mathbf{u}$  | 12456          | $000 - 2$             |    |
| 11470                | c.         | FILBUF+4, FILBUF+9                                       | 12366          | 24            | 12446          | 12451                 |    |
| 11480                | <b>BNH</b> | $FILL+12$                                                | 12378          | 47            | 12222          | 01100                 |    |
| 11490                | 882        |                                                          | 12390          | 42            |                |                       |    |
| 11500                | DS         | 5.                                                       | 12396          |               | 5              |                       |    |
| <b>11510 CVACT</b>   | TFM        | ACTFIL+5,ZEPO                                            | 12398          | 16            | 12710          | $-2300$               |    |
| 11520                | A          | ACTFIL+5, LNTH                                           | 12410          | 21            | 12710          | 02387                 |    |
| 11530                | 8TM.       | <b>FILL.ACTFIL-4</b>                                     | 12422          | 17            | 12210          | <b>J2701</b>          |    |
| 11540                | 8          | $CVACT-1.06$                                             | 12434          | 49            | 1239P          | 00000                 |    |
| 11550                | DORG +-3   |                                                          | 12442          |               |                |                       |    |
| 11560 FILBUF DSS     |            | -16                                                      | 12442          |               | 16             |                       |    |
| 11570 FCHBUF DS      |            | 2                                                        | 12459          |               | 2              |                       |    |
| 11580                | DS         | 5                                                        | 12464          |               | 5              |                       |    |
| $11590 -$            |            | THE FOLLOWING ROUTINE ARRANGES THE OUTPUT OF THE LISTING |                |               |                |                       |    |
| $11600 *$            |            | <b>DECK</b>                                              |                |               |                |                       |    |
| 11610 LSTOUT BTM     |            | FILL, ADRFIL-4, , ADDRESS                                | 12466          | 17            | 12210          | <b>J2637</b>          |    |
| 11620                | <b>TDM</b> | $INPUT2+2*61-3*7$                                        | 12478          | 15            | 03402          | 00007                 |    |
| 11630                | CM.        | LINPRT-1, DOINST                                         | 12490          | $\mathbf{1}$  | 09309          | <b>J0366</b>          |    |
| 11640                | <b>BNE</b> | <b>LSTCON</b>                                            | 12502          | 47            | 12558          | 01200                 |    |
| 11650                | 8 T M      | FILL, OPFIL-4,, OP.CODE                                  | 12514          | $\mathbf{17}$ | 12210          | <b>J2653</b>          |    |
| 11660                | 8TM.       | FILL, PFIL-4, , P-FIELD                                  | 12526          | $\mathbf{17}$ | 12210          | <b>J2669</b>          |    |
| 11670                | BTH        | FILL, QFIL-4, , Q-FIELD                                  | 12538          | 17            | 12210          | <b>J2685</b>          |    |
| 11680                | 87         | <b>PUNCH</b>                                             | 12550<br>12558 | 49            | 12582<br>12210 |                       |    |
| 11690 LSTCON BTM     | TDM        | FILL.LNTHFL-4                                            | 12570          | 17<br>15      | 03414          | <b>J2717</b><br>00007 |    |
| 11700                | <b>BNF</b> | INPUT2+2=67-3.7                                          | 12582          | 44            | 12618          | 02479                 |    |
| 11710 PUNCH<br>11720 | TFM        | <b>GOCL, LSCDSW</b><br>IORT. 23                          | 12594          | 16            | 00565          | <b>J2617</b>          |    |
| 11730                | 8          | <b>IOPT, COPDEF-4, 7</b>                                 | 12606          | 49            | 00532          | $-4162$               |    |
| 11740 GOCL           | 8T         | CLOUT.CLOUT-1                                            | 12618          | 27            | 08168          | 08167                 |    |
| 11750                | 87         | LSTOUT-16                                                | 12630          | 49            | 1246N          |                       |    |
| 11760 ADRFIL DSA     |            | ADDRS-4.ADDRS.INPUT2+2+61-2                              | 12641          |               | 5 X            | 3                     |    |
|                      |            |                                                          |                |               |                |                       |    |
|                      |            |                                                          | 12641          |               | $-3490$        |                       |    |
|                      |            |                                                          | 12646          |               | $-3494$        |                       |    |
|                      |            |                                                          | 12651          |               | $-3403$        |                       |    |
| 11770                | DC         | 1.,                                                      | 12652          |               | 1              |                       |    |
|                      |            |                                                          |                |               |                |                       |    |
| 11780 OPFIL          | <b>DSA</b> | ZEPO<br>.ZEPO+1.1NPUT2+2+67-2                            | 12657          |               |                | 5 X<br>3              |    |
|                      |            |                                                          |                |               |                |                       |    |
|                      |            |                                                          | 12657          |               | $-2300$        |                       |    |
|                      |            |                                                          | 12662          |               | $-2301$        |                       |    |
|                      |            |                                                          | 12667          |               | $-3415$        |                       |    |
| 11790                | <b>DC</b>  | 1,0                                                      | 12668          |               | 1              |                       |    |
|                      |            |                                                          |                |               |                | 3                     |    |
| 11800 PFIL           | <b>DSA</b> | ZEP0+2,ZEP0+6,INPUT2+2=70-2                              | 12673          |               |                | 5 X                   |    |
|                      |            |                                                          | 12673          |               | $-2302$        |                       |    |
|                      |            |                                                          | 12678          |               | $-2306$        |                       |    |
|                      |            |                                                          | 12683          |               | $-3421$        |                       |    |
| 11810                | 0C         | 1,,                                                      | 12684          |               | ı              |                       |    |
|                      | ٠          |                                                          |                |               |                |                       |    |
| 11820 OFIL           | DSA        | ZEPO+7,ZEPO+11,<br>$IPUT2+2+76-2$                        | 12689          |               |                | 5 X<br>з              |    |
|                      |            |                                                          | 12689          |               | -2307          |                       |    |
|                      |            |                                                          | 12694          |               | -2311          |                       |    |
|                      |            |                                                          | 12699          |               | -3433          |                       |    |
|                      |            |                                                          |                |               |                |                       |    |
|                      |            |                                                          |                |               |                |                       |    |
|                      |            |                                                          | 83             |               |                |                       |    |
|                      |            |                                                          |                |               |                |                       |    |

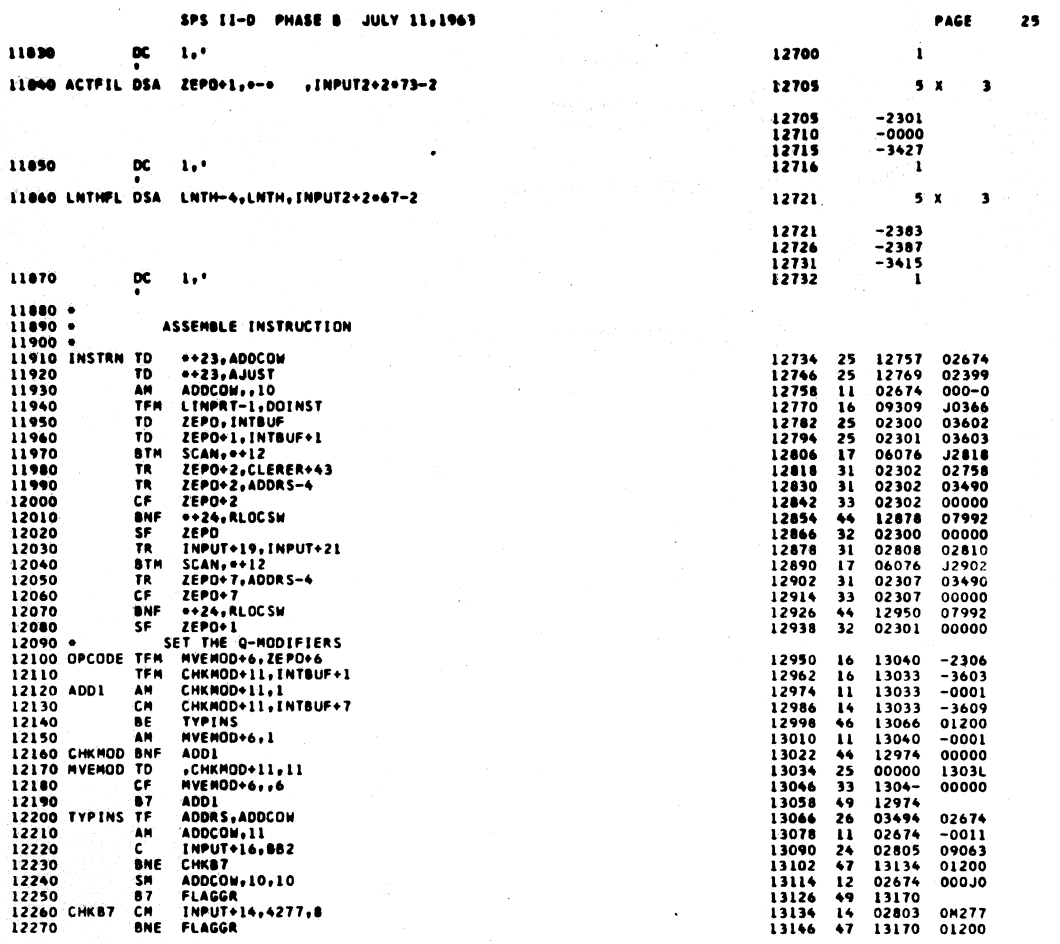

 $8<sub>4</sub>$ 

SPS II-D PHASE<br>
12280<br>
12230<br>
12310<br>
12310<br>
12310<br>
12310<br>
12320 FLAGGR TR IMPUT+19, IMPUT+2<br>
12320 FLAGGR TR IMPUT+19, IMPUT+2<br>
12330<br>
2330<br>
2330<br>
2330<br>
2330<br>
2330<br>
2330<br>
2330<br>
2330<br>
26 SEEIM PUT+19<br>
12340<br>
12440<br>
2610<br>
26 SPS II-D PHASE B JULY 11,1963 PAGE 26 13158 12 02674 -0005 CHECK TO SEE IF THERE IS A FLAG OPERAND 13170 31<br>13182 45<br>13194 49<br>13202 14<br>13214 46<br>13226 43<br>13238 49 02808<br>13202<br>13246<br>02809<br>13246<br>13402<br>13170 02810 02809 000K3 01200  $02808$ SET FLAG IF IMMEDIATE INSTRUCTION 13246<br>13258<br>13270<br>13282<br>13294<br>13306<br>13318  $\begin{array}{c} 03602 \\ 0-0-1 \\ 01200 \\ 03603 \\ 01235 \\ 00000 \end{array}$ 13267<br>13267<br>09310<br>13305<br>09310<br>02307<br>09310  $254746$ <br> $246329$ 12500 •<br>12520 TRANS TRANS TRANS 12510 •<br>12520 TRANS 125400 •<br>125400 125500 •<br>125500 12560 PRAS 12560 •<br>12560 PRAS 12560 PRAS 12640 CRAS TRANS 12640 CRAS 12640 CRAS 12640 CRAS 12640 CRAS 12560 CRAS 12560 CRAS 127700 CRAS 12 レルバイトルの していたい<br>-20.1MPUT+20<br>-20.1MPUT+20<br>-20.1MPUT+20<br>-20.1MPUT+20<br>-20.1MPUT+20.23.10<br>-IMPUT+20.71.10<br>-MBLE<br>-20.1MPUT+22<br>-4BLE<br>-20.1MPUT+22<br>-4BLE<br>-20.1MPUT+22<br>-4BLE<br>-20.1MPUT+22 13326<br>13338<br>13350<br>13358 02808<br>13358<br>09310<br>13378 02810<br>02809 ヨチチャイチレチレチャチュー ヨヨチュータイプ きょくてき こうきょう 02808 13326<br>02809<br>02809<br>02809<br>13570<br>13570<br>13502<br>02310<br>02808<br>13330 000K3<br>01200<br>000P1<br>01200<br>02811 02811  $01200$ <br>00000<br>02812 **BAKR** |BAKR<br>|ZEPO+10<br>|IMPUT+19+INPUT+23<br>|TRANS+12<br>|ZERONE+11+INPUT+22 1338<br>13613<br>13570<br>13570<br>13602<br>13602<br>1358<br>02300<br>13326<br>13482<br>13482 02811<br>01200<br>02813 ZERDNE+11,INPUT+22<br>ABLE<br>-20,INPUT+24<br>-20,INPUT+24<br>-2ERDNE+4,INPUT+24<br>-2ERDNE<br>-2EPO<br>-2EPO+11,7071,610<br>-2ACHAR-1 02813<br>01200<br>02809 13502<br>13504<br>13602<br>13614 00000  $\begin{array}{c}\n 17 \\
 57 \\
 57 \\
 87\n\end{array}$ OPOP1 12780<br>12780 CNT  $2, CMAR-1$ ōś 13481  $\frac{12800}{12810}$ EVALUATE LENGTH OF DS OR DNG 12820 -12030 DSDNG BTM SCAN, 0012 13622 17 06076 J3634

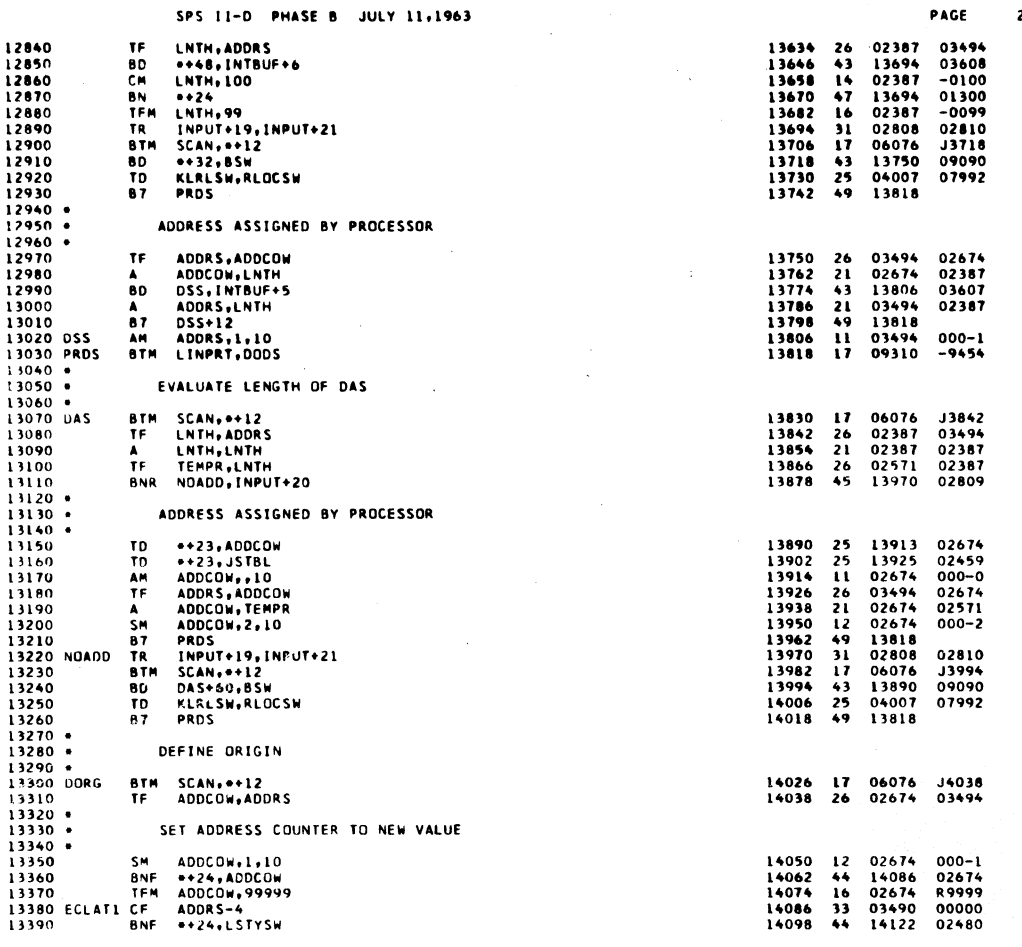

PAGE

00100<br>02479<br>J2637<br>00400

03607<br>00000

 $-0000$ <br> $-14214$ <br> $03494$ <br> $-0051$ 

 $\begin{array}{r} -0031 \\ 01300 \\ -0050 \\ 02715 \\ 02388 \end{array}$ 

00000

000MI

000K3

01200<br>01200<br>000KO

01200

 $00000$ 

 $000L2$ 

02811<br>02811

02811<br>00000<br>01100<br>00000<br>02810<br>02811<br>00000

000L4 01200<br>02350<br>14318<br>00000

 $02388  
02388  
0000-  
00000$ 

03406<br>01300<br>03406<br>00000

 $-2350$  $02387$ <br>00000

14189<br>14517<br>14517<br>06076<br>02387<br>02387<br>14262<br>02351<br>02351

14517<br>02351<br>02811<br>02351<br>02300<br>02300<br>14517<br>14578<br>14577<br>14578<br>02350<br>02350<br>02350

02387<br>14662<br>02387<br>02386

 $\sim$  7

28

SPS II-D PHASE B JULY 11,1963

 $\overline{\phantom{a}}$ 

 $\bigg\}$ 

 $\begin{array}{l} 13400 \\ 13410 \\ 3420 \\ 13440 \\ 13450 \\ 13450 \\ 13460 \\ 13470 \\ 13470 \\ 13490 \\ 13600 \\ 13510 \\ 13520 \\ 13520 \\ 13530 \end{array}$ WNTY ADDRS-4<br>BNF =+36,LSCDSW<br>BTM FILL,ADRFIL-4<br>WACD INPUT2<br>B7 PHASEB 14110<br>14122<br>14134<br>14146<br>14158 38 03490<br>44 14158<br>17 12210<br>39 03283<br>49 04182 DEFINE CONSTANT AND DEFINE SPECIAL CONSTANT DEFINE CONSTANT AND<br>
TD DC +23,INTBUF+5<br>
TF CCOMER<br>
TF SFLAG+11, 00000<br>
TF SFLAG+11, 00000<br>
TF LNTH, ADDRS<br>
CM LNTH, ADDRS<br>
CM LNTH, 50<br>
TF LNTH, 50<br>
TF TEREC+1, 41,10,<br>
FF SFLAG+1, 41,10,<br>
ST TRREC+24<br>
CM INPUT+22,23,10<br> 14166<br>14178  $\frac{25}{33}$ 1617647611315232694666473269 13530<br>13530<br>13540<br>13550<br>13560 13570<br>13580<br>13590<br>13600 02351<br>02300<br>14507<br>14494<br>02811<br>14506<br>14482<br>14507<br>144318<br>14507 CHANGE SF TO NOP 13610 CCOMER CM<br>13620 BE<br>13630 BH<br>13640 CM 14318<br>14330<br>14354<br>14356<br>14378<br>14390<br>14402 IF -, SF ON UNITS DIGIT OF CON<br>IGNORE + 13650 13650<br>13660<br>13670<br>13680 CHANGE NOP TO SF 13680<br>13690 •<br>13700 •<br>13700 •<br>13700<br>13780<br>13780<br>13700 FLAG<br>13700 SFLAG<br>13800 SFLAG<br>13800 SFLAG COLLECT CONSTANT COLLECT CONSTANT<br>TP SFLAG+11, INPUT+22<br>TD ZEPO+51, INPUT+22<br>SP =+24<br>SF ZEPO, ZEPO+1<br>TR IMPUT+22, 60, 10<br>SF ZEPO, ZEPO+1<br>TR IMPUT+19, INPUT+21<br>SF ZEPO+50<br>BNF =+24, ICOMER<br>SF ZEPO+50<br>BNF =+24, ICOMER<br>SF ZEPO+50, INTH+1<br>TDM D 221463211524744225524  $\Delta$ 19810<br>19820<br>19840<br>19840<br>19860<br>1980<br>1980<br>19910<br>19920<br>19920<br>19930<br>19940  $24$ <br> $44$ <br> $26$ <br> $33$ C<br>BNN<br>TF<br>CF<br>TFM LNTH-1<br>\*\*35, ZEPO+50<br>\*\*35, LNTH<br>ZEPO  $16 14697  
22 14697  
31 02300$ S<br>Tr

 $27$ 

 $\mathcal{A}$ 

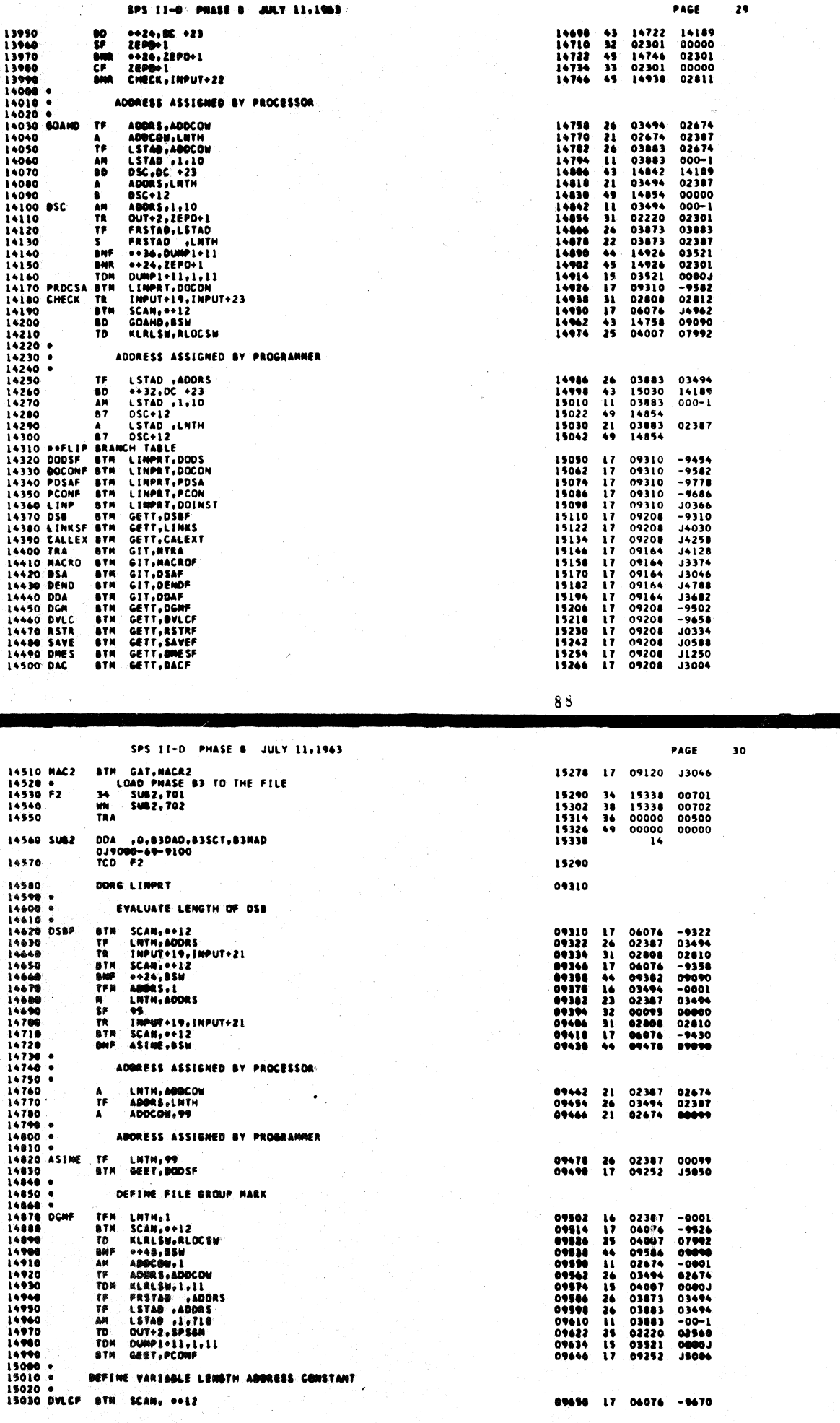

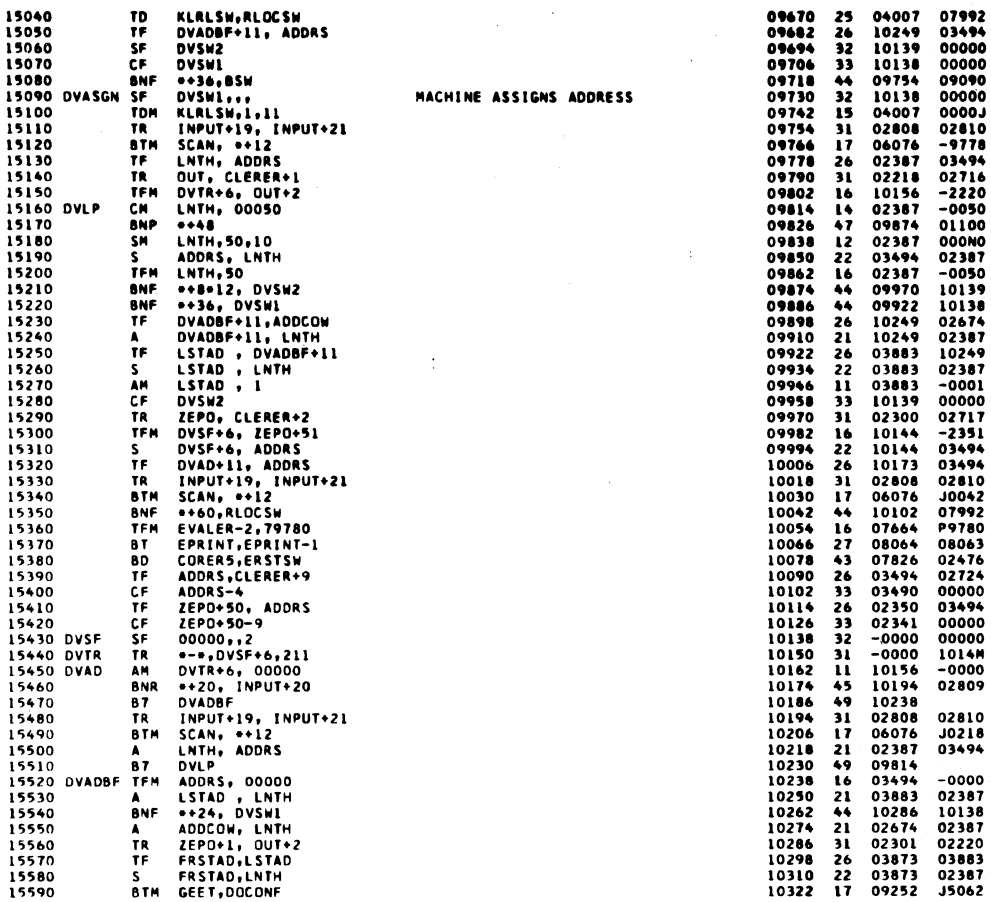

PAGE

 $\overline{\mathbf{32}}$ 

SPS II-D PHASE B JULY 11,1963

 $\big\rangle$ 

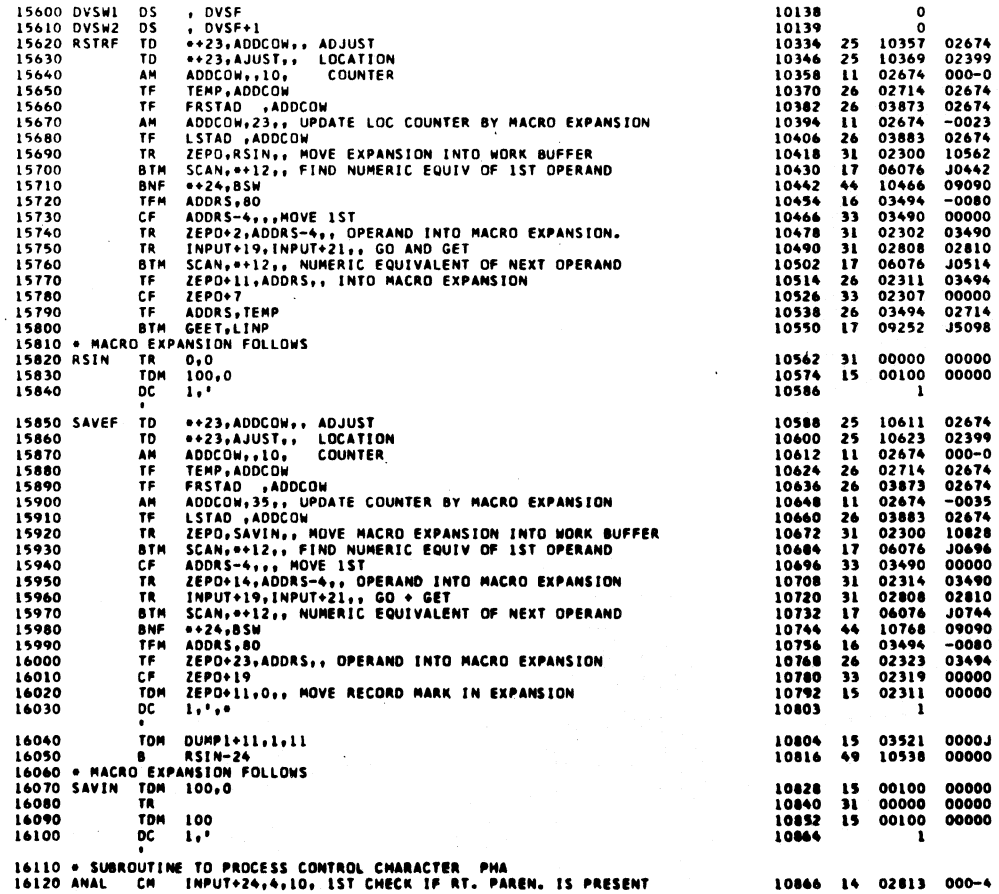

 $91.$ 

 $\mathbf{a}$ 

PAGE

# SPS II-D PHASE B JULY 11,1963

 $\frac{1}{2}$ 

 $\frac{1}{2}$ 

 $\frac{1}{2}$ 

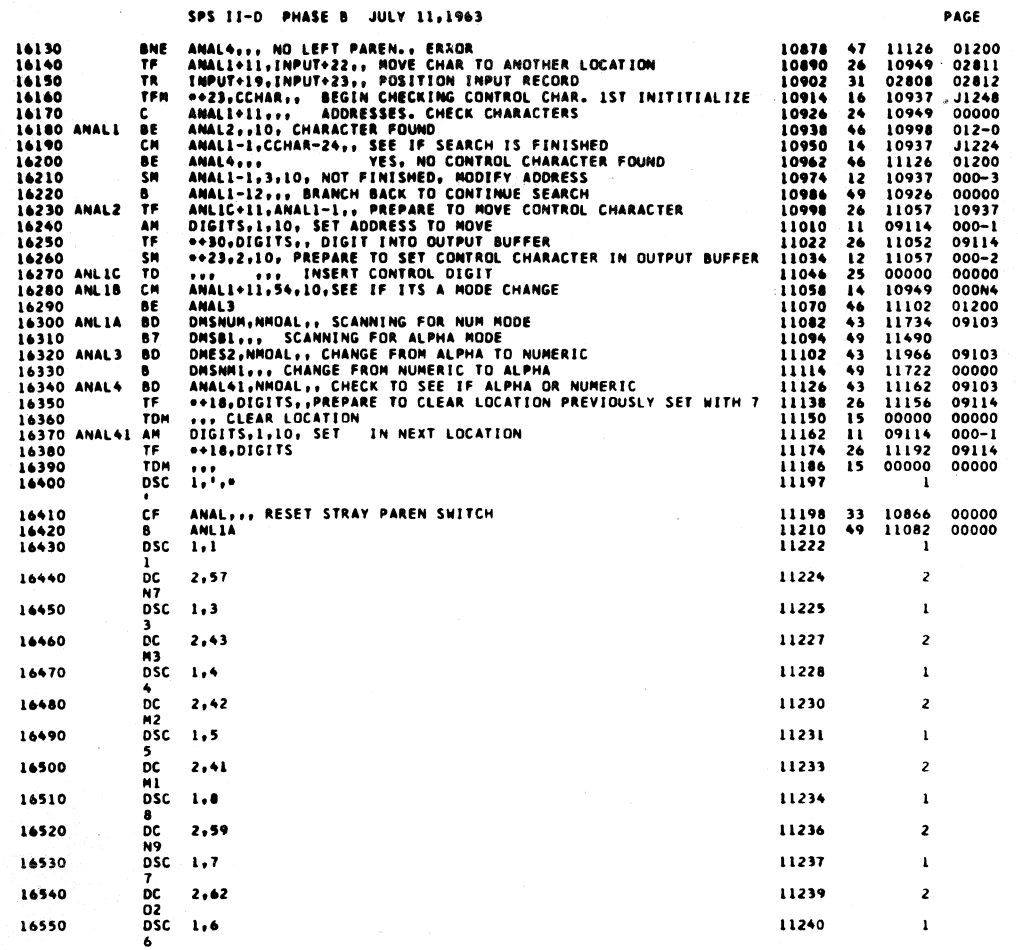

 $92$ 

 $\overline{\mathbf{33}}$ 

 $\mathcal{L}^{\mathcal{L}}$ 

 $\mathcal{C}$ 

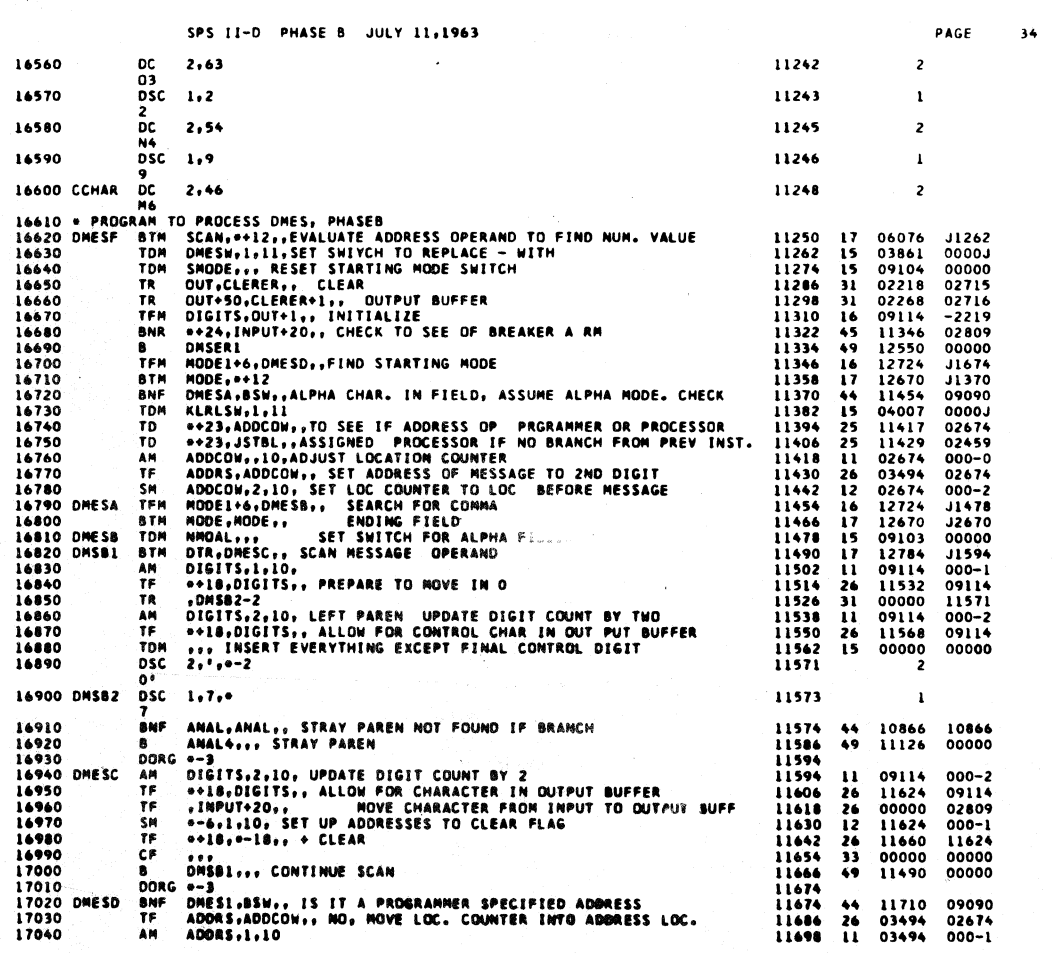

## SPS II-D PHASE B JULY 11,1963

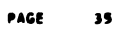

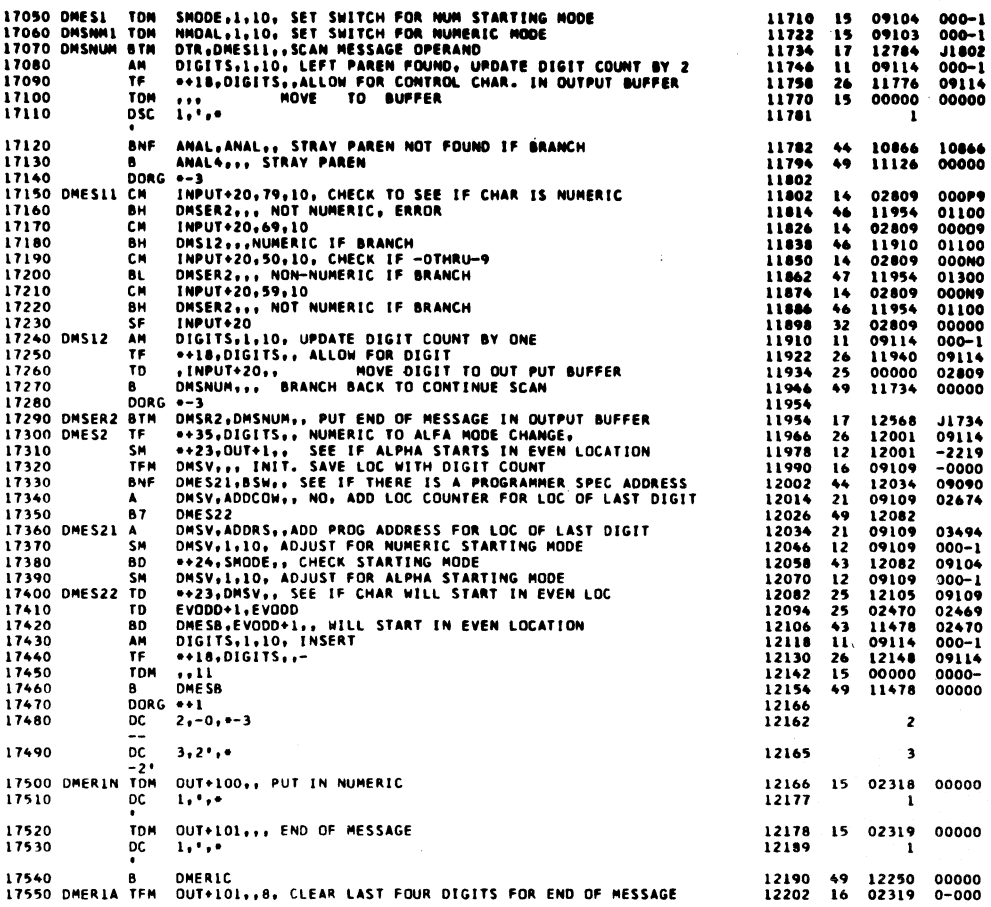

 $94$ 

 $36$ 

 $\lambda$ 

PAGE

SPS II-D PHASE 8 JULY 11,1963 CF OUT+98

÷.

 $\bar{1}$ 

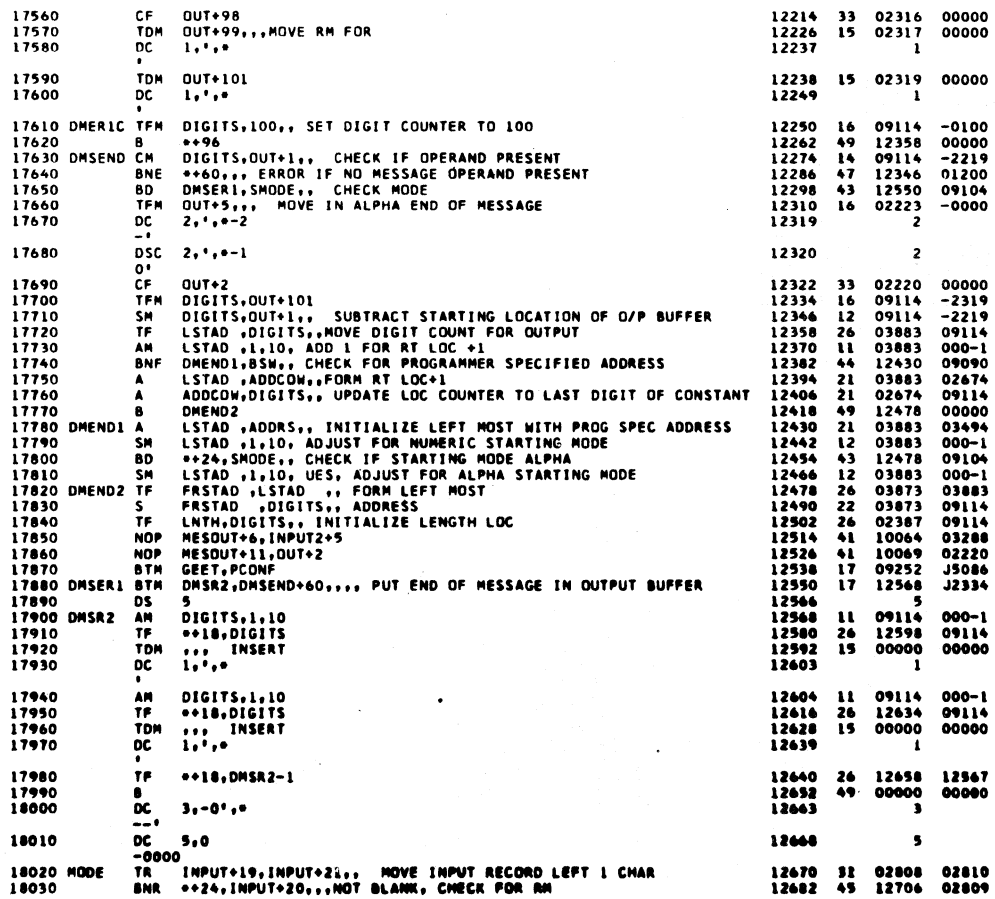

 $.95$ 

#### **JULY 11.1963**

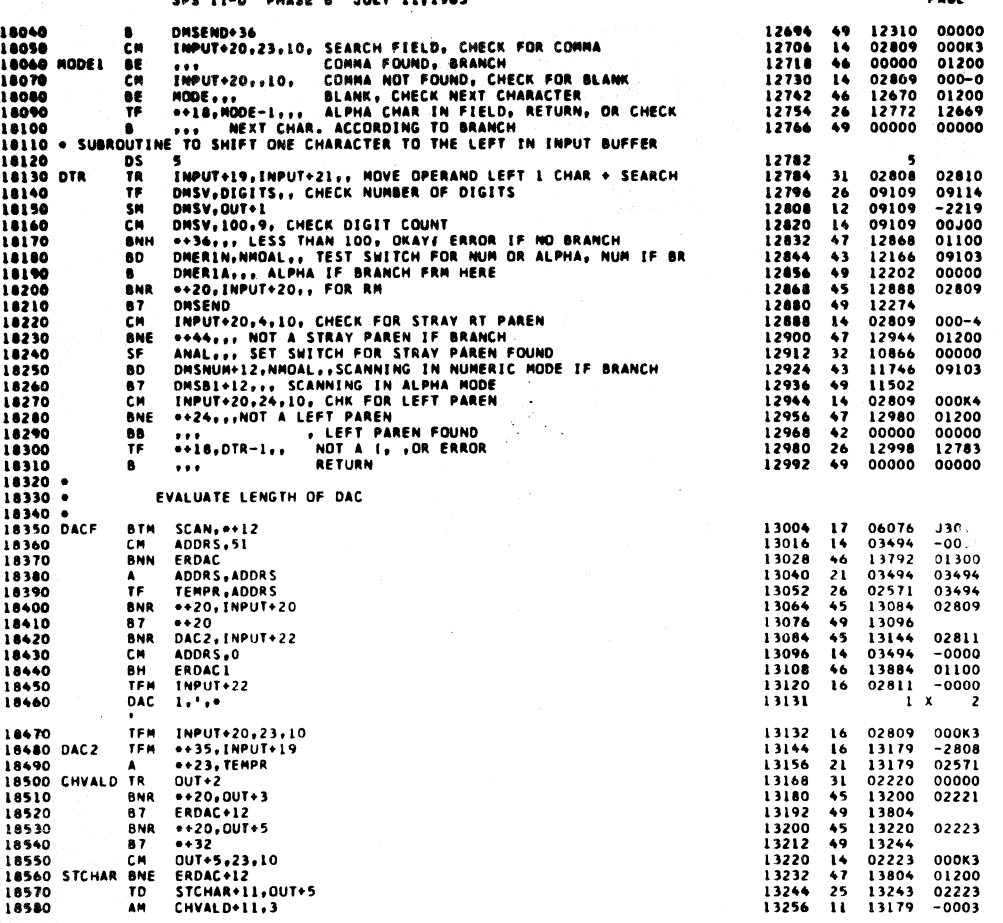

 $96$ 

 $38$ 

 $\overline{a}$ 

37

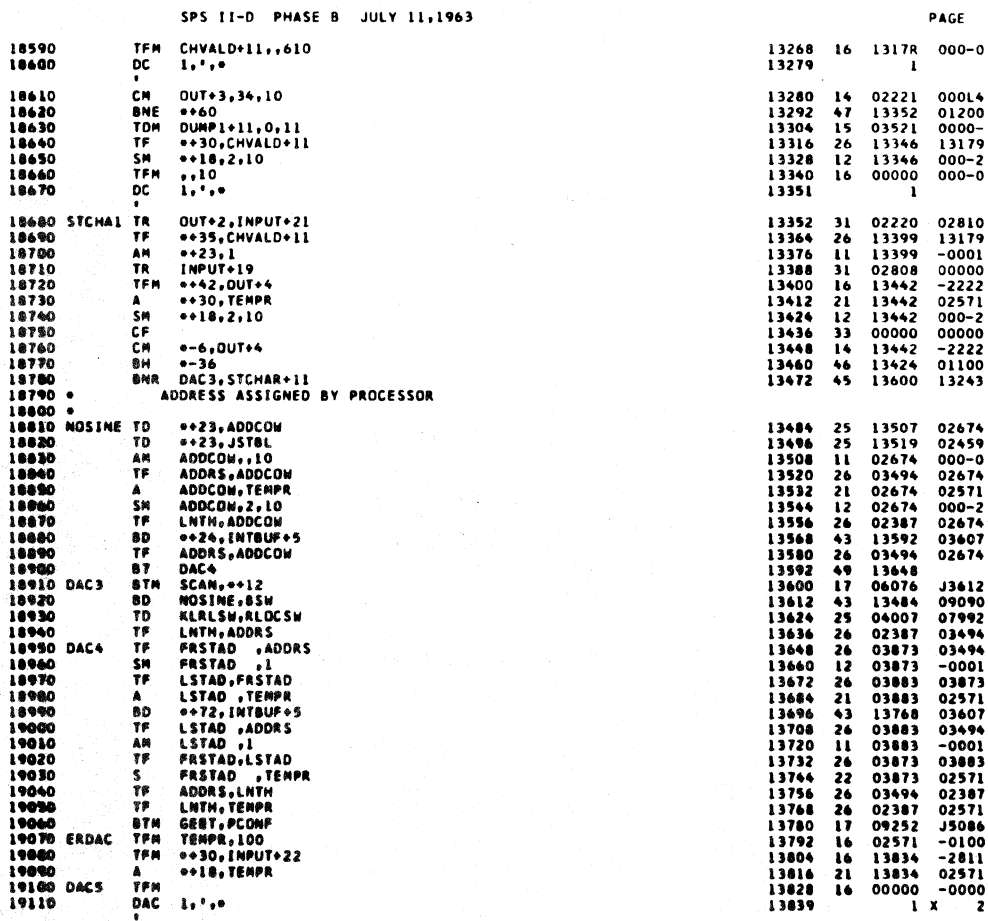

 $9\,7$ 

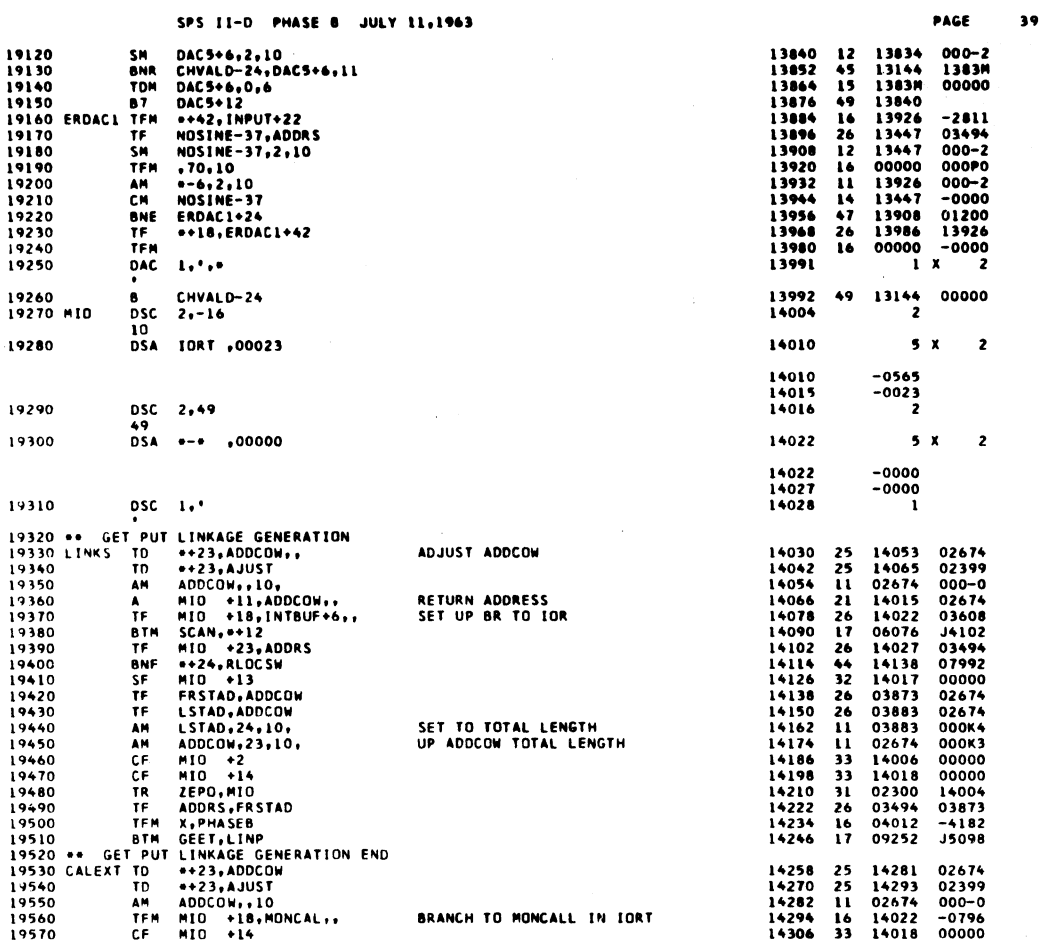

 $99$ 

PAGE

40

 $\zeta$ 

SPS II-D PHASE B JULY 11,1963

)

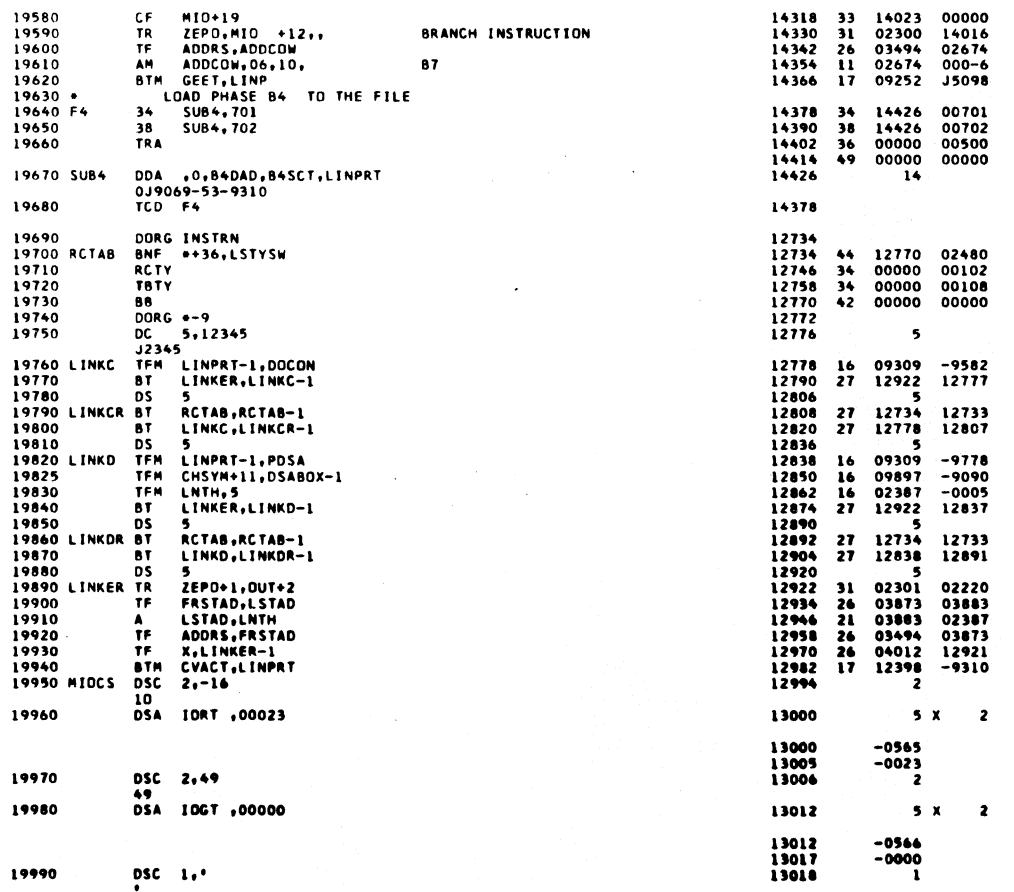

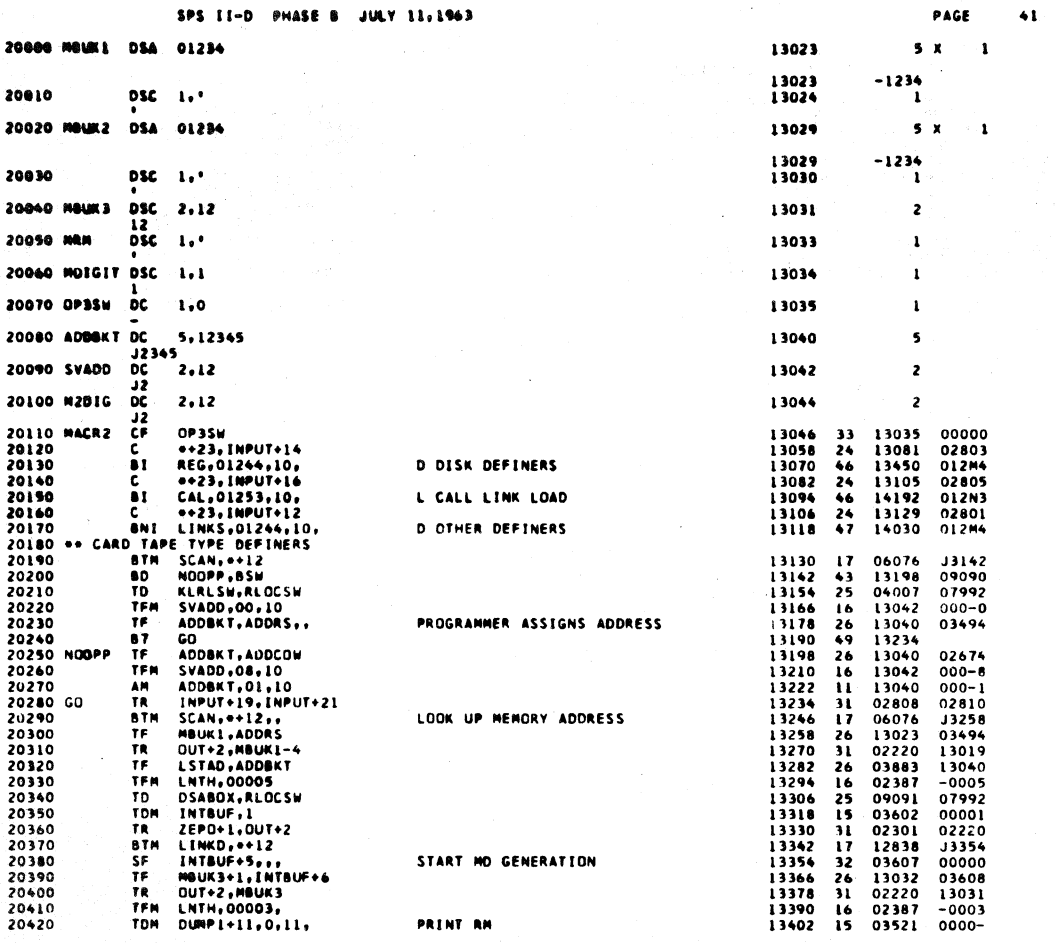

SPS II-D PHASE B JULY 11,1963 PAGE SPS II-O PHASE 8 JOURNALISM<br>
A ADOCAL STRING CONSUMING<br>
STRING CET, PHASES<br>
END OF CARD TAPE TYPE DEFINERS<br>
CONS FILE DECLARATIVES NOT CALLS<br>
TO OPSSW, SSN<br>
TO NOTOP, SSN<br>
TER SYADOD, OO, IS<br>
TER SYADOD, OO, IS<br>
TER SYADOD 13414<br>13426<br>13438  $\begin{array}{c} 21 \\ 17 \\ 17 \end{array}$ 02674<br>12808<br>09252 20430 13042  $20440$ <br>20440<br>20450  $3438 - 4182$ 20460 \*\*<br>20470 \*\*<br>20480 REG<br>20500<br>20510<br>20530<br>20530<br>20530<br>20530 13450<br>13462<br>13474<br>13486<br>13510<br>13522 J3462<br>09090<br>09090<br>07992<br>000-0<br>03494<br>00000 06076<br>13035<br>13530  $\mathbf{17}$  $253560$ 04007<br>13042<br>13040<br>13566 PROGRAMMER ASSIGNS ADDRESS ADDRET, ADDRET, ADDRET, ADDRET, ADDRET, ADDRET, ADDRET, ADDRET, ADDRET, ADDRET, ADDRET, ADDRET, ADDRET, ADDRET, ADDRET, ADDRET, ADDRET, ADDRET, ADDRET, ADDRET, ADDRET, ADDRET, ADDRET, ADDRET, ADDRET, ADDRET, ADDRET, ADDRET 13529<br>13530<br>13542<br>13554 20990 DORG  $-4$ 20840 TF<br>TFN 13040<br>13042<br>13040 **NOTOP** 26<br>16<br>11  $02674$ <br> $000-8$ **AMRSF** 20580  $000 - 1$ 20580<br>20500 GDNOM<br>20600 GDNOM<br>20600<br>20630<br>20650<br>20650<br>20690<br>20690<br>20690<br>20690 13566<br>13578<br>13578<br>13602<br>13626<br>13638<br>13650<br>13650  $31$ <br> $32$ <br> $26$ <br> $17$ 02808<br>03607<br>13032 02810<br>00000 CODE MM FLAG M 03608 13032<br>13023<br>13034<br>13034<br>06076<br>13698<br>13035<br>13035 J3614<br>03494<br>07992<br>02810  $\frac{67M}{T}$ LOAD ADD OF DDA 2625 11743 1125 TD<br>TR<br>BTH SCAN FOR 2ND OPERAND **J3662 BOORD** 13662<br>13674<br>13686<br>13698 13035<br>09090<br>000-5<br>09090 UP ADDCOM FOR 3 OPERANDS<br>SET LONG LINK SHITCH<br>LOAD RELOCATION ADDRESS 20700<br>20720<br>20730<br>20740<br>20750 13710  $\frac{1}{26}$ 13029 03494 TEST FOR<br>TR<br>GTH<br>TF  $\bullet$ 13722<br>13734<br>13746<br>13758 02808  $\frac{31}{17}$ 02810 15044<br>13044<br>02808 **PICK UP 3RD OPERAIL J3746**  $\frac{26}{31}$  $15177$ 20750<br>20760<br>20770<br>20790<br>20800<br>20810<br>20810 TR<br>FPDR<br>STR<br>C  $02010$ TEST  $\bullet\bullet$ PICK UP ATH OPERAND 13770  $\mathbf{17}$ 15044 13782 13805<br>13818<br>13031 13782<br>13794<br>13806<br>13818<br>13834<br>13876<br>13876<br>13876<br>13870 15177 2475463314114714257731525 S<br>N<br>TDN TEST FOR A ABSOLUTE 0000K 13841<br>13854<br>13854<br>13031<br>02220 20820 ċ  $13044$ 20830<br>20830<br>20840<br>20850 EM **BCTTATTBTTD** 012N9<br>012N9 FIRST OPERAND TO LIST 13031<br>13040<br>000-2<br>-0002 03883<br>03883<br>13040<br>02387<br>12778 20860 20870<br>20870<br>20880<br>20890 **J3914** 13914<br>13926<br>13938  $02220  
02387  
09091$  $13019 - 0005$ SECND OPERAND TO LIST 20900<br>20920<br>20930<br>20930<br>20950<br>20960<br>20970 13034 TOW THTBUF, 1<br>LINKOR, ++12<br>NOT3, OP35M<br>OUT+2, NGUK2-4, 13950<br>13962<br>13974<br>13974 03602<br>12892<br>14034<br>02220 00001<br>00001<br>13974<br>13035 **BTM**<br>BD<br>TR THIRD OPERAND TO LIST 13025 13996<br>14010 03602  $00001$ TOK TMTBLM . I 20960  $\overline{\mathbf{r}}$ DSABOX, RLOCSW

i seka beragai juga dan perangan dan

 $100$ 

 $42$ 

τť

 $\frac{1}{2} \mathcal{O}(\frac{1}{2})$ 

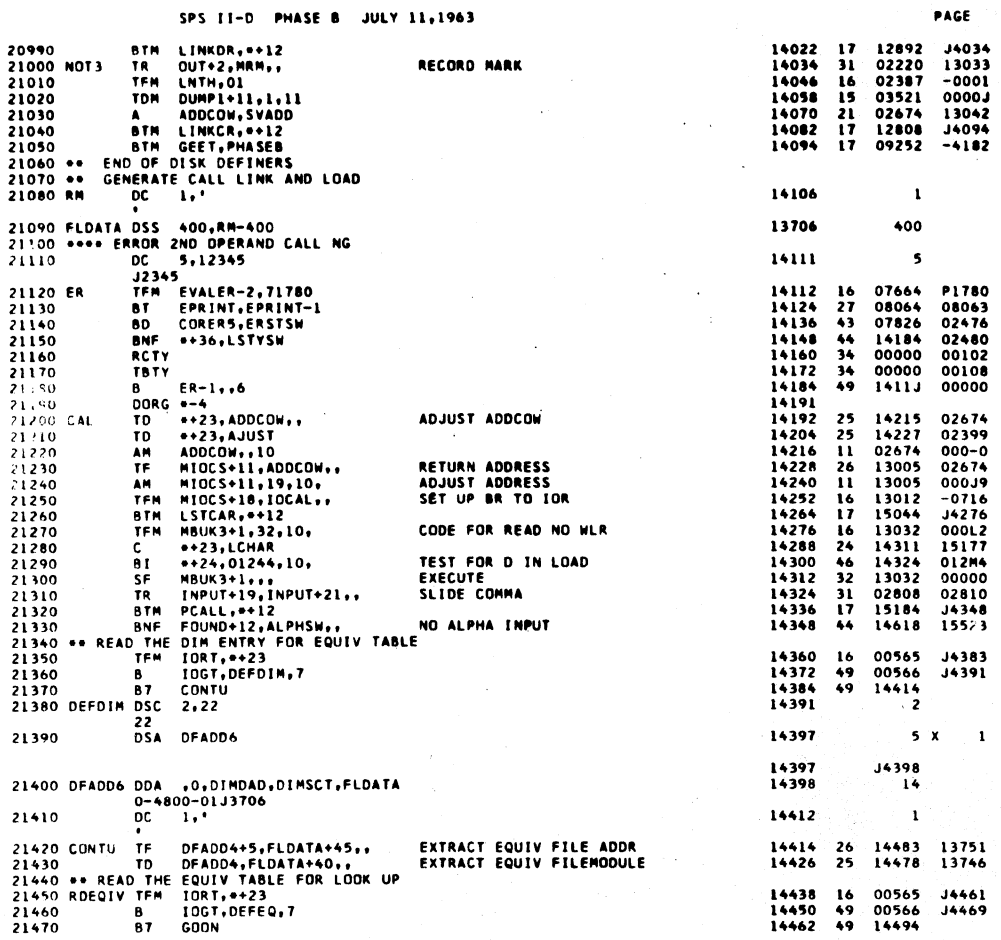

SPS II-D PHASE B JULY 11,1963  $\mathbf{v}$ 14469 21480 DEFEQ DSC 2,22  $55A$ DFADD4 14475 21490 14475<br>14476 21500 DC.  $1.1$ DDA .O.EQDAD, EQSCT, FLDATA 14478 21510 DFA004  $0-0000-04J3706$ <br>DC  $1, '$ 21520 14492 SNR<br>TFM \*\*\*\*\*FLDATA\*11..<br>IDENT-2,00000..<br>ER.\*\*12..<br>FOUND+12 TEST END OF TABLE<br>ZERO OUT EQUIV BUCKET<br>OPERAND NOT FOUND 21530 GDON 21530<br>21540<br>21550<br>21560<br>21570<br>21580 BTM B⊥⊓<br>B<br>DORG FUDATAFIL,COLL-2<br>FLDATAFIL,COLL-2<br>FONATA,FLDATAFI6<br>GOON,FLDATA,<br>DFADD4+5,04,10,,<br>DFADD4+5,04,10,, c. L<br>BE<br>TR<br>BNR 21590<br>21600<br>21610<br>21620<br>21640<br>21640<br>21660<br>21600<br>21600<br>21600<br>21600<br>21700 TEST END OF BLOCK<br>NEXT BLOCK AM<br>BTF<br>SF<br>TF DFADD4+5,04,10,,<br>RDEQIV<br>IDENT-2,FLDATA+15,,<br>IDENT-5<br>MBUK1,IDENT-2<br>MBUK1-4 LOAD EQUIV NUM ĊF HBUKI-4<br>INPUT+19,INPUT+21,,<br>SCAN,+12<br>HBUK2,ADDRS,, TR<br>BTM SLIDE COMMA SAVE 3RD OPERAND TF MBUK2, ADDRS,,<br>DUTPUT<br>FRSTAD, ADDCOW<br>ADDRS, ADDCOW<br>LSTAD, ADDCOW,<br>LSTAD, 24, 10,<br>MIOCS+1<br>MIOCS+1<br>MIOCS+1<br>MIOCS+1<br>Z, 0+24<br>ZEPO, MIOCS<br>Z, 0+24 21700<br>21710<br>21720<br>21730<br>21750<br>21750 \*\* START TO I<br>TF<br>TF<br>TF SET TO TOTAL LENGTH AM<br>AM<br>CF<br>CF<br>TF<br>TF 21750<br>21760<br>21770<br>21780 21790<br>21800<br>21810<br>21820<br>21850<br>21860<br>21860<br>21870<br>21880

TEST 3RD OPERAND OUTPUT 3RD OPERAND

X.\*\*24<br>LINPRT.DOINST

**BTH PUT<br>TF<br>AM<br>TFM OUT** 

TR<br>TR<br>TR

**BTH** 

**BD<br>TR<br>TD<br>TDM** 

AM<br>Thi<br>BTM

ŦΚ

21890<br>21900<br>21920<br>21920<br>21930<br>21950<br>21960<br>21970 MO3

्

. LINFRT, DOINST<br>LSTAD, AADCOM, OT, 10<br>LSTAD, AADCOM, OT, 10<br>DUTT+2, MBUK31-4<br>DUTT+2, MBUK31-4<br>LINKCR, 9-0-12<br>LINKCR, 9-0-12<br>DSSABOX, RLOCSM<br>DSSABOX, RLOCSM<br>ABOCOM, 05, 10<br>LINKDR, 9-12<br>LINKDR, 9-12<br>LINKDR, 9-12<br>LINKDR, 9-1

14494<br>14506<br>14518<br>14530<br>14538<br>14550 14538<br>15528<br>14112<br>14618  $\begin{array}{c} 45 \\ 16 \\ 17 \end{array}$ 13717<br>-0000<br>J4530  $\ddot{ }$ 00000  $\overline{24}$ 13717 02437 01200<br>13722<br>13706<br>000-4 4434514942326331746 14606<br>13706<br>14494<br>14483<br>14483<br>145528<br>15528<br>13023<br>13019<br>02808<br>06076<br>13029 14562<br>14574<br>14586<br>14606<br>14618<br>14630<br>14654<br>14654  $13721$ 00000<br>15528<br>00000<br>02810 J4678<br>03494 03873 02674 14690 26 26 26 11 11 13 33 33 31 14690<br>14702<br>14714<br>14726<br>14738<br>14750<br>14774<br>14774 03494<br>03883<br>03883 02674 000K4 02674<br>12996<br>13008<br>13013 000.19 00000<br>00000<br>00000 14786<br>14798<br>14810 02300<br>04012<br>09310 12994<br>J4822<br>J0366  $\frac{16}{17}$ 14822<br>14834<br>14858<br>14870<br>14870<br>14804<br>14804<br>14952<br>14952<br>14952 26 11 6 31 31 7 3 3 4 5 5 7 8 1 8 7 7 3 1 02674<br>000-7<br>-0007<br>13031<br>13019<br>13029<br>13029<br>00001<br>0005<br>00001<br>0005<br>-0005<br>4978<br>13033 03883 03883<br>02674<br>02387<br>02220 02220<br>02222<br>12808<br>14978<br>02220<br>09091<br>03602<br>03602<br>02874<br>02874<br>02874<br>02220

 $14978$ 

 $\vec{a}$  in  $\vec{n}$ 

 $102$ 

PAGE

 $\mathbf{I}$ 

 $\overline{2}$ 

ï

 $\overline{14}$ 

 $\mathbf 1$ 

**J4478** 

 $5x$ 

 $\overline{a}$ 

 $f_{\rm{max}}$ 

 $\ddot{\bullet}$ 

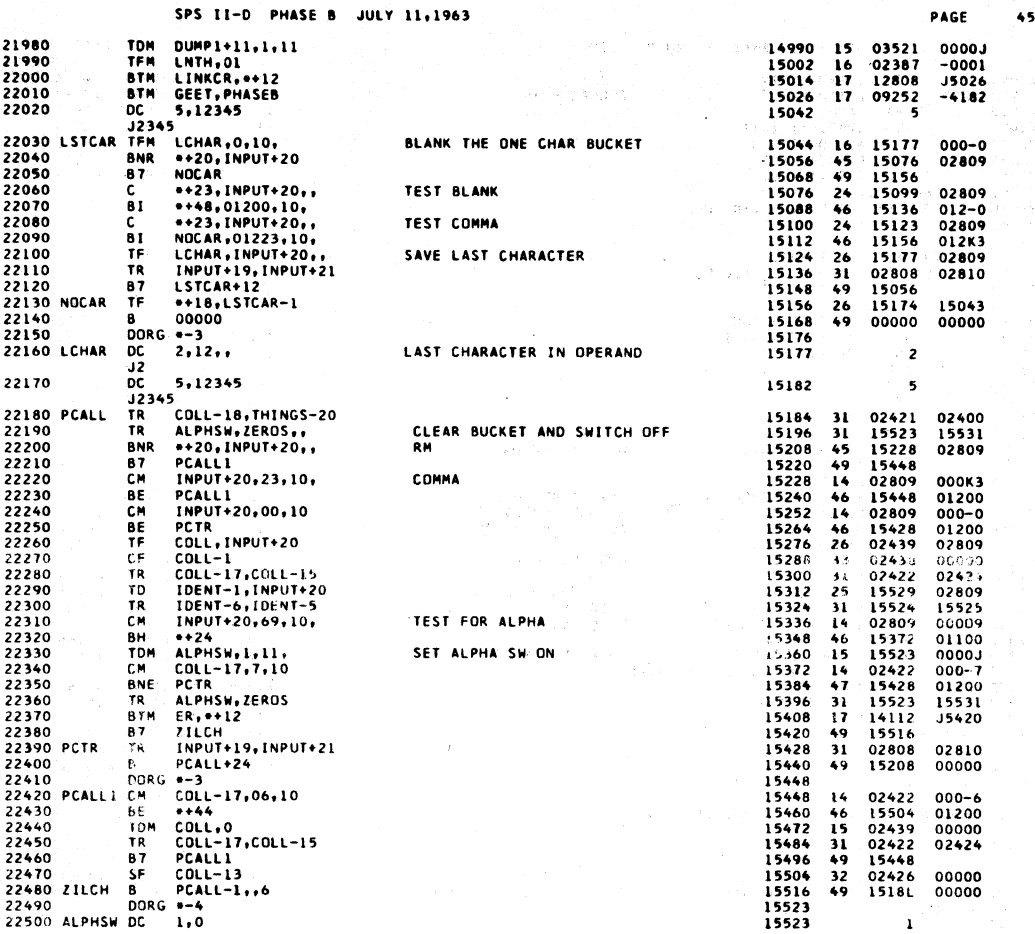

SPS II-D PHASE B JULY 11,1963

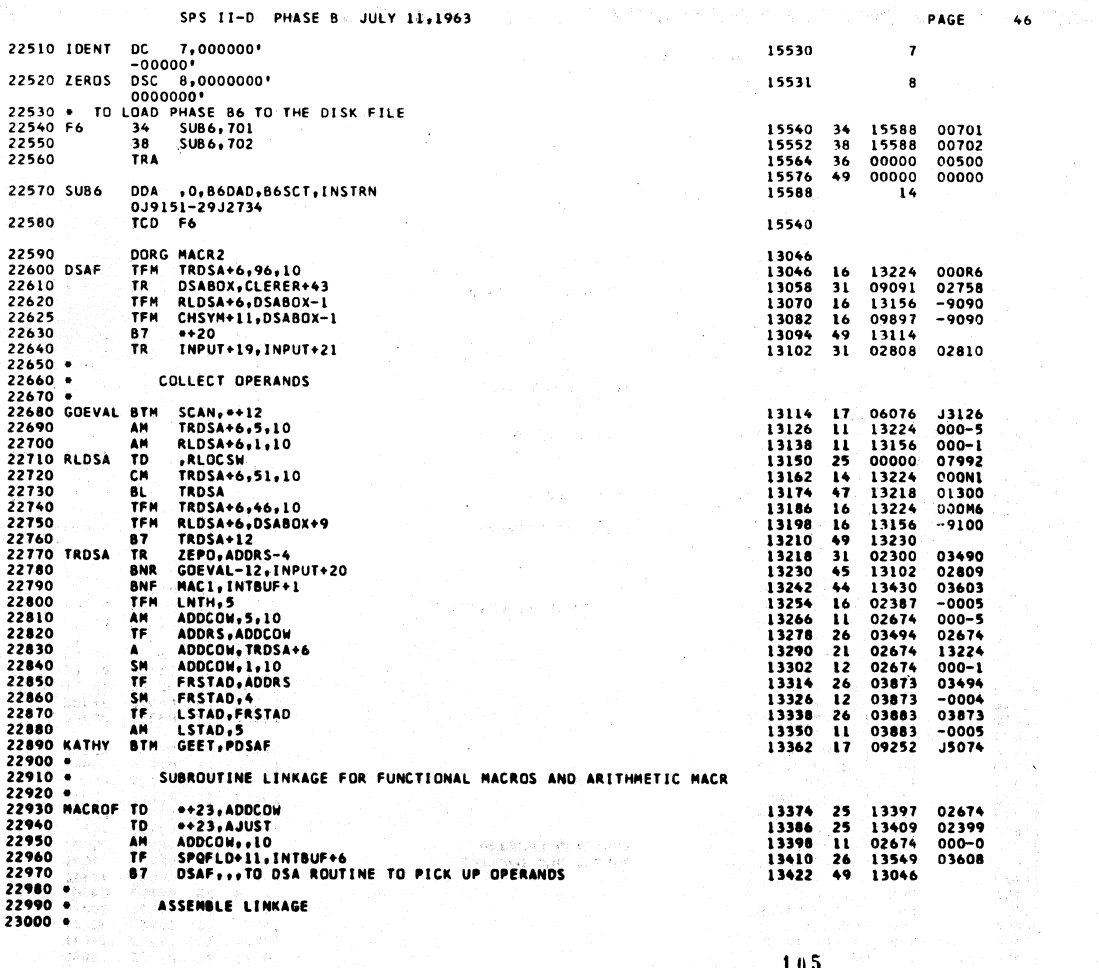

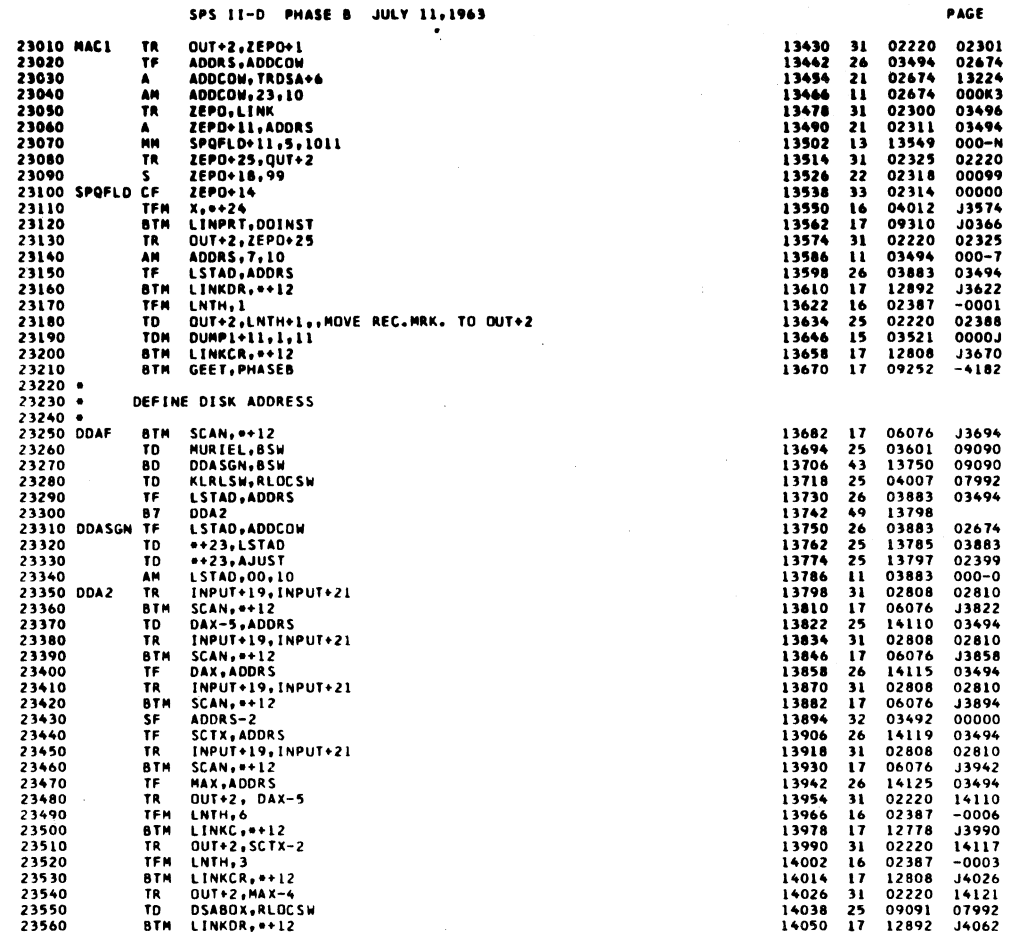

 $\ddot{\phantom{a}}$ 

 $106$ 

 $\bullet$ 7

SPS II-D PHASE B JULY 11,1963 PAGE  $48$ 23570<br>23580<br>23590<br>23600<br>23610 DAX 14062<br>14074<br>14086<br>14098<br>14115<br>14116 \*\*36,MURIEL<br>ADDCOW,LSTAD<br>ADDCOW,1<br>GEET,PHASEB 14098<br>02674<br>02674<br>09252 03601<br>03883<br>-0001<br>-4182  $\frac{44}{26}$ <br>12<br>17 BNF<br>TF SM<br>BTM **DS**  $\frac{6}{1}$  $\tilde{i}$ . 23620 ōč 23630<br>23640  $\overline{05}$ 14119<br>14120  $\frac{3}{1}$ **SCTX**  $\frac{3}{1}$ , 23650<br>23660  $\frac{5}{10}$  $\frac{5}{1}$ . 14125<br>14126  $\frac{5}{1}$ **HAX** 0 C 1.<br>
1 MPA TO RETURN ADDRESS ROUTINE<br>
1 MPA TO \*23,40DCOW.<br>
1 TO \*23,40DCOW.<br>
2 M ADDCOW.<br>
2 M ADDCOW.<br>
2 M MIOCS\*11.00019<br>
A MIOCS\*11.00019<br>
A MIOCS\*11.00019<br>
1 M MIOCS\*11.00019<br>
1 M MIOCS\*11.00019<br>
1 M STAD,ADDCOW<br>
1 23670 23670 WW 11<br>23680 MTRA<br>23690<br>23700<br>23710 14151<br>14163<br>02674<br>13005 02674<br>02399<br>000-0  $14128$   $141404$   $14152$   $141764$   $141764212$   $142246$   $14236$   $142426$   $142426$   $142426$   $14246$   $14308$  $25$ <br> $25$ <br> $11$ <br> $16$  $-0019$ 23710<br>23720<br>23730<br>23740<br>23750<br>23760<br>23700<br>23790<br>23790  $-0019$   $-0716$   $-0716$   $02674$   $02674$   $000064$  $23005$ <br> $13012$ <br> $03873$ <br> $03883$ <br> $03883$ <br> $12996$ <br> $13013$ <br> $03300$ <br> $03494$ <br> $04012$ <br> $09310$ **RETURN ADDRESS**<br>IOR GETS ENTRY - 21 6 26 26 11 33 33 33 34 26 SET TO TOTAL LENGTH 00000 23190<br>23800<br>23810<br>23820 12994 03873  $\frac{16}{17}$ **J4320** X,\*\*2<br>
(IMPRT,0DINST<br>
DISK DEFINERS<br>
DISK DEFINERS<br>
DUIT-2,MBUX3<br>
OUT-2,MBUX3<br>
OUT-2,MBUX<br>
DIDCOM,0DICOM<br>
LINKCR,\*12<br>
LINKCR,\*12<br>
DUIT-2,MBUX1,0DICOM,<br>
MBUX1,0DICOM,\*1<br>
ADDCOM,05:10<br>
LINKCR,\*12<br>
DUIT-2,MRM;<br>
DUIT-2,MRM;<br>
D 23830 30366 23840<br>23850<br>23850<br>23860 **GEREAL TRANSPORT AND REAL TRANSPORT OF A MATER AND A PARTIES OF A MATER AND TRANSPORT AT A MATER OF A MATER OF A MATER AND REAL TRANSPORT AND REAL TRANSPORT AND REAL TRANSPORTATION AND REAL TRANSPORTATION AND REAL PARTIES** 13032<br>13031<br>02220 14320<br>1433443680<br>143568014416800<br>1445402444462<br>1444445002<br>144444445002<br>145351<br>14550<br>145351<br>145451<br>145451  $\frac{16}{33}$ OOOKK MODE CODE 00000<br>13031 23880<br>23880<br>23890<br>23900  $\frac{11}{26}$  $13031$ 000J9<br>02674<br>02674<br>000-2<br>-0002 NOVE ADDCOW TO END OF LINK 0268378222026747432220224742302222022220234723083222204234723083222043347233622204334723362220433521 23910<br>23920<br>23930<br>23940  $16$ <br> $17$ <br> $26$ <br> $11$ J4416<br>02674 ADDRESS OF DDA  $\begin{array}{c} 000-6 \\ 13019 \\ 000-5 \\ -0005 \end{array}$ 23950<br>23960<br>23960<br>23900<br>23900<br>24000<br>24020<br>24030<br>24030<br>24030  $\frac{1}{11}$ 16<br>25<br>15<br>17<br>11<br>14<br>15  $02478$ 00001<br>00001<br>14512<br>13033 **RECORD MARK**  $\begin{array}{c} 000-1 \\ -0001 \\ 0000J \\ 0000J \end{array}$  $\bullet$ PRINT RM Ü7 12808 SENEATE DOA<br>TON OUT+2,1,,<br>TPH NGUK1,1OCSAD<br>TR OUT+3,MGUK1-4 24060<br>24070<br>24080<br>24090 14572<br>14584<br>14596  $\begin{array}{c} 15 \\ 16 \\ 31 \end{array}$ 02220<br>13023<br>02221 00001<br>J9783<br>13019 DISK ADDRESS

107

 $\sim$   $\sim$ 

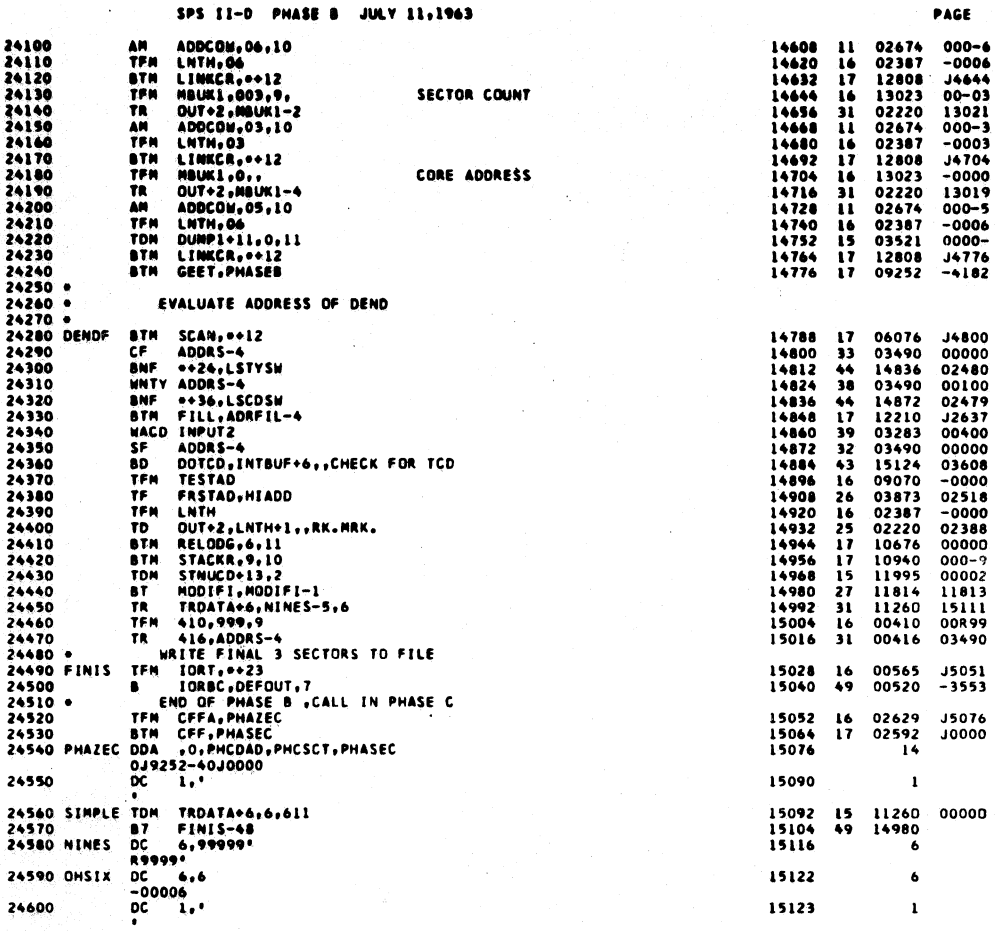

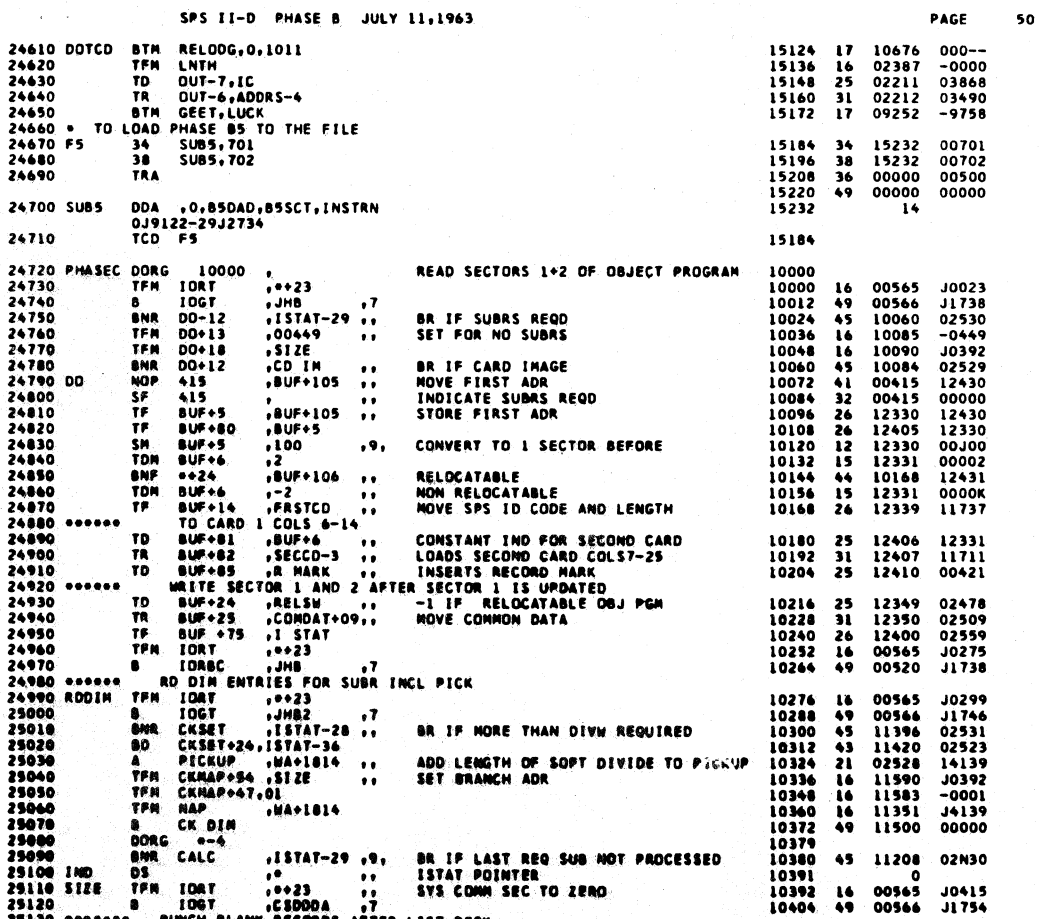

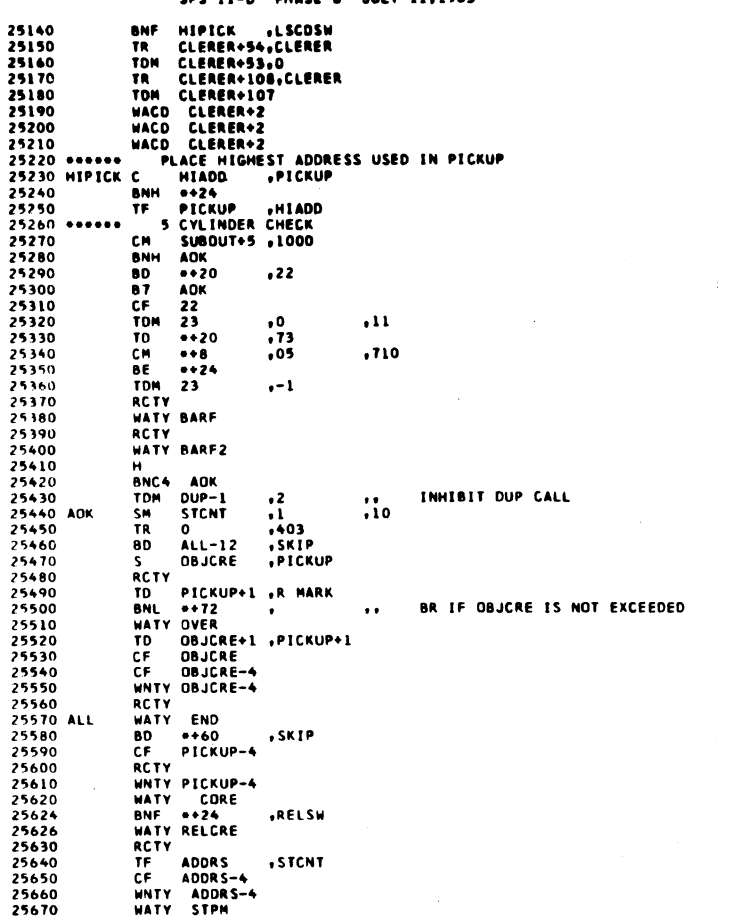

CAC 11-0 BUASE & UNIV 11.1963

 $\hat{\boldsymbol{\theta}}$ 

i.

Ŋ

l.

SPS II-D PHASE B JULY 11,1963

 $0.074$ 

PAGE

 $52$ 

'n.

00000<br>00100<br>00100

 $51$ 

PAGE

02479<br>02715<br>00000<br>02715<br>00000

00400<br>00400<br>00400<br>00400

02528<br>01100<br>02518

 $-1000$ <br>01100<br>00022

10512<br>02769<br>02768<br>02822<br>02822<br>02717<br>02717<br>02717

144431214454933344113423456953338493333334334332333

 $\begin{array}{c} 0.0000 \\ 0.00000 \\ -0.00000 \\ 0.000000 \\ -0.000000 \\ 0.000000 \\ 0.000000 \\ 0.000000 \\ 0.000000 \\ 0.000000 \\ 0.000000 \\ 0.000000 \\ 0.000000 \\ 0.000000 \\ 0.000000 \\ 0.000000 \\ 0.000000 \\ 0.000000 \\ 0.000000 \\ 0.00000 \\ 0.00000 \\ 0.00000 \\$ 

411515999

10416<br>10428<br>10452<br>10454<br>10476<br>10488<br>10500

10512<br>10524<br>10536  $\begin{array}{c} 24 \\ 47 \\ 26 \end{array}$ 02518<br>10548<br>02528

 $110$ 

 $\overline{\phantom{a}11010}$   $\overline{\phantom{a}11000}$ 

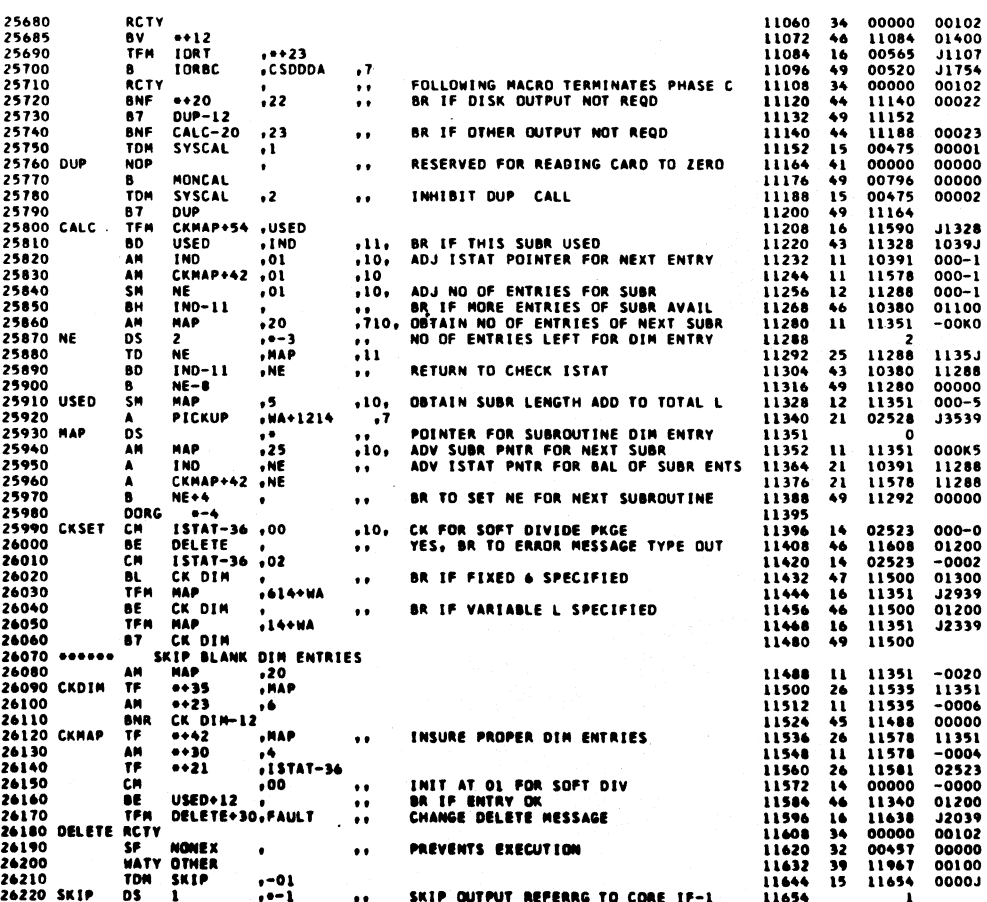

111

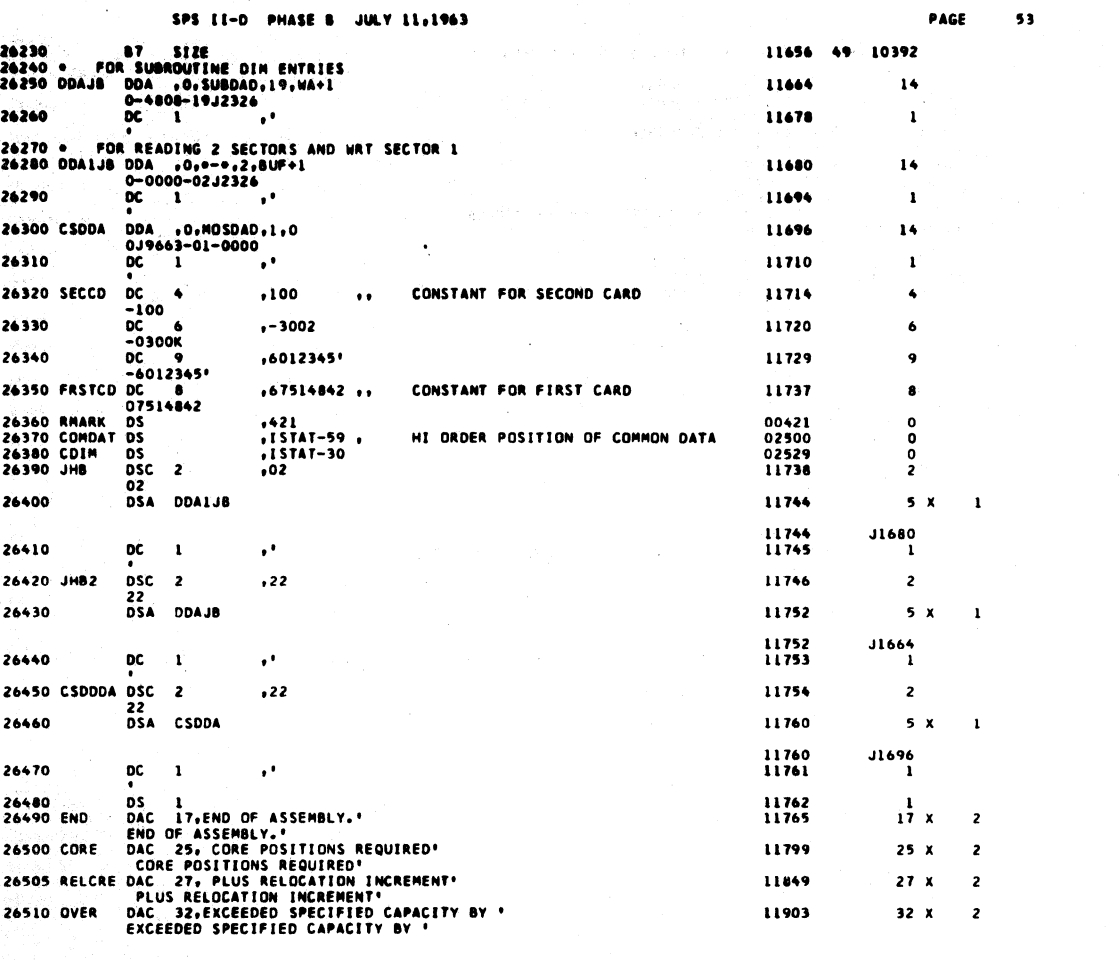

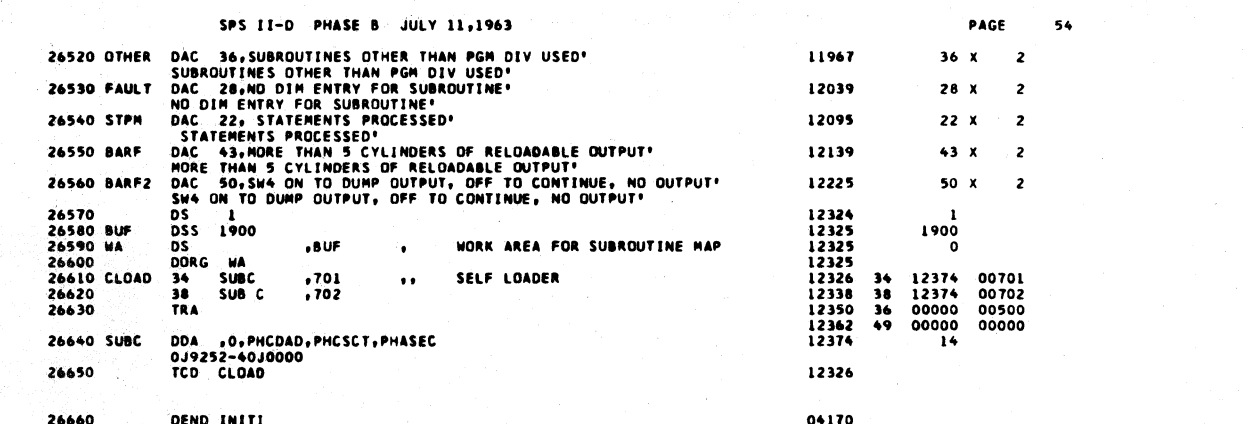

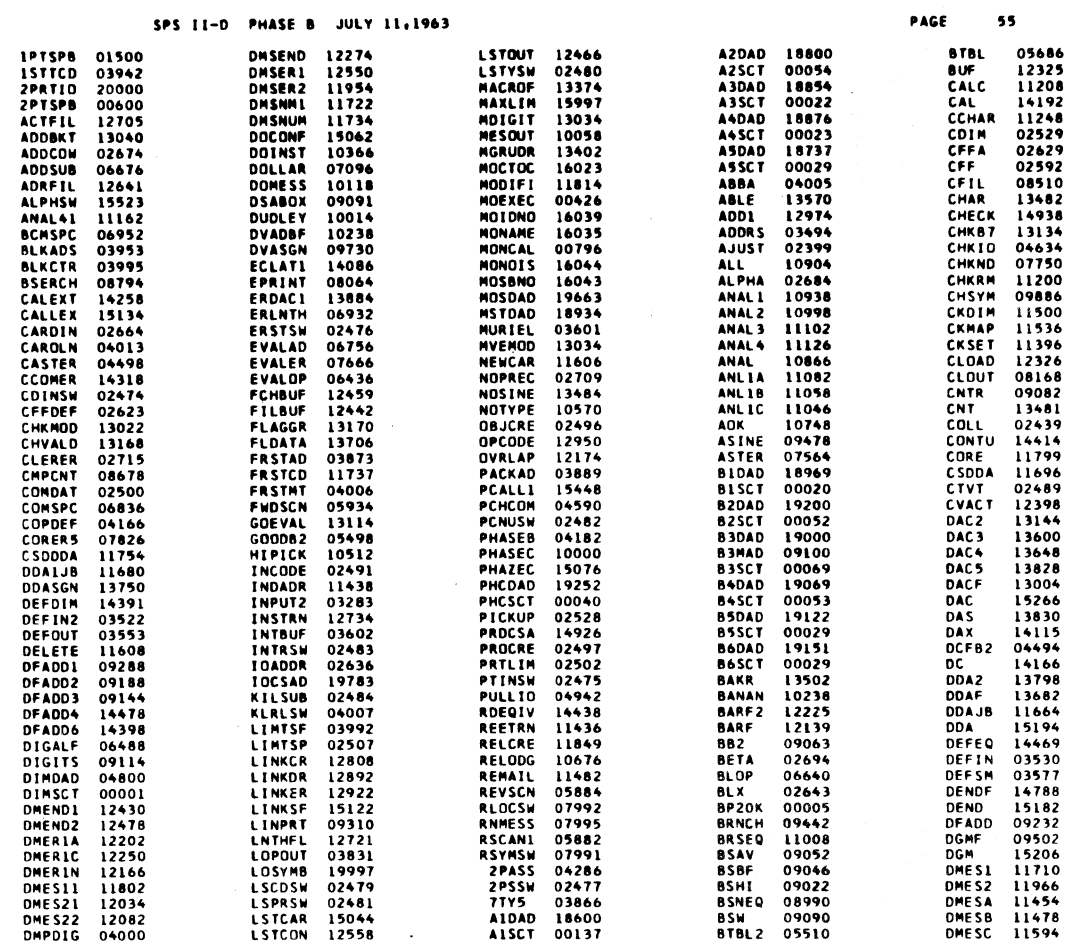

 $\sim 10^7$  $\frac{1}{2}$ 

 $\hat{\mathcal{A}}$ 

 $\hat{\mathcal{A}}$ 

 $\mathcal{A}^{\mathcal{A}}$ 

 $\sim 10$ 

 $114$ 

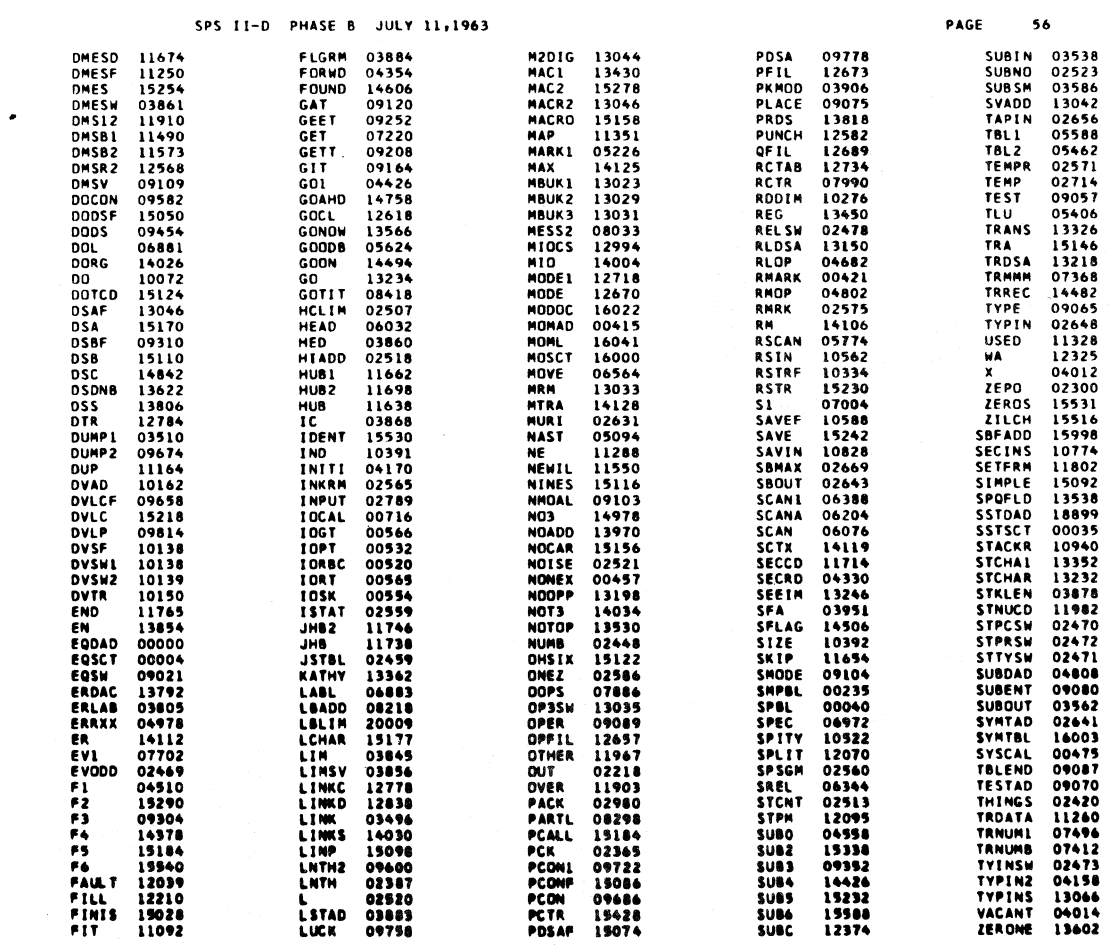

 $115$  $\sim$ 

 $\frac{1}{2}$ 

SPS IID SUBROUTINE SUPERVISOR---11 JUL 1963---JHB

l,

 $\label{eq:2.1} \frac{1}{2} \sum_{i=1}^n \frac{1}{2} \sum_{j=1}^n \frac{1}{2} \sum_{j=1}^n \frac{1}{2} \sum_{j=1}^n \frac{1}{2} \sum_{j=1}^n \frac{1}{2} \sum_{j=1}^n \frac{1}{2} \sum_{j=1}^n \frac{1}{2} \sum_{j=1}^n \frac{1}{2} \sum_{j=1}^n \frac{1}{2} \sum_{j=1}^n \frac{1}{2} \sum_{j=1}^n \frac{1}{2} \sum_{j=1}^n \frac{1}{2} \sum_{j=1}^n \frac{$ 

 $\sim$   $\sim$ 

 $\mathcal{L}^{\text{max}}_{\text{max}}$ 

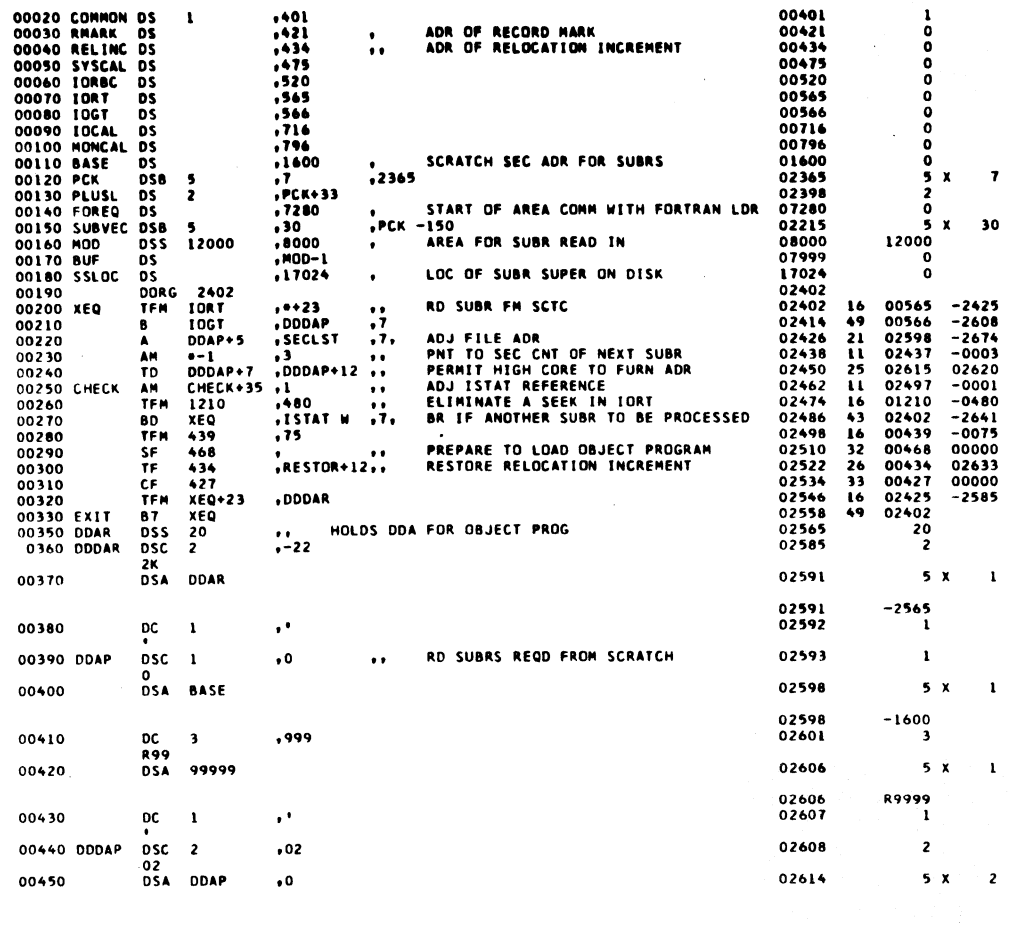

118

119

PAGE

 $\mathbf{t}$ 

 $\ddot{\phantom{a}}$ 

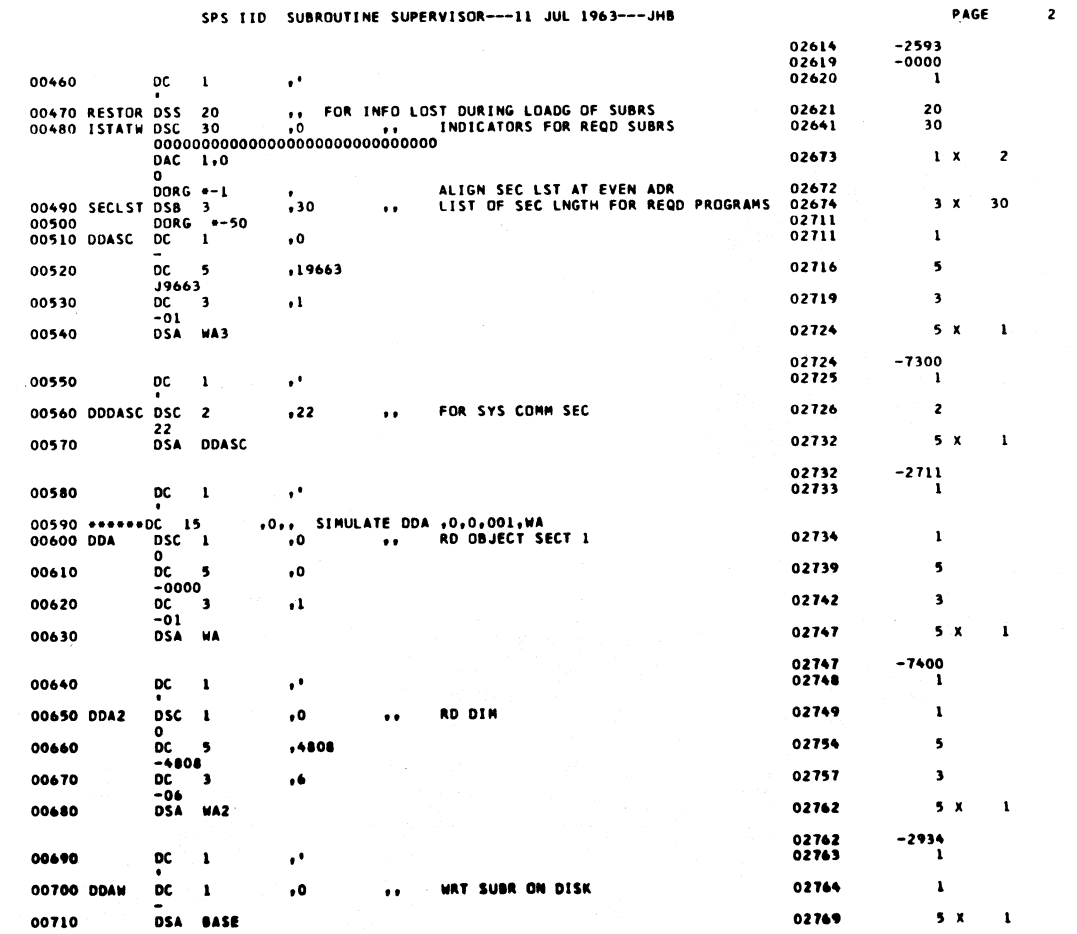

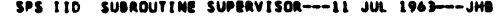

PAGE  $\overline{\mathbf{3}}$ 

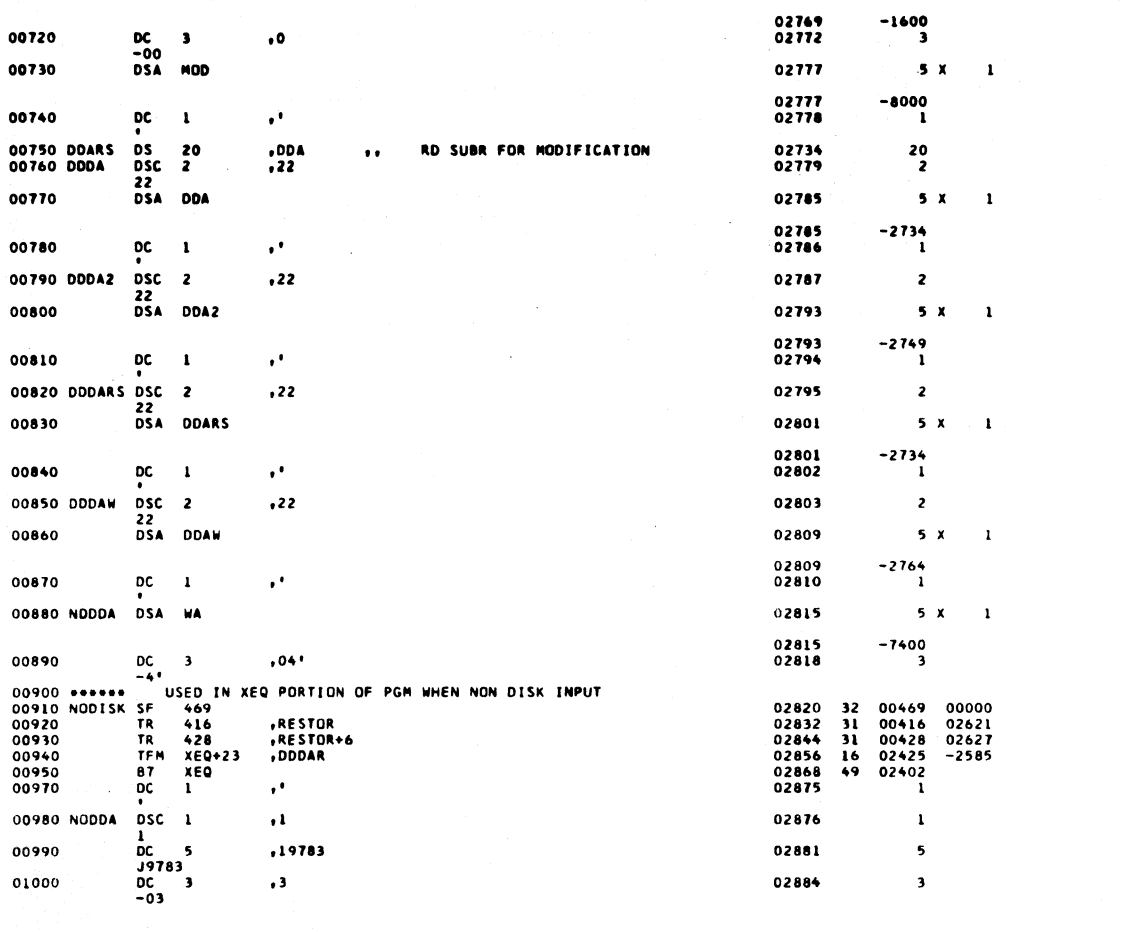

 $120$ 

 $\ddot{\bullet}$ 

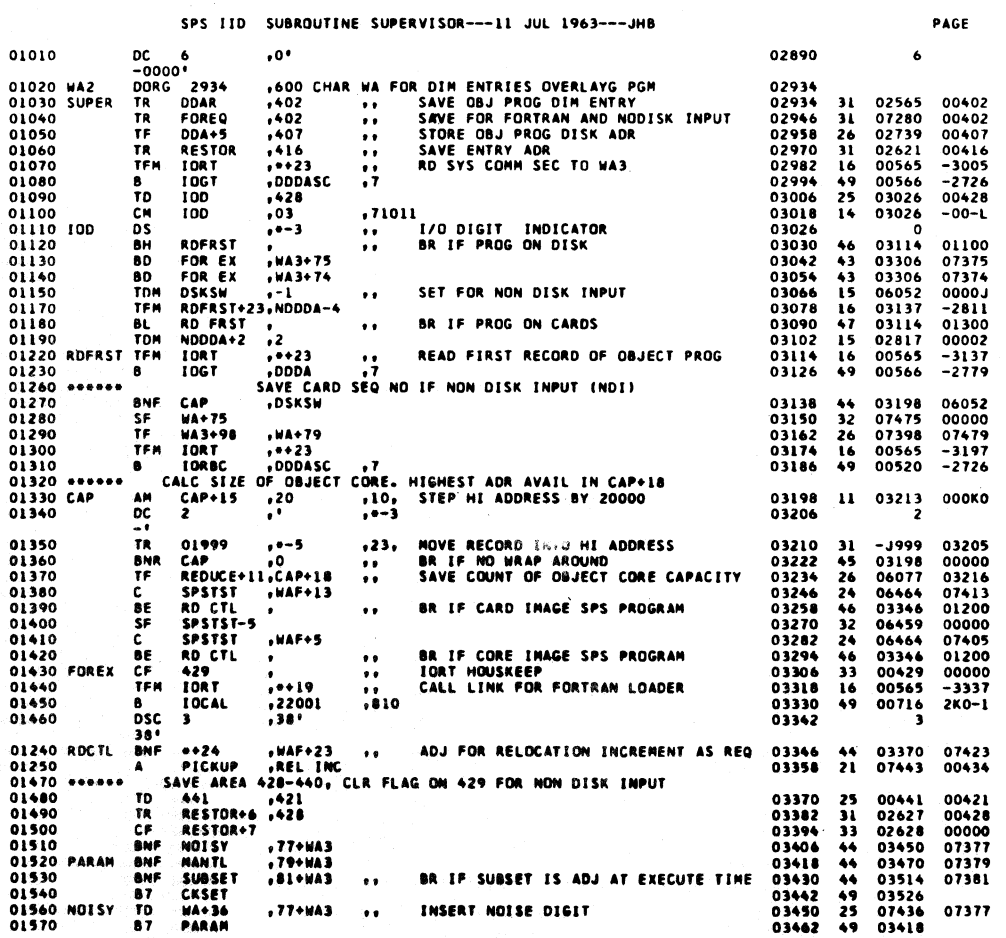

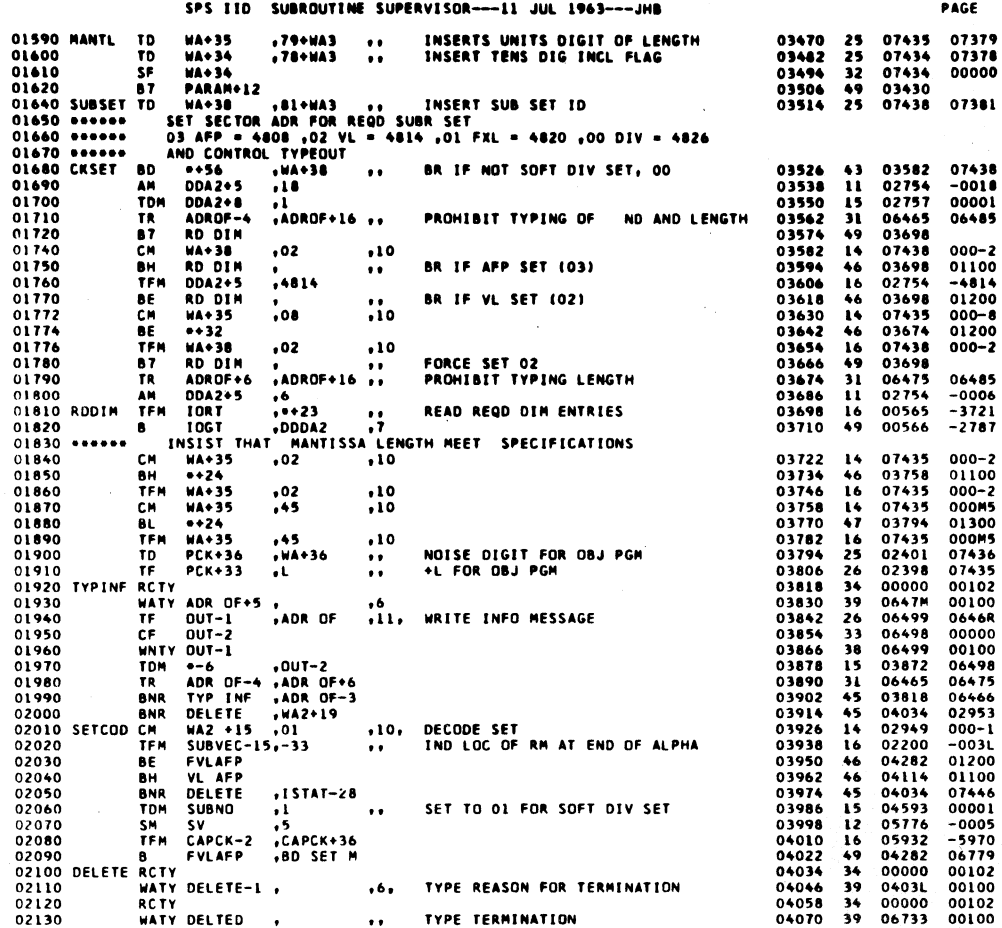

 $\bar{\beta}$  $\ddot{\phantom{a}}$ 

 $\mathcal{L}_{\mathcal{A}}$ 

 $\big)$ 

122

PAGE

00102<br>00004

 $-01983539901$ <br> $-0743539901$ <br> $0743539901$ <br> $063253539901$ <br> $06325435255$ <br> $-0632545355$ <br> $063345430$ <br> $07438$ <br> $063345430$ <br> $07438$ 

 $-7444$ 

 $0436J  
000-1  
000-1  
-0005  
000-5  
000-1$ 

01100<br>000KO<br>-2952

 $-0.007$ <br>04438

 $\begin{array}{r} 04477 \\ -0018 \\ 00000 \\ 02749 \\ 01200 \\ 00000 \\ -0000 \end{array}$ 

01100<br>-0000

04617<br>04617<br>04617

 $\pmb{6}$ 

5

SPS IID SUBROUTINE SUPERVISOR---11 JUL 1963---JHB

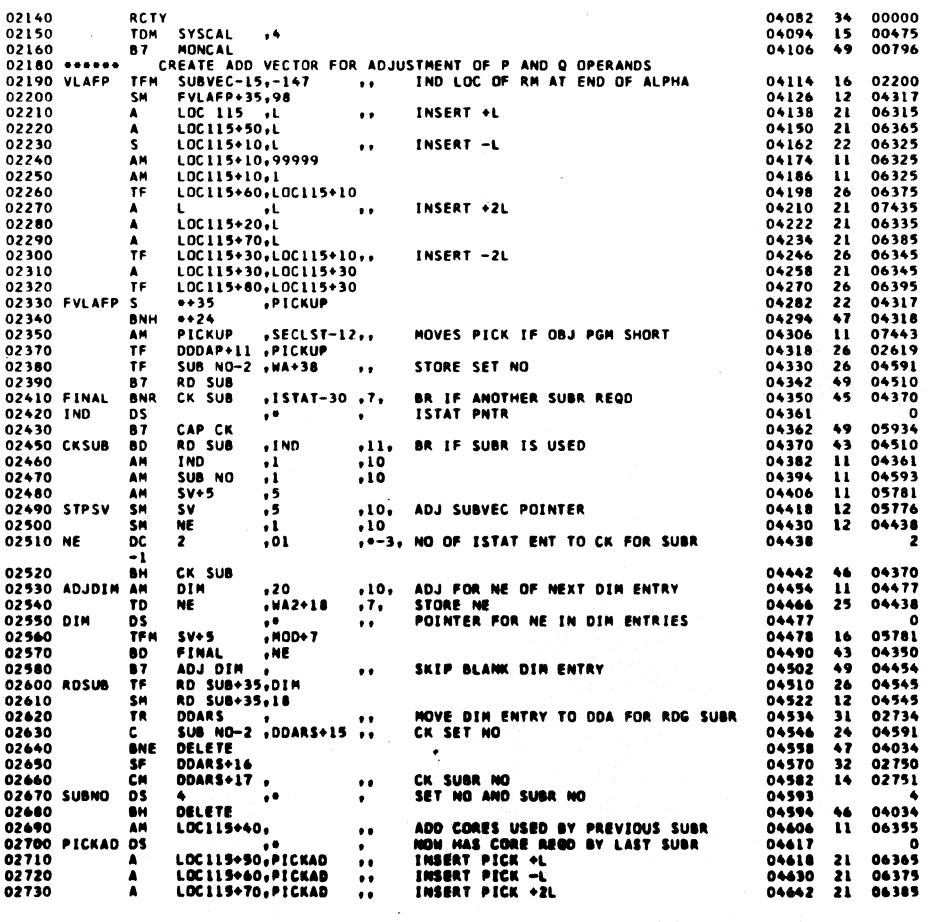

 $\mathcal{L}^{\text{max}}$ 

 $\mathcal{L}^{\text{max}}$ 

 $\mathbb{R}^2$ 

 $\begin{array}{c} 1 2 3 \\ 1 \end{array}$ 

 $\hat{\omega}$ 

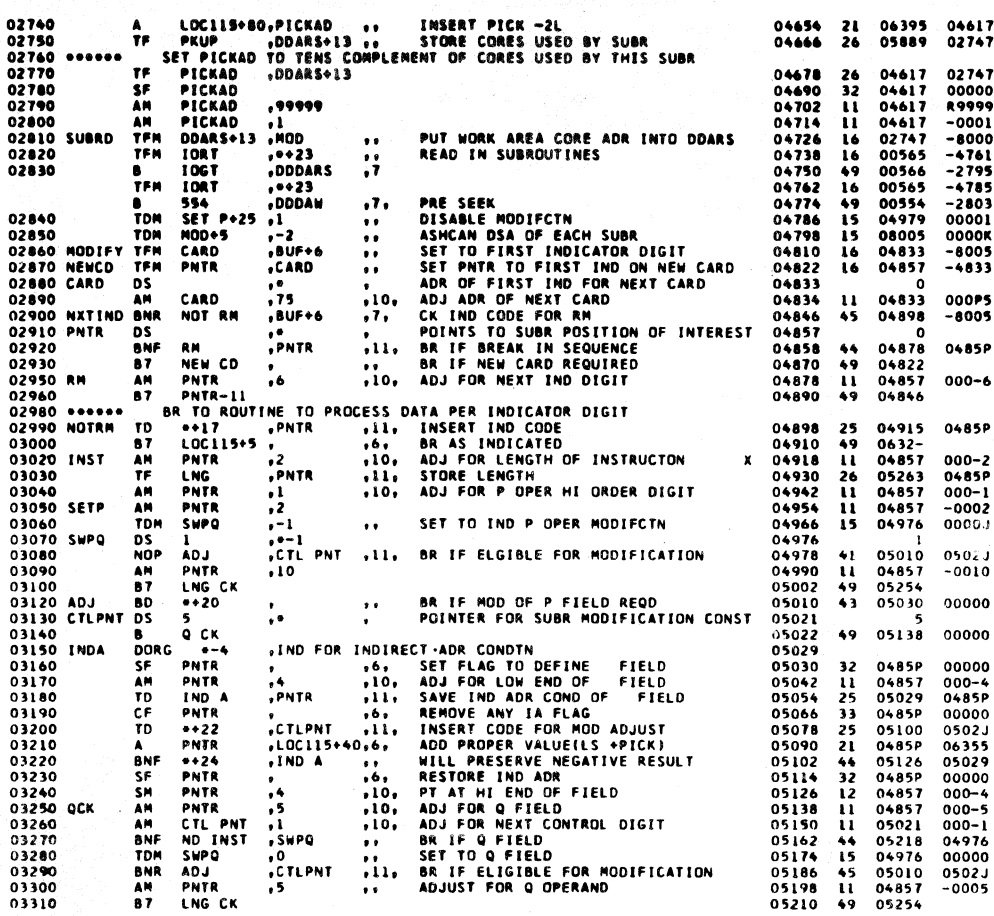

 $12<sup>7</sup>$ 

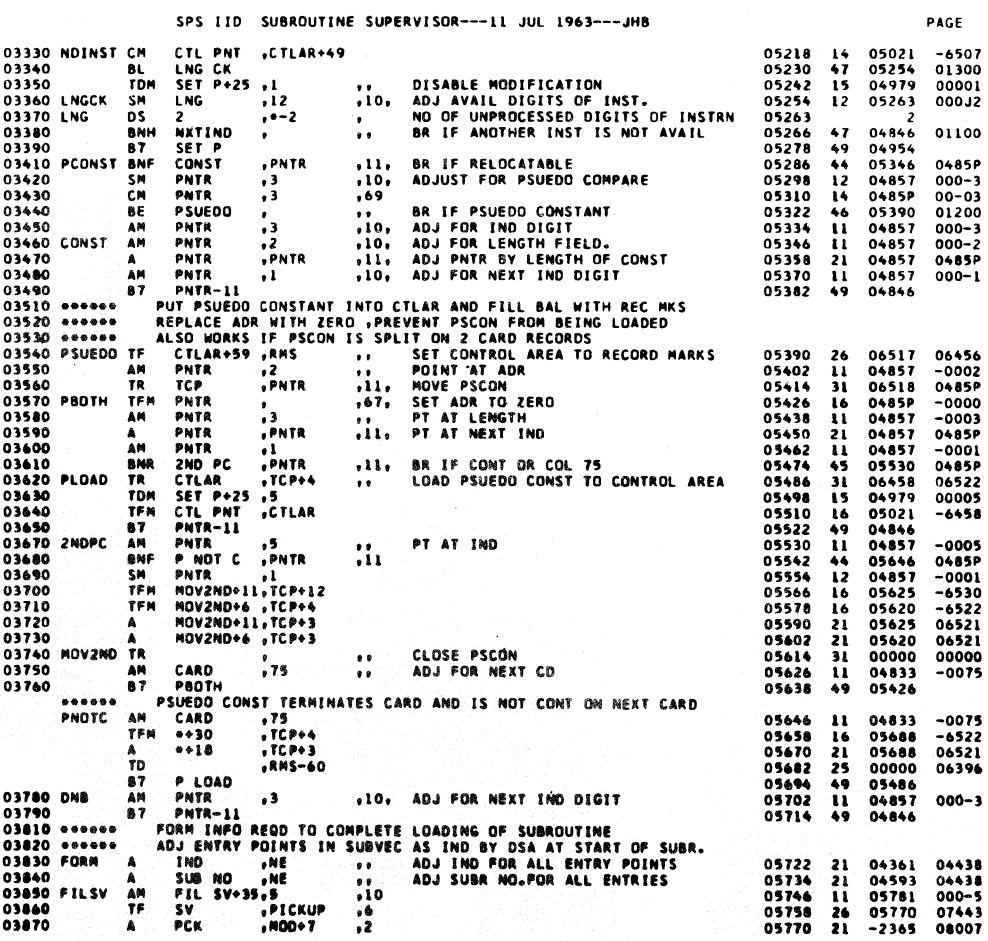

 $\pmb{8}$ 

 $\left(\right)$ 

 $\sqrt{2}$ 

PAGE

 $\overline{ }$ 

-0075<br>-6522<br>06521<br>06396  $000 - 3$  $\begin{array}{c} 04438 \\ 04438 \\ 000-5 \\ 07443 \\ 08007 \end{array}$ 

 $\ddot{\phantom{0}}$ 

 $\bar{\beta}$ 

 $\bar{z}$ 

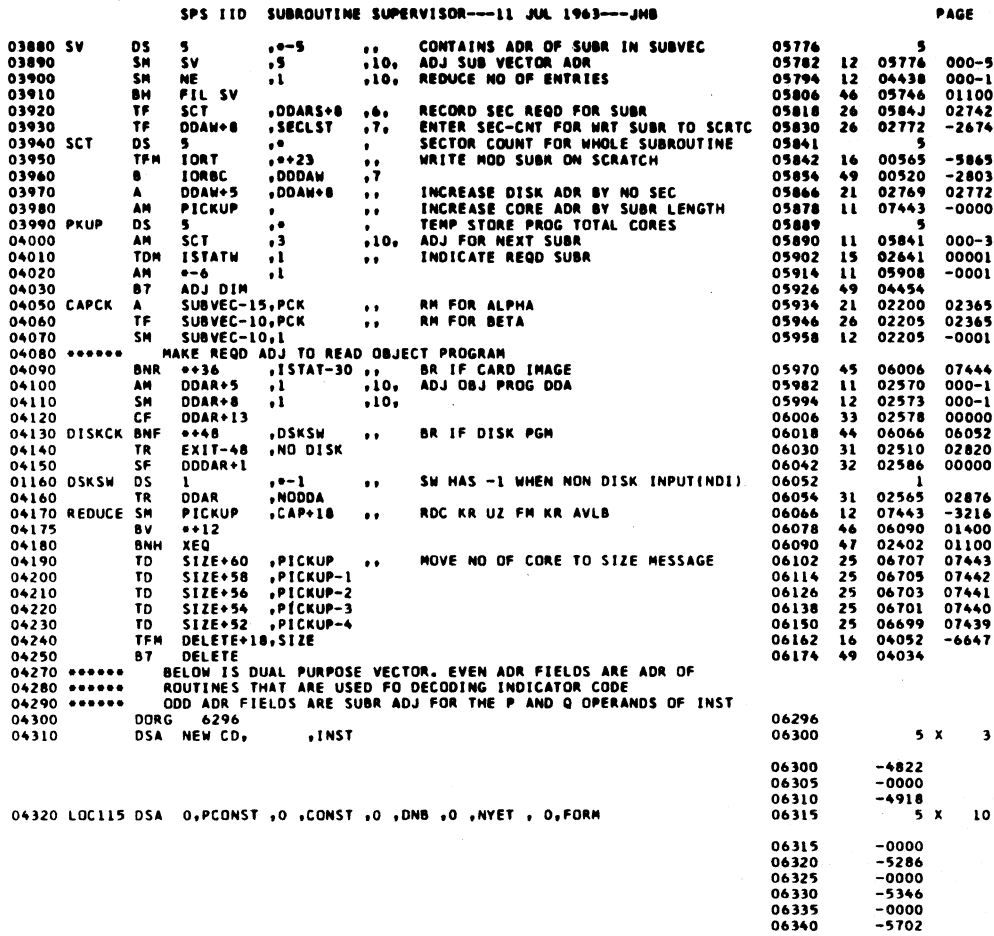

126

SPS TID SUBROUTINE SUPERVISOR---- 11 JUL 1963---JHB

PAGE  $10$ 

 $\bullet$ 

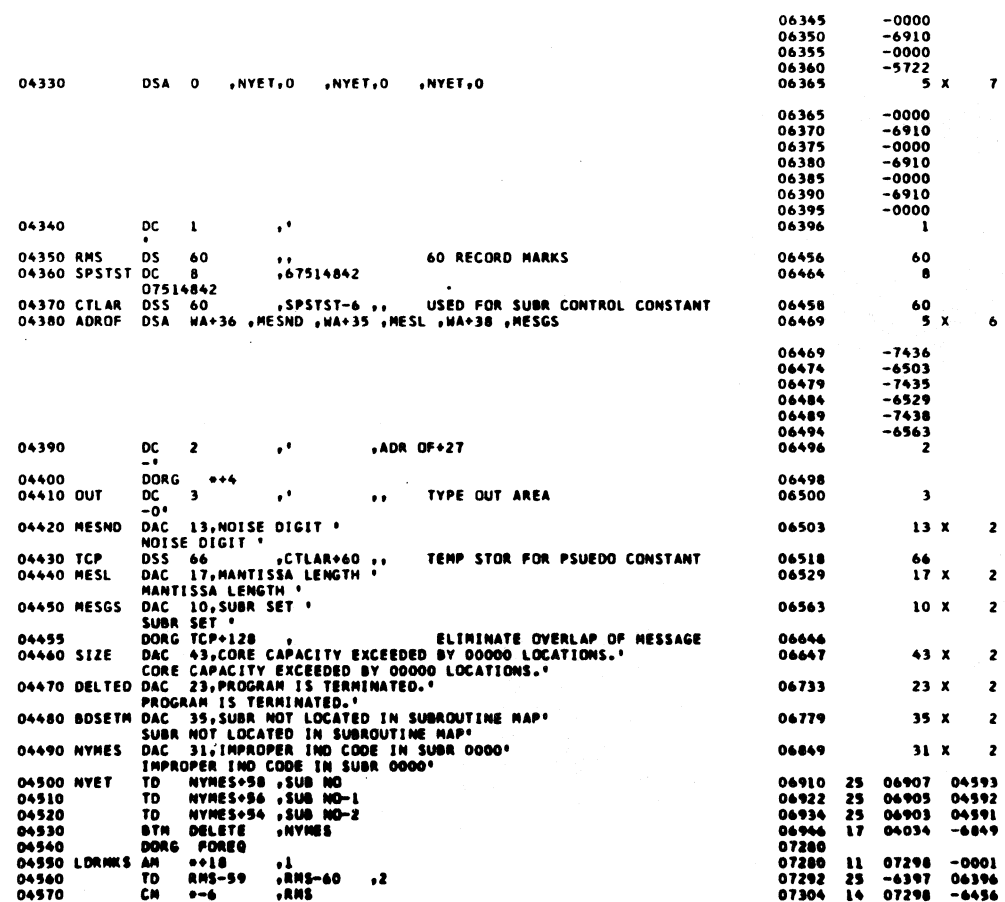

 $\mathcal{A}=\mathcal{A}=\mathcal{A}$  .

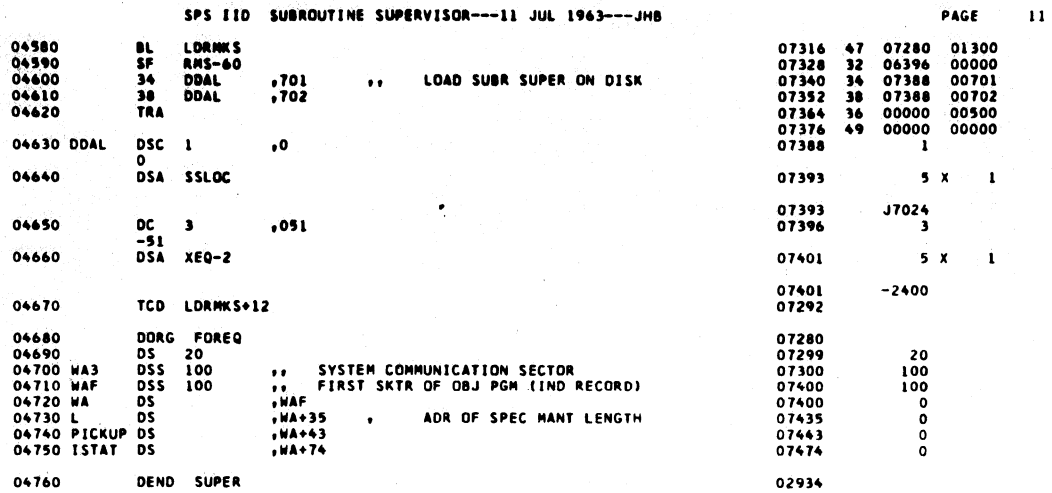

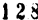

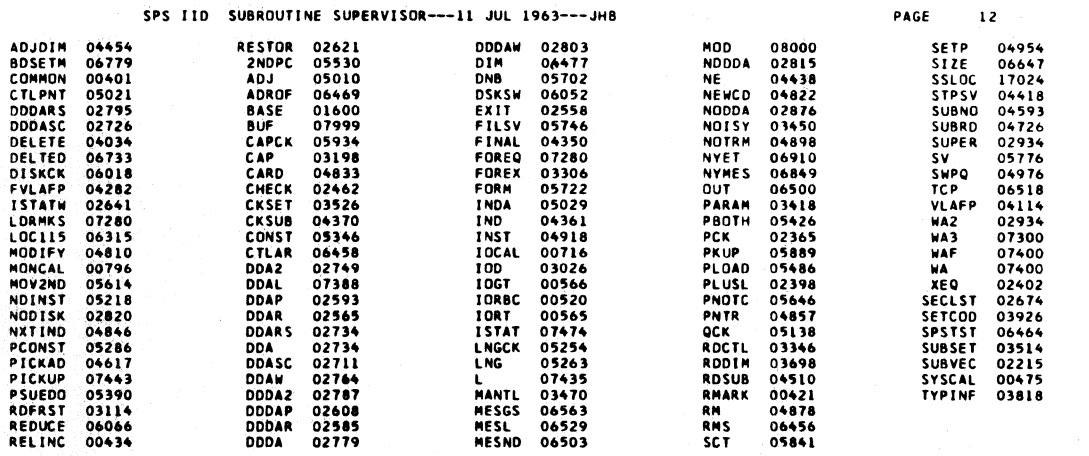

END OF ONE ASSEMBLY.

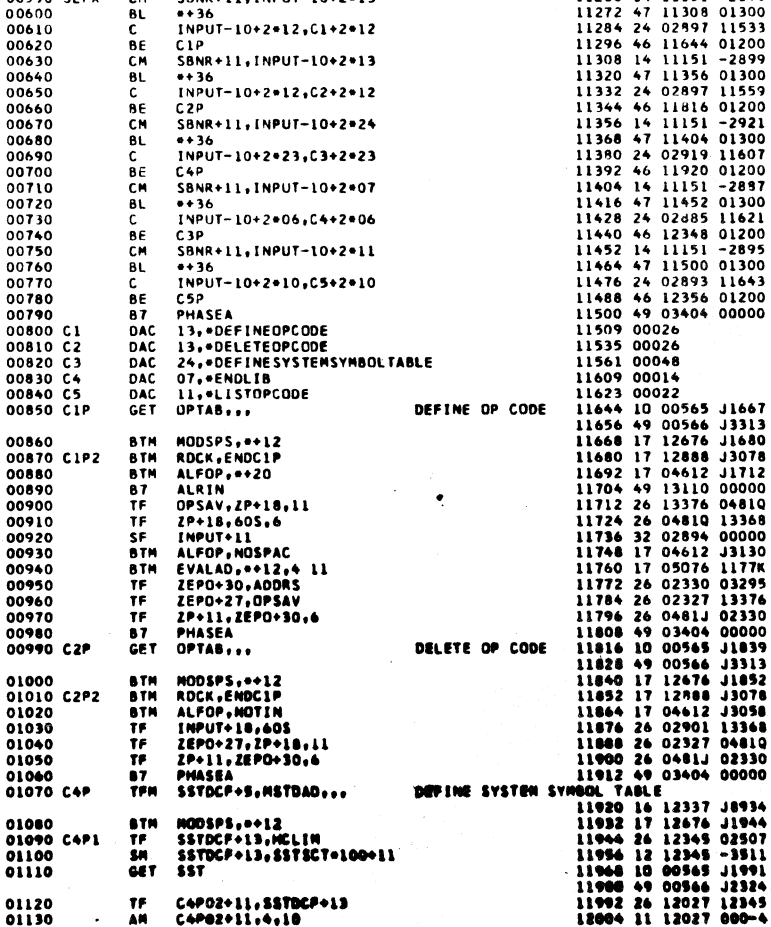

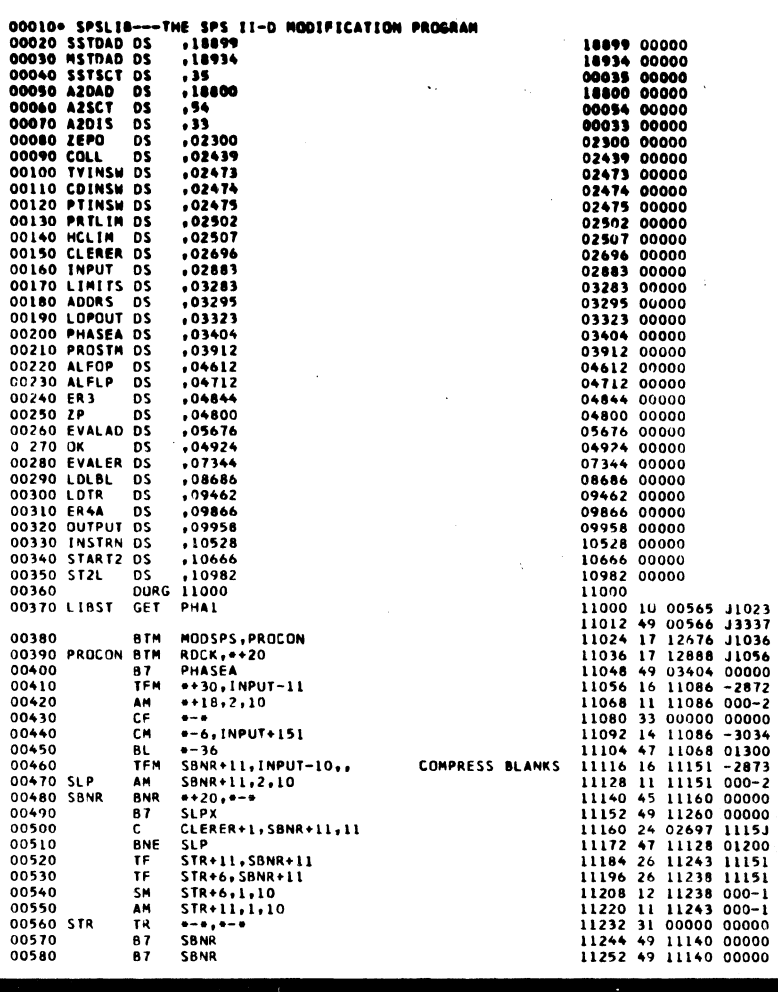

CRN9+11. [NDIIT-10+2+13

00590.51.08

 $\epsilon$ 

**PAGE** 

11260 14 11151 -2899

7

 $\overline{\phantom{a}}$ 

 $\mathbf{I}$ 

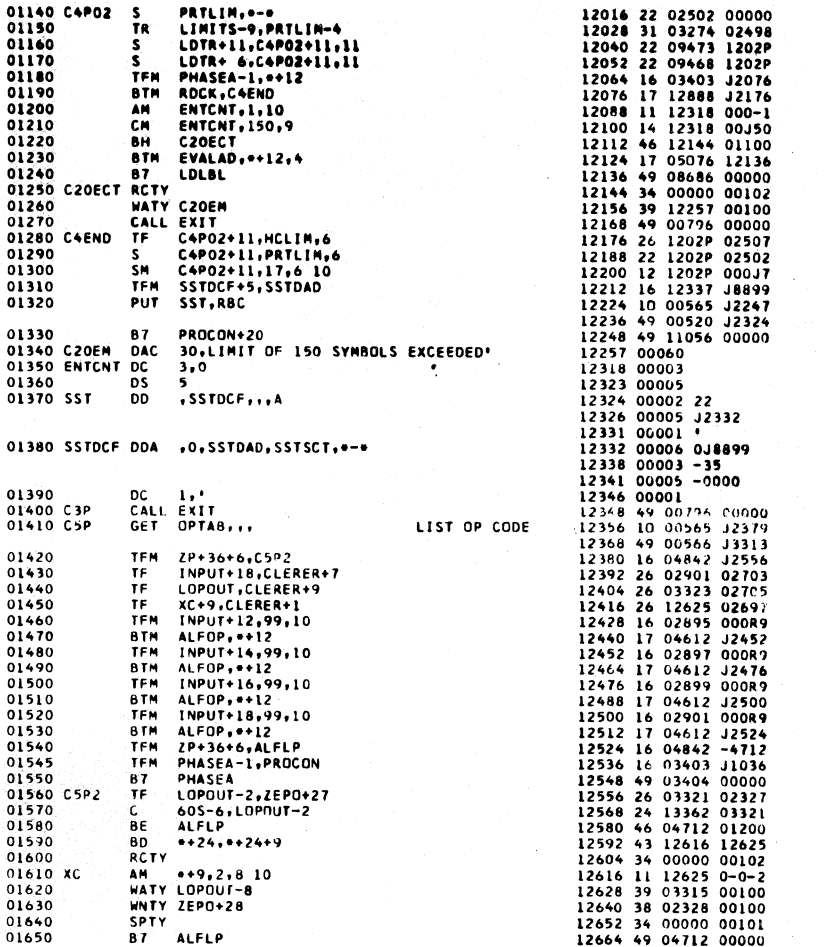

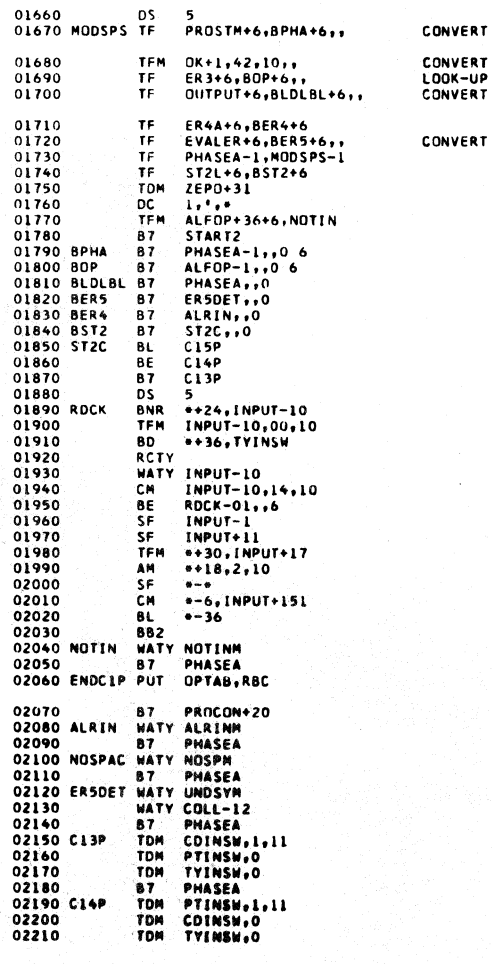

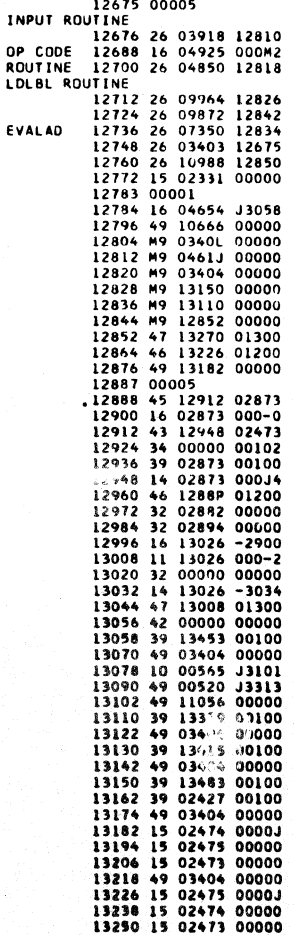

 $\spadesuit$ 

PAGE

 $133$ 

 $\ddot{\phantom{a}}$ 

 $\overline{1}$ 

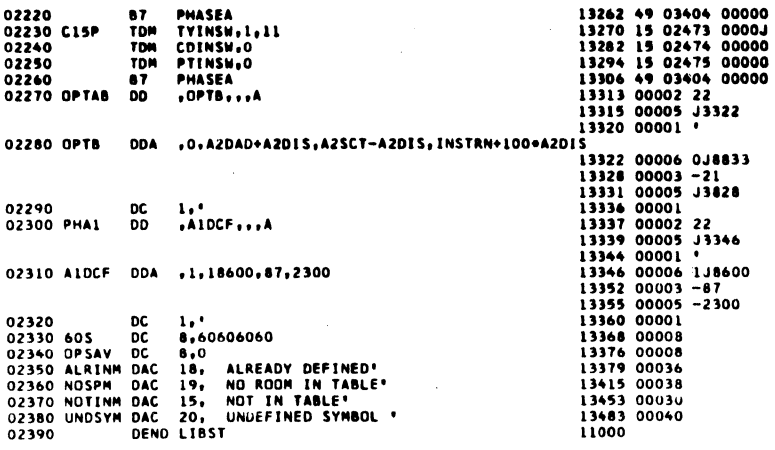

l,

 $\overline{a}$ 

 $\big)$ 

 $\overline{a}$ 

134

PAGE 1

SPS IID MONITOR I SUBROUTINE SET 00

# SYMBOL TABLE

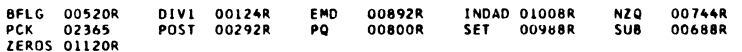

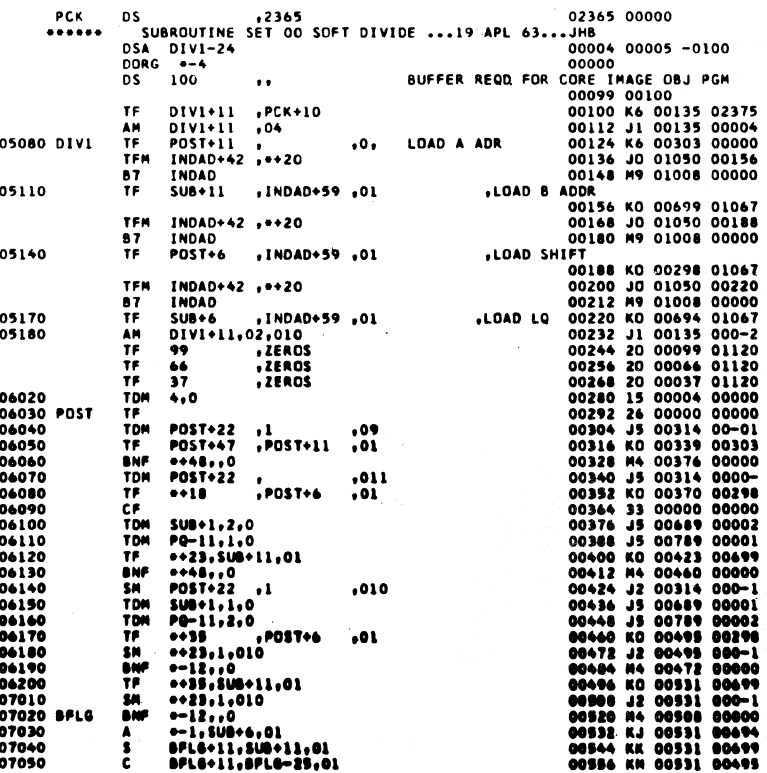

 $\overline{\mathbf{5}}$ 

 $\hat{\mathbf{r}}$ 

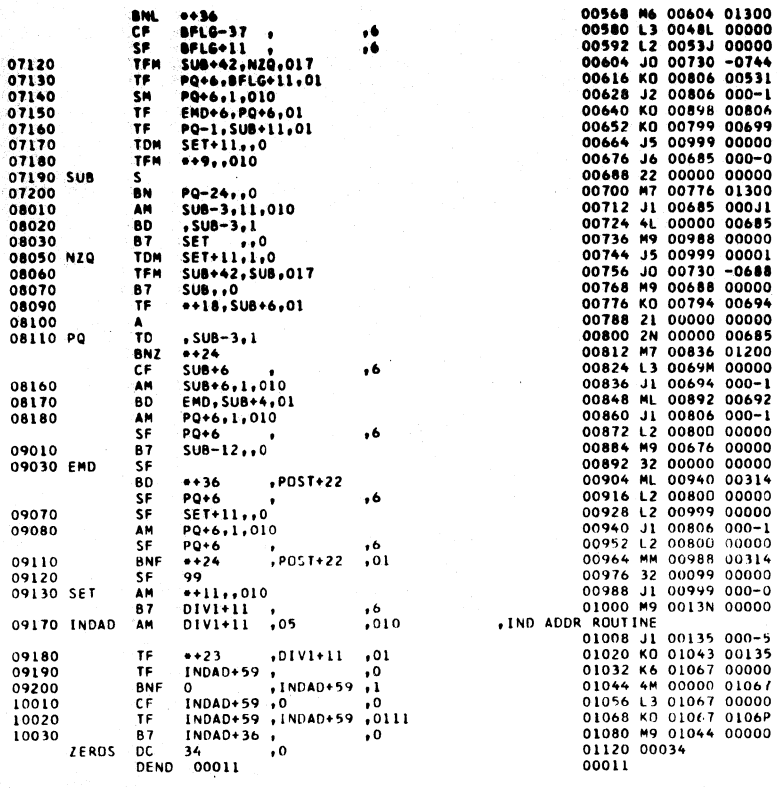

PAGE 1

# SPS IID MONITOR I SUBROUTINE SET OI

Ń

SYMBOL TABLE

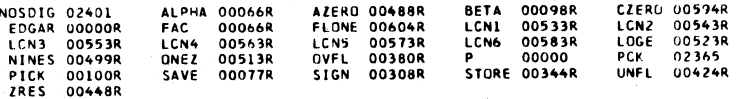

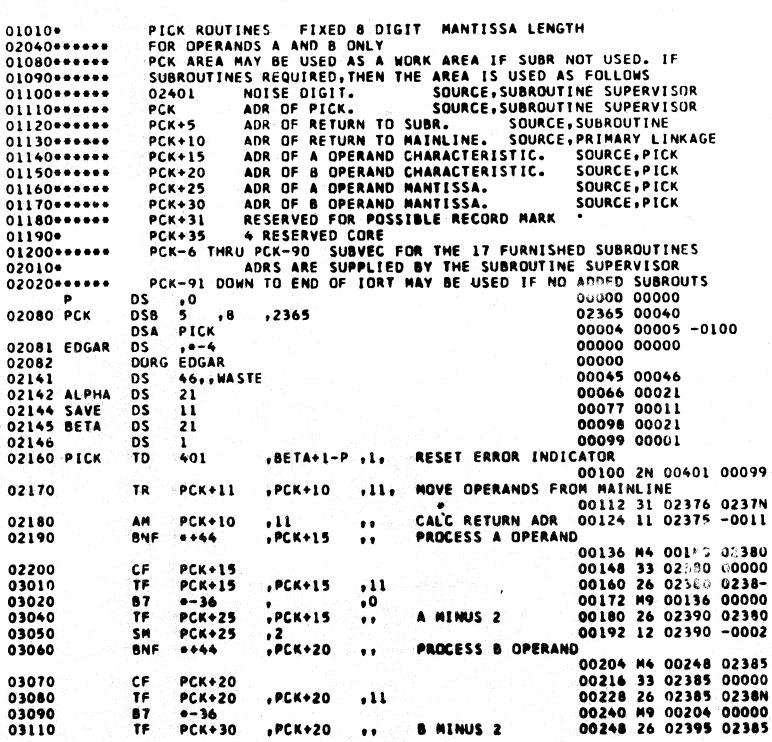

I

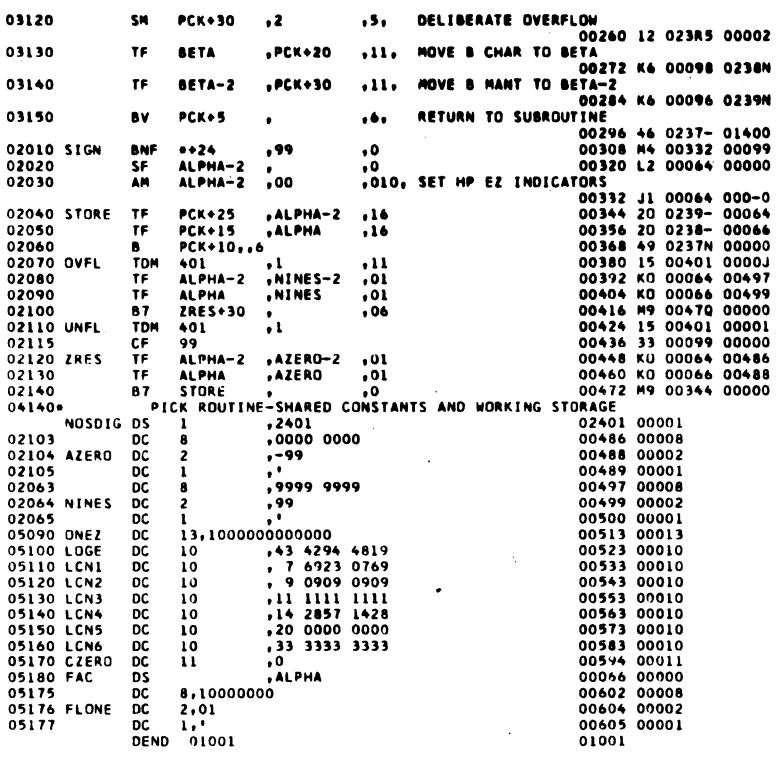

 $\bar{z}$ 

### SYMBOL TABLE

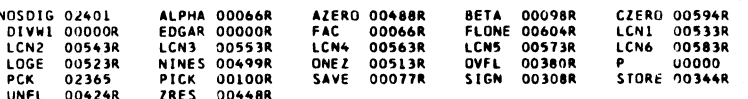

# 138

PAGE 3

PAGE

 $\overline{\mathbf{z}}$ 

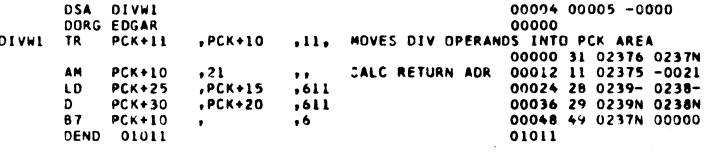

### SYMBOL TABLE

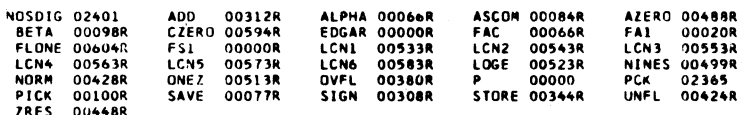

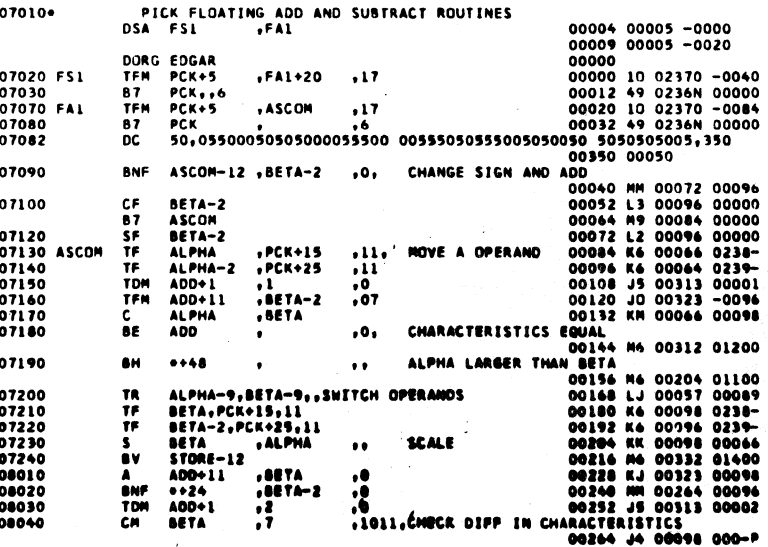

139

 $\ddot{\phantom{a}}$ 

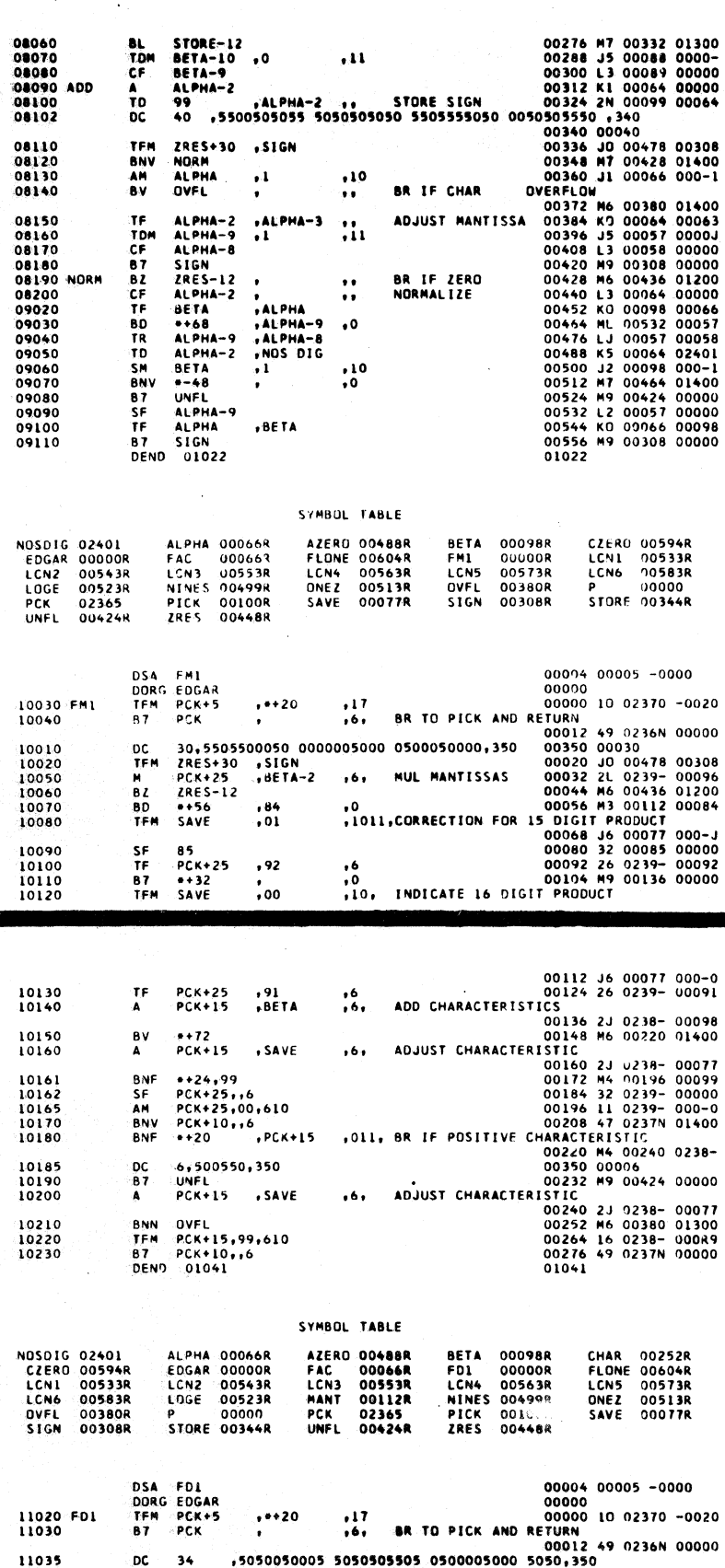

3505 0500005000 00012 49 02360 00034<br>
00350 050005000 0003500<br>
00350 00350 00350<br>
00020 K6 00066 0238-<br>
CK FOR ZERO DIVISORS 4 NL 00'12 10089<br>
SET ERROR CODE 00066 4 NL 00'12 10089<br>
SET ERROR CODE 00066 15 00-2: 0000-<br>
CK 11036<br>11040<br>11050 TF<br>TF<br>BD ALPHA, PCK+15, 11<br>ALPHA-2 , PCK+25<br>MANT , BETA-9  $, 11, 0, 0$ 11060<br>11070 TDM<br>BD 401<br>MANT-24 +0<br>+ALPHA-9  $\frac{1}{10}$ 11080<br>11090 87<br>AM STORE<br>ALPHA , 99  $\ddot{\phantom{0}}$ 11100<br>11110 MANT<br>11120<br>11130<br>11135<br>11140<br>11150 STORE<br>2RES+30 , SIGN<br>91 , ALPMA-2<br>99,91,.SAVE SIGN<br>CHAR-24 , 03<br>2RES-12 8 V<br>TFM<br>LD<br>D<br>BD<br>BD<br>BZ  $\ddot{\phantom{a}}$  $, 0$ Ĵ.

 $140$ 

PAGE  $\overline{\phantom{0}}$ 

PAGE
$\bullet$ 

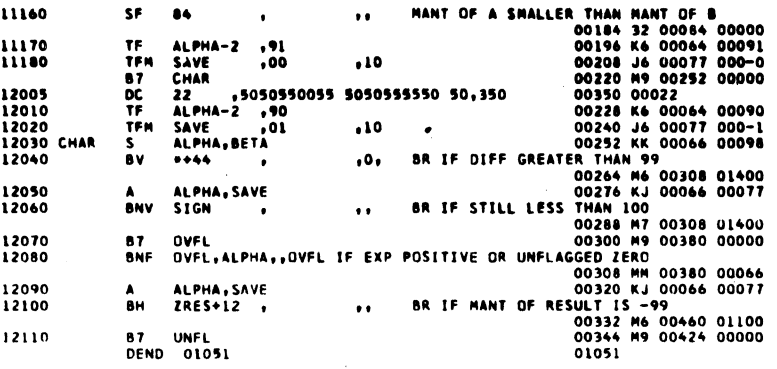

#### SYMBOL TABLE

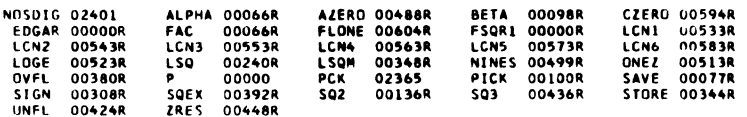

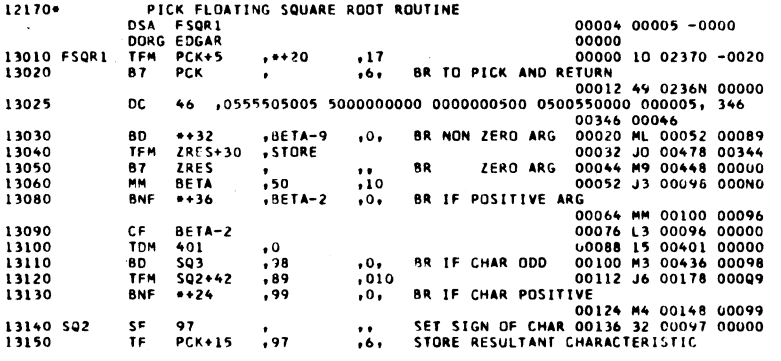

142

PAGE

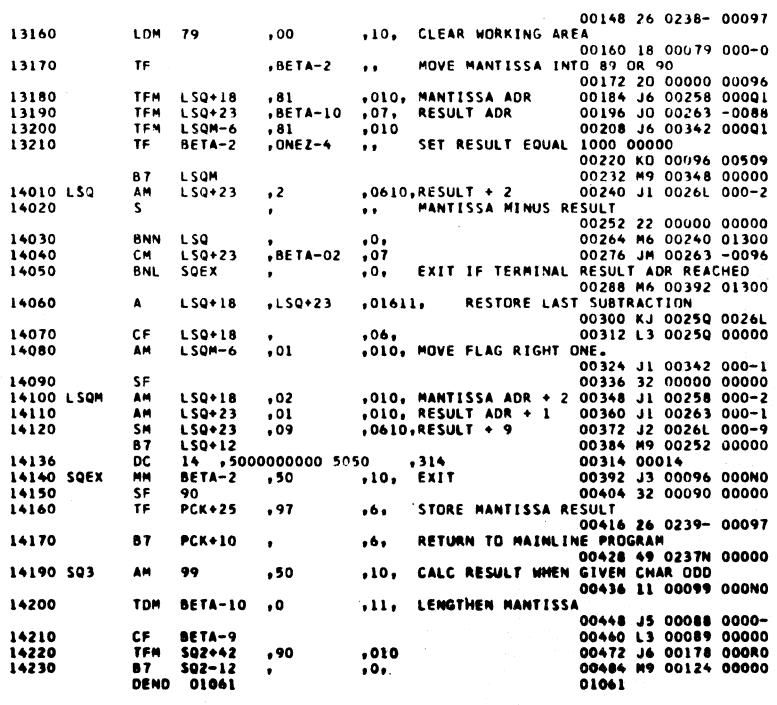

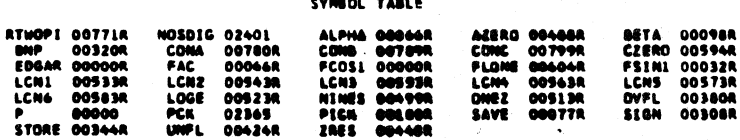

 $\ldots$ 

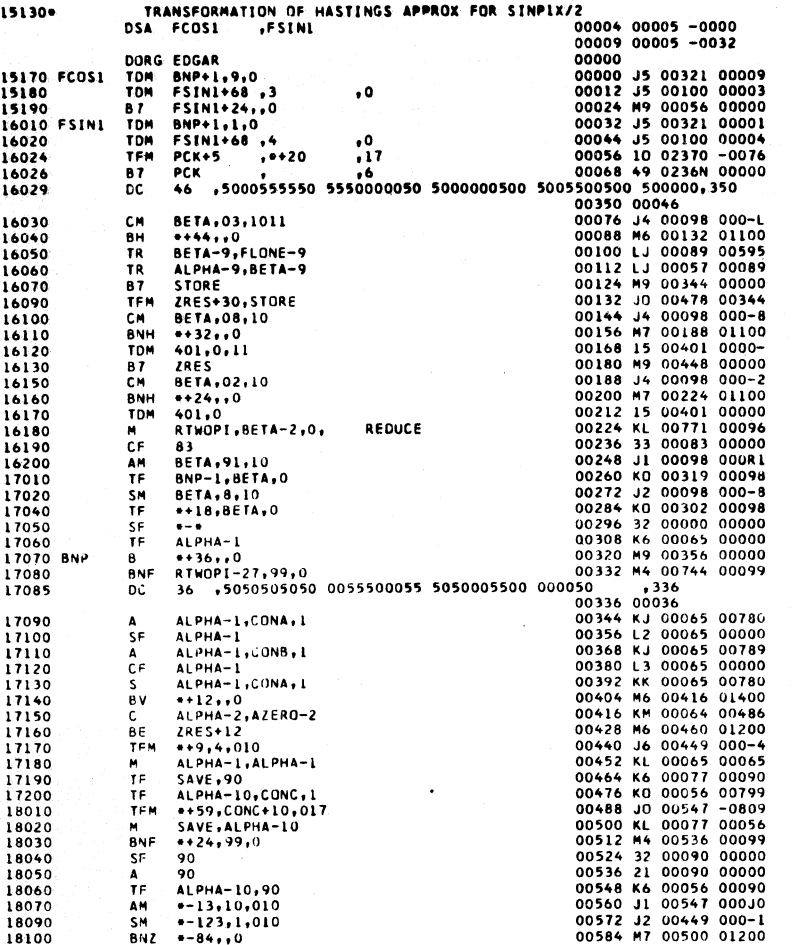

 $\bullet$ 

PAGE

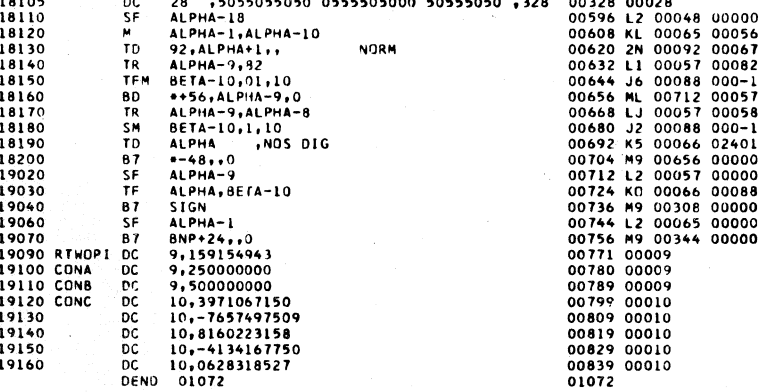

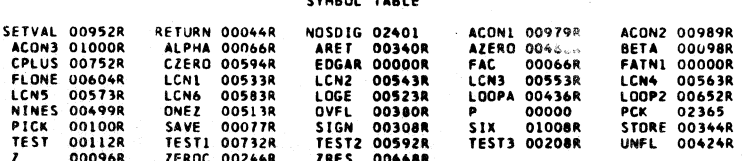

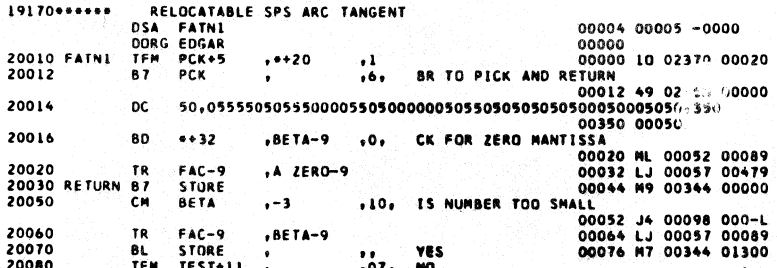

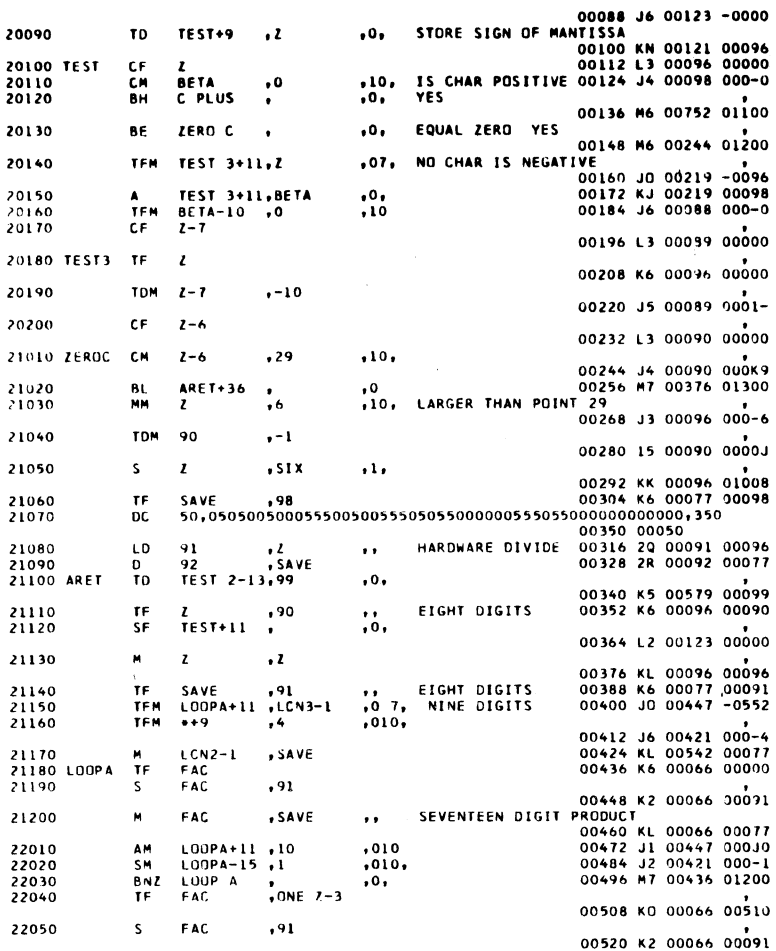

22060 FAC  $\cdot$ <sub>z</sub> 00532 KL 00066 00096<br>THAN .29<br>00544 MM 00592 00123<br>AS POSITIVE<br>00556 MM 00580 00579 22070 TEST<sub>2</sub>  $, TEST + 11 ... 01.$ BR IF X WAS LESS BNF 22080 ,TEST2-13,01, BR IF QUOTIENT WAS BNF  $***<sub>24</sub>$ 22090 SF 91 00568 32 00091 00000 22100  $91$ A CON 1 Ă  $\sim 1$ 00580 2J 00091 00979 22110 TEST2 **BNF**  $*+36$  $TFST+10...01$ BR IF CHAR NOT 1.  $2, 3, 4$ <br> $00592$  MM 00628 00122 22120 SF  $91$ 22130 **DC** 22140 Á 91 A CON 2  $, 1,$ 00616 2J 00091 00989 22150 TFM **FAC**  $, 01$  $, 10,$ -.<br>1-000 00066 000-1<br>20009 00092 00099 22160<br>22170 LOOP2  $\frac{10}{80}$ 92<br>TEST BETA+1  $1 - 24, 82$  $\cdot$ <sup>0</sub> $\cdot$ </sup> NORMAL EZATION 00652 M3 00708 00082 .<br>sм 22180  $EAC$  $\mathbf{H}$  $, 10,$ 00664 J2 00066 000-1 TR , 83 22190 82 00676 31 00082 00083<br>00688 25 00091 02401 22200<br>23010  $\frac{10}{10}$ 91<br>LOOP 2 ,NOS DIG  $, 0,$ 00700 M9 00652 00000<br>00708 32 00082 00000 SF<br>TF 23030  $82$ <br>FAC-2 23040  $.89$ TERMINATE SUBROUTINE CALCULATION<br>
00722 MM 00344 M9<br>
00724 M9 00320 00004<br>
00732 MM 00344 00344 00344<br>
00752 20 00000<br>
CHAR POSITIVE 00752 20 00091 00593<br>
BR IF CHAR GREATER THAN EIGHT<br>
00766 KO 00064 00391<br>
ADJUST POSITIO 23050 TESTL **STORE** BNF .TEST+9  $-1.1$ 23060<br>23080<br>23090<br>23100 87<br>TF<br>CM<br>BH  $SIGN+12$ CPLUS 91<br>BETA<br>TEST 2+24 .C ZERO-1 ..<br>.8 .10,  $\overline{\cdots}$ 23110 TF.  $FAC-2$ .C ZERO-3 .. 23120 TFM  $... 30$  $rfAC-10$  $, 07,$ -<br>00800 JD 00830 -0056<br>00812 KJ 00830 00098 23130<br>23140 , BETA  $\cdot$ A<br>TOM  $... 18$  $\cdot$ 00824 15 00000 00001 23150 SF  $FAC-9$ 00836 L2 00057 00000<br>00848 20 00090 00064<br>00860 2R 00090 00096 23160 90<br>90<br>SET VAL LD  $FAC-2$ HARDWARE DIVIDE  $\ddot{\phantom{1}}$ 23170<br>23180  $\frac{D}{B}$  $\frac{1}{12}$  $, 0,$ BR IF X EQUALS ONE NE<br>00872 M3 00952 00082<br>00884 J4 00098 000-4<br>5, 6, 7, 8<br>00896 M6 00604 01100<br>00350 00010 23190 CM<br>BH **BETA<br>TEST2+12**  $, 10, 0, 0, 0,$  $,^{\bullet}$ 23200 IF CHAR EQUAL 8Ŕ  $\frac{10,5000500050,350}{2}$ 24010<br>24020 OC<br>TF ELIMINATE LEADING ZERO<br>00908 K6 00096 00090  $, 90$  $\ddot{\phantom{0}}$ 

PAGE 11

PAGE  $\overline{10}$ 

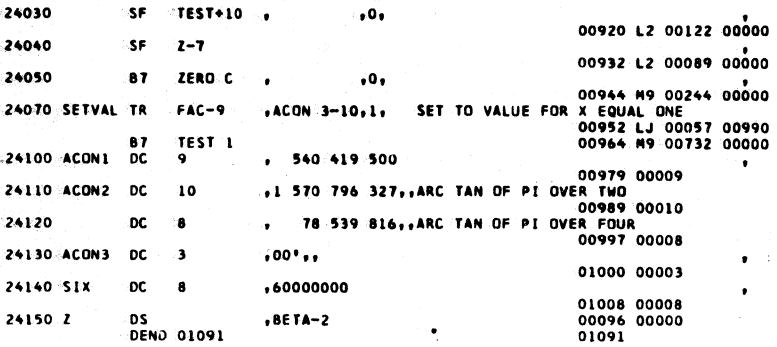

# SYMBOL TABLE

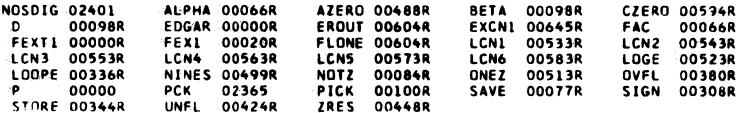

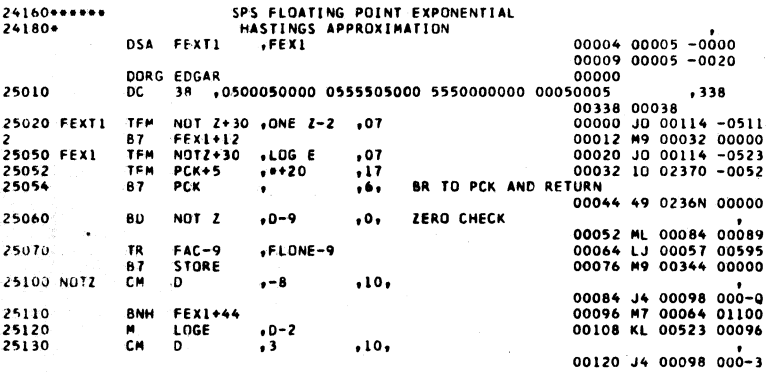

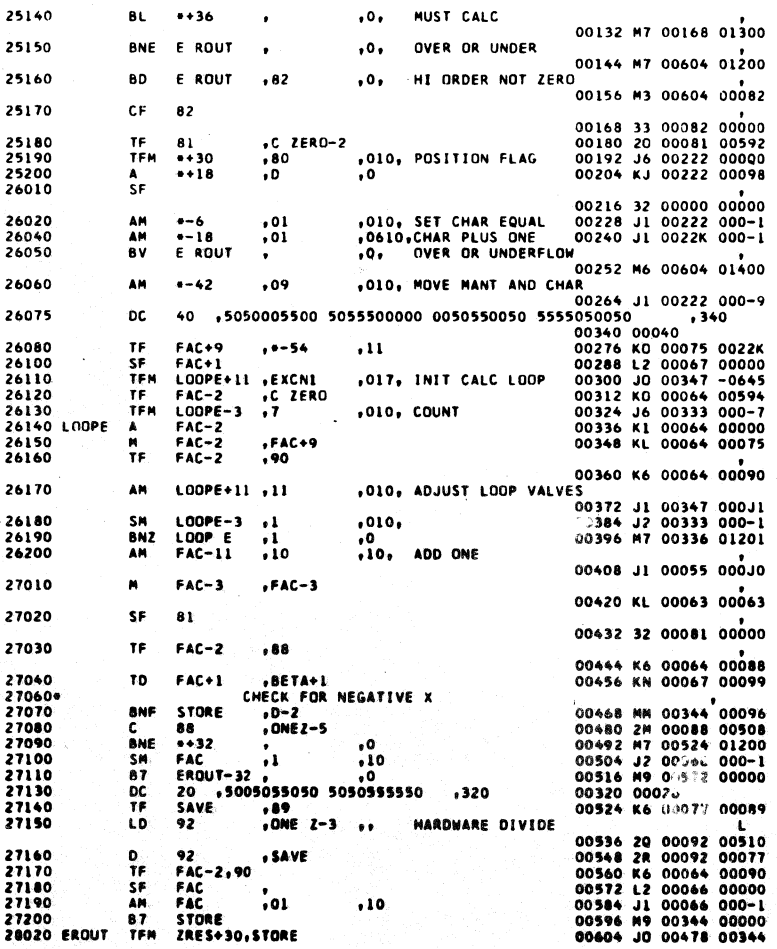

 $148$ 

**PAGE 13** 

 $\ddot{\phantom{1}}$  $\bullet$  $\ddot{\phantom{0}}$  $\ddot{\phantom{0}}$  $\ddot{\phantom{0}}$  $\cdot$ 

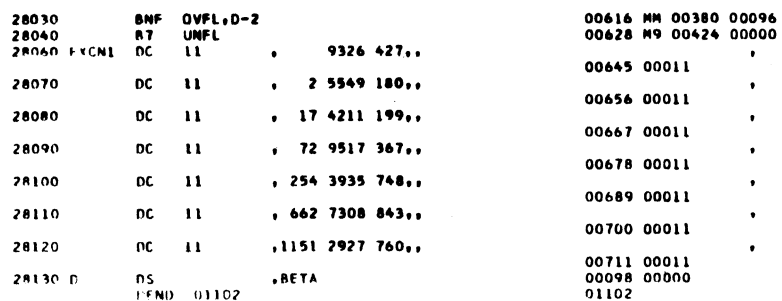

# SYMBOL TABLE

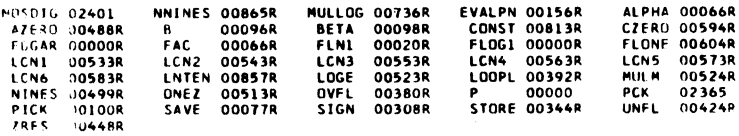

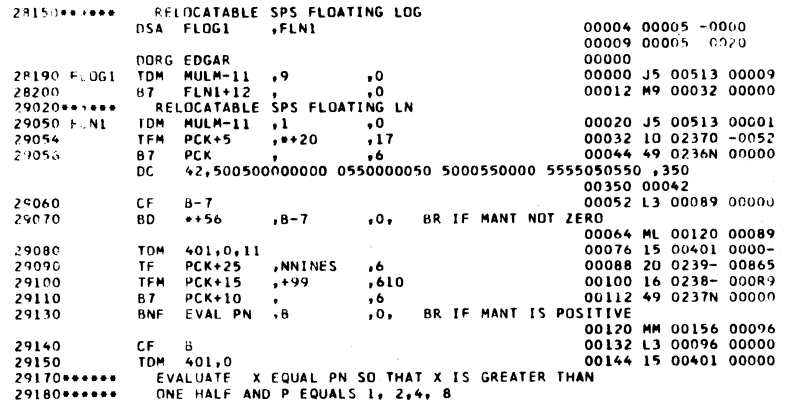

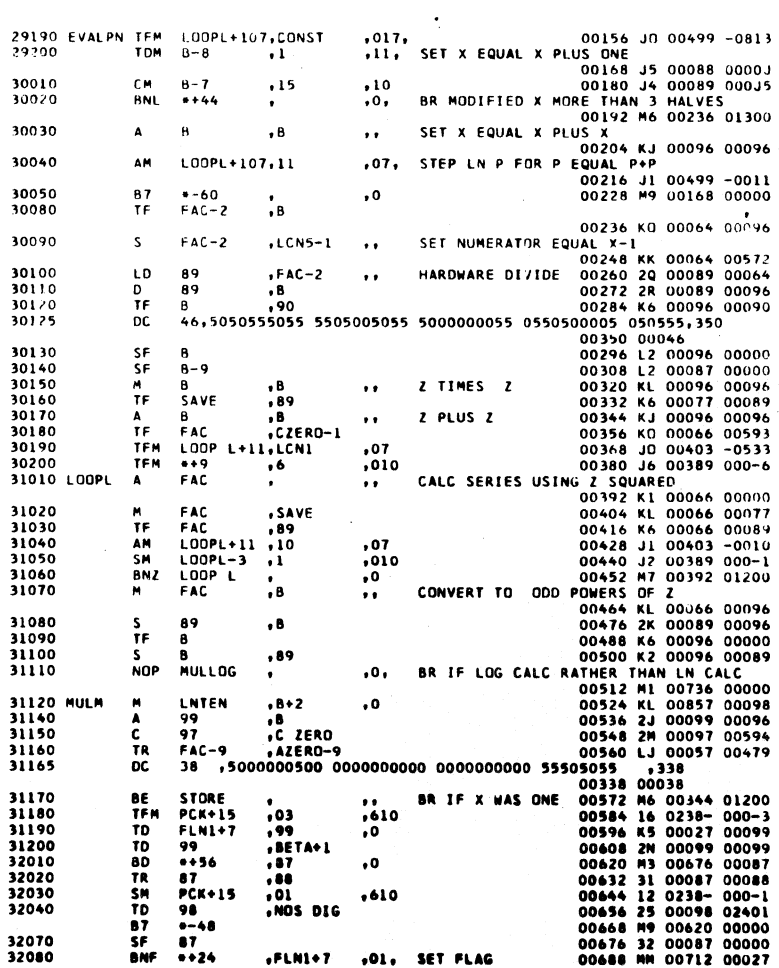

.FLN1+7 .01. SET FLAG

 $\bar{z}$ 

 $\bar{1}$ 

150

**PAGE 15** 

 $151$ 

 $\mathcal{L}(\mathcal{N})$ 

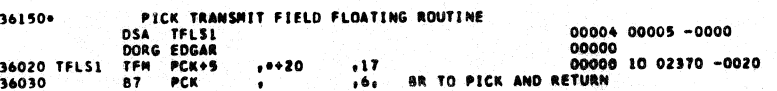

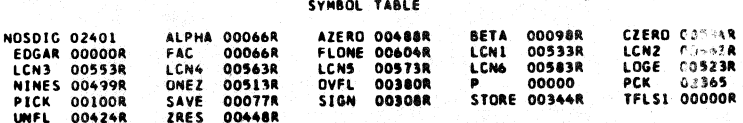

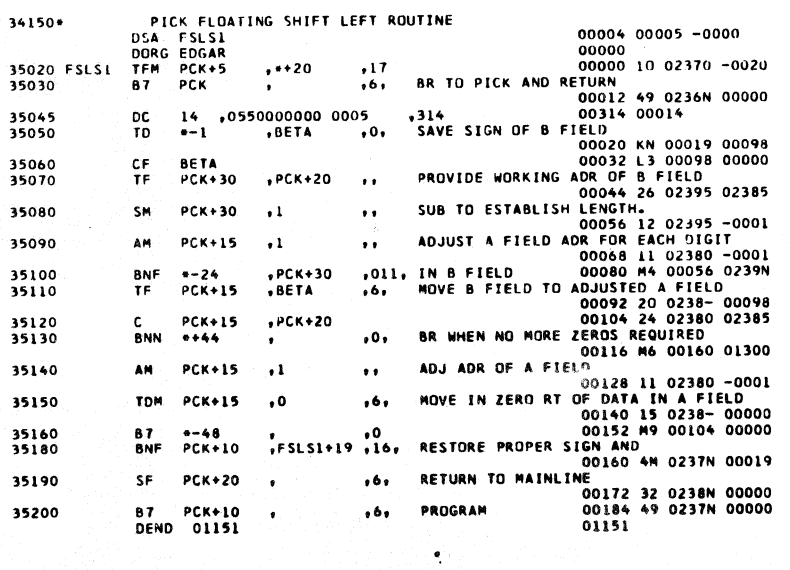

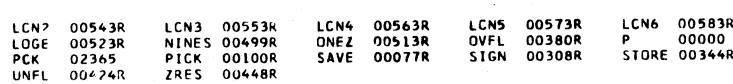

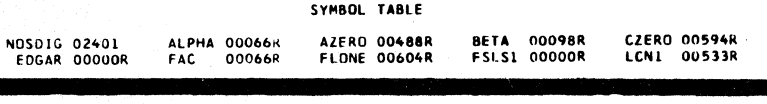

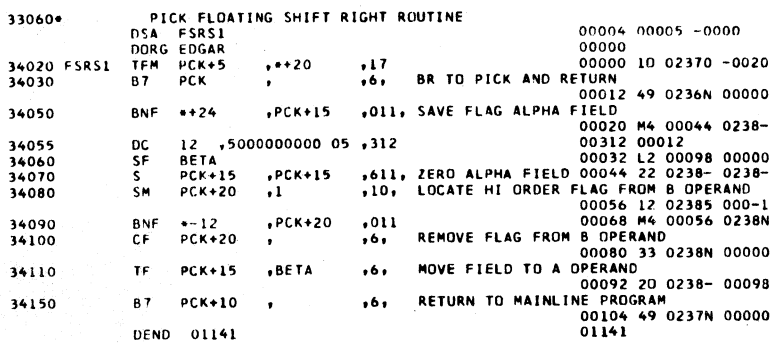

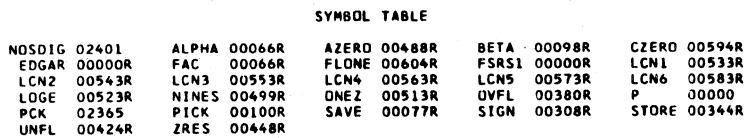

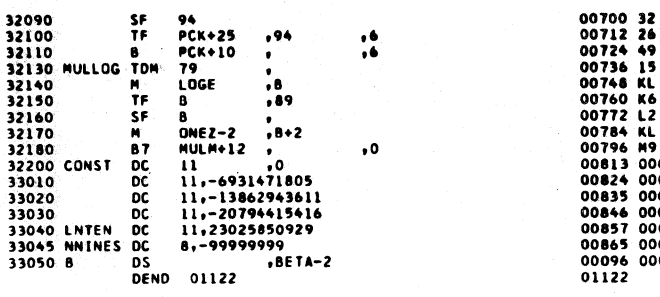

 $\overline{a}$ 

PAGE

 $\overline{16}$ 

153

 $\bar{\Delta}$ 

152

PAGE 17

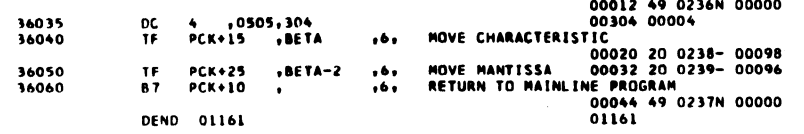

#### SYMBOL TABLE

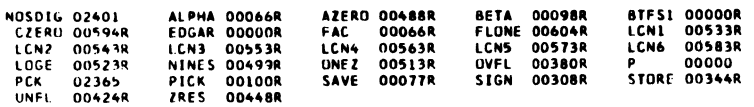

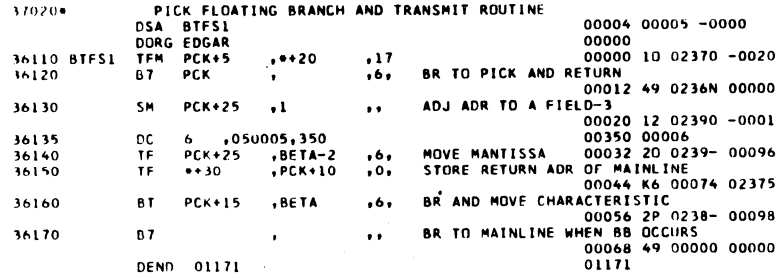

 $\sim$ 

154

PAGE  $\overline{\phantom{0}}$ 

# SPS IID MONITOR I SUBROUTINE SET 02

# SYMBOL TABLE

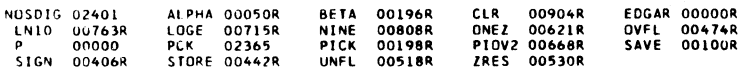

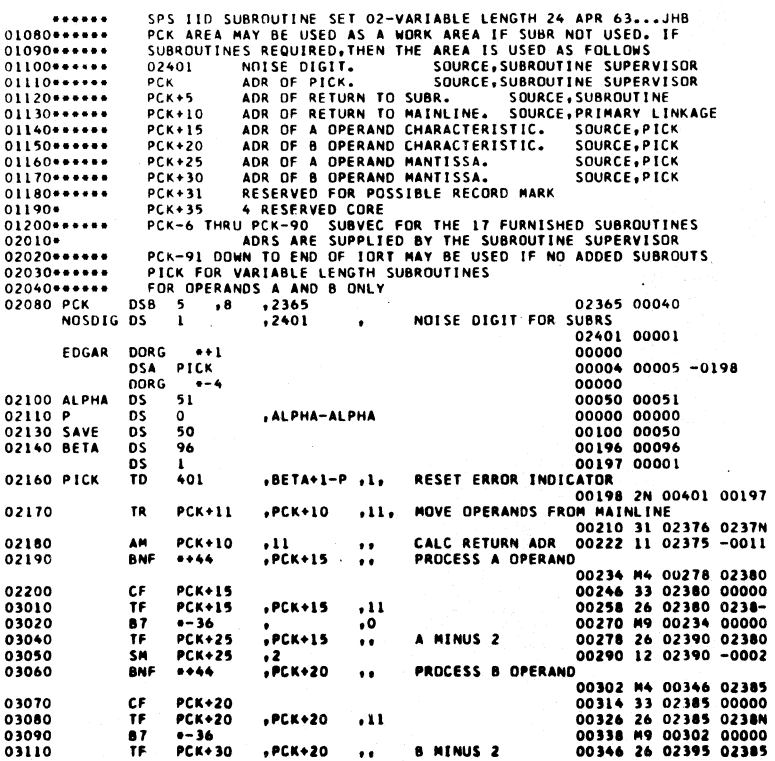

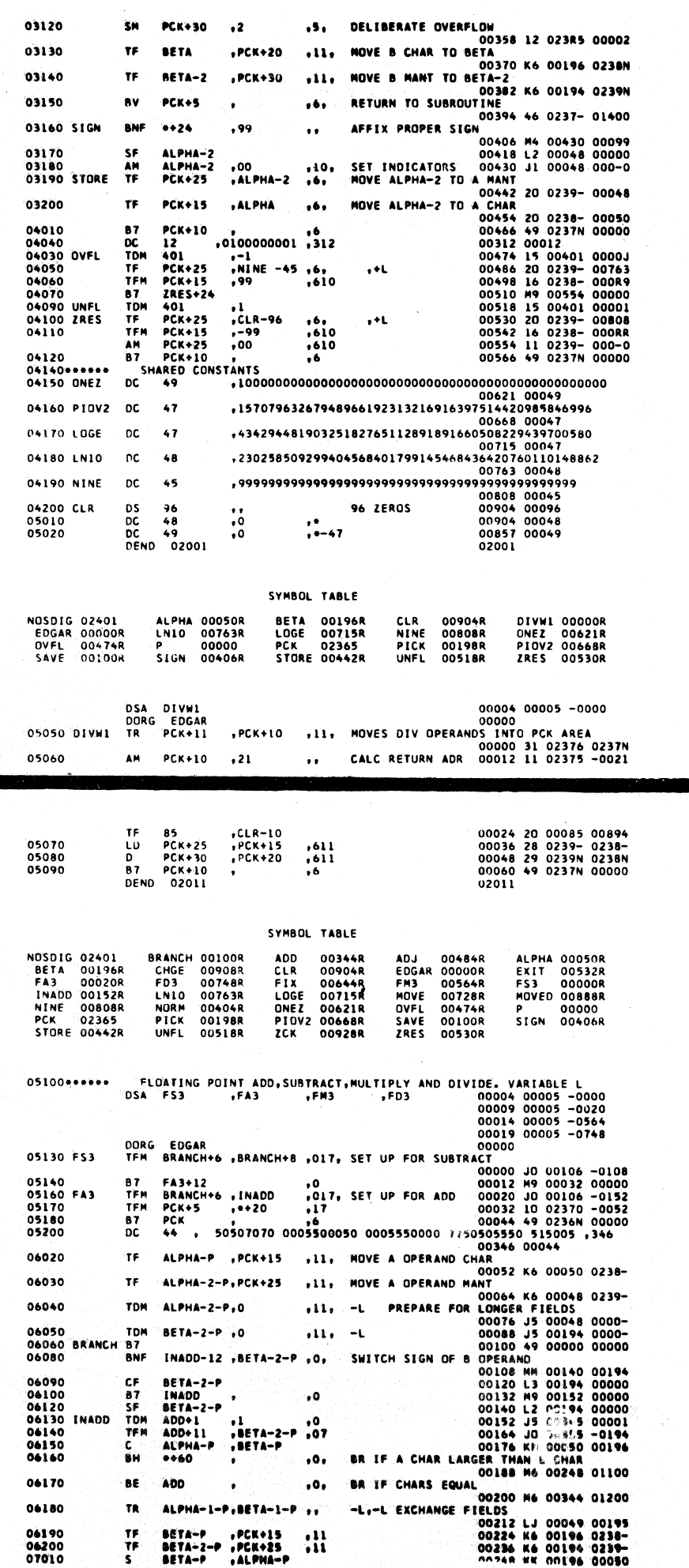

 $\overline{1}$ 

**PAGE** 

×

 $1.56$ 

PAGE 3

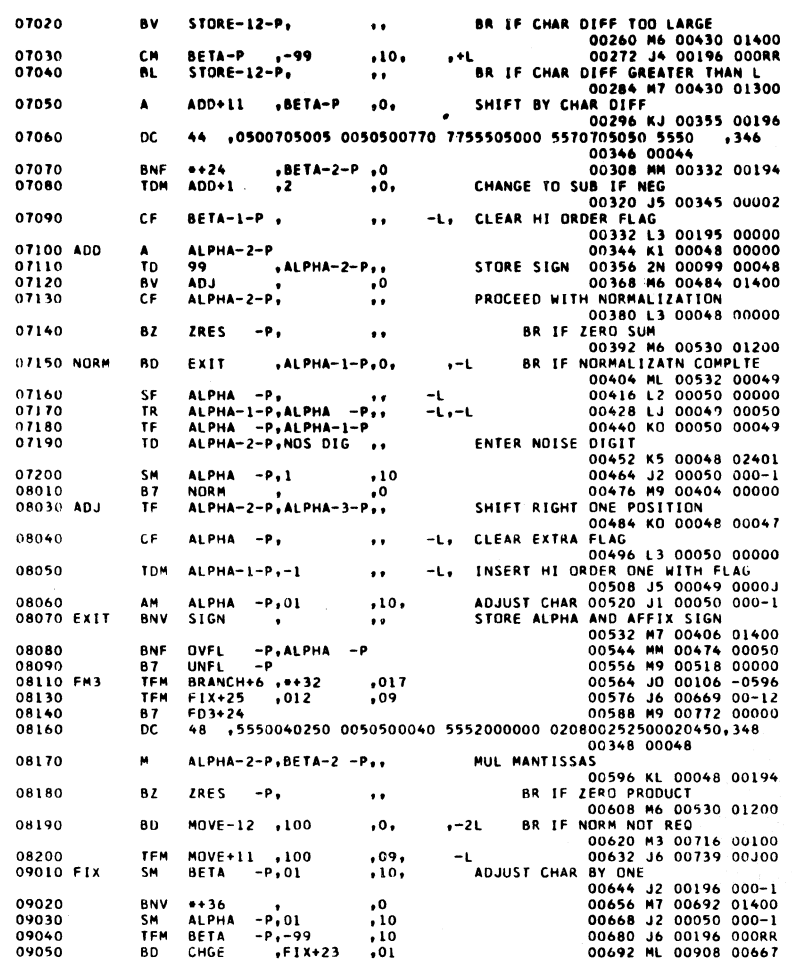

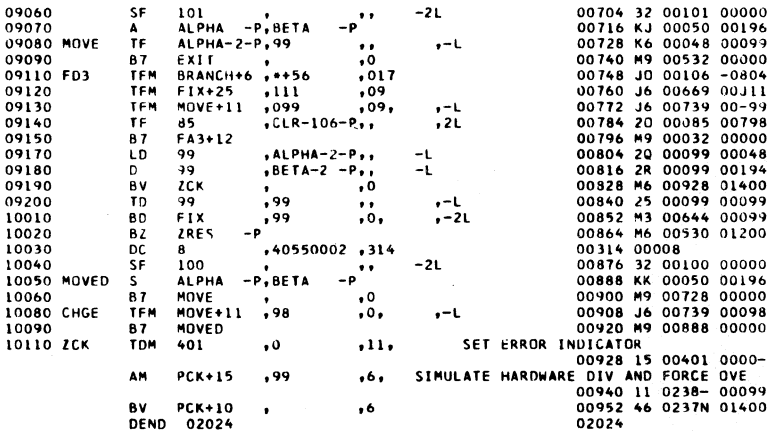

# SYMBOL TABLE

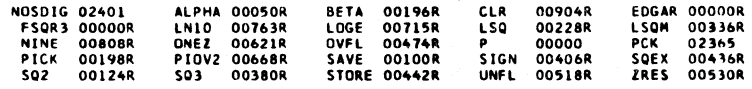

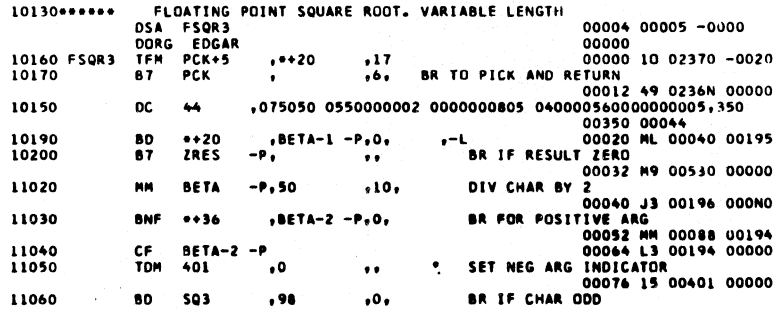

PAGE

 $\ddot{\bullet}$ 

159

158

 $\overline{\phantom{1}}$ 

# PAGE

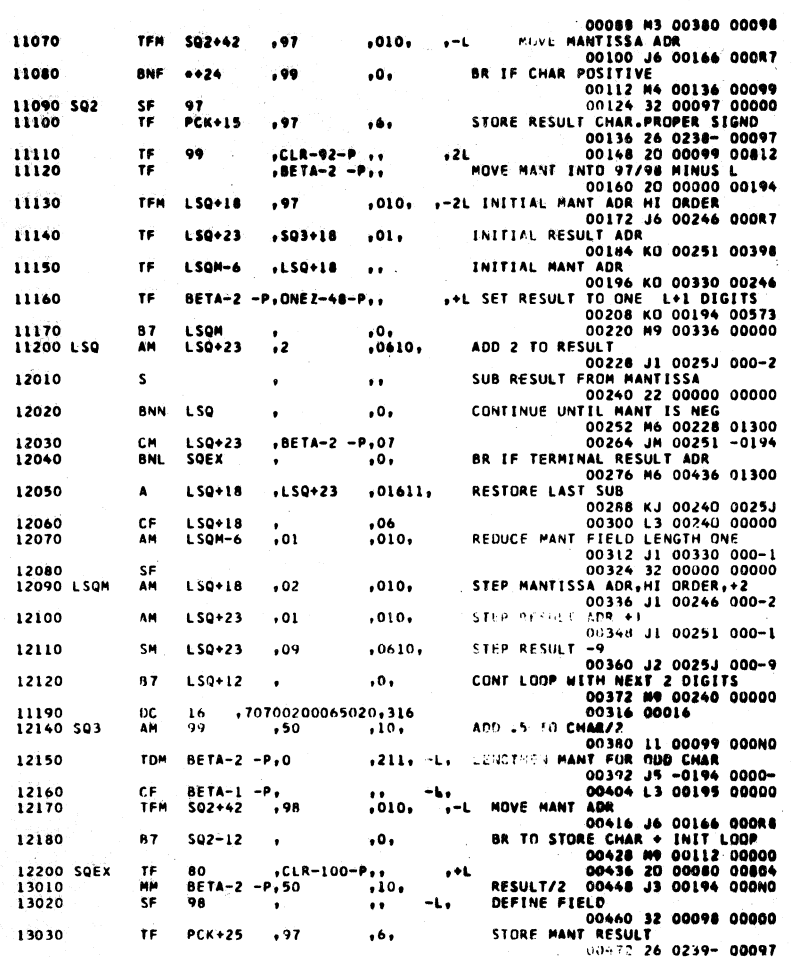

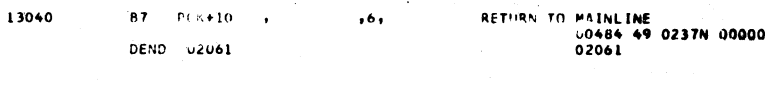

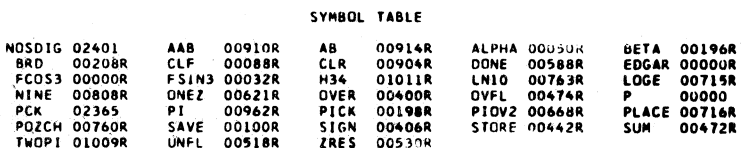

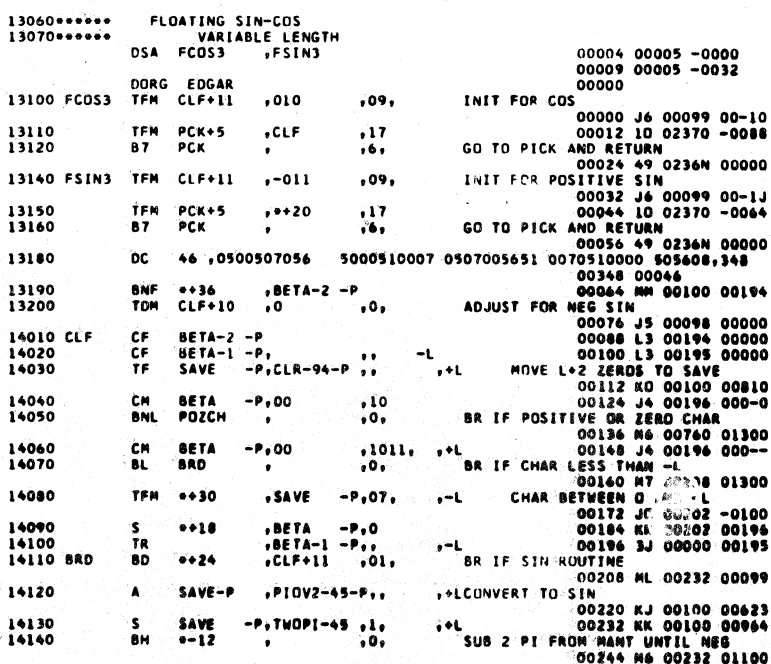

PAGE  $\mathbf{r}$ 

PAGE

Ć

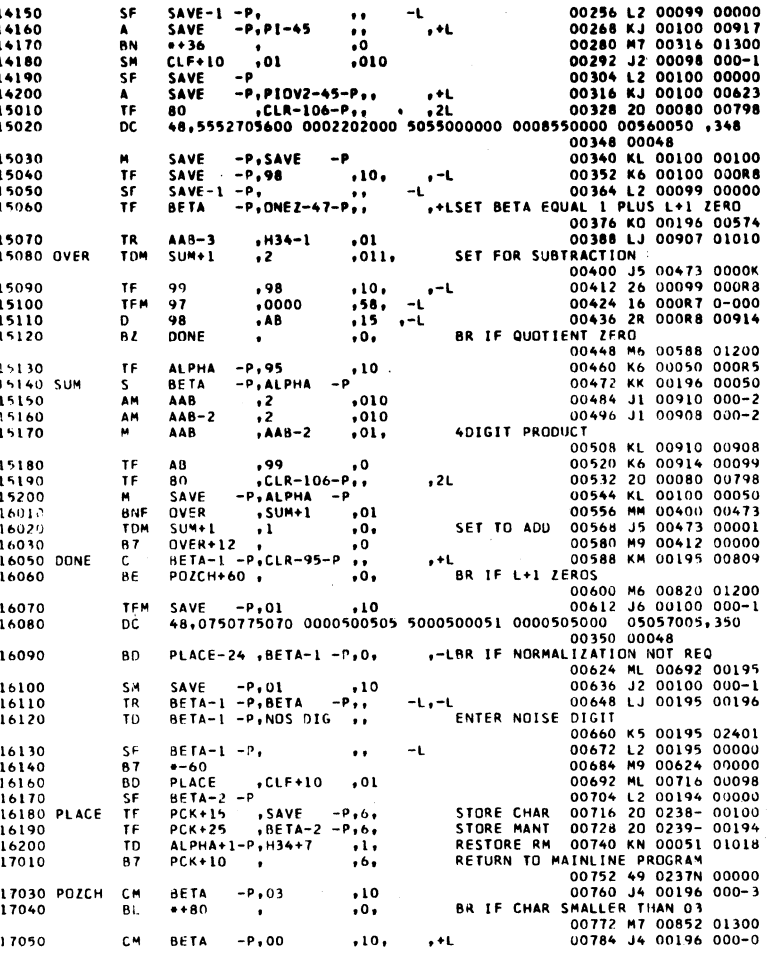

PAGE

 $\overline{9}$ 

جيبة

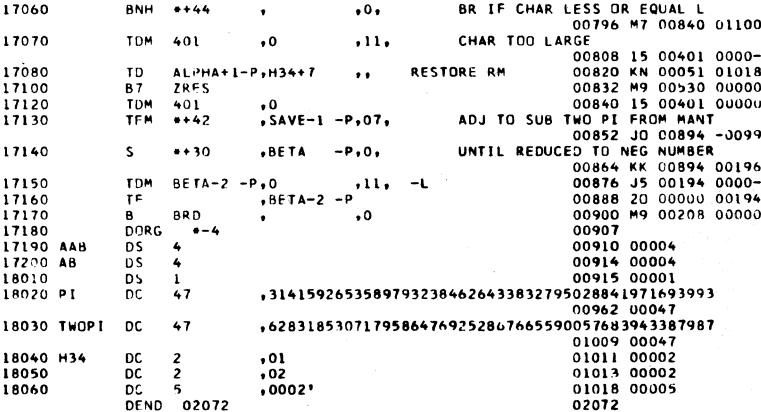

#### SYMBOL TABLE

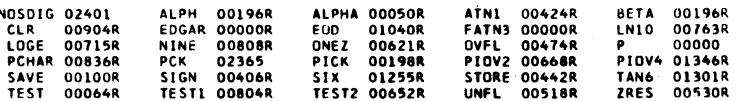

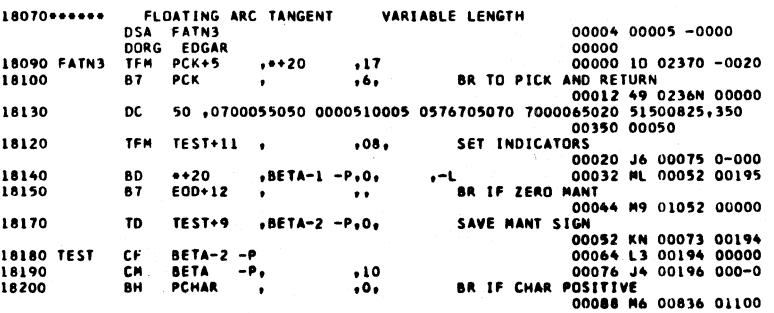

 $\bar{z}$ 

163

 $\ddot{\phantom{1}}$ 

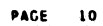

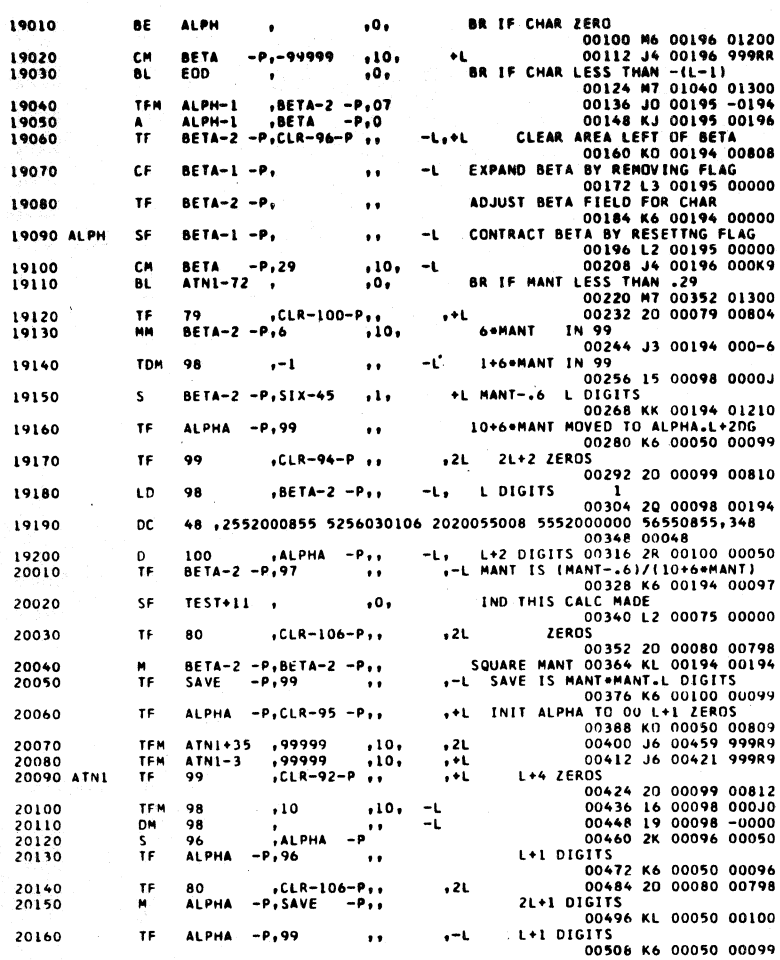

PAGE 11

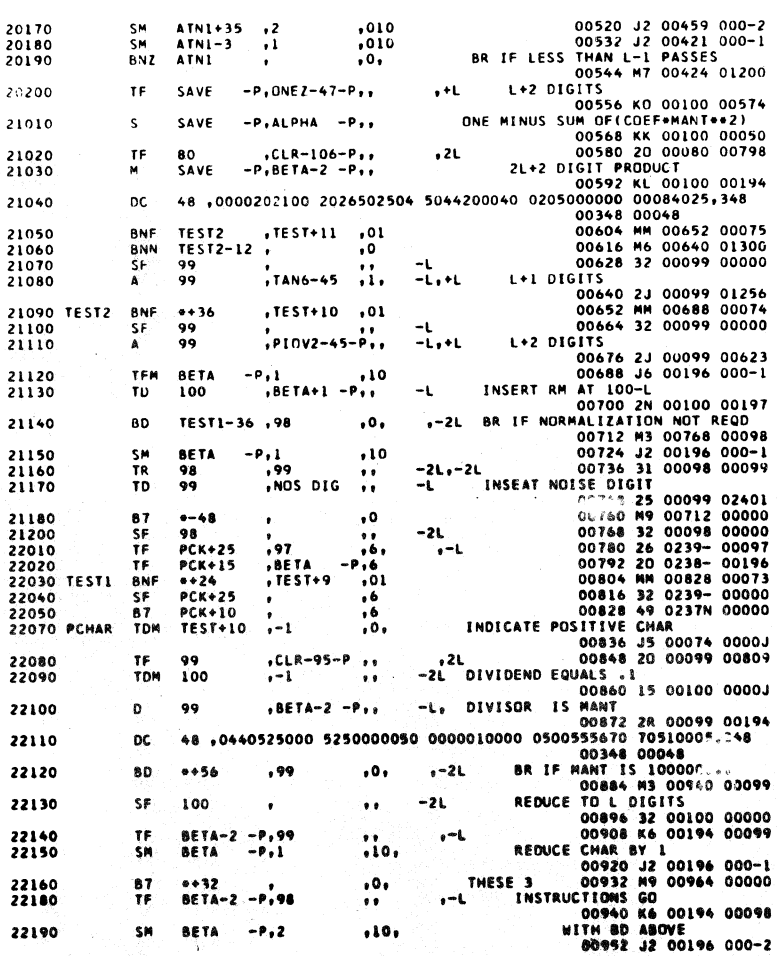

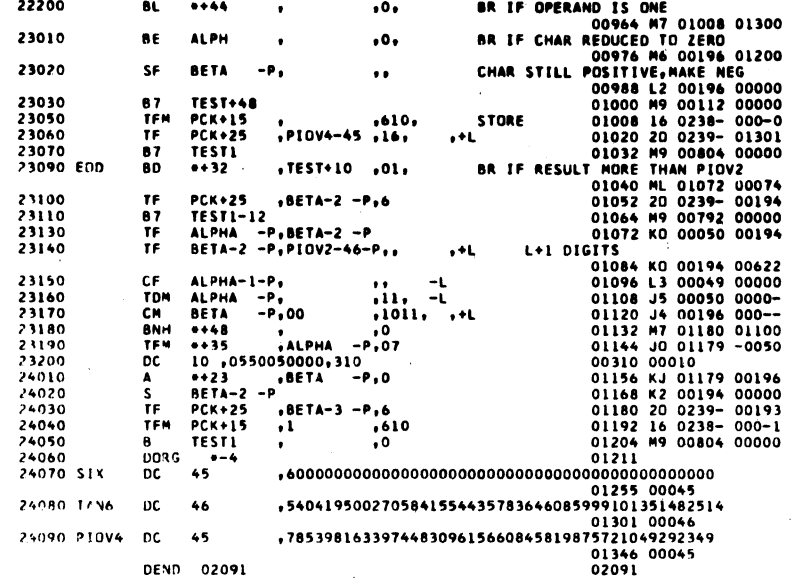

# SYMBOL TABLE

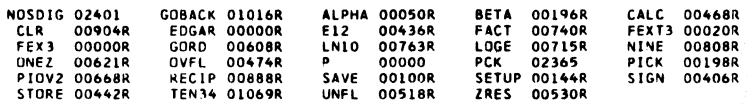

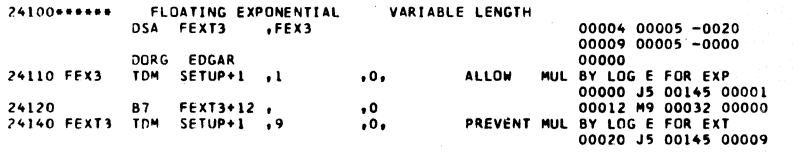

 $166$ 

**PAGE 13** 

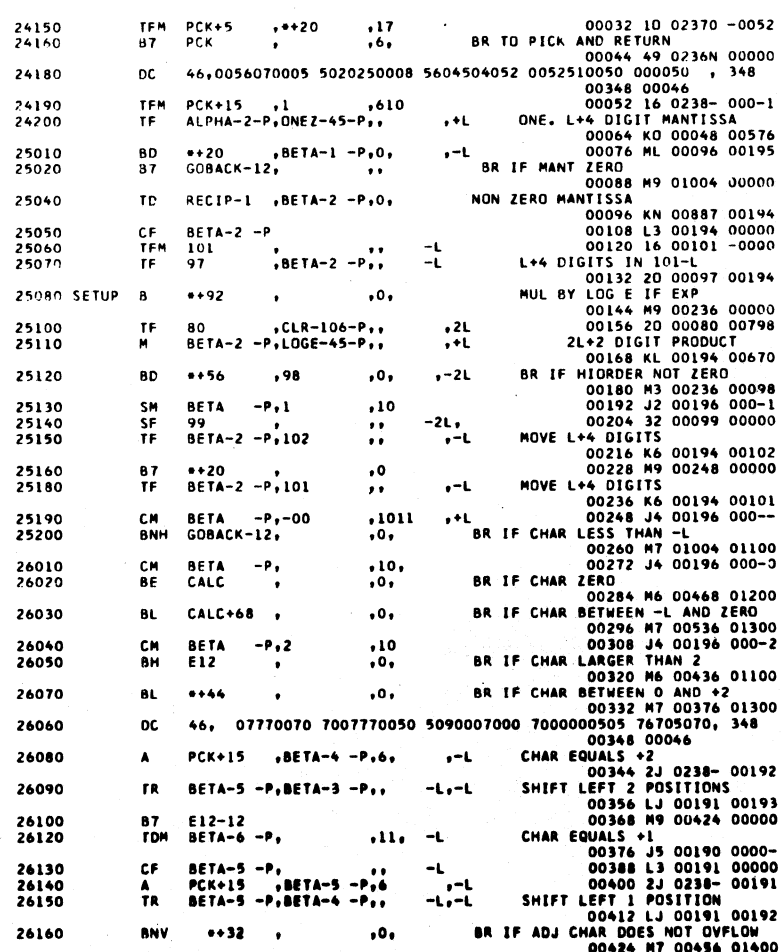

 $167$ 

 $\sim$ 

 $\sim$ 

 $\left($ 

 $\left($ 

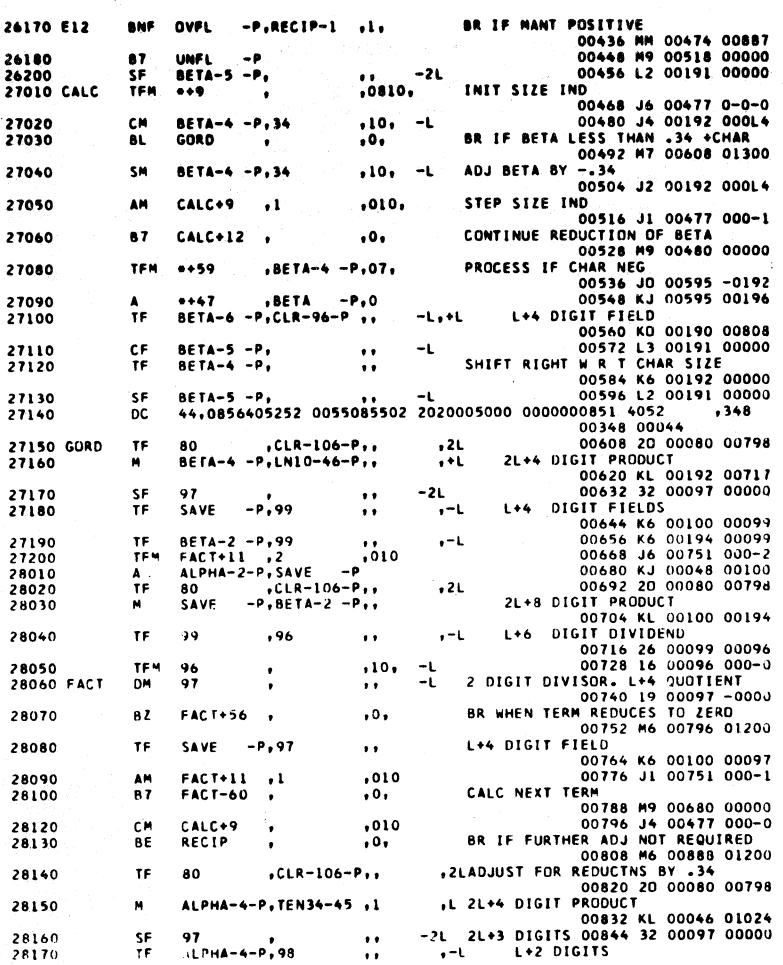

 $\bar{z}$ 

 $\ddot{\cdot}$ 

168

**PAGE 15** 

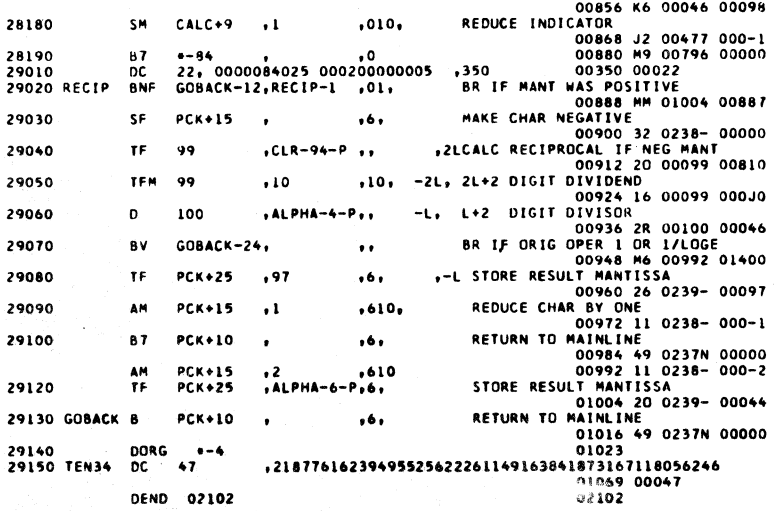

# SYMBOL TABLE

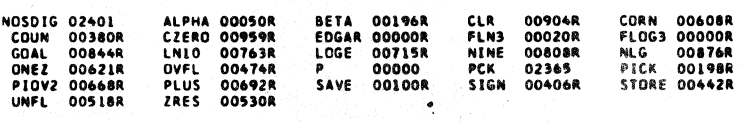

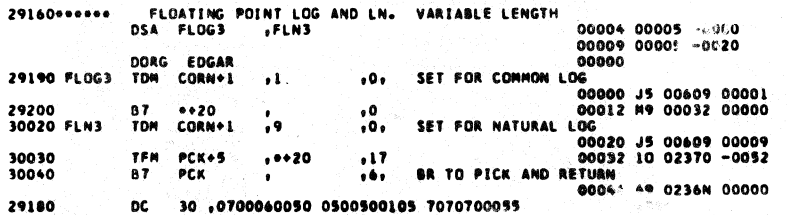

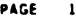

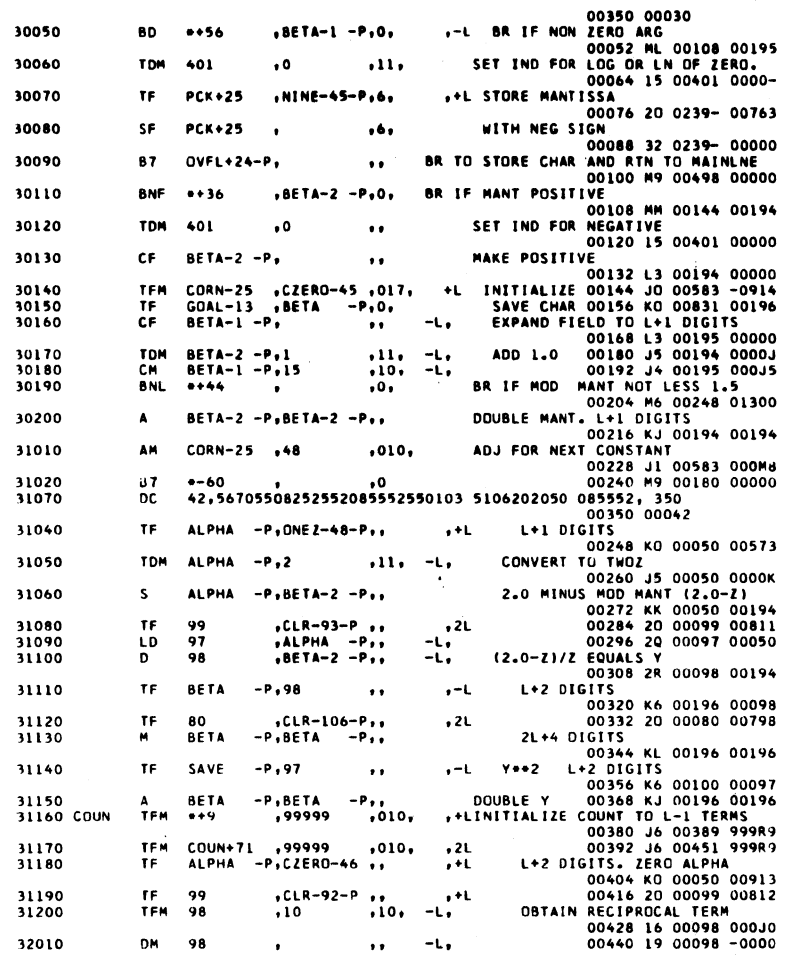

PAGE  $\overline{17}$ 

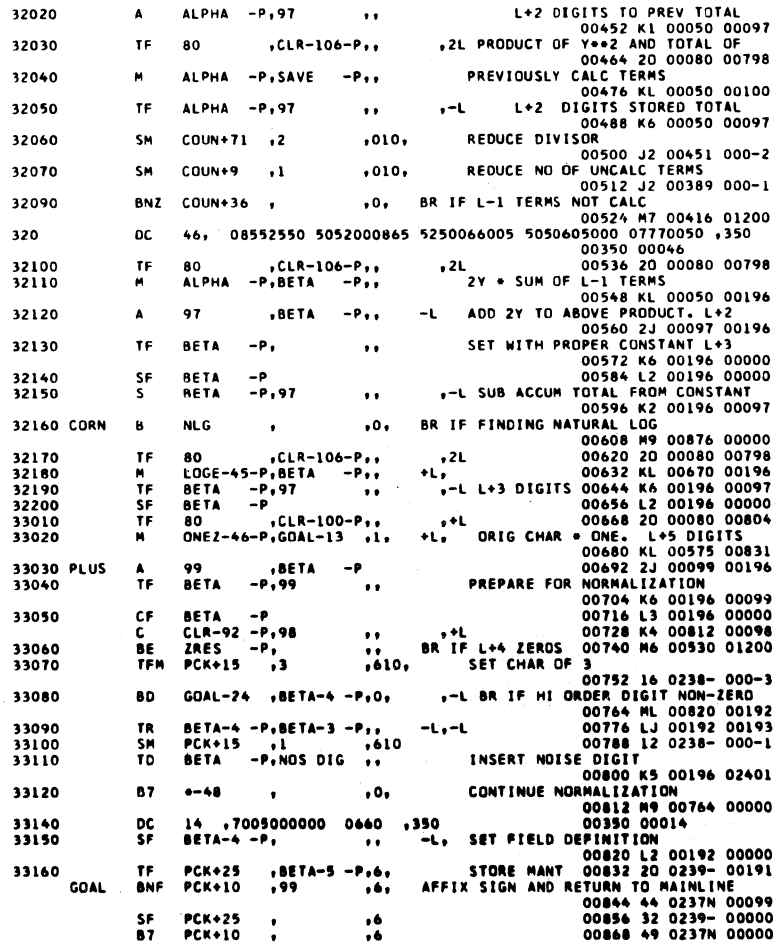

 $171$ 

(∣

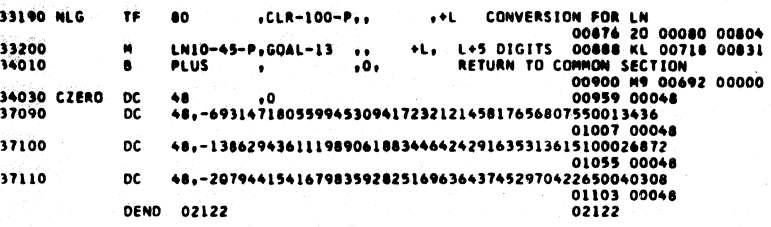

# SYMBOL TABLE

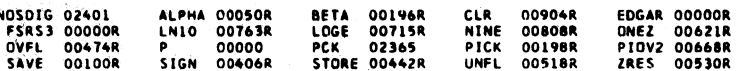

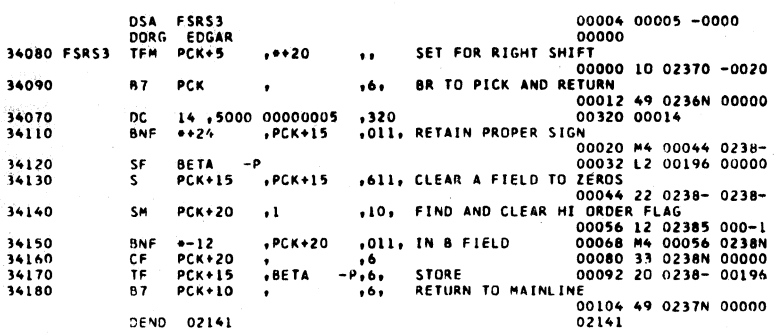

# SYMBOL TABLE

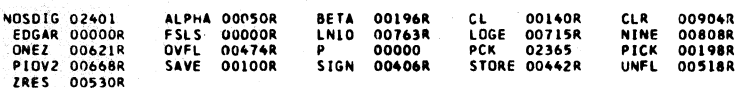

 $DSA = 0$ 

ï

00004 00005 -0000

PAGE

 $\overline{19}$ 

 $172$ 

**PAGE 18** 

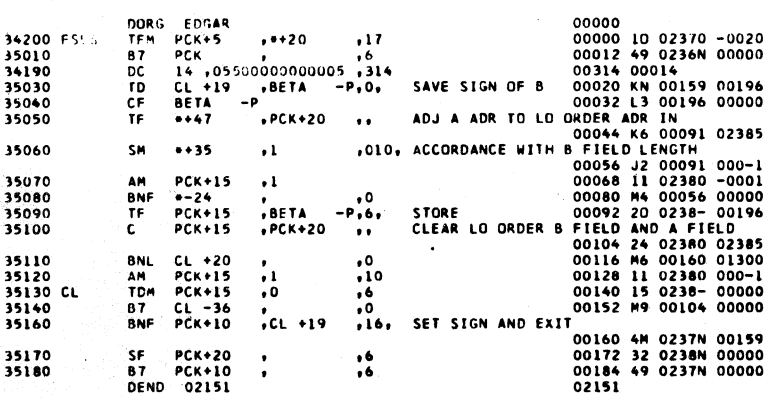

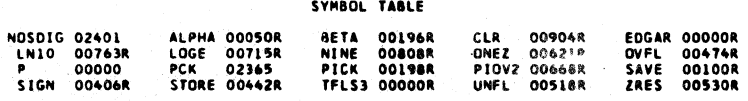

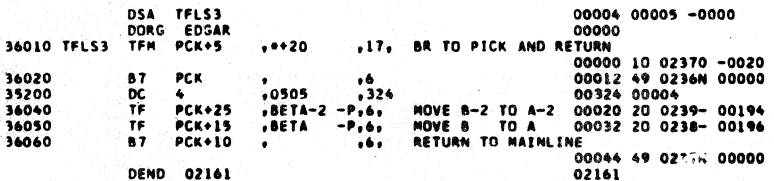

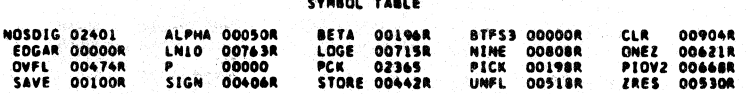

ria and

 $173$ 

€

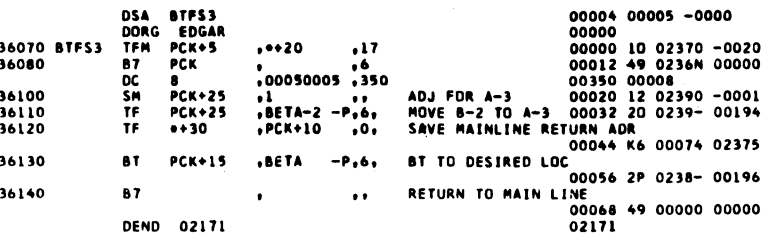

 $\mathcal{L}$ 

 $\mathbb{Q}$ 

 $\cdot$ 

 $\mathcal{L}^{\mathcal{L}}$ 

 $\bar{z}$ 

 $\frac{1}{2}$ 

 $\frac{1}{4}$ 

174

PAGE

 $\overline{1}$ 

# SPS IID MONITOR I SUBROUTINE SET 03

#### SYMBOL TABLE

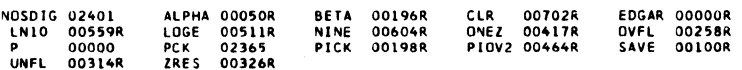

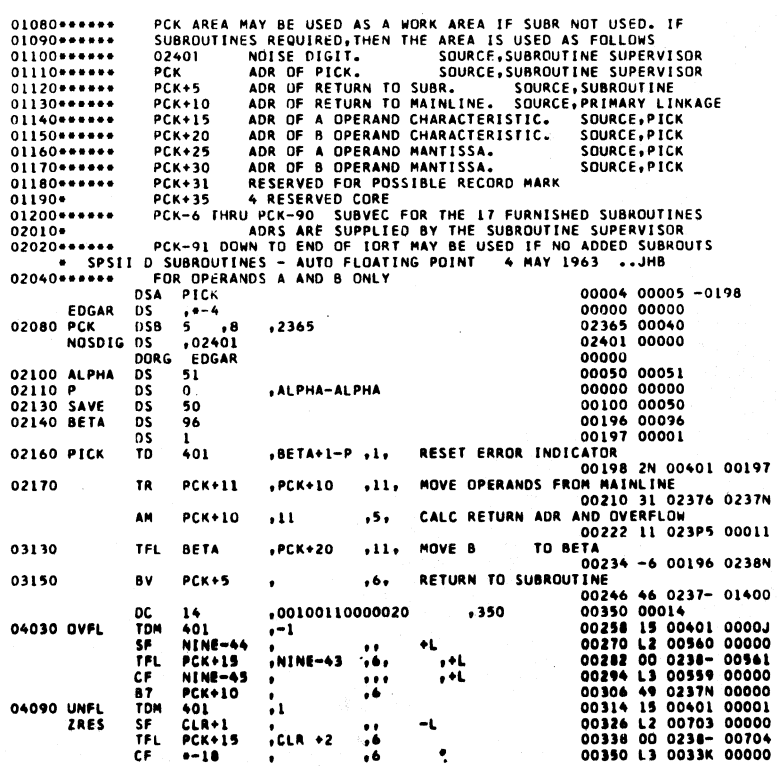

PAGE  $20$ 

175

 $\bigcirc$ 

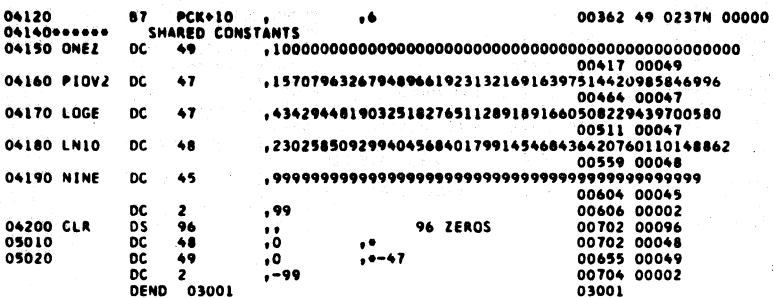

# SYMBOL TABLE

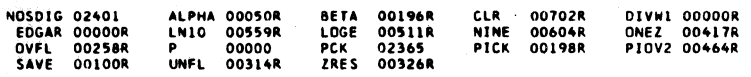

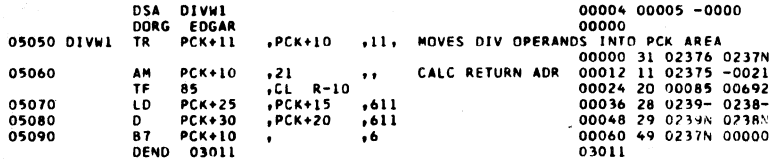

#### SYMBOL TABLE

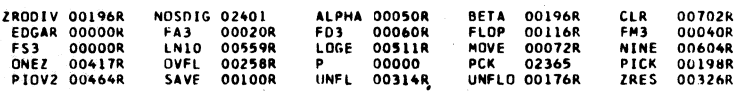

# 05100\*\*\*\*\*\*\* FLOATING POINT ADD, SUBTRACT, MULTIPLY AND DIVIDE. VARIABLE L<br>DSA FS3 , FA3 , FM3 , FD3 00004 00005 -0020<br>00009 00005 -0020

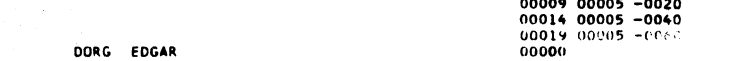

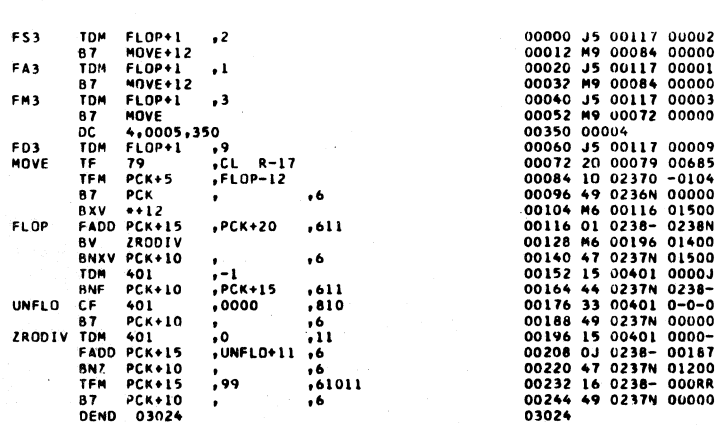

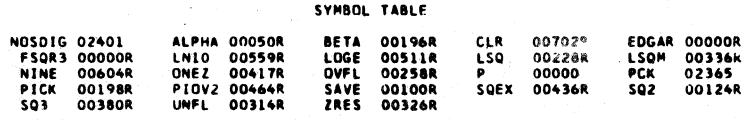

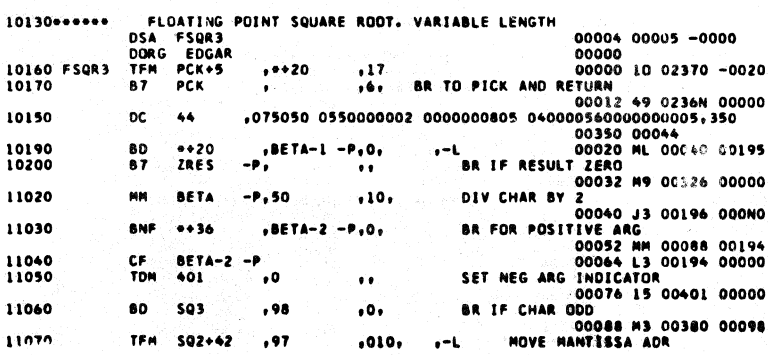

177

 $176\,$ 

PAGE

 $\bar{\boldsymbol{\beta}}$ 

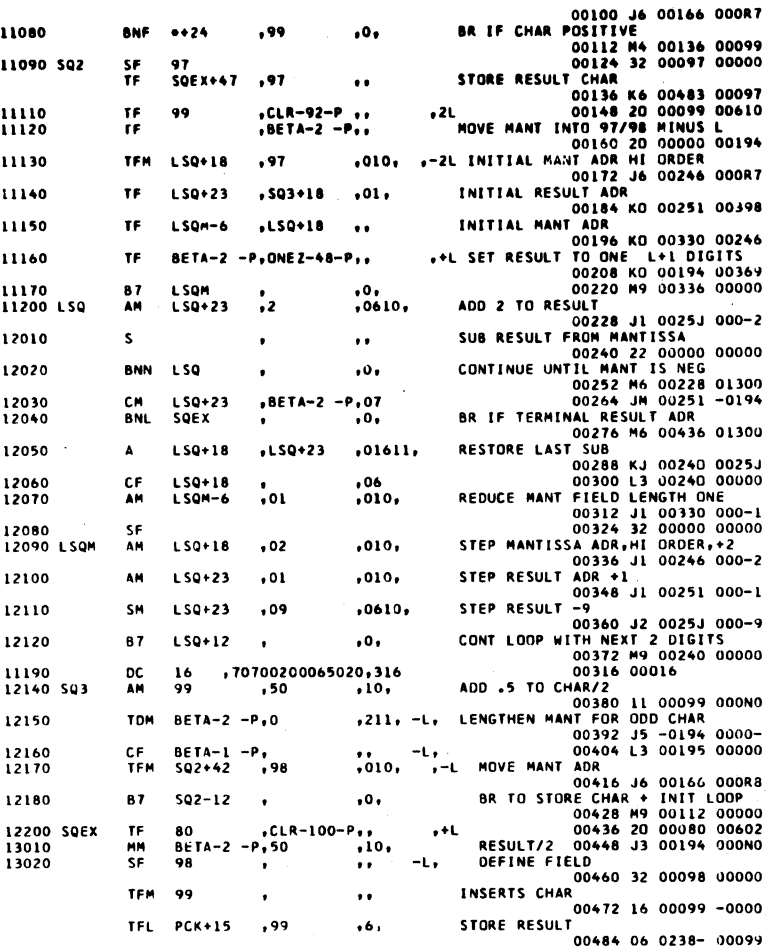

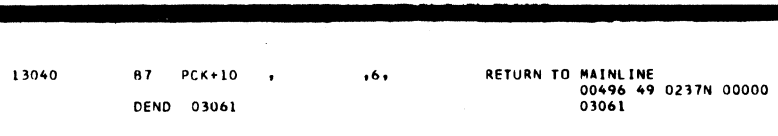

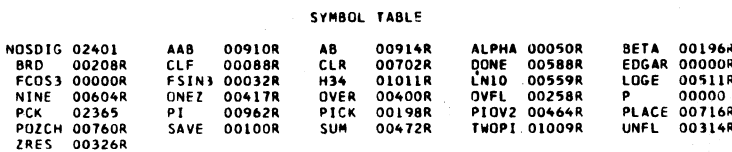

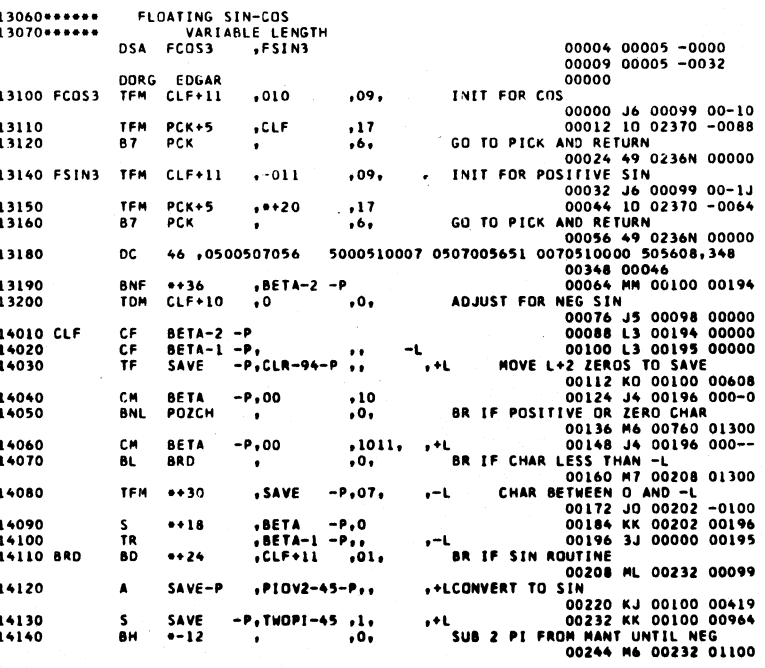

PAGE

178

PAGE 5

179

髪

in)

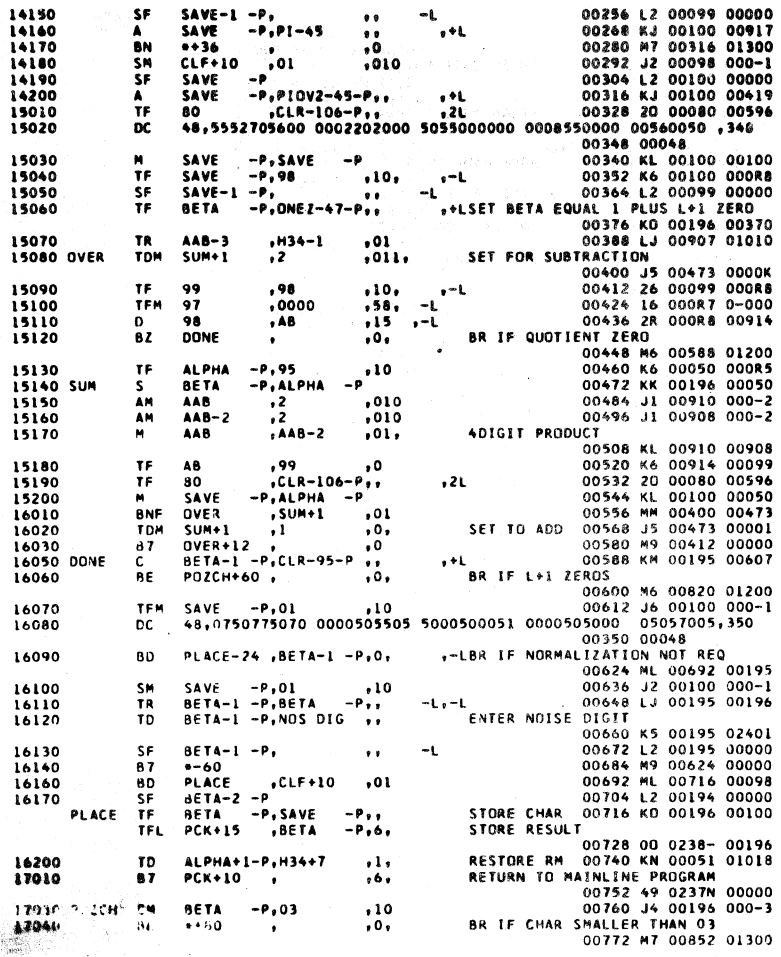

17050<br>17060 CM<br>BNH **BETA**<br>\*\*\*\*  $-0.00$ 17070 **TDM**  $401$ 17080<br>17100<br>17120<br>17130 ALPHA+1-P,H34+7<br>ZRES<br>401 ,0<br>#+42 ,SAVE-TD<br>87<br>TDM<br>TFM 17140  $... 30$ s **17150<br>17160<br>17170<br>17180**<br>17190 AAB<br>17200 AB<br>18010<br>18020 PI  $-P_00$ ,  $11$ ,  $-1$ ,  $0P_1C_2-P$ TDM<br>TF<br>B<br>DORG<br>DS<br>DS<br>DS<br>DC **BETA-2 BRD**<br>0-4  $\begin{array}{c}\n4 \\
4 \\
1 \\
47\n\end{array}$ 18030 TWOPI 0C  $47$ DC 2<br>DC 2<br>DC 5<br>DEND 03072 18040 H34<br>18050<br>18060

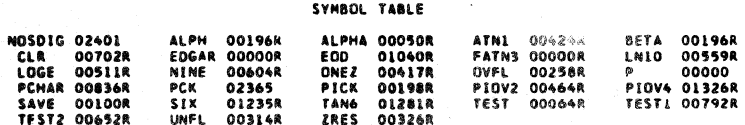

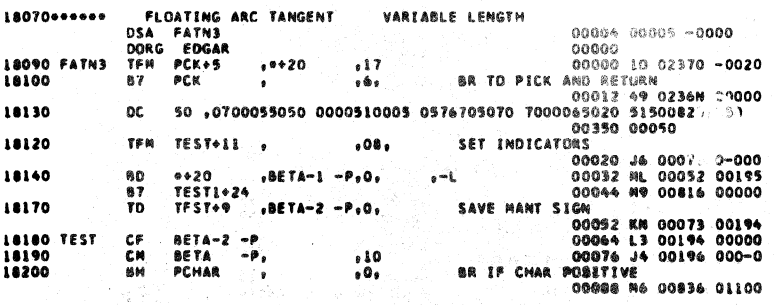

181

Â

**DAGE** 

 $180$ 

PAGE  $\mathbf{r}$ 

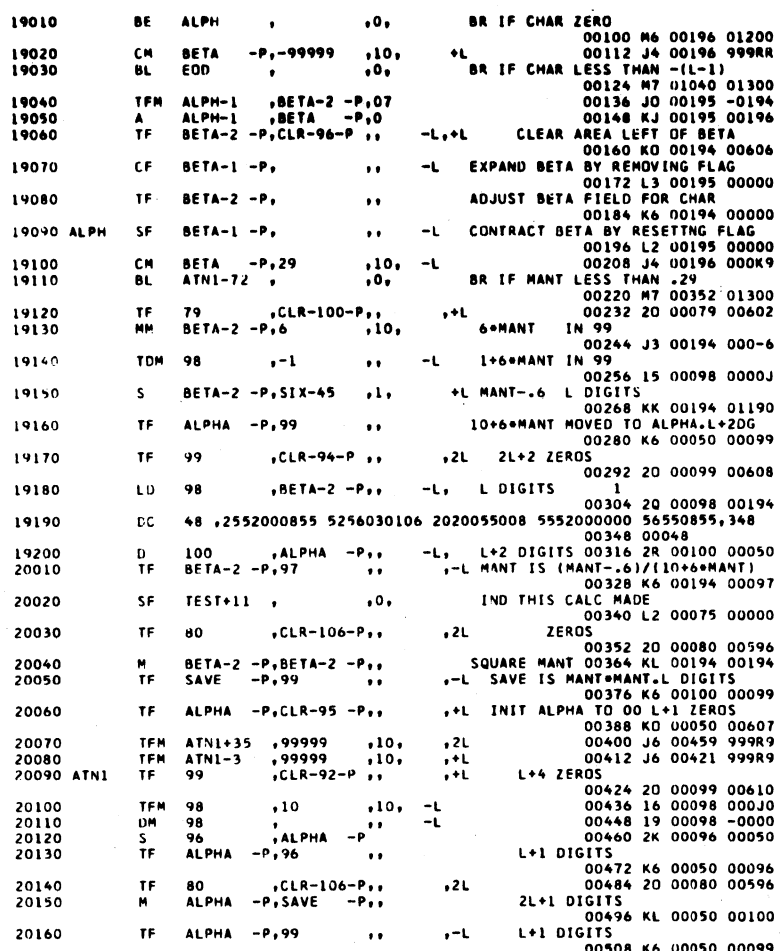

1791-35 12<br>
1791-3 11<br>
1792 11<br>
1792 11<br>
1792 12<br>
1792 12<br>
1792 12<br>
1792 12<br>
1792 12<br>
1792 12<br>
1793 12<br>
1794 11<br>
1793 12<br>
1794 12<br>
1794 12<br>
1794 12<br>
1794 12<br>
1794 12<br>
1794 1794 12<br>
1794 1794 12<br>
1794 1794 12<br>
1794 1794 12<br> 20170 SM<br>SM<br>BNZ 20180<br>20190 20200 TF 21010 s 21020<br>21030 TF<br>M 21040 **DC** 21050 **BNF** 21060 BNN<br>SF<br>A 21070 00640 2J 00099 01236<br>00640 2J 00099 01236<br>00662 MM 00688 00074<br>00664 32 00099 00070<br>1+2 DIGITS<br>00688 J6 00196 000-1<br>00688 J6 00196 000-1<br>INSERT RM AT 100-1<br>00712 MS 00196 000-1<br>00724 J2 00196 000-1<br>1NSEAT NOISE DIGITS 0009 BNF<br>SF<br>A 21090 TEST2  $\frac{1136}{99}$  $-1651+10 - 01$ 21100  $PIOV2-45-P,$ -ī,+L 21120<br>21130 TFM **BETA**  $P, 1$ ,  $P$ <br>, BETA+1 -P,,  $,10$ TD. ÷L 80 TEST1-24,98  $\ddot{\phantom{a}}$  $-2L$ SM<br>TR<br>TD 21150 **RETA**  $\overline{a}$  $\ddot{\phantom{0}}$  $, 10$ 21160<br>21160<br>21170  $\frac{98}{98}$ '',<br>'99<br>'MOS DIG  $-21, -21$ <br>-1  $\mathbf{H}$ INSEAT NOISE DIGIT<br>
00760 M9 00712 000000<br>
00760 M9 00712 000000<br>
00760 M9 00712 000000<br>
00760 M6 00194 00007<br>
00780 M6 00194 00097<br>
00804 L2 00194 00000<br>
100804 L2 00194 000000<br>
L<br>
100828 49 0237N 00000<br>
1NDICATE POSTITVE 87<br>SF<br>TF 21180<br>21200  $+ - 48$  $\pmb{\cdot}$  $\cdot$ --+6<br>98<br>BETA-2  $-2L$  $\dddot{•}$  $-0.97$  $-1$ 8:14-2<br>
\*\*24<br>
BETA-2<br>
PCK+15<br>
PCK+10<br>
TEST+10 22030 TESTI **BNF**  $, TEST + 9$  $\ddot{\cdot}$ SF<br>TFL  $\overline{a}$ **, BETA**  $P, 6$ 22050<br>22070 PCHAR  $\frac{16}{10}$  $B<sub>T</sub>$  $\frac{1}{2}$  – 1 TOM 2L 000000 3548 00009 00000<br>
2L DIVIDEND EQUALS .1<br>
2L DIVIDEND EQUALS .1<br>
L, DIVISOR IS MANT<br>
000949 20 00099 00000<br>
00072 2R 00099 00001<br>
555670 70510005, 348<br>
0030510000 555670 70510005, 348<br>
00348 00044<br>
00348 00044<br>
-2 22080<br>22090 TF<br>TDM 99<br>100  $-2i^{2L}$  $, CLR-95-P$  $\ddot{ }$  $, -1$ 22100  $\bullet$ 99  $-BETA-2 - P,$ ٠L. 22110 **DC** 44.0440525000 5250000050 0050510000 22120 **RD**  $... 56$ . 99  $, 0,$ 22130 **SF** 100  $-21$  $\cdot$  $\ddot{\phantom{1}}$ 22140<br>22150 TF<br>SM BETA-2<br>BETA  $-P, 99$ <br> $-P, 1$  $\mathbf{u}$ . 22160<br>22180 87<br>TF  $\frac{1}{1}$  $+32$ <br>BETA-2 -P,98 22190 SM **BETA**  $-9.2$  $, 10,$ 

PAGE

183

182

PAGE

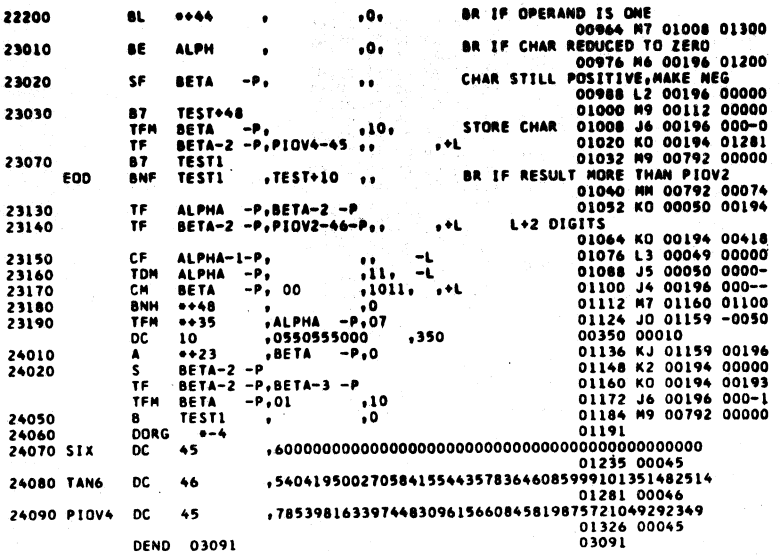

 $\ddot{\phantom{a}}$ 

#### SYMBOL TABLE

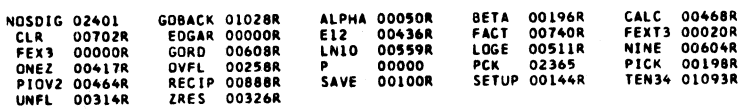

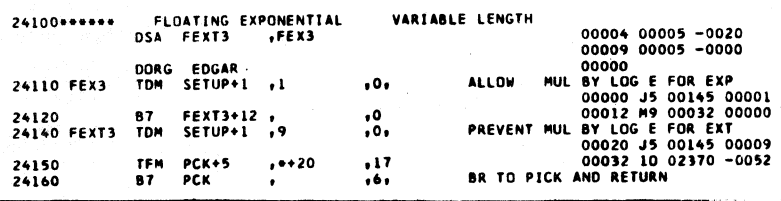

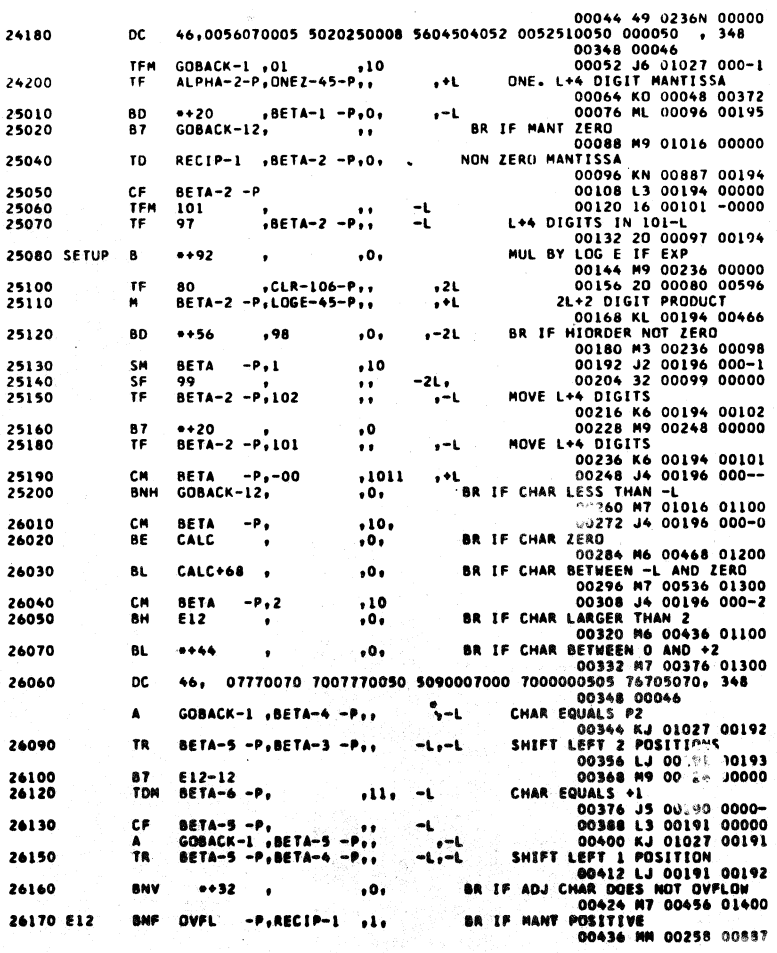

 $\bar{\phantom{a}}$ 

184

**PAGE** T ٦

PAGE 10

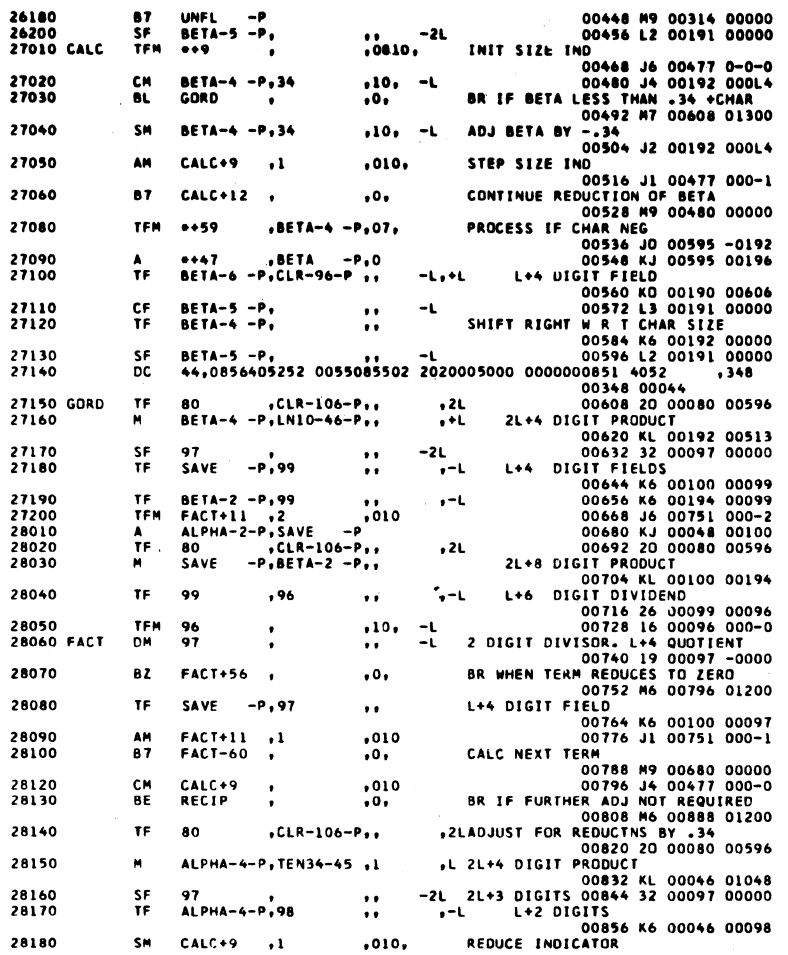

 $\mathcal{L}_{\mathcal{A}}$ 

 $186$ 

PAGE 13

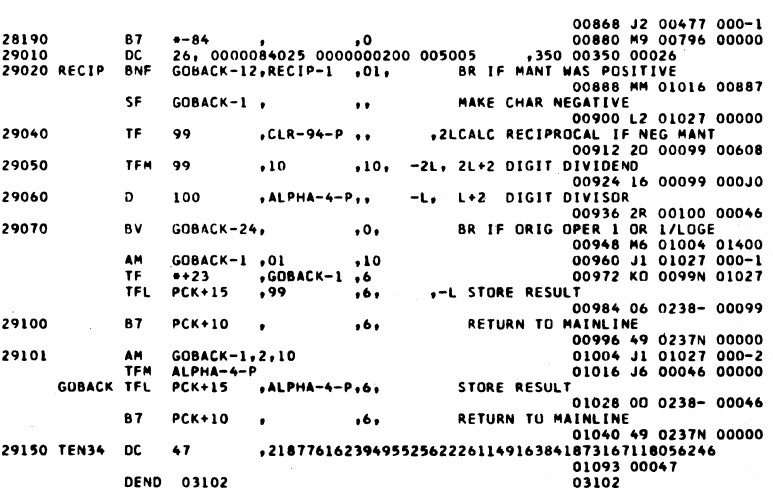

# SYMBOL TABLE

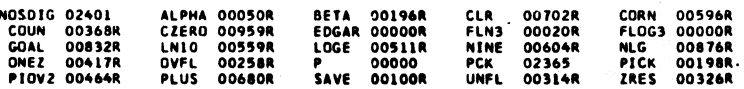

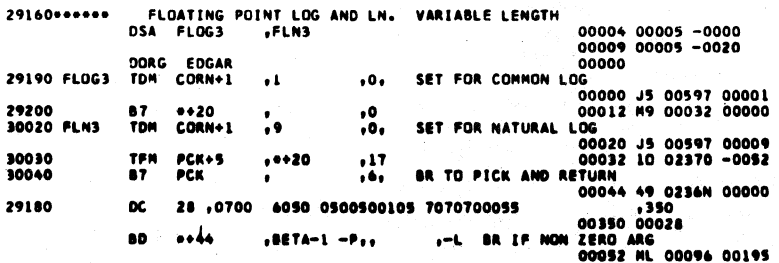

 $\ddot{\phantom{0}}$ 

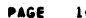

 $\bar{y}_i$ 

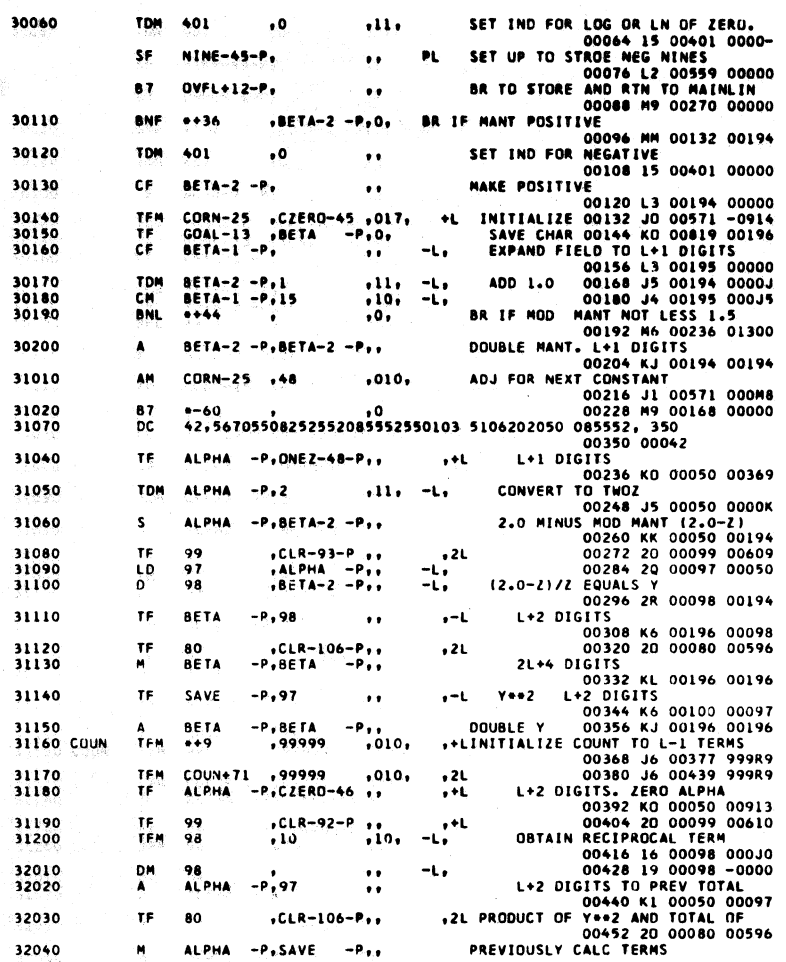

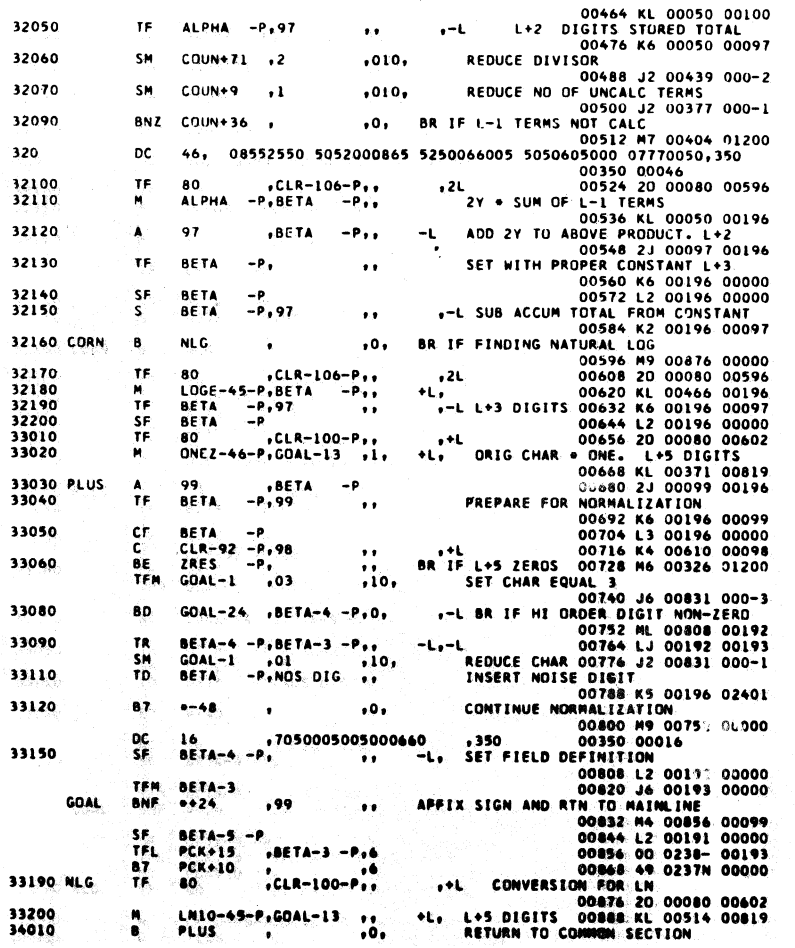

 $\mu$  ply

 $1.8.8$ 

**PAGE 15** 

00900 M9 00680 00000<br>48,-69314718055994530941723212145817656807550013436<br>48,-1386294361119890618834464242916353136151000700048<br>48,-20794415416798359282516963643745297042650040<br>48,-207944154167983592825169636437452970422650 34030 CZERO DC<br>37090 DC 37100 DC 37110 **DC** DEND 03122

#### SYMBOL TABLE

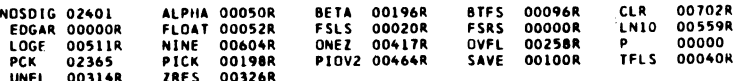

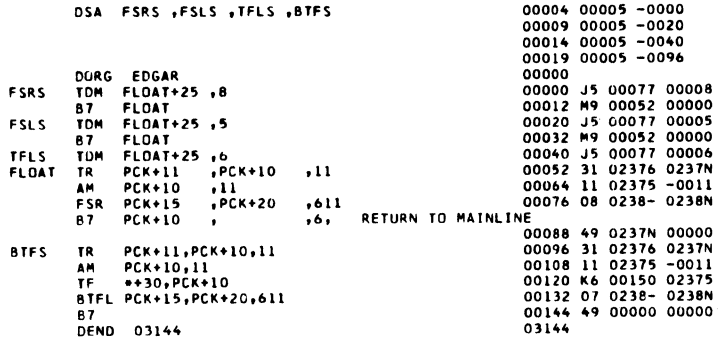

 $190$ 

1620 MONITOR I SYSTEM SPS II-D FLOW CHARTS

l,

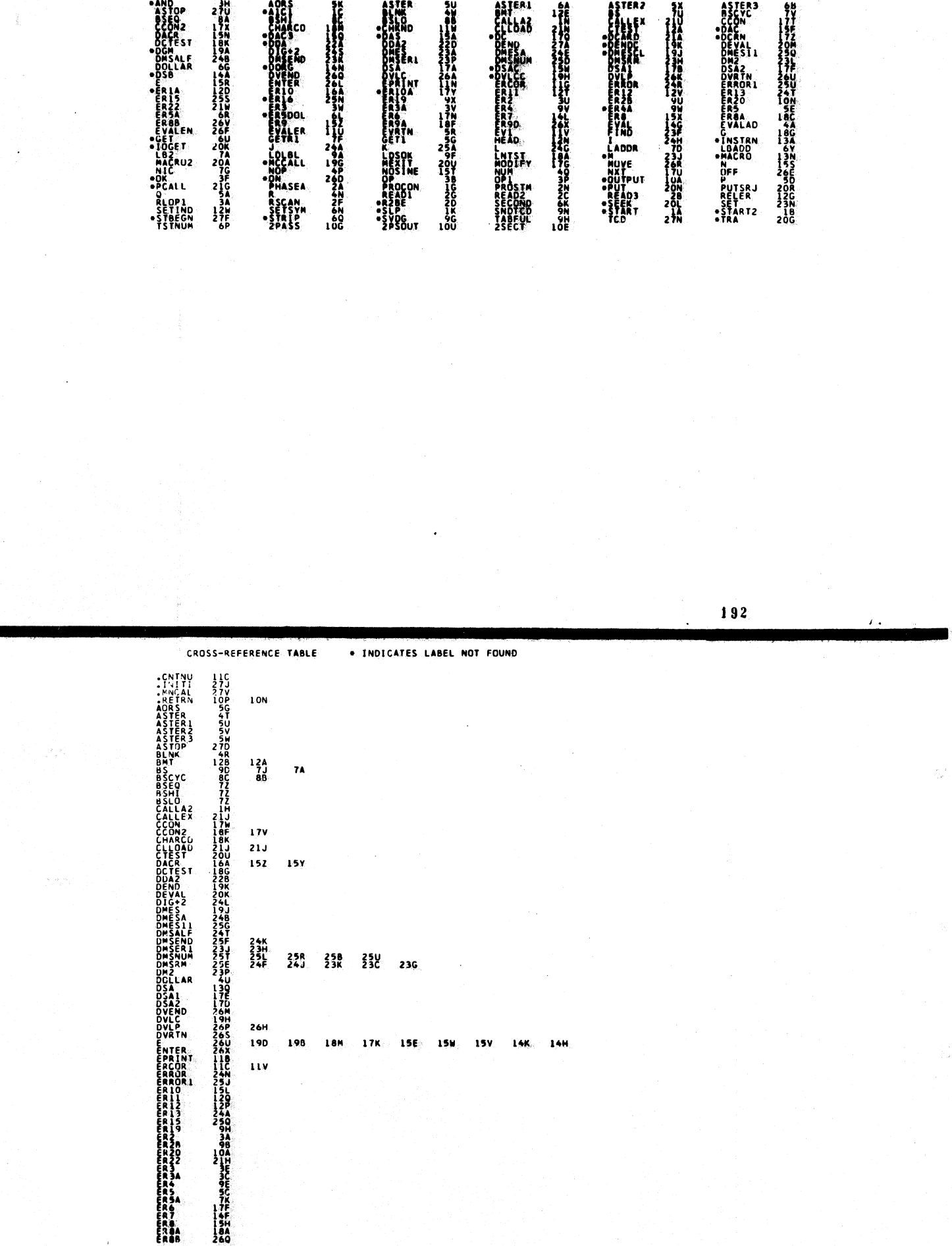

 $\pm$ 

÷

#### LABEL TABLE . INDICATES UNREFERENCED LABEL

 $\sim$ 

 $\tilde{\xi}$ 

÷.

 $\sim$ 

 $\mathcal{L}$ 

 $\bar{\mathcal{N}}_1$ 

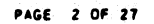

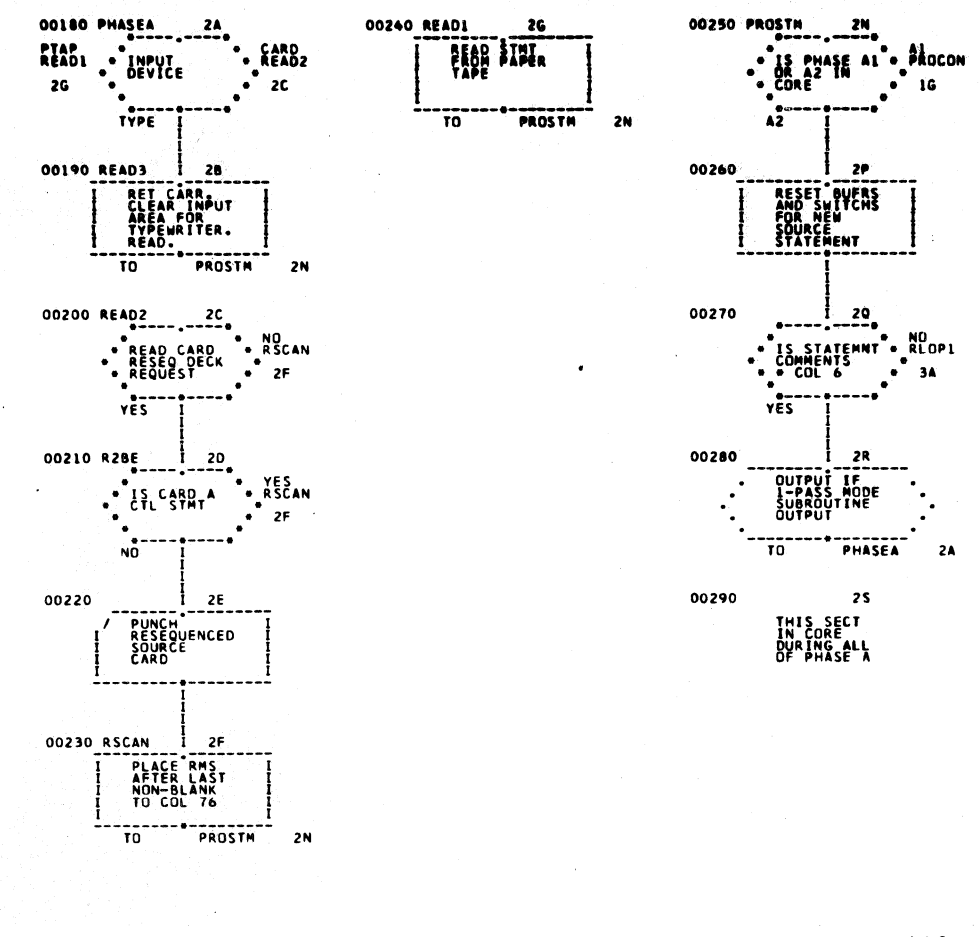

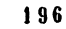

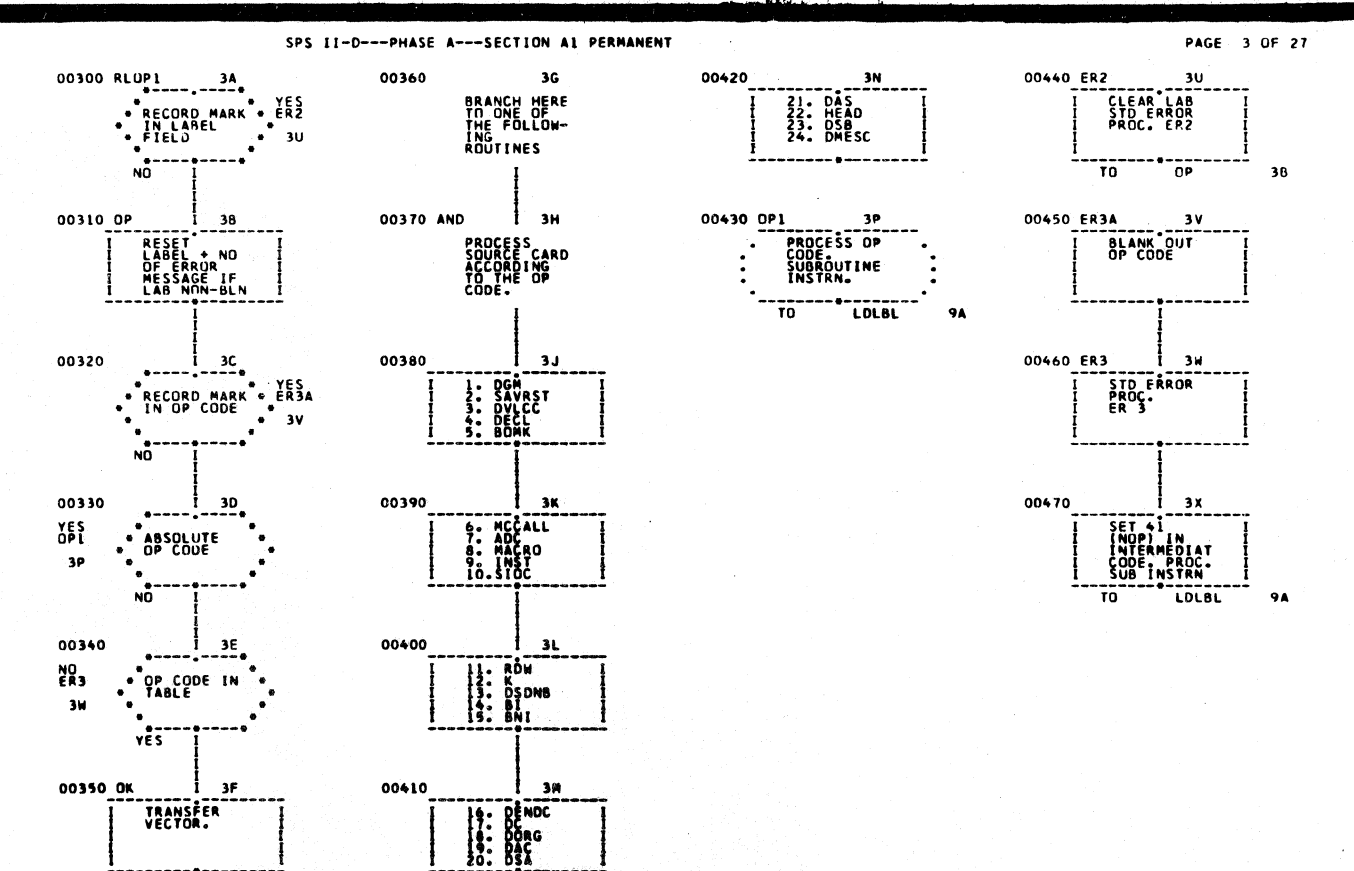

 $\frac{1}{10}$  3N

 $\frac{1}{10}$  3G

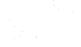

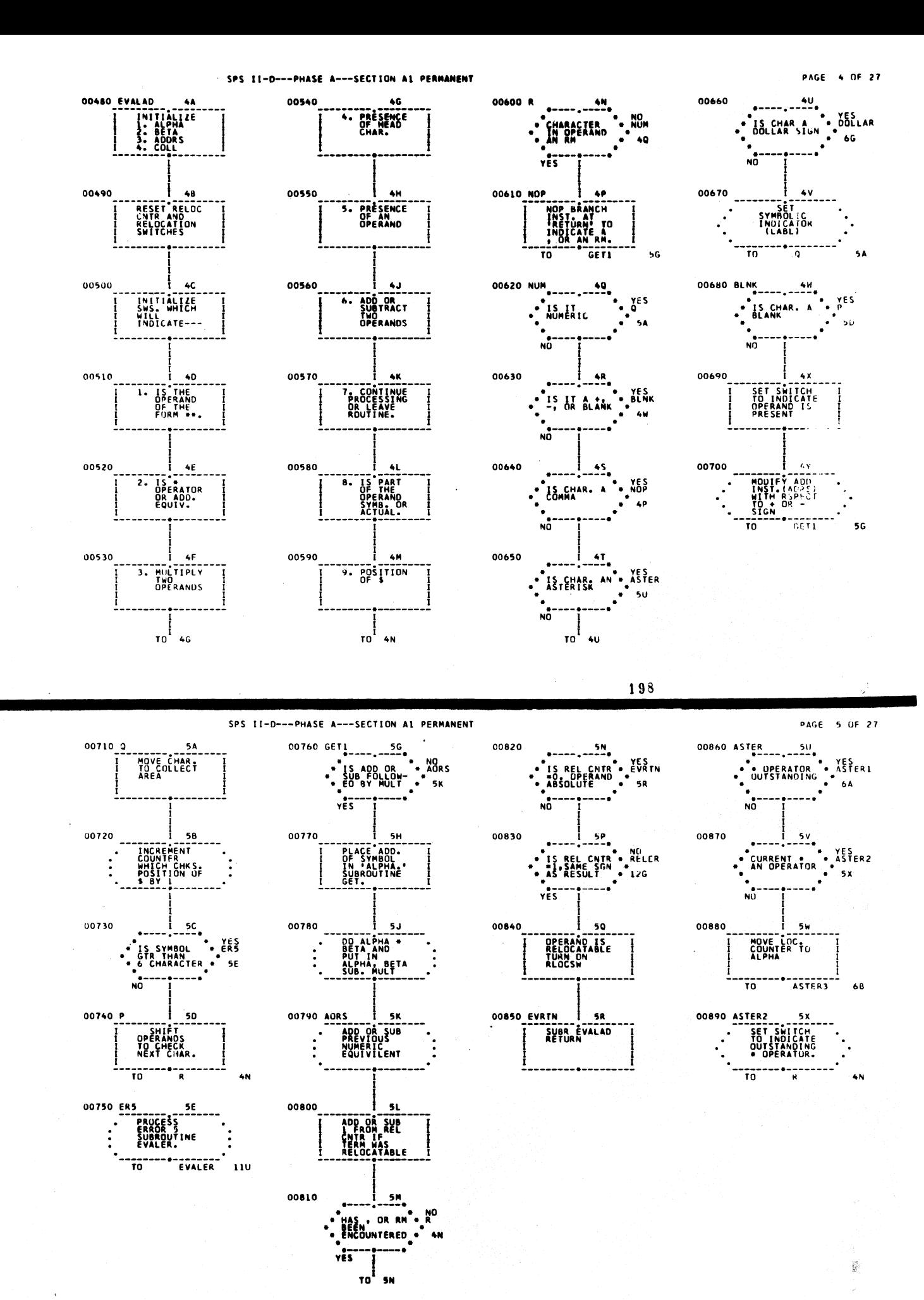

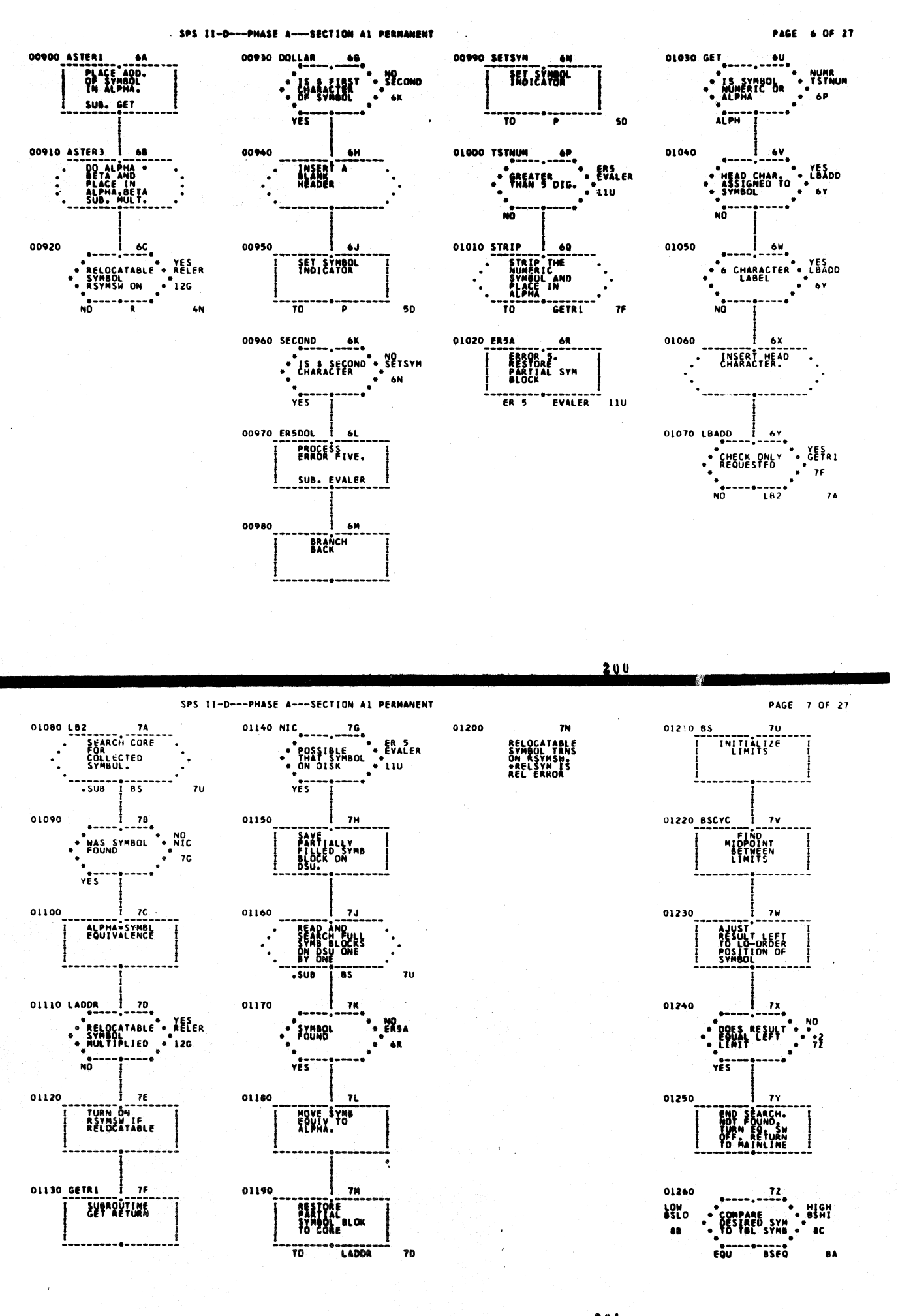

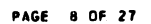

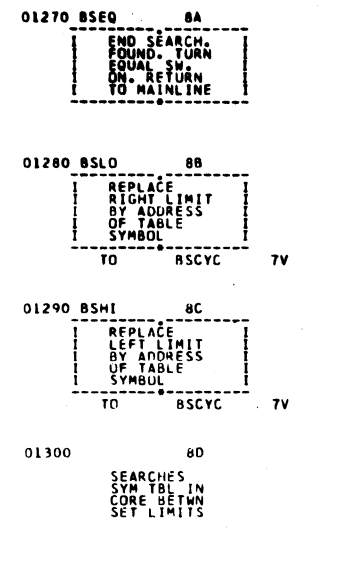

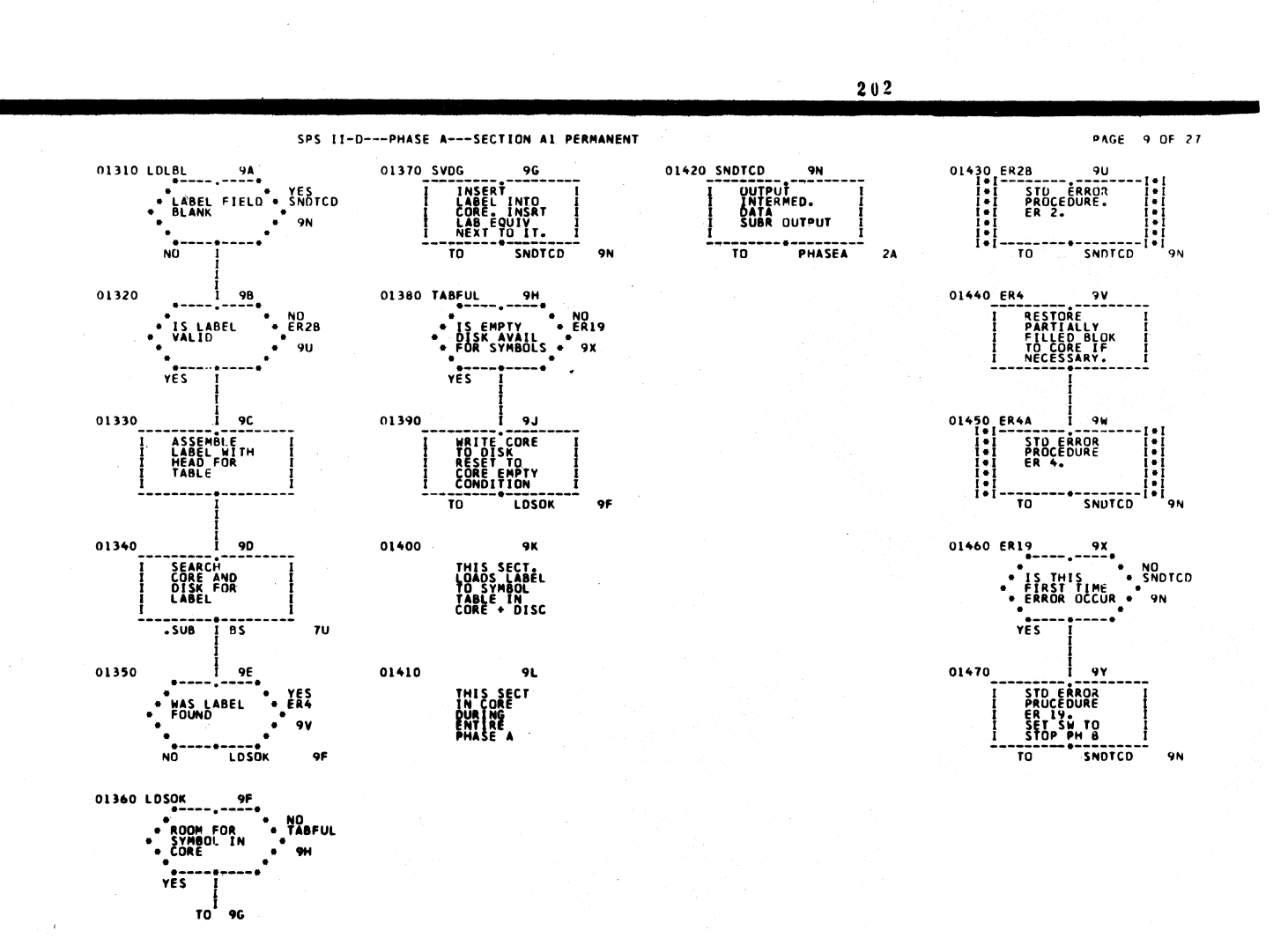

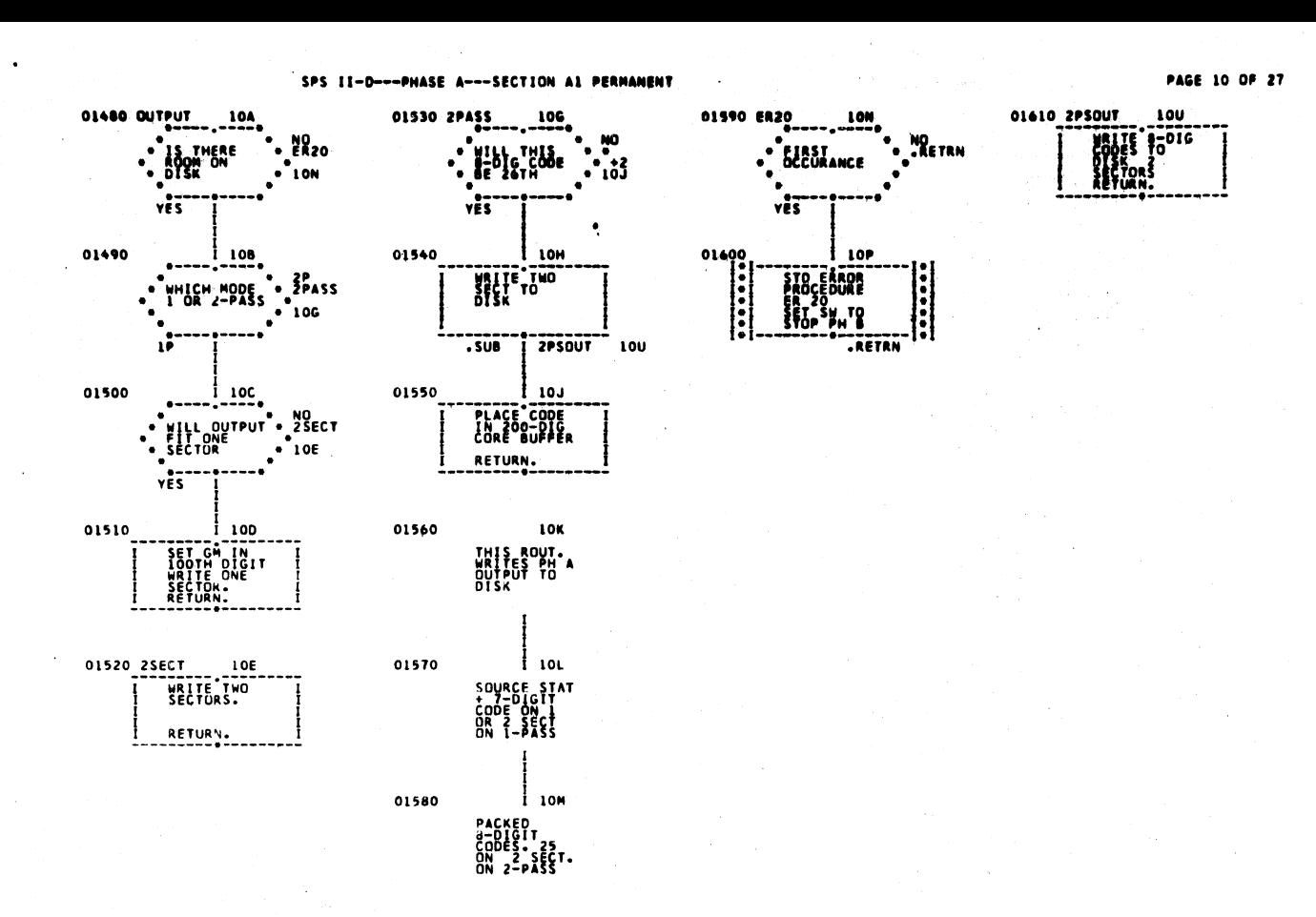

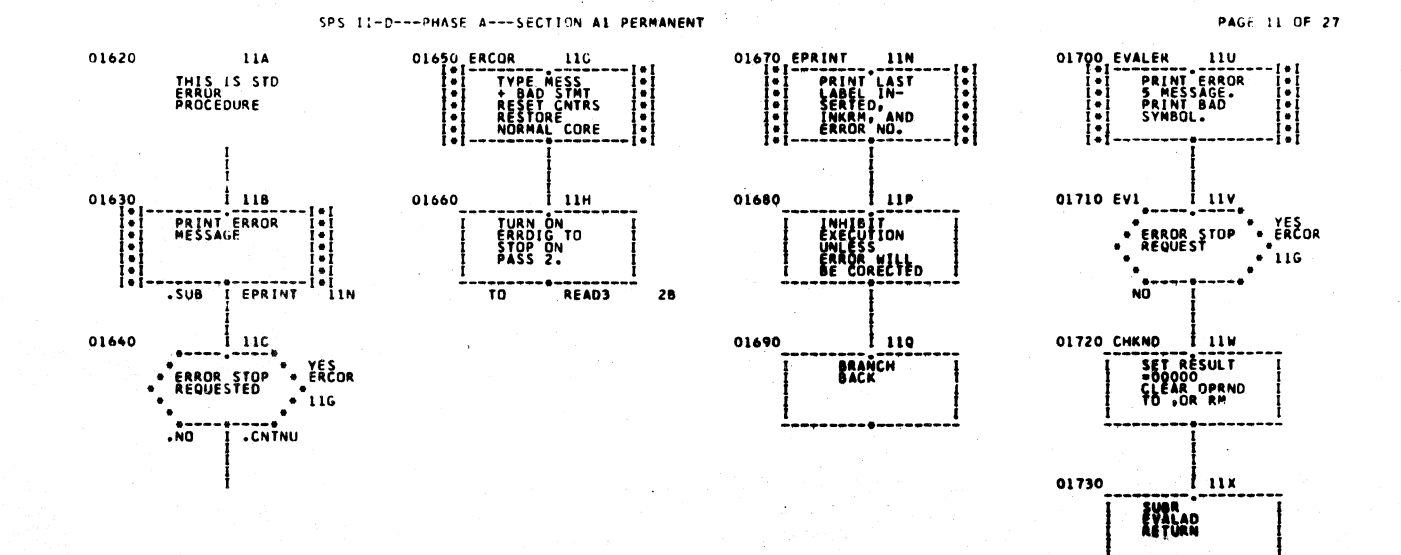

PAGE 12 OF 27

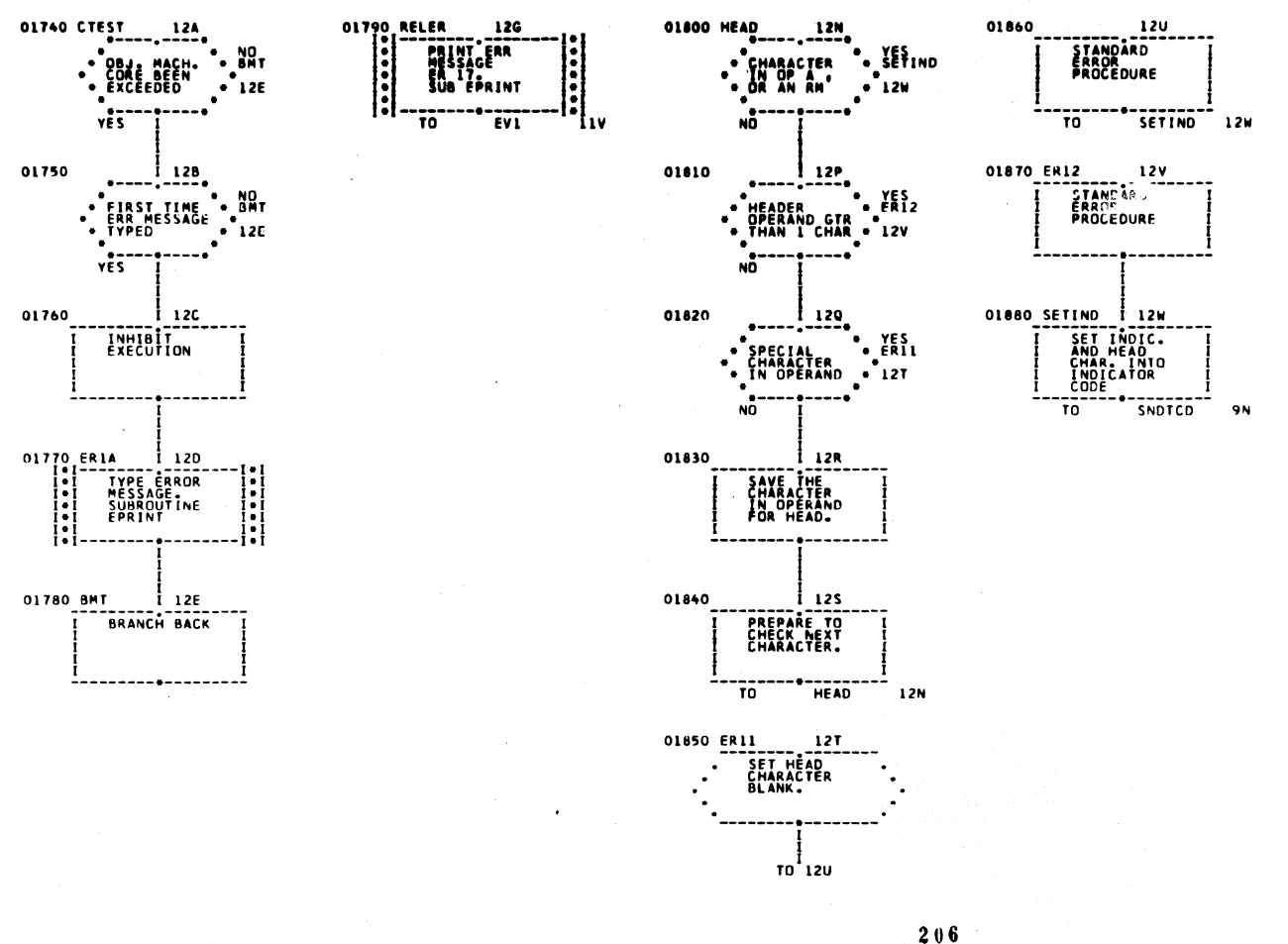

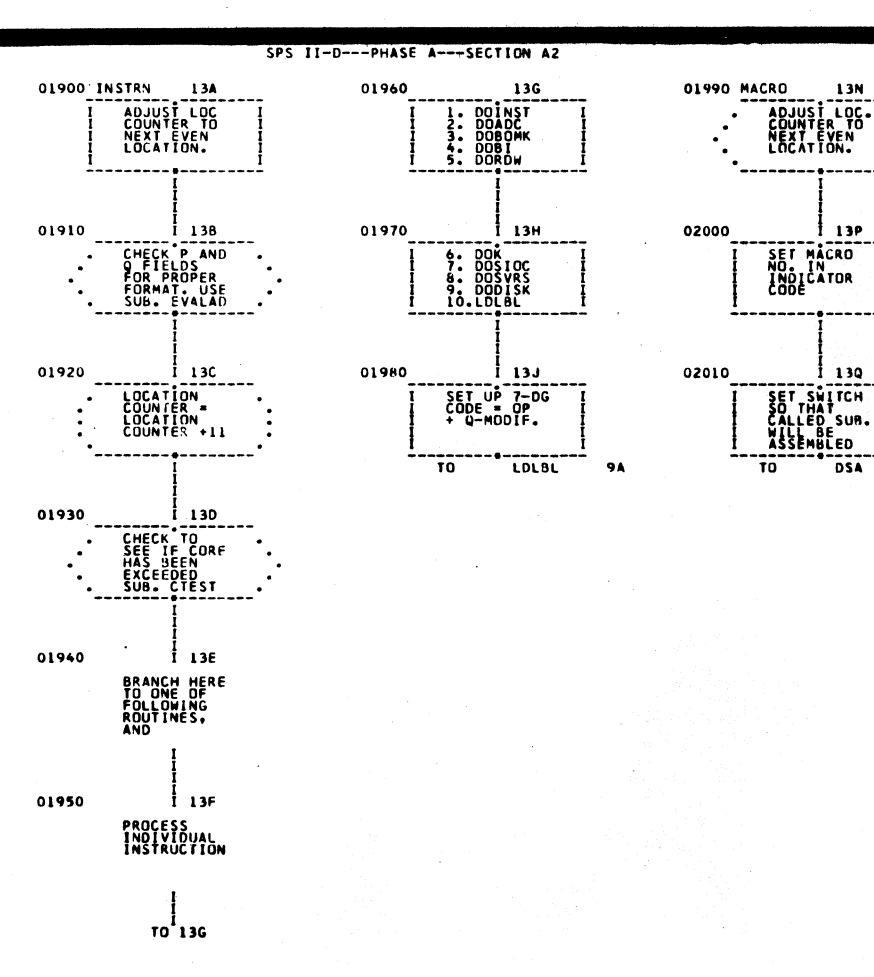

 $\lambda$ 

PAGE 13 OF 27

207

17A

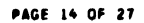

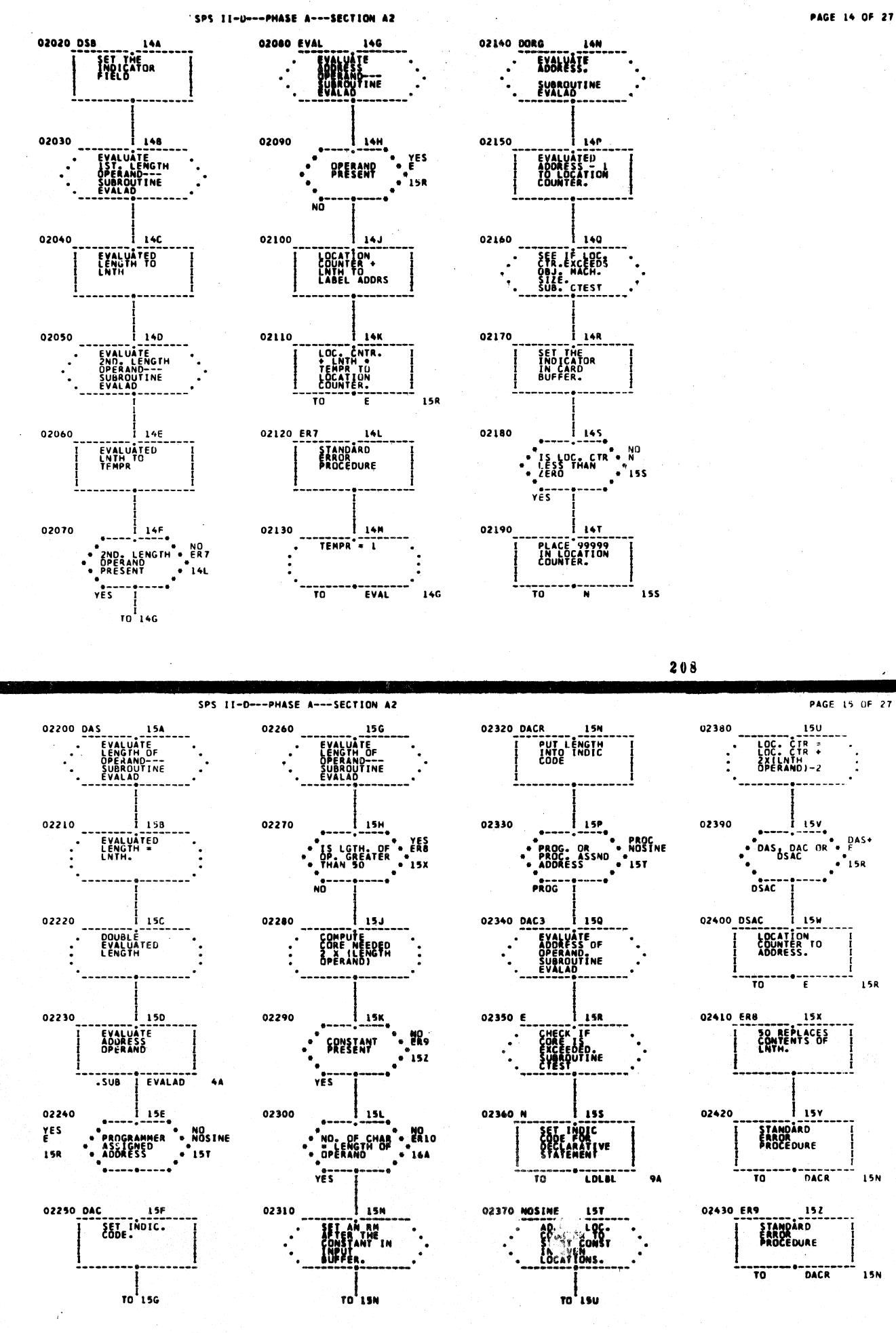

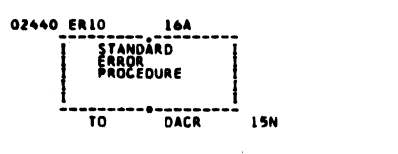

02450 DSA

 $\mathbf{r}$ 

02460 DSA1

02470

02480

02490

-<br>No

 $\overline{10}$ 

NŮ.

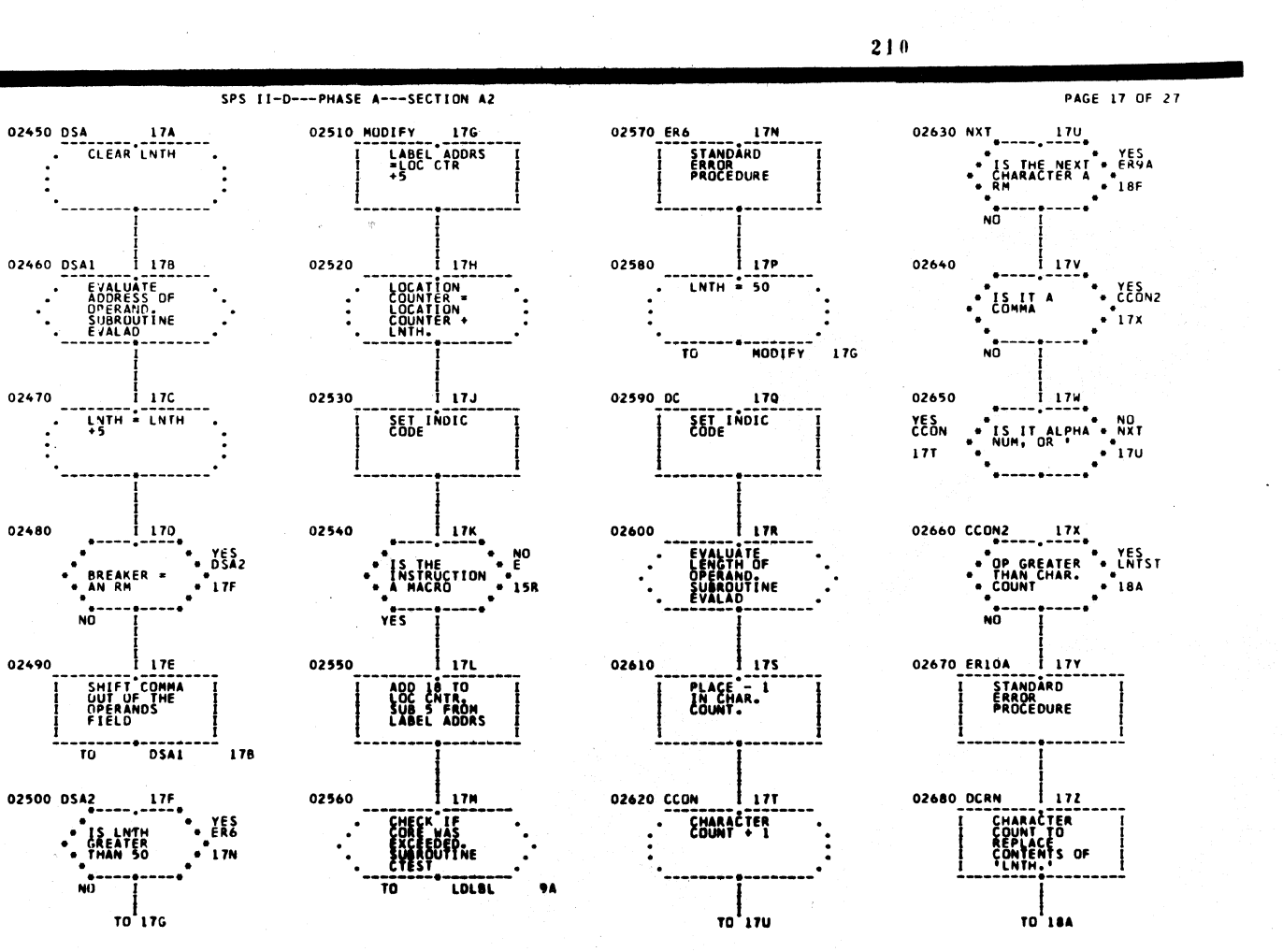

 $211$ 

 $|D|$ 

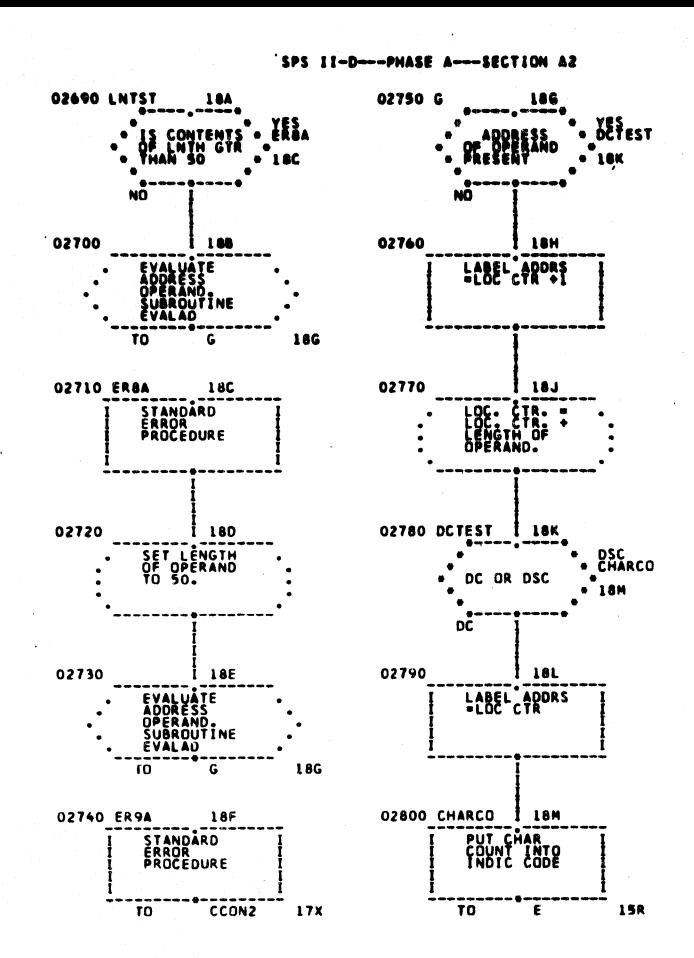

SPS II-D---PHASE A---SECTION AZ 02850 MCCALL 02810 DGM 196 194 LOAD PHASE **TINE** -------**---------**<br>TO MACROZ 20A 02820 02860 DVLCC 19H U DVLCL<br>- LOAD PHASE<br>- A4 TO CORE YES .<br>15R TO DVLC **26A** NŌ 02830 02870 DMESCL  $19J$ LOAD PHASE  $\sim$ **100: ETR::1** TO DMES  $23A$ 02840 190 02880 DENDC 19K FALL ANASE HOC ADDRESS -----------<br>E TO DEND Tō"  $\overline{1}$  15R **27A**  **PAGE 18 OF :** 

PAGE 19 OF :

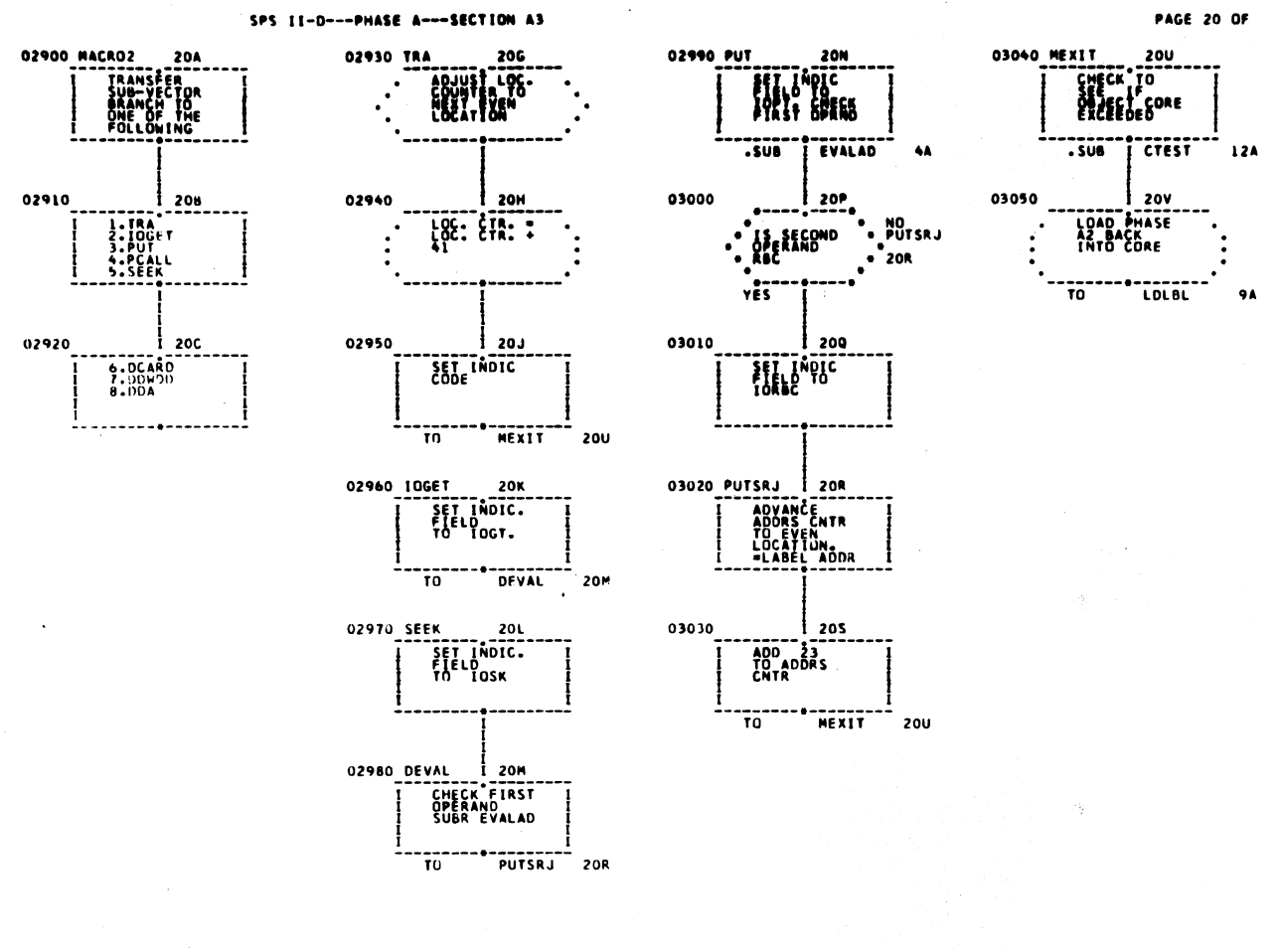

PAGE 21 OF 2

SPS 11-D---PHASE A---SECTION A3

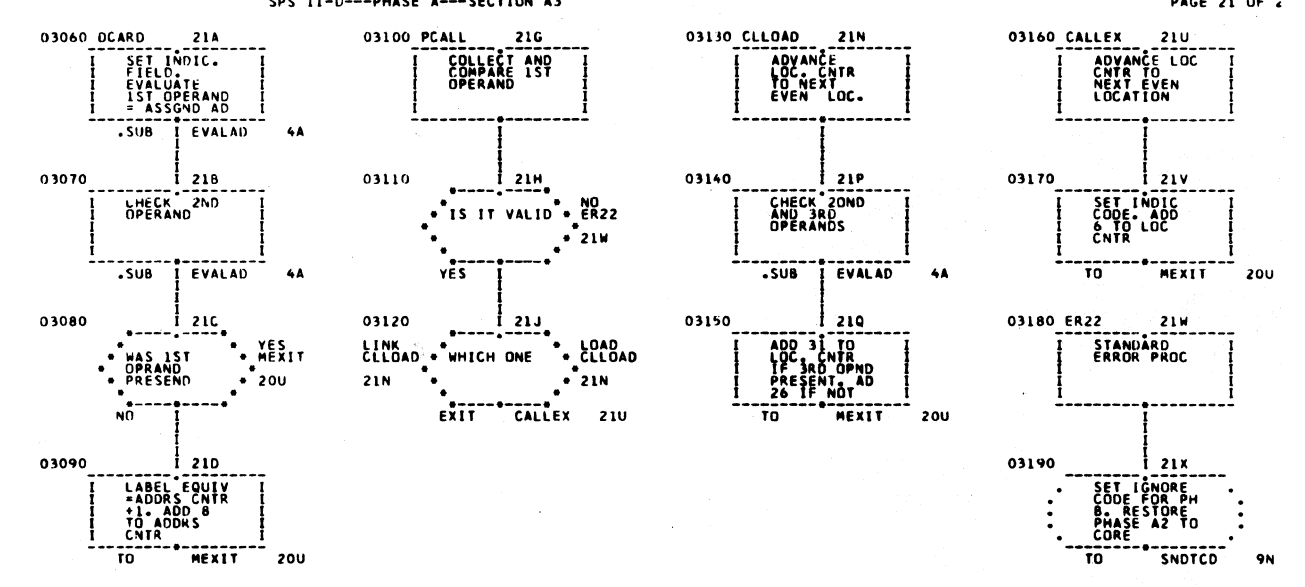
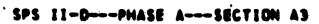

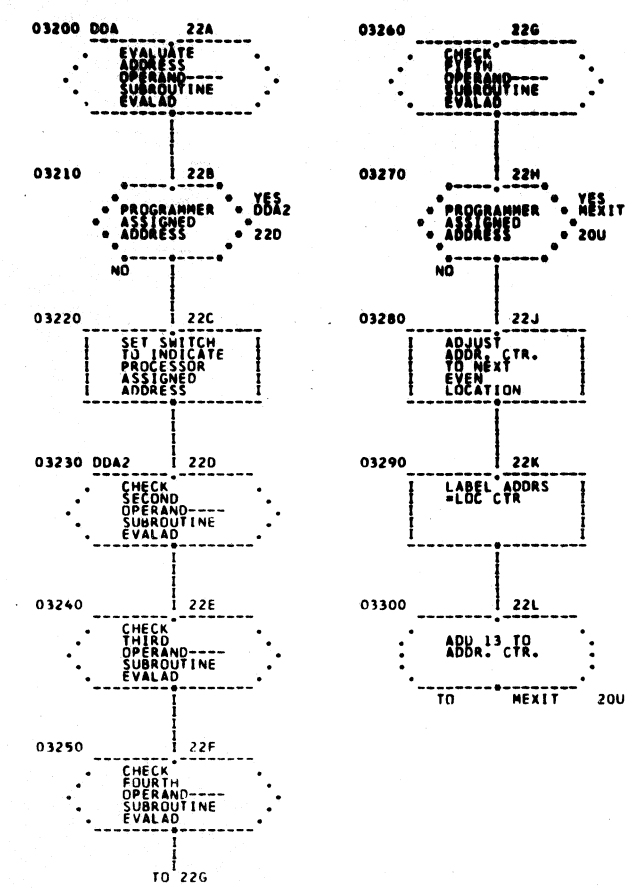

 $216$ 

PAGE 23 OF 27

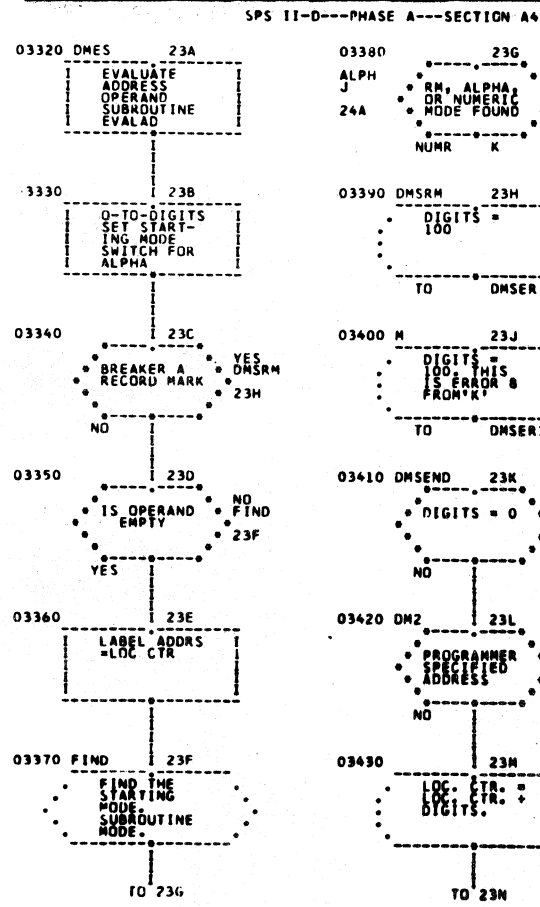

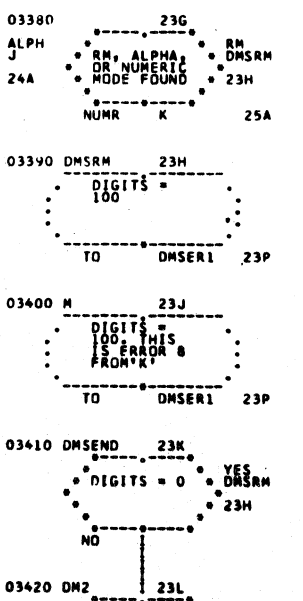

**23M** 

{{}

אר ל

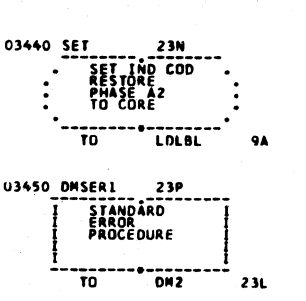

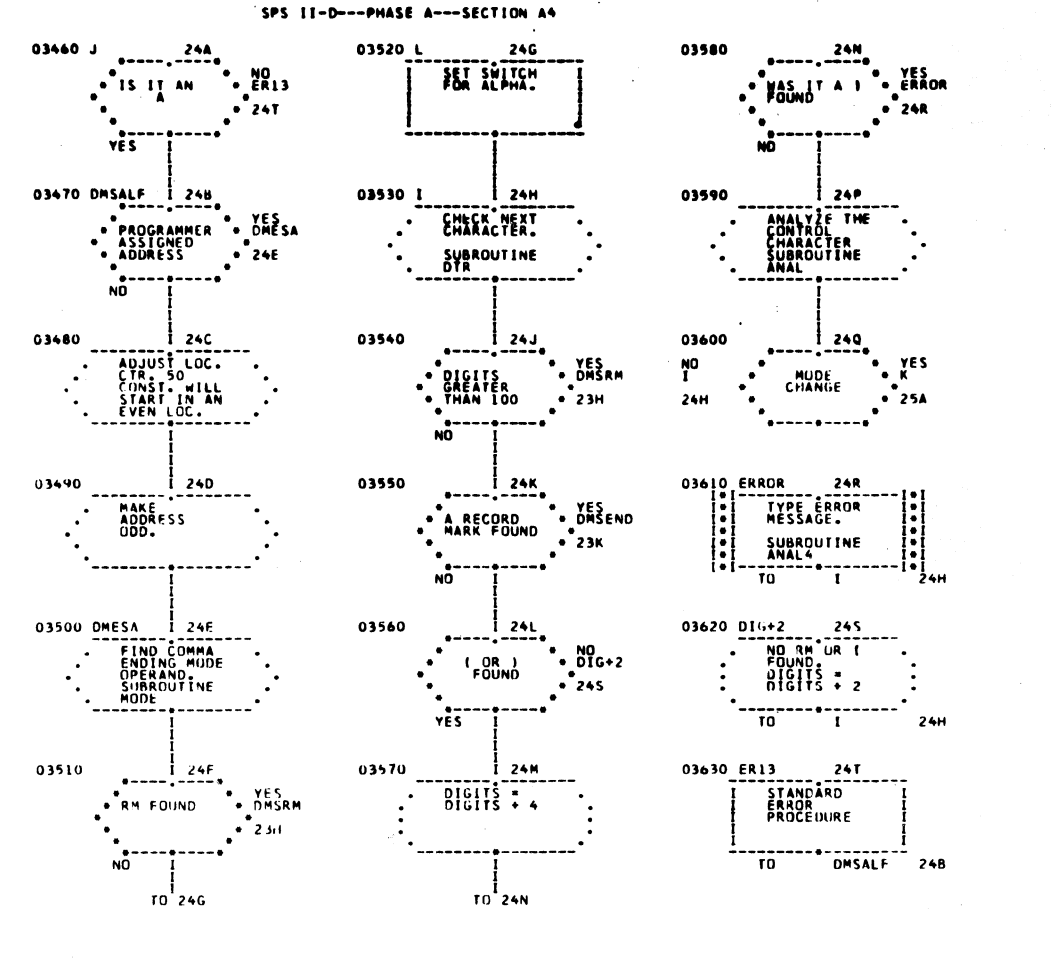

**PAGE 25 OF 27** 

 $\begin{bmatrix} \cdot & \cdot & \cdot \\ \cdot & \cdot & \cdot \\ \cdot & \cdot & \cdot \\ \cdot & \cdot & \cdot \\ \cdot & \cdot & \cdot \\ \cdot & \cdot & \cdot \end{bmatrix}_{50}$ 

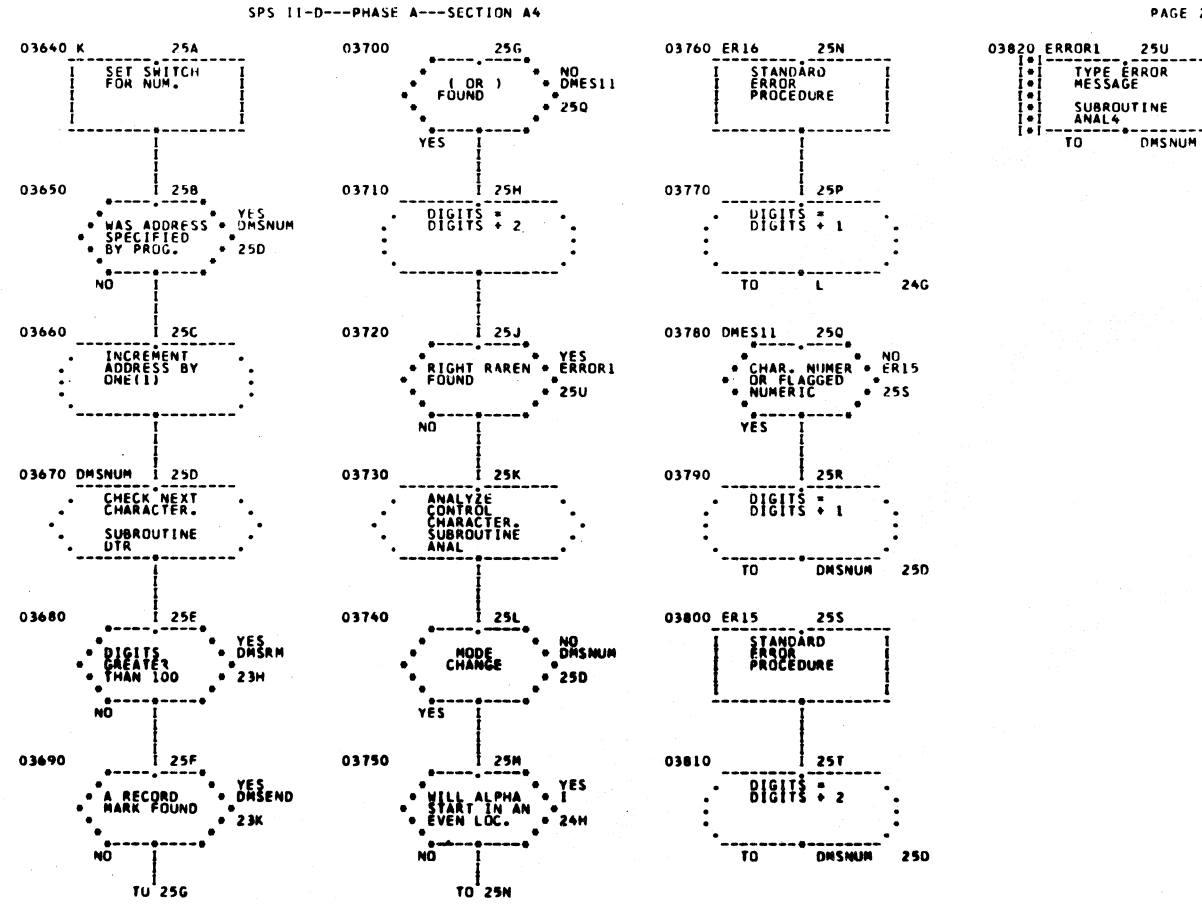

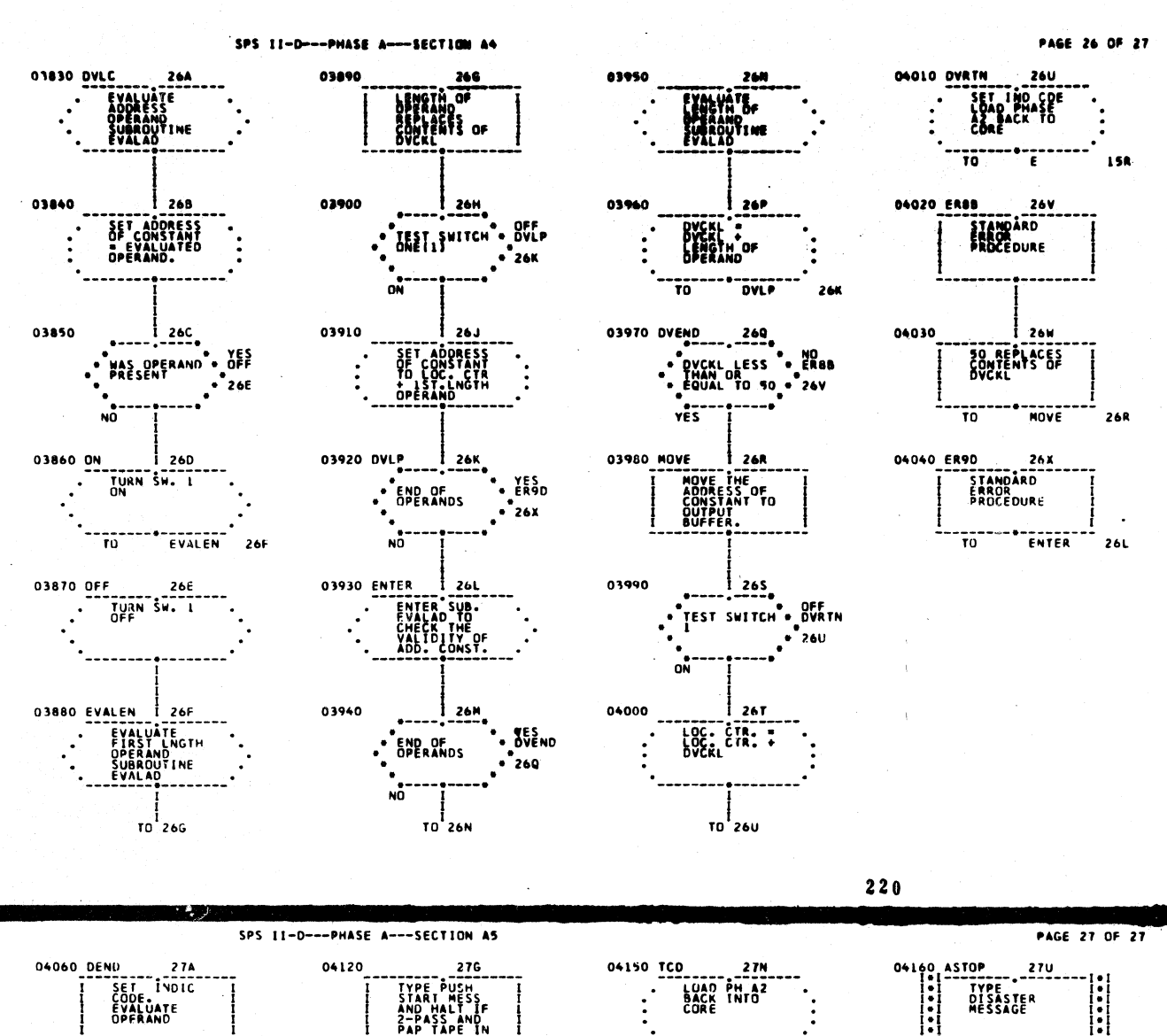

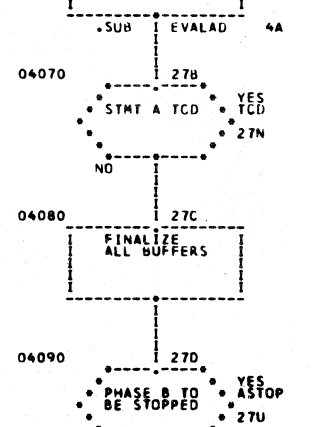

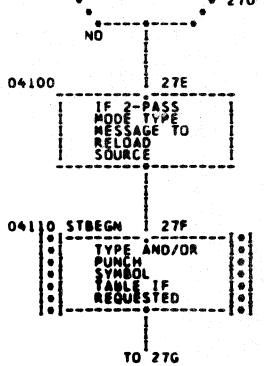

04130 **27H** PUNCH'S<br>BLANK CDS<br>IF BOTH PCH<br>SYMB TABLE<br>AND LIST CR 04140  $27.1$ LOAD PHASE  $\ddot{\phantom{1}}$ Ŧñ  $\overline{\phantom{a}}$ . INITI

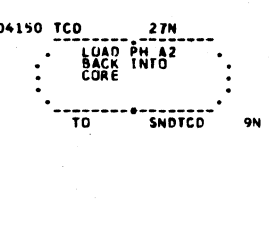

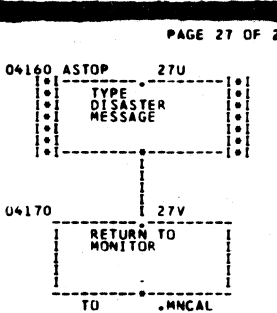

## . INDICATES UNREFERENCED LABEL LABEL TABLE

 $\sim$ 

 $\sim 10^7$ 

 $\mathcal{L}$ 

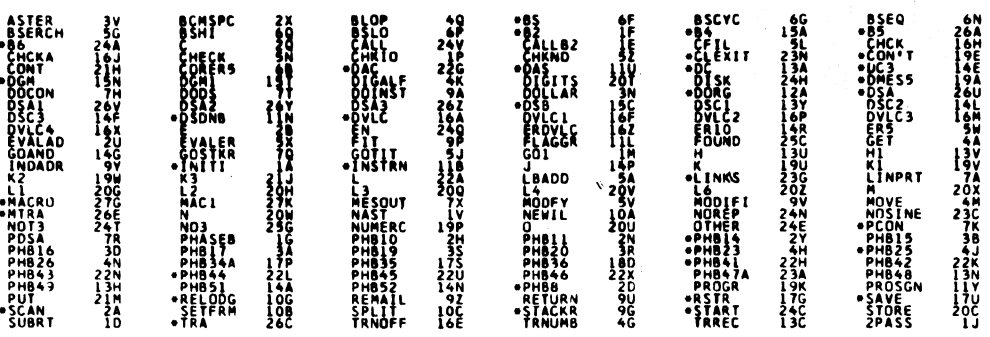

222

CROSS-REFERENCE TABLE . INDICATES LABEL NOT FOUND ASTER 3E

|                                                                                                    | 5 <sup>n</sup>                  |     |     |     |     |     |            |     |     |     |     |     |     |     |  |
|----------------------------------------------------------------------------------------------------|---------------------------------|-----|-----|-----|-----|-----|------------|-----|-----|-----|-----|-----|-----|-----|--|
| <b>BCMSPC<br/>BLOP<br/>BSCYC<br/>BSERCH</b><br>BSERCH<br><b>34665664415675145</b><br>ăšii<br>BSLO                                                                      |                                 |     |     |     |     |     |            |     |     |     |     |     |     |     |  |
| ČALL<br>CALLB2<br>CFIL                                                                                                    |                                 |     |     |     |     |     |            |     |     |     |     |     |     |     |  |
| CHCKA<br>CHCKA<br>CHKIO<br>CHKND<br>CORER<br>DOMILE                                                                                                    |                                 |     |     |     |     |     |            |     |     |     |     |     |     |     |  |
|                                                                                                    | 5υ                              |     |     |     |     |     |            |     |     |     |     |     |     |     |  |
|                                                                                                    | 30                              | 3C  | 3U  |     |     |     |            |     |     |     |     |     |     |     |  |
|                                                                                                    |                                 |     |     |     |     |     |            |     |     |     |     |     |     |     |  |
| DIGALE<br>DIGITS<br>DISK<br>DOCON<br>DOLLAR<br>DOLLAR                                                                                                    | 4H                              | 3 X |     |     |     |     |            |     |     |     |     |     |     |     |  |
|                                                                                                    |                                 |     |     |     |     |     |            |     |     |     |     |     |     |     |  |
|                                                                                                    | 7E                              |     |     |     |     |     |            |     |     |     |     |     |     |     |  |
|                                                                                                    |                                 |     |     |     |     |     |            |     |     |     |     |     |     |     |  |
|                                                                                                    |                                 |     |     |     |     |     |            |     |     |     |     |     |     |     |  |
| DULLAN<br>DSA1<br>DSA3<br>DSA3<br>DSC2<br>DSC2<br>DSC2<br>DVLC2<br>DVLC4<br>DVLC4<br>DVLC4<br>DVLC4                                                                    |                                 |     |     |     |     |     |            |     |     |     |     |     |     |     |  |
|                                                                                                    |                                 |     |     |     |     | ٠   |            |     |     |     |     |     |     |     |  |
|                                                                                                    |                                 |     |     |     |     |     |            |     |     |     |     |     |     |     |  |
|                                                                                                    | 4G                              |     |     |     |     |     |            |     |     |     |     |     |     |     |  |
|                                                                                                    |                                 |     |     |     |     |     |            |     |     |     |     |     |     |     |  |
|                                                                                                    | 55                              | 5L  |     |     |     |     |            |     |     |     |     |     |     |     |  |
|                                                                                                    |                                 |     |     |     |     |     |            |     |     |     |     |     |     |     |  |
|                                                                                                    | 92                              | 9۲  |     |     |     |     |            |     |     |     |     |     |     |     |  |
|                                                                                                    |                                 |     |     |     |     |     |            |     |     |     |     |     |     |     |  |
|                                                                                                    | 3٧                              | 2x  |     |     |     |     |            |     |     |     |     |     |     |     |  |
|                                                                                                    |                                 |     |     |     |     |     |            |     |     |     |     |     |     |     |  |
|                                                                                                    |                                 |     |     |     |     |     |            |     |     |     |     |     |     |     |  |
| <b>ENERGY<br/>ERDYLC<br/>ERSEXALAD<br/>EVALAD<br/>EVALAD<br/>EVALADE<br/>ETACGRY<br/>EDISTIC<br/>GOTIT<br/>GOTIT<br/>COSTRY<br/>COTIT<br/>COSTRY</b><br>COTIT<br>HOTOL | រ៉េះ                            |     |     |     |     |     |            |     |     |     |     |     |     |     |  |
| H<br>H1<br>INDADR                                                                                                    |                                 |     |     |     |     |     |            |     |     |     |     |     |     |     |  |
|                                                                                                    | 190                             |     |     |     |     |     |            |     |     |     |     |     |     |     |  |
|                                                                                                    | 211                             | 21H |     |     |     |     |            |     |     |     |     |     |     |     |  |
| JK<br>KRZ<br>K3                                                                                                    |                                 |     |     |     |     |     |            |     |     |     |     |     |     |     |  |
|                                                                                                    |                                 |     | 23K | 238 |     |     | <b>16W</b> |     |     |     |     |     |     |     |  |
|                                                                                                    |                                 | 23R |     |     | 228 | 177 |            | 15W | 140 | 117 | 11S | 11L | 11X | 11K |  |
|                                                                                                    | 19N<br>24C<br>24C<br>21C<br>20P |     |     |     |     |     |            |     |     |     |     |     |     |     |  |
|                                                                                                    |                                 |     |     |     |     |     |            |     |     |     |     |     |     |     |  |
| LEADD<br>LEADD<br>LINPRT<br>L2<br>L3<br>L4<br>L4<br>L4<br>HACL<br>MESQUT<br>MODFY<br>MODIFI                                                                            | 20U<br>108                      | 193 |     |     |     |     |            |     |     |     |     |     |     |     |  |

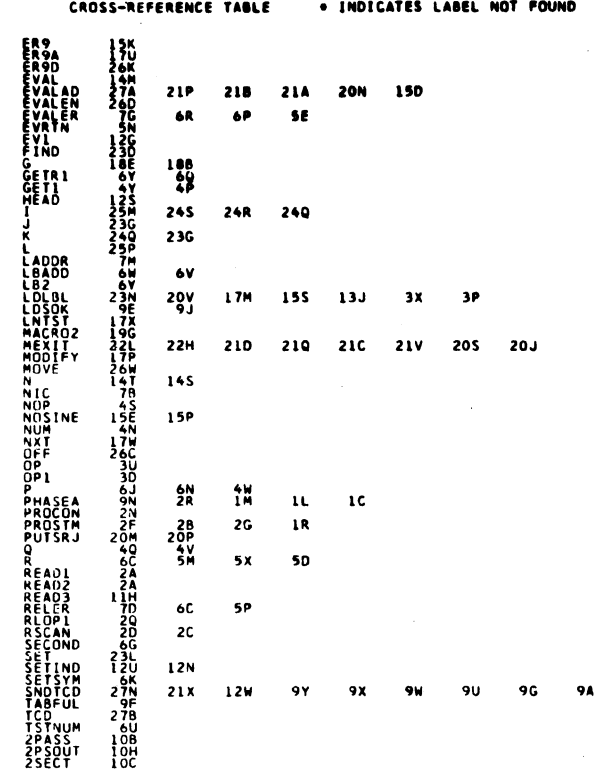

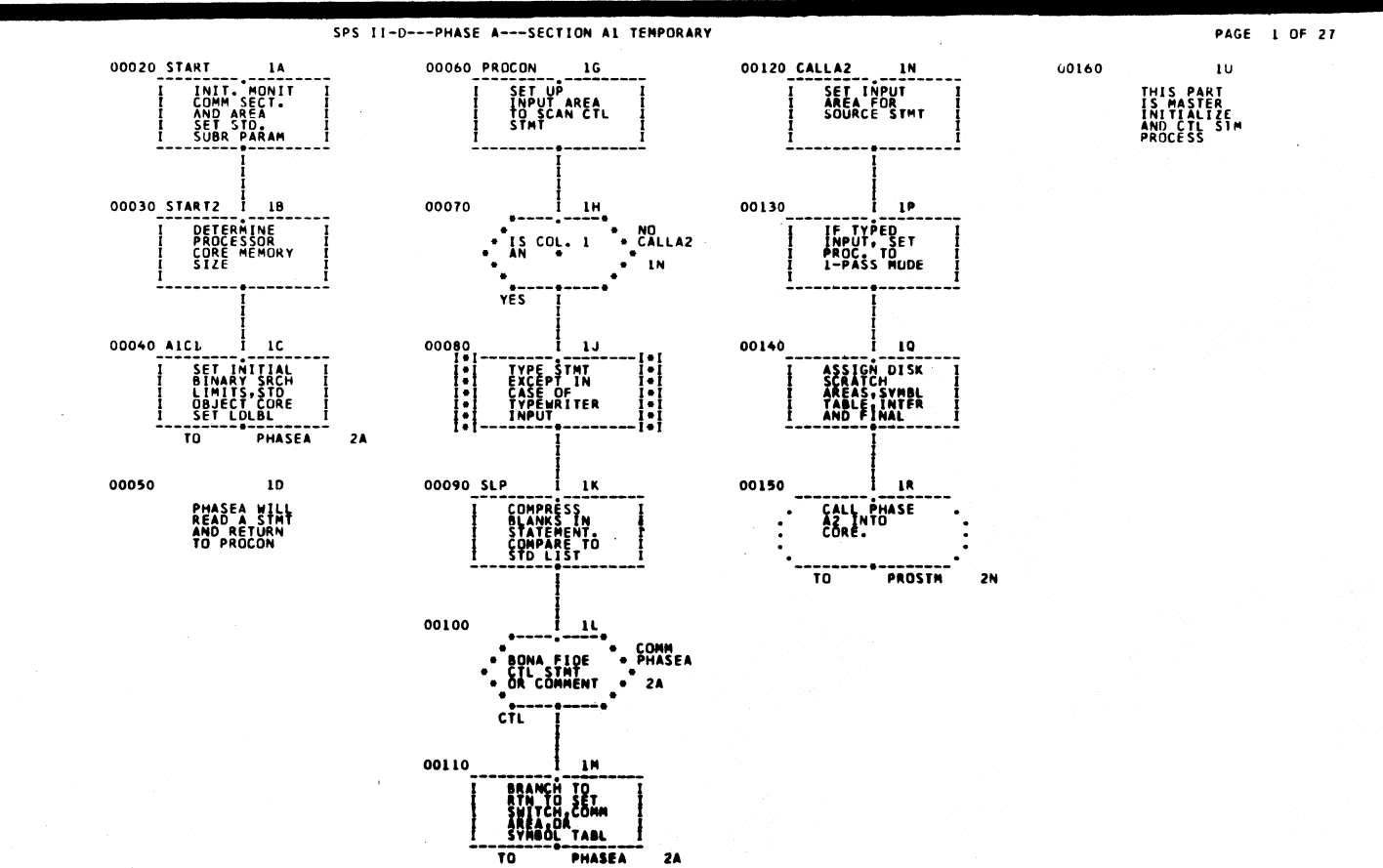

195

 $\hat{\mathbf{r}}$ 

i<br>D

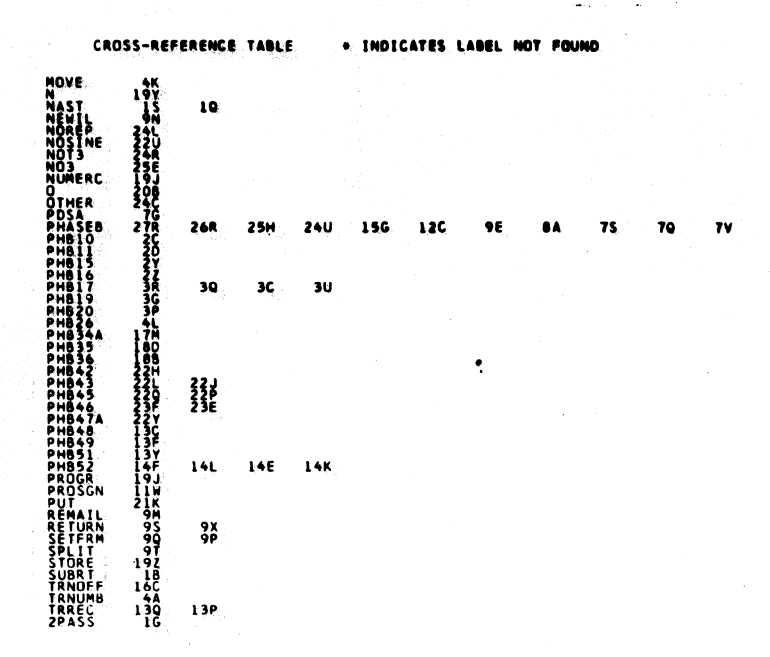

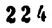

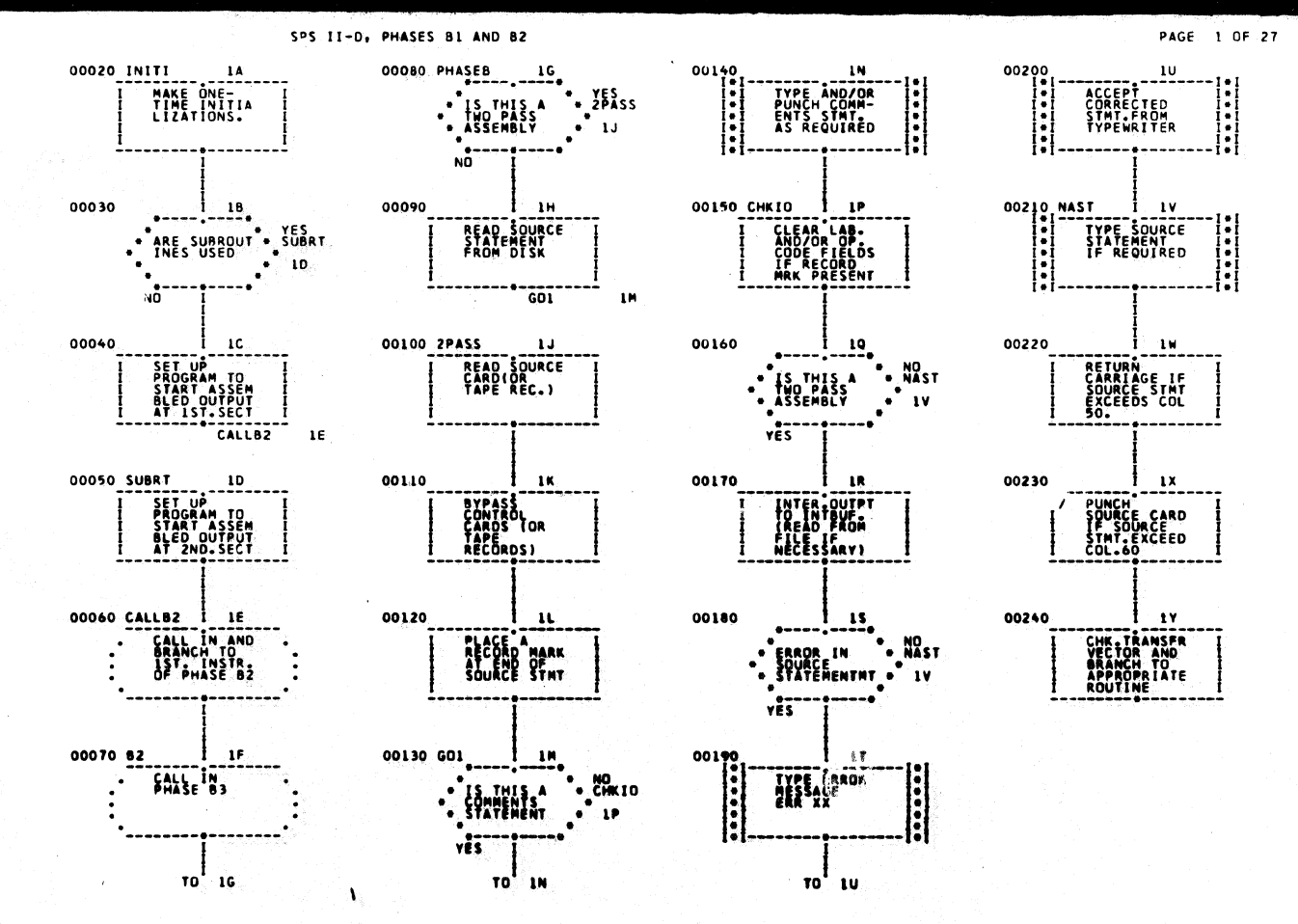

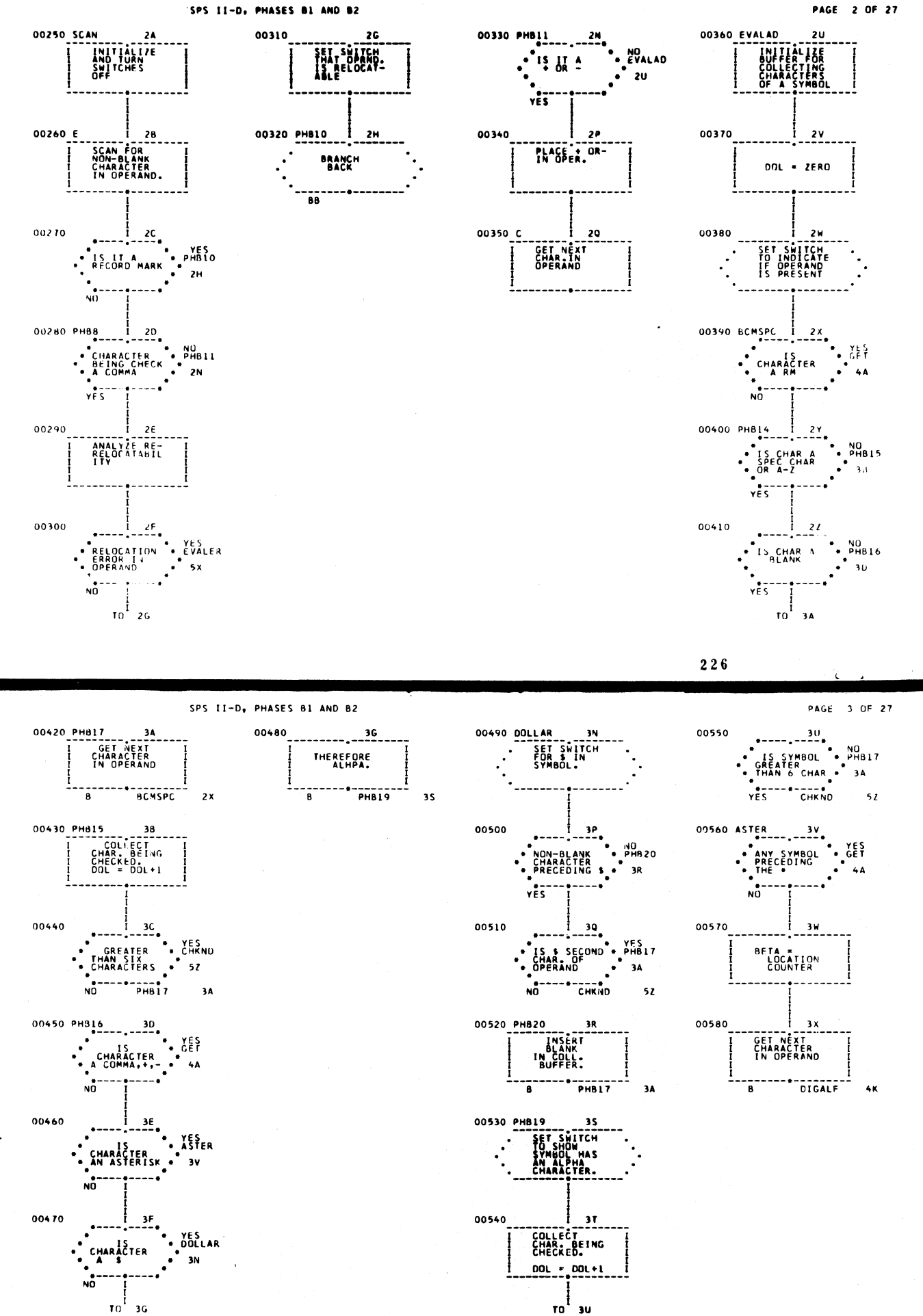

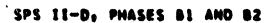

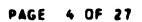

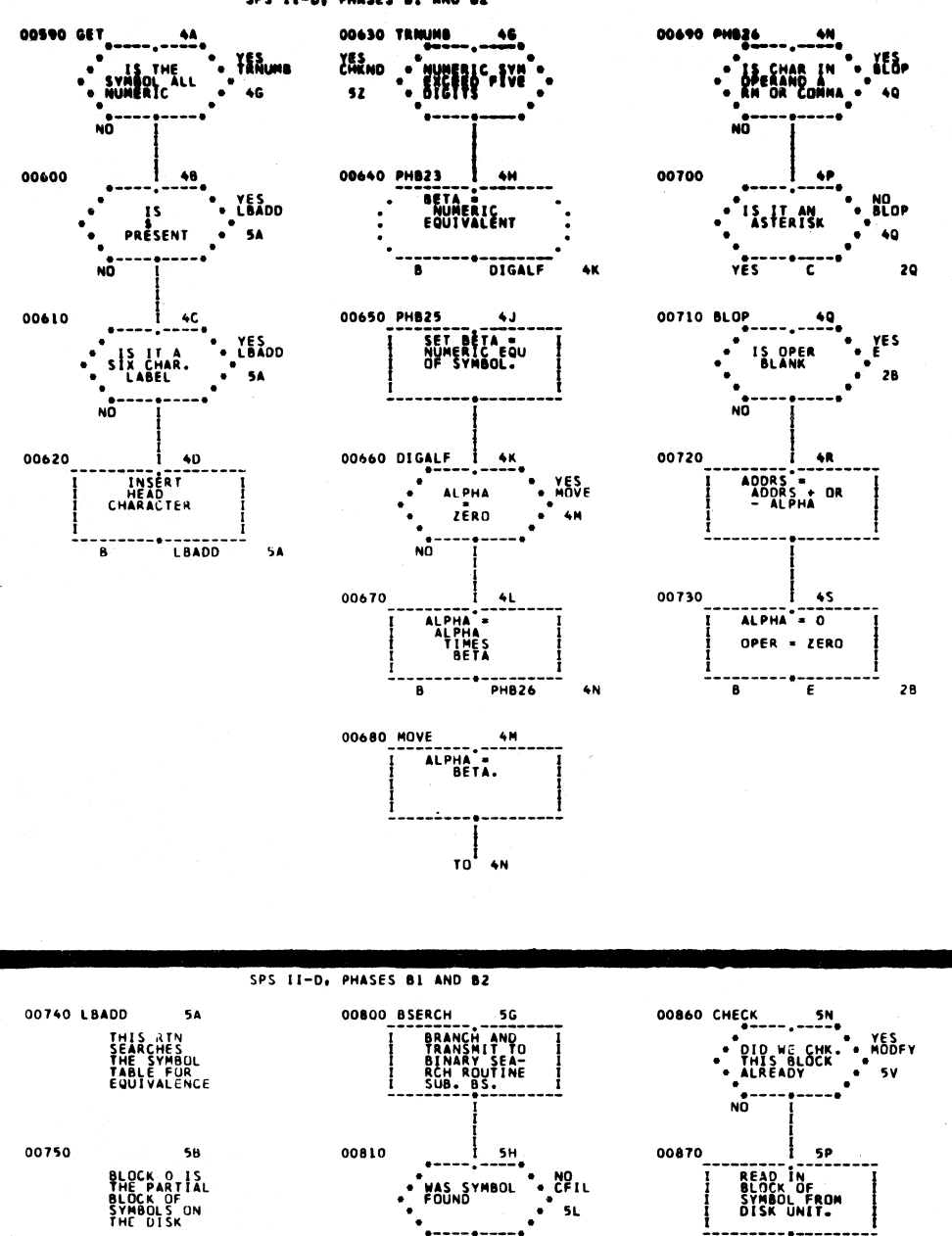

00820 GOTIT 00860  $5J$ STORE DISK<br>ADDRESS OF<br>SYMBOL BLK. 00890 58 IF SYNDOLT-**GOTIT**  $54.$ 

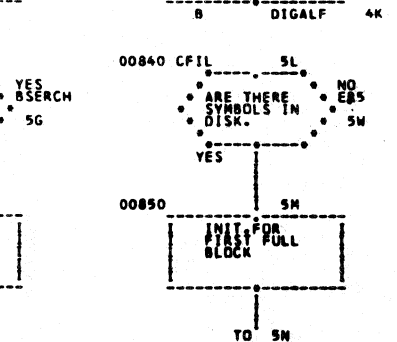

00830

00760

00770

00780

00790

 $\bar{\bar{z}}$ 

5C

50

 $\frac{1}{2}$  se

INCREMENT<br>BLOCK CTR.

 $\frac{1}{10}$  sg.

THE BLOCK<br>CURRENTLY<br>IN CORE IS<br>ALWAYS SEA-<br>RCHED FIRST

INITIALIZE

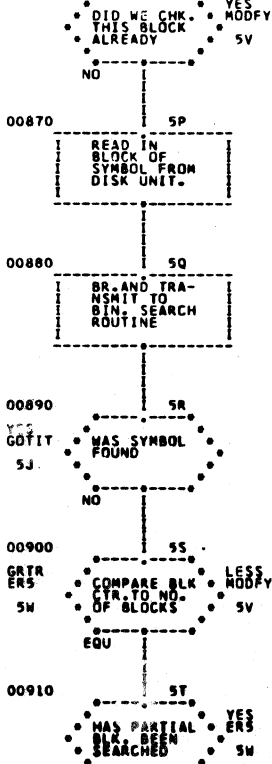

ñ

 $TO<sup>1</sup>$  SU

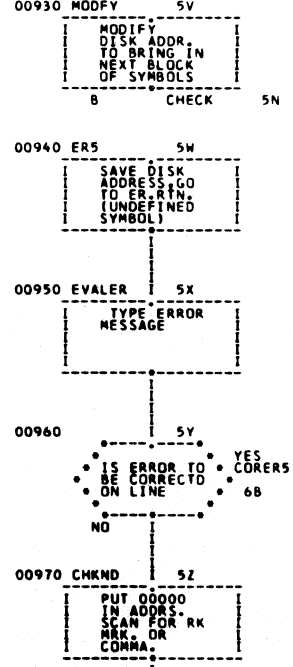

 $\frac{1}{10}$  6A

**PASE 5 OF 27** 

-<br>5N

 $50$ 

--------<br>CHECK

 $50 - 50$ 

------ --<sup>--</sup>-<br>| SET UP<br>| LIMITS FOR<br>| PARTIAL<br>| BLOCK

وحددت

ö

00930 MODFY

 $228$ 

00920

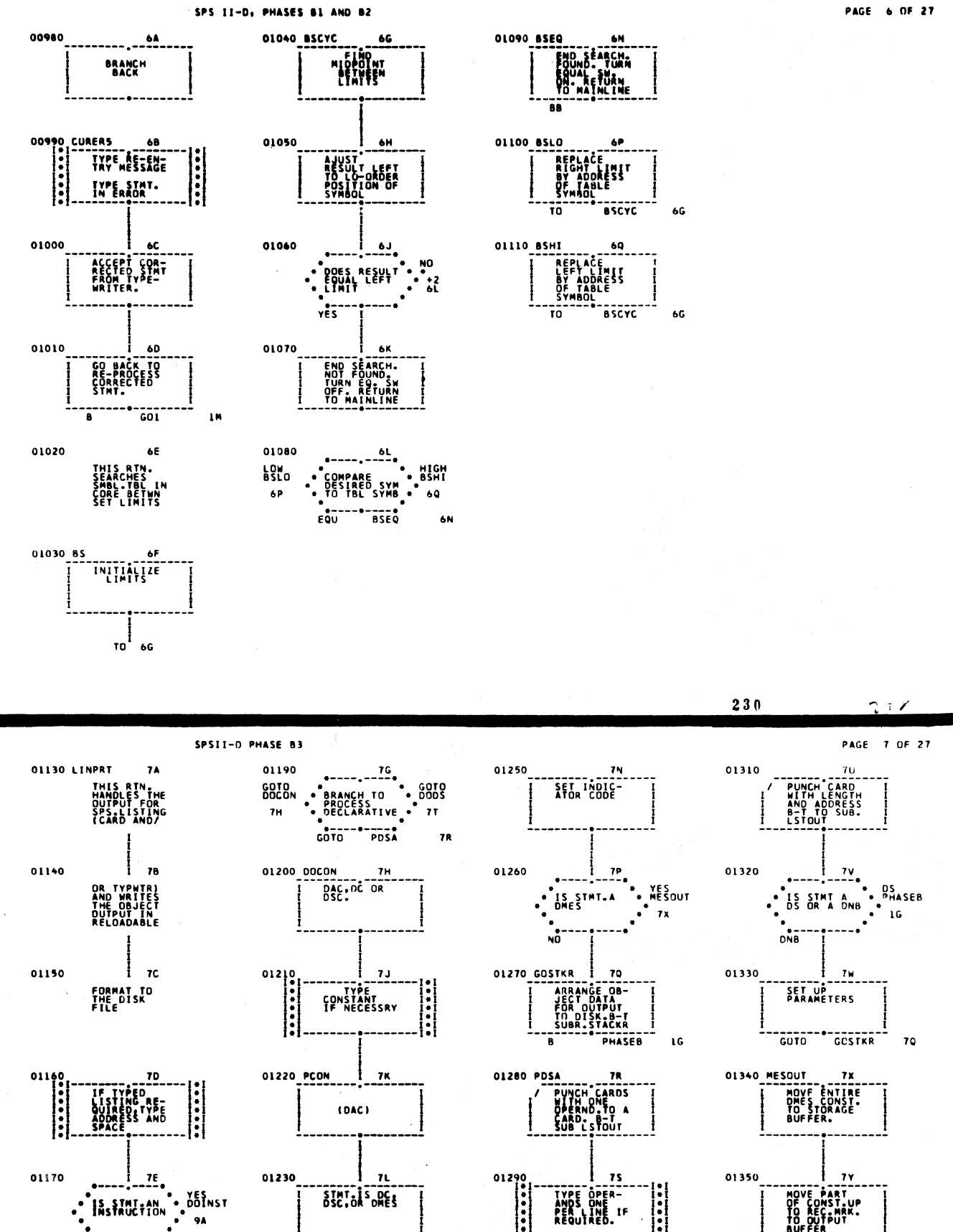

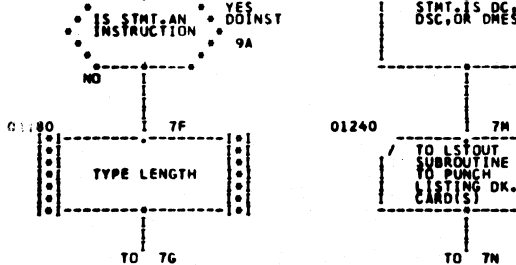

01360

 $\overline{\mathbf{z}}$ 

**SUBR** 

 $\frac{1}{10}$  8A

Xт∆

 $\left| \cdot \right|$ 

 $7<sub>H</sub>$ 

 $T0^{\frac{1}{2}}$  7N

**COTO<sup>-++</sup>--------**

(DS.DNB)

 $\frac{1}{10}$   $\frac{1}{10}$ 

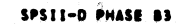

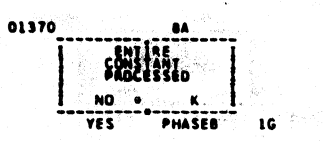

Ç

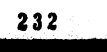

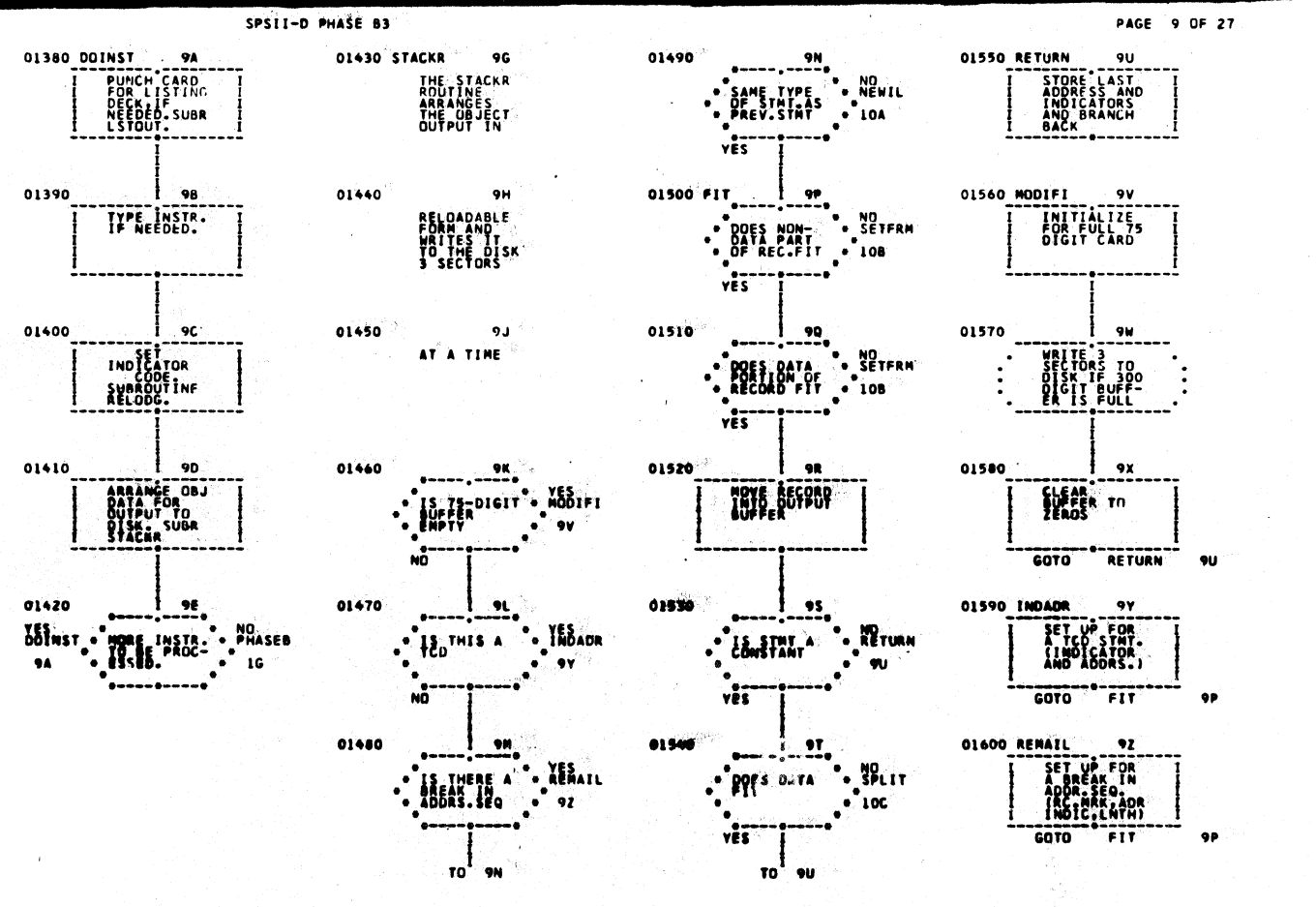

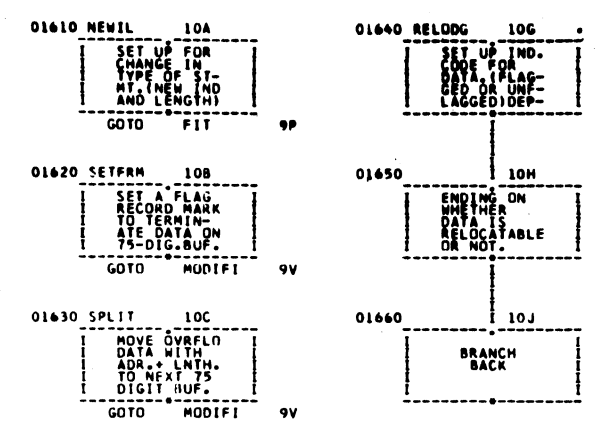

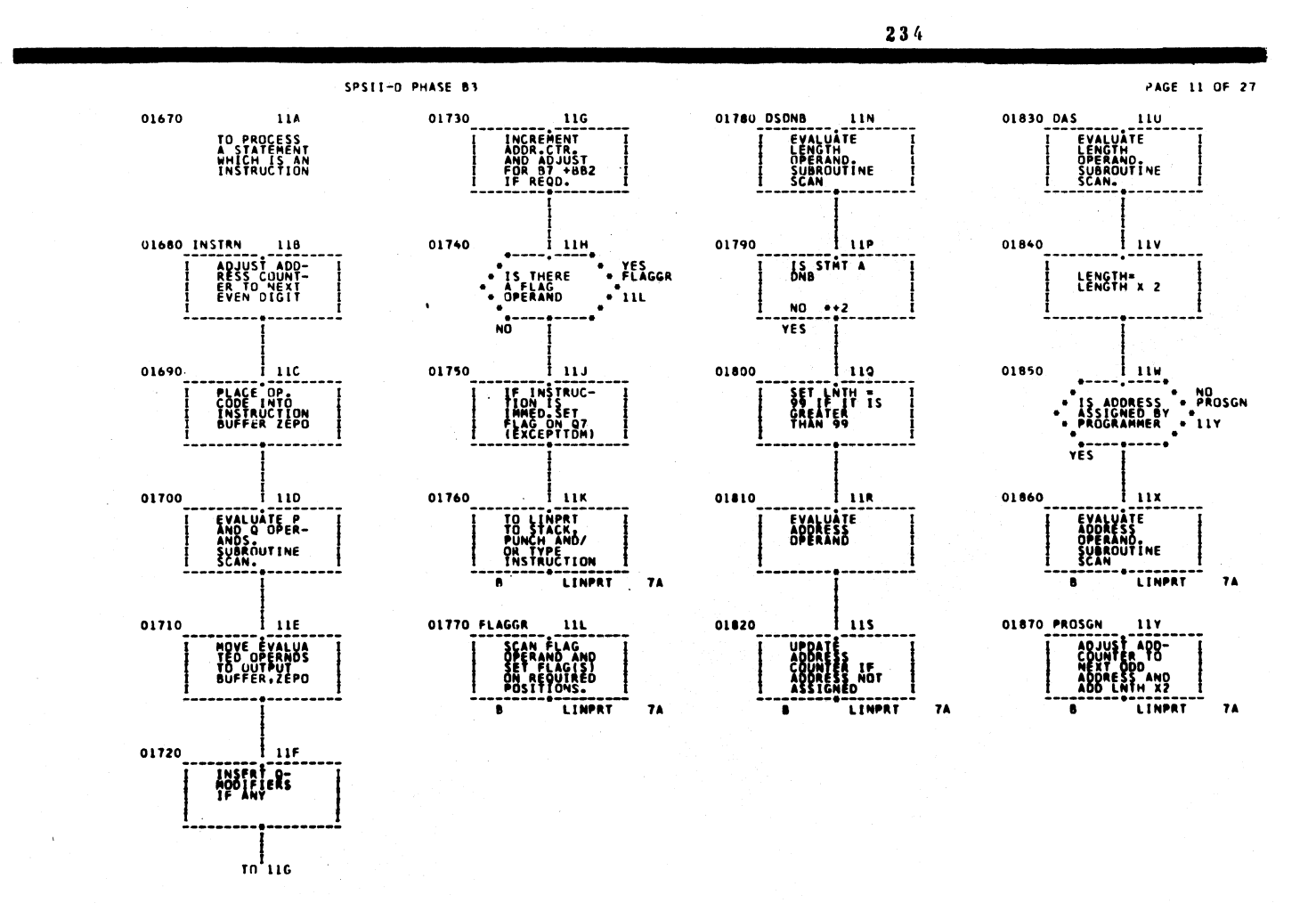

PAGE 10 OF 27

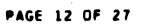

 $\hat{\Omega}$ 

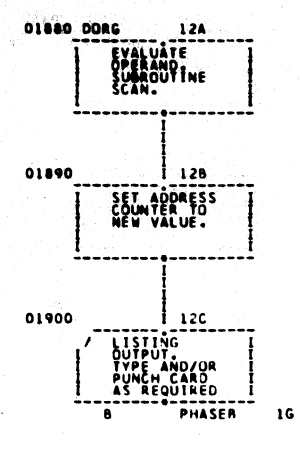

 $\ddot{\phantom{1}}$ 

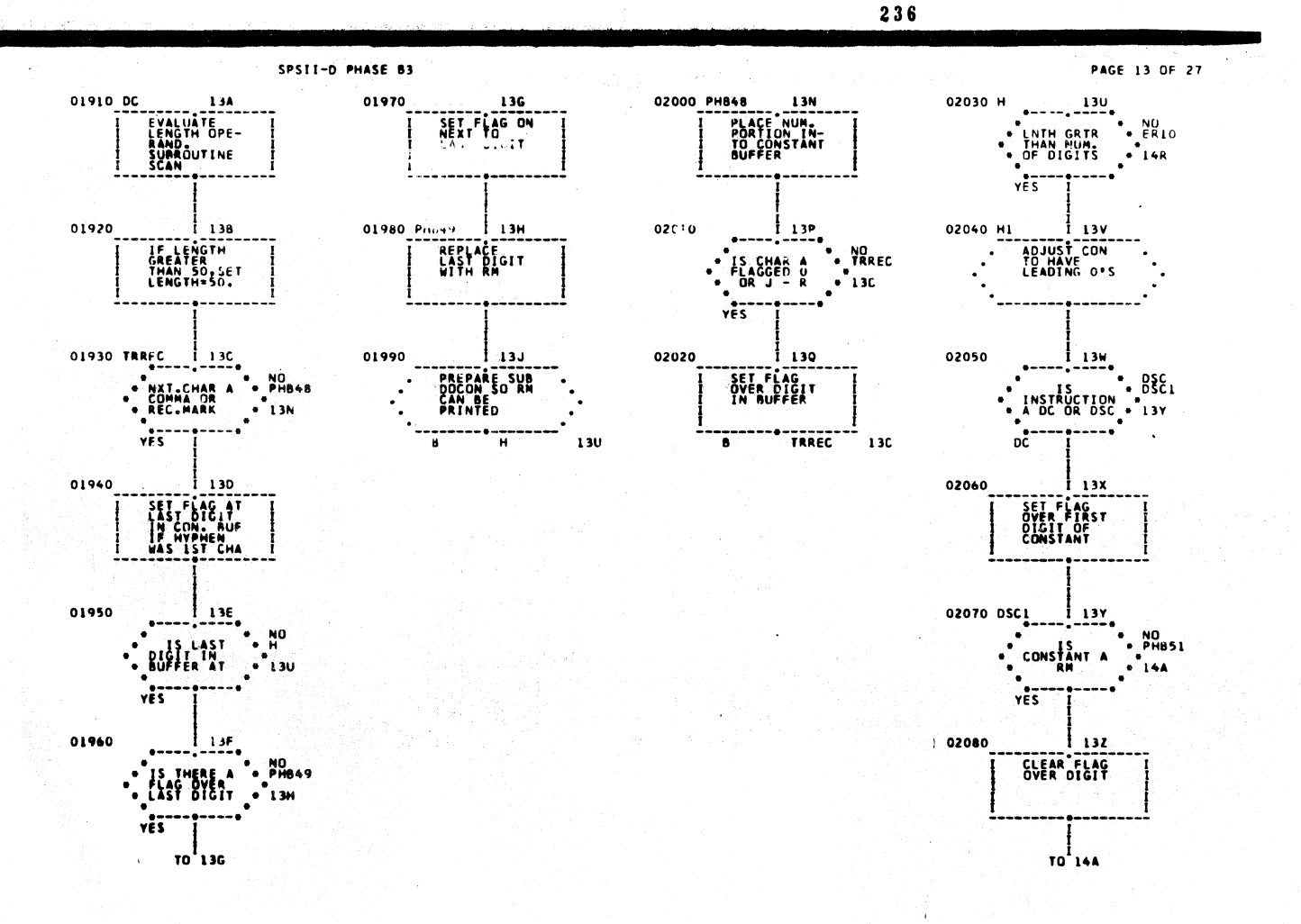

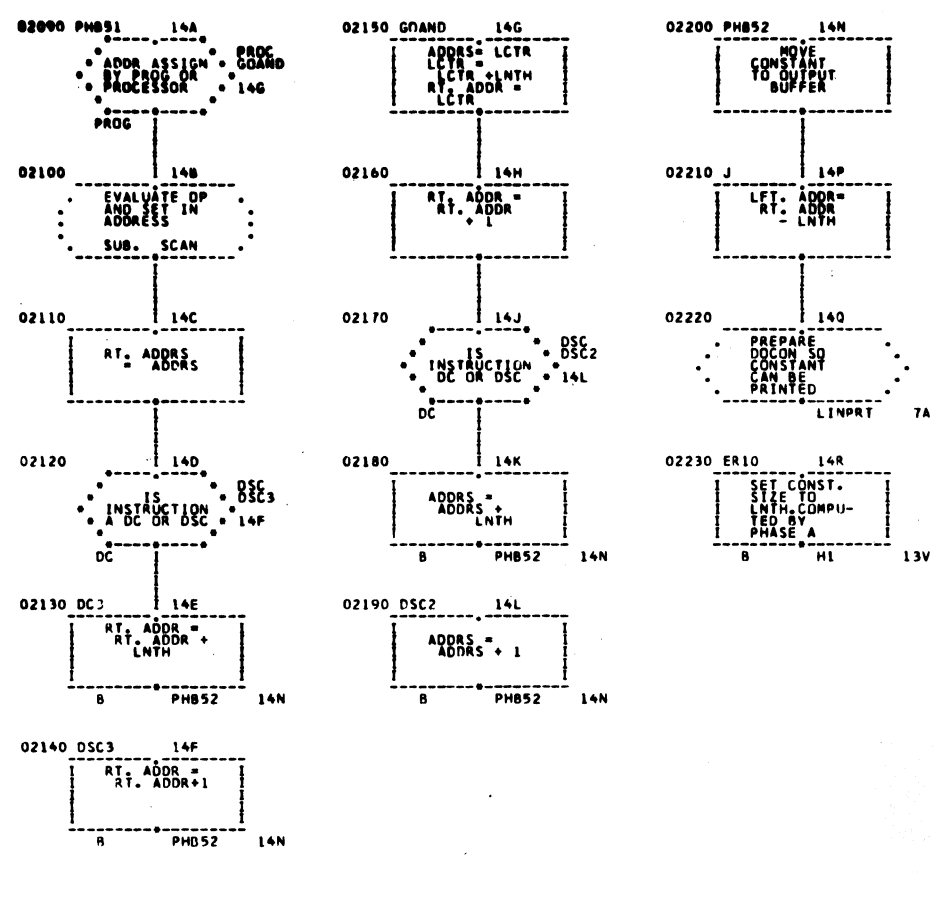

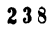

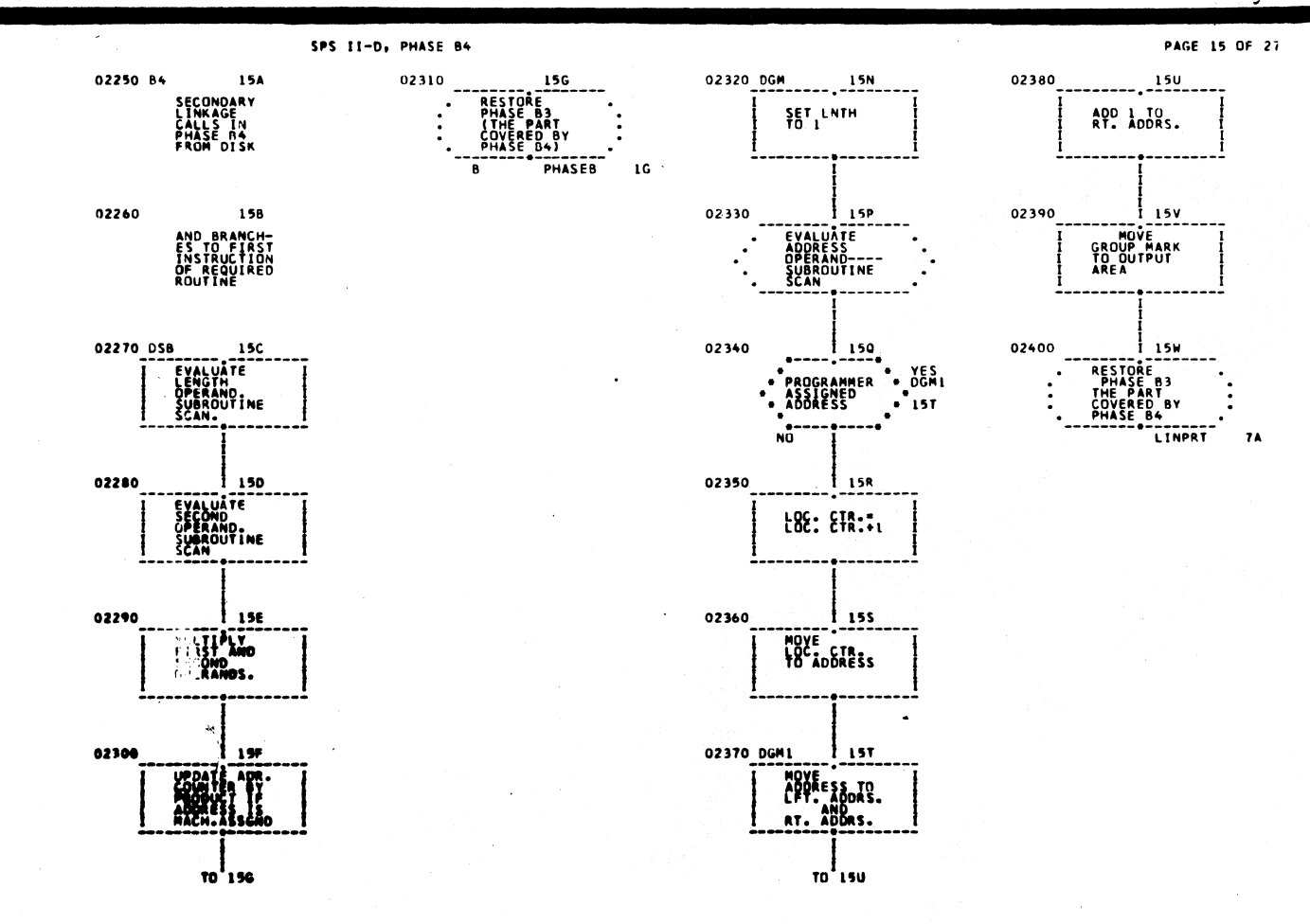

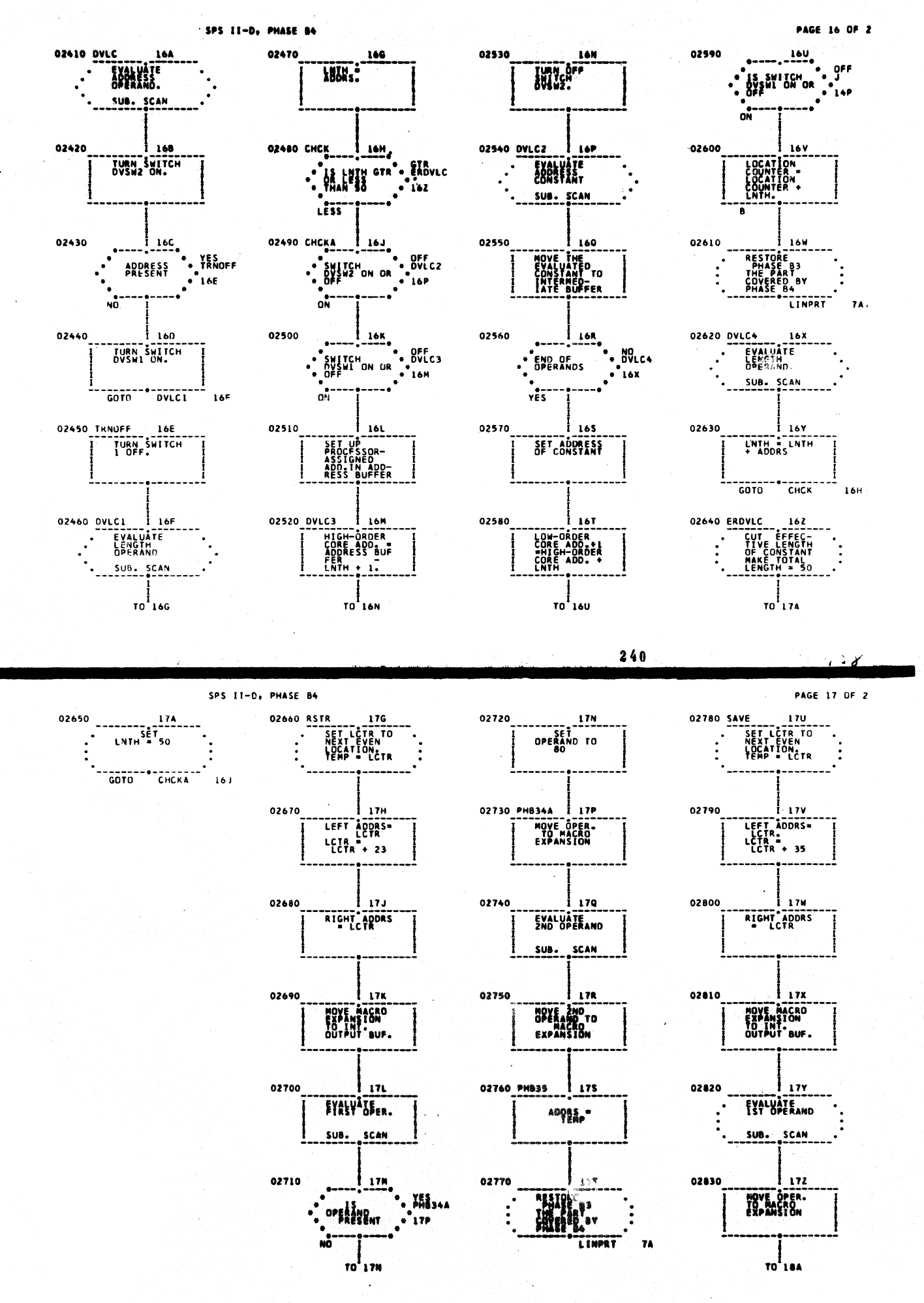

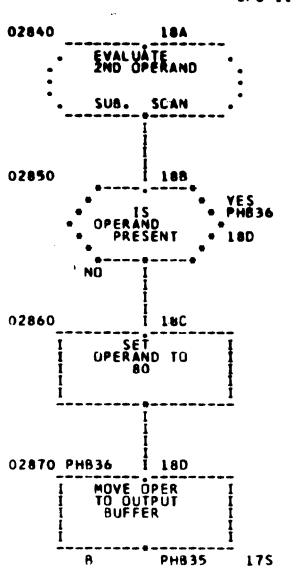

02880 DMES5

02890

02900

02910

02930

02920 CON'T

៳៓

19A

| 198

 $\frac{1}{2}$ 

190

 $1196$ 

 $195$ 

 $\begin{matrix} 1 \\ 1 \\ 0 \end{matrix}$ 

PRESENTING<br>ALLIMS STOR<br>CTIONS STOR<br>ING DATA IN

RESETTION<br>POSITION<br>INDICATES<br>ALPHA.

INITIALIZE<br>DIGIT COUNT<br>WITH OUTPUT<br>BUFFER - L<br>USED IN

RESET<br>STARTING<br>MODE SWITCH

EVALUATE<br>ADORESS<br>OPERAND.

SUB. SCAN

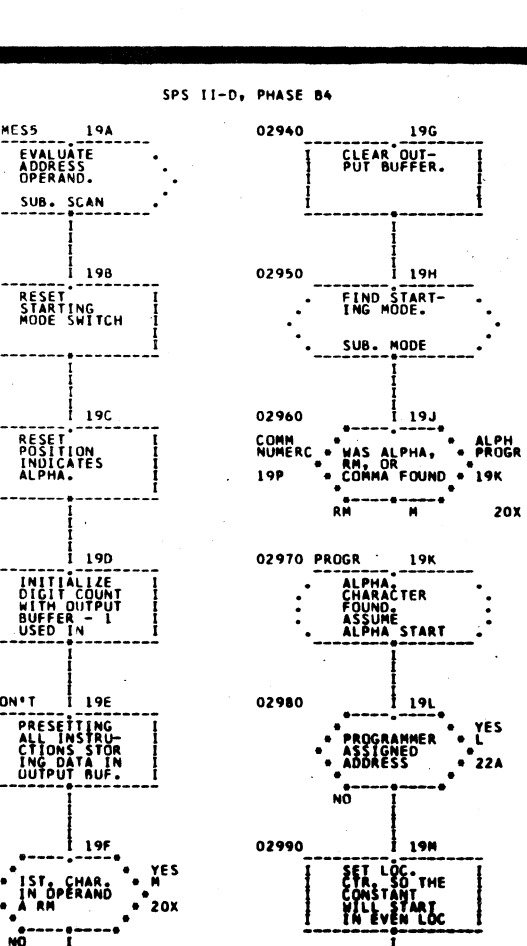

TO 19N

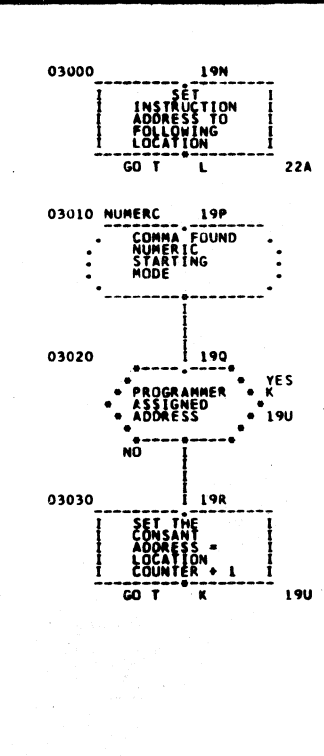

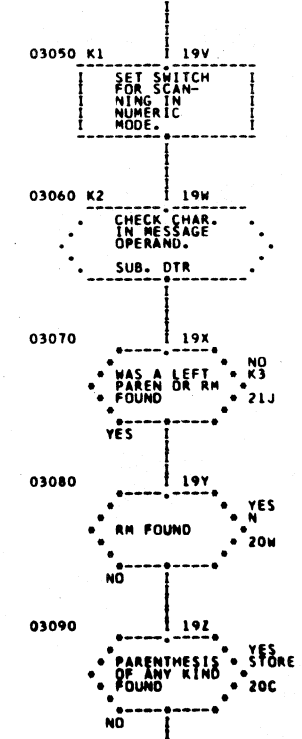

 $\frac{1}{10}$ 20A

 $242$ 

03040 K

19U

SET SWITCH<br>FOR NUMERIC<br>STARTING<br>MODE.

PAGE 19 OF

PAGE 18 OF :

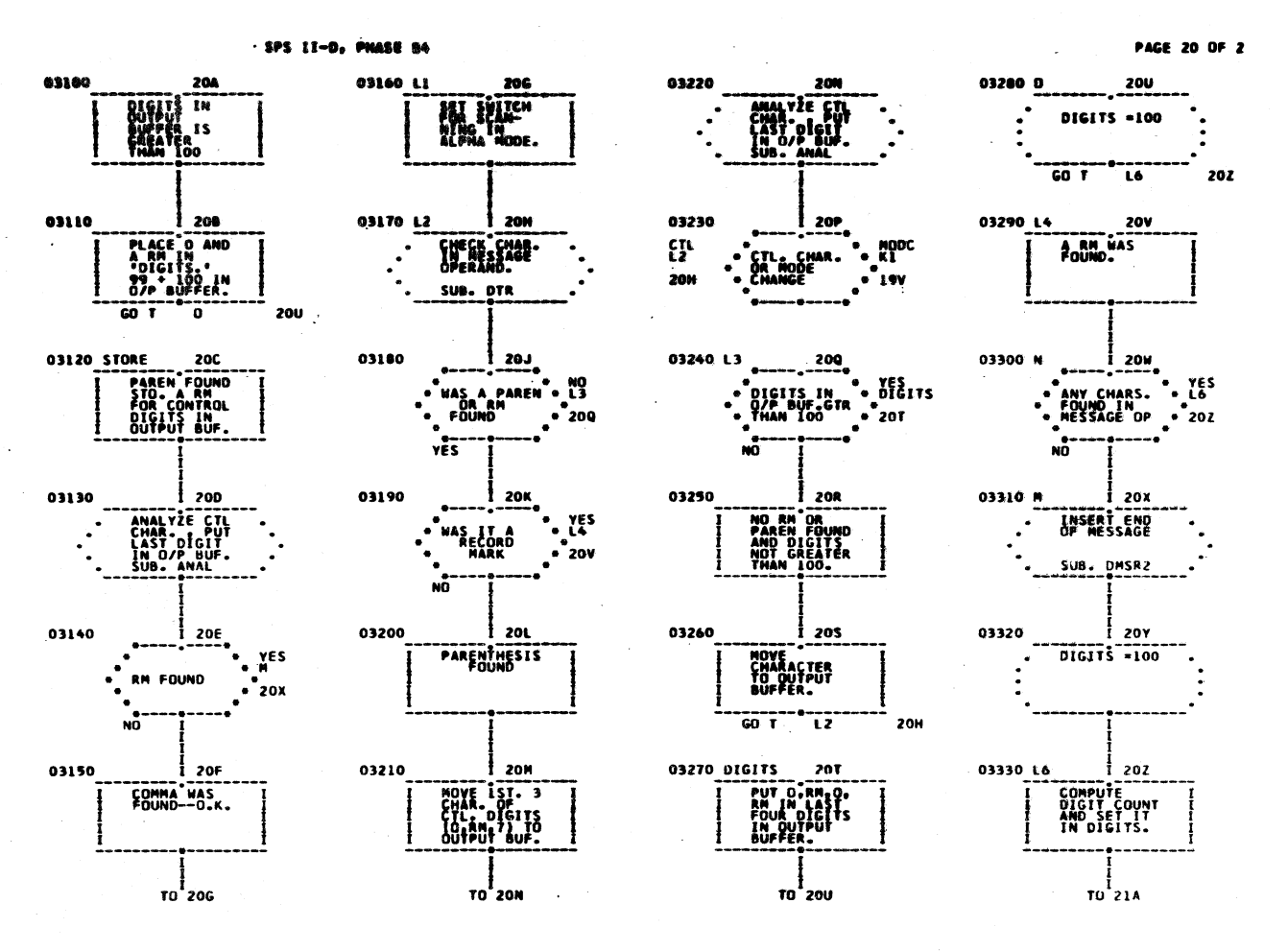

1 QH

 $19H$ 

16M

244

J

PAGE 21 OF 27

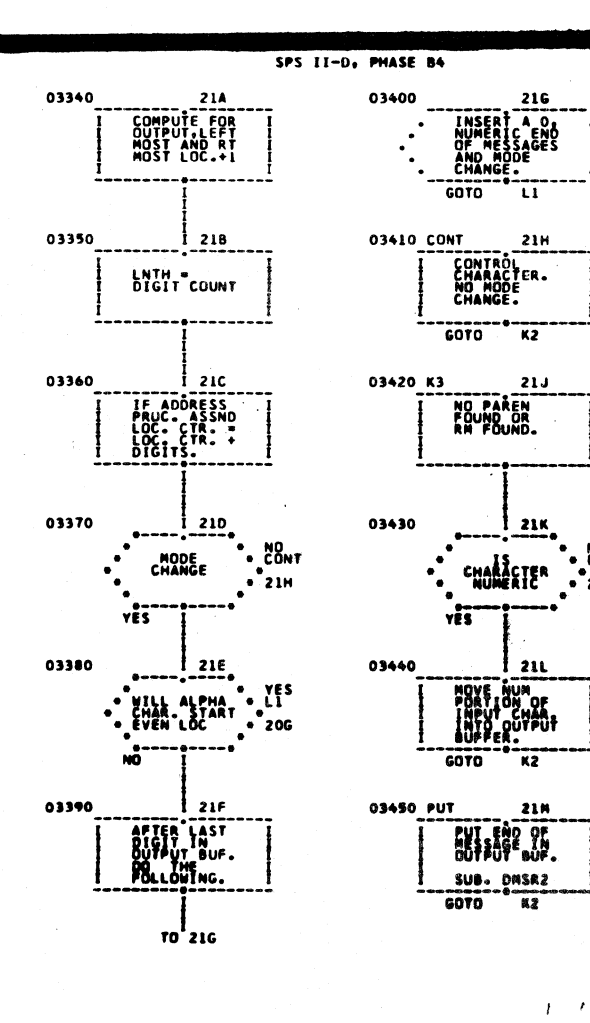

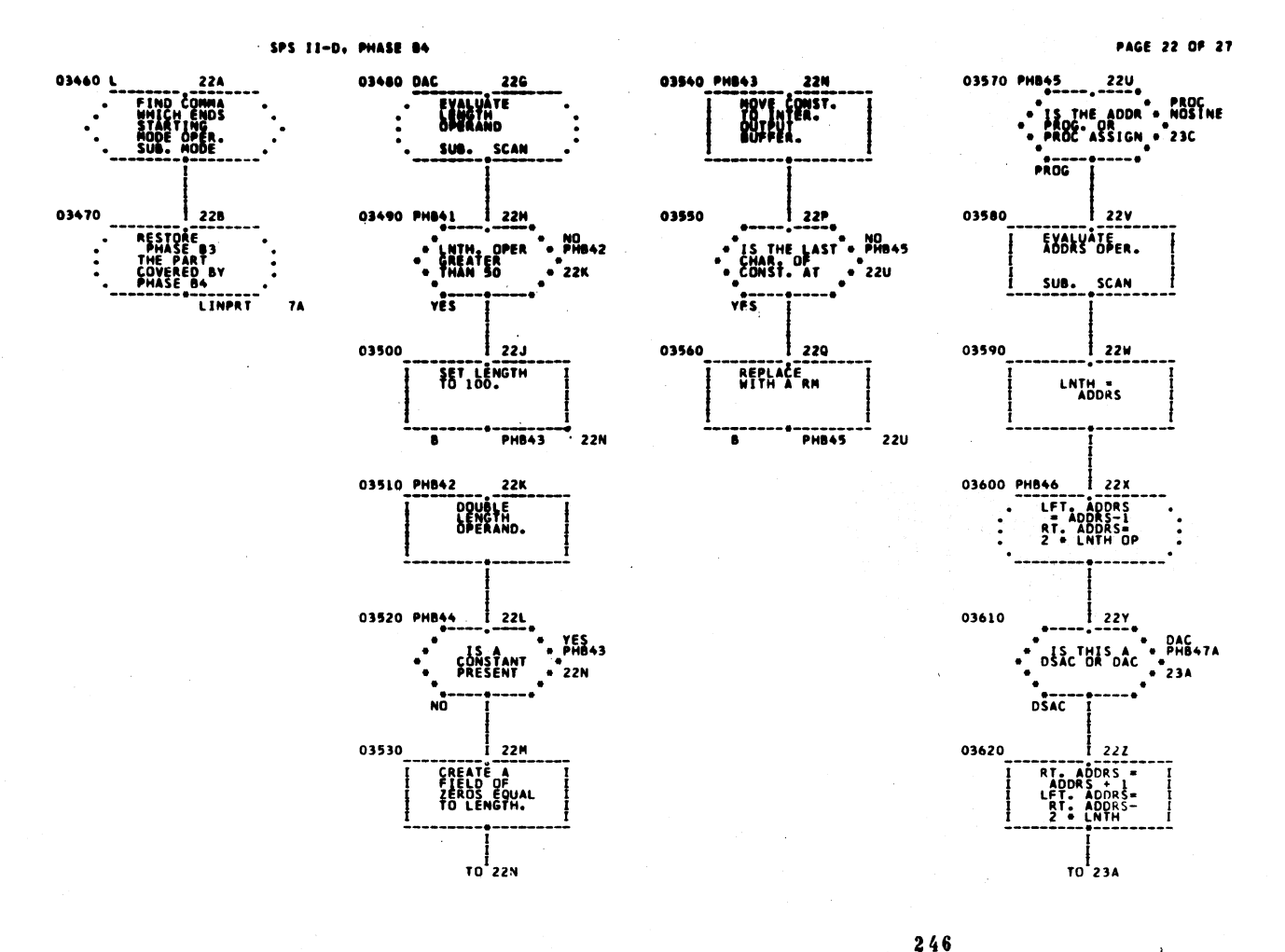

PAGE 23 OF 27

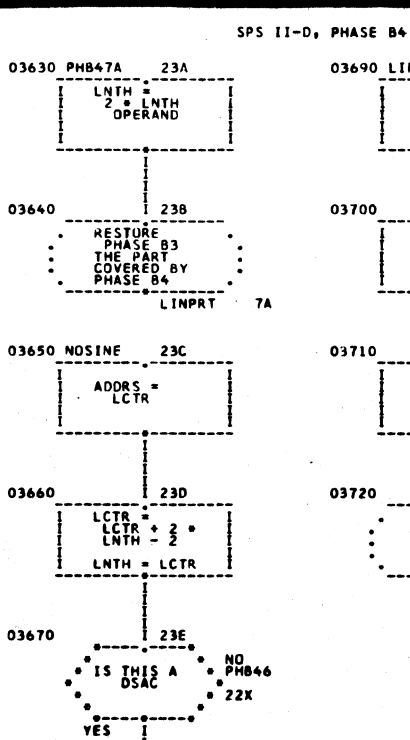

 $23F$ 

-------------<br>PHB46 22X

ADDRS .

T

03680

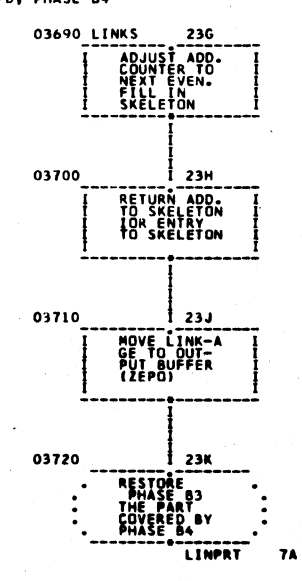

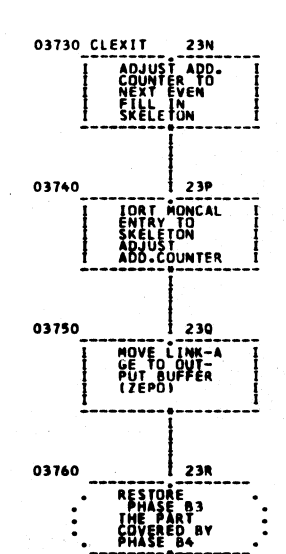

 $\overline{10}$ LINPRT

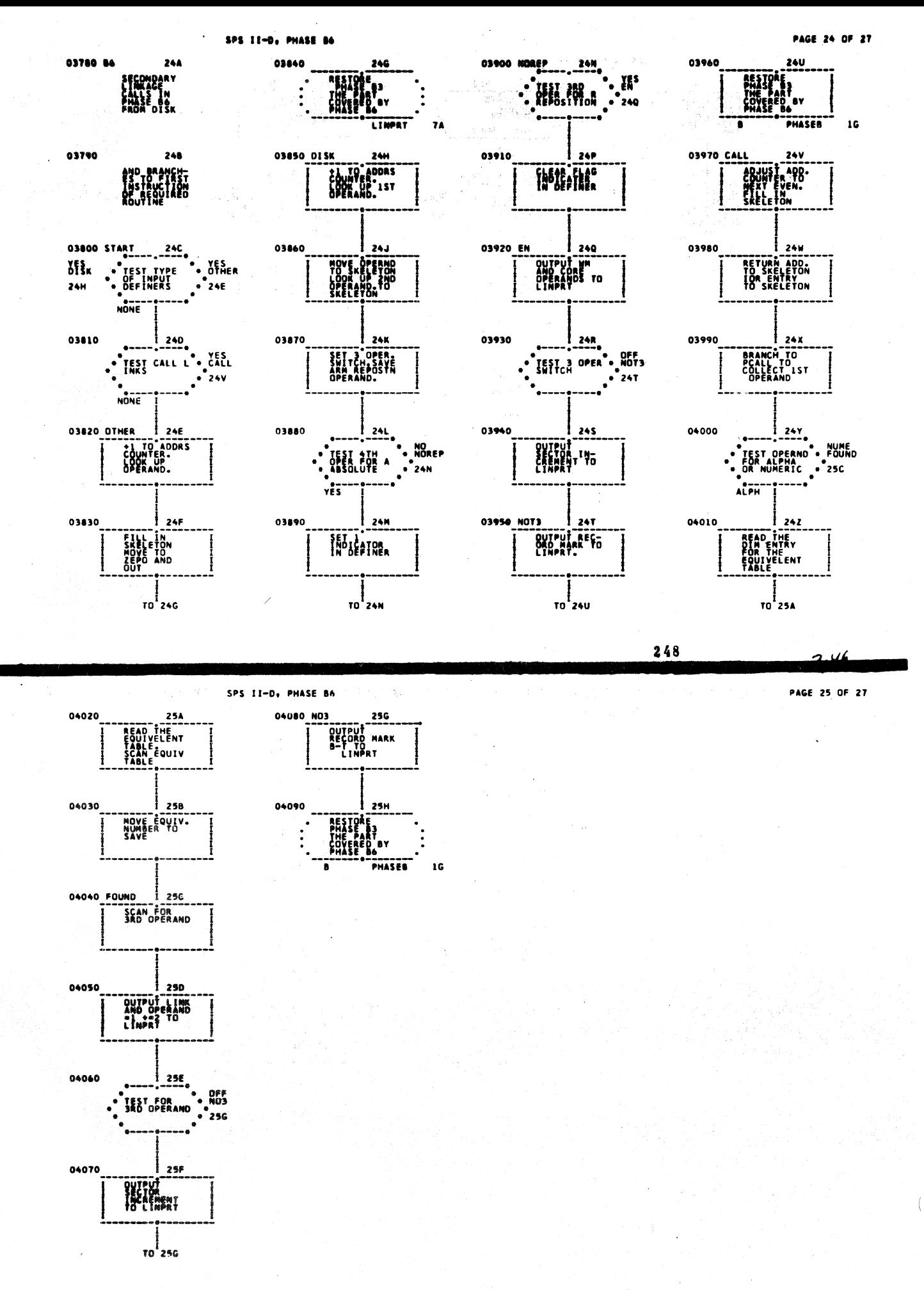

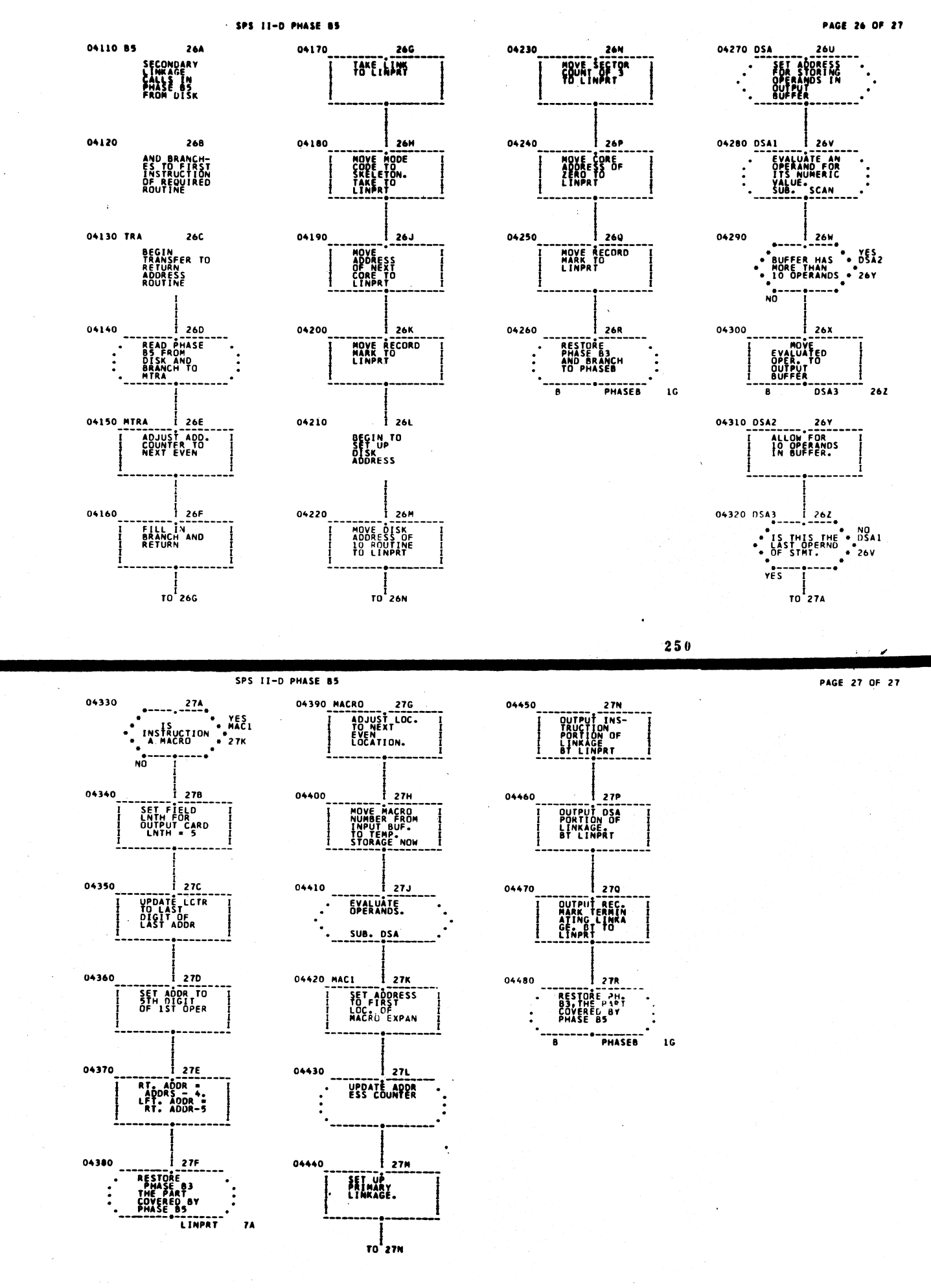

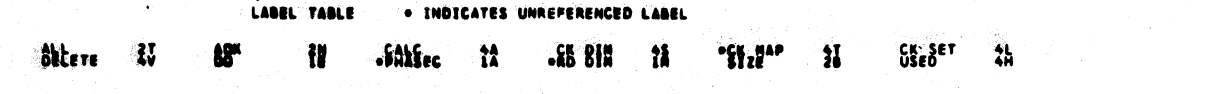

بهجائن كر

 $\mathbf{z}$ .

CROSS-REFERENCE TABLE . . INDICATES LABEL NOT FOUND

ANDNCL<br>ADKC<br>CALC DIM<br>CALC DIM<br>CALC DE<br>DOLE DE<br>SIZE  $\begin{array}{cc} 22 \\ 26 \\ 20 \\ 21 \end{array}$  20<br>
40<br>
41<br>
41<br>
40<br>
44<br>
44 **3A<br>2225 AM<br>244 AM<br>44 AM<br>44 AM**  $10^{\circ}$  $\overline{46}$  $1\,$ 

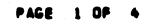

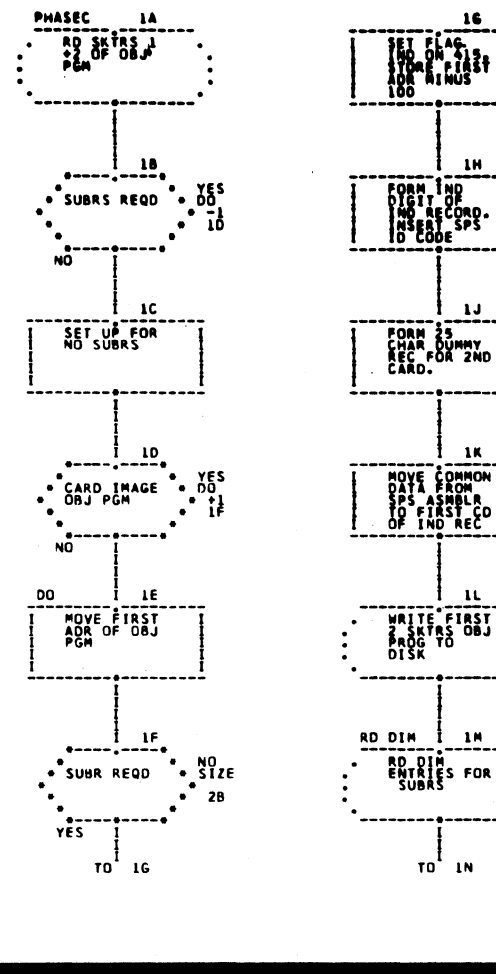

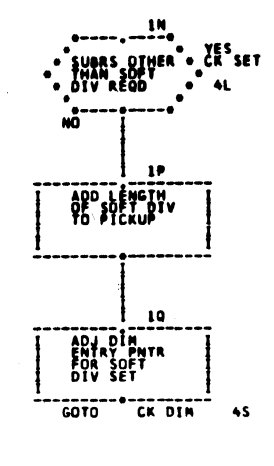

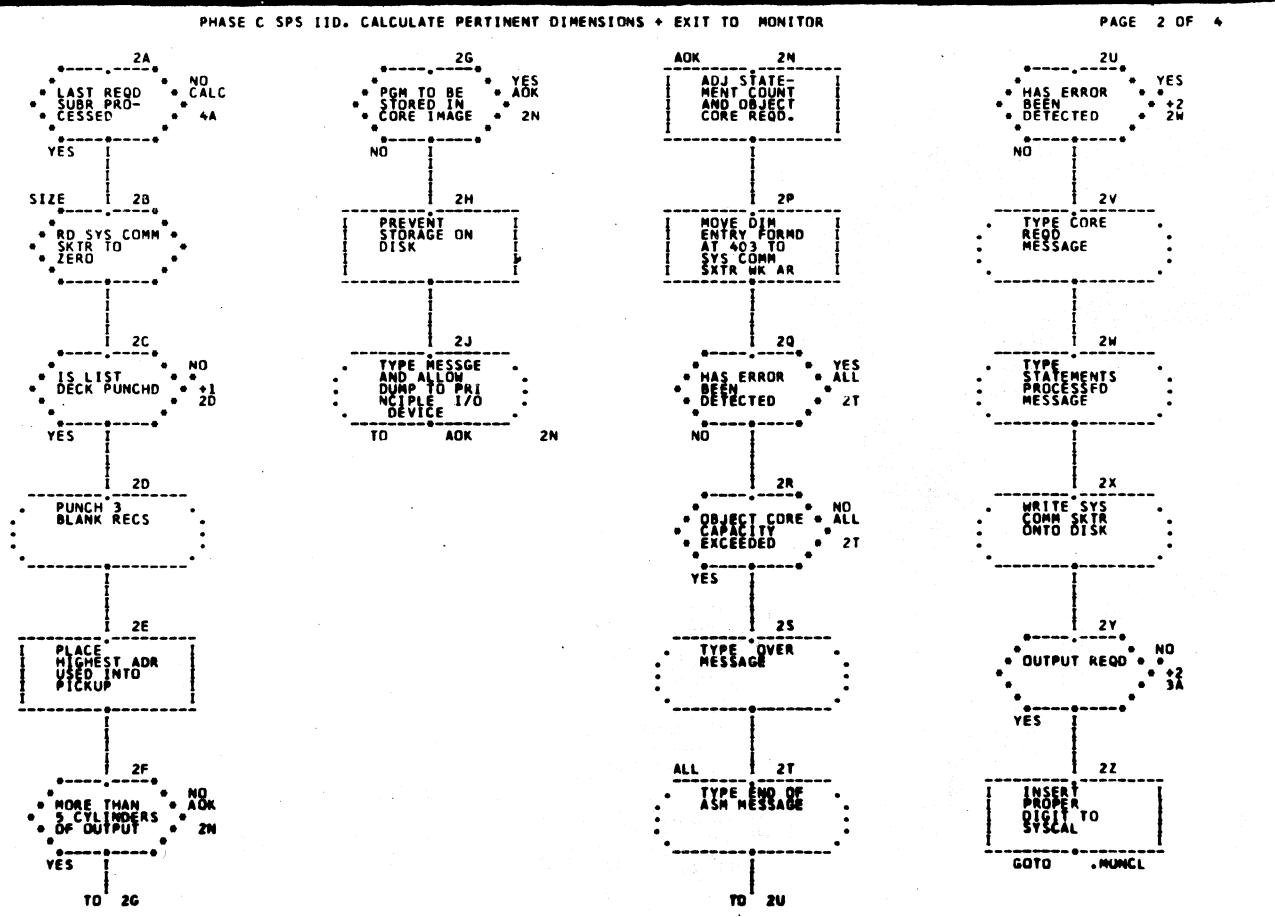

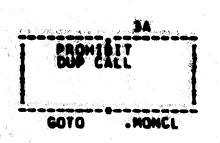

laigi<br>26 a

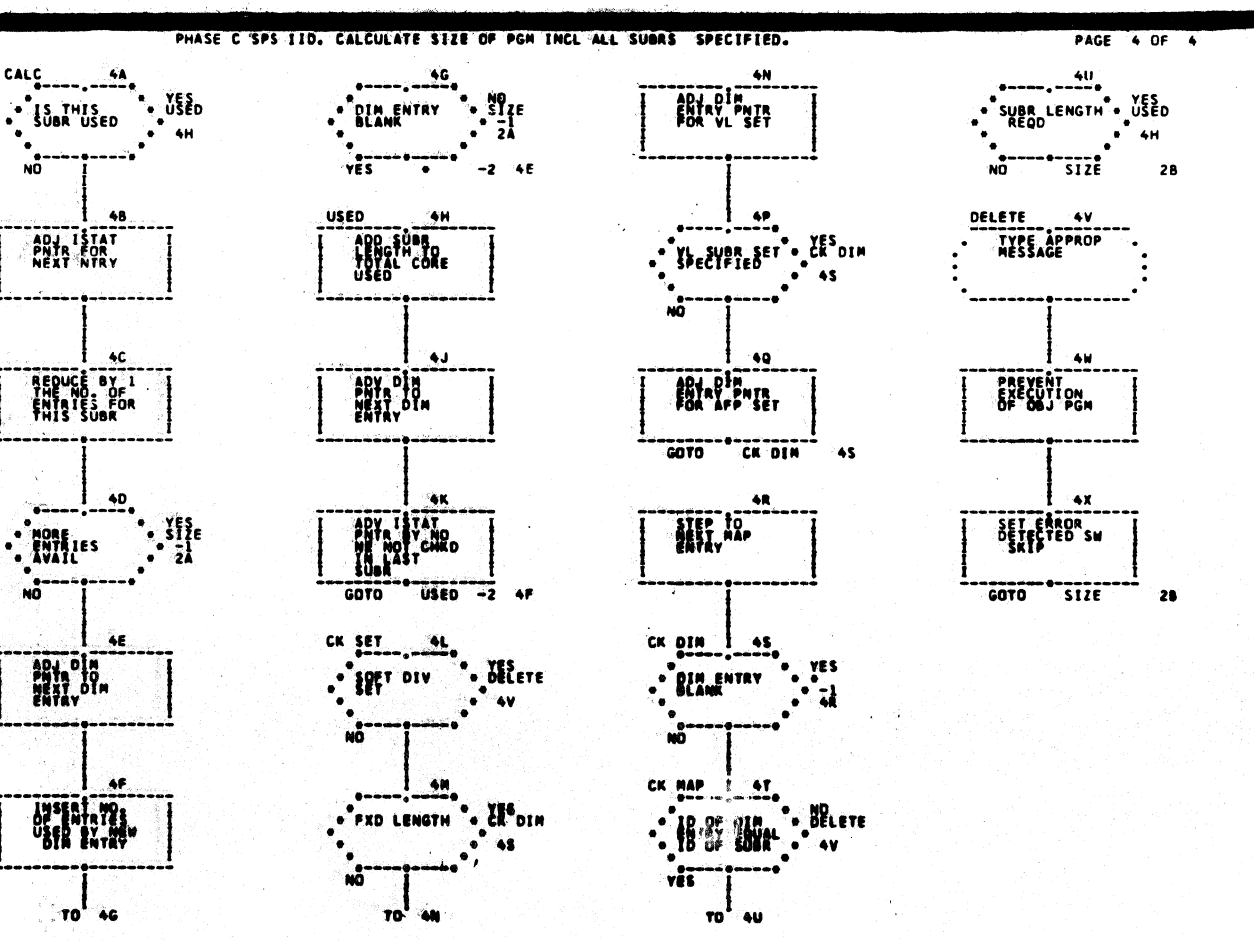

256

257

-au

LABEL TABLE

 $\langle \rangle$  .

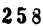

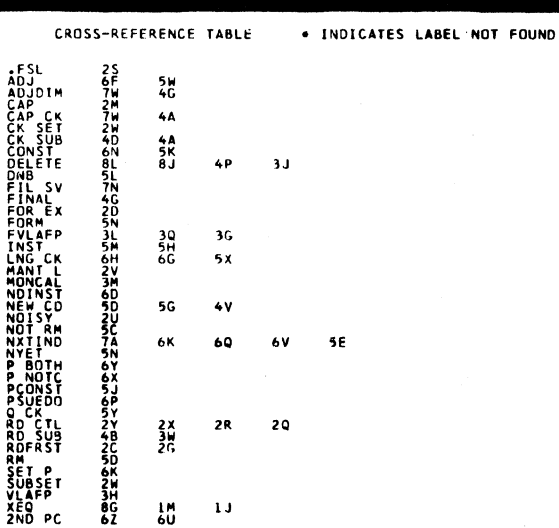

CROSS-REFERENCE. TABLE . INDICATES LABEL NOT FOUND

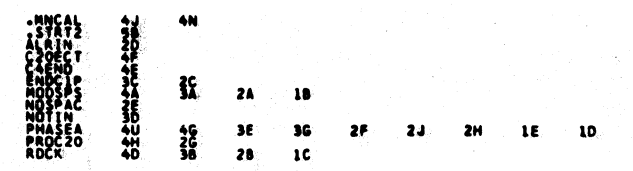

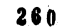

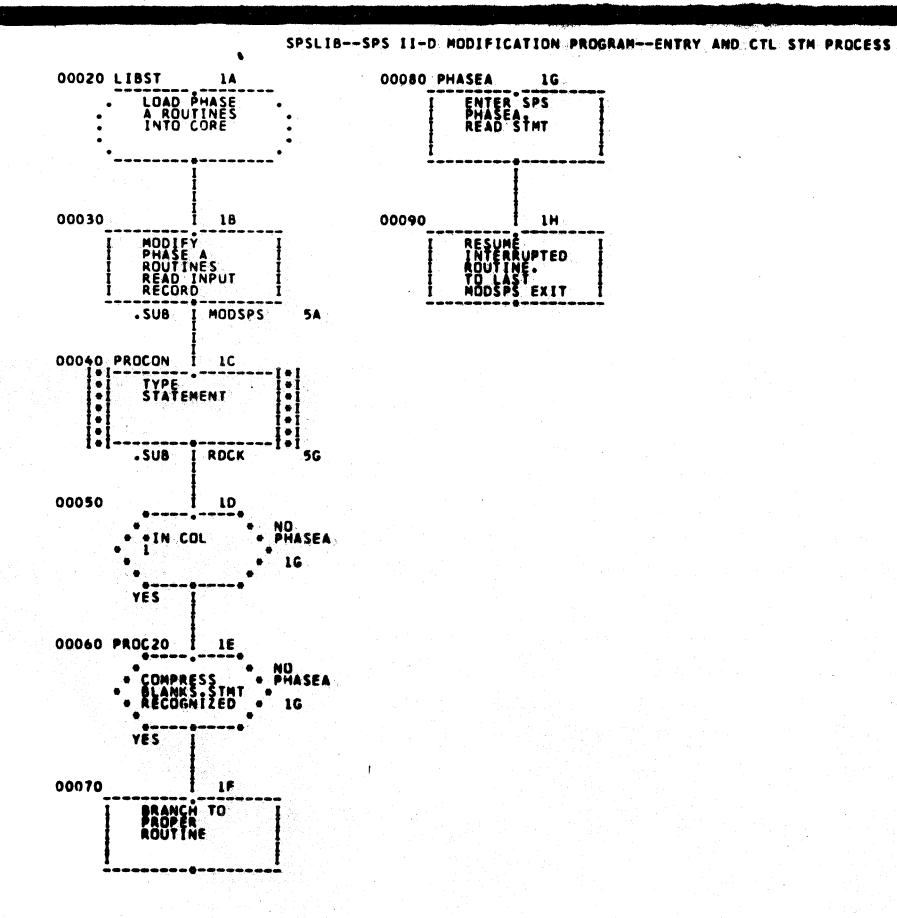

PAGE: 1 OF 5

 $\hat{\boldsymbol{\beta}}$ 

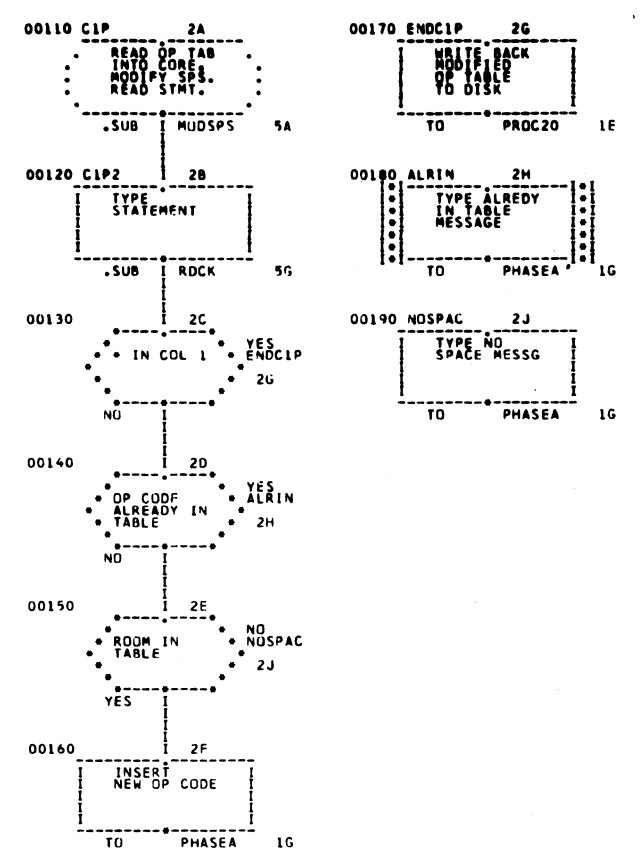

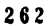

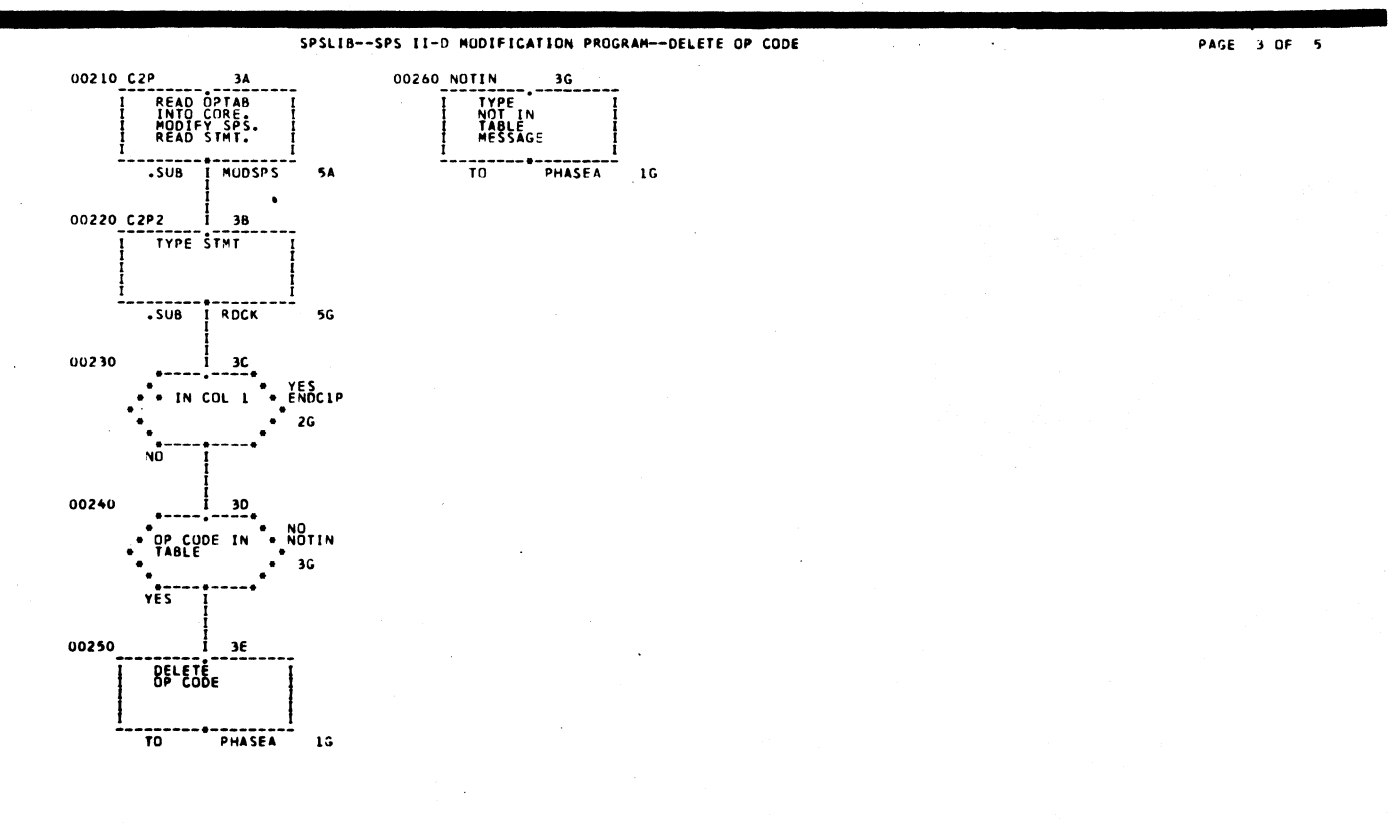

**PAGE 2 OF 5** 

**PAGE 4 OF 5** 

 $\mathbf{g}^+$ 

G

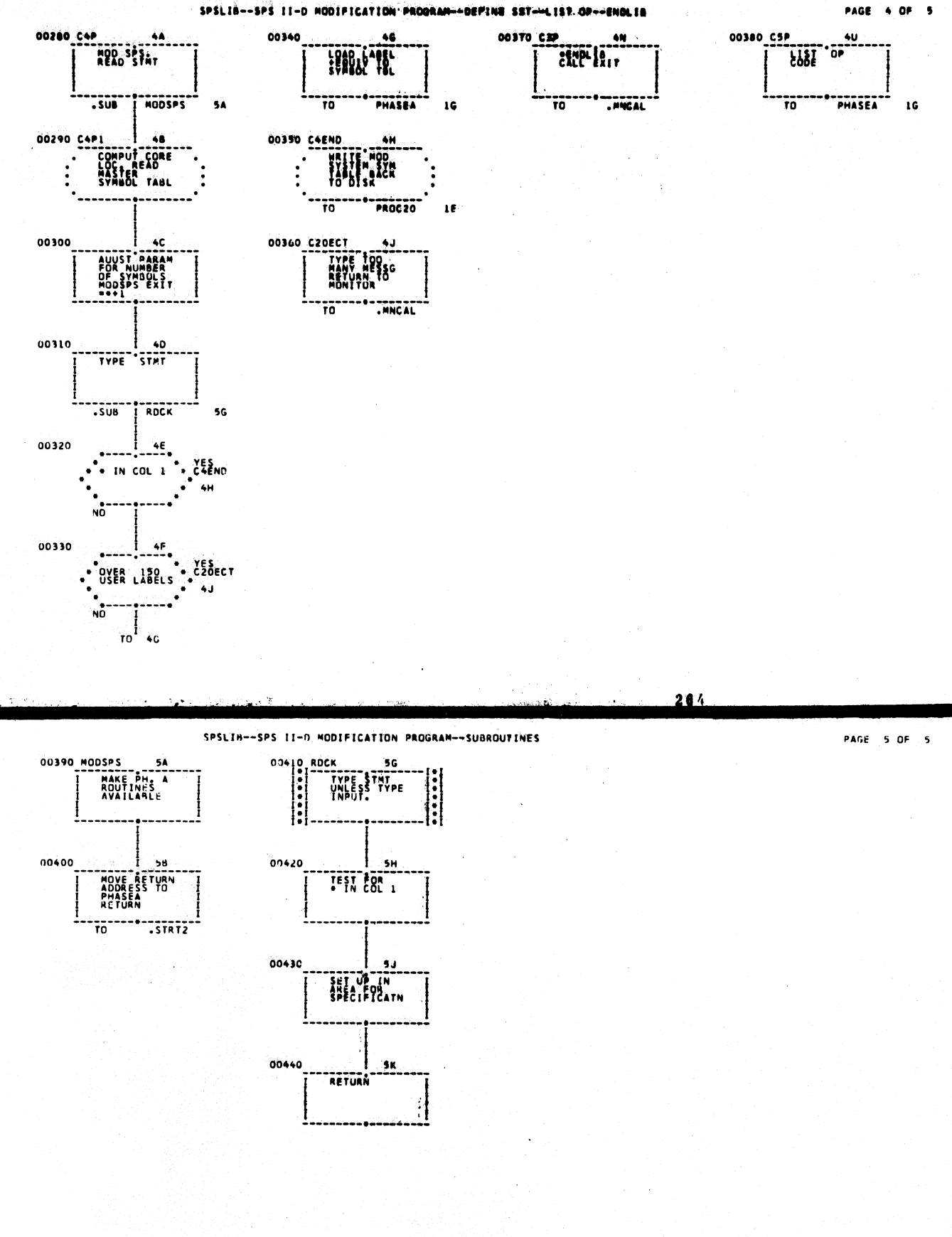

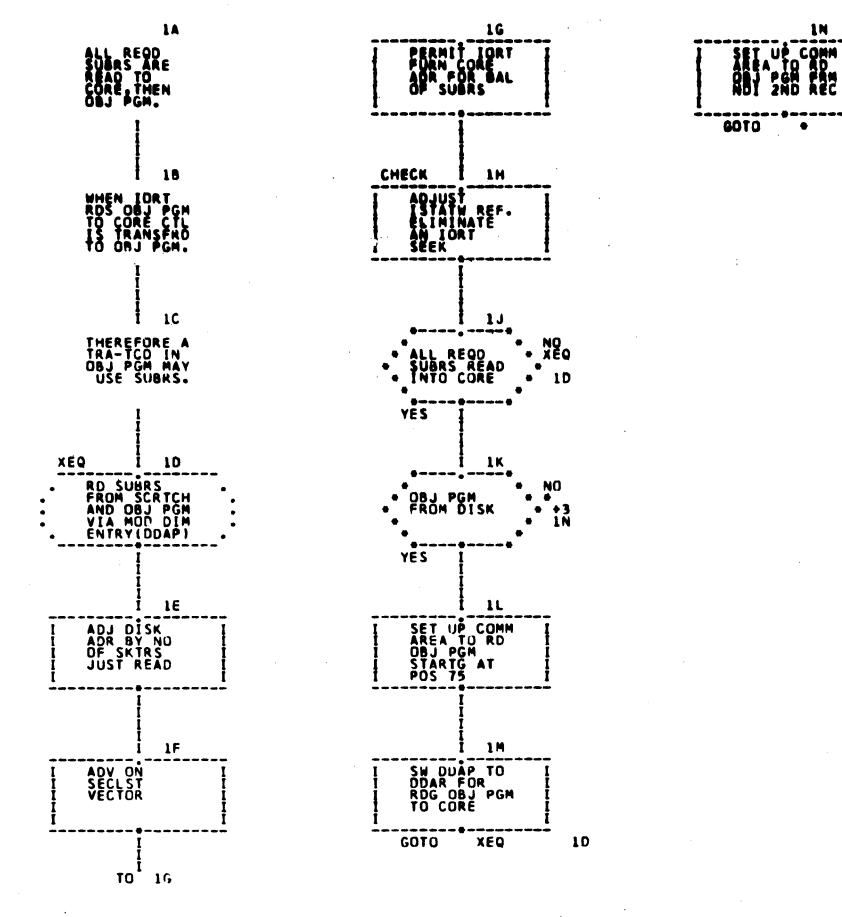

=๊เ เต

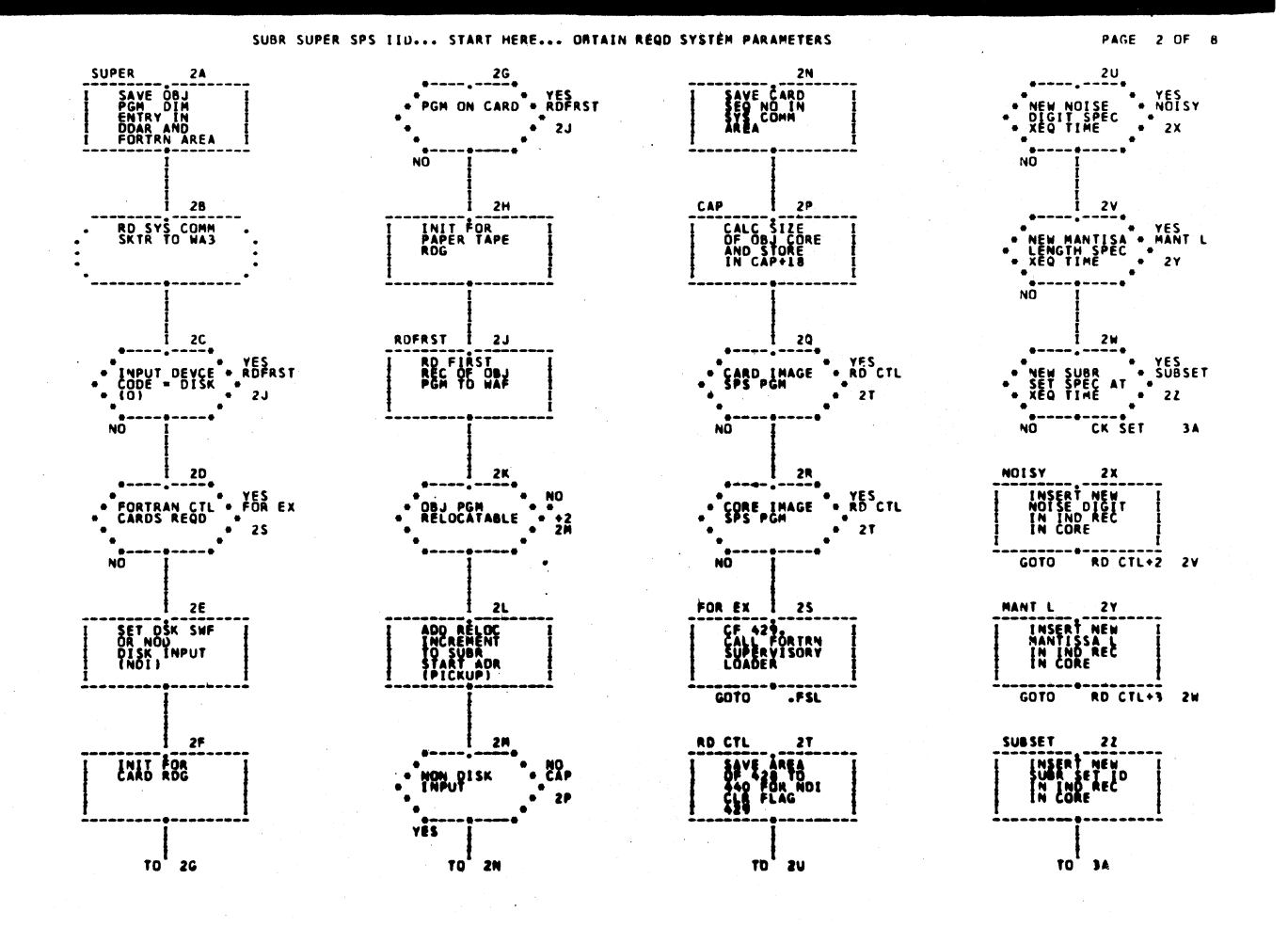

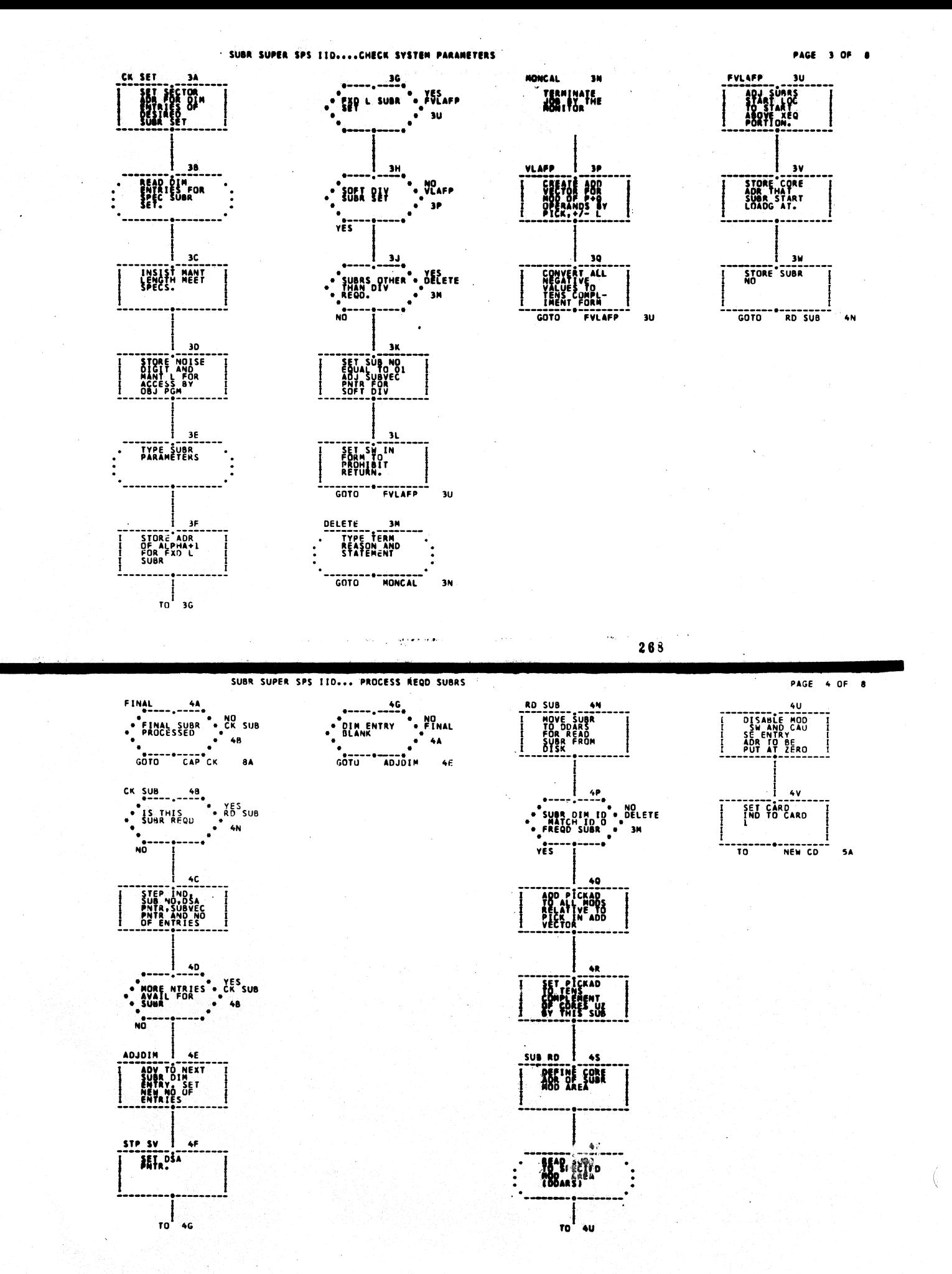

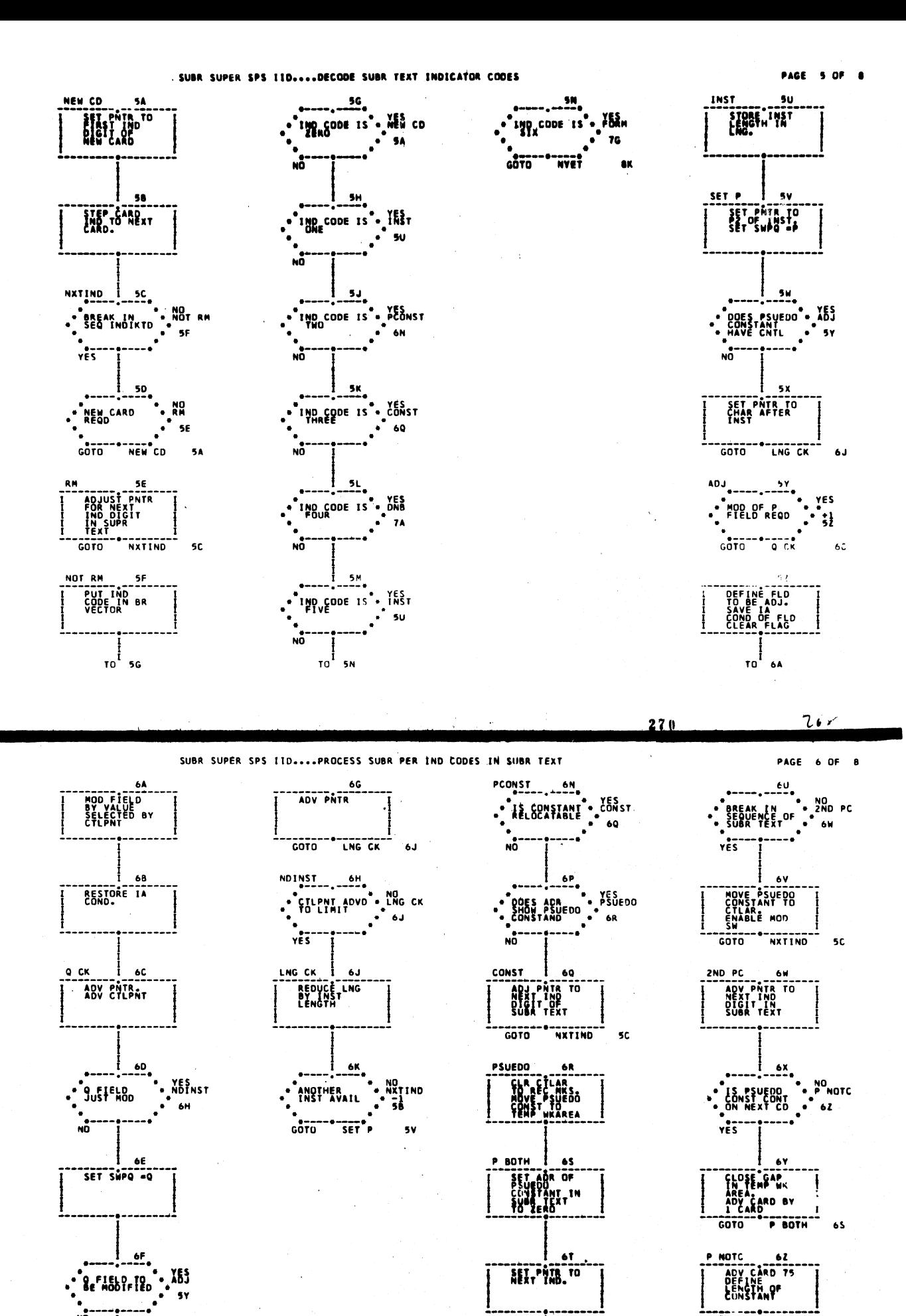

NO<sup>.</sup>

 $\frac{1}{10}$  so

271

 $\frac{1}{10}$  ou

----------------<br>GOTC 2ND PC-1 6V

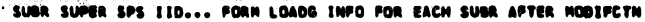

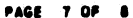

PAGE 8 OF 8

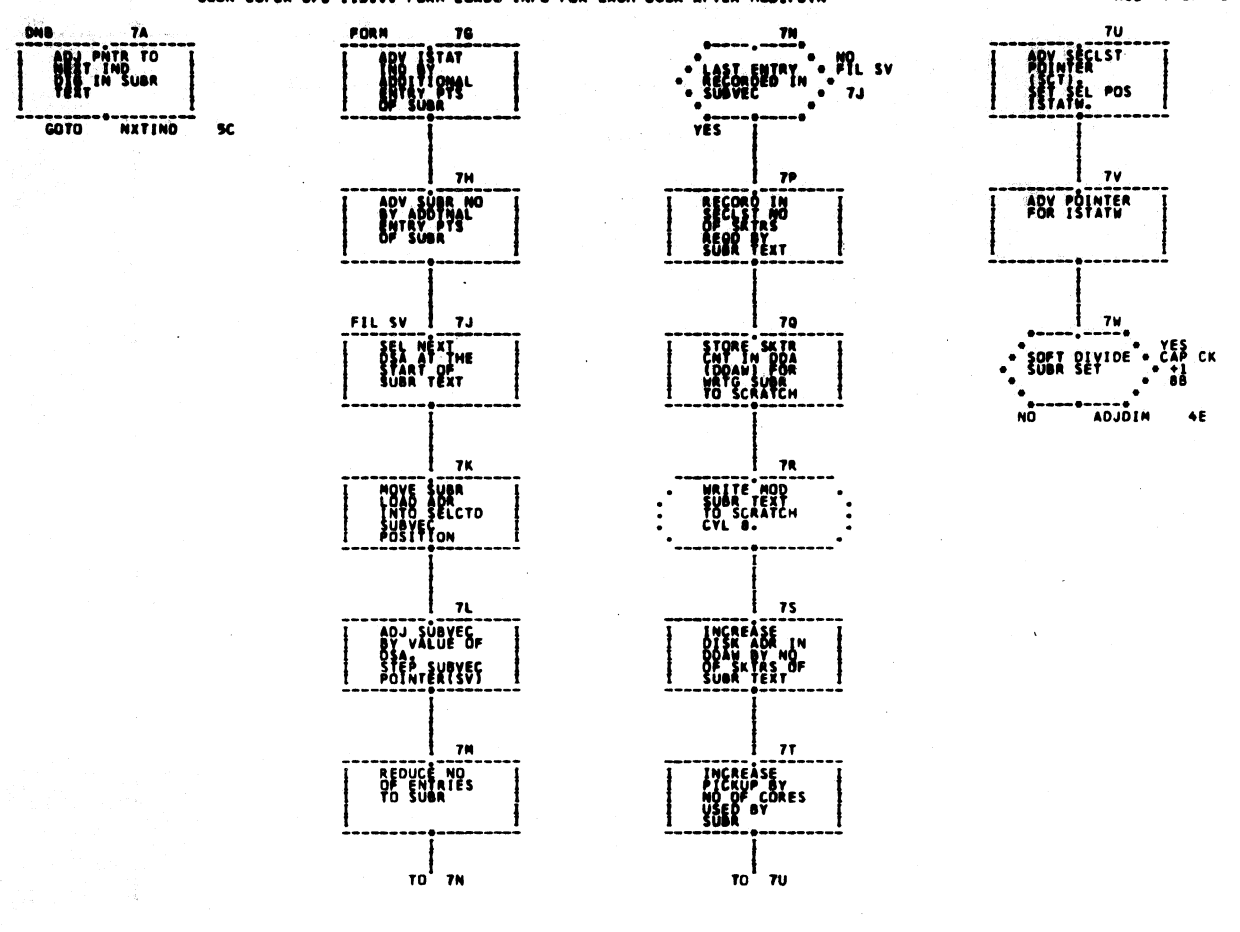

272

SUBR SUPER SPS IID .... SUBRS ALL PROCESSED, CHECK CORE REQD

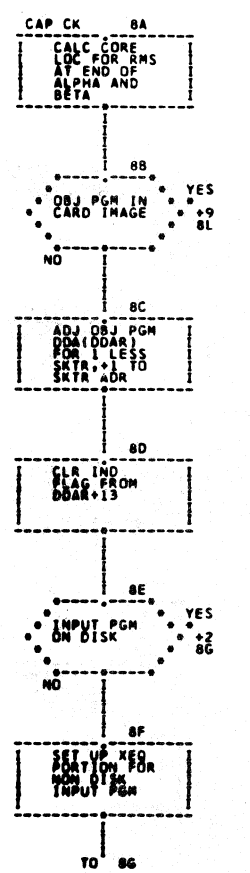

Ĭ

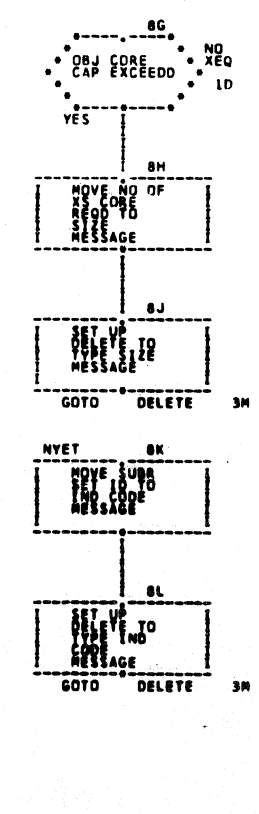

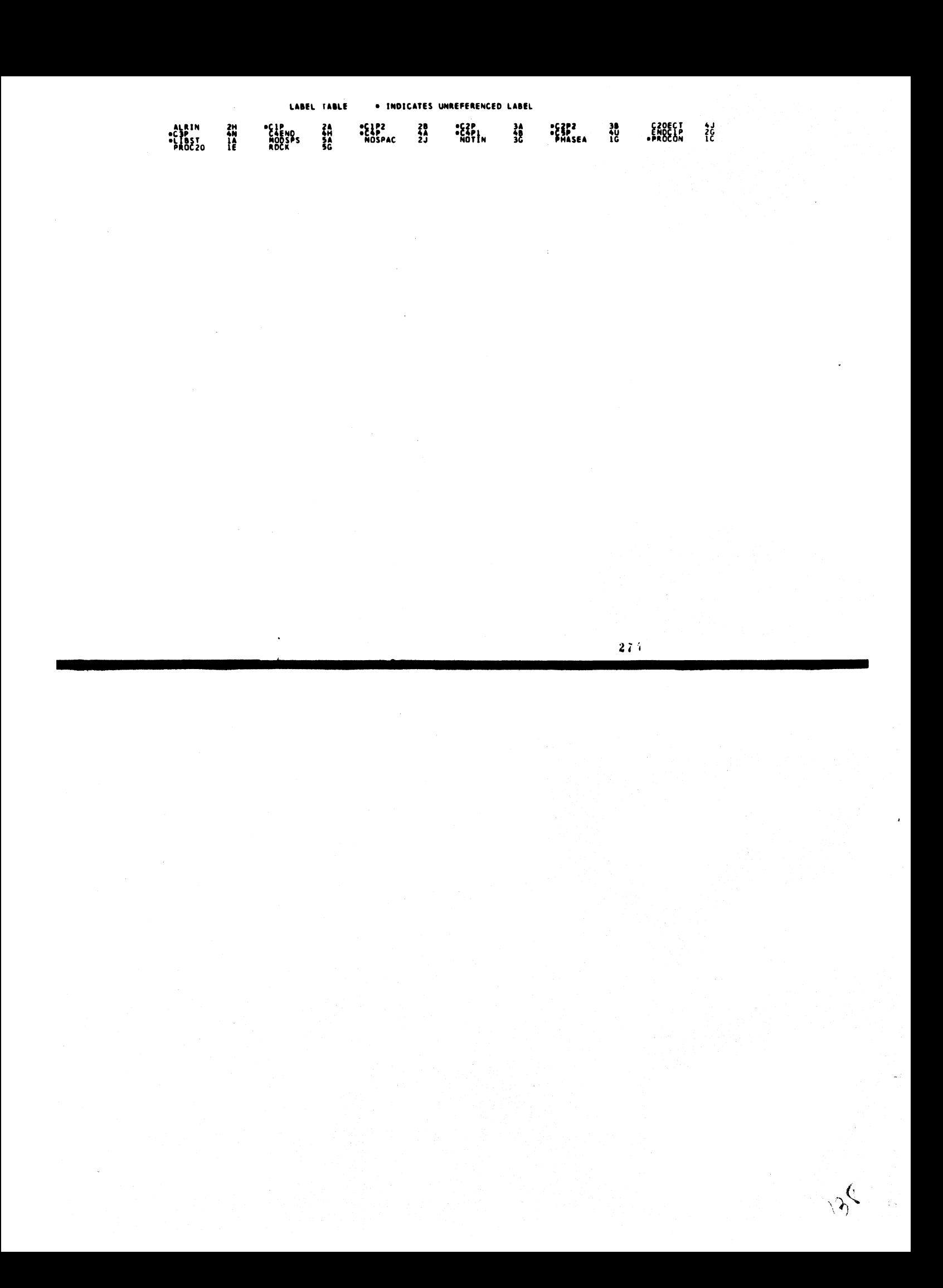

1620 MONITOR I SYSTEM SUPERVISOR & IORT MONITOR LOADER LISTINGS

 $\mathcal{L}_{\mathcal{S}}$ 

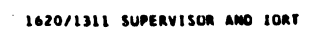

 $\mathcal{L}^{\text{max}}_{\text{max}}$ 

 $\hat{\mathcal{F}}$ 

PAGE

 $\mathbf{1}^{\top}$ 

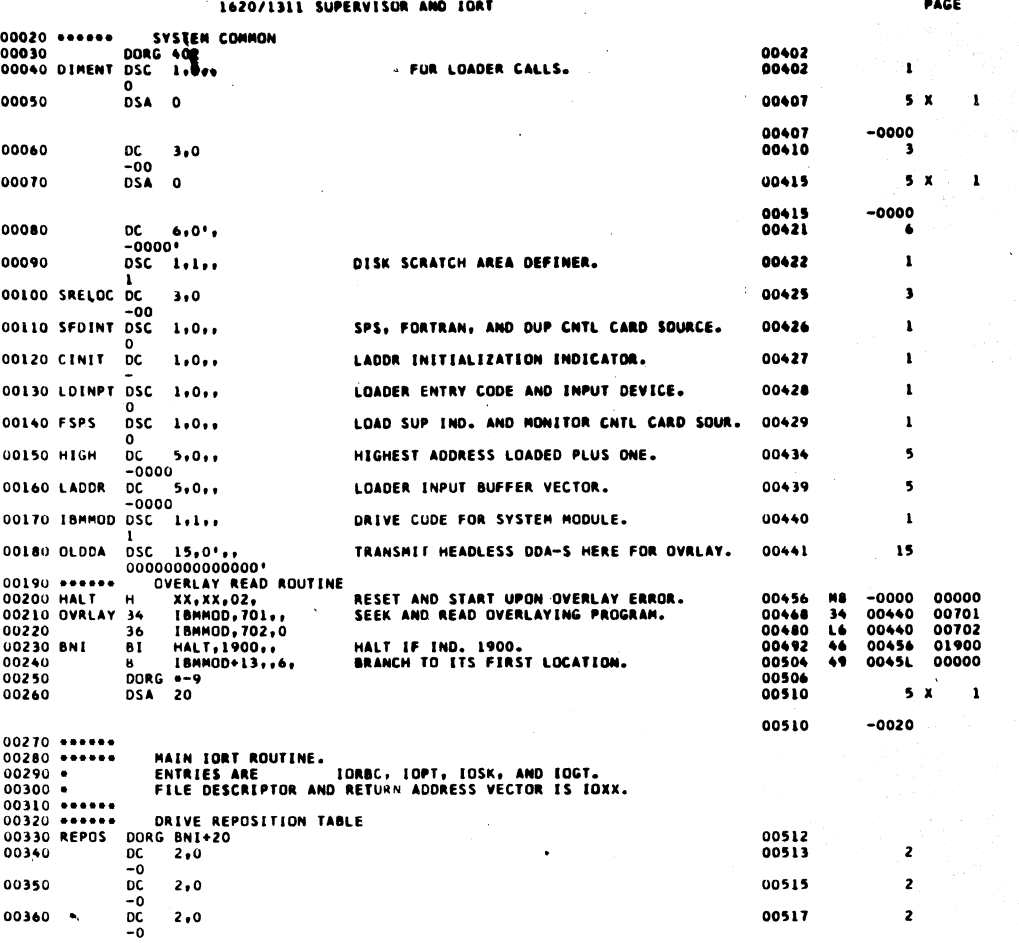

 $276$ 

a Pala

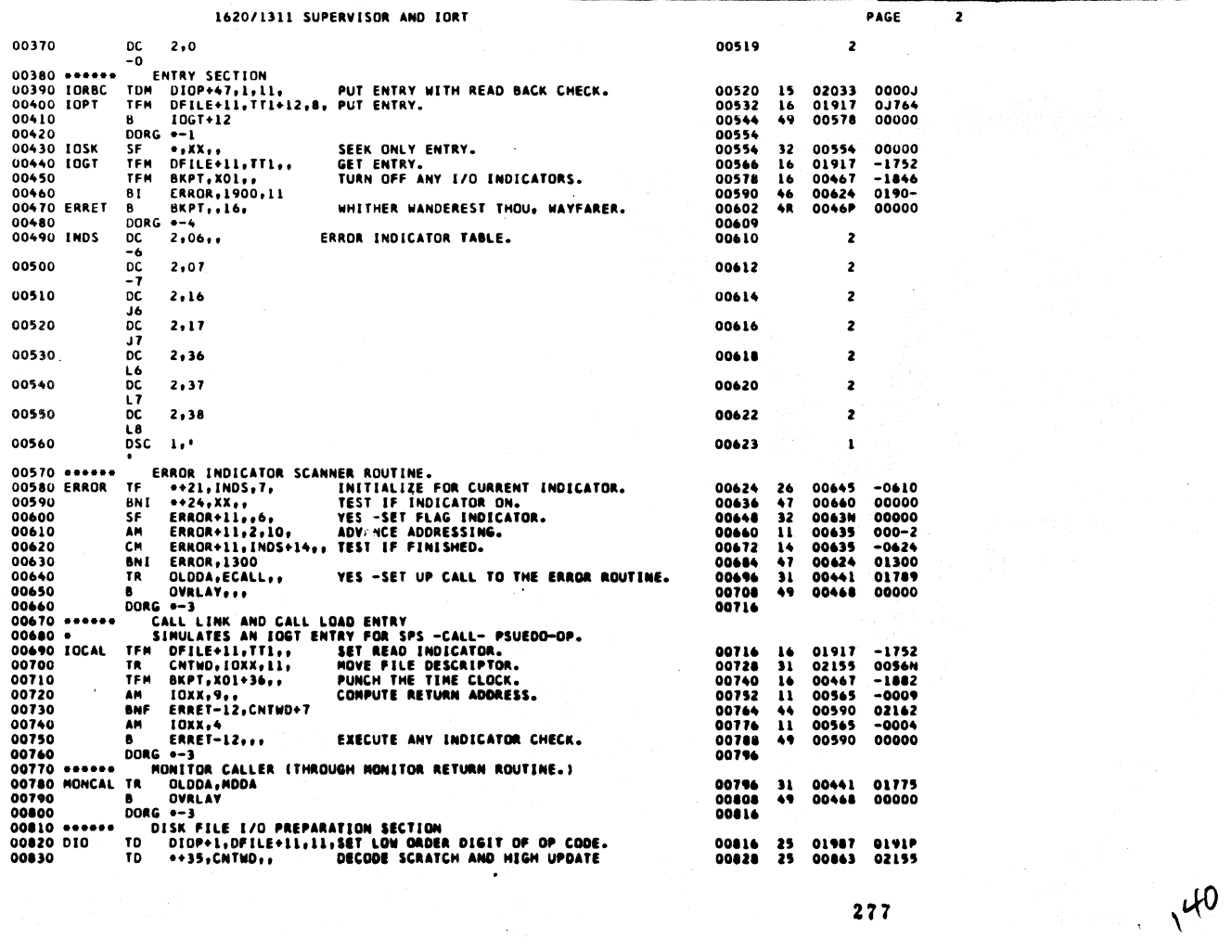

in.

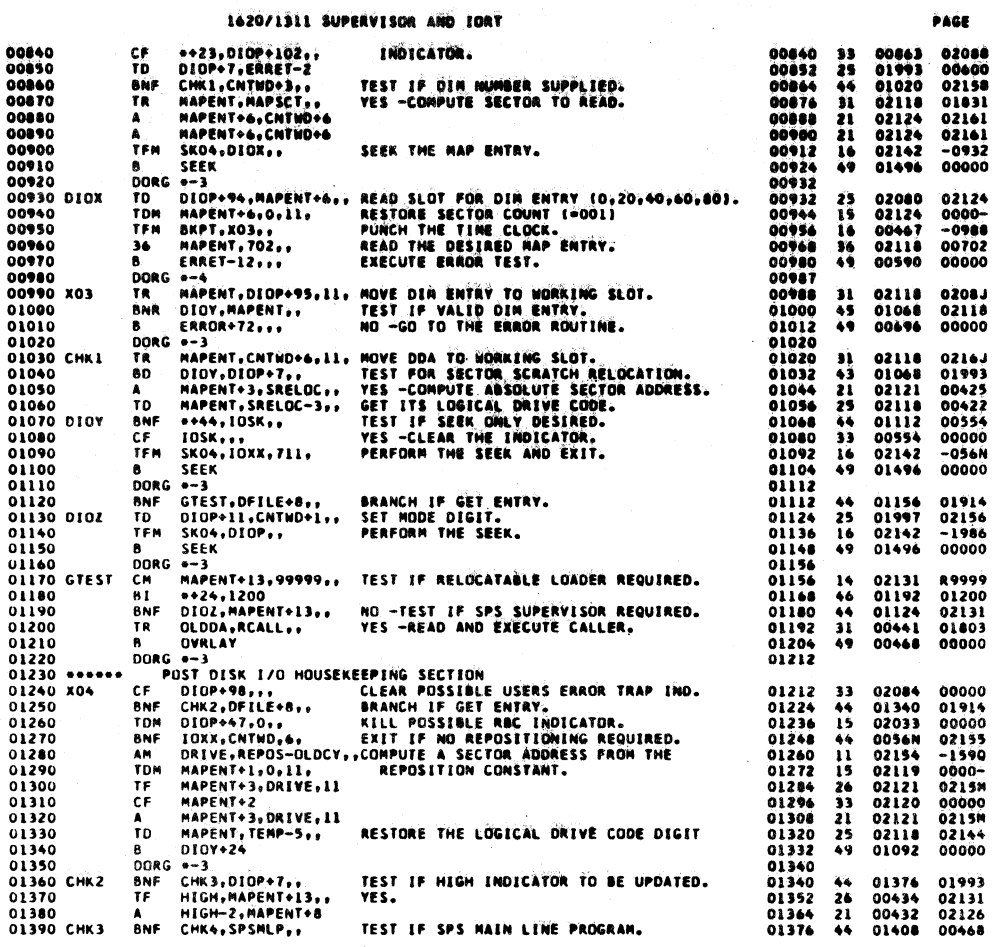

г

01830

01840

01850

01860

01870

01880

 $2, 56$ 

 $2.17$ 

 $2, 37$ 

 $2.37$ 

 $2.18$ 

2,28

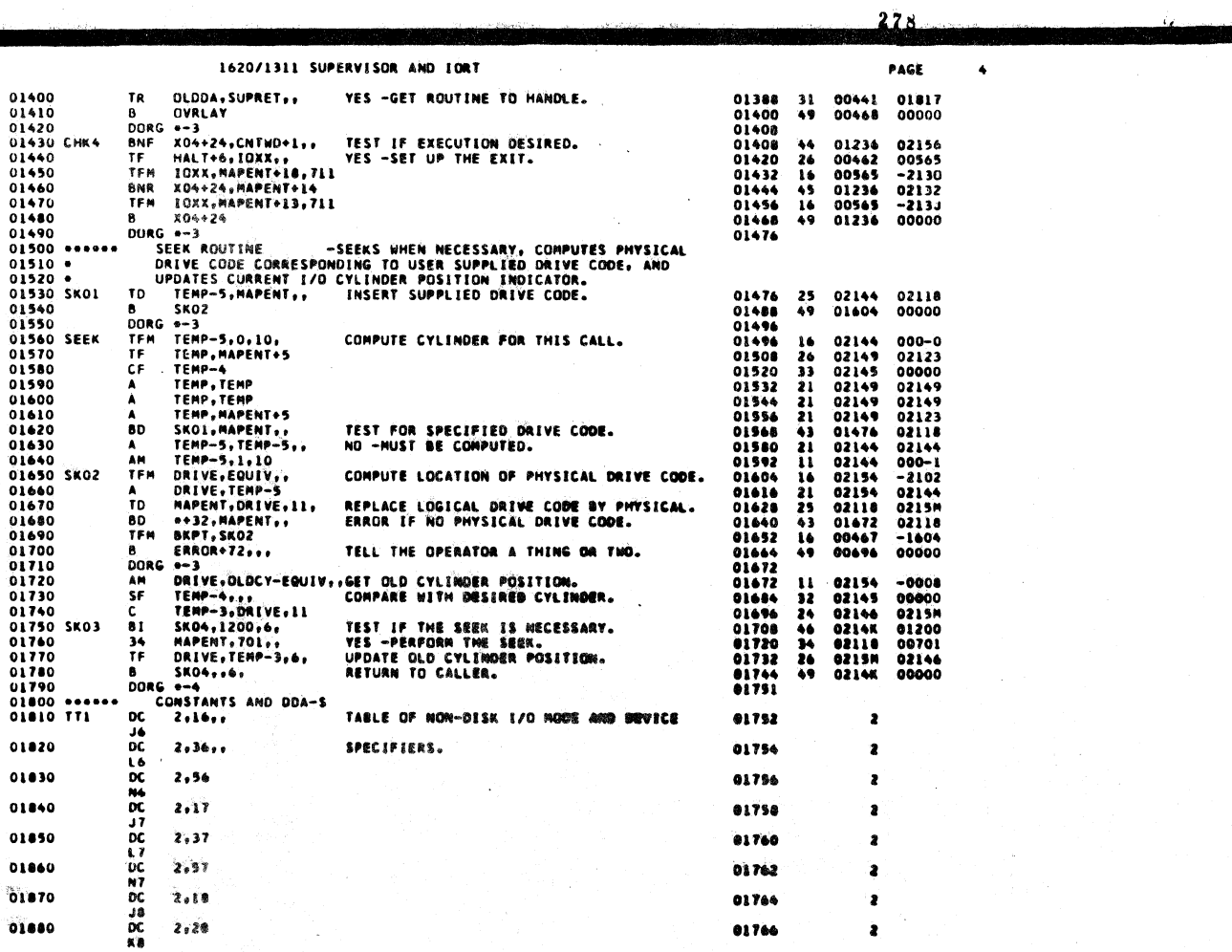

01756

01758

01760

01762

01764

01766

 $\mathbf{z}$ 

 $\bullet$ 

 $\bullet$ 

ä

 $\pmb{\bar{z}}$ 

 $\ddot{\phantom{a}}$ 

iĜ€

 $\hat{\textbf{s}}$ 

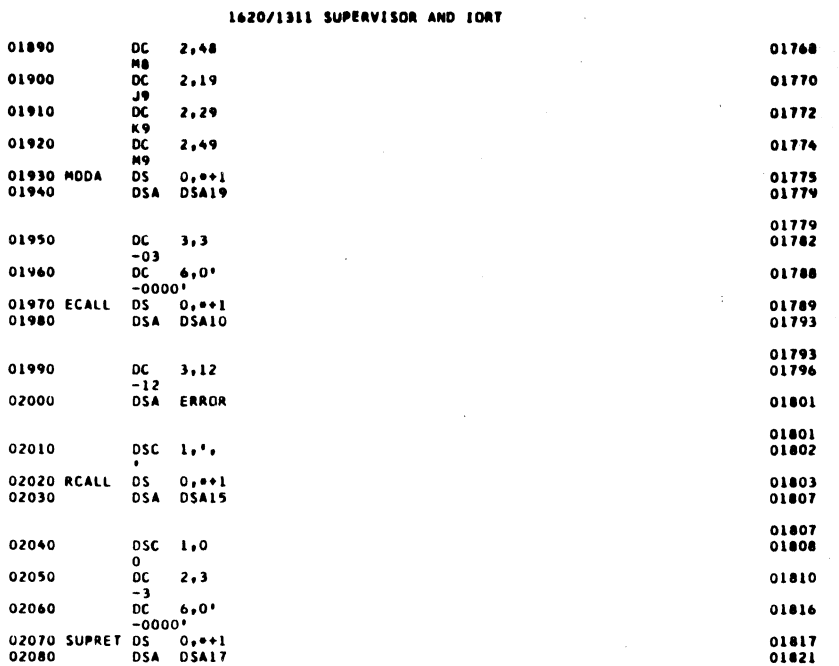

l,

 $\pmb{z}$  $\overline{z}$  $\overline{\mathbf{z}}$  $\frac{0}{5}x$  $\mathbf{I}$  $\begin{array}{c} \n \text{19794} \\
 \text{3}\n \end{array}$  $\bullet$  $\frac{0}{5}x$  $\mathbf{1}$  $19749$ <br>3  $5x$  $\pmb{\iota}$  $-0624$  $0<sub>5</sub>$  $\mathbf{r}$  $\begin{array}{c} \n \text{J}9783 \\
 1\n \end{array}$  $\overline{\mathbf{z}}$  $\pmb{\delta}$  $\frac{0}{5}x$  $\mathbf{I}$ 01821 01821<br>01824  $19789$ <br>3 01830  $\bullet$ 01831  $\mathbf{I}$ 01836  $5x$  $\mathbf{I}$ 01836<br>01837  $-4800$ <br>3 01845  $\ddot{\bullet}$ 01846 26 01869 0056N

 $280$ 

PAGE

 $\pmb{6}$ 

PAGE

 $\overline{\mathbf{z}}$ 

 $\pmb{\mathsf{s}}$ 

1620/1311 SUPERVISOR AND IORT

DSC 3,1<br>DOO!<br>DC 6,0'<br>-OODO' CONTINUATION OF ENTRY SECTION<br>TF 0+23,10XX,11, MOVE FILE DESCRIPTOR TO CNTWD.

 $02090 \t\t\t\t\t 02  
\t\t\t\t -02  
\t\t\t\t 02  
\t\t\t\t 02  
\t\t\t\t 02  
\t\t\t\t 0000"   
\t\t\t\t -0000"   
\t\t\t\t 0110  
\t\t\t 02110  
\t\t\t 025  
\t\t\t 050  
\t\t\t 1,1$ 

02120

02130 02140

02150 \*\*\*\*<br>02160 XOI

1<br>DSA 4800

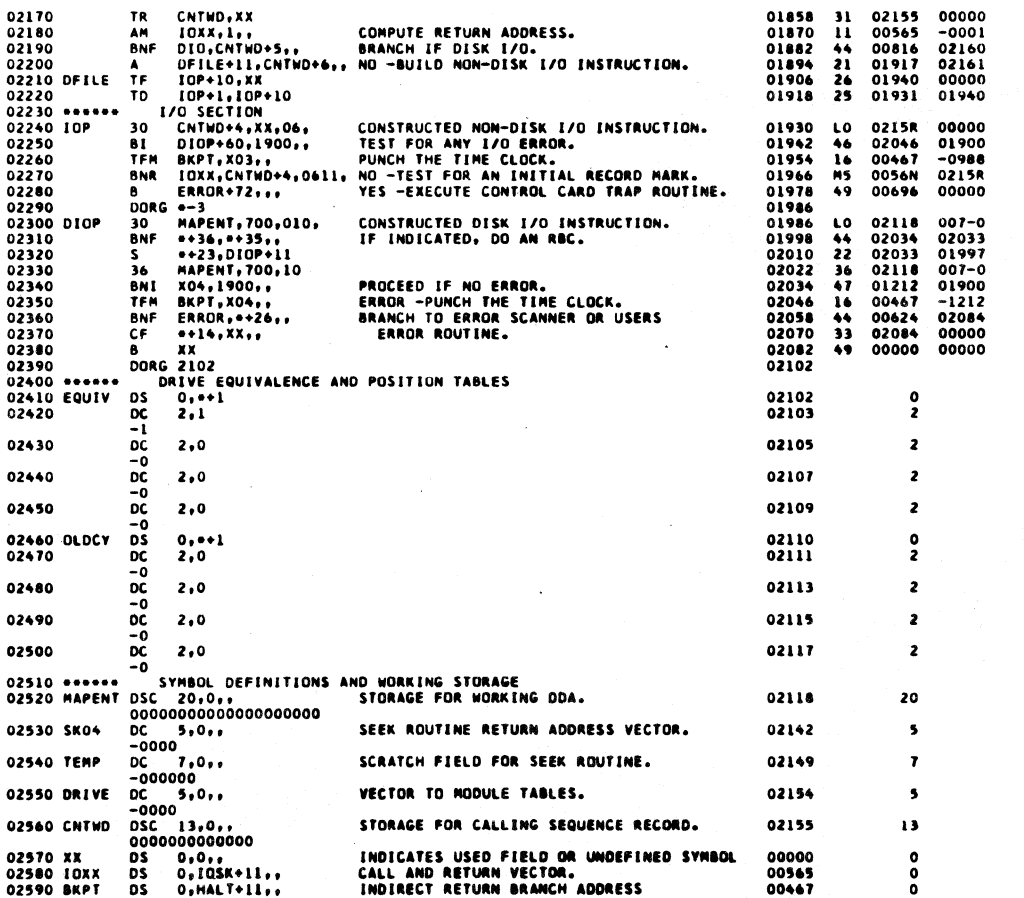

 $M^{\vee}$ 

## **IAPOZIALE EUREAVERE**

 $\ddot{\phantom{1}}$ 

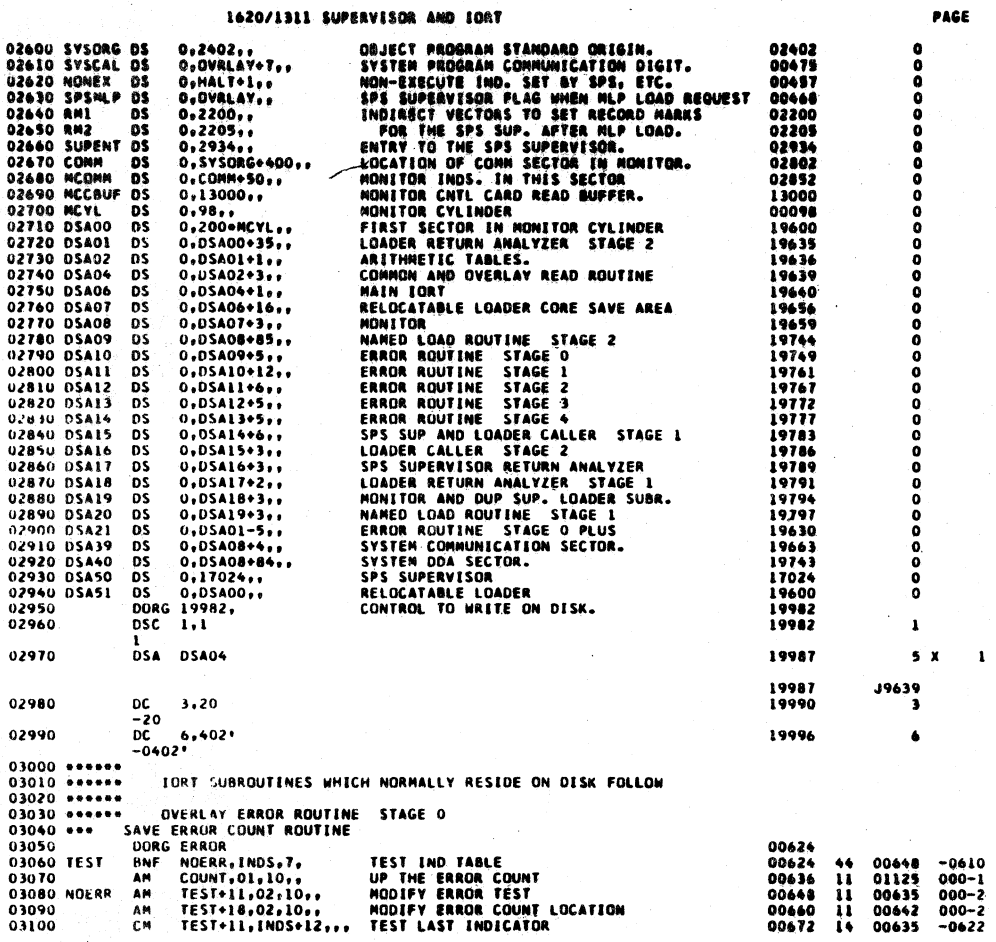

282

 $\mathbf{1}_{\mathcal{M}_{\mathcal{M}}}$ 

 $\frac{1}{\sqrt{2}}$ 

 $\pmb{\bar{\imath}}$ 

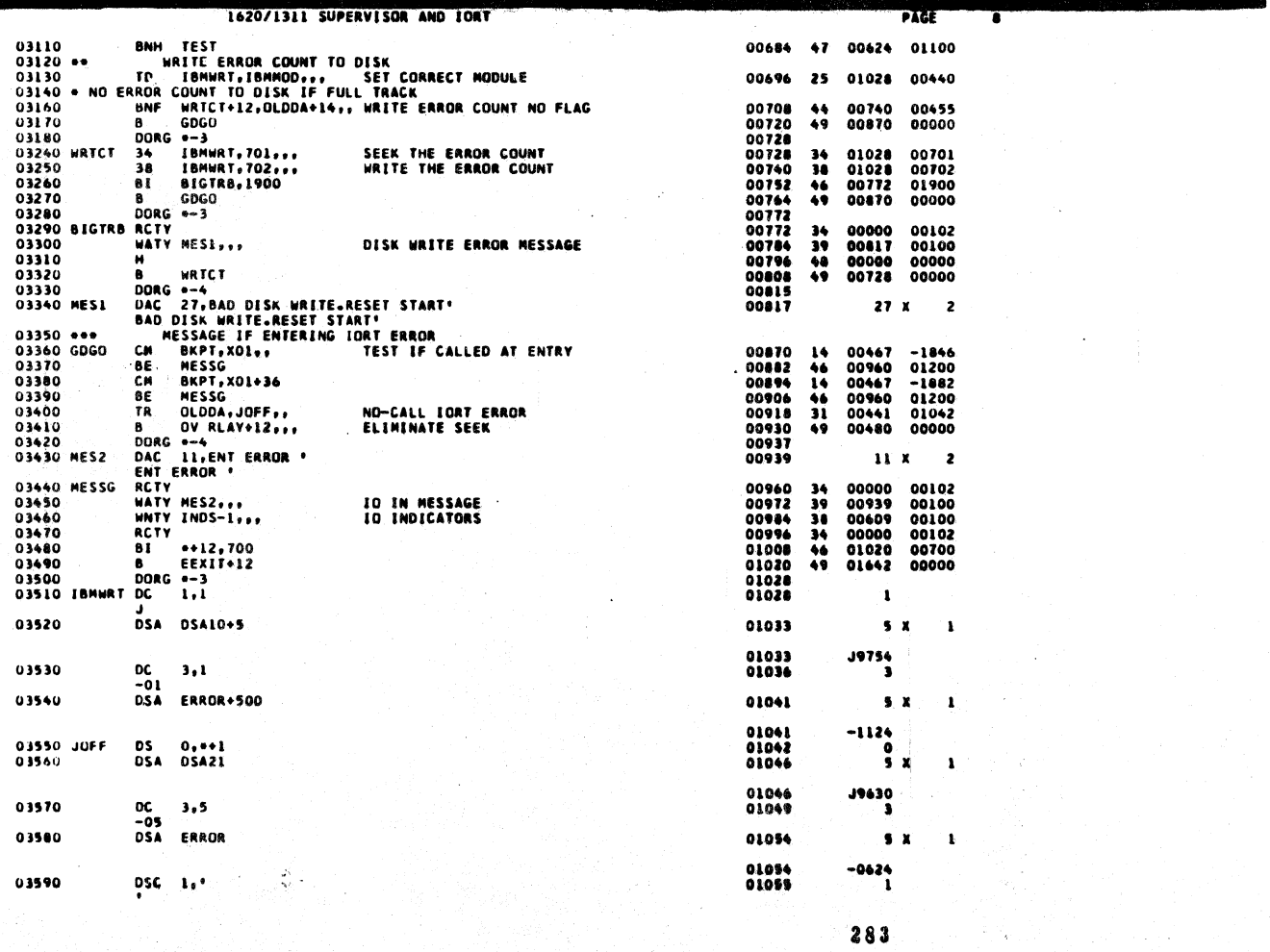

ş
1620/1311 SUPERVISOR AND EORT

 $\bar{\mathcal{A}}$ 

 $\mathbf{r}$ 

 $PAGE$ 

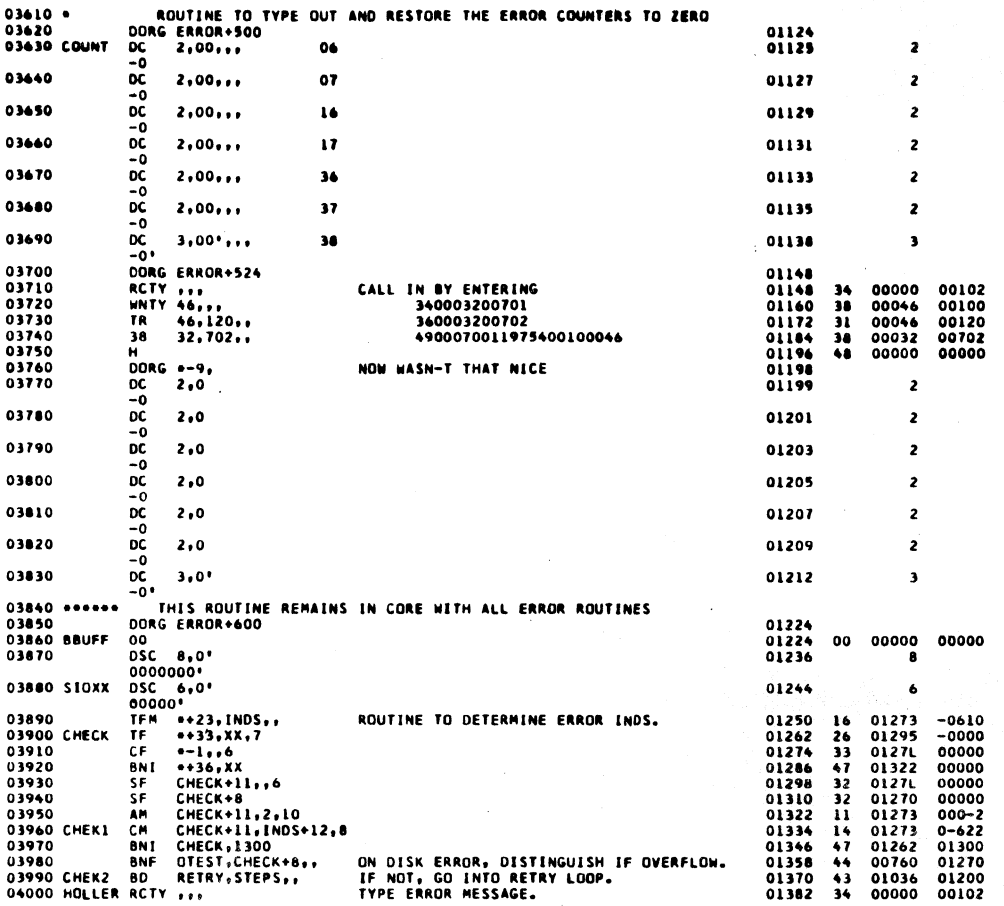

284

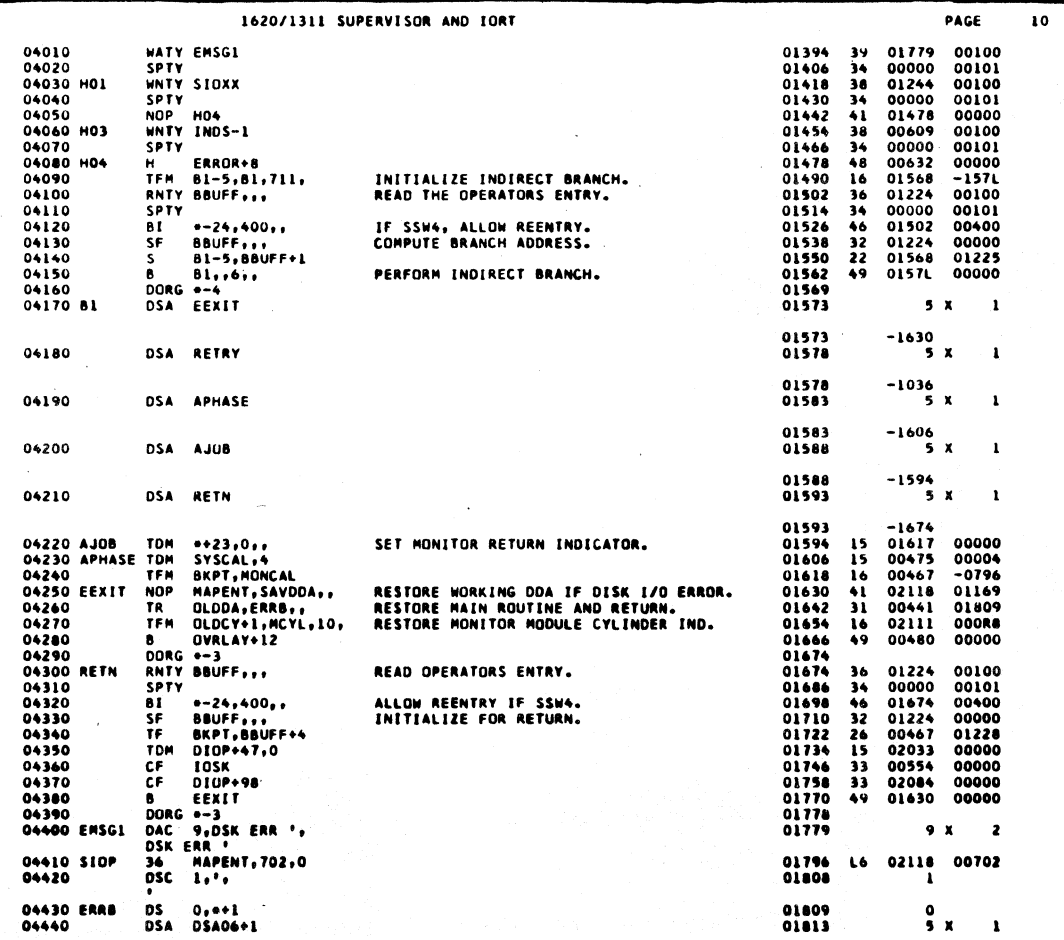

## $285$

 $\mu^{\mu}$ 

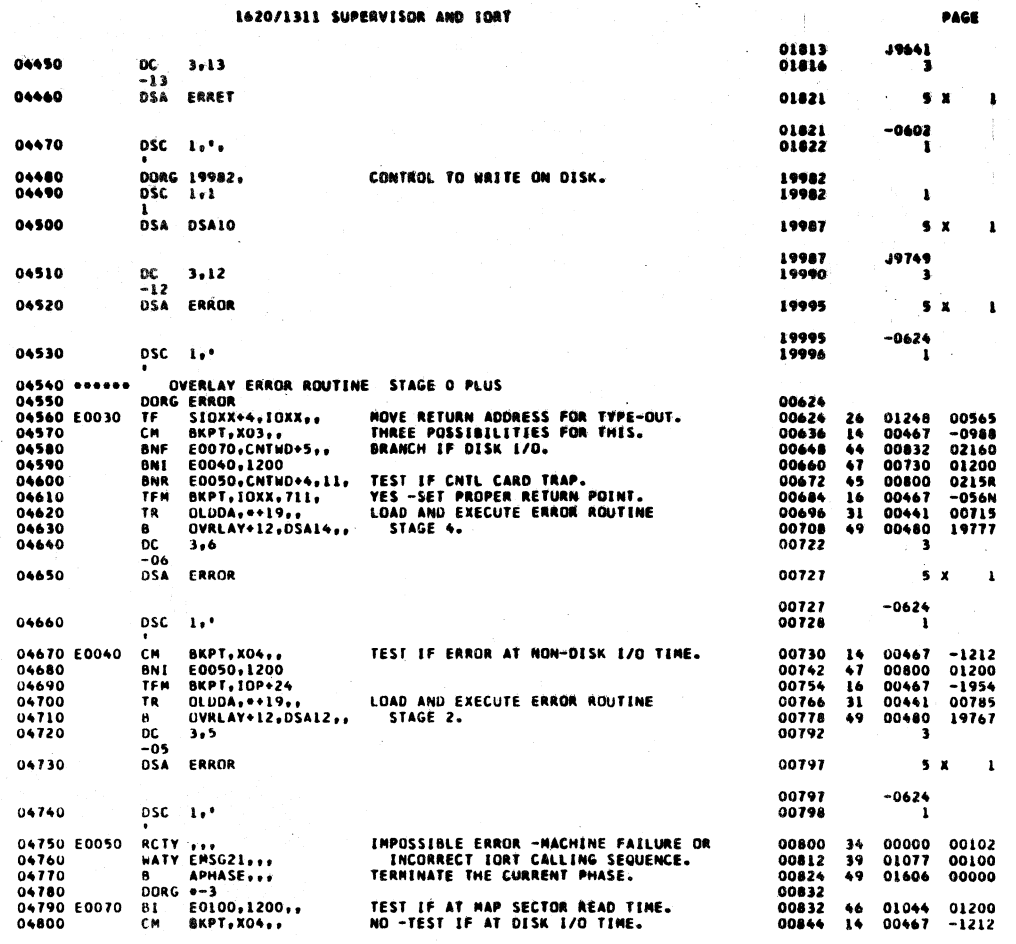

 $\bar{\mathbf{u}}$ 

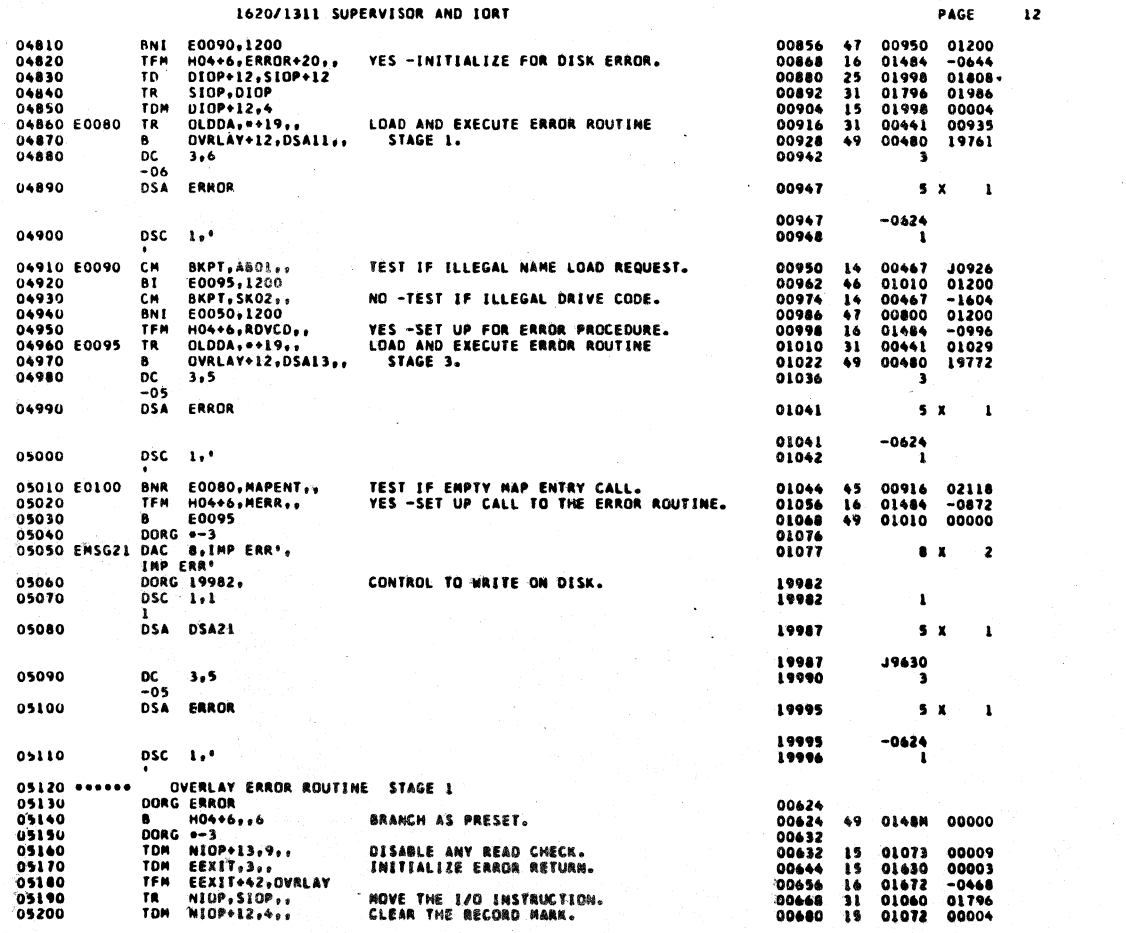

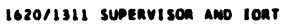

PAGE

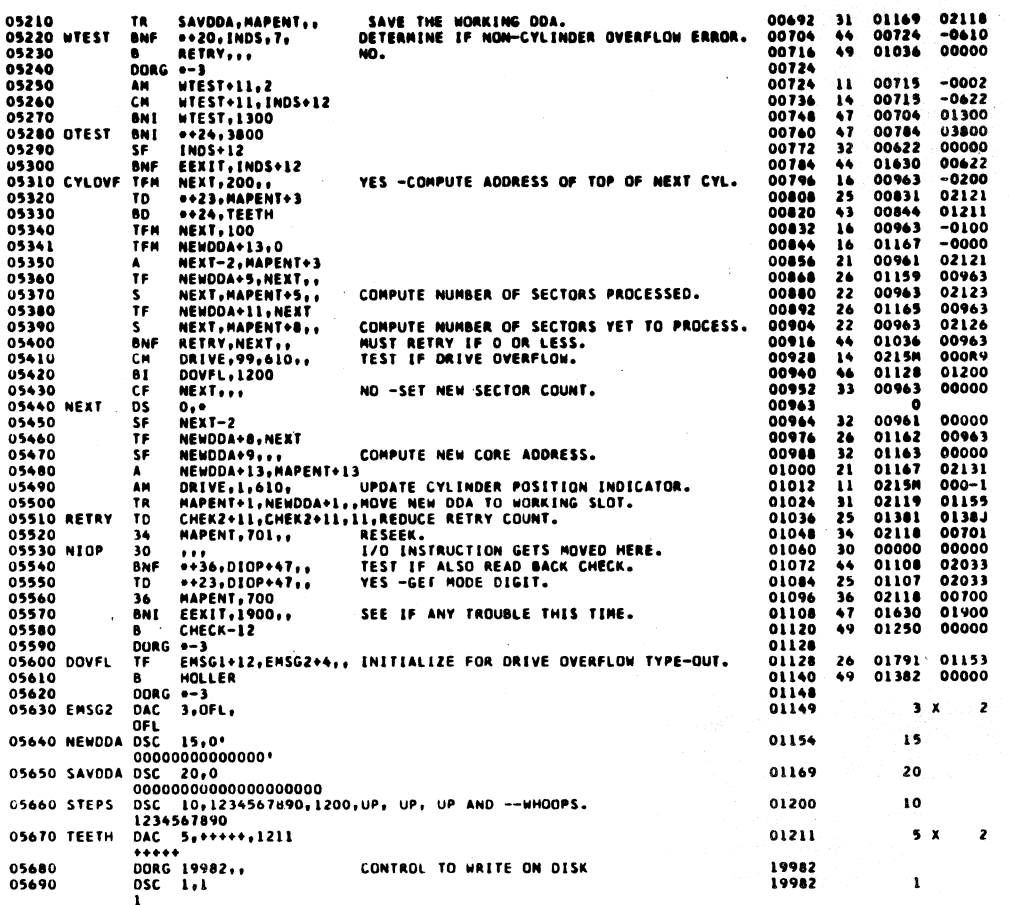

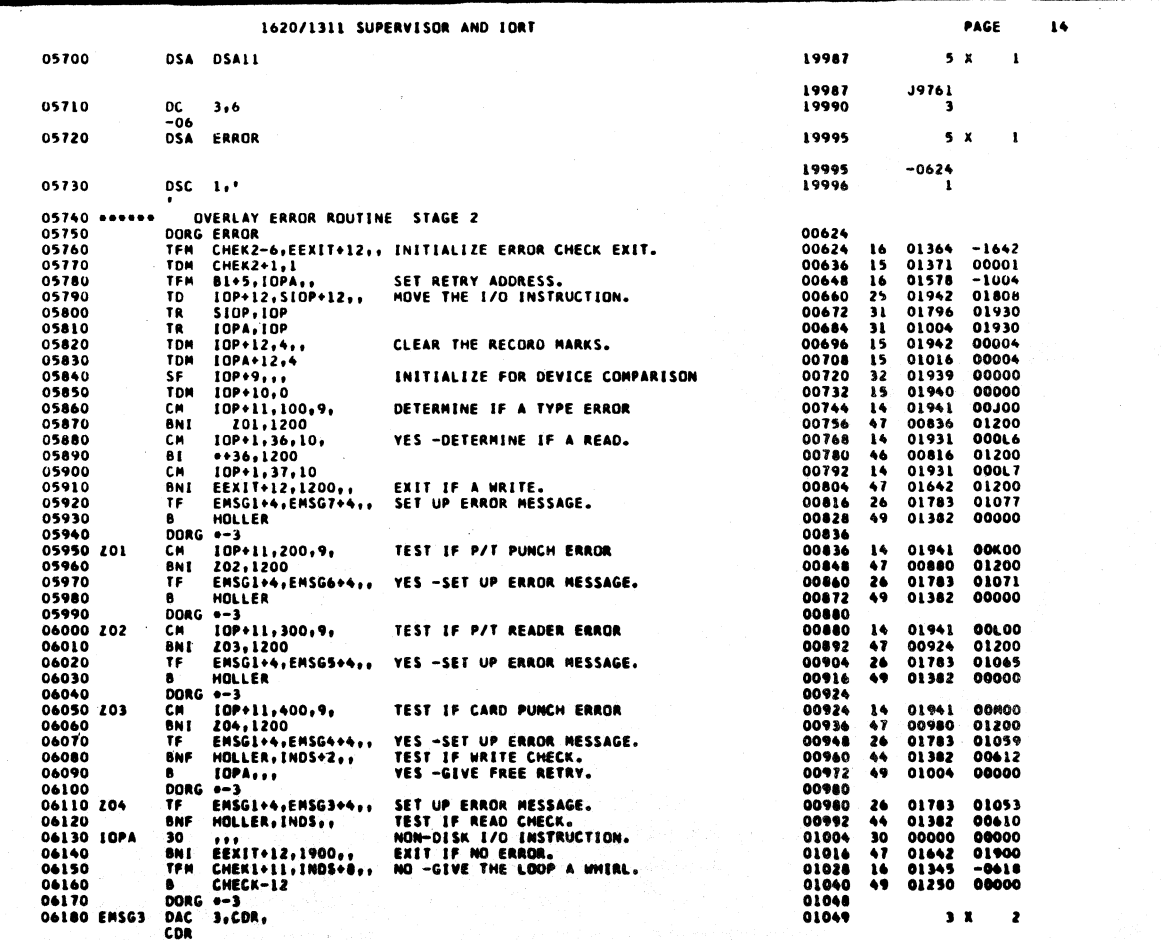

289

 $285$ 

 $\sqrt{46}$ 

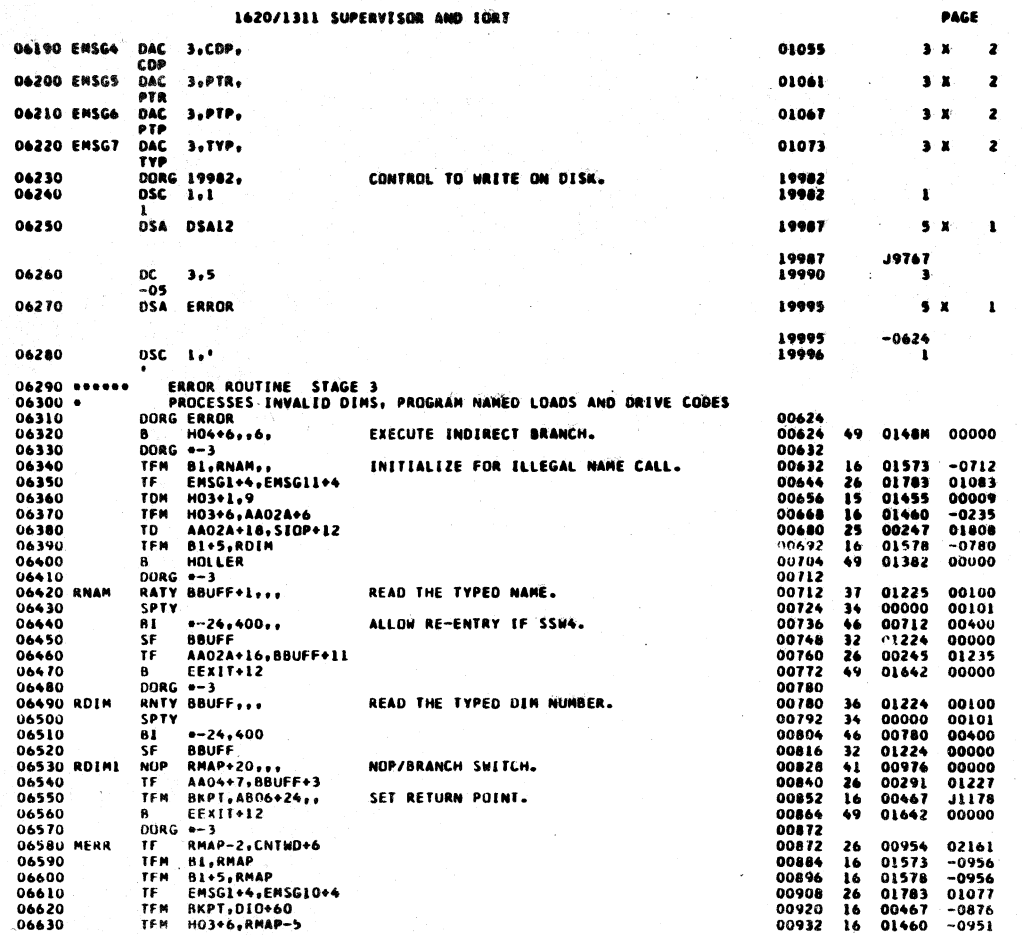

 $\overline{\mathbf{1}}$ 

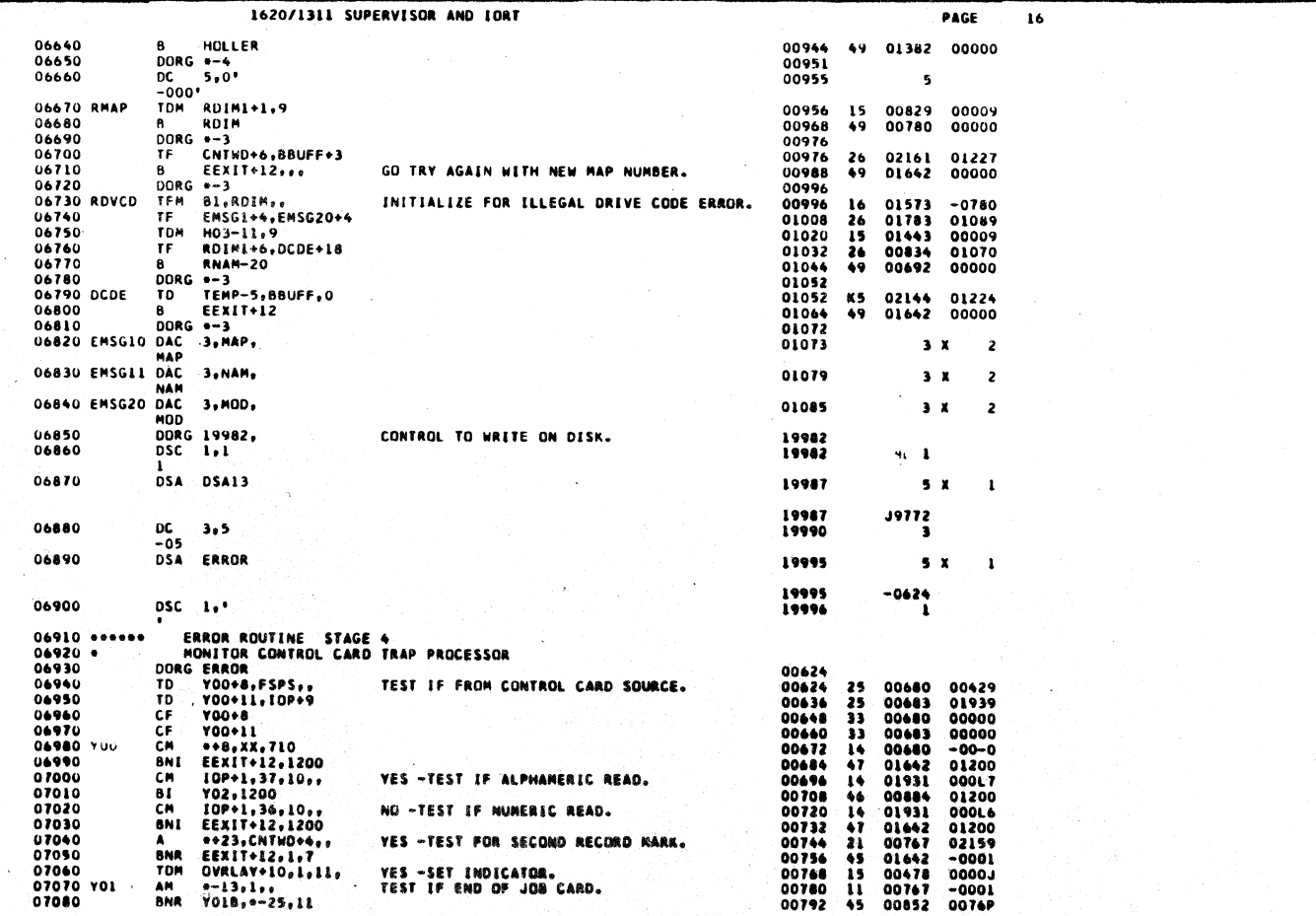

### 1620/1311 SUPERVISOR AND IORT

 $\sim$   $\sim$ 

 $\Delta^+$ 

 $\ddot{\phantom{0}}$ 

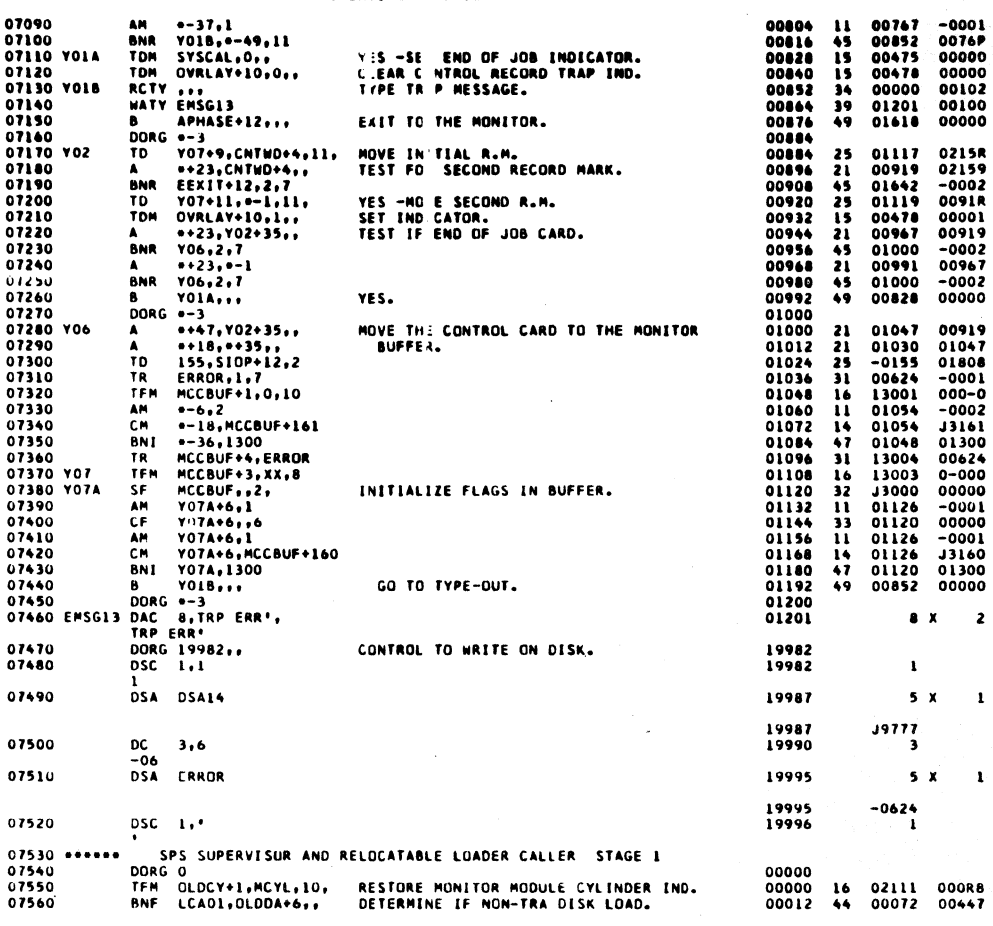

 $\sim$ 

292

PAGE

 $\mathbf{17}$ 

### 1620/1311 SUPERVISOR AND IORT

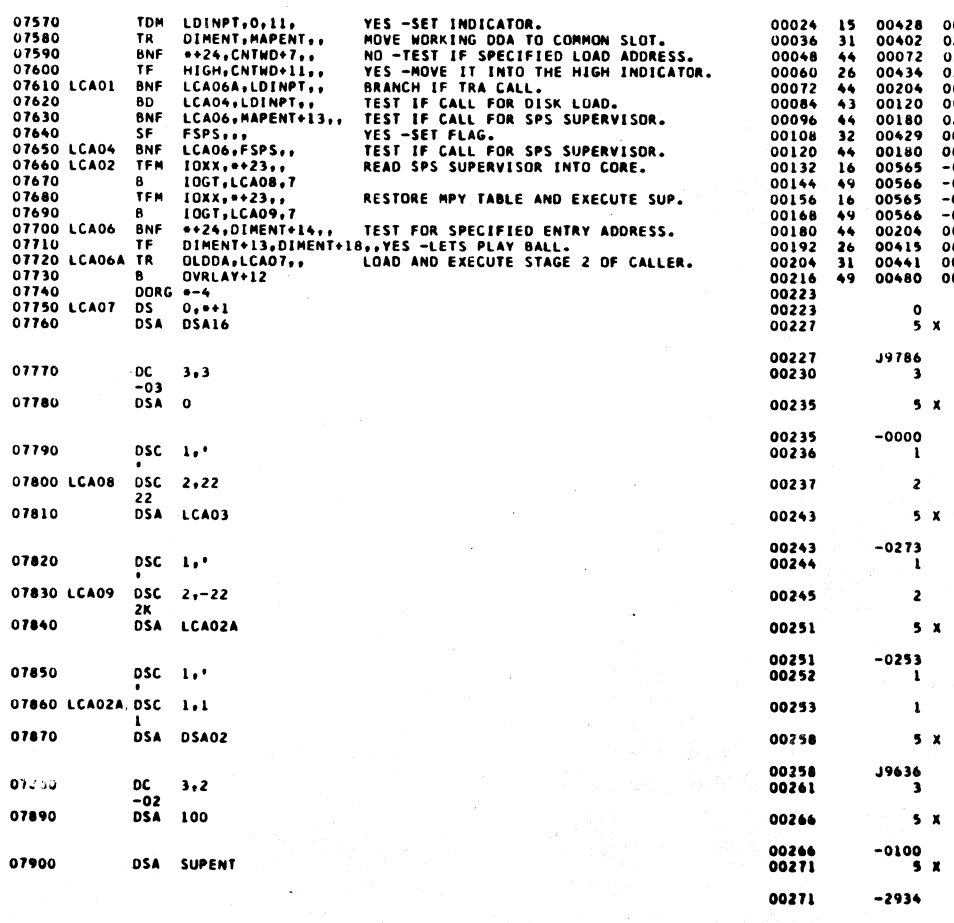

# PAGE  $\mathbf{10}$  $\begin{array}{c} 0000-0 \\ 02118 \\ 02162 \\ 03216 \\ 00428 \\ 00428 \\ 00428 \\ 02131 \\ 000429 \\ -0155 \\ -02179 \\ -0245 \\ 00416 \\ 00223 \\ 00000 \\ \end{array}$

 $\mathbf{r}$ 

 $\mathbf{1}$ 

 $\pmb{\mathbf{1}}$ 

 $\pmb{\mathbf{i}}$ 

 $\mathbf{1}$ 

 $\mathbf{1}$ 

 $\mathbf x$  $\mathbf{r}$   $\bar{\lambda}$ 

 $\mathbf{1}$ 

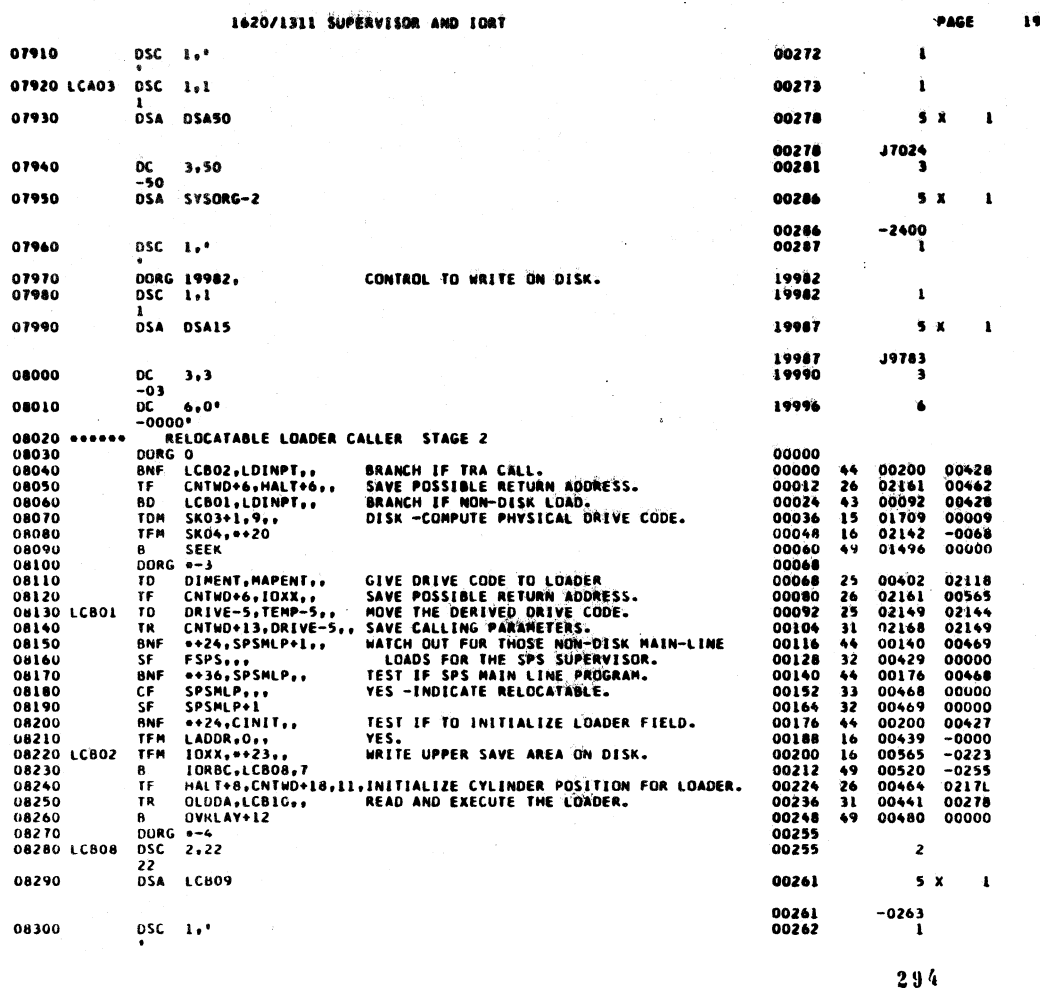

1620/1311 SUPERVISOR AND IORT PAGE 20 08310 LCB09 DSC 1.1 00263 ğ, DSA DSA07 08320 00268  $5x$  $\mathbf{I}$ 00268<br>00271  $19656$ <br>3 08330 DΣ.  $3,2$ -02<br>0SA ERRET+1500 08340 00276  $5x$  $\mathbf{1}$ 00276  $-2102$  $DSC = 1 + 1$ 08350 00277 08360 LCB10<br>08370  $0,***1$ <br>DSA51 DS 00278  $\frac{1}{5}x$  $05A$ 00282  $\mathbf{1}$ 00282<br>00285 **J9600** DC 3,9<br>-09<br>DC 6,502'<br>-0502' 08380 з 08390 00291 Á 08400<br>08410 DORG 19982 CONTROL TO WRITE ON DISK. 19982<br>19982  $\mathbf{I}$ DSA DSA16 08420 19987  $5<sup>x</sup>$  $\mathbf{I}$ 19987<br>19990 19786  $0C = 3.3$ 08430 š  $0000000$ **U8440** вč 19996 6 08450<br>08470<br>084870<br>0848900<br>085100<br>085100551005500<br>0852005500<br>0852005500<br>0852005500 RELOCATABLE LOADER RETURN ANALYZER STAGE 1 DORG O<br>TR OLDDA,LRAOS, 00000<br>00000<br>00012 RESTORE IONT AND THE UPPER SAVE AREA<br>VIA THE OVERLAY READ ROUTINE.  $00441$ <br>00480 00269 TR DIDDA-LRAOS,... RESTORE IDRIT AND THE UPPER SAVE AS<br>
B OVRLAY+12... VIA THE OVERLAY READ ROUTINE.<br>
THE BHI-18, IBMMOD+13, TIL, RESTORE OVRLAY ROUTINE EXIT.<br>
TR OLDDA-LRAOS,... INITIALIZE FOR STAGE 2.<br>
TF CNTWD-18, IBMMO 31 49 00000 00020<br>00020<br>00032<br>00044  $-0451$ <br>00283<br>00464  $\frac{16}{31}$ 21411251144336444131 00044<br>00056<br>00060<br>00092<br>00104<br>00122<br>00140<br>00143 00464<br>-042-<br>02168<br>02161<br>02149<br>00489<br>-00489<br>00489 SET STAGE 2 INDIRECT RETURN ADDRESS.<br>CHECK FOR NON-EXECUTE OF NON-DISK LOAD.<br>YES -CLEAR THE EXECUTION INDICATOR. 00152<br>00164<br>00176<br>00188  $00000$ <br>00000<br>00000<br>00008 08600 08610 08610<br>08620<br>08630<br>08650<br>08650<br>08680<br>08690<br>08690 RESTORE MONITOR MODULE CYLINDER IND. LRAD2  $-0008$ MALT+6,0<br>OVRLAY+12,FSPS,, TEST IF CALLED BY SPS SUPERVISOR.<br>OVRLAY+12,SPSMLP+1,,VES -TEST IF MAIN LINE PROGRAM LOAD.<br>HALT+11,DIMENT+18,711,SET STAGE 2 METURN ADDRESS.<br>OLDDA,\*\*19,, READ IN SPS SUPERVISOR RETURN<br>2.2.AY+12,DS 00188<br>00200<br>00212<br>00234<br>00248<br>00242 **BNF**<br>BNF<br>TFM<br>TR  $00429  
00449  
-042-  
00255$  $\frac{8}{00}$ <br>-02 Ã9 19789  $3.2$ 

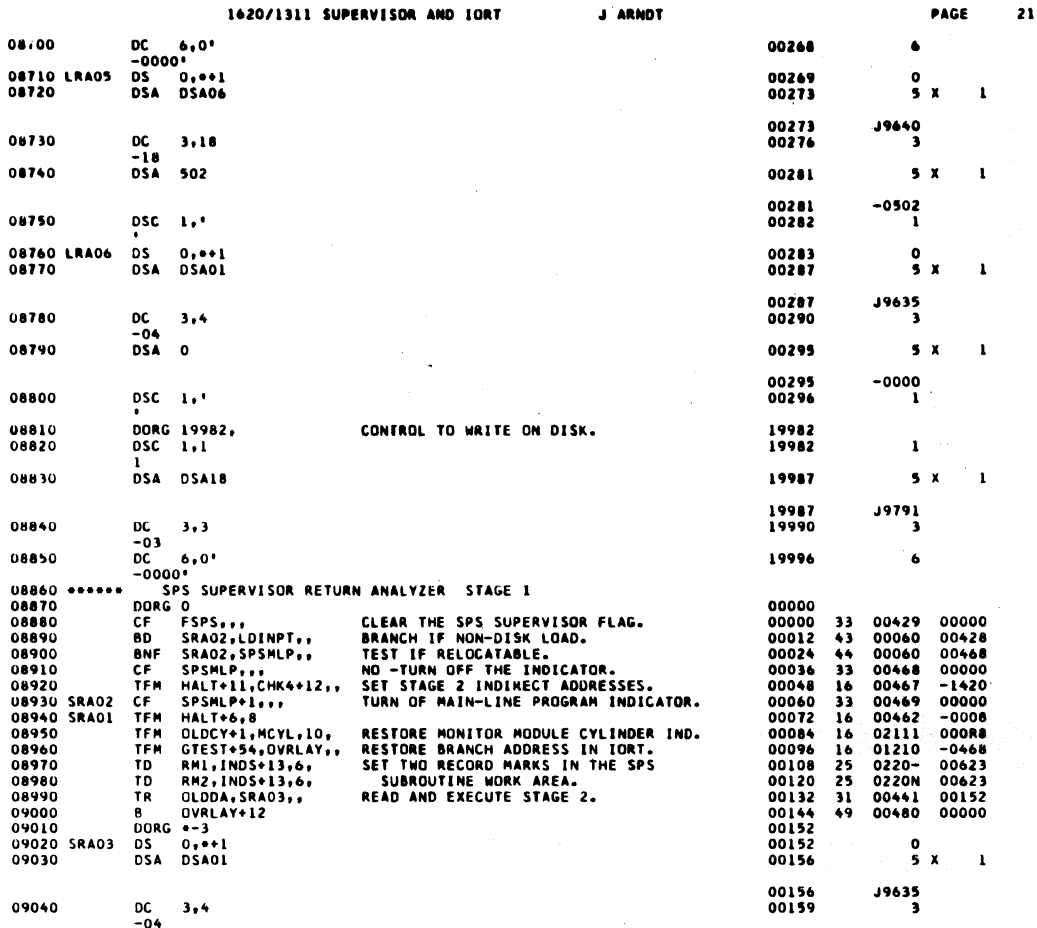

1620/1311 SUPERVISOR AND JORT PAGE  $22$ DC 6,0\*<br>-0000\*<br>DORG 19982,<br>DSC 1,1 09050 00165  $\ddot{\bullet}$ 09060<br>09070 CONTROL TO WRITE ON DISK. 19982<br>19982  $\mathbf{1}$ 09080 DSA DSA17 19987  $\pmb{s}$  $\boldsymbol{x}$  $\mathbf{I}$ 19987 J9789<br>3 DC  $3+2$ <br>-02<br>DC 6+0 09090 19990 DC 6,0'<br>-0000' 09100 19996 6 -OOOO'<br>
SPS SUPERVISOR AND LOADER RETURN ANALYZER STAGE 2<br>
DORG O HALT+6++6+<br>
DORG 8<br>
SPS CINIT...<br>
DORG 8<br>
SPT CALLED BY SPS SUPERVIS<br>
BNF \*\*20.FSPS...<br>
DORG 8-3<br>
DORG 8-3<br>
DORG 8-3<br>
DORG 8-3<br>
DORG 8-3<br>
DORG 8-3<br>
DORG 8-3 09110<br>09120<br>09130 00000 00000 49 0046K 00000 09140<br>09150<br>09160<br>09170 00008<br>00008<br>00020 RESTORE LOADER INITIALIZATION IND.<br>TEST IF CALLED BY SPS SUPERVISOR.<br>YES -RETURN TO IT. 00427<br>00040<br>0056N 00000<br>00429<br>00000  $32$  $\frac{44}{49}$ 00032 **8 = 10AA7767**<br>BD = #20,SYSCAL<sub>F7</sub><br>B = HALT+11<sub>77</sub>6<sub>7</sub> 00040<br>00040<br>00052 09180 09180<br>09190<br>09200<br>09210<br>09230<br>09230<br>09240 TEST IF CALLED BY A SYSTEM PROGRAM.<br>NO -RETURN THROUGH PRESET BRANCH. 00060<br>0046P 00475<br>00000  $\frac{43}{49}$ **B**<br>
DORG +-3<br>
TR OLDDA, \*+19,,<br>
B OVRLAY+12, DSA19 00060 00060<br>00060<br>00072  $\frac{31}{49}$ 00441<br>00480 00079<br>19794 **EXECUTE SYSTEM RETURN ANALYZER.**  $rac{1}{\pi}$ 00086  $3,3$ -03 -03<br>DC 6,0\*<br>-0000\*<br>DDRG 19982,<br>DSC 1,1 09250 00092  $\bullet$ 09260<br>09270 CONTROL TO WRITE ON DISK. 19982 19982  $\cdot$  1 09280 DSA DSAO1 19987  $\overline{\textbf{s}}$  $\boldsymbol{x}$  $\mathbf{1}$ J9635<br>S 19987 DC  $3,1$ <br>-01<br>DC  $6,0$ 09290 19990  $-0.600$ 09300 19996  $\ddot{\bullet}$ DC 600'<br>
-0000'<br>
-0000'<br>
DORG 0<br>
A \*\*23,HALT+6,, MOVE NAMED PROGRAMS SECTION 1<br>
A \*\*33,141T+6,, MOVE NAME AND POSSIBLE LOAD A<br>
A \*\*37,\*23<br>
A \*\*47,\*23<br>
A \*\*47,\*62<br>
TP AAQ2A+2,67H10<br>
TP AAQ2A+23,HALT+6,, SAVE IORT CALLING PA 07310<br>09320<br>09320<br>09350<br>09350<br>09370<br>09400<br>09430<br>09430<br>09440<br>09440<br>09440<br>09440<br>09440 00000<br>00000<br>00012 MOVE NAME AND POSSIBLE LOAD ADDRESS. 00023<br>00047<br>00071<br>00083<br>0004P<br>0004P<br>0004P<br>0004P<br>0004P<br>0004P<br>00580<br>00580<br>00565<br>00565  $\frac{21}{21}$  $00462$ <br>-000J  $00047\n-0026\n00283$ 00024<br>00034<br>00044<br>00060<br>00094<br>00132<br>00132<br>00132<br>00156 222315614969  $-0010$ <br>00000<br>00462<br>02155 SAVE IORT CALLING PARAMETERS.  $-0131$ <br> $-0261$ <br> $-0155$ <br> $-0156$  $rac{0}{2K}$ 

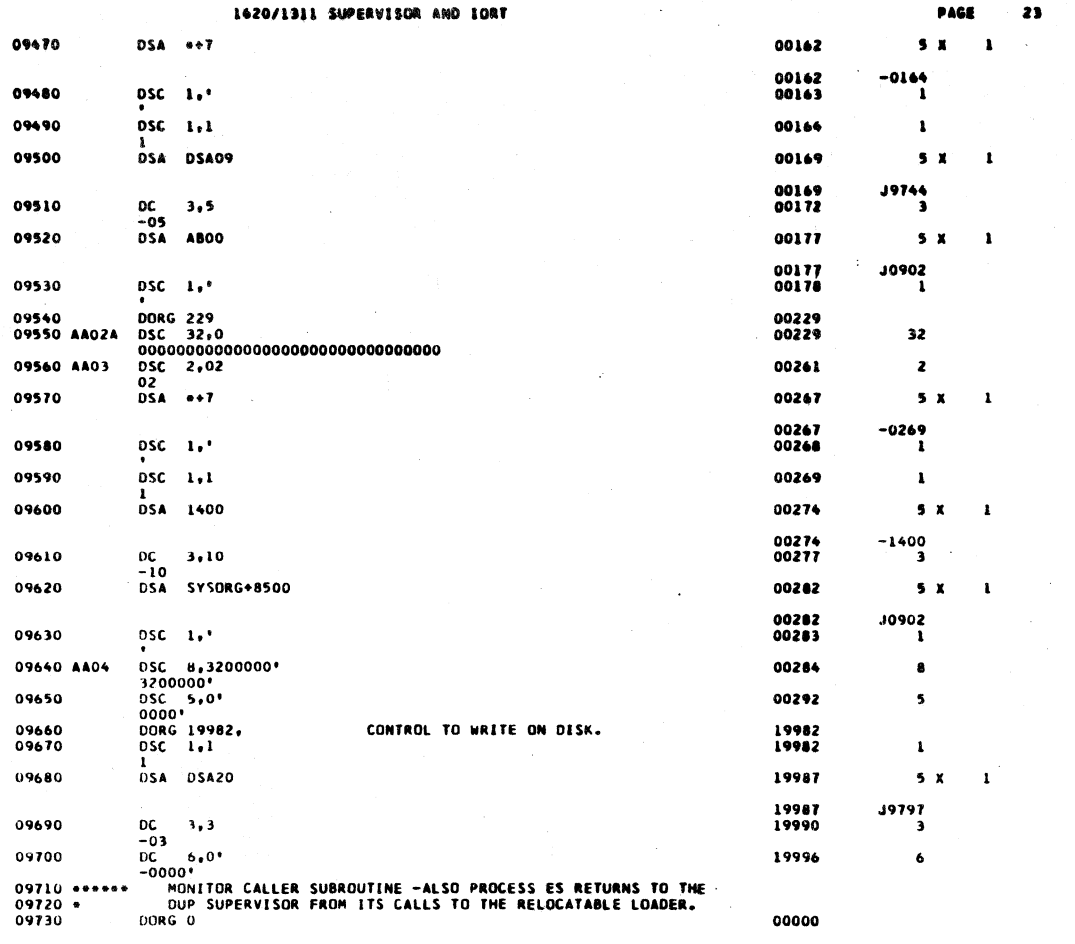

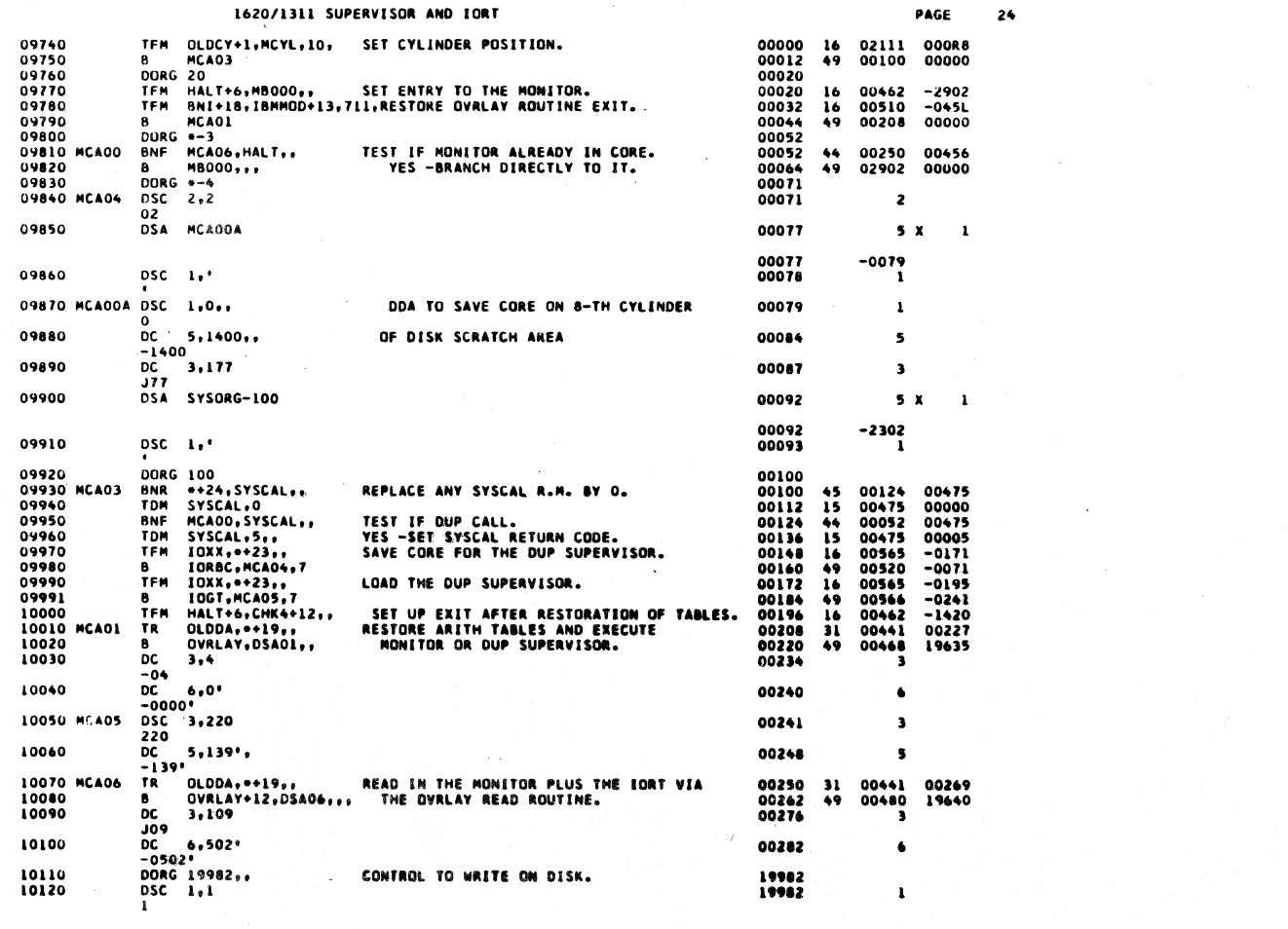

 $\boldsymbol{2}$ 99

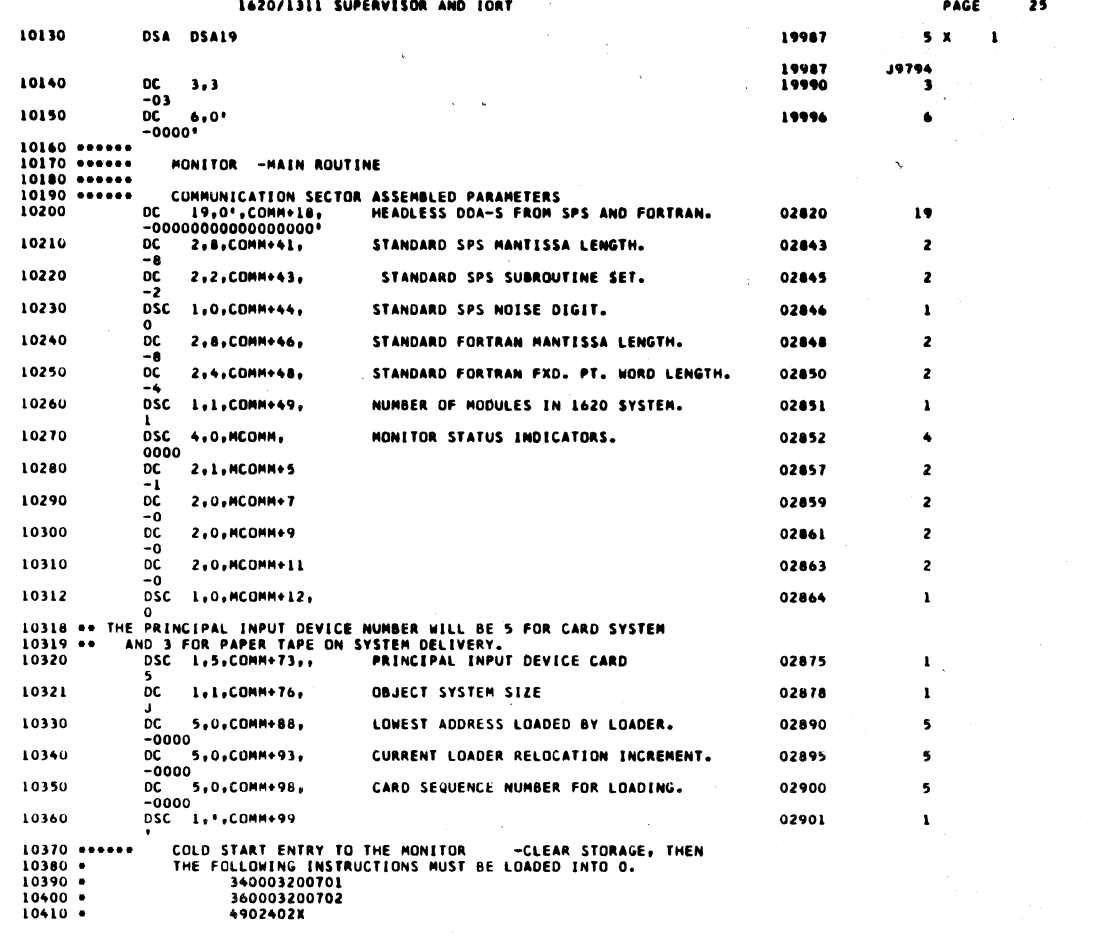

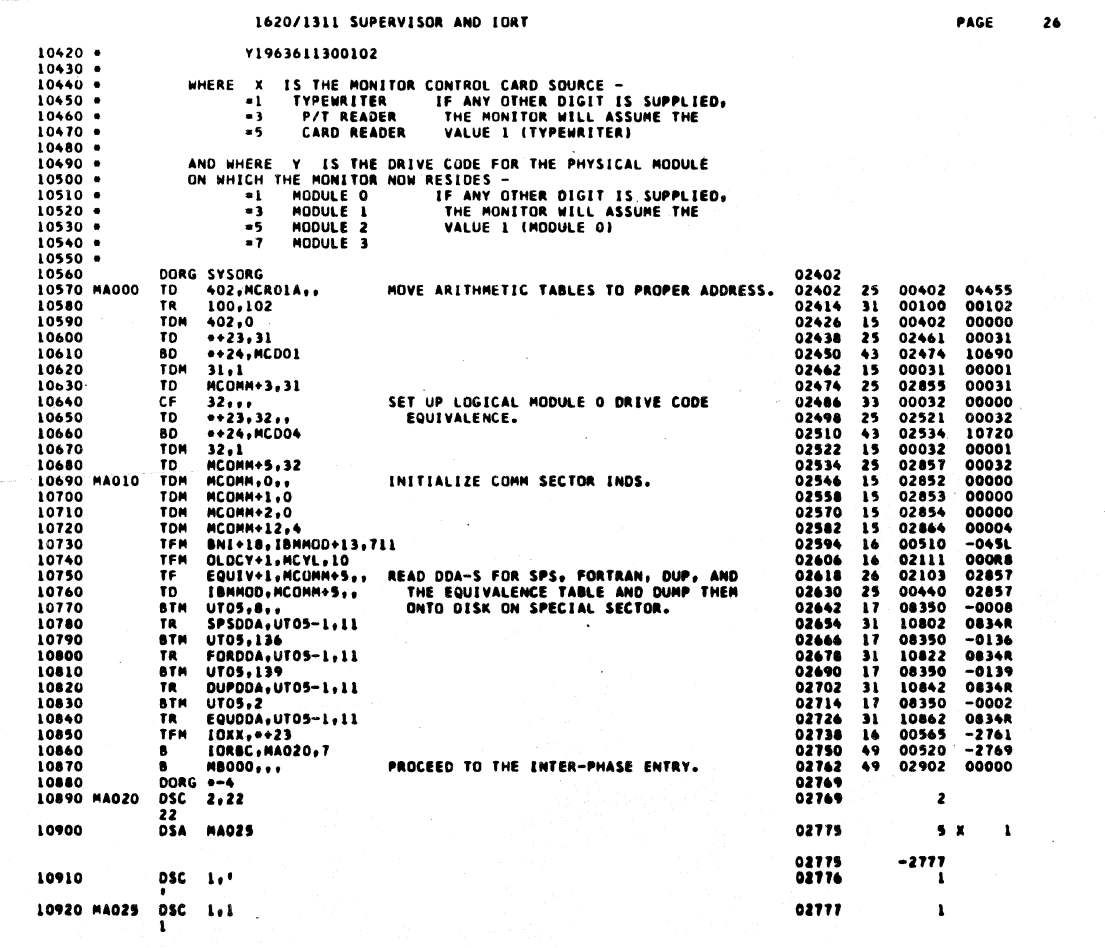

 $\bigvee$ 

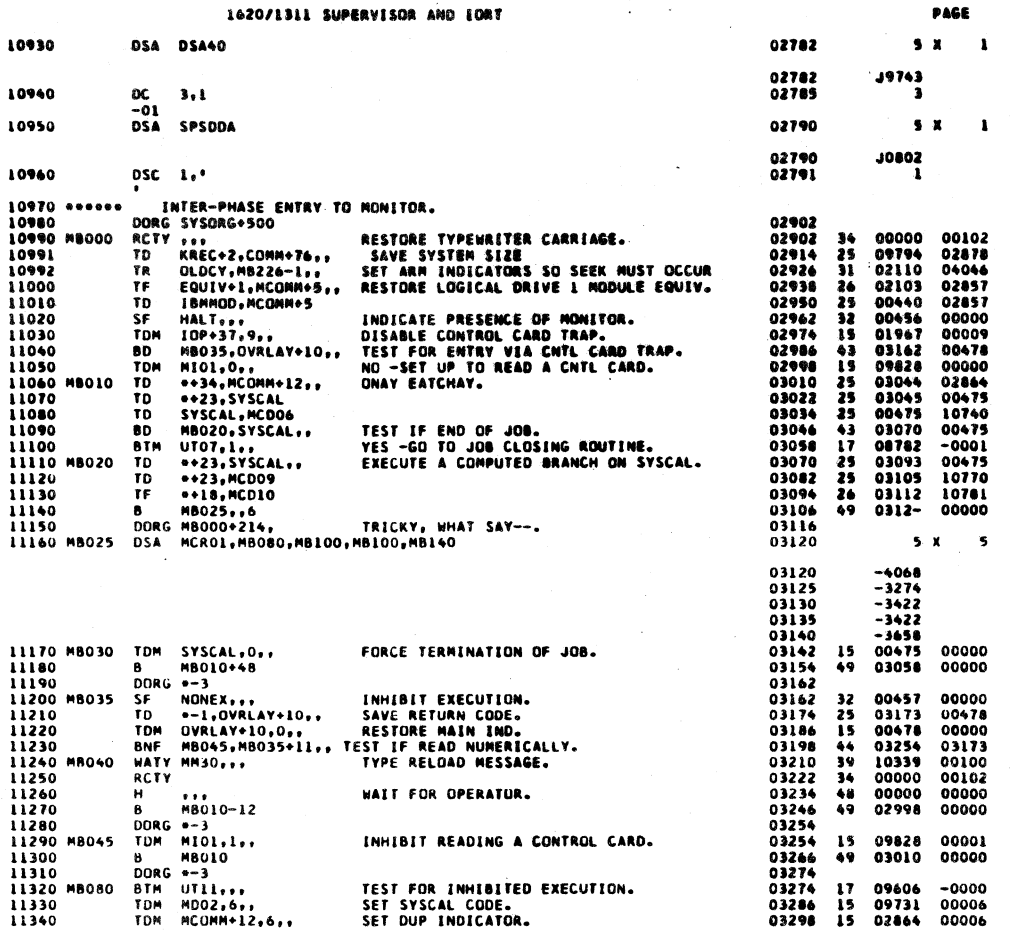

 $\overline{\mathbf{z}}$ 

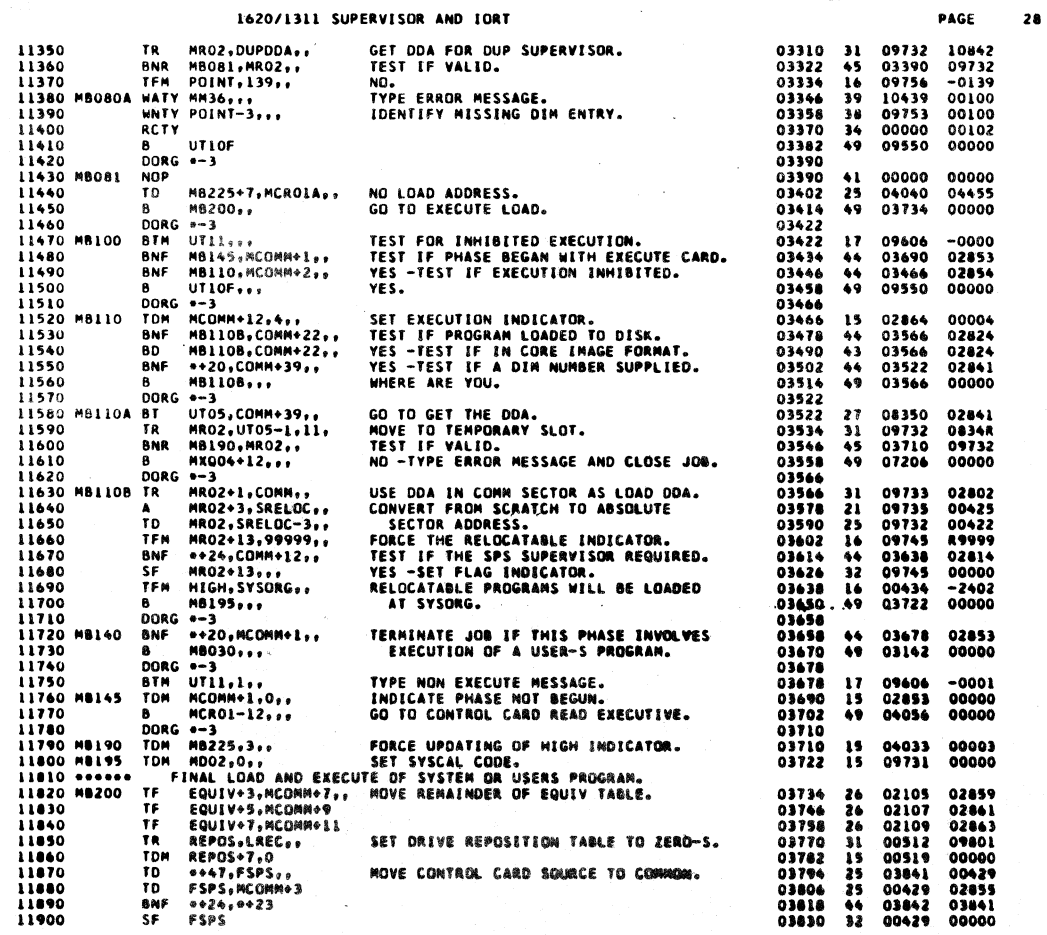

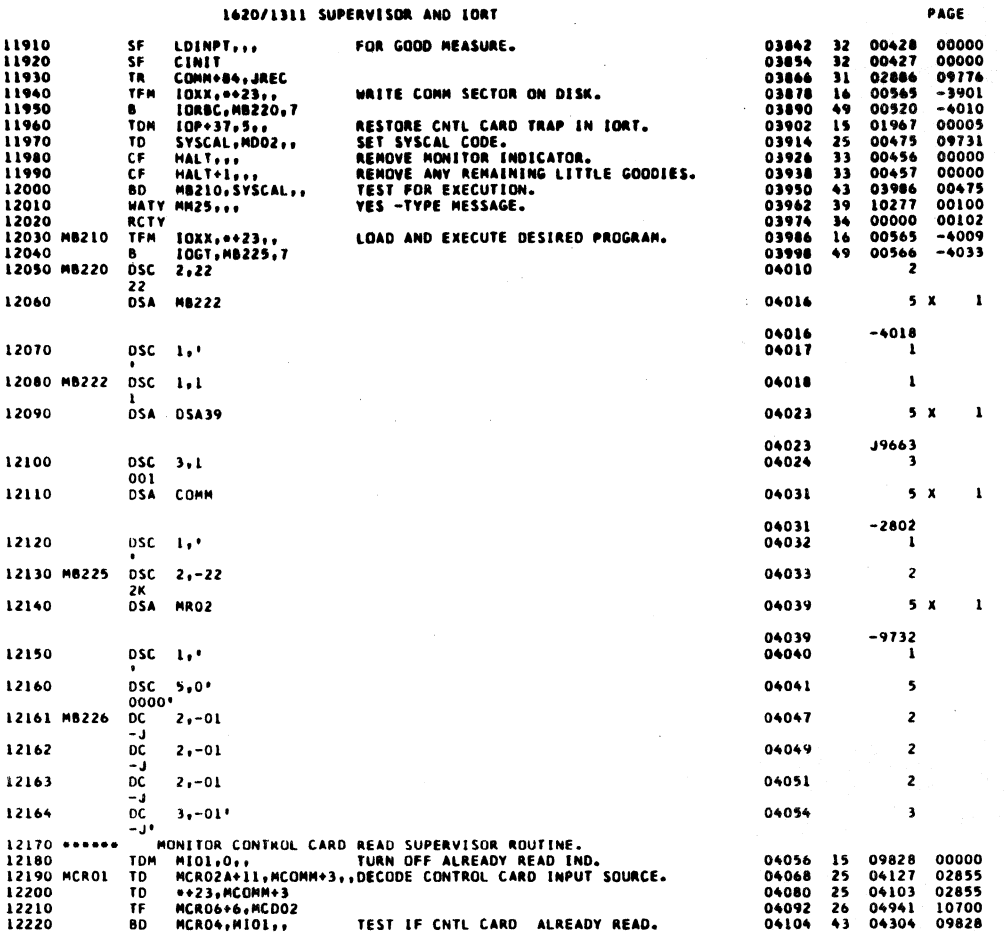

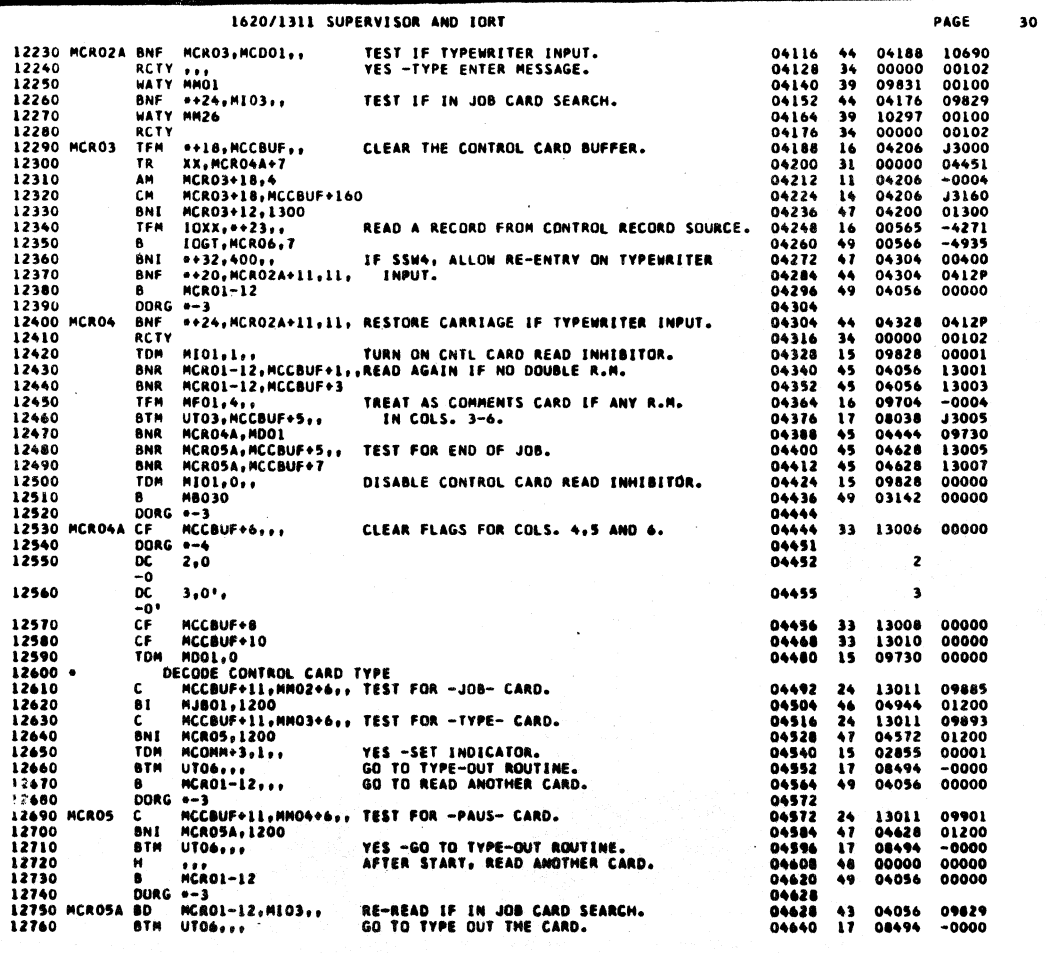

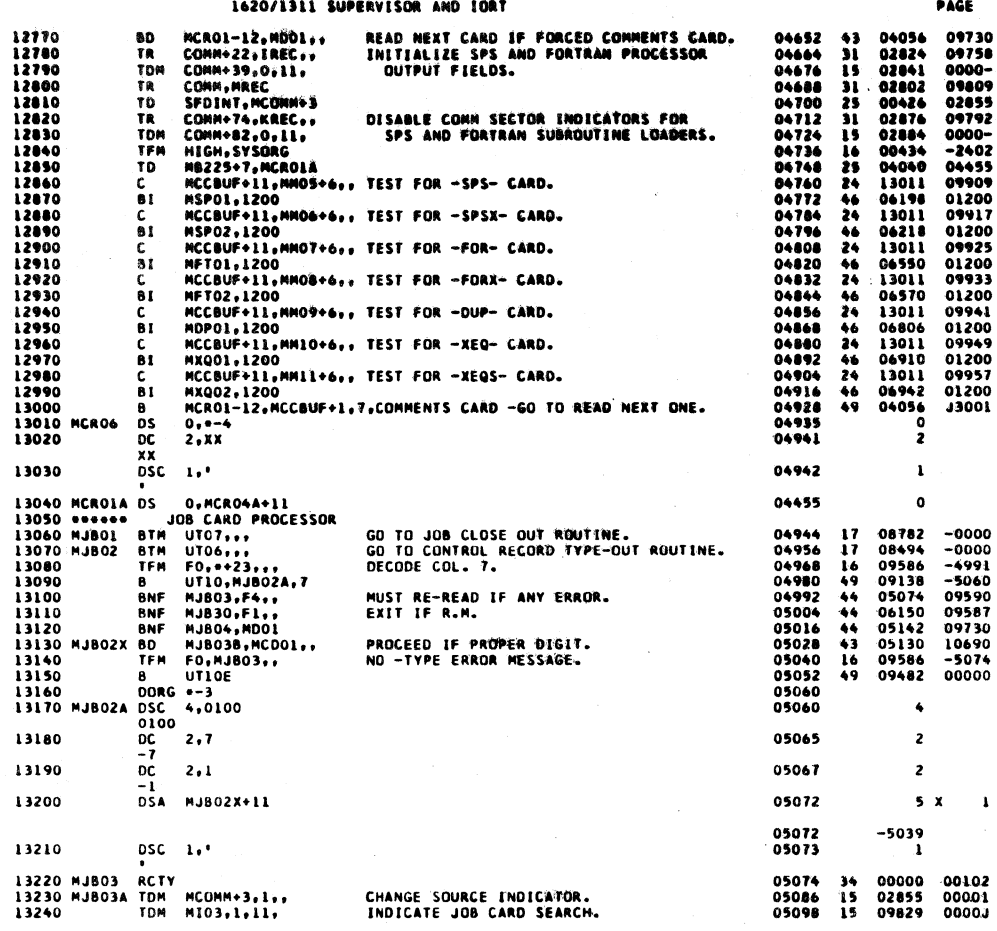

 $\overline{\phantom{0}32}$ 

 $\overline{\mathbf{a}}$ 

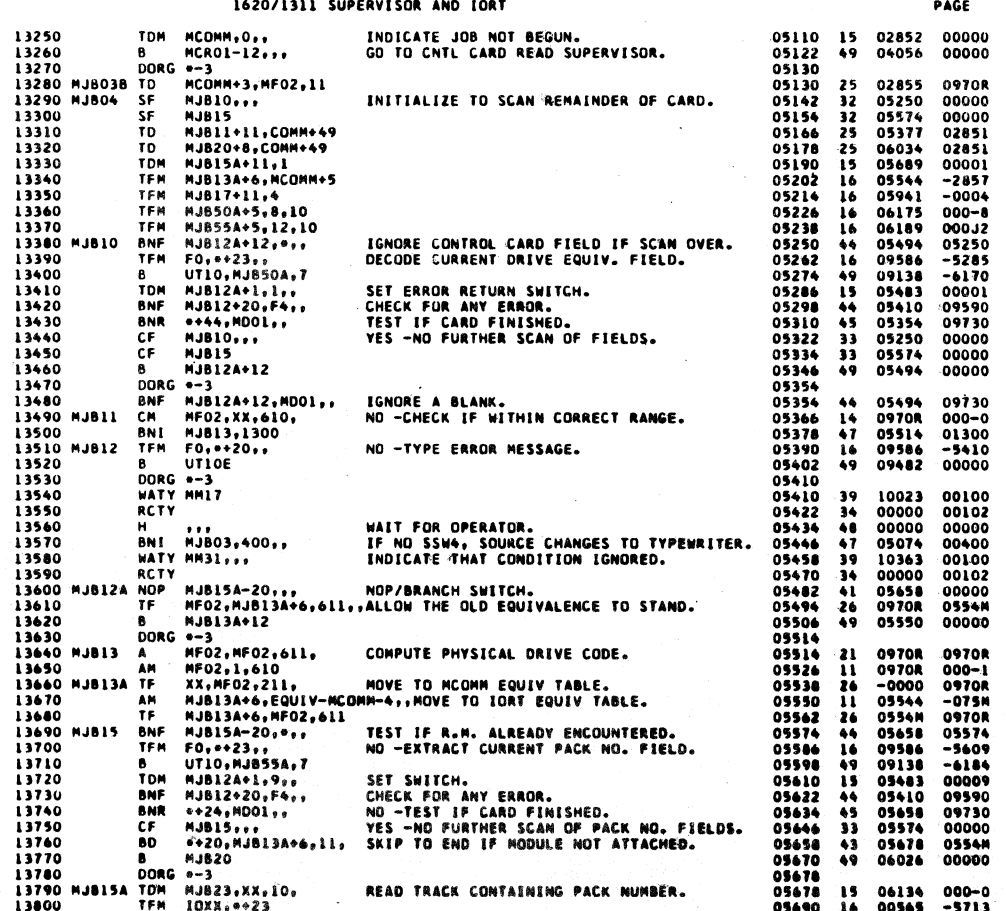

1620/1311 SUPERVISOR AND IORT

×

 $\overline{\phantom{a}}$ 

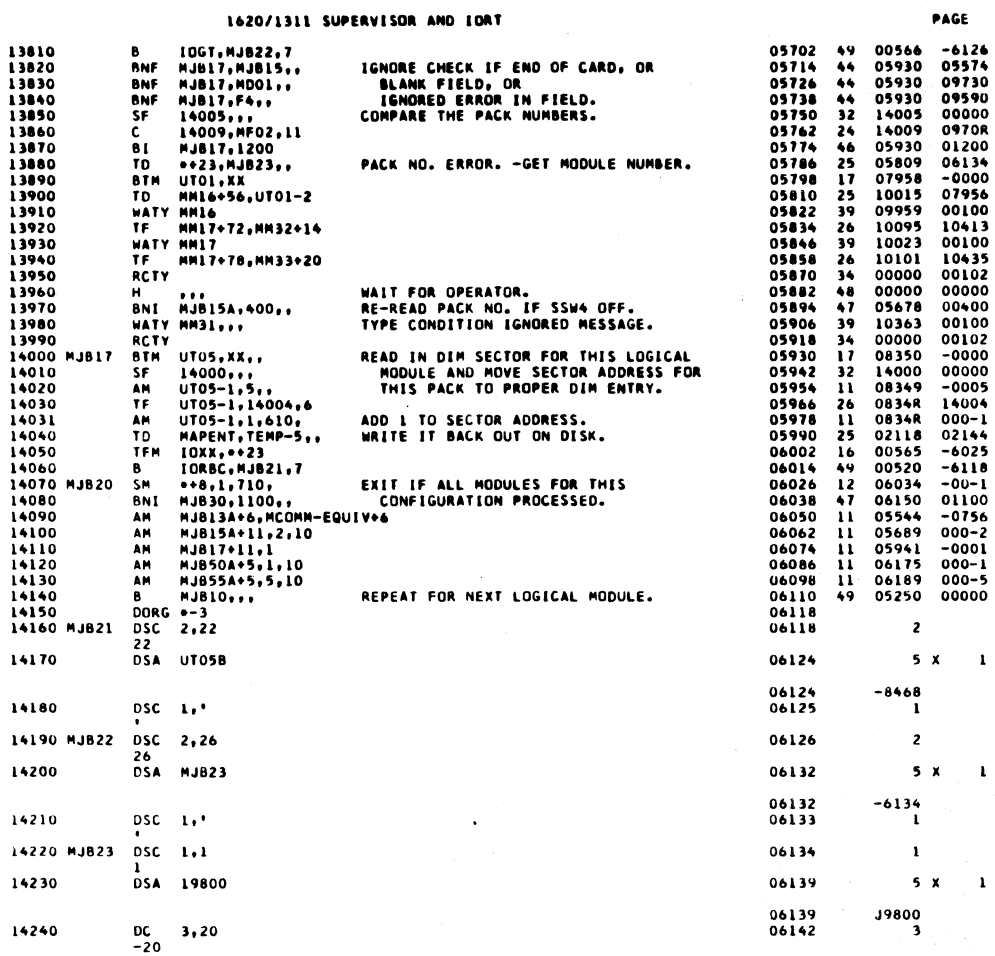

 $308$ 

 $\mathbf{r}$ 

 $\mathbf{t}$ 

 $\mathbf{i}$ 

 $\overline{\mathbf{33}}$ 

 $\ddot{\phantom{a}}$ 

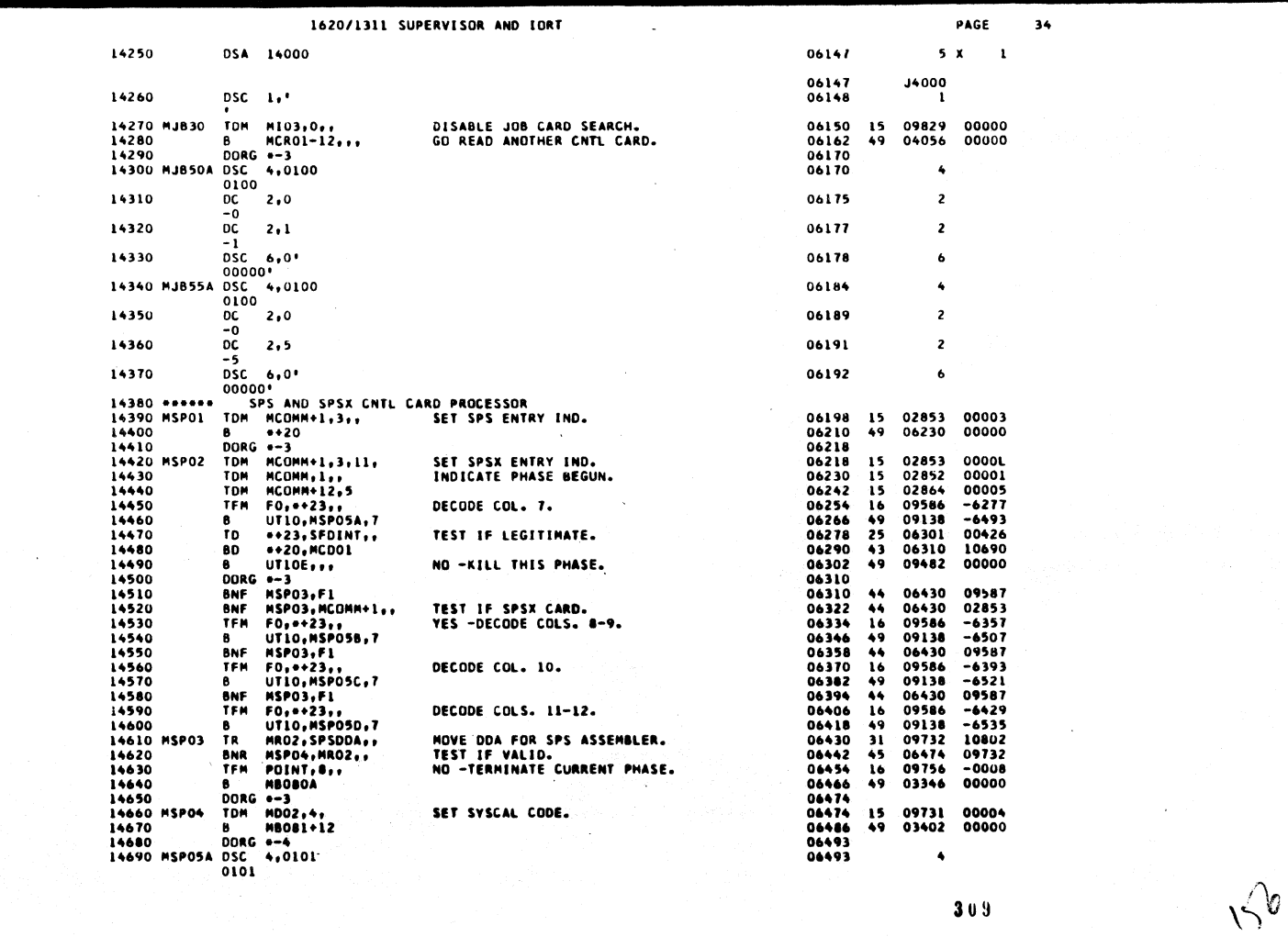

 $309$ 

 $\cdot$ 

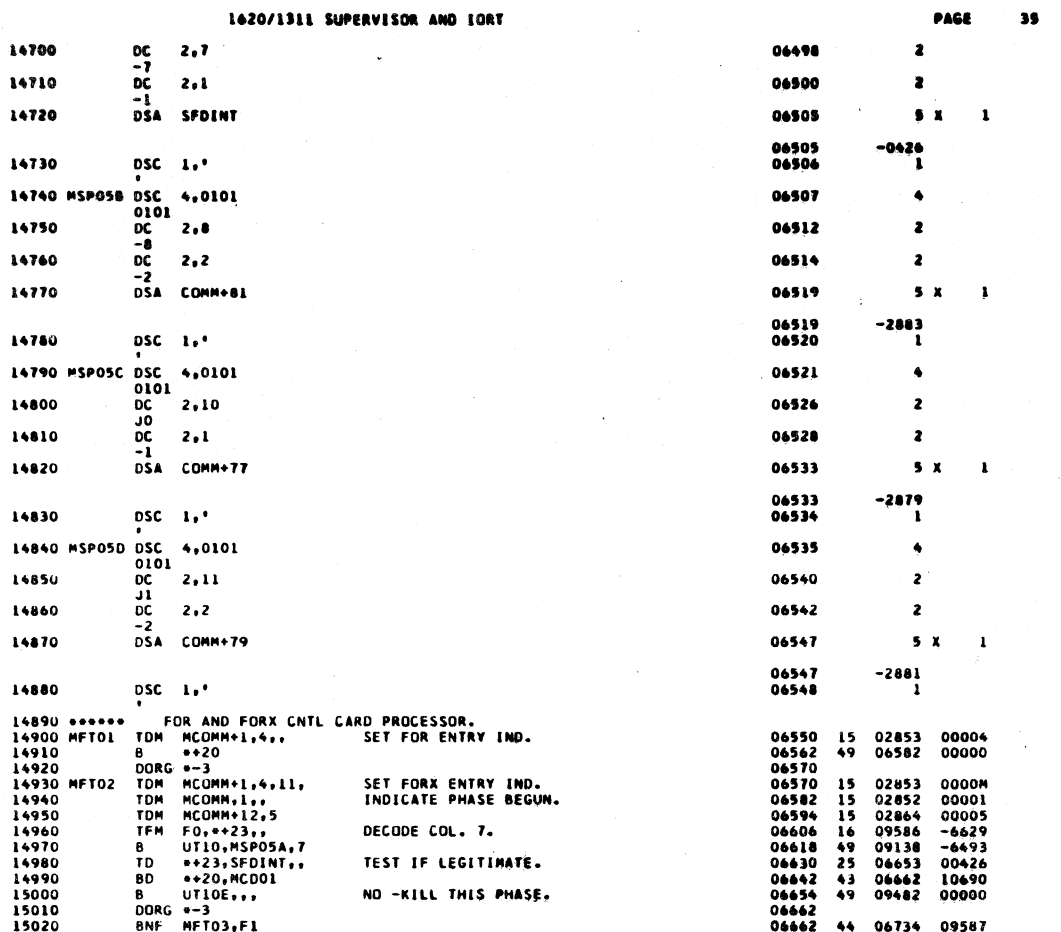

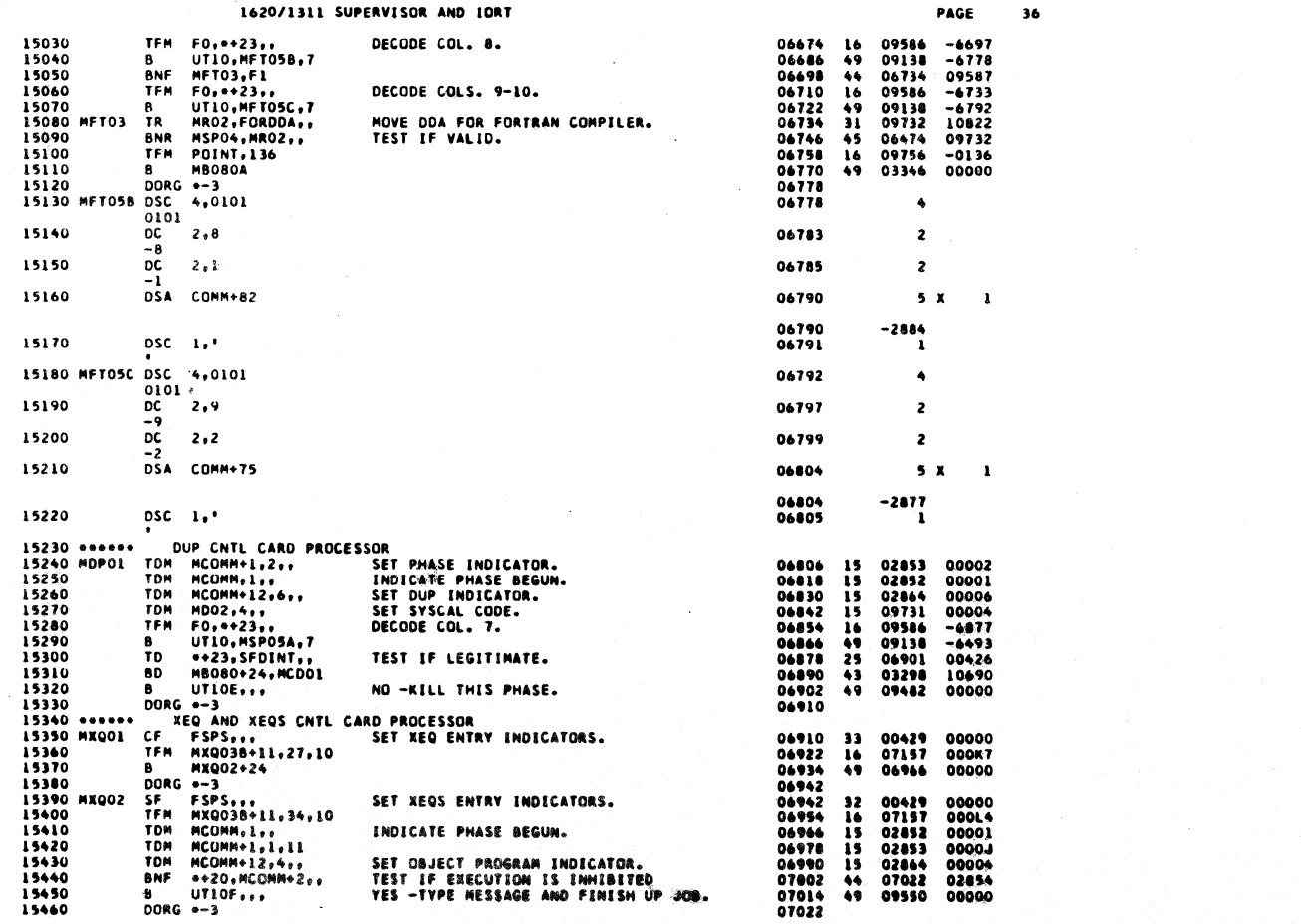

## 1620/1311 SUPERVISOR AND IORT

 $\bar{\ell}$ 

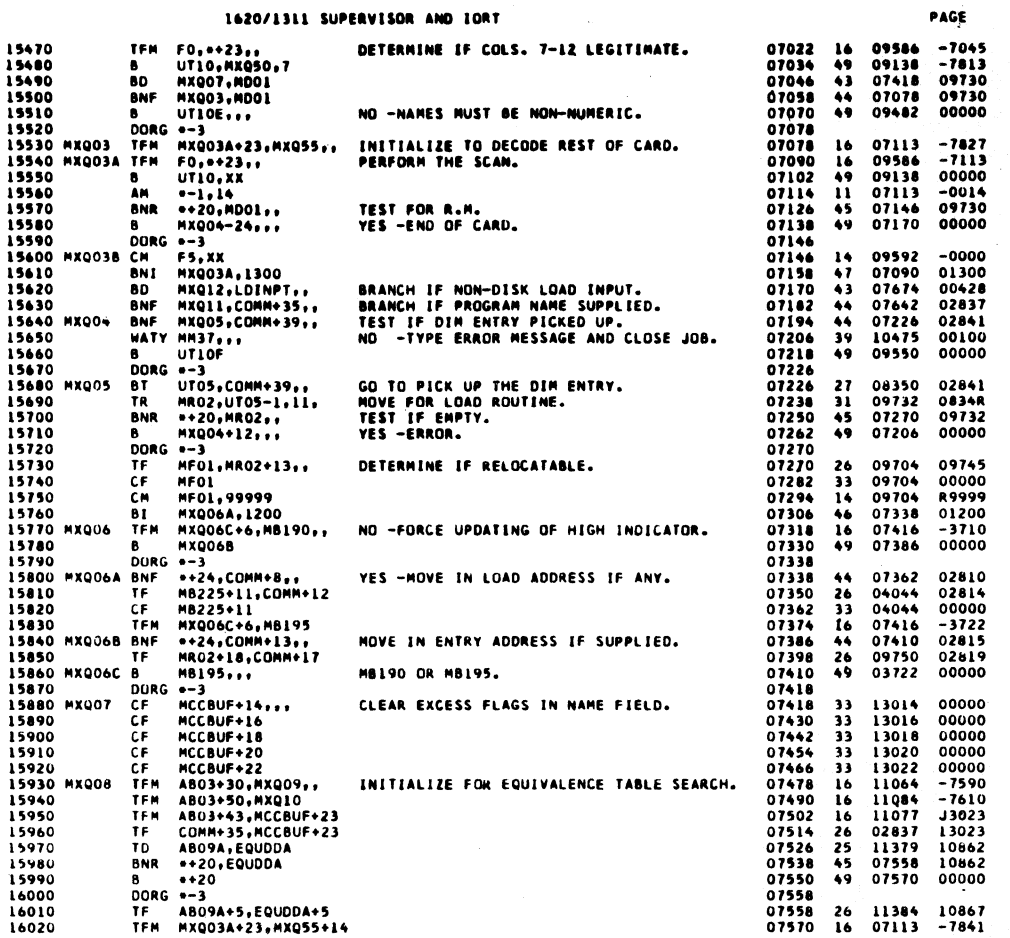

 $312$ 

 $\overline{\mathbf{37}}$ 

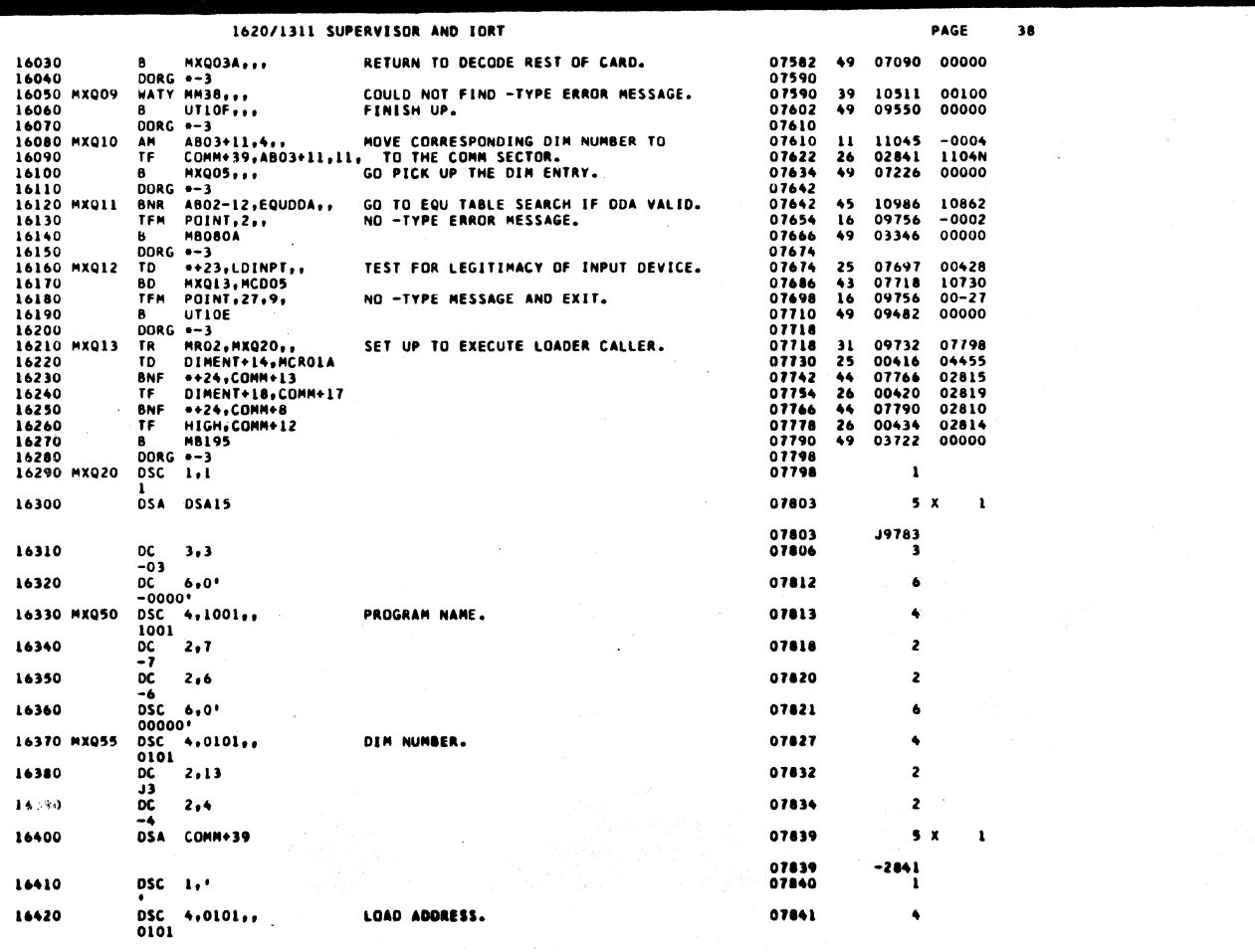

 $\oint_C$  $\overline{1}$ 

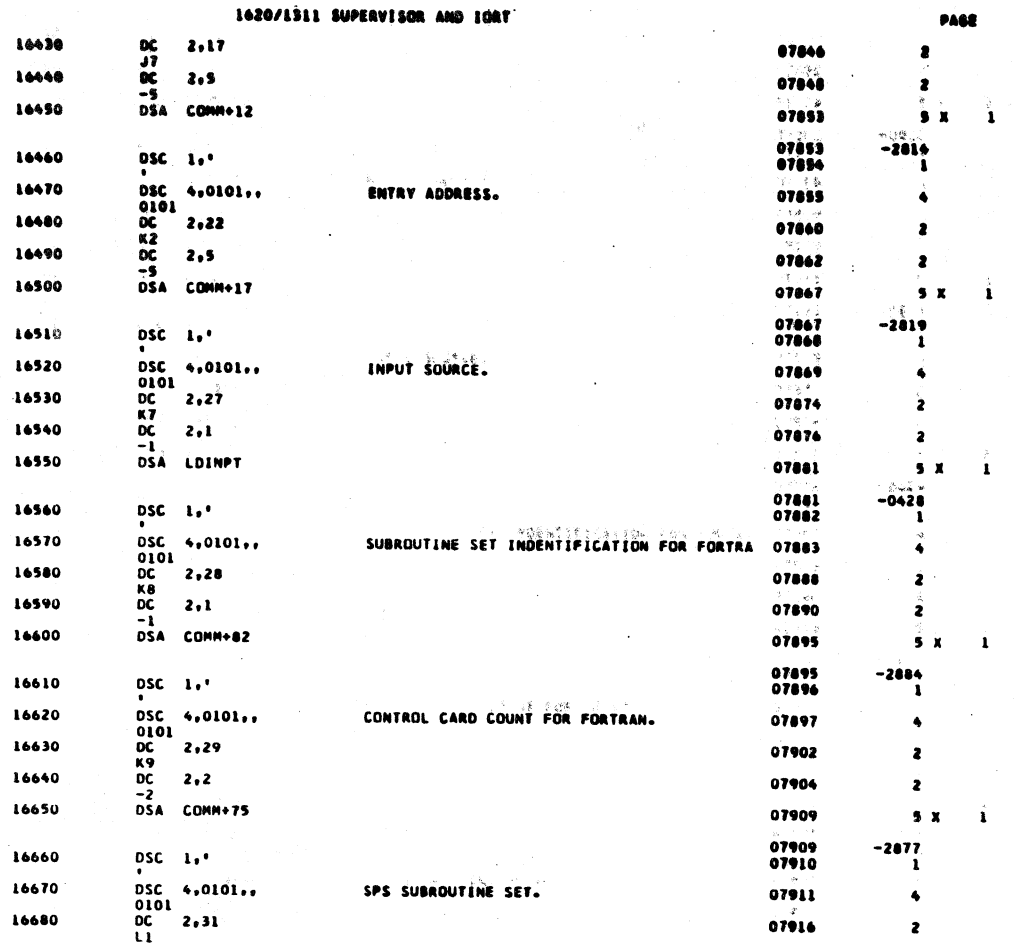

 $\ddot{\phantom{a}}$ 

 $\ddot{\phantom{0}}$ 

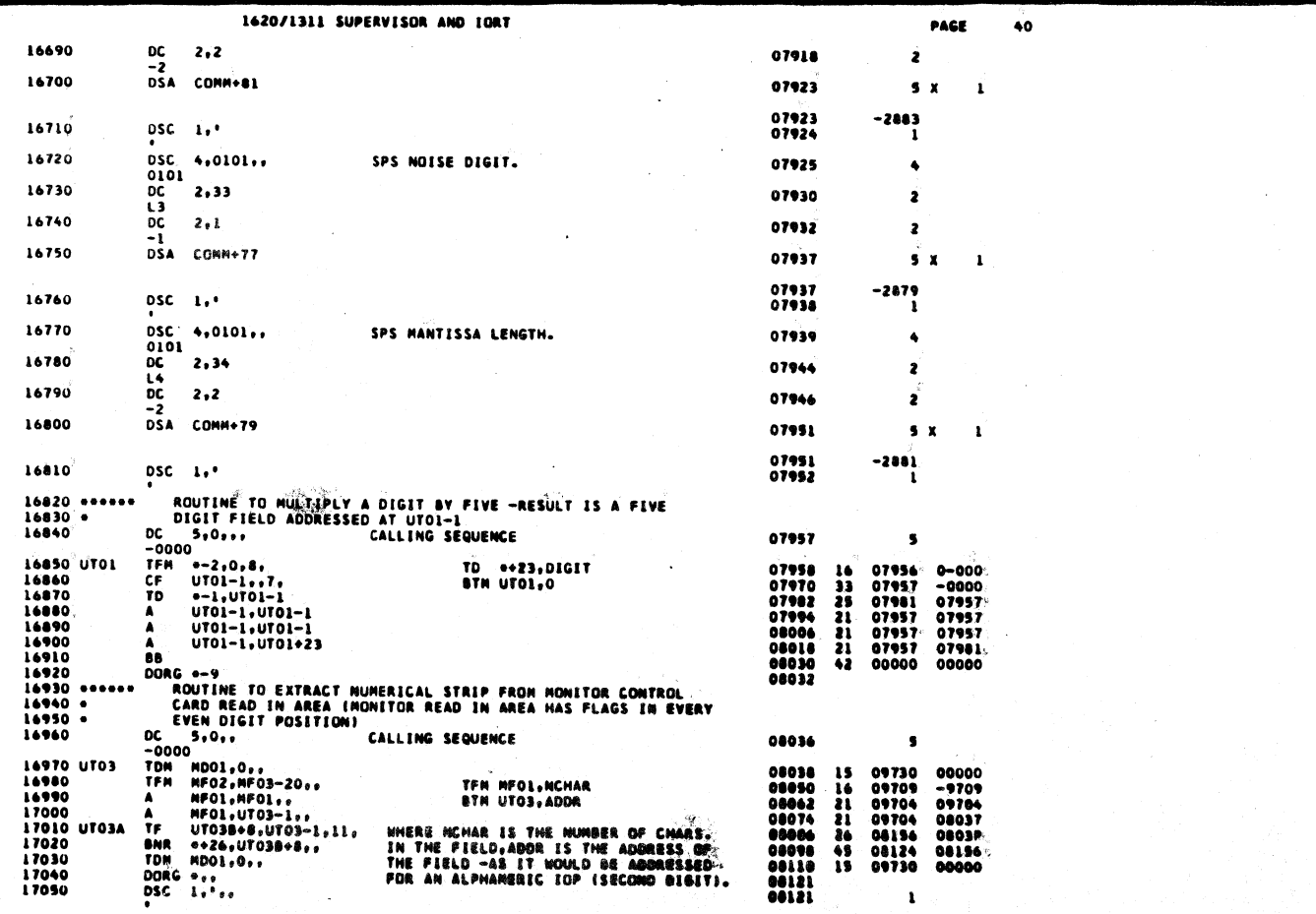

l.

 $\mathbf{I}$ 

 $\mathbf{39}$ 

 $\ddot{\phantom{a}}$ 

with 15

 $314 - 44$ 

 $\label{eq:1} \frac{1}{\sqrt{2}}\frac{1}{\sqrt{2}}\frac{$ 

#### 1620/1311 SUPERVISOR AND IDRT

 $\ddot{\phantom{a}}$ 

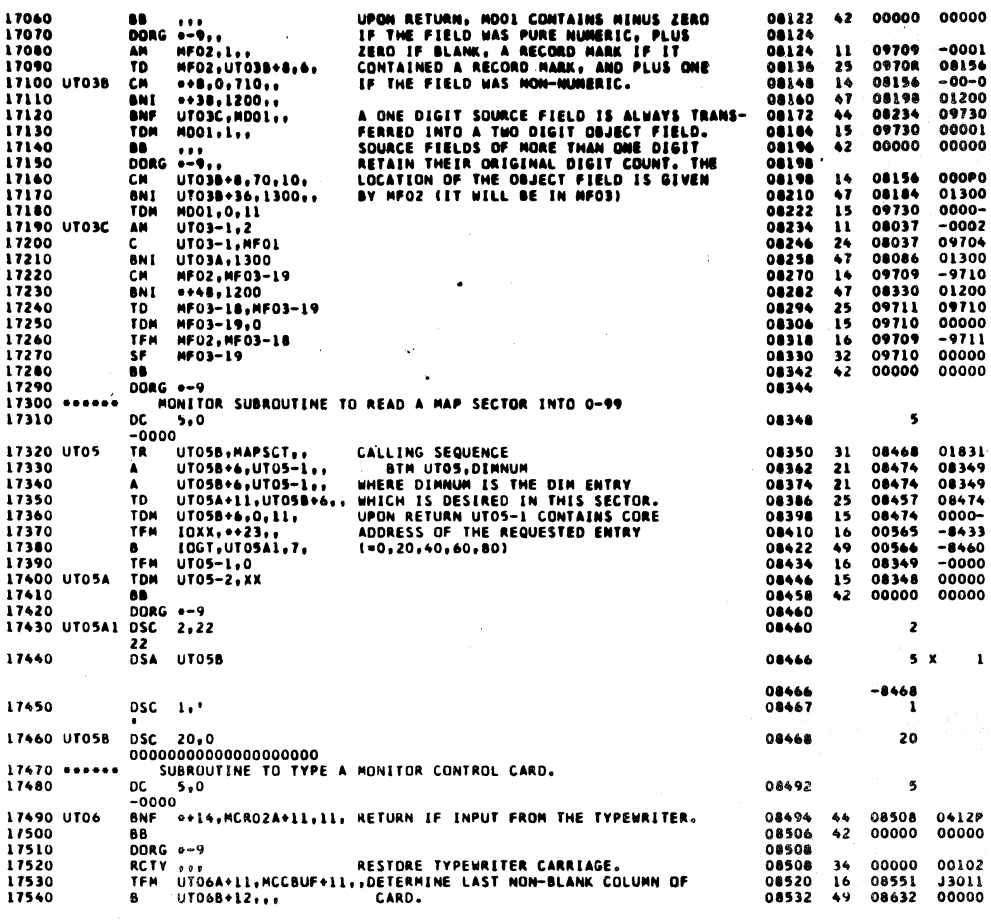

 $316$ 

 $\ddot{\phantom{0}}$ 

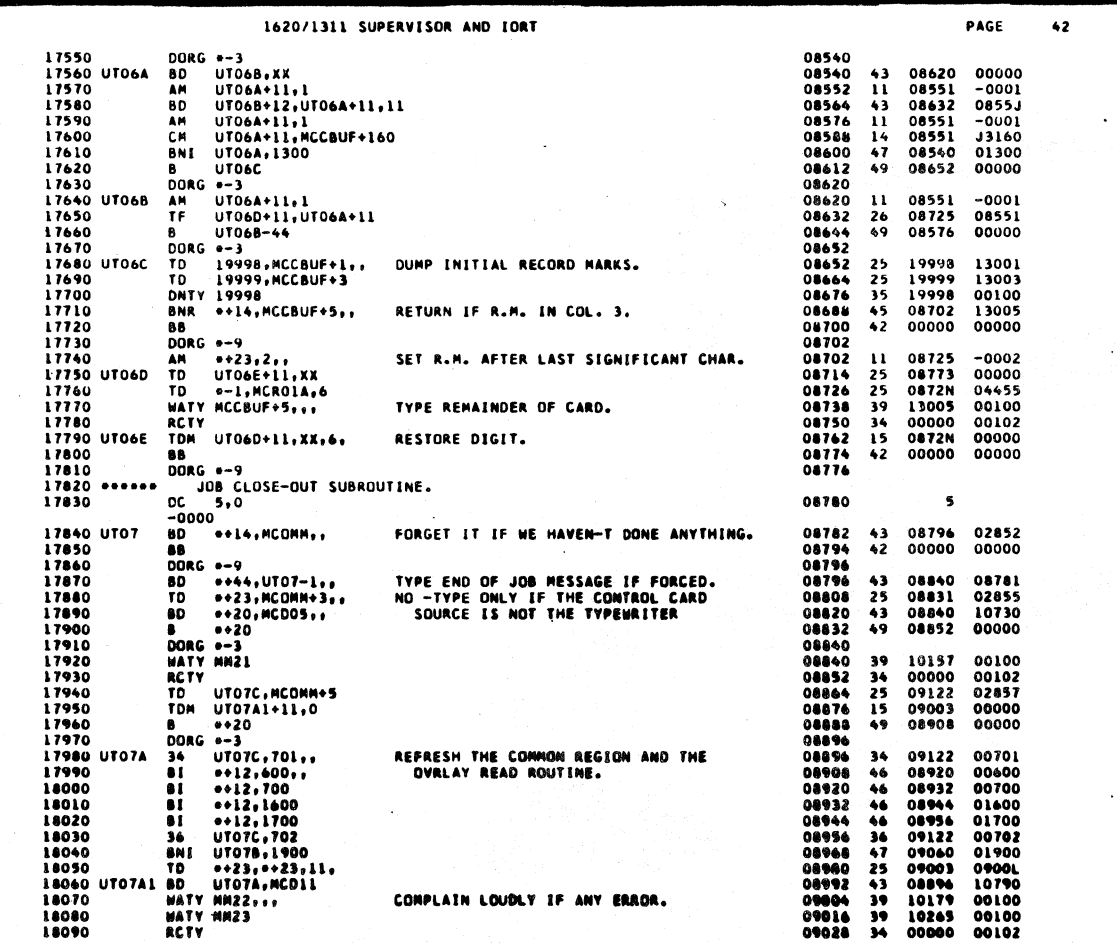

 $\mathcal{A}$ 

 $317$ 

 $C_V$ /

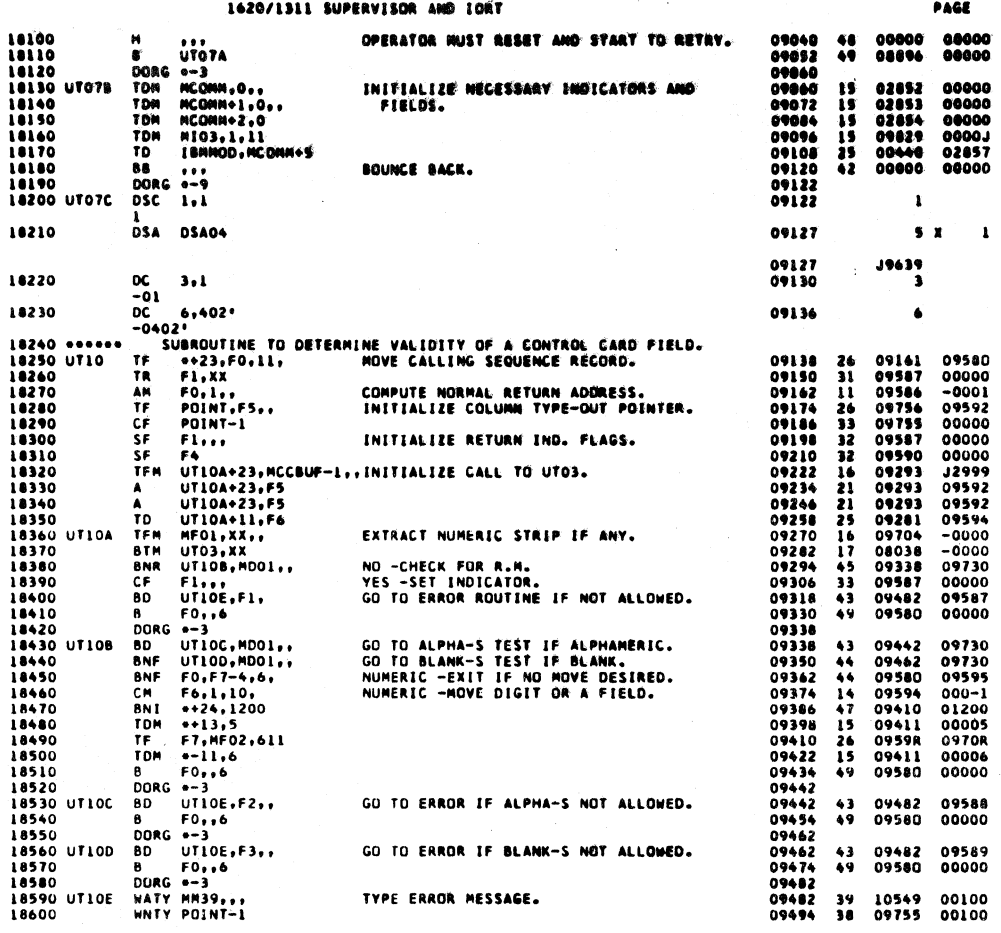

 $\blacksquare$ 

 $315$ 

 $\bullet$ s

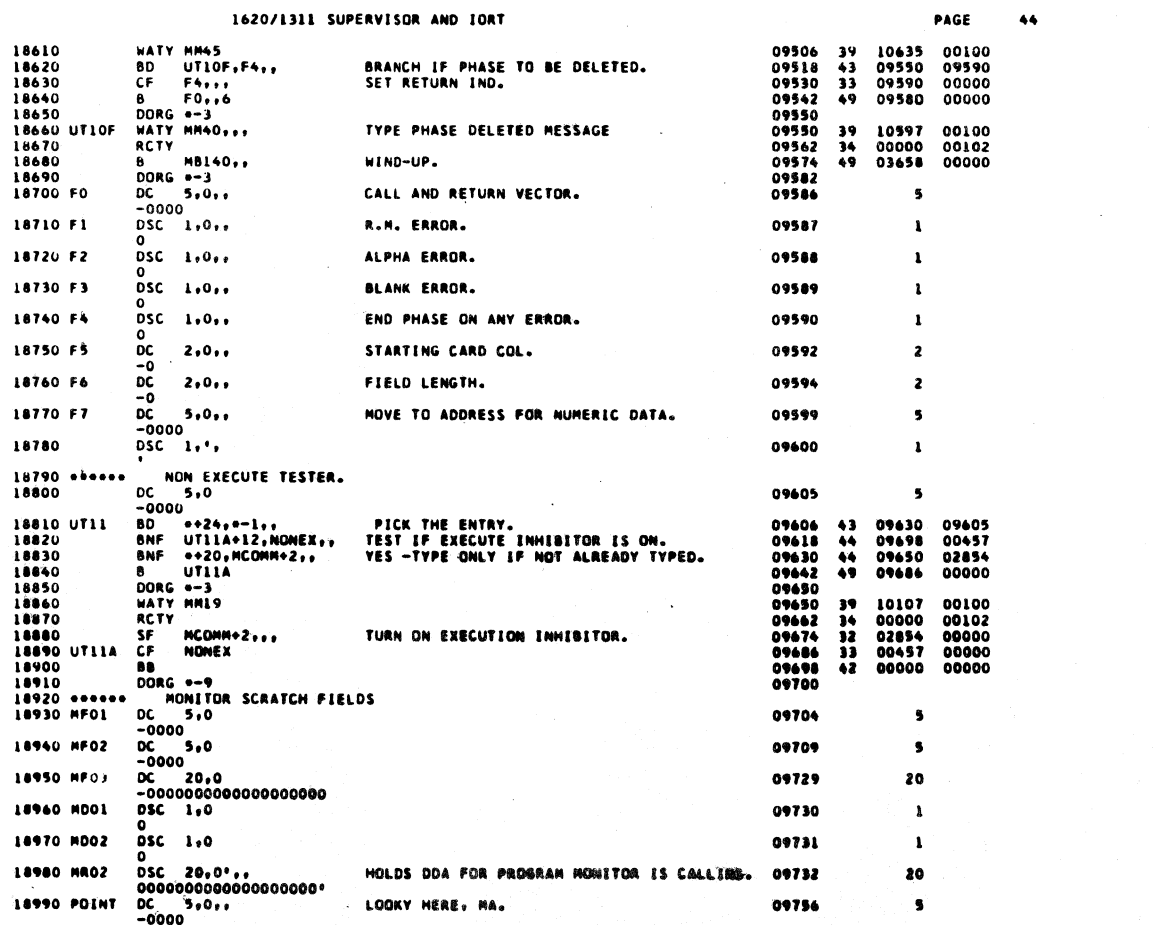

 $\bar{z}$ 

 $\sim$ 

 $\mathbf{r}$ 

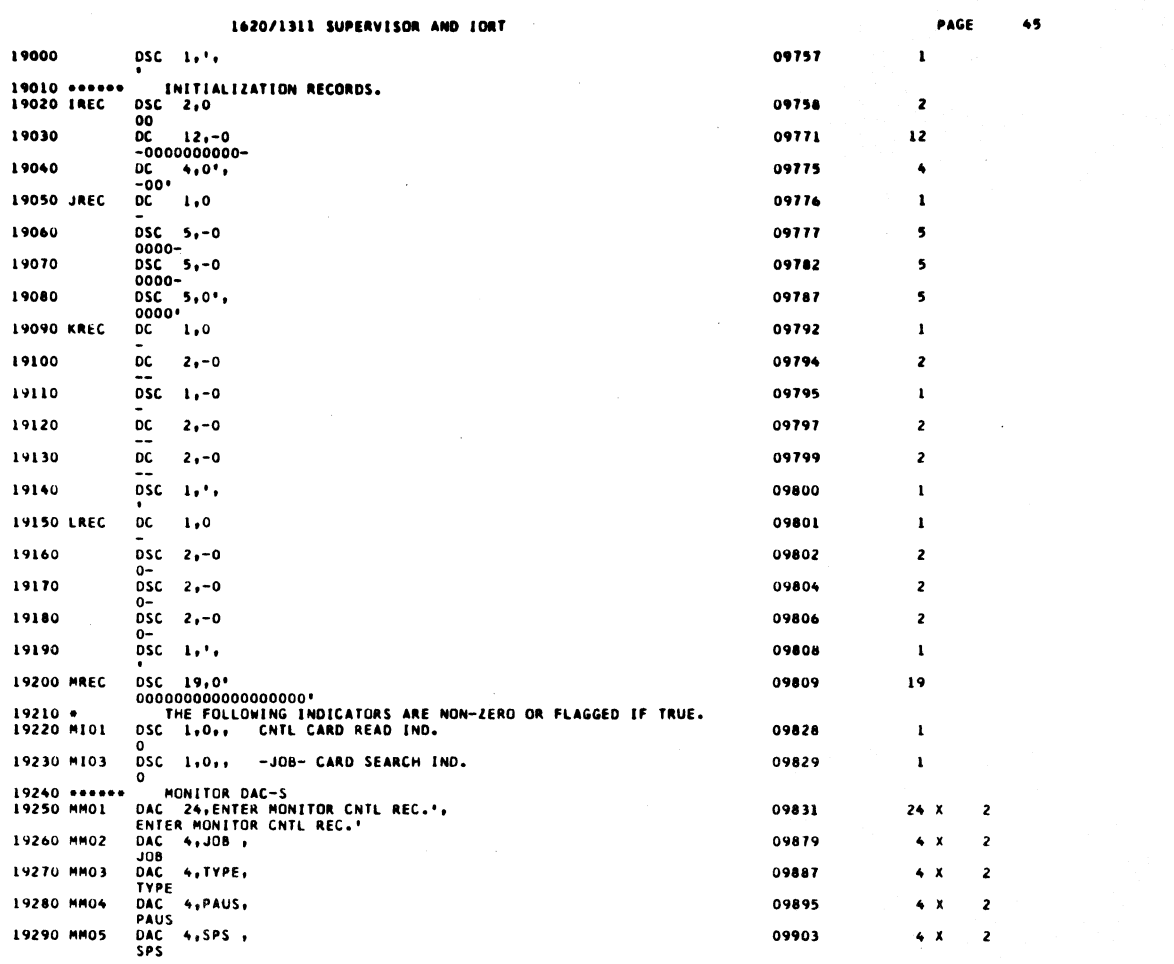

 $\sim$ 

 $320$ 

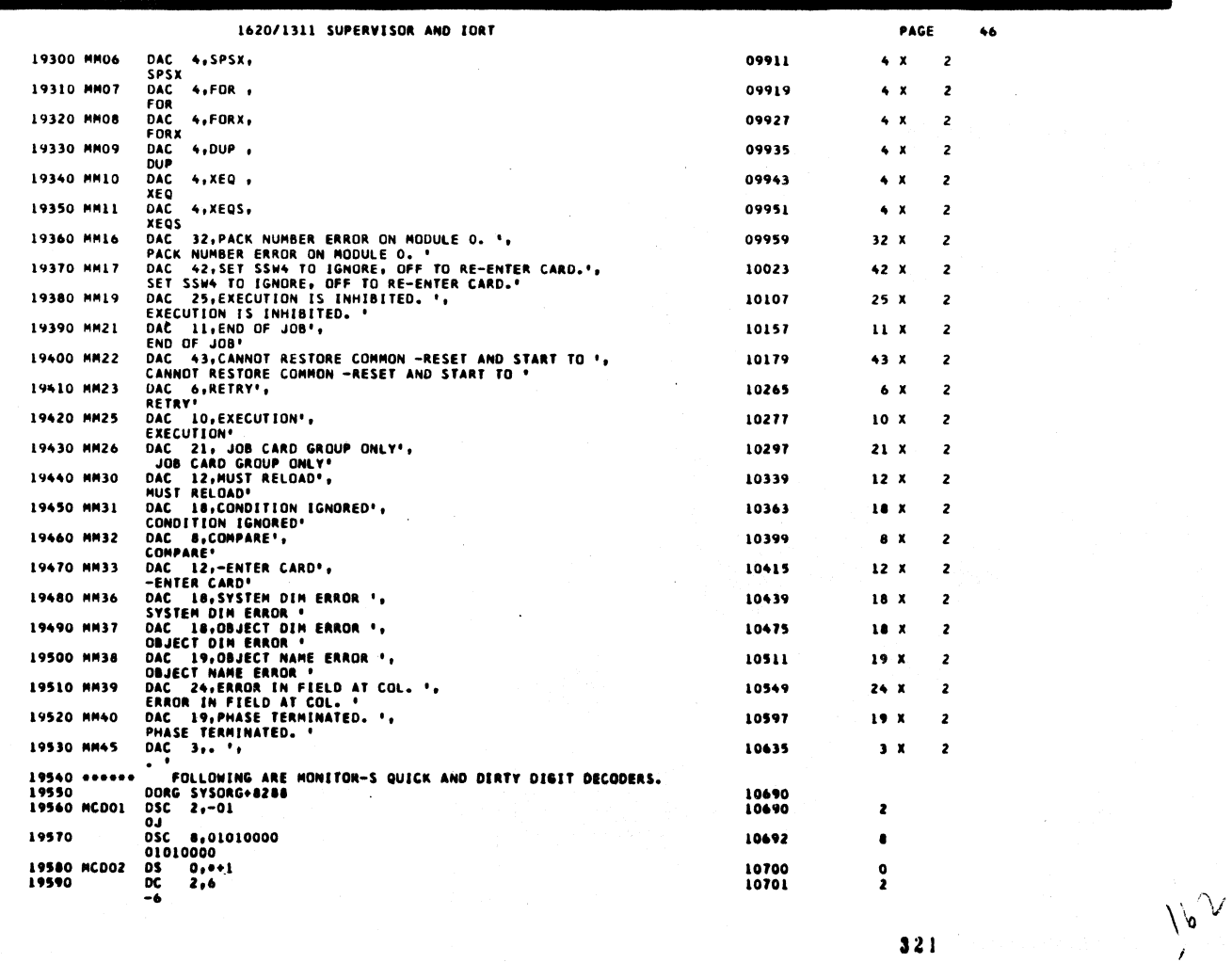

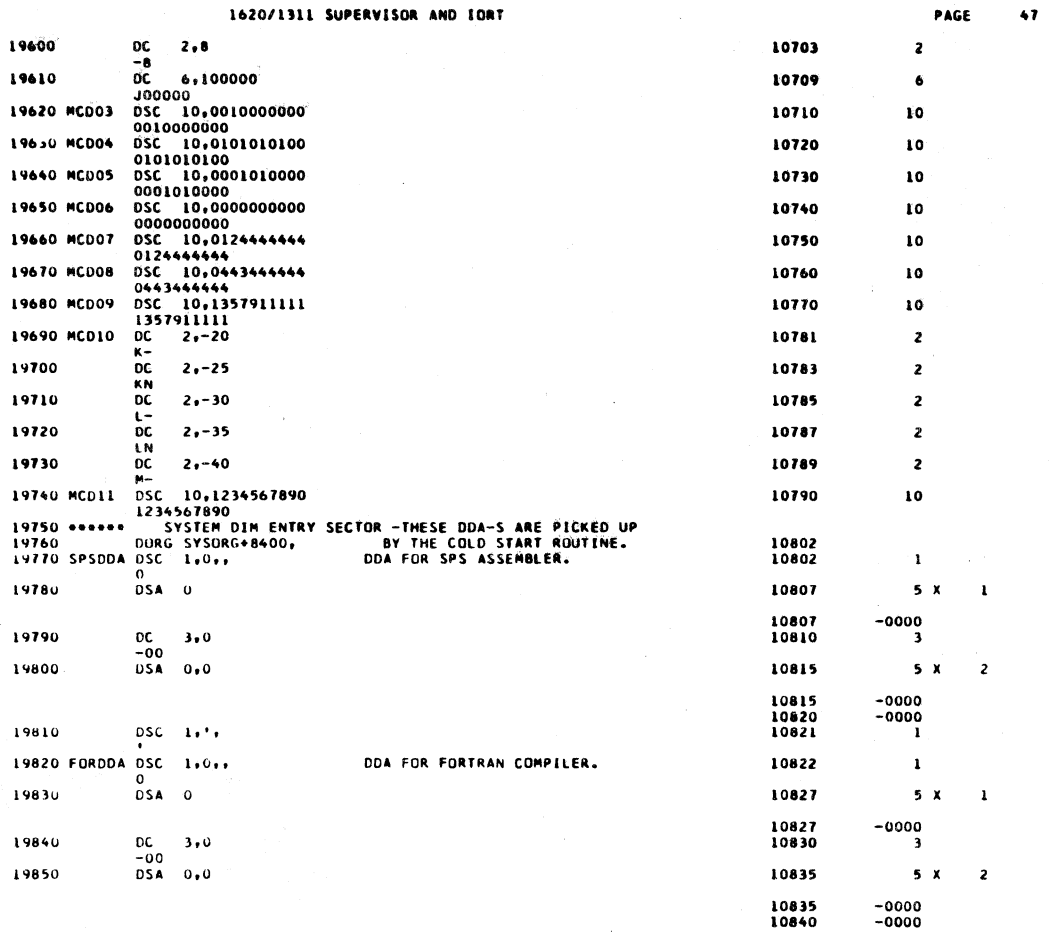

a,

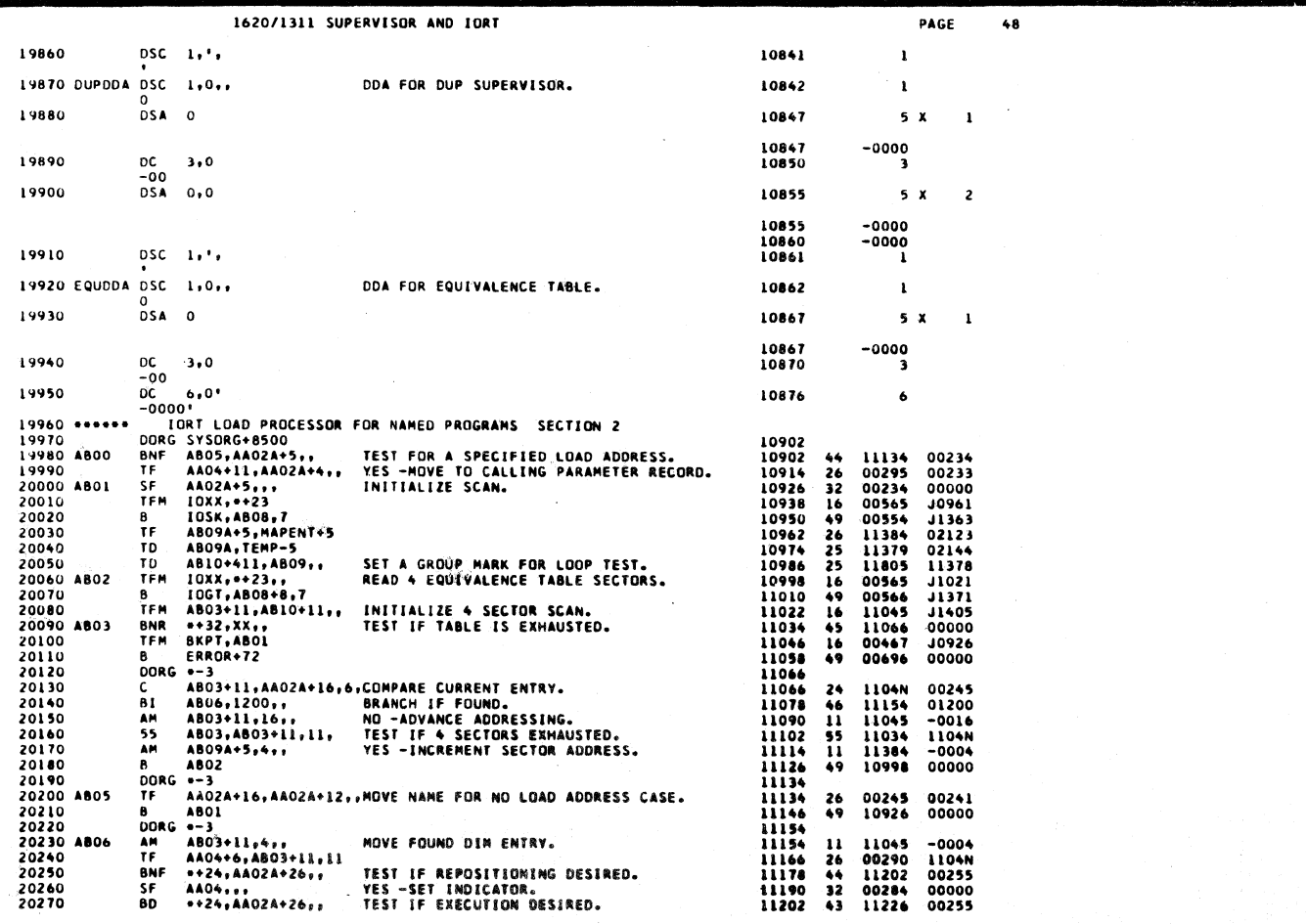

 $\overline{a}$ 

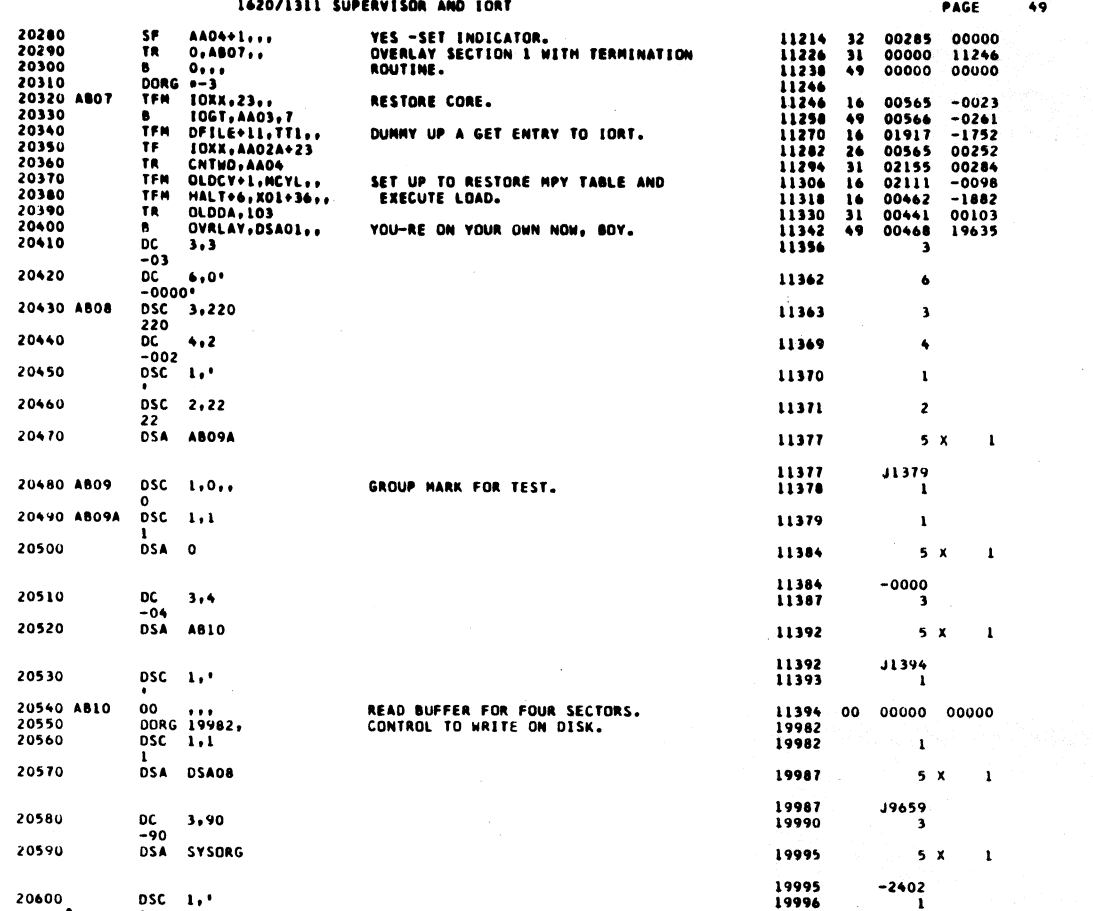

 $324$ 

PAGE

50

1620/1311 SUPERVISOR AND IORT

20610

DEND

00000

∖∿

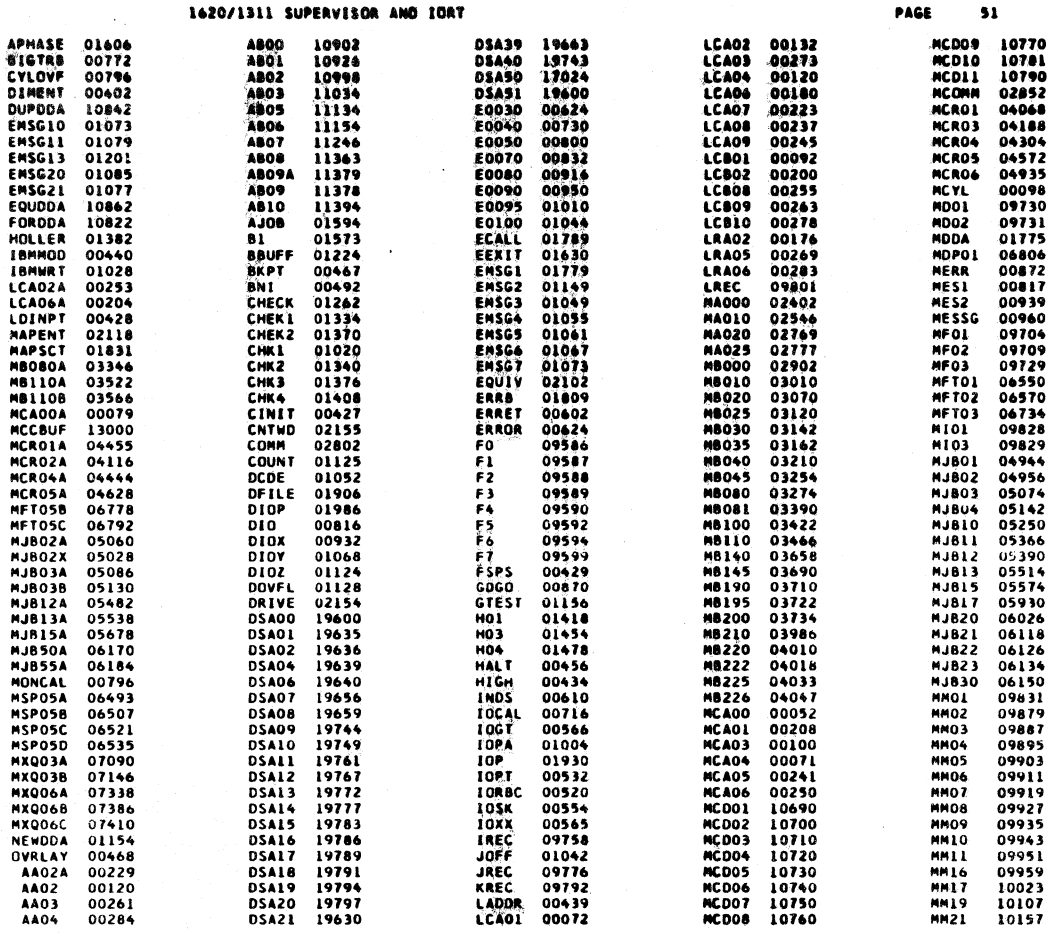

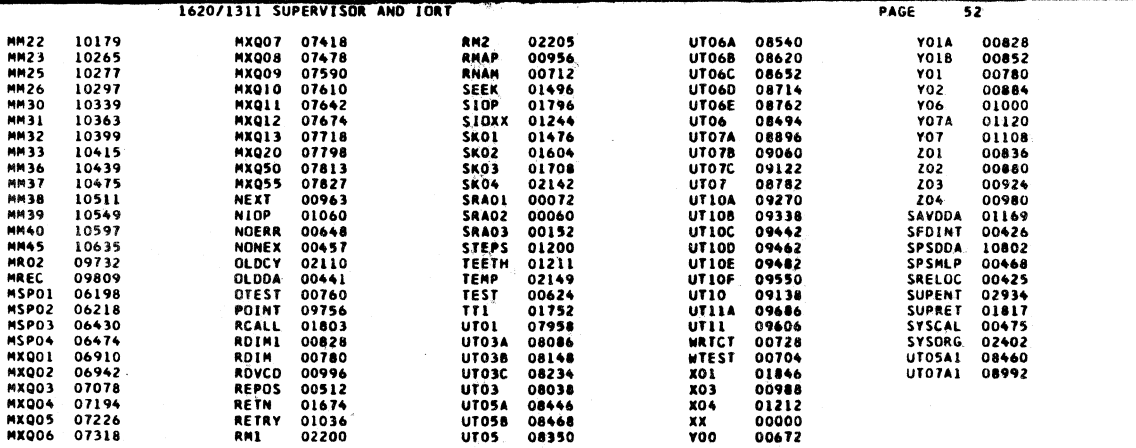

END OF ONE ASSEMBLY.

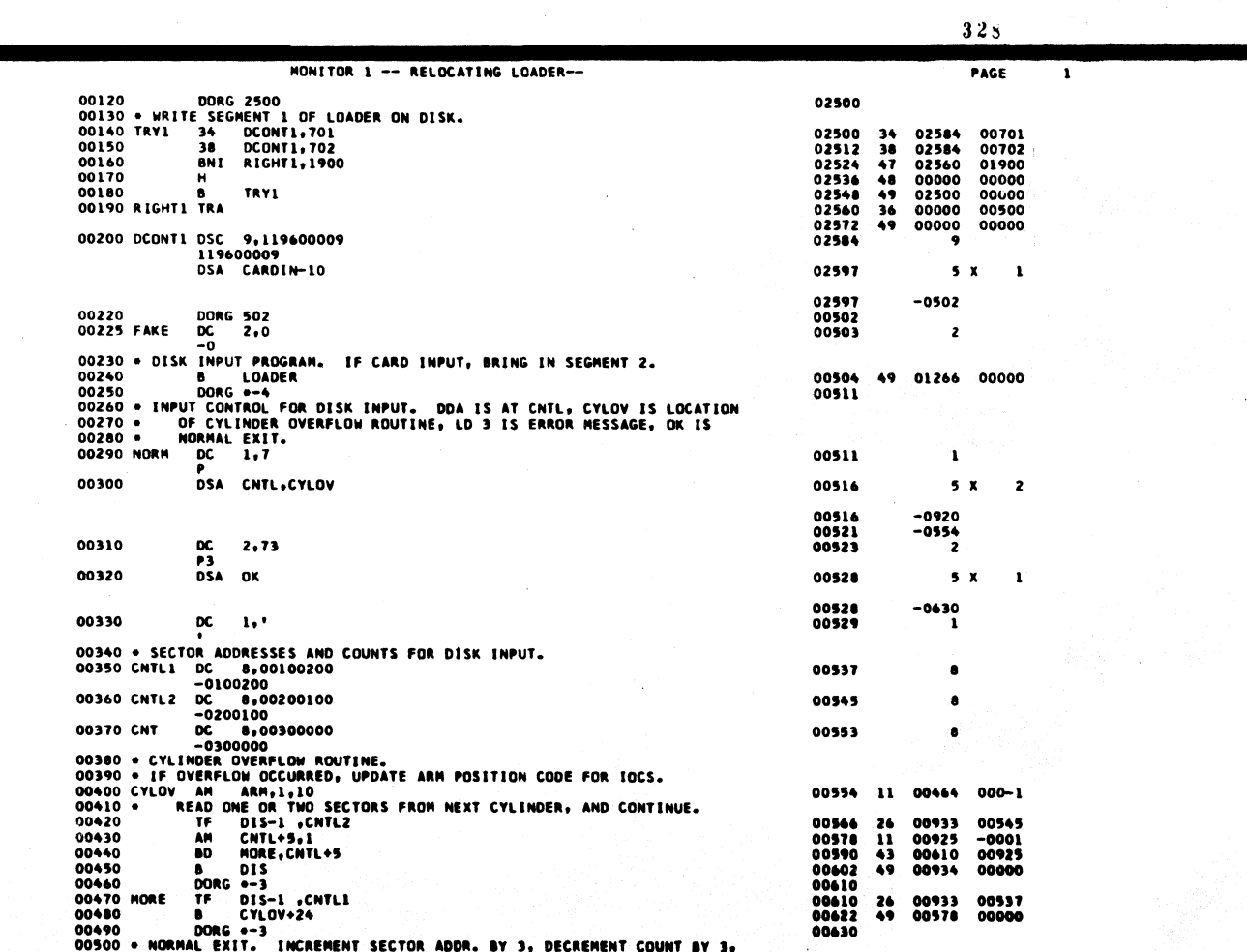

VI

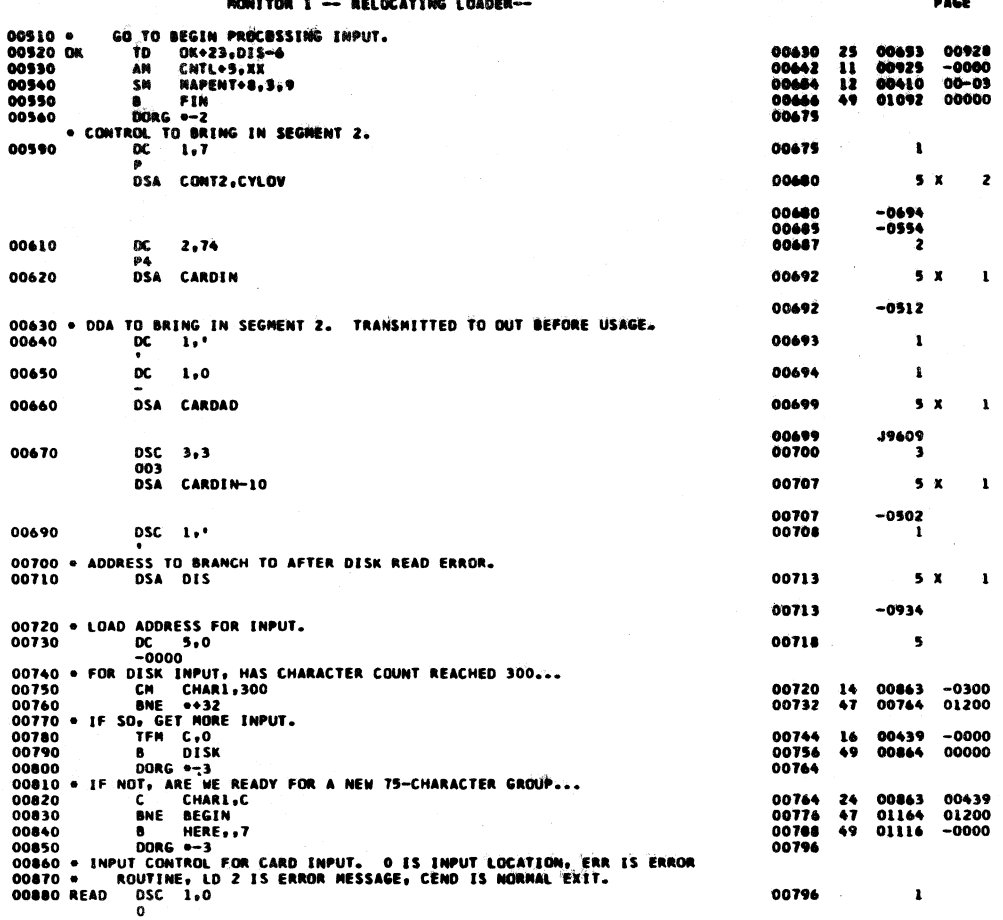

and the state

للعقاب الاستحداد والانتار

HONITOR 1 -- RELOCATING LOADER--PAGE  $\overline{\phantom{a}}$  $5<sub>x</sub>$ 00890 **OSA O-FRR** 00801  $\overline{z}$ 00801<br>00806<br>00808  $-0000 - 1030$ 00900 DC<br>P2  $2, 72$  $\overline{\mathbf{z}}$ 00910 .<br>DSA CEND 00813  $5<sub>x</sub>$  $\mathbf{1}$ 00920 DC 1.1"<br>
00930 DC 1.1"<br>
00930 TO BRING IN SEGRENT 2, TRANSHIT INPUT CONTROL AND DDA.<br>
00930 DT TO ACCET<br>
00970 TO ACCET<br>
00970 DC CONTRACTES COUNTRE.<br>
00980 CARALITER COUNTER.<br>
000980 CARALITER COUNTER.<br>
01009 CARALI 00813  $-0556$ 00920 DC.  $1.1$ 00814 ī  $25$ <br> $31$ <br> $16$ <br> $49$ 00694<br>01073<br>00439<br>00946 00<del>4</del>65<br>00675<br>-0000<br>00000 00814 00828<br>00828<br>00852<br>00859 00863 ś  $\frac{14}{47}$ 00410<br>02208 00864  $00 - 00$ 00876 01100 00511<br>00553<br>00000 00888  $\overline{\mathbf{31}}$ 01073<br>00933<br>-0934 00900<br>00900<br>00920  $\frac{26}{49}$ 00920  $\bullet$  $00933$  $\bullet$ 00934<br>00944<br>00958<br>00970<br>00982<br>00984<br>01004<br>01018 01079<br>00967<br>01079<br>010994<br>01004<br>01004<br>01004 00701<br>01073<br>00702<br>01900<br>00600<br>01600<br>01600 323474444 01700 03800 01030  $\begin{array}{c}\n 26 \\
 39 \\
 48\n \end{array}$ 01085<br>00100<br>00000 01043<br>01057<br>53440 01042<br>01054<br>01061<br>01061 ś 01066<br>01073

 $331$ 

 $\pmb{\iota}$ 

00000

 $49<sup>°</sup>$ **0071L** 

01073

 $\overline{a}$ 

 $330$ 

 $\overline{2}$ 

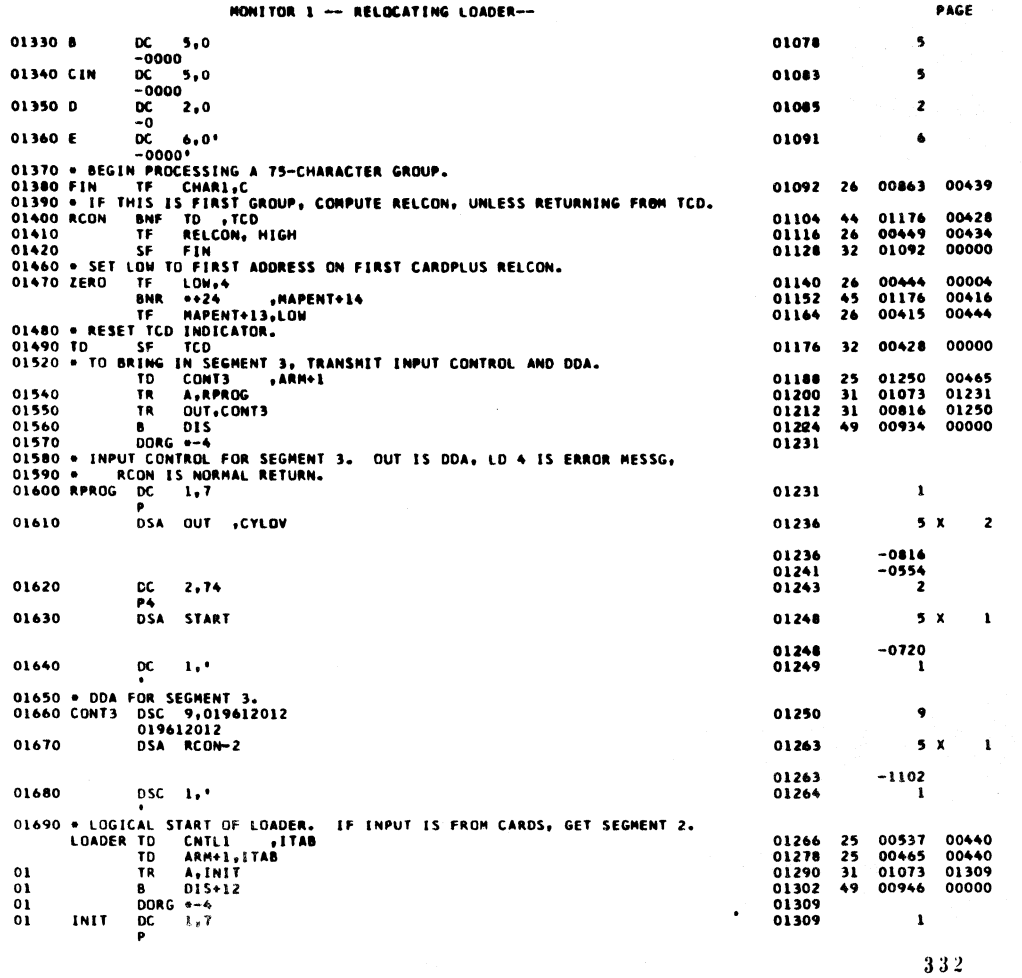

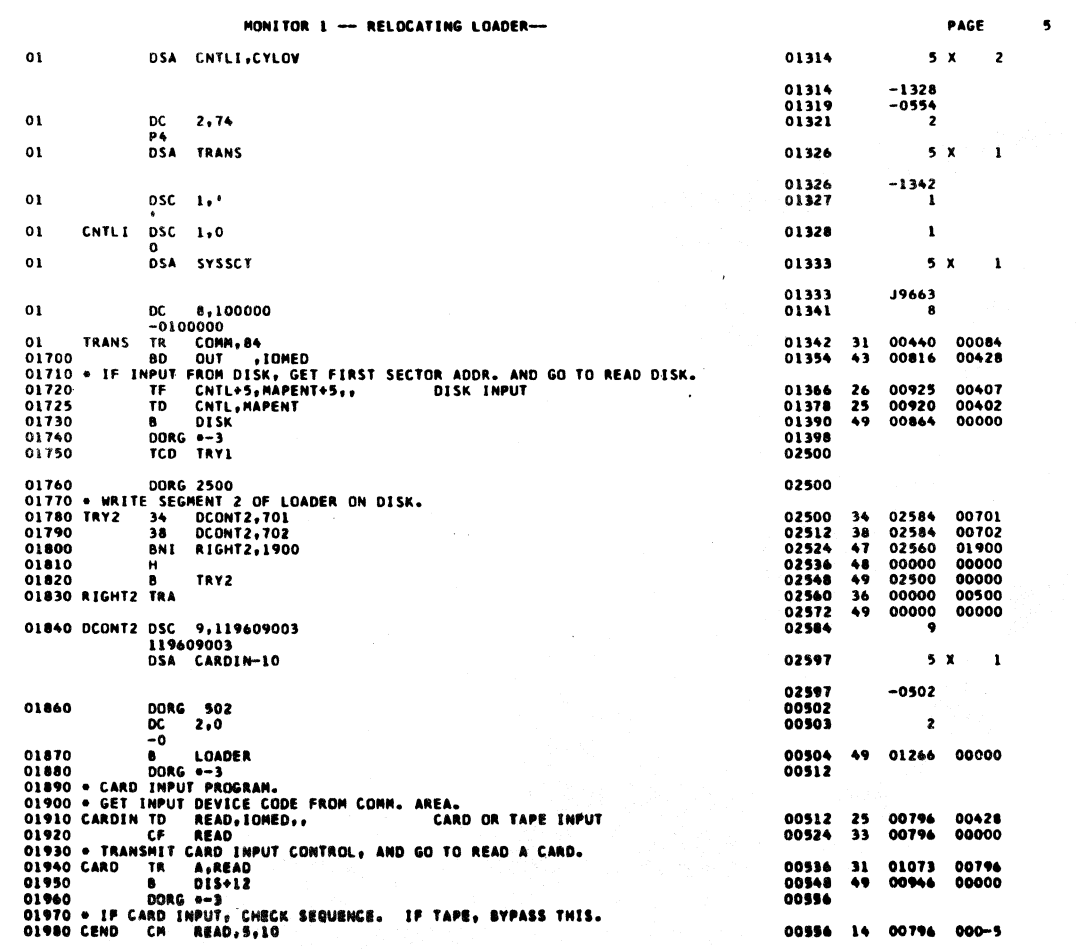

 $\sqrt{6}$ 

 $\ddot{\bullet}$ 

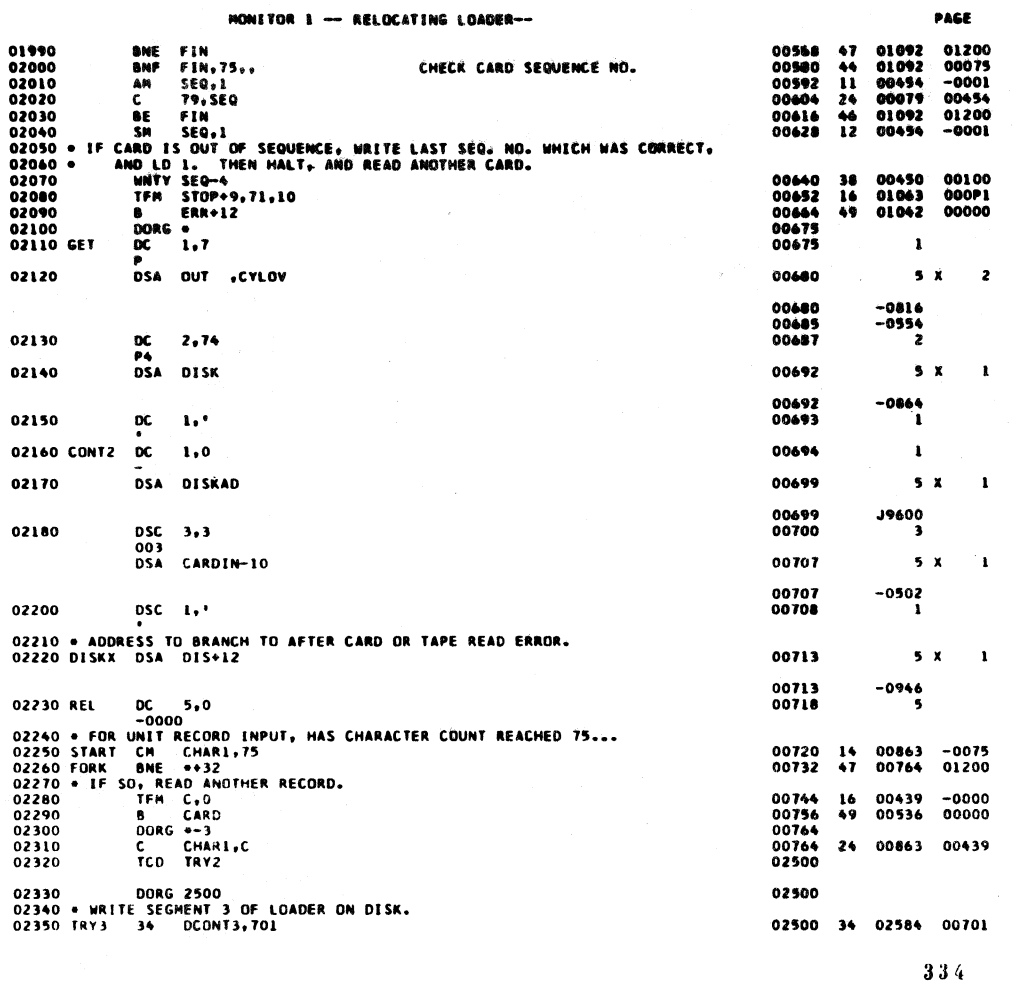

 $\overline{a}$ 

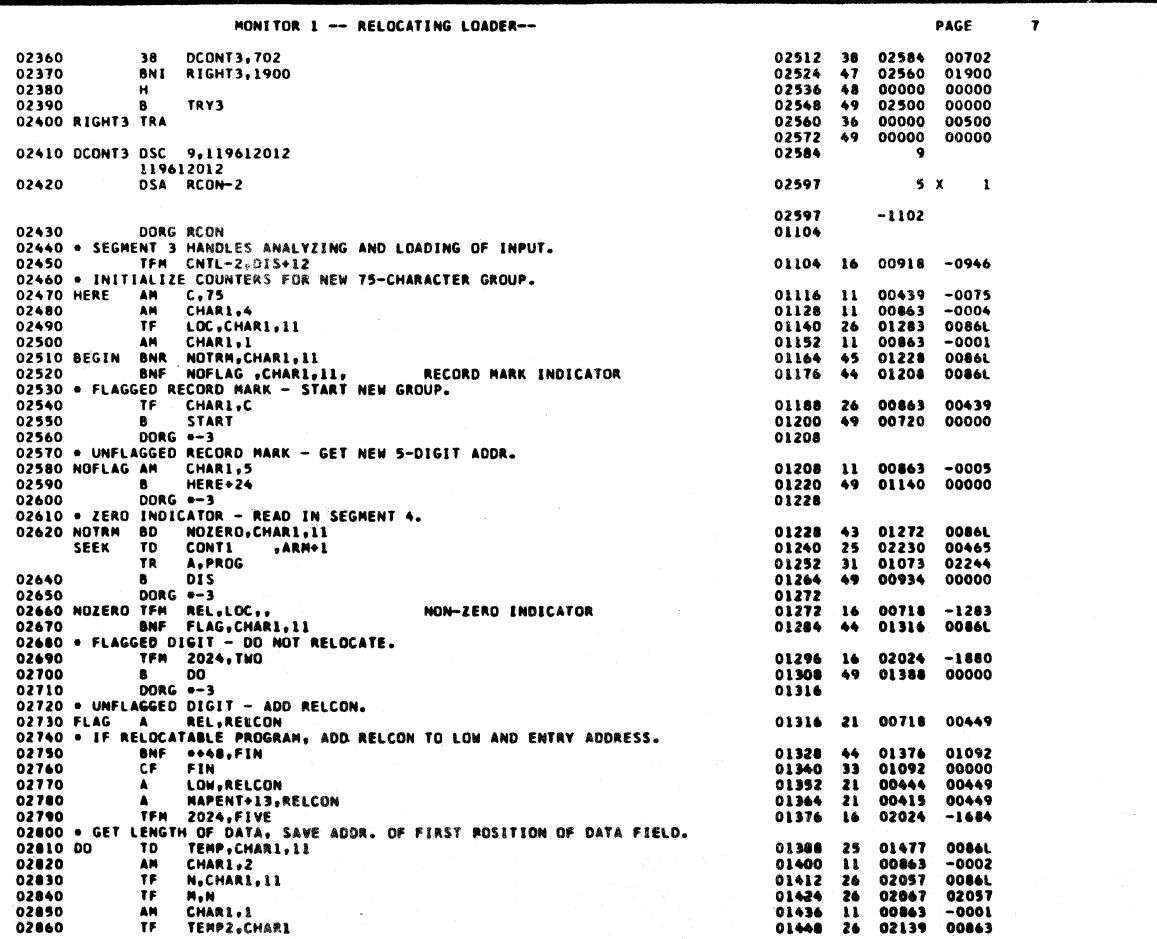

 $\hat{z}$ 

 $\bullet$ 

 $\mathcal{A}^{\mathcal{A}}$ 

 $\mathcal{L}_{\mathcal{A}_{\mathcal{L}}}$ 

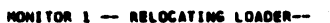

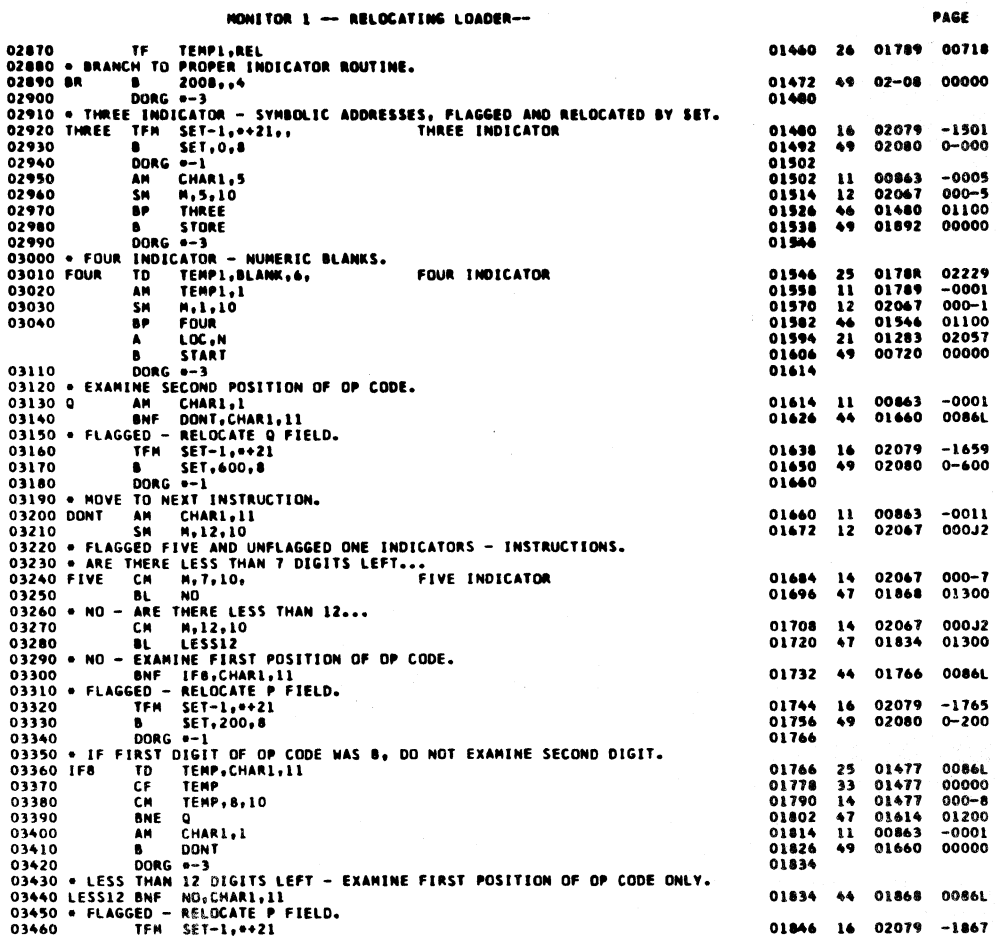

HONITOR 1 -- RELOCATING LOADER-

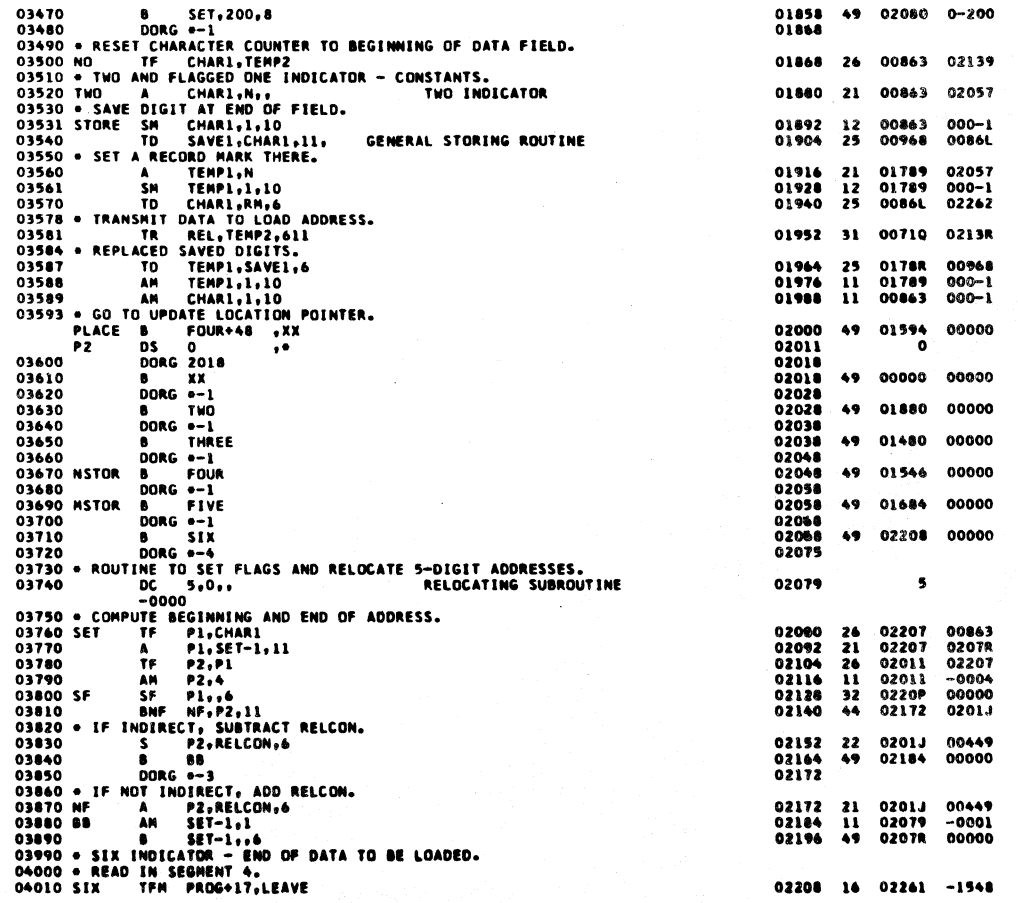

 $337$ 

 $\rightarrow$   $\rightarrow$ í,

 $336$ **PAGE** 

 $\bullet$ 

 $\bullet$ 

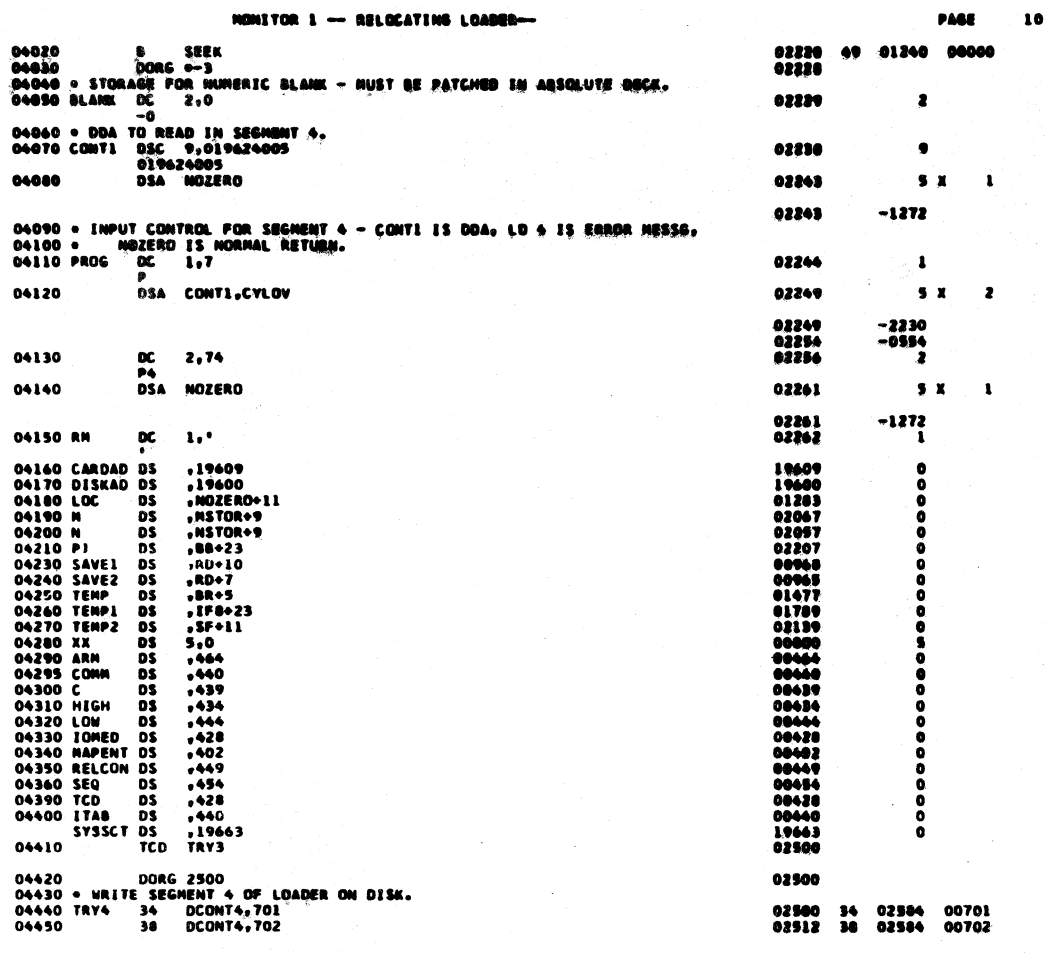

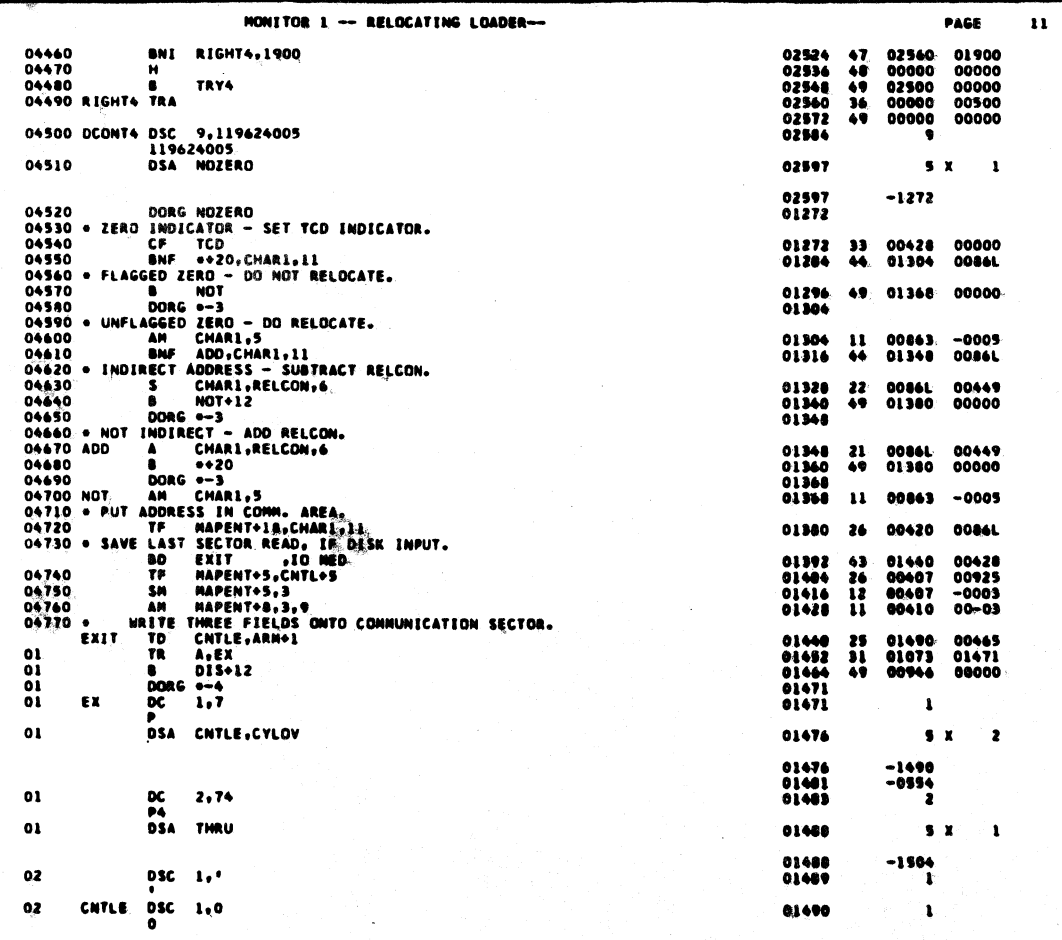

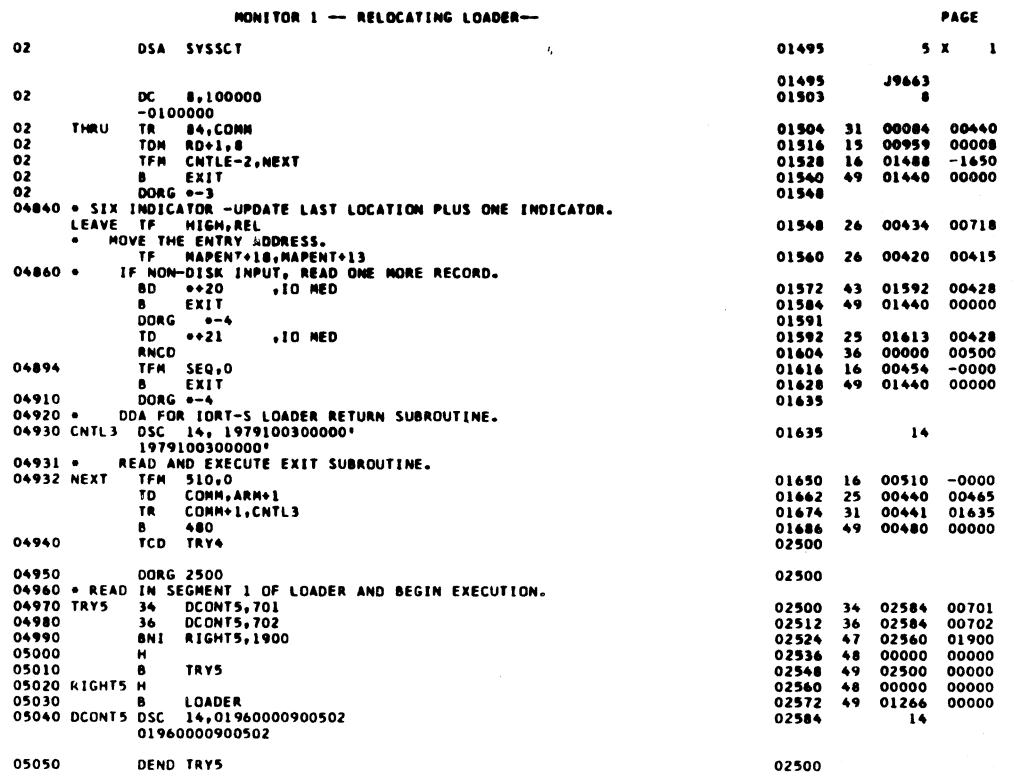

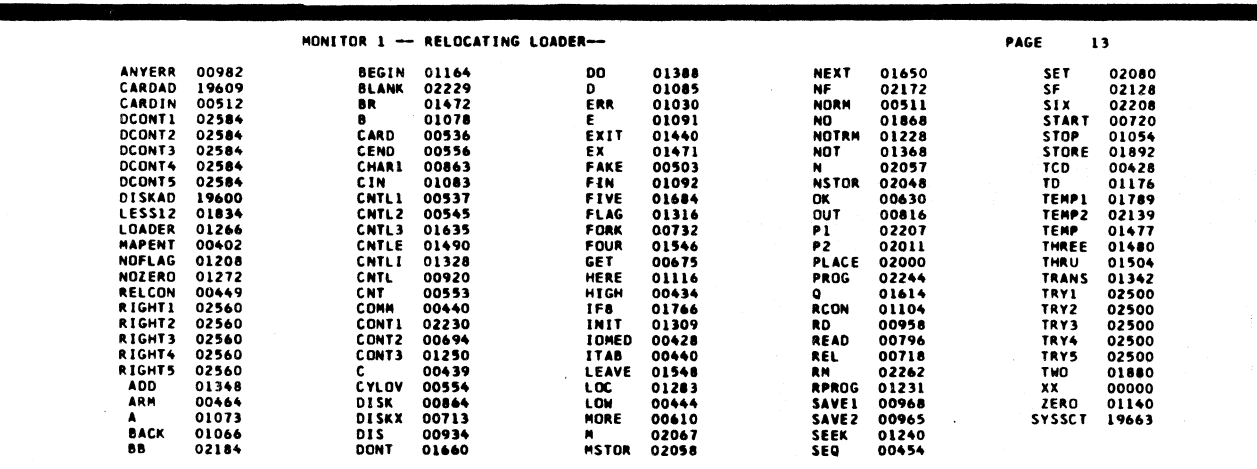

END OF ONE ASSEMBLY.

 $341$ 

 $\checkmark$ 

 $\overline{12}$ 

## 1620 MONITOR I SYSTEM SUPERVISOR MONITOR FLOW CHARTS

 $\sim$ 

 $342$ 

LABEL TABLE . INDICATES UNREFERENCED LABEL **ABO2**<br>
CHECK<br>
CHECK<br>
CHECK<br>
FORBECK<br>
HAGER<br>
CHECK<br>
FORBETIC<br>
FORBETIC<br>
FORBETIC<br>
CO2<br>
CO2<br>
CO2<br>
CO2 **ABO3<br>CHORA<br>CARDITAL<br>ECORAL CARDITAL<br>CARDITAL CARDITAL**<br>PREEKEREE<br>PREEKEREE **ACHANGER CONSTRUCTS**<br> **CONSTRUCTS**<br>
CONSTRUCTS<br>
CONSTRUCTS<br>
CONSTRUCTS<br>
CONSTRUCTS<br>
CONSTRUCTS<br>
CONSTRUCTS<br>
CONSTRUCTS **72433115316434** \*ABO7<br>CHK4<br>DIOZ<br>EOO40<br>EOO402<br>EOLEAG2<br>ICRACZ<br>LEAG2<br>NOXXXXXXXXX<br>TAG8<br>TAG8<br>TAG8 **731433145726734 722113215715244 7212331240HHUTWS TALLASTER**<br>TALLASTER<br>TALLASTER<br>TALLASTER **72PXGQUQMBADHJ ENDIE**<br>
SRAOZ<br>
SRAOZ<br>
IMORE

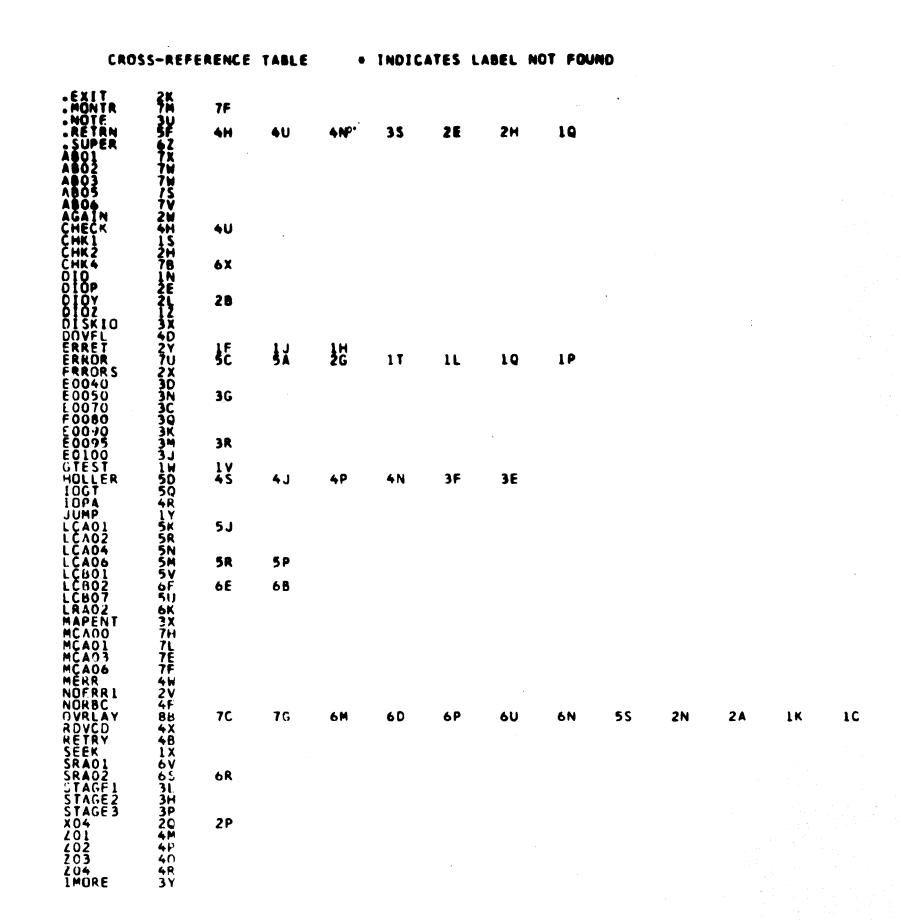

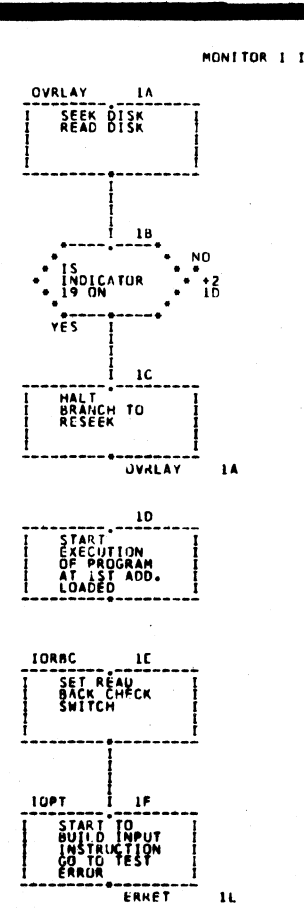

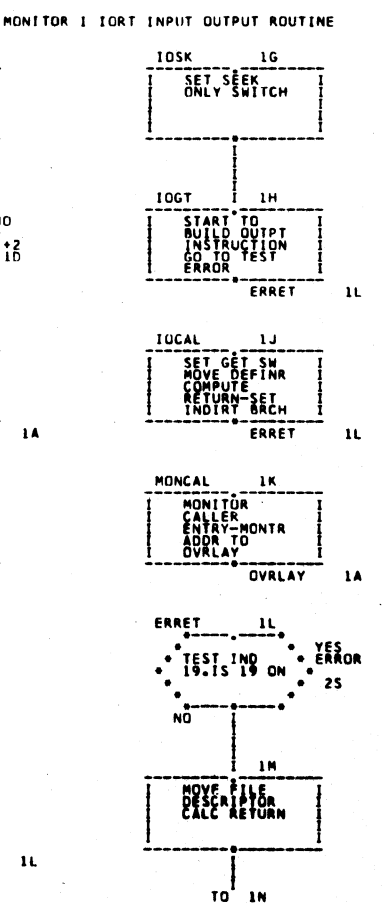

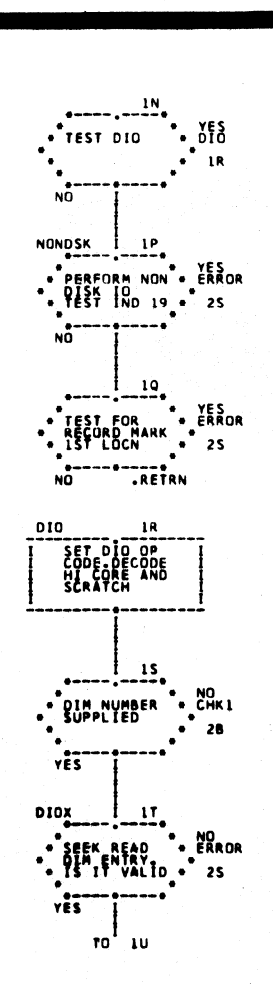

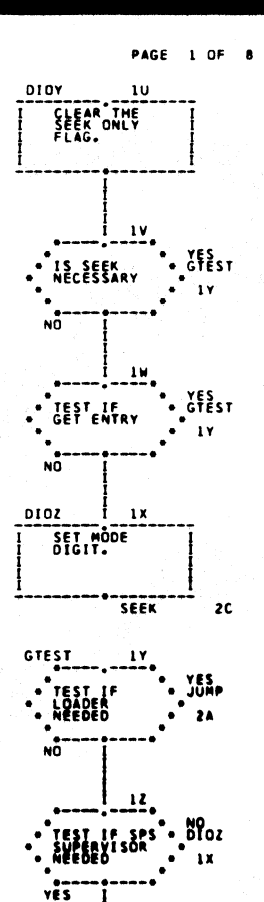

 $\frac{1}{10}$  2A

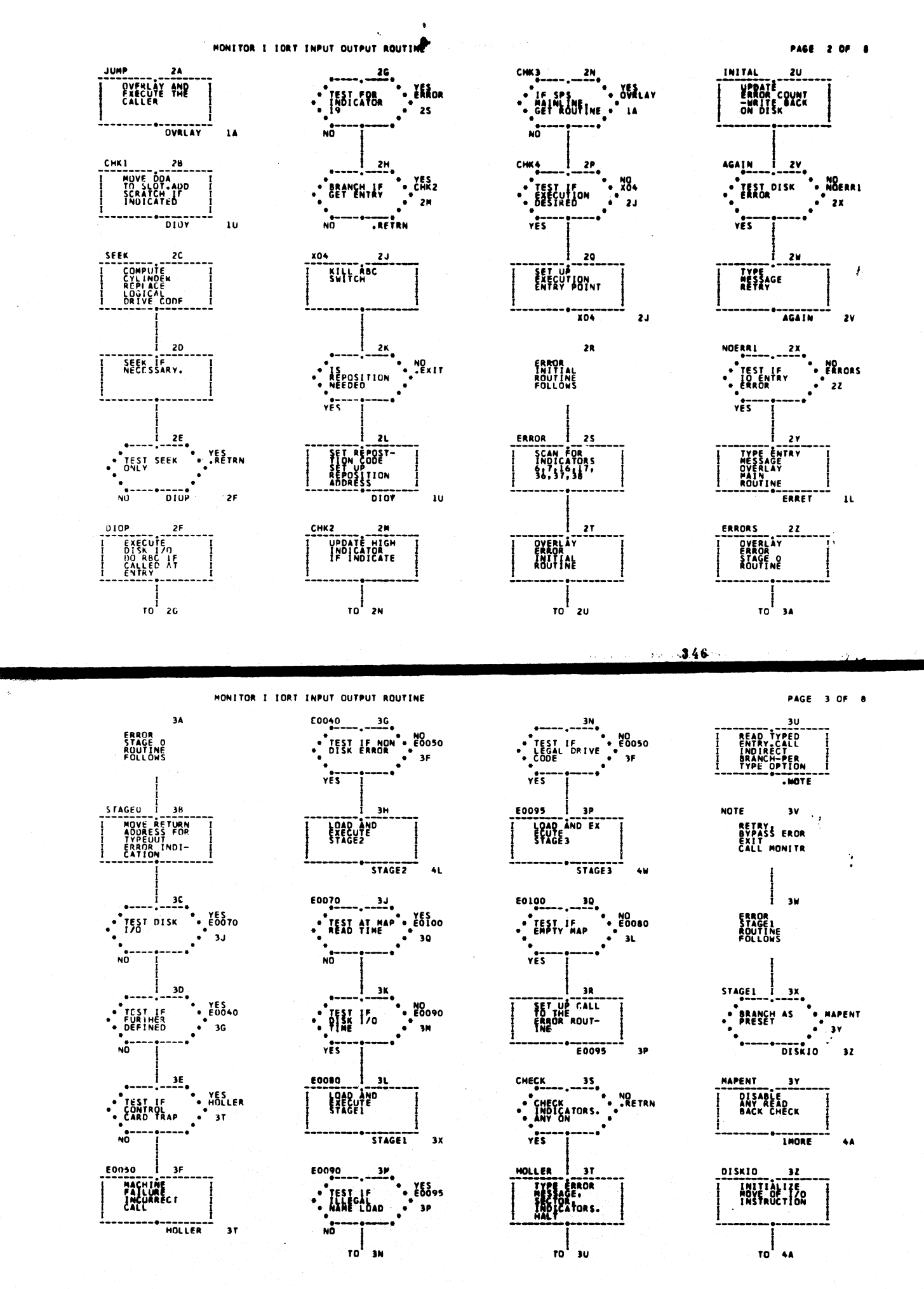

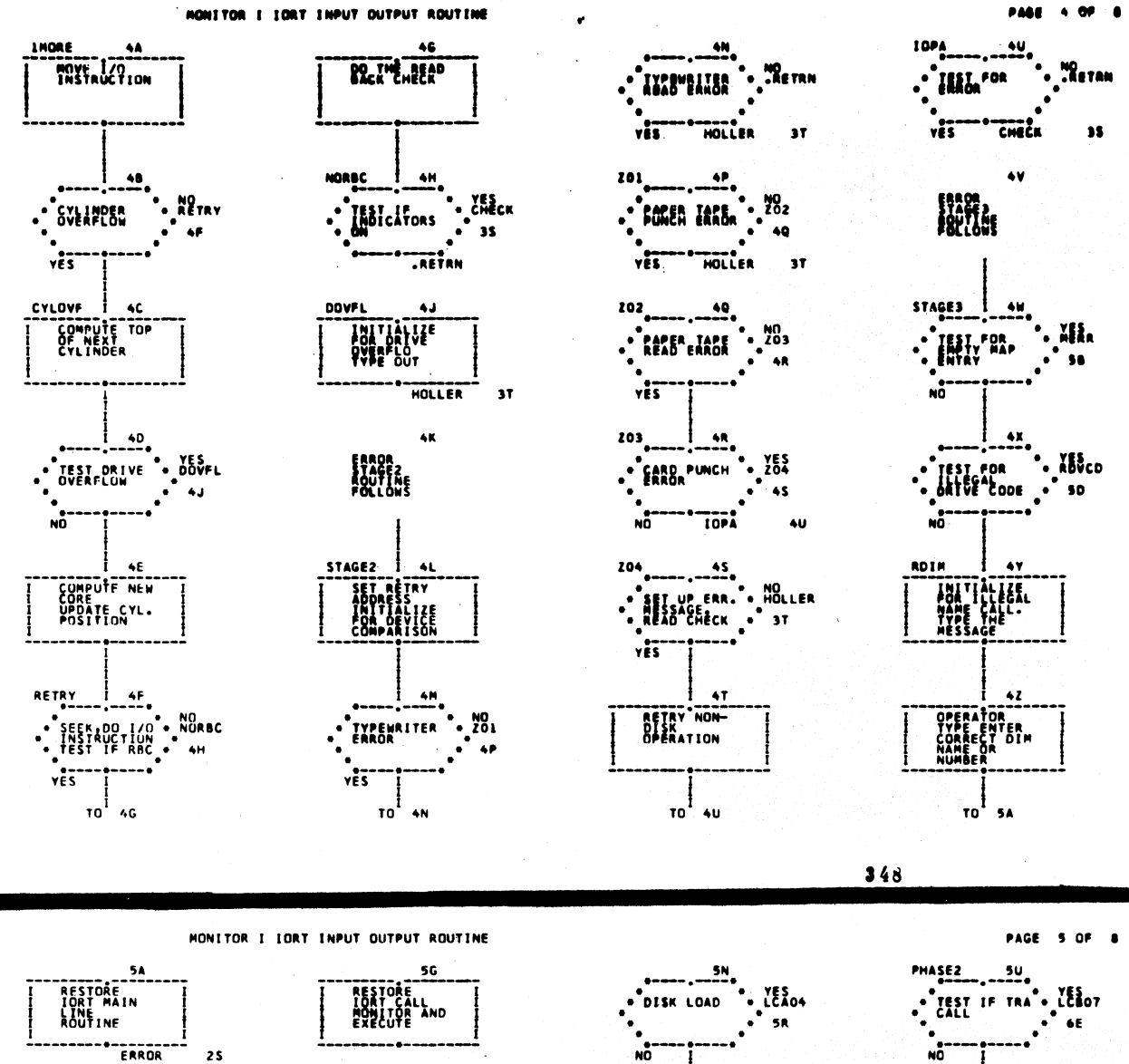

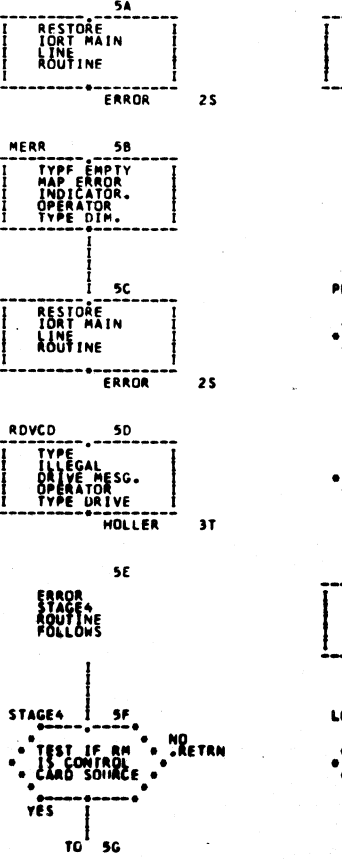

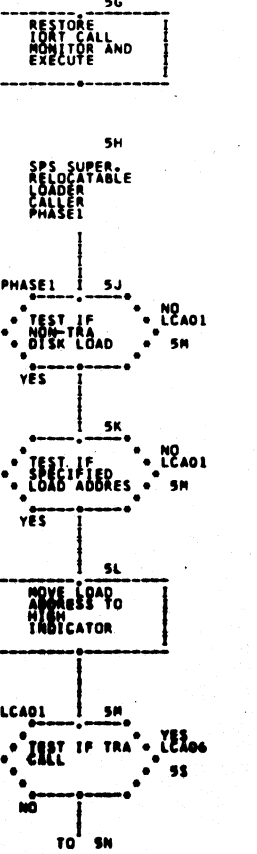

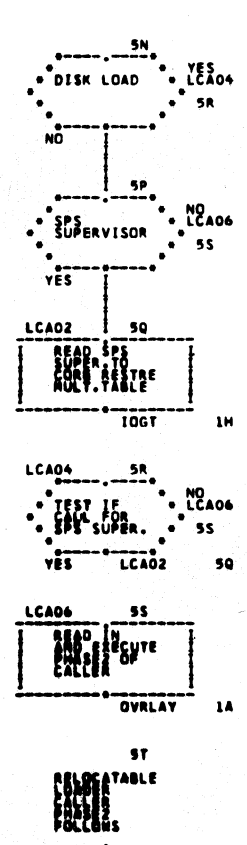

 $\frac{1}{n}$ 

 $\ddot{\phantom{a}}$ 

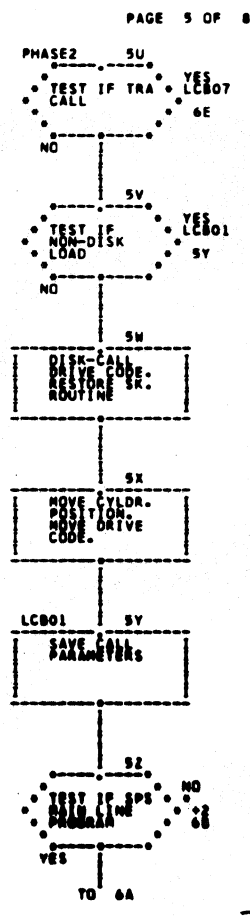

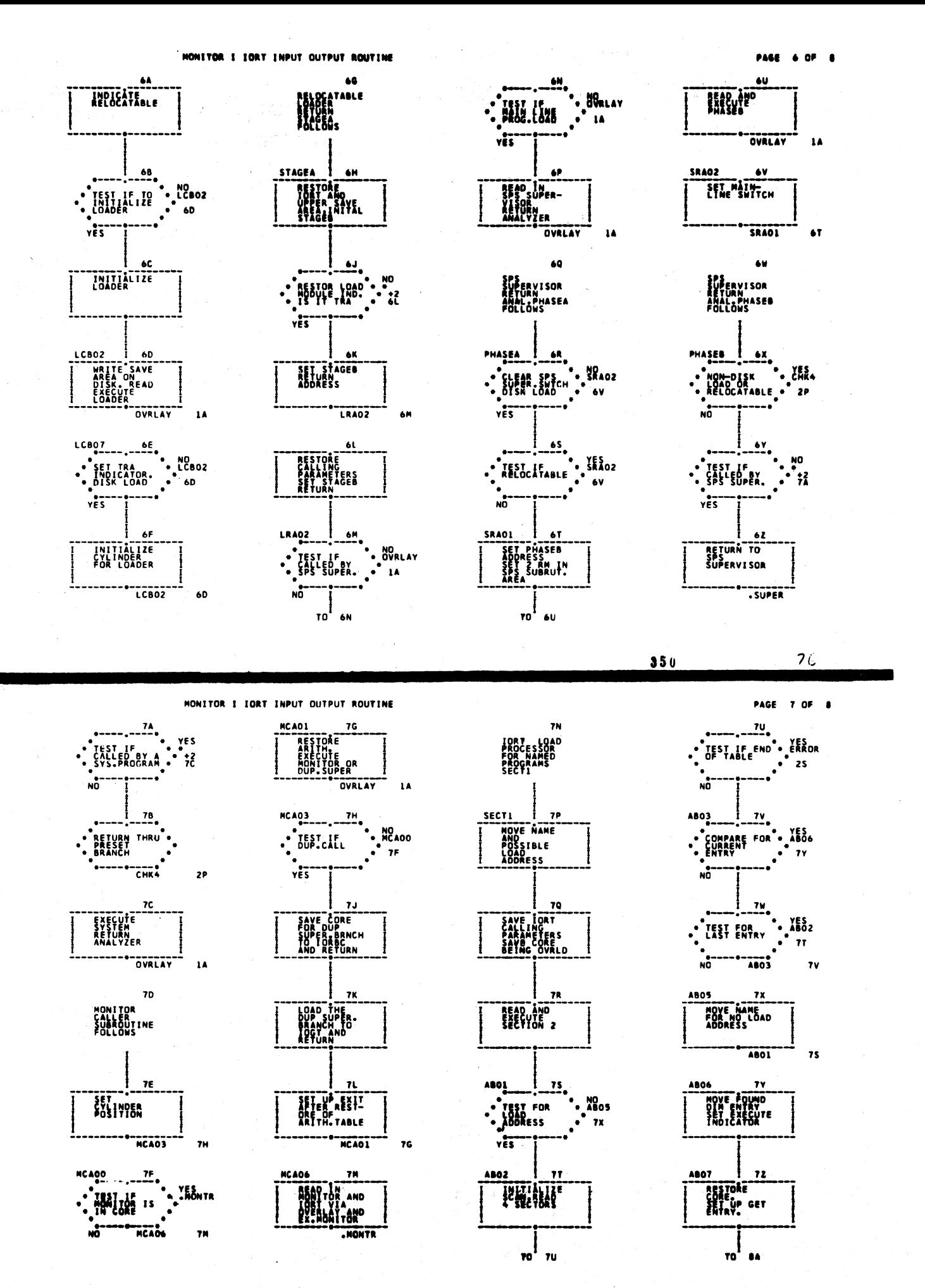

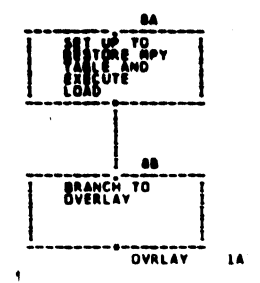

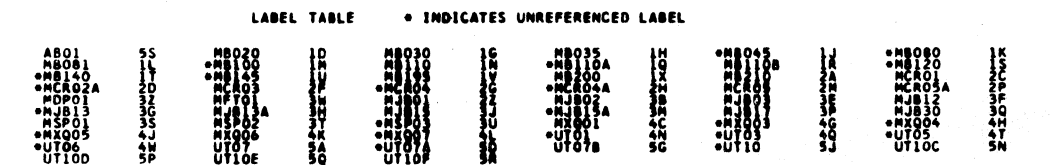

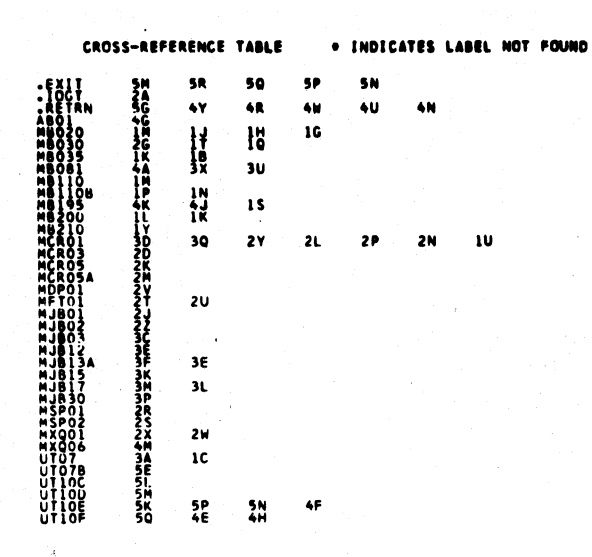

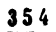

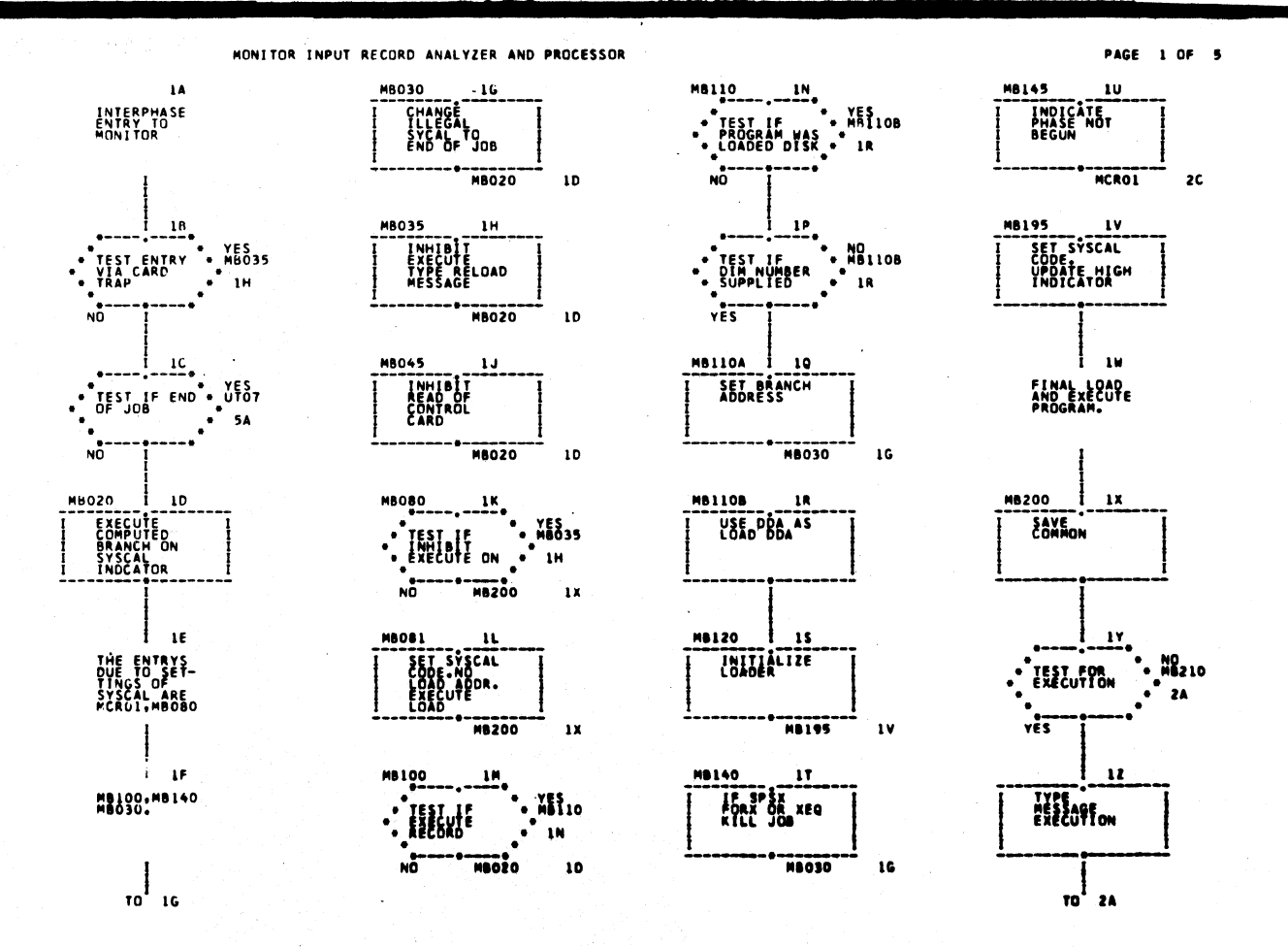

£.
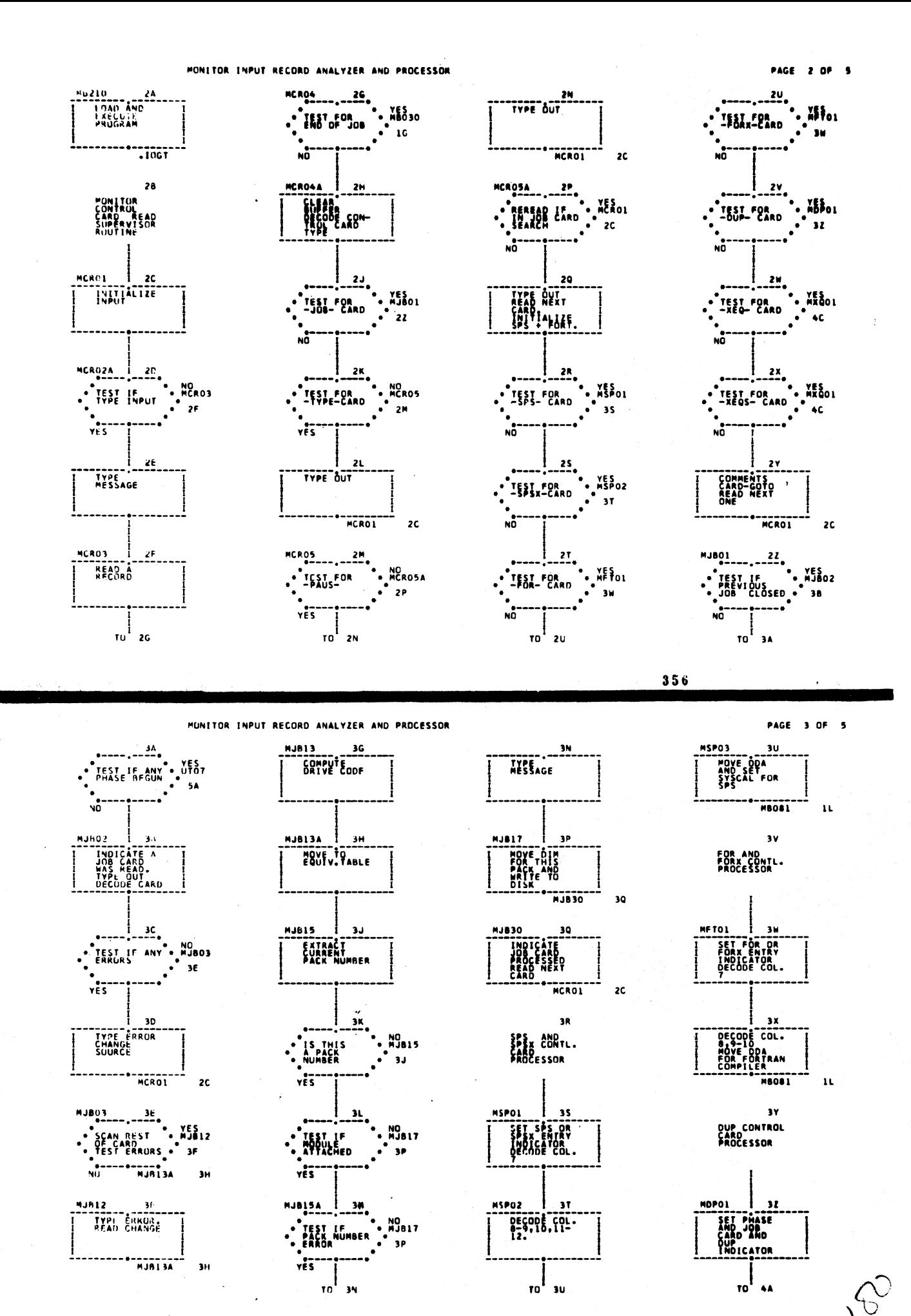

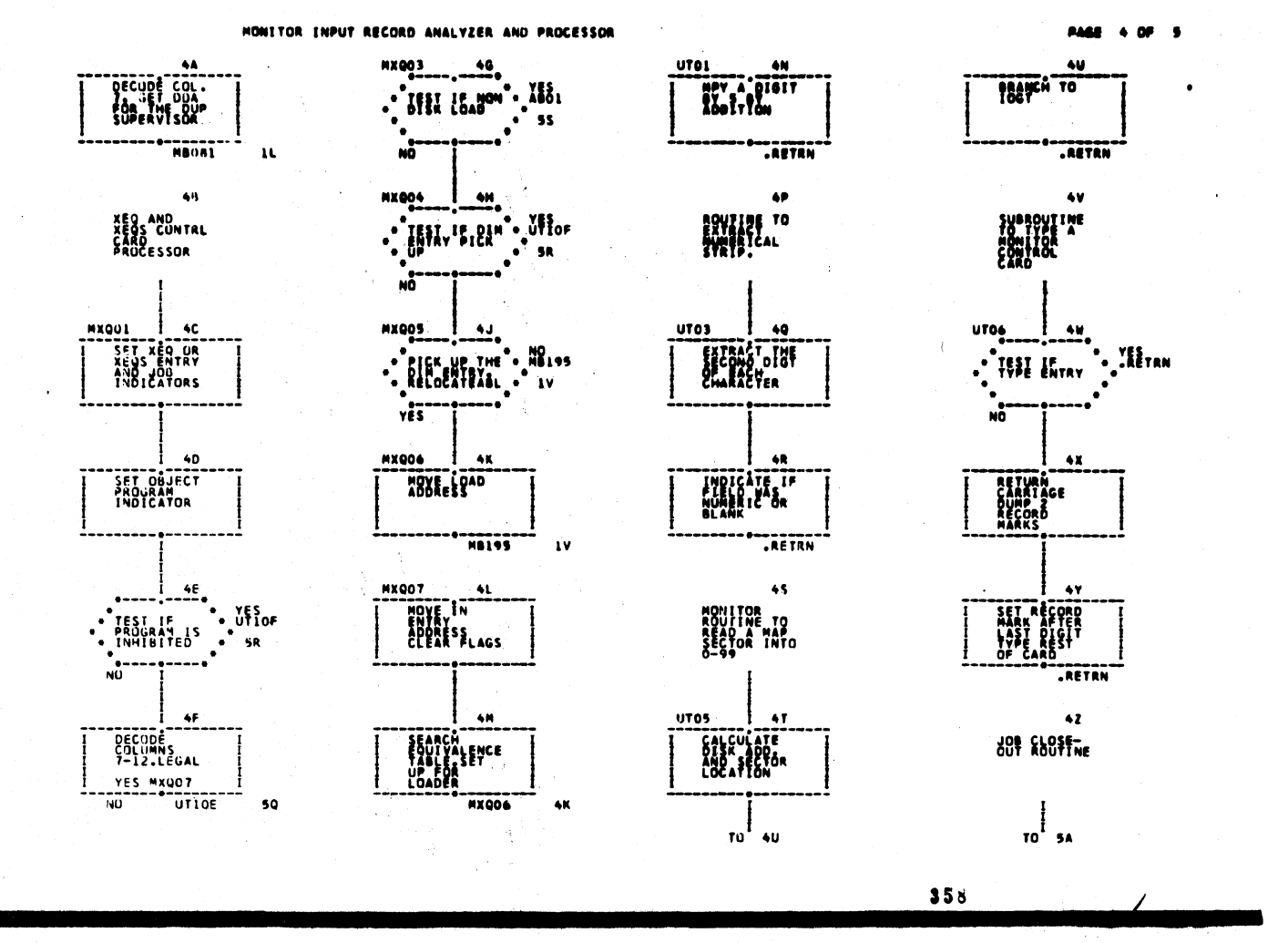

MONITOR INPUT RECORD ANALYZER AND PROCESSOR

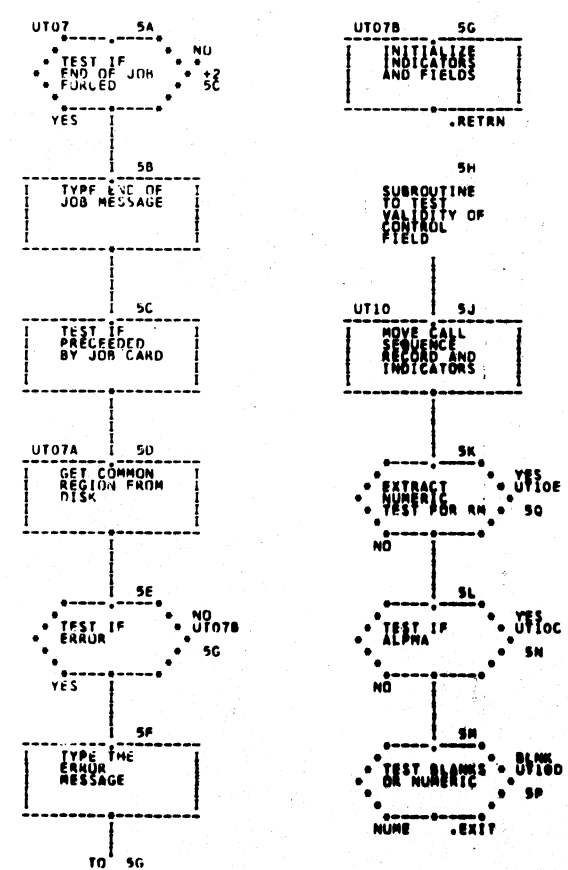

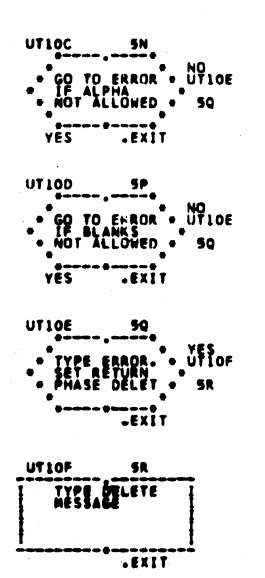

**ABOL**  $55$ ERE LABEL<br>1001 POR<br>1001 POR<br>1008 AN PAGE 5 OF 5

CROSS-REFERENCE TABLE . INDICATES LABEL NOT FOUND 431143332311322FLFYKQZFLEM 30  $rac{46}{28}$  $2P$  $\frac{20}{3}$  $rac{1}{36}$  2R  $\begin{array}{c} 2 \gamma \\ 1 \mu \\ 3 \delta \end{array}$  $\frac{2A}{3}$  $\frac{1}{2N}$  $\pmb{\lambda}$  G

LAREL TABLE

 $\frac{12}{16}$ 

ngory 12 Semp<br>Lessiz 14 Sempe<br>Two 14 Sempe

. INDICATES UNREFERENCED LABEL

"SPART 35 "Blac it "Play" in 1911<br>"SPART IV STORE IS HELP" in 1922

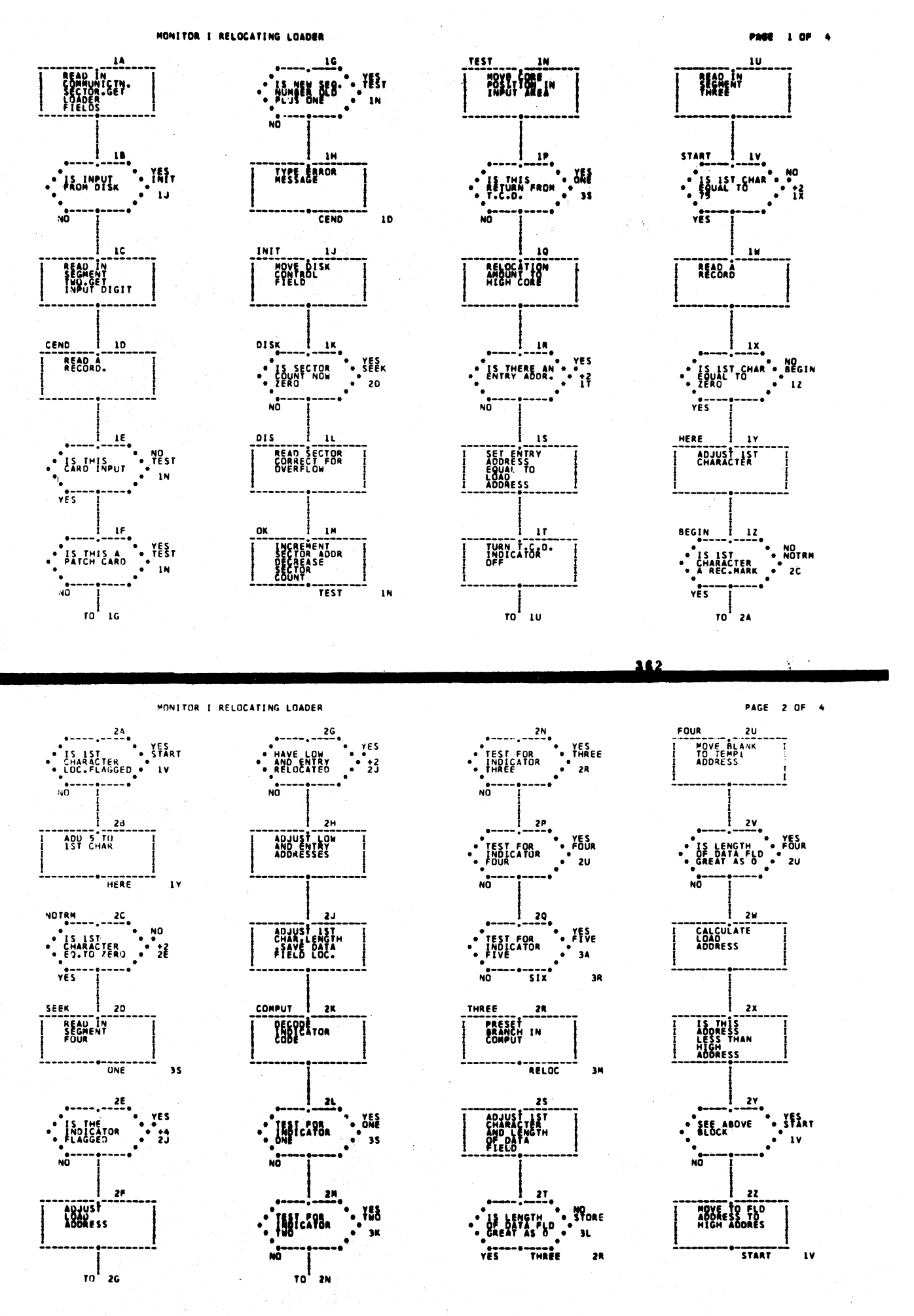

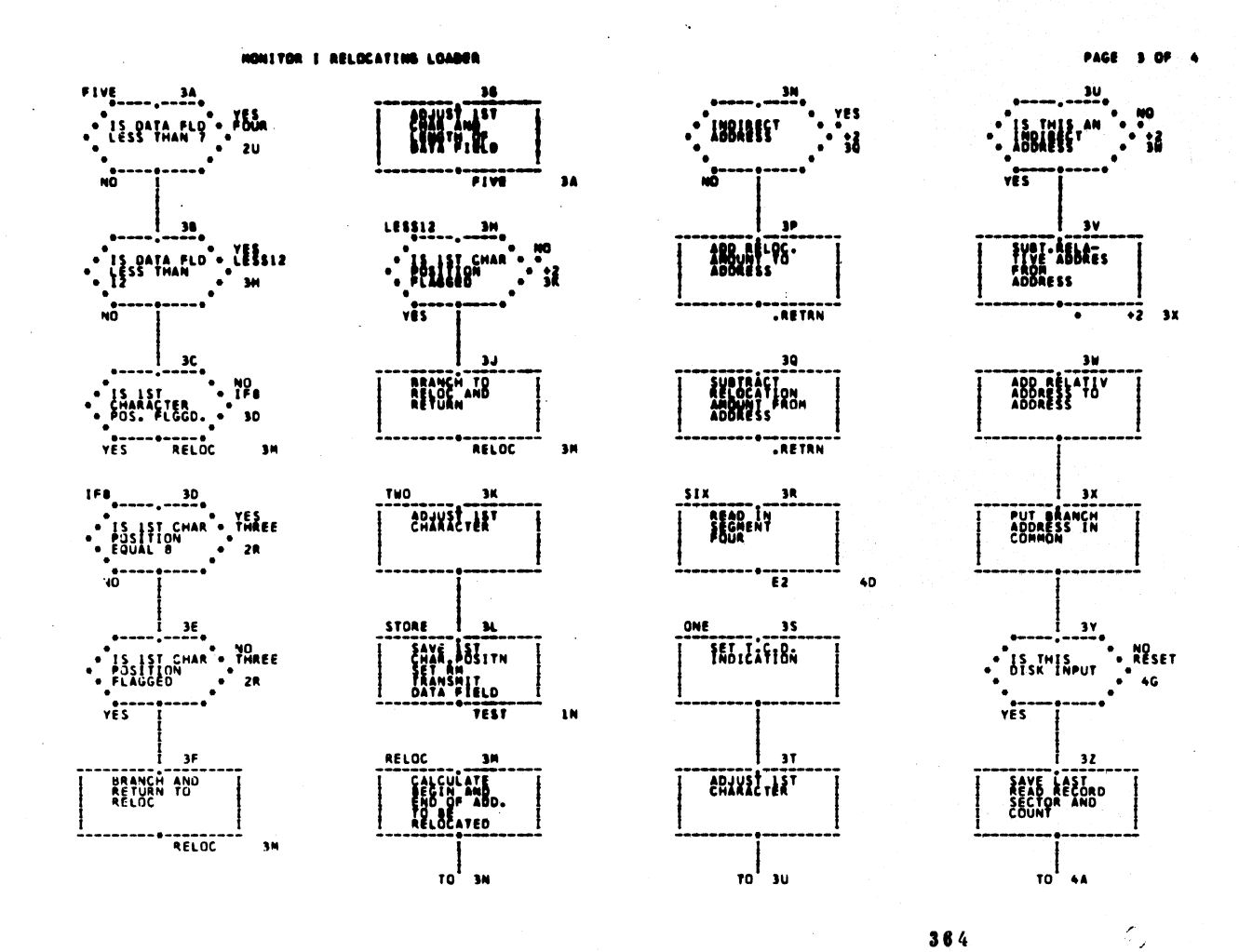

MONITOR I RELOCATING LOADER

**RESET** 

 $4<sub>6</sub>$ HOVE ZERO<br>TO SEQUENCE

 $\overline{u}$ 

 $\bullet$ 

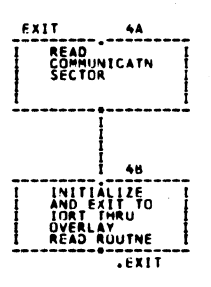

FROM T.R.A

 $AC$ 

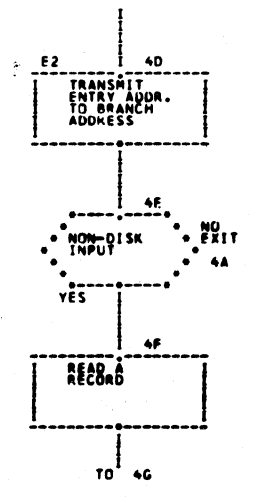

365

364

**PAGE 4 OF 4** 

## 1620 MONITOR I SYSTEM FORTRAN U-D USTINGS

 $\overbrace{\tau}$ 

ğ÷

 $\bullet$ 

1620 FORTRAN II-D

367

PAGE

 $368$ 

 $\mathbf{1}$ 

 $\sqrt{\nu}$ 

1620 F<br>
1620 FORTRAN II-D<br>
DORG 02218<br>
-010-<br>
-010-<br>
DSC 00010<br>00020<br>00030 PHASE 1-A 02218<br>02222  $\overline{\phantom{a}}$ 00040 <br>
00050 <br>
00050 <br>
00060 <br>
00060 <br>
00060 <br>
00060 <br>
00060 <br>
00070 N1 <br>
0010 <br>
00070 N1 <br>
00100 RECLG <br>
00090 N <br>
00000 N <br>
00000 N <br>
00000 N <br>
00000 N <br>
00000 N <br>
00000 N <br>
00000 N <br>
00000 N <br>
00000 N <br>
00100 RECLG DC 00040 02223  $\mathbf{r}$  $, 67$ 02225  $\overline{\mathbf{z}}$ ,987898 02231  $\bullet$  $\ddot{\phantom{0}}$ 02233  $\overline{2}$  $\ddot{\phantom{0}}$ 02238 5  $, 0$ 02240  $\overline{2}$  $.000$ 02243  $\overline{\mathbf{3}}$ 02243<br>02244<br>02250<br>02252<br>02257 ,RECLG  $\begin{array}{c}\n 12 \\
 5 \\
 2 \\
 2 \\
 5\n \end{array}$  $.00000$  $-0000$ 00160 COMADD DC 5<br>19999 J9999<br>1999 OO170 USEDFS DSC , 19999 02262  $\pmb s$ 02263  $30$ 02293 1 00190 PUSTSN DSC 1  $\ddot{\bullet}$ 02294  $\mathbf{I}$ 00200 NW<br>00200 NM<br>00220 TEND<br>00220 TEND<br>00230 FCTEND<br>00230 FCTEND<br>00230 FCTEND<br>00230<br>00290<br>00290<br>00310<br>00310<br>00310<br>00320 JAY  $\frac{0}{DS}$ 02296<br>02393<br>02303<br>02313<br>02318<br>02323<br>02346<br>02346<br>02346<br>02346<br>02347  $\overline{\mathbf{z}}$ **DS<br>DS<br>DS<br>DS<br>DS<br>DS<br>TF<br>TF**<br>R  $\frac{2}{3}$  $\begin{array}{r} 02323 \\ -2399 \\ -0000 \\ -0000 \\ \end{array}$ SETUP ROUTINE ENTRY  $\frac{26}{16}$ å GO TO EXECUTE CALLED ROUTINE  $\begin{array}{c} \overline{11} \\ \overline{11} \\ \overline{1} \end{array}$ DORG<br>DSC  $\pmb{\mathfrak{t}}$  $,2$ 00320 JAY<br>00330 NXLOC DC 5<br>00340 STBL 05 5<br>00350 CONST DS 5<br>00360 DISKSW DSC 1.0  $.15999$ 02372  $\bullet$ 02377<br>02382<br>02343  $\begin{array}{c} 9 \\ 9 \\ 1 \end{array}$ 0<br>00370 MULDEF DC  $\mathbf{1.0}$ 02384  $\pmb{\mathfrak{z}}$ 00380 INTOP1 DSC 1,0 02385  $\pmb{\lambda}$ 

PHASE 1-A

Ş

高峰

网络

 $\hat{\mathbf{p}}^{(r)}$ 

Ż.

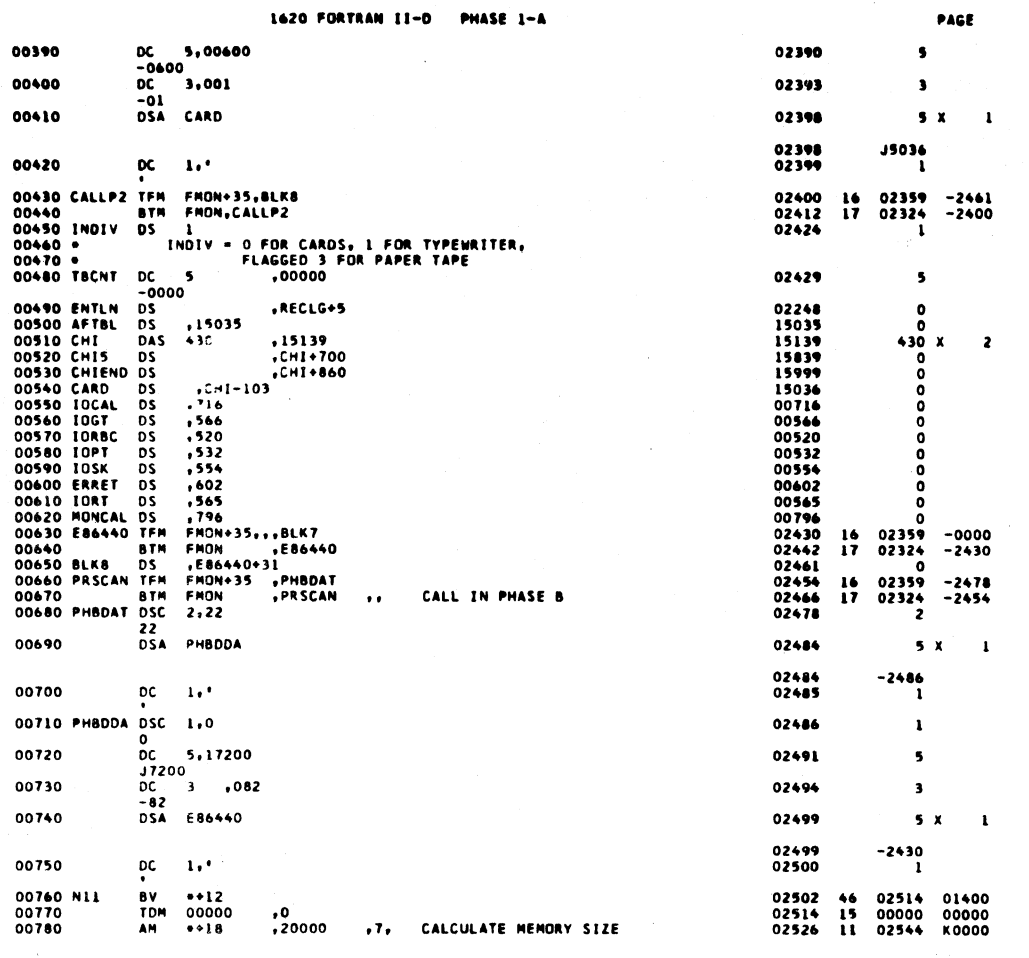

 $\overline{\mathbf{3}}$ 

 $\overline{\mathbf{z}}$ 

1620 FORTRAN II-D PHASE 1-A PAGE TR<br>BNR<br>TF<br>TF<br>SM<br>TF 1<br>
1 -24<br>
5 TBL , 0<br>
1 NDDA+13 , STBL<br>
1 NDDA+13 , 999<br>
1 ORT , 0<br>
1 ORT , 1 NDA+10<br>
1 NDDA+10 , 1<br>
1 NDDA+13 , NXLOC<br>
1 NDDA+13 , NXLOC 02538<br>02550<br>02562<br>02574<br>02598<br>02626<br>02644<br>02644  $-0001  
\n02526  
\n02377  
\n05164  
\n05164  
\n00565  
\n00566  
\n05164  
\n05164  
\n02598  
\n04218$ 00790 .ALPHRM-1 .26  $\overline{\mathbf{31}}$ 05141 00800 -42214412465 00000<br>02544<br>02377  $00810$ <br> $00820$ 00820<br>00830<br>00840<br>00850<br>00870<br>00870  $, 9$ 00R99  $-2621$ <br> $-5143$ <br>000-1<br>02372  $\frac{B}{5M}$  $\frac{7}{10}$ INITIALIZE SYMBOL TABLE 026346<br>02658<br>02659<br>02669<br>02682 00880 **BNL**  $-48$ 01300 BUFSCS+100, ---00890<br>00900 GRMK<br>00910<br>00910<br>00930<br>00980<br>00980<br>00980<br>01000<br>01000<br>01000<br>01000 00890 TOM 06218 00000 DGM<br>TD \*<br>
BUFEQT+800,GRMK<br>
BUFDIM+100,GRMK<br>
TILL ,STBL<br>
FCTEND ,STBL<br>
IORT ,\*\*23<br>
IORT ,\*\*23<br>
IORT ,\*DIMDAT<br>
IORT ,PHOAT 02669<br>02669<br>02377<br>02377<br>-2741<br>-5166  $07020$ <br>07122  $\frac{25}{25}$  $\frac{10}{15}$ 02682<br>02694<br>02706<br>02718<br>02754<br>02754<br>02754<br>02778<br>02778 07122<br>02909<br>02318<br>00565<br>00566<br>05179<br>05182<br>05182<br>05182  $26$ <br> $26$ <br> $16$ <br> $49$ TF<br>TFM 105T DIMOAT 7,<br>DIMODA+5 BUFDIM+45,,<br>DIMODA .BUFDIM+40<br>DIMODA+8 ,008 ,9<br>DIMODA+13,BUFEQT ,9<br>IORT ,\*\*23 GET FIRST 5 DIM ENTRIES<br>IN EQUIVALENCE TABLE DIM ENTRY 8<br>TF  $\begin{array}{r} -31667 \\ 07067 \\ 07062 \\ 00-08 \\ -6220 \end{array}$  $\frac{26}{25}$ TD<br>TPM<br>TFM<br>TFM 16<br>16<br>16<br>11 05187<br>00566<br>00566<br>02832<br>-6215<br>03234 TFM 02790<br>02802<br>02814<br>02826  $-2813$ <br> $-5166$ <br>000J6<br>05467 10GT<br>\*\*18<br>BUFEQT-5<br>RDONE GET 8 SECTORS OF EQUIV. TABLE<br>LOAD SYM TABLE FROM EQUIV TABLE<br>IS ENTRY ALL NIMES<br>YES B<br>AM<br>C<br>BE<br>TF  $\frac{7}{10}$ ,<br> $\frac{1}{2}$ , 01020 **DIMDAT** 01030<br>01030<br>01040<br>01050  $,16$ <br> $,12$ NINE N114 24<br>44<br>26<br>11<br>12  $\frac{1}{10}$ <br> $\frac{1}{10}$ 02838 01200 \*<br>\*N114+18<br>\*04<br>\*09<br>\*05 01060<br>01070<br>01080<br>01090 \*\*30<br>\*\*18<br>DUMMY 02850<br>02862<br>02874  $02880  
02880  
99999  
0288 02832  
000-4  
000-9  
000-9$ NO<sup>.</sup> **AM<br>SM<br>SF**<br>SF DETERMINE SUBROUTINE ADDRESS  $-6$ <br> $-6$ <br> $-6$ <br> $-6$ <br> $-6$ <br> $-6$ <br> $-6$ <br> $-111$ <br> $-111$ 02886<br>02898<br>02909<br>02910 01090<br>01110 7111<br>01110 7111<br>01120<br>01130<br>01150<br>01160<br>0110 L00P41<br>0110 L00P41  $.610$ īī  $\ddot{\mathbf{z}}$ 00095  $00000$ \*\*<br>\*ENTLN-5<br>\*99<br>\*5 **DSMFMFM** SYMBOL TABLE POINTER  $\bullet$ 000990<br>02908<br>02909<br>03041<br>03041<br>03041<br>03078<br>03065<br>03065<br>03065 -2243  $\frac{11}{26}$ ,6,<br>,10 STORE SUBR. ADDRESS IN SYM TABLE 02922<br>0293446<br>02958<br>02958<br>029594<br>029944<br>02994<br>030300<br>03030<br>03030<br>03030  $\begin{array}{c} 00099 \\ 000 - 5 \\ 02832 \\ \end{array}$ 1262146622 -----<br>-----<br>-----<br>-----<br>----<br>-----<br>----, 2<br>,N114+18<br>,12<br>,02 ELIMINATE BLANKS FROM NAME  $\mathbf{H}$ 00012<br>000-2<br>02832<br>02832<br>02832<br>02832  $.10$  $\frac{1}{2}$  $01100$ "N114+18 01190<br>01200<br>01210<br>01220 N1142<br>T113<br>T113<br>T113  $\frac{1}{101}$  $\frac{10}{16}$ sin<br>Sif  $000 - 1$ TII3 00000  $\frac{1}{100}$ 01230 7112<br>01240<br>01250<br>01260 7113 **DS<br>CM<br>CF<br>DS**  $\frac{1}{1}$ <br> $\frac{1}{1}$ <br> $\frac{1}{1}$ 0304J<br>MODEO  $1610$  $\frac{14}{33}$  $000 - 0$ <br>00000 03054<br>03065<br>03078<br>03078<br>03078<br>03125<br>03125<br>03126  $\ddot{\phantom{1}}$  $\overline{\mathbf{5}}$ 01260 T113<br>01270<br>01280 N1142<br>01290<br>01300<br>01310<br>01320 T114<br>01330<br>01340 5<br>100P41<br>T112<br>T113<br>T113<br>5<br>T114<br>T114<br>T114 02970<br>03041<br>03065<br>03066<br>0306M **BAFAFSSP** 47 01200  $, 02$  $,10$  $\frac{12}{26}$ <br> $\frac{12}{12}$ 000-2<br>02832  $: 10$ 00000 03125 03041<br>03065  $\frac{26}{22}$  $\overline{\textbf{0}}$ 

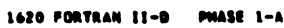

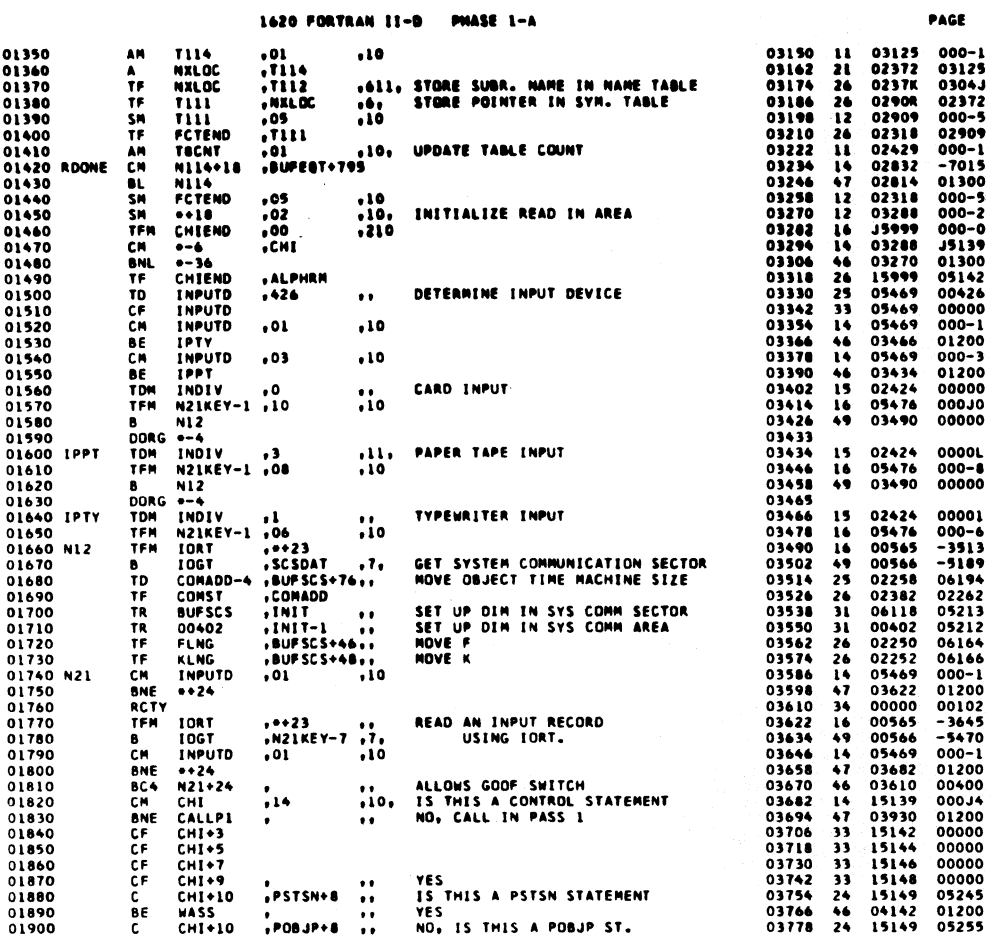

 $\overline{\phantom{a}}$ 

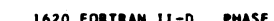

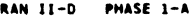

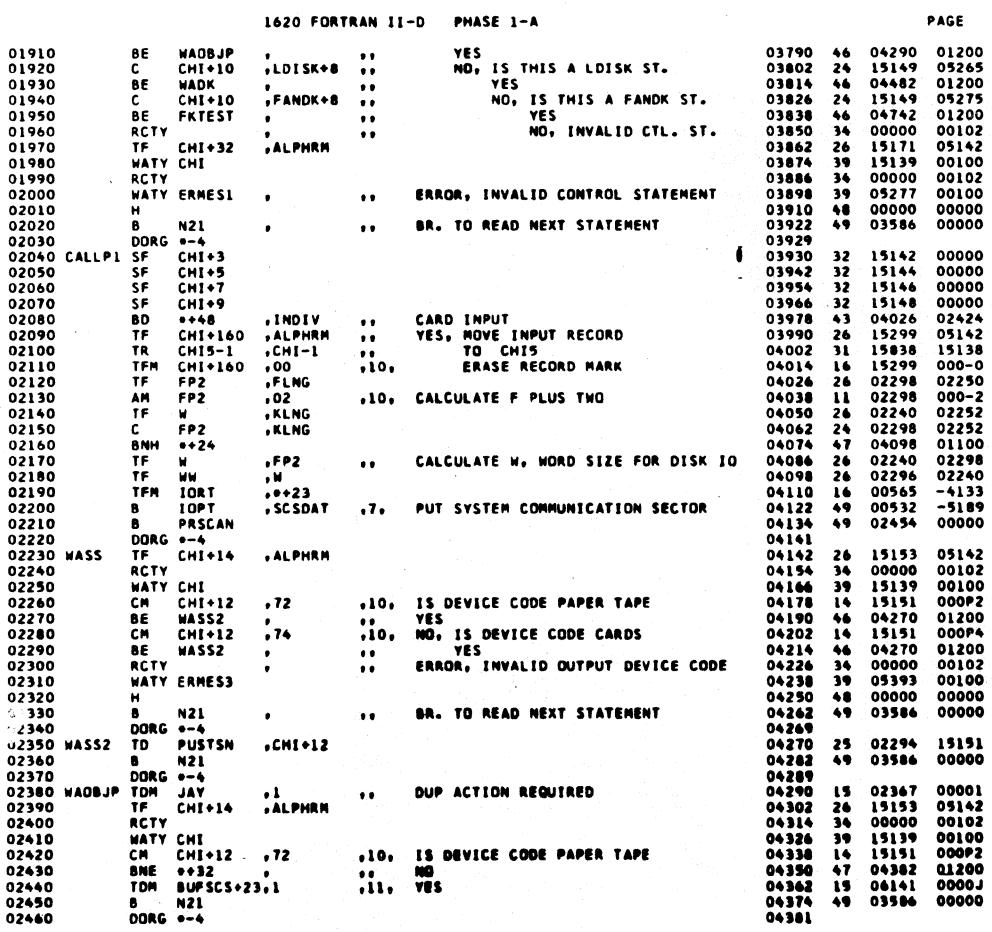

 $372$ 

 $\phi$ 

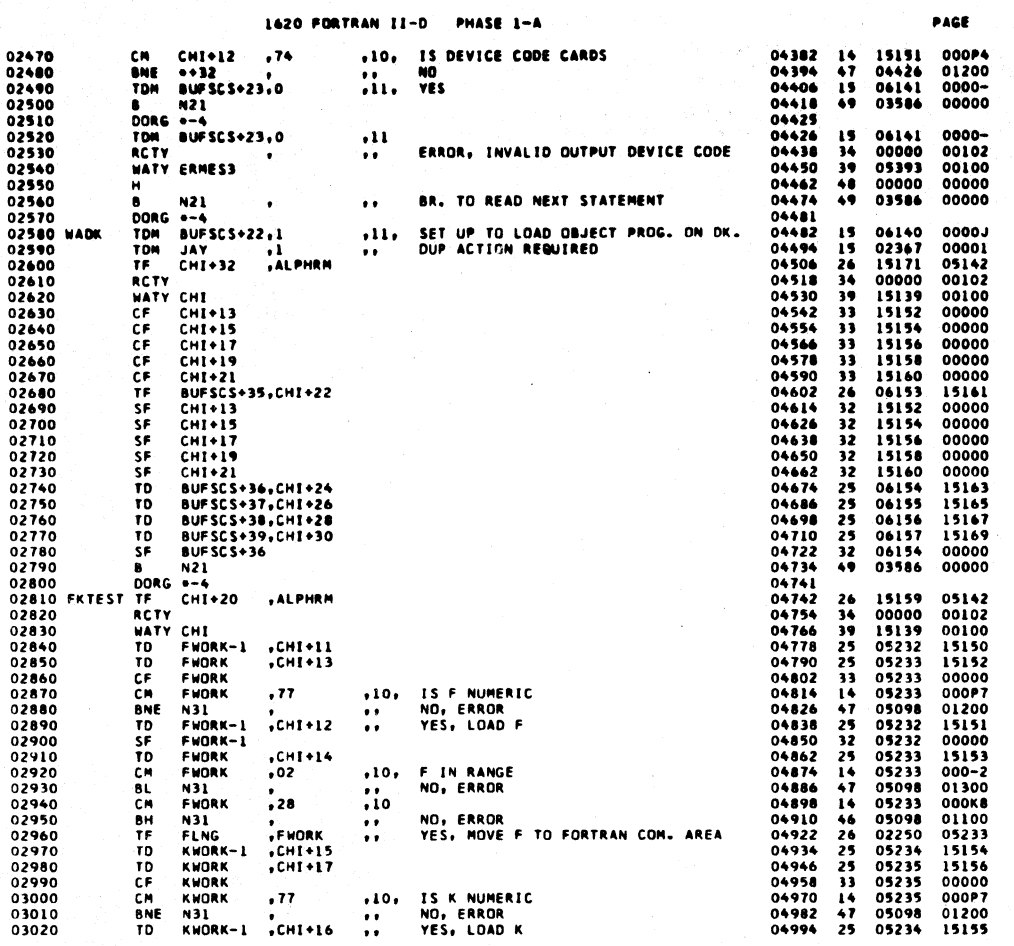

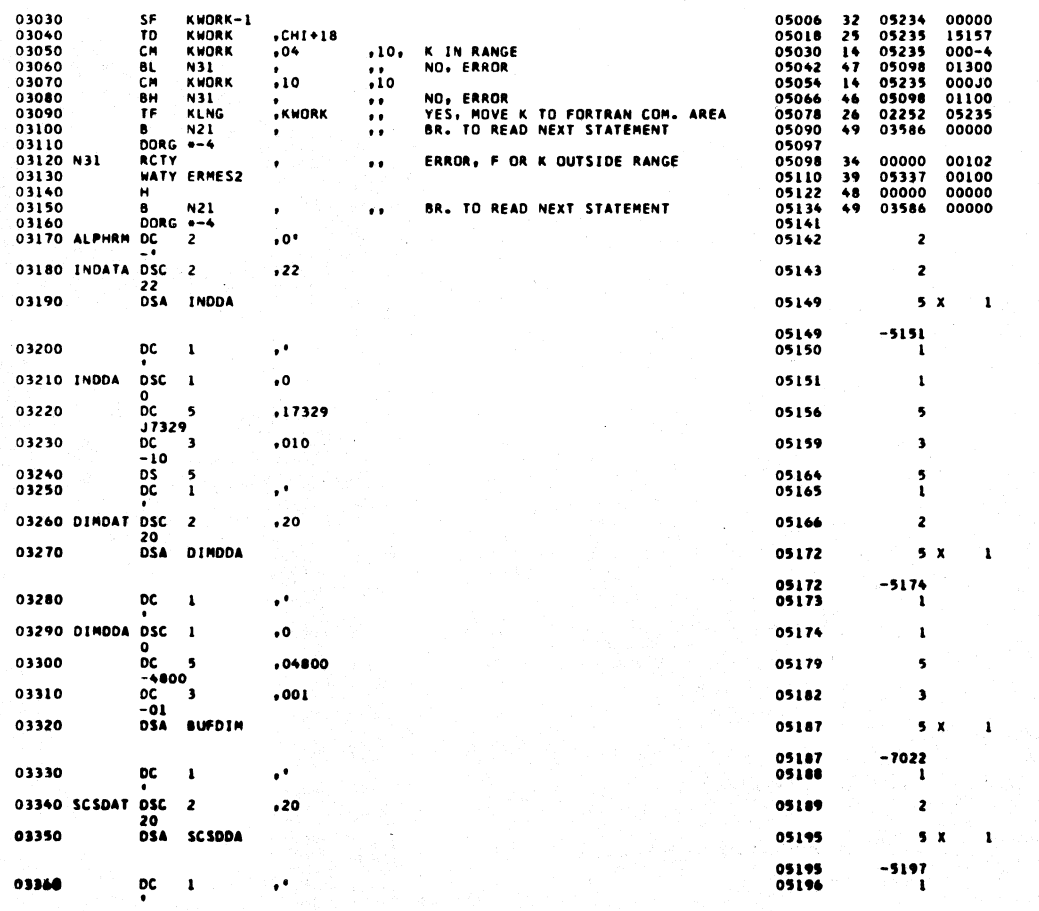

373

PAGE

 $\pmb{\tau}$ 

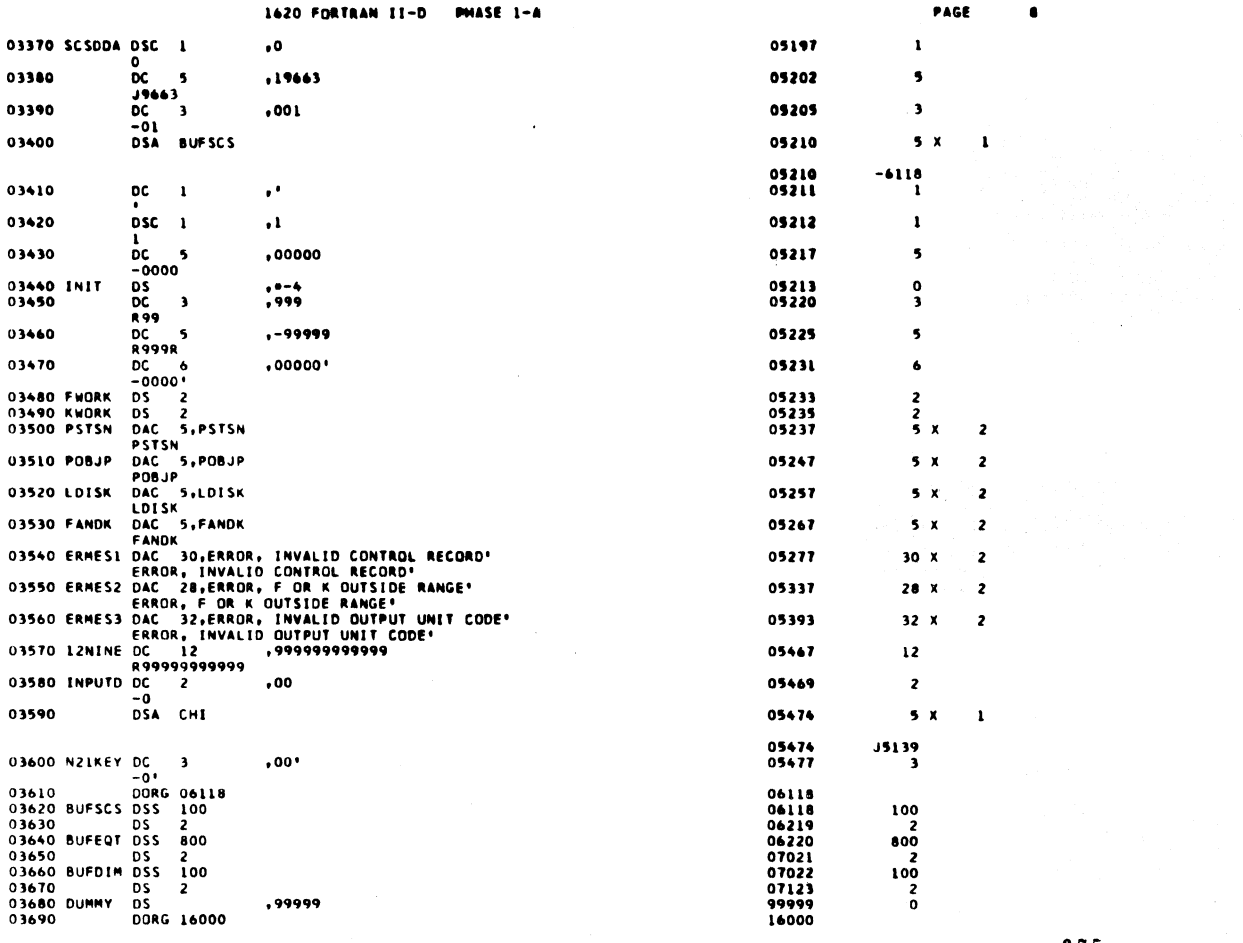

 $\overline{9}$ 

PAGE

 $\begin{array}{r} 00000 \\ -7117 \\ 16023 \\ 00010 \\ -6117 \\ 01200 \\ 00701 \\ 00702 \\ 00500 \\ 00000 \end{array}$ 

1620 FORTRAN II-D PHASE 1-A

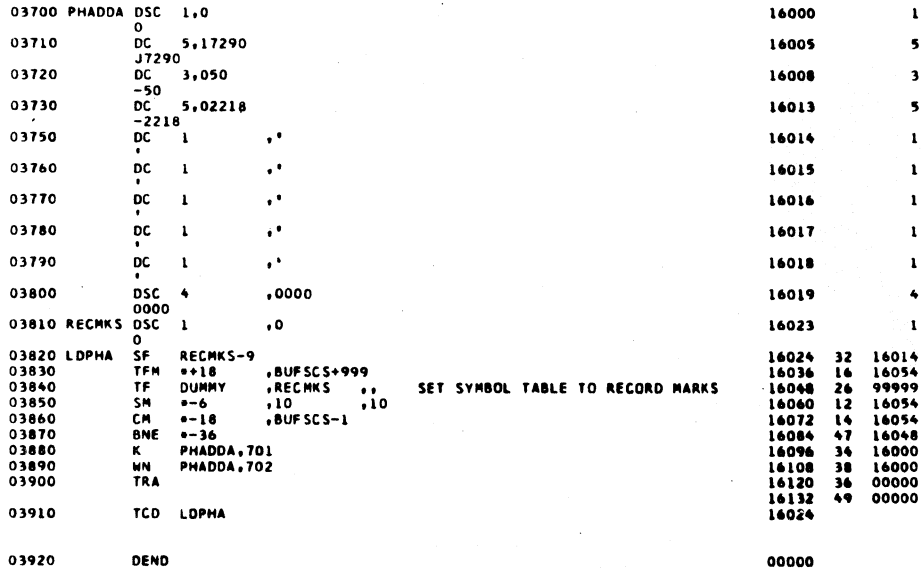

 $\bar{\beta}$ 

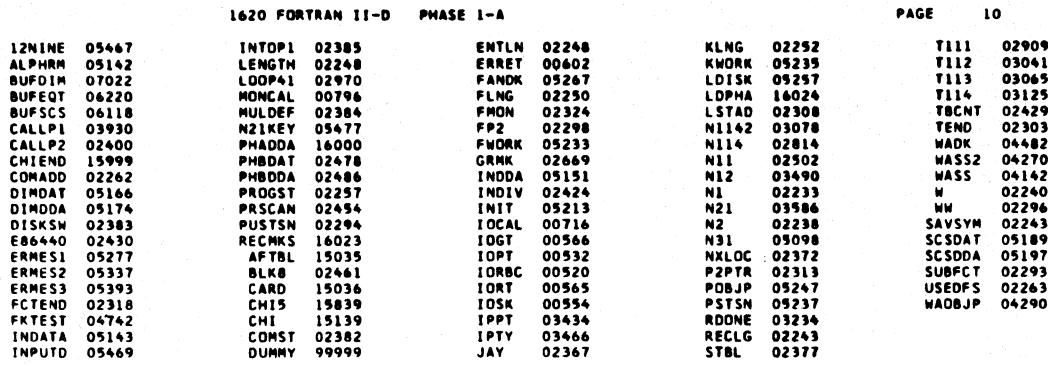

END OF ONE ASSEMBLY.

377

1620 FORTRAN II-D PHASE 1-B

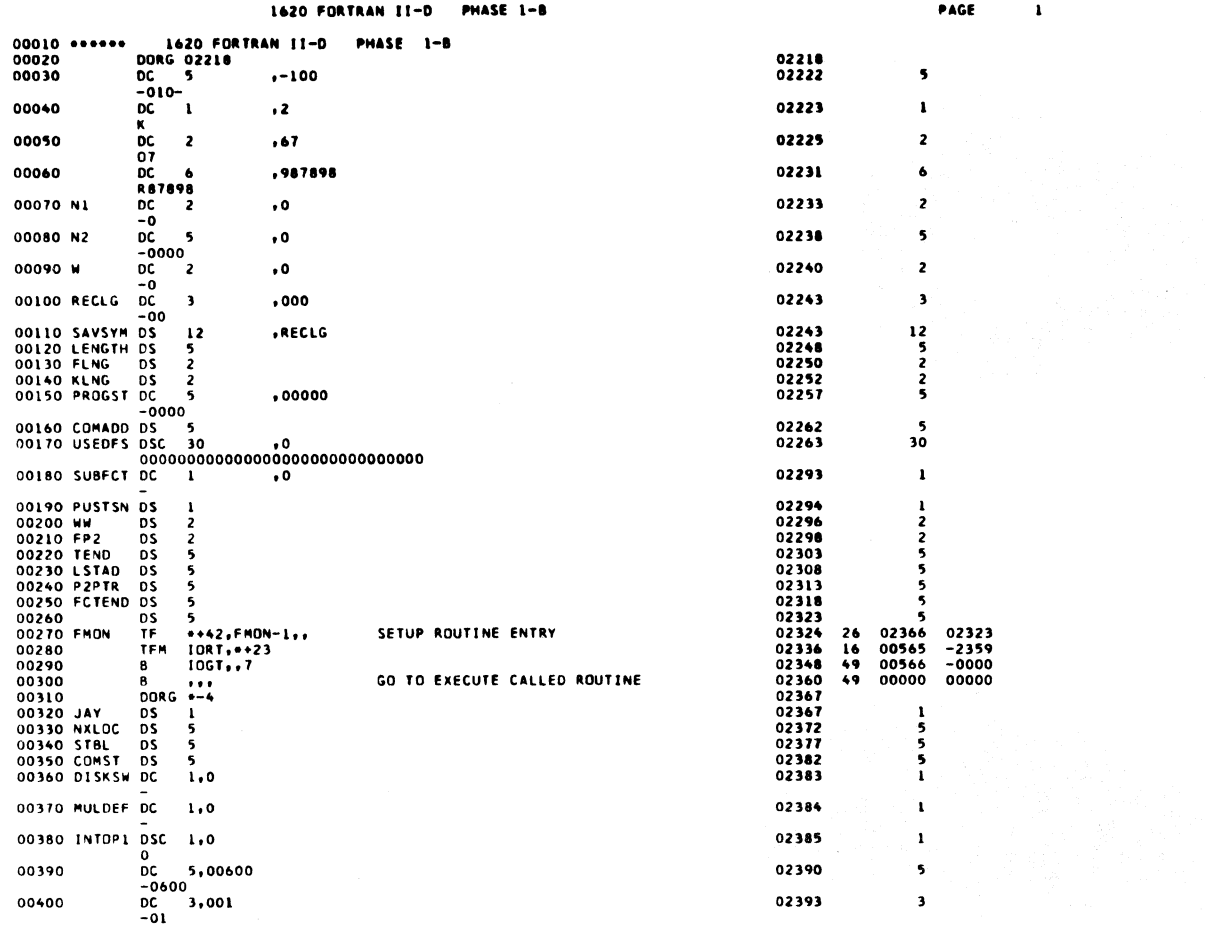

 $\mathbf{z}$ 

**PAGE** 

i.

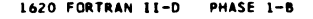

 $\!\!$   $\!\!$   $\!\!$   $\!\!$   $\!\!$ 

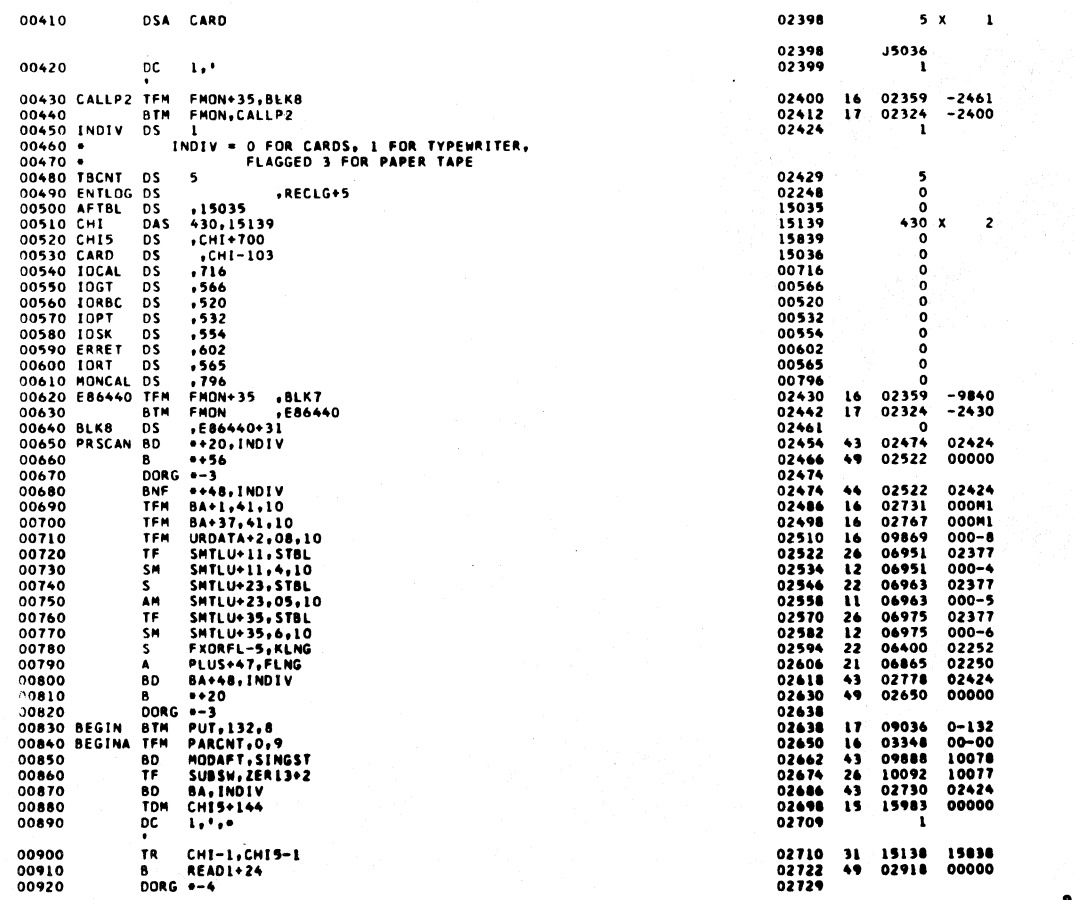

 $380$ 

 $\sqrt{6V}$ 

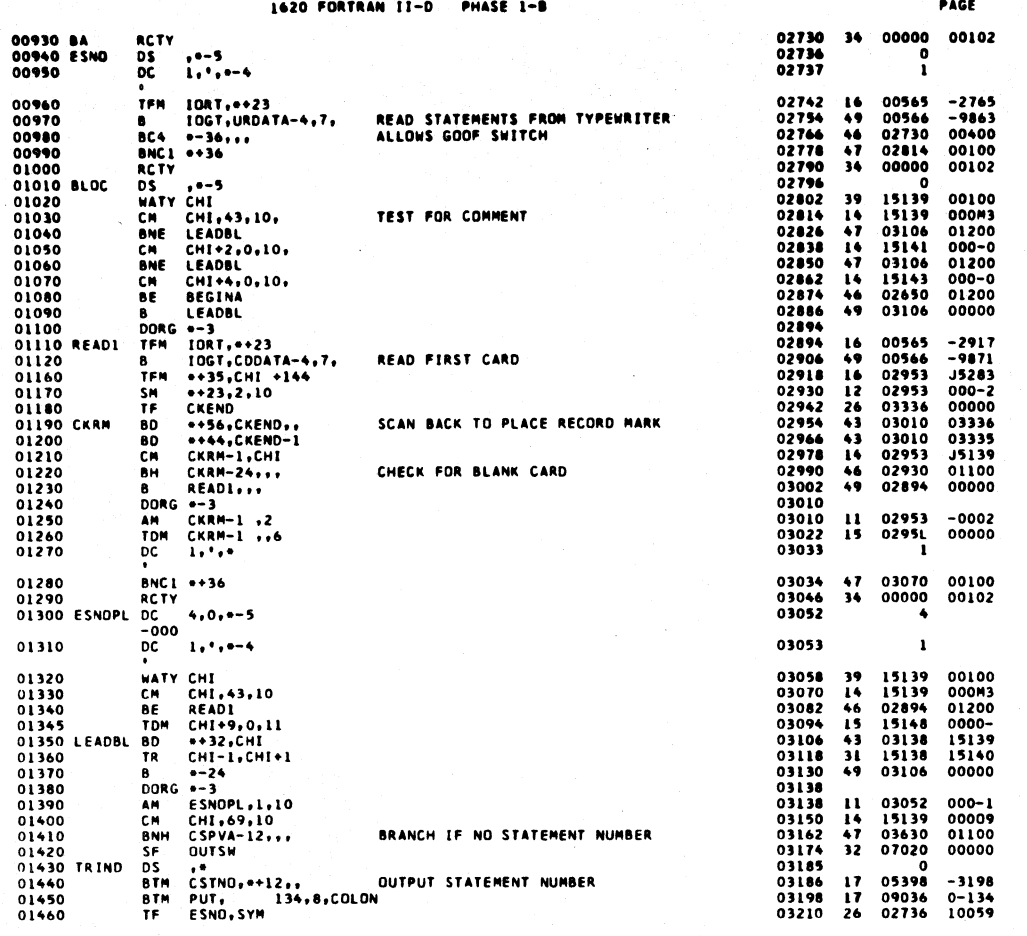

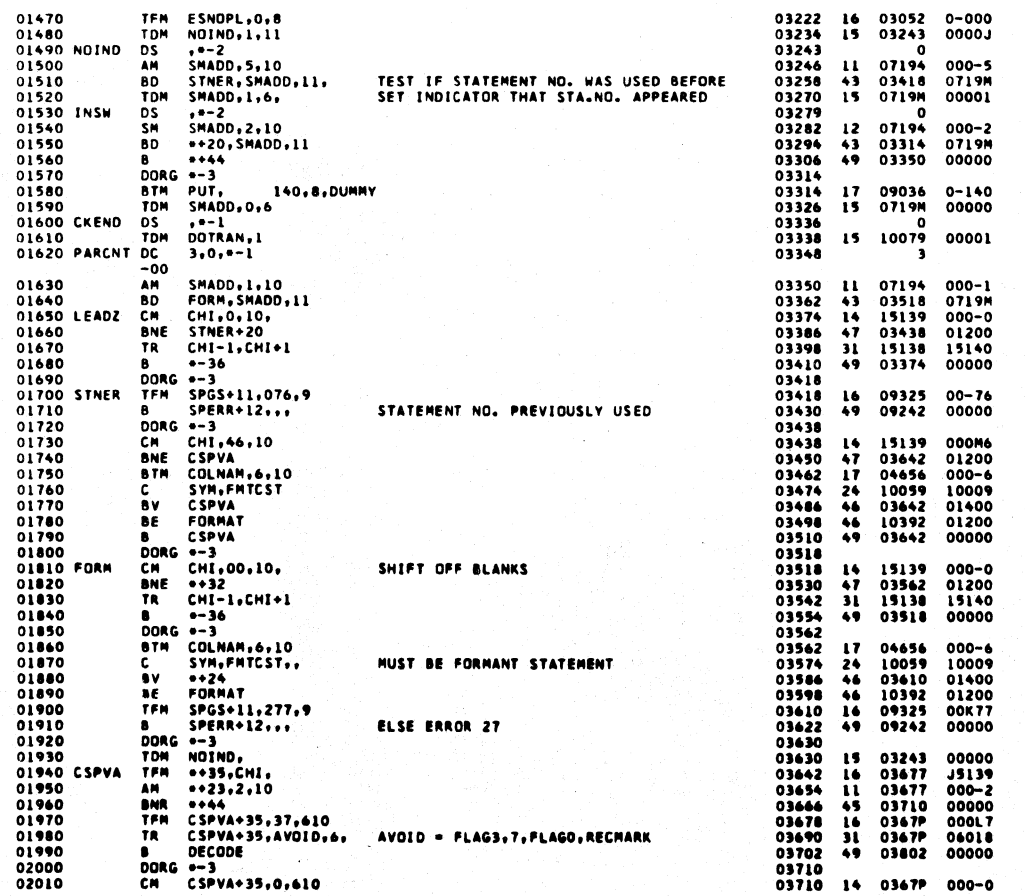

 $381$ 

 $\ddot{\bullet}$ 

PAGE

 $\bullet$ 

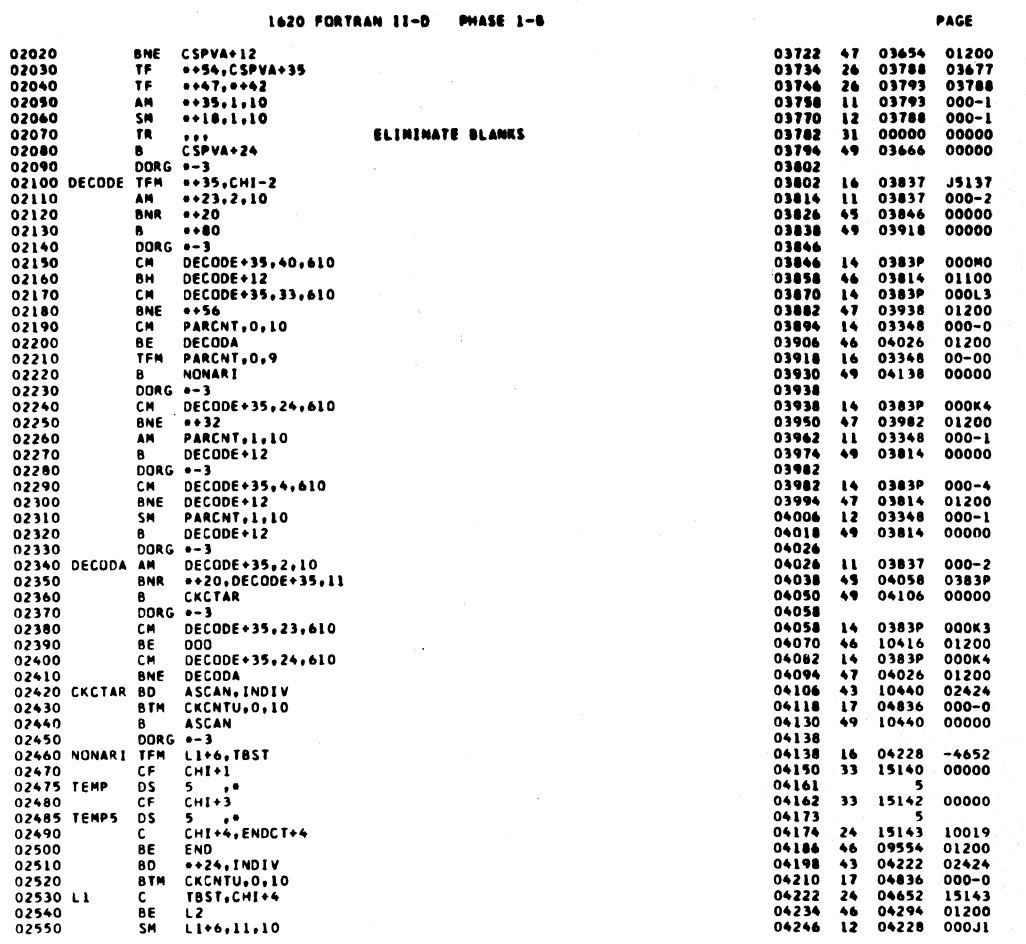

 $\bullet$ 

 $\ensuremath{\mathsf{PAGE}}$ 

 $\lambda$ 

 $\bullet$ 

1620 FORTRAN II-D PHASE 1-8

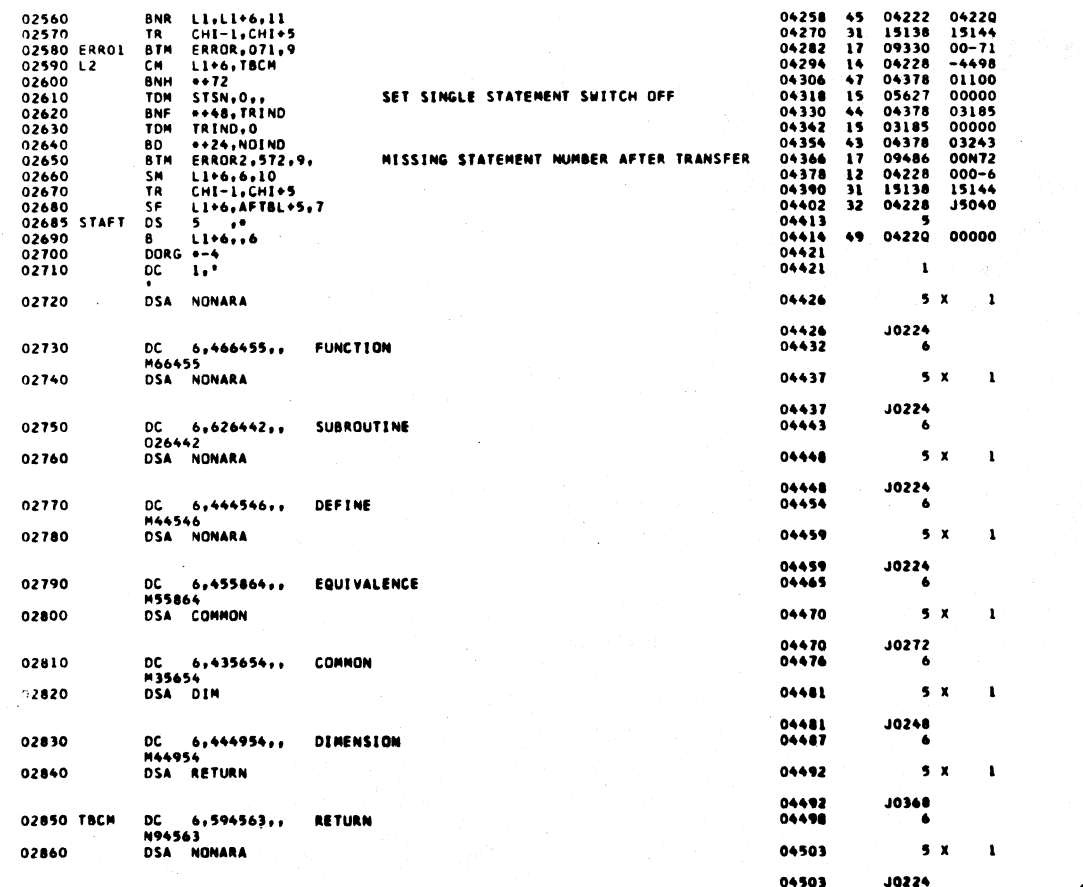

384

 $\vec{r}$ 

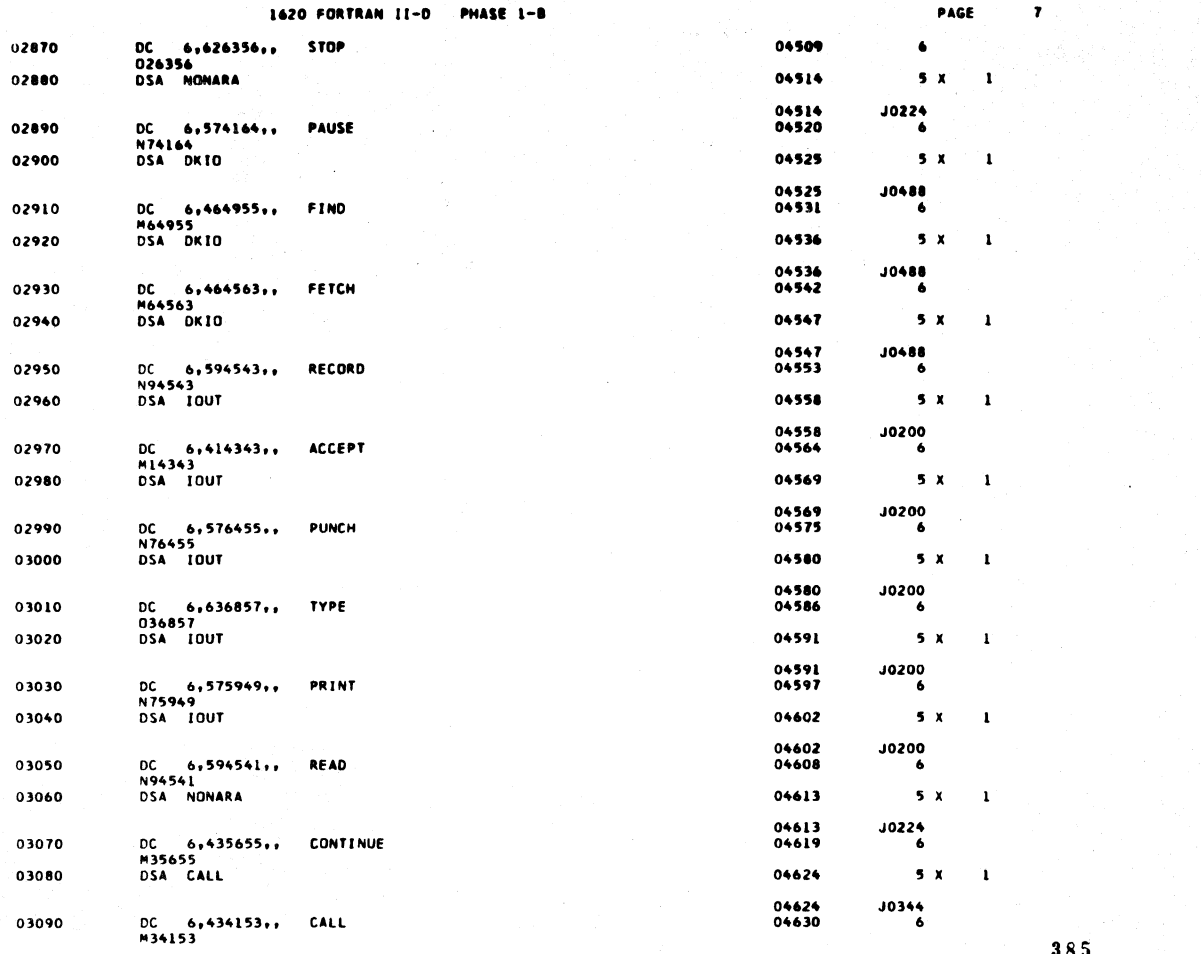

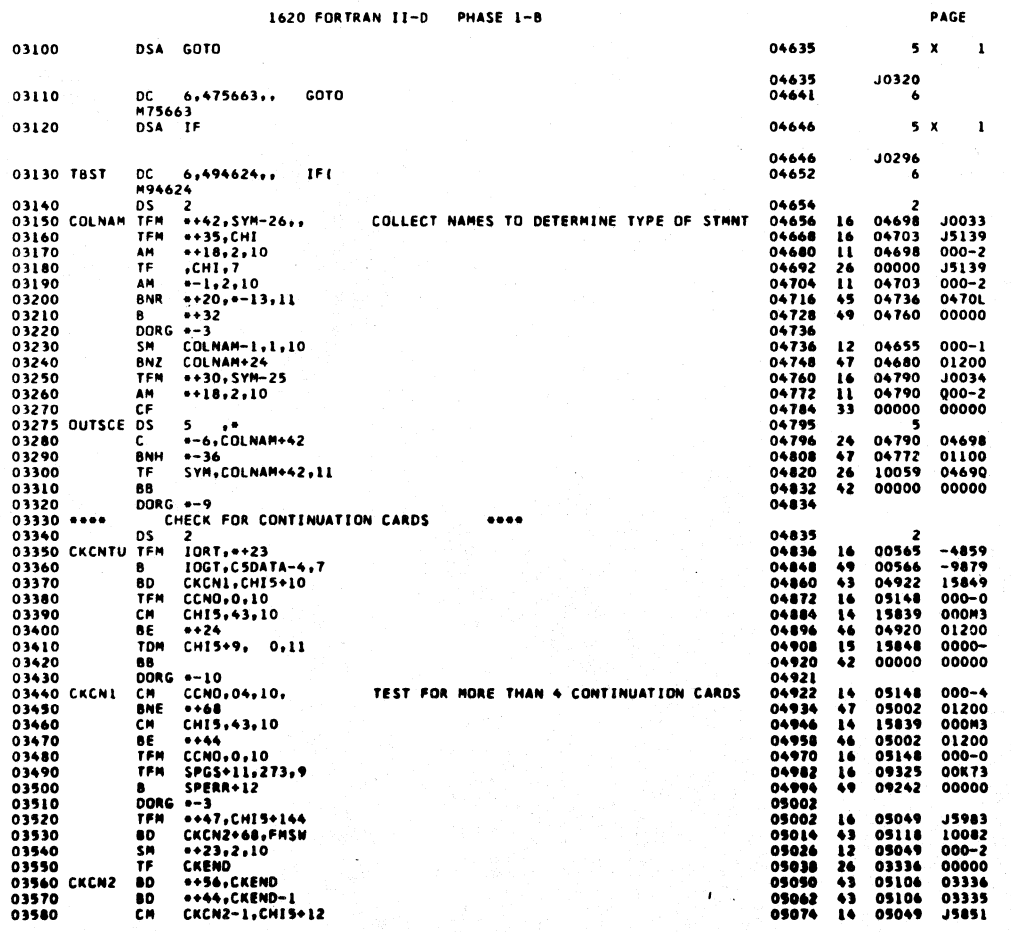

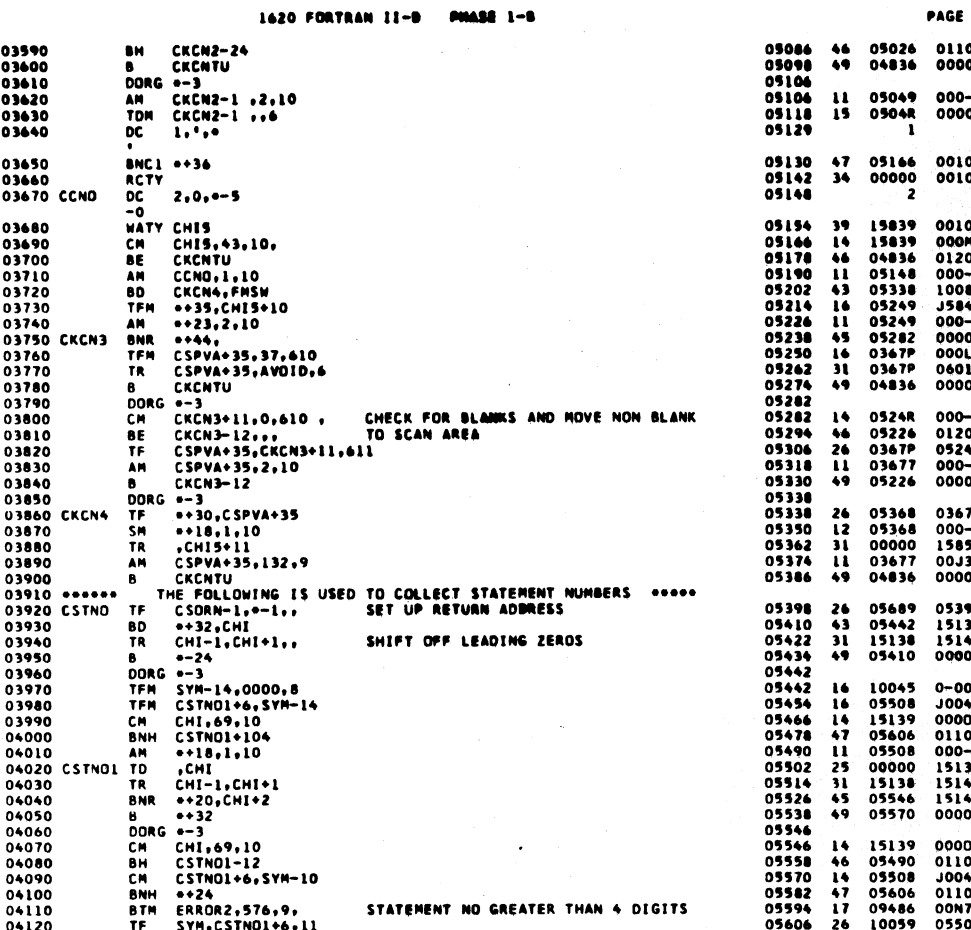

10

 $\frac{1}{2} \frac{1}{2}$ 

 $\bullet$ 

01100<br>00000 000-2<br>00000

00100<br>00102

00100<br>000M3<br>01200<br>012002<br>10082<br>15849<br>00000<br>00000<br>00000<br>00000<br>00000

000-0<br>01200<br>0524R<br>000-2<br>00000

03677<br>000-1<br>15850<br>00J32<br>00000

05397<br>15139<br>15140<br>00000

0-000<br>10045<br>00009<br>01100<br>000-1<br>15139<br>15140<br>15141<br>00000

00009<br>01100<br>0069<br>01100<br>00N76<br>05500

PAGE

1620 FORTRAN II-D PHASE 1-8

04130

SF

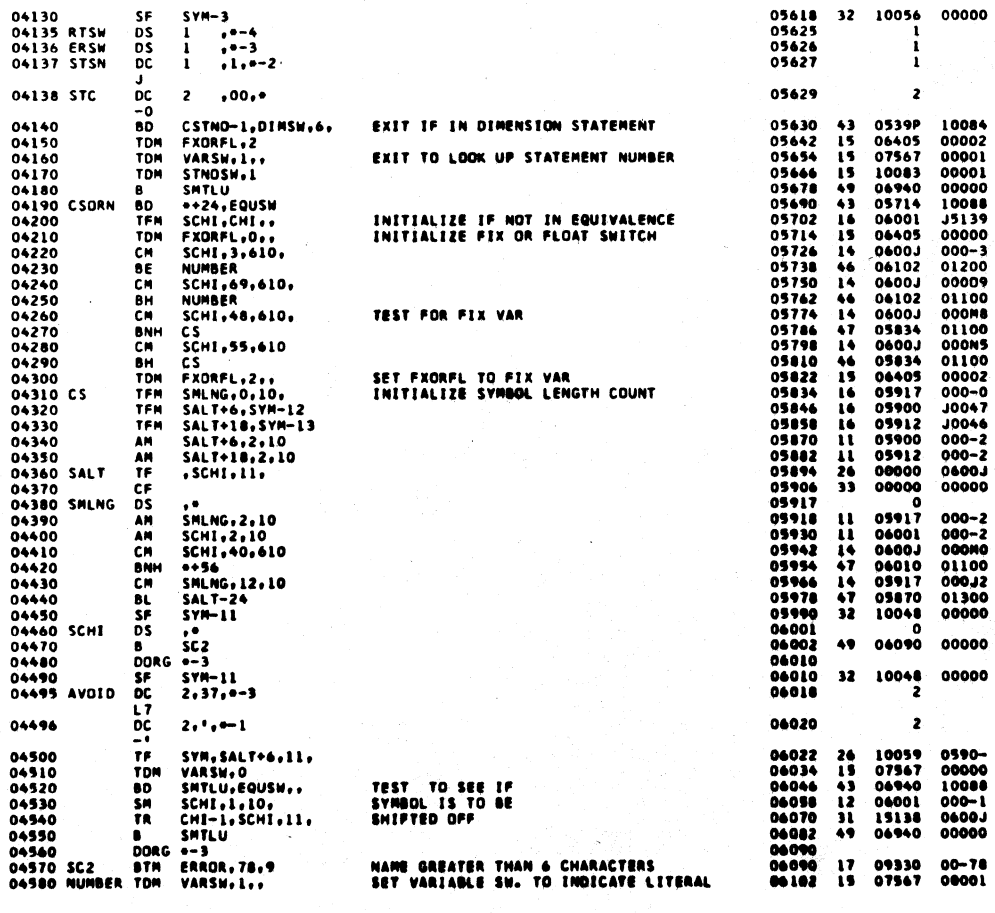

00000 00000

388

.<br>પ્રો∄

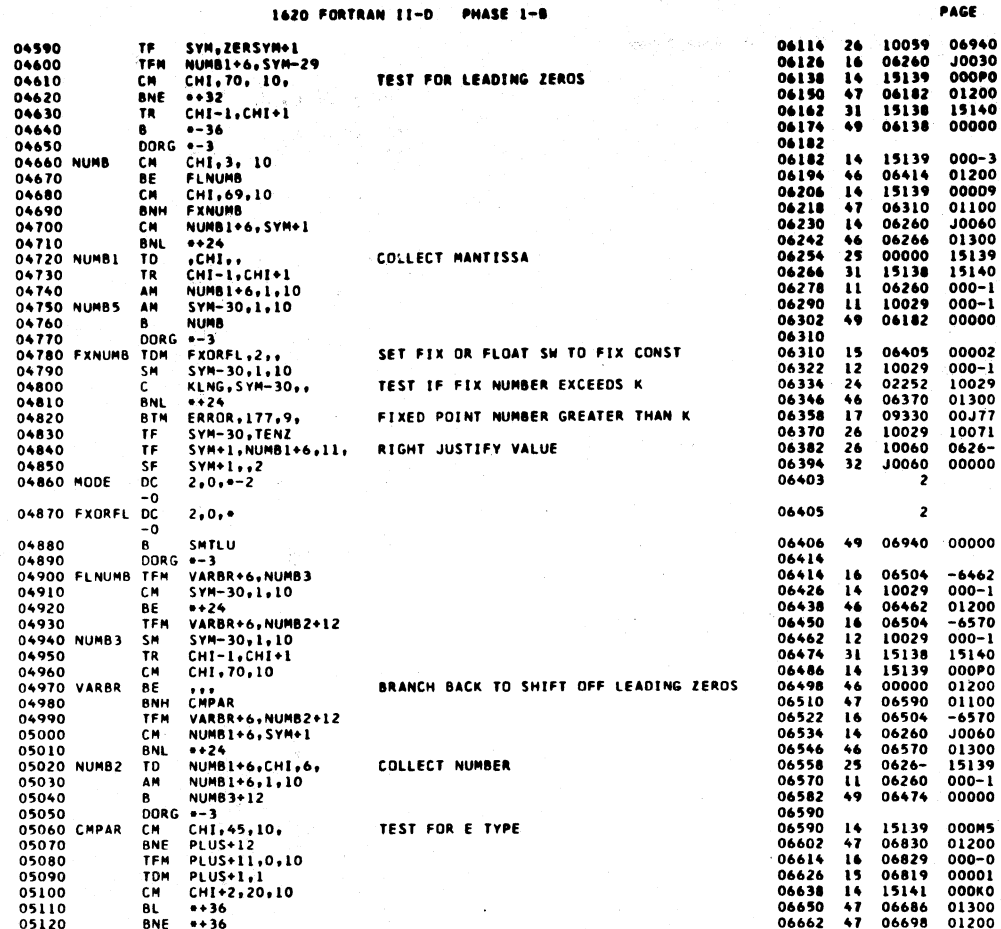

 $\begin{array}{c} \n\textbf{12}\n\end{array}$ 

PAGE

 $\begin{bmatrix} 1 & 1 \\ 1 & 1 \end{bmatrix}$ 

PAGE

1620 FORTRAN II-D PHASE 1-B

医致病毒 网络罗马 计标准字母 计可变

 $\bar{\omega}$  is

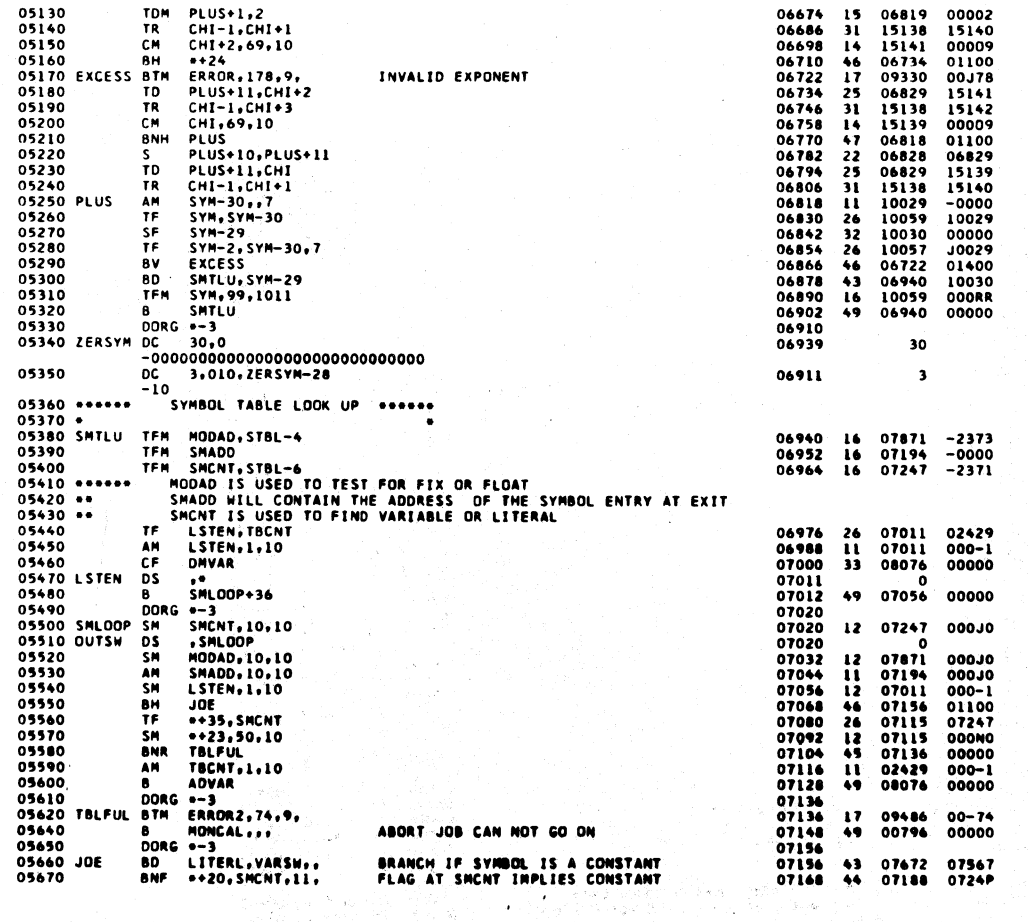

in Age<br>Age

 $\sim$   $\sim$  $\bar{z}$ 

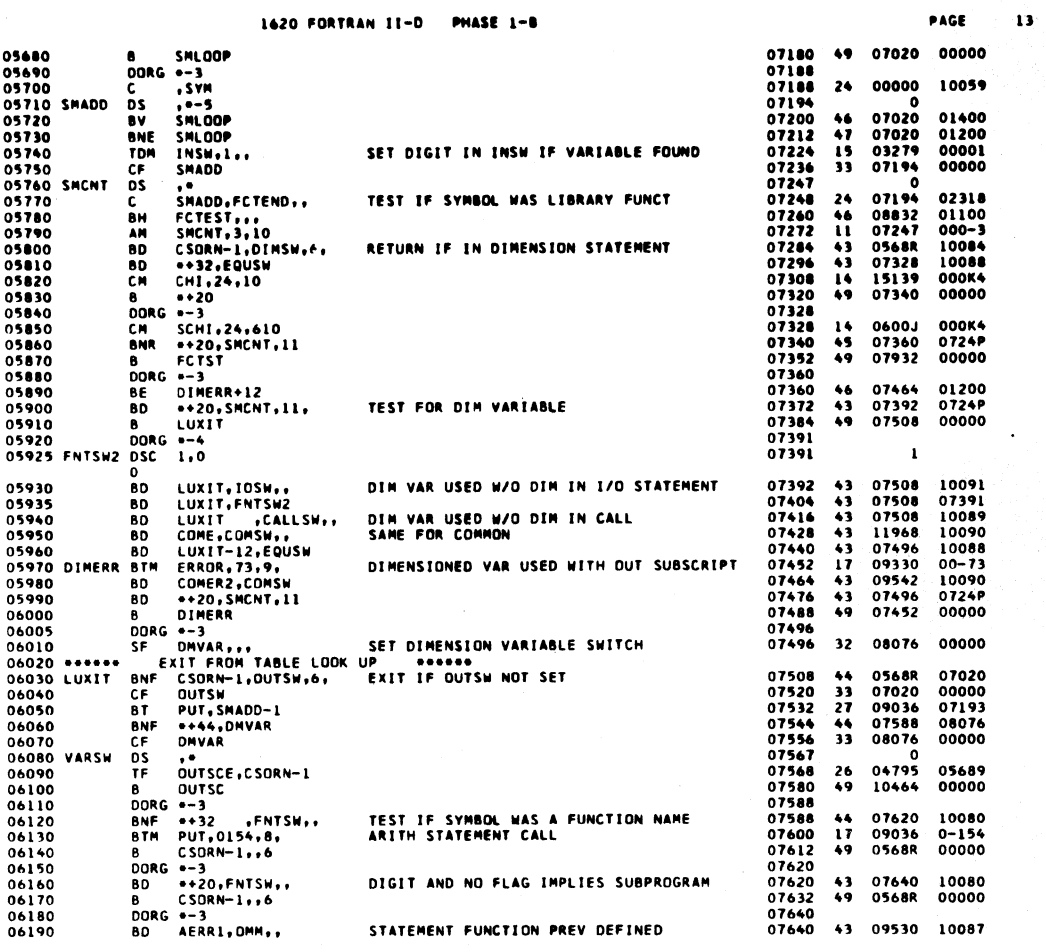

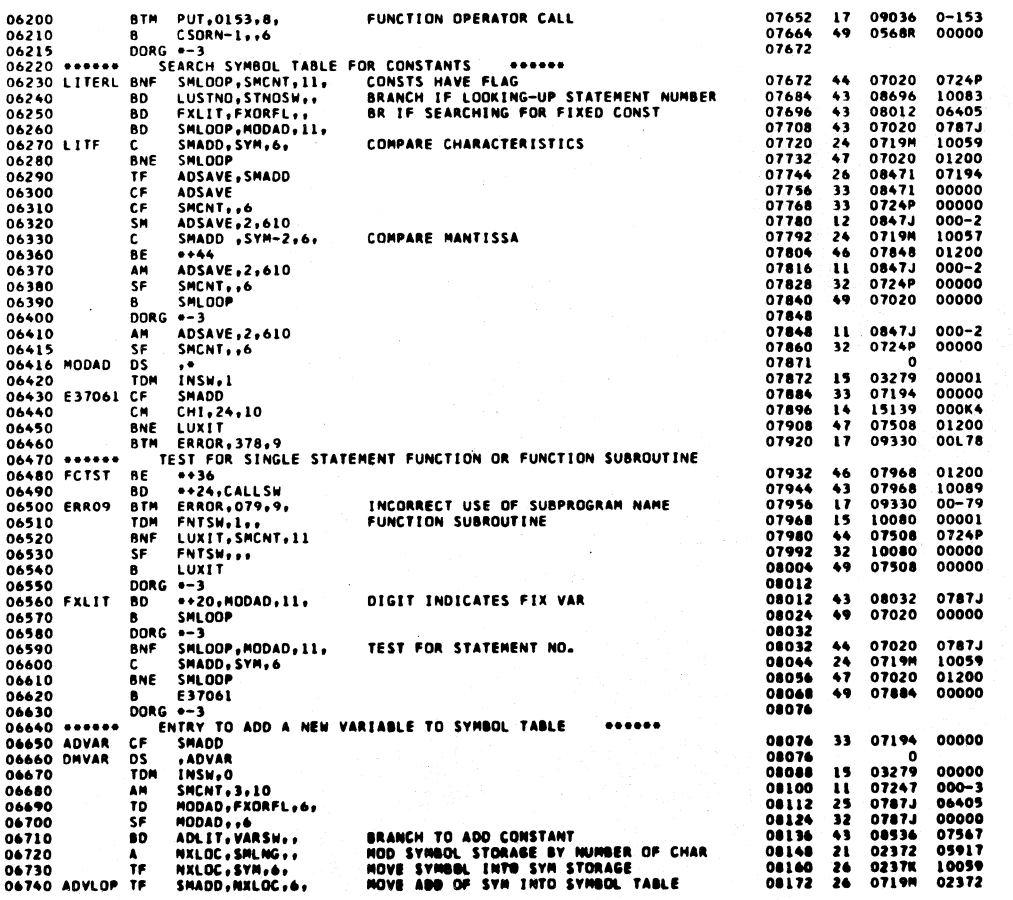

 $391$ 

 $\ensuremath{\mathsf{PAGE}}$ 

 $\overline{14}$ 

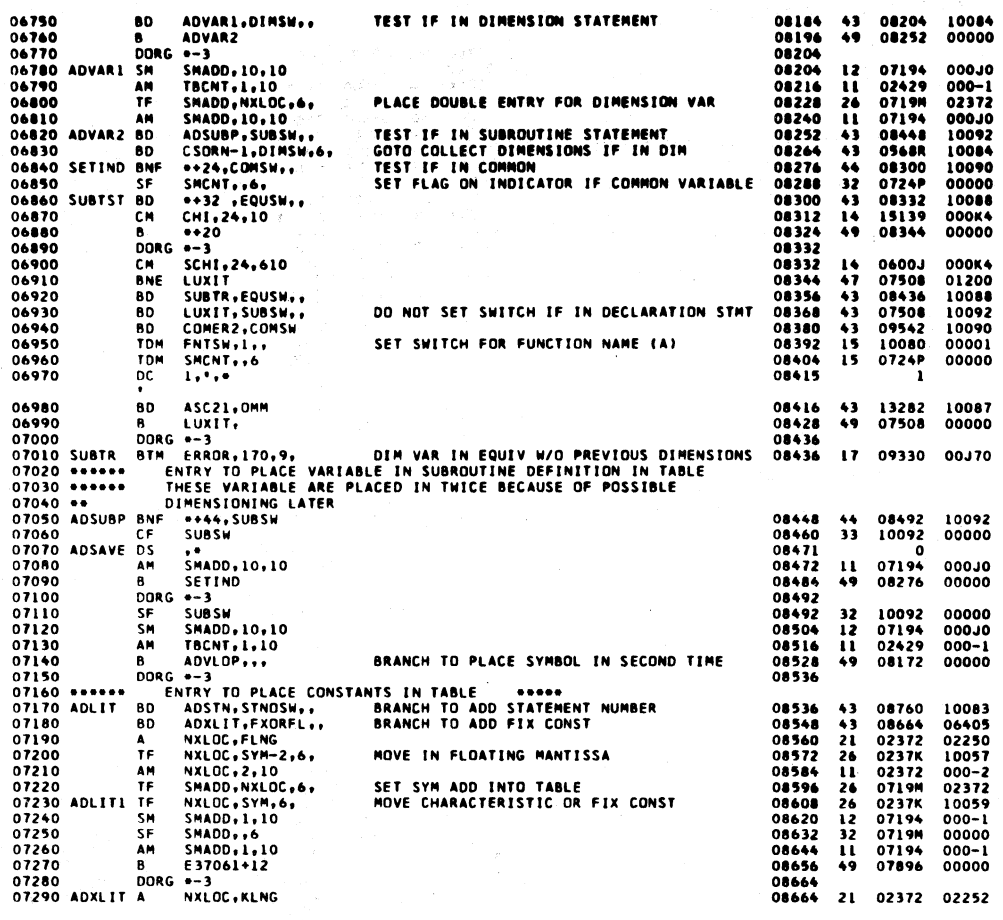

PHASE 1-8

1620 FORTRAN II-D

1620 FORTRAN II-D

alského ar

 $\frac{1}{\sqrt{2}}\left(\frac{2}{\sqrt{2}}\right)^{1/2}\frac{d\theta}{d\theta}$ 

07300

07400

 $07450\n07460\n07470$ 

07480

07520<br>07530<br>07550<br>07550<br>07570<br>07580<br>07590<br>07600

 $07610$ 

07680

07690

07750<br>07750<br>07750<br>07760<br>07760<br>07790<br>07800

07810

07820<br>07820<br>07840<br>07850 Exit

B<br>RCTY<br>WNTY<br>TFM

88

CARD<br>E94270+6,CARD<br>E86440

THE SMADD, NXLOC, 6<br>
B ADLITI<br>
CODR<sub>O</sub> --3<br>
CHIRR WHEN LOOKING UP STATEMENT NUMBERS<br>
DRF \*-20, MODAD, 11,<br>
CORG --3<br>
CHIRR TO ADD STATEMENT NUMBER<br>
TOM STNOSM, 0<br>
TOM STNOSM, 0<br>
TOM STNOSM, 0<br>
TOM STNOSM, 0<br>
CHIRR TO ADD S 08676 26<br>08688 49<br>08696 0719M<br>08608  $02372$ 07300 F<br>07310 F<br>07320 - 086<br>07330 - 086<br>07350 LUSTNO BMF<br>07360 DOR<br>07370 BME<br>07390 BME<br>07390 BME 00000  $.........$ 08696  $\frac{44}{49}$ 08716 0787.1 08708<br>08716<br>08716<br>08728 07020 00000  $\begin{array}{c}\n 24 \\
 \hline\n 47 \\
 \hline\n 15\n \end{array}$ 10059 0719M 07020<br>07020<br>10083<br>07872  $01200$ <br>00000<br>00000 08740<br>08740<br>08752<br>08760 BRANCH TO SET INSW AND GO TO LUXIT  $07410$ <br>07420 \*\*\*\*\*\* NTER TO ADD STAI<br>
NXLOC, 4,10<br>
NXLOC, 4,10<br>
NADO, NXLOC, 6,<br>
NODO, NXLOC, 6,<br>
NODO, NXLOC, 6,<br>
ADLITI<br>
0-12, CONSM...<br>
0-12, CONSM...<br>
0-36, DINSM...<br>
0-36, DINSM...<br>
0-75, SMADD<br>
0-23, SMADD<br>
0-23, SMADD<br>
0-23, SMADD<br>
0-2 07420 \*\*\*\*\*\*<br>07430 ADSTN AM<br>07440 FF 08760<br>08772<br>08784<br>08796 11<br>26<br>33<br>15 02372<br>0719M<br>0787J<br>10083 000-4<br>02372<br>00000 MOVE STAMNT NO. ADDRESS TO TABLE<br>CLEAR FLAG FOR STATEMENT NUMBER ċ۶ TDM  $00000$ 08608<br>09330<br>08820 00000<br>00000<br>00L74<br>10090 B 08808 1414444414  $\frac{6}{8}$  TM ILLEGAL USE OF FUNCTION NAME<br>TEST FOR FUNCTION NAME IN COMMON<br>FUNCT NAME IN EQUIV 08820<br>08832<br>08832<br>08856 07490 FCTEST<br>07500<br>07510<br>07520 81<br>80<br>80<br>80 08820 10088  $\mathbf{I}$ 08820 10084 08868<br>08880<br>08892 08820<br>08820<br>08820<br>15139 10067<br>10091<br>10087<br>000K4 80 **BD**<br>CM<br>TF<br>TF  $01200  
01200  
07194  
000-5  
00000$ 08904  $08820$ 08820<br>08951<br>08951<br>04161<br>04161<br>04161<br>00097 08916<br>08928<br>08940<br>08952  $\frac{26}{11}$ AM<br>TE<br>SM<br>SF  $\frac{26}{12}$  $-2243$ 08964<br>08976<br>08987<br>08988  $000 - 2$ <br>00000  $\frac{1}{3}$  $\ddot{\mathbf{z}}$ 07610<br>07620 REF<br>07630<br>07650 OS<br>TFM ,\*<br>\*\*30,USEDFS-1  $\bullet$ 09018  $-2262$  $16$ \*\*30,USEDF5-<br>\*\*18,98<br>\*1,10,<br>LUXIT<br>EXIT,ERSW<br>PUTOUT,PUT-1  $\frac{21}{15}$ <br> $\frac{15}{13}$ 09000<br>09000<br>09024 09018<br>00000<br>07508  $00098$ <br>00098<br>000-1<br>00000 A<br>TDM SET INDICATOR FOR FUNCTION USED  $rac{6}{16}$ 07660<br>07670 PUT 09036<br>09048<br>09060<br>09068<br>09068 09214 05624  $\frac{26}{47}$  $09172$  $00011$ PUTUUT,PUT-1<br>6-3<br>PUTOUT,PUT-2<br>-3<br>PUTOUT,PUT-2<br>CARD,PUTOUT-3,2<br>-6:4.10<br>--16,CARD+100<br>0+14 ė  $09000$  $00000$ **BOOK +3**<br>DORG +3<br>TF TR CARD +-14<br>AM +-14<br>BB DORG +-9<br>TFM IORT IOPT<br>BB DORG +-9<br>AM INTER 07890<br>07700<br>07710<br>07730<br>07730 09372<br>JS036<br>09086<br>09086<br>09130 09034  $\frac{26}{31}$ <br>11462 09369<br>000-4<br>000-4<br>01200 09080<br>09092<br>09092<br>09114<br>09128<br>09142<br>09142<br>09142<br>0919<br>09202 00000 00000 \*-9<br>!ORT,\*\*23<br>!OPT,!NTOP,7<br>!NTOP!\*5,1,10<br>\*\*36,00200,, 00545<br>00532<br>02390<br>09202<br>00000<br>15034 149114948142 -9153  $\begin{array}{r} -9153 \\ -9221 \\ 000 - 1 \\ 00200 \\ 00102 \\ 00100 \end{array}$ 

C9T7 ST ON SW 2

PHASE 1-B

 $393$ 

PAGE

 $16$ 

PAGE

 $\overline{15}$ 

394

 $09084$ 

 $02430$ 

09214

15014

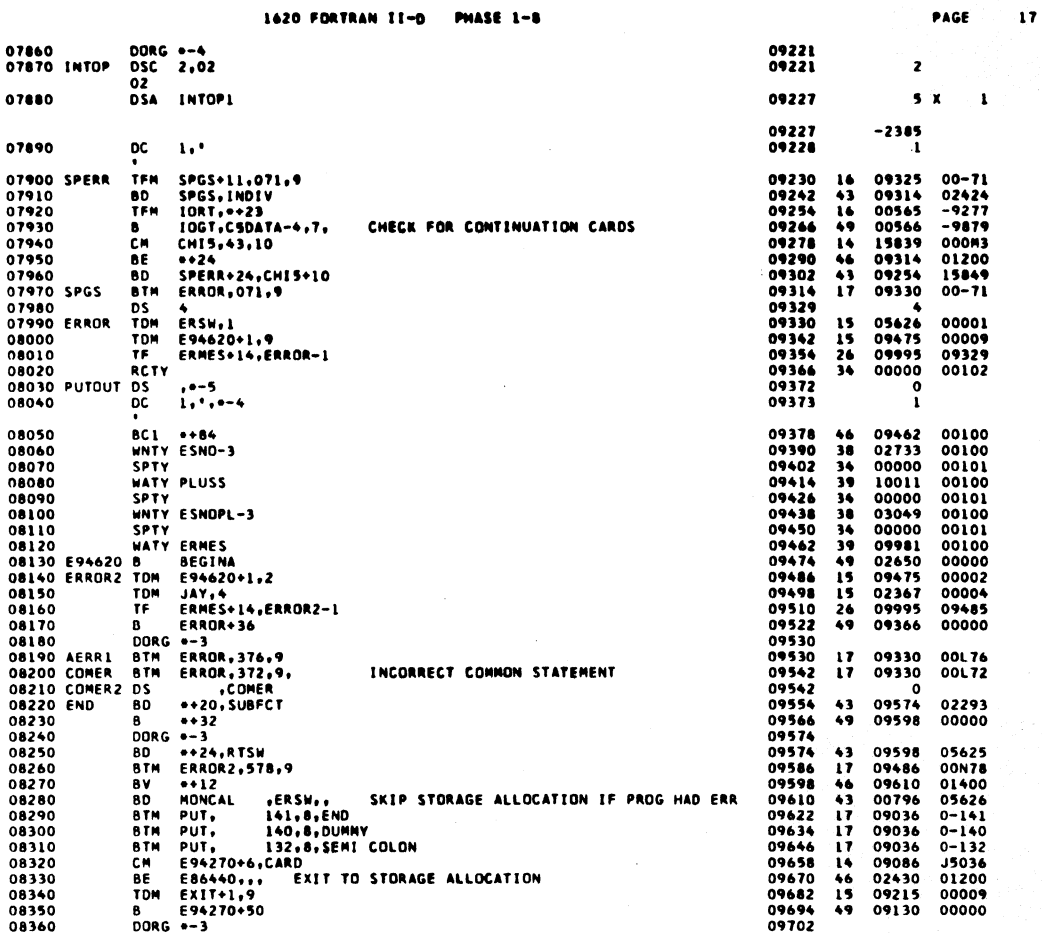

 $\overline{)}$ 

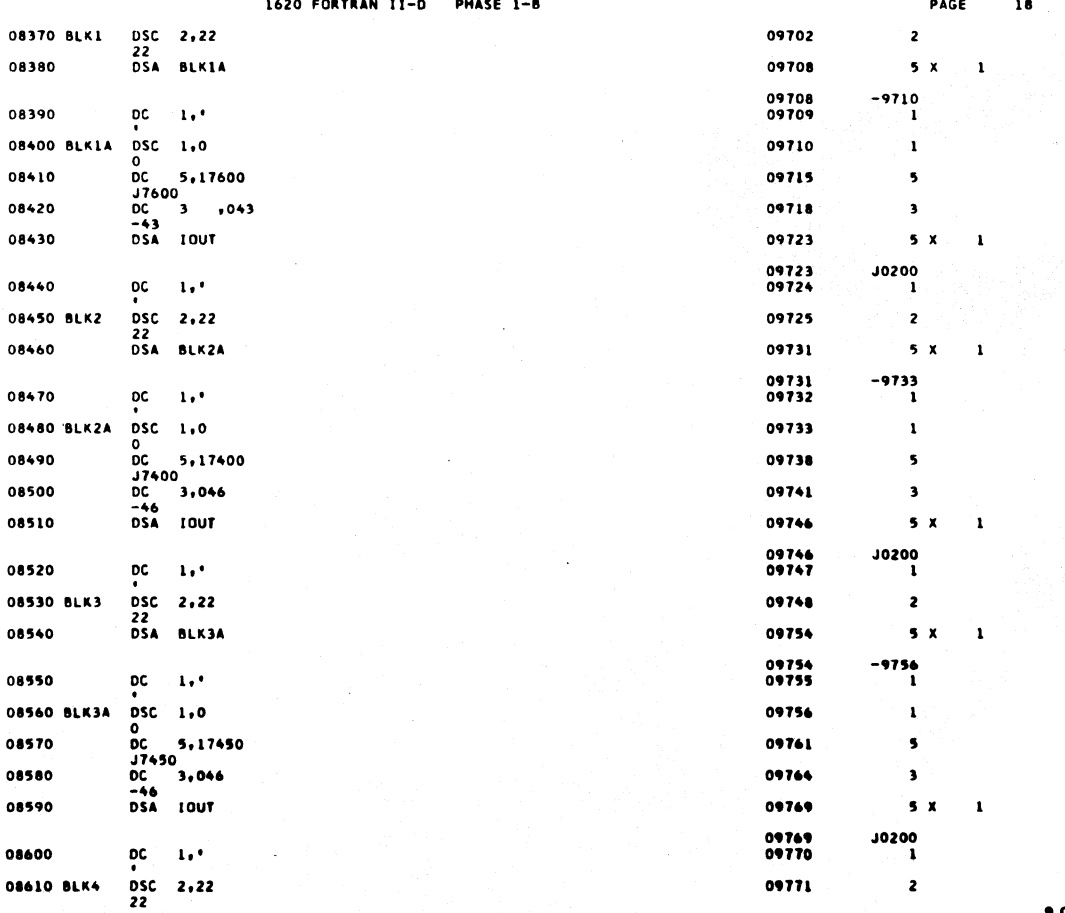

395

 $\gamma^0$ 

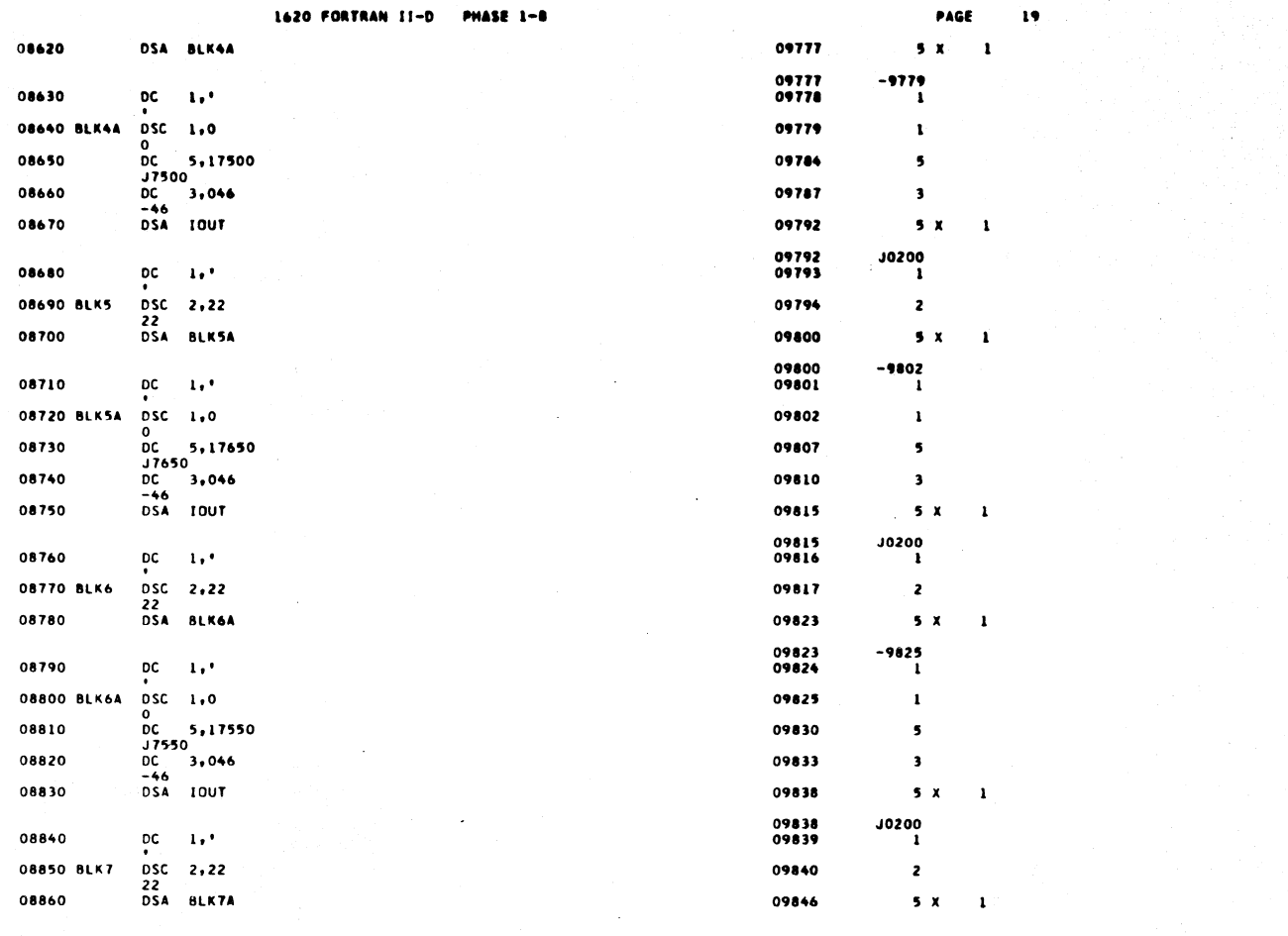

1620 FORTRAN II-D PHASE 1-8 PAGE 20 09846<br>09847 -9848 08870 DC  $\mathbf{1}$ , 08880 BLK7A DSC 1,0 09848  $\mathbf{I}$  $0$ <br>DC 5,17700<br>J7700 08890 09853  $\overline{\phantom{a}}$ J7700<br>DC 3 +100<br>J00<br>DSA E86440 08900 09856  $\overline{\mathbf{3}}$ 08910 09861  $5x$  $\mathbf{1}$ 09861<br>09862  $-2430$ 08920 DC  $10^4$  $\mathbf{I}$ 08930 URDATA DSA CHI 09867  $5<sup>x</sup>$  $\pmb{\mathfrak{t}}$ 09867<br>09870 **JS139** 08940 DC 3,00<br>08950 CDDATA DSA CHI  $3,06'$  $\overline{\mathbf{3}}$ 09875  $5x$  $\mathbf{I}$ 09875<br>09878  $J5139$ 08960 DC 3,10<br>08970 C5DATA DSA CHI5  $3,10'$ 09883  $5 x$  $\mathbf{1}$ 09883<br>09886 08980 DC 3,10'<br>
08990 MODAFT FM \*\*35,4FTBL\*5<br>
09000 SM \*\*23,5,10<br>
09010 TF \*\*18.,<br>
09020 AM \*\*23,5,110<br>
09020 AM \*\*23,574FT<br>
09030 BM \*\*18.<br>
09050 BM \*\*18.<br>
09050 BM 5TAFT,4FTBL\*5<br>
09050 BM 5TAFT,4FTBL\*5<br>
09050 DRG \*\*<br>
090 J5839<br>3 08980 DC  $3,10'$ ----<br>09888<br>09900<br>09924<br>09938<br>09972<br>09972<br>09979 09923<br>09923<br>09930<br>00000<br>09923<br>09900<br>04413<br>02674 US040<br>000-5<br>00000<br>000-2<br>04413<br>01100<br>US040<br>00000 12241246  $9x$  $\overline{\mathbf{z}}$ 10009 12 10011  $2<sub>x</sub>$  $\overline{\mathbf{z}}$ 10015  $3<sub>x</sub>$  $\pmb{\mathsf{z}}$ 10059<br>10061<br>10077  $^{40}_{2}$ <br>14

09190 DOTRAN DSC 1.0

397

398

10075<br>10071<br>10076

10079

 $0$ <br> $0$ 

 $\mathbf{r}$ 

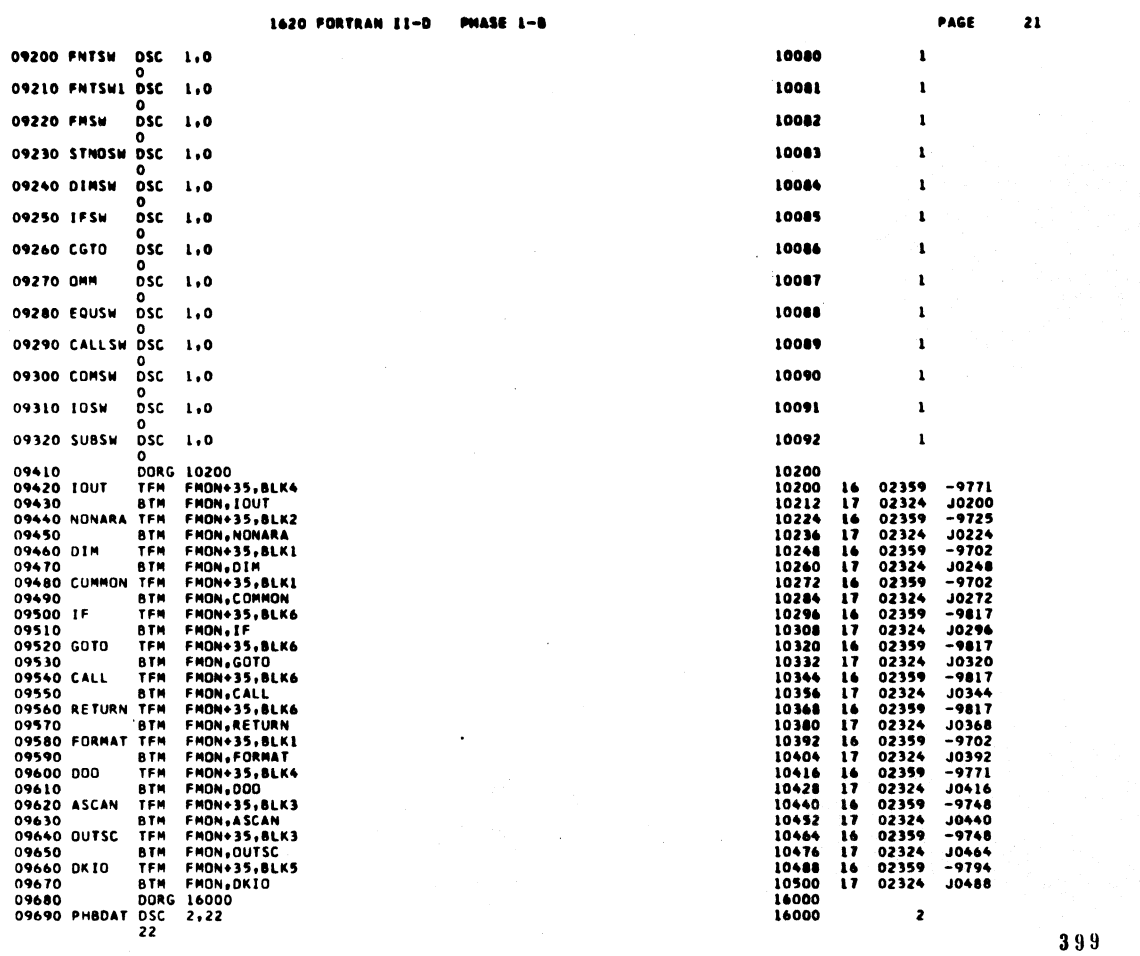

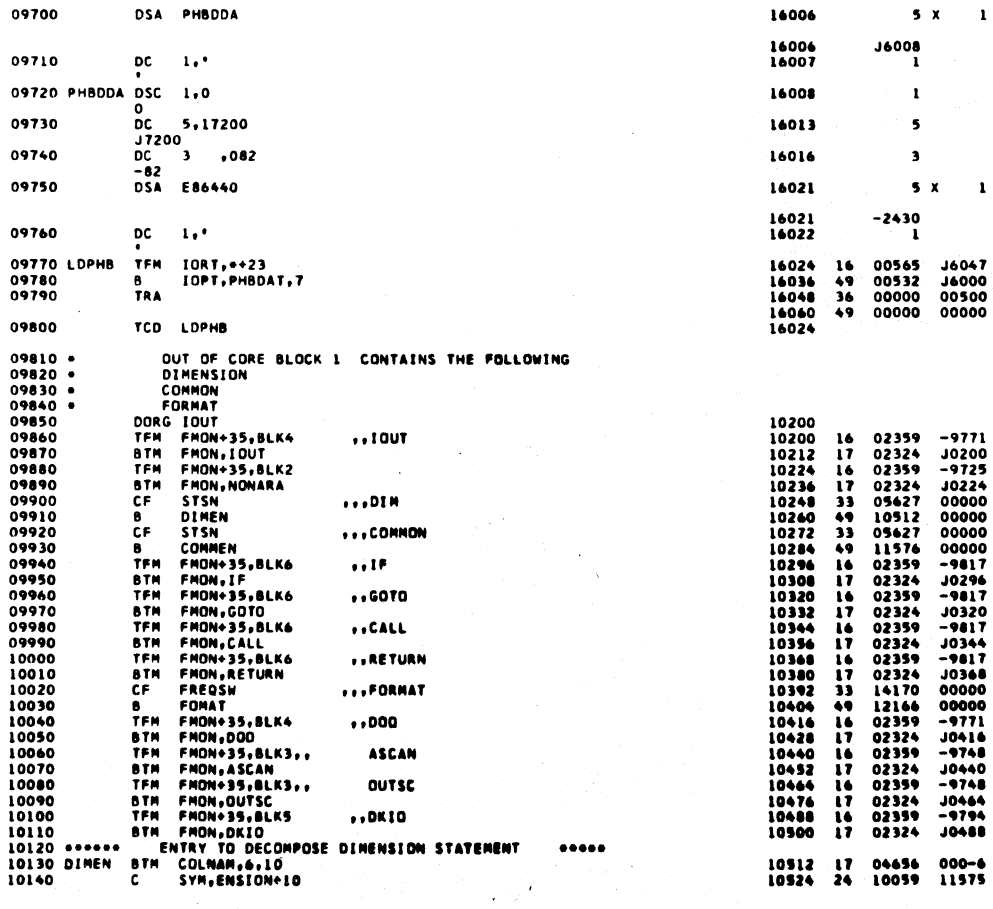

22  $\mathbf{r}$ 

PAGE

 $\hat{\mathcal{E}}$ 

 $400$ 

 $\infty$ 

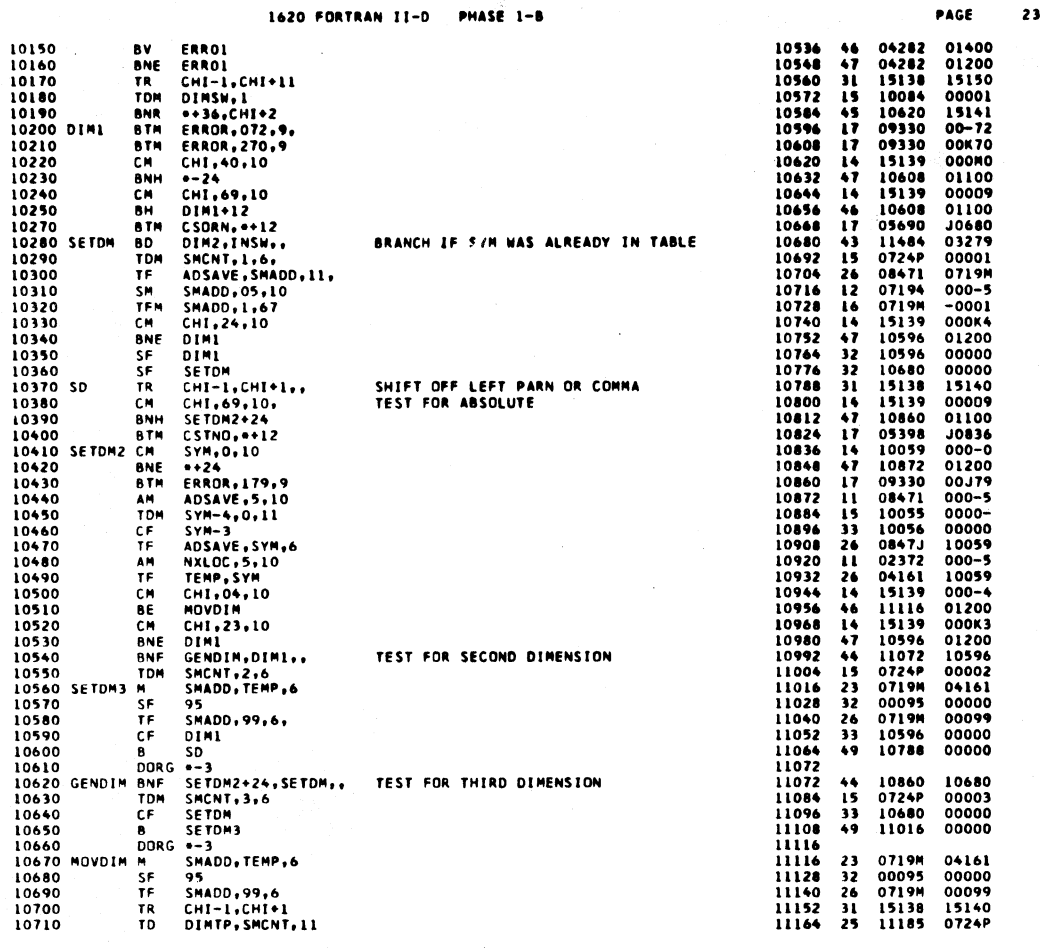

10720<br>10730 DIMTP<br>10740<br>10750<br>10760 11176<br>11185<br>11188<br>11200<br>11212 11185  $0-0-2$ <br>0<br>11276 01100<br>11232 01200<br>0847J -0001  $01MTP,0002,810$ C.M  $\mathbf{14}$  $\frac{0}{05}$  $5 - 2$ <br>SETDM4... **BETAINMORES (STATE)**<br>
BETAINMORE THE ADSAMENT CONTROLLER<br>
BETAINMORE THE ADSAME THE ADSAME<br>
THE ADSAME THE ADSAME<br>
THE TEMP ADSAME THE ADSAME<br>
BETAINMORE THE TEMP ADSAME<br>
SETT TEMP ADSAME THE ADSAME THE ADSAME THE NATIONA 3 DIMENSIONS<br>2 DIMENSIONS<br>1 DIMENSION  $46$ <br> $46$ <br> $16$  $10770$  $11224$ 49 11396 00000 10780 11231<br>11232<br>11232<br>11256<br>11275<br>11276<br>11376<br>1130<br>11312<br>11324 04161<br>04161<br>0847J<br>11384  $08471$ <br>000-5  $\frac{26}{12}$ 10800  $\frac{26}{49}$  $0.0000$ 0416. 10810<br>10820<br>10830<br>10840 SETDM4 00000 04161<br>08471<br>04161<br>0416J<br>00095 08471<br>000-5<br>000J0<br>0847J<br>00000 22232662111659 10850 10860<br>10870<br>10880  $0237K$ 10890 00099 0237K<br>0847J<br>0416J<br>0416J<br>02372<br>0237K<br>11440<br>02650 00099<br>0416J<br>0237K<br>0847J<br>000-1<br>0719M<br>15141<br>15141  $\begin{array}{c} 10900 \\ 10910 \\ 10920 \\ \end{array}$ 11348 11360<br>11372 11386 11460 11460 11460 11460 11460 11460 11460 11460 11460 11460 11460 11460 11460 11560 11560 11560 11560 11560 11560 11560 11560 11560 11560 11560 11560 11560 11560 11560 11560 11560 11560 11560 11560 10920 A<br>10930 SETDMS AM<br>10940 AM<br>10950 TF<br>10960 BNR<br>10970 B **BORG -3<br>
DRG -3<br>
DRG CHI-1,23,10<br>
CM CHI-1,23,10<br>
CM CHI-1,23,10<br>
BNE DIM1-24<br>
DDRG -3<br>
DRG -3<br>
ANLOC.5YM-6<br>
TF NXLOC.5YM-6<br>
TF NXLOC.5NM-6<br>
TF NXLOC.5NM-6<br>
TF SMADD-NXLOC.6<br>
BORG -3<br>
SETDM=12<br>
DDRG -3<br>
DRG -3** 00000 10980<br>10990<br>11000  $\frac{14}{31}$ 15139<br>10596<br>15138 000K3<br>01200<br>15140 11010 11020 ٠i 10620 00000 11020<br>11030<br>11040 DIM2<br>11050 07871<br>11552<br>02372<br>0237K<br>0719M<br>10692 000-2<br>0787J<br>05917<br>0059<br>02372<br>00000  $11$  45<br>21<br>26<br>26<br>49 TEST IF DIM VAR WAS PLACED IN TABLE BY<br>SUBROUTINE OR FUNCTION STATEMENT 11060 11080<br>11070<br>11080<br>11090 11090 **8 SETDM+12<br>11100 DORG -3<br>11110 DIM3 BTM ERBOR,271,9<br>11120 ENSION DAC 6,ENSION<br>11130 ODD - DECODE COMMON STATEMENTS<br>11130 ODDD-00 DECODE COMMON STATEMENTS** 11552<br>11565  $\mathbf{17}$ 09330 00K71<br>6 X 2 11120 CHASION<br>
11130 SSSSS<br>
11130 SSSSSS<br>
11130 COMMEN BT COLMAN<sub>3</sub>3,10<br>
11150 C SYM, HON+4<br>
11160 B ERRO1<br>
11170 BME ERRO1<br>
11170 BME ERRO1<br>
11170 BME ERRO1<br>
11170 BME ERRO1<br>
11170 BME ERRO1<br>
11230 BM COMER,10<br>
11230 BM C ...... 11576<br>11588<br>11600<br>11612<br>11624<br>11646<br>11640<br>11640<br>11640<br>11708 04656<br>10059<br>04282<br>04282<br>15138<br>15139<br>15139<br>09542<br>05490<br>05492<br>05492<br>05492 124471154744114  $000 - 3$ 000-3<br>12165<br>01400<br>01200 01200<br>15144<br>0000J<br>000M<br>01100<br>011708<br>000K4<br>000K4

1620 FORTRAN II-D PHASE 1-8

401

PAGE

 $24$ 

 $\sim$   $\sim$   $\sim$ 

01200

11720 ė۵

لواج بمنتمات

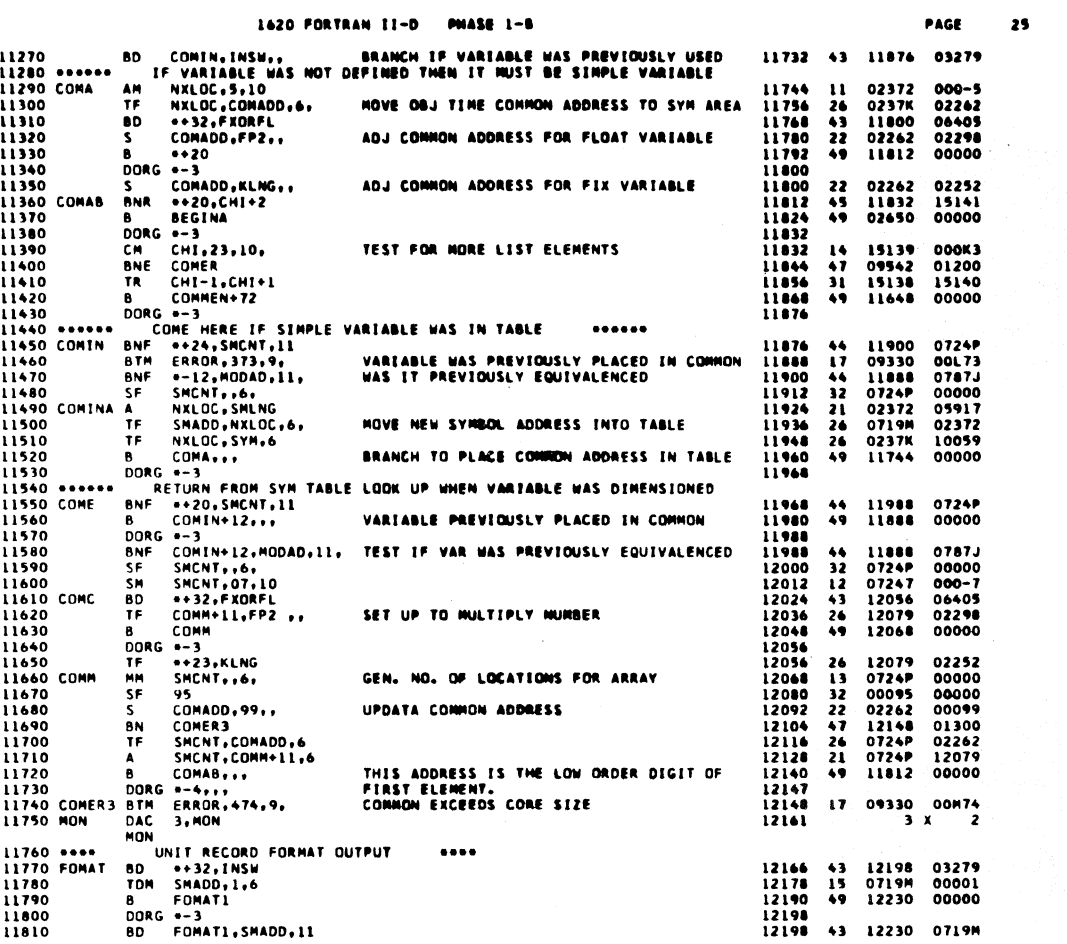

 $\ddot{\phantom{1}}$ 

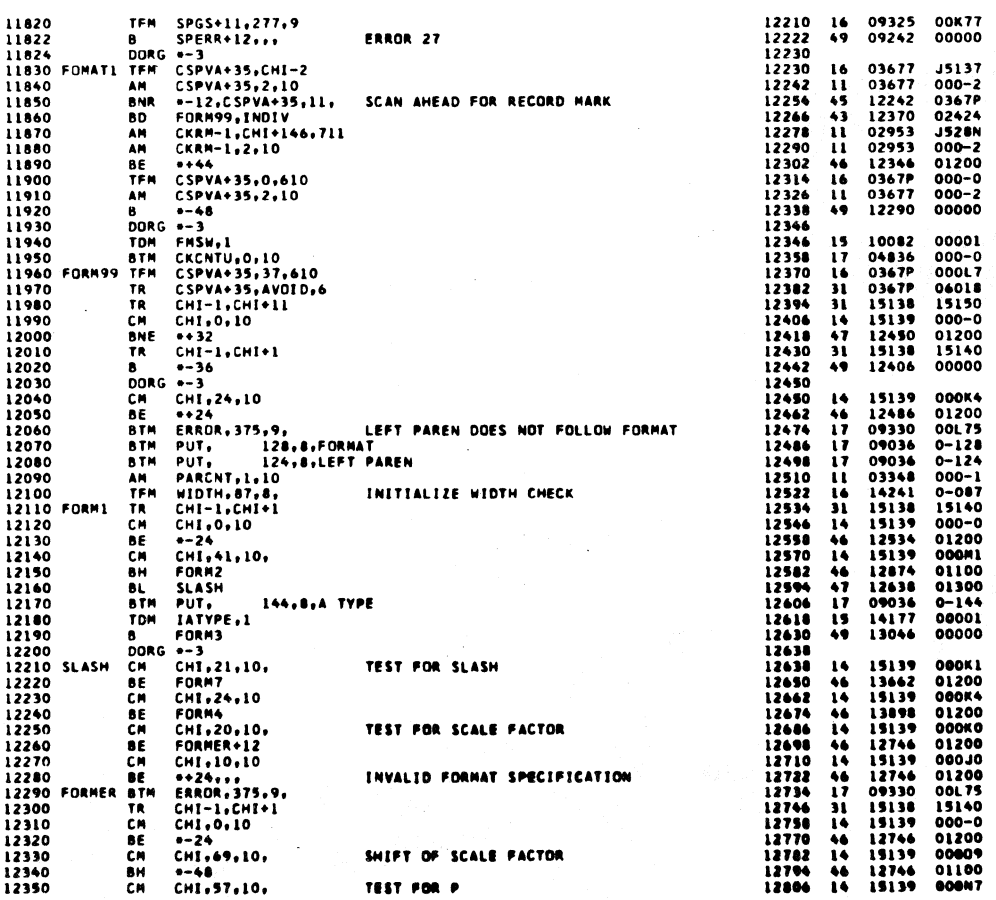

 $26$ 

PAGE

 $\mathcal{E}^{\prime}$ 

 $403$ 

404

 $2.84$ 

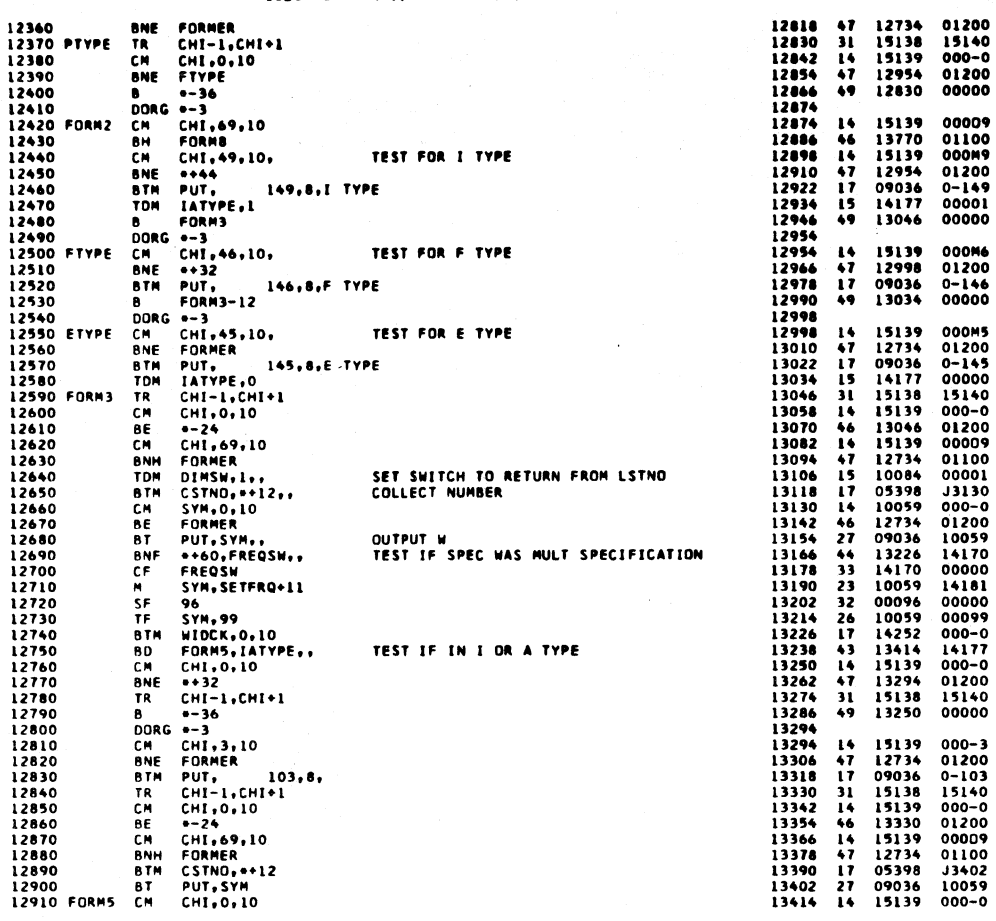

PAGE

 $\overline{27}$ 

1620 FORTRAN II-D PHASE 1-8

 $\ddot{\phantom{a}}$ 

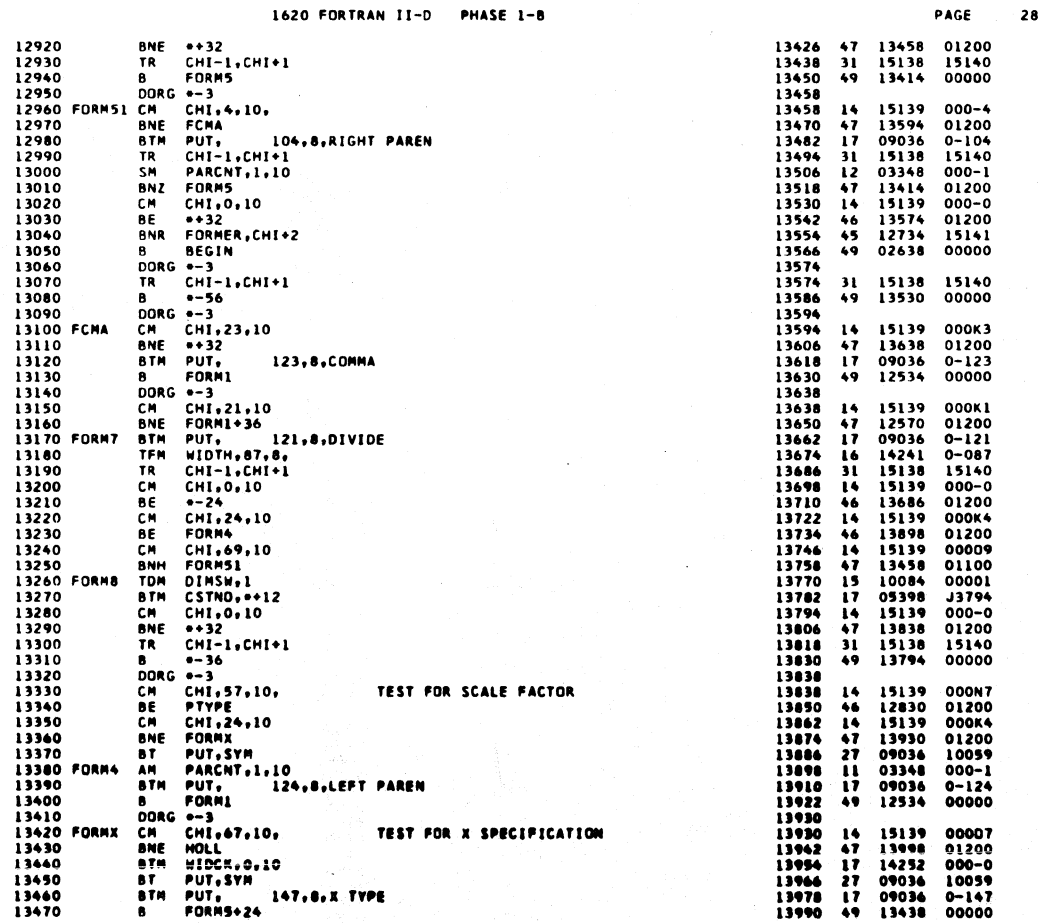

 $\bar{z}$ 

 $\omega$  -  $\omega$  - $\sim$ 

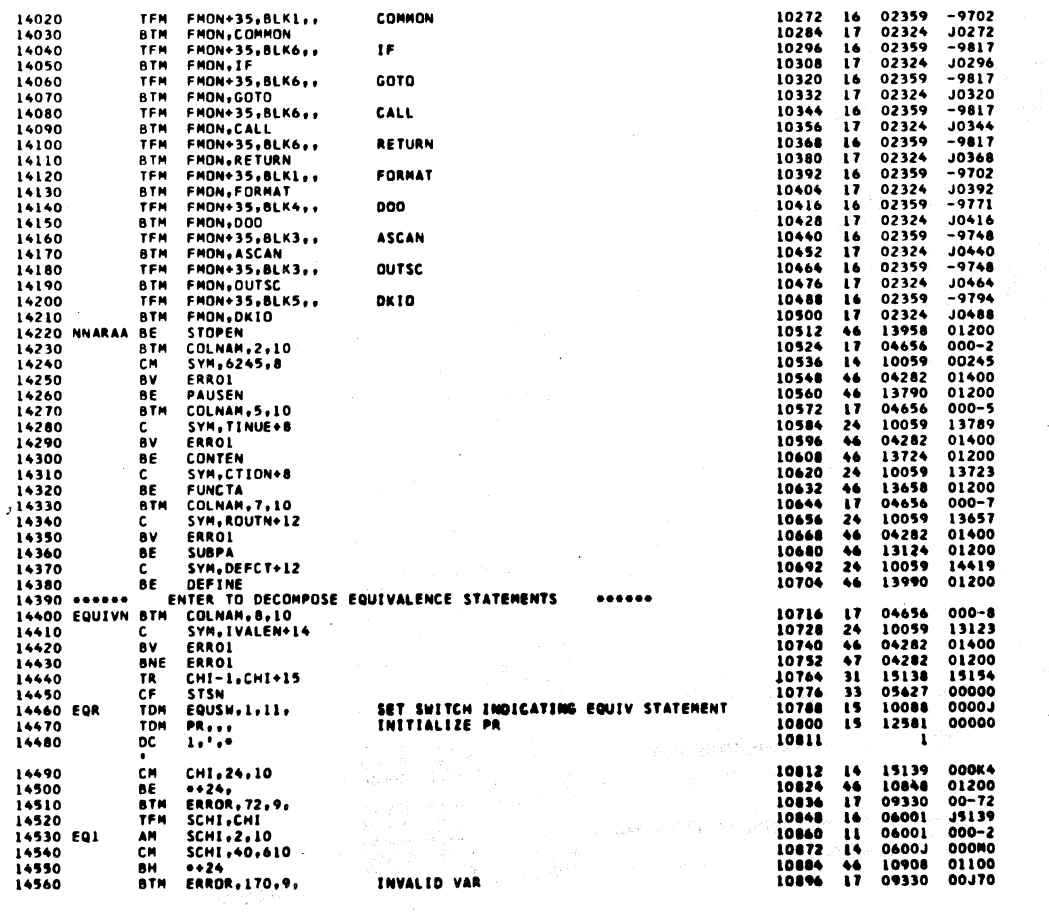

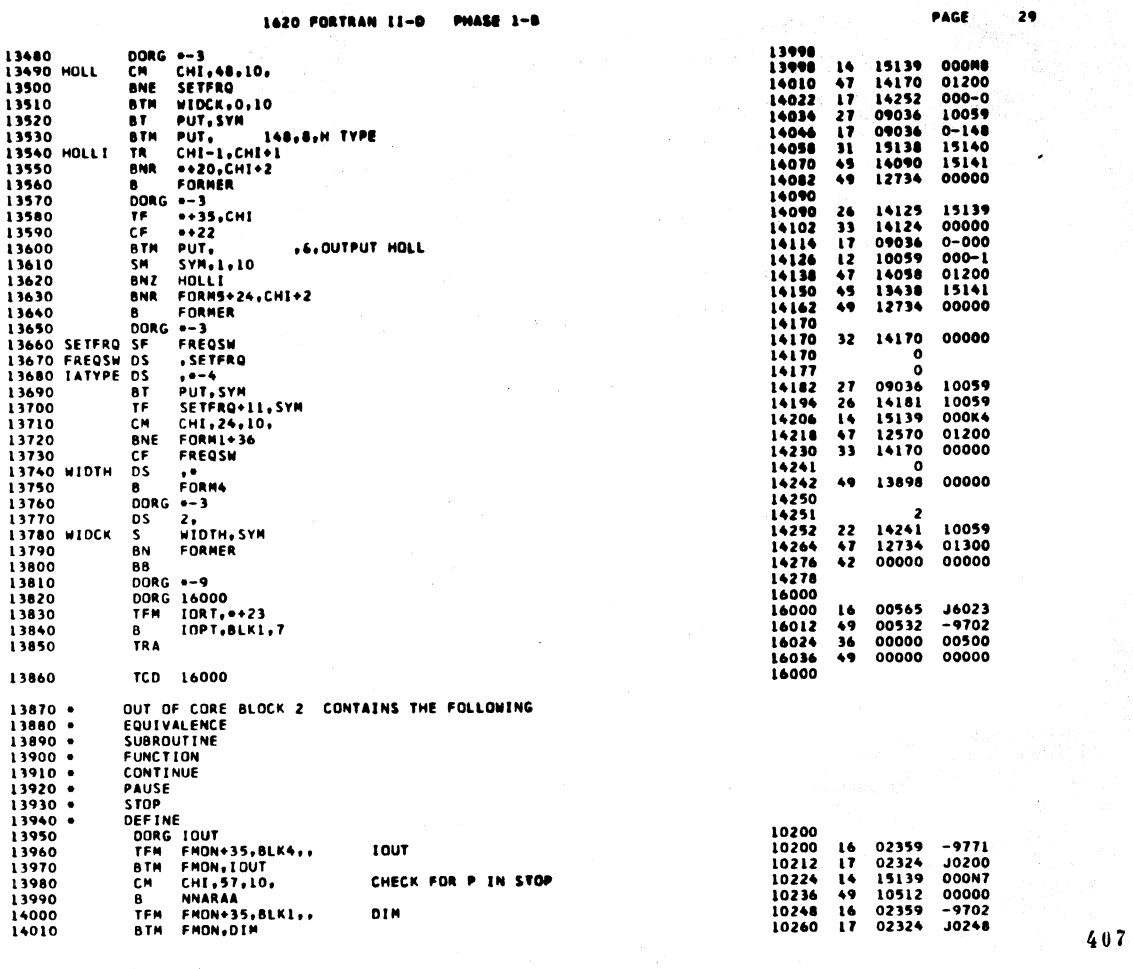

 $\hat{\boldsymbol{\theta}}$ 

 $408$ 

 $\ddot{\phantom{a}}$  .

 $200$ 

PAGE

30

 $\ddot{\phantom{0}}$ 

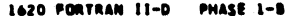

10908 14 0600J 00009<br>10920 46 10896 01100

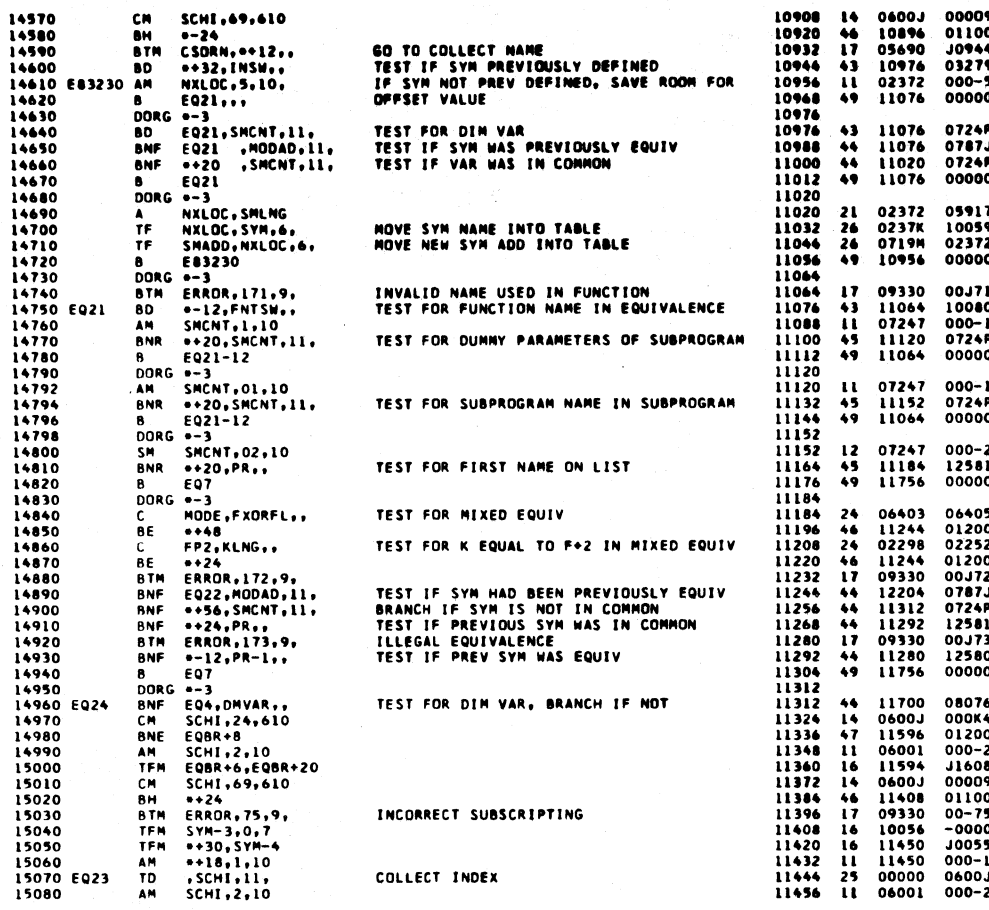

409

 $410$ 

 $\overline{\mathbf{H}}$ 

PAGE

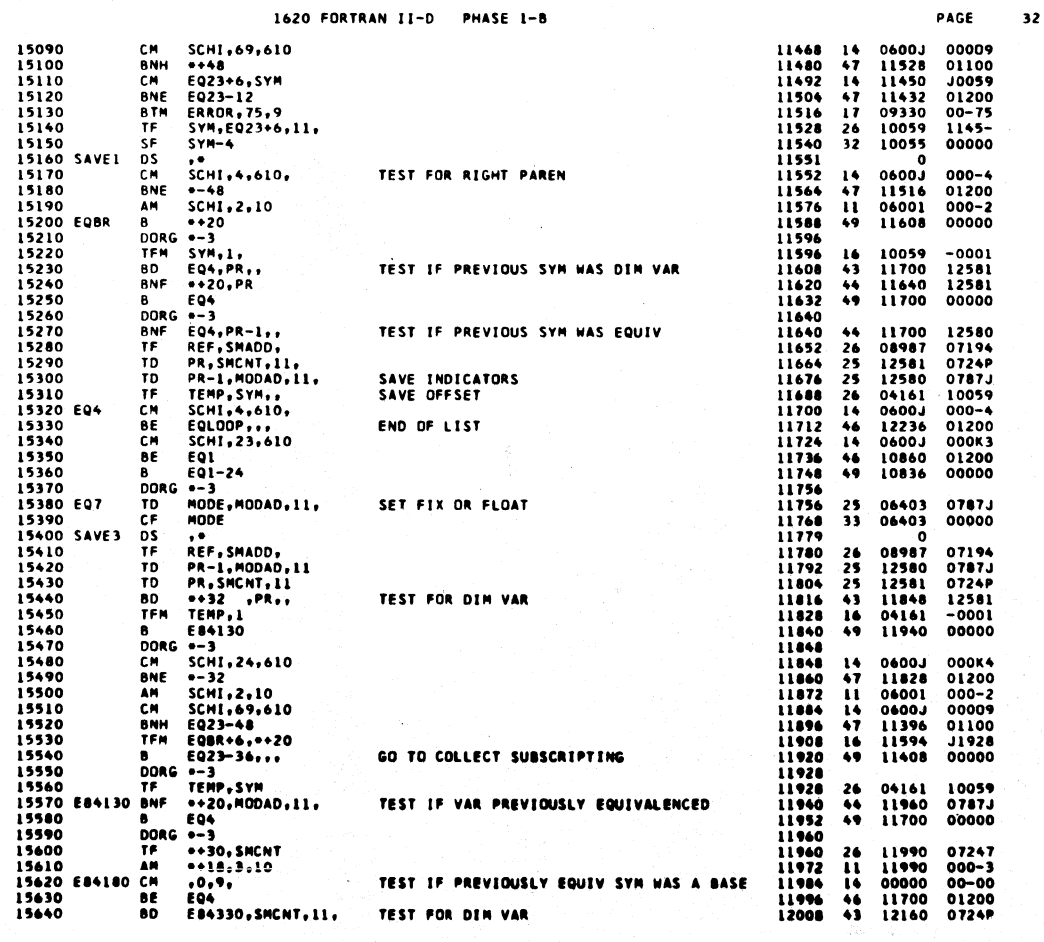

## 1620 FORTRAN 11-D **PHASE 1-8**

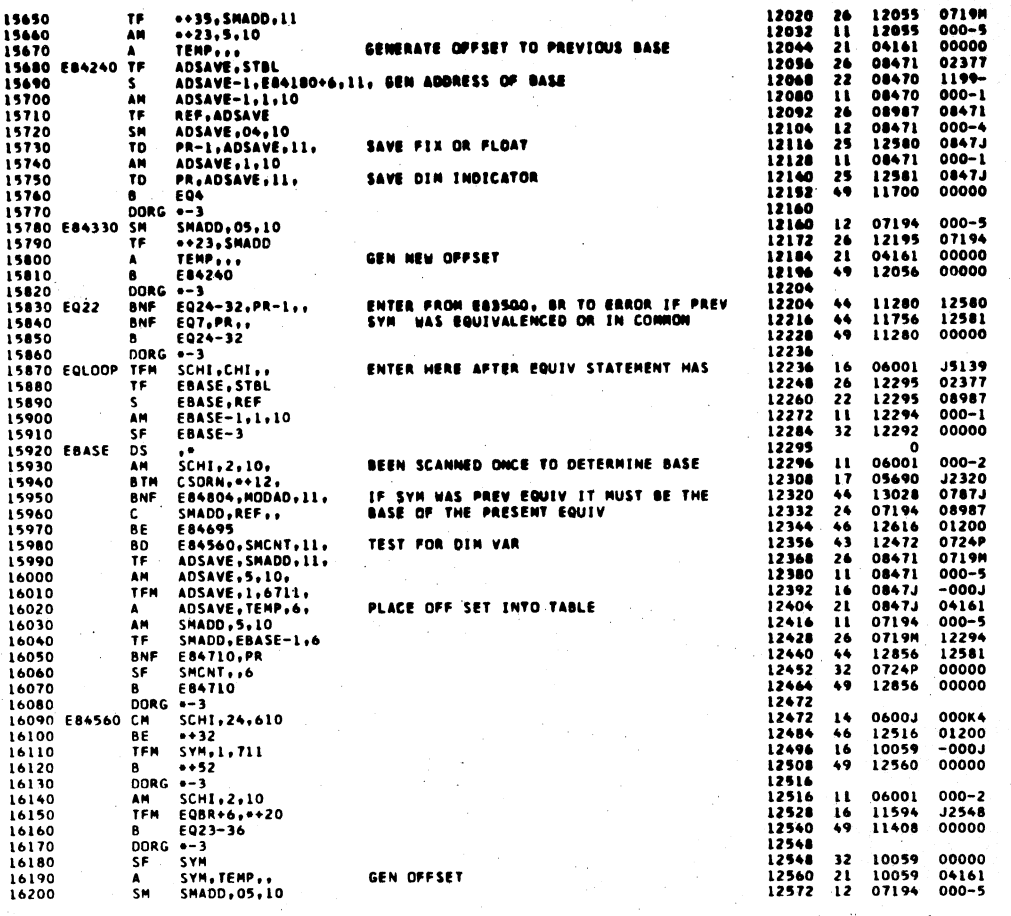

1620 FORTRAN II-D PHASE 1-8

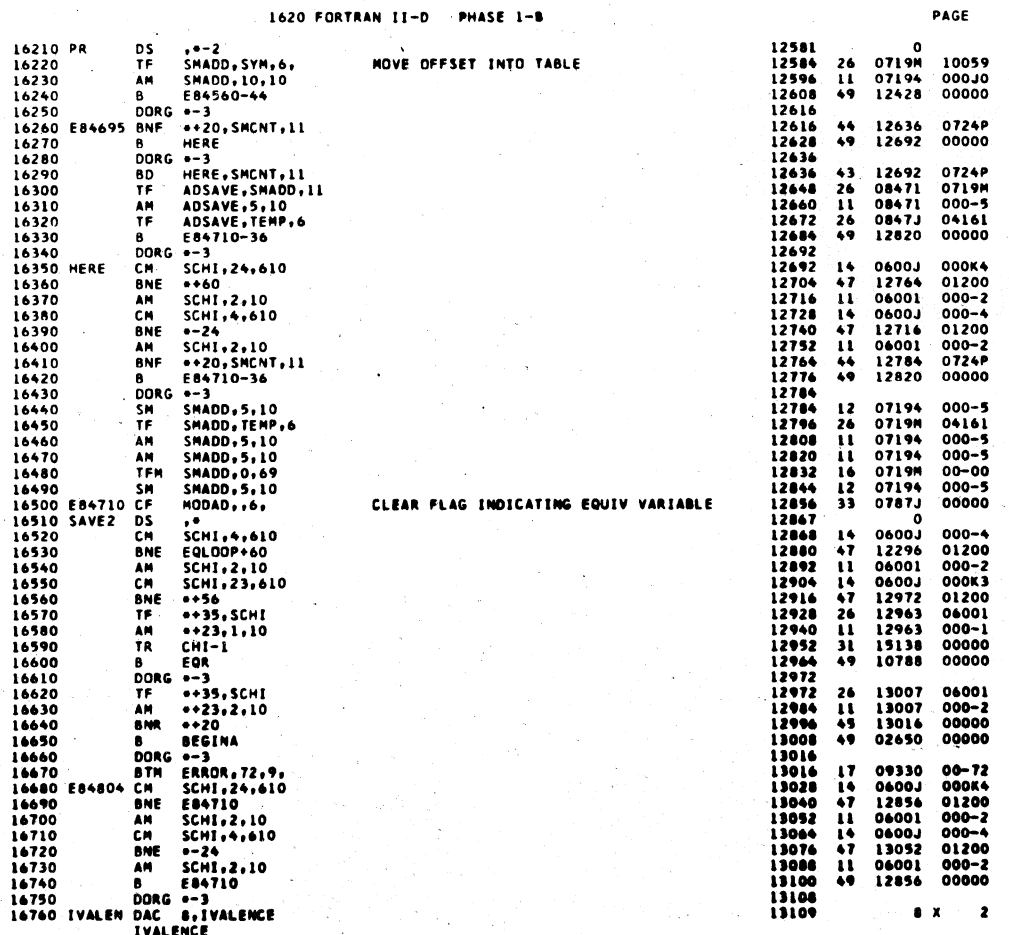

## $411$

 $34$ 

PAGE

 $\overline{\mathbf{33}}$ 

 $412 -$ 

 $\sqrt{2}6$ 

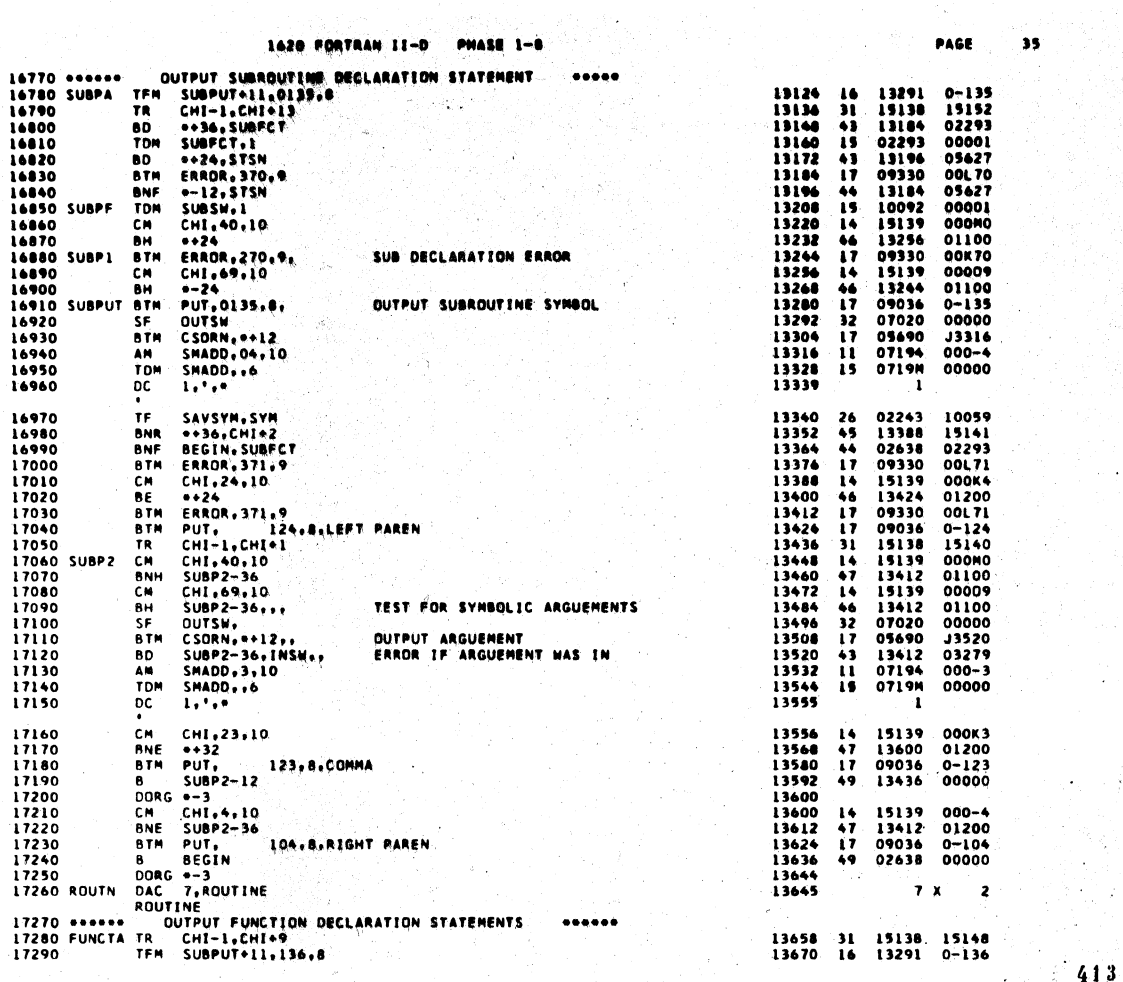

 $\ddot{\phantom{a}}$ 

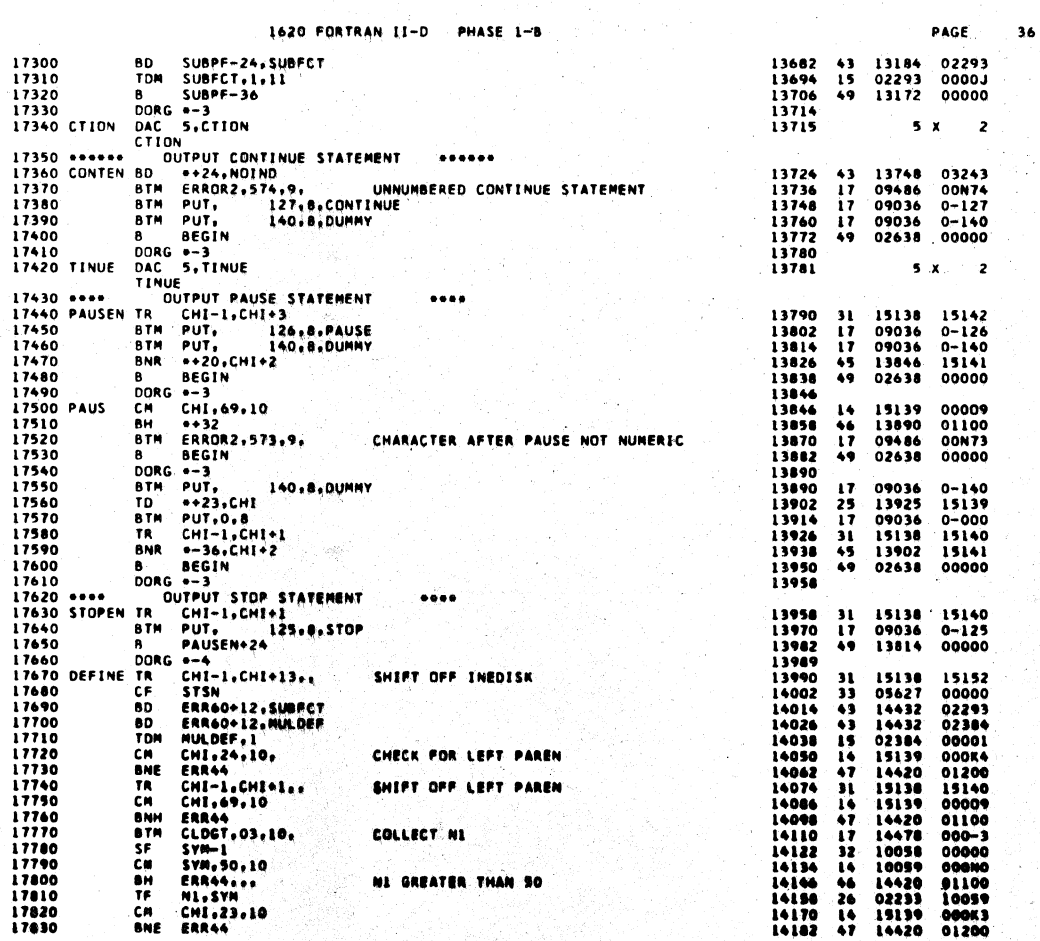

8

 $414 -$ 

 $\ddot{\phantom{0}}$ 

 $\begin{array}{ccc} & & & \\ \left\langle & 413 & & \end{array}\right\rangle$ 

in<br>Su

Ŷ.

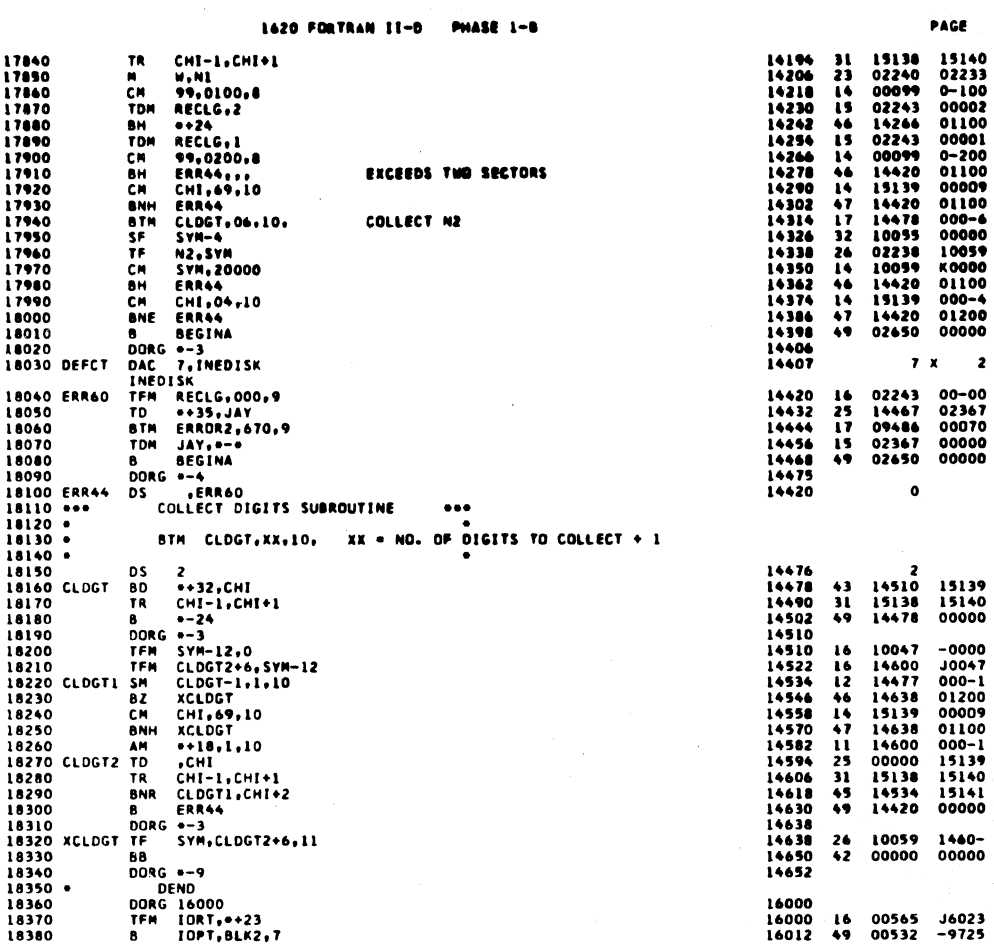

 $36$ 

 $\overline{\phantom{a}}$ 

PAGE

 $7 \times 2$ 

PAGE

 $\bullet$ 

 $\frac{1}{3}$ 

1620 FORTRAN II-D PHASE 1-8

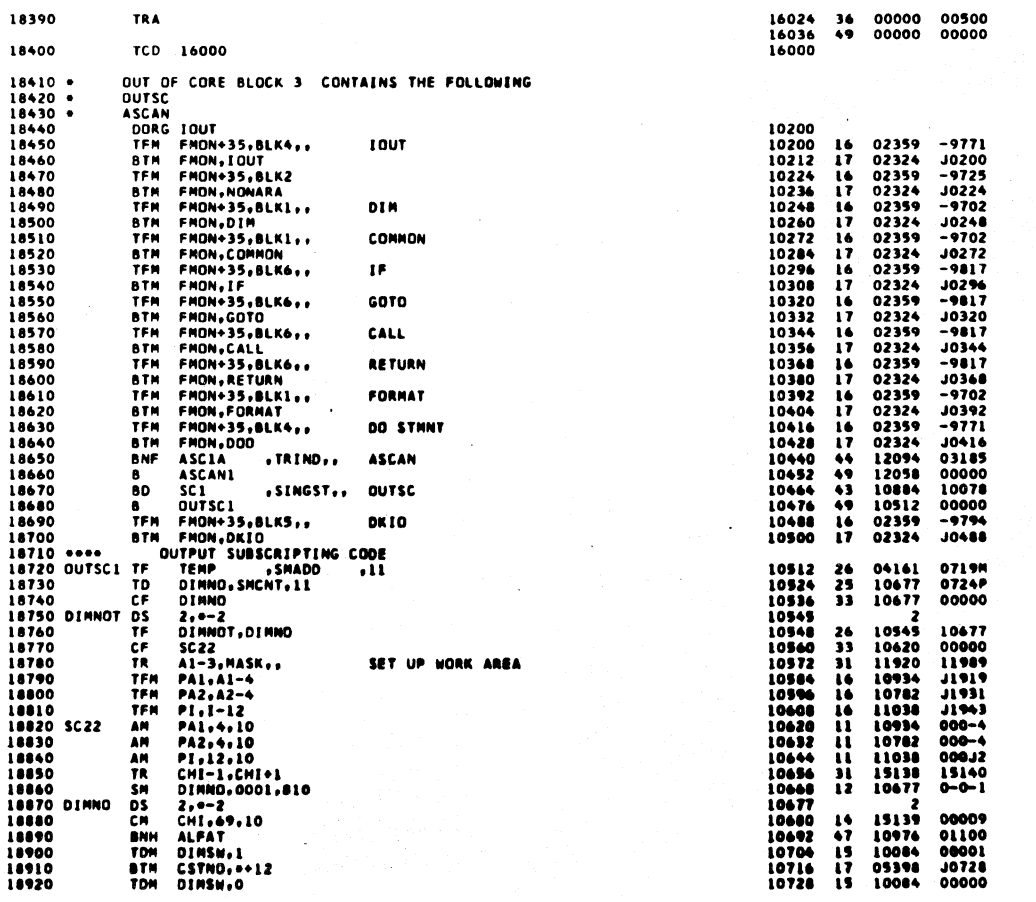

 $416$ 

 $\sim$ <sup>3</sup>

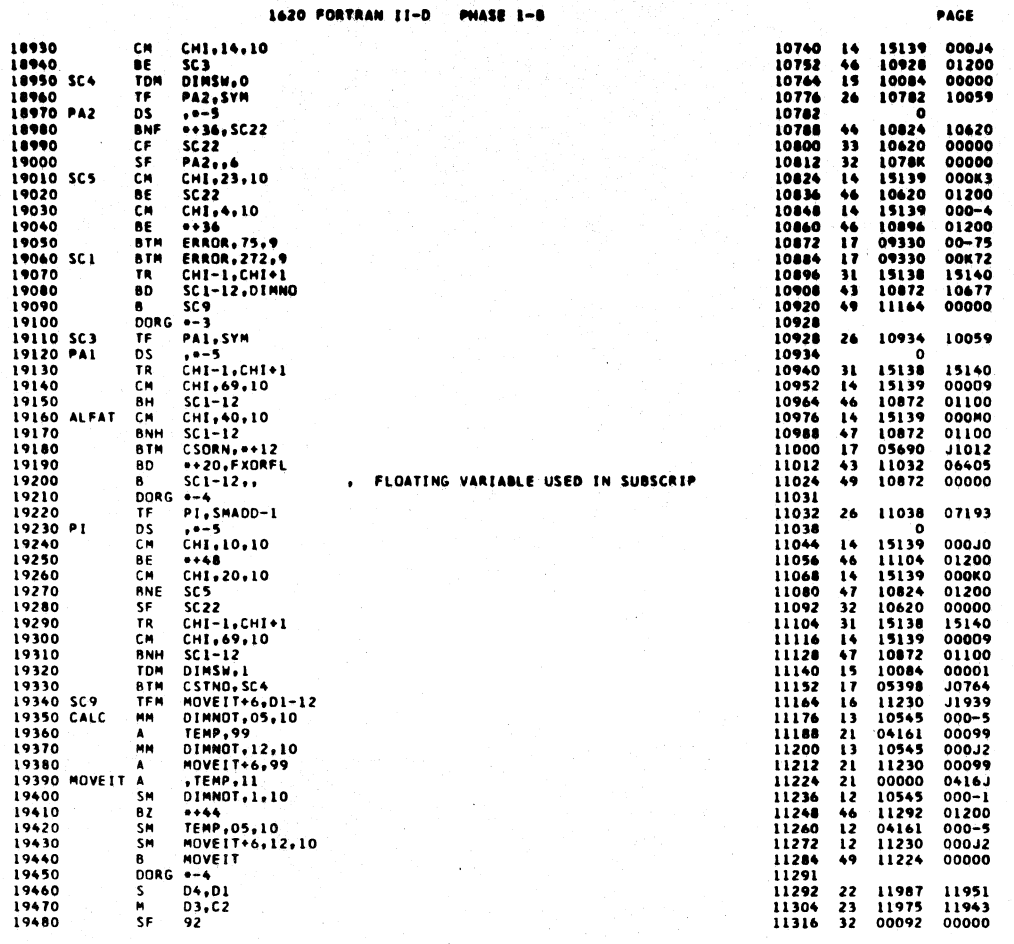

1620 FORTRAN II-D PAGE PHASE 1-B 40  $D4,99$ <br>  $D2,82$ <br>  $92$ <br>  $D4,99$ <br>  $D4,82$ <br>  $D3,99$ <br>  $D3,99$ 19490<br>19500<br>19510<br>19520 11987<br>11963<br>00092 00099<br>11939<br>00000 11328<br>11340<br>11352<br>11364<br>11378<br>11378<br>1442<br>11424<br>11449<br>11449<br>11449<br>11449<br>11519  $\ddot{\cdot}$ 21 23 32 21 23 32 26 33 26 3 32 6 1 8 4 4 11987<br>11987<br>11975<br>00092<br>11975 19520<br>19530<br>19540<br>19560<br>19580<br>19580<br>19640<br>19640<br>19640<br>19640<br>19640<br>19660 00099 11935<br>11931<br>00000 00099<br>11927<br>00000 00099<br>0-001<br>00099<br>J1987<br>J1980<br>11519 11975<br>11963<br>00092<br>11963<br>11951<br>11519<br>11538<br>11544 02,81<br>
92,99<br>
92,99<br>
01,99<br>
11,99<br>
11,99<br>
11,99<br>
11,99<br>
11,00<br>
11,00<br>
11,00<br>
11,00<br>
11,00<br>
11,00<br>
11,00<br>
11,00<br>
11,00<br>
11,00<br>
11,00<br>
11,00<br>
11,00<br>
11,00<br>
11,00<br>
11,00<br>
11,00<br>
11,00<br>
11,00<br>
11,00<br>
11,00<br>
11,00<br>
11,00<br>
11,00 19650 IND1<br>1960<br>1960 IND2<br>19690<br>19700<br>19710<br>19730<br>19740 MV1<br>19760 MV1  $\mathbf{o}$ 11519<br>11520<br>11532<br>11538<br>11556<br>11556<br>11580<br>11592<br>11604  $\begin{array}{c} 33 \\ 15 \end{array}$ 1151R<br>11538 00000<br>0000R  $\frac{0}{11519}$  $\overline{12}$ 000J2 000J2<br>000J2<br>J1951<br>01300<br>01300<br>11030<br>11030<br>00000 11538<br>1151R<br>11508<br>11038  $12$ <br> $14$ <br> $46$ <br> $16$ <br> $11$ 11038<br>11636<br>11772 19750<br>19760<br>19770<br>19780 11616<br>11628<br>11628<br>11636  $\frac{15}{49}$ GO TO OUTPUT STRING  $\begin{array}{c} 0.00 - 3 \\ 0 - 0.00 \\ 0.1200 \\ 0.00 - 1 \\ 0.0000 \end{array}$ AM<br>CH<br>BE<br>AM<br>B 11636<br>11648<br>11648<br>11642<br>11692<br>11704<br>11717<br>1172<br>1174<br>1174 11038  $\overline{\mathbf{1}}$ 19780<br>19790<br>19800<br>19810<br>19820<br>19850<br>19850<br>19850<br>19850  $146$ <br> $11$ <br> $49$ 11030<br>11692<br>10545 BE MV2<br>
AM DIMNOT.01.10<br>
DORG =-3<br>
TF MV3+6.PI...<br>
THE MV3+6.11.10<br>
AM MV3+11.1.10<br>
AM MV3+11.1.10<br>
TR 0.0<br>
TR 0.0<br>
SM PIC.03.10<br>
SM PIC.11.0148.<br>
DORG =-3<br>
SO = 146 LITERAL SUBSCRIPT, S1 = 149 ONE SUBSCRIPT<br>
S2 = 150 TWO 11604 11746<br>11751<br>11751<br>11746<br>00000<br>11038<br>11616  $\begin{array}{c} 11038 \\ 11038 \\ 000 - 1 \\ 00011 \\ 00000 \\ 000 - 3 \\ 00000 \end{array}$ 26<br>26<br>11<br>12<br>12<br>49 19860<br>19870<br>19890 MV3<br>19890<br>19920 --<br>19930 --<br>19950 --11772<br>11704<br>11706<br>11820<br>11832<br>11844<br>11856<br>11846 11807<br>11807<br>09036<br>09036<br>09036<br>11876<br>07247<br>07247  $0-148$   $10545$   $-0000$   $0-124$   $0-140$   $11944$   $-2219$   $-2219$ 14 TA BTHARM<br>BTATMAMM<br>FTATMATM 2177757169  $\begin{array}{cccc} 19950 & 14 \\ 19960 & 14 \\ 19970 & 19970 \\ 19970 & 15 \\ 79900 & 15 \\ 20000 & 20005 \\ 20010 & 20020 \\ \end{array}$  $00000$ 20020  $-1$ 11874 20030 LA 3F  $01 - 7$ 11876 12 11944 00000

418

417

یا ل

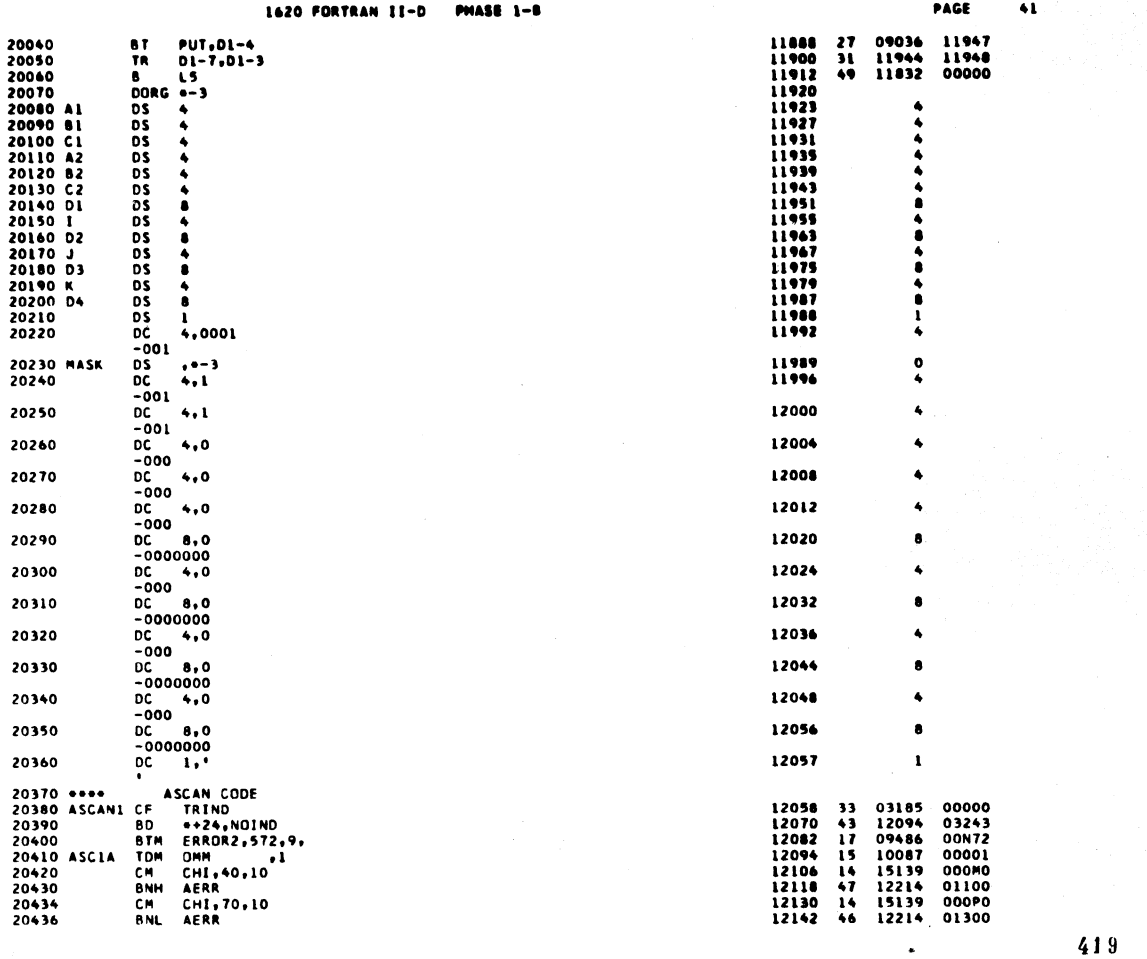

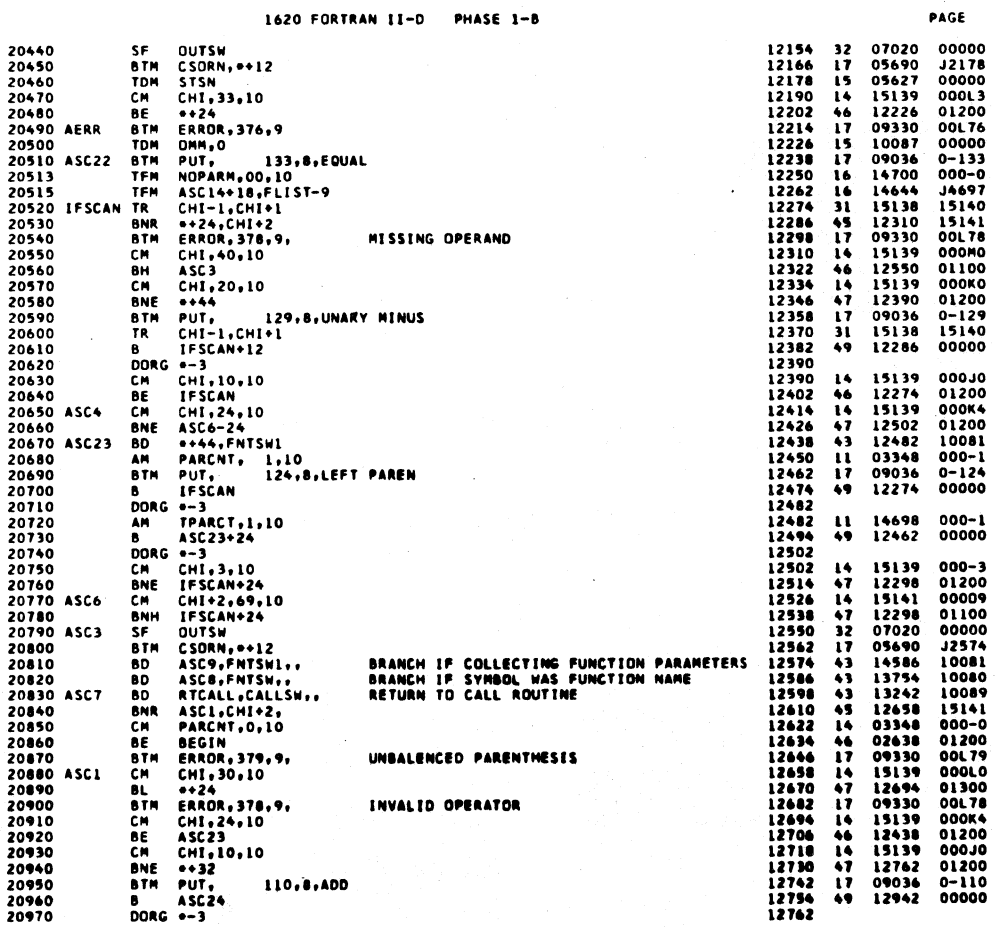

 $42$ 

 $420$ 

 $2^{1/3}$ 

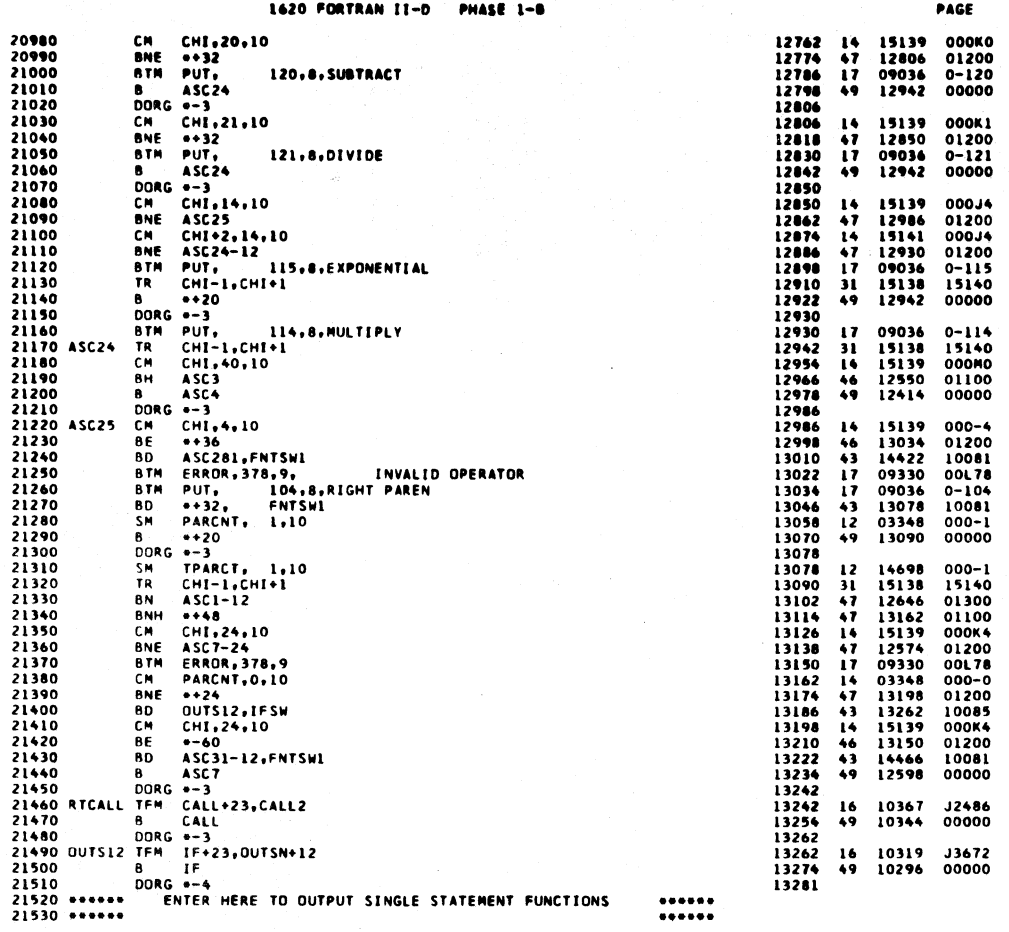

 $44$ 

PAGE

 $421$ 

 $\ddot{\bullet}$ 

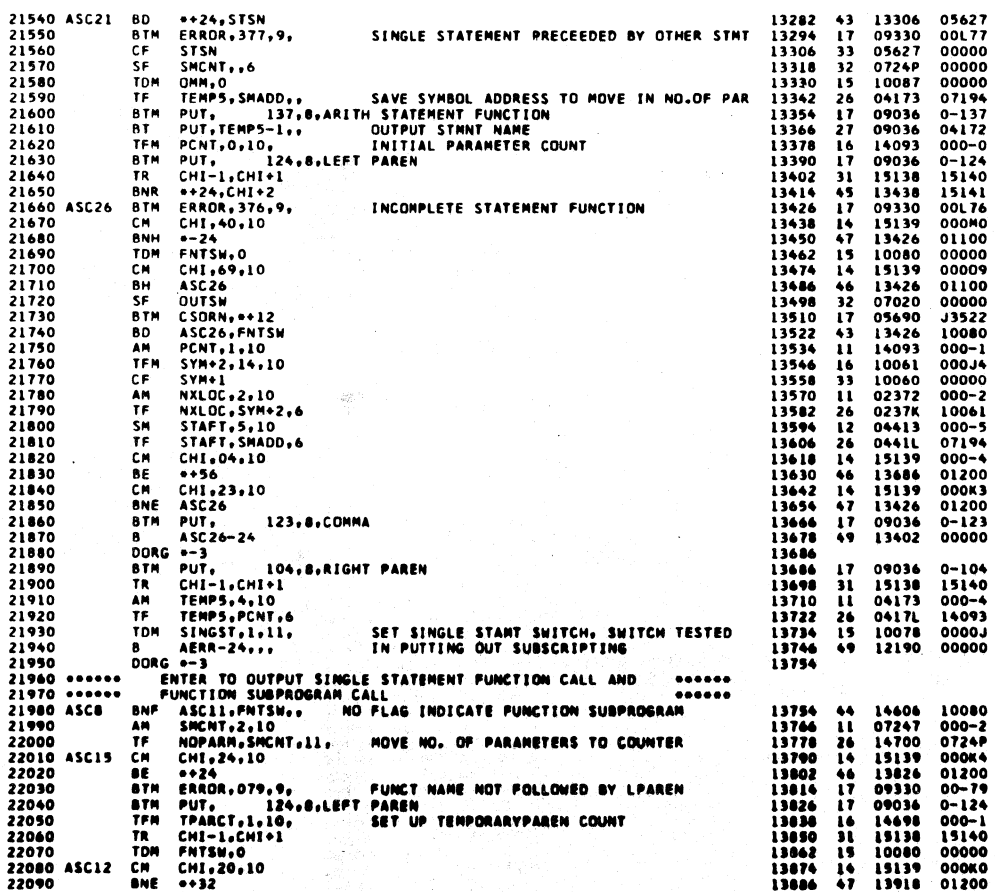

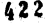

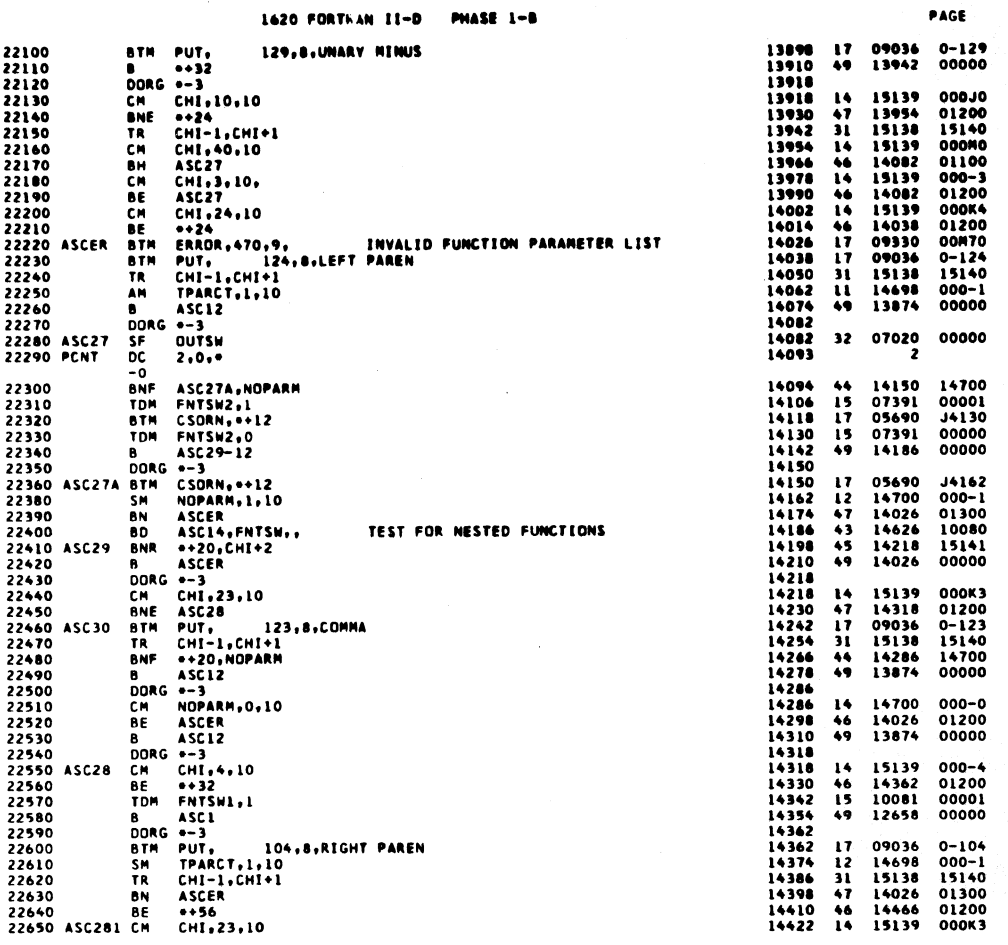

 $\mathcal{L}$ 

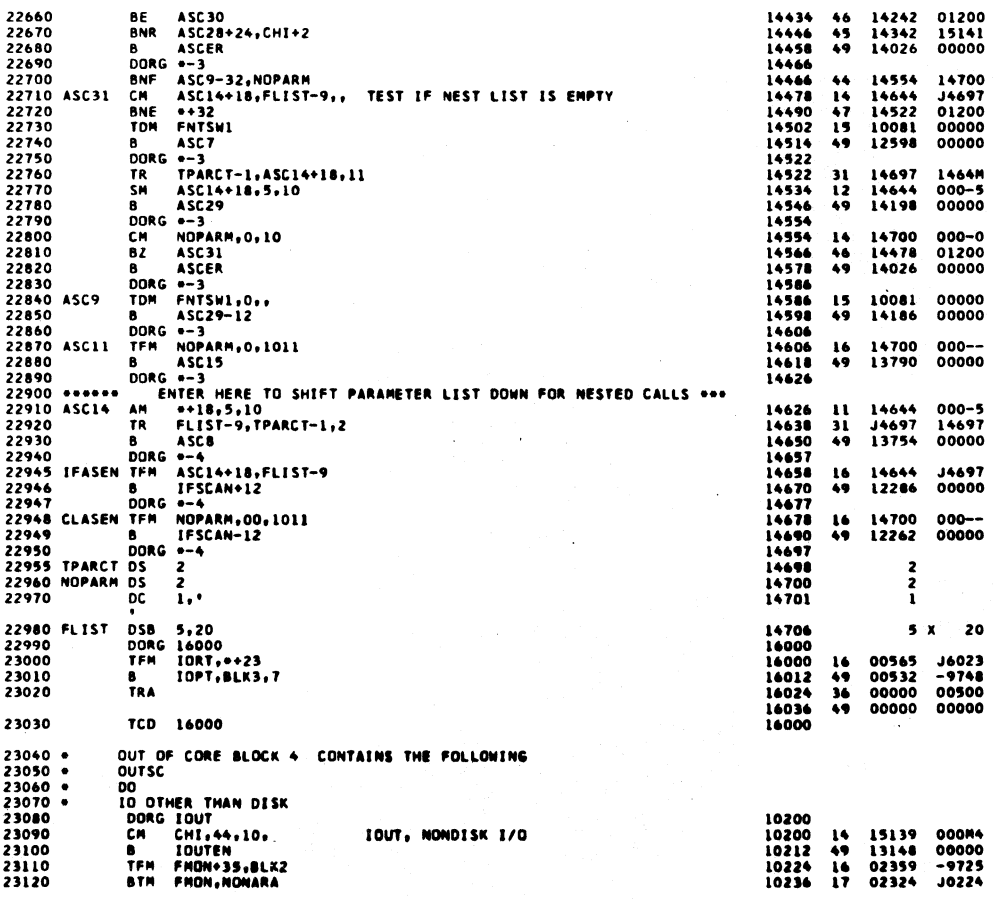

 $423$ 

PAGE

 $46$ 

 $45$ 

 $424$ 

 $\mathcal{G}_{\mathcal{F}}$ 

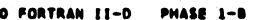

 $\bullet$ 

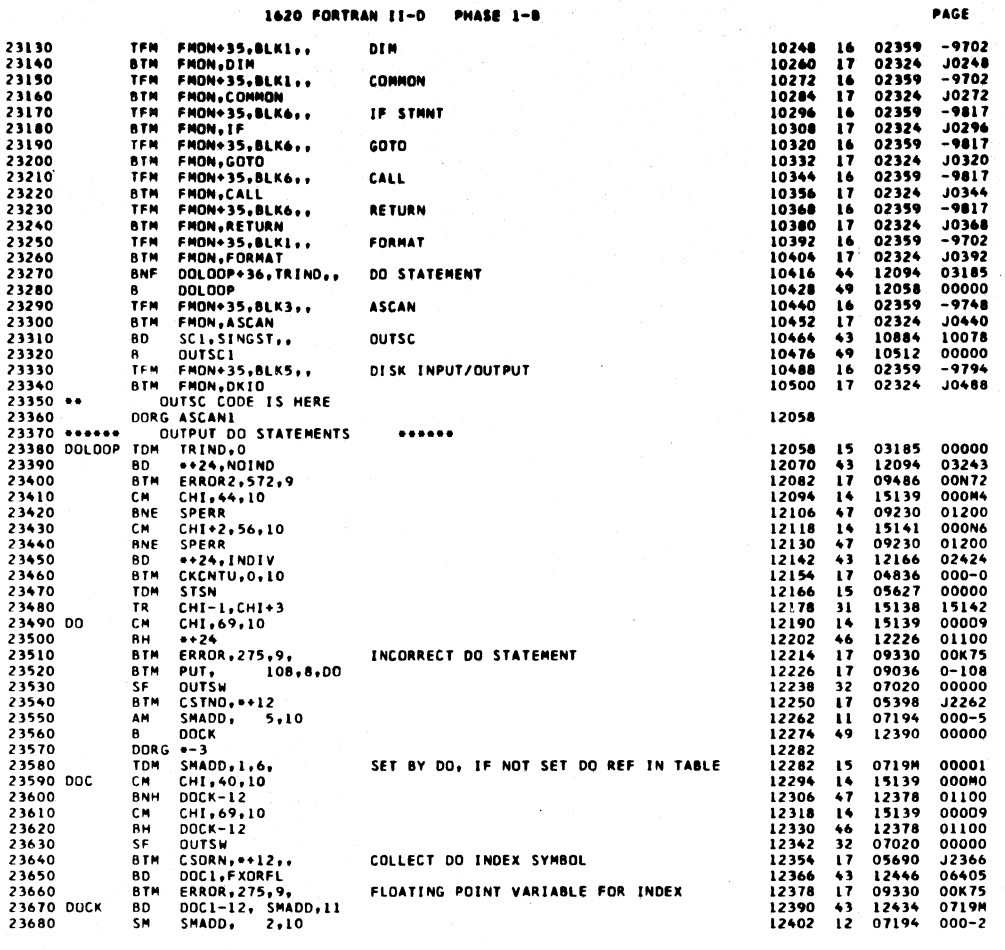

 $425$ 

48

PAGE

## 1620 FORTRAN II-D PHASE  $1-8$

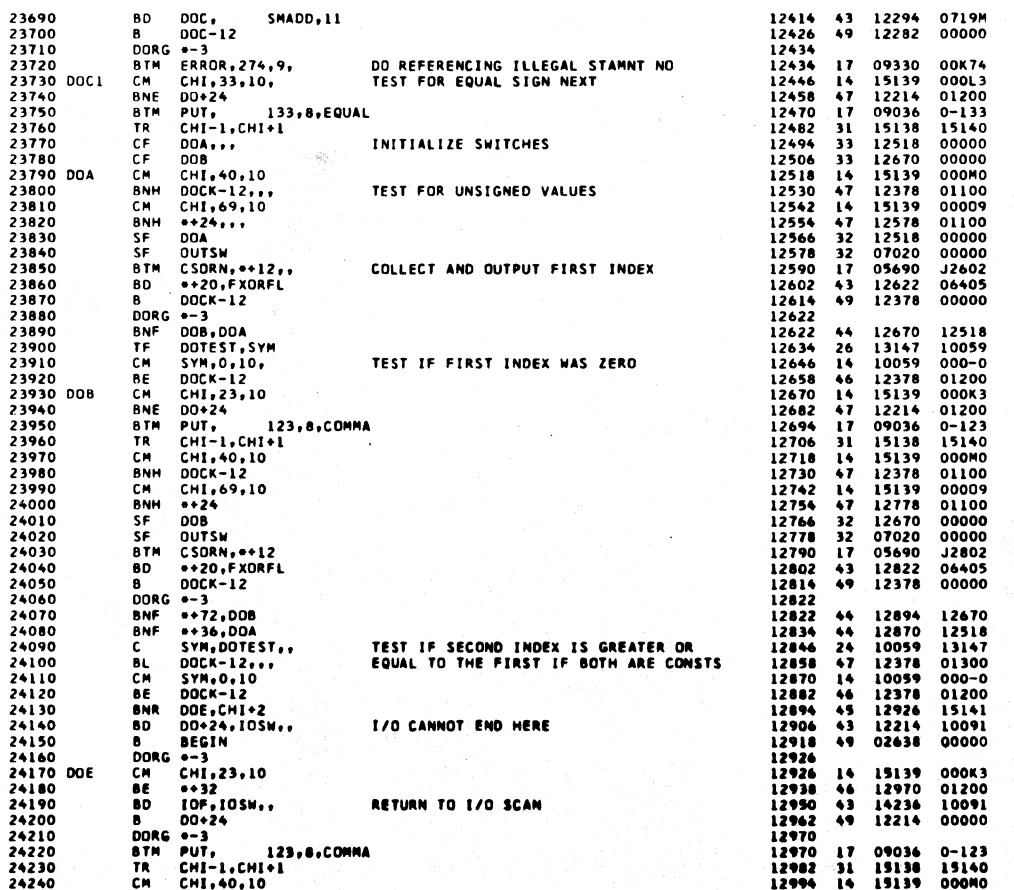
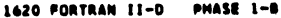

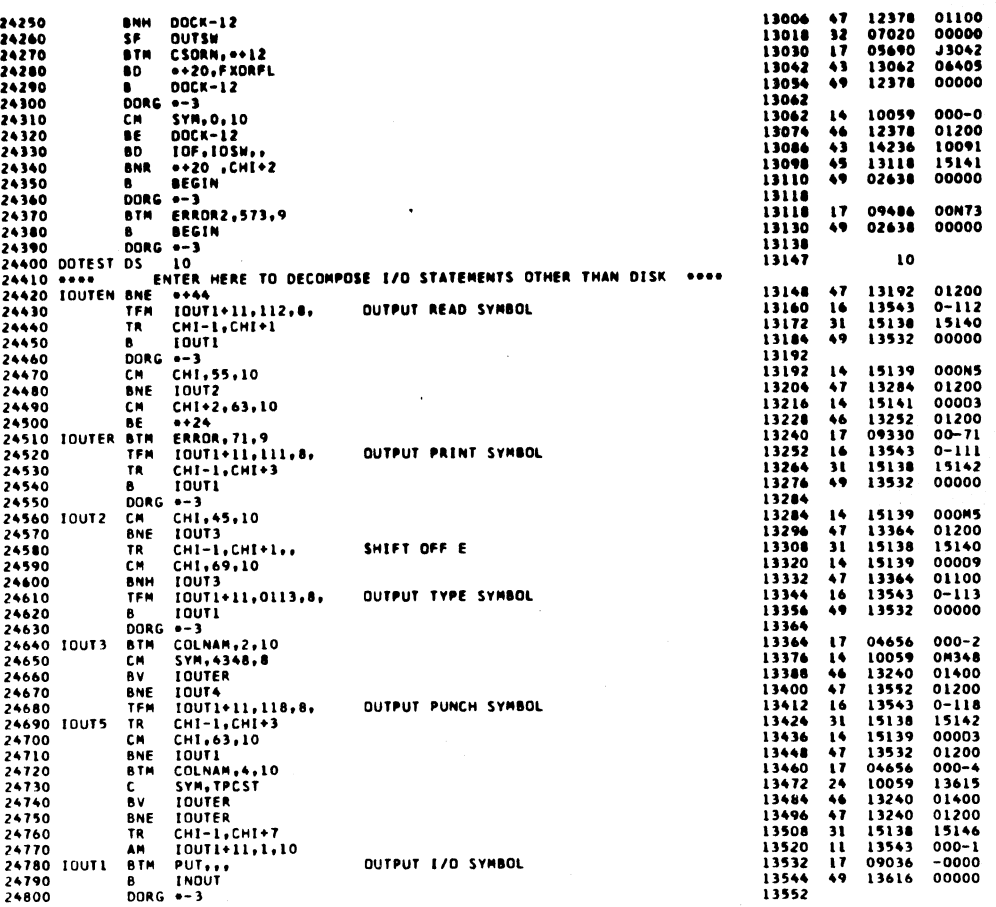

PAGE

50

PAGE

 $\blacktriangle \blacklozenge$ 

1620 FORTRAN II-D PHASE 1-8

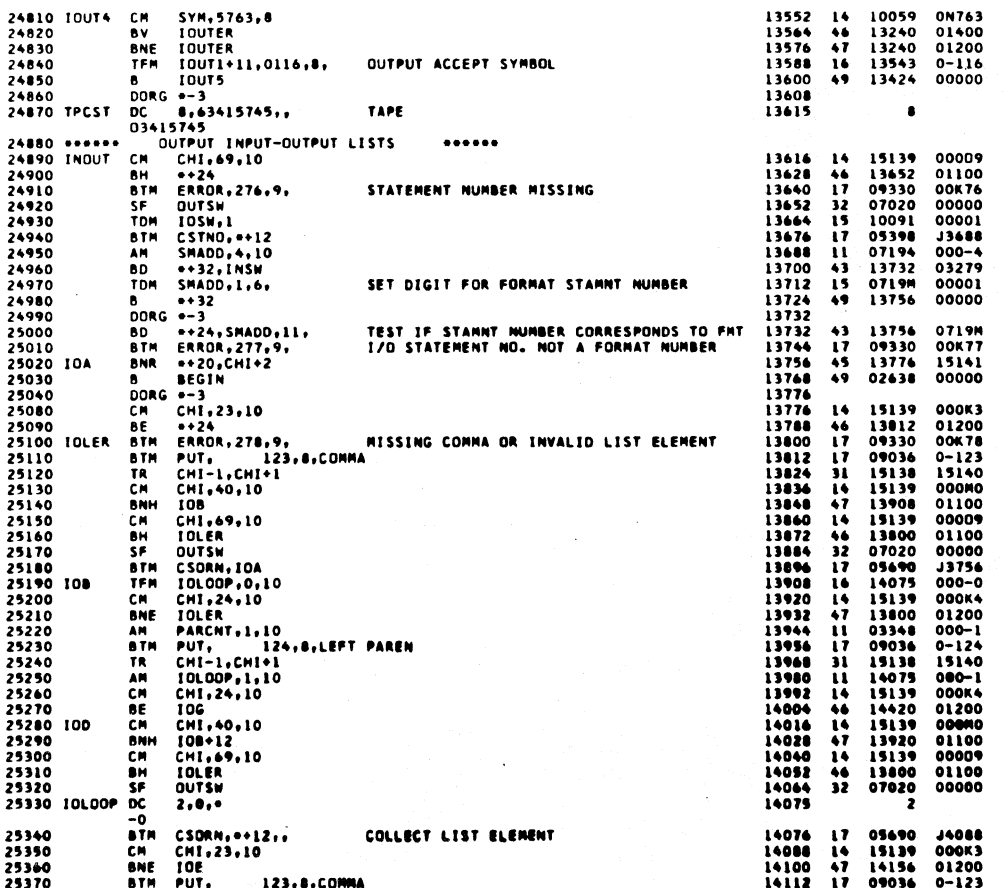

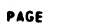

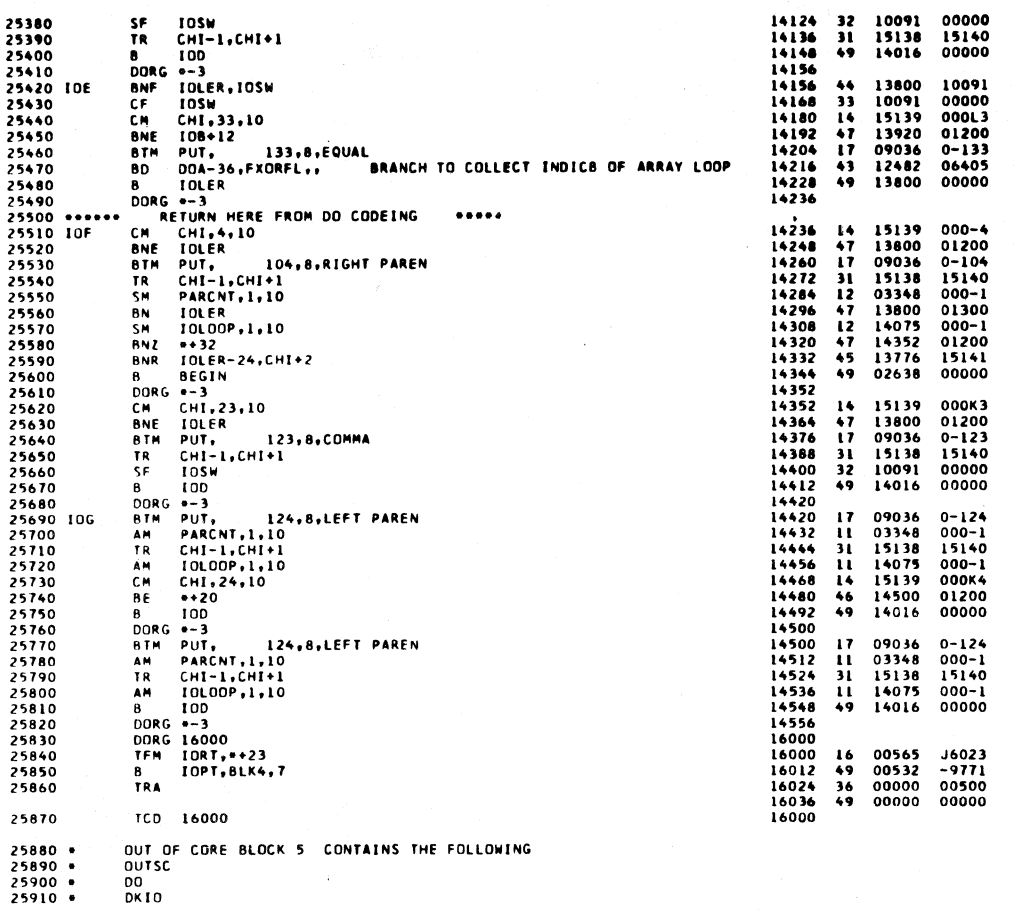

 $25880 *  
25890 *  
25900 *  
25910 *$ 

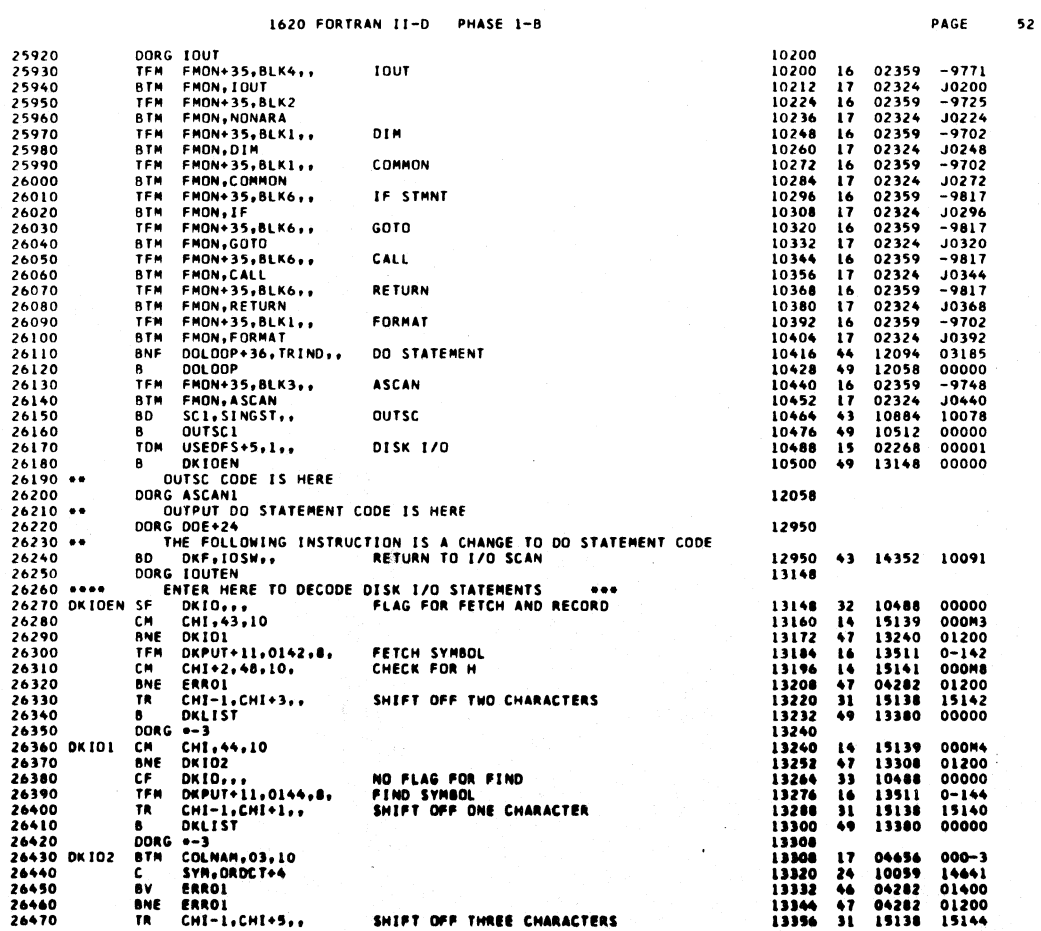

 $\bar{z}$ 

 $\hat{\boldsymbol{\gamma}}$ 

 $\ddot{\phantom{a}}$ 

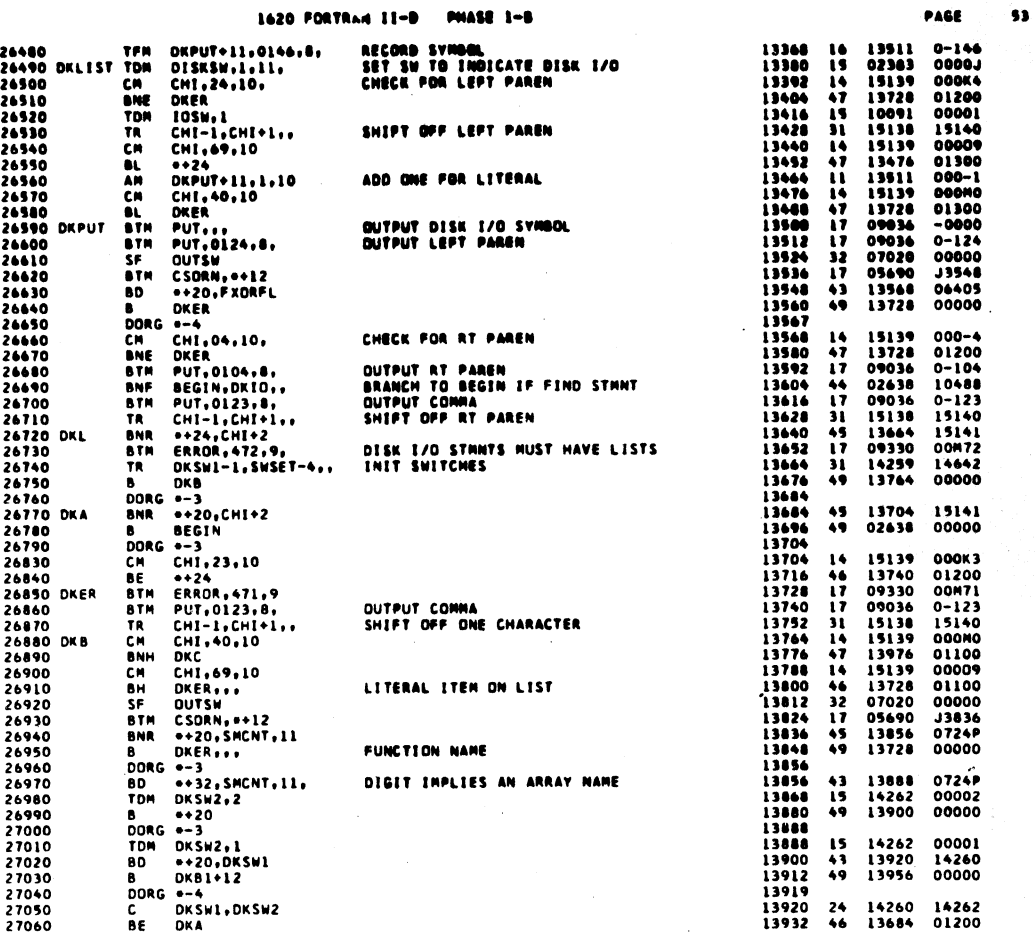

**CHARG SAR** 

431

PAGE

 $54$ 

**BARE** 

1620 FORTRAN II-D PHASE 1-8

 $\bar{z}$ 

 $\begin{bmatrix} 1 & 1 & 0 \\ 0 & 0 & 0 \\ 0 & 0 & 0 \\ 0 & 0 & 0 \\ 0 & 0 & 0 \\ 0 & 0 & 0 \\ 0 & 0 & 0 \\ 0 & 0 & 0 \\ 0 & 0 & 0 \\ 0 & 0 & 0 & 0 \\ 0 & 0 & 0 & 0 \\ 0 & 0 & 0 & 0 \\ 0 & 0 & 0 & 0 & 0 \\ 0 & 0 & 0 & 0 & 0 \\ 0 & 0 & 0 & 0 & 0 \\ 0 & 0 & 0 & 0 & 0 & 0 \\ 0 & 0 & 0 & 0 & 0 & 0 \\ 0 & 0 & 0 & 0 & 0 &$ 

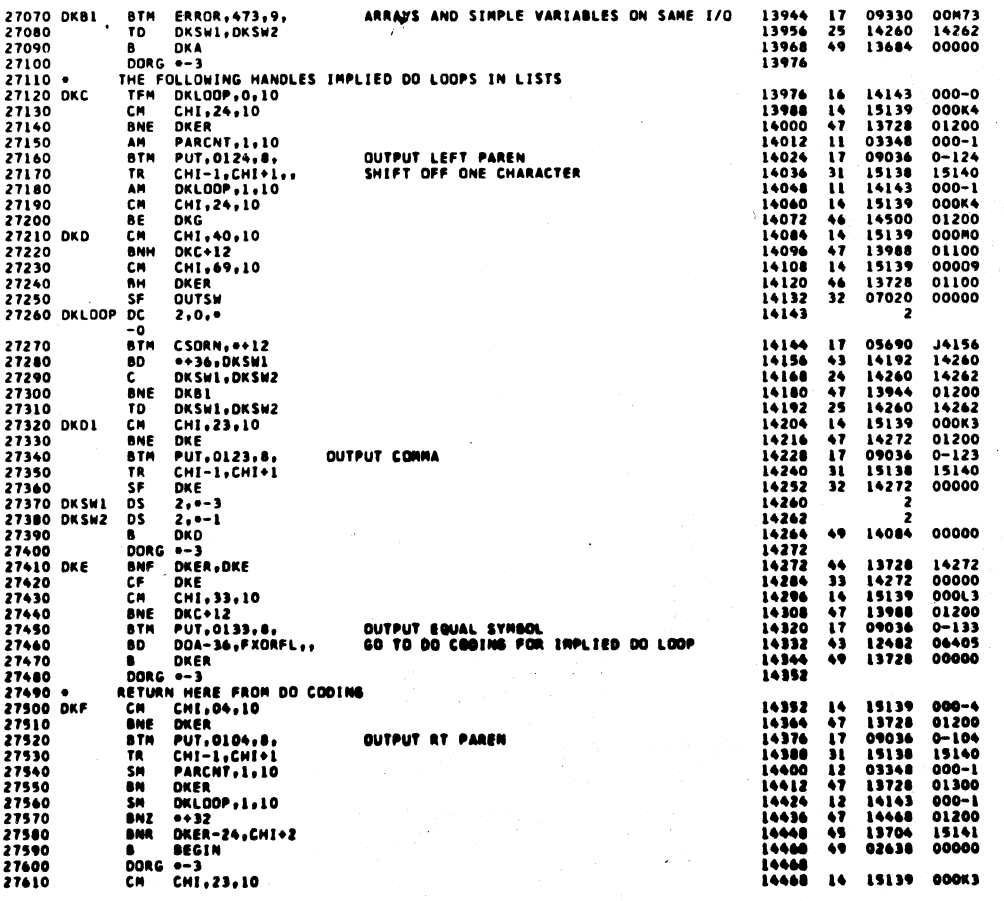

 $432$ 

 $\bar{E}$ 

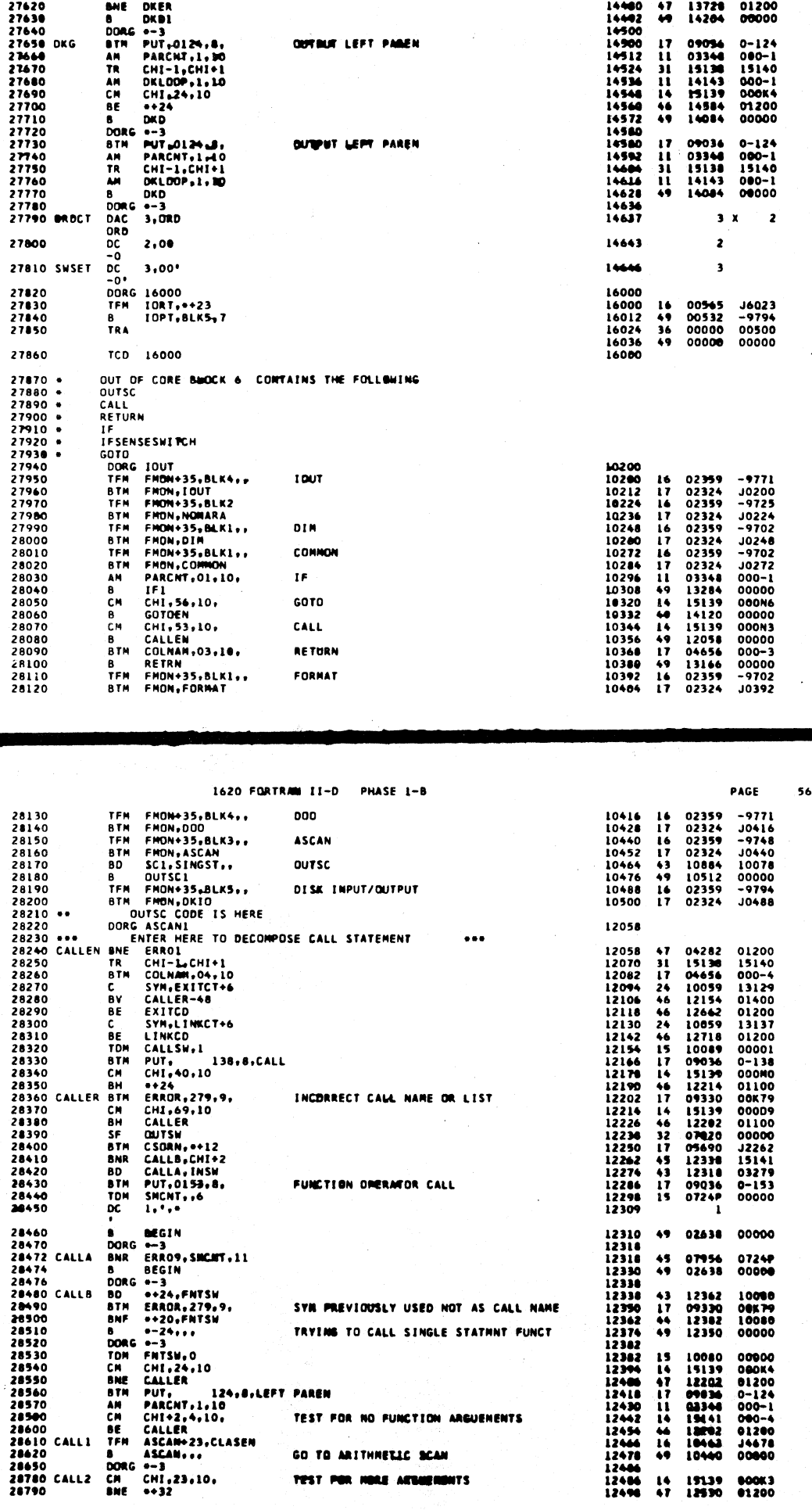

1620 FORTRAN II-D

PHASE 1-8

PAGE

55

433

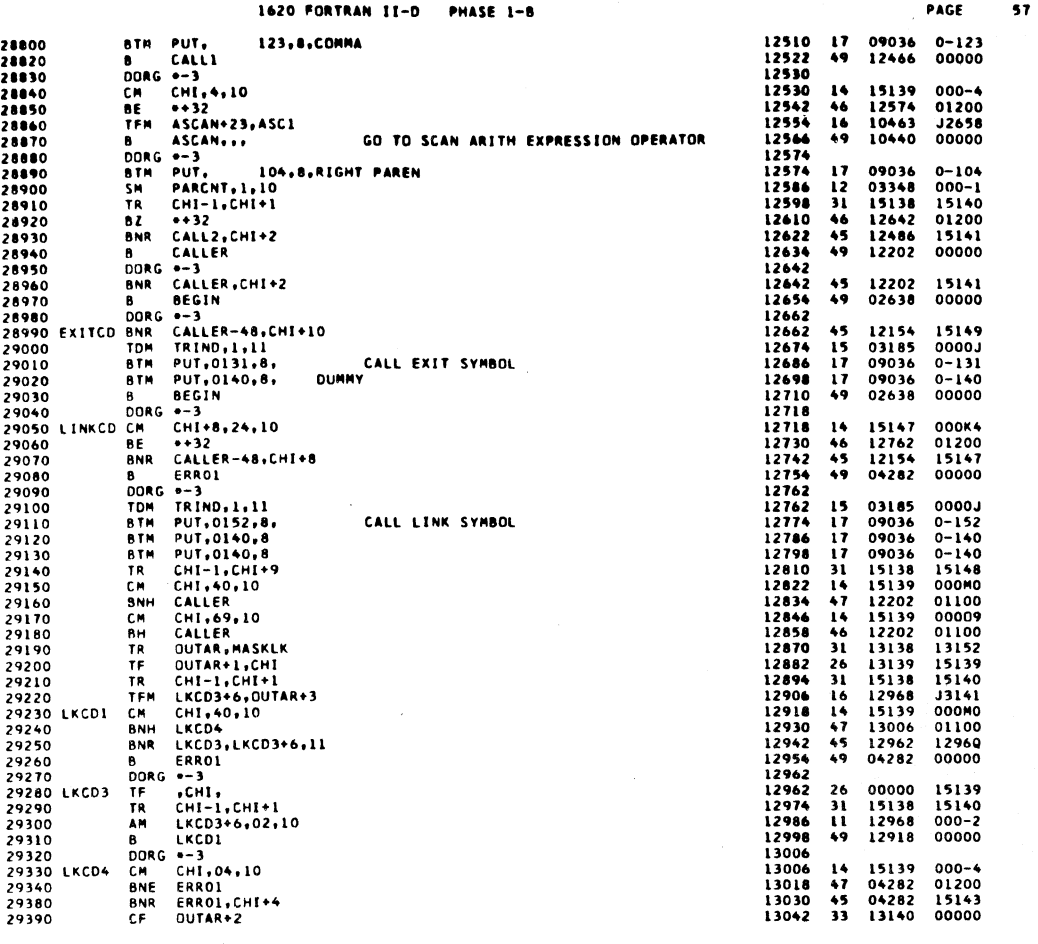

1620 FORTRAN II-D PHASE 1-B

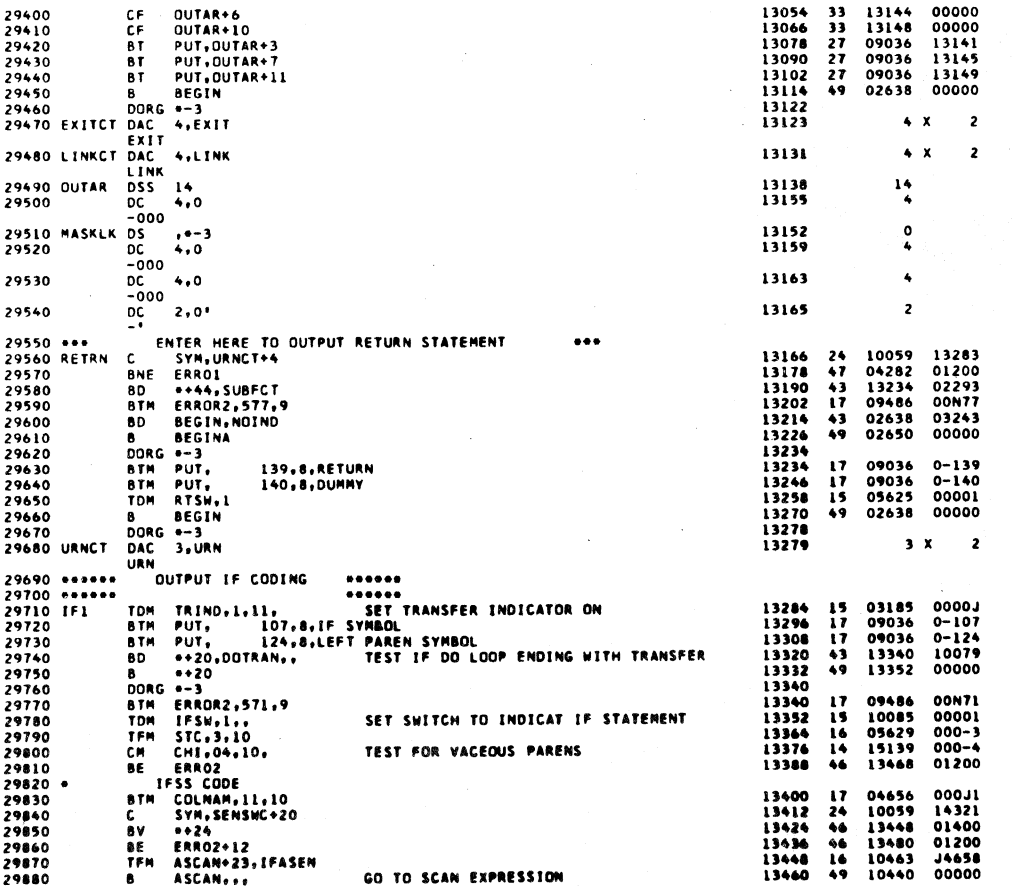

435

PAGE

58

436

 $\overline{ }$ 

 $\mathbf{L} = \mathbf{L}$ 

59

PAGE

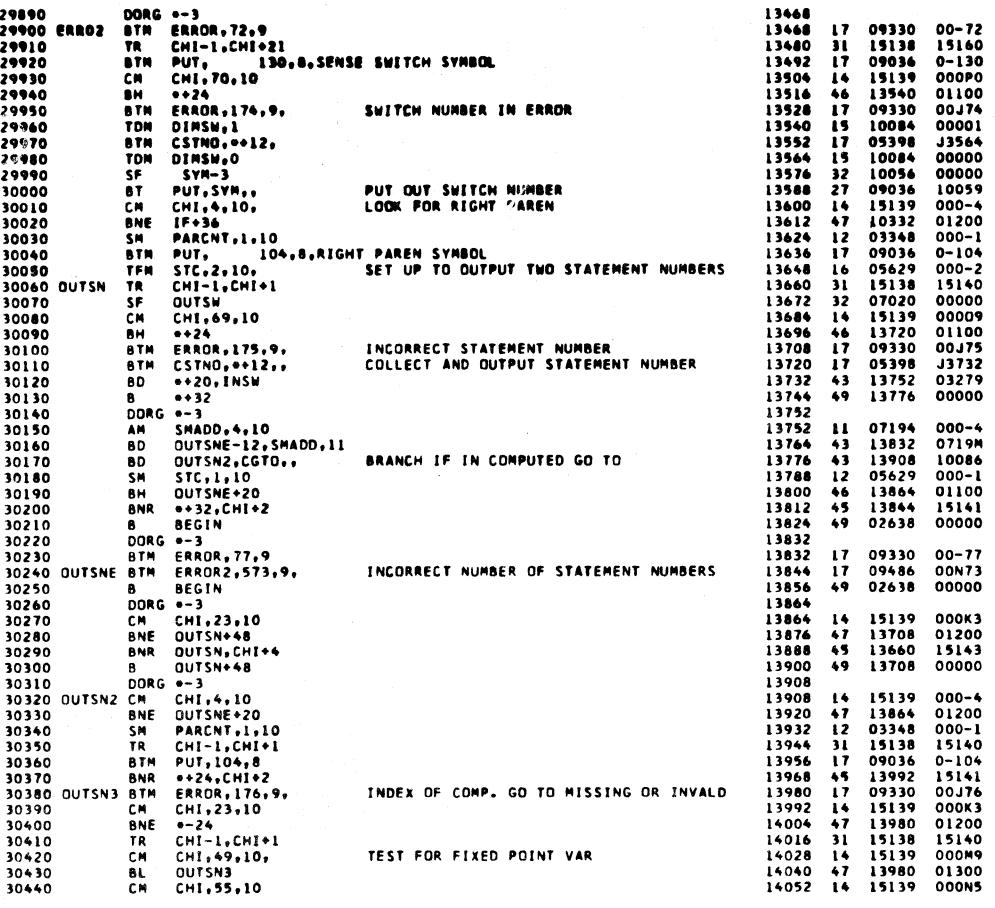

 $\sim$ 1620 FORTRAN II-D PHASE 1-8 1620 FORTRAN II-D PHASE 1-8<br>
1626 61<br>
1626 61<br>
1626 61<br>
1626 61<br>
1626 61<br>
1627 60<br>
1627 61<br>
1636 61<br>
1637 60<br>
1637 61<br>
1637 61<br>
1637 61<br>
1637 61<br>
1639 60<br>
1637 61<br>
16350 61<br>
16350 61<br>
16350 61<br>
16350 61<br>
16390 61<br>
1626 61<br> PAGE 14064 46 13980 01100<br>14076 17 05690 14088<br>14088 43 13980 0724<sup>8</sup><br>14100 27 09036 07193<br>14112 49 13812 00000<br>14120 14120  $\frac{47}{15}$ <br> $\frac{43}{49}$ 09230<br>03185<br>14164<br>14176 01200 000001<br>000019<br>00000 09486<br>15138<br>15139<br>14244<br>05629<br>09036<br>13672 00N71<br>15140<br>000K4<br>01200<br>000-1<br>0-105<br>00000  $17$ <br> $14$ <br> $14$ <br> $16$ <br> $17$ <br> $49$  $\begin{array}{cccc} 09036 & 0-106 \\ 09036 & 0-124 \\ 03348 & 000-1 \\ 10086 & 00001 \\ 13660 & 00000 \end{array}$  $\frac{17}{17}$ <br> $\frac{11}{15}$ <br> $\frac{15}{49}$ 30680<br>
30690 B QUISM...<br>
30692 DORG +-3<br>
30700 SENSK DAC 11.SENSESMITCH<br>
30710 DORG 16000<br>
30720 TFM IDRT...\*23<br>
30730 B IDPT.BLK6.7 BRANCH TO OUTPUT STATEMENT NUMBERS  $11 - x$  $\overline{2}$ 16000<br>16000<br>16012<br>16024  $16$ <br>49<br>36<br>36 00565<br>00532<br>00000<br>00000 J6023<br>-9817<br>00500<br>00000 16036 30750 TCD 16000

30760 DEND

W

00000

 $\bar{z}$ 

437

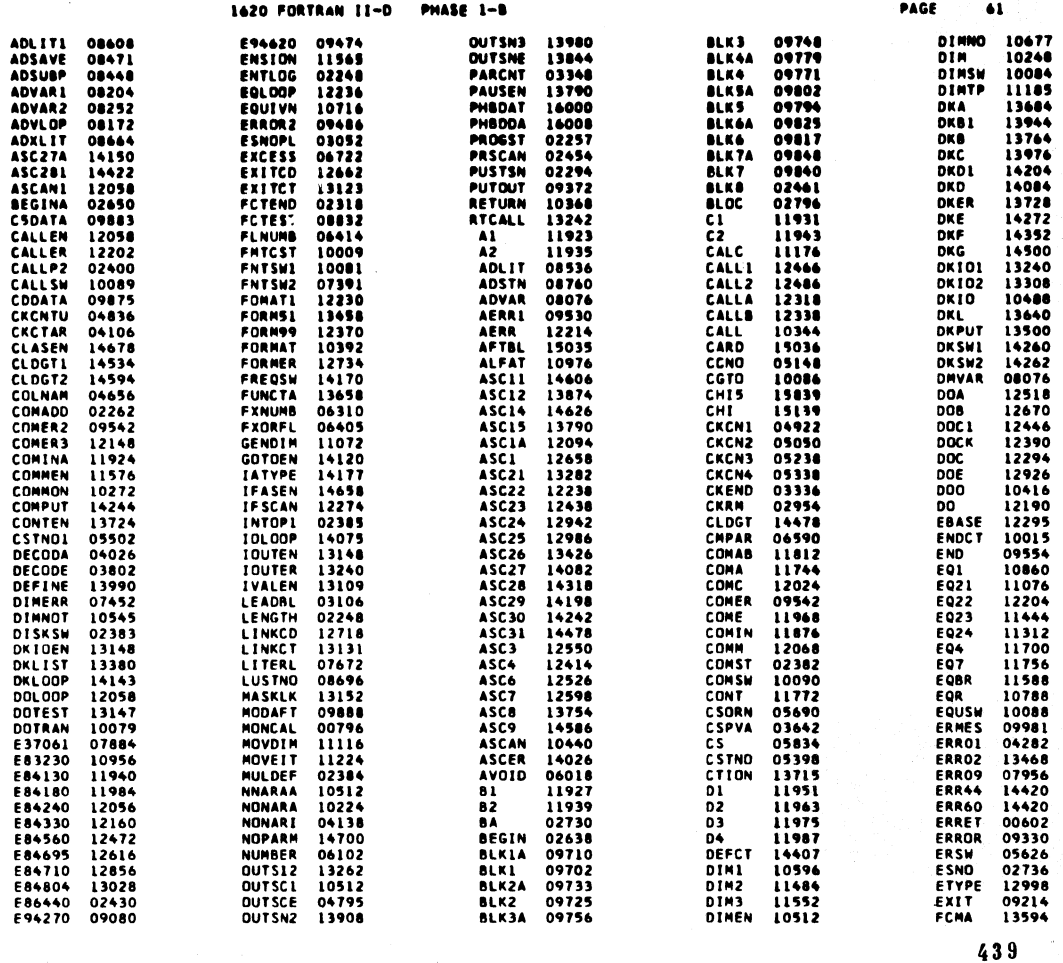

1620 FORTRAN II-D PHASE 1-8

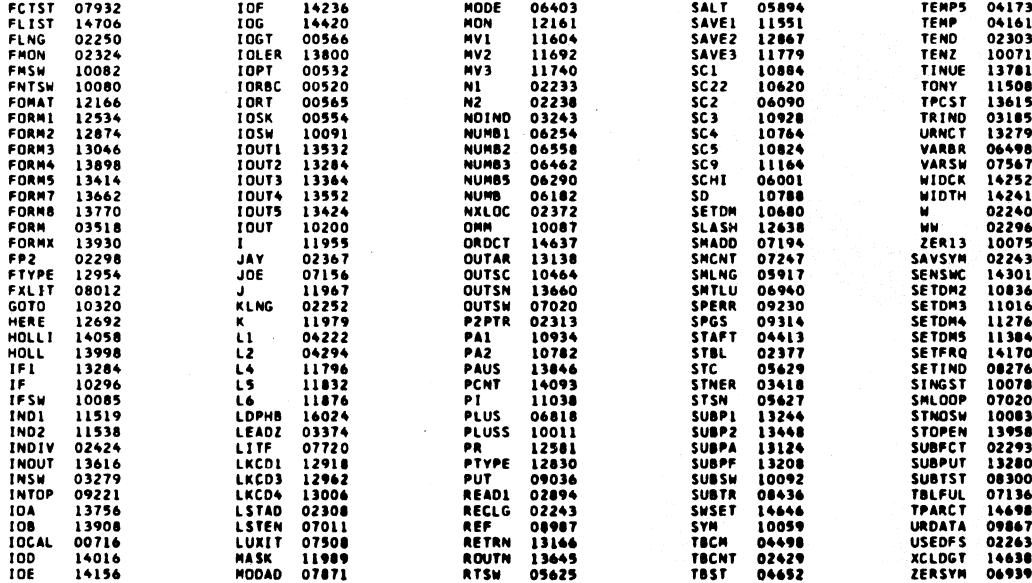

END OF ONE ASSEMBLY.

PAGE

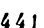

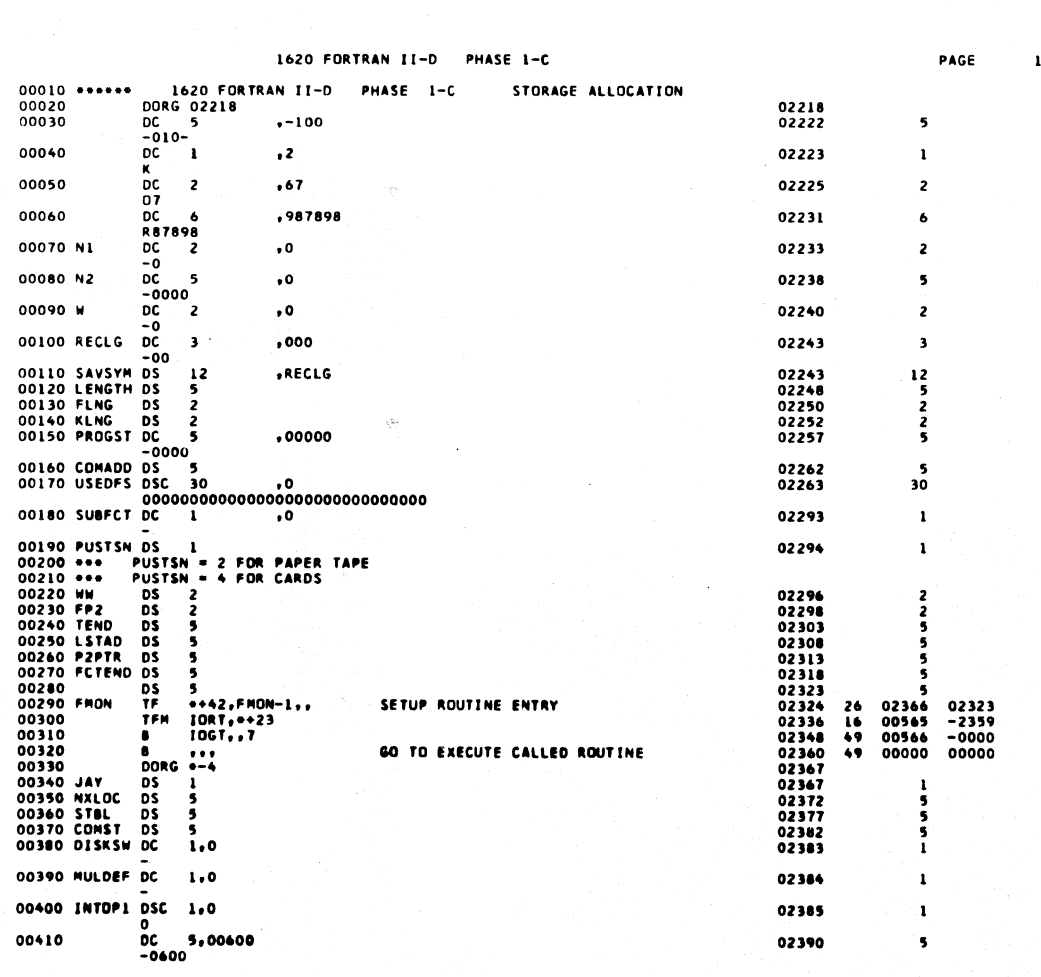

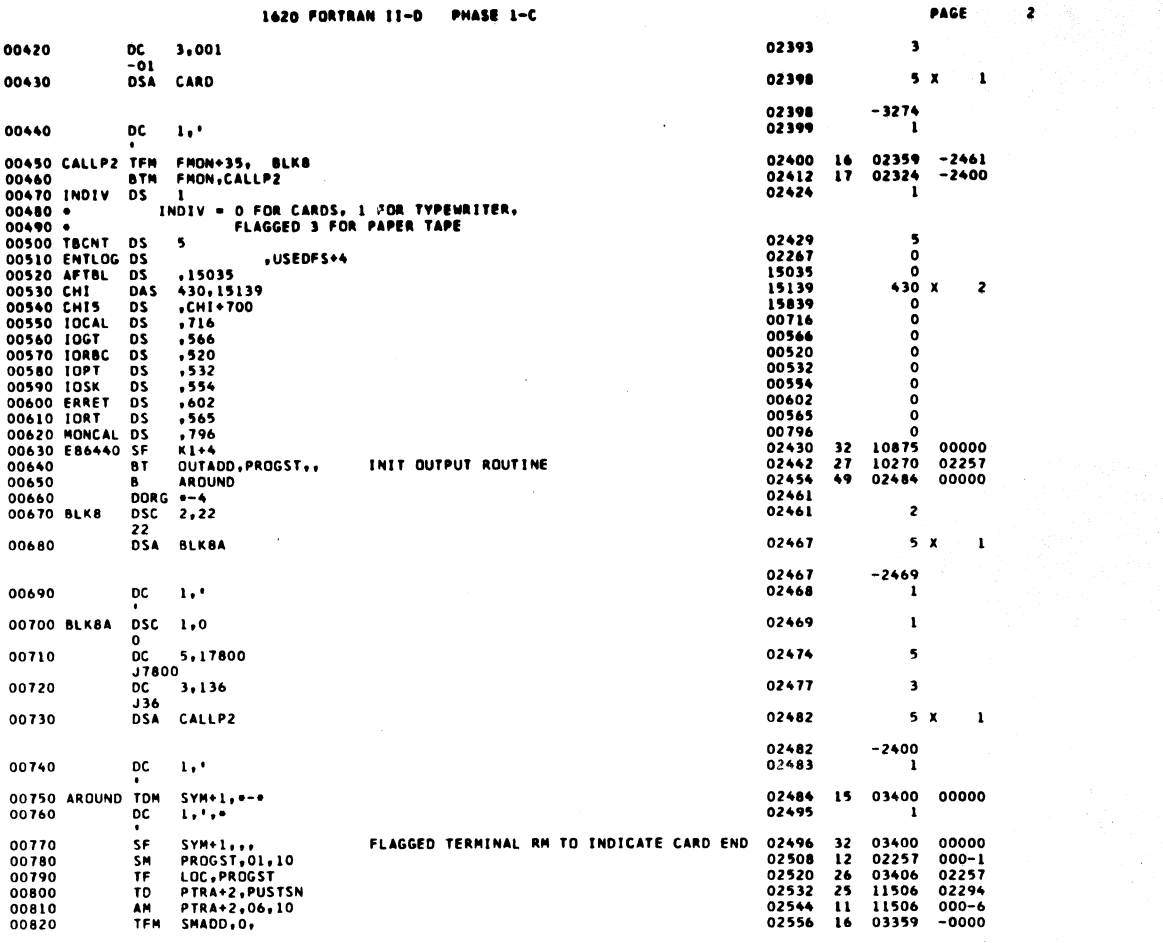

1620 FORTRAN II-D PHASE 1-C

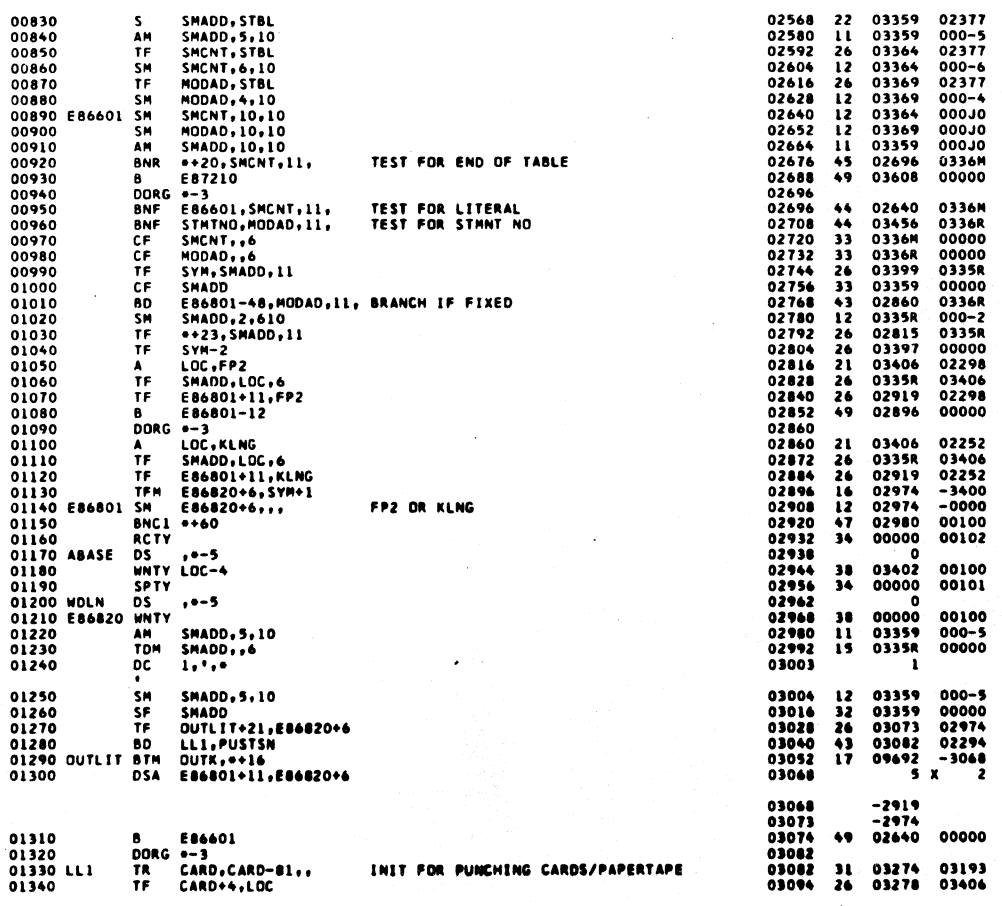

 $443$ 

PAGE

 $\overline{\mathbf{3}}$ 

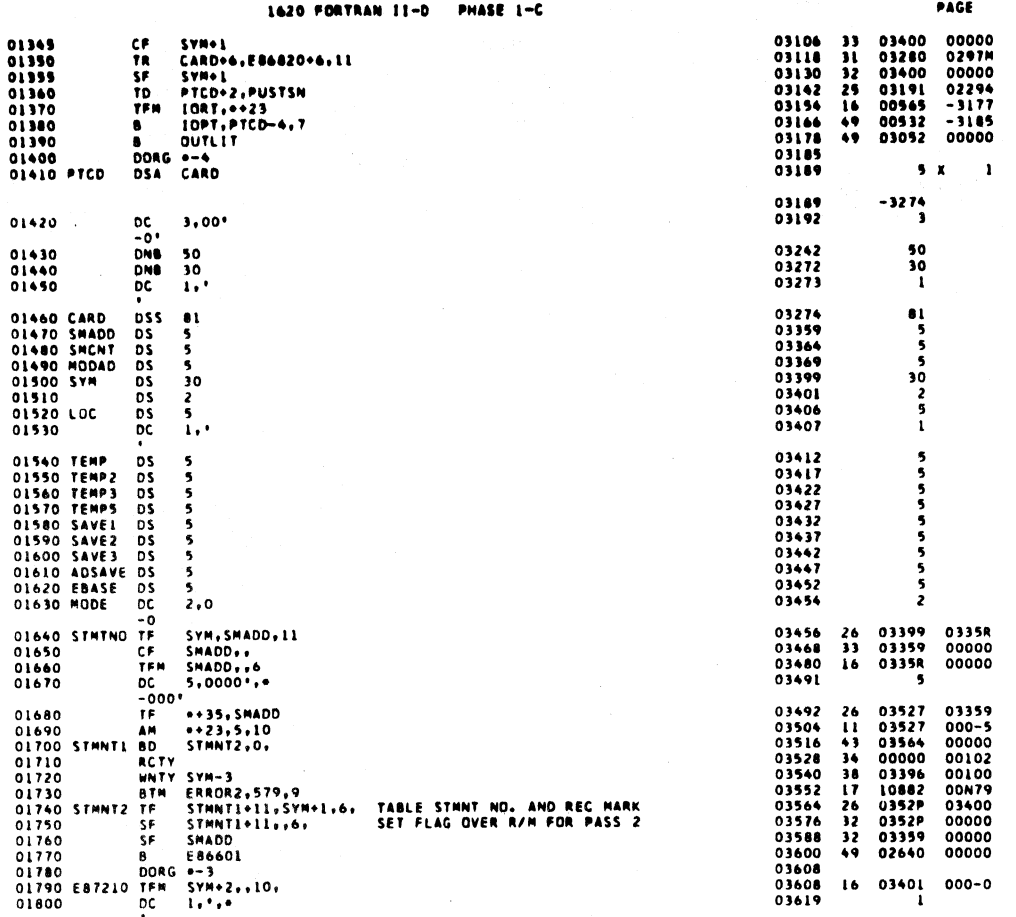

 $\overline{\phantom{a}}$ 

PAGE

1620 FORTRAN II-D PHASE 1-C

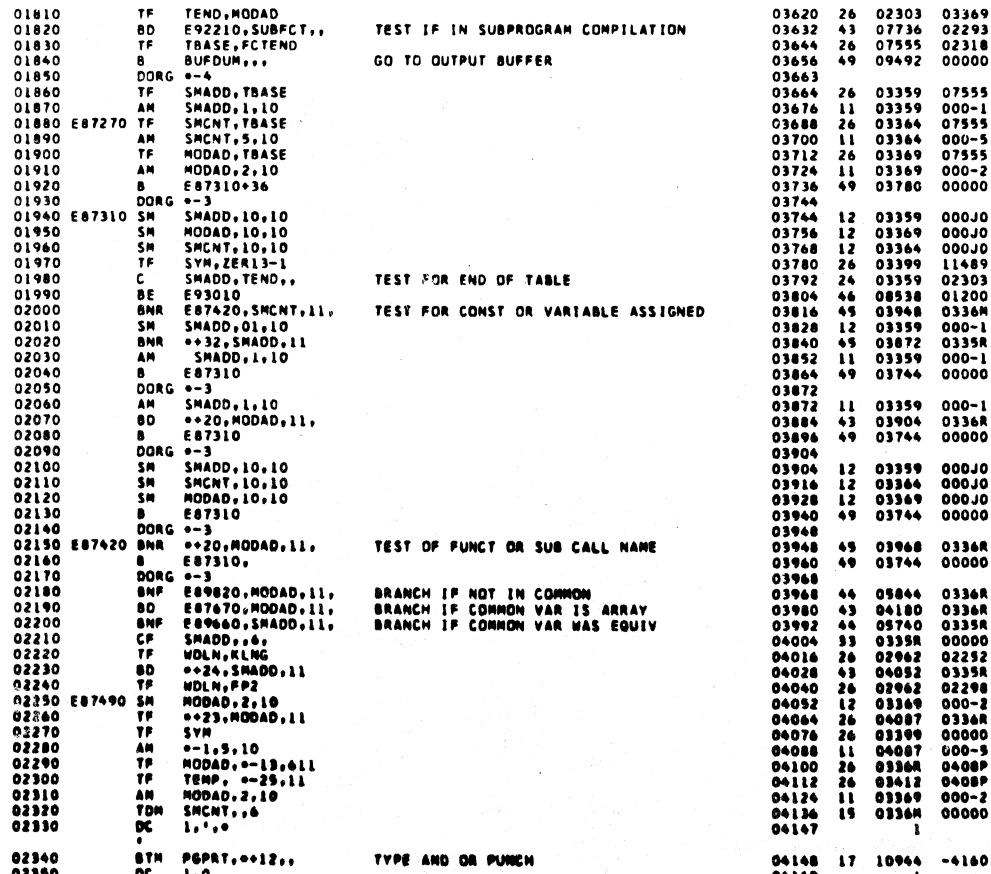

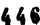

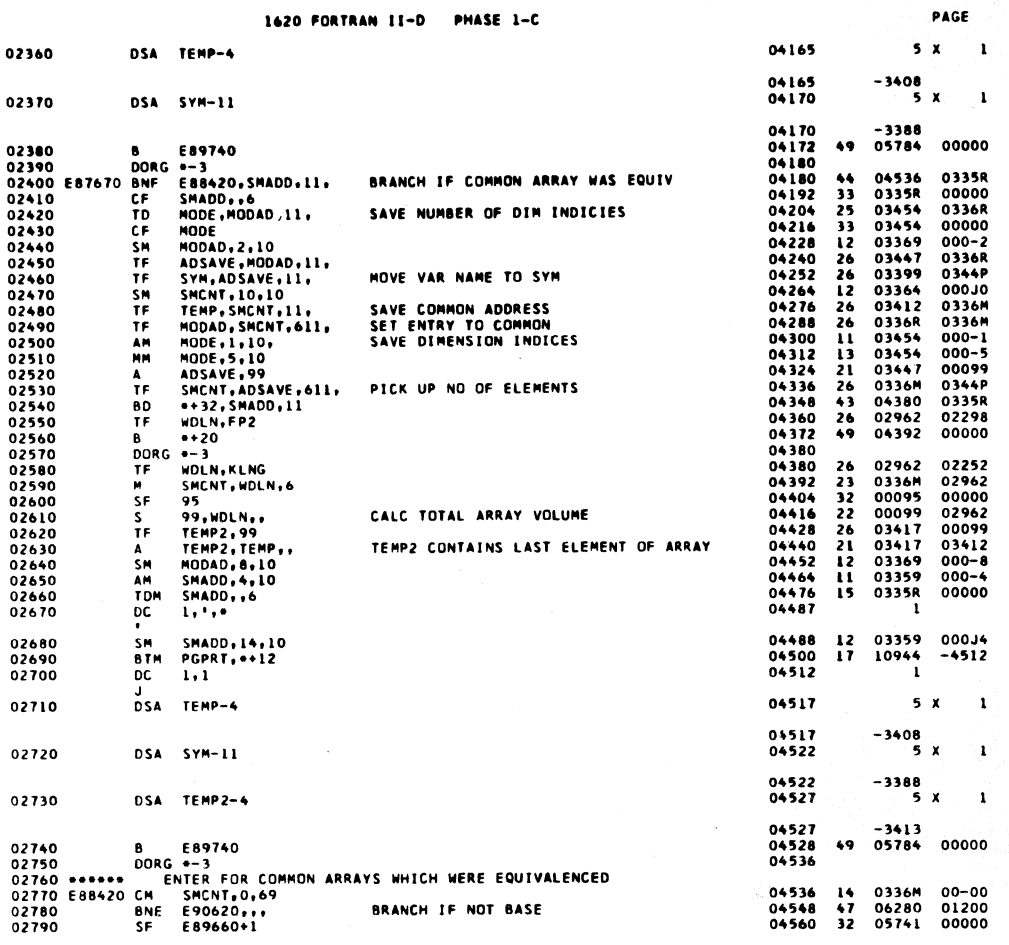

**BUARE 1-C** 

PHÁSE 1-C 1620 FORTRAN II-D

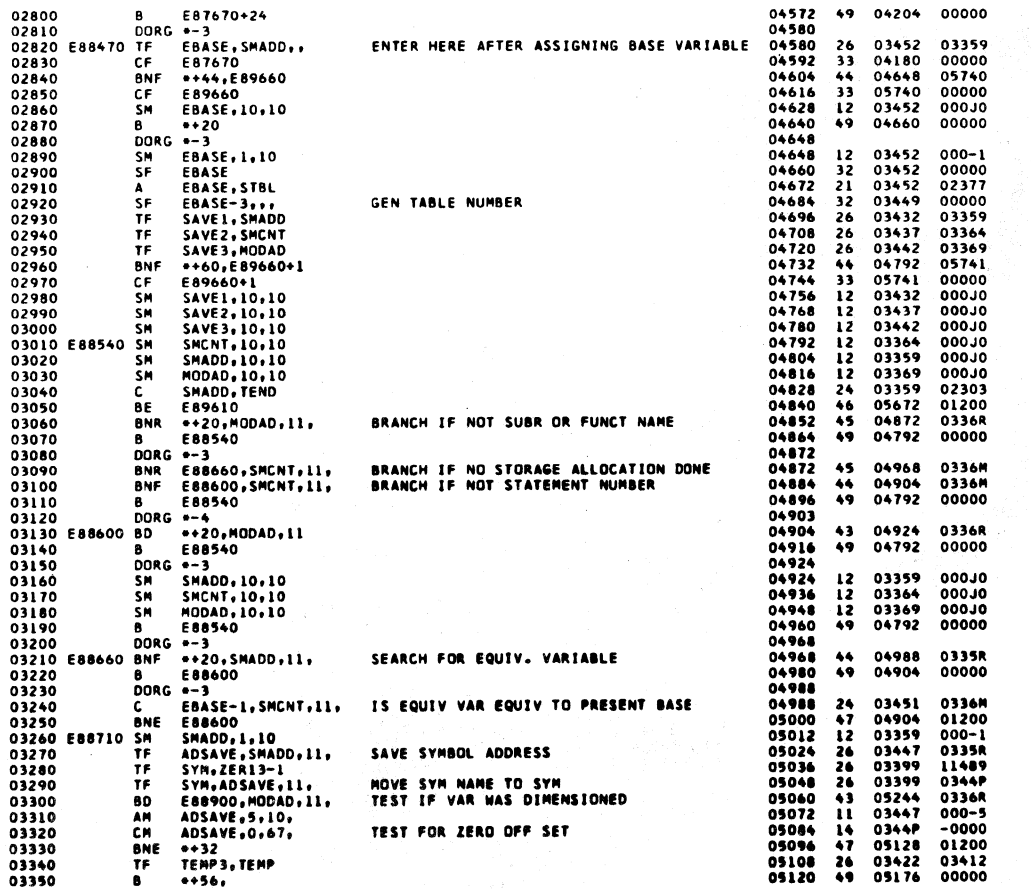

 $447$ 

PAGE

 $\bar{ }$ 

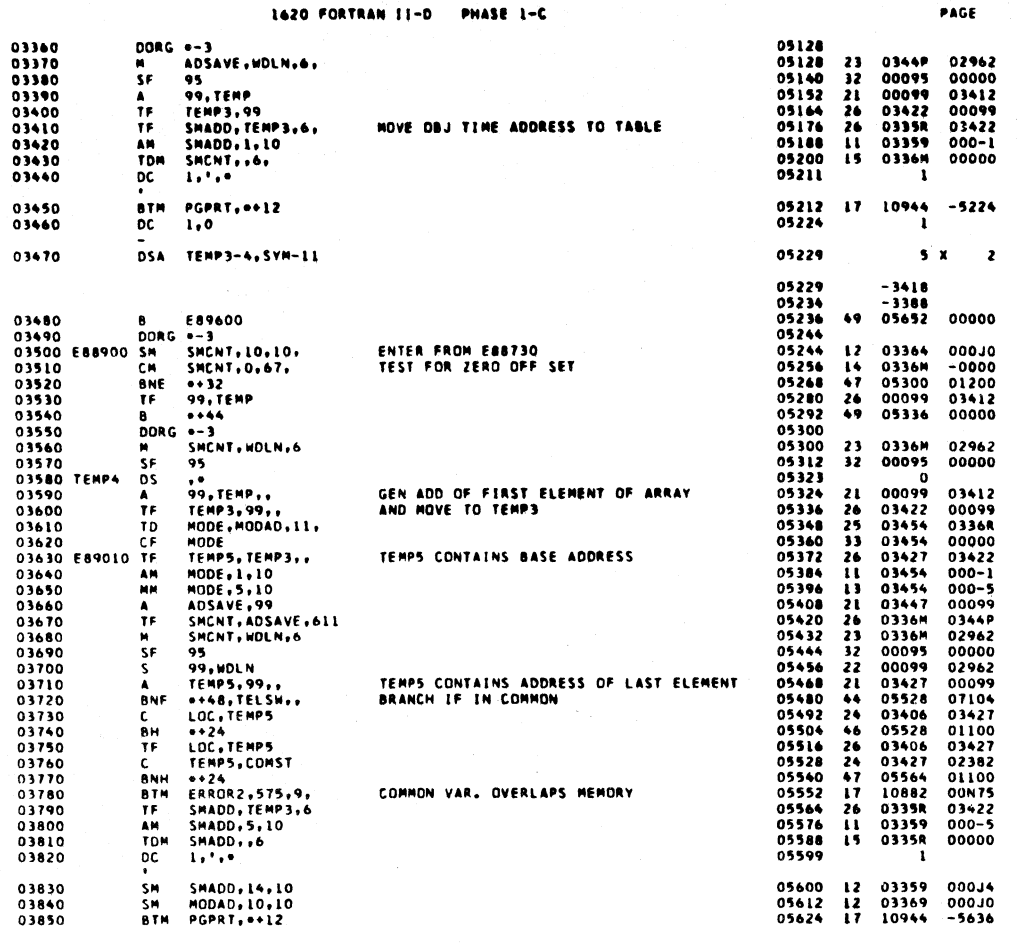

1620 FORTRAN II-D PHASE 1-C PAGE 03860 **DC**  $1.1$ 05636  $\mathbf{I}$  $05A$ **TEMP3-4**  $5x$ 03870 05641  $\mathbf{I}$ 05641<br>05646  $-3418$ <br>5 X 03880 DSA SYM-11  $\mathbf{1}$  $-3388$ <br>5 x 05646<br>05651 DSA TEMP5-4 03890  $\mathbf{1}$ 03890 DSA TERPS-4<br>
0390 DSA TERPS-4<br>
03910 DSA TERPS-4<br>
03920 DORG -3<br>
03920 DORG -3<br>
03920 TF SHADD, SAVE1...<br>
03930 TF SHADD, SAVE1...<br>
03930 TF MODOLSAVE3...<br>
03930 DE ESTING-80<br>
03930 DE ESTING-80<br>
03930 DE ESTING-80<br> 05652<br>05652<br>056642<br>056672<br>0568696<br>057200<br>05770573<br>05770573<br>05790573 -3423<br>04792<br>07656 07276<br>00000  $\frac{44}{49}$  $\begin{array}{c}\n 26 \\
 26 \\
 26\n \end{array}$ 03432<br>03437<br>03442<br>07104 03359 03354<br>03364<br>03369<br>03780  $\frac{11}{33}$ 07104  $00000$ 00000 0336M<br>06280<br>05740<br>04016  $00 - 00$ <br>01200<br>00000<br>00000 ENTER FROM EST470 WHEN SIMPLE VAR WAS<br>IN COMMON AND EQUIVALENCED  $\frac{16}{47}$ 05754<br>05764<br>05776<br>05784  $\frac{1}{49}$ 05804<br>06992 05784 06960<br>00000  $\frac{44}{49}$ 05784<br>05794<br>05804<br>05804<br>05824<br>05824<br>05834<br>05844 05824<br>04580 05741<br>00000  $\frac{44}{49}$ 03744<br>04580 05740<br>00000  $\frac{44}{49}$ 06280<br>0335R<br>02962<br>03904<br>03406<br>03412<br>03359<br>03359 0335R<br>00000<br>02252<br>0335R<br>02962<br>03406<br>035R<br>035R 05844<br>05856<br>05868<br>05869<br>05849<br>05924<br>05944<br>05944<br>05944<br>05944<br>05944<br>05944<br>0600  $14$ <br> $11$ <br> $26$ <br> $43$  $26$ <br> $21$ <br> $26$ <br> $12$ 04200<br>04210<br>04230<br>04230<br>04250<br>04250<br>04270<br>04280<br>04280 03359<br>05943<br>03359<br>03359<br>03359 26<br>26<br>26<br>43 ●◆23 - SWADU+1 -><br>SWA+++<br>MADD + LOC + 6 -<br>E90010 - MODAD - 11 -<br>SMADD - 1 - 10<br>1 - ^ + © - -<br>1 - ^ + © - - $\begin{array}{c}\nT \neq \\
T \neq \\
B \downarrow 0\n\end{array}$ HOVE SYN NAME<br>HOVE DBJ TIME ADDRESS TO TABLE<br>BRANCH IF VARIABLE IS AN ARRAY 00000<br>03406<br>0336R<br>000-1 AM<br>TDN ïŝ 0336M 00000 04290  $\alpha$ ı PGPRT. == 12<br>1.0 04300<br>04310 a fin 04012 17 10944<br>04024 1  $-6024$  $\overline{OC}$ 

04320

DSA TEMP-4

## 06029  $5<sub>x</sub>$  $\mathbf{I}$

449

 $\ddot{ }$ 

 $\ddot{ }$ 

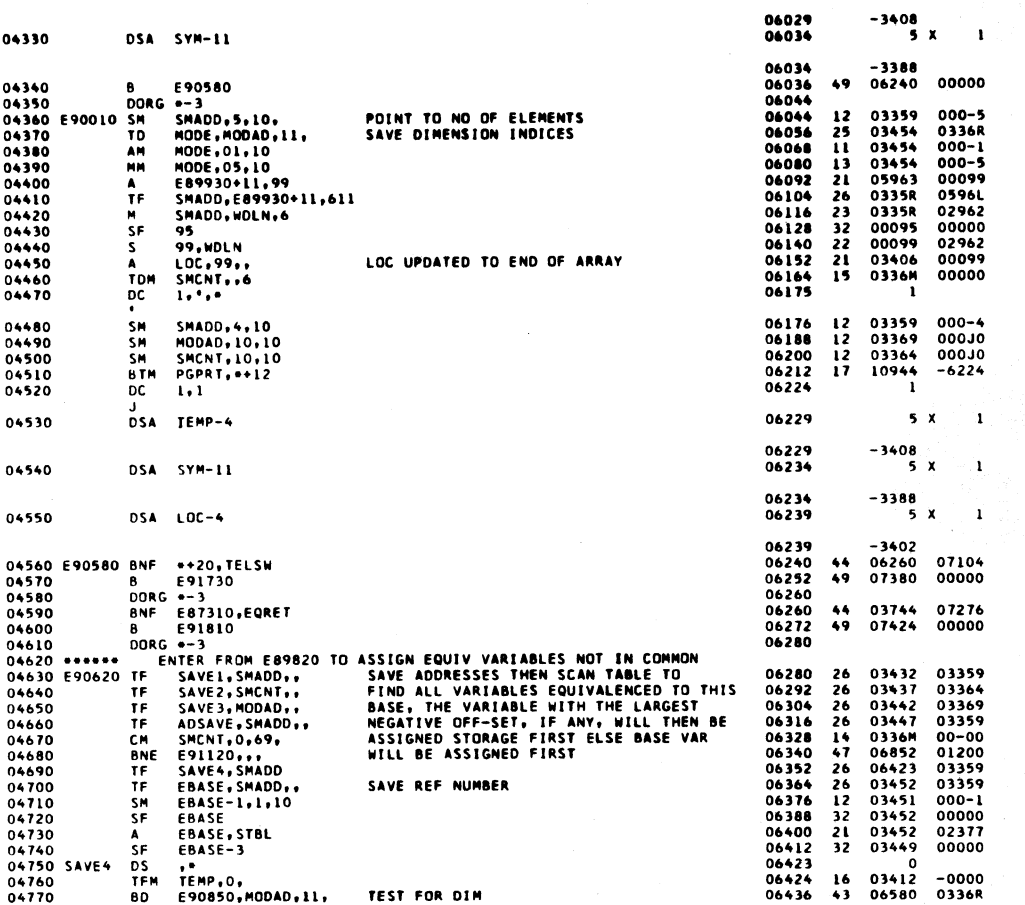

1620 FORTRAN II-D PHASE 1-C

1620 FORTRAN II-D PHASE 1-C

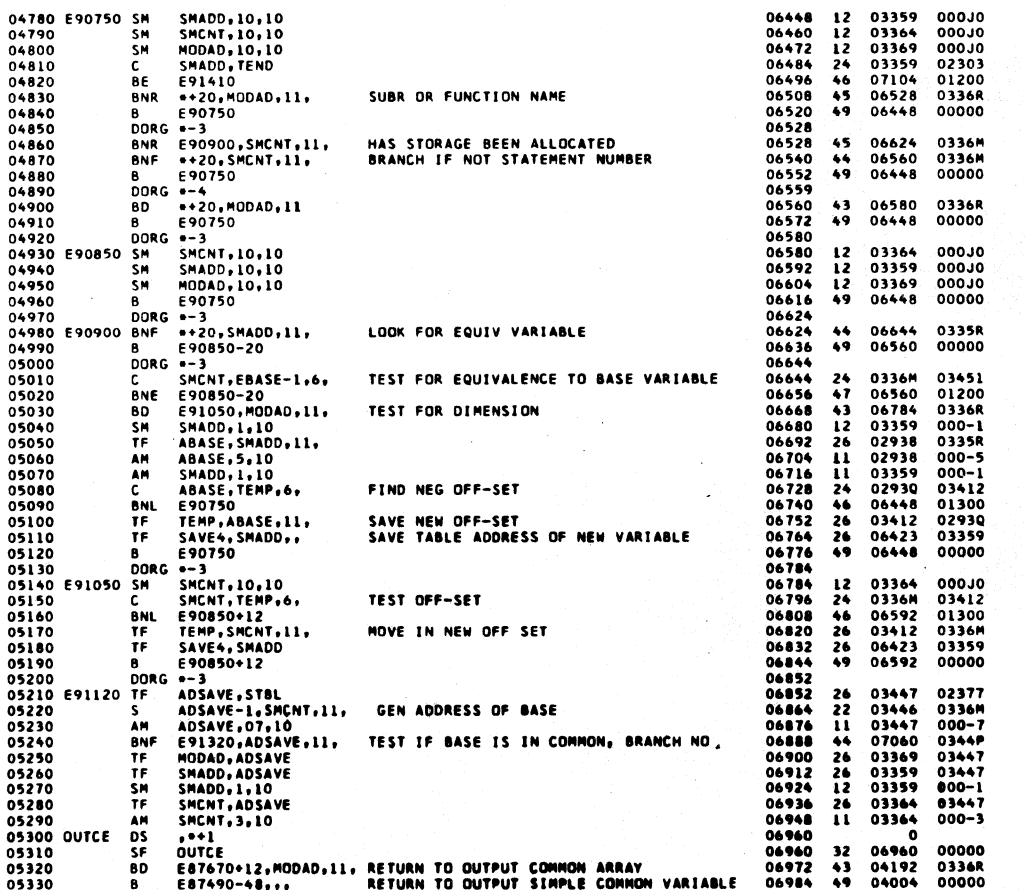

452

¥,

451

PAGE

 $\bar{\mathbf{u}}$ 

PAGE

 $10<sup>7</sup>$ 

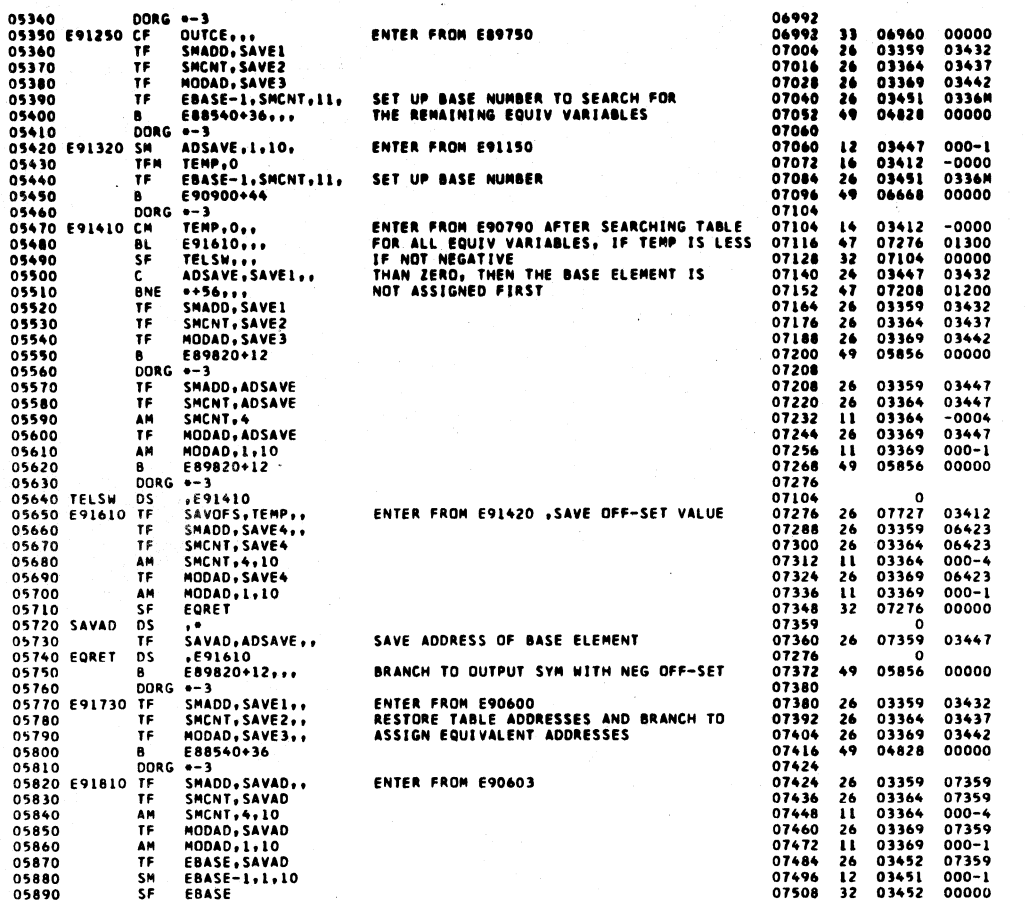

1620 FORTRAN II-D PHASE 1-C PAGE  $\overline{13}$ 07520<br>07532<br>07555<br>07556<br>07568<br>07502<br>07604<br>07604 A<br>SF<br>CF<br>DS EBASE,STBL<br>EBASE-3<br>SAVOFS  $\begin{array}{c} 21 \\ 32 \\ 33 \end{array}$ 03452<br>03449<br>07727 05900  $02377$ 05910<br>05910<br>05920 00000 05930 TBASE **BD**<br>SM<br>TF 05940<br>05950<br>05960<br>05970  $07624$ TEST IF DIM VAR  $43$ 0336R 07824<br>07359<br>07610<br>07610  $\frac{12}{26}$ 000-1<br>0735R<br>000-5<br>07727 AM<br>TF 05980 **PLACE OFFSET INTO SYN AREA**  $\frac{26}{49}$  $00000$ 07604<br>07616<br>07624<br>07636<br>07656<br>07656<br>07656<br>07680 , SAVUPS++<br>E88710+++<br>=-3<br>SAVAD, SAVOPS+6+ 05990<br>05990<br>06000 B<br>DORG<br>AM<br>TF  $05012$ 00000 07359<br>0735R<br>05012 000J4<br>07727  $\mathbf{u}$ 06010 PLACE OFFSET INTO TABLE 06020  $\frac{26}{49}$ E88710, ..  $0.030$ Â  $00000$ 06030 8 E8710,,,<br>06040 00RG -3<br>06050 E92010 TF TEMP, TEMP3,,<br>06060 0F EQRET<br>06080 TF SMADD, SAVE1<br>06090 TF MODAD, SAVE3<br>06100 54006 F ELSM<br>06100 SAVE6 PELSM 03412<br>07276<br>03359<br>03364<br>03369<br>07104 ENTER FROM E89601 03422<br>00000  $\frac{26}{33}$ 26<br>26<br>26<br>32 03432<br>03437<br>03442<br>00000 07692<br>07692<br>07704<br>07716 06110 SAVOFS DS<br>
06110 SAVOFS DS<br>
06130 00130 DORG = 3<br>
06140 E92210 TF SUBADD, FCTEND, 11,<br>
06150 8MR = 224, FCTEND, 11,<br>
06150 5MR = 22440-23, 41, 10<br>
06170 TFM E92440-23, 41, 10<br>
0610 TFM = 3MADD, 5UBADD<br>
0610 TFM = 3MA 06110 SAVOFS DS o 07727<br>07736<br>07736<br>07736<br>07760<br>07772<br>07784<br>07796  $\overline{a}$ 04828 00000 02318<br>02310<br>000J0<br>000M1<br>07887 .<br>ENTER FROM E87240 TO OUTPUT SUBPROGRAM<br>BRANCH IF NOT STATEMENT NUMBER 07887<br>07772  $26$ <br>45 06160<br>06170<br>06180<br>06190  $\frac{12}{16}$ 07887<br>07961<br>03359 26 TE<br>
06200 AM<br>
06200 TF<br>
06220 E92290 BD<br>
06230 E92290 BD<br>
06230 THE SMADD: \$18,000<br>AM SUBADD: \$1,10<br>THE MODAD: \$1,10<br>SM MODAD: \$1,10<br>BD 0:32<br>BD 0:32<br>#100AD: \$2<br>8 0:20<br>A LOC, FALNIC<br>A LOC, FALNIC<br>CE MODAD: 0:6<br>CE MODAD: \$2 **i** 07887  $000 - 3$ 07796<br>07808<br>07832<br>07832<br>07856<br>07864<br>07876<br>07876 07887<br>03369<br>03369<br>07864<br>03406<br>07876  $2623$ 07887<br>07887<br>000-2<br>0336R<br>02298 TEST FOR FIX OR FLOAT 06240<br>06250<br>06250<br>06270 00000 03406<br>0336R  $\frac{21}{33}$ 02252 00000 мормов, ...<br>5 ум, ZER13-1<br>0+23, SMADD, .11<br>5 ум, ...<br>5 марр, LOC, 6,<br>РСРКТ, 0+12<br>1 -0 06280 SUBADD DS<br>06290 TF<br>06300 TF  $07887$ ີດ 07887<br>07888<br>07900<br>07912<br>07936<br>07936 26<br>26<br>26<br>26<br>17 06290<br>06290<br>06300<br>06310 03399<br>07923<br>03399<br>0335R 11489<br>0335R<br>00000<br>03406 TF. MOVE NAME TO SYM<br>MOVE OBJ TIME ADDRESS TO TABLE 06320 TF SMAD<br>06330 E92390 BTM PGPM<br>06340 DC 1.0 10944  $-7948$ i **DSA LOC-4** 07953  $5x$ 06350  $\mathbf{1}$ 07953<br>07958  $-3402$ DSA SYM-11 06360  $\mathbf{x}$  $\mathbf{I}$ 07958<br>07960<br>07972<br>07984<br>07996 -3388<br>0335R<br>07961<br>07887 SMADD..6<br>--11,32,10<br>SUBADD.20,10<br>SMADD.20,10 06370 SF<br>TFH  $\overline{\mathbf{32}}$ 00000  $\frac{16}{12}$ 06380 TFI<br>06390 E92440 SM<br>06400 SM 000L2<br>000K0  $01150$  $000K0$ 

 $\ddot{\phantom{a}}$ 

 $\ddot{\phantom{a}}$ 

 $\frac{1}{2}$ 

 $\overline{\mathbf{14}}$ 

**PAGE** 

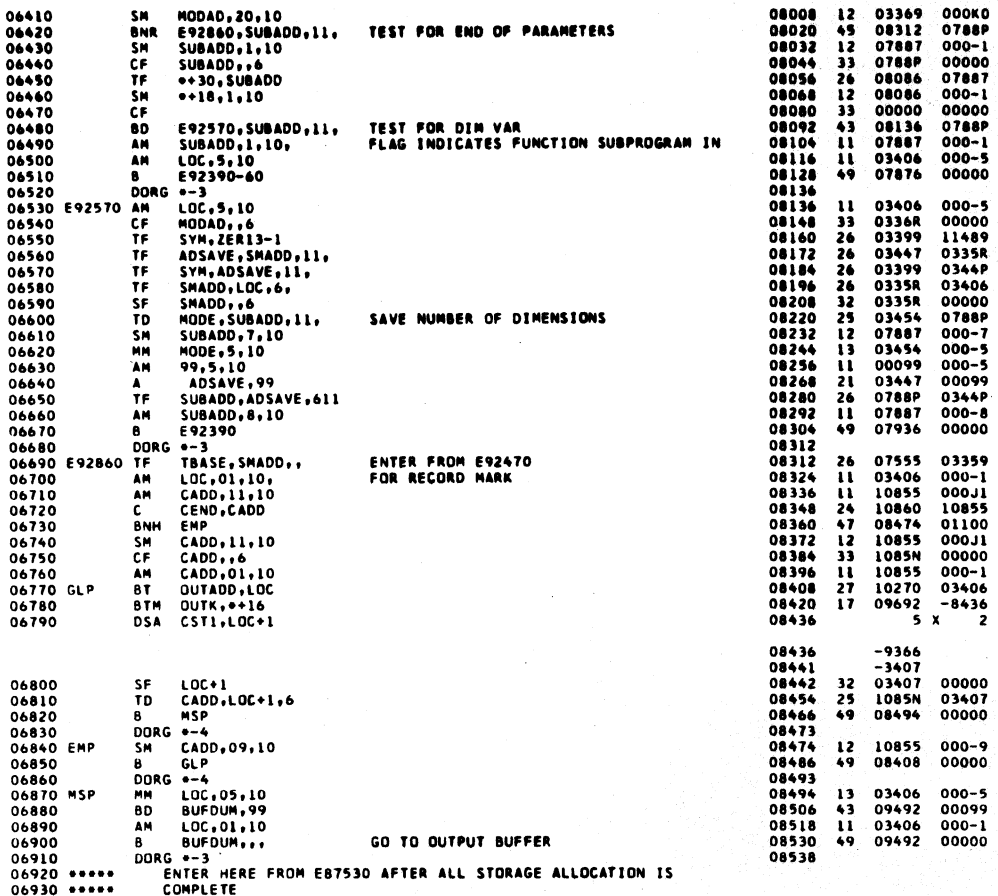

455

 $\frac{1}{2}$ 

PAGE

1620 FORTRAN II-D PHASE 1-C

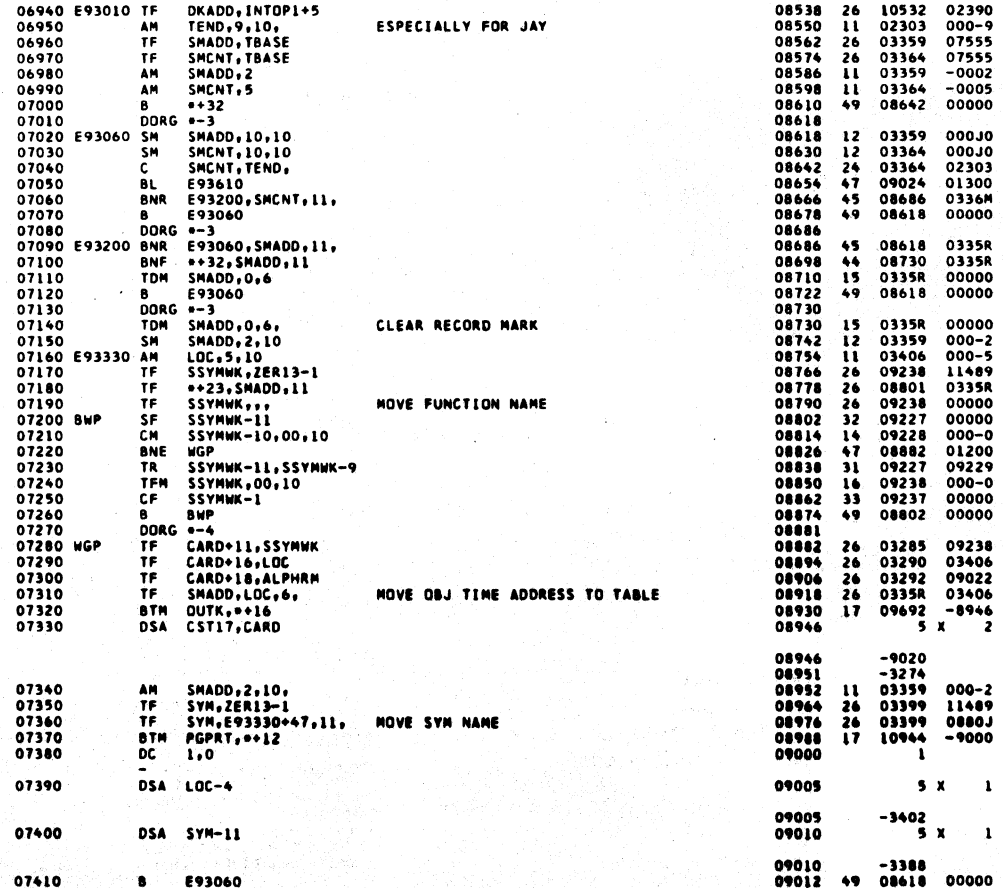

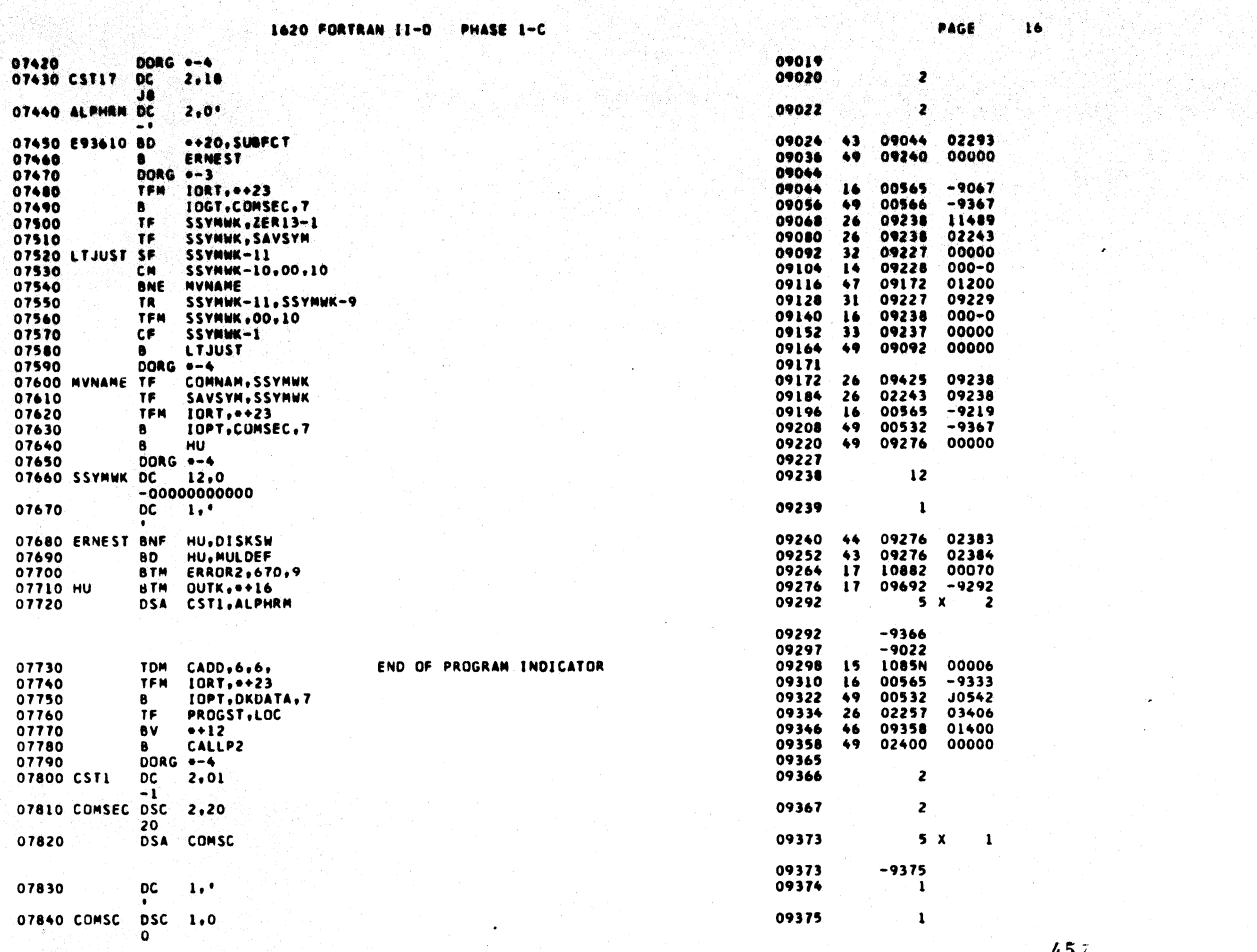

Ļ,

alangan.<br>Tanggalan

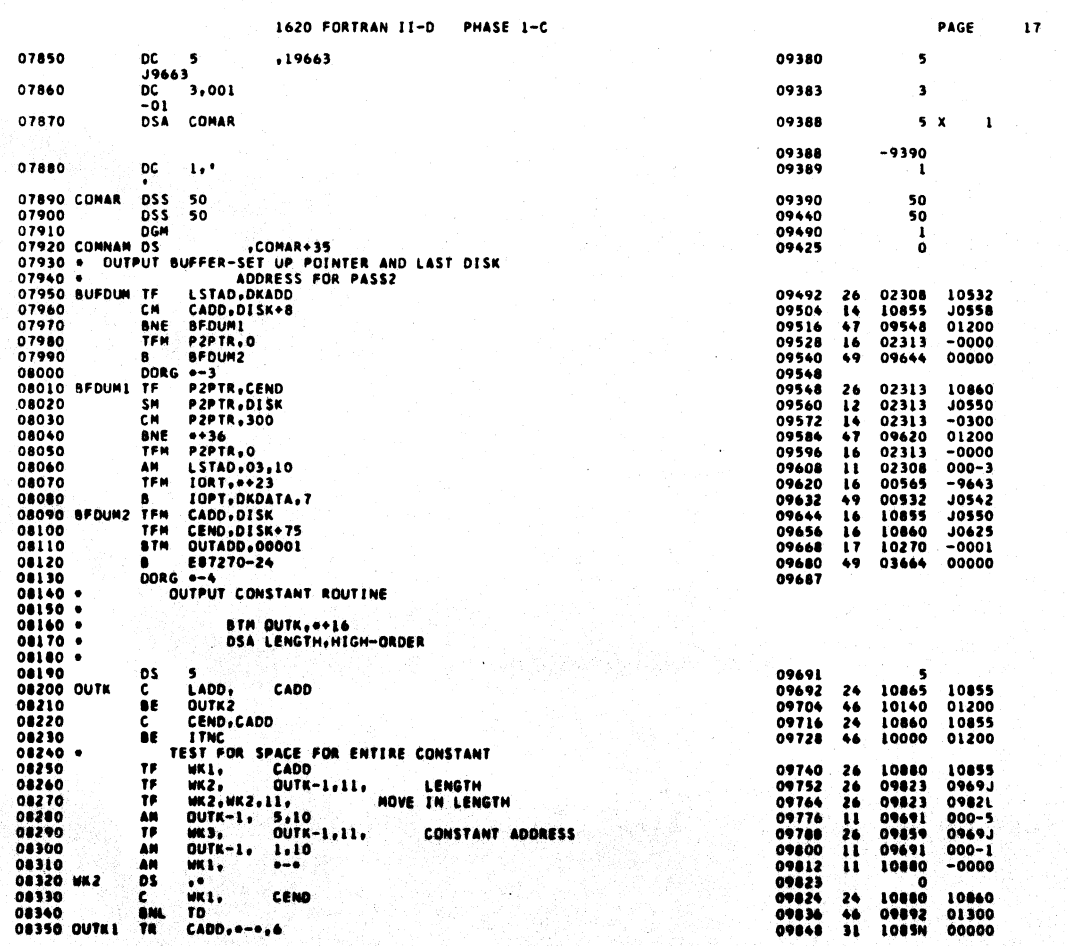

 $\bar{\alpha}$ 

 $45<sub>o</sub>$ 

S.

÷,

l.

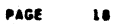

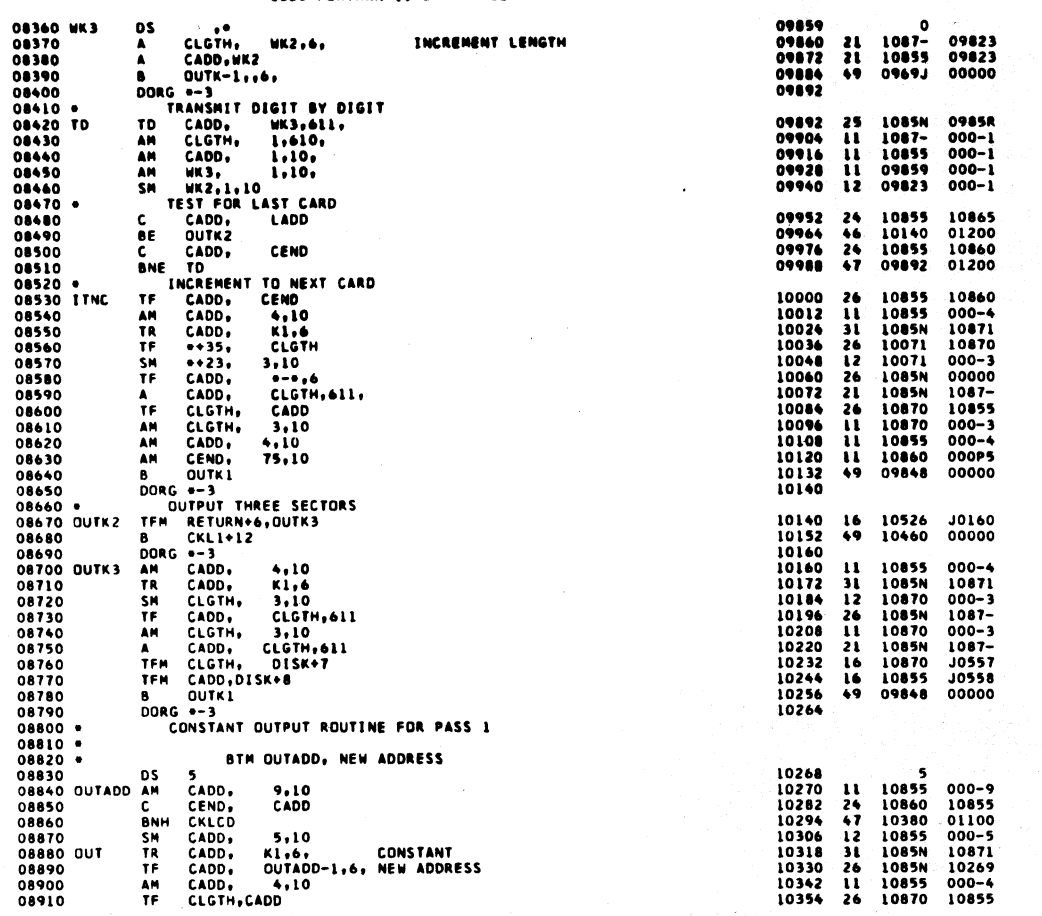

PHASE 1-C 1620 FORTRAN II-D

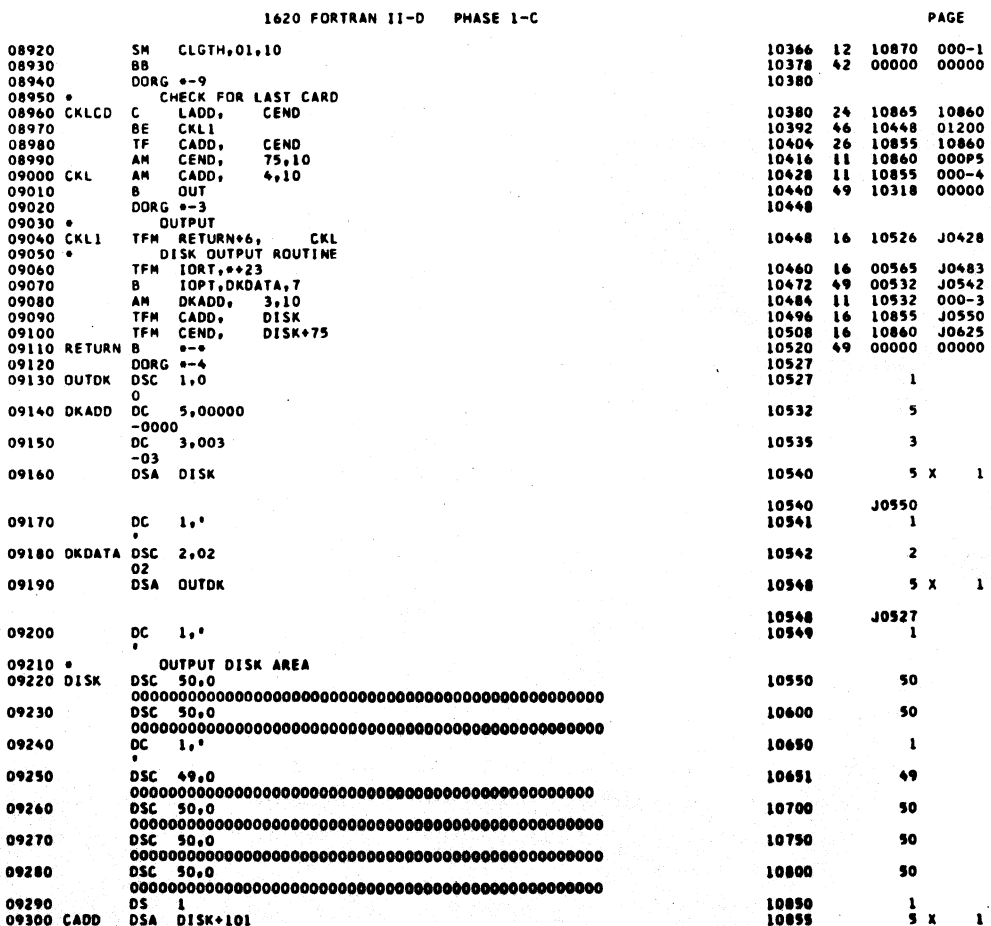

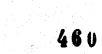

 $45y$ 

 $\overline{19}$ 

 $\bullet^+_\infty$ 

 $\mathbf{1}$ 

ï

 $\mathbf{r}$ 

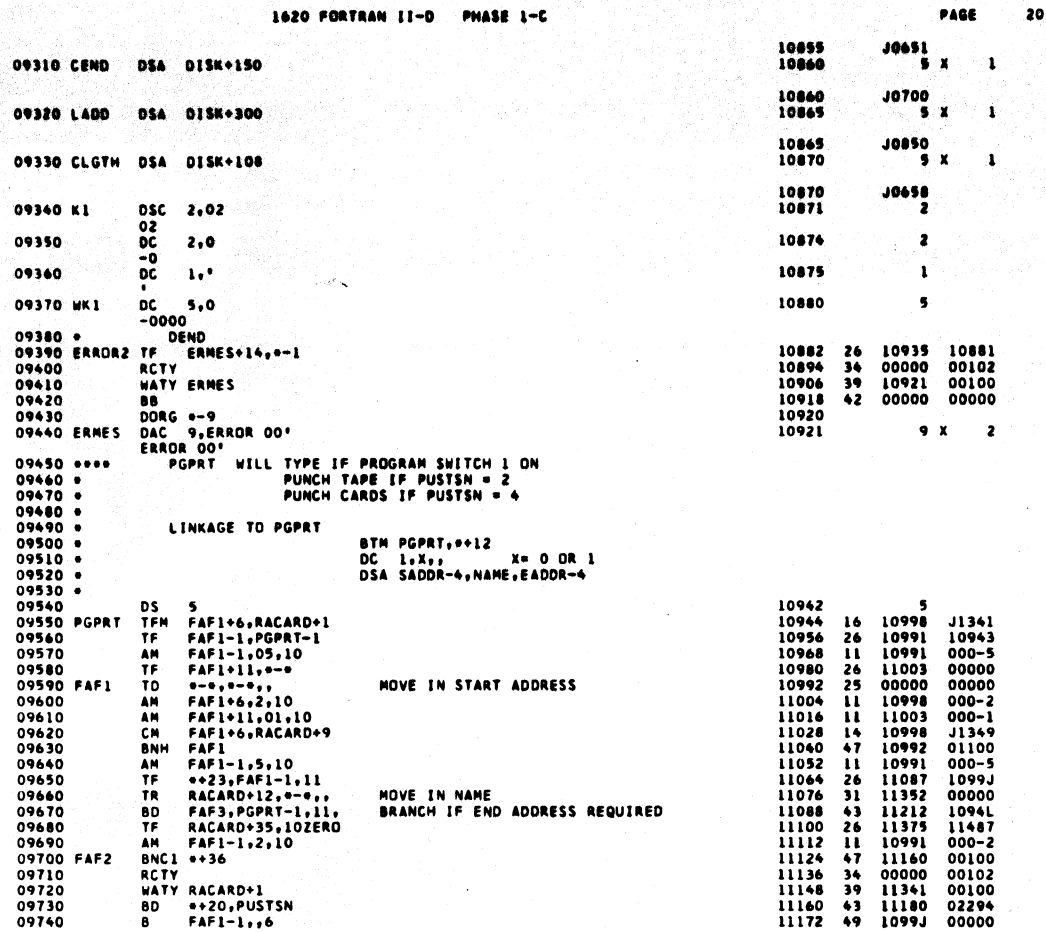

1620 FORTRAN II-D PHASE 1-C PAGE 21 DORG + 3<br>
TFM 10RT, + 23<br>
B 10PT, PTRA - 4, 7<br>
DORG + 4<br>
DORG + 4<br>
DORG + 4<br>
DORG + 4<br>
DORG + 4<br>
TFM FAT4-1, 00<br>
TFM FAT4-1, 1, 1<br>
TPM FAT4-11, 1, 10<br>
AM FAT4-11, 1, 10<br>
AM FAT4-11, 1, 10<br>
BMH FAT4<br>
AM FAT4-11, 10<br>
BMH FA 11180<br>11192<br>11204<br>11211<br>11212<br>11224<br>11224<br>11240<br>11320<br>11320<br>11340<br>11340 00565<br>00532<br>1099J J1203<br>J1500<br>J1500  $16$ <br>49<br>49 11375<br>10991<br>11266<br>11271<br>11266<br>11260<br>10991<br>11126  $\begin{array}{c} 11518 \\ 000-5 \\ 11367 \\ 10991 \\ 00000 \\ 000-2 \\ 000-1 \\ 11375 \\ 01100 \\ 000-1 \\ 00000 \\ \end{array}$ 261166511147149 MOVE IN END ADDRESS  $\mathbf{12}$ 11375<br>11377  $\frac{24}{2}$  $\begin{array}{llll} \multicolumn{2}{l}{{\footnotesize \begin{array}{l} \multicolumn{2}{l}{{\color{red}\begin{array}{l} \multicolumn{2}{l}{{\color{red}\begin{array}{l} \multicolumn{2}{l}{{\color{red}\begin{array}{l} \multicolumn{2}{l}{{\color{red}\begin{array}{l} \multicolumn{2}{l}{{\color{red}\begin{array}{l} \multicolumn{2}{l}{{\color{red}\begin{array}{l} \multicolumn{2}{l}{{\color{red}\begin{array}{l} \multicolumn{2}{l}{{\color{red}\begin{array}{l} \multicolumn{2}{l}{{\color{red}\begin{array}{l} \mult$ 11427 50 11477 50 11499 22 11487<br>11490<br>11504  $\bullet$  $\frac{1}{9}$  x  $\mathbf{I}$ 11504<br>11507  $11341$ 00 3,00\*<br>-0\* 11,0707070707070<br>DC 11,070707070<br>-7070707070<br>DSC 2,22<br>22<br>23 BLK7A<br>DSA BLK7A  $3,00$ 10010 10020 BANASK 11518  $\mathbf{u}$  $10030 +$ 10040<br>10050 BLK7 16000<br>16000  $\mathbf{z}$ 10060 16006  $\overline{\phantom{a}}$  $\mathbf{r}$  $\mathbf{I}$ 16006<br>16007 **J600B** 10070 oc<br>'  $\mathbf{1} \cdot$ ï |<br>| DSC | 1.0<br>| DC | 5.11<br>| DT | DO<br>| DSA | EBER<br>| DSA | EBER 10080 BLK7A 16000 í 10090 5,17700 16013  $\bullet$ 10100  $.100$ 16016 à 10110 686440 16021  $5<sub>x</sub>$ ı 16021<br>16022  $-2430$ 10120 pc<br>'  $1.7$ ï 462

 $\mathcal{P}$ 

"아울부터 다

1620 FORTRAN II-D PHASE 1-C

10130 LDPHC<br>10140<br>10150

10160

10170

TFN IORT,\*\*23<br>B IOPT,BLK7,7<br>TRA

TCD LOPHC

**DEND** 

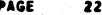

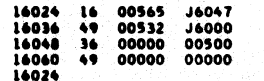

00000

 $463$ 

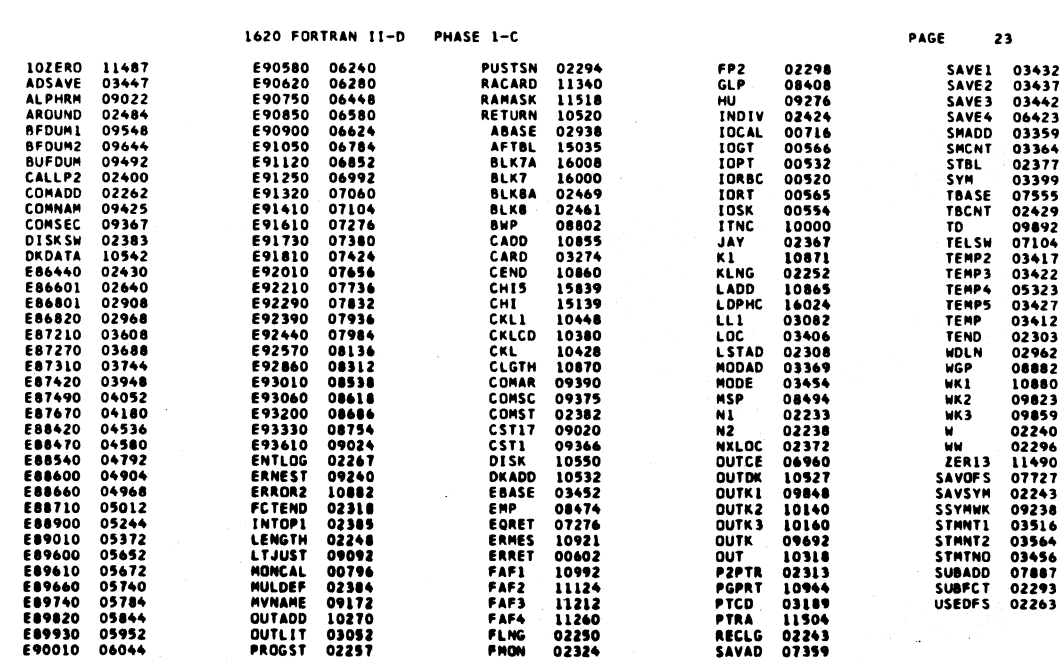

END OF ONE ASSEMBLY.

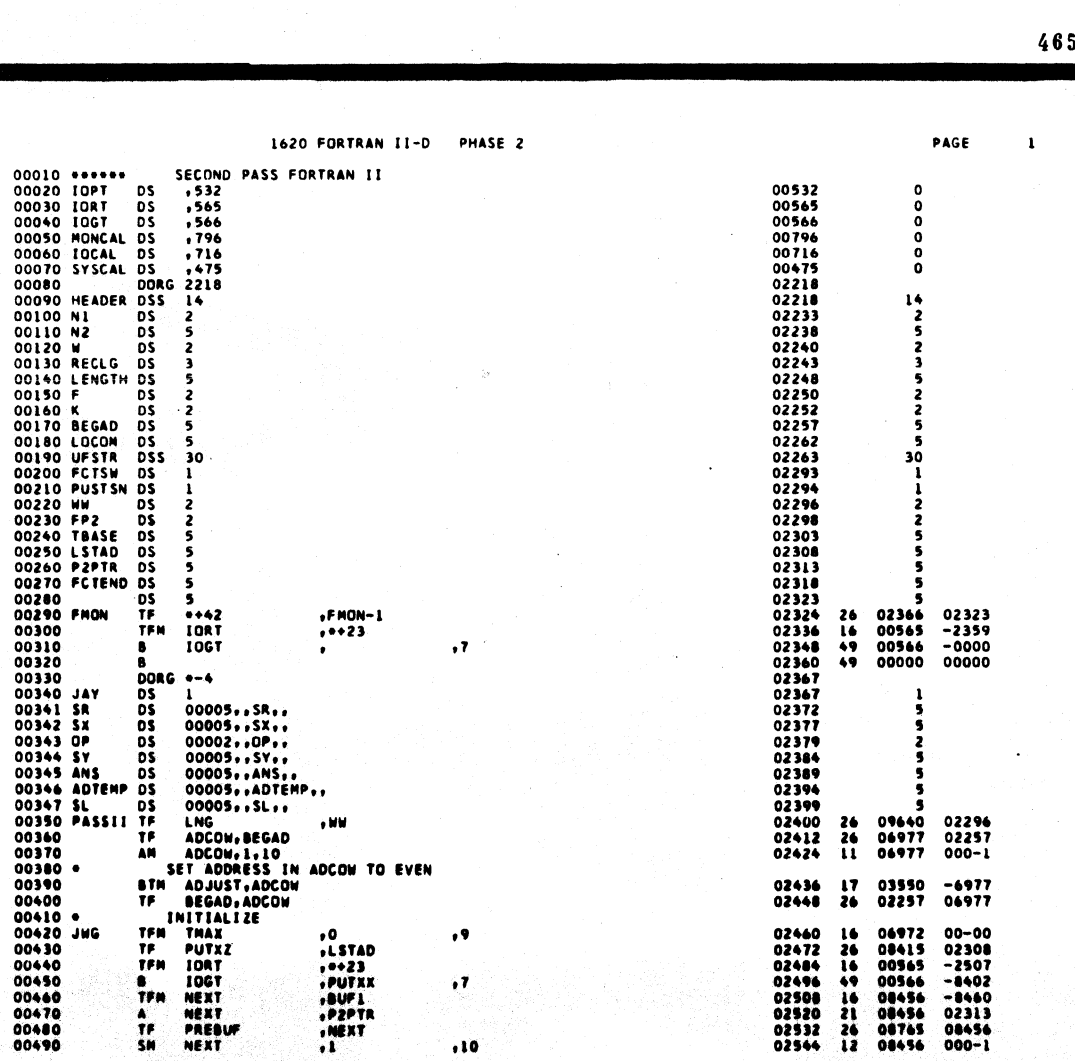

65

466

 $\hat{\mathcal{L}}$ 

 $\mathcal{L}$ 

7.

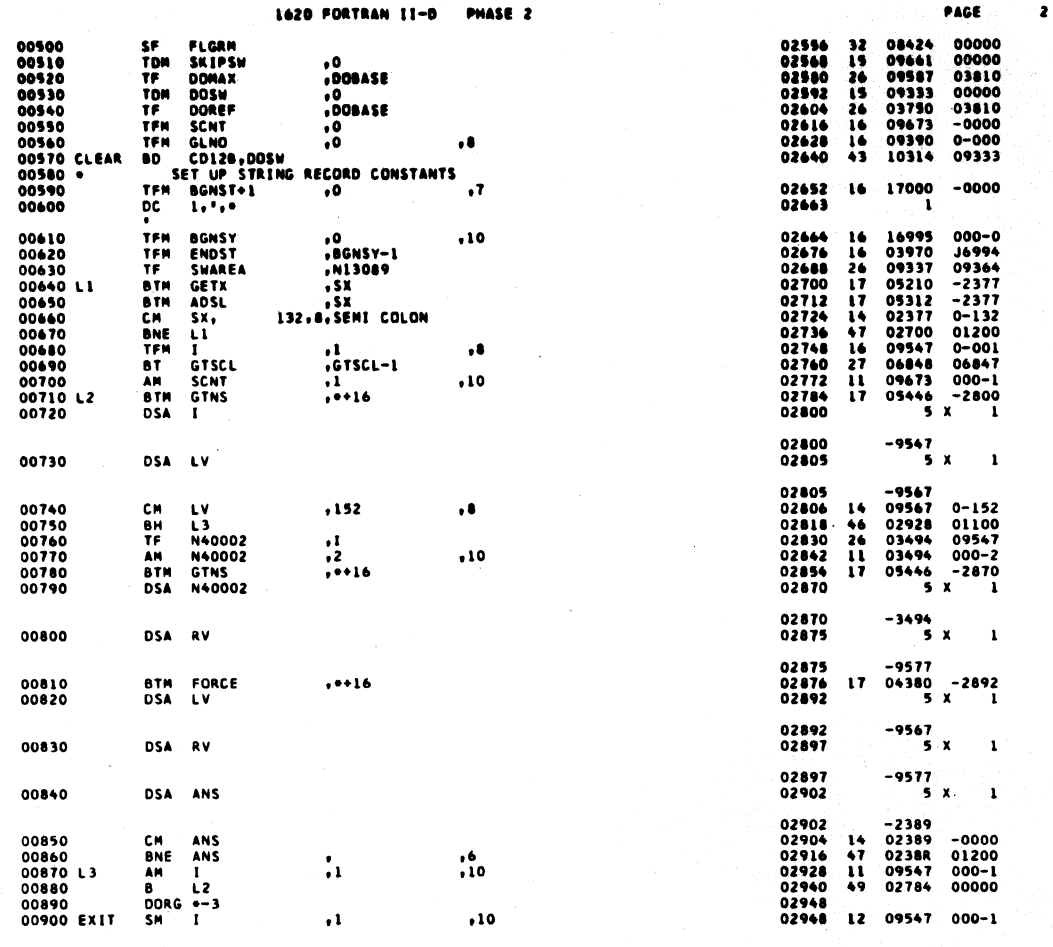

1620 FORTRAN II-D PHASE 2 00910<br>00920<br>00930 \*\*\*\*\*<br>00940 CODE5<br>00950<br>00960 **8 L2<br>DORG +-3**<br>DUTPUT<br>SM I<br>BTM RMNS<br>DSA I 02960<br>02968 02784 00000 49 STATEMENT NUMBER ADDRESSES 02968<br>02980<br>02996 09547 000-1<br>05416 -2996<br>5 x 1  $\frac{1}{100}$  $\frac{12}{17}$  $,10$ 02996<br>03001  $-9547$ <br>5 X 00970 DSA SL 03001<br>03002<br>03014<br>03030 -2399<br>09656 02399<br>05416 -3030<br>5 x T3,<br>RMNS<br>I 00980 TF **SL**  $^{26}_{17}$ BTM<br>DSA 00990  $, +16$ 03030<br>03035  $-9547$ <br>5 X 01010 DSA LV 03035<br>03036<br>03052  $-9567$ <br>05446 -3052<br>5 X 01020<br>01030 **BTM GTNS**<br>DSA I  $.........$  $17$ 03052<br>03057  $-9547$ <br>5 X 01040 DSA SR 03057<br>030**58**<br>03070<br>03082<br>03094<br>03110  $14 02372 0-140$ <br>
47 03138 01200<br>
15 09333 00001<br>
17 05416 -3110<br>
5 x 2 01050<br>01060<br>01070<br>01080<br>01090 SR,<br>CKFMT<br>DOSW<br>RMNS<br>I,SR CM<br>BNE<br>TDM<br>BTM<br>DSA 140, 8, DUMMY  $\frac{1}{1}$  $-9547$ <br>-2372<br>17 05446 -3132<br>-5 X 2 03110<br>03115<br>03116<br>03132 01100<br>01110 **BTM**<br>DSA GTNS<br>I, SR  $. . . . . . . . . . . . . . . . . . . . . . . . . . . . . . . . . . .$ 03132<br>03137<br>03130<br>03150<br>03162<br>03176 01120<br>01130<br>01140<br>01150 SR, 128,<br>Setfit<br>Putx<br>B.Blank,Blank CH<br>BNE<br>BTH<br>DSA **CKFNT** 128.8.FORMAT  $. + 16$ 03178<br>03188<br>03188<br>03288<br>03228<br>03238<br>03258<br>03258<br>03274<br>0328 -6982<br>-9356<br>-9356<br>-93562<br>-93562<br>-93477<br>-93477<br>-93477<br>-93477<br>-93477<br>-93477 SXF<br>SXF<br>SETAD<br>SETAD<br>SETAD<br>SETAD<br>LANOTYP<br>LANOTYP<br>LANOTYP<br>SETAD 01160<br>01170<br>01180<br>01200<br>01210<br>01220<br>01230<br>01230<br>01240 ,ADCOM<br>,10<br>,5L<br>,5L<br>,4<br>,ADCOM<br>,ADCOM **TP SH SH POHRE**<br>TP TOMRE<br>BHC L<br>BHC L<br>TOM 26 12 12 26 15 47 47 15  $, 10, 10$ **SETFCT**  $\frac{11}{10}$ .,

467

PAGE

 $\mathbf{r}$ 

 $\mathbf{1}$ 

 $\mathbf{1}$ 

04977<br>000J0<br>000<del>04</del><br>02399<br>00004<br>0347J<br>06977<br>00100<br>00005

l.

 $\overline{\mathbf{3}}$ 

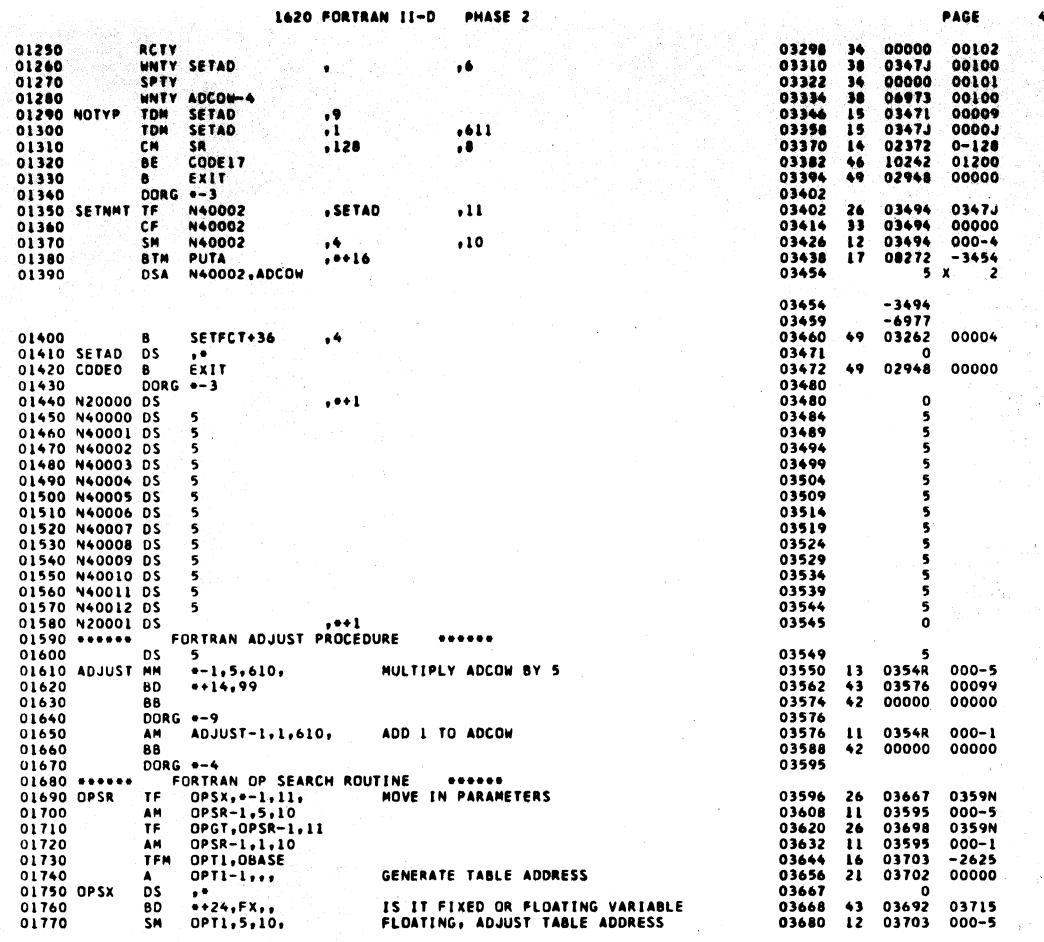

 $\ddot{\phantom{a}}$ 

1620 FORTRAN II-D PHASE 2 PAGE 01780<br>01790 OPGT<br>01800 OPT1<br>01810<br>01820 FX<br>01830 OBASE<br>01840 FLAD MOVE ENTRY ADDRESS TO A GT  $...$ <br>  $...$ <br>  $...$ <br>  $0$ PSR-1,,6, 03692 00000 00000 TF 26 03692<br>03698<br>03703<br>03704<br>03715<br>02625<br>03720  $\frac{0}{0}$ EXIT  $49$ **0359N** 00000  $\frac{1}{5}$ 01850 FXAD 03725  $\overline{\phantom{a}}$  $\begin{array}{ll} -3878 \\ \text{DC} & 5,06922 \\ -6922 \\ \text{DC} & 5,04282 \\ -4282 \end{array}$ 01860 REP4 03730  $\overline{\phantom{a}}$ 01870 PRINT 03735 s  $-9282$ <br>DC 5,03496<br>-3496<br>DC 5,04402<br>-4402 01880 TRACE 03740  $\epsilon$ 01890 READ 03745 5 01900 DOREF DC 00005,17000,,DOREF, DC 00005,1<br>
J7000<br>
DC 5,04282<br>
-4282<br>
-4138<br>
DC 5,03950<br>
-3950<br>
-305<br>
-5,04258 03750  $\overline{\mathbf{S}}$ 01910 TYPE 03755  $\overline{\mathbf{s}}$ 01920 FLMUL 03760  $\overline{\phantom{a}}$ 01930 FXMUL  $\overline{\phantom{a}}$  $-3950$ <br>
DC 5,04258<br>
-4258<br>
DC 5,04234<br>
-4234<br>
DC s 03765 01940 FLEXP DC 03770  $\overline{\phantom{a}}$ 01950 FXEXP 03775  $\overline{\phantom{a}}$ -- ---- DC 5,-02251<br>01970 ACCEPT DC 5,04354<br>01980 Sum2 DC 5,04354<br>01980 Sum2 DC 5,-02243 03780  $\overline{\phantom{a}}$ 03785  $\overline{\phantom{a}}$  $5, -02263$ 03790 s 01990 ACCTAP DC 3,-02263<br>01990 ACCTAP DC 3,04378<br>02000 SUB3 DC 5,-02268 03795 s "<br>"5,-02268 03800  $\overline{\phantom{a}}$ 02000 SUB3 DC 5,-02268<br>02010 Punch DC 5,04330<br>02010 Punch DC 5,04330<br>02020 DOBASE DC 00005,17000,,DOBASE, 03805 s 03810  $\overline{\phantom{a}}$ ----- UUBASE DE 00005,1<br>02030 PUNTAP DC 5,04306<br>02040 FLSUB DC 5,04066 03815  $\overline{\phantom{a}}$ 03820 ś 02040 FLS08 DC 5,04066<br>02050 FXSUB -4066<br>-3002 -3002 03825  $\bullet$ 02060 FLDVD 0C<br>02070 FXDVD 0C<br>02070 FXDVD 0C 5.03974<br>02080 FLRDV 0C 5.03974<br>02080 FLRDV 0C 5.04186 03830 ś 03835  $\bullet$  $\overline{\phantom{a}}$ 03840  $470$ 

i.<br>Voqealar

 $\alpha_{\rm in}$ 

PAGE

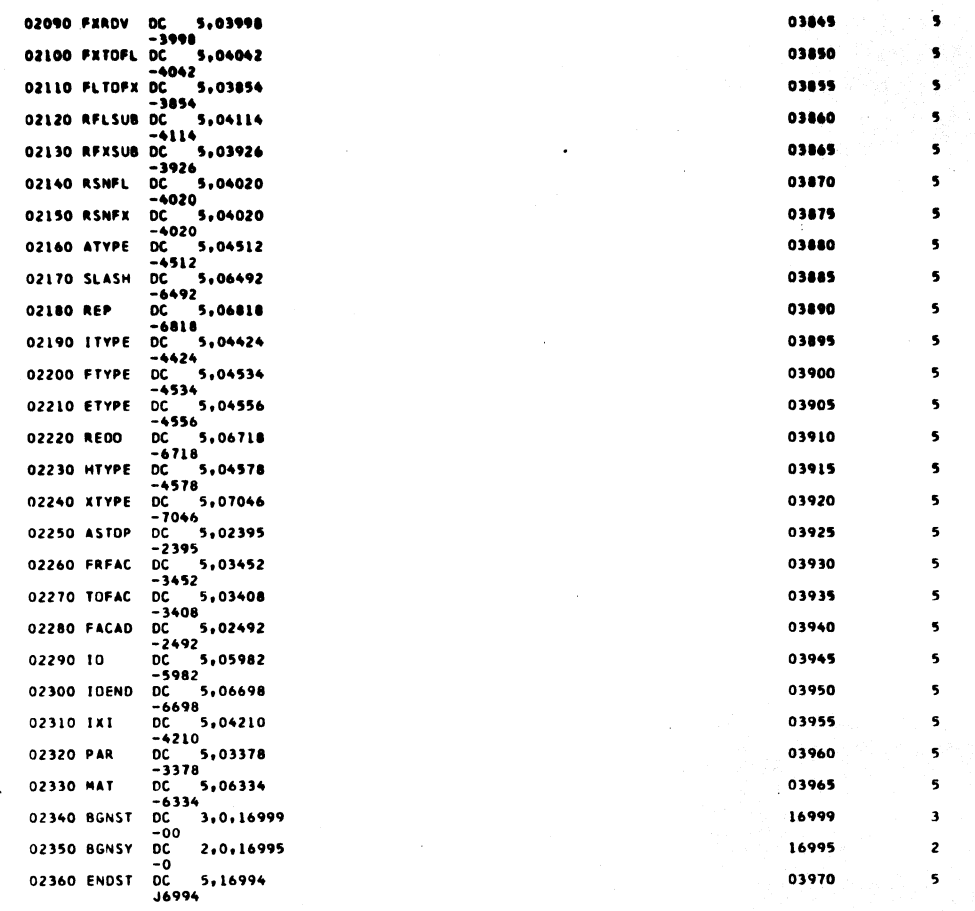

1620 FORTRAN 11-D PHASE 2

02370 DC. 1, 1, 17000 FORTRAN SYMBOL TABLE SEARCH ROUTINE 02380<br>02390<br>02400 SRFCT<br>02420<br>02420<br>02430<br>02450<br>02460 SRSY<br>02470<br>02520<br>02500<br>02500<br>02520 SRN 02380 \*\*\*\*\*\* ...... "<br>| SRSY,\*-1,11,<br>| SRSY,\*-1,11,<br>| SRFCT-1,5,10<br>| SRCT-1,1,10<br>| SRECT-1,1,10<br>| SRSE,\*<br>| SBASE-1<br>| SBASE-1 **DSFARE**<br>TATEMPFSRRM<br>TEDSBRFFD MOVE IN PARAMETERS |-<br>| DS || 0<br>| BNR || SRNX, SBASE, 11<br>| TFM || RMS|| 10,67<br>| DDRG || 0<br>| SRFCT-1.6<br>| DDRG || 0-3<br>| DDRG || 0-3<br>| 10,67 022400<br>
02300 TDM RNSW.1.11<br>
022500 B SRFCT-1.6<br>
022500 B SRFCT-1.6<br>
02250 SRNX TF SSASE.11.<br>
02250 SRNX TF SRSFCT.11<br>
02250 SRNX TDS +-5<br>
02250 BMF +-68, SRGT,11<br>
02250 BMF +-68, SRGT,11<br>
02250 DMS +-68, SRGT,11<br>
02250 DM MOVE OBJECT ADDRESS OF SYMBOL TO GT SET FIX OR FLOAT SET DIMENSION SWITCH SET COMMON SWITCH<br>IS IT DIMENSIONED<br>NO EXIT SET I MAX EXIT - 0 02840 \*\*\*\*\*\*<br>02850<br>02860 FORCE<br>02870<br>02890<br>02890<br>02900 FORTRAN FORCE PROCEDURE ...... S<br>
S<br>
FLV, =-1,11,<br>
FORCE-1,5,10<br>
FRV, FORCE-1,11<br>
FORCE-1,5,10<br>
FAMS, FORCE-1,11 **DS<br>TF<br>AMF<br>AMF**<br>TF HOVE IN PARAMETERS

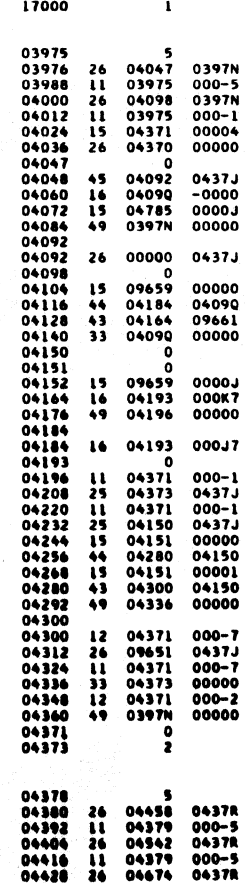

PAGE

 $\mathbf{r}$ 

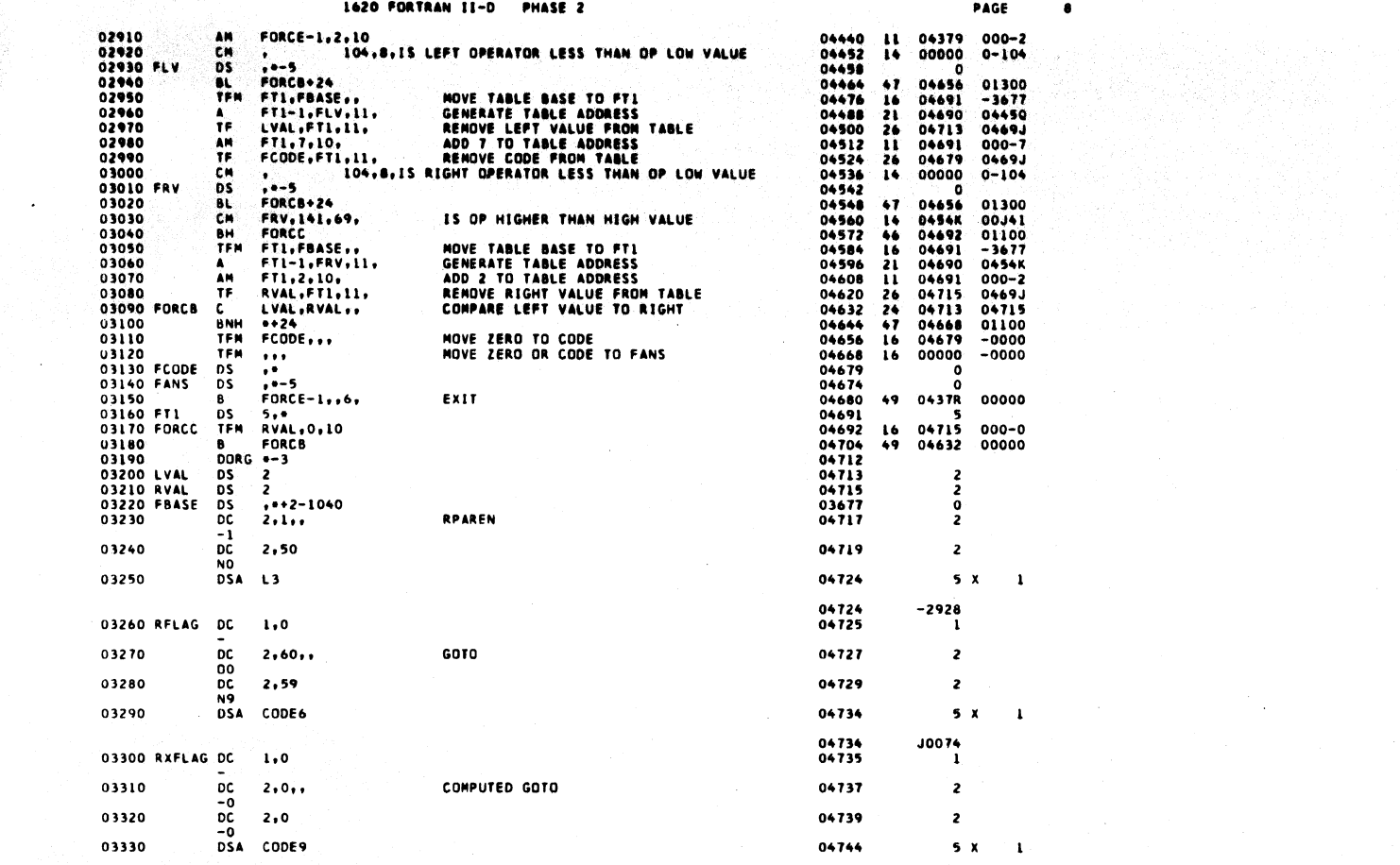

 $\sim 10^6$ 

473

 $\label{eq:2.1} \frac{1}{\sqrt{2\pi}}\int_{\mathbb{R}^3}\frac{1}{\sqrt{2\pi}}\int_{\mathbb{R}^3}\frac{1}{\sqrt{2\pi}}\int_{\mathbb{R}^3}\frac{1}{\sqrt{2\pi}}\int_{\mathbb{R}^3}\frac{1}{\sqrt{2\pi}}\int_{\mathbb{R}^3}\frac{1}{\sqrt{2\pi}}\frac{1}{\sqrt{2\pi}}\int_{\mathbb{R}^3}\frac{1}{\sqrt{2\pi}}\frac{1}{\sqrt{2\pi}}\frac{1}{\sqrt{2\pi}}\int_{\mathbb{R}^3}\frac{1}{\sqrt{2\pi}}\frac$ 

 $\mathcal{L}(\cdot)$  ,  $\mathcal{L}(\cdot)$ 

 $\label{eq:2.1} \frac{1}{\sqrt{2\pi}}\left(\frac{1}{\sqrt{2\pi}}\right)^{1/2}\frac{1}{\sqrt{2\pi}}\left(\frac{1}{\sqrt{2\pi}}\right)^{1/2}\frac{1}{\sqrt{2\pi}}\left(\frac{1}{\sqrt{2\pi}}\right)^{1/2}$ 

 $\bullet$ 

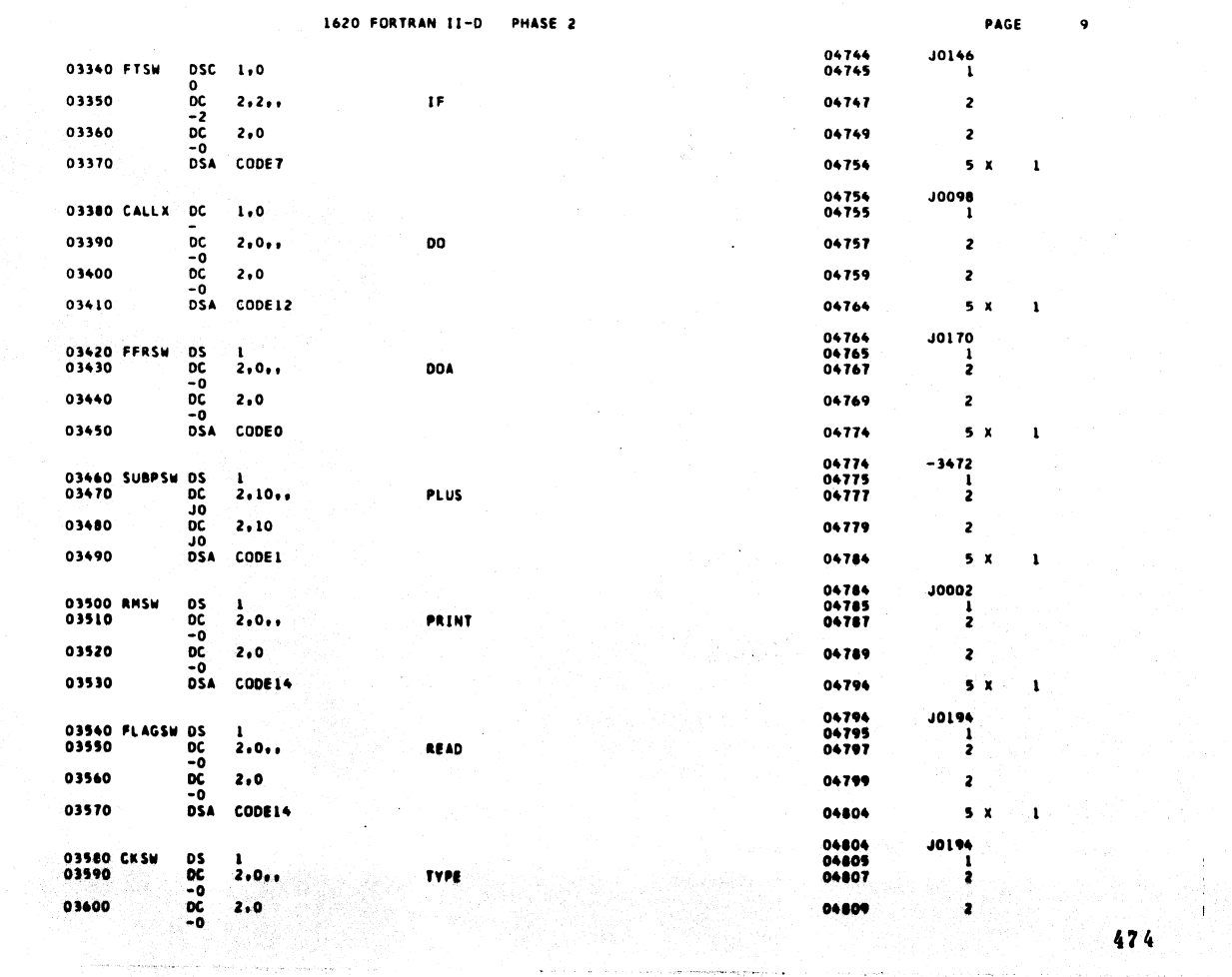

i Carlos Ca

an mai i l

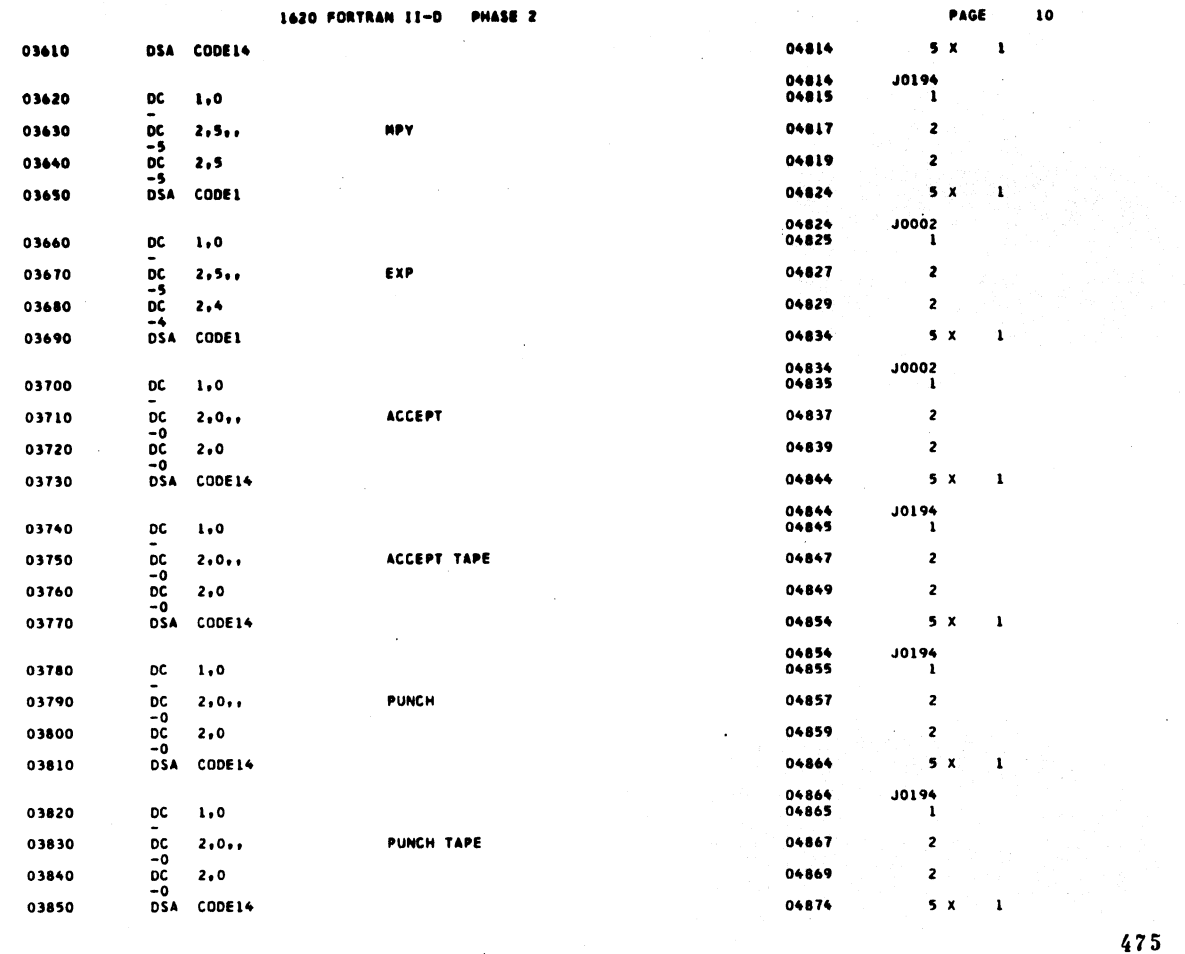

 $\overline{\phantom{a}}$ 

1620 FORTRAN II-D PHASE 2

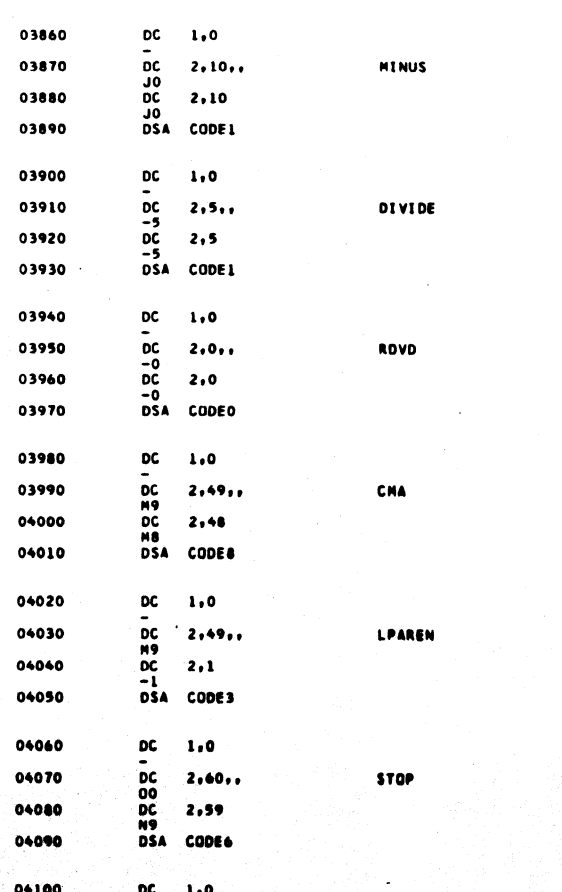

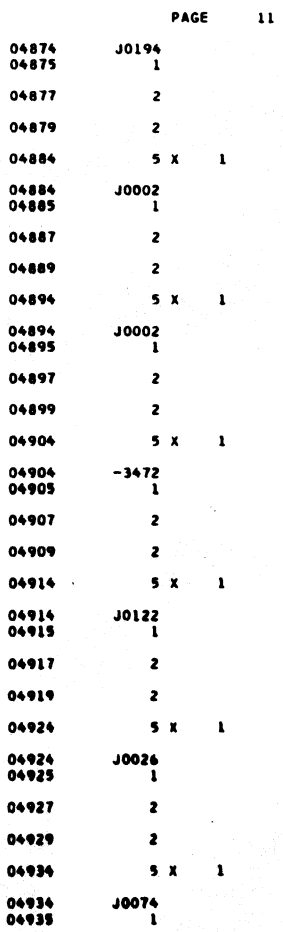

 $\frac{DC}{2}$ an Salah<br>Kabupatèn Sula

 $\bar{a}$ 

 $\bar{\alpha}$ 

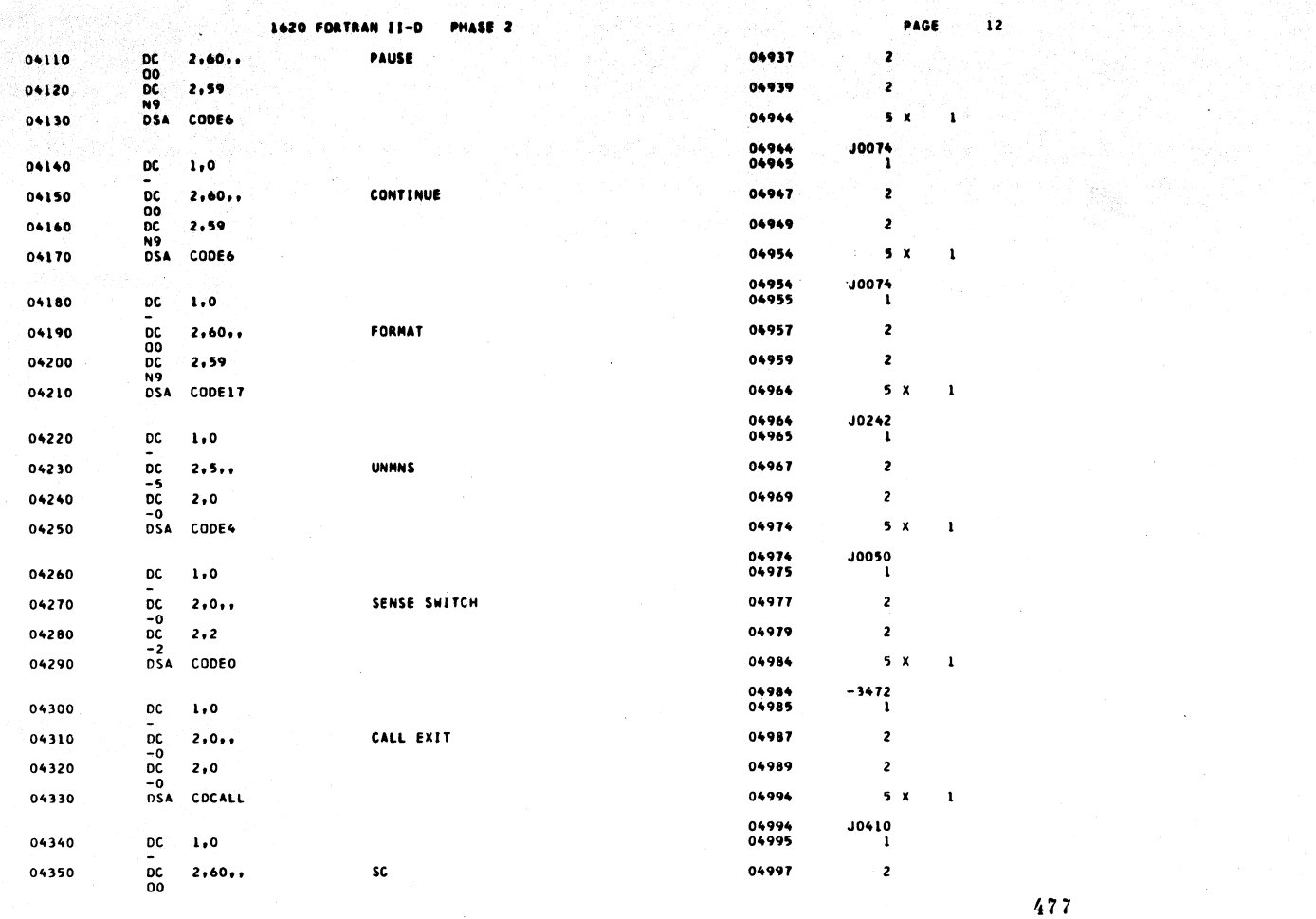

PAGE

 $\overline{\phantom{a}}$  13

1620 FORTRAN II-D PHASE 2

 $\bar{\psi}$ 

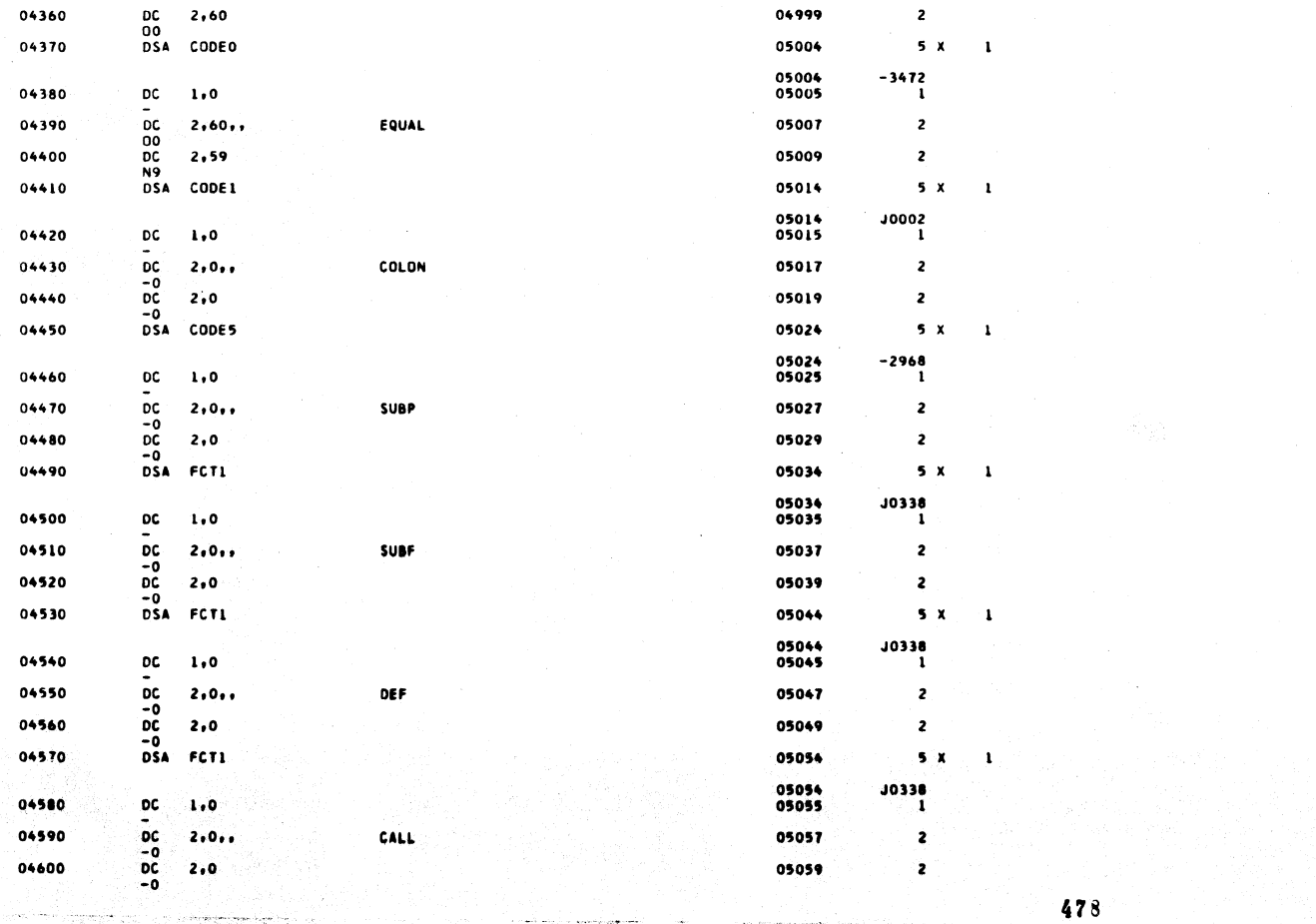

المستهين ترجيبهم أداريتم تتماد والمنا

 $\frac{1}{2}$ 

an an air an t-air an t-air.<br>Tachartasan a suideachd

alla l  $\sim$ 

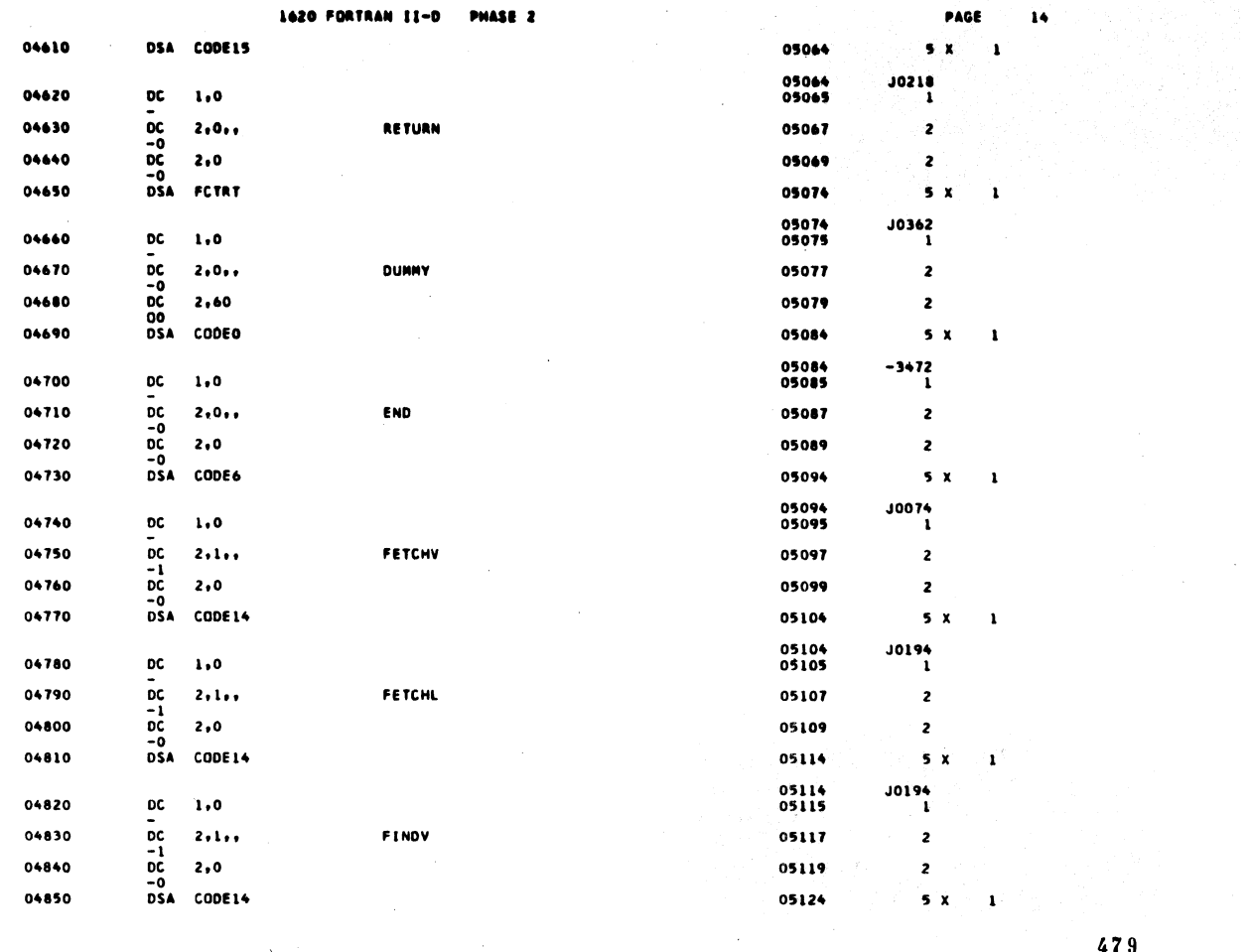

1620 FORTRAN II-D PHASE 2

 $\hat{\mathcal{A}}$ 

 $\mathcal{L}$ 

 $\sim 1$ 

 $\frac{1}{\sqrt{2}}$ 

 $\mathcal{A}_1$ 

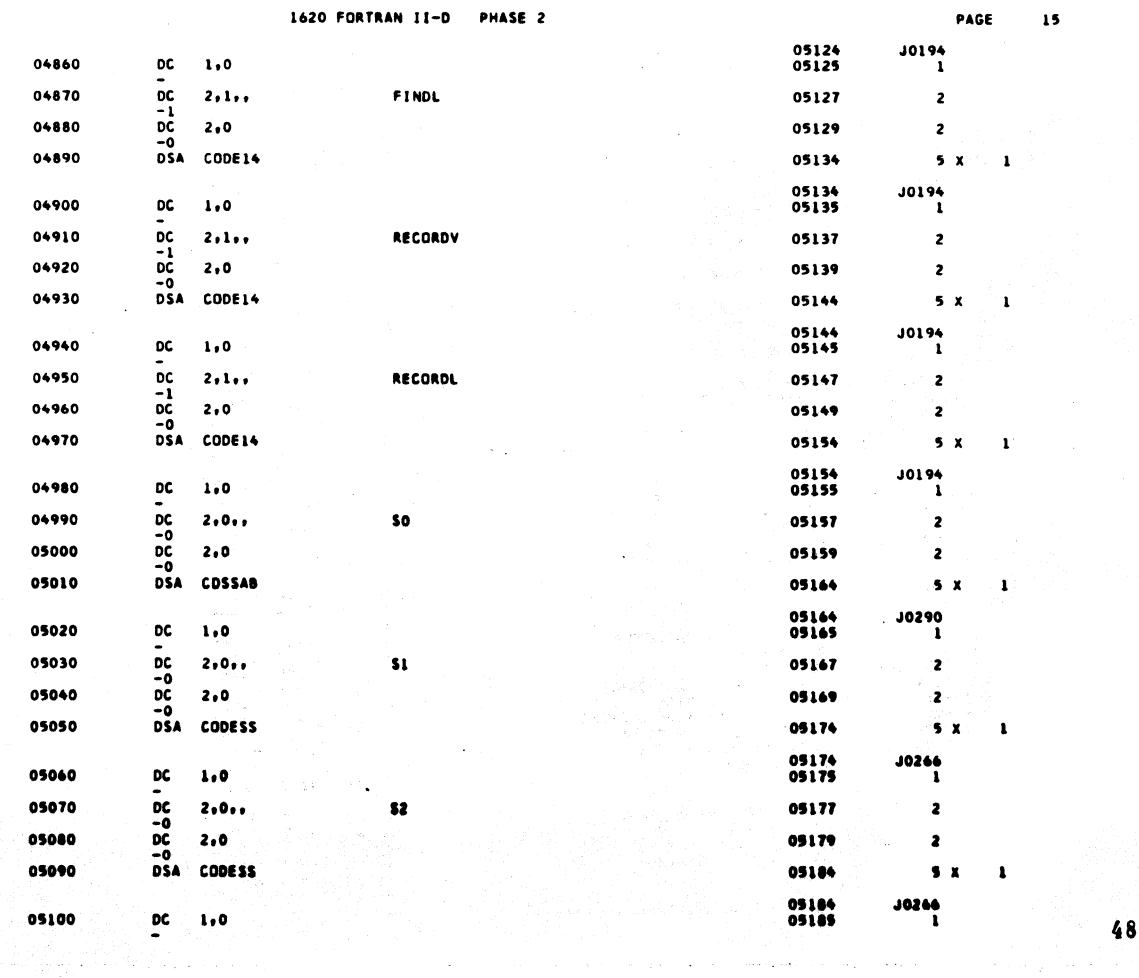

 $\mathbf{0}$ 

 $\hat{\psi}$ 

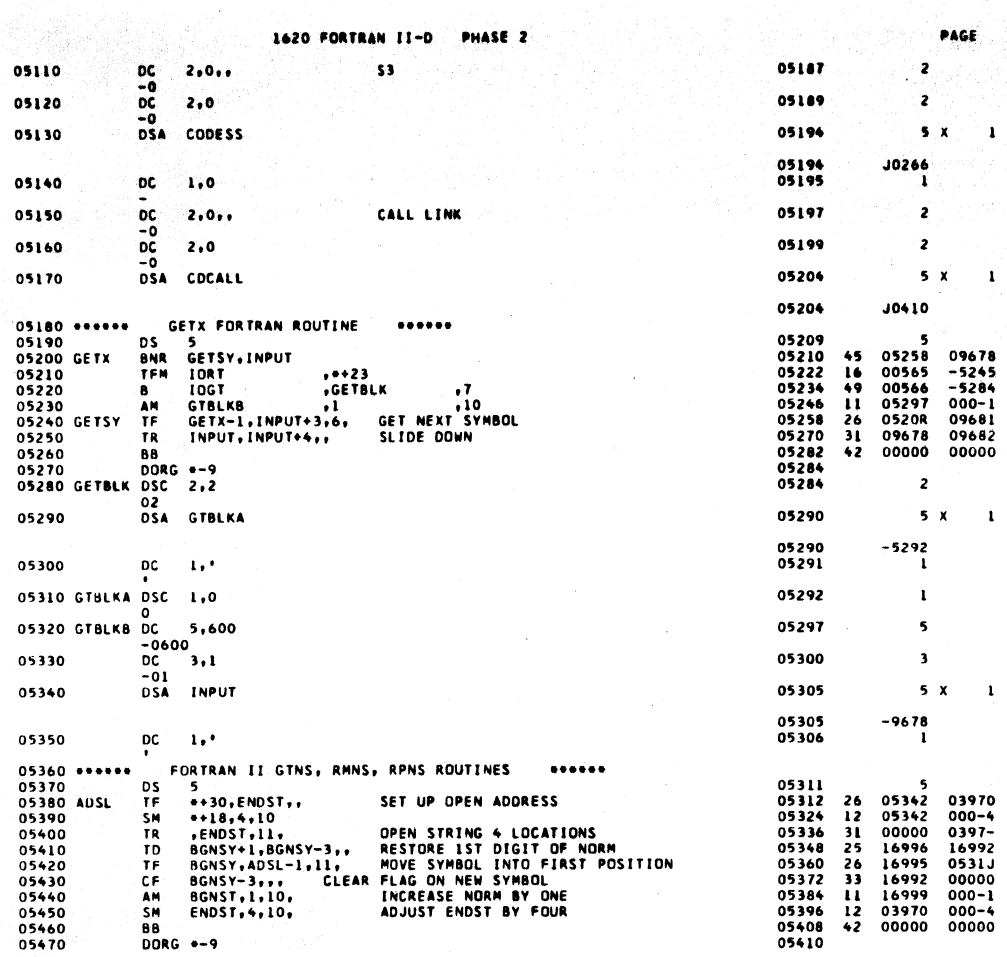

 $\mathcal{A}_{\text{c}}(t)$ 

ò,

 $\hat{\mathcal{A}}$ 

1620 FORTRAN II-D PHASE 2

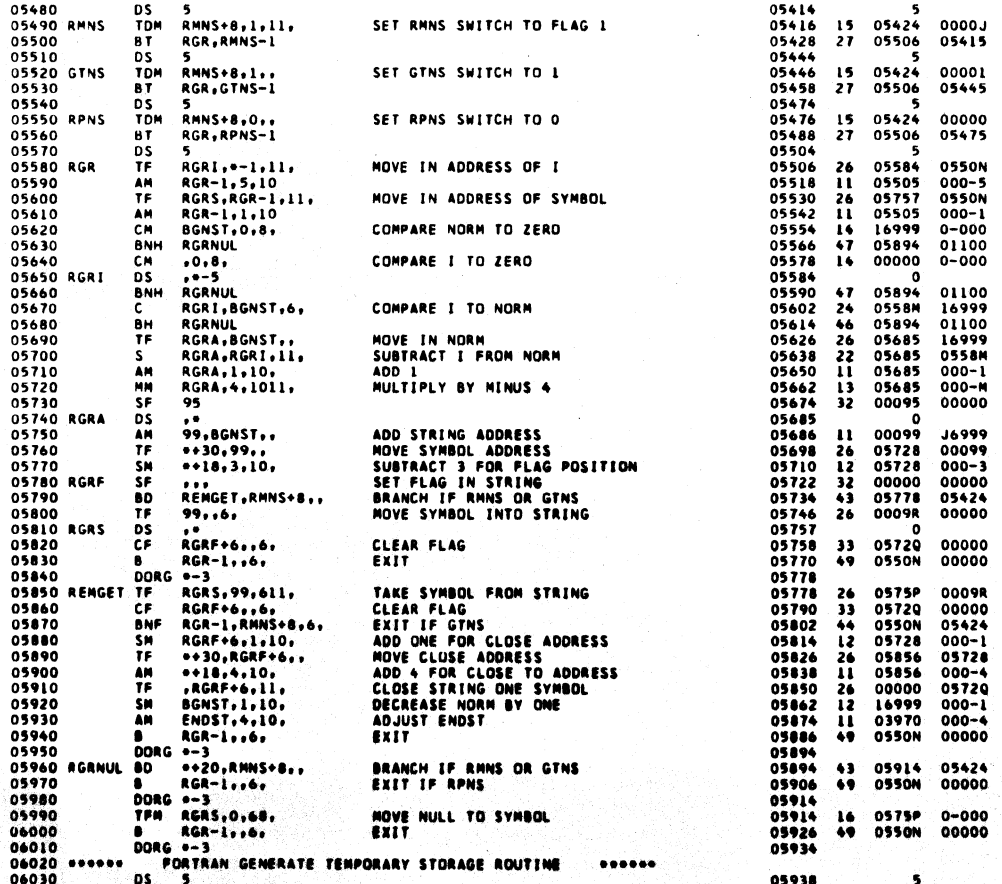

481

PAGE

 $\sqrt{17}$ 

 $\hat{w}$ 

 $\bar{z}$ 

 $16<sub>1</sub>$ 

482

 $\mathcal{E}_{\mathcal{E}}$ 

e ya

 $\sim$ 

## 1620 FORTRAN II-D PHASE 2  $\overline{\phantom{a}}$

 $\frac{1}{2}$ 

 $\left\langle \cdot \right\rangle_{\rm{f}}$ 

 $20 - 21$  $\ddot{\phantom{a}}$ 

a<br>San gera a baktar

PAGE  $\mathbf{10}$ **05040 14 04735 0-000** 

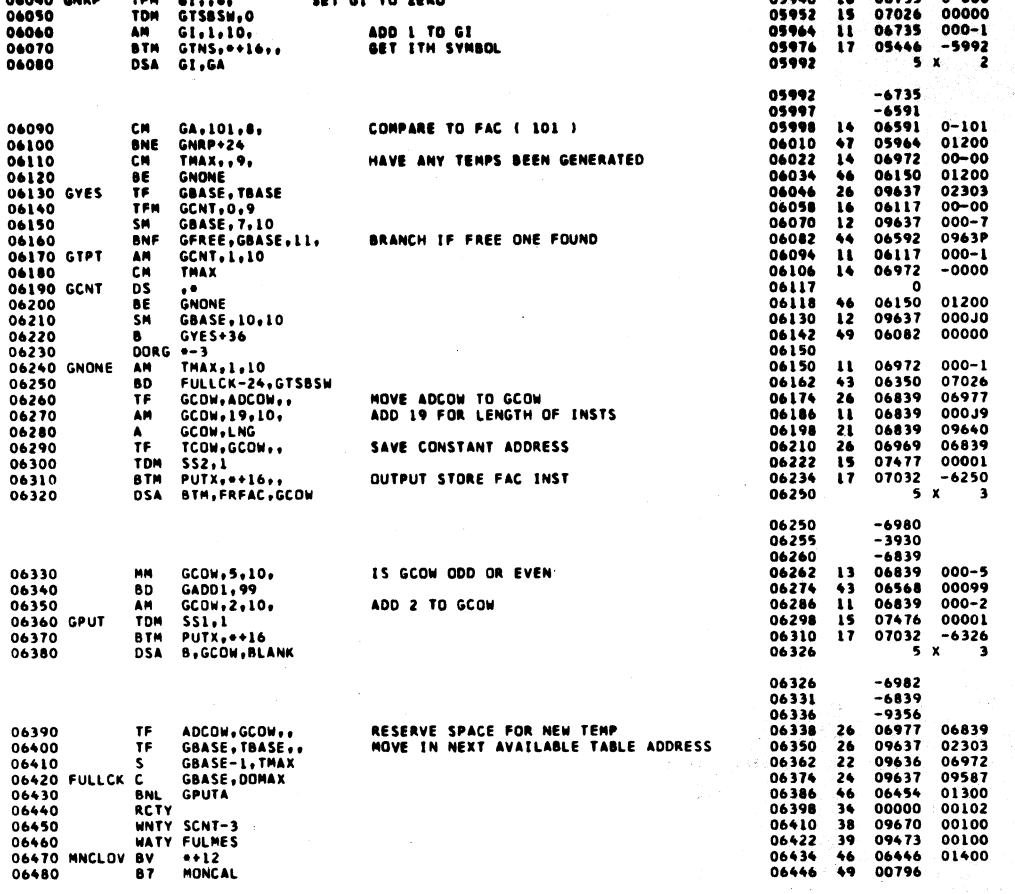

483

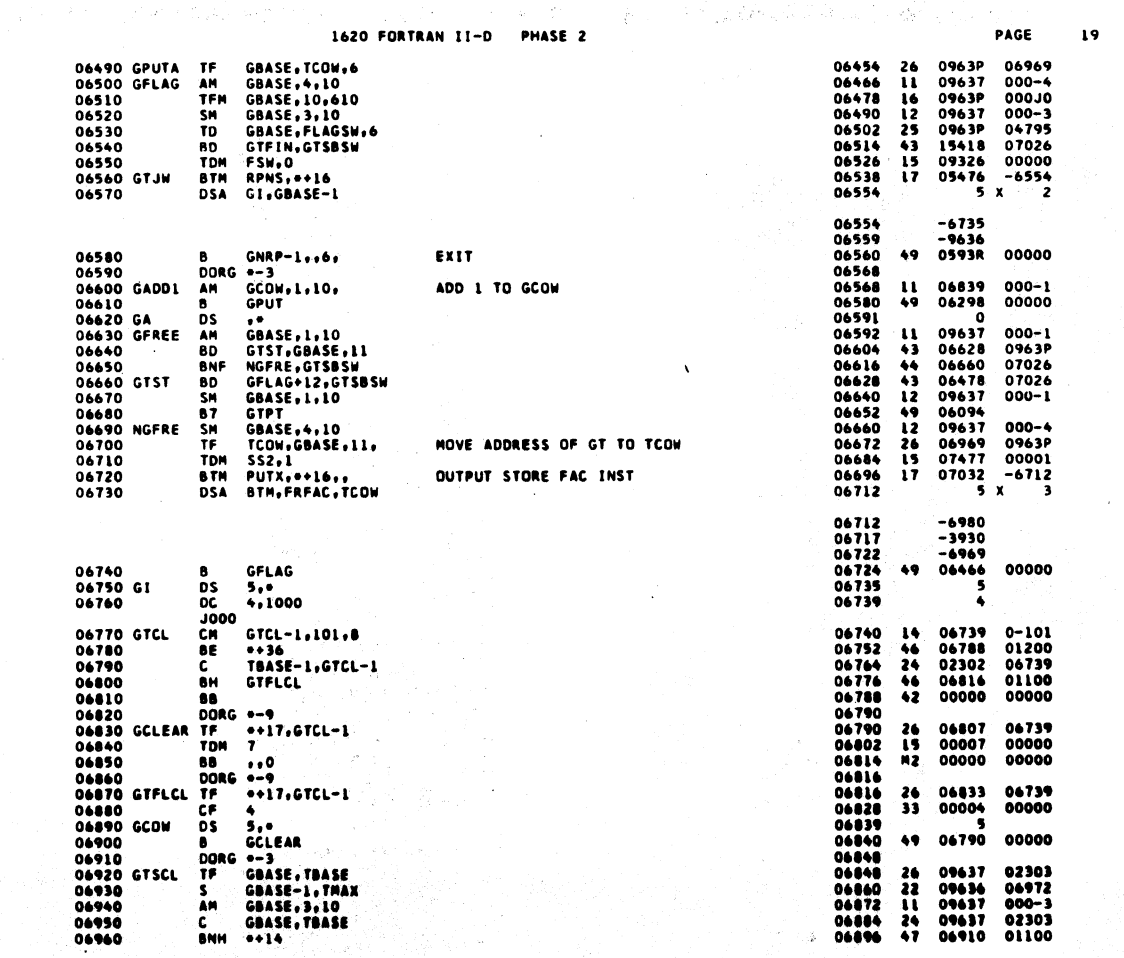

 $\mathcal{L}$ 

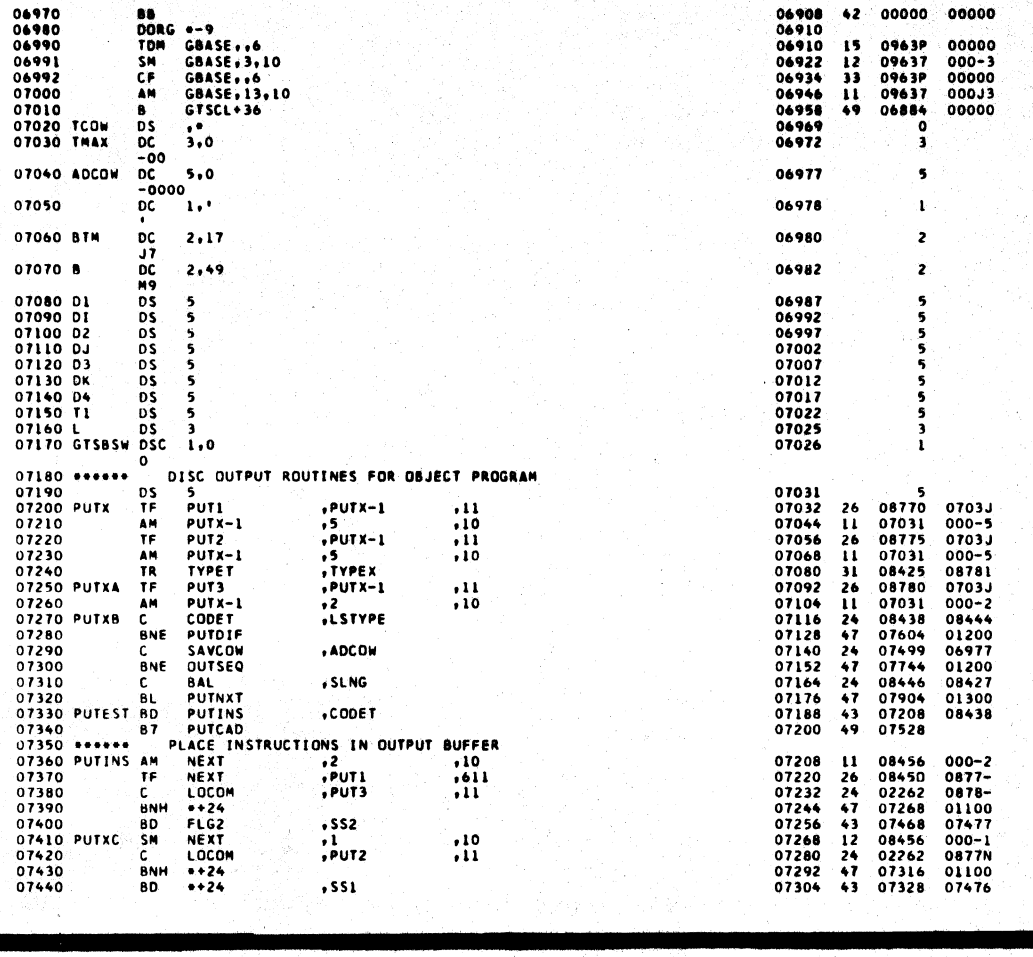

 $\sim$  485  $\sim$ 

 $\mathbf{21}$ 

Ļ.

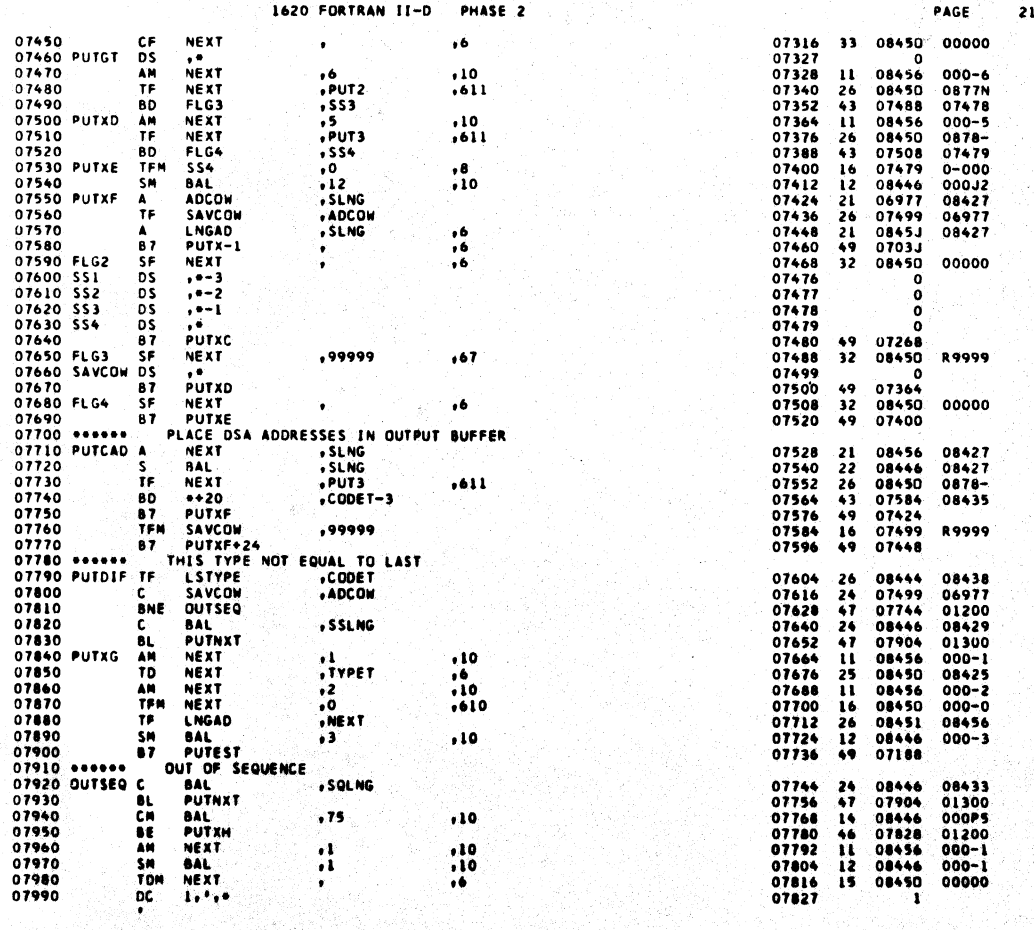

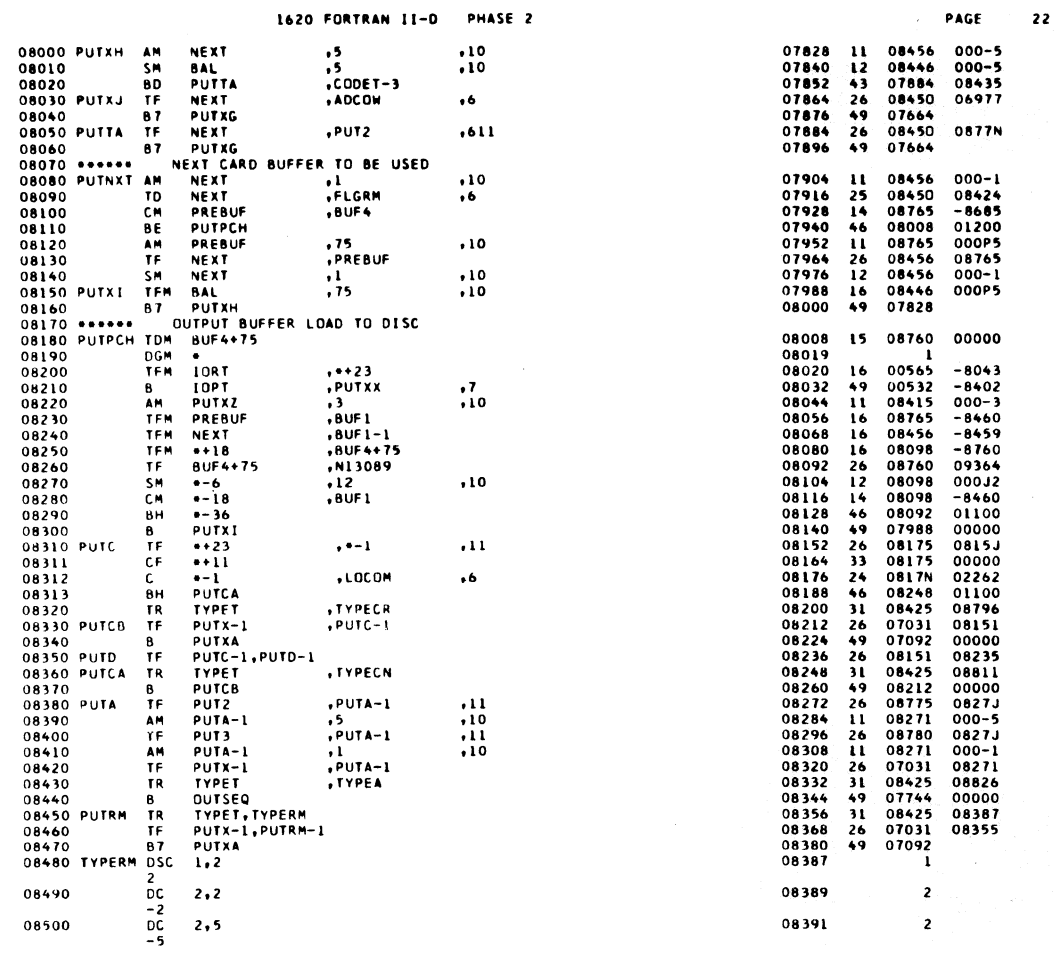

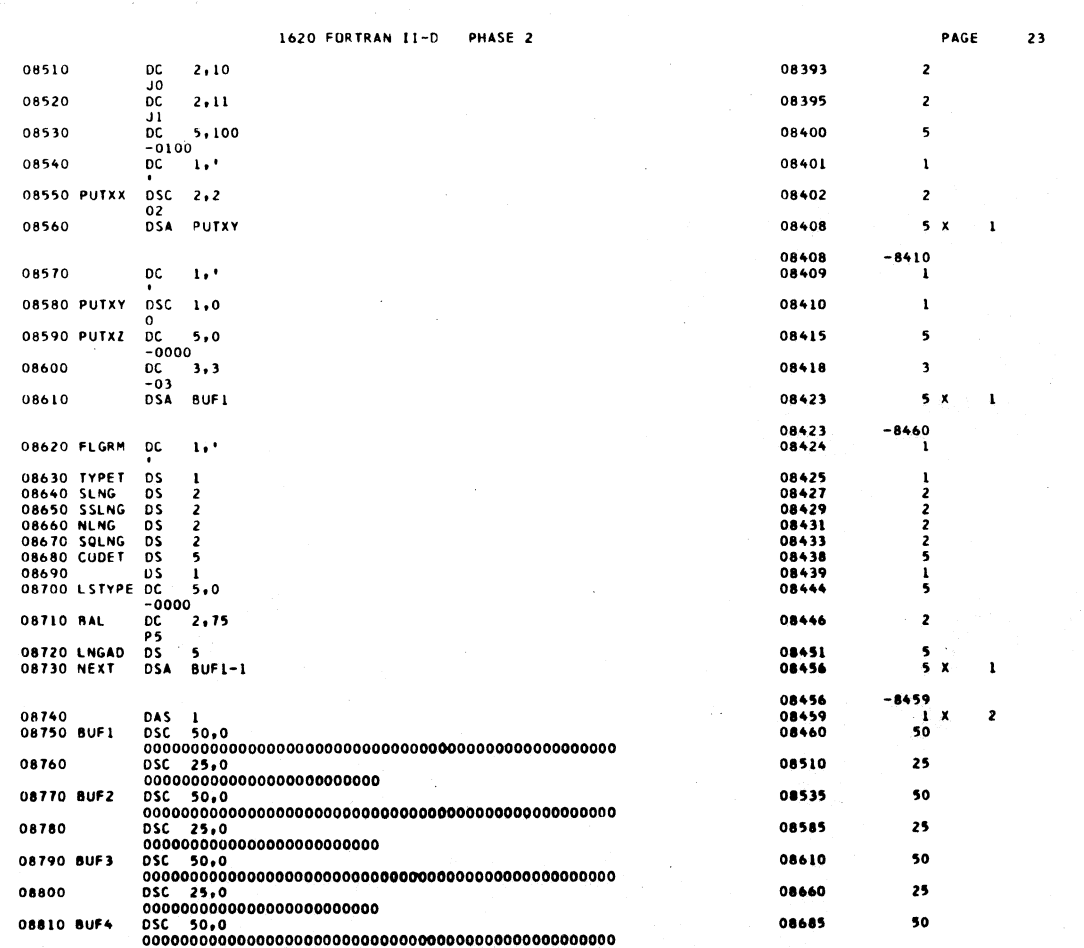

 $\Box$ 

 $48s$ 

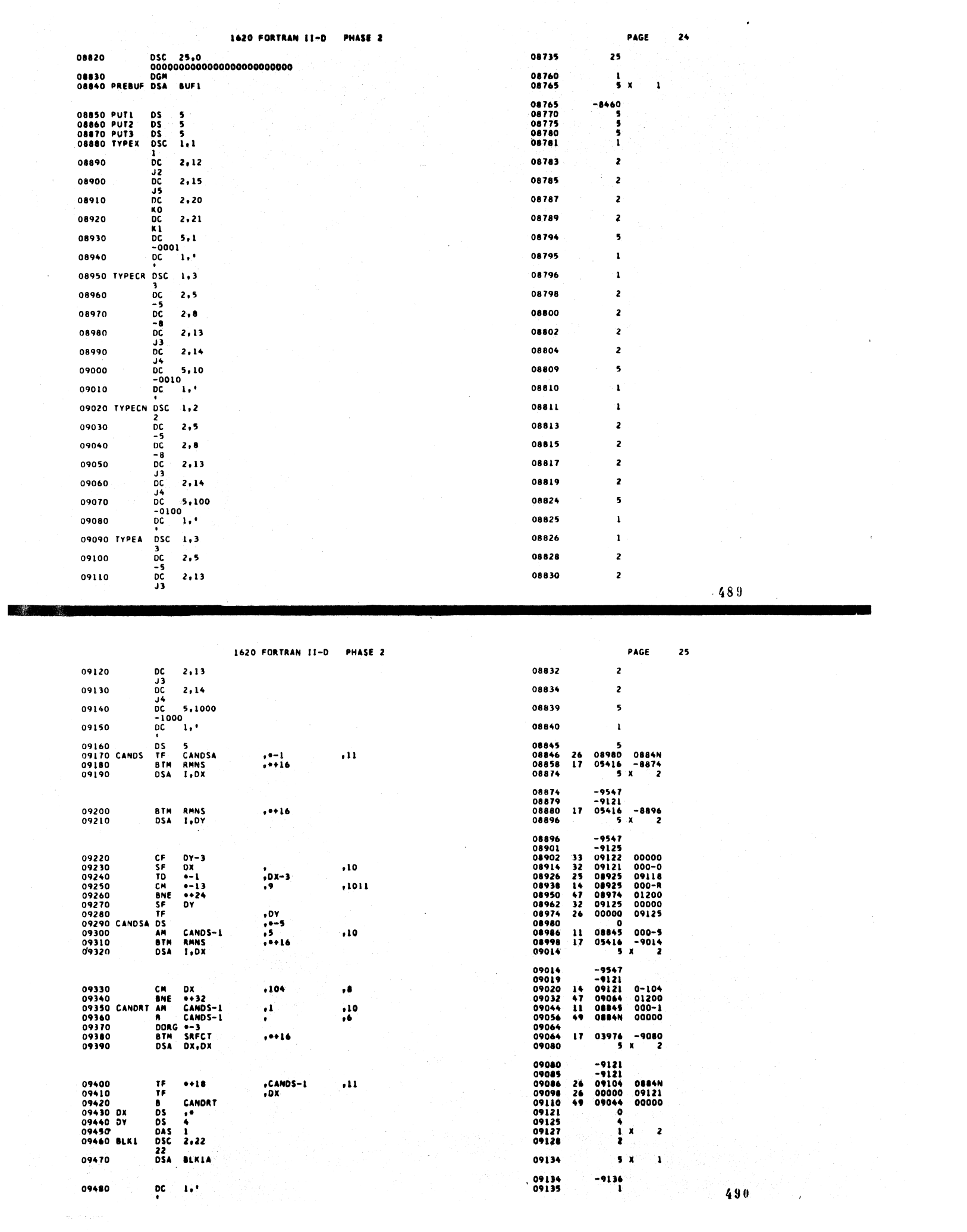

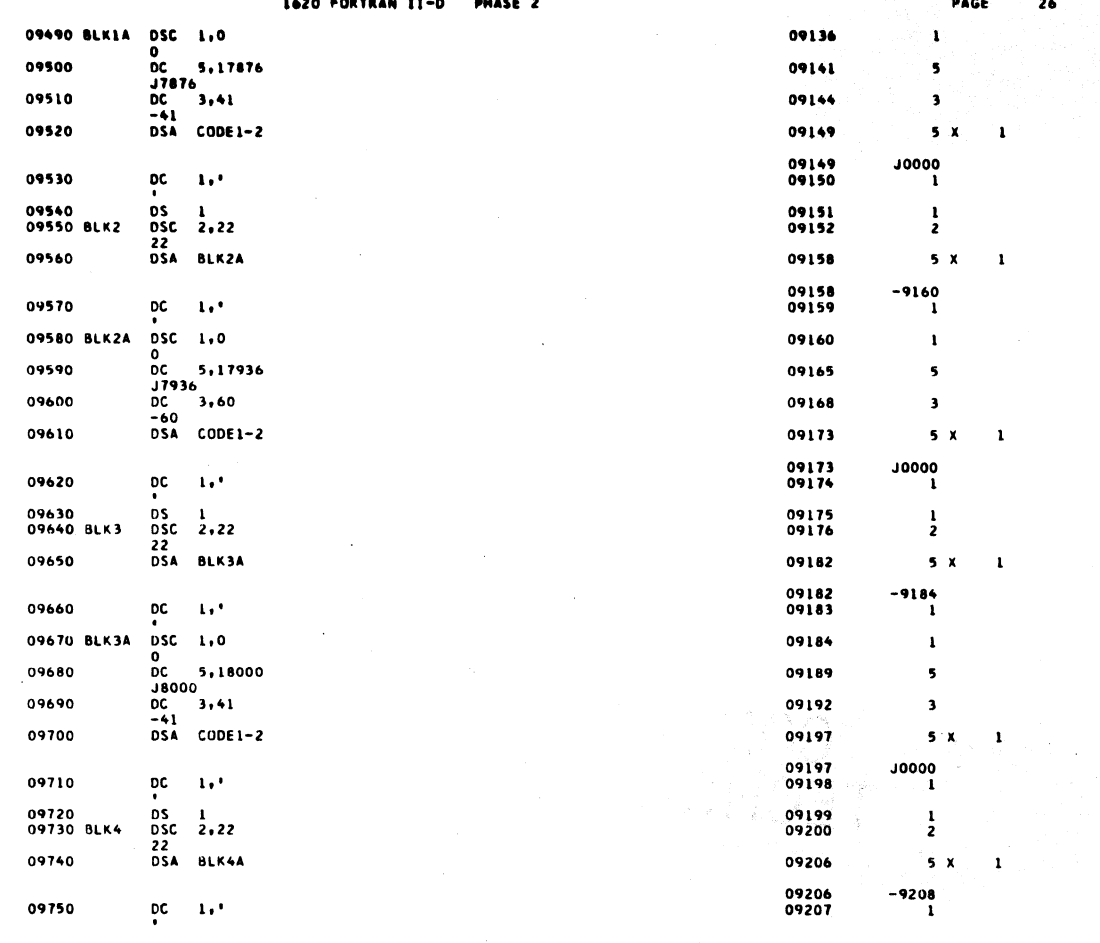

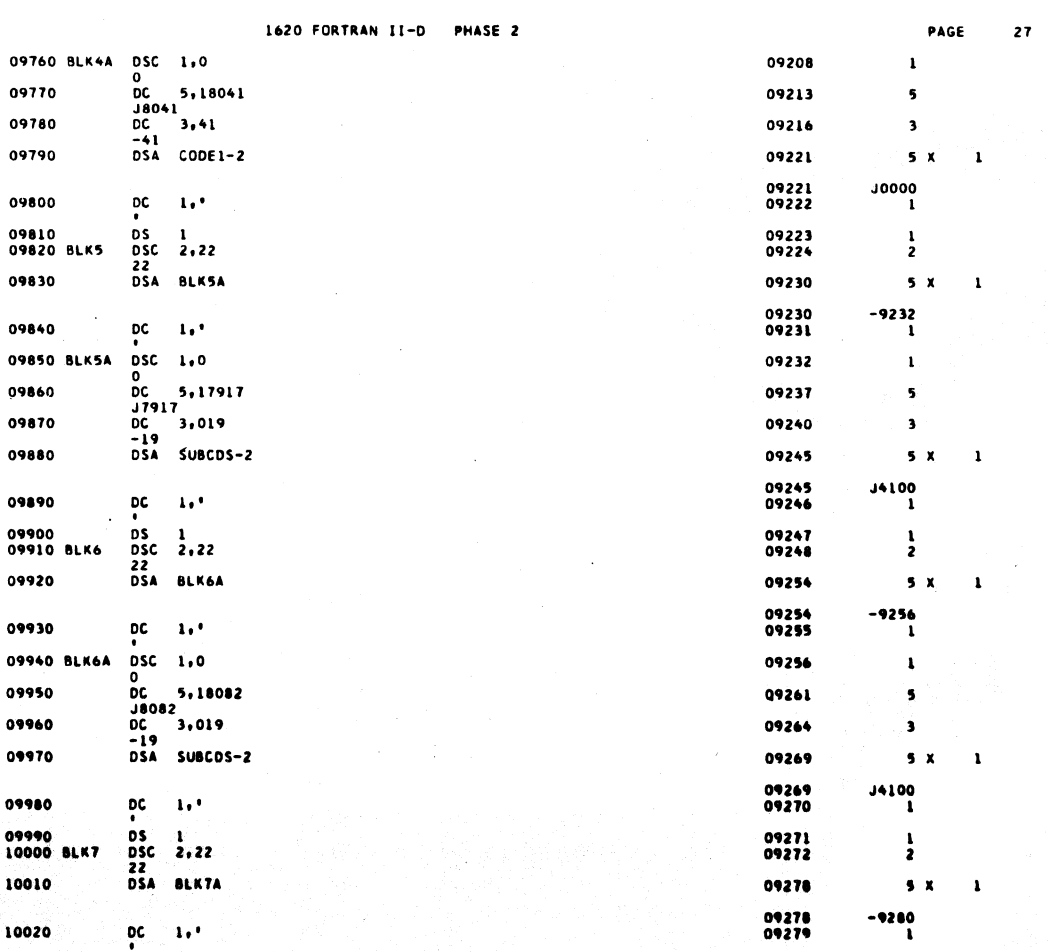

 $\zeta$  )

 $\hat{\phi}$ 

 $\tilde{\mathcal{C}}$ 

f,

r

ø O ċ o  $\frac{1}{1}$ 

 $\frac{1}{2}$ 

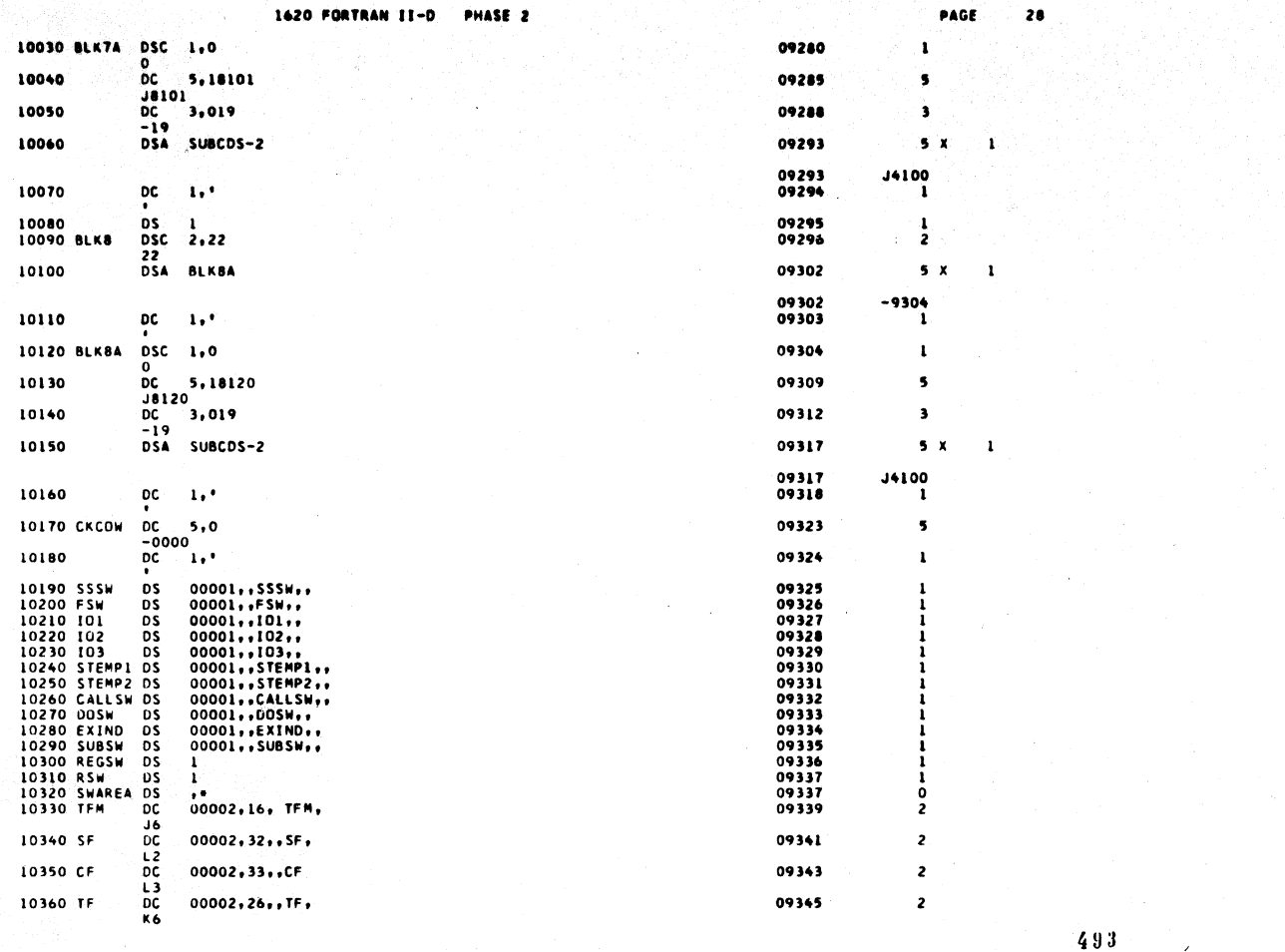

1620 FORTRAN II-D PHASE 2

 $\hat{J}$ 

i.

n la serie <del>con la programma del</del> moderno del compo.<br>Terra la serie del controla del composito del composito del composito del composito del composito del composit

te ya

 $\mathcal{L}$ 

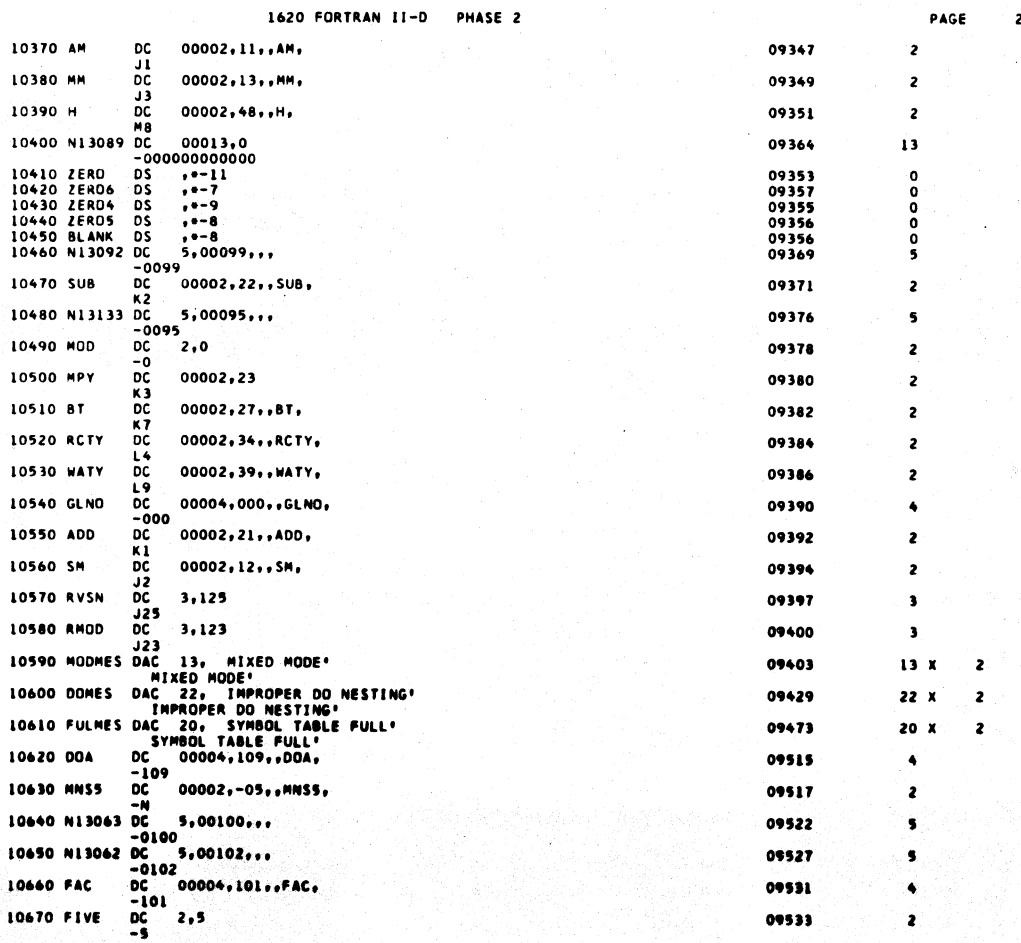

493

 $29$ 

 $\mathcal{A}$ 

494

 $\frac{1}{\sqrt{2}}$ 

di albumi (albumian d

 $\bar{\lambda}$ 

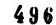

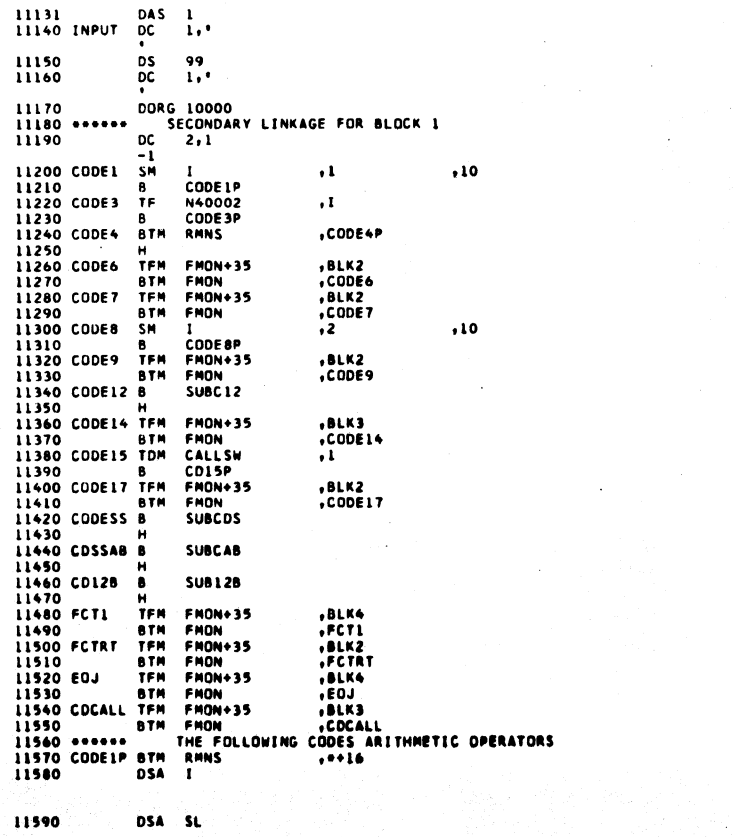

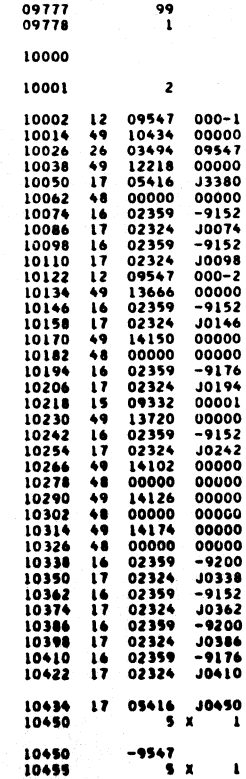

-2399

1620 FORTRAN II-D PHASE 2

11130

pc  $1.1$ 

 $\mathbf{1}$ 

10680 RTMAME DS 00005.<br>
10680 RTMAME DS 00005.<br>
10700 I DS 00005.<br>
10770 P DS 00005.<br>
10770 P DS 00005.<br>
10770 P DS 00005.<br>
10700 LV DS 00005.<br>
10800 RTM DS 00005.<br>
10890 DNAL DS 5<br>
10890 DNAL DS 5<br>
10890 NO1100 LC 5.1100<br> 00005,,RTNAME,,<br>00005,.ST,,<br>00004,.I.,<br>00005,.J.,<br>00005,.P.,<br>00005,.LV,,<br>00005,.RTAD,,<br>00005,.RTAD,,<br>00005,.RTAD,,<br>00005,.RV,,  $\frac{1}{100}$ <br> $\frac{1}{100}$ 10900 C  $2, 24$ **K40C340C3** 10920 CM  $2,14$  $2,47$ 10930 BL 10930 BL DC 2,47<br>
10940 N01300 DC 5,1300<br>
10950 BE DC 2,46<br>
10960 N01200 DC 2,46<br>
10960 N01200 DC 2,46<br>
10960 N01200 DC 2,43<br>
10970 BD DC 2,44<br>
10980 BMF DC 2,44<br>
10980 BMF DC 2,44<br>
10990 FACP2 DC 5,02490<br>
11090 B1 DC 2,4 5,02490 0<br>11070 FPSWX DSC 1,0 11080 SKIPSW DSC 1,0 0<br>11090 COMXSW DSC 1,0 11100 ERSWT DSC 1.0 0<br>11110 N00796 DSA MONCAL 11120 SCNT DS 00005,, SCNT,,

 $5$ <br> $11$ <br> $5$ <br> $2$ <br> $1$  $\mathbf{I}$  $\mathbf{1}$  $\mathbf{1}$  $\mathbf{r}$  $5<sub>x</sub>$  $\mathbf{I}$ 

 $31$ 

495

うちゅうちうちららちちゅう

 $\overline{\mathbf{z}}$  $\overline{\mathbf{z}}$ 

 $\overline{\mathbf{z}}$ 

 $\overline{\mathbf{c}}$ 

ś

 $\overline{z}$  $\overline{\phantom{a}}$ 

 $\overline{\mathbf{z}}$ 

 $\overline{\mathbf{c}}$ 

 $\overline{\phantom{a}}$ 

 $\overline{\mathbf{z}}$ 

 $-0796$ 

PAGE

 $\overline{2}$ 

 $\mathbf{1}$ 

 $\frac{1}{1}$  x

09546<br>09545<br>09547<br>09557<br>09567<br>09567<br>09577<br>09582<br>09582<br>09582<br>09582

09603

09605

09607

09609

09614

09616

09621 09623

09625

09630

09632

09637<br>09640<br>09651<br>09658<br>09658

09660

09661

09662

09663

09668

09668<br>09673

09674

09677<br>09678

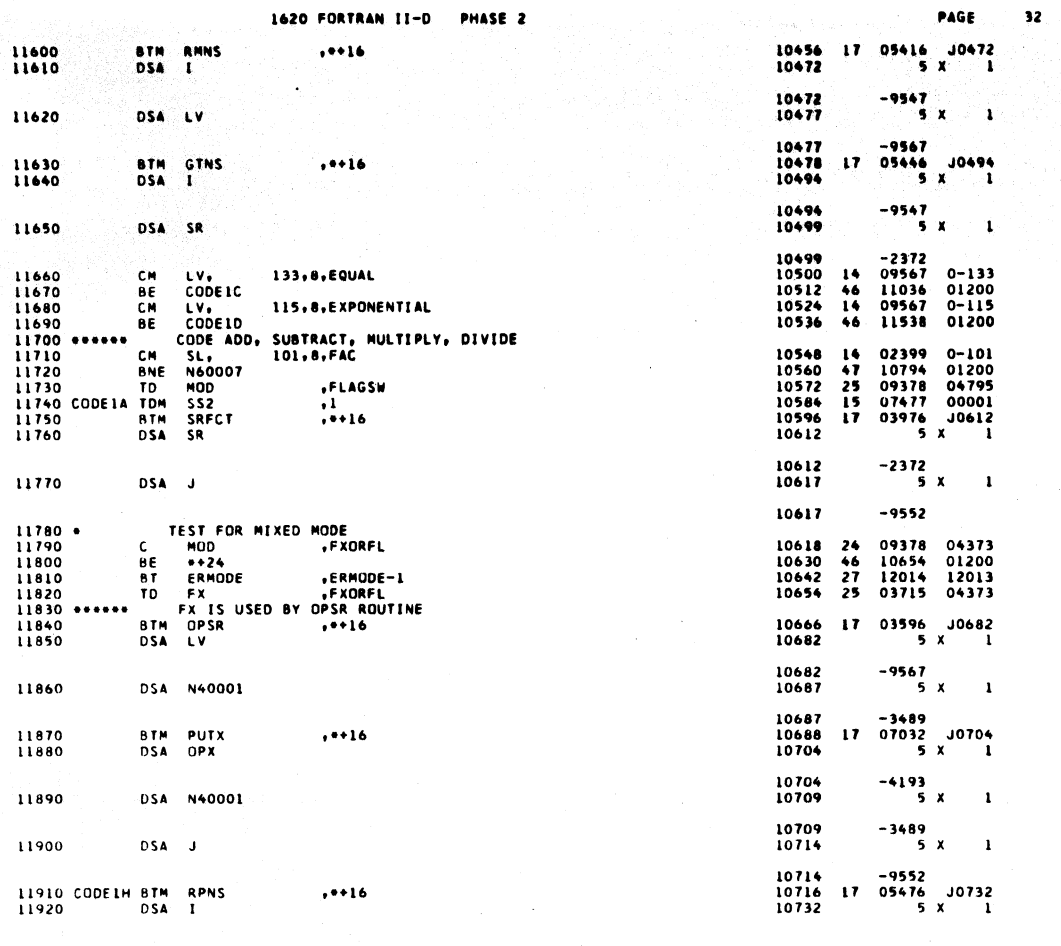

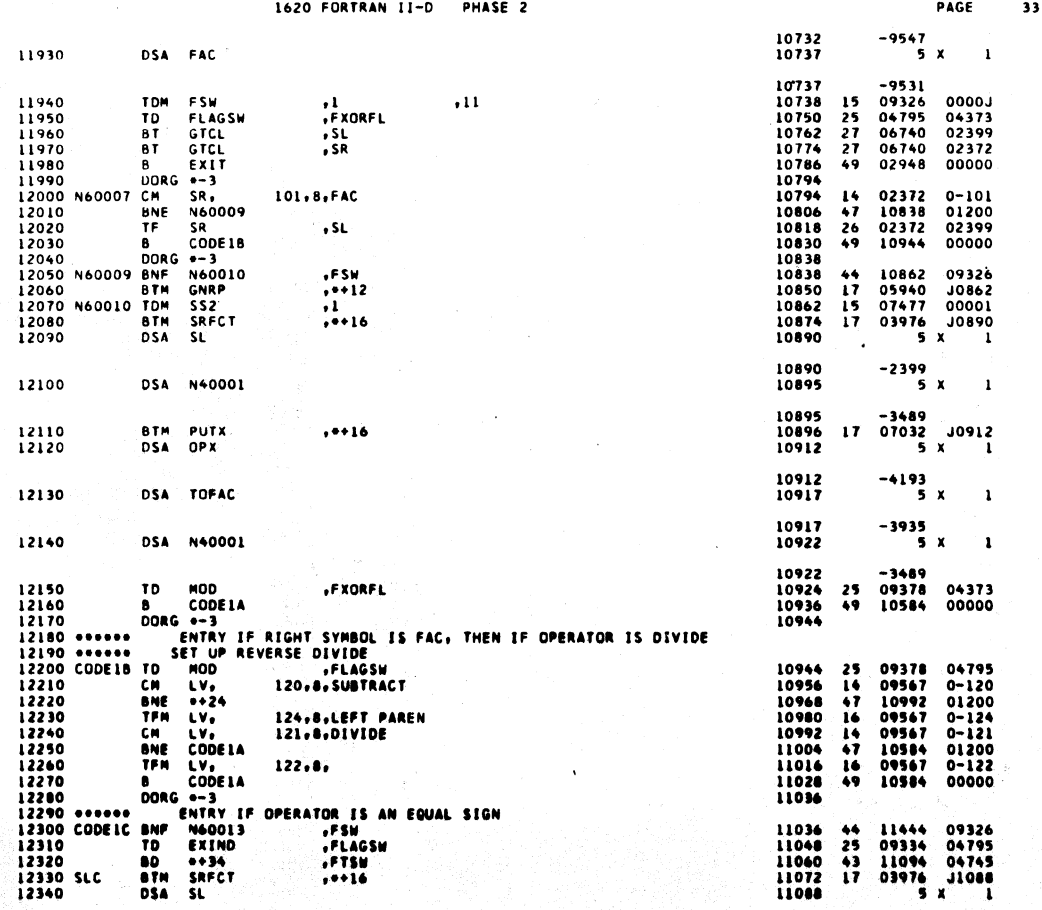
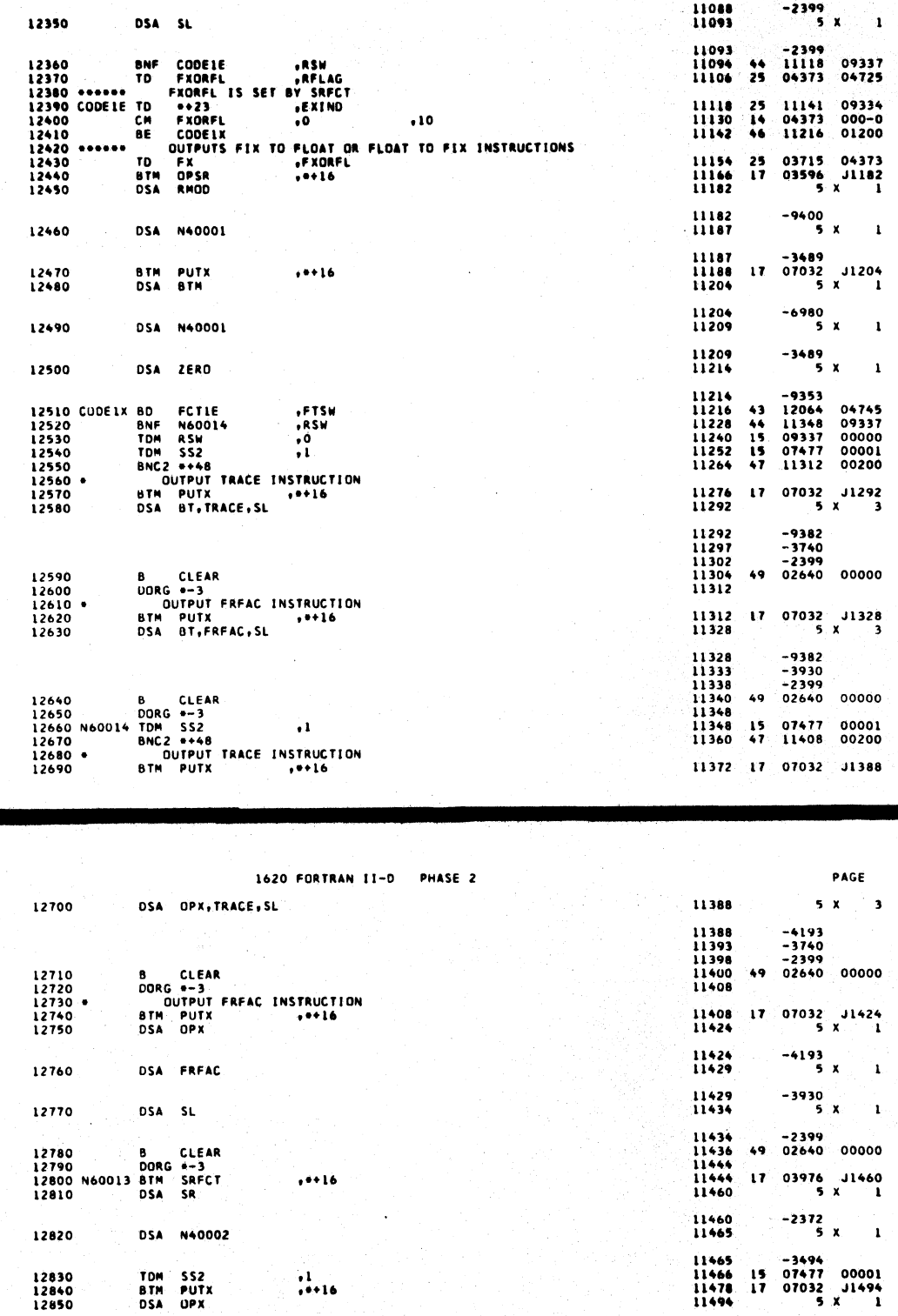

**DSA** TOFAC

DSA N40002

DSA J

12860

12870

13010

1620 FORTRAN 11-D

PHASE 2

499

 $\overline{\mathbf{35}}$ 

11494<br>11499

11499<br>11504

11504<br>11506<br>11518<br>11530<br>11538

11538<br>11550<br>11562<br>11574<br>11582<br>11594<br>11610

11610<br>11615

11615

 $25$ <br>44<br>49

 $\frac{14}{47}$ 

 $-4193$ <br>5 x

 $-3935$ <br>5 X

 $-3494$ <br>09334<br>11072<br>11060

02399<br>11886<br>11582<br>11734

 $\begin{array}{cccc} 15 & 07477 & 00001 \\ 17 & 03976 & 01610 \\ & & 5 & x & 1 \end{array}$ 

 $-2372$ <br>5 x

 $-9552$ 

 $\mathbf{r}$ 

 $\mathbf{r}$ 

04373<br>09337<br>00000

0-101<br>01200<br>04795<br>00000

 $\mathbf{I}$ 

PAGE

 $\overline{\mathbf{34}}$ 

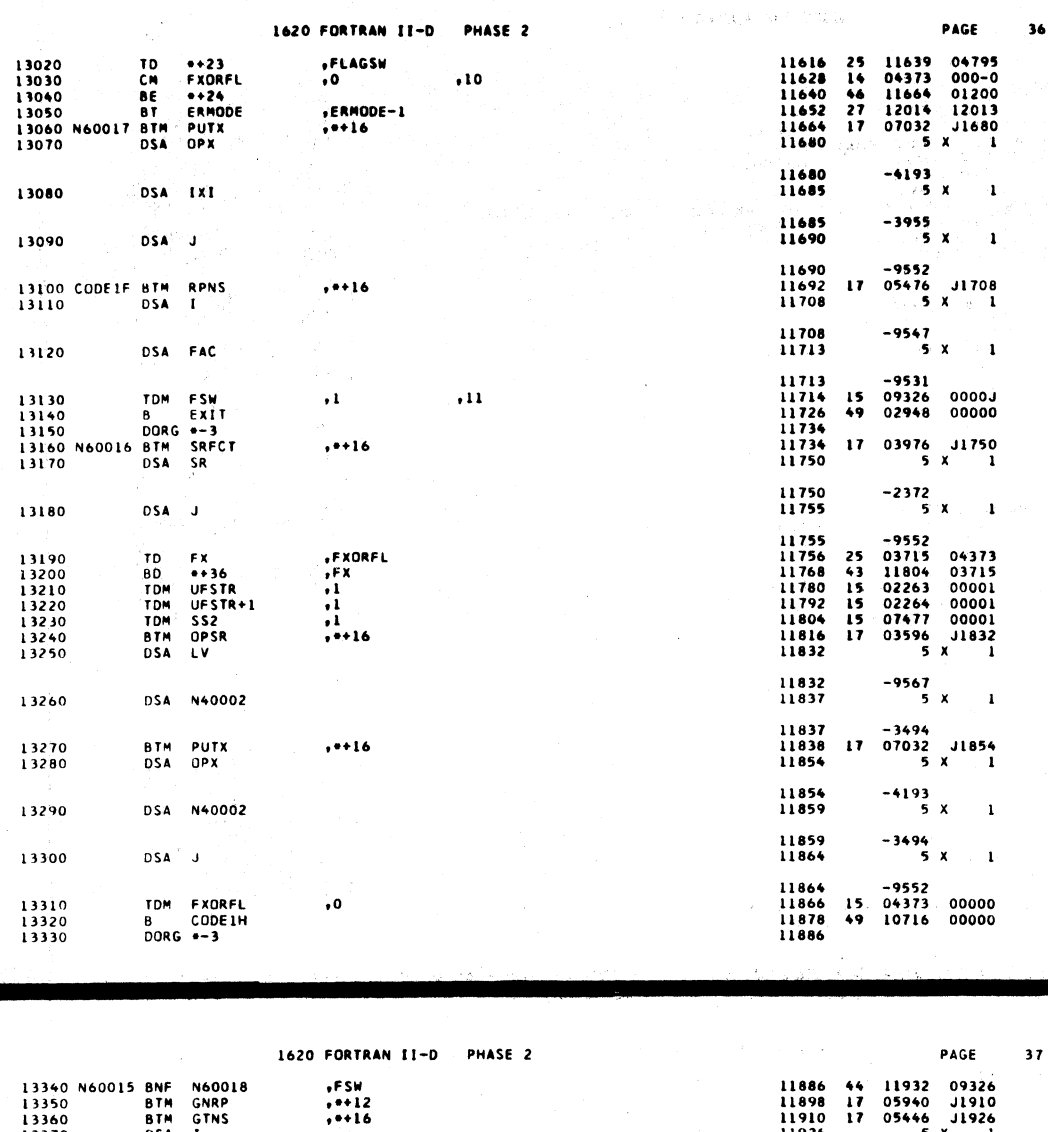

13370 **DSA** ÷ī DSA SR 13380 13390 N60018 **BTM**<br>DSA SRFCT<br>SL  $, ...$ 13400 DSA 13410 J.  $\sim$ 13420<br>13430<br>13440<br>13450 TD<br>TDM<br>BTM<br>DSA FLAGSW<br>SS2<br>PUTX<br>OPX ,FXORFL<br>,1<br>,++16  $\sim$  . **DSA** TOFAC 13460 13470 DSA J 13480 B CODE16<br>
13490 B CODE16<br>
13500 ENNODE RCTY<br>
13510 WATY SCNT-3<br>
13520 WATY MODNES<br>
13520 BA ESSNT<br>
13560 FOR CORG +-9<br>
13560 FCT1E TDM FTSW<br>
13570 TDM SS1<br>
13570 TDM SS3<br>
13500 TF N460011<br>
13620 BTM PUTX<br>
13620 BTM P  $\vec{r}$  $, 5$  $\scriptstyle\bullet 1$  $\begin{array}{c} \n 0 \\
 \hline 1 \\
 1 \\
 1 \\
 1 \\
 1 \\
 1\n \end{array}$  $,10$ 13630 **DSA** N40011 13640 **DSA BLANK** 13650<br>13660<br>13670 SM<br>BTM<br>DSA ADCOW<br>PUTA<br>SXF.ADCOW  $\frac{14}{10116}$  $, 10$ 

Q.

11926  $5<sub>x</sub>$  $\mathbf{1}$ 11926<br>11931  $-9547$  $\boldsymbol{\mathsf{x}}$  $\mathbf{1}$ 11931<br>11932<br>11948  $-2372$ <br>03976 J1948<br>5 X 1  $\mathbf{17}$ 11948<br>11953  $-2399$ <br>5 X  $\mathbf{I}$ 11953<br>11954<br>11966<br>11978<br>11994 -9552<br>04795 04373<br>07477 00001<br>07032 J1994<br>5 x 1  $\frac{25}{17}$ 11994<br>11999  $-4193$ <br>5  $\boldsymbol{\mathsf{x}}$  $\mathbf{1}$ 11999<br>12004  $-3935$ <br>5 X  $\pmb{\mathbf{i}}$ 12004<br>12014<br>12014<br>12023<br>12062<br>12062<br>12064<br>12064<br>12112<br>12112<br>1212<br>1212  $-9552$ <br>11502  $49$ 00000 00000<br>09670<br>09603<br>09663<br>00000  $\begin{array}{c} 00102 \\ 00100 \\ 00100 \\ 00001 \\ \end{array}$  $34$ <br> $39$ <br> $39$ <br> $15$ <br> $42$ 04745 00000<br>07476 00001<br>07478 00001<br>03539 07022<br>03539 000-1<br>07032 12140<br>5 x 1  $15$ <br> $15$ <br> $26$ <br> $12$ <br> $17$ 12140<br>12145  $-6982$ <br>5  $x$  $\pmb{\mathsf{1}}$ 12145<br>12150  $-3539$ <br>5 X  $\mathbf{I}$ 12150<br>12152<br>12164<br>12180  $\begin{array}{cc} -9356 \\ 06977 & 000-4 \\ 08272 & J2180 \\ 5 & X & 2 \end{array}$  $\frac{12}{17}$ 

 $-9582$ 

12180

 $\sim e^{\beta}$  $502$ 

Ò.

ò.

÷

## 1620 FORTRAN II-D PHASE 2

 $\mathcal{L}_{\text{eff}}$ 

 $\ddot{\phantom{a}}$ 

 $\bar{a}$ 

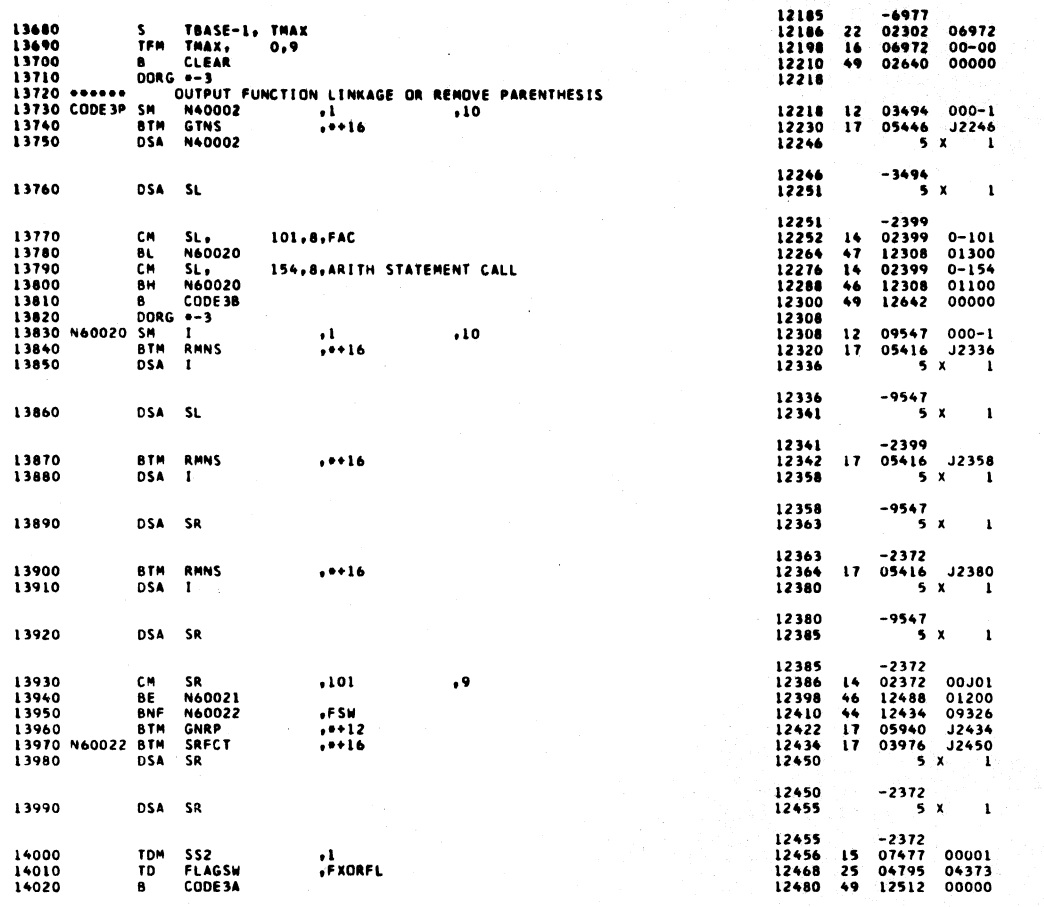

 $503$ 

 $39$ 

PAGE

 $38$ 

1620 FORTRAN II-D PHASE 2

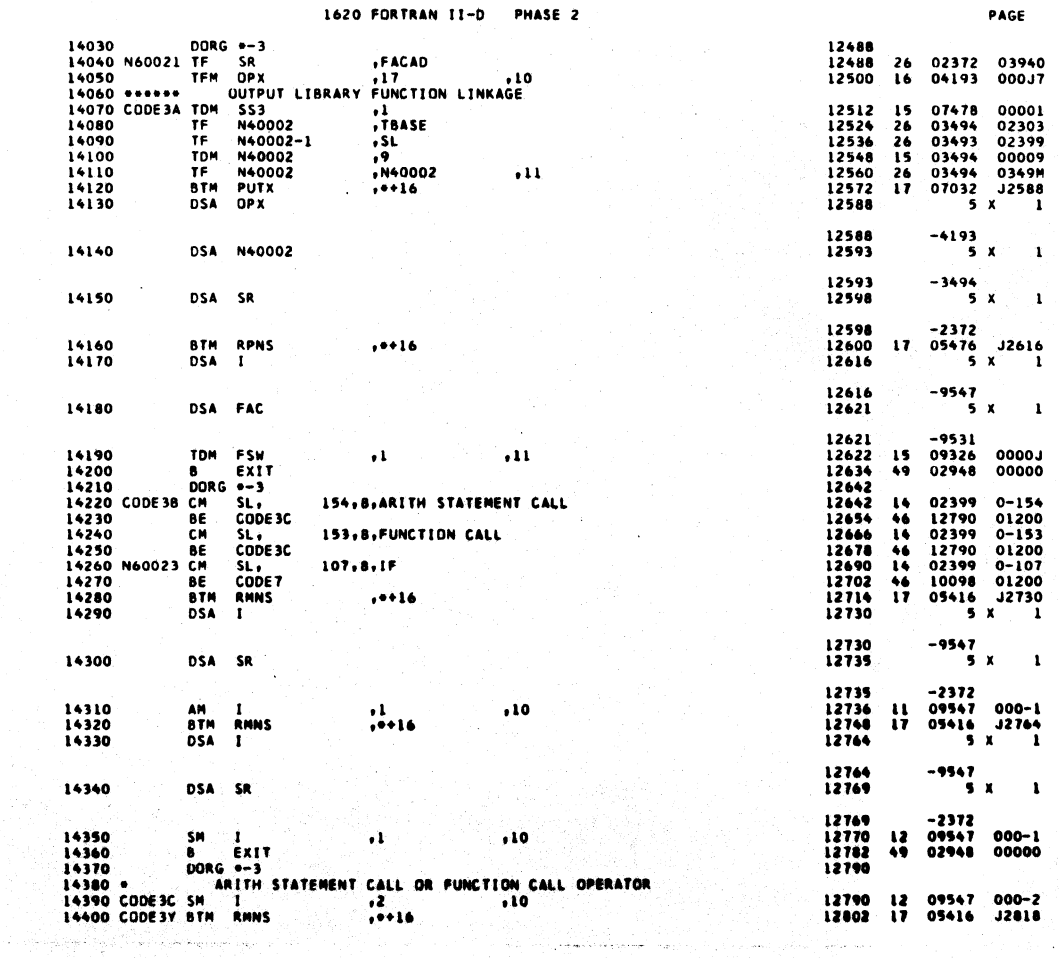

sik.

 $504$ 

n lista as

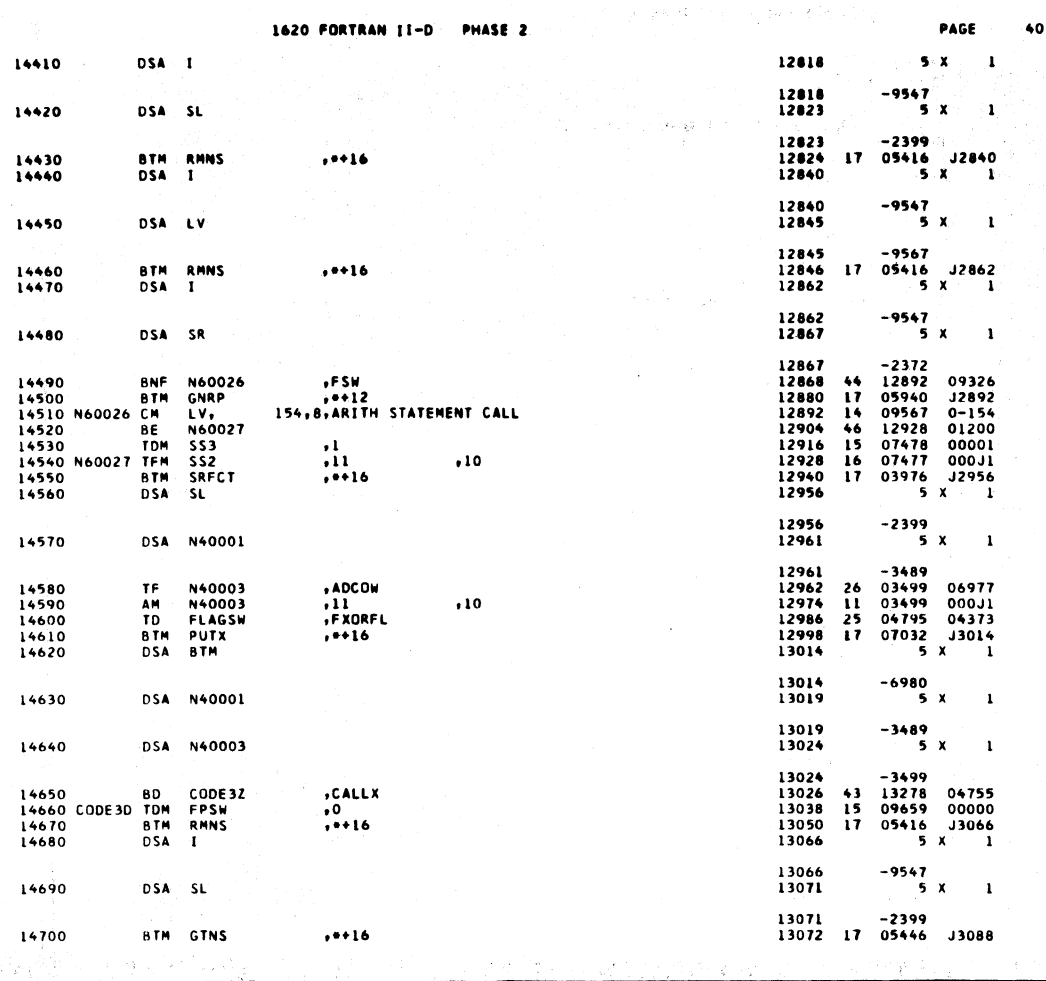

1620 FORTRAN II-D PHASE 2 PAGE  $41$ 14710 **DSA** 13088  $\mathbf{I}$  $5x$ ï 13088 -9547<br>5 X 14720 DSA SR  $13093$  $\mathbf{I}$ 13093<br>13094<br>13110  $-2372$ <br>17 03976 J3110<br>5 X 1 14730<br>14740 **BTM SRFCT**<br>DSA SL  $, 0 + 16$ 13110<br>13115  $-2399$ <br>5 X 14750 **DSA**  $\mathbf{r}$ - SL 13115<br>13116<br>13128<br>13140<br>13156 -2399<br>13140 09659<br>02399 00000<br>08152 J3156<br>5 x 1 BNF<br>SF<br>BTM<br>DSA \*\*24<br>SL<br>PUTC<br>SL 14760<br>14770<br>14780<br>14790  $\frac{44}{32}$ <br>17 .FPSW  $... 16$ 13156<br>13158<br>13170<br>13182<br>13198  $-2399$ <br>14 02372 0-104<br>46 13212 01200<br>17 05416 J3198<br>5 x 1 14800 CODE3E CM<br>14810 BE<br>14820 BTM<br>14830 DSA SR,<br>N60032<br>RMNS<br>I 104,8,RIGHT PAREN  $, +16$ 13198<br>13203  $-9547$ <br>5 X 14840 DSA SR  $\overline{\mathbf{1}}$ 13203<br>13204<br>13212<br>13212<br>13236<br>13236  $-2372$ <br>13038 00000 14850 8 CODE3D<br>14860 DORG = 3<br>14870 N60032 8TM ADJUST<br>14880 CODE3X 8D CET<br>14890 8TM RPNS<br>14900 DSA I  $\clubsuit$ 03550 -6977<br>13298 09332<br>05476 J3252<br>5 X  $\frac{17}{43}$ ADCOW<br>CALLSW<br>\*\*\*16 13252<br>13257  $-9547$ <br>5 X 14910 DSA FAC  $\mathbf{r}$ -9531<br>09326<br>02948 13257 14920 TDM FSW<br>14930 B EXIT<br>14950 CODE32 TDM CALLX<br>14950 CODE32 TDM CALLX<br>14960 B CLEAR<br>14970 B COLEAR<br>14990 ET TF N40001<br>15000 AM N40001<br>15000 B BM GTNS<br>19000 B BM GTNS 19297<br>19258<br>19270<br>19278 00000  $\ddot{\phantom{a}}$  $, 11$  $\overline{15}$ 49 13278<br>13278<br>13290<br>13298<br>13310<br>13322<br>13338  $\bullet$  $\frac{15}{49}$ 04755<br>02640 00000<br>00000 26 03489 09547<br>11 03489 000-1<br>17 05446 13338<br>5 x  $\frac{1}{1}$ <br> $\cdots$  ${\bf , 10}$ 13338<br>13343<br>13344<br>13356<br>13368<br>13376  $\begin{array}{r} -3449 \\ -3449 \\ 14 & 03449 \\ 46 & 02640 \\ 49 & 13236 \end{array}$ 15020<br>15030<br>15040<br>15050 CM N40001<br>BE CLEAR<br>B CODE3X+12<br>DORG --3  $0 - 132$ <br>01200<br>00000  $.132$  $\bullet$ 

 $506$ 

 $\mathcal{T} \leq$ S.

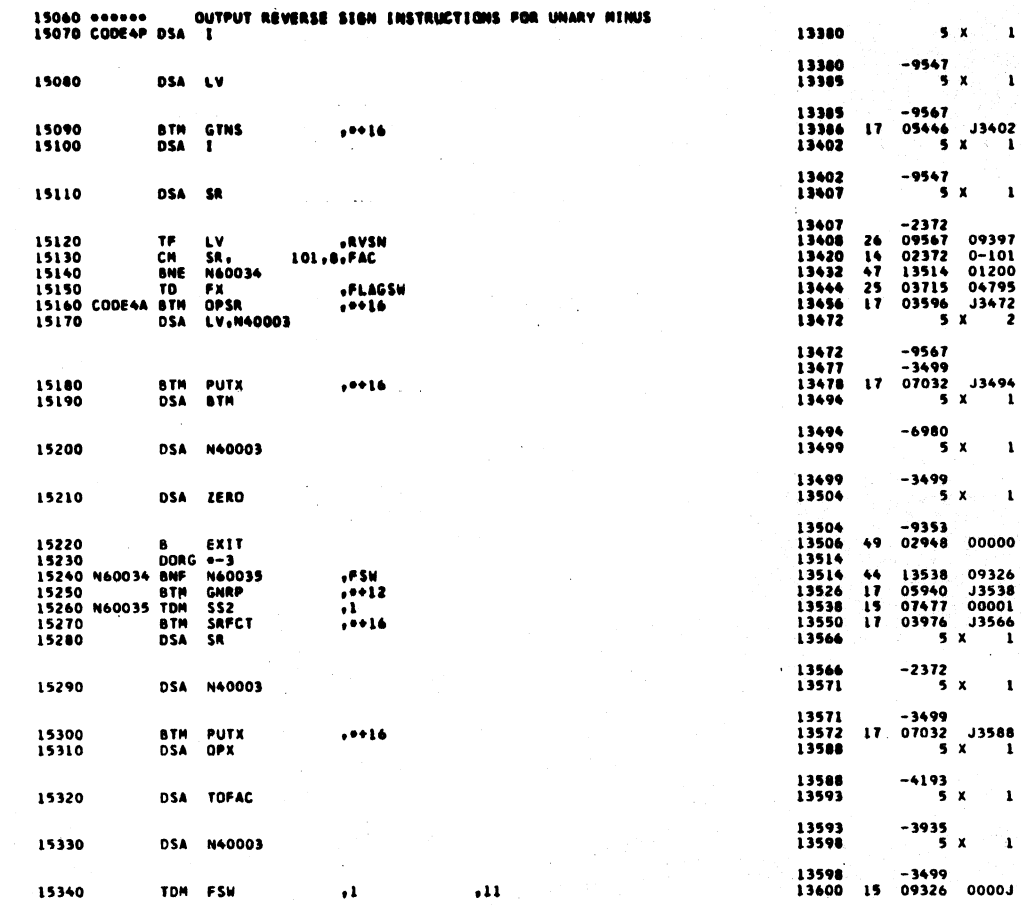

ASE 2 **DH** 

1428 PRÉTRAN 11-B

 $507$ 

 $43$ 

 $\mathbf{1}$ 

 $\sim$  1.

 $\mathbf{r}$ 

ેમ

PAGE

 $\overline{\mathbf{5}}$ 

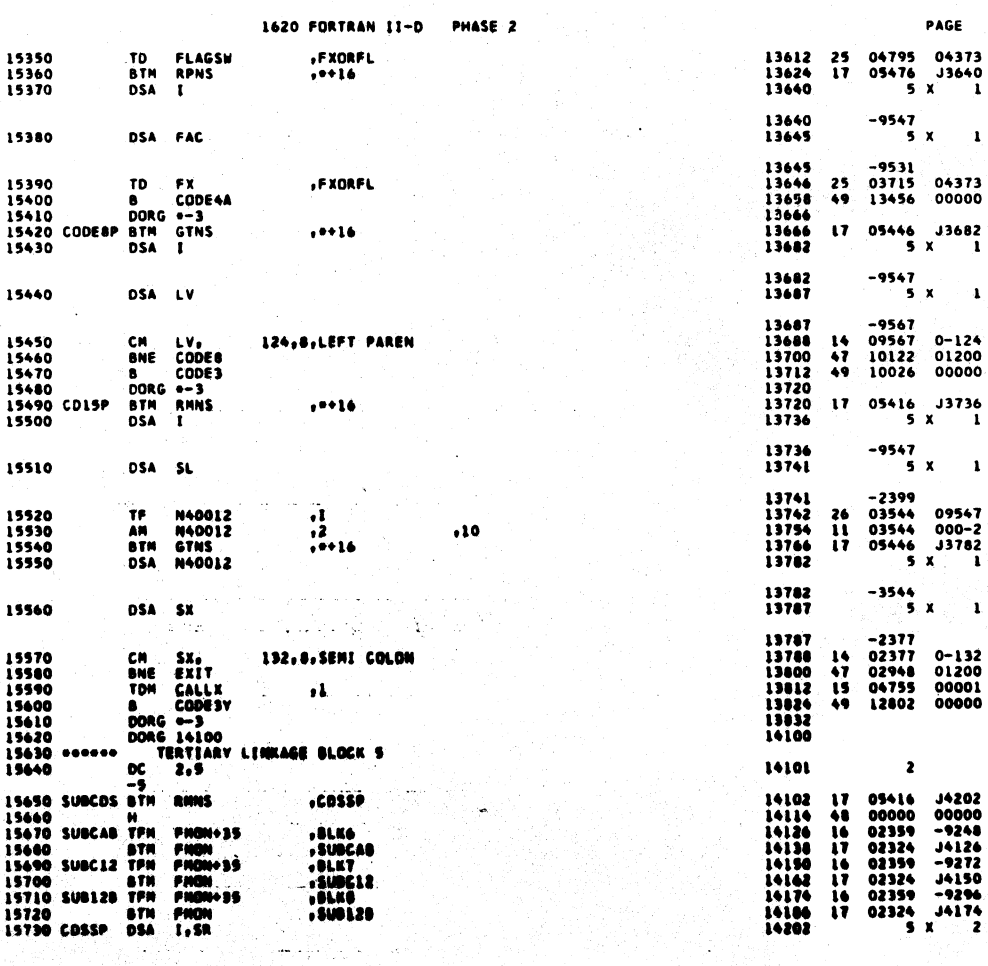

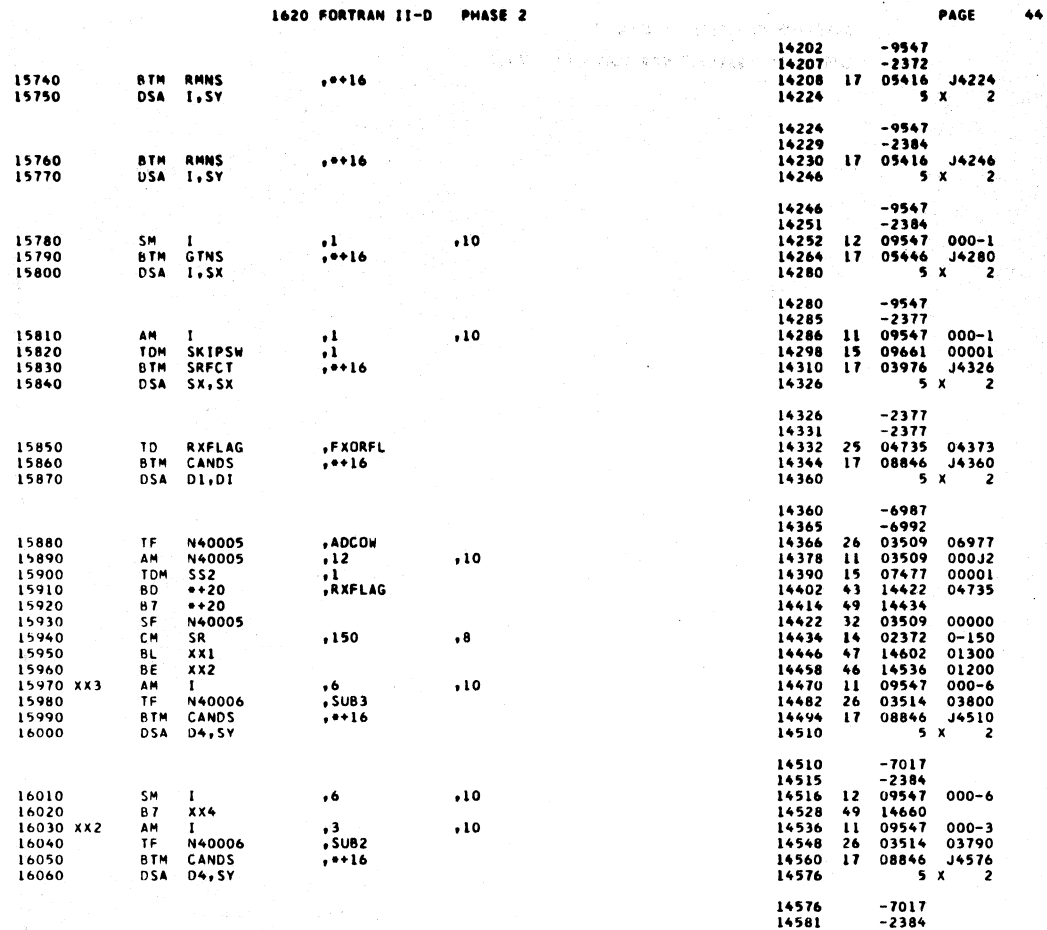

 $\mathcal{L}^{\text{c}}(\mathcal{L})$ 

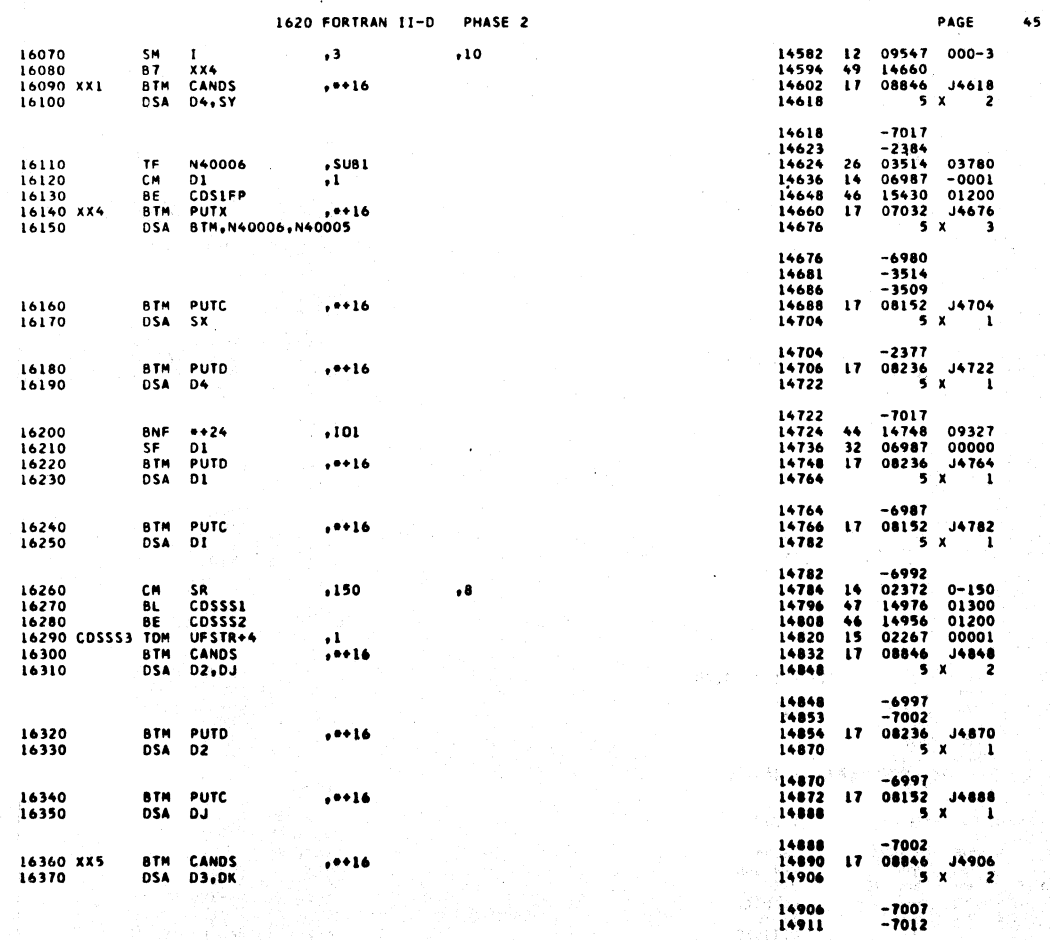

 $\ddot{\phantom{a}}$ 

 $510$ 

 $\overline{1}$ 

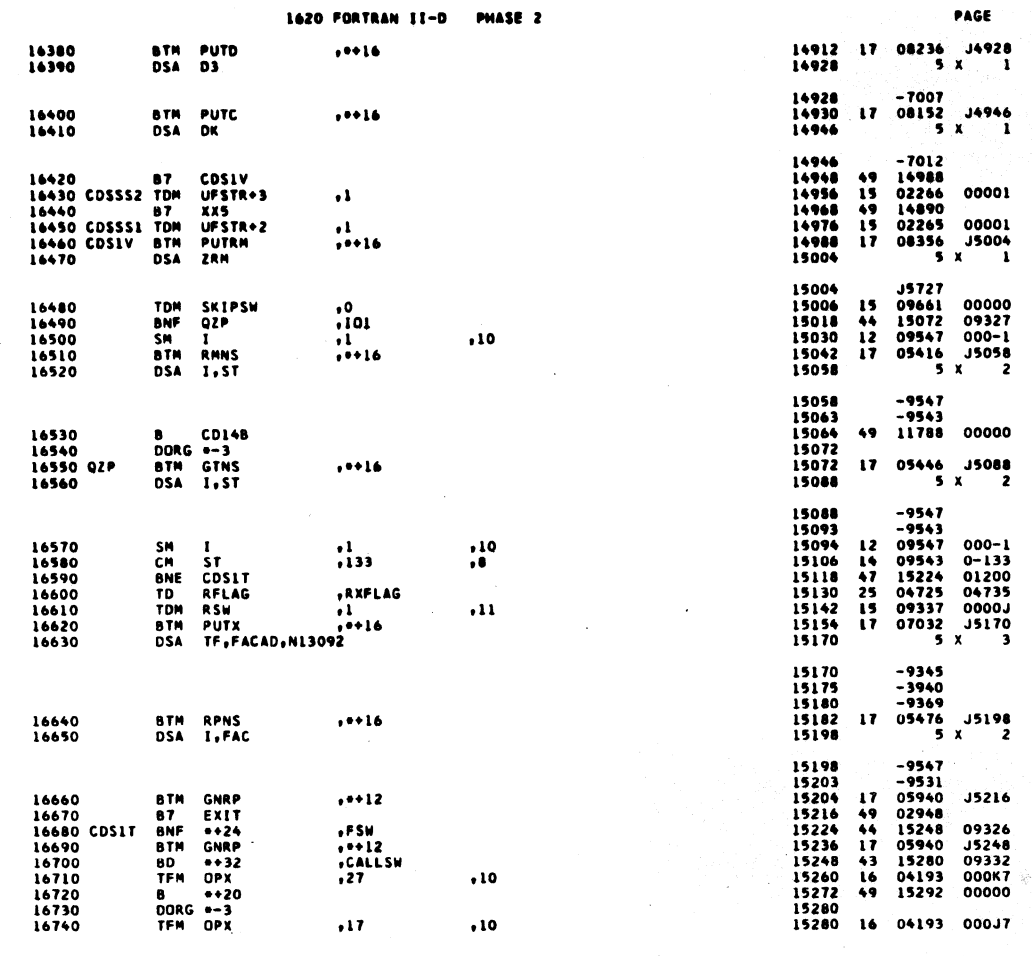

1620 FORTRAN II-D PHASE 2

 $\ddot{\cdot}$ 

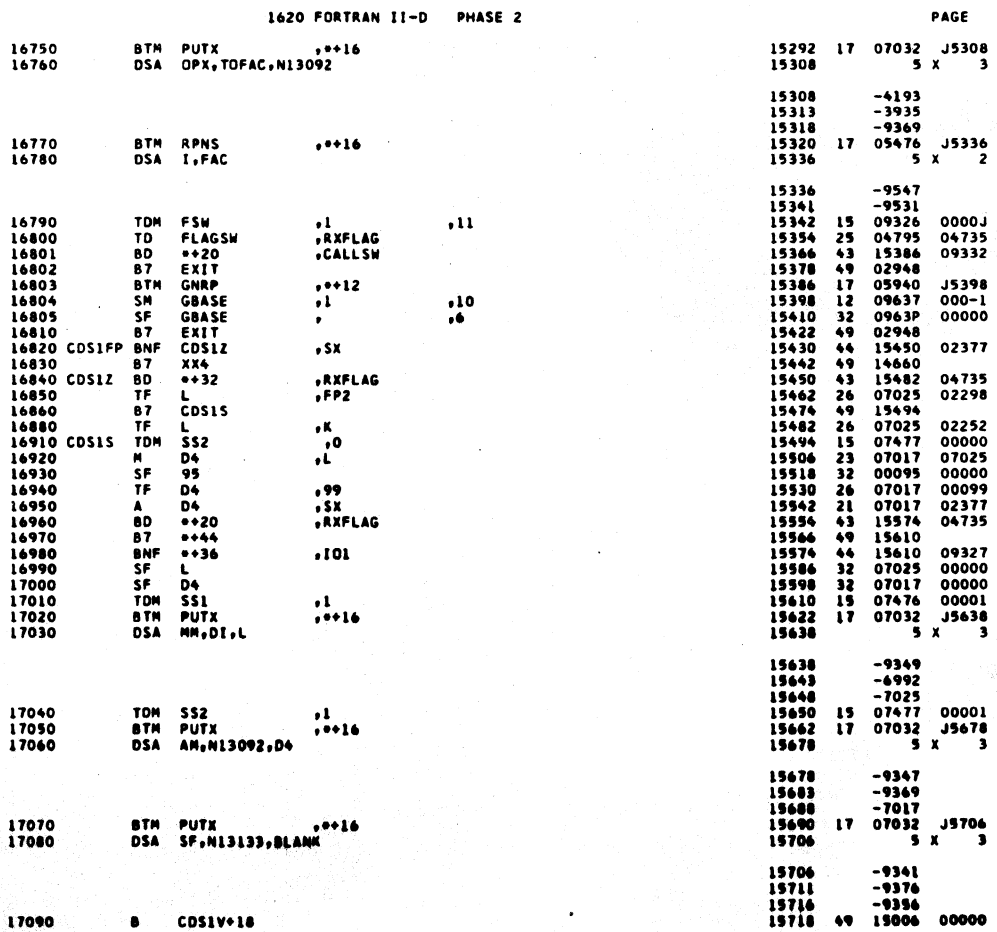

 $511$ 

47

 $\clubsuit$ 

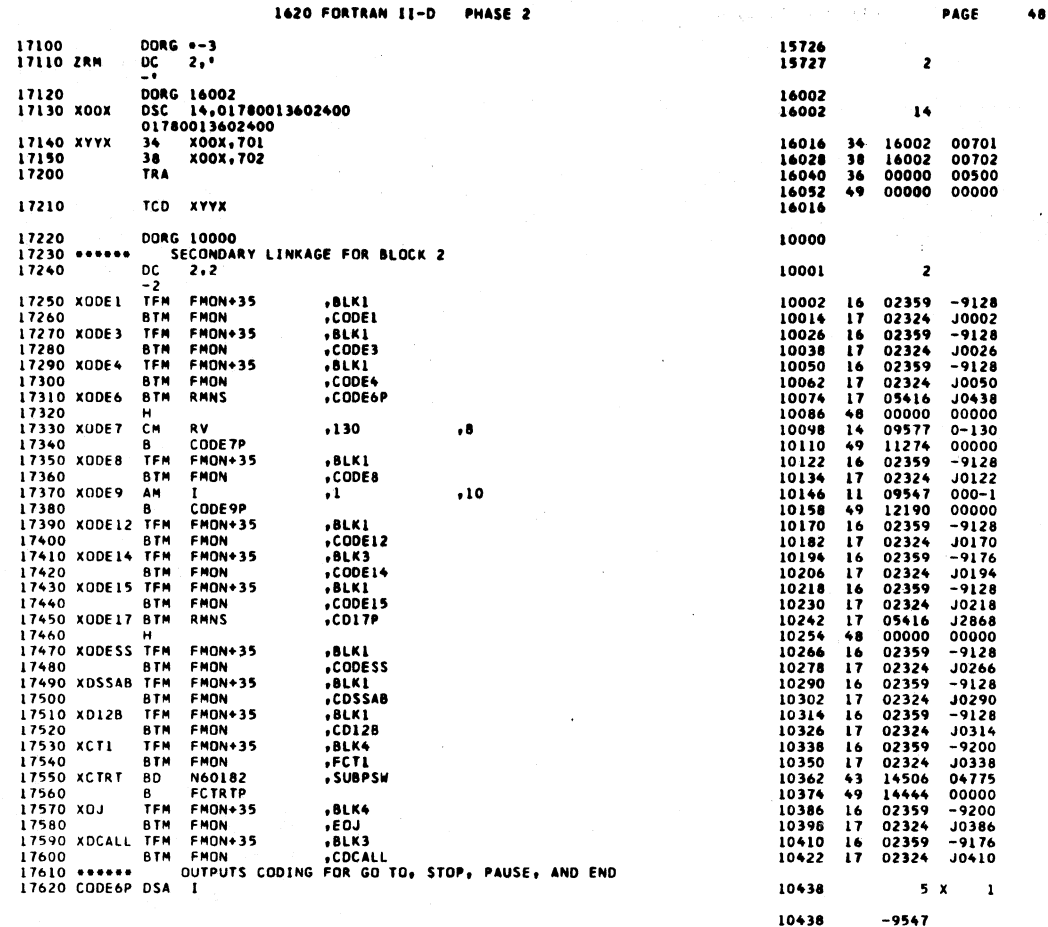

1620 FORTRAN II-D PHASE 2 PAGE 49 17630 DSA LV 10443  $5x$  $\mathbf{1}$ 10443<br>10444<br>10460  $-9567$ <br>17 05416 J0460<br>5 X 1 I7640<br>I7650 **BTM**<br>DSA RMNS<br>I  $, ...$ 10460<br>10465  $-9547$ <br>5 X 17660 DSA SR  $\mathbf{I}$  $-2372$ <br>17 05416 J0482<br>5 x 2 10465<br>10466<br>10482 17670<br>17680 BTM RMNS<br>DSA I,SX  $, +16$ 10482<br>10487  $-9547$ <br> $-2377$ 17690<br>17700<br>17710<br>17720<br>17730<br>17740 10488<br>10500<br>10512<br>10524<br>10540 09567 0-105<br>10652 01200<br>09661 00001<br>03976 J0540<br>5 x 1 CM<br>BNE<br>TDM<br>BTM<br>DSA  $14$ <br> $47$ <br> $15$ <br> $17$ 10540<br>10545  $-2372$ <br>5 x 17750 DSA SK  $\overline{1}$ 10545<br>10546<br>10558<br>10570<br>10586 10849<br>09661 00000<br>10592 04785<br>11134 10586<br>5 x 2 17760<br>17770<br>17780<br>17790 TOM<br>BNF<br>BTM<br>DSA SKIPSW<br>CODE6B<br>INSET<br>SR,ADCOW ,0<br>,RMSW<br>,\*\*16  $\begin{array}{c}\n15 \\
44 \\
17\n\end{array}$  $\begin{array}{cc} -2372 \\ -6977 \\ 07476 & 00001 \\ 07032 & 00620 \\ 5 & x & 1 \end{array}$ 10586 10591<br>10592<br>10604<br>10620 17800 CODE68 TDM SS1<br>17810 BTM PUTX<br>17820 DSA 8  $\frac{1}{10116}$  $\frac{15}{17}$ 10620<br>10625  $-6982$ <br>5 X 17830 **DSA SK**  $\mathbf{I}$ 10625<br>10630 J0849<br>5 17840 **DSA BLANK**  $\boldsymbol{\mathsf{x}}$  $\mathbf{I}$ 17850 SM ADCOM<br>17860 CODE6A B CLEAR<br>17870 N60041 CM LV,<br>17890 N60041 CM LV,<br>17890 BE CLEAR<br>17900 BM SX,<br>17920 TFM J<br>17920 B N60044<br>17930 8 N60044<br>17950 N60043 TFM J<br>17950 N60043 TFM J 10630<br>10632<br>10644<br>10652<br>10652<br>10664<br>10668<br>10700<br>10712<br>10720<br>10720<br>10730  $-9356$ <br>06977<br>02640  $\begin{array}{c} 12 \\ 49 \end{array}$  $000 - 4$ <br>00000  $\ddot{\bullet}$  $, 10$ 09567<br>02640<br>02377<br>10720<br>09552<br>10850  $\begin{array}{c} 0-127 \\ 01200 \\ 0-132 \\ 01200 \\ 01200 \\ -0000 \\ \end{array}$ 127.8.CONTINUE  $14417$ <br> $147$ <br> $15$ 132,8, SEMI COLON  $\bullet\bullet$  $,0.4$ 09552<br>10796  $\frac{16}{16}$  $-0000 - 9548$ 

 $514$ 

 $\mathcal{F}(\cdot)$ 

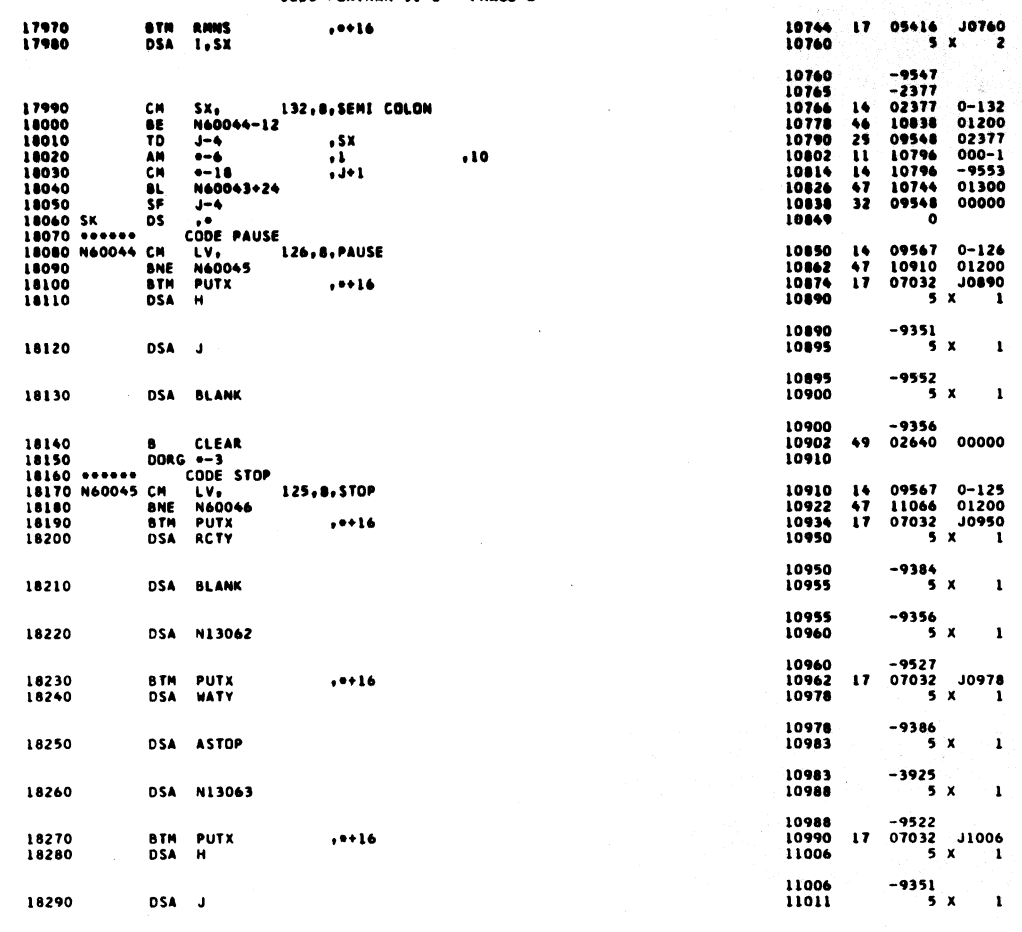

PAGI

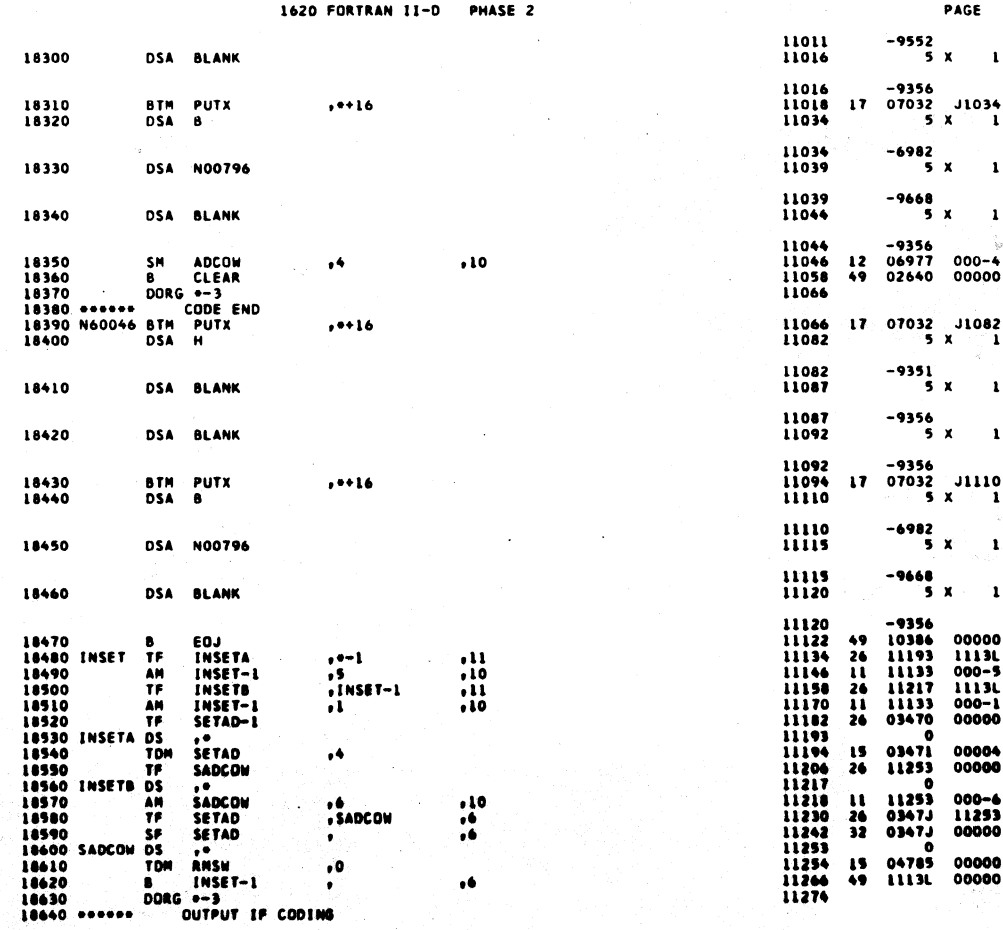

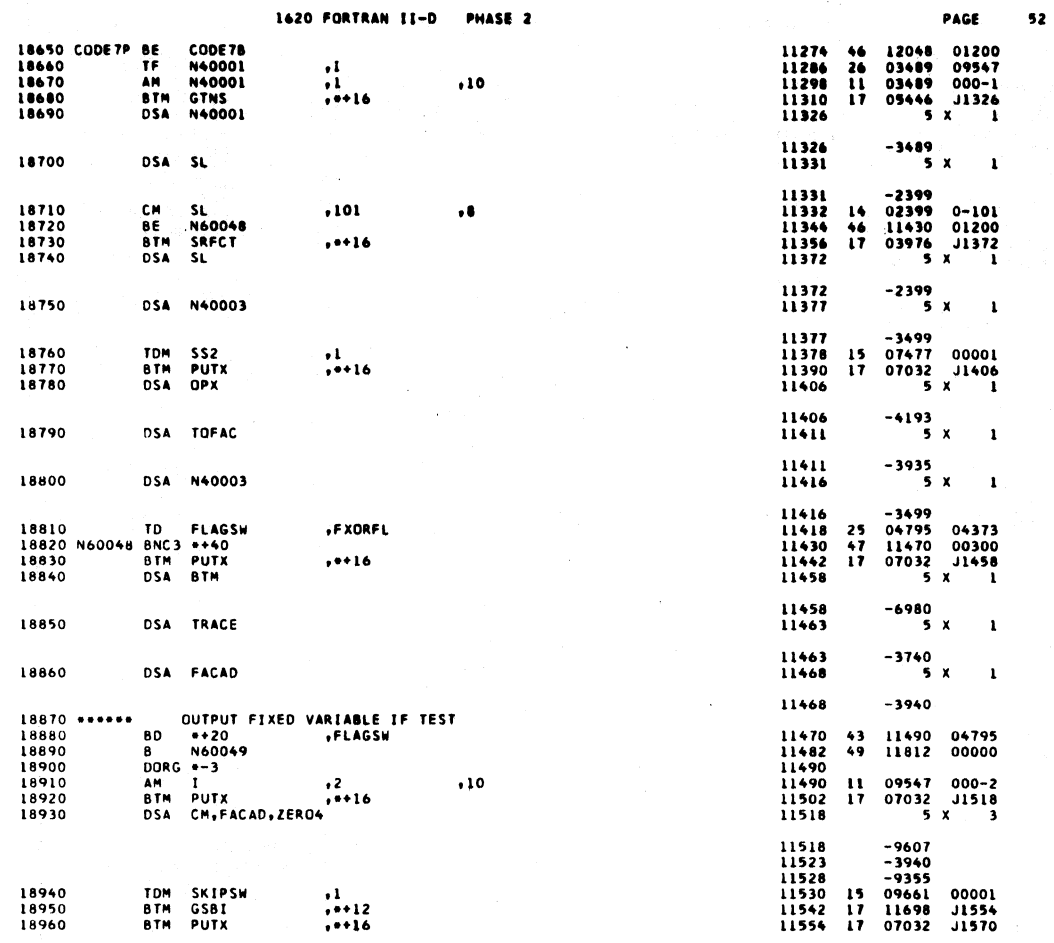

 $\mathcal{L}^{\mathcal{L}}$ 

 $\sim 10$ 

 $517$ 

 $\mathcal{F}(\mathcal{F})$  and  $\mathcal{F}(\mathcal{F})$ 

 $\mathcal{A}^{\text{max}}_{\text{max}}$ 

in g

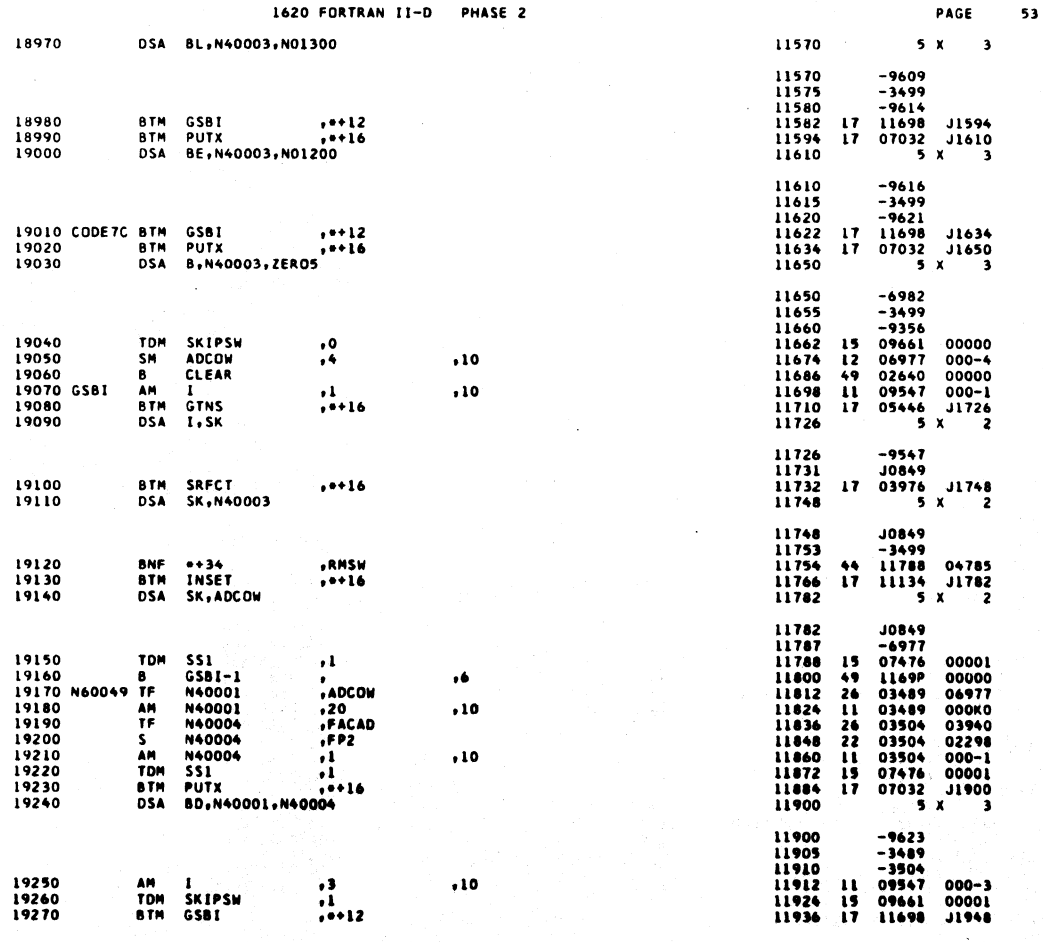

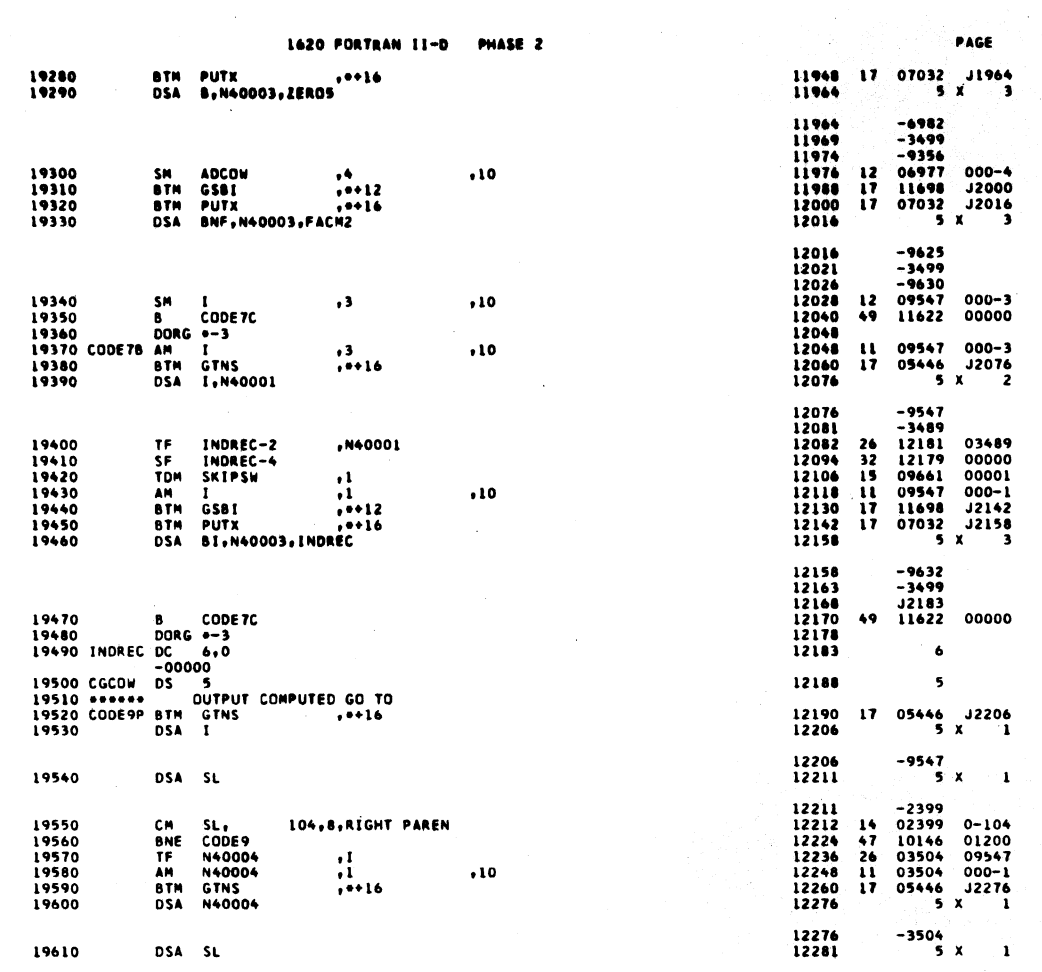

 $\ddot{\phantom{1}}$ 1620 FORTRAN II-D PHASE 2

 $\hat{\boldsymbol{\gamma}}$ 

 $\hat{\mathcal{A}}$ 

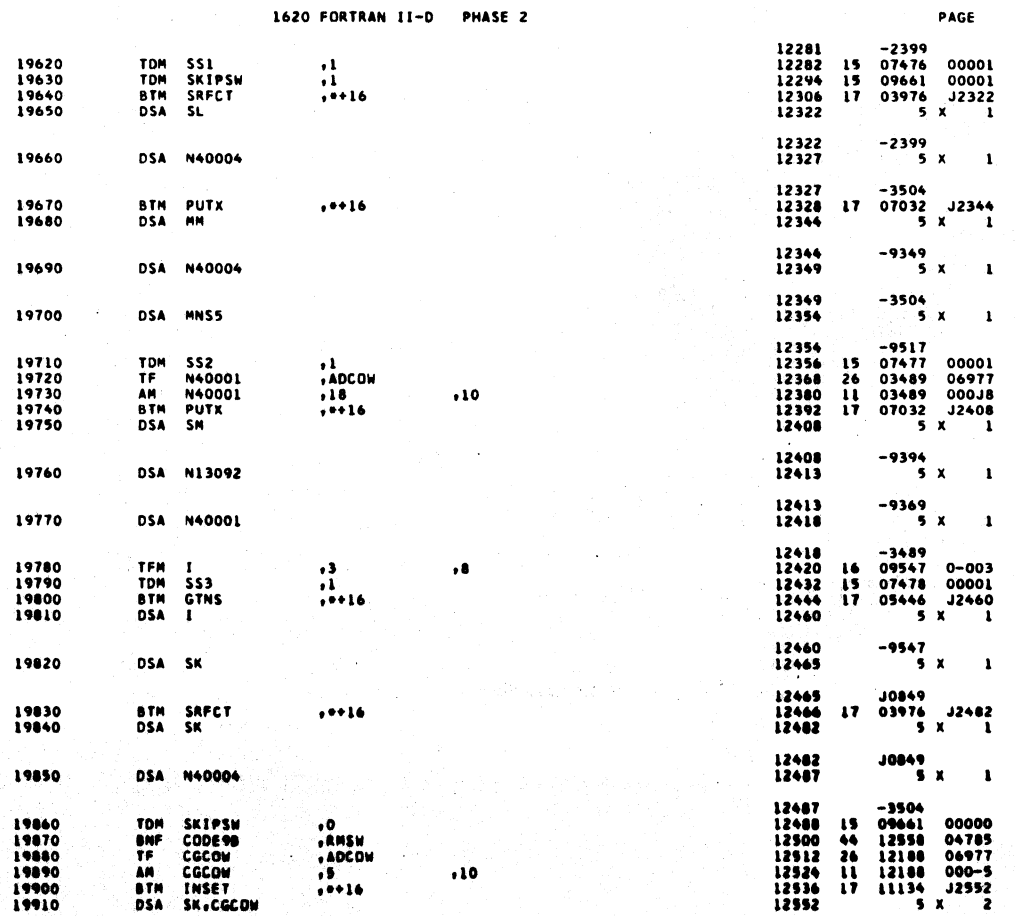

 $519$ 

 $\frac{1}{\sqrt{2}}$ 

 $55<sub>5</sub>$ 

Ŷ,

 $\sim$ 

 $54$ 

 $\cdot$ 

Ç

 $\epsilon$ 

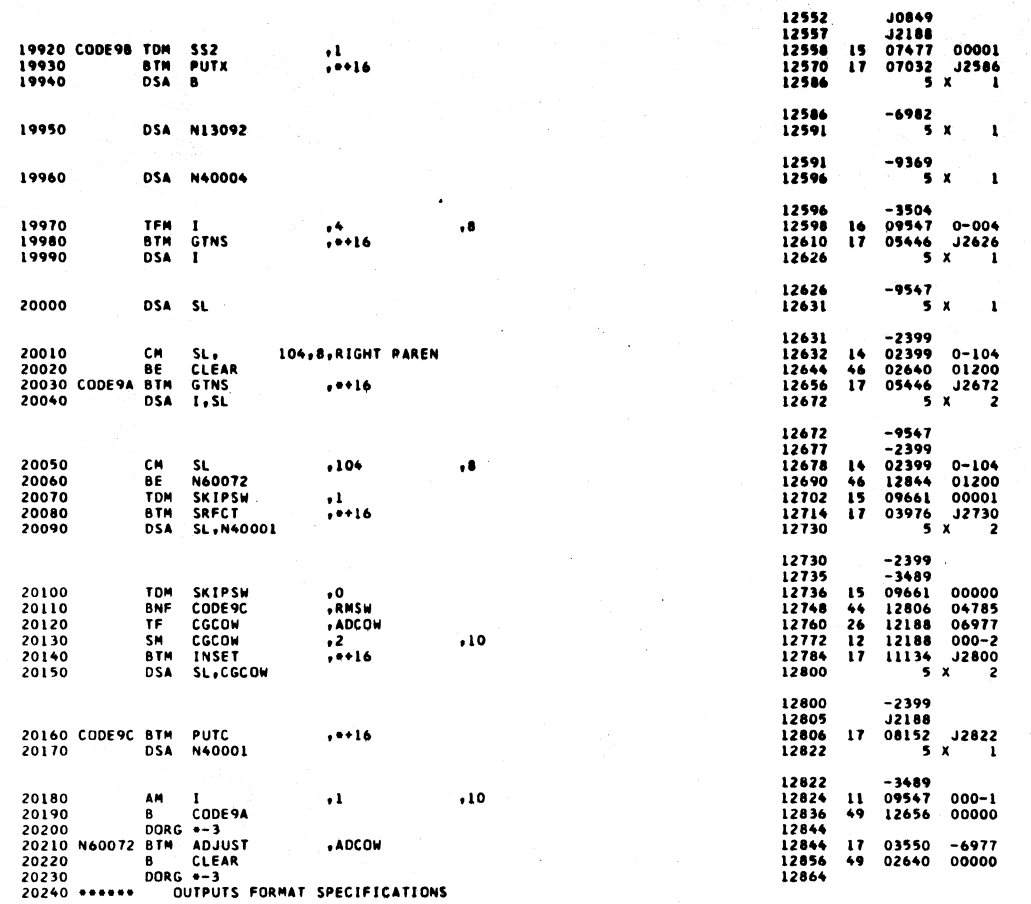

1620 FORTRAN II-D PHASE 2

 $521$ 

PAGE

56

1620 FORTRAN II-D PHASE 2 PAGE 57  $5x$  2 20250 CD17P DSA 1, SX17 12868 12868<br>12873<br>12874<br>12890 -9547<br>J3119 BTM RMMS,\*\*16<br>DSA I,SX17 05416 J2890 20260  $17$ 20270 -9547<br>|3119<br>|4013 06977<br>|06977 000-1<br>|05416 J2936<br>|5 x 2 12890 12895<br>12896<br>12896<br>12920<br>12936 REP3,ADCOW;;<br>ADCOW<br>RMNS,\*\*16,;<br>I,SX17  $\frac{26}{11}$ TF. SAVE ADDRESS OF IST SPEC 20280 AM<br>BIM<br>DSA 20290<br>20290<br>20300 CD17A REMOVE A SYMBOL  $\rightarrow$  1 20310 12936<br>12941<br>12942<br>12954<br>12966<br>12982  $14 13119$   $14 13119 0-101$   $16 13382 01300$   $17 05416 12982$   $5 x 2$ 20320 20330<br>20330<br>20340<br>20350 12982<br>12987<br>12988<br>13000 20360<br>20370<br>20380 147,8,15 IT XTYPE **CBCBCHEFFFMF** 1464646661249 148,8,15 IT HTYPE 13012 13909<br>13180<br>13909<br>131179<br>13179<br>13119<br>13119<br>13382 13012<br>13036<br>13048<br>13040<br>13072<br>13084<br>13096 20390<br>20400<br>20410<br>20420 124,8,15 IT LEFT PAREN **OTHER OPERATOR, SAVE FREQ<br>SAVE ADDRESS OF NEXT SPEC**  $20430$   $20450$   $20450$   $20460$  $06977  
000-4  
13909$ 13108<br>13119<br>13120<br>13132  $\mathbf{B}$ 00000 20470 SX17 DS ....<br>20480 CD17C BTM PUT17, XTYPE...<br>20490 DMM SX17, 2.10<br>20500 MM SX17, 2.10 ō 0<br>14286<br>13119<br>1322<br>14322<br>12920  $-3920$ <br>000-2<br>00000<br>00099<br>00000  $\frac{17}{13}$ PUT XTYPE AND LENGTH **HH SF**<br>BF<br>B  $\frac{13}{27}$ <br> $\frac{27}{49}$ 13144 20500 SF<br>20510 SF<br>20520 REP1 DS<br>20540 REP1 DS<br>20540 CD170 BTM<br>20560 SF<br>20560 FREQ1 DSF<br>20580 CD17F BTM<br>20590 CD17F BTM<br>20590 CD17F BTM PUT17C.99<br>CD17A **13156** 13168<br>13179 CDITA<br>|PUTI7,HTYPE,,<br>|SXI7,2,10<br>|SXI7,2,10<br>|PUTI7C,99<br>|PUTI7C,99<br>|RMNS,0+16<br>|I,SYI7  $\bullet$ 14286<br>13119<br>00097  $-3915$ <br>000-2<br>00-00 13180<br>13192<br>13204<br>13215  $\begin{array}{c} 17 \\ 13 \\ 32 \end{array}$ PUT HTYPE, LENGTH AND CONSTANTS  $\bullet$ 13216<br>13228<br>13244 14322 00099<br>05416 J3244<br>5 X 2  $\frac{27}{17}$ 13244<br>13249<br>13250<br>13262<br>13274<br>13206<br>13298 -9547<br>J3909<br>14370<br>13119<br>13119<br>13228<br>12920 20610<br>20620<br>20630<br>20640<br>20650 PUT178.SY17<br>SX17.1.10<br>SX17.0.9<br>CD17F<br>CD17A **BT**<br>SM<br>CM<br>BH<br>B  $\frac{27}{12}$ <br> $\frac{12}{14}$ <br> $\frac{16}{49}$  $13909$ 000-1<br>000-1<br>00-00<br>01100 00000

## 1420 **SORTRAM**

PAGE

s.

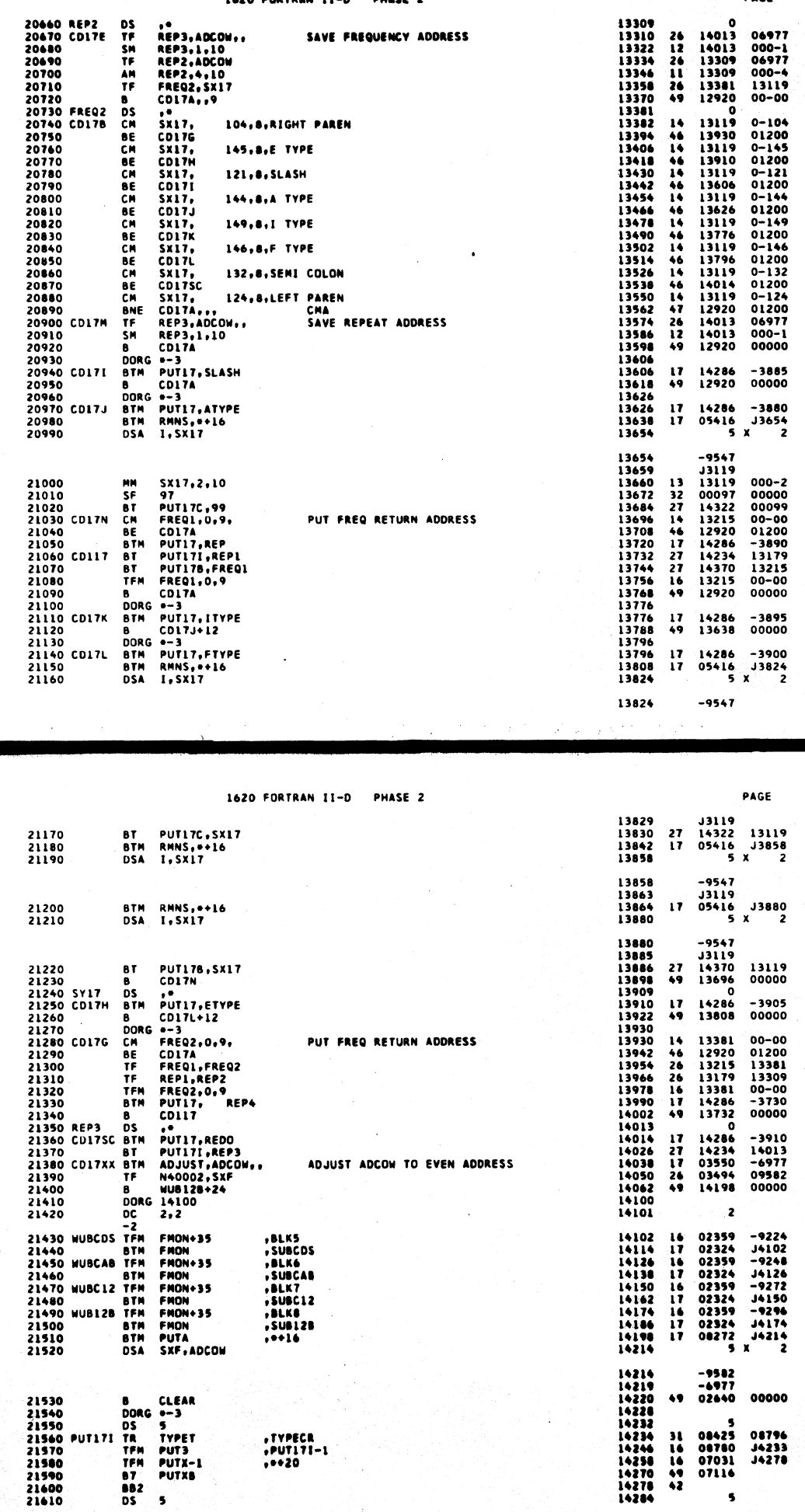

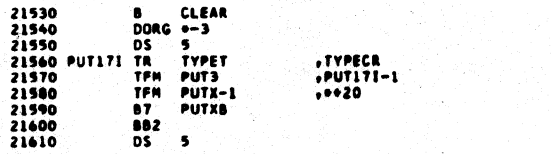

 $\bar{y}$ 

 $523$ 

59

5<br>
08425<br>
08780<br>
07031<br>
07114<br>
5

 $\frac{31}{16}$ <br> $\frac{16}{47}$ 

08796<br>J4233<br>J4278

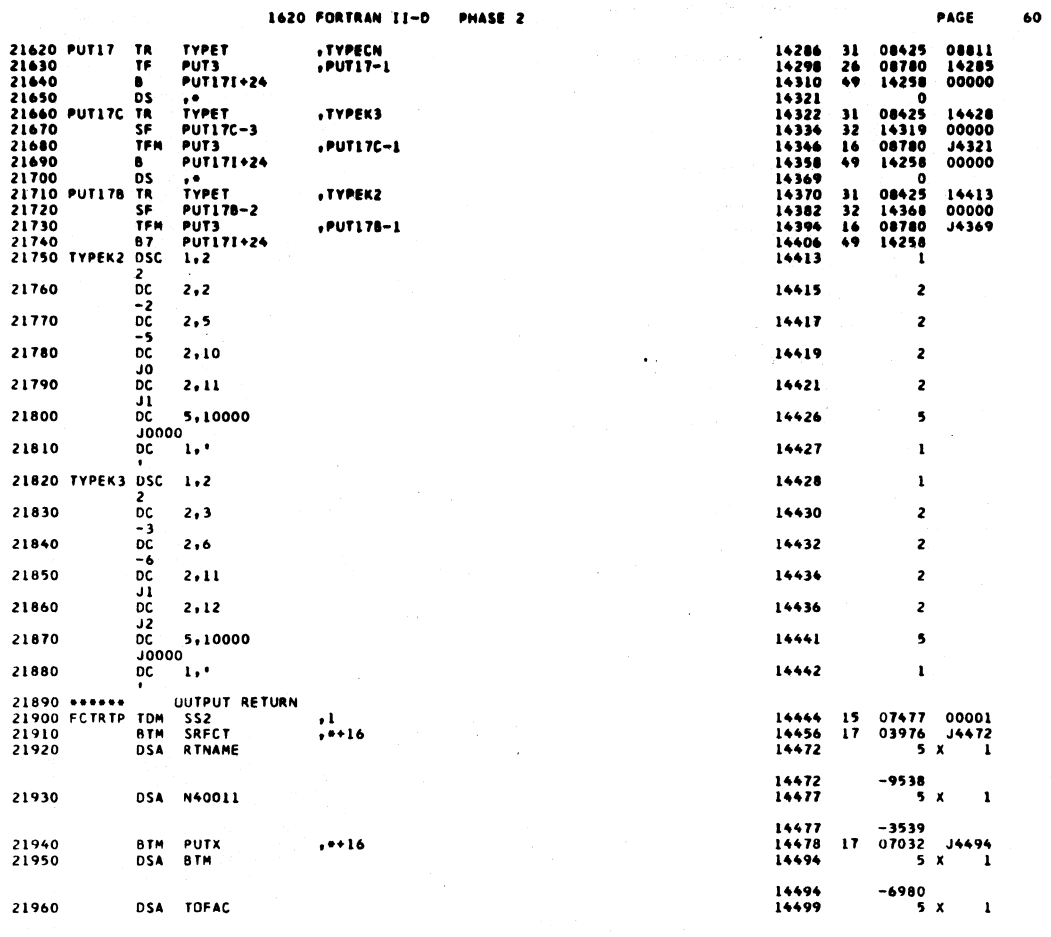

 $\mathcal{L}$ 

1620 FORTRAN II-D PHASE 2

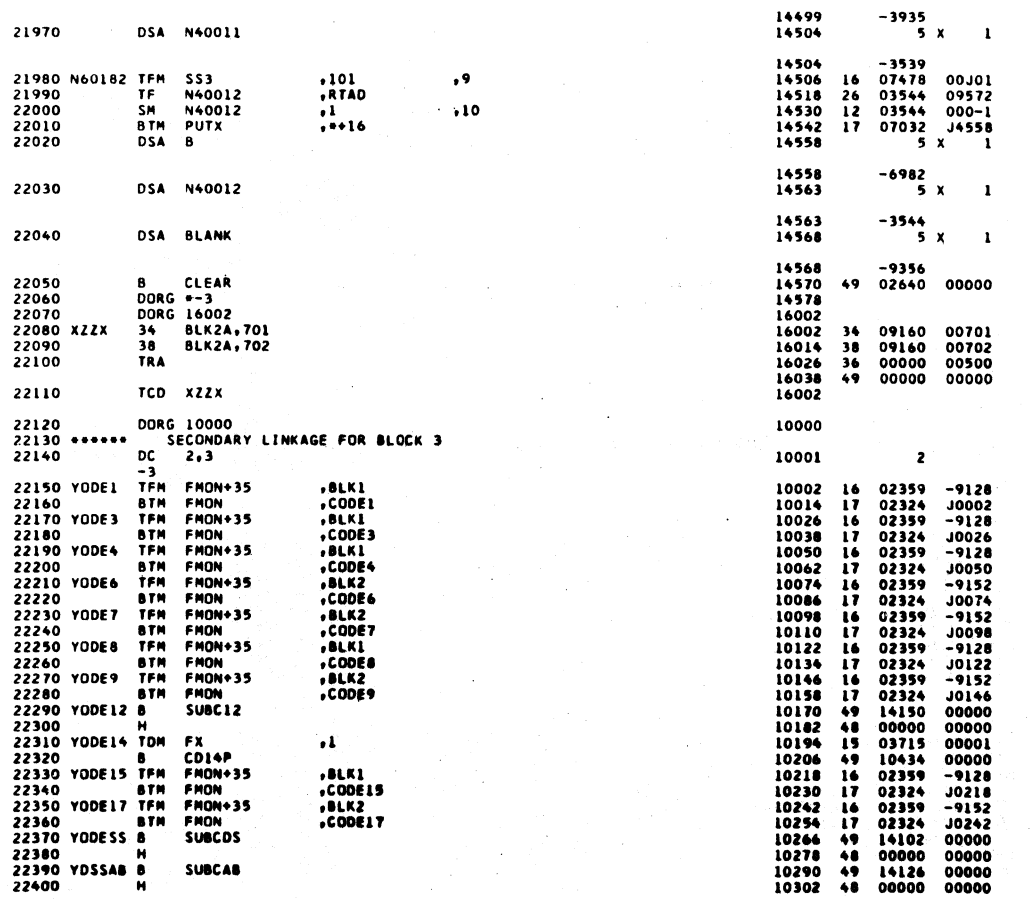

 $525$ 

PAGE

 $61$ 

 $526$ 

 $\sim$ 

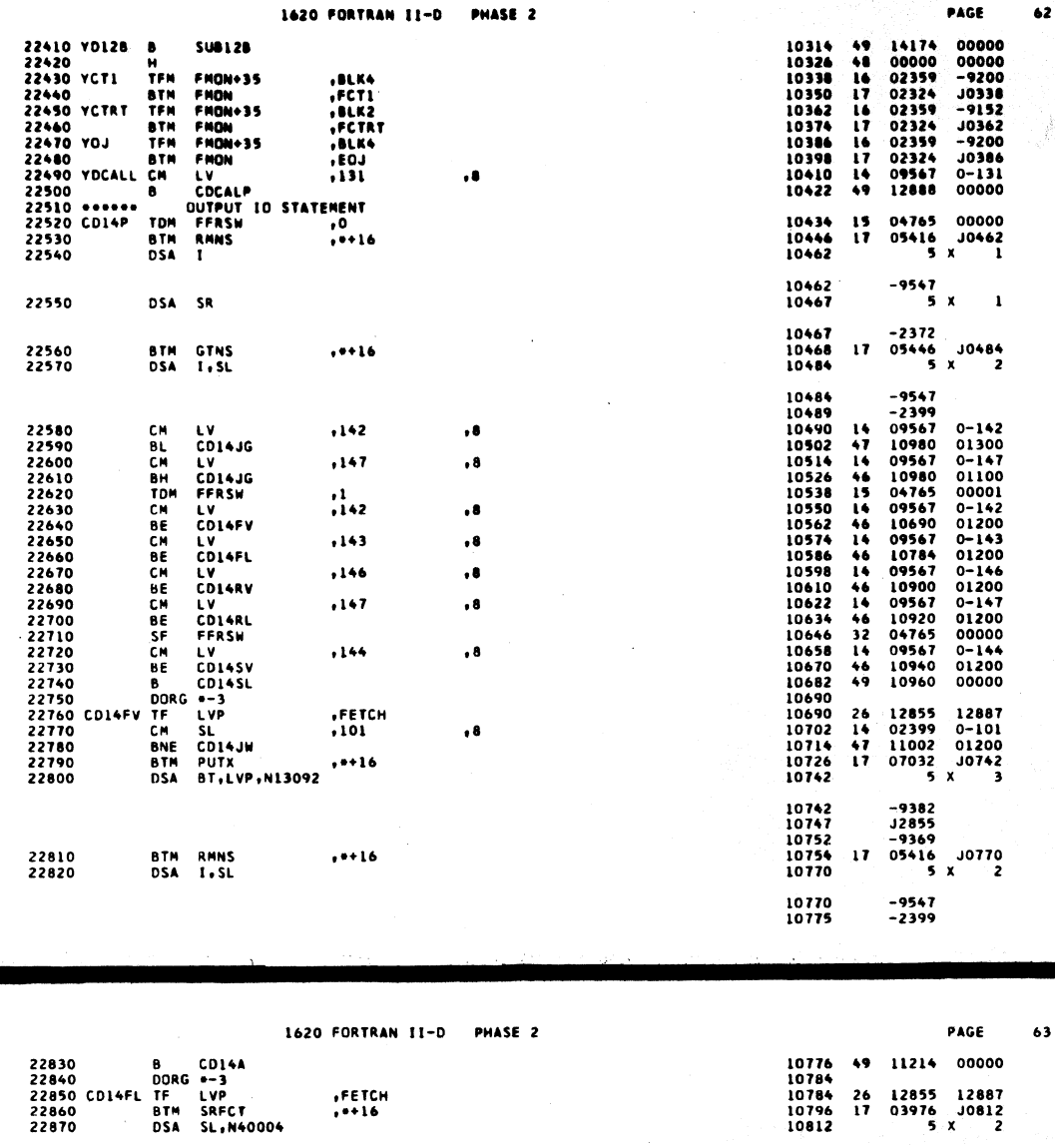

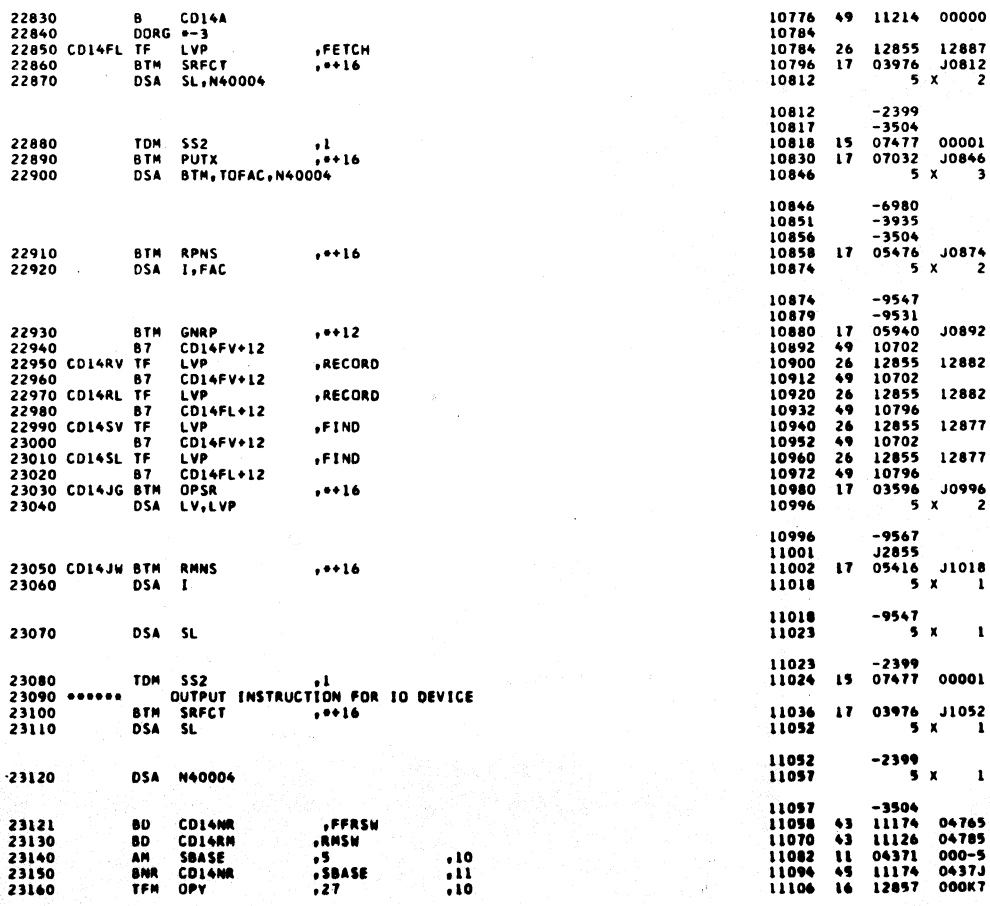

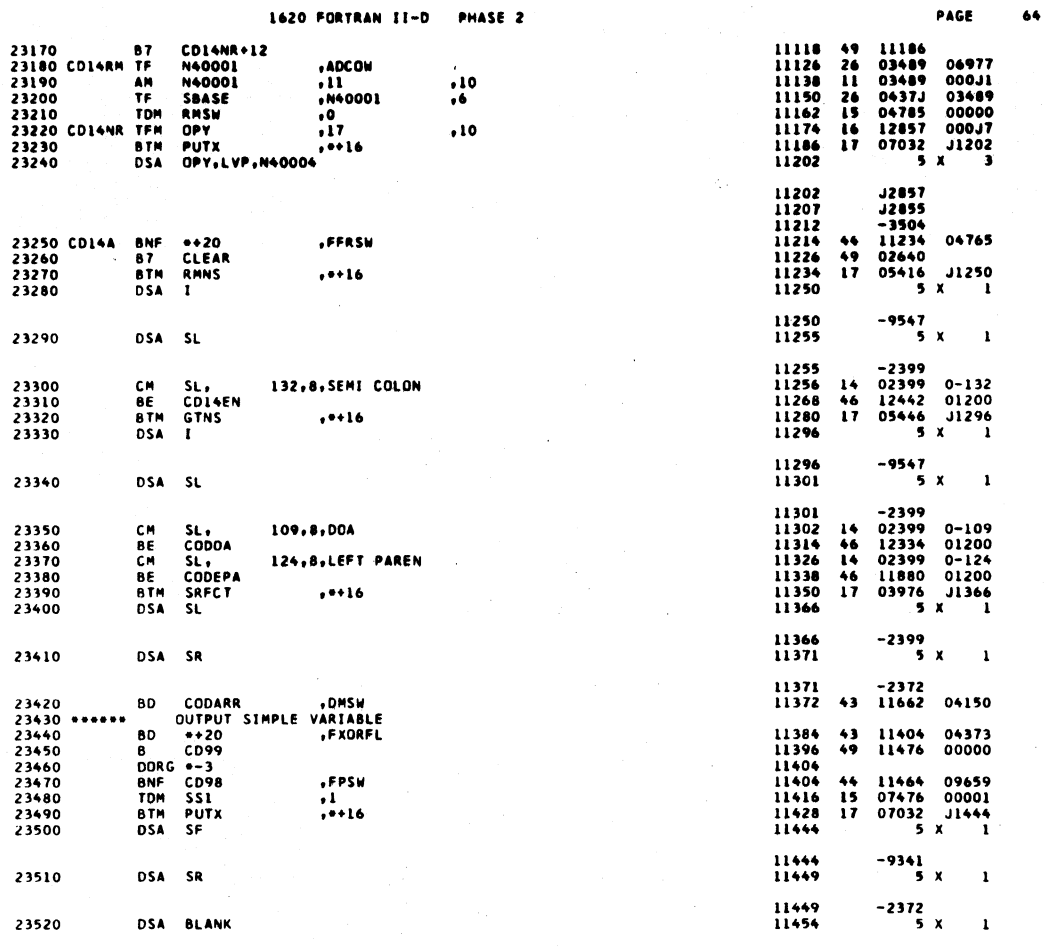

1620 FORTRAN II-D PHASE 2

 $\sim$ 

 $\mathbb{R}^2$ 

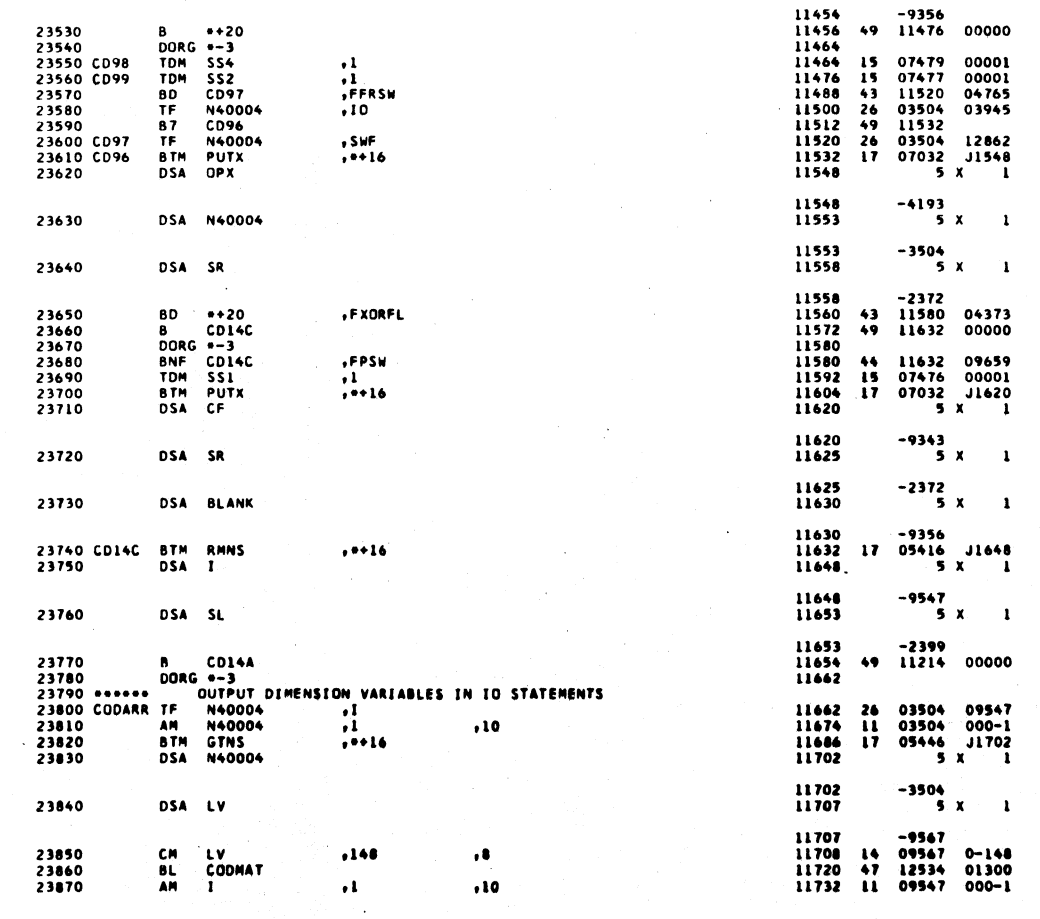

529

 $\sim 10$ 

PAGE

 $65$ 

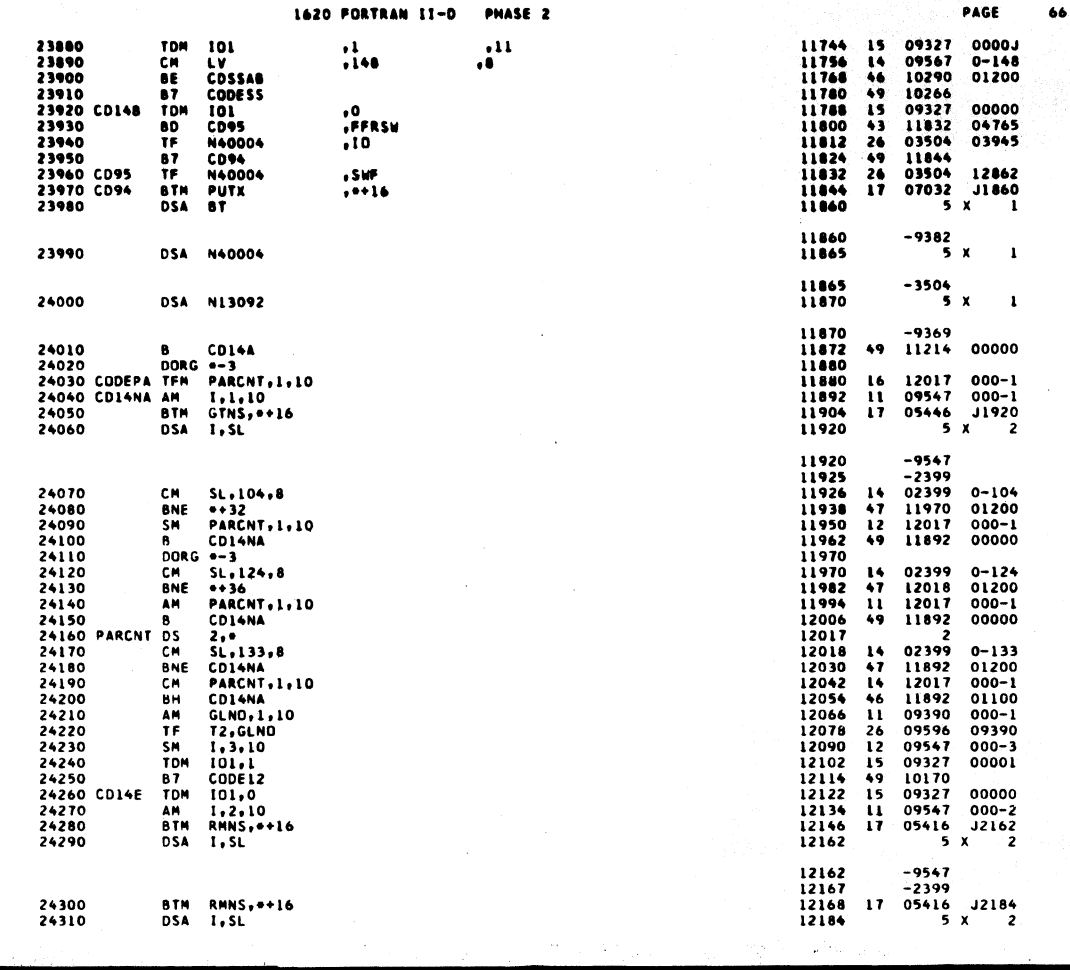

1620 FORTRAN II-D PHASE 2

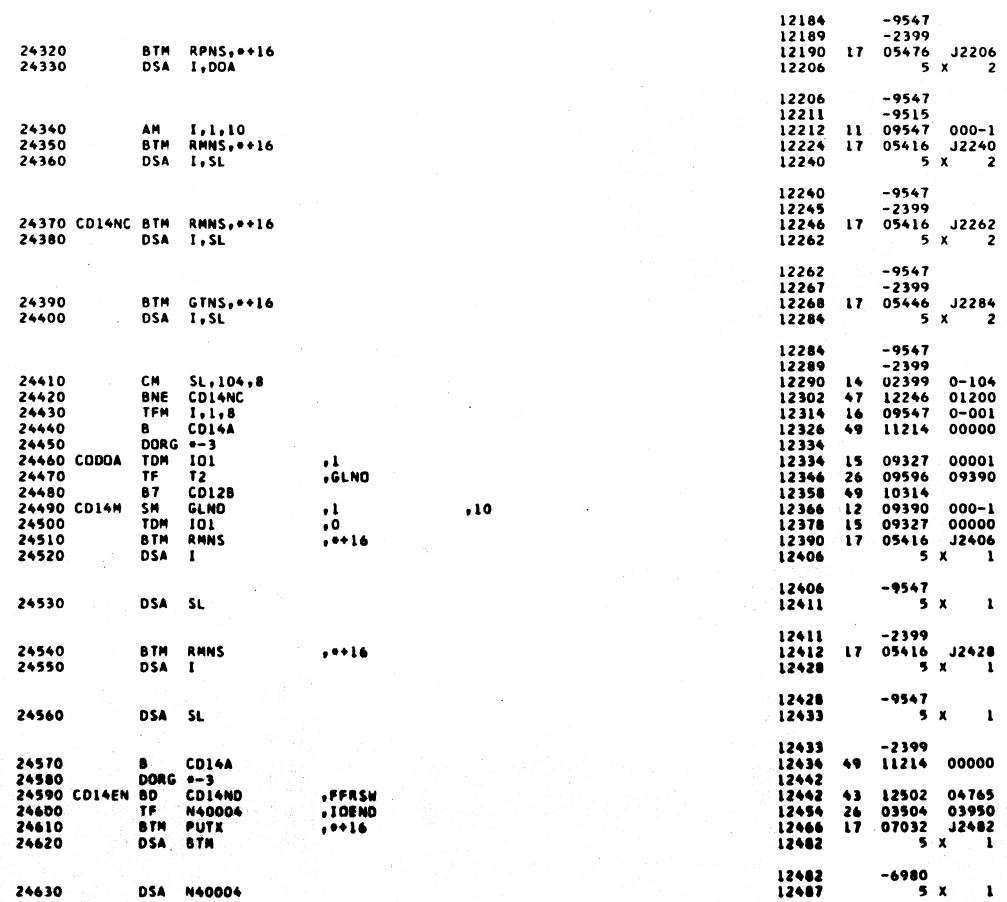

 $531$ 

PAGE

 $\sim 10^{-1}$ 

 $67$ 

 $\overline{\mathbf{t}}$ 

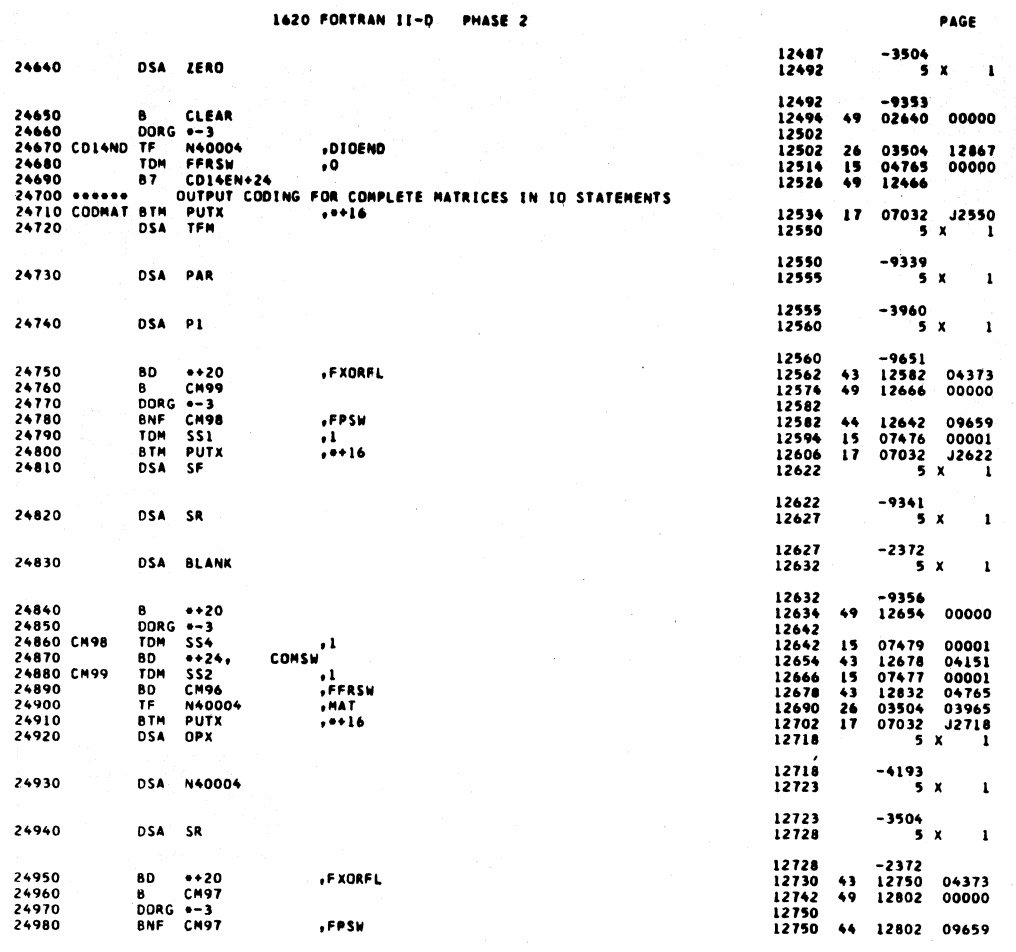

 $\bar{z}$ 

**Service** 

533

÷.

69

 $68$ 

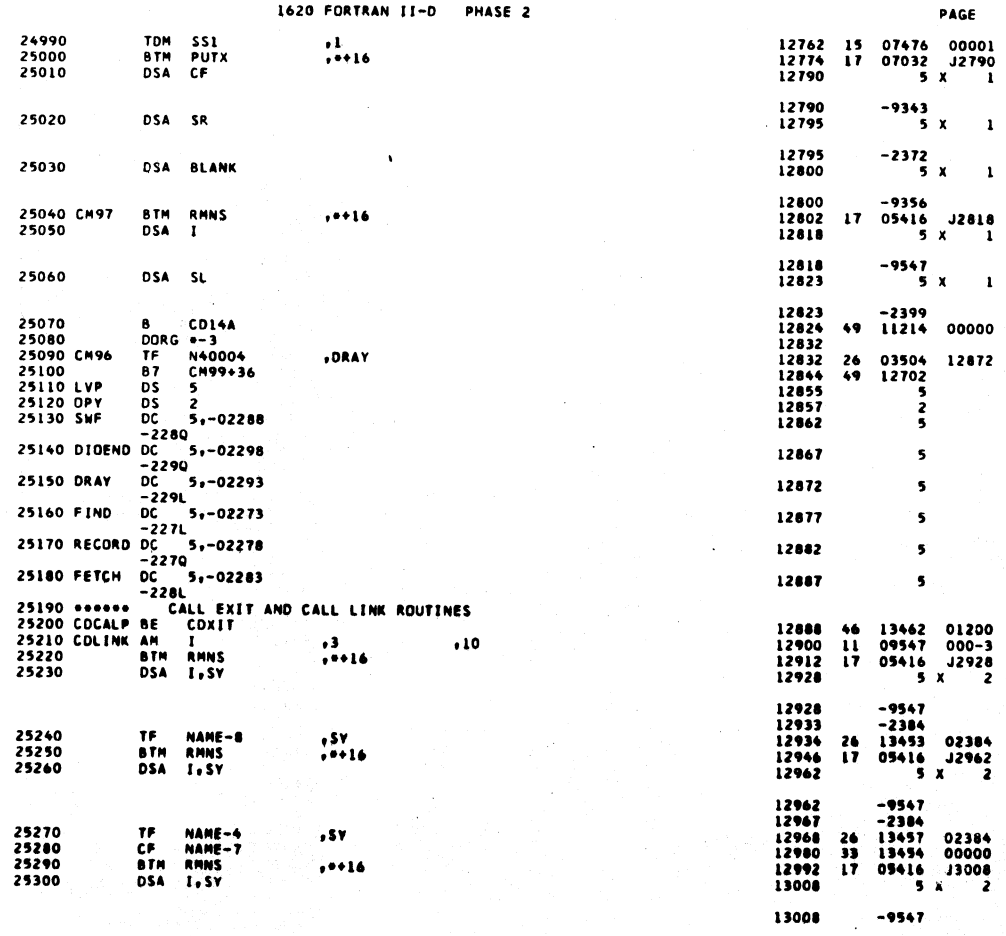

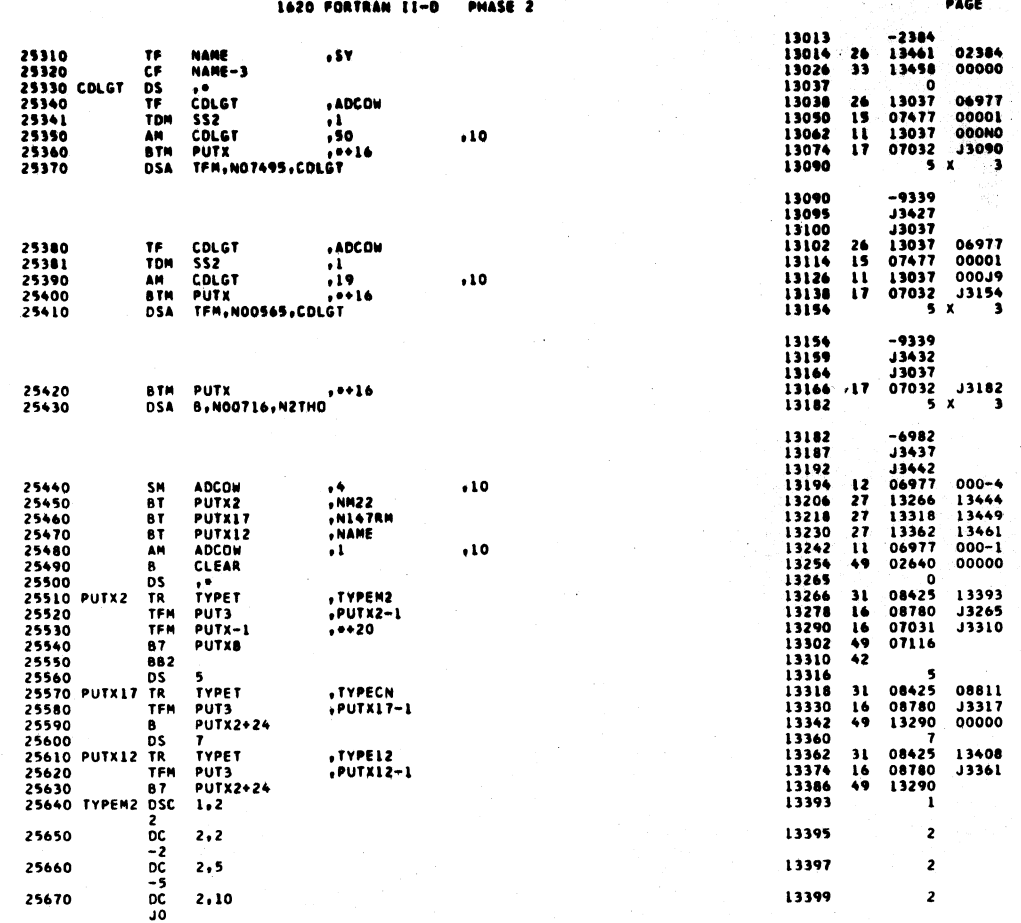

 $\overline{\mathbf{u}}$ 1620 FORTRAN II-D. PHASE 2 PAGE DC 2,11<br>
DC 5,10000<br>
J0000<br>
DC 1, 25680 13401  $\overline{2}$ 25690 13406 s 25700 13407  $\mathbf{I}$ 25710 TYPE12 DSC 1.2<br>
25720 0 2.12<br>
25730 0 2.15<br>
25740 0 2.15<br>
25740 0 2.20<br>
25750 0 2.21<br>
25760 0 2.21<br>
25760 0 3.10000<br>
25770 0 10000<br>
25770 0 10000<br>
25770 0 1.1 13408 í 13410  $\overline{\phantom{a}}$ 13412  $\overline{c}$ 13414  $\overline{z}$ 13416  $\overline{\mathbf{z}}$ 5 13421 13422  $\pmb{\mathbf{1}}$ 25780 NO7495 DC 5,7495<br>25790 NO0565 DSA IORT 13427  $\overline{\mathbf{5}}$ 13432  $5x$  $\mathbf{r}$ 13432<br>13437  $-0565$ <br>5 x 25800 N00716 DSA ... IOCAL  $\mathbf{r}$ 13437<br>13442  $-0716$ 25810 N2THO DC 5,20000<br>25820 NN22 DC 2,20<br>25830 N147RM DC 5,147\*<br>25840 NAME DS 12<br>25840 NAME DS 12<br>25850 COXIT 6TH PUTX<br>25860 DSA 8,NO0796,8LANK 13444  $\overline{\mathbf{z}}$ 13449  $\overline{\textbf{s}}$ 13461<br>13462<br>13478  $07032$   $13478$ <br>5 X 3  $\mathbf{17}$ . . . 16 -6982<br>-9668<br>-9356<br>06977<br>02640 13478<br>13488<br>13488<br>13490<br>13502<br>14002<br>14002<br>14002<br>14002<br>14002 25870<br>25880<br>25890<br>25900 XWWX<br>25910<br>25920 SM ADCOM<br>87 CLEAR<br>DORG 16002<br>34 BLK3A,701<br>38 BLK3A,702<br>TRA 4  $.10$  $\begin{array}{c} 12 \\ 49 \end{array}$  $000 - 4$ 09184<br>09184<br>00000<br>00000 **34**<br>**34**<br>**34**<br>**49** 00701<br>00702<br>00500<br>00000

> 10000 10001

10002<br>10014

 $\pmb{z}$ 

16 02359 -9128<br>17 02324 J0002

25930

TCD XWWX

535

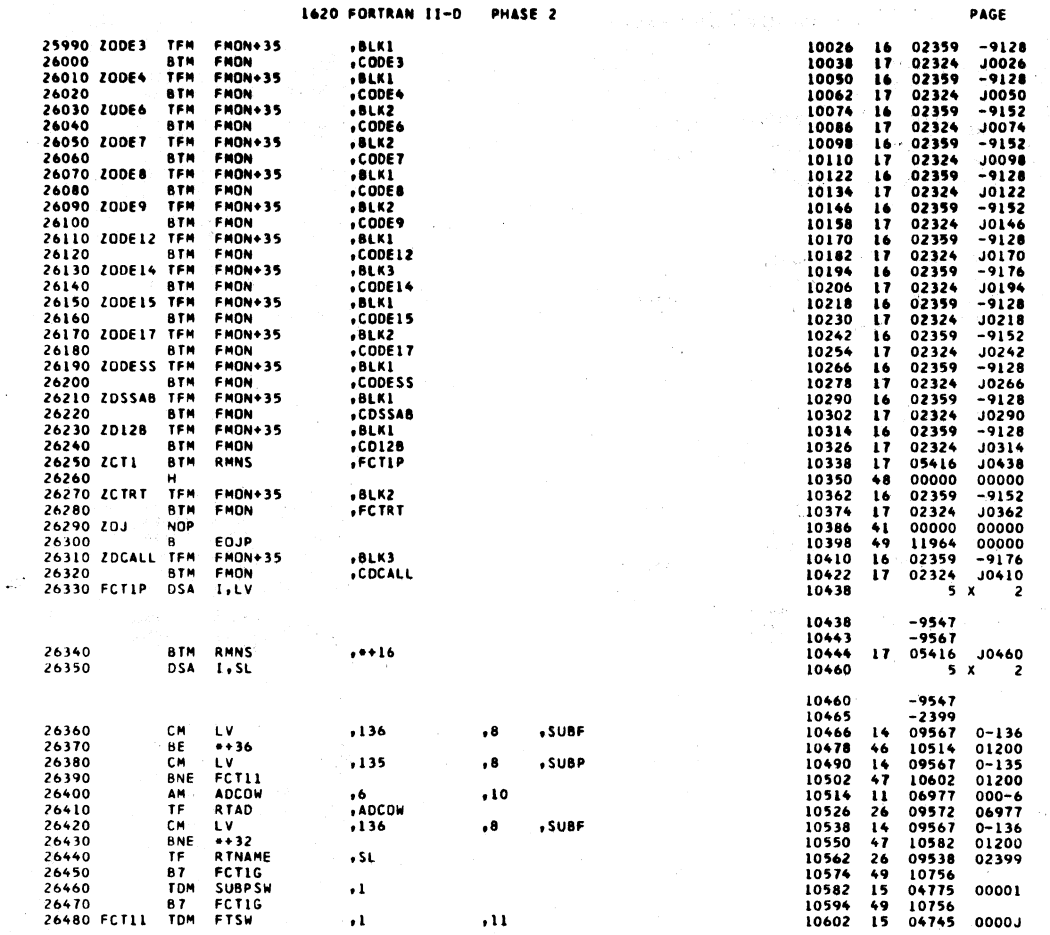

PHASE 2  $73$ 1620 FORTRAN II-D PAGE 26490<br>26500 **BTM**<br>DSA SRFCT<br>SL,N40012 10614<br>10630  $17$  03976 J0630  $, +16$ 10630<br>10635<br>10636<br>10648 -2399<br>-3544<br>04725 04373<br>07032 J0664<br>-5 x 3 26510<br>26520<br>26530 TD<br>BTM<br>DSA RFLAG<br>PUTX .FXORFL  $\frac{25}{17}$  $, +16$ B, BLANK, BLANK 10664 10669<br>10674<br>10676<br>10676<br>10700<br>10712<br>10736<br>10756<br>10756 26540<br>26550<br>26560<br>26570<br>26580<br>26600<br>26610 FCT1G<br>26620 SXF<br>SXF<br>ADTEMP<br>ADTEMP<br>I<br>TCTIG1<br>FCTIG1<br>RMNS<br>I,SL TE<br>SM TEM<br>TEM<br>ABTM<br>BTM<br>DSA \*ADCOW<br>\*10<br>\*4<br>\*SL<br>\*ADCOW 26<br>12<br>16<br>26<br>27<br>14<br>17  $, 10$  $, 6$ <br>, 10  $, 0.16$  $\begin{array}{cccc} 11112 & -9547 & -2399 & -9547 & -2399 & 0.977 & 0.997 & 0.997 & 0.997 & 0.997 & 0.997 & 0.997 & 0.997 & 0.997 & 0.997 & 0.997 & 0.997 & 0.997 & 0.997 & 0.997 & 0.997 & 0.997 & 0.997 & 0.997 & 0.997 & 0.997 & 0.997 & 0.997 & 0.997 & 0.997 & 0.997 &$ **26630 FCT1G1 TF<br>26640 TFM<br>26650 TFM<br>26660 SM<br>26670 GM<br>26690 FCT1A BTM<br>26690 FCT1A BTM** TI<br>RV<br>LV<br>SL<br>FCTIC<br>RMNS<br>T, SL ,ADCOW  $0.000$  $, 9$  $, 10$  $\frac{1}{132}$  $, sc$  $, 4 + 16$  $-9547$ <br>-2399<br>17 05416 J0888<br>5 X 10866<br>10871<br>10872 26710<br>26720 **BTM RMNS<br>DSA 1,SR**  $. + 16$ 10888 10888<br>10893<br>10894  $-9547$ <br> $-2372$ 26730 BNF FCT12<br>26740 999999 ARITHMETIC S<br>26750 TDM SARGSW<br>26760 TP SX<br>26770 FCT1H TDM SS1<br>26780 BTM PUTX<br>26790 BSA AM<sub>I</sub>LV<sub>P</sub>FIVE FISH<br>STATEMENT FUNCTION IN MAIN LINE<br>CONTROL<br>CONTROL<br>CONTROL<br>CONTROL<br>CONTROL<br>CONTROL  $\clubsuit\spadesuit$ 11492 04745 10906<br>10918<br>10930<br>10942<br>10958 15 13262 00000<br>26 02377 09567<br>15 07476 00001<br>17 07032 0958<br>5 x 10958<br>10963<br>10968<br>10970<br>10994<br>11002<br>11014 -9347<br>-9567<br>-9533<br>07479<br>11002<br>11242<br>07477<br>13267 26800<br>26810<br>26820<br>26830<br>26840 TDM<br>BD<br>B7<br>TFM<br>TF | SS4<br>| ++20<br>| FCT13<br>| SS2<br>| SUBCOW  $15$ <br>43<br>44<br>16<br>26 00001<br>02293 .L<br>.FCTSW .11<br>,ADCOW 000JI<br>06977  $, 10$ 

 $537$ 

 $72$ 

 $538$ 

 $\sim$ 

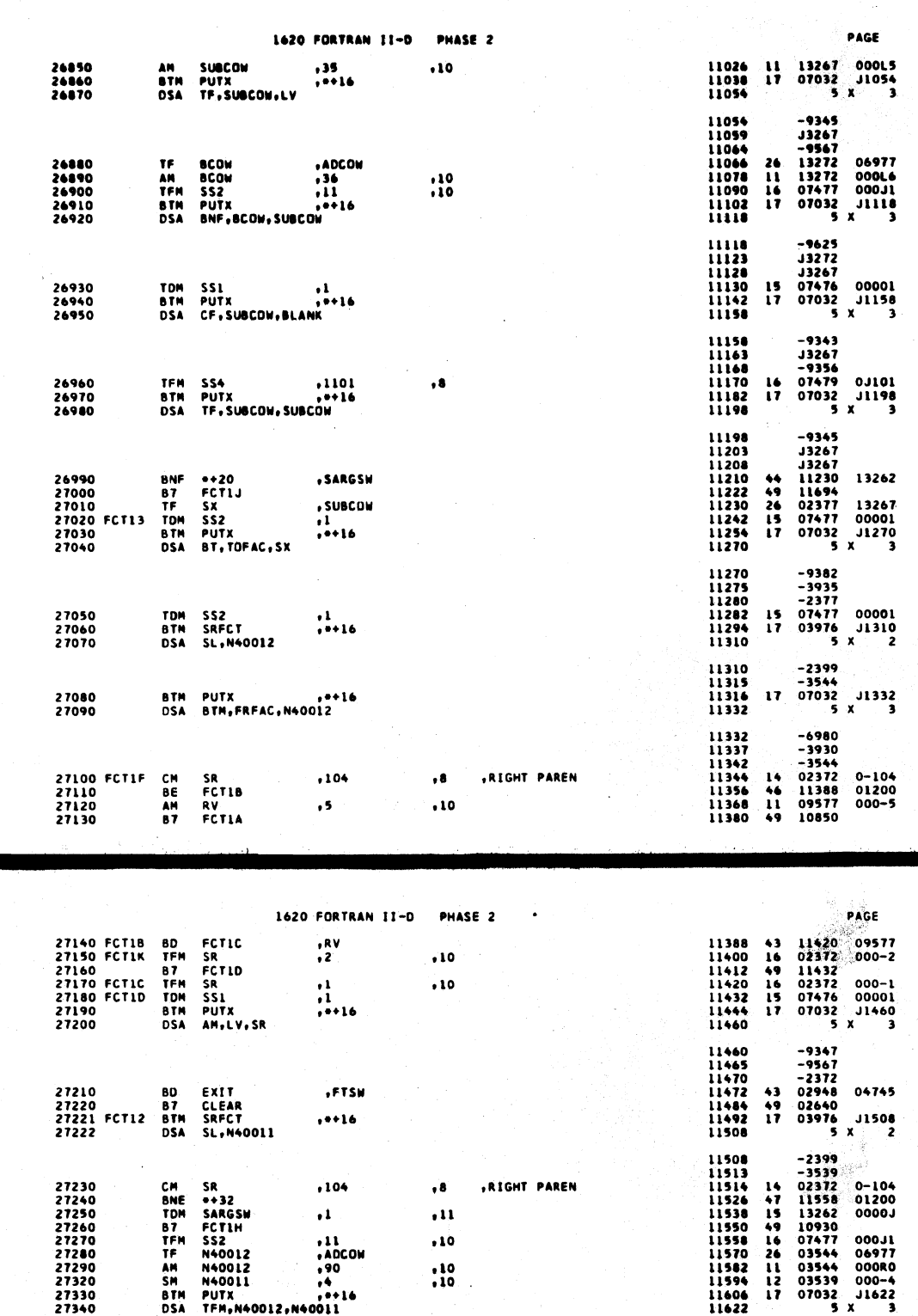

 $\ddot{\mathbf{u}}$  $, 10$ 

 $,10$ 

27350<br>27360<br>27370

27430<br>27440<br>27450<br>27460<br>27470<br>27490<br>27490

27380<br>27390<br>27400 FCT1J<br>27410<br>27420

TDH<br>BTH<br>DSA

TDM SARGSM , 0<br>B7 FCT1H , 11<br>TFM S32 , 11<br>BTM PUTX , ++16<br>DSA TF,N40011,SUBCOM

TOM SSL - 1<br>BD FCTIK - 1,5ARGSW<br>TF N40011 - 1,0DCOW<br>SM N40011 - 1,0DCOW<br>BTM PUTX - 1,0+14<br>DSA AN,N40011,0NE2

 $75$ 

11622<br>11627<br>11632<br>11634<br>11646<br>11642

----<br>11647<br>11672<br>11674<br>11684<br>11706<br>11722

11722<br>11727<br>11732<br>11734<br>11758<br>11770<br>11774<br>11774

 $\frac{15}{17}$ 

 $\frac{15}{10}$ 

 $15$ <br> $15$ <br> $15$ <br> $26$ <br> $12$ <br> $17$ 

-9339<br>-3544<br>-3539<br>07476 00001<br>07032 J1662<br>-5 x 3

-9347<br>-3544<br>-3548<br>-3548 0000-<br>-3548 0000-<br>-07477 000J1<br>-07032 -31722<br>-5 x

-9345<br>-3539<br>J3267<br>J3267<br>O7476 00001<br>11400 13262<br>O7539 000-6<br>O7032 J1810<br>77032 J1810<br>3 x 3

539

 $74$ 

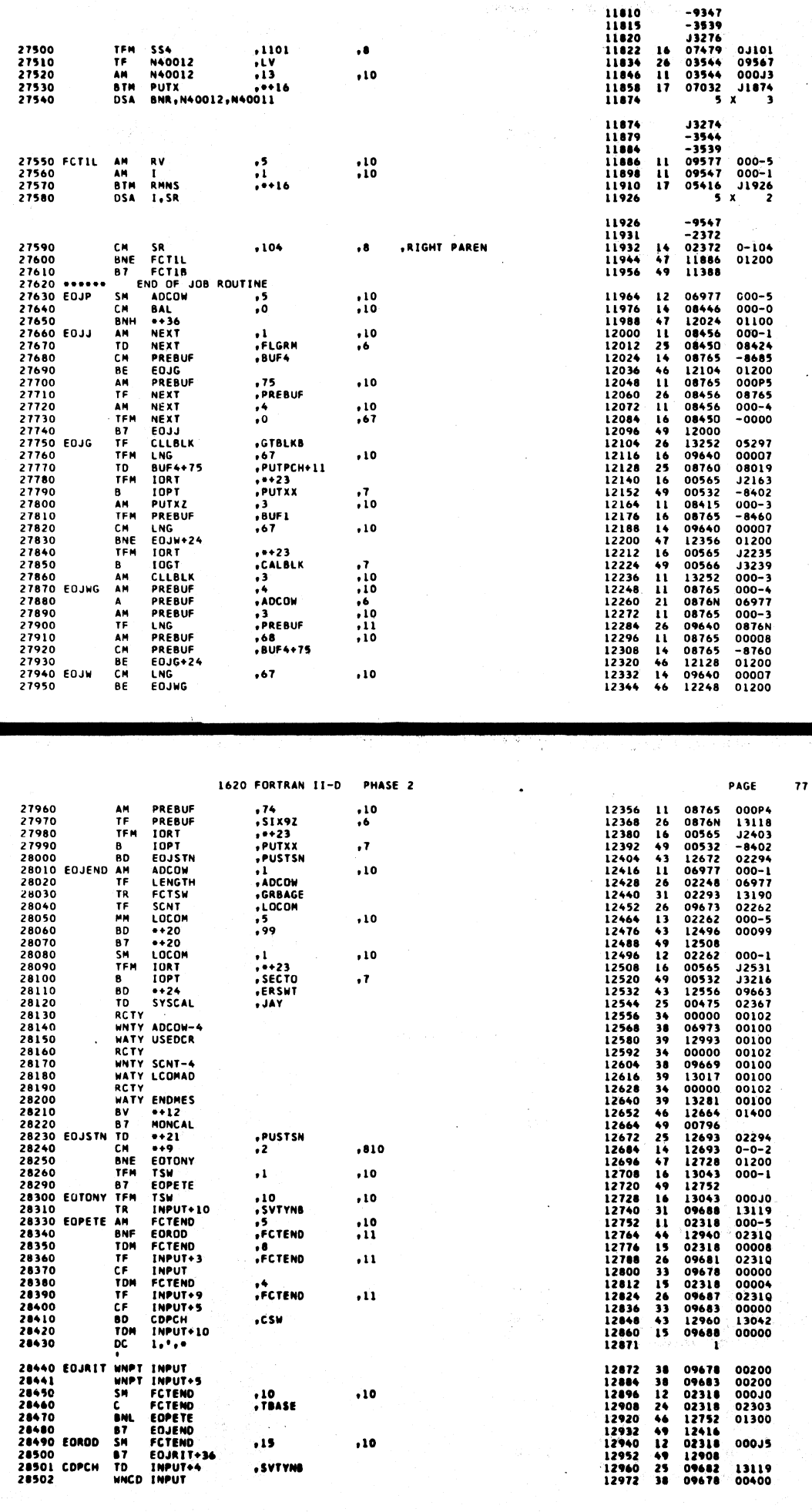

1620 FORTRAN 11-D PHASE 2

 $\hat{\phi}$ 

 $\left( \nu_{\rm s}, \nu_{\rm s}, \nu_{\rm s} \right)$ 

 $\alpha$  ,  $\beta$  ,

 $541$ 

 $\bar{z}$ 

 $542$ 

PAGE

 $76$ 

 $\ddot{\phantom{1}}$ 

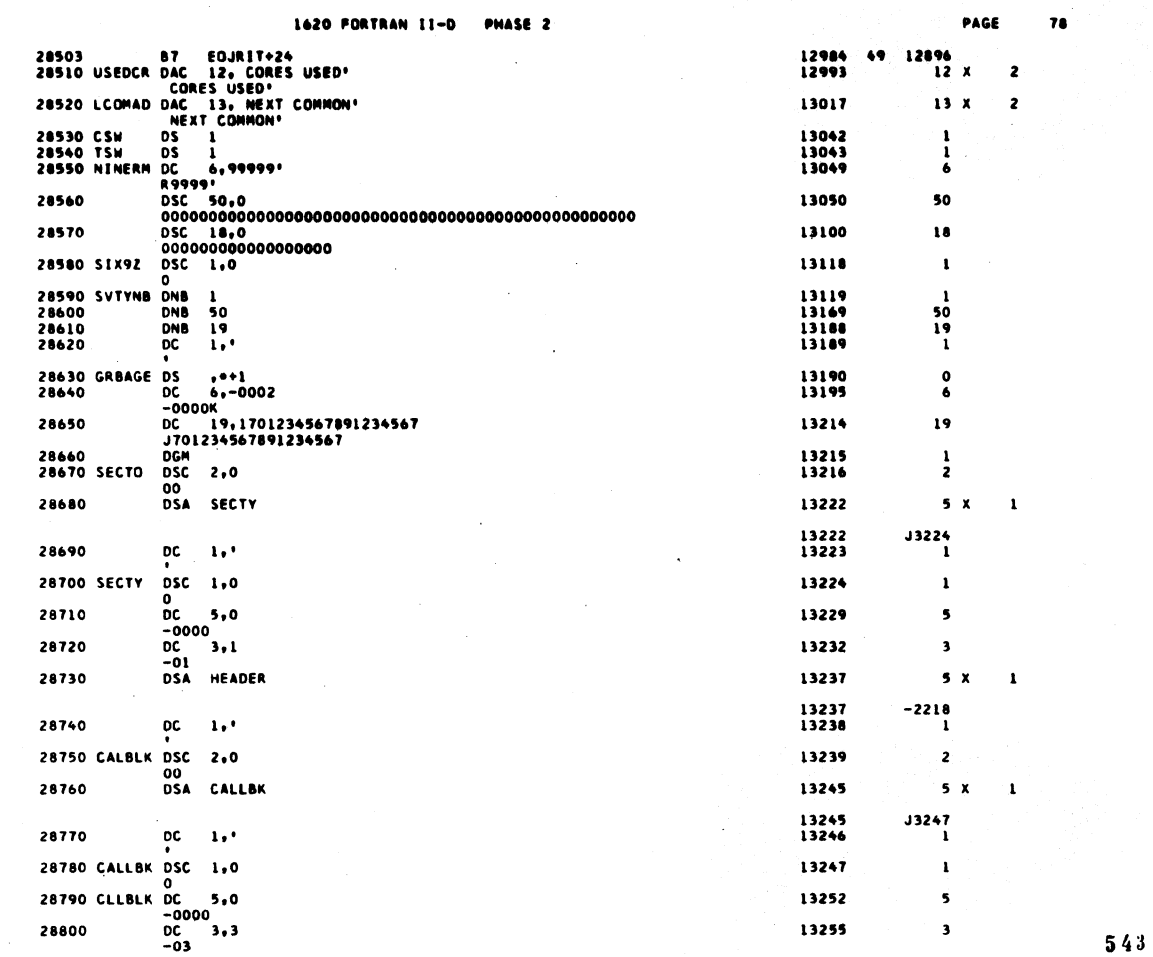

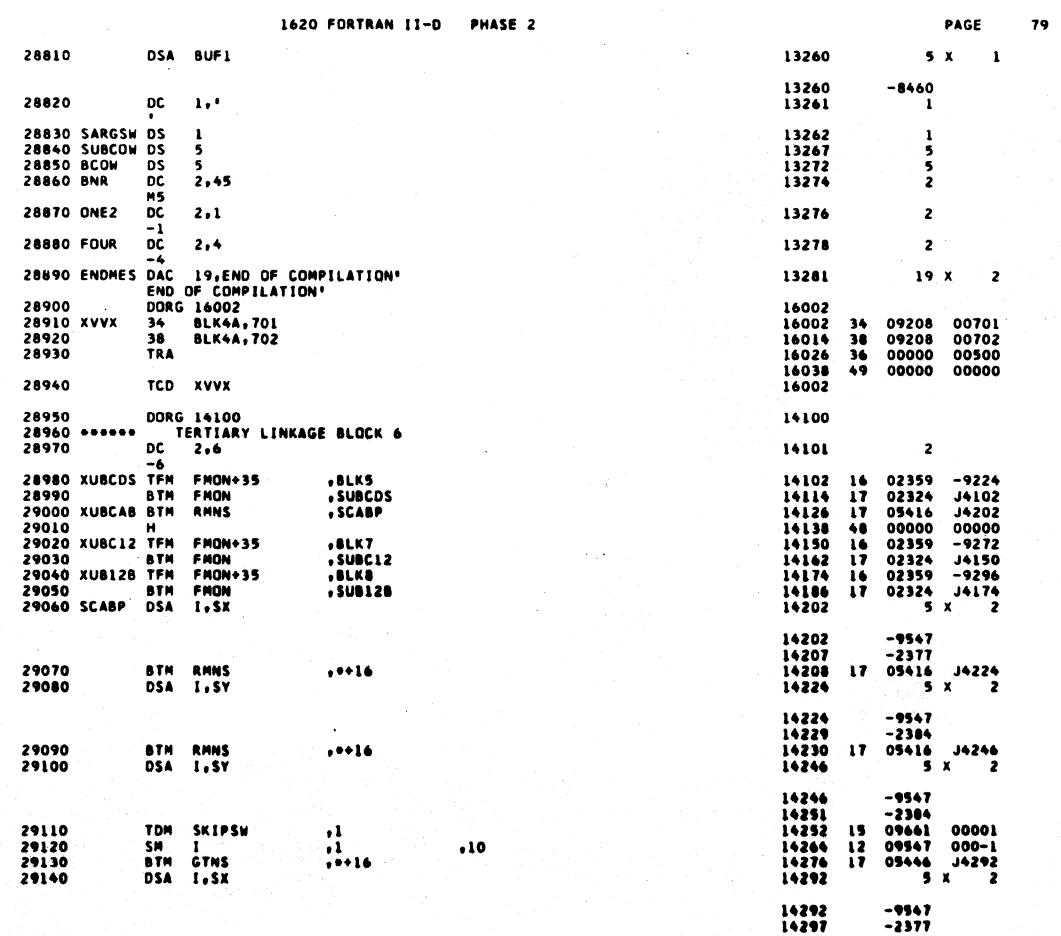

 $\mathcal{L}$ 

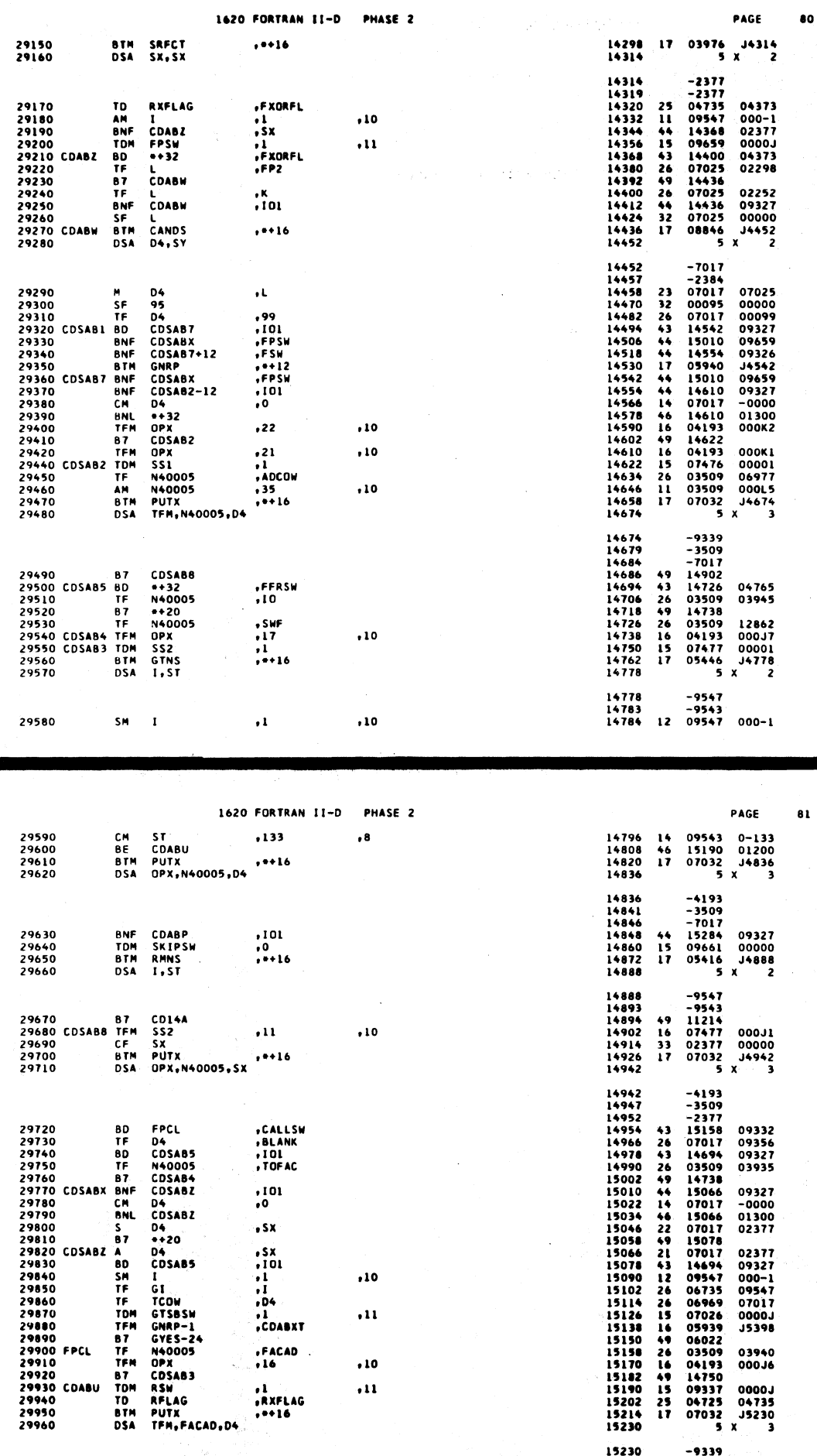

546  $\sim$   $\star$ 

 $-9339$ <br>  $-3940$ <br>  $-7017$ <br>
17 05476 J5258<br>
5 X 2

15230<br>15235<br>15240<br>15242<br>15258

 $\bullet$ 

**BTM RPNS<br>DSA 1,FAC** 

29970<br>29980

 $\cdot$  sx

 $.5x$ <br>  $.101$ <br>  $.1$ <br>  $.04$ <br>  $.1$ <br>  $.0048xT$ 

 $,FACAD$ <br> $,16$ 

.i<br>.rxflag

 $, 0.16$ 

 $, +16$ 

 $, 10$ 

 $, 11$ 

 $, 10$ 

 $, 11$ 

 $\cdot$ 

 $\ddot{\phantom{a}}$ 

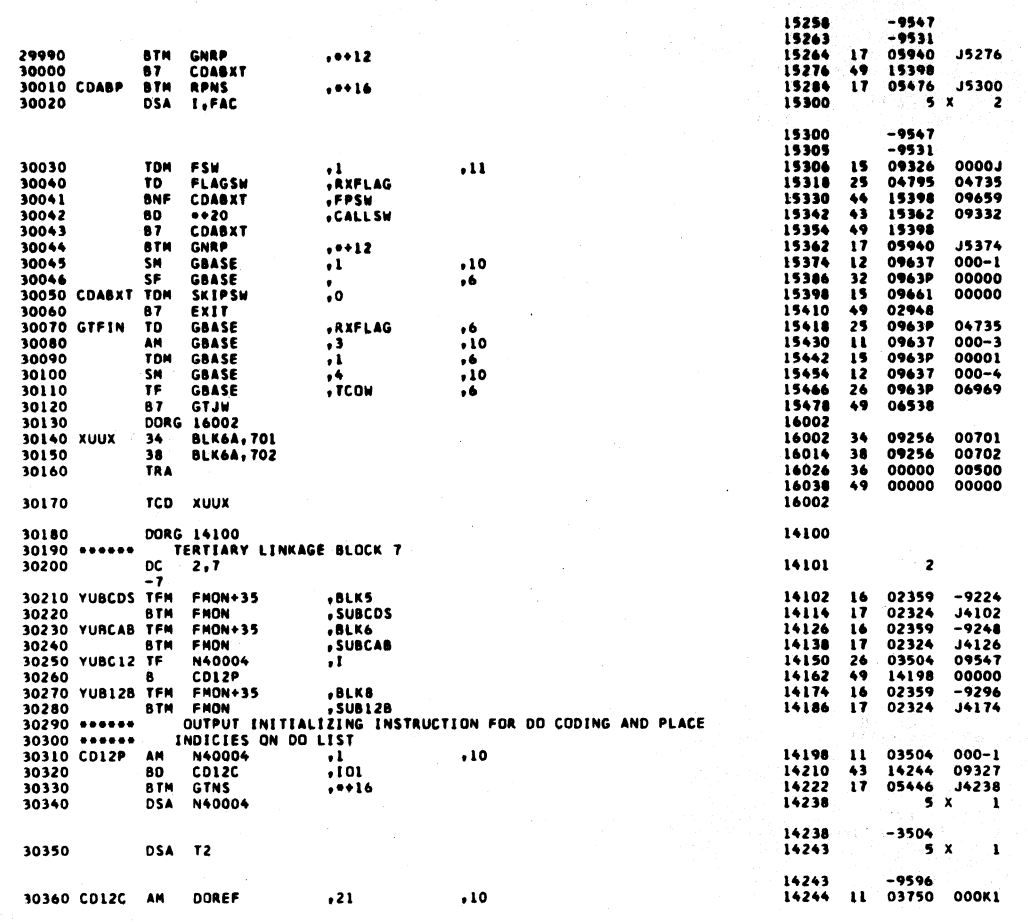

ŀ.

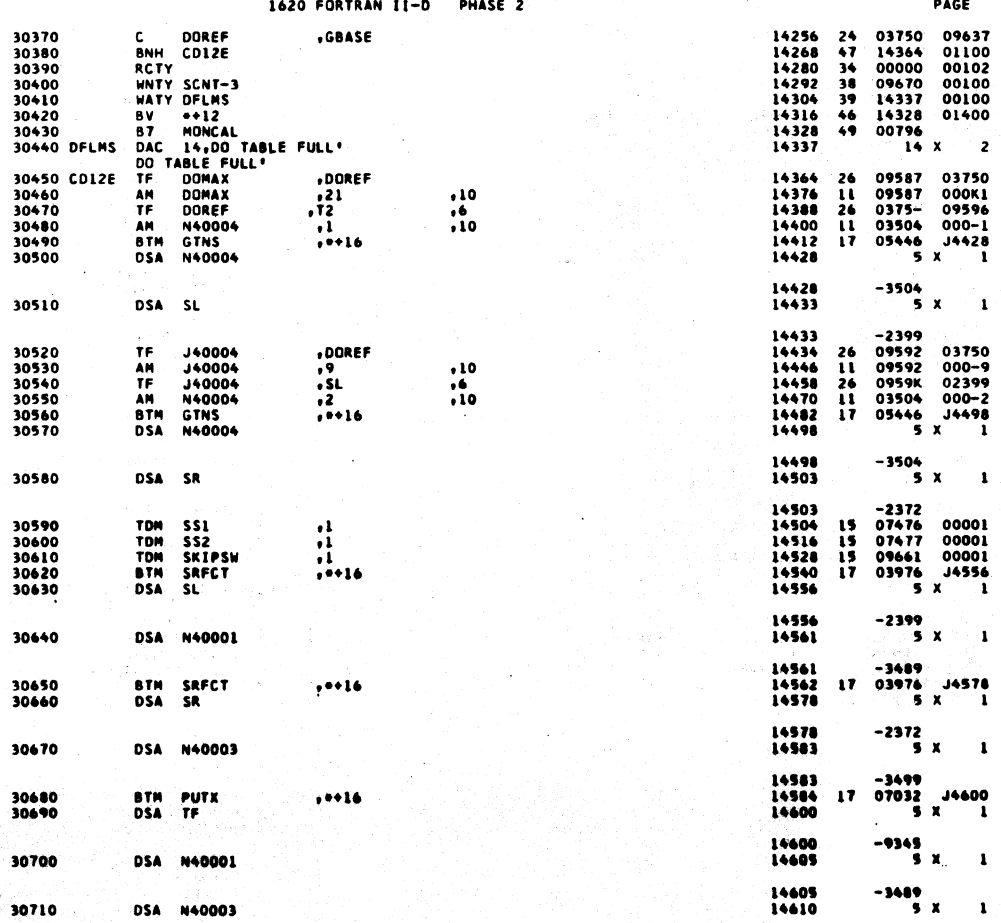

 $547$ 

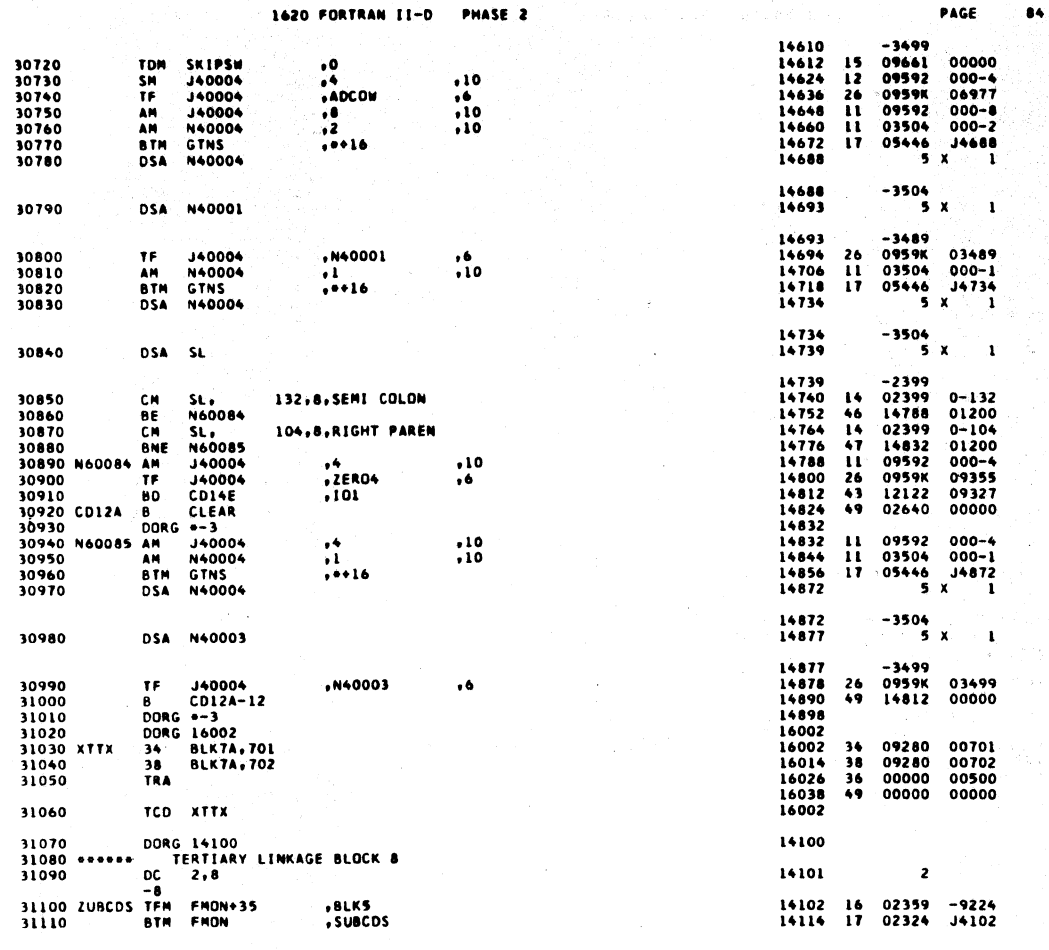

 $\mathcal{L}_{\mathcal{L}}$ 

1620 FORTRAN II-D PHASE 2

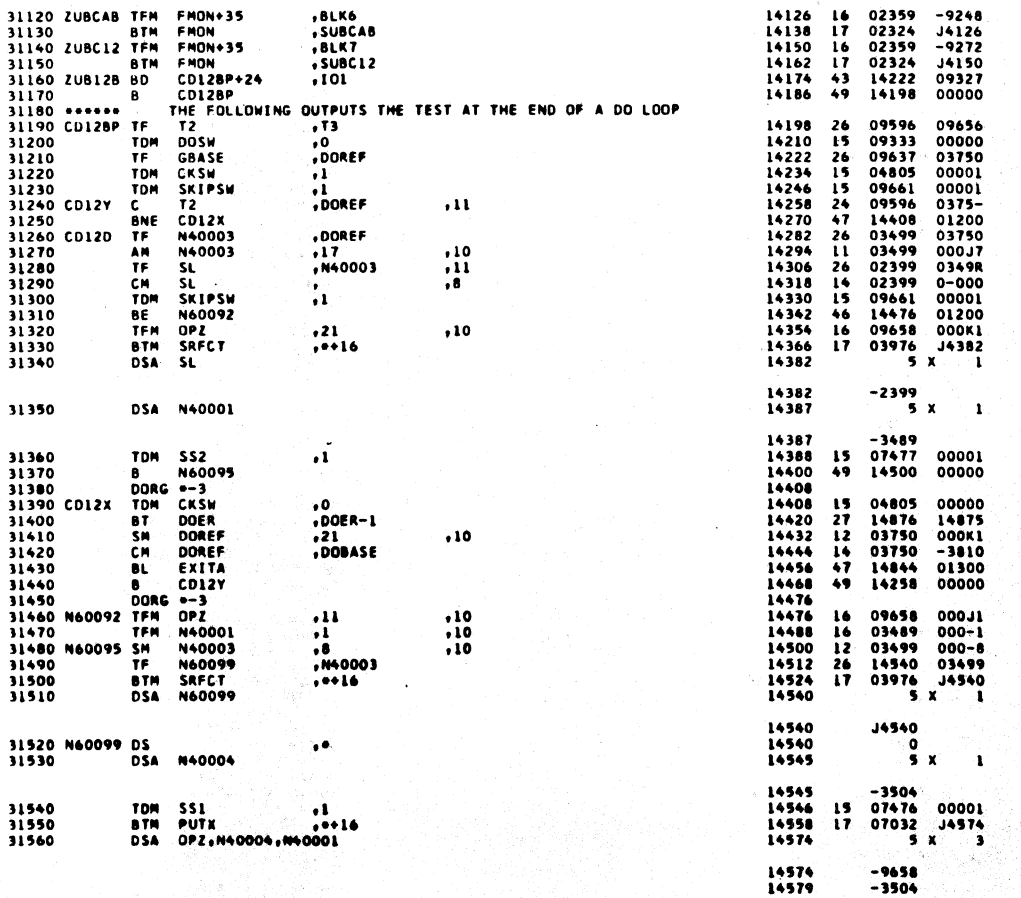

549

PAGE

85

 $\hat{\mathcal{A}}$ 

 $550$ 

ú,

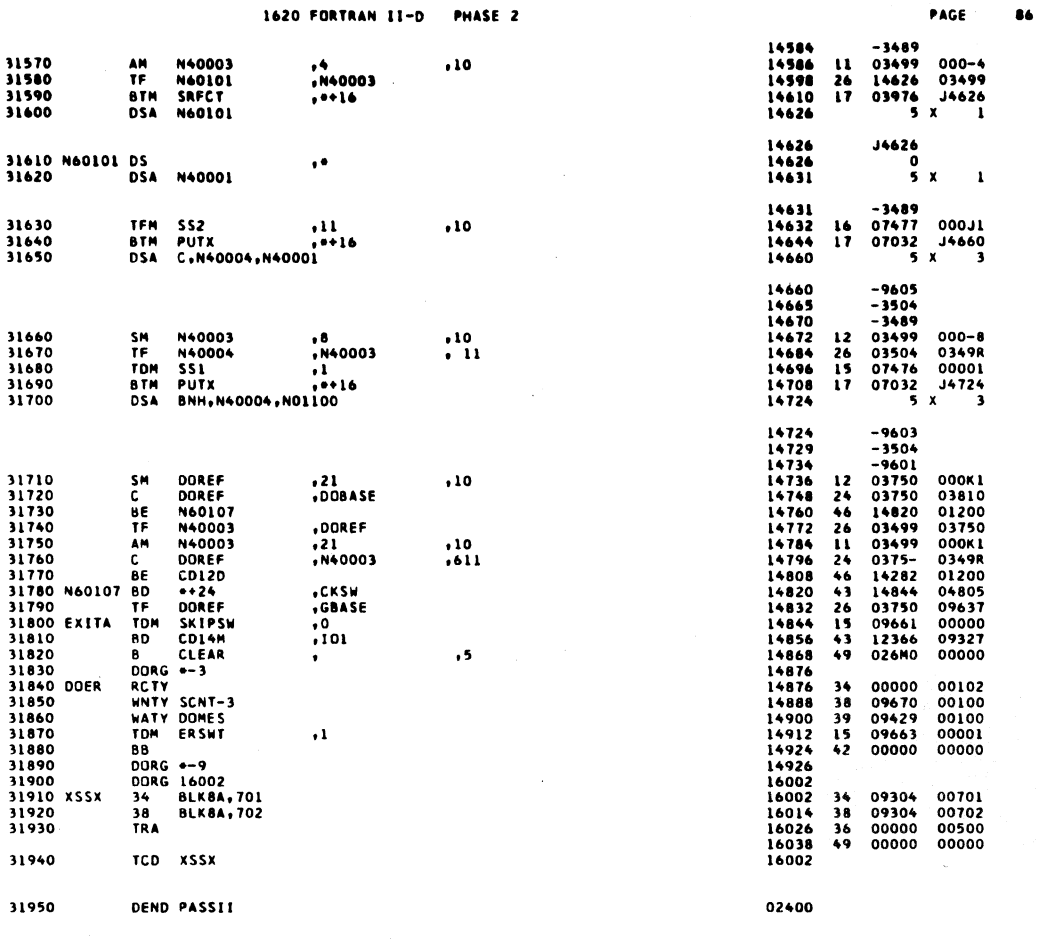

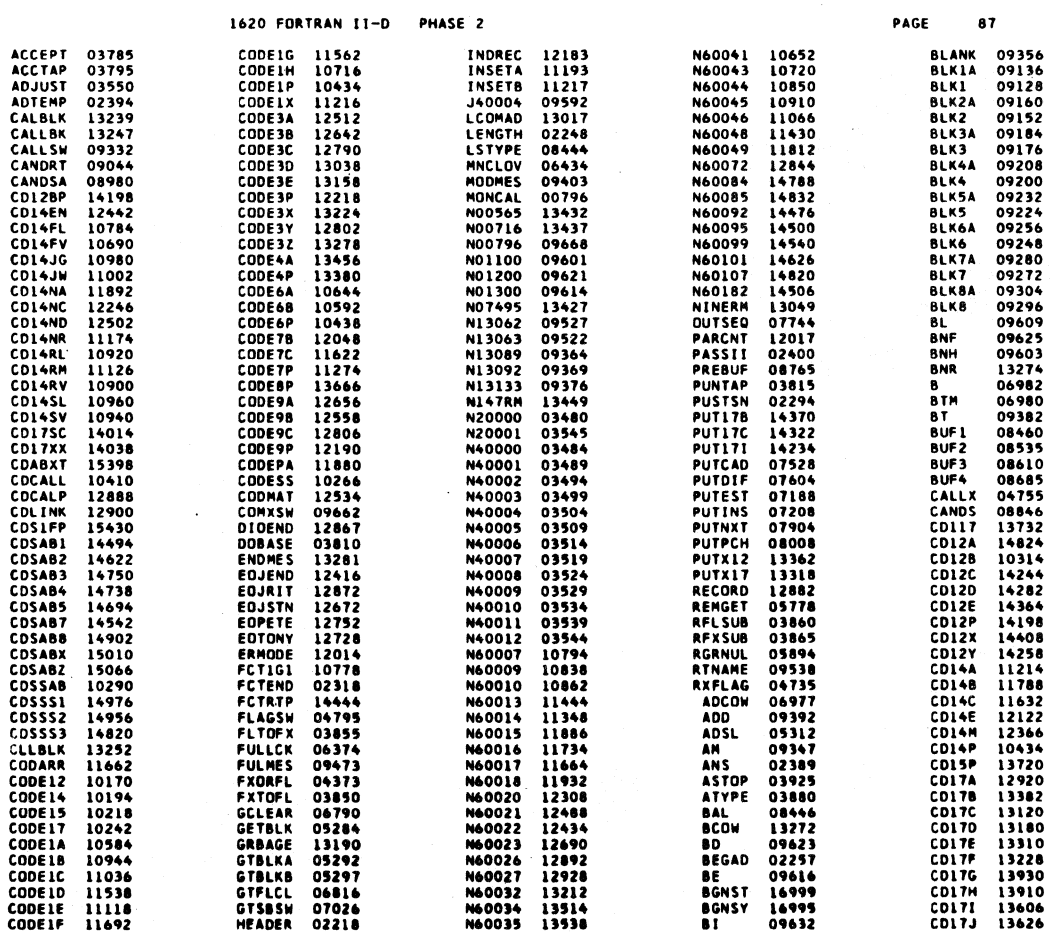

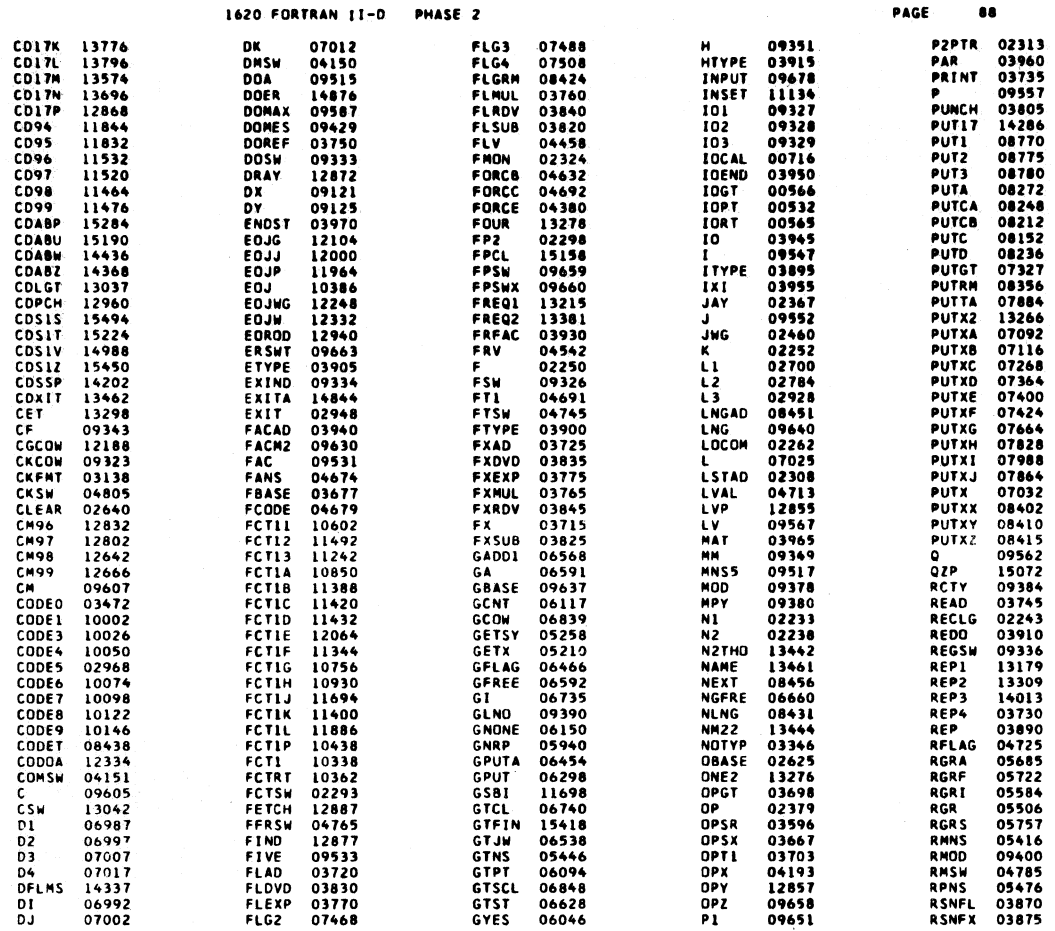

 $\bar{\tau}$ 

PAGE

89

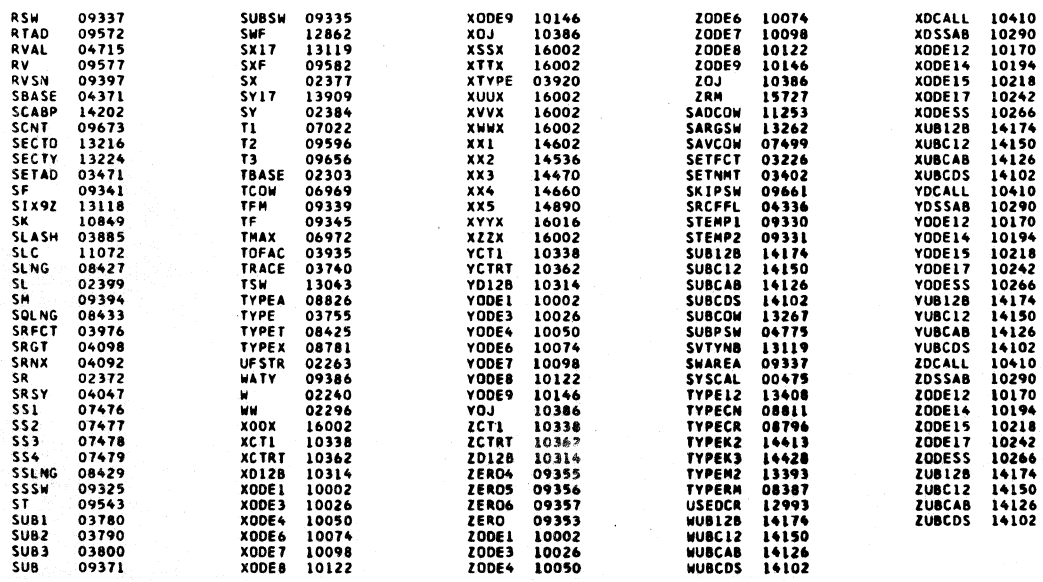

1620 FORTRAN II-D PHASE 2

END OF ONE ASSEMBLY.

 $\sim$ 

 $\mathcal{L}^{\mathcal{L}}$ 

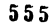

556

 $\mathbf{r}$ 

 $\mathcal{L}$ 

 $\hat{\boldsymbol{\epsilon}}$ 

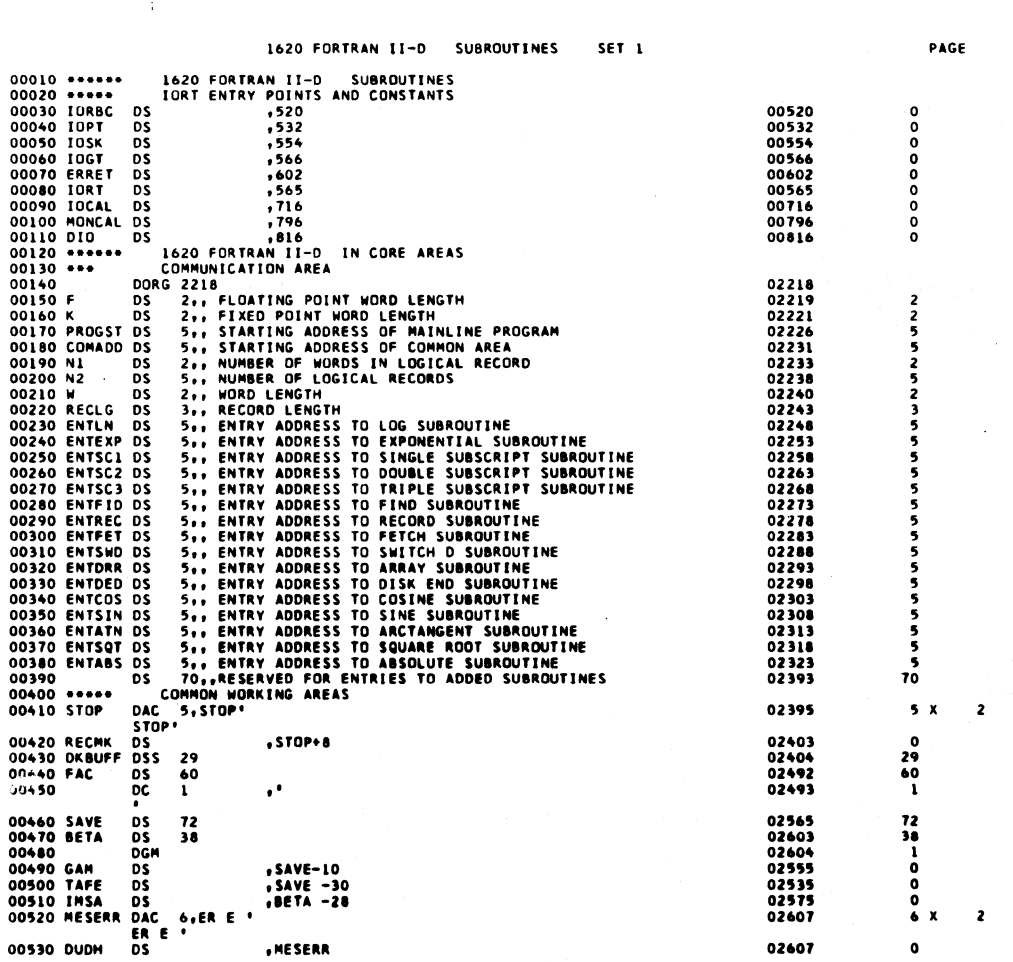

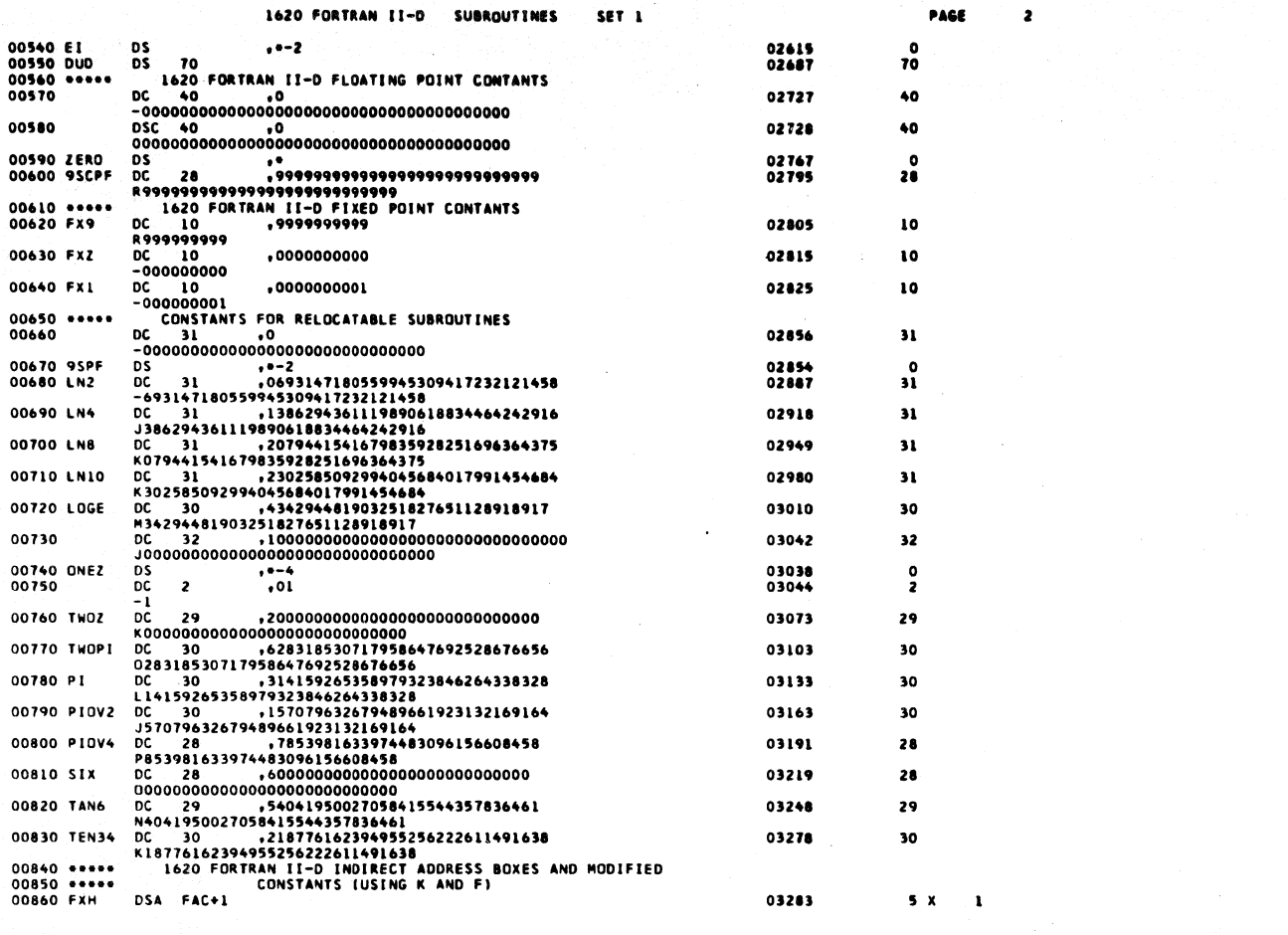

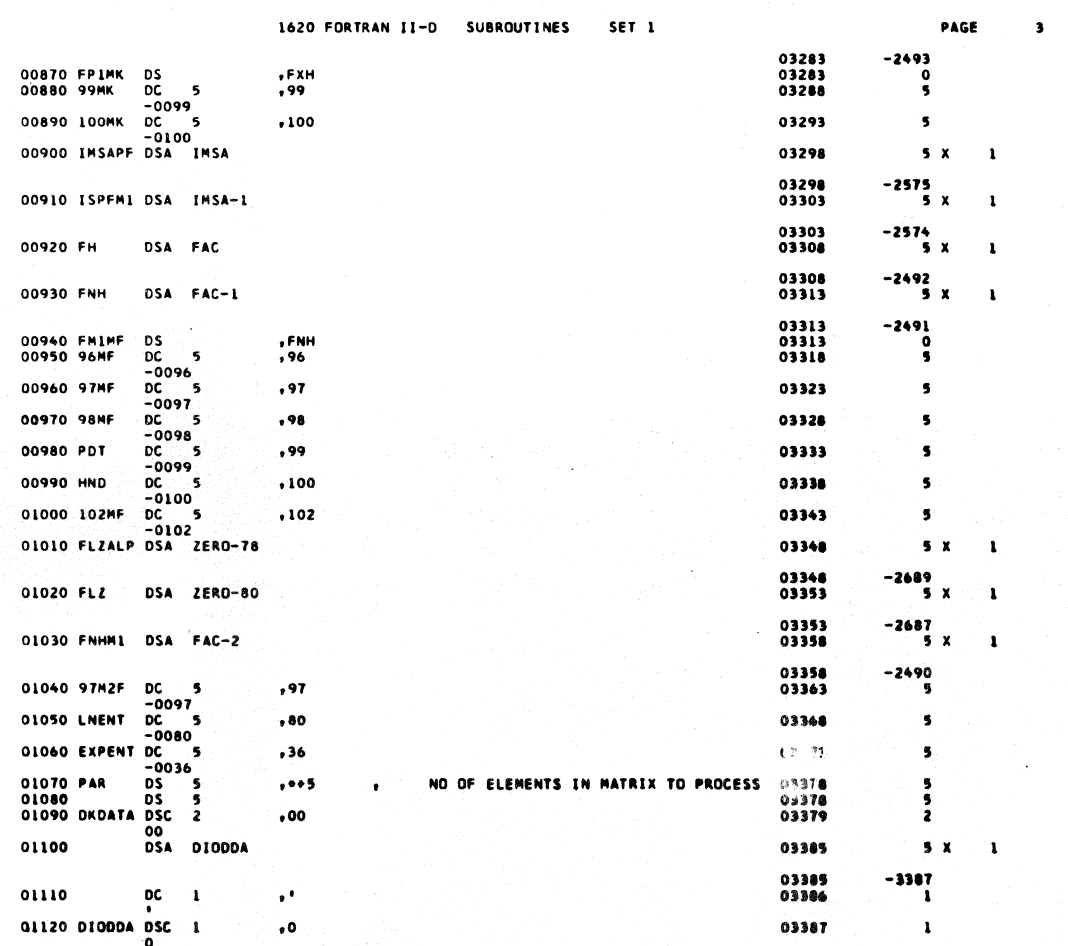

 $55<sub>0</sub>$ 

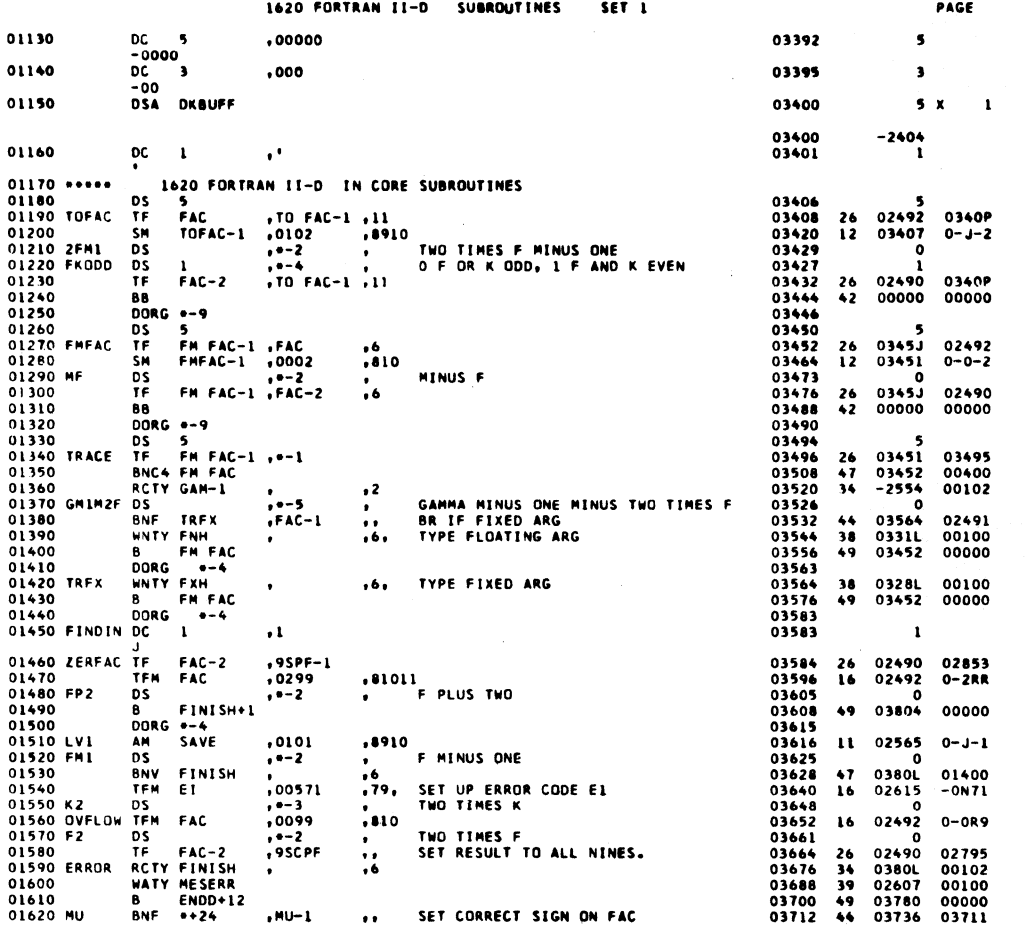

 $\ddot{\phantom{0}}$ 

1620 FORTRAN II-D SUBROUTINES SET 1

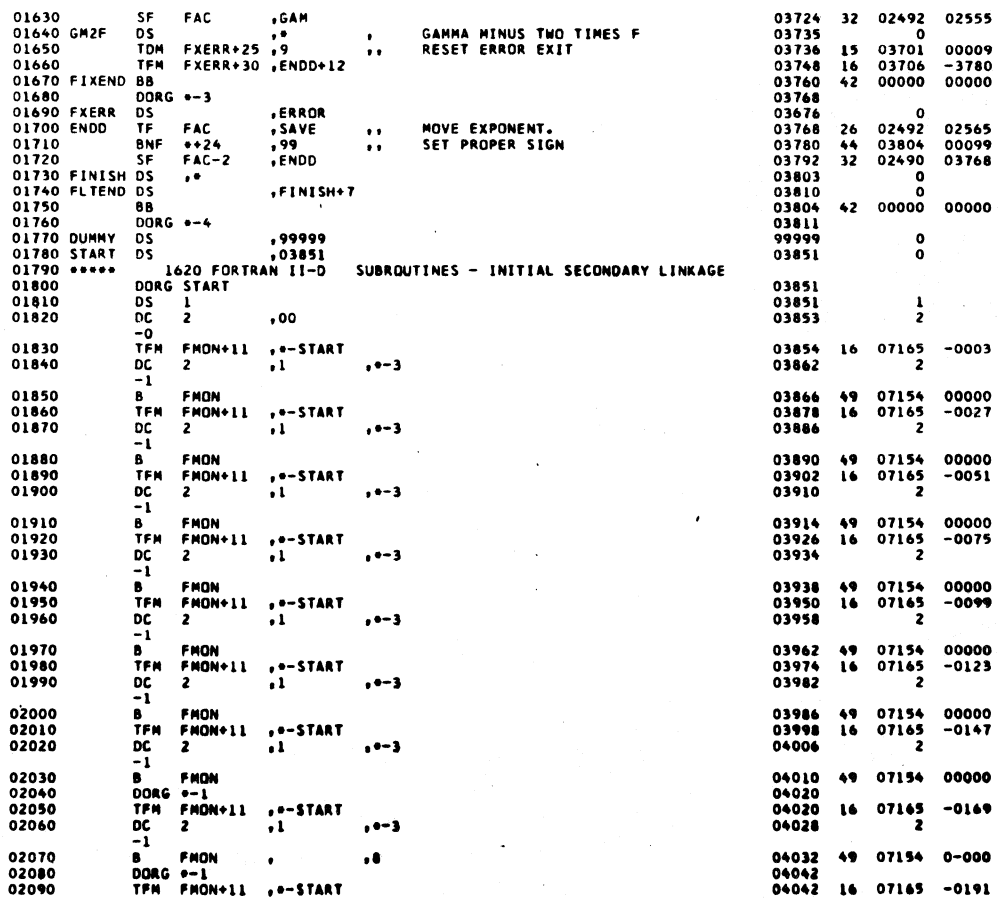

 $\hat{\mathcal{A}}$ 

 $\sim$ 

 $559$ 

PAGE

 $\overline{\phantom{a}}$ 

 $\ddot{\bullet}$ 

560

 $\mathcal{Y}_{\mathcal{C}}$ 

 $\bar{z}$ 

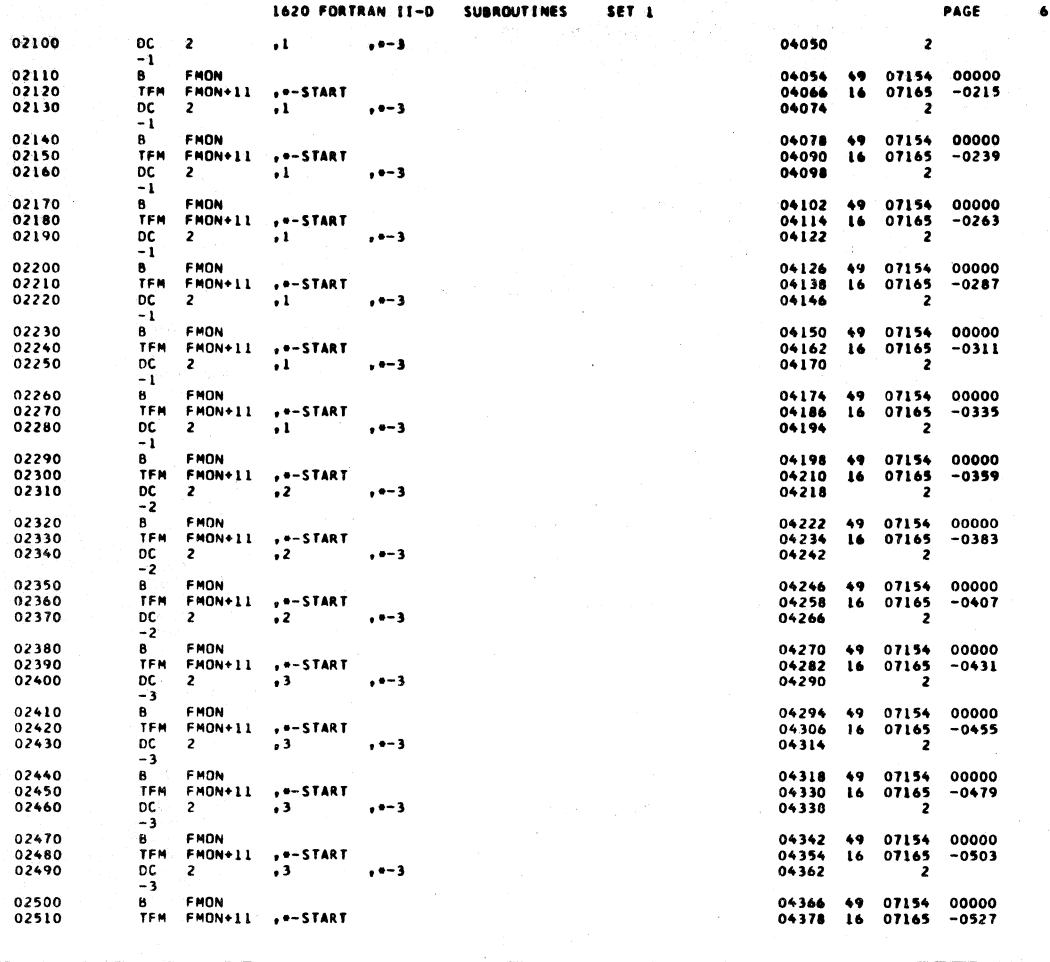

 $56:$ 

PAGE

 $\overline{ }$ 

للمائم

 $\frac{DC}{-3}$ 02520  $\overline{\mathbf{c}}$  $\ddot{\phantom{2}}$ 04386  $\overline{2}$  $, -- 3$ -3<br>
-3<br>
-3<br>
B<br>
B<br>
DCR<br>
DCR<br>
-3<br>
PCR<br>
PCR<br>
PCR<br>
-4<br>
-3<br>
PCR<br>
PCR<br>
-5<br>
PCR<br>
PCR<br>
-5<br>
PCR<br>
-5<br>
PCR<br>
-5<br>
PCR<br>
-5<br>
PCR<br>
-5<br>
PCR<br>
-5<br>
PCR<br>
-5<br>
PCR<br>
-5<br>
PCR<br>
-5<br>
PCR<br>
-5<br>
PCR<br>
-1<br>
-5<br>
PCR<br>
-1<br>
PCR<br>
-1<br>
PCR<br>
-1<br>
PCR<br>
-1<br>
PCR<br>
-1<br> 02530<br>02540<br>02550 04390<br>04402<br>04410 07154<br>07165<br>2 00000<br>-0551  $^{49}_{16}$  $, -3$ 02560<br>02570<br>02580<br>02590 04414<br>04424<br>04424<br>04432  $, 8$ 07154  $0 - 000$  $\cdot$  $49$  $, * - START$ 16 07165  $-0573$  $. -7$ 02600<br>02610<br>02620<br>02630 04436<br>04446<br>04446<br>04454 , 8 07154 0-000  $\clubsuit$  $\bullet$  $, 5 - START$ 07165  $-0595$  $16$  $. -3$ 02640<br>02650<br>02660 04458<br>04468<br>04468<br>04476  $\rlap{-}$  8 07154 0-000  $49$  $\bullet$ UNG \*-1<br>
IDC 2<br>
B 8<br>
THE FRONT FROM<br>
THE FRONT FROM<br>
THE FRONT FROM<br>
THE FRONT PORC<br>
2<br>
B 8<br>
DC 2<br>
B 6<br>
FRE FRONT PORC<br>
-8<br>
8<br>
DC 2<br>
FRE FRONT PORC<br>
-8<br>
10<br>
TE PORC<br>
-1<br>
TE PORC<br>
-1<br>
TE PORC<br>
-1<br>
TE PORC<br>
-1<br>
TE PORC<br>
-1<br> ,.−START<br>,8  $\mathbf{16}$  $07165$ <sub>2</sub>  $-0617$ 02670  $, --$ 02680<br>02690<br>02700<br>02710  $, 8$ 04480<br>04490<br>04490<br>04498 07154 0-000  $\cdot$  $49$ ,.-start<br>,9 07165  $\mathbf{16}$  $-0639$  $. -1$ 02720<br>02730<br>02740<br>02750 04502<br>04512<br>04512<br>04520 , 8 49 07154 0-000  $\bullet$ ...start<br>.8 07165  $16$  $-0661$  $, -3$  $\overline{z}$ 04524<br>04534<br>04534<br>04542 02760<br>02770<br>02780<br>02790  $\cdot$ , 8  $49$ 07154 0-000  $-5TART$ 07165  $16$  $-0683$  $\frac{1}{2}6$  $. - 3$ 2 02800<br>02810<br>02820<br>02830 04546<br>04556<br>04556<br>04564  $, 8$ 07154 0-000 49  $\bullet$ , --START<br>, 6 07165  $-0705$ 16  $\frac{1}{2}$  $, -- 3$ -6<br>
B FMON<br>
DORG --1<br>
TFM FMON+11<br>
DC 2<br>
-6 02840<br>02850<br>02860<br>02870 04568<br>04578<br>04578<br>04586  $\bullet$  $, 8$ 49 07154 0-000  $\frac{1}{2}$   $\frac{1}{2}$  +  $\frac{1}{2}$  5 TART  $16$  $\begin{array}{c} 07165 \\ 2 \end{array}$  $-0727$  $. - 3$ 02880<br>02990<br>02900<br>02920<br>02930<br>02950<br>02950<br>02960<br>02970 04590<br>04597 49 07154 00000 04598<br>04610<br>04622<br>04634<br>04658<br>04670 04621<br>02887<br>04645<br>02918<br>04669<br>02949<br>04693  $02219  
\n-2859  
\n02219  
\n-2890  
\n02219  
\n-2921  
\n02219$ A<br>TF<br>A<br>TF 001-11<br>
0023<br>
002<br>
0023<br>
0023<br>
0023<br>
0023<br>
0023<br>
0023<br>
0023 21<br>26<br>21<br>28<br>21<br>28<br>21  $\cdot$ 7  $\ddot{\mathbf{r}}$  $\frac{A}{T}F$ .ī ,<br>,LN8-28<br>,F  $\ddot{\mathbf{r}}$ 

**SUBROUT INES** 

SET<sub>1</sub>

1620 FORTRAN II-D

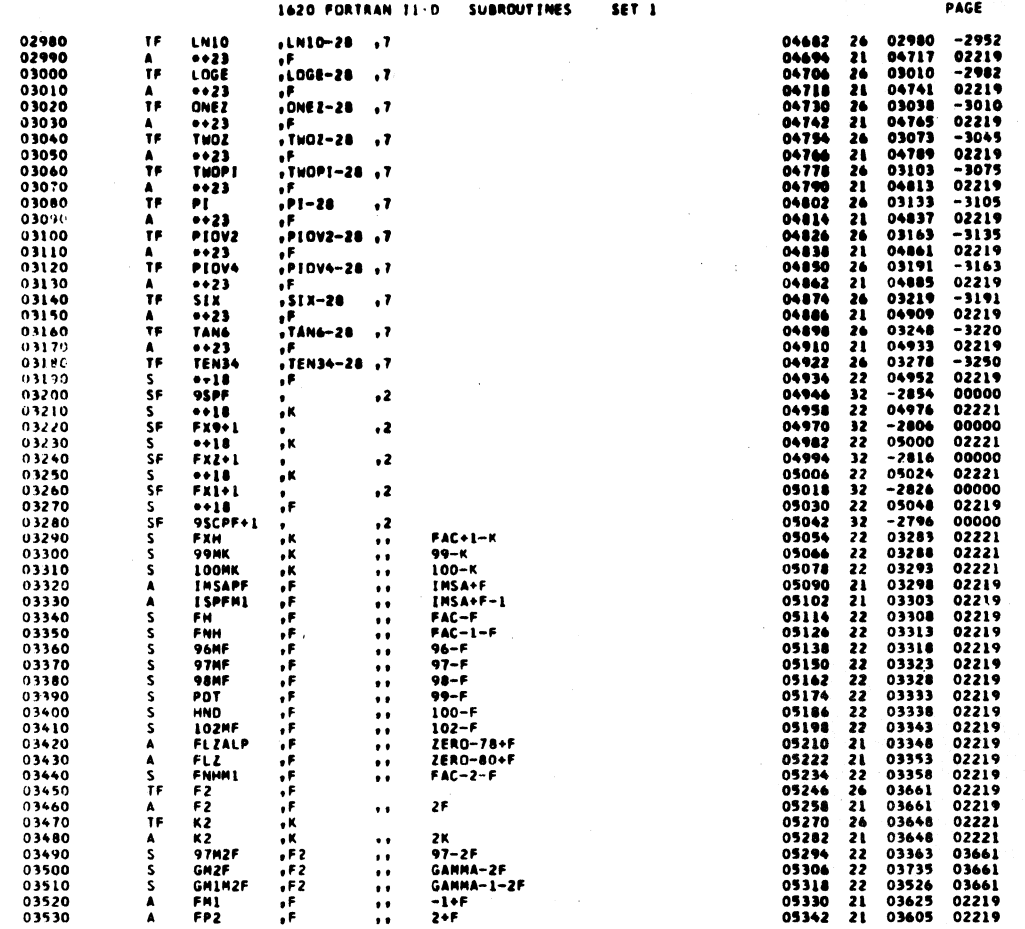

 $\hat{\boldsymbol{\beta}}$ 

 $\bar{1}$ 

 $\mathcal{A}^{\mathcal{A}}$ 

 $\bar{\gamma}$ 

 $\,$   $\,$ 

 $\ddot{\phantom{a}}$ 

 $\widetilde{\mathbf{R}}_{\mathcal{M}}^{(i)}$ 

 $5.6\%$   $\sim$   $\times$ 

 $\ddot{\phantom{0}}$ 

 $\bullet$ 

 $\hat{\mathcal{A}}$ 

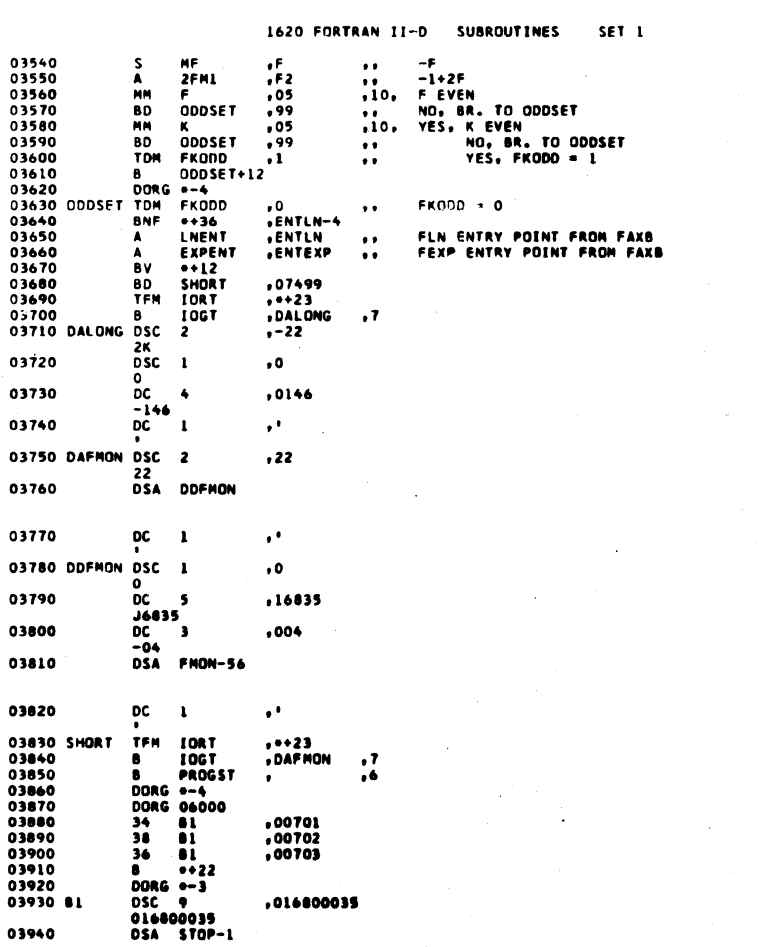

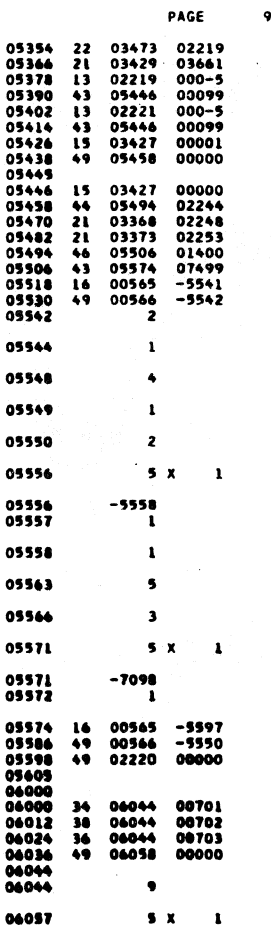

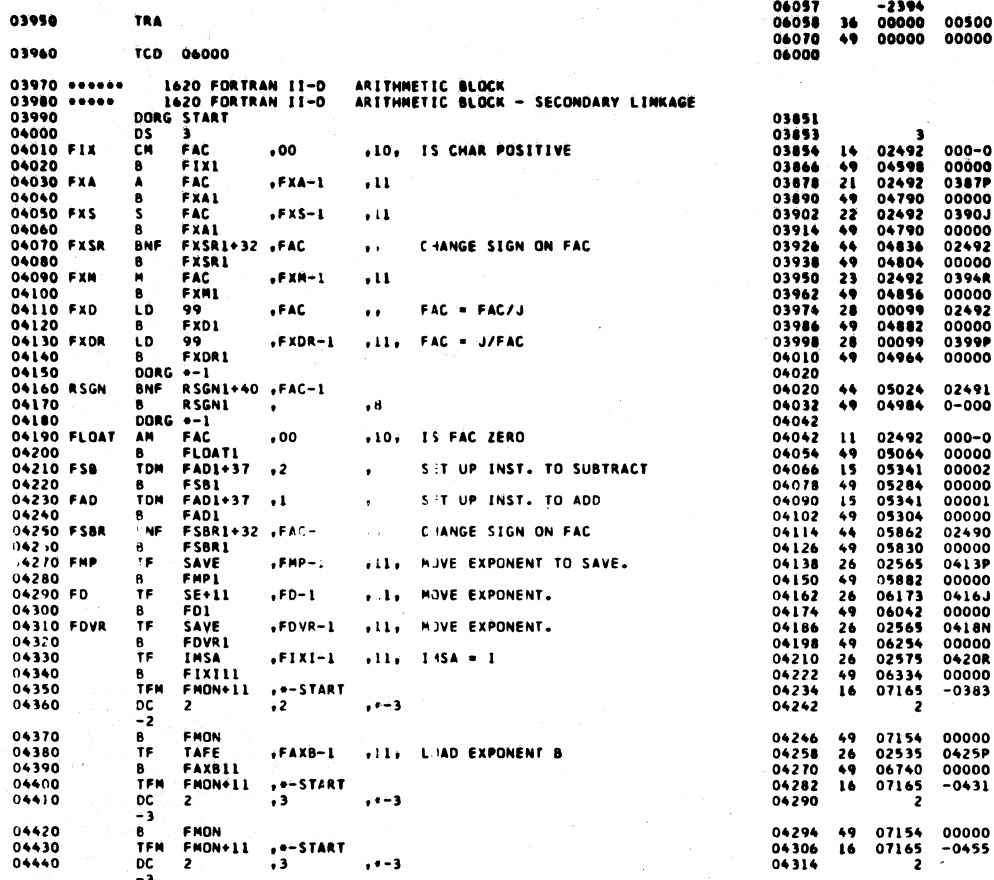

1620 FORTRAN II-D SUBROUTINES SET 1

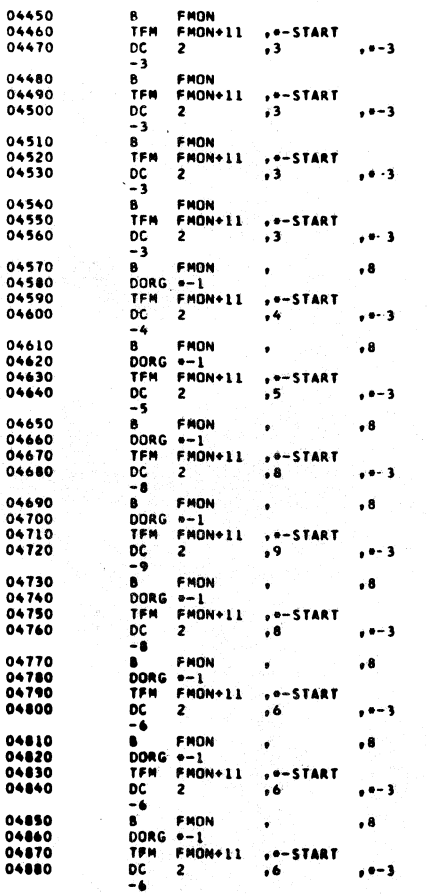

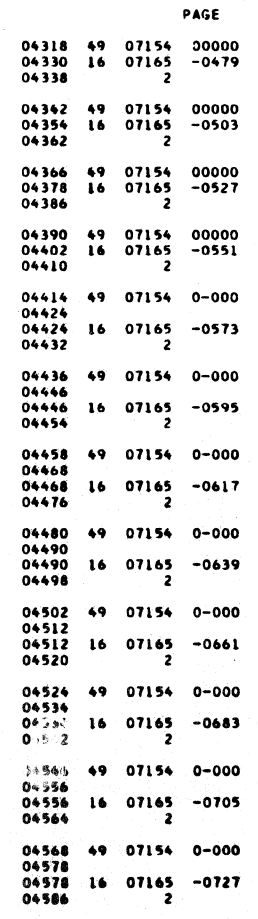

565

 $\mathbf{u}$ 

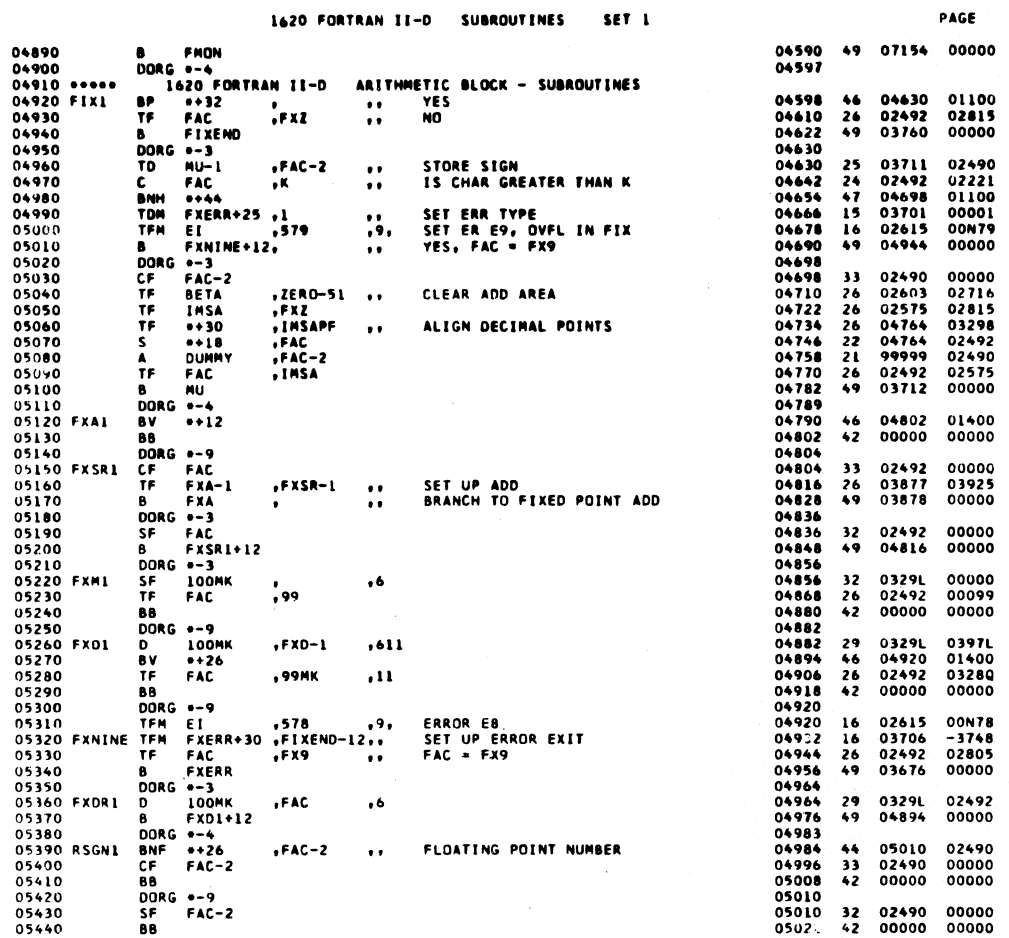

 $\bf 5\; 6\; 7$ 

PAGE

 $\frac{13}{2}$ 

 $\overline{12}$ 

1620 FORTRAN II-D SUBROUTINES SET<sub>1</sub>

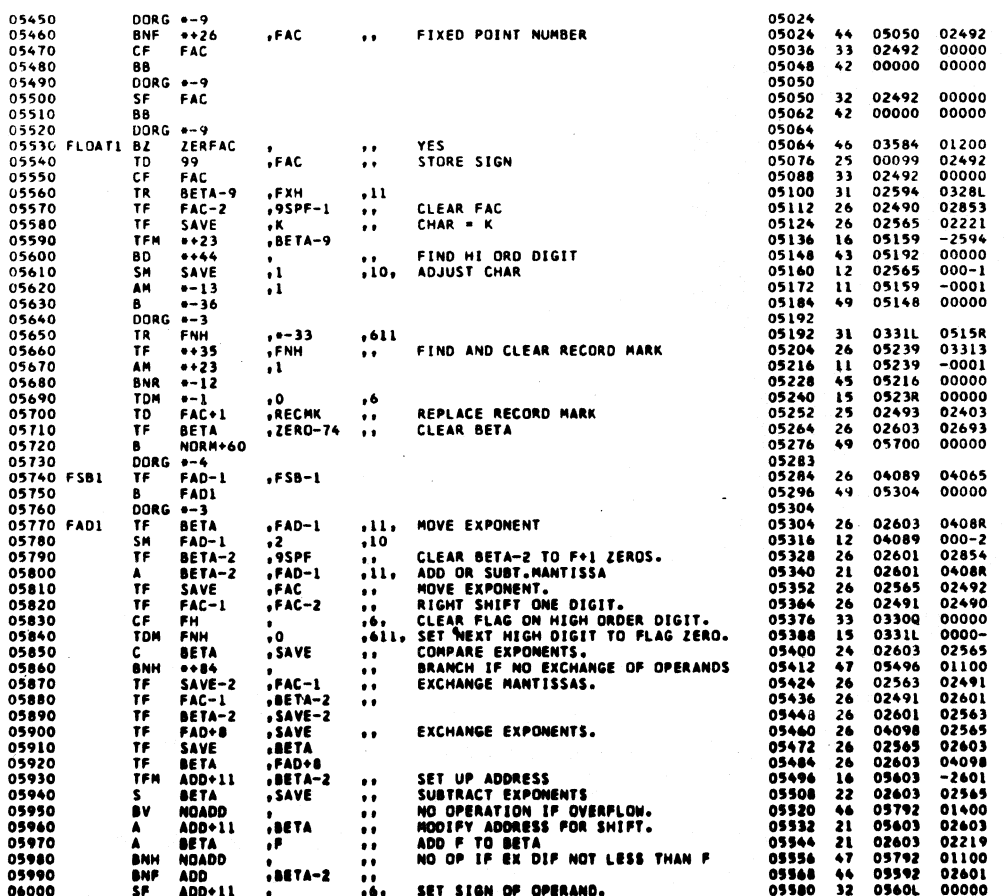

J.

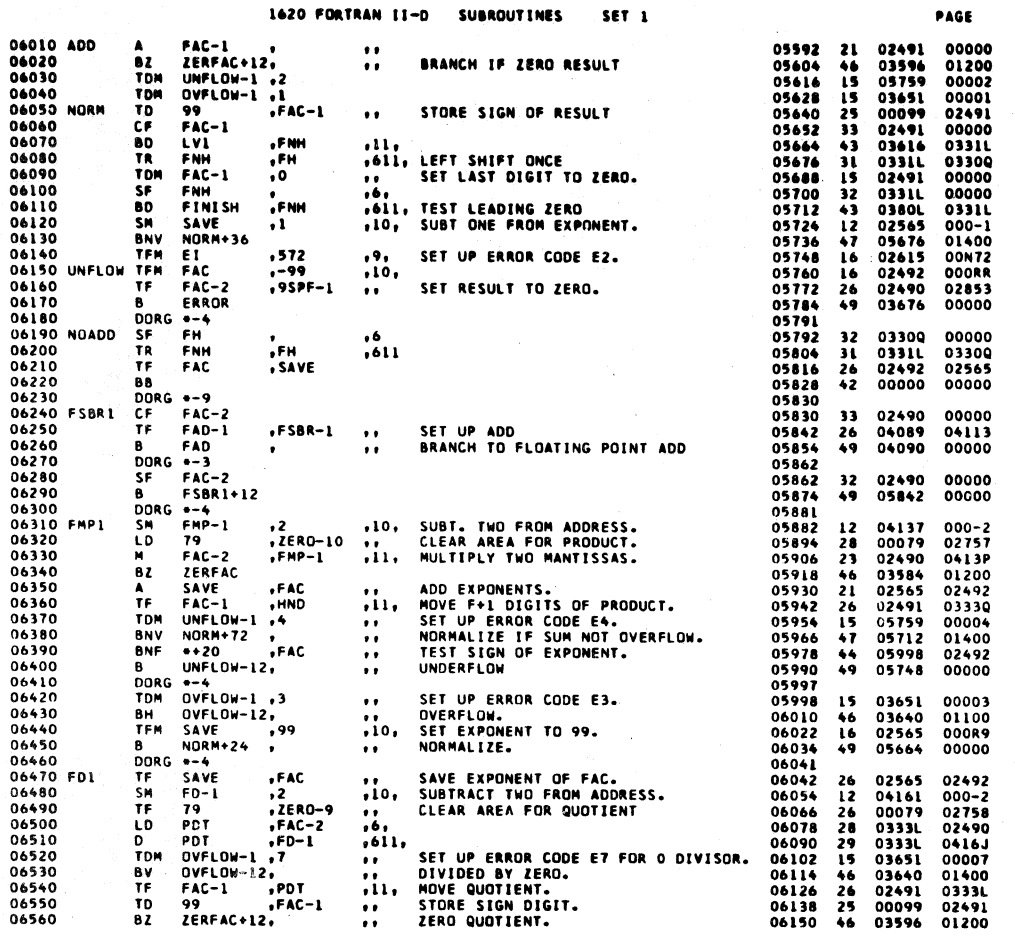

SET 1 1620 EORTRAN IT-D **SURROUT THES** 

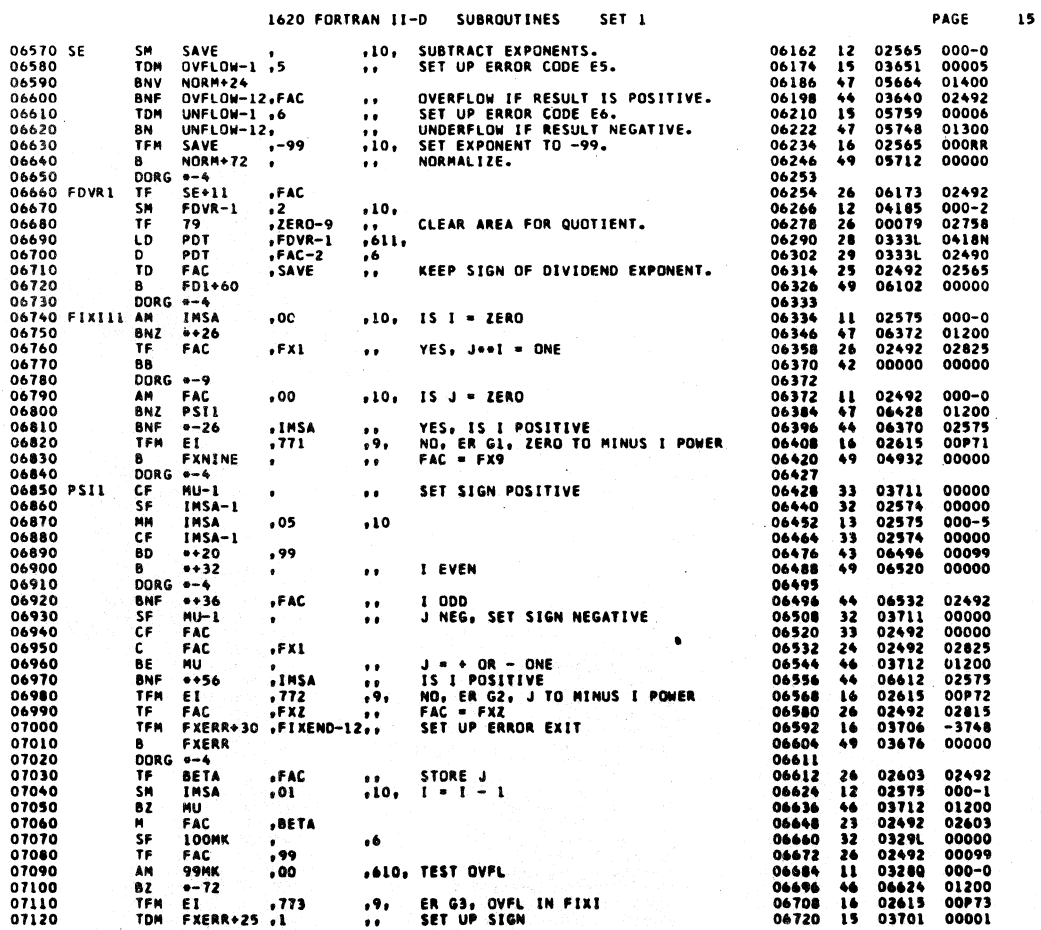

569

 $\overline{14}$ 

Ć
## 1620 FORTRAN 11-D SUBROUTINES SET<sub>1</sub>

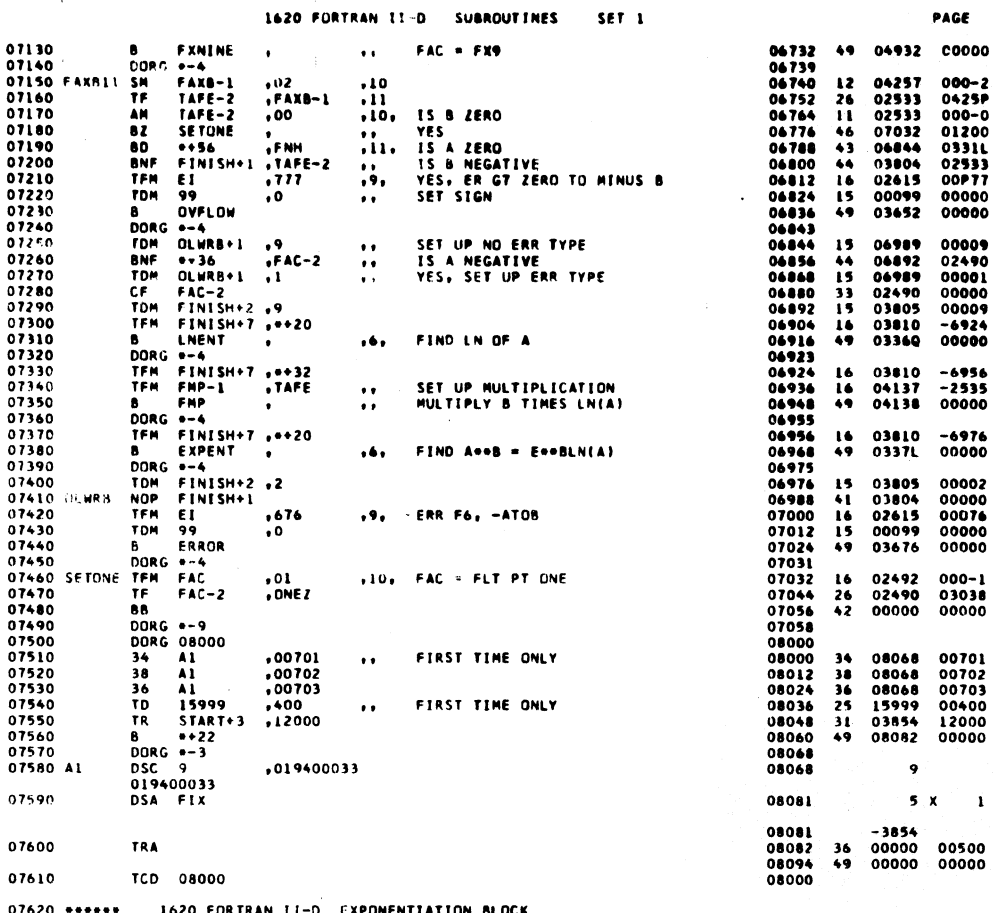

 $07620$  \*\*\*\*\* 1620 FORTRAN II-D EXPONENTIATION BLOCK<br>1620 FORTRAN II-D EXPONENTIATION BLOCK - SECONDARY LINKAGE

 $\bar{1}$ 

 $571$ 

 $\mathbf{17}$ 

 $16$ 

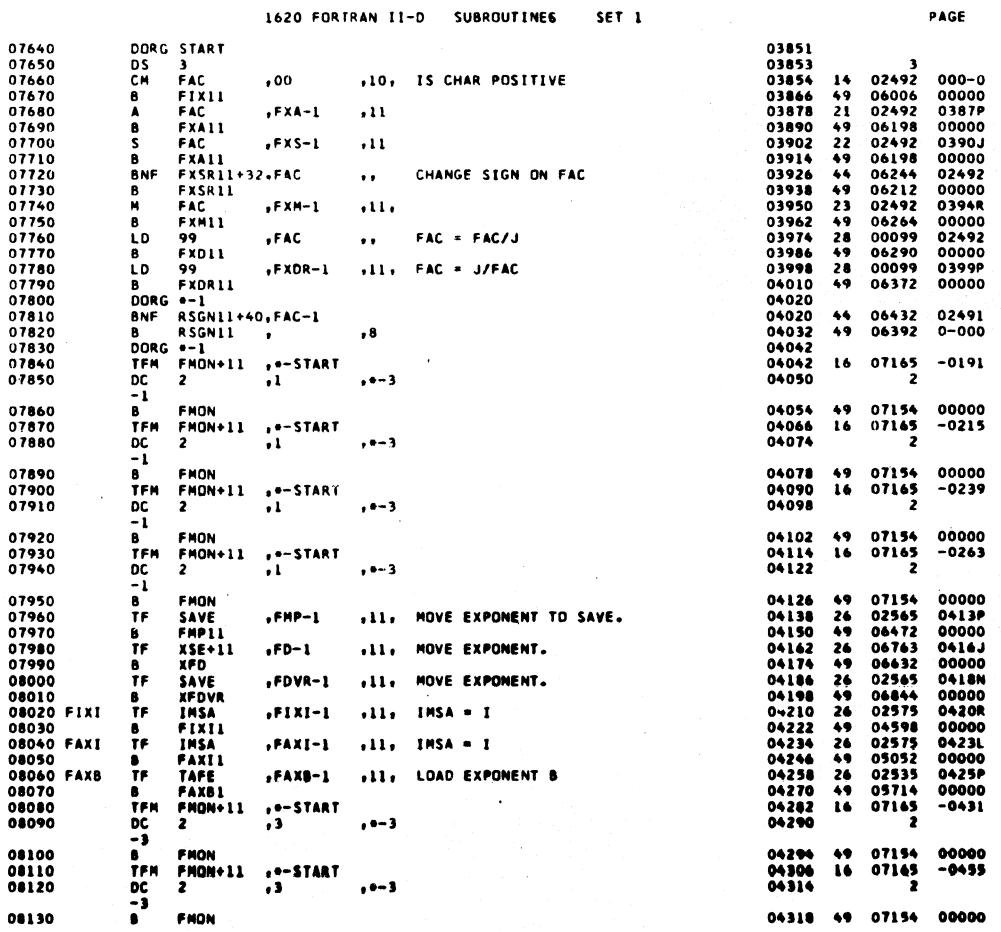

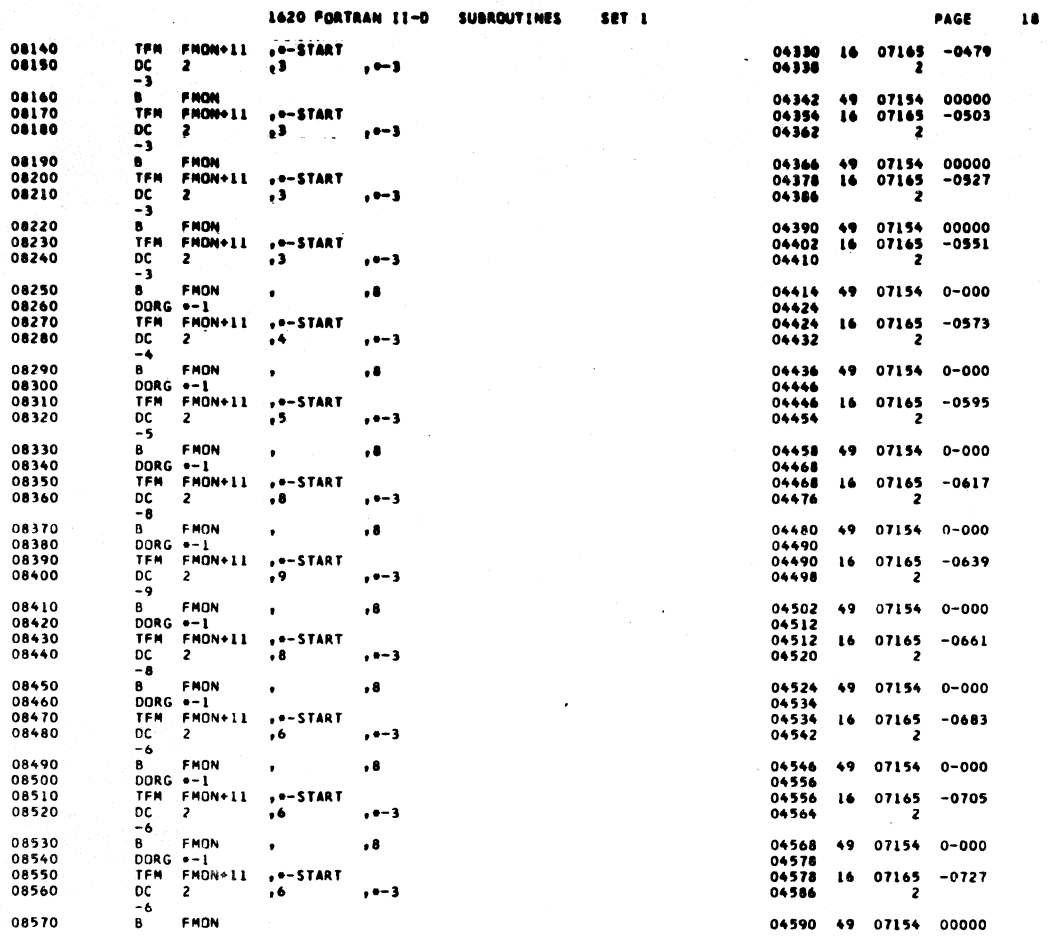

 $\sim$   $_{\rm{ex}}$ 

 $\left\langle \varphi_{\mu\nu}\right\rangle$  , and  $\varphi_{\mu\nu}$  are  $\varphi$ 

 $573 - 5$ 

 $\mathcal{A}^{\mathcal{A}}$ 

PAGE

 $19$ 

 $\sim$ 

1620 FORTRAN II-D SUBROUTINES SET<sub>1</sub>

 $\hat{\boldsymbol{\epsilon}}$ 

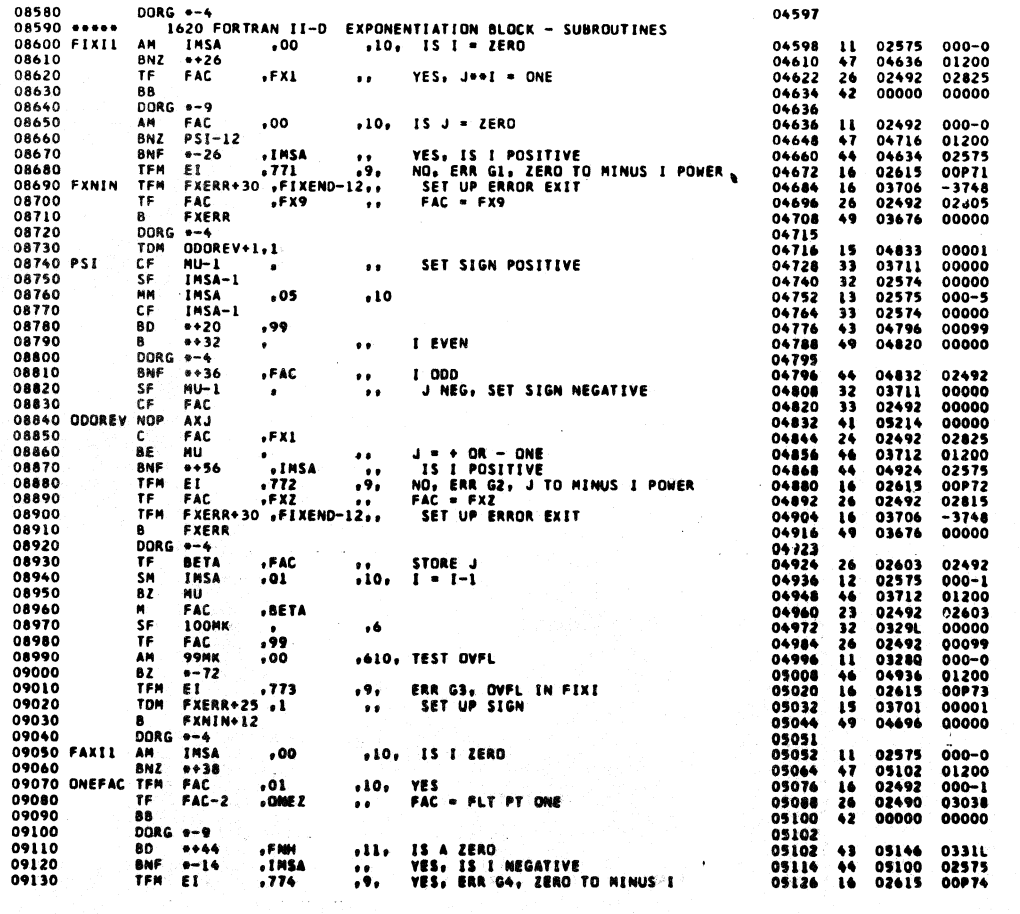

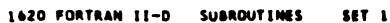

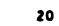

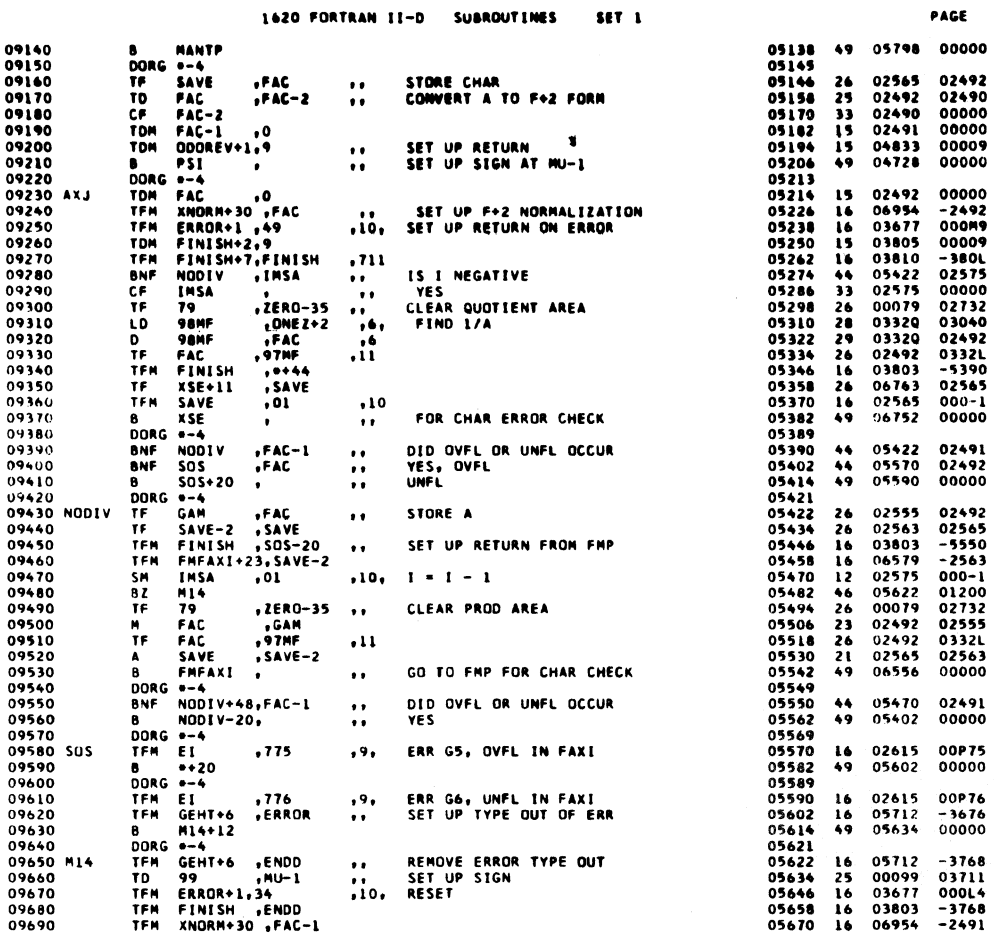

1620 FORTRAN II-D SUBROUTINES SET<sub>1</sub>

╱

 $\left\langle \right\rangle$ 

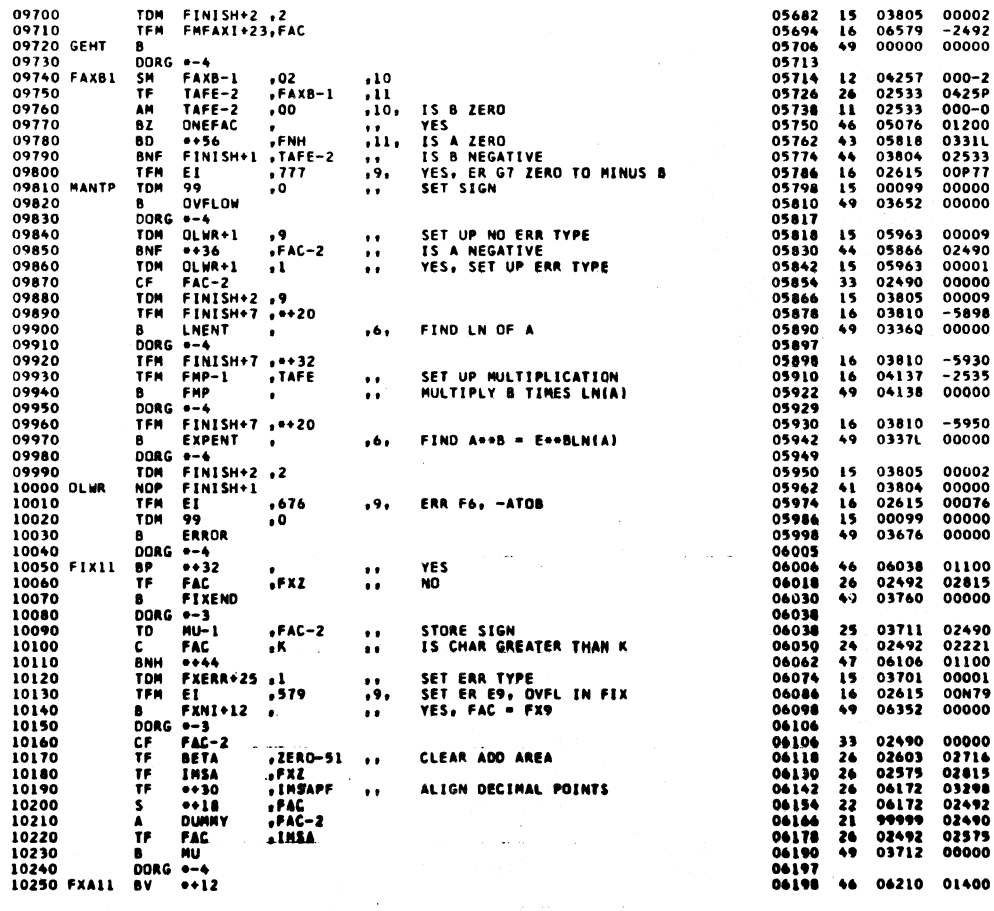

 $575$ 

PAGE

00002<br>-2492<br>00000

000-2<br>0425P<br>000-0<br>01200<br>0331L<br>02533<br>00P77<br>00000<br>00000

00009<br>02490<br>00001<br>00000<br>00009<br>-5898<br>00000

-5930<br>-2535<br>00000

-5950<br>00000

00002<br>00000<br>00076<br>00000<br>00000

01100<br>02815<br>00000

02490<br>02221<br>01100<br>00001<br>00079<br>00000

00000<br>02714<br>02415<br>03242<br>02440<br>02575<br>00000<br>00000

 $\bar{\beta}$ 

 $\overline{21}$ 

J.

í.

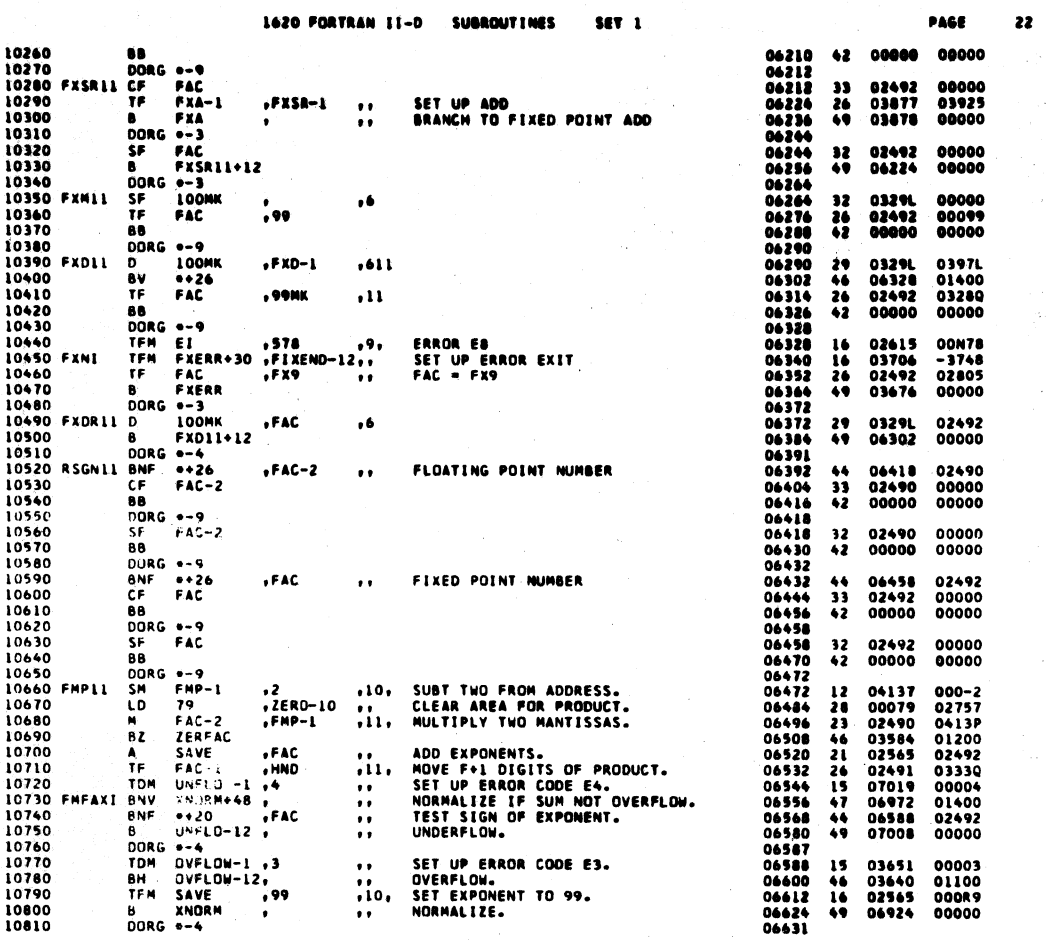

ù.

 $\hat{\beta}$ 

1620 FORTRAN II-D SUBROUTINES SET<sub>1</sub>

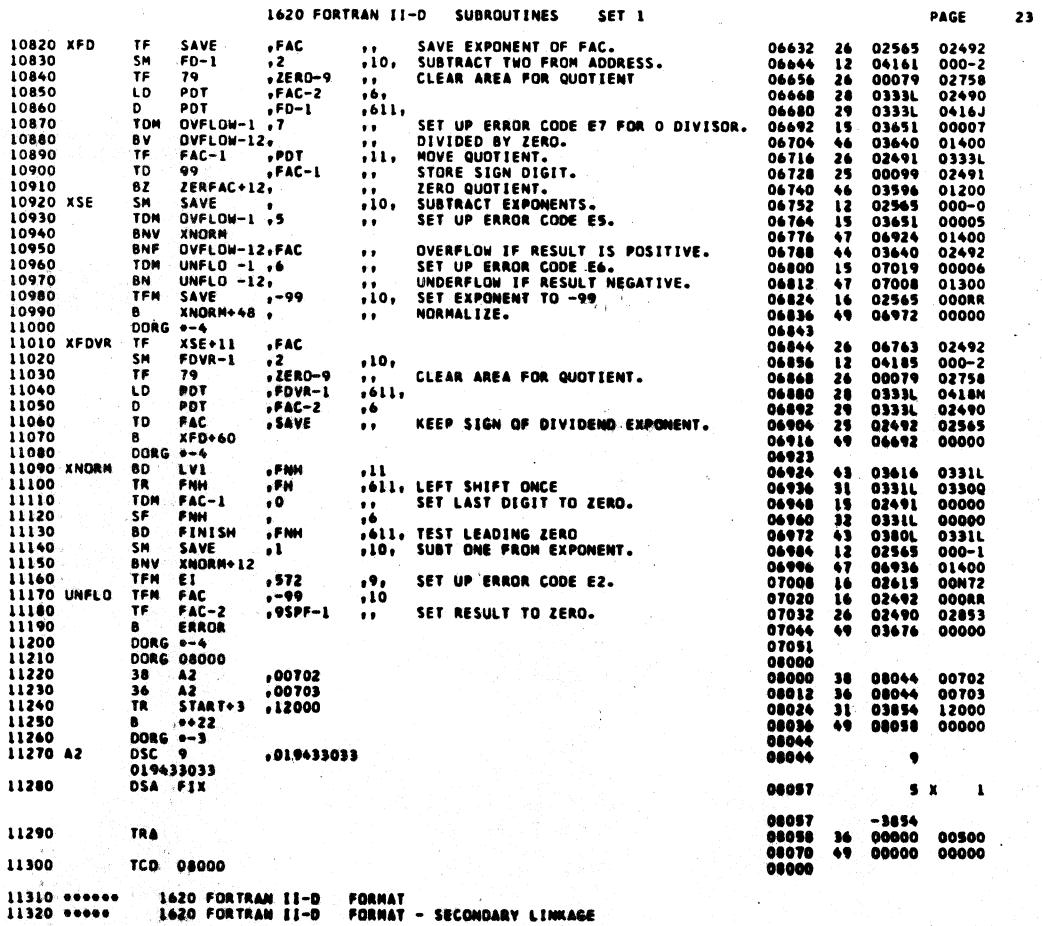

 $\mathbf{A}$ 

578

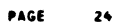

 $\epsilon^{\prime}$ 

580

 $\overline{\phantom{a}}$  25

PAGE

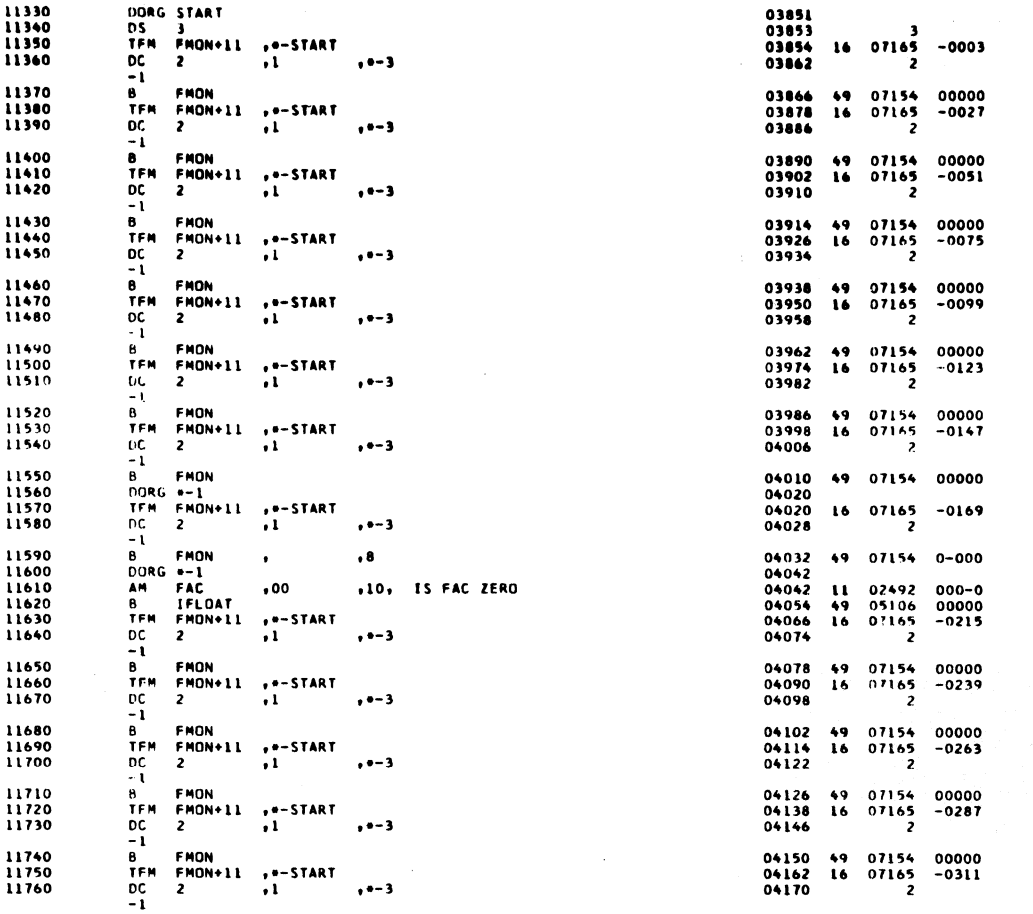

 $\hat{\mathcal{A}}$ 

 $\mathcal{L}$ 

 $\big)$ 

1620 FORTRAN II-D SUBROUTINES SET 1

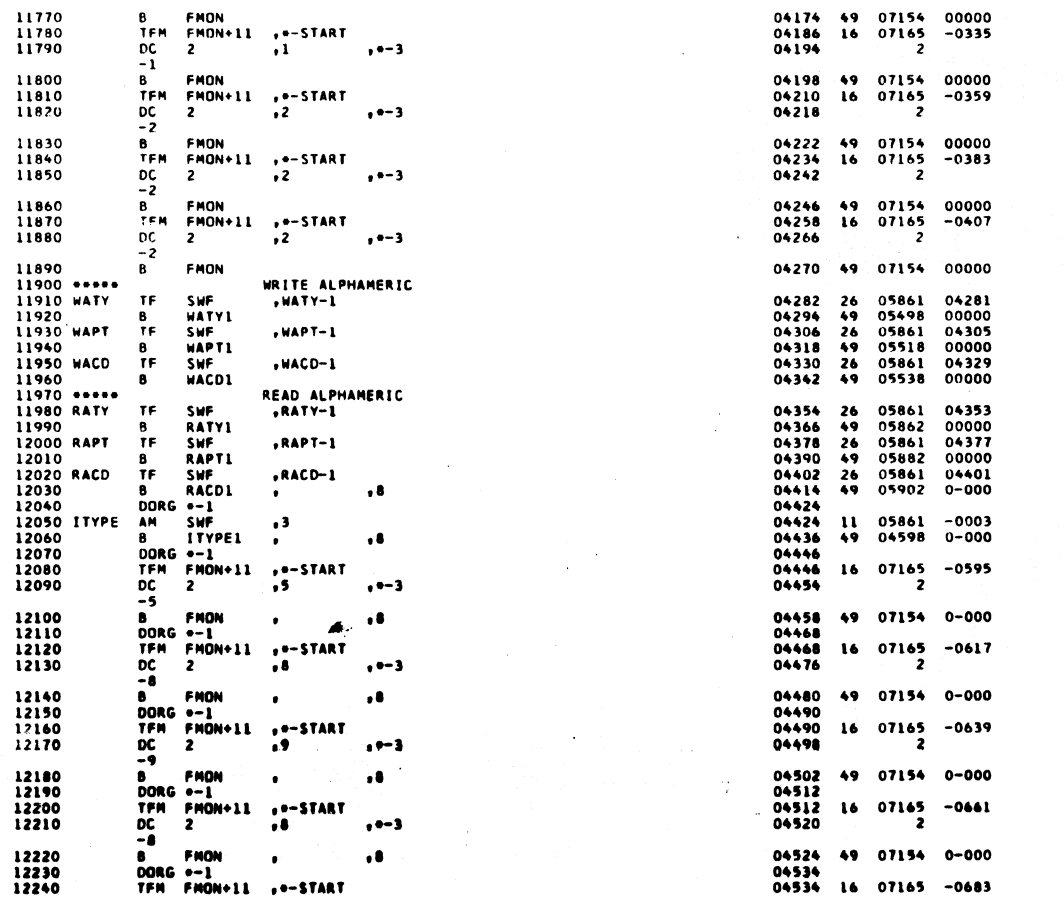

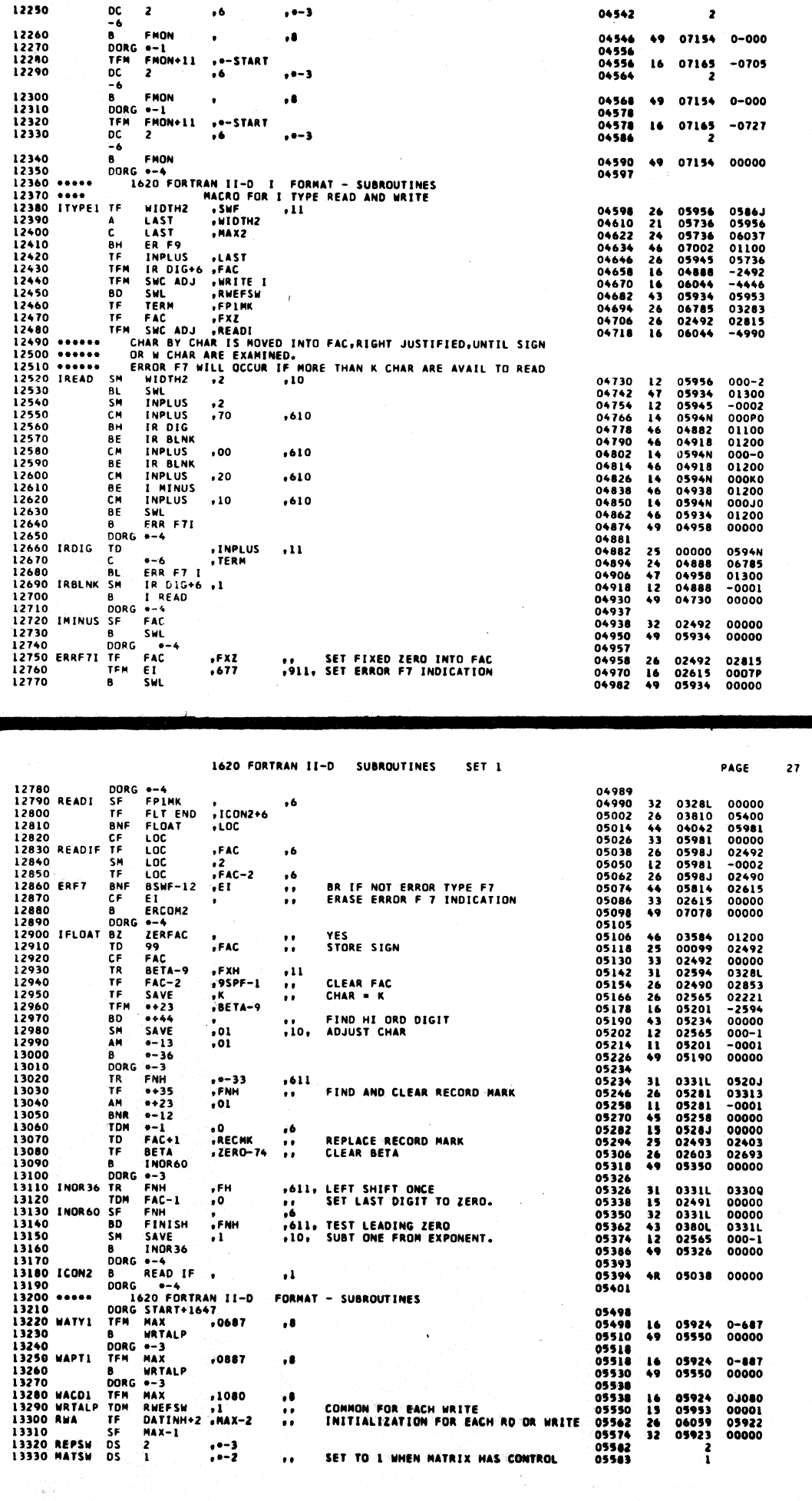

1620 FORTRAN II-D SUBROUTINES

12250

 $DC = 2$ 

SET<sub>1</sub>

PAGE

 $26$ 

582

 $\tau$  .

**Canada** 

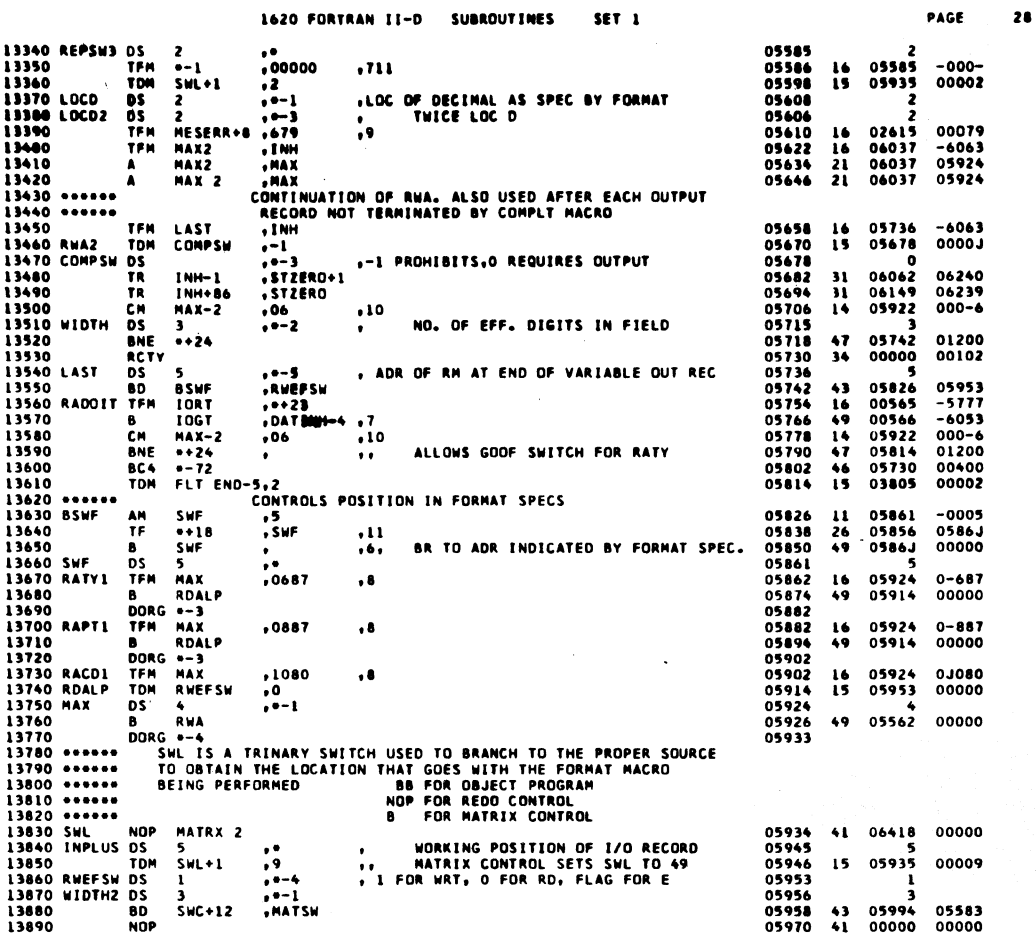

 $\ddot{\phantom{a}}$ 

 $\big)$ 

1620 FORTRAN II-D SUBROUTINES SET<sub>1</sub>

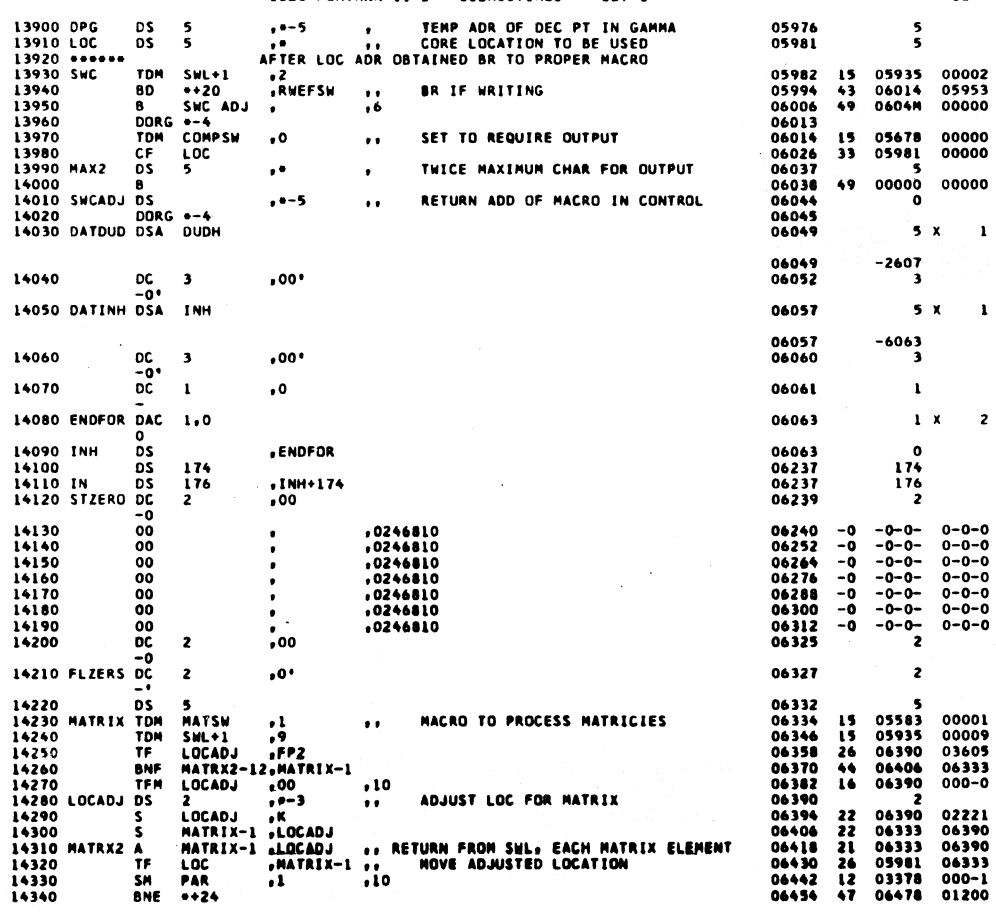

29 PAGE

00002<br>05953<br>00000

00000<br>00000 00000

 $\mathbf{x}$  $\mathbf{1}$ 

 $\bar{\mathbf{x}}$  $\mathbf{1}$ 

 $\overline{z}$  $\bar{\mathbf{x}}$ 

 $\begin{array}{c} 0-0-0 \\ 0-0-0 \\ 0-0-0 \\ 0-0-0 \\ 0-0-0 \\ 0-0-0 \\ 0-0-0 \\ 0-0-0 \end{array}$ 

00001<br>00009<br>03605<br>06333<br>000-0

583

 $\epsilon$ 

 $\bar{z}$ 

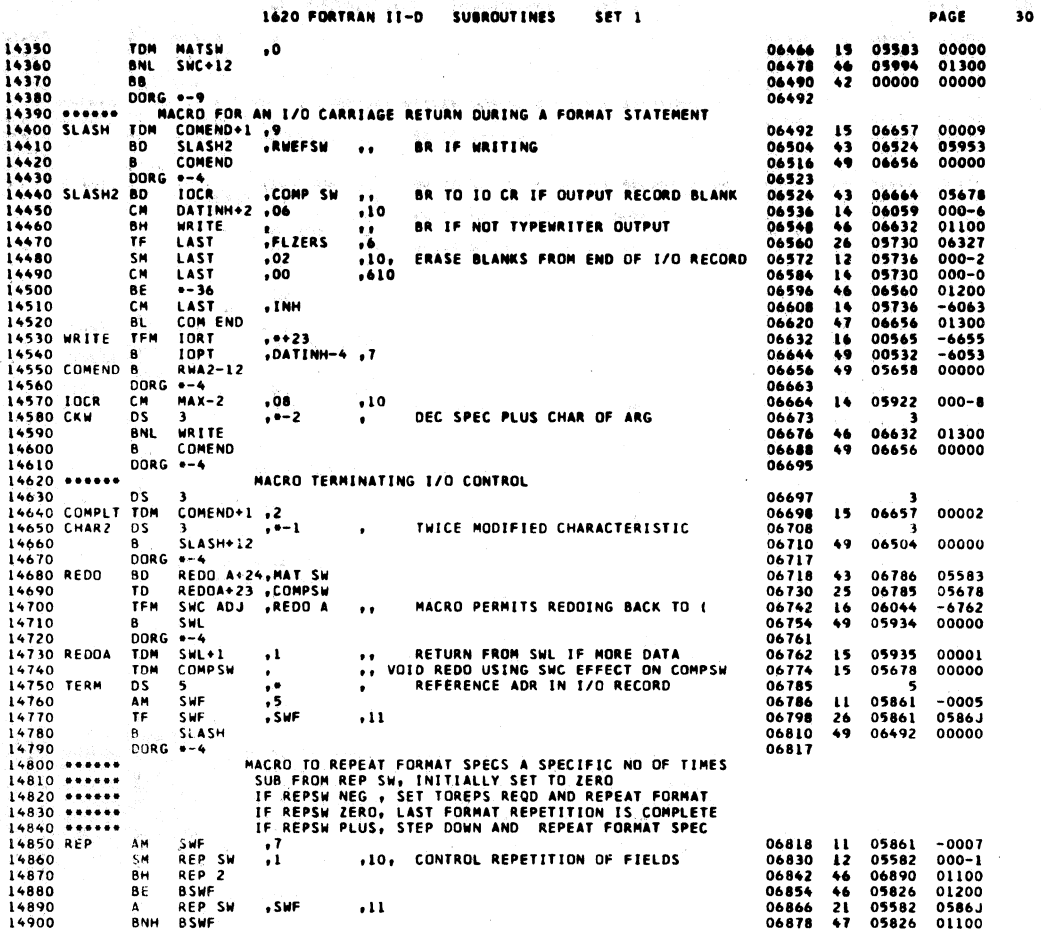

1620 FORTRAN II-D SUBROUTINES SET<sub>1</sub>

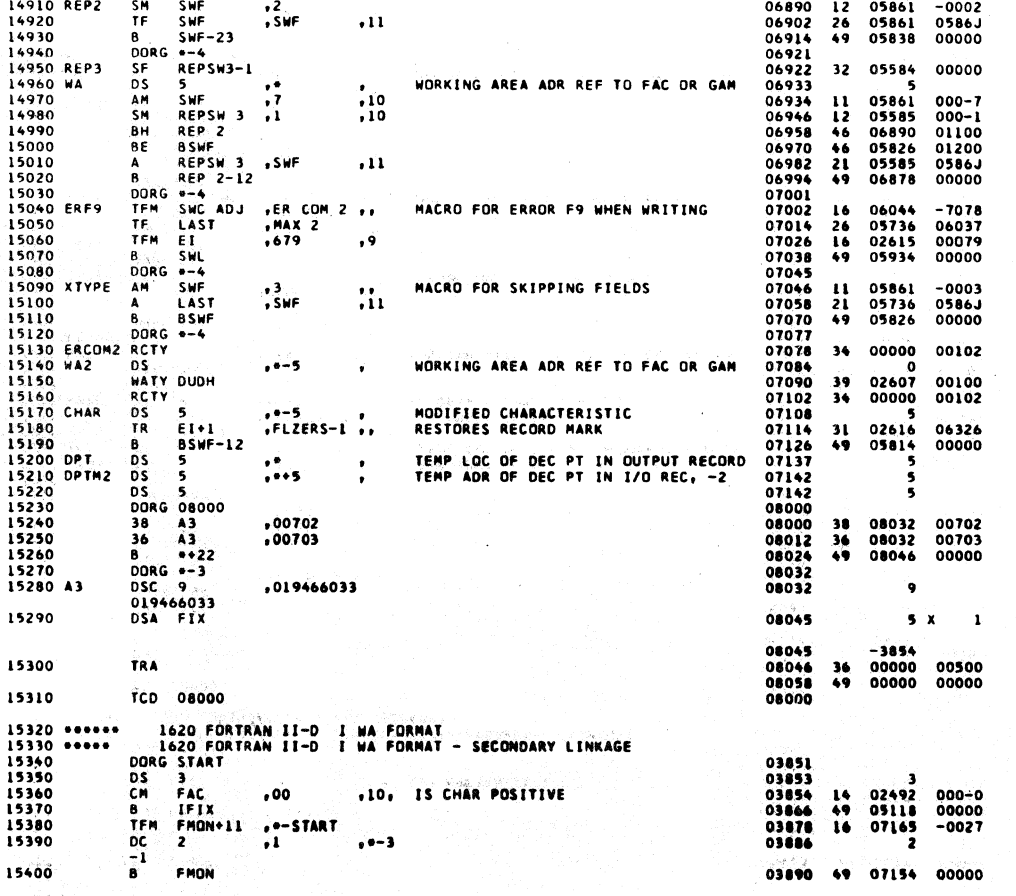

ls S

585

PAGE

 $\overline{\mathbf{31}}$ 

 $\left($ 

586

Žγ.

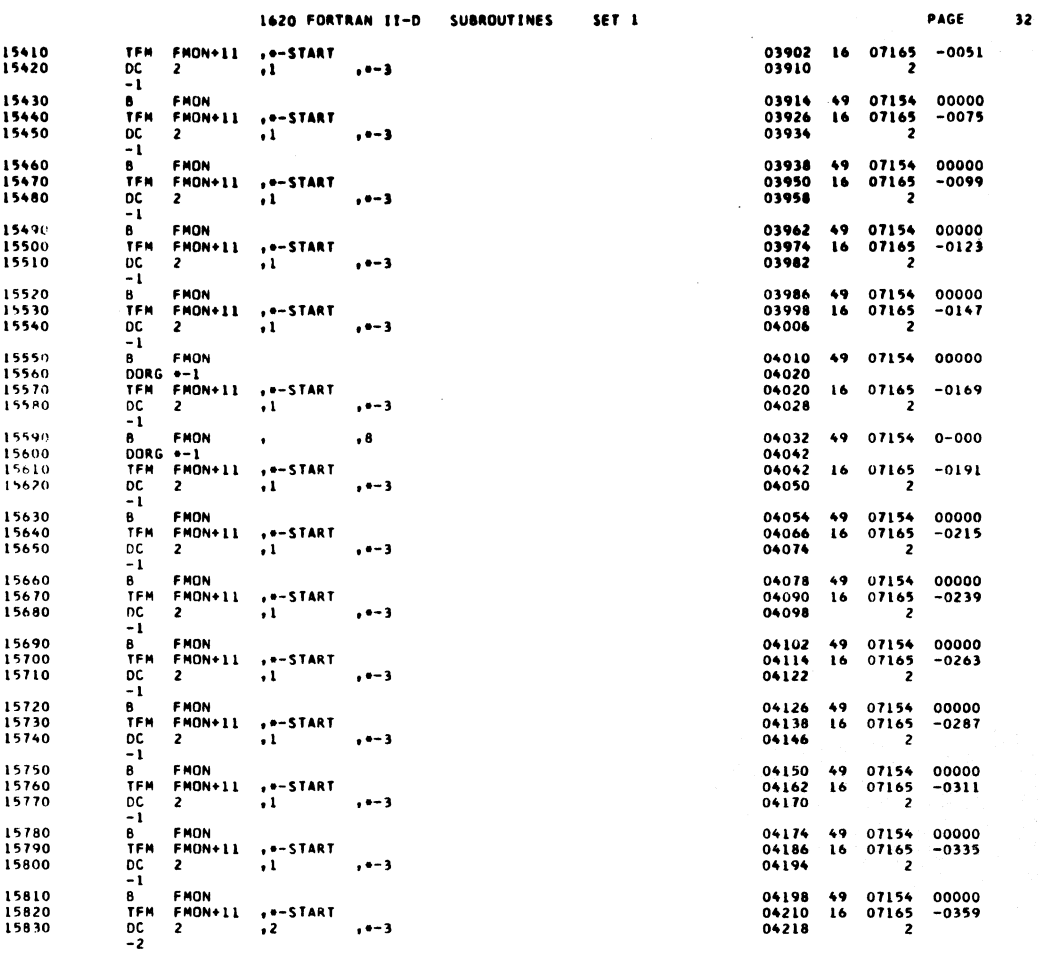

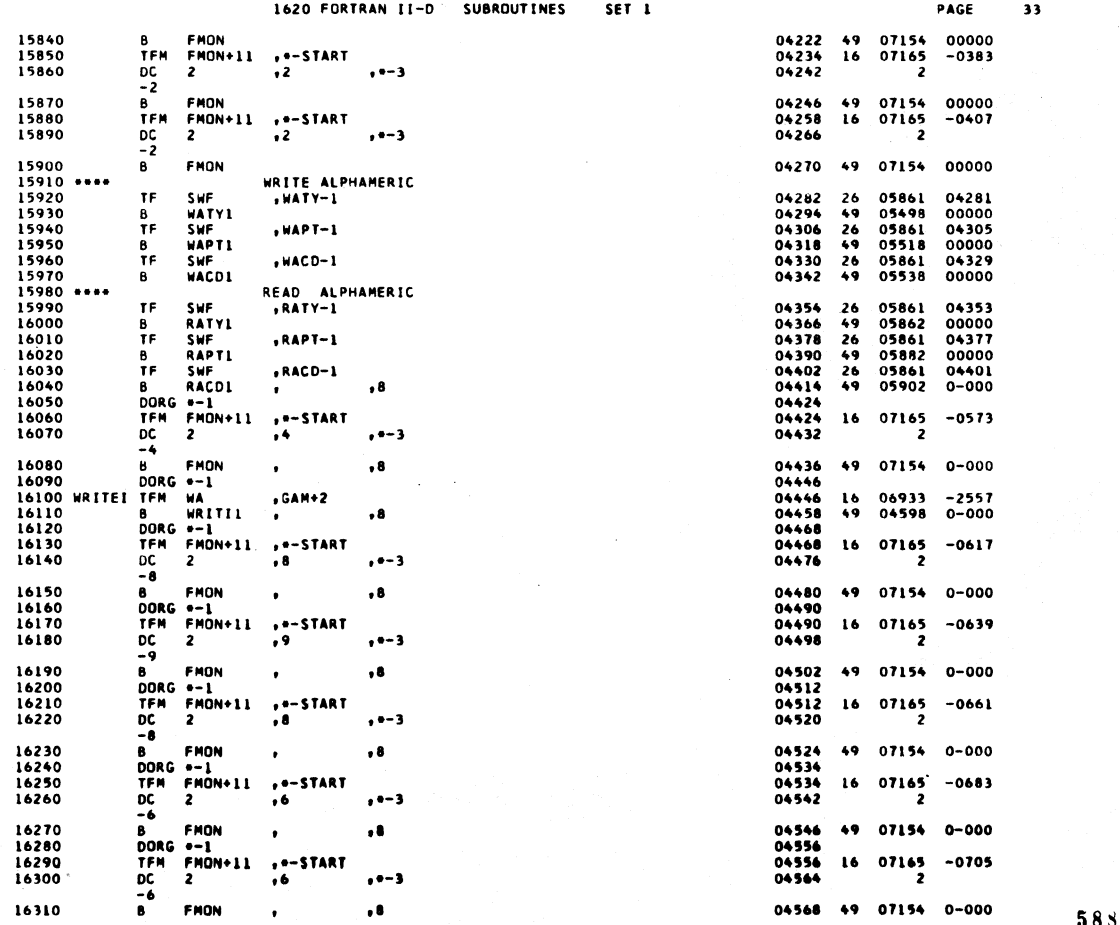

 $\mathbb{Z}$ 

587

 $\hat{C}$ 

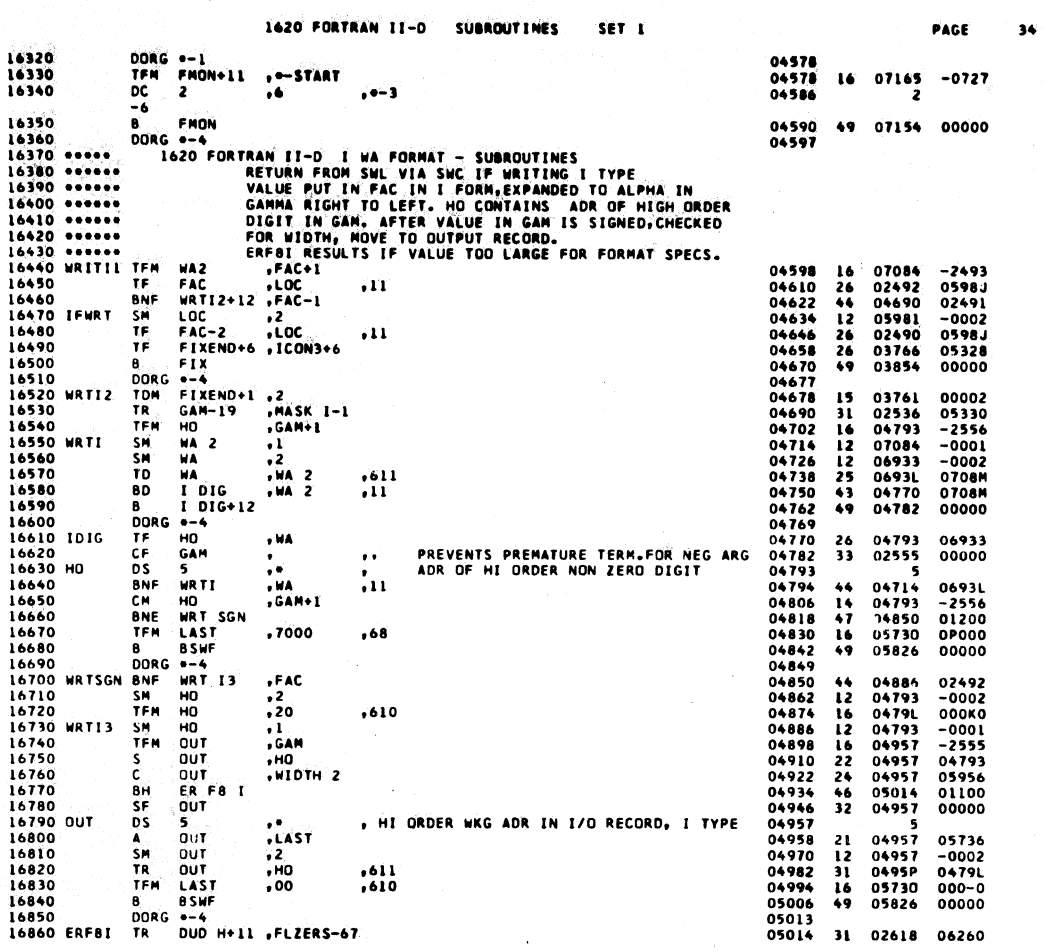

 $\sim$ 

589

 $\mathcal{L} \neq \mathcal{L}$ 

1620 FORTRAN II-D SUBROUTINES SET 1

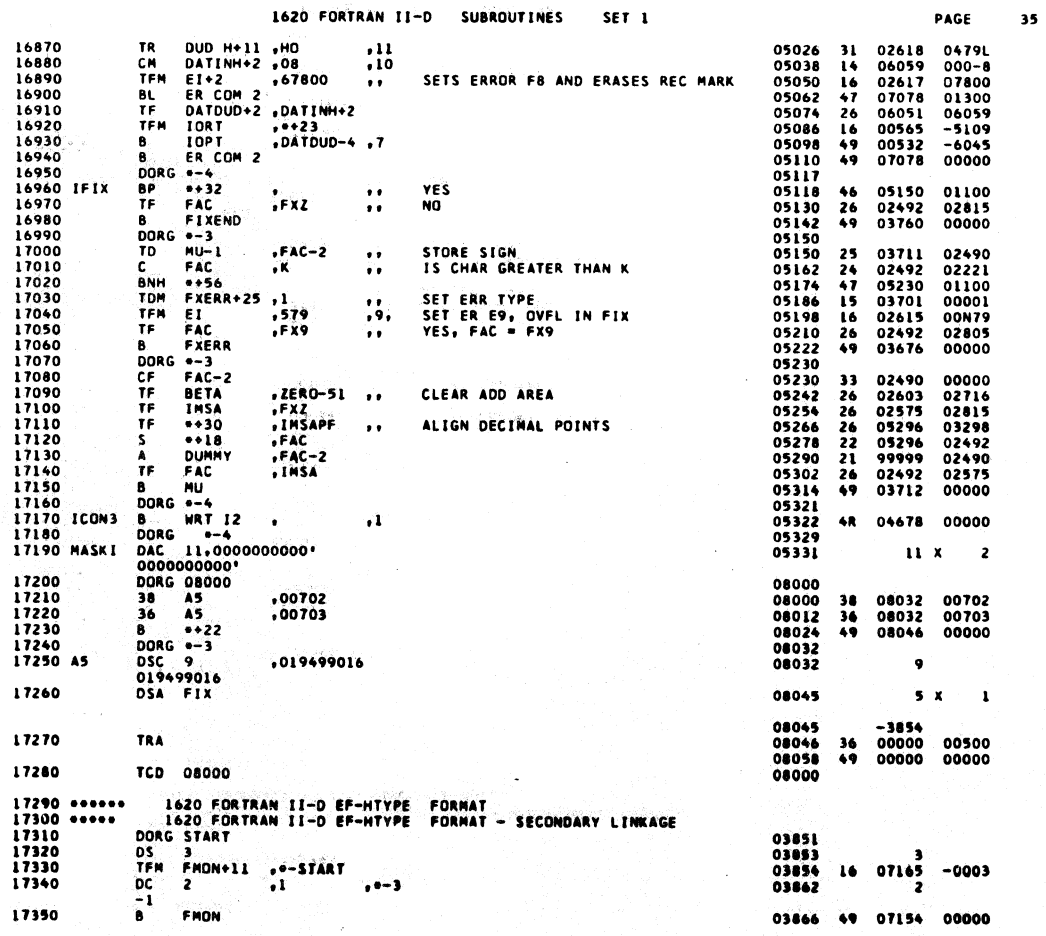

590  $\mathbf{1}$   $\mathbf{1}$   $\langle$ 

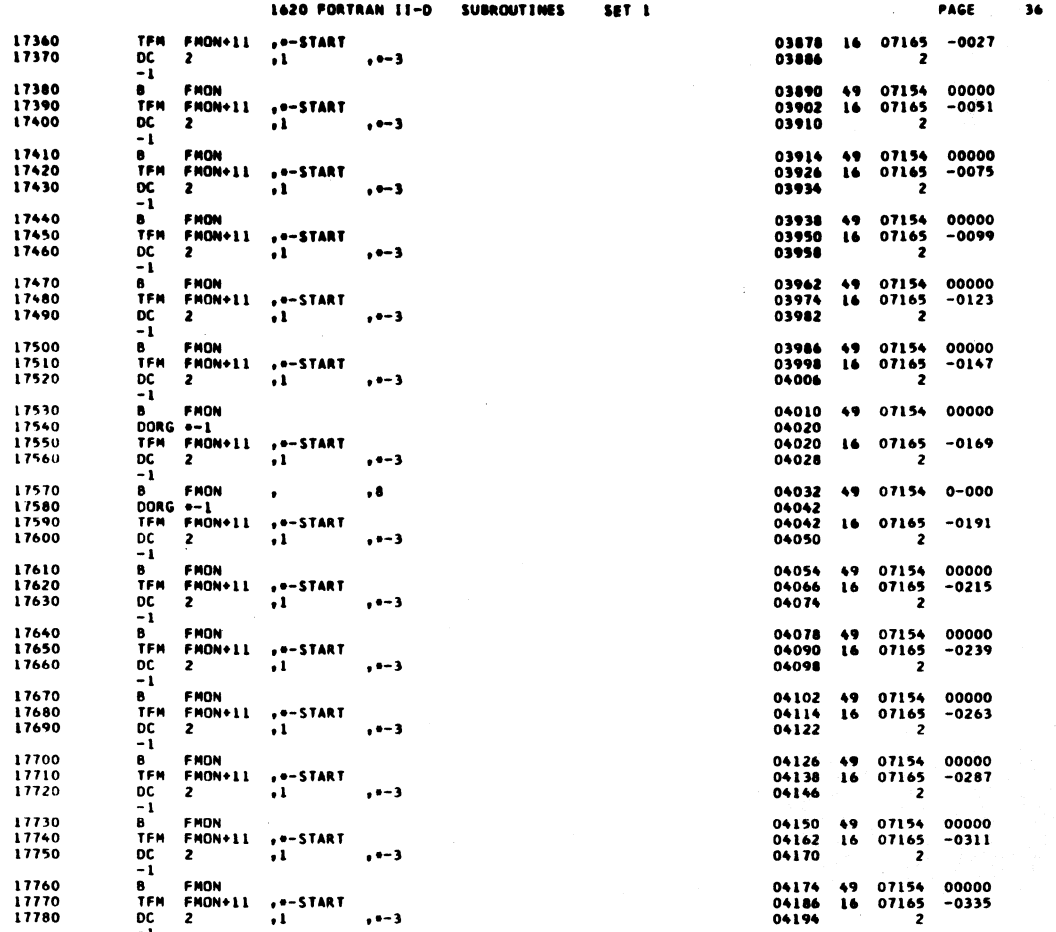

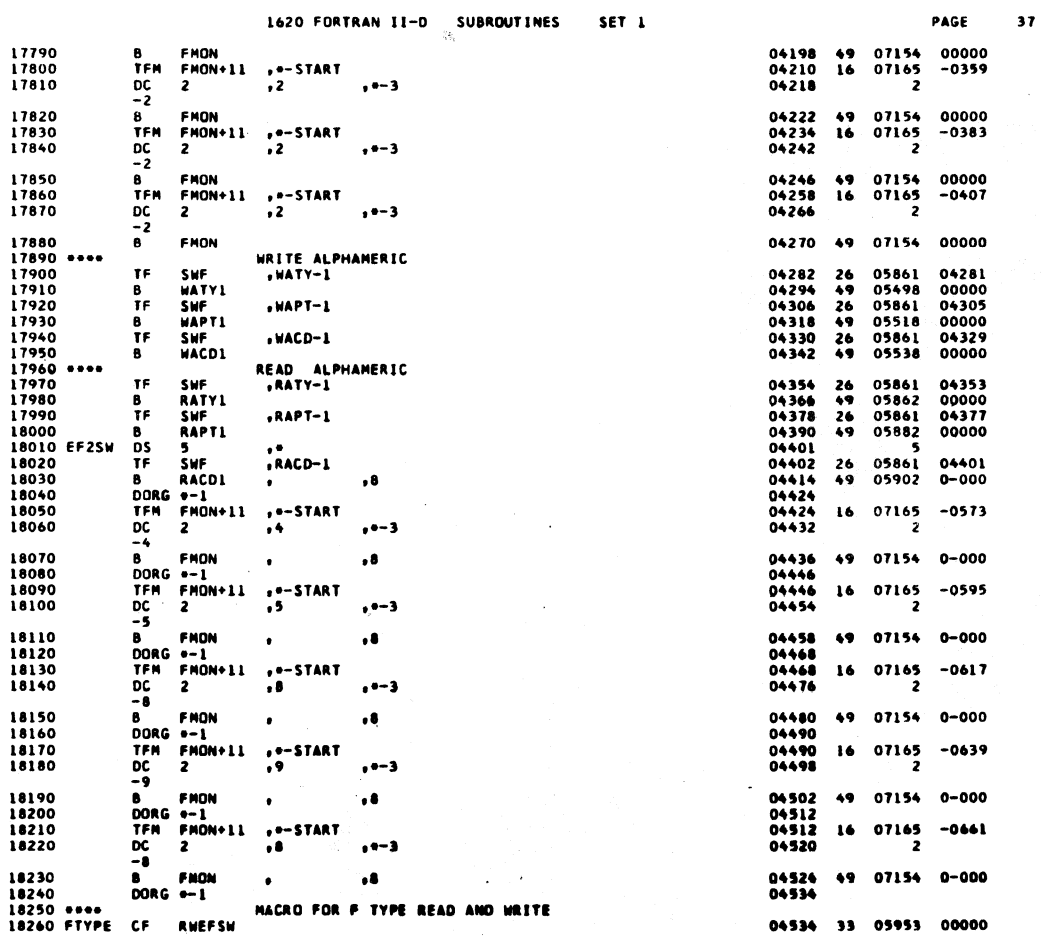

 $\big)$ 

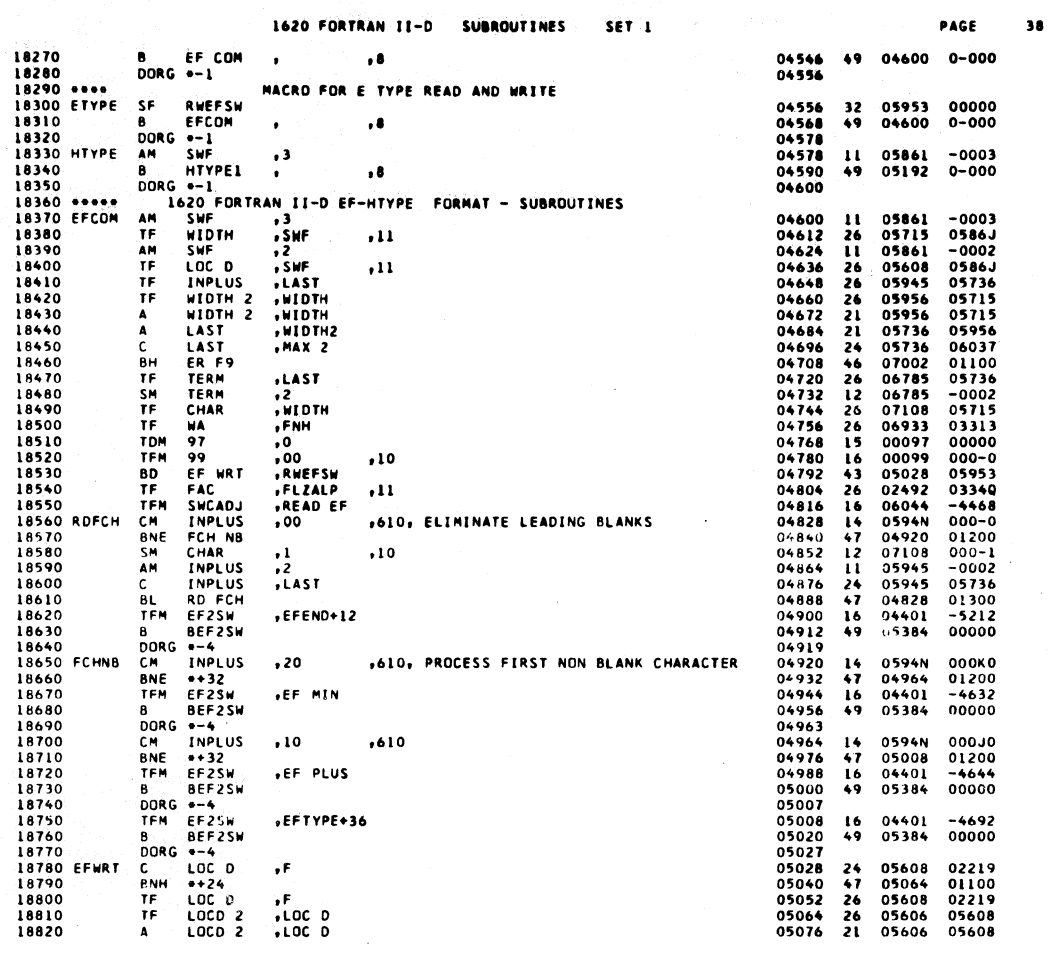

J.

1620 FORTRAN II-D SUBROUTINES SET<sub>1</sub>

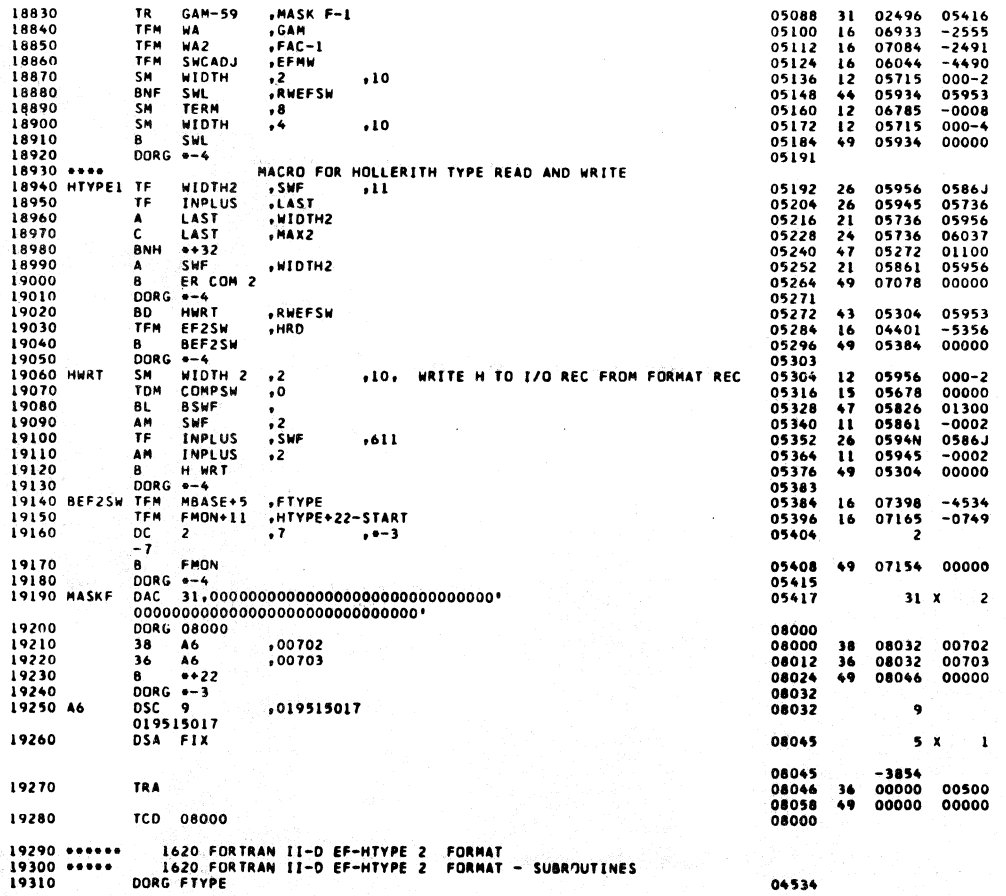

 $593$ 

 $504$ 

PAGE

 $39$ 

 $\mathbb{G}$ 

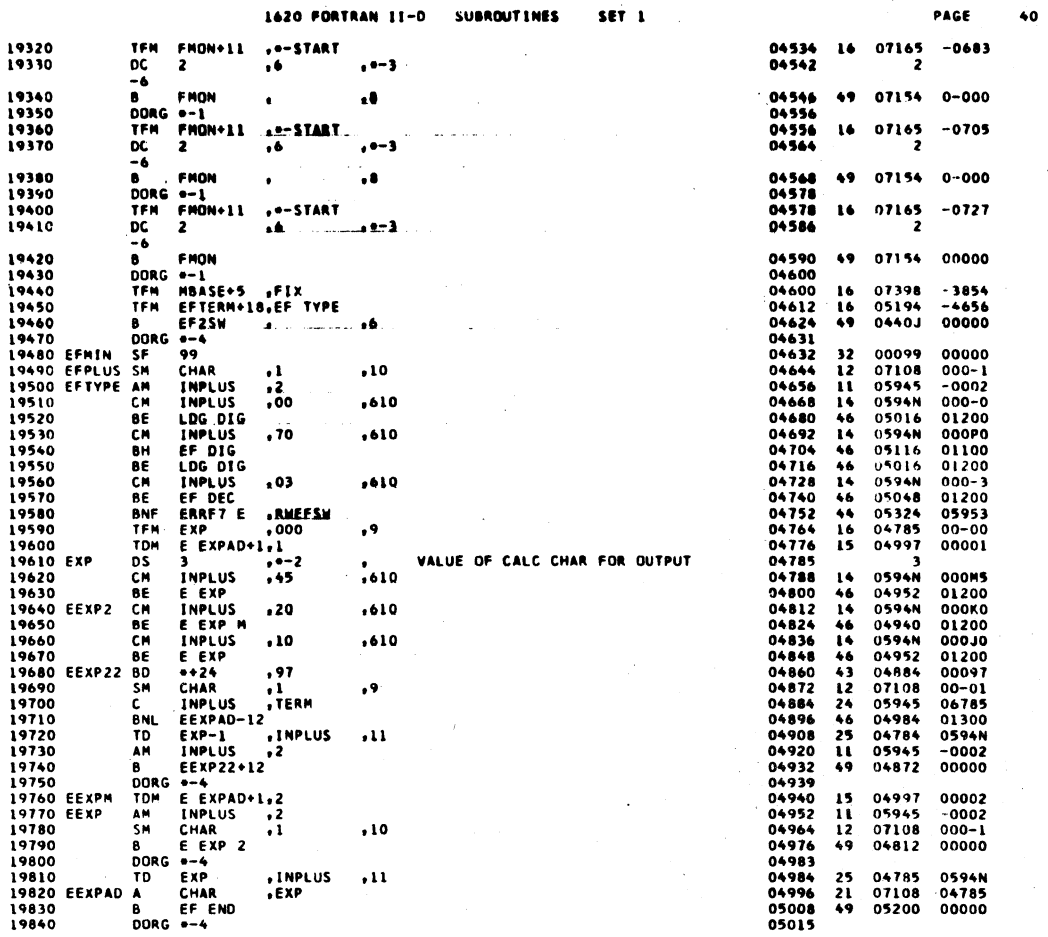

الواري الممتدر المرابي

 $595$ 

 $\ddot{\bullet}$ 

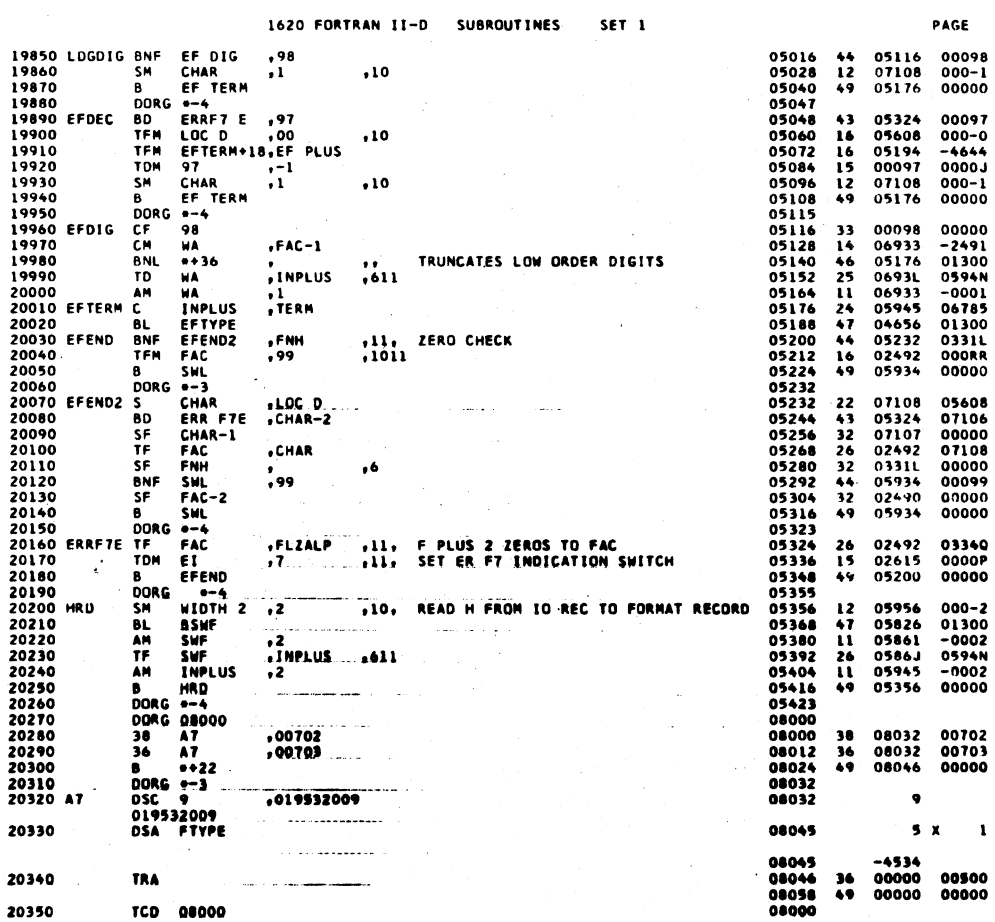

596

 $\bar{z}$ 

 $\mathcal{L}$  $\ddot{\phantom{a}}$ 

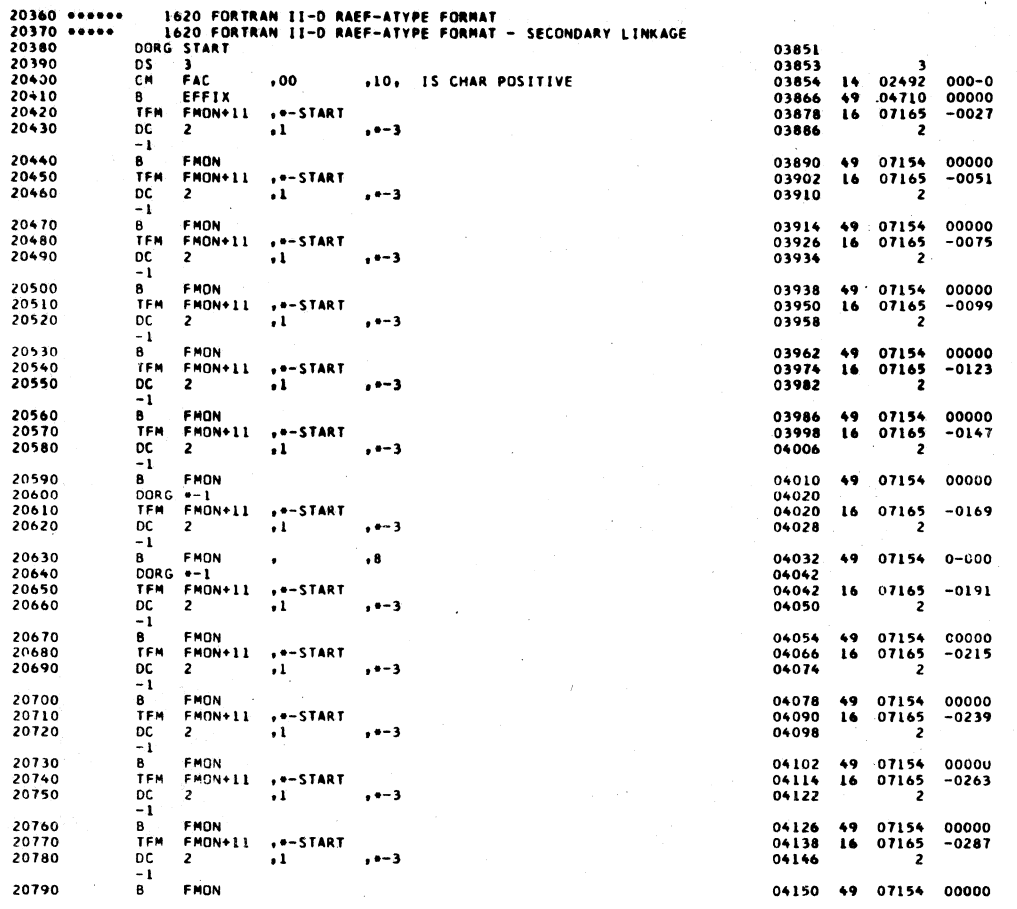

PAGE

 $07154$ <br>07165

07154<br>07165

07154<br>07165<br>2

07154<br>07165

07154

05861<br>05498<br>05861<br>05518<br>05861<br>05538

05861<br>05862<br>05861<br>05882<br>05861<br>05902

07165

07154 0-000

 $\overline{2}$ 

 $\overline{2}$ 

۔<br>د

 $-0311$ 

0C000<br>-0335

00000<br>-0359

00000<br>-0383

00000<br>-0407

00000

04281<br>00000<br>04305<br>00000<br>04329

00000

 $04353$ 00000<br>04377<br>04377<br>00000<br>04401<br>0-000

 $-0573$ 

 $43$ 

1620 FORTRAN II-D **SUBROUTINES** SET<sub>1</sub>  $16$  07165<br>2 TEN<br>DC<br>-1 , --START<br>, 1 20800<br>20810  $\frac{FMON+11}{2}$ 04162<br>04170  $-3-3$ 20820<br>20830<br>20840  $\frac{B}{B}$ TFM<br>DC FMON<br>FMON+11<br>2 04174<br>04186<br>04194  $16$  $1$ <br> $+1$  $. -3$  $-1$  $\begin{array}{c}\n-1 \\
B \\
TFM \\
DC \\
-2\n\end{array}$ 20850<br>20860<br>20870 FMON<br>FMON+11<br>2 04198<br>04210<br>04218  $\begin{array}{c} 49 \\ 16 \end{array}$  $+$  +-START  $-1 - 3$ 20880<br>20890<br>20900 B<br>TFM<br>DC<br>-2 FMON<br>FMON+11<br>2 04222<br>04234<br>04242  $\begin{array}{c} 49 \\ 16 \end{array}$  $\frac{1}{2}$  + - START  $. -3$ 20910 FMON<br>FMON+11<br>2 04246<br>04258<br>04266 B<br>TFM  $16$  $2$ <br> $2$ 20920  $\frac{1}{2}$  $, -3$ 20940<br>20950 FMON  $\mathbf{B}$ 04270 49 WRITE ALPHAMERIC<br>\*WATY-1 04282<br>04294<br>04306<br>04318<br>04330<br>04342 20960<br>20960<br>20970 SWF<br>WATYI<br>SWF TF. 269269269  $\ddot{\phantom{1}}$ B<br>TF .WAPT-1 **SWF<br>WAPTI<br>SWF<br>WACDI** 20990<br>21000<br>21010<br>21020  $\frac{B}{T}$ <br> $B$  $MACD-1$ READ ALPHAMERIC<br>+RATY-1  $......$ SWF<br>RATY1<br>SWF<br>RAPT1 04354<br>04366<br>04378<br>04390<br>04424<br>04424<br>04424<br>04432 21030 TF 26<br>49<br>26<br>26<br>26<br>49 21040<br>21050<br>21060  $\frac{B}{TF}$  $RAPT-1$ <sup>IF</sup><br>B RAPTI<br>B RACDI<br>B RACDI<br>DORG <del>-</del>-1<br>TFM FMON+11 21070 RACD-1 21070<br>21080<br>21090<br>21100<br>21110  $\bullet$  $\bullet$  $, 4 - START$  ${\bf 16}$  $\frac{1}{2}$  $\mathbf{z}$  $, --$ 21120<br>21130<br>21140<br>21150 -4<br> **B** FMON<br>
DORG. --1<br>
TFM FMON+11<br>
DC 2<br>
-5<br>
--0 04436<br>04446<br>04446<br>04454  $\rlap{-}$  8  $49$ ¥. ..-START<br>.5 16  $, -3$ 04458<br>04468<br>04468<br>04480<br>04490<br>04498 21160  $\theta$ FMON  $\ddot{\phantom{0}}$  $\bullet$  $49$ 21160<br>21180 READEF<br>21180 READEF<br>21200<br>21210<br>21220 DORG +-1<br>
BNF EF RD2+12,LOC<br>
B EF RD1  $\frac{44}{49}$ BNF EF RDZ+<br>
B EF RD1<br>
DORG =-1<br>
TFM FMDN+11<br>
DC 2<br>
-9  $.8$  $\frac{1}{2}$ **START**  $16$  $. - 3$ 21230<br>21240<br>~1250 ATYPE -9<br>
B FMON<br>
DORG +-1<br>
AM SWF<br>
B ATYPE1<br>
DORG +-1 04502<br>04512<br>04512<br>04524<br>04534  $\bullet$  $\clubsuit$ .  $\mathbf{u}$  $\ddot{\mathbf{3}}$  $\frac{1260}{270}$ ه،  $59$ 

07165  $-0595$  $\overline{c}$ 07154 0-000  $04642$  05981<br>04598 0-000 07165  $-0639$ 07154  $0 - 000$  $05861 - 0003$ <br> $04922 0-000$ 

598

 $\bar{t}$ 

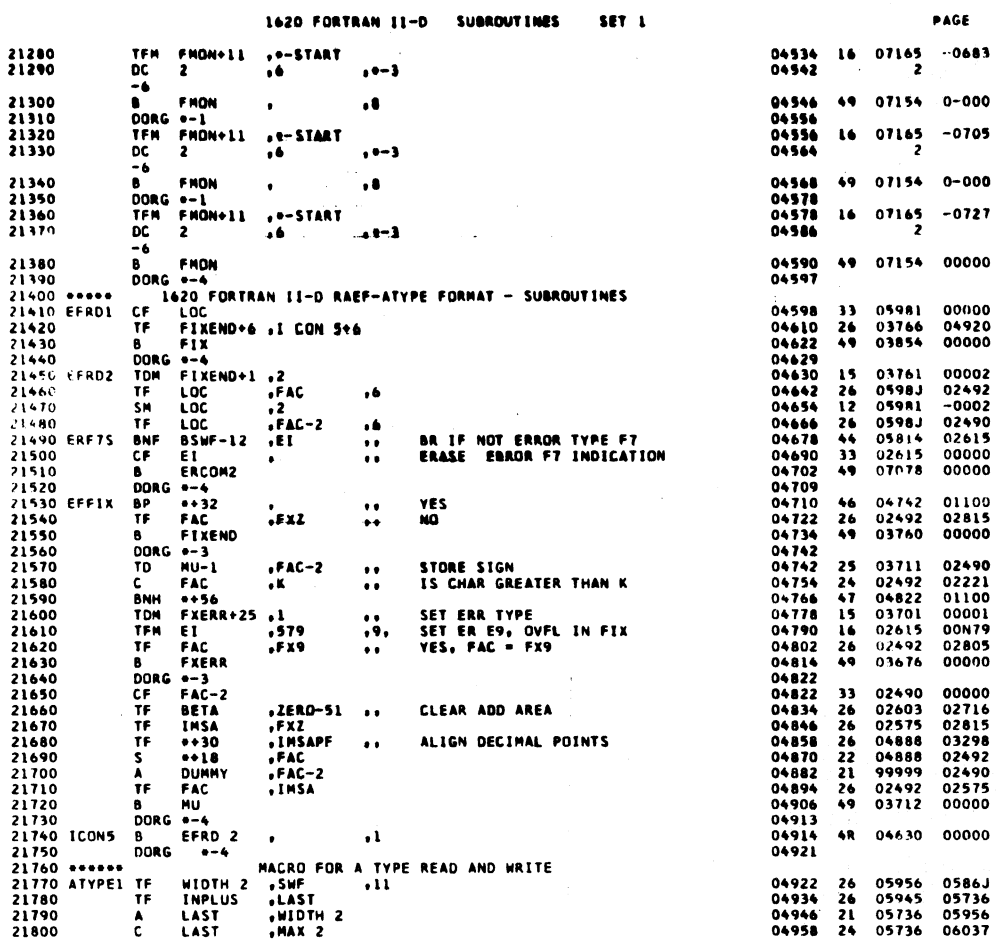

PAGE

01100<br>05736<br>-0002<br>-5266<br>05953<br>-5050<br>00000

00000<br>000-1<br>06785<br>01300<br>05981<br>00000<br>02221<br>01100<br>05956<br>0678N<br>0678N

0000P<br>00000

 $\begin{array}{c} 000\text{--}0 \\ 000\text{--}2 \\ 0335 \text{L} \\ 02219 \\ 00000 \end{array}$ 

0598J<br>02491<br>-0002<br>02219<br>03956<br>05956<br>0598J<br>00000

 $000 - 2$ <br>00000 02221<br>00000

00702<br>00703<br>00000

 $\mathbf{I}$ 

 $45$ 

 $\ddot{\bullet}$ 

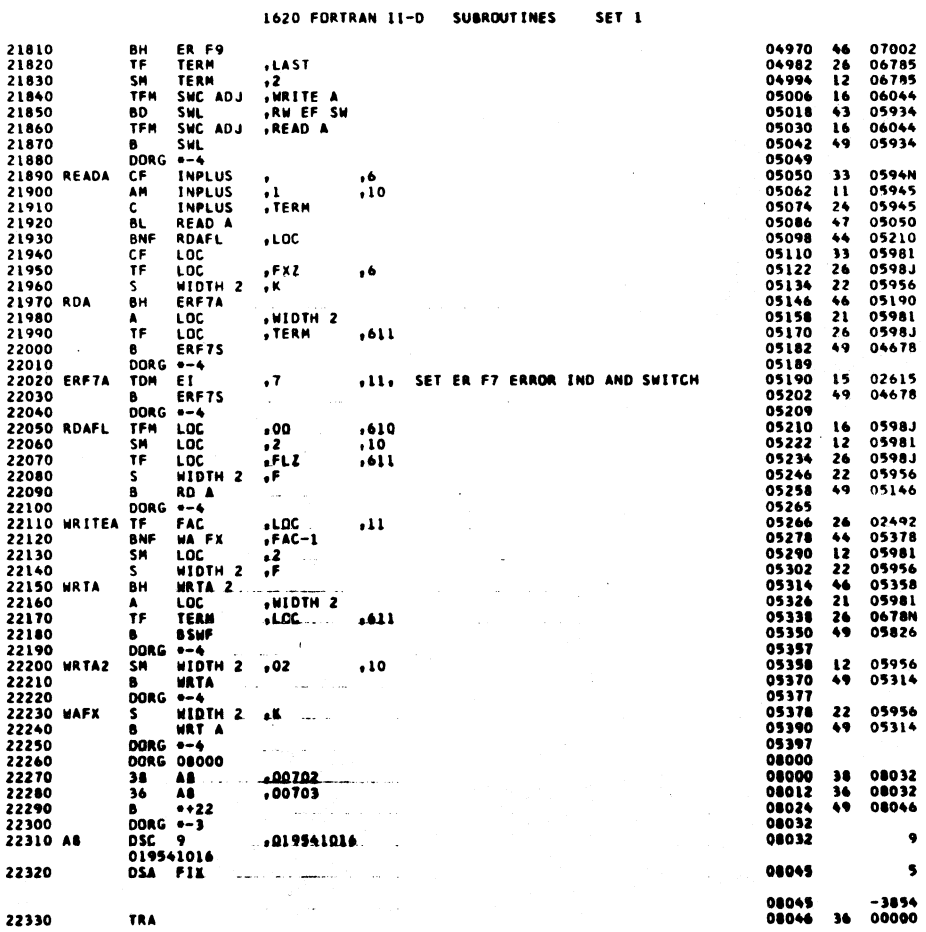

À.

## $5x$ -3854<br>00000 00500

 $\bullet$ 

 $\mathbb{R}^2$ 

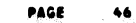

 $\bar{R}$ 

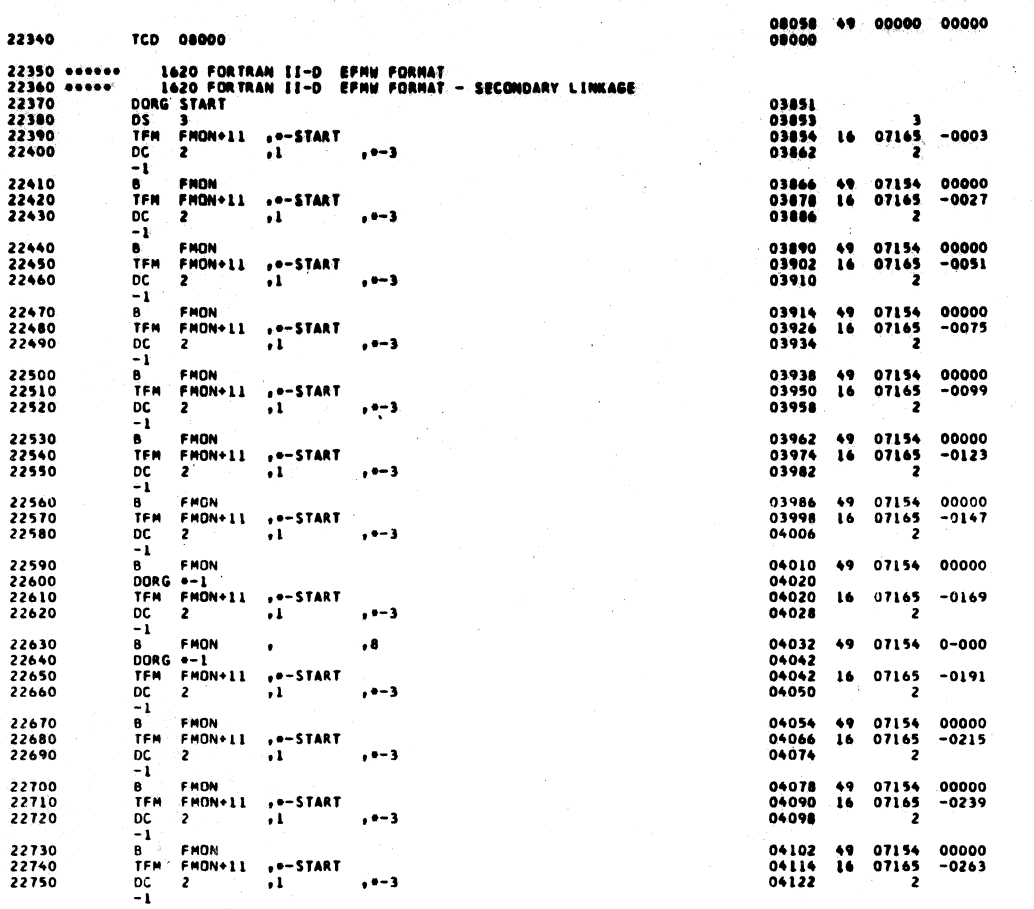

1620 FORTRAN II-D SUBROUTIMES SET<sub>1</sub>

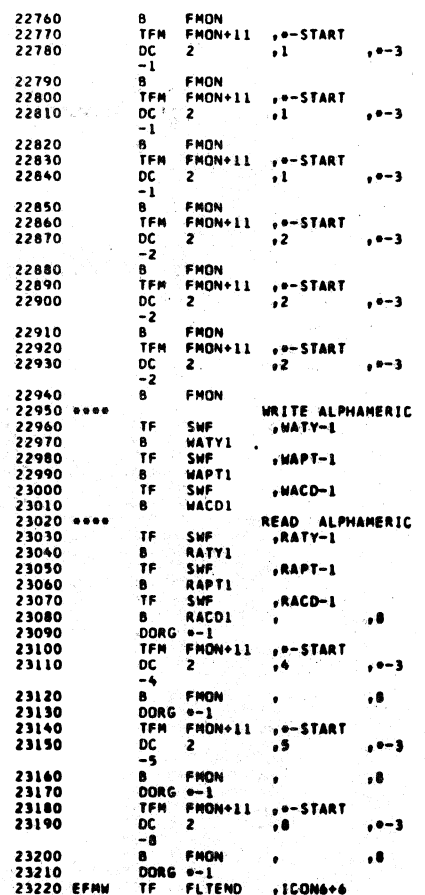

 $\sim$ 

 $\mathbf{B}$ 

 $\mathcal{L}_{\text{max}}$ 

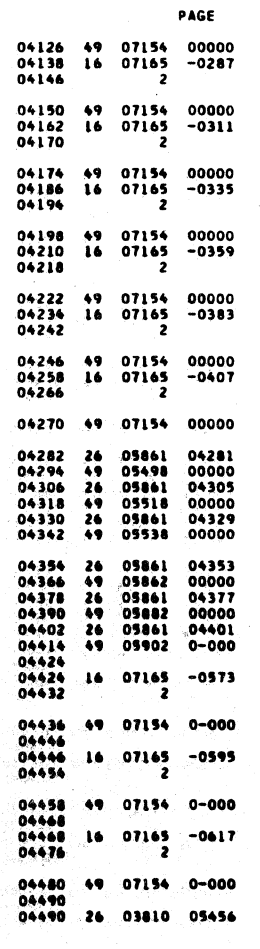

601

 $602$ 

 $\ddot{\zeta}$ 

 $\langle$ 

 $\ddot{\bullet}$ 

 $\bullet\bullet$ 

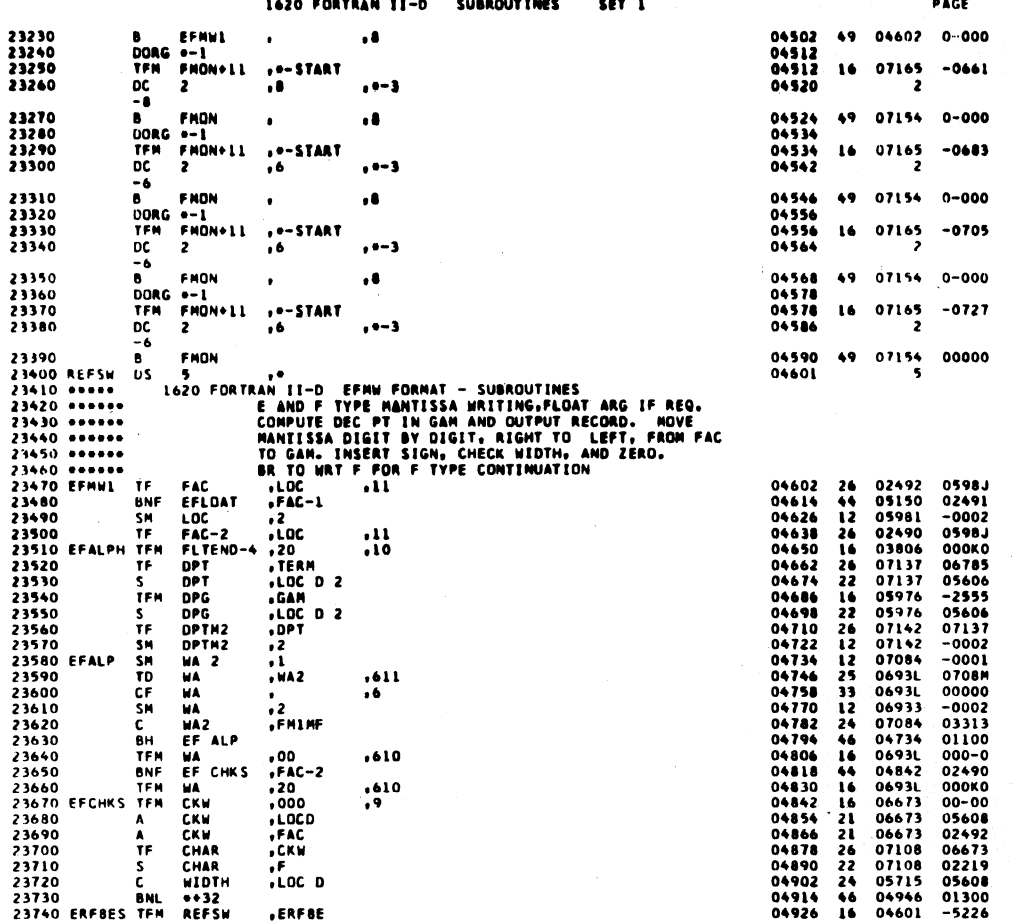

 $\bar{z}$ 

 $\big)$ 

 $603$ 

49

÷,

 $\bar{z}$ 

 $\ddot{\phantom{a}}$ 

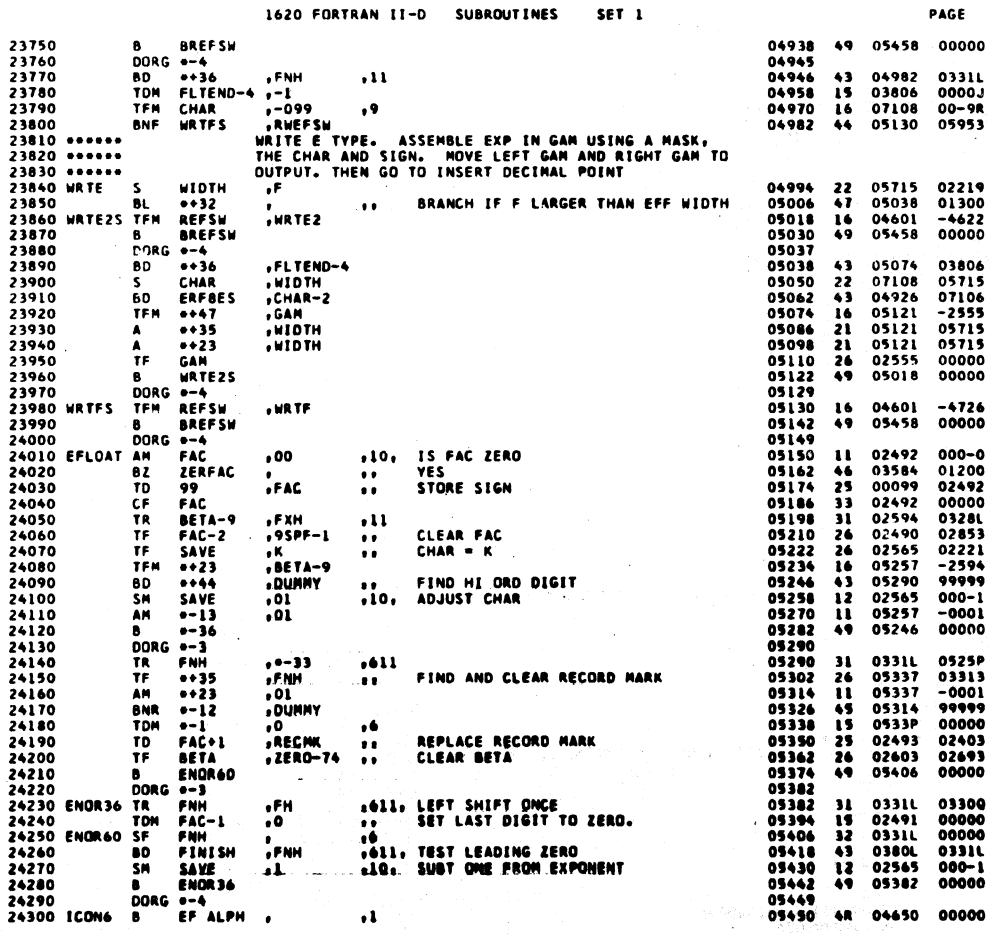

604

 $20 - 30$  $\mathbf{c}_{\alpha}$ 

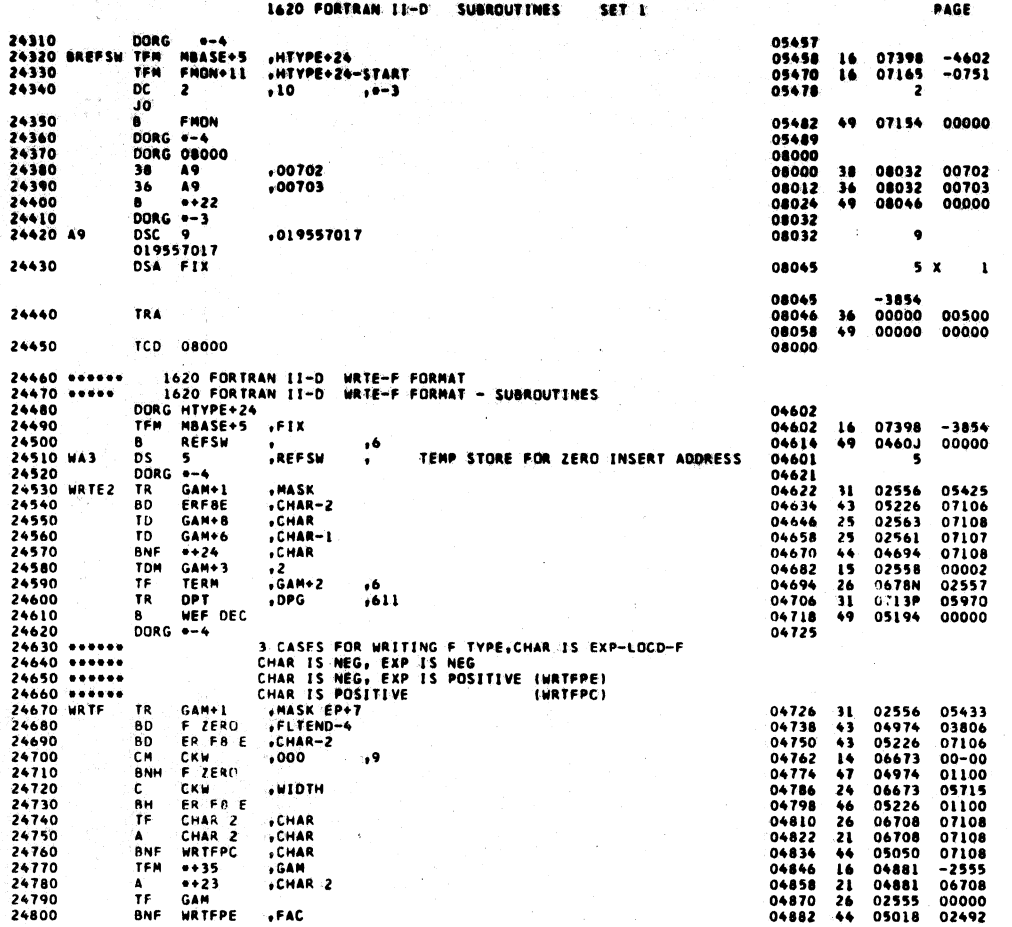

1620 FORTRAN II-D **SUBROUTINES** SET 1

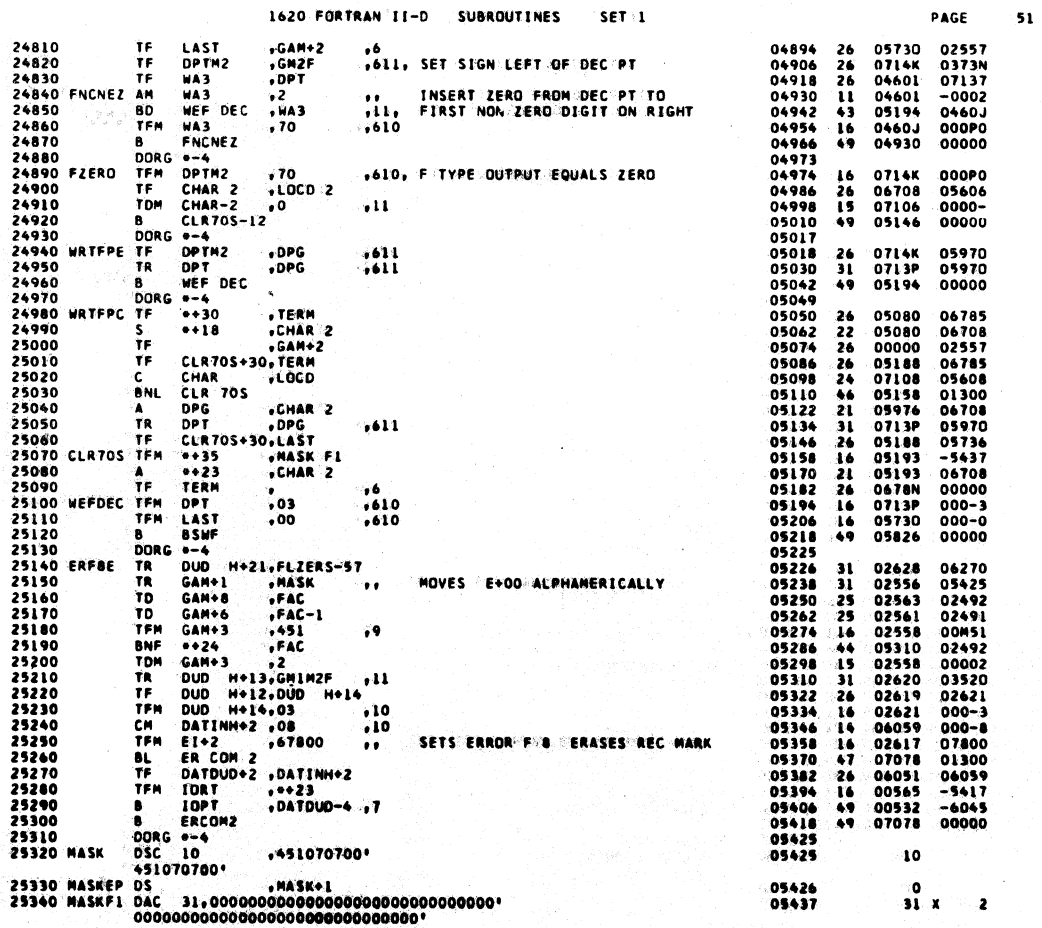

 $605$ 

ł,

 $50<sub>°</sub>$ 

PAGE  $52$ 

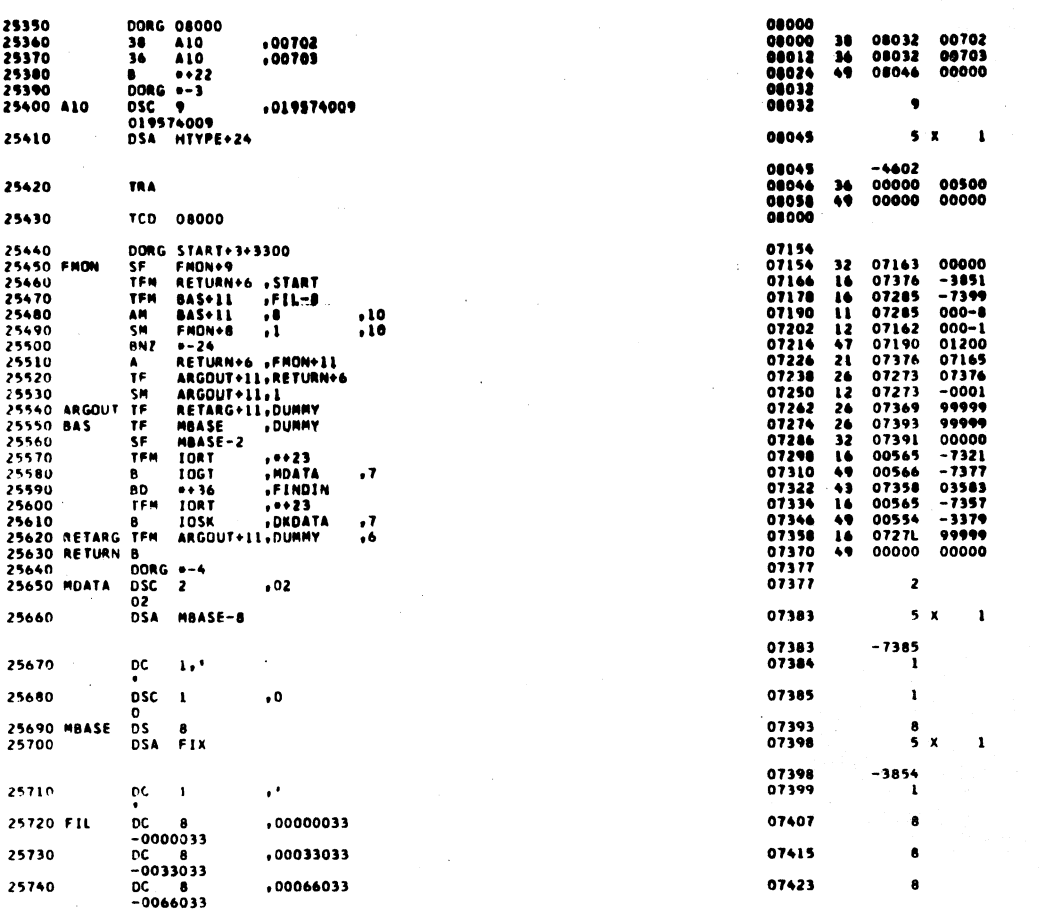

607

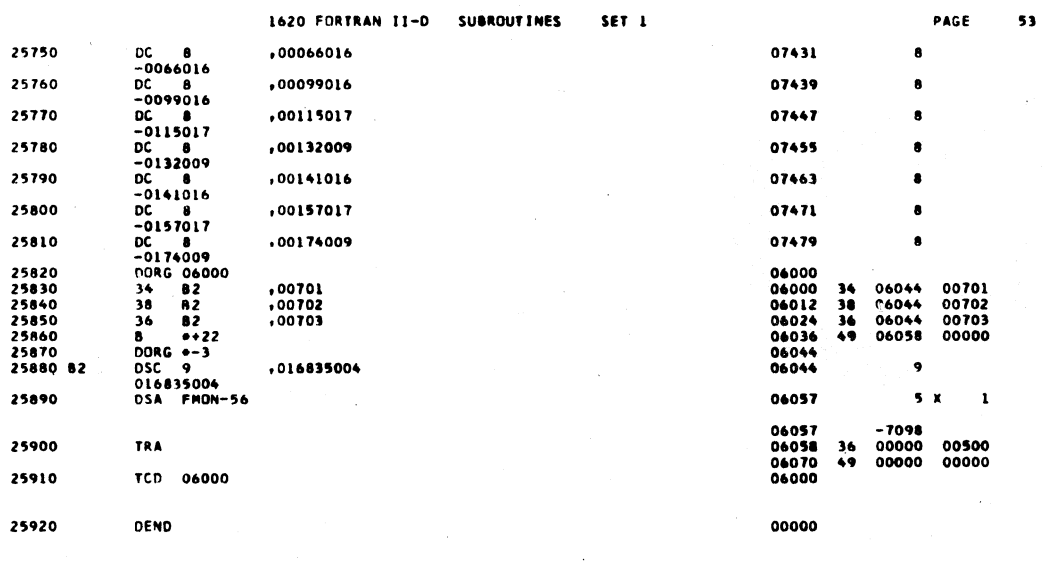

 $\bar{1}$ 

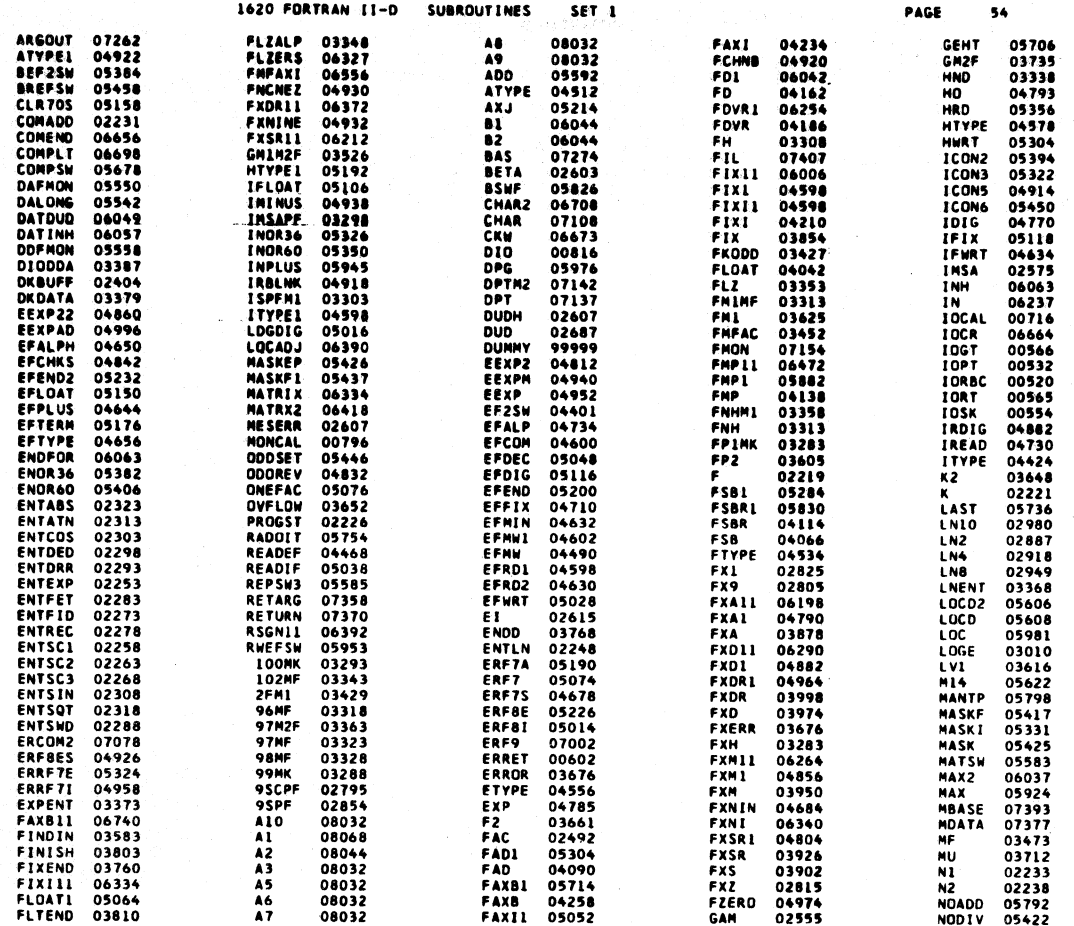

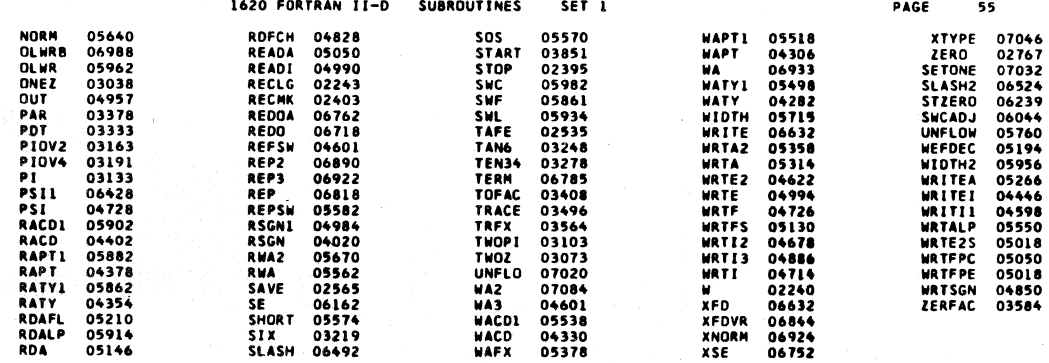

END OF ONE ASSEMBLY.

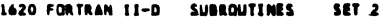

 $\mathbf{I}$ 

 $\overline{\mathbf{z}}$ 

 $\overline{\mathbf{z}}$ 

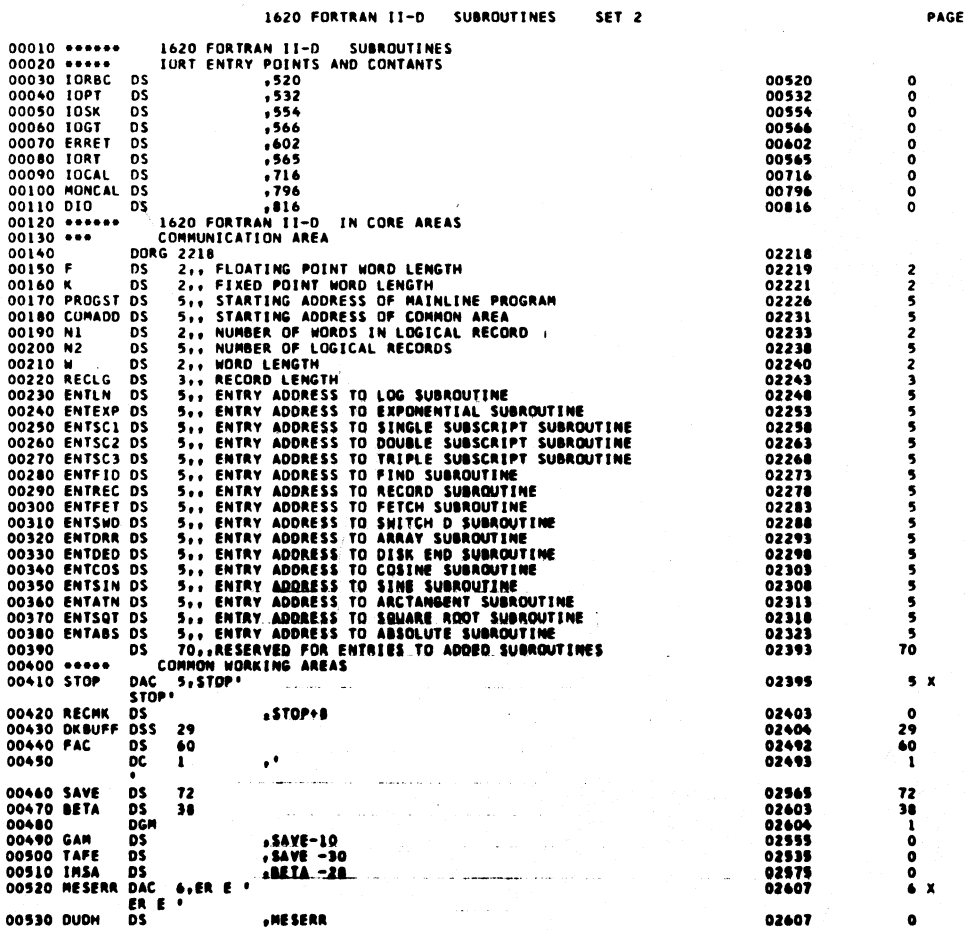

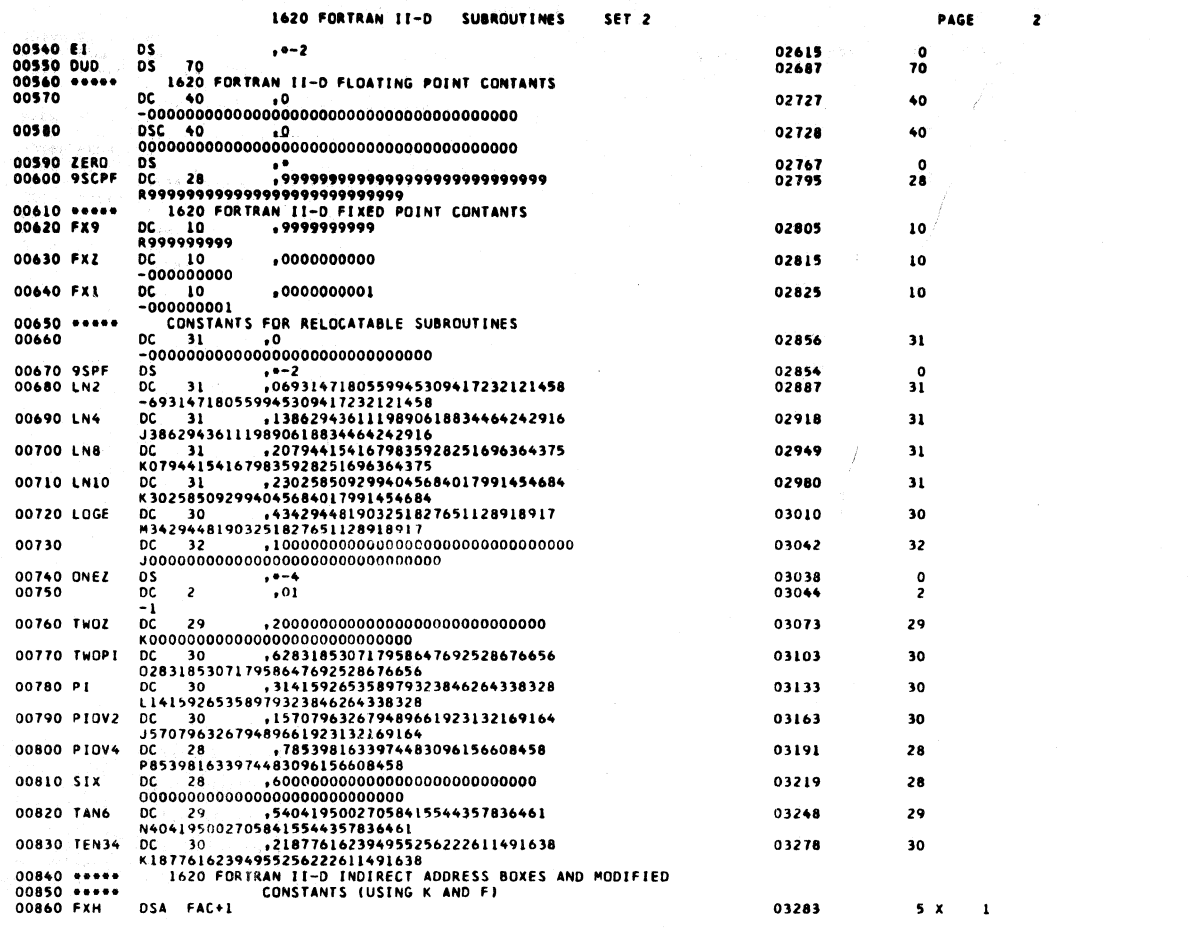

1620 FORTRAN II-D SUBROUTINES SET<sub>2</sub> PAGE  $\overline{\mathbf{3}}$ 03283<br>03283<br>03288  $-2493$ <br>0<br>5 00870 FPIMK DS<br>00880 99MK DC 5<br>00890 100MK DC 5<br>00890 100MK DC 5<br>00900 1MSAPF DSA IMSA  $, 5, 99$  $,100$ 03293  $\overline{\mathbf{5}}$ 03298  $5x$  $\mathbf{r}$ 03298<br>03303  $-2575$ <br>5 X 00910 ISPFM1 DSA IMSA-1  $\mathbf{i}$ 03303<br>03308  $-2574$ <br>5 x 00920 FH DSA FAC  $\mathbf{I}$ 03308<br>03313  $-2492$ <br>5 x 00930 FNH DSA FAC-1  $\mathbf{r}$ 03313<br>03313<br>03318  $-2491$ <br>0<br>5  $D5$ <br>  $D0$ <br>  $-0096$ <br>  $D0$ <br>  $-0097$ <br>  $-0097$ 00940 FMIMF<br>00950 96MF , FNH<br>, 96 00960 97MF  $, 97$ 03323  $\overline{\phantom{a}}$ 00970 98MF  $00098$ , 98 ้ร 03328 5 00980 PDT , 99 03333 οč  $\mathbf s$ 5 00980 PDT DC 5<br>00990 HND DC 5<br>01000 102MF DC 5<br>01000 102MF DC 5<br>01010 FLZALP DSA ZERO-78  $.100$ 03338 5  $, 102$ 03343 s 03348  $5<sub>x</sub>$  $\mathbf{I}$ 03348<br>03353  $-2689$ <br>5 X DSA ZERO-80 01020 FLZ ï 03353<br>03358  $-2687$ <br>5 X 01030 FNHM1 DSA FAC-2  $\mathbf{1}$ 03358<br>03363  $-2490$ 01040 97M2F DC 5  $,97$ 01050 LNENT<br>0080 - 0080<br>01060 EXPENT DC 5<br>0036 - 0036 03368  $, 80$  $\overline{\mathbf{5}}$  $, 36$ 03373  $\overline{\phantom{a}}$ 01070 PAR<br>01080 01 05 5<br>01080 05 5<br>01090 0KDATA DSC 2<br>01100 058 010008  $, 2 + 5$ 03378 NO OF ELEMENTS IN MATRIX TO PROCESS 5  $\bullet$ 03378<br>03379  $\frac{5}{2}$  ${\bf .00}$ 03385  $5x$  $\mathbf{1}$ 03385<br>03386  $-3387$ en S 01110  $DC$   $1$  $\bullet$ ï 614 01120 DIODDA DSC 1 ុំ០ Alban 03387  $\mathbf{I}$  $\bullet$ 

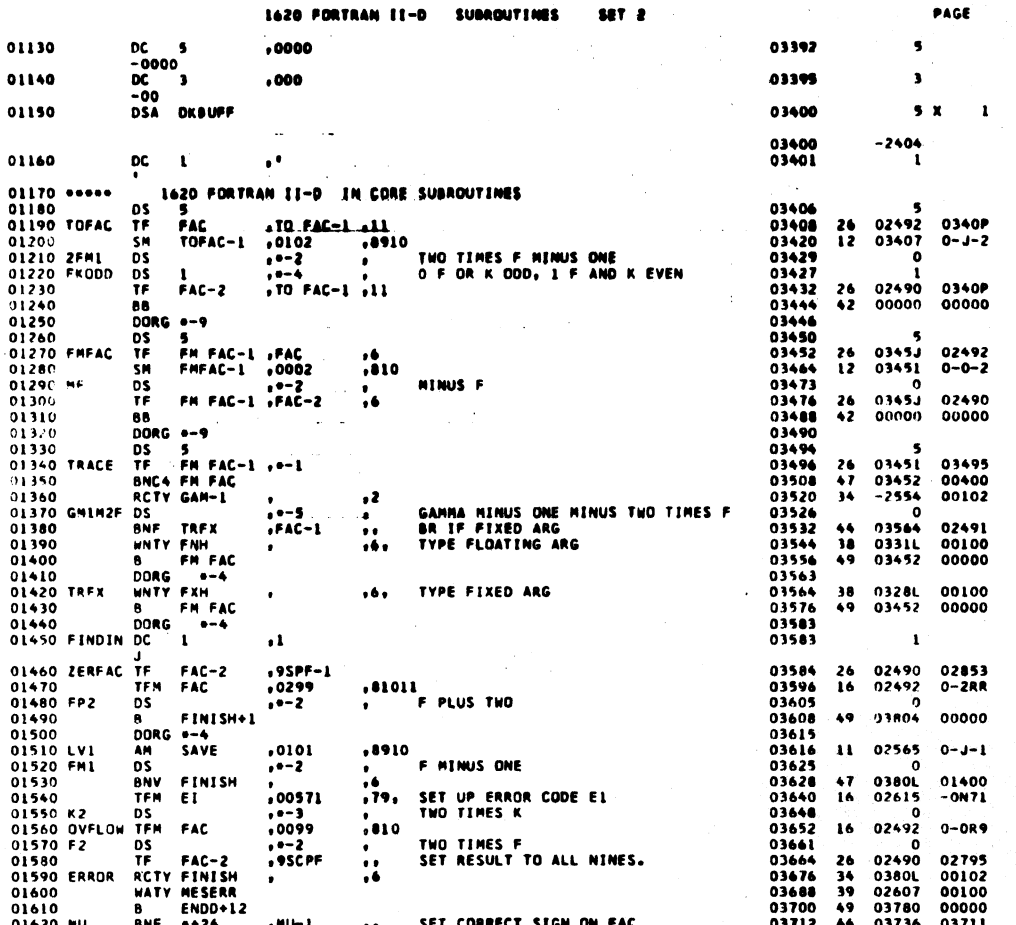

 $\ddotsc$ 

1620 FORTRAN 11-D **SUBROUTINES** SET 2

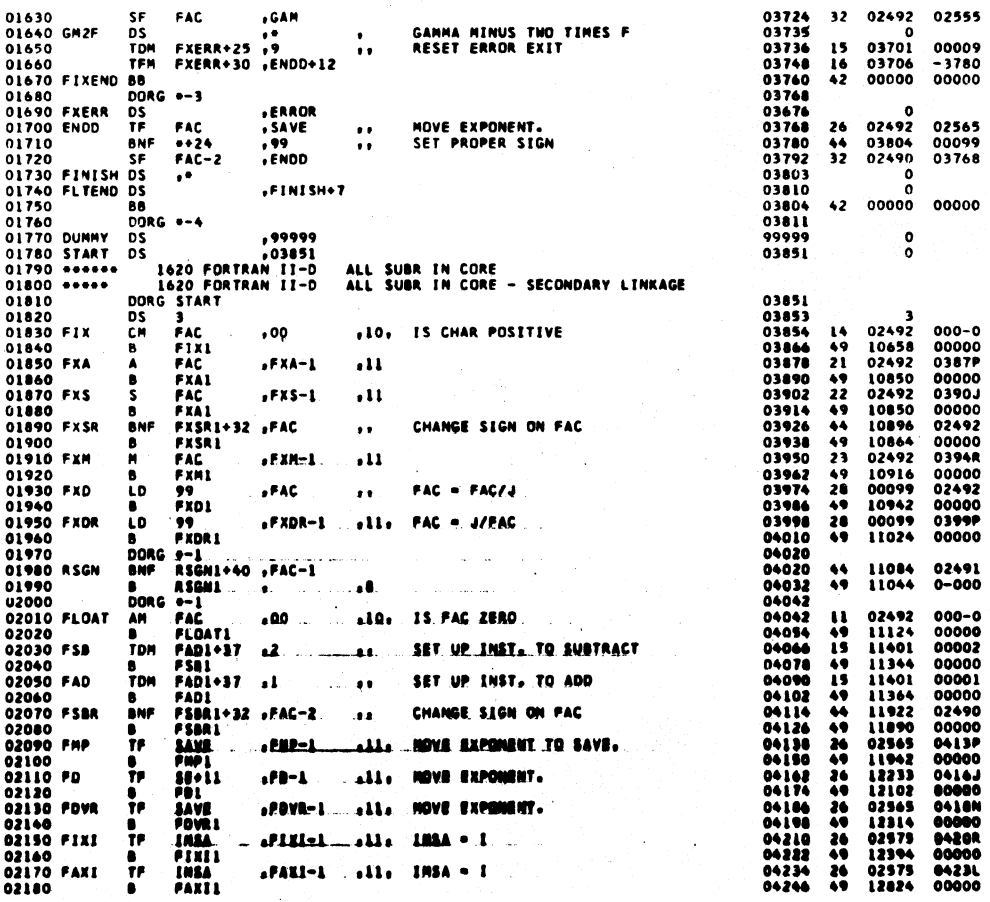

615

PAGE

 $\mathsf{s}$ 

l.

 $\hat{\tau}$ 

 $\bullet$ 

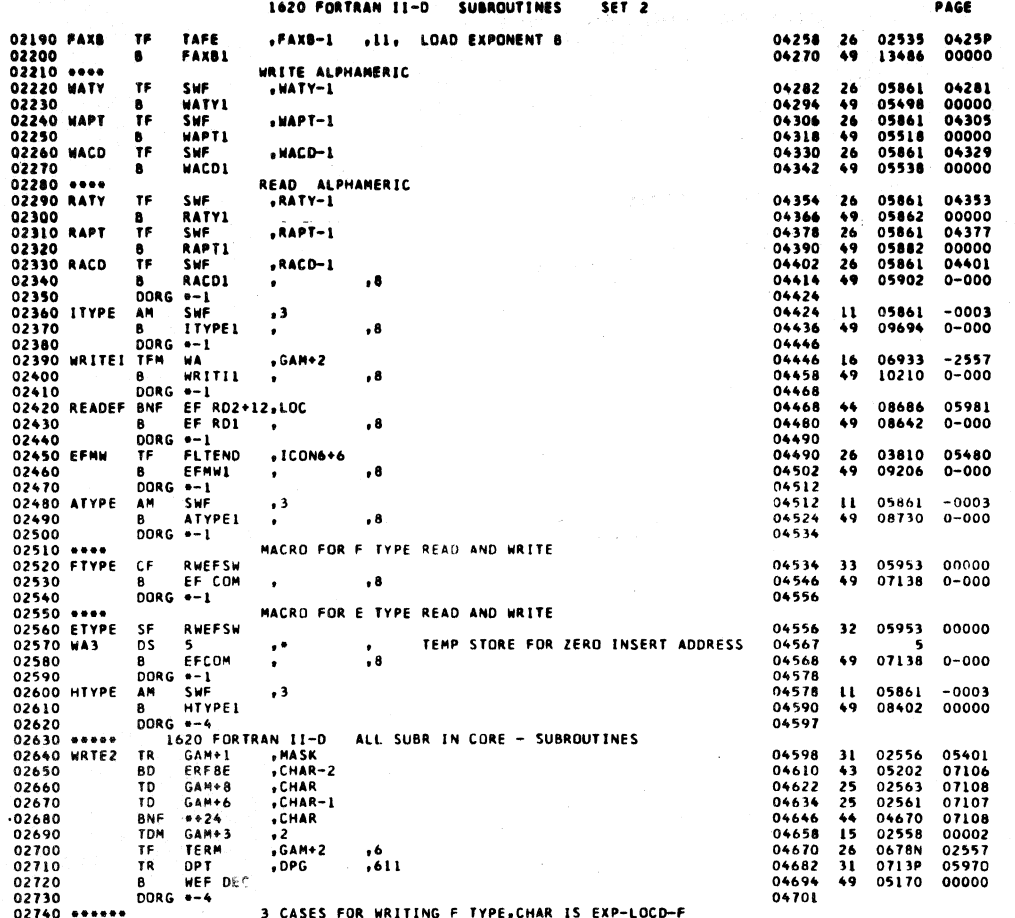

 $\ddot{\phantom{a}}$ 

617

PAGE

05400<br>03806<br>07106<br>00-00<br>01100<br>07108<br>07108<br>06708<br>02555<br>03737<br>03737<br>00000<br>0455<br>03737<br>00000<br>0456<br>00000<br>00000

000P0<br>05606<br>0000~<br>00000

05970<br>05970<br>00000

06785<br>06708<br>02557<br>06785<br>05808<br>05970<br>05778<br>05778<br>05778<br>06708<br>00000<br>0000-00000

 $\mathbf{r}$ 

 $\overline{\phantom{a}}$ 

 $\bullet$ 

 $\overline{1}$ 

1620 FORTRAN II-D SUBROUTINES SET<sub>2</sub>

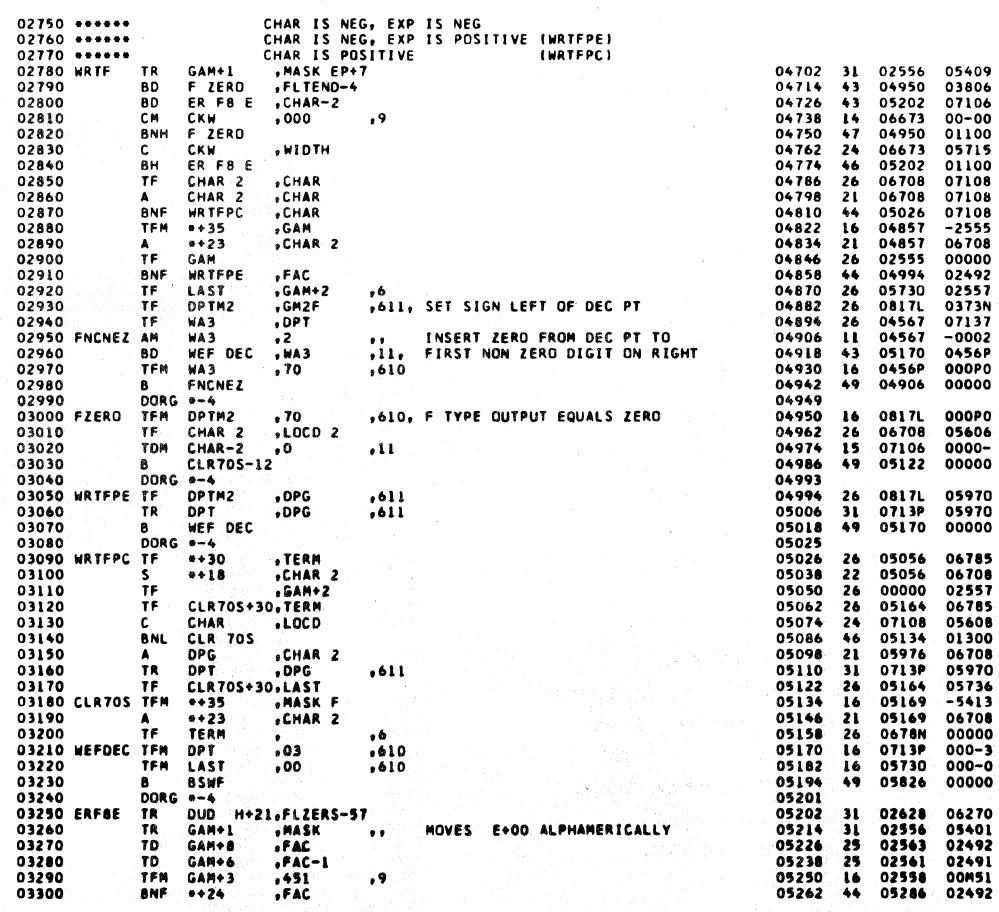

618

 $\left(\!\!\left\langle \! \left\langle \! \left\langle \!$ 

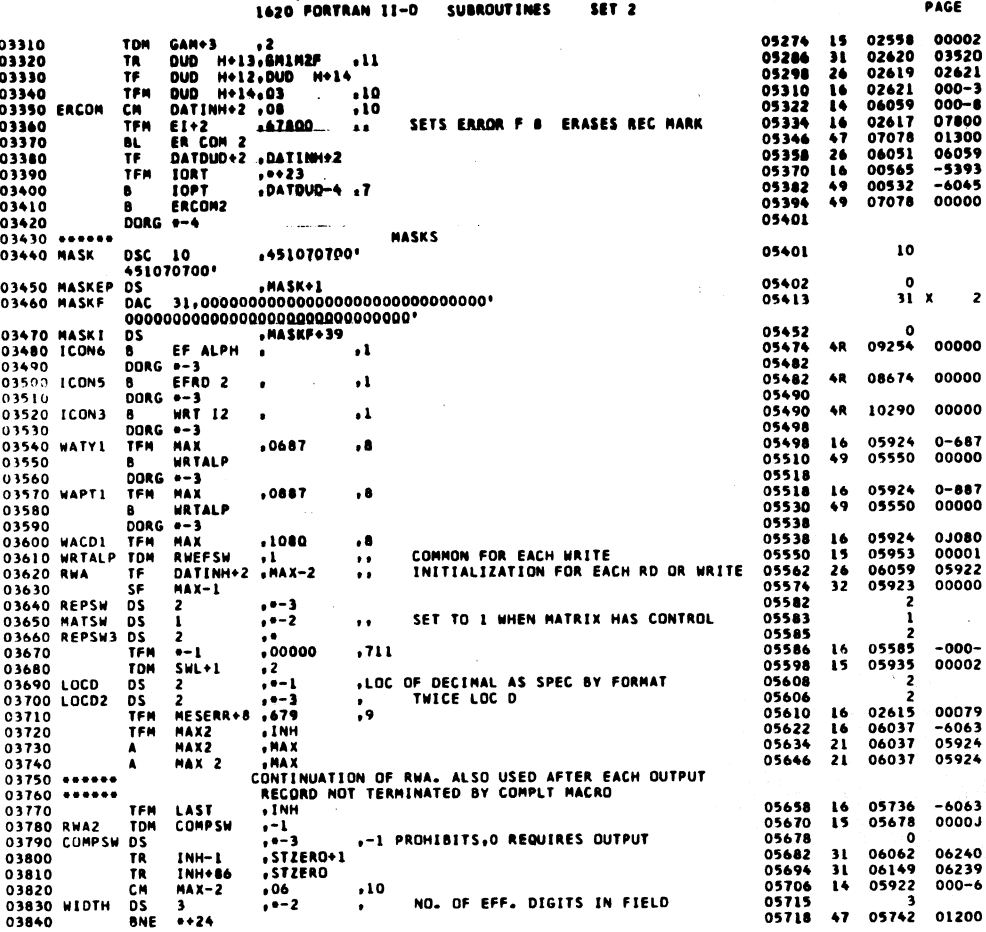

 $\mathcal{L}(\mathcal{L}^{\mathcal{L}})$  and  $\mathcal{L}(\mathcal{L}^{\mathcal{L}})$ 

 $\frac{1}{2}$ 

 $\sim 10^7$ 

1620 FORTRAN II-D SUBROUTINES SET<sub>2</sub>

03850<br>03860 LAST<br>03870<br>03880 RADOIT RCTY<br>DS<br>BD<br>TFM 5<br>10RT<br>10GT<br>10GT<br>1424<br>0-72<br>0-72<br>FLT END-,\*-5 ,*i*<br>,RWEFSW<br>,\*\*23<br>,DATINH-4 ,7 , ADR OF RM AT END OF VARIABLE OUT REC 05736 05742<br>05742<br>05754<br>05766<br>05778 43694765 B<br>CM<br>BNE<br>BC4 03890 03900<br>03910<br>03920<br>03930  $, 06$  $\cdot$ 10 **05790<br>05802<br>05802** ALLOWS GOOF SWITCH FOR RATY  $\bullet$  $\bullet$ TON  $-5.2$ 03940<br>03940 \*\*\*\*\*\*<br>03950 BSWF<br>03960 CONTROLS POSITION IN FORMAT SPECS SWF<br>\*\*l8<br>SWF 05826<br>05838<br>05850  $\frac{11}{26}$ AM<br>TF .5<br>.SWF  $\overline{\mathbf{11}}$ BR TO ADR INDICATED BY FORMAT SPEC.  $\frac{1}{1000}$  $03970$ Á . . . 05850<br>05862<br>05862<br>05882<br>05882 03980 SWF<br>03980 SWF<br>03990 RATY1<br>04000 OS<br>TFM SWF<br>5<br>MAX<br>RDALP  $\frac{16}{49}$  $, 8$ 8 DORG  $-3$ <br>  $MAX$ <br>  $RDALP$ 04010 04010<br>04020 RAPT1<br>04030<br>04030 RACD1<br>04050 RACD1<br>04070 MAX<br>04080<br>04090 RACD1  $\frac{16}{49}$ TFN  $, 0887$ , 8 05894<br>05894<br>05902 O **DORG** --3<br>MAX<br>RWEFSW TEN<br>TOM<br>DS  $16$ <br> $15$  $.1080$ . . 05914<br>05914<br>05924<br>05933  $\frac{1000}{1000}$ AWEI<br>A<br>RWA 44 ō **BORG P-4<br>
SHL IS A TRINARY SWITCH USED TO BRANCH TO THE PROPER SOURCE<br>
TO OBTAIN THE LOCATION THAT GOES WITH THE FORMAT MACRO<br>
BEING PERFORMED BORG DOUBET PROGRAM<br>
NOP FOR REDO CONTROL<br>
BOR MATRIX CONTROL BORG DATRIX CONT** 04100 \*\*\*\*\*\*<br>04110 \*\*\*\*\*\*\*<br>04120 \*\*\*\*\*\* 05934<br>05945<br>05944<br>05953<br>05958<br>05970<br>05974<br>05981 MATRX 2<br>5<br>SWL+1 , WORKING POSITION OF I/O RECORD<br>,, MATRIX CONTROL SETS SWL TO 49<br>, 1 FOR WRT, O FOR RD, FLAG FOR E  $\ddot{\phantom{a}}$  $\frac{9}{10}$ <br> $\frac{9}{10}$ <br> $\frac{1}{10}$ <br> $\frac{1}{10}$ <br> $\frac{1}{10}$  $15$ 04170 TDM<br>04180 RWEFSW DS<br>04190 WIDTH2 DS<br>04200 BD<br>04210 NOM  $\frac{1}{1}$  $$WCH2$ NOP 04210<br>04220 DPG<br>04230 LDC<br>04240 sesses<br>04250 SWC  $\frac{105}{55}$ ,=-5 , TEMP ADR OF DEC PT IN GAMMA,<br>... ... CORE LOCATION TO BE USED<br>AFTER LOC ADR OBTAINED BR TO PROPER MACRO  $, -- 5$  $\frac{5}{5}$ TDM<br>80<br>8<br>DORG SWL+1<br>\*\*20<br>SWC ADJ<br>\*~4<br>COMPSW<br>LOC<br>5 05982<br>05994 15 - 2 04260<br>04270<br>04280  $\frac{1}{12}$ **ANEFSH**  $\mathbf{u}$ BR IF WRITING 05994<br>06006<br>06013<br>06014<br>06038<br>06044<br>06044<br>06045  $\bullet$ 04290<br>04290<br>04310 MAX2<br>04320 TDH<br>CF<br>CF<br>DS  $\frac{15}{33}$ SET TO REQUIRE QUTPUT  $\overline{\mathbf{a}}$ ., THICE HAXINUM CHAR FOR OUTPUT  $\pmb{\cdot}$  $\sim$  . A 49 Ä 04320<br>04330 SWCADJ DS<br>04340 DORG<br>04350 DATDUD DSA RETURN ADD OF HACRO IN CONTROL  $. . .$ ă. **DUDH** 06049 06049<br>06052 04360  $_{-0}^{\mathrm{oc}}$  $, 00$  $\overline{\mathbf{3}}$ 

04370 DATINH DEA THE

**PAGE** 

 $\bullet$ 

د<br>05994  $05583$  $00000$  $00000$ š ä 00002<br>05953 05935 06014 0604M 00000 05678<br>05981 00000<br>00000  $00000$ 00000 ô  $5<sub>x</sub>$  $\mathbf{r}$  $-2607$ ä 06057  $5x$  $\mathbf{r}$ 

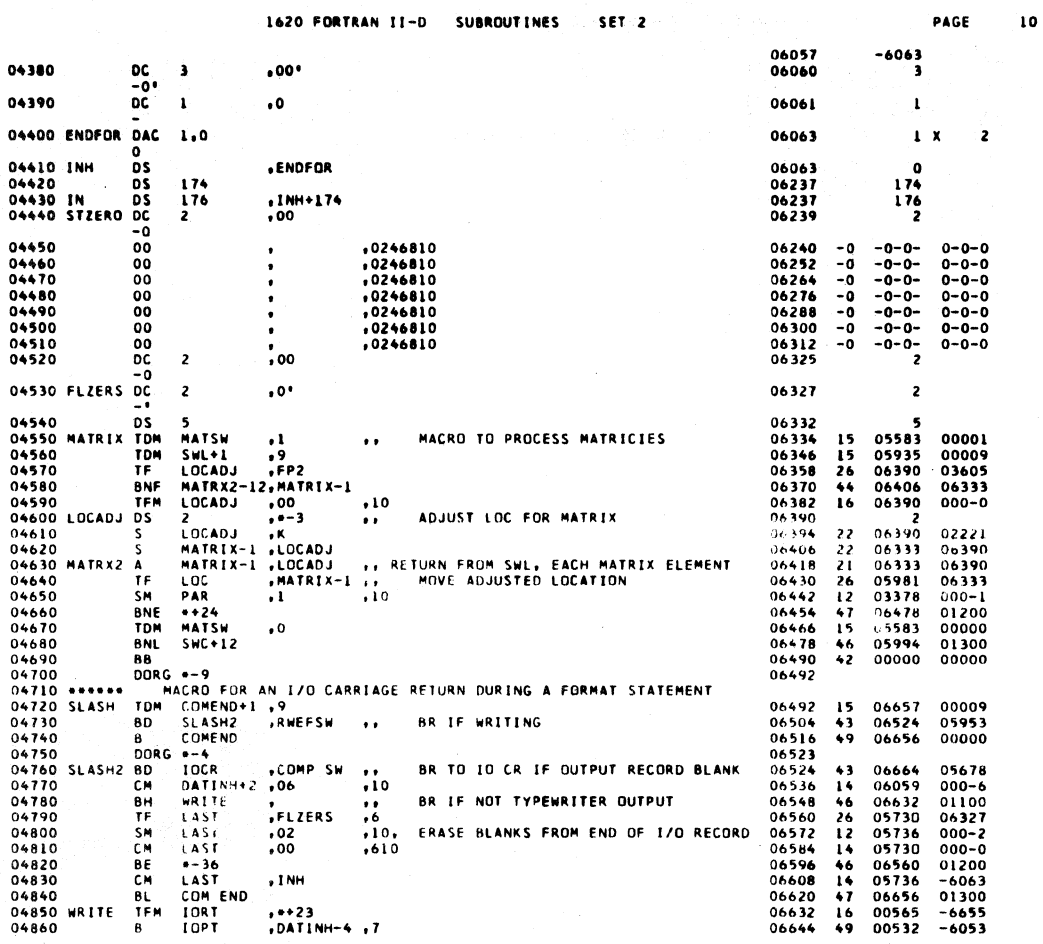

 $62:$ 

PAGE

 $\bar{\mathbf{u}}$ 

1620 FORTRAN II-D SUBROUTINES SET<sub>2</sub>

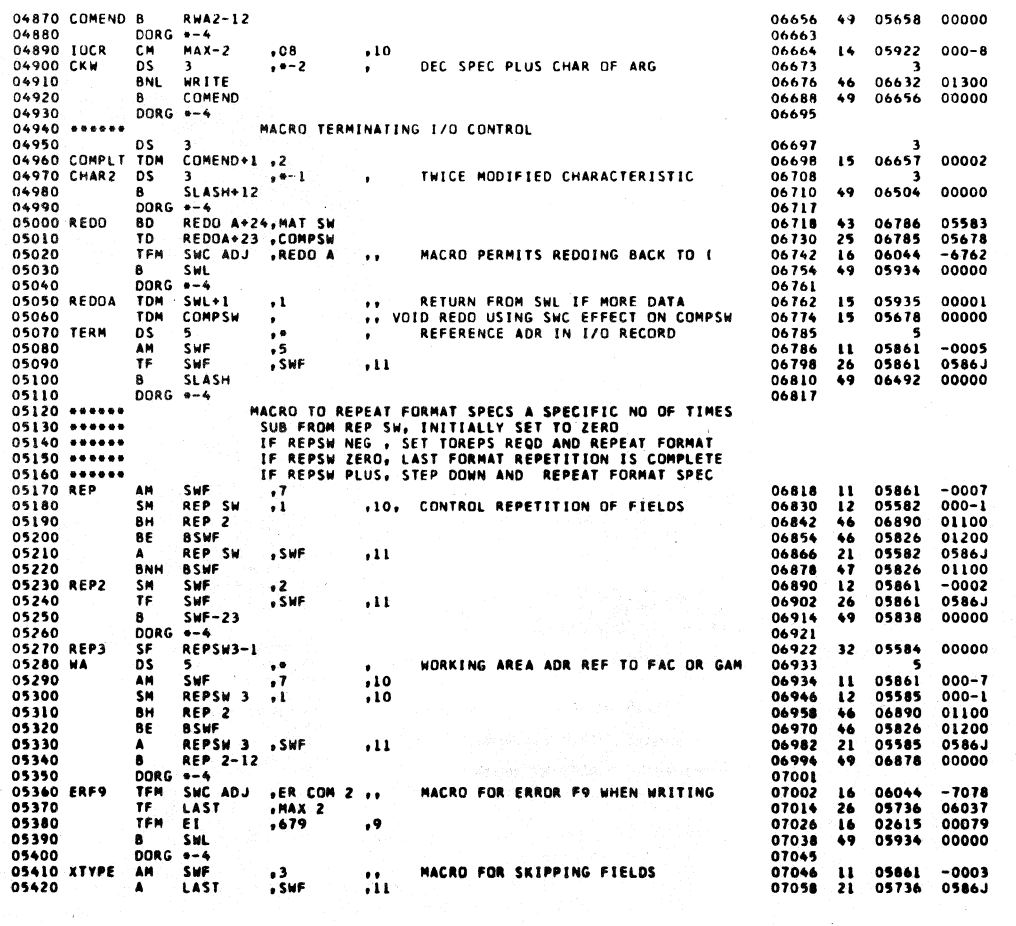

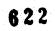

 $\langle$ 

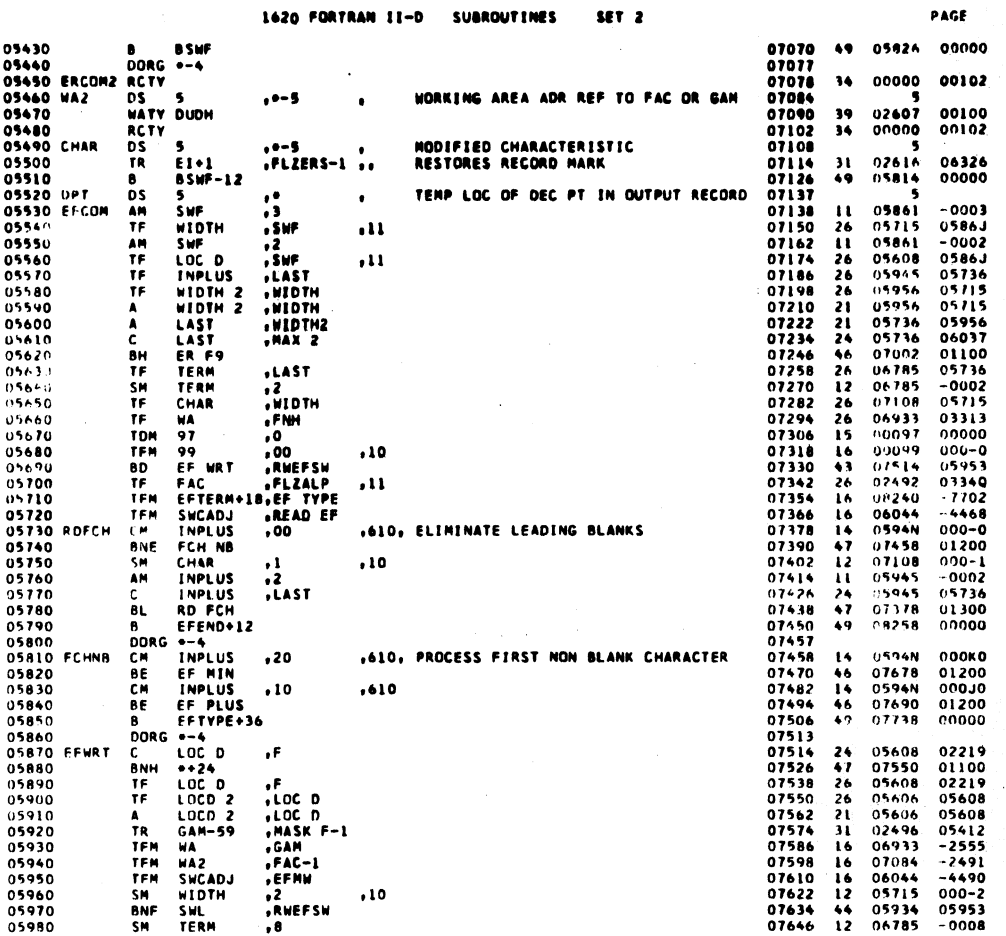

÷.

1620 FORTRAN II-D **SUBROUTINES** SET<sub>2</sub>

 $\frac{1}{\sqrt{2}}$ 

 $\sim 1$ 

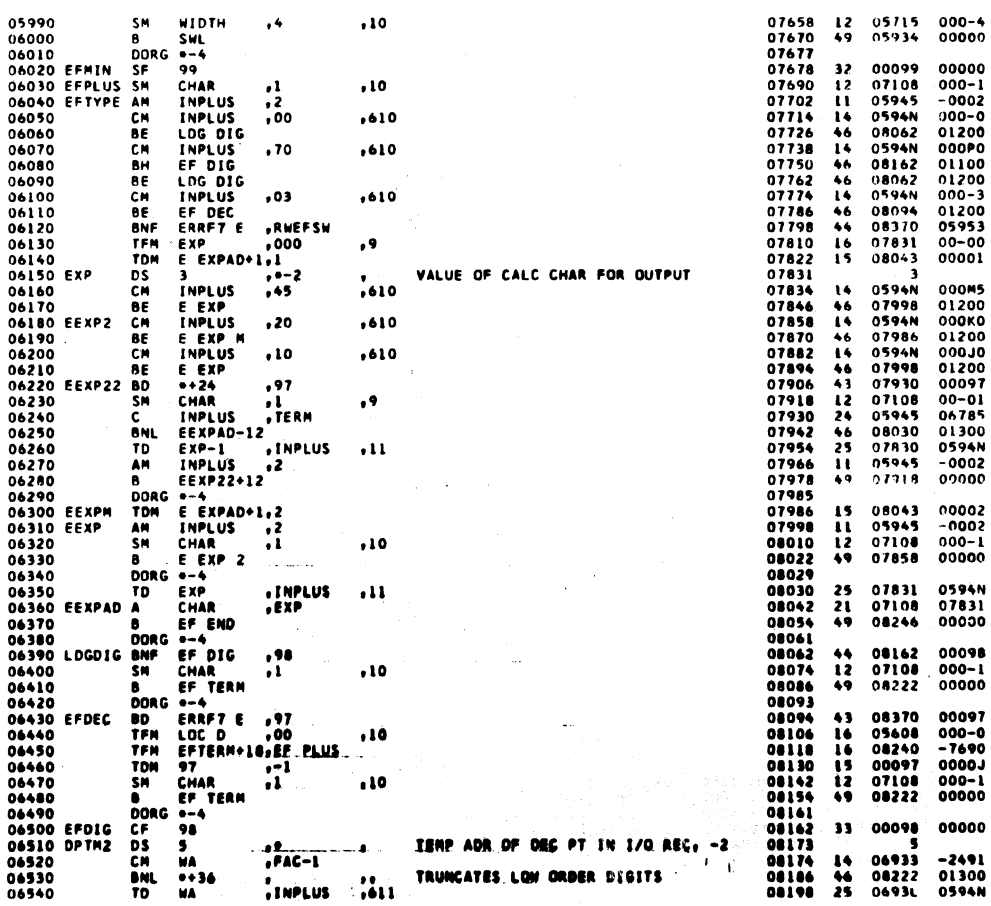

623

PAGE

 $\overline{13}$ 

 $\overline{12}$ 

 $\bar{u}$ 

 $624 - 17$ 

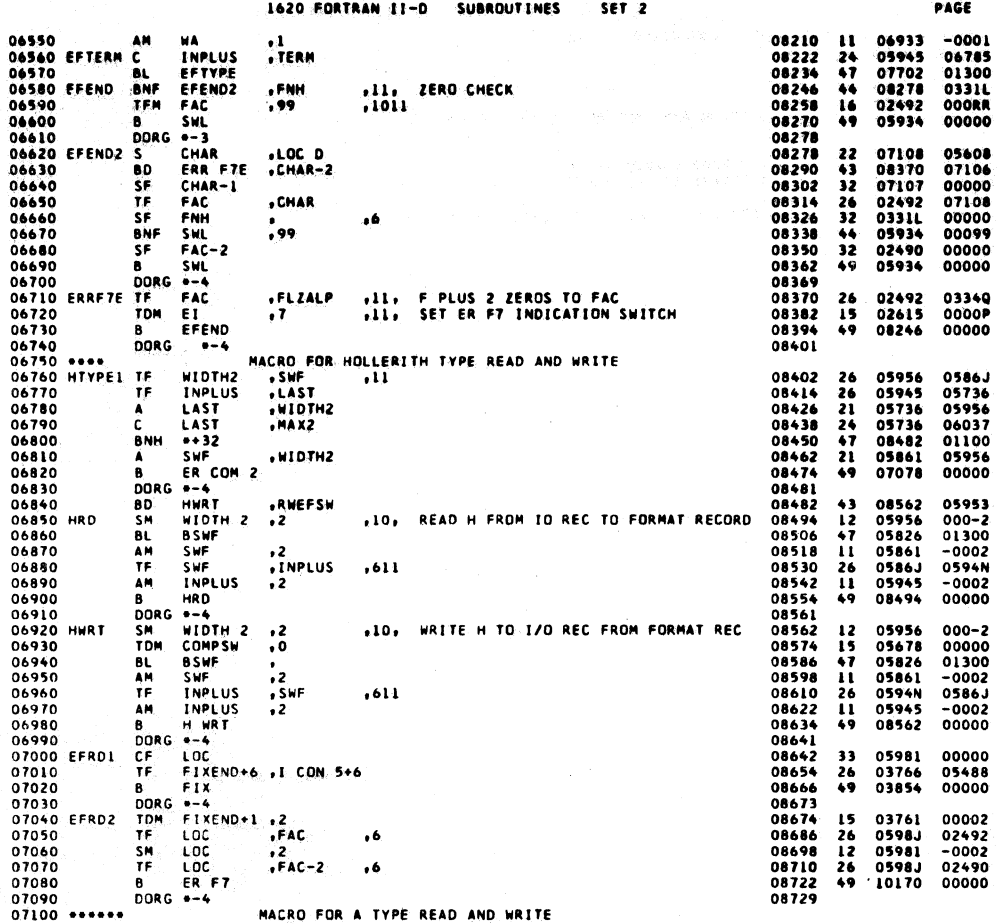

 $6.25$ 

626

 $\mathbb{R}^n$ 

 $\mathbf{14}$ 

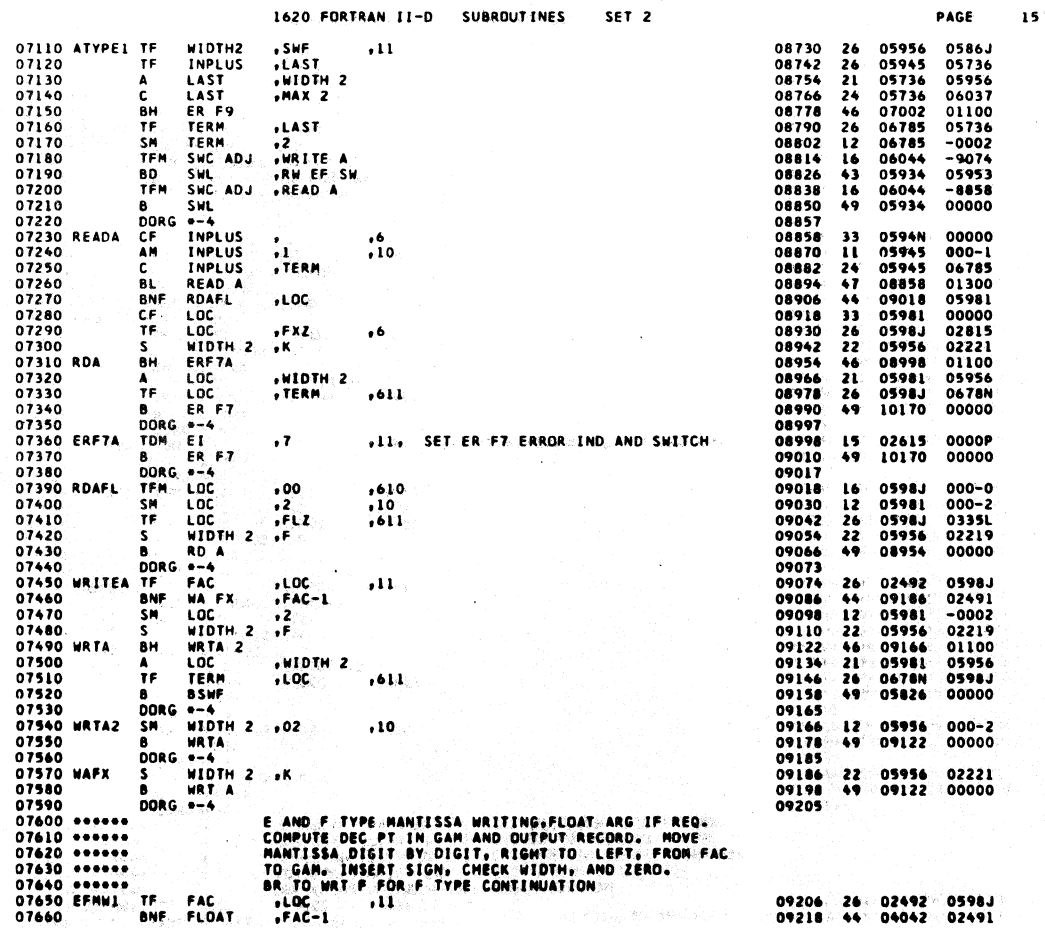

## $\overline{a}$ .......  $\sim$   $\sim$

الدعدانيات الماريد الفاطيطين

 $\sim$ 

i

i

PAGE

 $16$ 

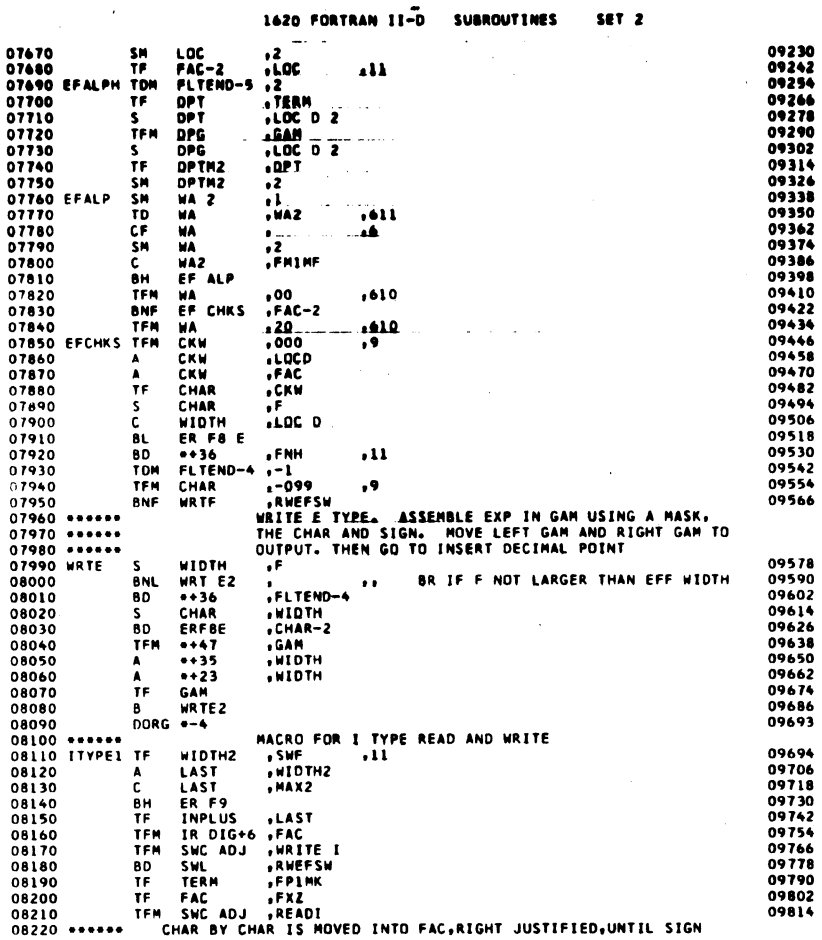

126562622622532466666114224473564 01300<br>0331L<br>0000J  $00 - 9R$ <br> $05953$ 05715<br>04598<br>07108<br>07108<br>07685<br>09685<br>09685<br>09685<br>02555 02219<br>01300<br>03806<br>05715<br>07106<br>-2555<br>05715<br>05715 22464324316212249  $00000$ 05956<br>05736<br>05736<br>0709984<br>05998<br>06044<br>0593<br>06785<br>02492<br>02492 0586J<br>05956<br>06037<br>01100<br>05736<br>05953<br>03281<br>032815<br>02815<br>0086 26214666366226

627

1620 FORTRAN 11-D **SUBROUT INES** SFT<sub>2</sub>

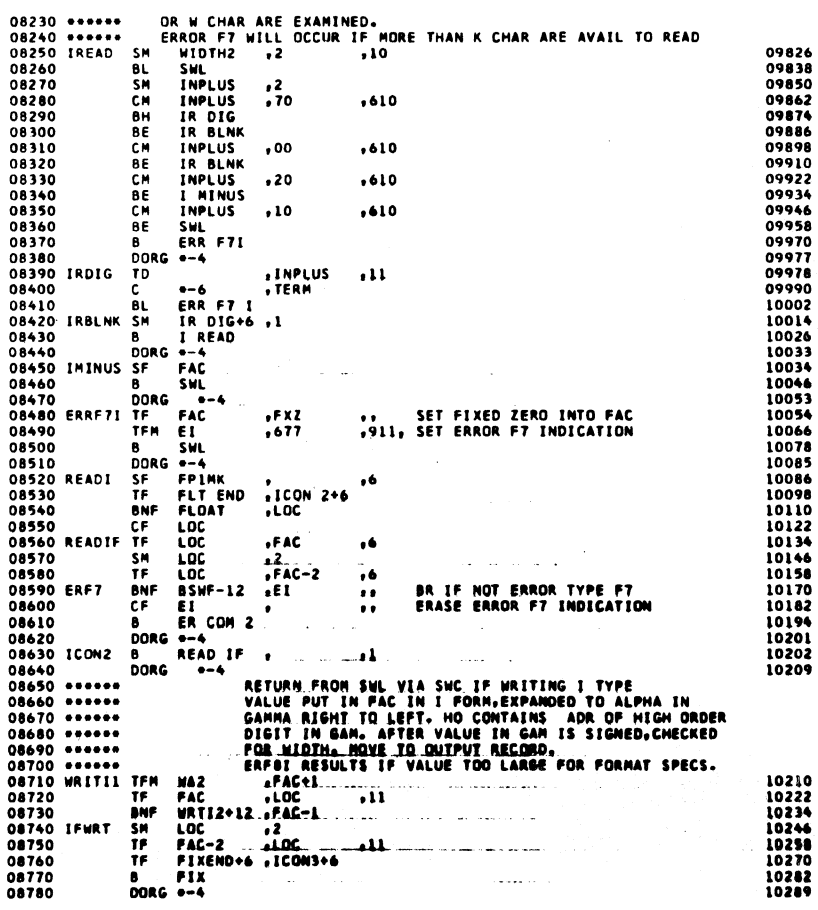

 $\begin{array}{r} 000-2 \\ 01300 \\ -0002 \\ 00000 \\ 01100 \\ 01200 \\ 01200 \\ 01200 \\ 01200 \\ 01200 \\ 01200 \\ 01200 \\ 01200 \\ 01200 \\ 00000 \end{array}$ 

0594N<br>06785<br>01300<br>-0001<br>00000

00000<br>00000

02815<br>0007P<br>00000

00000<br>10208<br>05981<br>00000<br>02492<br>02490<br>02615<br>00000<br>00000

 $-2493$ <br>0598J<br>02491<br>02494J<br>0598J<br>05496<br>00000

059545<br>059345<br>05945<br>05945<br>099784444<br>05944444<br>05993<br>0593<br>0593<br>0593

00000<br>09984<br>10054<br>09984<br>09826

02492<br>02615<br>05934

0328L<br>03810<br>04042<br>0598J<br>0598J<br>0598J

05814<br>02615<br>07078

07084<br>02492<br>10302<br>05981<br>02490<br>03766<br>03854

10134 00000

14124664646464

 $25$ <br> $24$ <br> $47$ <br> $12$ <br> $49$ 

 $\begin{array}{c} 32 \\ 49 \end{array}$ 02492<br>05934

 $26$ <br> $16$ <br> $49$ 

3264336264334

 $4R$ 

162422649

PAGE

 $\overline{17}$ 

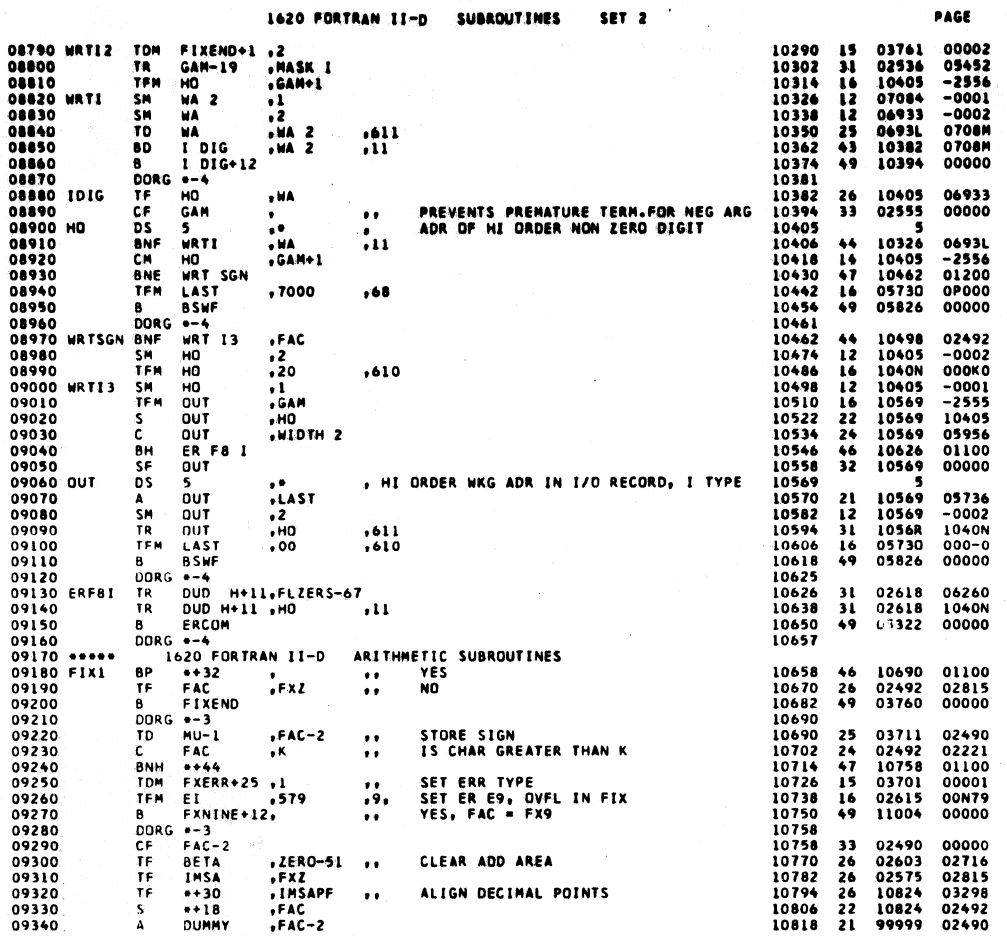

car a

629

 $\overline{19}$ 

 $\mathbf{10}$ 

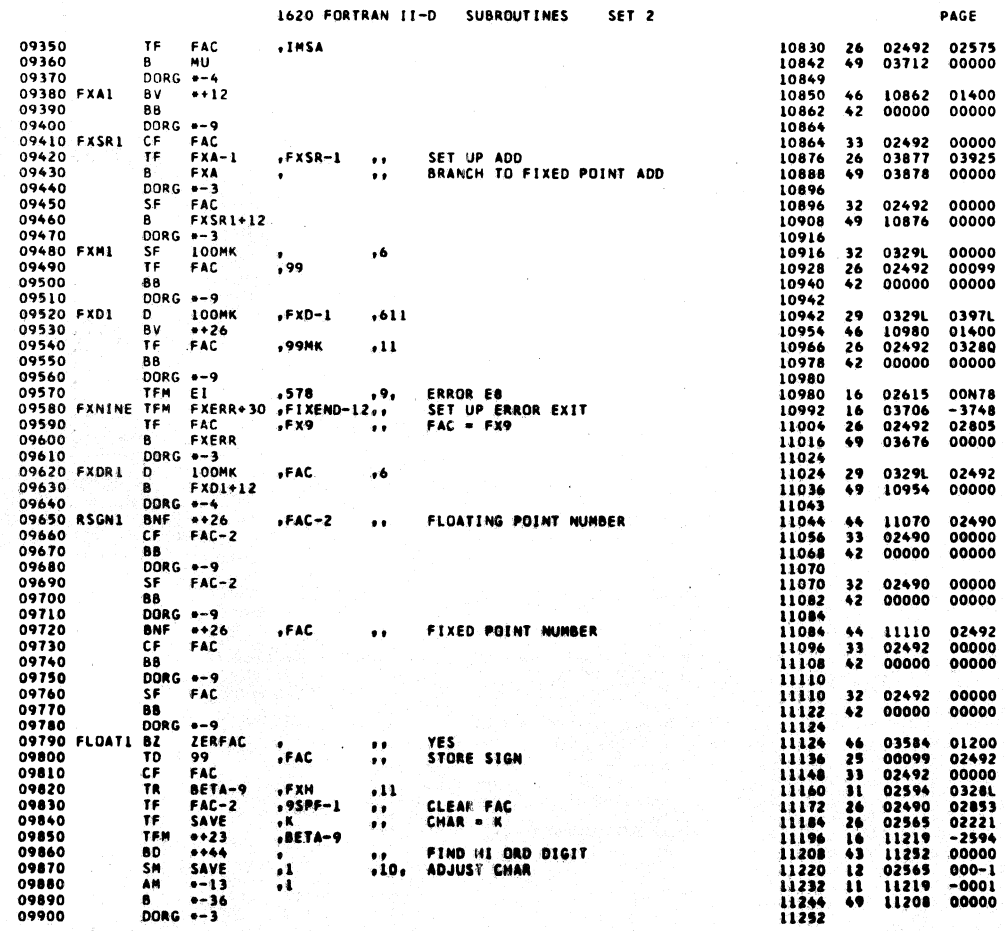

 $63.0<sup>-1</sup>$ 

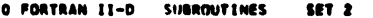

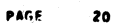

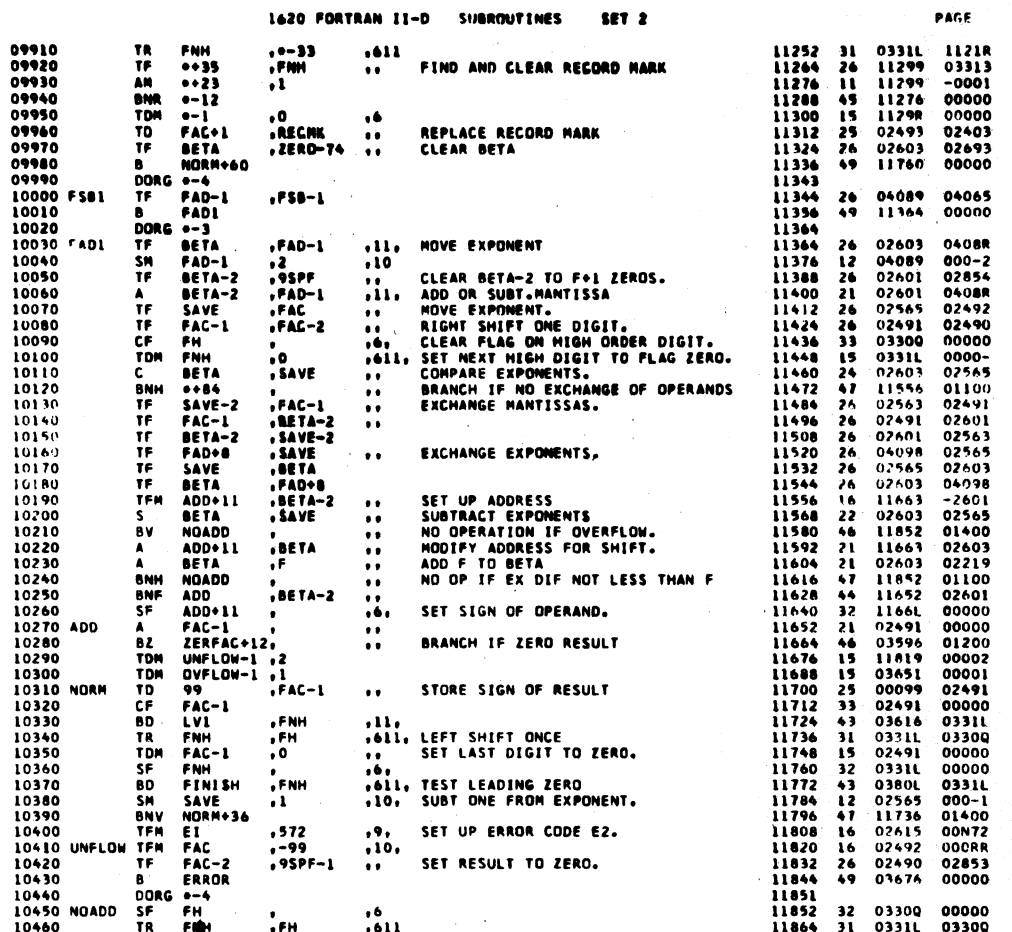

SET 2 1620 FORTRAN II-D **SUBROUTINES** 

 $\ddot{\phantom{a}}$ 

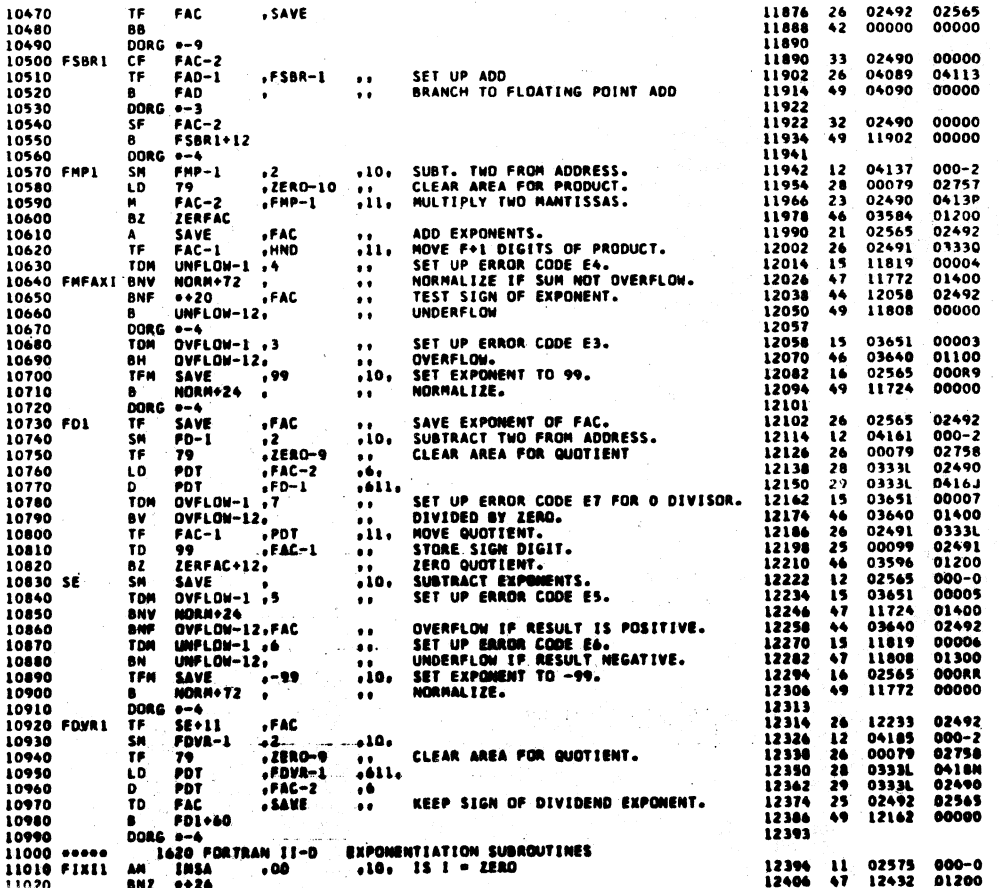

631

PAGE

 $\overline{\mathbf{21}}$ 

632

 $\mathbf{G}^{\prime}$ 

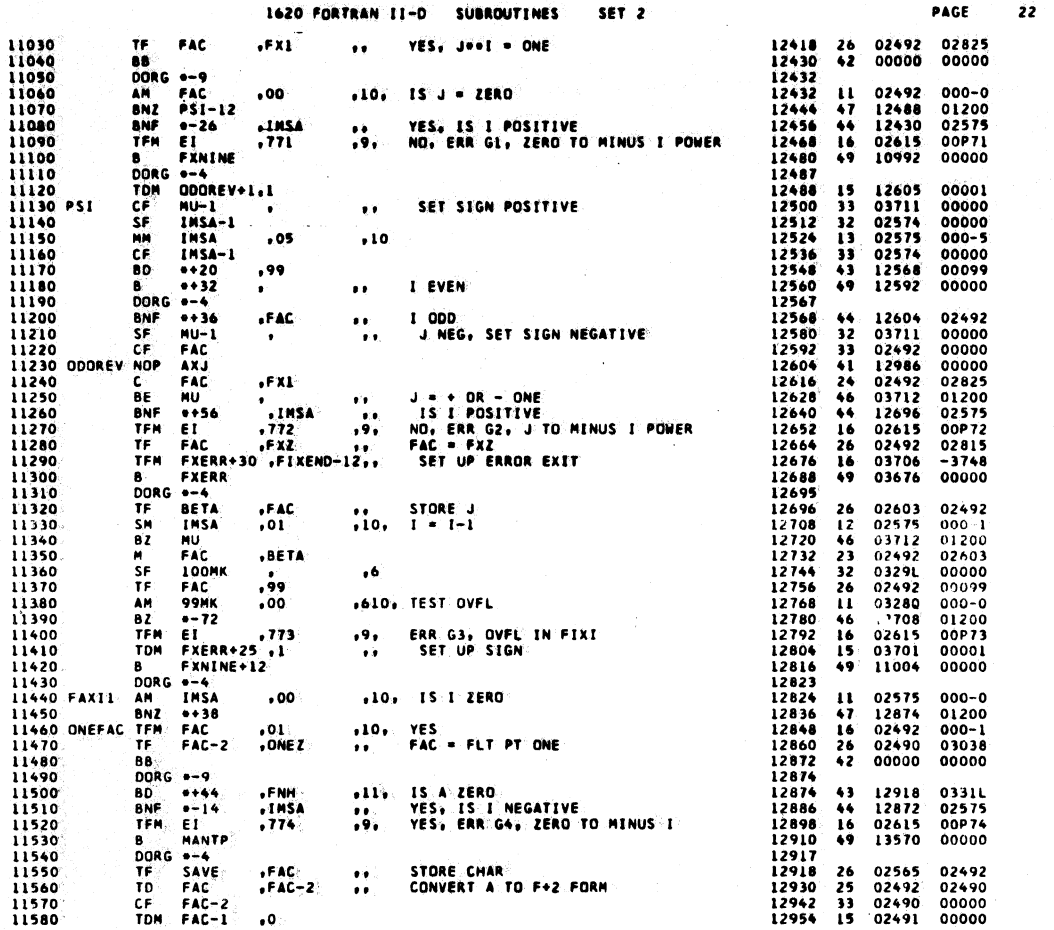

1620 FORTRAN II-D  $SET<sub>2</sub>$ **SUBROUT INES** 

 $\mathbb{Z}^{\mathbb{Z}}$ 

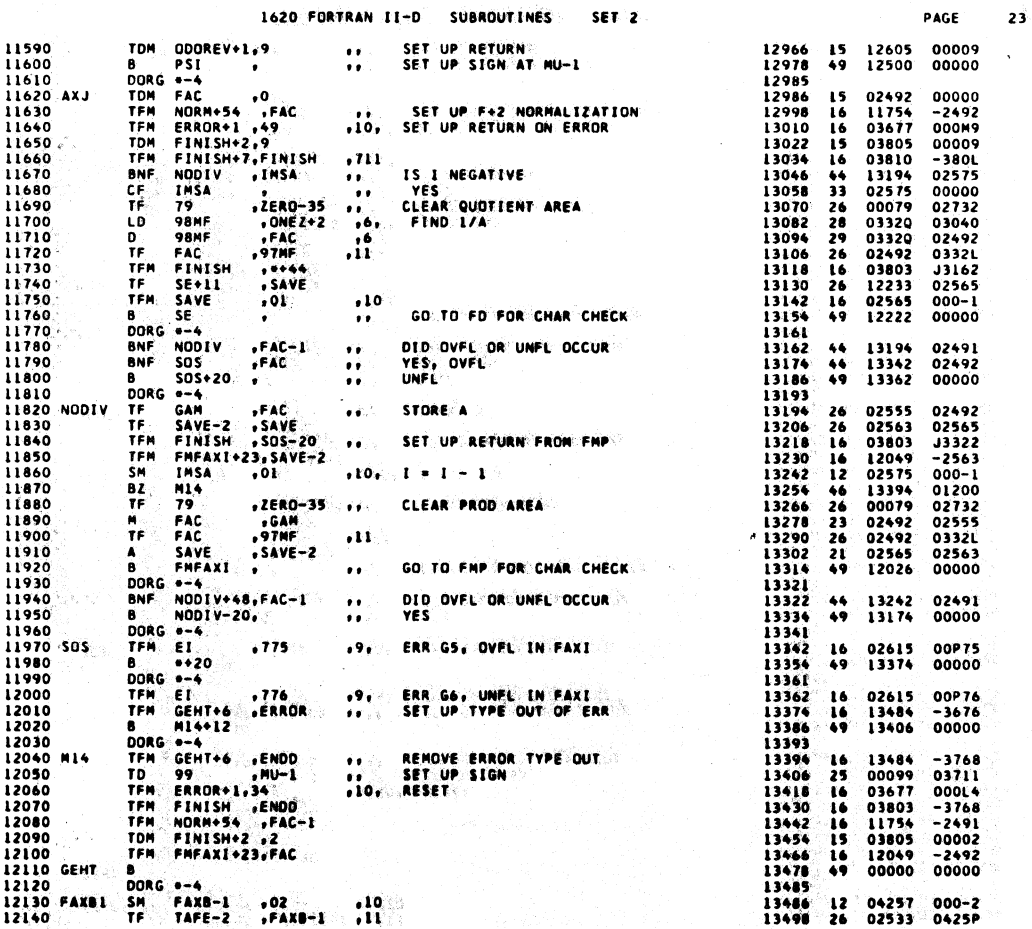

633

634

Ç

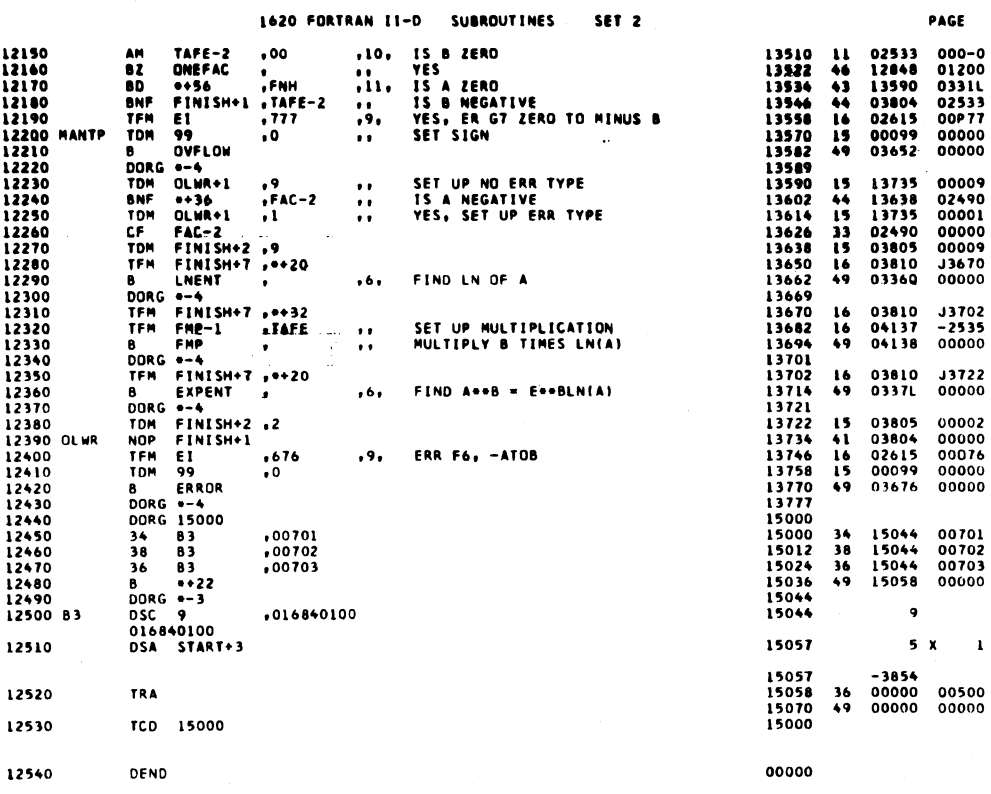

635  $2.22$ 

 $\hat{\mathcal{A}}$ 

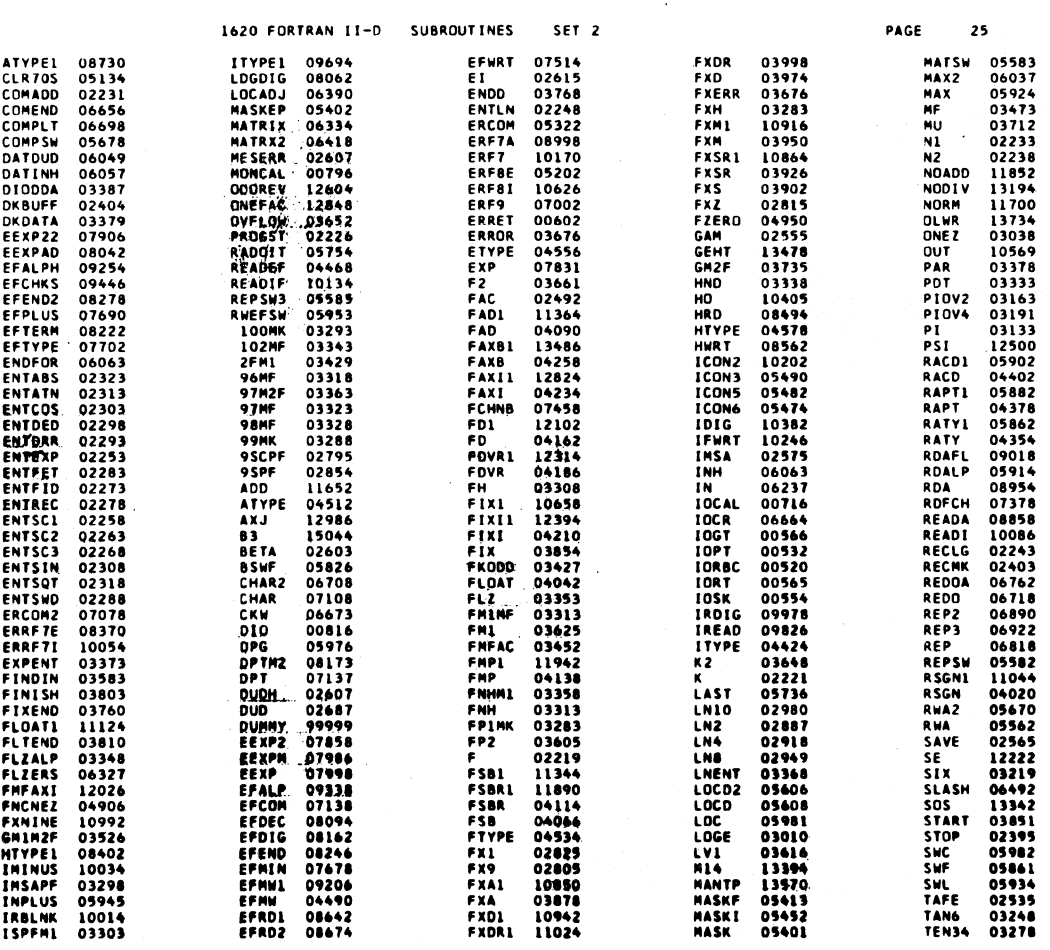

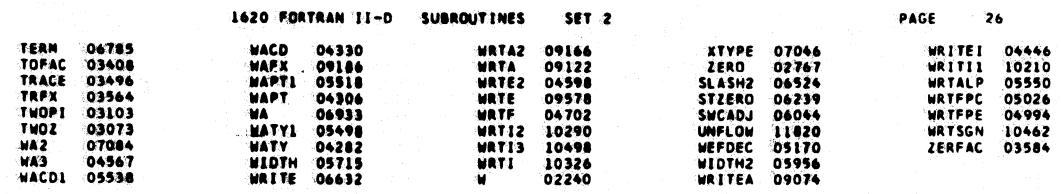

END OF ONE ASSEMBLY.

 $\frac{\partial}{\partial t} \frac{\partial}{\partial t} \frac{\partial}{\partial t} \frac{\partial}{\partial x} \frac{\partial}{\partial x} \frac{\partial$ 

للوارد وواللغ

637

 $\overline{1}$ 

1620 FORTRAN II-D SUBROUTINES SET<sub>3</sub>

PAGE

 $\mathbf{r}$ 

 $\overline{2}$ 

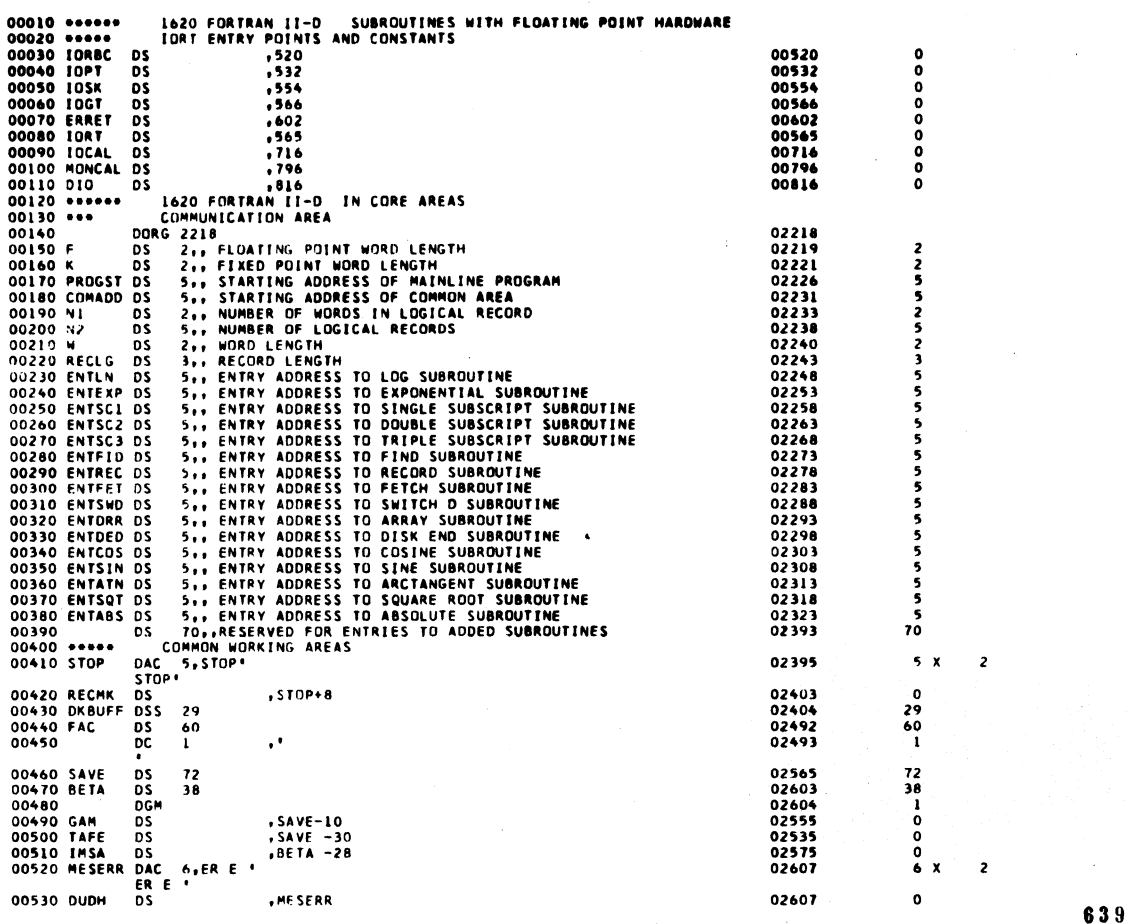

1620 FORTRAN II-D SUBROUTINES SET<sub>3</sub> PAGE 00540 EI<br>00550 DUD<br>00560 \*\*\*\*\*  $, -- 2$ DS<br>DS 02615<br>02687 。<br>70 70 1620 FORTRAN II-D FLOATING POINT CONTANTS DC 00570 02727 40 00580  $05C$ 02728 40 00590 ZERO<br>00600 9SCPF 02767<br>02795  $\begin{smallmatrix} &0\0&2&8\end{smallmatrix}$ 00610 \*\*\*\*\*<br>00620 FX9 0C 10<br>R999999999 02805 10 00630 FXZ  $, oo oo oo oo oo oo$ 02815 10 **DC** DC 10<br>-000000000 00640 FX1 **DC**  $\overline{10}$ ,0000000001 02825 10 -000000001<br>-000000001<br>-CONSTANTS FOR RELOCATABLE SUBROUTINES 00650 \*\*\*\*\* **DC** 02856  $31$ 00660 00670 9SPF<br>00680 LN2 02854<br>02887  $\frac{0}{31}$ 00690 LN4 02918 31 00700 LN8 02949 31 00710 LN10 02980  $31$ 00720 LOGE 03010 30  $\begin{array}{lll} \textbf{D} & \textbf{D} & \text$ 00730 03042 32 00740 ONEZ 03038<br>03044  $\frac{0}{2}$ 00750 - 1 00760 TWOZ 03073 29 00770 TWOP1 03103  $30$ 00780 PI 03133 30 00790 PIDV2 03163 30 00800 PIOV4 03191 28 00810 SIX 03219 28 00820 TAN6 03248 29 **00830 TEN34** 03278 30 00840 \*\*\*\*\*<br>00850 \*\*\*\*\*<br>00860 FxH DSA FAC+1  $5<sup>x</sup>$ 03283  $\mathbf{1}$ 

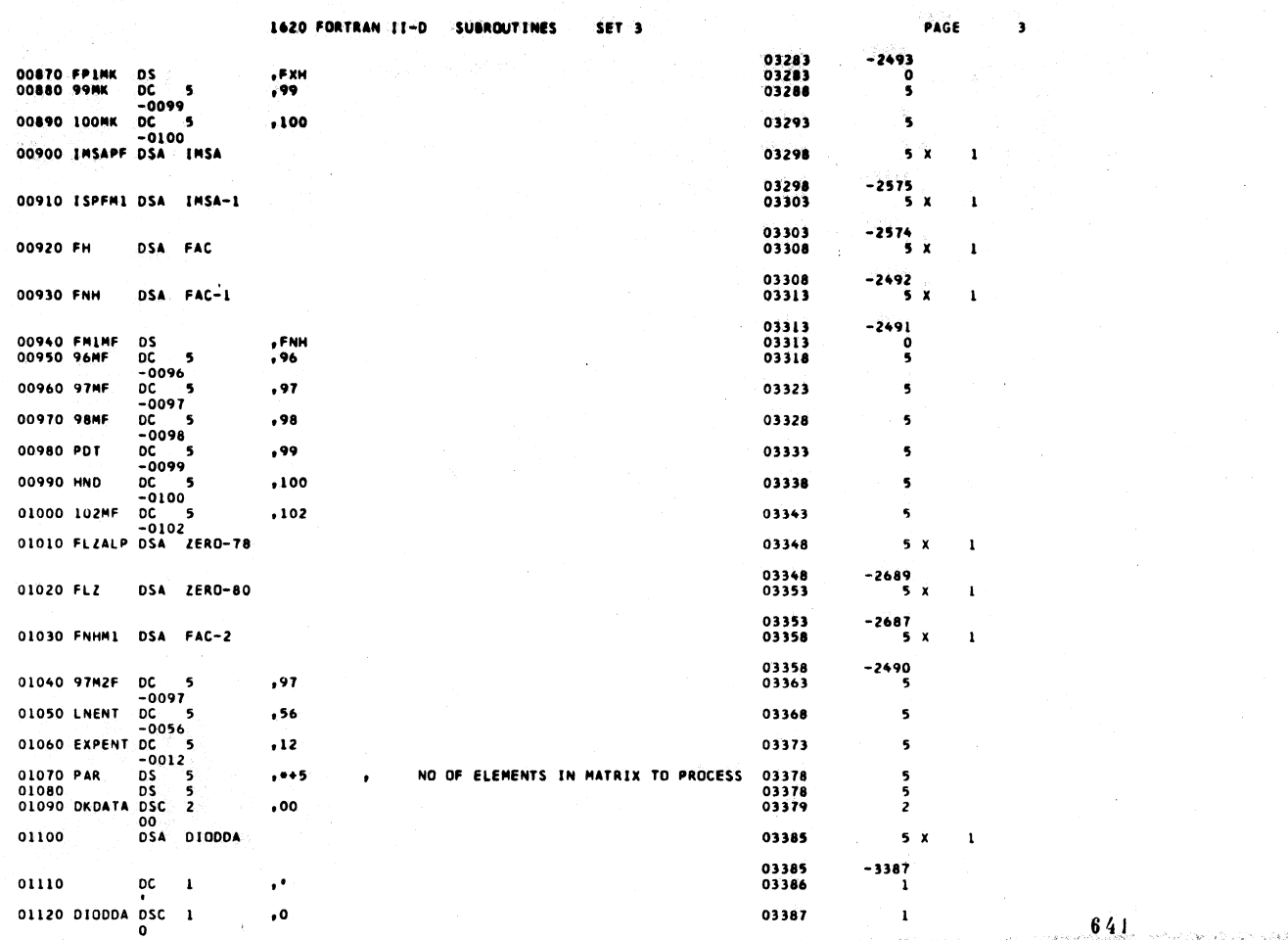

1620 FORTRAN II-D SUBROUTINES SET<sub>3</sub>  $,00000$  $, oo$ 

 $\sim$ 

 $\mathbb{R}^2$ 

01130

01140

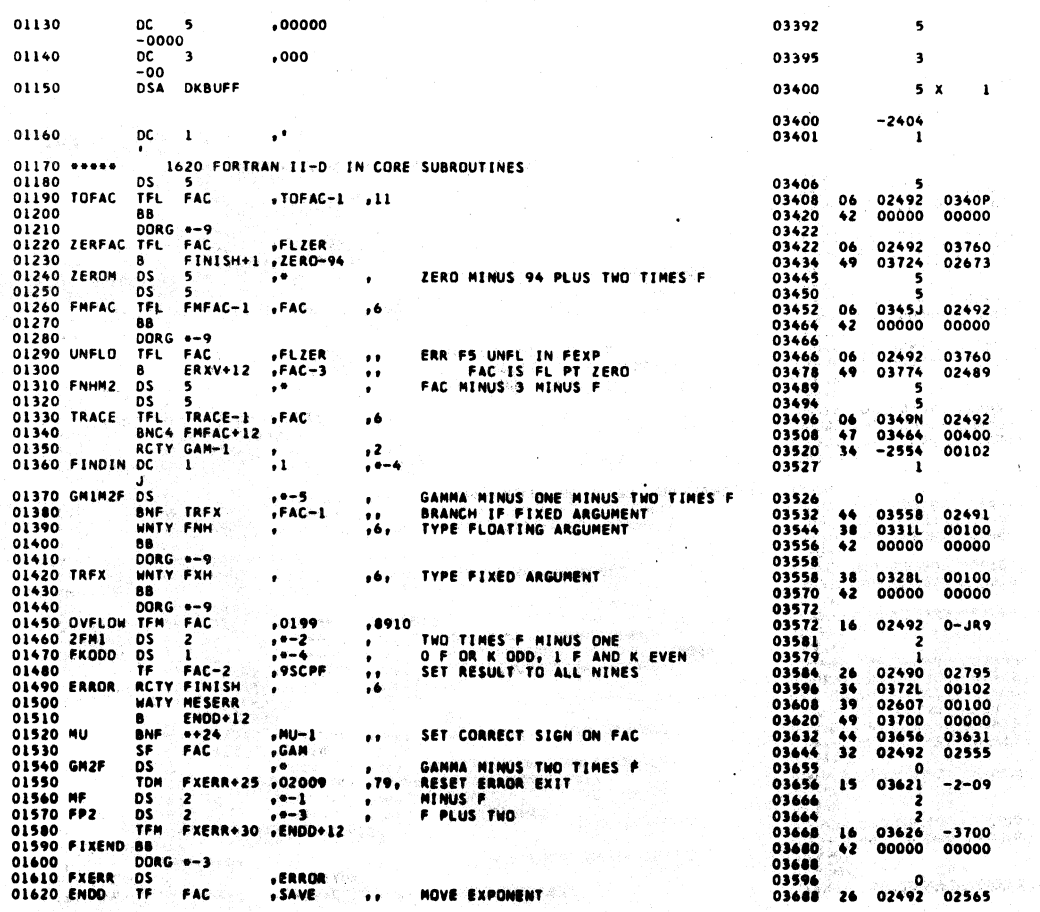

 $642$ 

 $\mathcal{A}_1$ 

PAGE

 $\mathsf{s}$ 

 $\overline{\mathbf{3}}$ 

03392

03395

 $\blacktriangleleft$
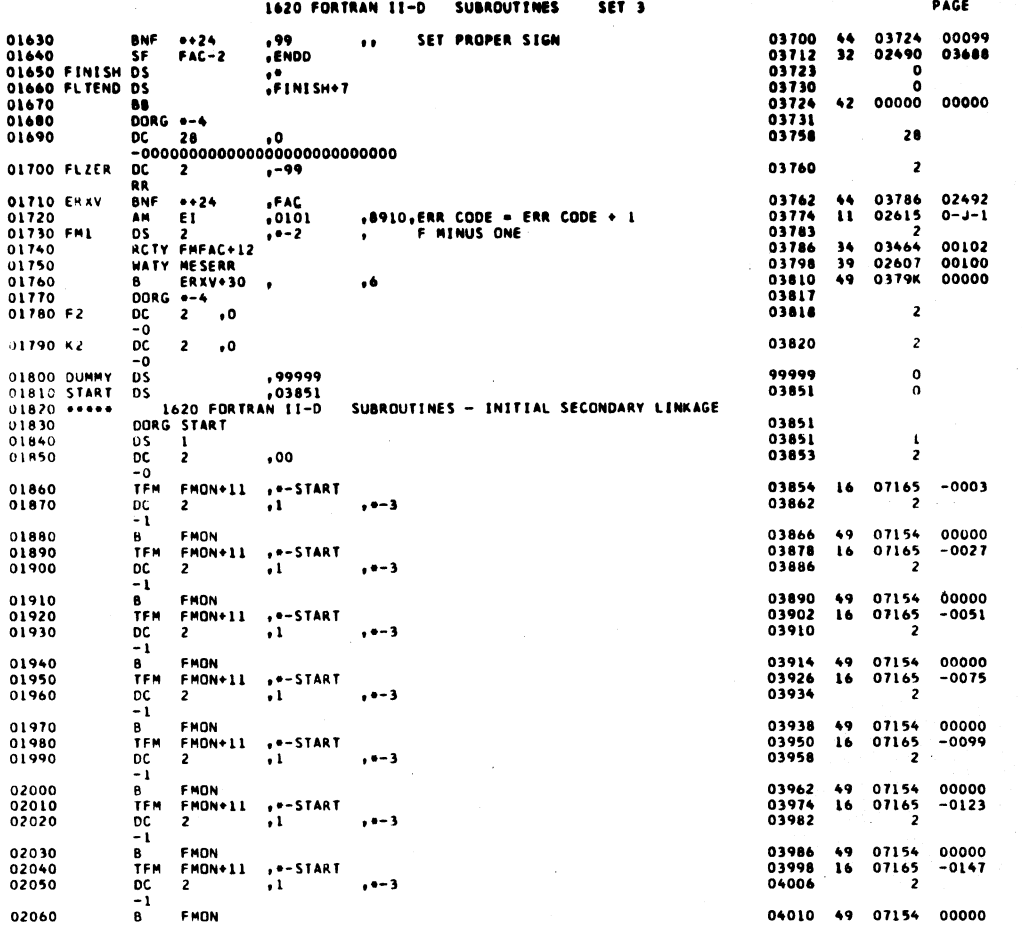

643

 $\pmb{\epsilon}$ 

 $\overline{\phantom{a}}$ 

1620 FORTRAN 11-D SUBROUTINES SET<sub>3</sub>

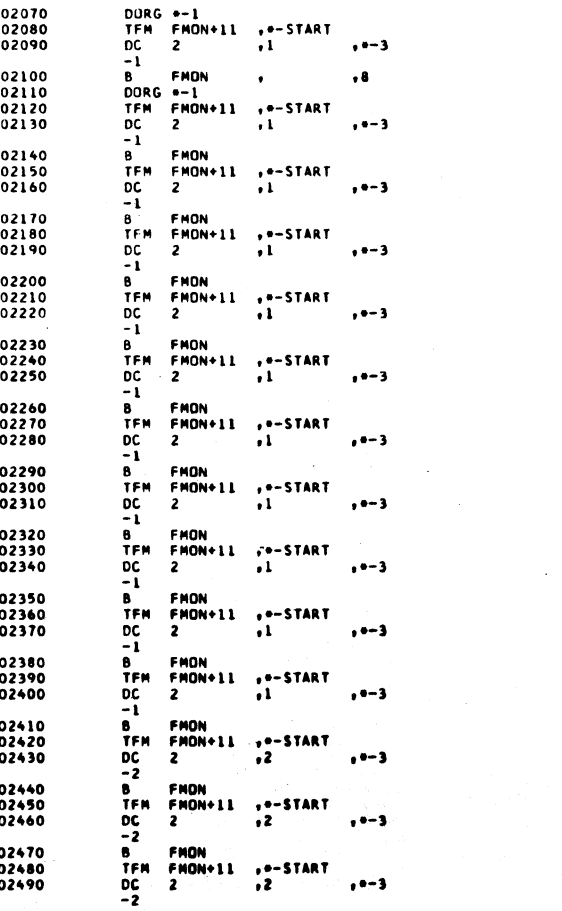

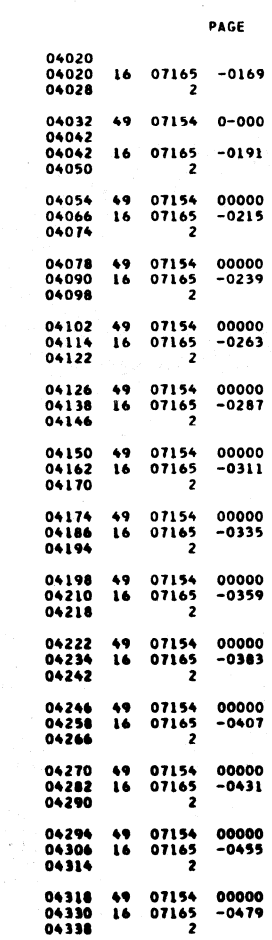

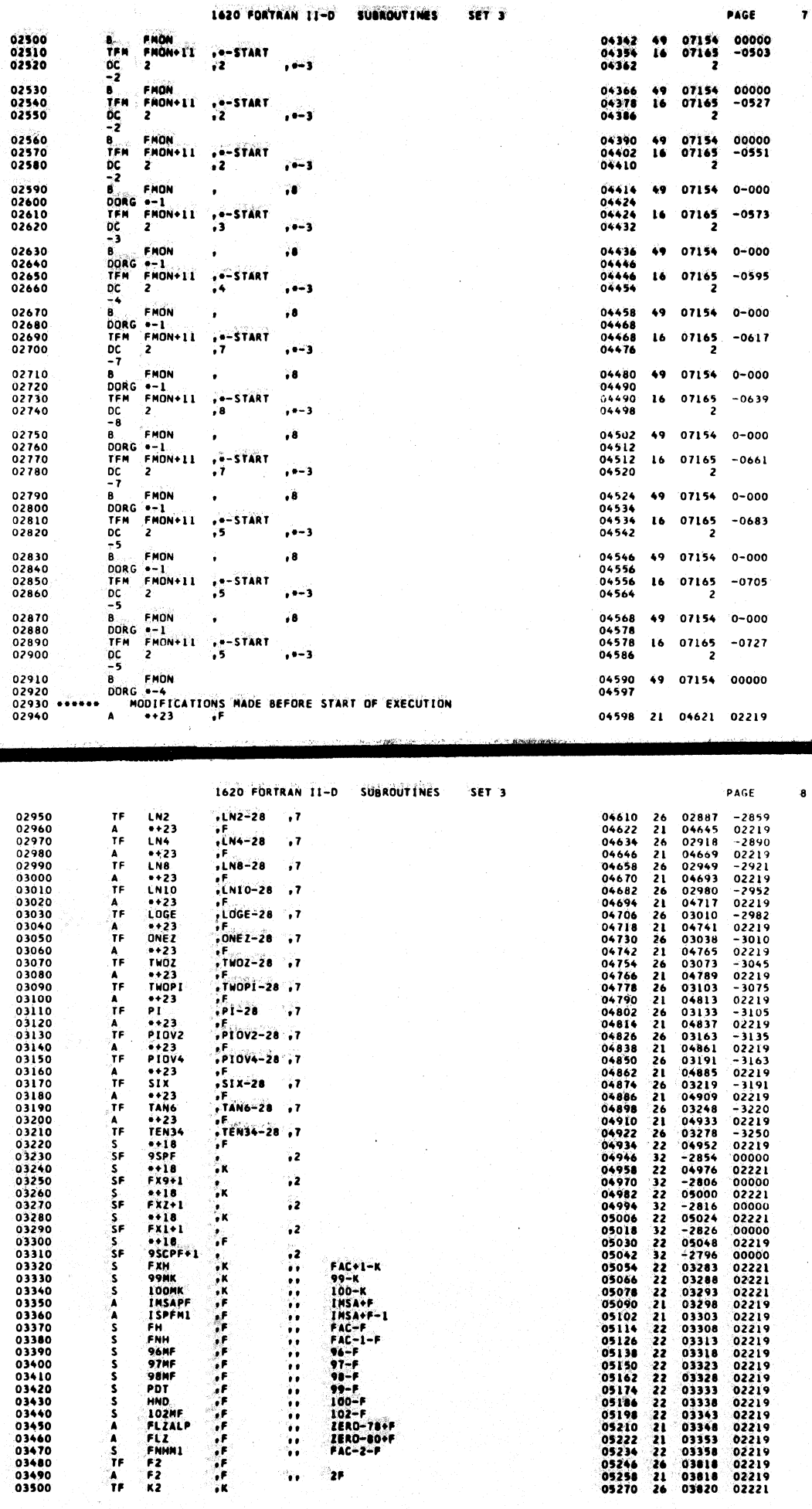

 $\ddot{\cdot}$  $\rightarrow$ 

V  $\bar{z}$ 

6.45

 $\ddot{\phantom{a}}$ 

 $\mathcal{A}^{(n)}$  ).

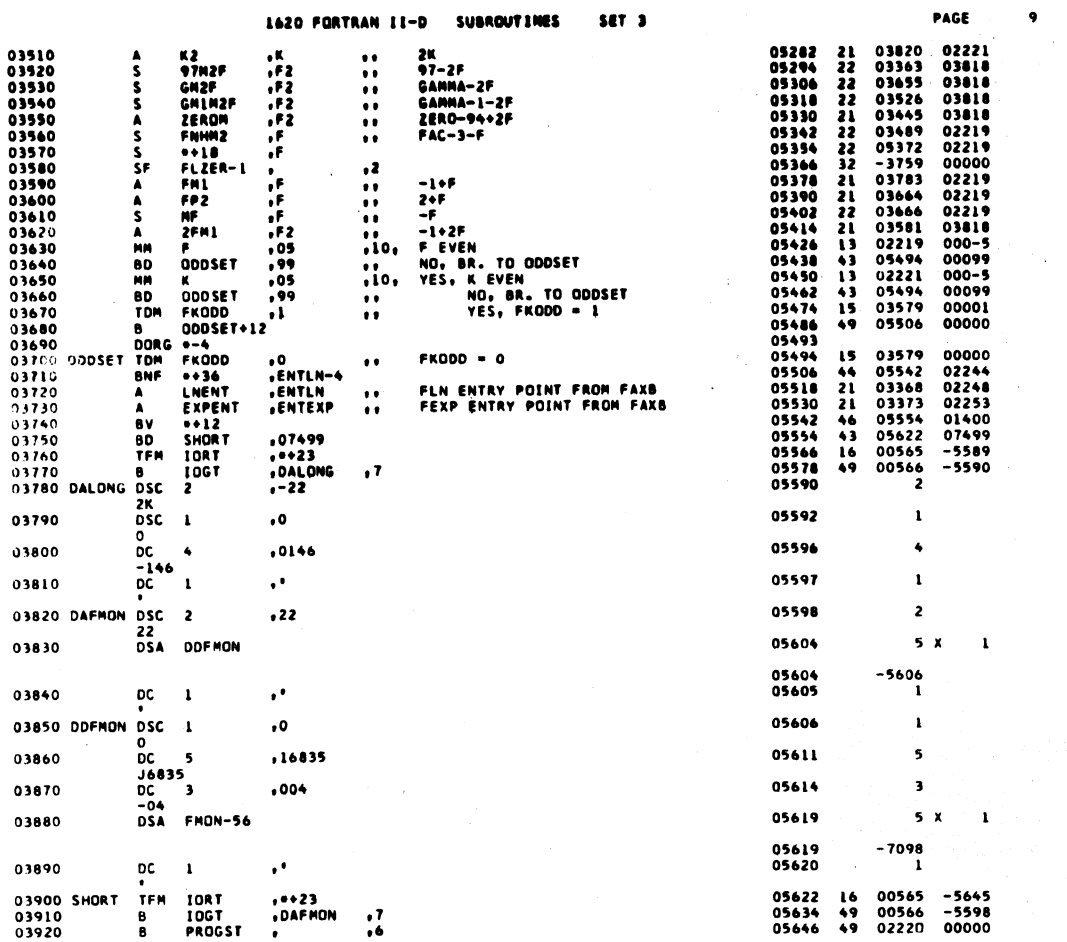

1620 FORTRAN II-D SUBROUTIMES SET<sub>3</sub>

 $\mathcal{A}$ 

 $\ddot{\phantom{a}}$ 

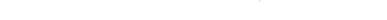

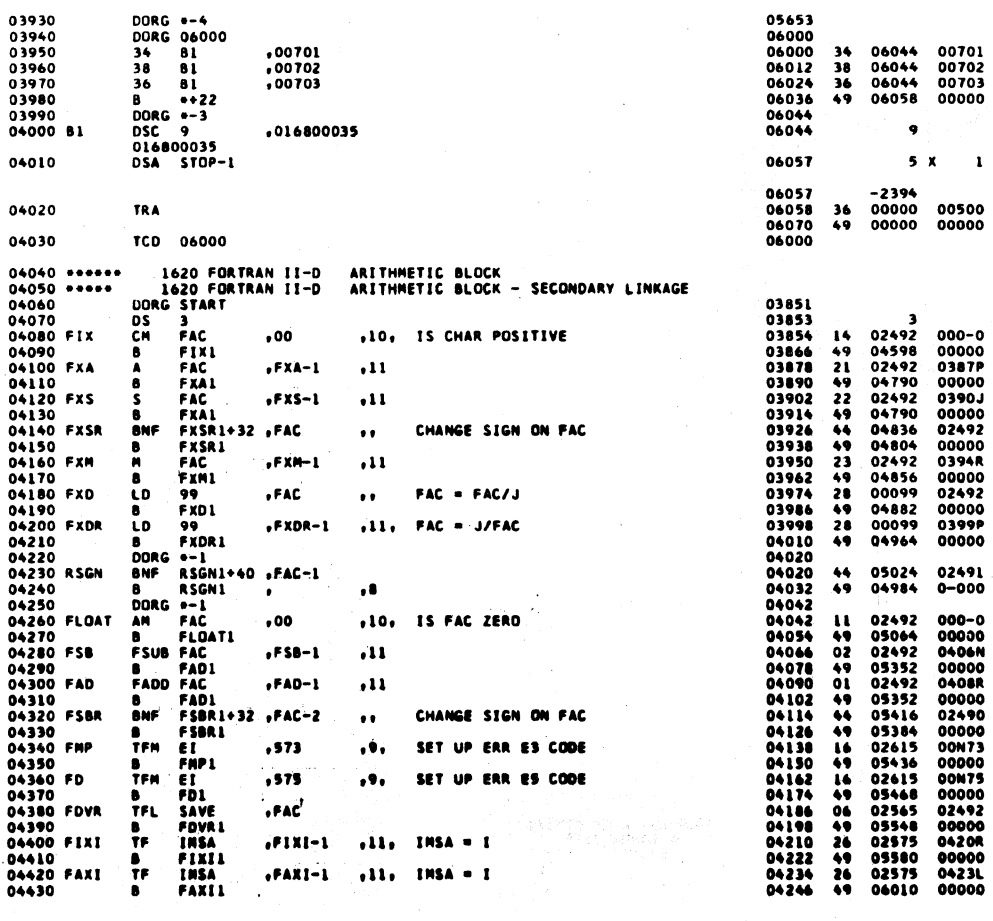

647

PAGE

10

 $\bar{z}$ 

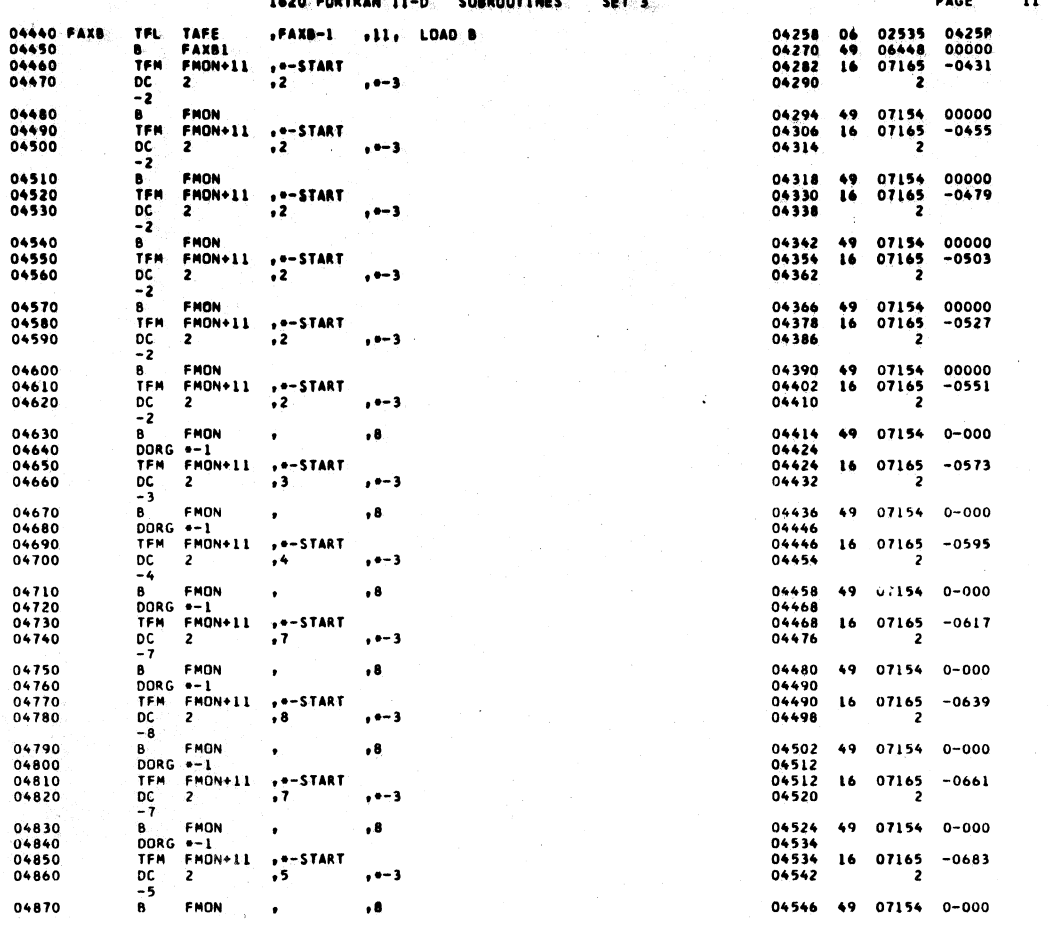

............

 $\frac{1}{2}$ 

 $\overline{\phantom{a}}$ 

1620 FORTRAN II-D **SUBROUTINES** SET<sub>3</sub>

04880

 $\mathbf{16}$ 07165 -0705 07154 0-000 07165  $-0727$  $\overline{2}$ 07154 00000 01100<br>02815<br>00000 04630  $02492$ <br> $03680$ 03631<br>02492<br>04698<br>03621<br>02615<br>04944 02490<br>02221<br>01100<br>00001<br>00N79<br>00000

00000<br>02716<br>02815

03298<br>02492<br>02490<br>02575

00000

 $01400$ <br>00000

00000<br>03925<br>00000

00000<br>00000

00000

 $00099$ 

0397L<br>01400<br>0328Q<br>00000

00N78<br>-3668<br>02805

00000

PAGE

 $\mathbf{12}$ 

 $\ddot{\phantom{a}}$ 

 $\ddotsc$ 

DORG \*-1<br>TFM FMON\*11 \*\*-START<br>DC 2 \*5<br>B FMON \* 04556<br>04556<br>04564 04890<br>04890  $, --$ 04910  $, 8$ 04568 49. 04920<br>04930<br>04940 04578<br>04578<br>04578  $+$  + + START 16  $-1 - 3$ 04950 04590<br>04597  $\ddot{\bullet}$  $04950$ <br>04960<br>04970 \*\*\*\*\* ARITHMETIC BLOCK - SUBROUTINES VES<br>NO 04598 04980 FIX1  $\mathbf{u}$ 46 04990<br>05000<br>05010<br>05020  $\frac{26}{49}$ STORE SIGN<br>IS CHAR GREATER THAN K<br>NO<br>YES, SET ERR TYPE<br>SET ER E9, OVFL IN FIX<br>FAC = FX9  $\frac{1}{11}$ <br> $\frac{1}{11}$ <br> $\frac{1}{19}$  $25$ <br> $24$ <br> $15$ <br> $16$ <br> $49$ 05030 05040<br>05050<br>05060<br>05070 Η.  $05080$ 02490<br>02603<br>02575<br>04764<br>04764<br>99999<br>02492<br>02492 05080<br>05090<br>05100<br>05120<br>05130<br>05140<br>05150  $33$ <br>  $26$ <br>  $26$ <br>  $26$ <br>  $27$ <br>  $21$ <br>  $26$ <br>  $49$ +ZERO-51<br>+FXZ<br>+IMSAPF<br>+FAC-2<br>+FAC-2<br>+IMSA CLEAR ADD AREA  $\ddot{\phantom{a}}$ ALIGN DECINAL POINTS  $\ddot{\phantom{a}}$ 05160 05170<br>05180 FXA1<br>05190<br>05200  $\frac{46}{42}$ 04802<br>00000 DORG =-9<br>CF FAC<br>TF FXA-1<br>B FXA-1<br>B FAC<br>SF FAC<br>B FXSR1+12<br>DORG =-4<br>SF 100MK 05210 FXSR1<br>05220<br>05230<br>05240  $\frac{33}{26}$ 02492<br>03877<br>03878 #FXSR-1 SET UP ADD<br>Branch to Fixed Point Add ∵. ä. 05250<br>05250<br>05270<br>05280 FXM1  $\frac{32}{49}$  $02492$ <br> $04816$ SF<br>TF<br>BB  $\bullet$  $32$ <br> $26$ <br> $42$ 0329L<br>02492<br>00000 05290<br>05300<br>05310 FAC , 99 DORG +-9 05320 FXD1<br>05330<br>05340<br>05350  $\frac{1}{2}$ <br> $\frac{1}{2}$  $\begin{array}{c}\n100MK \\
+26 \\
FAC\n\end{array}$  $29$ <br>46<br>26<br>42 0329L<br>04920<br>02492<br>00000  $. FXD-1$  $, 611$ ,99NK  $\ddot{\mathbf{u}}$ 88 DORG -- 9<br>TEM EI<br>TEM FXER<br>TE FAC 05360 ; \*-7<br>| El<br>| FXERR+30<br>| FAC<br>| \*-4<br>| G \*-4 ERROR ES, ZERO DIVISION<br>SET UP ERROR EXIT<br>FAC = FX9 02615<br>03626<br>02492<br>03596 05380<br>05370<br>05380 FXNINE<br>05390  $16$ <br> $16$ <br> $26$ <br> $49$ ,578 ٠۱. ייום<br>|- FIXENO-12...<br>|- FX9 05400  $\frac{B}{DORG}$ 

 $64.7$ 

 $\ddot{\phantom{a}}$ 

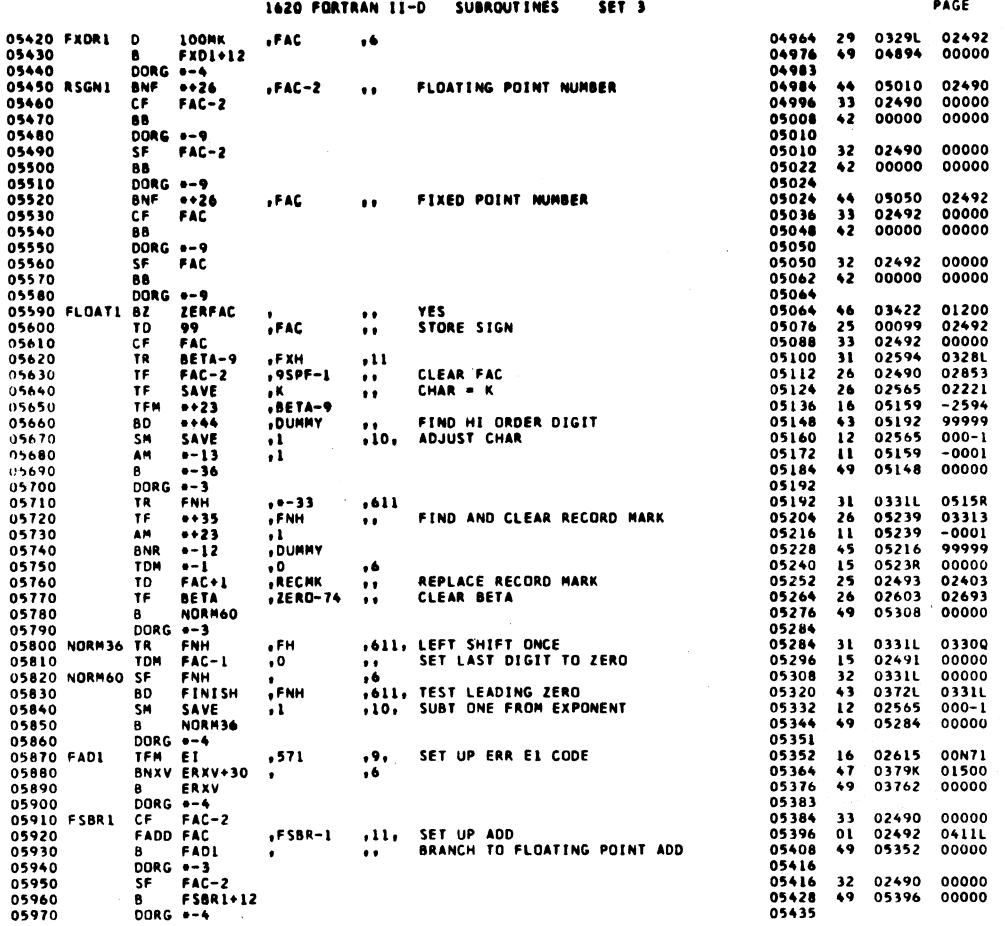

1620 FORTRAN II-D SUBROUTINES SET<sub>3</sub>  $\sim$ 

 $\ddot{\phantom{a}}$  $\tilde{\epsilon}$ 

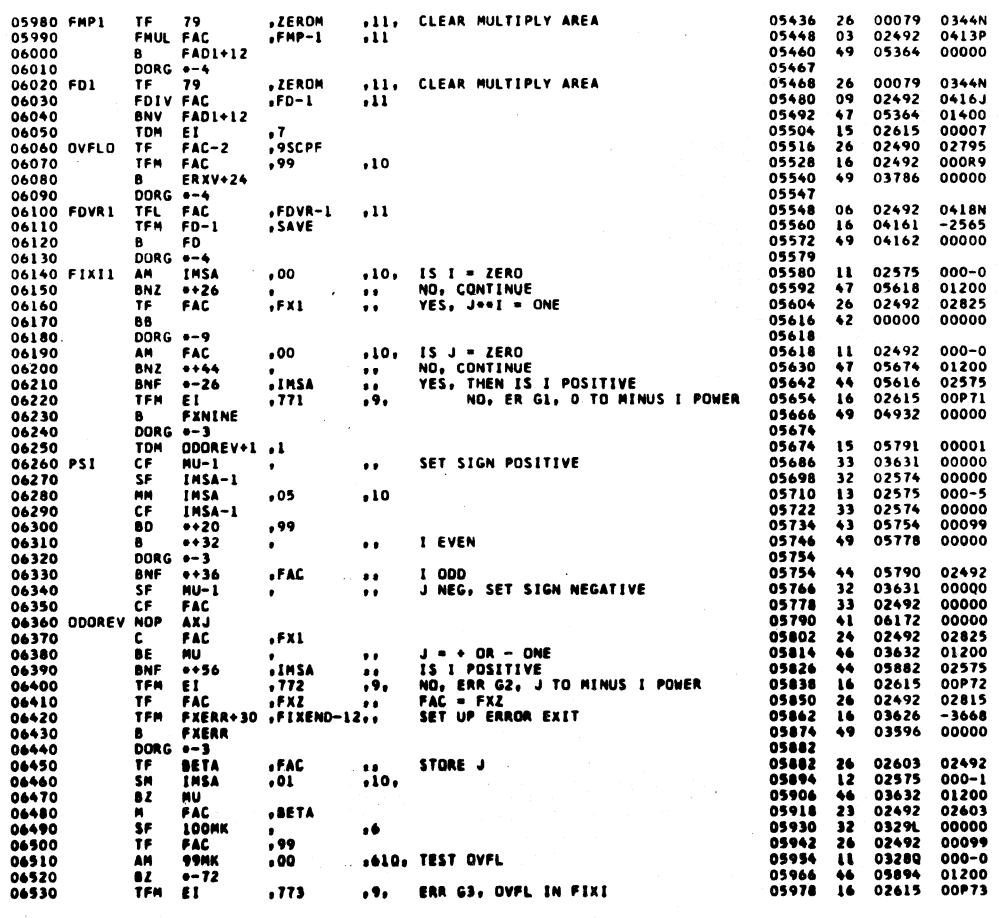

 $\big)$ 

651

 $\overline{14}$ 

PAGE

 $\mathbf{13}$ 

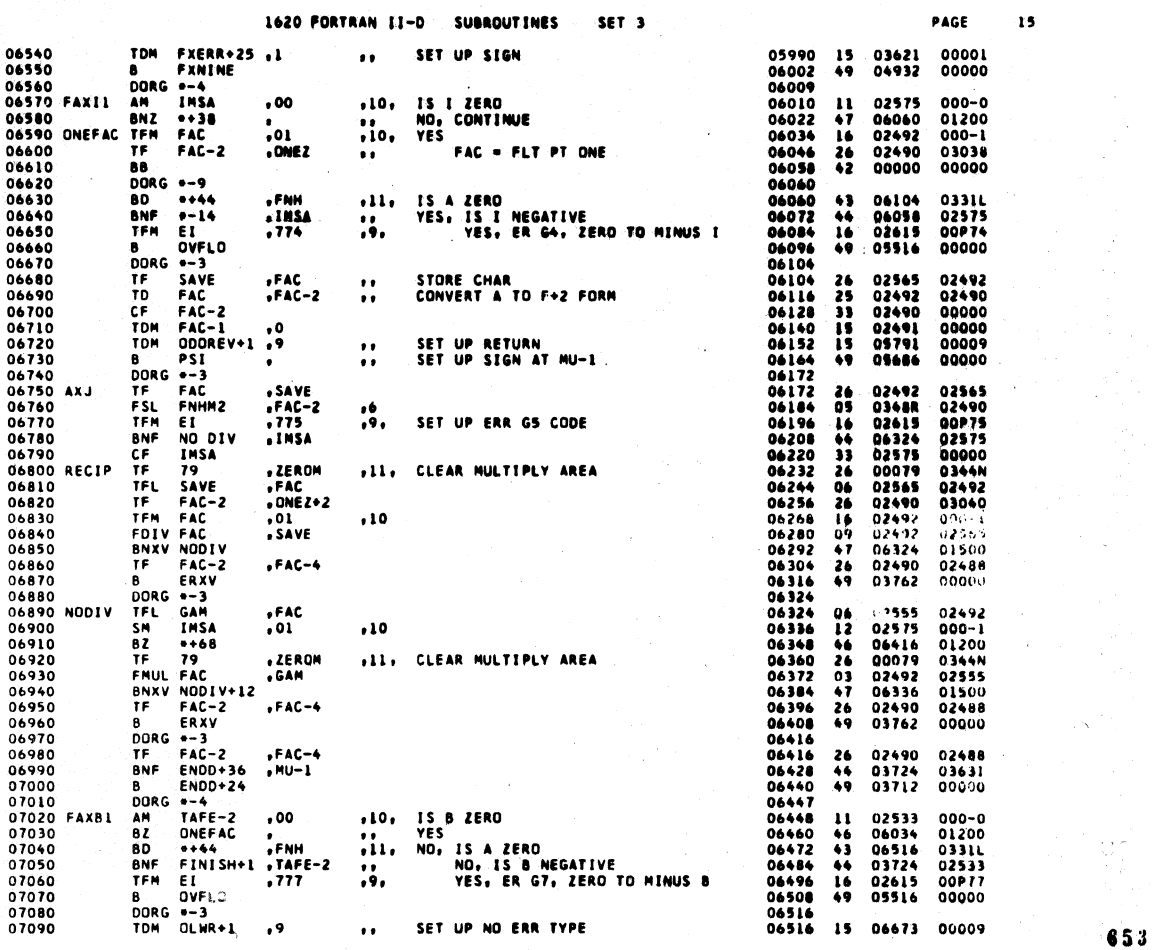

 $\ddot{\phantom{a}}$ 

1620 FORTRAN II-D SUBROUTINES SET<sub>3</sub>

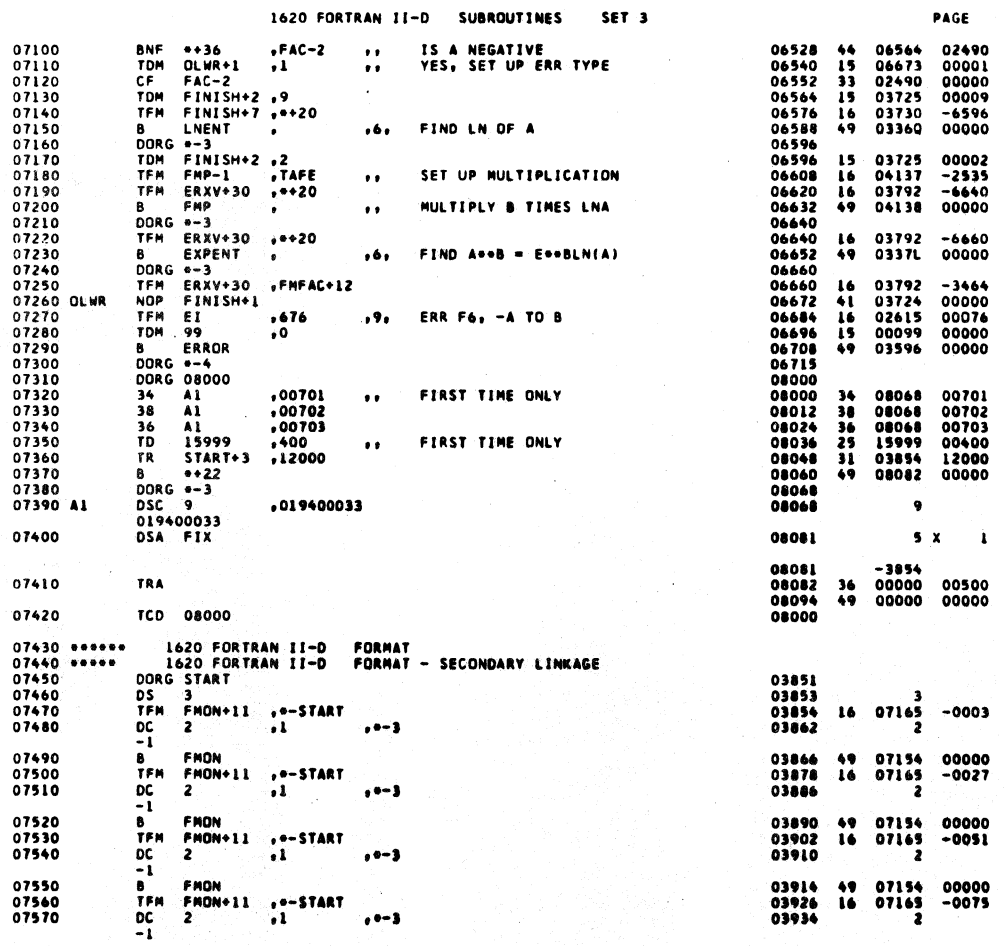

 $\overline{16}$ 

 $\hat{\mathcal{I}}$ 

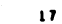

 $\hat{\mathbf{r}}$ 

 $\hat{\zeta}$ 

PAGE

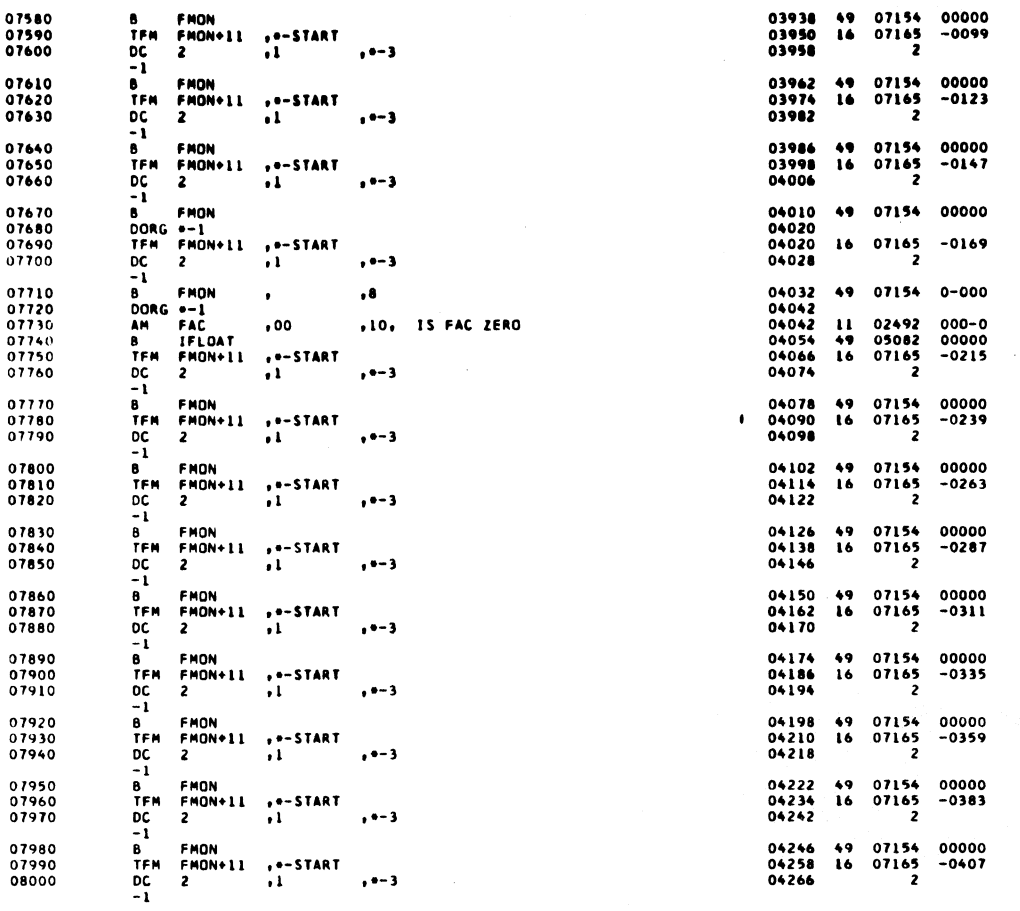

 $\mathbf{10}$ 

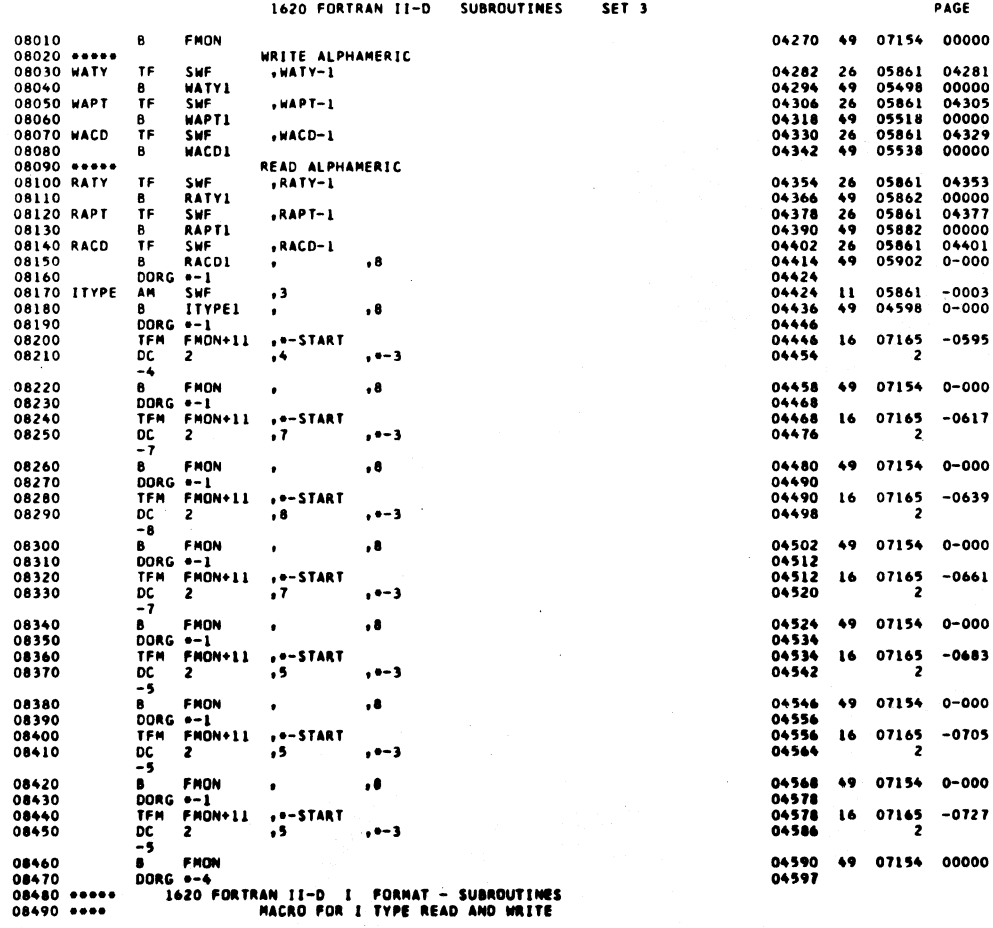

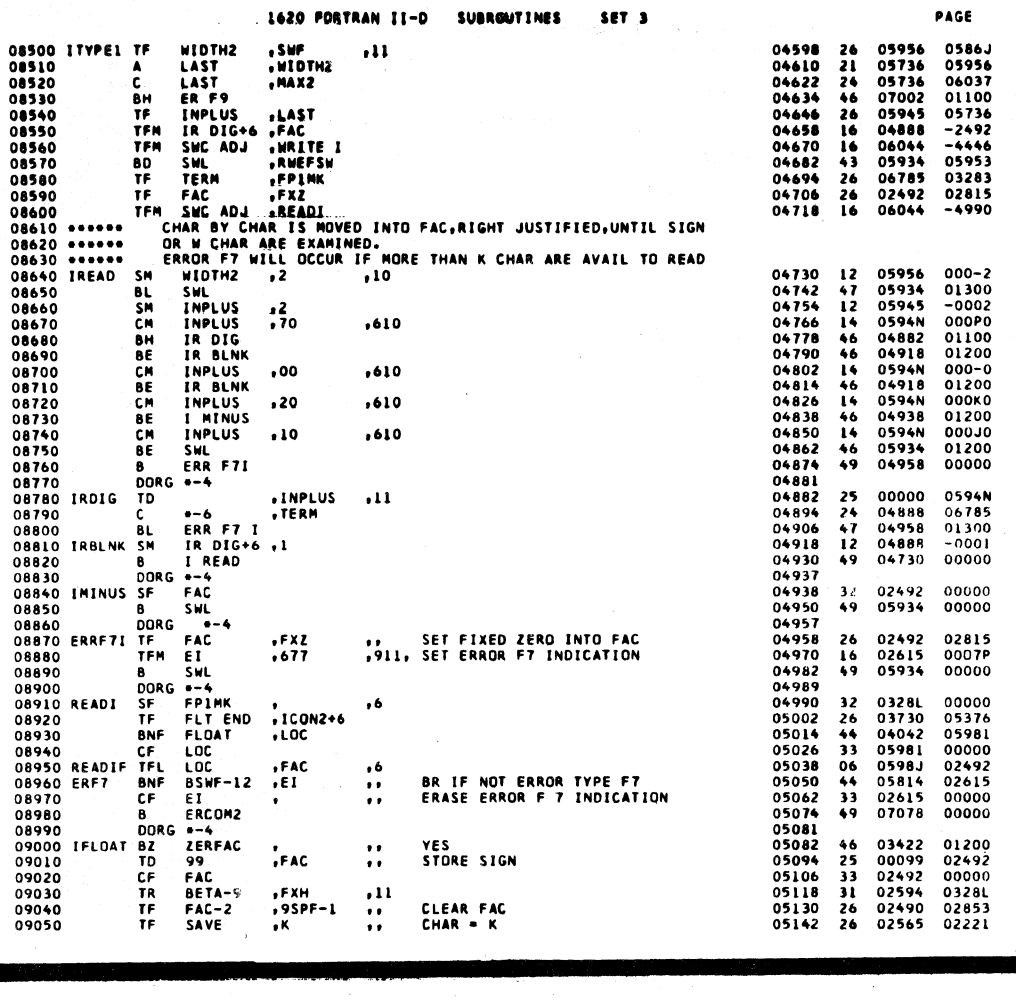

SUBROUTINES

SET 3

657

 $\omega$ 

PAGE

 $\overline{19}$ 

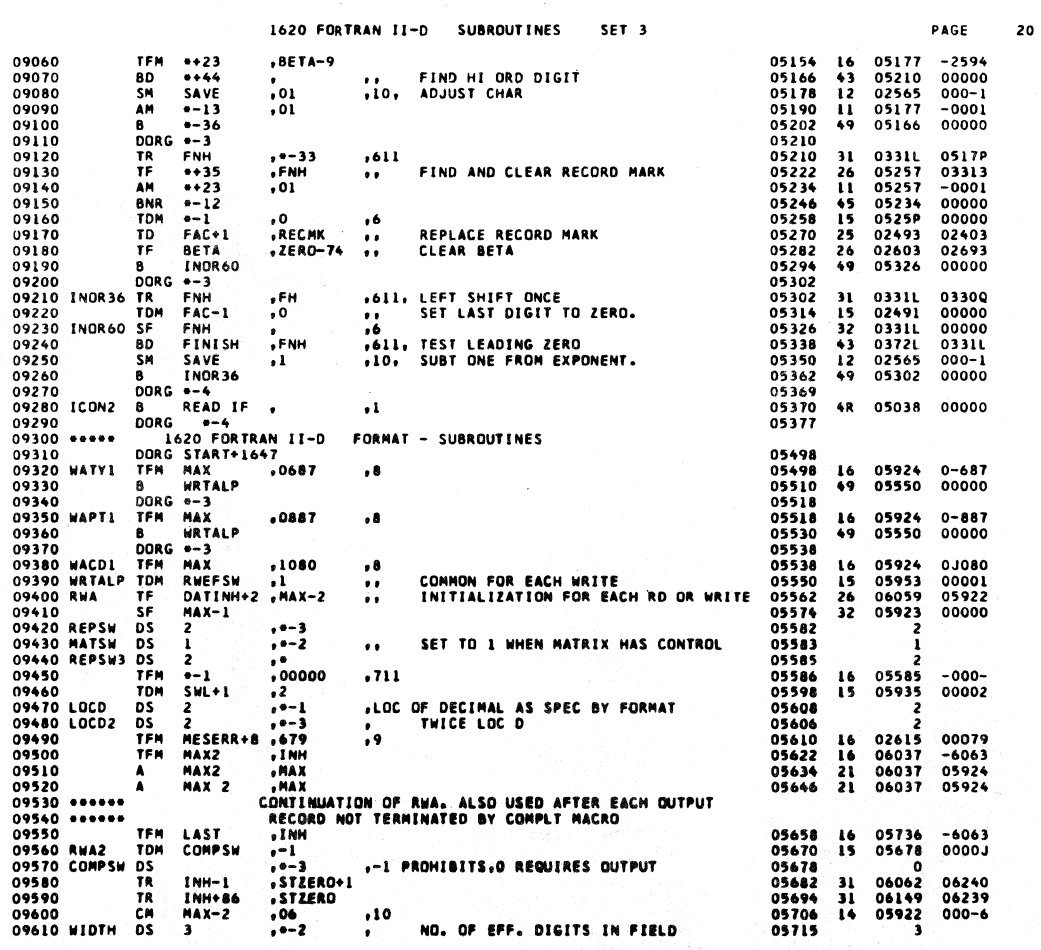

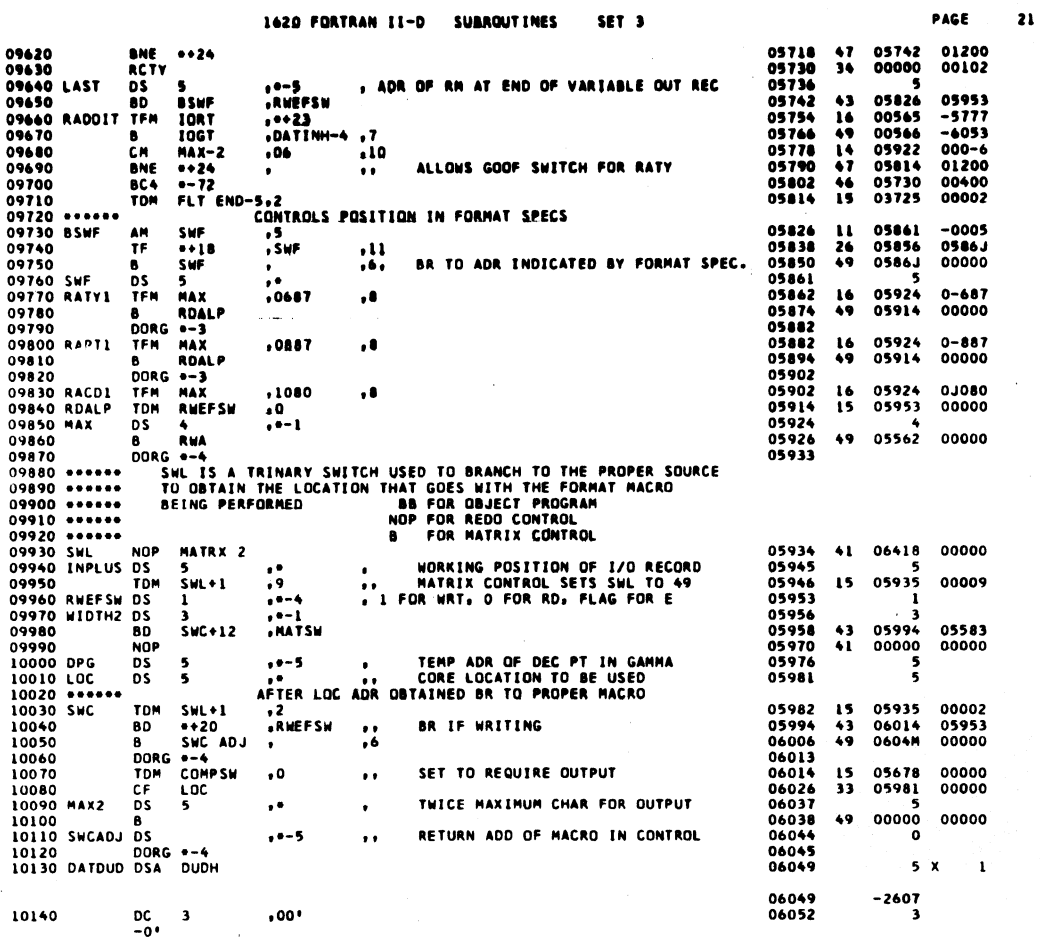

1620 FORTRAN II-D SUBROUTINES SET<sub>3</sub>

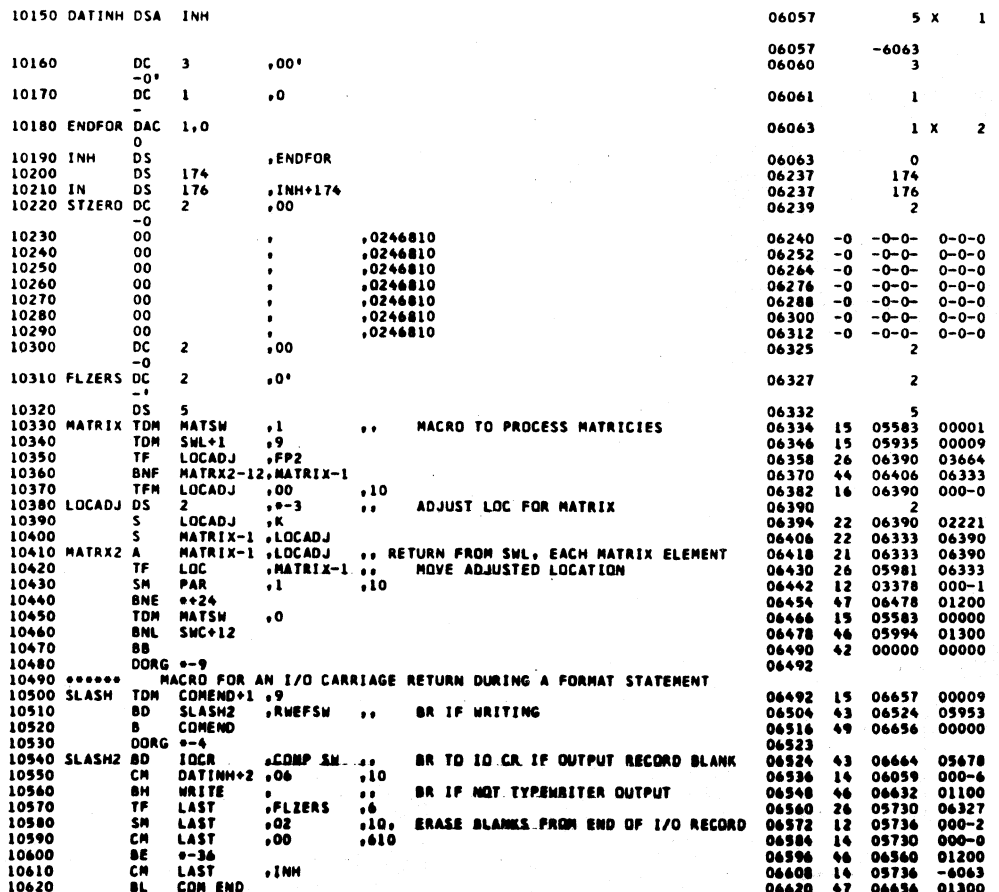

J.

659

PAGE

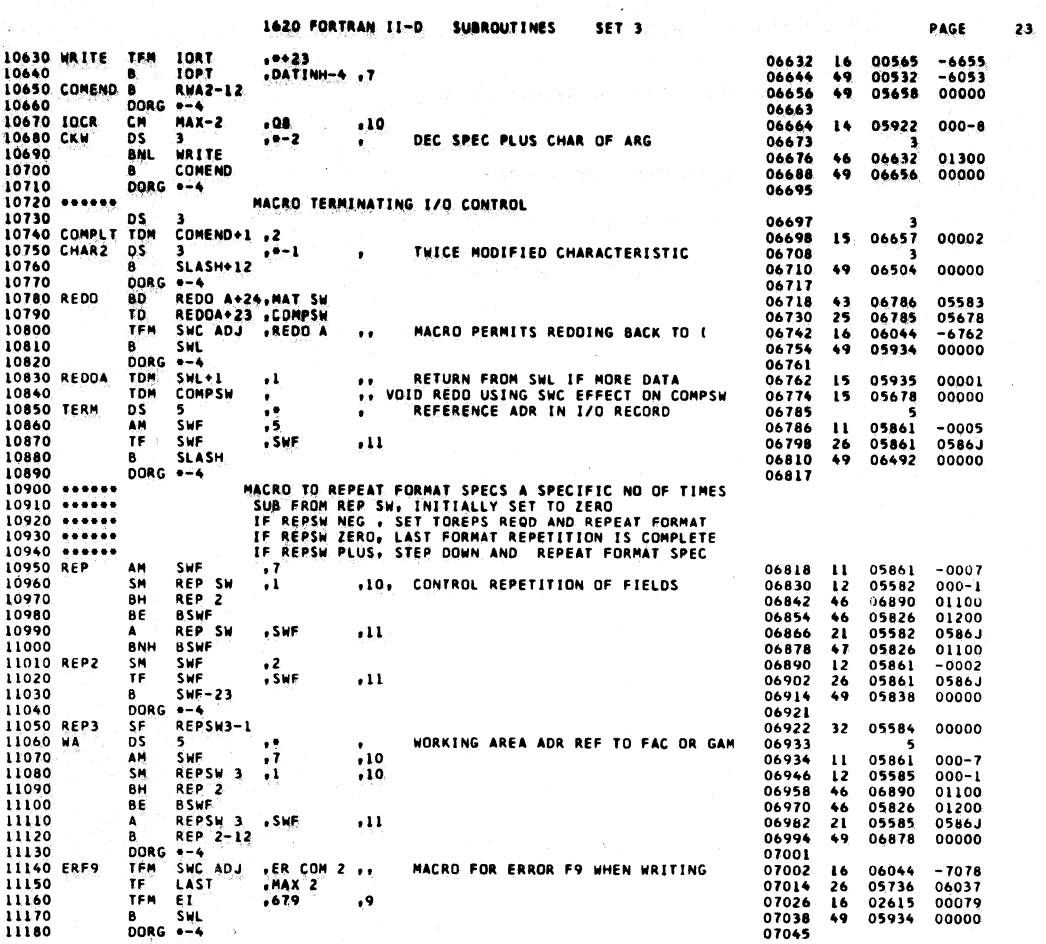

 $\mathcal{A}_\mathbf{r}$ 

 $\mathcal{A}^{\mathcal{A}}$ 

 $\frac{1}{2}$ 

1620 FORTRAN II-D. SUBROUTINES SET 3

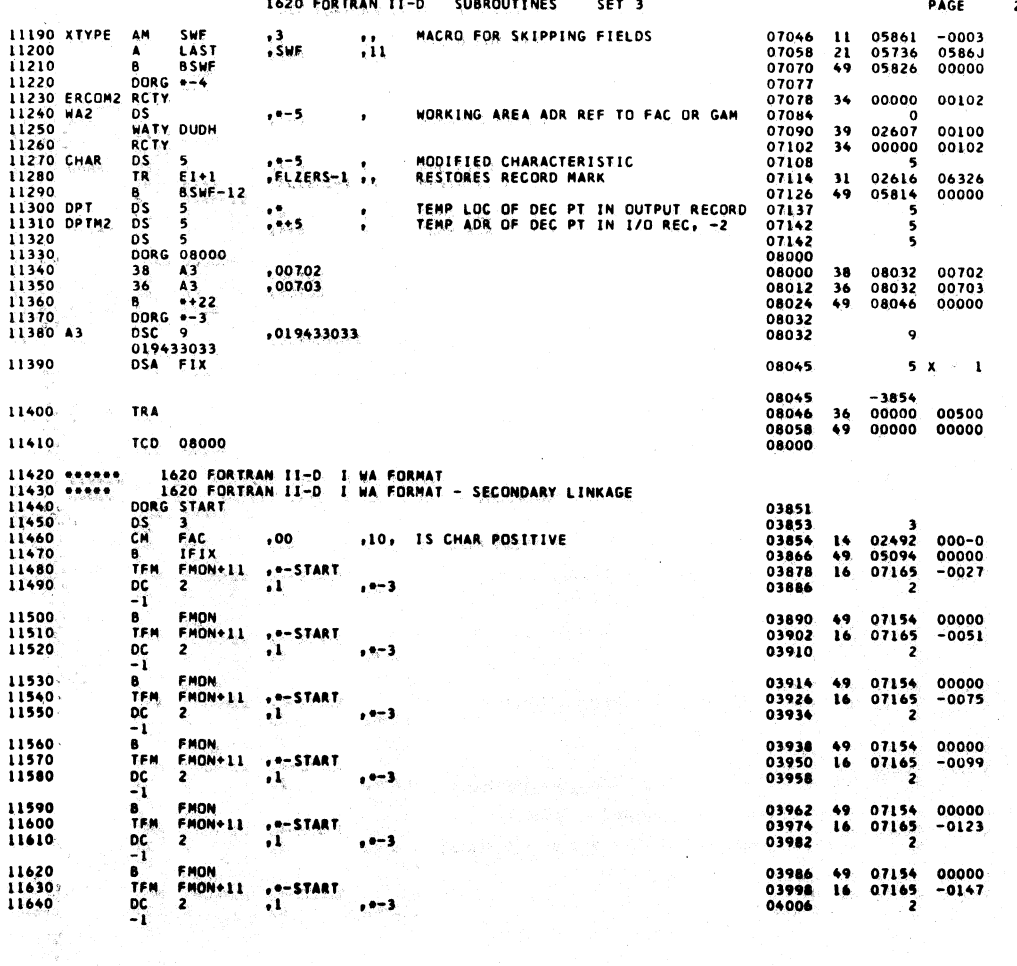

661

PAGE 24

 $\bullet$ 

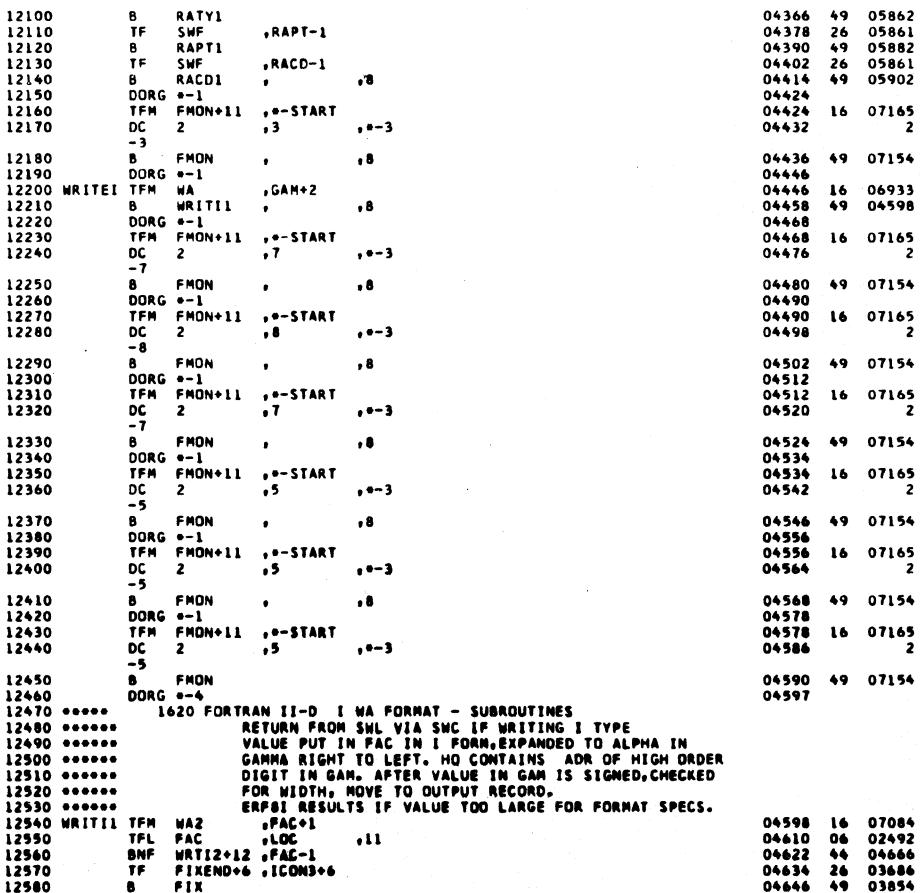

**SUBROUTINES** 

SET<sub>3</sub>

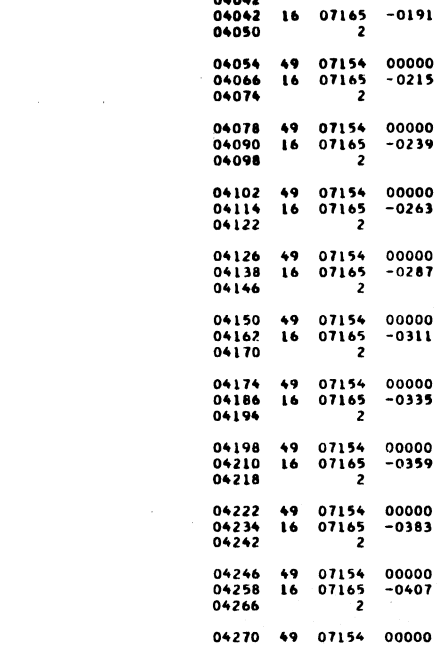

04282<br>04294<br>04306<br>04318<br>04330<br>04342

05861<br>05498<br>05861<br>05518<br>05861<br>05538  $26$ <br> $49$ <br> $26$ <br> $49$ <br> $26$ <br> $49$ 

04353

PAGE

00000<br>04377<br>00000

 $04401$ <br> $0-000$  $-0573$  $0 - 000$ -2557<br>0-000  $-0617$  $0 - 000$  $-0639$  $0 - 000$  $-0661$  $0 - 000$  $-0683$  $0 - 000$  $-0705$  $0 - 000$  $-0727$ 00000

-2493<br>0598J<br>02491<br>05304<br>00000

664

 $26$ 

04354 26 05861

04010

 $04020\n04020\n04028$ 

04032<br>04042

49 07154

 $\bullet$ 07154

 $07165$ <sub>2</sub>  $\mathbf{16}$ 

663

00<br>59 00<br>83 00<br>07 00000  $04281  
00000  
04305  
00000  
04329  
00000$ 

SET<sub>3</sub>

**SUBROUTINES** 

1620 FORTRAN II-D

 $1$ 

++-START<br>+1

+"-START<br>+1

 $\frac{1}{n+1}$ 

+\*-START<br>+1

++-START<br>+1

 $1$ 

"WAPT-1  $MACD-1$ 

.RAPT-1

WRITE ALPHAMERIC<br>,WATY-1

READ ALPHAMERIC<br>,RATY-1

1620 FORTRAN II-D

FMON<br>FMON+11 ,\*-START<br>2 ,1

FMON<br>FMON+ll ,\*-START<br>2 ,l

FMON<br>FMON+11 ,\*-START<br>2 ,1

FMON<br>FMON+11 ,\*-START<br>2 ,1

 $\bullet$ 

FHON

FMON

 $\overline{\mathbf{z}}$ 

 $F$ PON+11

\*−1<br>FMON+11

FMON<br>FMON+11<br>2

FMON<br>FMON+11<br>2

FMON<br>FMON+11<br>2

FMON<br>FMON+11<br>2

FMON<br>FMON+11<br>2

FMON

SWF<br>WATY1<br>SWF<br>WAPT1

SWF<br>WACD1

 $-1$ 

 $\mathbf{a}$ 

**BORG<br>TENDE<br>-1<br>BORG<br>TENDEG** 

 $\begin{array}{c} \n 1 \text{ C} \\
 0 \text{ C} \\
 1 \\
 0 \\
 1 \text{ F} \\
 1 \text{ F} \\
\end{array}$ 

DC -1<br>8 TFM<br>1 B TFC -1<br>5 TFC -1

8<br>TFM<br>DC<br>B<br>TFM<br>DC<br>-1

**B**<br>TFM<br>DC<br>TFM<br>DC<br>-1

**B**<br>TFM<br>DC<br>B<br>TFM<br>DC<br>-B

TF. B<br>TF<br>B<br>TF

 $\mathbf{B}$ 

TF SWF

B<br>TF

 $\omega$ 

 $, --$ 

 $, --$ 

 $e^{i\theta}$ 

 $, -- 3$ 

 $, --$ 

 $, --$ 

 $. -3$ 

 $. - 3$ 

 $. -3$ 

 $, -3$ 

 $, --$ 

 $\mathbf{.}$ 

11650<br>11660<br>11670<br>11680

11690<br>11700<br>11710

11720

11730

11740

11760<br>11770<br>11780

11790

 $11800$ <br>11810

11820<br>11830<br>11840

11850<br>11860<br>11870

11880<br>11890<br>11900

11910<br>11920<br>11930

11940<br>11950<br>11960

11970<br>11980<br>11990

12080  $\cdots$ 

 $\big)$ 

 $\overline{25}$ PAGE

00000

 $-0169$ 

 $0 - 000$ 

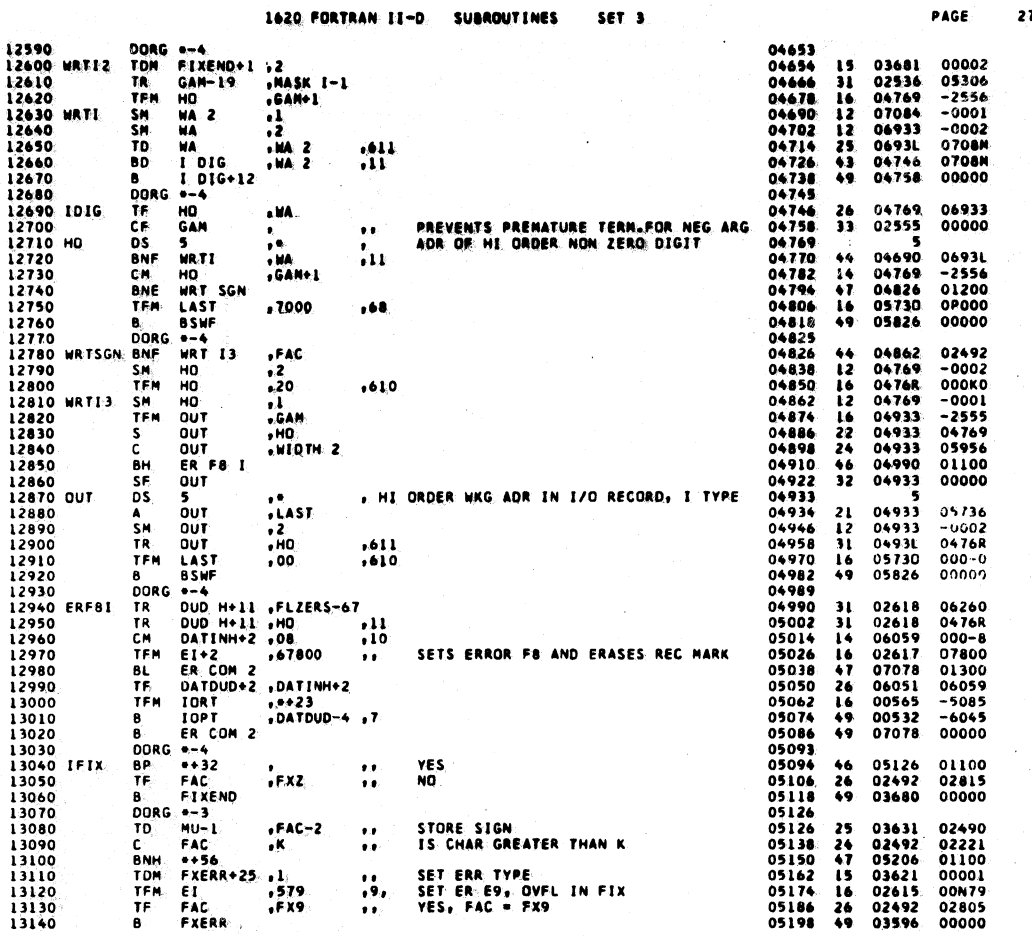

665

1620 FORTRAN II-D SET 3 **SUBROUT INES** 28 PAGE 1620. F<br>
CF FAC-2<br>
CF FAC-2<br>
TF HSA FXZ<br>
TF HSA FXZ<br>
TF +30 INSAP<br>
S<br>
S<br>
AUMHY FAC INSA.<br>
DRG +4.<br>
DRG +4.<br>
B<br>
DRG +4.<br>
B<br>
DRG +4.<br>
DRG +4.<br>
DRG +4.<br>
DRG +4.<br>
DRG +4.<br>
DRG +4.<br>
DRG +4.<br>
DRG +4.<br>
DRG +4.<br>
DRG +4.<br>
DRG +4.<br> 13150<br>13160<br>13170<br>13180 05206<br>05206<br>05218<br>05230<br>052544<br>05250<br>05290<br>05297<br>05297<br>05297<br>05298 02490<br>02603<br>02575<br>03272<br>05272<br>99999<br>02492<br>02492 00000<br>02716<br>02815<br>03298<br>02492<br>02490<br>02575  $3326$ <br> $26$ <br> $26$ <br> $22$ <br> $21$ <br> $26$ <br> $49$ ,ZERO-51<br>,FXZ<br>,IMSAPF ,,<br>,FAC<br>,FAC-2<br>,IMSA CLEAR ADD AREA 13180<br>13200<br>13210<br>13210<br>13230<br>13260<br>13260 ICON3<br>13260 ICON3<br>13260 MASKI ALIGN DECIMAL POINTS 00000  $\bullet1$  $4R$ 04654 00000 13270 MASKI  $11.7$ 05307  $\overline{\mathbf{z}}$ 13280<br>13290<br>13300<br>13310<br>13320<br>13330 A5 08000<br>08000<br>08012<br>08032<br>08032<br>08032 ,00702<br>,00703  $38$ <br> $36$ <br> $49$ 08032<br>08032 00702<br>00703 08046 00000  $.019466016$  $\bullet$ 13340 08045  $\sim$  $\mathbf{I}$ 08045<br>08046<br>08058<br>08000  $-3854$ <br>00000 13350 TRA 00500 36  $\ddot{ }$ 00000 00000 13360 TCD 08000 - 1620.FORTRAN.II-D:EF-HIYPE FORMAT:<br>1620.FORTRAN-II-D:EF-HIYPE FORMAT:-- SECONDARY LINKAGE:<br>DOS 3<br>DE: 2 -1<br>-1<br>-1 13370<br>13380<br>13390<br>13400<br>13410<br>13420  $.........$  $.........$ 03851<br>03853<br>03854<br>03862 **DS TEM**<br>DC -1<br>B TEM<br>DC -1<br>B TEM<br>DC -1  $-07165$ <br>2  $-0003$  $\mathbf{16}$ 13430<br>13440<br>13450 FMON<br>FMON+11 ...START<br>2 ... 03866<br>03878<br>03886 07154<br>07165 00000<br>-0027  $\frac{49}{16}$  $. - 3$ 5 13460<br>13470<br>13480 FMON-11 ...-START<br>2 .1 03890<br>03902<br>03910  $07154$ <br> $07165$ 00000<br>-0051  $\frac{49}{16}$  $. -3$ 5 13490<br>13500<br>13510 FMON<br>FMON+11 ...START<br>2 .1 03914<br>03926<br>03934 07154<br>07165<br>2 B.<br>TFM:  $\frac{49}{16}$ 00000<br>-0075  $\frac{bc}{1}$  $-1 - 3$ 13520<br>13530<br>13540 TH<br>Tem FMON<br>FMON+11 ...START<br>2. ... 03938<br>03950<br>03958 07154<br>07165 00000<br>-0099  $\frac{19}{16}$  $\overline{0}$ c وجعل  $\overline{\mathbf{z}}$  $-1$ <br>
B<br>
TFM<br>
DC<br>
DC<br>
-1<br>
B 13550<br>13560<br>13570 FMON<br>FMON+11 ...-START<br>2 ... 03962<br>03976<br>03982 07154 00000<br>-0123  $\frac{49}{16}$  $...$ 5 13580 FHON 03986.49 07154 00000

K)<br>N

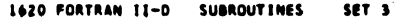

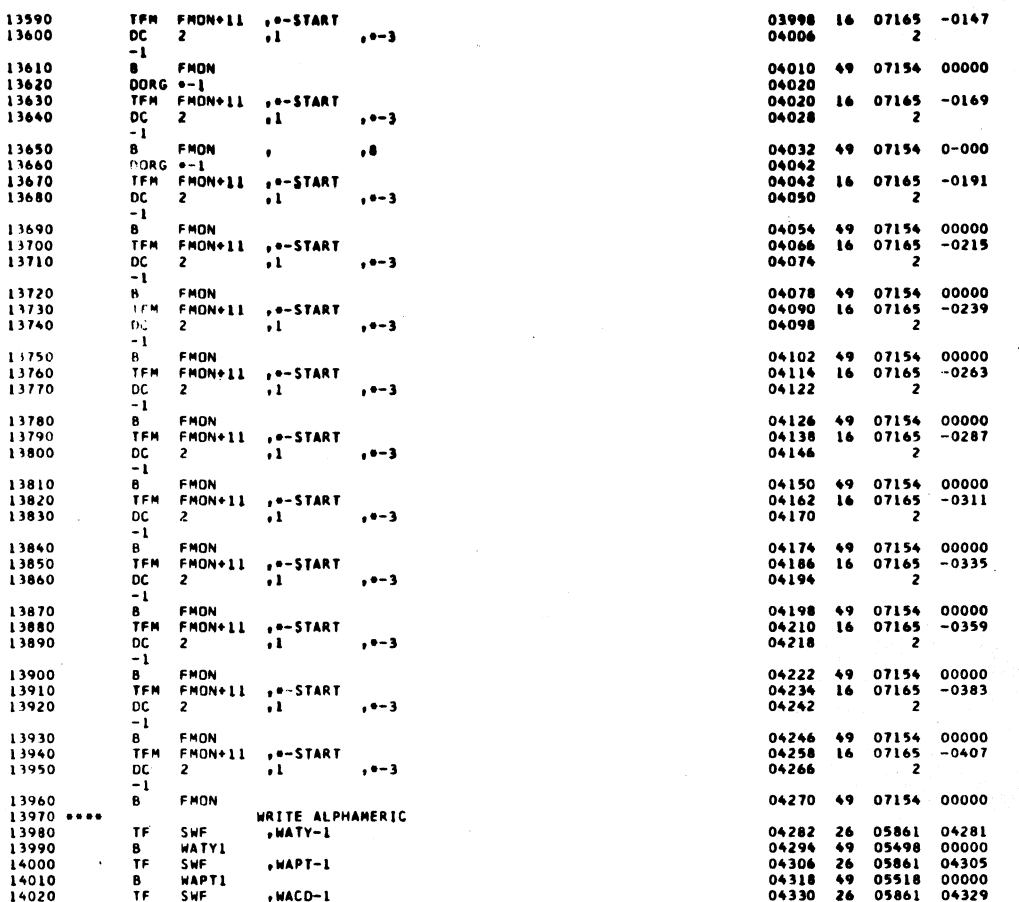

 $14030$   $14040$  \*\*\*\*<br>14050<br>14060<br>14070 04342 49 05538 00000 B **WACD1** READ ALPHAMERIC<br>+RATY-1 SWF<br>RATYL<br>SWF 04354<br>04366<br>04378  $26$ <br>49<br>26<br>49 05861<br>05862<br>05861 04353<br>00000<br>04377 TF 8<br>TF .RAPT-1  $\begin{array}{l} 14070 \\ 14080 \\ 14090 \\ 14100 \\ 14110 \\ 14110 \\ 14120 \\ 14130 \\ 14130 \\ 14140 \end{array}$ 04378<br>04390<br>04402<br>04414<br>04424<br>04432 RAPT1 Ä 05882 00000 RAPIL<br>5<br>SWF<br>RACD1  $\frac{1}{16}$  $\sum_{i=1}^{n}$ 05861<br>05902  $04401$ <br> $0-000$  $26$ <br>49 . . Ä \*\*LUI<br>\*\*1<br>2<br>2 DORG<br>TFM<br>DC<br>B<br>B<br>DC<br>TFM<br>DC<br>-4 ..-START<br>.3 07165  $-0573$  $\mathbf{16}$  $--<sub>3</sub>$ 14150<br>14160<br>14170<br>14180 04436<br>04446<br>04446<br>04454 FMON , 6 49 07154 0-000 --un<br>--1<br>FMON+11<br>2  $10 - START$ 07165  $-0595$ 16  $. - 3$ 2 14190<br>14200<br>14210<br>14220 B<br>DORG<br>TFM 04458<br>04468<br>04468<br>04476 , 8 49 07154 0-000  $\ddot{\phantom{a}}$ +\*-START<br>+7 16 07165  $-0617$  $rac{1}{2}$  $-1$  $\overline{z}$ -7<br>B FMON<br>DORG +-1<br>TFM FMON+11 14230<br>14240<br>14250 04480<br>04490<br>04490<br>04498 . . 49 07154  $0 - 000$  $\ddot{\phantom{a}}$ +\*-START<br>+8 07165  $-0639$  $16$  $0<sub>0</sub>  
-8  
8$ 14260  $\overline{2}$  $. -1$ 14270<br>14280 **B** FMON<br>DORG <del>=</del>-1<br>TFM FMON+11<br>DC 2<br>-7  $, 8$  $0 - 000$  $\cdot$ 14290<br>14300  $\frac{1}{2}$  = START  $-0661$  $. -1$ 14300<br>14320 \*\*\*<br>14320 \*\*\*<br>14350 \*\*\*<br>14350 \*\*\*<br>14360 \*\*\*<br>14400 \*\*\*<br>14440 \*\*\*<br>14440 \*\*\*<br>14440 \*\*\*<br>14440 \*\*\*<br>14440 \*\*\*<br>14450 \*\*\*<br>14450 \*\*\*<br>14450 \*\*\*<br>14450 \*\*\*<br>14450 \*\*\*<br>14450 \*\*\* õ. 04524<br>04534 49 07154  $0 - 000$ MACRO FOR.E. TYPE READ AND WRITE RWEFSW<br>EF COM 04534<br>04546<br>04556 05953<br>04600  $CF$  $\frac{33}{49}$ 00000  $\ddot{\phantom{a}}$ é  $\ddot{\phantom{0}}$  $0 - 000$ DORG +-1 MACRO FOR E TYPE READ AND WRITE SF RWEFSW<br>B EFCOM<br>DORG +-1<br>AM SWF<br>B HTYPE1 04556<br>04568<br>04578<br>04578<br>04590 05953<br>04600  $\begin{array}{c} 32 \\ 49 \end{array}$ 00000  $\bullet$ ه .  $0 - 000$ 05861<br>05192  $-0003$ <br>0-000  $\ddot{\cdot}$  $\frac{11}{49}$  $\ddot{\phantom{a}}$ **DORG** 04600 04600<br>04612<br>04624<br>04648<br>046572<br>04684<br>04696 05841<br>05715<br>05841<br>05408<br>05954<br>05734<br>05734<br>05734 -0003<br>0586J<br>0002<br>0586J<br>05715<br>05715<br>05956<br>06037 AM<br>TF 1124 1124 242 212 24 WIDTH<br>SWF<br>LOC D<br>INPLUS<br>WIDTH 2<br>WIDTH 2<br>LAST<br>LAST י 2<br>-2<br>-2 שר<br>-2 שנם 27<br>-2 שנם 28<br>-2 שנם 28<br>-2 שנם 28<br>-2 שנם 28 **ANTE**<br>The Te  $, 11$ 

**SUBROUTINES** 

SET<sub>3</sub>

1620 FORTRAN II-D

14510<br>14520<br>14530

 $\frac{1}{6}$ 

667

 $\frac{1}{\sqrt{2}}$ 

PAGE

PAGE

30

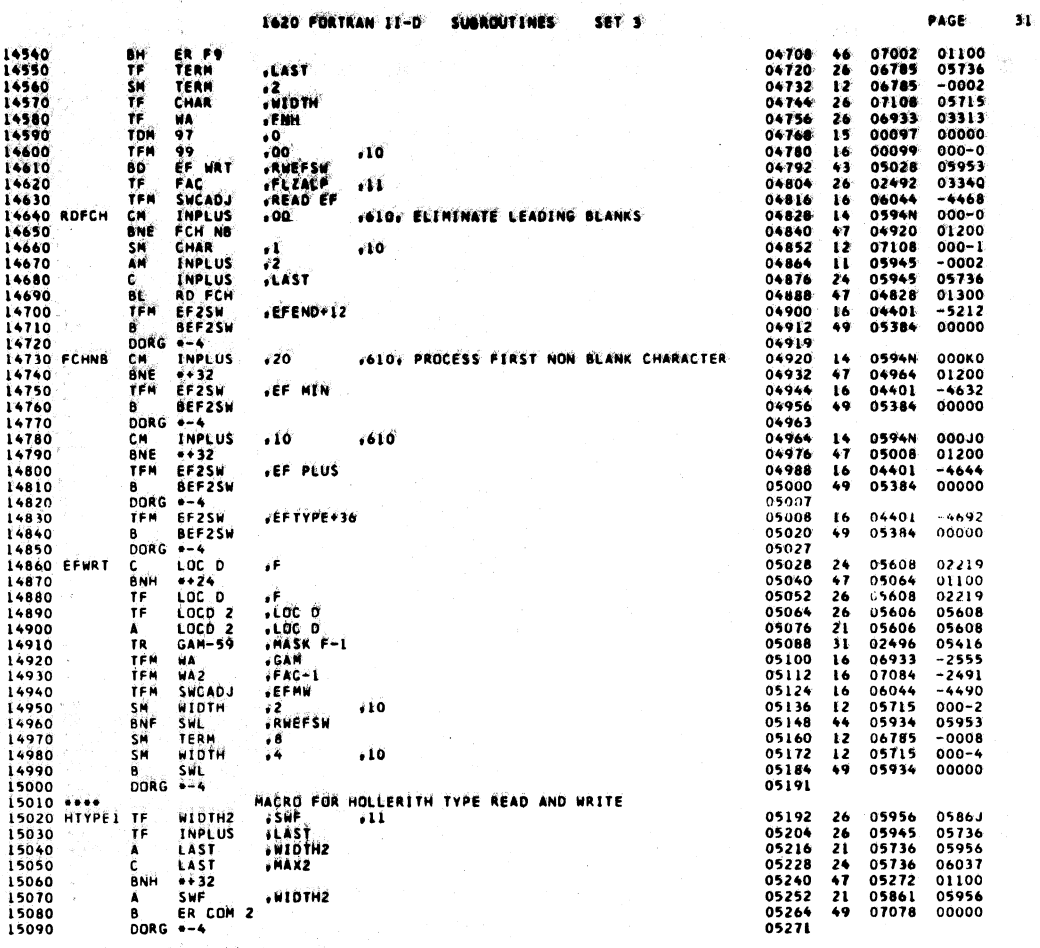

 $\label{eq:3.1} \mathcal{L}=\frac{1}{2}\left(\frac{1}{2}\left(\frac{1}{2}\right)^{2}+\frac{1}{2}\left(\frac{1}{2}\right)^{2}+\frac{1}{2}\left(\frac{1}{2}\right)^{2}+\frac{1}{2}\left(\frac{1}{2}\right)^{2}+\frac{1}{2}\left(\frac{1}{2}\right)^{2}+\frac{1}{2}\left(\frac{1}{2}\right)^{2}+\frac{1}{2}\left(\frac{1}{2}\right)^{2}+\frac{1}{2}\left(\frac{1}{2}\right)^{2}+\frac{1}{2}\left(\frac{1}{2}\right)^{2}+\frac{1}{2}\left(\frac{1}{2}\right)^$ 

Ġ,

669

 $\sim 100$ 

 $\mathcal{L}$ 

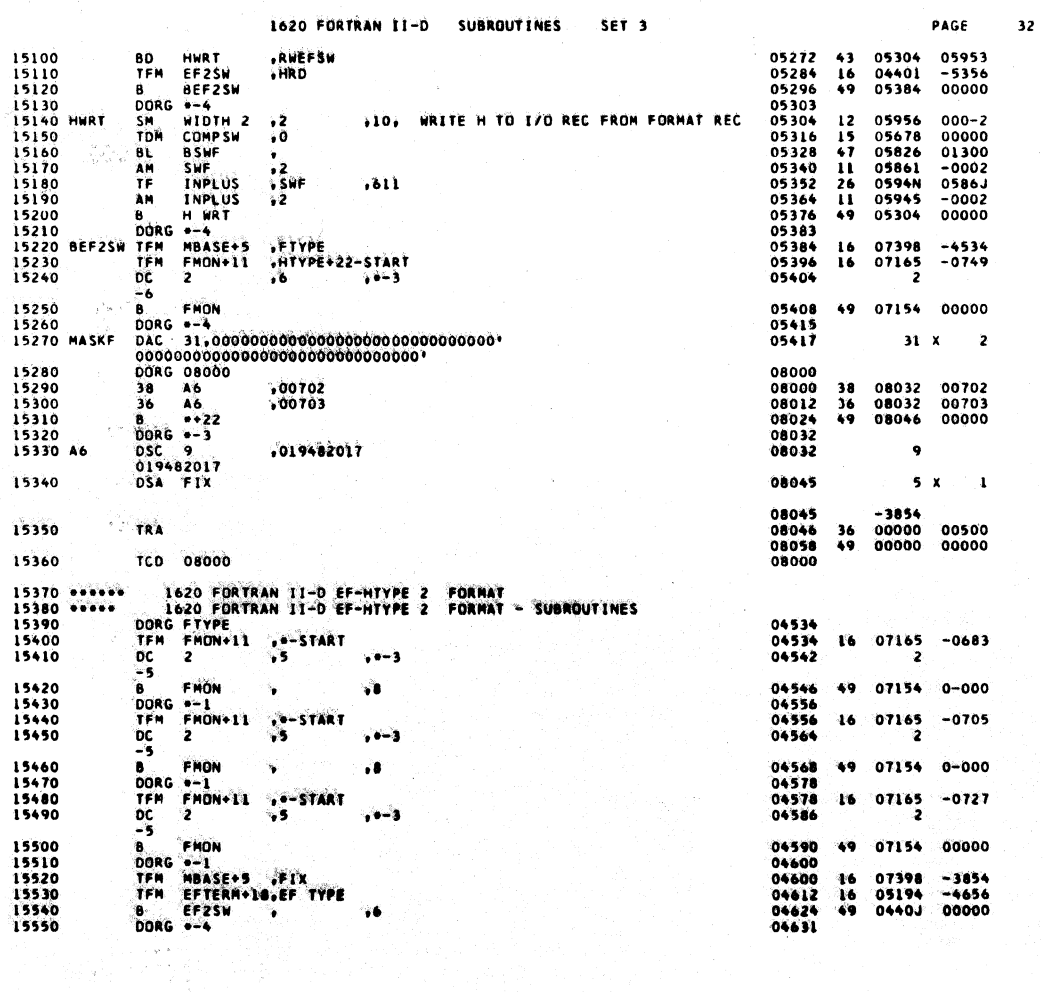

 $C^{\frac{1}{2}}$  th

 $\hat{J}$ 

## 1620 FORTRAN II-D SUBROUTINES SET 3

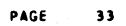

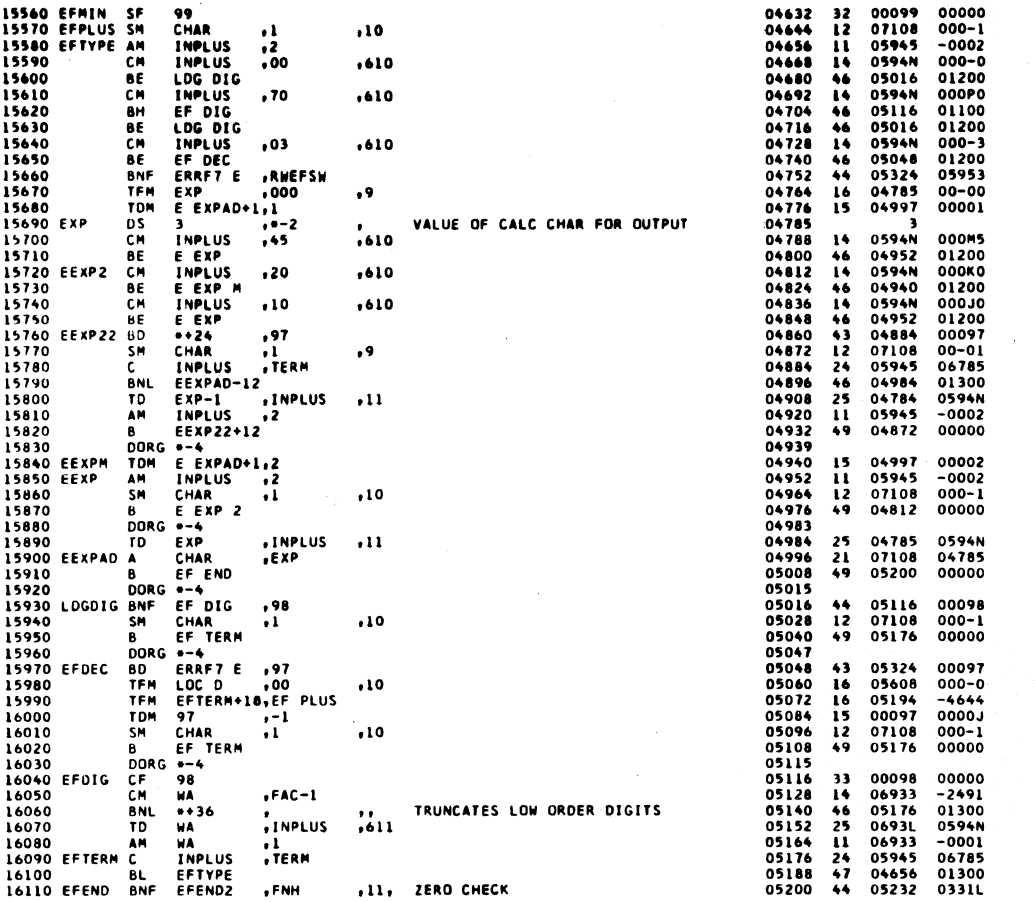

671

 $34$ 

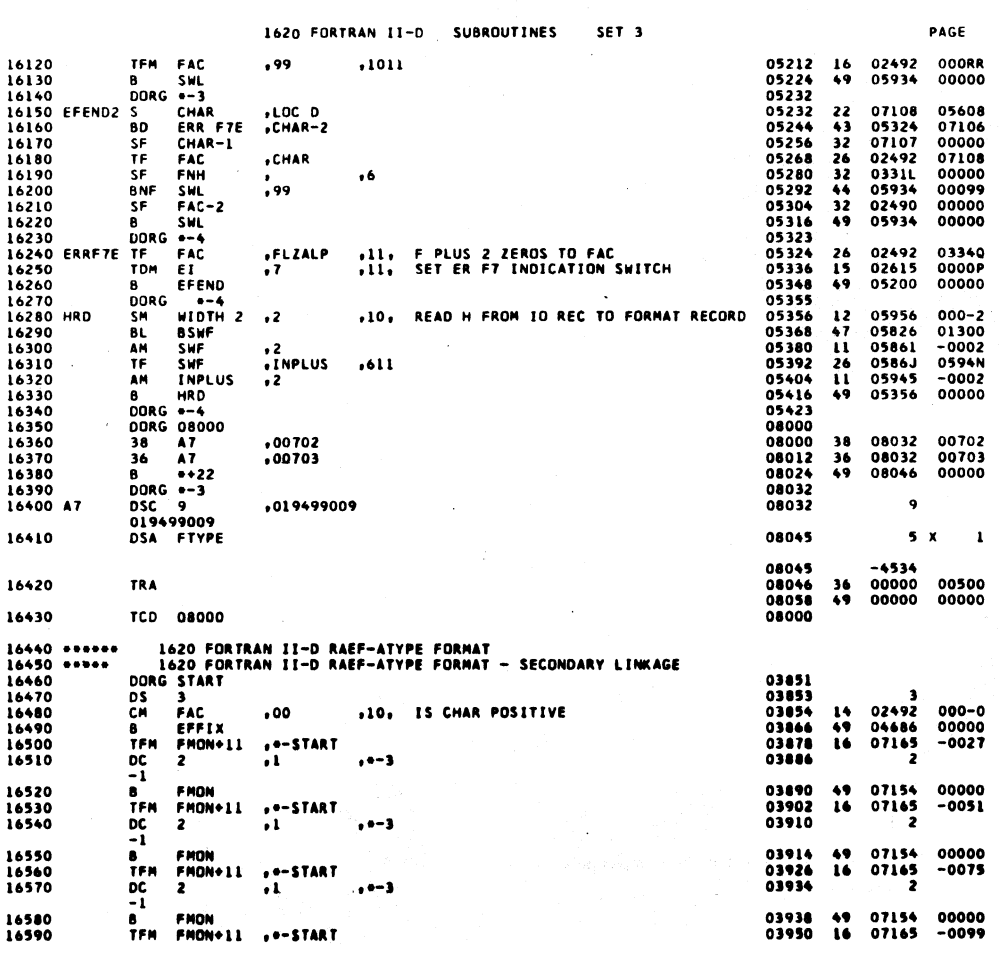

 $\bar{1}$ 

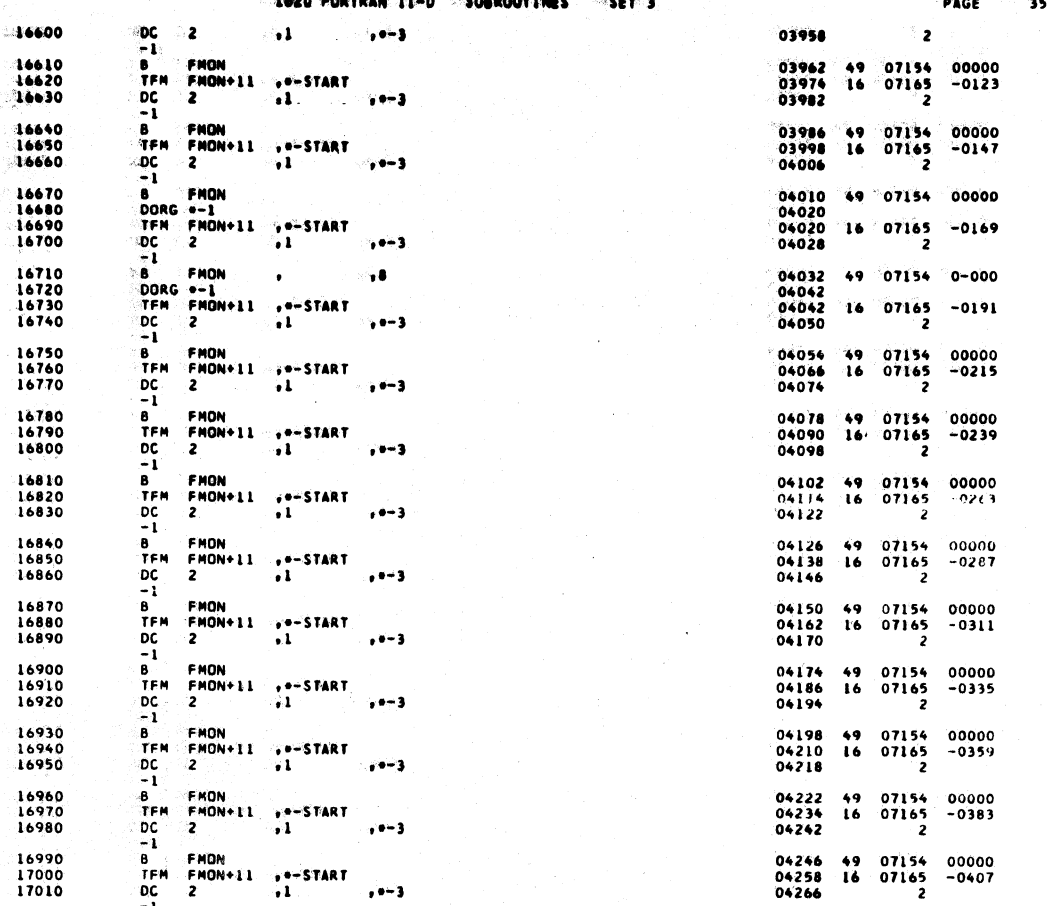

 $\mathbf{a}$ 

 $\sigma_{\rm c}$  and  $\sigma_{\rm c}$ 

Ł.

**TOMA** 

1620 FORTRAN II-D SUBROUTINES SET 3

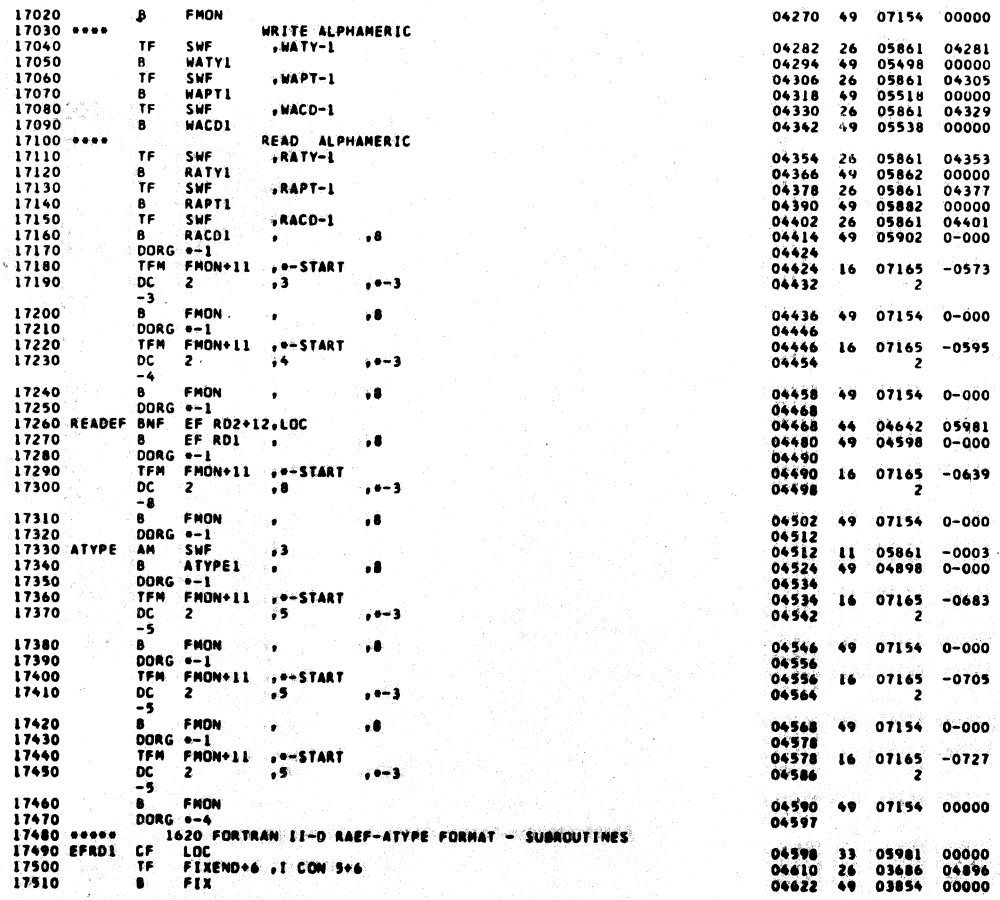

 $673$ 

PAGE

 $36$ 

f.

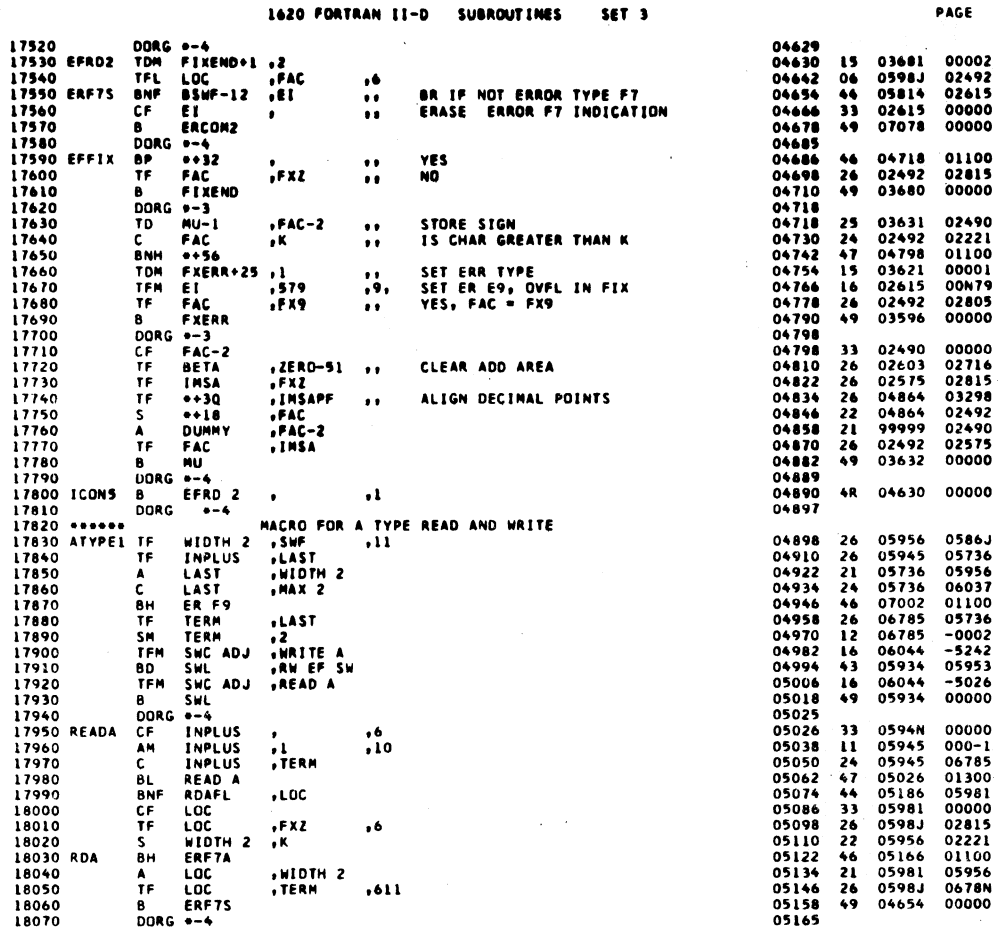

1620 FORTRAN II-D  $\frac{1}{2}$ **CHAROLITIMES** 

 $\mathcal{R}^{\mathcal{L}}$  ,

 $\ddot{\phantom{0}}$ 

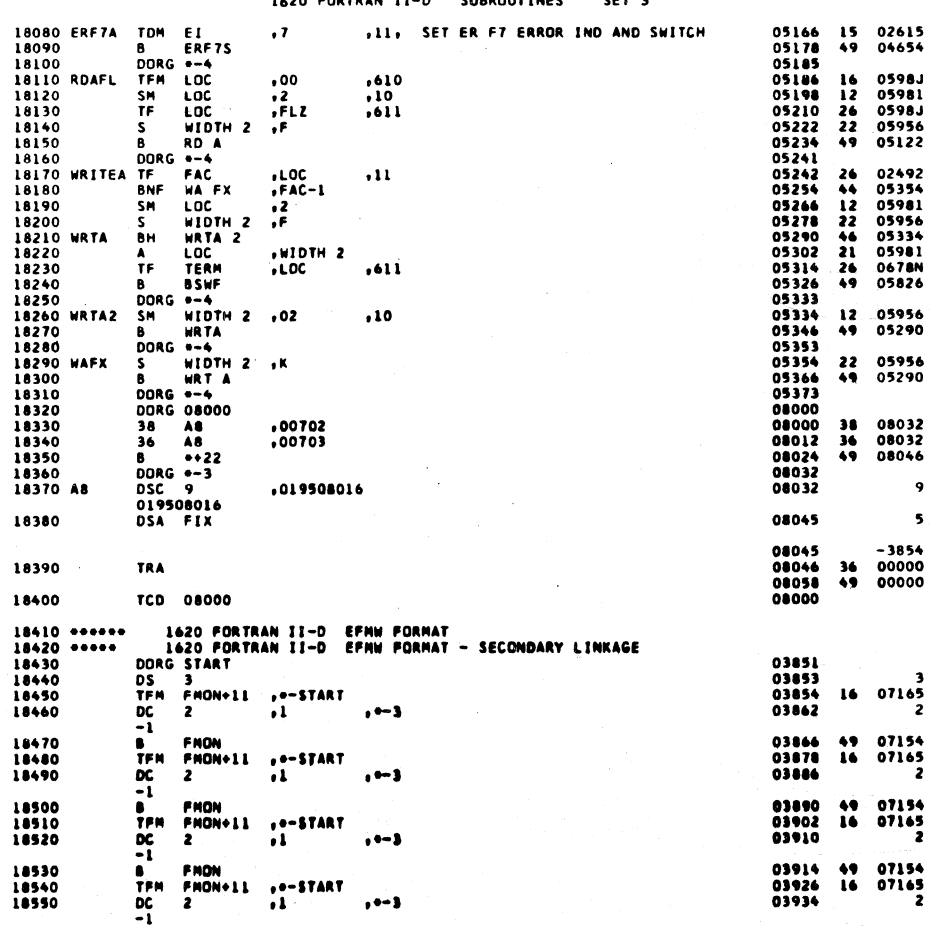

675

 $\bar{z}$ 

PAGE

0000P<br>00000

000-0<br>000-2<br>0335L<br>02219<br>00000

0598J<br>02491<br>-0002<br>02219<br>01100<br>05956<br>05956<br>05956

000-2<br>00000

02221<br>00000

00702<br>00703<br>00000

00500<br>00**000** 

 $-0003$ 

00000<br>-0027

00000<br>-0051

00000<br>-0075

 $\ddot{\mathbf{9}}$  $5<sub>x</sub>$  $\mathbf{A}$  38

 $\hat{\boldsymbol{\beta}}$ 

 $\overline{\mathbf{37}}$ 

Ġ.

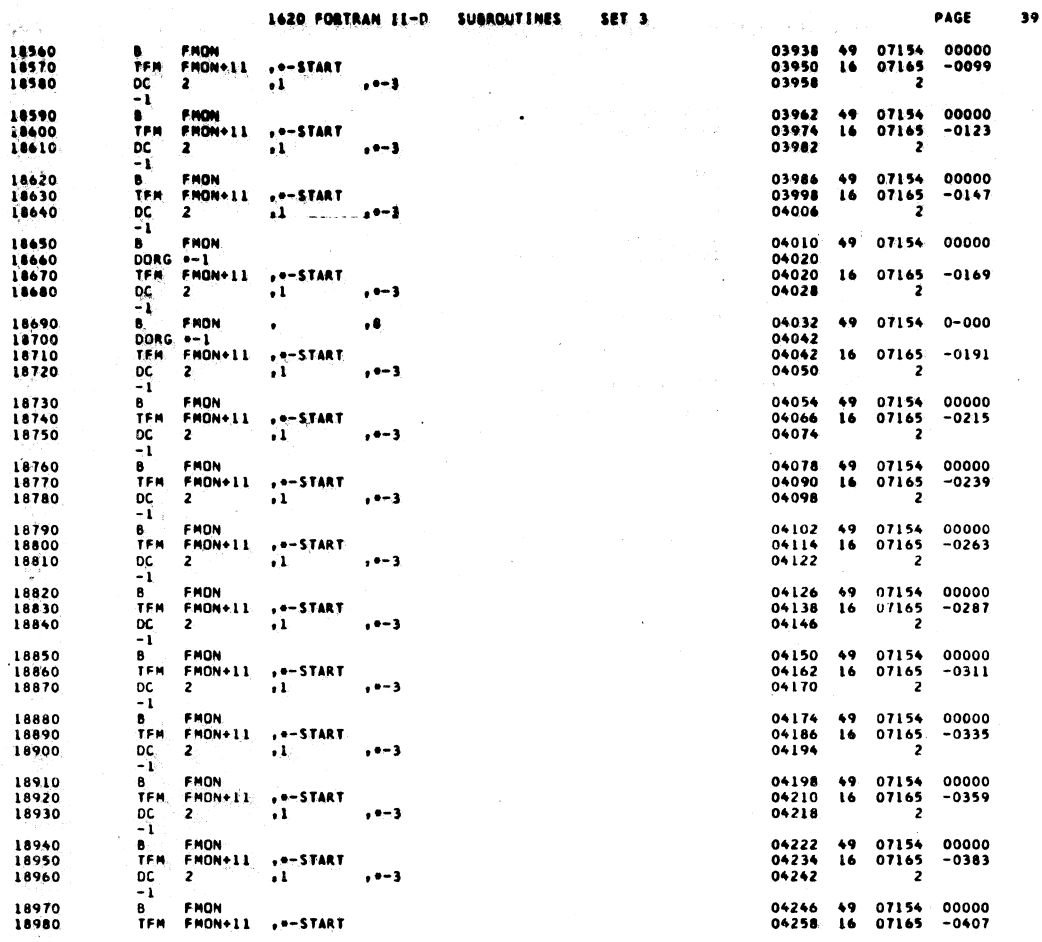

677

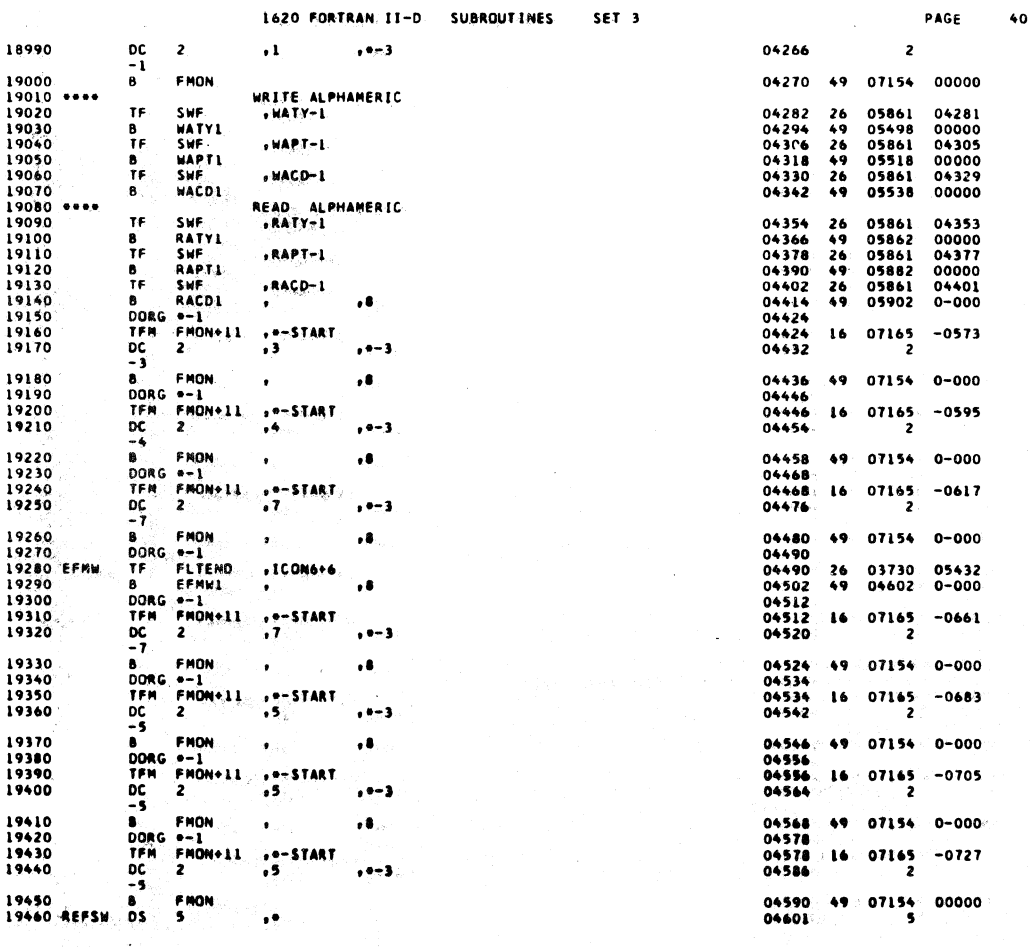

 $\frac{1}{2}\frac{1}{6}$ 

678

 $\left\{ \right.$ 

## 1620 FORTRAN II-D SUBROUTINES SET<sub>3</sub>

 $\mathbf{I}$ 

 $\mathbf{I}$ 

 $\ddot{\phantom{a}}$ 

 $\ddot{\phantom{a}}$ 

PAGE  $\bullet 1$ 

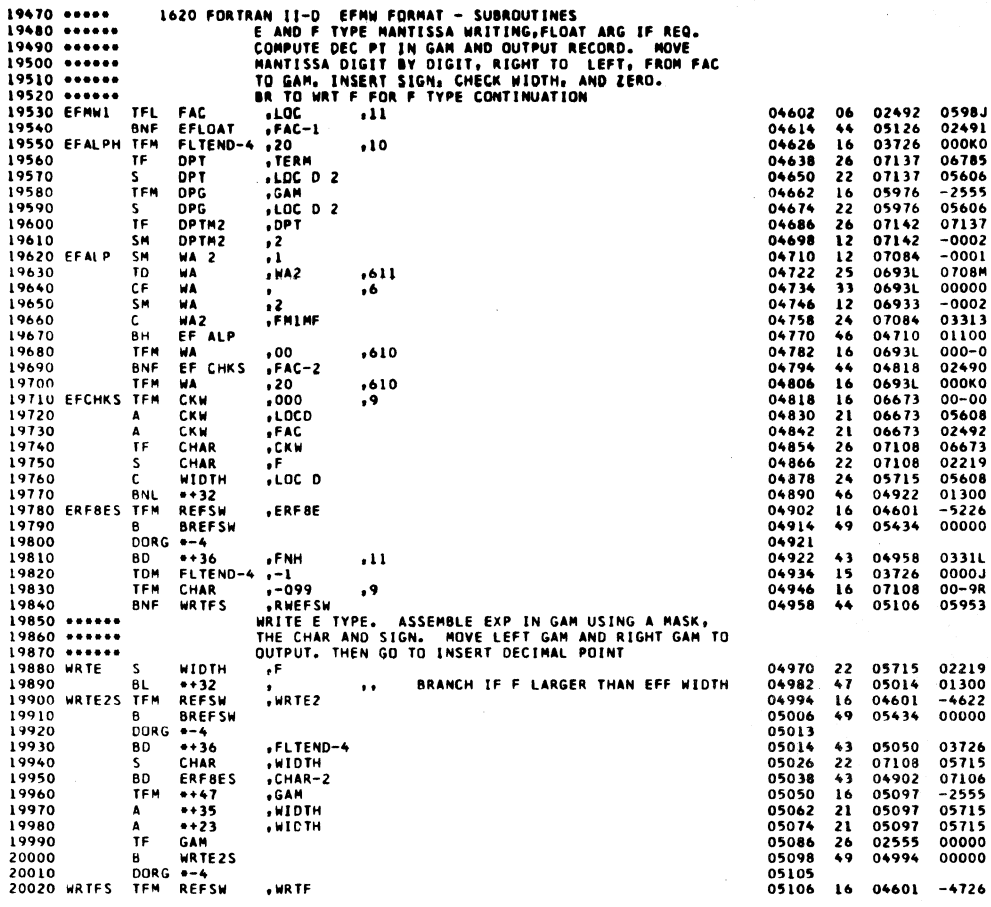

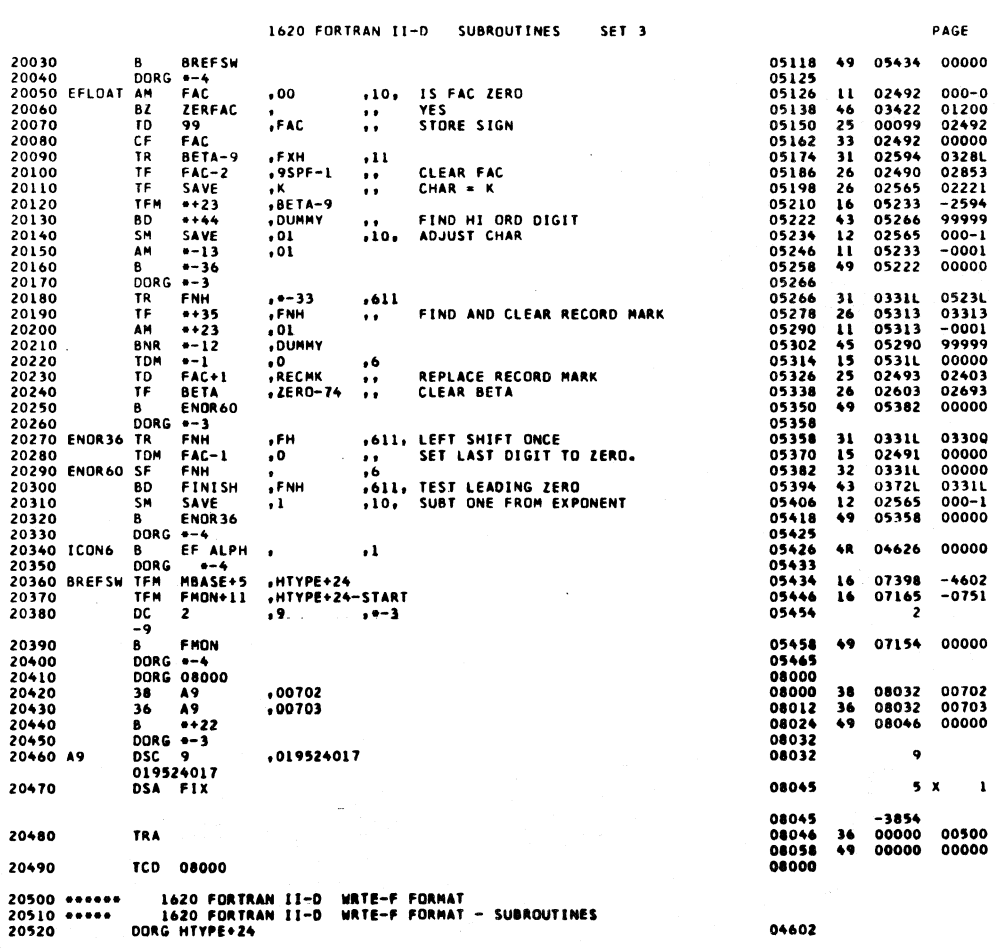

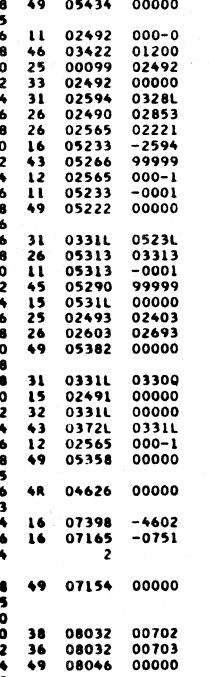

 $\bullet$  $5<sub>x</sub>$  $\blacksquare$ 

04602

 $\ddot{\phantom{a}}$ 

PAGE

 $42\,$ 

τ

 $\bar{z}$ 

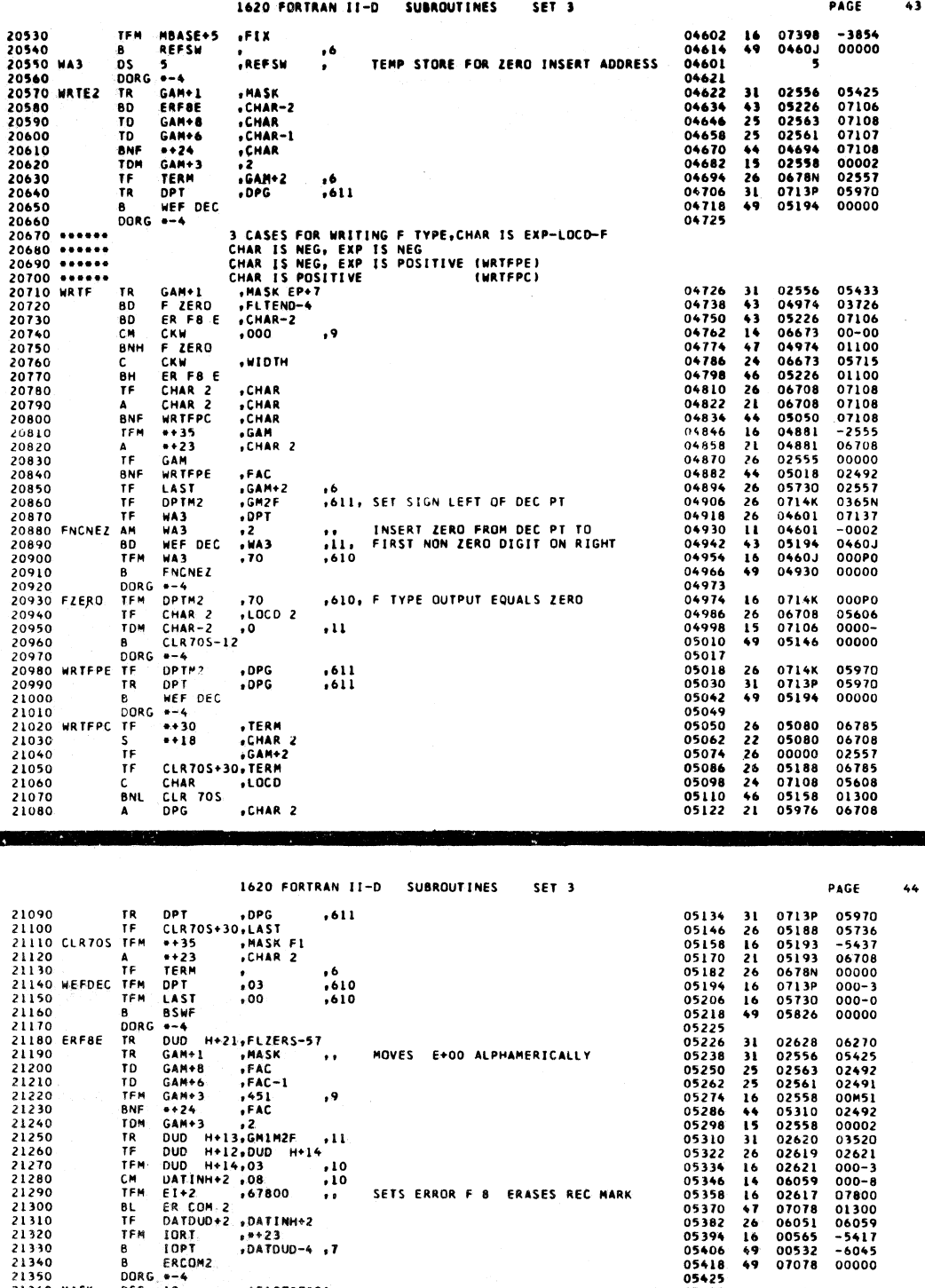

SETS ERROR F 8 ERASES REC MARK

05418<br>05425<br>05425

05426<br>05437

08000

08000<br>08002<br>08024<br>08032

 $08032$ 

08045

08045<br>08046<br>08058<br>08000

07154<br>07154<br>07154<br>07178<br>07190<br>07202<br>07224<br>07238<br>07238

 $38$ <br> $36$ <br> $49$ 

 $\begin{array}{c} 36 \\ 49 \end{array}$ 

**326611271622** 

00000

 $\mathbf{z}$ 

 $\mathbf{I}$ 

00500<br>00000

10

 $\mathbf{a}$  $31x$ 

08032 00702<br>08032 00703<br>08046 00000

 $S \times$ 

07163 00000<br>07376 -3851<br>07285 -7399<br>07162 000-4<br>07162 000-4<br>07376 07165<br>07373 07376<br>07273 -0001

 $\bullet$ 

 $-4602$ <br>00000<br>00000

 $\sim 10$ 

 $\mathcal{L}_{\rm{in}}$ 

TD<br>TD<br>TFM

 $rac{BL}{IF}$ **TFM** 

 $\frac{8}{8}$ 

TRA

**USE TEMMA<br>SEFFMM : 2**<br>ASS BM 2

 $\frac{A}{T}$ 

**SH** 

TCD 08000

DORG START+3+3300

21230<br>21250<br>21250<br>21260<br>21270<br>21280<br>21310<br>21310<br>21320<br>21330

21390<br>21400<br>21410<br>21420<br>21430<br>21440 A10

21450

21460

21470

21480

21570

21480<br>21490 FMON<br>21500<br>21520<br>21520<br>21530<br>21560<br>21560<br>21560

 $, 9$ 

 $\bullet$   $\bullet$ 

 $,10,10$ 

 $\frac{1}{10}$  +11. , 10<br>10, 1

 $10411004$ <br> $104723$ <br> $1047000-4$ 

START+3+3300<br>FMON+9<br>RETURN+6 .START<br>BAS+11 .FIL-8<br>BAS+11 .B.<br>FMON+8 .1<br>FMON+8 .FMON+11<br>RETURN+6 .FMON+11<br>ARGOUT+11.RETURN+6<br>ARGOUT+11.1

681

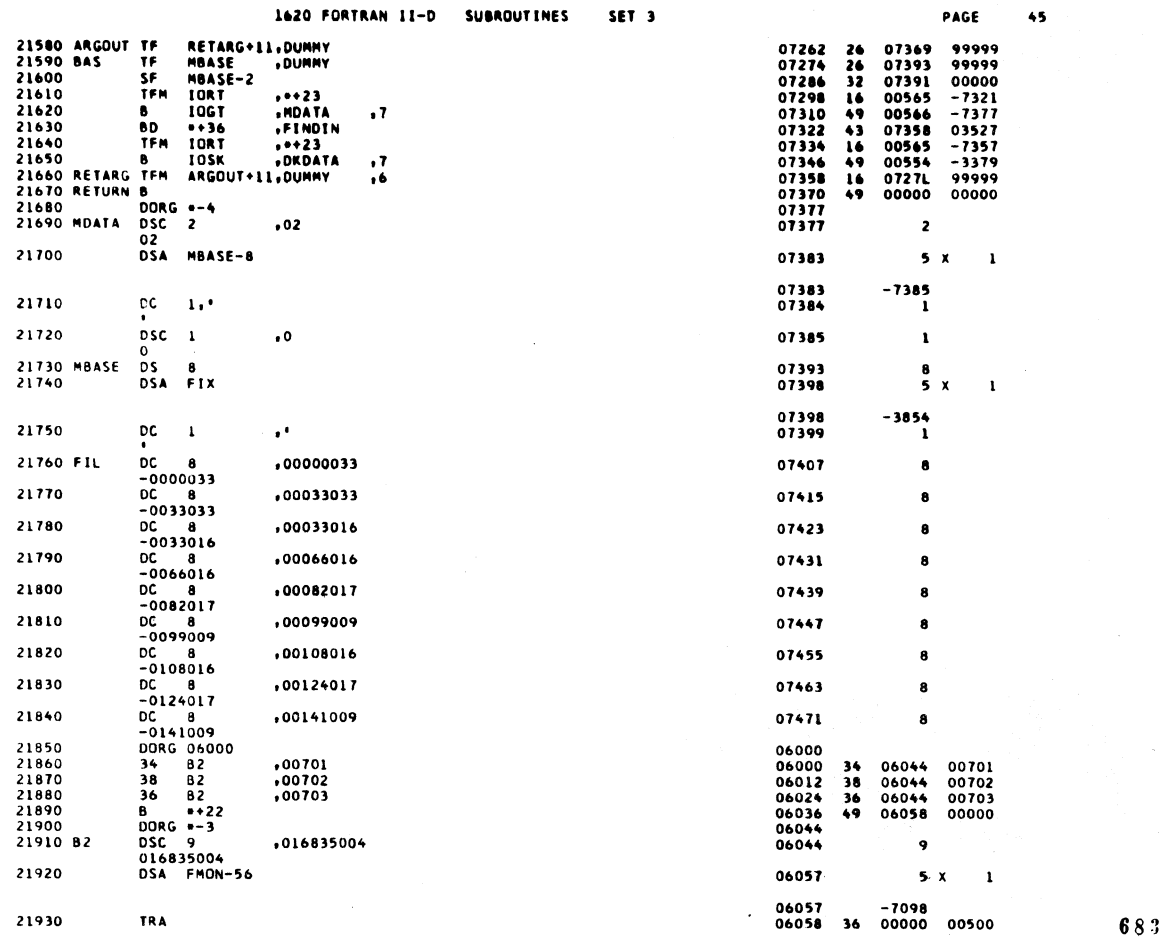

1620 FORTRAN II-D SUBROUTINES SET 3

 $\hat{\mathcal{A}}$ 

 $\bar{\alpha}$ 

 $\cdot$ 

 $\sim$ 

PAGE  $46$ 00000

21940 TCD 06000 21950 DEND

 $\mathcal{A}^{\mathcal{A}}$ 

684

 $\overline{\mathcal{L}}$ 

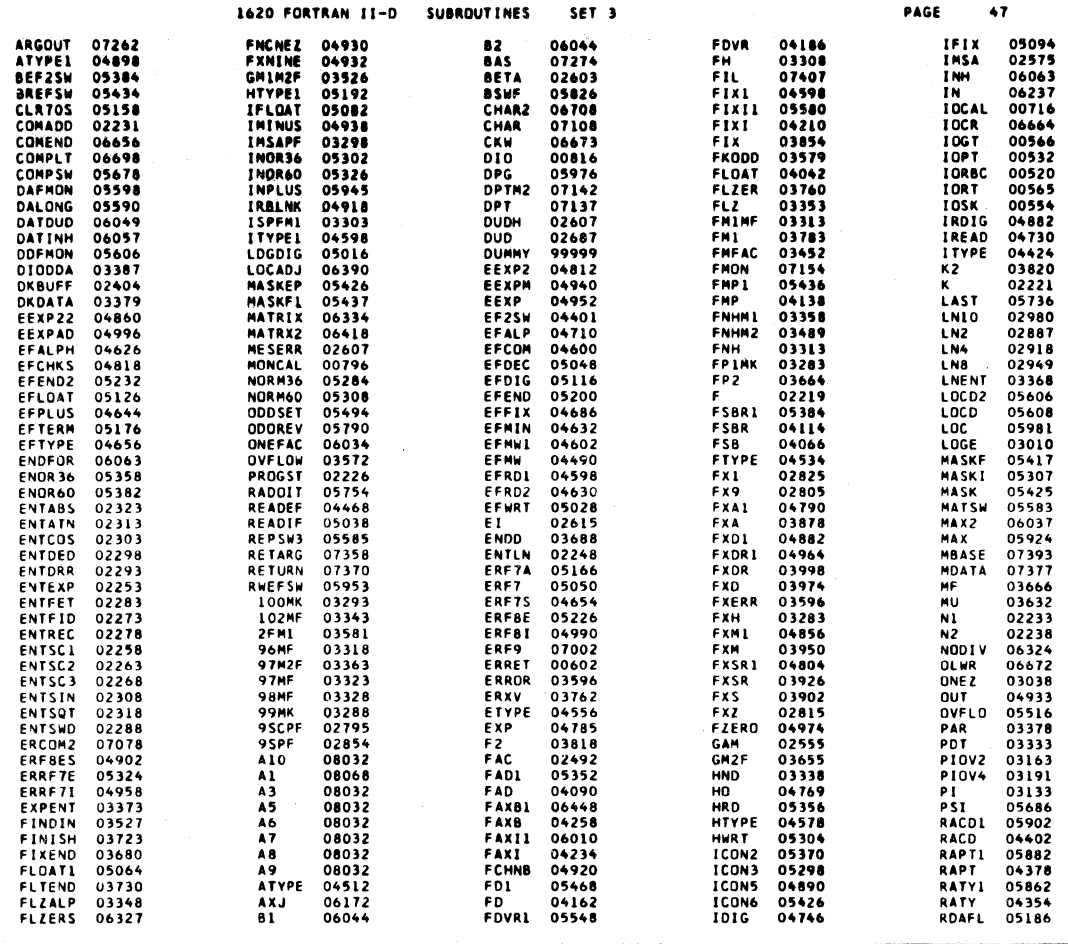

1620 FORTRAN II-D **SUBROUTINES** SET<sub>3</sub> PAGE  $48\,$ **WIDTH 05715<br>
WRITE 06632<br>
WRTA2 05334<br>
WRTA2 04622<br>
WRITE 04726<br>
WRITE 04726<br>
WRTI3 04664<br>
WRTI3 04664<br>
WRTI3 04664<br>
WRTI3 04664<br>
WRTI3 04664<br>
XTYPE 070445<br>
XTYPE 070445<br>
ZEROM 03445<br>
ZEROM 02767<br>
ZEROM 02767<br>
ZERO 02767 RDALP 05914<br>RDA 05122<br>READA 05026<br>READA 05026<br>READA 06232<br>RECLC 02243<br>RECLC 02243<br>RECLC 02243<br>REPSW 04001<br>REP3 06892<br>REP3 060022<br>REP3 06892<br>REP3 06892<br>REP3 06892<br>REP3 06892<br>REP3 06892<br>REP3 06892<br>REP3 06892<br>REP3 06892 STAND 06239<br>
SWCADJ 06044<br>
WEFDEC 05194<br>
WHITEA 05242<br>
WRITEA 05242<br>
WRITEA 05350<br>
WRITEA 05550<br>
WRITEA 05550<br>
WRITEA 06446<br>
WRITEA 04826<br>
WRITEA 04826<br>
WRITEA 04826<br>
NRITEA 04826<br>
XRITEA 03422<br>
ZERFAC 03422<br>
ZERFAC 03422** RSGN<br>RNASAVERT<br>SIX SLASHTART<br>SIX SLASHTART<br>SHC<br>SHC<br>TARTERS<br>TERNASHTERNASHTERNASHTERNASHTERNASHTERNASHTERNASHTERNASHTERNASHTERNASHTERNASHTERNASHTERNASHTERNASHTERNASHTERNASHTERNASHTERNASHTERNASHTERNASHTERNASHTERNASHTERNASHTE 04020<br>05670<br>055625652<br>025652<br>032562<br>03219<br>03851<br>05984<br>05935<br>05934<br>03248<br>03248<br>03248<br>032535<br>03248 **TOFACE<br>TRACE<br>TROPI<br>TWOZ UNELO<br>UNELO ARABACO<br>WARWART<br>WARWART<br>WARWART<br>WARWART<br>WARWART** 03496<br>03558<br>03558<br>03073<br>03073<br>04640<br>05538<br>04330<br>05558<br>04306<br>05558<br>04306<br>05549<br>04282

END OF ONE ASSEMBLY.

 $\mathcal{L}_{\mathcal{A}}$ 

 $\ddot{\phantom{a}}$ 

 $\ddot{\phantom{a}}$ 

687

 $\mathbf{r}$ 

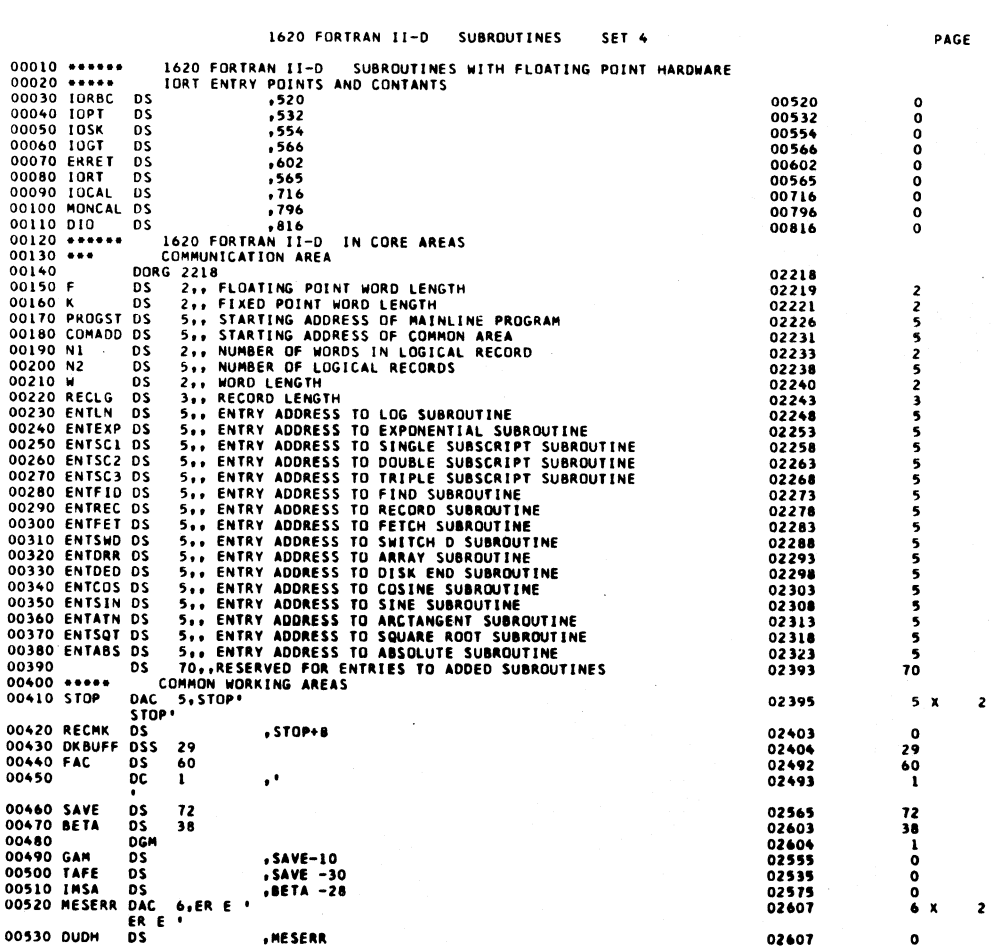

 $\bf 6\,8\,8$ 

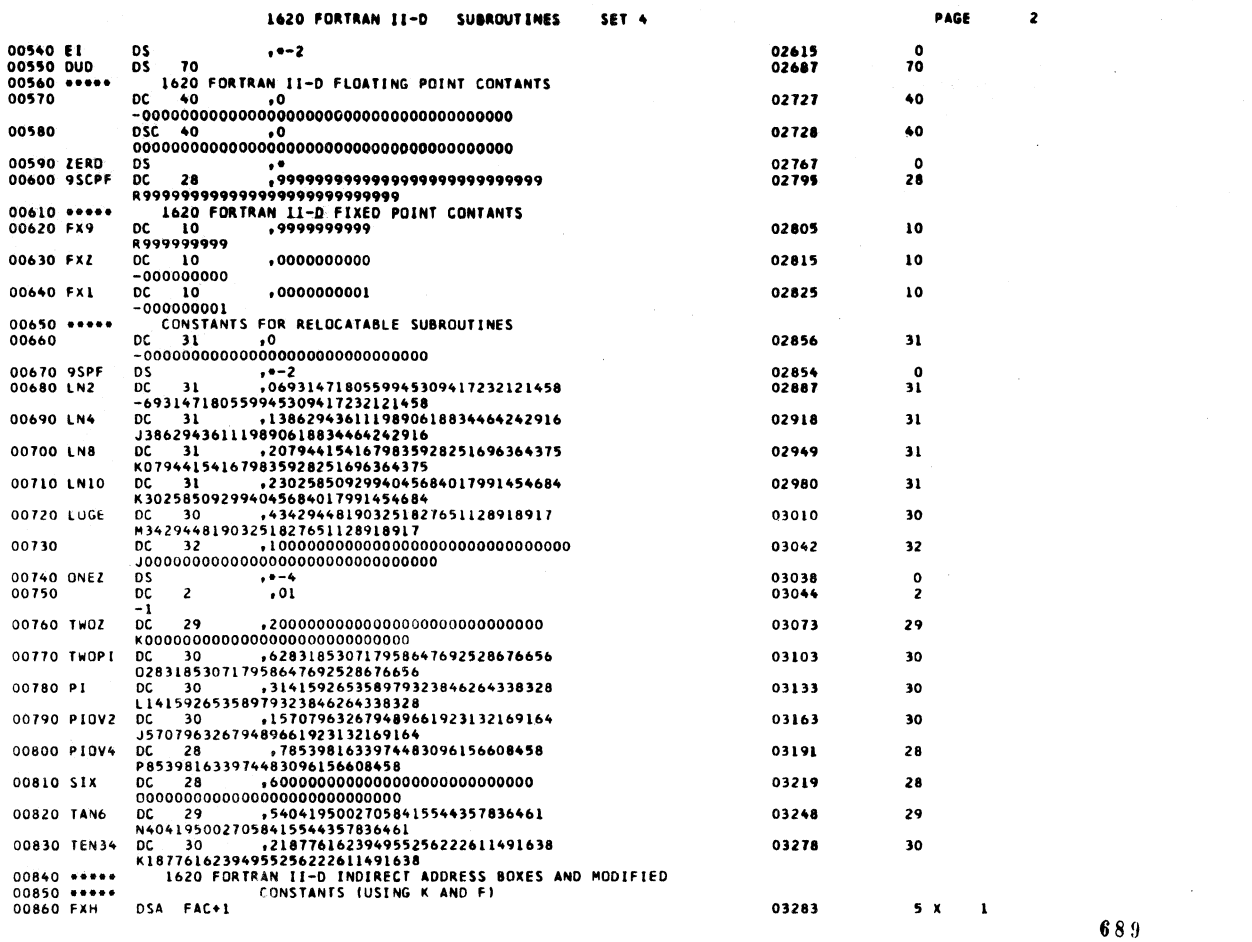

1620 FORTRAN II-D SUBROUTINES SET<sub>4</sub> PAGE  $\overline{\mathbf{3}}$ 03283<br>03283<br>03288  $-2493$ 00870 FPIMK DS<br>00880 99MK DC 5<br>00890 100MK DC 5<br>00890 100MK DC 5<br>00900 IMSAPF DSA IMSA , FXH<br>, 99  $\frac{1}{5}$  $,100$  $\overline{\mathbf{s}}$ 03293 03298  $5x$  $\pmb{\mathbf{i}}$ 03298<br>03303  $-2575$ <br>5 x 00910 ISPEMI DSA IMSA-1  $\mathbf{r}$ 03303<br>0330**8**  $-2574$ <br>5 X 00920 FH DSA FAC  $\mathbf{I}$ 03308<br>03313  $-2492$ 00930 FNH DSA FAC-1  $\mathbf{I}$ 03313<br>03313<br>03318  $-2491$ <br>0<br>5 DS<br>
DC 5<br>
-0096<br>
DC 5<br>
DC 5<br>
-0098<br>
-0098 00940 FMIMF<br>00950 96MF , FNH<br>, 96 00960 97MF  $, 97$ 03323  $\overline{\mathbf{5}}$ 00970 98MF  $, 98$ 03328  $\overline{\phantom{a}}$ 00980 PDT 03333 ັs , 99  $\overline{\phantom{a}}$ **DC** -0099  $.100$ 03338 5 03343  $.102$  $\overline{\phantom{a}}$ 03348  $\overline{\mathbf{S}}$  $\mathbf{x}$  $\mathbf{I}$ 03348<br>03353  $-2689$ 01020 FLZ 0SA ZERO-80  $\mathbf{r}$ 03353<br>03358  $-2687$ <br>5 X 01030 FNHM1 DSA FAC-2  $\mathbf{I}$ 03358<br>03363 01040 97M2F DC 5<br>
01050 LMENT DC 5<br>
01060 EXPENT DC 5<br>
01060 EXPENT DC 5<br>
01070 PAR 05 5<br>
01070 PAR 05 5<br>
01080 DS 5<br>
01090 DKDATA DSC 2<br>
01090 DKDATA DSC 2<br>
01100 DSA DIODDA  $-2490$  $, 97$  $, 56$ 03368  $\bullet$  $, 12$ 03373 ś 03378<br>03378<br>03379 NO OF ELEMENTS IN MATRIX TO PROCESS  $.$  $\begin{array}{c} 5 \\ 5 \\ 2 \end{array}$  $, 00$ 03385  $5 - x$  $\mathbf 1$ 03385<br>03386  $\overline{C}$  1  $-3387$ 01110  $\ddot{\phantom{0}}$  $\mathbf{1}$ 01120 DIODDA DSC 1  $\ddot{\phantom{0}}$ 03387  $\pmb{\mathbf{i}}$ 

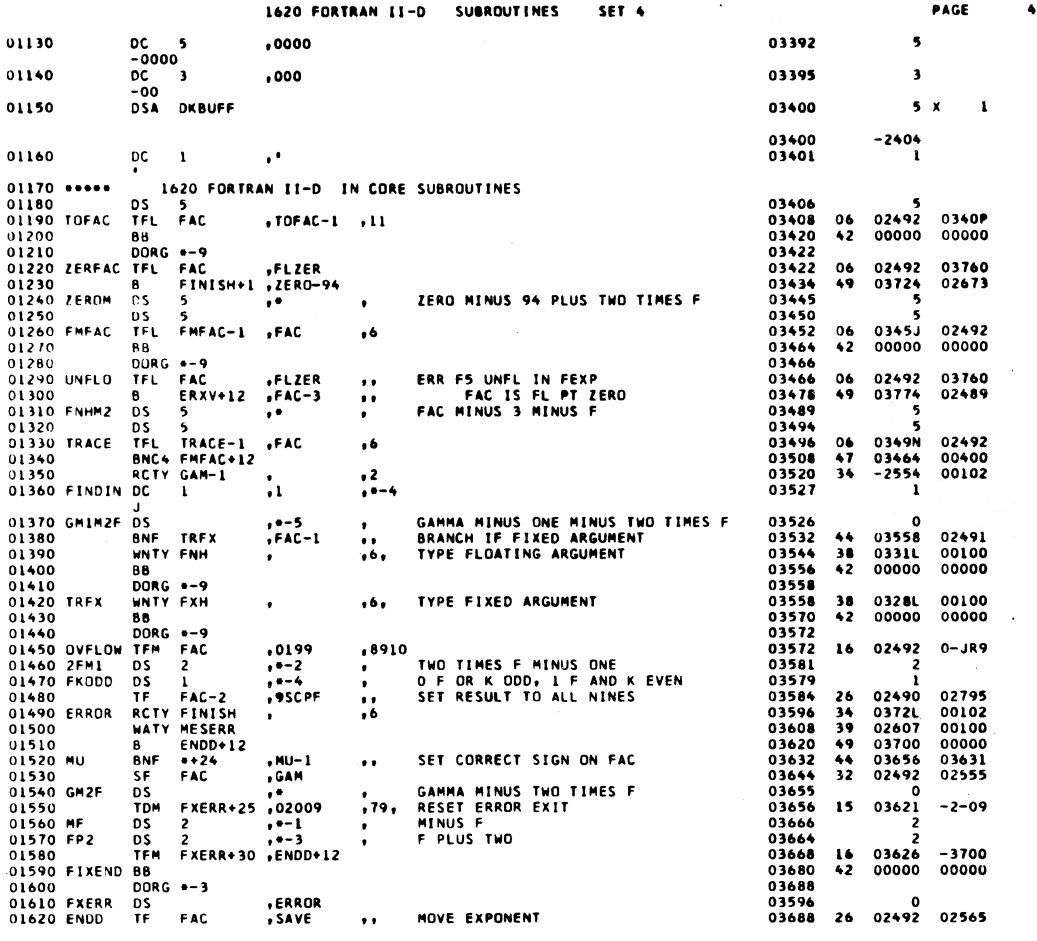

## 1620 FORTRAN 11-D SUBROUTINES SET 4

 $\,$  )

 $\big)$ 

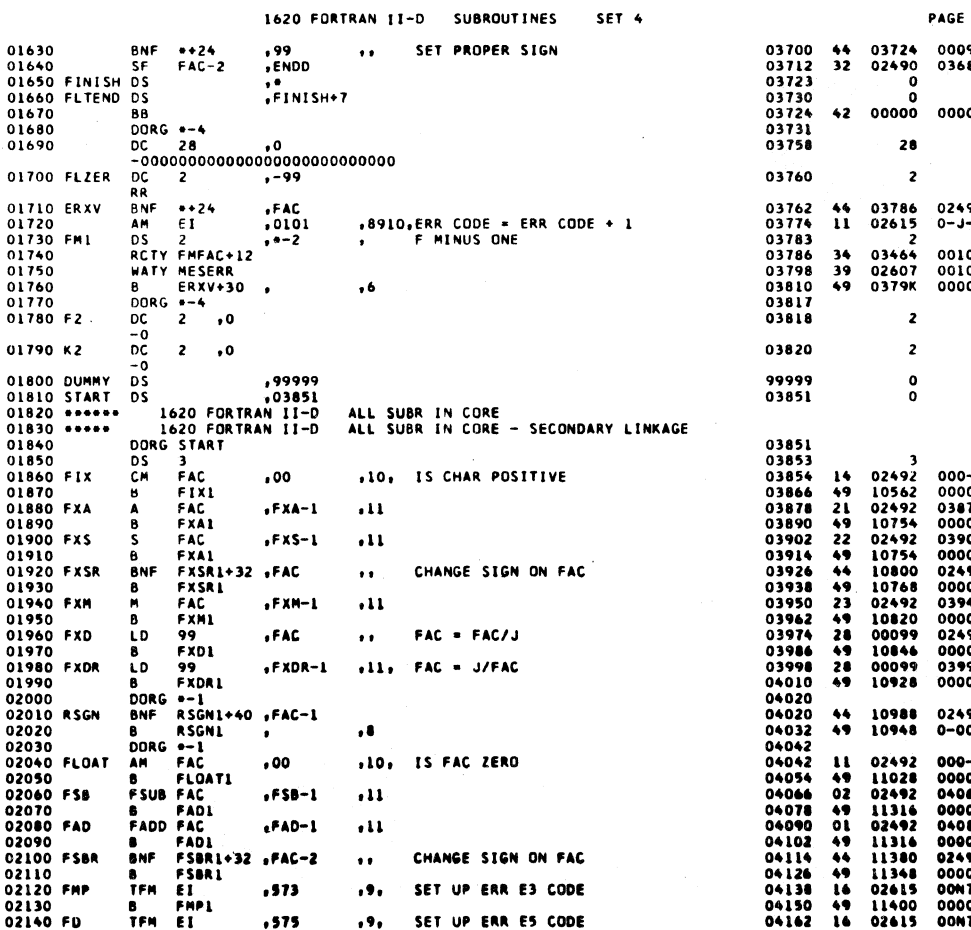

691

L

 $\overline{\phantom{a}}$ 

00099<br>03688

00000

 $02492$ <br> $0 - 1 - 1$ 

00102<br>00100<br>00000

 $\begin{array}{c} 000-0 \\ 00000 \\ 0387P \\ 00000 \\ 03990 \\ 00000 \\ 02492 \\ 00000 \\ 0394R \\ 00000 \\ 03994 \\ 00000 \\ 0399P \\ 00000 \\ \end{array}$ 

02491<br>0-000

000-0<br>00000<br>0406N<br>00000<br>0406N<br>00000<br>0773<br>00000<br>00N73

 $\ddot{\phantom{a}}$ 

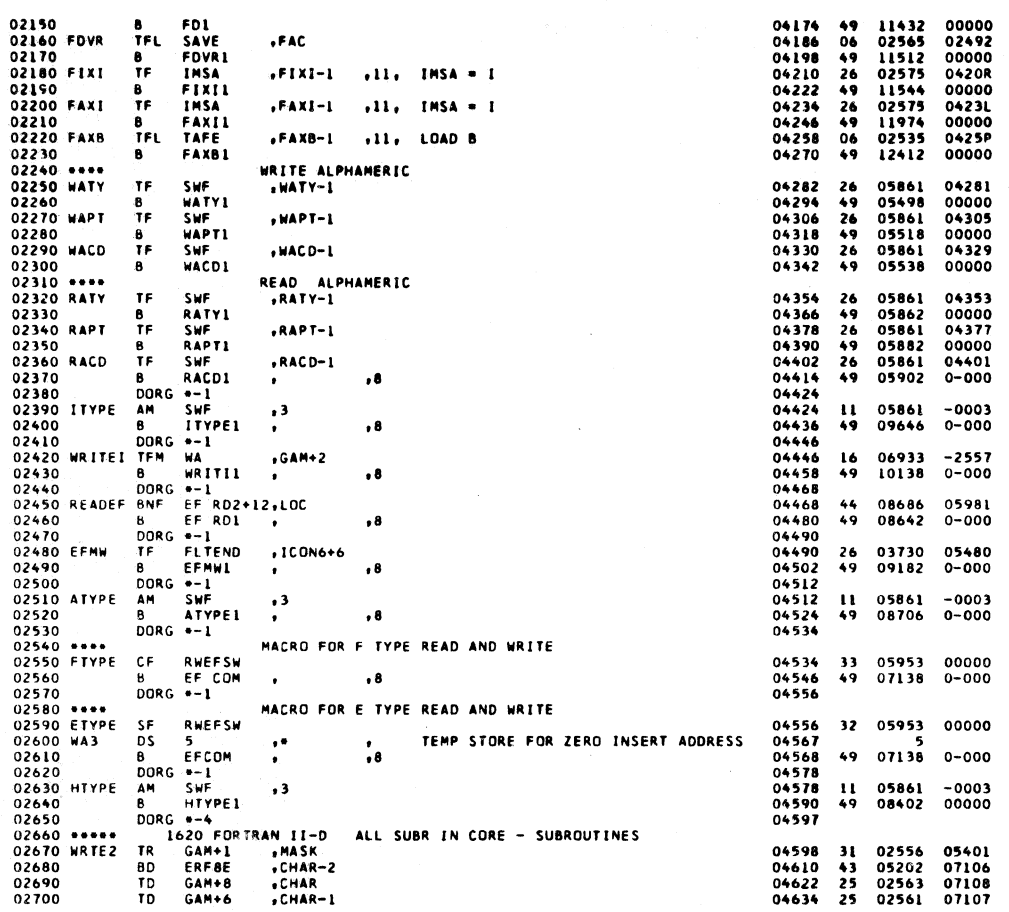

1620 FORTRAN II-D SUBROUTINES

SET 4

PAGE

 $\ddot{\bullet}$ 

693

 $\bar{t}$ 

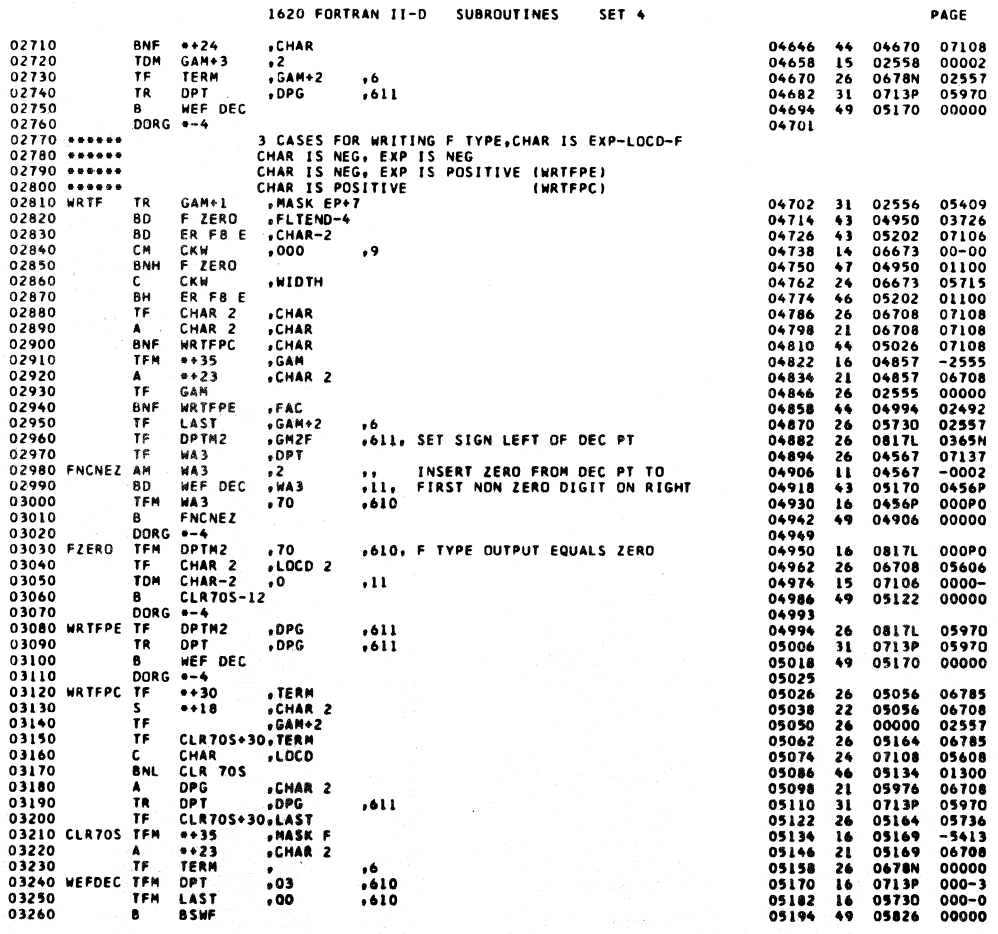

694

**Comma** 

 $\mathbf{a}$ 

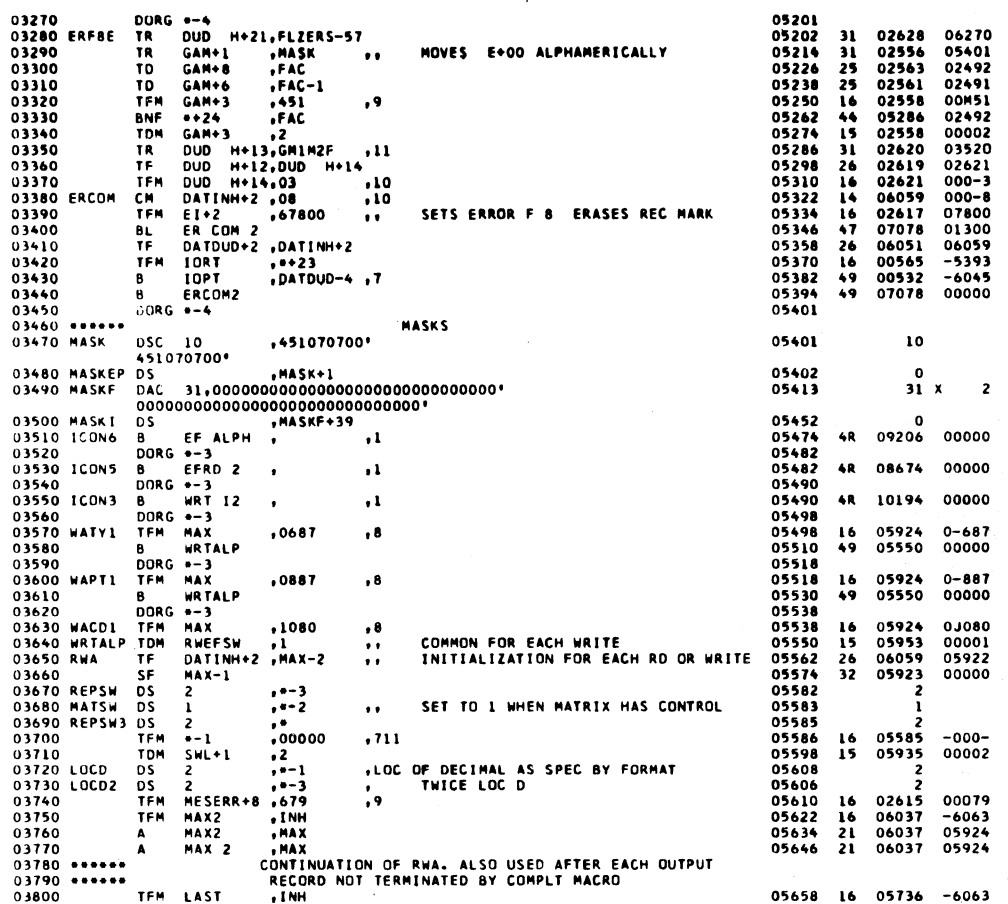

1620 FORTRAN II-D SUBROUTINES SET 4

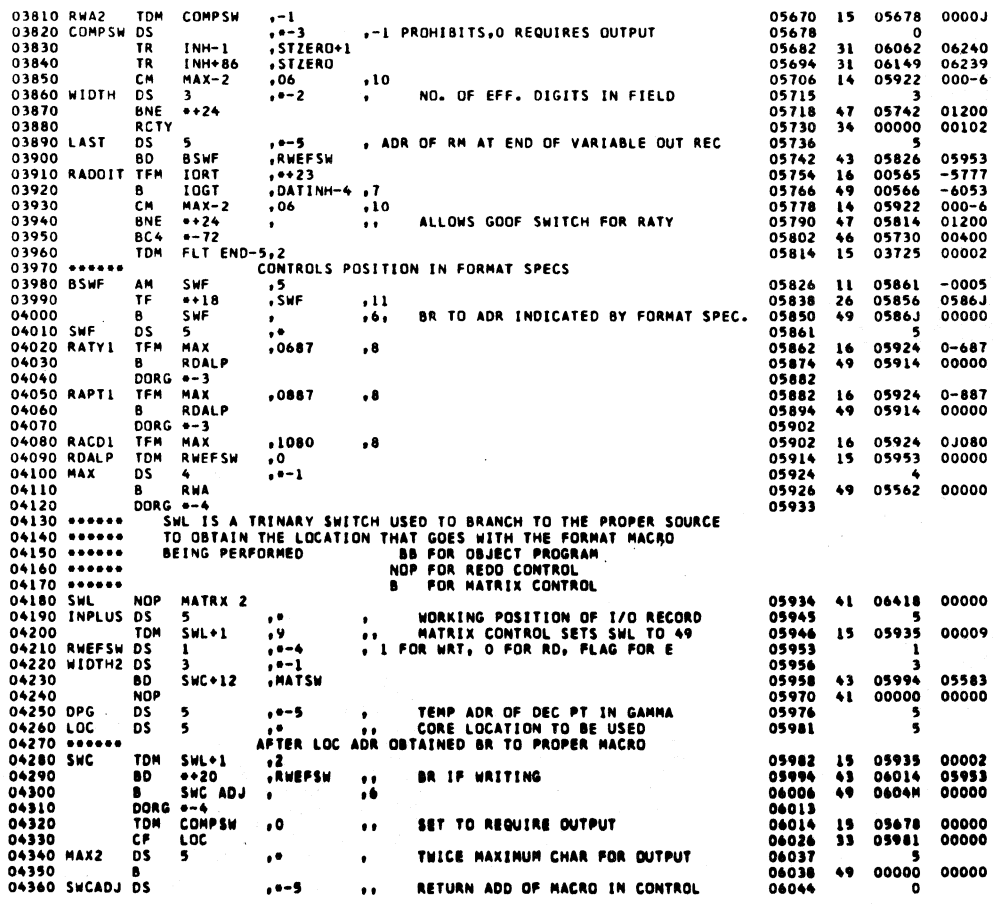

 $\ddot{\phantom{a}}$ 

695

PAGE

 $\ddot{\bm{9}}$ 

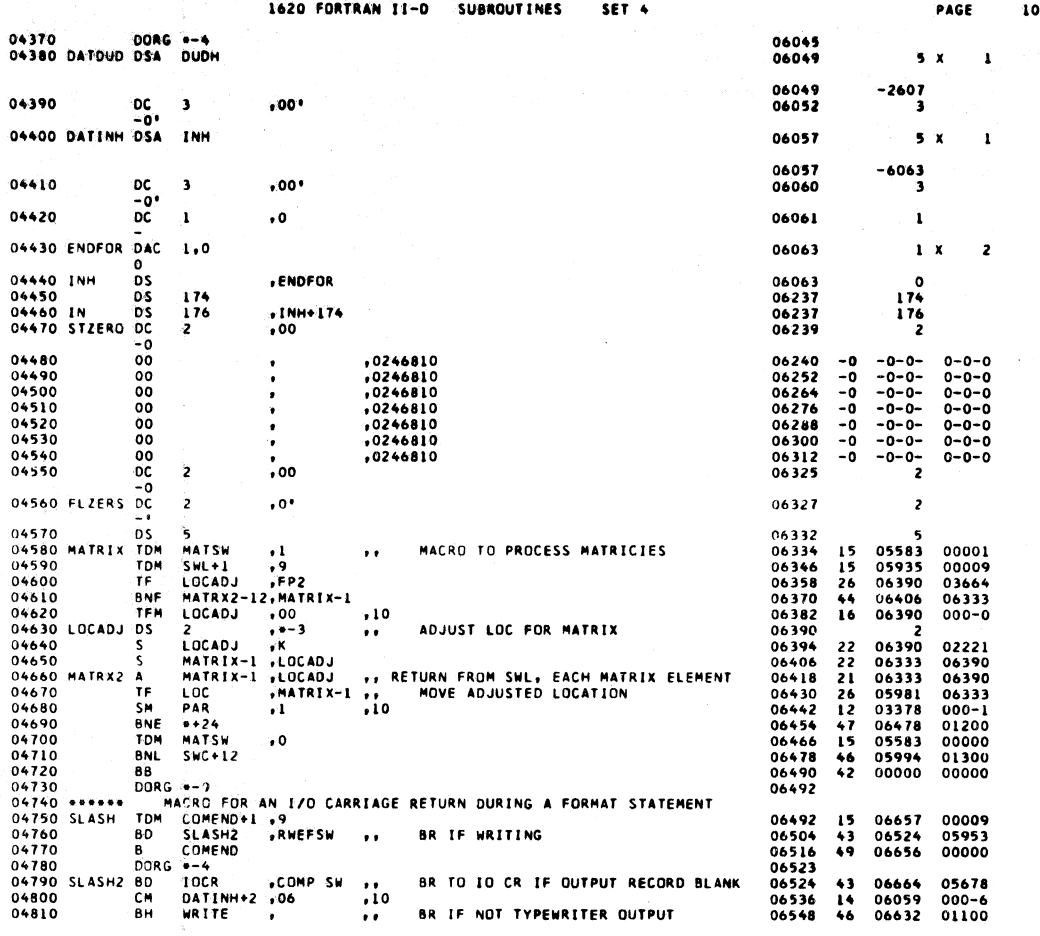

 $697$ 

 $\sim$ 

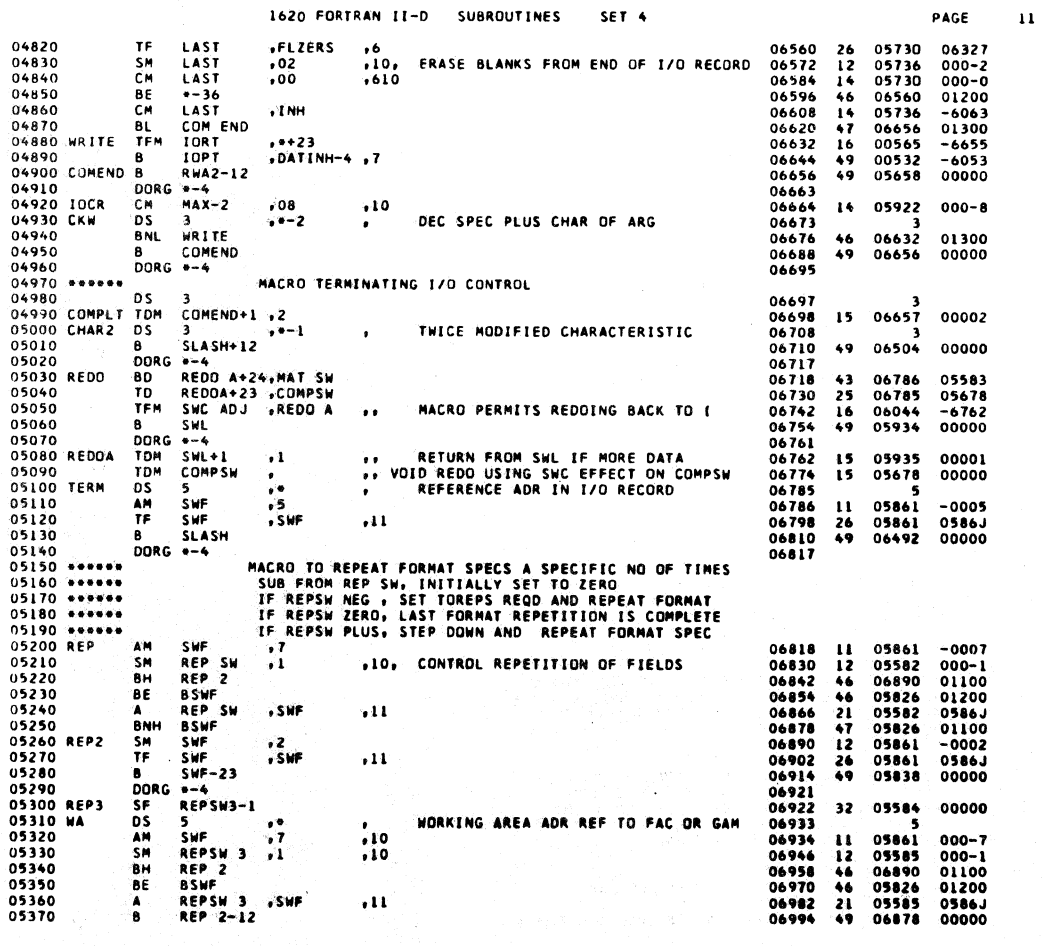

698

 $\ddot{\phantom{0}}$ 

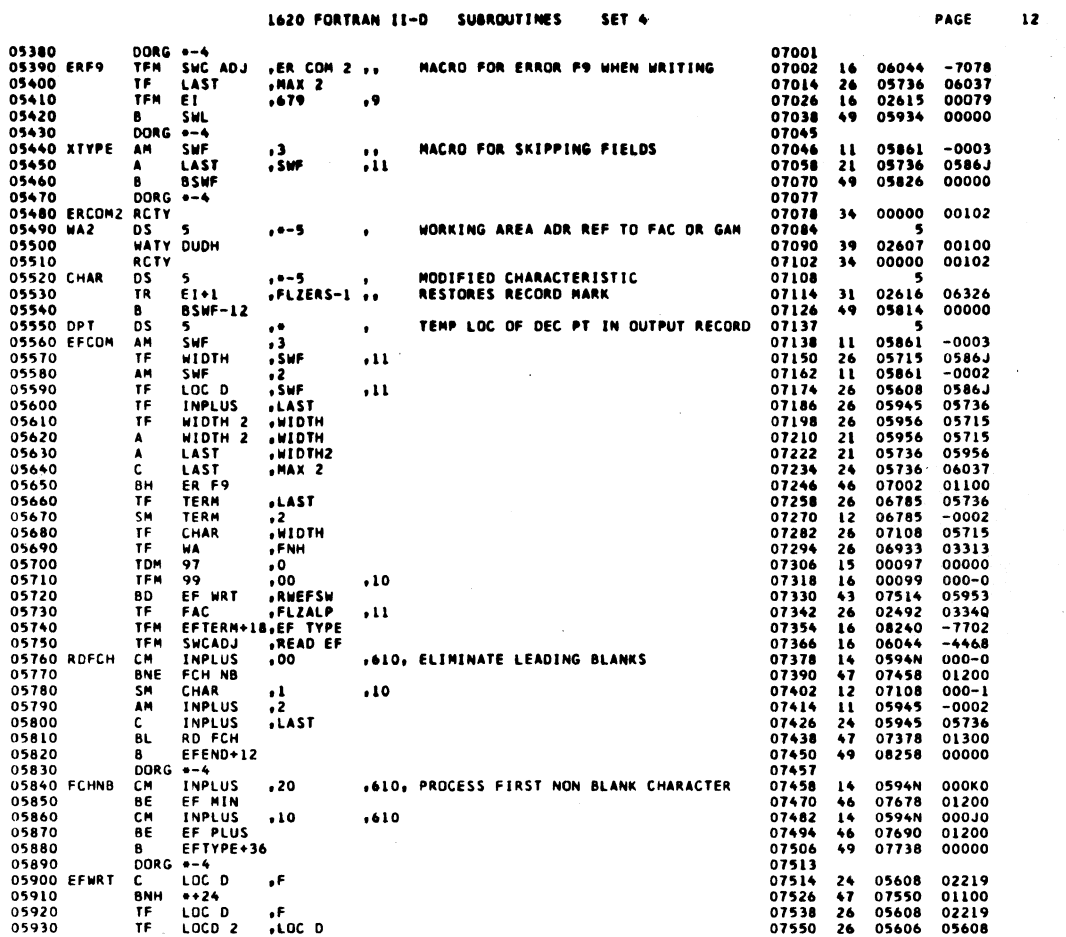

PAGE

 $\overline{13}$ 

699

 $\frac{1}{2}$ 

1620 FORTRAN 11-D SUBROUTINES SET 4

 $\Big \}$  $\hat{\mathcal{A}}$ 

 $\bigg)$ 

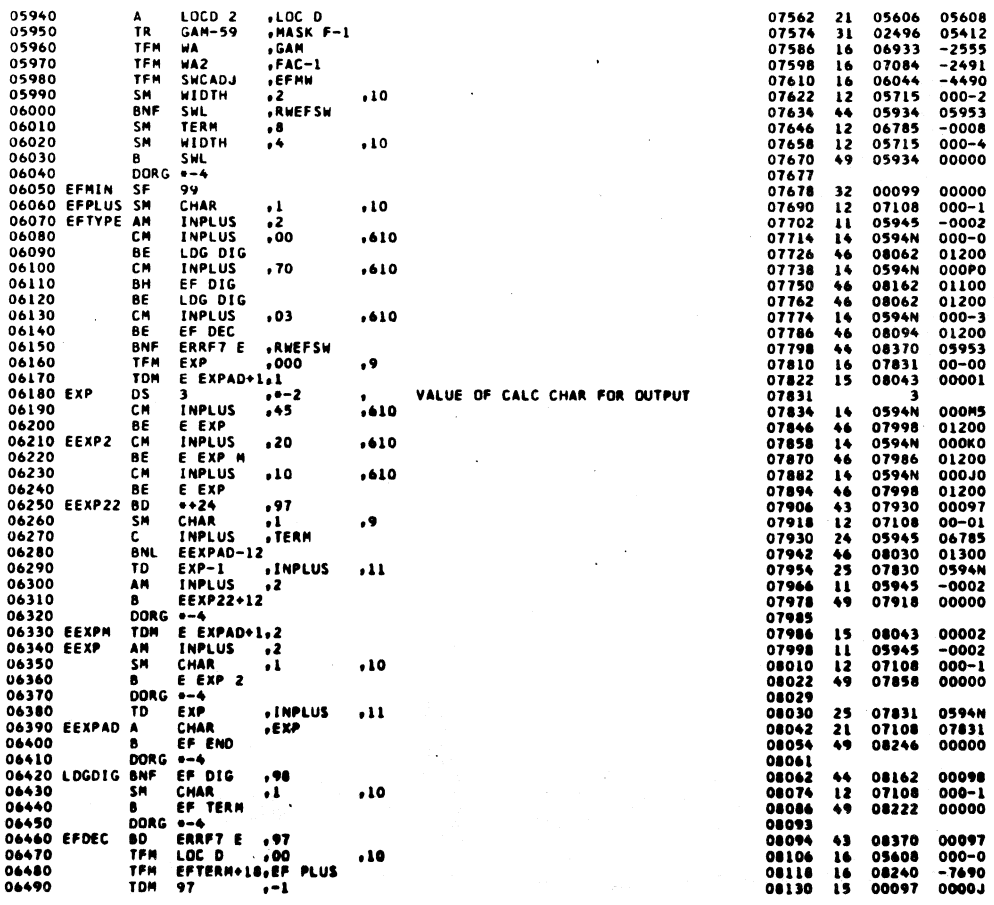

 $\textbf{700}\left( \begin{smallmatrix} 1 & 0 \\ 0 & 0 \\ 0 & 0 \end{smallmatrix} \right)$ 

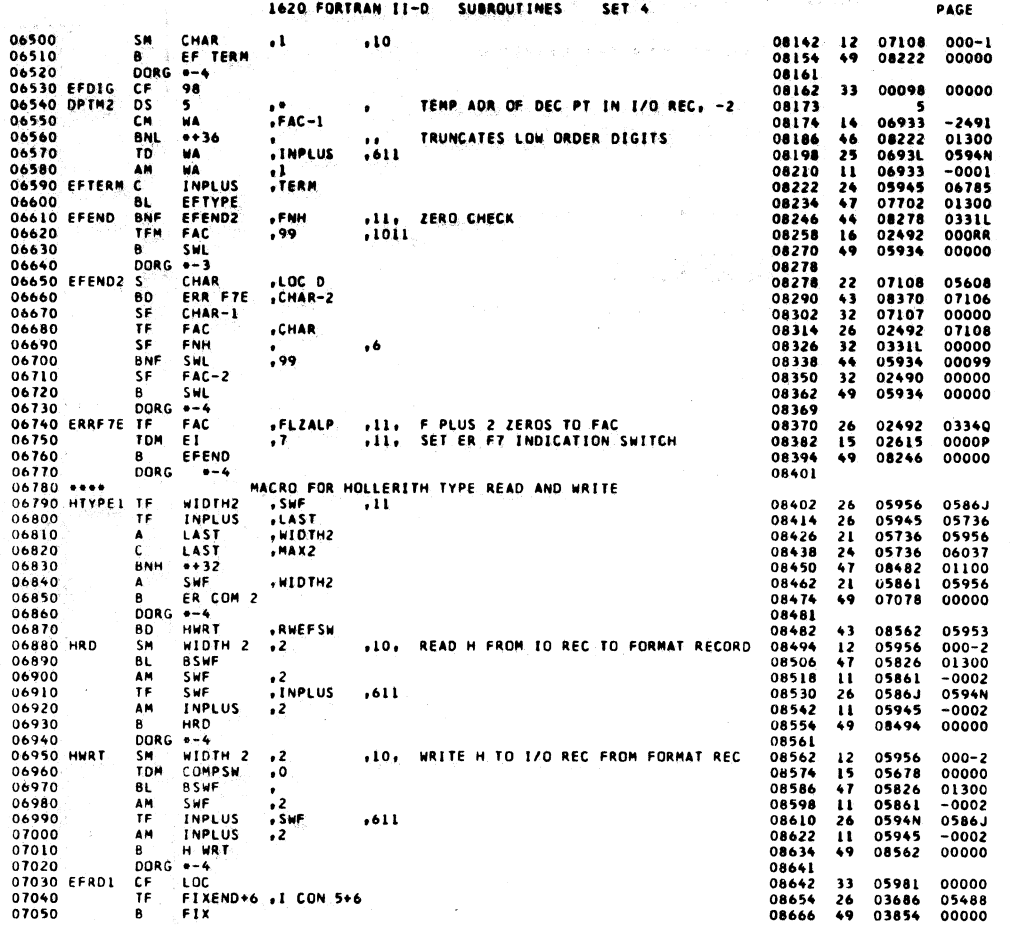

1620 FORTRAN II-D SUBROUTINES SET<sub>4</sub>

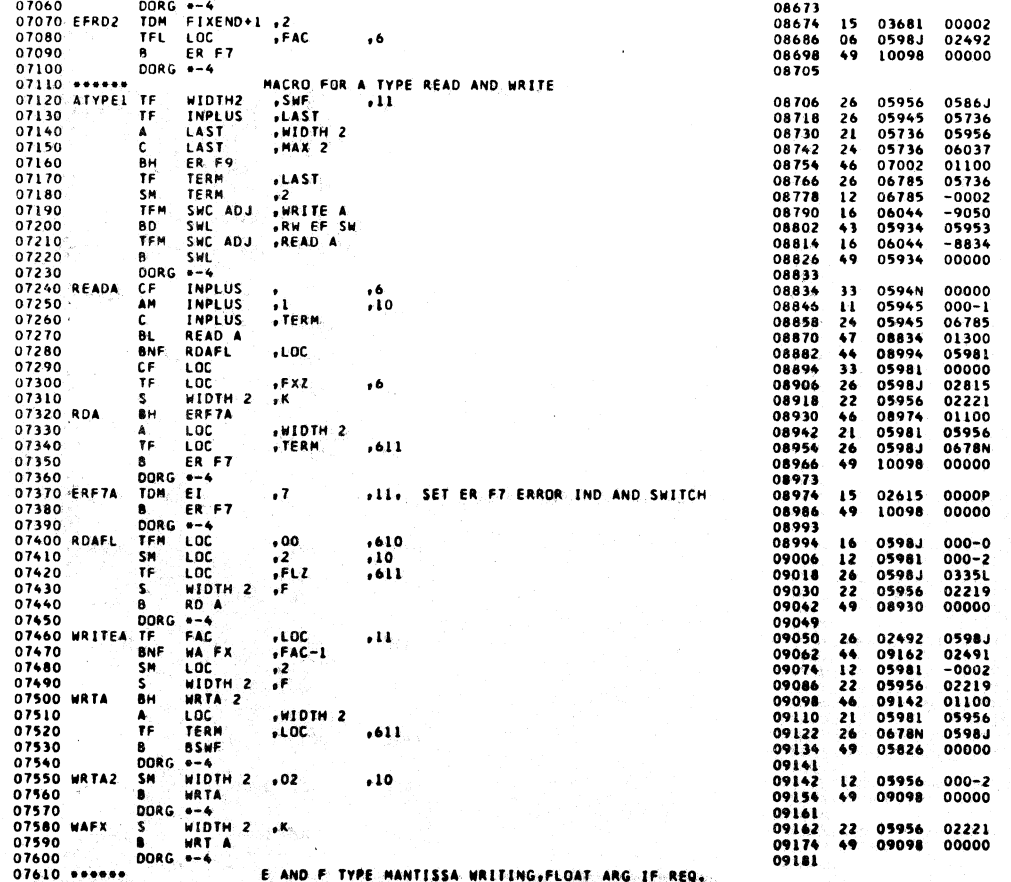

 $701$ 

PAGE

 $\overline{15}$ 

 $\overline{14}$ 

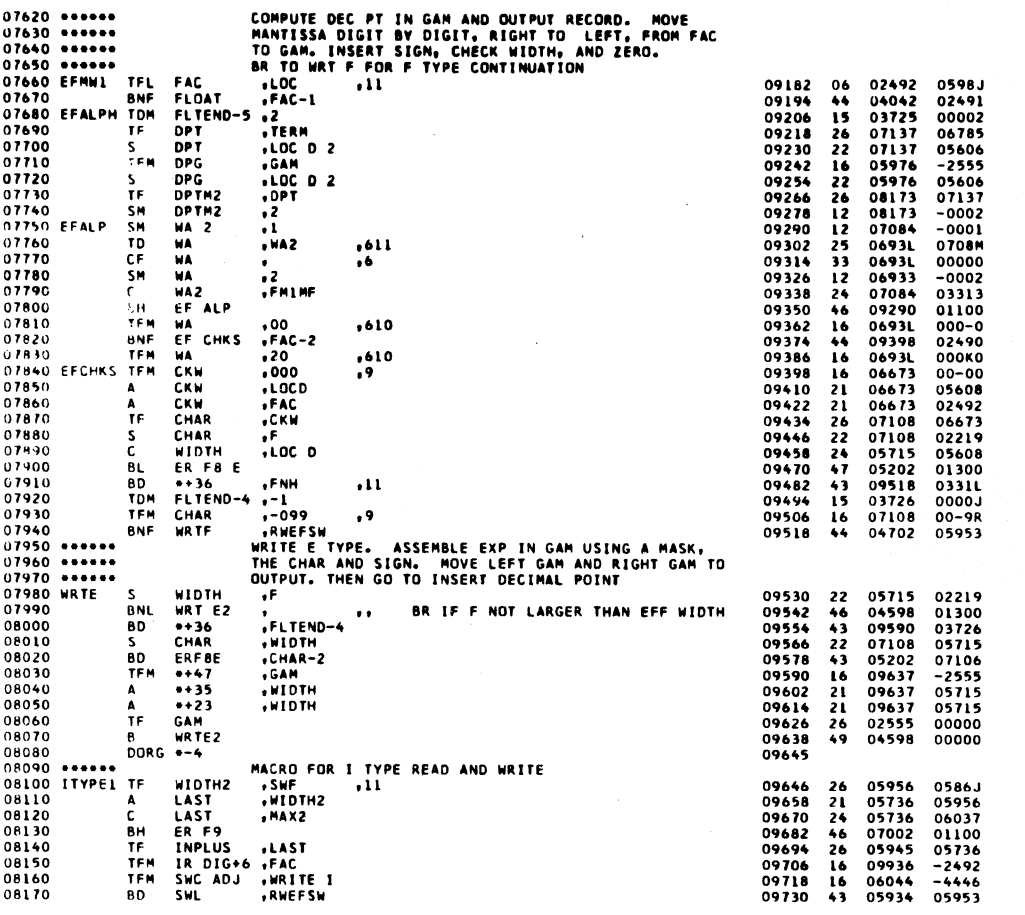

1620 FORTRAN II-D SUBROUTINES SET 4 PAGE 1620 FORTRAN II-D<br>
FRIM SWC ADJ , READI<br>
TERM SWC ADJ , READI<br>
CHAR BY CHAR IS MOVED INTO FAC, RIGHT JUSTIFIED, UNTIL SIGN<br>
OR N CHAR ARE EXAMINED.<br>
ERROR F7 WILL OCCUR IF MORE THAN K CHAR ARE AVAIL TO READ<br>
NIDIPILUS , 2<br> 08180<br>08190<br>08200 TF<br>TF<br>TFM 09742 26<br>09754 26<br>09766 16 06785<br>02492<br>06044 03283<br>02815<br>J0038 08210<br>08210 \*\*\*\*\*\*<br>08230 \*\*\*\*\*\* 08240 IREAD 09778<br>09790 05956<br>059345<br>05945<br>059466<br>099664<br>059446<br>059446<br>059446<br>059446<br>05931 SM  $\frac{12}{47}$  $000 - 2$ 08250<br>08260<br>08270 **BL**<br>SM<br>CM  $01300$ <br>-0002 09790<br>09802<br>09814<br>09826<br>09850  $\ddot{i}$  $-0002$ <br>000P0<br>01100<br>01200  $\frac{16}{16}$  $08280$ Äн. 08290<br>08300<br>08300<br>08320 **BCBCMEME**  $44444$ 000-0<br>01200<br>000K0 09862<br>09862<br>09886<br>09898 08330<br>08330<br>08340<br>08350 01200 000J0  $09910$   $09922$   $09922$   $09930$   $099424$   $09946$   $09946$   $09966$   $09966$   $09966$   $09966$   $09966$  $\frac{16}{49}$ SWL<br>ERR F7I 01200 08360  $\mathbf{B}$ 00000 19990 C = 6 FI<br>
08400 C = 6 FI<br>
08400 BL ERR F7 I<br>
08420 B IREAD<br>
08420 BORG = 4<br>
08430 DORG = 4<br>
08460 IMINUS FF FAC<br>
08460 IMINUS FF FAC<br>
08460 BC SWL<br>
08460 PC SWL<br>
08460 PC SWL DORG +-4<br>TD  $08370$ , INPLUS  $\cdot$ 11  $25$  $00000$ 0594N 09936<br>09936<br>09936<br>09778 .TERM  $\frac{24}{17}$  $04785$  $01300$  $\frac{12}{49}$  $00000$ **CHANGE CARRY THE SEAR OBS50**<br>
08470 ERRF7I TF FAC<br>
08480 DDRG TM E1<br>
08480 DDRG TM E1<br>
08500 READI SF FPI<br>
08500 READI SF FPI<br>
08520 TF FLT<br>
08520 BMF E10<br>
08530 BMF E10<br>
08530 BMF E10  $\begin{array}{c} 32 \\ 49 \end{array}$ 02492<br>05934 00000<br>00000  $\begin{array}{c}\n\stackrel{\bullet}{\mathsf{W}}\stackrel{\bullet}{\mathsf{L}}\n\\
\mathsf{FAC}\n\end{array}$  $, 5x2$ <br> $, 677$ .. SET FIXED ZERO INTO FAC<br>.911. SET ERROR FT INDICATION 08470 Enn...<br>08480 6<br>08500 6086<br>08510 READI SF<br>08520 TF<br>08530 READI CF<br>08530 READIF TFL<br>08550 READIF TFL<br>08550 READIF TEL<br>08550 READIF TEL 02492 10006 26 02815 10018<br>10018<br>10030<br>10037  $02615$ <br>05934 0007P<br>00000  $16$ <br>49 EI ,671<br>
SWL<br>
FPIMK<br>
FLT END ,ICC<br>
FLDAT ,LOC<br>
LOC<br>
LOC ,FAC<br>
BSWF-12 ,EI<br>
SWF-12 ,EI 0328L<br>03730<br>04042<br>0598J<br>05814<br>02615<br>07078  $32$ <br> $26$ <br> $44$ <br> $33$  $\ddot{\phantom{0}}$  $0.038$ nonno  $:$  ICON 2+6 10050<br>10062<br>10074 00000<br>10136<br>05981<br>00000  $\mathcal{L}^{\text{max}}$  $.$ UDRG THE CHANNEL AND SUCHE PROPERTY INDICATION<br>
0630 ONDER THE CHANNEL AND SUCHE PUT IN THE LIFE OF CONTAINS AND CONTRIBUTED TO ALPHA IN<br>
0840 ONDER THE CHANNEL TO LEFT. HO CONTAINS AND OF HIGH DROPER<br>
0860 ONDER THE MIDTH  $. FAC$ 10086<br>10098<br>10110  $06$ <br>44<br>33 00000<br>02492<br>02615<br>00000  $\ddot{\phantom{0}}$ 10122 49 00000  $10129$ 10130  $4R$ 10086 00000 10138 16 07084<br>10150 06 02492<br>10162 44 10206<br>10174 26 03686<br>10186 49 03854<br>10193  $-2493$ <br>0598J<br>02491<br>05496 00000

 $703$ 

 $\overline{17}$ 

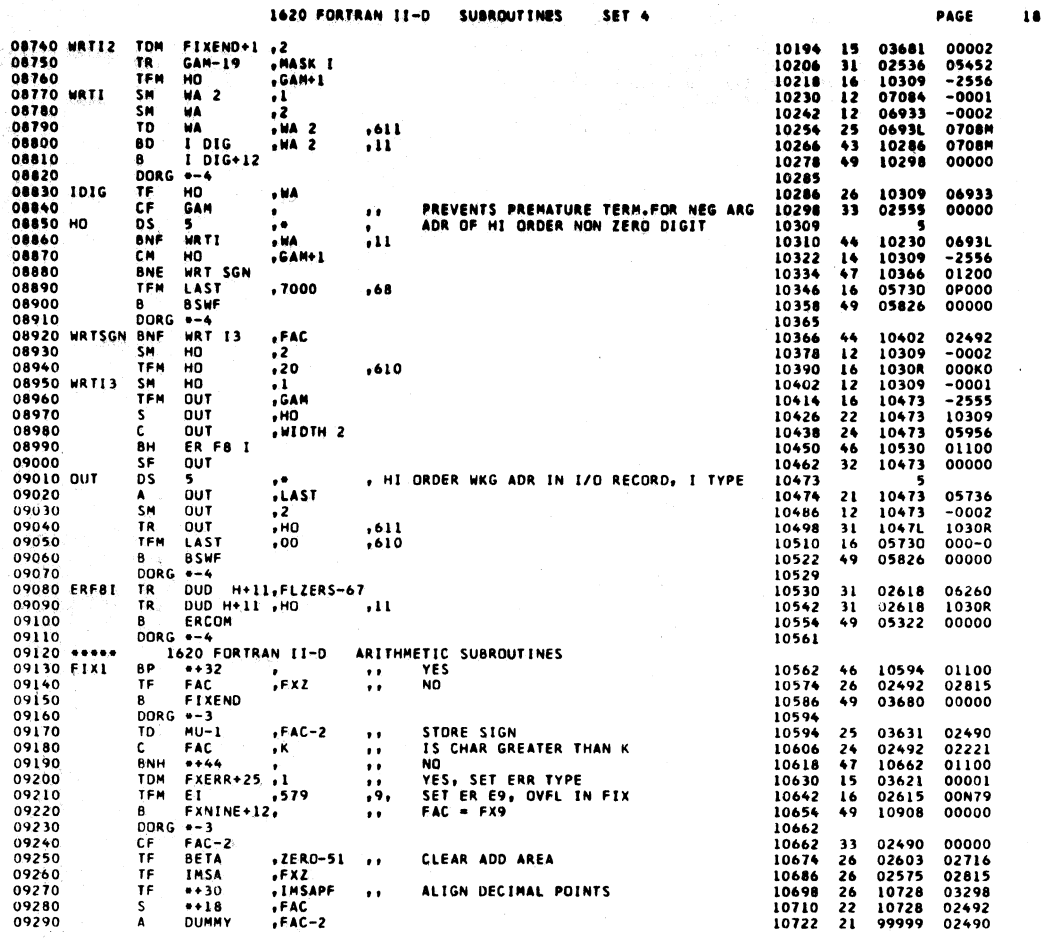

1620 FORTRAN II-D **SUBROUTINES** SET<sub>4</sub> PAGE  $\begin{array}{cc}\n\cdot & \text{F} & \text{FAC} \\
B & M U \\
DB & \text{A} & \text{A} \\
BV & \text{A} & \text{B} \\
B & \text{B} & \text{B} \\
DD^T\n\end{array}$ 09300 10734<br>10746<br>10753<br>10754 .IMSA 02492<br>03632 02575  $26$ <br>49 09310 00000  $09320$ 09330<br>09330<br>09340<br>09350 FXAL 10766 01400<br>00000  $^{46}_{42}$ **BB**<br>
DDRG --9<br>
CF FAC<br>
TF FXA-1<br>
DDRG --3<br>
SF FAC<br>
BB FXSR1+12<br>
DDRG --4<br>
TF FAC<br>
TF FAC<br>
TF FAC 10766 00000 10768<br>10768<br>10780<br>10792 02492<br>03877<br>03878 09360 FXSR1  $\overline{\mathbf{3}}$ 00000 09370<br>09380<br>09390 SET UP ADD<br>BRANCH TO FIXED POINT ADD FXSR-1 03925  $\ddot{\cdot}$  $26$ <br>49  $0.800$ 10800<br>10800<br>10812<br>10819 09400  $\frac{32}{49}$ 02492<br>10780 00000<br>00000 09400<br>09420<br>09420<br>09430 FXM1<br>09450<br>09470 FXD1<br>09470 FXD1 10819<br>10820<br>10832<br>10846<br>10846 SF<br>TF  $, 6$  $32$ 0329L 00000  $.99$ 02492  $00000$ FAC  $\frac{26}{42}$ ė. DORG  $\ddotsc$  $100MK$  $FXD-1$ D  $, 611$ 0329L 0397L 29 09470<br>09480<br>09490<br>09510<br>09520  $\frac{6}{15}$ 10858<br>10870<br>10882<br>10884  $46$ <br> $26$ <br> $42$ 10884<br>02492<br>00000  $01400$ <br> $03280$ <br> $00000$ FAC 09490 TF FAC<br>
09510 BB<br>
09510 DORG = 9<br>
09510 FXNINE TFM EIL<br>
09530 FXNINE TFM FXE<br>
09530 FXNINE TFM FXE<br>
09550 BB FXE<br>
09560 BBC = 4<br>
09500 BBC = 4<br>
09590 BBC = 4<br>
09610 RSGN1 BNF = +2C<br>
09610 CF ,99MK  $,11$ ; = -9<br>
EI<br>
FXERR+30<br>
FXERR<br>
FAC<br>
:G = -4<br>
FXD1+12<br>
RG = -4<br>
F = +26<br>
FAC-2<br>
FAC-2 10884<br>10884<br>10896<br>10920<br>10927<br>10928<br>10940<br>10947<br>10948 ERROR E8, ZERO DIVISION<br>SET UP ERROR EXIT<br>FAC = FX9 02615<br>03626<br>02492<br>03596  $00N78 - 3668$ <br>02805  $.578$  $.9.$  $16$ <br> $16$ <br> $26$ <br> $49$ .FIXEND-12. 00000  $29$ <br>49 0329L<br>10858 02492<br>00000  $.FAC$  $, 6$ **BNF**<br>BNF<br>CF<br>BB<br>SF<br>BB  $FAC-2$ FLOATING POINT NUMBER 02490  $\bullet$  $44$ 10974 10960<br>10972<br>10974<br>10974  $02490$ <br>00000  $00000$ 09610  $\frac{1}{3}$ 09620<br>09630<br>09640<br>09650  $-9$ <br>FAC-2  $\overline{\mathbf{z}}$ 02490 00000 10986<br>10986<br>10988  $\ddot{\bm{z}}$ 00000 00000 09660<br>09660<br>09670<br>09680 **DORG +-9<br>BNF ++26**<br>CF FAC  $44$ <br> $33$ <br> $42$  $, FAC$ FIXED POINT NUMBER 02492 11014  $\ddot{\phantom{a}}$ 11000<br>11012<br>11014<br>11026<br>11028<br>11028<br>11040<br>11052<br>11044<br>11076  $02492$  $00000$ 09680<br>09690<br>09700<br>09710<br>09730<br>09750<br>09760<br>09760 8B 00<br>DORG --9<br>SF FAC<br>88 02492  $32$ 00000  $\ddot{\bullet}$ 00000 00000 **BB**<br>
DORG = -9<br>
BZ ZERF<br>
CF FAC<br>
CF FAC<br>
TF FAC<br>
TF FAC<br>
TF TF TF<br>
TF TF PD<br>
DD 03422<br>00099<br>02492<br>02565<br>02565<br>11123<br>02565<br>11123 ZERFAC<br>99<br>FAC **FLOAT1 YES**<br>STORE SIGN 01200 423314441114  $\frac{1}{1}$ 01200<br>02492<br>00000<br>03281<br>02453<br>02221<br>-2594<br>99999<br>000-1<br>-0001  $FAC$ FAC<br>
BETA-9<br>
FAC-2<br>
SAVE<br>
0+23<br>
6+44<br>
SAVE<br>
0-36<br>
0-36 09770<br>09780<br>09790<br>09800 , FXH<br>, 95PF-1  $,11$ CLEAR FAC<br>CHAR = K  $\frac{1}{1}$ +K<br>•Beta−9 11088<br>11100<br>111124<br>11134<br>11134<br>11156 09810<br>09820<br>09830 **BD**<br>**SM**<br>**AM**<br>**B**  $\frac{1}{2}$ <br> $\frac{1}{2}$ FIND HI ORDER DIGIT<br>ADJUST CHAR  $\frac{1}{10}$ 

09840

09850

 $\epsilon \sim$ 

 $DORG - 3$ 

 $705$ 

 $19$ 

706

iiiiz

 $00000$ 

**ECCLA** 

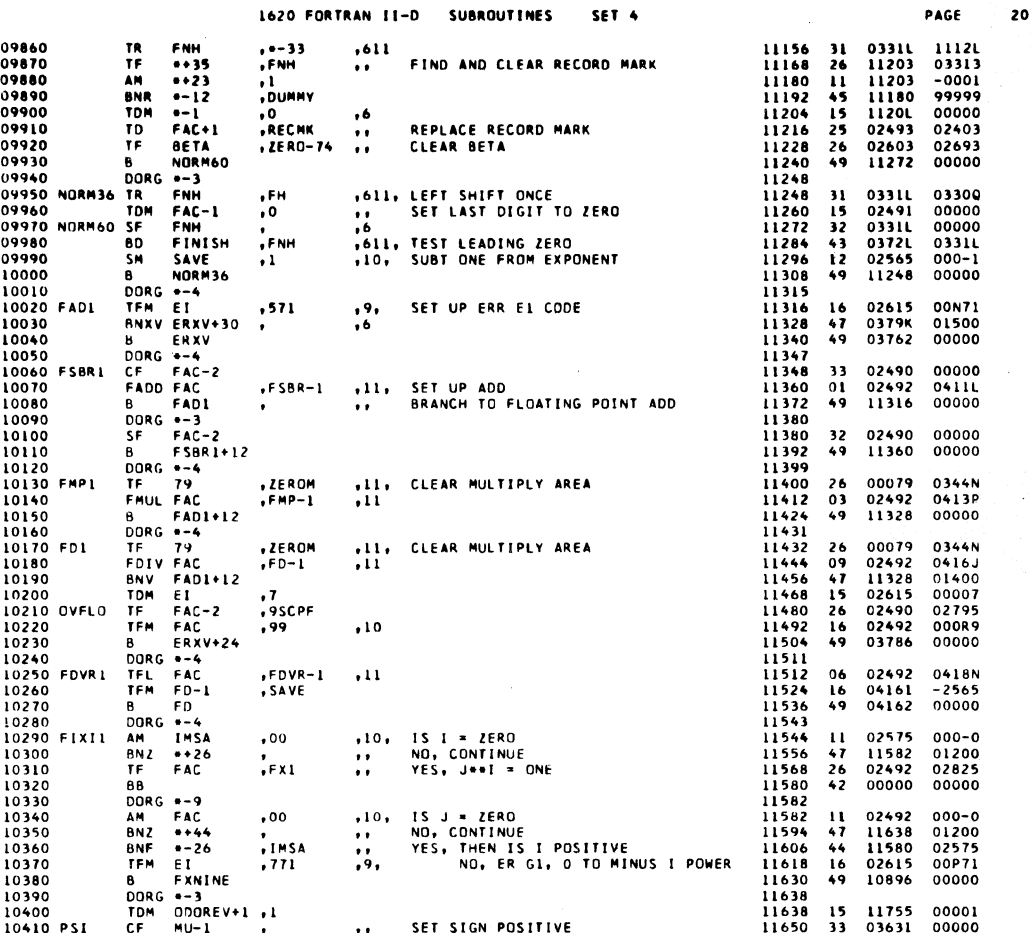

1620 FORTRAN II-D SUBROUTINES SET<sub>4</sub>

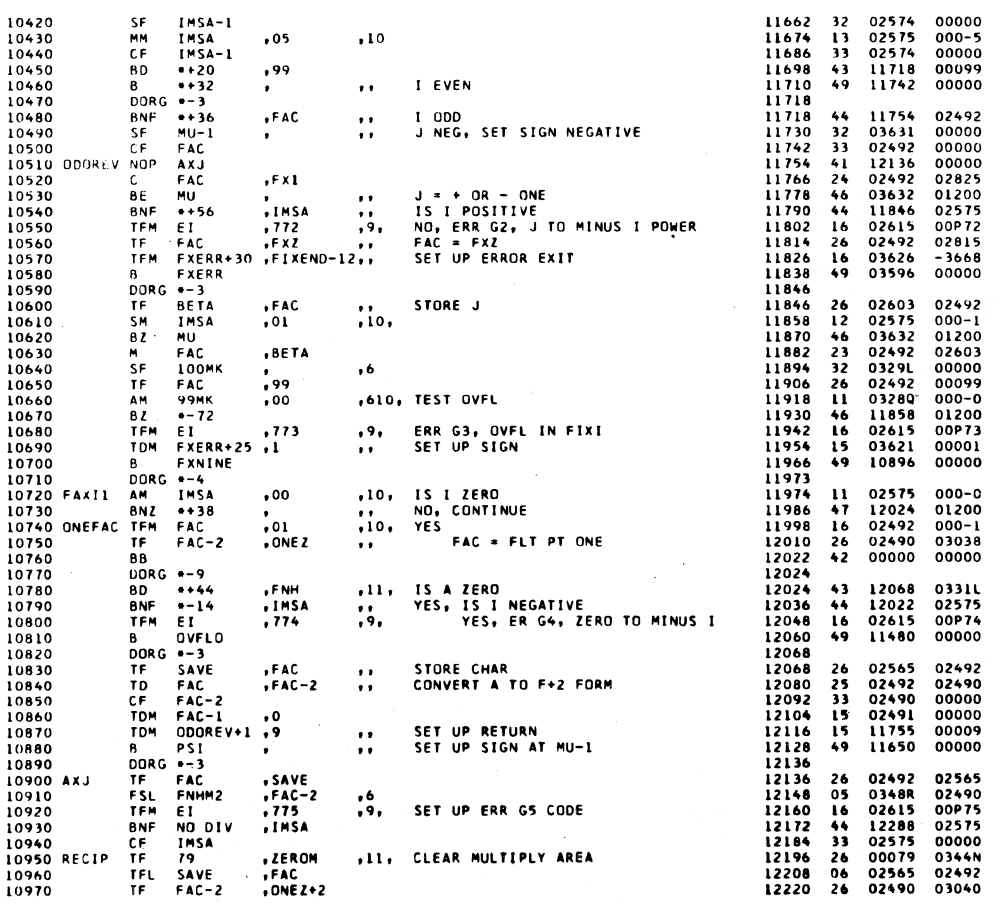

 $\big)$ 

 $\overline{21}$ 

PAGE

 $7\;0\;7$ 

 $\ddot{\phantom{0}}$ 

708

 $\mathcal{L}$ 

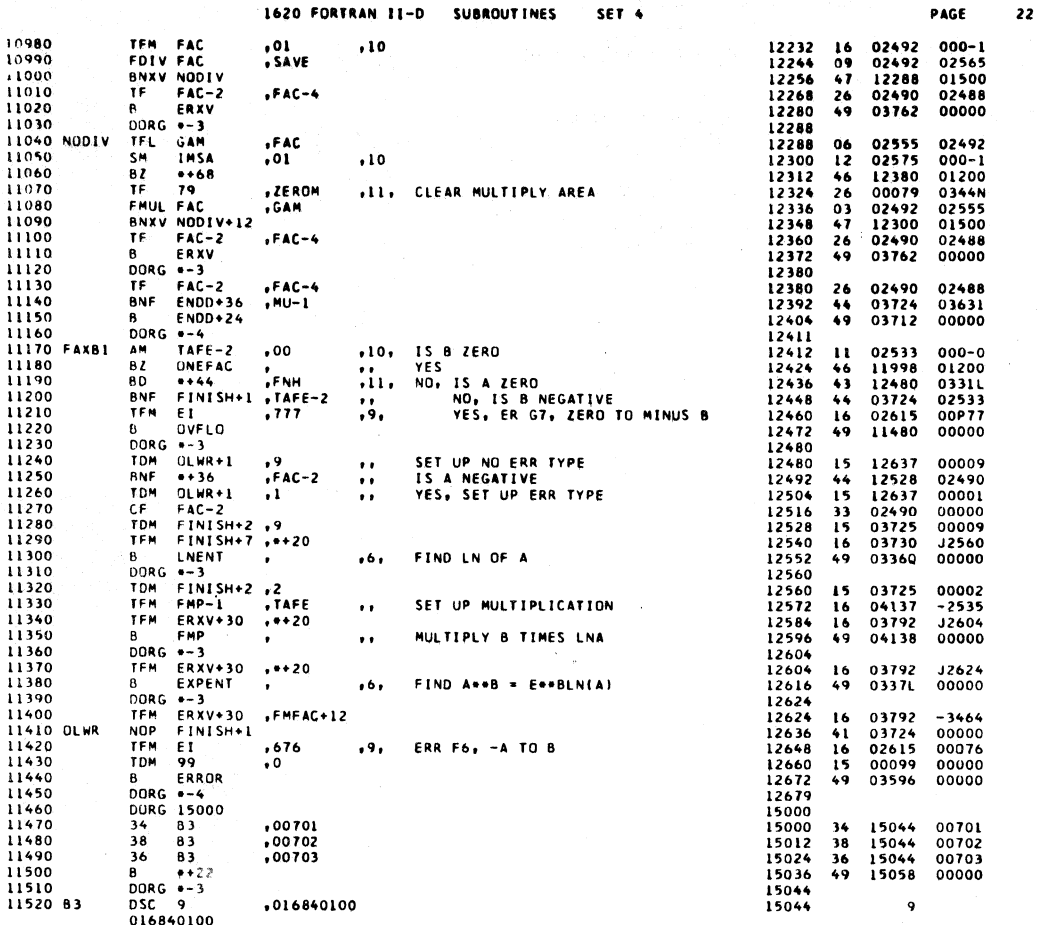

SET 4

l,

 $7.0.9$ 

1620 FORTRAN II-D SUBROUTINES DSA START+3

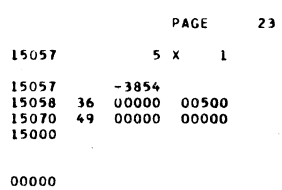

 $\mathbb{R}^2$ 

TCD 15000 DEND

TRA

11530

11540

11550

11560

 $\frac{d}{dt}$ 

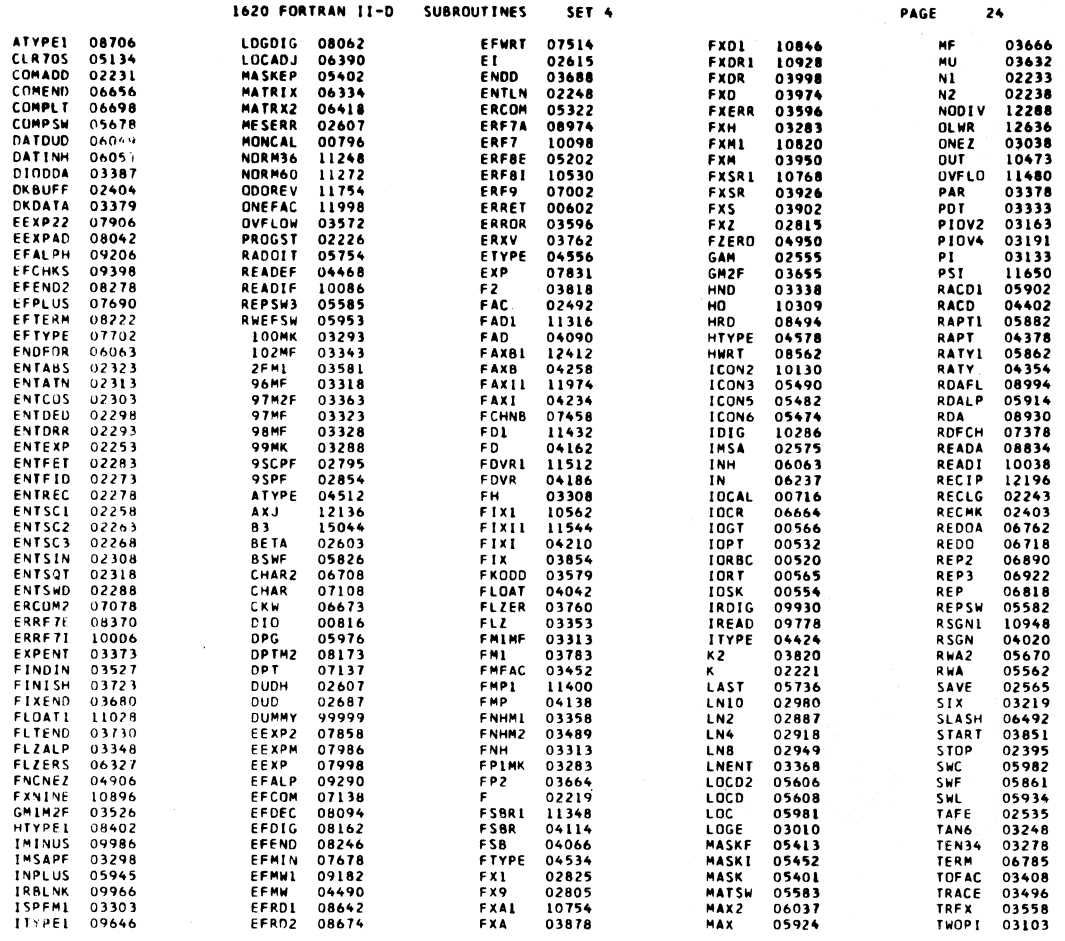

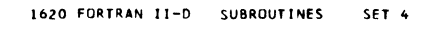

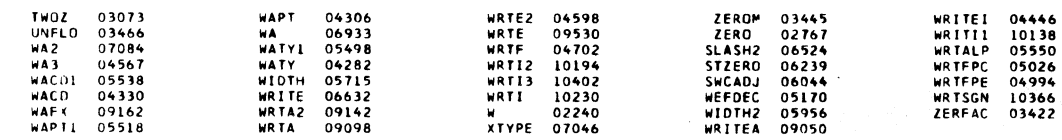

END OF ONE ASSEMBLY.

 $\frac{711}{1}$ 

PAGE

 $\overline{25}$ 

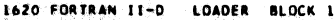

 $713$ 

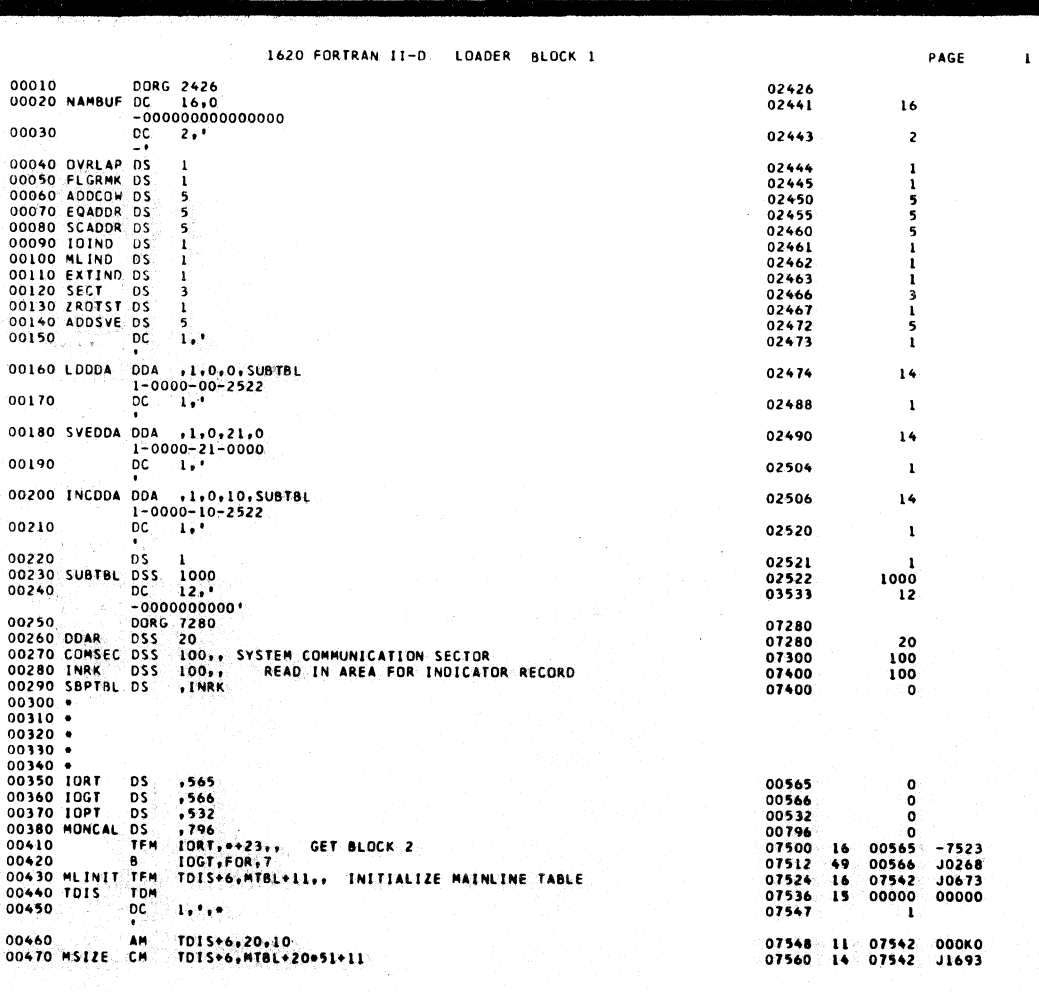

## $714.$
$\label{eq:1} \mathcal{L}_{\text{in}}(\mathcal{L}_{\text{in}}) = \mathcal{L}_{\text{out}}(\mathcal{L}_{\text{out}})$ 

 $\sim$   $\sim$ 

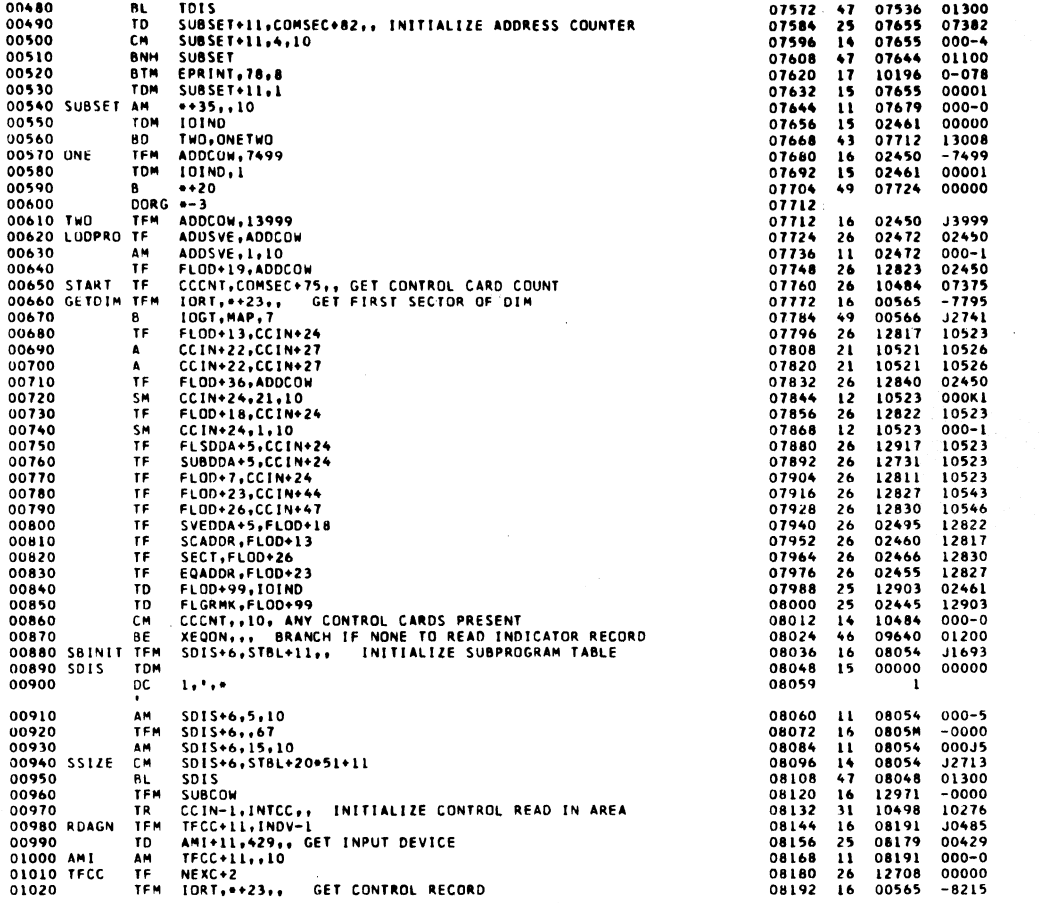

 $715$ 

PAGE

 $\overline{z}$ 

1620 FORTRAN 11-D LOADER BLOCK 1

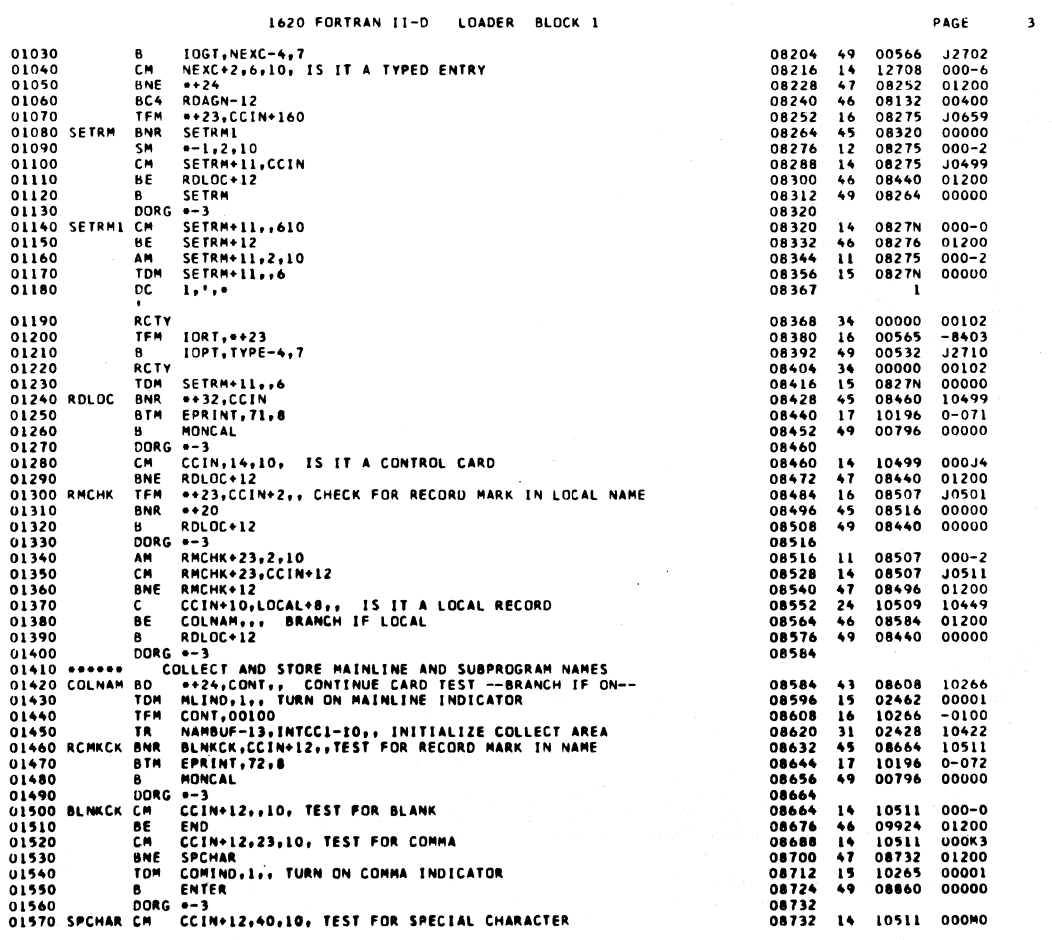

 $\sim 10$ 

 $\bar{z}$ 

 $\langle \hat{x}^{\dagger} \hat{x} \rangle$ 

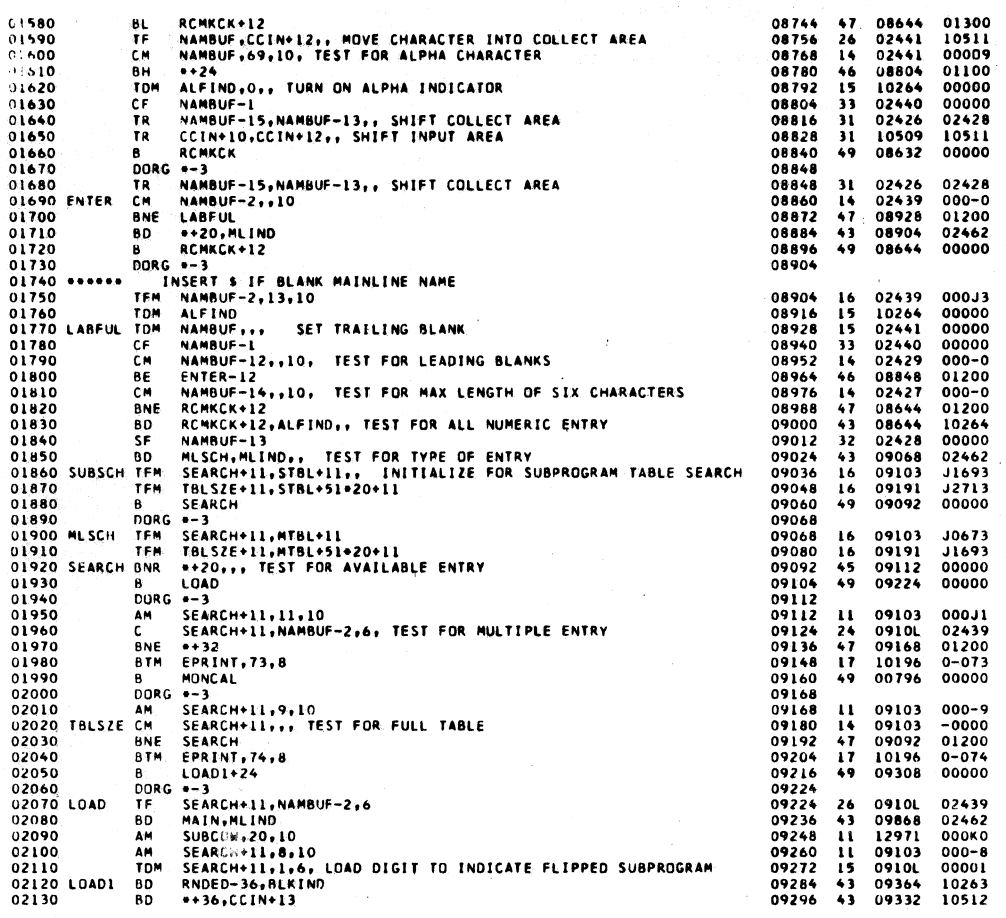

717

PAGE

 $\overline{\phantom{a}}$ 

 $\bar{z}$ 

PAGE

 $\spadesuit$ 

1620 FORTRAN II-D LOADER BLOCK 1

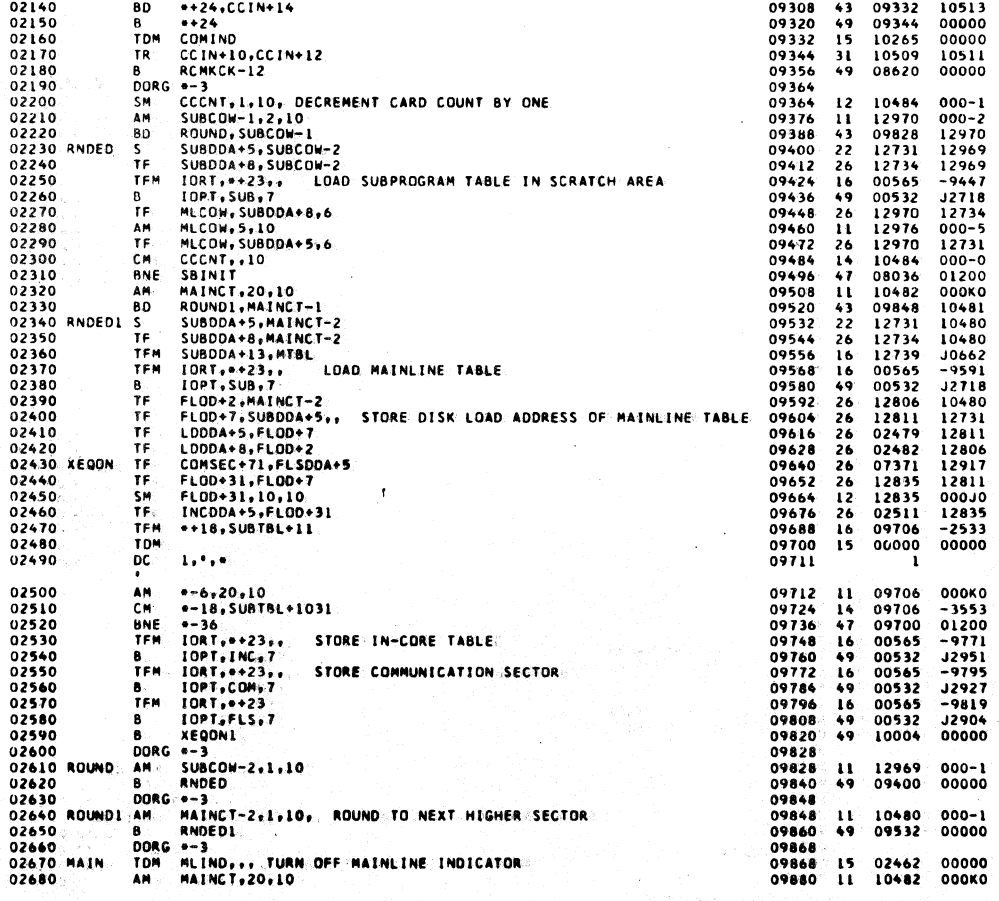

 $\mathcal{A}^{\mathcal{A}}$ 

Ì

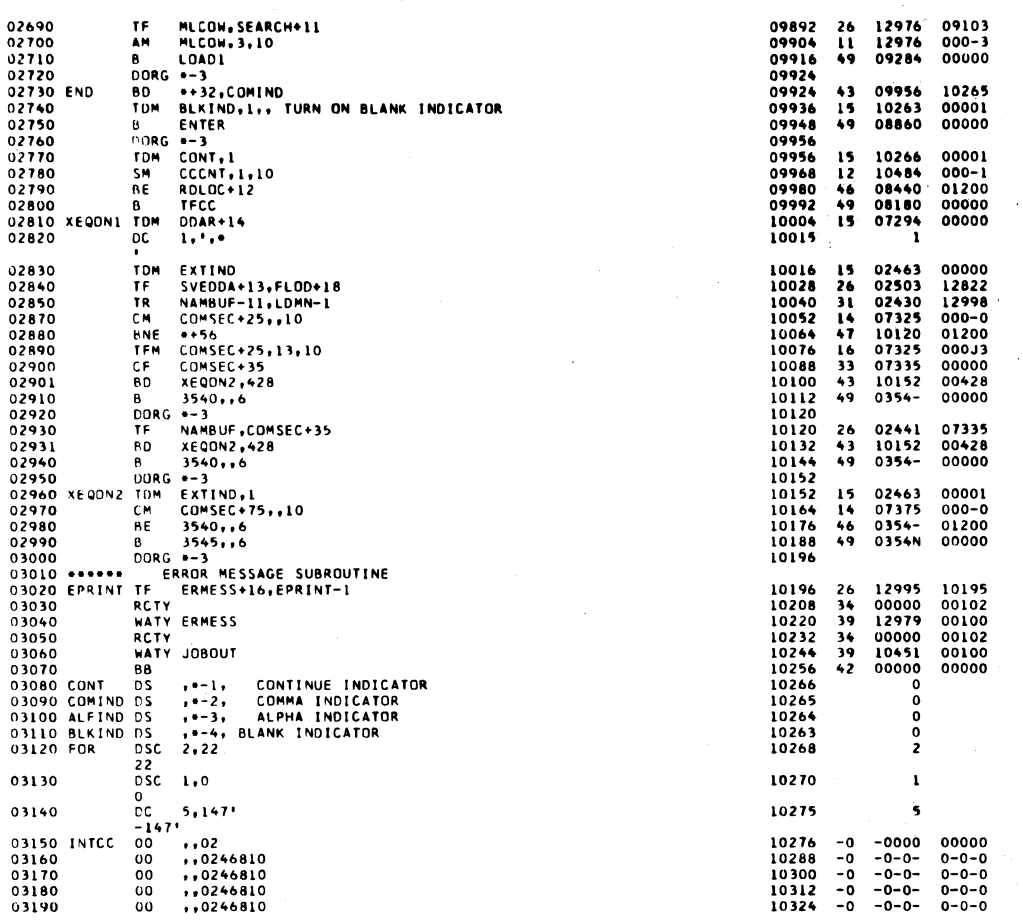

1620 FORTRAN II-D LOADER BLOCK 1

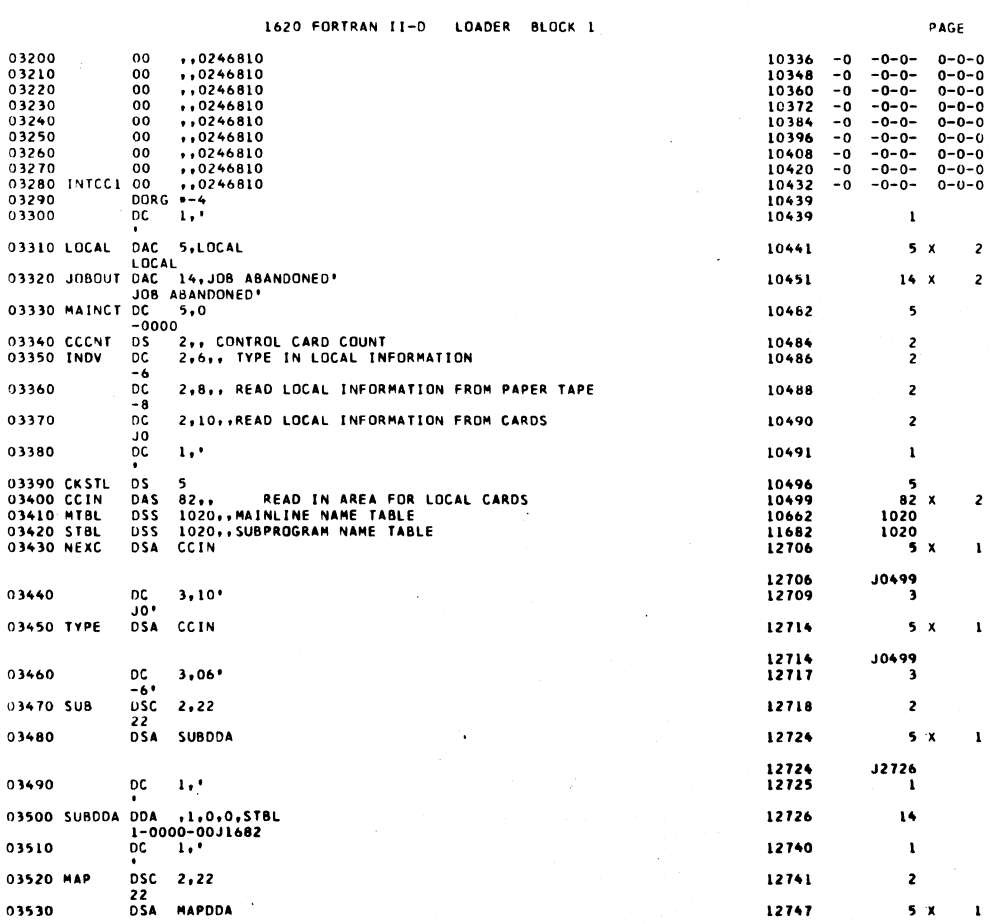

719

 $\hat{\mathcal{L}}_{\text{max}}$ 

 $\mathbf{r}$ 

 $\overline{\mathbf{c}}$  $\overline{c}$ 

 $\mathbf{z}$  $\mathbf{I}$ 

 $\bar{\mathbf{r}}$ 

 $\mathbf{r}$ 

 $\mathbf{1}$ 

 $\overline{a}$ 

 $\mathcal{L}$ 

PAGE

 $\bullet$ 

 $\mathcal{L}$ 

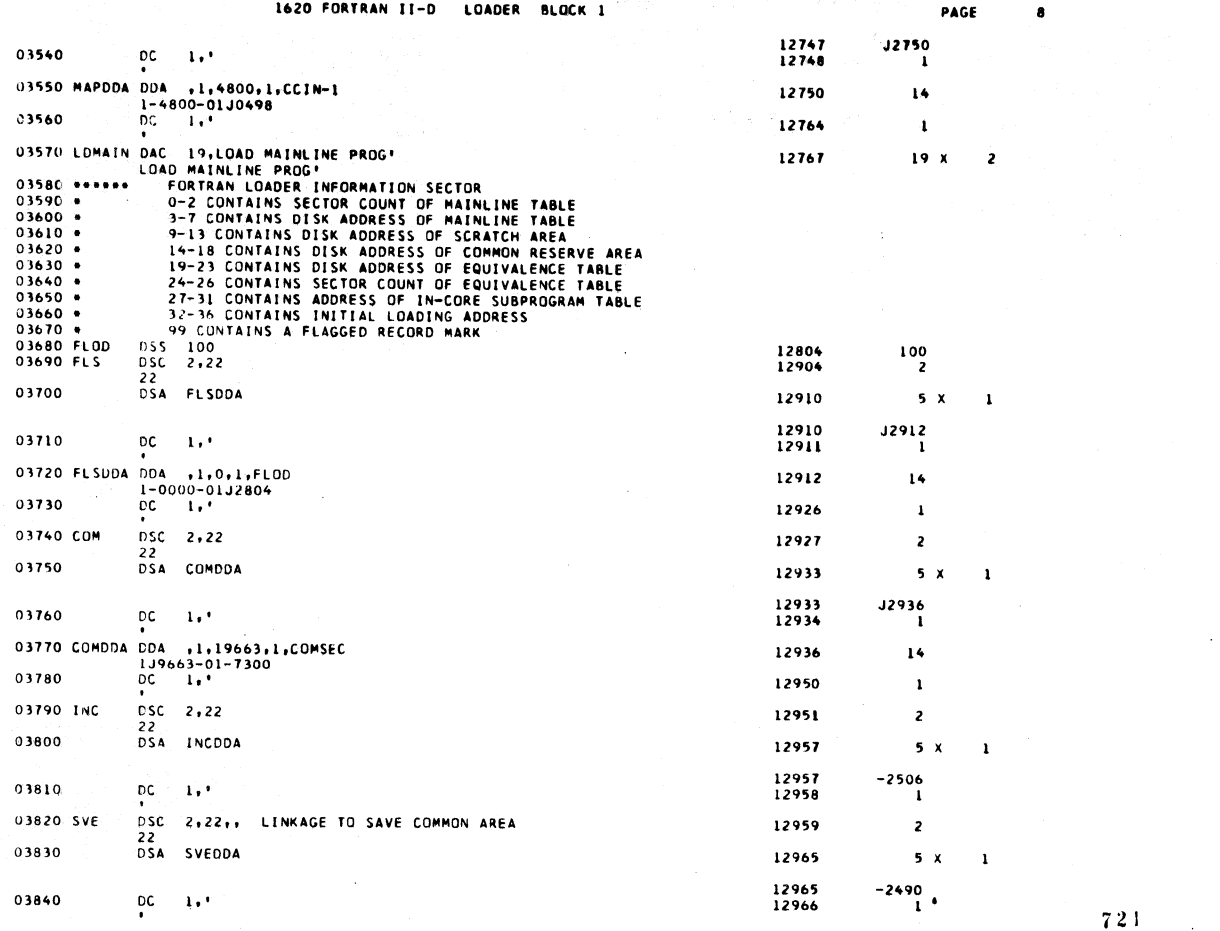

1620 FORTRAN II-D LOADER BLUCK 1

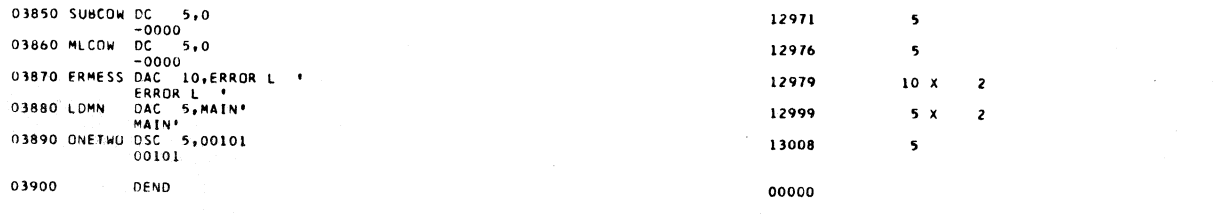

PAGE

 $\overline{9}$ 

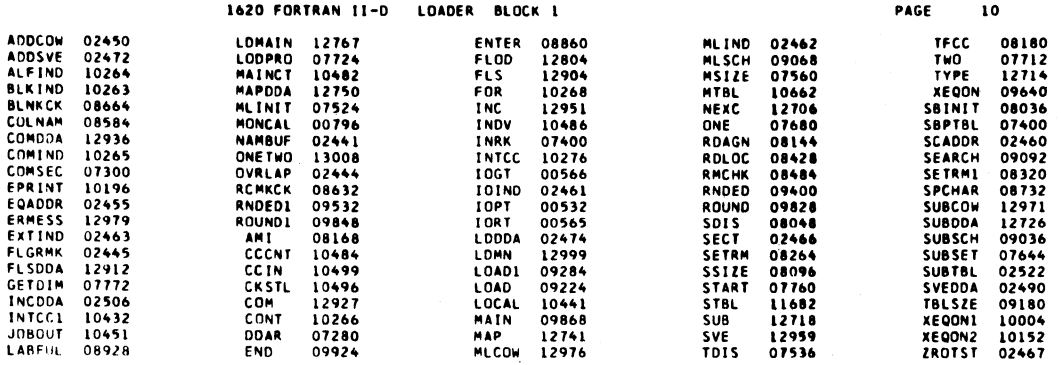

END OF UNE ASSEMBLY.

l.

 $\begin{matrix} \sum\limits_{i=1}^{n} a_i & b_i \end{matrix}$ 

 $723$ 

## 1620 FORTRAN II-D LOADER BLOCK 2

724

ł

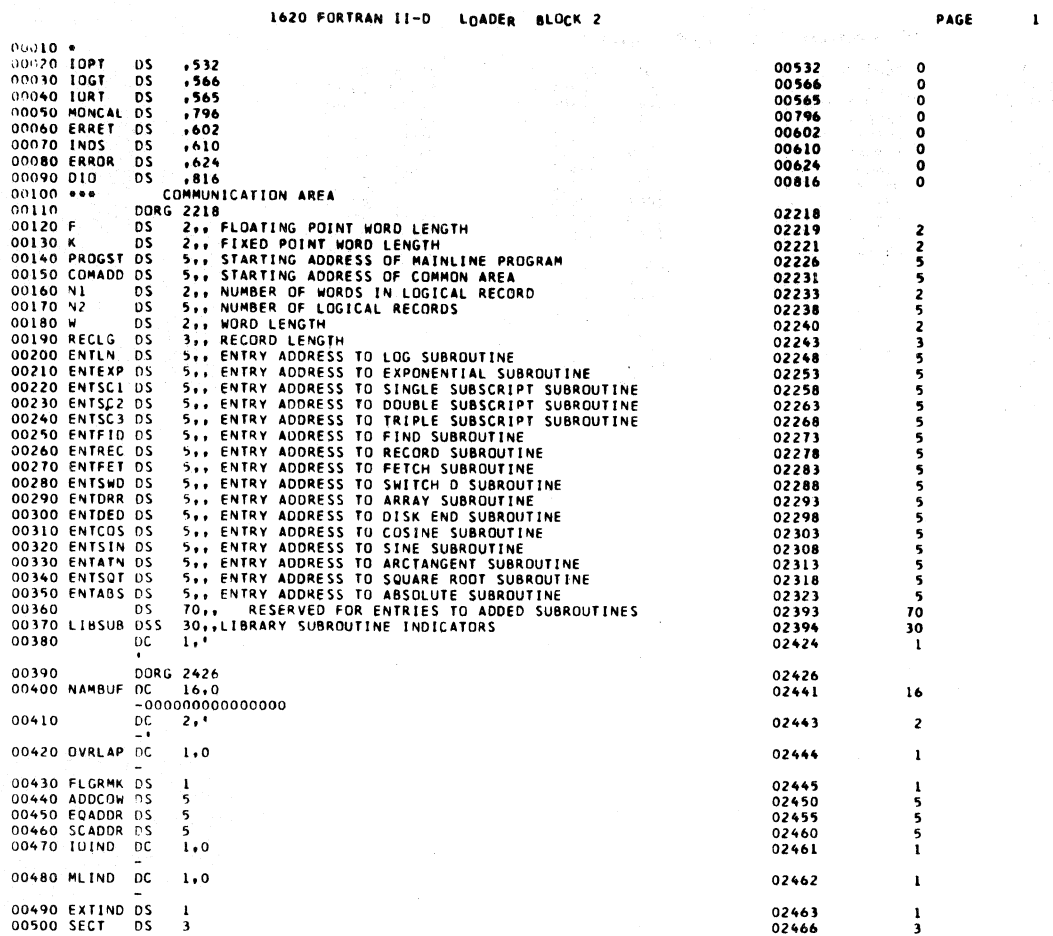

725

 $\mathcal{L}^{\text{max}}_{\text{max}}$  and  $\mathcal{L}^{\text{max}}_{\text{max}}$ 

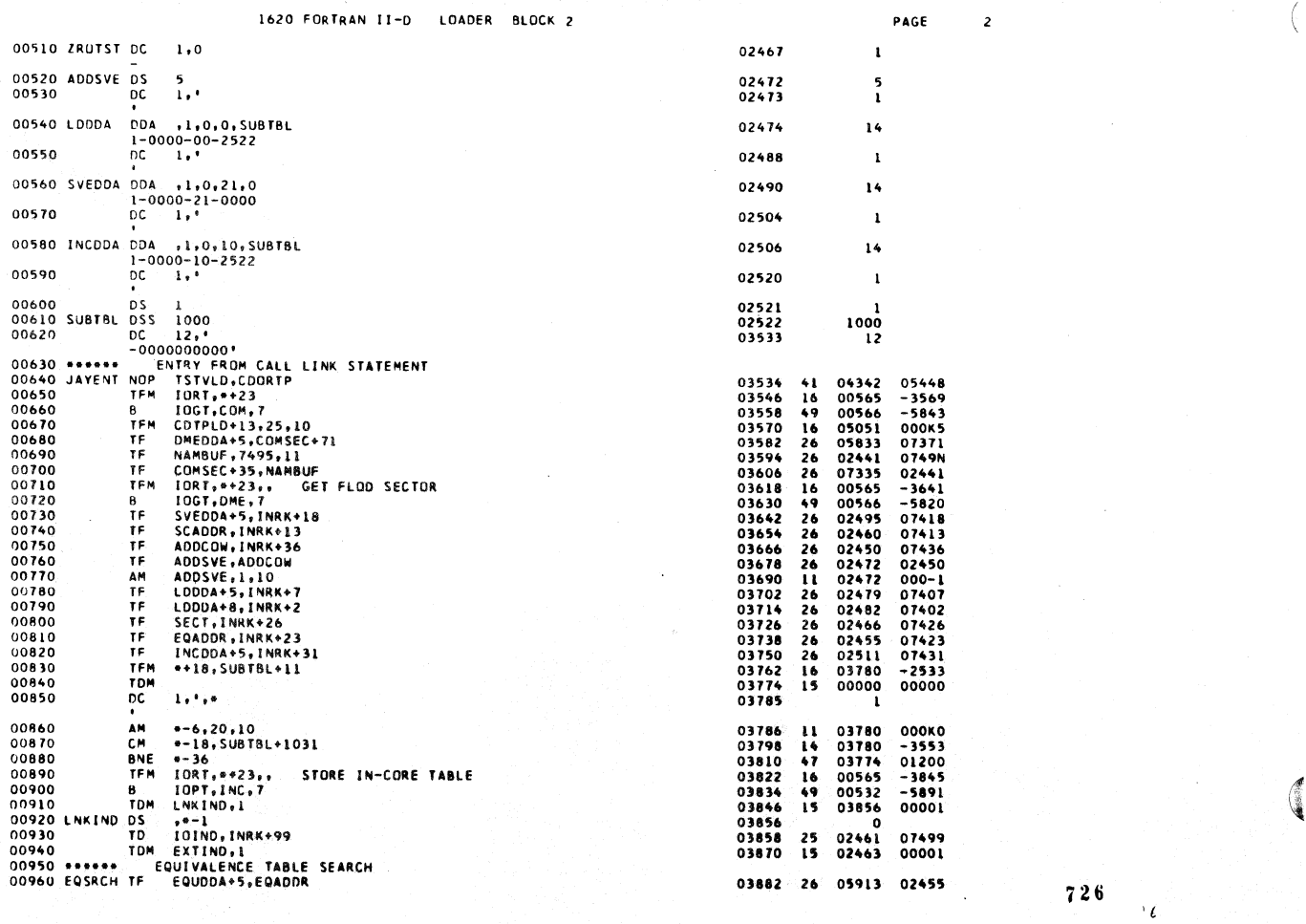

 $\sim$ 

 $\,$   $\,$ 

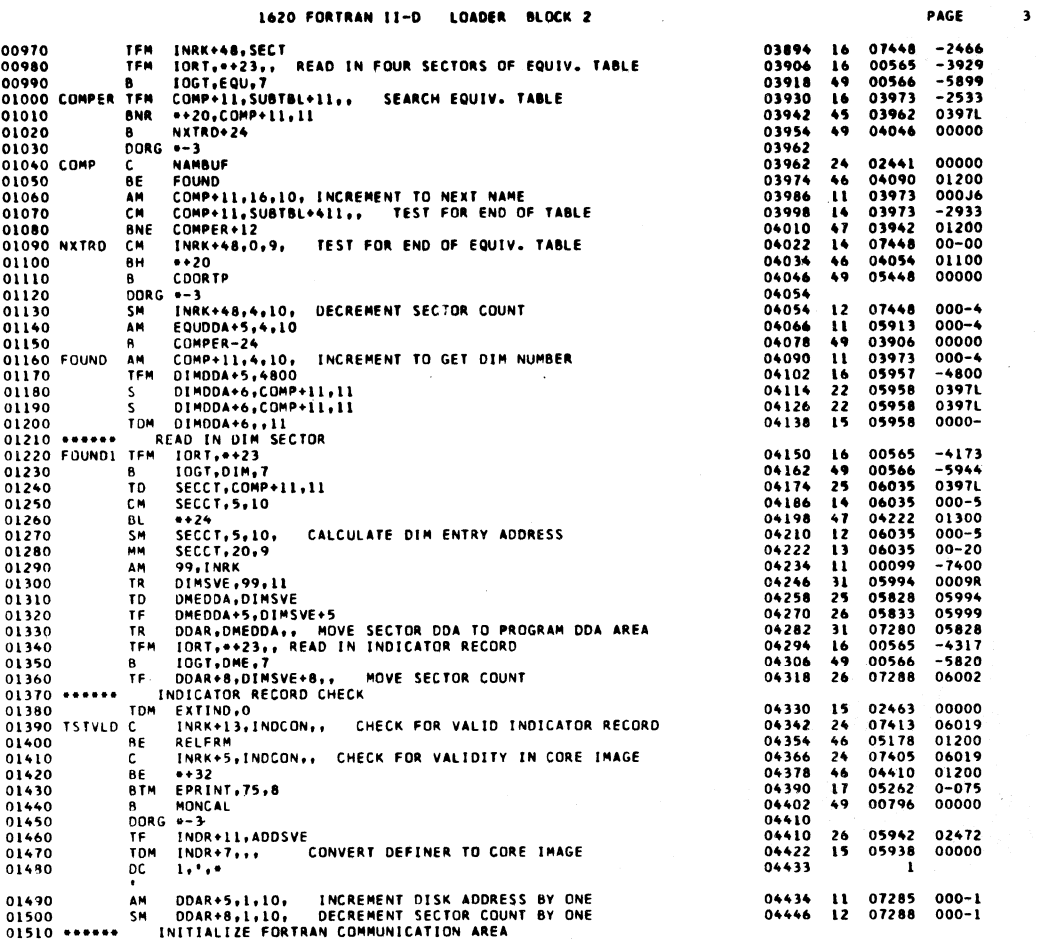

1620 FORTRAN II-D LOADER BLOCK 2

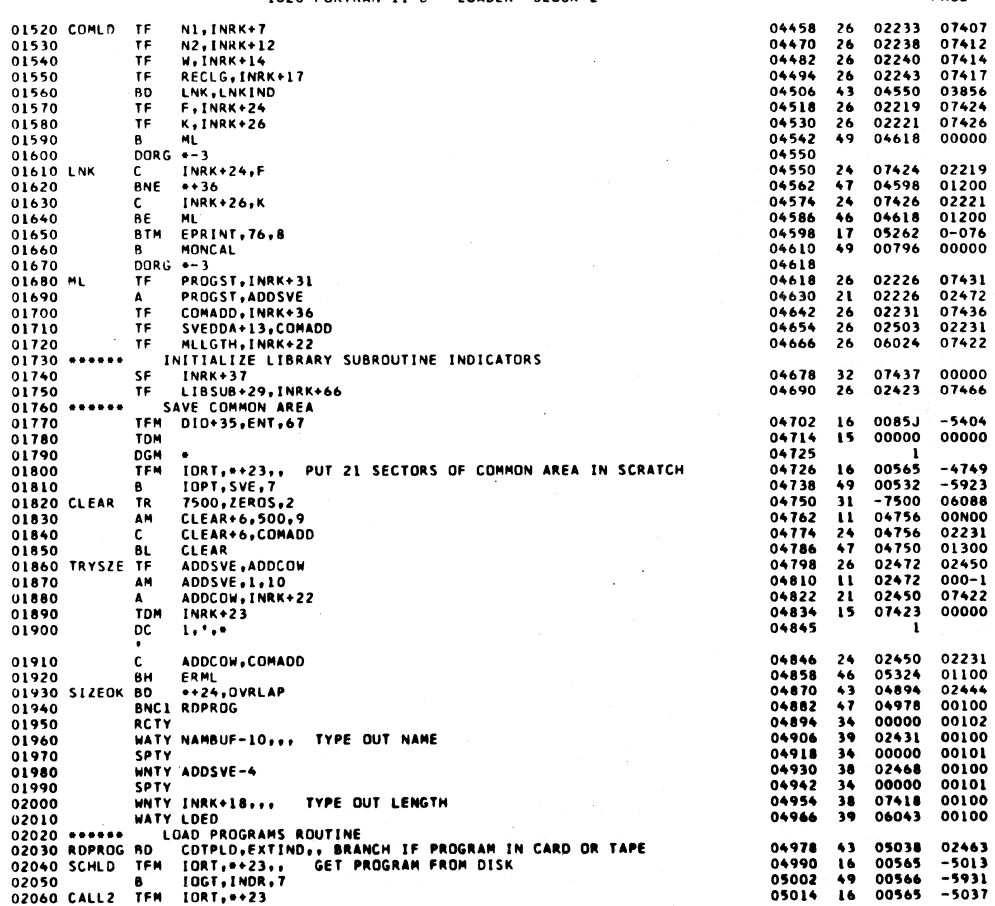

 $\ddot{\bullet}$ 

PAGE

727

PAGE

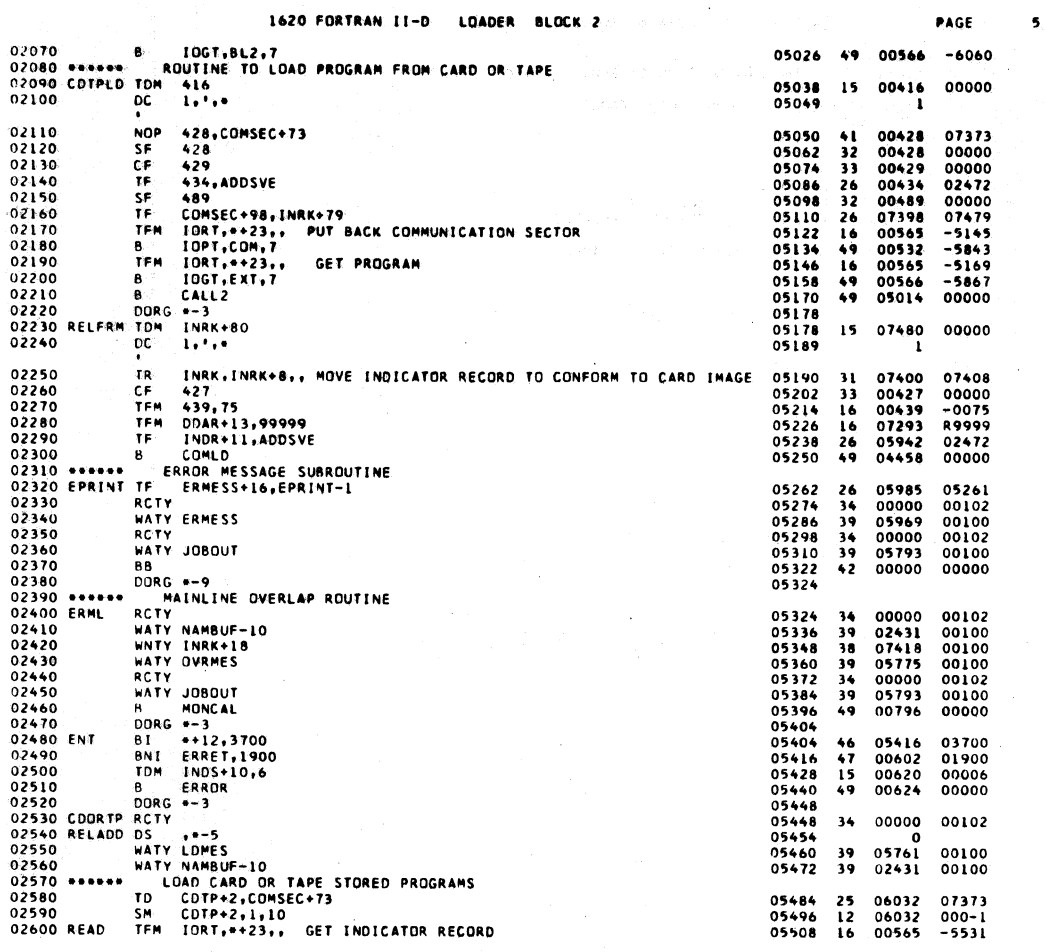

 $\bar{z}$ 

 $\hat{\boldsymbol{\beta}}$ 

 $\mathcal{P}(\mathbf{p},t)$ 

 $\sim$   $\sim$ 

1620 FORTRAN II-D LOADER BLOCK 2

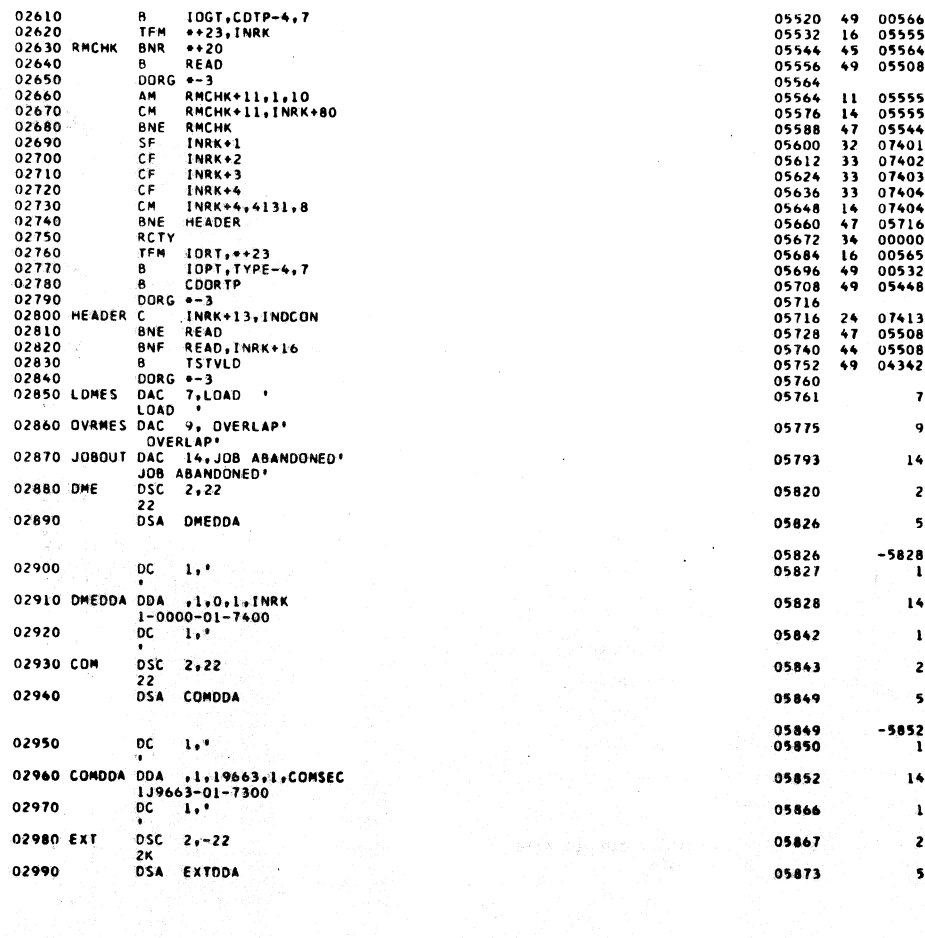

729

 $\sim$ 

 $\ensuremath{\mathsf{PAGE}}$ 

 $-6026$ <br> $-7400$ <br>00000<br>00000

 $\begin{array}{r} 0.00-1 \\ -7480 \\ 0.1200 \\ 0.00000 \\ 0.00000 \\ 0.00000 \\ 0.1200 \\ 0.1200 \\ -5707 \\ -6068 \\ 0.00000 \end{array}$ 

06019<br>01200<br>07416<br>00000

 $\mathbf{x}$  $\sim 1$ 

 $\mathbf{x}$  $\mathbf{a}$ 

 $\bar{\mathbf{x}}$  $\mathbf{1}$ 

 $\overline{\mathbf{z}}$  $\pmb{\mathsf{x}}$ 

 $\mathbf{z}$  $\pmb{\mathsf{x}}$  $\bar{\mathbf{x}}$  $\overline{\mathbf{z}}$   $\pmb{\mathsf{6}}$ 

 $\frac{1}{\sqrt{2}}$  .

 $\sqrt{\frac{2}{3}}$ 

## 1620 FORTRAN II-D LOADER BLOCK 2

 $\sim 10^7$ 

 $\sim 10^{-5}$ 

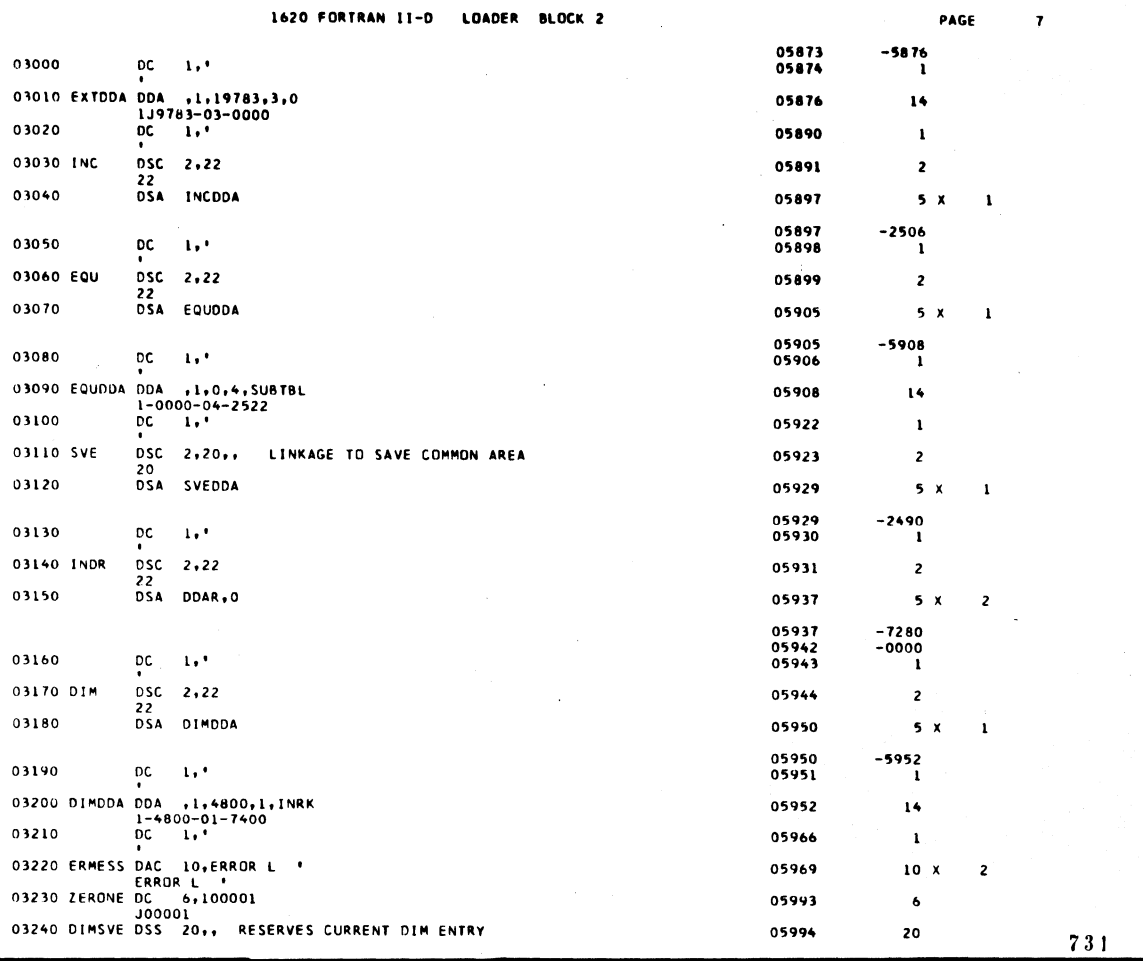

1620 FORTRAN II-D LOADER BLOCK 2

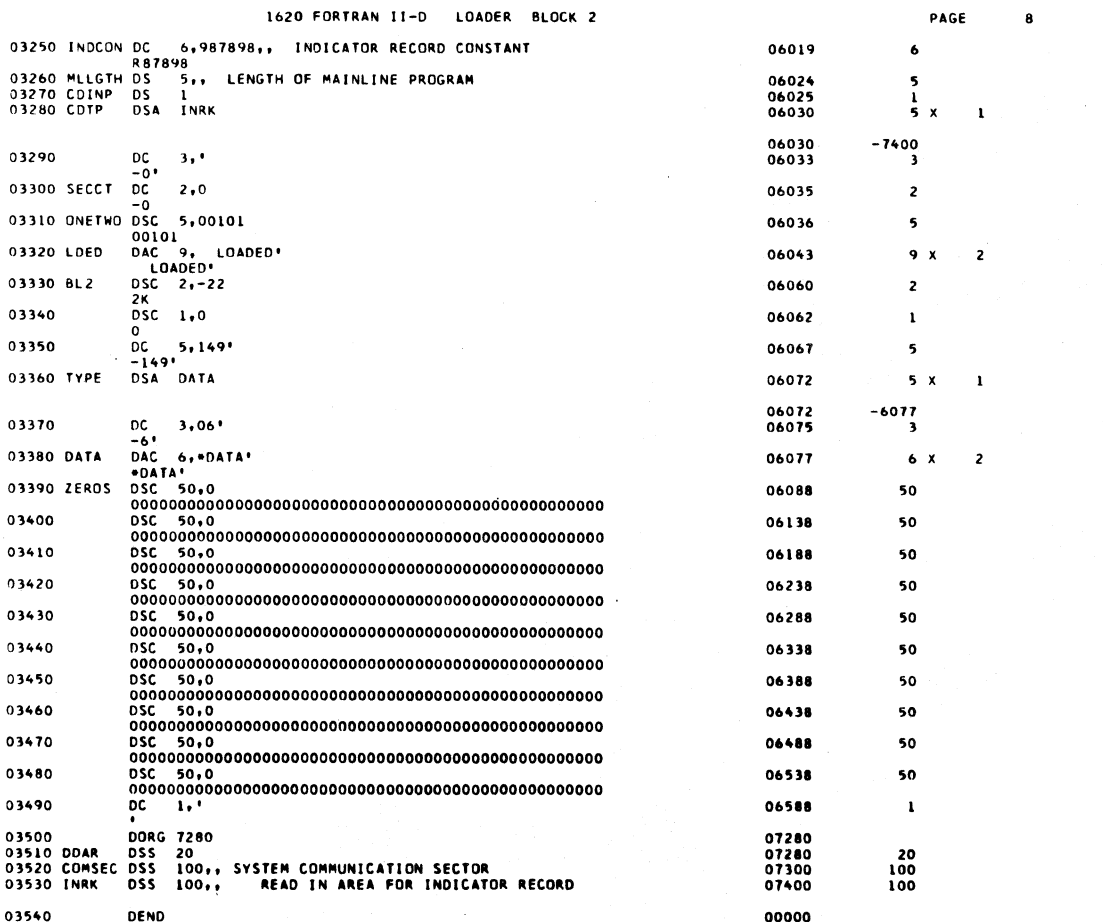

 $\bullet$ 

 $\mathcal{A}^{\mathcal{A}}$ 

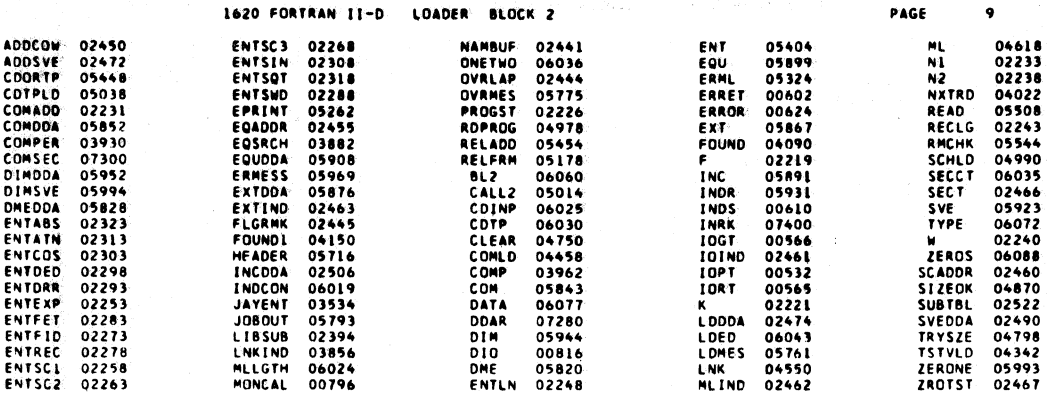

 $\sim 10^6$ 

V.

END OF ONE ASSEMBLY.

733

1620 FORTRAN II-D LOADER BLOCK 3

**Birds** 

D.

 $\sim 10^{-10}$ 

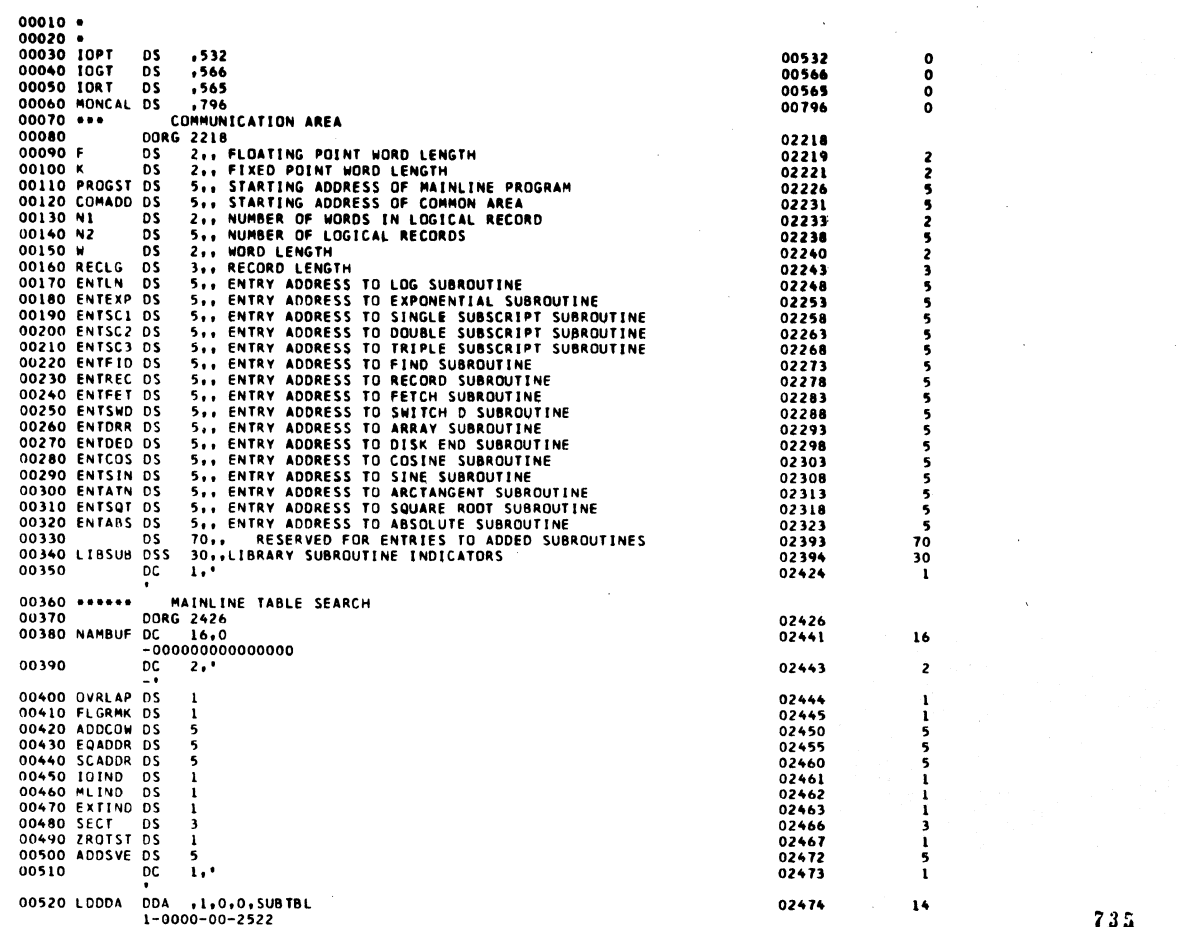

1620 FORTRAN II-D LOADER BLOCK 3

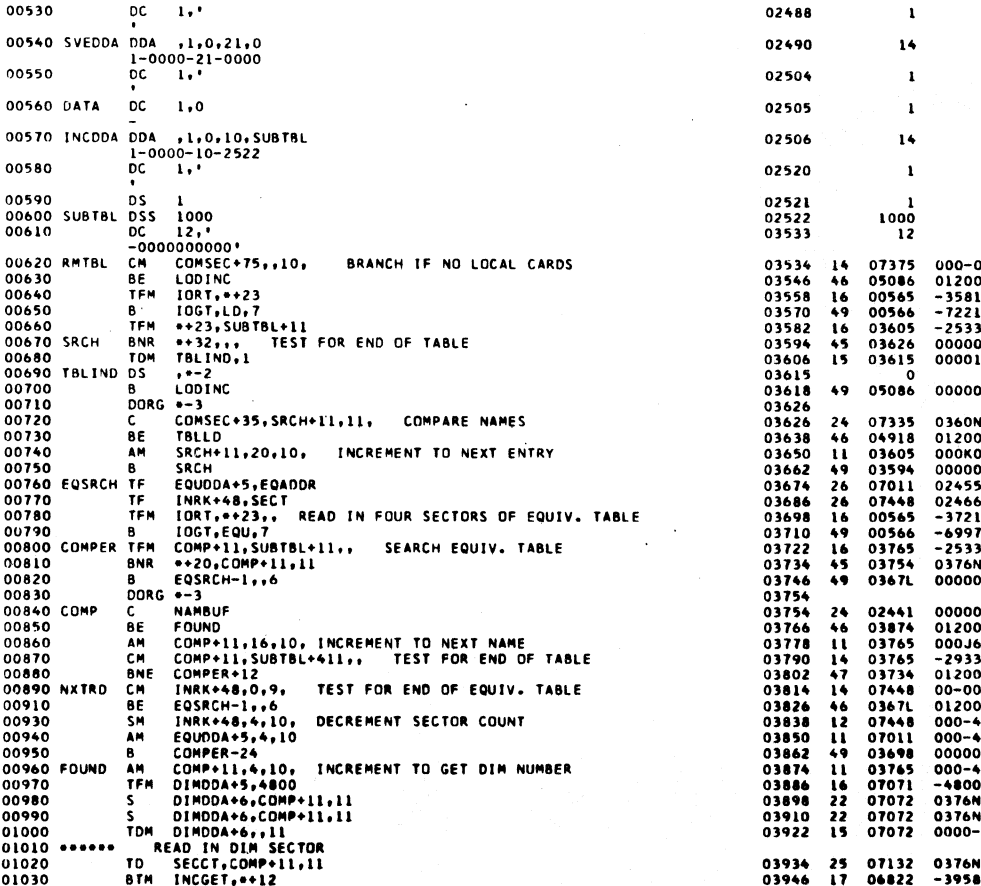

 $\sim 10^{10}$ 

 $\frac{1}{2} \sum_{i=1}^{n} \frac{1}{2} \sum_{j=1}^{n} \frac{1}{2} \sum_{j=1}^{n} \frac{1}{2} \sum_{j=1}^{n} \frac{1}{2} \sum_{j=1}^{n} \frac{1}{2} \sum_{j=1}^{n} \frac{1}{2} \sum_{j=1}^{n} \frac{1}{2} \sum_{j=1}^{n} \frac{1}{2} \sum_{j=1}^{n} \frac{1}{2} \sum_{j=1}^{n} \frac{1}{2} \sum_{j=1}^{n} \frac{1}{2} \sum_{j=1}^{n} \frac{1}{2} \sum_{j=1}^{n$ 

 $\sim 10^{11}$  km

PAGE 2

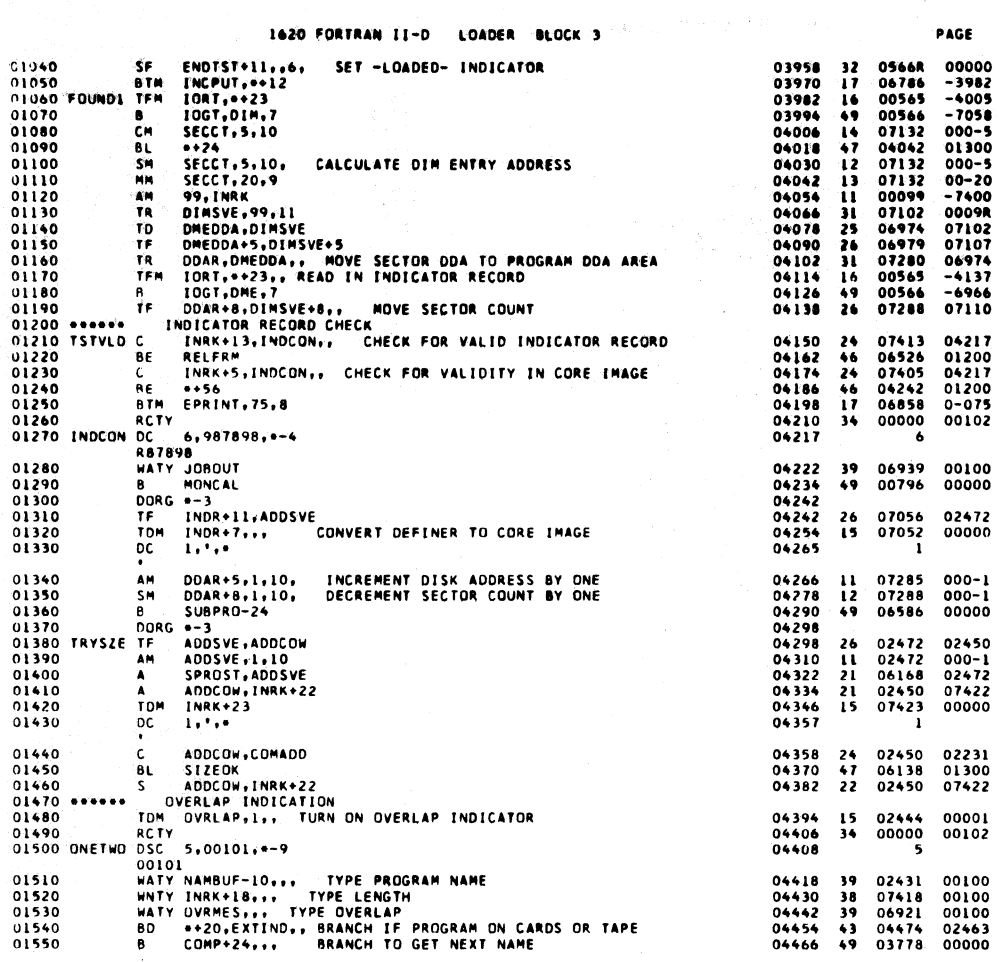

 $\mathbb{R}^2$ 

×,

 $\mathbb{R}^2$ 

1620 FORTRAN II-D LOADER BLOCK 3

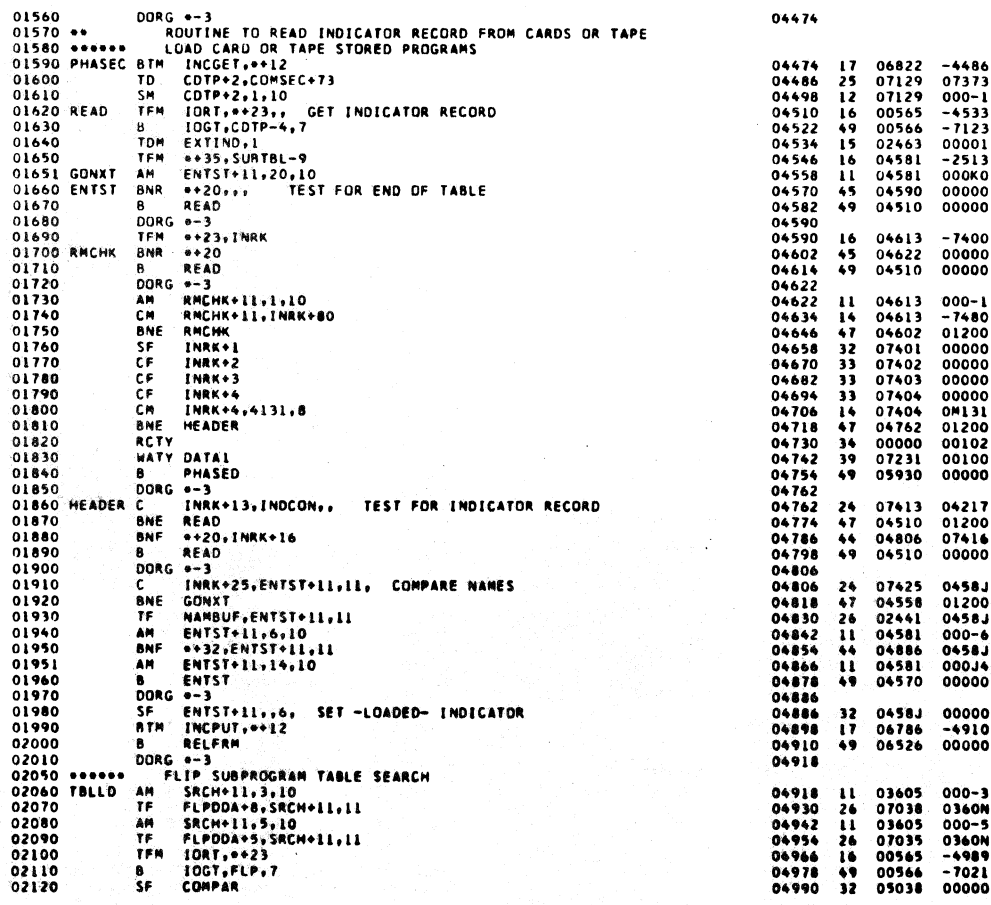

## $737$

PAGE

 $\ddot{\bullet}$ 

 $\bar{\mathbf{3}}$ 

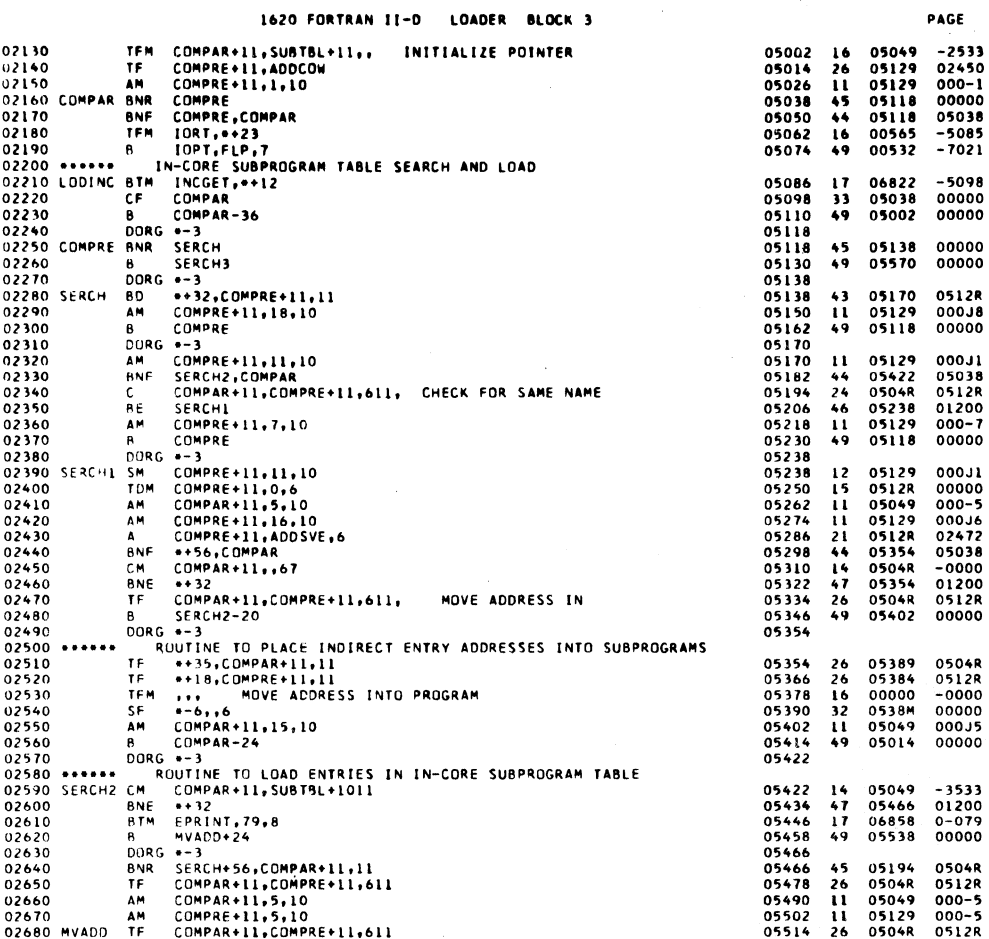

1620 FORTRAN 11-D LOADER BLOCK 3

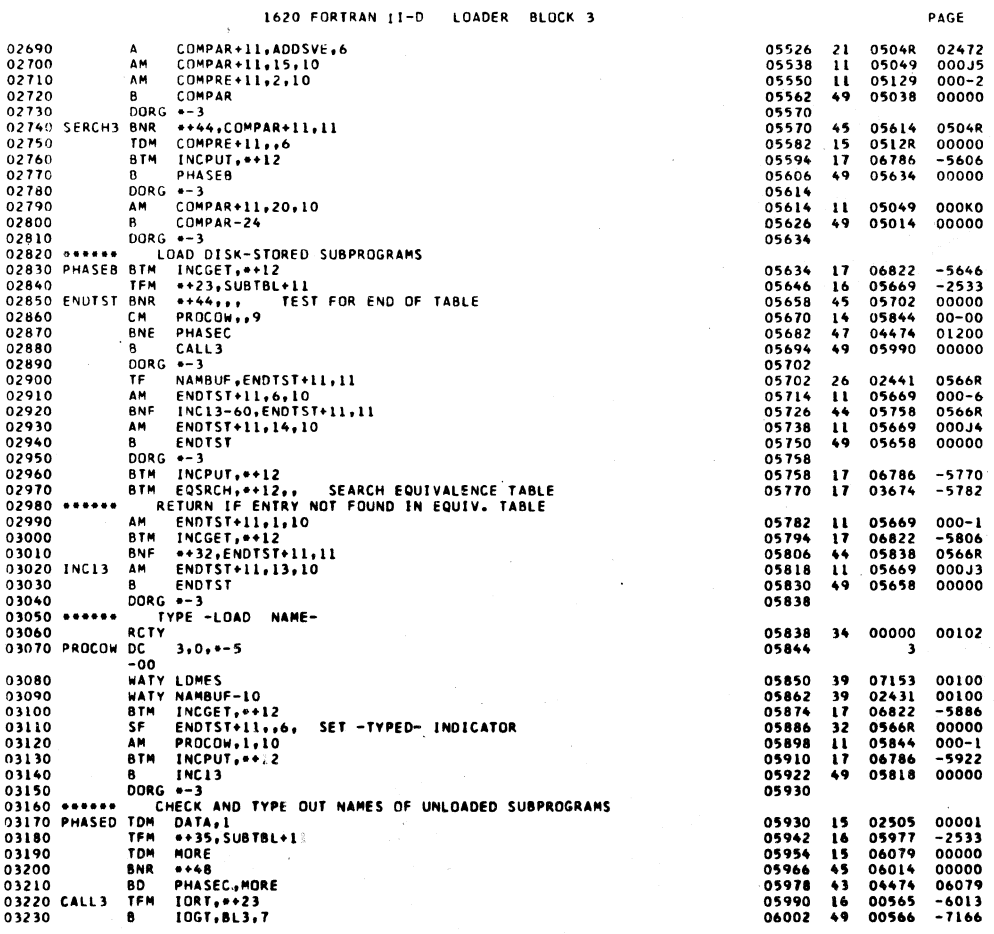

 $\bar{1}$ 

739

 $\ddot{\bullet}$ 

J.

 $\overline{\phantom{a}}$ 

 $\hat{\boldsymbol{\beta}}$ 

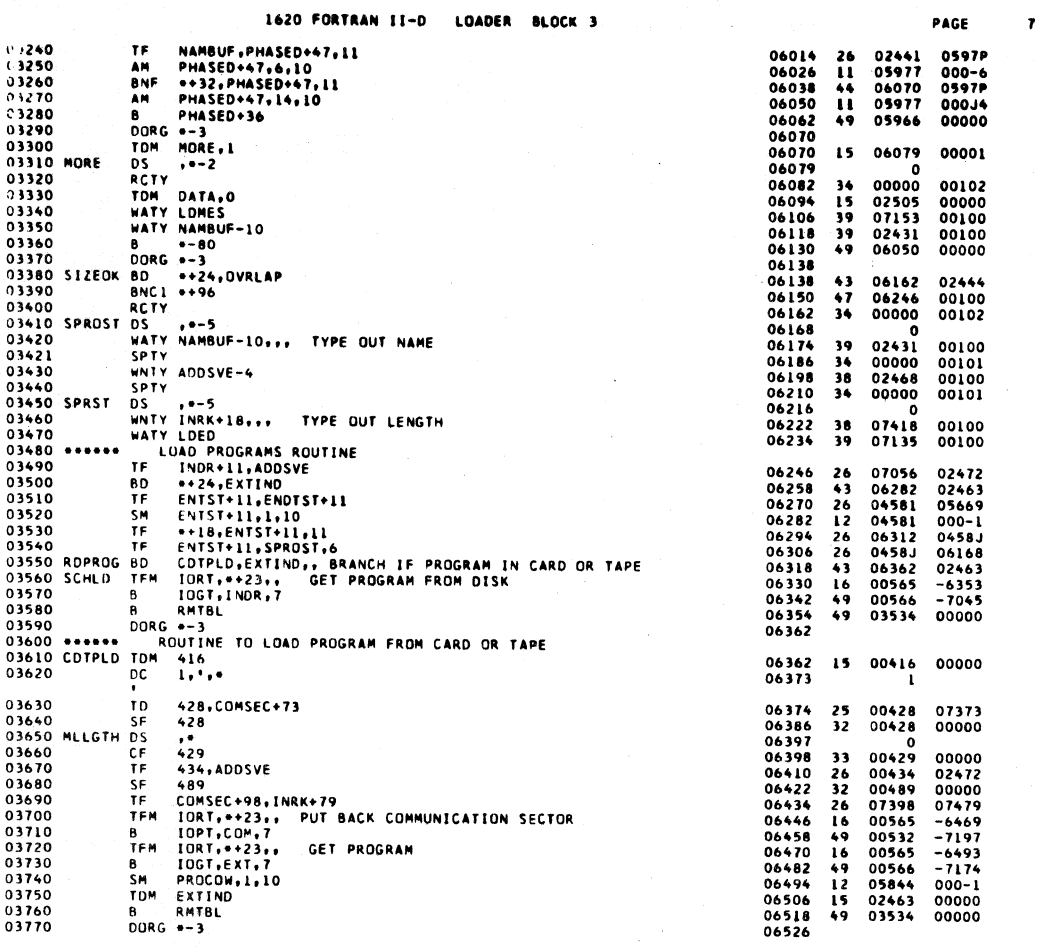

 $741$ 

PAGE

 $\pmb{s}$ 

 $\sim$ 

1620 FORTRAN II-D LOADER BLOCK 3

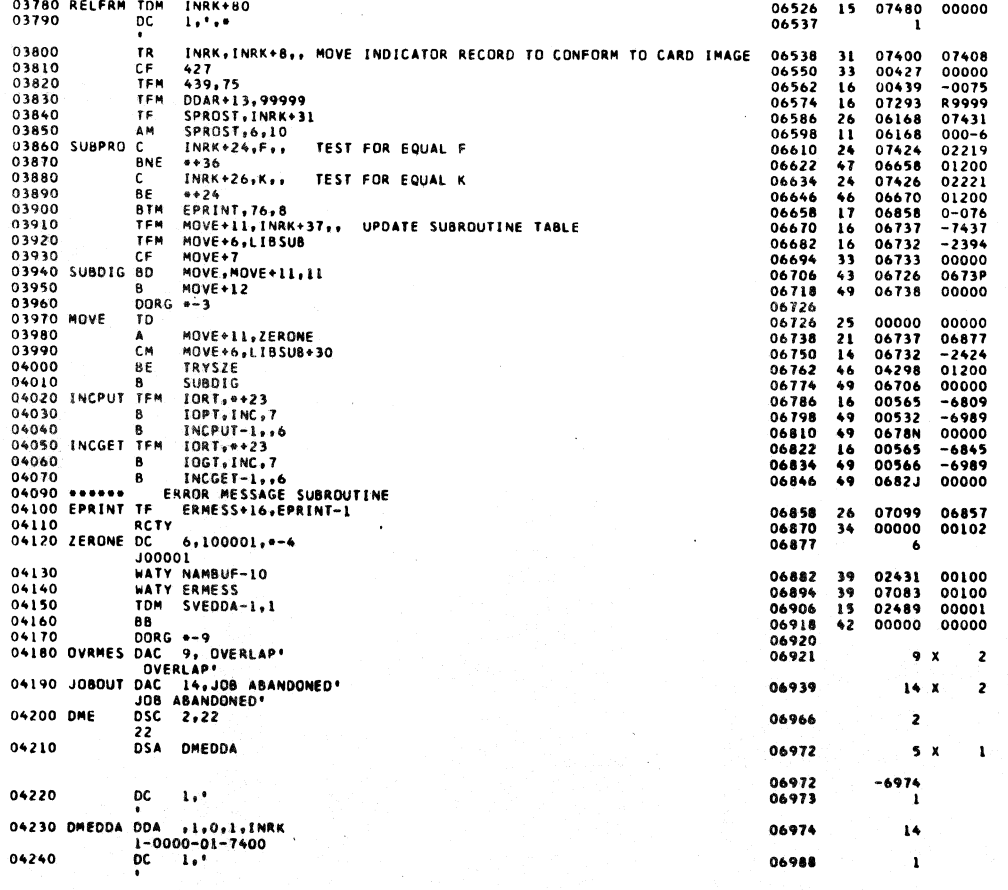

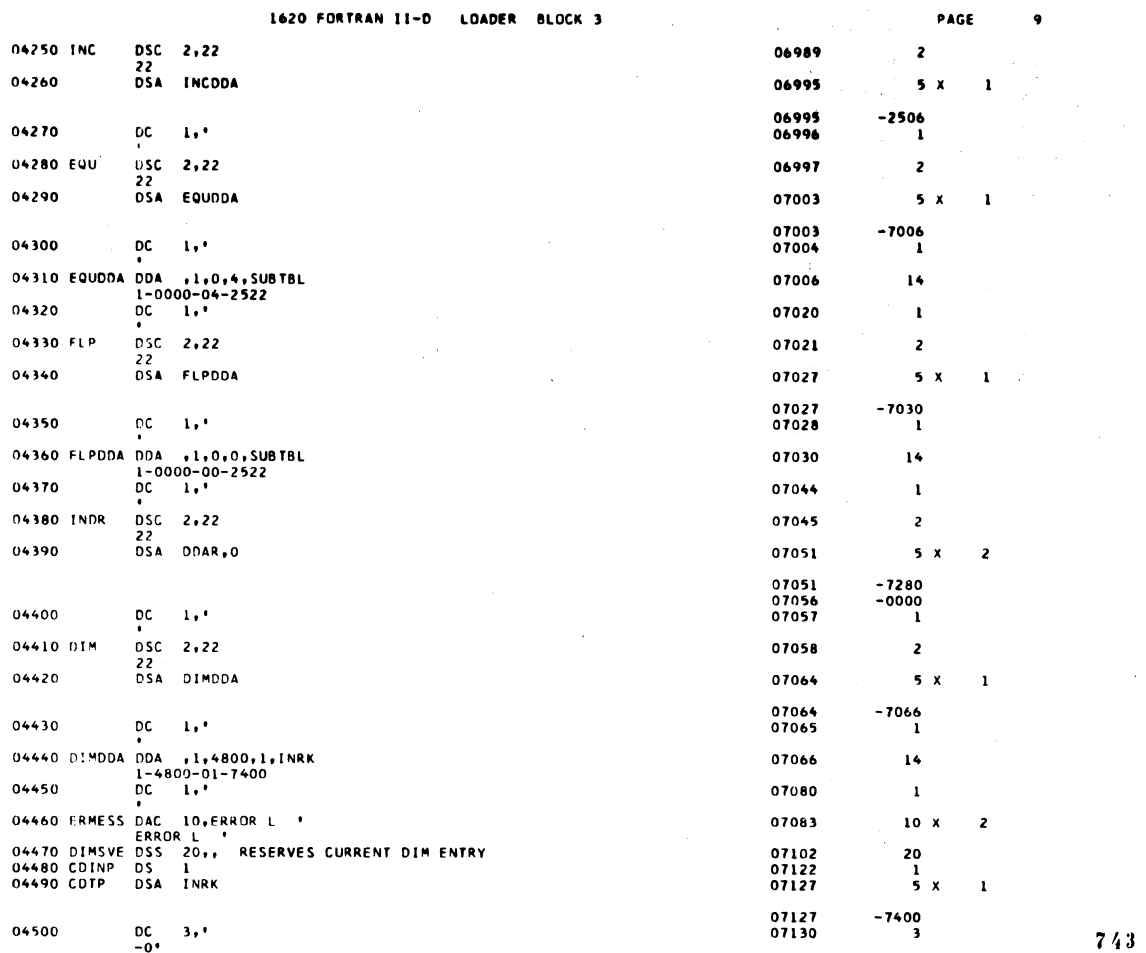

 $1420$  EORTRAN II-D. JOADER BLOCK 3

 $\bar{\alpha}$ 

 $\bar{Y}$ 

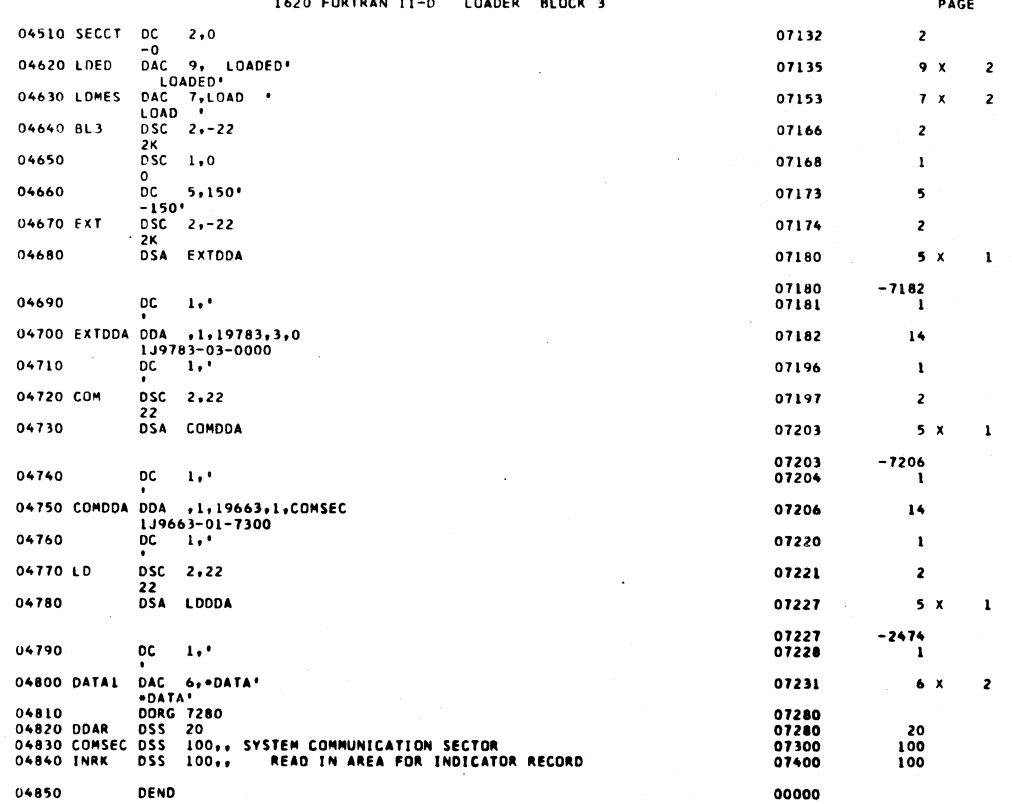

 $\overline{10}$ 

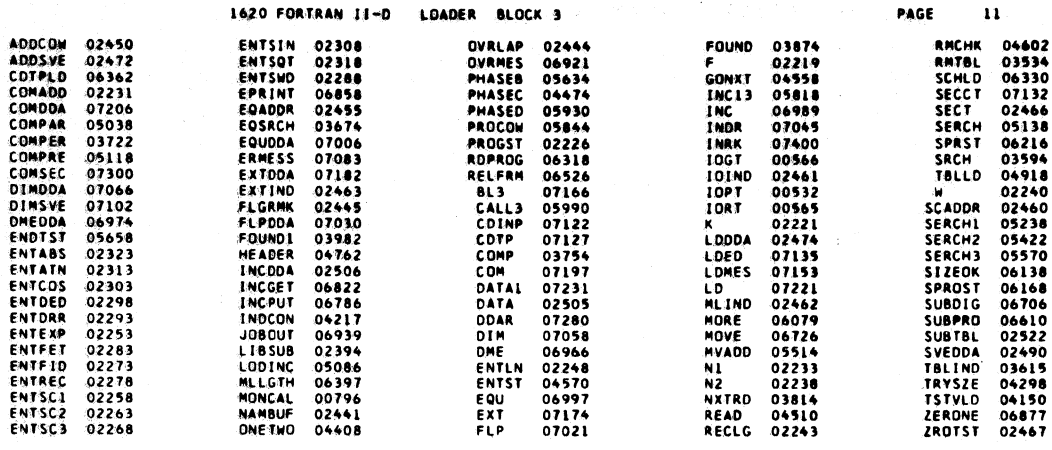

 $\bar{.}$ 

END OF ONE ASSEMBLY.

 $\mathcal{O}(\sqrt{1-\epsilon})$ 

 $\overline{a}$ 

745

 $\bar{z}$ 

1620 FORTRAN II-D LOADER BLOCK 4

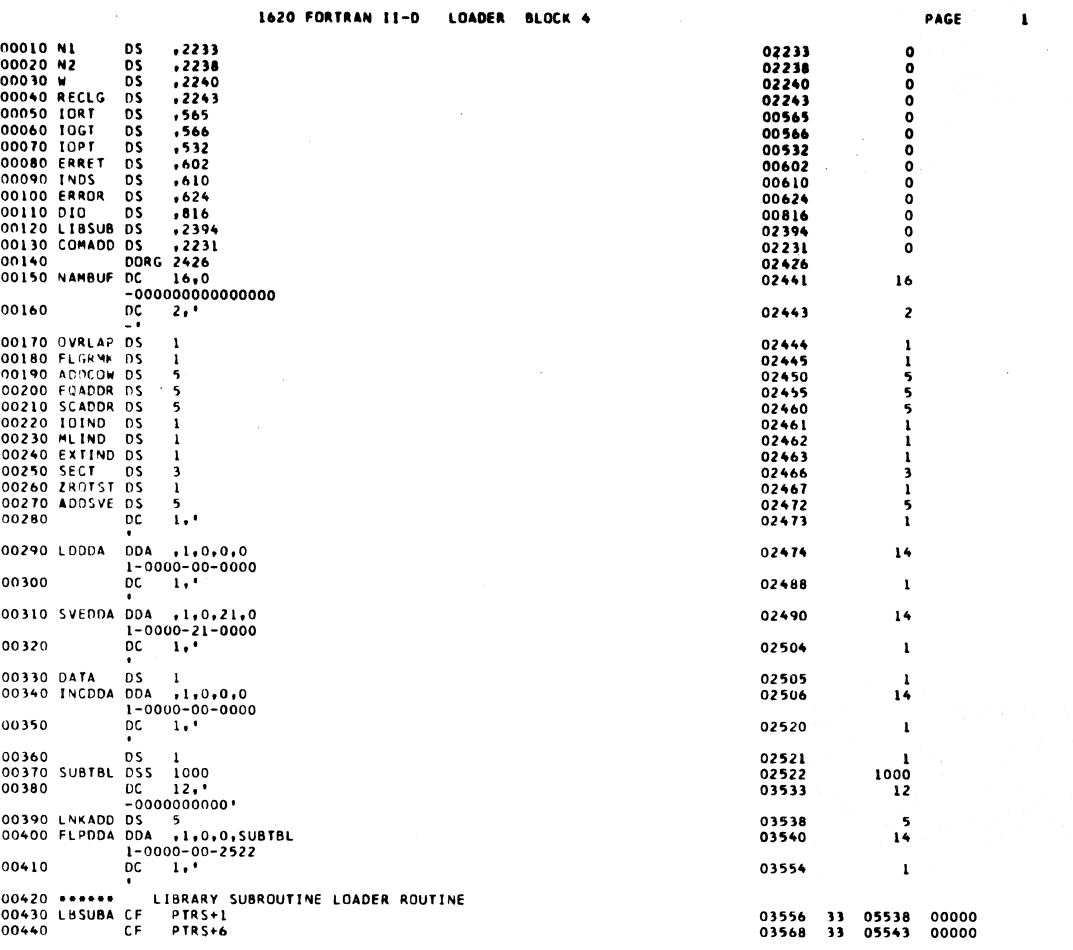

1620 FORTRAN II-D LOADER BLOCK 4

 $\bar{z}$ 

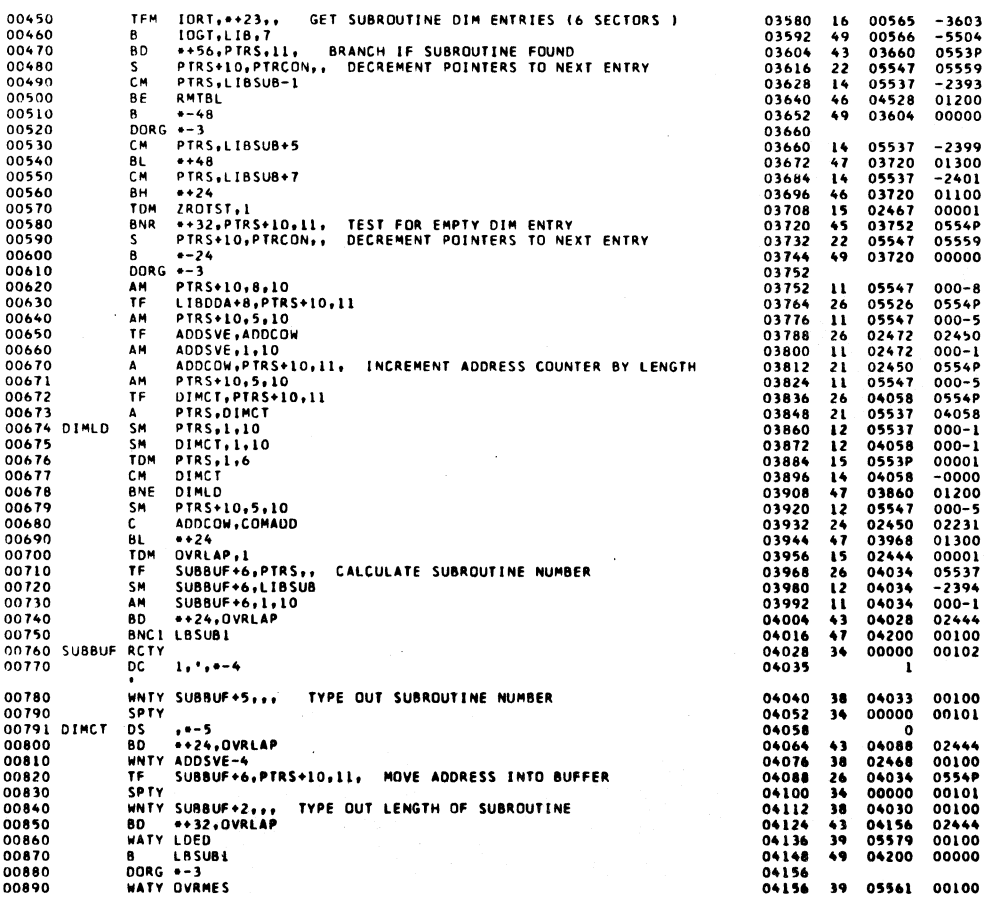

 $-3603$ <br>  $-5504$ <br>
0553P<br>
05559<br>  $-2393$ <br>
01200<br>
00000 00565<br>00566<br>03660<br>05547<br>05537<br>04528<br>03604 |6<br>|9 13<br>22<br>14  $\frac{6}{9}$ 05537<br>03720<br>05537<br>03720<br>02467<br>03752<br>05547<br>03720  $-2399$ <br>01300<br>-2401<br>01100<br>00001<br>0554P<br>05559<br>00000  $\frac{4}{7}$  $\clubsuit$  $65529$  $\frac{1}{6}$ ı ī  $\frac{2}{2}$ š 7  $\overline{\mathbf{z}}$ 5  $\frac{6}{2}$ ĩ  $\frac{3}{7}$ Ä. 04033<br>00000<br>04088<br>02468<br>04030<br>04156<br>05579<br>04200  $00100$ <br>00101 iS. Ā 02444<br>00100<br>0554P<br>00100<br>02444<br>00100<br>00000

 $\ensuremath{\mathsf{PAGE}}$ 

 $\overline{\mathbf{c}}$ 

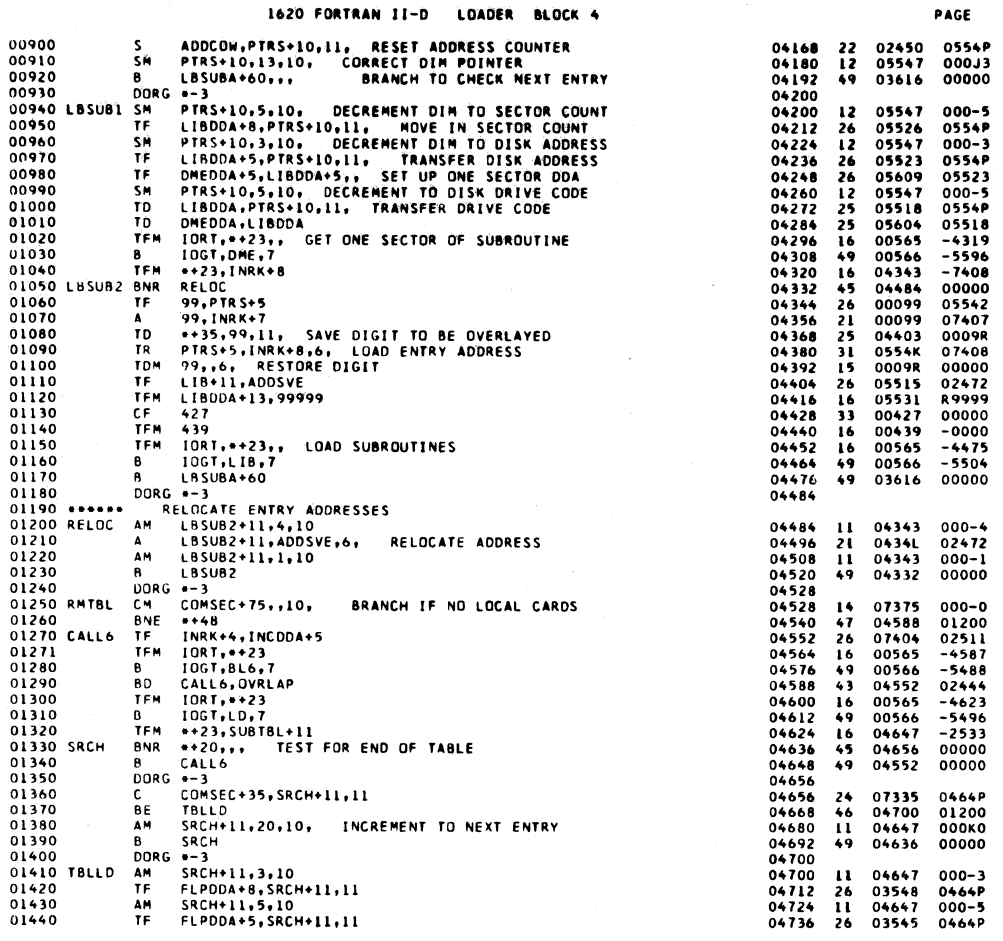

 $\ddot{\phantom{a}}$ 

14.56

COSTAAN

 $\bf 7\,4\,9$ 

PAGE

 $\overline{a}$ 

1620 FORTRAN II-D LOADER BLOCK 4

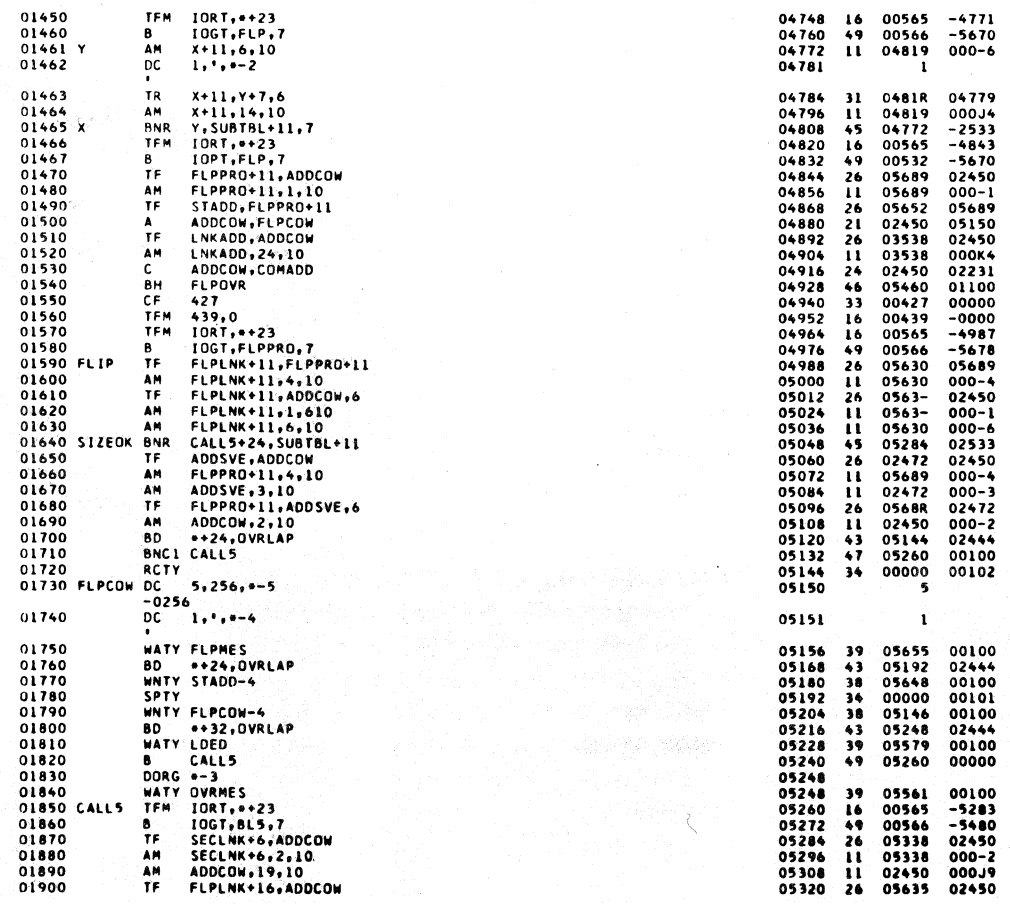

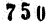

G

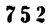

751

 $\bullet$ 

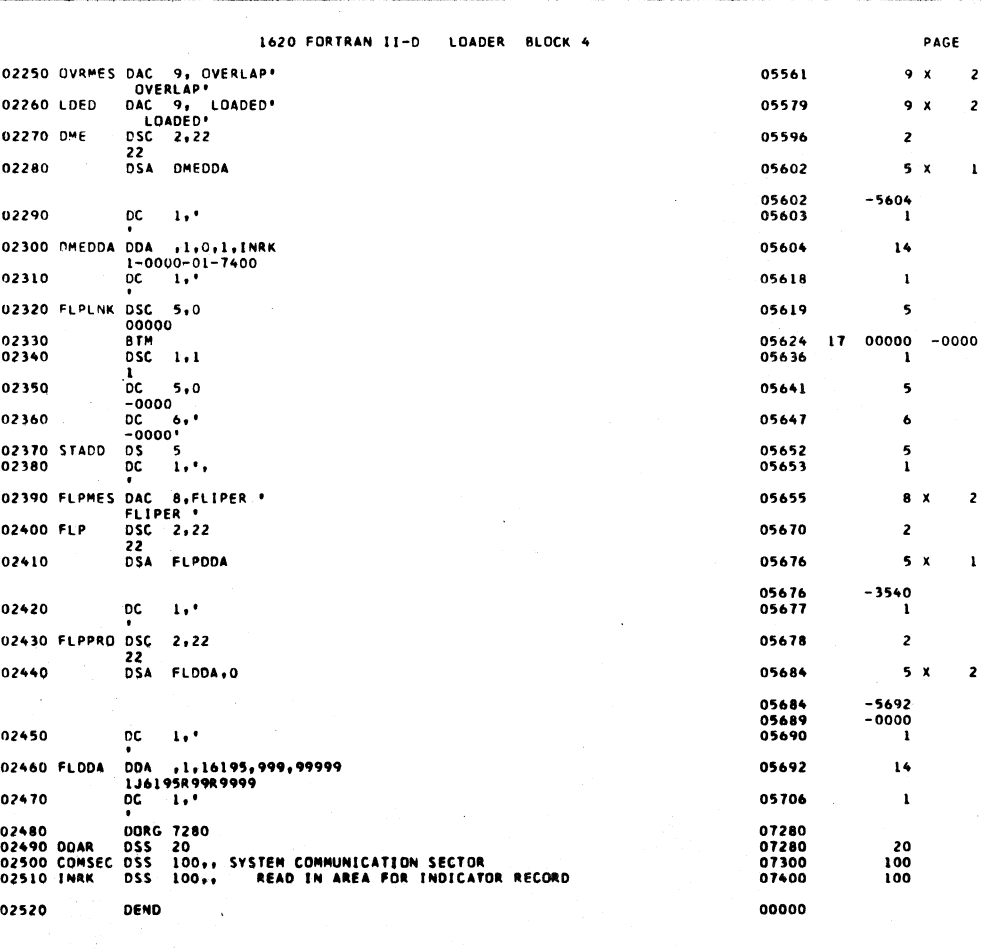

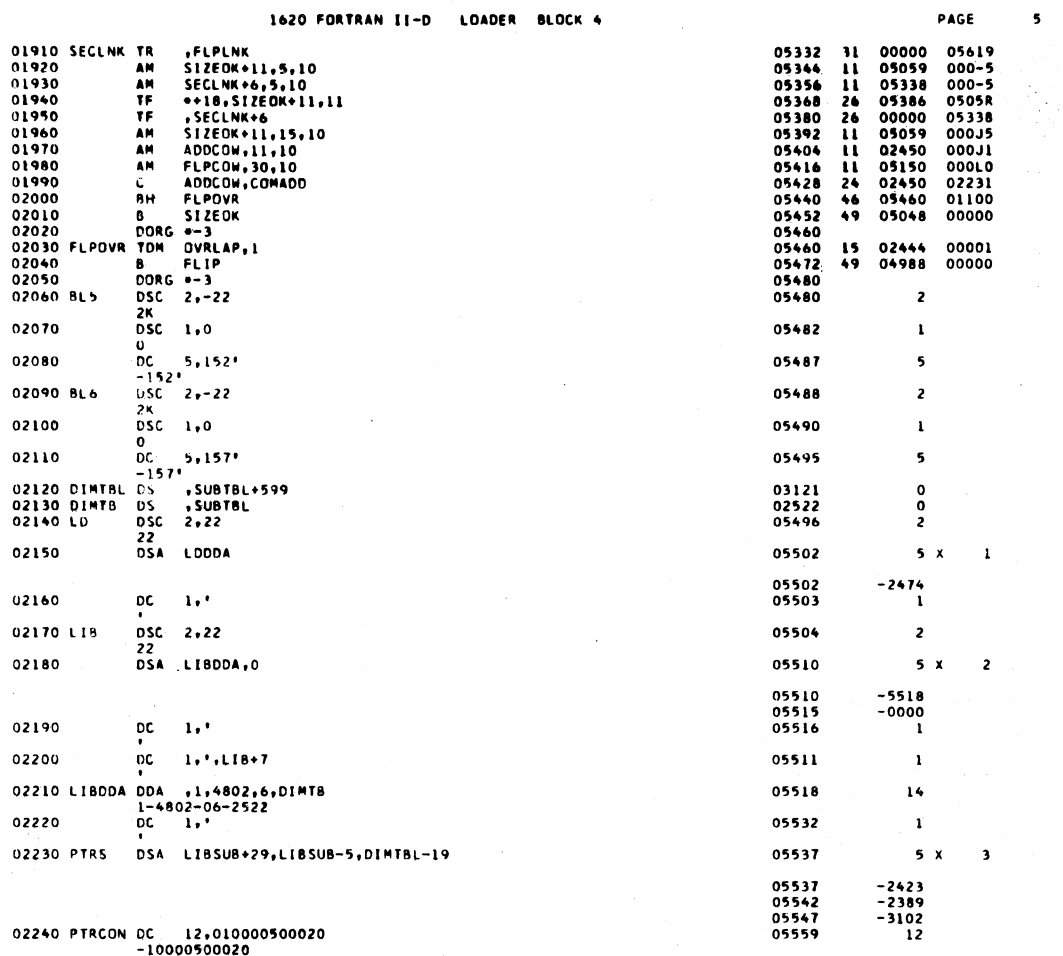

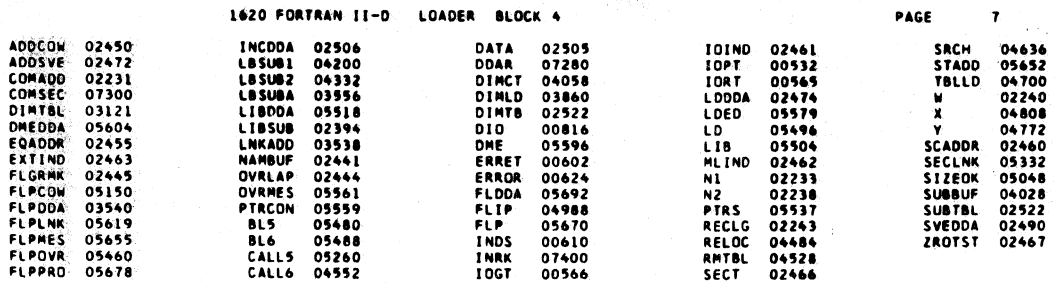

END OF ONE ASSEMBLY.

 $\ddot{\phantom{a}}$ 

753

1620 FORTRAN II-D LOADER BLOCK 5

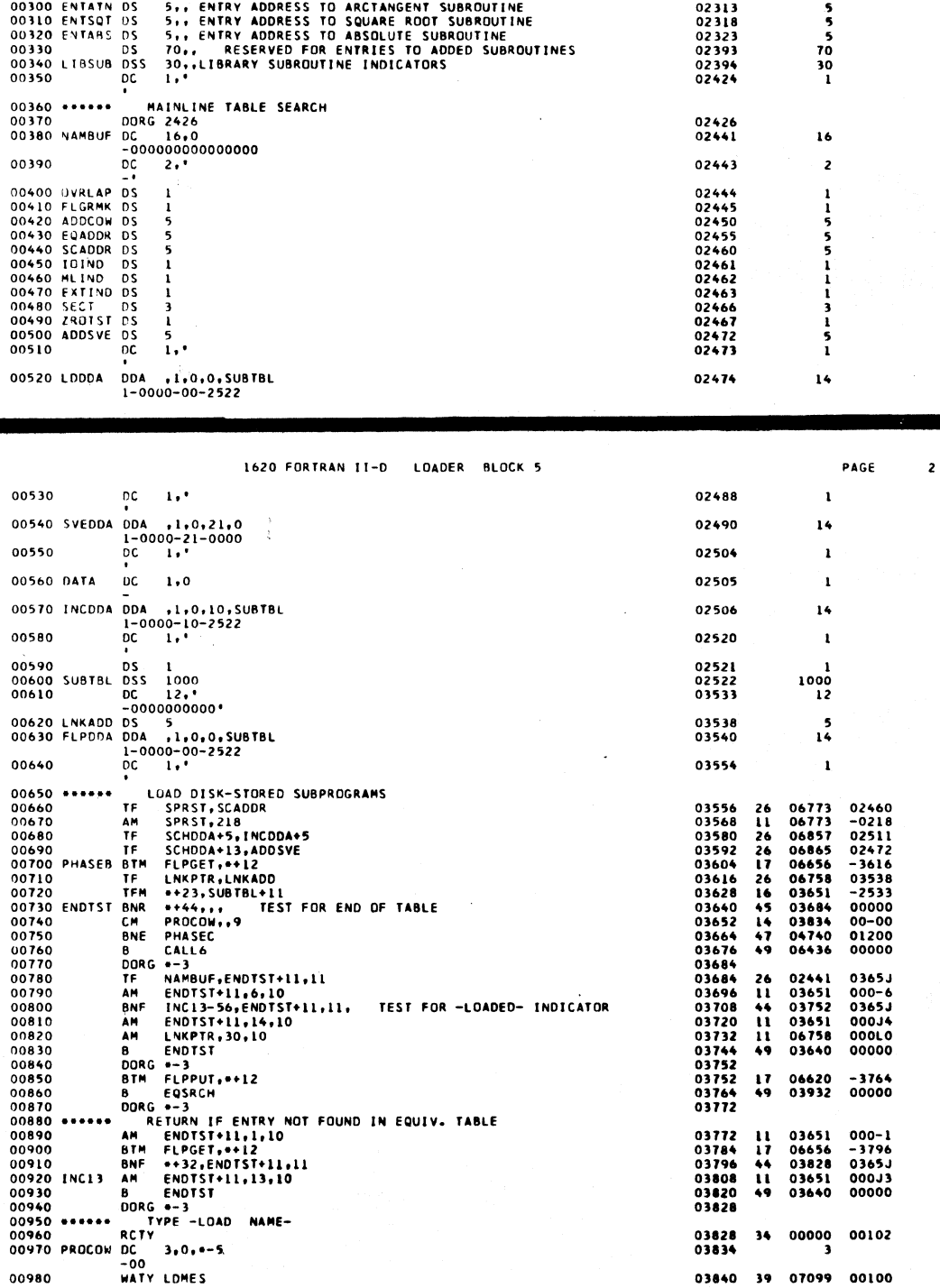

 $\big)$ 

00010 •<br>00020 •<br>00030 10PT DS<br>00050 10RT DS<br>00050 HONCAL DS<br>00070 ••• **05 1966**<br> **05 1966**<br> **06 1966**<br> **07 1966**<br> **07 1967**<br> **07 1967**<br> **08 2:18 1967**<br> **08 2:19 1967**<br> **08 2:19 11000 DINT WORD LENGTH<br>
<b>05 3:19 11000 DINT WORD LENGTH**<br> **05 5:19 11000 DINT WORD LENGTH**<br> **05 5:19 11000 DINT WOR**  $\begin{array}{c} \bullet \\ \bullet \\ \bullet \end{array}$ 00566<br>00565<br>00796 0060 MONCAL DS<br>00070 + DS<br>00070 + DS<br>00070 + DS<br>00100 x<br>00100 x ROS<br>00120 COMADD DS<br>00120 COMADD DS<br>00120 COMADD DS<br>00150 + DS<br>00100 ENTEXP DS<br>00200 ENTEXP DS<br>00200 ENTEXP DS<br>00200 ENTEXP DS<br>00220 ENTEXP DS<br>00220 ENTEXP DS 02218<br>02219 022228022248022238022248022258022258022258022258022258022258022258022258022258022258022258022258022258022258022580225802258022580225802258022580225802258022580225802258022580225802258022580225802258022580225802258022580225

00532

 $\mathbf{r}$ 

755

 $\ddot{\phantom{a}}$ 

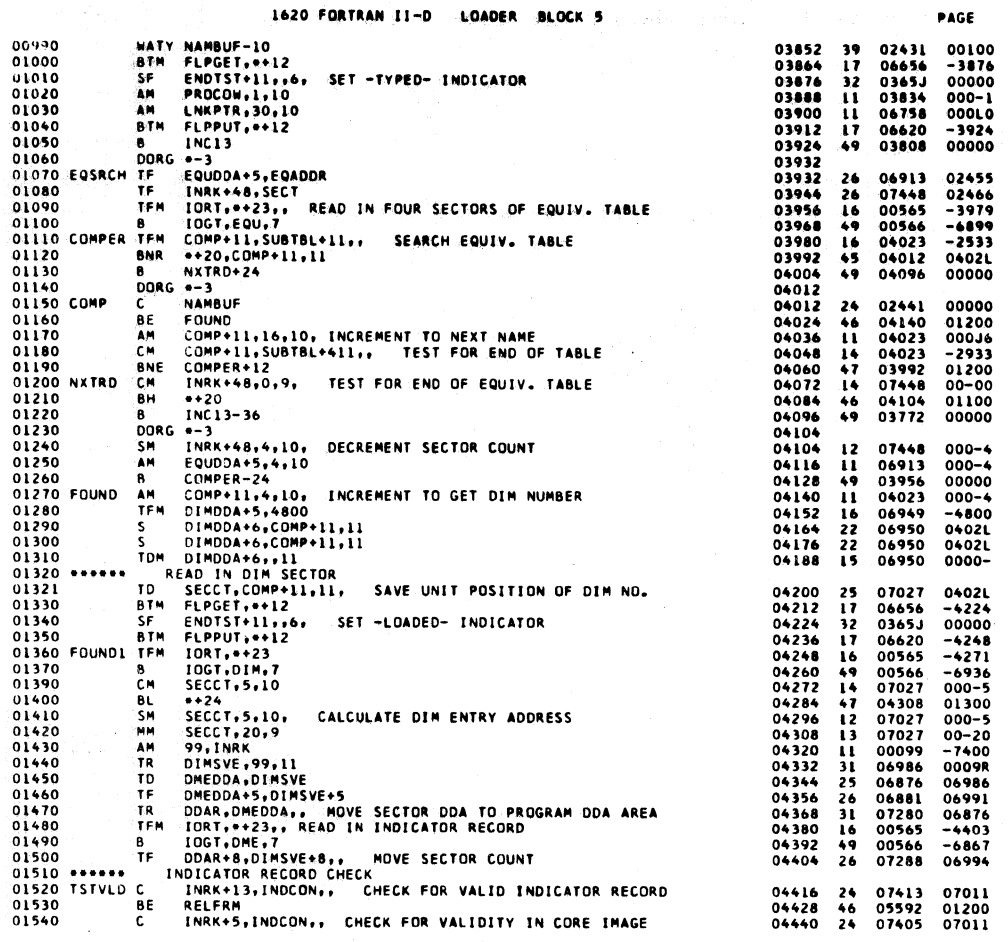

 $\bar{z}$ 

 $\label{eq:3.1} \alpha_{\rm{max}} = \frac{1}{\sigma_{\rm{max}}}$ 

757

 $\overline{\mathbf{3}}$ 

 $\bar{z}$ 

1620 FORTRAN II-D LOADER BLOCK 5

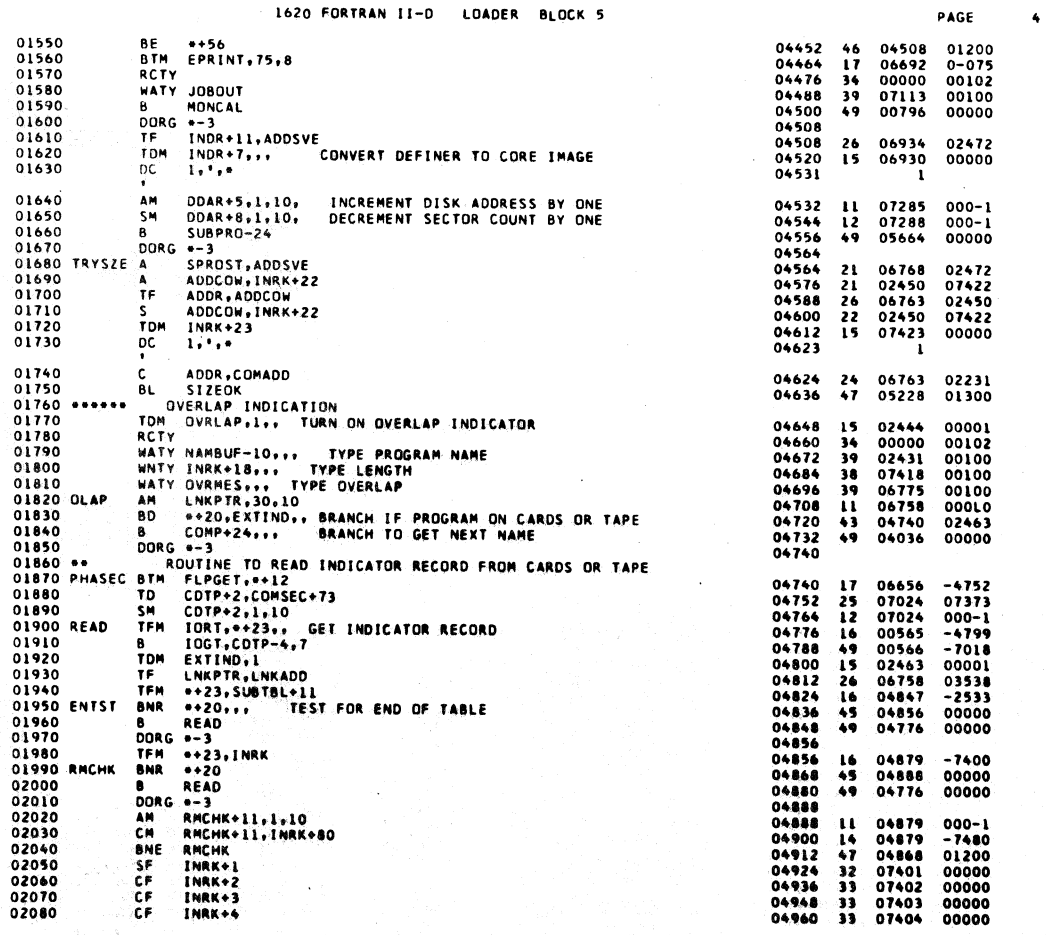

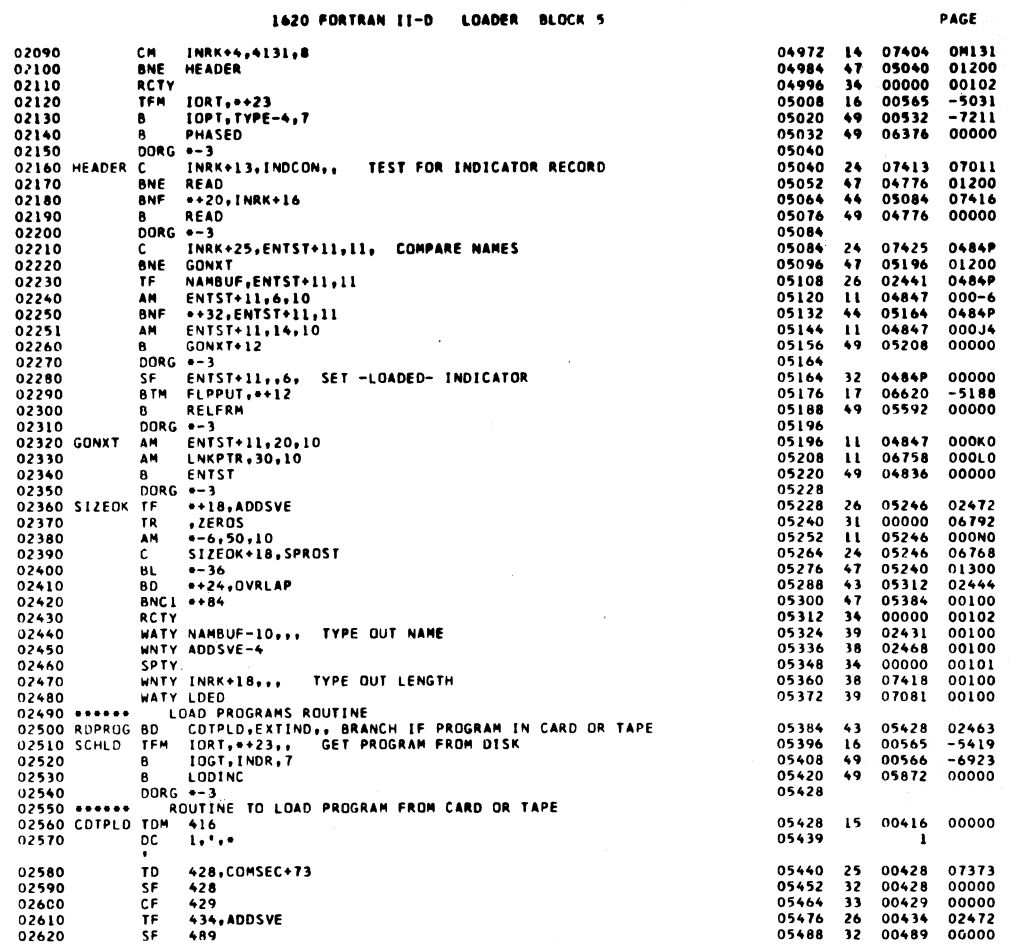

 $\hat{\mathcal{A}}$ 

759

 $\ddot{\bullet}$ 

 $\hat{\mathcal{A}}$ 

 $\bullet$ 

 $\sim$   $\sim$ 

 $\hat{\mathcal{A}}$ 

1620 FORTRAN II-D LOADER BLOCK 5

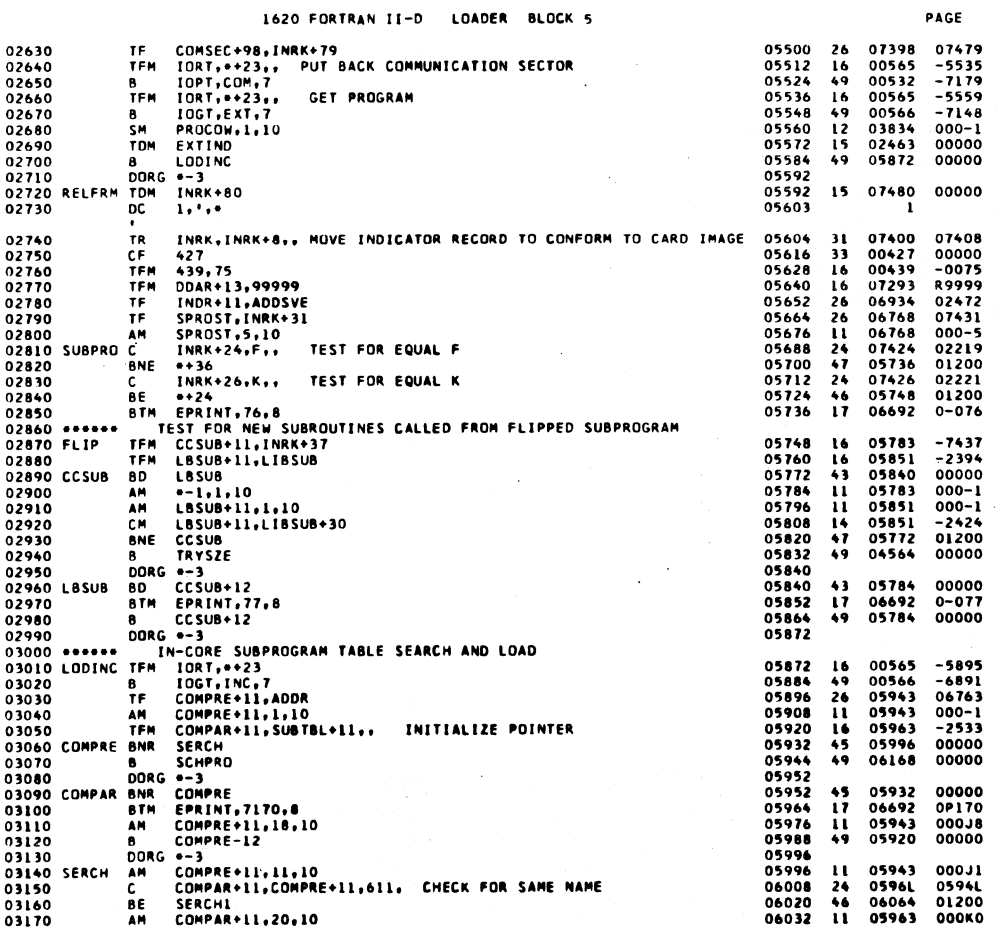

 $760$  $\mathcal{L}^{\text{max}}_{\text{max}}$   $38V$ 

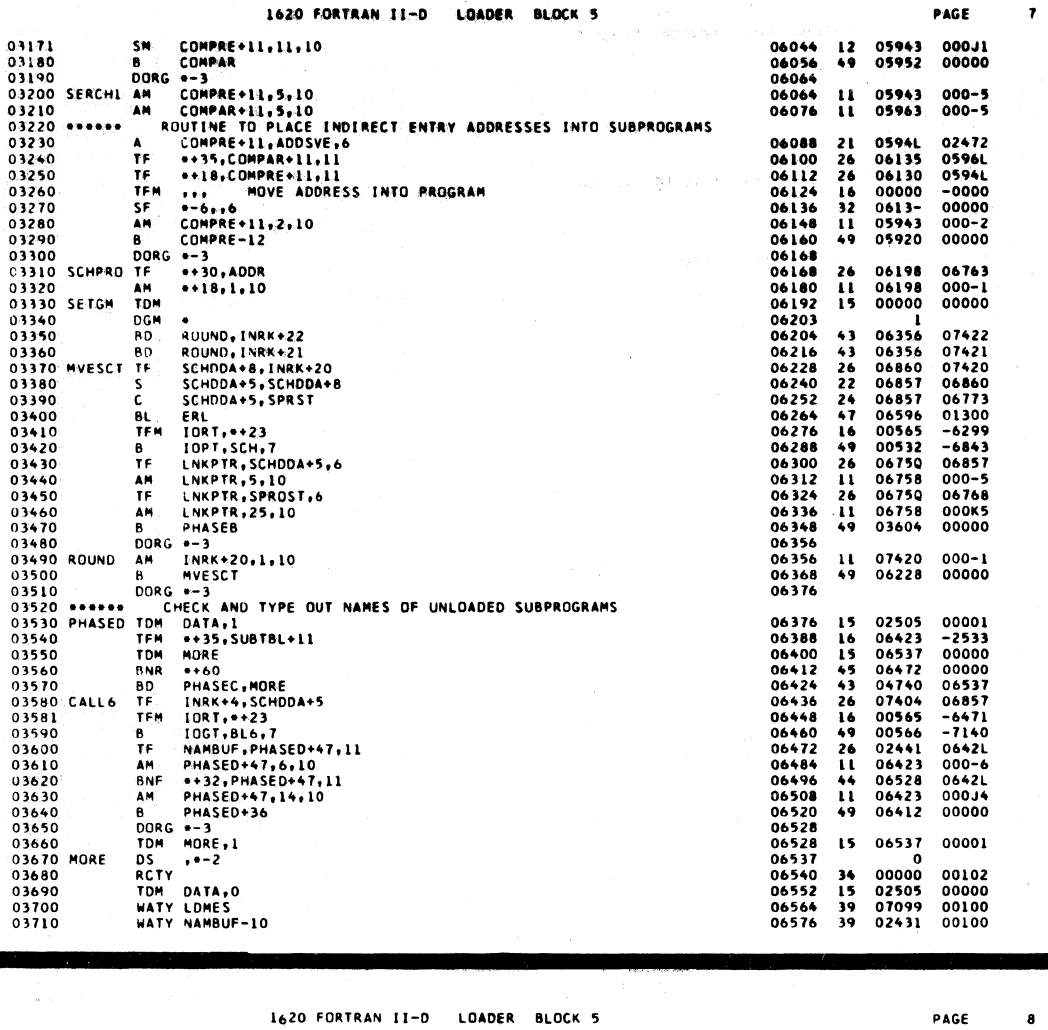

 $\bar{z}$ 

la y l

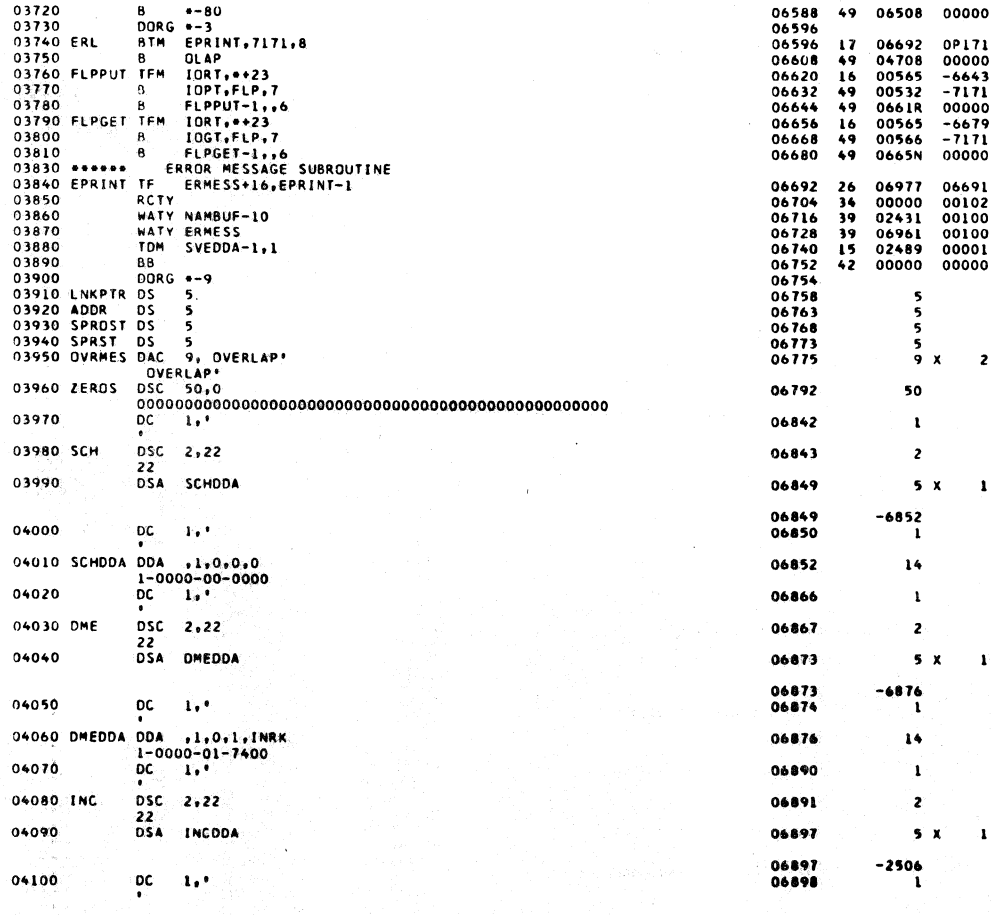

 $761$ 

 $\bullet$ 

 $\hat{\mathcal{A}}$ 

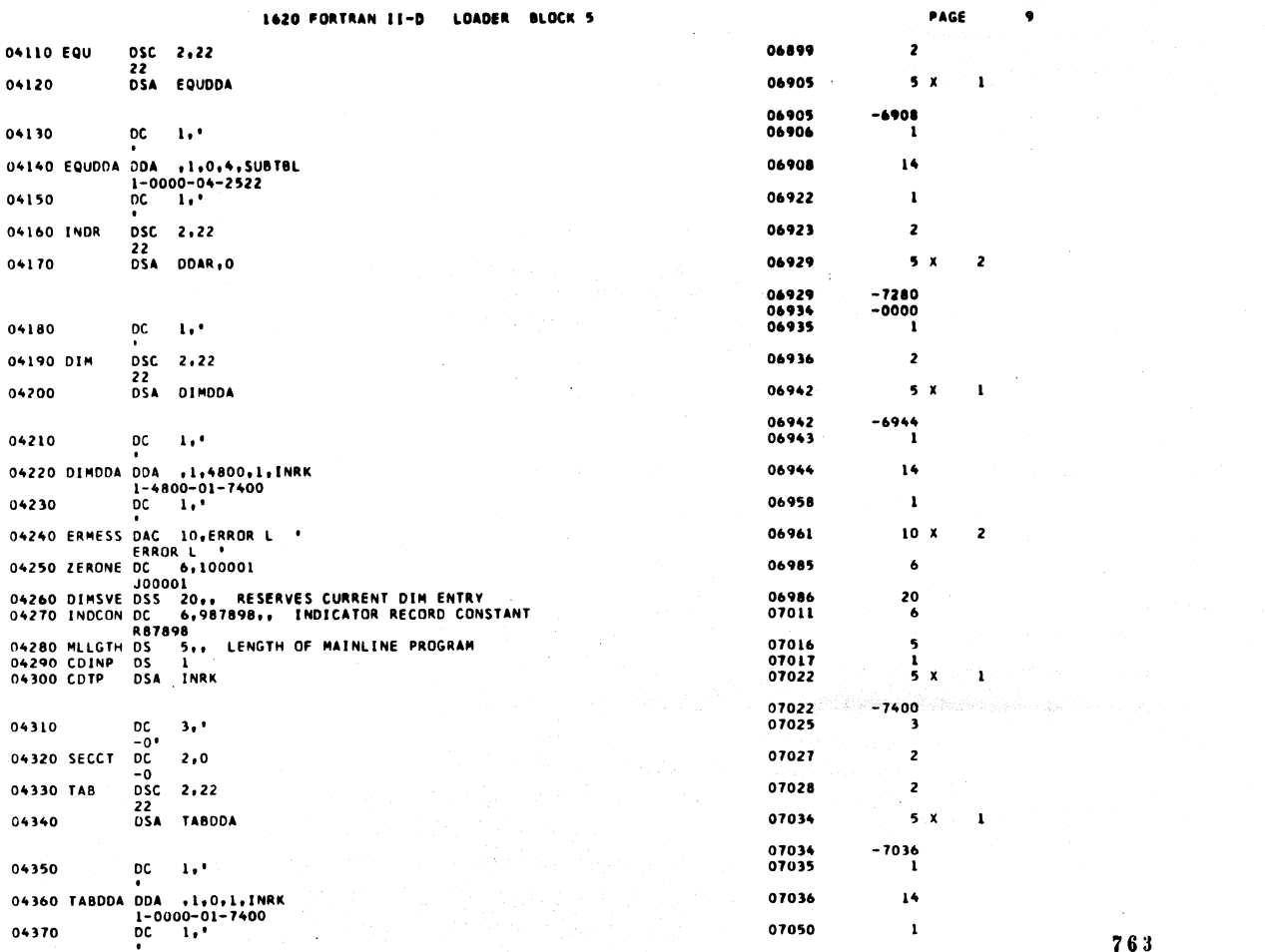

1620 FORTRAN II-D LOADER BLOCK 5

 $\sim$ 

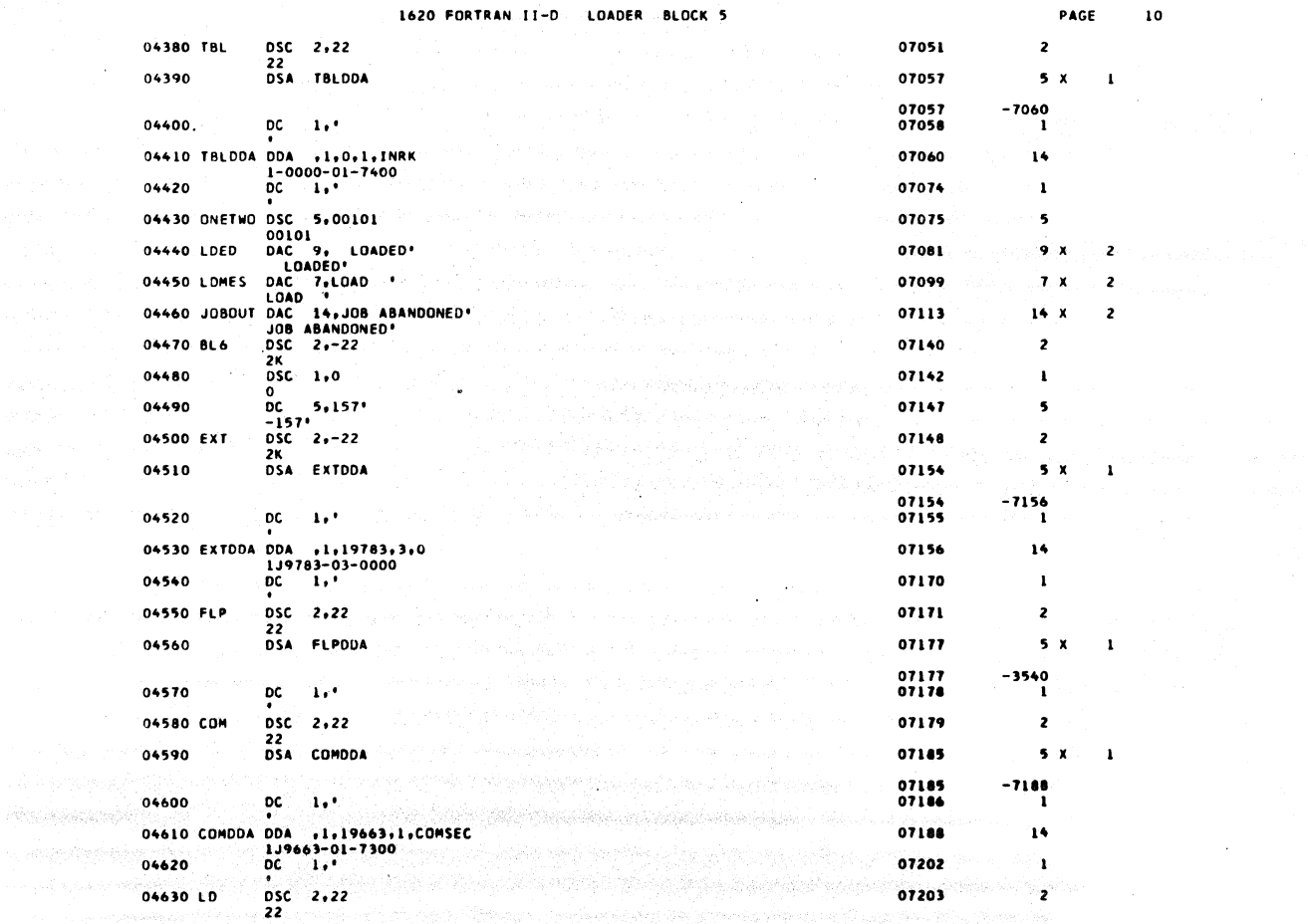

764

2,

 $\mathcal{A}^{\mathcal{A}}$ 

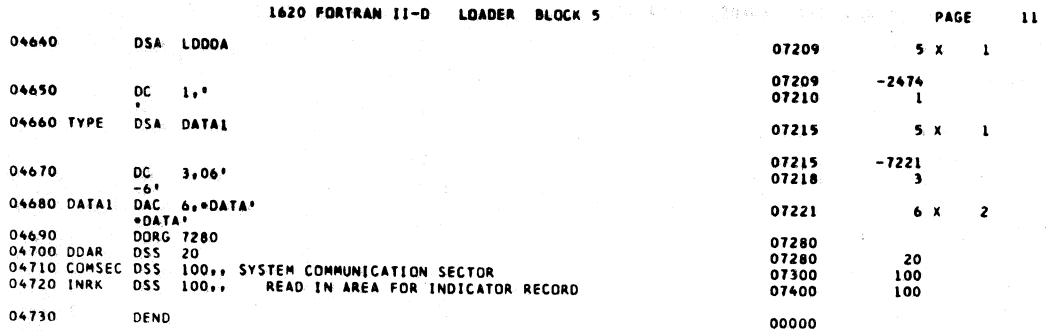

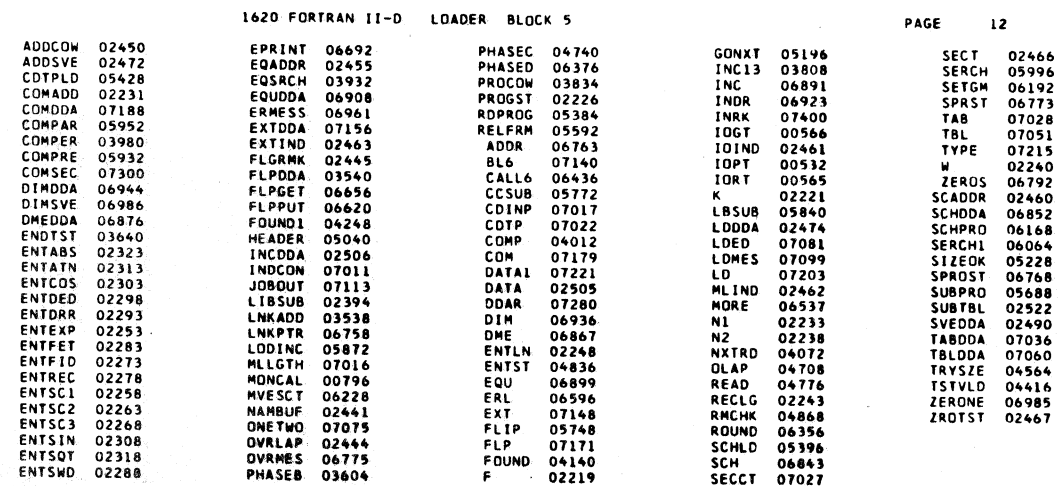

END OF ONE ASSEMBLY.

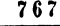

 $\overline{\phantom{a}}$ 

 $\hat{C}$ 

 $\bar{z}$ 

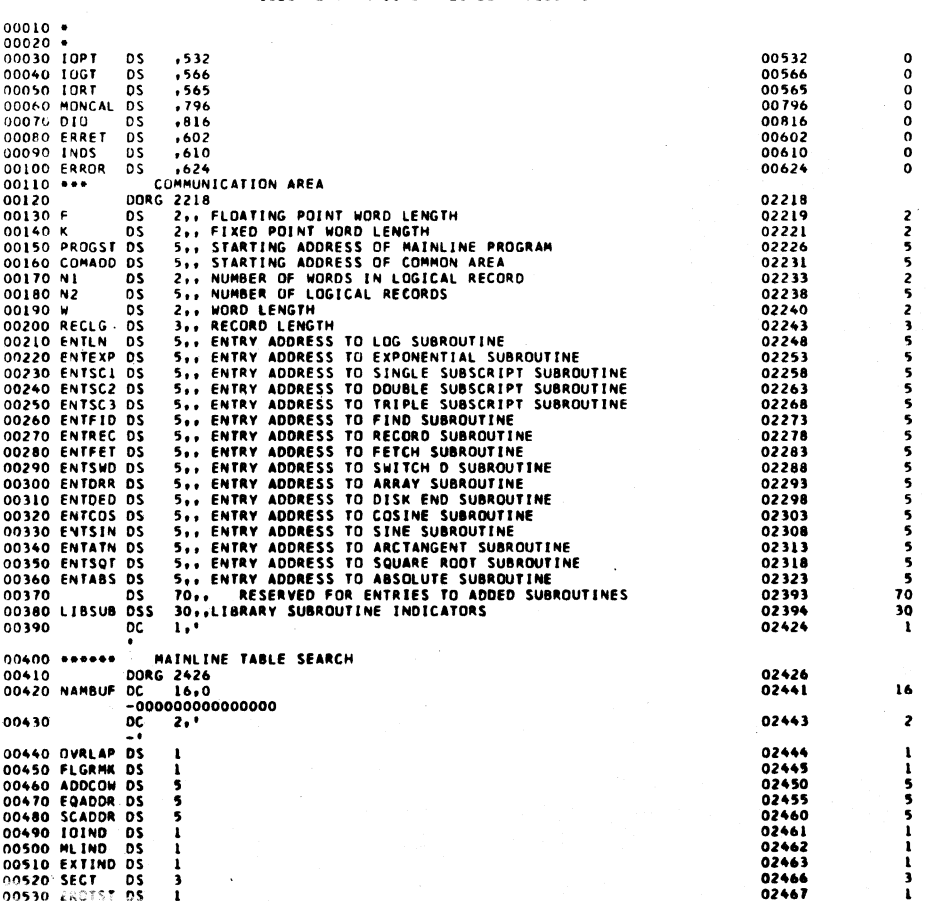

1620 FORTRAN II-D LOADER BLOCK 6

 $\mathcal{A}^{\mathcal{A}}$ 

 $PAGE$  $\sim 1$ 

 $\frac{\partial}{\partial t}$ 

000000

 $2 1155511131$ 

 $\hat{\phi}$ 

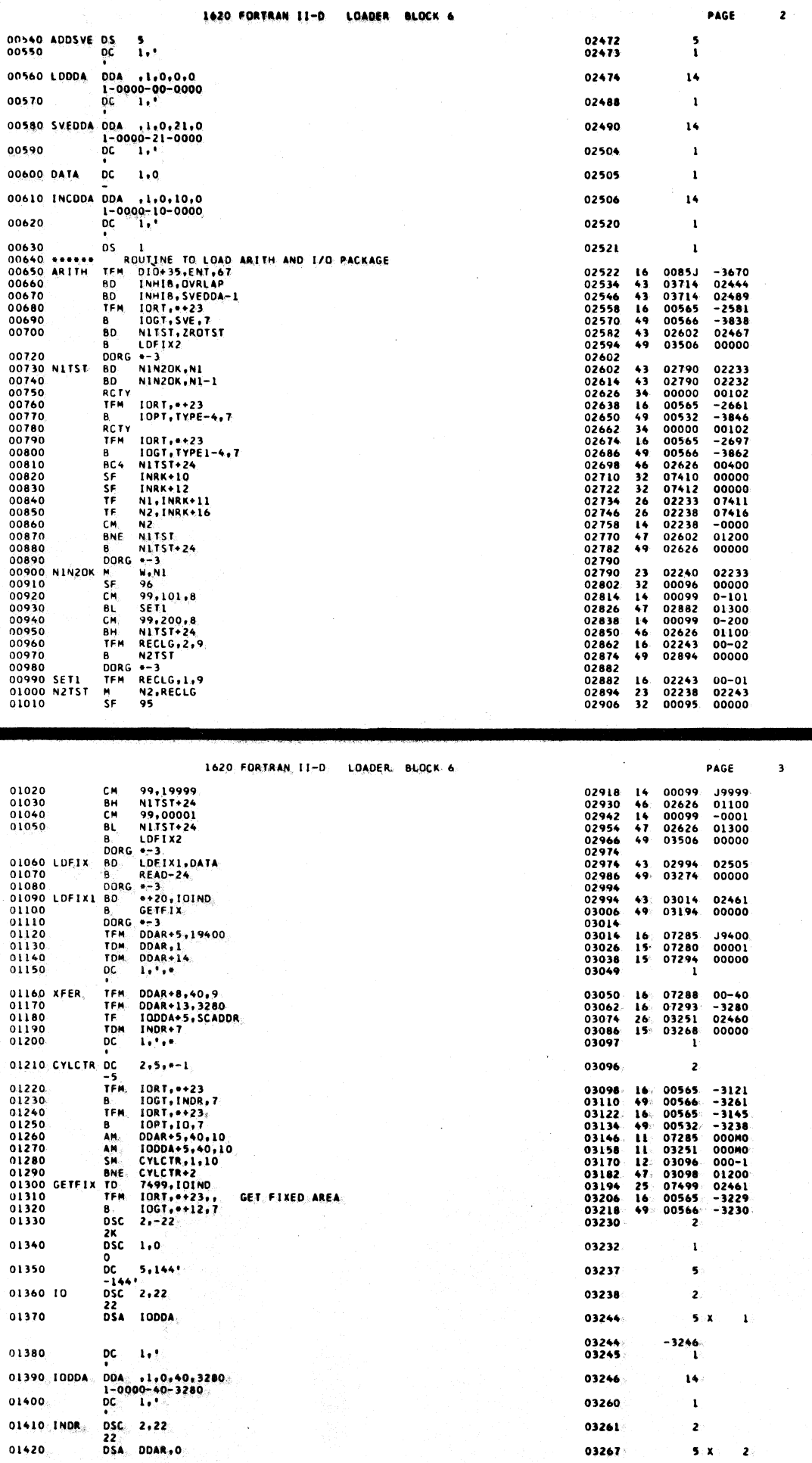

 $\overline{a}$ 

 $7.69$ 

 $\mathcal{L}$ 

 $770^{\circ}$ 

 $\langle$ 

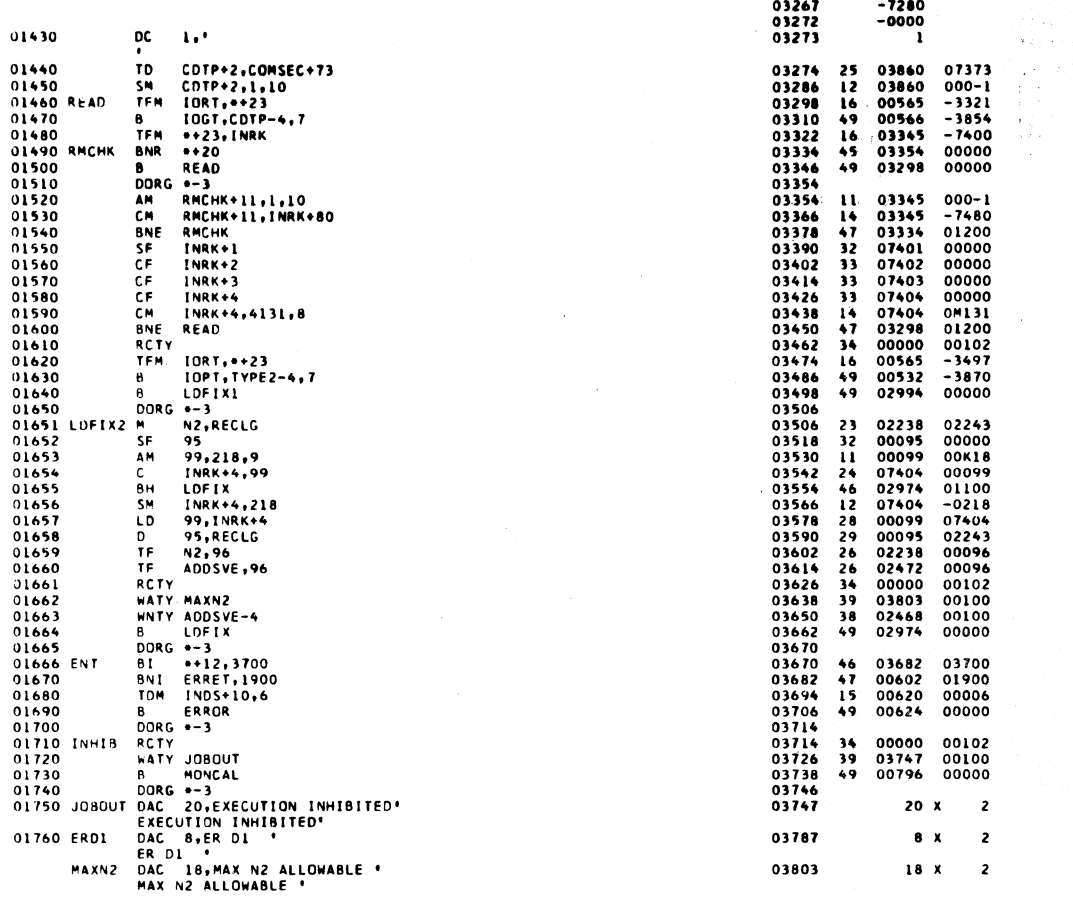

1620 FORTRAN II-D LOADER BLOCK 6

01770 SVE DSC 2,20 20<br>DSA SVEDDA 01780 01790  $OC = 1.1$ 01800 TYPE DSA ERD1 DC 3,06<br>-61<br>DSA INRK 01810  $3,06$ 01820 CDTP 01830 DC 3,'<br>-0'<br>01840 TYPE1 DSA INRK+10 01850 DC 3,00'<br>01860 TYPE2 DSA DATA1 01870 DC 3,06'<br>
01880 DATA1 DAC 6,001TA'<br>
01890 DORA 90ATA'<br>
01890 DORA 055 20<br>
01910 COMSEC DSS 100<br>
01920 INRK DSS 100<br>
01920 INRK DSS 100 01930 DEND

 $\bar{z}$ 

03838  $\overline{\mathbf{z}}$ 03844  $5 - x$  $\pmb{\iota}$ 03844<br>03845  $-2490$  $\mathbf{1}$ 03850  $5 - x$  $\mathbf{1}$ 03850<br>03853  $-3787$ 03858  $5 x$  $\mathbf{1}$ 03858<br>03861  $-7400$ 03866  $5x$  $\mathbf{I}$ 03866<br>03869  $-7410$ 03874  $5x$  $\mathbf{r}$ 03874<br>03877  $-3879$ <br>3 03879  $6 - X$  $\mathbf{z}$ 07280<br>07280<br>07300<br>07400  $\begin{array}{c} 20 \\ 100 \\ 100 \end{array}$ 00000

PAGE

 $\mathsf{s}$ 

PAGE

 $\ddot{\phantom{0}}$ 

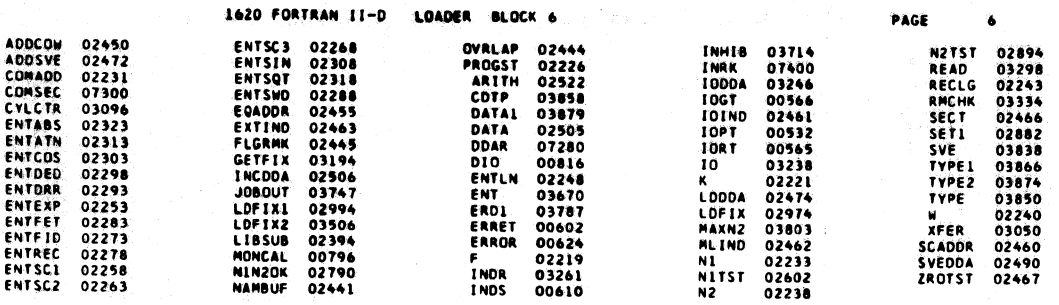

END OF ONE ASSEMBLY.

 $\mathcal{H}(\mathcal{H}(\mathcal{H}))$ 

FORTRAN II-D Flip Routine for Load on<br>Call Subroutines<br>Page 1

 $\hat{\mathcal{A}}$ 

 $\ddot{\phantom{0}}$ 

 $773$ 

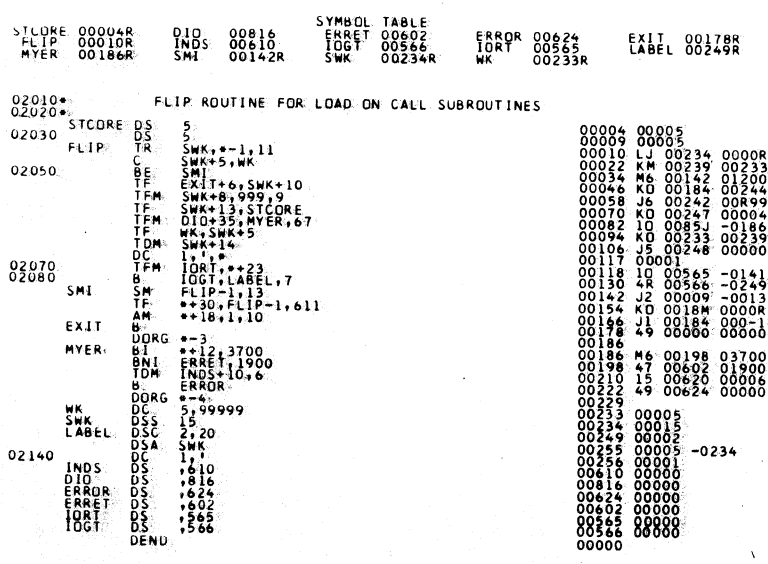

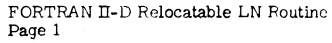

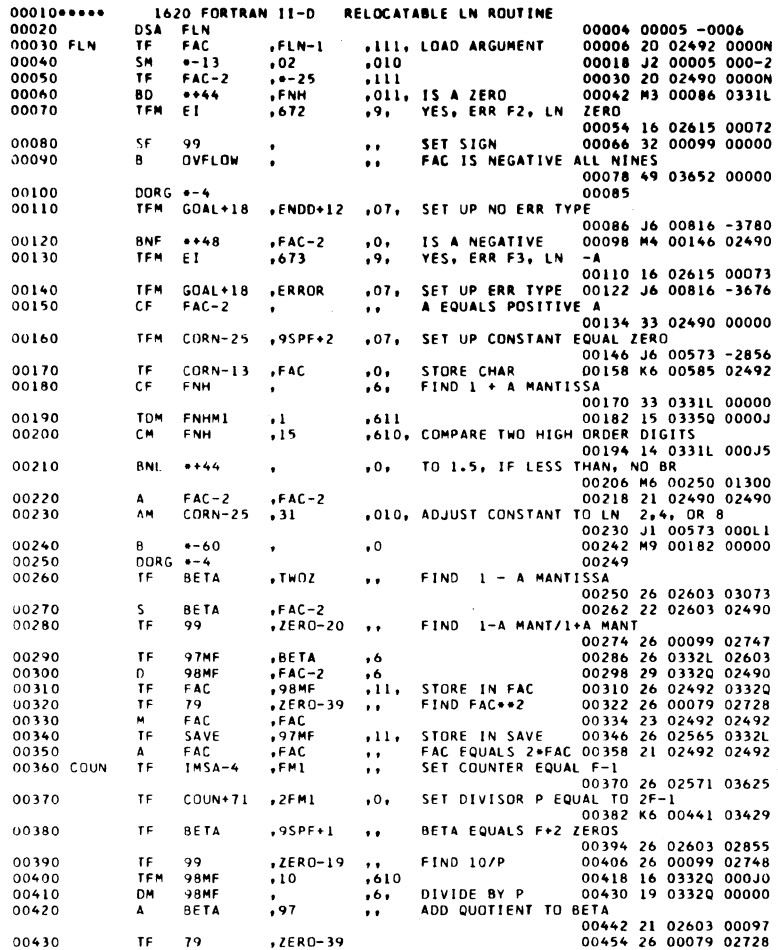

 $\mathcal{A}$ 

J

775

 ${\tt FORTRAN}$ II-D Relocatable LN Routine Page 2

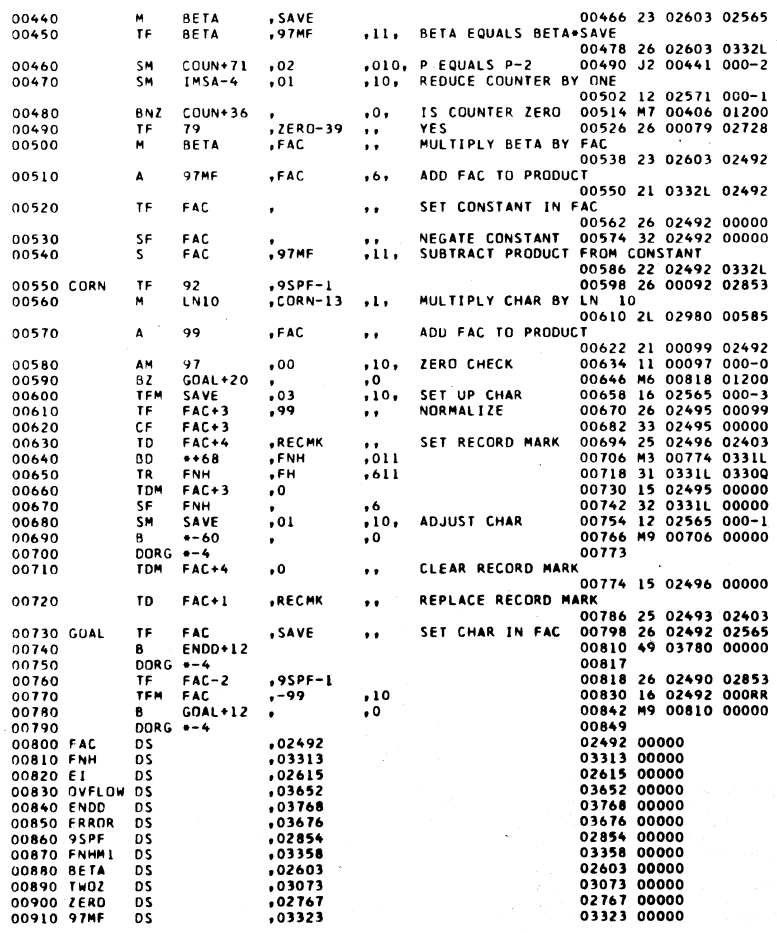

 $\log n \sim 10^{-10}$  km

776

 $\sum_{i=1}^n$ 

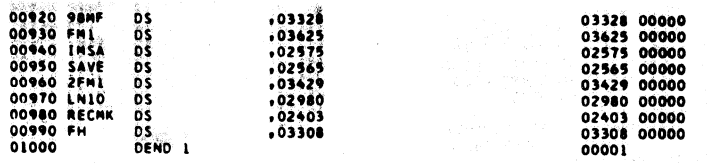

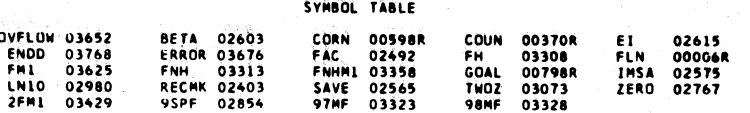

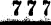

FORTRAN II-D Relocatable Floating<br>Exponential Routine<br>Page 1

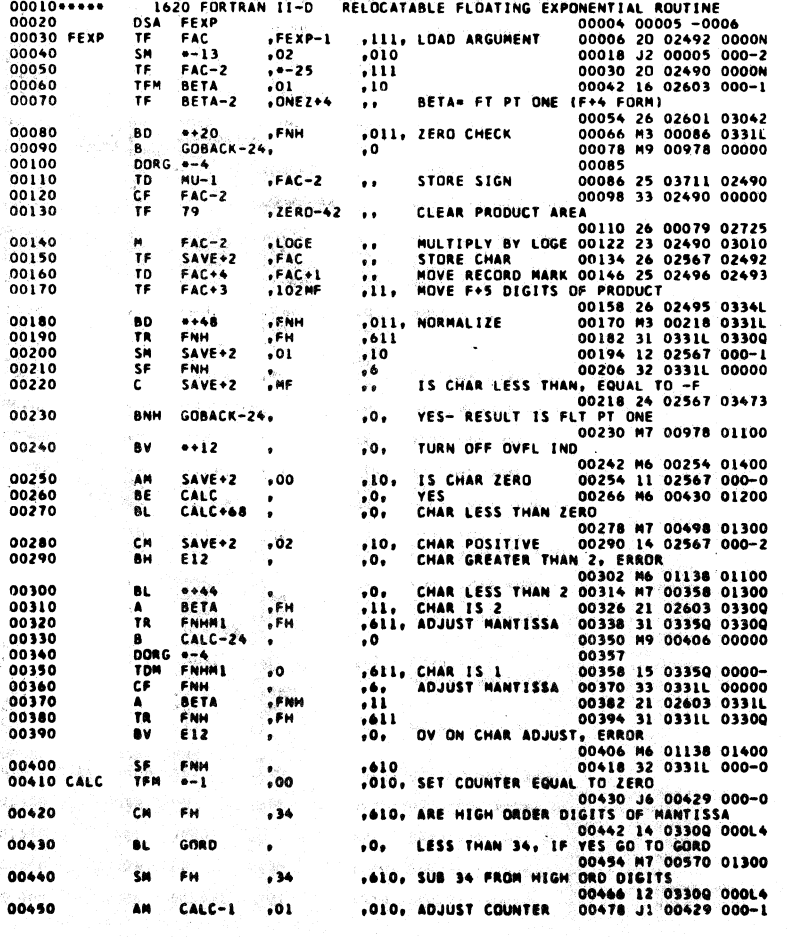

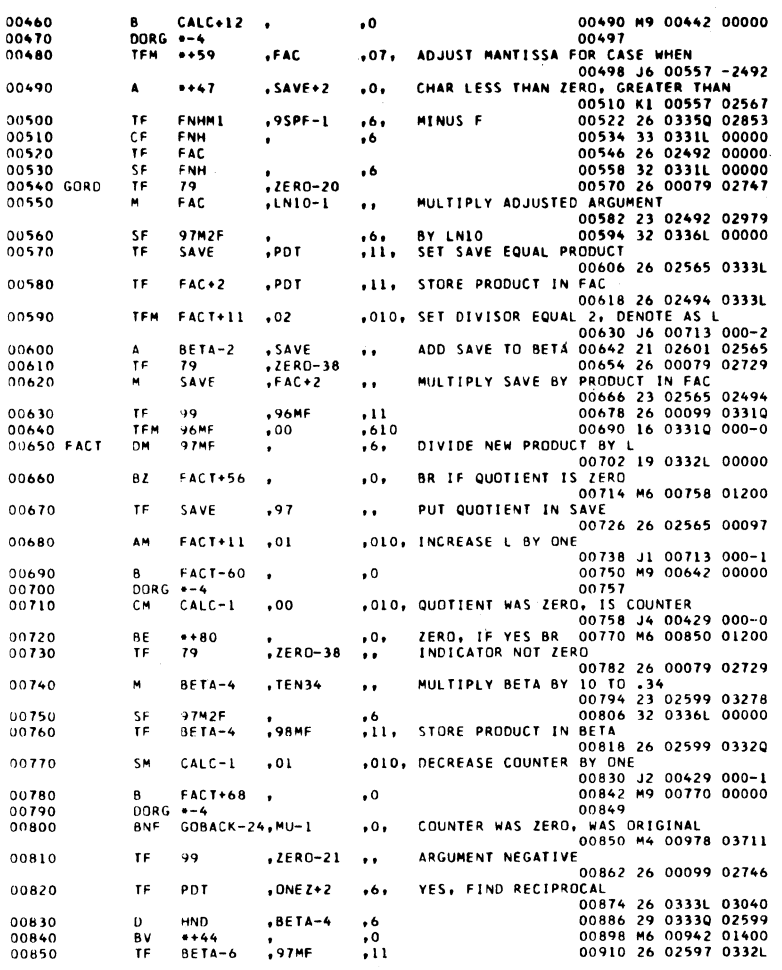

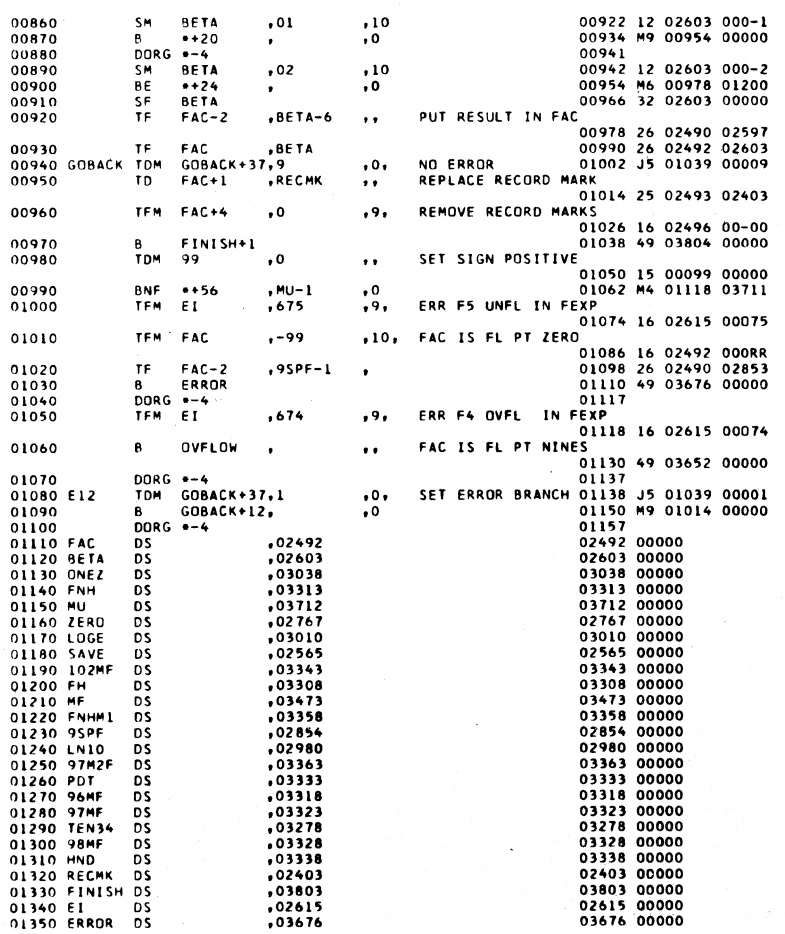

FORTRAN II-D Relocatable Floating<br>Exponential Routine<br>Page 2

 $\mathcal{L}_{\mathbf{z}}$  ,  $\mathcal{L}_{\mathbf{z}}$ 

 $\mathcal{L}^{\pm}$ 

779

FORTRAN II-D Relocatable Floating<br>Exponential Routine<br>Page 3

 $7.8\,0$ 

 $\mathcal{A}^{\pm}$ 

 $\sim$   $t_c$ 

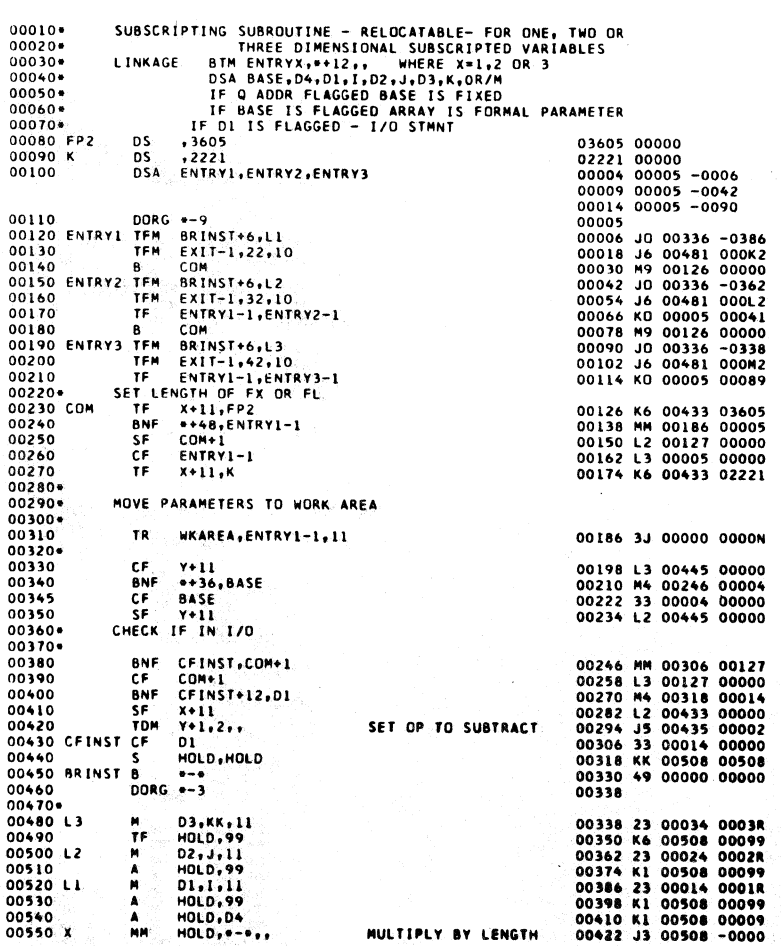

 $\begin{minipage}{.4\linewidth} \textbf{Subscripting Subroutine - Relocatedable} \\ \textbf{Page 1} \end{minipage}$ 

 $782$ 

 $\hat{L}$  ,  $\hat{L}$ 

 $781$ 

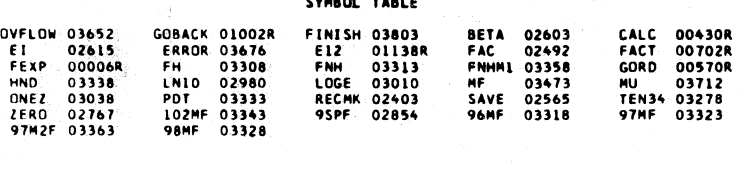

SYMBOL TABLE

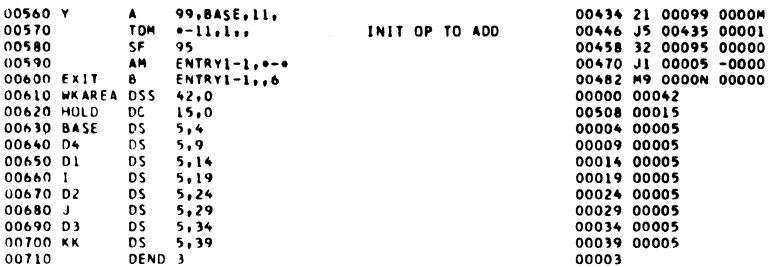

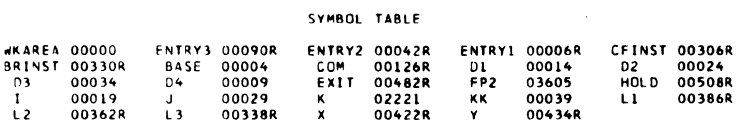

783

FORTRAN Disk I/O without Floating<br>Point<br>Page 1

 $\ddot{\phantom{a}}$ 

aj.

784

 $34$ 

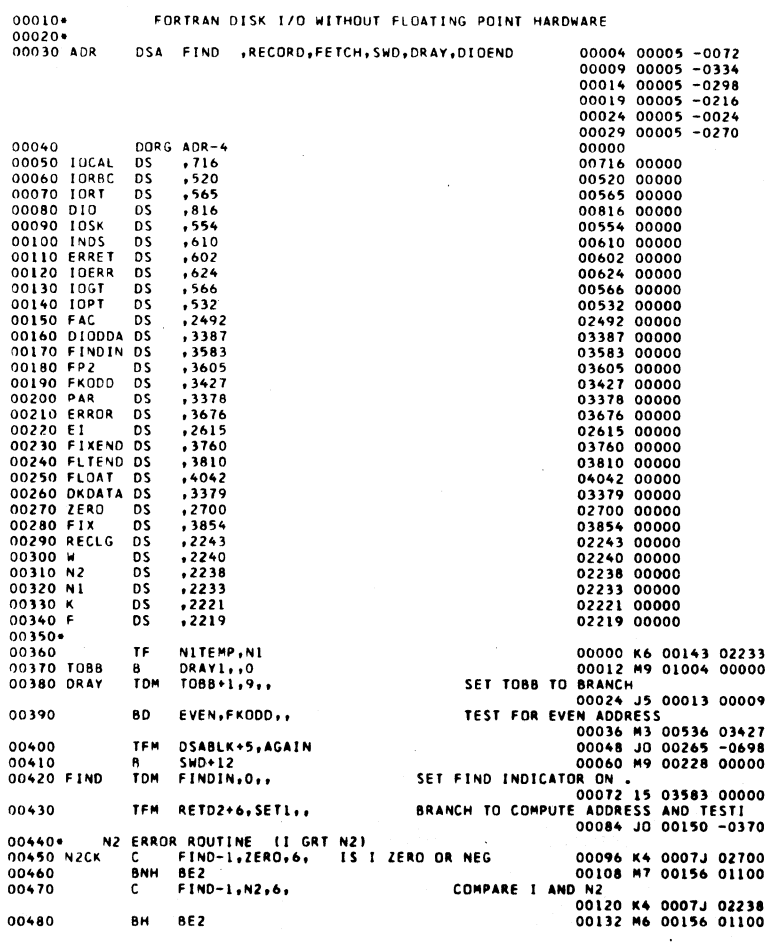

والمتوارث والمتحدث والمتحدث

FORTRAN DISK 170 WITHOUT FLOATING POINT HARDWARE

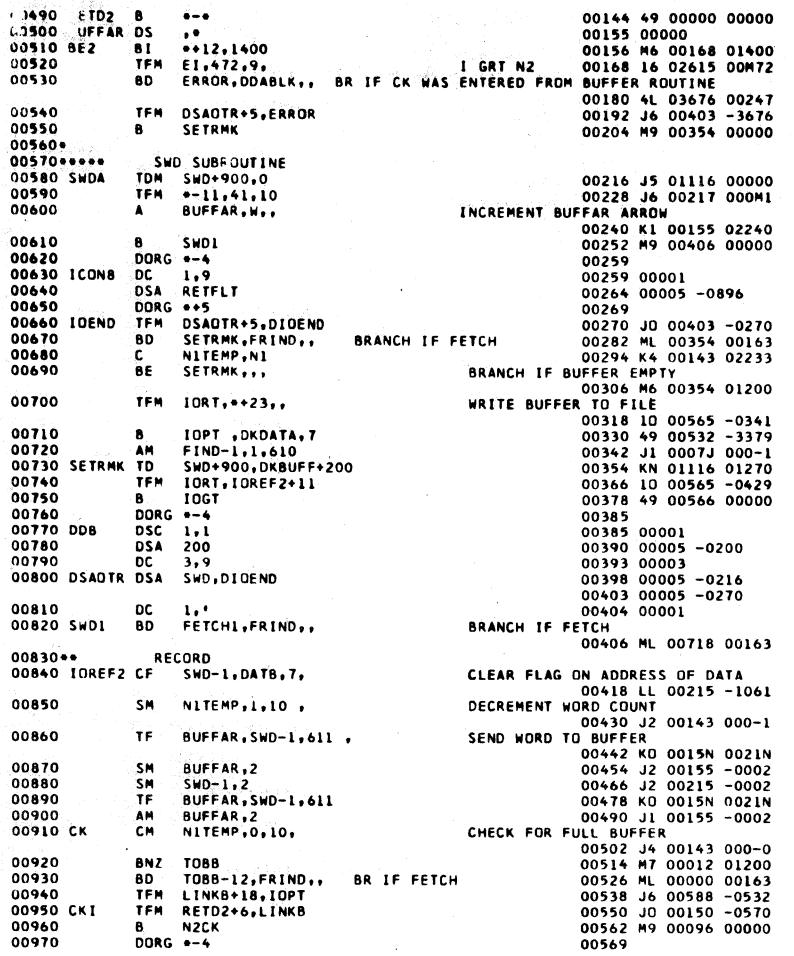

785

FORTRAN Disk I/O without Floating<br>Point<br>Page 3

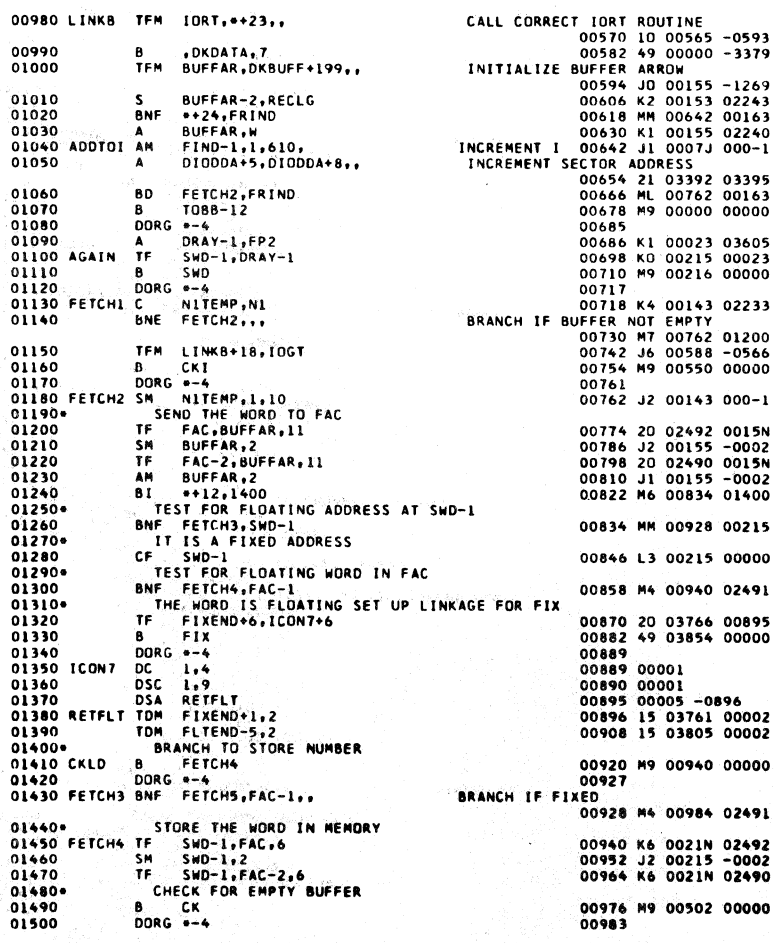
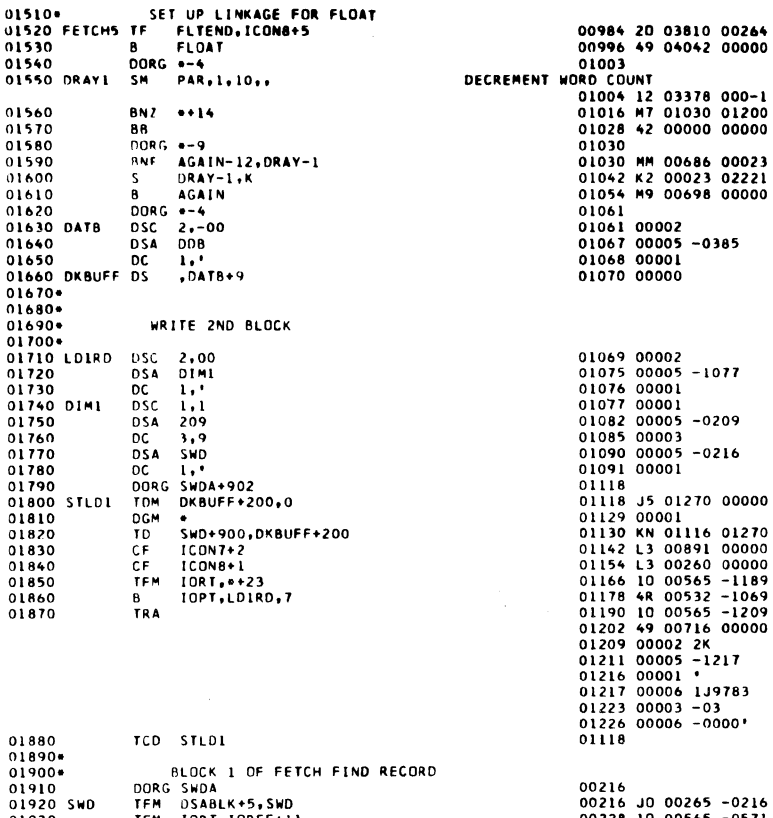

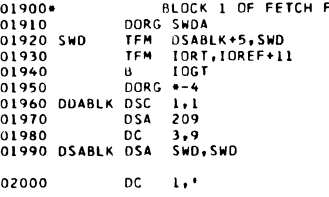

 $\ddot{\phantom{a}}$ 

 $\overline{a}$ 

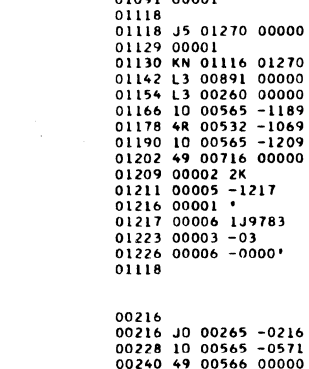

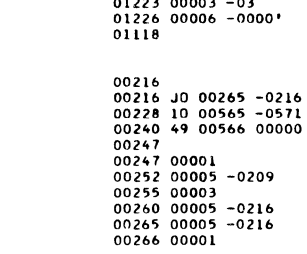

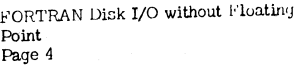

 $\cdot$ 

00000

 $\alpha = \alpha + \alpha$  , where  $\alpha = \alpha + \alpha$  ,  $\alpha$ 

 $787$ 

FORTRAN Disk I/O without Floating<br>Point<br>Page 5

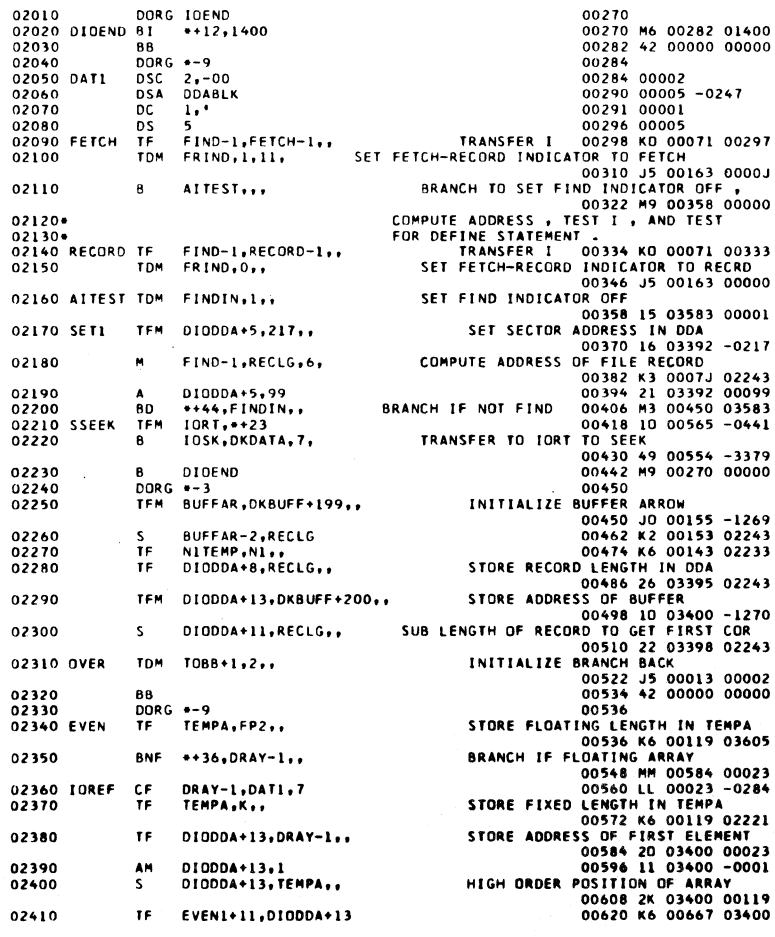

FORTRAN Disk L/O without Floating<br>Point<br>Page 6

 $\hat{L}_{\rm x}$ 

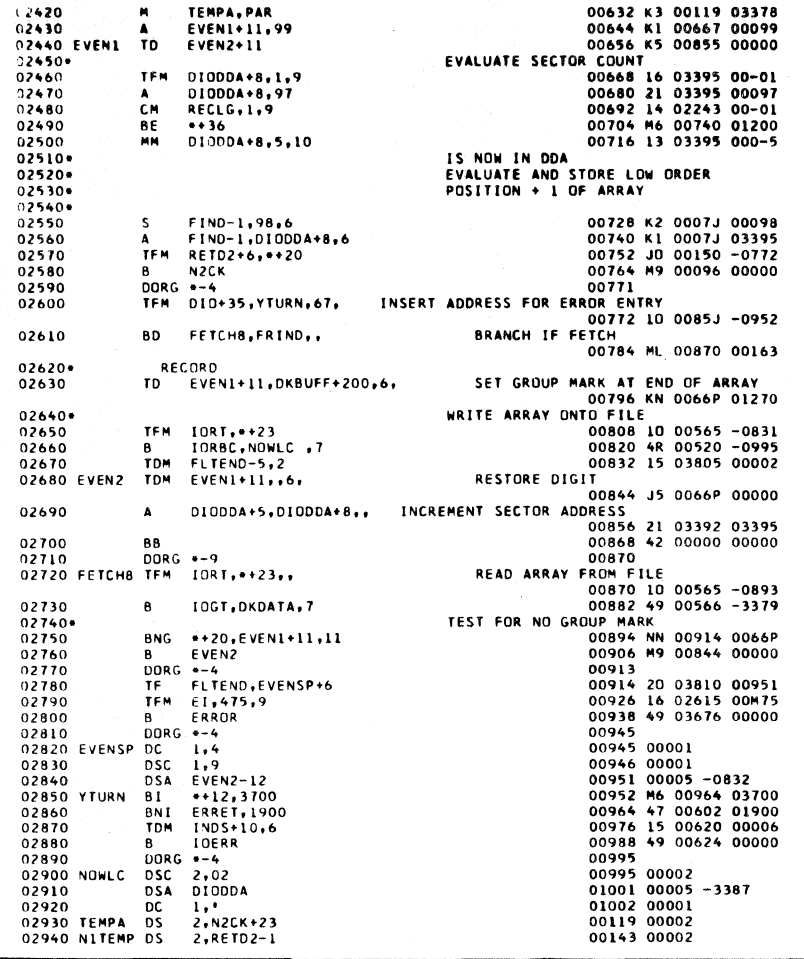

789

 ${\rm FORTRAN}$  Disk I/O without Floating Point<br>Page 7

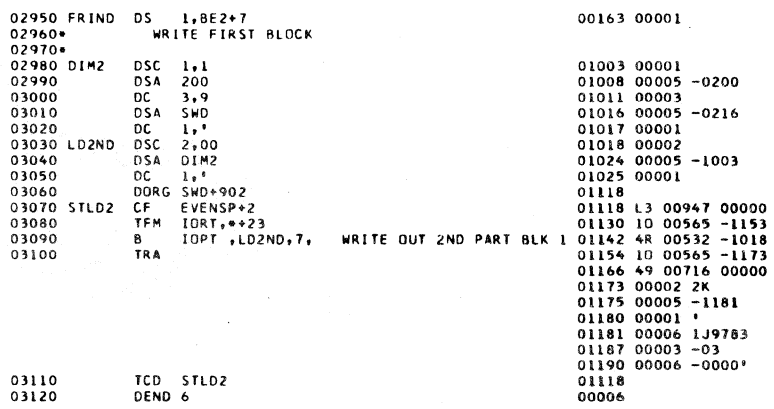

SYNBOL TABLE

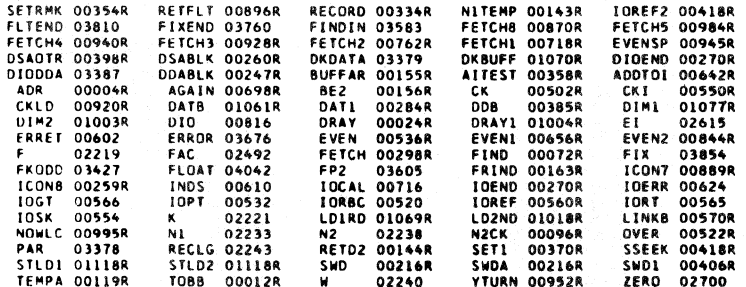

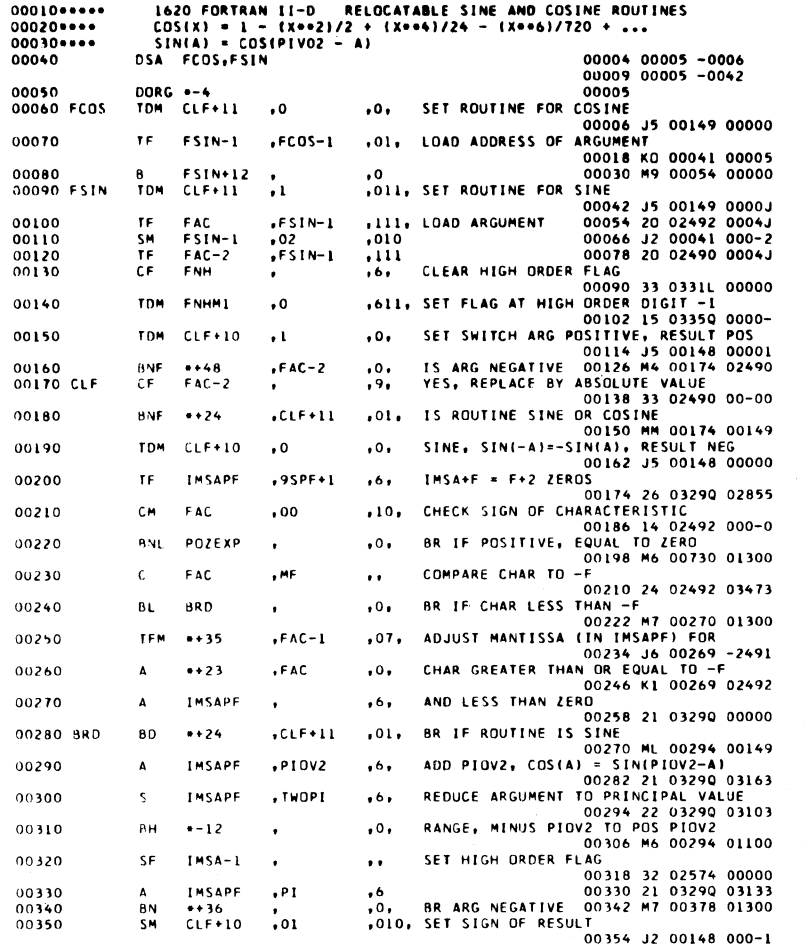

791

l.

 $\omega_{\rm{c}}$ 

 $\epsilon_{\mathcal{F}}$ 

FORTRAN Relocatable Sine and<br>Cosine Routine<br>Page 2

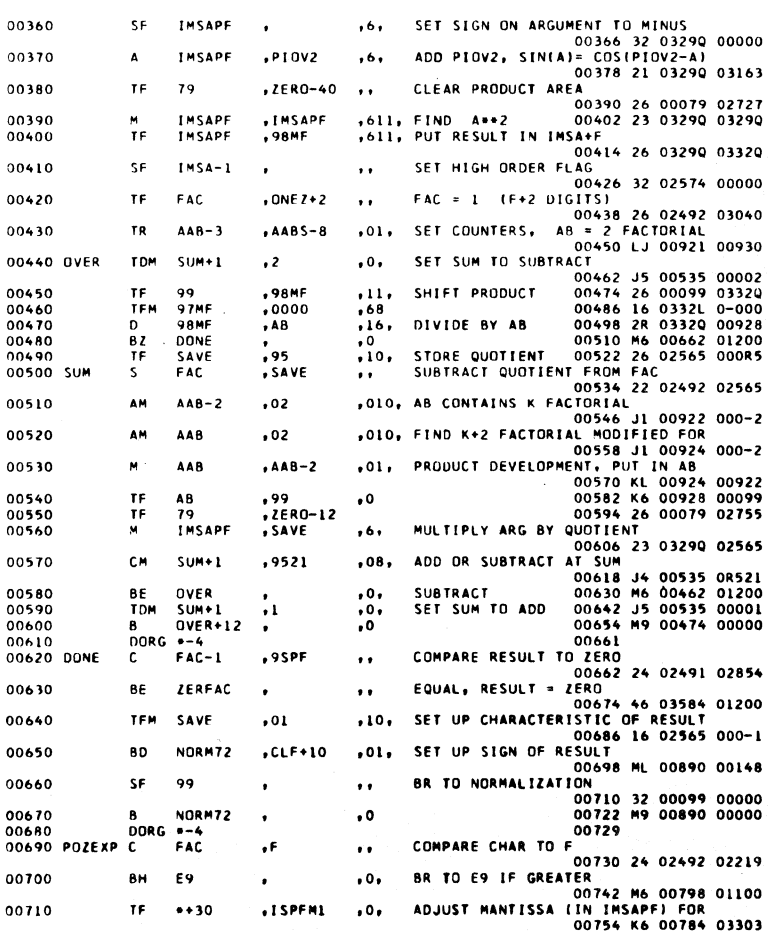

Í

FORTRAN Relocatable Sine and<br>Cosine Routine<br>Page 3

 $\bar{z}$ 

 $\bar{\beta}$ 

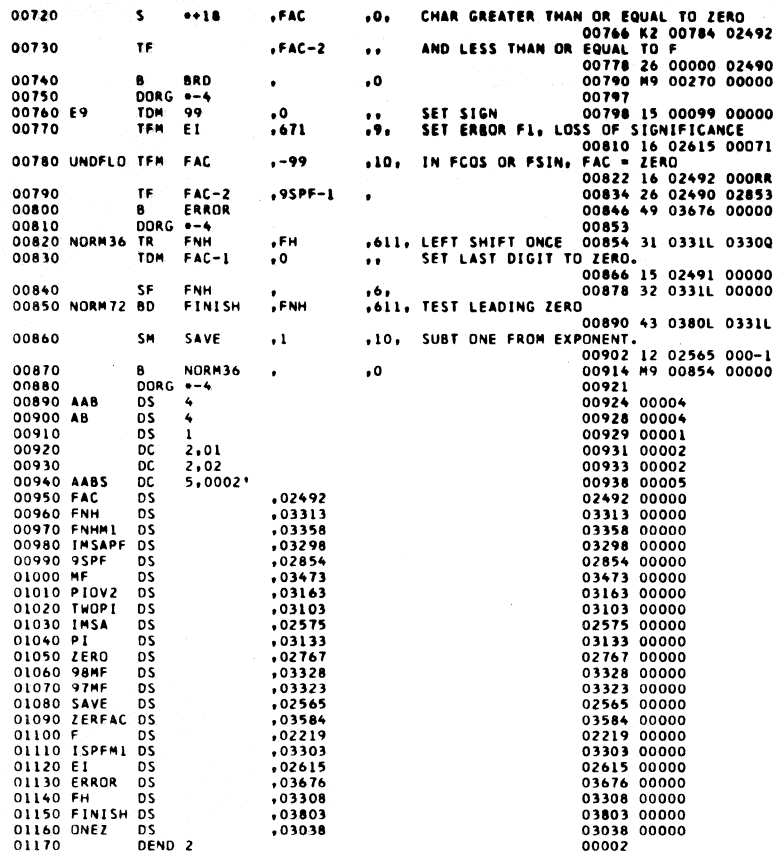

## $7.9.3\,$

FORTRAN Relocatable Sine and<br>Cosine Routine<br>Page 4

SYMBOL TABLE

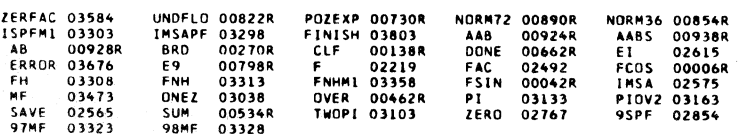

 $\label{eq:2} \frac{1}{\sqrt{2}}\sum_{i=1}^n\frac{1}{2}\sum_{j=1}^n\frac{1}{2}\sum_{j=1}^n\frac{1}{2}\sum_{j=1}^n\frac{1}{2}\sum_{j=1}^n\frac{1}{2}\sum_{j=1}^n\frac{1}{2}\sum_{j=1}^n\frac{1}{2}\sum_{j=1}^n\frac{1}{2}\sum_{j=1}^n\frac{1}{2}\sum_{j=1}^n\frac{1}{2}\sum_{j=1}^n\frac{1}{2}\sum_{j=1}^n\frac{1}{2}\sum_{j=1}^n\frac{1}{2}\sum_{j=1}^$ 

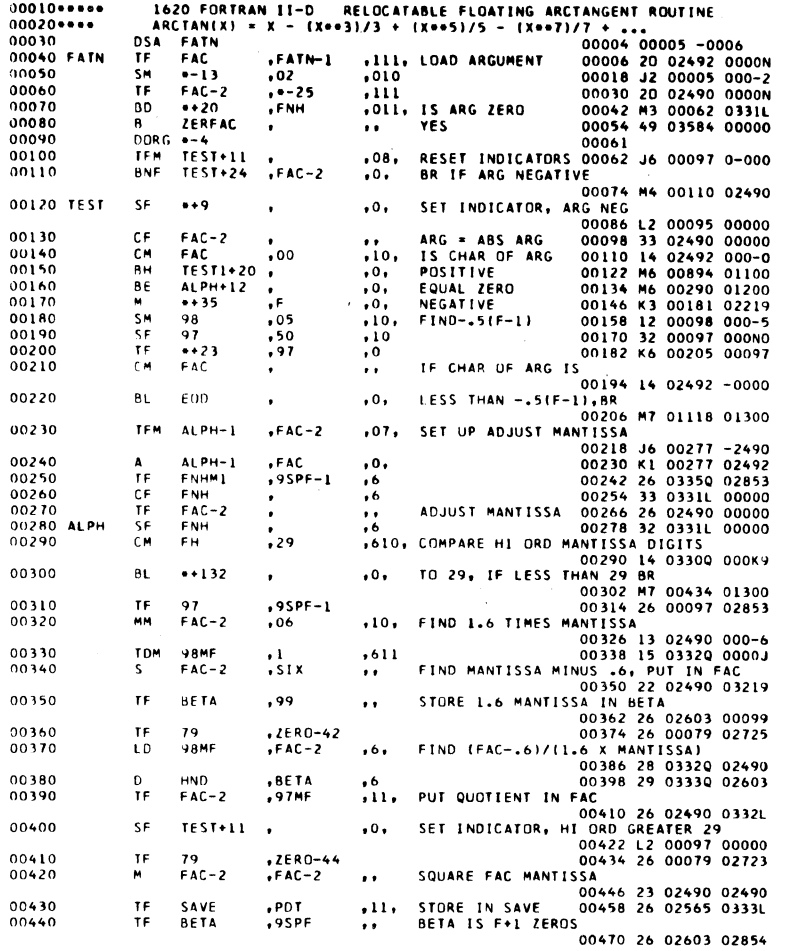

l.

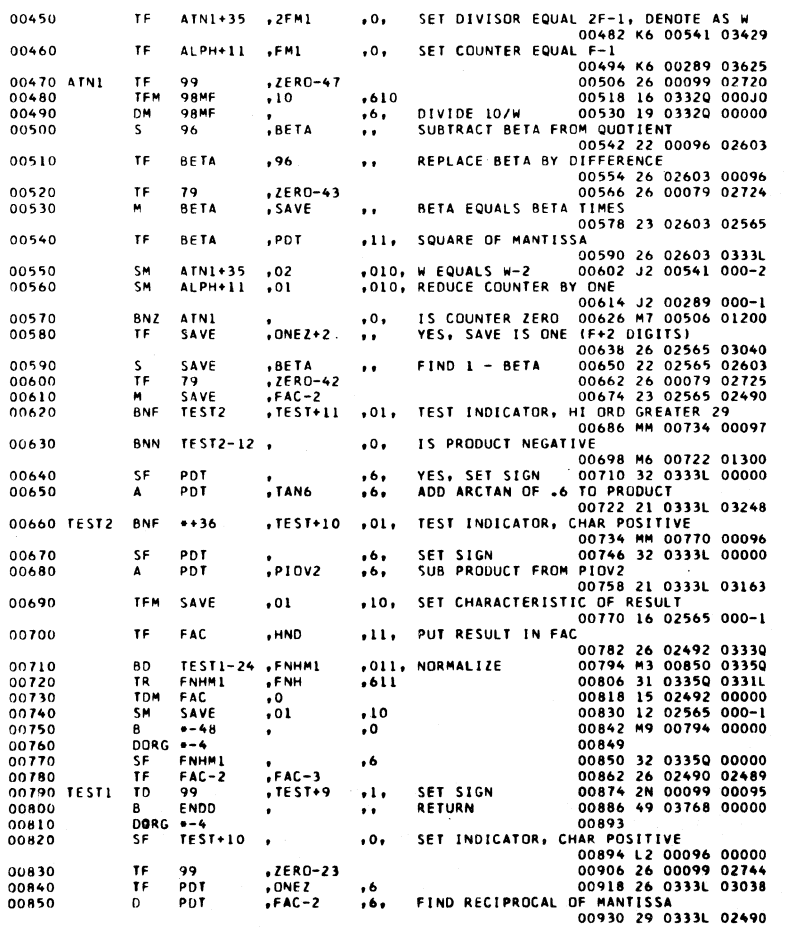

 $795$ 

 $\bar{z}$ 

FORTRAN Relocatable Arctangent<br>Routine<br>Page 2

 $\ddot{\phantom{0}}$ 

 $\hat{\mathcal{A}}$ 

FORTRAN Relocatable Arctangent<br>Routine<br>Page 3

 $\frac{1}{2} \left( \frac{1}{2} \right)$  $\frac{1}{2}$ 

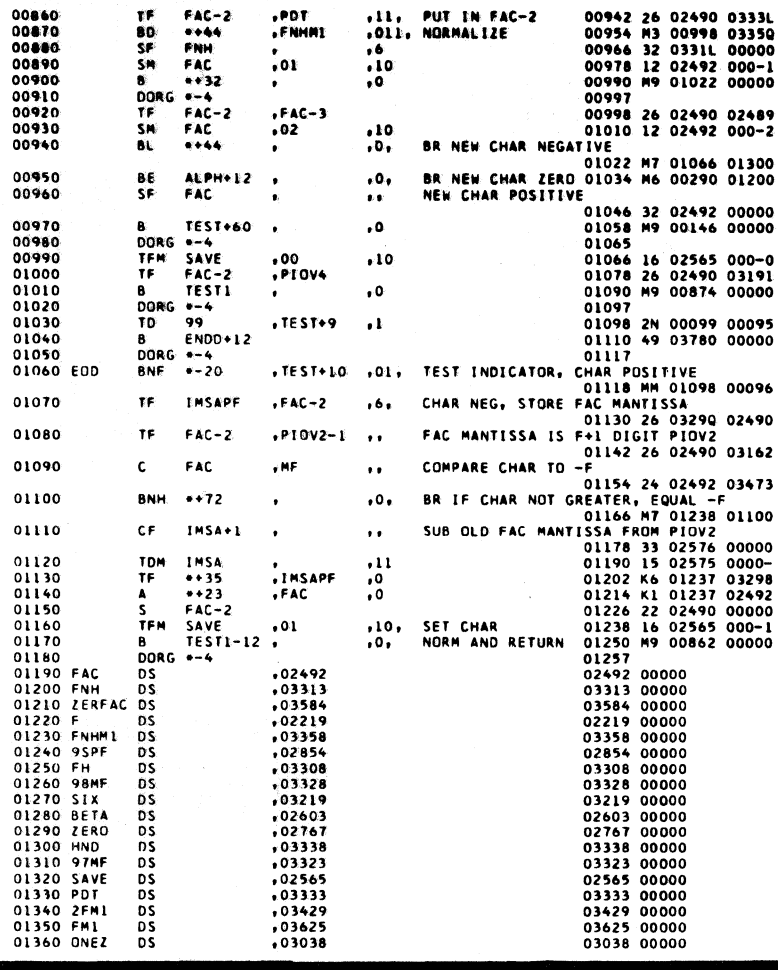

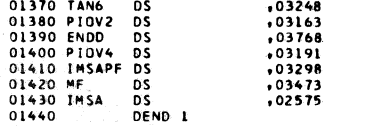

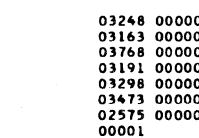

## SYMBOL TABLE

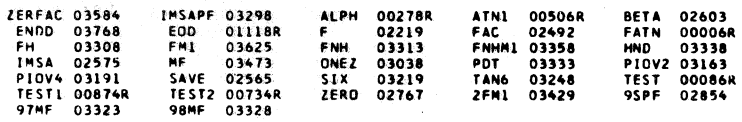

797

FORTRAN Relocatable Arctangent<br>Routine<br>Page 4

FORTRAN Relocatable Square<br>Root Routine<br>Page 1

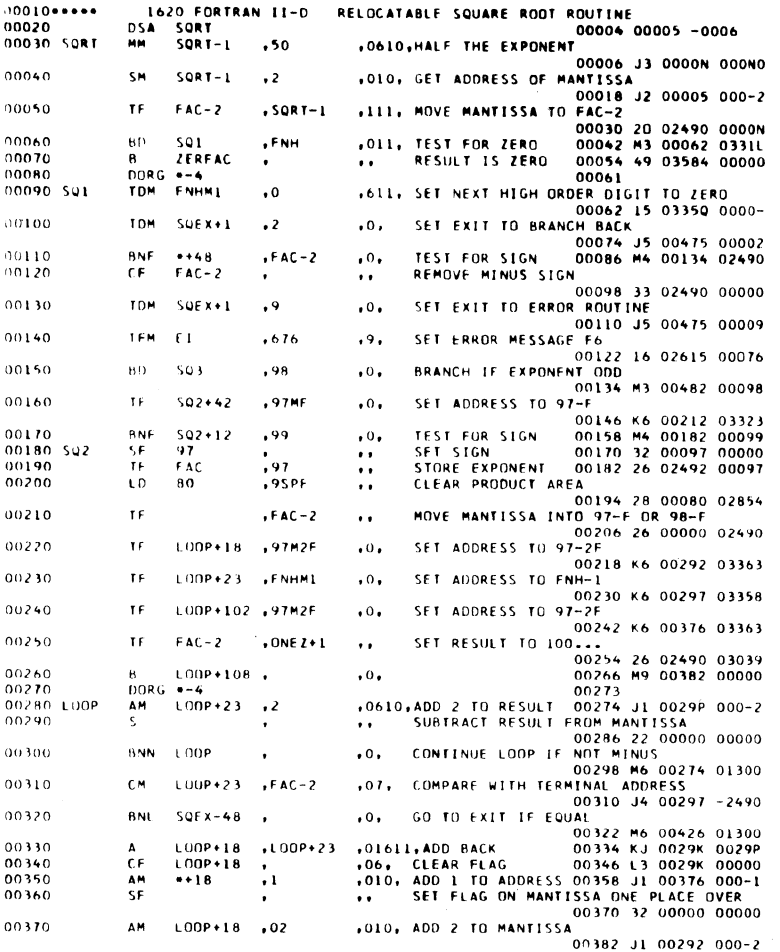

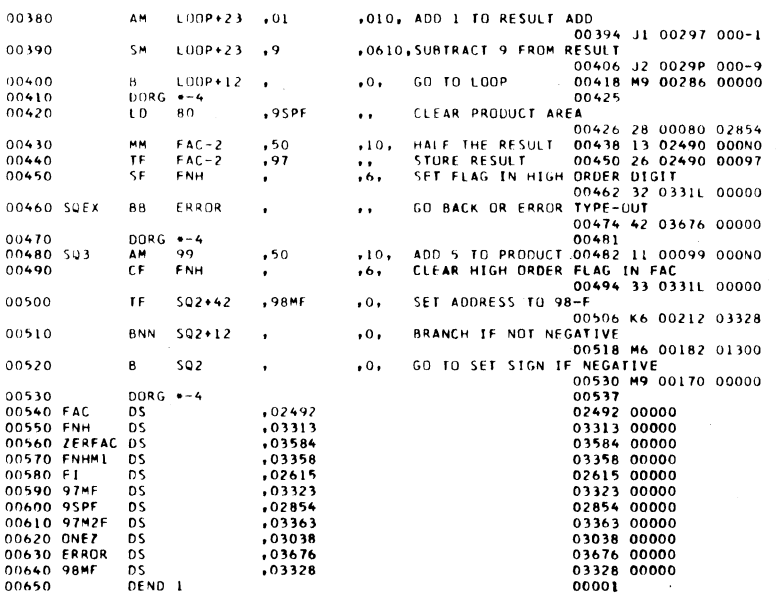

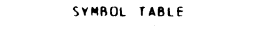

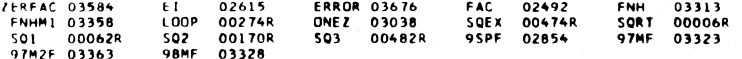

 $\frac{1}{2}$ 

 $\overline{\bf 7}\;{\bf 9}\;{\bf 9}$ 

J.

FORTRAN Relocatable Square Root Routine  $\frac{\texttt{Pauc}}{\texttt{Pauc}} \, ?$ 

FORTRAN Relocatable Absolute<br>Value Routine<br>Page 1

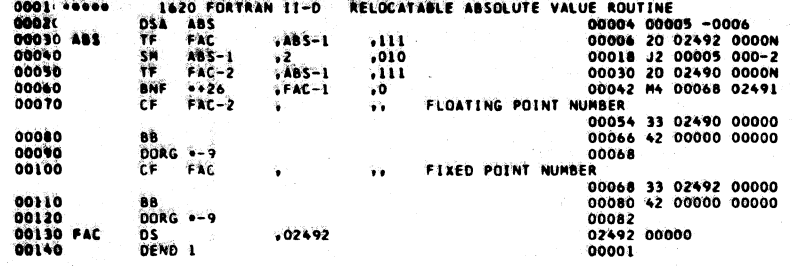

SYNBOL TABLE

 $ABS$ 00006R

 $\ddot{\phantom{a}}$ 

**FAC 02492** 

 $\bar{z}$  $\bar{\gamma}$ 

 $801$ 

FORTRAN Relocatable LN:Routine<br>with Floating Point<br>Page 1

 $\sim$ 

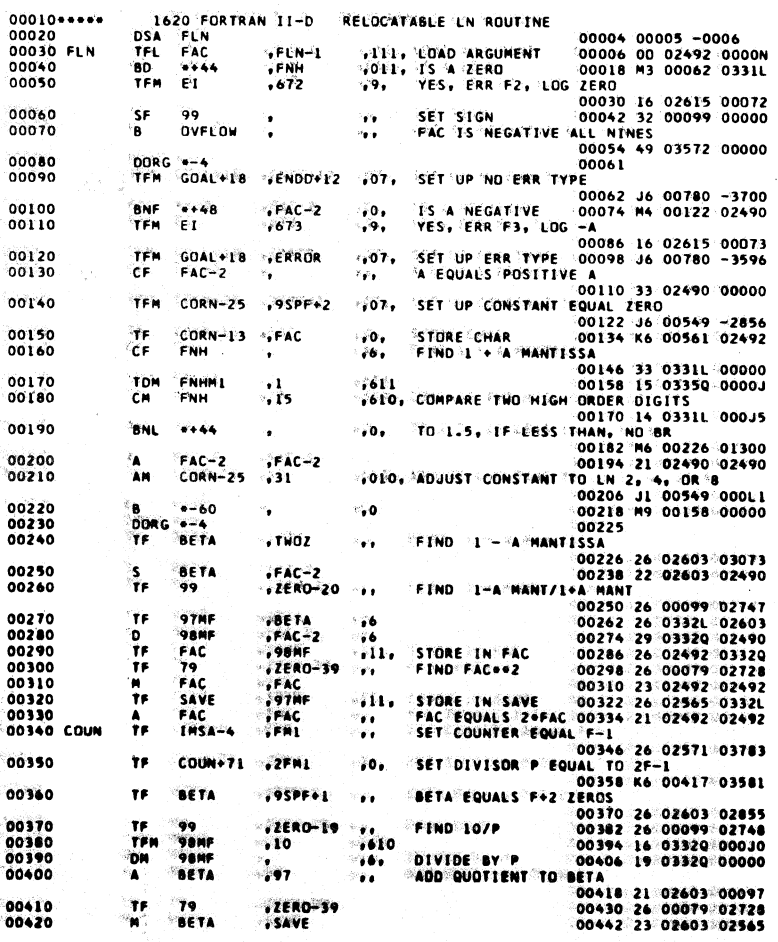

 $\overline{\mathscr{A}}\times\overline{\mathscr{C}}$ 

FORTEAN Relocatable LN Routine<br>with Floating Point<br>Page 2

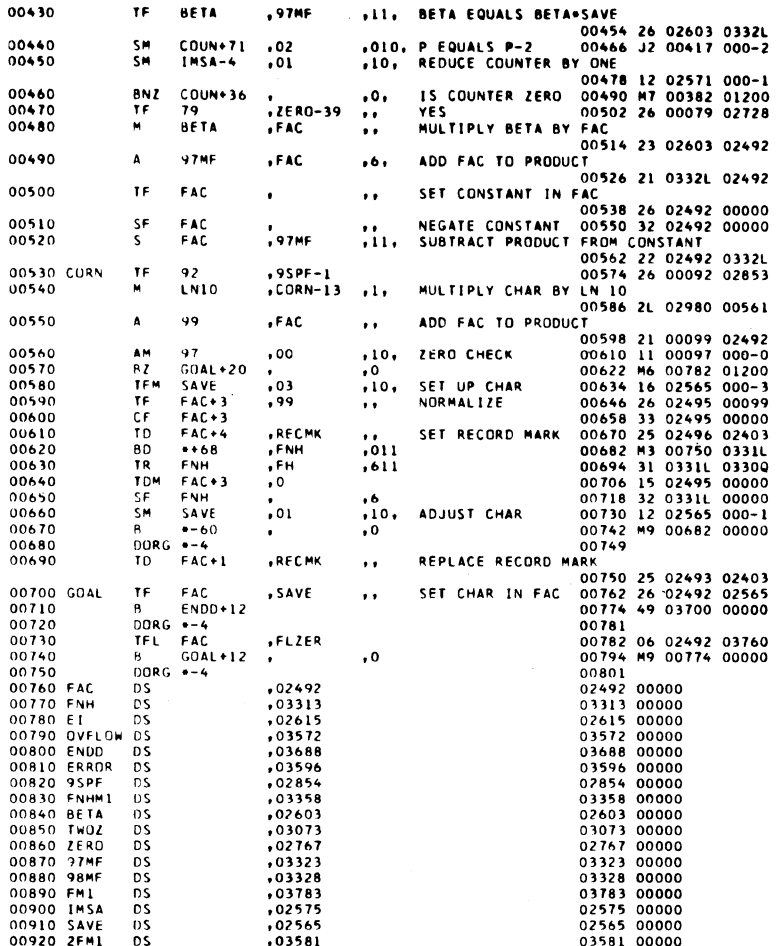

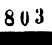

FORTRAN Relocatable LN Routine<br>with Floating Point<br>Page 3

L

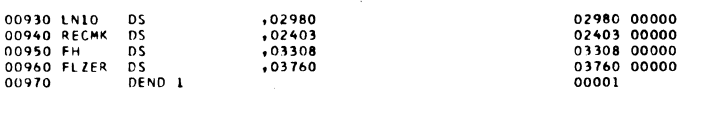

 $\bar{1}$ 

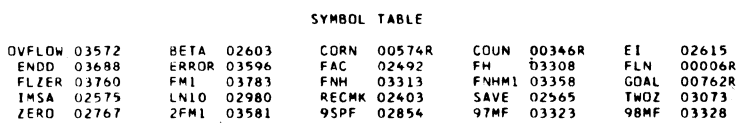

FORTRAN Relocatable Floating<br>Exponential Routine with Floating<br>Page 1

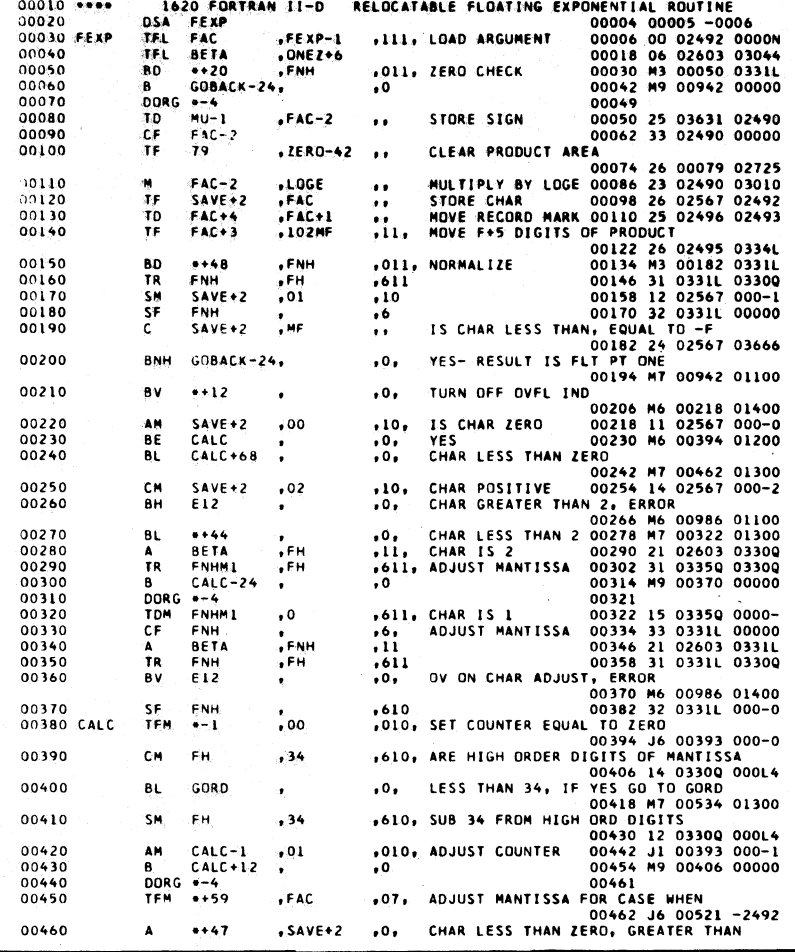

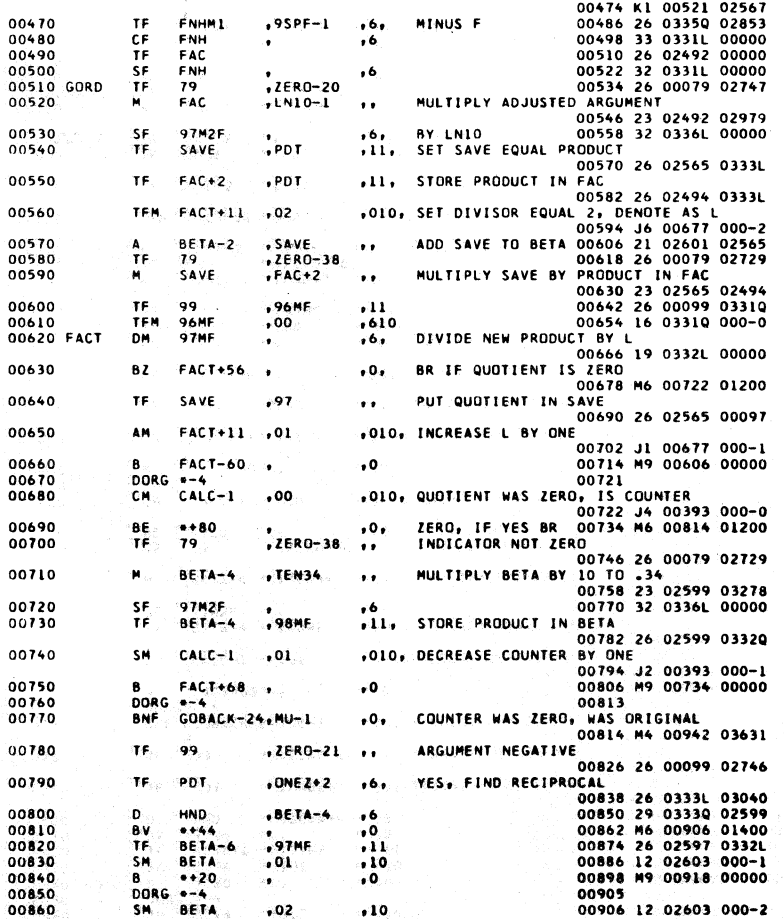

 $805$ 

∕

FORTRAN Relocatable Floating<br>Exponential Routine with Floating<br>Point<br>Page 2

k,

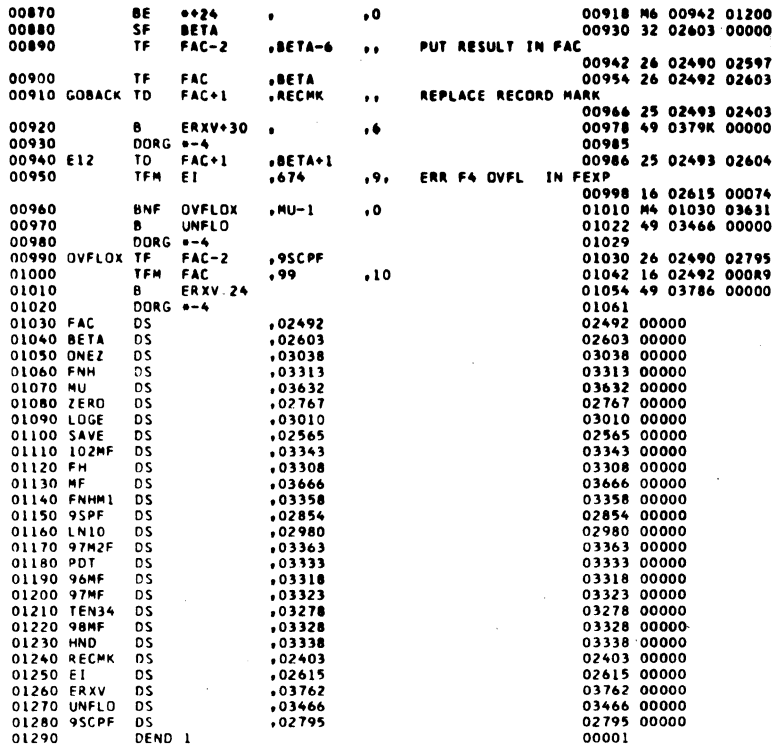

SYMBOL TABLE

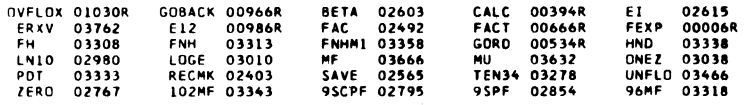

SUBSCRIPTING SUBROUTINE - RELOCATABLE- FOR ONE, TWO OR<br>
IMREE DIMENSIONAL SUBSCRIPTED VARIABLES<br>
LINKAGE BIM ENTRYX,\*+12,, WHERE X=1,2 OR 3<br>
DSA BASE,D4,D1,1,02,J,03,K,OR/M<br>
IF Q ADDR FLAGGED BASE IS FIXED<br>
IF BASE IS FLAG  $00010*$ 00040\*  $00050 -$ AHETEN<br>00004 00005 -0006<br>00009 00005 -0042<br>00005 -0042<br>00006 J0 00336 -0386<br>00006 J0 00336 -0386<br>00006 J0 00336 -0382<br>000042 J0 00336 -0362<br>00064 X0 00005 00041<br>00064 X0 00005 00041<br>00078 M9 00126 00000<br>00102 J6 00481 000M 00090 DORG \*-9<br>
00100 ENTRY1 TFM BRINST+6,L1<br>
00120 BRINY2 TFM BRINST+6,L2<br>
00120 ENTRY2 TFM BRINST+6,L2<br>
00150 ENTRY2 TFM BRINST+6,L2<br>
00140 TFM EXIT-1,32,10<br>
00150 TF ENTRY1-1,ENTRY2-1<br>
00150 B COM TF ENTRY1-1,ENTRY2-1<br>
B COM<br>
TPM BRINST+6,13<br>
TPM EXIT-1,42,10<br>
TP ENTRY1-1,ENTRY3-1<br>
SET LENGTH OF FX OR FL<br>
TF X+11,FP2<br>
BNF \*\*48,ENTRY1-1<br>
CF CM\*11-1<br>
CF ENTRY1-1<br>
TF X+11,FP2<br>
BNF \*\*48,ENTRY1-1<br>
CF ENTRY1-1<br>
TF X+11,K 00130<br>00160<br>00170 ENTRY3<br>00180<br>00190 00200+ 00126 K6 00433 03664<br>00138 MM 00186 00005<br>00150 L2 00127 00000<br>00162 L3 00005 00000<br>00174 K6 00433 02221 00200+<br>00210 COM<br>00230<br>00230 00230<br>00240<br>00250<br>00260+<br>00270+ MOVE PARAMETERS TO WORK AREA 00280\*  $00290$ TR WKAREA.ENTRYI-I.11 00186 3J 00000 0000N  $00300*$ CF Y+11<br>BNF \*+36,BASE<br>CF BASE<br>SF Y+11<br>CHECK IF IN I/O 00198 L3 00445 00000<br>00210 M4 00246 00004<br>00222 33 00004 00000<br>00234 L2 00445 00000 00320  $00330$ 00330<br>00340<br>00350+<br>00360+<br>00380<br>00380<br>00390 **BNF CFINST,COM+1**<br>CF COM+1<br>BNF CFINST+12,01<br>IDM Y+1,2,<br>IDM Y+1,2,<br>CF D1<br>MOLD,HOLD<br>B MOLD,HOLD 00246 MM 00306 00127<br>00258 L3 00127 00000<br>00270 M4 00318 00014<br>00282 L2 00433 00000<br>00294 J5 00435 00002<br>00306 33 00014 00000<br>00318 KK 00508 00508<br>00308 330 49 00000 00000  $00400$ 00410<br>00410 TDI<br>00420 CFINST CF SET OP TO SUBTRACT 00430  $\frac{S}{B}$ 00440 BRINST 00338  $DORG -3$ 00450<br>00460+<br>00470 L3<br>00480 00338 23 00034 00038<br>00338 23 00034 00099<br>00352 23 00024 00028<br>00374 K1 00508 00099<br>00388 23 00014 00018<br>00388 23 00014 00018<br>00442 13 00508 00099<br>00442 13 00508 00000<br>00434 21 00039 00001<br>00434 21 00039 00001  $\frac{M}{T}$ 03, KK, 11<br>HOLD, 99 00480<br>00490 L2<br>00500<br>00510 L1<br>00510 L1 02, J, 11<br>HOLD, 99<br>D1, I, 11<br>HOLD, 99 M<br>A<br>M H<br>A<br>A<br>TDM<br>TDM  $00520$ HOLD,99<br>HOLD,D4<br>HOLD,===;;<br>99,BASE,ll,<br>==ll,l,,<br>95 00530<br>00530<br>00540 X<br>00550 Y MULTIPLY BY LENGTH INIT OP TO ADD 00560

00570

ŠĚ

807

 $\ddot{\phantom{a}}$ 

FORTRAN Relocatable Subscripting<br>Subroutine with Floating Point Page 1

808

 $\mathcal{L}$ 

 $\varphi$  .

FORTRAN Relocatable Subscripting<br>Subroutine with Floating Point<br>Page 2

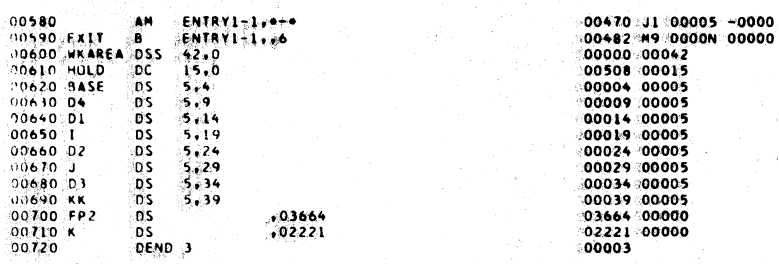

## SYMBOL TABLE

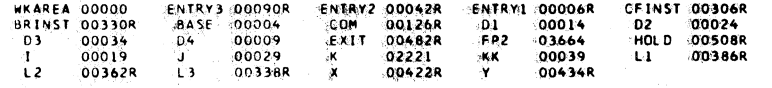

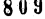

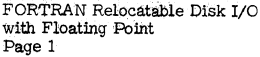

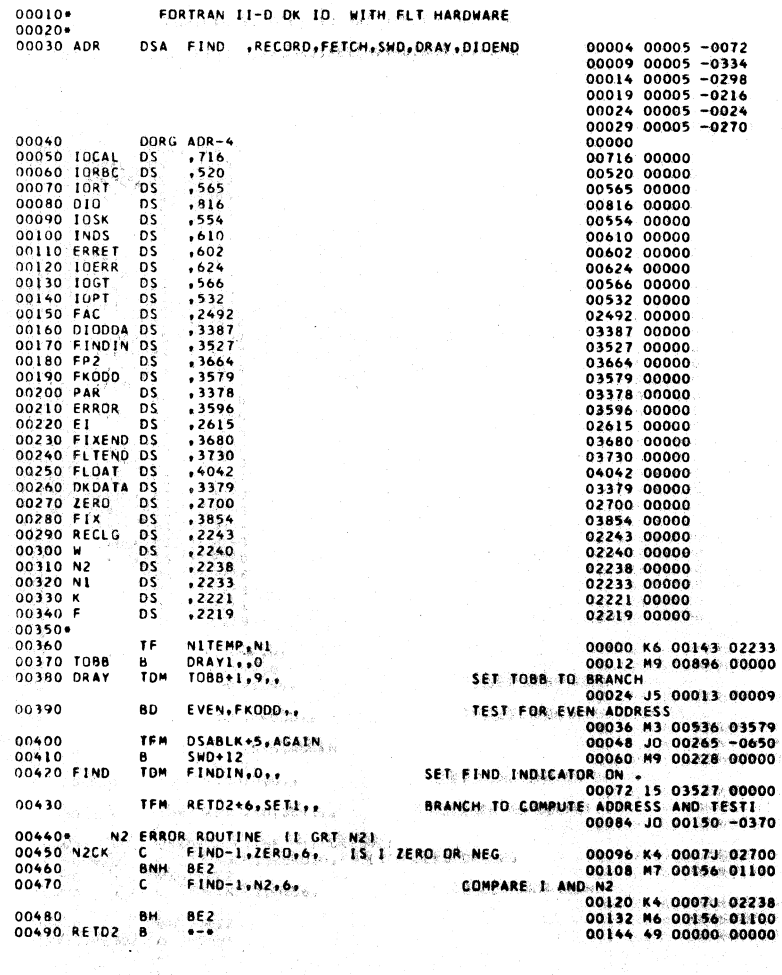

 $\sim 10$ 

 $\hat{\mathcal{A}}$ 

 $\sim$ 

 $\mathcal{L}_{\mathrm{H}}$  and  $\mathcal{L}_{\mathrm{H}}$  and  $\mathcal{L}_{\mathrm{H}}$ 

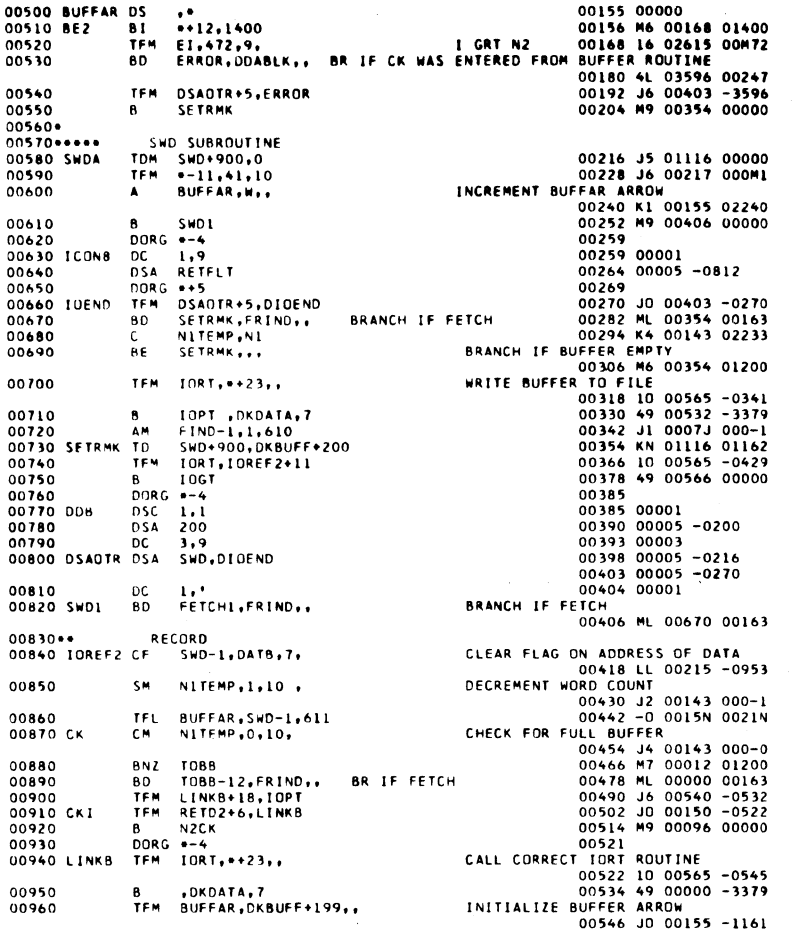

 $\hat{\mathcal{A}}$ 

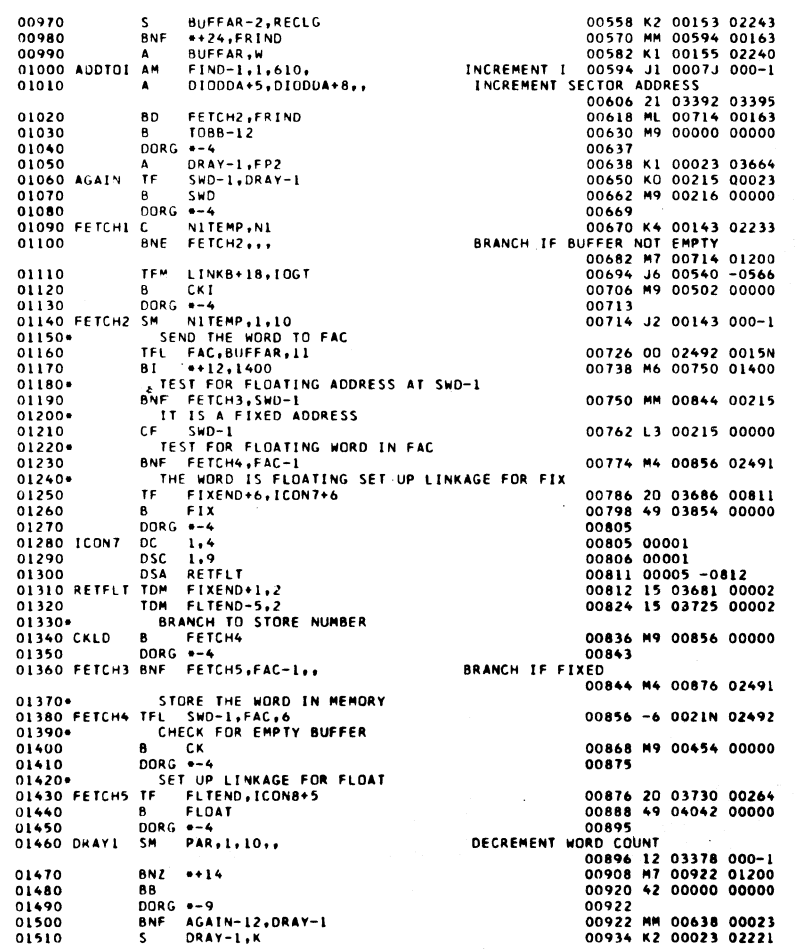

 $811$ 

FORTRAN Relocatable Disk I/O<br>with Floating Point<br>Page 3

812

 $\mathcal{L}(\mathcal{A})$  and  $\mathcal{L}(\mathcal{A})$  and

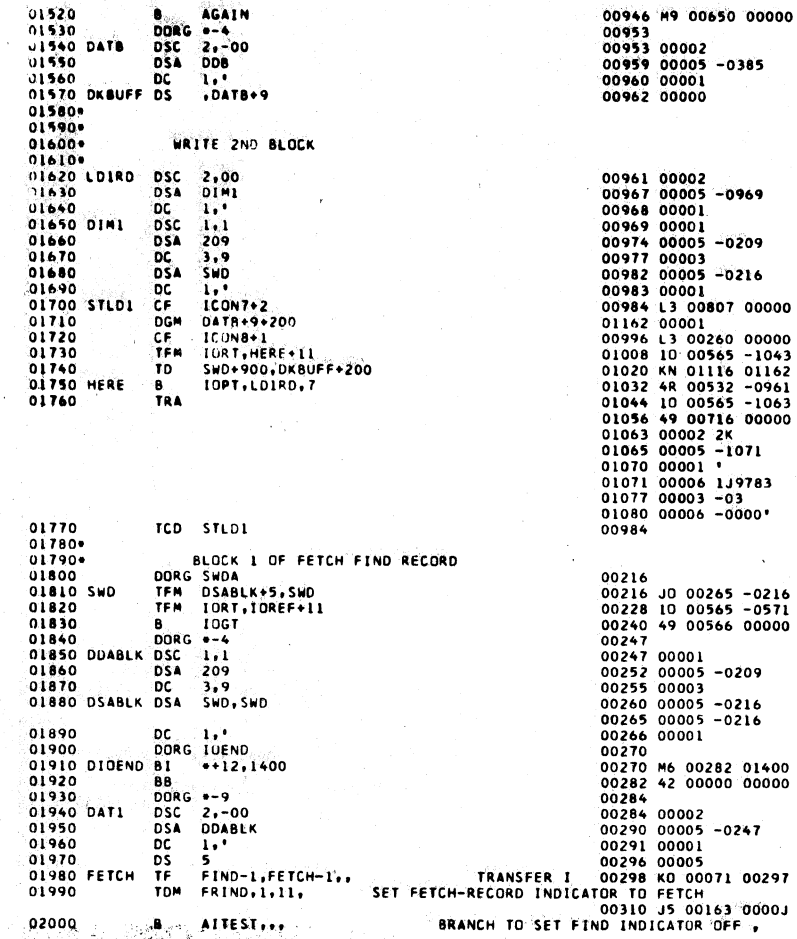

.<br>10650 00000 02<br>05 -0385<br>01<br>00

 $\bar{\mathbf{v}}$ 

FORTRAN Relocatable Disk I/O<br>with Floating Point<br>Page 4

813

 $\begin{array}{ll} \textsc{FORTRAN} \textsc{Relocalable} \textsc{Disk} \textsc{1/O} \\ \textsc{with \textcolor{red}{\textsc{Floading} Point}} \\ \textsc{Page 5} \end{array}$ 

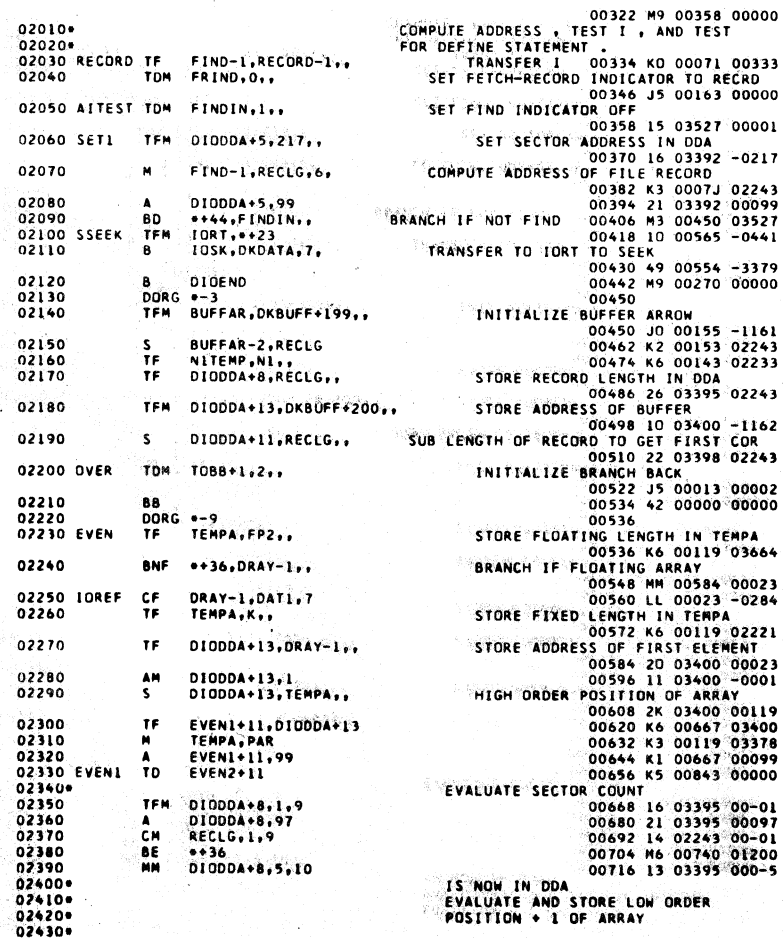

 $\left\{ \right.$ 

FOFTFAN Relocatable Disk I/O<br>with Floating Point<br>Page 6

 $\mathcal{L}$ 

 $\sim 10^7$ 

 $\hat{\mathcal{A}}$ 

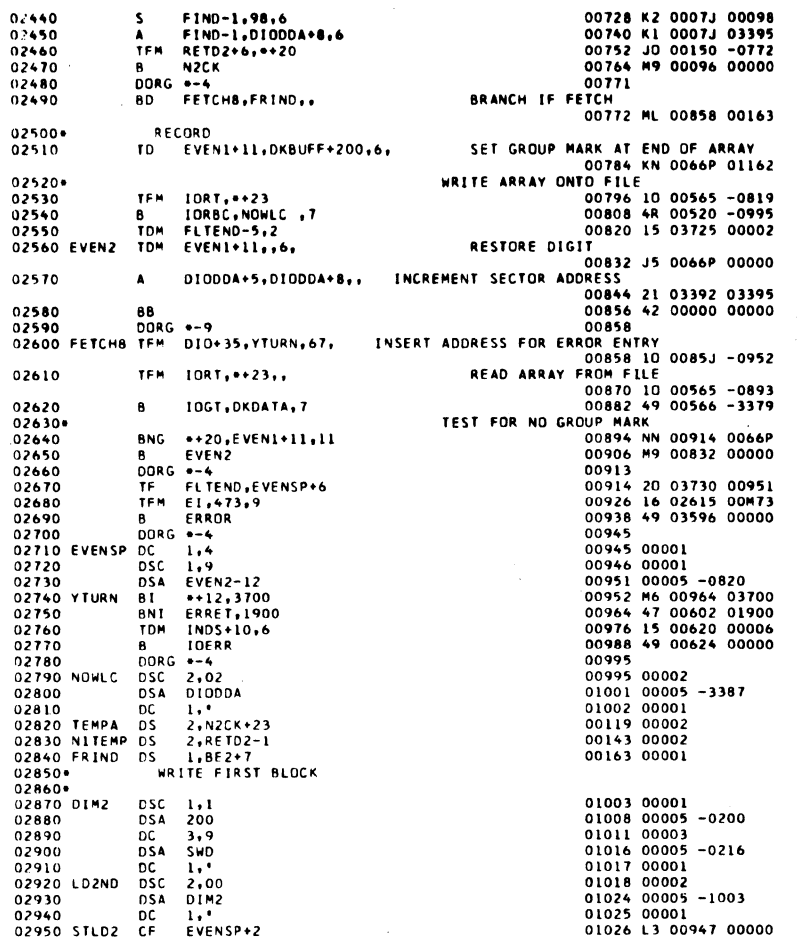

 $\bar{z}$ 

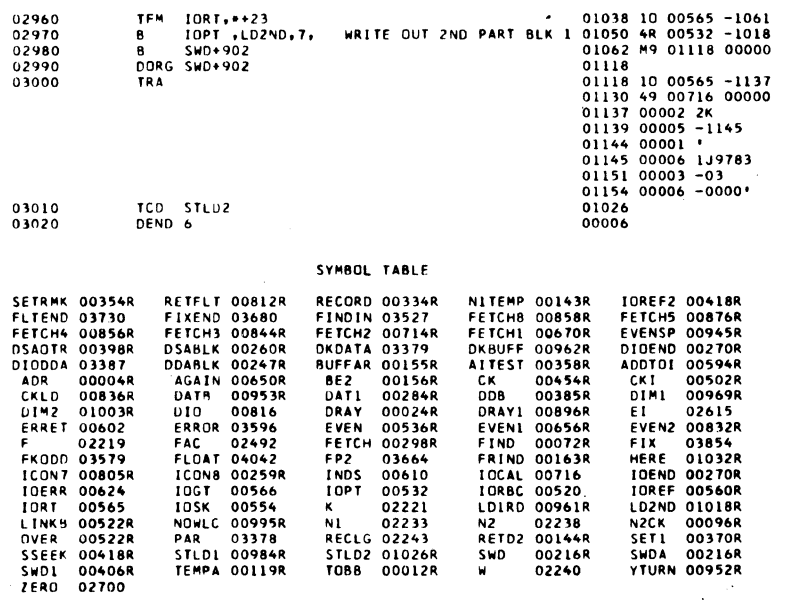

 $\mathbb{Z}^2$ 

 $\sim$   $\sim$ 

 $\mathbb{R}^2$ 

815

FORTRAN Relocatable Disk I/O<br>with Floating Point<br>Page 7

816

 $-40$ 

 $\tau = \tau$ 

÷.

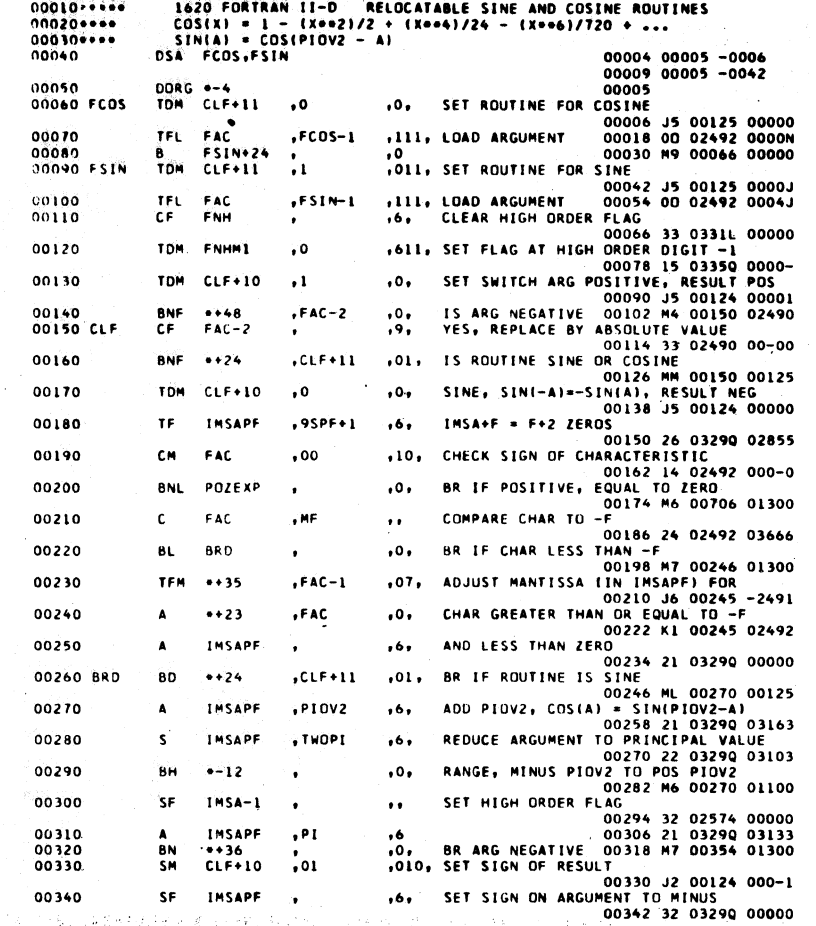

V,

 $\ddot{\phantom{a}}$ 

 $\label{eq:2} \frac{1}{2} \left( \frac{1}{2} \right) \left( \frac{1}{2} \right)$ 

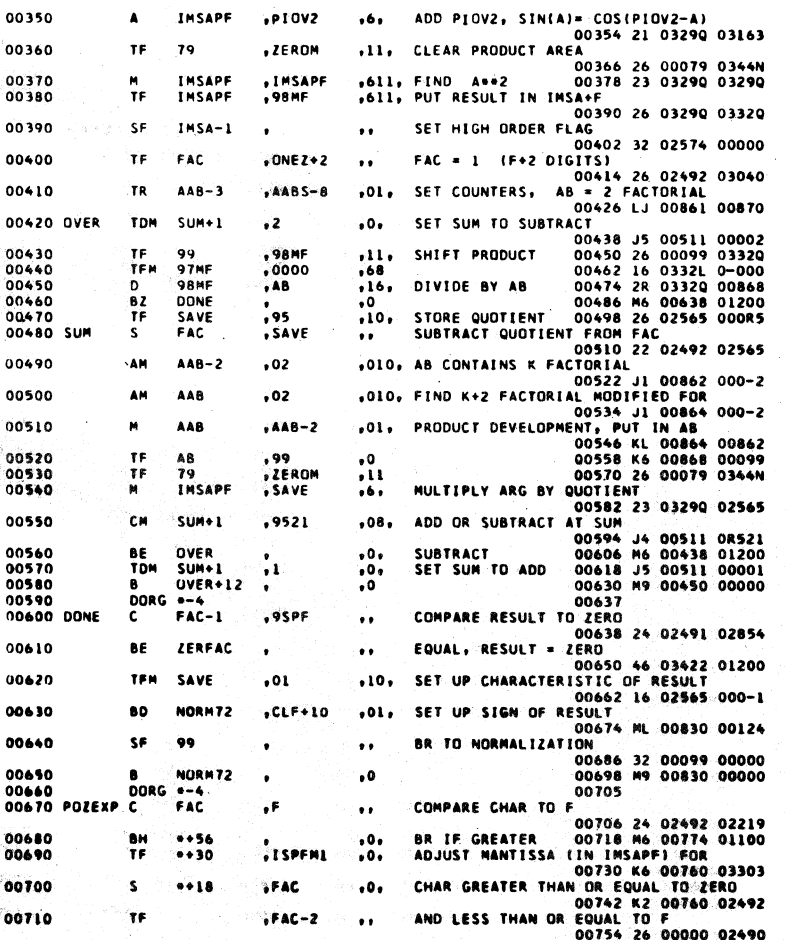

817

FORTRAN Relocatable Sine and<br>Cosine Routine with Floating Point<br>Page 2

FORTRAN Relocatable Sine and<br>Cosine Routine with Floating Point<br>Page 3

 $\mathbf{r}$ 

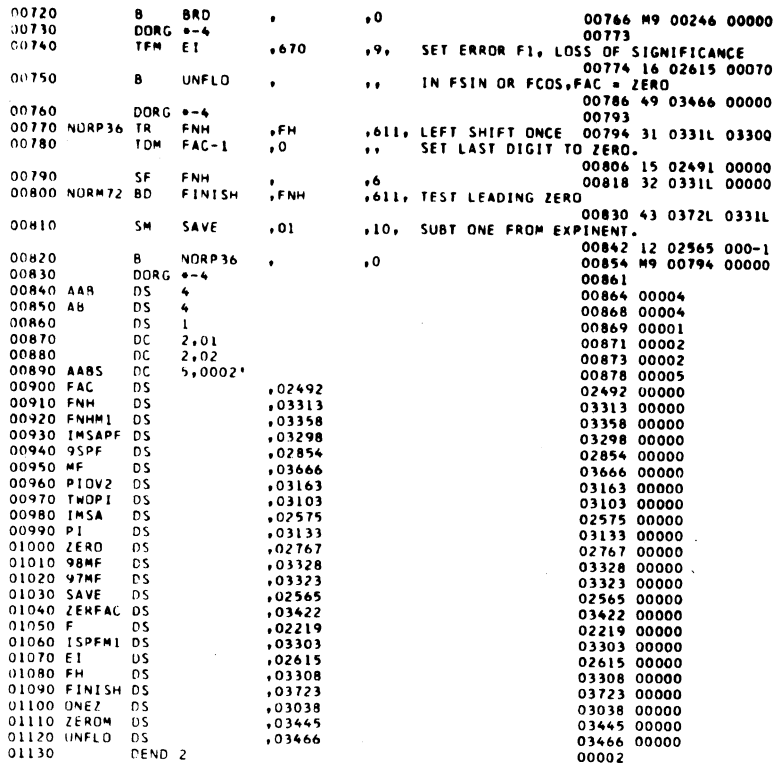

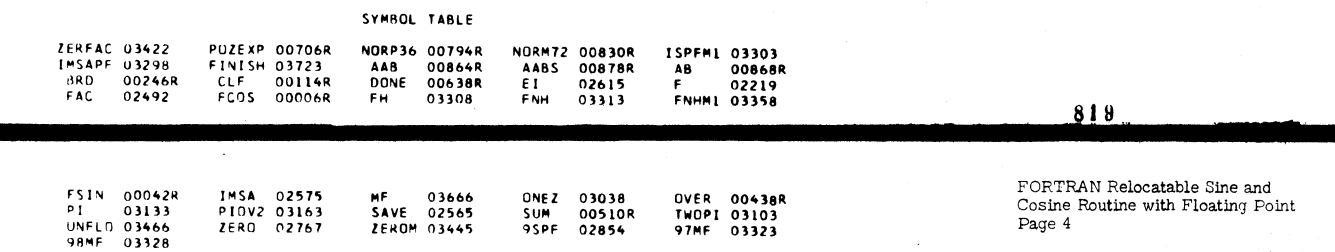

والمستعان

 $\begin{split} \omega^2\left(\widehat{\Phi}\right)_{\rm{max}} &= \frac{1}{2} \left( \frac{1}{\sqrt{2}} \, \frac{1}{\sqrt{2}} \, \frac{1$ 

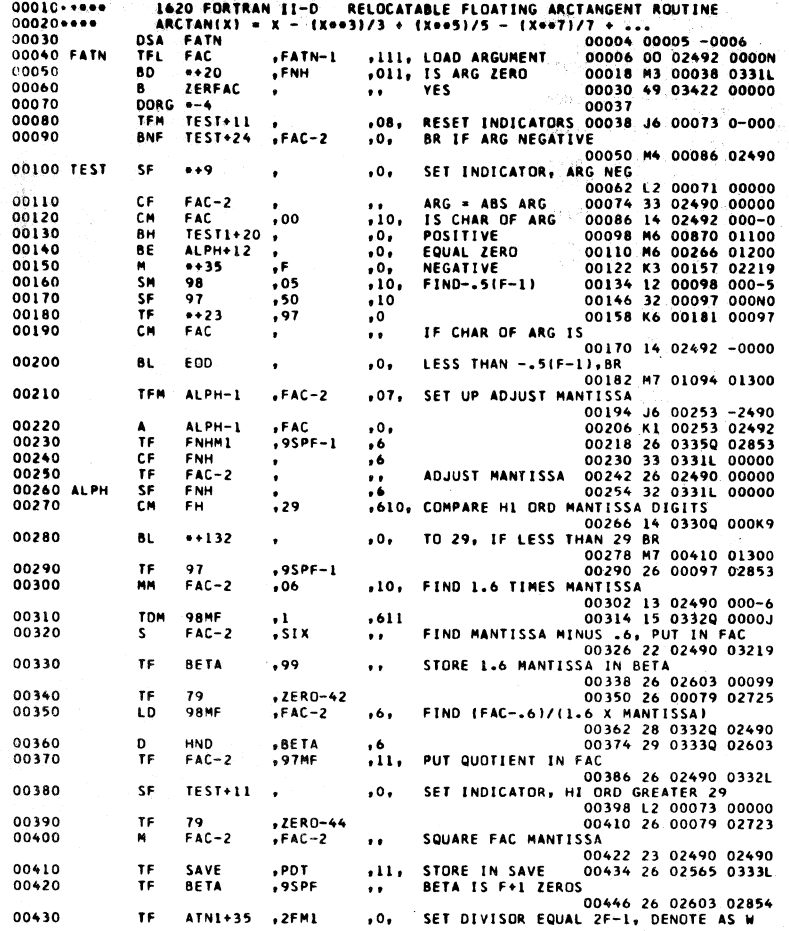

Anglio Vergenty (1986)

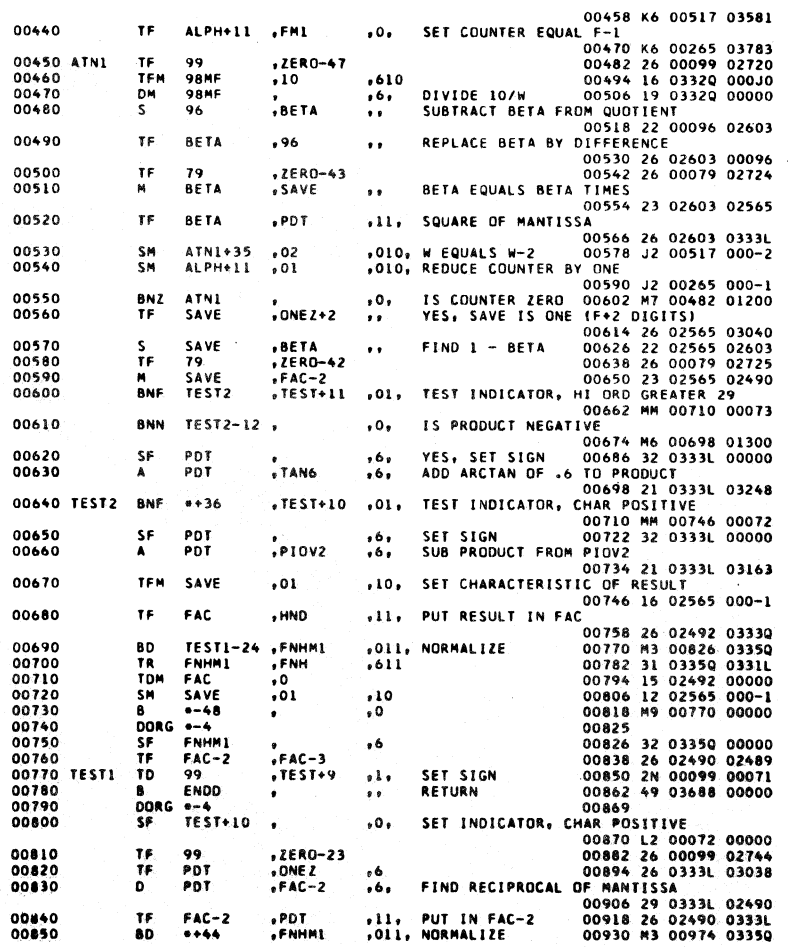

FORTRAN Relocatable Arctangent<br>Routine with Floating Point<br>Page 2

821

FORTRAN Relocatable Arctangent<br>Routine with Floating Point<br>Page 3

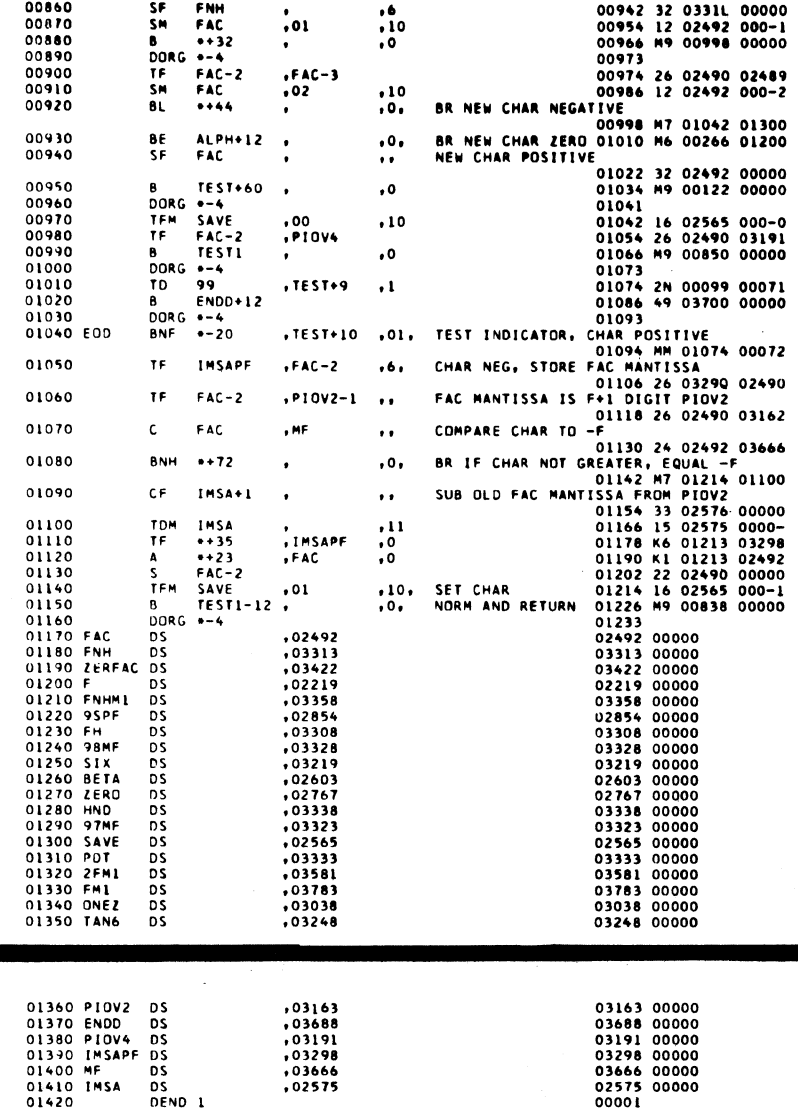

823

FORTRAN Relocatable Arctangent<br>Routine with Floating Point<br>Page 4

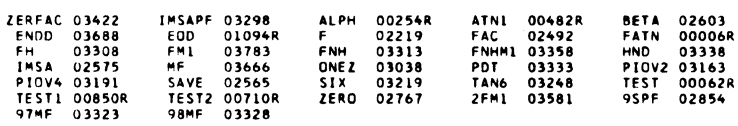

SYMBOL TABLE

 $\ddot{\phantom{0}}$ 

 $U$ 

FORTRAN Relocatable Square<br>Root Routine with Floating Point<br>Page 1

 $\bar{z}$ 

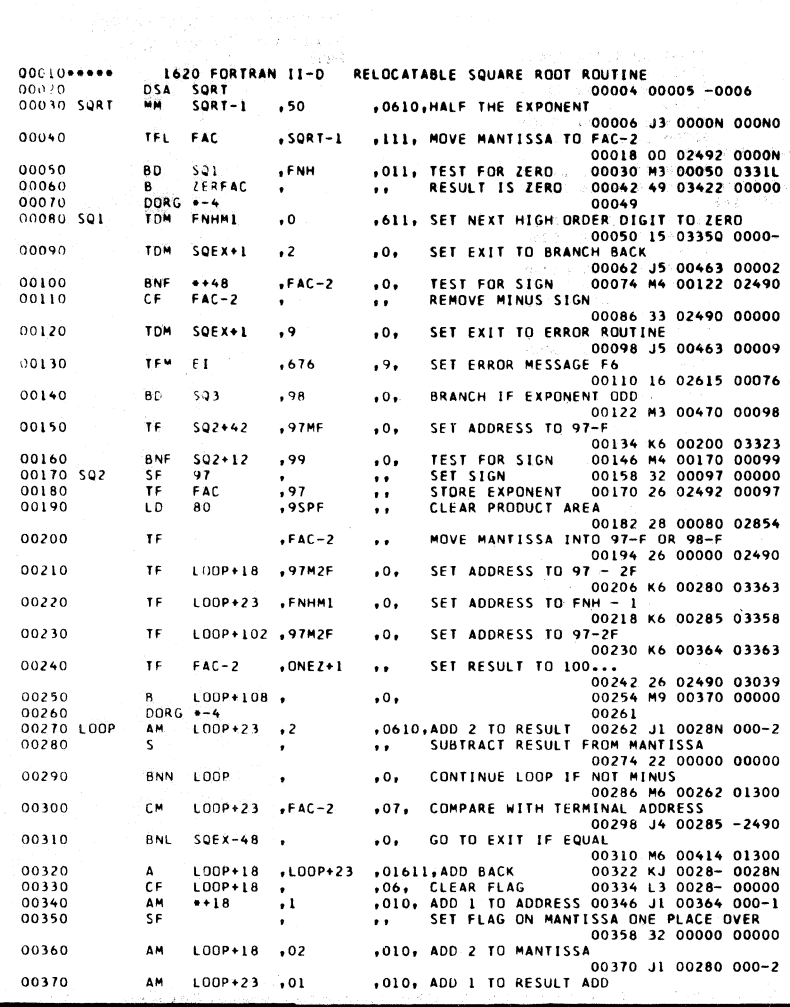

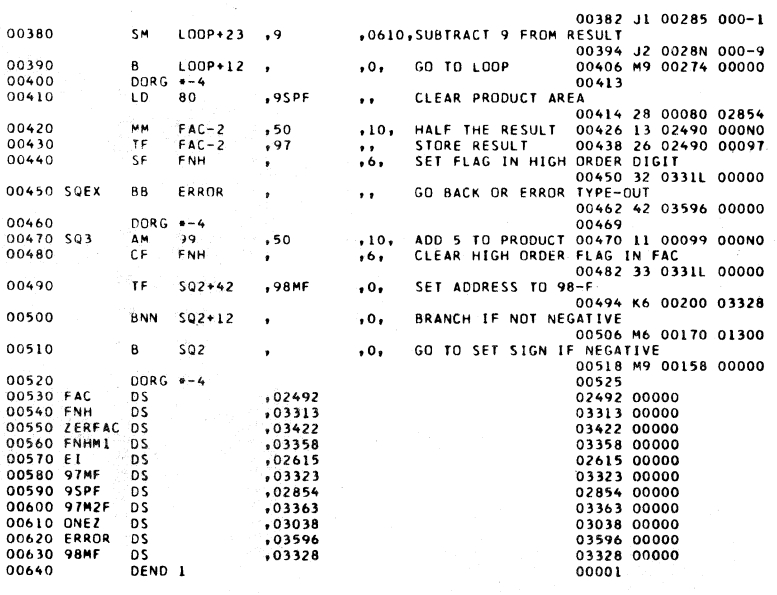

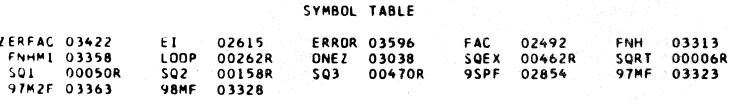

**C** Step

 $825$ 

 ${\tt FORTRAN}$  <br> Relocatable Square Root Routine with Floating Point Page<br>  $2$ 

 $\bar{t}$ 

FORTRAN Relocatable Absolute<br>Value Routine with Floating Point<br>Page 1

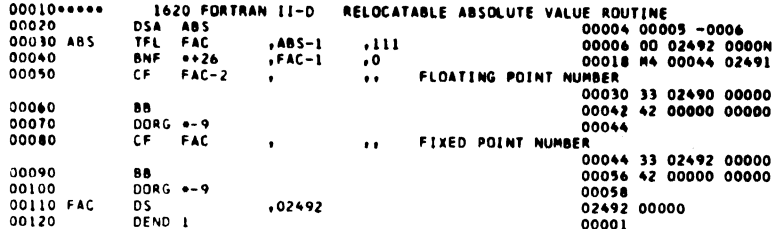

SYMBOL TABLE

ABS

00006R

FAC 02492

827

1620 MONITOR I SYSTEM FORTRAN II-D FLOW CHARTS

 $\overline{\mathcal{O}}$ 

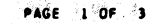

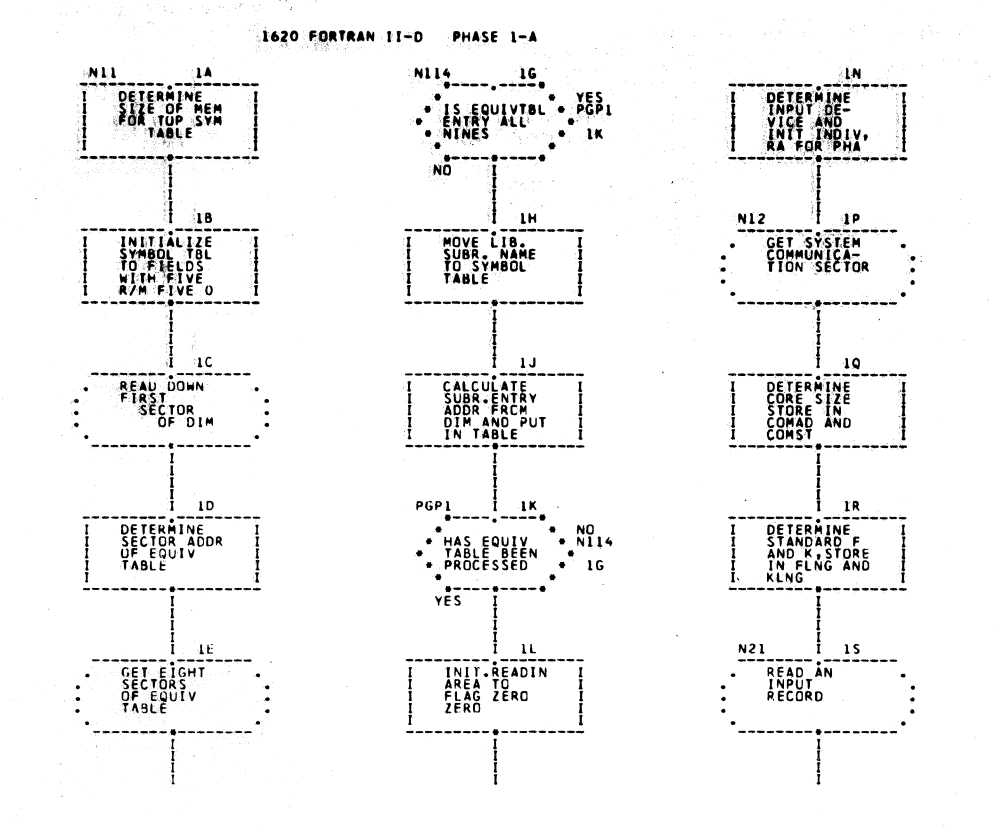

 $82.9.$ 

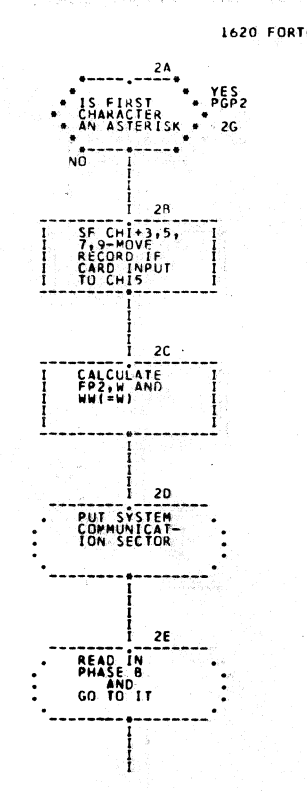

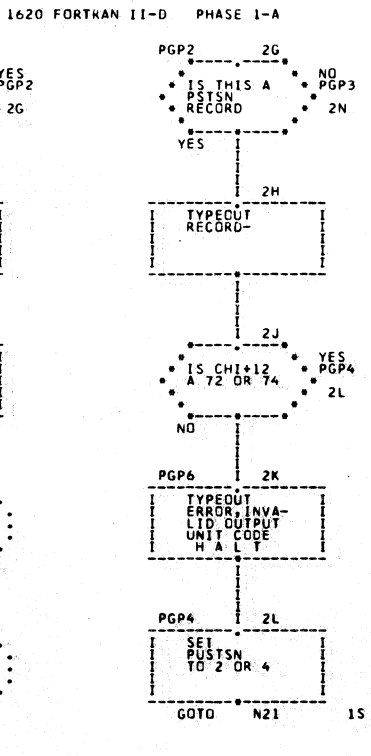

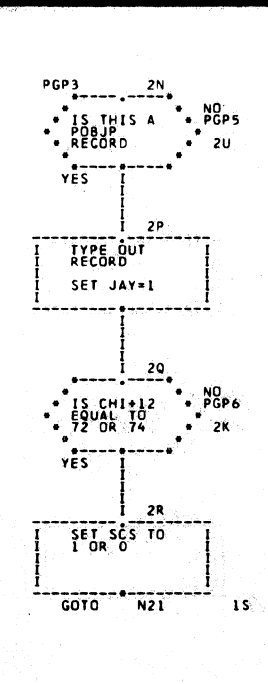

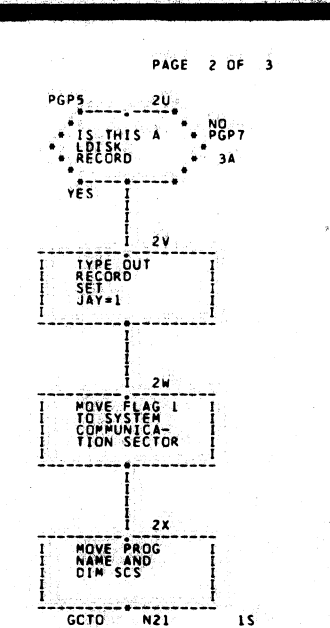

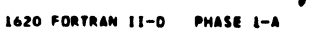

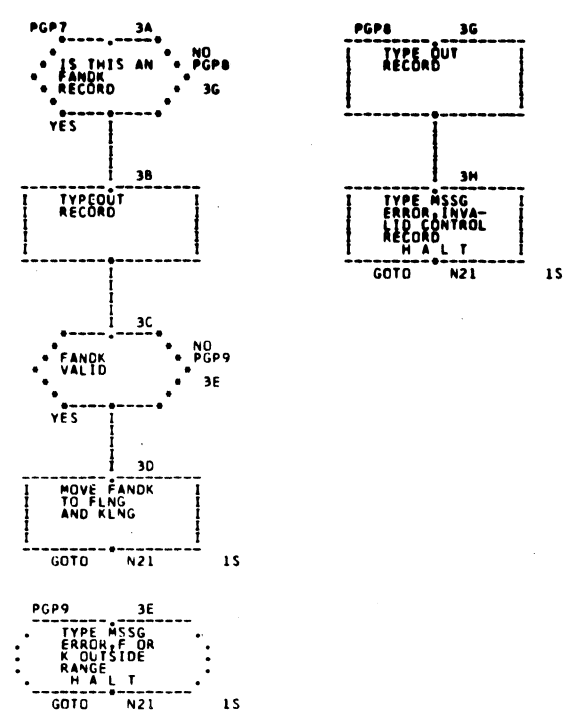

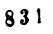

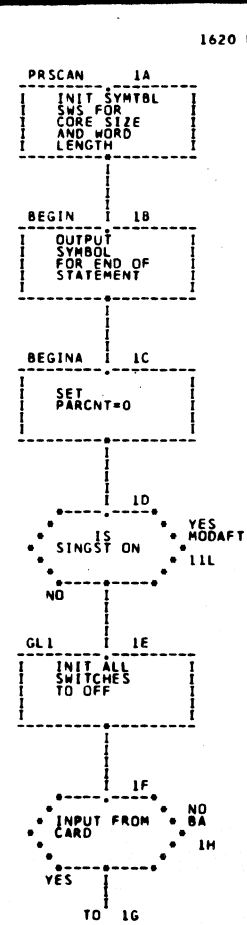

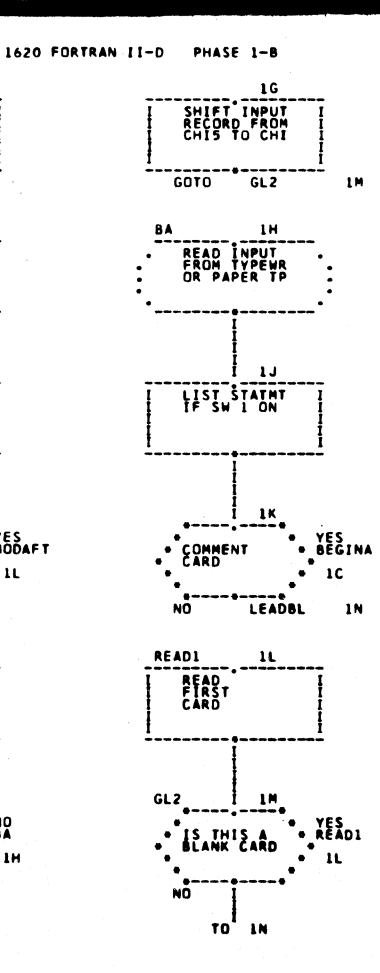

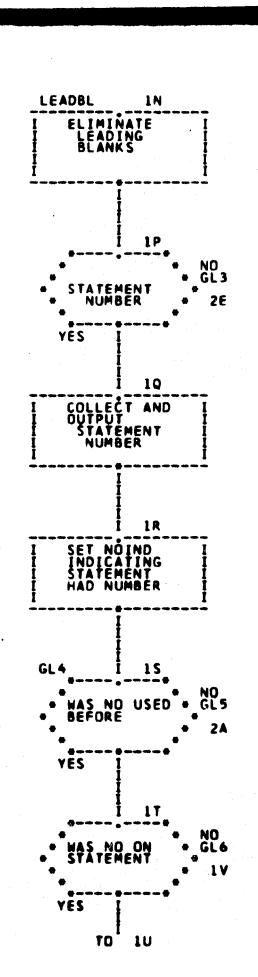

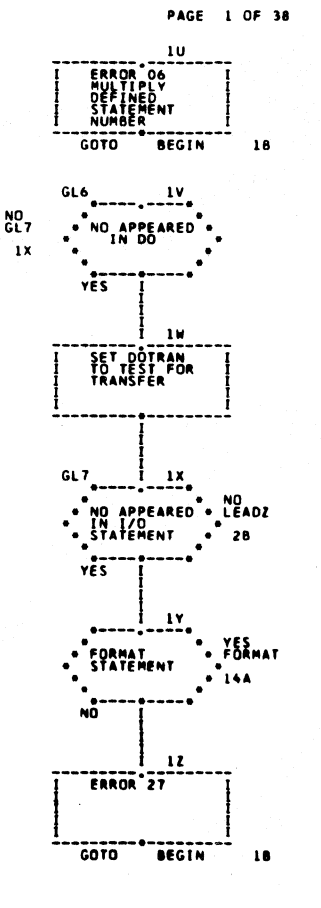

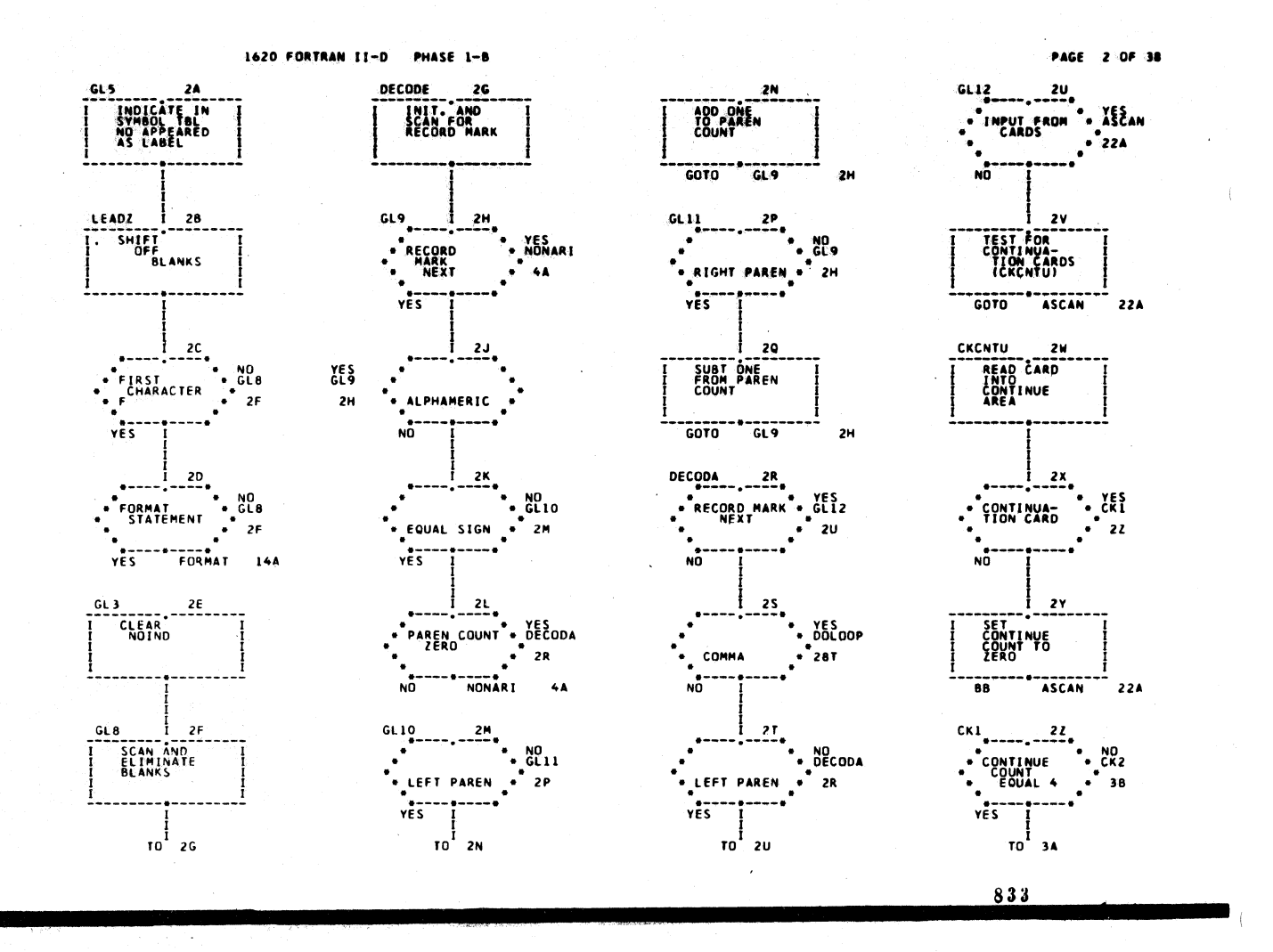

1620 FORTRAN II-D PHASE 1-B

 $77 - 36$ 

**COTO CKCNTU** 

 $-24$ 

NOVE<br>BEHIND<br>PREVIOUS<br>STATEMENT

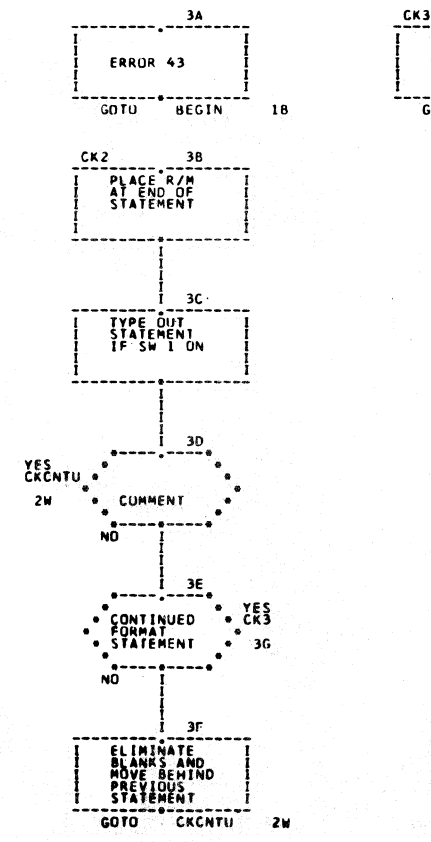

coro<sup>--</sup>

PAGE 3 OF 38

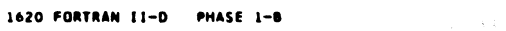

**PAGE 4 OF 38** 

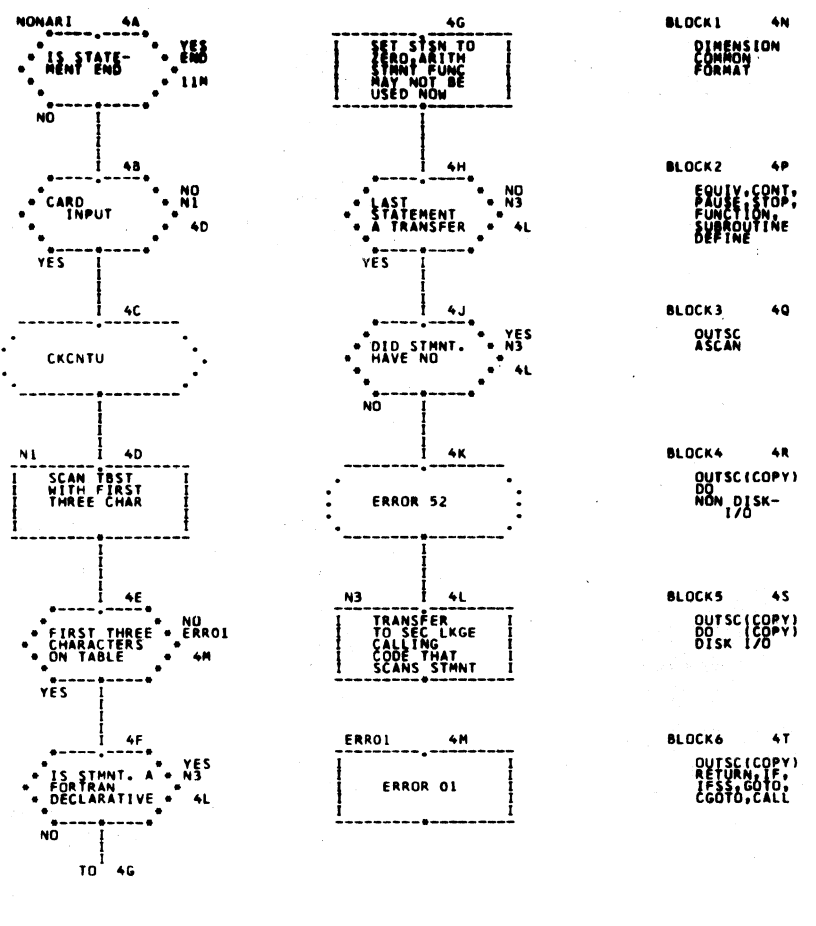

835

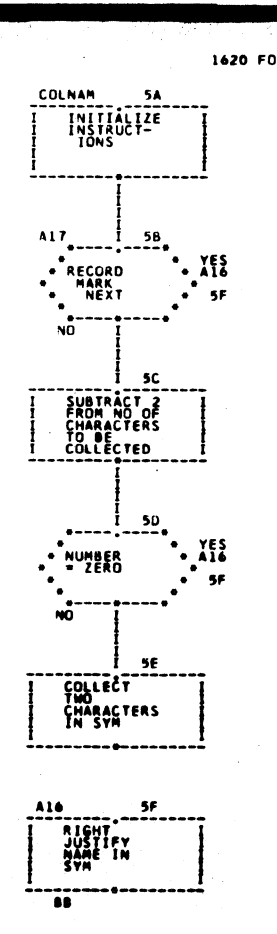

 $\pm$ 

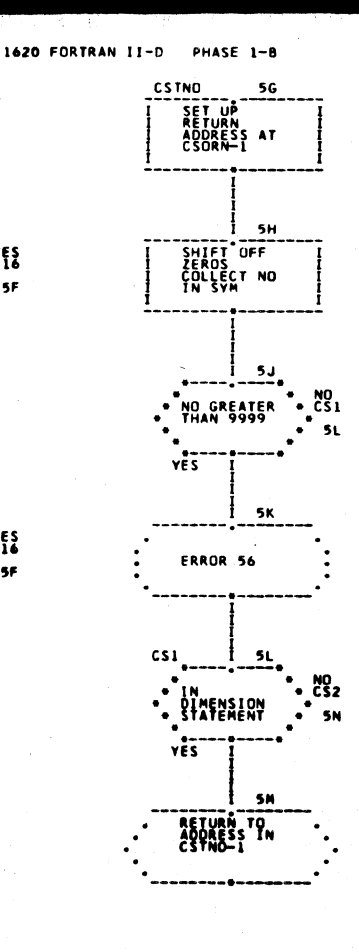

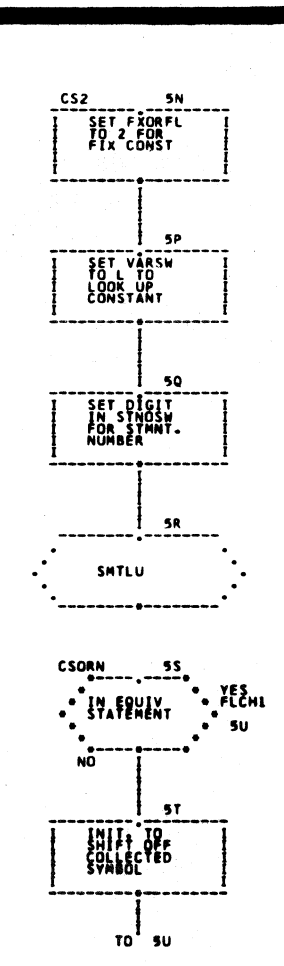

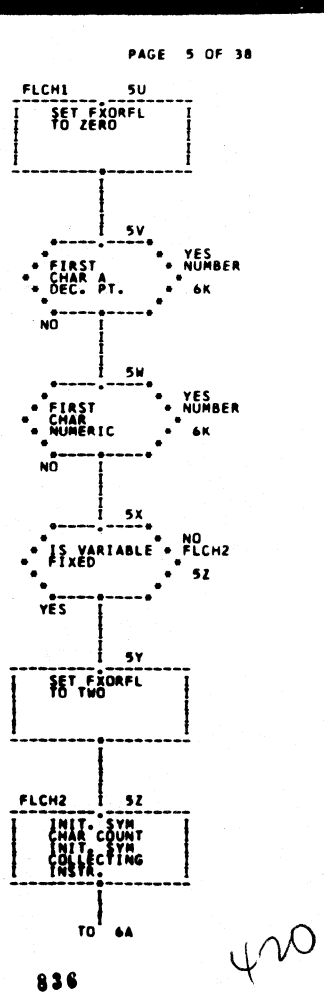

1620 FORTRAN II-D PHASE 1-B

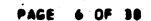

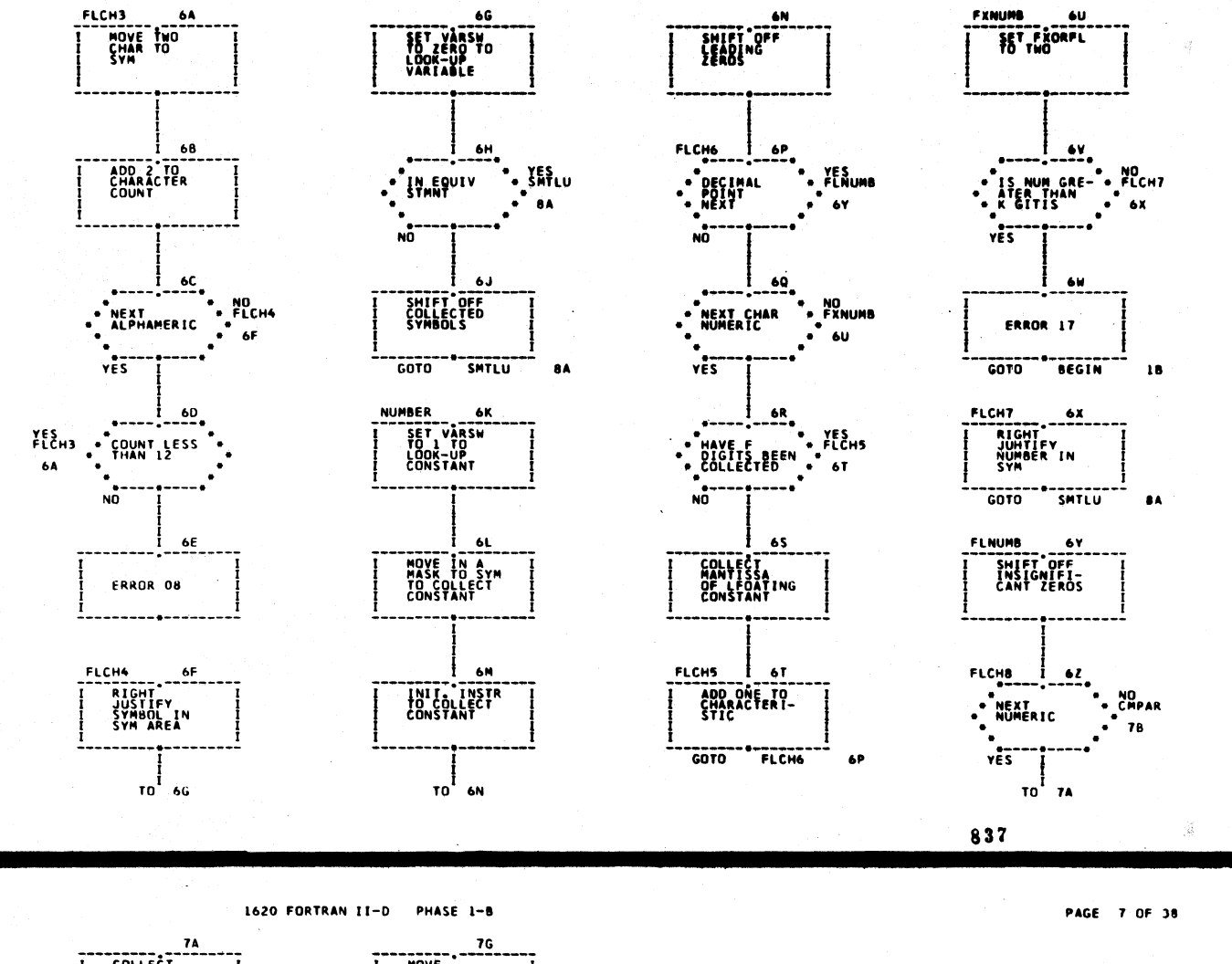

8A

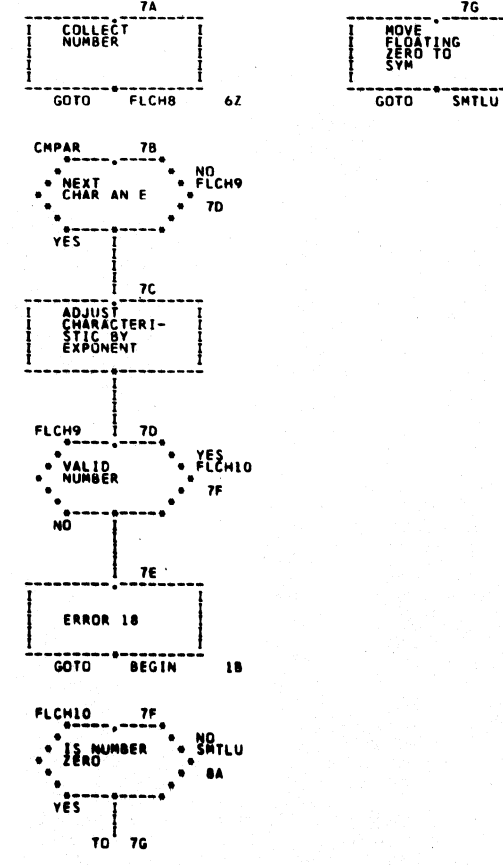

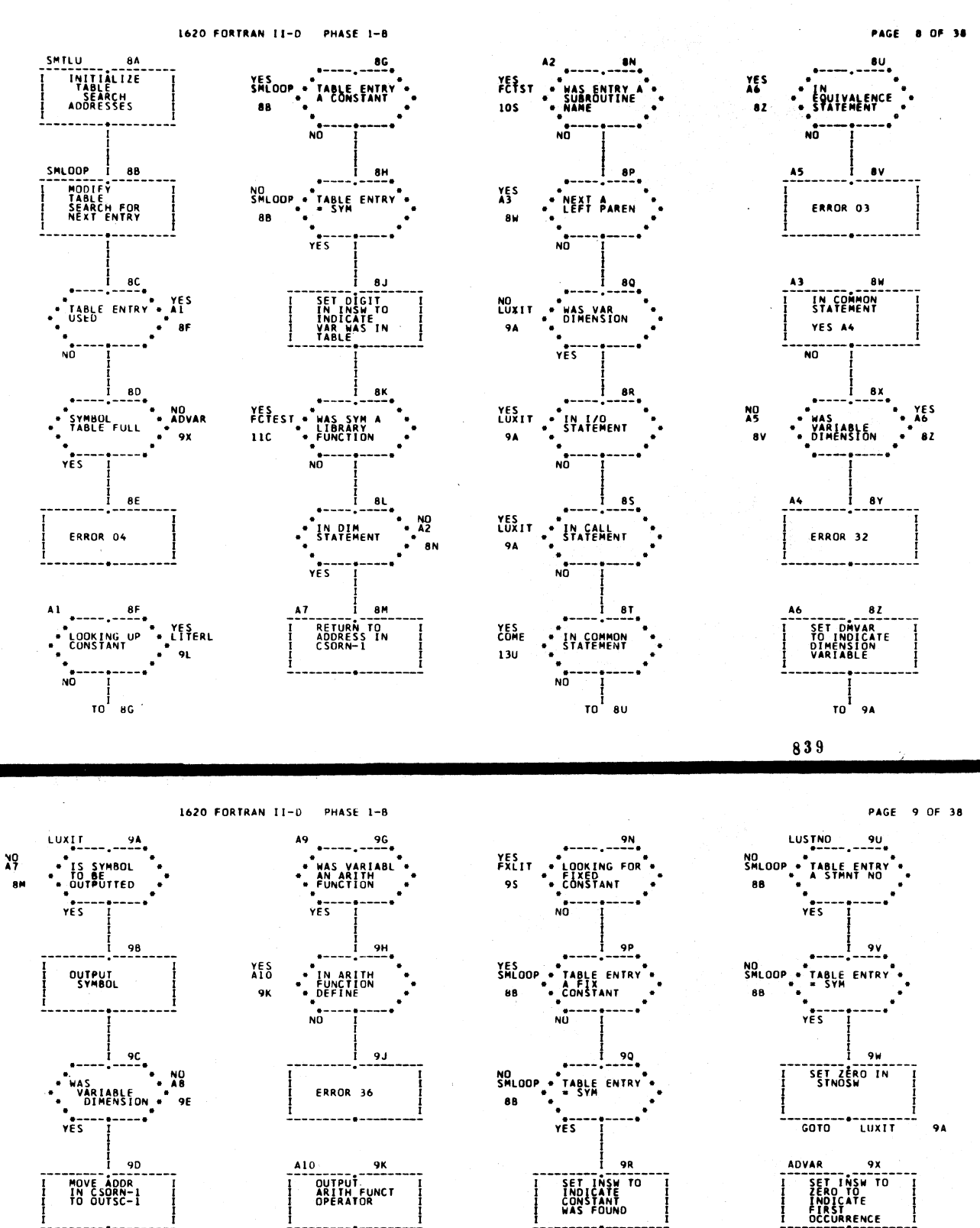

9K<br>OUTPUT<br>ARITH FUNCT<br>OPERATOR MOVE ADDR<br>IN CSORN-1<br>TO OUTSC-1 **SET INSW TO**<br>INDICATE<br>CONSTANT<br>WAS FOUND --------<del>-------</del><br>GOTO LUXIT ----------------<br>GOTO OUTSC  $\frac{1}{47}$  $27A$  $-0.00$ **AM**  $\bullet$ LITERL 9L  $\begin{array}{c} 96 \\ + \end{array}$  $PXLII$  95 NO<br>
SHLOOP . TABLE ENTRY<br>
88<br>
WEST ! NO<br>
SHLOOP \* TABLE ENTRY<br>
88 \* CONSTANT<br>
YES SET FXORFL<br>INDICATOR<br>IN TABLE -<br>VARIABLE A<br>- FUNCT-NAME  $\frac{1}{\gamma \epsilon}$   $\frac{1}{\gamma \epsilon}$  $\frac{91}{100}$ OUTPUT NO COP . TABLE ENTRY . VESTT **ABLIT** NEW SYMBOL<br>A CONSTANT 10X  $\frac{1}{6010}$   $\frac{1}{47}$ мñ NO<sup>T</sup> -88

 $\frac{1}{10}$  9N

NO<sub>A9</sub>

840

το<sup>Ϊ</sup>. ຈ∪∵

 $\bullet$ 

 $\frac{1}{10}$ 10A

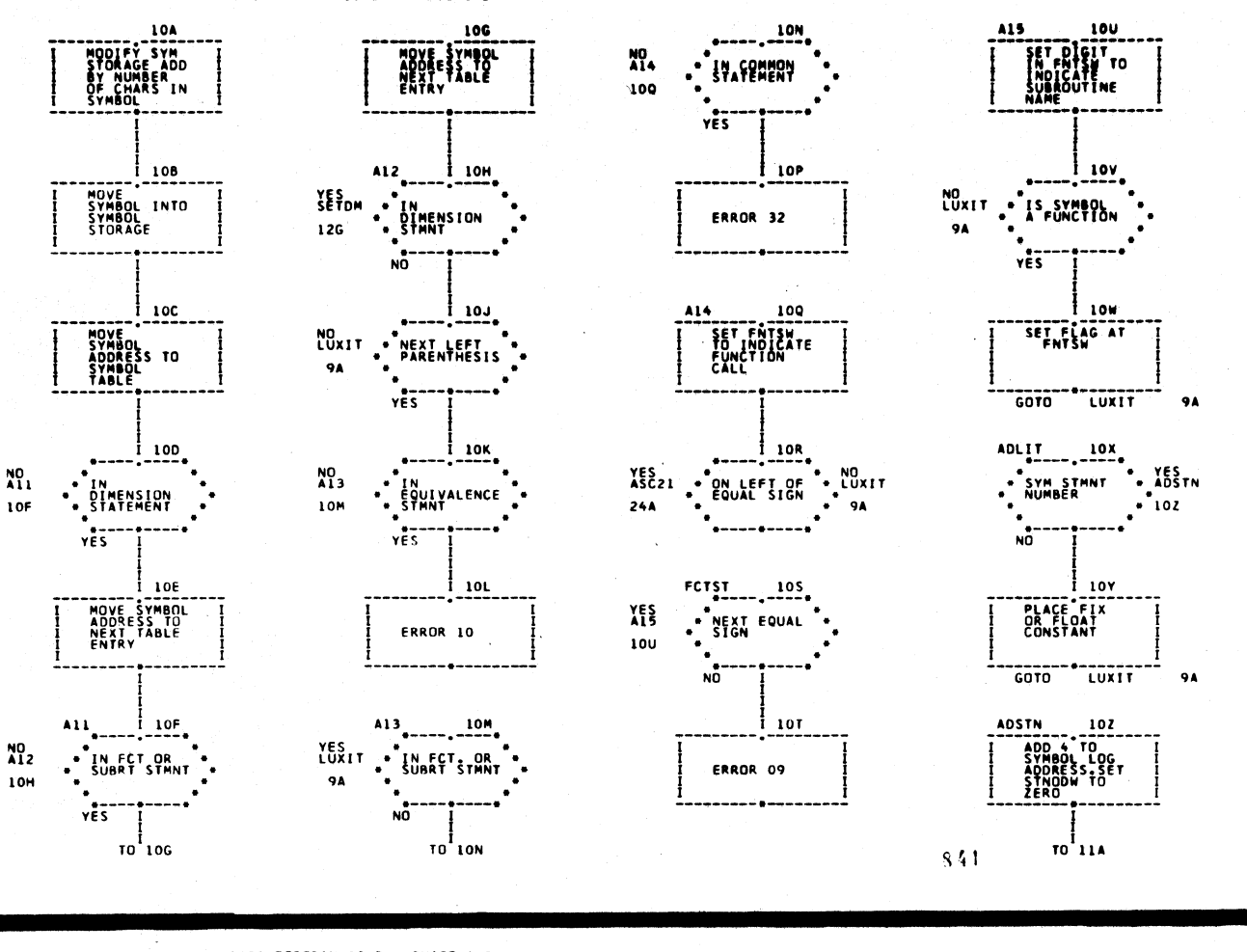

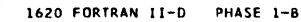

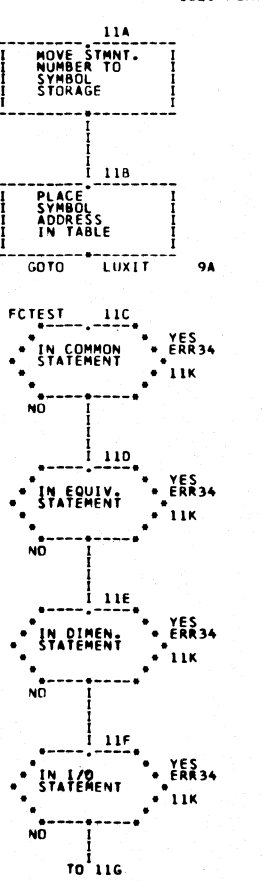

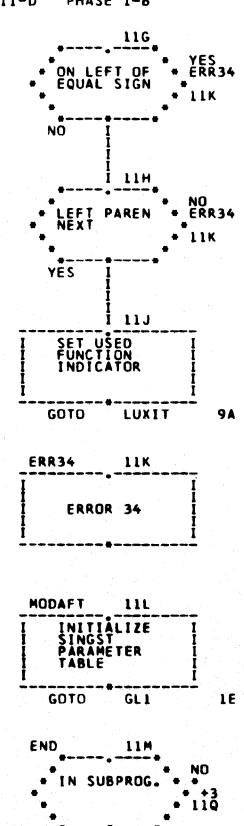

YES

 $\begin{bmatrix} 1 & 1 & 1 \\ 0 & 1 & 1 \\ 0 & 1 & 1 \end{bmatrix}$ 

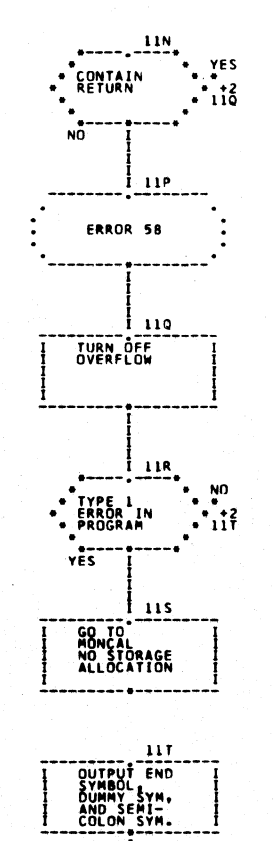

 $\frac{1}{10}$ 110

Sept.

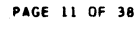

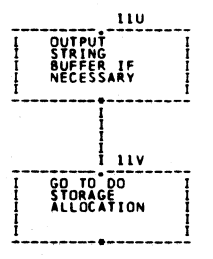

 $542$ 

 $\sim$   $\lambda$ 

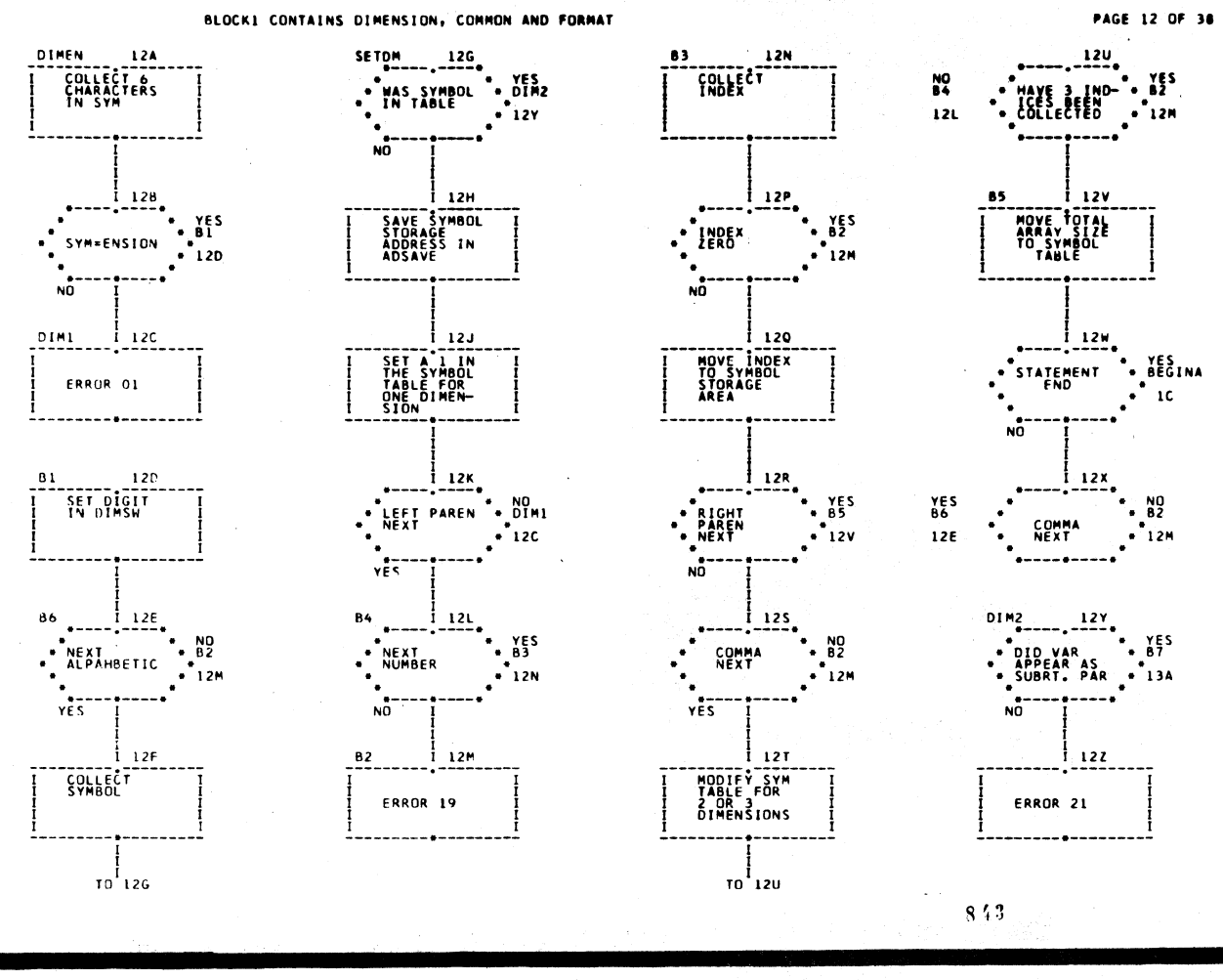

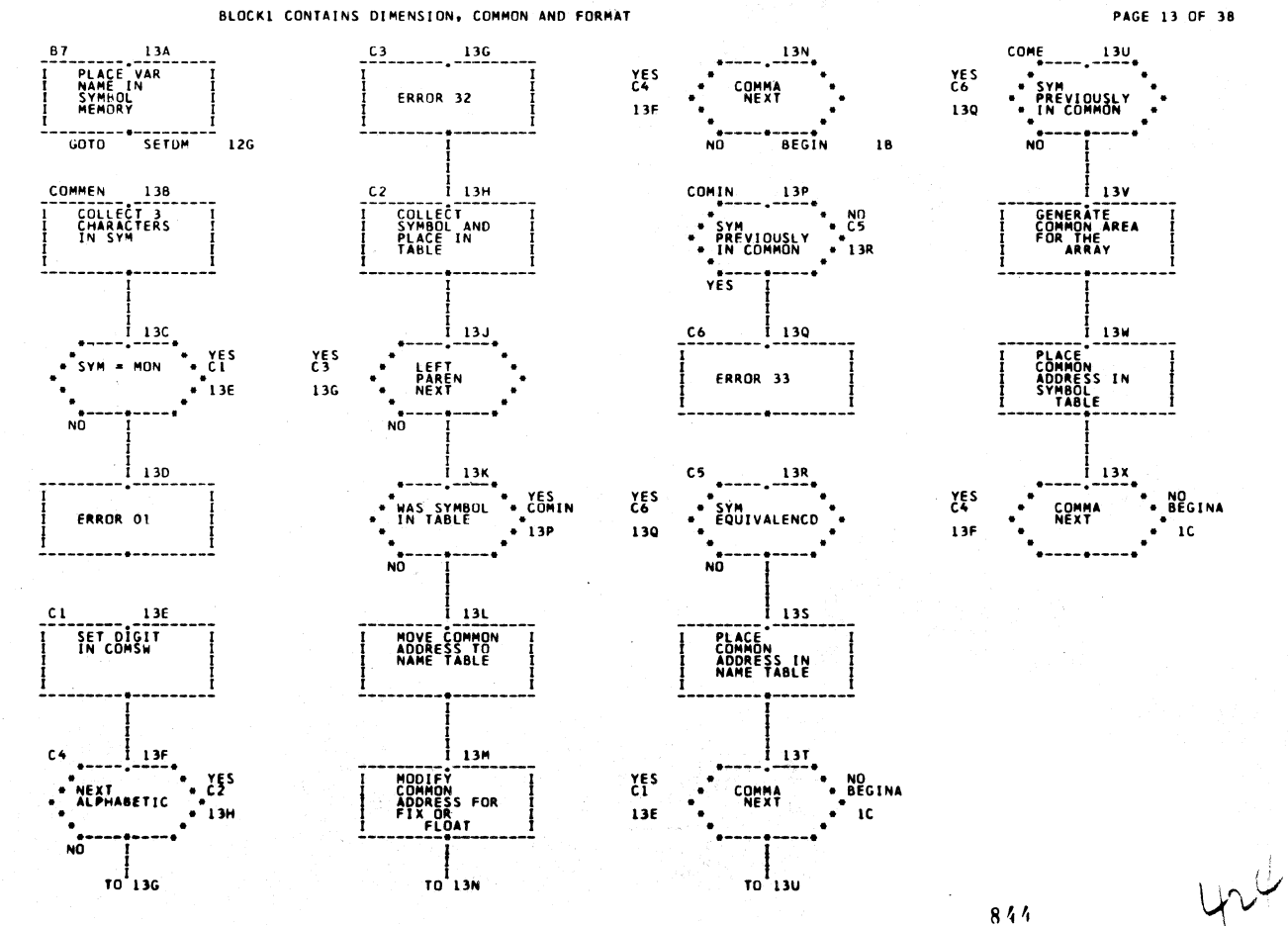

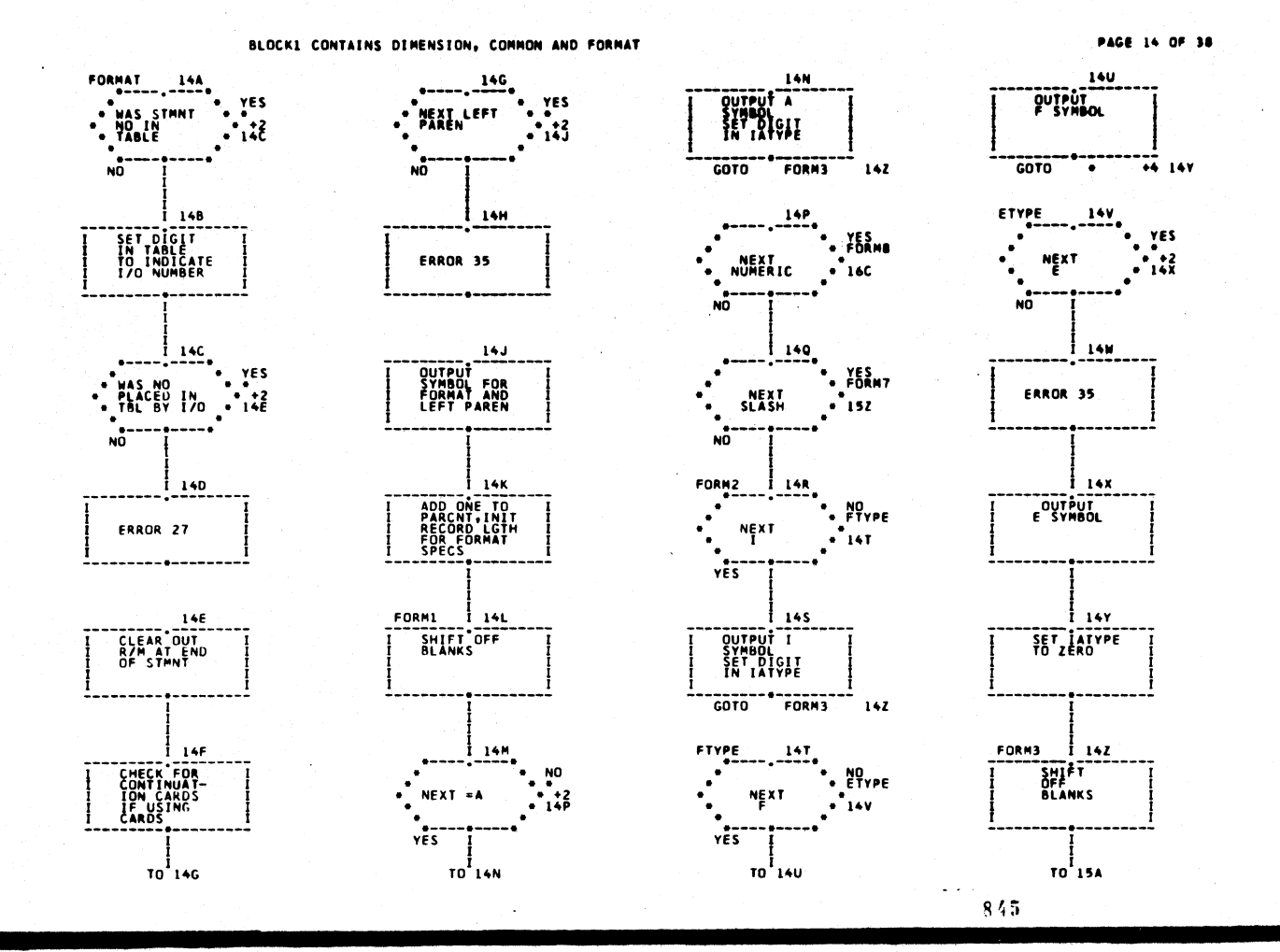

BLOCK1 CONTAINS DIMENSION, COMMON AND FORMAT

156

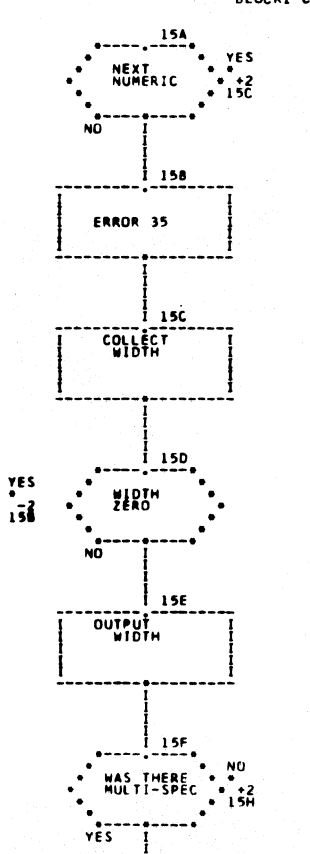

YES

 $\begin{array}{c} 1 \ \text{ro} \end{array}$  15G

 $\hat{\Sigma}^0_1$ 

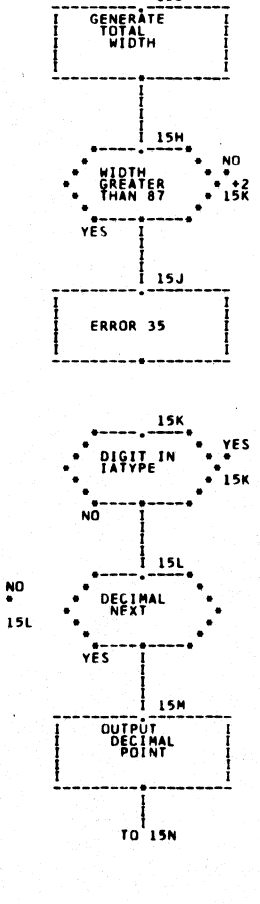

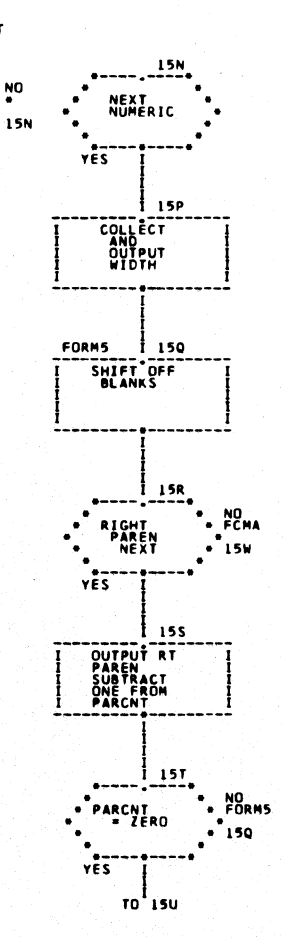

**PAGE 15 OF 38** 

18

 $\frac{150}{1514}$ <br>STATEMENT

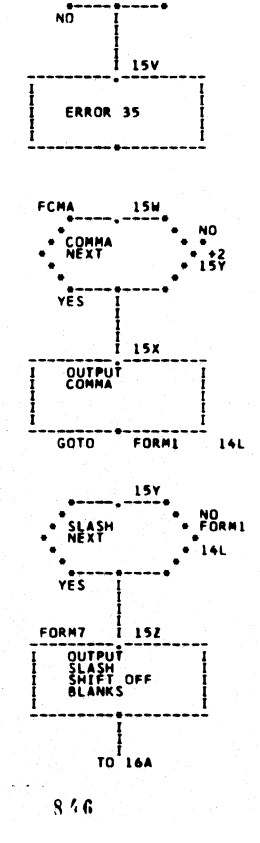

BLOCKE CONTAINS DIMENSION, COMMON AND FORMAT

## PAGE 16 OF 38

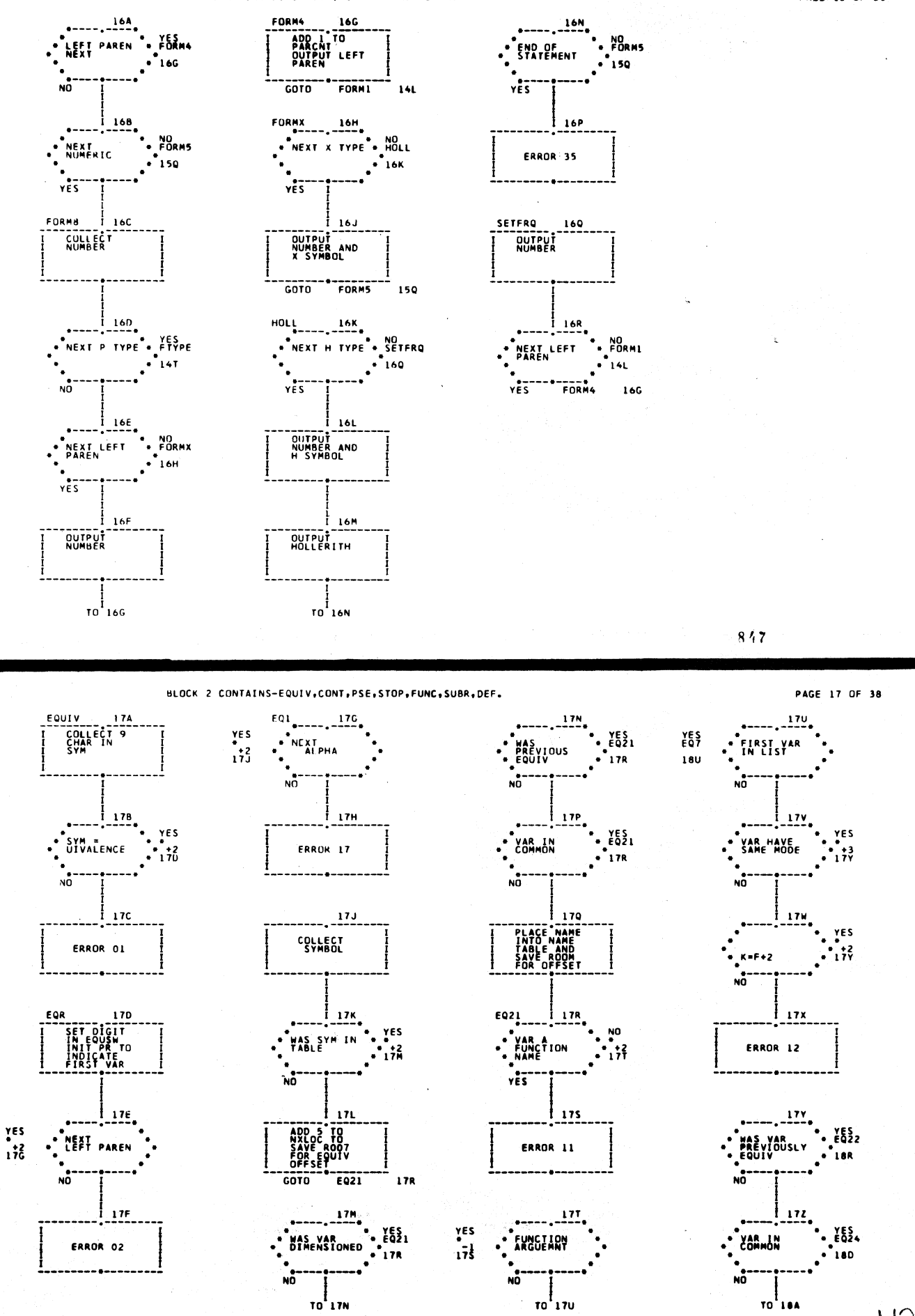

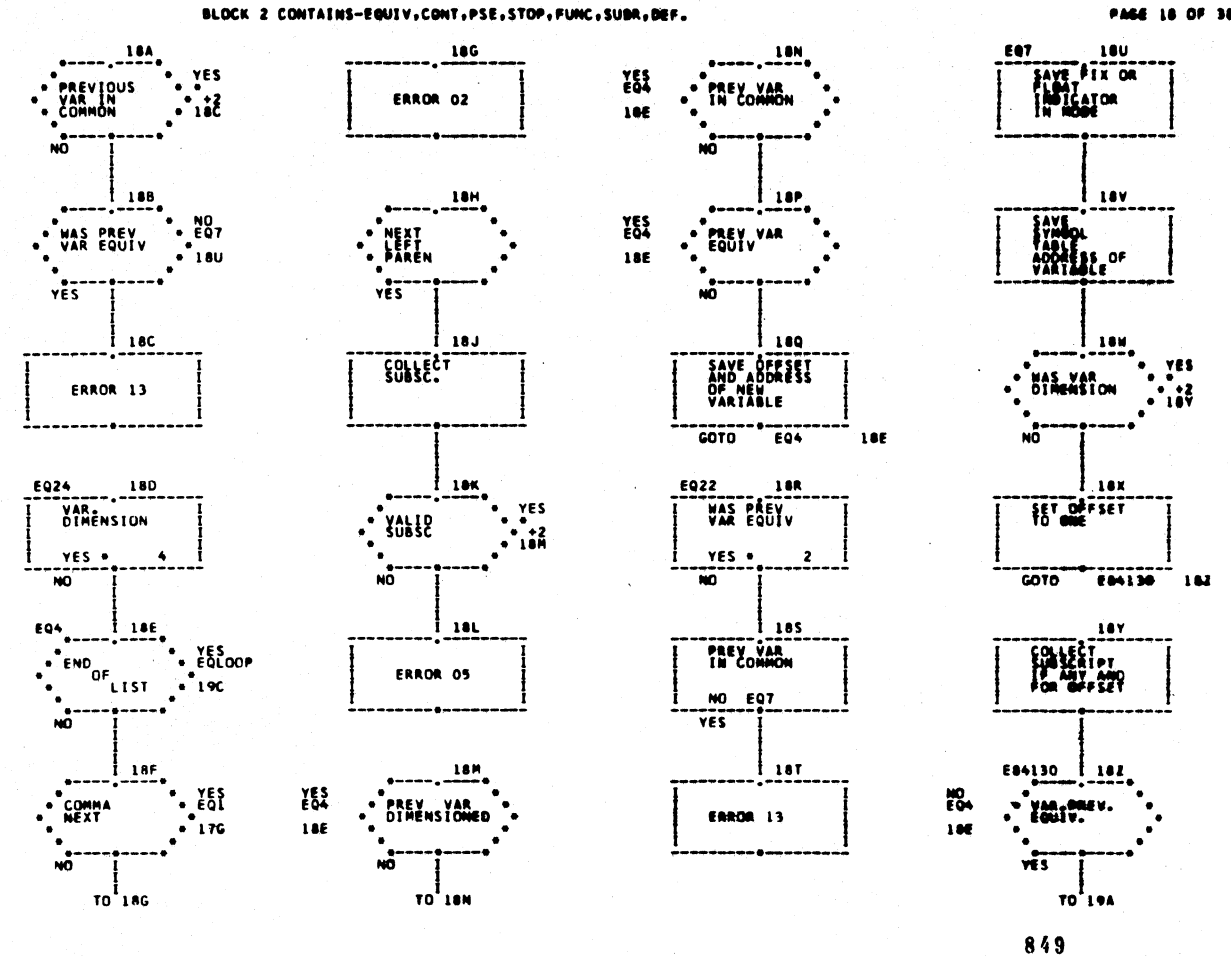

BLOCK 2 CONTAINS-EQUIV,CONT, PSE, STOP, FUNC, SUBR, OEF.

YES PREVIOUS<br>VAR THE<br>BASE 186 -<br>NO  $191$ FIND PREV<br>CALC.OFFSET<br>HITHRESPETT<br>O THIS BSV 6070 E94 186 EQLOOP 190<br>| CALC SYR<br>| CALC SYR<br>| OF BASE  $\frac{1}{2}$  190 COLLECT . NO. **HAS VAR** ำพ  $v \tilde{\epsilon} \tilde{s}$ E84804  $\cdot \frac{1}{\sqrt{\frac{1}{2}}}\cdot \frac{1}{\sqrt{\frac{1}{2}}}\cdot \frac{1}{\sqrt{\frac{1}{2}}}\cdot \frac{1}{\sqrt{\frac{1}{2}}}\cdot \frac{1}{\sqrt{\frac{1}{2}}}\cdot \frac{1}{\sqrt{\frac{1}{2}}}\cdot \frac{1}{\sqrt{\frac{1}{2}}}\cdot \frac{1}{\sqrt{\frac{1}{2}}}\cdot \frac{1}{\sqrt{\frac{1}{2}}}\cdot \frac{1}{\sqrt{\frac{1}{2}}}\cdot \frac{1}{\sqrt{\frac{1}{2}}}\cdot \frac{1}{\sqrt{\frac{1}{2}}}\cdot \frac{1}{\sqrt{\frac{1}{2}}}\cdot \frac{1}{\sqrt{\frac{$  $84710$ 

VESTI

TO 196

้เข

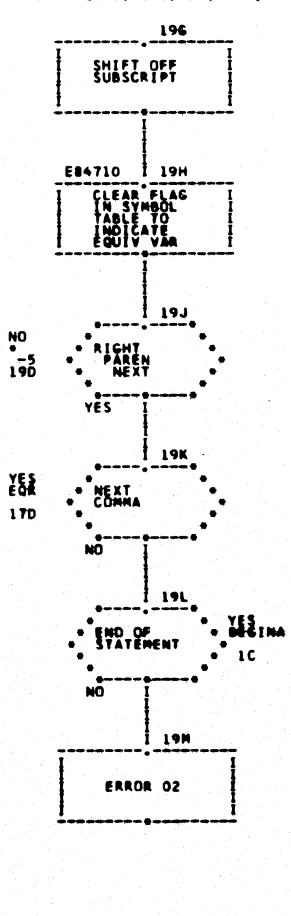

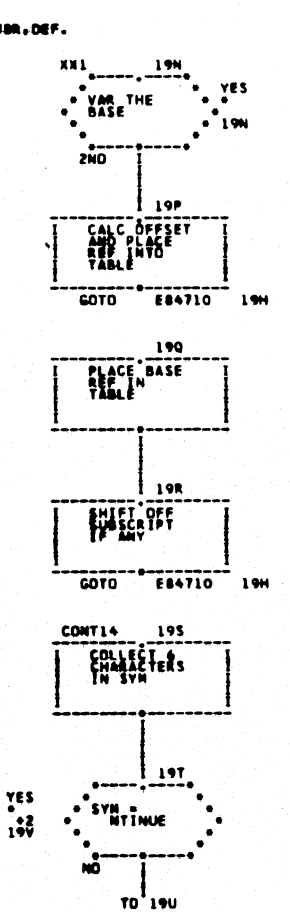

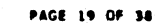

19U

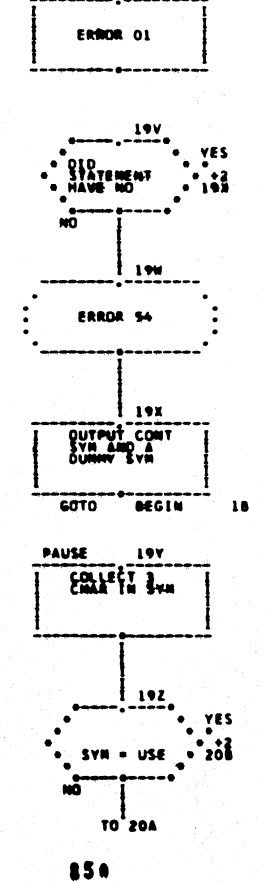

PAGE 18 OF 38

BLOCK 2 CONTAINS-EQUIV, CONT, PSE, STOP, FUNC, SUBR, DEF.

PAGE 20 OF 38

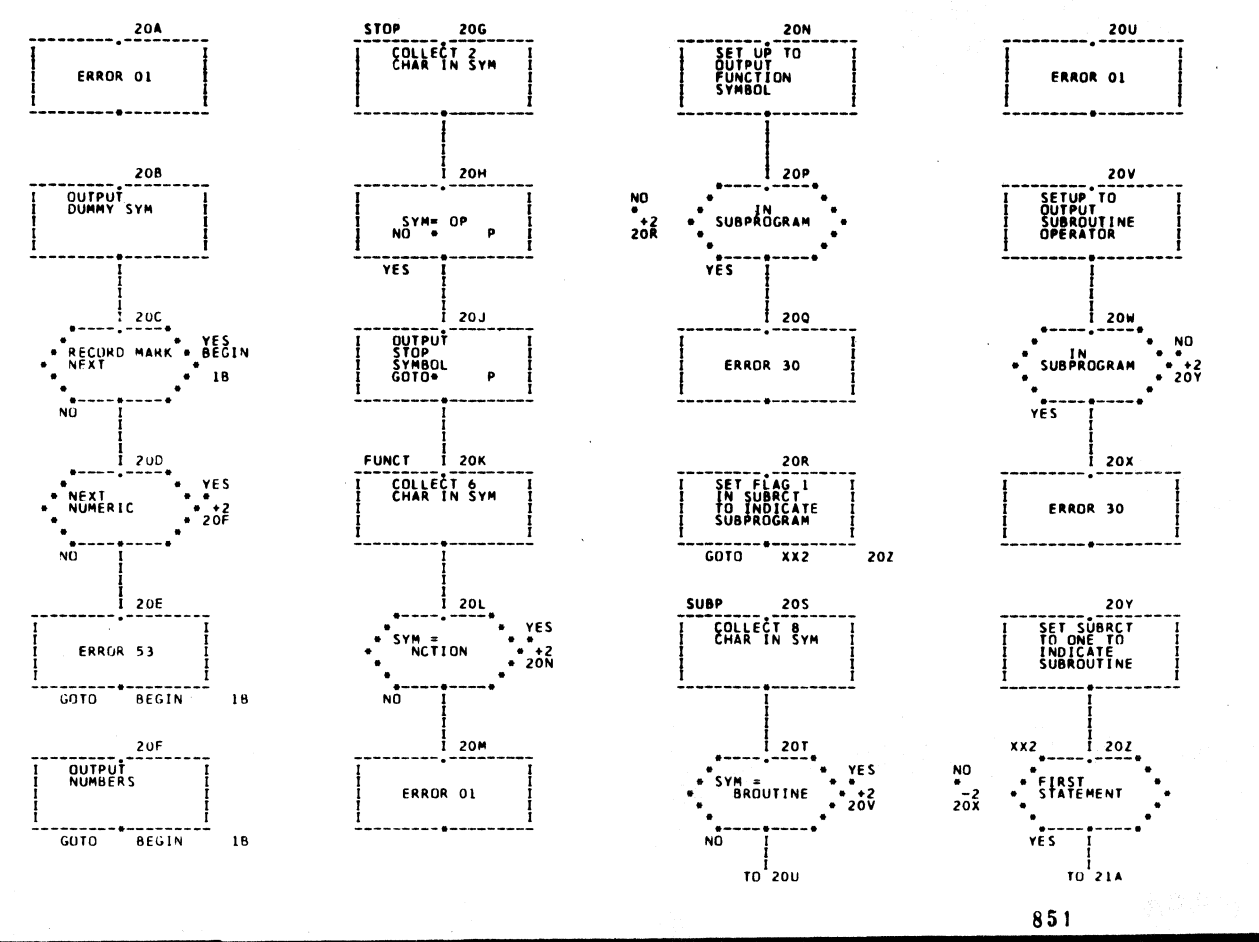

BLOCK 2 CONTAINS-EQUIV, CONT, PSE, STOP, FUNC, SUBR, DEF.

PAGE 21 OF 38

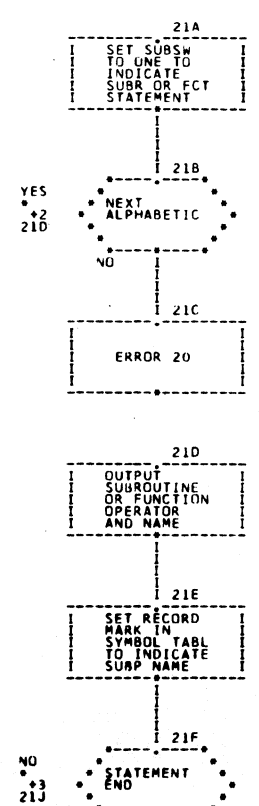

YES

**TO** 21G

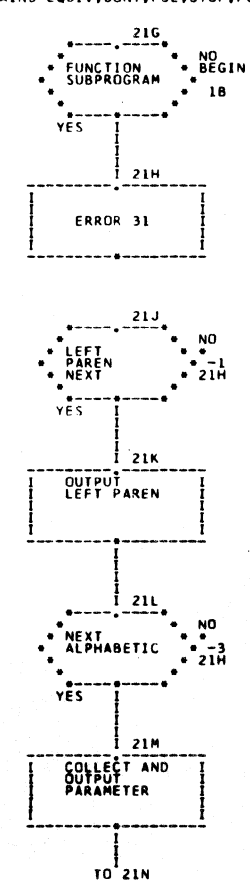

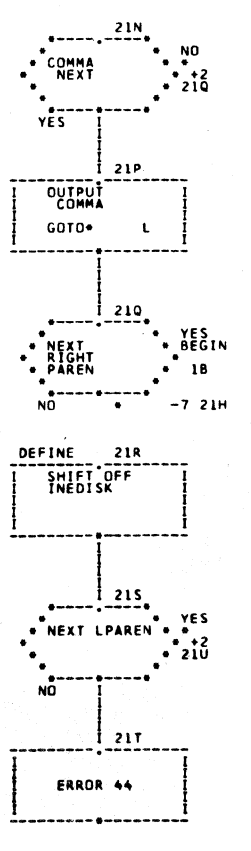

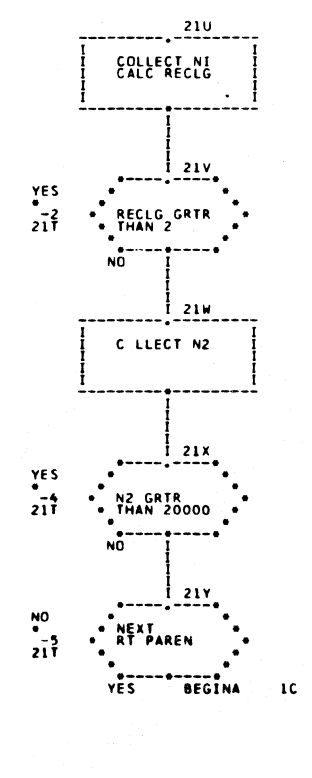

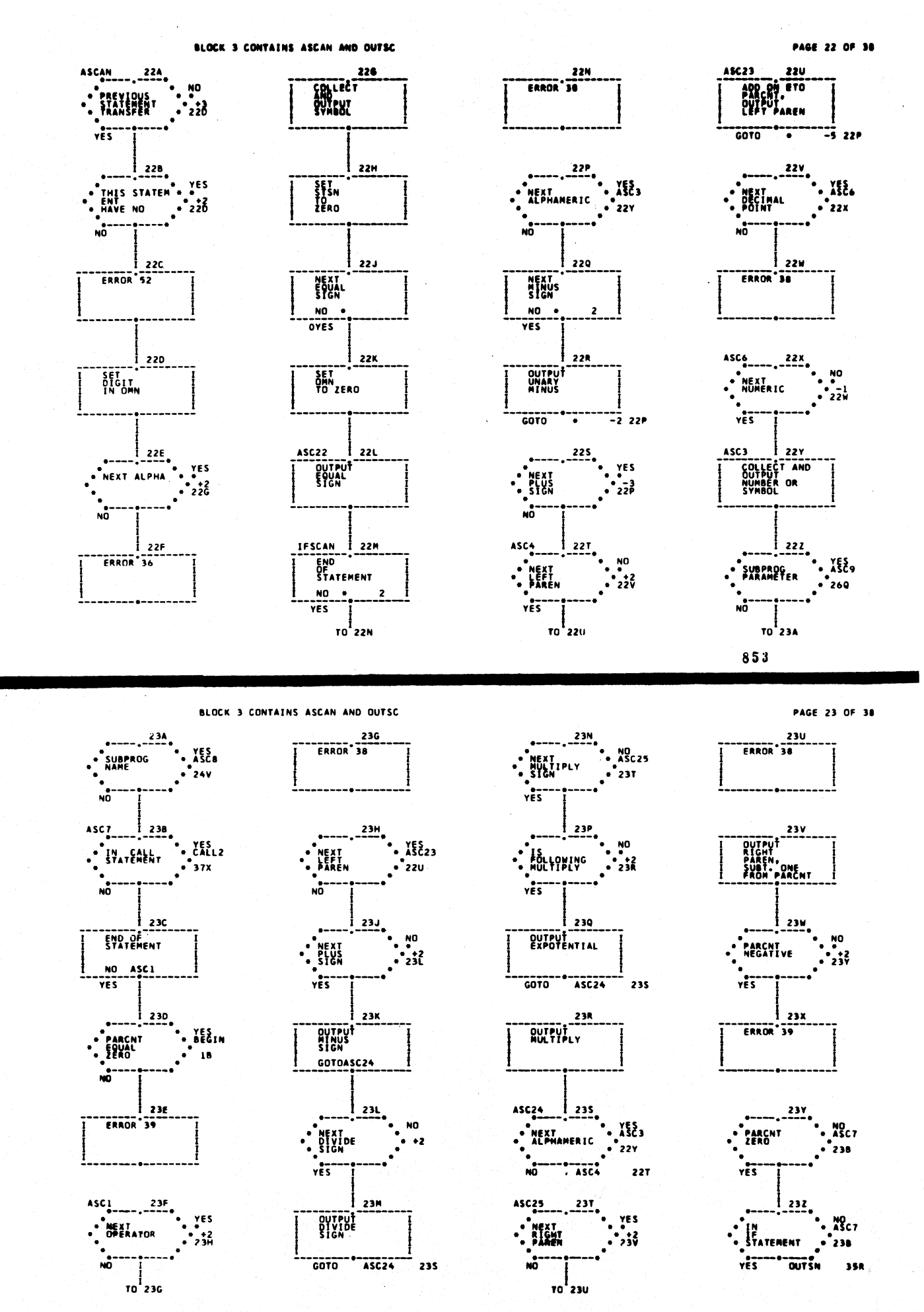

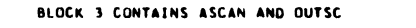

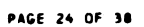

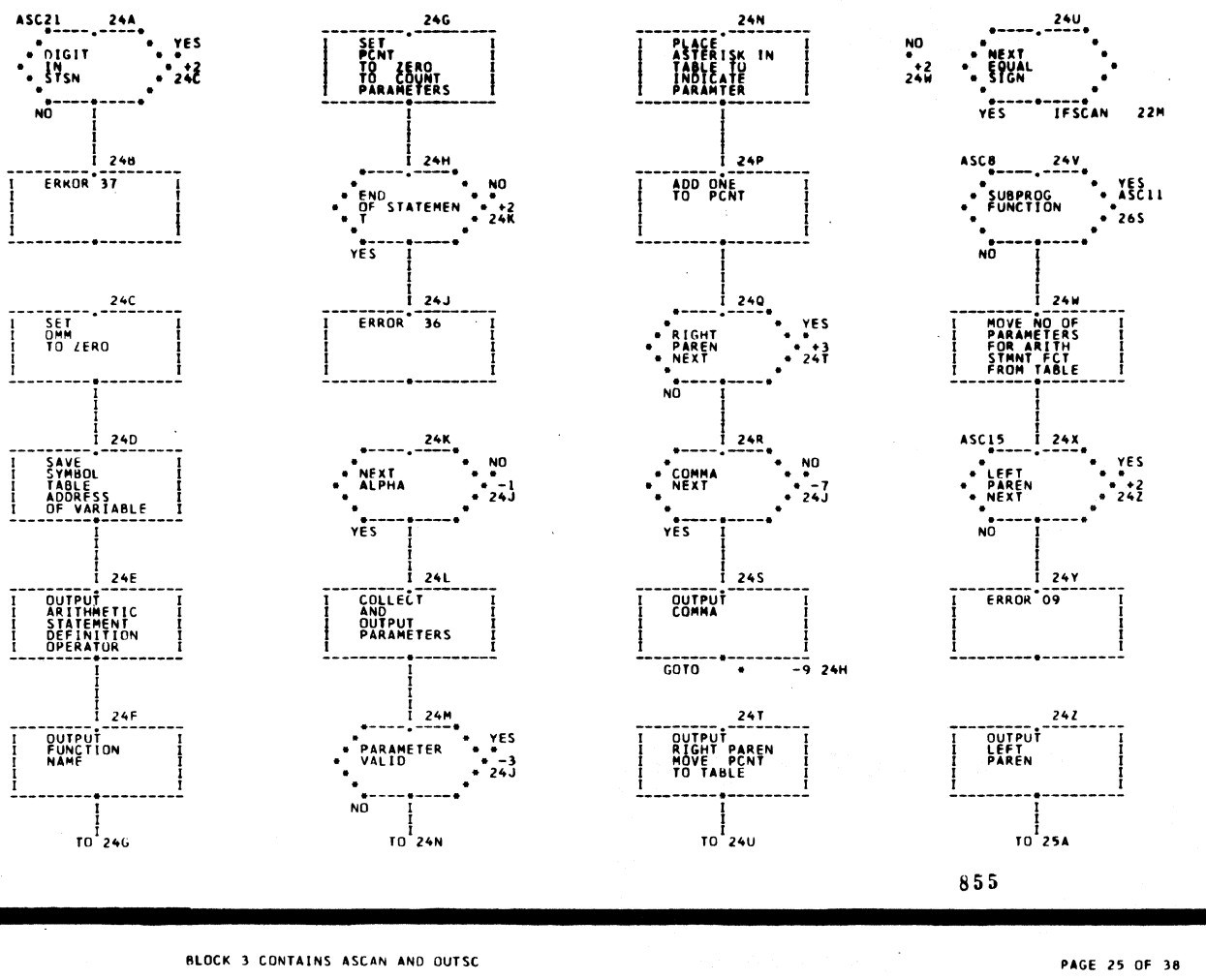

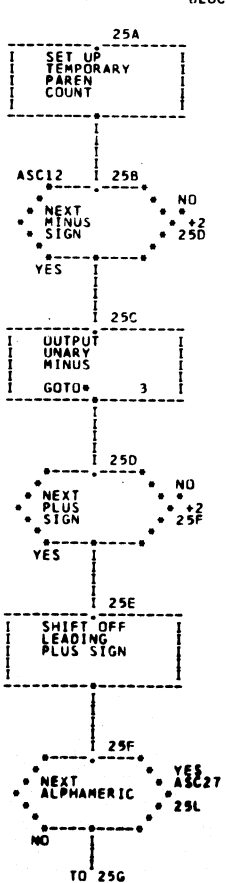

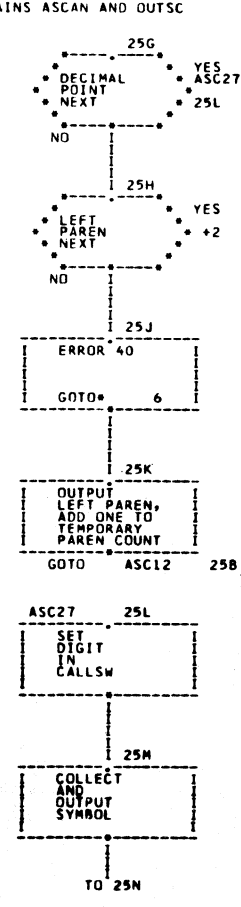

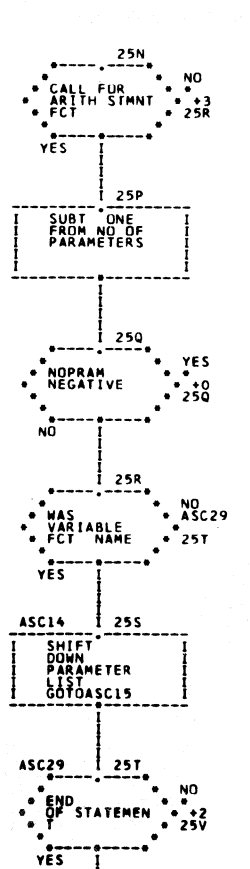

TO 25U

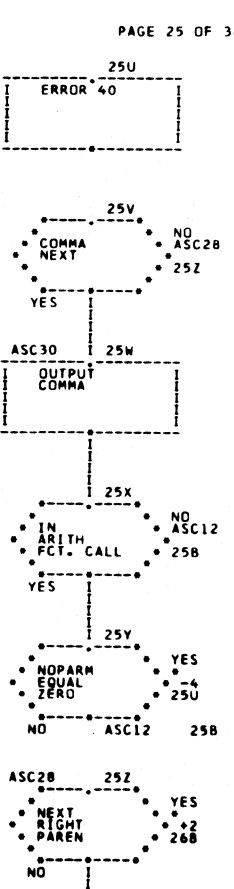

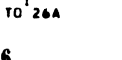

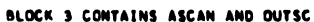

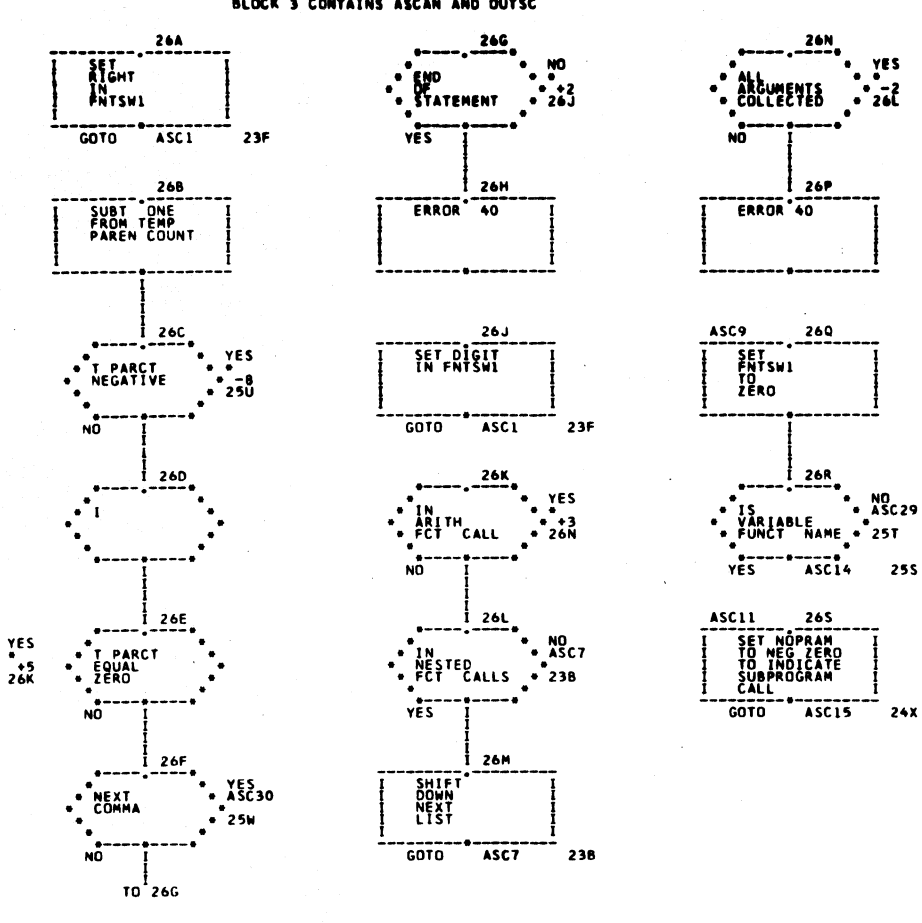

857

BLOCK 3 CONTAINS ASCAN AND OUTSC

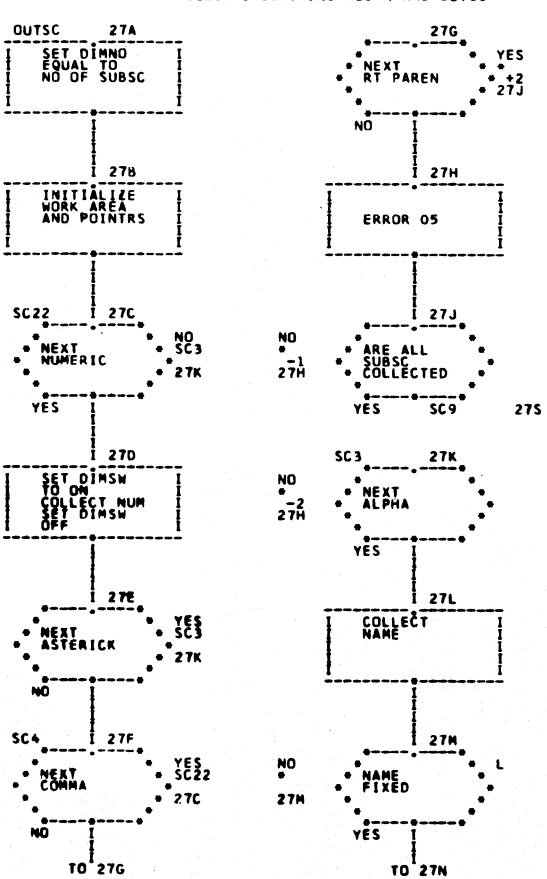

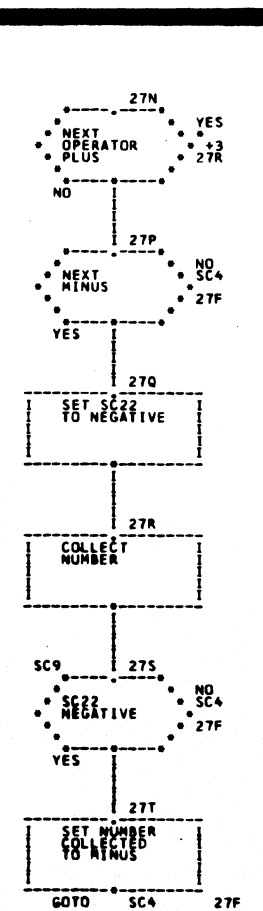

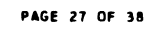

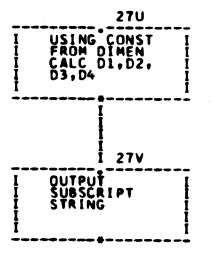
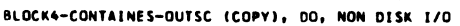

**PAGE 28 OF 38** 

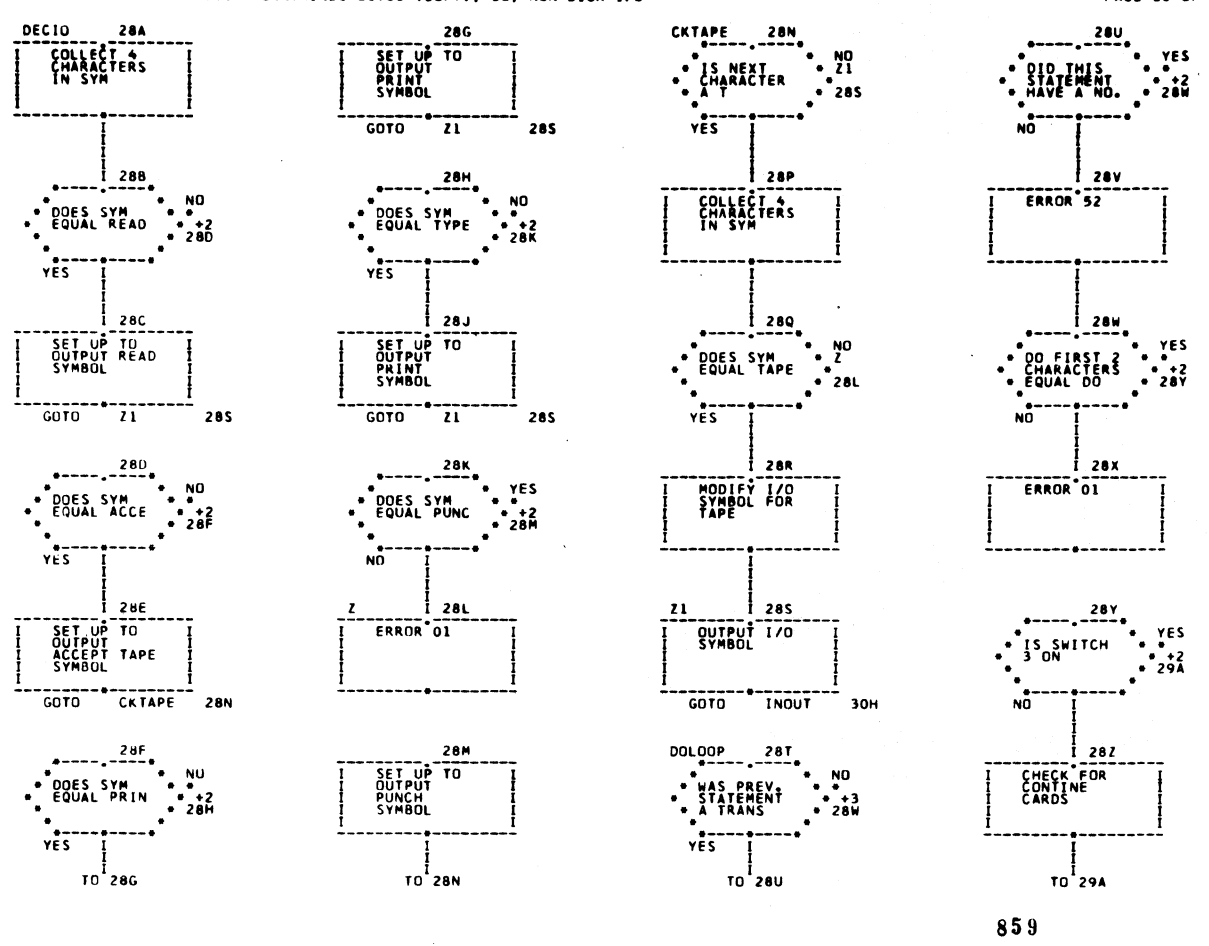

BLOCK4-CONTAINES-OUTSC (COPY), DO, NON DISK I/O

 $E$ RROR<sup>25</sup>

29G

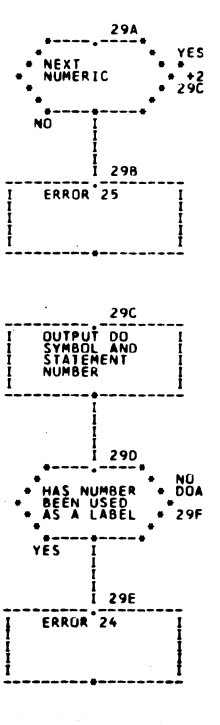

 $00A_{\frac{1}{2}+\frac{1}{2}+\frac{1}{2}+\frac{1}{2}+\frac{1}{2}}$ 

 $\ddot{a}$ 

NEXT<br>ALPHABETIC

 $\frac{1}{10}$ 29G

YES

 $\frac{1}{2}$ 

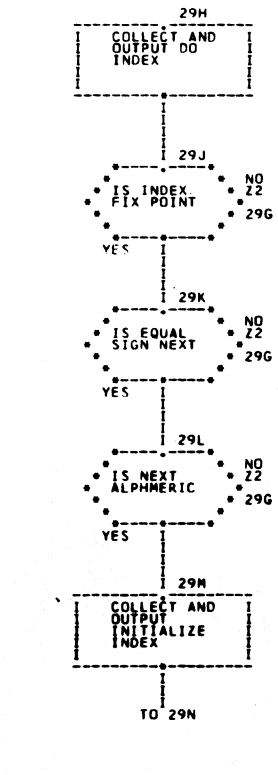

 $\frac{N}{2}$ 

san anno 1970

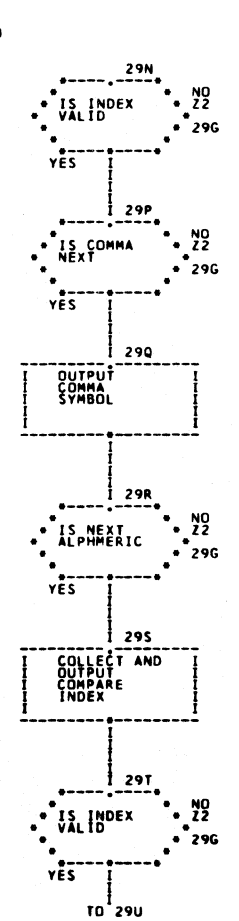

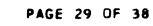

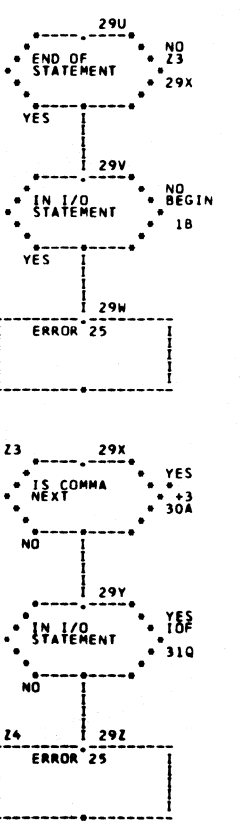

 $42$ 

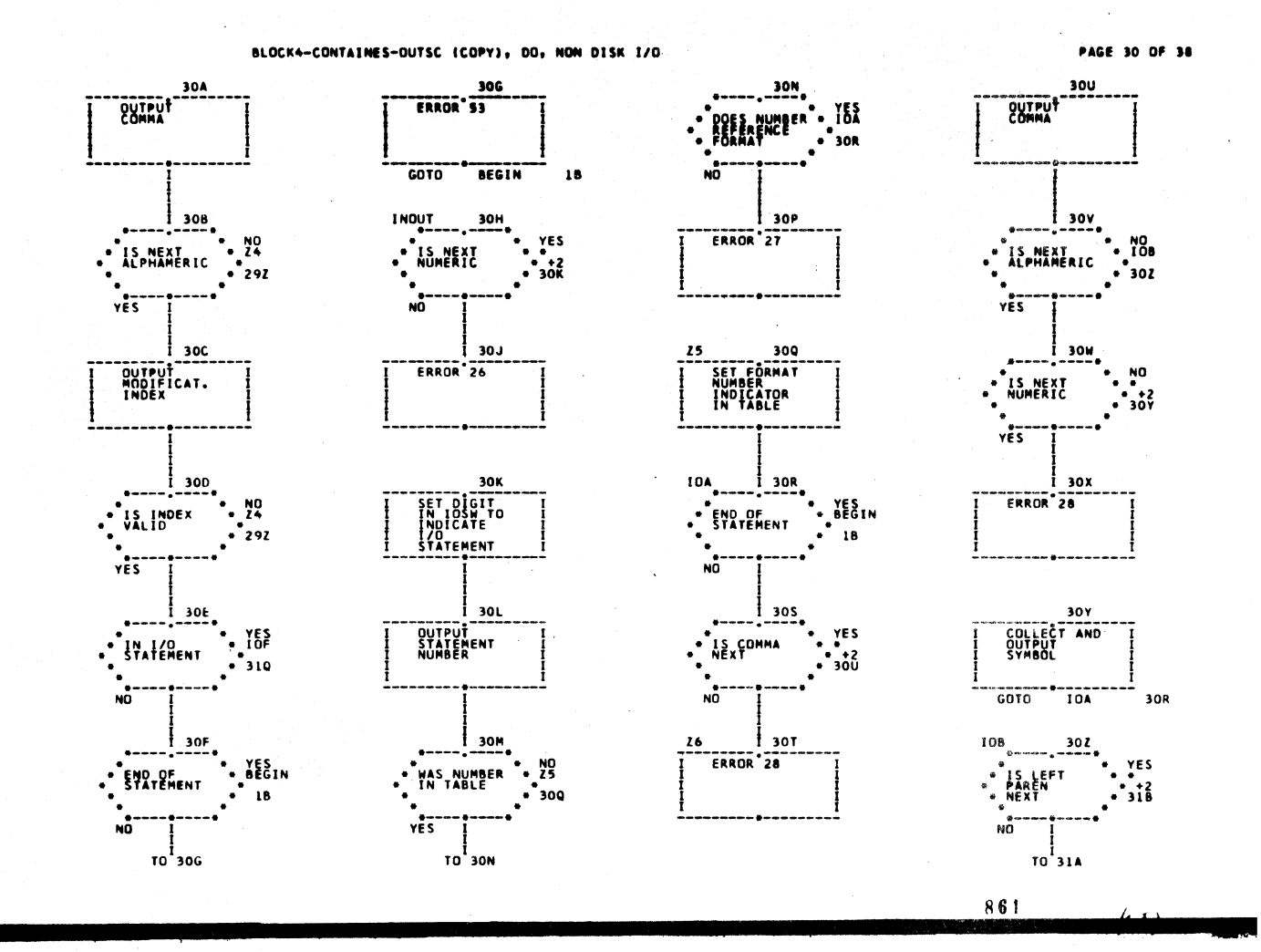

BLOCK4-CONTAINES-OUTSC (COPY), DO, NON DISK 1/0

PAGE 31 OF 38

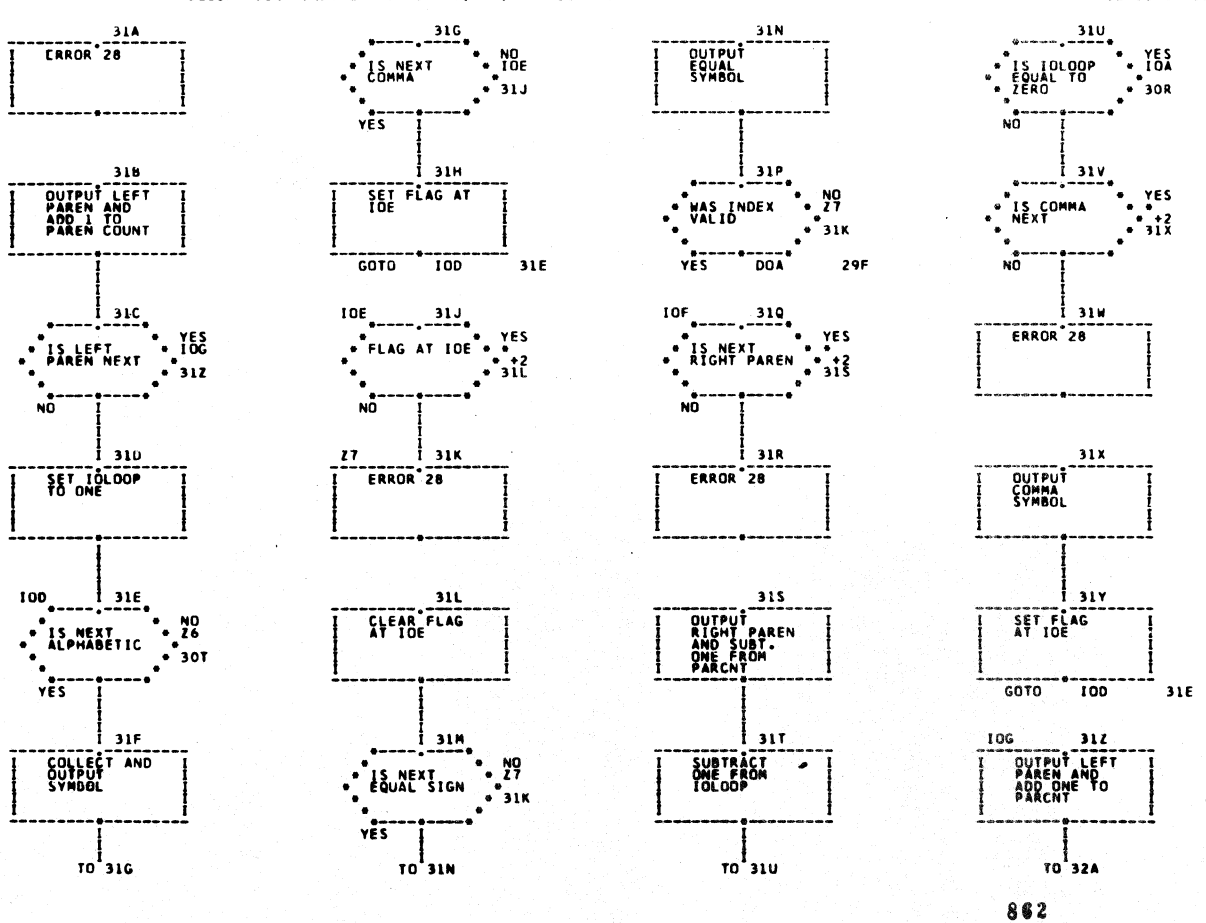

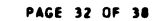

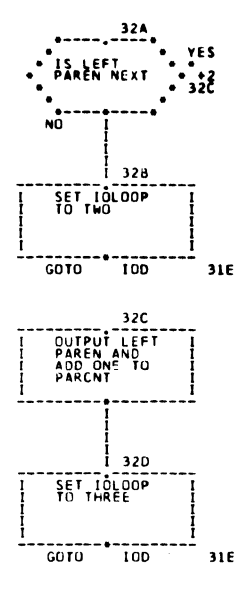

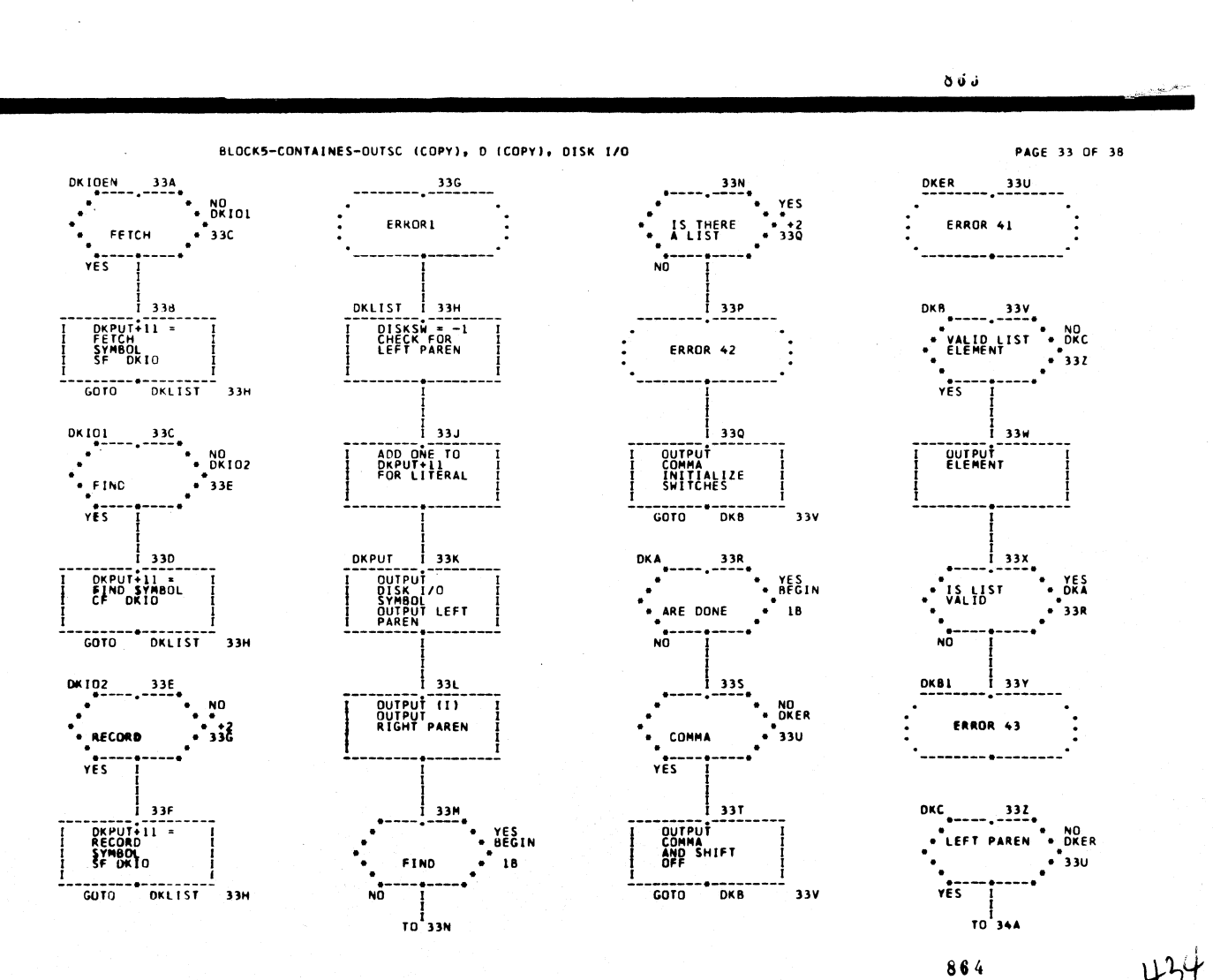

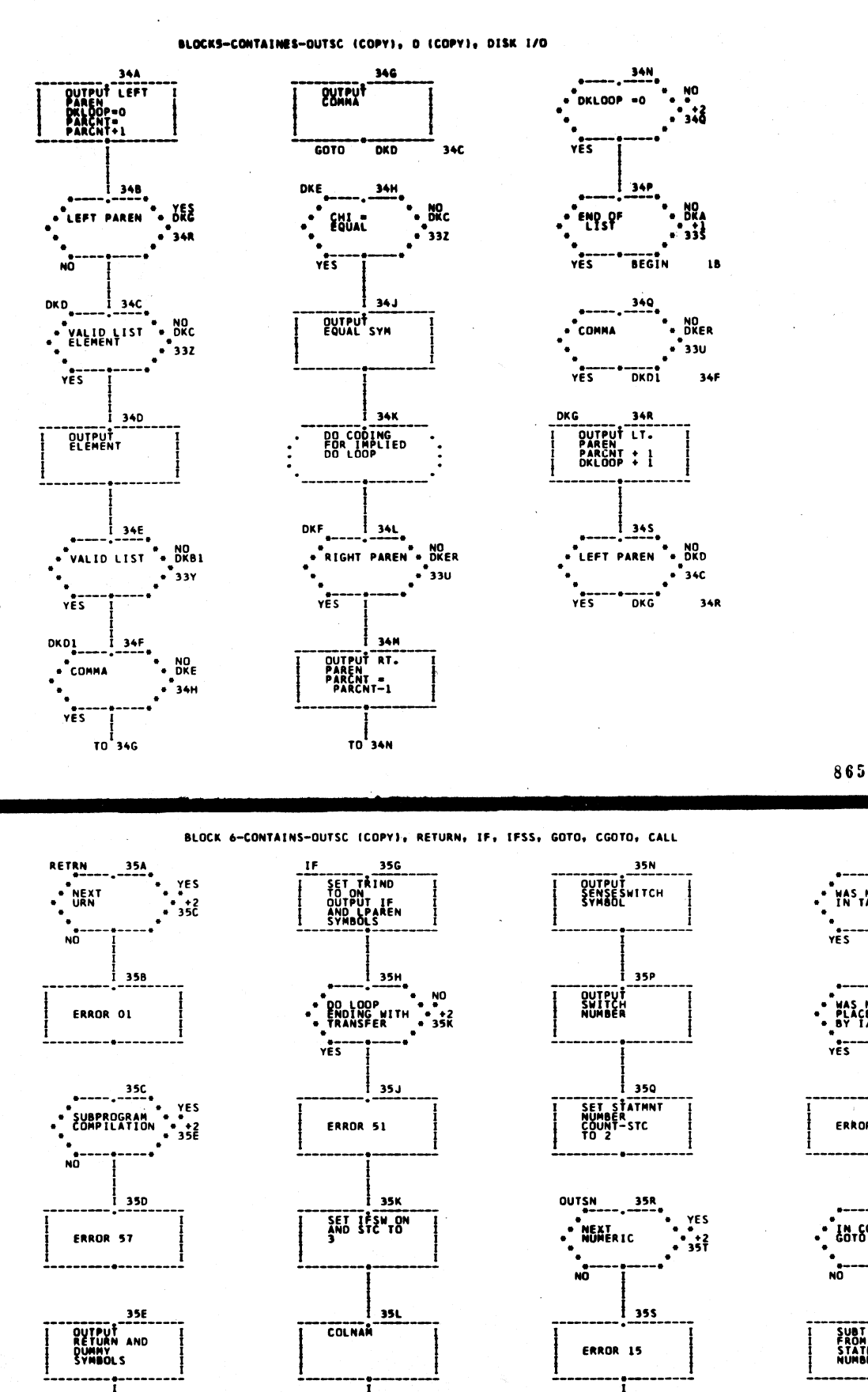

 $35H$ 

**ASCAN** 

 $22A$ 

...

 $135F$ 

 $-$ 

 $\overline{10}$ 

SET RTSW

**GOTO** 

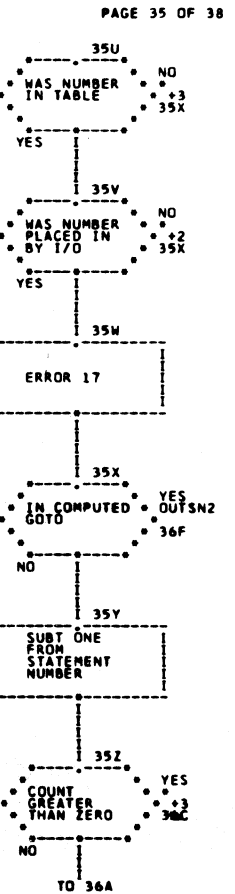

866

351

COLLECT AND

 $\frac{1}{10}$ 35u

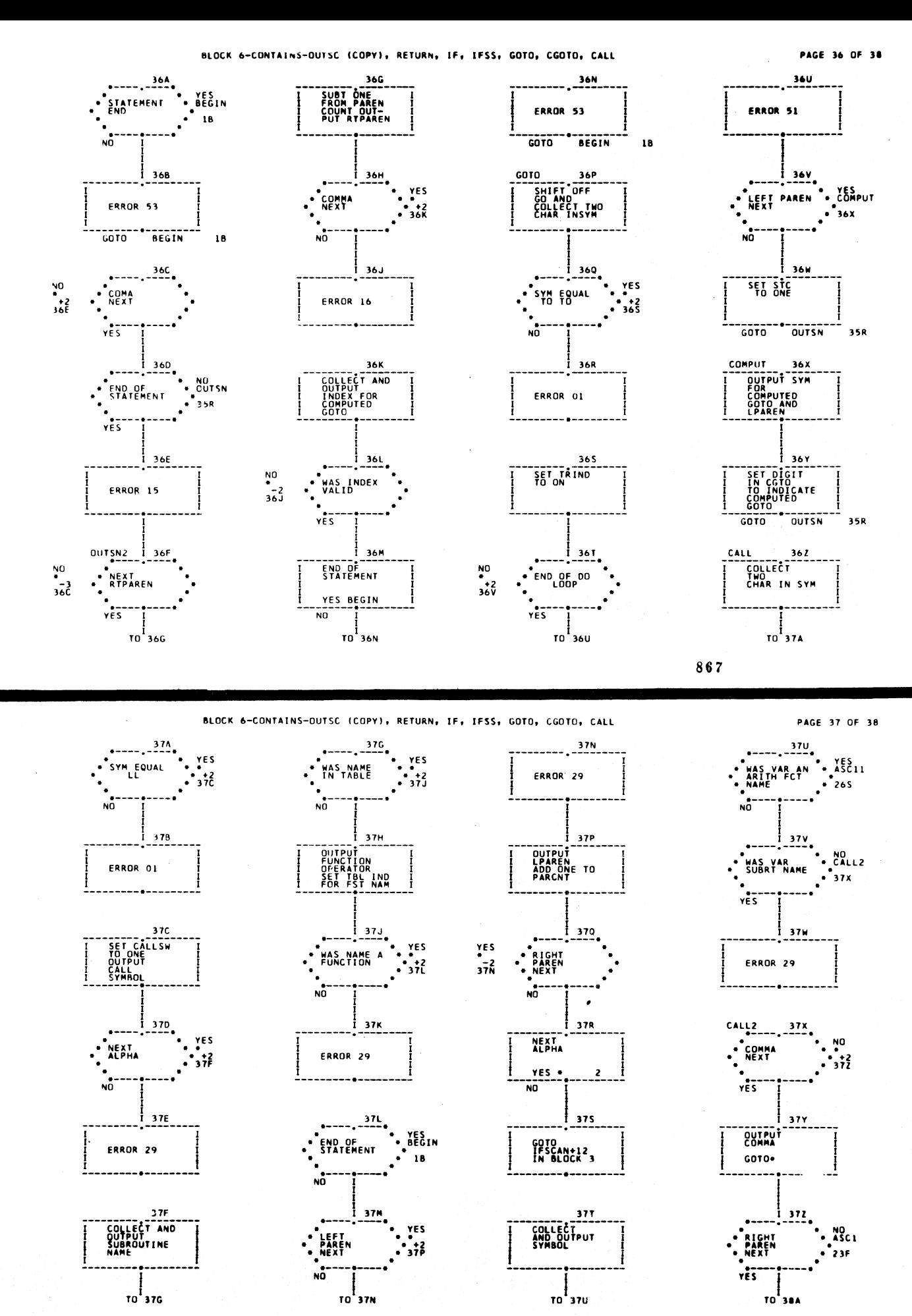

## BLOCK 6-CONTAINS-OUTSC (COPY), RETURN, IF, IFSS, GOTO, CGOTO, CALL

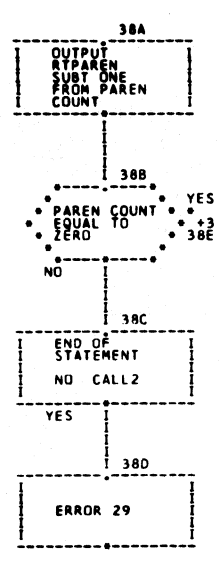

 $\overline{a}$ 

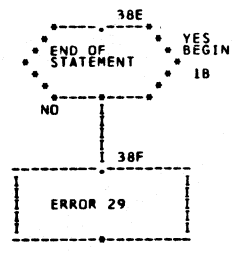

PHASE 1-C STORAGE ALLOCATION 1620 FORTRAN II-D

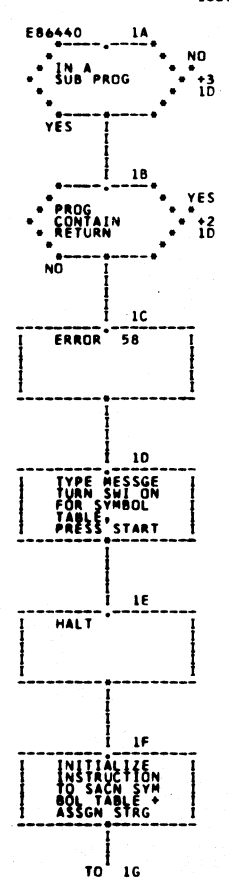

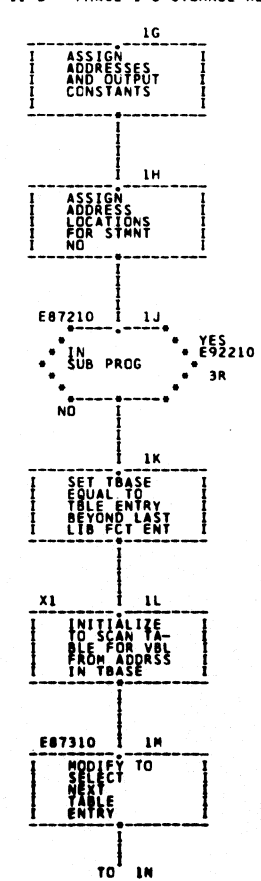

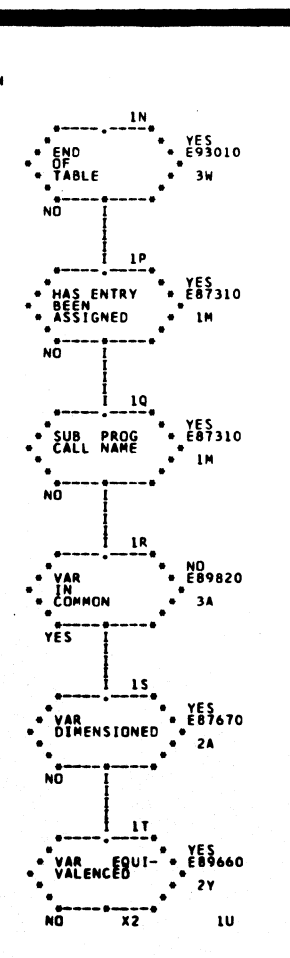

**SET WOLN<br>FOR FIX OR<br>FLOAT WORD**<br>LENGTH ı٧ **PLACE ----<br>ADORESS IN<br>SYMBOL<br>TABLE** TYPE<br>ADDRESS<sub>ON</sub>  $E89740$   $E466$   $A00TCE$   $S=--9 NQ$   $E540C$   $E640C$   $E640C$   $E640C$   $E640C$   $E640C$   $E640C$   $E640C$ YES<br>E91250  $\overline{\mathbf{3}}$  $\frac{1}{2}$   $\frac{1}{2}$   $\begin{array}{c}\n\cdot\text{FLAG} & \text{AT} \\
\cdot\text{Fog} & \text{Fog} \\
\cdot\text{G} & \text{Fog} \\
\cdot\text{G} & \text{Fog} \\
\cdot\text{G} & \text{Fog} \\
\cdot\text{G} & \text{Fog} \\
\cdot\text{G} & \text{Fog} \\
\cdot\text{G} & \text{Fog} \\
\cdot\text{G} & \text{Fog} \\
\cdot\text{G} & \text{Fog} \\
\cdot\text{G} & \text{Fog} \\
\cdot\text{Gog} & \text{Fog} \\
\cdot\text{Gog} & \text{Fog} \\
\cdot\text{Gog} & \text{Fog$  $2<sub>G</sub>$  $\mathbf{12}$  $\cdot$  illever FLAG AT  $2G$ 

-------<br>E07310 IM

PAGE 1 OF 3

1U

870

 $\mathbf{N}$ 

PAGE 2 OF 3

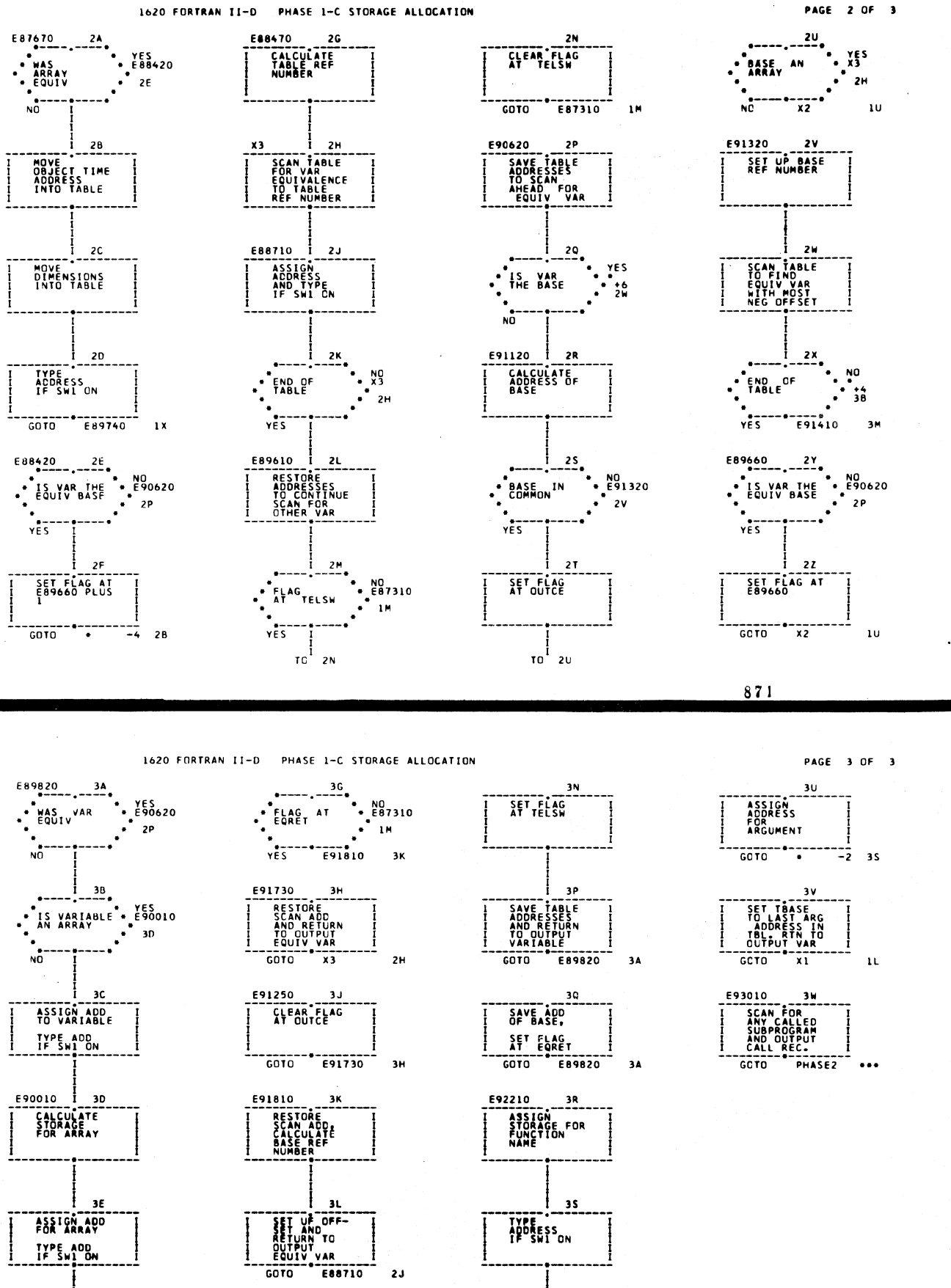

 $---$ 

мő

 $\epsilon_{\rm{max}}$  ,  $\epsilon_{\rm{max}}$ 

**LAST**<br>ARGUMENT

 $\frac{1}{10}$  30

 $\frac{1}{2}$  YES

 $\ddot{\cdot}$  is

**ESIALD**<br> **THE SERVED**<br> **CONFIDED**<br> **CONFIDED**<br> **CONFIDED** 

 $\frac{1}{10}$  3N

 $\mathbf{M}$ 

 $E90580$   $3F$ 

 $\frac{1}{10}$  30

 $\ddot{\cdot}$ 

 $\frac{1}{2}$ 

ัม

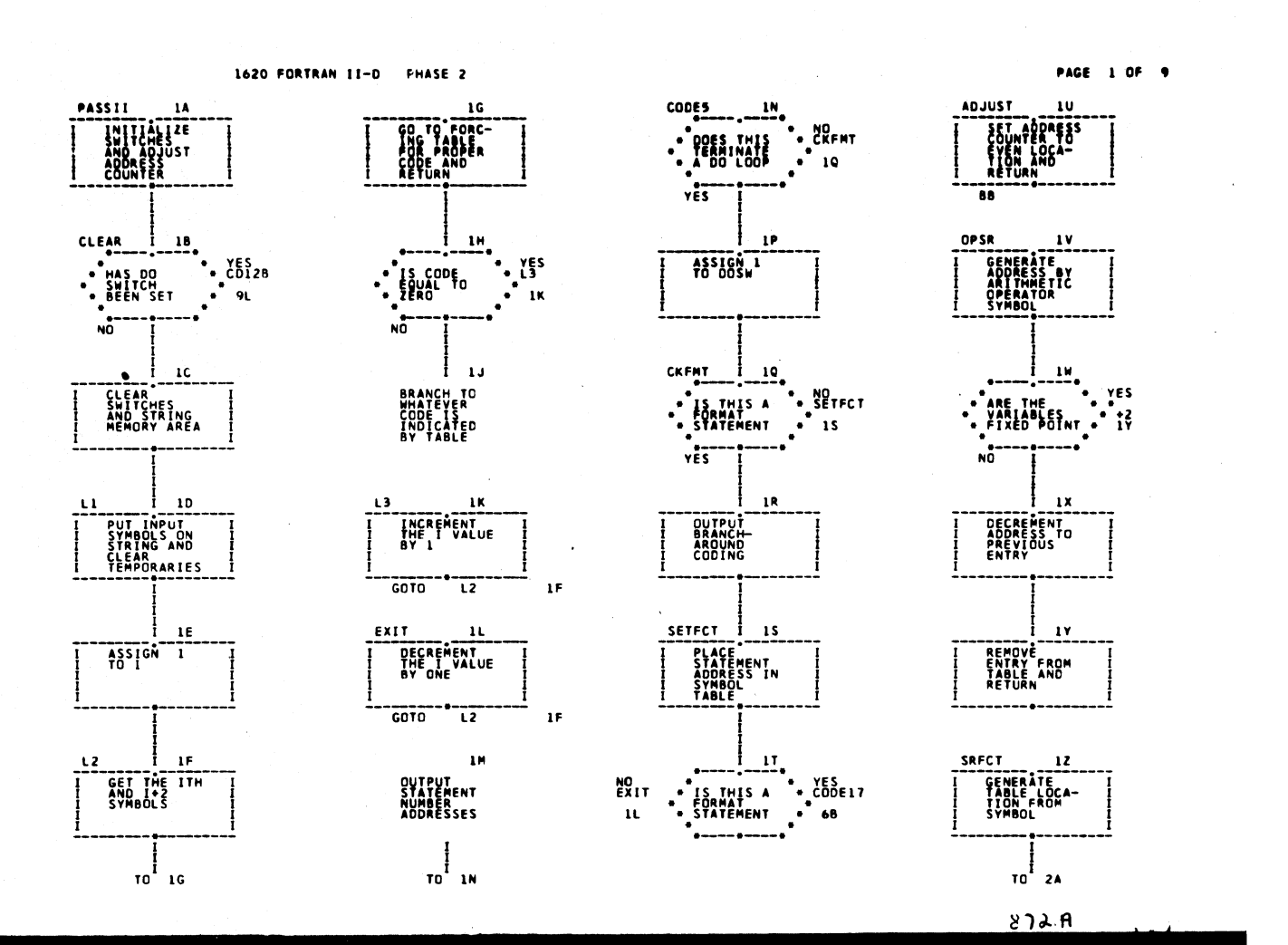

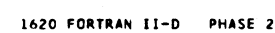

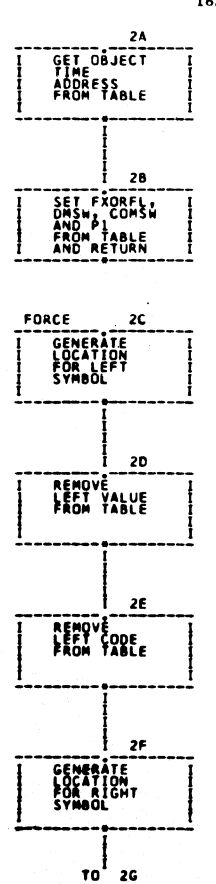

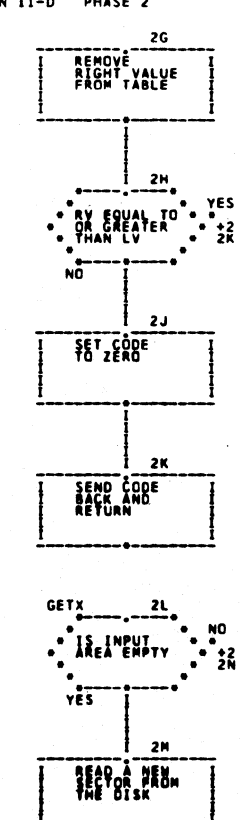

 $\frac{1}{10}$  2N

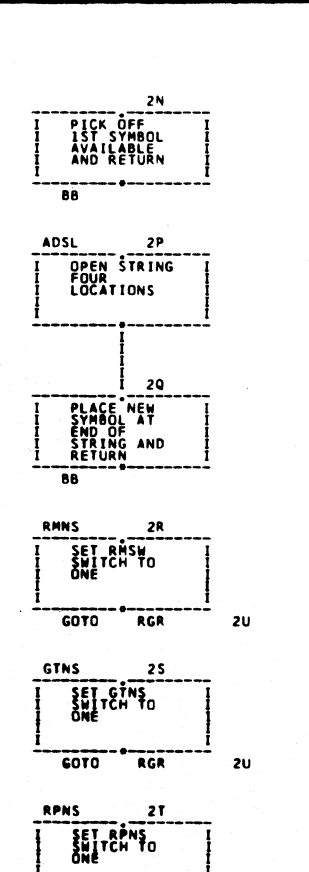

 $\frac{1}{10}$  20

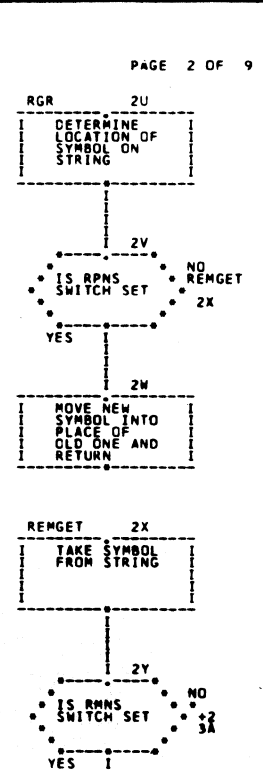

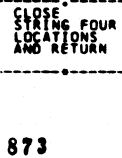

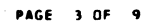

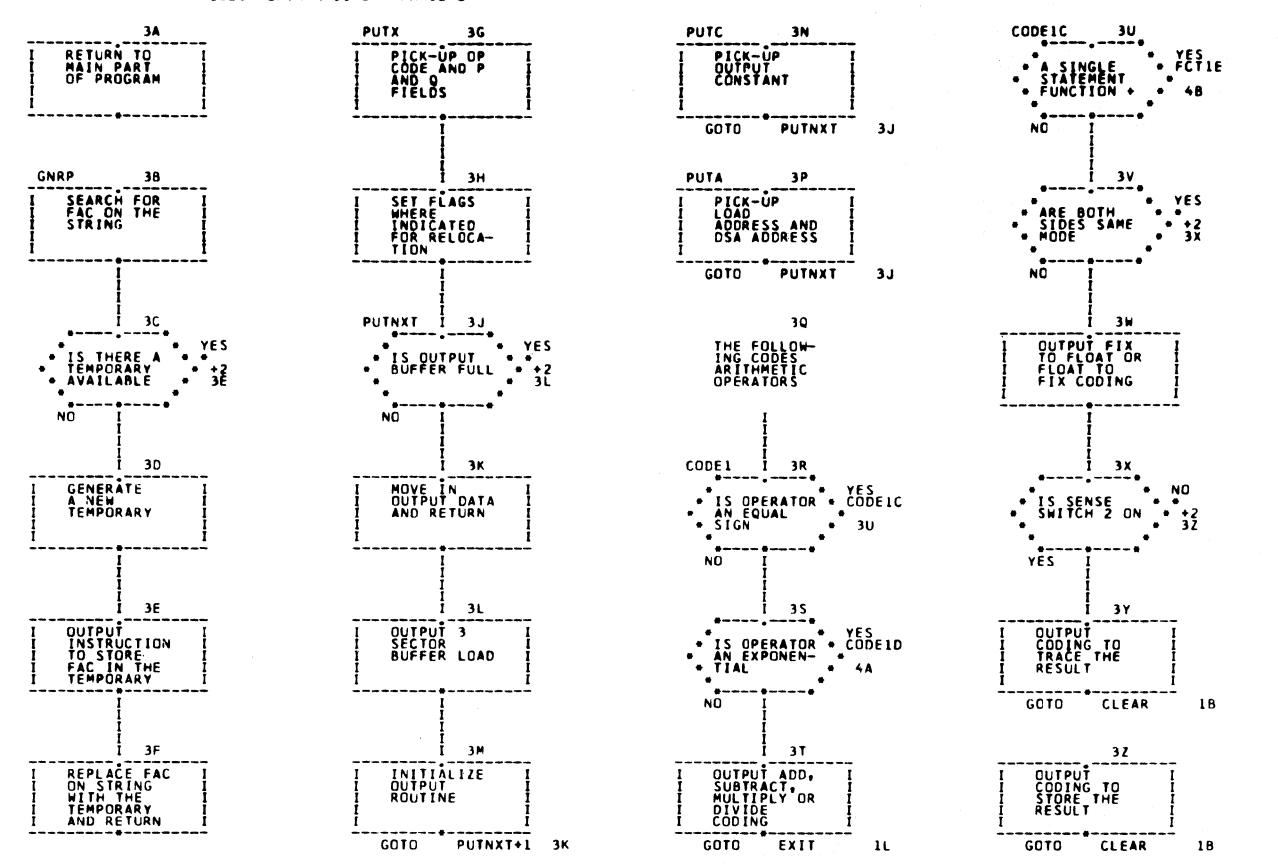

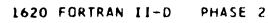

1620 FORTRAN 11-D. PHASE 2

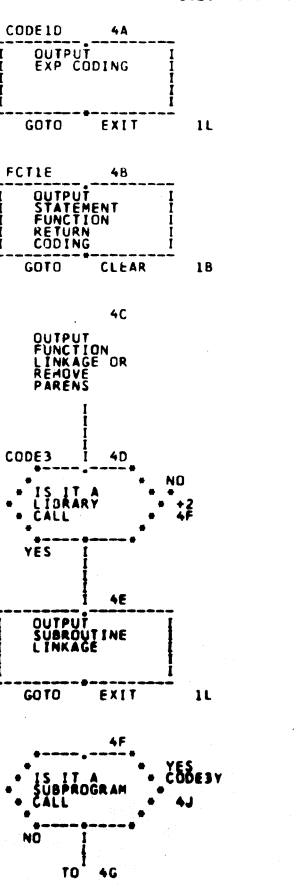

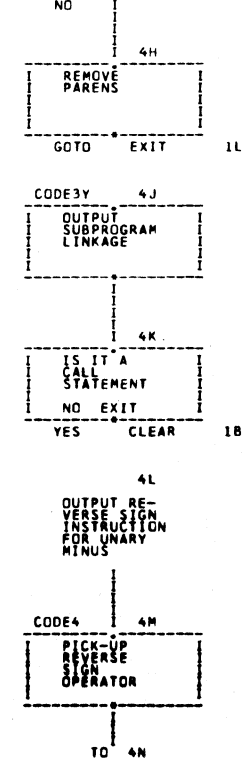

 $-12.46$ 

VES<br>STATEMENT<br>STATEMENT

.<br>5P

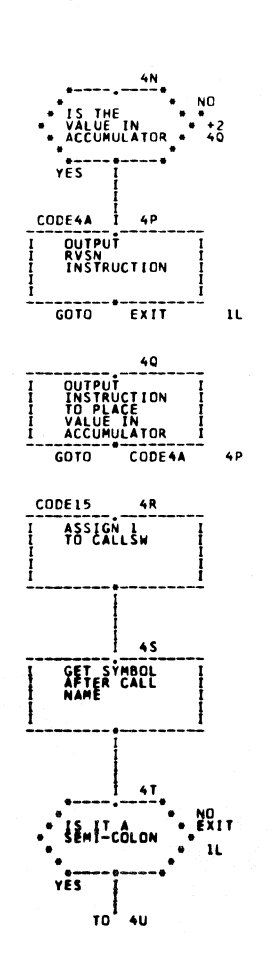

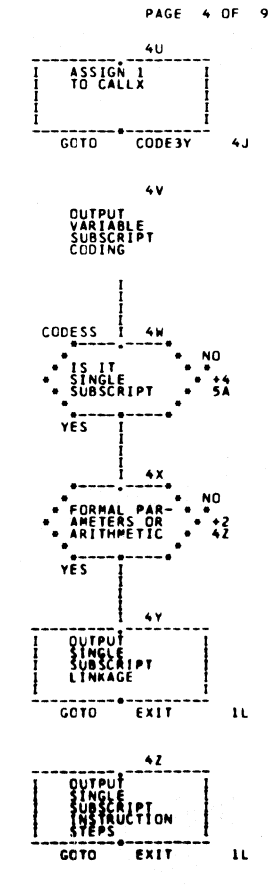

875

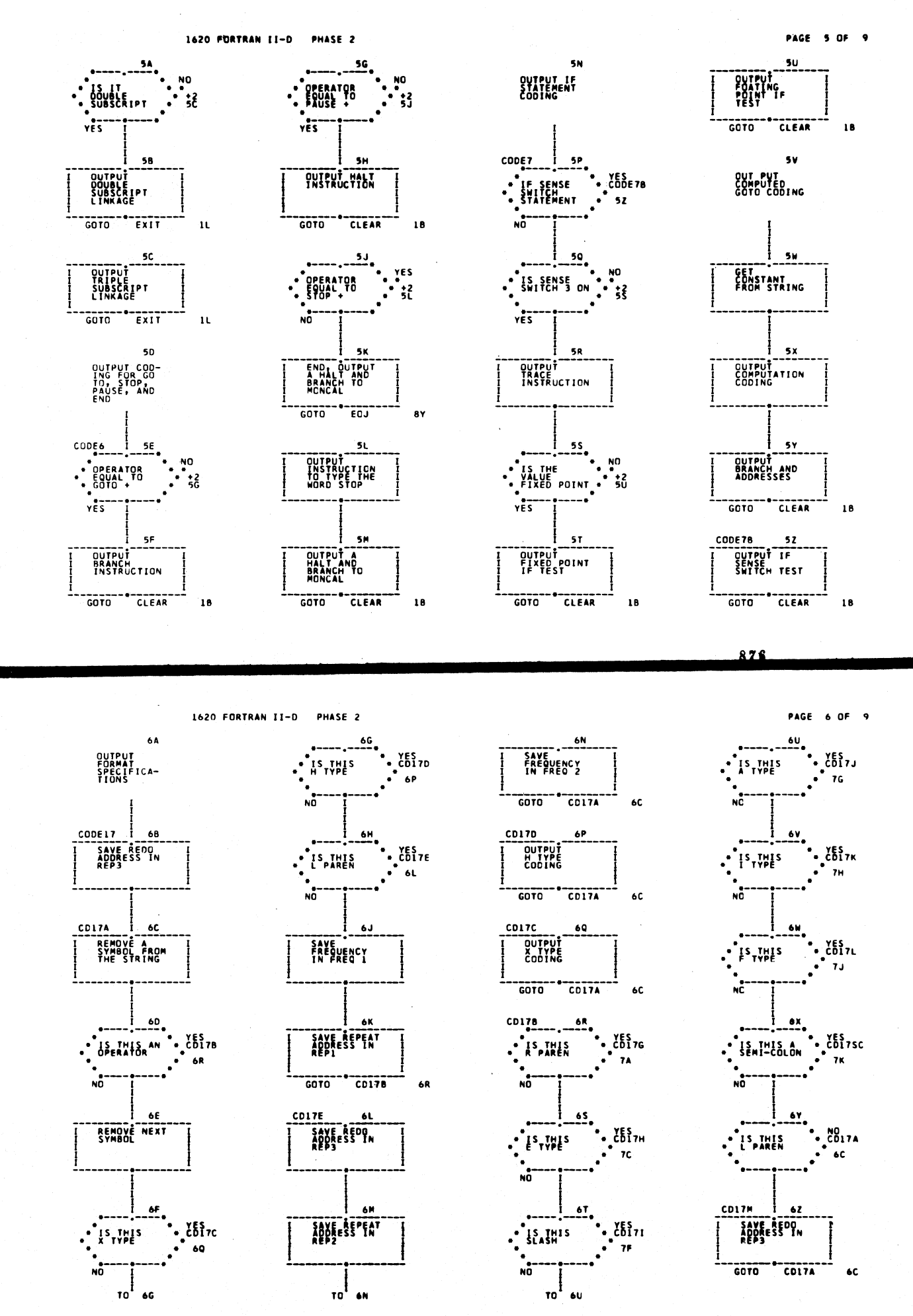

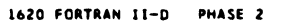

PAGE 7 OF 9

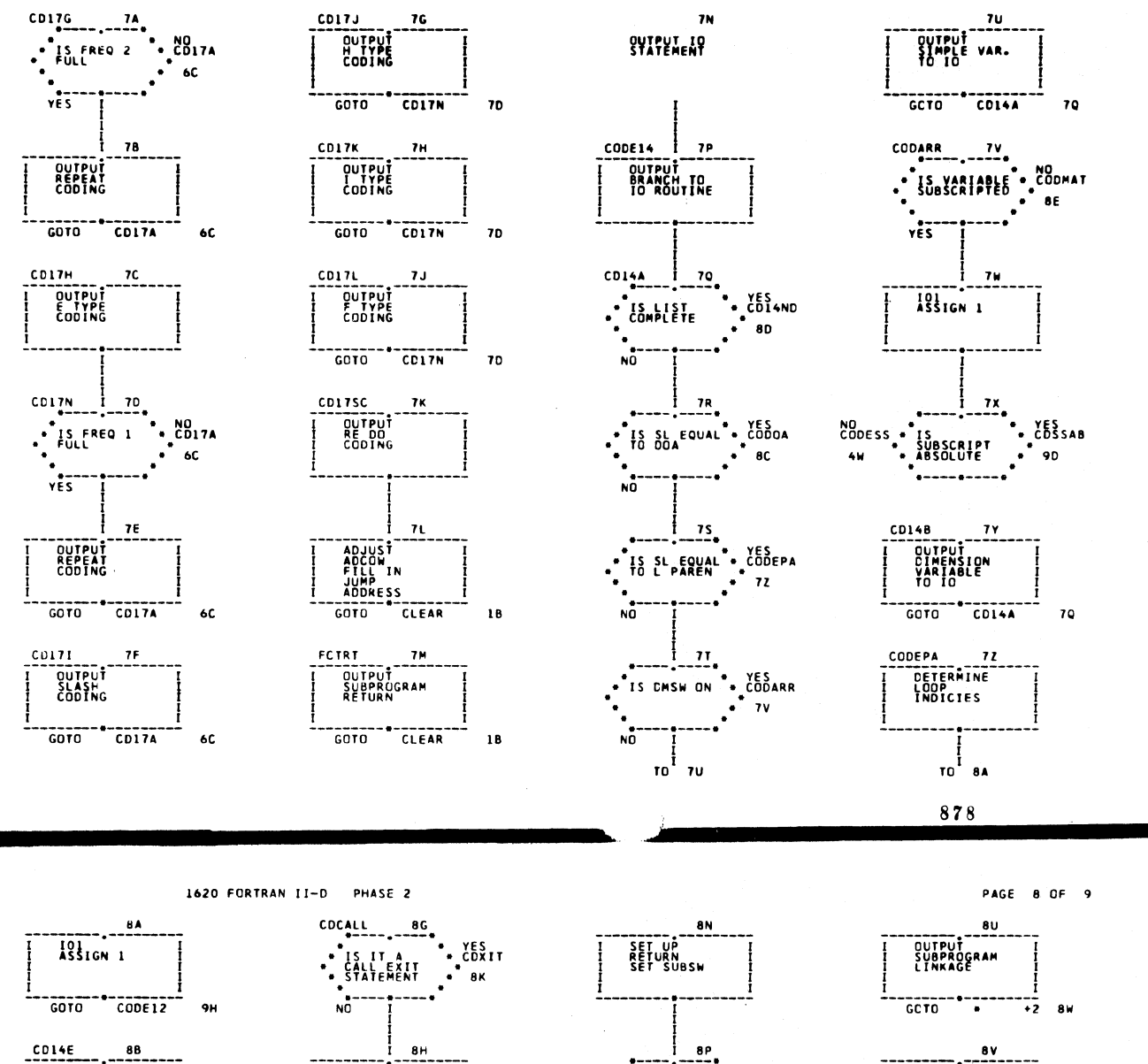

 $\frac{1}{66}$   $\frac{1}{66}$   $\frac{1}{66}$   $\frac{1}{66}$   $\frac{1}{66}$  $\begin{array}{c}\n-\text{---}\n\text{---}\n\text{---}\n\text{---}\n\text{---}\n\text{---}\n\text{---}\n\text{---}\n\text{---}\n\text{---}\n\text{---}\n\text{---}\n\text{---}\n\text{---}\n\text{---}\n\text{---}\n\text{---}\n\text{---}\n\end{array}$  $70$  $CODOA$  8C 101<br>ASSIGN 1 GOTO CD128  $9L$ **14ND 8D<br>
OUTPUT<br>COMPLETE**<br>
INSTRUCTION  $CDIAND$  $GOTO$  CLEAR ີ 18 CODMAT  $\begin{array}{c}\n\overrightarrow{output} \\
\overrightarrow{nonrelx} \\
\overrightarrow{no} \\
\overrightarrow{io}\n\end{array}$ 86 GOTO CO14A ە ت **AF** CALL EXIT<br>AND CALL<br>LINK<br>ROUTINES  $\frac{1}{10}$  ag

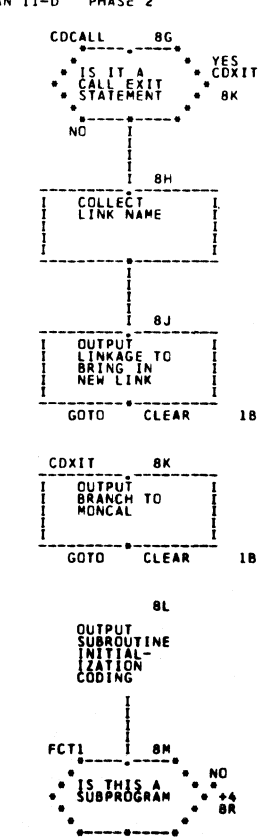

 $YES$ 

 $\frac{1}{10}$  and

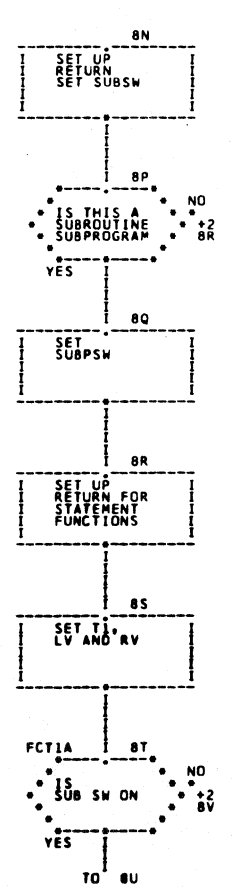

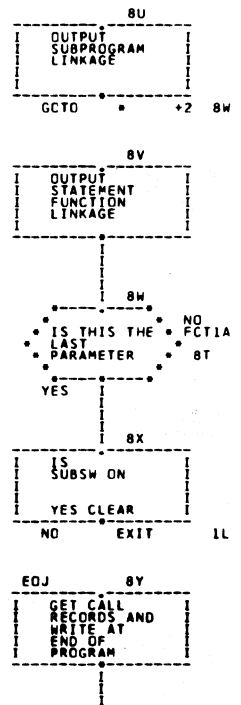

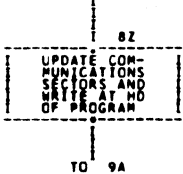

 $44$ 

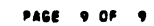

 $\ddot{\phantom{a}}$ 

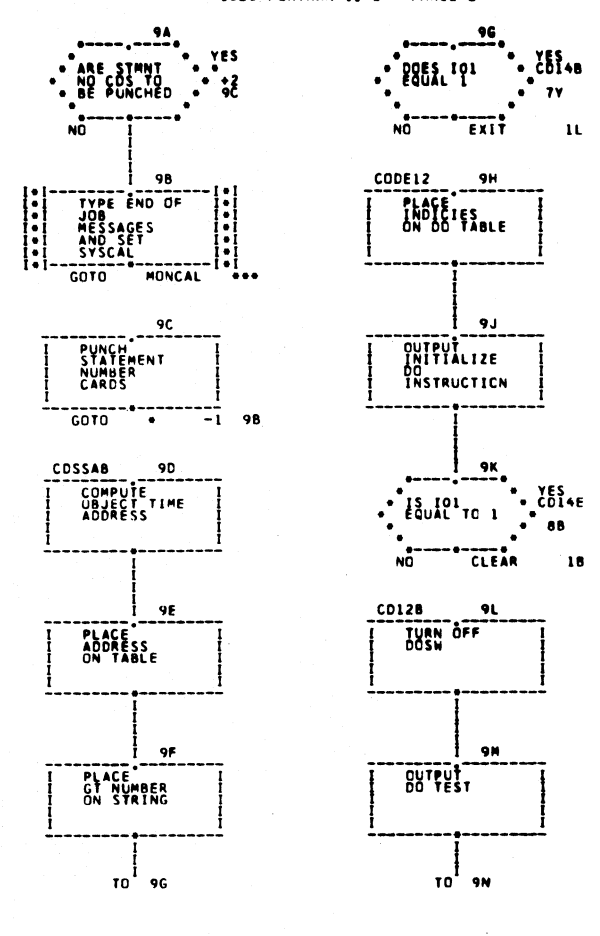

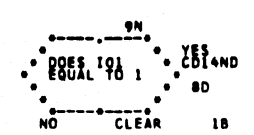

880

1620 FORTRAN II-D I/O ROUTINES

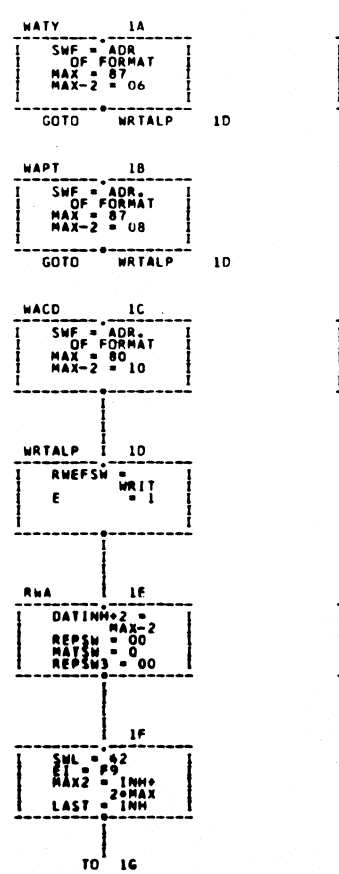

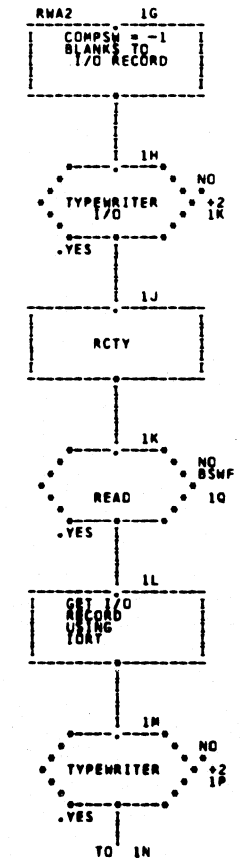

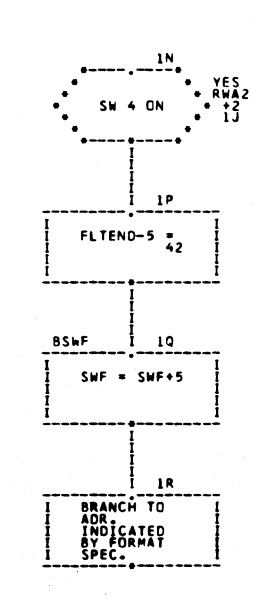

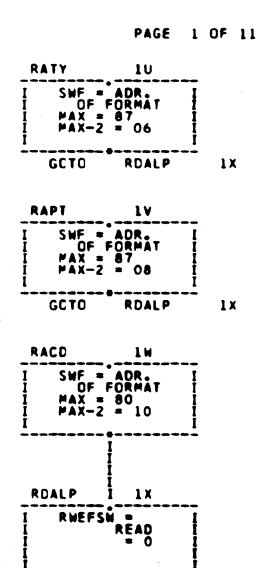

GOTO RWA  $16$ 

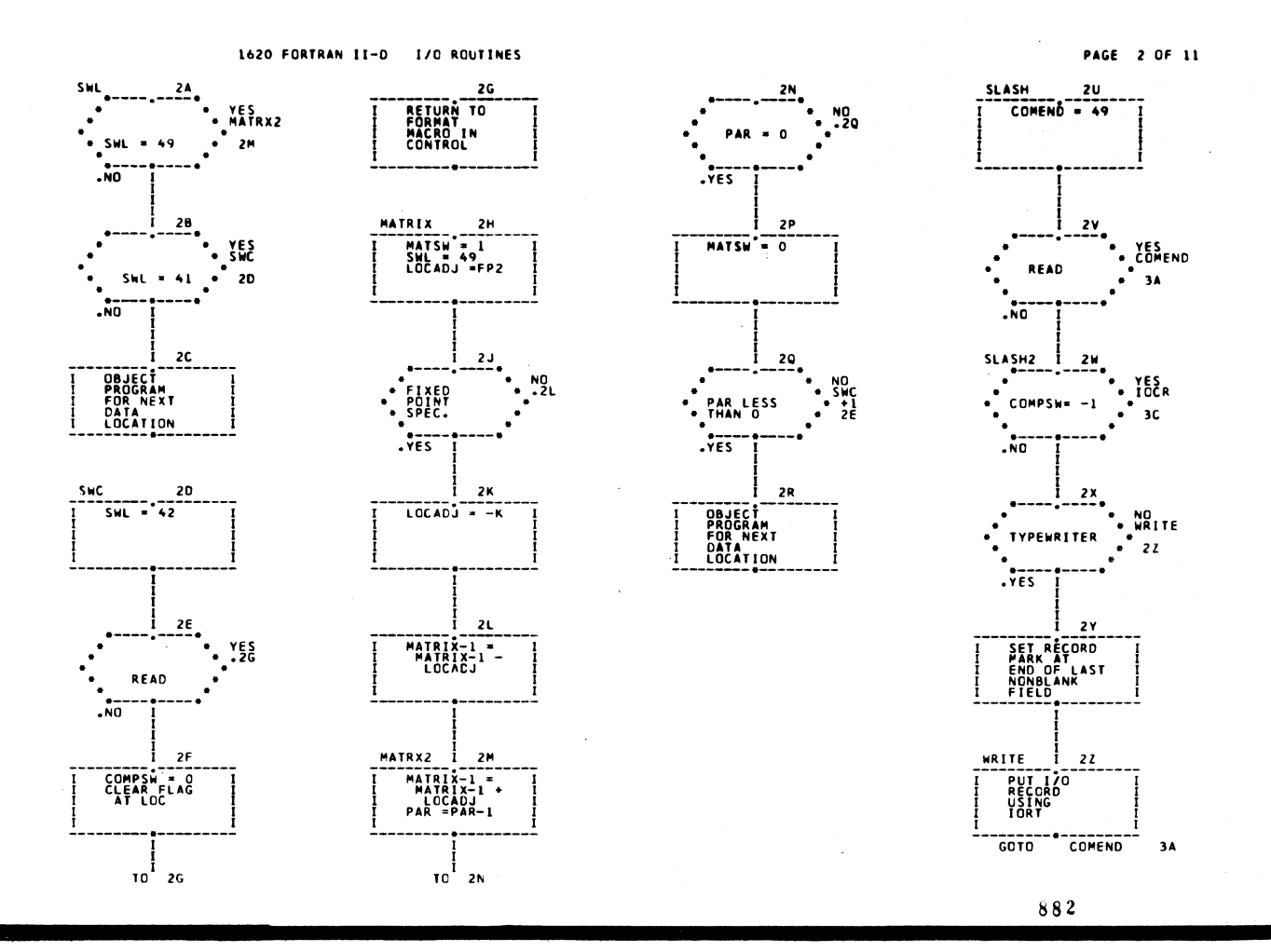

1620 FORTRAN II-D 1/0 ROUTINES

**REDOA** 

SWL = 41<br>RESTORE<br>COMPSW

36

 $2<sub>U</sub>$ 

 $3P$ 

່າຈ

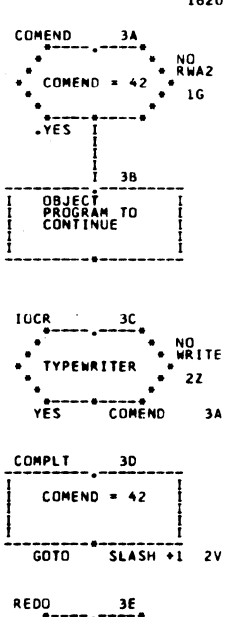

MATSW

 $\frac{1}{10}$ 

STORE

GOTO SWL

YES<br>REDOA<br>SH

**2A** 

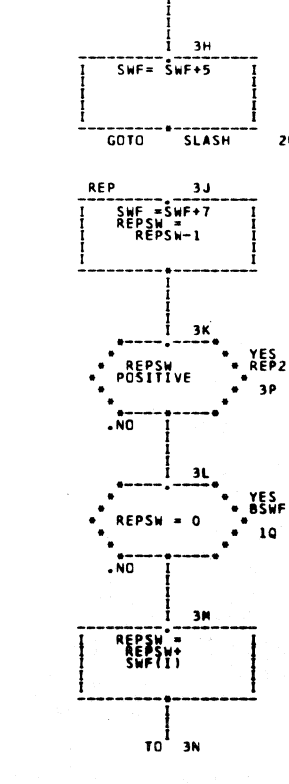

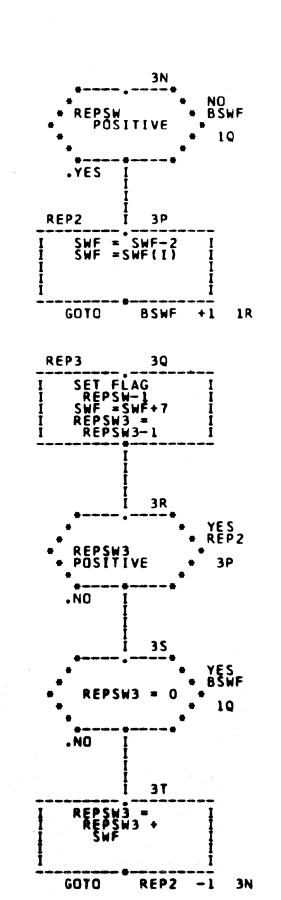

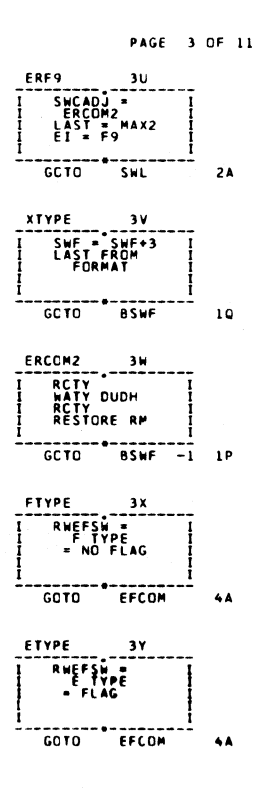

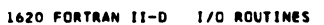

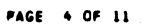

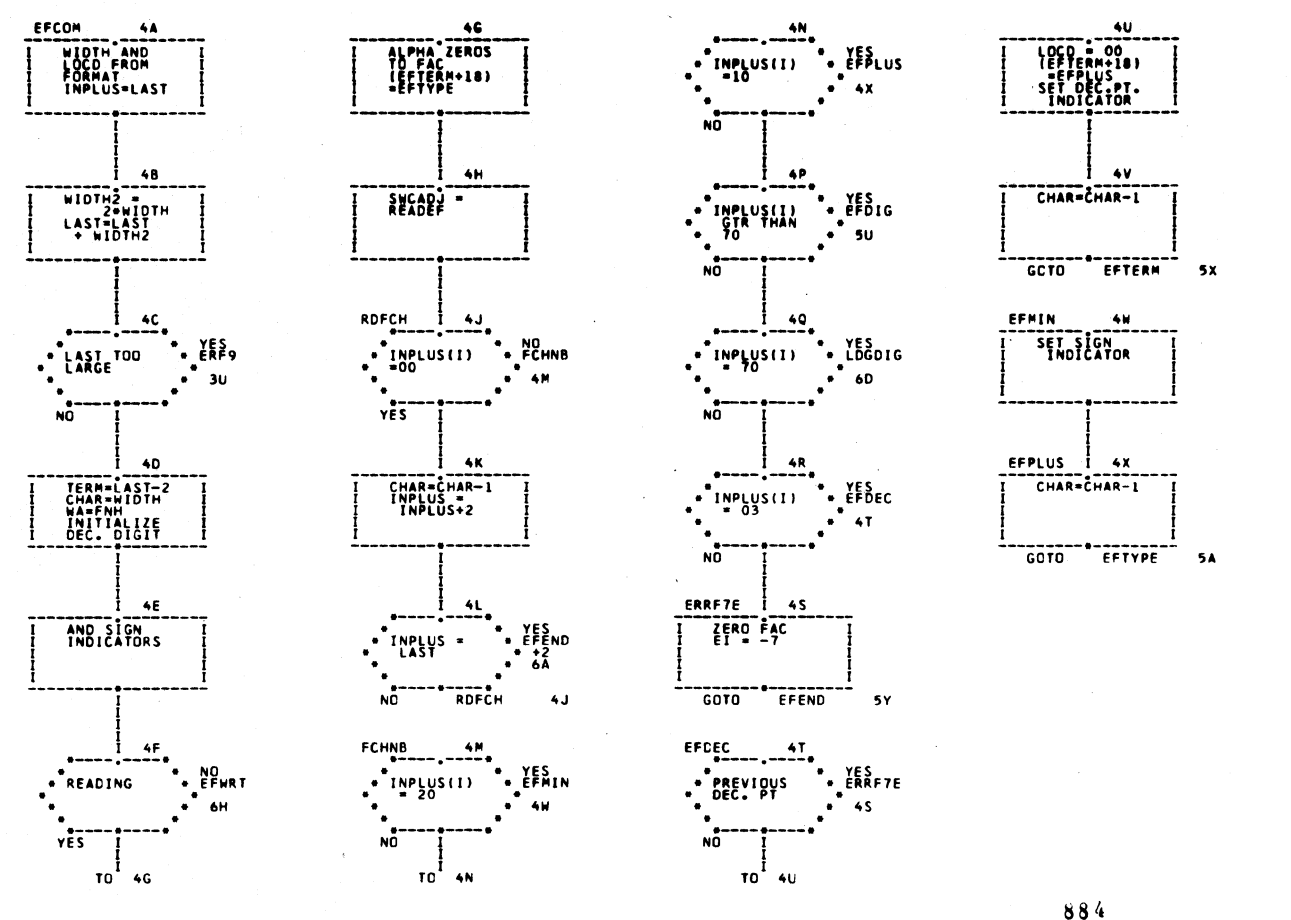

1620 FORTRAN II-D I/O ROUTINES

PAGE 5 OF 11

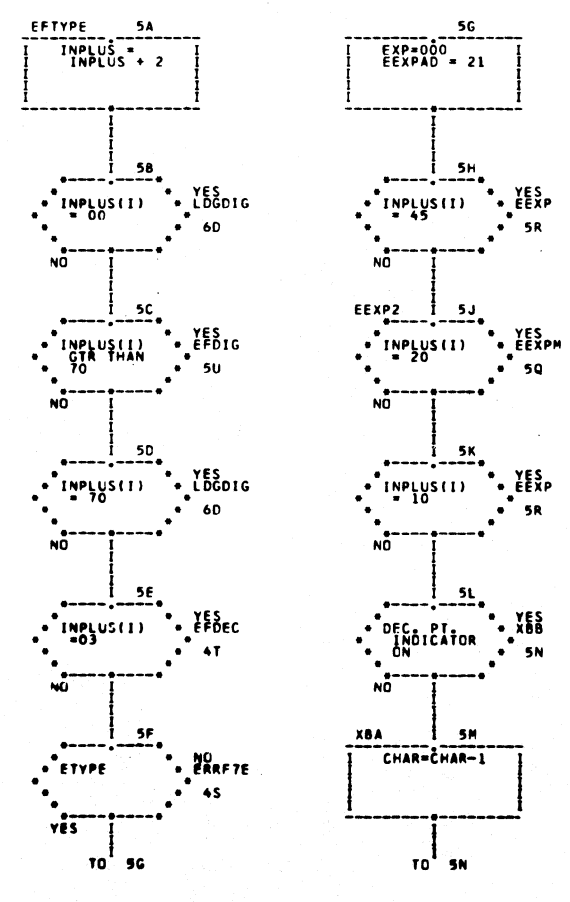

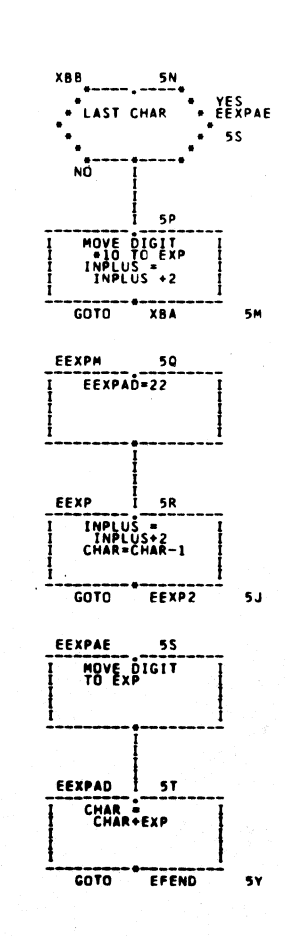

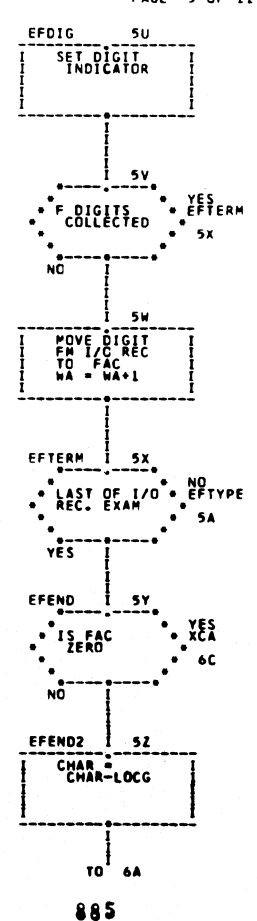

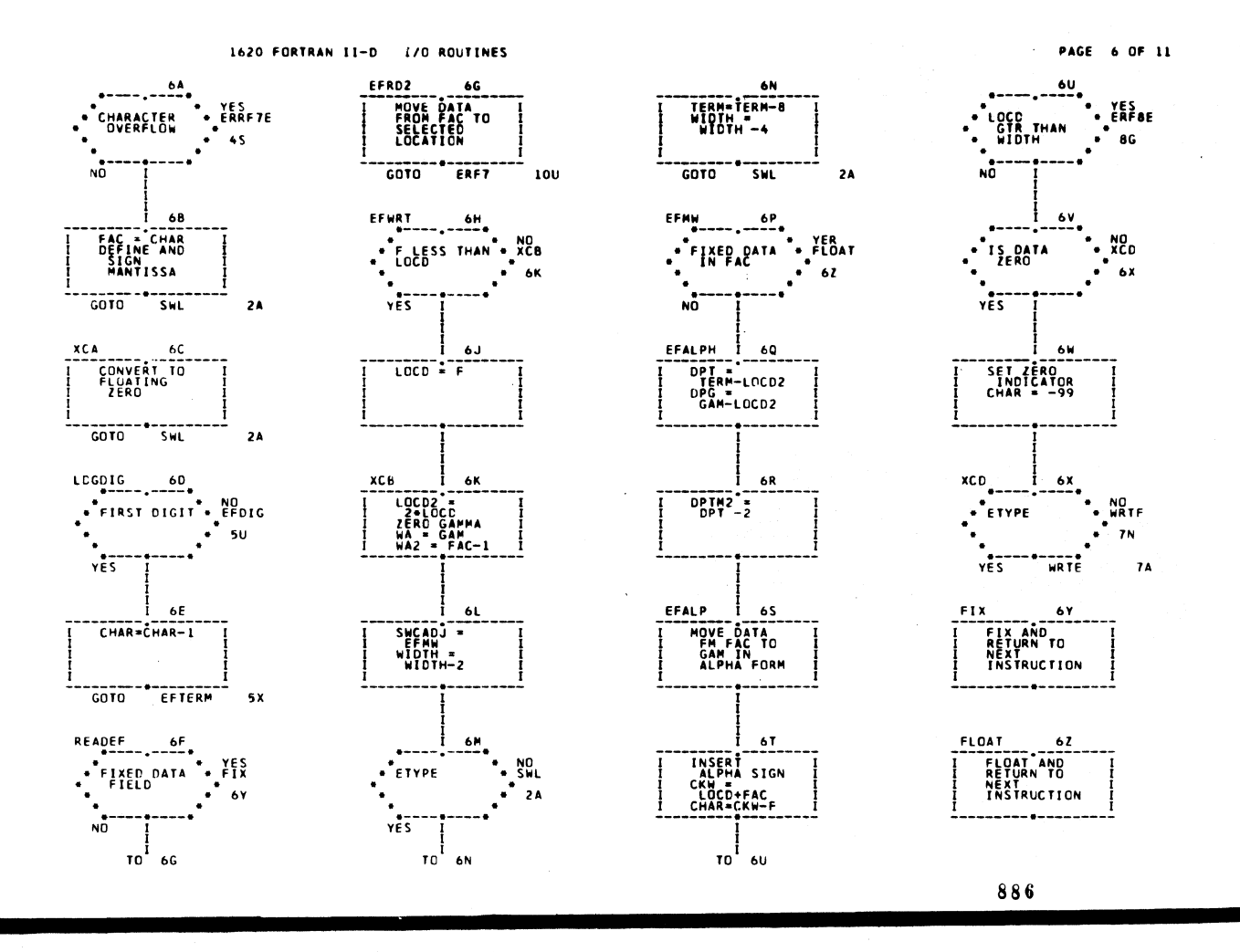

1620 FORTRAN II-D I/O ROUTINES

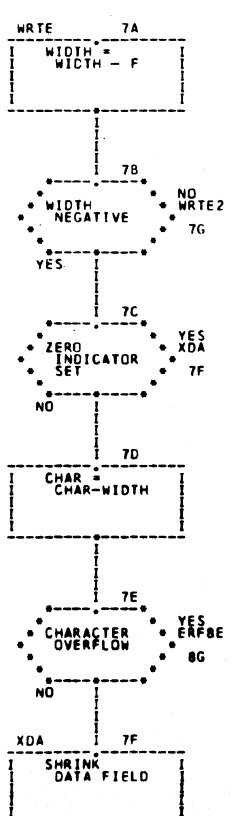

 $\frac{1}{10}$   $\frac{1}{10}$ 

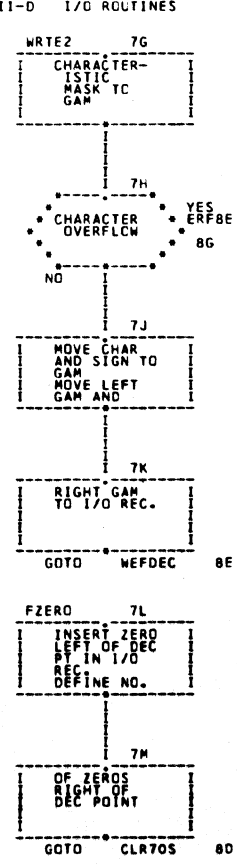

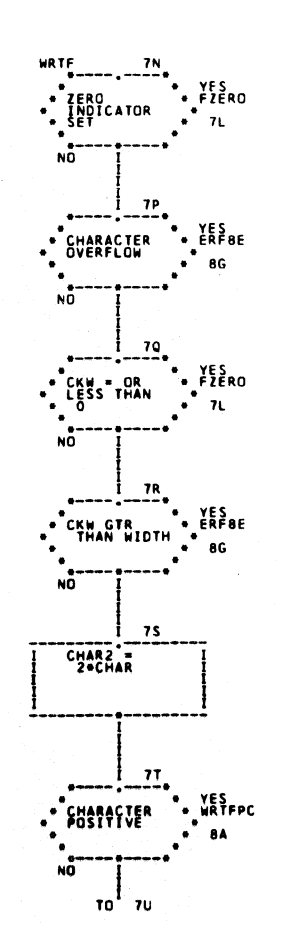

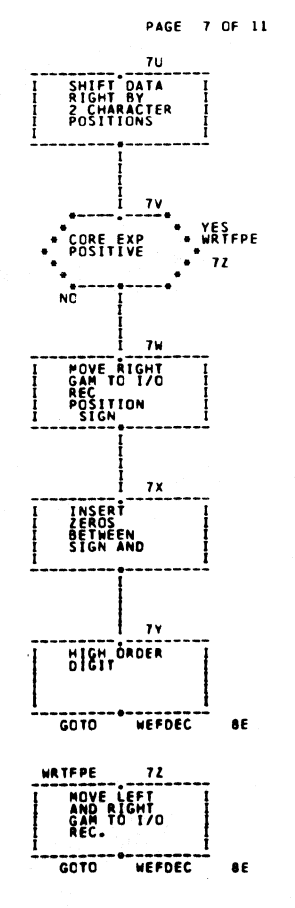

887

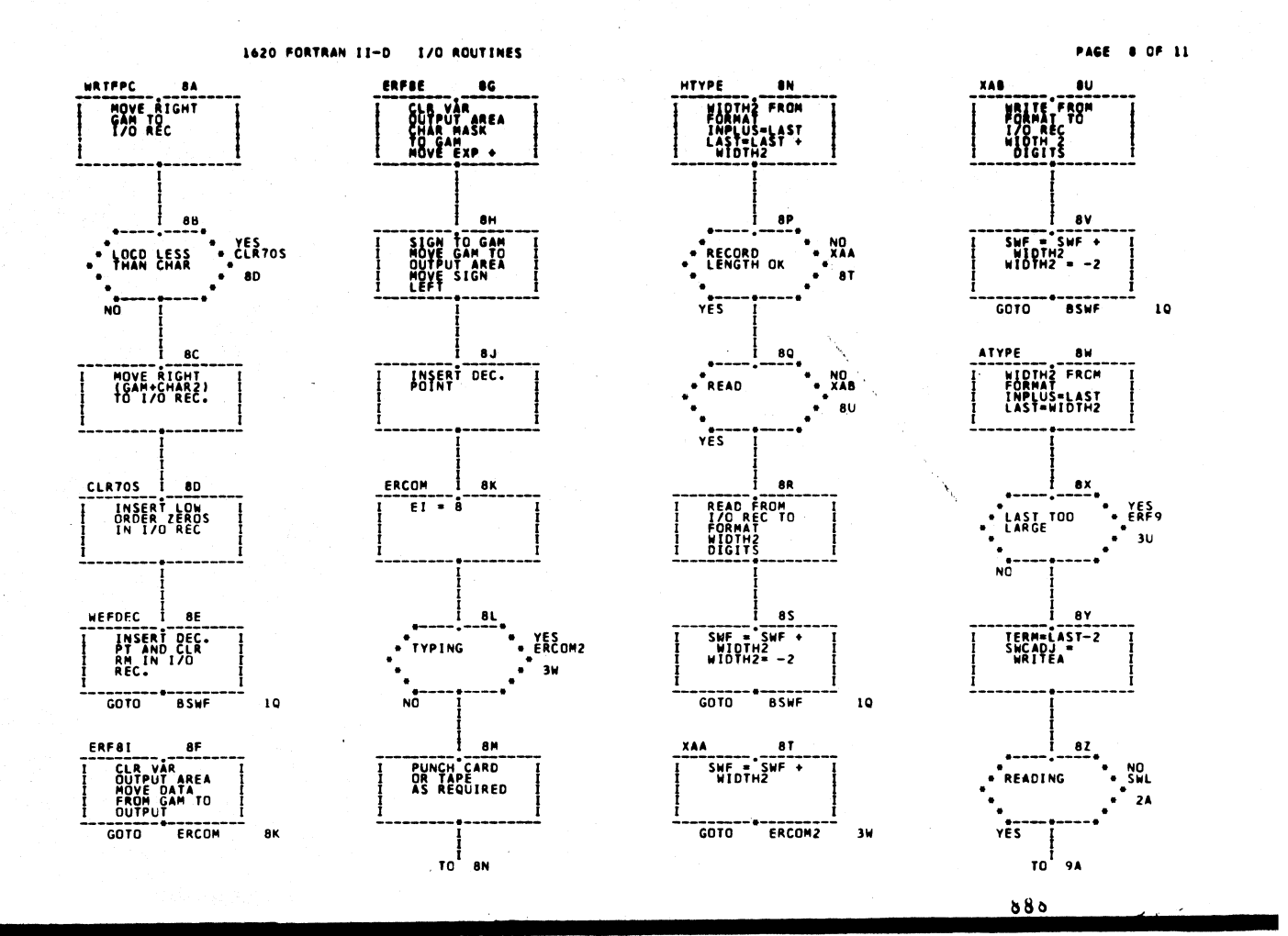

1620 FORTRAN II-D 1/0 ROUTINES

- 9H

93

 $9K$ 

ាប

**9M** 

 $T_0$ <sup>1</sup>

**Lynn** 

 $101$ 

av.

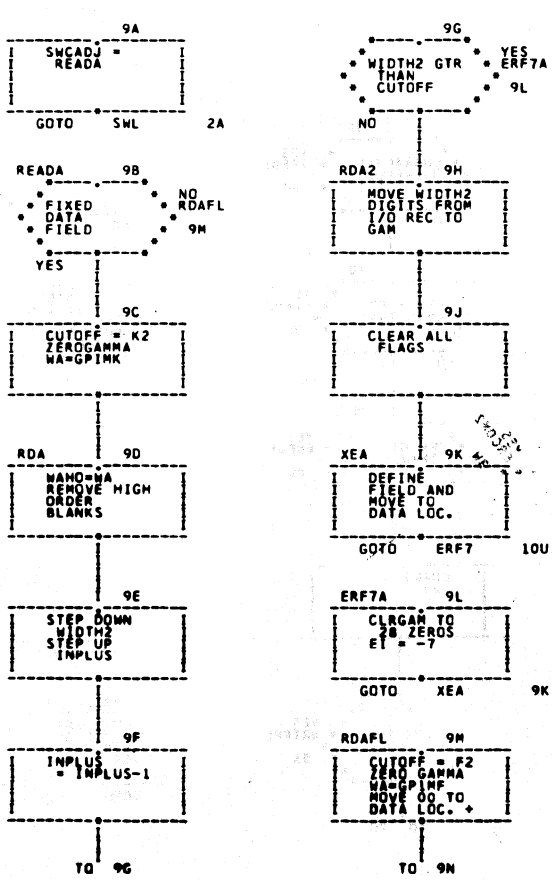

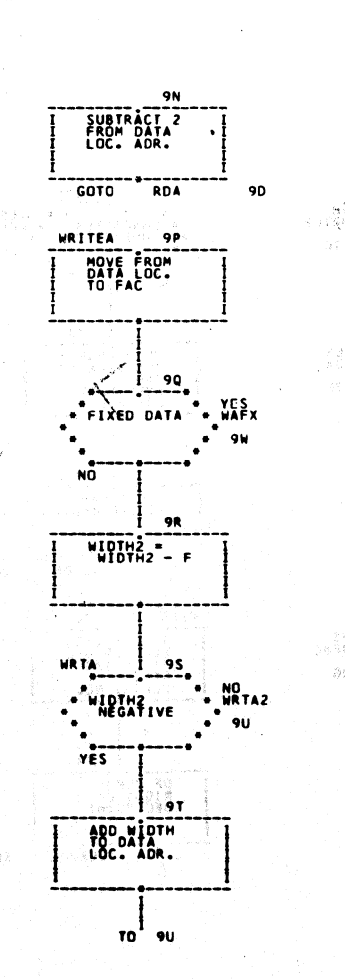

PAGE 9 OF 11

9U

**WRTA2** 

**CALLANDER**<br>REMOVÊ LOW<br>ORDER<br>BLANKS  $\gamma_{\rm eff}$  $9V$ **MOVE FROM**<br>DATA LOCEC.<br>TO I/O REC. .<br>GOTO BSWF  $\overline{10}$ WAFX  $24$ GOTO WRTA  $95$ **ITYPE**  $9x$  $2<sub>1</sub>$ TERRETH OK . NO<br>. ERF9 ้างน vēr igg på  $\begin{array}{c}\n\begin{array}{c}\n\begin{array}{c}\n\begin{array}{c}\n\end{array} \\
\end{array} \\
\begin{array}{c}\n\end{array} \\
\end{array} \\
\begin{array}{c}\n\end{array} \\
\begin{array}{c}\n\end{array} \\
\begin{array}{c}\n\end{array} \\
\begin{array}{c}\n\end{array} \\
\begin{array}{c}\n\end{array} \\
\begin{array}{c}\n\end{array} \\
\begin{array}{c}\n\end{array} \\
\begin{array}{c}\n\end{array} \\
\begin{array}{c}\n\end{array} \\
\begin{array}{c}\n\end{array} \\
\begin{array}{c}\n\end{array} \\
\begin$ 

TO 10A

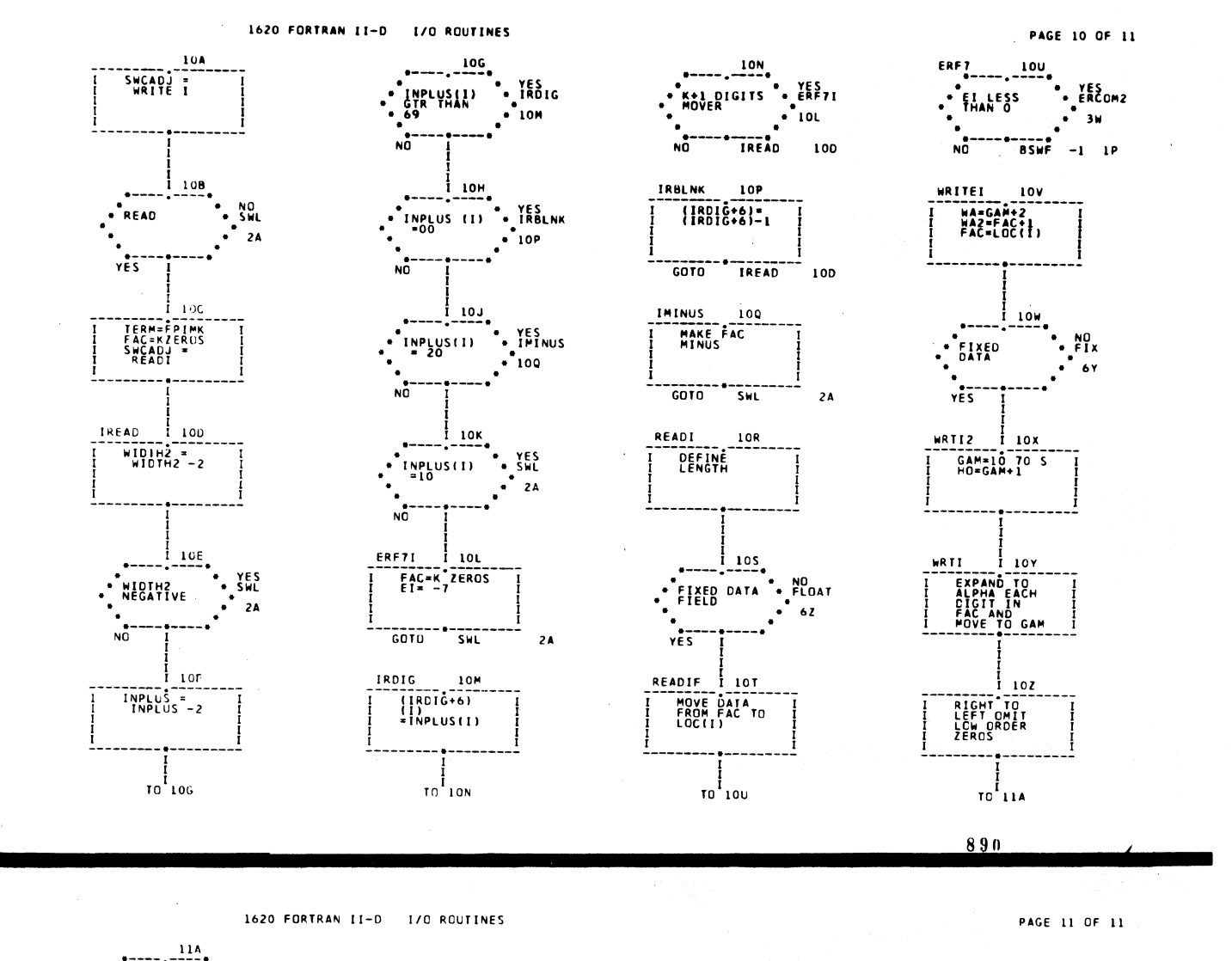

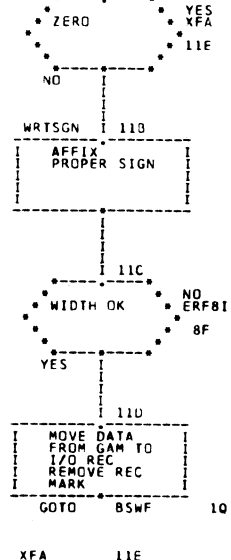

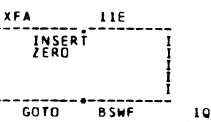

ى<br>كان بى

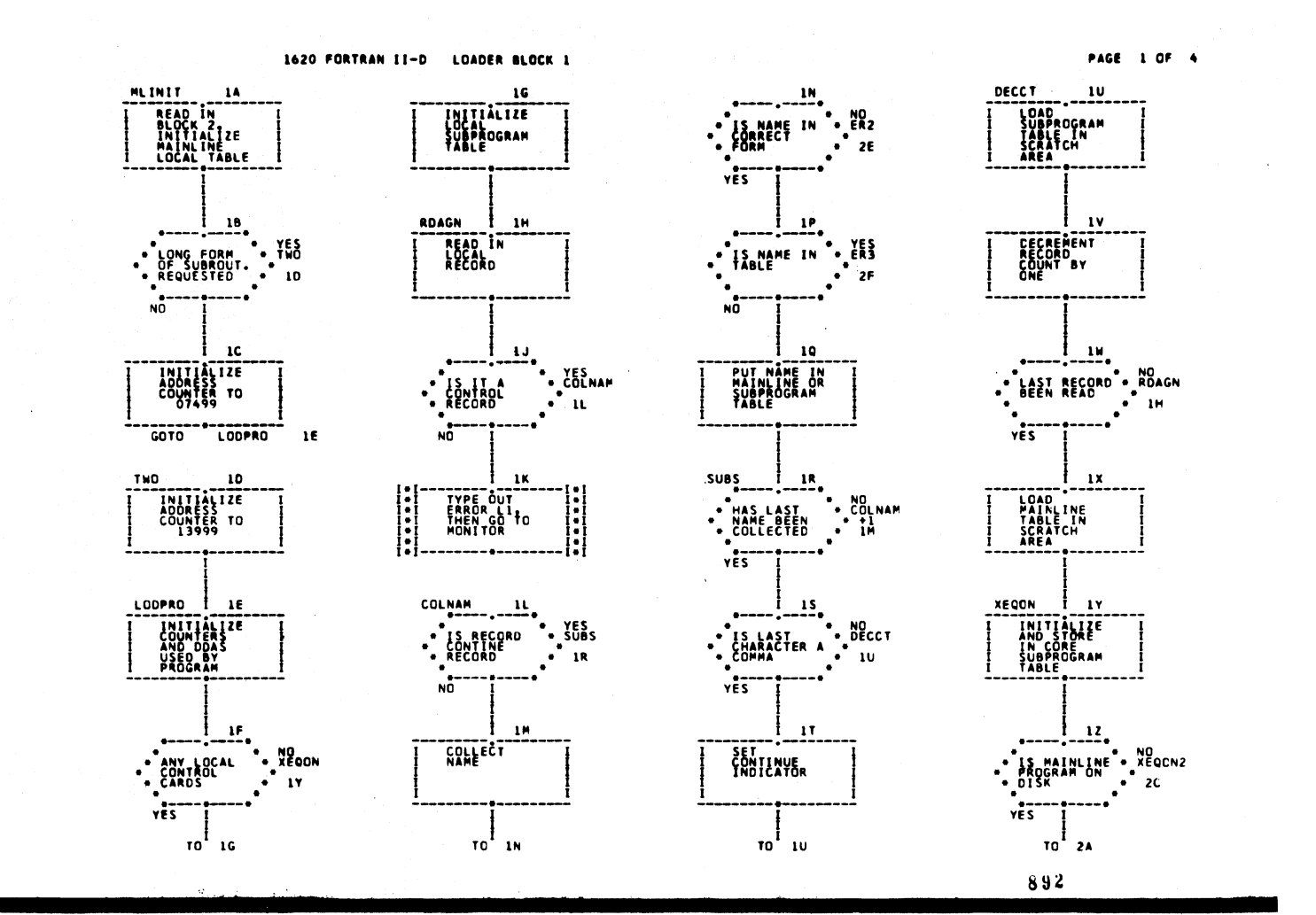

1620 FORTRAN II-D LOADER BLOCK 1

PAGE 2 OF 4

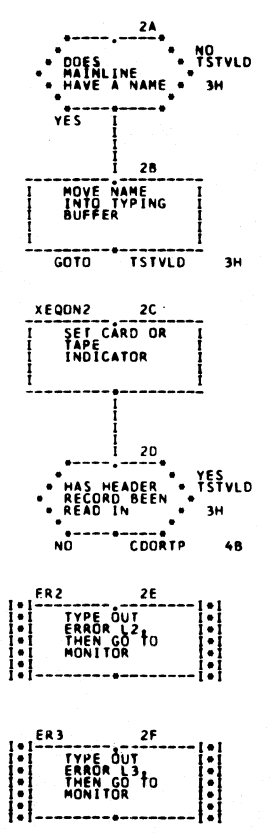

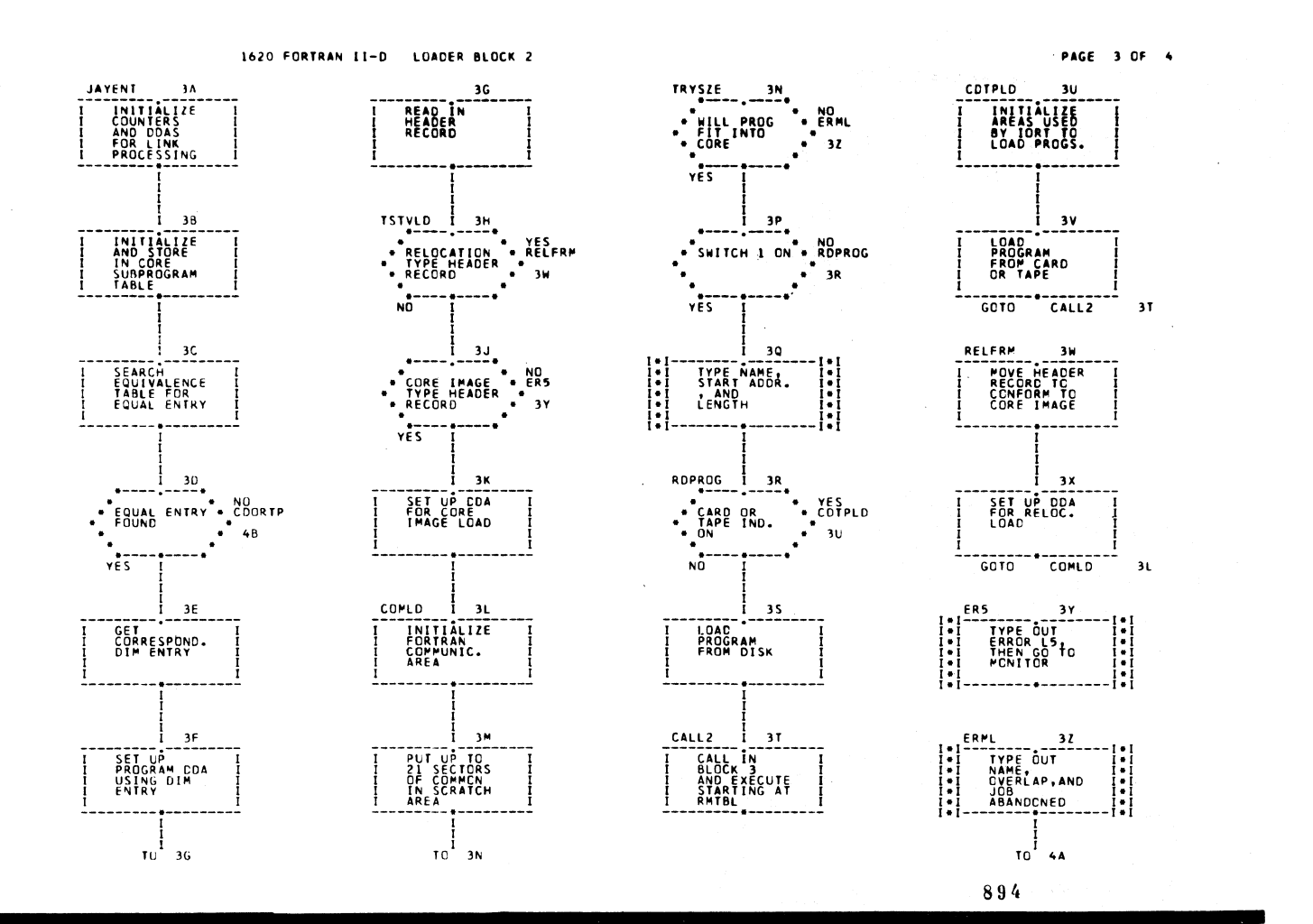

 $\bar{z}$ 

1620 FORTRAN II-D LOADER BLOCK 2

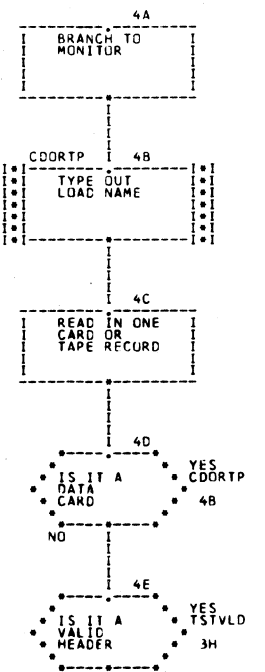

NO COORTP+1 4C

PAGE 4 CF 4

895

 $45^\circ$ 

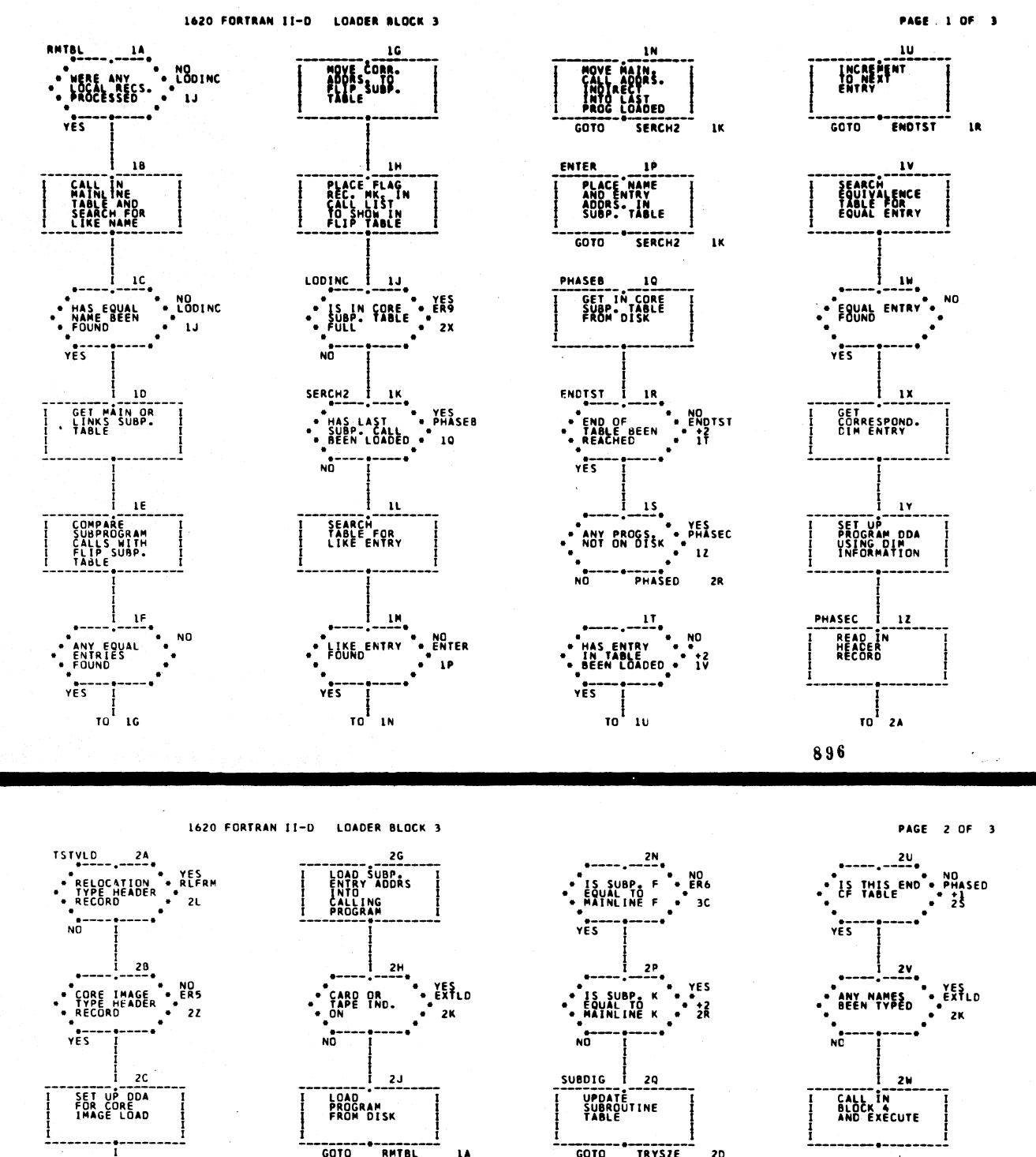

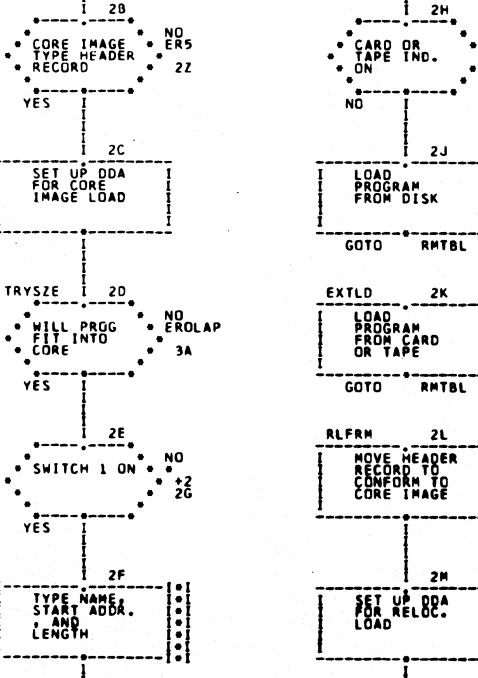

 $\frac{1}{10}$  2N

 $vES$ 

 $\frac{1}{10}$  26

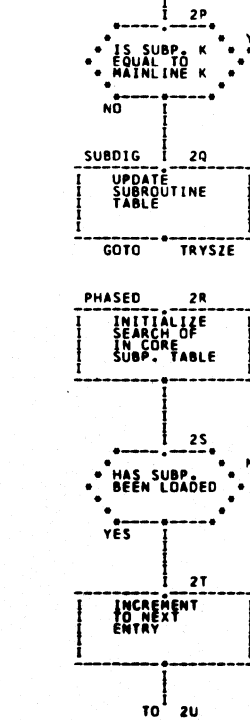

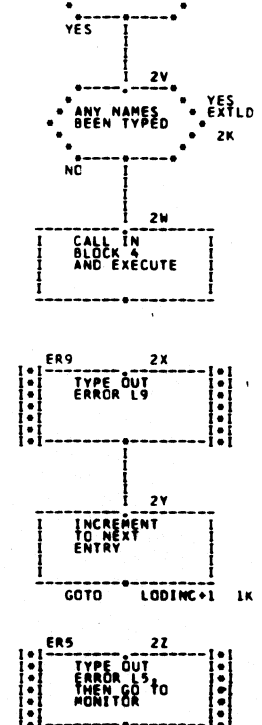

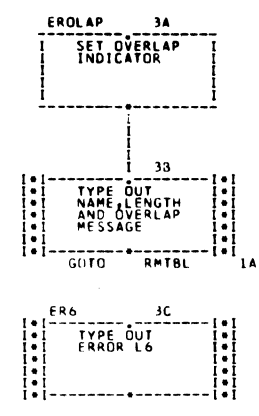

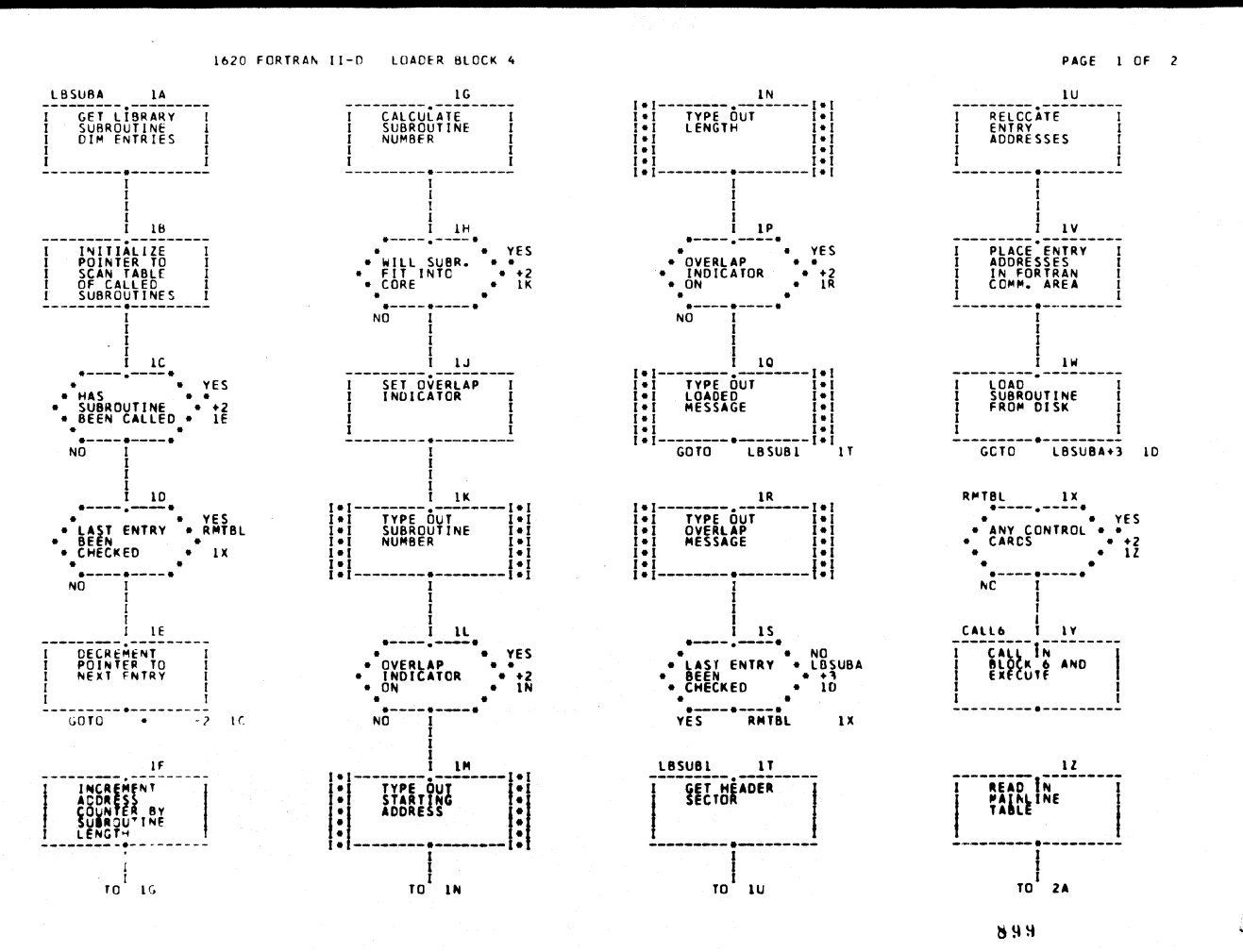

and the company of

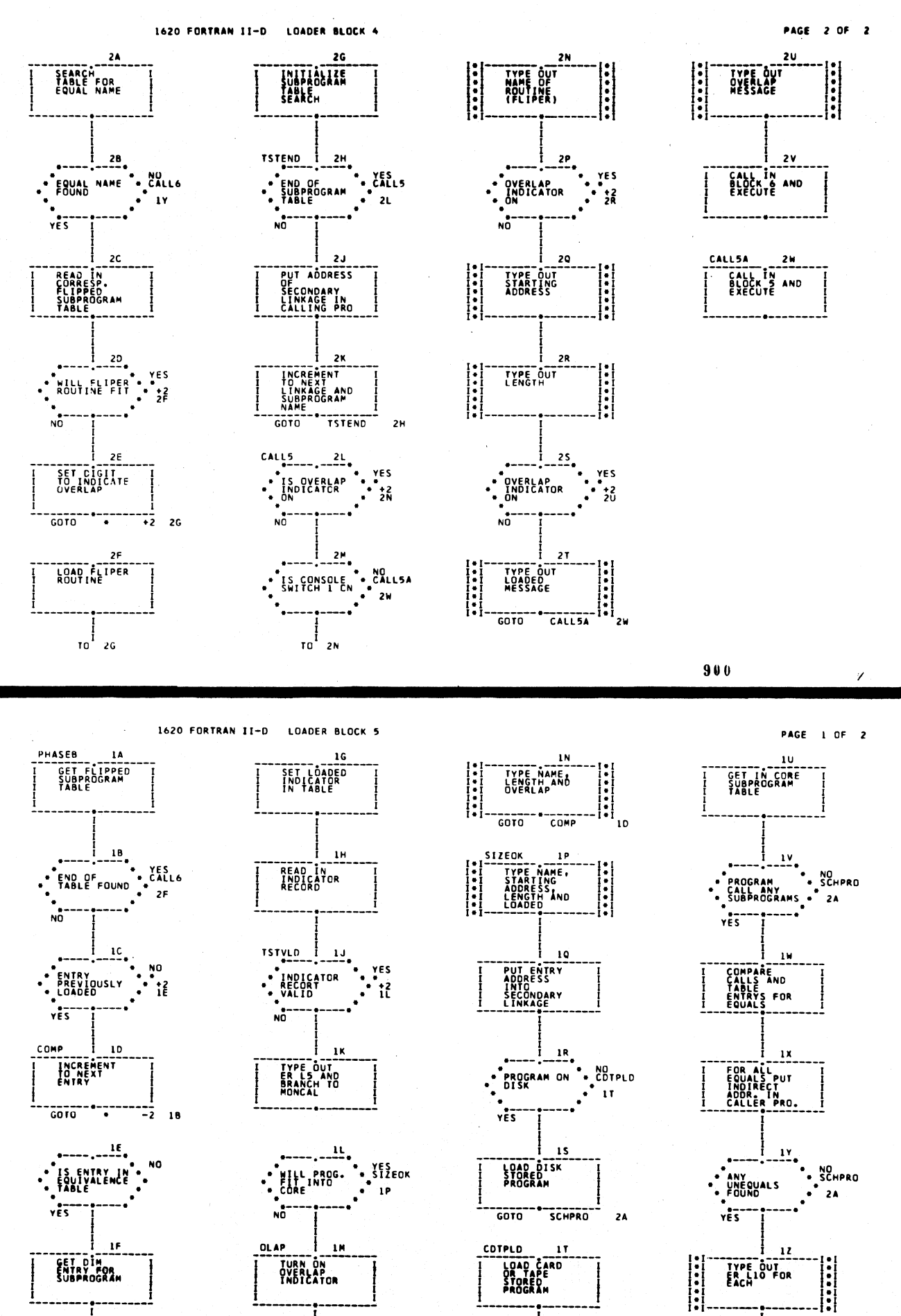

 $\begin{array}{c} 1 \ \hline 0 \end{array}$  16

 $\begin{array}{c} \begin{array}{c} \begin{array}{c} \end{array}\\ \begin{array}{c} \end{array}\\ \begin$ 

 $901$ 

 $\frac{1}{10}$  10

 $\frac{1}{10}$  2A

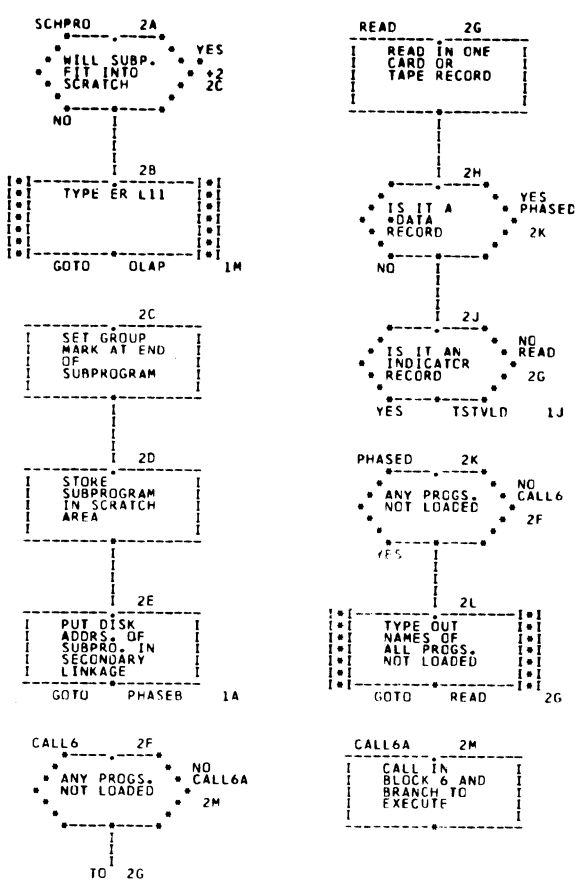

PAGE 2 OF 2

 $902$ 

PAGE 1 OF 1

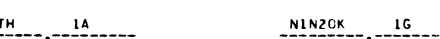

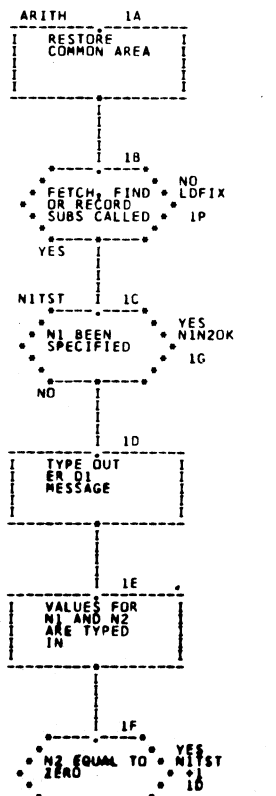

 $\overline{N}$ 

1C

÷

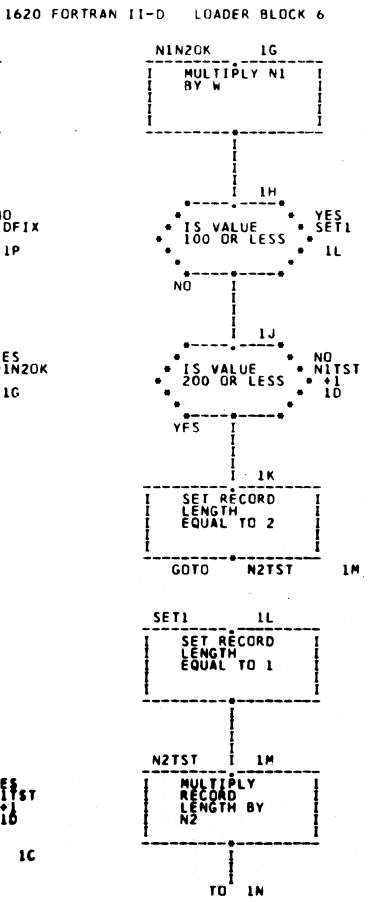

 $\sim$ 

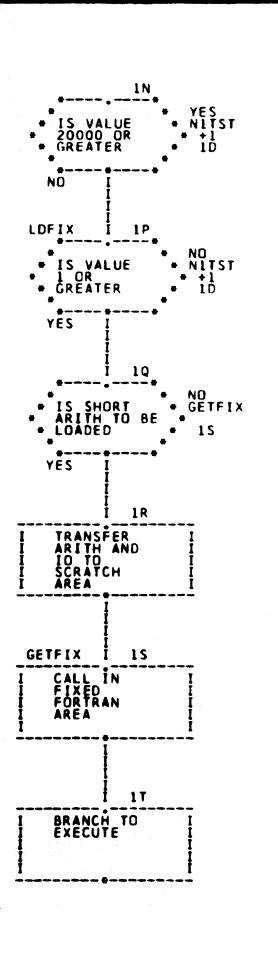

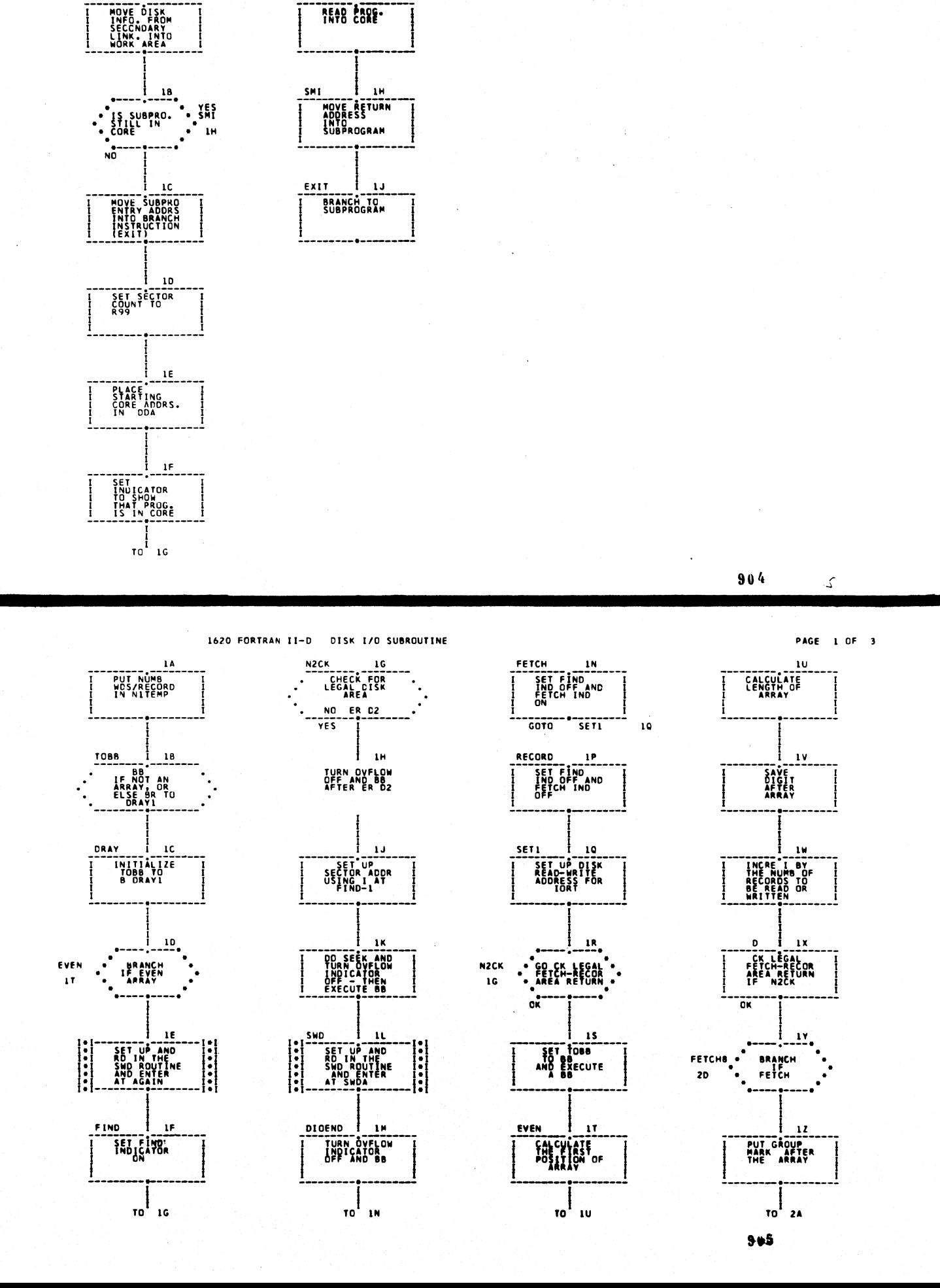

FLIP ROUTINE FOR LOAD ON CALL SUBPROGRAMS

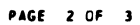

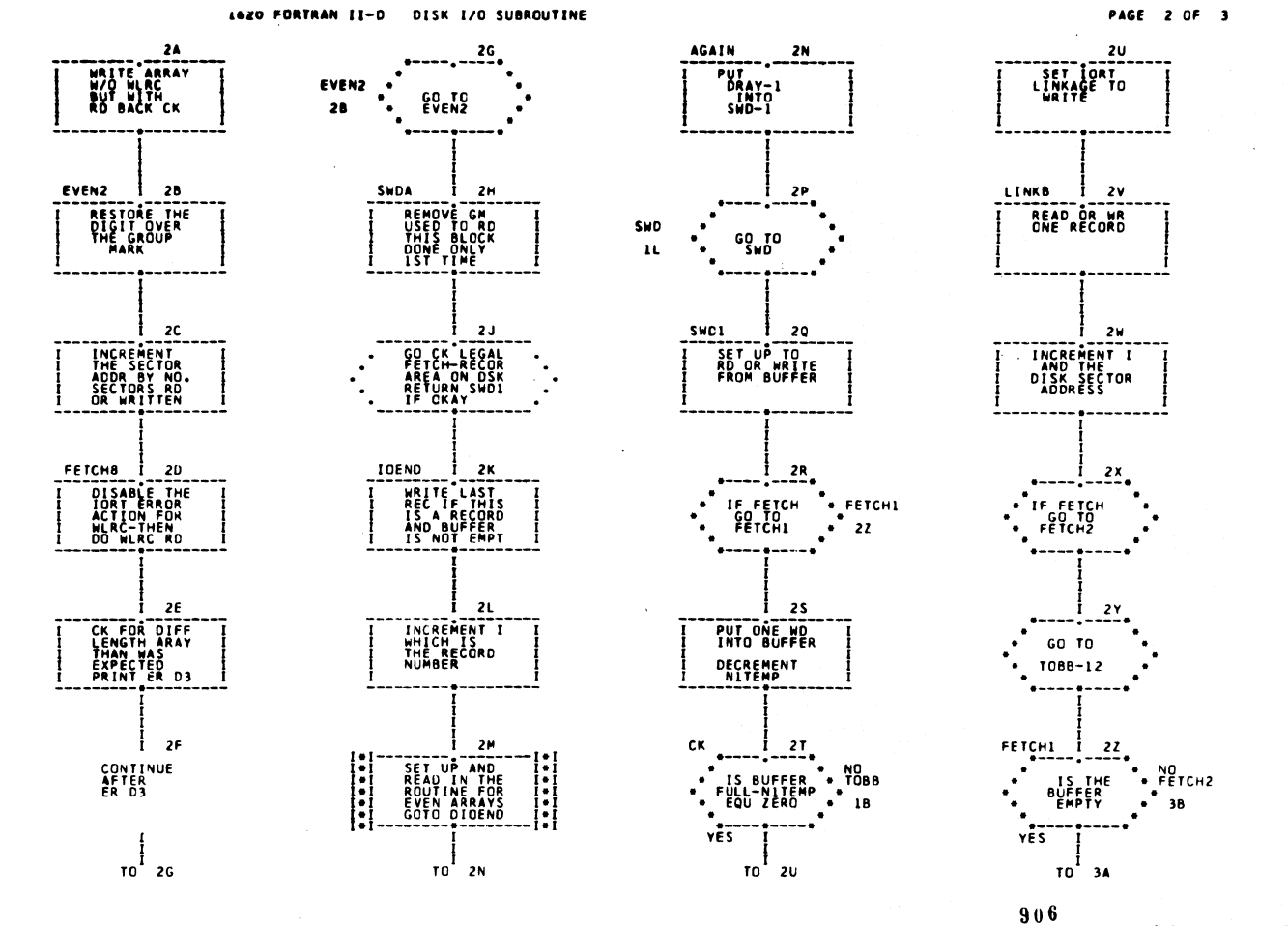

 $2<sub>1</sub>$ 

 $3H$ 

з.

38

3L

 $2N$ 

 $\langle \psi_{\alpha} \rangle$  and  $\langle \psi_{\alpha} \rangle$ 

1620 FORTRAN II-D DISK 1/0 SUBROUTINE

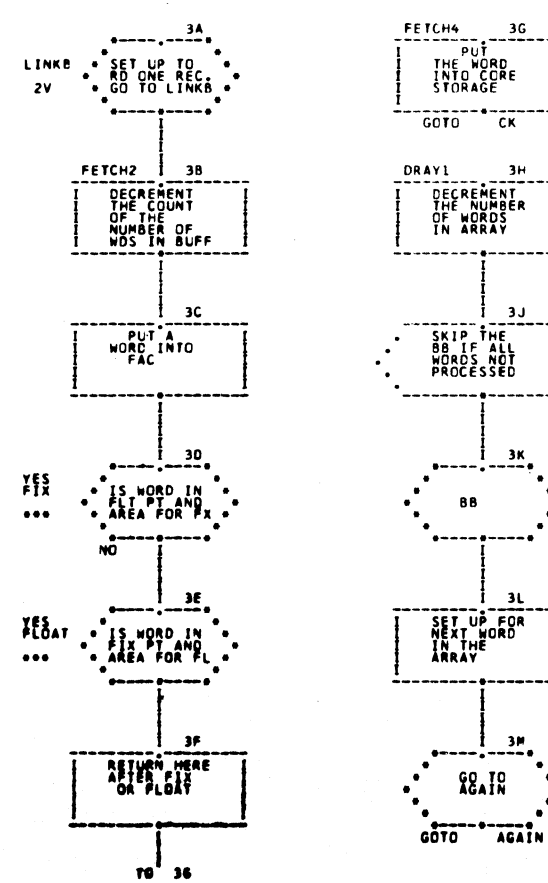

 $\ddot{\phantom{a}}$ 

PAGE 3 OF 3

 $907$ 

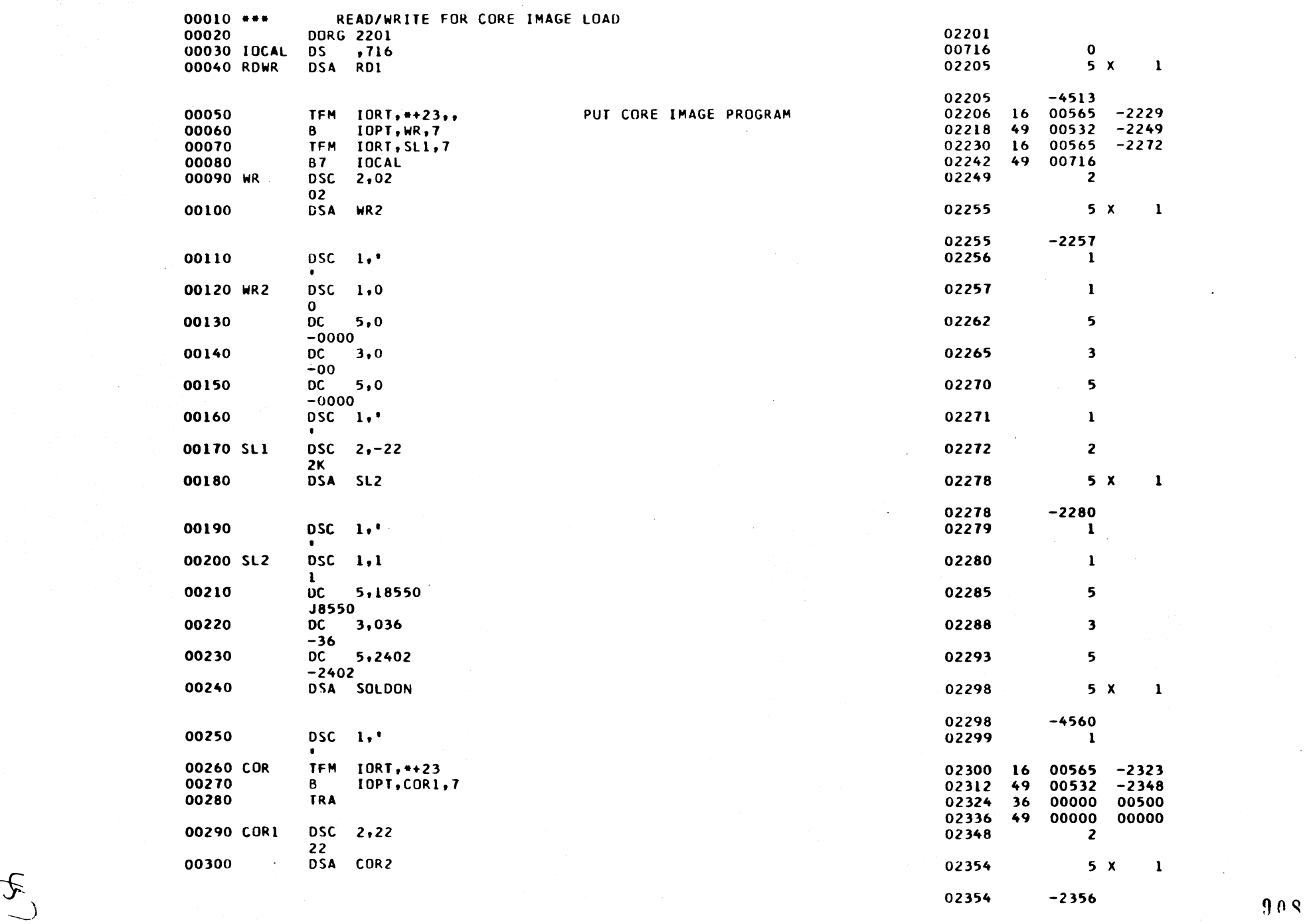

1620 MONITOR 1 DUP ROUTINE .SELECTIUN ROUTIN[ PAGE 1

 $\sim$ 

 $\overline{a}$ 

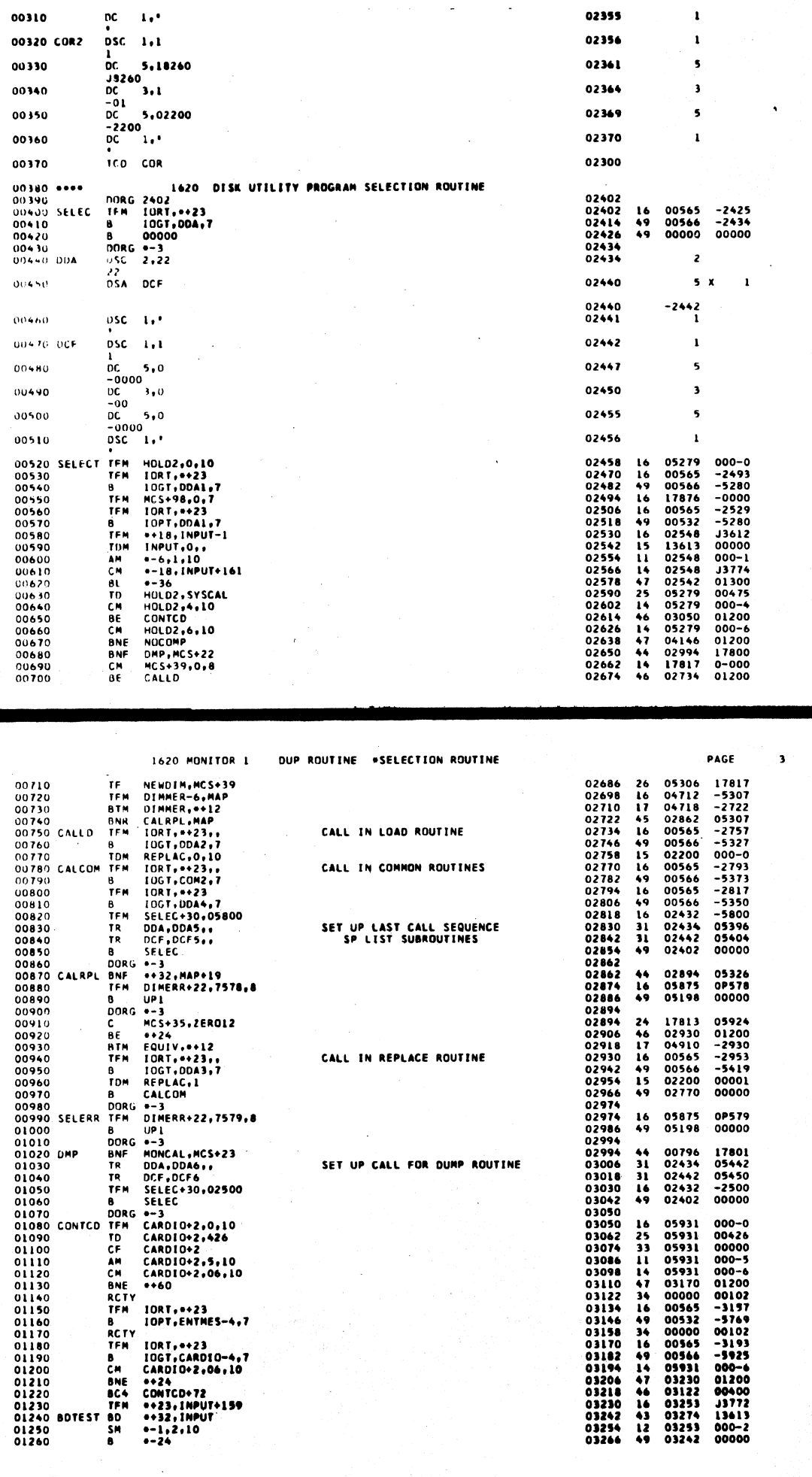

DUP ROUTINE GSELECTION ROUTINE

L

1620 MONITOR'S

 $\ddot{\phantom{a}}$  .

 $90.9$ 

PAGE

 $\overline{\mathbf{z}}$ 

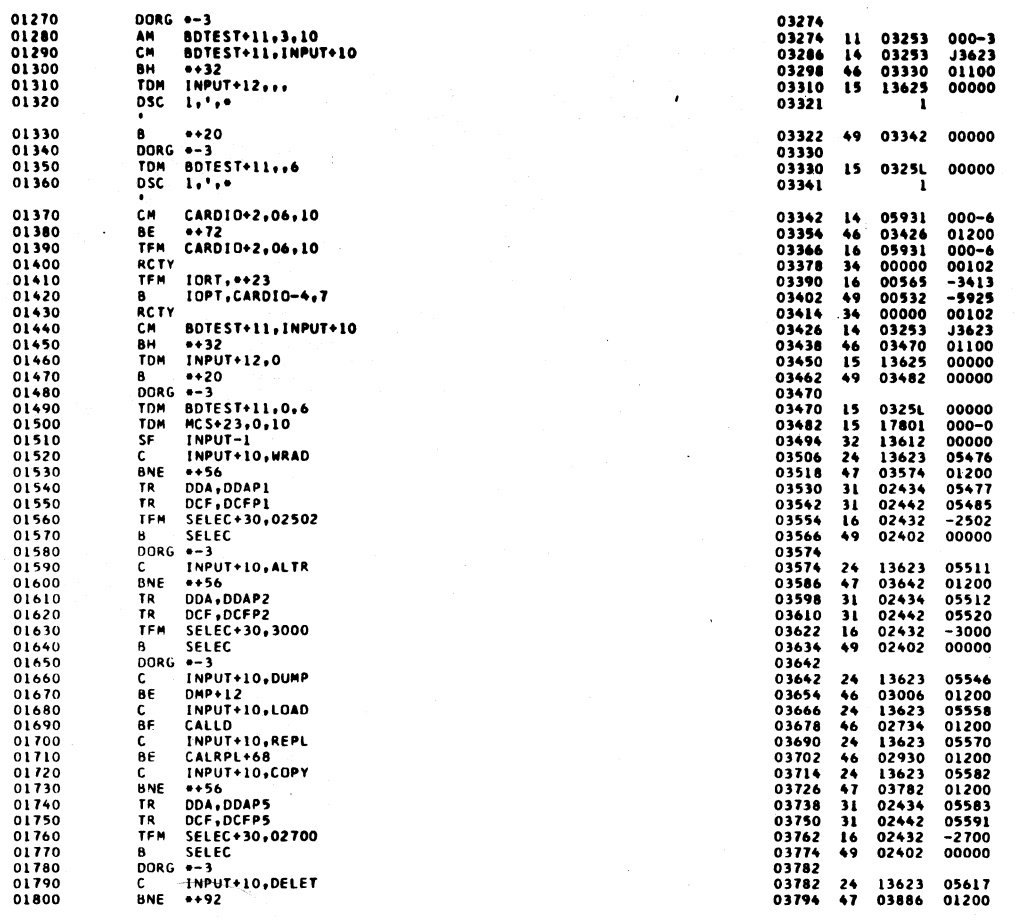

1620 MONITOR 1

OUP ROUTINE .SELECTION ROUTINE

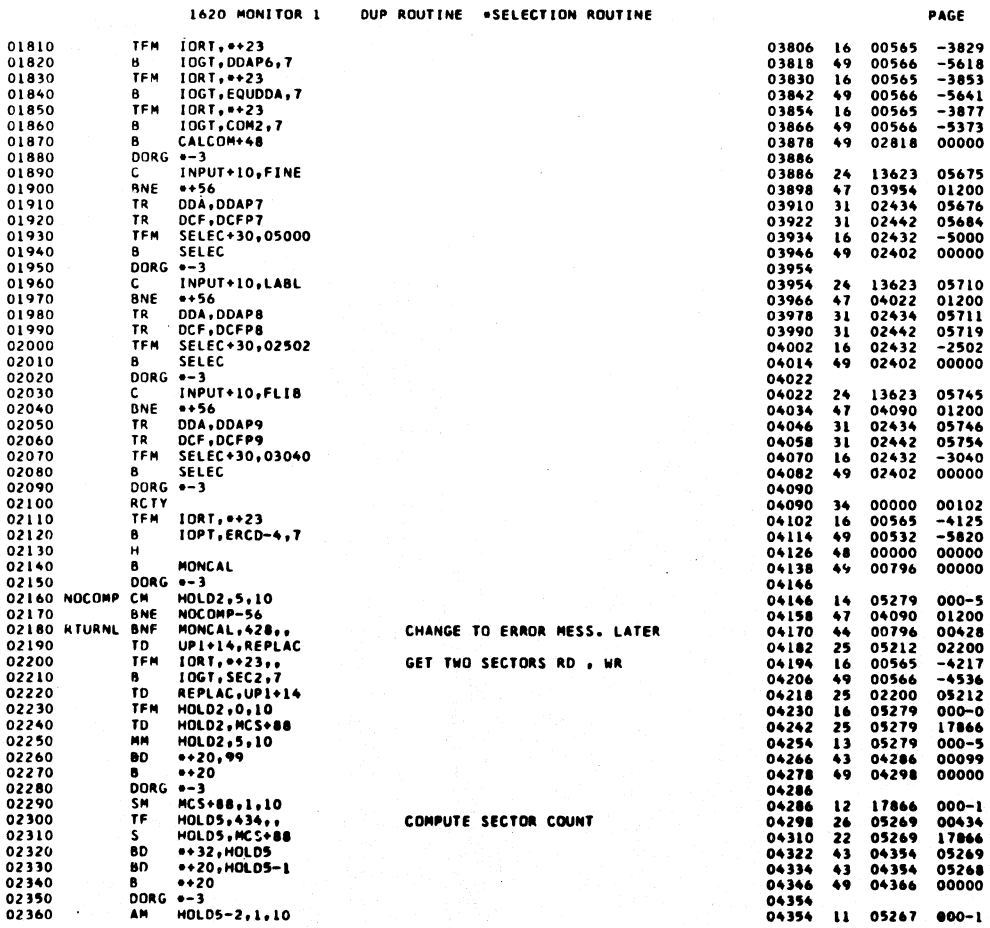

 $912$ 

 $911$ 

 $\overline{\phantom{a}}$ 

 $\hat{\lambda}$ 

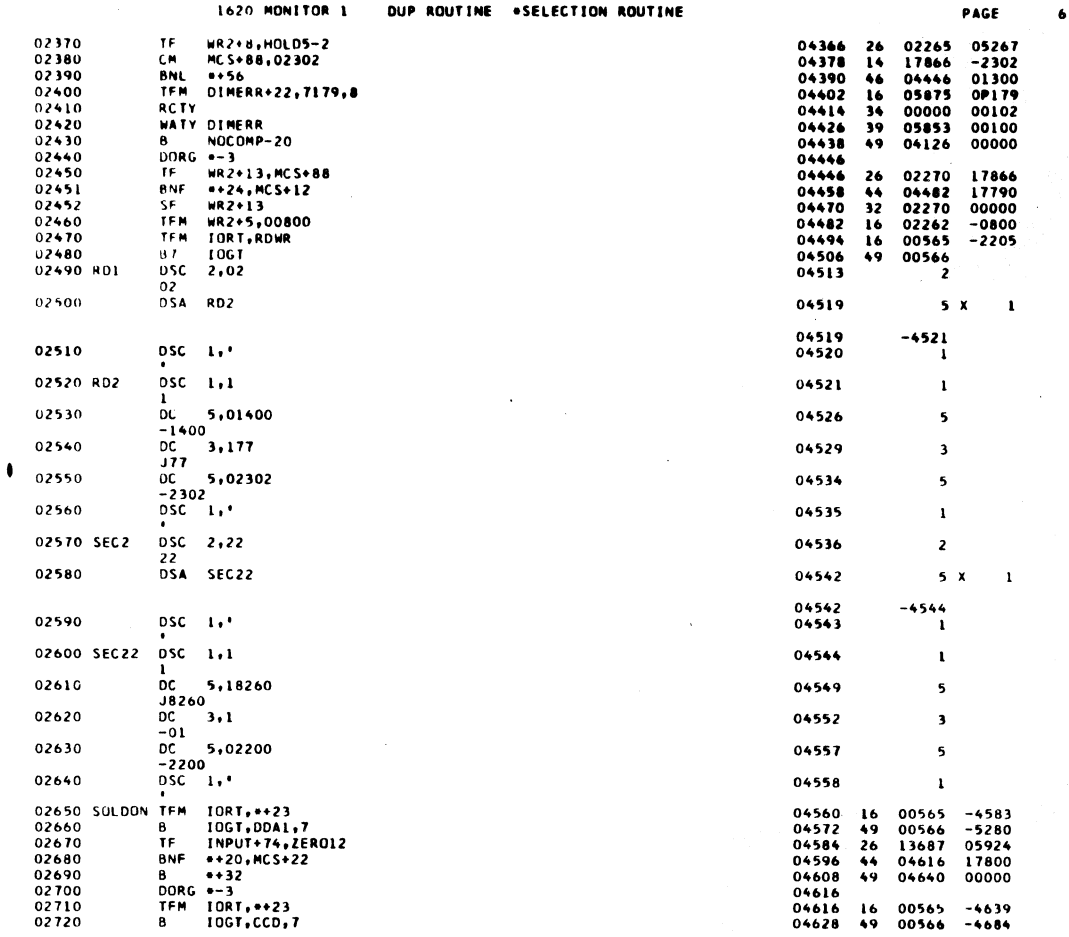

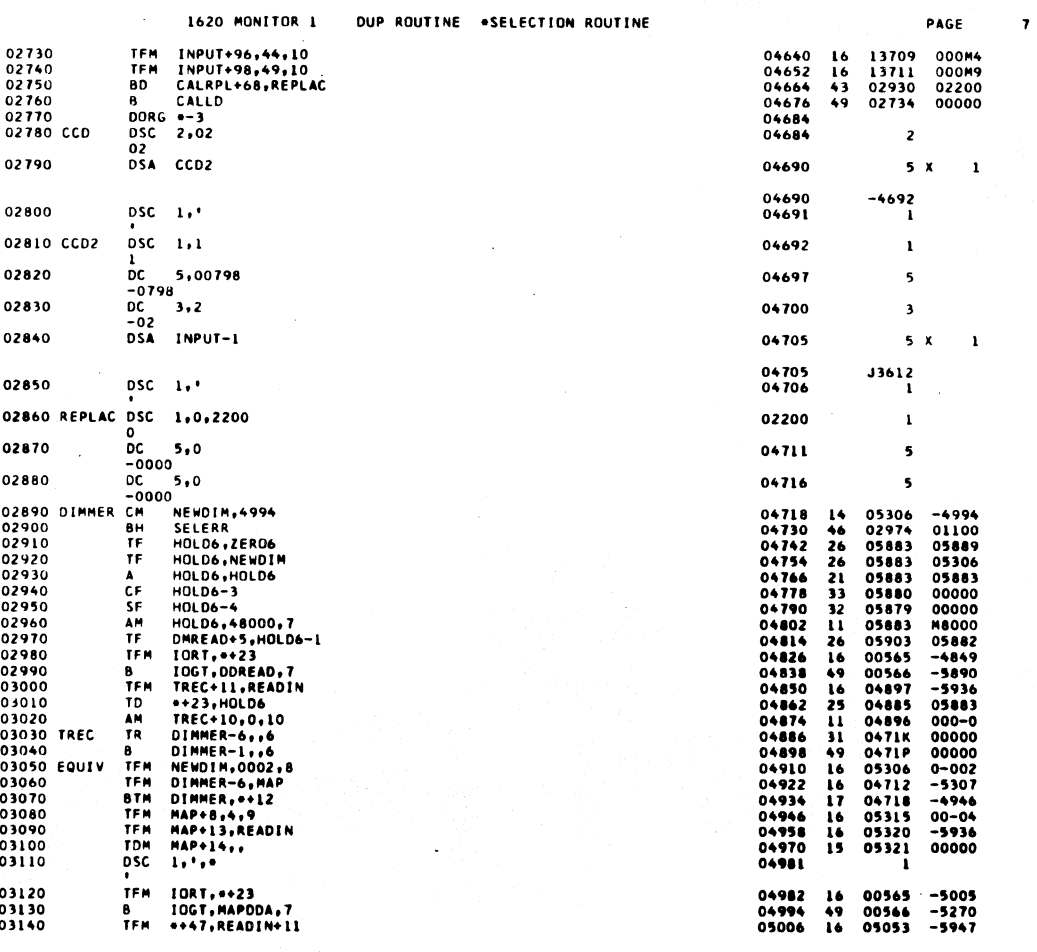

## 

 $46($ 

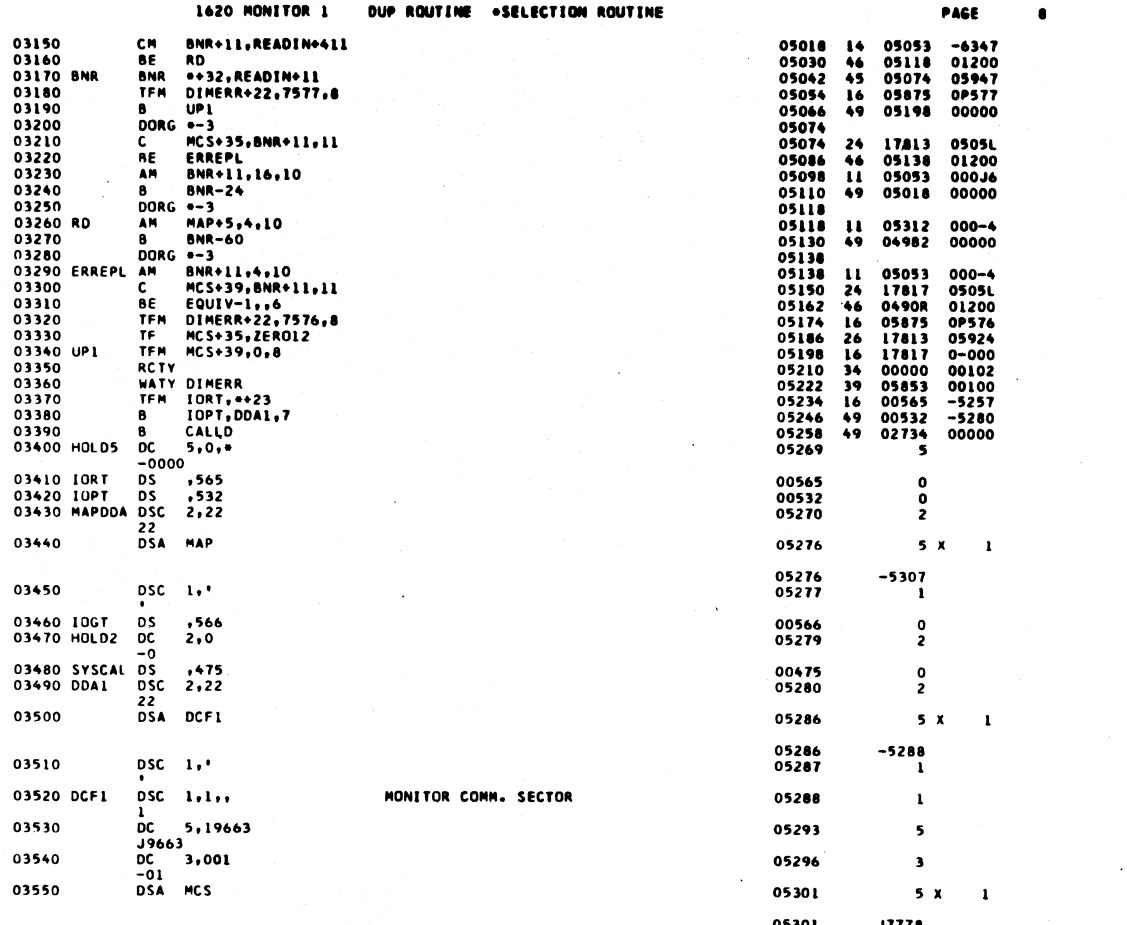

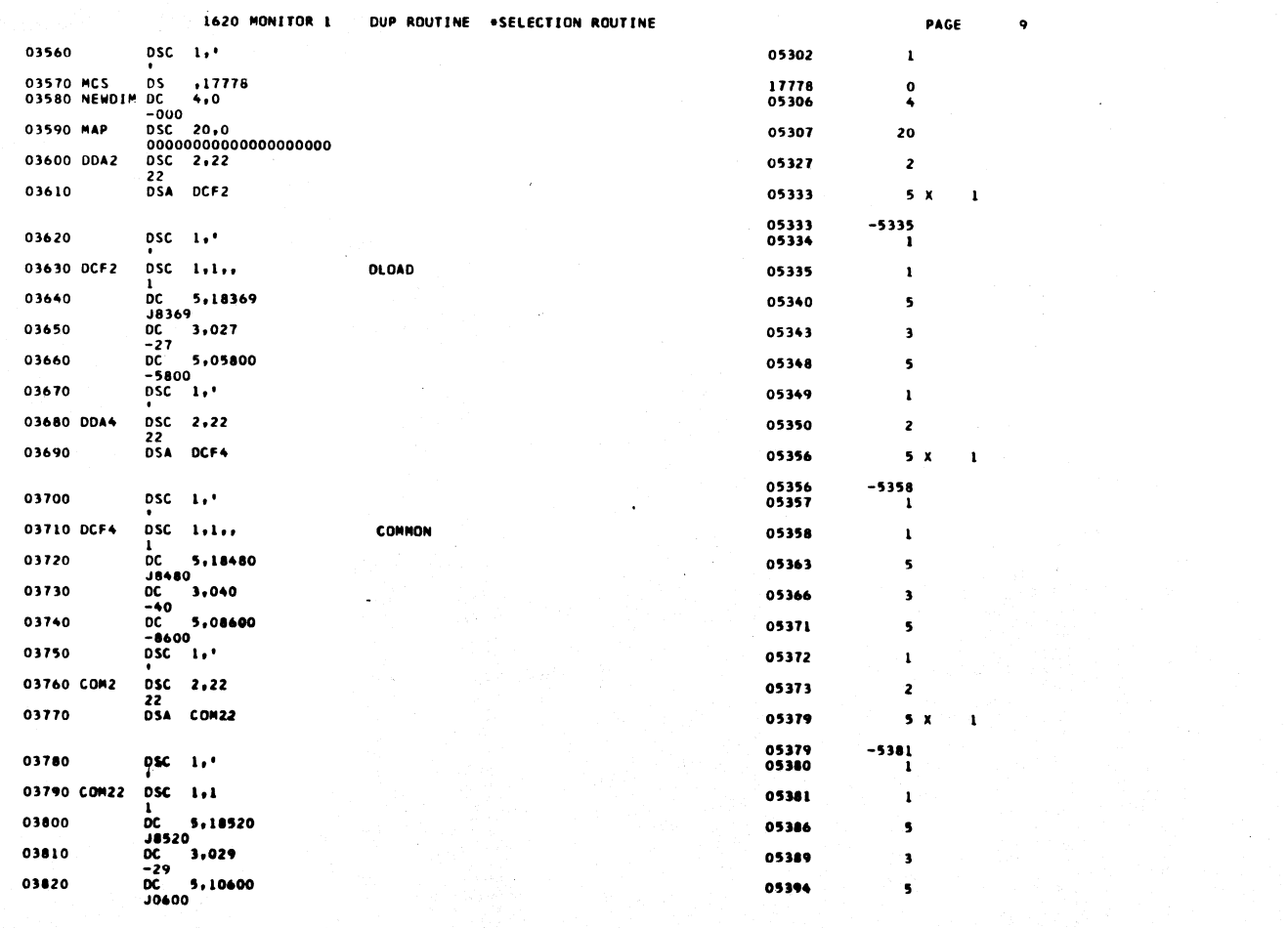

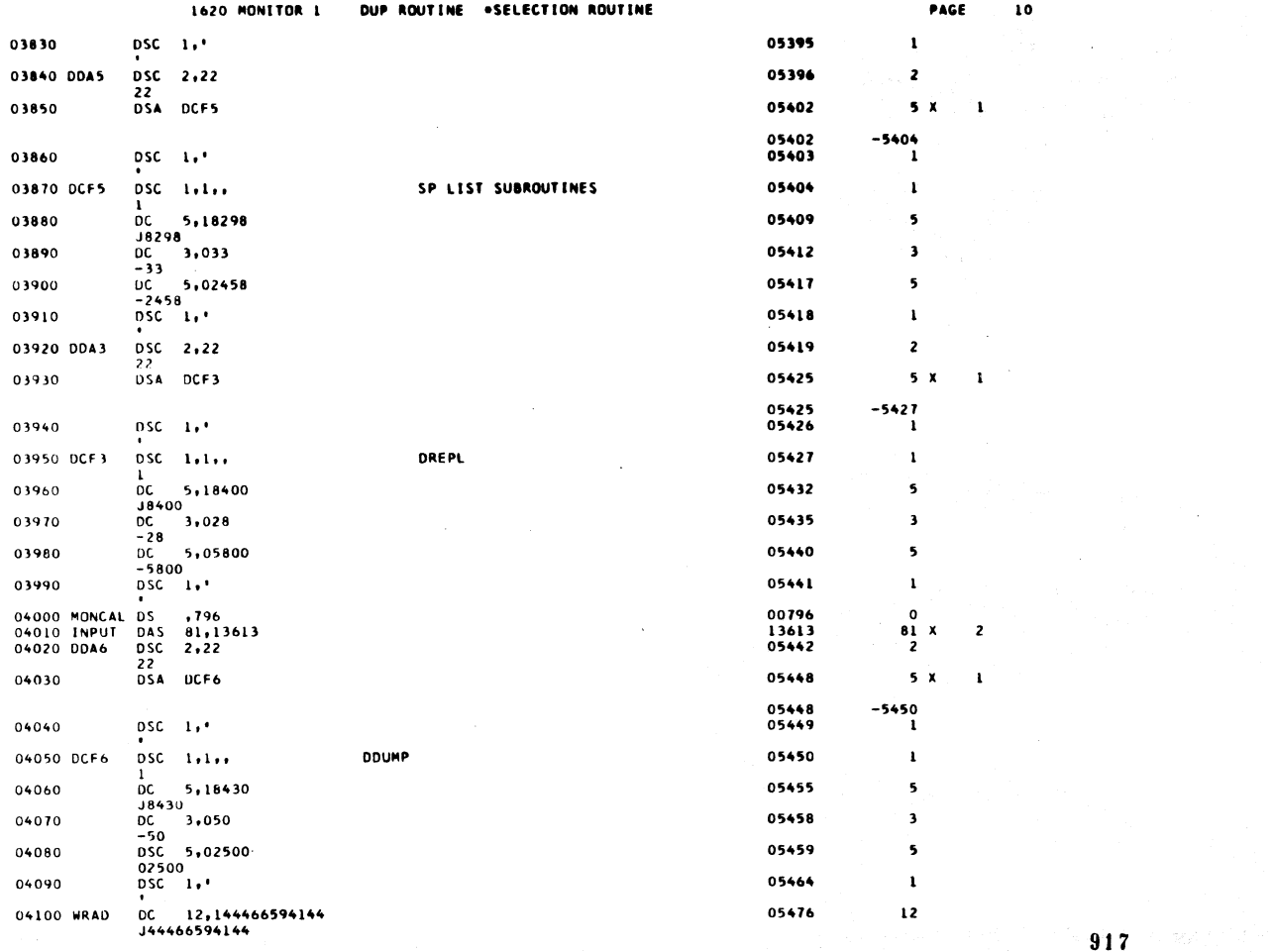

1620 MONITOR 1 DUP ROUTINE .SELECTION ROUTINE 04110 DDAP1 DSC 2,22 05477 22<br>DSA DCFP1 05483 04120  $05483$ <br>05484  $DSC = 1.$ 04130 05485  $DSC = 1.1$ 04140 DCFP1 DSC 1,1<br>
DC 5,18220<br>
DC 3,027<br>
DSC 3,027<br>
DSC 5,02502<br>
02502<br>
02502<br>
PSC 1,\* 05490 04150 04160 05493 04170 05494 05499 04180 \*<br>DC 12,144441536359<br>J44441536359<br>DSC 2,22 04190 ALTR 05511 04200 DDAP2 05512 22<br>DSA DCFP2 04210 05518 05518<br>05519 04220  $DSC = 1 + 1$ 05520  $DSC = 1,1$ 04230 DCFP2 04240 05525 05528 04250 04260 05529 05534 04270 **0526 122144444645457<br>
06 12,144444645457<br>
06 12,144453564144<br>
06 12,144453564144<br>
06 12,144459455753<br>
06 12,144459455753<br>
06 12,144459455753<br>
06 12,144445565768<br>
056 2,22<br>
22<br>
22** 04280 DUMP 05546 05558 04290 LOAD 04300 REPL 05570 04310 COPY 05582 04320 DDAP5 05583 22<br>DSA DCFP5 04330 05589 05589<br>05590 04340  $DSC = 1.1$ 

 $DSC = 1.1$ 

1<br>
DC 5,19363<br>
DC 3,037<br>
-37

04350 DCFP5

04360

04370

PAGE  $\mathbf{z}$  $5x$  $\mathbf{1}$  $-5485$  $\mathbf{1}$  $\mathbf{1}$ 5  $\overline{\mathbf{3}}$ 5  $\mathbf{1}$  $\overline{12}$  $\overline{\mathbf{z}}$  $5x$  $\pmb{\mathsf{L}}$ -5520 ĭ  $\mathbf{r}$  $\overline{\phantom{a}}$  $\overline{\mathbf{3}}$  $\bullet$  $\mathbf{I}$  $\mathbf{12}$  $\overline{12}$  $\begin{array}{c} \n \textbf{12}\n \end{array}$  $\frac{1}{2}$  $\pmb{z}$  $5x$  $\mathbf{L}$  $-5591$  $\mathbf i$ 05591  $\overline{\phantom{a}}$ 05596  $\pmb{\mathsf{s}}$ 05599

 $\mathbf{u}$ 

918

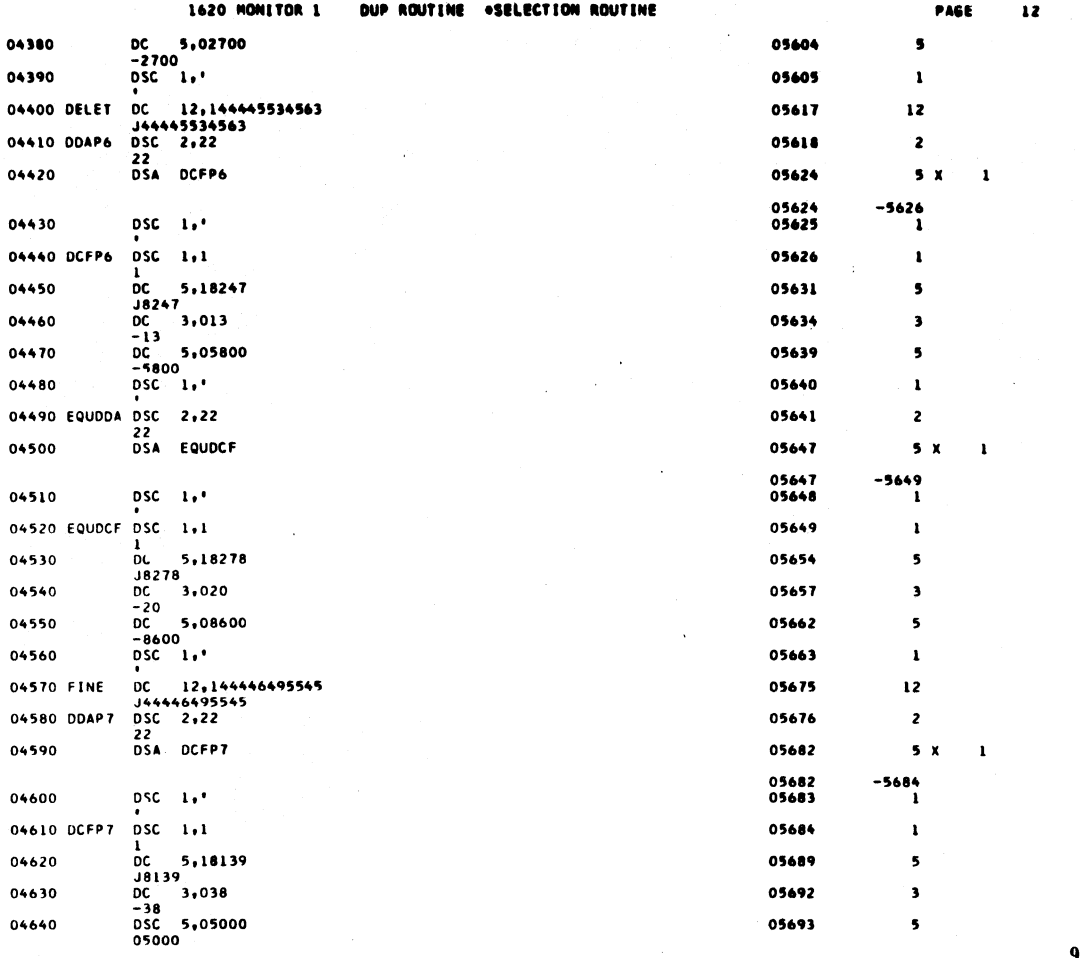

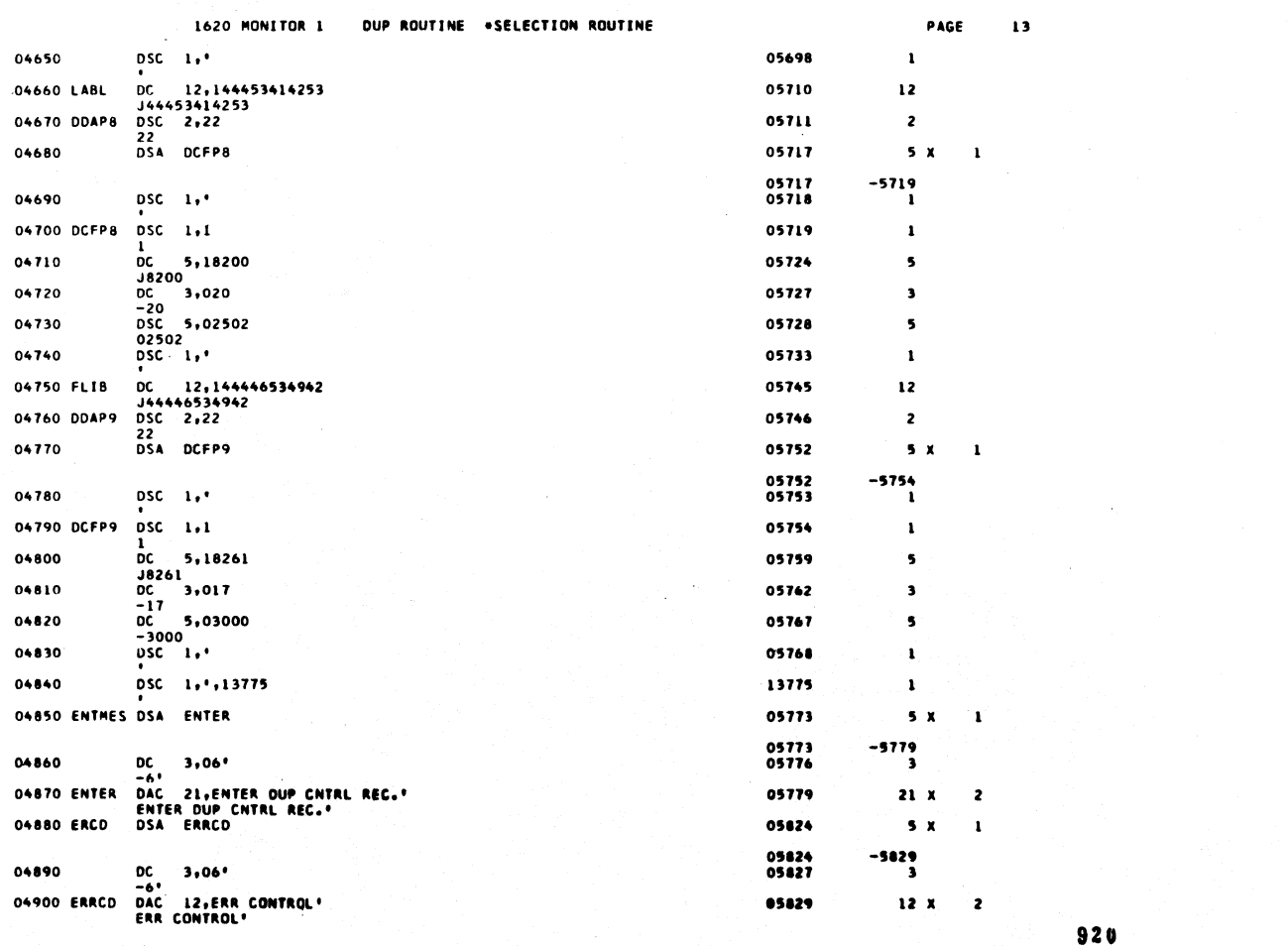

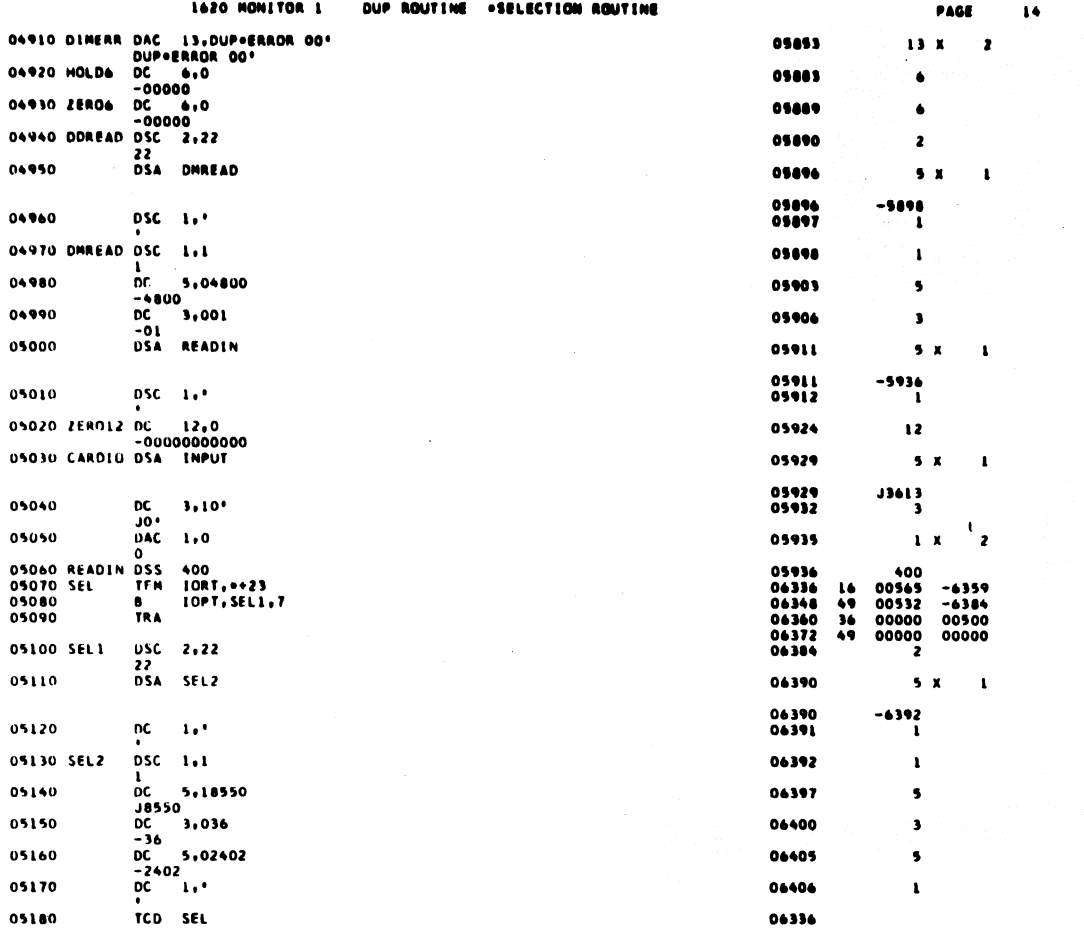

DUP ROUTINE .SELECTION ROUTINE

 $PAGE$  $\overline{15}$   $921$ 

V)

05190

**DEND** 

J.

1620 MONETOR L

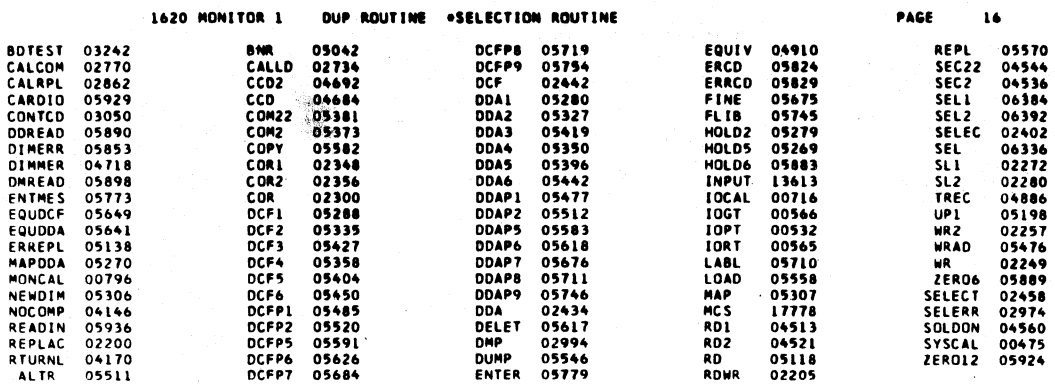

END OF ONE ASSEMBLY.

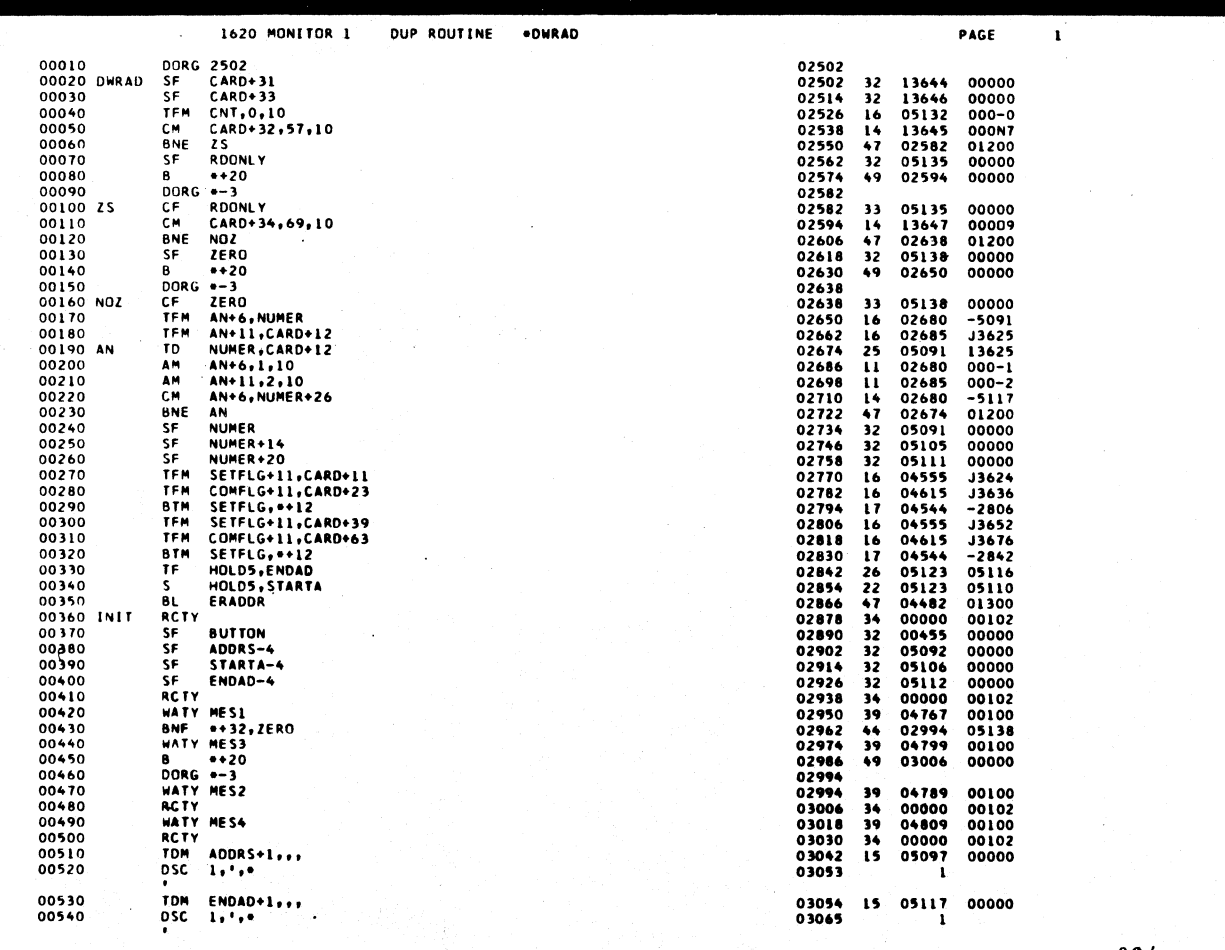

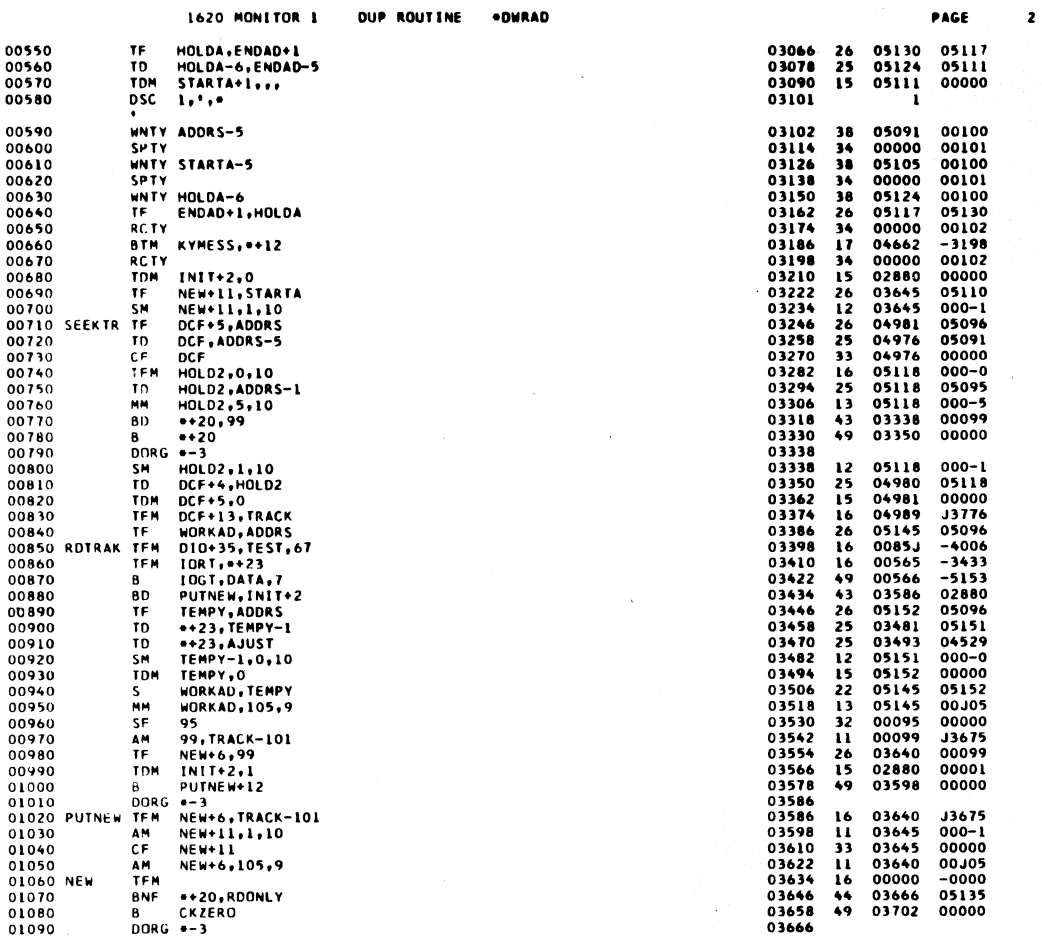

 $\overline{\mathbf{3}}$ 

 $\alpha$ 

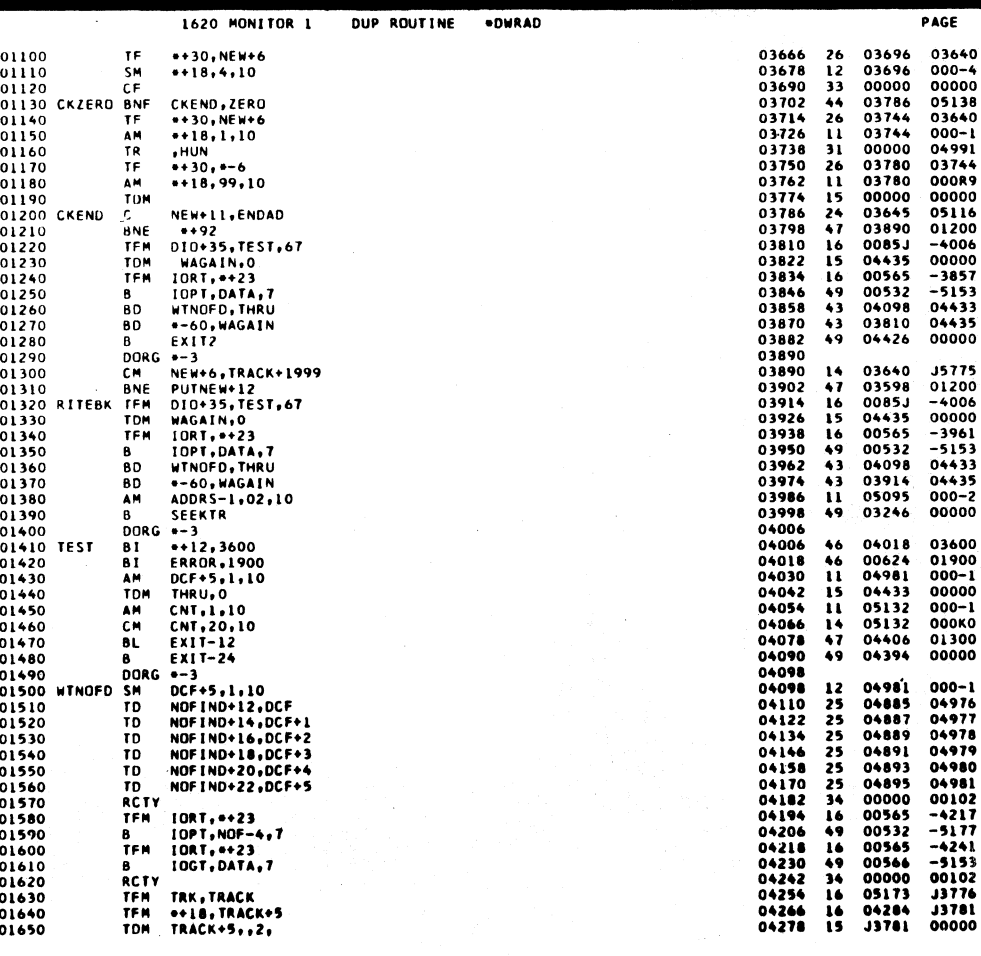

926

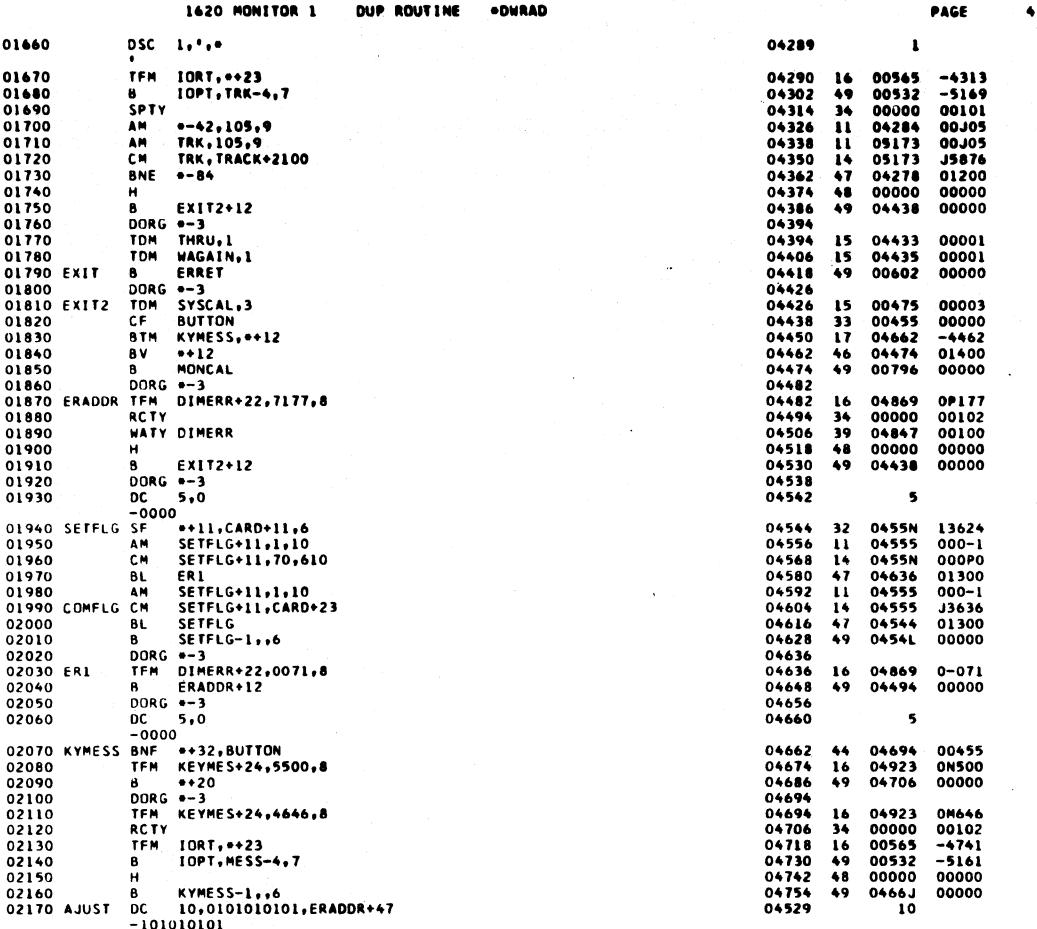

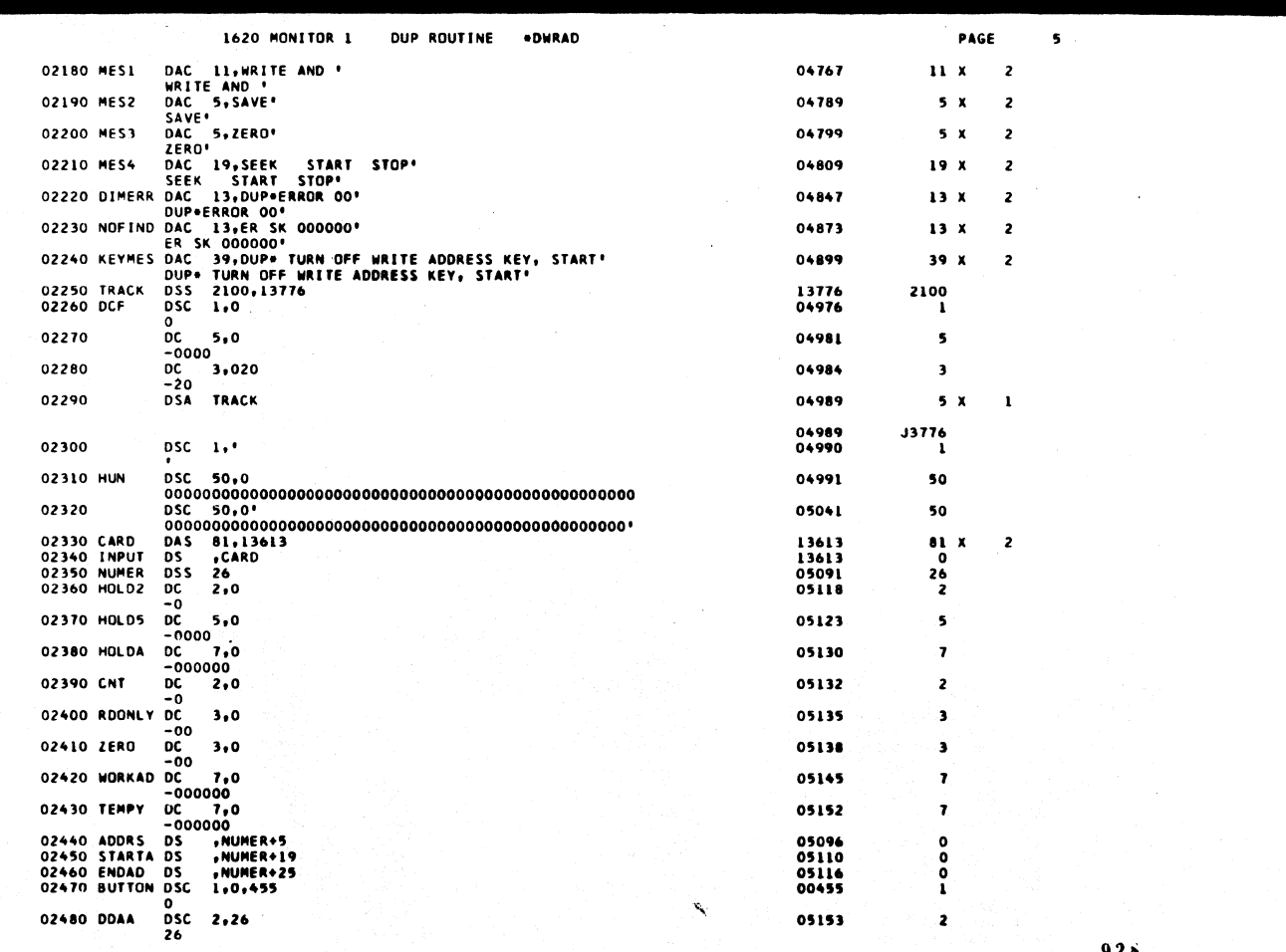
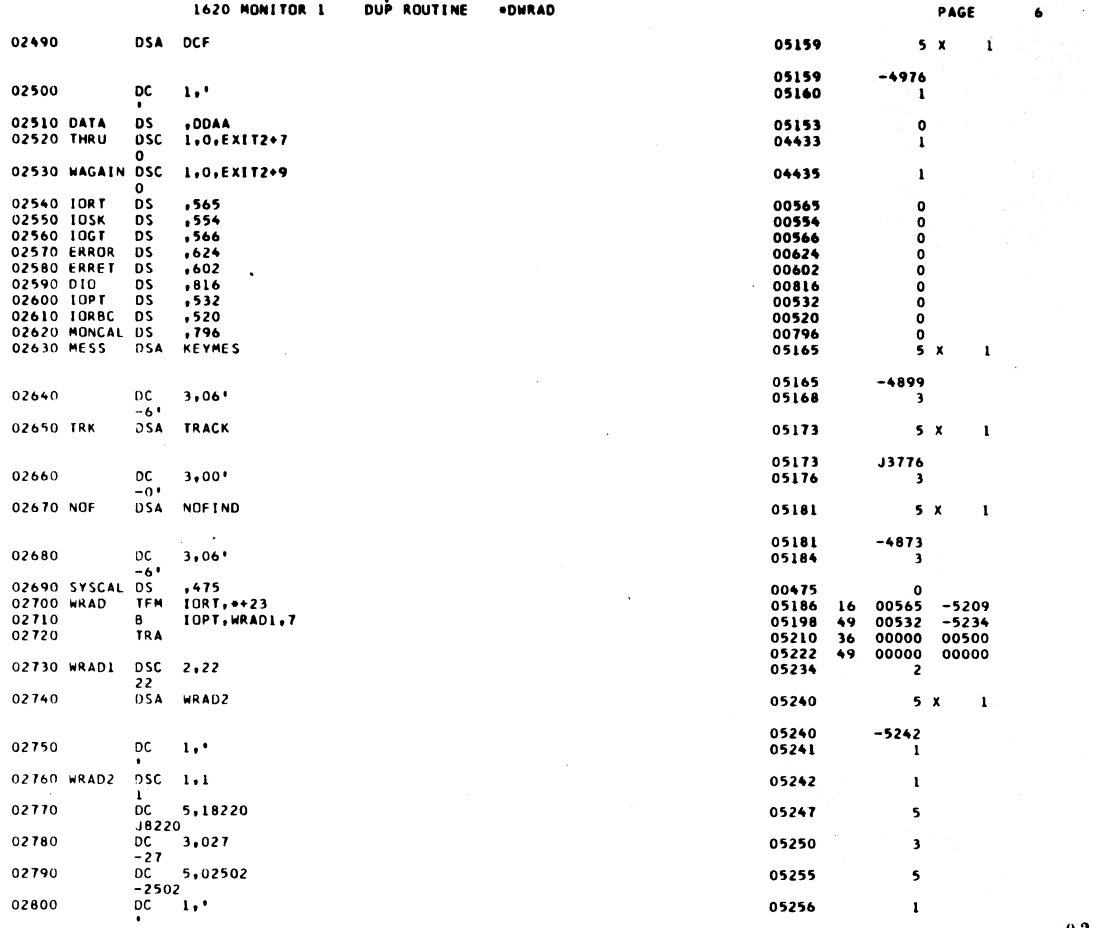

 $9\,2\,9$ 

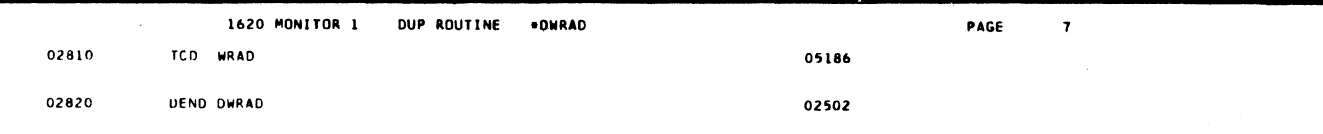

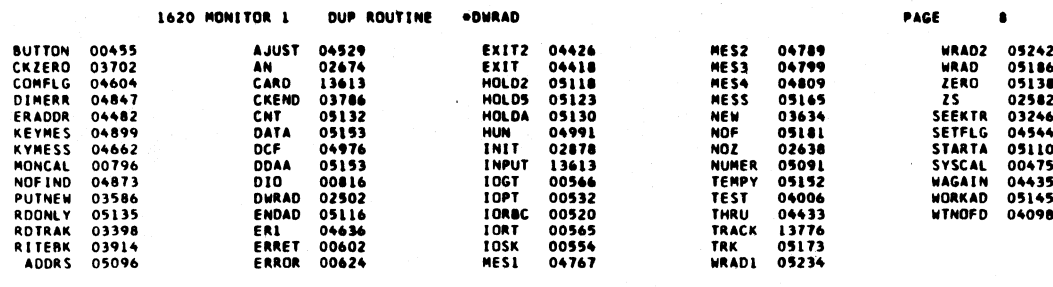

END OF ONE ASSEMBLY.

 $\frac{1}{2}$ 

931

 $\overline{\phantom{a}}$ 

 $\overline{a}$ 

 $\sim$ 

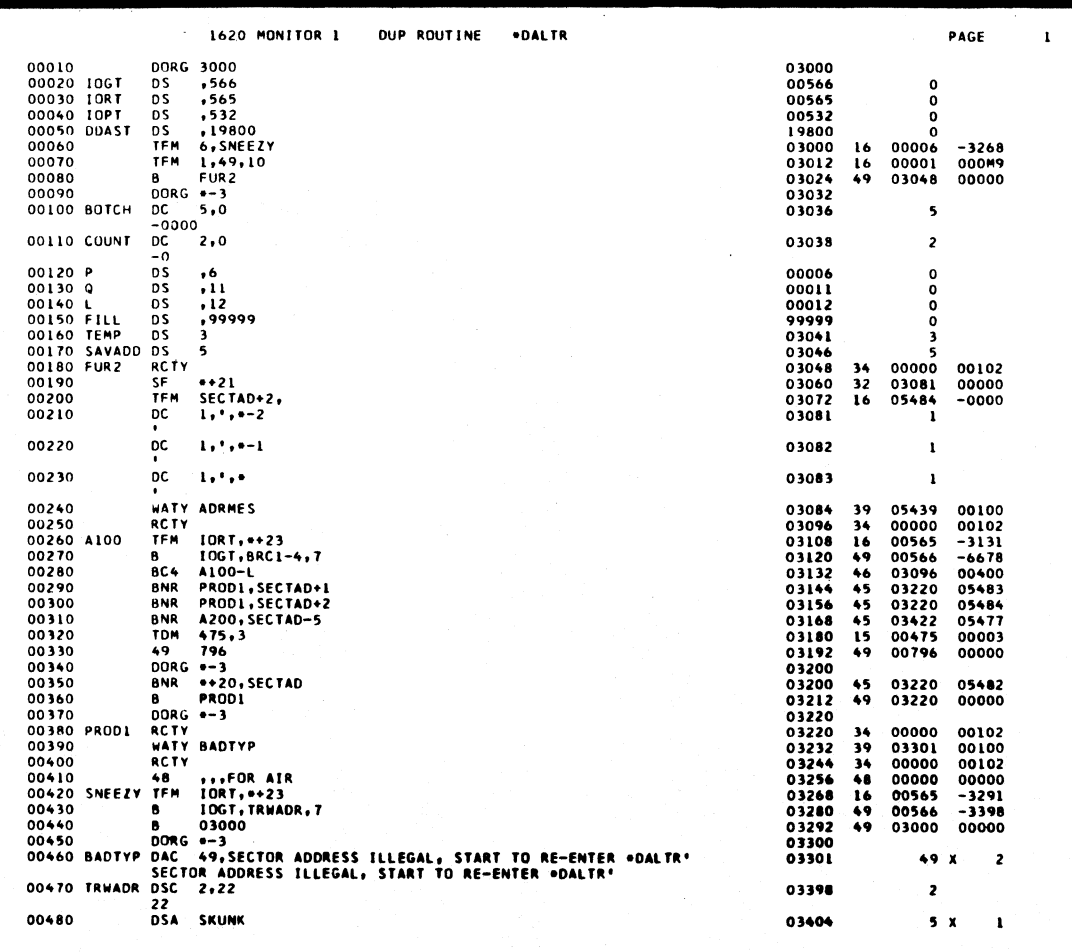

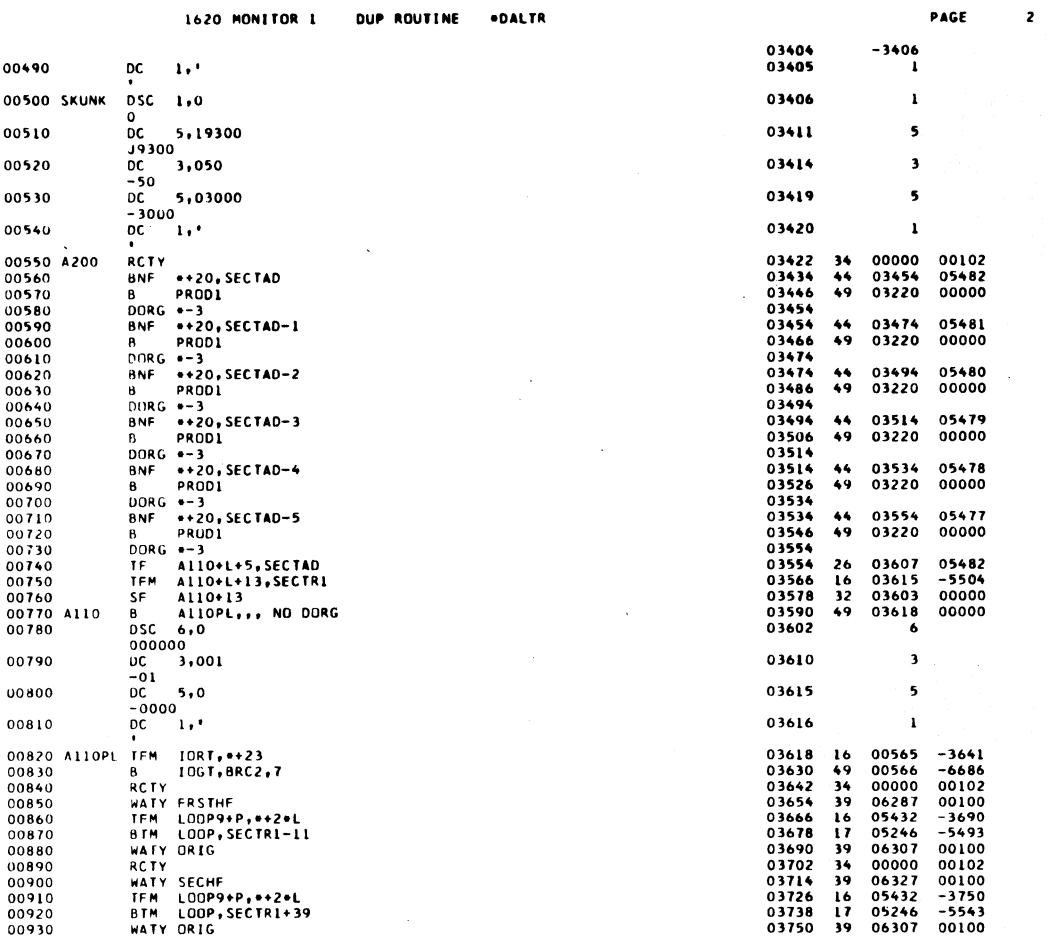

 $9\,3\,3$ 

 $\overline{\mathbf{3}}$ 

 $\mathcal{A}$ 

 $\mathcal{L}$ 

l,

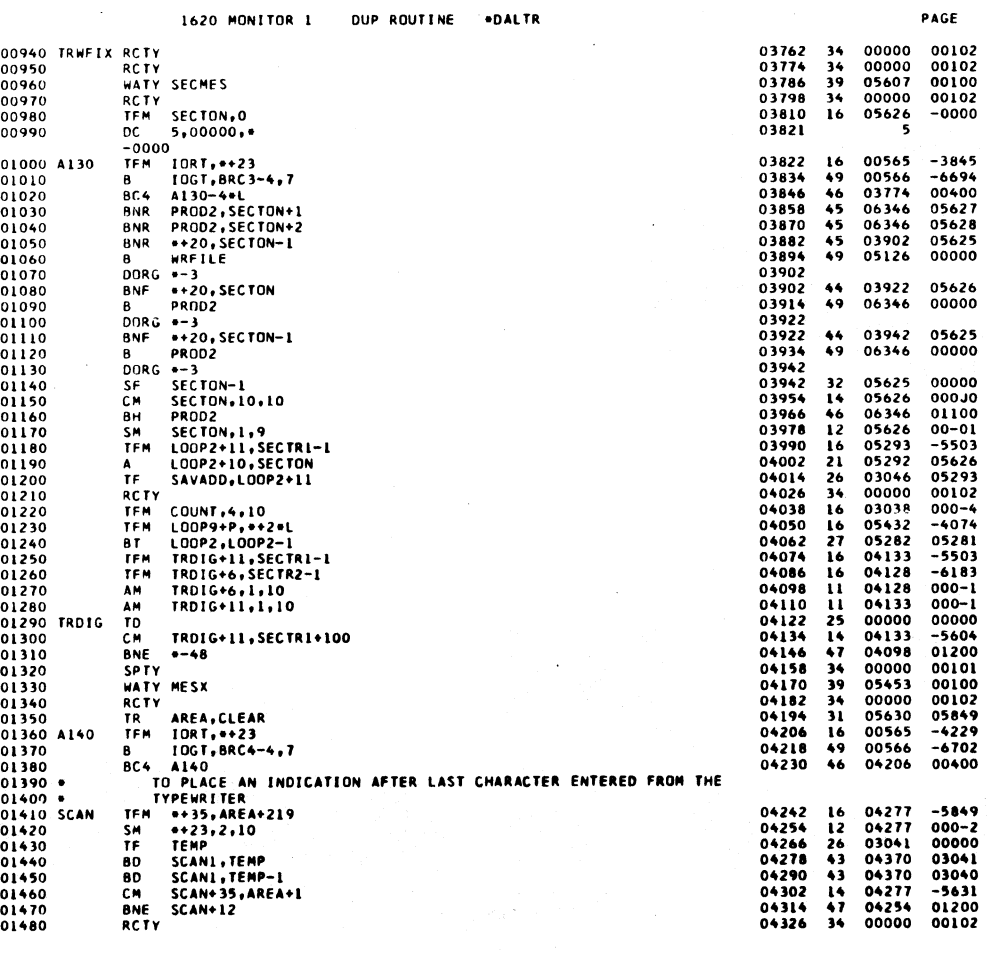

934

\* 11

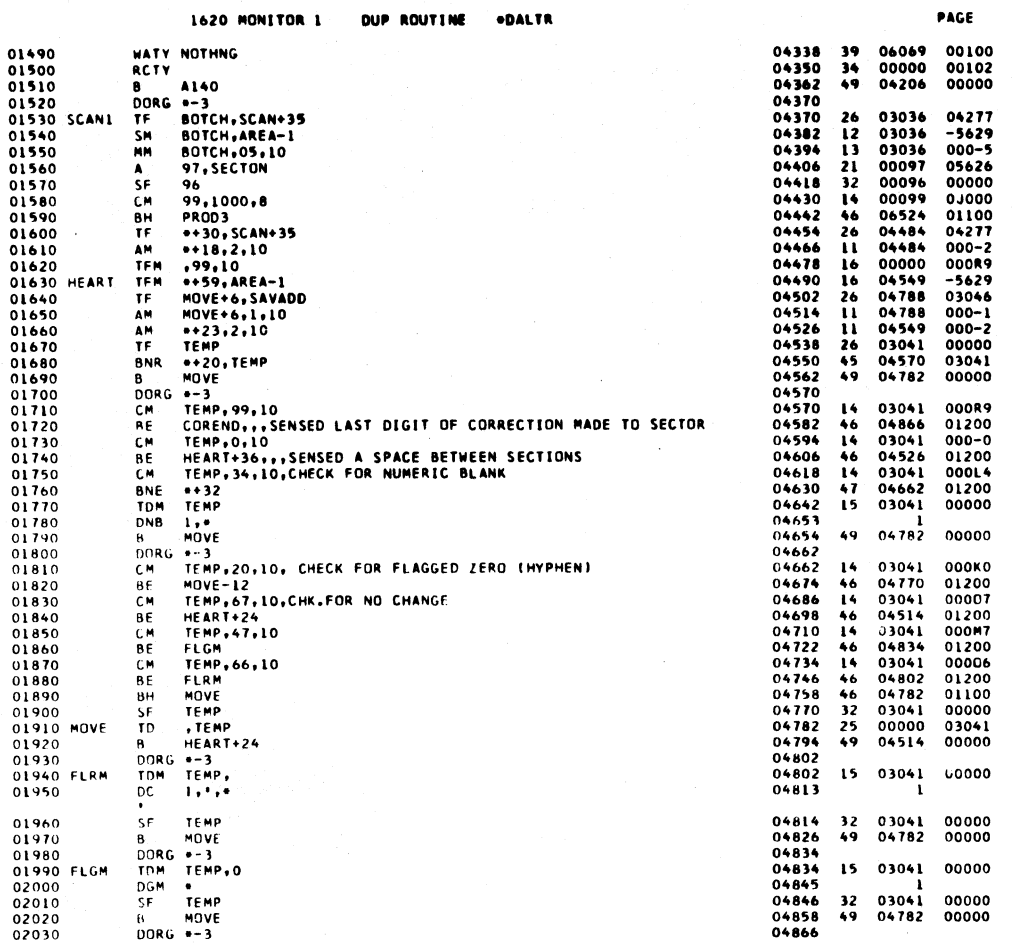

 $\overline{\phantom{0}}$ 

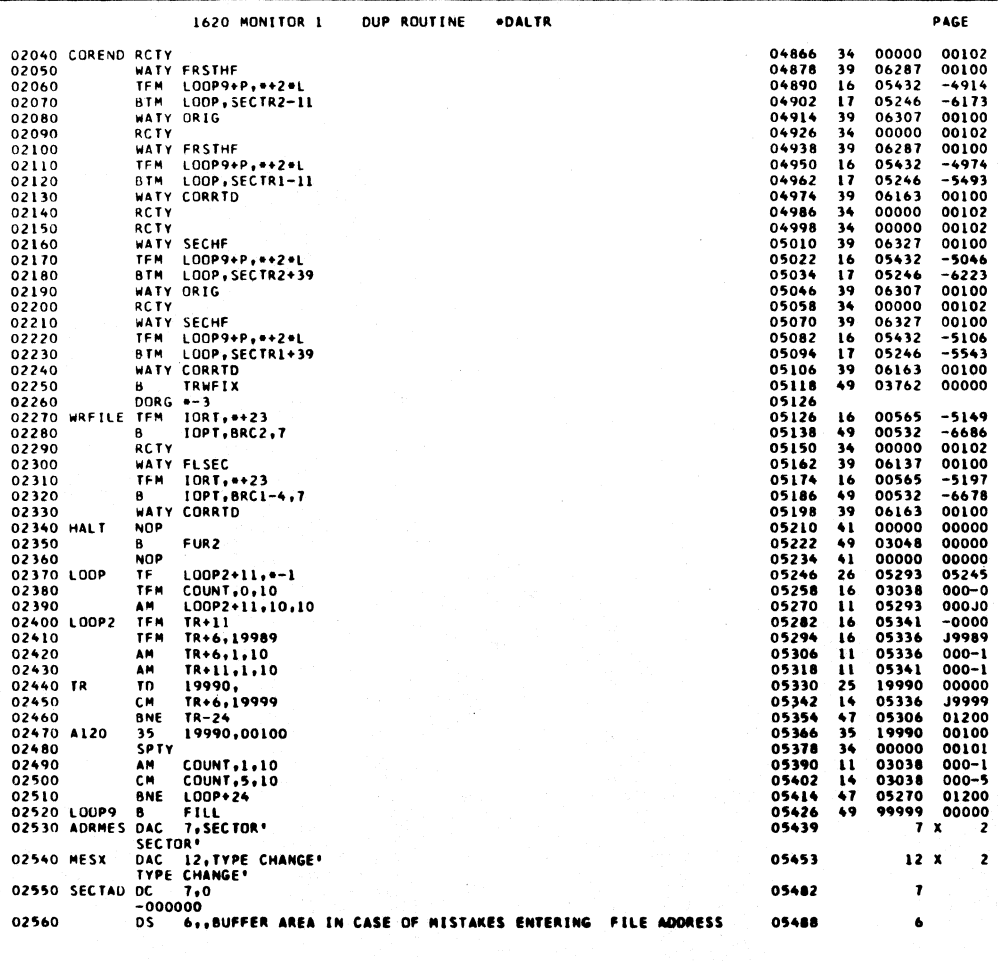

l,

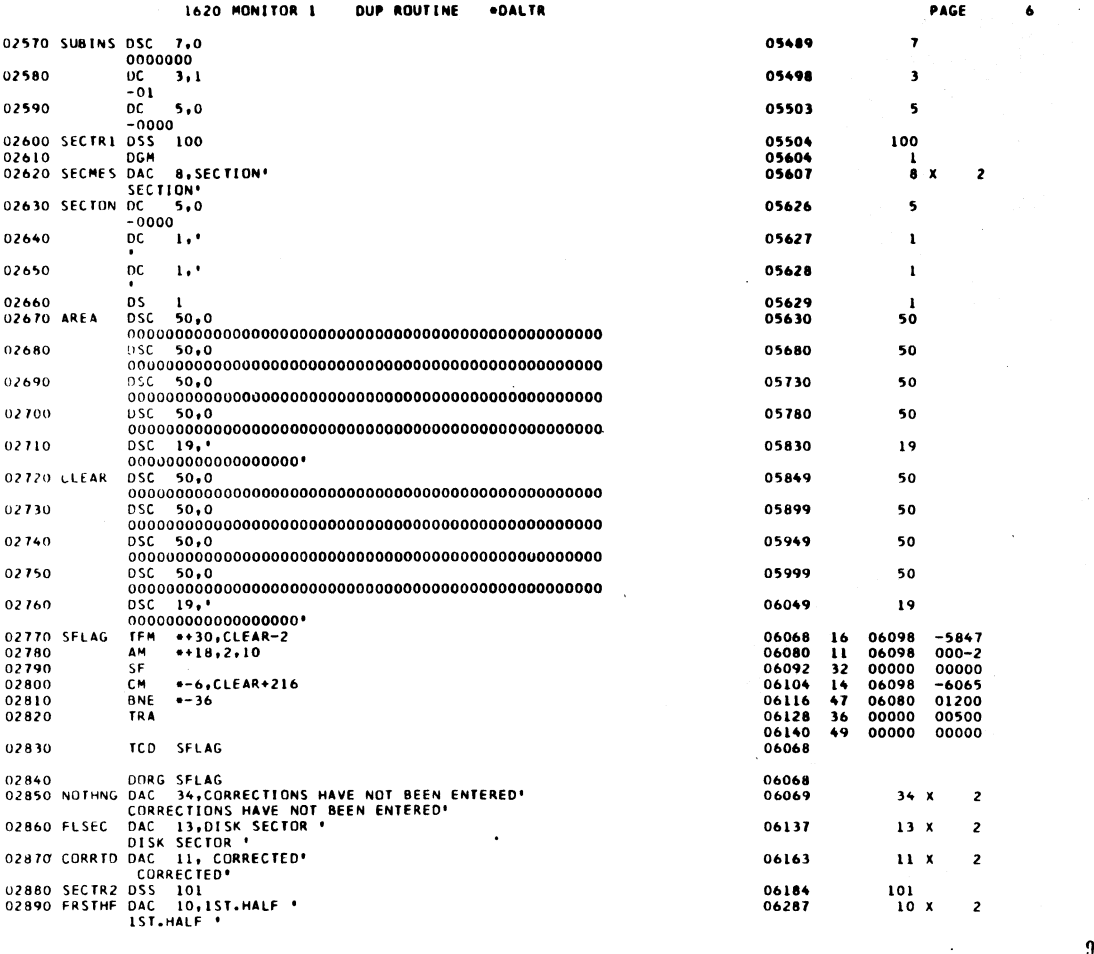

 $9.3\substack{+0.05}$ 

PAGE

 $\mathbf{2}$ 

 $\mathbf{r}$ 

 $\overline{\mathbf{r}}$ 

 $\mathcal{A}$ 

J.

1620 MONITOR 1 DUP ROUTINE ...DALTR

 $\mathcal{A}^{\mathcal{A}}$ 

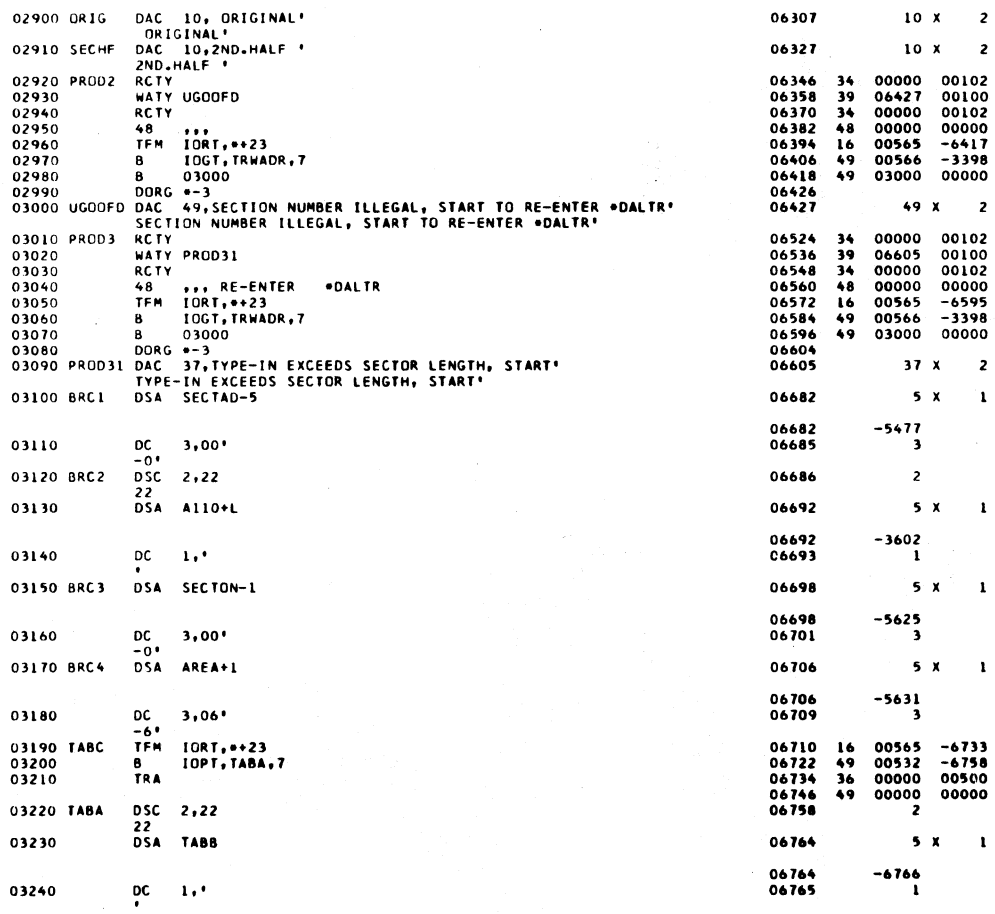

938

 $47^\circ$ 

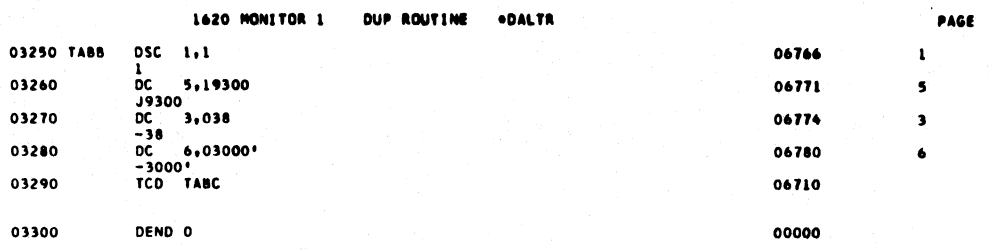

 $\sim$ 

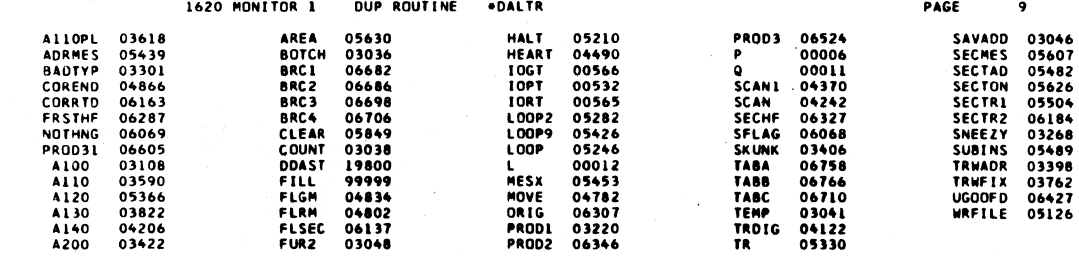

END OF ONE ASSEMBLY.

 $\mathbf{L}$  $\sim 10$ 

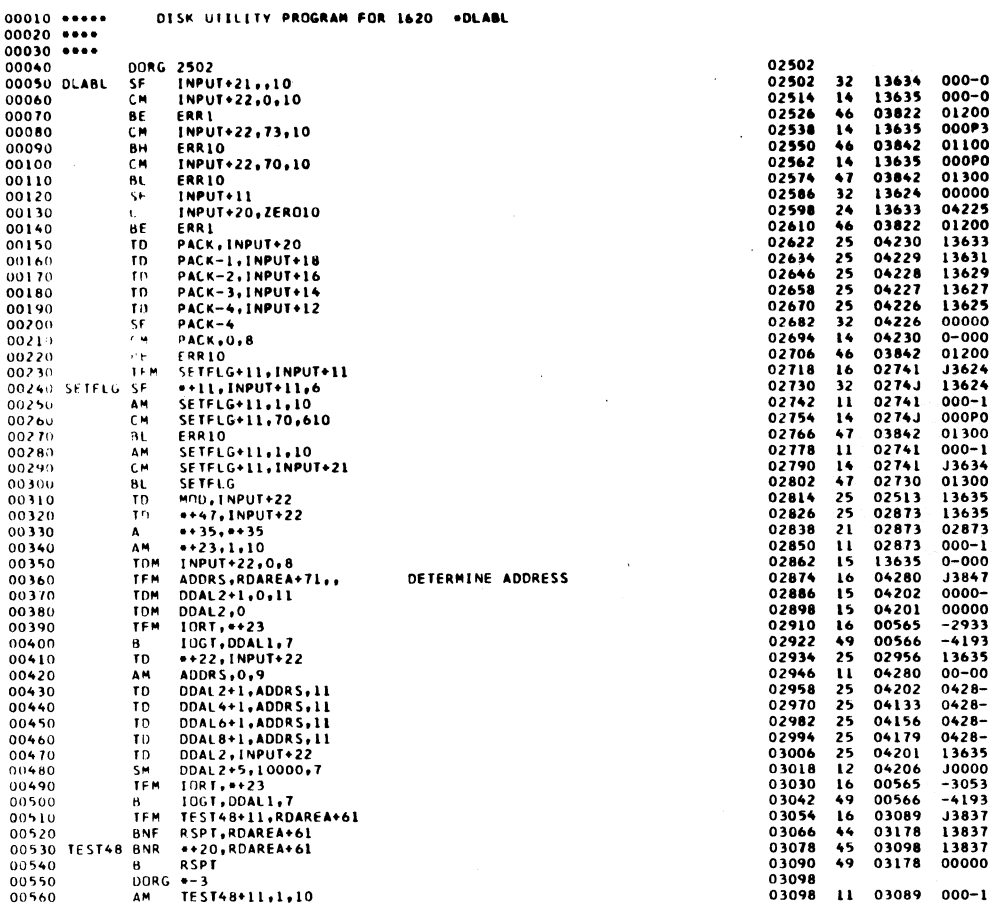

 $\ddot{\phantom{a}}$ 

 $941$ 

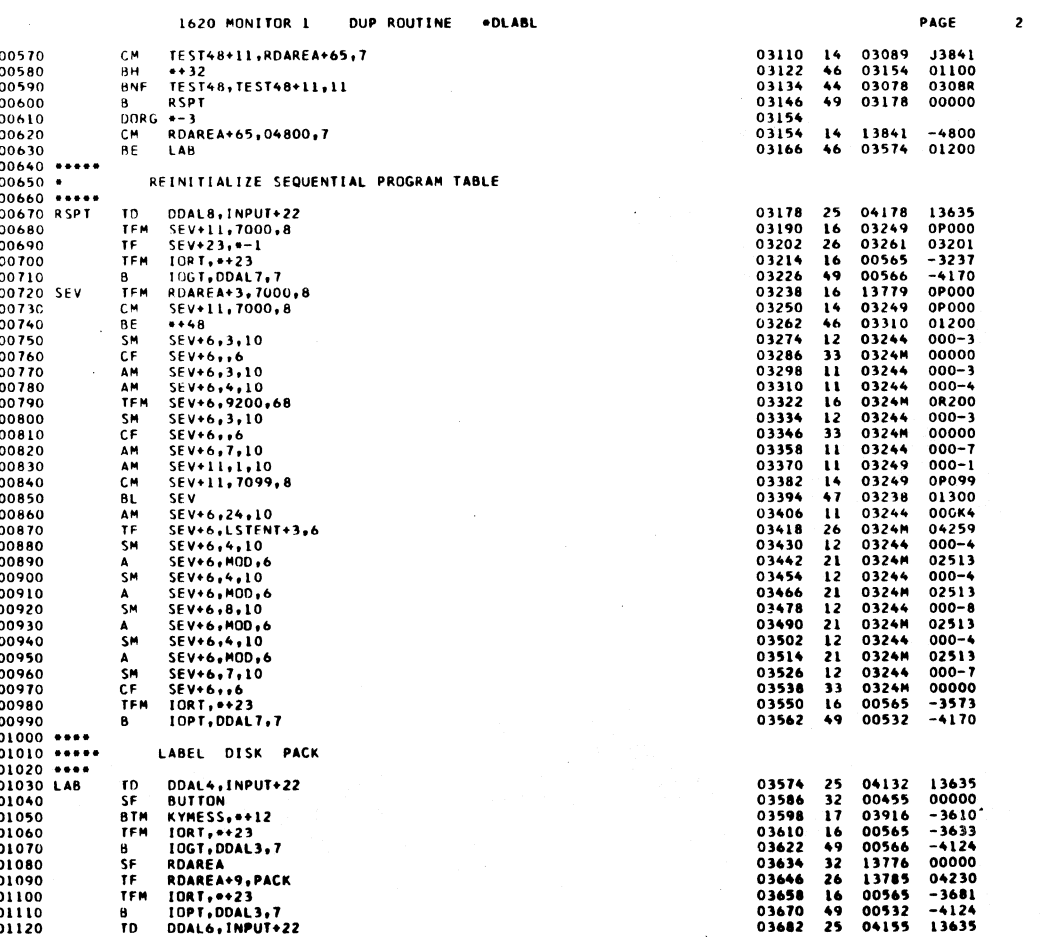

 $\bar{z}$ 

## $942$

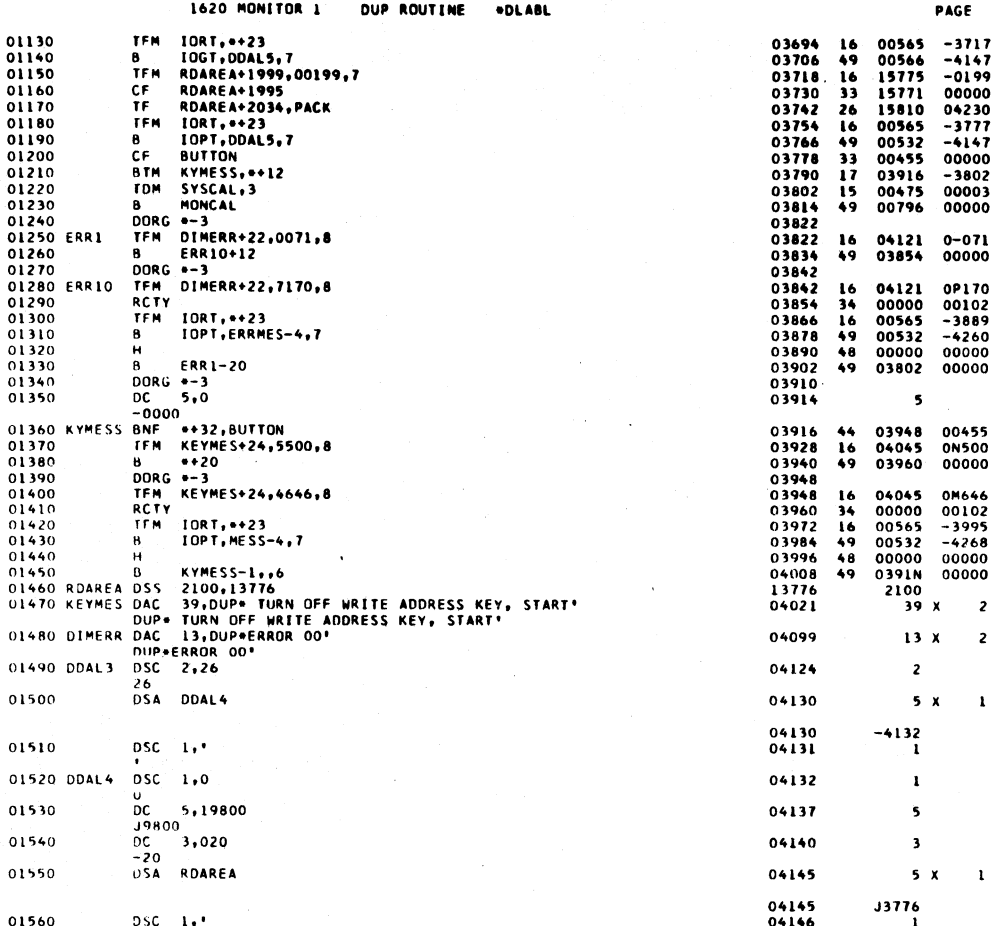

 $\overline{\mathbf{3}}$ 

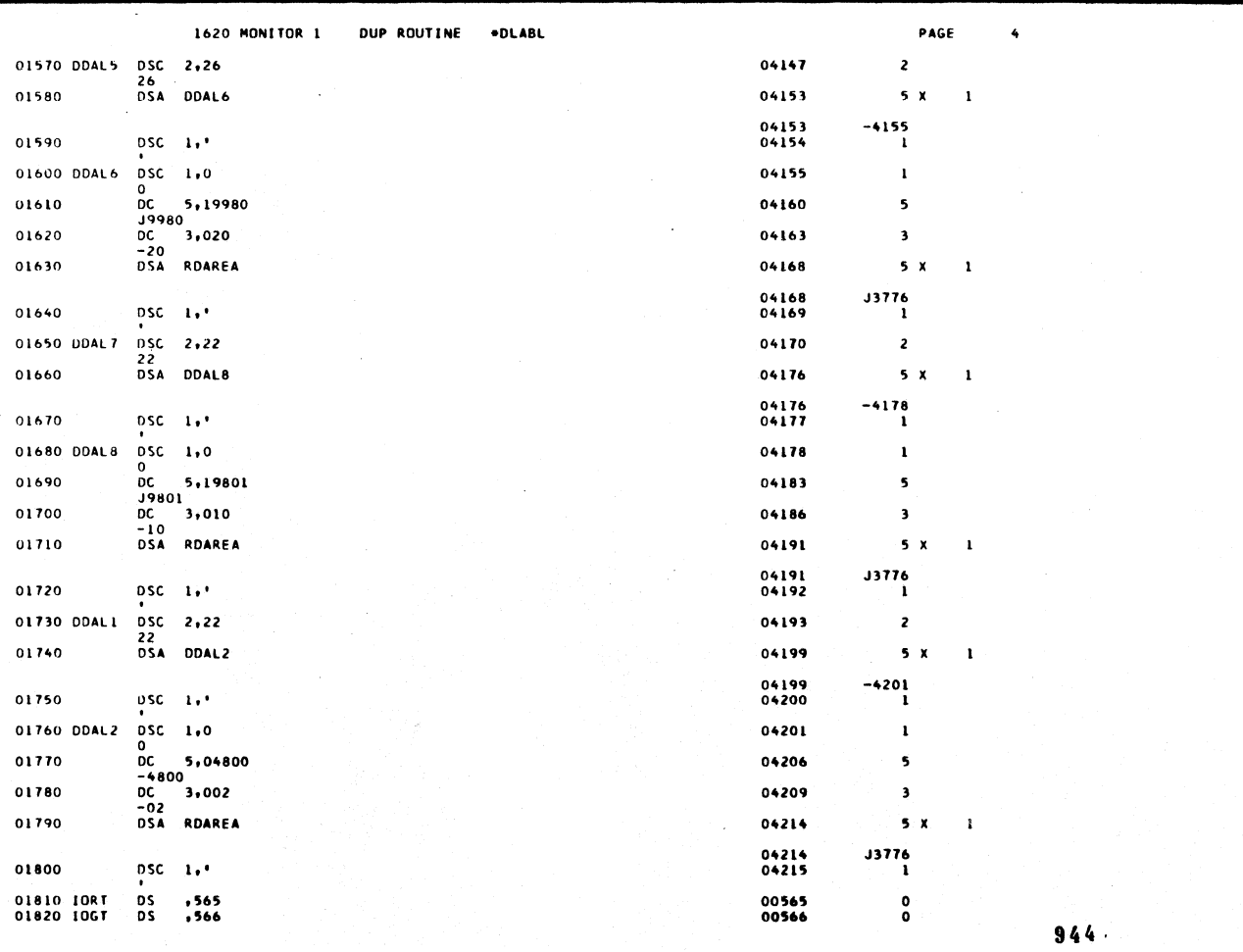

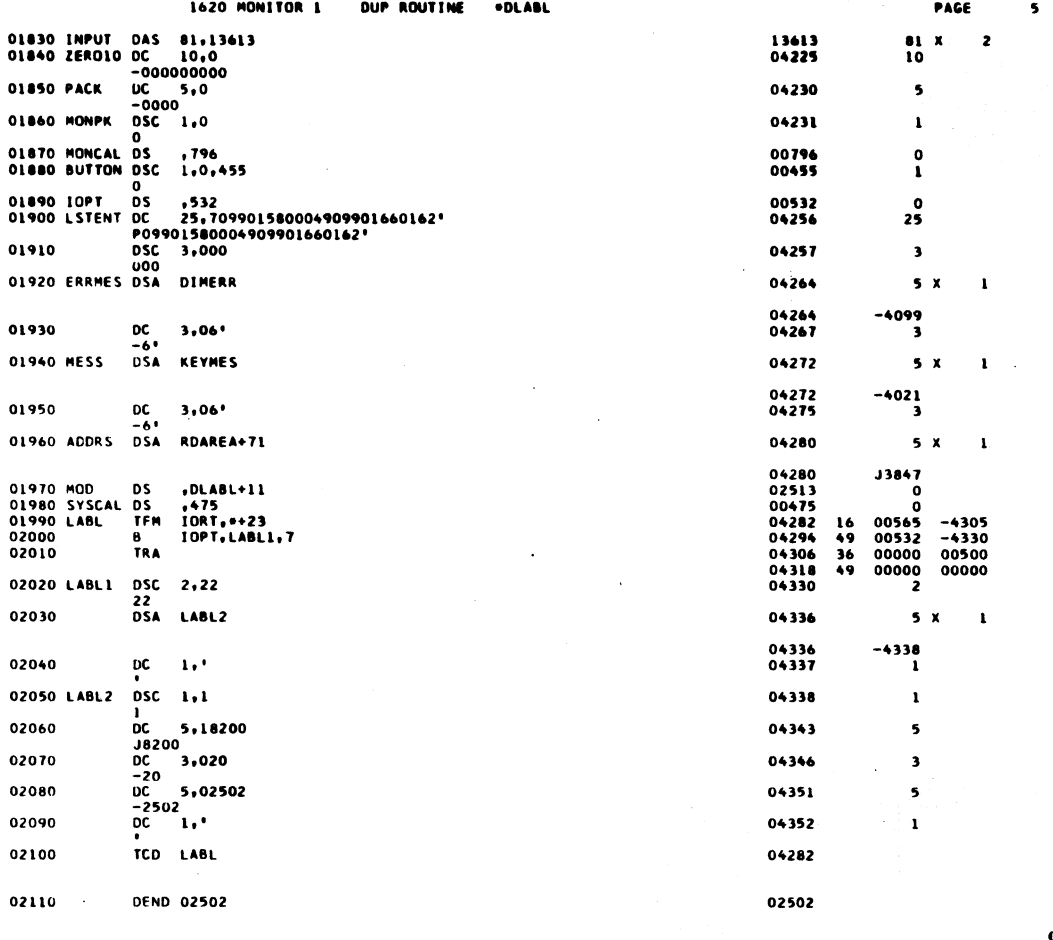

 $\vec{r}$ 

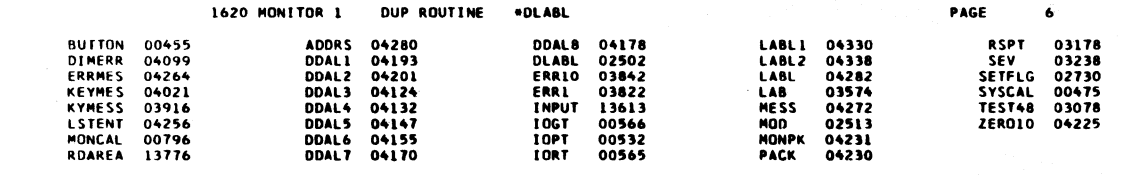

END OF ONE ASSEMBLY.

 $\bf 946$ 

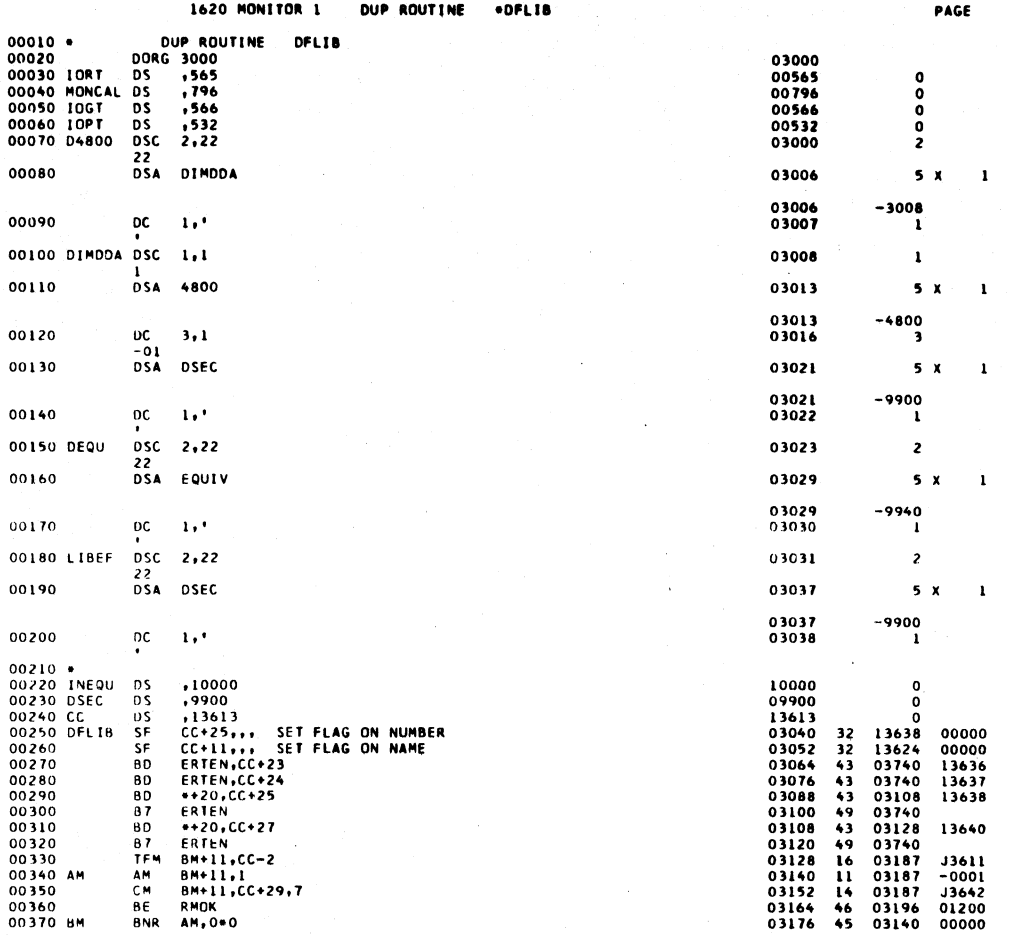

 $\mathbf{z}$ 

 $\mathcal{L}$ 

 $\mathbf{r}$ 

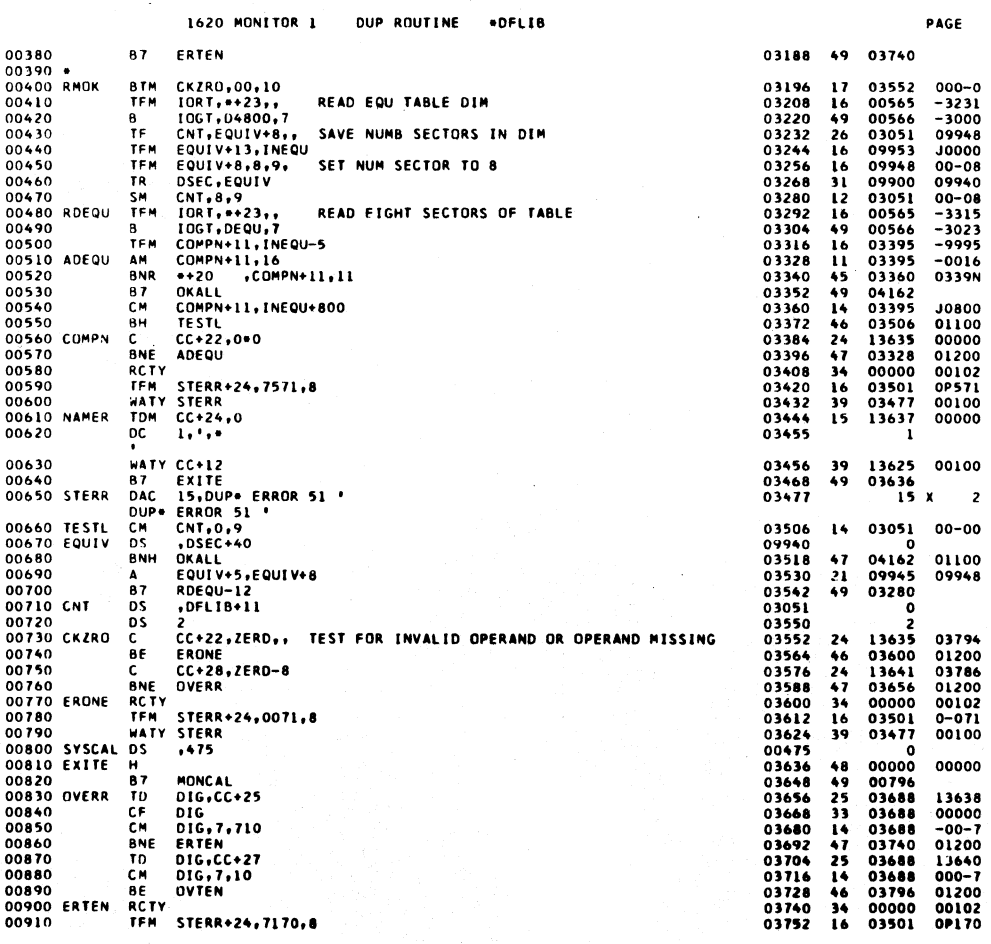

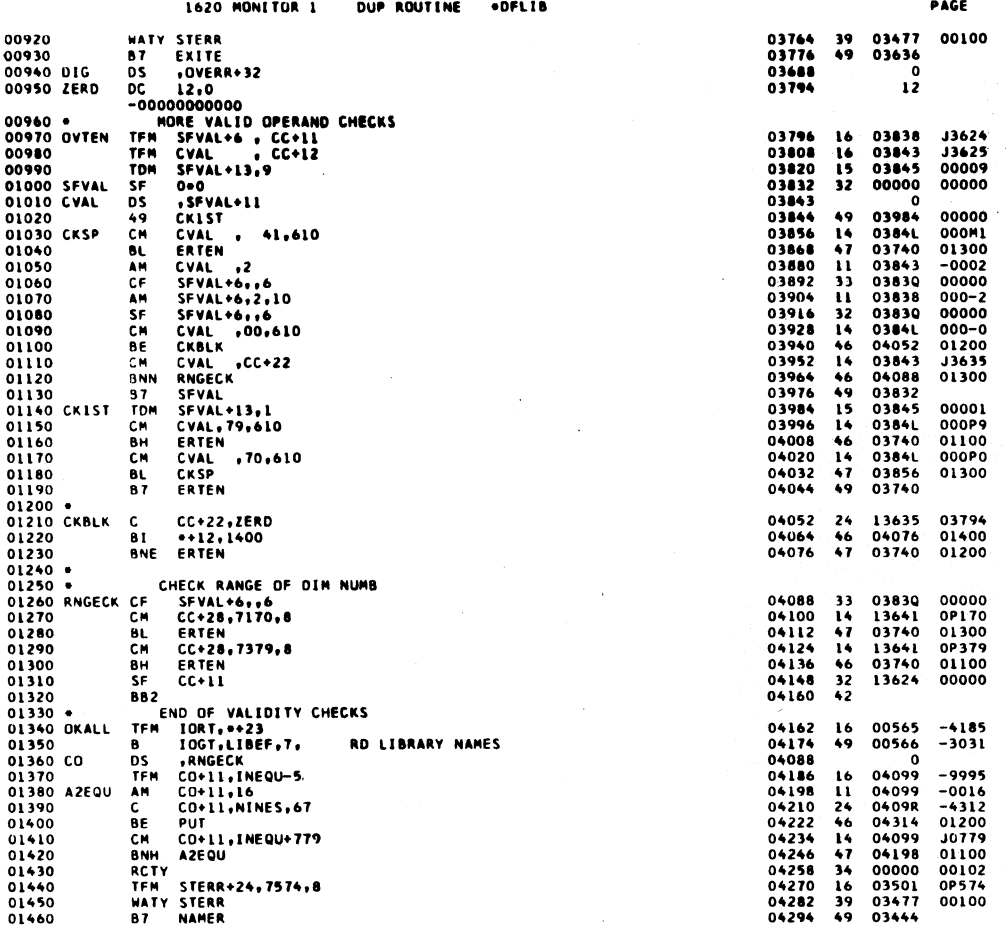

 $9\,4\,9$ 

 $3<sup>2</sup>$ 

\*DFLIB 1620 MONITOR 1 DUP ROUTINE

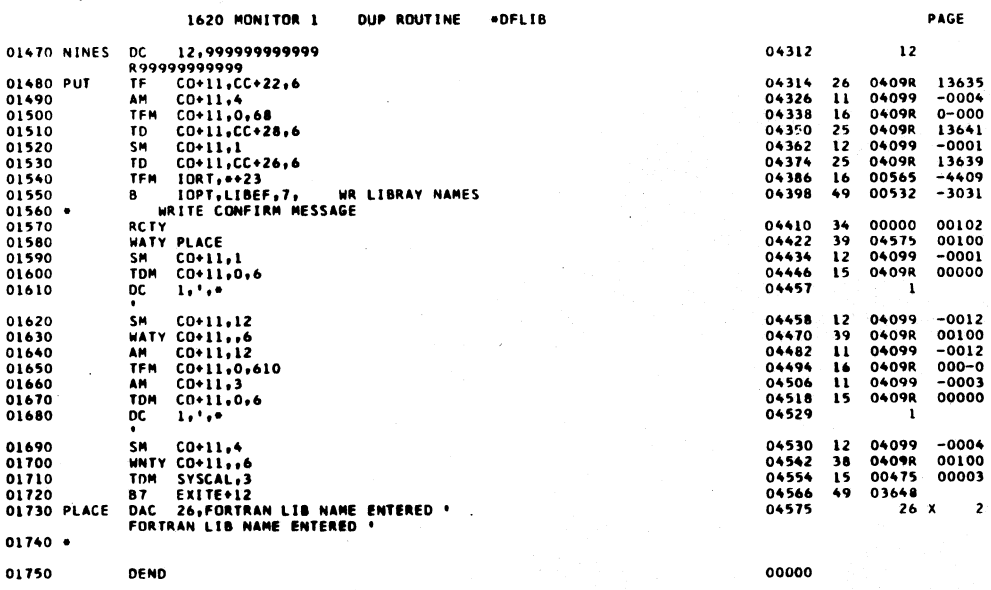

l.

 $U_{\perp}$ 

 $\overline{c}$ 

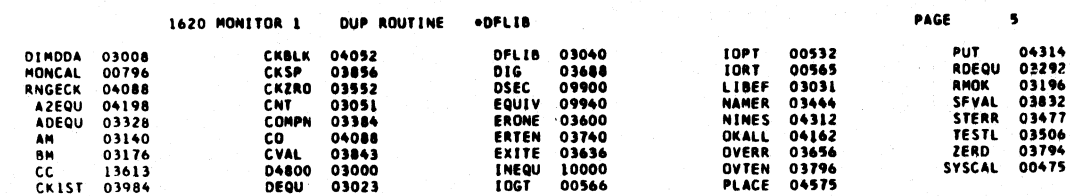

END OF ONE ASSEMBLY.

 $\bar{z}$ 

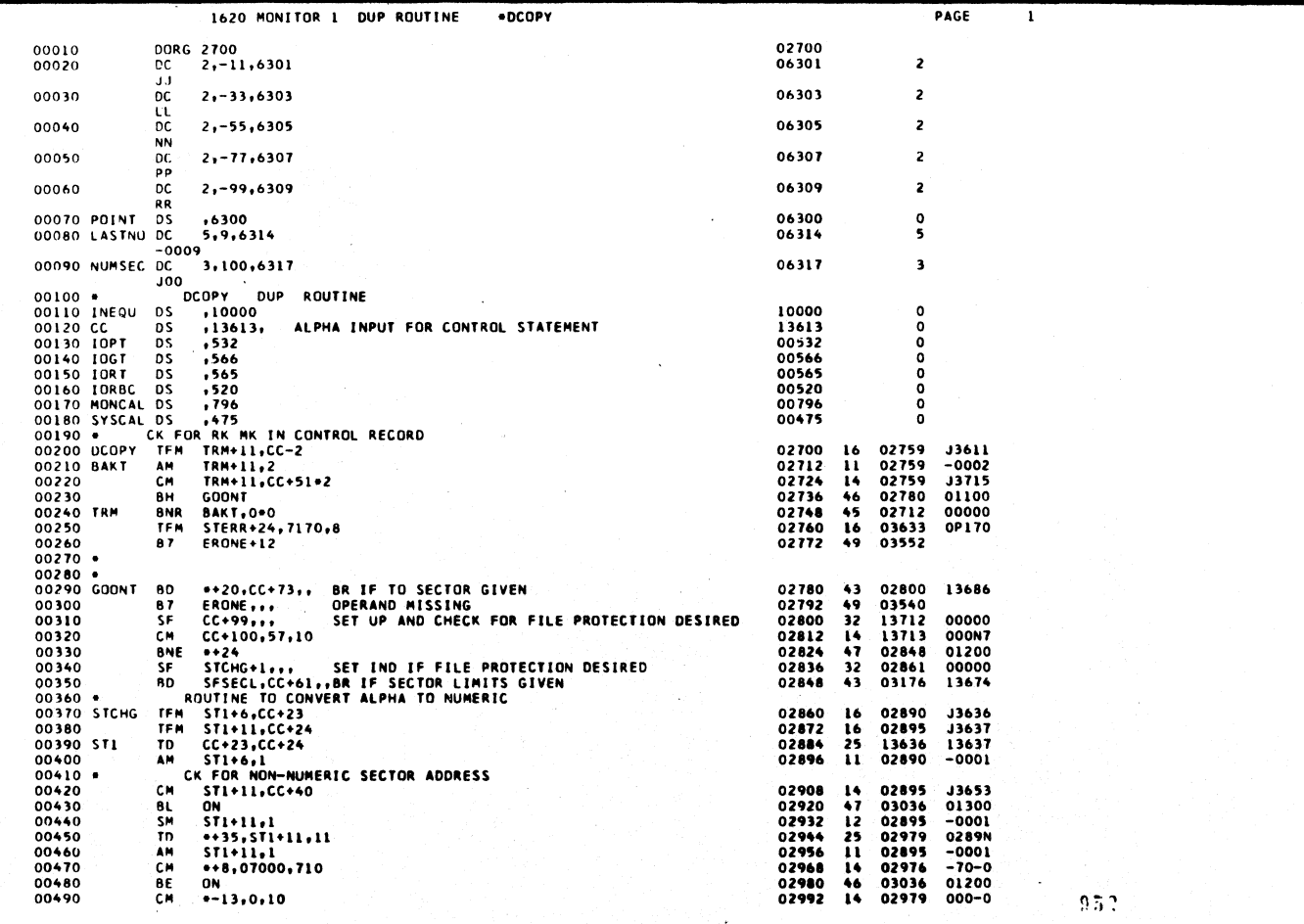

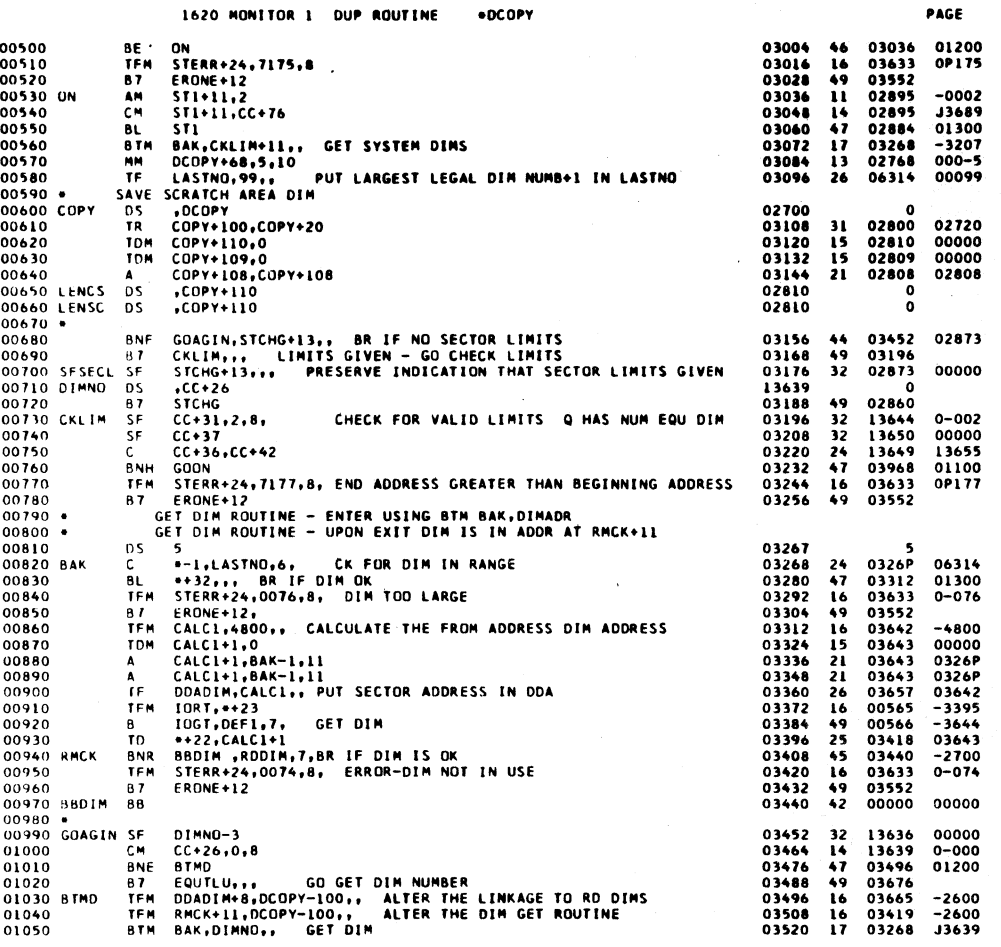

ùу.

 $\overline{\mathbf{z}}$ 

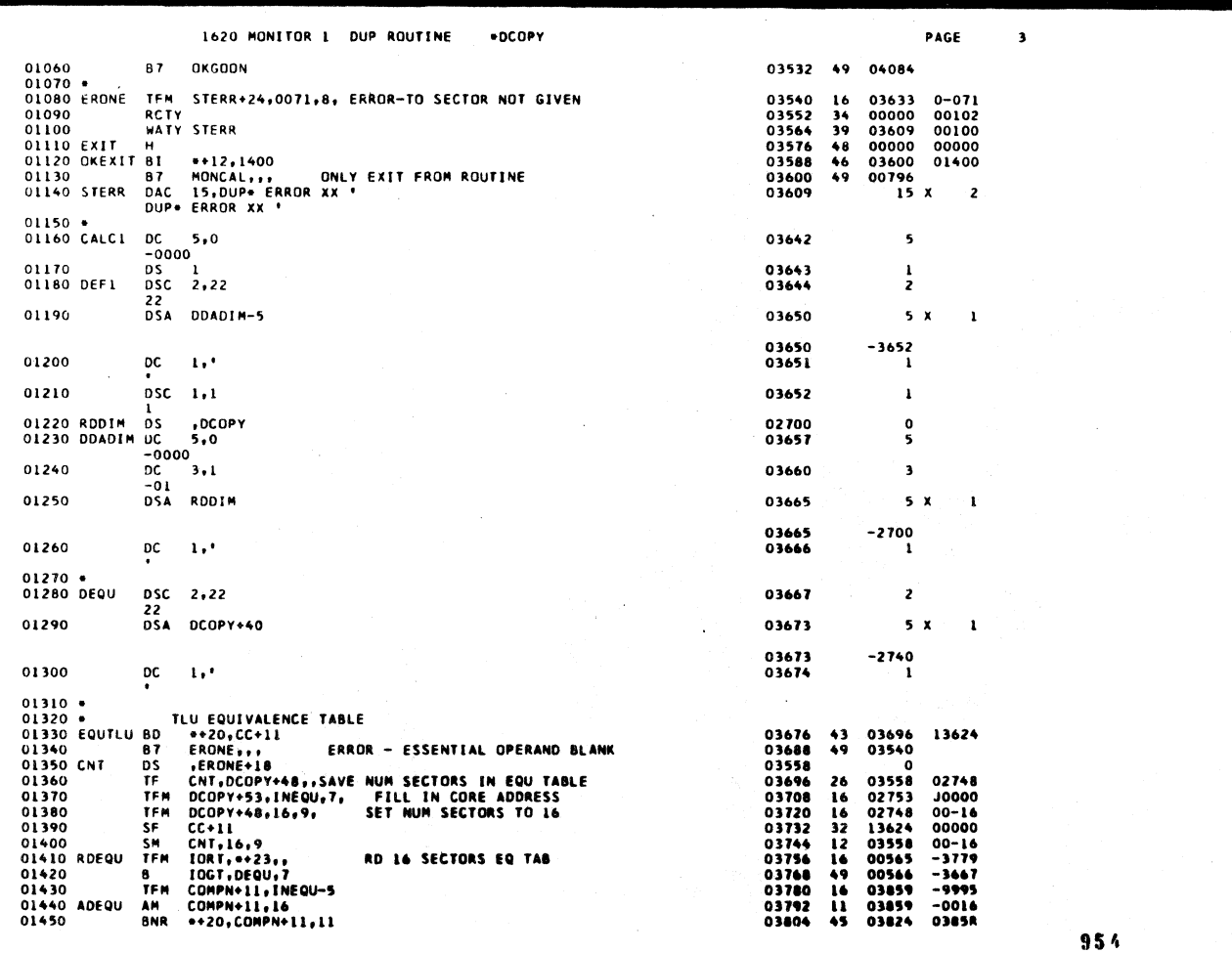

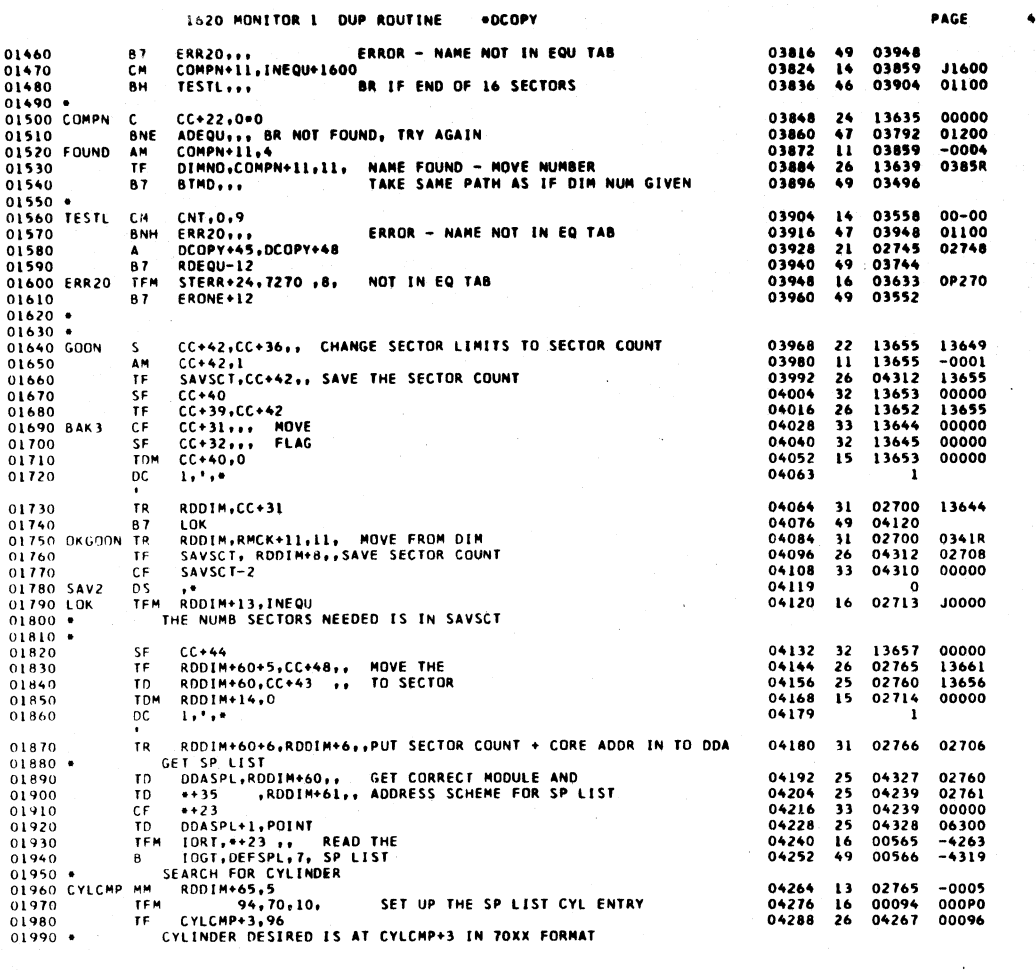

 $\label{eq:2.1} \frac{1}{\sqrt{2\pi}}\int_{\mathbb{R}^3}\frac{1}{\sqrt{2\pi}}\int_{\mathbb{R}^3}\frac{1}{\sqrt{2\pi}}\int_{\mathbb{R}^3}\frac{1}{\sqrt{2\pi}}\int_{\mathbb{R}^3}\frac{1}{\sqrt{2\pi}}\int_{\mathbb{R}^3}\frac{1}{\sqrt{2\pi}}\int_{\mathbb{R}^3}\frac{1}{\sqrt{2\pi}}\int_{\mathbb{R}^3}\frac{1}{\sqrt{2\pi}}\int_{\mathbb{R}^3}\frac{1}{\sqrt{2\pi}}\int_{\mathbb{R}^3}\frac{1$ 

 $\blacktriangle$ 

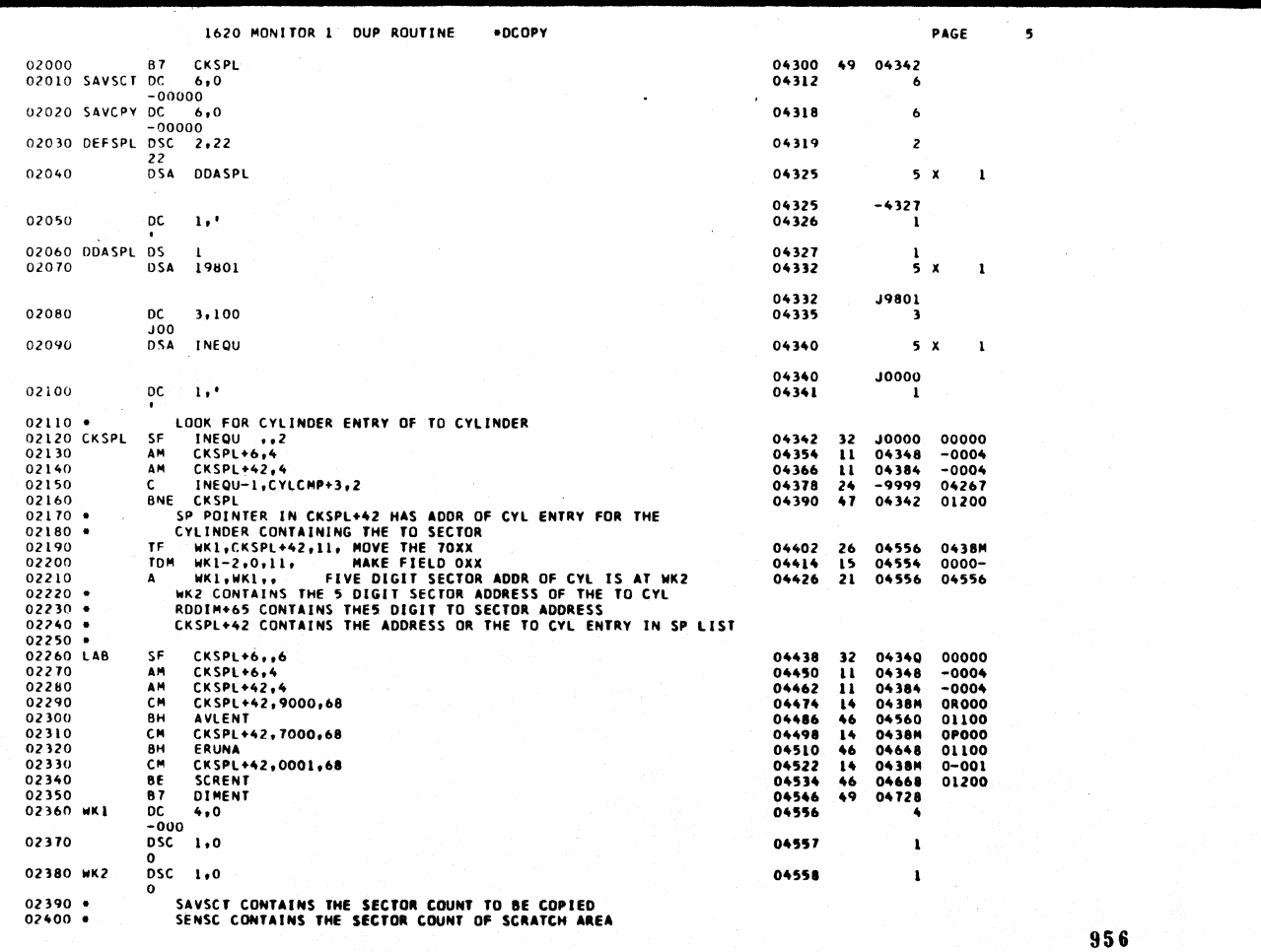

المناسبة المستقلة المناسبة والمستقلة المستقلة المستقلة المستقلة المستقلة المستقلة المستقلة المستقلة المستقلة ال<br>والمستقلة المستقلة المستقلة المستقلة المستقلة المستقلة المستقلة المستقلة المستقلة المستقلة المستقلة المستقلة

 $\sim$   $\sim$ 

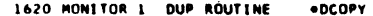

 $\ddot{\phantom{0}}$ 

 $\sim 10$ 

PAGE

 $\ddot{\bullet}$ 

 $\hat{\mathcal{A}}$ 

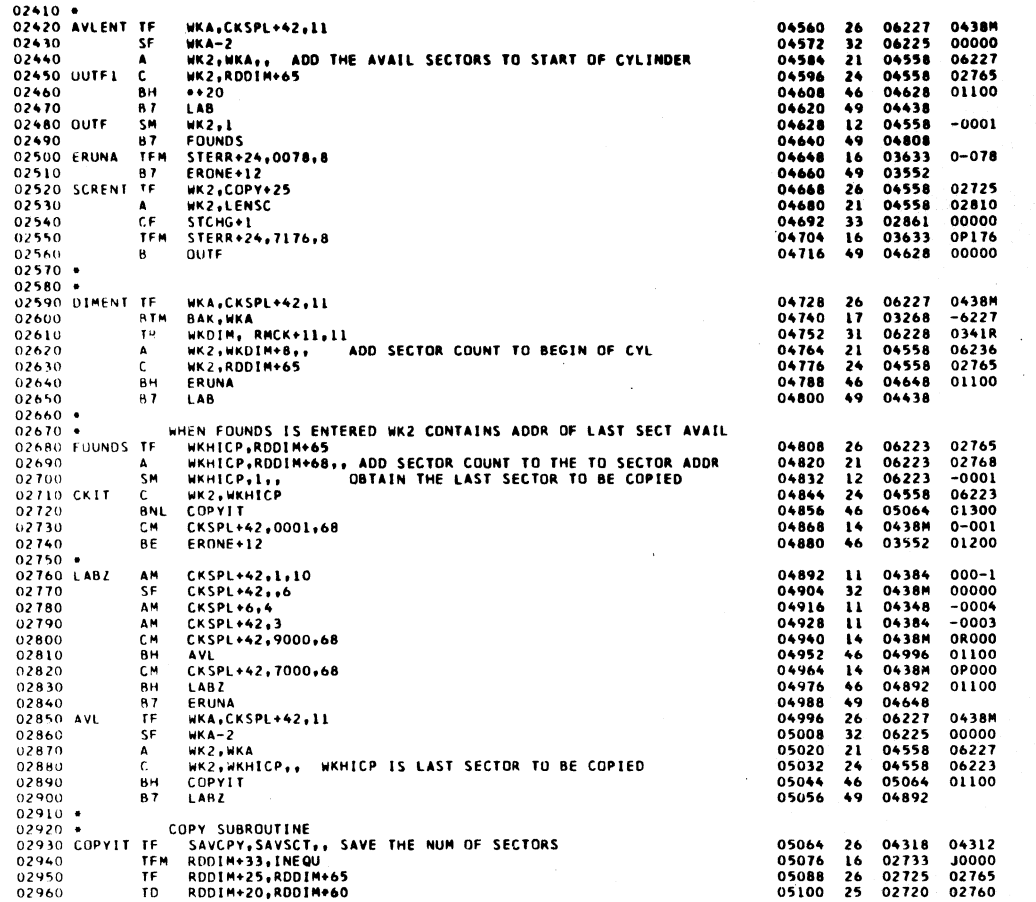

957

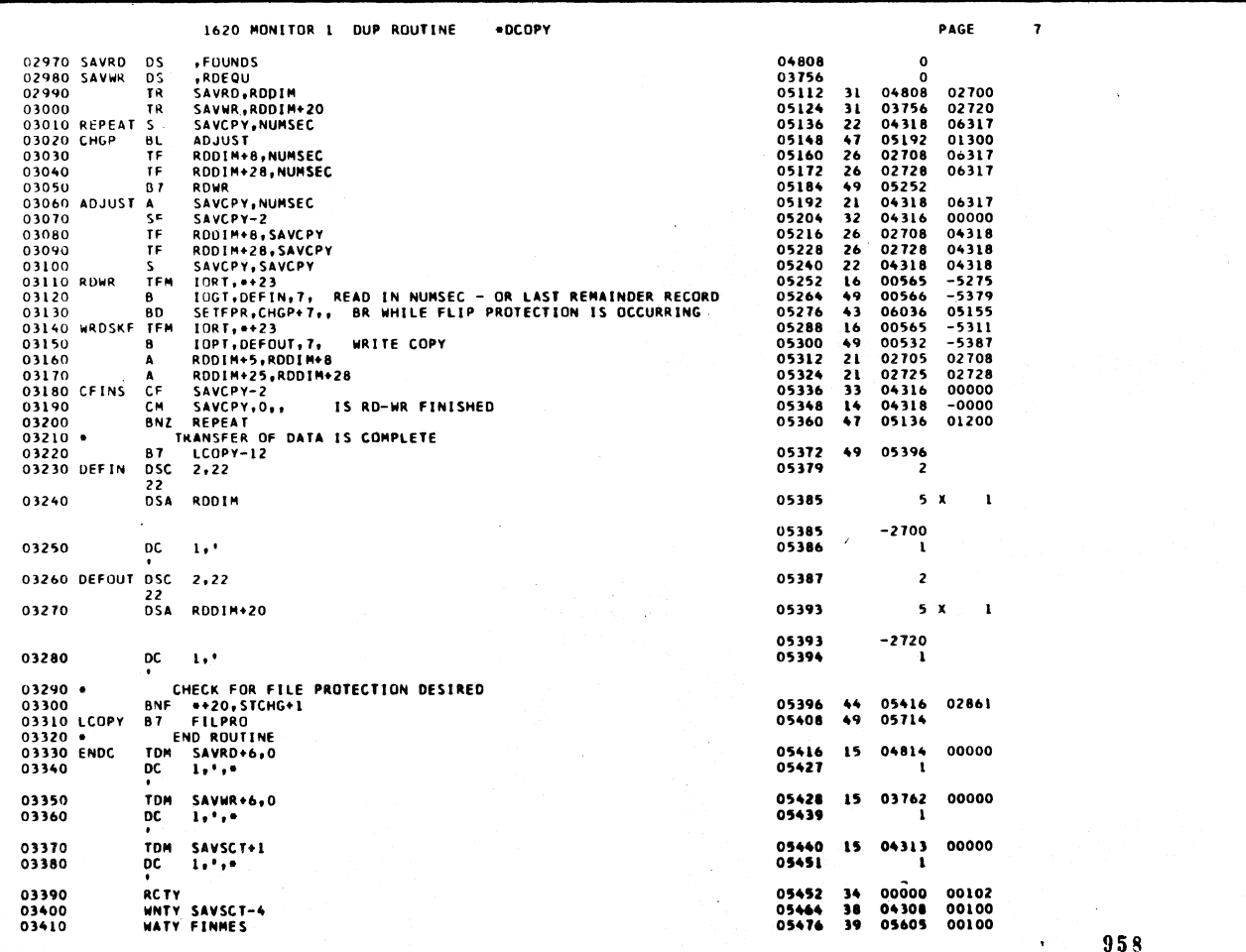

958

 $48^{2}$ 

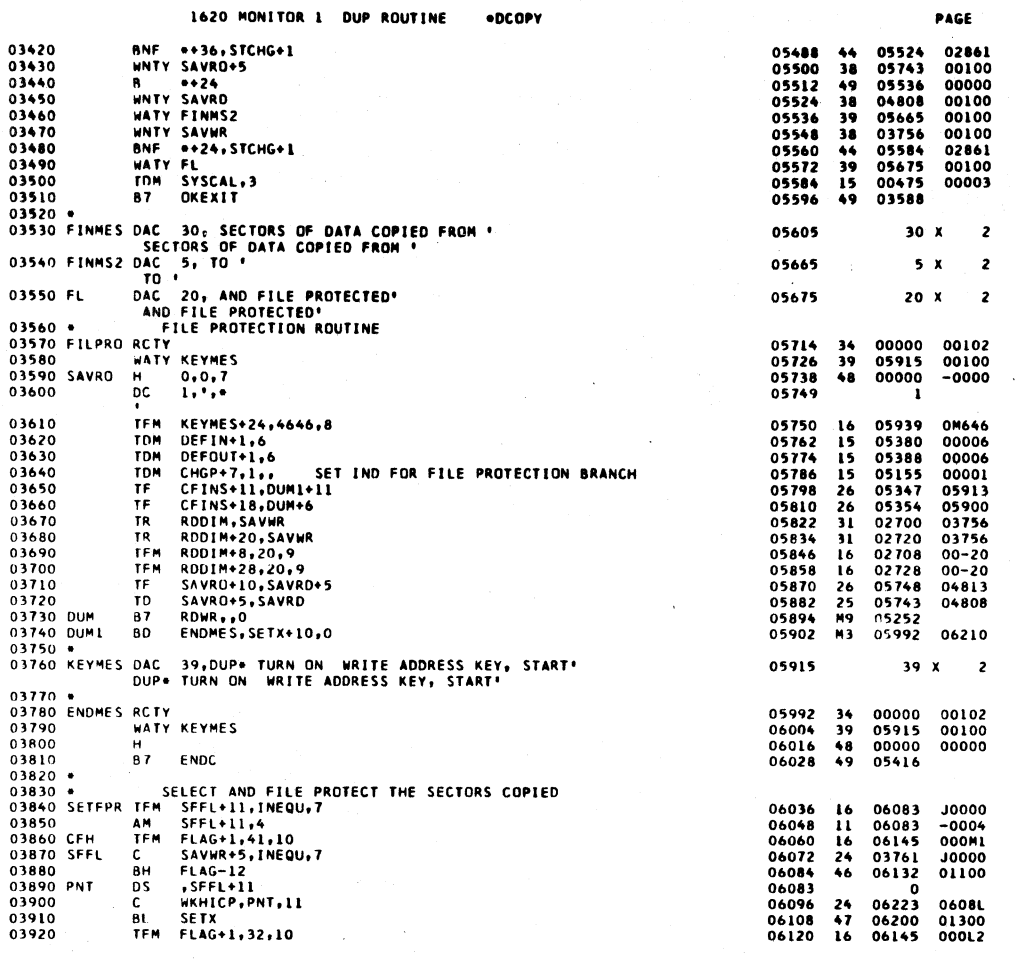

 $959<sup>o</sup>$ 

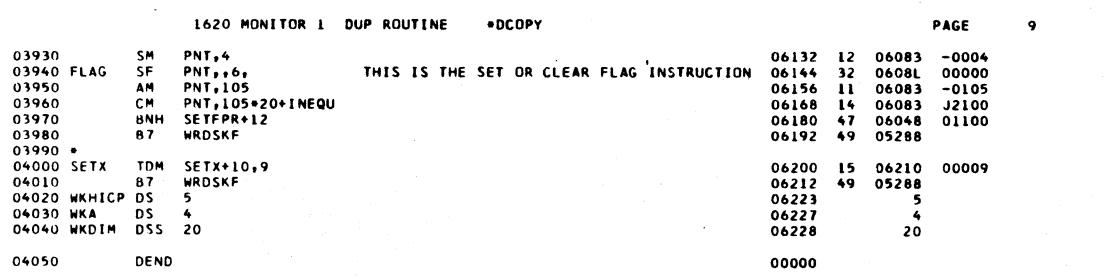

ني لا

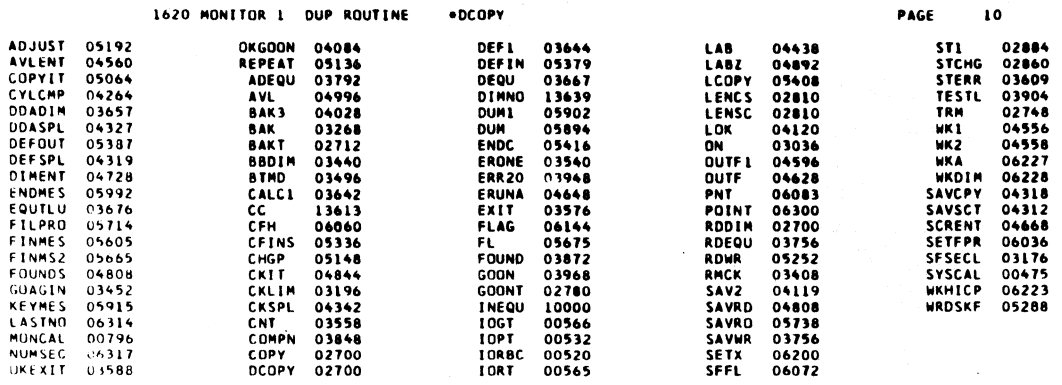

END OF ONE ASSEMBLY.

 $961$ 

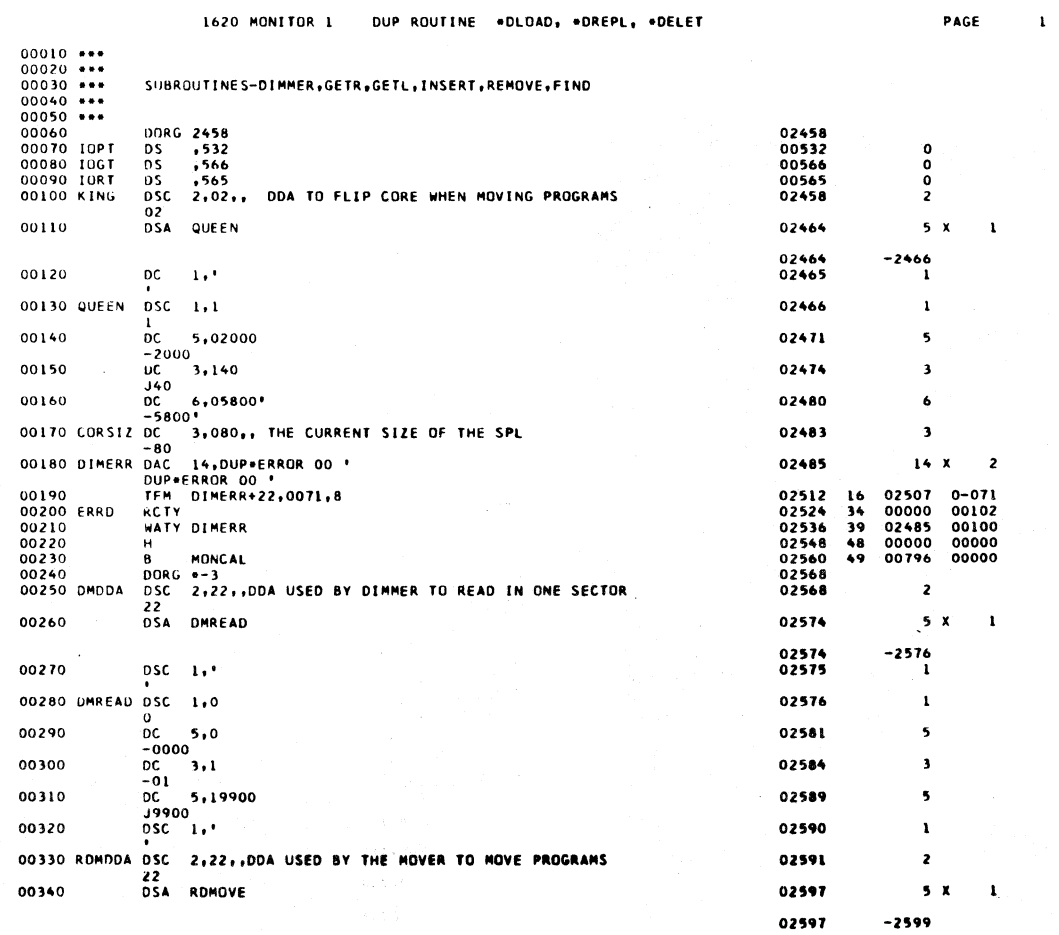

 $962$ 

 $-2599$ 

 $4<sup>1</sup>$ 

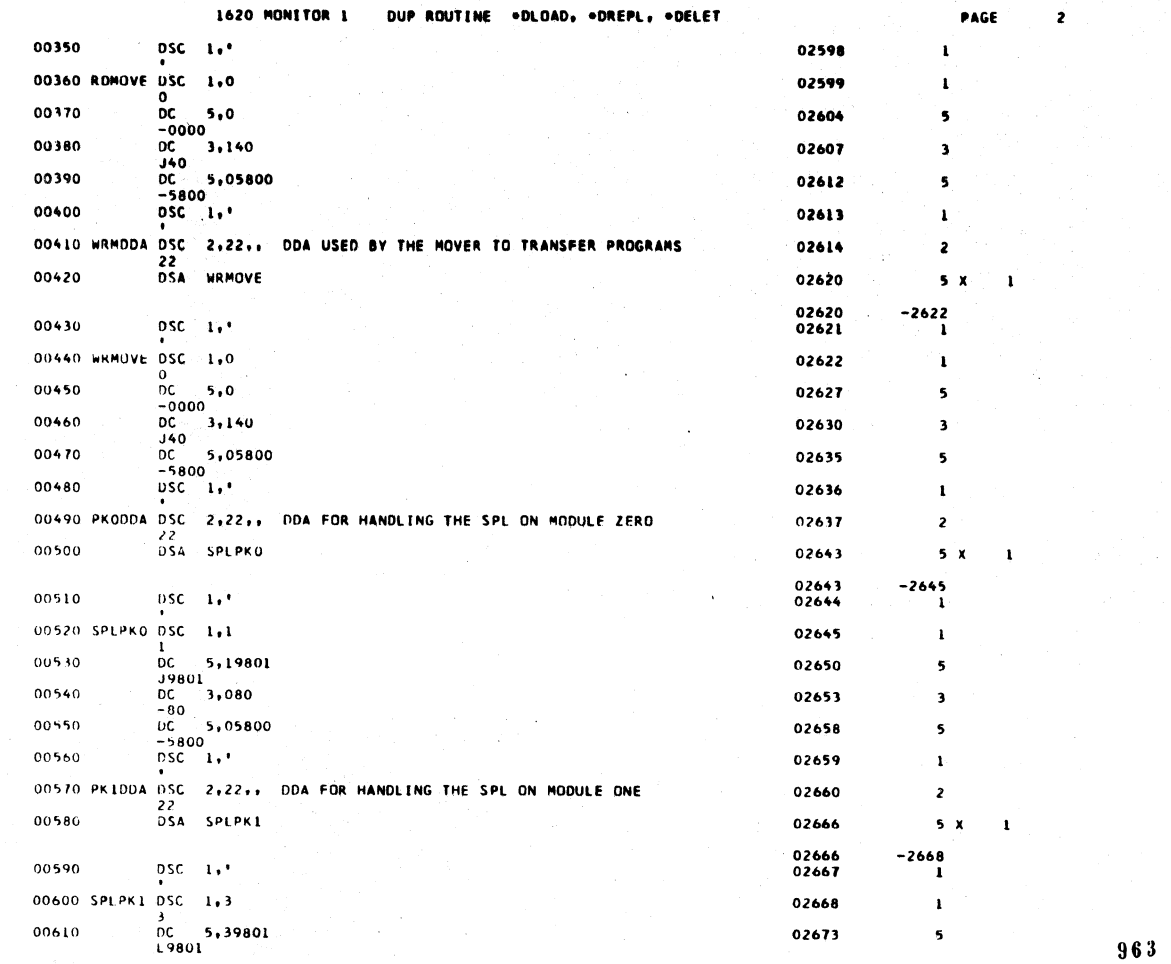

 $\mathcal{L}$ 

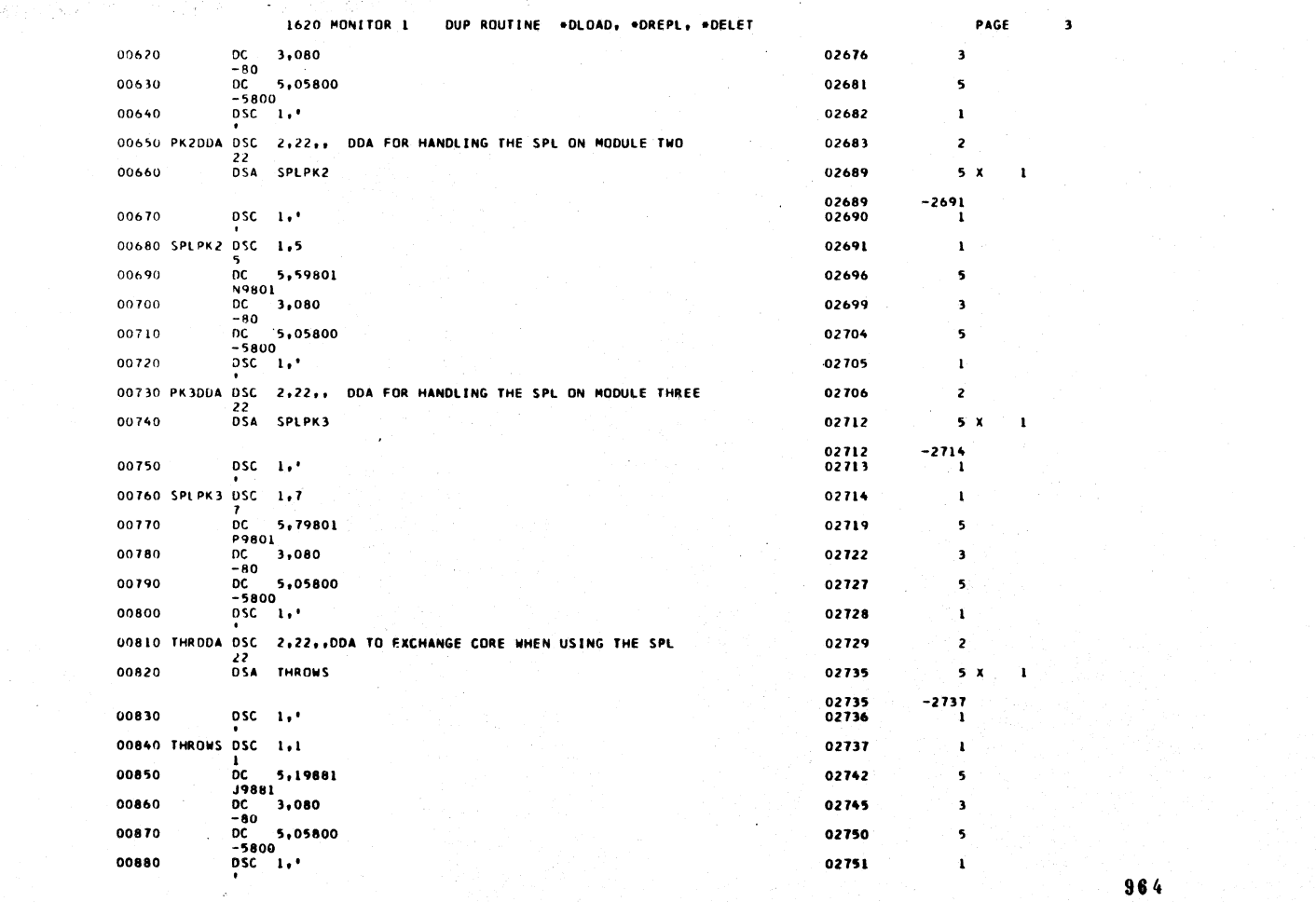

l.

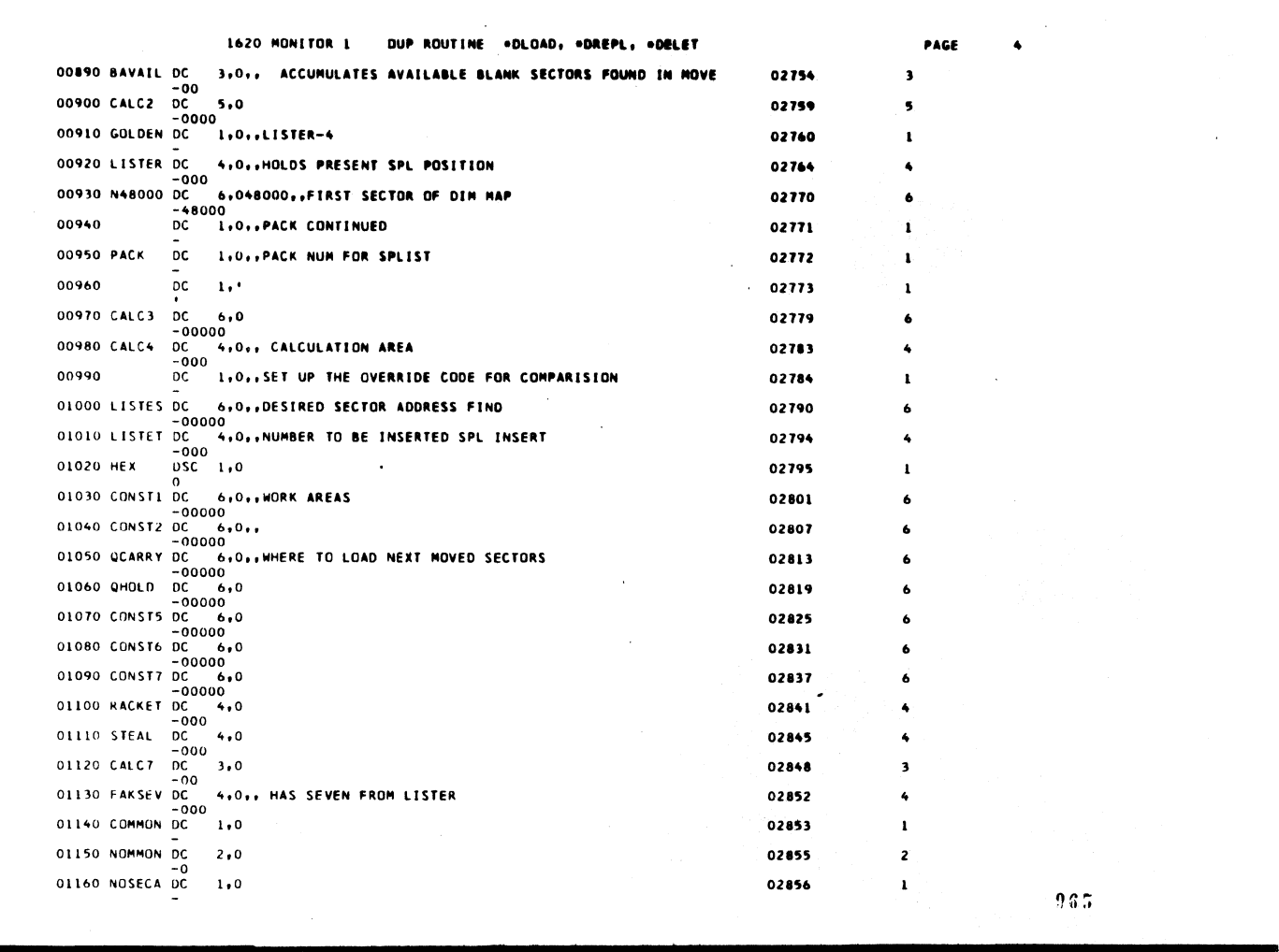

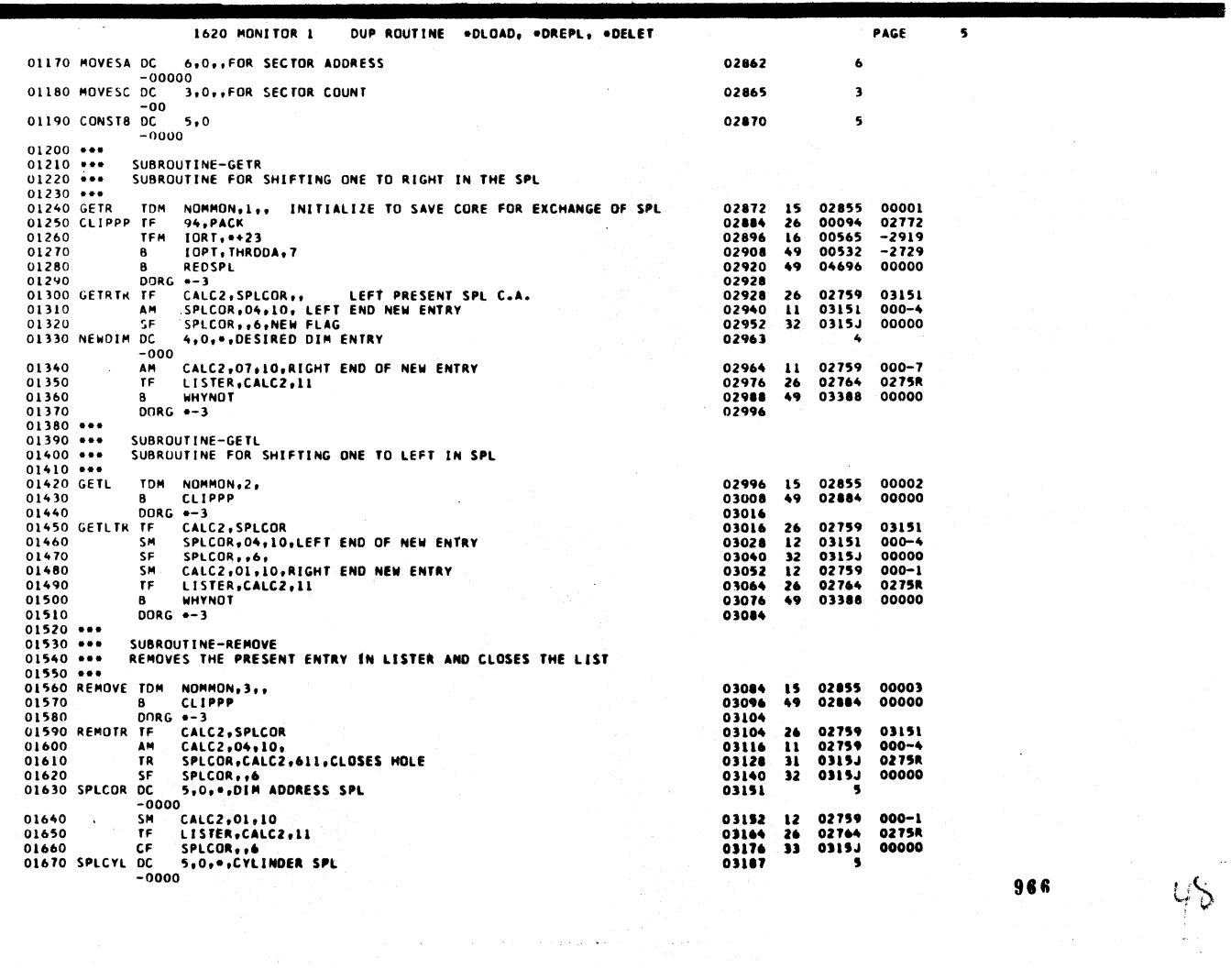

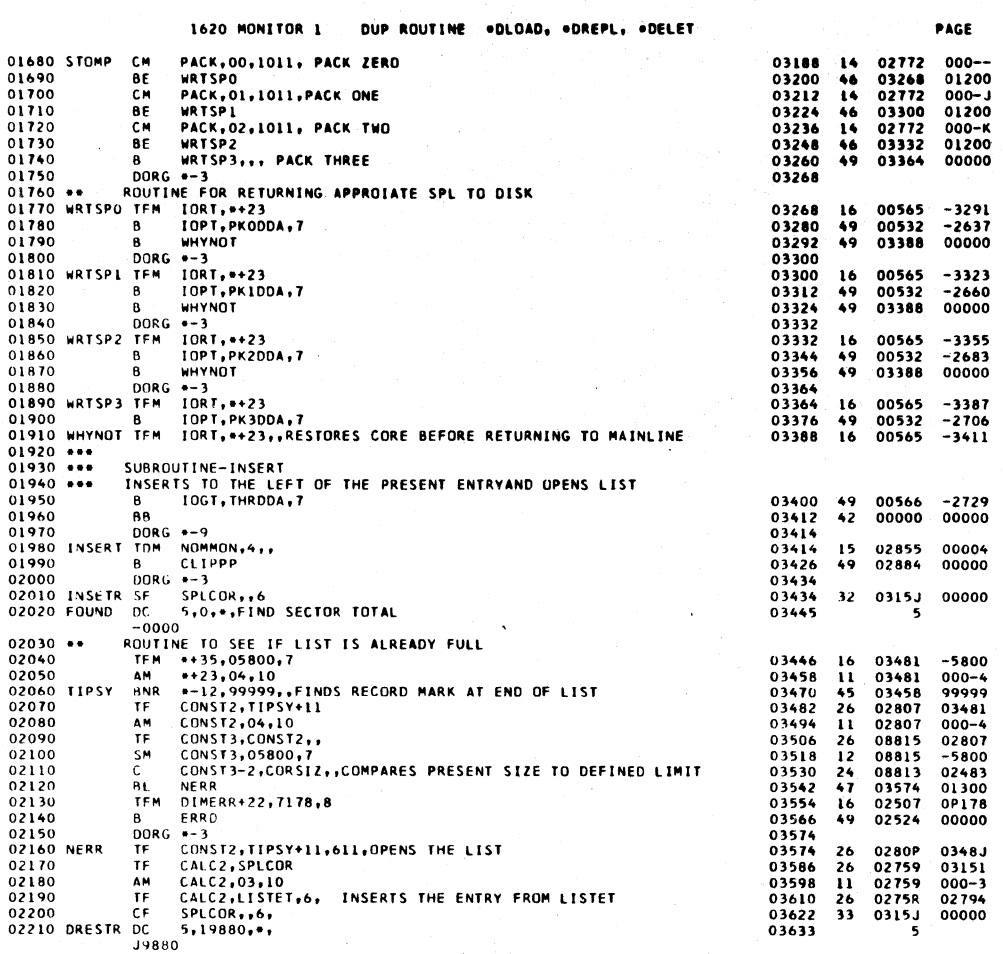

 $\bar{t}$ 

 $\hat{\mathbf{6}}$ 

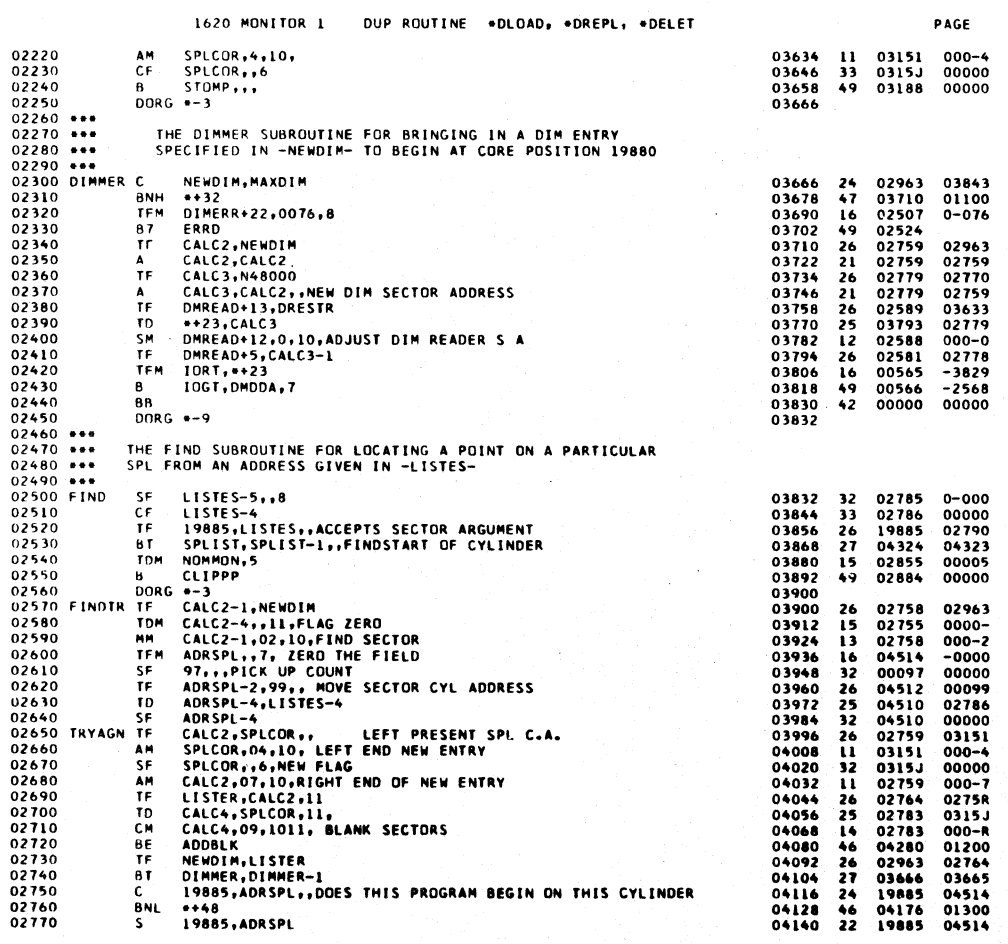

l,

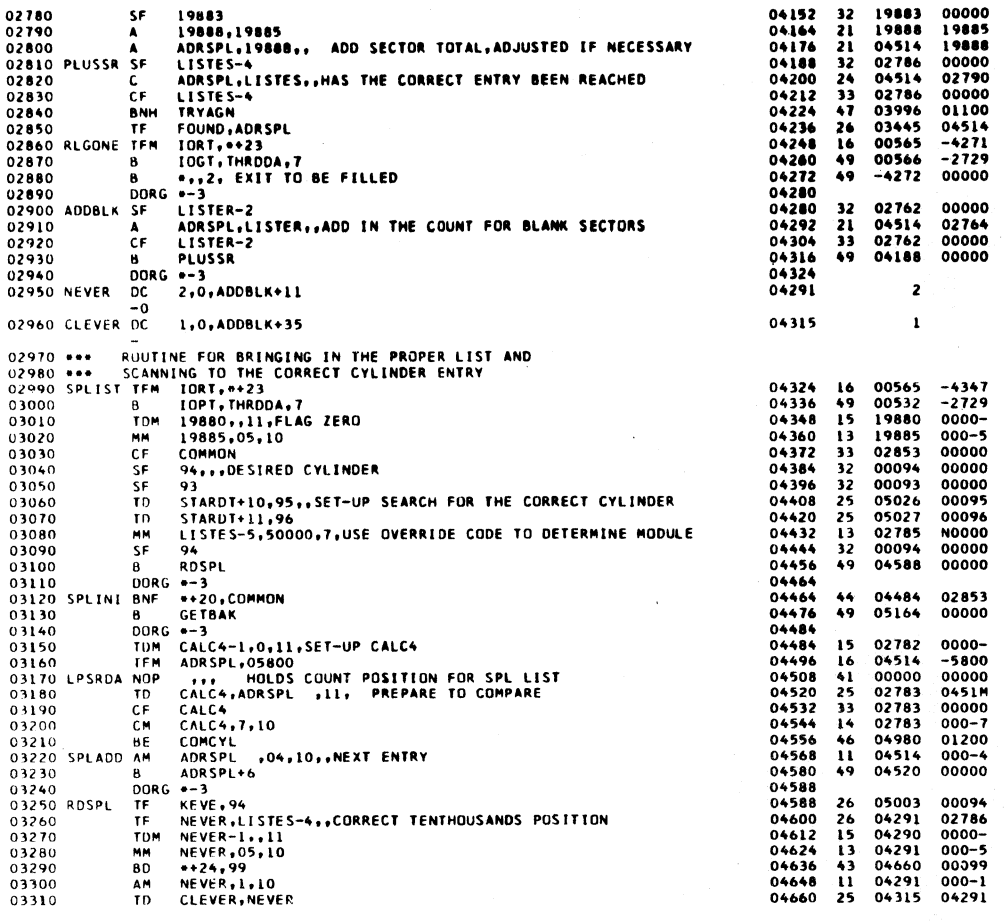

 $\ddot{ }$ 

 $\zeta^{-1}$ 

1620 MONITOR 1 DUP ROUTINE .DLOAD, .DREPL, .DELET

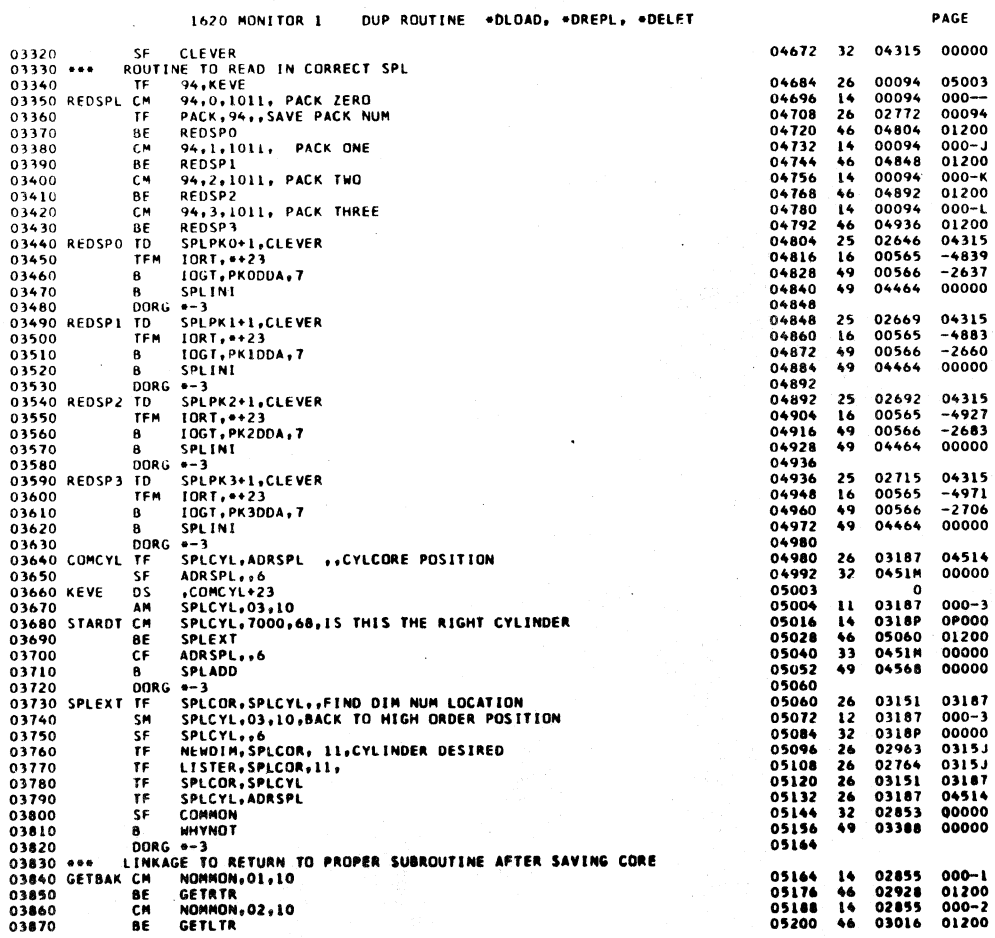

 $48<sup>6</sup>$ 

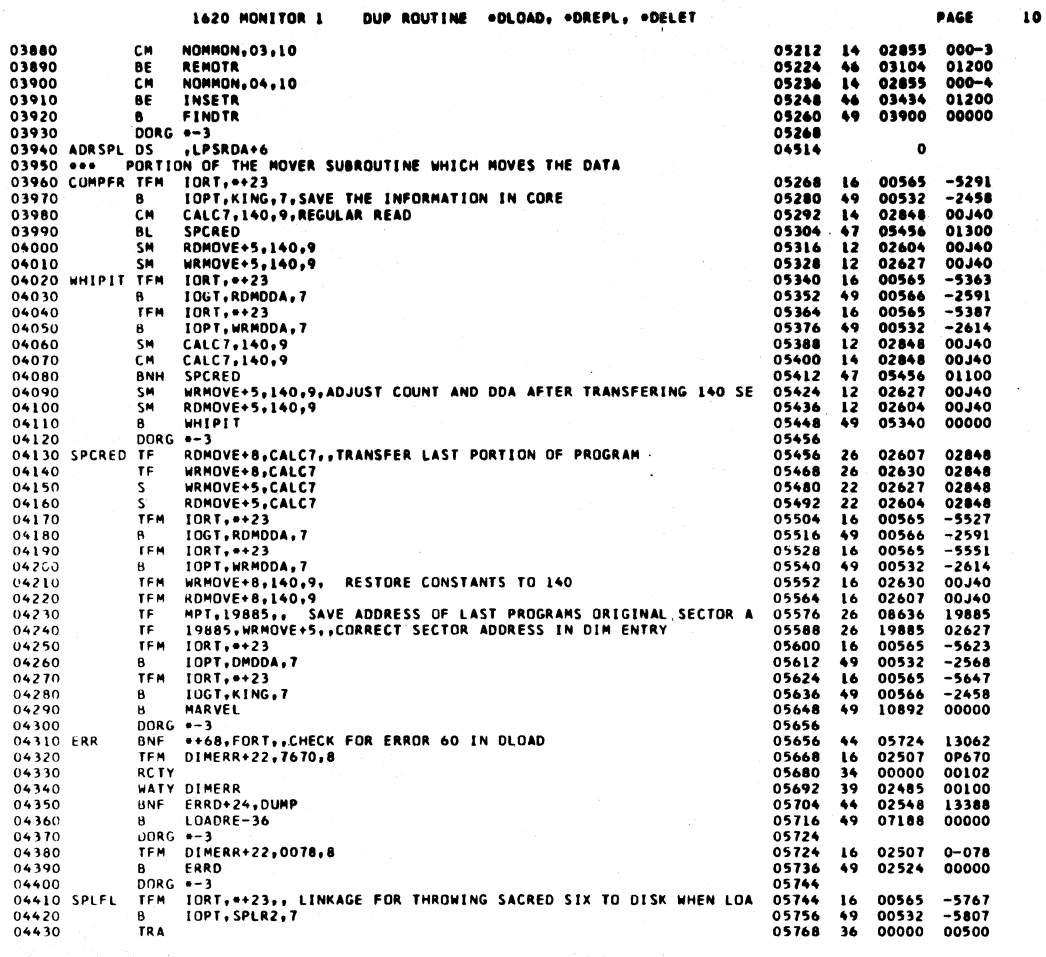

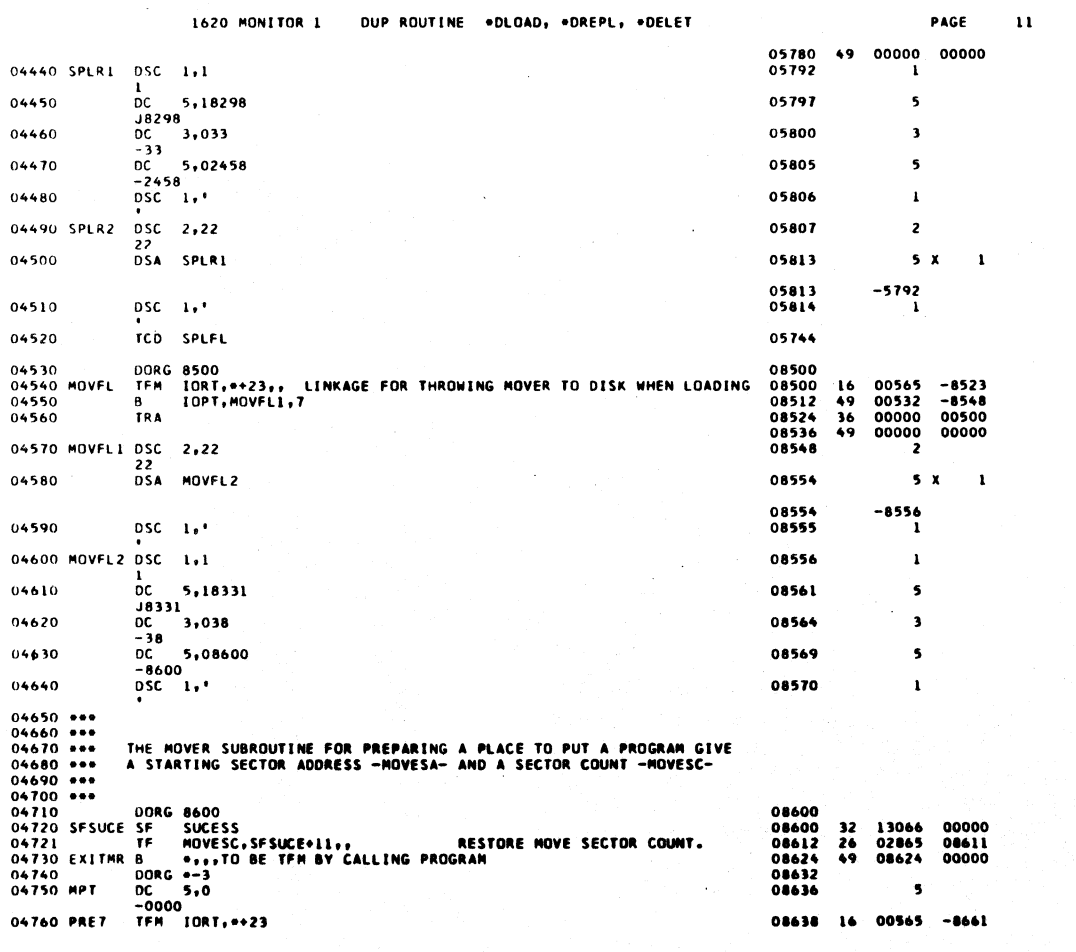

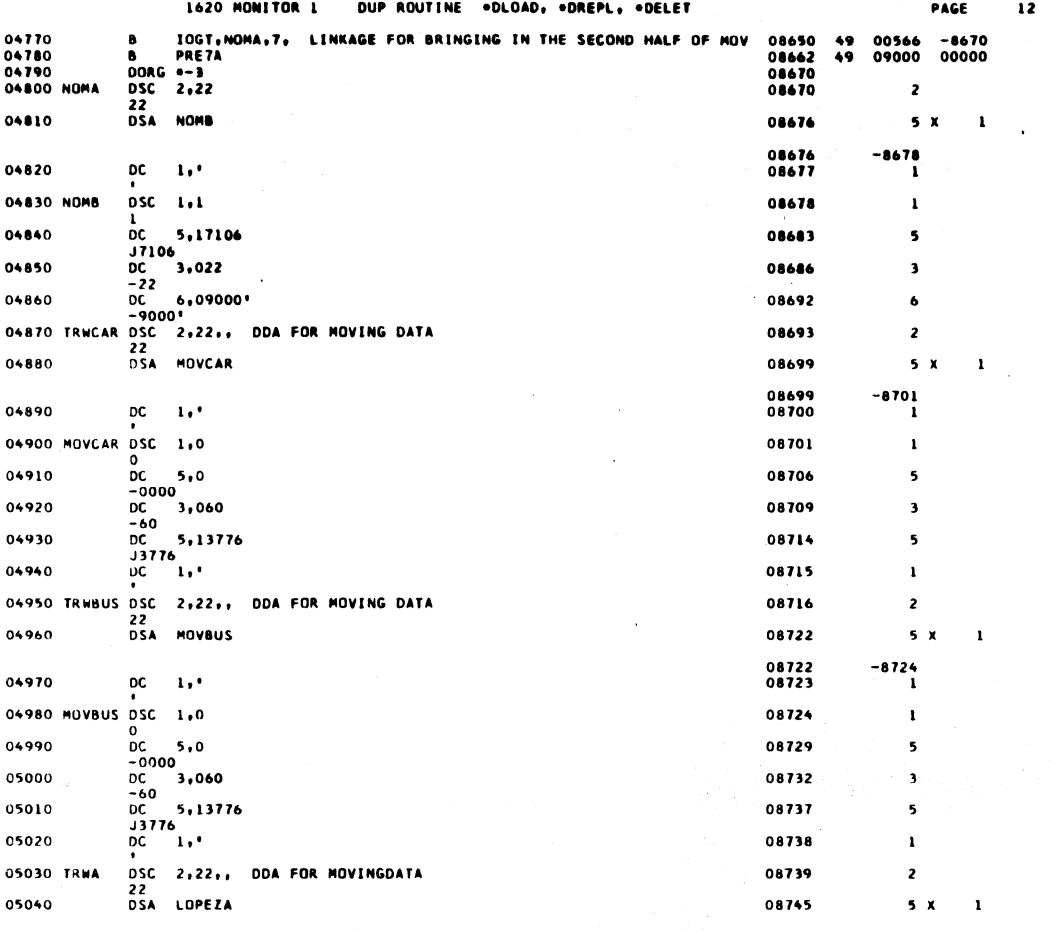

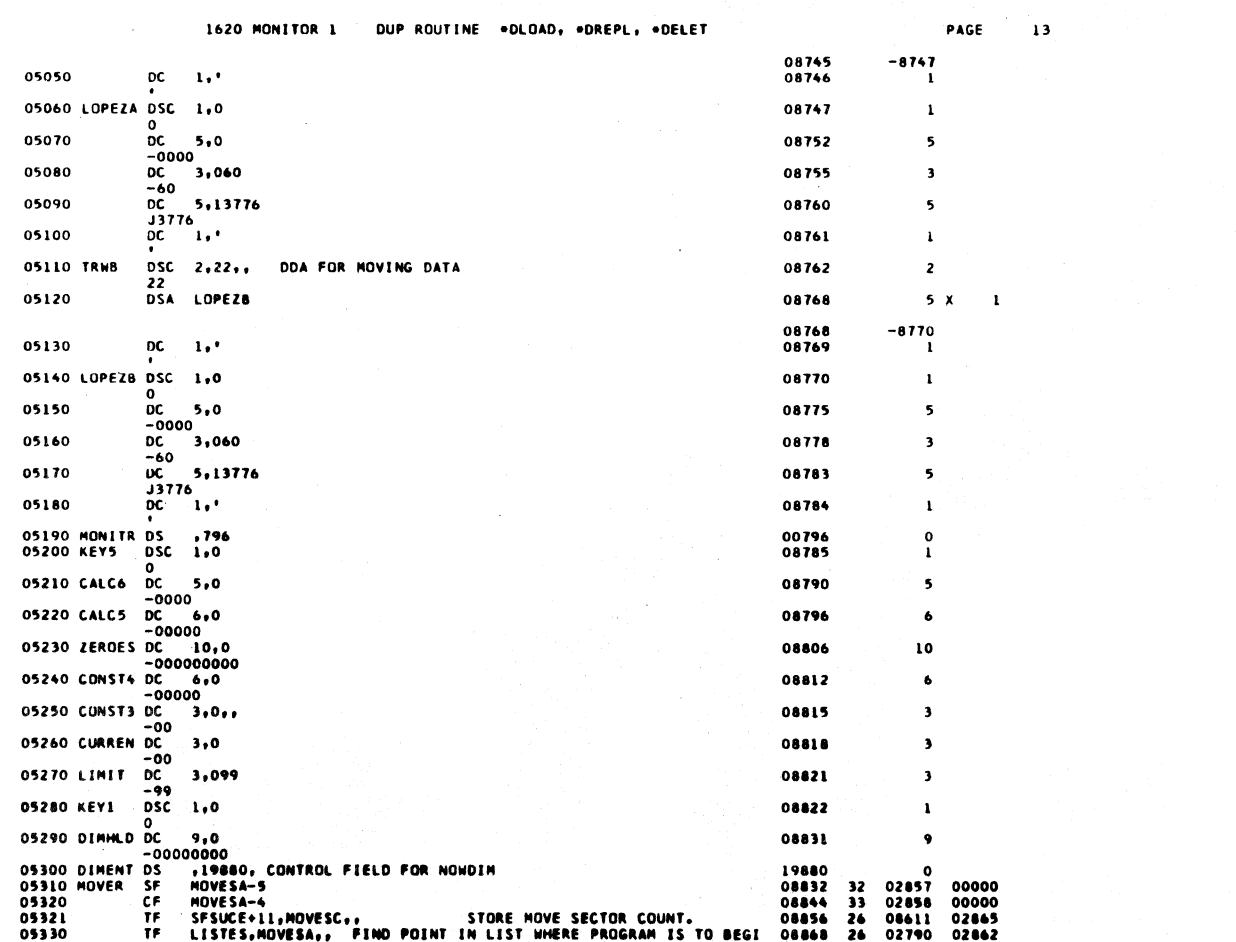

 $(1/6)$ 

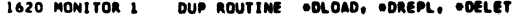

PAGE  $\overline{14}$ 

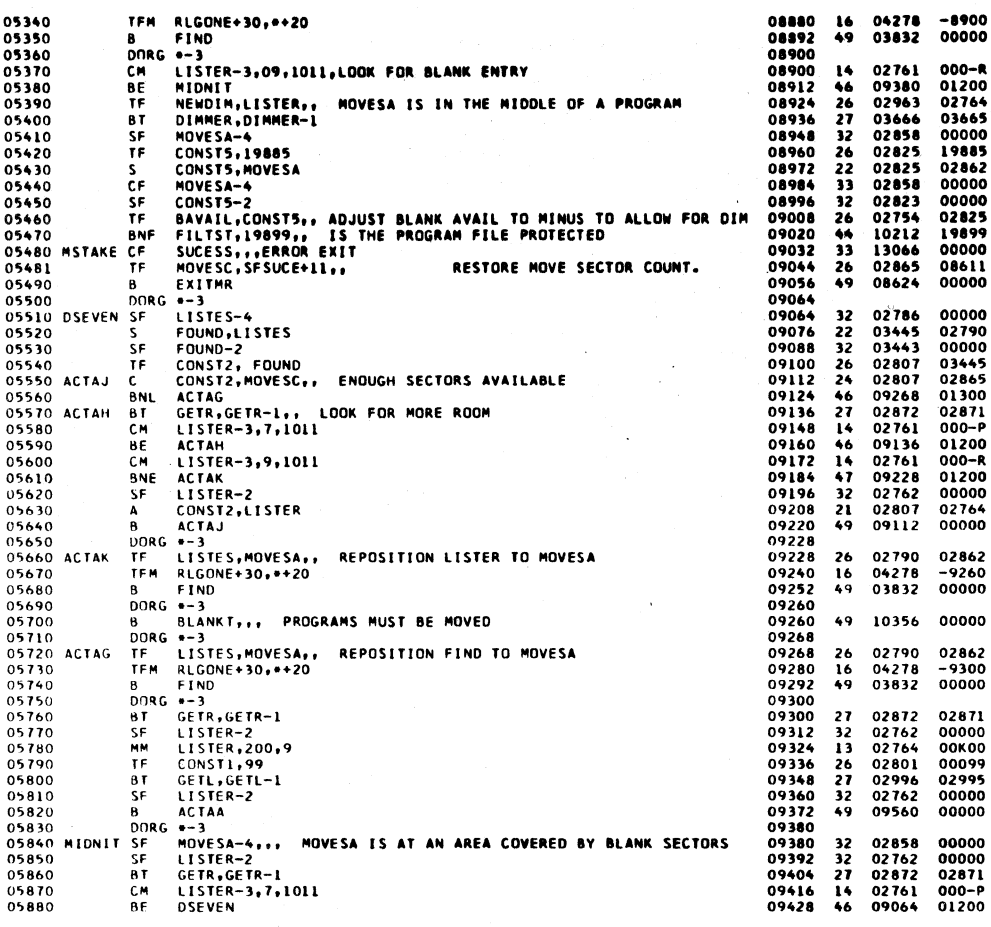

 $975$ 

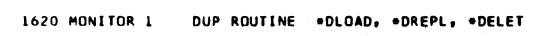

P)

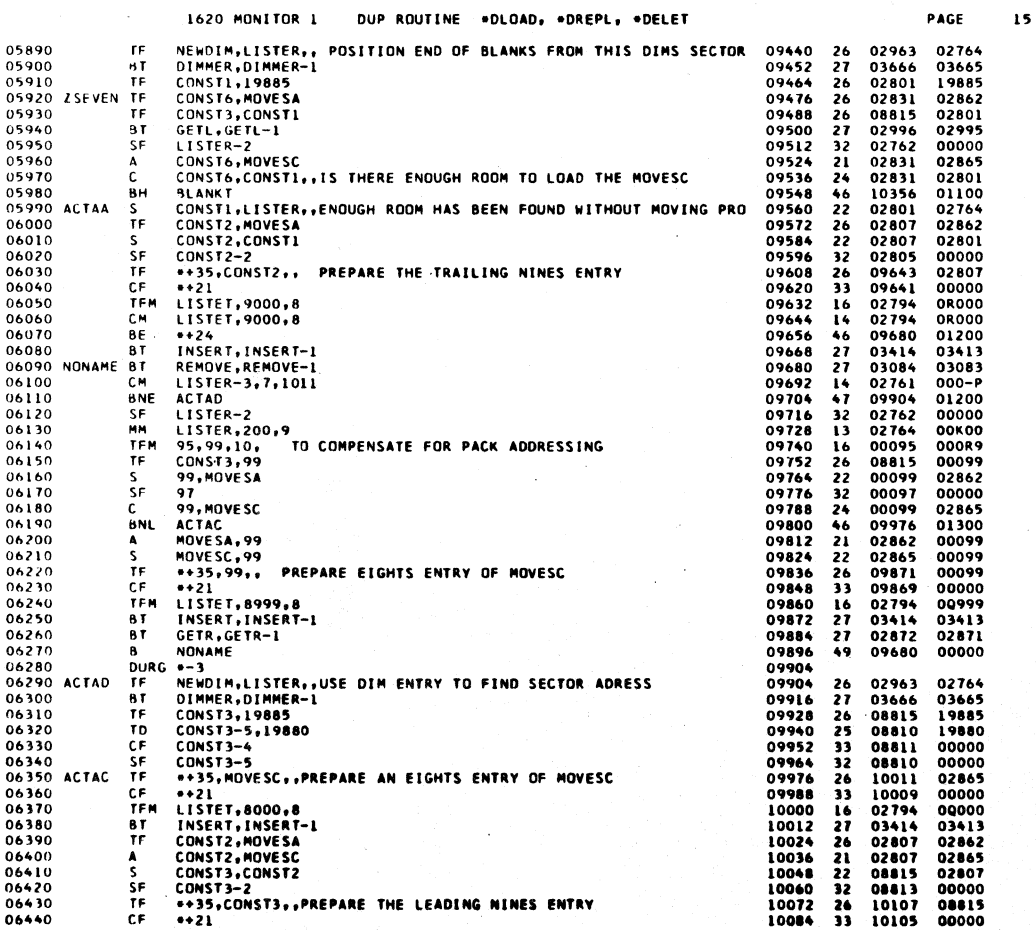

 $\omega_{\rm eff}$  ,  $\omega$ 

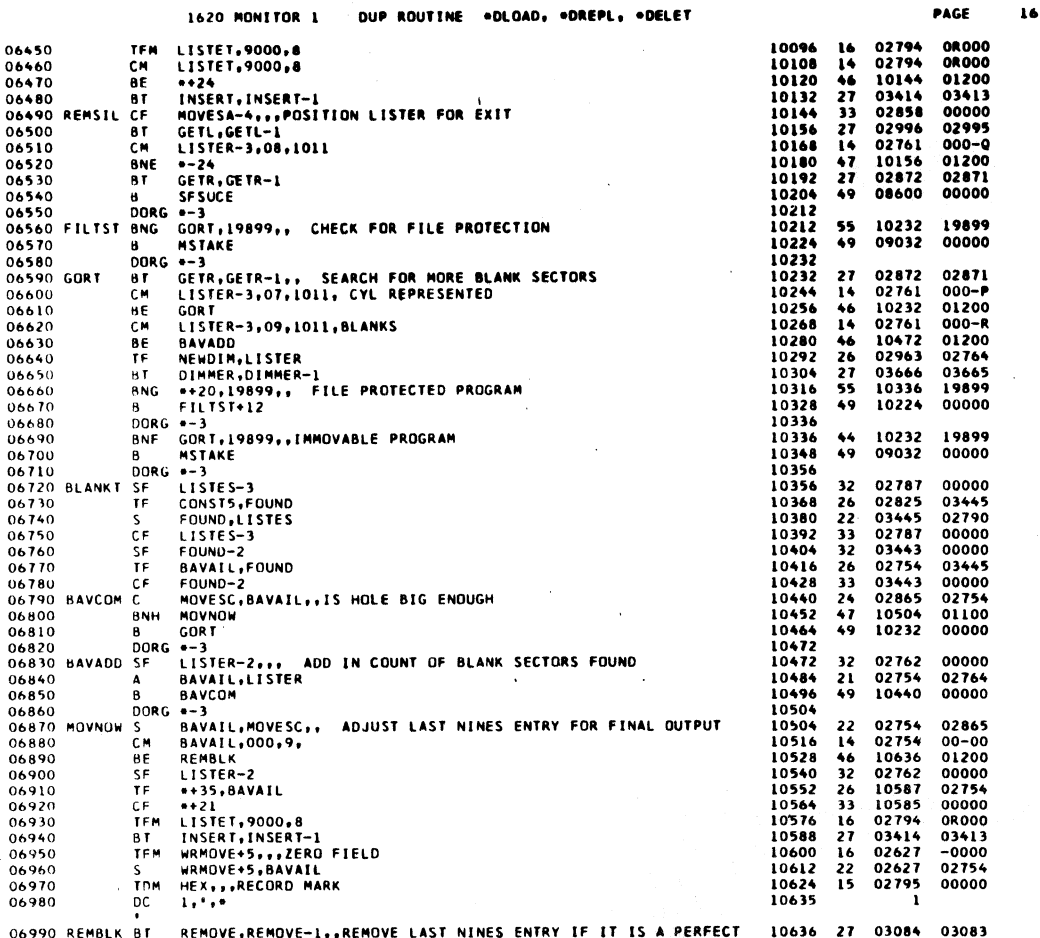

PAGE

 $000 - P$ 

000-P<br>01200<br>02764<br>03665

10005

 $00000$ 

00000

000000<br>00000<br>00099

00000 04291

 $000 - 1$  $00000$ 

00000

03083<br>02795<br>02995

02862

 $02845$ 02889<br>00000<br>0R999<br>02995

 $02825$  $01100$ <br>000-0<br>01100

 $03083$ 

 $00000$ 

02963

01200<br>01200<br>02764<br>03665<br>19888

17885<br>19880<br>02848<br>02779

 $02599$ 

02871<br>02764<br>02995<br>000-P

 $01200$   $000 - R$   $01200$ 

02825 01200

09084

 $\mathbf{17}$ 

14 02761<br>46 10716<br>26 02963<br>27 03666<br>21 02627<br>49 10820 10648<br>10660<br>10672 07000 LISTER-3,07,1011 CM 07010<br>07020<br>07030<br>07040 ESPEN<br>NEWDIM,LISTER,,SET MOVER DDA FROM DIM ENTRY<br>DIMMER,DIMMER-L<br>WRMOVE+5,19885 **BE**<br>TF  $\overline{B}$ 10684 10696<br>10696<br>10708  $\pmb{\mathsf{A}}$ 07050  $\mathbf{B}$ **TOPPRO** B TOPPRO<br>DRG +-3<br>SF LISTER-1,,,SET MOVER DDA FROM CYLINDER ENTRY<br>MM LISTER,200,9<br>AF WRMOVE+5,99<br>CF WRMOVE+5,99 07060 10716 10716<br>10716<br>10728<br>10752<br>10752  $\begin{array}{c} 32 \\ 13 \\ 21 \end{array}$ 02763 07070 KSEVEN SF 02764<br>02627<br>02622<br>02623 A<br>SF<br>S<br>AM 07090 07100<br>07110<br>07120 WRMOVE<br>WRMOVE+1,NEVER<br>WRMOVE+1,01,10<br>WRMOVE  $\frac{32}{22}$  $\frac{22}{11}$ <br>33<br>49 10776<br>10788<br>10800 02623<br>02622<br>10820 07130 CF **07130 CF MENUTE<br>
07140 B TOPPO<br>
07150 SEVEN BT REMOVE,REMOVE-1<br>
07170 TOPPRO BNR ®+24,HEX<br>
07170 TOPPRO BNR ®+24,HEX<br>
07100 BT GETL,GETL-1,,ADJUST THE LISTER FOR NO EXACT FIT<br>
07200 BT GONSTS,MOVESA<br>
07200 SE CONSTS,MOVES**  $\sim$  $07140$ <br>07150 10808 10808<br>10820<br>10820<br>10832<br>10856<br>10856<br>10868<br>10880  $\begin{array}{c} 27 \\ 45 \\ 27 \end{array}$ 03084<br>10844<br>02996<br>02825  $26$ 02825<br>02821<br>02963<br>02996  $\frac{21}{32}$  $\frac{16}{27}$ 10892 10904<br>10916<br>10928<br>10940 02627<br>08638<br>02761<br>10972  $\frac{24}{17}$  $\mathbf{14}$  $\frac{46}{27}$ 10952<br>10952<br>10964<br>10972  $03084$ 10892 07300<br>07310<br>07320<br>07330 DORG +-3<br>C LISTER, NEWDIM 02764<br>0952<br>02963<br>03666<br>02848<br>02779<br>02779 10972<br>10972<br>10984<br>10996<br>11008<br>11020 C<br>BF<br>TF  $\begin{array}{r} 24 \\ 46 \\ 26 \end{array}$ LISTER,NEWDIM<br>WASM<br>MEWDIM,LISTER,,BEGIN-MOVE PROGRAMS DOWN<br>DIMMER,DIMMER-1<br>CALC7,19888,,SECTOR COUNT<br>CALC3,19885,,INIT READ AND WRITE<br>RDMOVE.19880<br>ROMOVE.PROMOVE<br>CALC3,CALC7<br>MRMOVE.RDMOVE<br>MANOVE.RDMOVE<br>MANOVE.RDMOVE<br>MANOVE 07340<br>07350<br>07350<br>07360<br>07370  $\begin{array}{c} 11 \\ 8 \text{ T} \\ \text{T} \text{F} \\ \text{T} \text{F} \end{array}$  $27$ 56 11032<br>11032<br>11056<br>11058<br>11080<br>11092<br>11100  $265$ <br> $25$ <br> $265$ <br> $265$ TD. 07380<br>07390<br>07400<br>07410  $\frac{A}{T}$ 02604<br>02622<br>03268 **TD**  $\ddot{\mathbf{a}}$ 07420 DORG +-3 08500 DORG 09000<br>ROUTINE TO COMPLETE THE REMOVAL OF NON-PROGRAM ENTRIES<br>OT GENERALISTER<br>TF CONSTS<sub>V</sub>LISTER<br>TF GONSTS<sub>V</sub>LISTER<br>OF LISTER-3,7,1011<br>CM LISTER-3,7,1011<br>DE SEVENT<br>CM LISTER-3,9,1011<br>DE SEVENT<br>NIMENT <sub>CONST</sub> 07440 09000 07440 000<br>07450 ees ROU<br>07460 PRE7A BT<br>07480 LODPSY BT 27 02872<br>26 02825<br>27 02996<br>14 02761<br>46 09132<br>24 02764<br>24 02764<br>47 09196 09000<br>09012<br>09024<br>09036<br>09060<br>09060<br>09072 SEARCH TOWARD THE LEFT FOR NEW DIM NUMBER  $07490$ <br>07490<br>07500<br>07510 07520

C LISTER.CONSTS

07540

1620 MONITOR 1 OUP ROUTINE .DLOAD, .DREPL, .DELET

978

 $44<sup>^\circ</sup>$ 

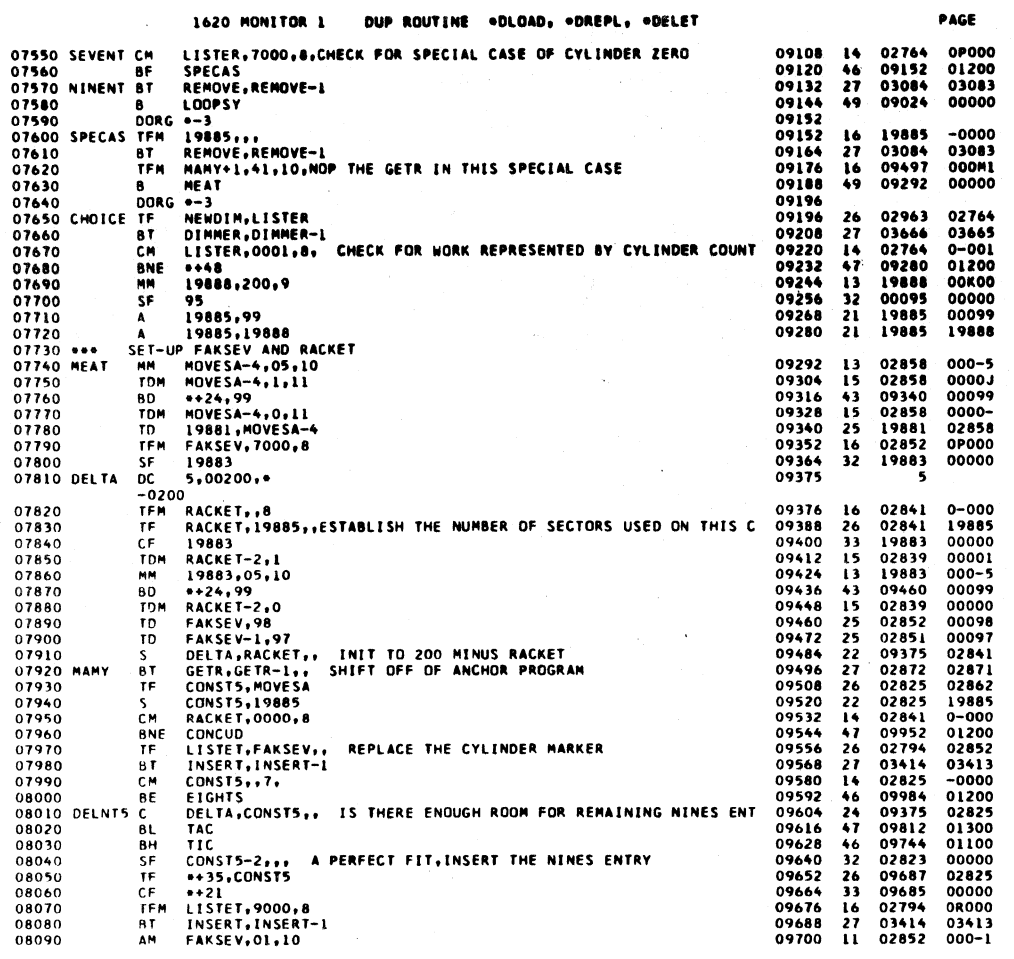

 $\overline{\mathbf{10}}$ 

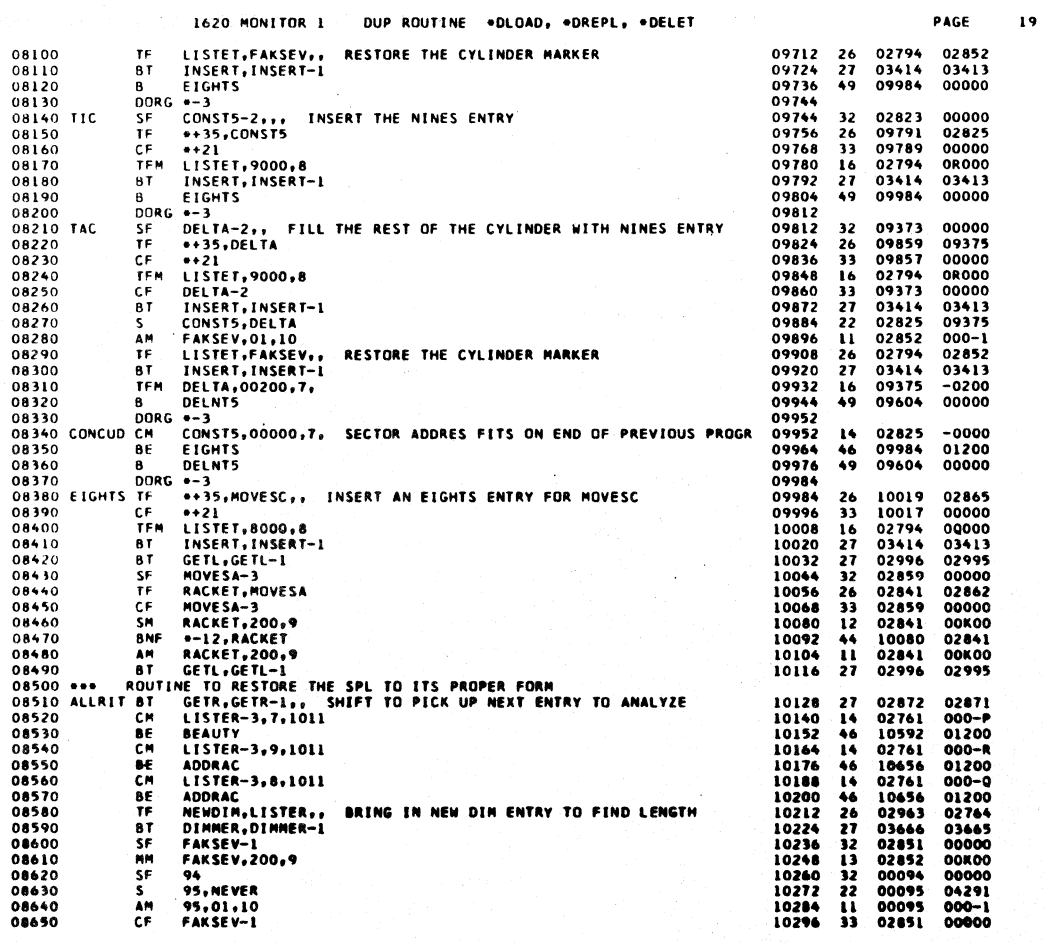

### OUP ROUTINE .DLOAD, .DREPL, .DELET 1620 MONETOR L

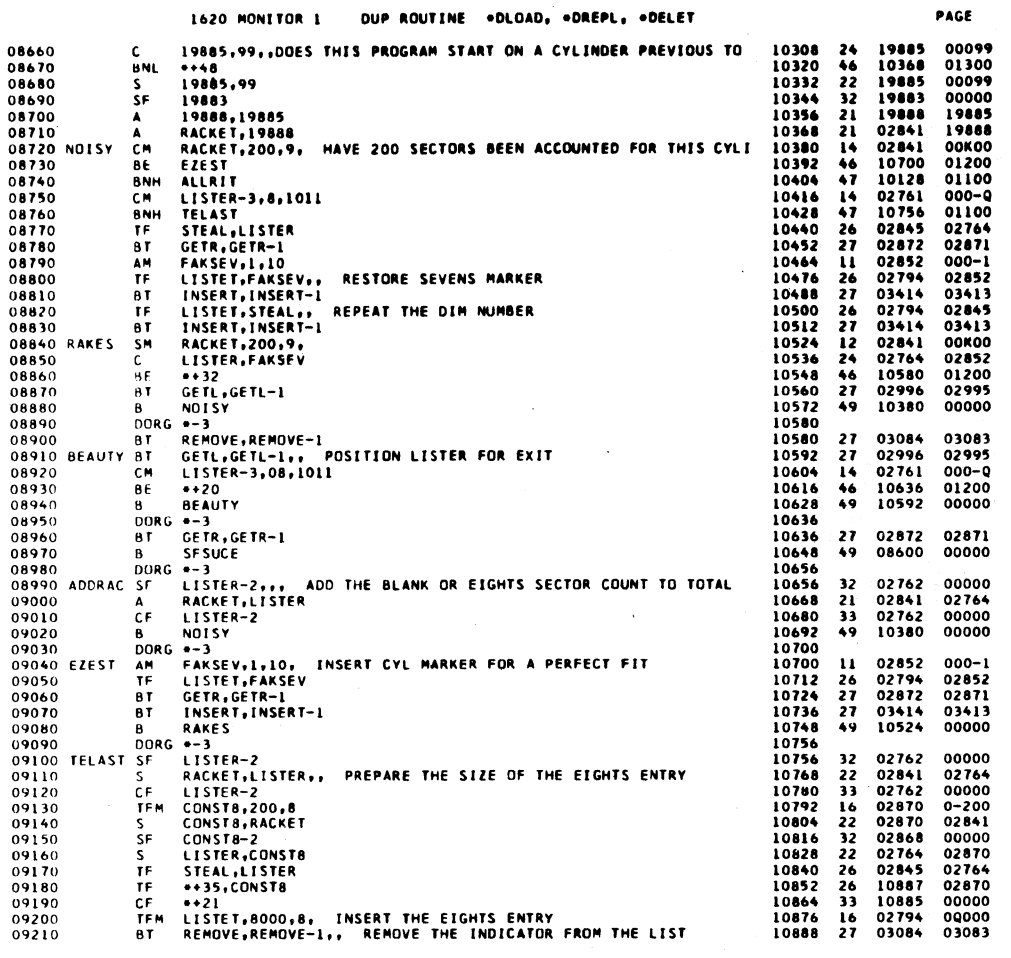

981

 $\overline{20}$ 

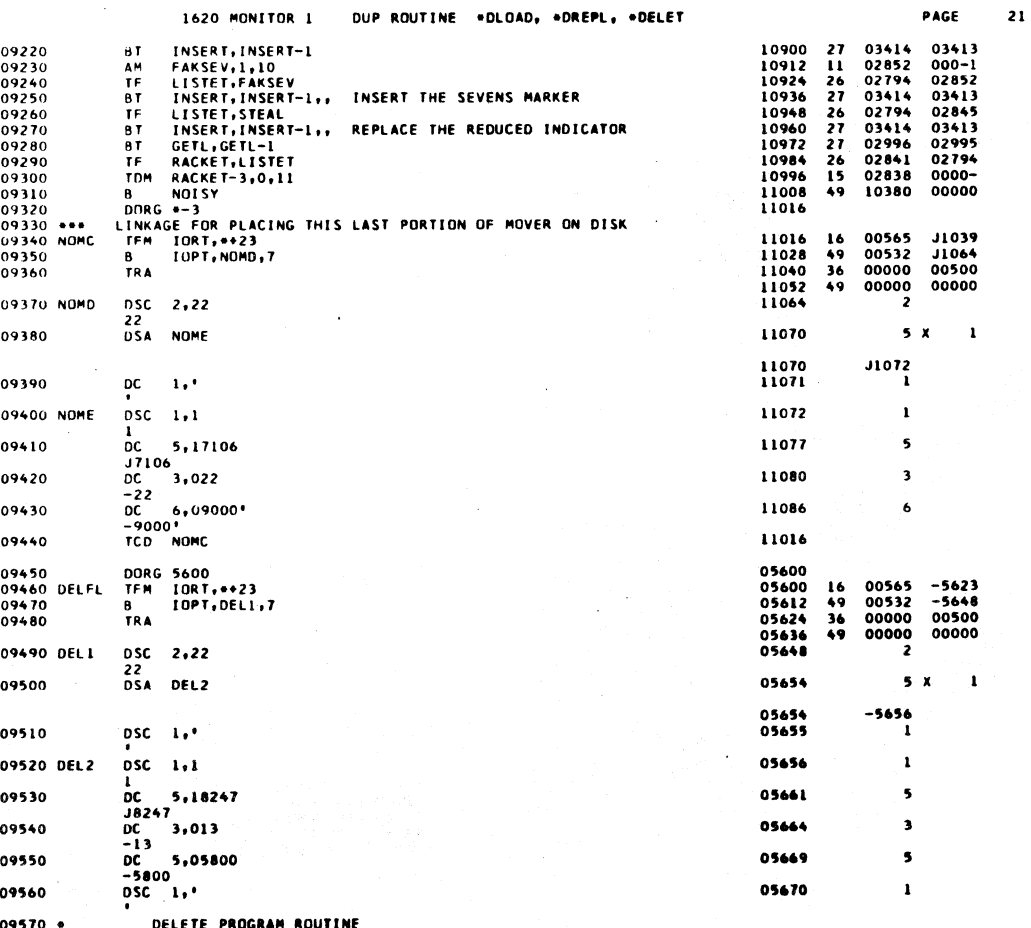

982

### 1620 MONITOR 1 DUP ROUTING .OLOAD, .DREPL, .DELET

PAGE  $\overline{22}$ 

 $\mathbb{R}^3$ 

 $\overline{23}$ 

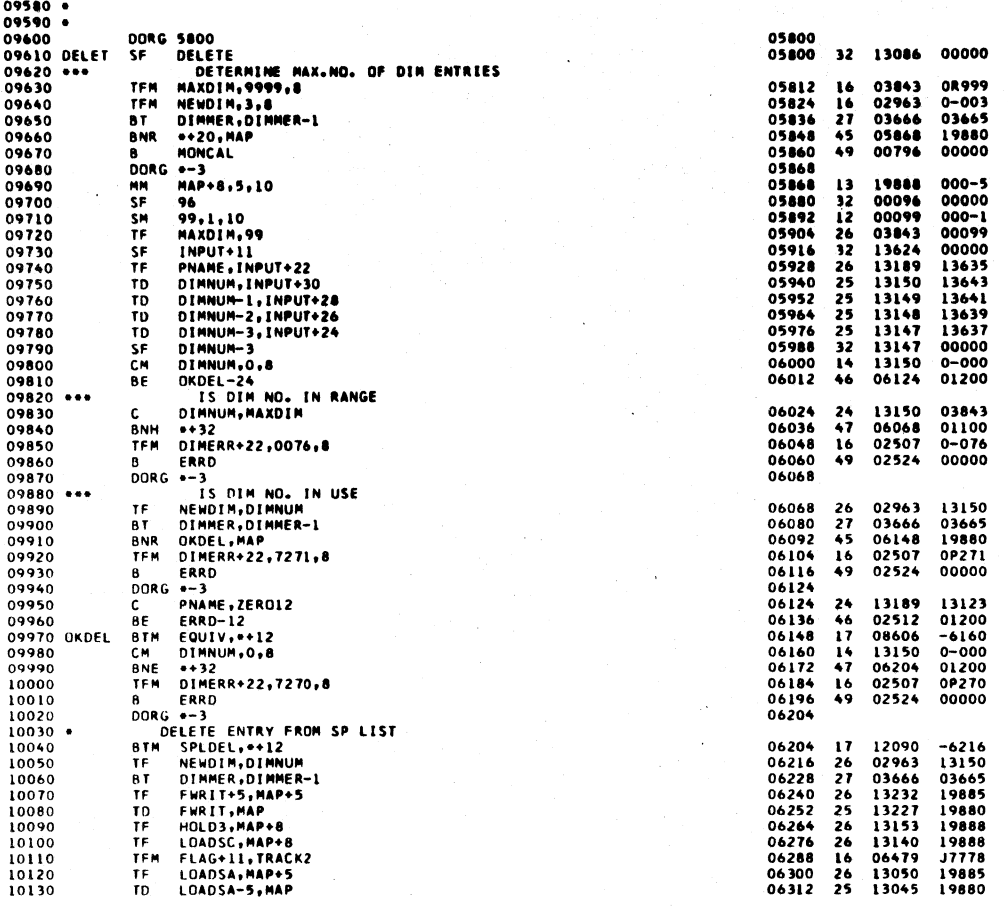

 $983$ 

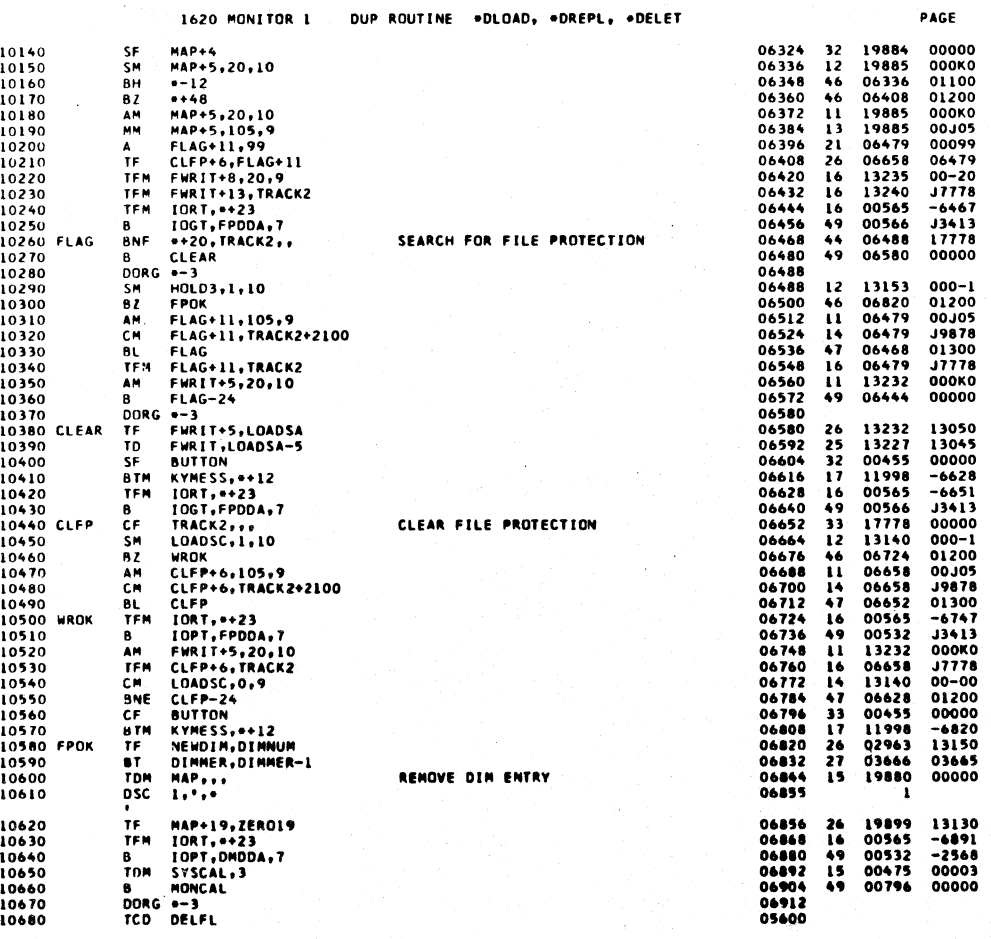

الله العلمية.<br>الله العلمية الله ال

 $\ddot{\phantom{a}}$ 

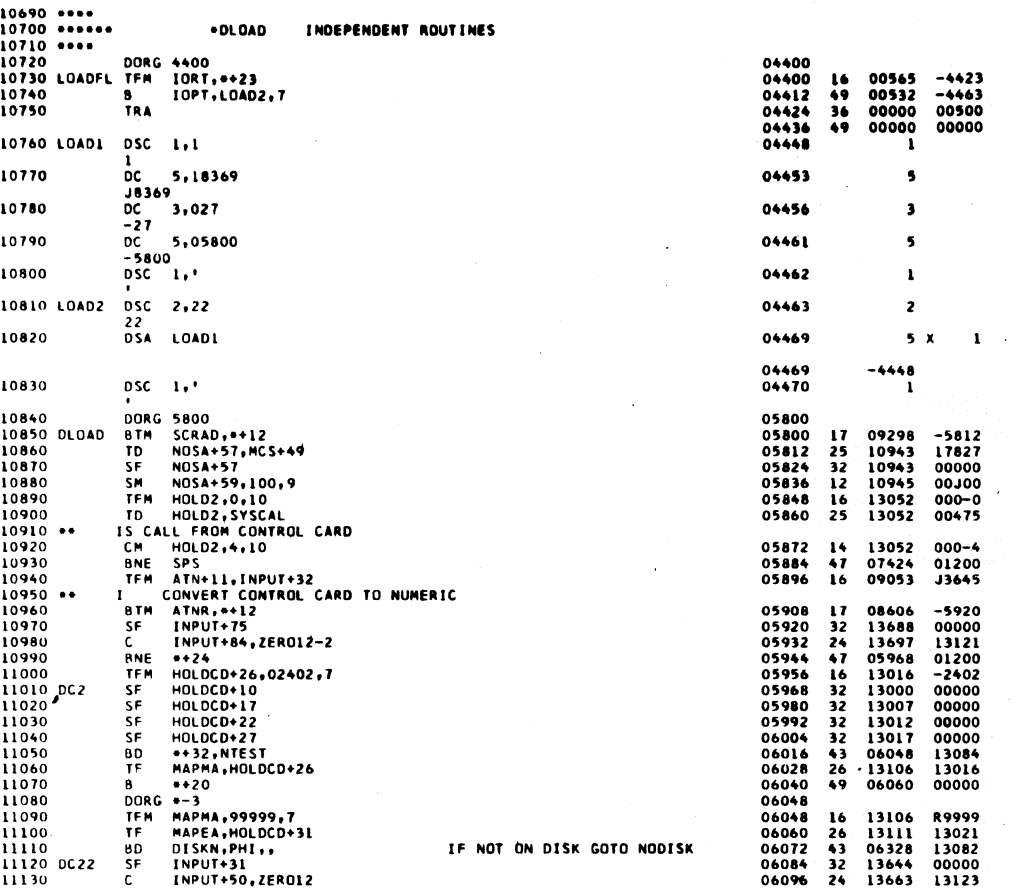

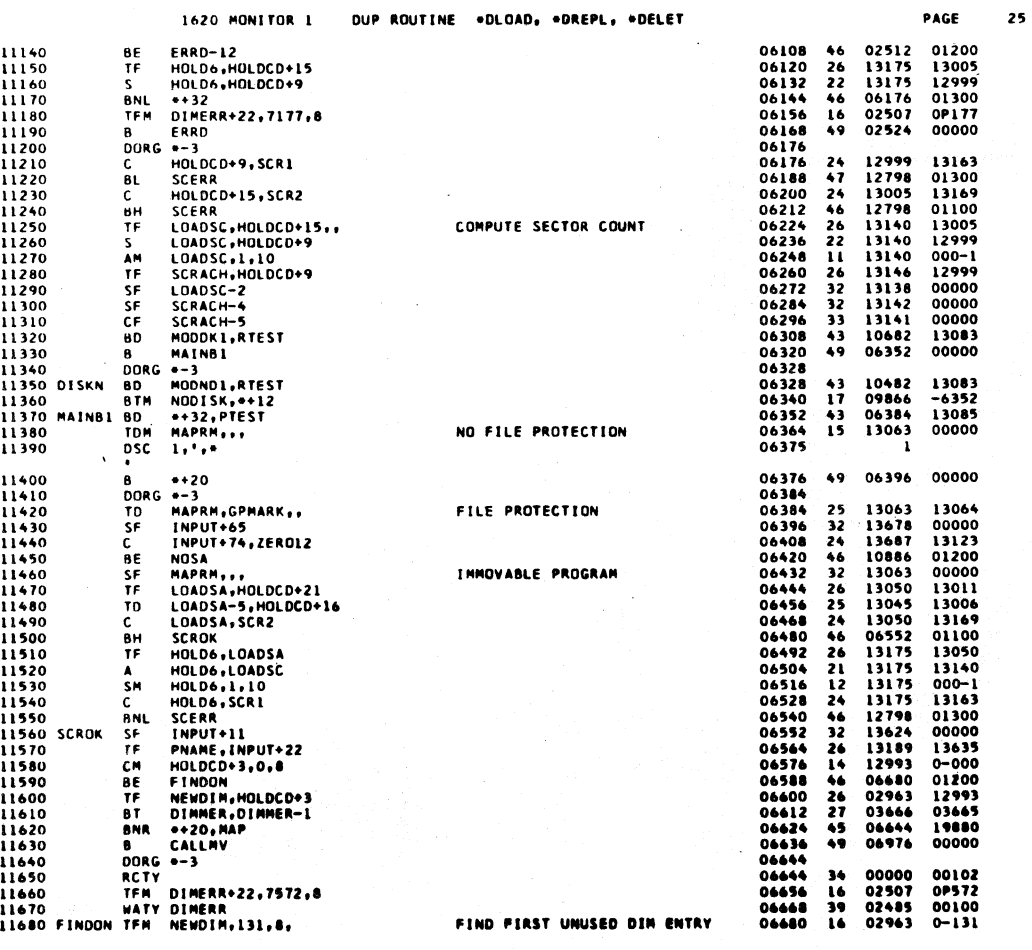

# $497$

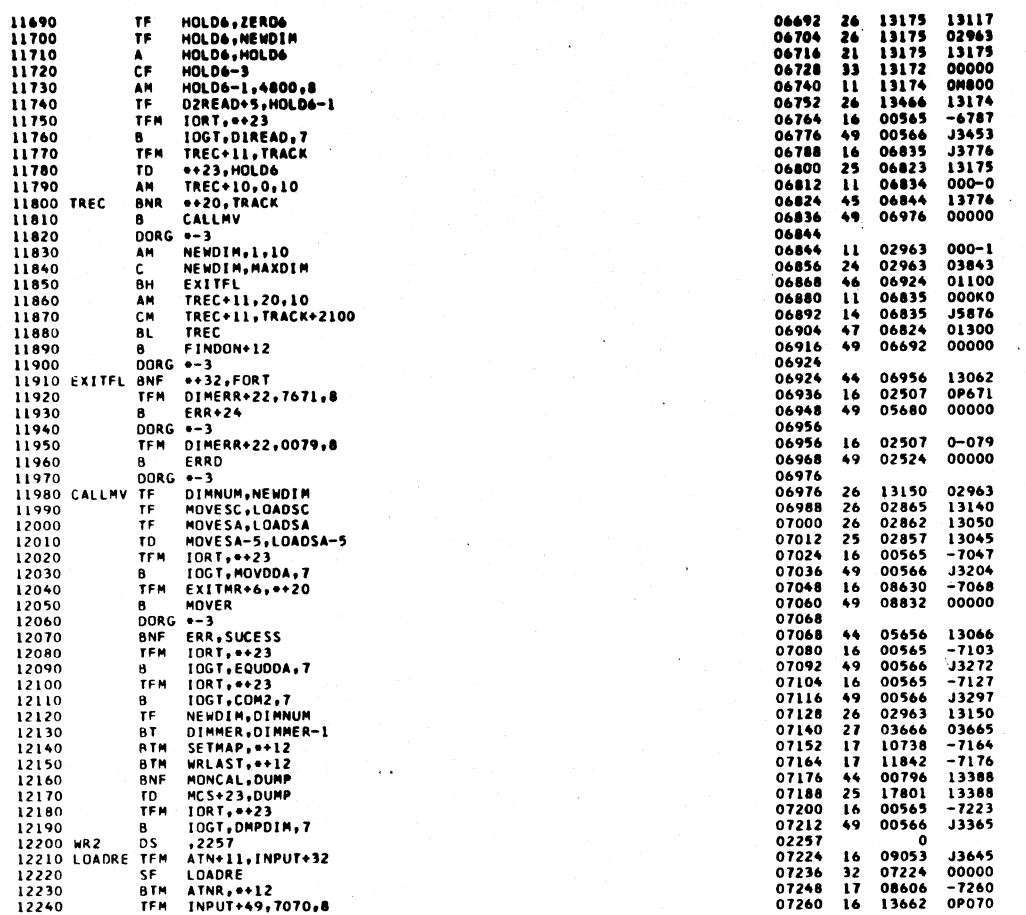

1620 HONITOR 1 DUP ROUTING .OLOAD, .DREPL, .DELET

 $987$ .

 $\pmb{\cdot}$ 

 $\sim$   $\epsilon$ 

PAGE

 $26$ 

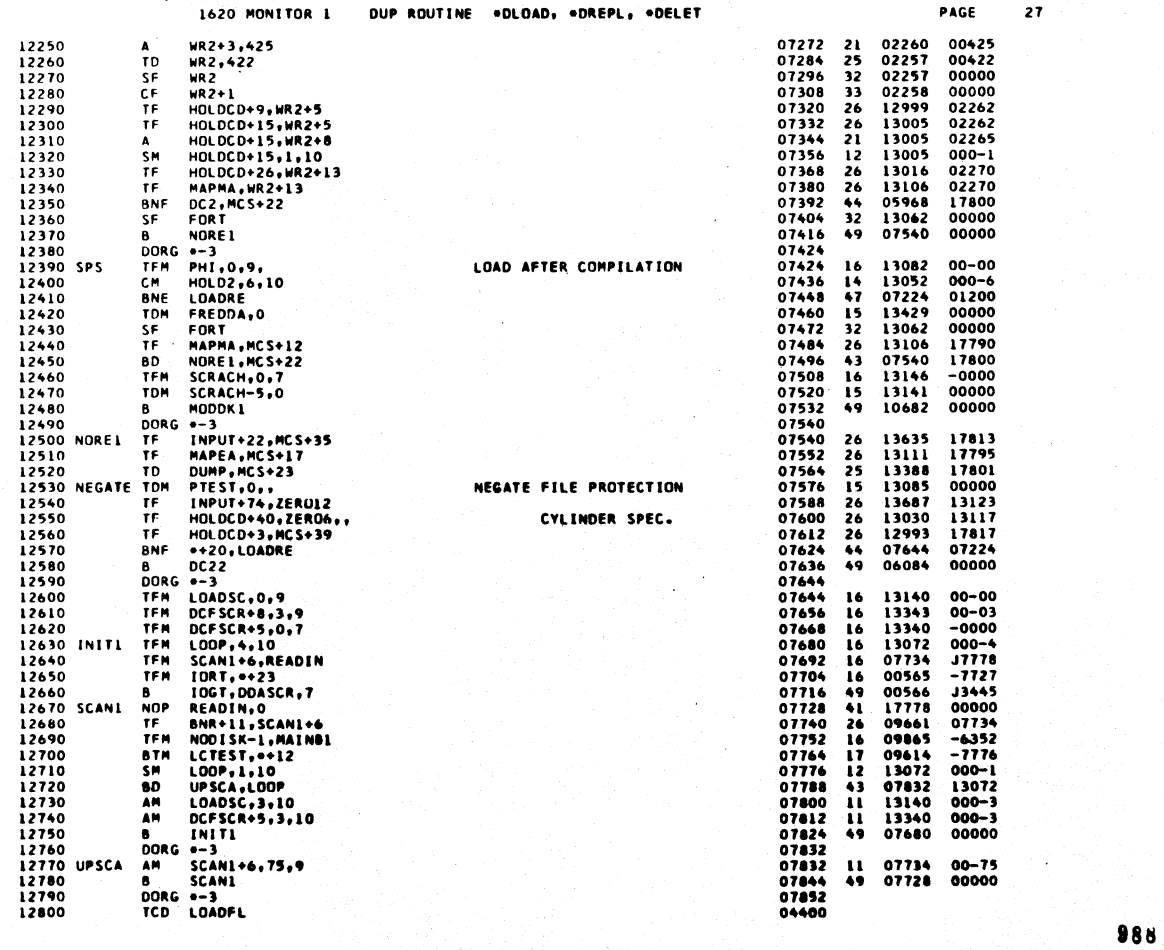

 $\mu$  (  $1$ 

 $\hat{\mathbf{v}}$ 

 $\hat{\mathcal{A}}$ 

 $\bar{z}$ 

 $\mathcal{L}_{\mathcal{A}}$ 

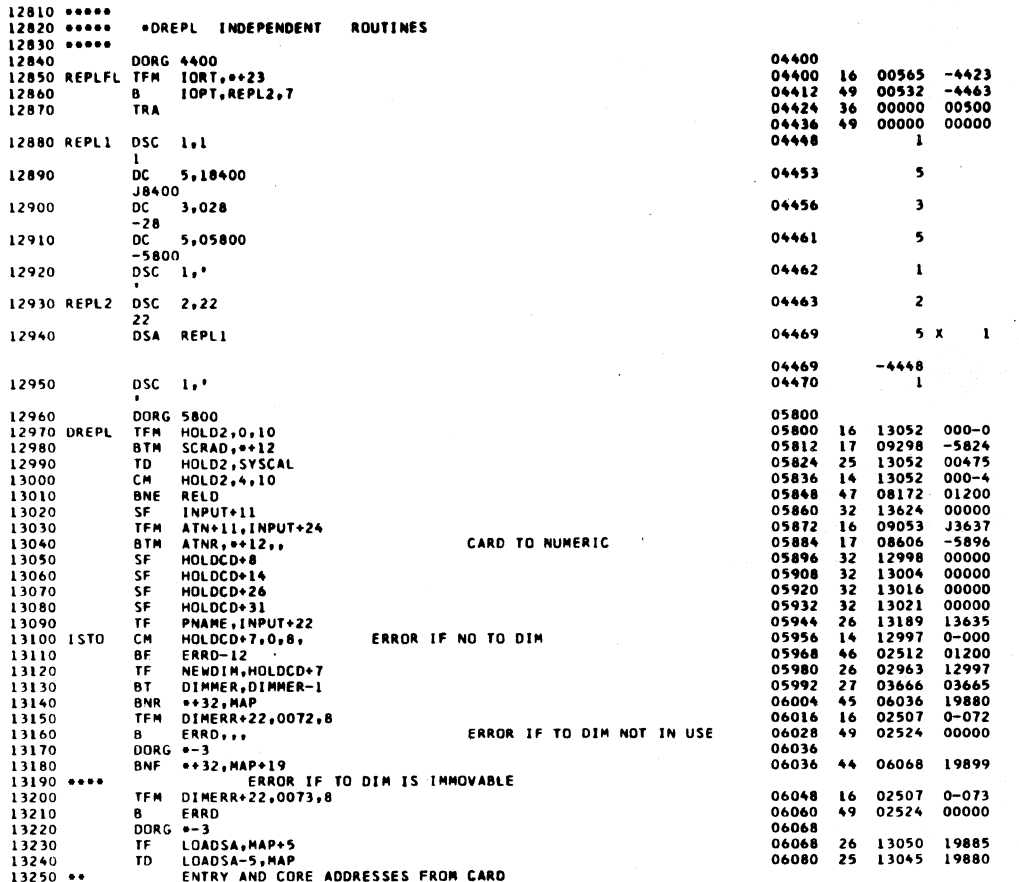

 $989$ 

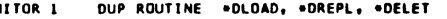

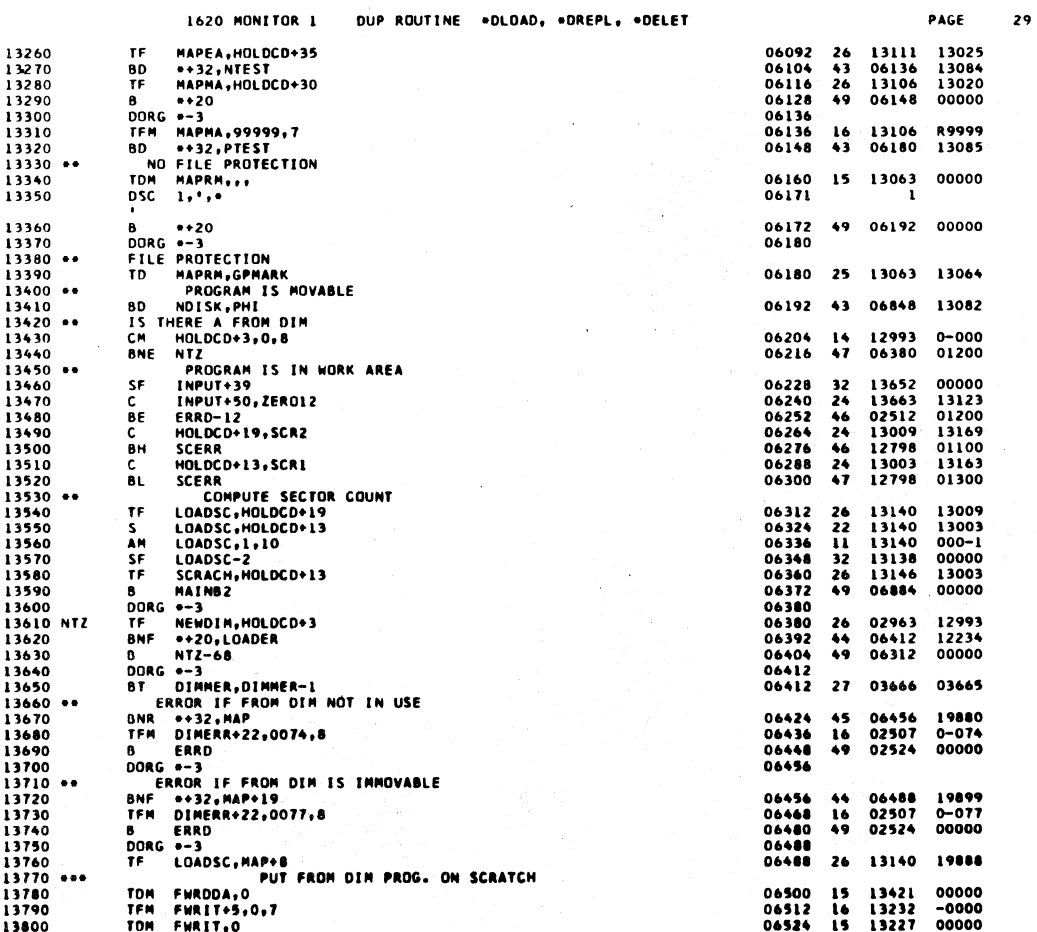

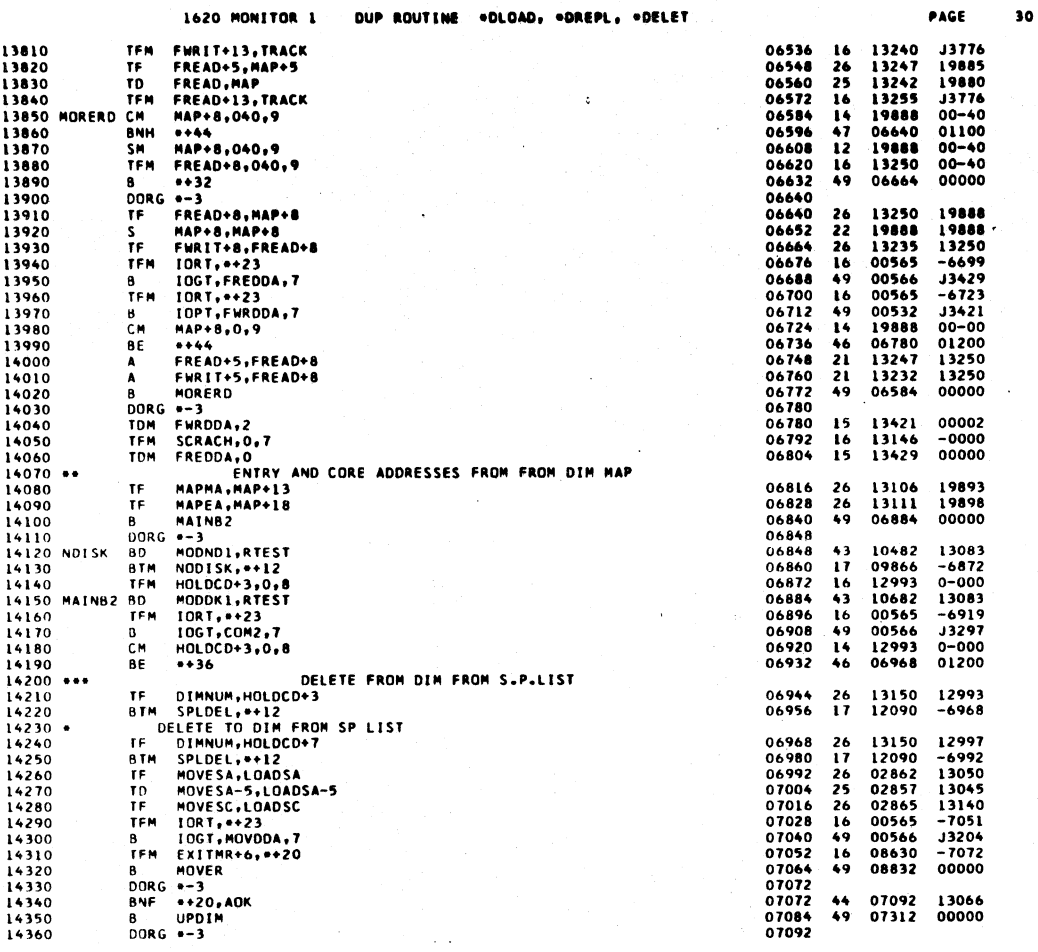

 $\bar{A}$ 

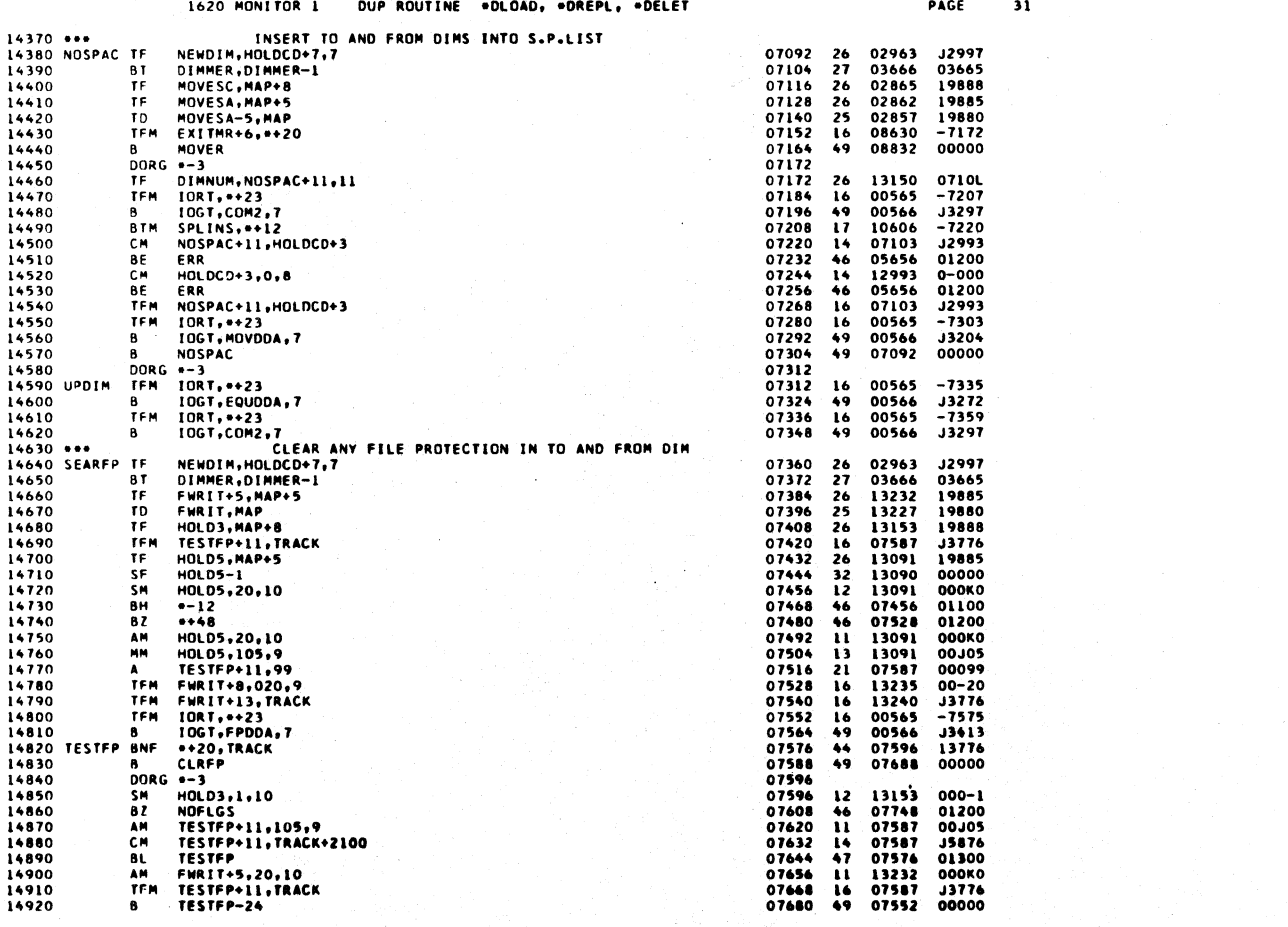

المتراوية والمستحيلة والمتناقص

992

 $\overline{r}^{\prime}$ 

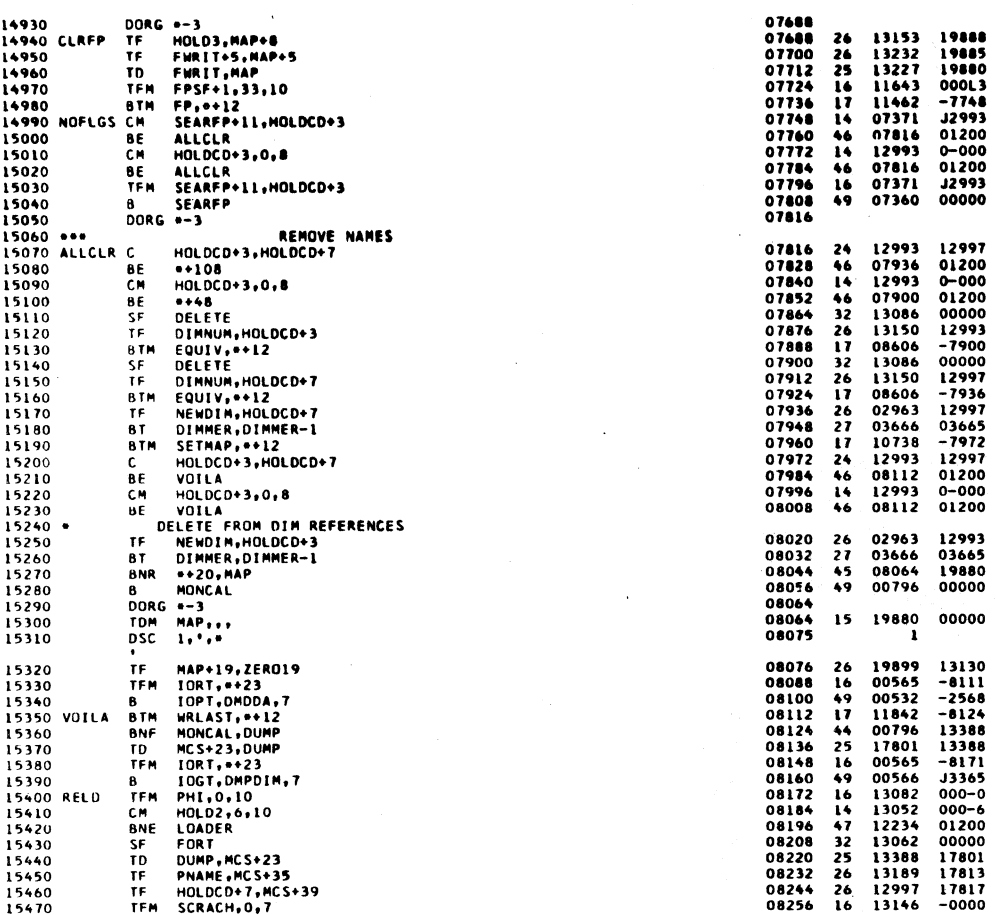

 $\overline{\mathbf{33}}$ 

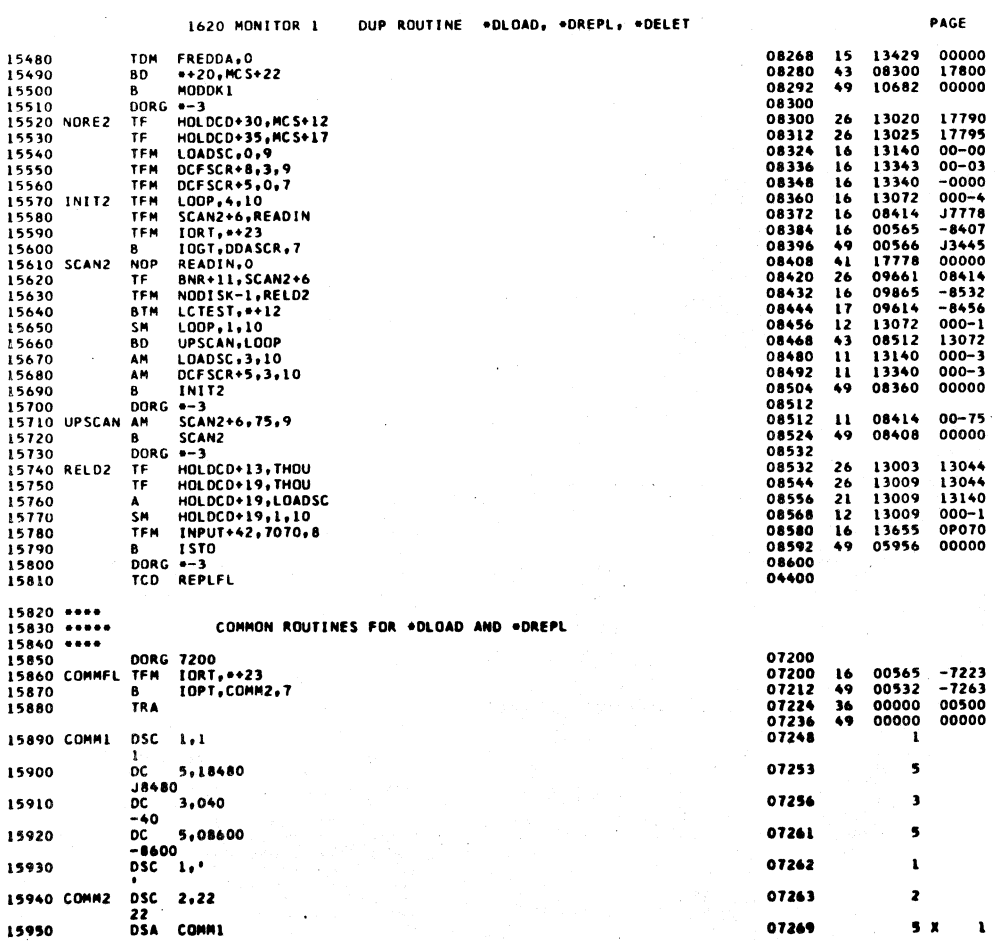

ï

ï

 $\mathbf{I}$ 

j.

h

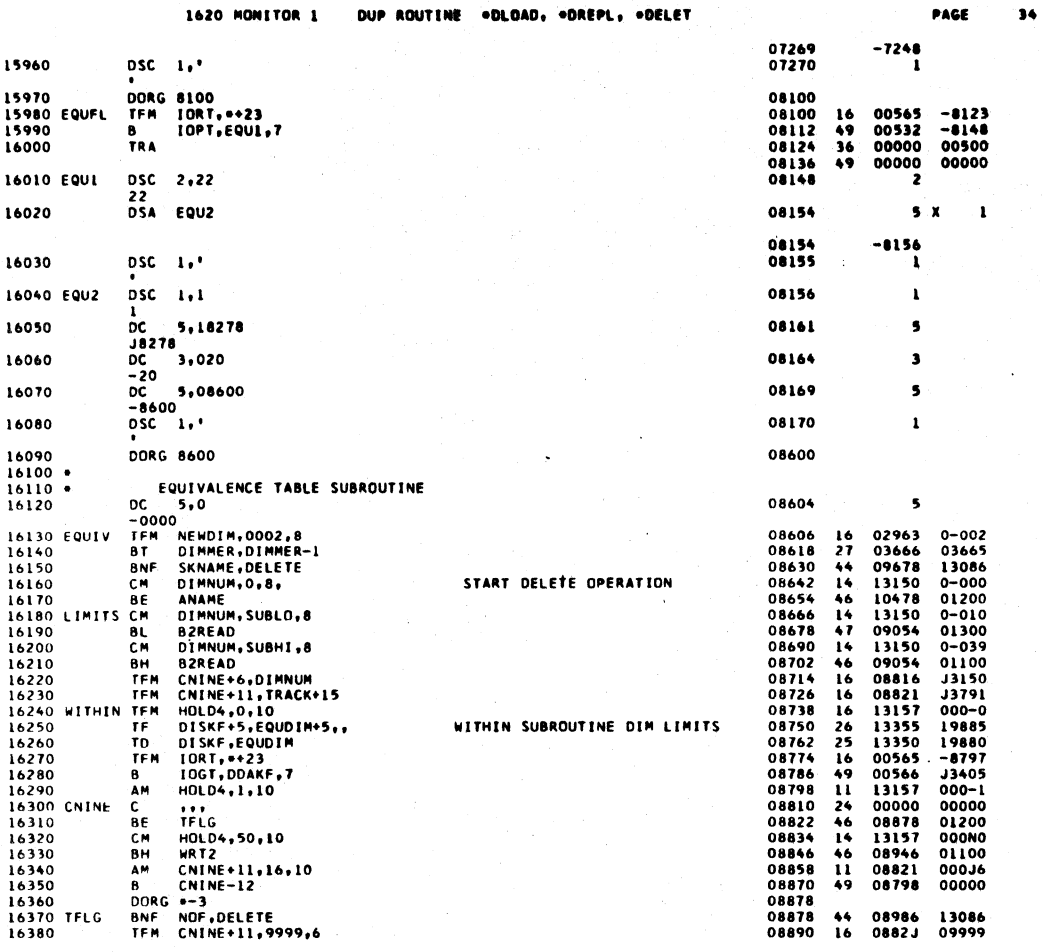

PACE

DUP ROUTINE ODLOAD, ODREPL, ODELET 1620 MONTTOR 1

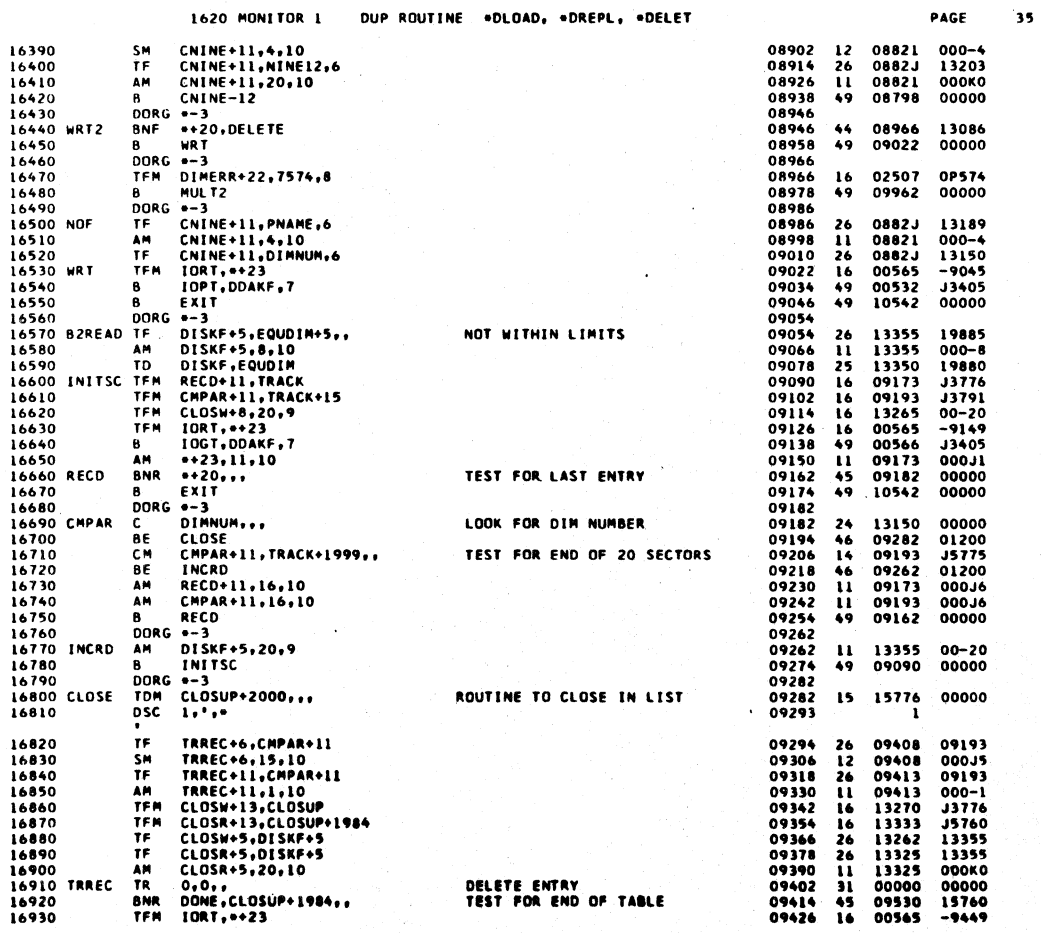

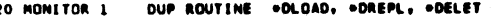

 $\mathbf{36}$ 

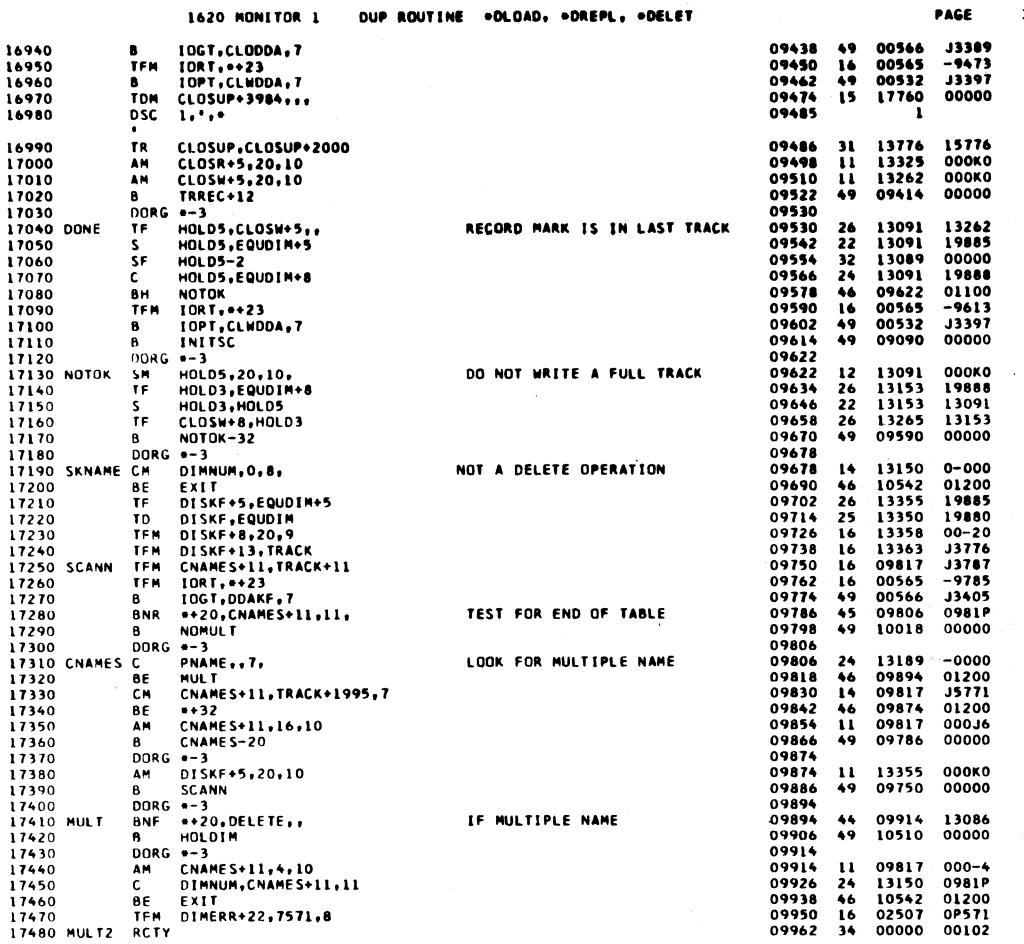

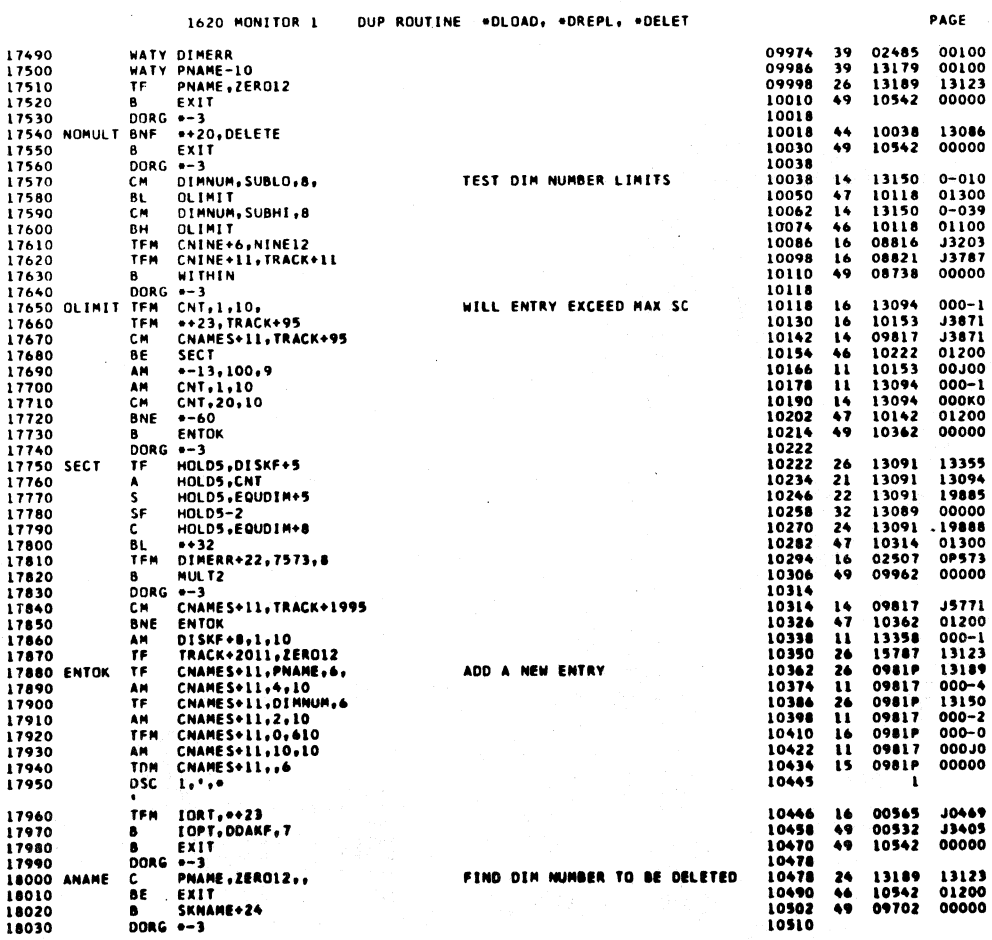

 $\ddot{\phantom{0}}$ 

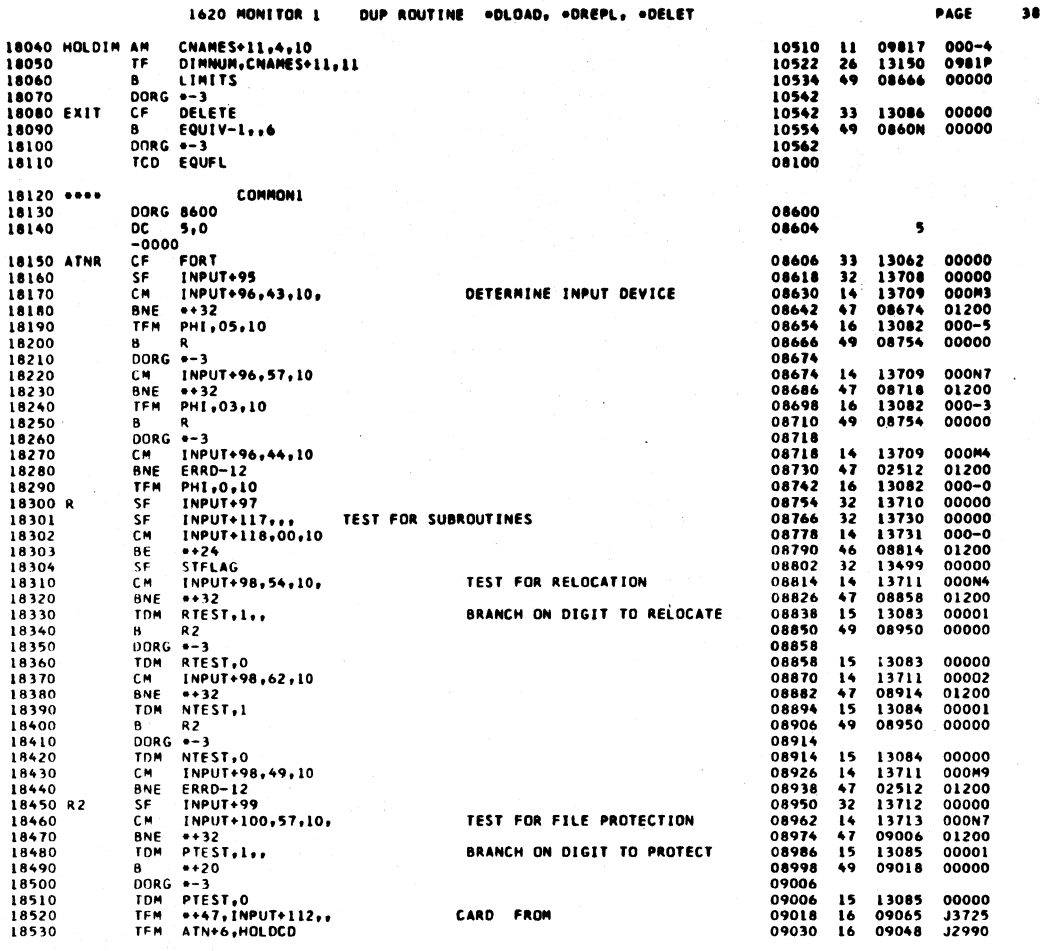

DUP ROUTINE .DLOAD, .DREPL, .DELET

1620 MONTTOR 1

**SARLEY** 

999

PAGE

39

18540 ATN<br>18550<br>18560  $\frac{25}{14}$ 12990<br>09053<br>09110  $\begin{array}{c} 7D \\ C M \\ BE \end{array}$ **HOLDCD, 0, 7,** ALPHA TO NUMERIC 09042<br>09054  $-0000$  $\frac{1}{2}$ <br>EXIT2 -0000 09066  $01200$ 18570<br>18580<br>18590 ATN+6,01,10<br>ATN+11,02,10<br>ATN 09078<br>09090<br>09102<br>09110  $\frac{11}{11}$ AM<br>AM  $09048$ <br> $09053$  $000-1$ <br> $000-2$  $00000$ 09042  $\mathbf{B}$ 18590<br>
18600 DORG<br>
18610 EXIT2 TFM<br>
18620 SETFLG SF<br>
18630 AM<br>
18640 CM ATN<br>s-3<br>setFlG+6,INPUT+31<br>iNPUT+31...<br>setFlG+6,1,10<br>setFlG+6,70,610 09110<br>09122<br>09134<br>09146 09128<br>13644<br>09128<br>09120 J3644<br>00000<br>000-1<br>000P0  $16$ <br> $32$ <br> $11$ <br> $14$ <br> $46$ <br> $47$ <br> $12$ TEST FOR ALPHA CHARACTERS **SETFLG+6,70,610<br>SETFLG+6,00,610<br>SETFLG+6,00,610<br>SETFLG+6,1,10<br>SETFLG+6,1,10<br>SETFLG+6,1NPUT+93<br>\*32<br>SETFLG+6,2,10<br>SETFLG+6,2,10<br>SETFLG+6,2,10** 18650<br>18660<br>18670<br>18680 09158<br>09170<br>09182<br>09194  $09194  
09120  
02512  
09128$ 01300<br>000-0<br>01200 **BNCMBNE**<br>BNGMF<br>BEME  $000 - 1$ 09194<br>09206<br>09218<br>09230<br>09262<br>09262<br>09274 18690<br>18700<br>18710<br>18720 09120<br>09128<br>09262<br>09128 00000<br>00000<br>01200<br>000-2  $33$ <br> $14$ <br> $46$ <br> $11$ <br> $49$ B<br>
B<br>
B<br>
DORG +-3<br>
SF HOLDCD++<br>
SF HOLDCD++  $18730$  $09122$  $00000$ 18740<br>18740<br>18750<br>18760<br>18770  $32$ <br> $32$ <br> $49$ 12990<br>12994 DEFINE CONTROL CARD FIELDS 00000 00000  $ATNR-1, 6$ ė 09286 0860N 00000 18780 \*\*<br>18790 SCRAD<br>18800 DETERMINE MAX. NO. OF DIM ENTRIES |<br>| MAXDIM,9999,8<br>| NEWDIM,3,8<br>| DIMMER,DIMMER-1 08999<br>0-003<br>03665 TEN<br>Ten 09298<br>09310  $\frac{16}{16}$ 03843<br>02963 03666<br>09354<br>00796 18810 **BT** 18810<br>18820<br>18840<br>18850<br>1880<br>18890<br>18890<br>18890 BNR<br>B<br>DORG - 45<br>49  $19880$ 00000 19888<br>00096<br>00099<br>03843<br>02963<br>03666<br>09446<br>00796 **UMM SE<br>SA TEMPERENTERENTE** MAP+8,5,10<br>99,1,10<br>99,1,10<br>MEWDIM,1,8<br>MEWDIM,1,8<br>DIMMER,DIMMER-1<br>DIMMER,DIMMER-1<br>MONCAL<br>MONCAL<br>MAP+13,8888,7<br>SCR1-5,MAP+5<br>SCR1-5,MAP+5<br>MAP+13,8888,7<br>MAR+13,8888,7<br>MAP+1,200,9<br>SCR1-5,MAP+5,200,9  $132226$ <br> $2616759$  $000 - 5$  $00000$ <br>00000<br>000-1<br>00099  $0 - 001$ 18900<br>18910<br>18920<br>18930<br>18950<br>18970<br>18970 **BT** 03665 **BT<br>BNR<br>B**<br>DORG 00000 19893<br>00796<br>13163<br>13158<br>19885<br>19885<br>13169 čм  $\frac{14}{47}$  $0.8888$ **BNE<br>TF<br>TD** 08888<br>01200<br>19880<br>19880  $\frac{26}{25}$ 18980<br>18990<br>19000<br>19010 **HH**<br>SF<br>A<br>TF 132165223339666 мар+8,200,1<br>95<br>SCR2-5,MAP+5<br>SCR2-5,MAP<br>SCR2-5<br>SCR2-5<br>SCR2-4<br>SCR2-4<br>SCR2-4 13169<br>13164<br>13158<br>13159<br>13159<br>13165<br>13101<br>13101<br>13101 TO SF<br>SF<br>CF<br>CF 19880<br>19880<br>00000<br>00000  $19020$ 19030 DC1<br>19040<br>19050 00000  $\begin{array}{c} 00000 \\ 00000 \\ 000-0 \\ 01400 \end{array}$ 19060 19070<br>19080<br>19090 SCRAD-1..6<br>COUNT, 0.10.<br>\*\*12 Ā **LCTEST TFM**<br>BV LAST RECORD TEST
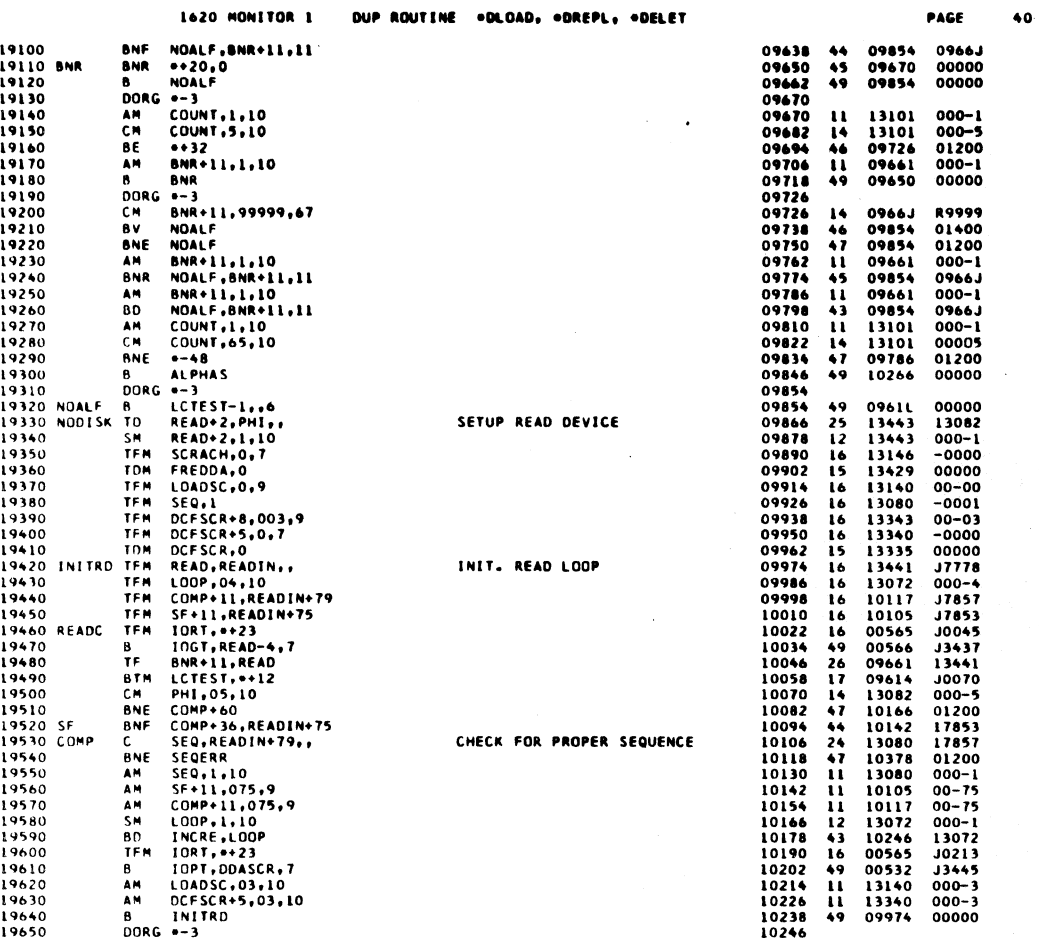

 $\overline{41}$ 

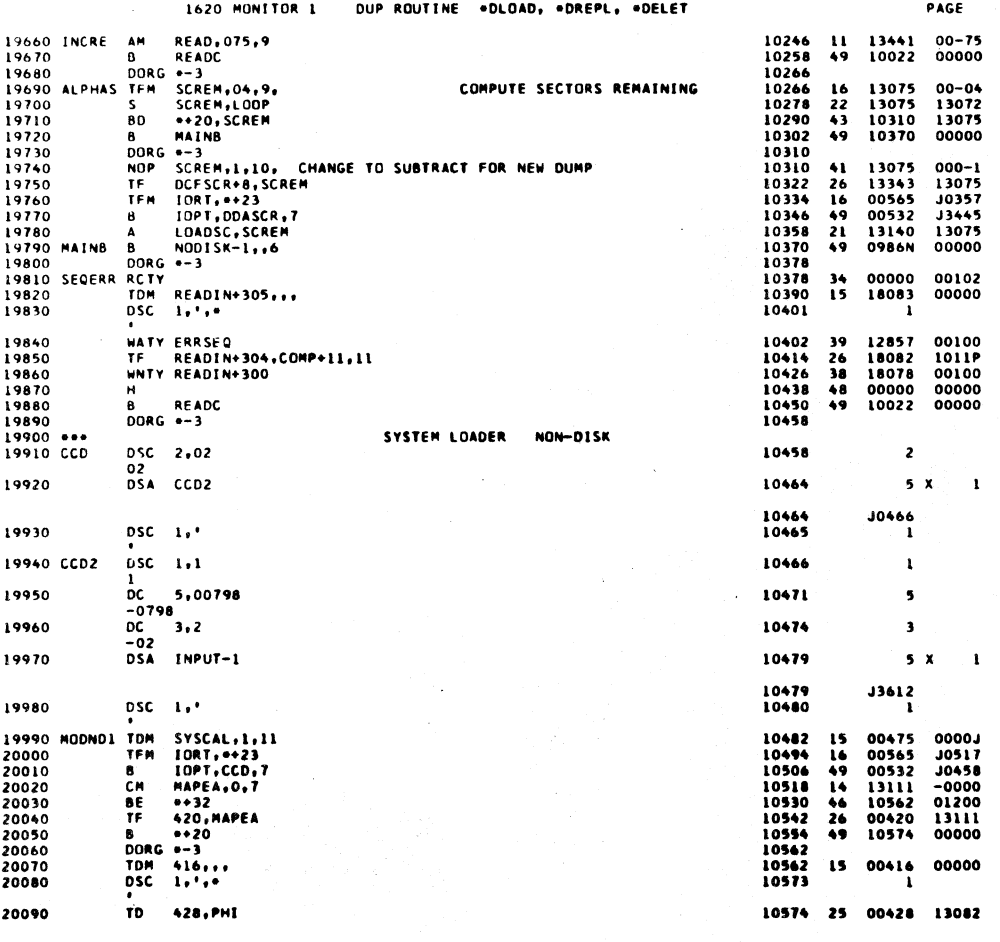

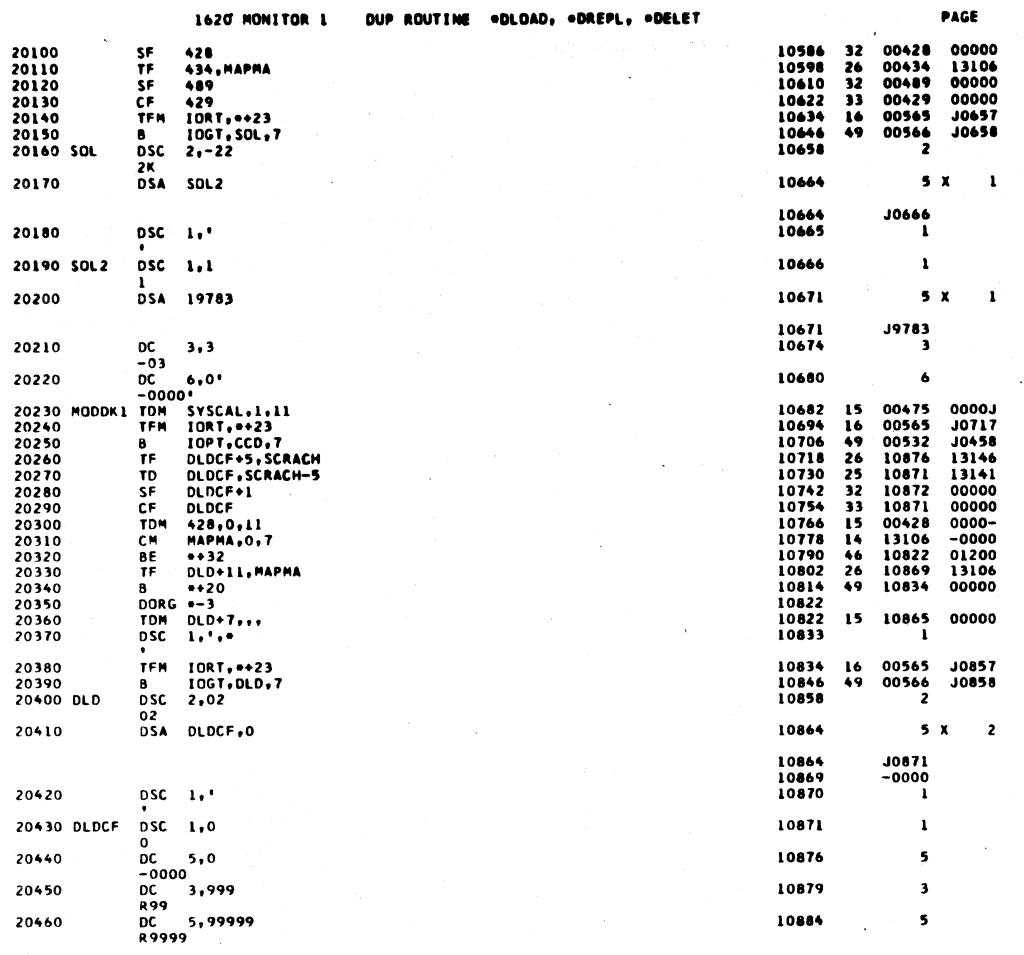

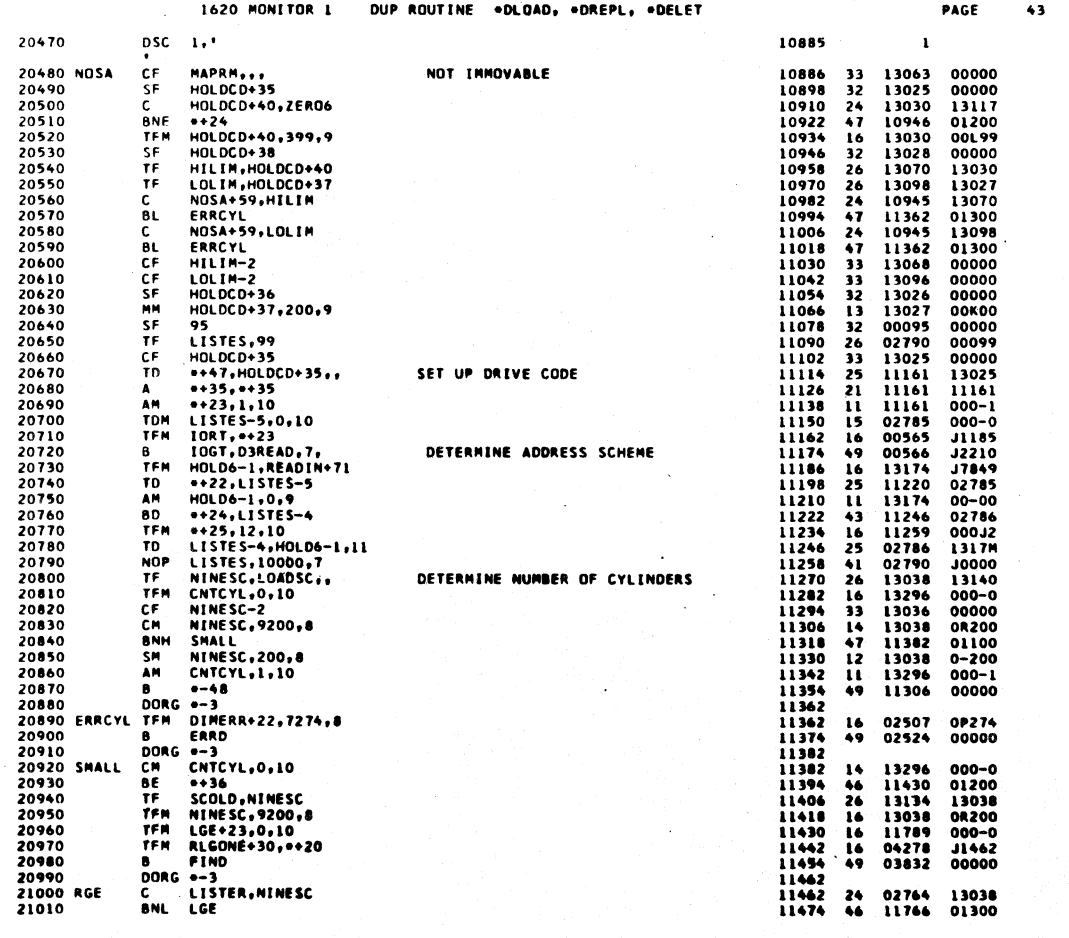

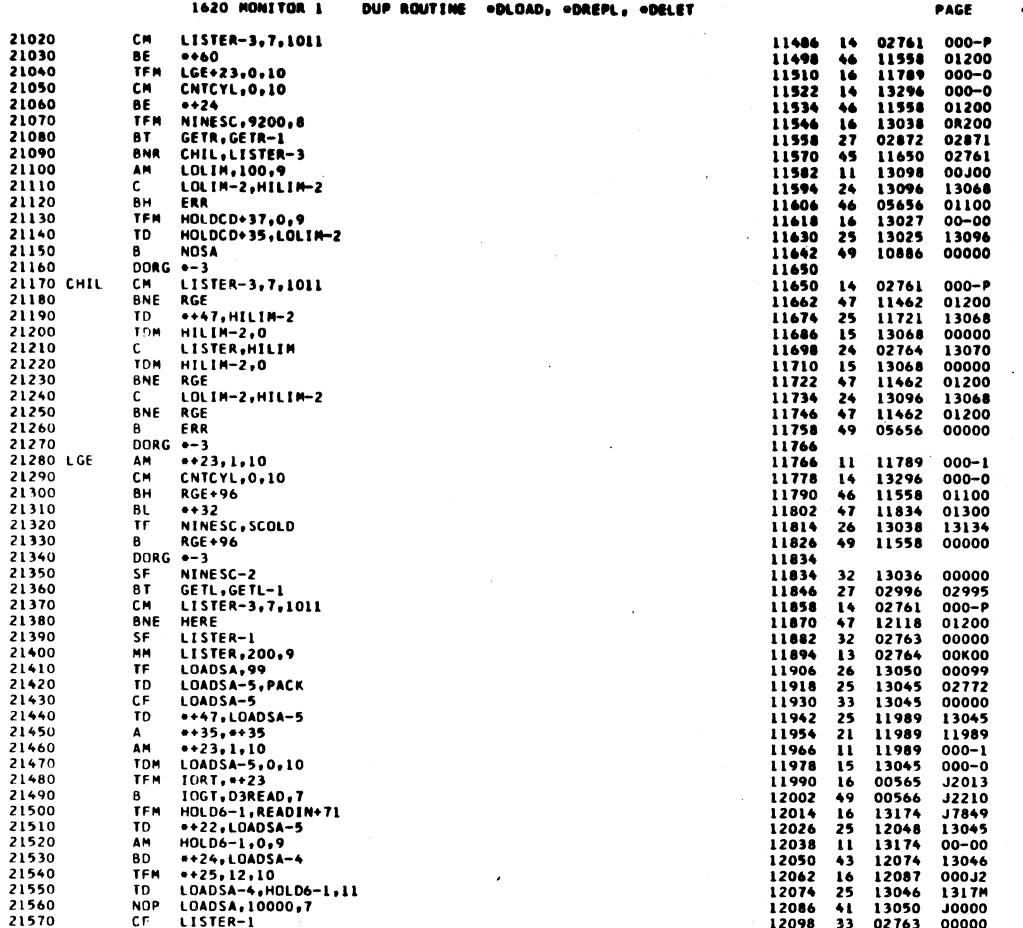

 $\hat{\boldsymbol{\gamma}}$ 

 $\frac{1}{2}$ 

 $1005$ 

 $\ddot{\bullet}$ 

 $\mathcal{L}_{\mathcal{L}}$ 

 $\frac{1}{2}$ 

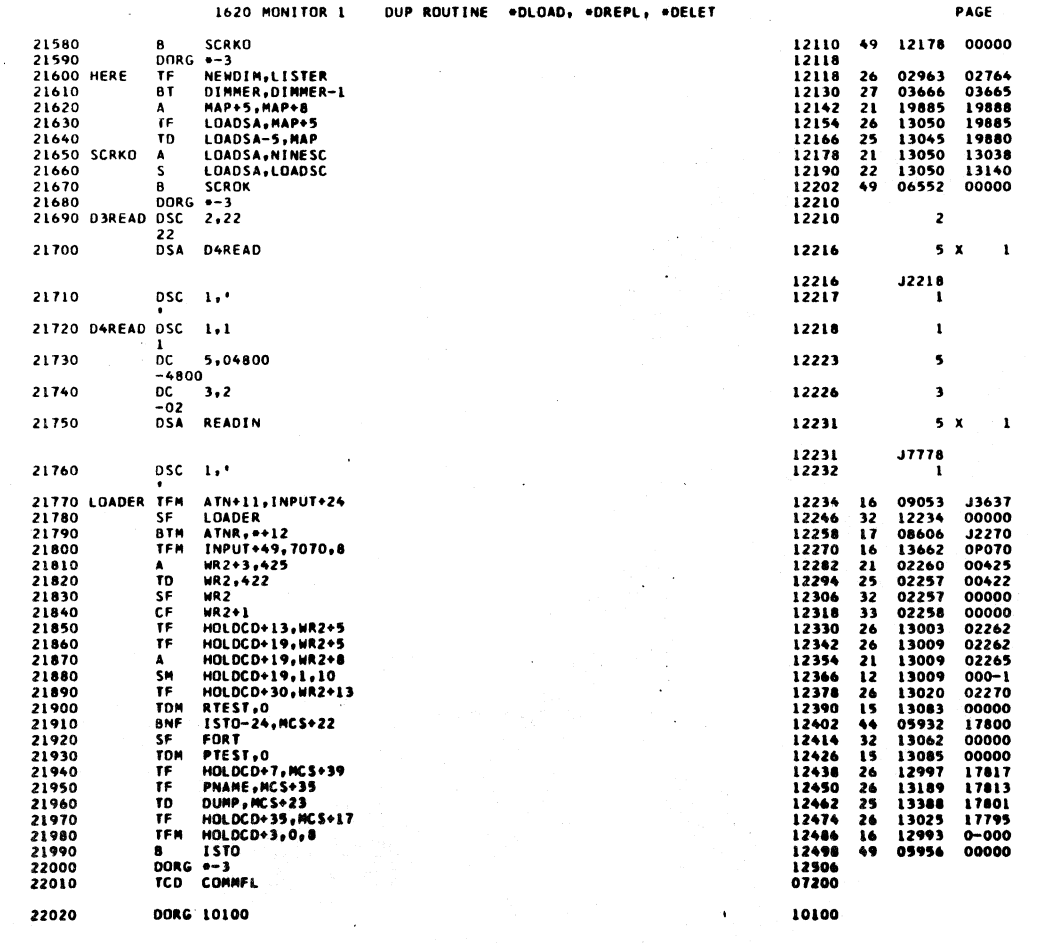

1006

 $\infty$ 

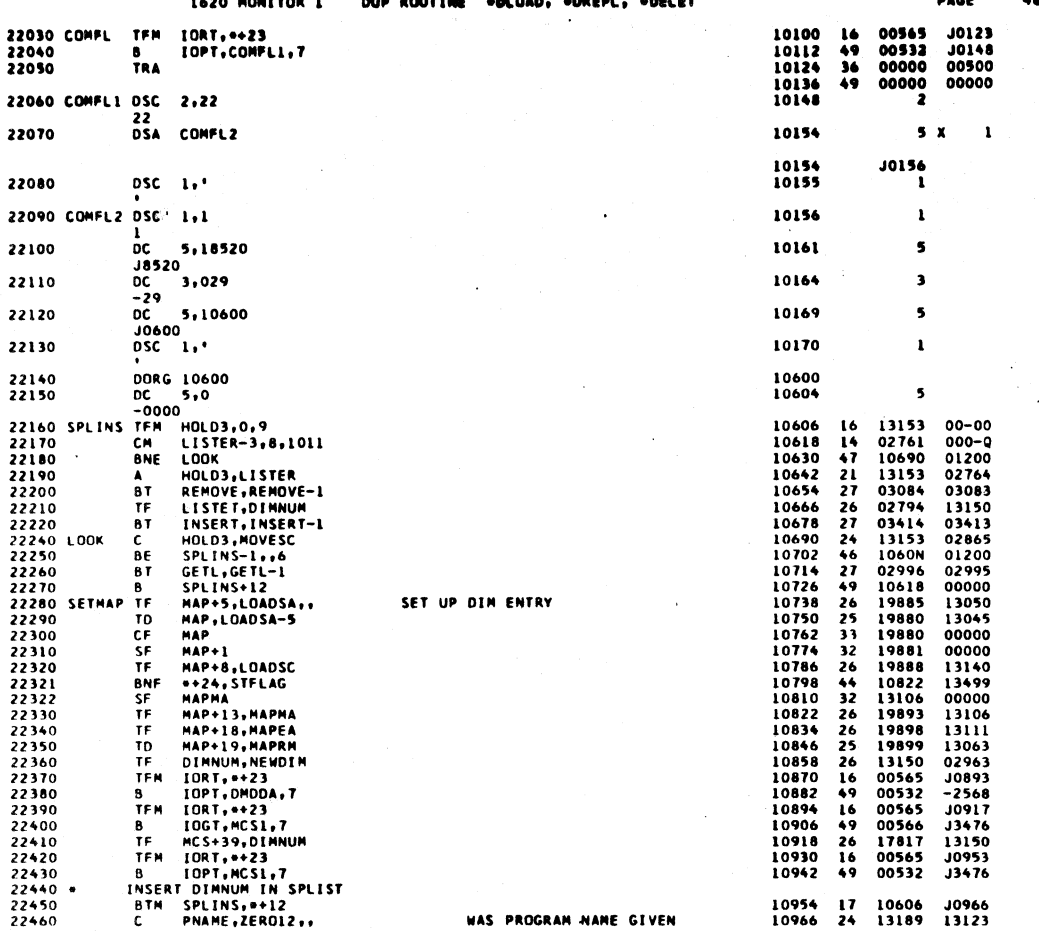

ш.

..

----

 $1007$ 

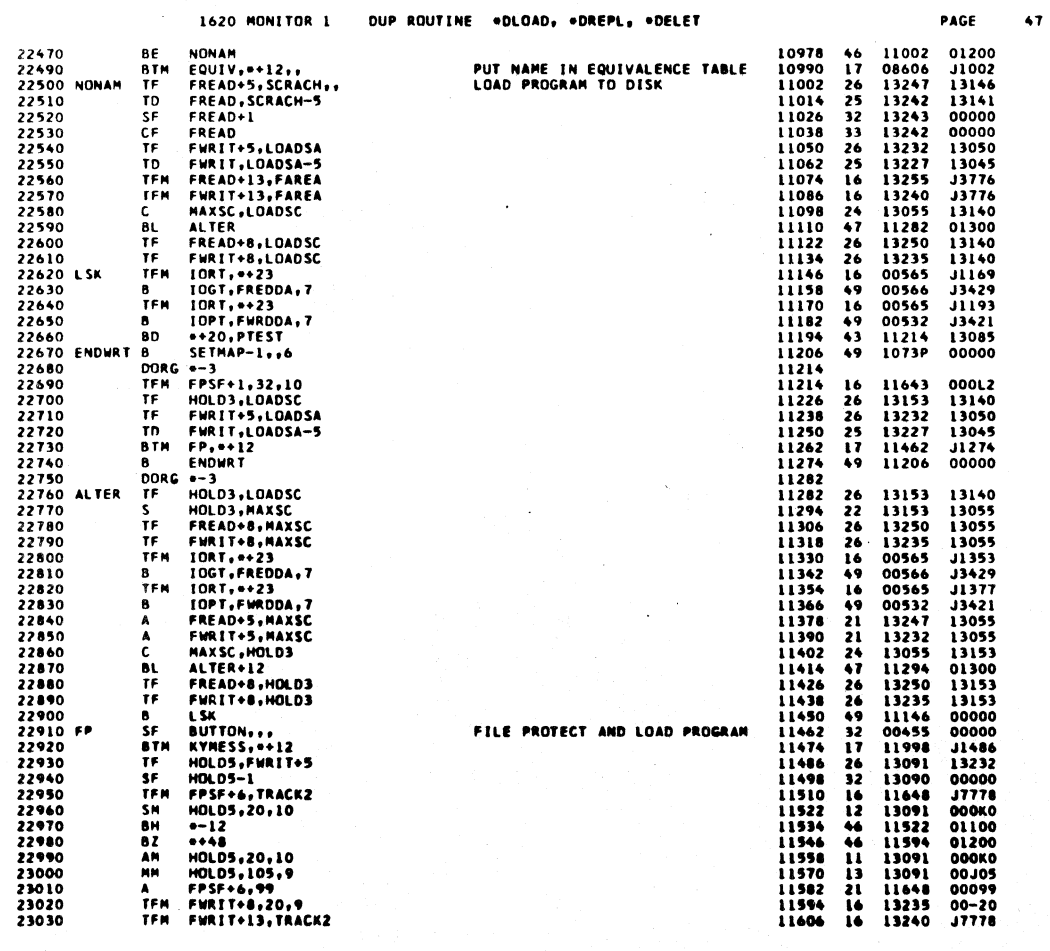

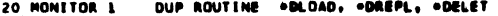

 $\bullet$ 

PAGE

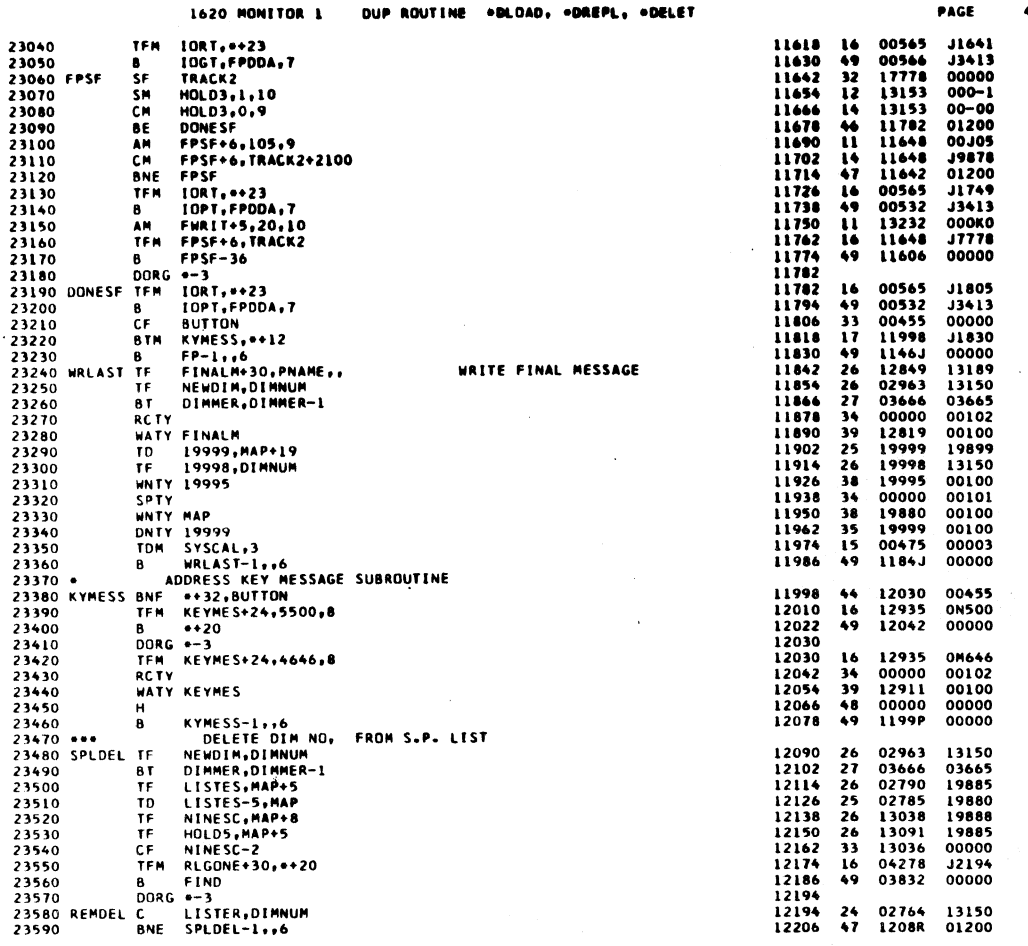

1009

 $\overline{49}$ 

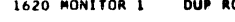

OUTINE .DLOAD, .DREPL, .DELET

l.

 $\sim$ 

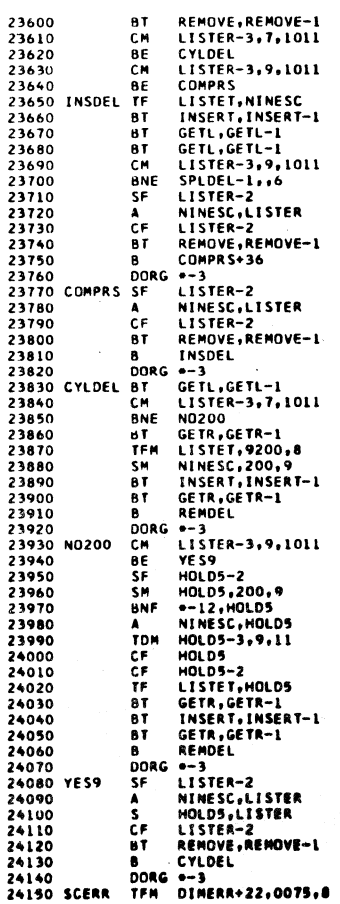

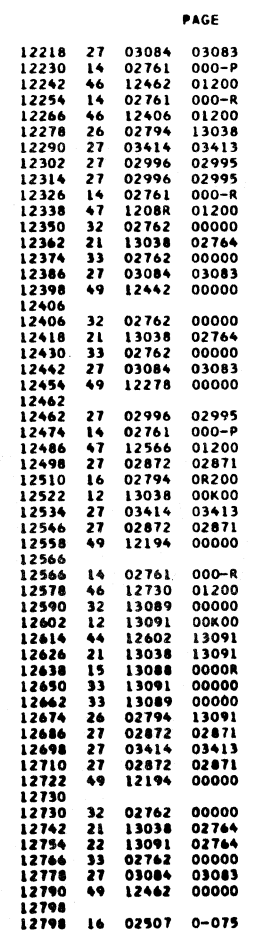

 $\sum_{i=1}^{n}$ 

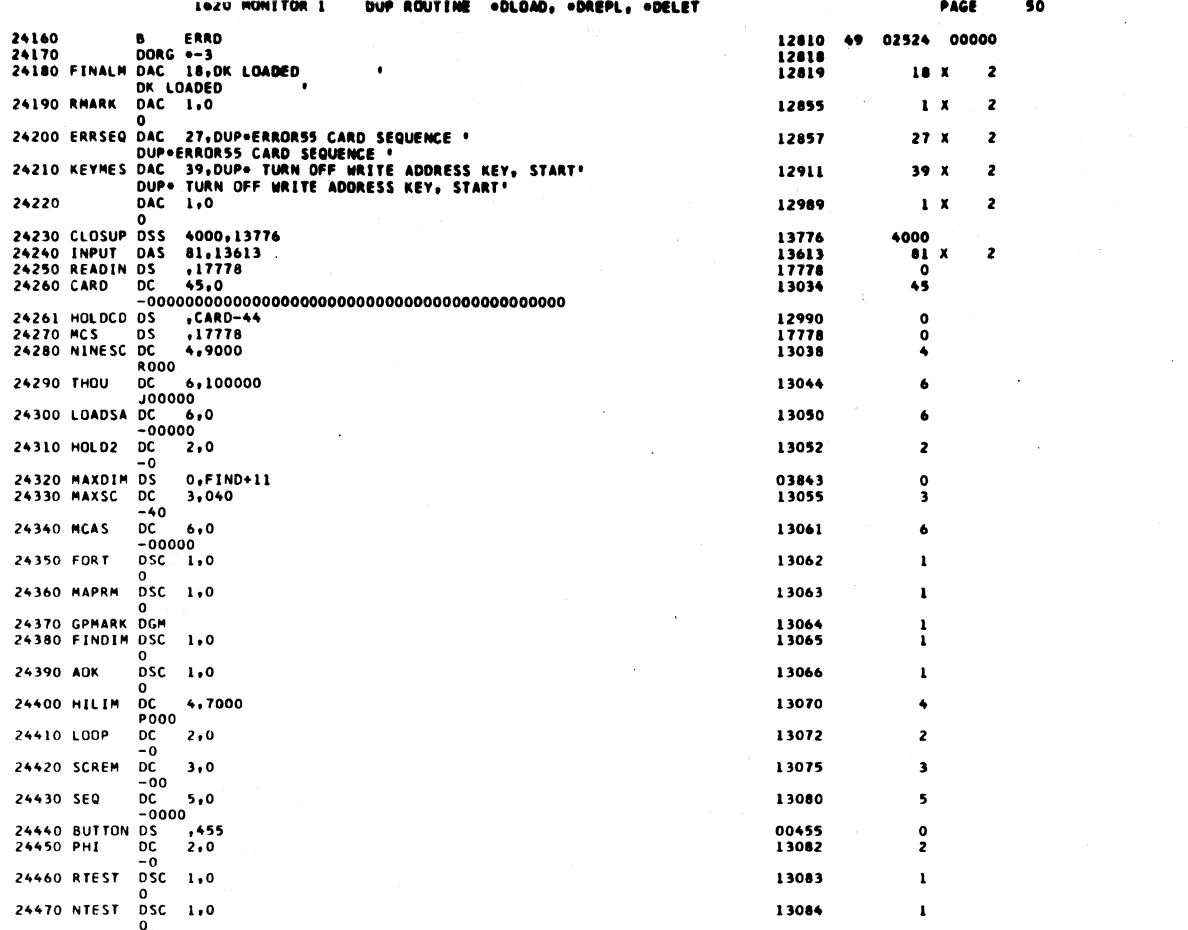

 $\mathcal{A}^{\mathcal{A}}$ 

 $1011^{-7}$ 

 $50^{\circ}$ 

 $\frac{1}{2}$ 

 $\sim$ 

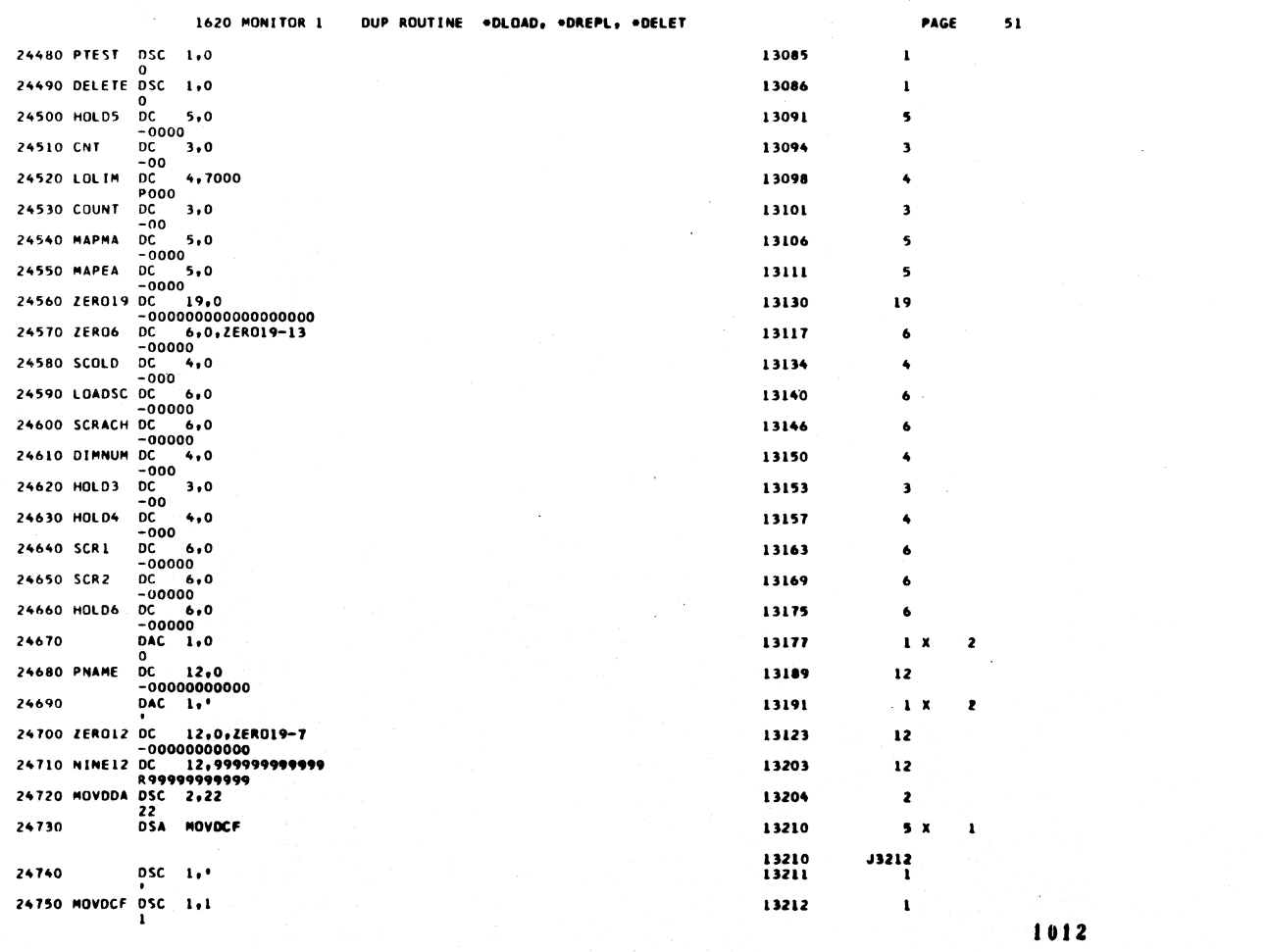

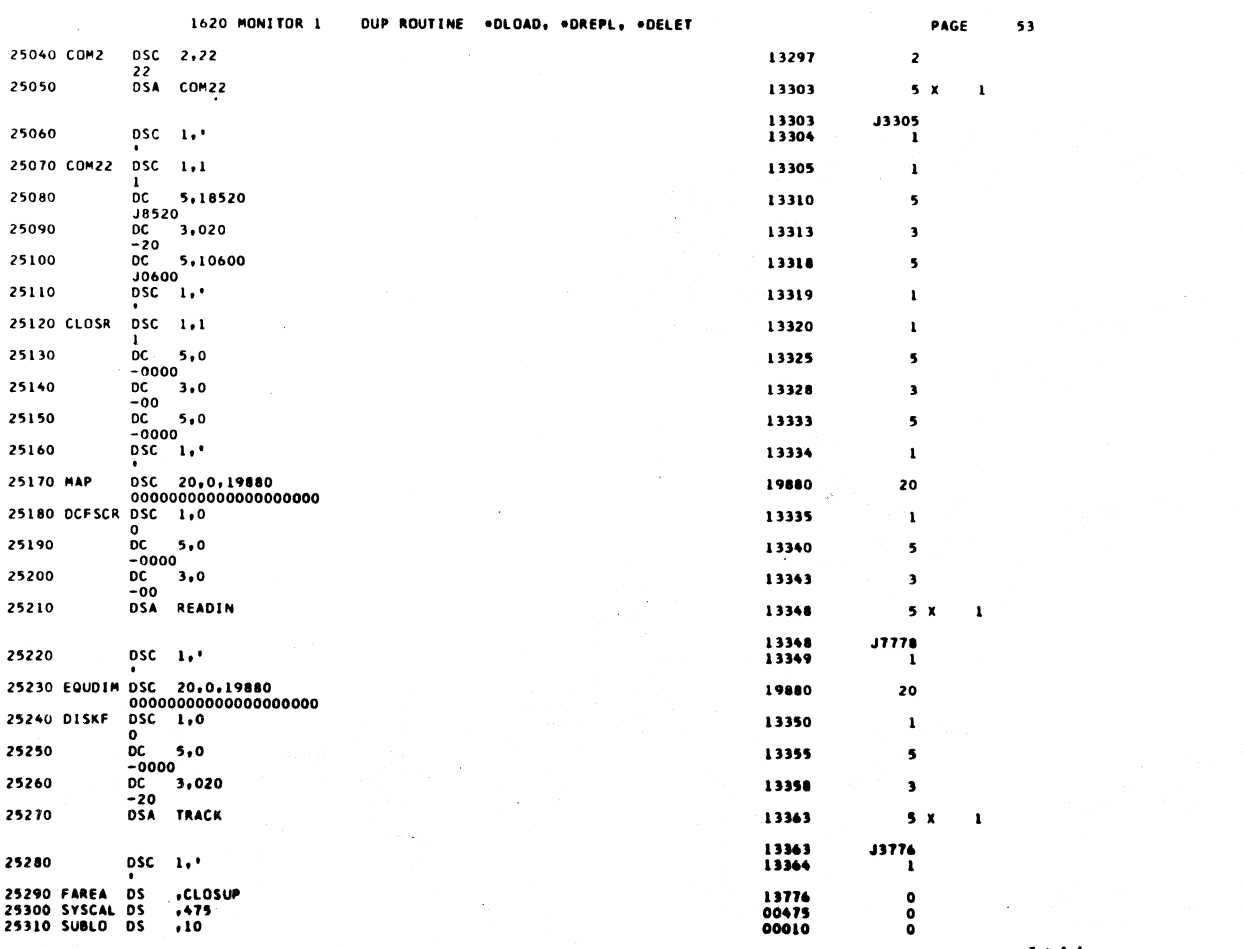

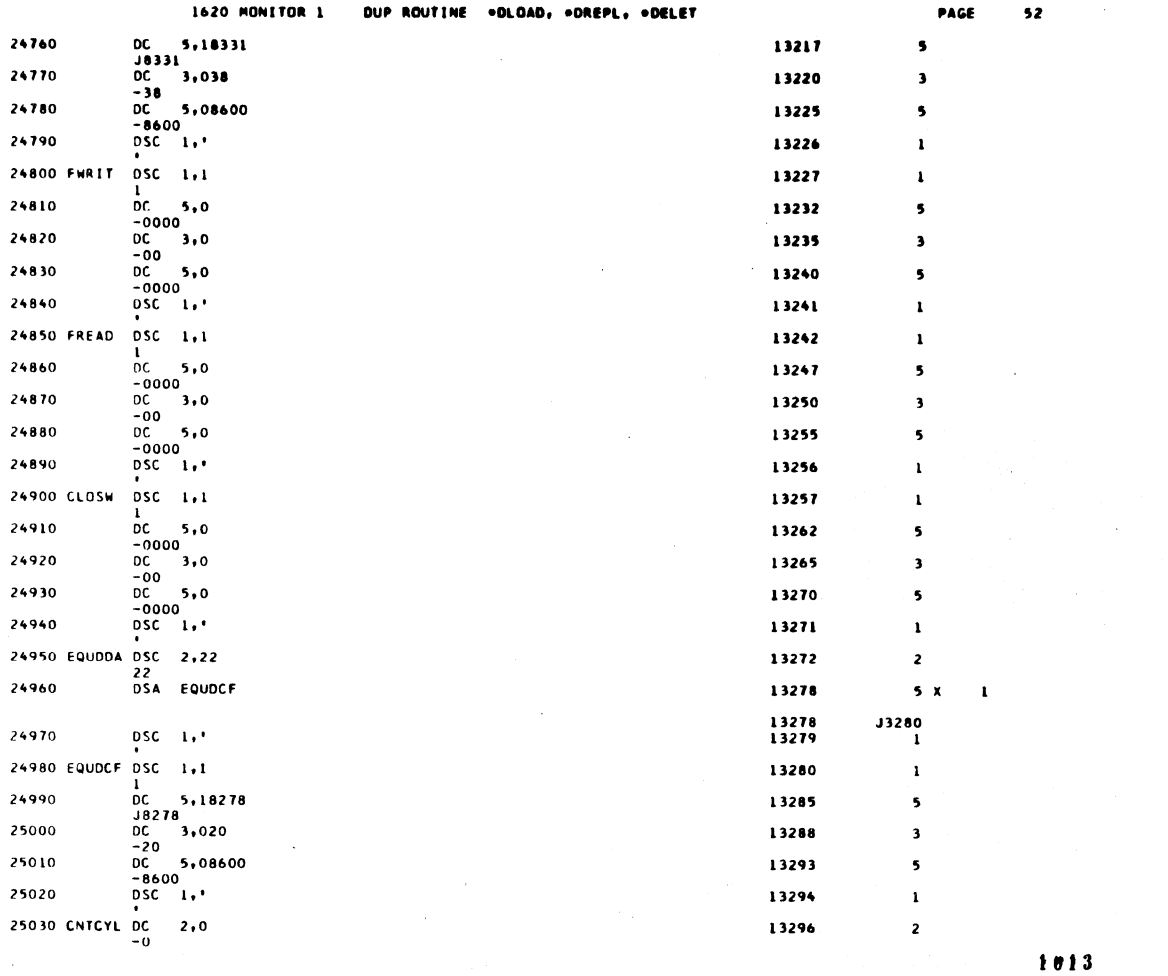

 $\mathbb{Z}$ 

 $\overline{S}$ 

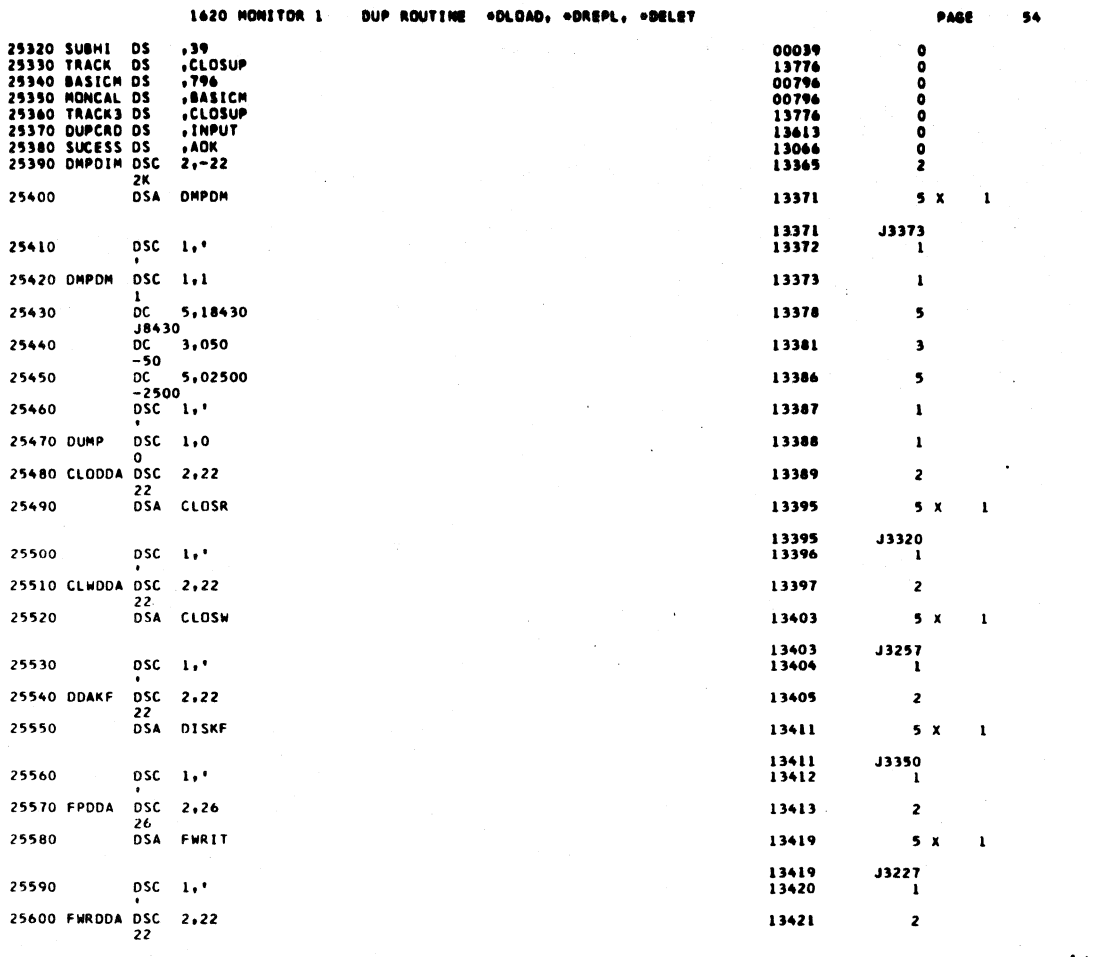

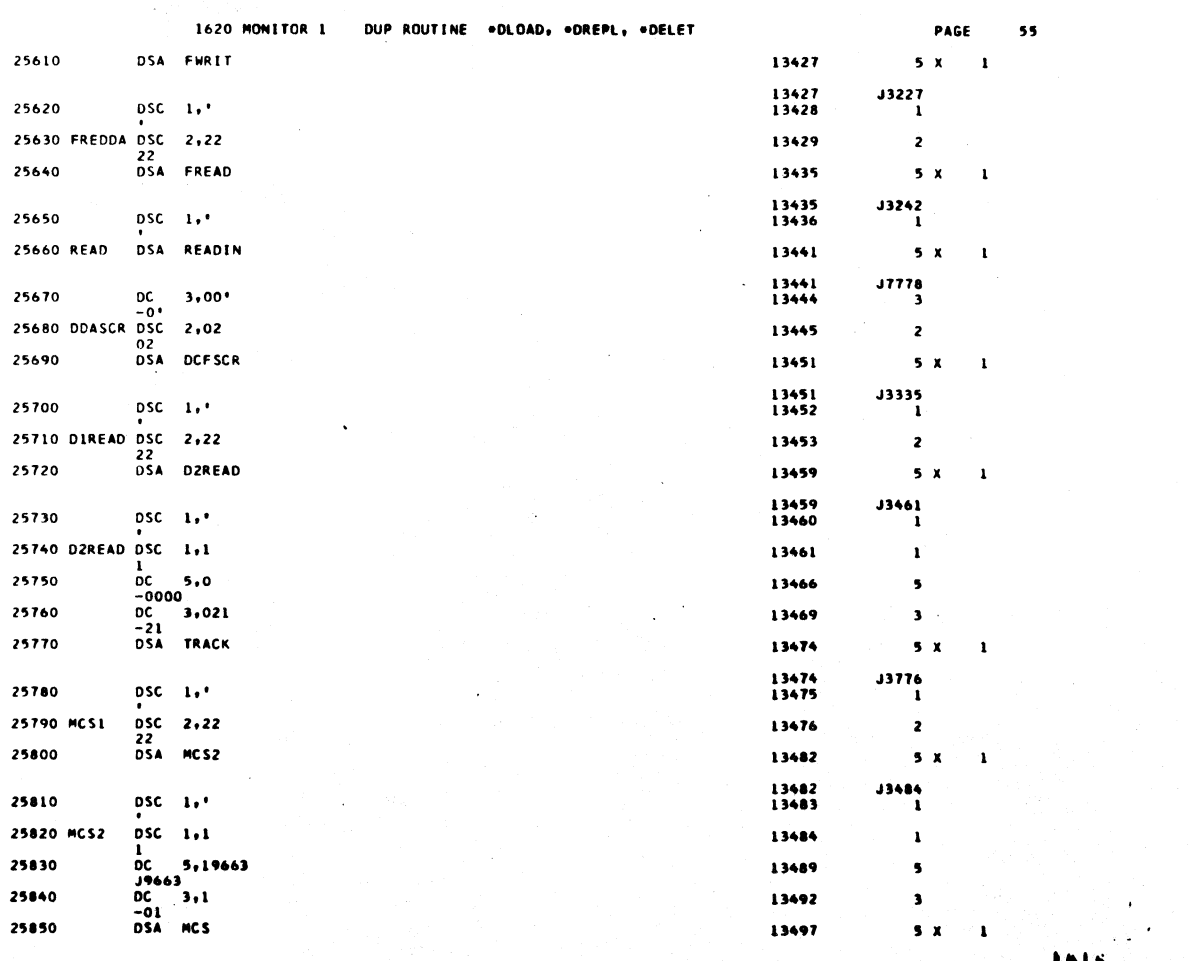

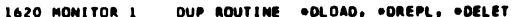

PAGE 56  $\lambda$ 

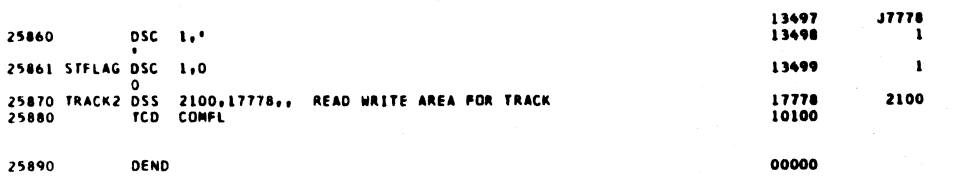

 $\bar{\mathcal{A}}$ 

 $\hat{\boldsymbol{\theta}}$ 

 $\ddot{\phantom{a}}$ 

 $1017$ 

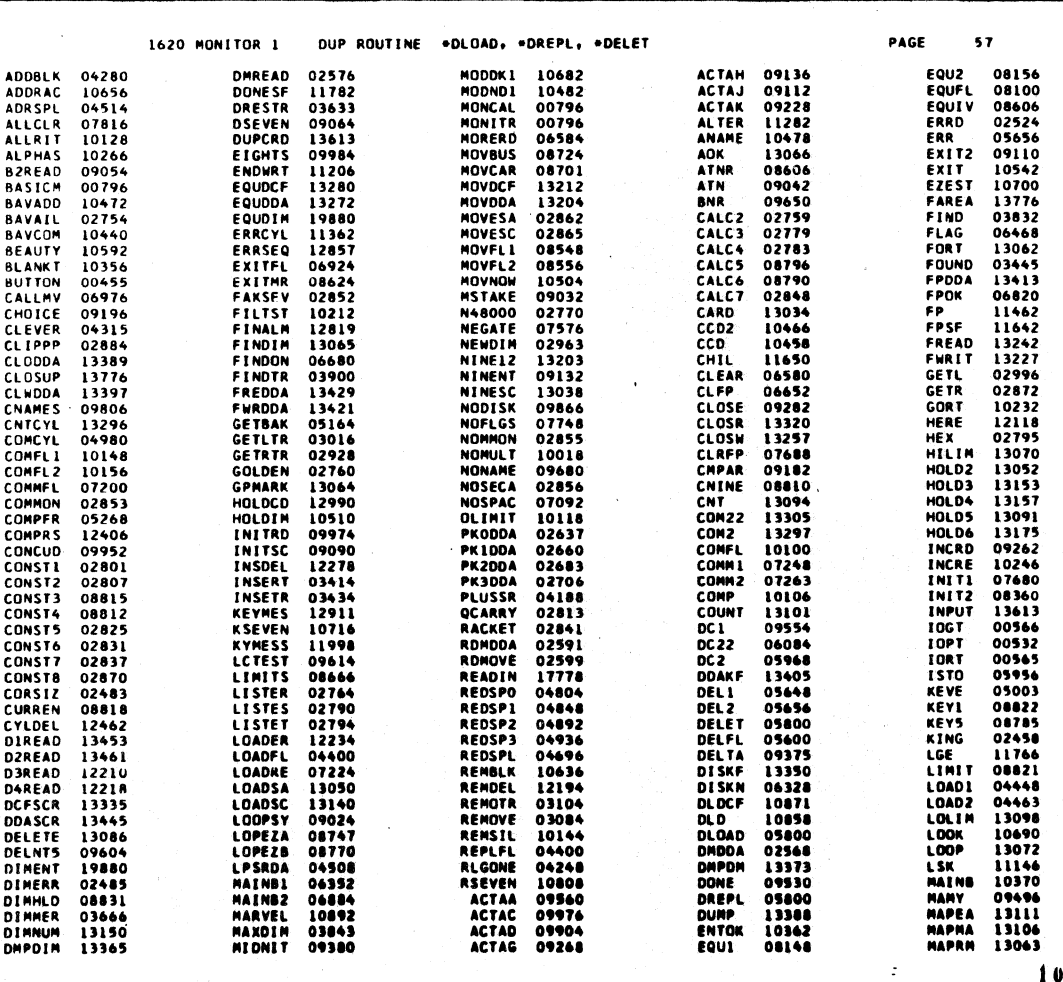

ä,

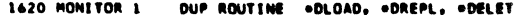

PAGE

58

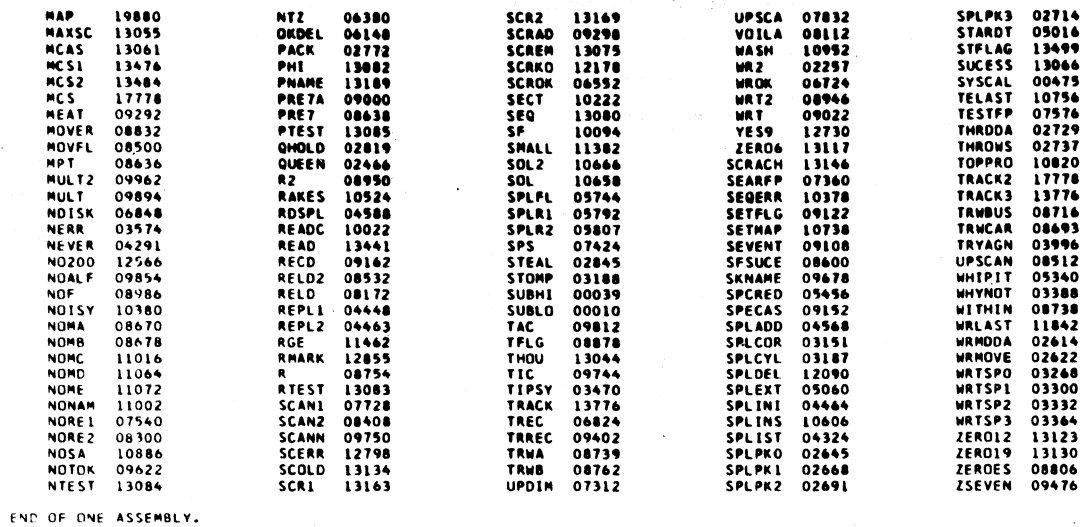

 $\bar{z}$ 

 $\bar{z}$ 

 $1019$ 

 $\hat{\mathbf{I}}$ 

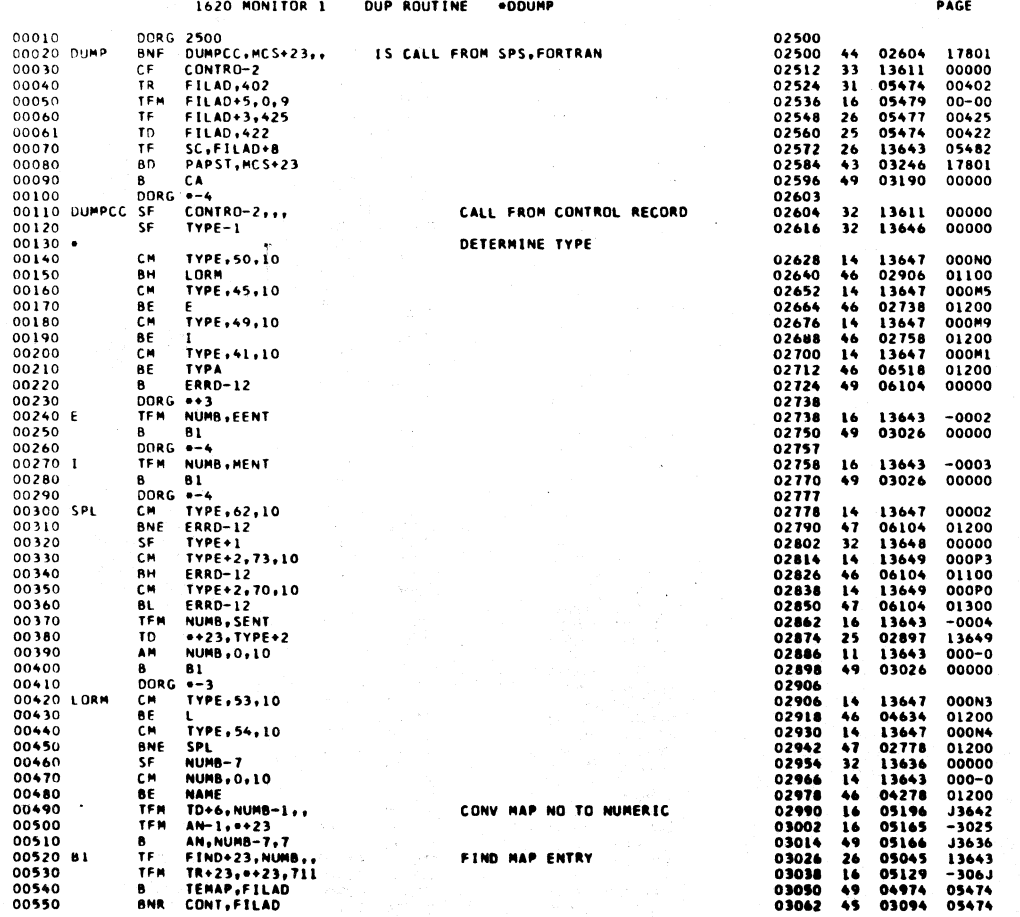

an Si

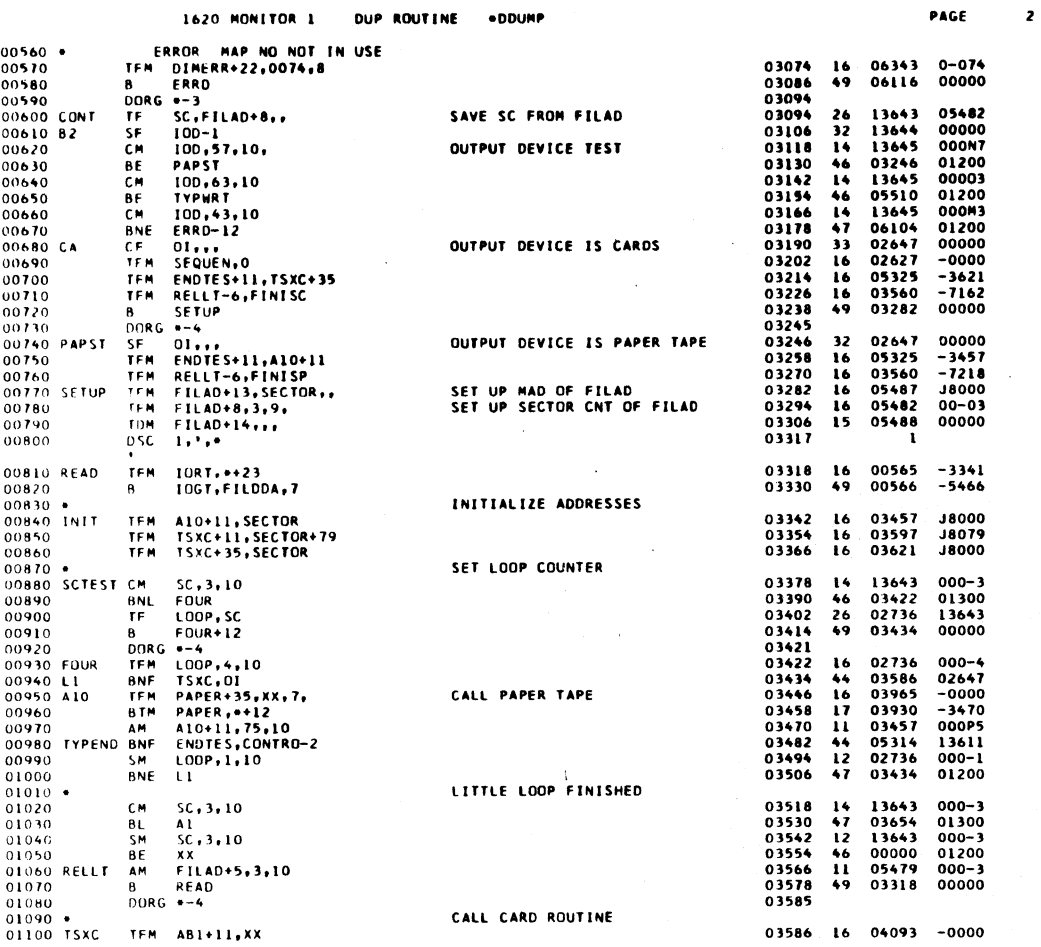

 $\tilde{Q}_{\rm{eff}}$ 

 $1021$ 

PAGE

 $\overline{\mathbf{3}}$ 

€

1620 MONITOR 1 DUP ROUTINE .DOUMP

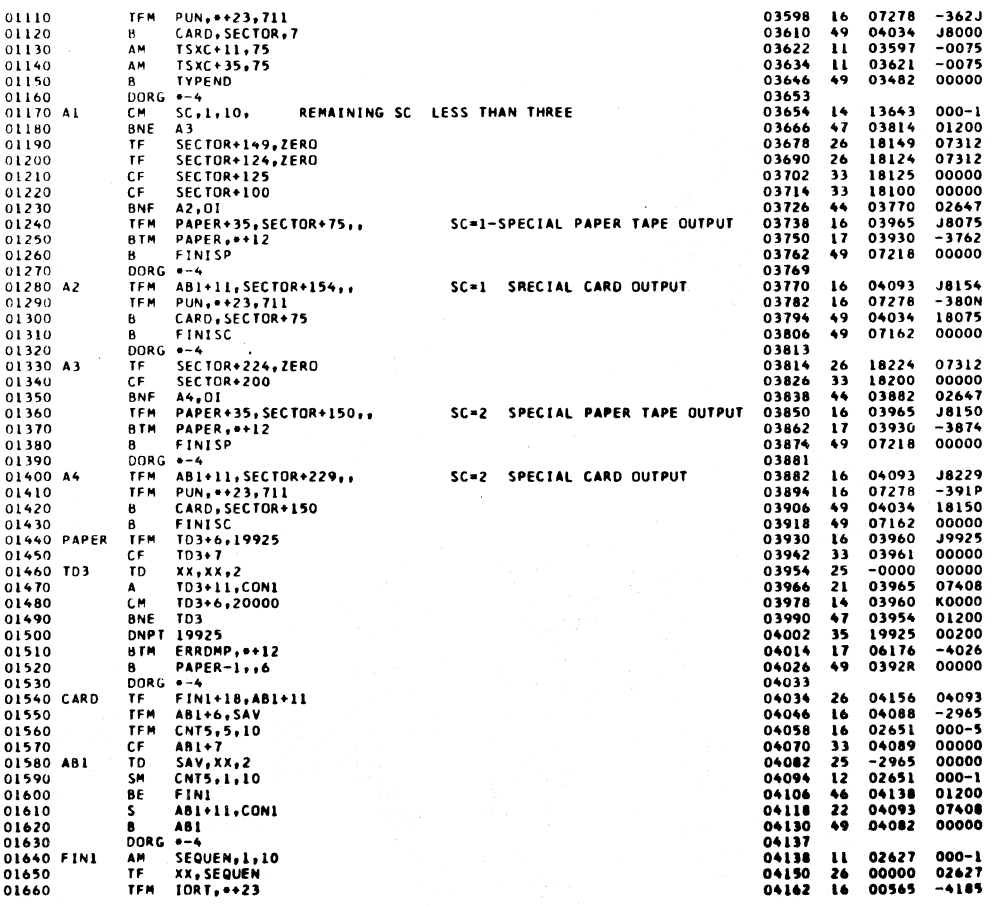

 $1022$ 

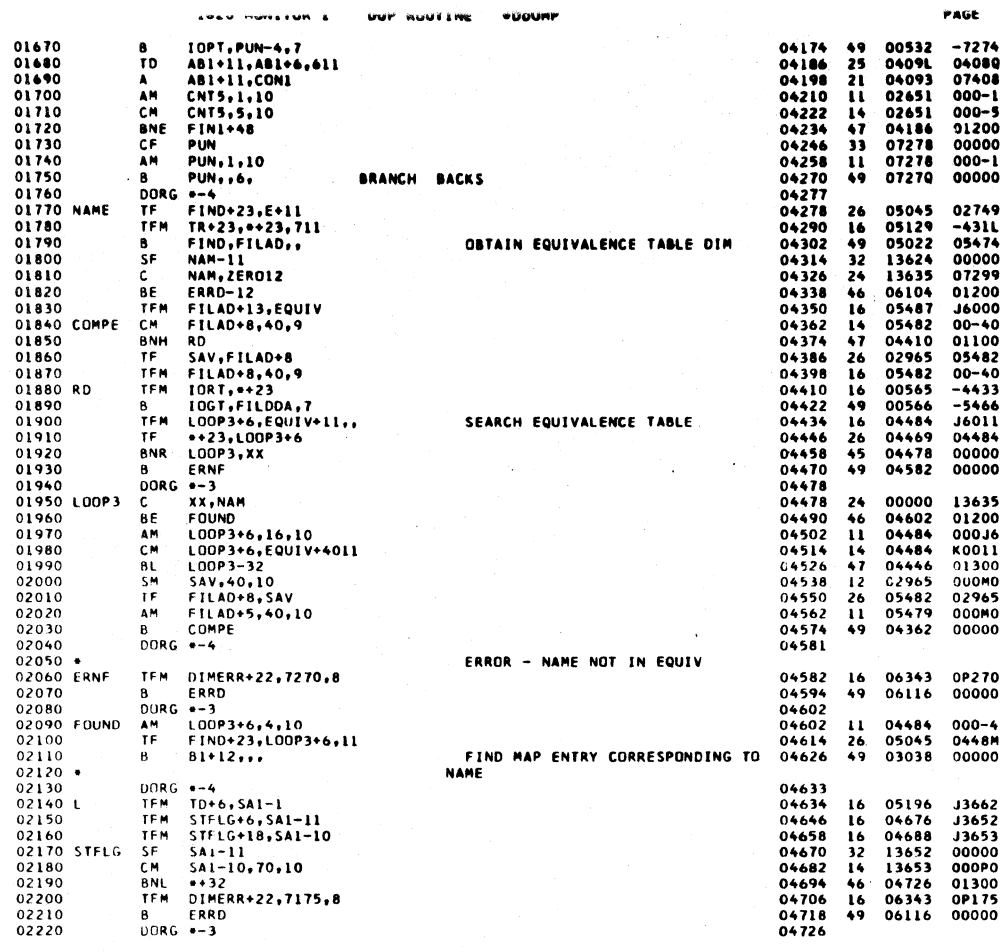

 $\overline{\phantom{a}}$ 

 $\downarrow$ 

 $\bullet$ 

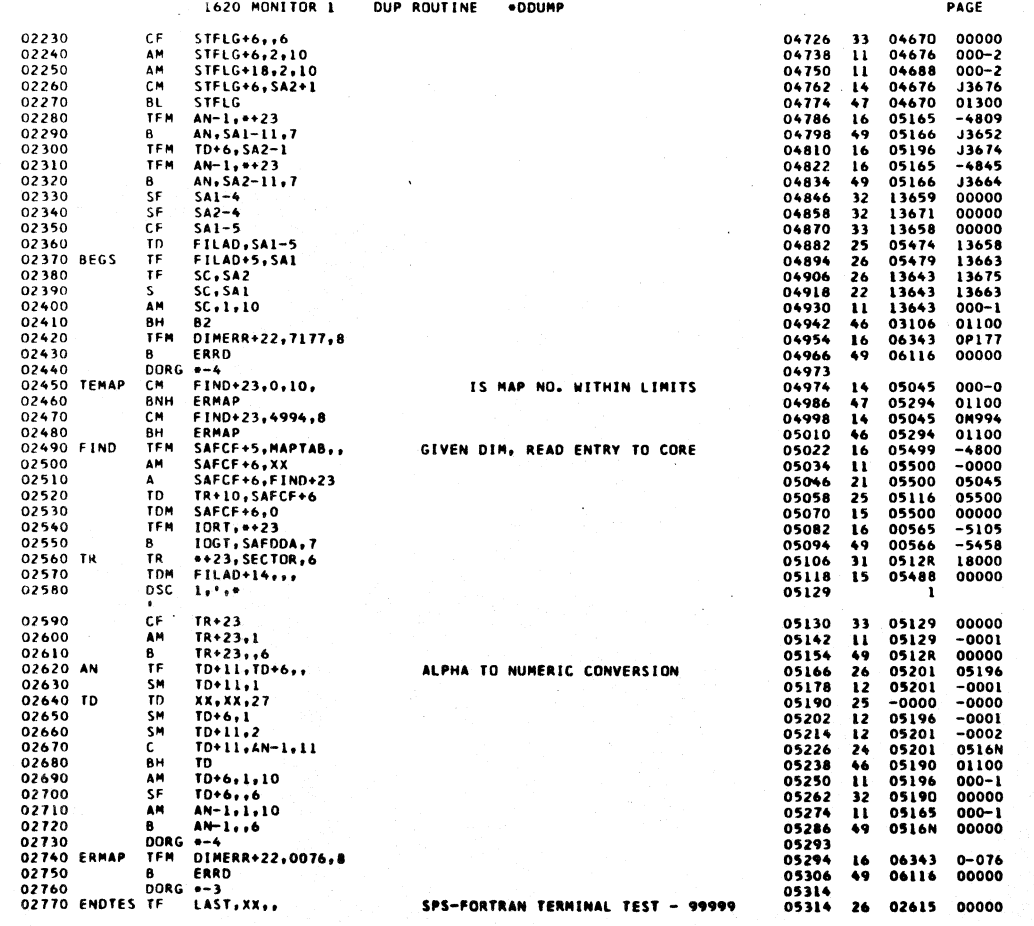

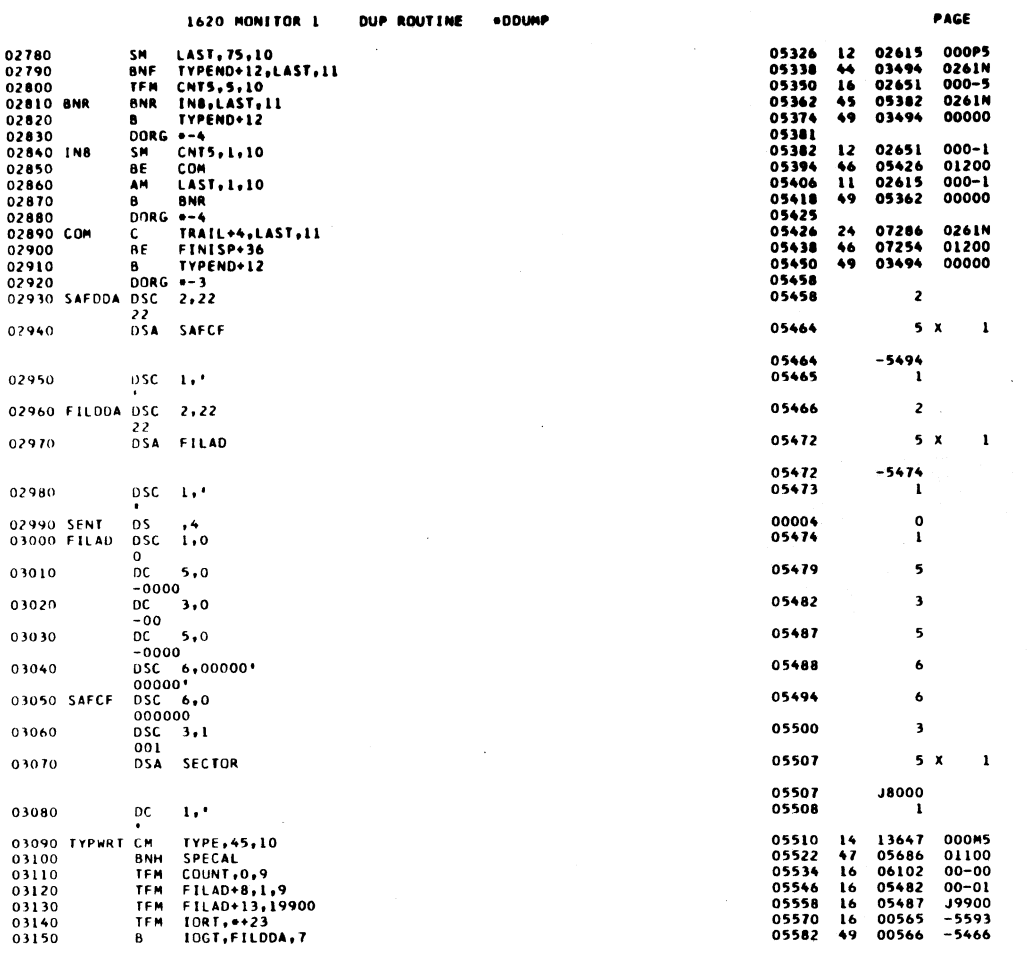

1620 MONITOR 1 DUP ROUTINE .DOUMP

 $\bar{\gamma}$ 

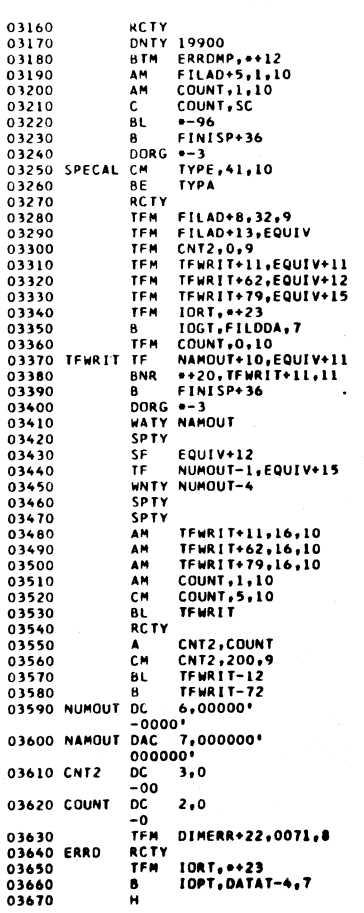

 $\bullet$ 

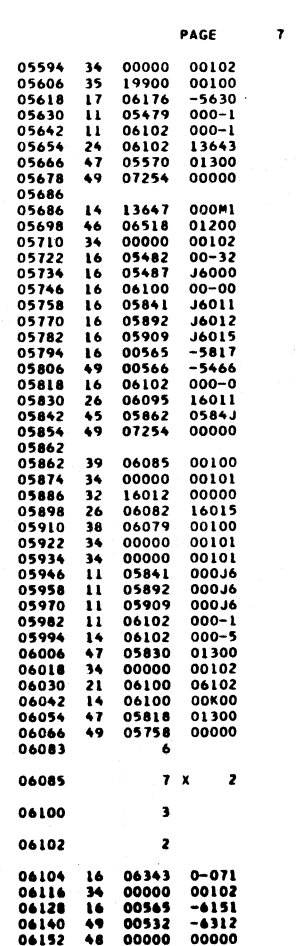

 $1025$ 

 $\mathcal{A}$ 

 $5<sup>6</sup>$ 

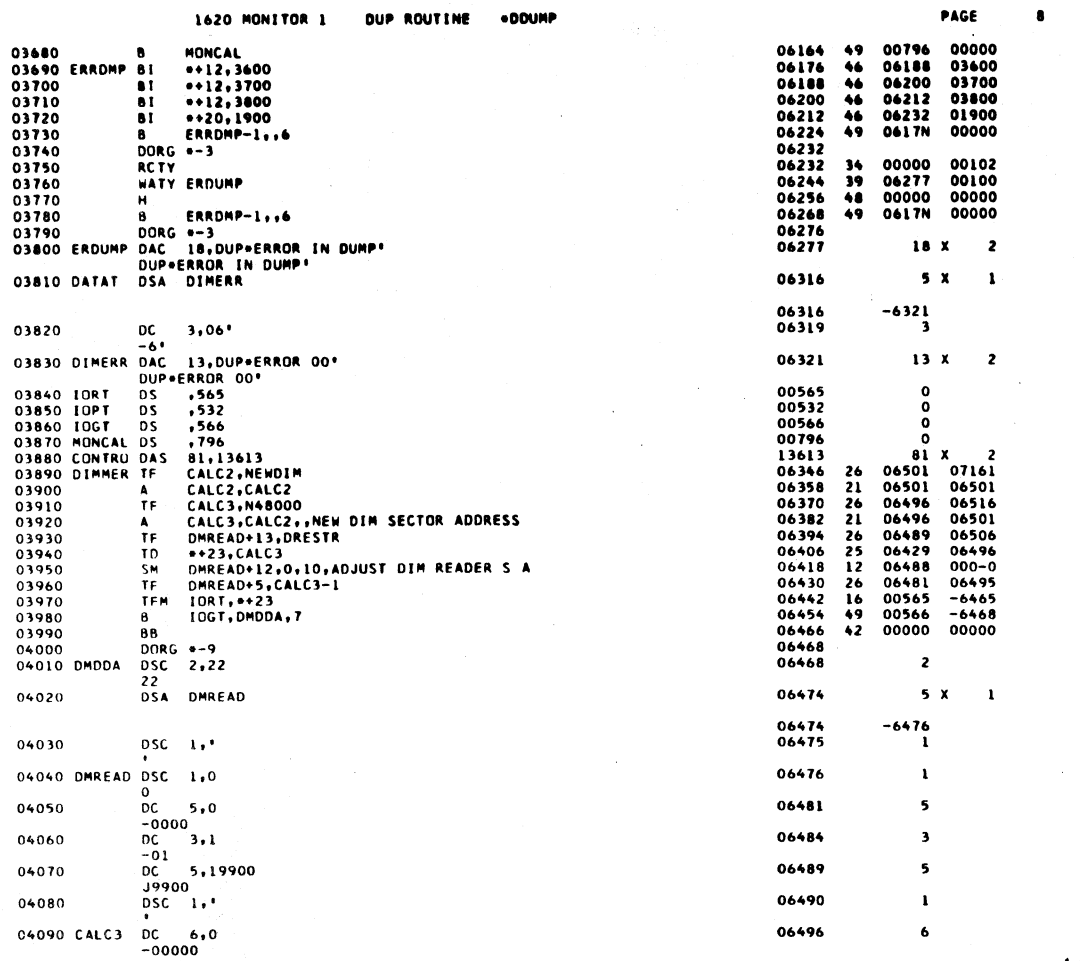

 $\bar{z}$ 

÷

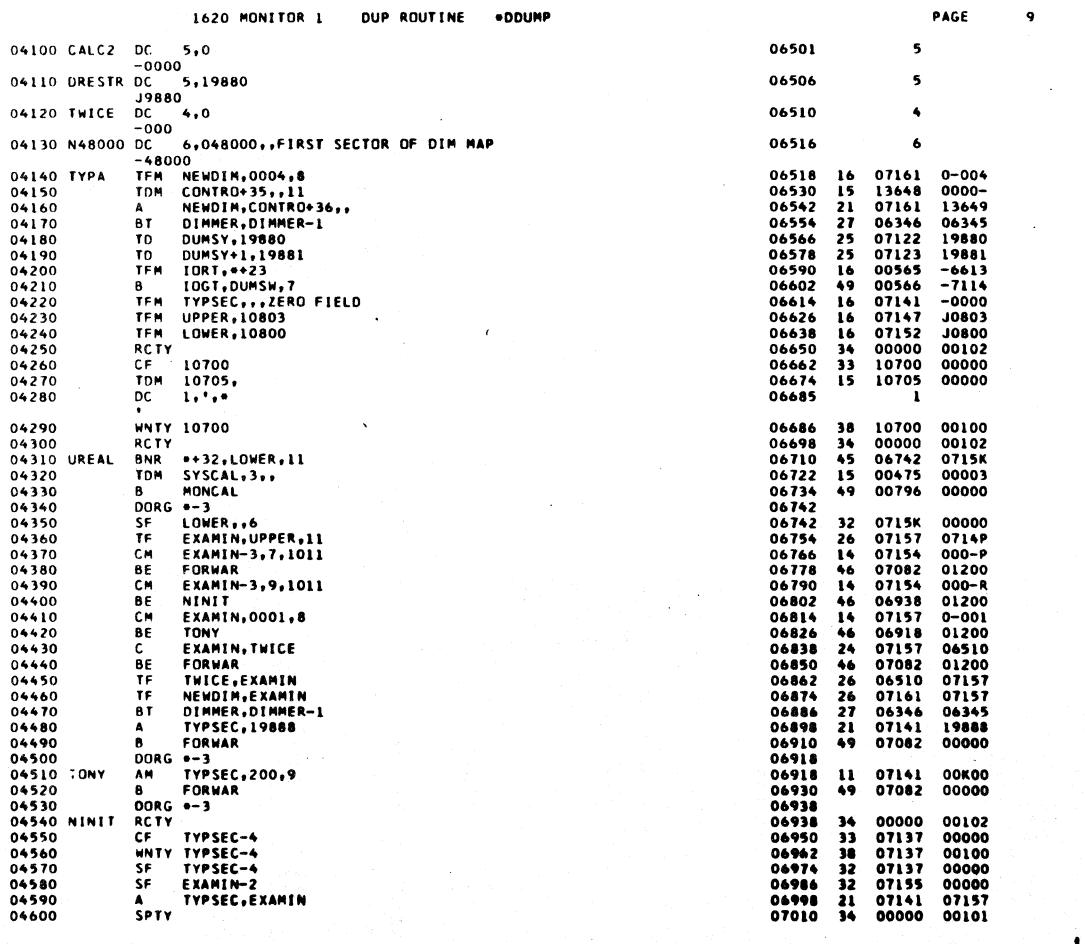

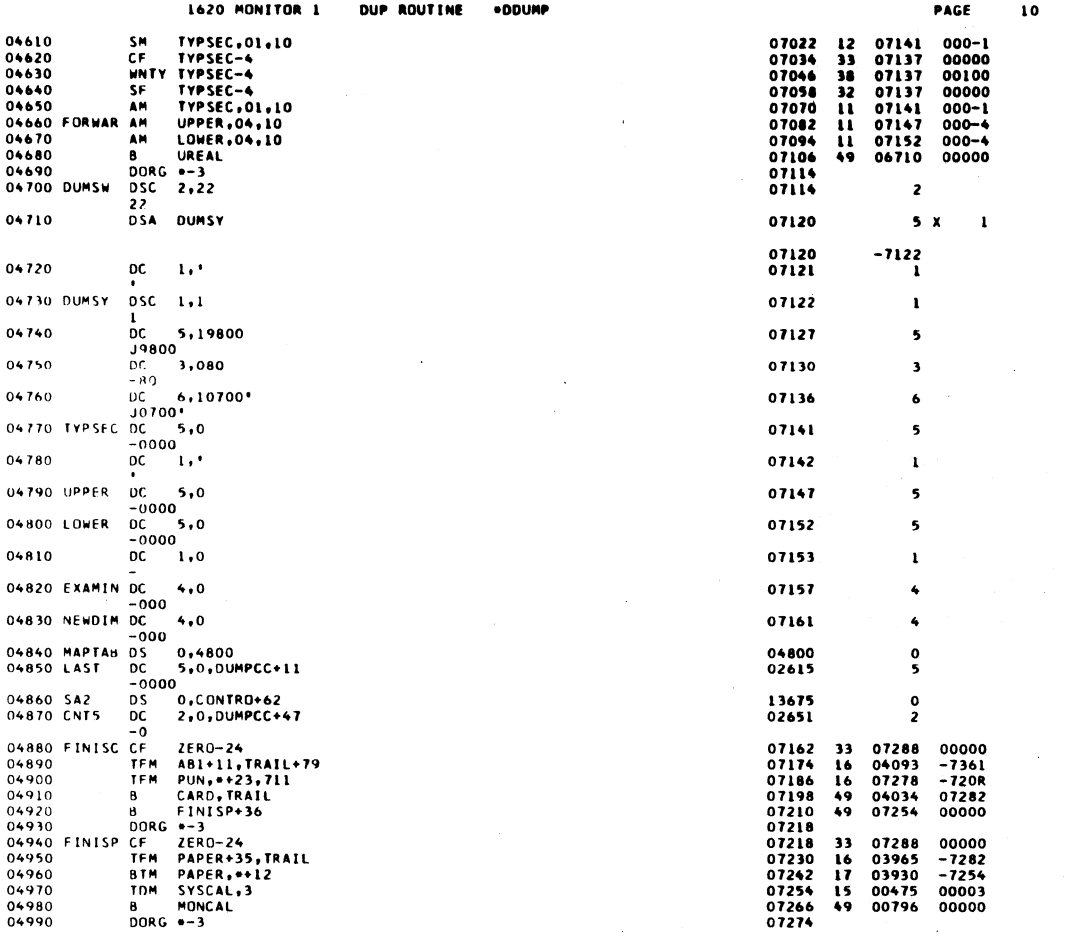

 $\sim 1$ 

 $\mathbf{r}$ 

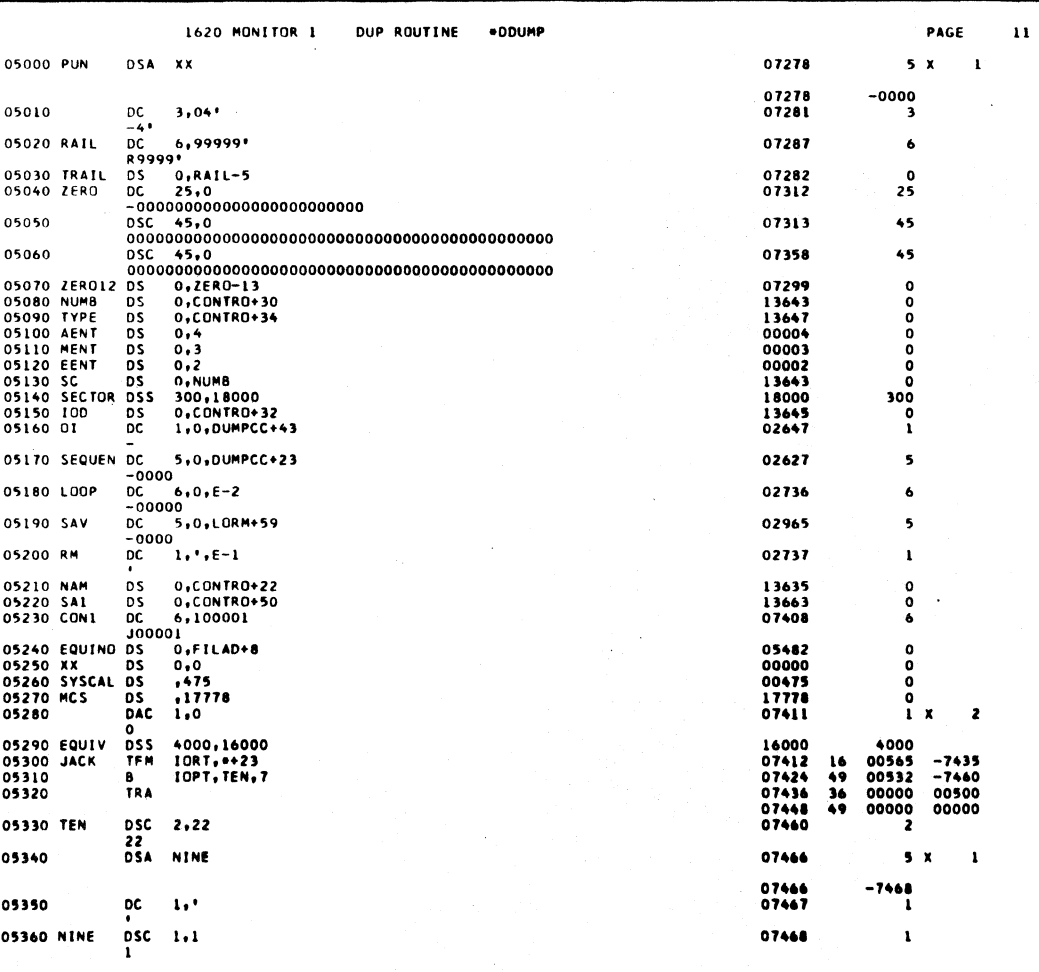

 $\mathbf{I}$ 

 $1030$ 

 $5/9$ 

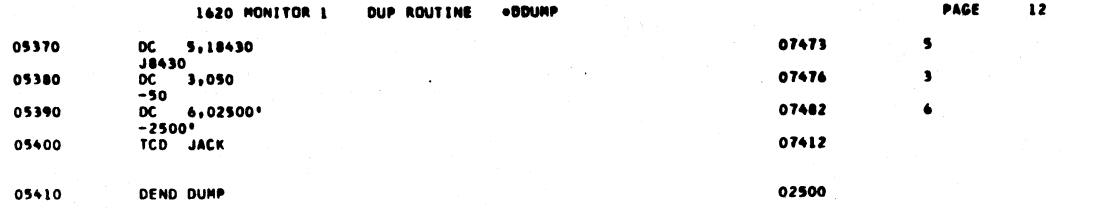

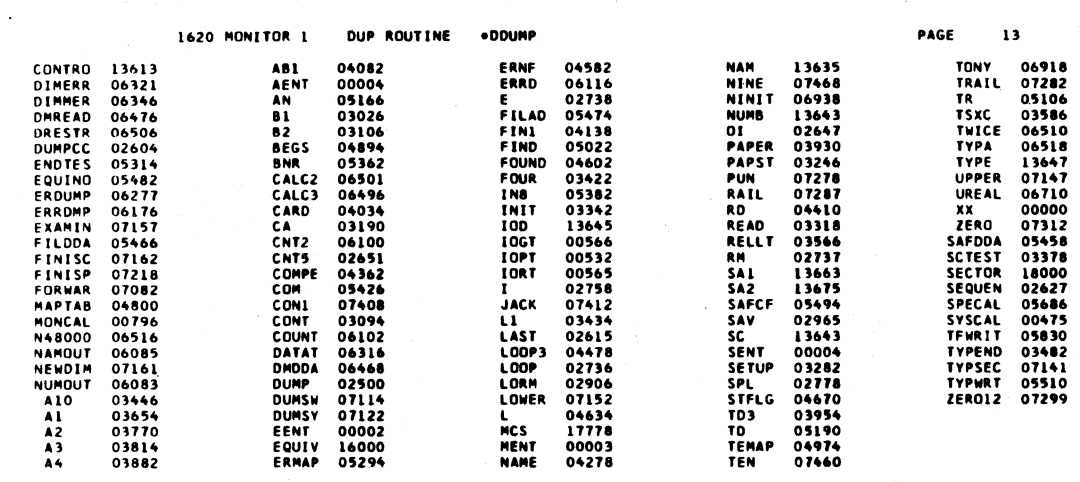

END OF ONE ASSEMBLY.

## 1620 MONITOR 1 **OUP ROUTINE** .DEFIN

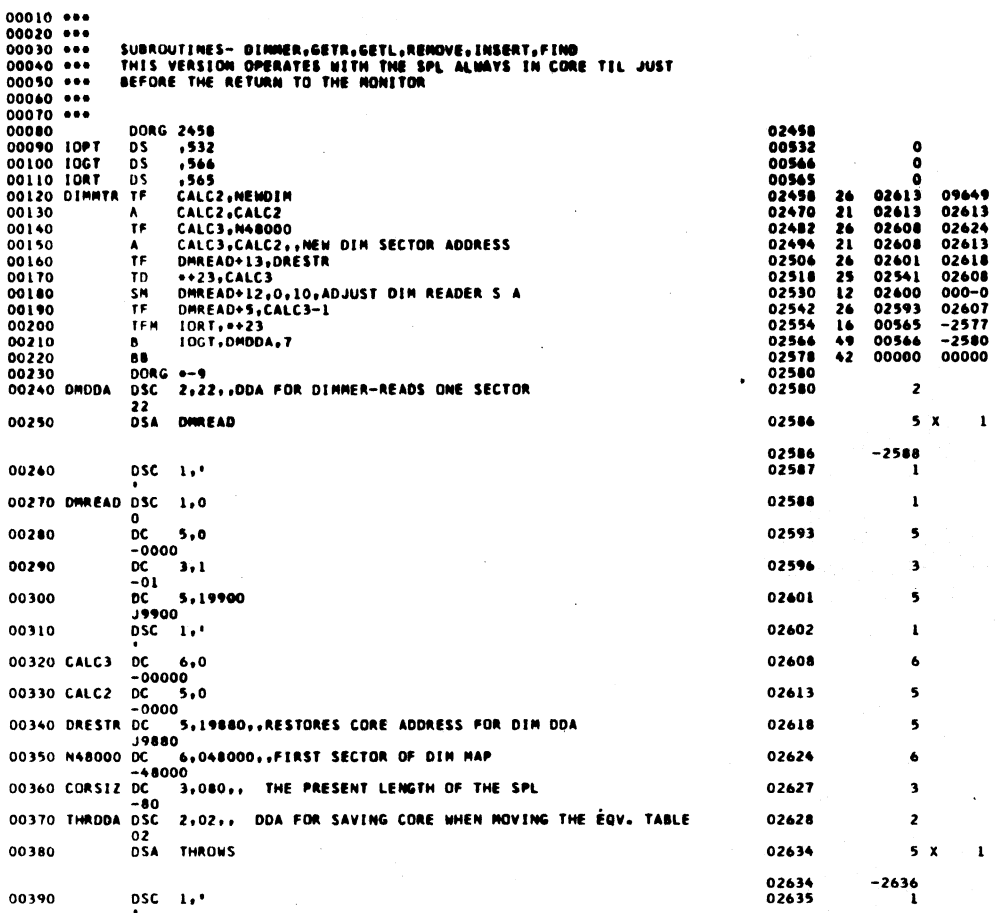

1033

PAGE

 $\mathbf{r}$ 

 $\bar{z}$ 

 $\mathbf{I}$ 

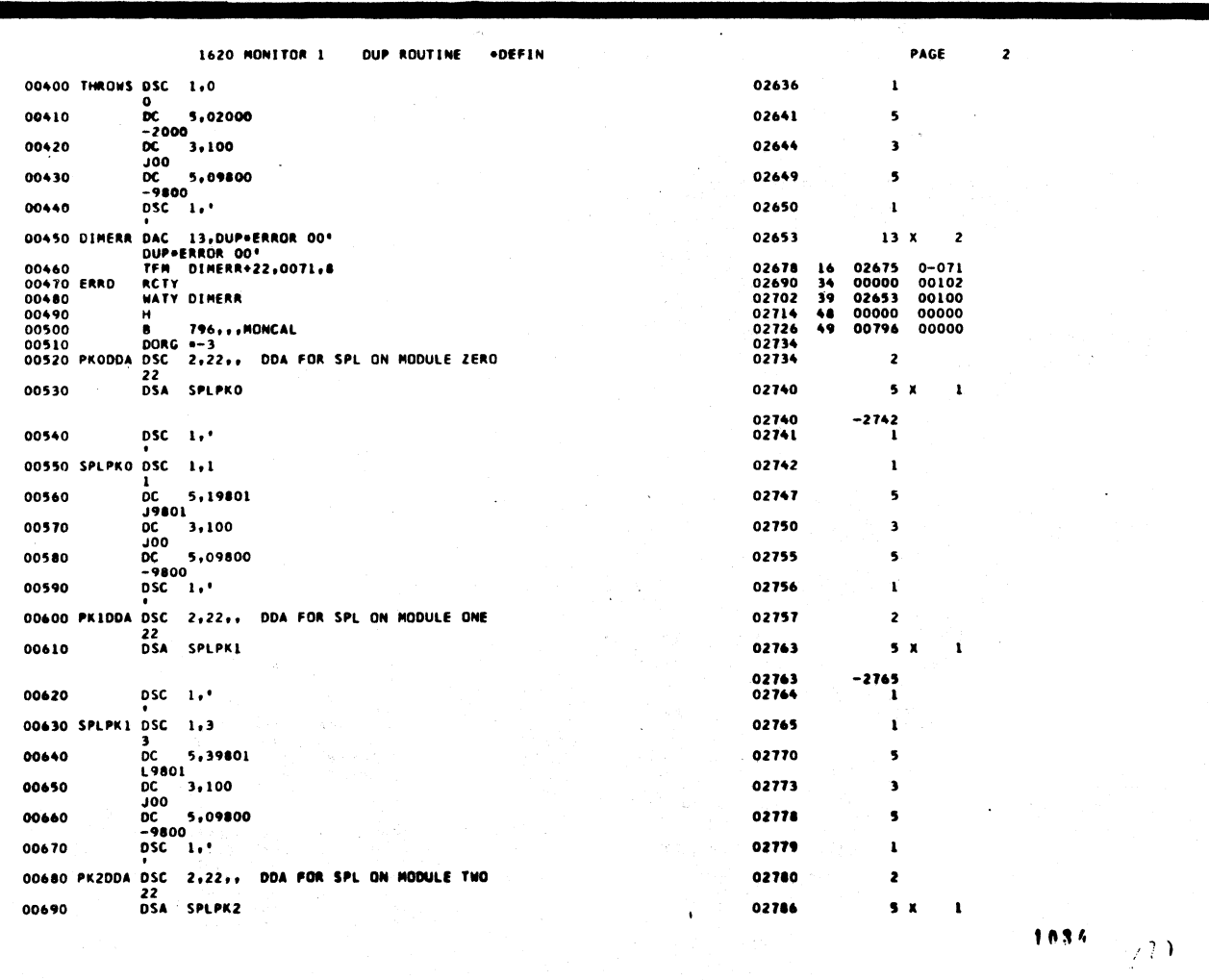

1034

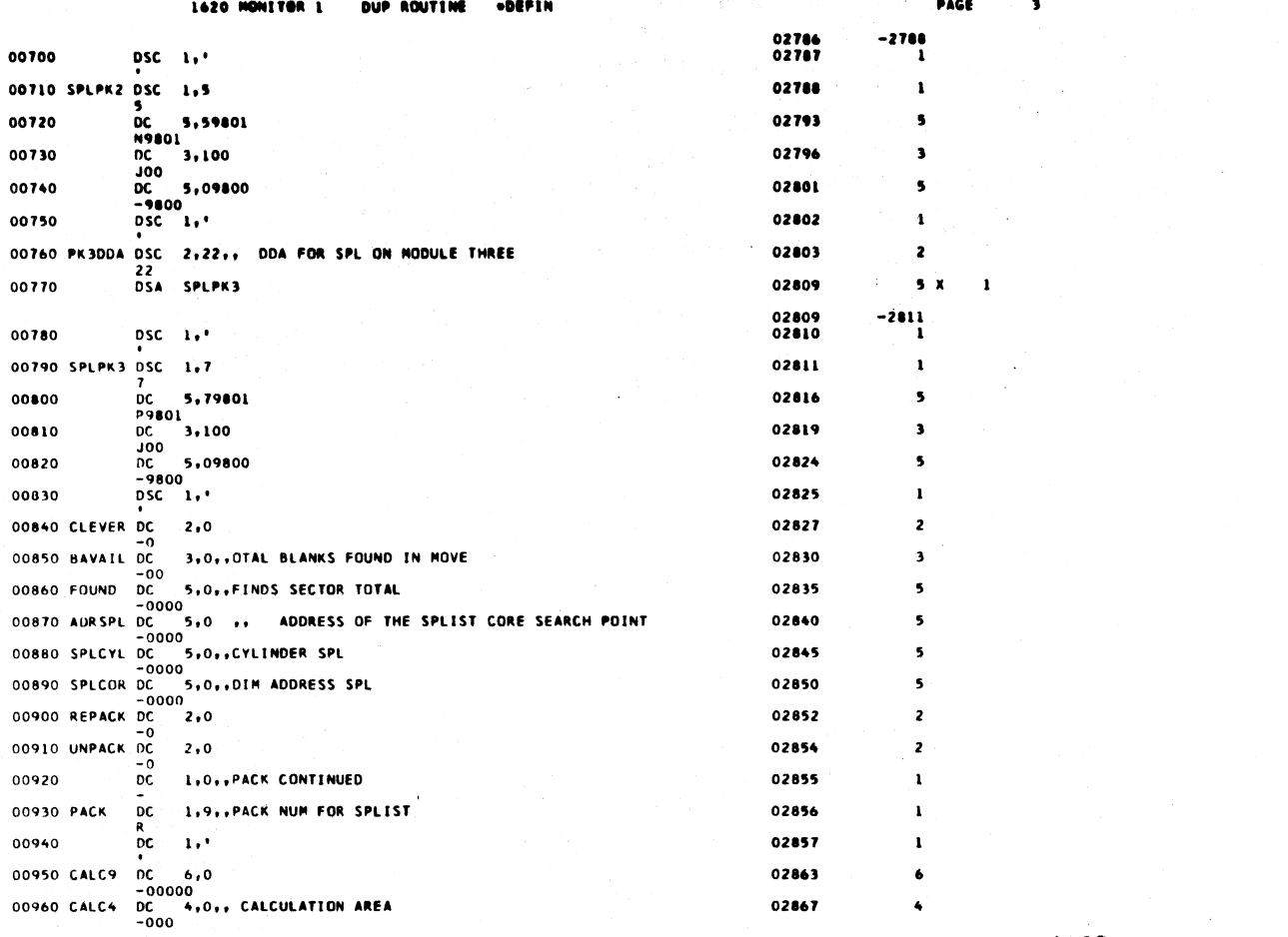

 $\bar{a}$ 

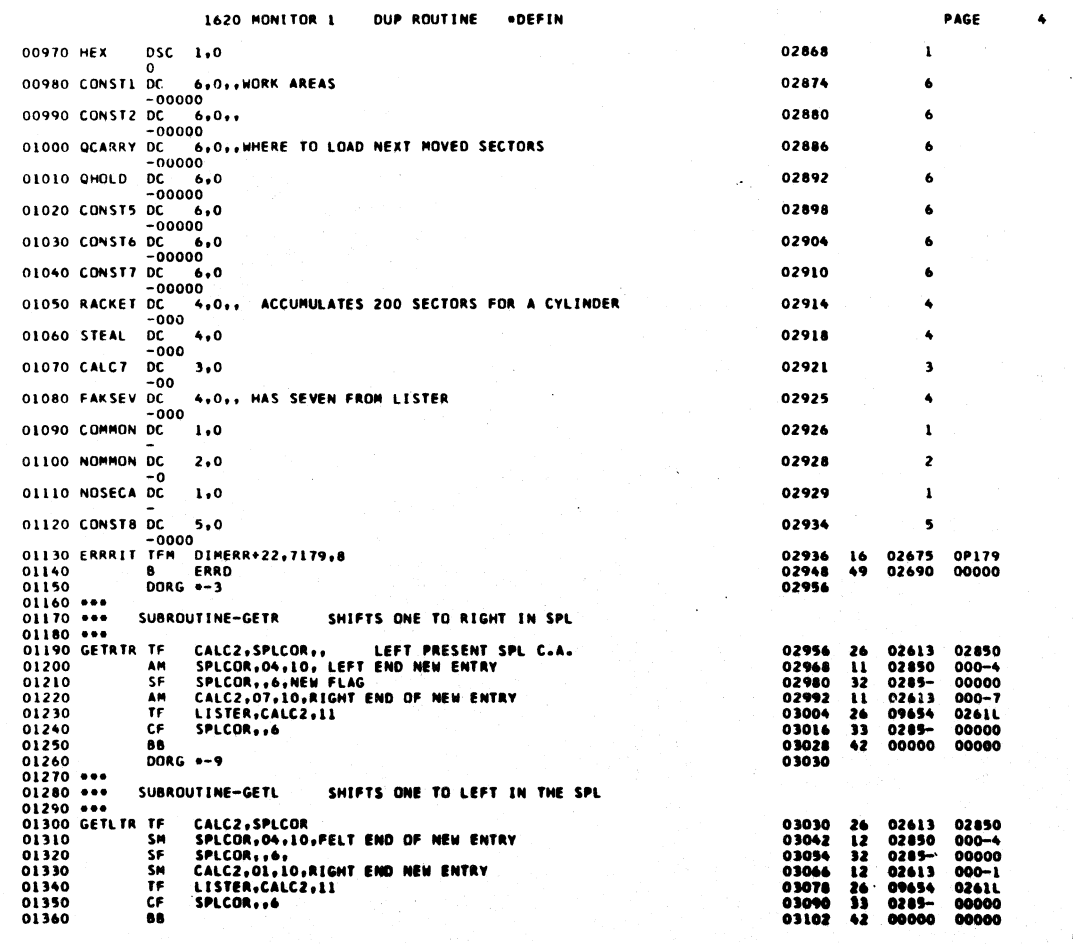

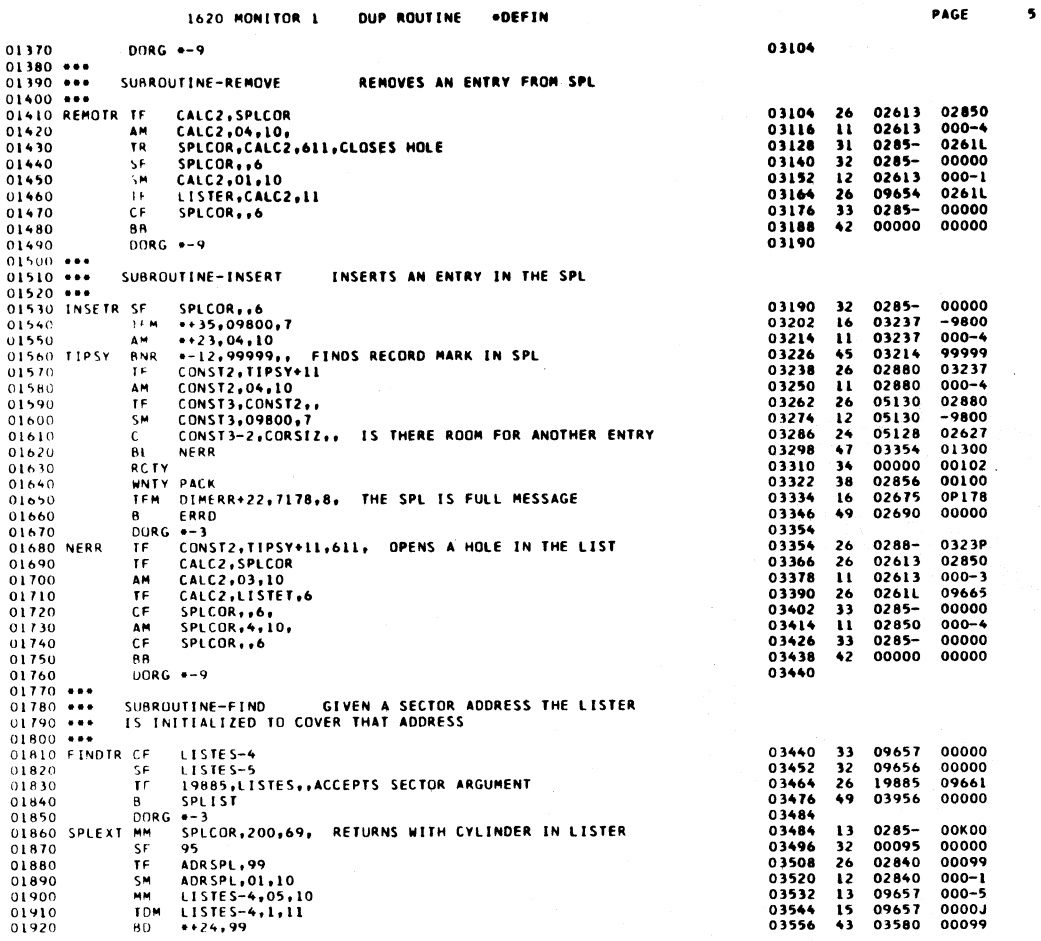

DUP ROUTINE .DEFIN 1620 MONETOR 1

 $\mathcal{L}^{\mathcal{L}}$ 

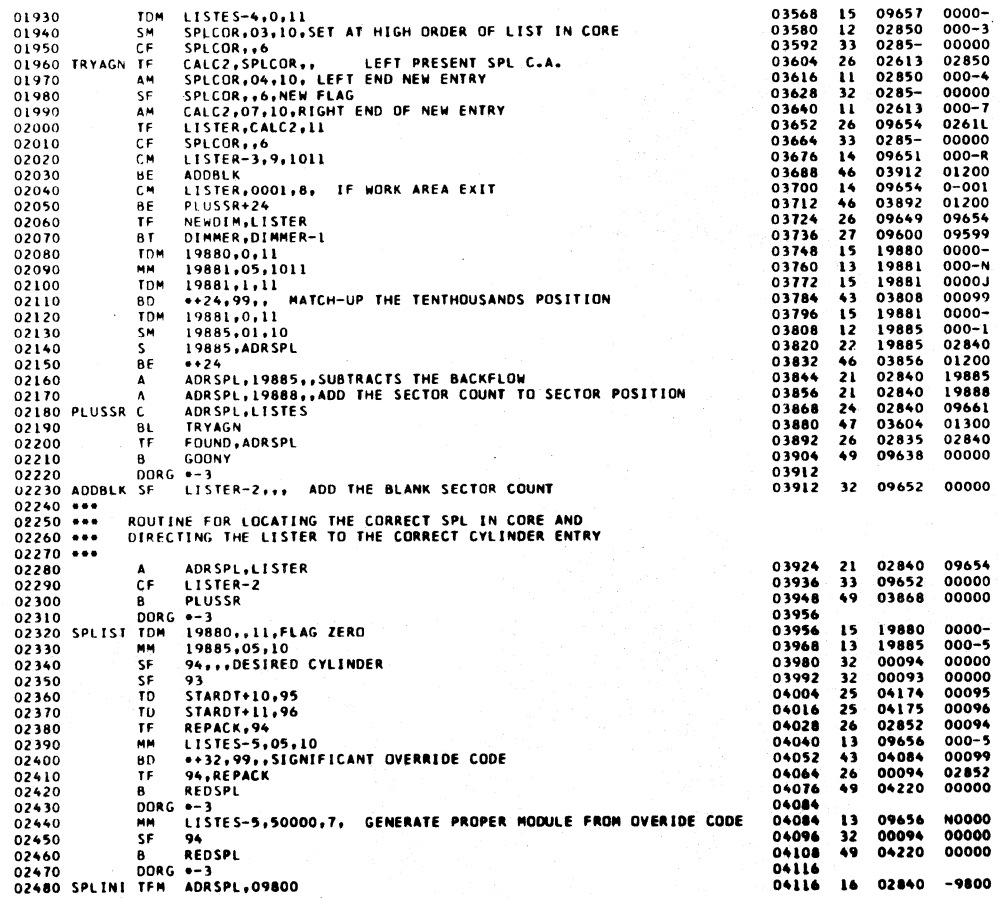

1037

PAGE

 $\ddot{\bullet}$ 

 $\mathcal{C}$ 

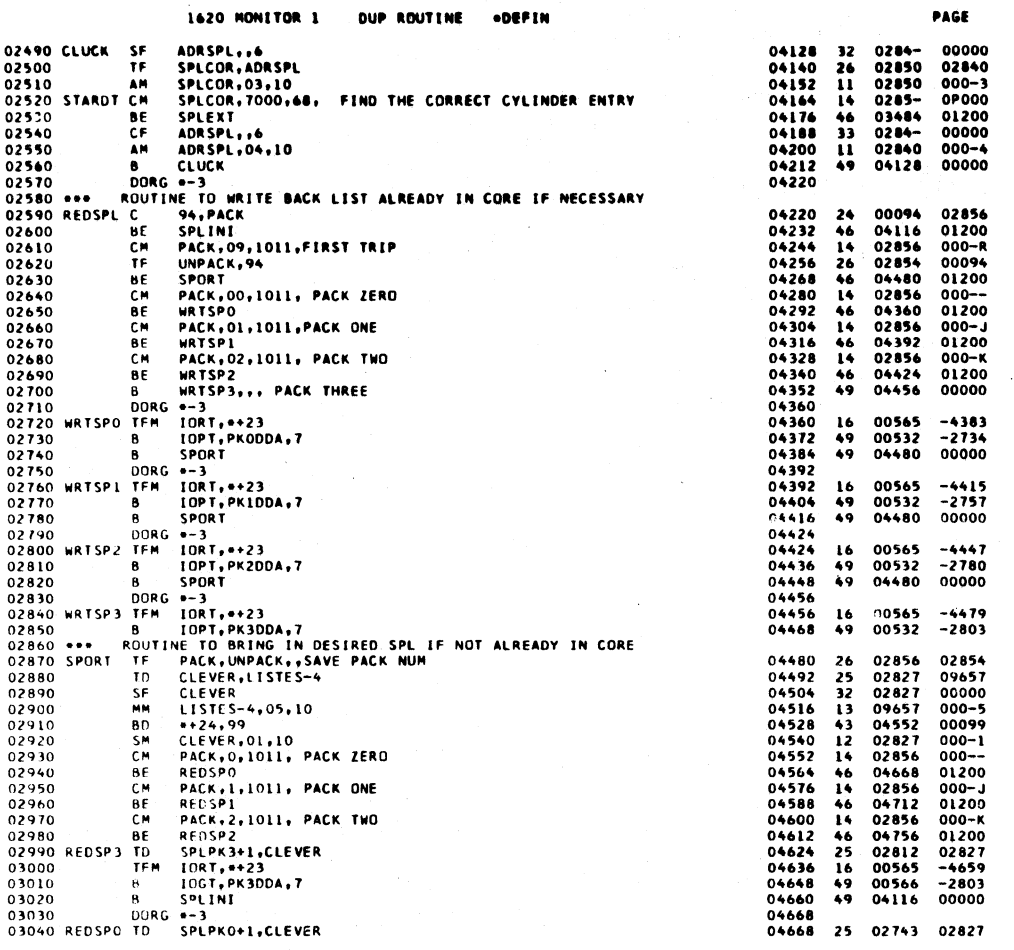

1620 MONITOR 1 DUP ROUTINE .DEFIN

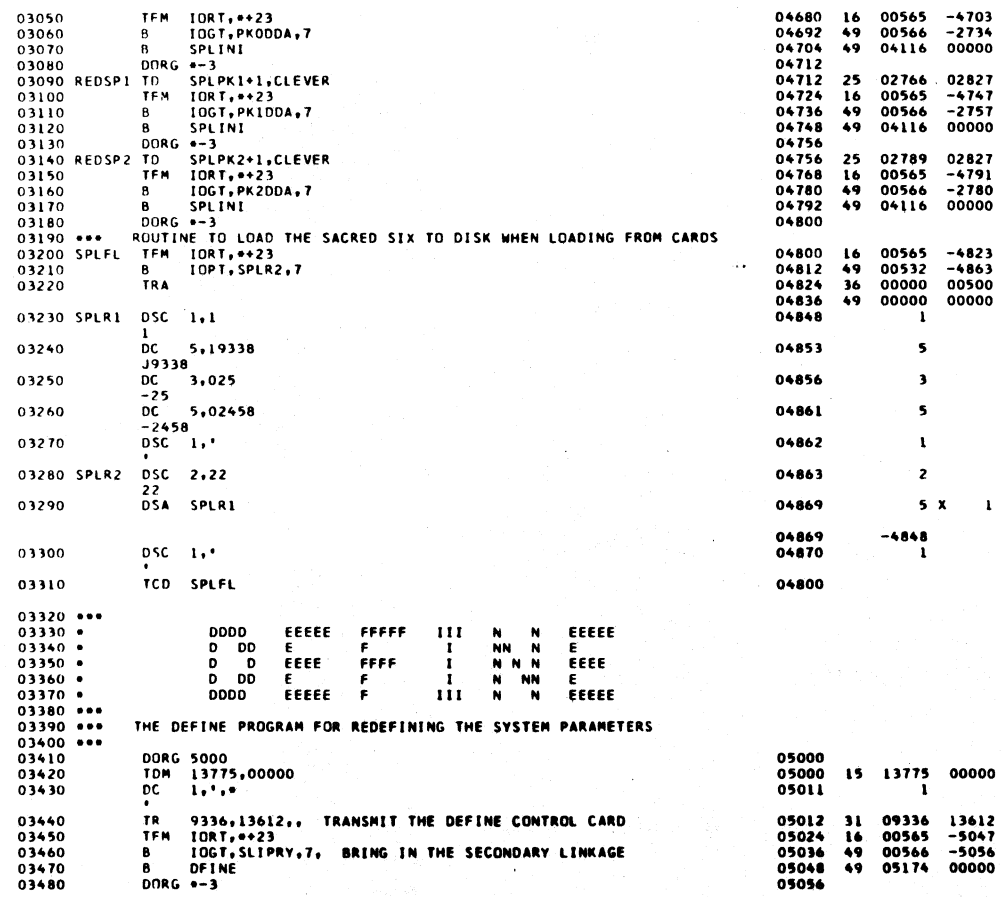

1040

 $1039$ 

 $\bullet$  $\bar{\mathcal{A}}$ 

PAGE

 $\sim$   $\sim$ 

 $\pmb{7}$ 

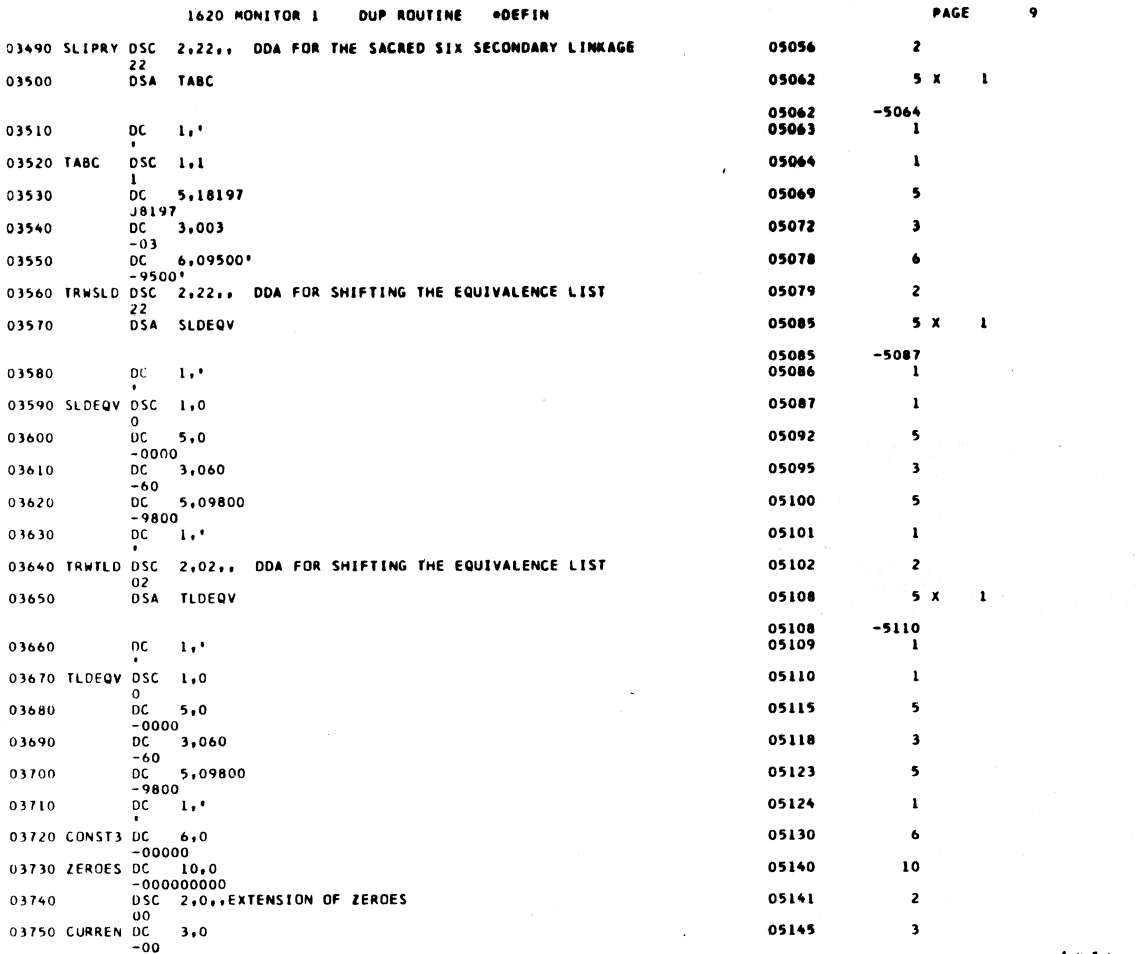

 $\mathbf{10}$  $\mathbb{R}^2$ 

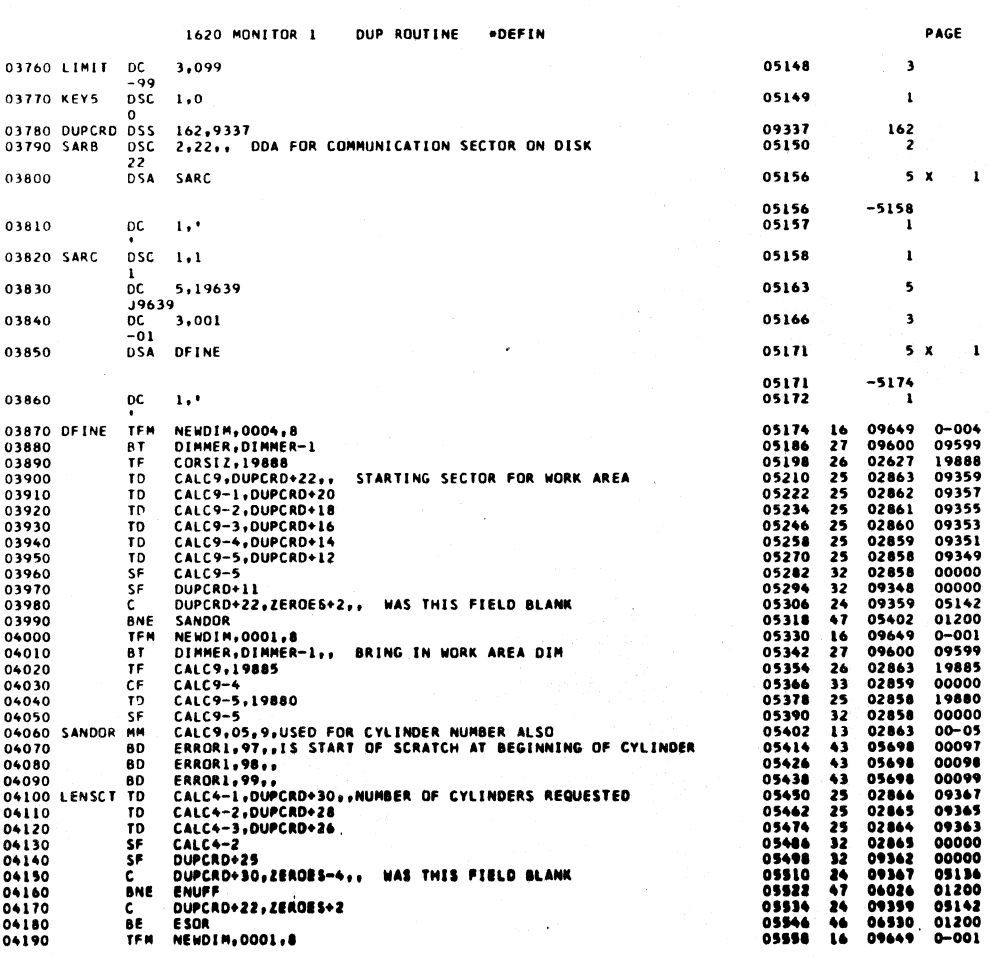

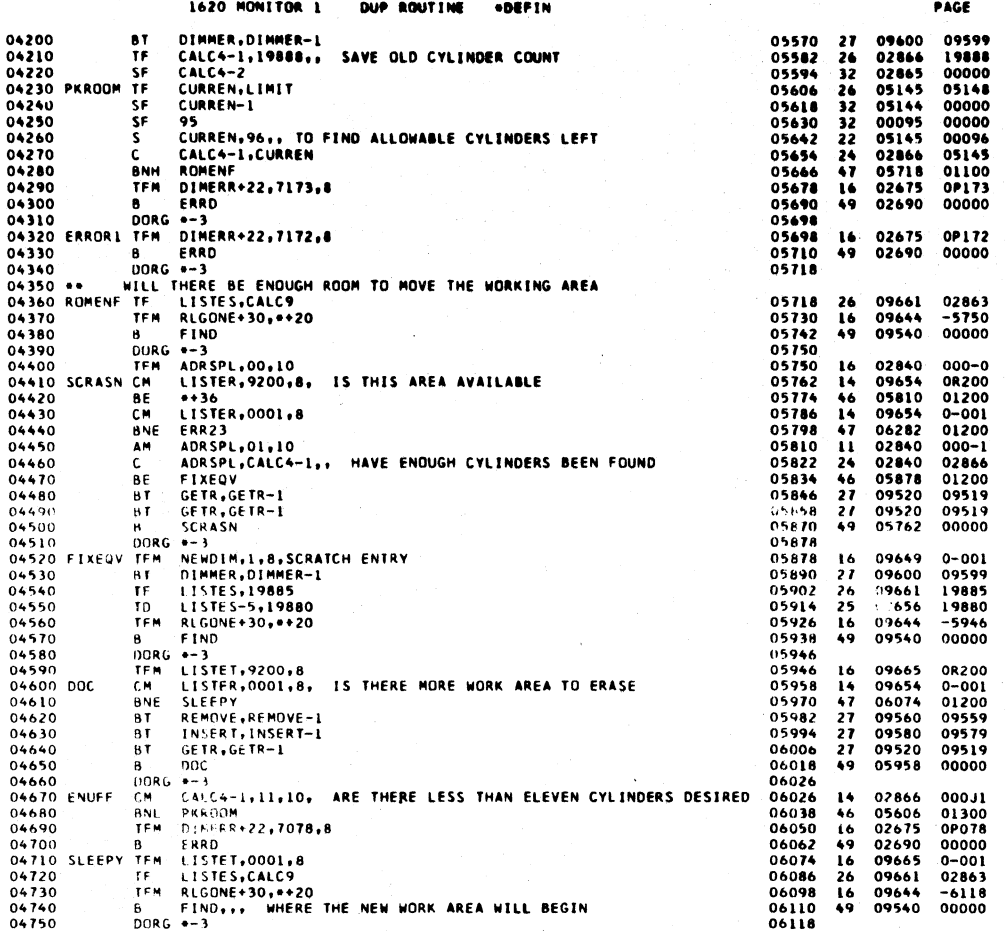

PAGE

 $\overline{12}$ 

 $\ddot{\phantom{a}}$ 

 $\mathbf{u}$ 

1620 MONITOR 1 DUP ROUTINE .DEFIN

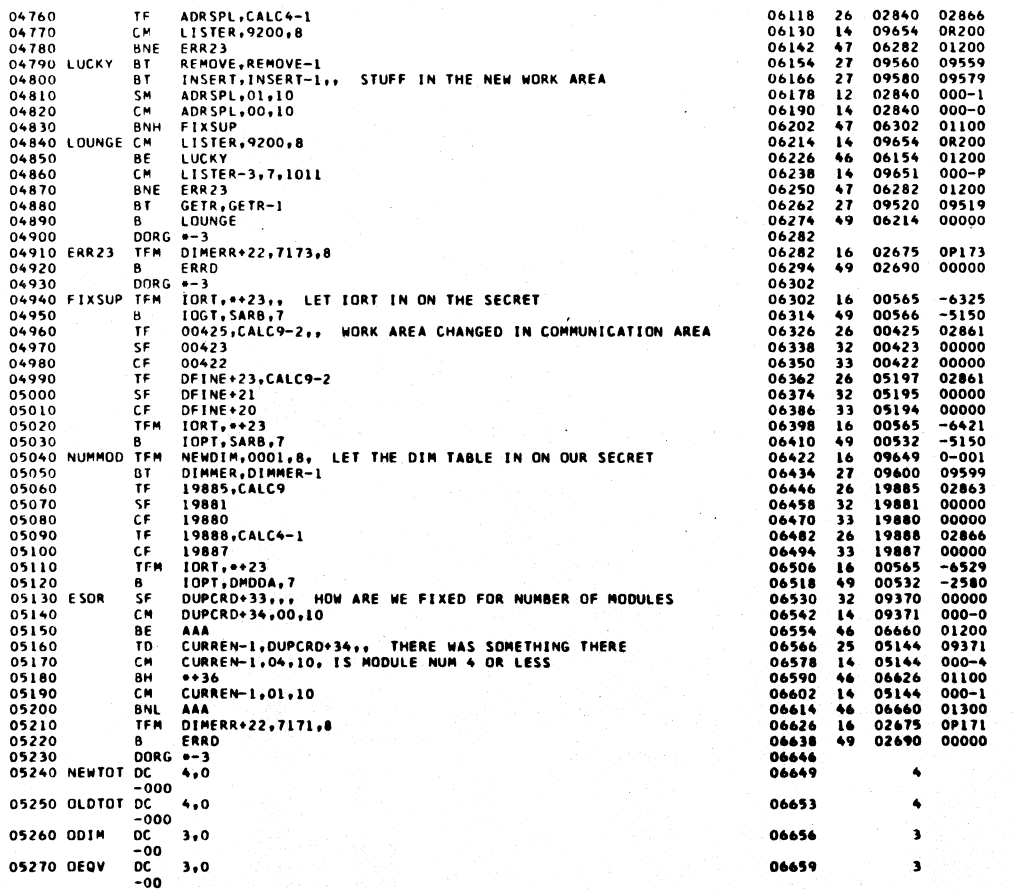

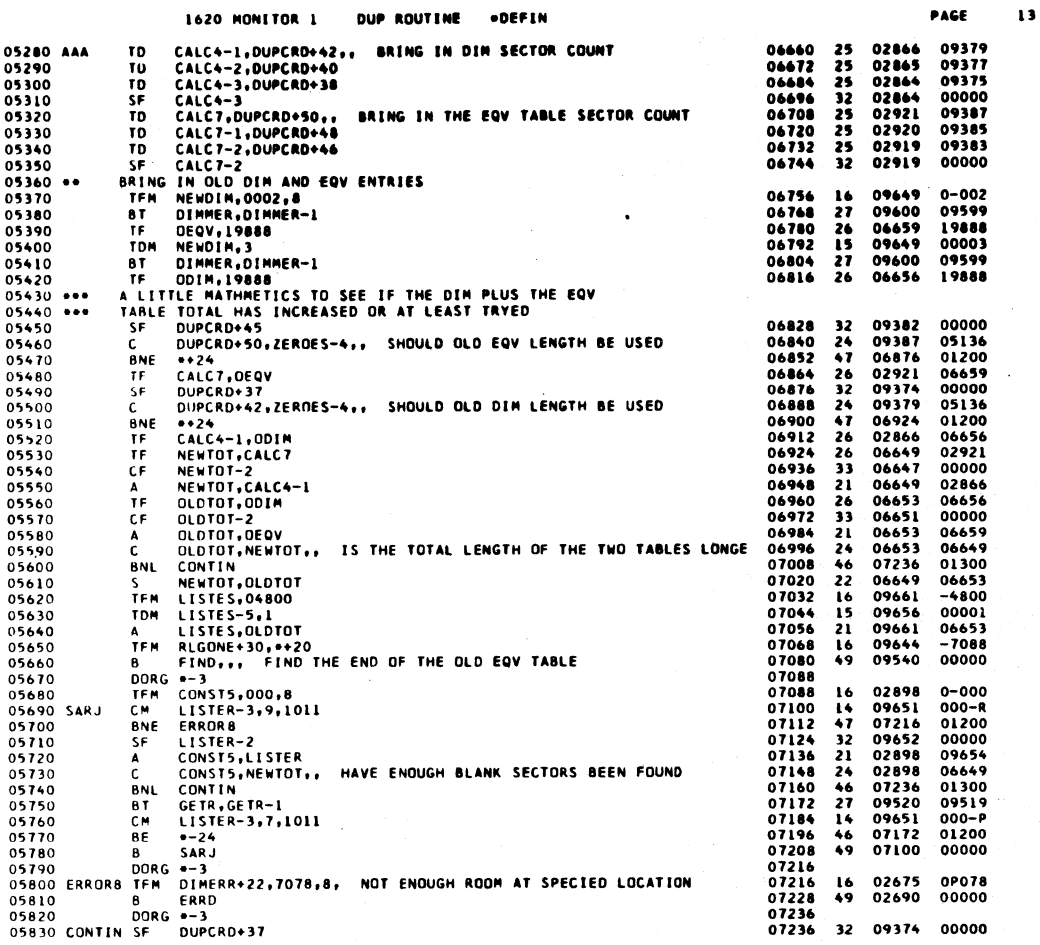

÷.

1620 MONITOR 1 DUP ROUTINE .DEFIN

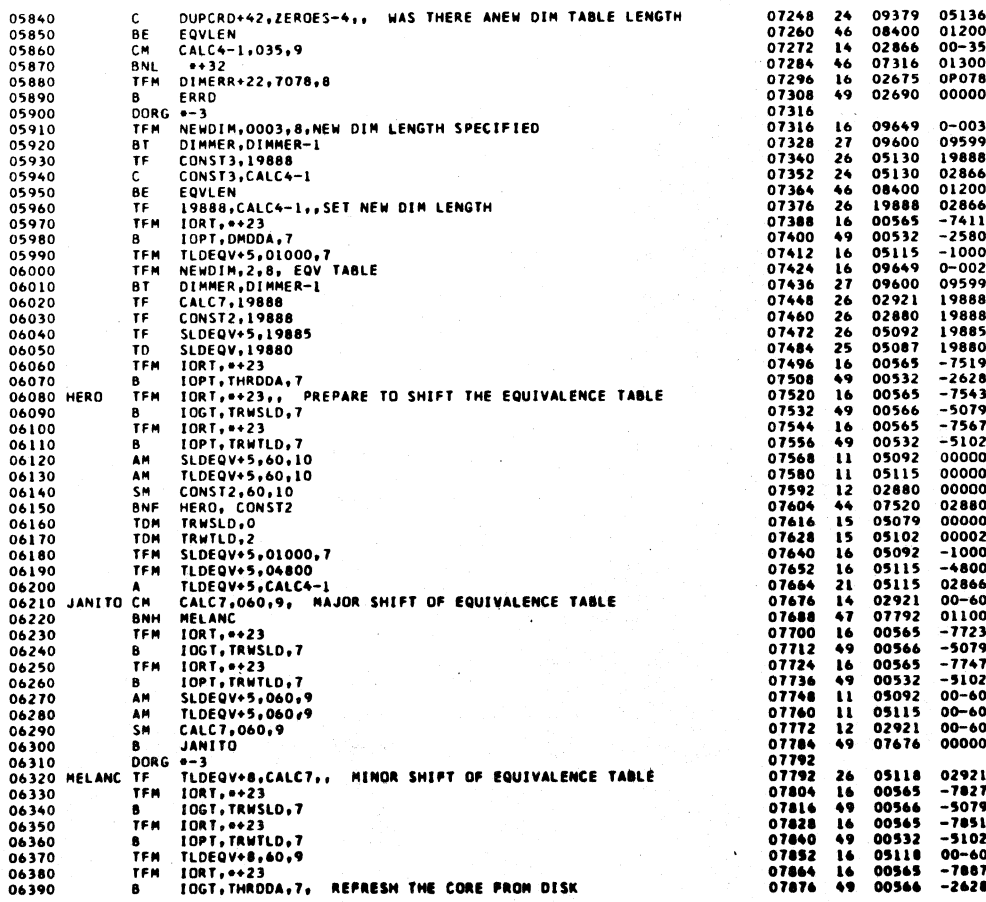

 $\mathcal{L}$ 

لتفاعل الأيل

and project

## $\mathcal{L}_{\mathcal{A}}$

 $\frac{14}{14}$ 

PAGE

1046

 $\bigwedge$ 

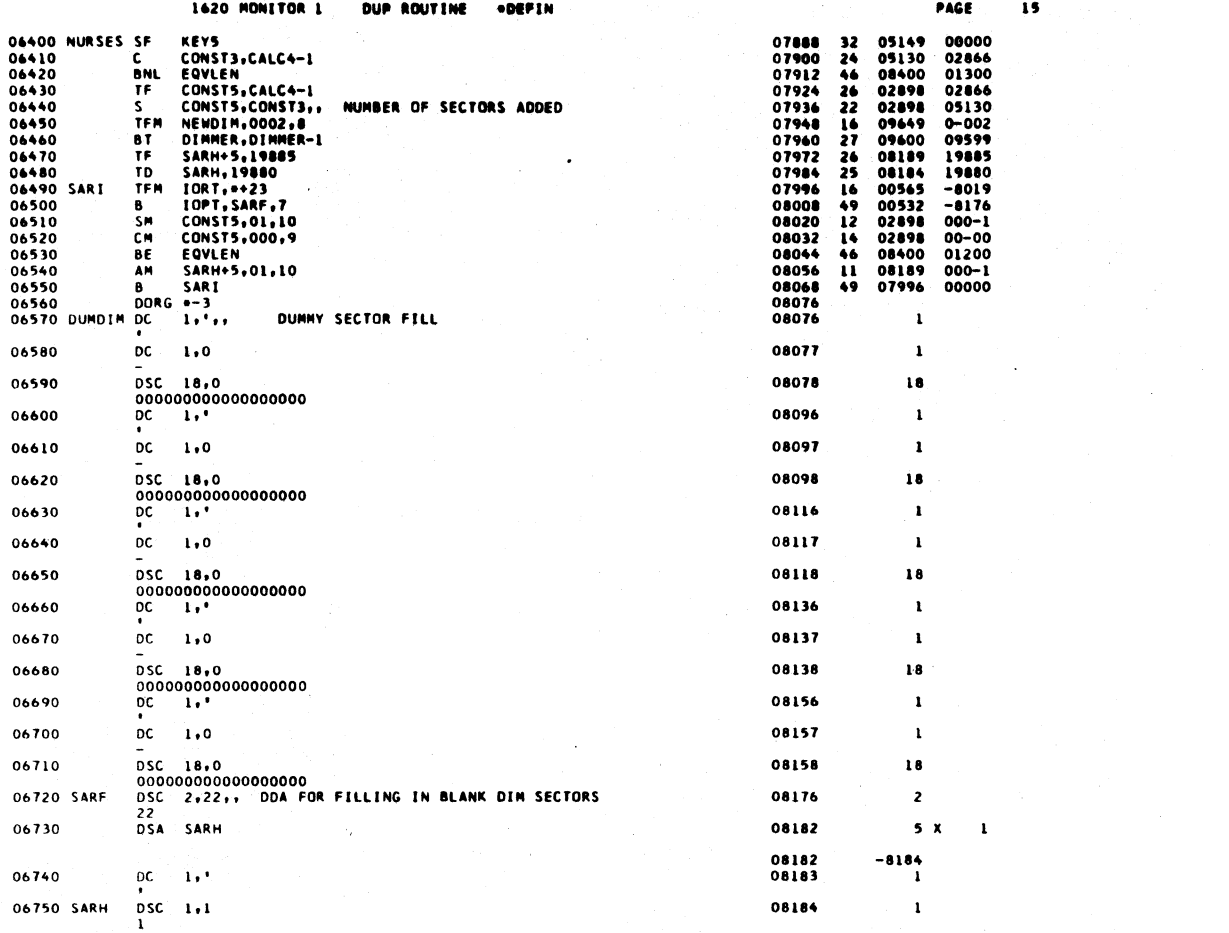

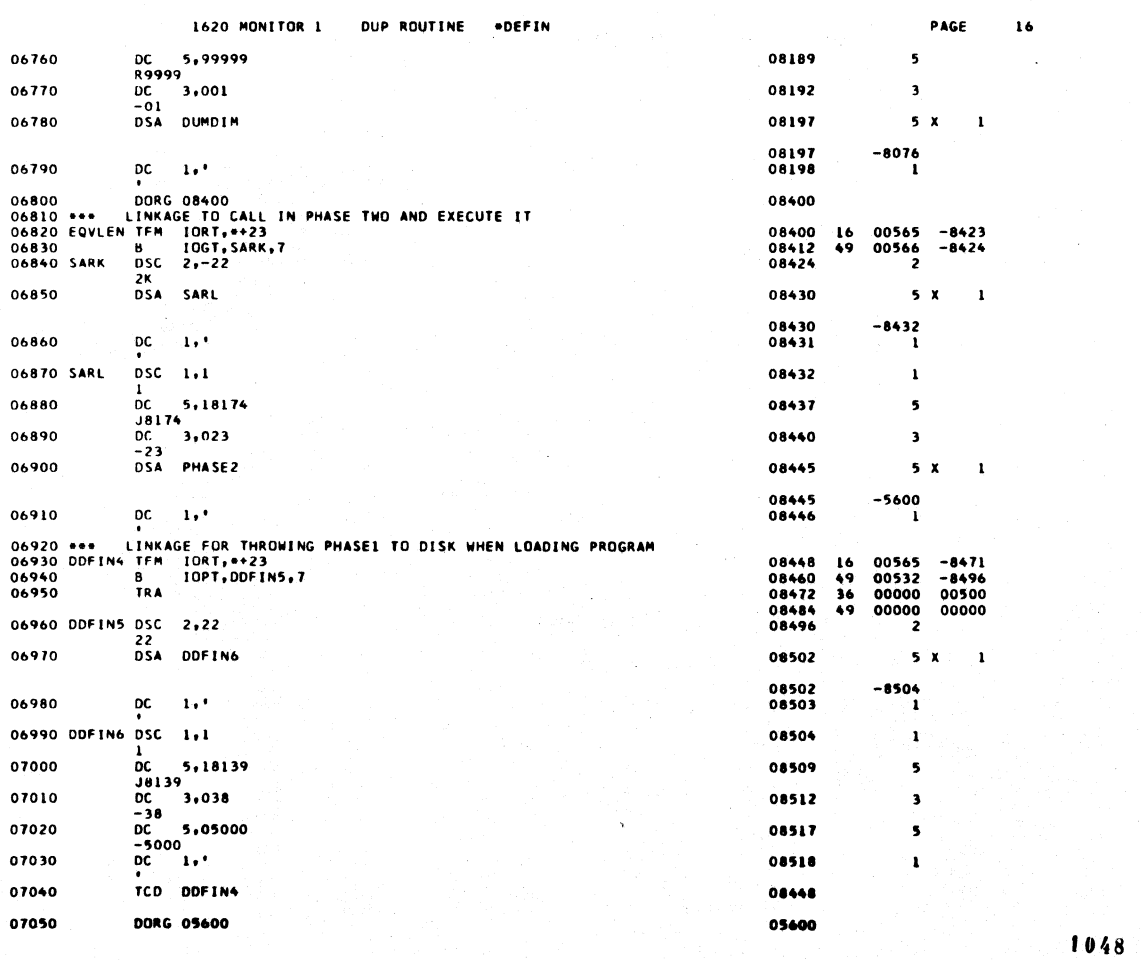

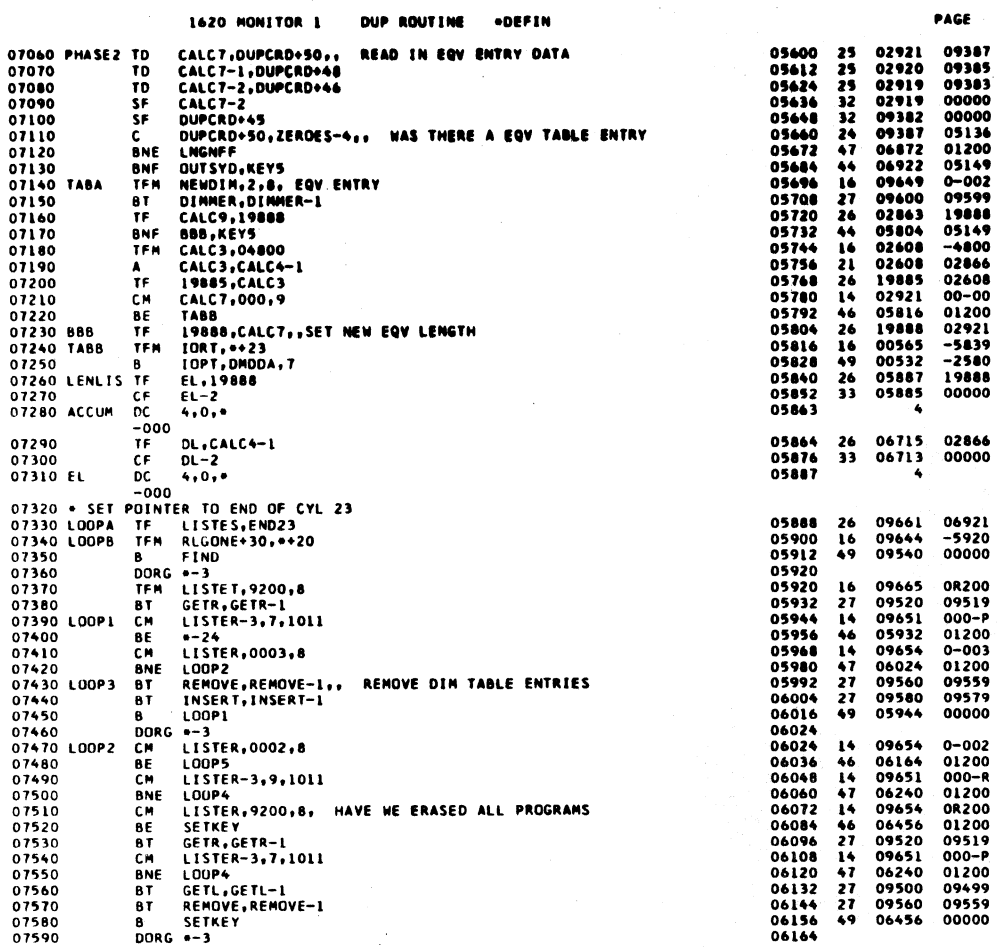

 $\mathbf{10}$ 

 $\mathbf{17}$ 

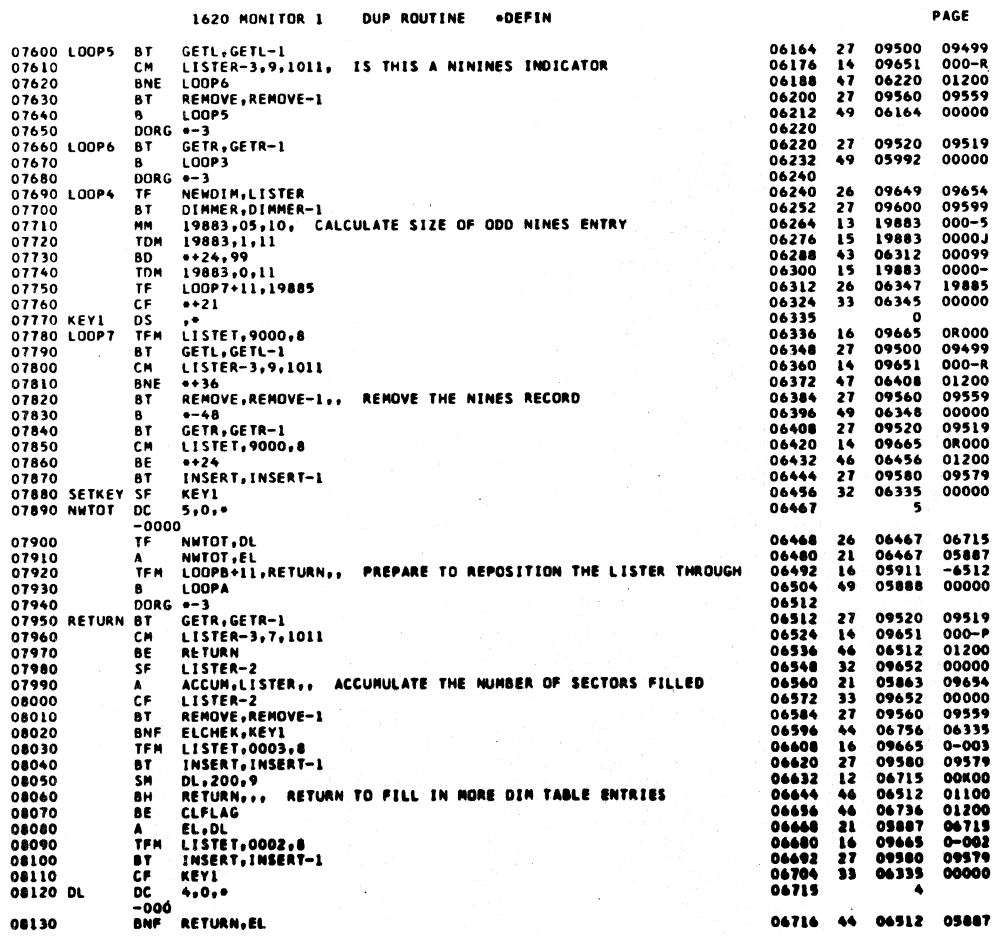

 $1050$ 

 $y^2$  $\mathcal{L}$ 

 $\frac{1}{m} \frac{1}{\sigma}$ 

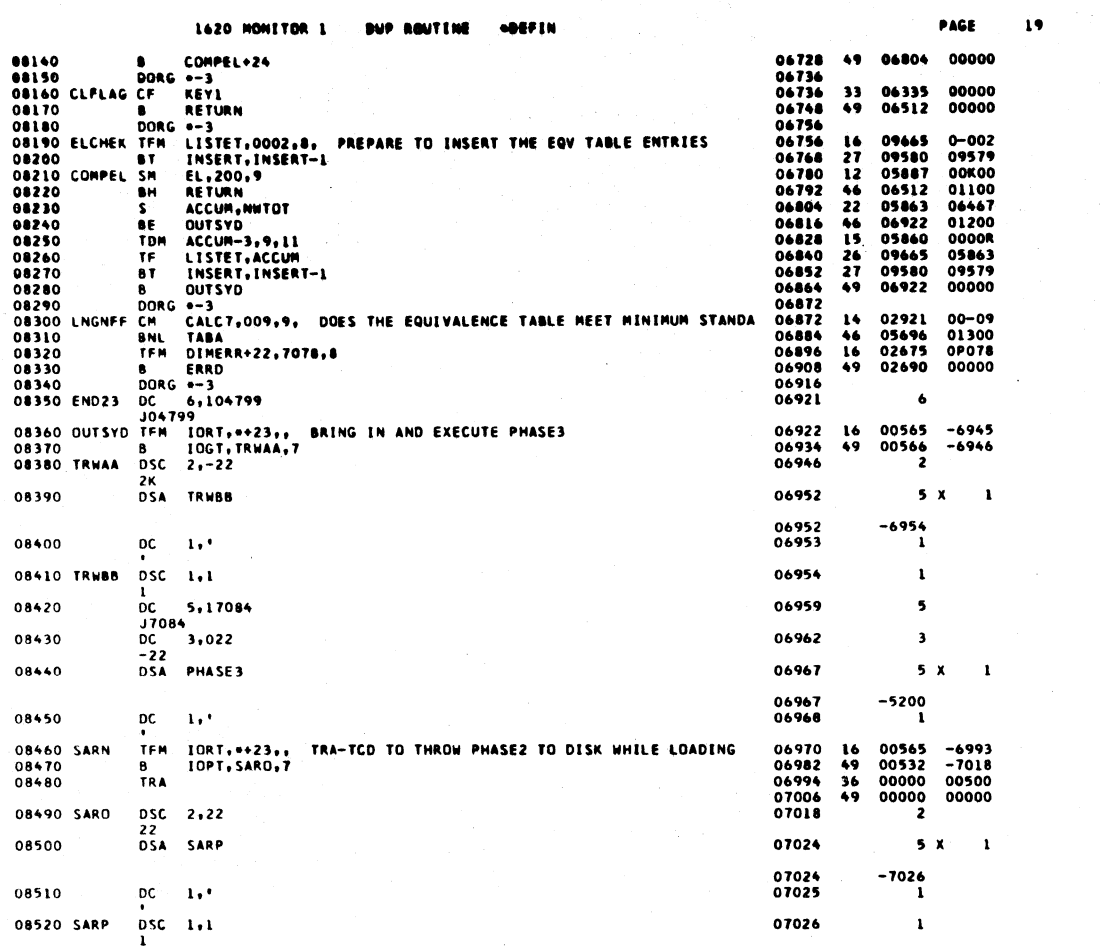

 $\hat{\boldsymbol{\theta}}$ 

 $\bullet$ 

 $\ddot{\phantom{a}}$ 

1051

 $\mathbb{Z}$ 

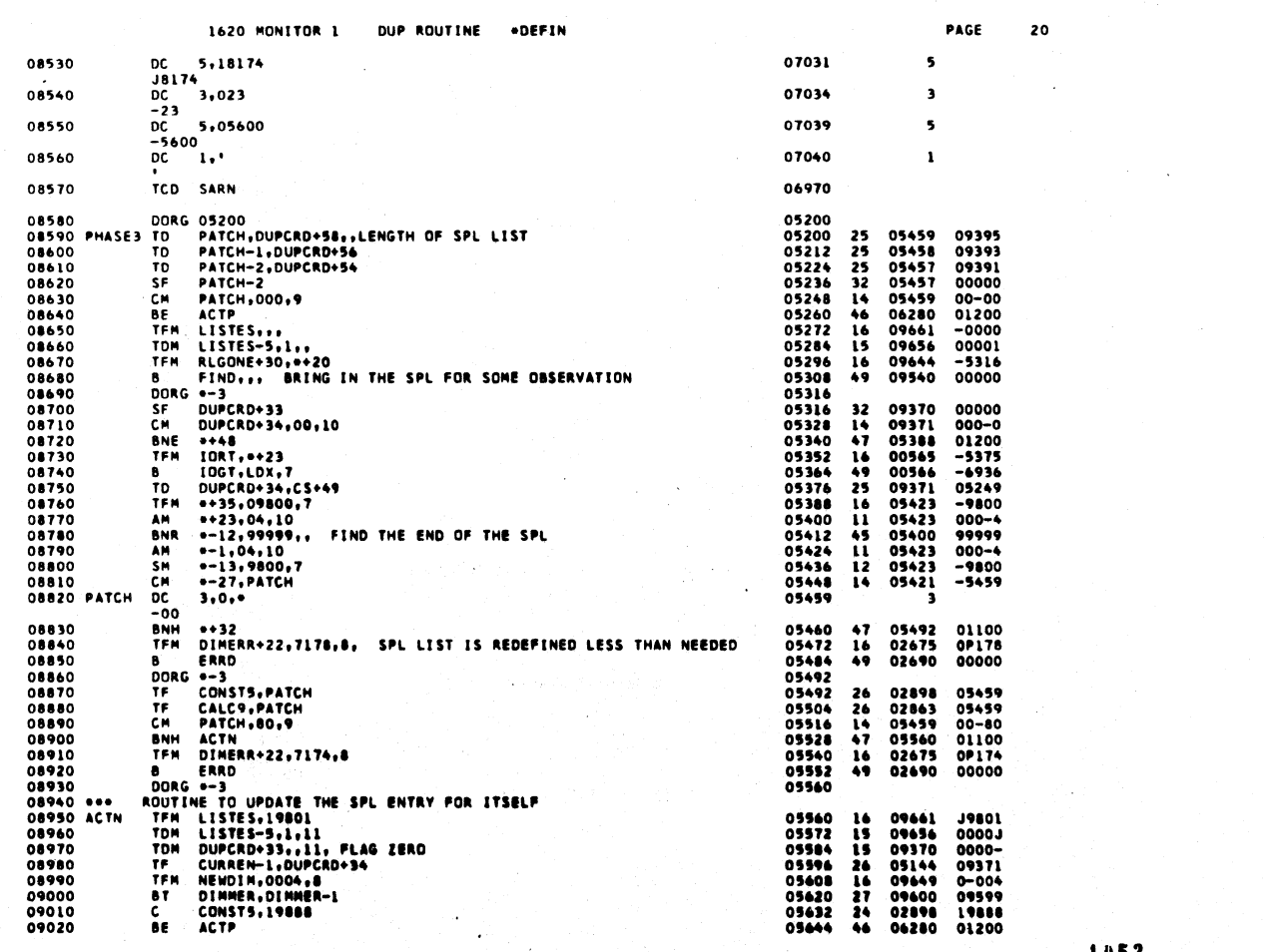

 $\label{eq:2} \mathcal{L}^{(1)} = \left\{ \begin{bmatrix} 1 & 0 & 0 \\ 0 & 0 & 0 \\ 0 & 0 & 0 \end{bmatrix}, \begin{bmatrix} 1 & 0 & 0 \\ 0 & 0 & 0 \\ 0 & 0 & 0 \end{bmatrix}, \begin{bmatrix} 1 & 0 & 0 \\ 0 & 0 & 0 \\ 0 & 0 & 0 \end{bmatrix} \right\}$ 

1052

 $\frac{1}{2}$ 

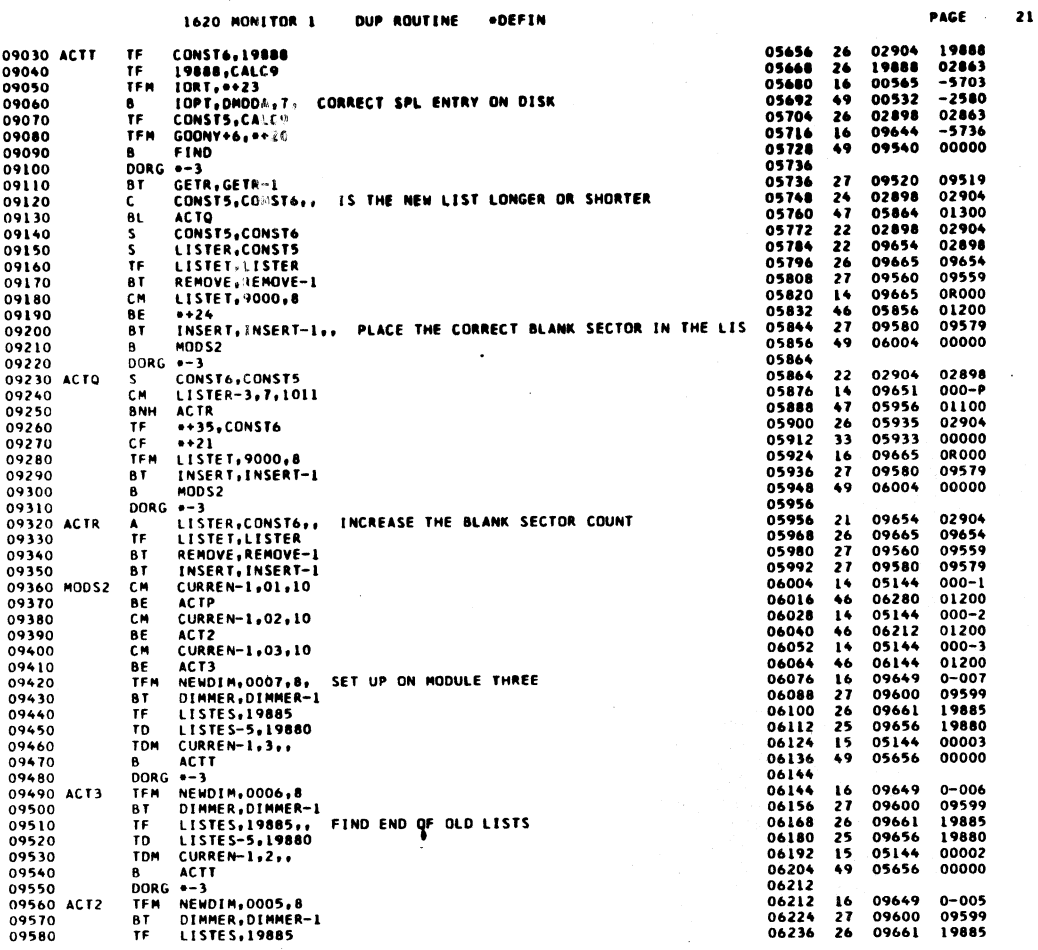

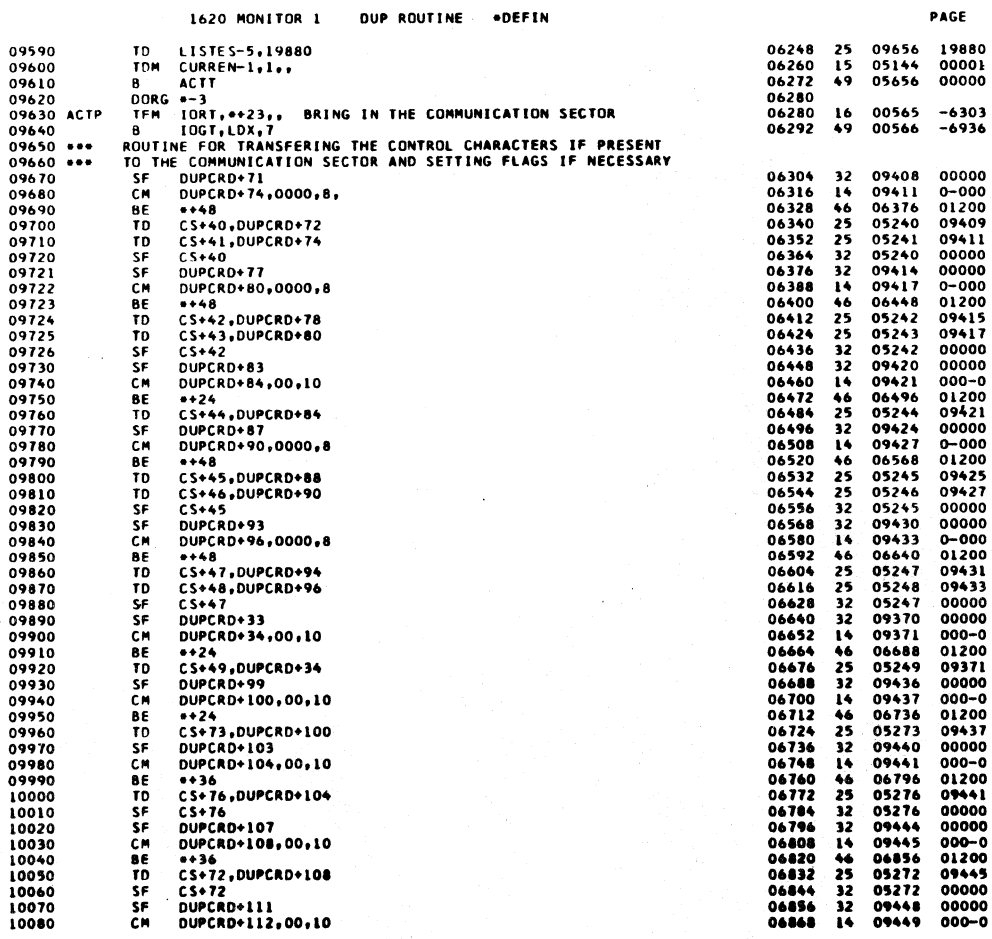

where  $\hat{\theta}$  is a subsequently  $\hat{\theta}$  ,  $\hat{\theta}$  ,  $\hat{\theta}$  ,  $\hat{\theta}$ 

 $\sim$ 

22

 $\overline{a}$ 

 $\mathcal{L}_{\mathcal{L}}$ 

 $\frac{1}{\pi}$ 

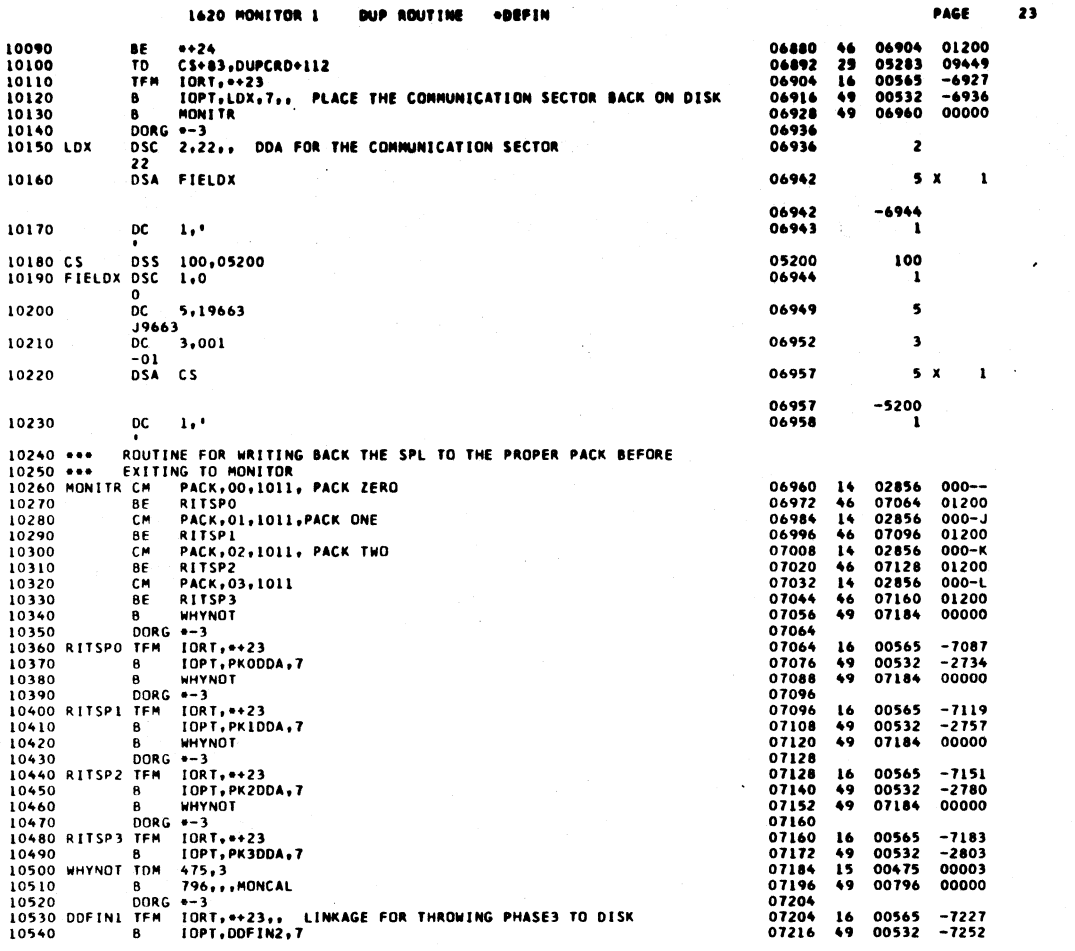

PAGE 24

 $\bar{\beta}$ 

 $\overline{\mathbf{23}}$ 

PAGE

1620 MONITOR 1 DUP ROUTINE .DEFIN

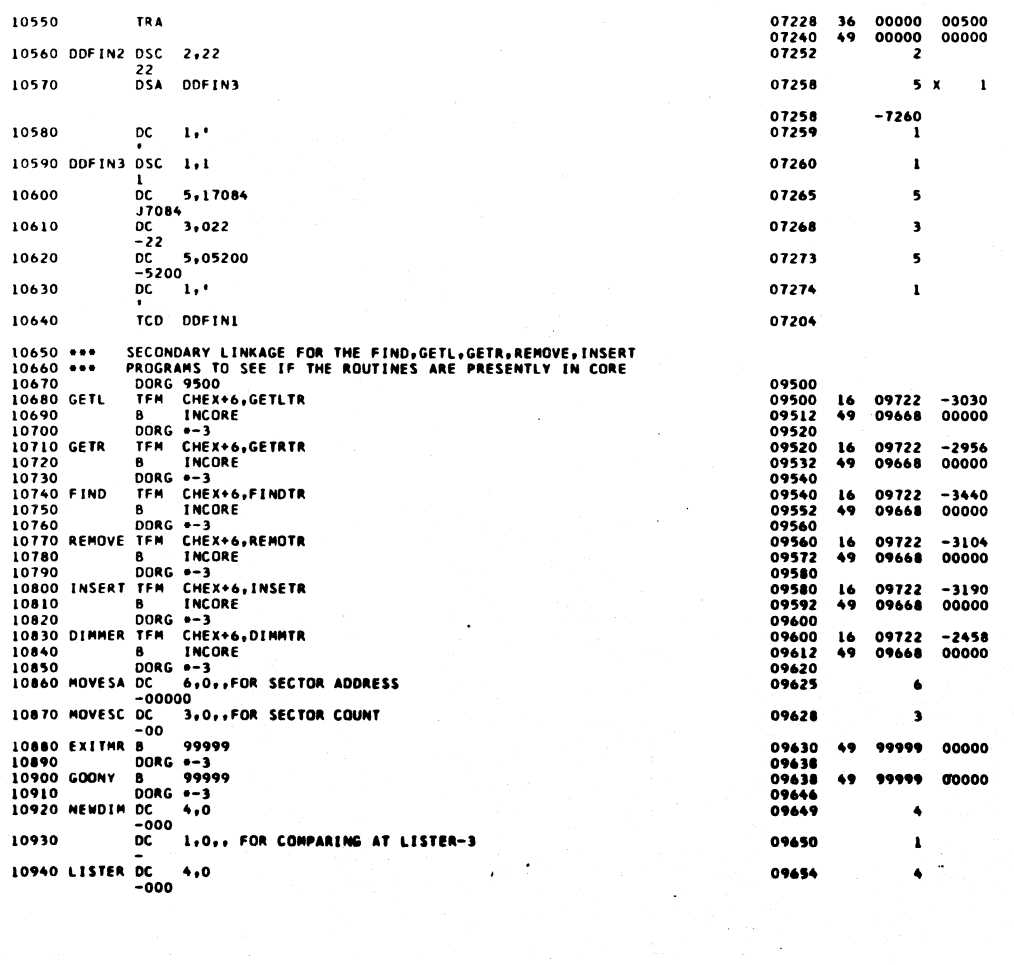

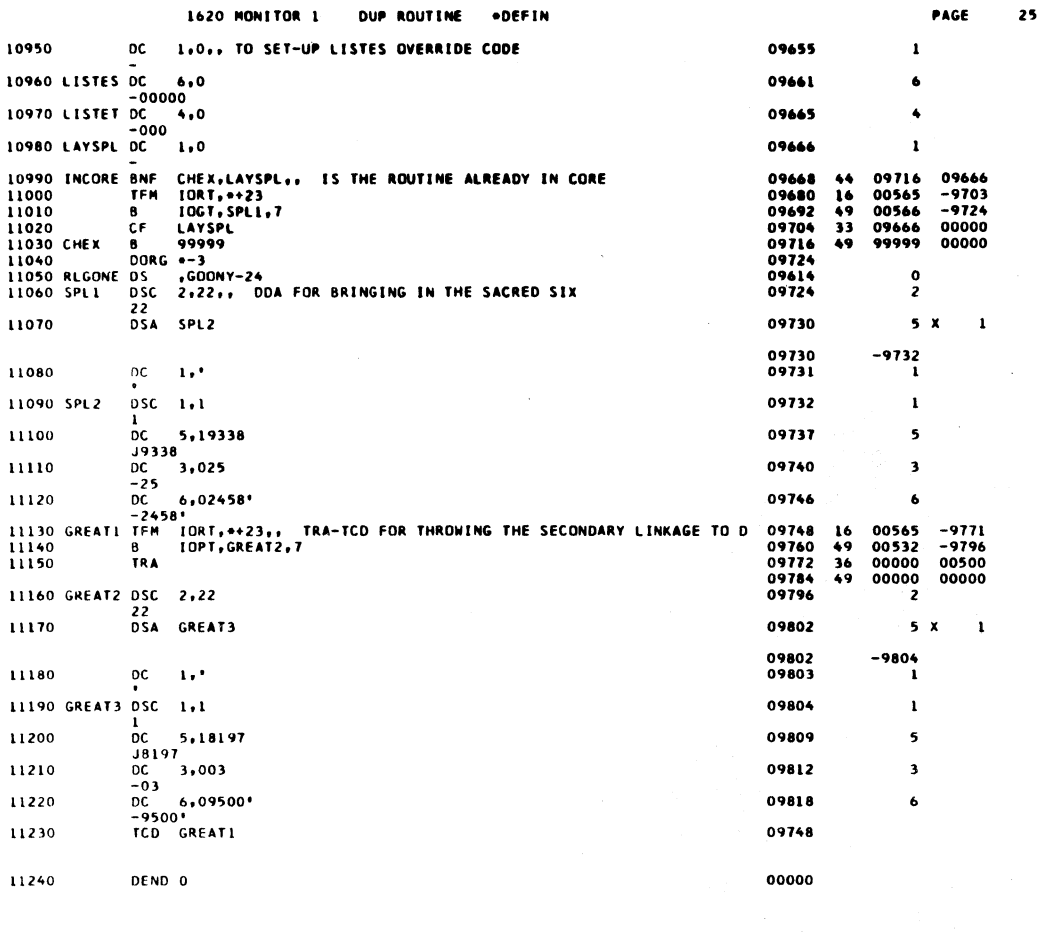

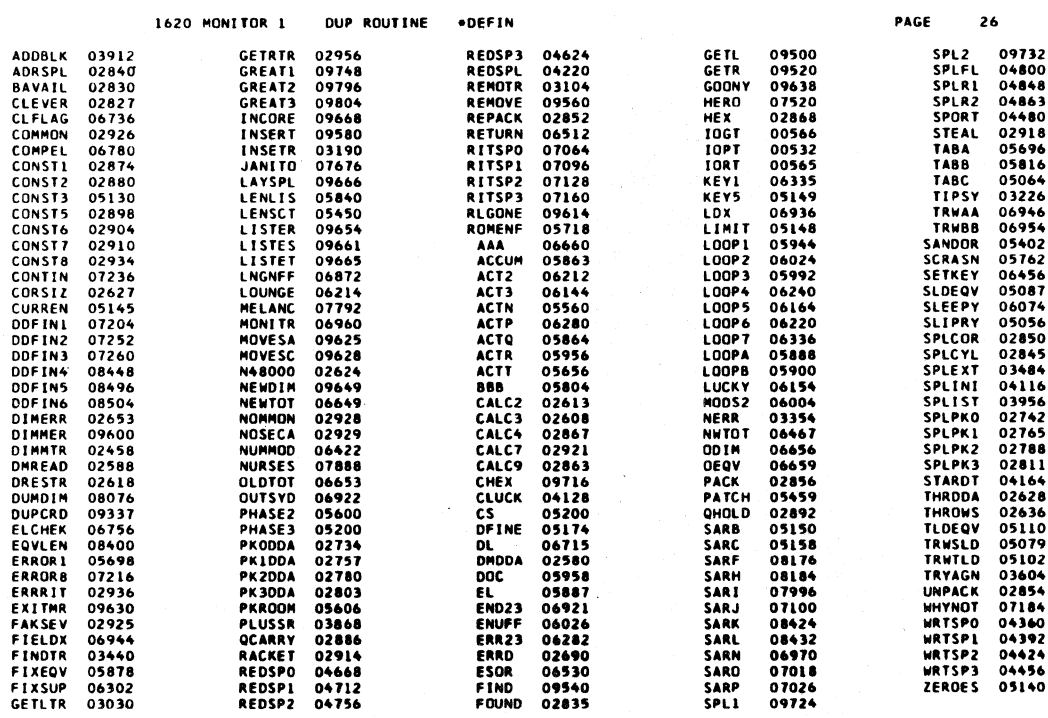

 $\ddot{\phantom{a}}$ 

 $\overline{a}$ 

 $\bar{z}$ 

END OF ONE ASSEMBLY.

 $\mathcal{A}$ 

 $\mathcal{A}_\mathrm{c}$ 

 $\ddot{\phantom{a}}$ 

 $\int_{0}^{1} \frac{1}{2} \left( \frac{1}{2} \right) \left( \frac{1}{2} \right) \left( \frac{1}{2}$ 

 $\sim$ 

 $\mathbf{v}$ 

 $\mathcal{L}$ 

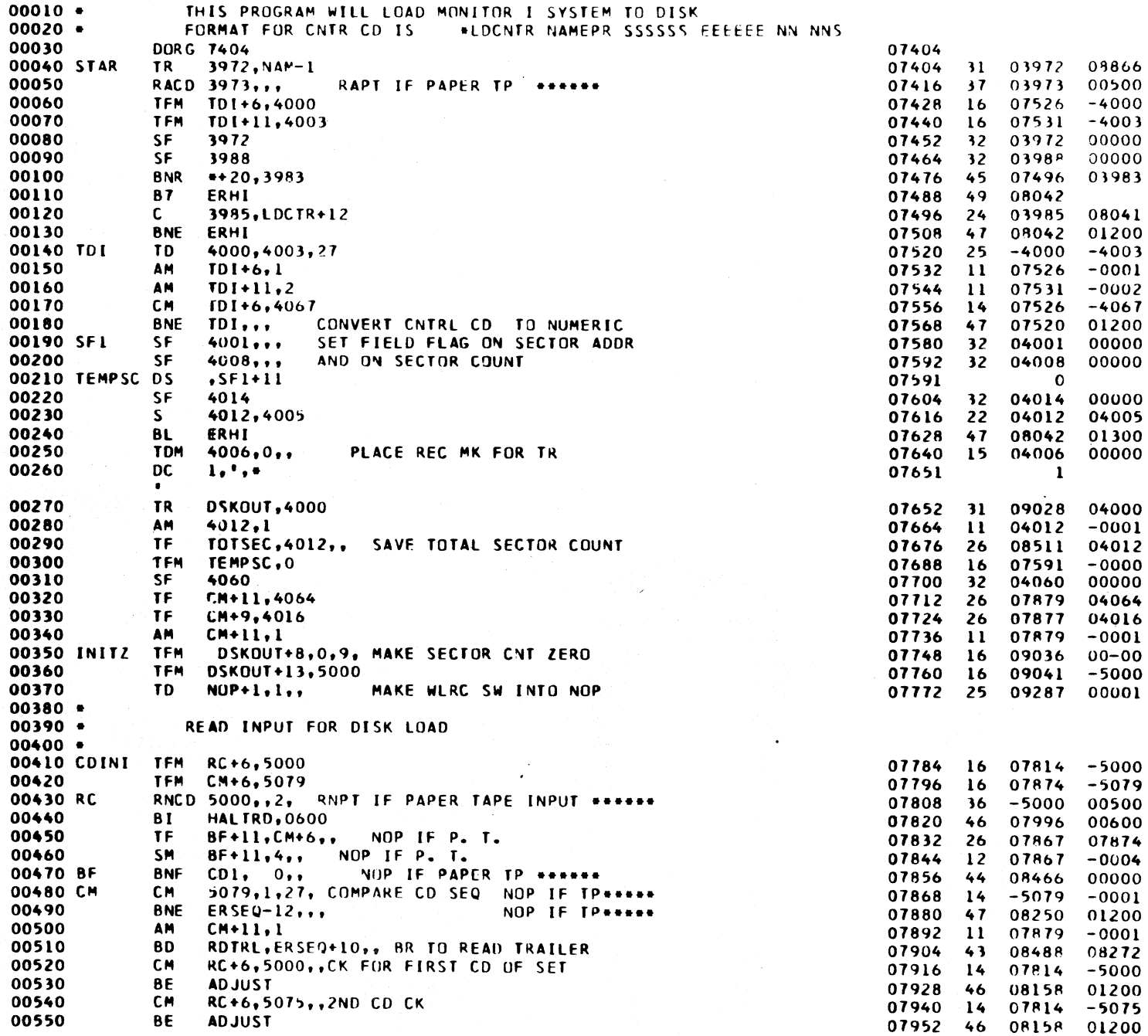

 $\mathbf{1}$ 

 $\overline{\phantom{a}}$ 

्प

 $\overline{\mathbf{c}}$ 

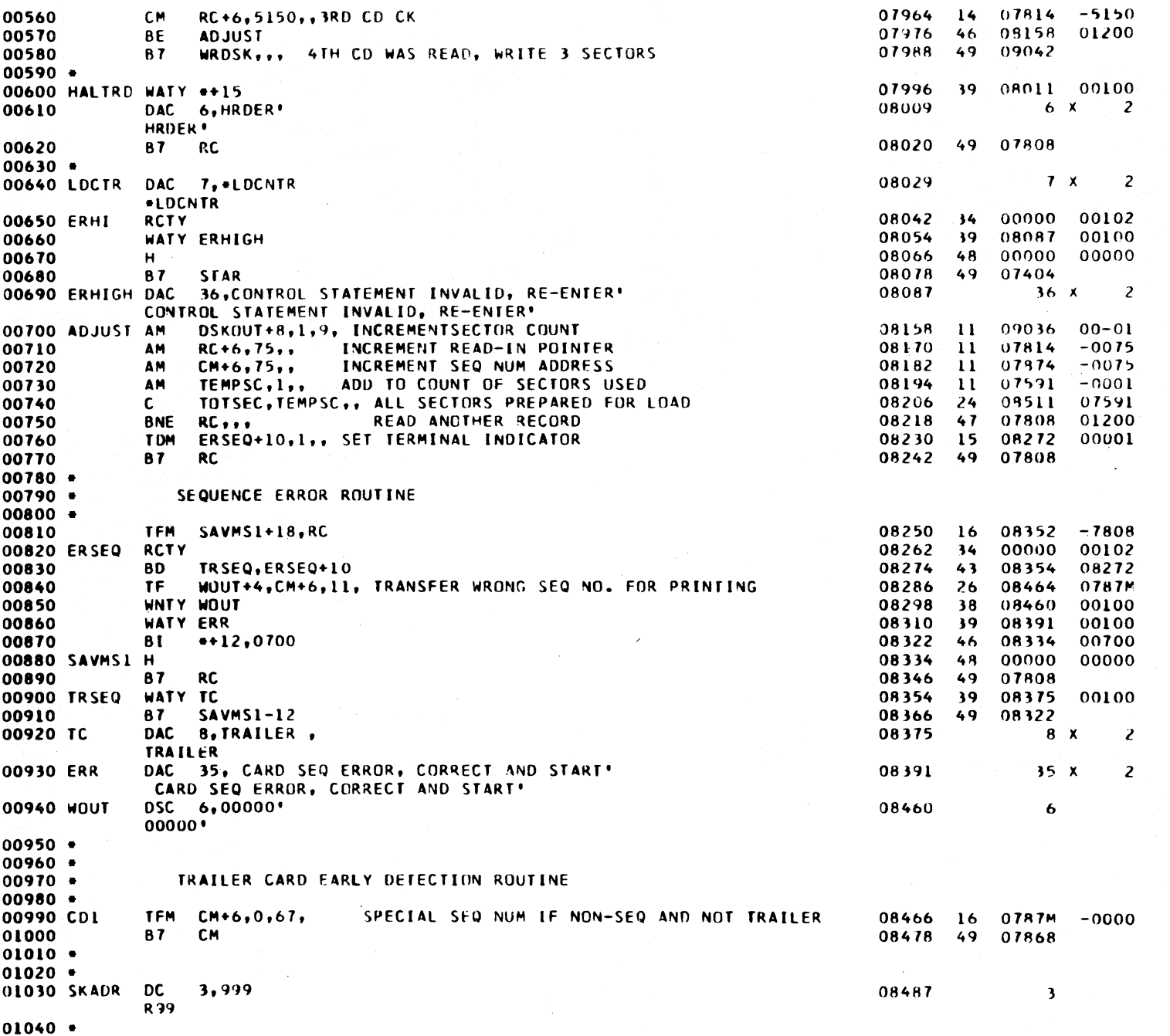

 $1060.$ 

MONITOR SYSTEM LOADER

 $\frac{2}{3}$ 

- 7

 $\Delta$ 

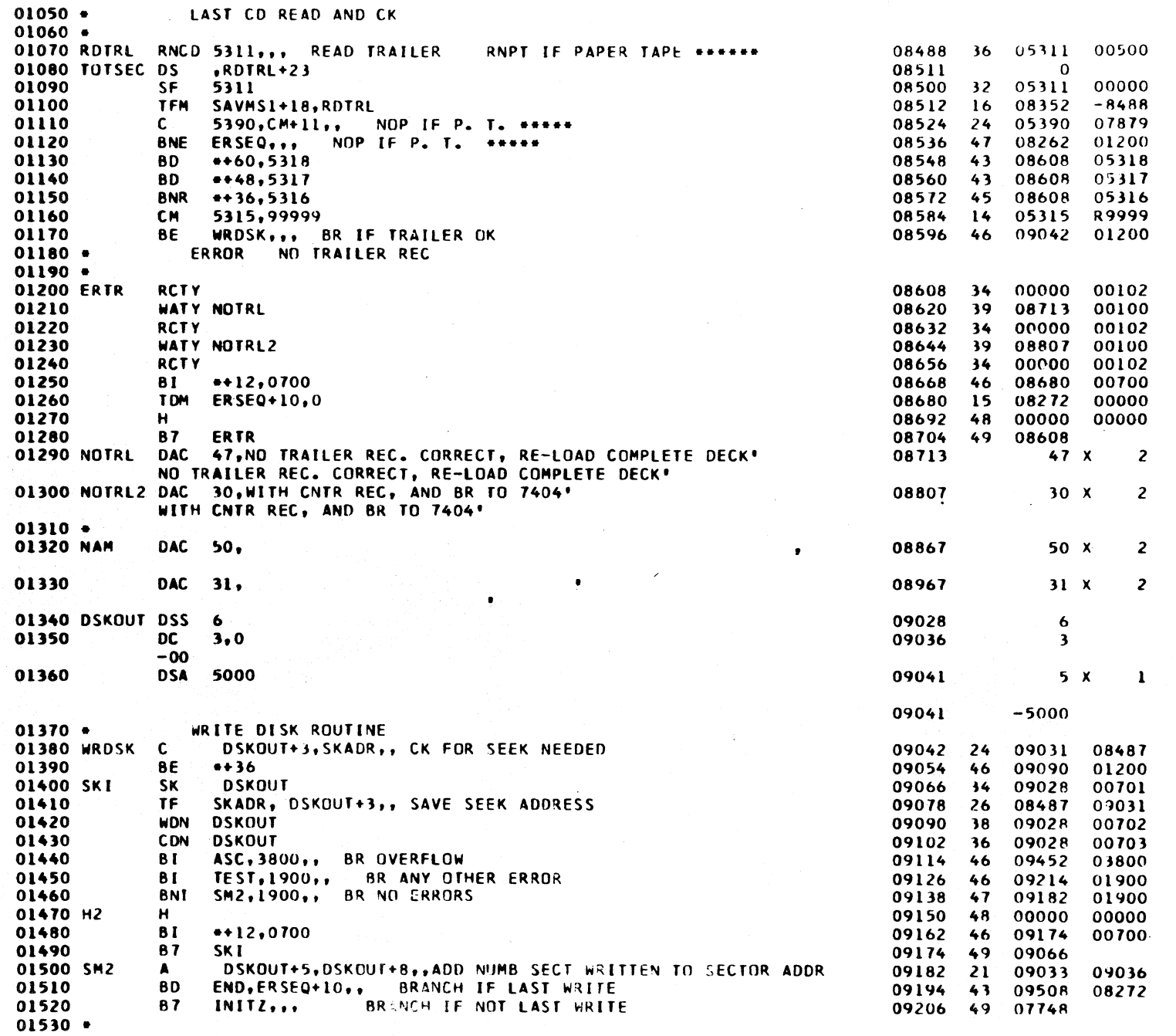

 $1061$ 

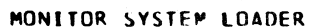

PAGE

 $\clubsuit$ 

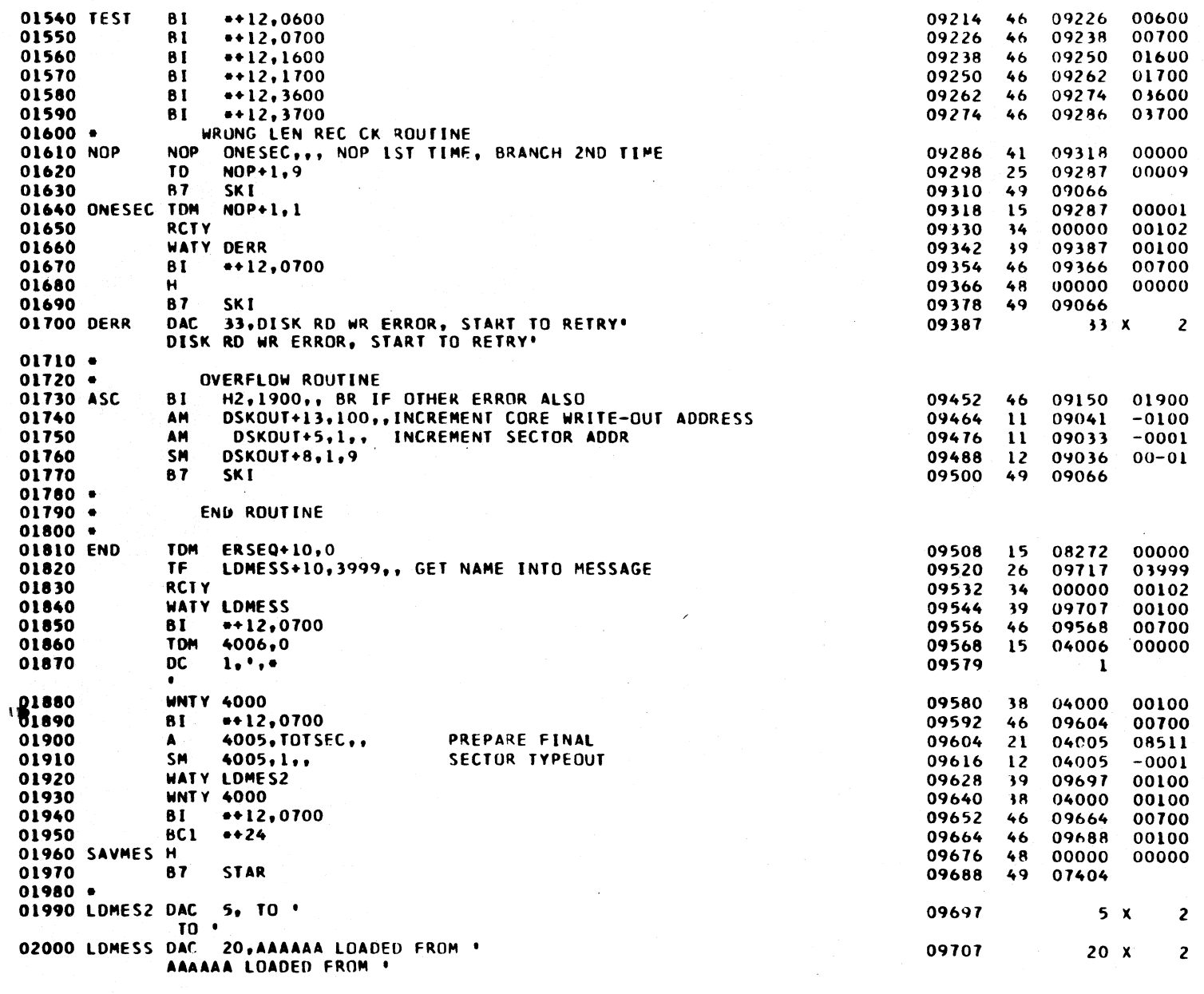

02010 DEND STAR

07404

## MONITOR SYSTEM LOADER

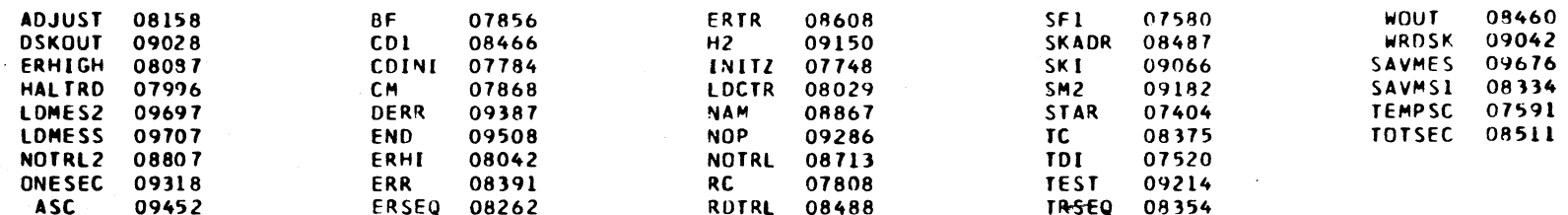

END OF ONE ASSEMBLY.

¥.

PAGE 1

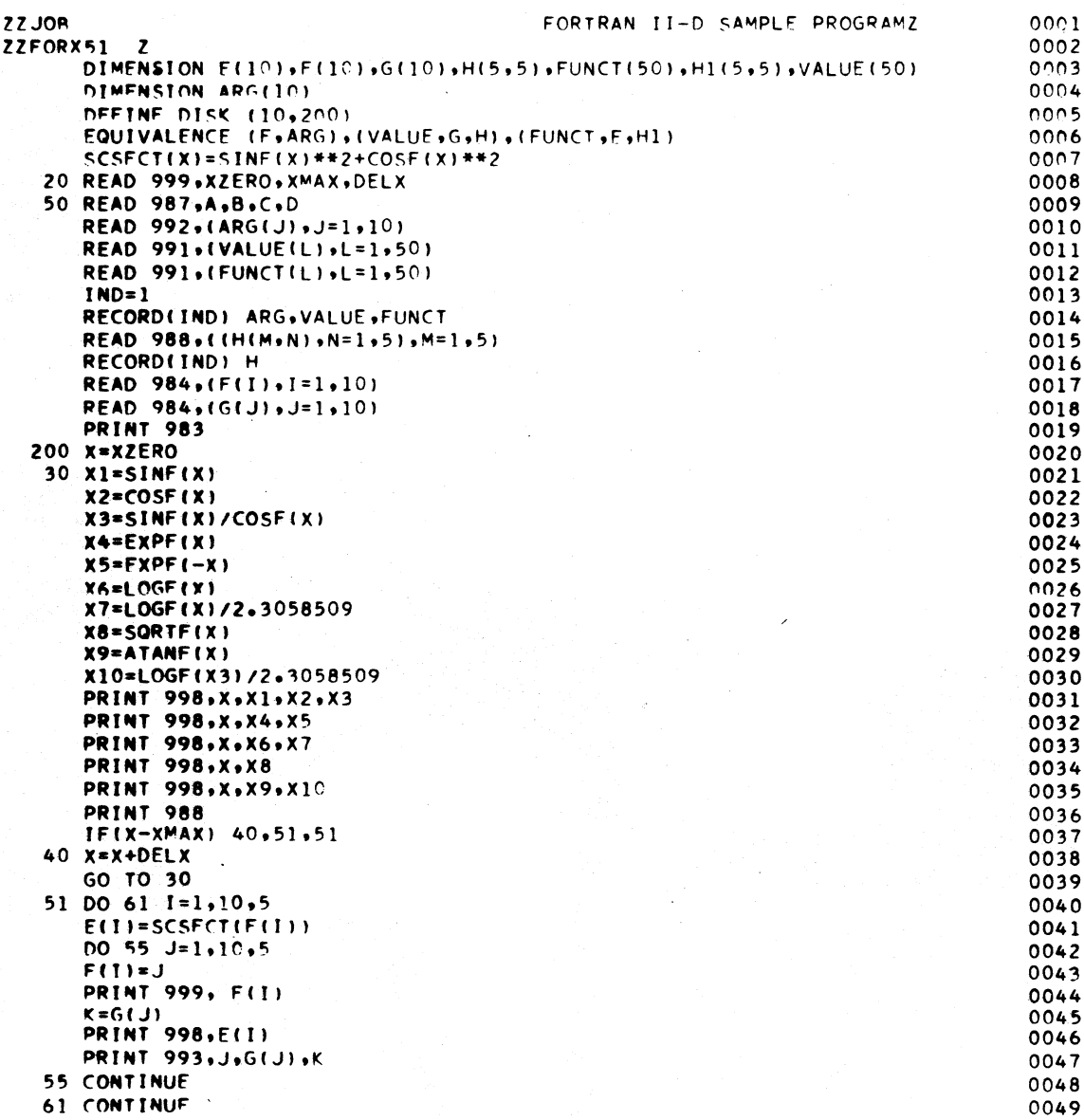

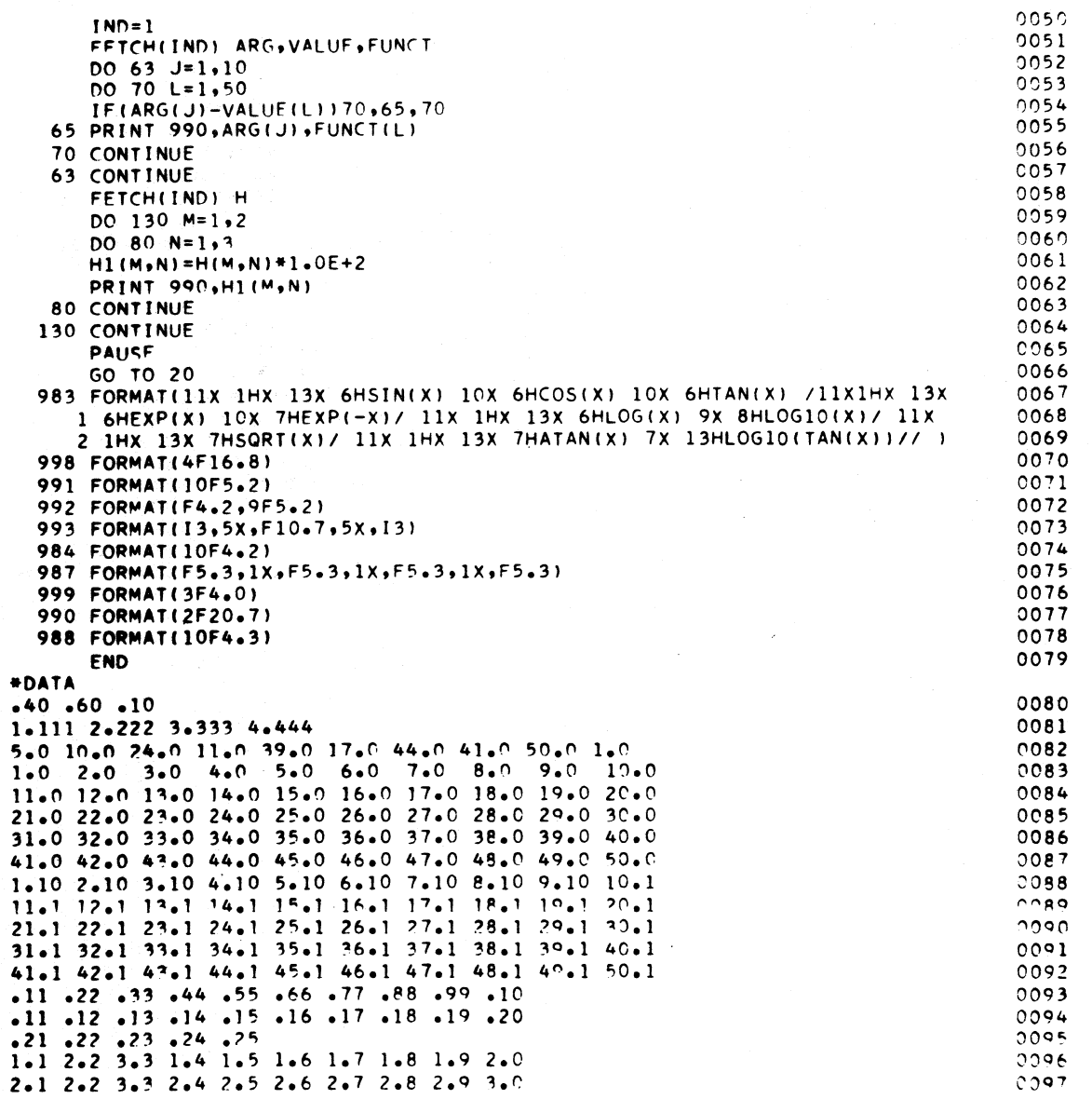
TF AREA.Z-3 TF XSUBN,UNIT TDM SW3+1,1,,SET SW3 OFF TDM SW2+1.1..SET SW2 OFF TDM SW1+1,1,,SFT SWI OFF TR ASUBN-9,CONST-9 •• TRANSMIT ASUB5 TO ASUBO TE PSIX,ASUBN<br>ASINE M PSIX,XSUBN M PSIX.XSUBN<br>SE 84 ~F **1114**  BNF \*+2\*L.99 SF 93 TF PSIX, 93 TR ASUBN-9.ASUBN+l A PSIX.ASUBN BNR ASINE, ASUBN+1 RNCICONTA TD POLY+48.PSIX-9 TD POLY+52.PSIX-8<br>TD POLY+54.PSIX-7 POLY+54.PSIX-7 TD POLY+56,PSIX-6<br>TD POLY+58,PSIX-5 POLY+58, PSIX-5 TO POLY+60.PSIX-4 TO POLY+62.PSIX-3 TO POLY+64.PSIX-2 TO POLY+66,PSIX-I TO POLY+6B.PSlx TO POLY+12.X5UBN-6 TO POlY+16.XSUBN-5 TO POlY+IB.XSUBN-4 TD POlY+20.X5UBN-3 RCTY<br>WATYPOLY WATYPOLY **WATYPOLY**  $S$  RADCND,  $x$ SUBN,  $\sqrt{R}$ ADICAND = 1-X TR RAOCND.ZNINES-13. BNClCONTB TD ARG+42, RADCND-6 TD ARG+46.RADCND-5 10 ARG+48.RAOCND-4 TO ARG+50.RAOCNO-3  $TD$   $ARG+52$ ,  $RADCND-2$ TD ARG+54.RADCND-l TD ARG+56.RADCNP

SPS II-D SAMPLE PROGRAM

\*COMPUTED BY SIMPSONS RUL

\*THIS PROGRAM COMPUTES THE AREA UNDEP THE CURVE

START TF DELTAX, X, 7, TRANSMIT VALUE OF INCREMENT

\*SQRT(3X\*\*2)ARCSINEX, WHFRF X LIFS BETWEEN 0 AND 1. THE AREA IS

\* FOR NUMERICAL INTEGRATION. THE AREA IS EVALUATED USING THREE \* DIFFERENT VALUES FOR Of\_TAX. THEY ARE 0.100, 0.050. AND 0.025.

PAGE 1

**1066** 

**RCTY** WATYARG CONTB TF NINE,TW09 TF ODDINT, ONEONE **B**  $*+2+L$ <br>ROOT A ODDIN A ODDINT-8,TWO<br>S RADCND+7,0DD S RAOCNO+7,ODOINT BNN ROOT<br>A RADCI A RAOCND+7,ODDINT TR RAOCND-7.RAOCNO-6 SF RAOCND-7 S OOOINT-8.NINE TF NINE,NINE-l BNF ROOT+1\*L, TWO+1 TF SORT, NINFS SF RADCND+1<br>S SQRT,RAD SORT,RADCND+6 **BNC1CONTC** TD GENRT+24, SQRT-5 TO GENRT+28,SORT-4  $TD$   $GFRRT+30$ ,  $SQRT-3$ TO GENRT+32,SORT-2 TO GENRT+34.S0RT-l TO GENRT+36,SORT RCTY WATYGENRT CONTC M SQRT,PSIX  $SF$  85. Swl TF TEMP1,94  $RNC$ [  $<sub>W</sub>$ ]</sub> TO FUNCT+IO.TEMPl-9 TO FUNCT+14,TEMPl-8 TO FUNCT+16.TEMPl-7 TO FUNCT+18.TEMPl-6 TO FUNCT+20,TEMPl-5 TO FUNCT+22.TEMPl-4 TO FUNCT+24,TEMPl-3 TO FUNCT+26,TEMPl-2 TO FUNCT+28.TEMPl-l TD FUNCT+30,TEMP1 RCTY WATYFUNCT B SW2 M XSUBN, XSUBN SF 87 TF TEMP2.96 MM TEMP2,3,lO SF 90

**t067** 

TF PSIX.CONST+50.<br>S PSIX.TFMP1 PSIX.TFMP1 TDM  $SW1 + 1 \cdot 9$ <br>B ROOT-144 **B** ROOT-14\*L<br>**B** ODDVN 5W2 B OODVN A AREA.TEMPl-4 •• FO+FN \* INITIALIZATION FOR F5UBODD TF X5UBN.DELTAX TFM MULT+ll.4.10 TDM SW2+1,9 TF ACCUM.Z TF TEMP3.DELTAX<br>A TEMP3.TEMP3 A TEMP3.TEMP3<br>B ASINE-3#L B ASINE-3#L<br>ODDVN A ACCUM+TEM A ACCUM.TEMP1<br>A XSUBN.TEMP3 A XSUBN.TEMP3<br>C XSURN.MINES **XSURN, NINES** BNH ASINE-3\*L MULT MM ACCUM<br>SF 88 SF 88 A AREA, 95 SW3 B \*+6\*L \* INITIALIZATION FOR FSUBEVEN TFM MULT+11,2,10 TF ACCUM.Z TF XSUBN.TEMP3 TDM 5W3+1.9<br>R ASTNF-3#L  $M$  AREA, DELTAX SF 88 TF TEMP1.97 TFMP1, THREFS TO OUTPUT+26.0ElTAX-5 TO OUTPUt+28.0ElTAX-4 TO OUTPUT+30.0ElTAX-3 TO OUTPUT+46.83 TO OUTPUT+50.84 TO OUTPUT+52.85 TD OUTPUT+54.86 TO OUTPUT+56.87 TO OUTPUT+58.88 RCTY WATYOUTPUT AM START+11.7.10  $r$ <sup> $M$ </sup>  $START+11, X+21$ BNE START CALXITCALLEXIT \* ARFA DEFINITIONS DELTAXDS 7

 $\sqrt{3}$  $\overline{\mathbf{v}}$ .

 $\sim$   $\sim$ 

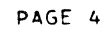

X DC 7.100000 nc 7,50000 1)( 7.25000 ARFA NS R 2 DC 11.0 XSUBN DS 7 UNIT DC 7.1000000 ASURN DSB 10.6 D5 1 caNST DC 10.-4337769 DC 10.19349939 DC 10.-44958884 nC. 1n,87876311 DC 10,-214512362 O( 11,1570795207' L DS .12 PSIX DS 10 I)S RADCNDDS 7 OS 13  $\blacksquare$ 7NINFSDC 15,99999991 TWO OS 6 NINF OS 6 TW09 DC 12.200000090000 OODINTOS 14 ONfONEDC 14.10000000000001 SORT DS 6 NJNFS DC 6.999999 TEMP1 DS 10 TF~P2 OS 10 ACCUM OS 11 TFMP3 DS 7 THRFESDC 7,3333333 POLY DAC 36.FOR X=O.OOO. POLYNOMIAL=O.OOOOOOOOO' ARG DAC 30.SQUARE ROOT ARGUMENT=0.0000000 GfNRT DAC 20.S0UARE ROOT=O.OOOOO' FUNCT DAC 17, F(X)=0.0000000000 aUTPUTOAC 31.FOR DELTAX=O.OOC. AREA=O.OOOOO' OENDSTART

Output from SPS II-D Sample Program Page 1

HJOB

HSPSXS

END OF ASSEMBLY. U4660 CORE POSITIONS REQUIRED UU186 STATEMENTS PROCESSED

EXECUTION

FOR DElTAX-0.I00, AREA-O.68656 FOR OELTAX-O.050, AREA-O.68241 FOR DElTAX-O.025, AREA-O.68096 END OF JOB

**10""** 

### FORTRAN 11-0 SAMPLE PROGRAM

# HJOB

```
HFORXSI
```

```
DIMENSION E(10),F(10),G(10),H(5,5),FUNCT(50),H1(5,5),VALUE(50)
   DIMENSION ARG(10) 
   DEFINE DISK (10,200) 
   EQUIVALENCE CF,ARG),(VALUE,G,H),(FUNCT,E,Hl) 
   SCSFCT(X)=SINE(X)**2+COSF(X)**220 READ 999,XZERO,XMAX,DELX 
50 READ 987,A,B,C,D 
                                                                  Output
                                                                  Page 2 
200 
X=XZERO 
30 
X1=SINF(X) 
   READ 992, (ARG(J), J=1, 10)READ 991,(VALUE(L),L=1,50) 
   READ 991,(FUNCT(L),L=1,SO) 
   IND=1RECORDCIND) ARG,VALUE,FUNCT 
   READ 988,CCHCM,N),N=1,S),M=1,S) 
   RECORD (IND) H
   READ 384, (F(1), 1=1, 10)
   READ 984, (G(J), J=1, 10)
   PRINT 983 
   X2 = COSF(X)X3=SINF(X)/COSF(X) 
   X4 = EXPF(X)X5 = EXPF(-X)X6=LOGF(X) 
   X7=LOGF(X)/2.3058509 
   Xd = SORTF(X)X9 = ATANF(X)X10=LOGF(X3)/2.30S3S09 
   PRINT 993,X,X1,X2,X3 
   PRINT 998,X,X4,XS 
   PRINT 998,X,X6,X7 
   PRINT 998,X,X8 
   PRINT 998,X,X9,X10 
   PRINT 988 
   IF(X-XMAX) 40,51,51 
40 X=X+DELX 
   GO TO 30 
51 DO 61 1=1,10,5 
   E(1) = SCSFCT(F(1))DO 55 J=l, 10,5 
   F(1) = JPRINT 999, F(I) 
   K = G(J)PRINT 998,E(I) 
   PRINT 993,J,G(J),K 
55 CONTINUE 
61 CONTINUE 
   IND=1FETCH(IND) ARG, VALUE, FUNCT
   00 63 J=1,10 
   00 70 L=1,50 
   IF(ARG(J)-VALUECL»70,65,70 
    1071.
```
**Output** Page 3

```
65 PRINT 990,ARG(J),FUNCT(L) 
   7U CONTI NUE 
   63 CONTINUE 
       FETCH(IND) H 
       DO 130 M-l,2 
       D0 80 N=1,3H1(M,N)=H(M,N)*1.0E+2PRINT 990,HICM,N) 
   80 CONTINUE 
  130 CONTINUE 
       PAUSE 
       GO TO 20 
  983 FORMAT(I1X IHX 13X 6HSIN(X) 10X 6HCOS(X) 10X 6HTAN(X) /11X1HX 13X
      1 6HEXpeX) lOX 7HEXP(-X)/ 11X 1HX 13X 6HLOG(X) 9X 8HLOGIO(X)/ 11X 
      2 IHX 13X 7HSQRT(X)/ 11X 1HX 13X 7HATAN(X) 7X 13HLOG10(TAN(X))// )
  998 FORMAT(4F16.8)
  991 FORMAT(10F5.2) 
  992 FORMAT(F4.2,9F5.2)
  993 FORMATCI3,5X,F10.7,5X,I3) 
  987 FORMAT(F5.3,1X,F5.3,1X,F5.3,1X,F5.3)
  999 FORMAT(3F4.0) 
  990 FORMAT(2F20.7)
  988 FORMAT(10F4.3)
OU003 
OU02 
UUu07 
UOOl 
00011 
0010 
Quu15 QO50
00U19 
0005 
00029 
~305850901 
<u>Q</u>OJ33 QOO3
U0043 
100U000003 
UUU53 
00053
00053 
00553 
00553 
uu653 
UU653 
00653 
01153 
u1163
u1173
u1183
u1193 
u1203
u1213
\J1223 
1.11227 
1.11231 
u1235 
U12}9 
01243U12'41 
       END 
       FUNCT 00543 
            E 00143 
           HI 00293 
            F 00643 
          ARG U0643 
        VALUE 01143 
            G 00743 
            H 00893 
           X* 
       XZERO 
         XMAX 
         nELX 
            A 
            8 
            C 
            \mathbf{D}J 
            L 
          IND 
            M 
            N 
            I 
                                                                         1072
```
1)1257

X

 $\begin{array}{cc} 01267 & X1 \\ 01277 & X2 \end{array}$ 01277 X2<br>01287 X3  $01287$   $X3$ <br> $01297$   $X4$  $01297$   $X4$ <br> $01307$   $X5$ 01307 X5<br>01317 X6 01317 X6<br>01327 X7 01327 X7<br>01337 X8 01337 X8<br>01347 X9 01347 X9<br>01357 X10 01357 X10<br>01361 K  $01361$  K UU20 01520 OU50 01560 0200 02620 u030 02644 **0040 03374** U051 03418 'l055 04018 0061 04054 0065 04394 0070 04514 0063 04550 u080 04886 0130 04922 0983 04984 u998 05426 u991 05466 u992 05506 U993 U5556 0984 05616 'l987 05656 0999 U5738 0990 05778 u988 05818 05872 CORES USED 59999 NEXT COMMON END OF COMPILATION EXECUTION MAIN 075UO 05872 LOADED

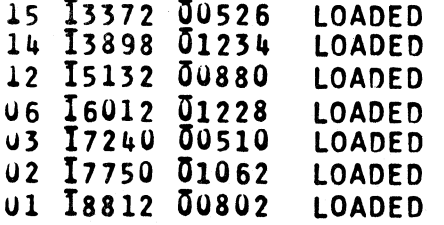

Output Page 4

Output

Page 5

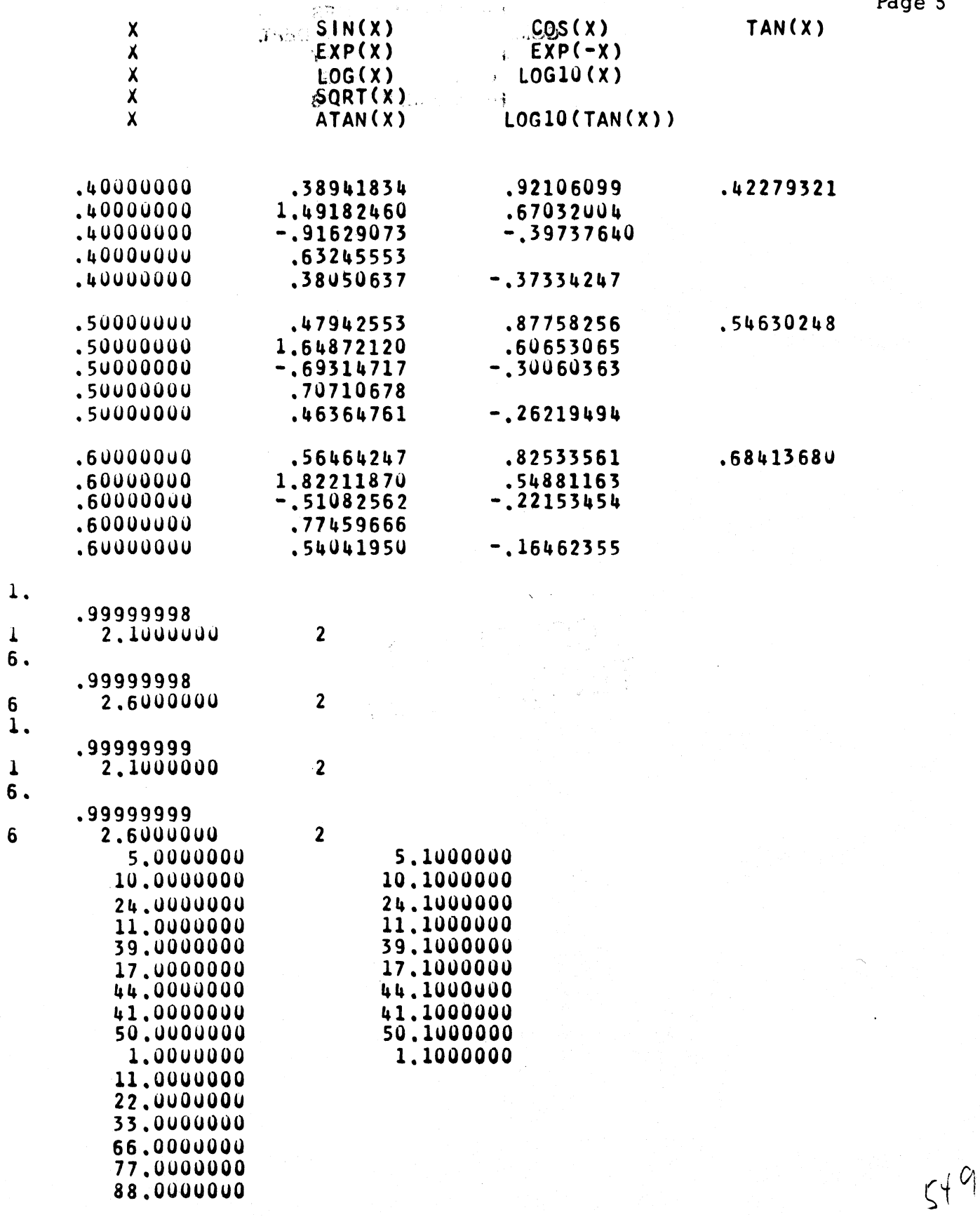

, 07 /,

DR. JOHN MANIOTE **COMPUTER TECHNOLOGY DEPT. PURDUE UNIVERSITY**<br>CALUMET CAMPUS HAMMONRHN263253

*40 Saw Mill River Road Hawthorne, New Yorkl0532 WHite Plains 9·1900 (Code 914)* 

 $f$  *flational Business Machines Corporation* 

# MEMORANDUM TO:

# Users of the "IBM 1620 Data Processing System" IBM 1620 Monitor I Program

SUBJECT:

1620-1311 Monitor I System =H=1620-PR-025 (Card System)

We are forwarding the subject system to you with this memorandum and are providing the following abstract which summarizes its capabilities.

### Abstract for 1620-1311 Monitor I System

### A. Purpose

Monitor I, a disk-oriented system, allows the user to execute several programs without operator intervention. Jobs to be performed are stacked and separated by control records that identify the jobs. Jobs may be processed in any order; i. e., FORTRAN compiling jobs, user jobs, SPS assembly jobs, and DISK UTILITY PROGRAMS (DUP) may be entered as input. Input may be from cards, paper tape or typewriter.

Use of the Monitor I System reduces the amount of operator supervision time required of the programmer. Substantial savings in set-up time are achieved when jobs are performed using the Monitor I System. The IBM 1620 Monitor I System is comprised of:

> Supervisor Program Disk Utility Program SPS II-D FORTRAN II-D

The Monitor I Supervisor Program consists of the following three routines.

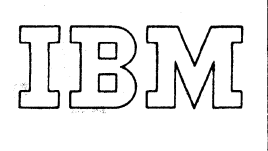

*40 Saw Mill River Road Hawthorne, New York 10532 WHite Plains 9·1900 (Code 914)* 

# *International Business Machines Corporation*

SEPTEMBER, 1965

ADDRESS CHANGE:

ANY DISCREPANCY BETWEEN MATERIAL RECEIVED AND THE MATERIAL ORDERED SHOULD BE FORWARDED TO THE PROGRAM INFORMATION DEPARTMENT, NOW LOCATED AT 40 SAW MILL RIVER ROAD, HAWTHORNE, NEW YORK - 10532

PROGRAM INFORMATION DEPARTMENT

> The Monitor I Control Record Analyzer determines the type of Monitor I Control Record entered into the system, tests for Monitor I control record validity, tests for the correct disk pack on each drive, and takes appropriate action to load and execute the job specified.

The Input-Output Routine (IORT) provided in the Supervisor performs input-output functions and tests all error indicators. It attempts to correct and re-execute the input or output function where possible. In the event of cylinder overflow, feasibility is tested and adjustments are made in disk address, sector count and core address. A seek is made and the file operation is executed for the adjusted disk control field.

The System Output Format Loader is used by the Supervisor as necessary to load SPS II-D assembled or FORTRAN TI-D compiled programs from card, paper tape, or disk to core storage;

SPS II-D is designed to operate with the Monitor I System and cannot be operated independently. Card, typewriter, paper tape, and disk storage input/output routines, contained in the Supervisor program, are used by the SPS  $II$ -D macro-instructions to perform their assigned tasks.

SPS control records are provided to control the assembly of SPS TI-D programs. These records may be in card, paper tape, or typewriter form.

FORTRAN TI-D is an integral part of the Monitor I System and cannot be operated independently. Card, typewriter, paper tape, and disk storage input/output routines, contained in the Supervisor program, are used by the FORTRAN TI-D statements.

In contrast to the basic FORTRAN II compiler, the disk-oriented compiler requires only 20,000 positions of core storage. Another feature of FORTRAN JI-D is its ability to accept source statements from the 1621 Paper Tape Reader.

FORTRAN control records are provided to control the compilation of FORTRAN II-D programs. These records may be in card, paper tape, or typewriter form.

The Disk Utility Program (DUP) is a group of routines designed to assist the User in the day-to-day operation of his installation. By means of

these routines, certain frequently required operations, such as loading or unloading disk storage (data or programs) from cards or paper tape, etc., can be performed with minimum programming effort by the user.

DUP is an essential part of the Monitor I System and cannot be operated independently.

A DUP control record is required each time a Disk Utility routine is to be executed.

# B. Use

The complete Monitor I System resides in 1311 disk storage. The Supervisor (Monitor I Control Record Analyzer and IORT) is called into core storage and it requests the entry of a Monitor I control record from typewriter, card reader, or paper tape reader. The control record may set up the system for a new job. Following may be Monitor I control records that specify programs to be compiled or assembled by the use of FORTRAN II-D or SPS II-D, a Disk Utility Program or data records.

When a Monitor control record specifying SPS II-D or FORTRAN II-D is encountered by the Supervisor, the appropriate program is brought into core storage from disk and given control. The system program assembles or compiles and stores the object program on disk. If execution of the currently assembled or compiled program is deSired, it is loaded to core storage and given control.

An object program may also be stored on disk or punched in paper tape or cards after assembly or compilation. It may then be loaded to core storage at a later time and executed.

If DUP is specified by a Monitor I control record, the supervisor brings DUP into core storage and executes it. The Disk Utility Program will take control and select the appropriate Disk Utility routine as identified by the next record in sequence which should be a Disk Utility Program control record.

### Machine Configuration

- 1. IBM 1620 Model I System with a minimum of 20,000 positions of core storage.
- 2. IBM 1311 Disk Storage Drive, Model 3.
- 3. Indirect Addressing Feature.
- 4. IBM 1622 Card Read-Punch.

According to the Program Request Form you submitted, the material being forwarded includes:

- 1. IBM 1620 Monitor I System (C26-5739)<br>2. IBM 1620 Monitor I System composed o
- IBM 1620 Monitor I System composed of:

### Label

Monitor I System Loader, Deck #1 System Tables, Deck #2

Disk Utility Program, Deck #3

SPS ll-D Subroutine Supervisor, Deck #4 SPS II-D Subroutines, Deck #5 SPS ll-D Processor, Deck #6 Supervisor, Deck #7 FORTRAN II-D Processor, Deck #8

FORTRAN Loader, Deck #9

FORTRAN Subroutines with Auto Divide, Deck #10

FORTRAN Subroutines with Auto Floating Point, Deck #11

Numbered in 76-80 00001-00040 02001-02108 03001-03268 04001-04108 10000-10616 11000-11135 12000-12060 20000-20069 22000-22535 23000-23924 80000-80268 50000-50188 51000-51987 63000-63268 64000-64035 52000-52268 53000-53188 54000-54009 55000-55017 56000- 56023 57000- 57011 58000- 58045 59000-59019 60000-60025 61000-61012 62000-62004 65000-65268 66000-66188 67000-67009 68000- 68016 69000-69021 70000-70011 71000-71044 72000-72017 , 73000-73024 74000-74012 75000-75004

*r,* 

2. IBM 1620 Monitor I System composed of:

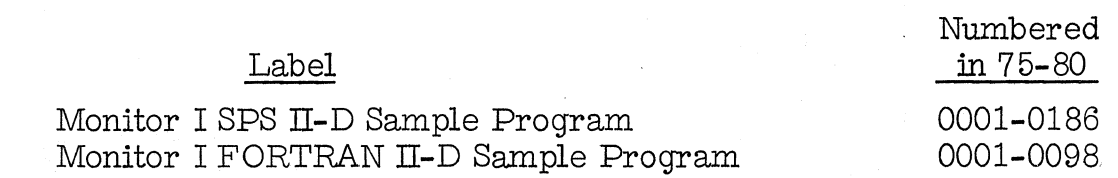

(continued)

The following optional material is being forwarded, if requested:

1. Listings:

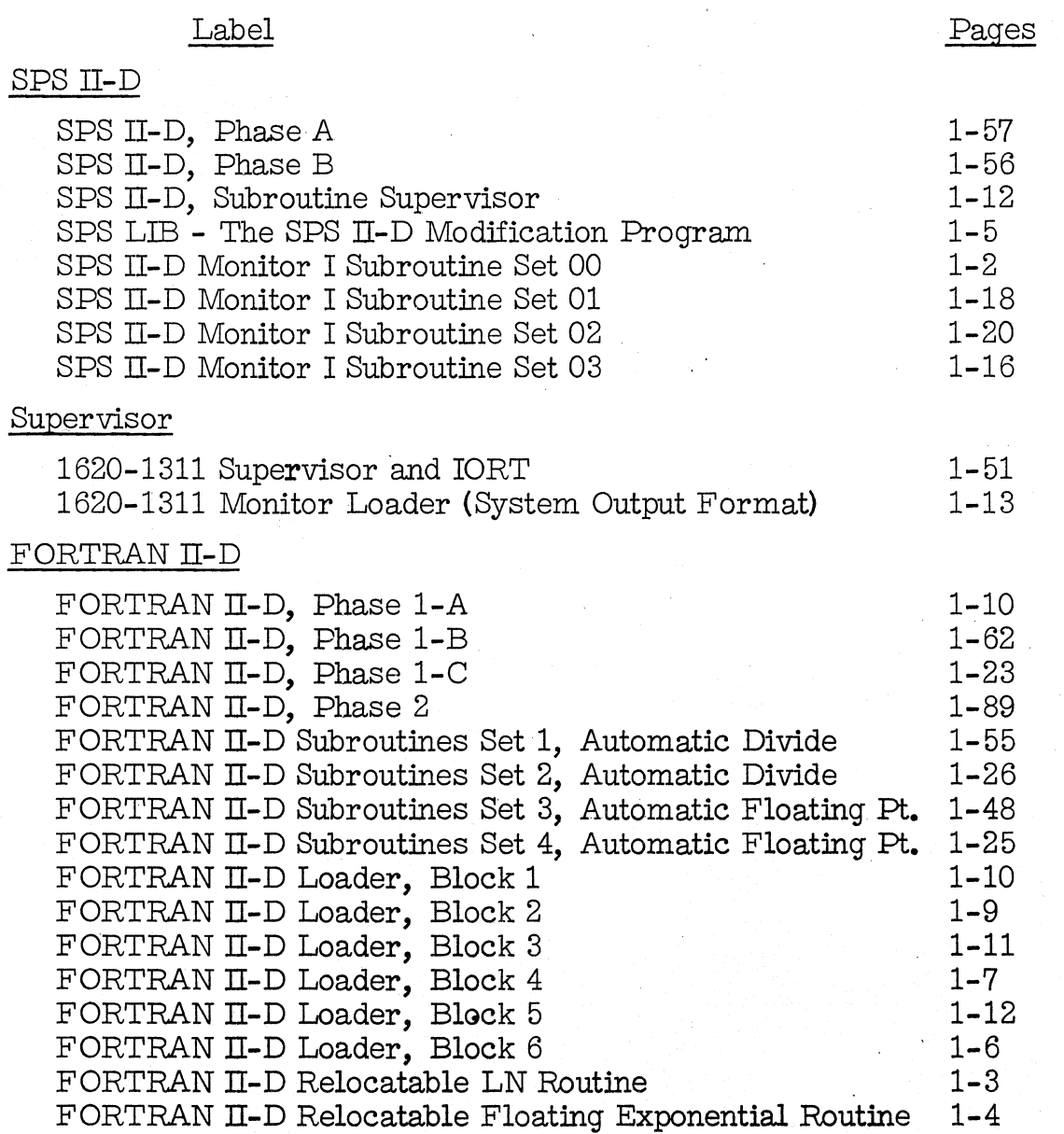

# Label Pages

# FORTRAN II-D

Subscripting Subroutine - Relocatable 1-2<br>FORTRAN Disk I/O without Floating Point 1-7 FORTRAN Disk I/O without Floating Point 1-7<br>FORTRAN Relocatable Sine and Cosine Routine 1-4 FORTRAN Relocatable Sine and Cosine Routine 1-4<br>FORTRAN Relocatable Arctangent Routine 1-4 FORTRAN Relocatable Arctangent Routine 1-4<br>FORTRAN Relocatable Square Root Routine 1-2 FORTRAN Relocatable Square Root Routine 1-2<br>FORTRAN Relocatable Absolute Value Routine 1-2 FORTRAN Relocatable Absolute Value Routine<br>FORTRAN Relocatable LN Routine with Floating Point 1-3 FORTRAN Relocatable LN Routine with Floating Point FORTRAN Relocatable Floating Exponential Routine with Floating Point 1-3 FORTRAN Relocatable Subscripting Subroutine with ; Floating Point<br>RTRAN Relocatable Absolute Value Routine 1-1 FORTRAN Relocatable Absolute Value Routine<br>FORTRAN Relocatable Disk I/O with Floating Point 1-7 FORTRAN Relocatable Disk I/O with Floating Point 1-7 FORTRAN Relocatable Sine and Cosine Routine with Floating Point 1-4 FORTRAN Relocatable Arctangent Routine with Floating Point . 1-4 FORTRAN Relocatable Square Root Routine with Floating Point 1-2 FORTRAN Relocatable Absolute Value Routine with Floating Point 1-1 Disk Utility Program SELECTION ROUTINE 1-16 DWRAD 1-8 DALTR 1-9 DLABL 1-6  $DFLIB$  1-5 **DCOPY 1-10** DLOAD-DREPL-DELET 1-58 DDUMP 1-13 DFINE 1-26 Monitor System Loader 1-5 Monitor I SPS II-D Sample Program 1-4 Monitor I FORTRAN  $II$ -D Sample Program  $1-2$ Output from SPS II-D Sample Program 1-1 Output from FORTRAN II-D Sample Program 2-5

2. Flow Charts

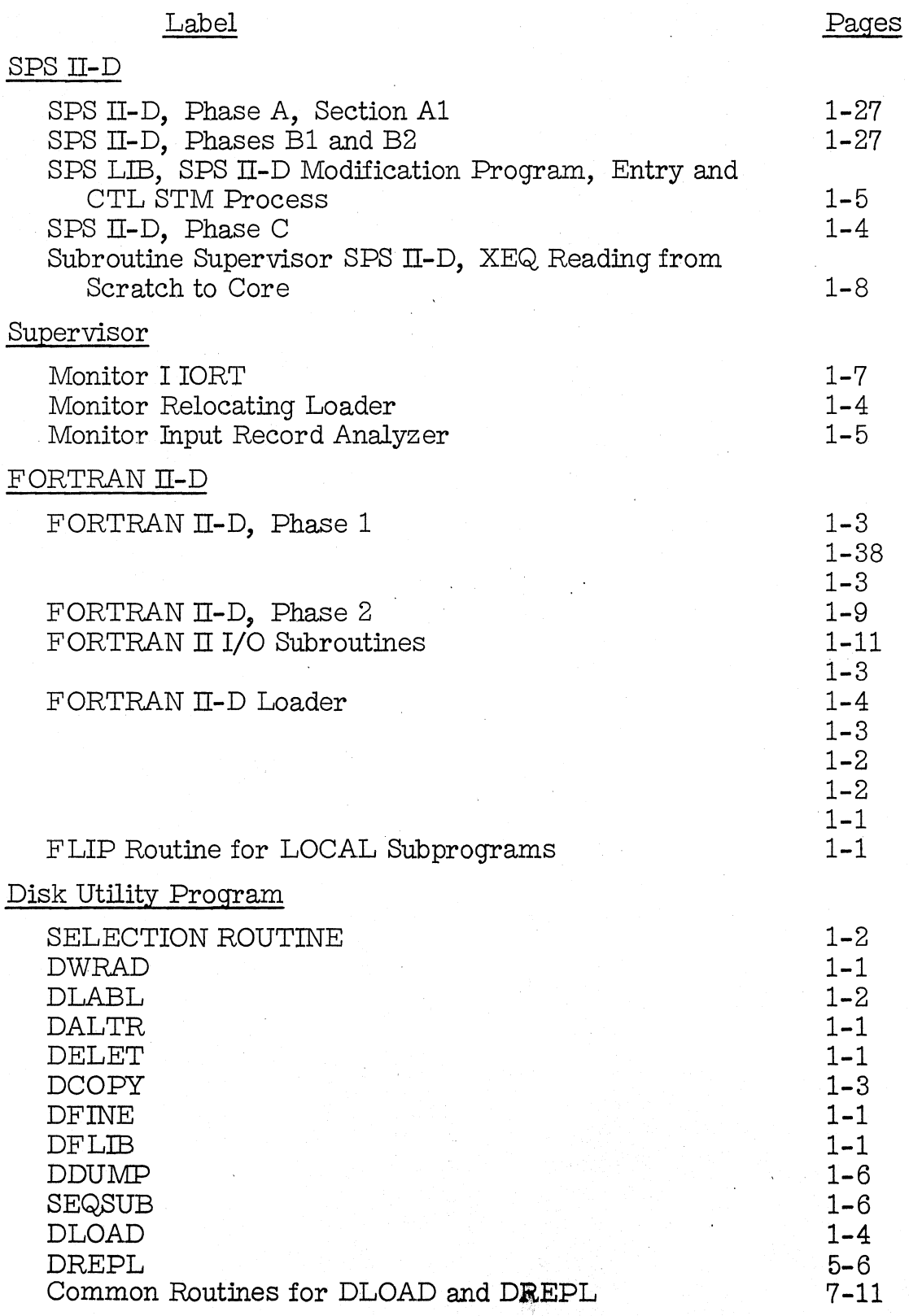

Note: The Monitor I System should be loaded in the sequence specffied by Deck Numbers.

> Deck Number 11 should not be loaded jf FORTRAN Subroutines for Automatic Divide Feature only are required.

The sample programs provided with the system do not have monitor control records. These records should be entered via the typewriter, as shown on the sample program output pages.

After the Monitor I System has been loaded, a Cold Start Procedure must be executed. See the 1620 Monitor I System (C26-5739) for further explanation.

### Reference

The following reference material will be useful in implementing Monitor L

IBM 1620 Monitor I System (Form C26-5739)

IBM 1311 Disk Storage Drive, Model 3 (FormG26-5650)

The 1620 Monitor I System will be maintained through the use of modification letters. Whenever modifications are made to this system, a serially numbered letter, starting with 1, will be mailed to all users. The initial availability of this system is considered to be at modification level 0, and each letter increases this level by one. When this system is requested at a modification level other than 0, all modification letters will be supplied with the package, but only the latest deck will be forwarded since the system will always reflect the latest changes. Should the nature or quantity of changes make a reassembly necessary, a new version will be announced, and should be ordered through the IBM Branch Office. Modification letters to this version will begin at 1.

Any discrepancies between the material you receive and the items listed above (as well as any error in card reproduction) should be brought to the attention of the Manager of DP Program Information Department, IBM Corporation, 112 East Post Road, White Plains, New York.

An Authorized Program Analysis Report should be submitted through your local IBM Systems Engineer to report any difficulties encountered in the use of this system. The APAR should be addressed to APAR Processing, Programming Systems Department, IBM Corporation, Monterey and Cottle Roads, San Jose 14, California.

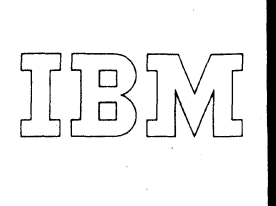

*40 Saw Mill River Road Hawthorne, New York 10532 WHite Plains 9·1900 (Code 914)* 

# *ternational Business Machines Corporation*

# September 9, 1963

# MEMORANDUM TO: Users of 1620-1311 Monitor I System

SUBJECT: 1620-PR-025 (Card System) Modification No. 1

This letter transmits Modification No. 1 of the 1620-1311 Monitor I System.

Twenty-eight new cards are provided. They should replace the correspondingly numbered cards in your Monitor I Card System as indicated below:

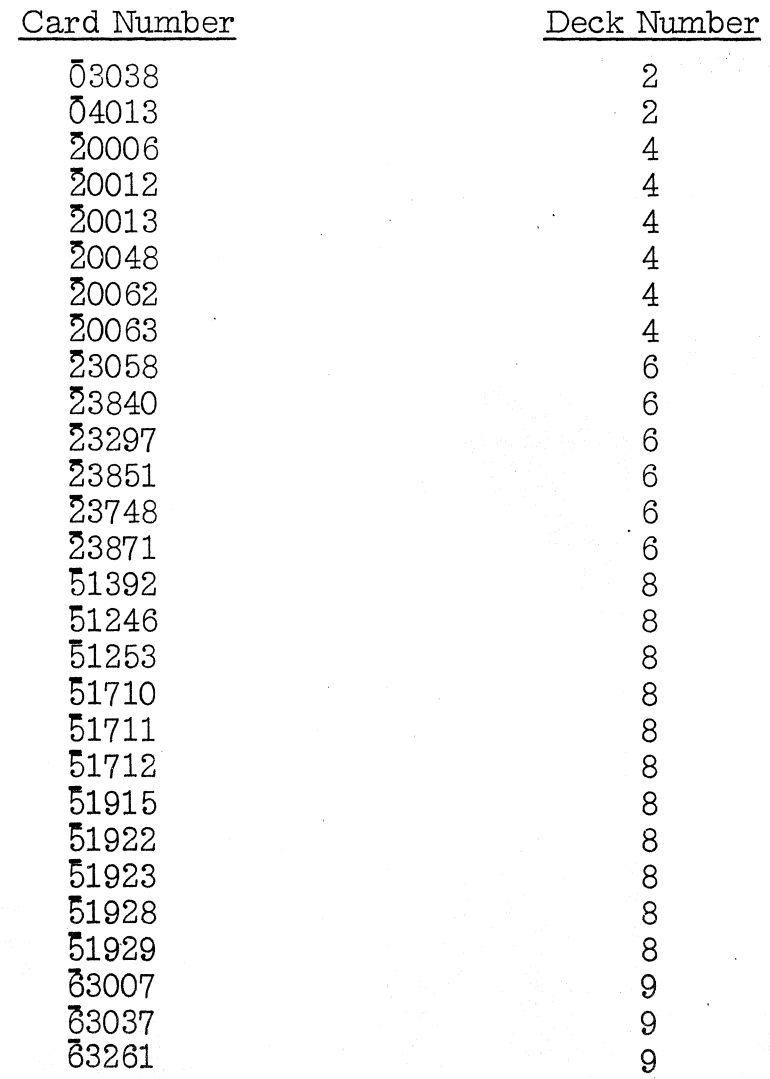

Memo to Users of 1620-1311 Monitor I System Program #1620-PR-025 (Card System) Modification No. 1 Page 2

# After replacing the above cards, the entire Monitor I System should be reloaded to the 1311 Disk Unit.

Any discrepancies between the material you receive and the items listed should be reported to the Manager of DP Program Information Department, IBM Corporation, 112 East Post Road, White Plains, New York.

Continued use of the Authorized Programming Analysis Report form for reporting difficulties will be appreciated.

cc: Branch Offices without enclosures

1620-1311 Monitor I Modification No. 1 Program #1620-PR-025 (Card System)

# SYSTEM TABLES - Deck #2

DIM Tables - The following changes should be made to Card No. 03038:

Change columns 28 through 34 from 8078078 to 7084116 change columns  $72$  through  $74$  from  $272$  to  $350$ 

SEQ PROG. LIST - Card No. 04013 should be changed as follows:

Change columns 21-24 from 9116 to 0140.

Two (2) new cards are provided, remove the present Card No.  $\overline{0}3038$  and  $\overline{0}4013$ and insert the new in Deck #2.

# SPS II-D - Subroutine Supervisor, Deck #4

1. ERROR: During an assembly in which subroutines are used, the subroutines are written in system output format to cylinder 08 without reference to the Scratch cylinder.

CORRECTION: On page 3 of the listing, the statement at address 02803 should be changed as follows:

From: 00850 DDAW DSC DDAW 2,22 2,02 02803 00002<br>02803 00002 00002

Remove Card No.  $20006$  from Deck  $#4$  and insert the new card provided.

2. ERROR: An SPS Assembly requiring subroutines and having a \* STORE CORE IMAGE control card will not load correctly.

CORRECTION: The following changes are necessary to correct the problem:

Page 4 of the listing (SPS Subroutine Supervisor) should be changed:

From: 01420 BE RDCTL, ,,BR IF CORE IMAGE etc. 03294 46 03346 01200<br>To: 01420 BE CORIM. ..BR IF CORE IMAGE etc. 03294 46 07000 01200 01420 BE CORIM, , BR IF CORE IMAGE etc. 03294 46 07000 01200

Page 9 of the listing should be changed:

From: 04090 BNR \*+36, ISTAT-30, ,, BR IF CARD IMAGE 05970 45 06006 07444<br>To: 04090 BNR \*+36, CORIM ,, BR IF CARD IMAGE 05970 45 06006 07000 To: 04090 BNR \*+36, CORIM , BR IF CARD IMAGE 05970 45 06006 07000

G

1620-1311 Monitor I Program #1620-PR-025 (Card System) Page 2

> In addition, the following instructions must be inserted in page 10 of the listing between source statement numbers 04530 and 04540.

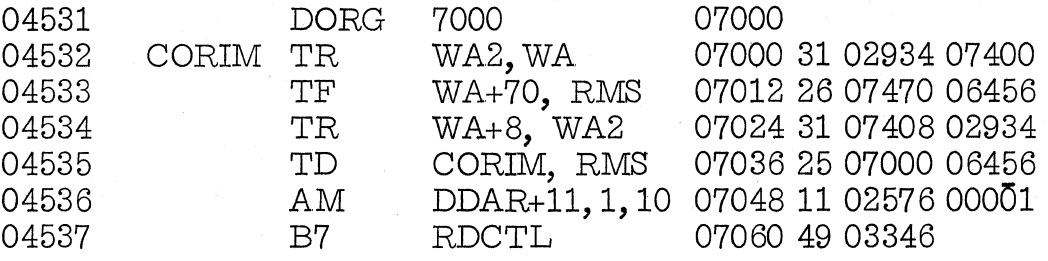

Five (5) new cards are furnished, they are cards numbers  $20012, 20013,$ ~0048, ~0062, and ~0063. Please remove the correspond:ingly numbered cards from Deck  $#4$  and insert the new ones provided.

### SPS  $II-D$  Processor, Deck #6

1. ERROR: If the \$ sign is improperly placed in a symbol, invalid characters are typed out in the error message.

CORRECTION: Page 12 of the Phase A listing is changed as follows:

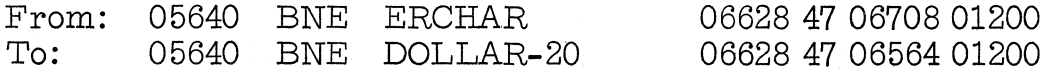

Page 14 of the Phase B listing is changed as follows:

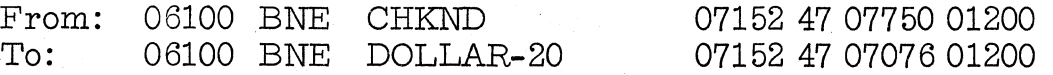

Two new cards are furnished: Card numbers  $23058$  and  $23840$ . Remove the correspondingly numbered cards from Deck #6 and insert the new ones furnished.

2. ERROR: If a DNB statement specifies a length greater than 99 and the error is ignored, Phase A of the processor sets the length to 50 instead of 99.

CORRECTION: Page 33 of the Phase A portion of the SPS  $II$ -D listing is changed:

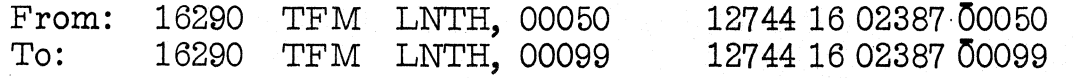

1620-1311 Monitor I Program #1620-PR-025 (Card System) Page 3

> Card No. 23297 provided should replace the card by the same number in Deck  $#6.$

3. ERROR: When assembling under the \*ERROR STOP option, a spurious control card trap error may result in IORT under certain conditions.

CORRECTION: Page 15 of the Phase B listing of SPS II-D should be changed as follows:

From: 06830 B<br>To: 06830 RA 06830 RATY IOGT, TYPIN 2-4,7  $IDPUT+20$ 07934 49 00566 04154 07934 37 02809 00100

Remove Card No.  $\overline{2}3851$  from Deck #6 and replace it with the new Card No. ~3851 furnished.

4. ERROR: When assembling a long form DD or DDW declarative, the address counter is not incremented correctly.

CORRECTION: Page 42 of the Phase B listing of SPS II-D should be changed as follows:

From: 20670 BD<br>To: 20670 BNF 20670 BNF \*+36, OP3SW \*+36, OP3SW 13662 43 13698 13035 13662 44 13698 13035

Remove Card No.  $23748$  from Deck #6 and replace it with the new Card No. ~37 48 furnished.

5. . ERROR: An SPS Program using subroutines will not load correctly if an \* STORE CORE IMAGE control card is used.

CORRECTION: Page 50 of the Phase B listing of SPS II-D should be altered as follows:

From: 24790 DO NOP 415, BUF+105, MOVE FIRST ADR. 10072 41 00415 12430<br>To: 24790 DO TDM CDIM. -1, ELIMINATE RM 10072 15 02529 0000I To: 24790 DO TDM CDIM, -1 A new Card No.  $23871$  is furnished, remove the correspondingly numbered card from Deck  $#6$  and insert the new.

14120 47 04282 01200

1620-1311 Monitor I Program #1620-PR-025 (Card System) Page 4

FORTRAN II-D Processor, Deck #8

**1.** ERROR: Erroneous error messages.

CORRECTION: Phase 1-B, Page 55 of listing, change:

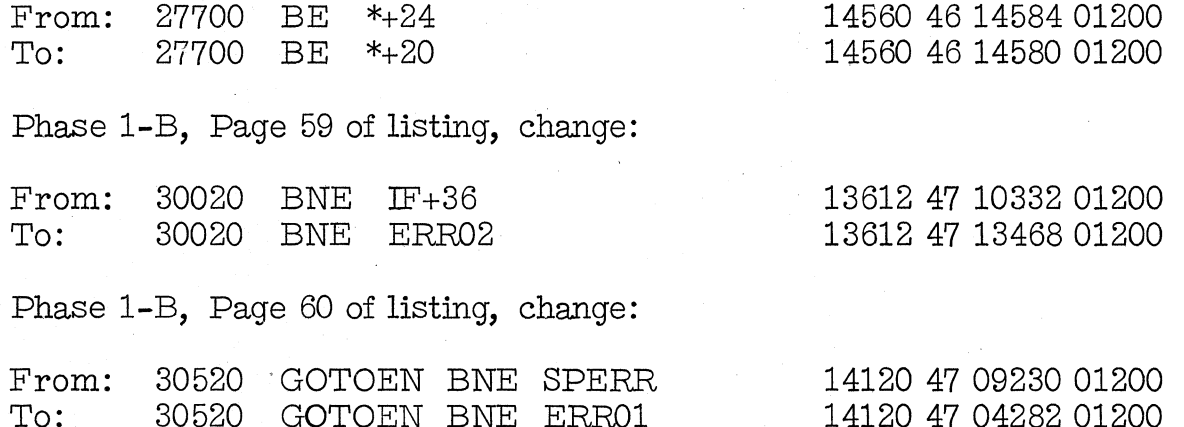

Phase 2, Page 80 of listing, change:

30520 GOTOEN BNE ERR01

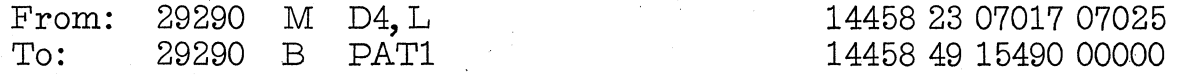

New Cards No. 51392, 51246, 51253, and 51915 are provided, these should replace the correspondingly numbered cards in Deck  $#8$ .

2. ERROR: Fixed array names in an Input-Output list are not properly relocated . if they appear in a subscript calculation.

CORRECTION: Page 47 of the Phase 2 listing of FORTRAN II-D should be changed as follows:

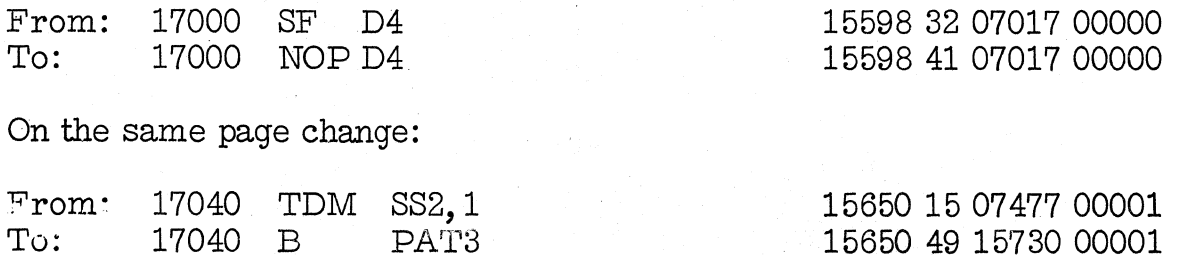

1620-1311 Monitor 1 Program #1620-PR-025 (Card System) Page 5

> On Page 48 of Phase 2, following Line No. 17110, the instructions listed below should be inserted as a "patch":

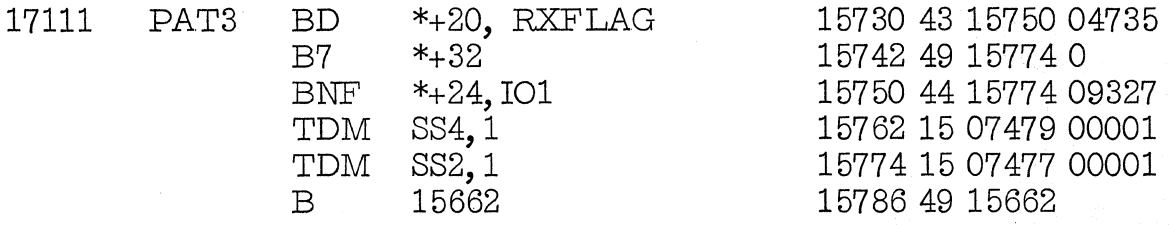

Three (3) new cards are provided to cover the above change, Cards No. 51710, 51711, and 51712 should replace the cards presently in Deck #8.

Page 81 of the Phase 2 listing should be changed as follows:

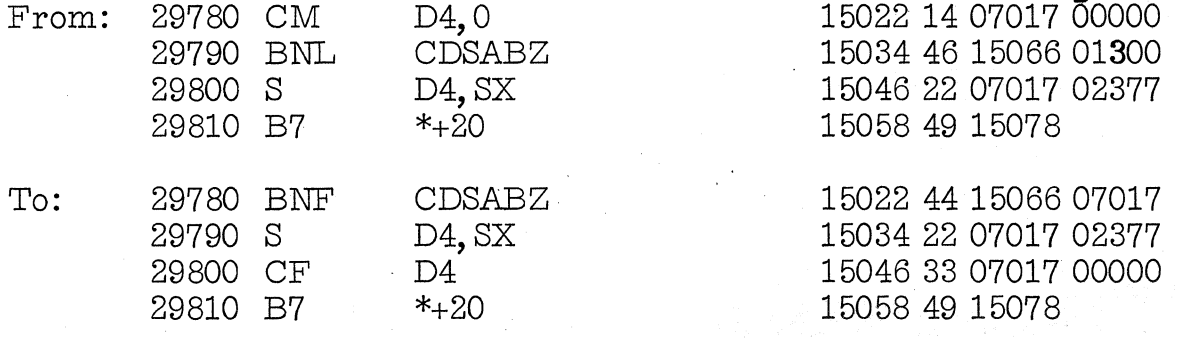

In addition, the following instructions should be inserted after line number 30120, Page 82, Phase  $2$ , as "patches":

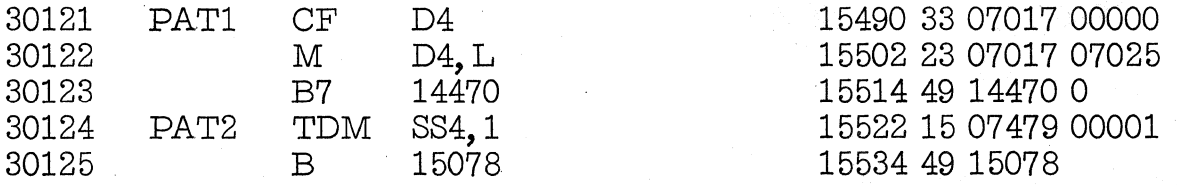

Seven (7) new cards are provided to make the above correction. They are Cards No. 51922, 51923, 51928, 51929, 51710, 51711, and 51712. These cards should replace the correspondingly numbered seven cards in Deck #8.

1620-1311 Monitor I Program #1620-PR-025 (Card System) Page 6

# FORTRAN LOADER, Deck #9

**1.** ERROR: If, when specifying the subroutine set, an incorrect digit (5 or greater) is placed in the FORX or XEQS control record an ERROR L8 is typed out and is followed by the statement JOB ABANDONED. The second statement should not be typed out.

CORRECTION: Page 2 of the Block 1 listing is altered as follows:

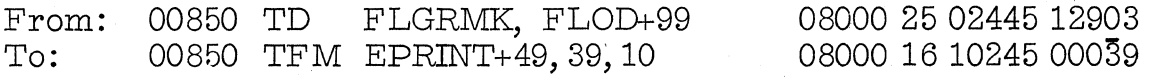

In addition, Page 6 of the Block 1 listing should be changed:

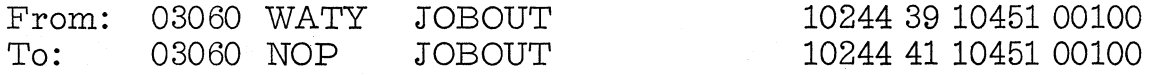

Two new cards are provided 63007 and 63037. These should replace the correspondingly numbered cards in Deck #9.

2. ERROR: During execution, two successive calls to the same out-of core subprogram will cause a check-stop.

CORRECTION: The following correction should be made to the Flip Routine for Load On Call Routines ("Flipper"):

The instructions at relative addresses 00034 and 00046 should be reversed:

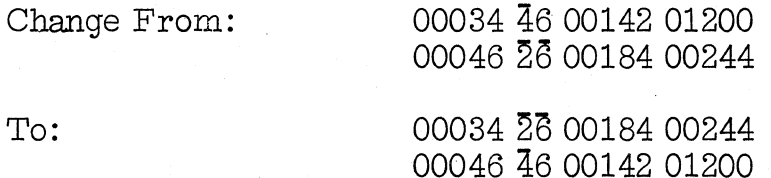

Card No. 63261 replaces the correspondingly numbered card in Deck **#9.** 

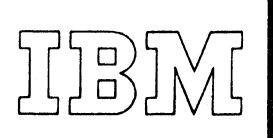

*40 Saw Mill River Road Hawthorne. New York 10.532 WHite Plain.,* 9·1900 *(Code 914)* 

*rnational Business Machines Corporation* 

October 24, 1963

MEMORANDUM TO:

SUBJECT:

Users of 1620-1311 Monitor I System

1620-PR-025 (Card System) Modification No. 2

This letter transmits Modification No.2 of the 1620-1311 Monitor I Sys tern. One Hundred Thirty-Two (132) new cards are provided. They should replace the correspondingly numbered cards in your Monitor I Card System.

Any discrepancies between the material you receive and the items listed should be reported to the Manager of DP Program Information Department, IBM Corporation, 112 East Post Road, White Plains, New York.

Continued use of the Authorized Programming Analysis Report form for reporting difficulties will be appreciated.

# DP PROGRAM INFORMATION

cc: Branch Offices without enclosures

1620-1311 Monitor I Modification No. 2 Program #1620-025 (Card System)

### DISK UTILITY PROGRAM, Deck #3

1. ERROR: If the Equivalence Table is more than 32 sectors, the disk-to-typewriter dump of DDUMP routine loops.

CORRECTION: The following changes are necessary to correct the program:

Page 7 of the listing (DDUMP) should be changed:

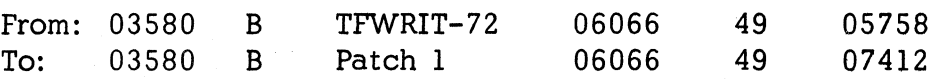

Page 11 of the listing (DDUMP) should be changed:

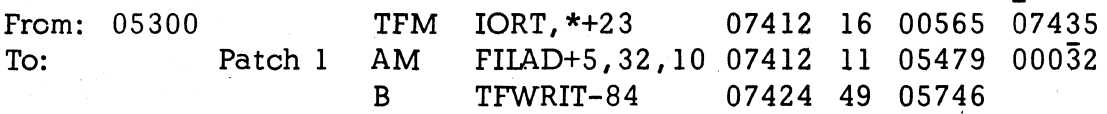

2. ERROR: If Equivalence Table contains more than 75 entries, then a DLOAD, DREPL or DELET function destroys the table.

CORRECTION: The following changes are necessary to correct the program:

Page 53 of the listing (\*DLOAD, \*DREPL, \*DELET) should be changed:

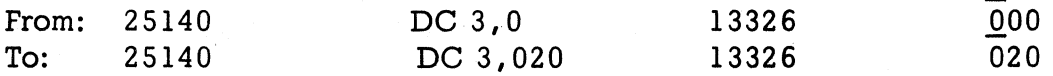

and on page 37 of the same listing:

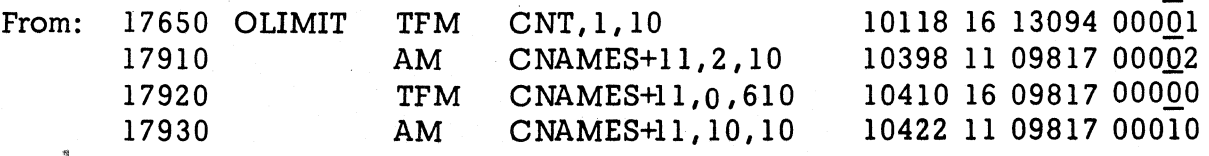

1620-1311 Monitor I Program #1620-025 (Card System) Page 2

Modification No.2

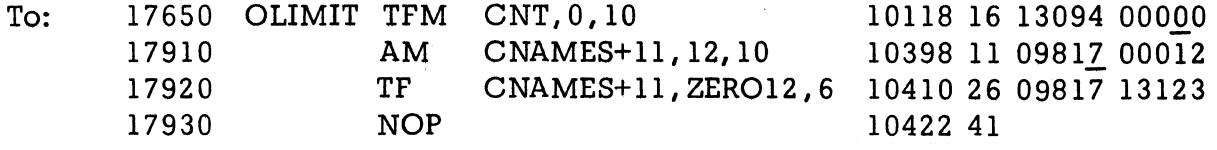

3. ERROR: When loading a Fortran Library Subroutine in a DLOAD or DREPL the program length was omitted from the DIM entry.

CORRECTION: The following changes are necessary to correct the problem:

Page 24 of the listing (\*DLOAD, \*DREPL, \*DELET) should be changed:

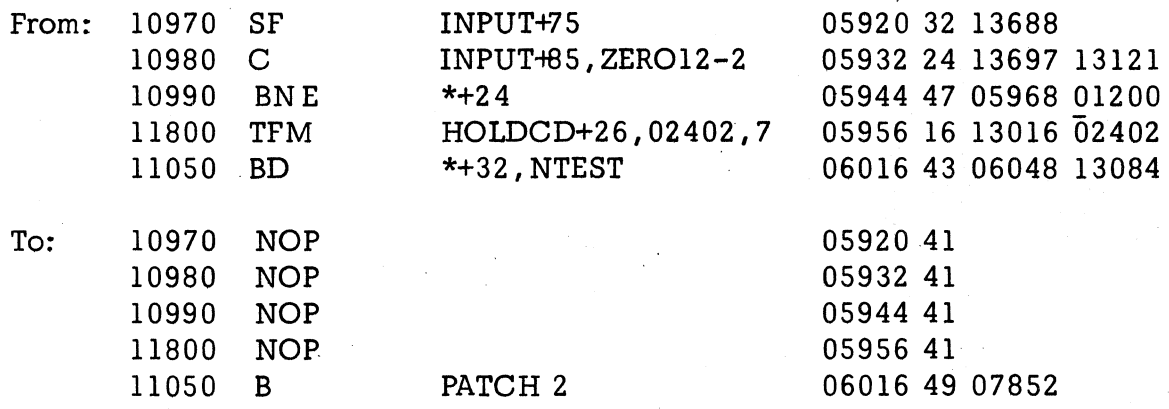

Page 27 - same listing

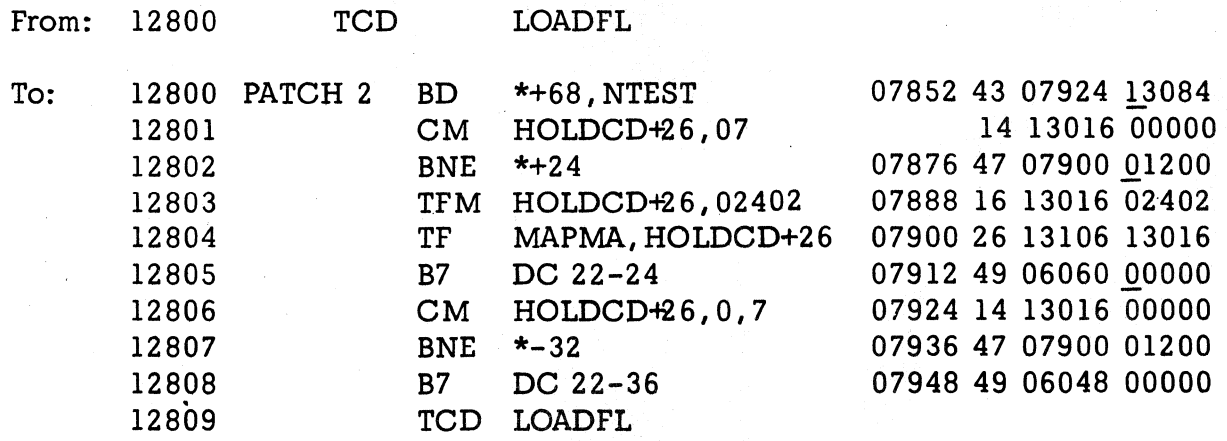

1620 Monitor I Program #1620-PR-025 (Card System) Page 3

Page 29 - same listing

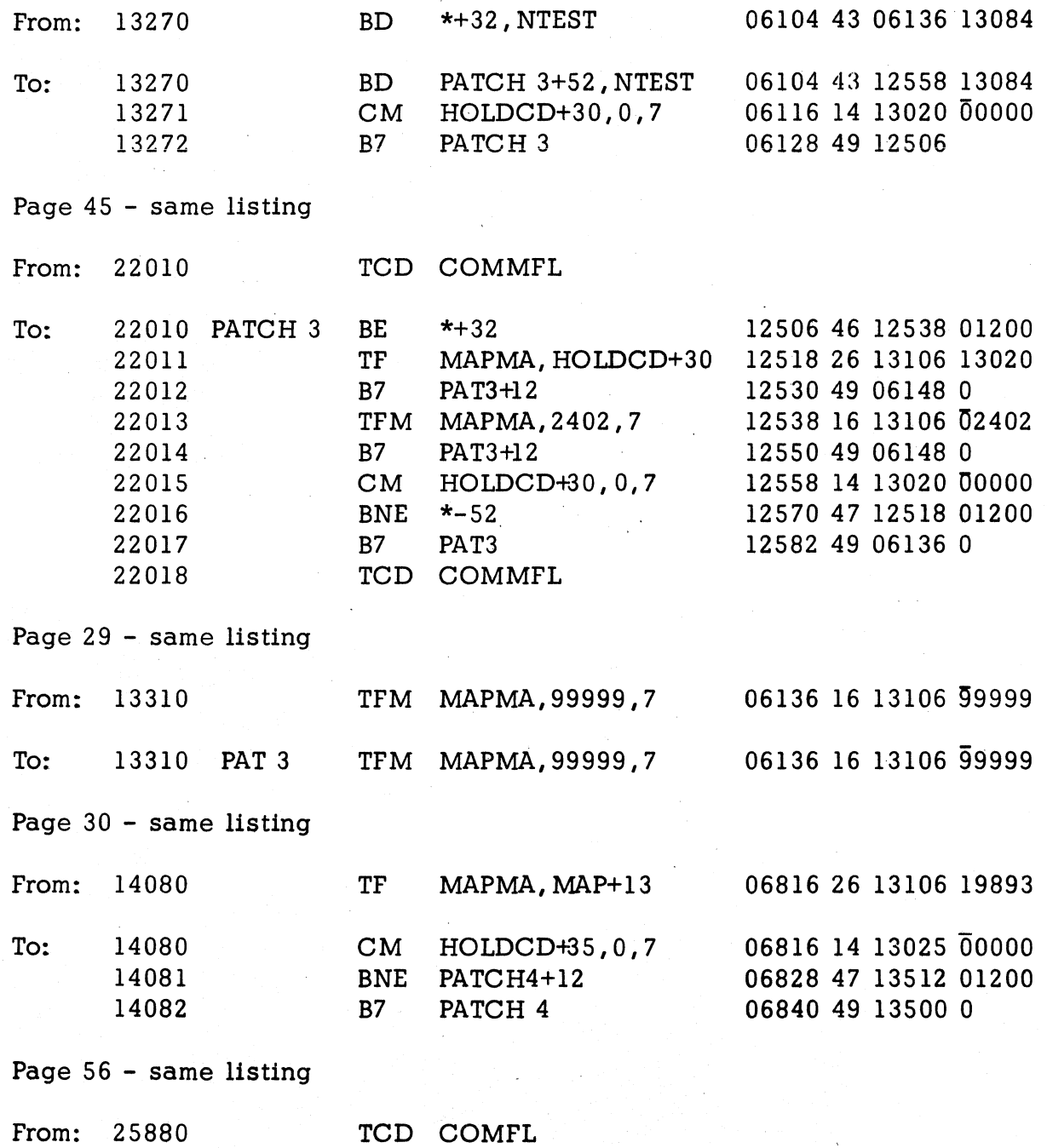

Modification No.2

 $\mathcal{C}$ 

1620 Monitor I Program #1620-PR-025 (Card System) Page 4

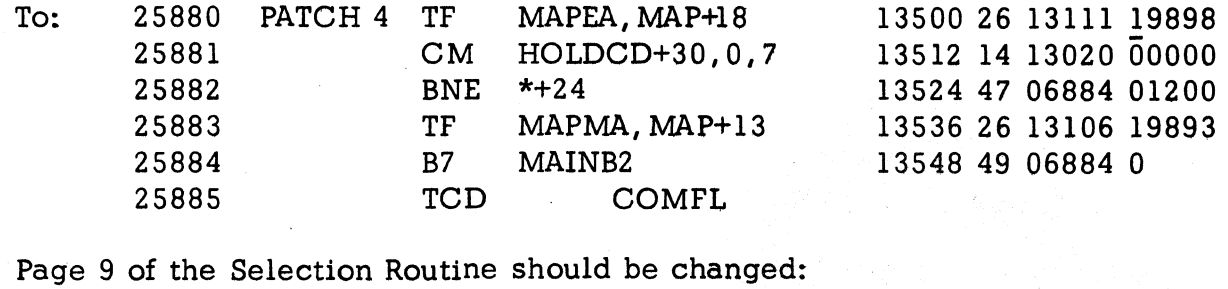

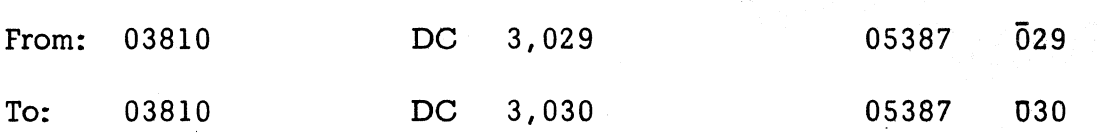

Seventeen (17) new cards are furnished; they are cards numbered:

Please remove the correspondingly numbered cards from Oeck # 3 and insert the new cards furnished.

# SPS II-D SUBROUTINE SUPERVISOR, Deck #4

1. ERROR: When loading a program from a satellite, the indicator record is read from the corresponding location of the working cylinders.

1620 Monitor I Program #1620-PR-025 (Card System) Page 5

> CORRECTION; The following changes are necessary to correct the problem:

Page 4 of the listing (SPS-II-D Subroutine Supervisor) should be changed:

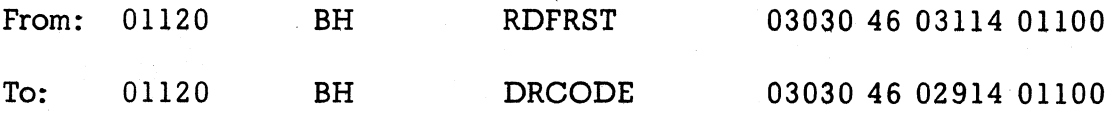

Also, on Page 4, insert the Following:

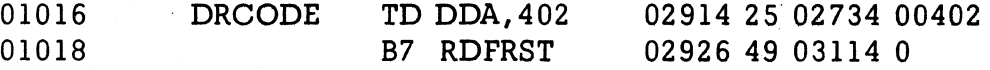

Three (3) new cards are furnished; they are cards numbered  $20007$ ,  $20008$  and  $20009$ . Please remove the correspondingly numbered cards from Deck #4 and insert the new ones provided.

### FORTRAN U-D PROCESSOR

1. ERROR: The end of statement symbol in the intermediate output is not unique and may be the same as a subscript constant. When this condition occurs, a check stop results terminating compilation.

CORRECTION: The following changes are necessary to correct the problem:

Page 2 of the listing (PHASE I-B) should be changed:

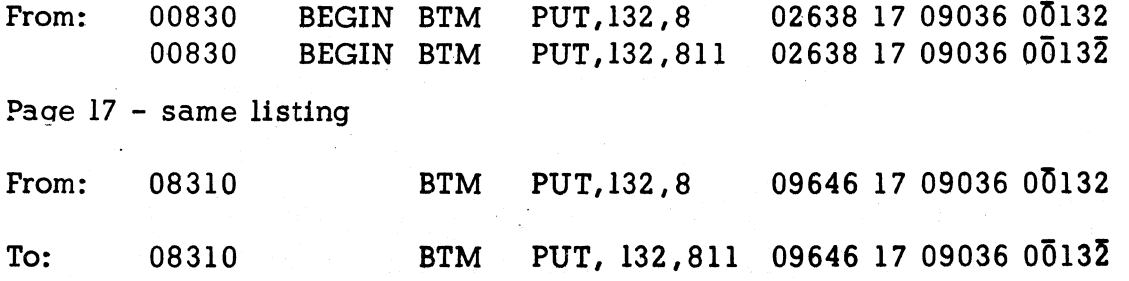

Page 2 of the listing (PHASE 2) should be changed:

1620 Monitor I Program #1620-PR-025 {Card System) Page 6

> From: 00650 BTM ADSL, SX 00660 CM SX, 132, 8, SEMICOLON<br>00670 BNE L1 00670 BNE Ll To: 00650 CM SX, 132, 811<br>00660 BNE PAT4 00660 BNE<br>00670 BTM 00670 BTM ADSL, PAT4+23 02712 17 05312 02377 02724 14 02377 00132 02736 47 02700 01200 02712 14 02377 00132 02724 47 09780 01200 02736 17 05312 09803

On Page 31, same listing, insert the following:

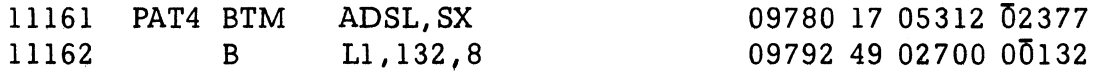

Five (5) new cards are furnished; they are cards numbered 50003, 50097, 51538, 51632 and 51633. Please remove the correspondingly numbered cards from Deck #8 and insert the new ones provided.

2. ERROR: Record Marks not eliminated in the operands of a \*LDISK control record.

CORRECTION: The following changes are necessary to correct this problem.

Page 6 of the listing (PHASE I-A) should be changed:

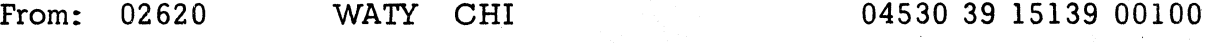

To: 02620 B PATCH 1 04530 49 05478 00000

Page 8 - same listing, insert the following:

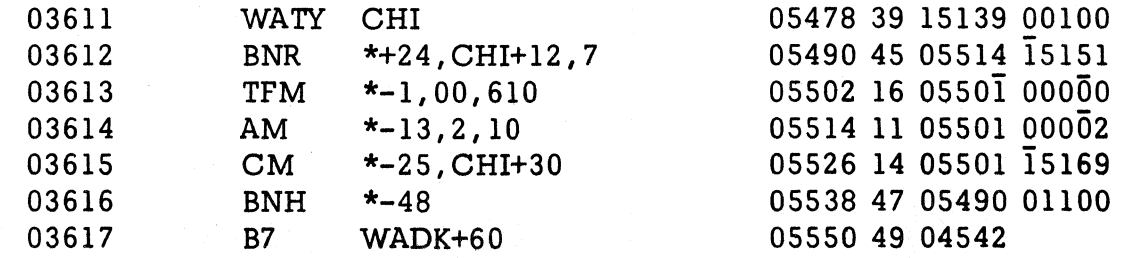

1620 Monitor I Program #1620-PR-025 (Card System) Page 7

Three (3) new cards are furnished; they are cards numbered 50151, 50164 and 50165. Please remove the correspondingly numbered cards from Deck #8 and insert the new cards provided.

3. ERROR: The input/output routine fails to reset a switch upon returning from the absolute subscript routine. This failure could cause looping at compile time.

CORRECTION: The following changes are necessary to correct this problem:

Page 81 of the listing (PHASE 2) should be changed:

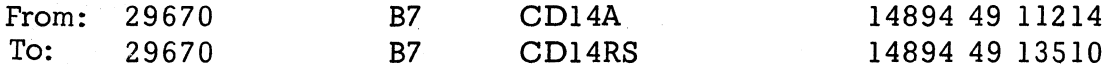

Page 71 - same listing, insert the following

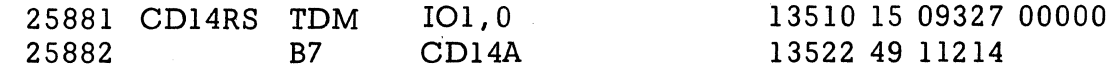

Four (4) new cards are furnished; they are cards numbered  $\overline{5}1847$ ,  $\overline{5}1848$ ,  $\overline{5}1920$ and 51921. Please remove the correspondingly numbered cards from Deck #8 and insert the new cards provided.

### FORTRAN II-D LOADER

1. ERROR: Check stop occurs when attempting to load a Fortran core image program.

CORRECTION: The following changes are necessary to correct this problem:

Page 3 of the listing (1620 Fortran II-D Loader, Block 2) should be changed:

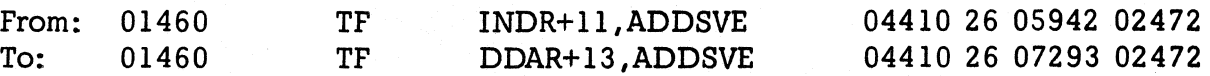

1620 Monitor I Program #1620-PR-025 (Card System) Page 8

> Page 3 of the listing (1620 Fortran II-D Loader, Block 3) should be changed:

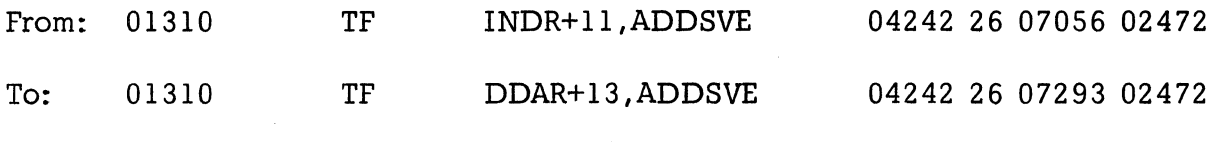

Page 4 of the listing (1620 Fortran II-D Loader, Block 5) should be changed:

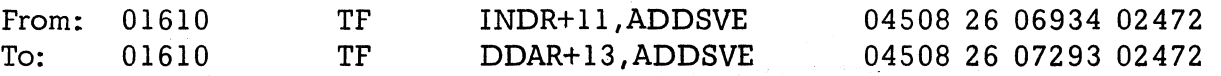

Three (3) new cards are furnished; they are cards numbered  $\overline{6}3107$ ,  $\overline{6}3151$  and  $\overline{6}3204$ . Please remove the correspondingly numbered cards from Deck #9 and insert the new cards provided.

2. ERROR: If the Fortran subroutine set is not specified in  $a \div \div$  FORX or  $=$   $\pm$  XEQS control record or it is incorrectly specified, the standard set as defined in the communications area is ignored and it is assumed to be set 1.

CORRECTION: The following changes are necessary to correct this problem:

Page 2 of the listing (1620 Fortran II-D Loader, Block 1) should be changed:

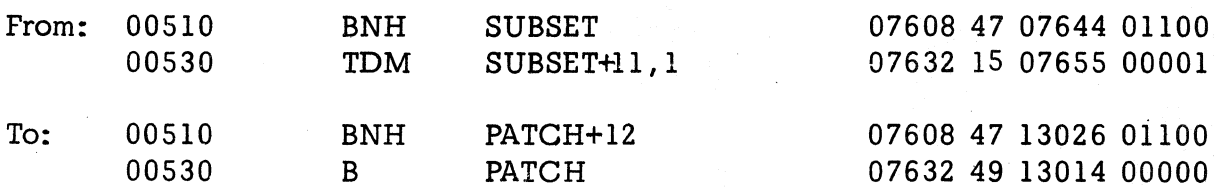

Page 9 - same listing, insert the following:

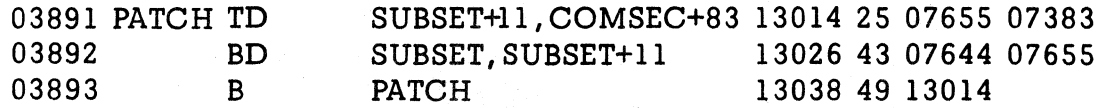

1620 Monitor I Program #1620-PR-025 (Card System) Page 9

Two (2) new cards are furnished; they are numbered 63002 and 63074. Please remove the correspondingly numbered cards from Deck #9 and insert the new cards provided.

### FORTRAN DKIO LIBRARY SUBROUTINES

- 1. ERROR: A MAR check occurs when attempting disk I/O with an Array List, and one of the arrays is the first item specified in COMMON.
- 2. ERROR: An erroneous error D2 is indicated if N2 is specified as 1 in a DEFINE DISK statement.

CORRECTION: Two (2) new DKIO subroutines and corresponding listings are supplied (DKIOFS for machines without floating point hardware  $$ cards numbered 58000 - 58047 and DKIOFH for machines with floating point hardware - cards numbered 71000 - 71045).

The Disk Utility Program is to be used to load the appropriate subroutine. A DREPL control card is included to direct DUP in this operation. Since the DREPL loader will not check the sequencing the deck should be sight checked for correct sequencing prior to loading.

NOTE: It will be necessary to make all other modifications as outlined in this modification letter before attempting the replacement of the DKIO subroutine.
Modification No. 2

1620 Monitor I Program  $#1620-PR-025$  (Card System) Page 10

#### ERRATA TO MODIFICATION LETTER 1

On Page 5 of Modification Letter 1, there is an error in the listing change for source card 29810. It should read as follows:

29810 B7 PAT2 15058 49 15522

The correction cards which accompanied modification letter 1 were correct; however, the change to the listing was erroneously given.

Clarification to Monitor I System loading procedure:

Two (2) sets of subroutine packages are available with FORTRAN II-D, one for Floating-point hardware and one for systems without this feature. Only the package desired by the user is stored on the disk at anyone time. This necessitates two sets of DIM entries; one for each package. Depending on which set of subroutines is being used, the appropriate set of DIM entries must also be on the Disk file.

The DIM deck included as part of the Monitor system contains DIM entries for the Floating-point software subroutines. Each deck of subroutines contains a unique set of DIM entries which is recorded on the disk when the deck is loaded.

Occasionally it is desired by the user to reload the DIM deck to initialize the DIM table. If the floating point hardware subroutines are being used, and the· Monitor DIM deck is loaded, the correct subroutine DIM entries are covered up by software subroutine DIM entries in the DIM deck. It is necessary, therefore, to reload the DIM portion of the hardware subroutines. Failure to follow this procedure will result in a check stop when loading the subroutines for object program execution.

 $00010*00020*$ C003C ADR

 $\widehat{\mathcal{L}\cap\Delta}$ 

DSA FIND .RECORD, FETCH, SWD, DRAY, DICEND

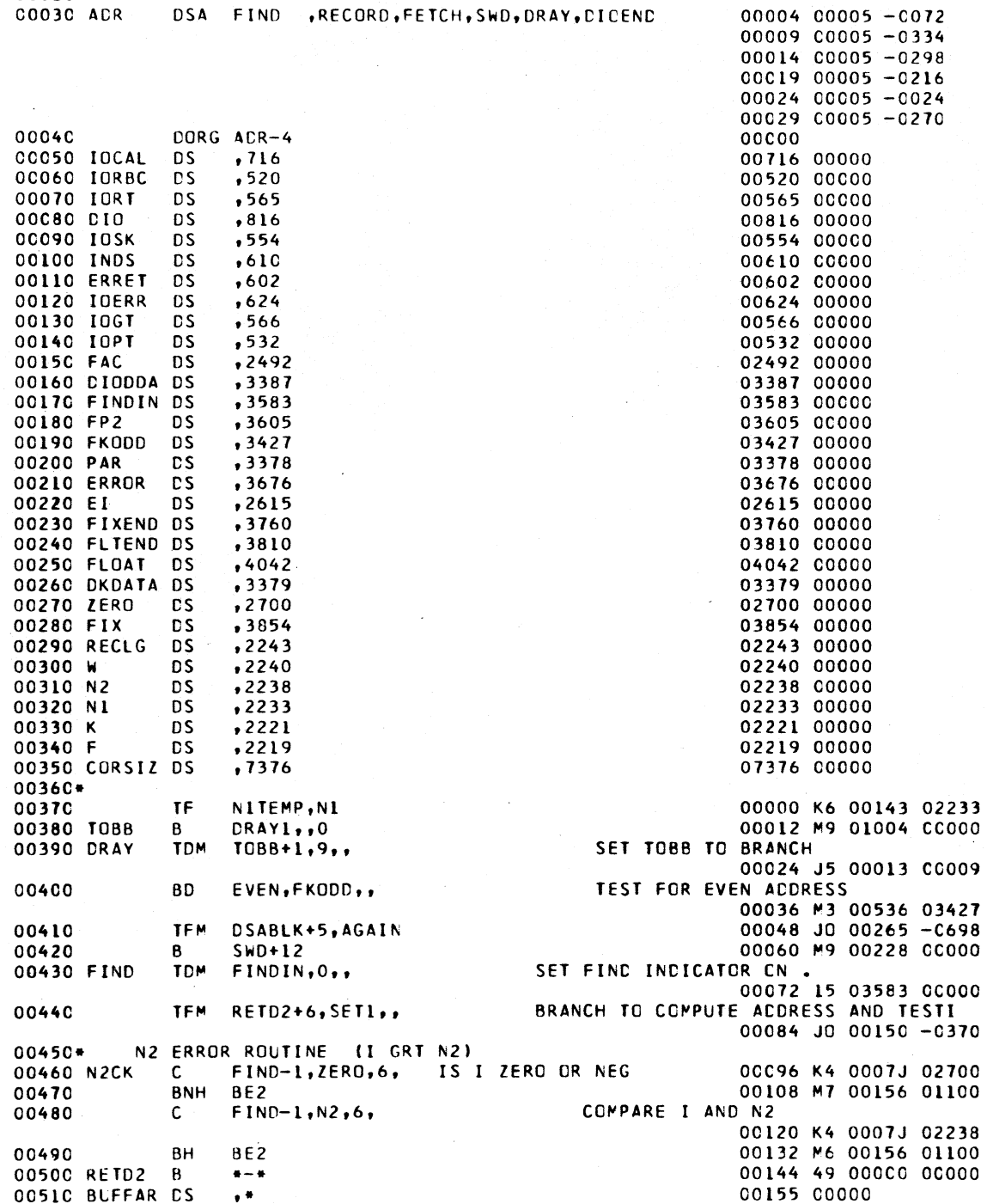

00520 BE2  $BI$   $*+12.1400$ 00156 M6 00168 01400 I GRT N2 00530 TFM E1,472,9, 00168 16 02615 00M72 00540 BD ERROR, DDABLK,, BR IF CK WAS ENTERED FROM BUFFER ROUTINE 00180 4L 03676 0C247 00550 TFM DSAOTR+5, ERROR 00192 J6 00403 -3676 00560  $B^{\prime}$ **SETRMK** 00204 M9 00354 00000 00570\* 00580\*\*\*\*\* SWD SUBROUTINE 00590 SWDA TDM SWD+900,0 00216 J5 01116 00000 00600  $TFM = -11, 41, 10$ 00228 J6 00217 0COM1 00610  $\mathbf{A}$ BUFFAR, W,, INCREMENT BUFFAR ARROW 00240 K1 00155 02240 00620 SWD1  $\mathbf{B}$ 00252 M9 00406 00000 00630 DORG +-4 00259 00640 ICON8 DC 1,9 00259 00001 00650 DSA RETFLT 00264 00005 -0896 00660 DORG #+5 00269 00670 IOEND TFM DSAOTR+5,DIOEND 00270 JO 00403 -0270 BD SETRMK, FRIND, **BRANCH IF FETCH** 00680 00282 ML 00354 00163 00690  $\mathbf{C}$ NITEMP.NI 00294 K4 00143 02233 00700 BE SETRMK... BRANCH IF BUFFER EMPTY 00306 M6 00354 01200 00710 TFM  $IORT_1++23,$ WRITE BUFFER TO FILE 00318 10 00565 -0341 00720 **B** IOPT , DKDATA, 7 00330 49 00532 -3379 AM FIND-1,1,610 00730 00342 J1 0007J CCO-1 00740 SETRMK TD SWD+900, DKBUFF+200 00354 KN 01116 01270 00750 TFM IORT, IOREF2+11 00366 10 00565 -0429 00760  $B =$ **IOGT** 00378 49 00566 00000 00770 DORG \*-4 00385 00780 DDB  $DSC<sub>1</sub>1<sub>1</sub>$ 00385 00001 00790 00390 00005 -0200 DSA 200 00800 DC  $3,9$ 00393 00003 00810 DSAOTR DSA SWD, DIOEND 00398 00005 -0216 00403 00005 -0270 00820 DC.  $\mathbf{1.1}$ 00404 00001 **FETCHI, FRIND,, BRANCH IF FETCH** 00830 SWD1 8D. 00406 ML 00718 00163 00840\*\* RECORD 00850 IOREF2 CF SWD-1, DATB, 7, CLEAR FLAG ON ADDRESS OF DATA 00418 LL 00215 -1061 00860  $SM$  NITEMP,  $1, 10$ , DECREMENT WORD COUNT 00430 J2 00143 000-1 00870 TF 1  $BUFFAR, SWD-1, 611$ , SEND WORD TO BUFFER 00442 KO 0015N 0021N SM BUFFAR, 2  $00454$  J2 00155 -0002 00880  $SM$   $SWD-1,2$ 00890  $00466$  J2  $00215 - 0002$ TE. 00478 KO 0015N 0021N 00900 BUFFAR, SWD-1, 611 AM BUFFAR, 2 00490 J1 00155 -0002 00910 CHECK FOR FULL BUFFER 00920 CK CM ... NITEMP, 0, 10, 00502 J4 00143 000-0 00930 BNZ TOBB 00514 M7 00012 01200 BD TOBB-12, FRIND,, BR IF FETCH 00526 ML 00000 00163 00940 00950 TFM LINKB+18,IOPT 00538 J6 00588 -0532 00960 CKI TFM RETD2+6, LINKB 00550 JD 00150 -0570 00562 M9 00096 00000 00970 B N2CK 0098C DORG \*-4 00569 00990 LINKB TFM IORT, #+23,, **CALL CORRECT ICRT ROUTINE** 00570 10 00565 -0593 00582 49 00000 -3379 01000  $B$  . .DKDATA.7 TFM BUFFAR, DKBUFF+199., INITIALIZE BUFFER ARROW 01010

00594 JO 00155 -1269 BUFFAR-2, RECLG 01020  $S^{\perp}$ 00606 K2 00153 02243 BNF \*+24, FRIND 01030 00618 MM 00642 00163 01040  $A \cdot$ BLFFAR.W 00630 K1 00155 02240 01050 ACDTOI AM  $FIND-1, 1, 610,$ INCREMENT I 00642 J1 0007J 000-1 01060  $\mathbf{A}$  $DIODDA+5, DIODDA+8,$ **INCREMENT SECTOR ADDRESS** 00654 21 03392 03395 01070 BD FETCH2, FRIND 00666 ML 00762 00163 01080  $B$   $\rightarrow$  $TOBB-12$ 00678 M9 00000 0C000 DORG  $*-4$ 01090 00685 01100 DRAY-1, FP2  $\mathbf{A}$ 00686 K1 00023 03605 OIIIC AGAIN TF  $ShD-1, DRAY-1$ 00698 KO 00215 00023 01120  $B$ **SWD** 00710 M9 00216 00000 C1130 DORG +-4 00717 01140 FETCH1 C NITEMP.NI 00718 K4 00143 02233 01150 BNE FETCH2,,, BRANCH IF BUFFER NOT EMPTY 00730 M7 00762 01200 01160 TFM LINKB+18.IOGT 00742 J6 00588 -0566 01170 B CKI 00754 M9 00550 00000 01180 DORG \*-4 00761 01190 FETCH2 SM NITEMP, 1,10 00762 J2 00143 000-1  $01200*$ SEND THE WORD TO FAC 01210 TF FAC, BUFFAR, 11 00774 20 02492 0015N 01220 SM BUFFAR, 2 00786 J2 00155 -0002 01230 TF FAC-2, BUFFAR, 11 00798 20 02490 0015N 01240 AM BUFFAR, 2 00810 J1 00155 -0002  $BI$   $*+12,1400$ 01250 00822 M6 00834 01400  $01260*$ TEST FOR FLOATING ADDRESS AT SWD-1 BNF FETCH3, SWD-1 01270 00834 MM 00928 00215 IT IS A FIXED ADDRESS  $01280+$ 01290 CF SWD-1 00846 13 00215 00000 TEST FOR FLOATING WORD IN FAC  $01300*$ BNF FETCH4, FAC-1 01310 00858 M4 00940 02491 THE WORD IS FLOATING SET UP LINKAGE FOR FIX  $01320 +$ TF FIXEND+6, ICON7+6 01330 00870 20 03766 00895 01340 B FIX 00882 49 03854 00000  $DCRG$   $* - 4$ 01350 00889 01360 ICON7 DC 1,4 00889 00001  $DSC = 1.9$ 01370 00890 00001 00895 00005 -0896 01380 **DSA RETFLT** 01390 RETFLT TDM FIXEND+1,2 00896 15 03761 00002 01400 TDM FLTEND-5,2 00908 15 03805 00002  $01410+$ BRANCH TO STORE NUMBER 01420 CKLD B FETCH4 00920 M9 00940 00000 DORG +-4 00927 01430 01440 FETCH3 BNF FETCH5, FAC-1,, **BRANCH IF FIXED** 00928 M4 00984 02491 01450\* STORE THE WORD IN MEMORY 00940 K6 0021N 02492 01460 FETCH4 TF SWD-1, FAC, 6 01470 **SM**  $SND-1.2$ 00952 J2 00215 -0002  $IF$   $ShD-1, FAC-2, 6$ 00964 K6 0021N 02490 01480 CHECK FOR EMPTY BUFFER 01490\* 00976 M9 00502 00000 01500 B CK  $DORG$   $*-4$ 00983 01510  $01520+$ SET UP LINKAGE FOR FLOAT 01530 FETCH5 TF FLTEND, ICCN8+5 00984 20 03810 00264  $B$ FLOAT 00996 49 04042 00000 01540 0155C **CORG \*-4** 01003 01560 DRAY1 SM PAR, 1, 10,, DECREMENT WORD COUNT 01004 12 03378 000-1  $BNZ$   $\longrightarrow$  14 01016 M7 01030 01200 01570

 $\mathcal{L} \rightarrow \infty$ 

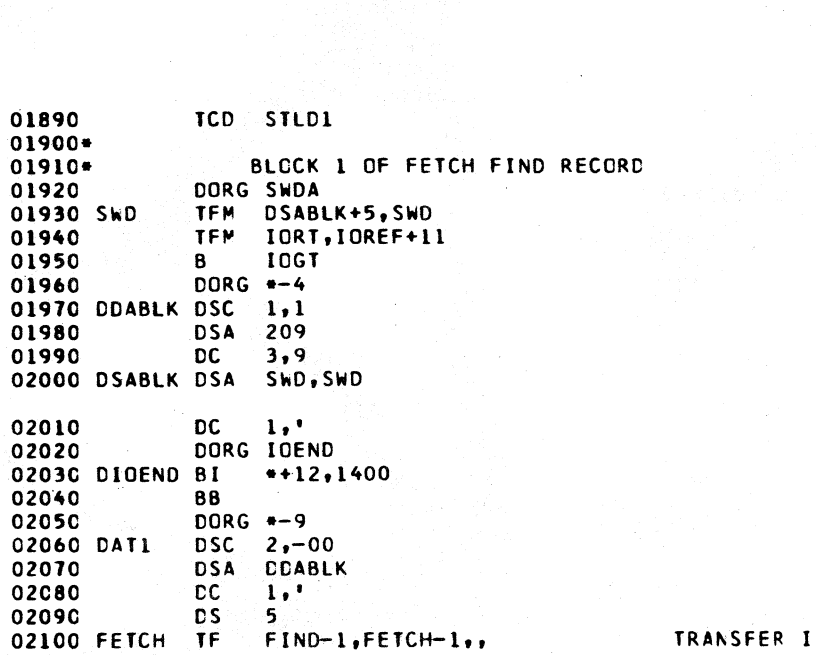

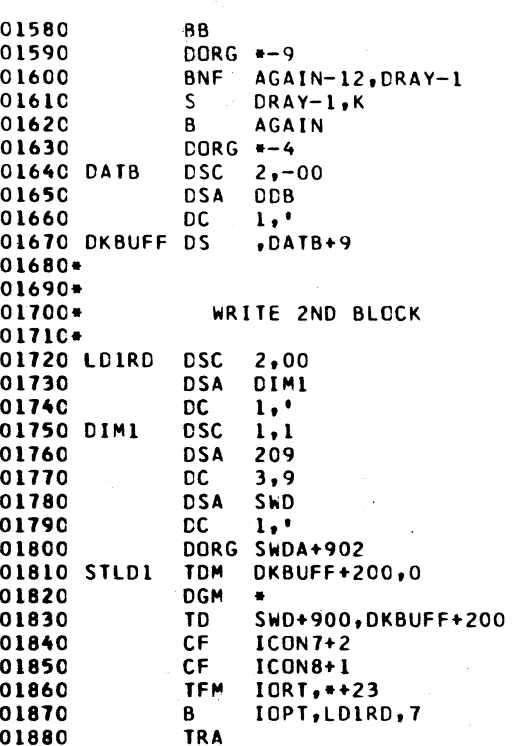

 $\alpha_1,\ldots,\alpha_n$ 

 $\sim$   $\sim$ 

 $\mathcal{N}_{\mathbf{a}}$ 

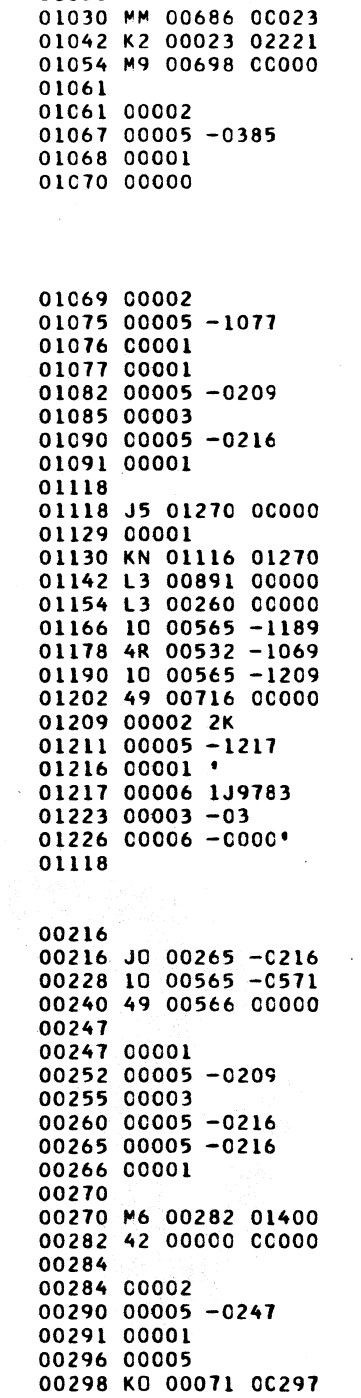

01028 42 00000 00000

01030

02110 TDM FRIND, 1,11, SET FETCH-RECORD INDICATOR TO FETCH 00310 J5 00163 0000J 02120  $\mathbf{B}$ AITEST... BRANCH TO SET FIND INDICATOR OFF. 00322 M9 00358 00000  $02130*$ COMPUTE ADDRESS , TEST I , AND TEST  $02140*$ FOR DEFINE STATEMENT. 02150 RECORD TF FIND-1, RECORD-1.. TRANSFER I 00334 KO 00071 00333 02160 TDM FRIND.O.. SET FETCH-RECORD INDICATOR TO RECRD 00346 J5 00163 00000 02170 AITEST TDM FINDIN, 1,, SET FIND INDICATOR OFF 00358 15 03583 00001 **02180 SET1** TFM DIODDA+5,217., SET SECTOR ADDRESS IN DDA 00370 16 03392 - 0217 COMPUTE ADDRESS OF FILE RECORD 02190 FIND-1.RECLG.6. 00382 K3 0007J 02243 02200  $\mathbf{A}$ DIODDA+5,99 00394 21 03392 00099 02210 80.  $+44,$ FINDIN,, BRANCH IF NOT FIND 00406 M3 00450 03583 **02220 SSEEK** TFM IORT. ++23 00418 10 00565 -0441 02230  $\mathbf{R}$ IOSK.DKDATA.7. **TRANSFER TO IORT TO SEEK** 00430 49 00554 -3379 02240 **B DIOEND** 00442 M9 00270 00000 02250 DORG  $-3$ 00450 02260 TFM BUFFAR, DKBUFF+199,, INITIALIZE BUFFER ARROW  $00450$  JO 00155 -1269 02270  $\mathbf{s}$ BUFFAR-2, RECLG 00462 K2 00153 02243 02280 TF. NITEMP, NI., 00474 K6 00143 02233 STORE RECORD LENGTH IN DDA 02290 TF. DIODDA+8, RECLG.. 00486 26 03395 02243 STORE ACORESS OF BUFFER 02300 TFM DIODDA+13, DKBUFF+200,, 00498 10 03400 -1270 SUB LENGTH OF RECORD TO GET FIRST COR 02310 -S. DIODDA+11,RECLG,, 00510 22 03398 02243 INITIALIZE BRANCH BACK 02320 OVER TDM  $TOB8+1,2,7$ 00522 J5 00013 00002 00534 42 00000 00000 02330 88 02340 DORG \*-9 00536 02350 EVEN TF TEMPA, FP2,, STORE FLOATING LENGTH IN TEMPA 00536 K6 00119 03605  $*+36,0$ RAY-1,, BRANCH IF FLOATING ARRAY 02360 **BNF** 00548 MM 00584 00023 00560 LL 00023 -0284 02370 IOREF **CF** DRAY-1, DAT1, 7 02380 TF TEMPA.K.. STORE FIXED LENGTH IN TEMPA 00572 K6 00119 02221 02390 **TF**  $DIODDA+13, DRAY-1,$ STORE ADDRESS OF FIRST ELEMENT 00584 20 03400 CC023 00596 11 03400 -0001 02400 AM DIODDA+13,1  $DIODDA+13,TEMPA,$ HIGH ORDER POSITION OF ARRAY 02410 **S** 00608 2K 03400 00119 TF EVEN1+11, DIODDA+13 00620 K6 00703 03400 02420 00632 K3 00119 03378 02430  $\blacksquare$ **TEMPA.PAR**  $\blacktriangle$ EVENI+11,99 00644 K1 00703 00099 02440 EVALUATE AND STORE LOW ORDER 02450\* POSITION + 1 OF ARRAY 02460+ 00656 J4 00703 -0000 **02470 CARRY CM** EVEN1+11,0 00668 M7 00692 01200 02480 **BNE** - + + 24 00680 J6 00703 -0000 **TFM** EVEN1+11.0 02490 00692 K5 00951 CC000 02500 EVEN1 TD **EVEN2+11** EVALUATE SECTOR COUNT  $02510*$ **SF** 95 00704 32 00095 00000 02520 99,1,10, ADD ONE FOR GROUP MARK 00716 11 00099 000-1 02530 AM CIODDA+8,97,, SET UP SECTOR COUNT 00728 26 03395 0C097 TF 02540

b Sanda

02550  $+8,99,7$  $\mathbf{C}$ 00740 K4 00748 -C099 02560 BΕ  $*+24$ 00752 M6 00776 01200 02570 **AM** DIODDA+8,1,9, ADD TO SECTOR CNT IF NOT EVEN HUNDREDS 00764 11 03395 00-01 02580 D. 95.RECLG 00776 29 00095 02243 02590  $FIND-1,94,6,$  $\mathbf{A}$ ADD NUMBER OF RECORDS TO I 00788 K1 0007J 00094 02600 **BD**  $*+36.96$ 00800 M3 00836 00096 02610 80  $*+24,95$ 00812 M3 00836 C0095 02620 SM  $FIND-1,1,610$ 00824 J2 0007J 000-1 02630 **TFM** RETD2+6, \*\* 20 00836 JO 00150 -0856 02640 N<sub>2CK</sub> B 00848 M9 00096 00000 02650 DORG \*-4 00855 02660 **AM**  $FIND-1,1,610$ 00856 J1 0007J 0C0-1 02670 **TFM** DI0+35, YTURN, 67, INSERT ADDRESS FOR ERROR ENTRY 00868 10 0085J -1048 02680 **BD** FETCH8.FRIND.. **BRANCH IF FETCH** 00880 ML 00966 00163 02690\* RECORD 02700 TD. EVEN1+11, DKBUFF+200, 6, SET GROUP MARK AT END OF ARRAY 00892 KN 0070L 01270 02710\* WRITE ARRAY ONTO FILE 02720 **TFM**  $IORT, ++23$ 00904 10 00565 -0927 02730 8 IORBC, NOWLC , 7 00916 4R 00520 -1091 02740 TDM FLTEND-5,2 00928 15 03805 00002 02750 EVEN2 **TDM**  $EVEN1+11, , 6,$ **RESTORE DIGIT** 00940 J5 0070L 0C000 INCREMENT SECTOR ADDRESS 02760 A DIODDA+5, DIODDA+8,, 00952 21 03392 03395 02770 **BB** 00964 42 00000 00000 02780 DORG +-9 00966 02790 FETCH8 TFM IORT, \*\* 23,, READ ARRAY FROM FILE 00966 10 00565 -0989 02800 IOGT, DKDATA, 7 00978 49 00566 -3379 В 02810+ TEST FOR NO GROUP MARK 02820 00990 NN 01010 0070L 02830 B EVEN2 01002 M9 00940 00000 02840 DORG +-4 01009 01010 20 03810 01047 02850 TF: FLTEND, EVENSP+6 02860 TFM E1,475,9 01022 16 02615 00M75 02870 B ERROR 01034 49 03676 00000 02880 DORG +-4 01041 02890 EVENSP DC  $1,4$ 01041 00001 02900 **DSC**  $1,9$ 01042 00001 02910 **DSA EVEN2-12**  $0104700005 - 0928$ **02920 YTURN** 81  $*+12,3700$ 01048 M6 01060 03700 02930 BNI **ERRET, 1900** 01060 47 00602 01900 02940 **TDM** INDS+10,6 01072 15 00620 00006 01084 49 00624 00000 02950 B **IOERR** 02960 DORG +-4 01091 **02970 NOWLC** 01091 00002 DSC 2,02  $0109700005 - 3387$ **DSA** DIODDA 02980 02990 DC  $1.1$ 01098 00001 00119 00002 03000 TEMPA 2, N2CK+23 **DS** 00143 00002 03010 NITEMP DS  $2,$ RETD $2-1$ 00163 00001 03020 FRIND DS  $1, 8E2 + 7$ WRITE FIRST BLOCK 03030\*  $03040*$  $DSC = 1,1$ 01099 00001 03050 DIM2  $0110400005 - 0200$ 03060 DSA. -200 03070 DC.  $3,9$ 01107 00003  $0111200005 - 0216$ 03080 DSA SWD

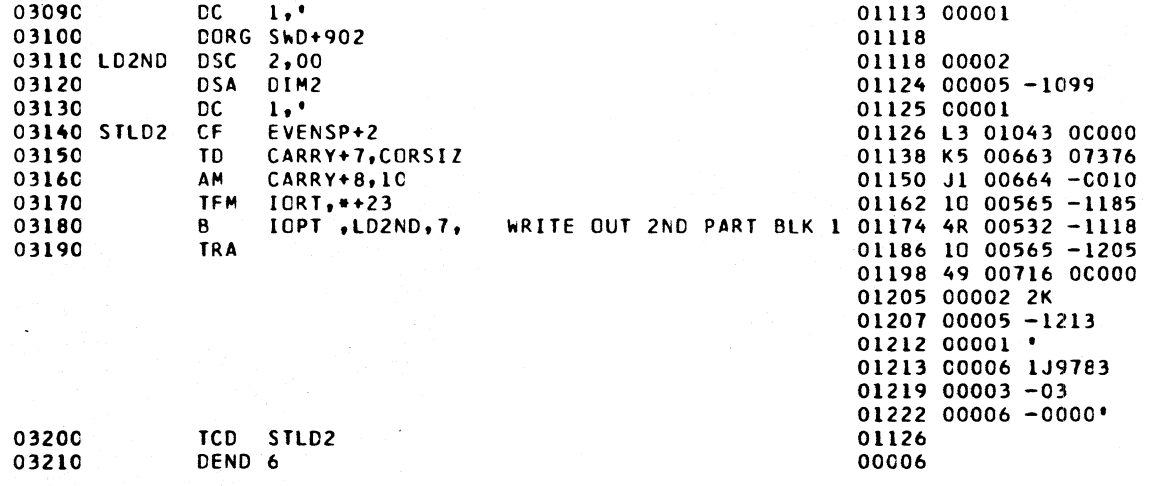

 $\widehat{\mathscr{L}}$ 

#### SYMBOL TABLE

s.

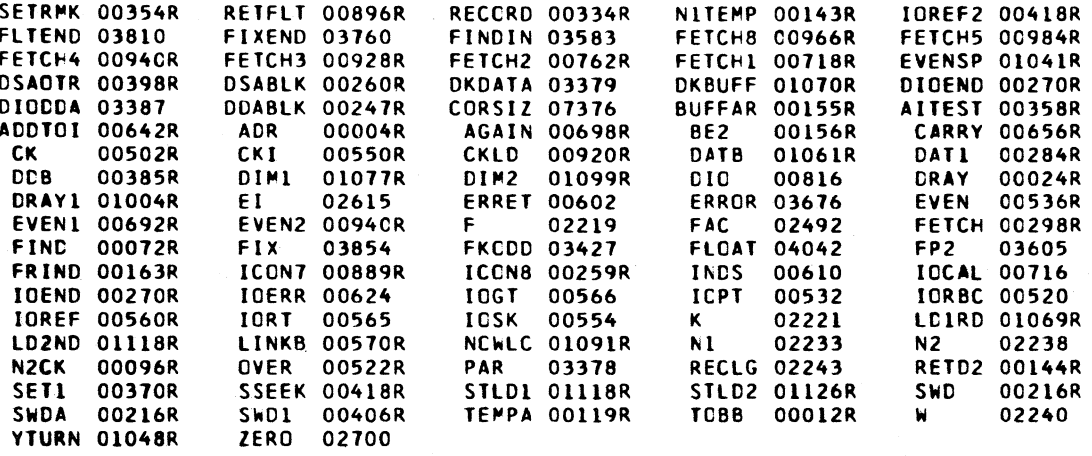

 $\sim$ 

 $\sim$ 

ol gl

 $\mathcal{E} = \mathcal{A} \cup \mathcal{A}$ 

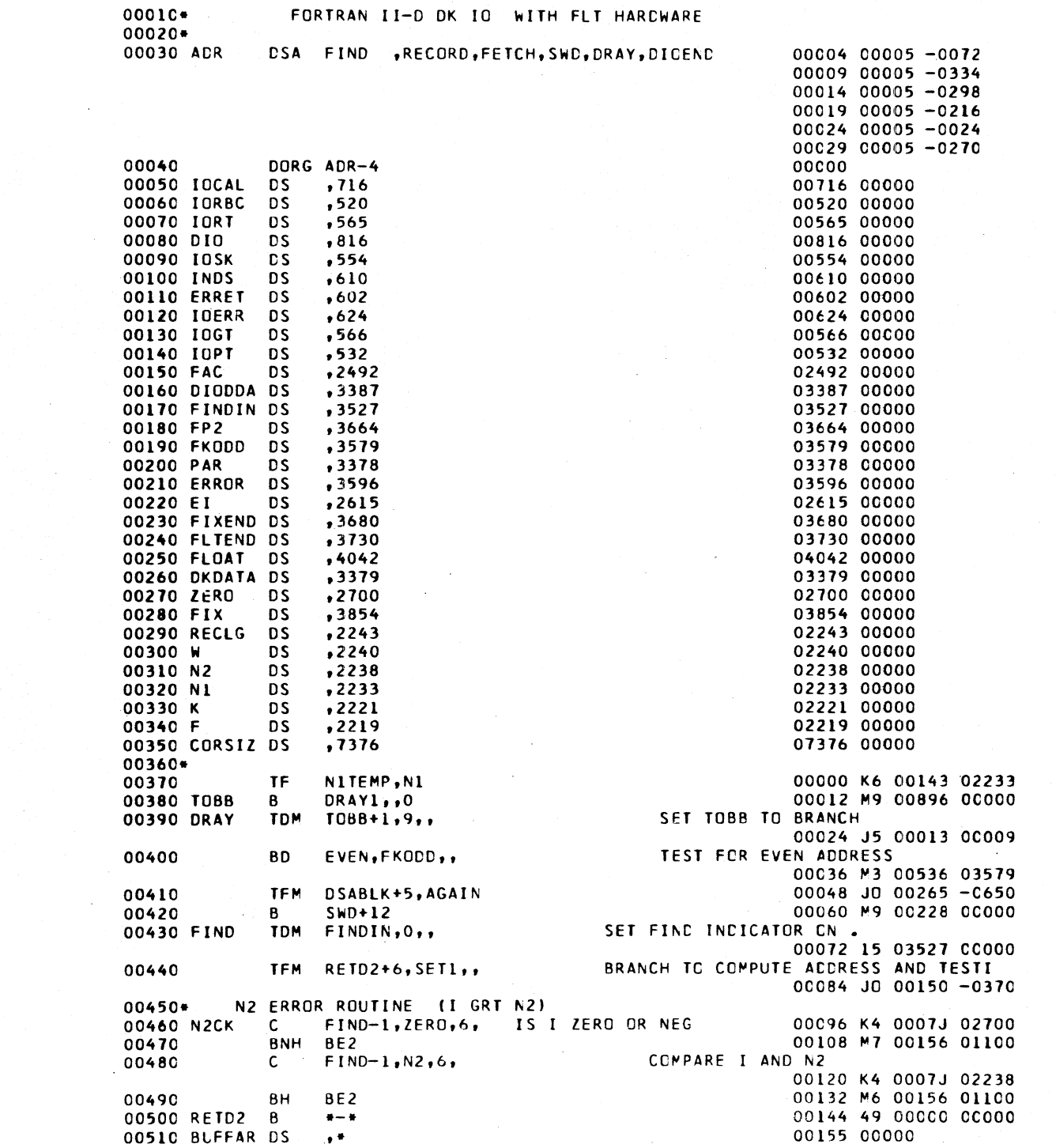

 $\sim 10^{-1}$ 

 $\sim$ 

 $\mathcal{A} \subset \mathcal{A}$  .  $\mathcal{L}^{\text{max}}_{\text{max}}$ 

00520 BE2  $*+12,1400$ BI. 00156 M6 C0168 01400 00530 TFM E1.472.9. I GRT N2 00168 16 02615 0CM72 00540 80 ERROR, DDABLK,, BR IF CK WAS ENTERED FROM BUFFER ROUTINE 00180 4L 03596 CC247 0055C **TFM** DSAOTR+5, ERRCR 00192 J6 00403 -3596 0056C **SETRMK** 00204 M9 00354 00000 B. 00570\* 00580\*\*\*\*\* SWD SUBROUTINE 00590 SWDA TDM SWD+900.0 00216 J5 01116 00000  $TFM = -11,41,10$ 00600 00228 J6 00217 0COM1 00610 **BUFFAR, W,,** INCREMENT BUFFAR ARROW Α 00240 K1 00155 0224C 00620 B SWD1 00252 M9 00406 0C0C0 00630 DORG +-4 00259 00640 ICON8 CC 00259 00001  $1.9$ 00650 DSA RETFLT 00264 00005 -0812 00660 DORG \*\*5 00269 00670 IOEND TFM 00270 JD 00403 - C270 DSAOTR+5, DIOEND 00680 **BD** SETRMK, FRIND,, BRANCH IF FETCH 00282 ML 00354 0C163  $\mathbf{c}$ 00294 K4 00143 02233 00690 NITEMP, NI BRANCH IF BUFFER EMPTY 00700 **BE** SETRMK... 00306 M6 00354 01200 00710 **TFM** WRITE BUFFER TO FILE  $IORT, ++23,$ 00318 10 00565 -0341 00330 49 00532 -3379 00720 B IOPT , DKDATA, 7 00730 AM  $FIND-1,1,610$ 00342 J1 0007J 0C0-1 00740 SETRMK TD SWD+900, DKBUFF+200 00354 KN 01116 01162 00366 10 00565 -0429 00750 **TFM** IORT, IOREF2+11 00378 49 00566 00000 00760 10GT B. 00770 DORG +-4 00385 00780 CDB  $DSC$   $1,1$ 00385 00001 00790 **DSA** - 200 00390 00005 -0200 00393 00003 00800 DC  $3,9$ 00810 DSAOTR DSA SWD, DIOEND 00398 00005 -0216 00403 00005 -0270 00820 DC  $1, 1$ 00404 00001 FETCHL, FRIND,, BRANCH IF FETCH 00830 SWD1 **BD** 00406 ML 00670 0C163  $00840**$ **RECORD** CLEAR FLAG ON ADDRESS OF DATA 00850 IOREF2 CF SWD-1,DATB,7, 00418 LL 00215 -0953 DECREMENT WORD COUNT 00860 **SM**  $NIFEMP, 1, 10,$ 00430 J2 00143 0C0-1 00870 BUFFAR, SWD-1, 611 00442 -0 0015N 0C21N TFL CHECK FOR FULL BUFFER 0088C CK NITEMP, 0, 10, CM. 00454 J4 00143 000-0 00466 M7 00012 01200 00890 BNZ **TOBB** 00900 IOBB-12, FRIND,, BR IF FETCH 00478 ML 00000 00163 **BD** 00910 **TFM** LINKB+18, IOPT  $00490$  J6 00540 -0532 00502 JO 00150 -0522 00920 CKI **TFM** RETD2+6,LINKB 00514 M9 00096 00000 00930 B. N<sub>2</sub>C<sub>K</sub> DORG \*-4 00521 00940 00950 LINKB TFM IORT, \*+23,, CALL CORRECT ICRT ROUTINE 00522 10 00565 - C545  $00534$  49  $CC000 - 3379$ 00960 B DKDATA,7 00970 TFM BLFFAR, DKBUFF+199,, INITIALIZE BUFFER ARROW 00546 JD 00155 -1161 00558 K2 00153 02243 00980  $\mathsf{S}$ BUFFAR-2, RECLG  $*+24$ , FRIND 00570 MM 00594 0C163 00990 **BNF** 00582 K1 00155 02240 01000 A **BUFFAR,W** INCREMENT I 00594 J1 0007J 0C0-1 01010 ADDTOI AM  $FIND-1,1,610,$ 

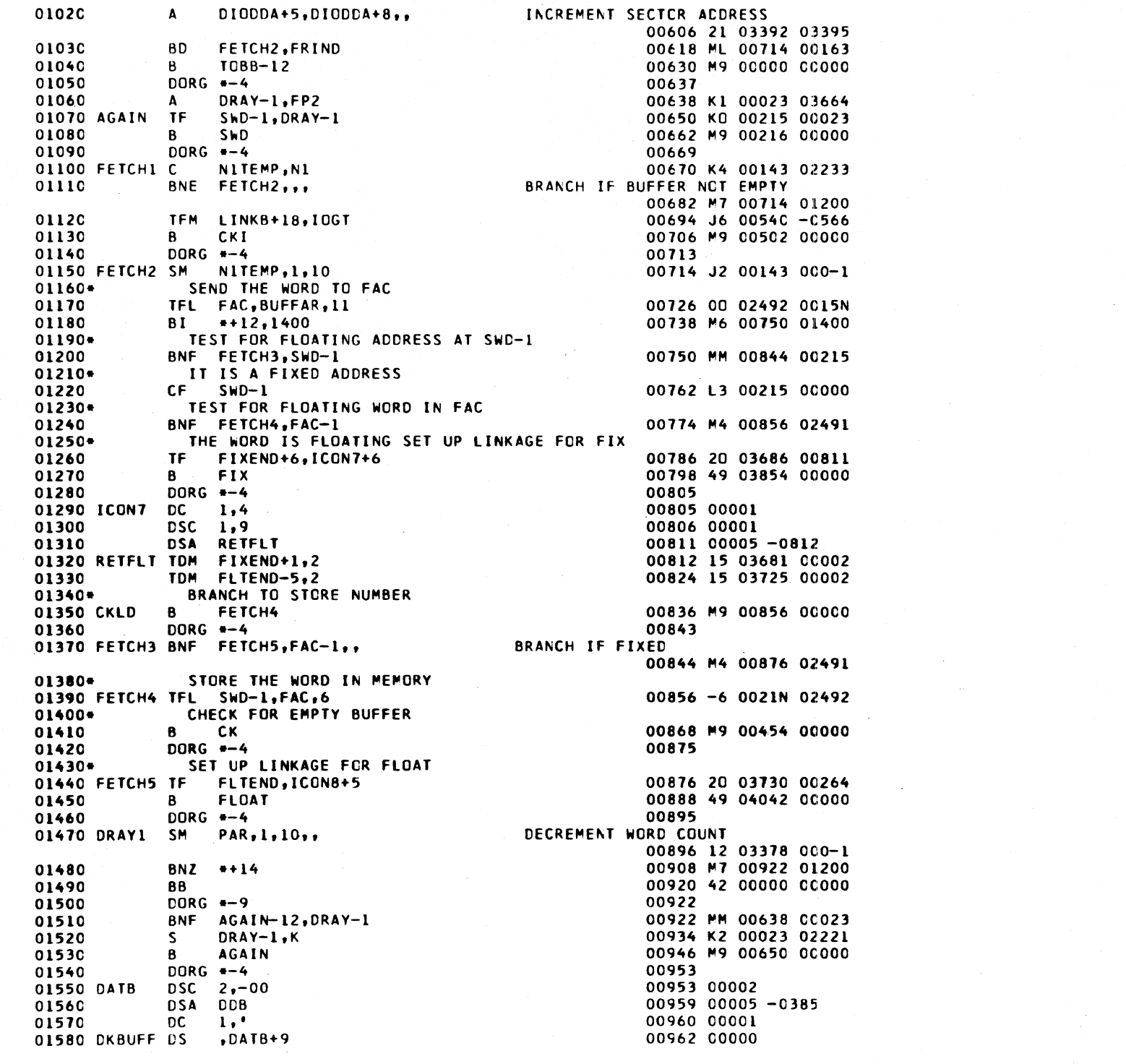

 $\sim$ 

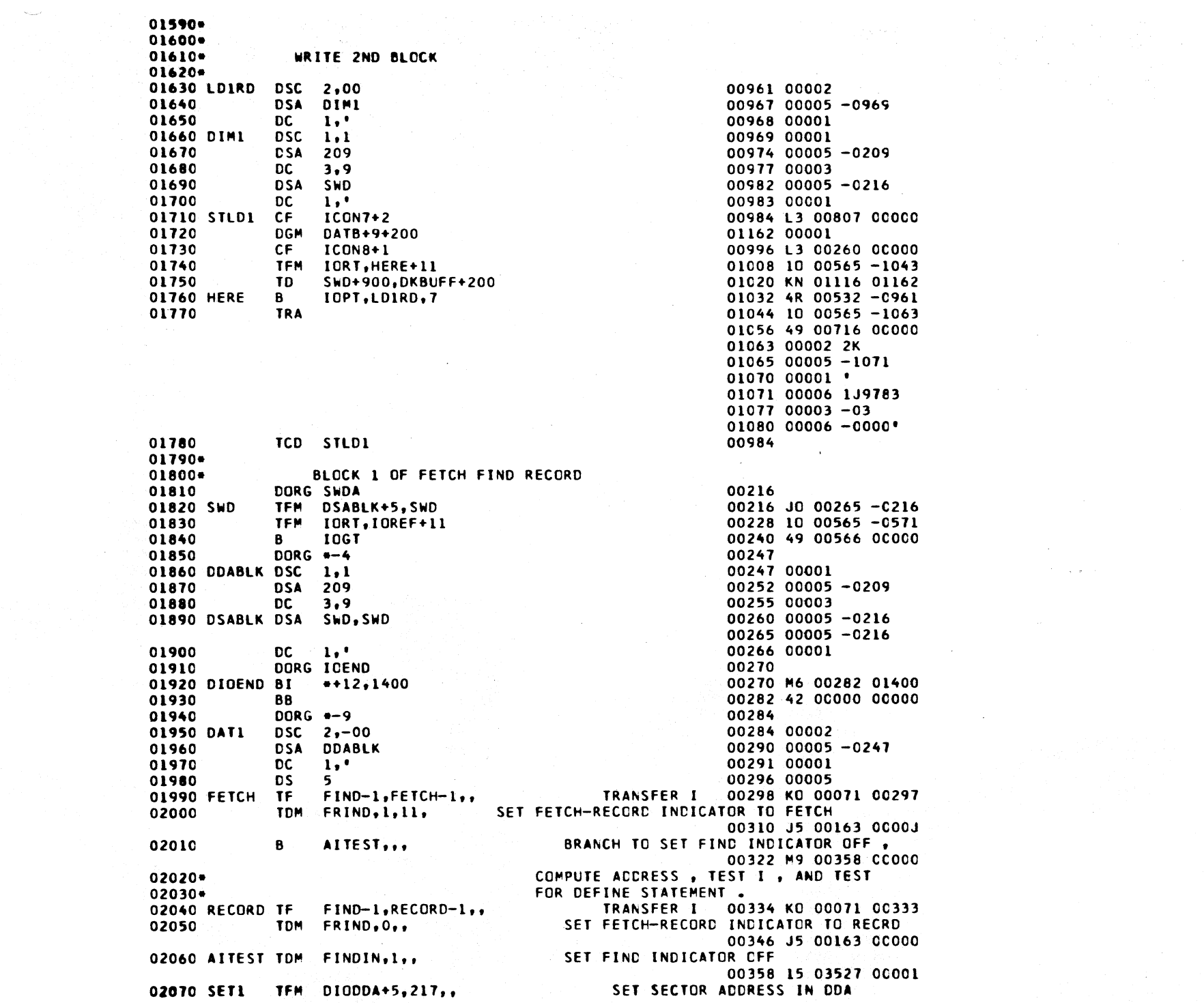

 $\ddot{\phantom{a}}$ 

 $\mathcal{L}(\mathcal{A})$  and  $\mathcal{L}(\mathcal{A})$ 

 $\mathcal{L}^{\text{max}}_{\text{max}}$  , where  $\mathcal{L}^{\text{max}}_{\text{max}}$ 

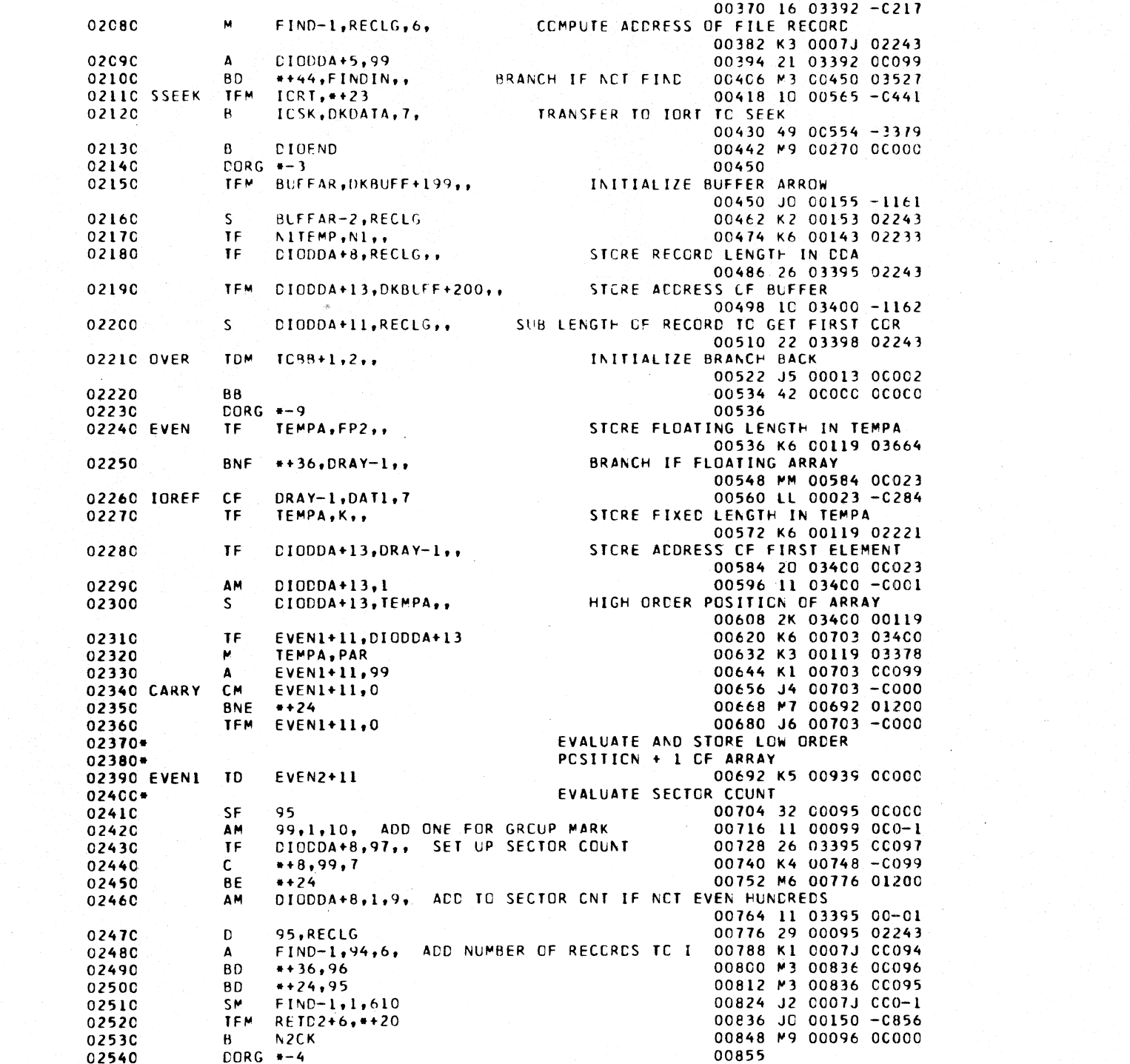

 $\sim$   $\sim$ 

 $\mathbb{Z}$ 

 $\hat{\mathcal{F}}$ 

 $\mathcal{L}$ 

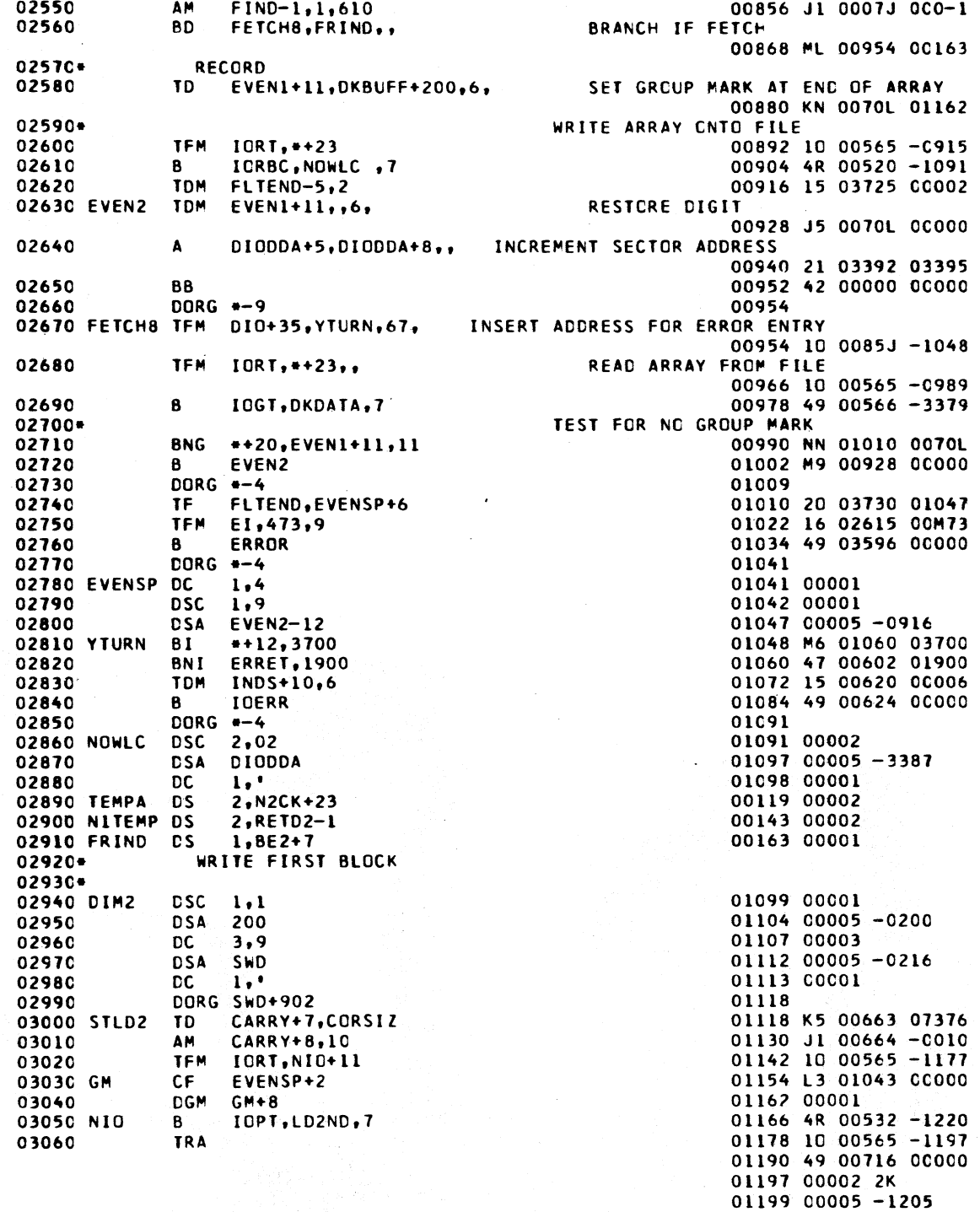

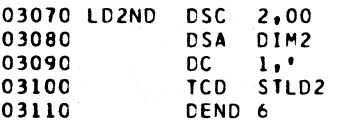

6 Paul Ag

 $\mathcal{L}^{\text{max}}$ 

01204 00001 ' 01205 00006 1J9783<br>01211 00003 -03  $01214 00006 - 0000$ 01220 00002<br>01220 00002<br>01226 00005 -1099 01227 00001  $01118$ <br> $00006$ 

SYMBOL TABLE

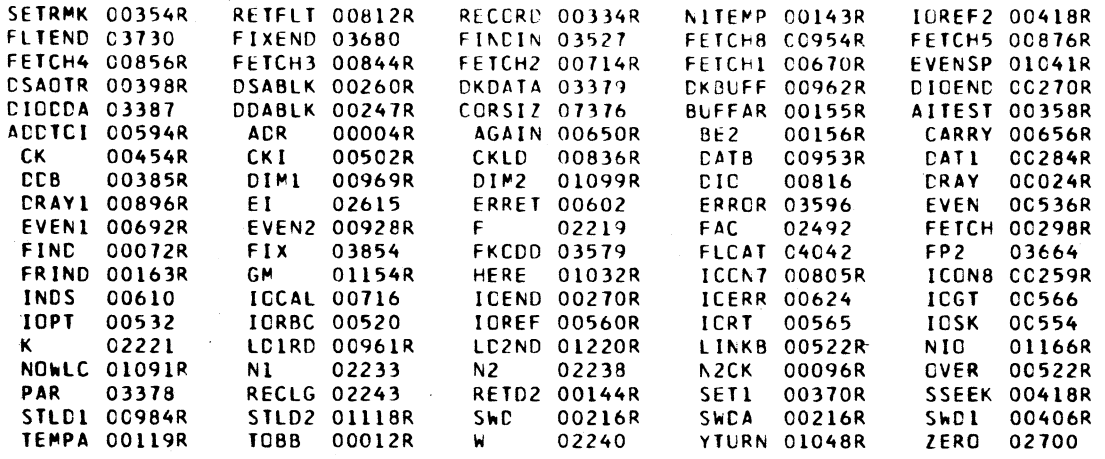

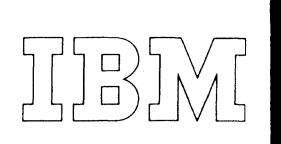

*40 Saw Mill River Road Hawthorne, New York 10532 WHite Plains 9·1900 (Code 914)* 

*rnationai Bll\$iness Machines Corporation* 

November 25,1963

MEMORANDUM TO: Users of the 1620-1311 Monitor I System

SUBJECT: 1620-PR-025 (Card System) Modification No. 3

This letter transmits Modjfication No. 3 of the 1620-1311 Monitor I System. Forty-four (44) new cards are provided. They should replace the correspondingly numbered cards in your Monitor I Card System.

Any. discrepancies between the material you receive and the items listed should be reported to the Manager of DP Program Information Department, IBM Corporation, 112 East Post Road, White PlainS, New York.

Continued use of the Authorized Programming Analysis Report form for reporting difficulties will be appreciated.

cc: Branch Offices without enclosures

### 1620-1311 Monitor I Modtlication No. 3 Program #1620-PR-025 (Card System)

### Monitor I System Loader, Deck  $#1$

1. Error: Write disk instruction involved with write disk error routine was not reconstructed properly.

Correction: The following changes are necessary to correct the problem.

Page 1 of listing should be changed:

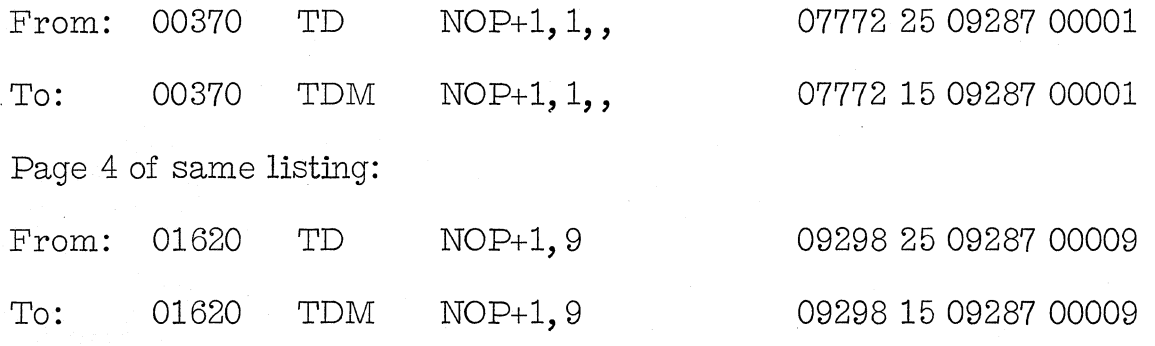

Two  $(2)$  new cards are furnished; they are cards numbered 00009 and  $00030$ . Please remove the correspondingly numbered cards from Deck #1 and insert the new cards provided.

### Disk Utility Program, Deck #3

1. Error: \* Store Core Image. Core Image Program contains record mark between 13612 and 13772. This causes DUP to get a MAR check or creates a DUP \* ERROR 1.

Correction: The following changes are necessary to correct the program:

Page 1 of listing (DUP routine) should be changed:

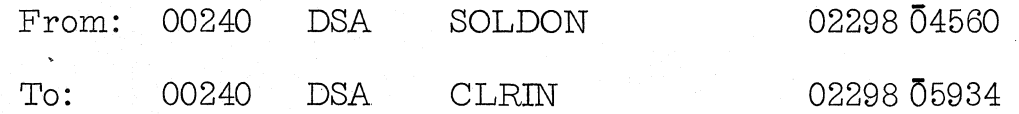

G

Page 14 of the listing should be changed:

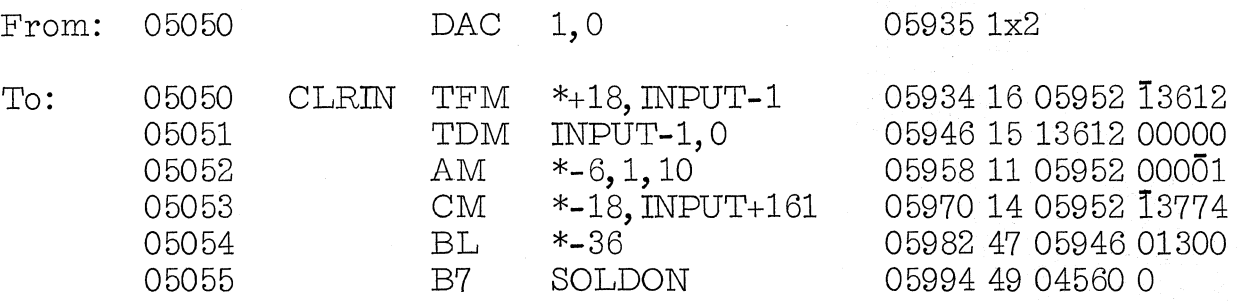

Two  $(2)$  new cards are furnished; they are cards numbered  $10163$  and  $10596$ . Please remove the correspondingly numbered cards from Deck #3 and insert the new cards provided.

### Supervisor. Deck #7

**1.** Error: The FORTRAN Arithmetic and I/O subroutine set identification number has not been placed in disk sector position 83 of the Communications Area.

Correction: The following change is necessary to correct this problem.

Page 25 of the listing insert the following:

10322 DSC 1,1, COMM+83 FORTRAN Subroutine Set Number.

2. Error: FORTRAN reading disk storage with wrong length record check to terminate read from disk storage gives check stop. This error also requires correction in FORTRAN Loader, Deck #9. These changes are incorporated in this modification.

Correction: The following changes are necessary to correct the program.

Page 6 of the listing requires the following insertion.

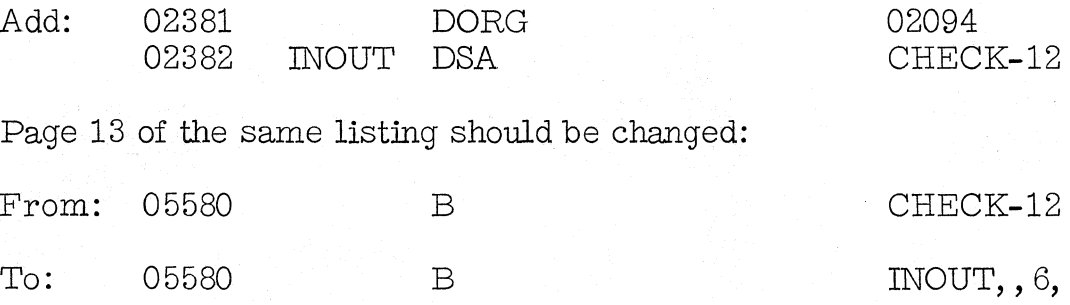

r Ii

## 1620-1311 Monitor I Modification No. 3 Program #1620-PR-025 (Card System) Page 3

Three (3) new cards are furnished; they are cards numbered 80075, 80086, and 80222. Please remove the correspondingly numbered cards from Deck #7 and insert the new ones furnished.

## FORTRAN II-D Processor, Deck #8

**1.** Error: Single subscripting calculations previously done by subroutine because of array names being formal parameters, will now be done in-line, where possible, to effect a faster execution of the object program.

Correction: The following changes are necessary to correct this problem.

Page 47 of the listing (Phase 2) should be changed:

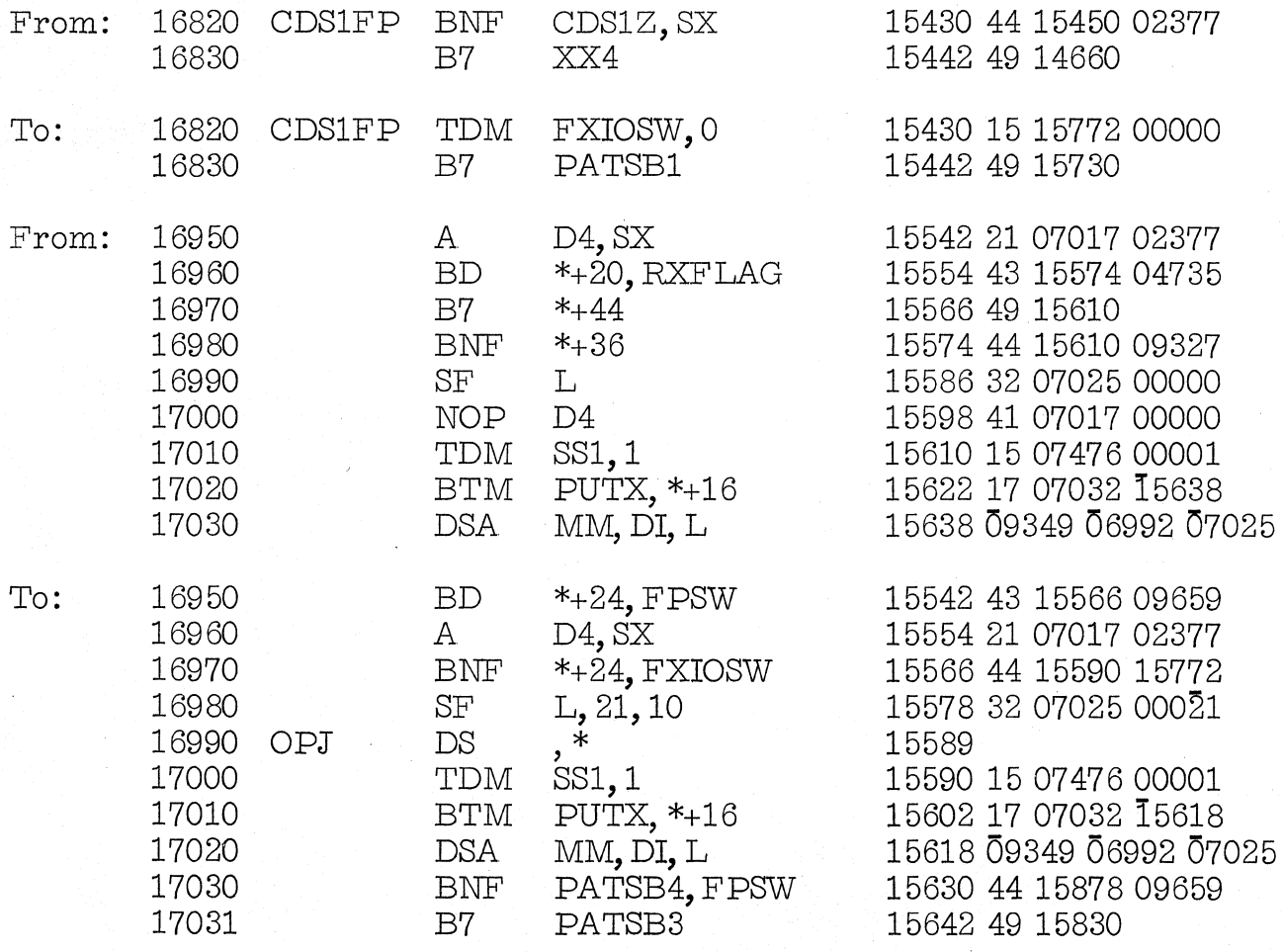

## 1620-1311 Monitor I and the Modification No. 3 Program #1620-PR-025 (Card System) Page 4

Page 48 of same listing should be changed:

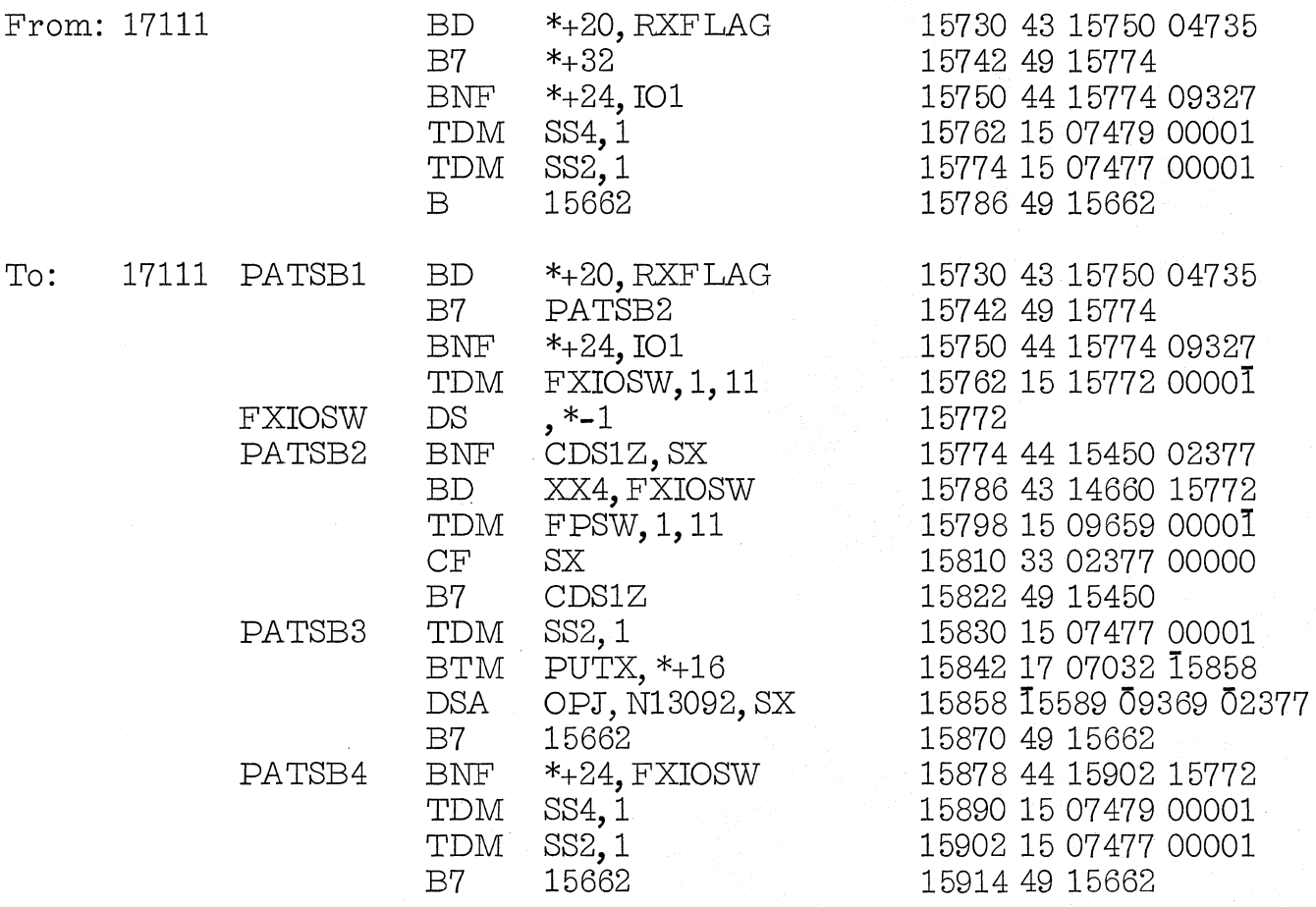

Seven (7) new cards are furnished. They are cards numbered 51708, 51709, 51710, 51711, 51712, 51713, and 51714. Please remove the correspondingly numbered cards from Deck  $#8$  and insert the new cards provided.

## FORTRAN II-D, Loader, Deck #9

1. Error: This error refers to Error 2 of Supervisor Deck #7, which was corrected earlier in this current modification.

Correction: The following changes are necessary to correct the program.

Page 4 of the listing (Block 4) should be changed:

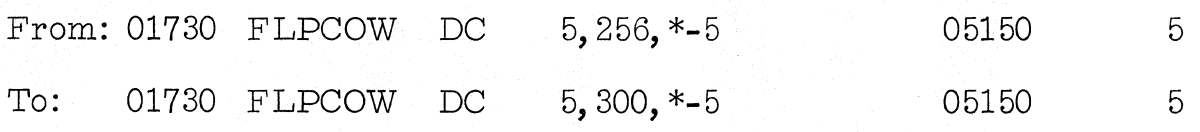

G

1620-1311 Monitor I Program #1620-PR-025 (Card System) Page 5

2. Error: 'When FORTRAN mainline is loaded from cards, subprograms from disk will not load.

Correction: The following changes are necessary to correct the program.

Page 5 of the listing (Block 2) should be changed:

From: 02210 B CALL 2 To: 02210 B PATCH

Page 8 of the same listing should be changed:

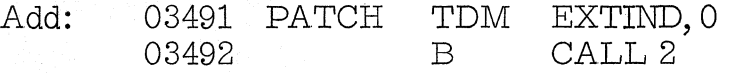

3. Error: During the loading of LOCAL's it is possible to introduce an an extraneous group mark into the area occupied by the LOCAL. If this occurs, the LOCAL is not read in completely resulting in a MAR check at execution time.

Correction: The following changes are necessary to correct the program.

Page 7 of the listing (Block 5) should be changed:

From: 03430 TF LNKPTR, SCHDDA+5, 6

To: 03430 B PATCH

Page 9 of the same listing should be changed:

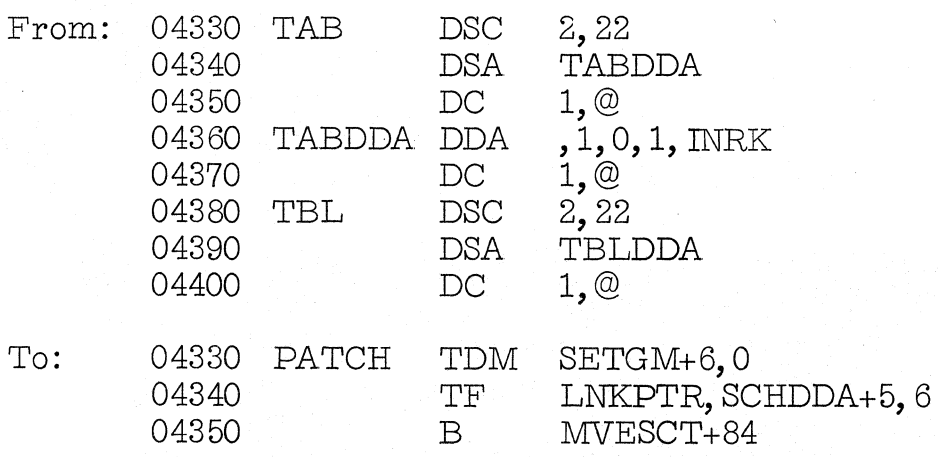

**4.** Error: When a LOCAL subprogram is called from the disk and the LOCAL resides in the scratch area of the disk in a manner that part of it is on one cylinder and the remainder is on the next cylinder a check stop will occur.

Correction: Replace FLIPPER listing with the one supplied.

Fourteen (14) new cards are furnished; they are numbered:

Please remove the correspondingly numbered cards from Deck #9 and insert the new cards furnished.

FORTRAN Subroutines with Auto Floating Point, Deck #11

**1.** Error: Incorrect zeroing constant when floating word length is less than eight.

Correction: The following changes are necessary to correct the problem.

Page 9 of the listing (Set 3) should be changed:

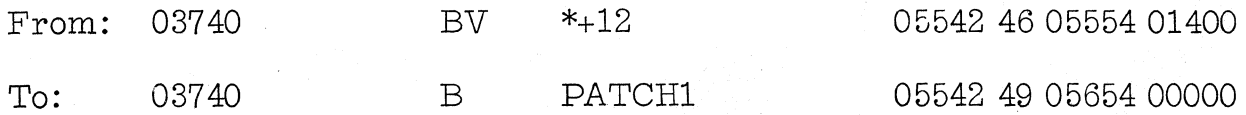

Modification No. 3

C

Page 10 of the same listing should be changed:

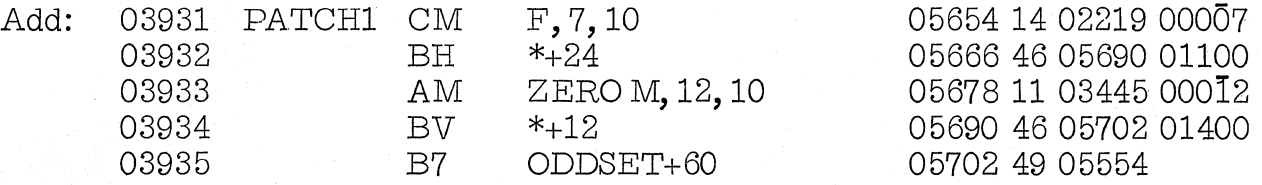

**2.** Error: I/O subroutines fail when the number of items to be read from a data paper tape is less than the number of items specified in the FORTRAN statement.

Correction: The following changes are necessary to correct the problem.

Page 19 of the listing (Set 3) should be changed:

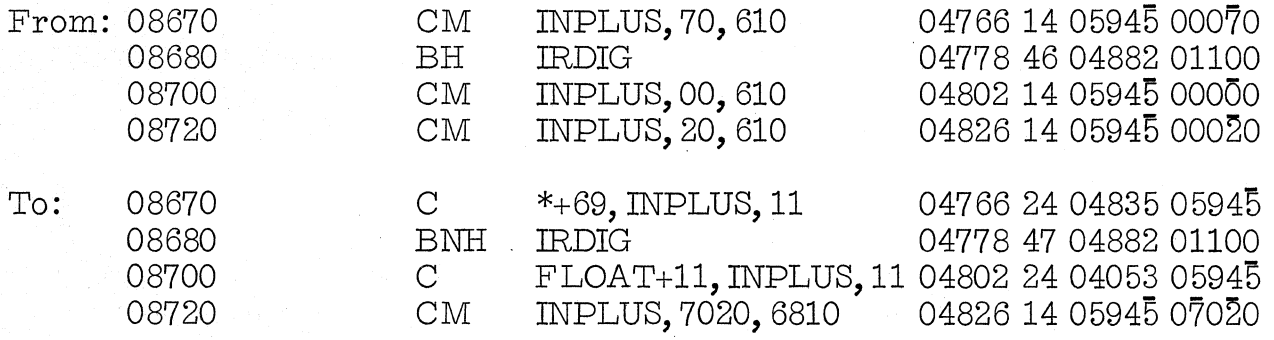

Page 31 of the same listing should be changed:

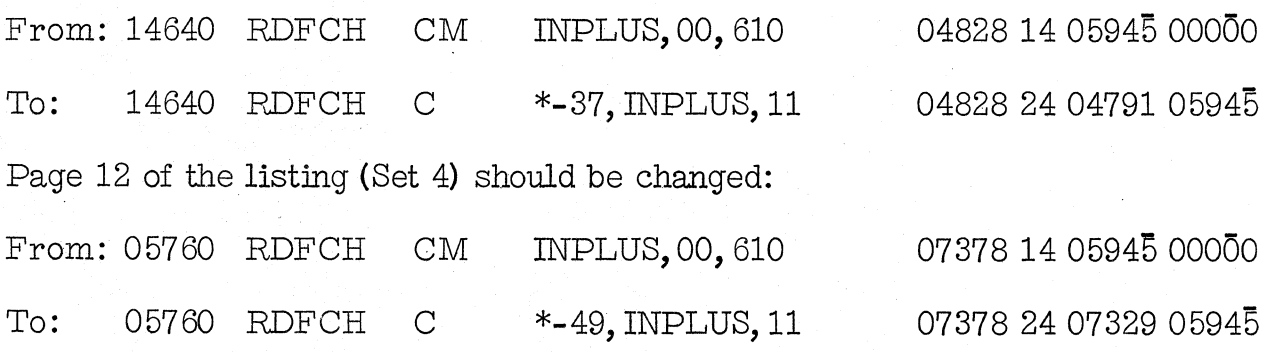

Page 17 of the same listing should be changed:

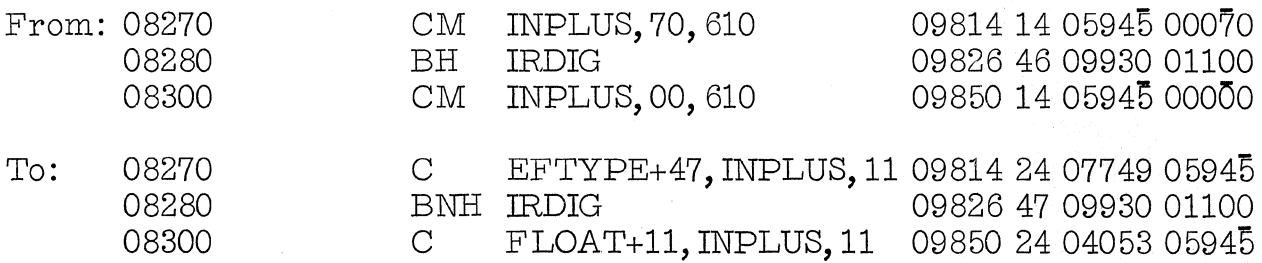

Ten (10) new cards are furnished; they are cards numbered 65057, 65058, 65123, 66042, 66043, 66044, 66045, 66101, 66133, and 66134. Please remove the correspondingly numbered cards from Deck #11 and insert the new ones provided.

### FORTRAN Subroutines with Auto Divide, Deck #10

**1.** Error: I/O subroutines fail when the number of items to be read from a data paper tape is less than the number of items specified in the FORMAT statement.

Correction: The following changes are necessary to correct the problem.

Page 26 of the listing (Set 1) should be changed:

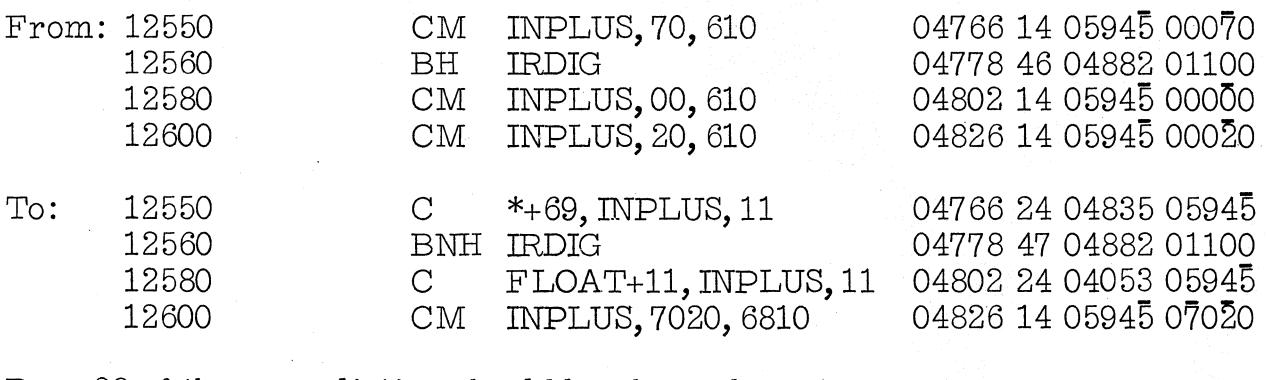

Page 38 of the same listing should be changed:

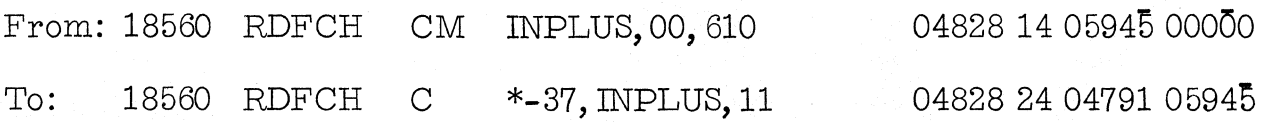

1620-1311 Monitor I

Modification No. 3

Program #1620-PR-025 (Card System) Page 9

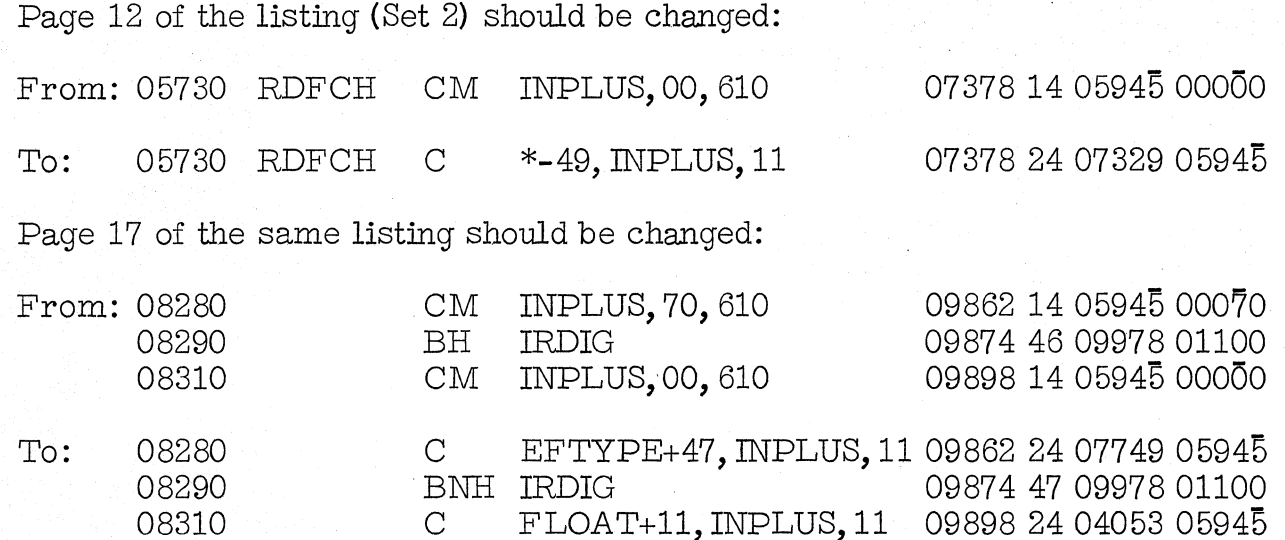

Six (6) new cards are furnished; they are cards numbered  $\bar{5}2101$ ,  $\bar{5}2102$ ,  $\bar{5}2167$ , 53101, 53134, and 53135. Please remove the correspondingly numbered cards from Deck #10 and insert the new cards provided.

### ERRATA TO MODIFICATION LETTER NO.  $2$

## FORTRAN **TI-D.** Loader

On Page 8 Of Modification Letter No. 2 (Card System), a correction to FORTRAN II-D Loader requires the replacement of one card numbered 63107. The change to the listing was correct; however, the correction was mispunched. Please replace the previously issued card with the one provided with this Modification Letter.

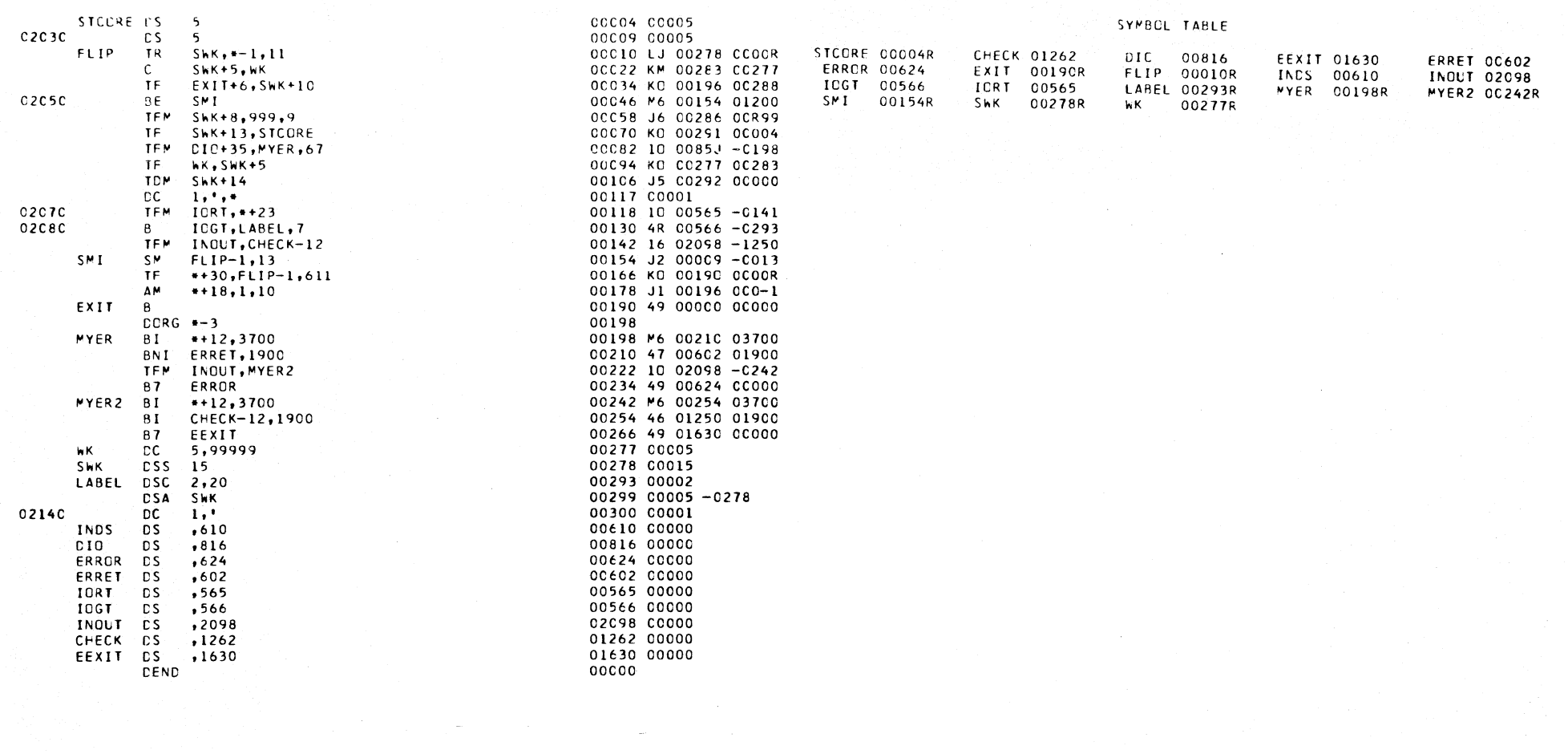

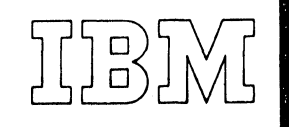

*40 Saw Mill River Road Hawthorne, New York 10532 W* Hite Plains 9-1900 (Code 914)

# *tternational Business Machines Corporation*

February 3, 1964

MEMORANDUM TO: Users of the 1620-1311 Monitor I System

SUBJECT: 1620-PR-025 (Card System) Modification No. 4.

This letter transmits Modification No.4 of the 1620-1311 Monitor I System. Nine hundred and thirty-eight (938) new cards are provided. They should replace the correspondingly numbered cards in your Monitor I Card System.

Any discrepancies between the material you receive and the items listed should be reported to the Manager of DP Programming' Information Department, IBM Corporation, 112 East Post Road, White Plains, New York.

Continued use of the Authorized Programming Analysis Report (APAR) form for reporting difficulties will be appreciated.

cc: Branch Offices without enclosures

1620-1311 Monitor I Program #1620-PR-025 (Card System) Modification No. 4 Page 1

Disk Utility Program, Deck #3

### DUP Improvements and Corrections

- 1. The \*DLOAD routine has been modified to obtain faster load times. In order to run this faster version of \*DLOAD, it is necessary to have flagged zeros in the remainder of the Sequential Program List, following the record mark. These flagged zeros will be placed in the S. P. List by executing the programs provided with this modification. (See pages 17-20).
- 2. The Define Disk Pack Label functions has been modified to place the five digit sector address of the communication sector (19663) into the last five positions of sector 19800 (cylinder 99). The SPS mantissa length is now being copied into positions 93-94 of the same sector.

Three new listings are provided covering the above changes and these are:

- A. Selection Routine, Pgs. 1-17.
- B. DLOAD, DREPL, DELET, Pgs. 1-59.
- C. DIABL, Pgs. 1-7.

The portion of Deck #3 which contains the previous mentioned changes is provided in this modification and are numbered 10000 to 10616. Please replace the correspondingly numbered cards with the new ones provided.

3. In addition, the following DUP ERROR was corrected:

Error: \*DEFIN Program evaluates Column 55 of the control card unnecessarily.

Correction: The following changes are necessary to correct the problem:

Page 22 of listing (DUP ROUTINE \*D£FIN) should be changed:

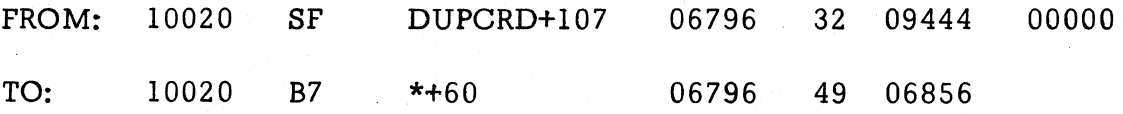

One new card, numbered 12022, is provided. Please replace the corresponding card of Deck #3 with the new one provided.

1620-1311 Monitor I Program #1620-PR-025 (Card System) Modification No. 4 Page 2

### SPS II-D, Processor, Deck #6

1. Error: DSA will not generate a relocatable 10th operand.

Correction: The following change is necessary to correct this problem:

Page 18 of the listing (SPS II-D, Phase B) should be changed:

FROM: 08320 DFADD1 DDA , 0, B3DAD, B3SCT, B3MAD 09288 01900006909100

TO: 08320 DFADD1 DDA ,O,B3DAD,67,9300 09288 01900206709300

2. Error: \*NO SUBROUTINES control record not effective.

Correction: The following change is necessary to correct this problem:

Page 52 of the listing (SPS II-D, Phase A) should be changed:

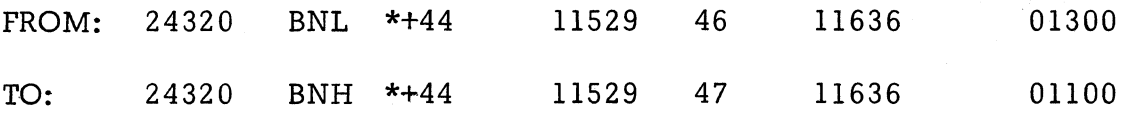

3. Error: DESIRED Specifications change: non-disk IORT "definer" declaratives should generate group marks instead of the record marks now generated for purposes of compatibility with Monitor II.

Correction: The following changes are necessary to correct this problem:

Page 23 of the listing (SPS II-D, Phase B) should be changed:

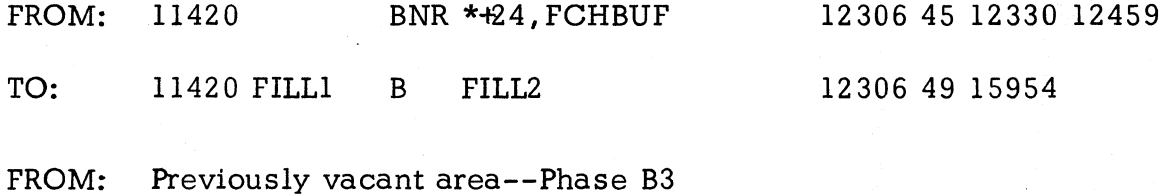

TO: FILL2 BNG TFM BNR B7 \*+24, FCHBUF FCHBUF,47,10 FILLI +2 4 , FCHBUF FILLl+12 15954 55 15978 12459  $15966$  16 12459 00047 15978 45 12330 12459 15990 49 12318

1620-1311 Monitor I Program #1620-PR-025 (Card System) Modification No.4 Page 3

Page 42 of the same listing:

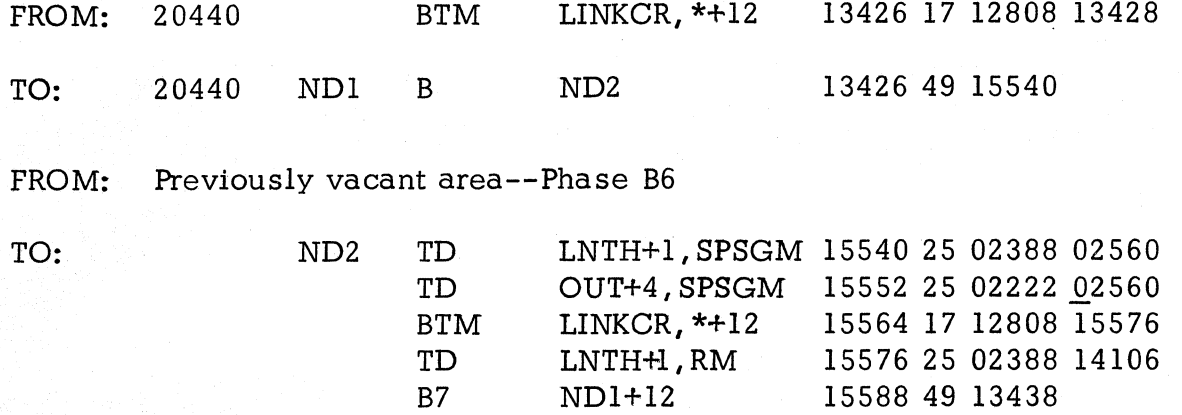

Seven (7) new cards are furnished; they are cards numbered  $23197$ ,  $23577$ ,  $23625, 23626, 23744, 23773$  and  $23869$ . Please remove the correspondingly numbered cards from Deck #6 and insert the new ones provided.

### Supervisor, Deck #7

#### Supervisor Improvement

This modification will cause programs which are loaded with relocation to maintain the same flags in the high order P and Q address portions of instructions after loading to core as were present in these positions before loading.

Page 9 of the listing Monitor I Relocating Loader should be changed:

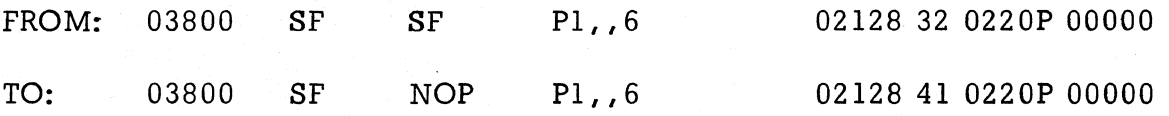

Five cards are required to make this change. These five cards (numbered 80028-80032) must be loaded using the system loader. (Deck #1) After the loading has taken place the cards may be placed behind the Supervisor Deck (Deck  $#7$ ) to update that deck.

#### FORTRAN II-D Processor, Deck #8

1. Error: In implied DO loops within disk I/O statements if M3 is stated a check stop occurs during compilation.

1620-1311 Monitor I Program  $#1620-PR-025$  (Card System) Modification No.4 Page 4

Correction: The following changes are necessary to correct the problem:

Page 49 of the listing (Phase I-B) should be changed:

FROM: 24330 BD lOF, IOSW, , TO: 24330 DOEE BD IOF, IOSW 13086 43 14236 10091 13086 43 14236 10091

Page 52 of the same listing, insert the following:

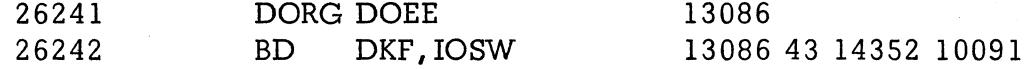

2. Error: Storage allocated incorrectly to variables that have been equivalenced in some cases.

Correction: The following change is necessary to correct the problem:

Page 13 of the listing (Phase I-C) should be changed:

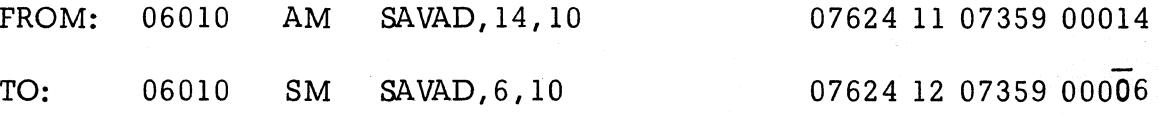

3. Error: An extra record containing no data to be loaded is compiled in some cases.

Correction: The following changes are necessary to correct the problem:

Page 17 of the listing (Phase I-C) should be changed:

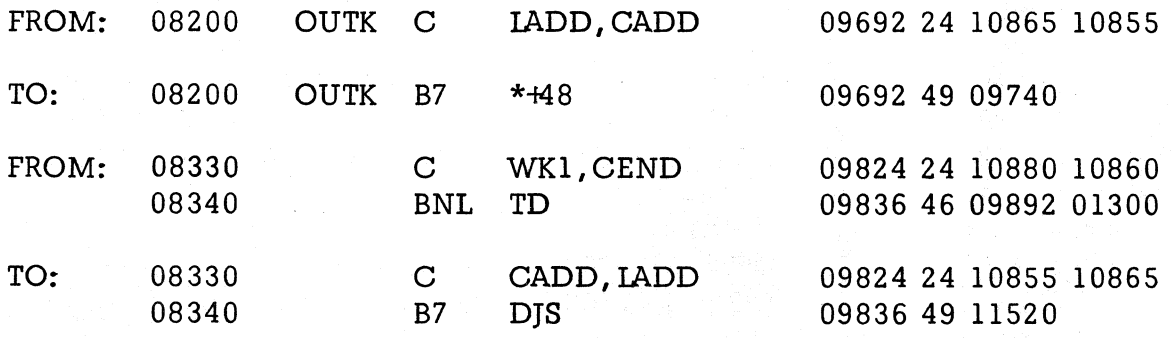

1620-1311 Monitor I Program #1620-PR-025 (Card System) Modification No.4 Page 5

Page 21 of the same listing, insert the following:

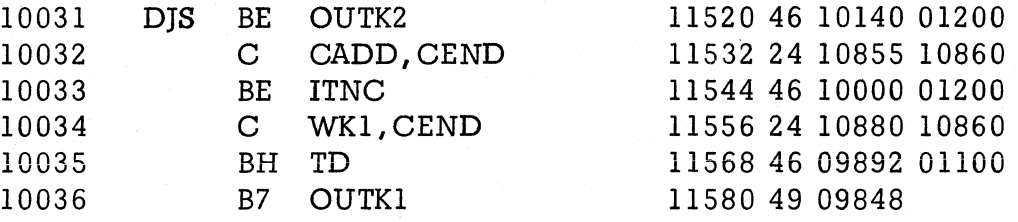

4. Error: If a program has no variables or constants and the first statement is numbered, a branch to that statement is not correctly executed.

Correction: The following change is necessary to correct this problem:

Page 1 of the listing (Phase 2) should be changed:

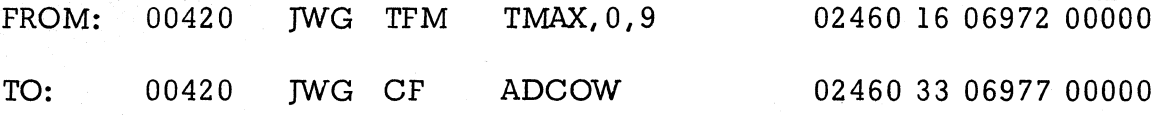

5. Error: The area reserved for intermediate output in Phase 2 is not large enough for some statements with 4 continuation cards.

Correction: The following modifications change the origin of the intermediate string memory and the DO table.

Page 2 of the listing (Phase 2) should be changed:

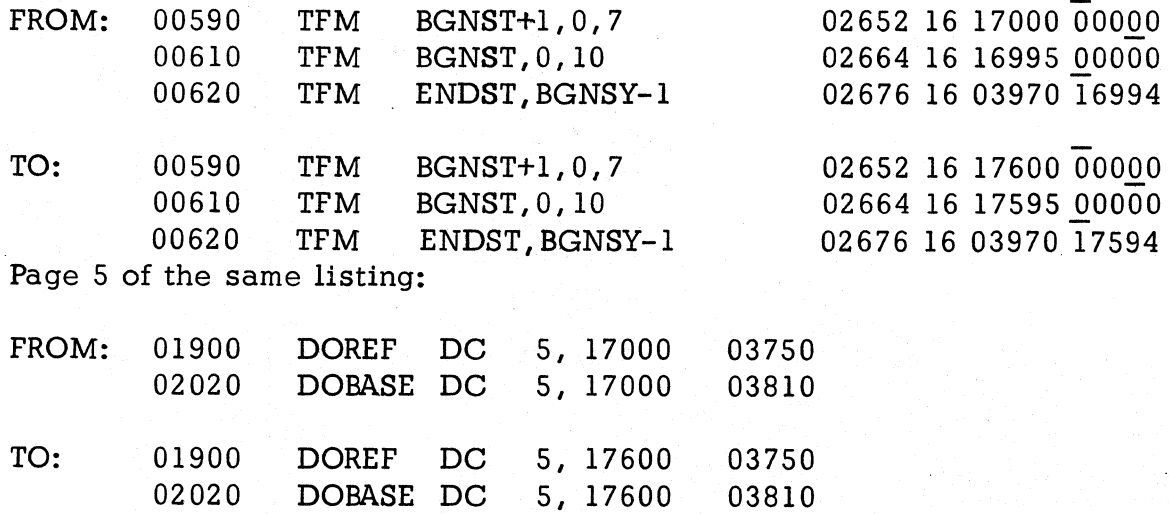

 $\frac{4}{3}$ 

1620-1311 Monitor I Program #1620-PR-025 (Card System) Modification No. 4 Page 6

Page 6 of the same listing:

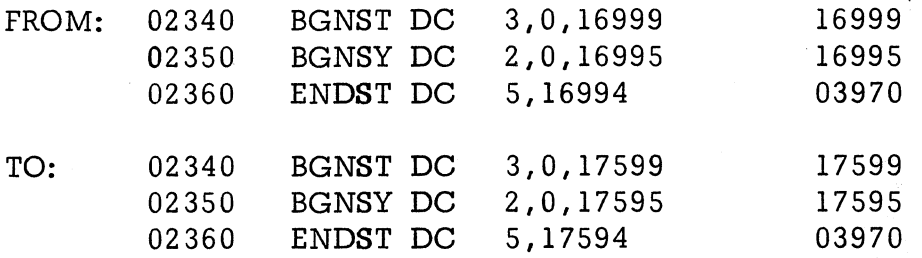

Page 7 of the same listing:

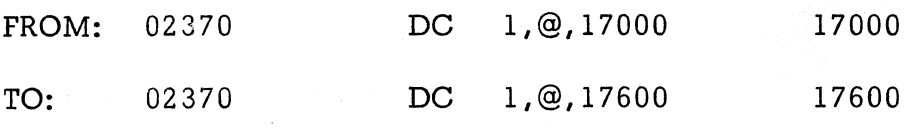

Page 16 of the same listing:

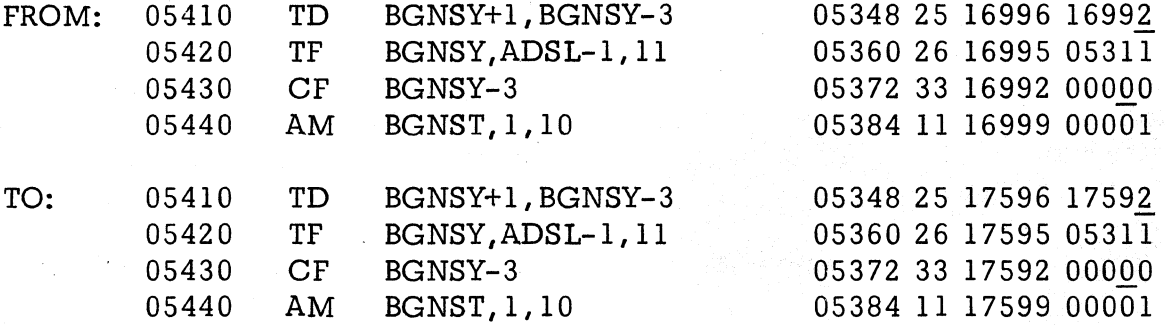

Page 17 of the same listing:

 $\sum_{i=1}^N$ 

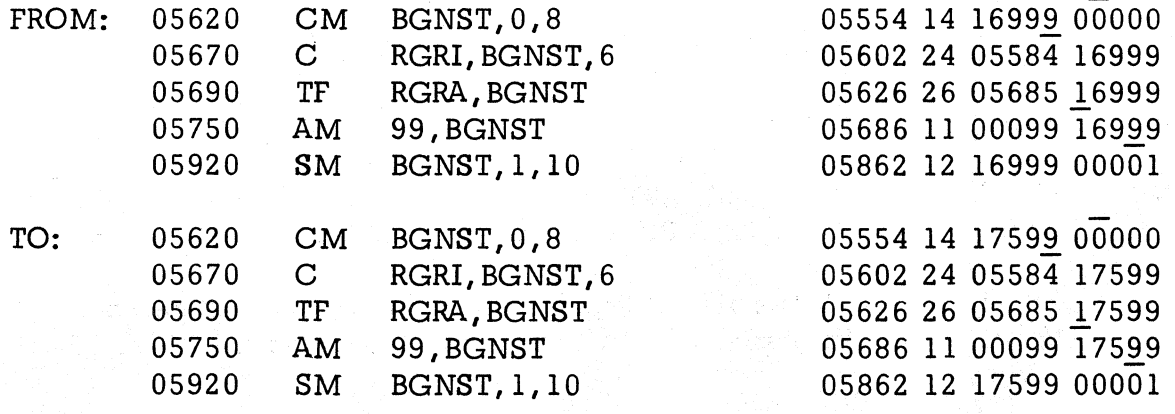
1620-1311 Monitor I Program #1620-PR-025 (Card System) Modification No.4 Page 7

6. Error; When the index of a Find, Fetch, or Record statement is a formal parameter in a subprogram, the linkage to the disk input-output routine is not correctly generated.

Correction: Page 63 of the listing (FORTRAN II-D, Phase 2) should be changed:

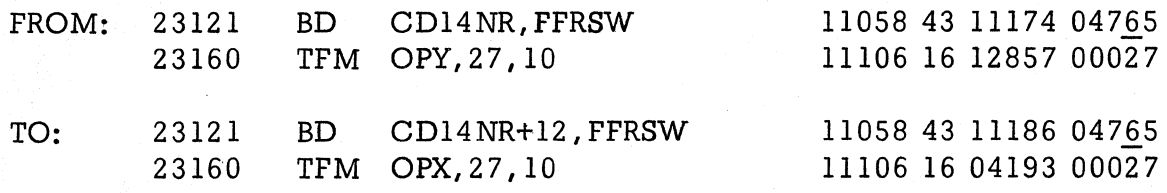

Page 64 of the same listing:

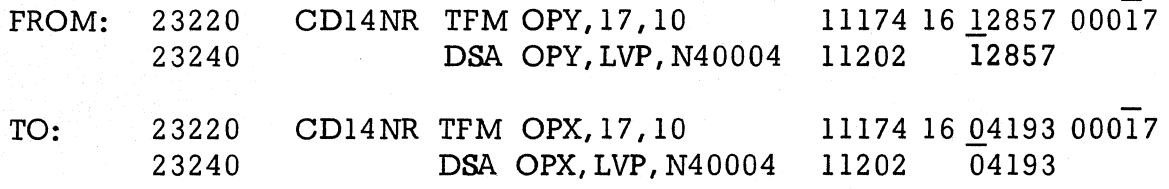

7. Error: If the expression to the right of the equal sign in an arithmetic statement function consists of a single variable that must be fixed or floated to conform to the mode of the function name, a check stop occurs at compile time.

Correction: The following changes are necessary to correct this problem:

Page 73 of the listing (FORTRAN II-D, Phase 2) should be changed:

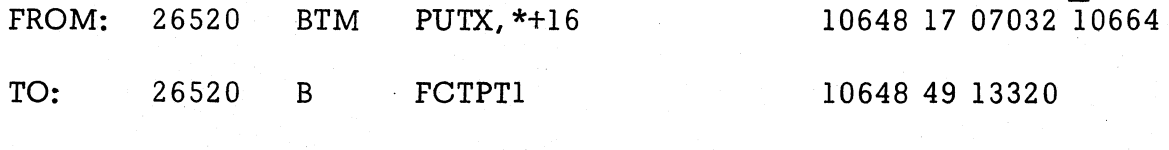

Page 79 of the same listing:

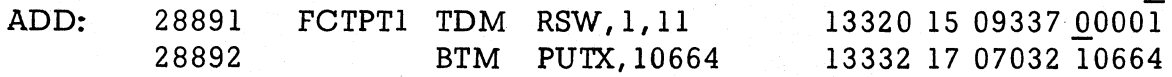

8. Error: When more than one list element of an input-output list is an implied DO LOOP, an erroneous error message may be given indicating that the DO table is full.

4

1620-1311 Monitor I Program #1620-PR-025 (Card System) Modification No. 4 Page 8

> Correction: The following changes are necessary to correct this problem: Page 85 of the listing (FORTRAN II-D, Phase 2) should be changed: FROM: 31210 TF GBASE, DOREF 14222 26 09637 03750 TO: 31210 TF DOER+6, DOREF 14222 26 14882 03750 Page 86 of the same listing: FROM: 31790 TF DOREF, GBA8E 14832 26 03750 09637 TO: 31790 TF DOREF *t* DOER+6 14832 26 03750 14882 Twenty-five (25) new cards are furnished. They are cards numbered: 51372 51523 51553 51578 51864 51470 51535 51573 51580 51899 51497 51537 51574 51815 51900 51499 51538 51576 51816 51962 51522 51552 51577 51817 51970

> Please remove the correspondingly numbered cards from Deck #8 and insert the new ones provided.

# FORTRAN II-D, Loader, Deck #9

1. Error: When working storage is defined on a drive other than drive 0, a check stop occurs when attempting to load a FORTRAN program.

Correction: The following changes are necessary to correct this problem:

Page 2 of the listing (1620 FORTRAN II-D Loader, Block 1) should be changed:

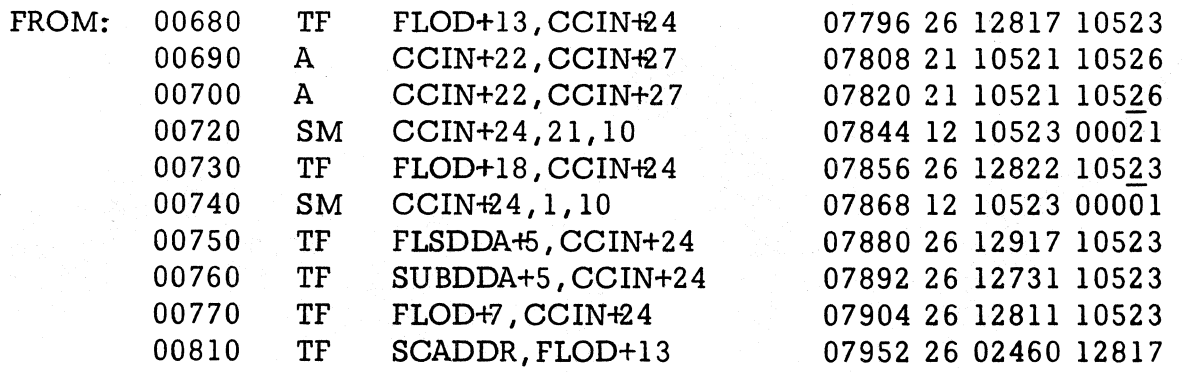

1620 -13 11 Monitor I Program #1620-PR-025 (Card System) Modification No. 4 Page 9

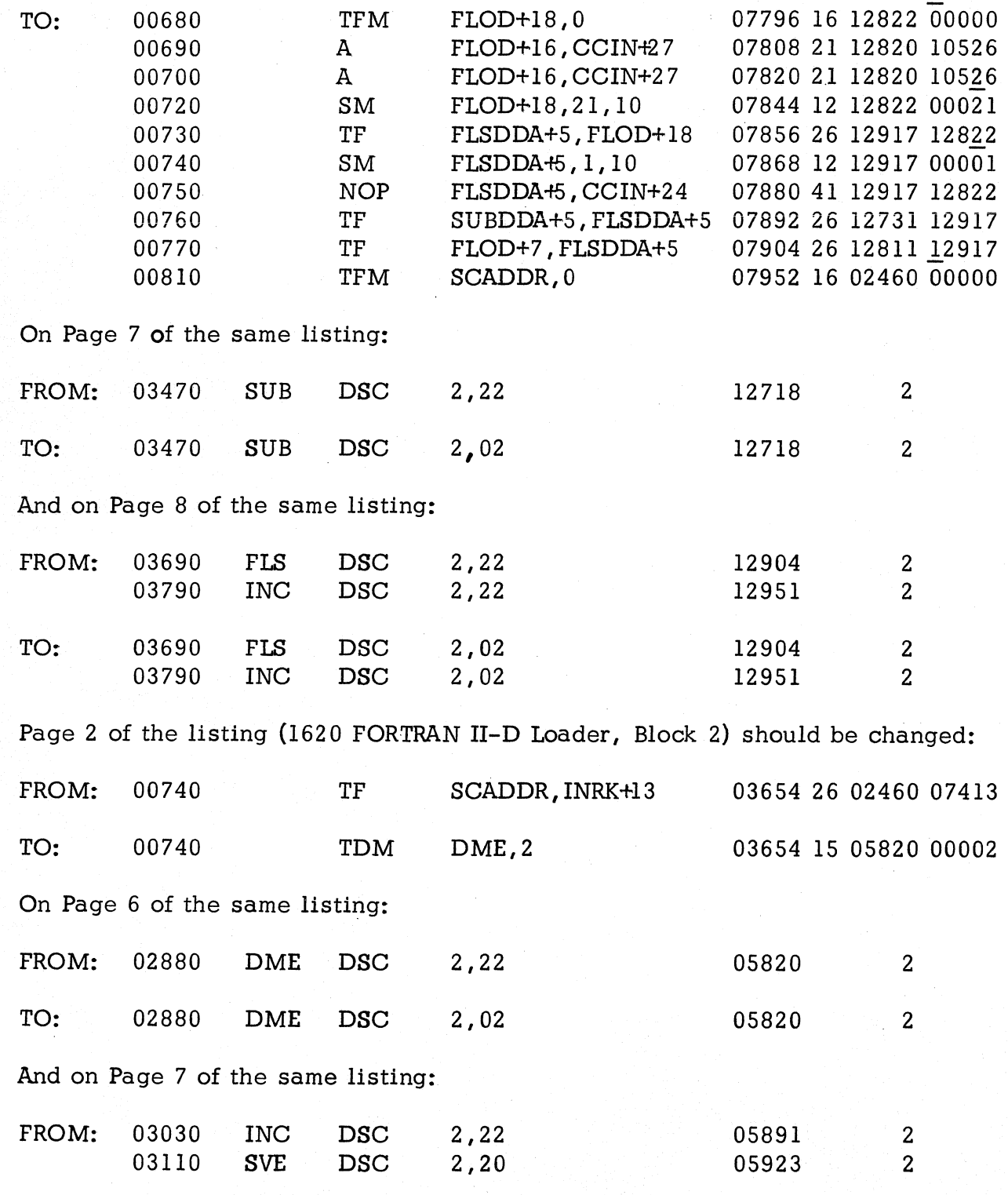

 $\begin{array}{c} \hline \hline \hline \hline \end{array}$ 

1620-1311 Monitor I Program #1620-PR-025 (Card System) Modification No.4 Page 10

> TO: 03030 INC<br>03110 SVE 03110 DSC DSC 2,02 2,00 05891 05923 2 2 Page 5 of the listing (1620 FORTRAN II-D Loader, Block 4) should be changed: FROM: 02140 LD DSC 2,22 05496 2 TO: 02140 LD DSC 2,02 05496 2 And on Page 6 of the same listing: FROM: 02400 FLP DSC 2,22 05670 2 TO: 02400 FLP DSC 2,02 05670 2 Page 2 of the listing (1620 FORTRAN II-D Loader, Block 5) should be changed: FROM: 00660 TF SPRST, SCADDR 03556 26 06773 02460 TO: 00660 NOP SPRST, SCADDR 03556 41 06773 02460 On Page 8 of the same listing:  $PROM: 03980 \tSCH \tDC \t2, 22$  06843 2  $04080$  INC DSC 2,22 06891 2 TO: 03980 SCH DSC 2,02 06843 2 04080 INC DSC 2,02 06891 2 And on Page 10 of the same listing: FROM: 04550 FLP DSC 2,22 07171 2 TO: 04550 FLP DSC 2,02 07171 2 Page 3 of the listing (1620 FORTRAN II-D Loader, Block 6) should be changed: FROM: 01180 TF IODDA+5, SCADDR 03074 26 03251 02460 01360 IODSC 2,22 03238 2 TO: 01180 NOP IODDA+5, SCADDR 03074 41 03251 02460 01360 IODSC 2,02 03238 2

1620-1311 Monitor I Program #1620-PR-025 (Card System) Modification No. 4 Page 11

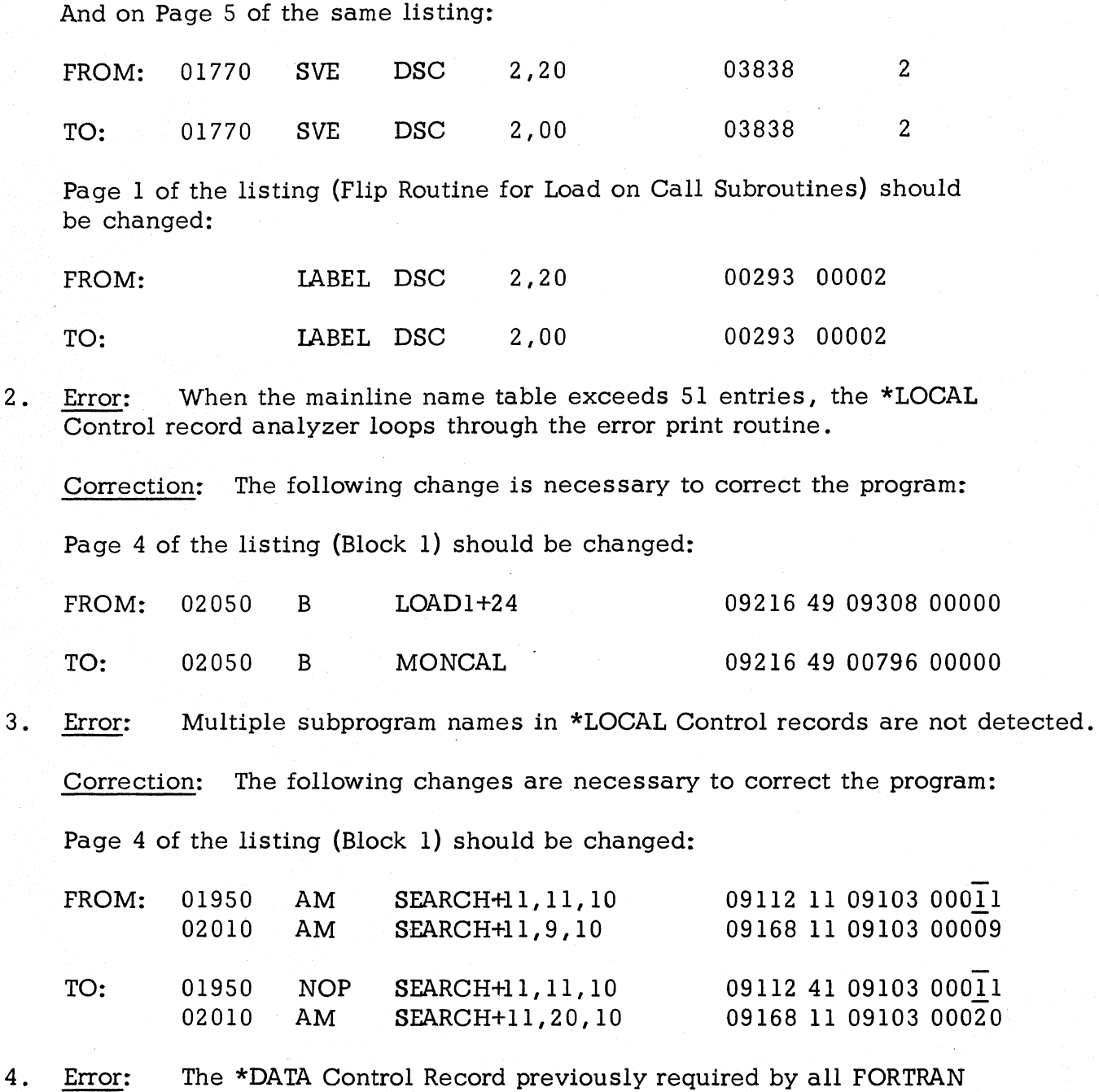

jobs will now be required on a selective basis.

The rules for the inclusion of the \*DATA control record will now be as follows:

1. If the mainline or link, of a FORTRAN job, and its associated subprograms are loaded from the disk a \*DATA Control record must not be included in the input.

1620-1311 Monitor I Program  $#1620-PR-025$  (Card System) Modification No.4 Page 12

> 2. If the mainline or link, of a FORTRAN job, or any of its associated subprograms are loaded from the card reader or tape reader a \*DATA control record must be included whether or not any data is read by the program being executed.

If any subprograms are not available on the disk and the loader encounters a \*DATA control record while searching for these subprograms the message

# LOAD SUBNAM

is typed. When the names of all the missing subprograms have been typed, the machine will halt. The operator must load these programs into the input unit and depress start.

Correction: The following changes are necessary to add this feature:

Page 2 of the listing (1620 FORTRAN II-D Loader, Block 2) should be changed:

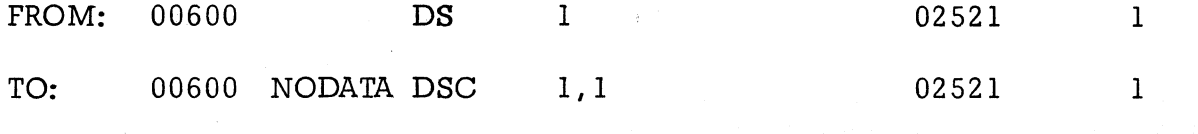

And on Page 8 of the same listing:

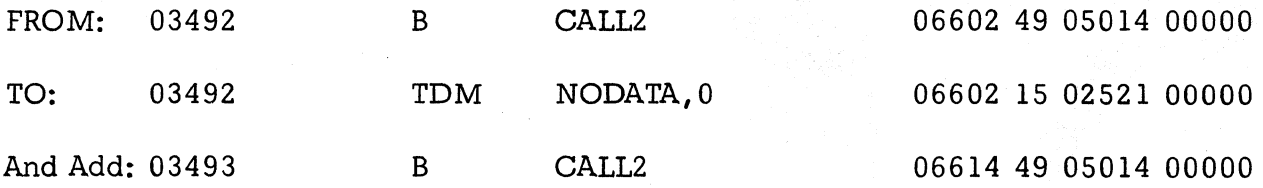

Replace the listing (1620 FORTRAN II-D Loader, Block 3) with the one supplied. Page 2 of the listing (1620 FORTRAN II-D Loader, Block 5) should be changed:

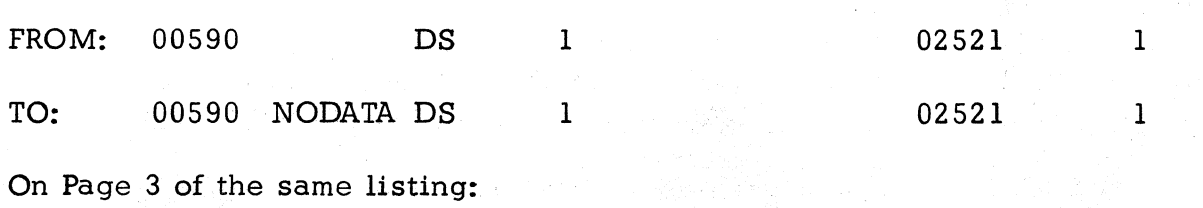

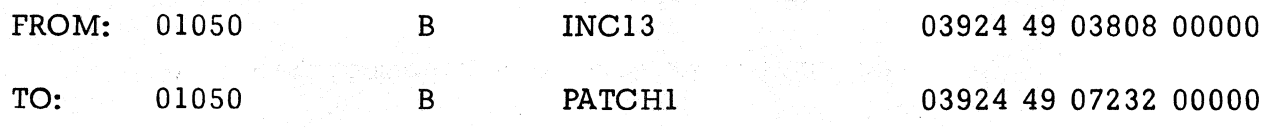

1620-1311 Monitor I Program #1620-PR-025 (Card System) Modification No.4 Page 13

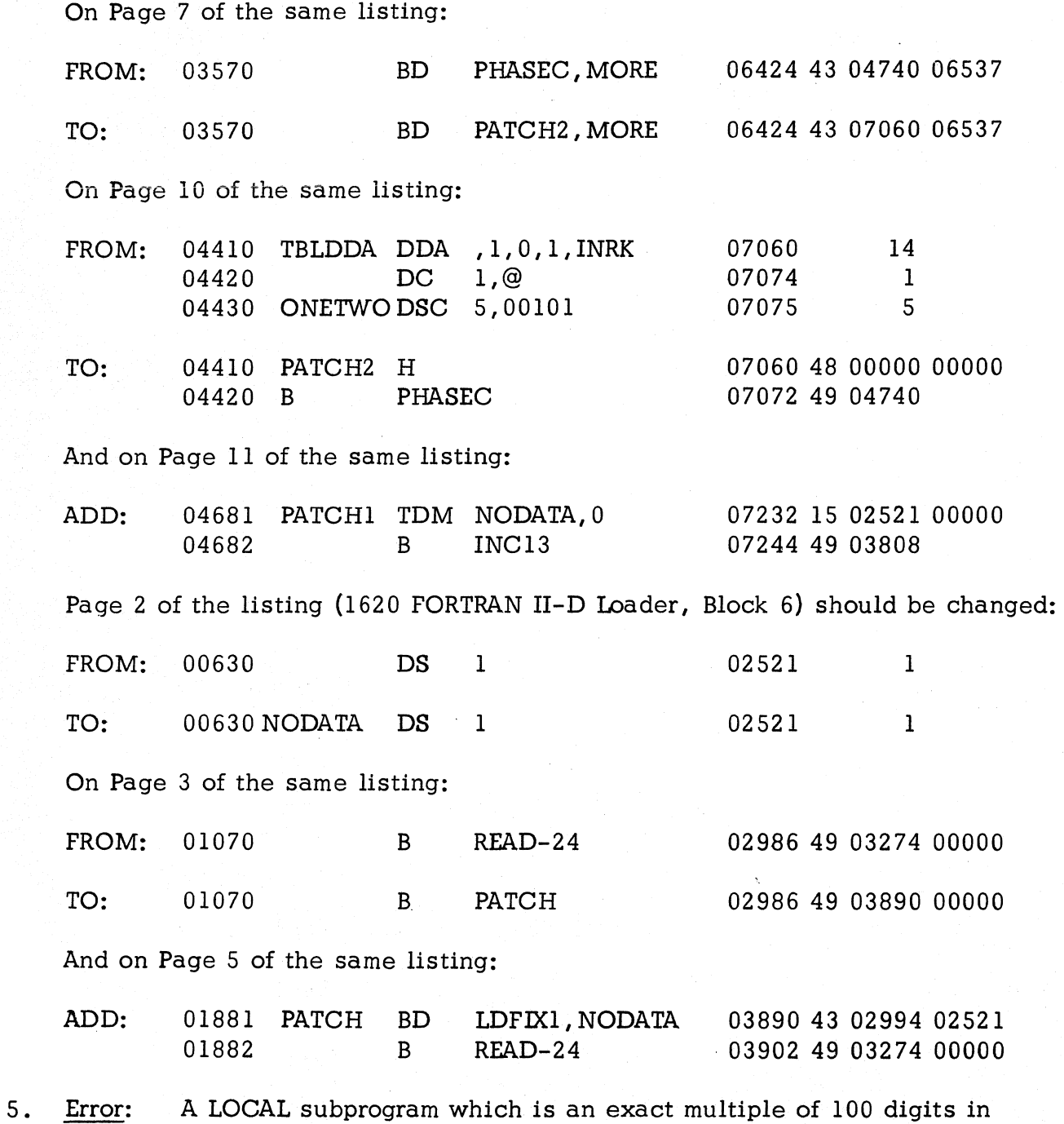

Correction: The following changes are necessary to correct the program:

Page 7 of the listing (Block 5) should be changed:

length fails to load properly during execution.

1620-1311 Monitor I Program #1620-PR-025 (Card System) Modification No. 4 Page 14

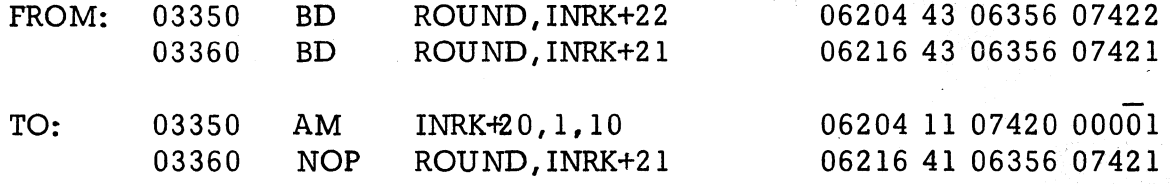

Eighty-two (82) new cards are furnished; they are numbered as follows:

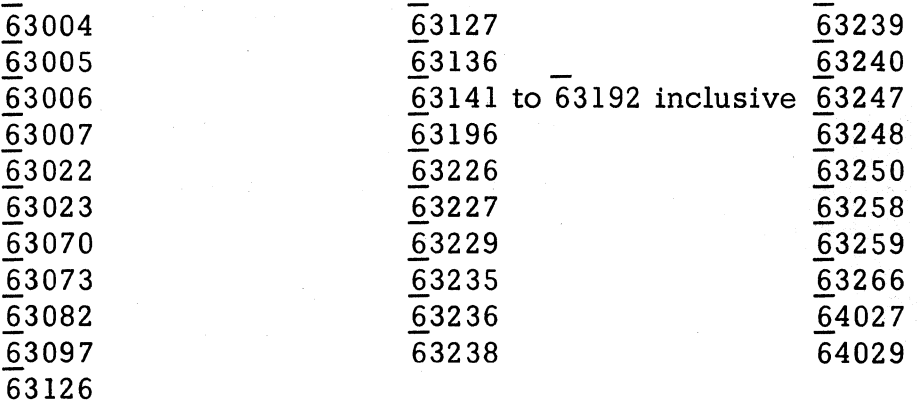

Please replace the correspondingly numbered cards in your Deck  $#9$ with the new cards provided.

#### FORTRAN Subroutines with Auto Divide, Deck  $#10$

- 1. Error: When writing lists consisting of whole arrays, if the FORTRAN variables are not all of even length, the first variable of each array after the first in the list is not properly recorded.
- 2. Error: When writing arrays, if the FORTRAN variables are all of even length and the fixed word length is four; and if the array that is recorded immediately precedes the fixed word that contains the record number for the RECORD operation, then the record number will not be indexed over one thousand.
- 3. Error: When writing arrays, if the FORTRAN variables are all of even length and the record length is two sectors; and if an array that is 200,400, 600, etc. digits is written, the record number will not be properly incremented.
- 4. Error: The Monitor I lORT (which is used for all disk operations initiated by the FORTRAN Disk I/O) does not properly handle 1311 cylinder overflow when it occurs while writing whole arrays.

1620-1311 Monitor I Program #1620-PR-025 (Card System) Modification No. 4 Page 15

5. Error: When reading whole arrays from disk to core, an error message is printed if the size of the array is not the same as the size of the array area specified. This error message should be ER D3, not ER D5.

Correction: Replace your present listing (FORTRAN Disk I/O without Floating Point Hardware)with the one supplied.

A new DKIO subroutine set is supplied (DKIOFS) consisting of fifty-three (53) cards. The first card of this set is an unnumbered DUP control card; the balance are numbered 58000 through 58051.

The Disk Utility Program is to be used to load this subroutine. A DREPL control card is included to direct DUP in this operation. Since the DREPL loader will not check the sequencing, the deck should be sight checked for correct sequencing prior to loading.

NOTE: It will be necessary to make all other modifications as outlined in this modification letter before attempting the replacement of the DKIO subroutine.

# FORTRAN Subroutines with Auto Floating Point, Deck #11

- 1. Error: When writing lists consisting of whole arrays, if the FORTRAN variables are not all of even length, the first variable of each array after the first in the list is not properly recorded.
- 2. Error: When writing arrays, if the FORTRAN variables are all of even length and the fixed word length is four; and if the array that is recorded immediately precedes the fixed word that contains the record number for the RECORD operation, then the record number will not be indexed over one thousand.
- 3. Error: When writing arrays, if the FORTRAN variables are all of even length and the record length is two sectors; and if an array that is 200,400,600, etc. digits is written, the record number will not be properly incremented.
- 4. Error: The Monitor I IORT (which is used for all disk operations initiated by the FORTRAN Disk I/O) does not properly handle 1311 cylinder overflow when it occurs while writing whole arrays.

G

1620-1311 Monitor I Program #1620-PR-025 (Card System) Modification No. 4 Page 16

> Correction: Replace your present listing (FORTRAN II-D DKIO with FLT Hardware) with the one supplied.

A new DKIO subroutine set is supplied (DKIOFH) consisting of fifty-one (51) cards. The first card of this set is an unnumbered DUP control card; the balance are numbered 71000 through 71049.

The Disk Utility Program is to be used to load this subroutine. A DREPL control card is included to direct DUP in this operation. Since the DREPL loader will not check the sequencing the deck should be sight checked for correct sequencing prior to loading.

NOTE: It will be necessary to make all other modifications as outlined in this modification letter before attempting the replacement of the DKIO subroutine.

# FORTRAN II-D Sample Program, Deck #13

Correction: Please remove the \*DATA card, which is unnumbered and is located between card  $#0079$  and card  $#0080$ .

#### ERRATA TO MODIFICATION LETTER 3

#### FORTRAN II-D, Loader

On. Page 5 of Modification Letter 3, lines 6, 8, and 9, machine language code reads:

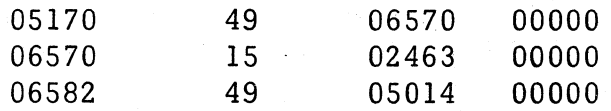

Lines 6, 8, and 9 should have read:

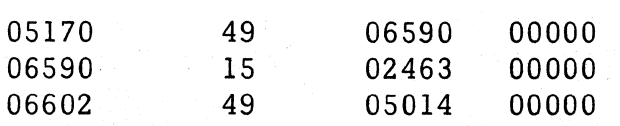

No correction is required to the cards since they were punched correctly.

1620-1311 Monitor I Program 4H620-PR-025 (Card System) Modification No. 4 Page 17

# Execute Program No.1

This program will modify the system tables for the accommodation of the Modification No. 4 DUP expansion.

The program should be entered and executed with the Monitor stacked input. It must be executed before Execute Program No.2.

This program consists of six (6) cards which are numbered 90000 to 90005.

# Execute Program No.2 Maintenance of System Tables Modification

The Disk Identification Map (DIM) and the Sequential Program List (S. P. List) are changed whenever a user adds or deletes a program in his system. All installed systems will contain different entries in these tables. The maintenance of such system is not possible in every users installation by loading change cards over the original tables--instead correction procedures must consider the variability of the tables. The program described here was designed to correct and reconstruct these tables if they should be altered incorrectly for any reason.

# Purpose:

This maintenance program will examine the users DIM entries for correct format. After typing any incorrect entry along with the entry number and an error message, the incorrect entry is deleted. A new Sequential Program List is created using the DIM entries. If this new list is different from the former list, the user can print the old list before the new list is substituted.

When the new list is created, it is possible that two different DIM entries specify the same area on disk. This error is handled by deleting any DIM entry that conflicts with any previously examined entry. The first of the entries encountered, under these conditions, will be the one that is retained.

After the new list has been constructed, a list of DIM entry numbers may be printed. This list will contain the entry numbers of any DIMs deleted because they specified disk sectors already specified by other DIM entries. Thus the user may wish to dump the DIMs using a \*DDUMP control record before running this modification program.

The program will also place flagged zeros in the remainder of the new S. P. List area on disk. These flagged zeros are used to identify the end of the actual list. The DUP routines which deal with the S. P. List will operate more quickly because only the portion of the list that is in use need be read and written on disk during the DUP operations.

1620-1311 Monitor I Program  $#1620-PR-025$  (Card System) Modification No.4 Page 18

# Operation:

Place the deck supplied in the input unit as a normal monitor job. Retain the program for use in the event that any new problems arise.

# Results:

1. DIM Table Edit

If a DIM entry is in error, the message "DIM FORMAT ERROR" the DIM number, and the DIM entry are typed. This entry will be deleted from the DIM Table and any names which refer to that DIM number will be replaced, in the Equivalence Table, with an entry of all eights  $(8's)$ .

2. Sequential Program List Creation

If the new Sequential Program List, which is built up from the DIM entries, compares equally with the one on the disk, the message, "S. P. LIST IS CORRECT" is typed. If the Lists do not compare equally, the message, "S. P. LIST IS INCORRECT" is typed and the program halts. Turning Console Switch one (1) on and pressing Start will dump the incorrect list (the one that was on the disk) onto the typewriter. In either case, the new list will be written on the disk when the Start Key is depressed.

Any DIM numbers which are typed, after the S. P. List message has been typed, have been deleted from the DIM Table and replaced by eights  $(8's)$  in the Equivalence Table.

3. Flagged Zeros Added to S. P. List Area

The remainder of the new Sequential Program List, after record mark, is filled with flagged zeros, which are used by Modification Level 4 of the Disk Utility Program.

This program consists of eighty-two (82) which are numbered 91000 to 91081.

Execute Program No.3

Update Sequential Program List Areas for Use with Modification No.4 DUP

This program is designed to fill Sequential Program List areas on disk with flagged zeros beyond the last entry in the lists.

1620-1311 Monitor I Program  $#1620-PR-025$  (Card System) Modification No.4 Page 19

The program need only be executed once and so need not be retained on disk by the user. Only users who are sent the Modification No. 4 DUP program changes need this program. All new Monitor I users will receive updated S. P. Lists with the system they receive.

The program need not be executed to use the new DUP routines but additional execution time will be saved when using the DUP load routines if the program is executed. The amount of additional saving will be approximately ten seconds per load-to-disk operation.

The control cards are included with the cards. These are a JOB and an XEQ control card. Run this program with the stacked jobs using the normal Monitor I procedure. It will be necessary to run the program once with every disk pack that contains a previously initialized S. P.List. All packs that are labeled using the Modification No.4 DUP DIABL routine will be initialized with flagged zeros to permit faster disk loading.

This routine will update the packs on all the modules of the system as it was defined by the user. (DFINE routine) (i.e. If there are three modules defined for the system, all three must contain packs which contain S. P. List areas to be updated. )

This program consists of ten (10) cards which are numbered 92000 to 92009.

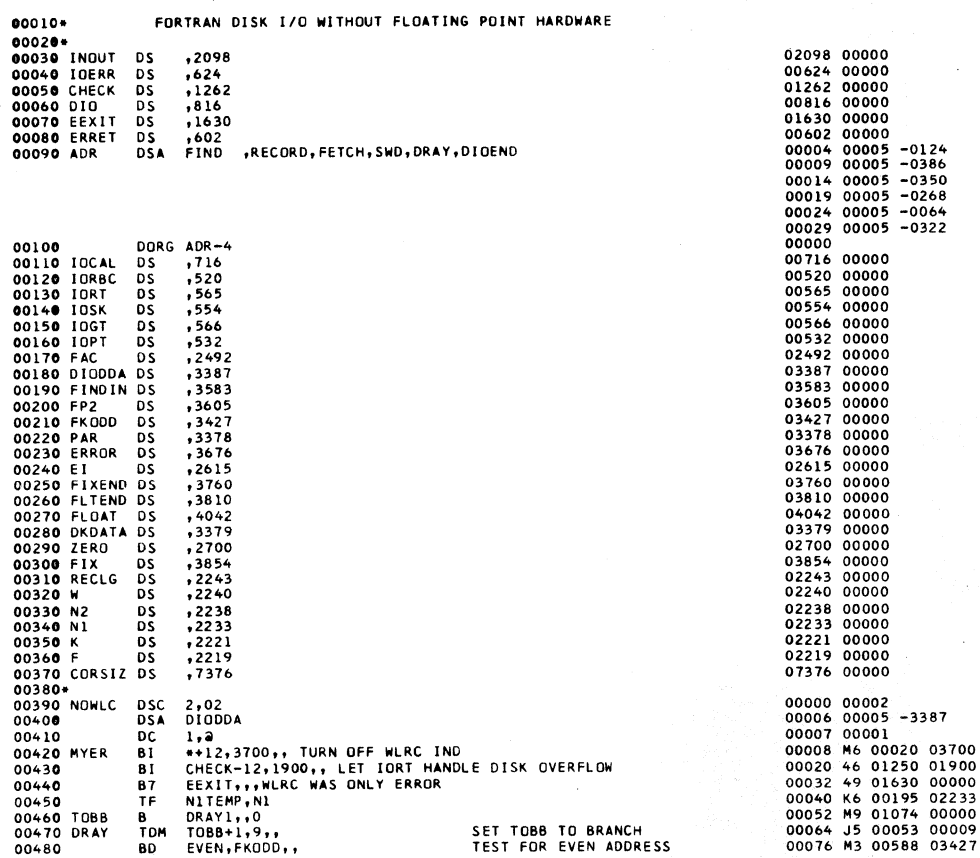

 $\ddot{\phantom{1}}$ 

Q.

 $\bar{\lambda}$ 

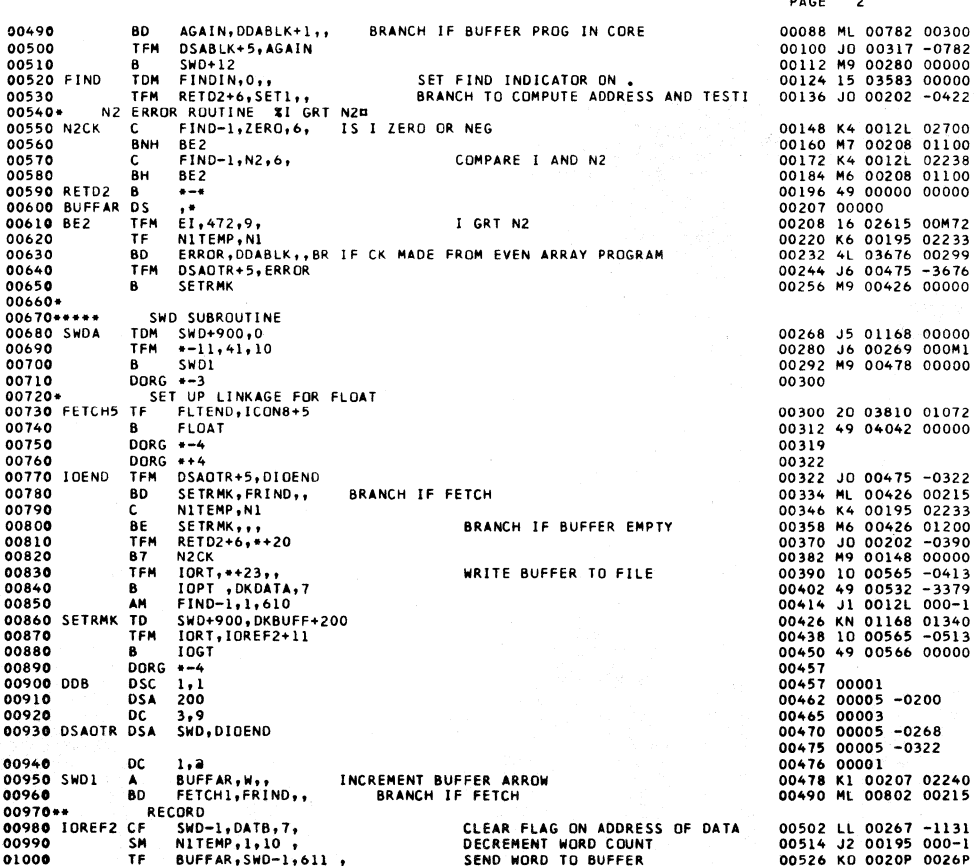

PAGE 1

PAGE

 $\overline{a}$ 

 $\overline{a}$ 

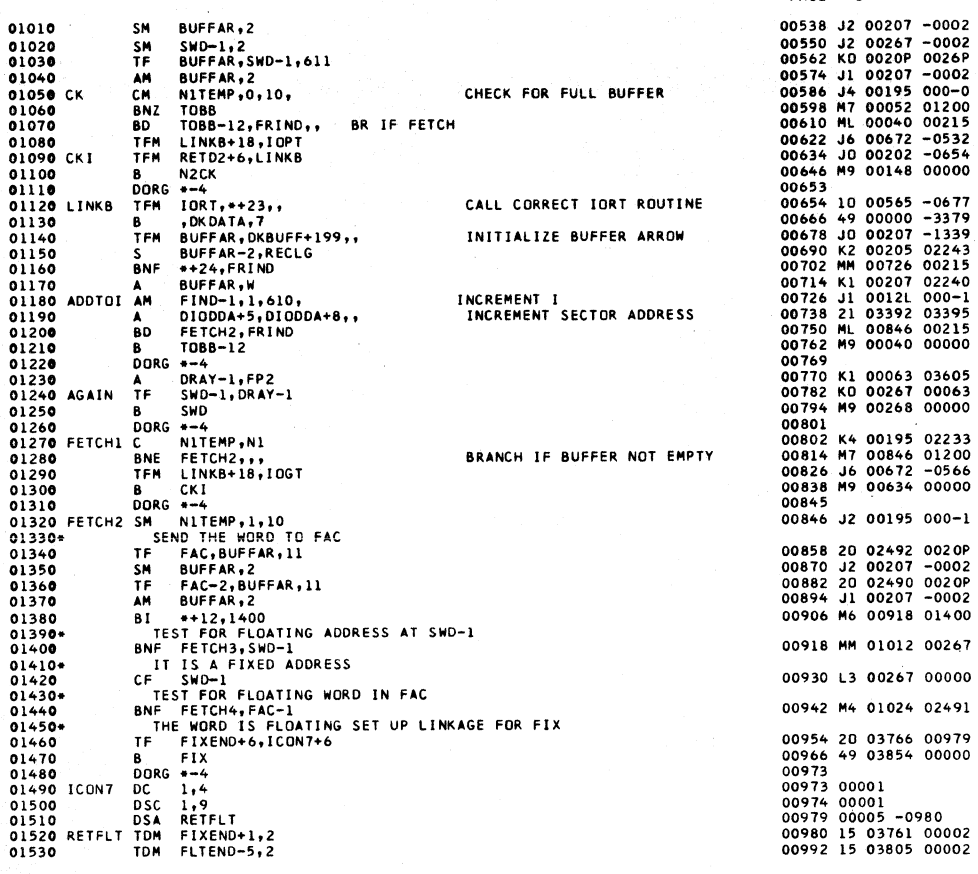

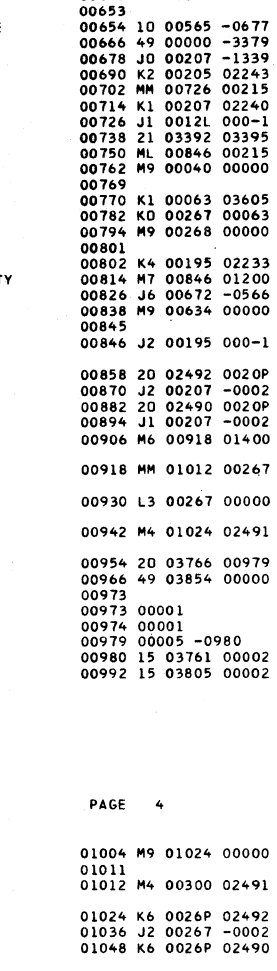

PAGE  $\overline{\mathbf{3}}$ 

01048 K6 0026P 02490<br>01060 M9 00586 00000<br>01067 00001<br>01067 00001<br>01072 00005 -0980<br>01074 12 03378 000-1<br>0108 M7 01100 01200<br>0108 M7 00000 00000<br>01100 MM 007070 00063<br>01112 K2 00063 02221<br>01131 00002<br>01131 00002<br>01131 0000

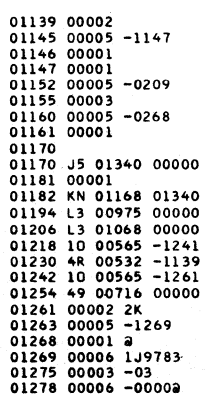

01540<br>
01550 CKLD B FETCH4<br>
01550 CKLD B FETCH4<br>
01550 CKLD B FETCH4<br>
01570 FETCH3 BNF FETCH5, FAC-1,<br>
01580<br>
01690 FETCH4 TF SWD-1, FAC, 6<br>
01600 SM SWD-1, FAC, 6<br>
01600 SM SWD-1, FAC, FOR EMPIT BUFFER<br>
01620<br>
01600 DCM D BRANCH IF FIXED DECREMENT WORD COUNT 01980<br>01990 **B**<br>TRA

TCD STLD1 01170 02000  $02010*$ BLOCK 1 OF FETCH FIND RECORD<br>DORG SWDA<br>TFM DSABLK+5,SWD<br>TFM DORT,IOREF+11<br>B IOGT<br>DOT 00268<br>00268 JD 00317 -0268<br>00280 10 00565 -0623<br>00292 49 00566 00000 82030 02050<br>02040 SWD<br>02050<br>02060 02060 B 1061<br>
02060 B DOR +-4<br>
02080 DDABLK DSC 1,1<br>
02080 DDABLK DSC 1,1<br>
02090 DDABLK DSA 209<br>
02110 DSABLK DSA 5WD,5WD  $\begin{array}{cccc} 00292 & 49 & 00566 & 000 \\ 00299 & 00001 & 00304 & 00005 & -0209 \\ 00307 & 00005 & -0209 & 00312 & 00005 & -0268 \\ 00317 & 00005 & -0268 & 00317 & 00005 & -0268 \end{array}$ 00317 00005 -0268<br>00318 00001<br>00322 M6 00334 01400<br>00334 42 00000 00000<br>00336 02120 DC 1,2<br>02130 DORG IOEND<br>02140 DIOEND BI \*+12,1400<br>02150 BB 02150<br>02160<br>02170 DAT1<br>02180 DORG \*-9<br>DSC 2,-00<br>DSA DDABLK 00336<br>00336 00002<br>00342 00005 -0299<br>00343 00001 02190<br>02200 02 1,2<br>02200 03 5<br>02210 FETCH TF FIND-1,FETCH-1,,<br>02220 TDM FRIND,1,11, 00348 00005<br>00350 KO 00123 00349<br>00362 J5 00215 0000J<br>00374 M9 00410 00000 TRANSFER I<br>SET FETCH-RECORD INDICATOR TO FETCH<br>OMPUTE ADDRESS , TEST I , AND TEST<br>FOR DEFINE STATEMENT<br>FOR DEFINE STATEMENT<br>SET FETCH-RECORD INDICATOR TO RECRD<br>SET FIND INDICATOR OFF<br>SET SECTOR ADDRESS IN DDA<br>COMPUTE ADDRE 02220<br>02230 B<br>02240\*<br>02250\*<br>02270 TDM<br>02270 TDM AITEST,,, 00386 K0 00123 00385<br>00398 J5 00215 00000<br>00410 15 03583 00001<br>00422 16 03392 -0218<br>00434 K3 0012L 02243<br>00446 21 03302 03583<br>00458 M3 00502 03583<br>00470 10 00565 -0493<br>00482 49 00554 -3379<br>00494 M9 00322 00000 FIND-1, RECORD-1,, **02270**<br>
02280 AITEST TDM<br>
02290 SET1 TFM<br>
02300<br>
02312 FIND-1,RECORD-1<br>FRIND,0,,<br>DIODDA+5,218,,<br>DIODDA+5,218,,<br>FIND-1,RECLG,6,<br>DIODDA+5,99 M<br>A  $02310$ 02320<br>02320 SSEEK TFM<br>02340 B<br>02350 B \*\*\*\*\*\*\*\*\*\*\*\*\*\*<br>10RT,\*\*23<br>10SK,0KDATA,7,<br>DIOEND BRANCH IF NOT FIND TRANSFER TO IORT TO SEEK 02350<br>02360<br>02370<br>02380<br>02400<br>02440<br>02440<br>02440 00494 M9 00322 00000<br>00502 J0 00207 -1339<br>00524 K2 00205 02243<br>00526 K6 00195 02233<br>00538 26 03395 02243<br>00550 10 03400 -1340<br>00562 22 03398 02243<br>00574 J5 00053 00002<br>00586 42 00000 00000 **ulueno**<br>- 3<br>BUFFAR-2,RECLG<br>NIFFAR-2,RECLG<br>NITEMP,NI,<br>NIODA+13,DKBUFF+200,,<br>DIODDA+13,DKBUFF+200,,<br>DIODDA+11,RECLG,,<br>DIODDA+11,RECLG,, DORG<br>TFM INITIALIZE BUFFER ARROW S<br>TF STORE RECORD LENGTH IN DDA<br>SUB LENGTH ADDRESS OF BUFFER<br>SUB LENGTH OF RECORD TO GET FIRST COR<br>INITIALIZE BRANCH BACK ΪF TFM S<br>TDM  $TOBB+1, 2...$ 02440<br>02450<br>02460 EVEN<br>02470 **BB** +-9<br>ТЕМРА,FP2,,<br>++36,DRAY-1,,<br>DRAY-1,DAT1,7<br>ТЕМРА,К,,<br>ПОДОДА+13,DRAY-1,,<br>DIQDDA+13,DRAY-1,, 00986 42 00000 00000<br>00588 K6 00171 03605<br>00680 MM 00636 00063<br>00612 LL 00063 -0336<br>00624 K6 00171 02221<br>00636 20 03400 00063<br>00648 11 03400 -0001 DORG STORE FLOATING LENGTH IN TEMPA<br>BRANCH IF FLOATING ARRAY TF<br>BNF 02470<br>02480 IOREF<br>02490<br>02500 CF<br>CF<br>TF<br>TF STORE FIXED LENGTH IN TEMPA<br>STORE ADDRESS OF FIRST ELEMENT  $02510$ DIODDA+13.1 **AM** 

PAGE  $\overline{\phantom{a}}$ 

**PAGE**  $\overline{a}$ 

 $\ddot{\phantom{0}}$ 

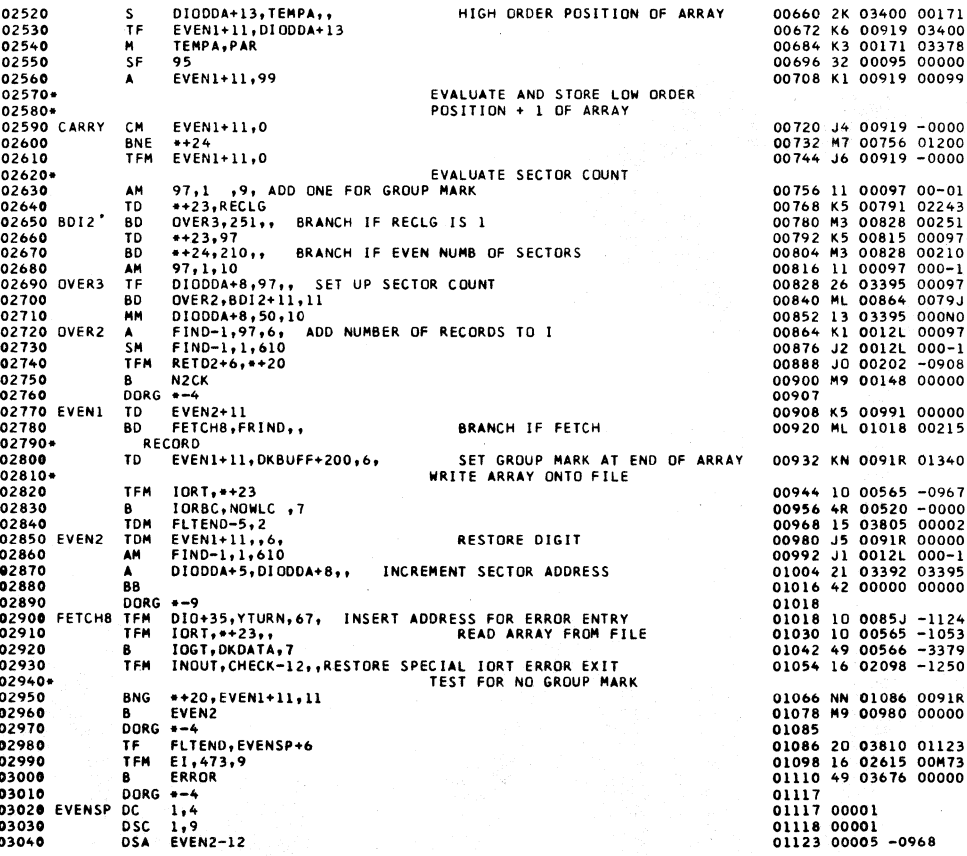

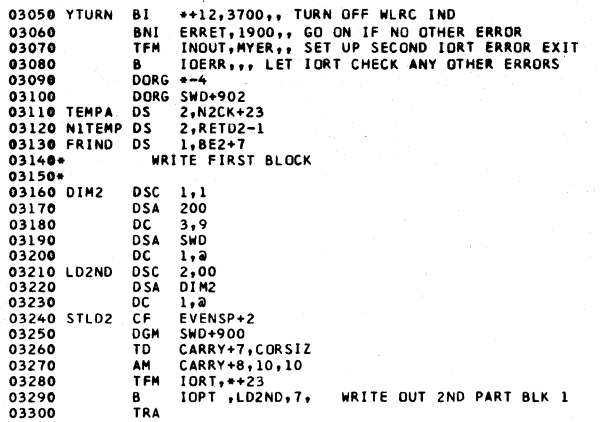

03310<br>03320 TCD STLD2<br>DEND 6 01296 CORE POSITIONS REQUIRED<br>PLUS RELOCATION INCREMENT<br>00332 STATEMENTS PROCESSED

 $\ddot{\phantom{a}}$ 

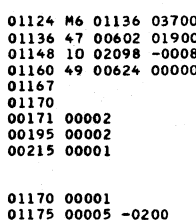

PAGE  $\overline{7}$ 

 $[0.1175 \t00000] \t01175 \t00005 \t-0200 \t01178 \t00005 \t01183 \t00005 \t01184 \t00001 \t01185 \t00002 \t01184 \t00001 \t01185 \t00002 \t01184 \t00001 \t01182 \t00001 \t0119 \t00000 \t01194 \t010000 \t01194 \t010000 \t01248 \t01000565 \t-1253 \t012$ 

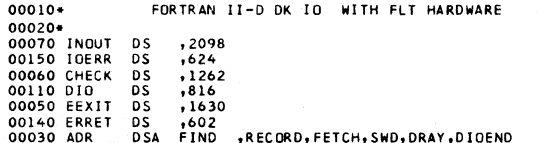

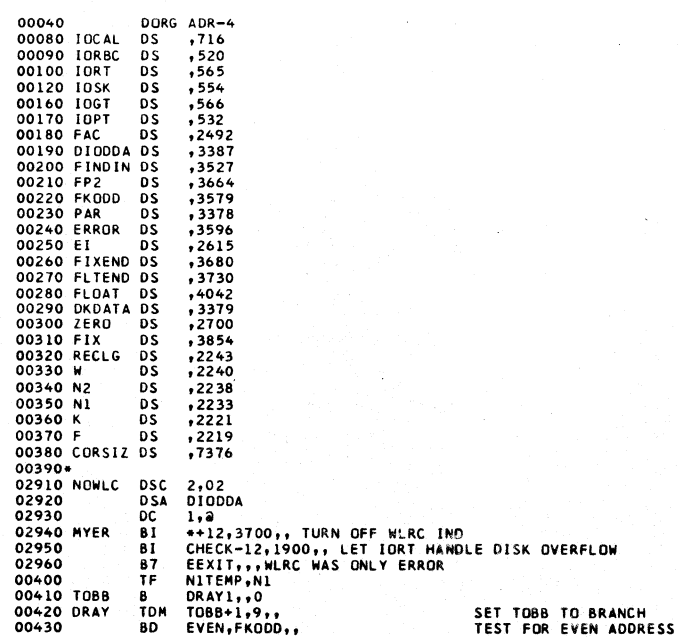

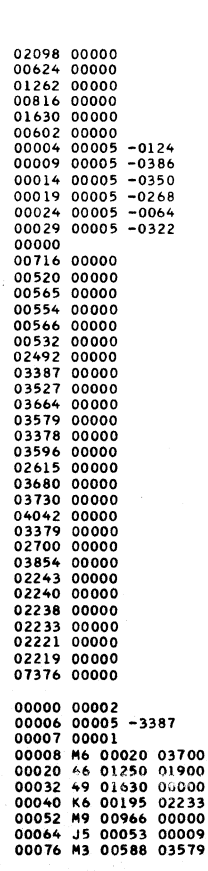

PAGE

 $\overline{\phantom{a}}$ 

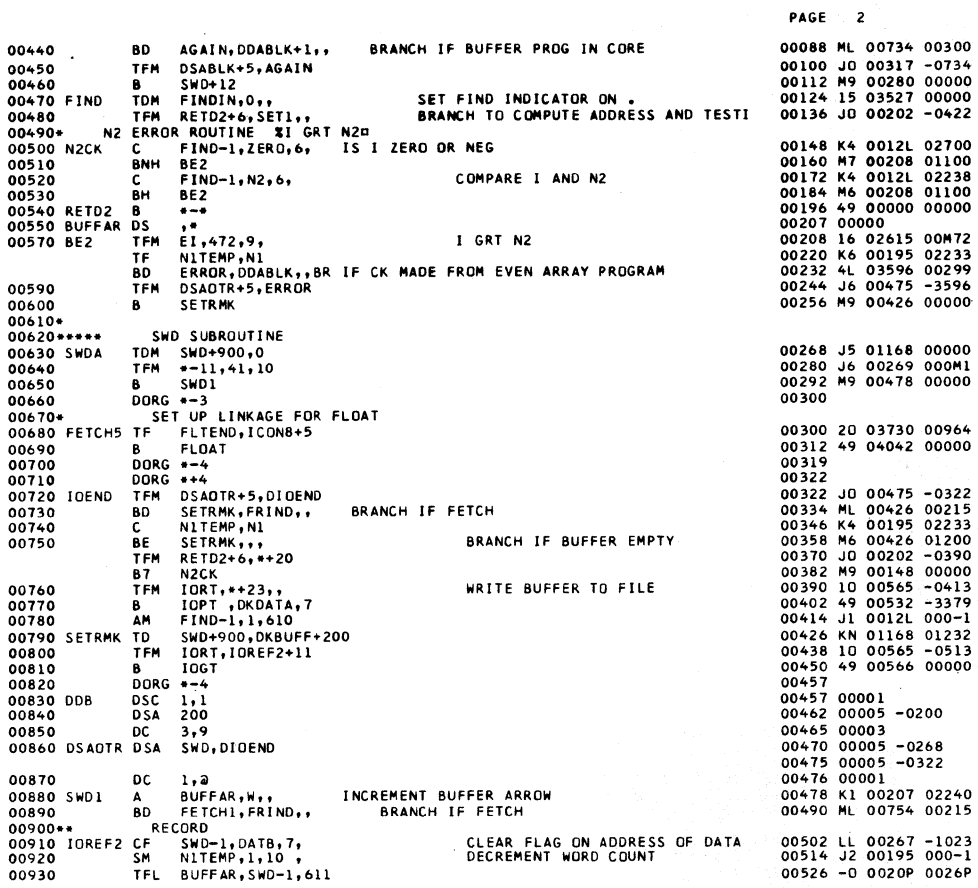

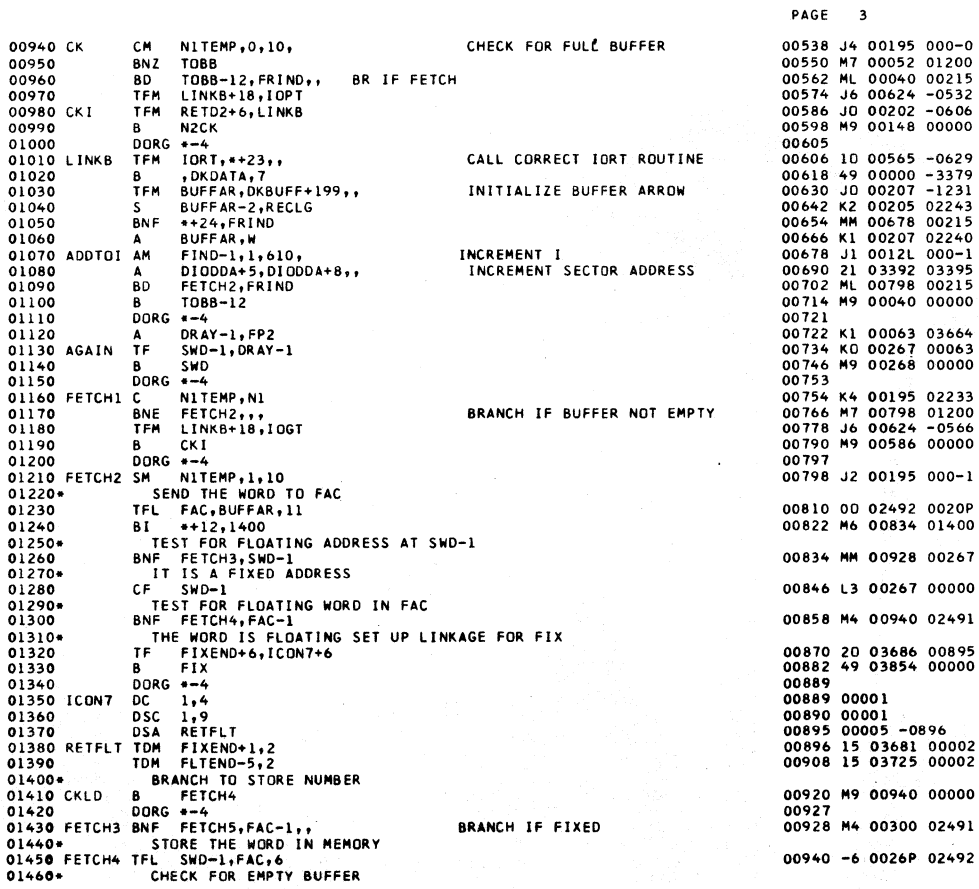

tal.

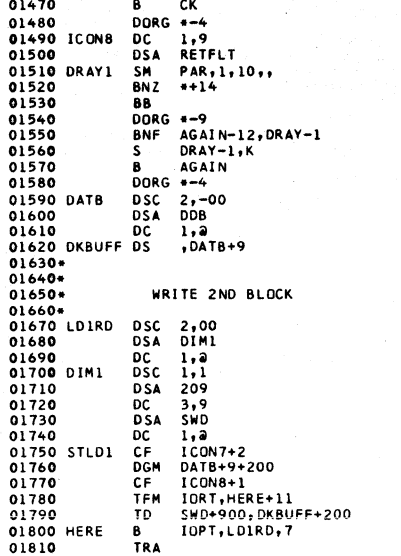

01820<br>
01830\*<br>
01840\* BLOCK 1 OF FETCH FIND RECORD<br>
01860<br>
01860 SWD TFM DSABLK+5,SWD<br>
01860 SWD TFM DRAF,IOREF+11<br>
01870 PORG \*-4<br>
01900 DDABLK DSA 209<br>
01900 DDABLK DSA 209<br>
01910 DSA 209<br>
01920 DC 3,9

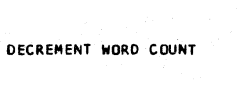

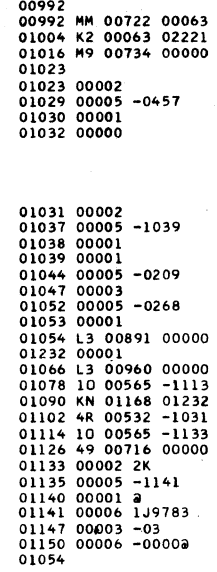

 $\frac{1}{2}$ 

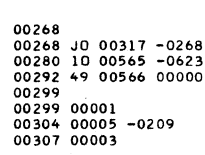

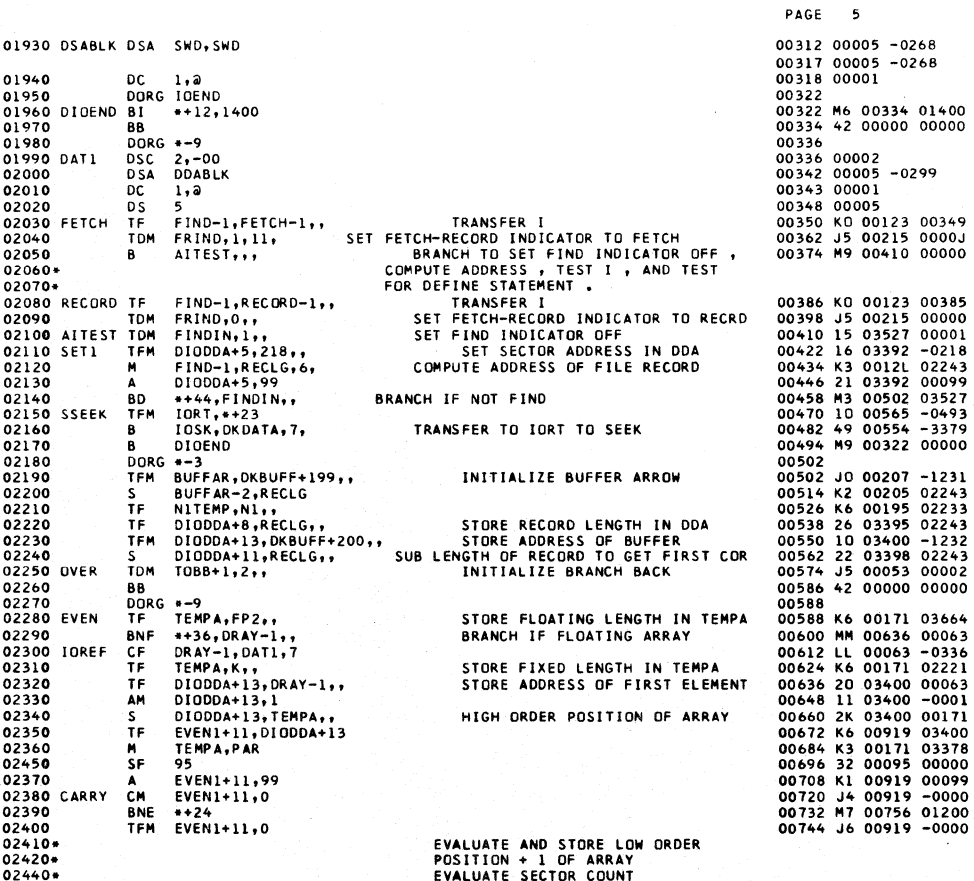

PAGE 4  $\begin{array}{r} \texttt{0.00092} \\ \texttt{0.0952} \\ \texttt{0.0959} \\ \texttt{0.0959} \\ \texttt{0.0959} \\ \texttt{0.0964} \\ \texttt{0.0005} \\ \texttt{0.00096} \\ \texttt{0.00970} \\ \texttt{0.00970} \\ \texttt{0.00970} \\ \texttt{0.0000} \\ \texttt{0.0000} \end{array}$ 

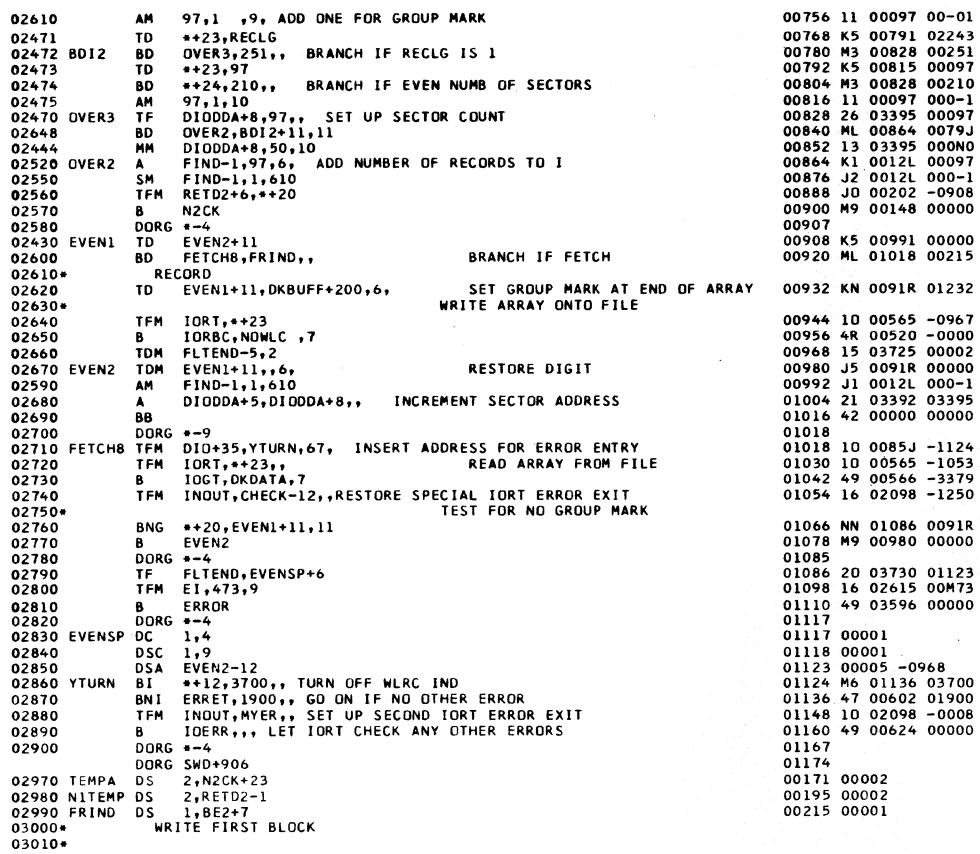

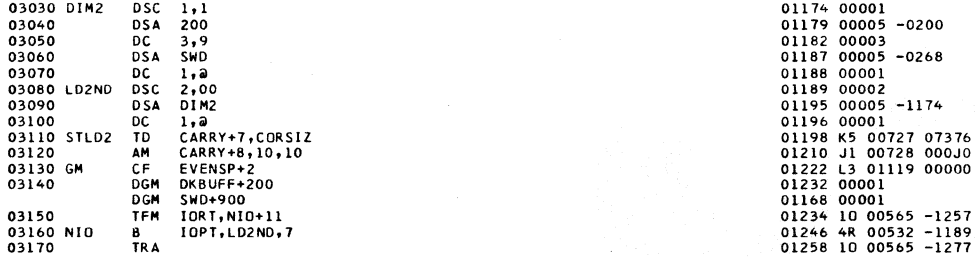

 $\bullet$ 

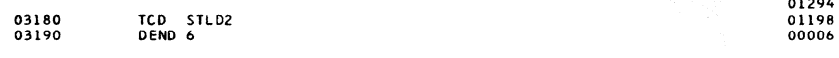

01300 CDRE POSITIONS REQUIRED PLUS RELOCATION INCREMENT 00322 STATEMENTS PROCESSED

 $\cdot$ 

 $\sim\!\!14$ 

 $\ddot{\phantom{a}}$ 

 $\hat{\mathcal{F}}$ 

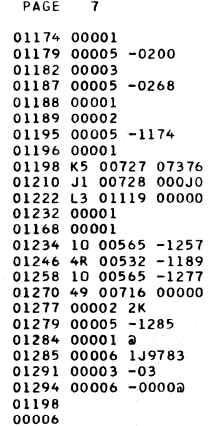

 $\ddot{\phantom{a}}$ 

PAGE 6

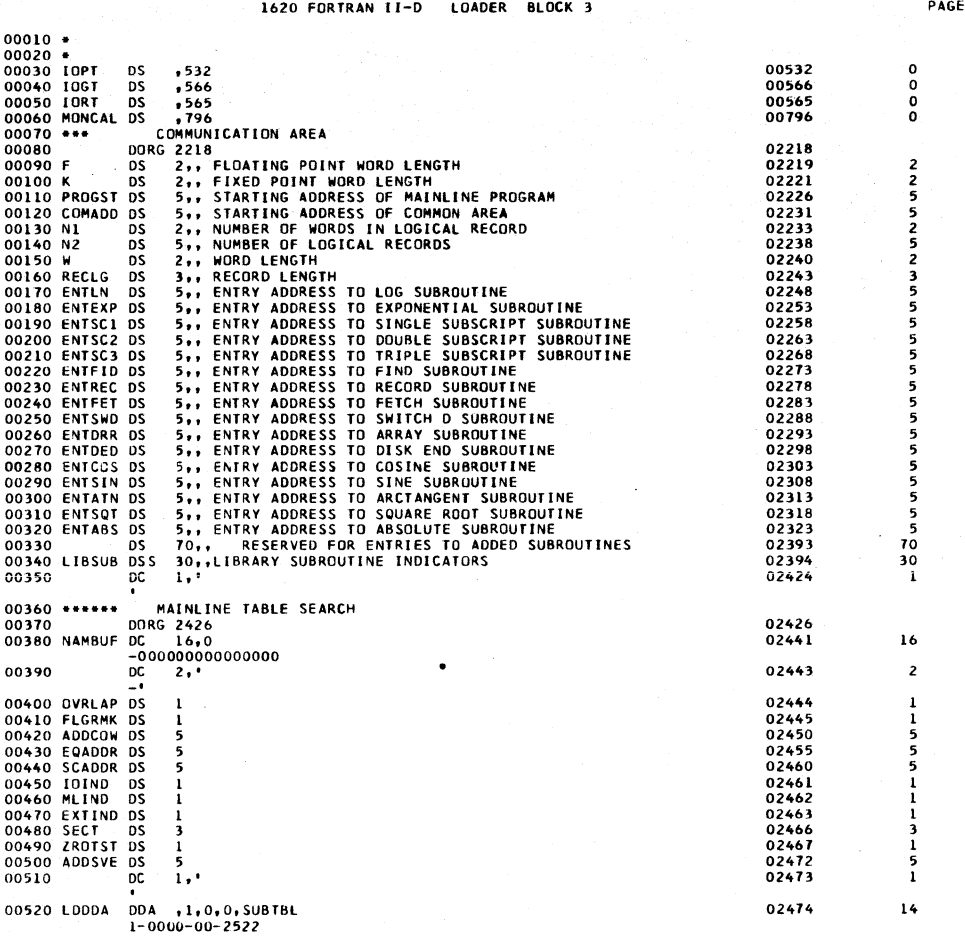

1620 FORTRAN 11-0 LOADER 8LOCK 3 PAGE

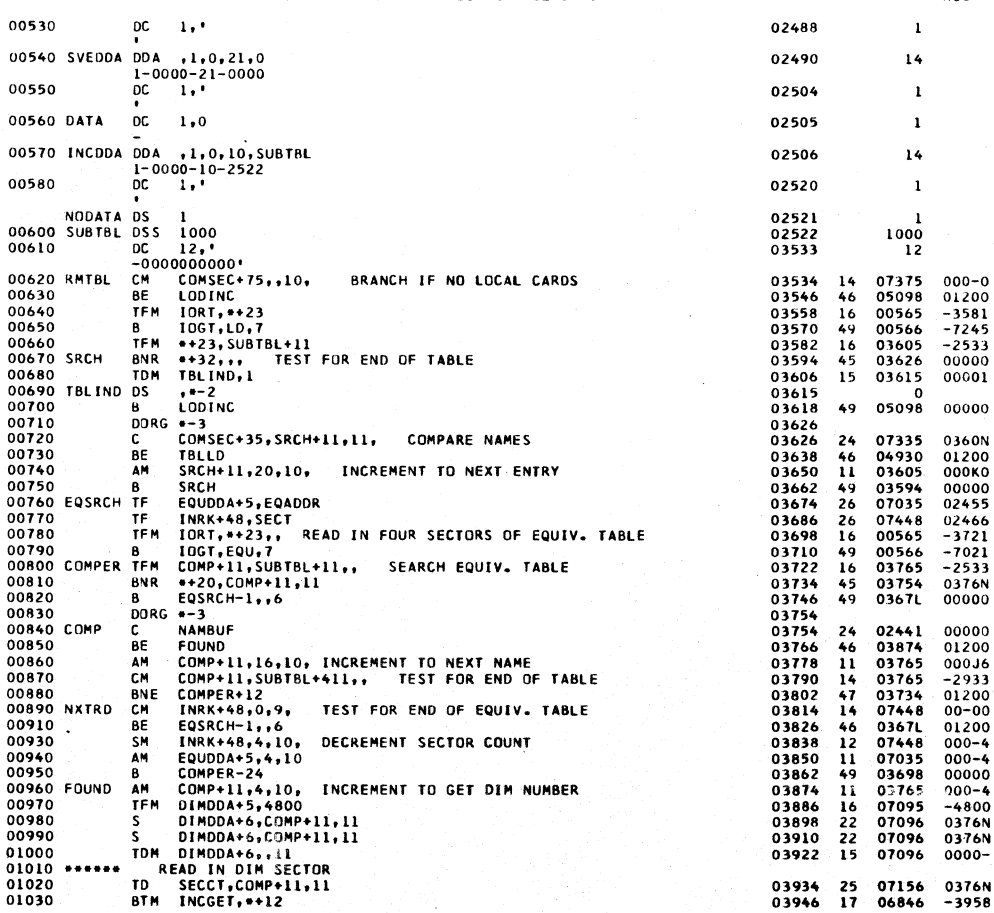

 $\overline{c}$ 

11555113151

Ç,

 $\overline{2}$ 

 $\langle$ 

 $\bar{z}$ 

 $\mathbf{r}$ 

 $\ddot{\phantom{0}}$ 

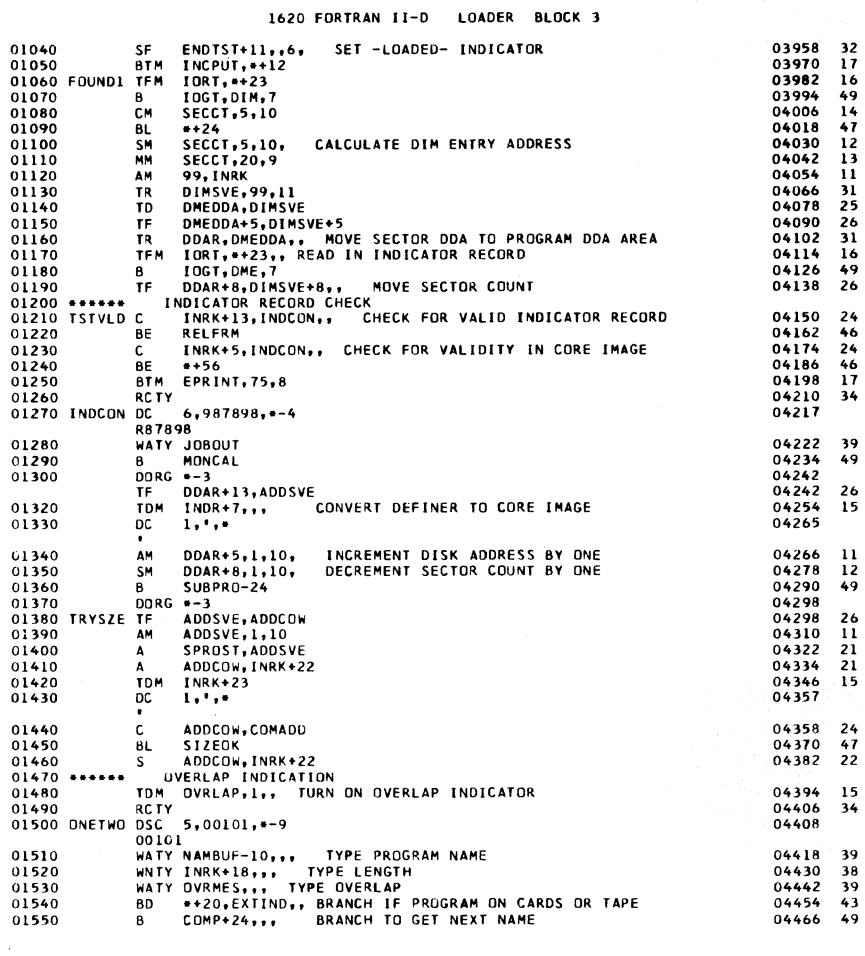

PAGE

 $\begin{array}{cccc} 74.08 & 0.0000 & 0.0000 & 0.0000 & 0.0000 & 0.0000 & 0.0000 & 0.0000 & 0.0000 & 0.0000 & 0.0000 & 0.0000 & 0.0000 & 0.0000 & 0.0000 & 0.0000 & 0.0000 & 0.0000 & 0.0000 & 0.0000 & 0.0000 & 0.0000 & 0.0000 & 0.0000 & 0.0000 & 0.0000 & 0.000$ 

 $\begin{array}{cccc} 07413 & 04217 \\ 06550 & 01200 \\ 06550 & 01200 \\ 07405 & 04217 \\ 04242 & 01200 \\ 06882 & 0-075 \\ 00000 & 00102 \\ 6 \end{array}$ 

06963 00100<br>00796 00000

02472<br>00000

 $000-1$ <br>000-1<br>00000

02450<br>000-1<br>02472<br>07422<br>00000

00001<br>00102

00100<br>00100<br>00100<br>02463<br>00000

PAGE

 $\ddot{ }$ 

07293<br>07076<br>1

07285<br>07288<br>06610

02472<br>02472<br>06192<br>02450<br>07423

 $02444$ <br> $00000$ <br>5

02431<br>07418<br>06945<br>04474<br>03778

المسامية

02450 02231<br>06162 01300<br>02450 07422

 $\mathbf 3$ 

 $\ddot{\phantom{1}}$ 

1620 FORTRAN II-D LOADER BLOCK 3

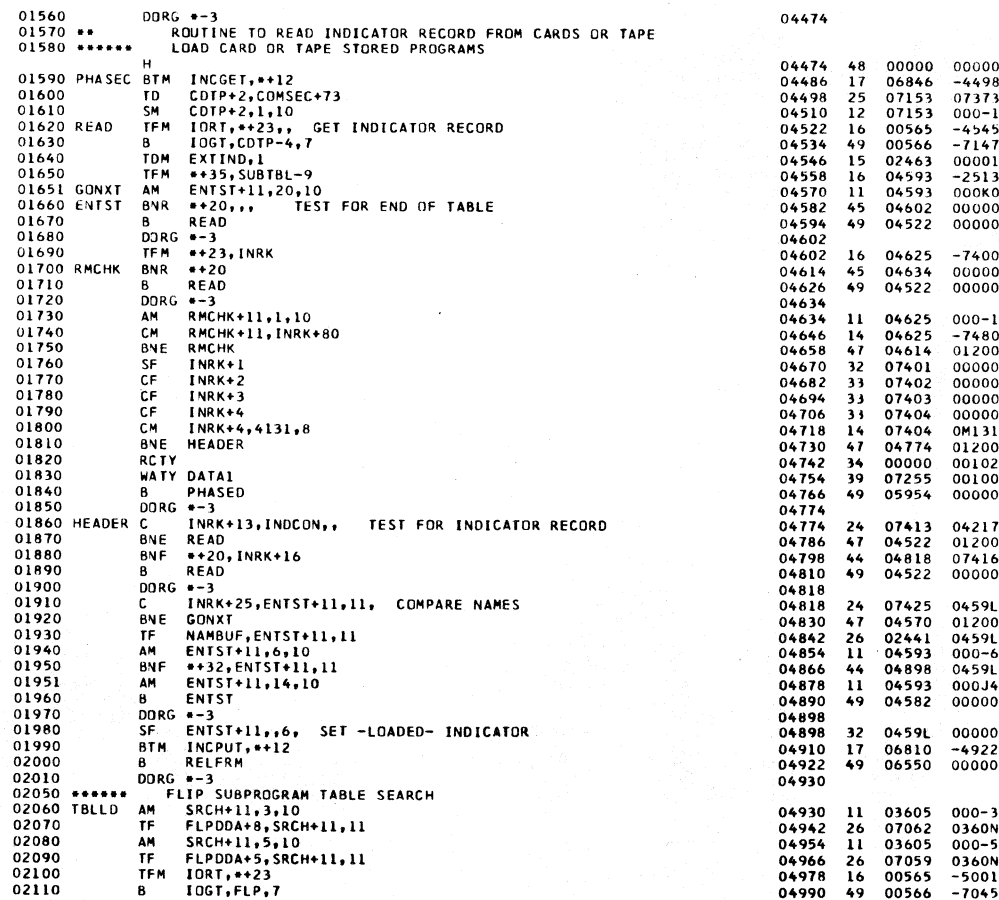

PAGE

 $\overline{\phantom{a}}$ 

 $\ddot{\phantom{a}}$ 

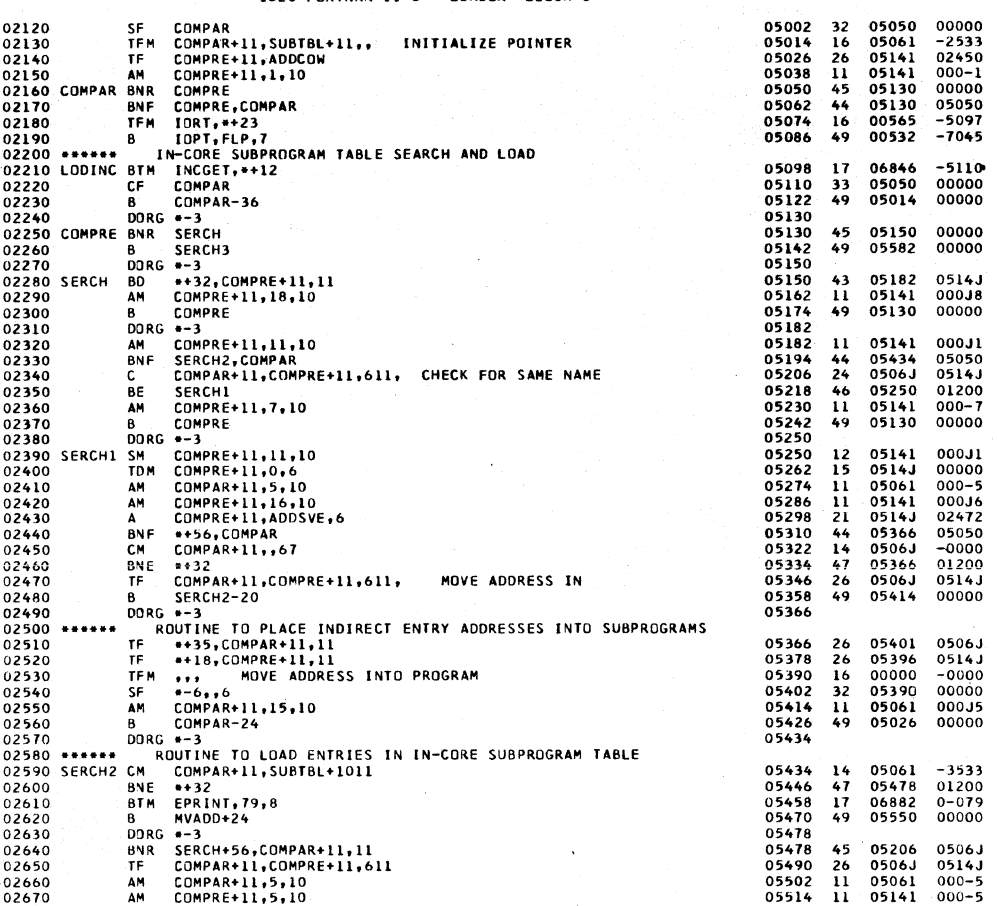

1620 FORTRAN II-D LOADER BLOCK 3

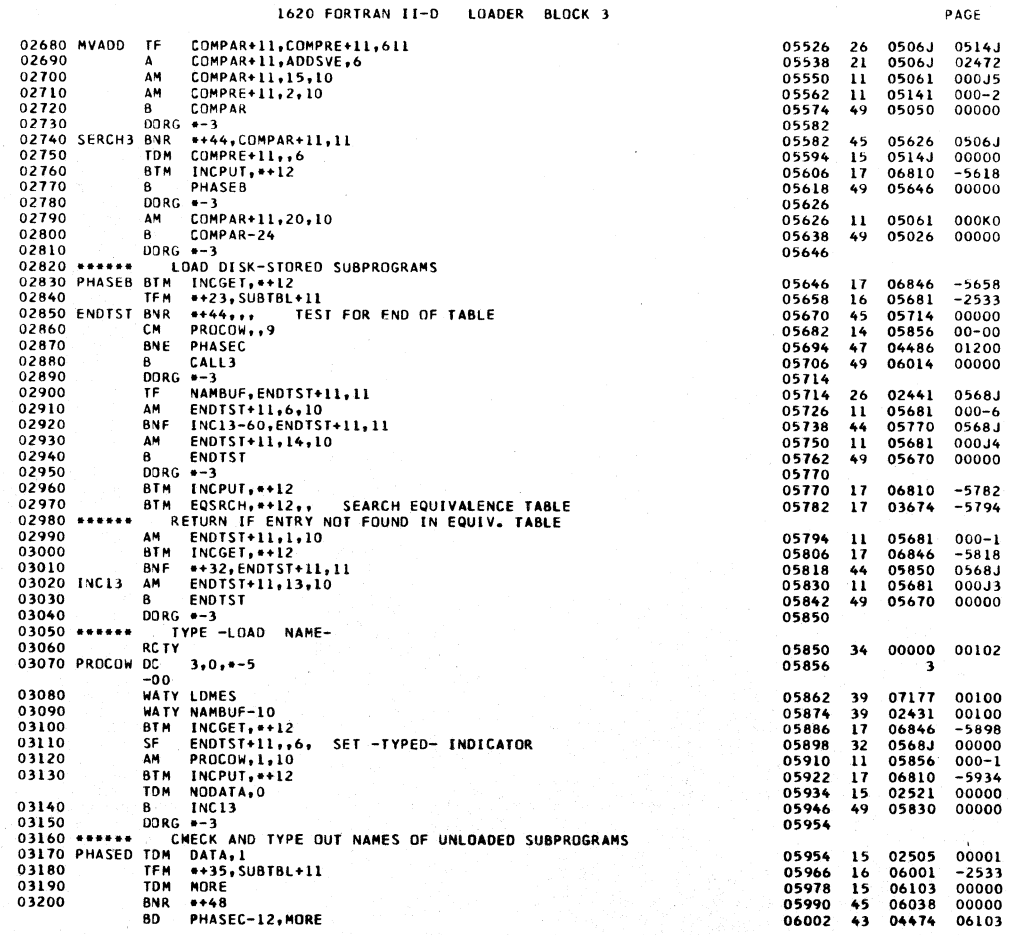

 $\overline{1}$ 

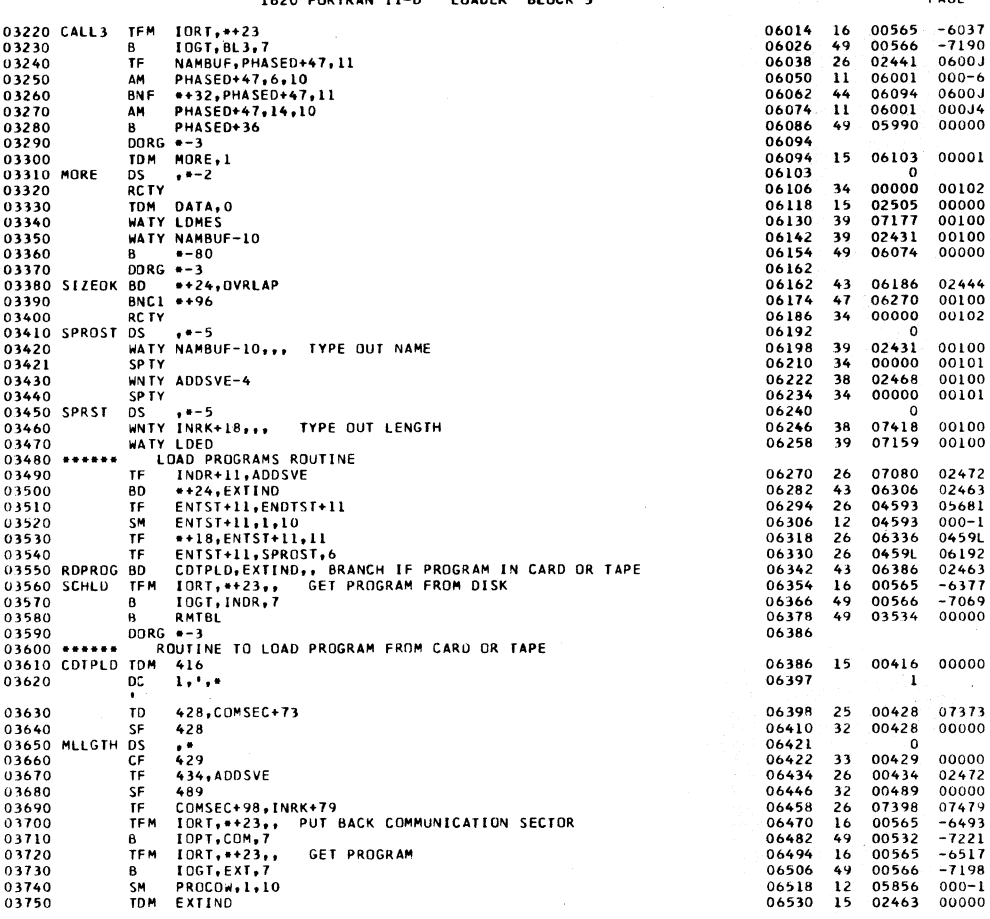

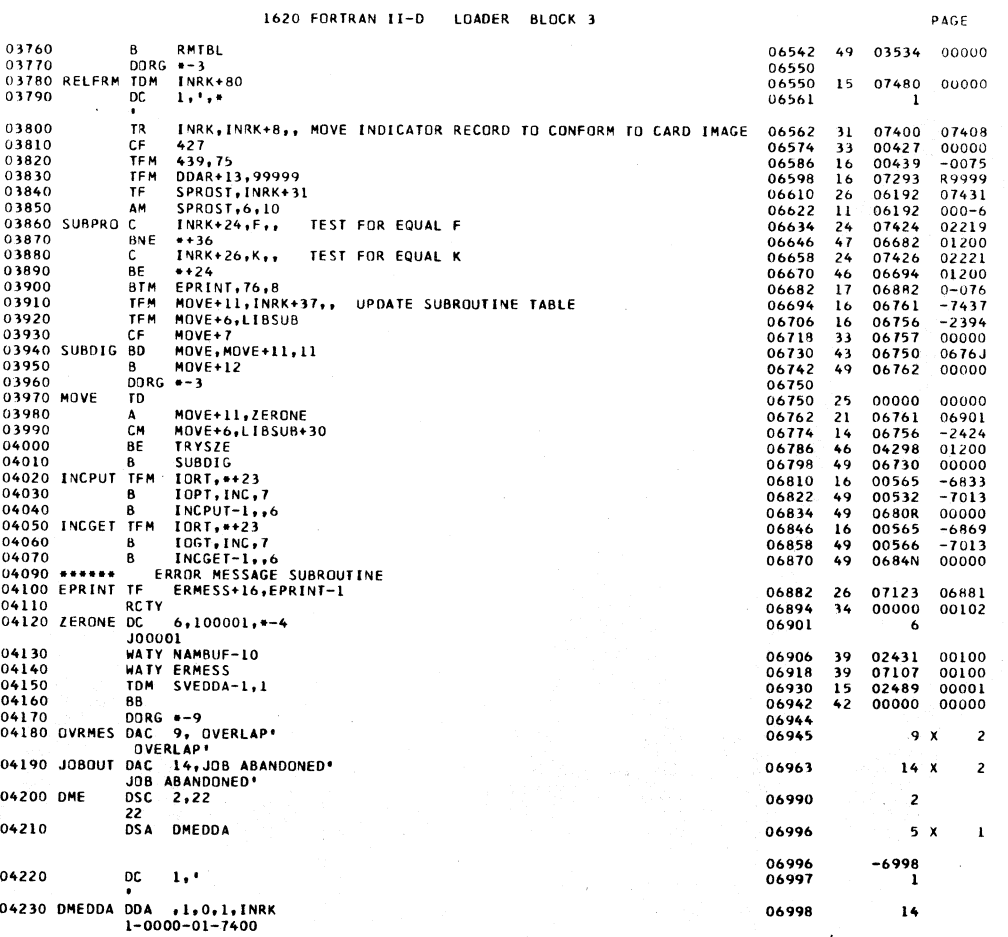

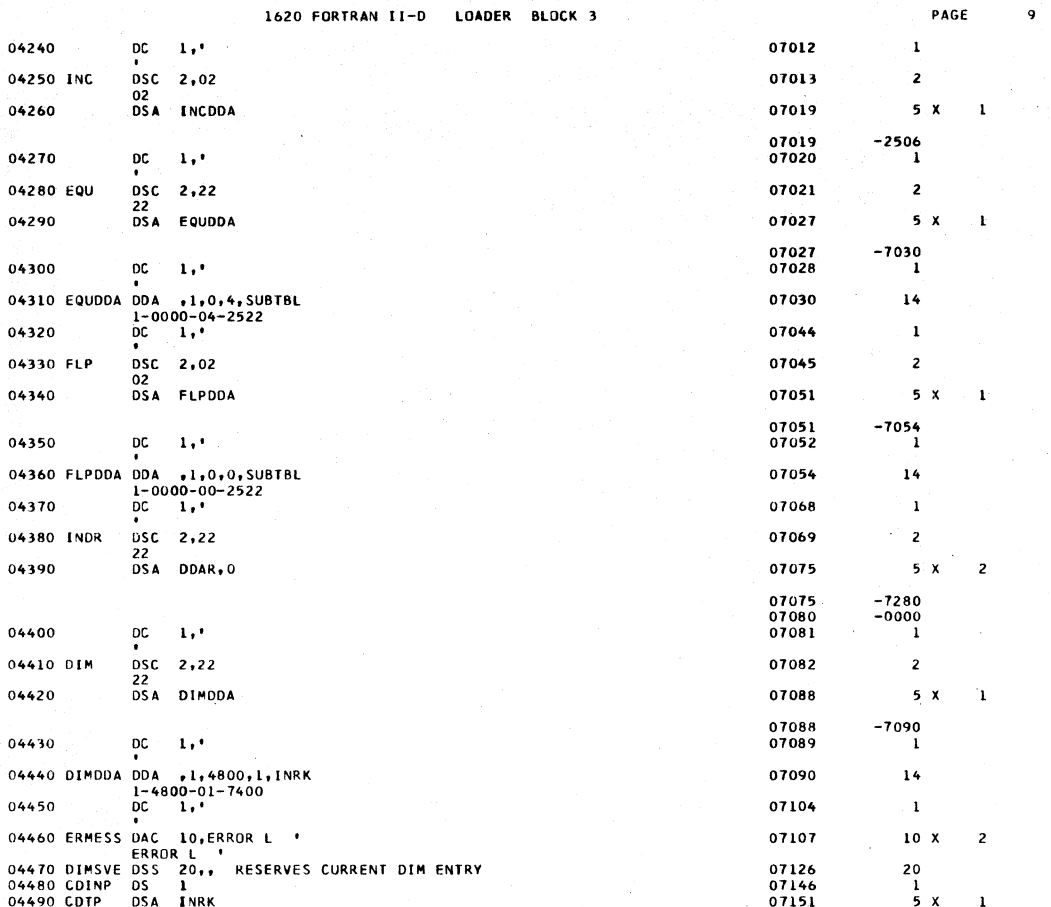

 $\mathbf{q}$ 

 $\mathbf{10}$ 

 $\pmb{\times}$  $\overline{\mathbf{c}}$ 

 $\pmb{\mathsf{x}}$  $\mathbf{1}$ 

 $x = 1$ 

 $\mathbf{1}$  $\mathbf{x}$ 

 $\mathbf{2}$ 

 $\overline{c}$  $\pmb{\mathsf{x}}$ 

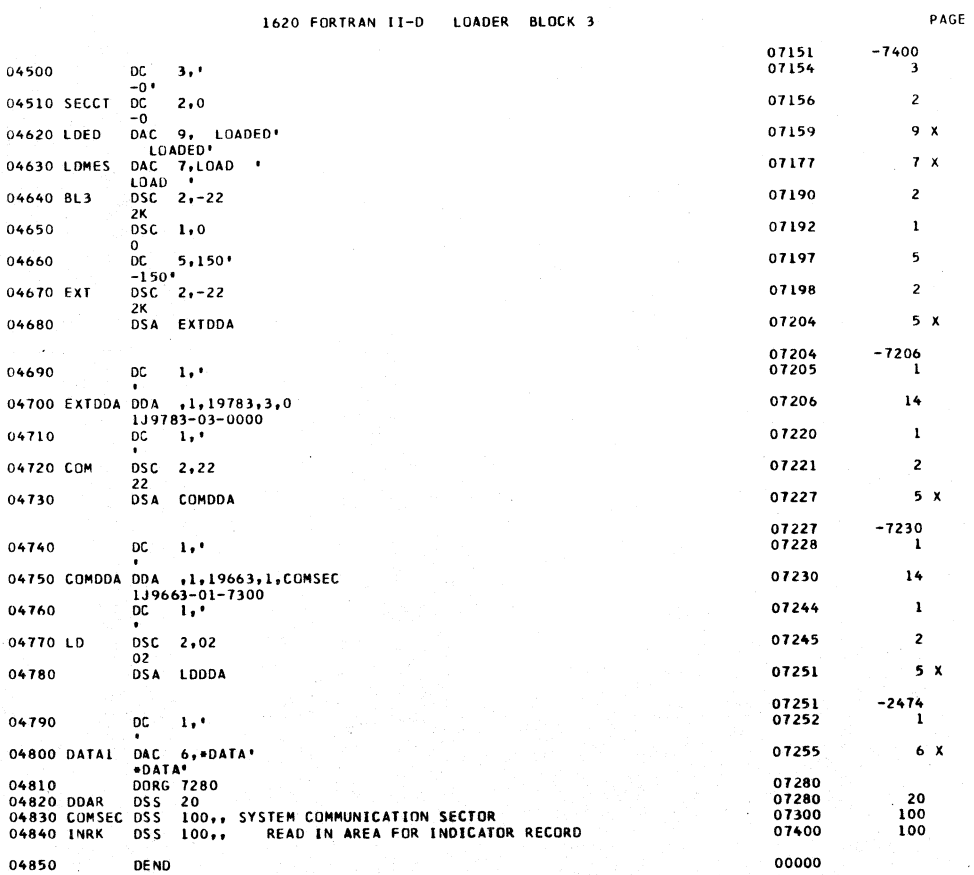

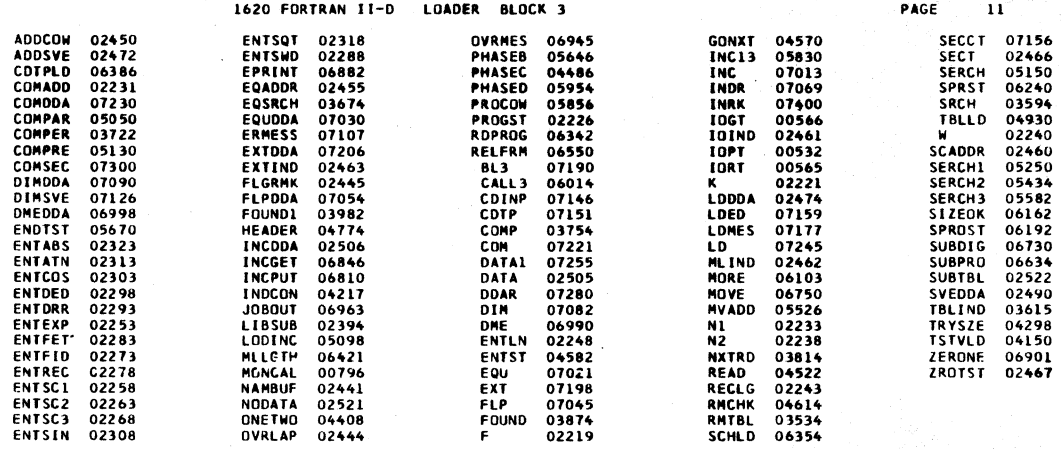

END OF ONE ASSEMBLY.

 $\lambda$ 

 $\bullet$ 

1620 MONITOR 1 DUP ROUTINE \*SELECTION ROUTINE MOD. LEVEL 4

PAGE  $\sim 1$ 

 $\sim 10^{-1}$ 

 $\frac{1}{2}\left(1+\frac{1}{2}\right)^{2}=\frac{1}{2}\left(1+\frac{1}{2}\right)$ 

 $\bar{\beta}$ 

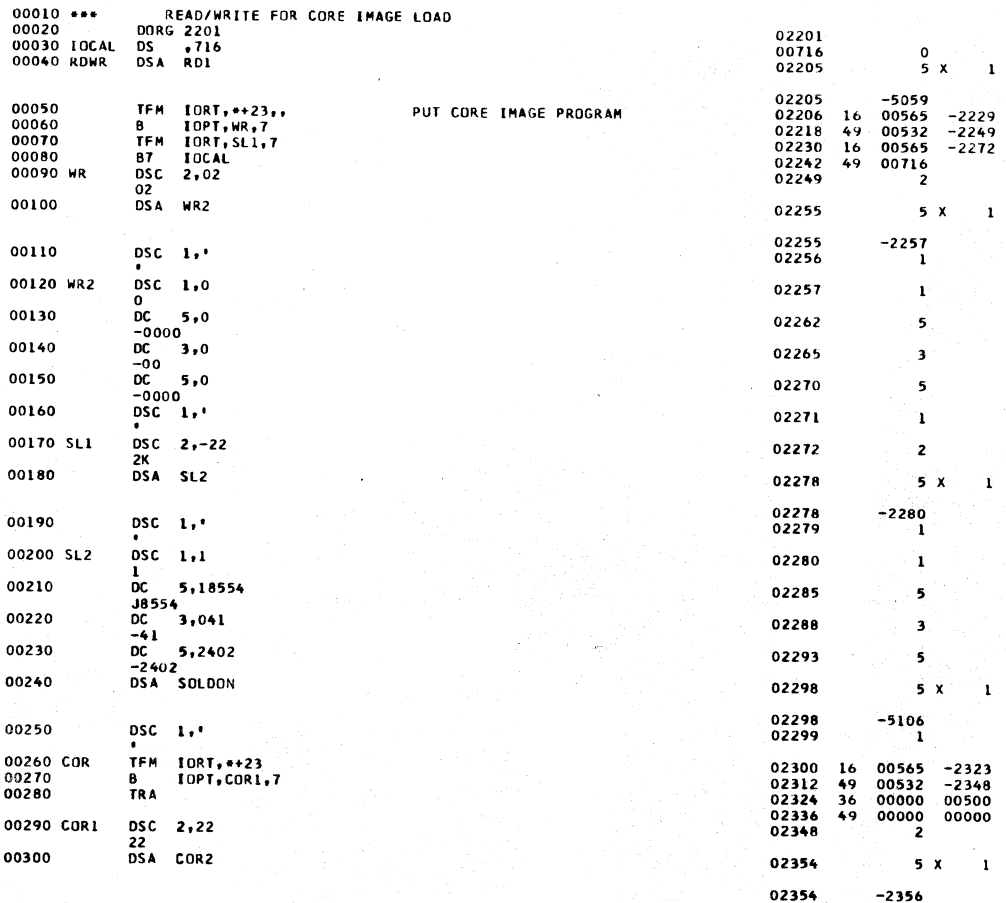

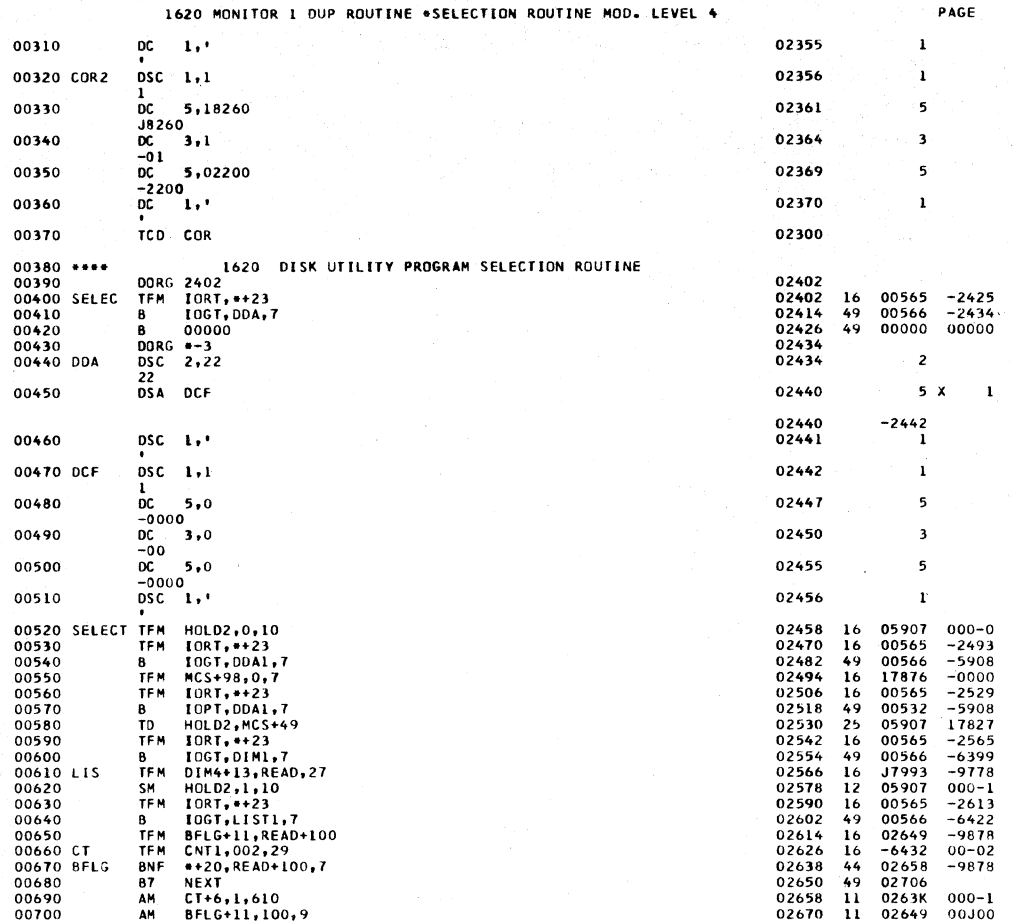

1620 MONITOR 1 DUP ROUTINE \*SELECTION ROUTINE MOD. LEVEL 4

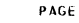

 $\overline{\mathbf{a}}$ 

 $\overline{z}$ 

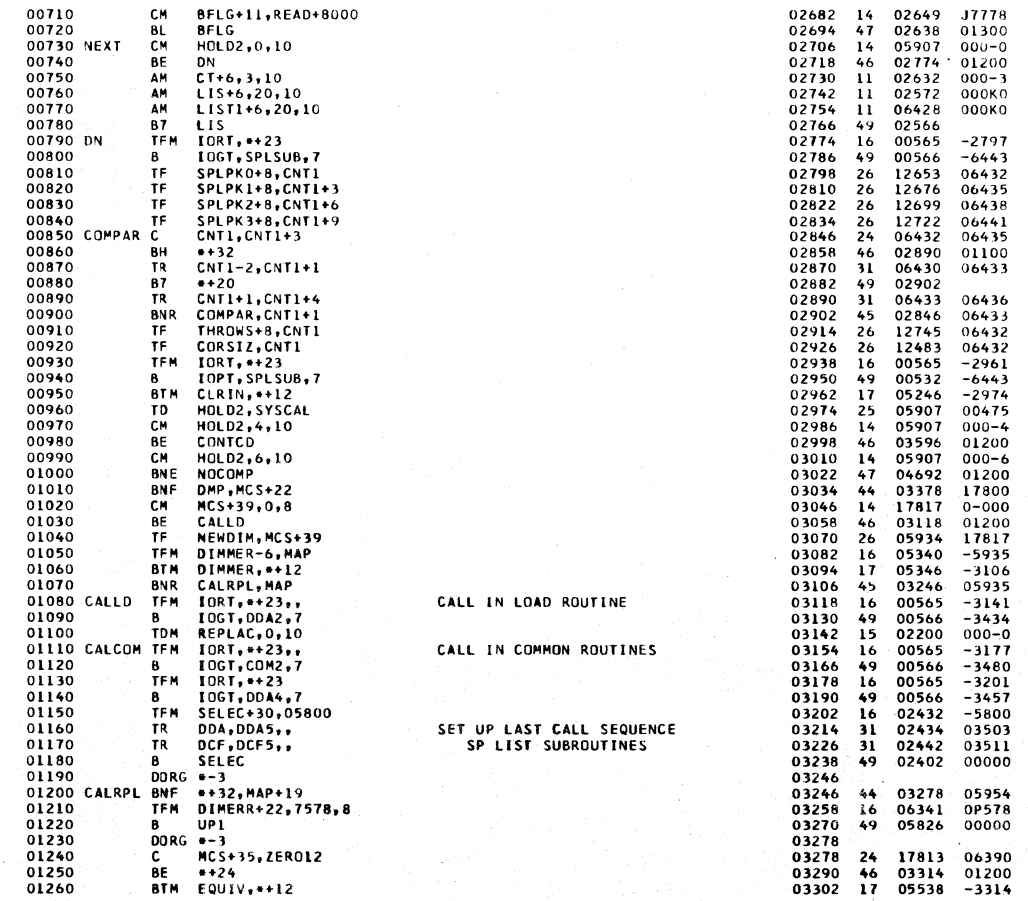

 $\mathbf{A}^{(n)}$  and  $\mathbf{A}^{(n)}$ 

Ĵ.

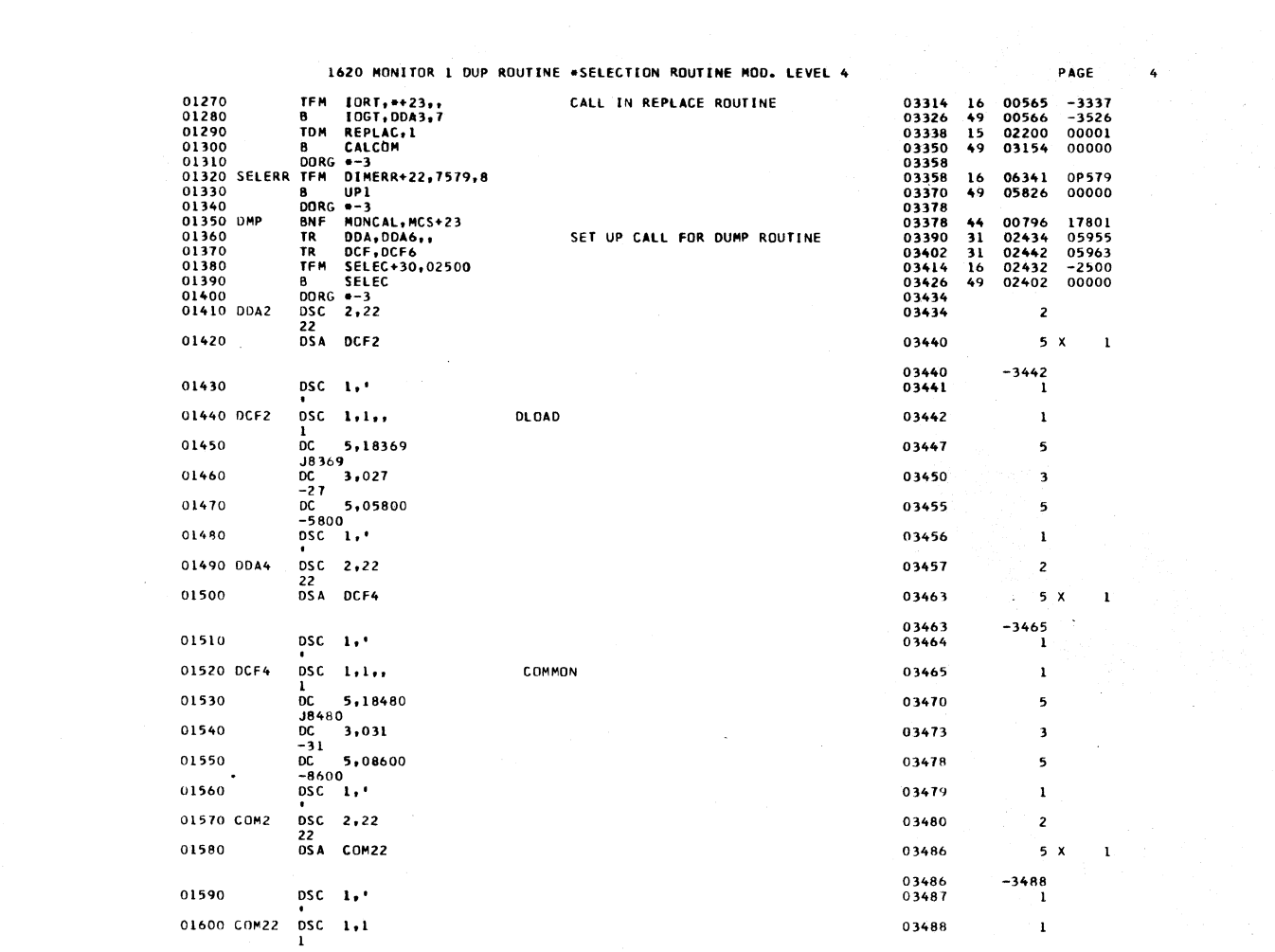

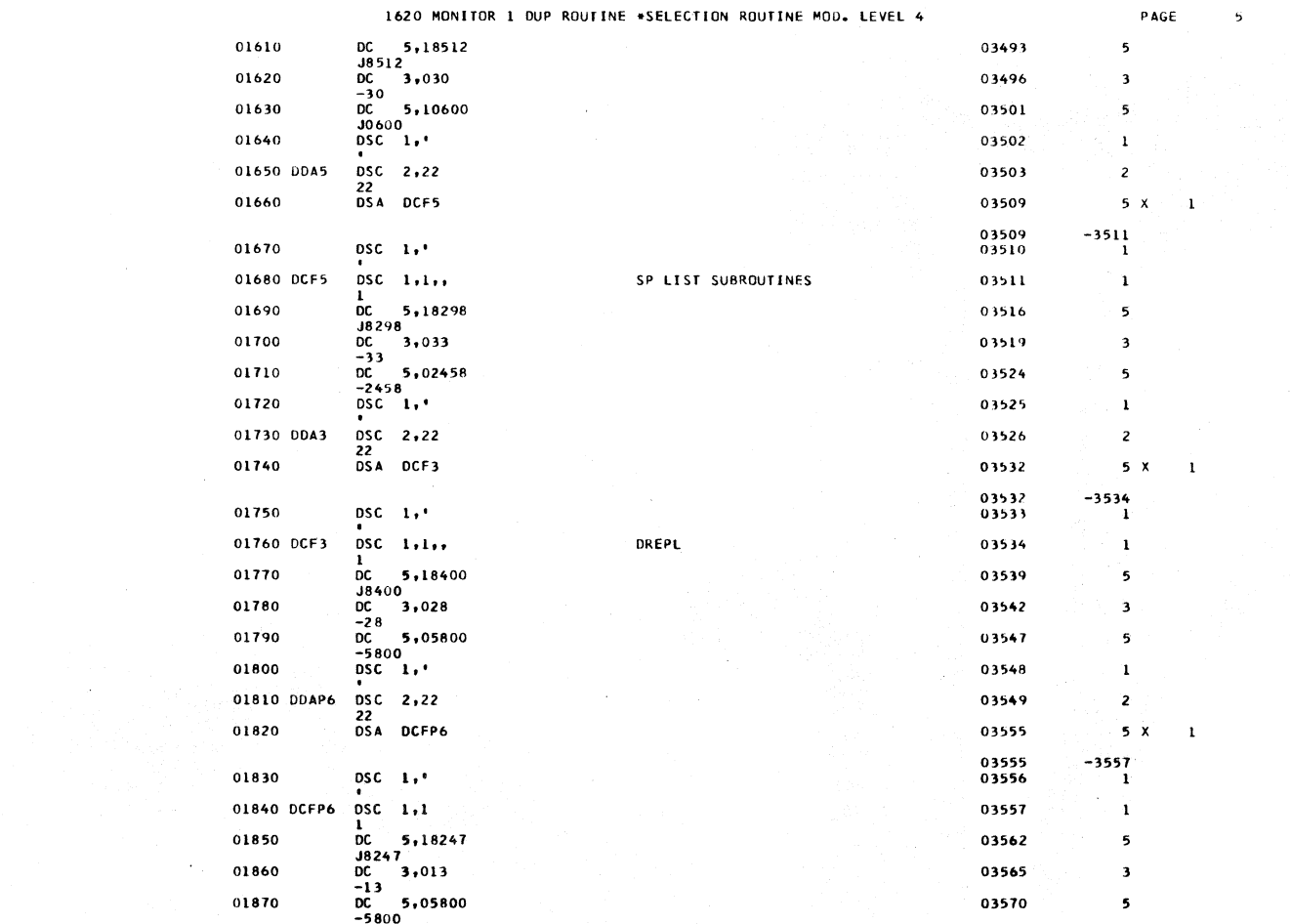

 $\label{eq:2} \mathcal{E}_{\mu}(\mathbf{Q}) = \mathcal{E}_{\mu}(\mathbf{Q})$ 

#### 1420 MONETOR 1 DUD ROUTINE ACCLECTION ROUTINE MOD. LEVEL A

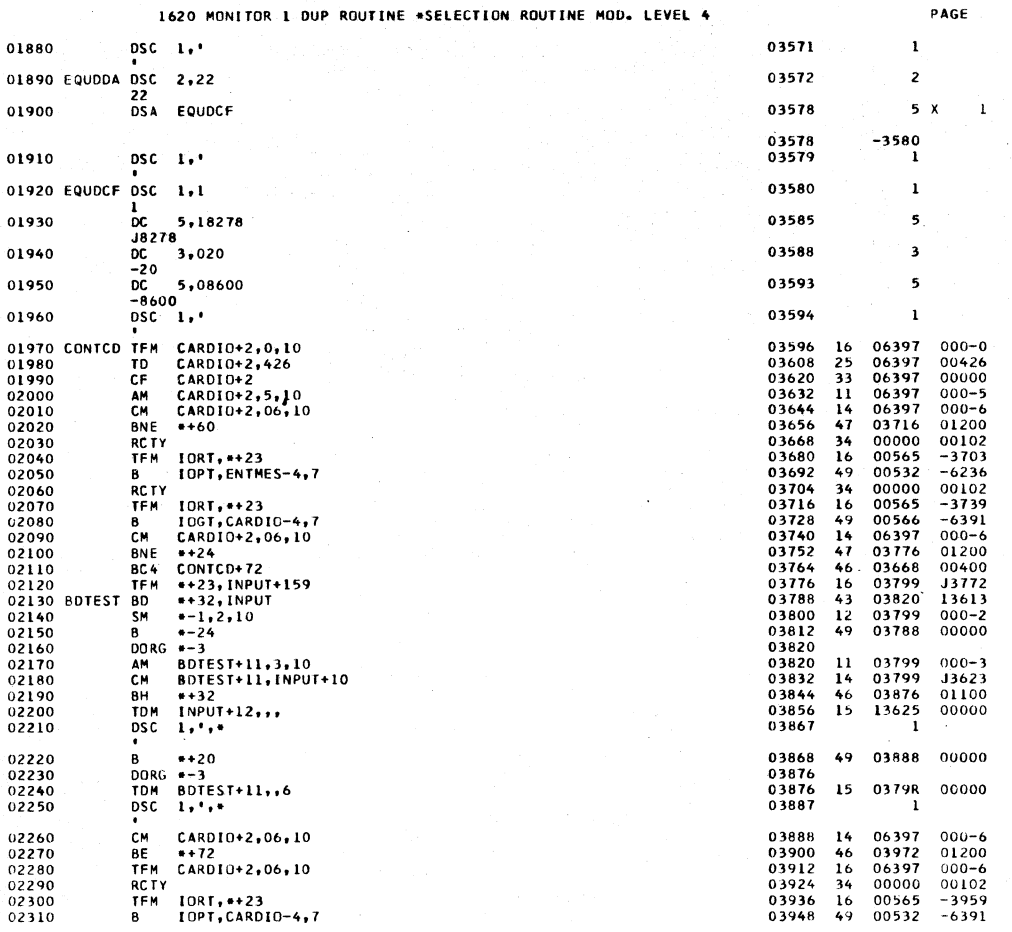

1620 MONITOR 1 DUP ROUTINE \*SELECTION ROUTINE MOD. LEVEL 4

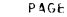

 $\ddot{\phantom{a}}$ 

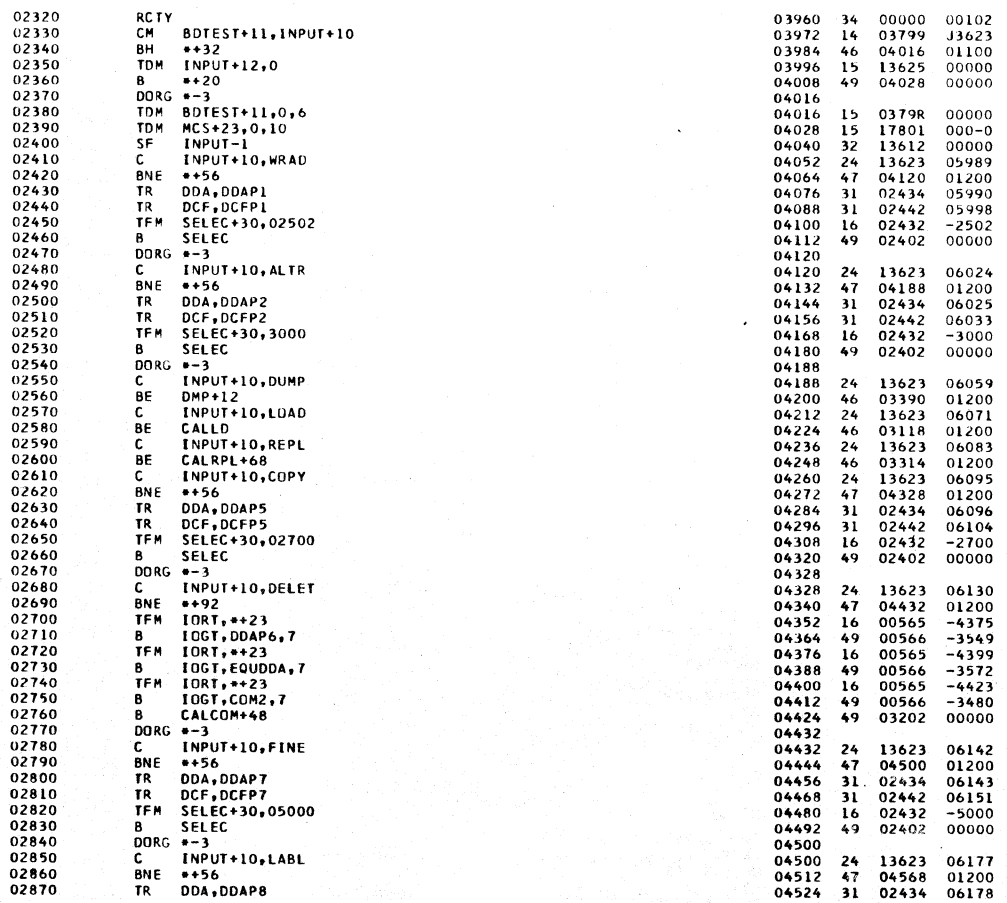

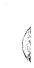

1620 MONITOR 1 DUP ROUTINE \*SELECTION ROUTINE MOD. LEVEL 4

 $\mathbf{a}$ 

 $\mathsf{PAGE}$ 

 $\sim$   $\sim$   $\alpha$ 

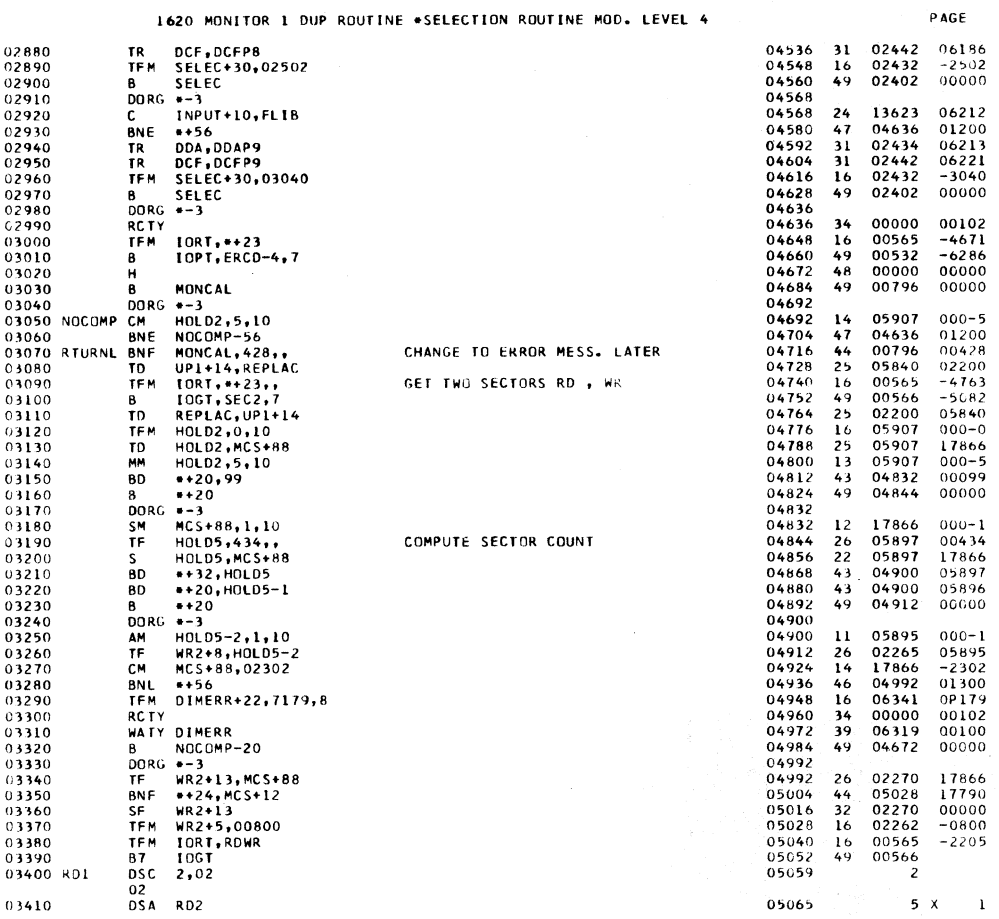

1620 MONITOR 1 DUP ROUTINE \*SELECTION ROUTINE MOU. LEVEL 4

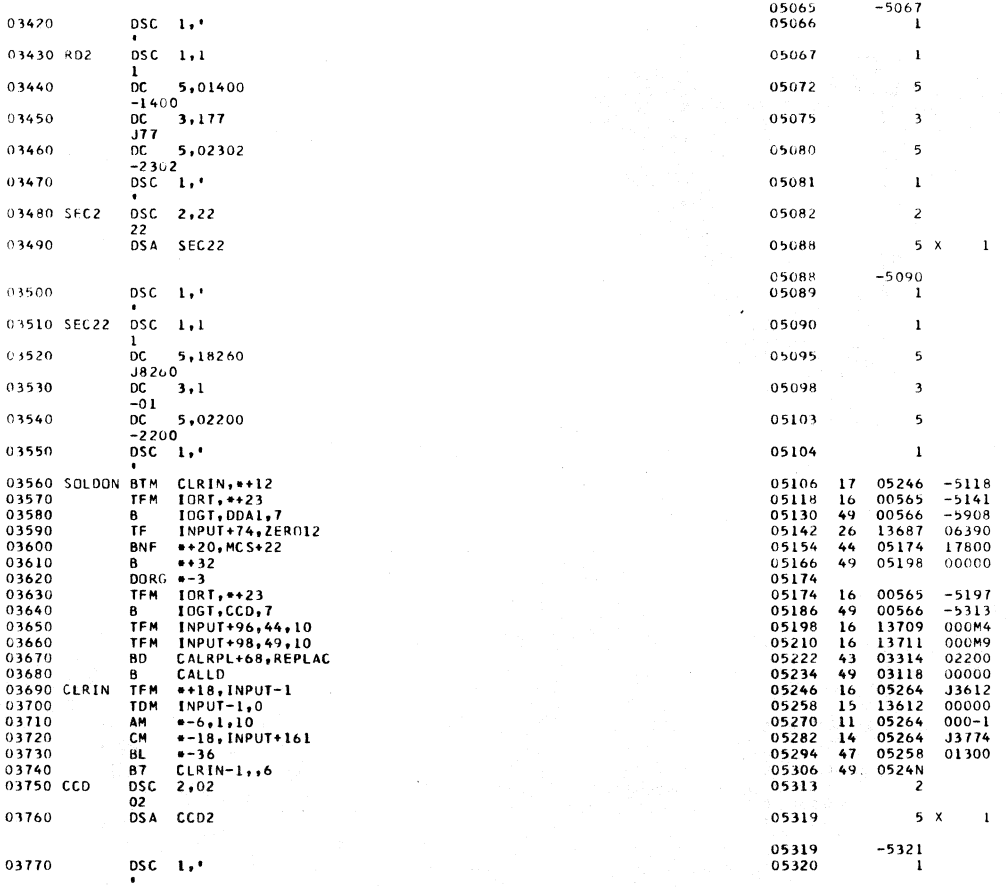

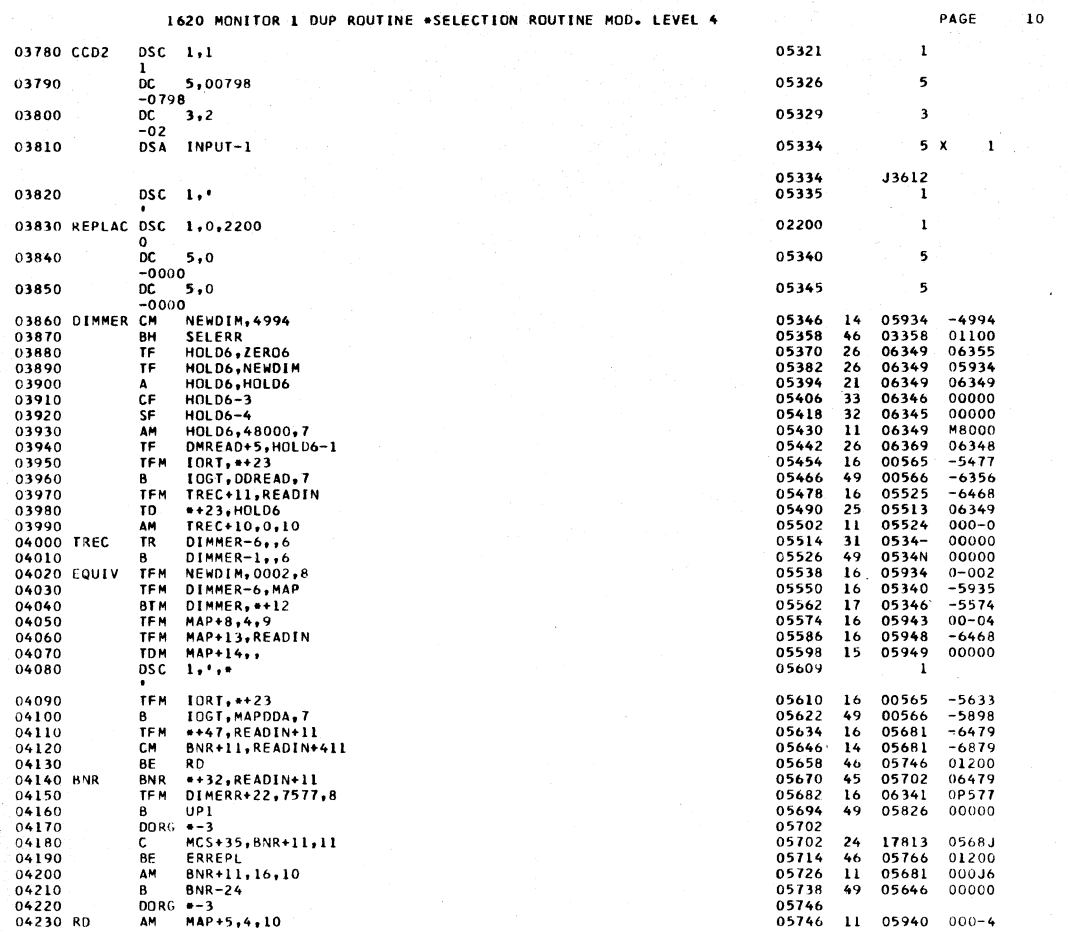

1620 MONITOR 1 DUP ROUTINE \*SELECTION ROUTINE MOD. LEVEL 4

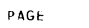

€

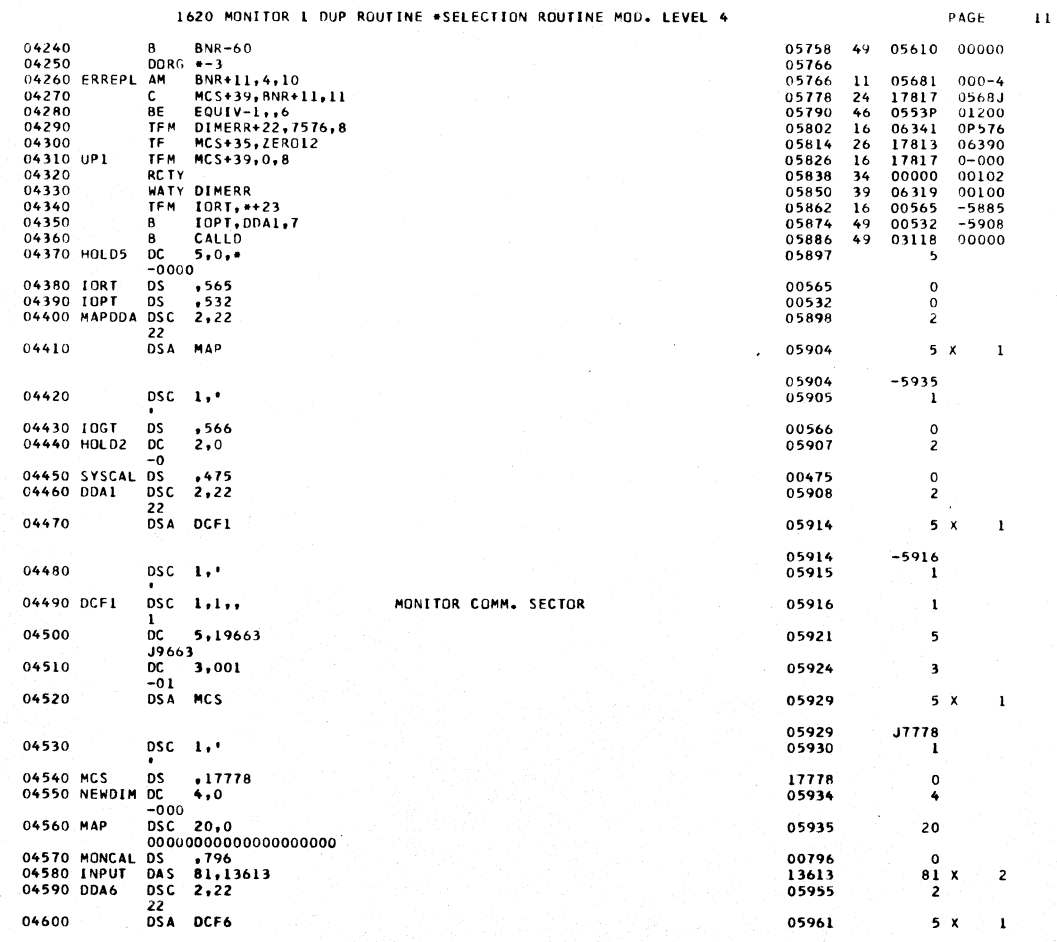

# 1620 MONITOR 1 DUP ROUTINE .SELECTION ROUTINE MOD. LEVEL 4 PAGE 12

 $\ddot{\phantom{1}}$ 

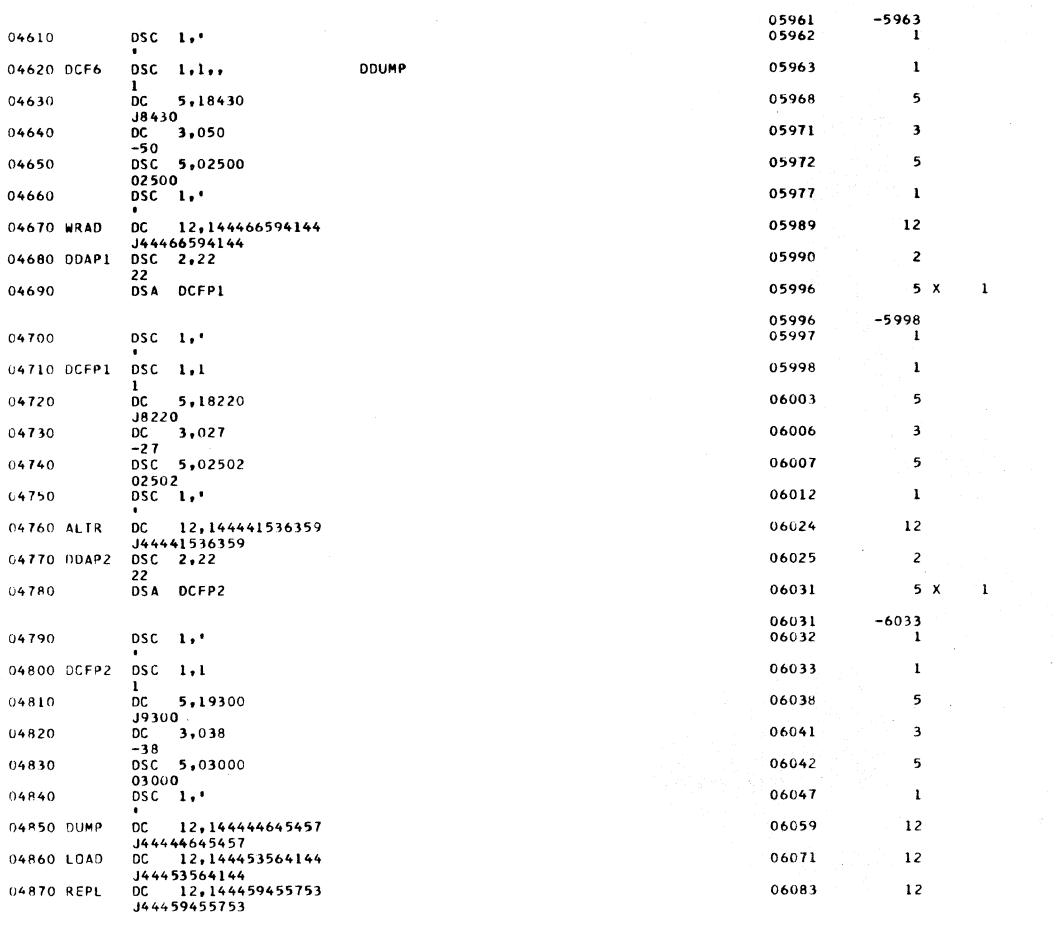

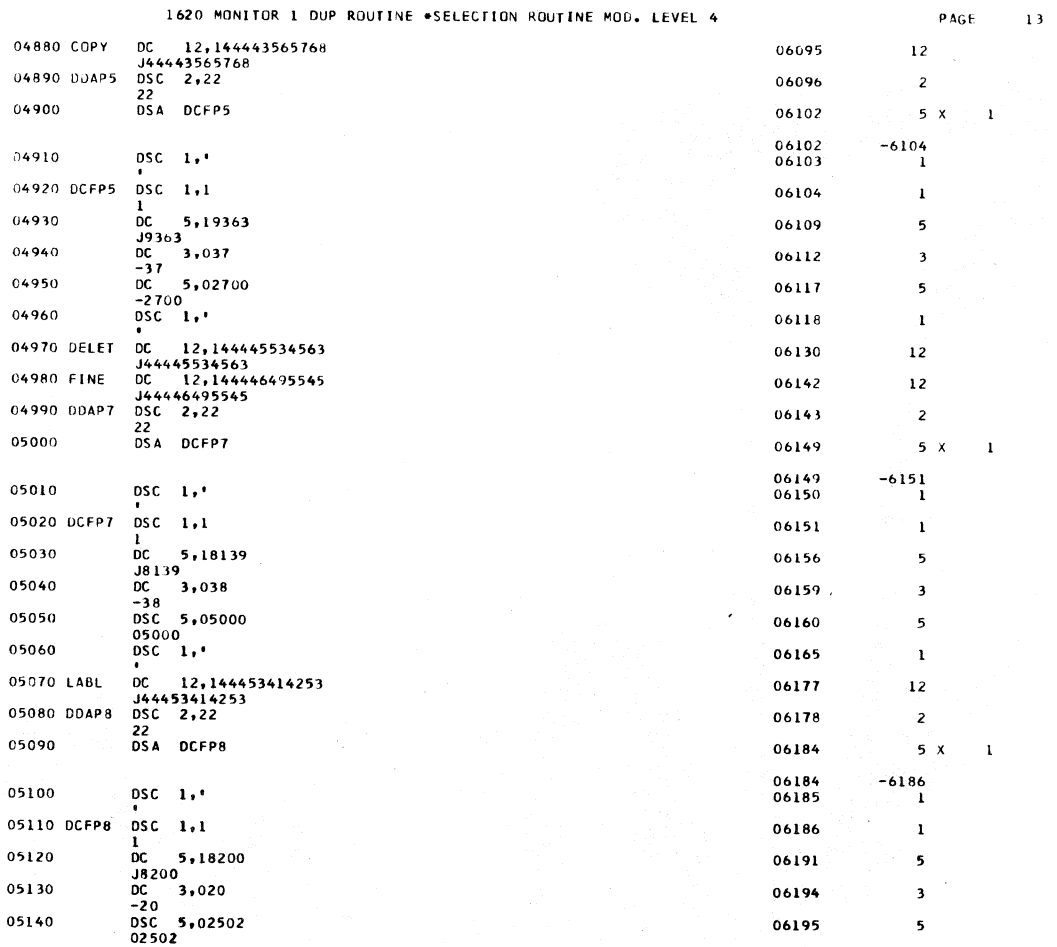

 $\sim$  $\infty$ 

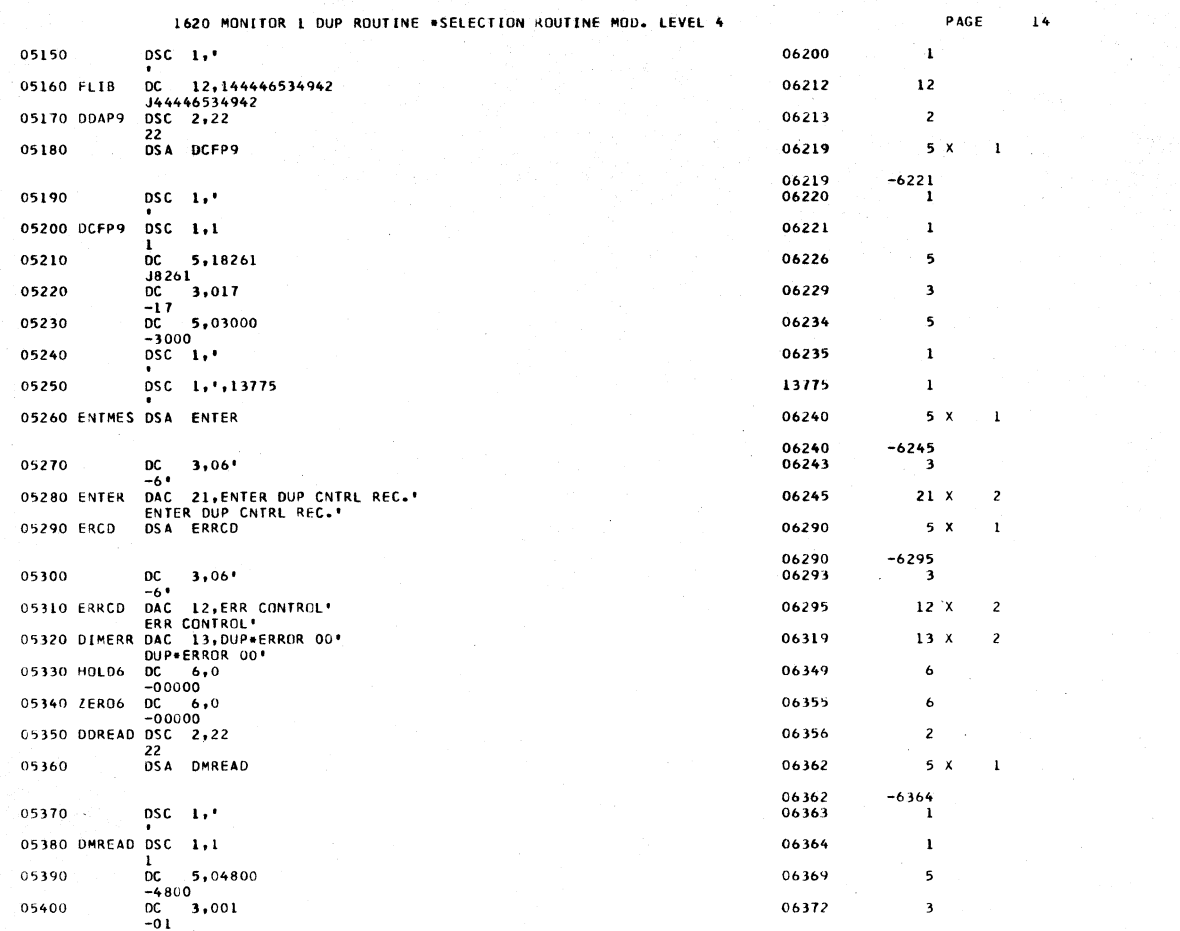

 $\overline{z}$ 

 $\bar{1}$ 

1620 MONITOR 1 DUP ROUTINE \*SELECTION ROUTINE MOD. LEVEL 4

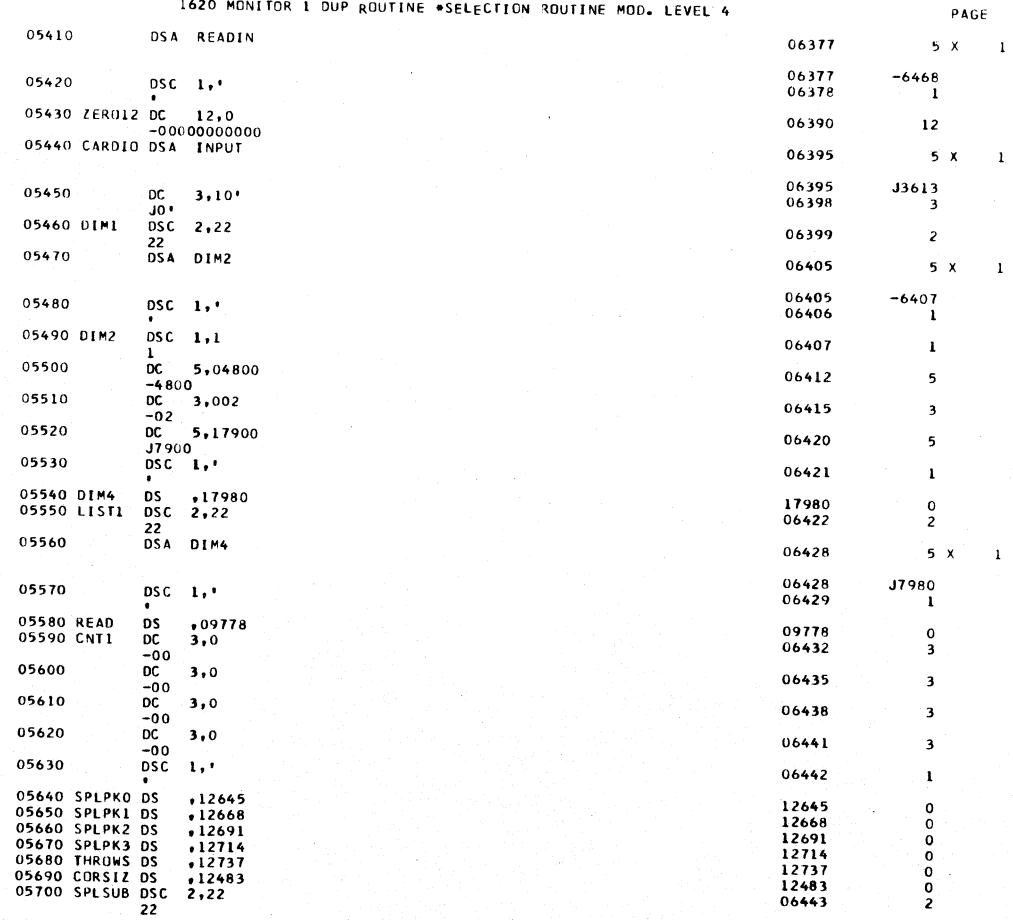

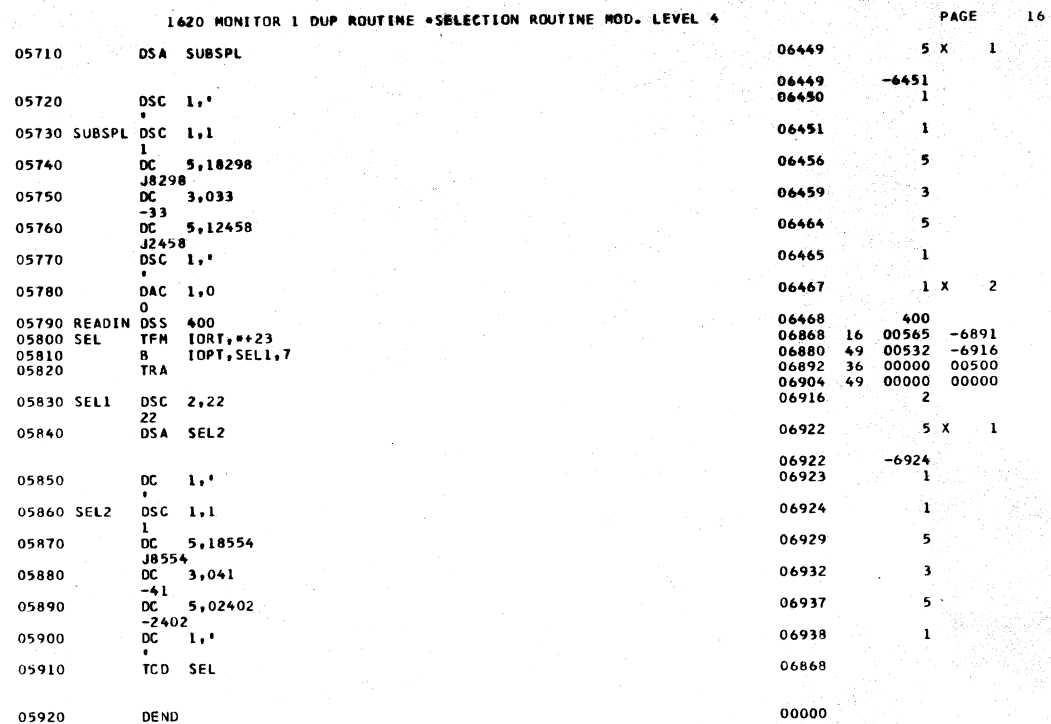

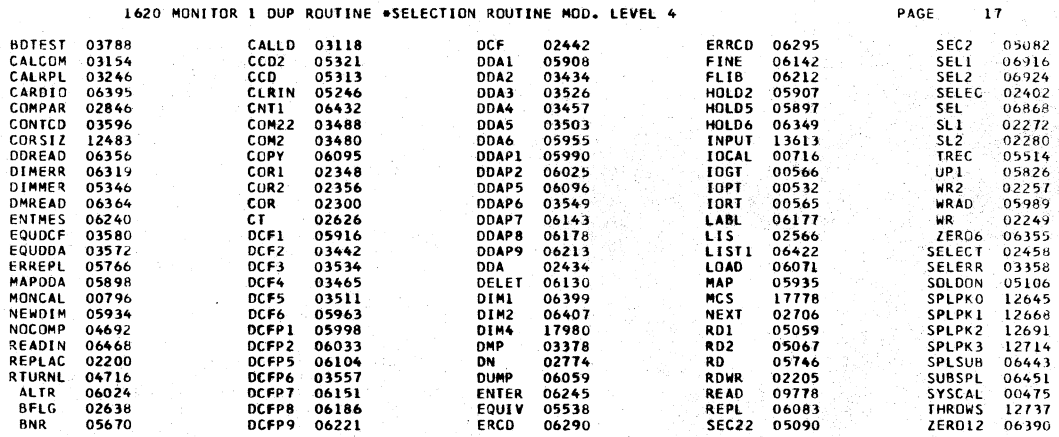

END OF ONE ASSEMBLY.

 $\mathbf{1}$ 

 $\bar{\alpha}$ 

 $\mathbf{2}$ 

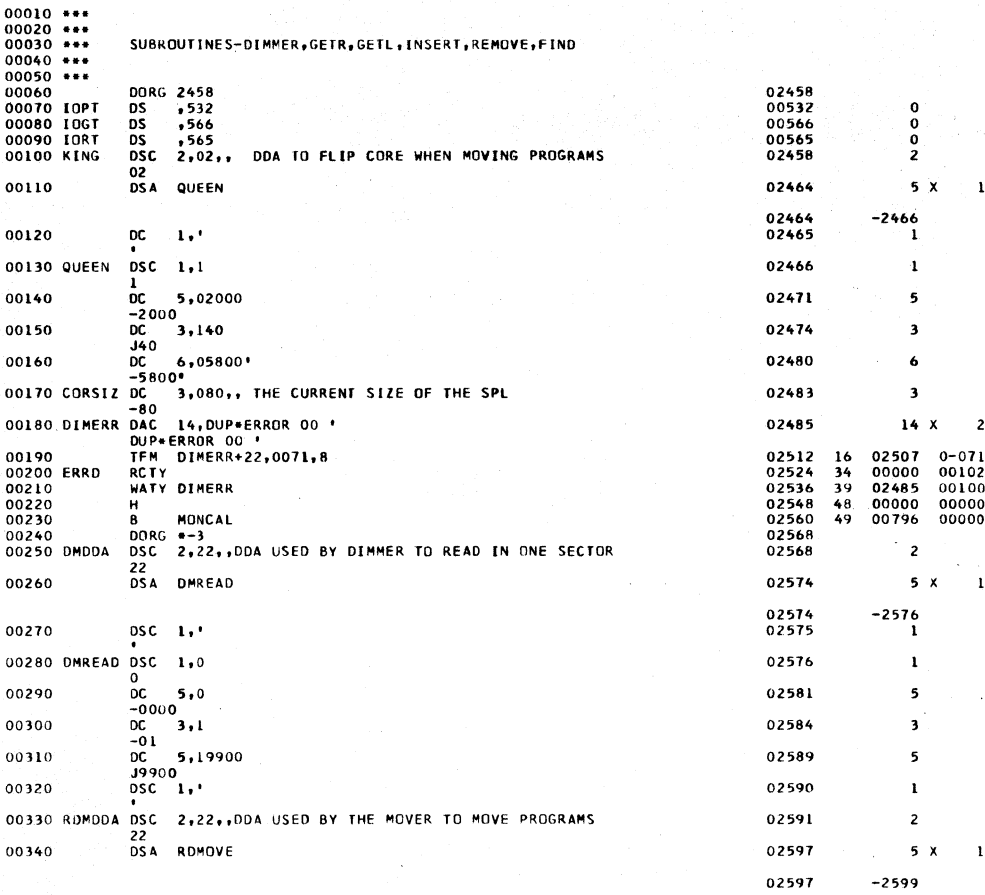

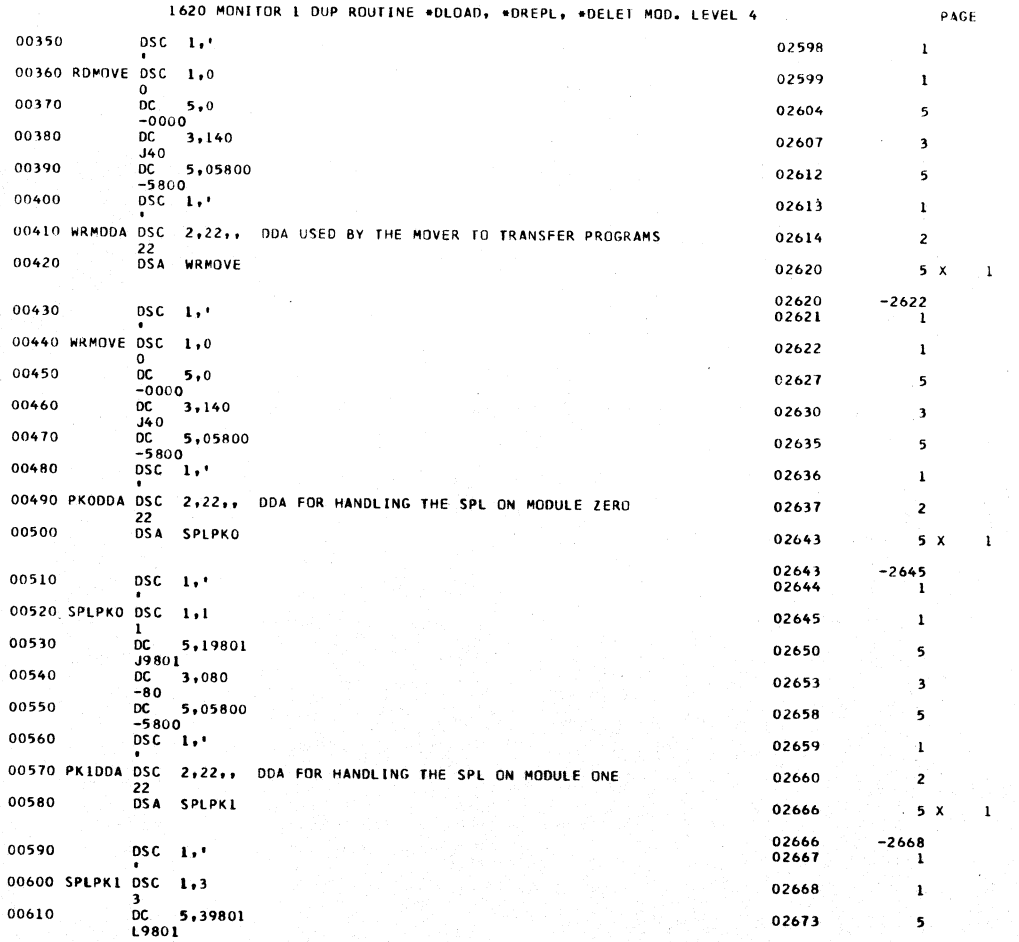

 $\mathcal{L}$ 

 $\bar{z}$ 

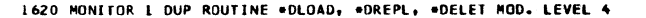

 $\overline{\mathbf{3}}$ 

 $\mathbf{1}$ 

 $\mathbf{1}$ 

 $\mathbf{I}$ 

 $\ddot{\phantom{a}}$ 

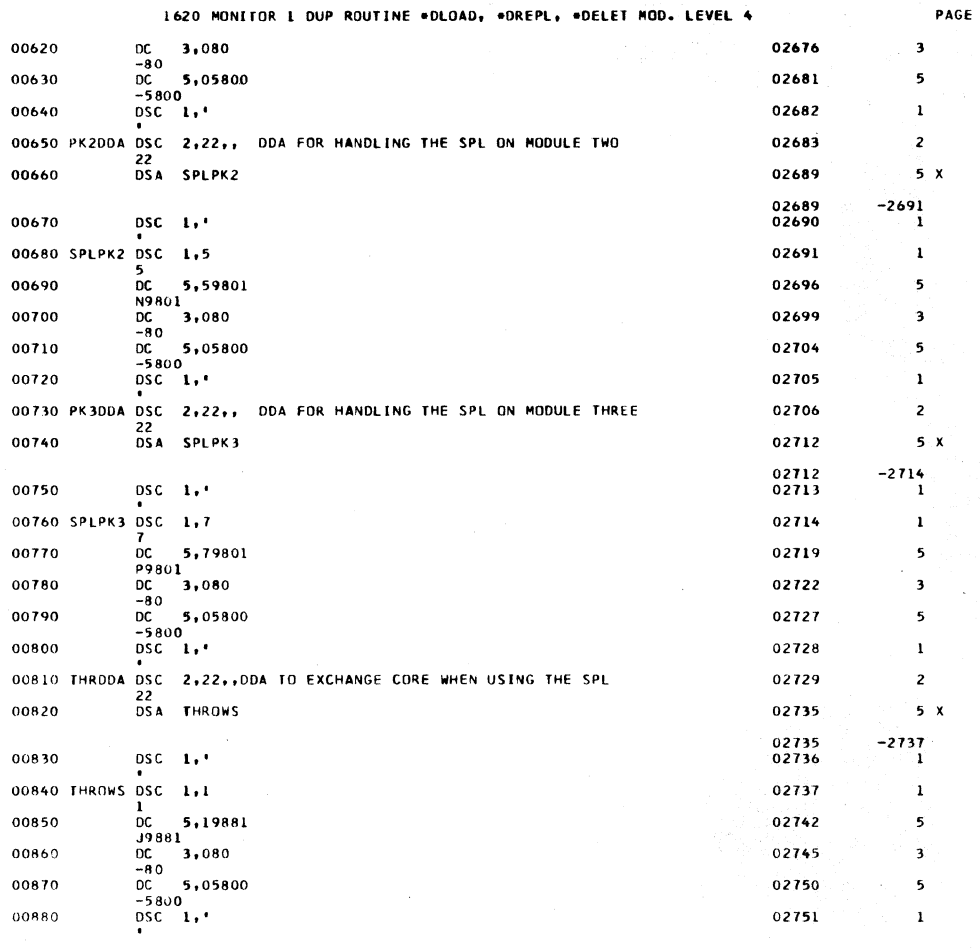

1620 MONITOR 1 DUP ROUTINE \*DLOAD, \*DREPL, \*DELET MOD. LEVEL 4

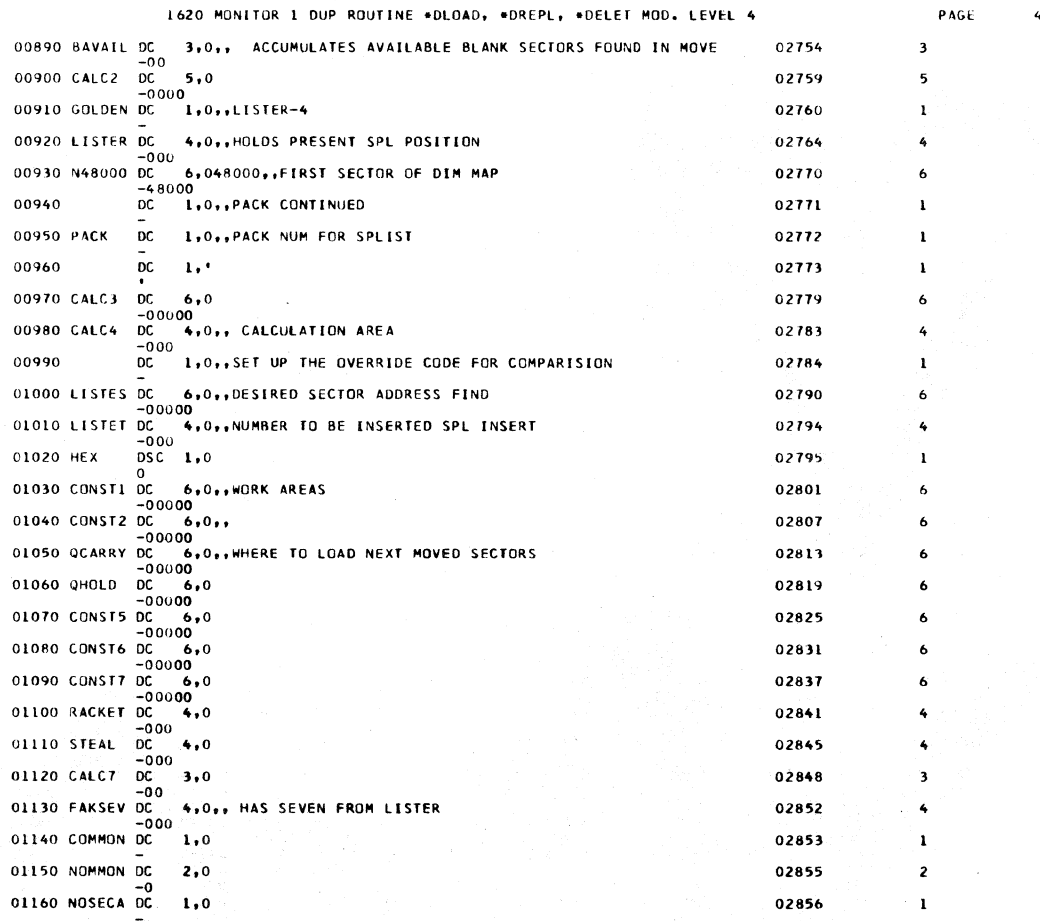

 $\overline{\phantom{a}}$ 

 $\left\langle \cdot\right\rangle$
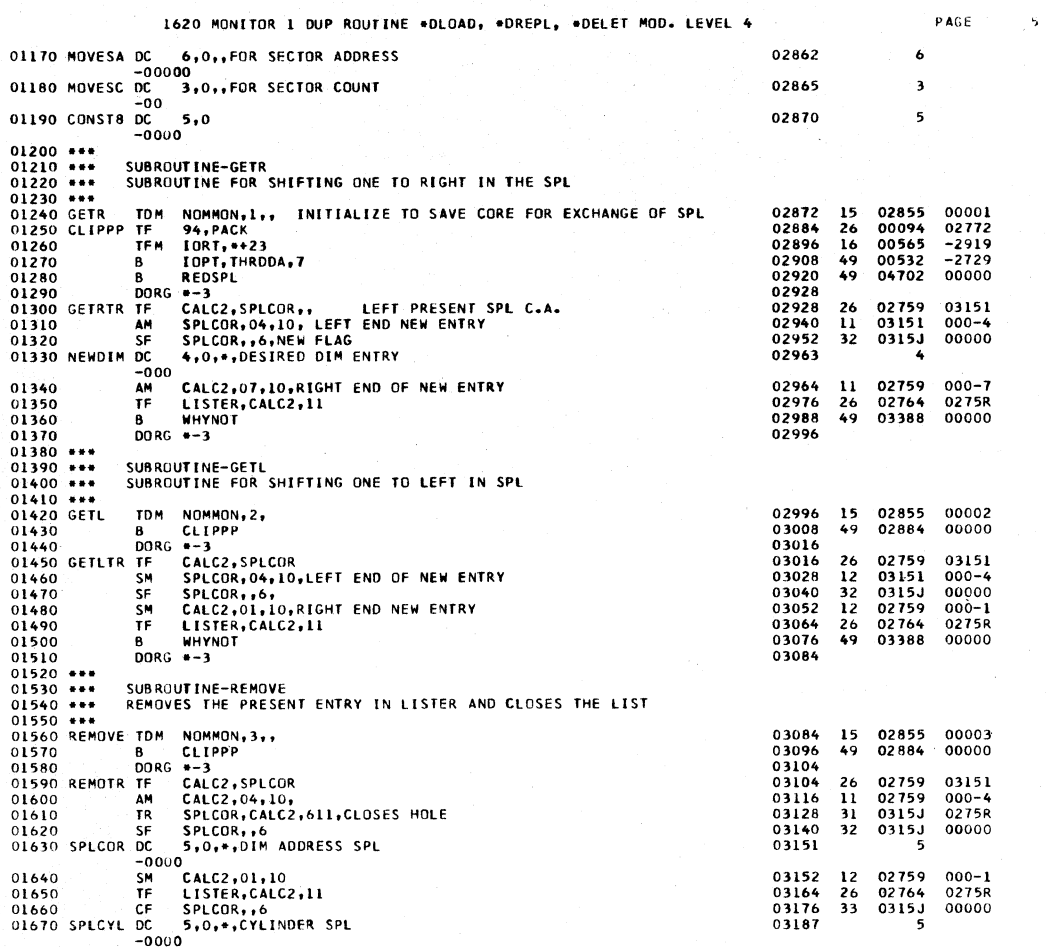

 $\bar{\tau}$ 

PAGE

in Agosti<br>Politika

 $\mathbf{6}$ 

 $\sim$ 

1620 MONITOR 1 DUP ROUTINE \*DLOAD, \*DREPL, \*DELET MOD. LEVEL 4

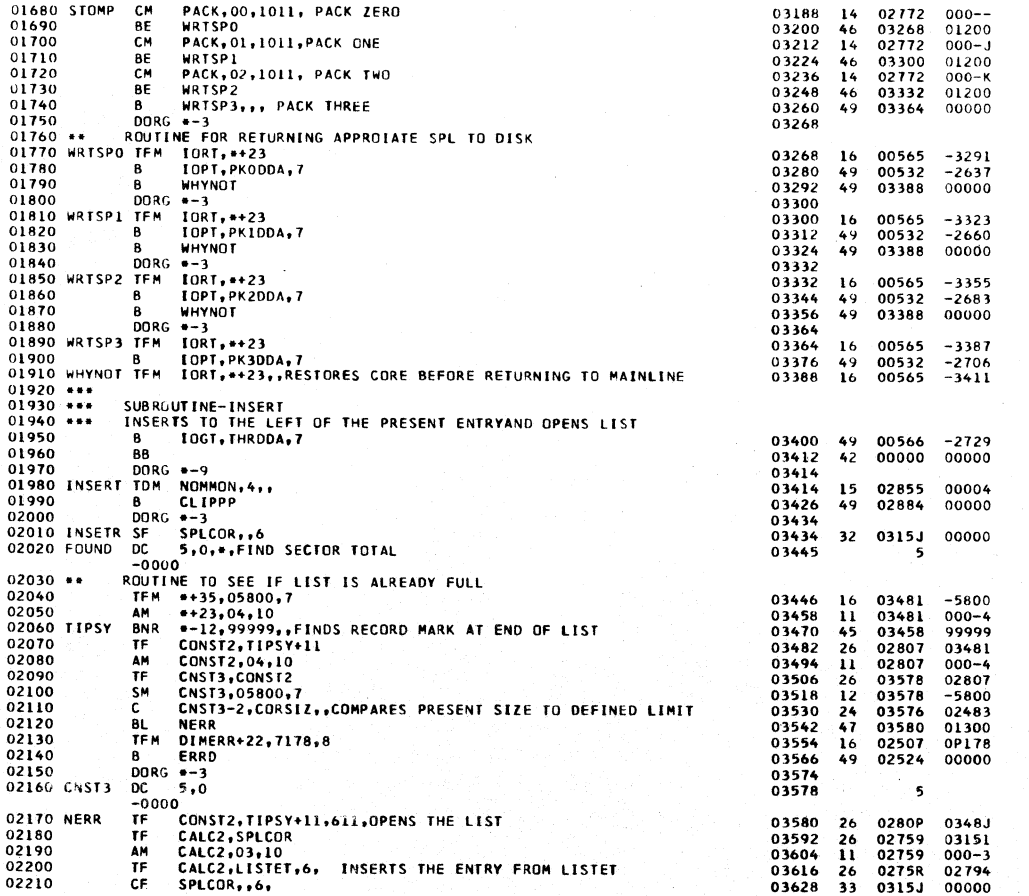

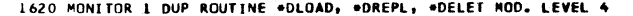

 $\overline{ }$ 

Ĵ,

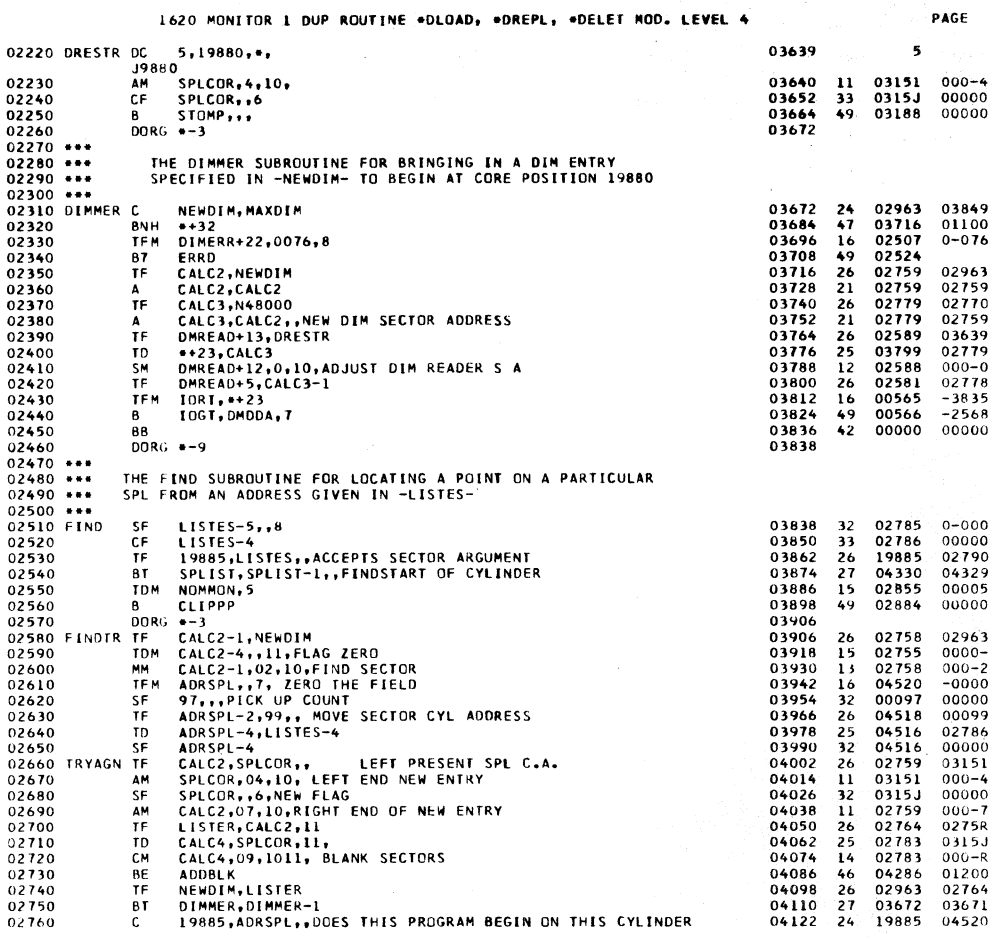

1620 MONITOR 1 DUP ROUTINE \*DLOAD, \*DREPL, \*DELET MOD. LEVEL 4

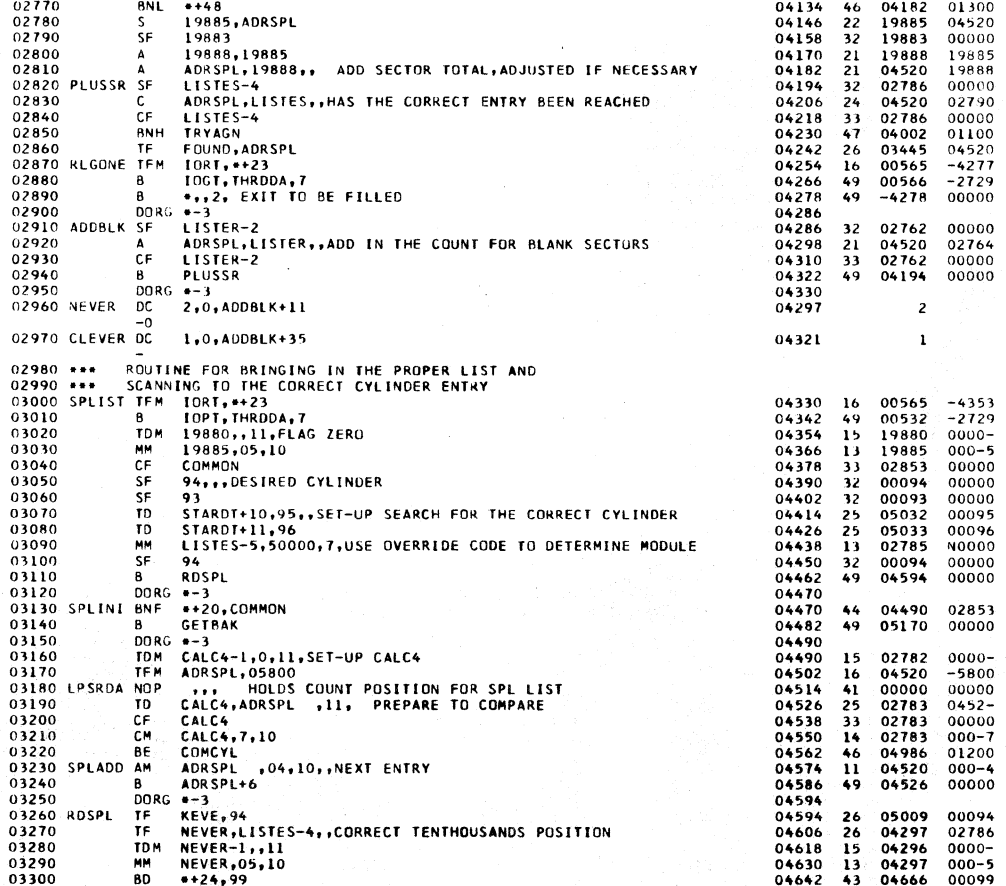

 $\frac{1}{2}$  /

PAGE

 $\overline{3}$ 

 $\overline{ }$ 

PAGE

PAGE

 $\frac{1}{2}$ 

 $\sim$   $\omega$ 

C.

 $\mathbf{9}$ 

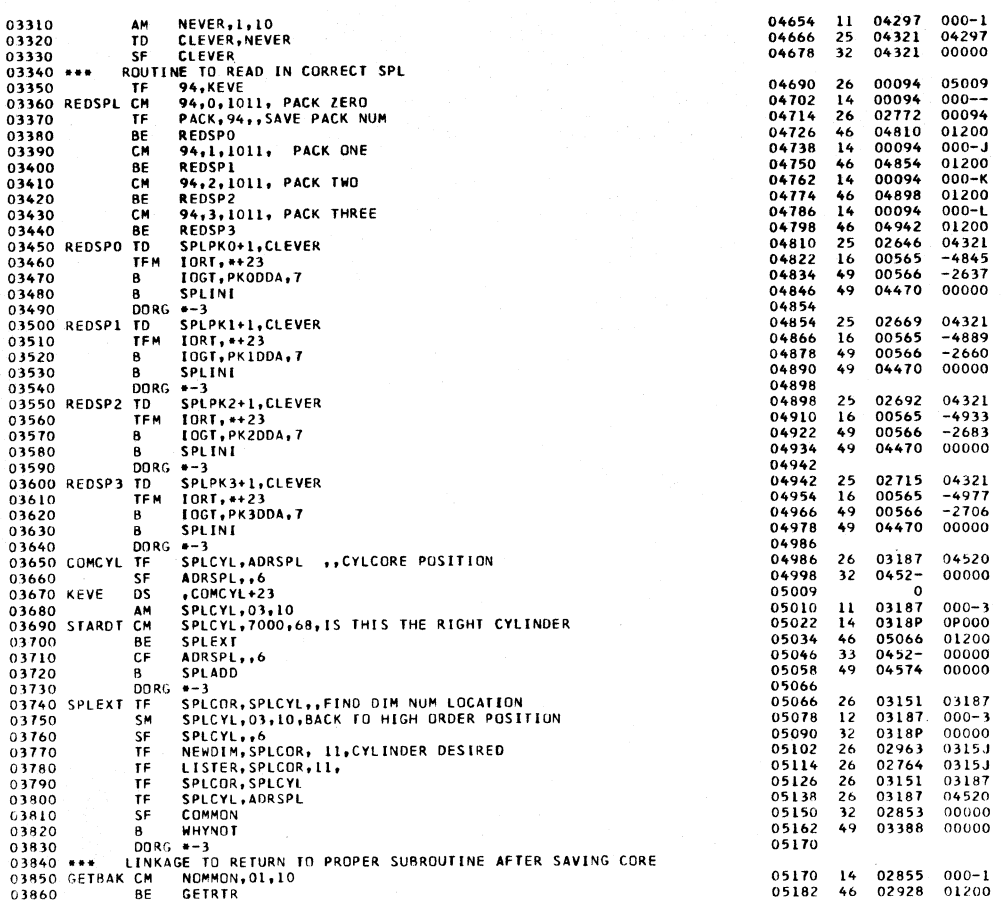

1620 MONITOR 1 DUP ROUTINE \*DLOAD, \*DREPL, \*DELET MOD. LEVEL 4

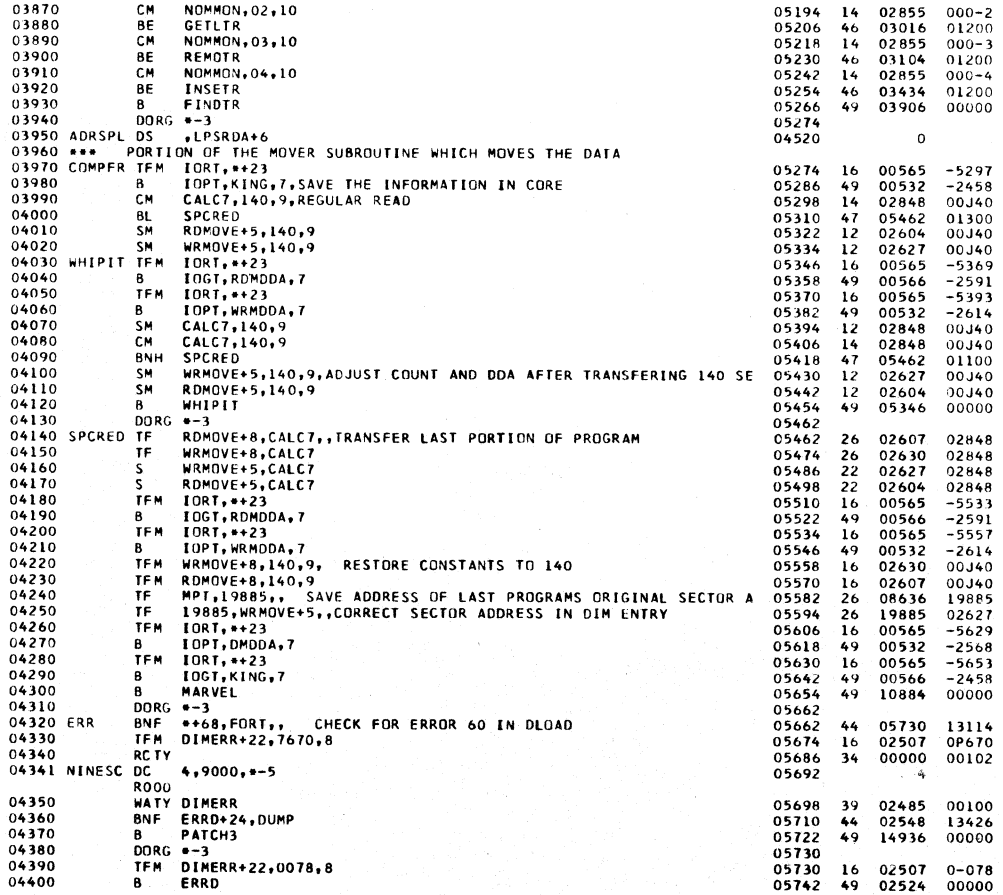

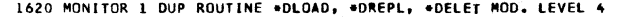

 $\bar{\mathbf{v}}$ 

an Poly<br>Version

 $PAGE$  11

 $\mathcal{O}_{\mathcal{F},\mathcal{F}}$ 

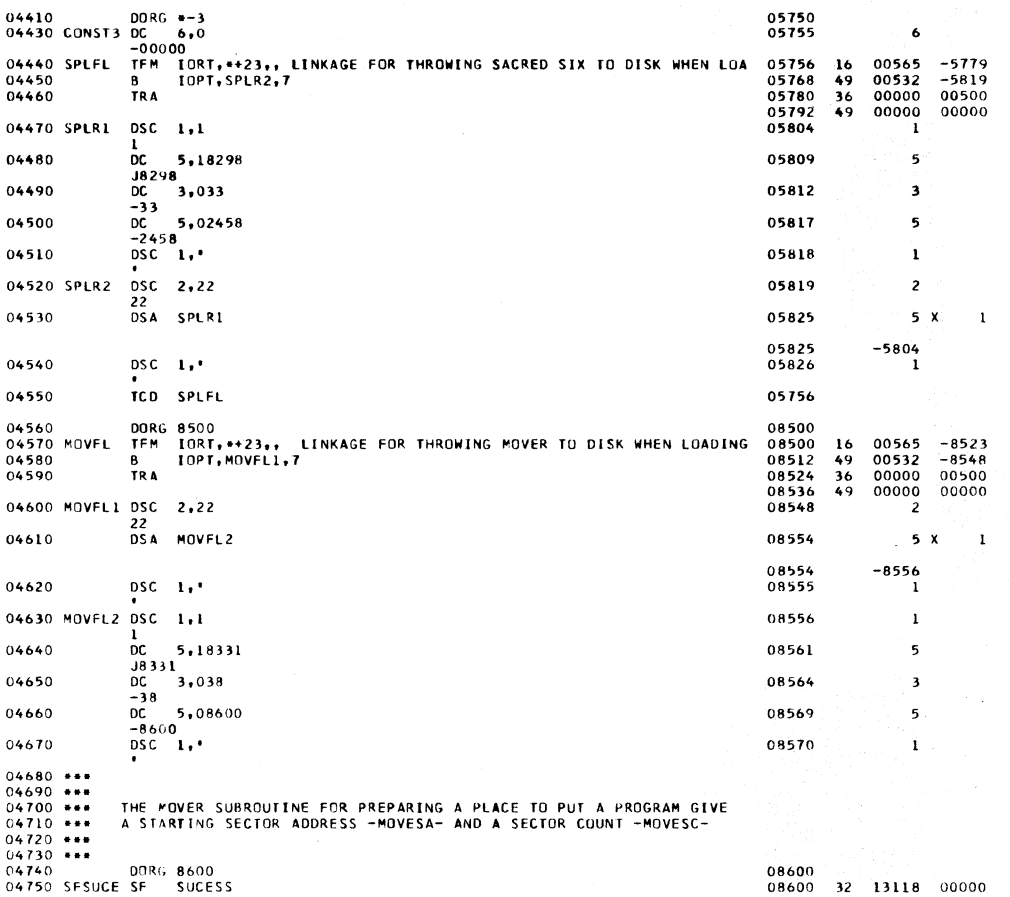

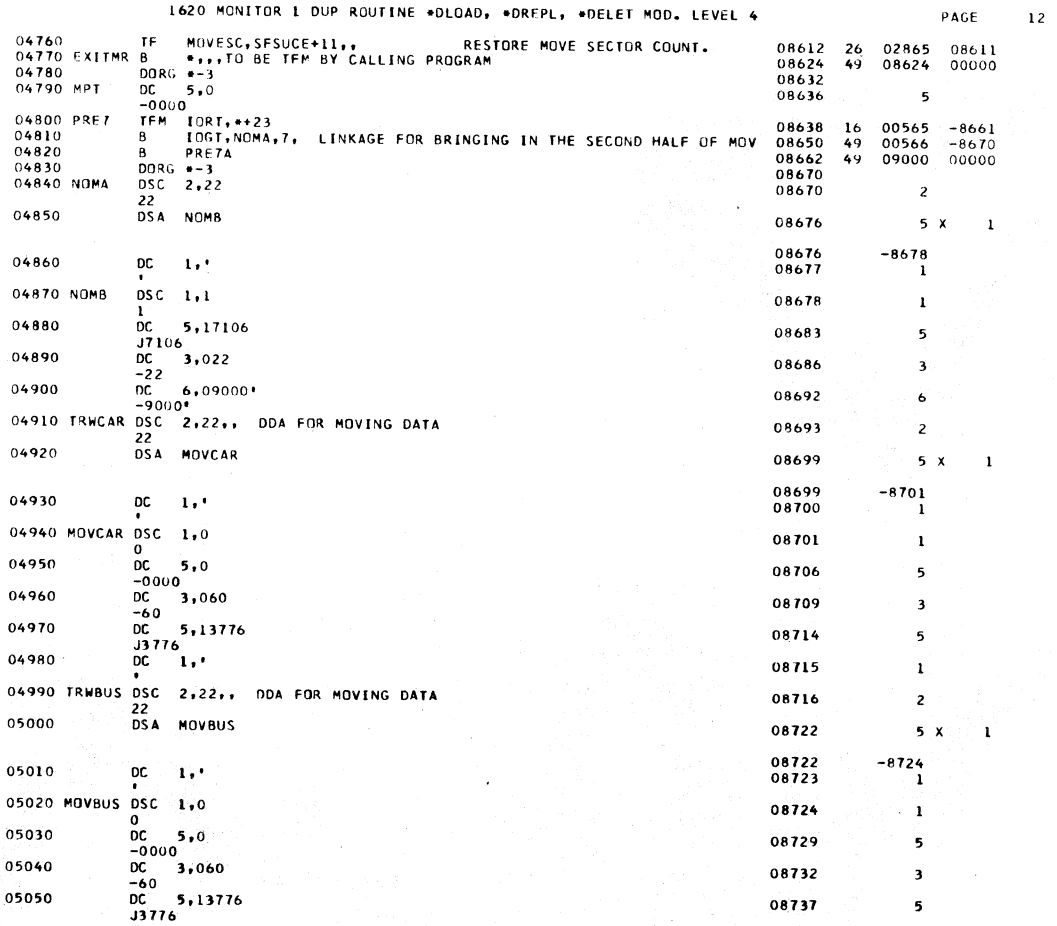

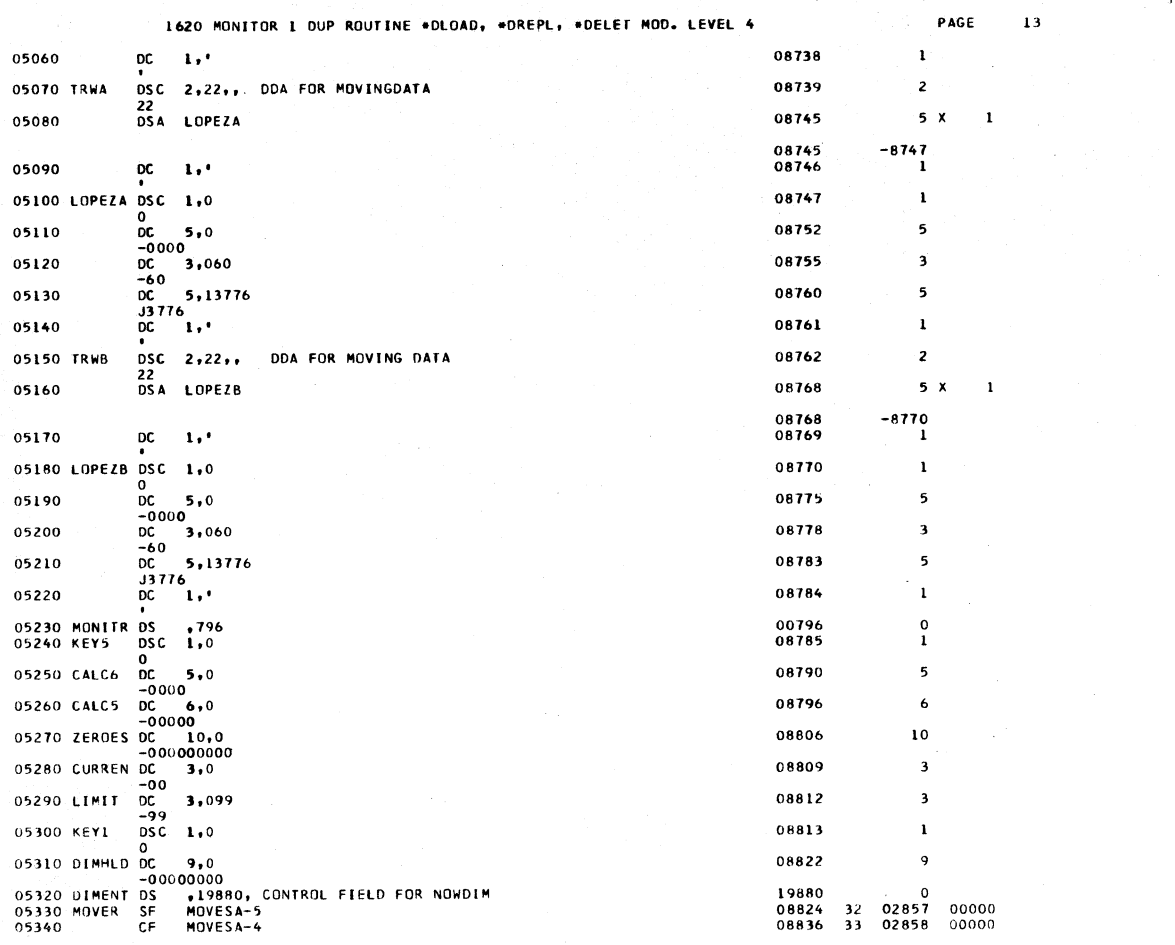

1620 MONITOR 1 DUP ROUTINE \*DLOAD, \*DREPL, \*DELET MOD. LEVEL 4

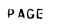

 $\overline{14}$ 

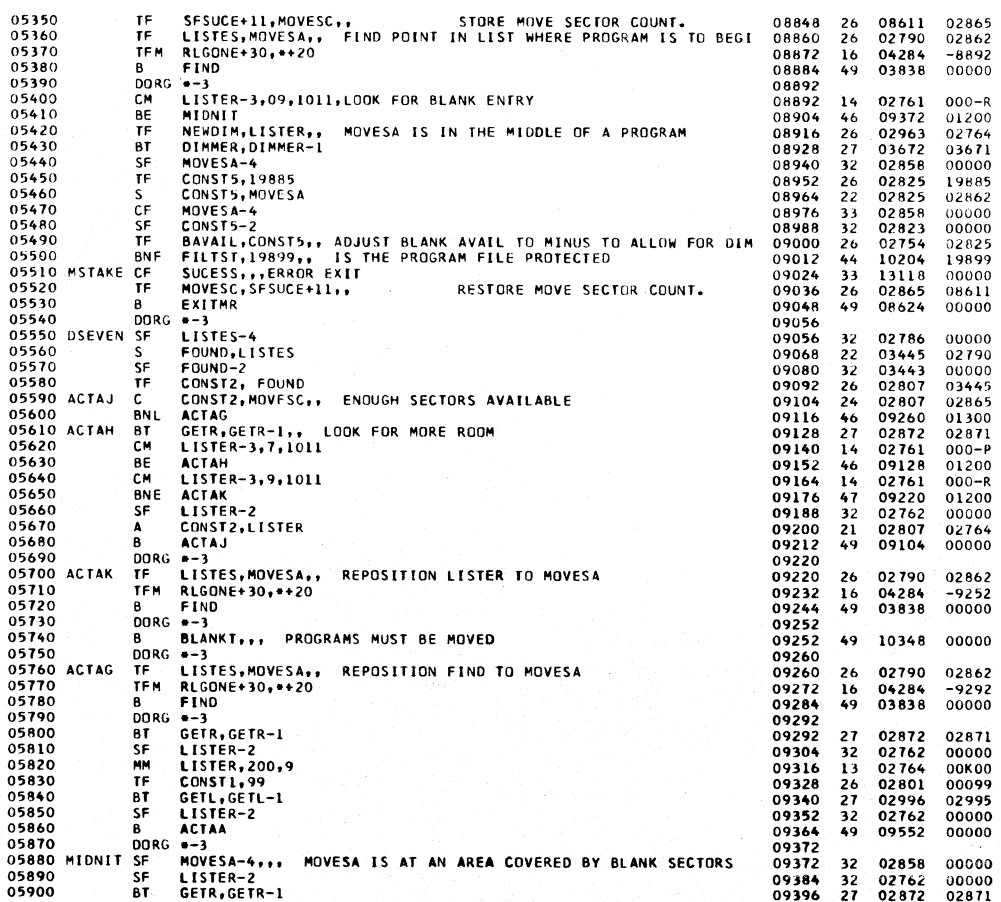

PAGE

 $\mathbf{15}$ 

 $\bar{16}$ 

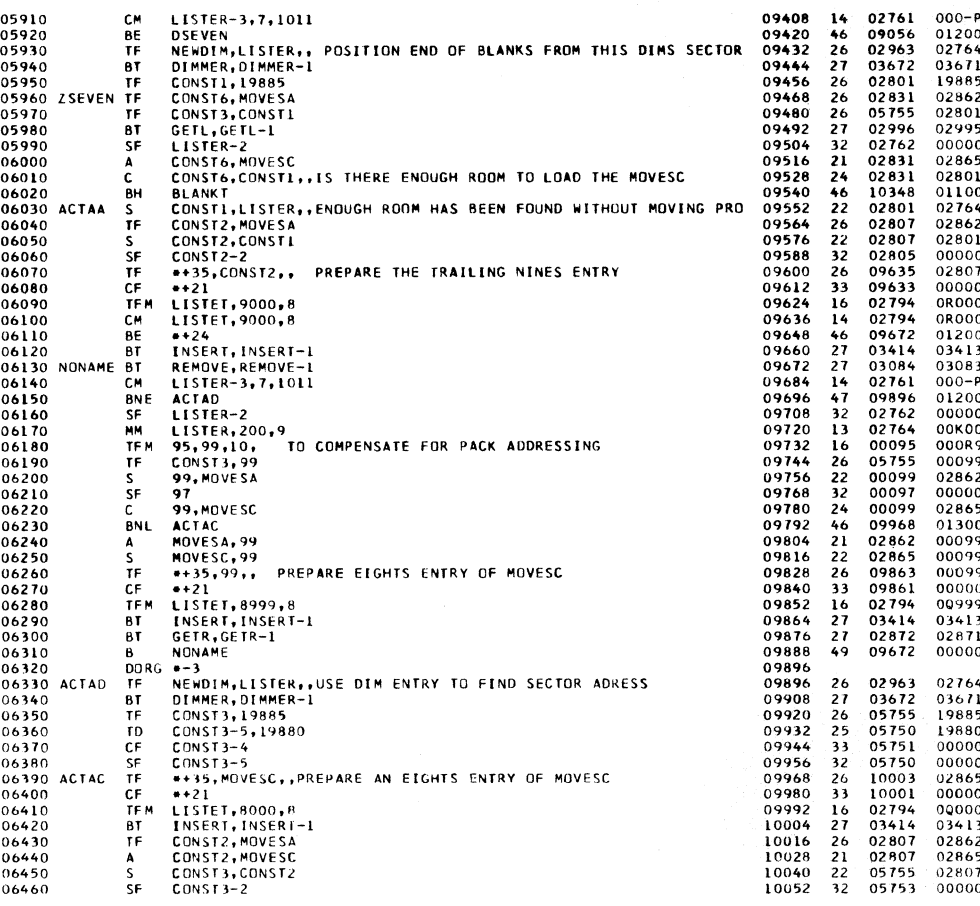

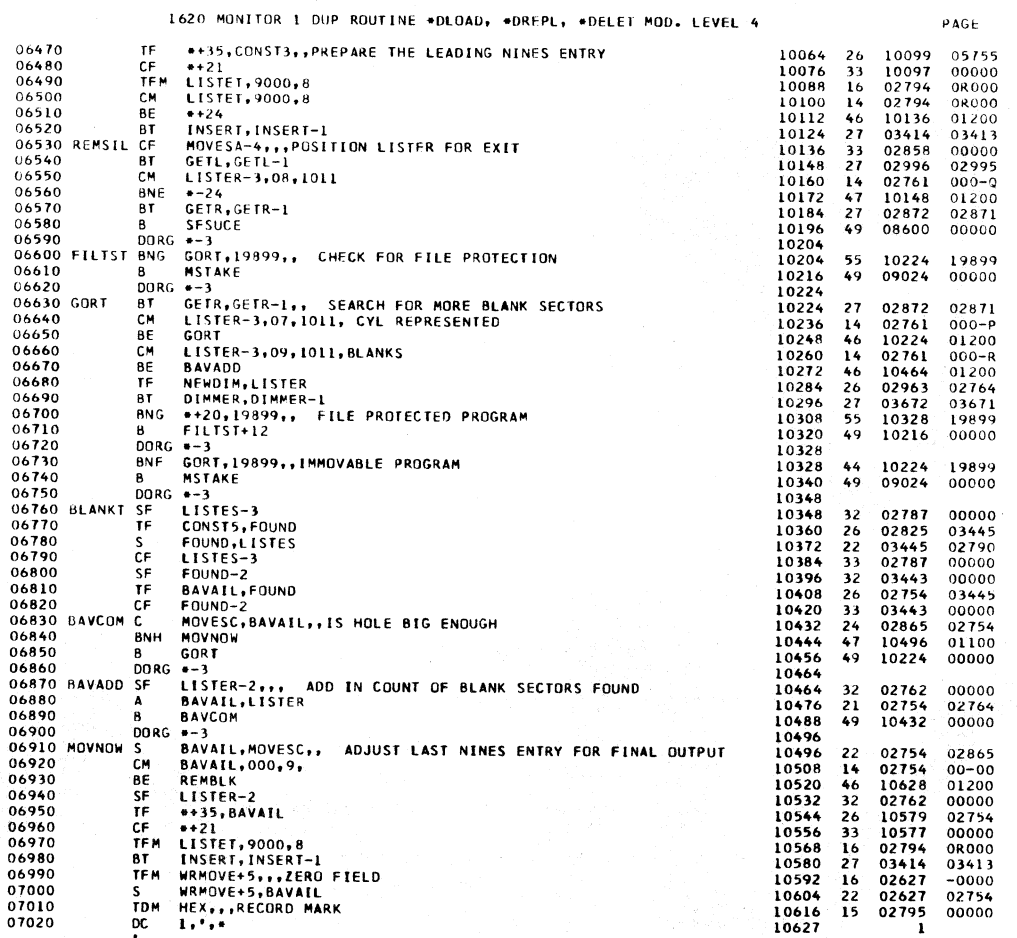

#### 1620 MONITOR 1 DUP ROUTINE \*DLOAD, \*DREPL, \*DELET MOD. LEVEL 4

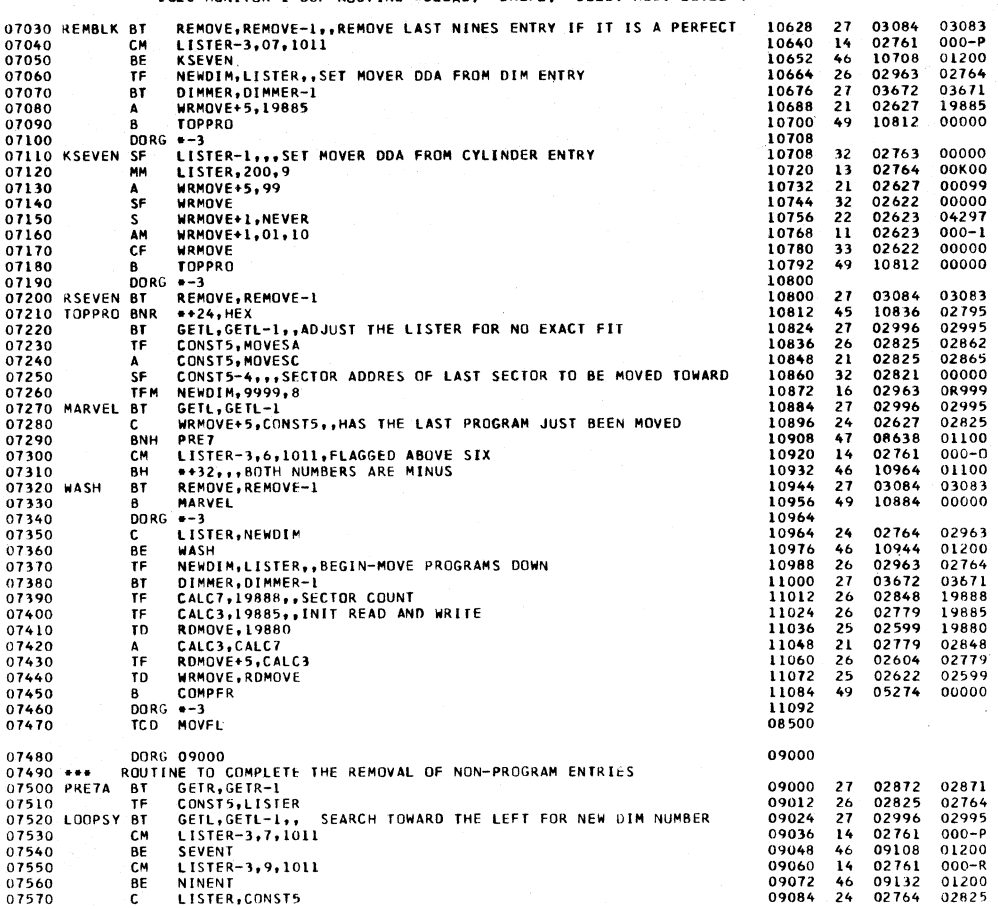

1620 MONITOR 1 DUP ROUTINE \*DLOAD, \*DREPL, \*DELET MOD. LEVEL 4

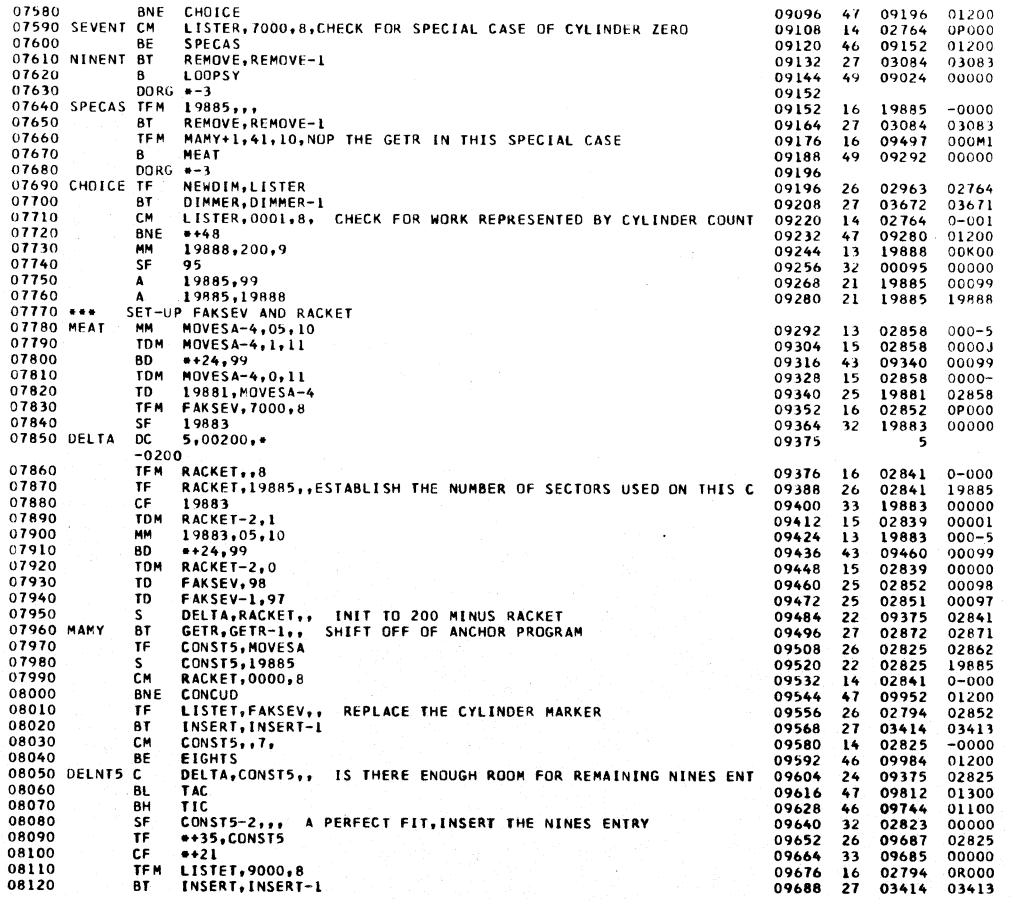

## PÄGE

PAGE

 $\sim$  18

k.

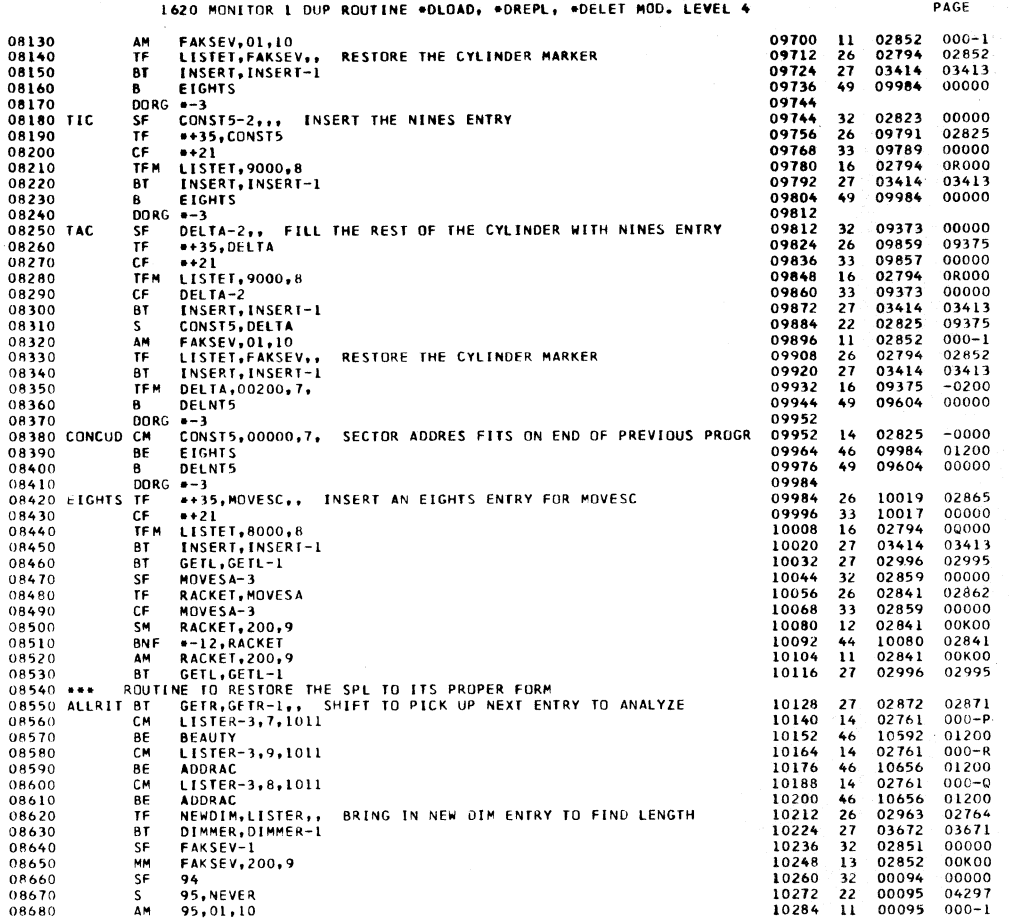

 $\overline{19}$ 

 $\overline{\mathsf{P}}$  AGE

 $\bar{z}$  0

 $\bar{z}$ 

 $\leftarrow$ 

1620 MONITOR 1 DUP ROUTINE \*DLOAD, \*DREPL, \*DELET MOD. LEVEL 4

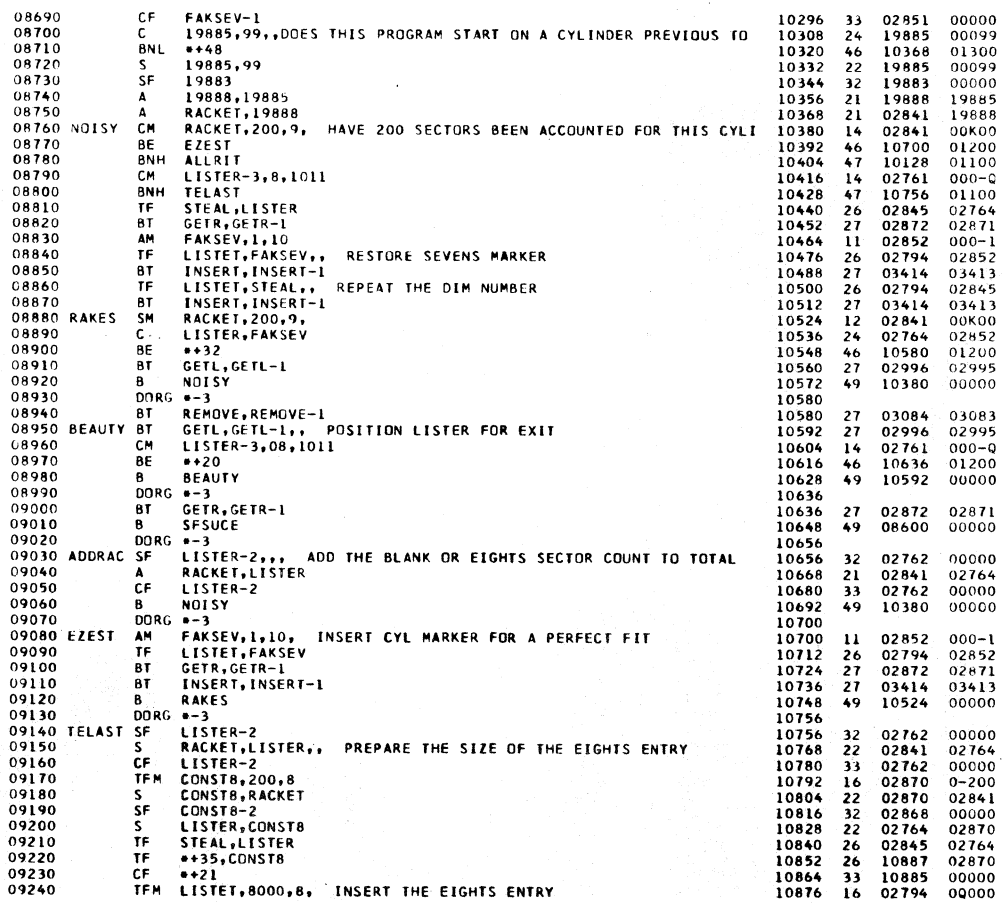

 $\gamma$  /  $\gamma$ 

T.

1620 MONITOR I DUP ROUTINE \*DLOAD, \*DREPL, \*DELET MOD. LEVEL 4

 $\sim$  21

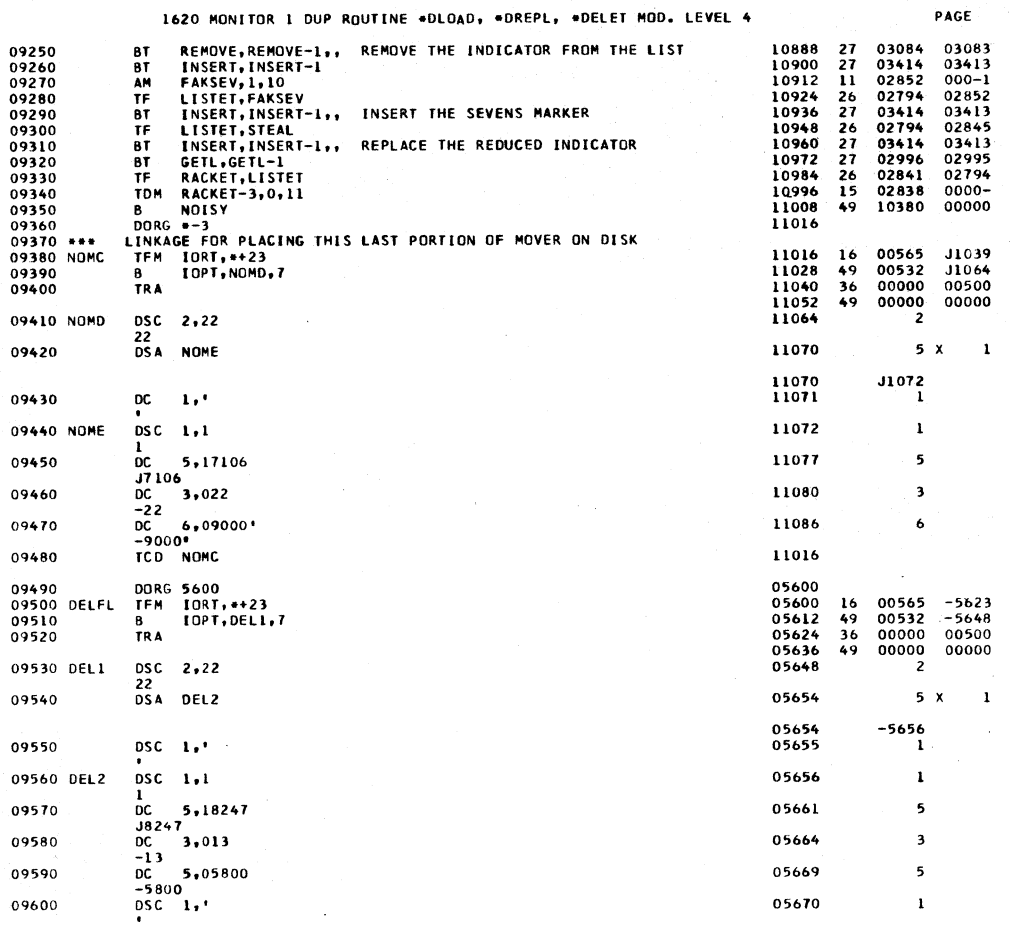

1620 MONITOR 1 OUP ROUTINE .DLOAD, .DREPL, .DELET MOD. LEVEL 4 DELETE PROGRAM ROUTINE

 $09610 -$ 

 $\sim$   $\sim$ 

PAGE  $\overline{22}$ 

ý.

t,

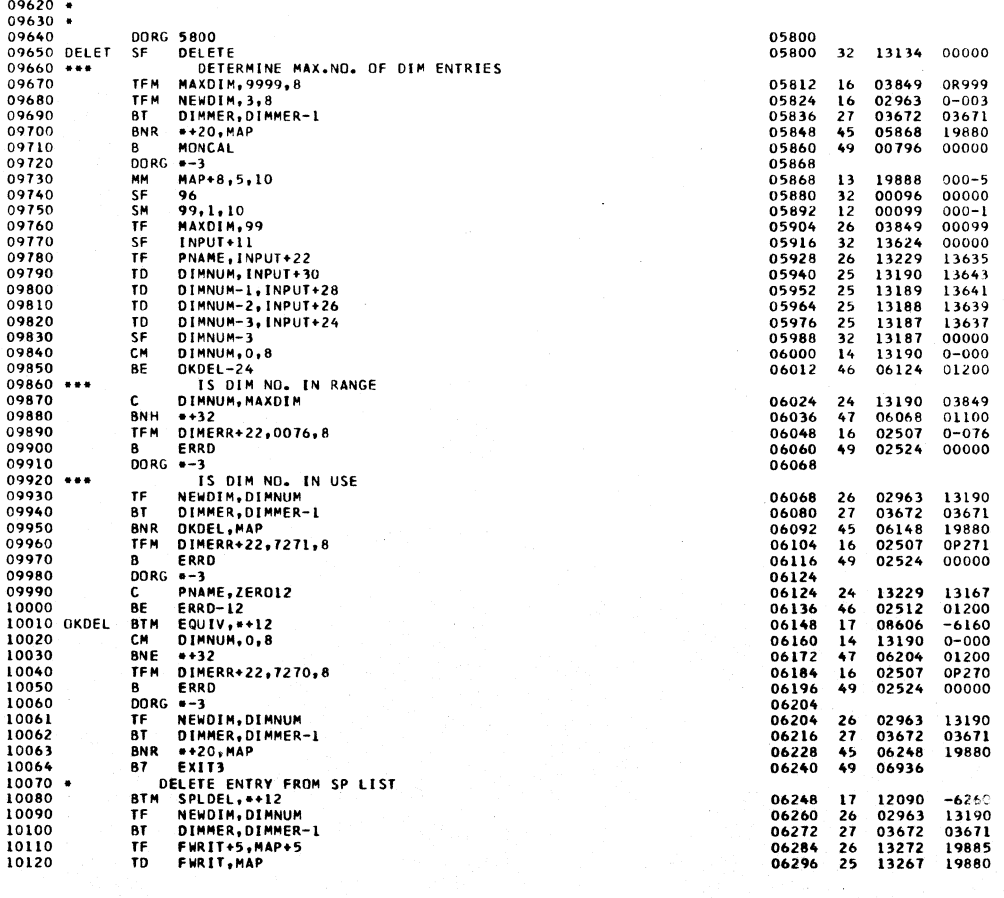

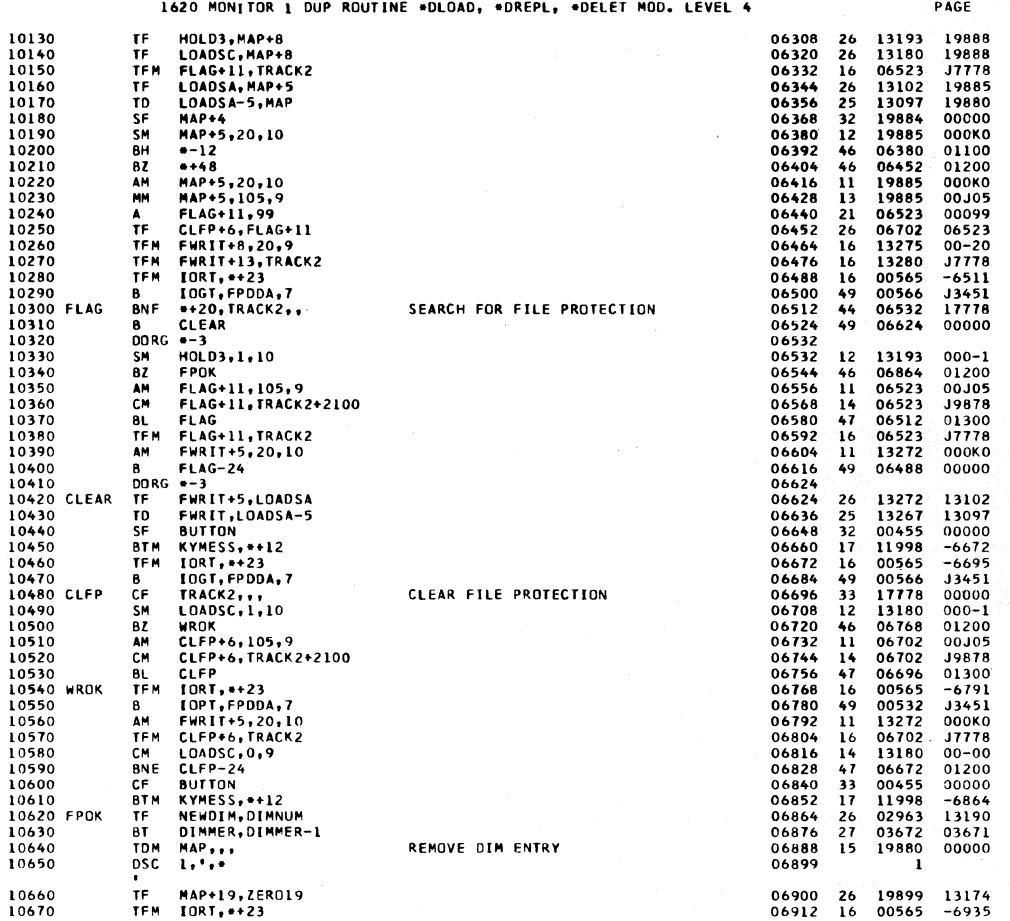

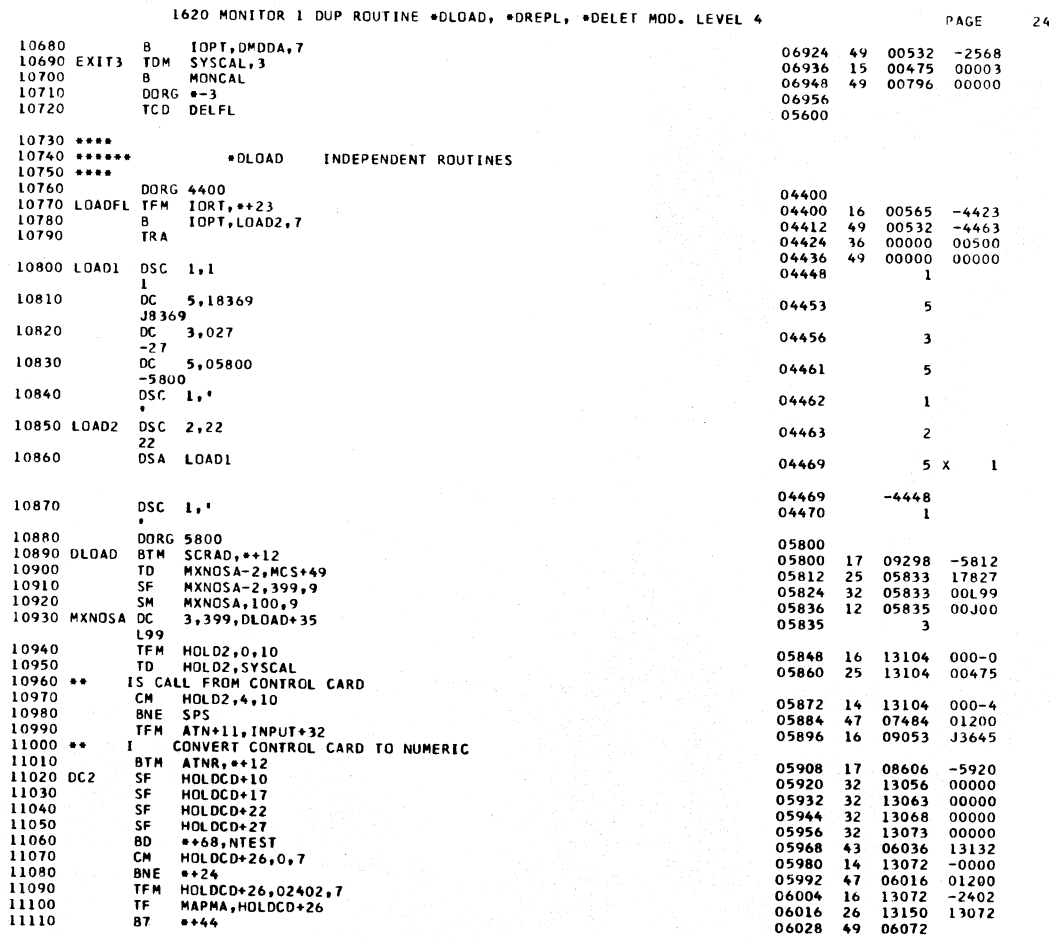

 $\frac{1}{1}$ 

 $23 - 1$ 

1620 MONITOR 1 OUP ROUTINE \*DLOAD, \*DREPL, \*DELET MOD. LEVEL 4

 $\frac{1}{1}$ 

 $\begin{bmatrix} 1 \\ 1 \\ 1 \end{bmatrix}$ 

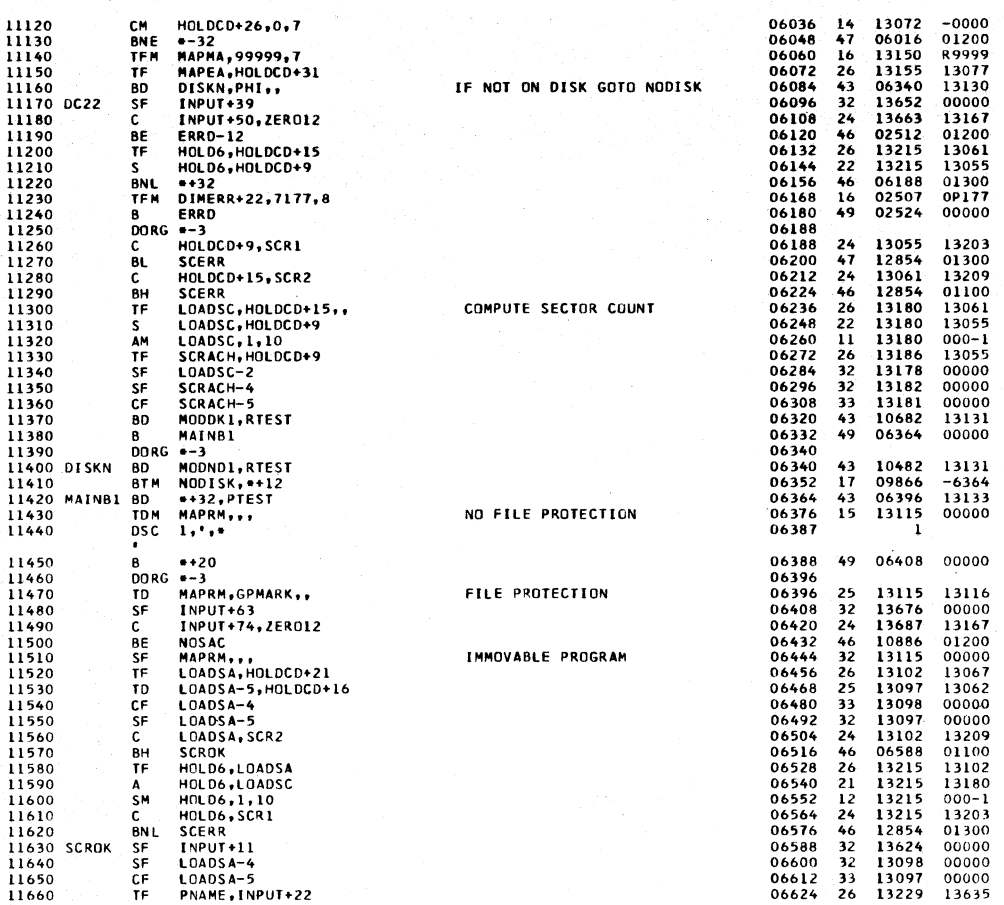

1620 MONITOR 1 DUP ROUTINE \*DLOAD, \*DREPL, \*DELET MOD. LEVEL 4

 $\rho_{\text{AGE}}$ 

 $26$ 

PAGE

 $\frac{1}{25}$ 

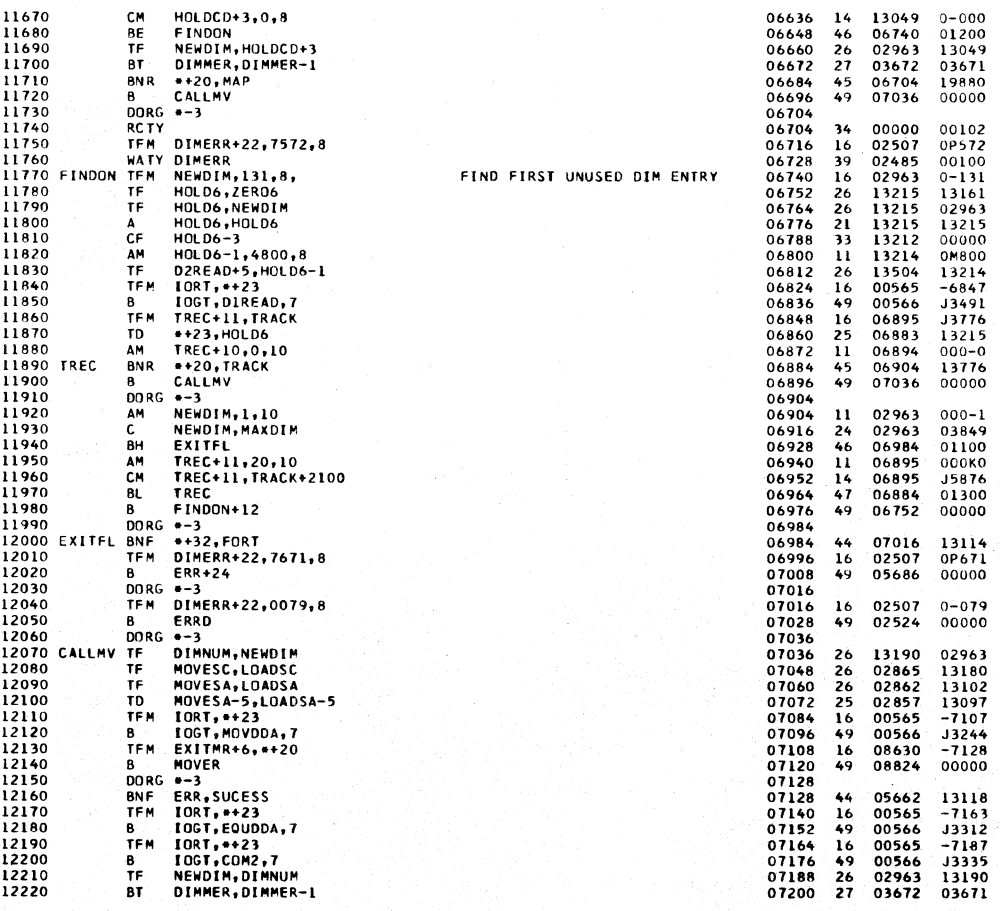

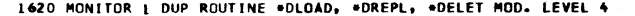

 $PACF$ 

 $\overline{27}$ 

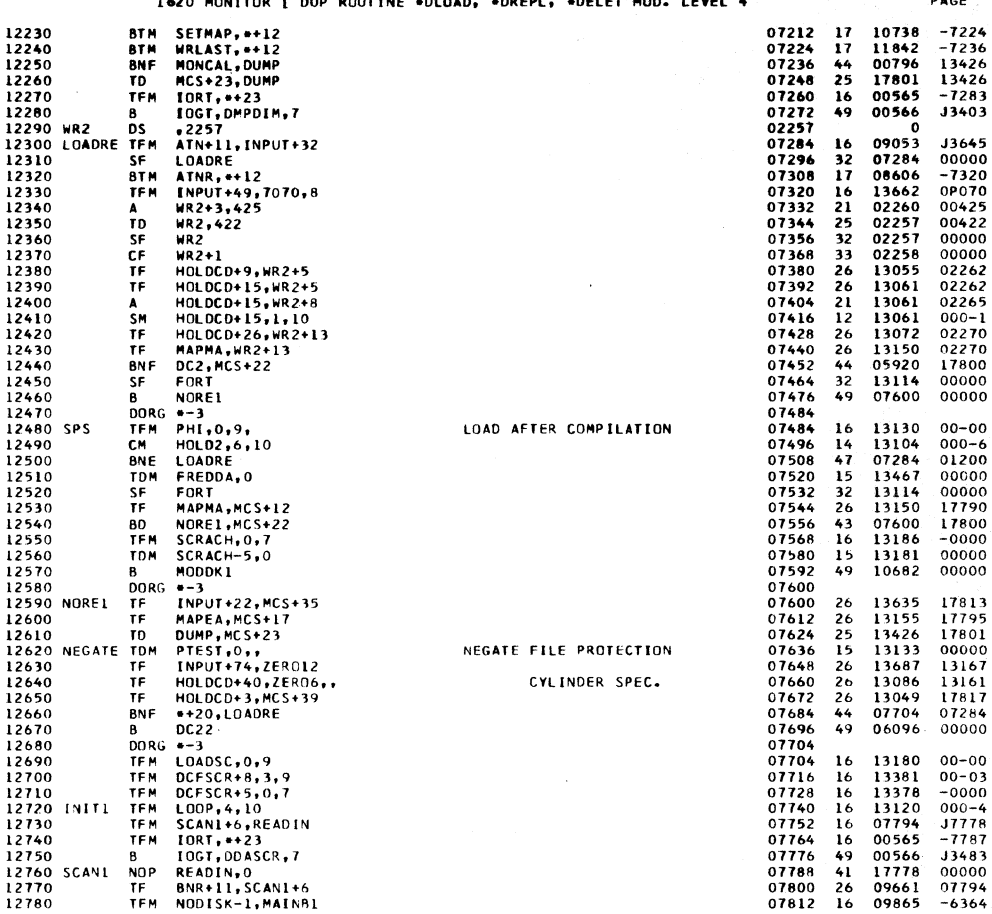

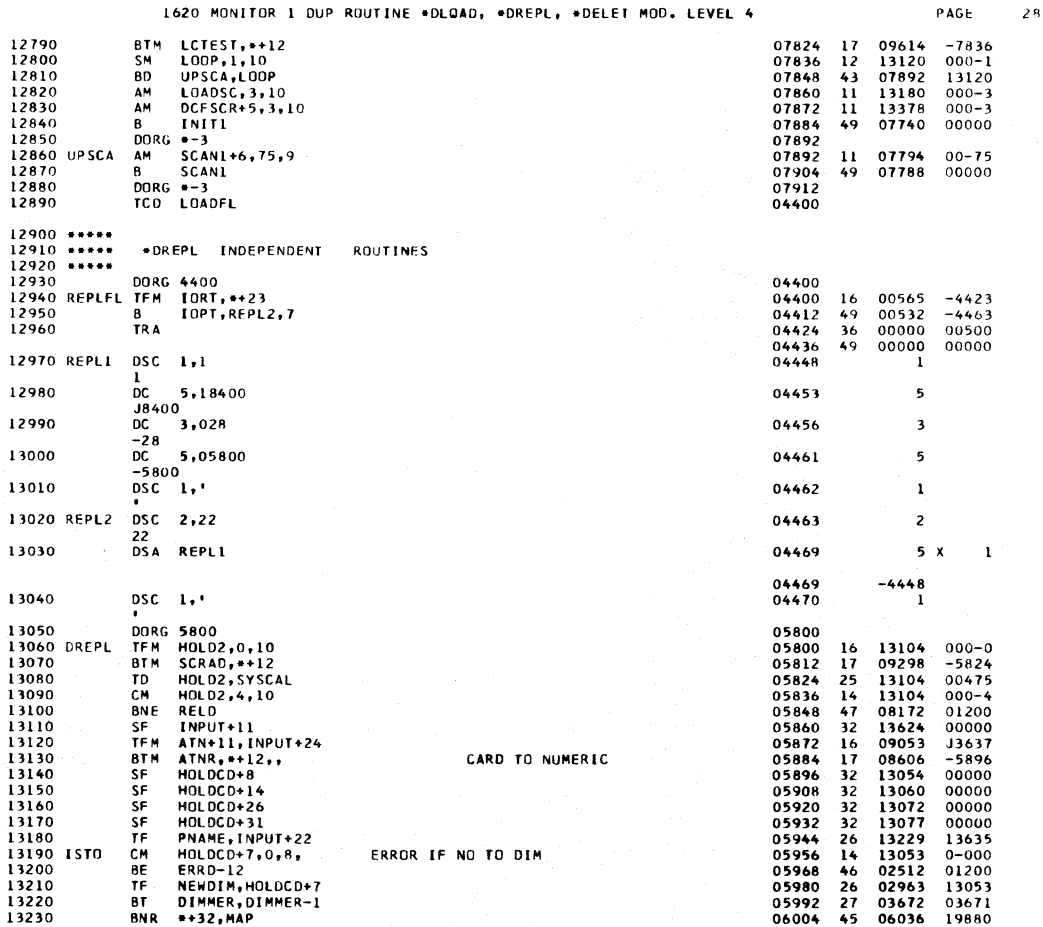

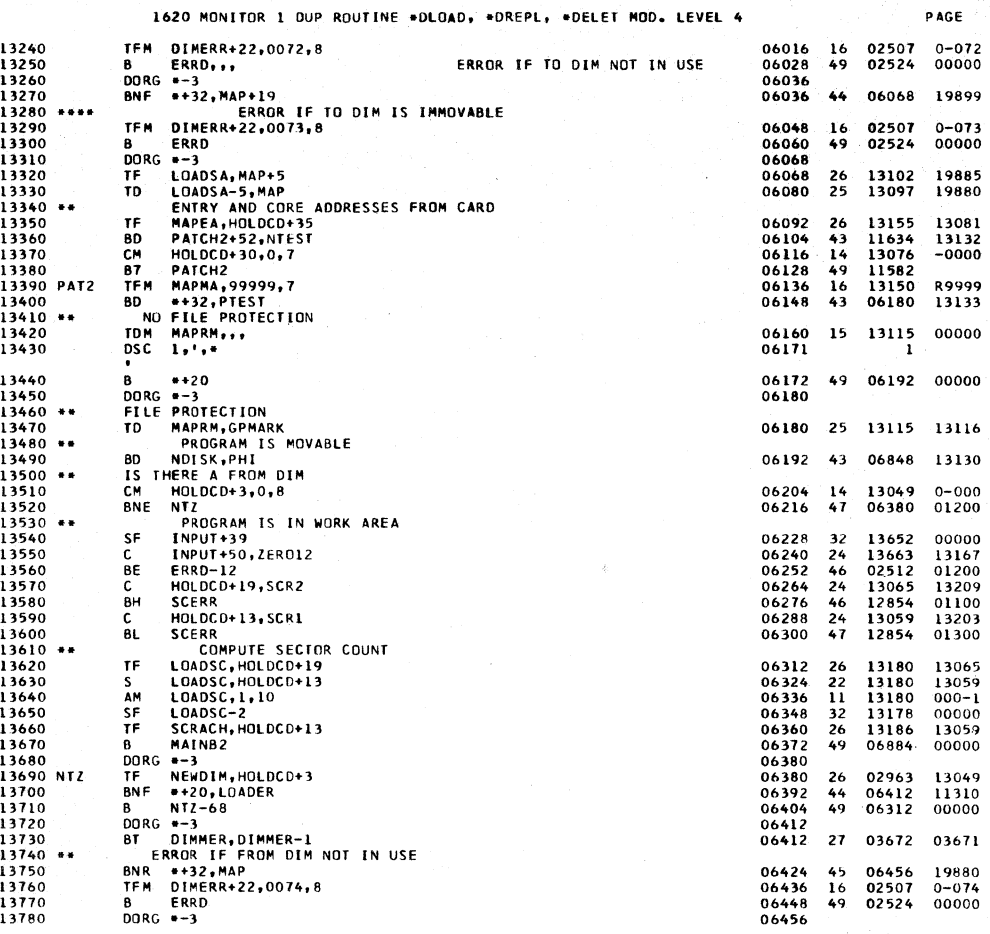

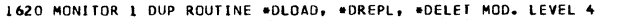

 $\langle \rangle$ 

 $\mathsf{PAGE}$  $30$ 

 $\mathcal{L}^{(1)}$ 

 $29<sup>1</sup>$ 

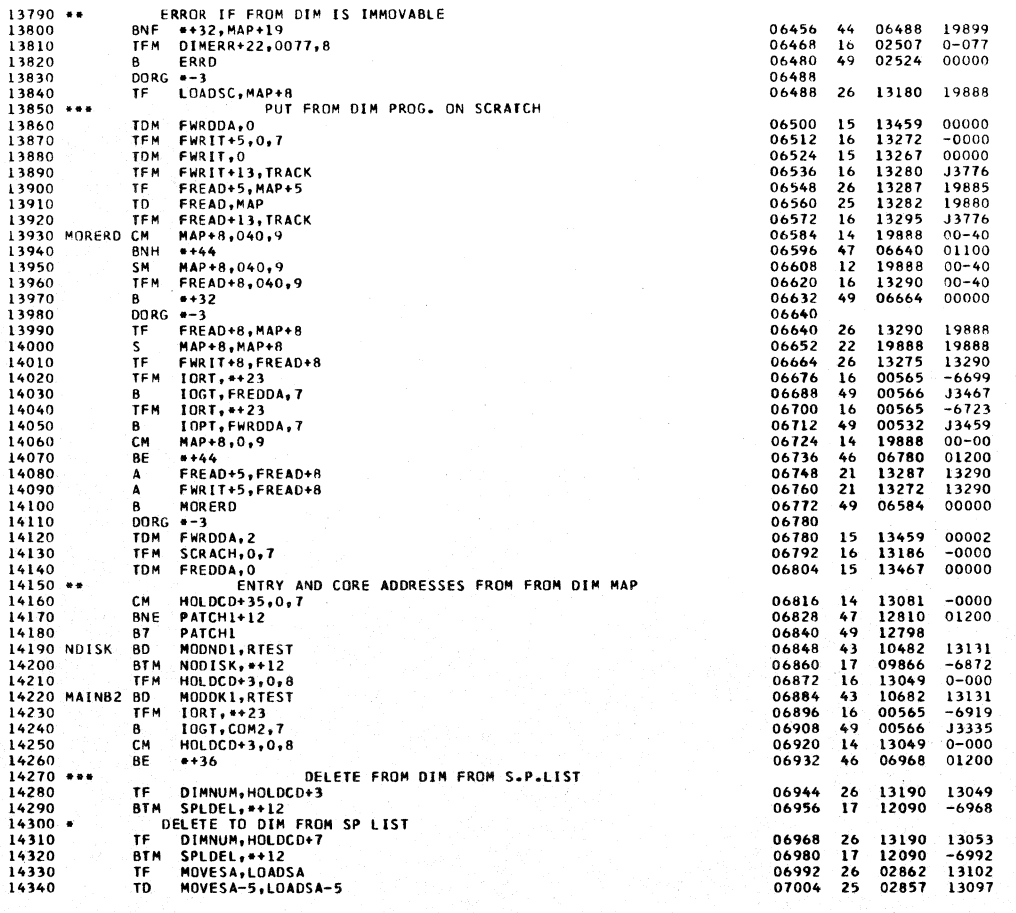

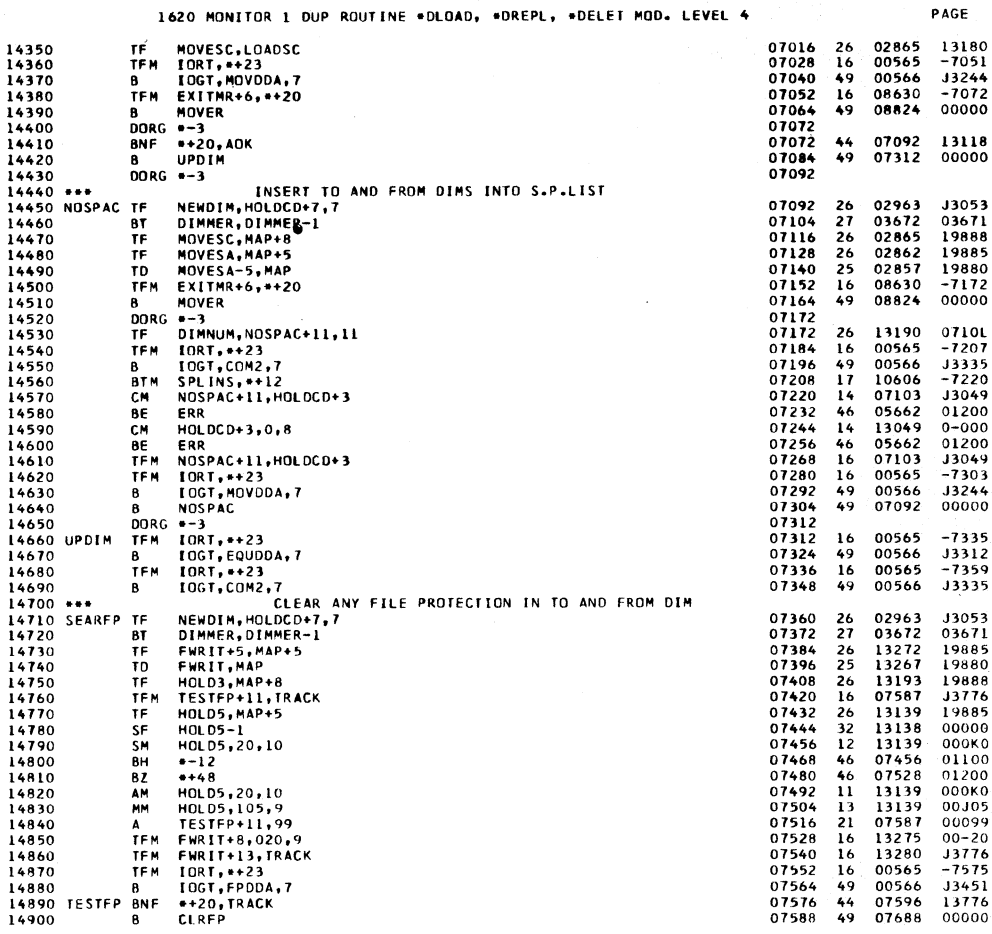

÷,

1620 MONITOR 1 DUP ROUTINE \*DLOAD, \*DREPL, \*DELET MOD. LEVEL 4 PAGE 14910<br>14920<br>14930<br>14950<br>14960<br>14980<br>14990<br>15000 CLRFP<br>15020 CLRFP<br>15020 14910 DORG +-3 07596 07596<br>07596<br>07608<br>07632<br>07644 13193<br>07748<br>07587<br>07587<br>07576<br>13272<br>07587<br>07587 **DURE<br>SM BZ<br>AM CH L AM TE** \*-3<br>HOLD3,1,10<br>NOFLGS<br>TESTFP+11,105,9<br>TESTFP+11,TRACK+2100<br>SESTFP+11,TRACK+2100  $12$  $000 - 1$  $\frac{12}{11}$ <br> $\frac{14}{14}$ 01200<br>01200<br>00105<br>15876 **TESTP+11, FRACK+210**<br>
TESTP+11, FRACK+210<br>
FRACK+210<br>
FRACK+220, 10<br>
TESTP+11, FRACK<br>
ADD3, MAP+8<br>
FRACH-24<br>
FRACK-423<br>
FRACK-412<br>
FP, +12<br>
FP, +12<br>
SEARFP+11, HOLDCO+3<br>
ALLCLR<br>
SEARFP+11, HOLDCO+3<br>
SEARFP+11, HOLDCO+3<br>
S  $01300$  $07656$ <br>07656<br>07668<br>07680  $\frac{11}{16}$ <br> $\frac{16}{49}$ 01500<br>000K0<br>J3776 B<br>B<br>DORG<br>TF<br>TF<br>TD 00000 07688<br>07688<br>07700<br>07712  $\begin{array}{c}\n 26 \\
 26 \\
 25\n \end{array}$ 13193<br>13272<br>13267 19888<br>19885<br>19880 15020 15030 13267<br>11643<br>11462<br>07371<br>07816<br>13049<br>07816<br>07371<br>07360 15030<br>15040 TP<br>15050 BTM<br>15050 RTM<br>15070 BE<br>15090 BE<br>15100 TPM<br>15100 TPM 07724<br>07736<br>07736<br>07760<br>07772  $77748$   $7748$   $33049$   $01200$  $16$ <br> $11$ <br> $14$ <br> $46$ <br> $14$ <br> $46$ <br> $16$ <br> $49$ 15080<br>15080<br>15100<br>15110  $0 - 000$  $07784$ <br>07796<br>07808 0-000<br>01200<br>013049<br>00000 Ä. **SEARFP** 15120<br>15130 \*\*\*<br>15140 ALLCLR<br>15150  $DORG -3$ 07816 REMOVE NAMES<br>HOLDCD+3,HOLDCD+7 07816<br>07828<br>07840  $rac{C}{BE}$ 13049<br>07936<br>13049 13053<br>01200<br>0-000  $24$ <br> $46$ <br> $14$ <br> $46$ <br> $32$  $+108$  $HOLDCD+3, 0, 8$ <br>+48<br>DELETE 15150<br>15160<br>15170<br>15190 **CM BE<br>SF<br>TF** 07852<br>07854<br>07876<br>07888  $\begin{array}{c} 1304 \\ 07900 \\ 13134 \\ 13190 \\ 08606 \end{array}$  $01200$ <br>00000<br>13049<br>-7900 DIMNUM, HOLDCD+3<br>EQUIV, \*\*12<br>DELETE<br>DIMNUM, HOLDCD+7 267326774646 IT<br>BTM<br>TF 15200<br>15200<br>15210<br>15230<br>15230<br>15250<br>15260<br>15290<br>15300 07888<br>07900<br>07912<br>07924<br>07936<br>07948<br>07960<br>07972  $\begin{array}{c} 13134 \\ 13190 \\ 08606 \end{array}$  $-7900$ <br>00000<br>13053<br>-7936 SP DINNUM, HOLDCO+7<br>
BIM COUTV,\*\*12<br>
BTM COUTV,\*\*12<br>
TF NEWDIM,\*HOLDCO+7<br>
BTM SETMAP,\*\*12<br>
C MOLDCO+3,+HOLDCO+7<br>
C MOLDCO+3,+HOLDCO+7<br>
CM HOLDCO+3,0,8<br>
BE VOLLA<br>
DELETE FROM DIN REFERENCES<br>
TF NEWDIM,\*HOLDCO+3<br>
BT DINNER,-02963<br>02963<br>03672<br>10738<br>13049  $\begin{array}{c} 13053 \\ 03671 \\ -7972 \\ 13053 \end{array}$ 07984<br>07984<br>07996<br>08008 08112<br>08112<br>13049<br>08112  $\begin{array}{c} 13093 \\ 01200 \\ 0+000 \\ 01200 \end{array}$ 15300<br>15310<br>15320<br>15330<br>15350<br>15360<br>15370 08020<br>08032<br>08044<br>08056<br>08064<br>08064<br>08064  $26$ <br> $27$ <br> $45$ <br> $49$ 02963<br>03672<br>08064 13049<br>03671<br>19880 00796 00000 00000  $\overline{15}$ 19880  $15380$  $\mathbf{1}$ TF<br>TFM **MAP+19,ZERO19<br>IORT,\*+23<br>IOPT,DMDDA,7<br>WRLAST,\*+12<br>MONCAL,DUMP<br>MCS+23,DUMP** 19899<br>00565<br>00532  $13174$ <br> $-8111$ <br> $-2568$ <br> $-8124$ <br> $13426$ <br> $13426$ 15390 08076 26<br>16<br>49<br>17<br>44<br>25<br>16 15400 08088 Ä 19410<br>15420 VOILA<br>15430<br>15440 08112<br>08112<br>08136 11842<br>00796<br>17801 **BTM**<br>BNF TD. TË N 15450  $10RT, +23$ 08148 00565  $-8171$ 

 $32$ 

зŕ

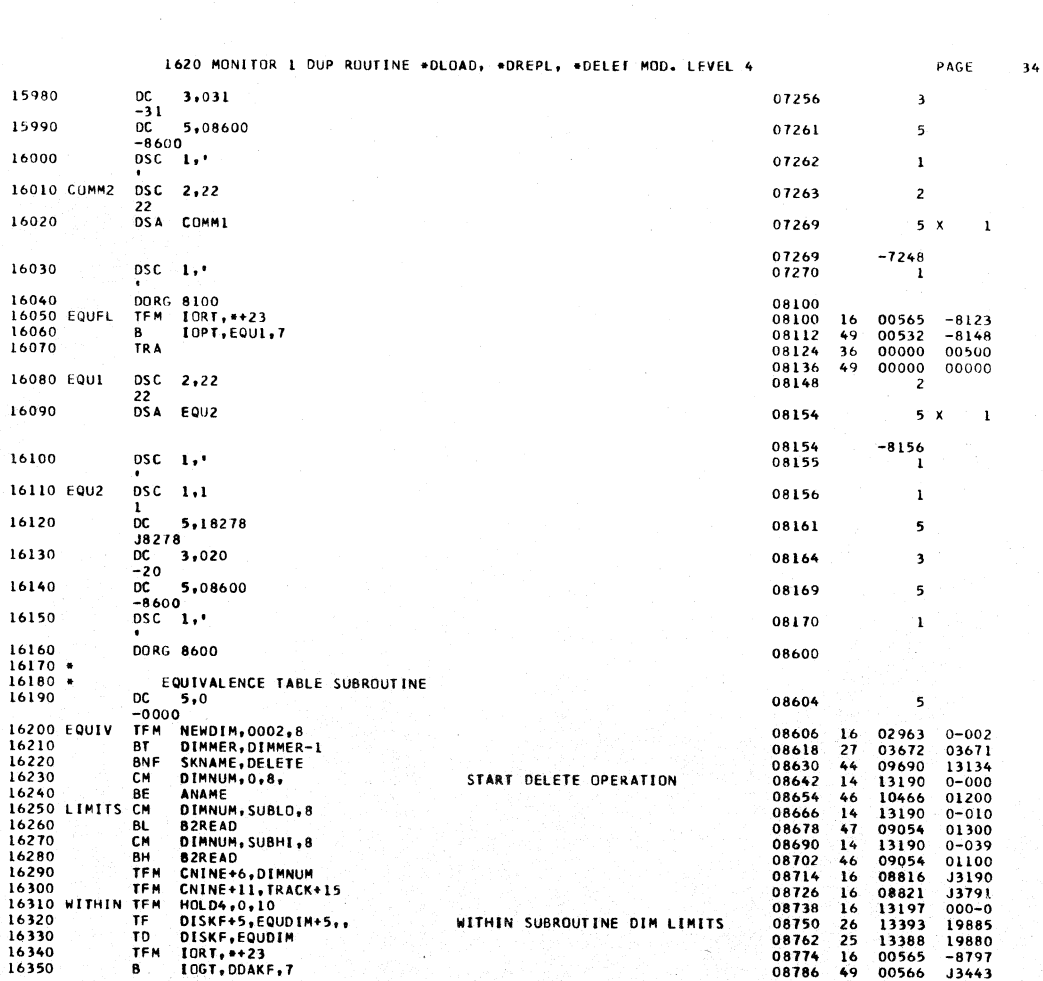

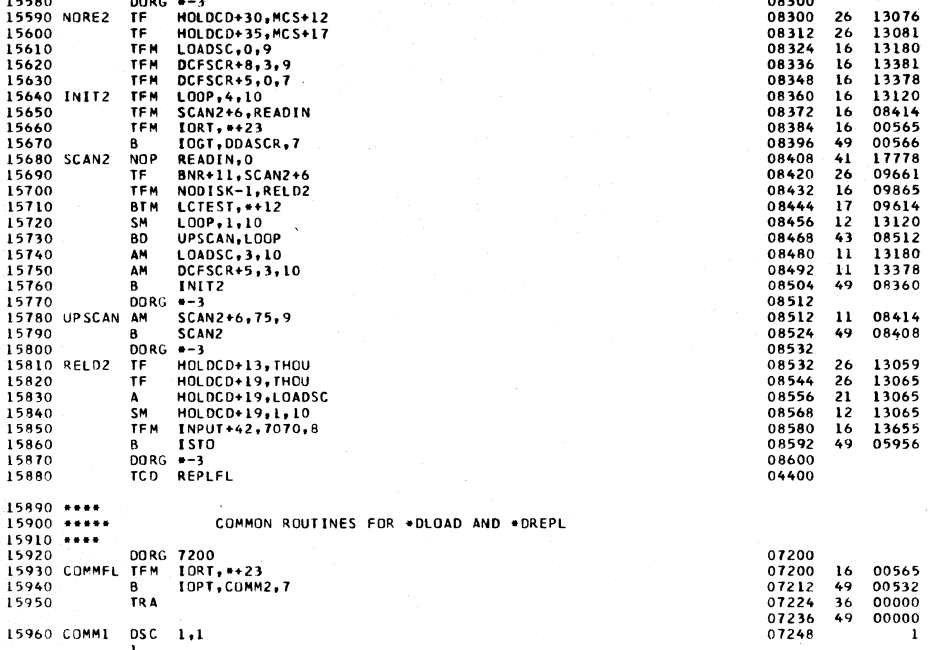

15960 COMMI DSC 1,1

15970

 $\begin{array}{cc}\n 1 & 1 \\
 0 & 5,18480 \\
 38480\n \end{array}$ 

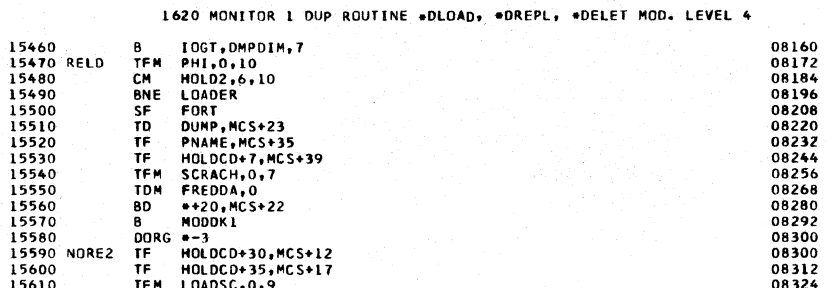

PAGE **J3403** 

 $\begin{array}{l} 0.3409 \\ 0.000 - 6 \\ 0.0000 \\ 0.0000 \\ 1.7801 \\ 1.7813 \\ -0.000 \\ 0.0000 \\ 1.7800 \\ 0.0000 \\ \end{array}$ 

 $\begin{array}{c} 17790 \\ 17795 \\ 00-00 \\ 00-00 \\ 0000-4 \\ 0000-4 \\ 00000 \\ -8407 \\ -8493 \\ -8532 \\ -8532 \\ -8532 \\ 000-1 \\ 1312 \\ 000-3 \\ 0000 \\ 0000 \\ \end{array}$ 

 $00 - 75$ 

 $00000$ 

 $13096$ <br> $13096$ <br> $13180$ <br> $000-1$ <br> $00070$ <br> $00000$ 

 $-7223$ <br> $-7263$ <br>00500<br>00000

ĩ

 $\overline{\phantom{a}}$ 

 $\ddot{\phantom{0}}$ 

00566<br>13130<br>13104<br>13114<br>13126<br>13229<br>13186<br>13467<br>13466<br>08300<br>10682

4147325665349

 $\frac{16}{49}$ <br> $\frac{36}{49}$ 00565<br>00532<br>00000<br>00000

07253

 $\overline{\mathbf{3}}\overline{\mathbf{3}}$ 

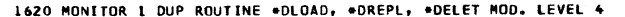

 $35$ 

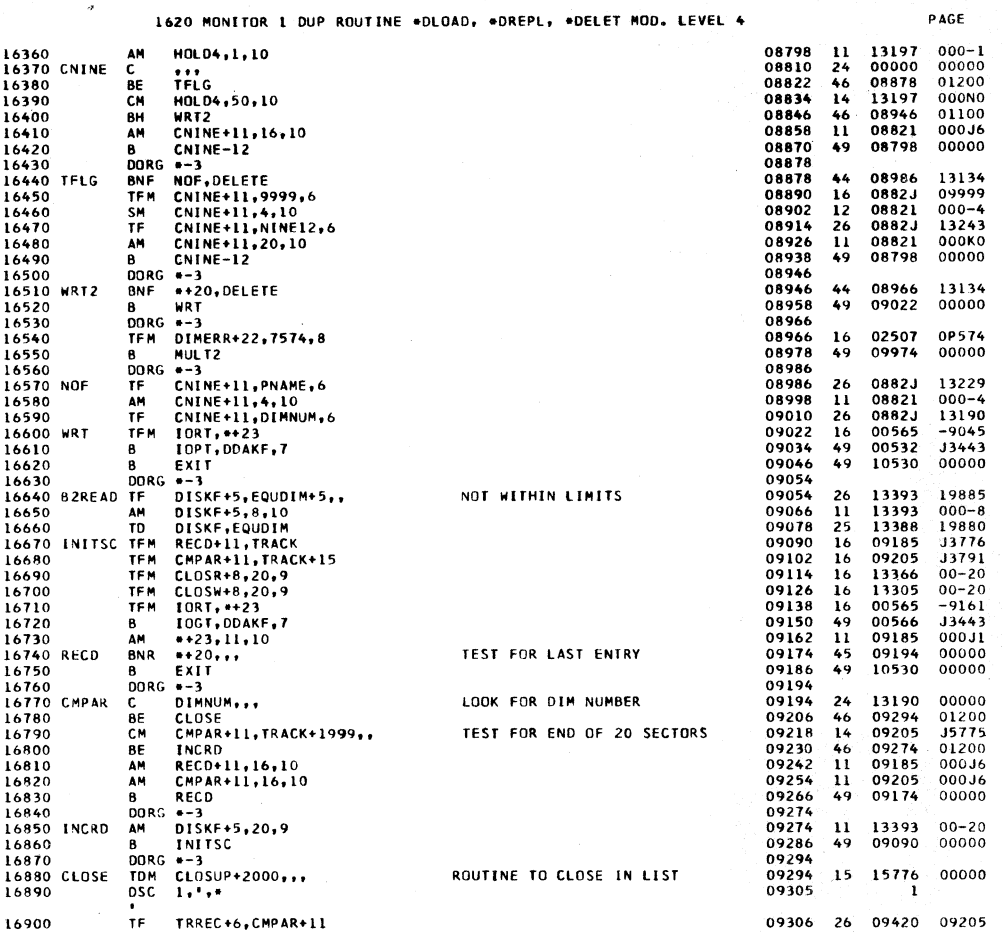

1620 MONITOR 1 DUP ROUTINE \*DLOAD, \*DREPL, \*DELET MOD. LEVEL 4

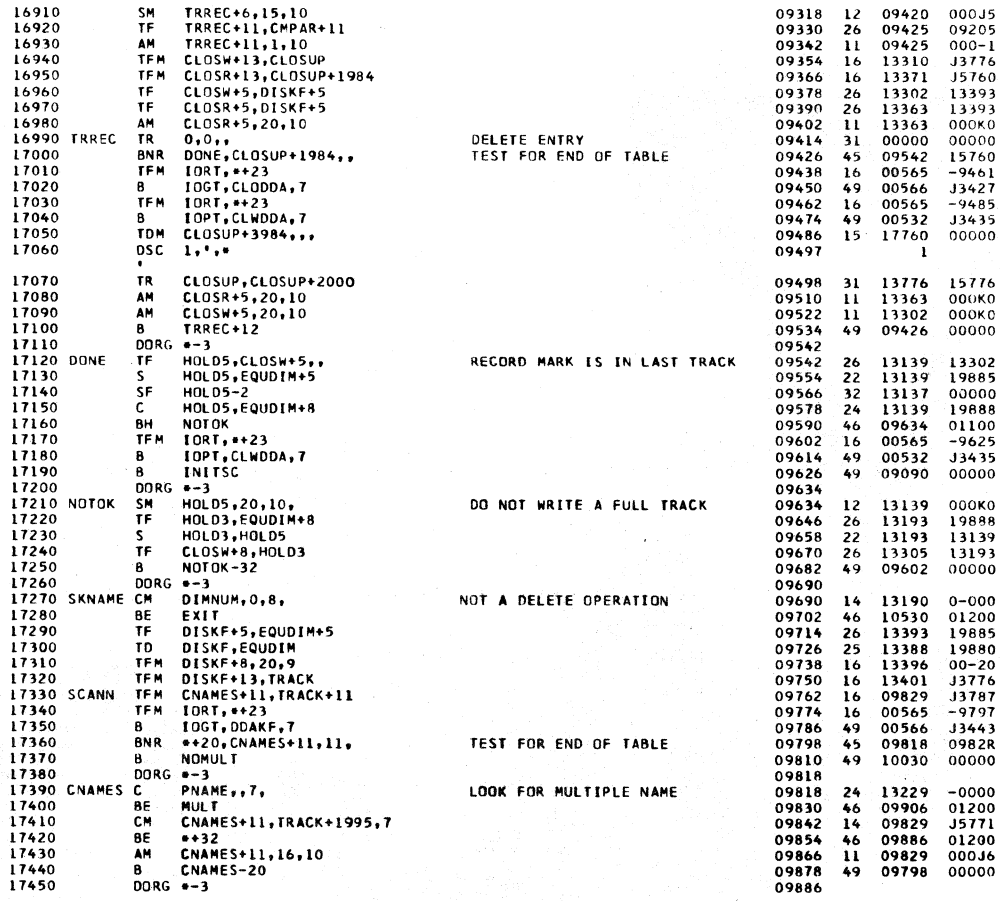

 $36$ 

PAGE

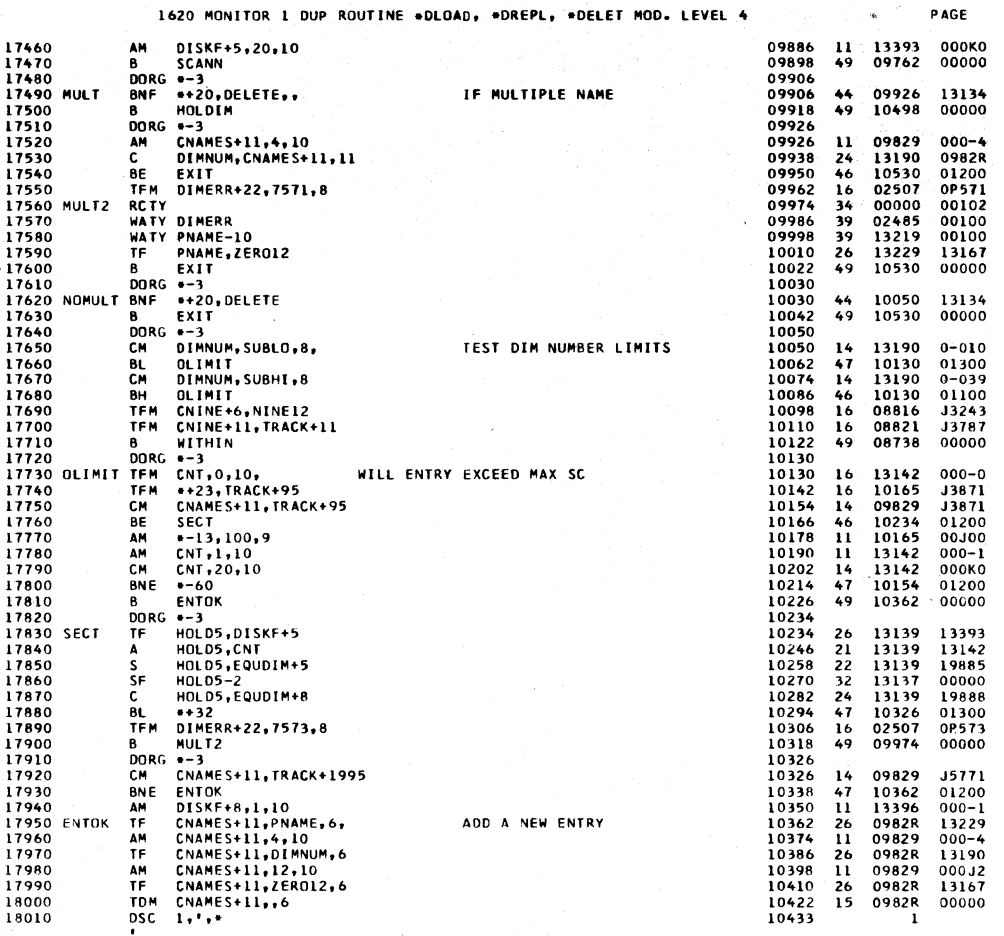

 $\overline{\mathbf{37}}$ 

PAGE

 $38$ 

1620 MONITOR 1 DUP ROUTINE \*DLOAD, \*DREPL, \*DELET MOD. LEVEL 4

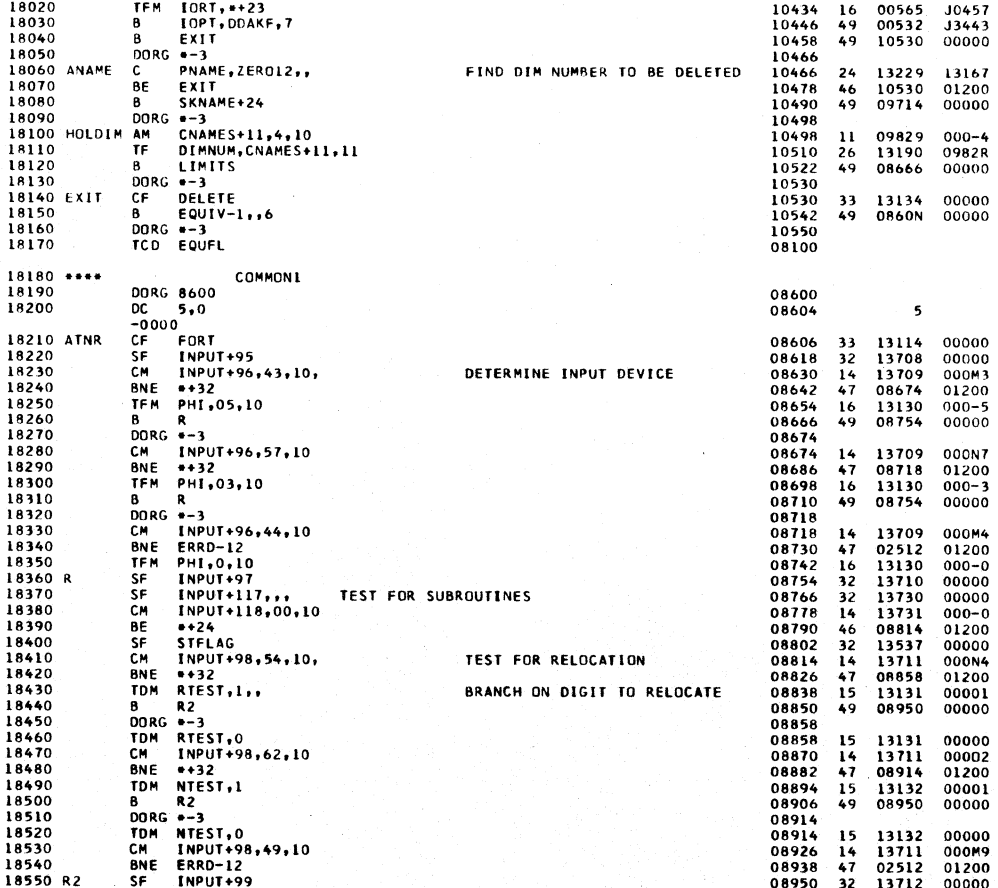

#### 1620 MONITOR 1 DUP ROUTINE \*DLOAD, \*DREPL, \*DELET MOD. LEVEL 4

l.

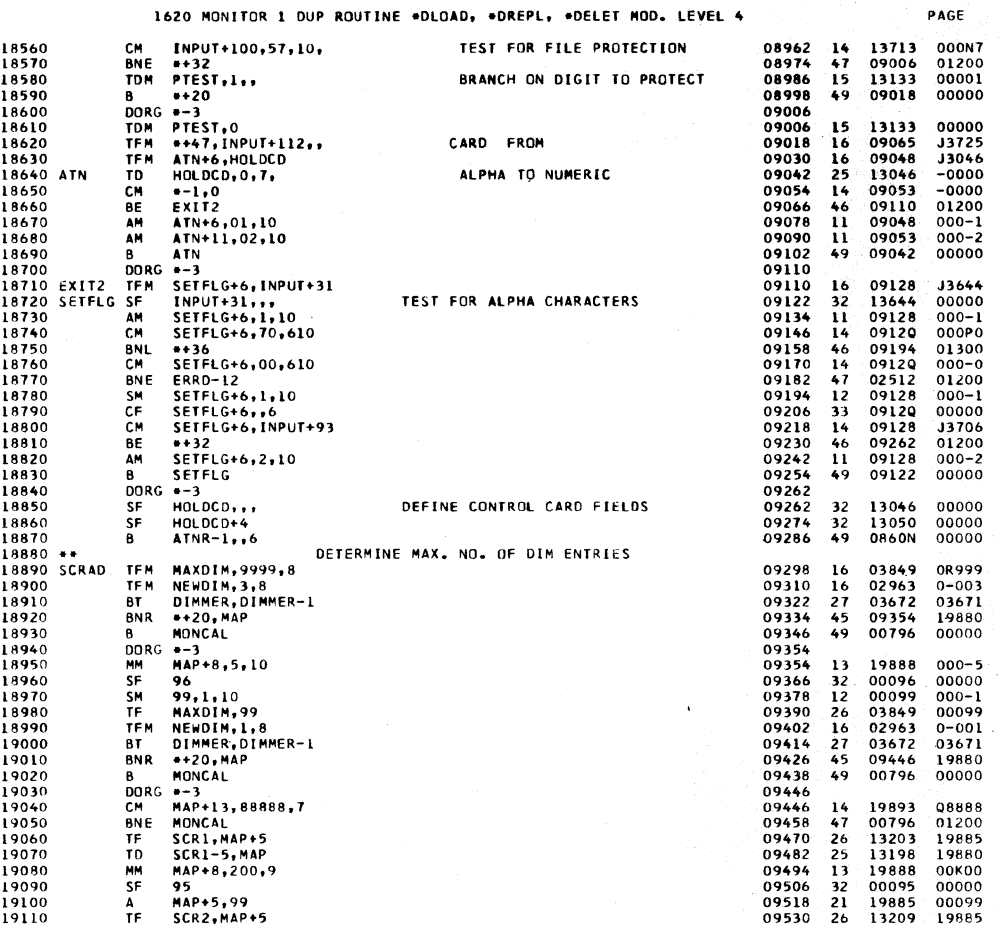

1620 MONITOR 1 OUP ROUTINE \*DLOAD, \*DREPL, \*DELET MOD. LEVEL 4

PAGE  $40^{\circ}$ 

 $\bar{z}$ 

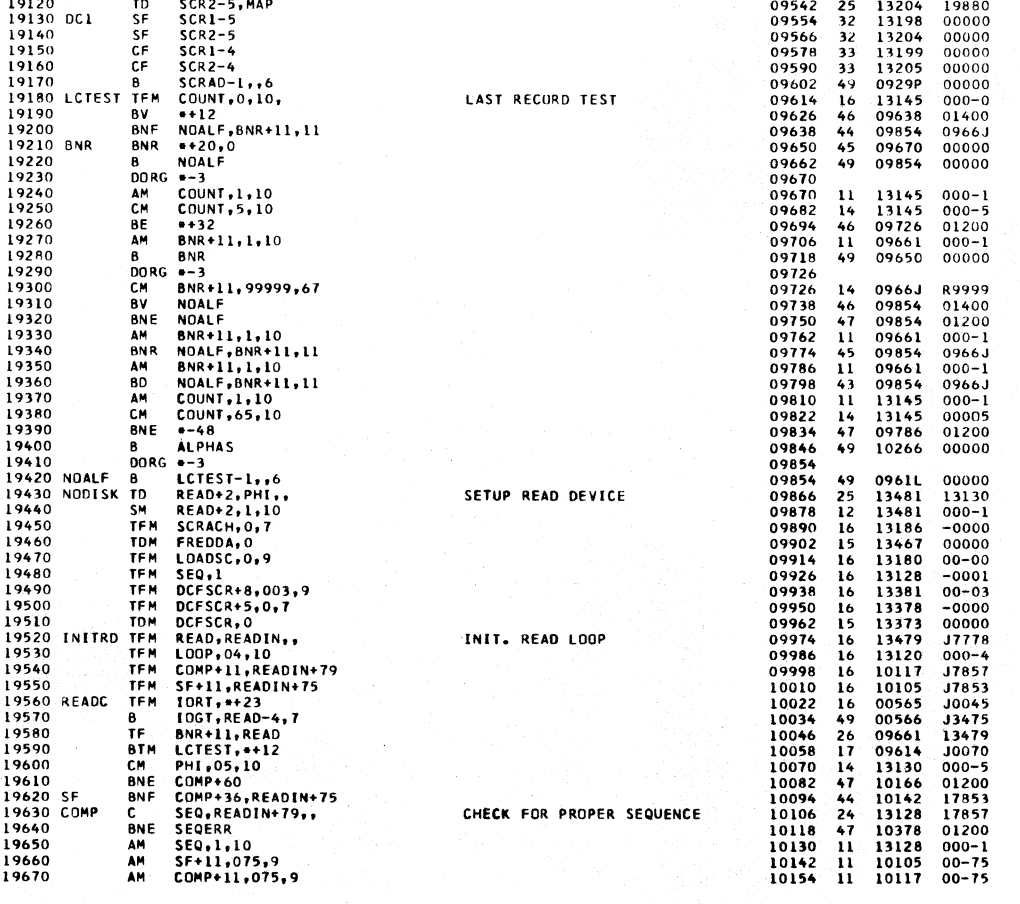

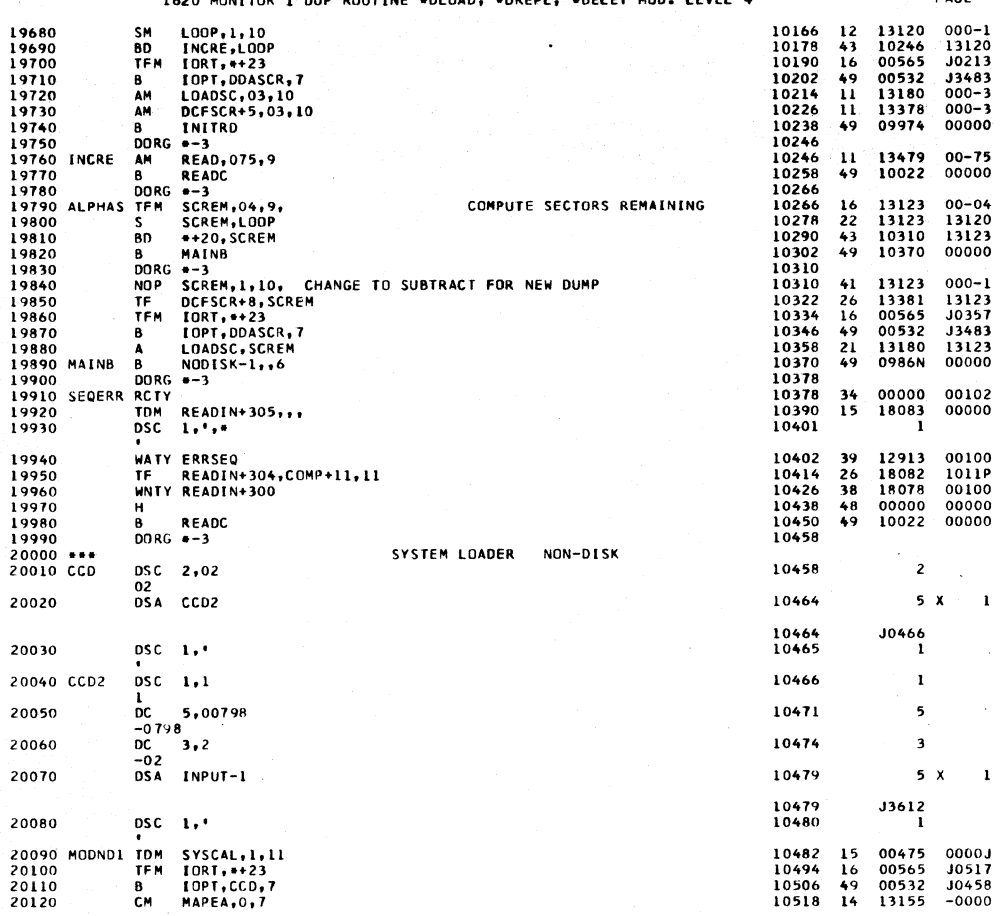

1620 MONITOR 1 DUP ROUTINE \*DLOAD, \*DREPL, \*DELET MOD. LEVEL 4

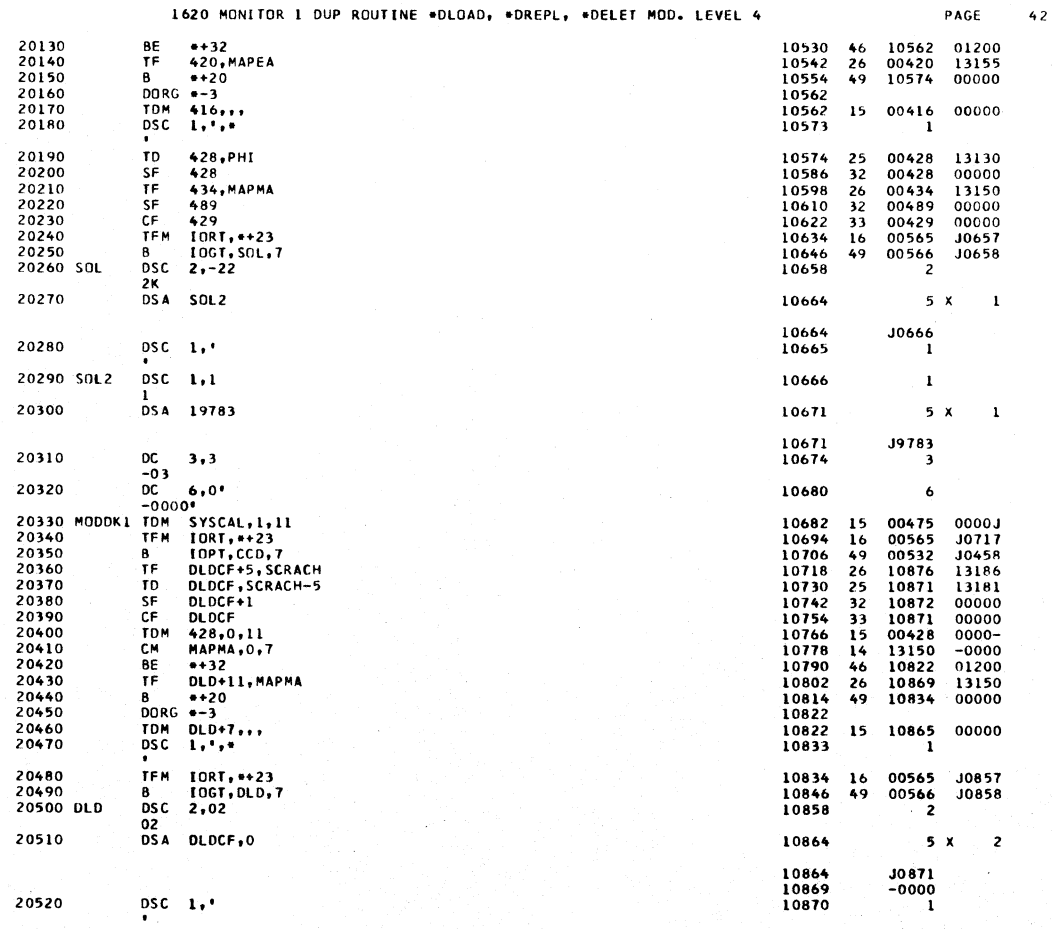

#### 1420 MONTTON 1: DUD ROUTTNE ADLOAD, ADRESS: ADREST MOD. LEVEL &

PAGE

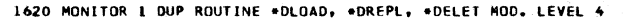

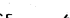

 $\overline{a}$ 

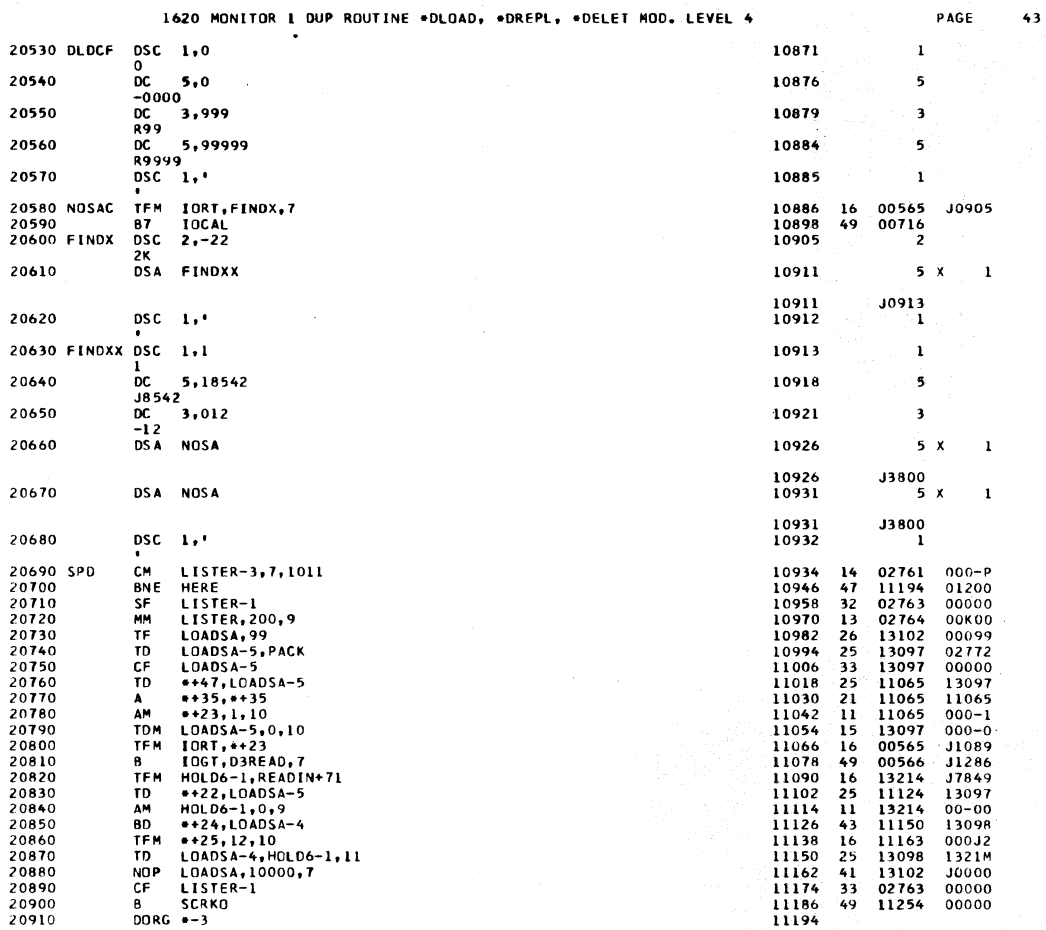

1620 MONITOR 1 DUP ROUTINE \*DLOAD, \*DREPL, \*DELET MOD. LEVEL 4

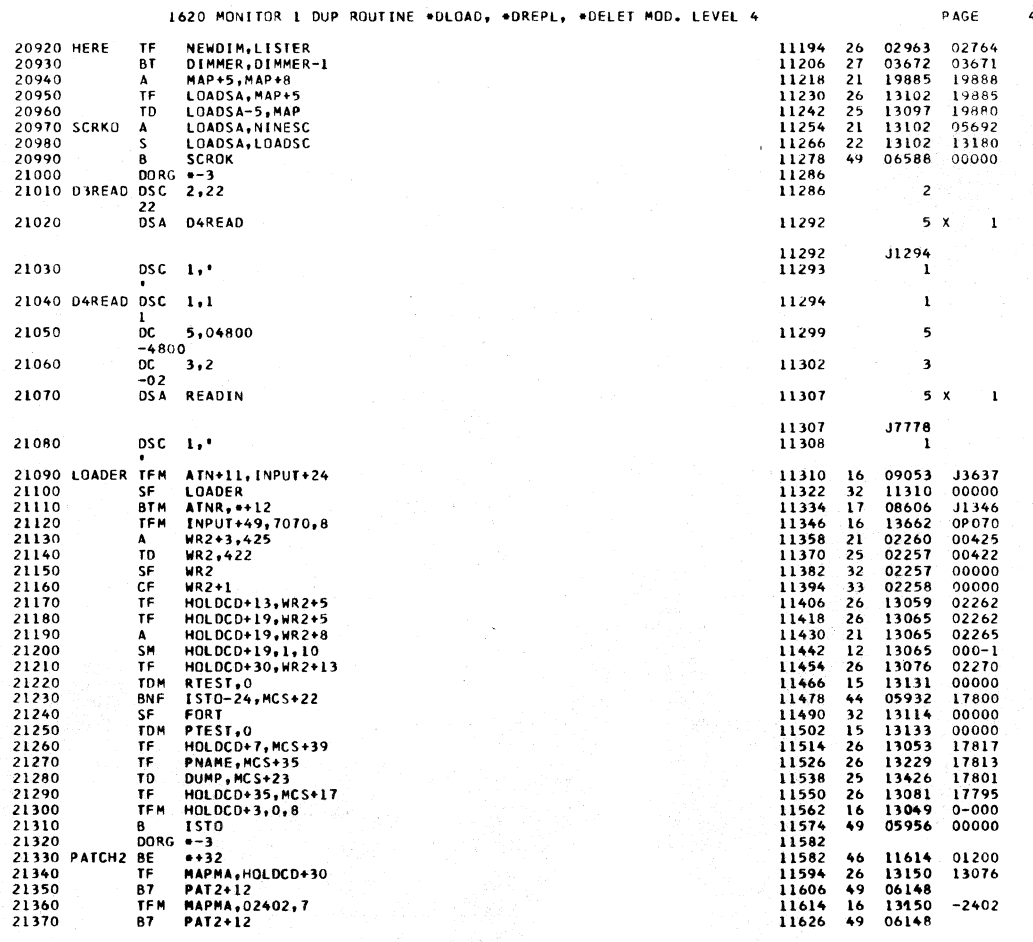

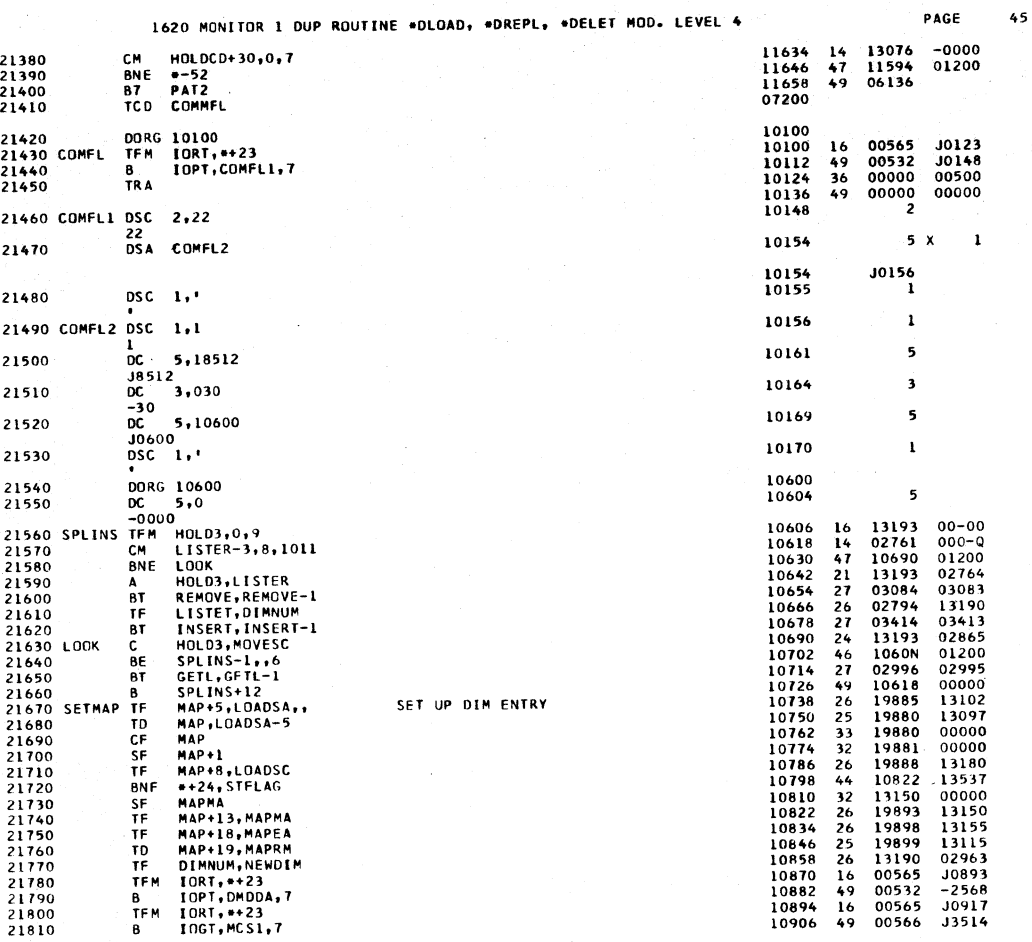

1620 MONITOR 1 OUP ROUTINE \*DLOAD, \*DREPL, \*DELET MOD. LEVEL 4

 $\bf 46$ 

PAGE

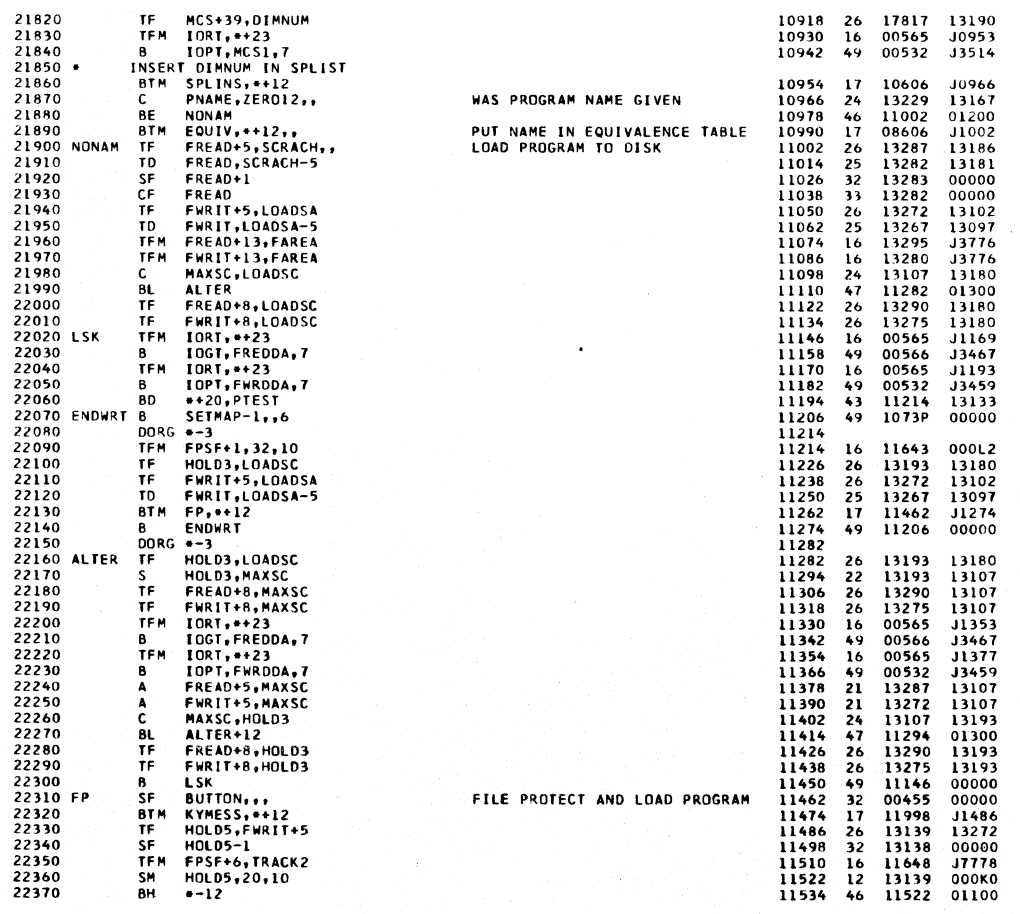

 $\ddot{\phantom{0}}$ 

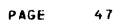

 $48$ 

 $\bar{z}$ 

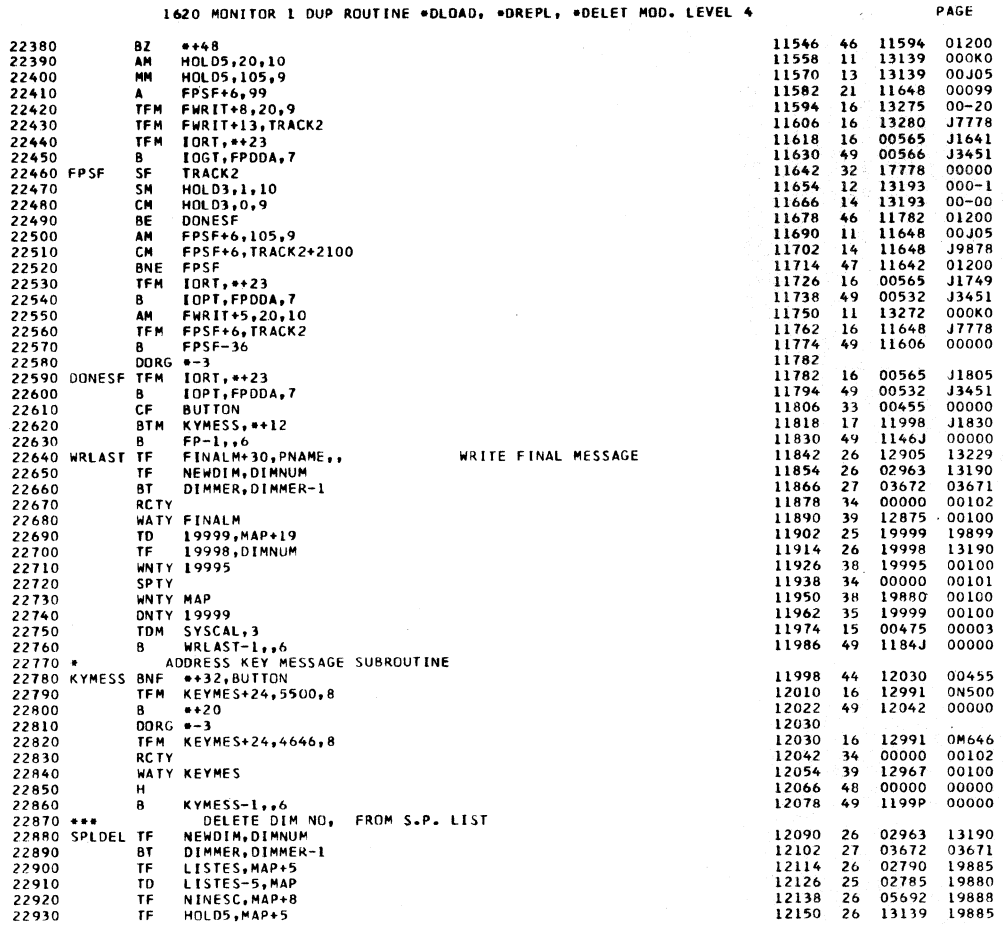

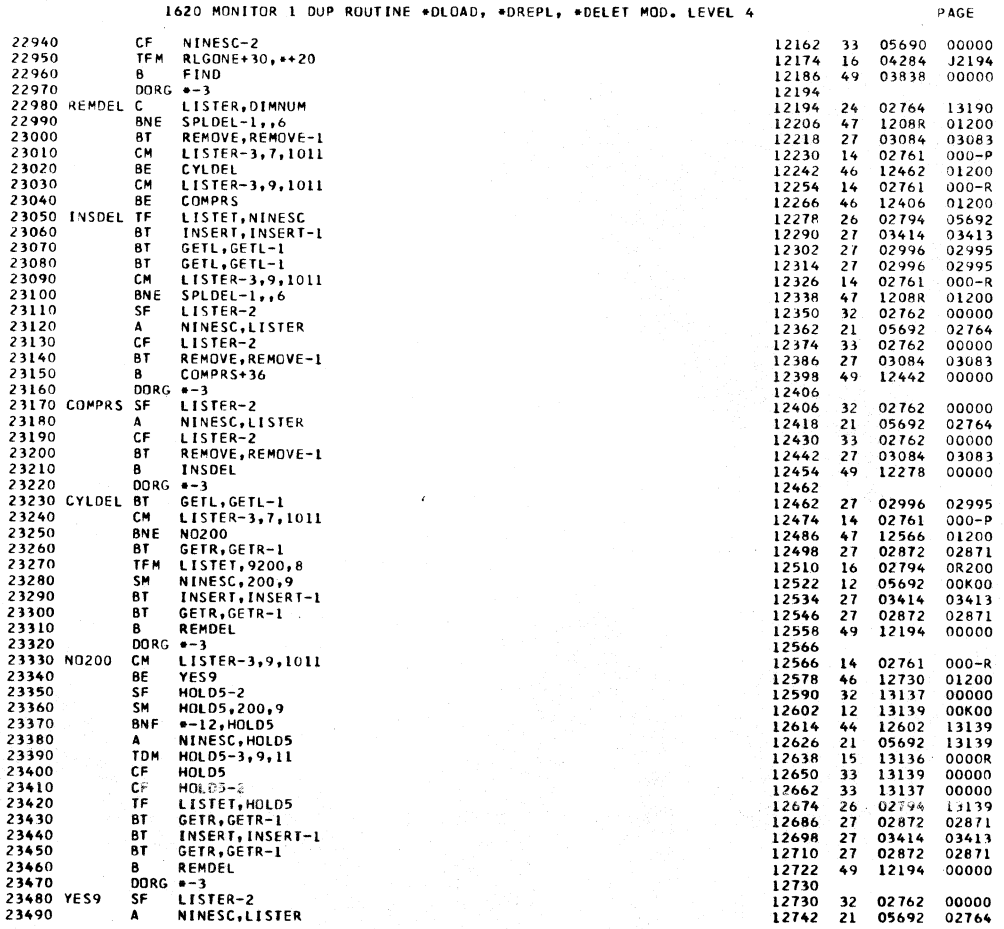

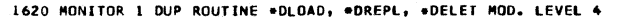

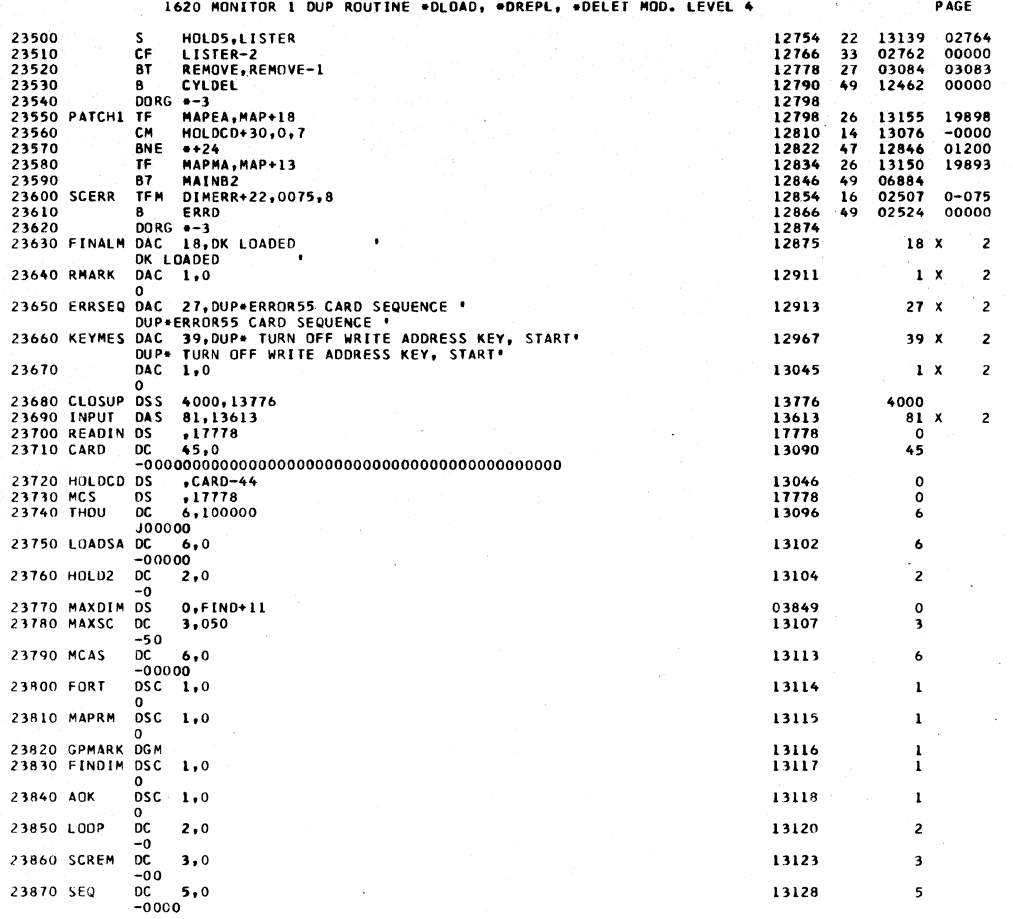

1620 MONITOR 1 DUP ROUTINE \*DLOAD, \*DREPL, \*DELET MOD. LEVEL 4 PAGE 23880 BUTTON DS<br>23890 PHI DC<br>-0  $2,0$ 00455<br>13130  $\begin{smallmatrix} 0\ 2 \end{smallmatrix}$ 23900 RTEST DSC 1,0 13131  $\mathbf{1}$  $DSC = 1,0$ 23910 NTEST 13132  $\mathbf{1}$ 13133 23920 PTEST  $0SC = 1,0$  $\mathbf{I}$ 23930 DELETE DSC 1,0 13134  $\mathbf{I}$  $\Omega$ 23940 HOLDS OC 5,0 13139 5 23950 CNT<br>
23960 COUNT DC 3,0<br>
23960 COUNT DC 3,0<br>
23970 MAPMA DC 5,0<br>
23970 MAPMA DC 5,0<br>
2000 MAPMA PC 9000 13142 3 13145  $\overline{\mathbf{3}}$ 13150 5 13155 5 13174 19 13161  $\pmb{\epsilon}$ 13180  $\ddot{\phantom{a}}$ 24020 SCRACH DO 000<br>
24030 DIMNUM DC 4,0<br>
24030 DIMNUM DC 4,0<br>
24040 HOLD3 DC 3,0<br>
24050 HOLD4 DC 4,0<br>
24050 HOLD4 DC 4,0<br>
2006 SCRL -000 13186 6 13190  $\ddot{\phantom{0}}$ 13193 3 13197  $\ddot{\phantom{0}}$  $\begin{array}{cc}\n-000 & 0 \\
DC & 6,0 \\
-00000 & 0 \\
DC & 6,0 \\
-00000 & 0 \\
DC & 6,0 \\
-00000 & 0 \\
DAC & 1,0\n\end{array}$ 24060 SCR1 13203  $\ddot{\phantom{0}}$ 24070 SCR2 13209  $\ddot{\phantom{a}}$ 24080 HOLD6 13215  $\pmb{\epsilon}$ 24090 13217  $\mathbf{1}$  x DC 12,0<br>-00000000000<br>DAC 1,' 24100 PNAME 13229 12 24110 13231  $\mathbf{1}$  x 24120 ZEROI2 DC 12,0,ZEROI9-7<br>24130 NINE12 DC 12,9999999999999<br>24130 NINE12 DC 12,99999999999999<br>24140 MOVDDA DSC 2,22 13167 12 13243  $\mathbf{12}$ 

22<br>DSA MOVDCF

24150

50

 $\overline{z}$ 

 $\overline{2}$ 

 $\mathbf{1}$ 

 $\overline{\mathbf{c}}$ 

33252

 $5x$ 

13244

13250

13250

## 1620 MONITOR 1 DUP ROUTINE \*DLOAD, \*DREPL, \*DELET MOD. LEVEL 4 PAGE 51

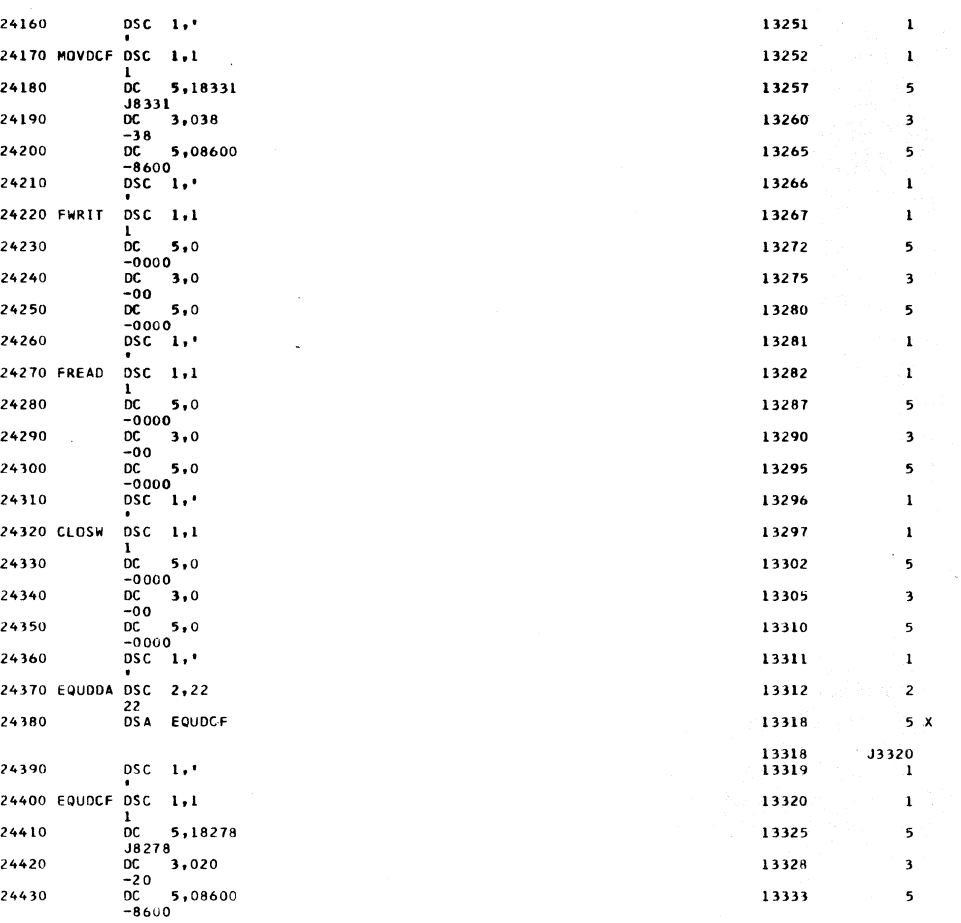

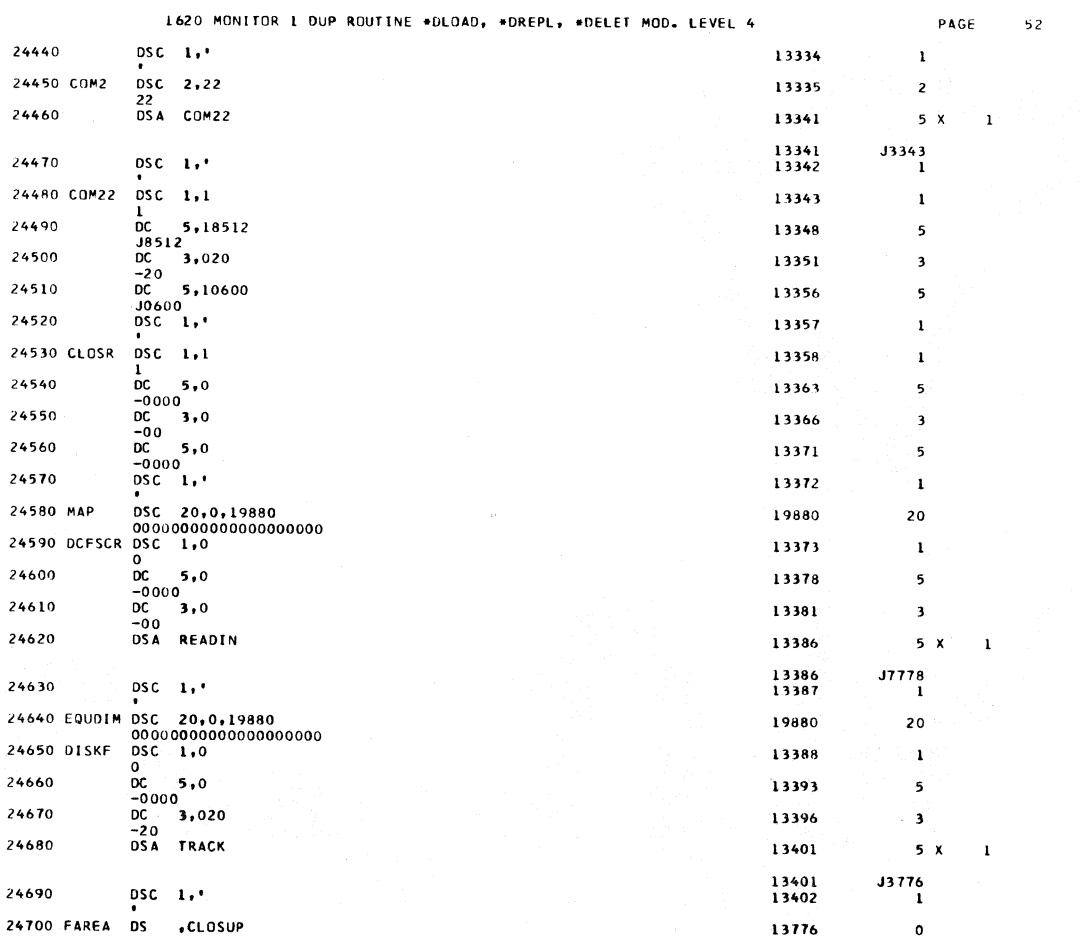

 $\vec{\mathbf{i}}$ 

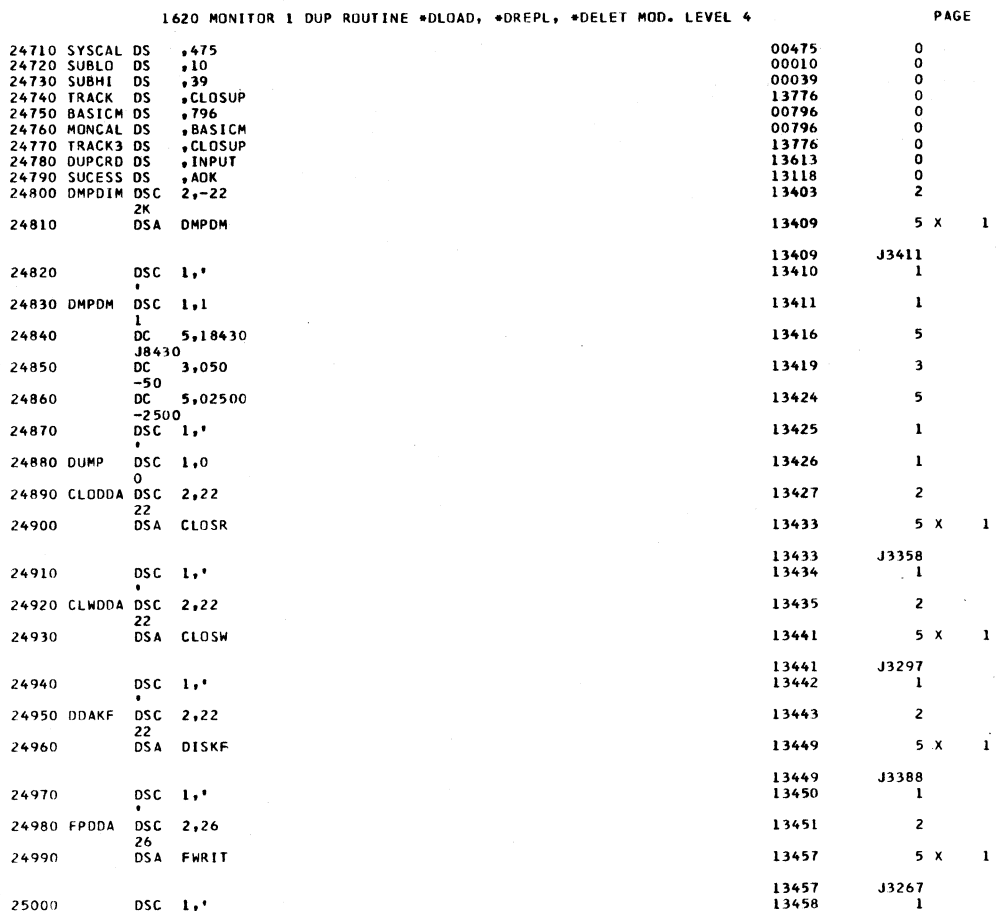

 $53$ 

1620 MONITOR 1 DUP ROUTINE \*DLOAD, \*DREPL, \*DELET MOD. LEVEL 4 PAGE  $\overline{54}$ 25010 FWRDDA DSC 2,22<br>25020 DSA FWRIT 13459  $\mathbf{2}$ 13465  $5 \times$  $\mathbf{1}$ 13465<br>13466  $\begin{array}{c} 3267 \\ 1 \end{array}$ 25030  $DSC = 1.4$ 25040 FREDDA DSC 2.22 13467  $\overline{\mathbf{2}}$ 22<br>DSA FREAD 25050 13473  $5 x$  $\mathbf{I}$ 13473<br>13474  $\begin{array}{c} \n 3282 \\
 1\n \end{array}$ 25060  $DSC = 1.$ 25070 READ .<br>DSA READIN 13479  $5 \times$  $\mathbf{1}$ 13479<br>13482  $37778$ 25080  $_{-0}^{00}$ , 3,00' 25090 DDASCR DSC 2,02<br>25100 DDASCR DCFSCR 13483  $\overline{\mathbf{2}}$ 13489  $5 \times$  $\mathbf{I}$  $\begin{array}{c} \n \textbf{3373} \\
 \textbf{1} \\
 \end{array}$ 13489<br>13490 25110  $DSC = 1.4$ 25120 DIREAD DSC 2,22<br>22<br>25130 DSA D2READ 13491  $\mathbf{z}$ 13497  $5 \times$  $\mathbf 1$ 13497<br>13498 **J3499** 25140  $DSC = 1.$ ÷ 25150 D2READ DSC 1,1 13499  $\mathbf{I}$ DSC 1,1<br>1<br>DC 5,0<br>-0000<br>DC 3,021<br>-21<br>DSA TRACK 25160 13504  $\overline{\phantom{a}}$ 25170 13507  $\overline{\mathbf{3}}$ 25180 13512  $5 \times$  $\overline{1}$ 13512<br>13513  $\begin{array}{c} 33776 \\ 1 \end{array}$ 25190  $DSC = 1.$ DSC 2,22<br>22<br>DSA MCS2 25200 MCS1  $\overline{\mathbf{c}}$ 13514 25210 13520  $5 \times$  $\mathbf{1}$ 13520<br>13521 **J3522** 25220  $DSC = 1.4$  $\mathbf{1}$ 25230 MCS2  $DSC = 1,1$ 13522  $\mathbf{1}$ USC 1,1<br>
1<br>
DC 5,19663<br>
19663<br>
DC 3,1<br>
-01 25240 13527 5 25250 13530  $\overline{\mathbf{3}}$ 

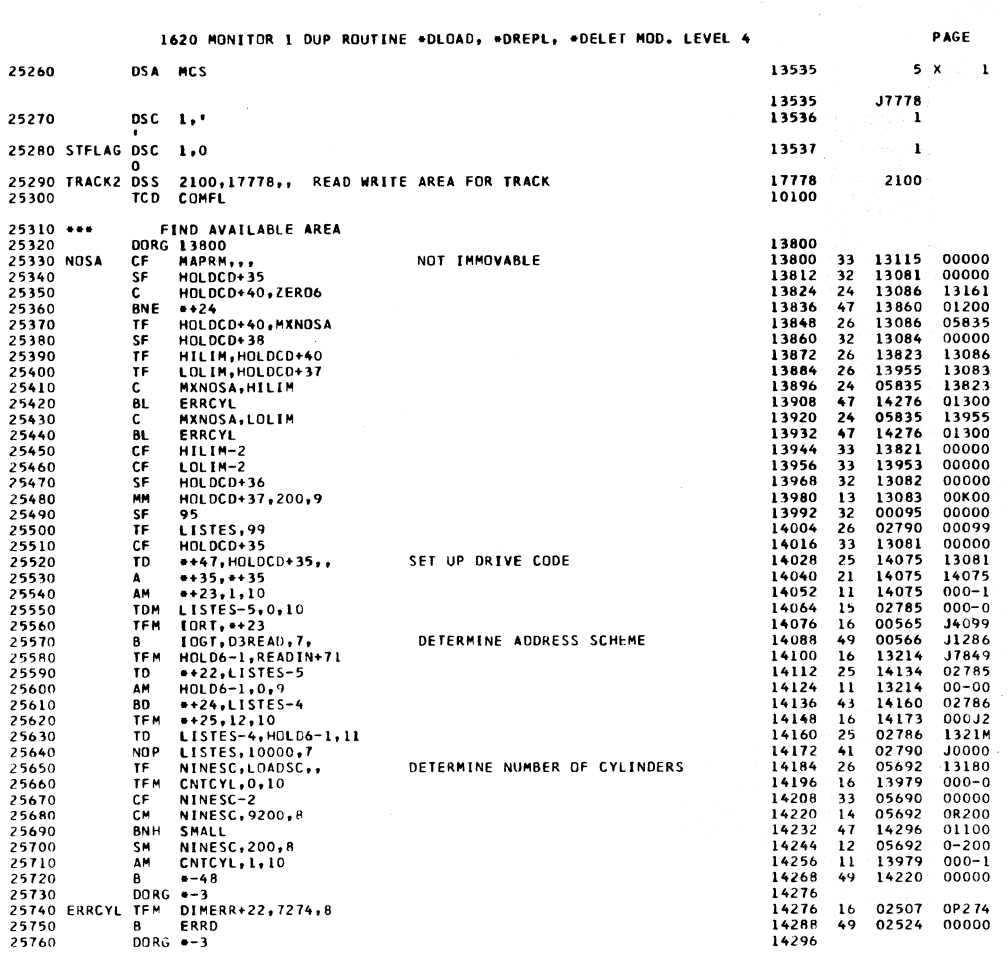

 $\overline{\mathbf{1}}$ 

1620 MONITOR 1 DUP ROUTINE \*DLOAD, \*DREPL, \*DELET MOD, LEVEL 4

PAGE  $56$ 

 $\sim$ 

 $55$ 

 $\mathcal{A}$ 

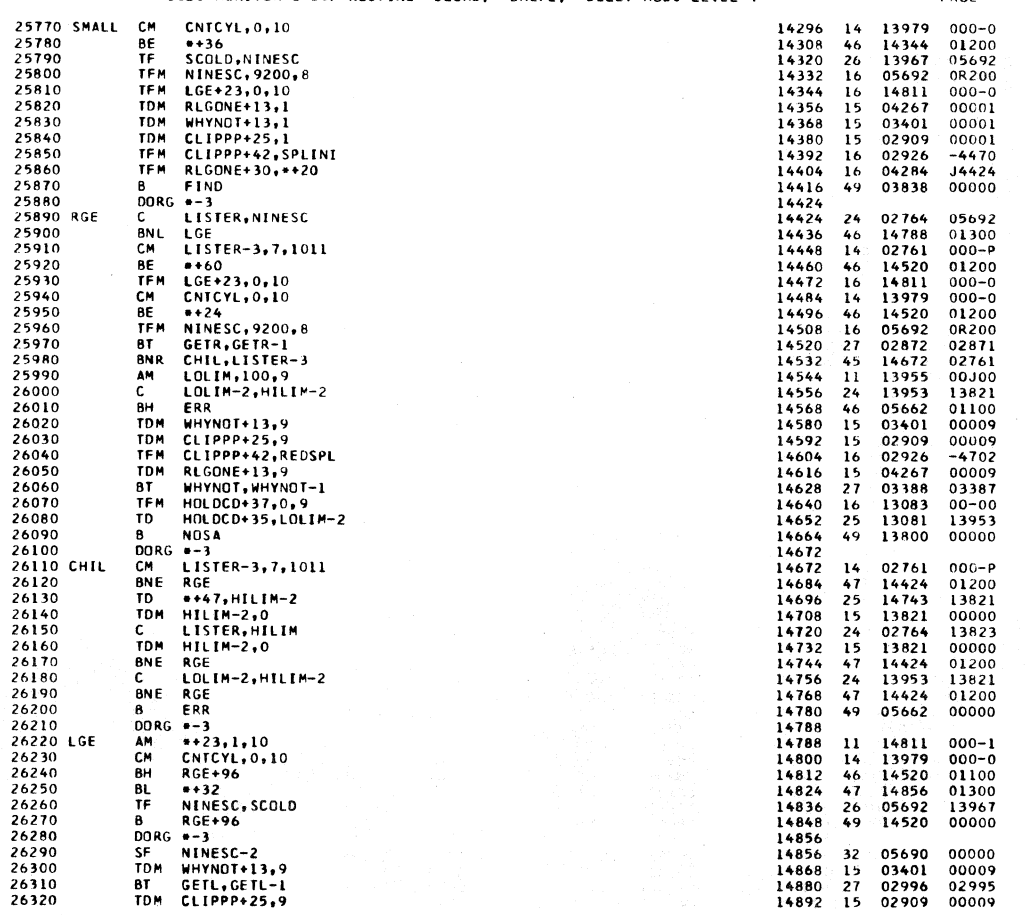

 $\mathbb{Z}$ 

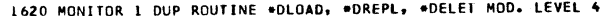

PAGE  $57$ 

ciki.

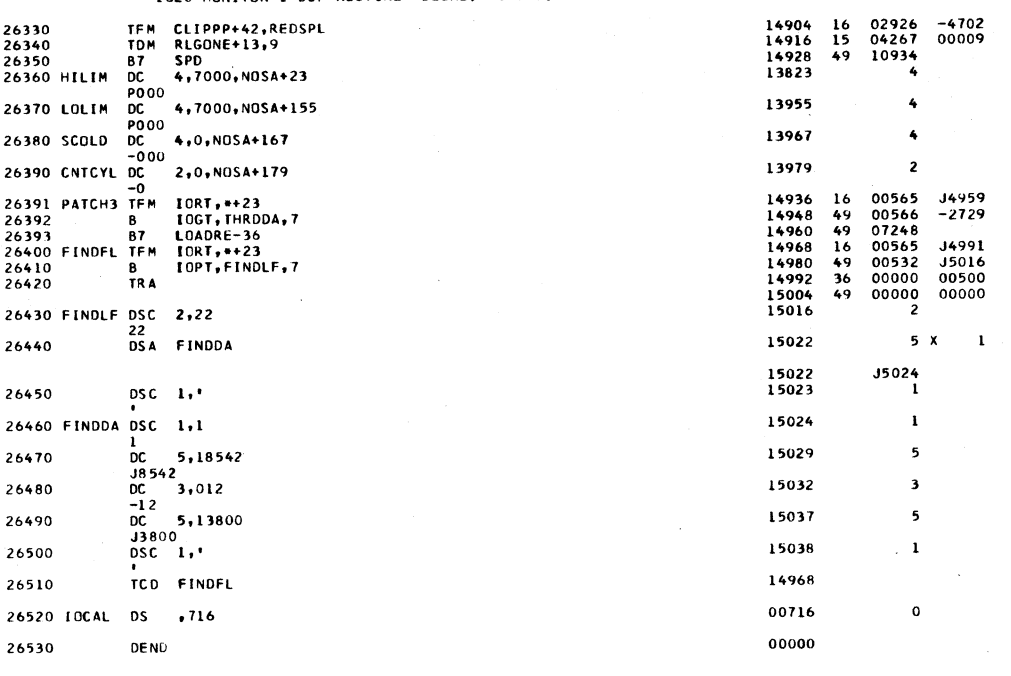

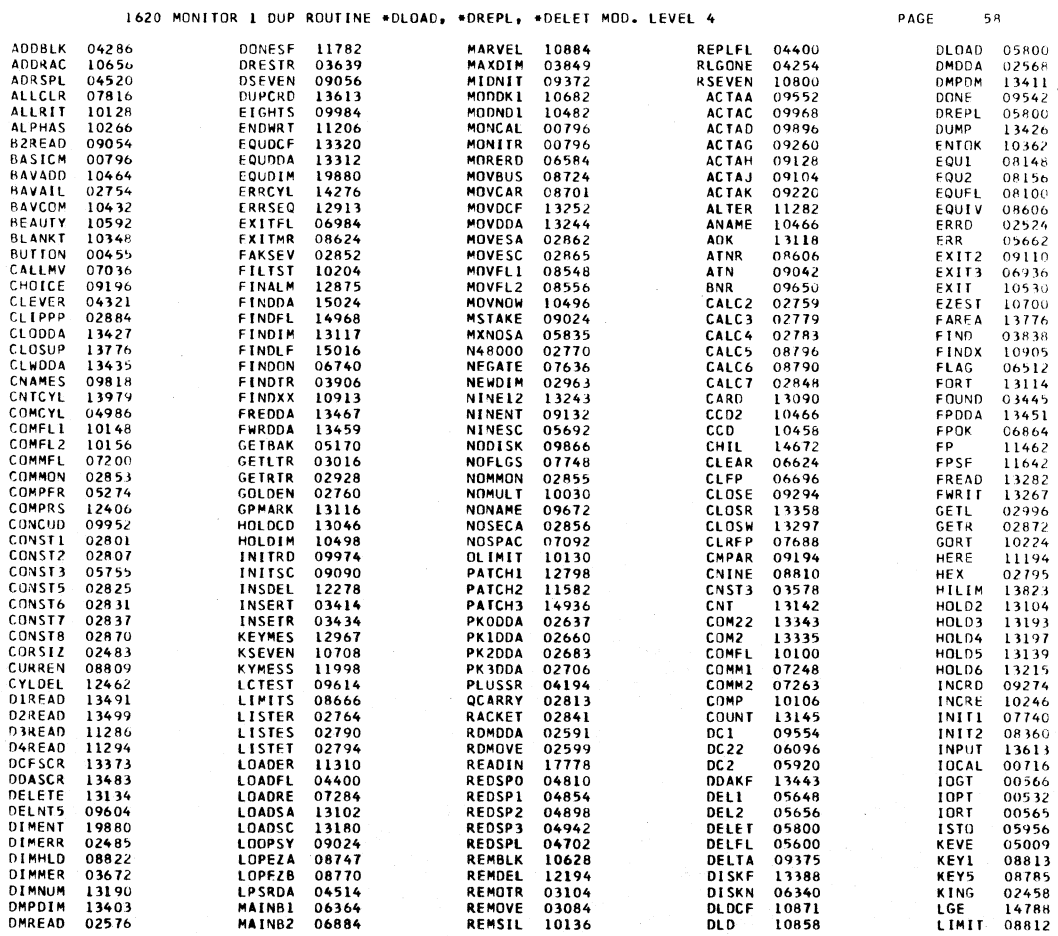

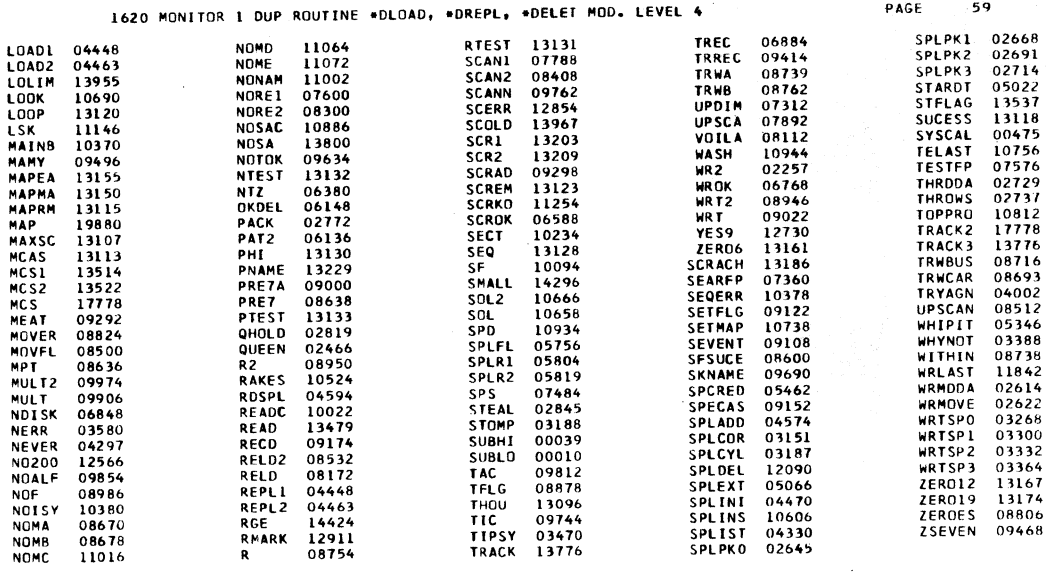

 $\mathbf{v}_\mathrm{c}$ 

END OF ONE ASSEMBLY.

 $\ddot{\phantom{1}}$ 

 $\bar{\bar{z}}$ 

 $\sim$   $\rm{e}^{-}$ 

PAGE

 $\mathbf{r}$ 

 $\mathcal{L}$  $\omega_{\rm{max}}$ 

 $\mathcal{A}^{\mathcal{A}}$ 

 $\Delta \phi$ 

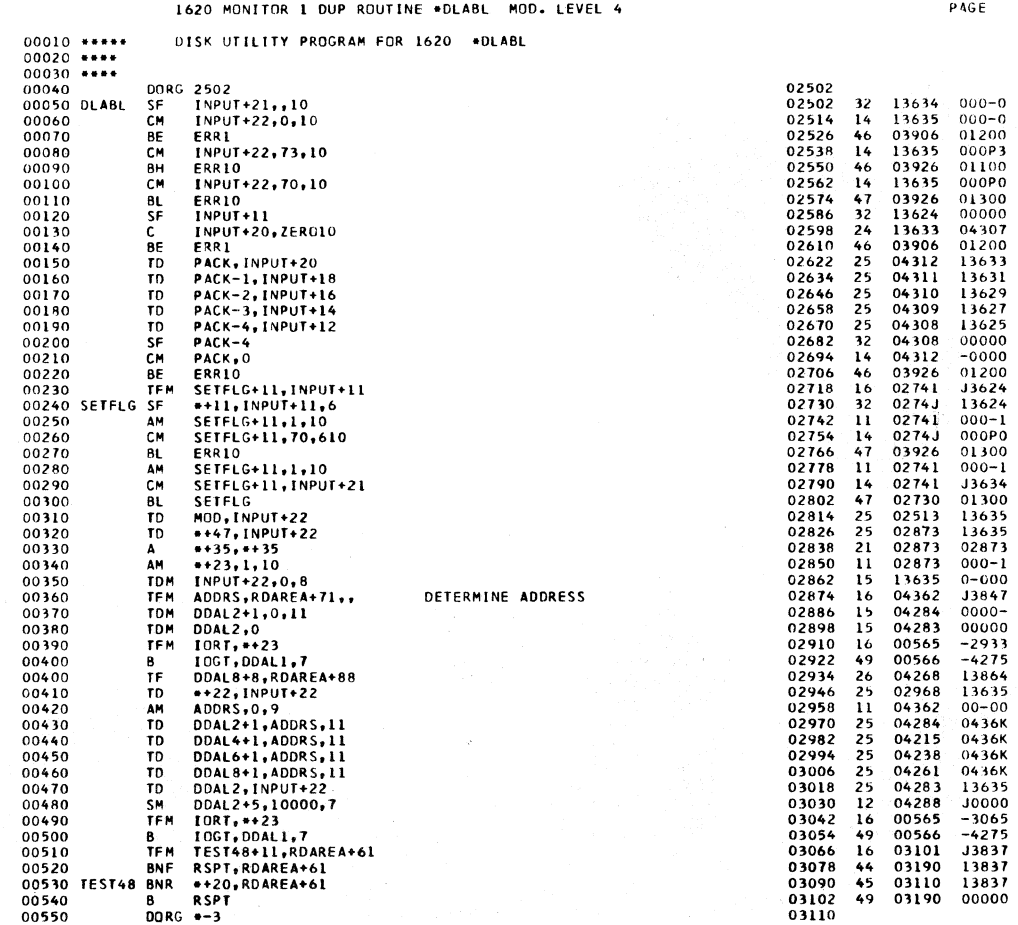

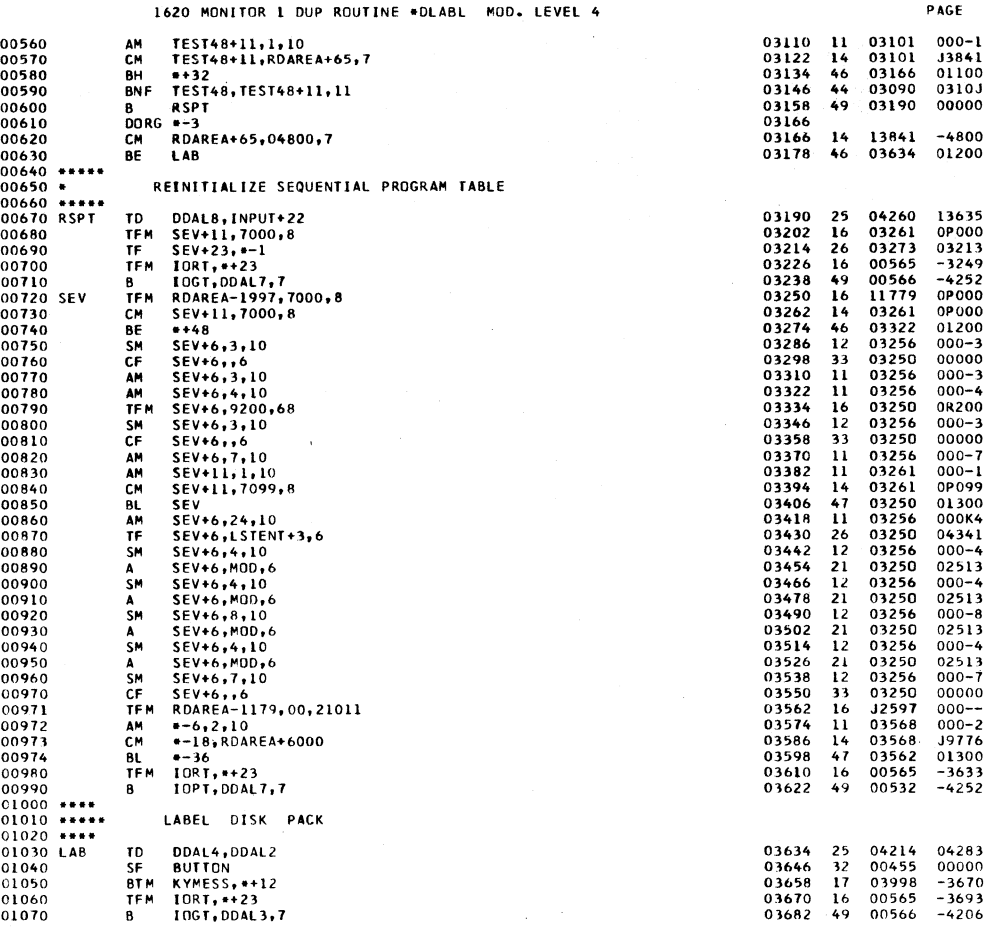

1620 MONITOR 1 DUP ROUTINE \*DLABL MOD. LEVEL 4

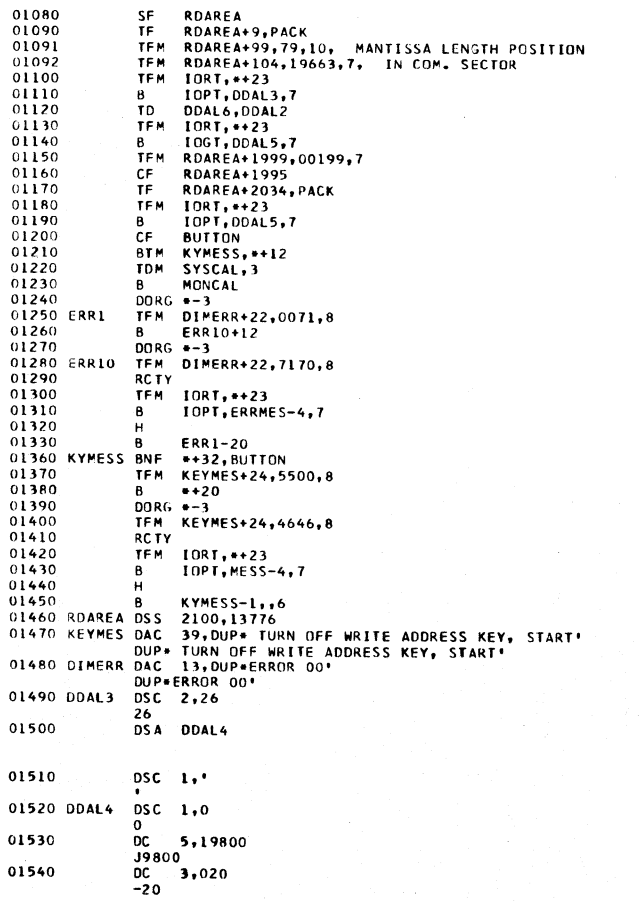

 $\hat{\mathbf{r}}$ 

 $\bar{t}$ 

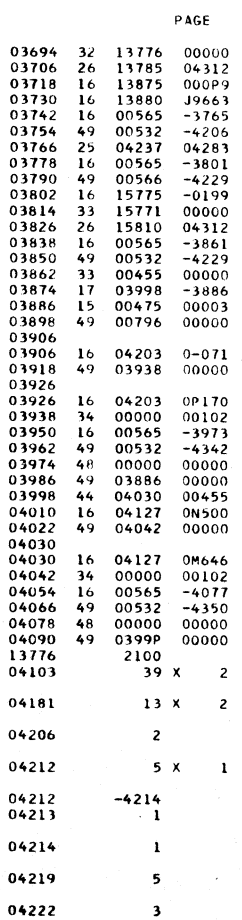

 $\overline{c}$ 

 $\overline{\mathbf{a}}$ 

بالمن

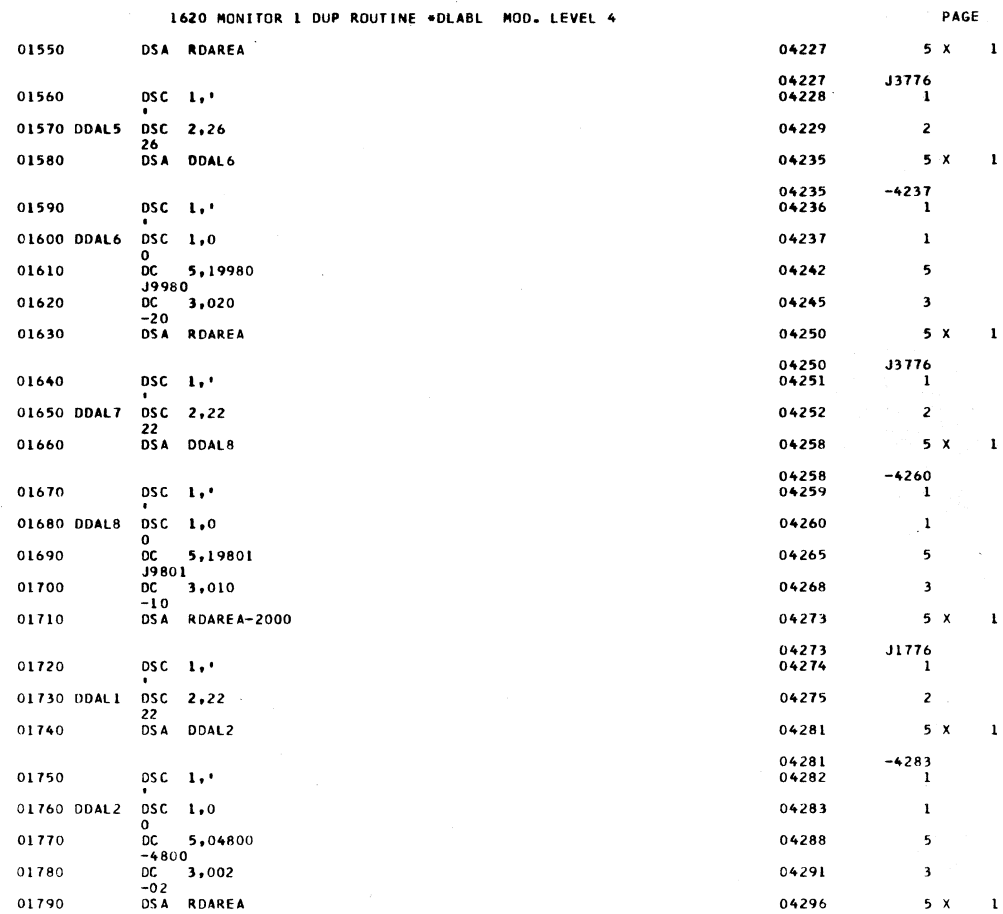

1620 MONITOR 1 DUP ROUTINE \*DLABL MOD. LEVEL 4

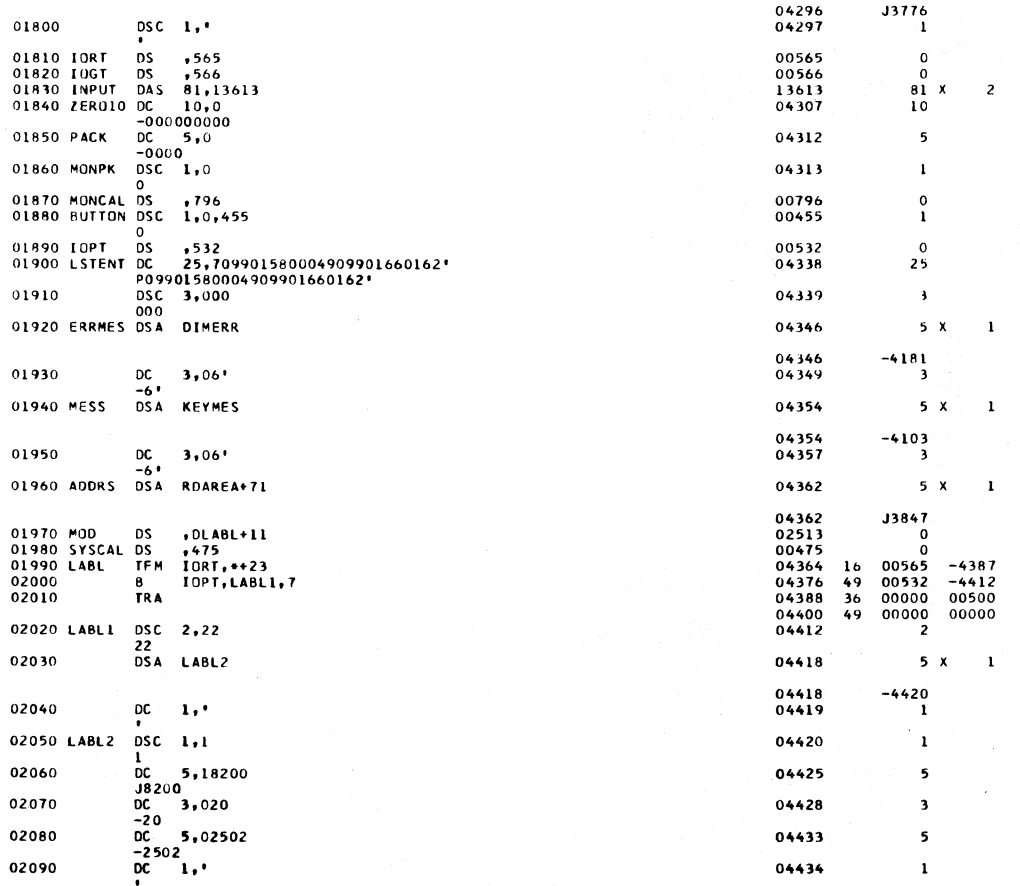

PAGE

 $\ddot{\phantom{0}}$ 

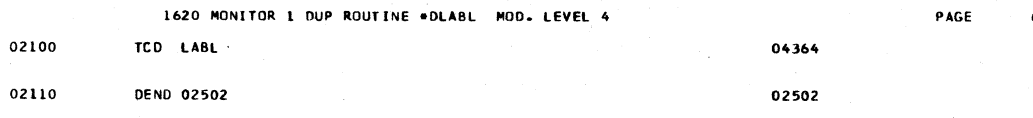

 $\sim$ 

sive.  $\mathbf{r}$  $\sim$   $\sim$   $\sim$ 

.<br>LEVEL 4 **ROUTINE ADLARE** MONTTOP DUD. **MOD** 

**PAGE** 

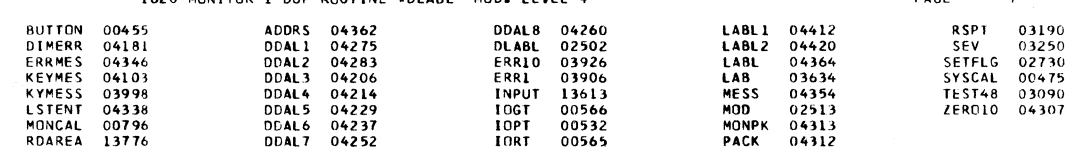

END OF ONE ASSEMBLY.

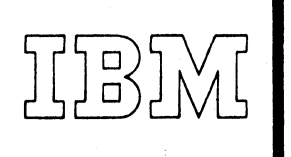

*40 Saw Mill River Road Hawthorne. New York 10,5.12 W* Hite Plains 9-1900 (Code 914)

*rnational Business Machines Corporation* 

MEMORANDUM TO: Users of IBM 1620 Data Processing Systems

SUBJECT: IBM 1620-1311 Monitor I Program #1620-PR-025 (Card) Modification No. 5.

This letter transmits Modification No. 5 of the subject program. The material enclosed with this modification consists of the following:

- 1. Change Cards (44).
- 2. Program Listing (1).

Any discrepancies between the material you receive and the items listed should be reported to the Manager of DP Programming Information Department, IBM Corporation, 112 East Post Road, White Plains, New York.

This program has been registered by system type and is listed under the name and address shown on your order. Program modifications as and when made by IBM will be sent to this same address. Should there be a change in your system type or in your address, or should you no longer need maintenance of this particular program, we would appreciate your notifying your IBM branch office.

An Authorized Program Analysis Report (APAR) should be submitted through your local IBM Systems Engineer to report any difficulties encountered in the use of this system. The APAR should be addressed to APAR Processing, Programming Systems, IBM Corporation, Monterey and Cottle Roads, San Jose 14, California, 95114.

cc: Branch Offices without enclosures

1620-1311 Monitor I Program #1620-PR-025 (Card) Modification No. 5 Page 2

# SPS II-D Subroutine Supervisor, Deck #4

1 . Error: MAR CHECK STOP occurs during execution of a Main Line SPS Program using Subroutine Set 00. Invalid addresses have been specified for record marks.

Correction: Change Page 5 of the SPS II-D Subroutine Supervisor Listing:

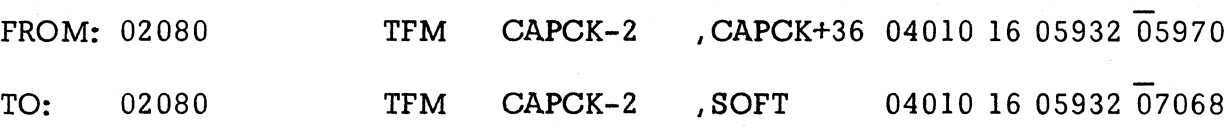

In addition, the following instructions must be inserted on Page 10 of the listing between Source Statement Numbers 04537 and 04550, replacing 04540.

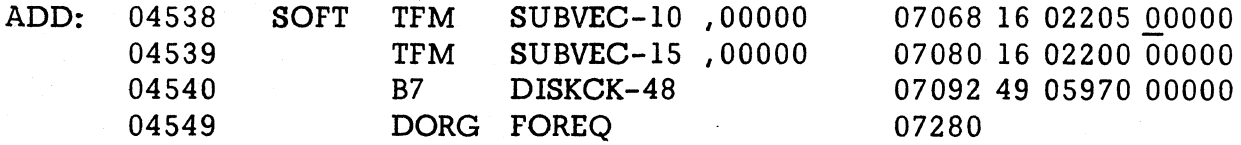

Two (2) new cards are provided; these cards are numbered  $20022$  and  $20063$ . Please remove the correspondingly numbered cards from Deck #4 and insert the new ones provided.

## SPS II-D Subroutines, Deck  $#5$

1. Error: A Stop with an invalid operation code occurs when executing a divide macro instruction using Subroutine Set 00.

NOTE: This condition occurs after the program has been updated to the level of Modification No.4.

Correction: No change in the Listing is required.

Three (3) new cards are provided;these cards are numbered 22508, 22509 and 22510. Please remove the correspondingly numbered cards from Deck #5 and insert the new ones provided.

1620-1311 Monitor I Program #1620-PR-025 (Card) Modification No. 5 Page 3

## FORTRAN II-D Processor, Deck #8

1. Error: The output buffer is not cleared before the first output from phase 2 is sent to the buffer.

Correction: The following changes are necessary to correct the problem:

Page 2 of the listing (Phase 2) should be changed:

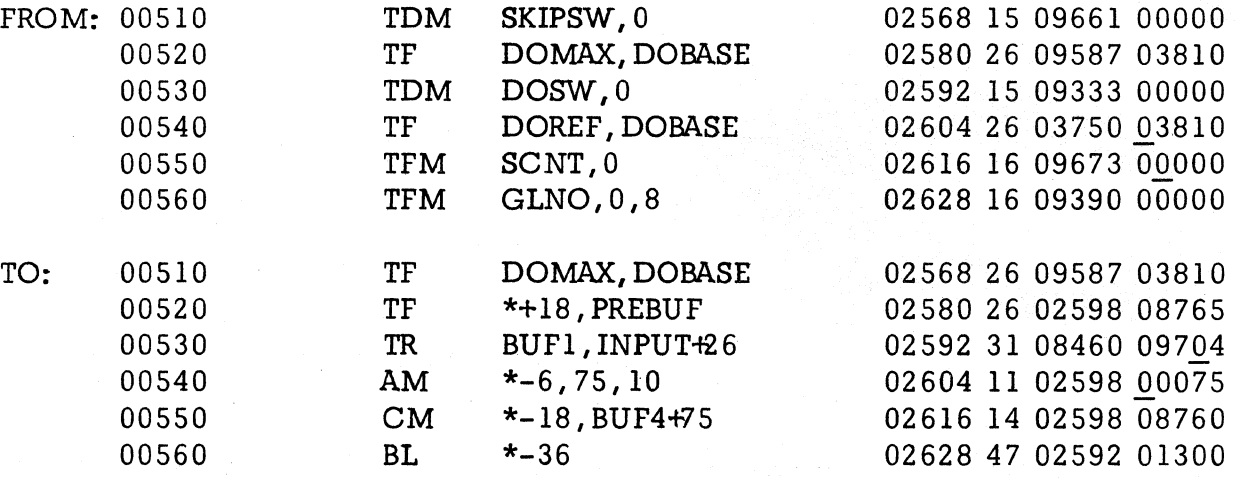

Page 30 - same listing:

FROM: 11120 SCNT DS 5 TO: 11120 SCNT DC 5,0

2. Error: Subtraction within a subscript expression causes an improperly relocated adjusted base address of an array if that array is at or near the beginning of the data area or if it is at or near the lowest COMMON address.

Correction: Block 5 of Phase 2 has been reassembled to allow the correction necessary to be included. The enclosed listing of Block 5 should be used in place of that found on Pages 43-48 of the Phase 2 listing. (Listing is included as "Attachment A", Pages  $1-4$ .)

Twenty-nine (29) new cards are provided; they are cards numbered 51536, 51537, 51631 and those numbered 51690 thru 51715. Please remove the correspondingly numbered cards from Deck #8 and insert the new ones provided.

1620-1311 Monitor I Program #1620-PR-025 (Card) Modification No. 5 Page 4

## FORTRAN II-D Loader, Deck #9

1. Error: COMMON is incorrectly restored if the amount of COMMON used is in multiples of 100.

Correction: The following changes are necessary to corredt the program:

Page 4 of the listing (Block 2) should be changed:

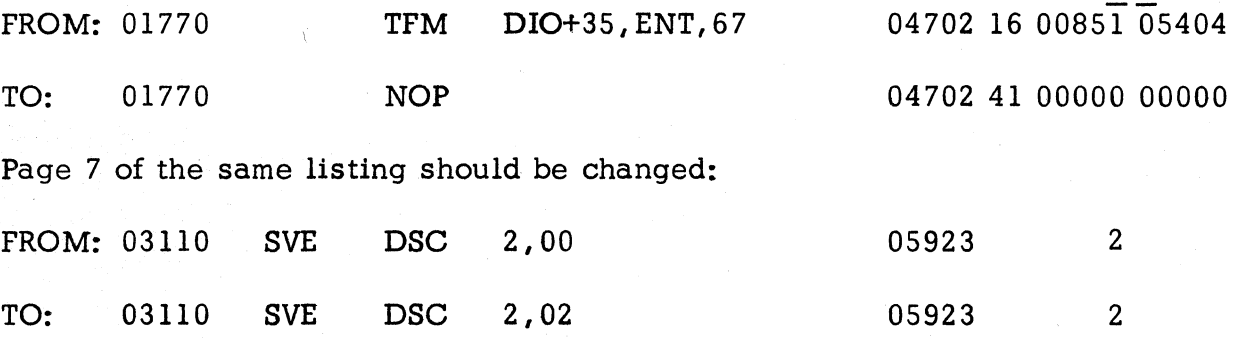

2. Error: When loading a series of core image subprograms, the first subprogram loaded will overlay the mainline program.

Correction: The following changes are necessary to correct the program:

Page 2 of the listing (Block 3) should be changed:

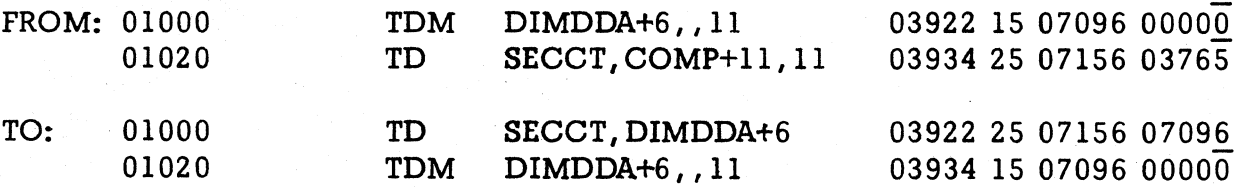

And Page 3 of the same listing:

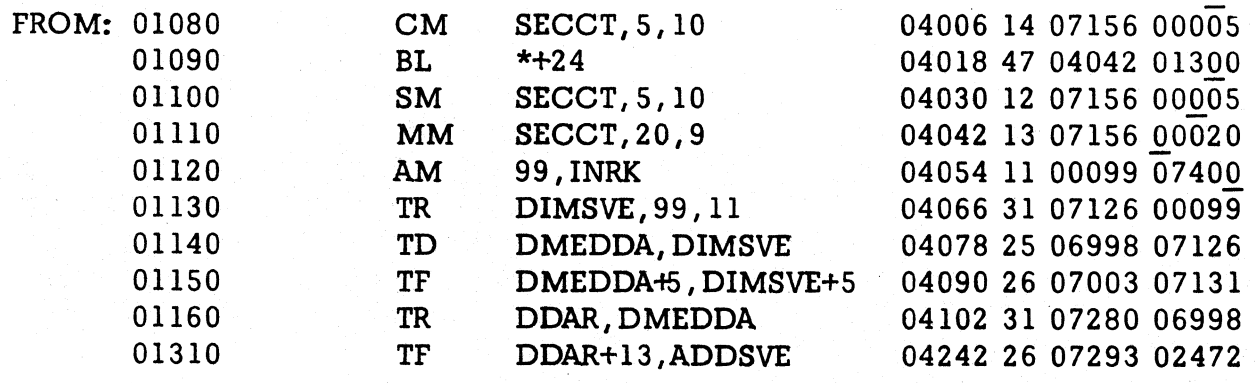

1620-1311 Monitor I Program #1620-PR-025 (Card) Modification No. 5 Page 5

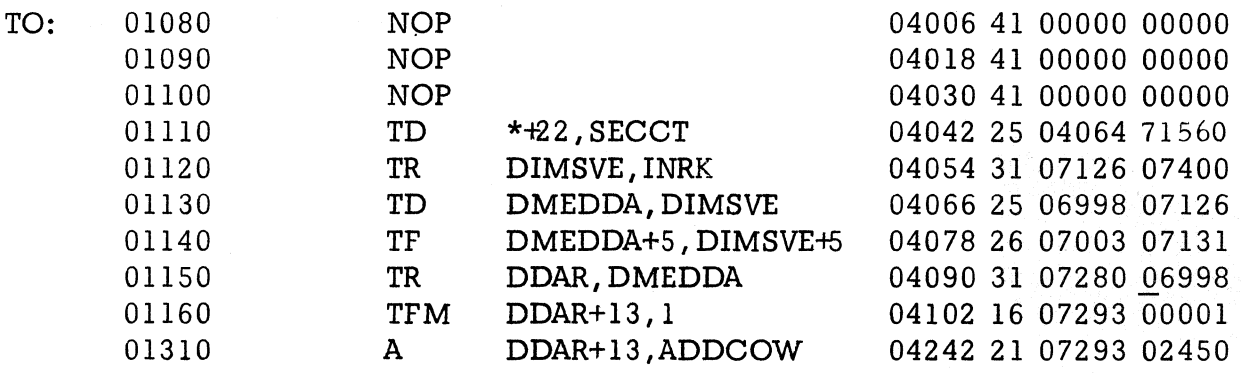

Seven  $(7)$  new cards are provided; they are numbered:

Please remove the correspondingly numbered cards from Deck #9 and insert the new ones provided.

## Disk Utility Program, Deck #3

1. Error: The \* DREPL function comes to a check stop when attempting to move a program.

Correction: No change to the listing is required.

Three (3) new cards are provided; these cards are numbered  $12033$ ,  $12046$ and 12047. Please remove the correspondingly numbered cards from Deck #3 and insert the new ones provided.

# GP PROGRAMMING SYSTEMS
**1620-1311 Monitor I, PR-025 (Card)**  Modification No. 5 **ATTACHMENT A** 

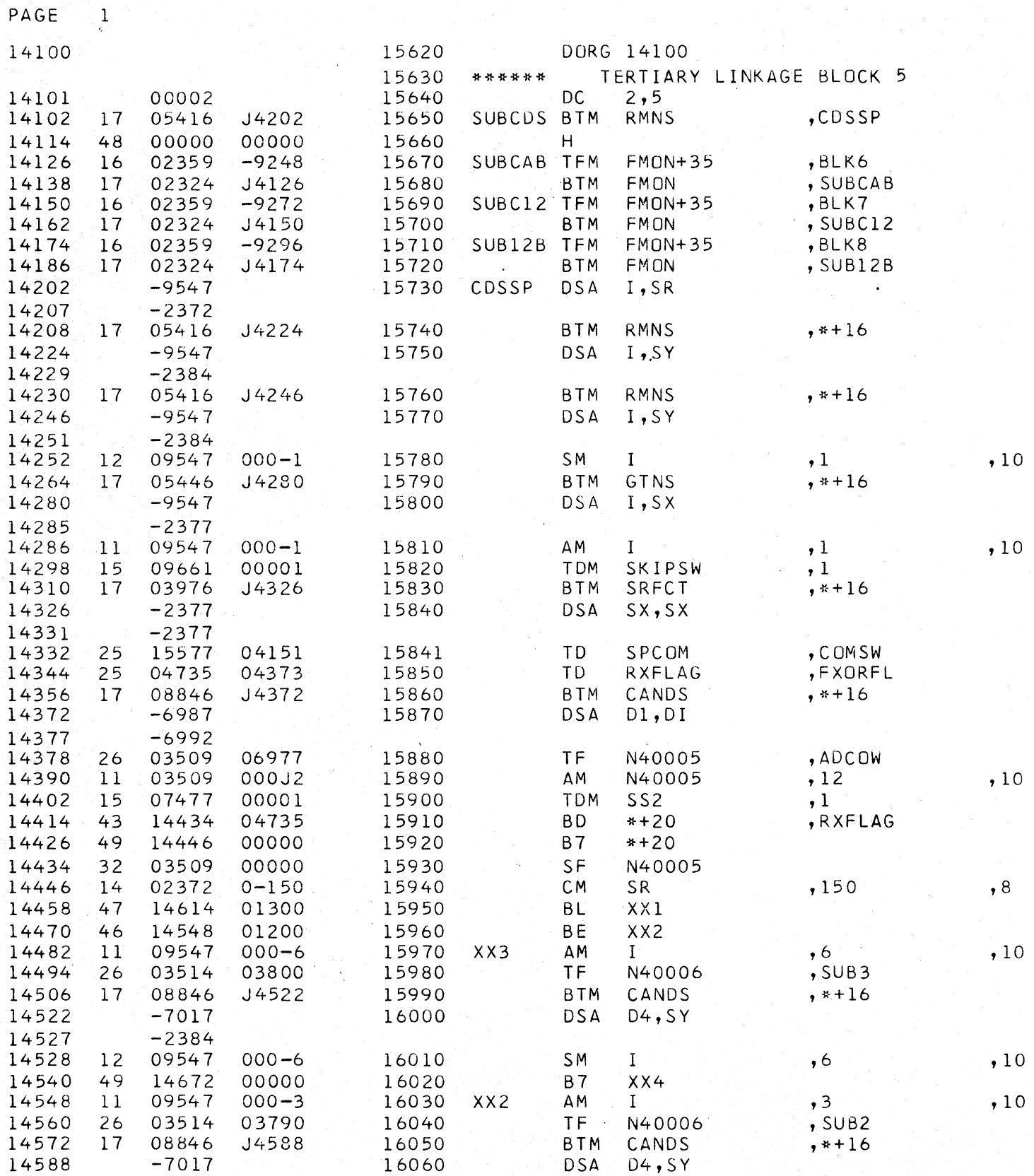

# 1620-1311 Monitor I, PR-025 (Card) Modification No. 5

J,

PAGE

 $\ddot{\phantom{a}}$ 

 $\overline{2}$ 

ATTACHMENT A

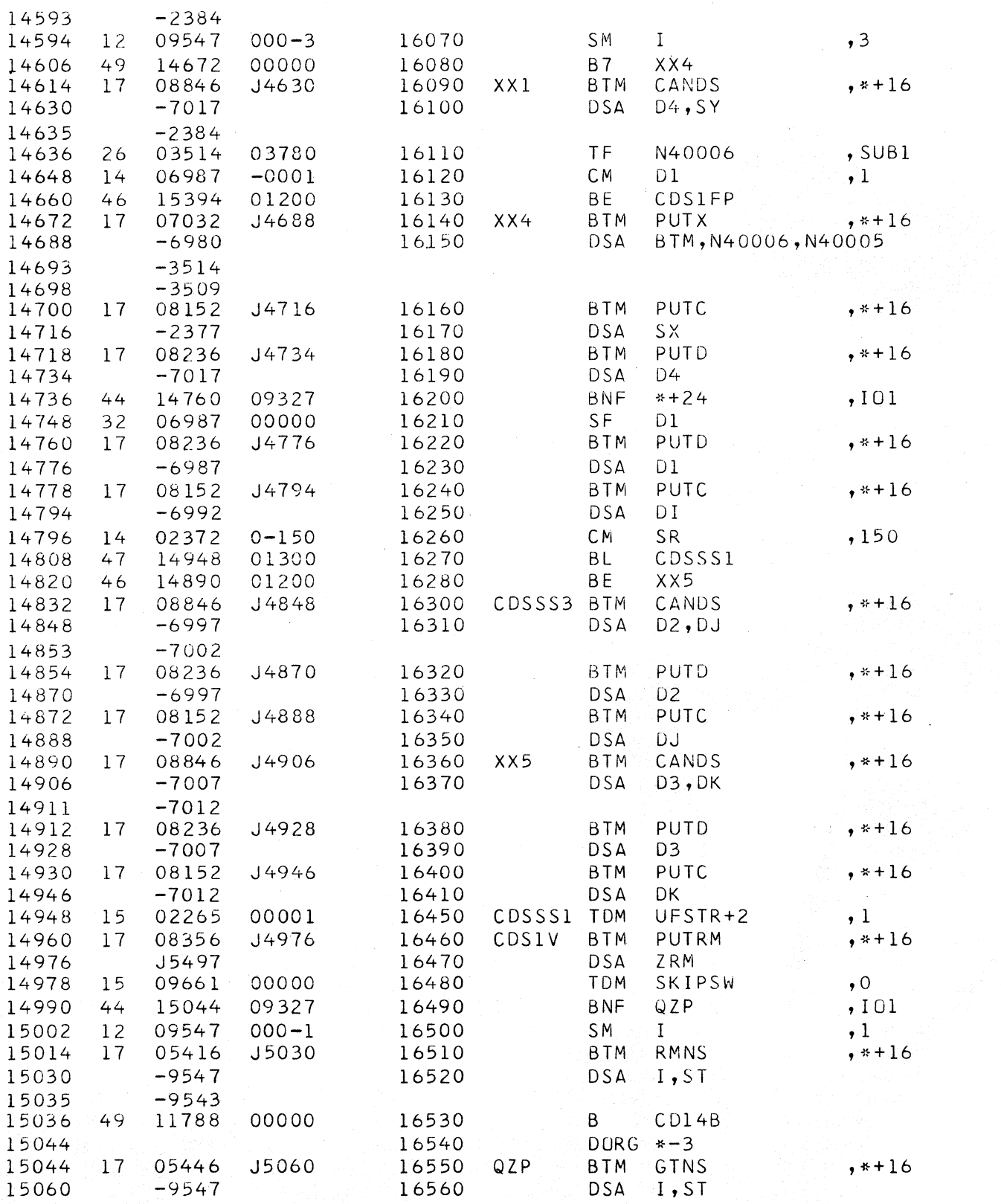

 $, 10$ 

 $, 10$ 

 $, 8$ 

1620-1311 Monitor I, PR-025 (Card) Modification No. 5 ATTACHMENT A

PAGE 3

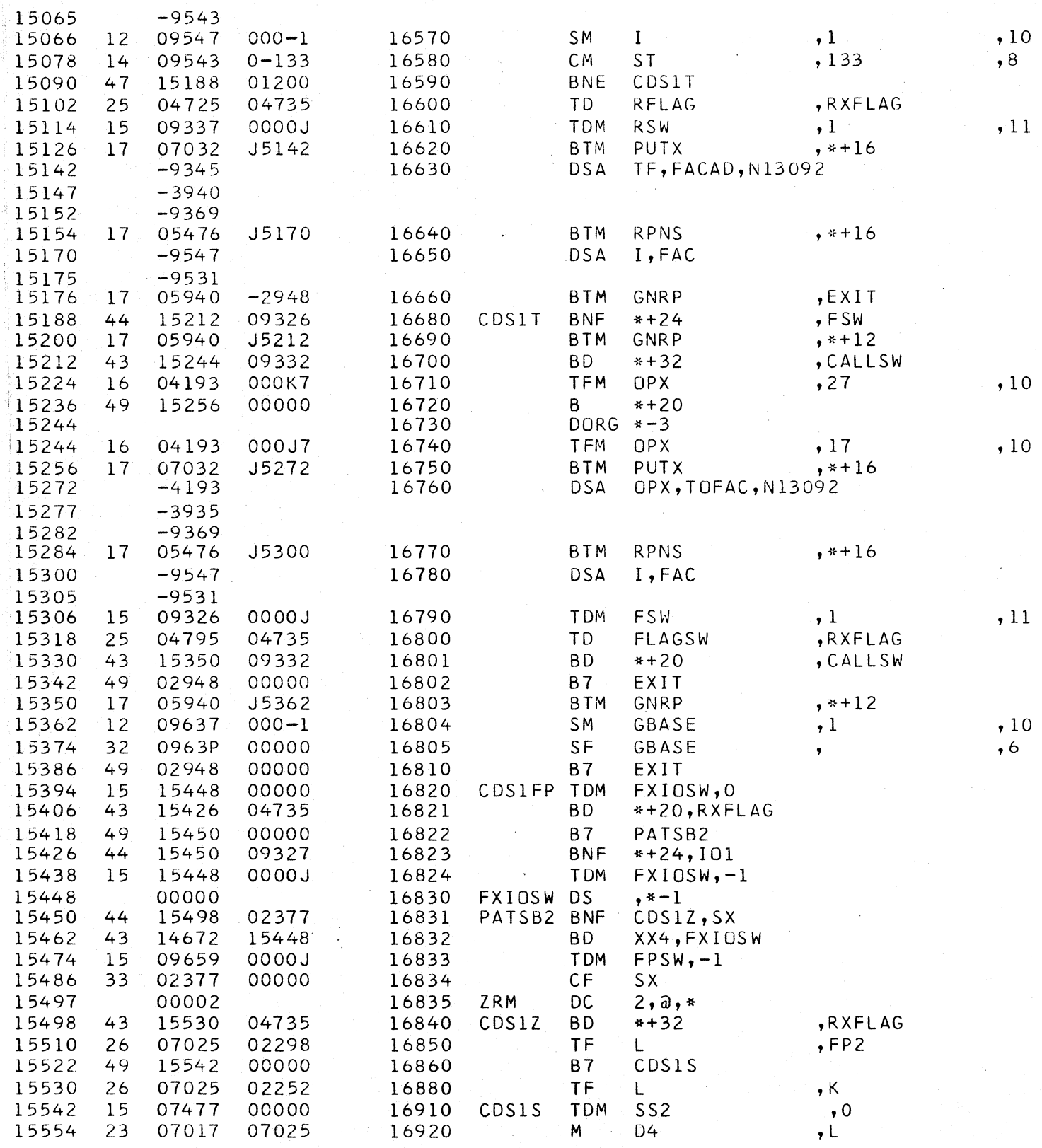

# 1620-1311 Monitor **I,** PR-025 (Card) Modification No. 5 Modification No. 5

PAGE 4

 $\epsilon$ 

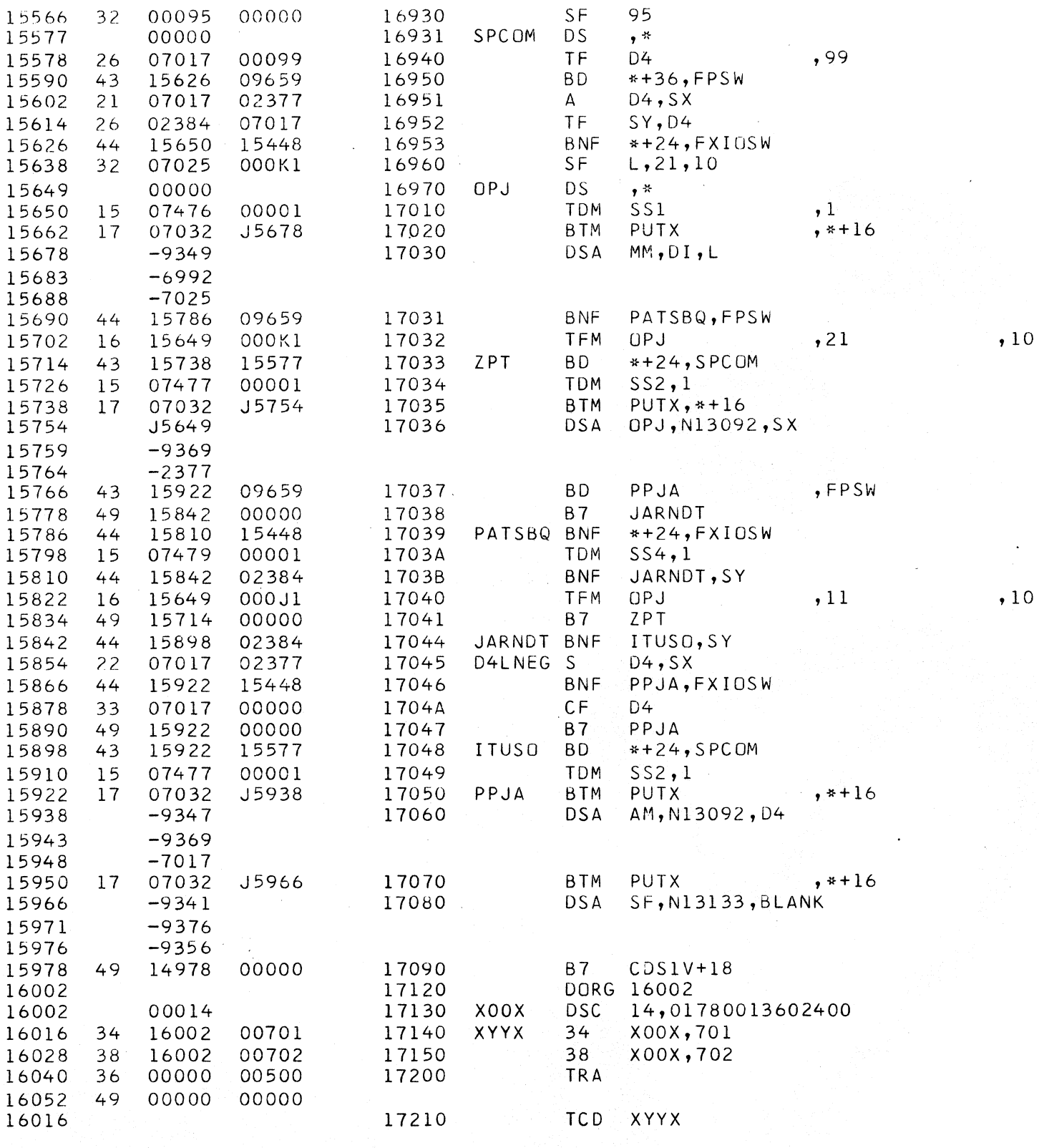

*40 Saw Mill River Road Hawthorne, New York 105.32 WHite Plains 9·1900 (Code 914)* 

*Programmal Business Machines Corporation* 

MEMORANDUM TO: Users of IBM 1620 Data Processing Systems

SUBJECT: IBM 1620-1311 Monitor I Program  $#1620-PR-025$  (Card) Modification No. 6

This letter transmits Modification No. 6 of the subject program. The material enclosed with this modification consists of the following:

Twenty (20) Change Cards

Any discrepancies between the material you receive and the items listed should be reported to the Manager of DP Programming Information Department, IBM Corporation, 112 East Post Road, White Plains, New York.

This program has been registered by type of system and is listed under the name and address shown on your order. Program modifications as and when made by IBM will be sent to this same address. Should there be a change in your type of system or in your address, or should you no longer require maintenance of this particular program, we would appreciate your notifying your IBM Branch Office.

An Authorized Programming Analysis Report (APAR) should be submitted through your local IBM Systems Engineer to report any difficulties encountered in the use of this system. The APAR should be addressed to APAR Processing, Programming Systems Department, IBM Corporation, Monterey and Cottle Roads, San Jose 14, California, 95114.

Program Information Department

cc: Branch Offices without enclosures

1620-1311 Monitor I Program #1620-PR-025 (Card) Modification No. 6 Page 2

# Disk Utility Program, Deck #3

1. Error DUP\*ERROR 5 occurs when replacing a program after the work area has been redefined.

Correction The following changes are necessary to correct this problem:

Page 29 of the Listing (\*DLOAD, \*DREPL, \*DELET MOD. LEVEL 4) should be changed

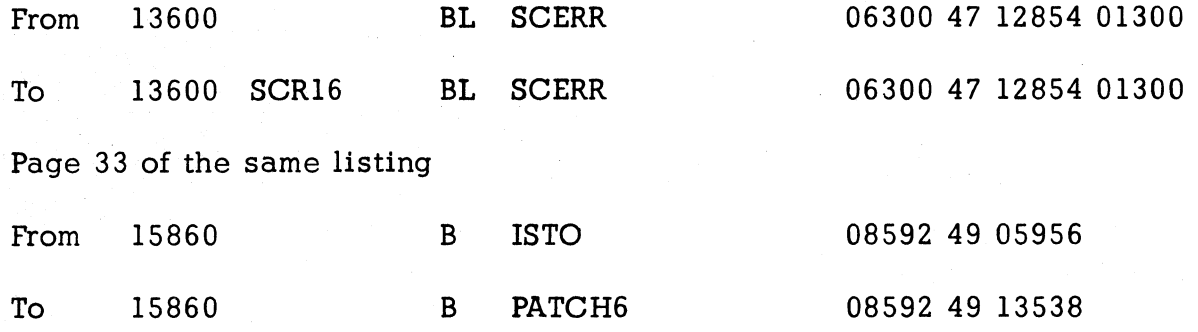

Page 54 of the same listing

From Previously vacant area

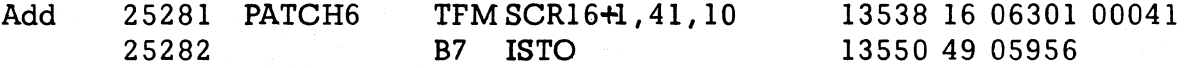

2. Error DUP\*ERROR 8 occurs when trying to load more than 800 sectors to the disk, when there actually is enough room available.

Correction The following changes are necessary to correct this problem:

Page 14 of the Listing (\*DLOAD, \*DREPL, \*DELET MOD. LEVEL 4) should be changed

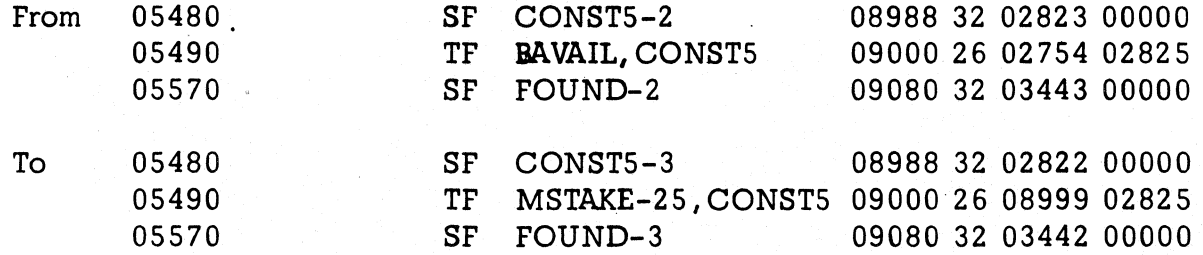

1620-1311 Monitor I Program #1620-PR-025 (Card) Modification No. 6 Page 3

 $\pmb{\lambda}_1$ 

Page 16 of the same listing

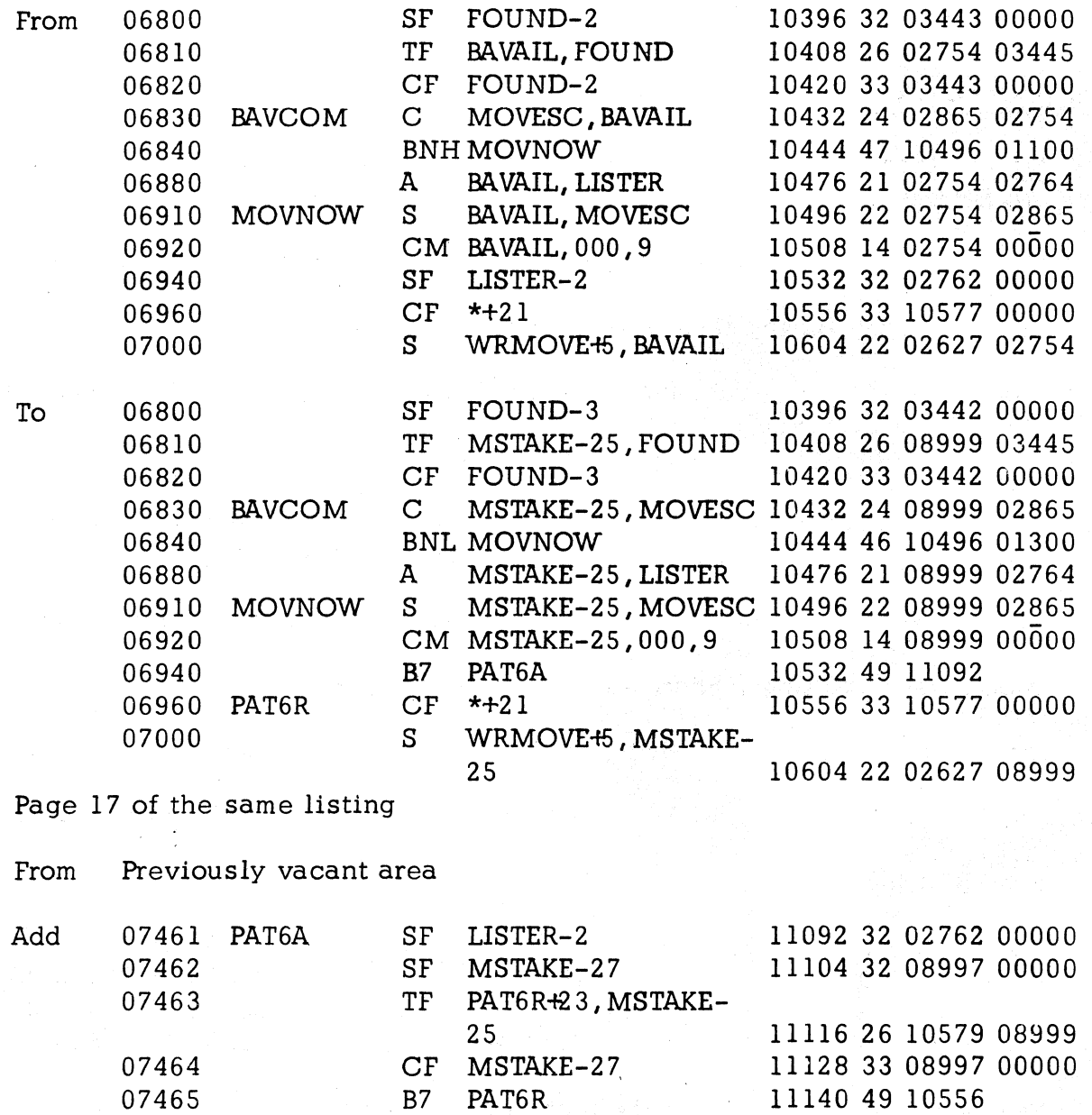

Eight (8) replacement cards are provided. They are cards numbered:

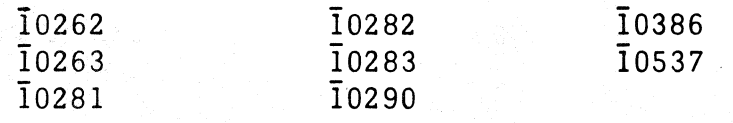

1620-1311 Monitor I Program #1620-PR-025 (Card) Modification No. 6 Page 4

> Please remove the correspondingly numbered cards from Deck #3 and insert the new ones provided.

#### FORTRAN II-D Processor, Deck #8

1. Error Incorrect dummy variables within an arithmetic statement function are not detected in some cases.

Correction The following changes are necessary to correct the problem:

Page 44 of the listing (Phase I-B) should be changed

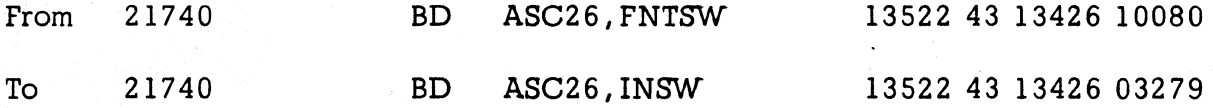

2. Error The message EXECUTION IS INHIBITED is not typed when the compile detects type 2 errors in Phase 1 or some errors in Phase 2.

Correction The following changes are neces sary to correct the problem:

Page 2 of the listing (Phase I-A) should be changed

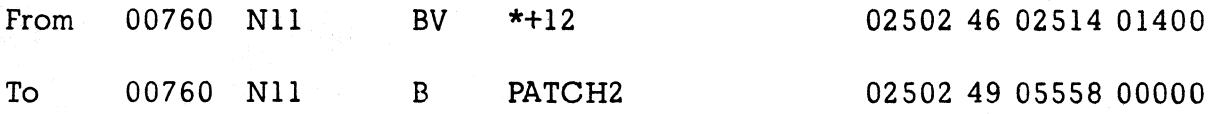

Page 8 of the same listing

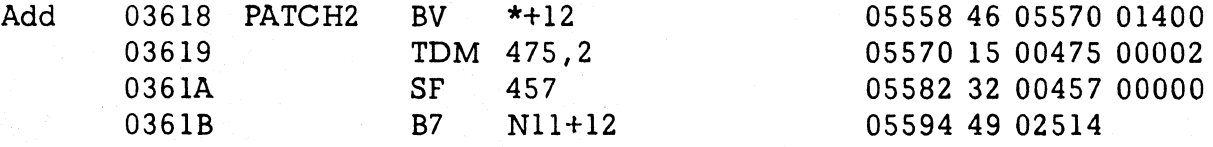

Page 4 of the listing (Phase l-C) should be changed

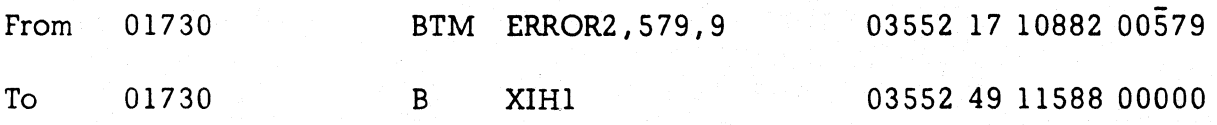

1620-1311 Monitor I Program #1620-PR-025 (Card) Modification No. 6 Page 5

Page. 8 of the same listing should be changed

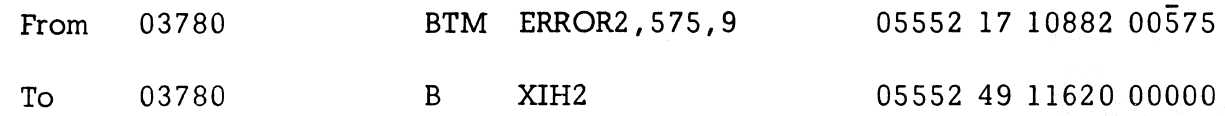

Page 21 of the same listing should be changed

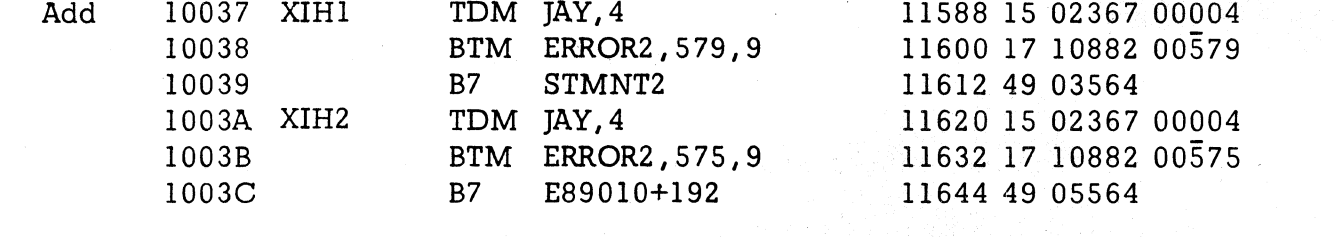

Page 77 of the listing (Phase 2) should be changed

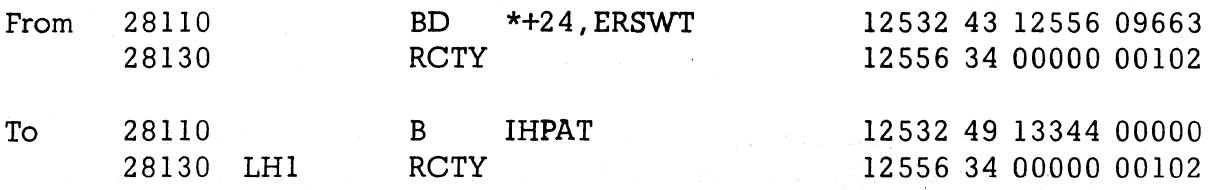

Page 79 of the same listing, add the following after card number 28892

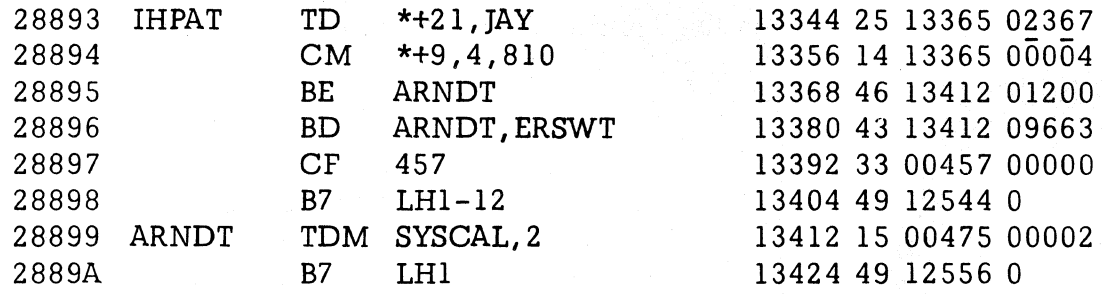

Eleven (11) replacement cards are provided. These cards are numbered:

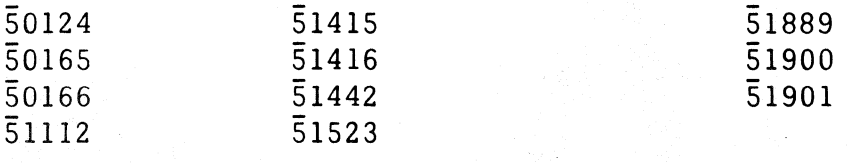

1620-1311 Monitor I Program #1620-PR-025 (Card) Modification No. 6 Page 6

> Please remove the correspondingly numbered cards from Deck #8 and insert the new ones provided.

## FORTRAN II-D, Loader, Deck #9

Error A LOCAL subprogram whose length is an even multiple of 100 places a group mark in core storage. This group mark remains in core and terminates the read from disk of any subsequent LOCAL'S which are longer.

Correction The following change is necessary to correct this problem:

Change Page 7 of the 1620 FORTRAN II-D Loader, Block 5

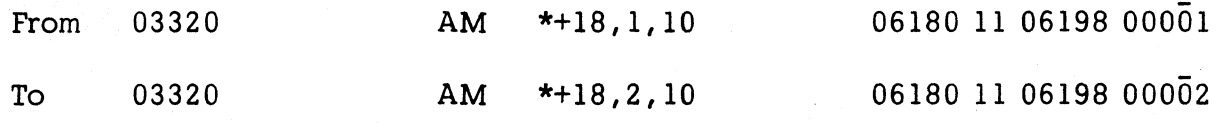

One (1) replacement card numbered 63226 is provided. Please remove the correspondingly numbered card from Deck #9 and insert the new one provided.

After inserting all of the correction cards, only Decks #3, #8, and #9 should be loaded on the Monitor I disk pack using deck #1 (system loader).

Program Information Department

30

*40 Saw Mill River Road Hawthorne, New York 10532 WHite Plains 9·1900 (Code 914)* 

*'T1Iational Bnsiness Machinps Corporation* 

# September 8, 1964

# MEMORANDUM TO:

Users of IBM 1620 Data Processing Systems

SUBJECT:

IBM 1620-1311 Monitor I Program No. 1620-PR-025 (Card) Modification No. 7

This letter transmits Modification No. 7 of the subject program. The material enclosed with this modification consists of the following:

Twenty-eight (28) Correction Cards

Any discrepancies between the material you receive and the items listed should be reported to the Manager of DP Program Information Department, IBM Corporation, 112 East Post Road, White Plains, New York.

This program has been registered by type of system and is listed under the name and address shown on your order. Program modifications as and when made by IBM will be sent to this same address. Should there be a change in your type of system or in your address, or should you no longer require maintenance of this particular program, we would appreciate your notifying DPD Program Information Department through your IBM Branch Office.

An Authorized Programming Analysis Report (APAR) should be submitted through your local IBM Systems Engineer to report any difficulties encountered in the use of this system. The APAR should be addressed to APAR Processing, Programming Systems Department, IBM Corporation, Monterey and Cottle Roads, San Jose, California 95114.

#### PROGRAM INFORMATION DEPARTMENT

cc: Branch Offices without enclosures

1620-1311 Monitor I Program No. 1620-PR-025 (Card) Modification No. 7 Page 2

# Disk Utility Program, Deck #3

Error If a \*DLOAD control card specifies a sector address and that address is the first sector after the scratch area, an erroneous DUP \* ERROR 5 is given.

Correction The following change is necessary to correct the problem:

Page 25 of the listing (\*DLOAD) should be changed

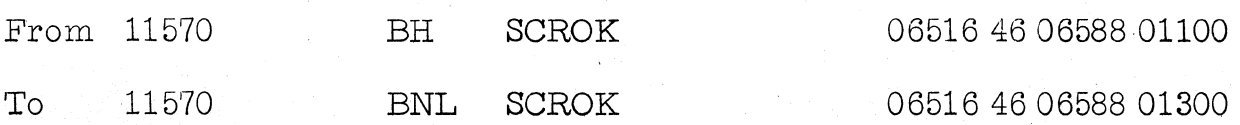

One (1) replacement card numbered 10317 is provided. Please remove the correspondingly numbered card from Deck #3 and insert the card provided.

## SPS ll-D Subroutines, Deck #5

1. Error The Cosine routine introduces a small error in the answer when the argument is in the range.  $001 \blacktriangleright X \blacktriangleright 0001$ .

Correction The following changes are necessary to correct the problem:

Page 9 of the listing (SPS II-D Subroutine Set 01) should be changed

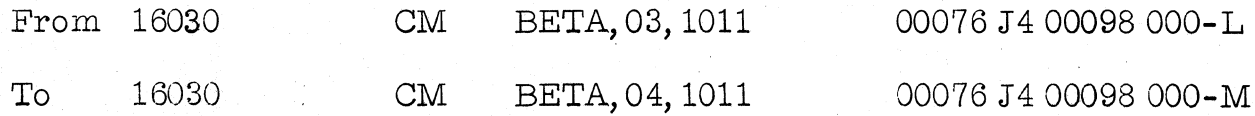

One  $(1)$  replacement card numbered  $\overline{2}$ 2393 is provided. Please remove the correspondingly numbered card from Deck #5 and insert the card provided.

# FORTRAN II-D Processor, Deck #8

1. Error Invalid DO statements not detected in some cases.

Correction The following changes are necessary to correct the problem:

1620-1311 Monitor I Program No. 1620-PR-025 (Card) Modification No. 7 Page 3

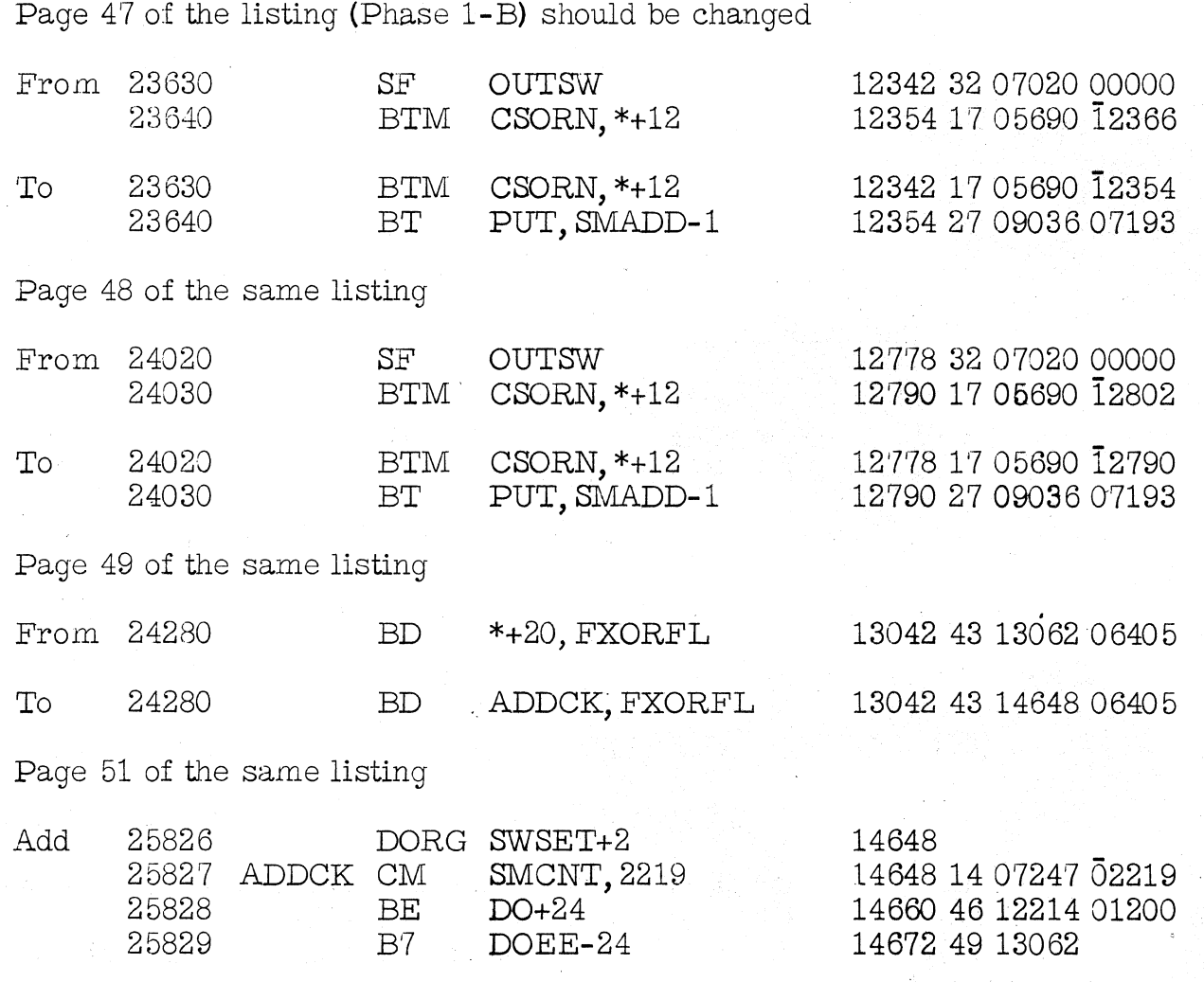

2. Error A function name appearing as an invalid input/output list element not detected in some cases.

Correction The following changes are necessary to correct the problem:

Page 50 of the listing (Phase 1-B) should be changed

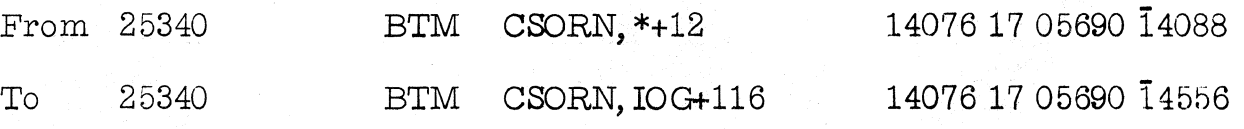

1620-1311 Monitor I Program No. 1620-PR-025 (Card) Modification No. 7 Page 4

Page 51 of the same listing

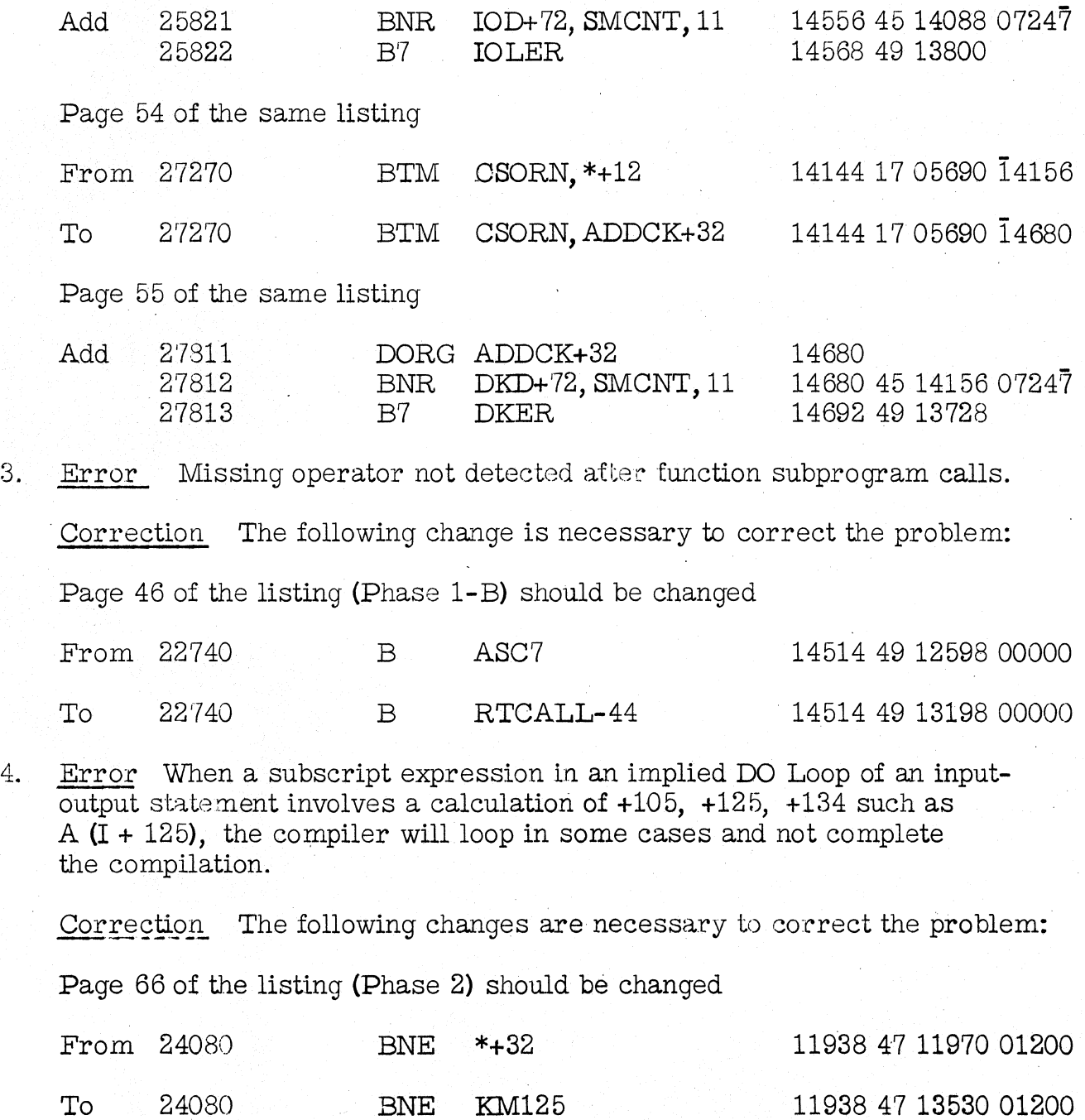

1620-1311 Monitor I Program No. 1620-PR-025 (Card) Modification No. 7 Page 5

# Page 71 of the same listing

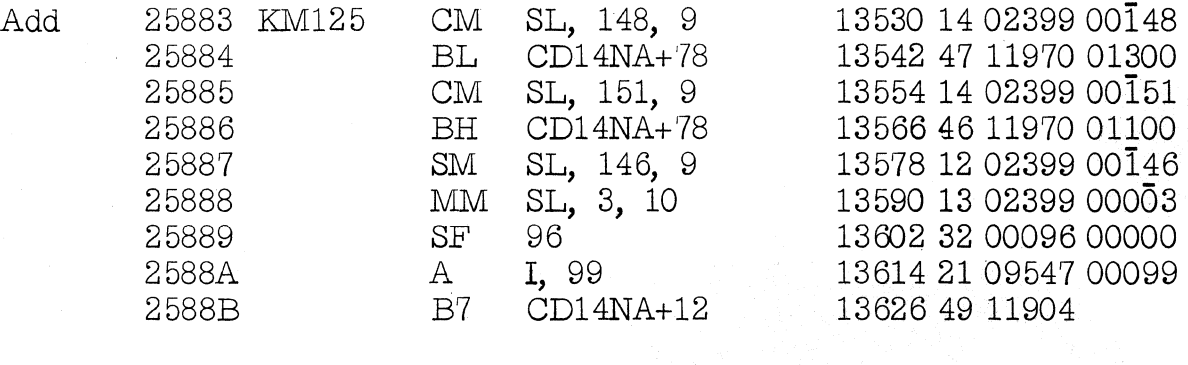

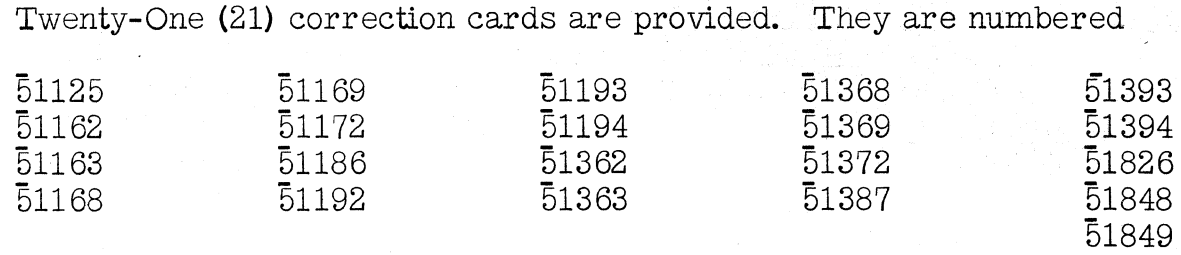

Please remove the correspondingly numbered cards from Deck #8 and insert the cards provided.

#### FORTRAN **ll-D** Loader, Deck #9

1. Error When a CALL LINK operation is performed, COMMON must be saved in order to protect the data which may be used by the link being called.

If the program calling this link uses LOCAL subprograms and the LOCAL's terminating group mark is in core storage in the area reserved by the COMMON statement of the link being called **it** will be saved, in working storage, as a part of the links COMMON. Since COMMON is restored using a read with wrong length record check command, the read will be terminated by the LOCAL's terminating group mark resulting in the incomplete restoration of COMMON.

Correction The following changes are necessary to correct the problem:

1620-1311 Monitor I Program No. 1620-PR-025 (Card) Modification No. 7 Page 6

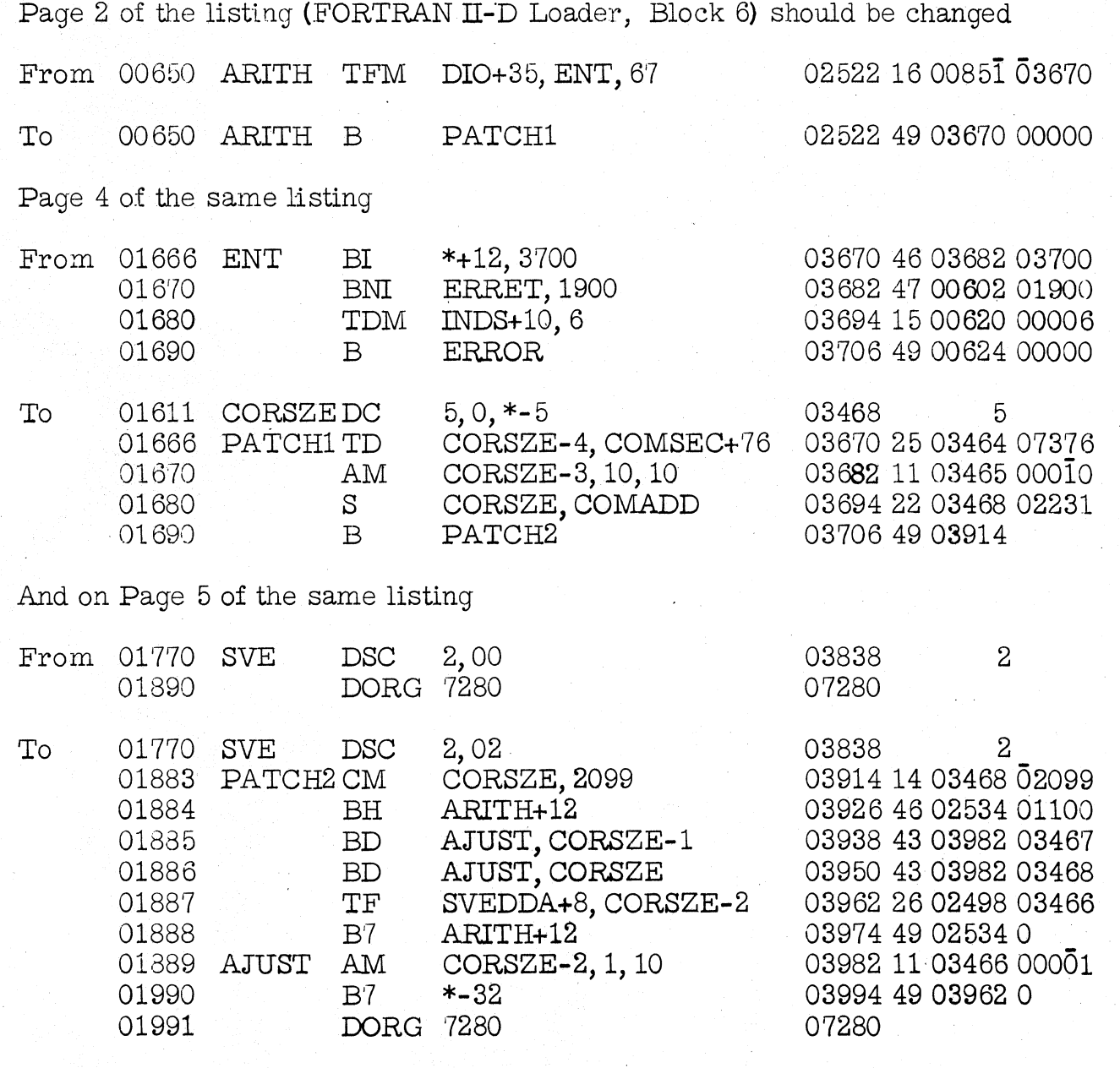

Five (5) replacement cards are provided; they are numbered

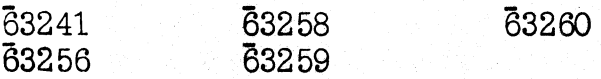

1620-13ll Monitor I Program No. 1620-PR-025 (Card) Modification No. 7 Page 7

> Please remove the correspondingly numbered cards from Deck #9 and insert the cards provided.

After inserting all of the correction cards, only Decks  $#3, #5, #8$  and #9 should be loaded onto the Monitor I disk pack using Deck #1 (System Loader).

PROGRAM INFORMATION DEPARTMENT

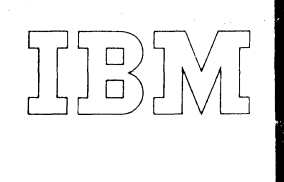

*40 Saw Mill River Road Hawthorne, New York 10532 WHite Plains 9-1900 (Code 914)* 

*Iternational Business Machines Corporation* 

# October 7, 1964

# MEMORANDUM TO:

Users of IBM 1620 Data Processing Systems

SUBJECT:

IBM 1620-1311 Monitor I Program No. 1620-PR-025 (Card) Modification No. 8

This letter transmits Modification No. 8 of the subject program. The material enclosed with this modification consists of the following:

One (1) Program deck (System Table Editor) numbered 99001-99082, Deck #14. One (1) Listing for System Table Editor

Any discrepancies between the material you receive and the items listed should be reported to the Manager of DP Program Information Department, IBM Corporation, 112 East Post Road, White Plains, New York.

This program has been registered by type of system and is listed under the name and address shown on your order. Program modifications as and when made by IBM will be sent to this same address. Should there be a change in your type of system or in your address, or should you no longer require maintenance of this particular program, we would appreciate your notifying DPD Program Information Department through your IBM Branch Office.

An Authorized Programming Analysis Report (APAR) should be submitted through your local IBM Systems Engineer to report any difficulties encountered in the use of this system. The APAR should be addressed to APAR Processing, Programming Systems Department, IBM Corporation, Monterey and Cottle Roads, San Jose, California 95114.

### PROGRAM INFORMATION DEPARTMENT

Distribution: SE Managers, CE Managers

1620-1311 Monitor I Program No. 1620-PR-025 (Card) Modification No. 8 Page 2

Note: Those users who received Modification No. 4 for the 1620-1311 Monitor I System received an Execute Program. (Execute Program No.2) The System Table Editor (Deck #14) will replace that Execute Program which may be discarded.

## System Table Editor (Deck #14)

This deck is not to be loaded with the system but should be used as described:

The Disk Identification Map (DIM) and the Sequential Program List (S. P. List) are changed whenever a user adds or deletes a program in his system. All installed systems will contain different entries in these tables. The maintenance of such a system is not possible in every users installation by loading change cards over the original tables--instead correction procedures must consider the variability of the tables. The program described here was designed to correct and reconstruct these tables if they should be altered incorrectly for any reason.

#### Purpose:

This maintenance program will examine the users DIM entries for correct format. After typing any incorrect entry along with the entry number and an error message, the incorrect entry is deleted. A new Sequential Program List is created using the DIM entries. If this new list is different from the former list, the user can print the old list before the new list is substituted.

When the new list is created, it is possible that two different DIM entries specify the same area on disk. This error is handled by deleting any DIM entry that conflicts with any previously examined entry. The first of the entries encountered, under these conditions, will be the one that is retained.

After the new list has been constructed, a list of DIM entry numbers may be printed. This list will contain the entry numbers of any DIMs deleted because they specified disk sectors already specified by other DIM entries. Thus the user may wish to dump the DIMs using a \*DDUMP control record before running this modification program.

#### Operation:

Place the deck supplied in the input unit as a normal monitor job. Retain the program for use in the event that any new problems arise.

1620-1311 Monitor I Program No. 1620-PR-025 (Card) Modification No. 8 Page 3

## Results:

Sequential Program List Creation

If the new Sequential Program List, which is built up from the DIM entries, compares equally with the one on the disk, the message, "S. P. LIST IS CORRECT" is typed. If the Lists do not compare equally, the message, "S. P. LIST IS INCORRECT" is typed and the program halts. Turning Console Switch One (1) on and pressing Start will dump the incorrect list (the one that was on the disk) onto the typewriter. In either case, the new list will be written on the disk when the Start Key is depressed.

Any DIM numbers which are typed, after the S. P. List message has been typed, have been deleted from the DIM Table and replaced by eights  $(8' s)$  in the Equivalence Table. These eights will not affect system operations.

## PROGRAM INFORMATION DEPARTMENT

 $\mathcal{L} \rightarrow \infty$ 

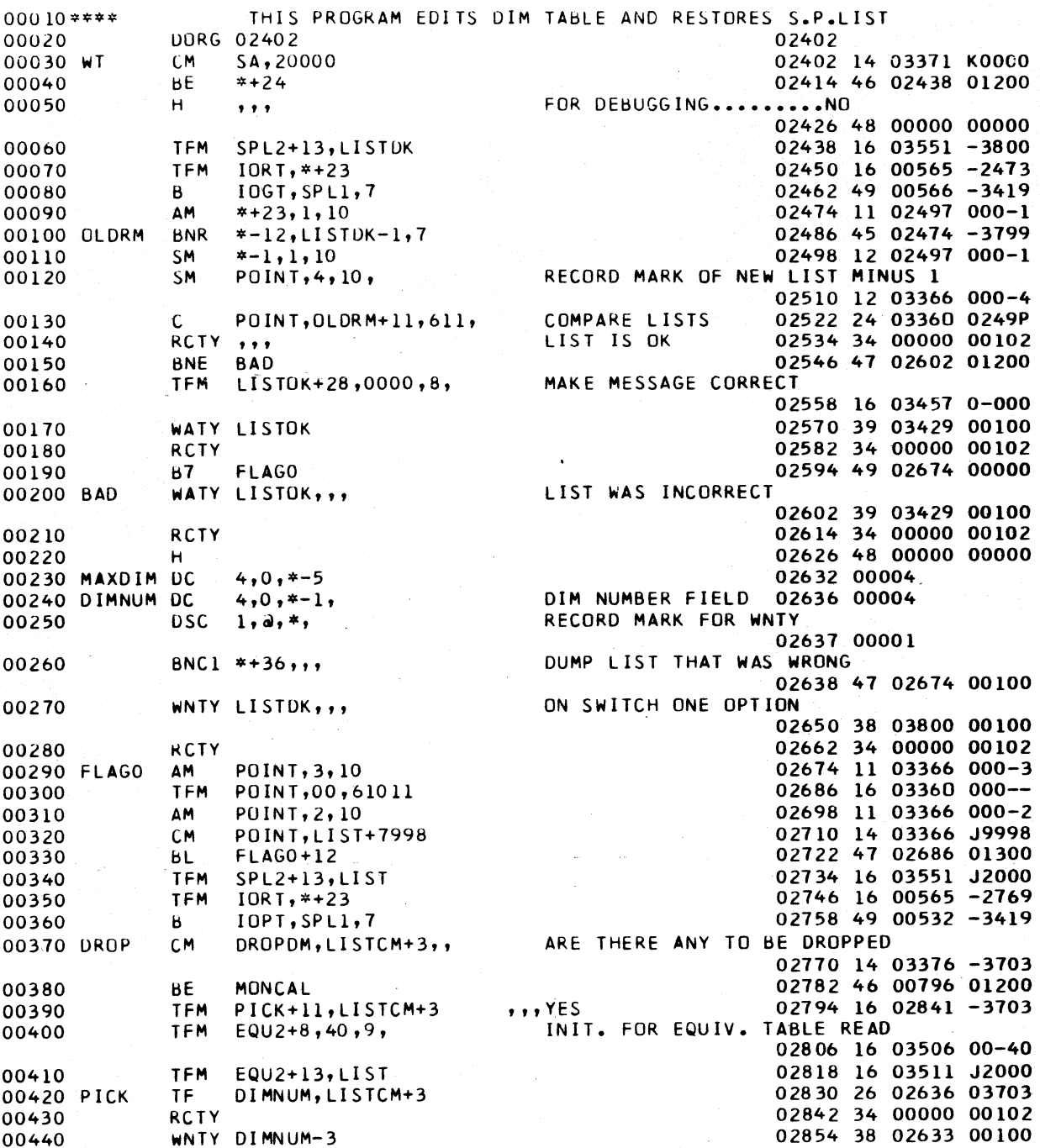

1620 MONITOR I

SYSTEM TABLE EDITOR MODIFICATION 8

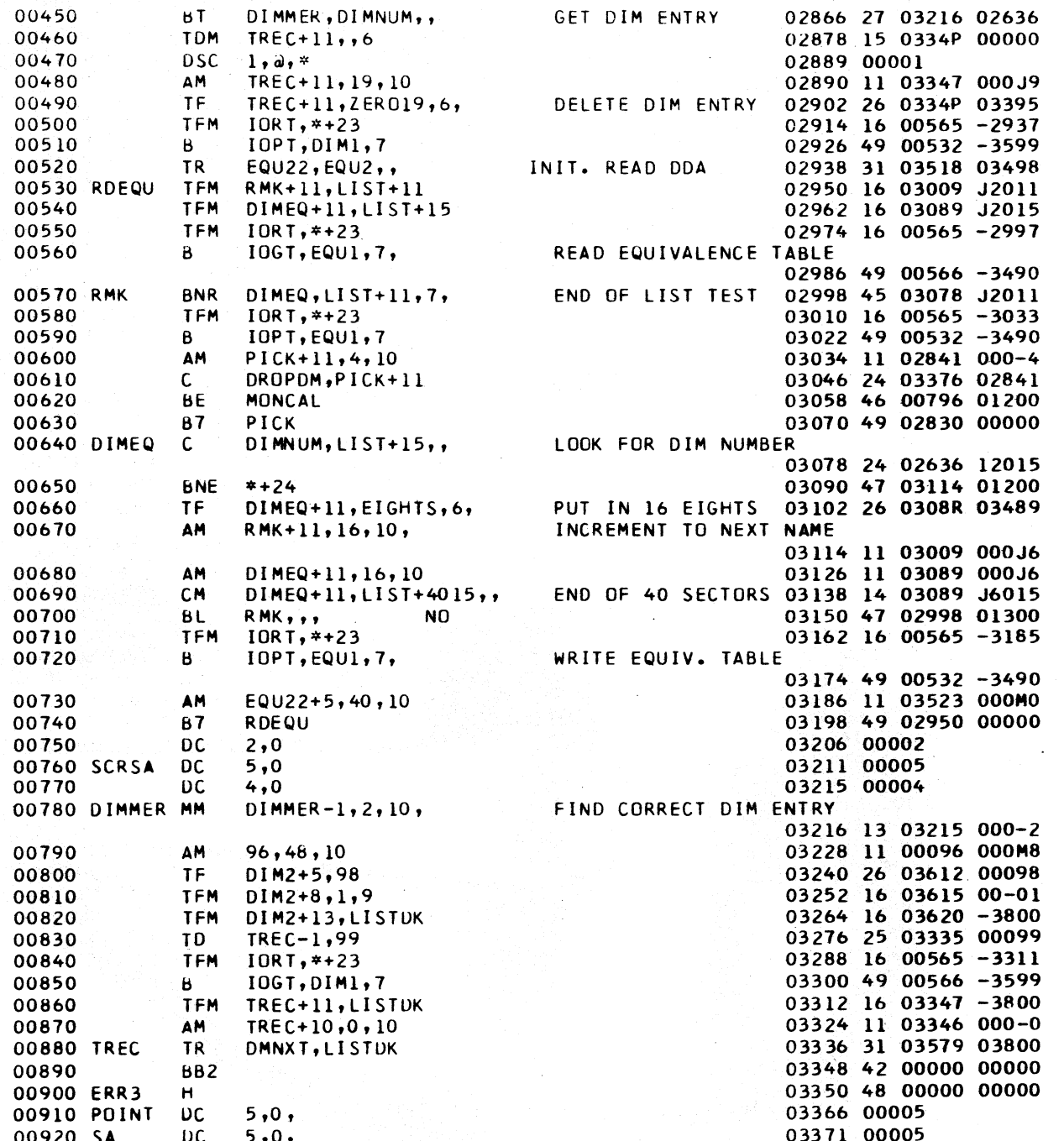

PAGE 2

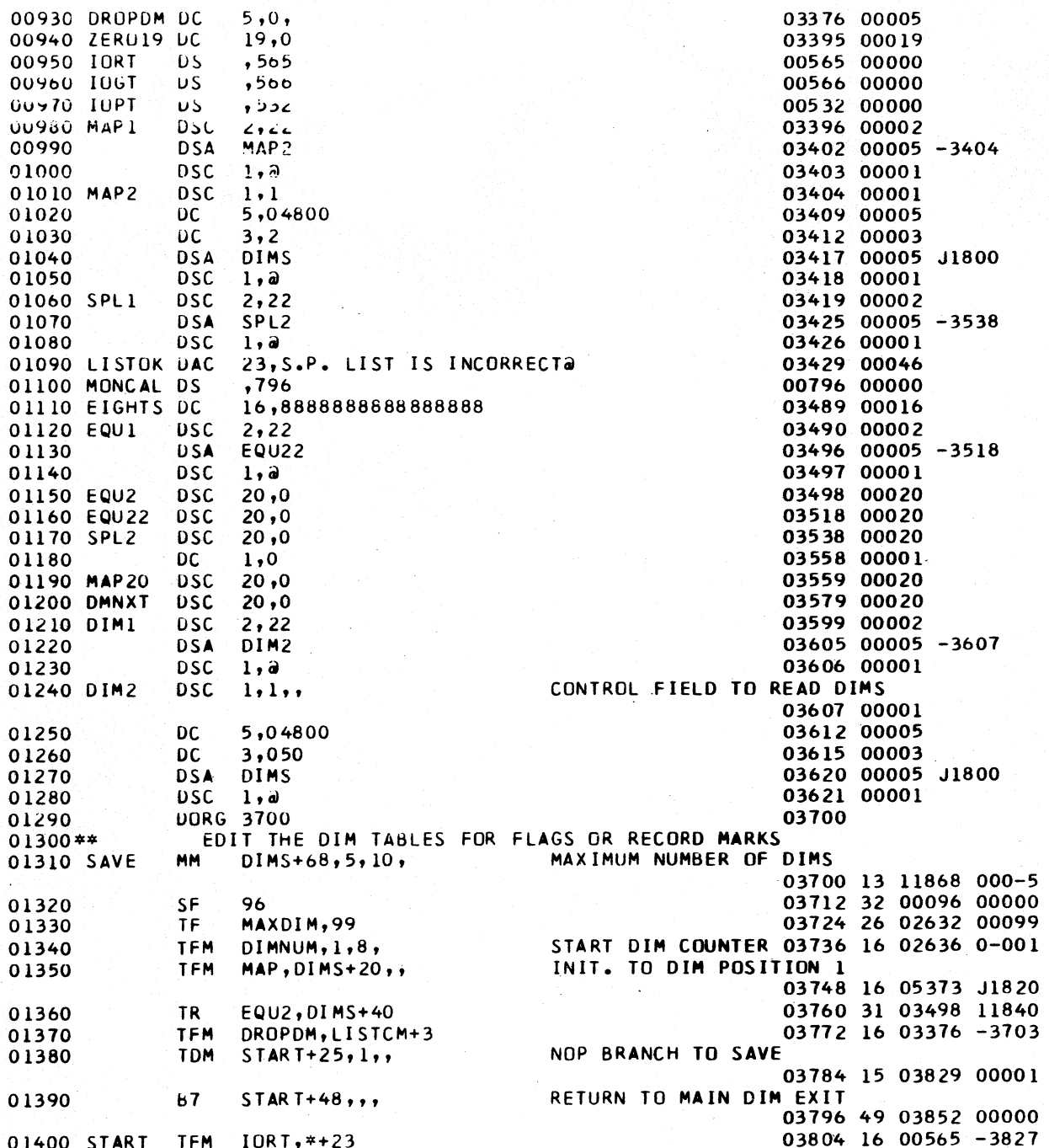

PAGE 4

#### 1620 MONITOR I SYSTEM TABLE EDITOR

MODIFICATION 8

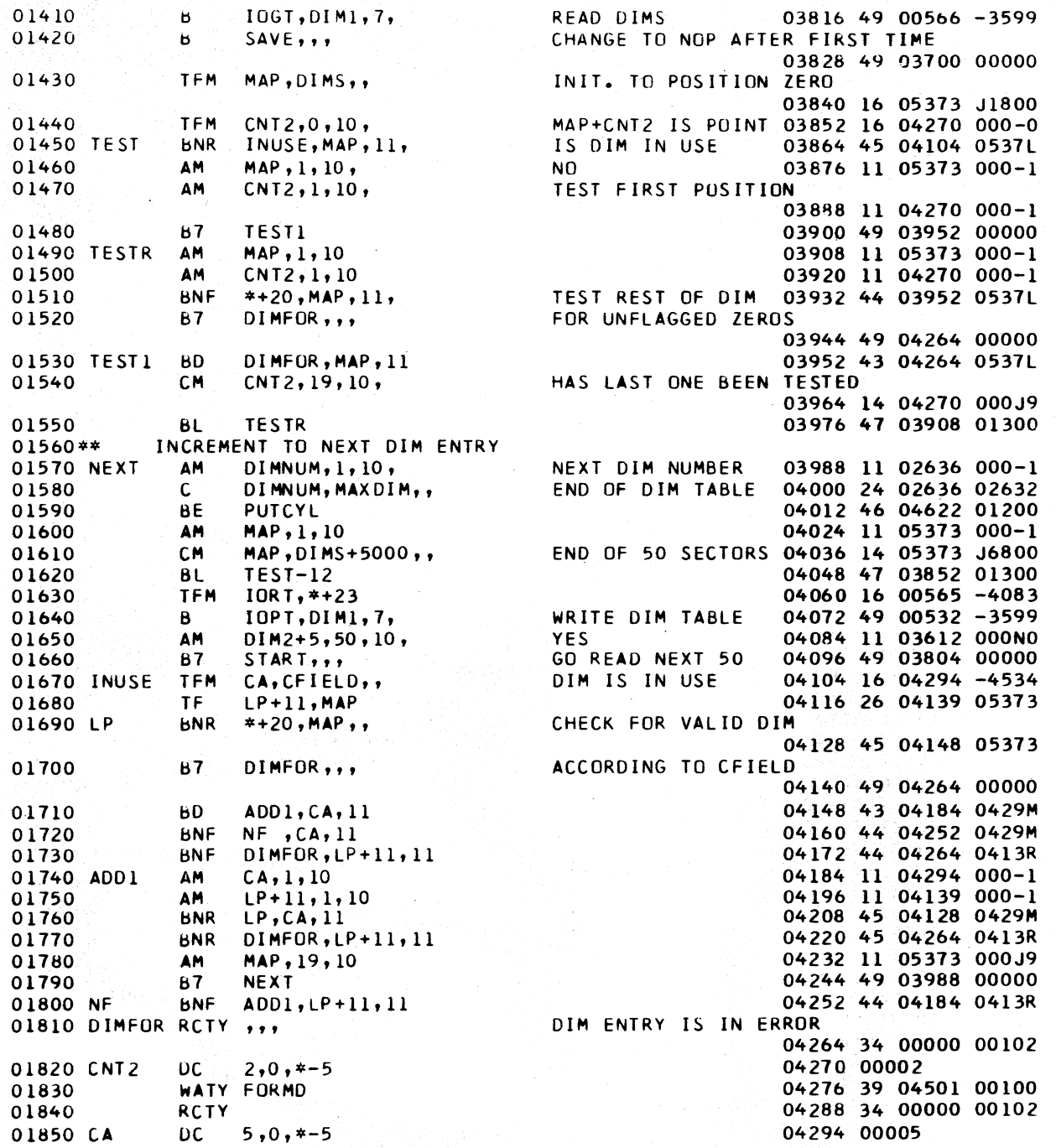

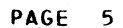

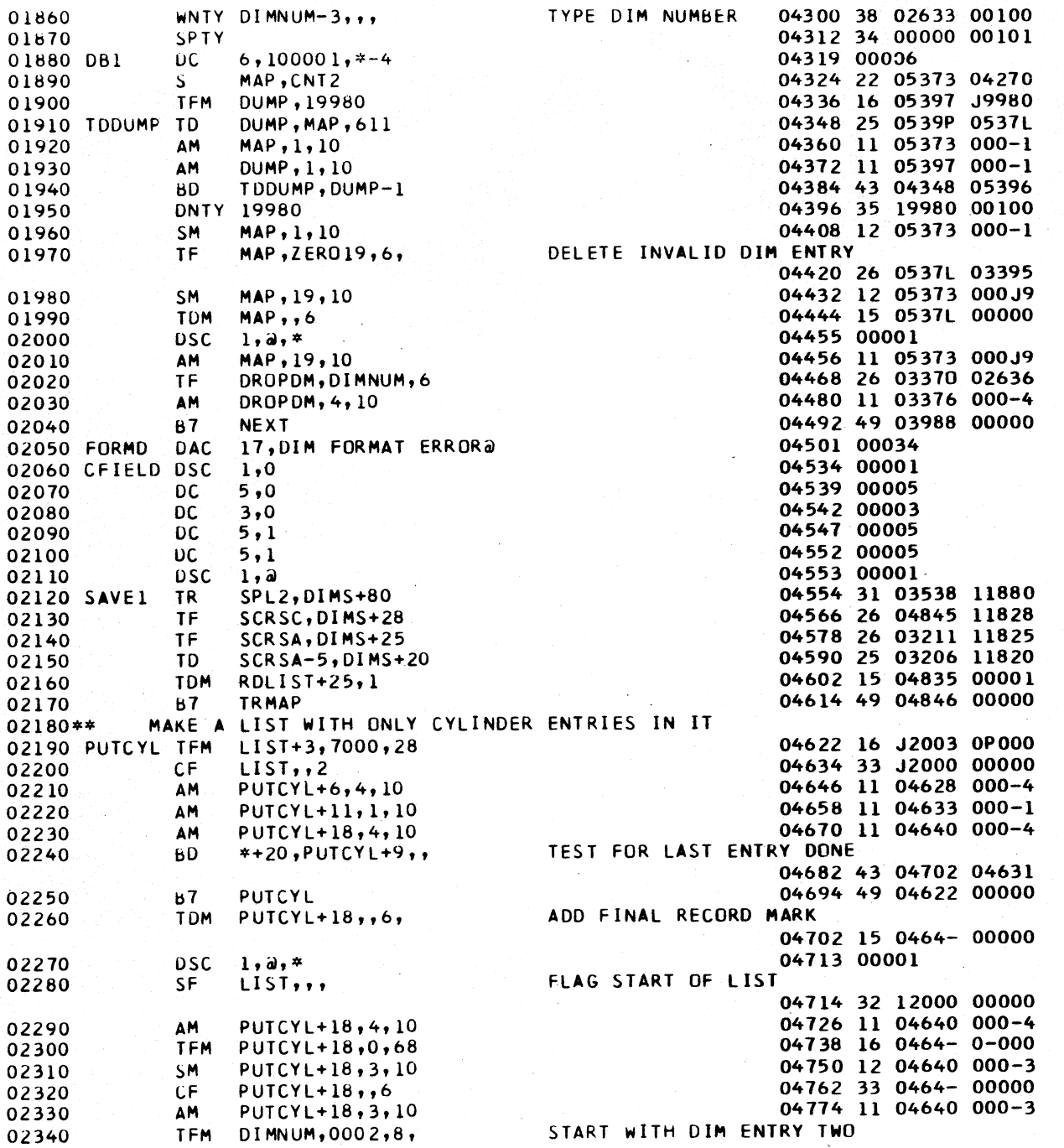

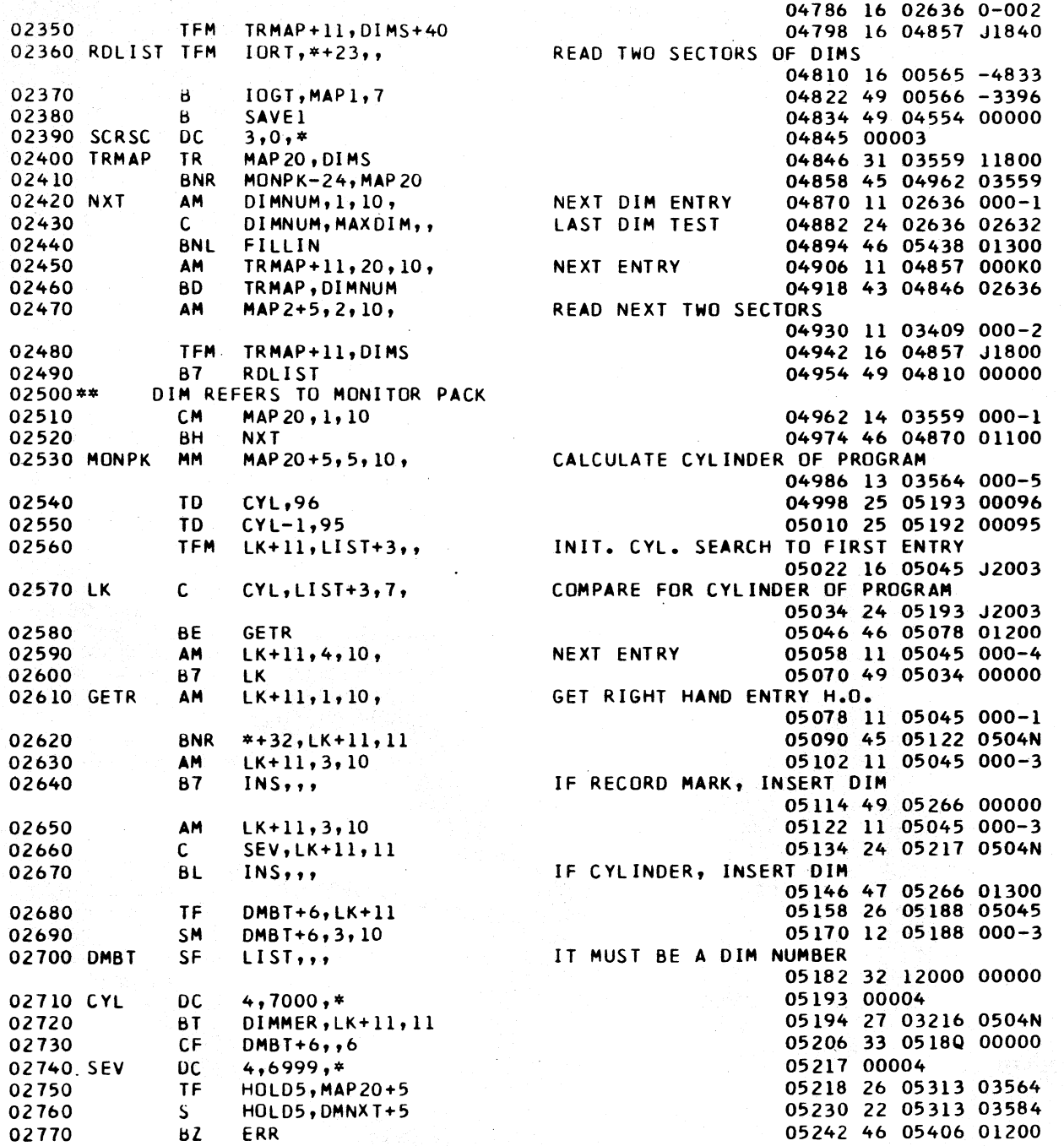

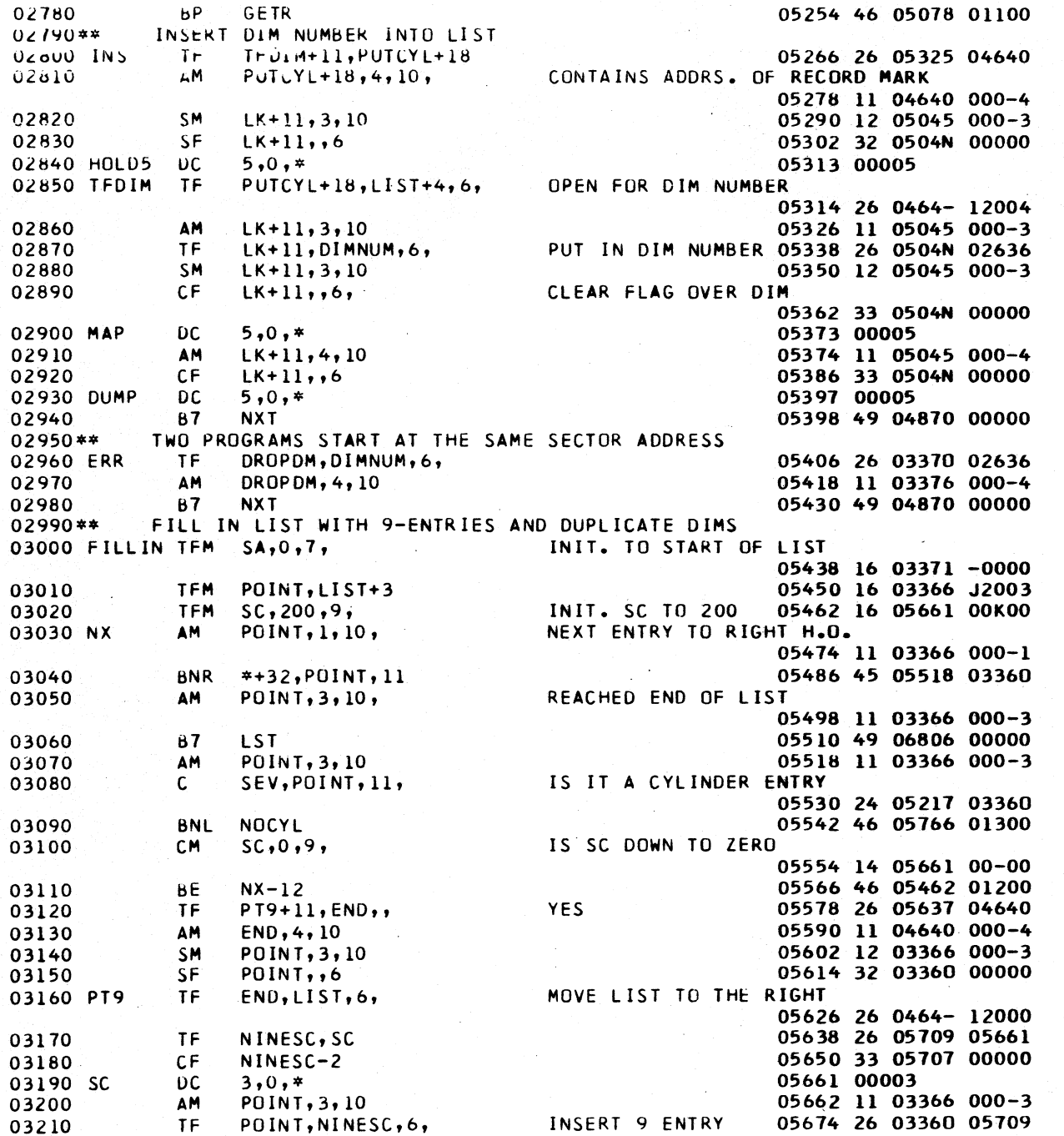

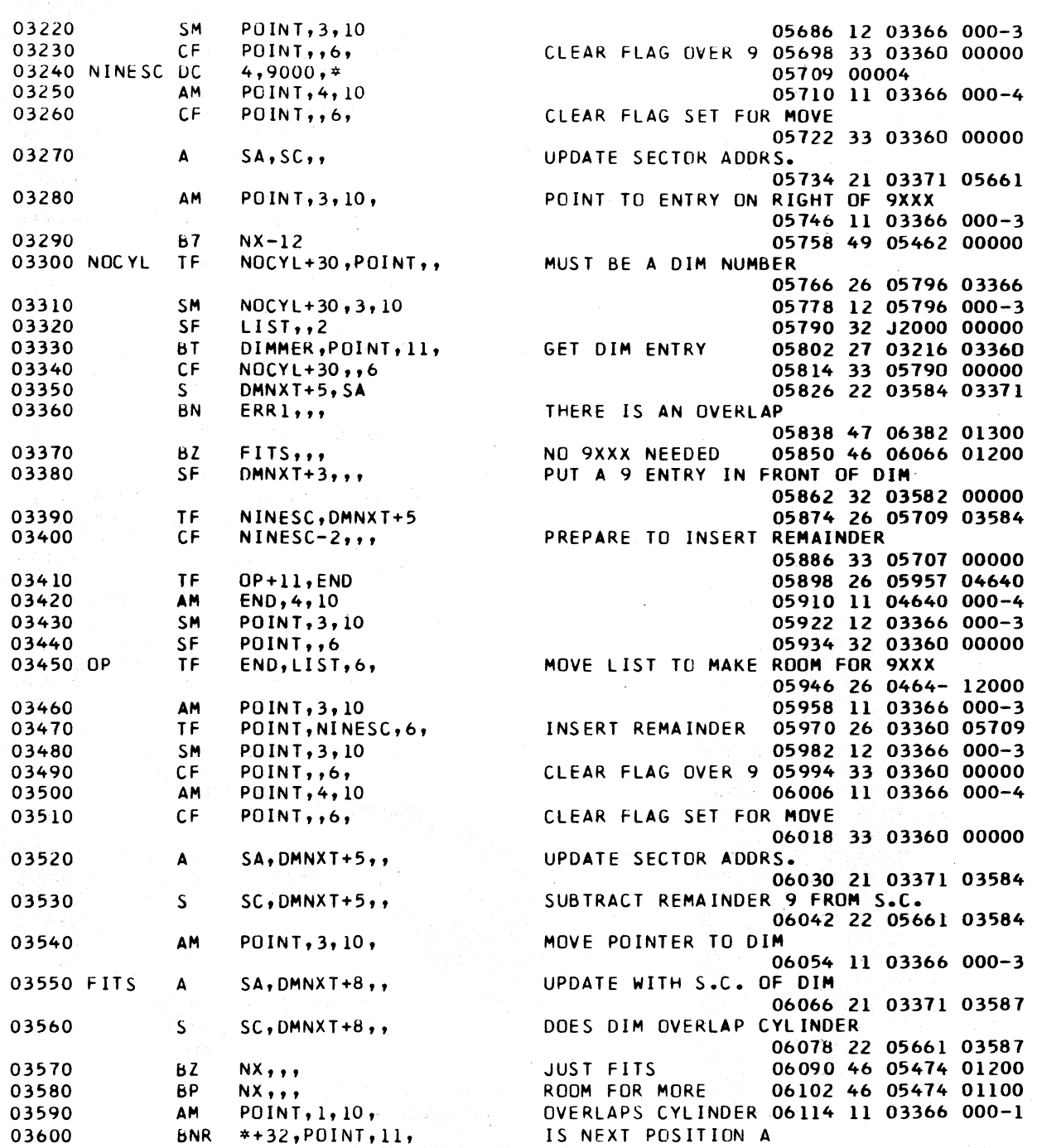

PAGE 8

1620 MONITOR I

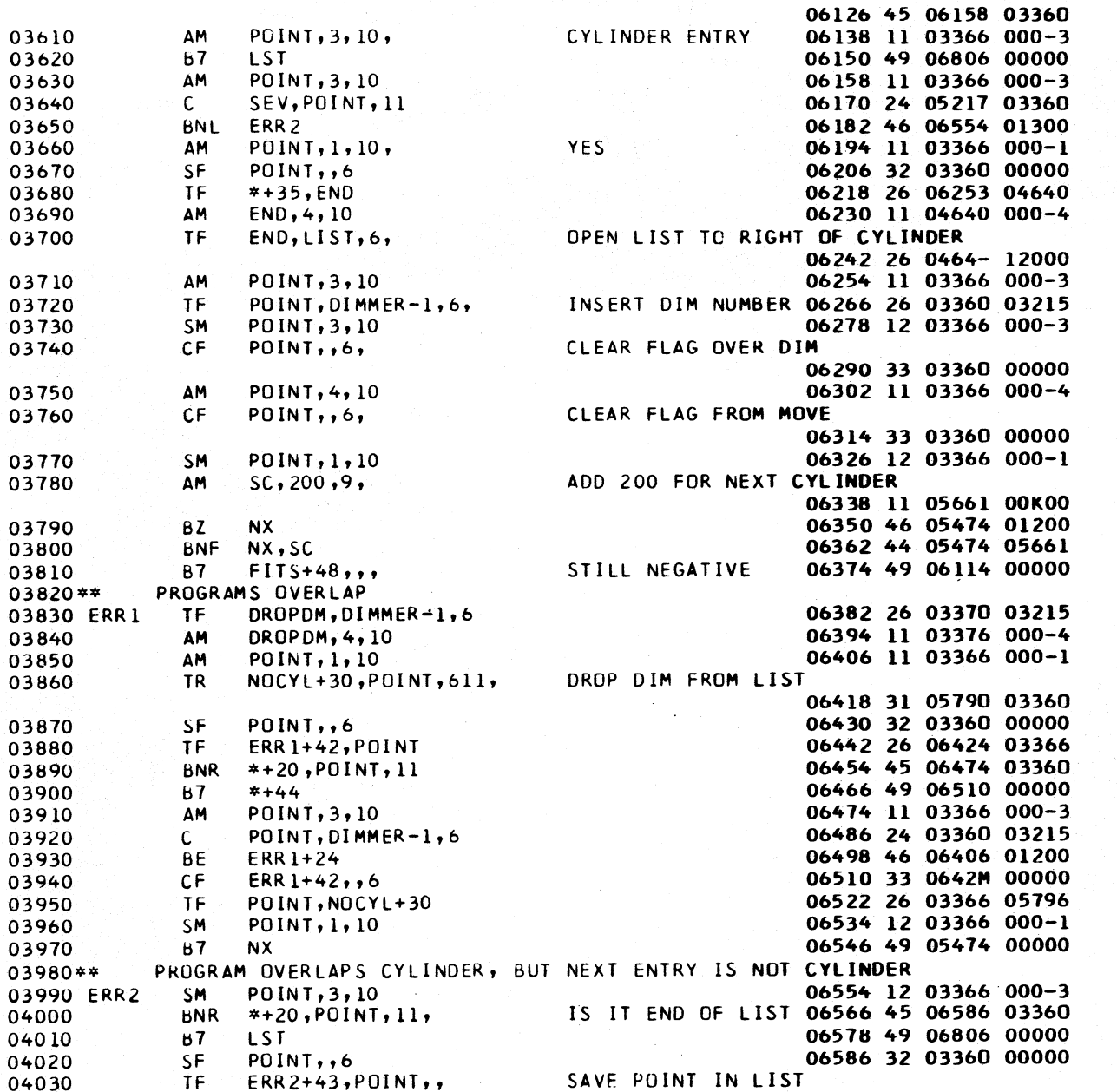

SAVE POINT IN LIST

TF SAVDM,POINT,11 06622 26 06725 03360<br>TF DROPDM,SAVDM,6, PUT DIM NUMBER IN DROP LIST

04040 AM POINT,3tlO Obbl0 11 03366 000-3

04060 TF DROPDM,SAVDM,6, PUT DIM NUMBER IN DROP LIST

06598 26 06597 03366

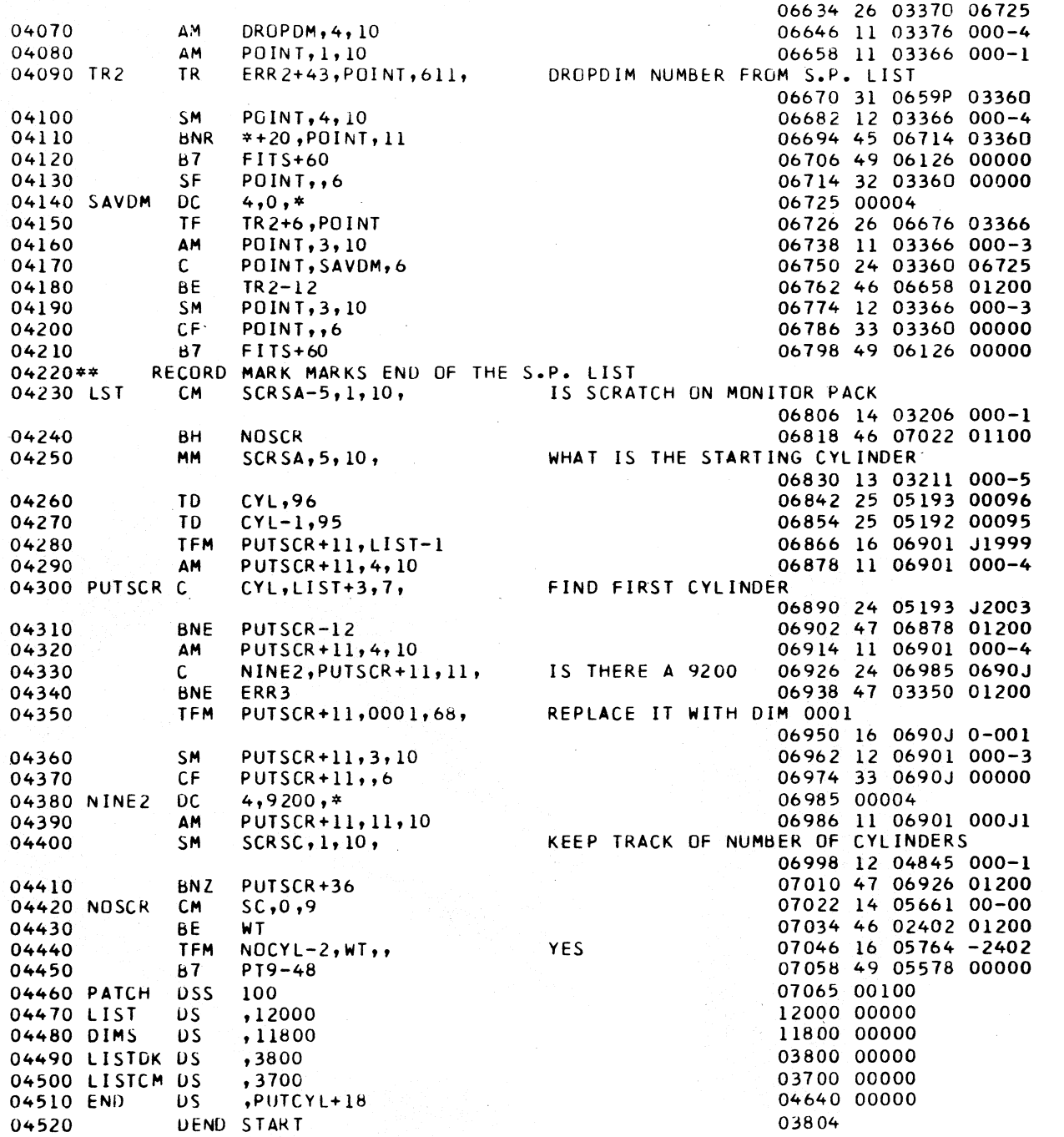

SYSTEM TABLE EDITOR

MODIFICATION 8

1620 MONITOR I

 $\sim$ 

 $\Delta$ 

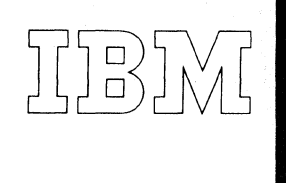

*40 Saw Mill River Road Hawthorne, New York 10532 WHite Plains 9·1900 (Code 914)* 

*'ternational Business Machines Corporation* 

# December 8, 1964

#### MEMORANDUM TO:

Users of IBM 1620 Data Processing Systems

SUBJECT:

IBM 1620-1311 Monitor I Program No. 1620-PR-025 (Card) Modification No. 9

This letter transmits Modification No. 9 of the subject program. The material enclosed with this modification consists of the following:

Twelve (12) Correction Cards

Any discrepancies between the material you receive and the items listed should be reported to the Manager of DP Program Information Department, IBM Corporation, 112 East Post Road, White Plains, New York.

This program has been registered by type of system and is listed under the name and address shown on your order. Program modifications as and when made by IBM will be sent to this same address. Should there be a change in your type of system or in your address, or should you no longer require maintenance of this particular program, we would appreciate your notifying DPD Program Information Department through your IBM Branch Office.

An Authorized Programming Analysis Report (APAR) should be submitted through your local IBM Systems Engineer to report any difficulties encountered in the use of this system. The APAR should be addressed to APAR Processing, Programming Systems Department, IBM Corporation, Monterey and Cottle Roads, San Jose, California 95114.

# PROGRAM INFORMATION DEPARTMENT

Distribution: SE Managers, CE Managers

1620-1311 Nlonitor I Program No. 1620-PR-025 (Card) Modification No. 9 Page 2

## SPS II-D Subroutines, Deck #5

1. Error The Arctangent routine hangs up upon execution.

. Correction The following changes are necessary to correct the problem:

Page 12 of the listing (Set 1) should be changed

From 00030 FATN1 TFM PCK+5, \*+20, 1 To 00030 FATN1 TFM PCK+5, \*+20, 17 00000 1602370 00020 00000 1602370 00020

One (1) replacement card numbered 22409 is provided. Please remove the correspondingly card from Deck #5 and insert the card provided.

## SPS II-D Processor, Deck #6

1. Error The macro-operations SAVE and RSTR do not assemble correctly in a relocatable assembly.

Correction The following changes are necessary to correct the problem:

Page 32 of the listing (SPS II-D, Phase B) should be changed.

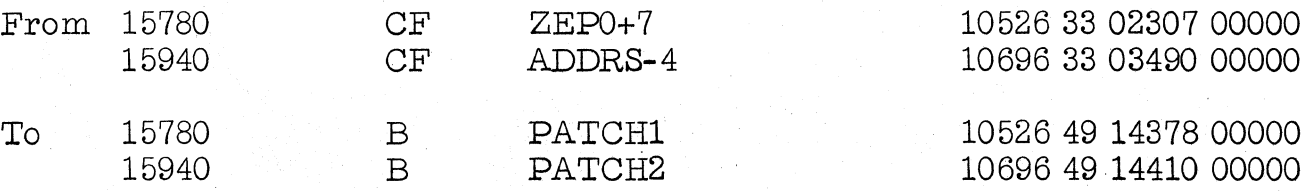

Page 40 of the same listing should be changed

From PreviouslyVacant Area

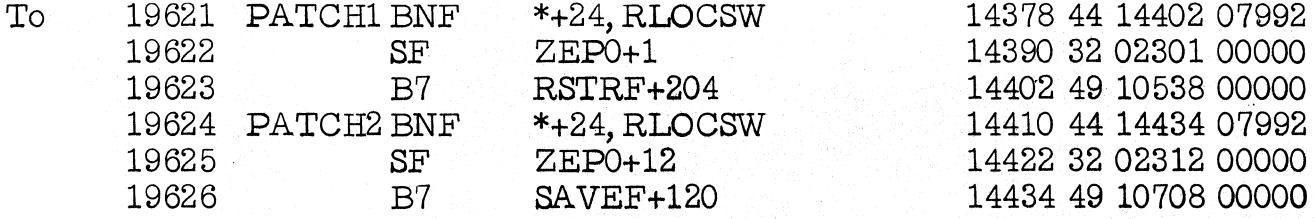

1620-1311 Monitor I Program No. 1620-PR-025 (Card) Modification No. 9 Page 3

> Four (4) replacement cards numbered  $\overline{2}3642$ ,  $\overline{2}3644$ ,  $\overline{2}3693$  and  $\overline{2}3694$ are provided. Please remove the correspondingly numbered cards from Deck #6 and insert the cards provided.

# Supervisor, Deck  $#7$

1. Error Erroneous error message LD3 is typed when loading a relocatable program stored on the disk such that a three sector boundary coincides with a cylinder boundary.

Correction The following changes are necessary to correct the problem:

Page 3 of the listing (Monitor I Relocating Loader) should be changed

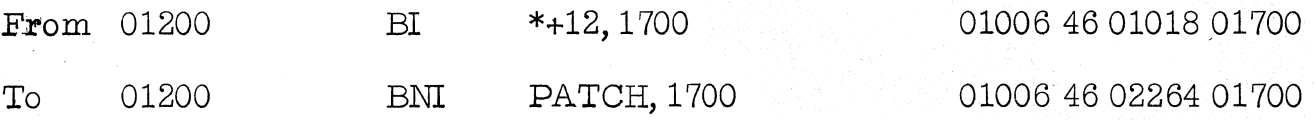

Page 10 of the same listing

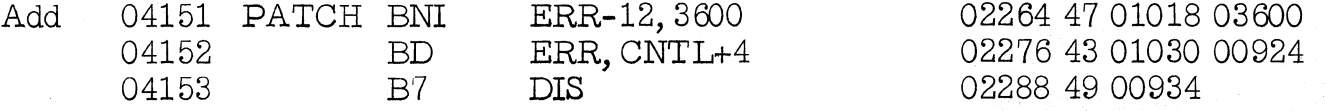

Two (2) replacement cards numbered 80007 and 80032 are provided. Please remove the correspondingly numbered cards from Deck #7 and insert the cards provided.

## FORTRAN II-D Processor, Deck #8

1. Error Erroneous trailer records are produced when a source program calls 26 or 93 different subprograms. These records prevent the loading of the FORTRAN object program.

Correction The following changes are necessary to correct the problem:

Page 16 of the listing (Phase 1-C) should be changed

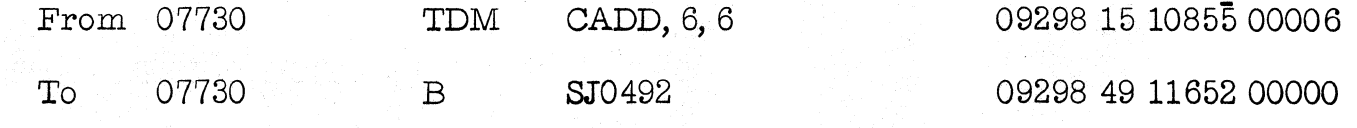

1620-1311 Monitor I Program No. 1620-PR-025 (Card) Modification No. 9 Page 4

Page 21 of the same listing

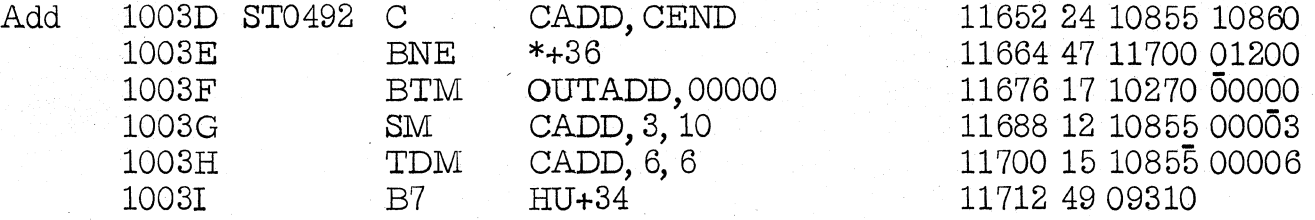

2. Error NEXT COMMON not correctly calculated when COMMON area extended by array equivalence.

Correction The following changes are necessary to correct the problem:

Page 8 of the listing (FORTRAN II-D, Phase 1-C) should be changed

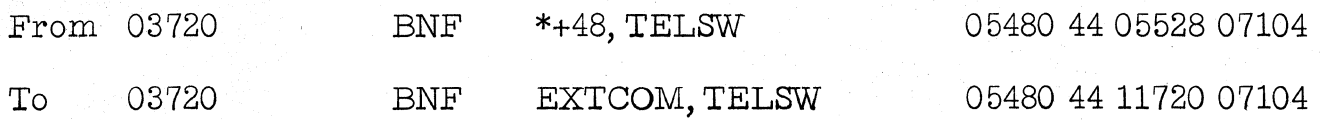

Page 21 of the same listing

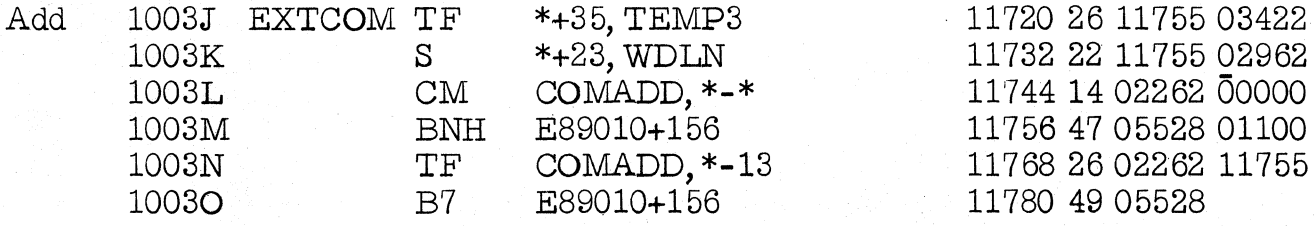

Five (5) replacement cards numbered 51441, 51492, 51523, 51524 and 51525 are provided. Please remove the correspondingly numbered cards from Deck #8 and insert the cards provided.

After Decks  $#5$ ,  $#6$ ,  $#7$ , and  $#8$  have been corrected, only these decks should be loaded to the Monitor I disk pack using Deck \*1 (System Loader).

PROGRAM INFORMATION DEPARTMENT

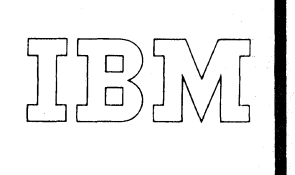

*40 Saw Mill River Road Hawthorne, New York 10532 WHite Plains 9-1900 (Code 914)* 

 $t$ ernational Business Machines Corporation

### March 5, 1965

MEMORANDUNI TO:

Users of IBM 1620 Data Processing Systems

SUBJECT:

IBM 1620-1311 Monitor I Program No. 1620-PR-025 (Card) Modification No. 10

This letter transmits Modification No. 10 of the subject program. The material enclosed with this modification consists of the following:

Thirty-Nine (39) Correction Cards

Any discrepancies between the material you receive and the items listed should be reported to the Manager of DP Program Information Department, IBM Corporation, 112 East Post Road, White Plains, New York.

This program has been registered by type of system and is listed under the name and address shown on your order. Program modifications as and when made by IBM will be sent to this same address. Should there be a change in your type of system or in your address, or should you no longer require maintenance of this particular program, we would appreciate your notifying DPD Program Information Department through your IBM Branch Office.

An Authorized Programming Analysis Report (APAR) should be submitted through your local IBM Systems Engineer to report any difficulties encountered in the use of this system. The APAR should be addressed to APAR Processing, Programming Systems Department, IBM Corporation, Monterey and Cottle Roads, San Jose, California 95114.

## PROGRAM INFORMATION DEPARTMENT

Distribution: SE Managers, CE Managers

1620-1311 Monitor I Program No. 1620-PR-025 (Card) Modification No. 10 Page 2

# Disk Utility Program **(DUP),** Deck #3

1. Error When an SPS program which uses subroutines is stored Core Image, any constants which are to be stored above 22302 are lost if the program exceeds 20,000 core positions.

Correction The following changes are necessary to correct the problem:

Page 8 of the listing (1620 Monitor I DUP Routine \*SELECTION Routine Mod. Level 4) should be changed

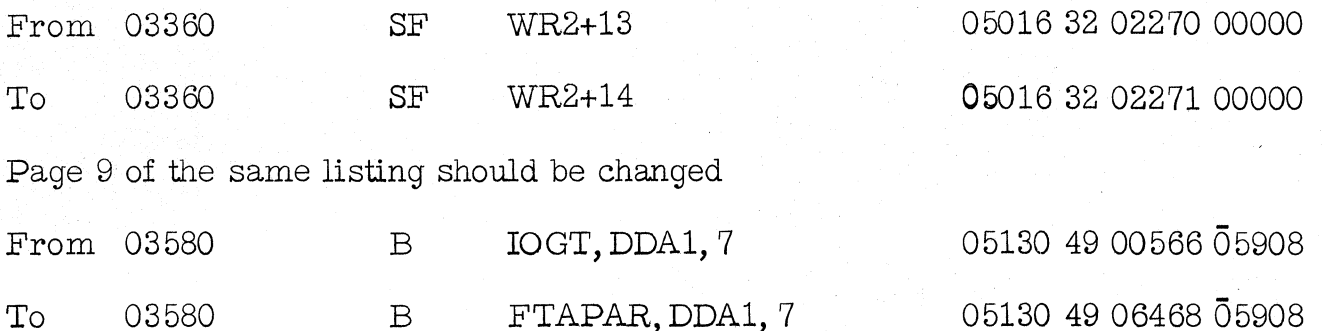

Page 16 of the same listing should be changed

From Not used at this point in execution

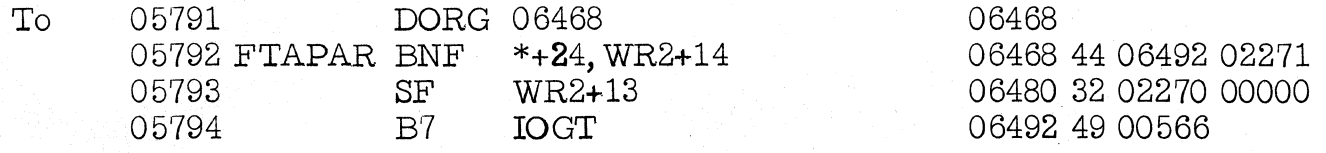

2. Error The file protecting ability of the DCOPY routine did not function in some cases and the completion message did not indicate this.

Correction The DCOPY routine has been modified to perform the file protecting function as specified. The changes are combined with those under error 3.

3. Error An erroneous error message printed, indicating that insufficient availabel storage for the copy was found by the DCOPY routine. This occurred in cases when the starting sector address for the copy was located after a program on a cylinder.
> Correction The DCOPY routine was modified to perform the check of available disk area in the specified manner.

Change the DCOPY listing (DUP) as follows:

Page 6 of the listing should be changed

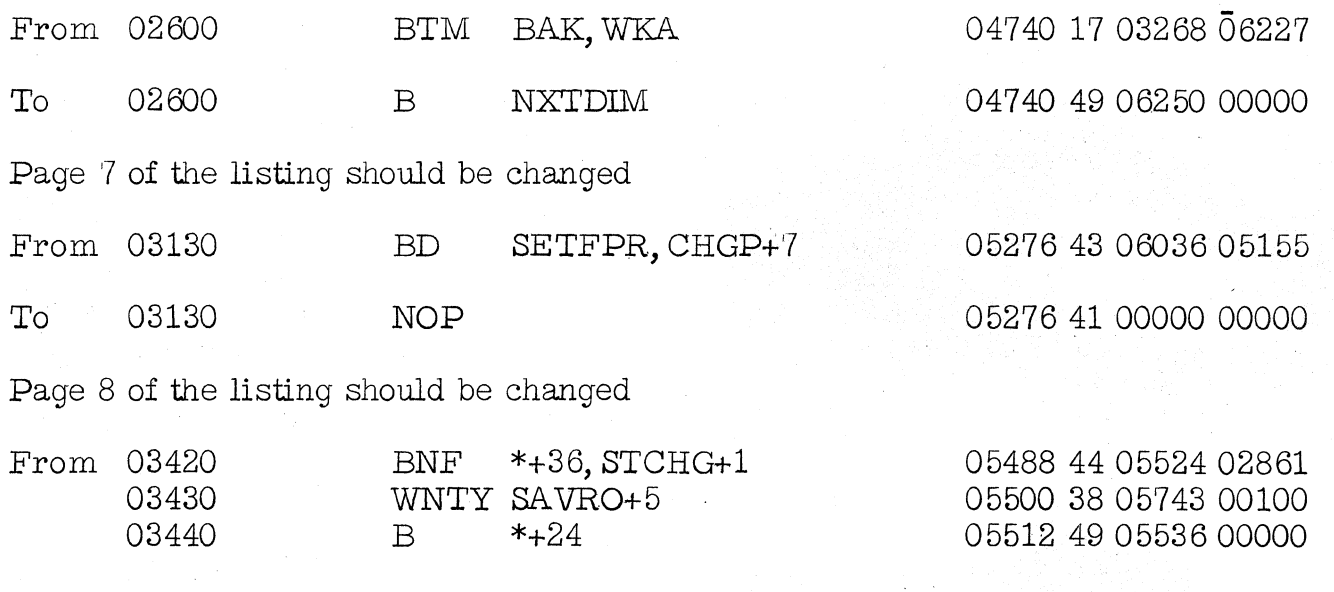

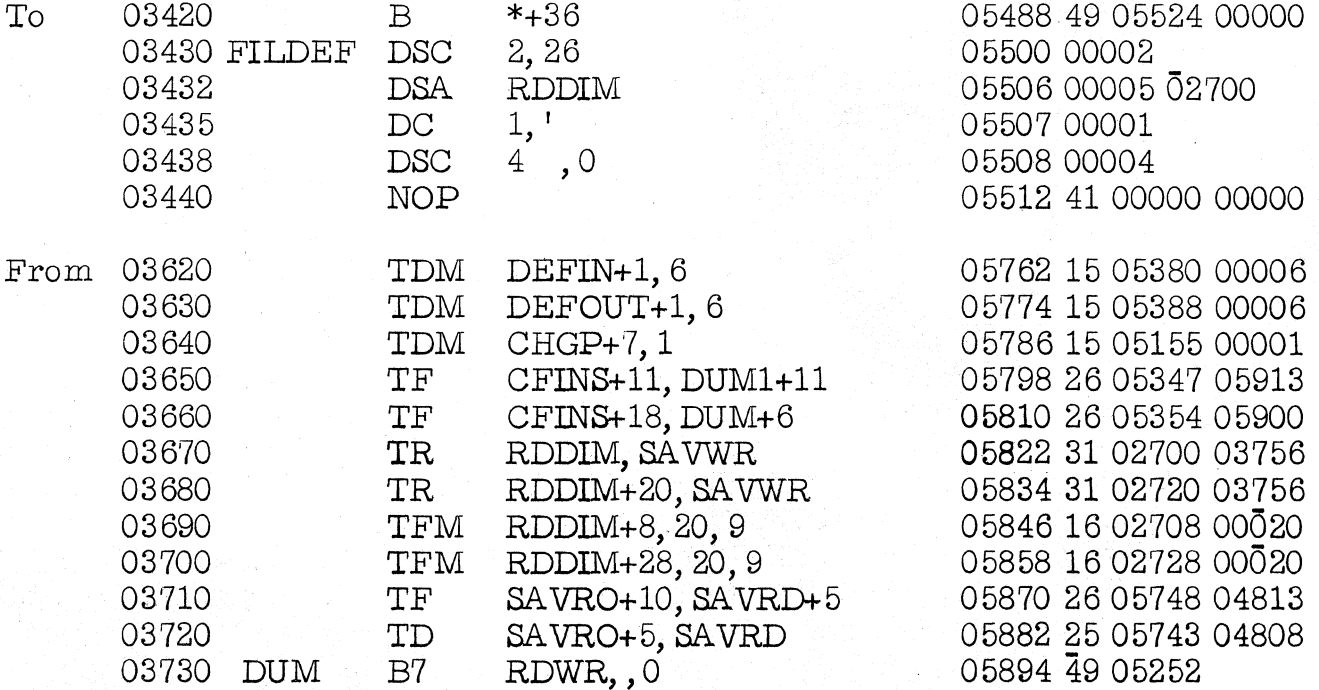

From (Cont'd)

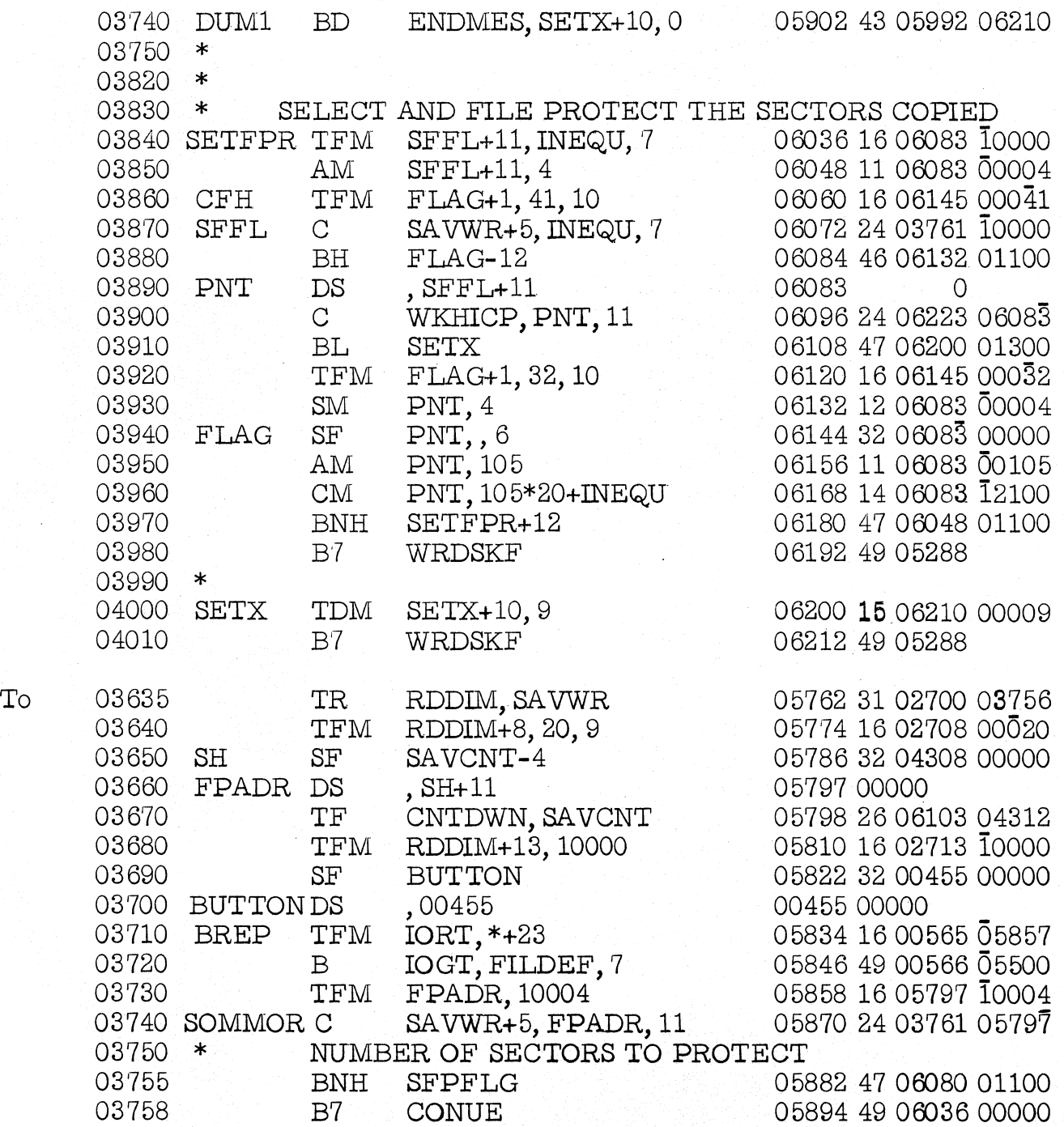

To (Cont'd)

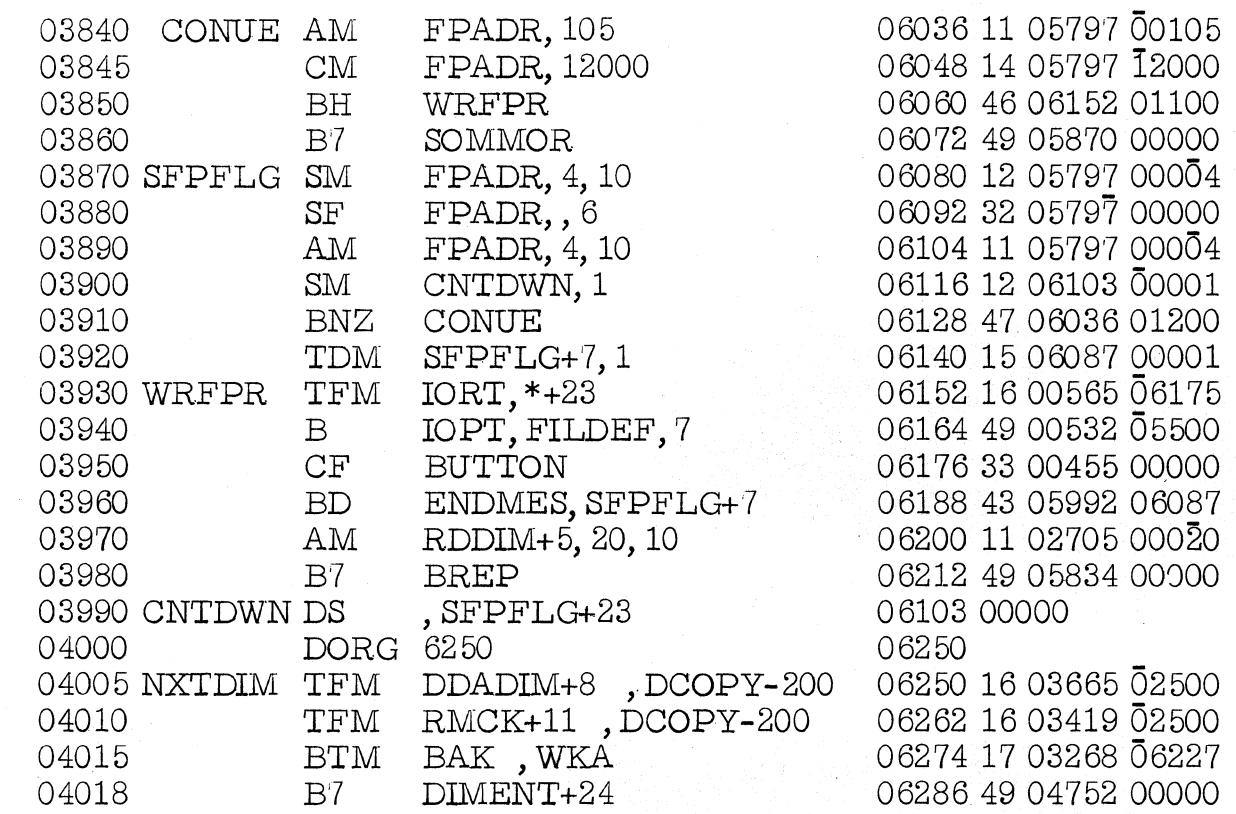

4. Error When deleting an entry from the Equivalence Table and the end of the table is between sectors  $05068$  and  $05079$ , eight  $(8)$ sectors following the area reserved for the Table are destroyed (05080-05087) .

Correction The following change is necessary to correct the problem:

Page 36 of 1620 Monitor I DUP Routine \*DLOAD, \*DREPL, \*DELET, Modification Level No. 4

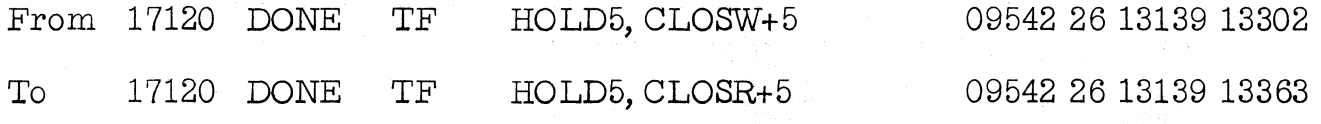

Twenty-eight (28) replacement cards are provided. These cards are numbered 11109 thru 11132, 10199, 10589, 10590 and 10608. Please remove the correspondingly numbered cards from Deck #3 and insert the cards provided.

Supervisor, Deck #7

# ERRATA

Modification No. 9 stated that Page 3 of the Listing (Monitor I Relocating Loader) should be changed

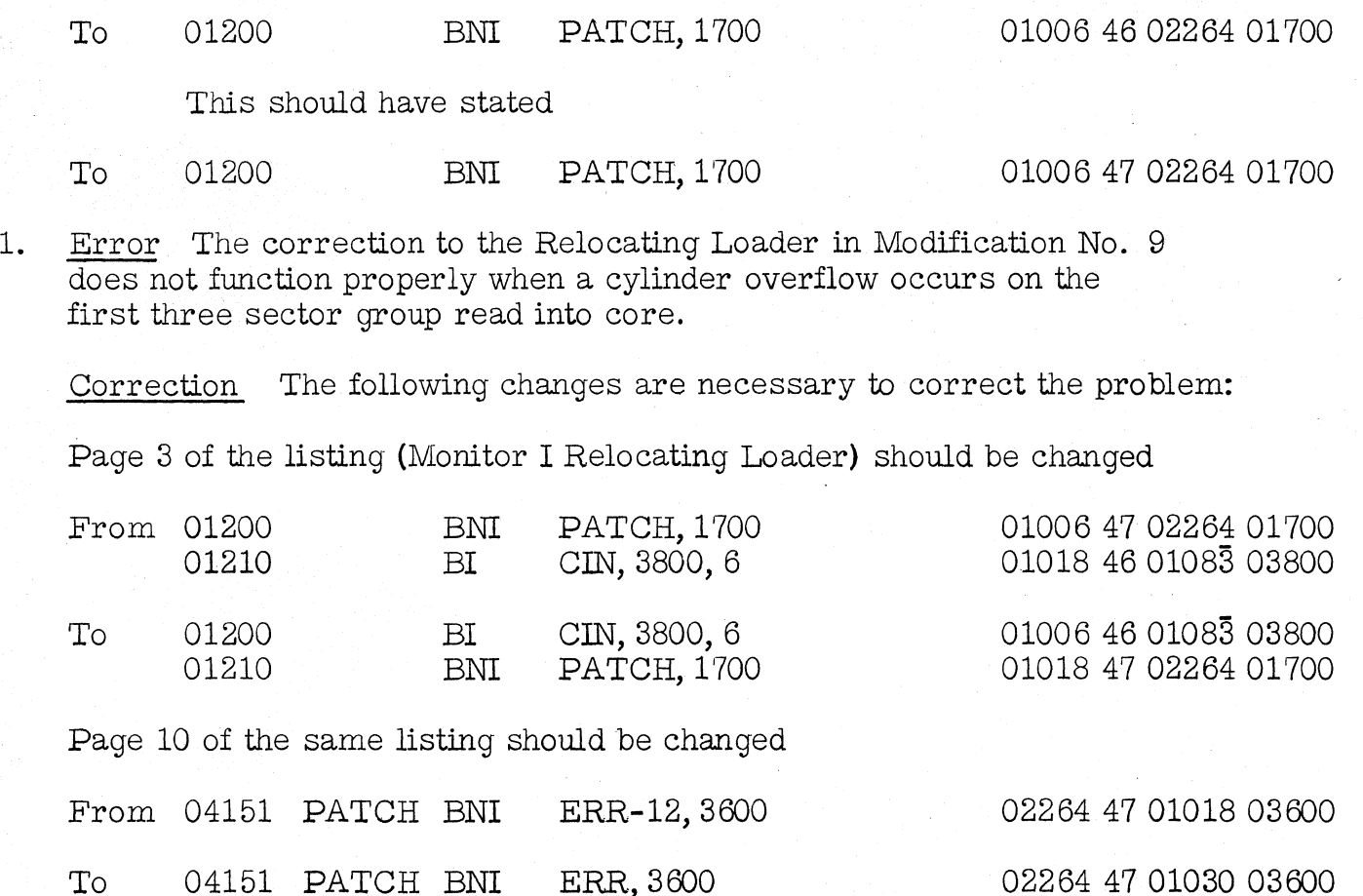

Three (3) replacement cards numbered 80007, 80008, and 80032 are provided. Please remove the correspondingly numbered cards from Deck #7 and insert the cards provided.

..

## FORTRAN II-D Loader, Deck #9

- 1. Error An object FORTRAN subprogram cannot be loaded from paper tape.
	- Correction The following changes are necessary to correct the problem:

Page 4 of the listing (FORTRAN II-D Loader, Block 3) should be changed

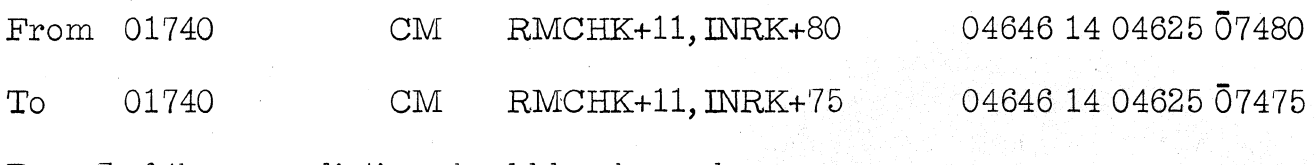

Page '7 of the same listing should be changed

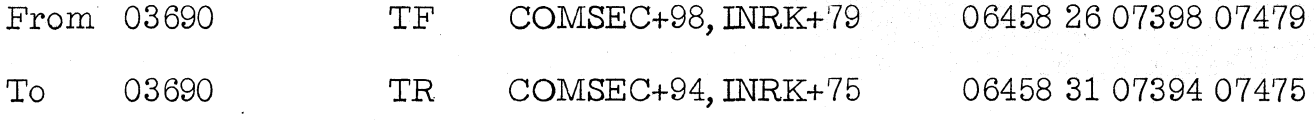

Page 4 of the listing (FORTRAN II~D Loader, Block 5) should be changed

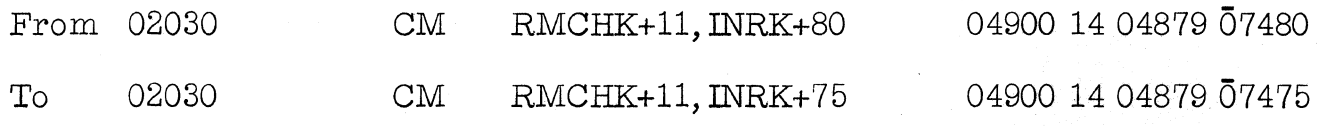

Page 6 of the same listing should be changed

From 02630 To 02630 TF TR COMSEC+98, INRK+79 COMSEC+94, INRK+75 05500 2607398 07479 05500 31 07394 07475

Four (4) replacement cards numbered  $\bar{6}3156$ ,  $\bar{6}3180$ ,  $\bar{6}3209$  and  $\bar{6}3217$ are provided. Please remove the correspondingly numbered cards from Deck #9 and insert the cards provided.

## FORTRAN Subroutines with Auto Divide, Deck #10

1. Error I/O subroutines give erroneous error F7 message when reading leading zeros in some fixed point cases.

Correction The following changes are necessary to correct the problem:

Page 26 of the listing (Set 1) should be changed

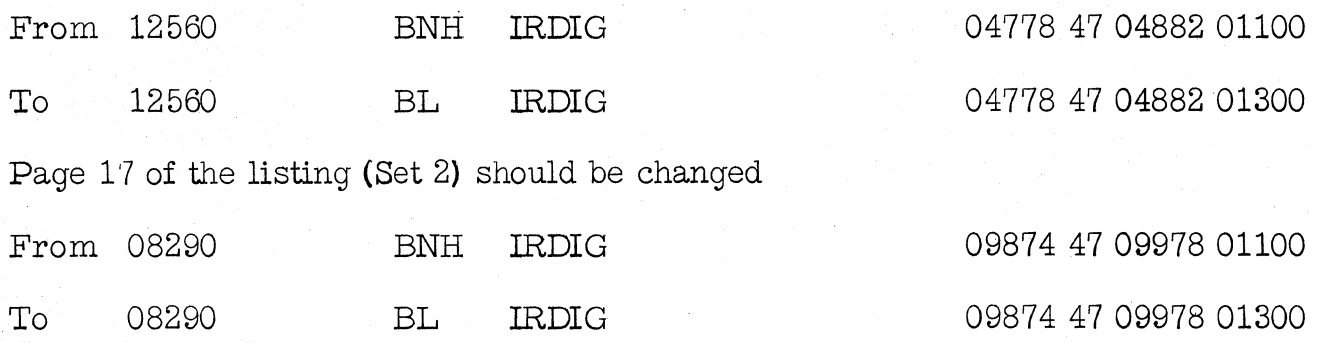

...

Two (2) replacement cards numbered 52101 and 53134 are provided. Please remove the correspondingly numbered cards from Deck #10 and insert the cards provided.

# FORTRAN Subroutines with Auto Floating Point. Deck #11

1. Error I/O subroutines give erroneous error F7 message when reading loading zeros in some fixed point cases.

Correction The following changes are necessary to correct the problem:

Page 19 of the listing (Set 3) should be changed

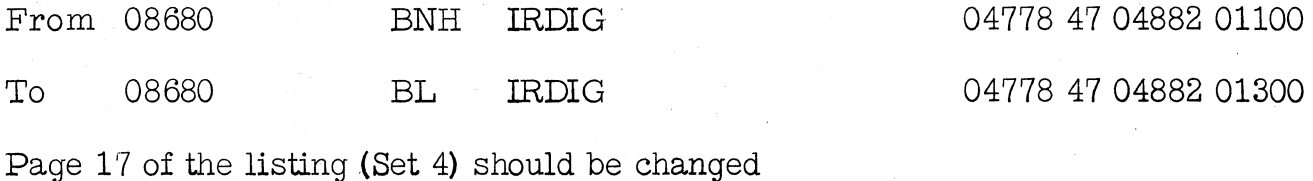

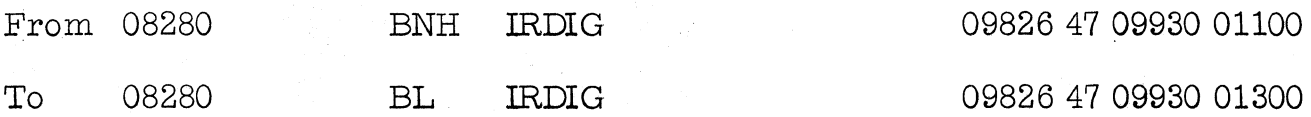

Two (2) replacement cards numbered 65057 and 66134 are provided. Please remove the correspondingly numbered cards from Deck #11 and insert the cards provided.

> After Decks #3, #7, #9 and #10 or #11 (Deck #10 for users with Auto Divide; Deck #11 for users with Auto Floating Point) have been corrected, only these decks should be loaded to the Monitor I disk pack using Deck #1 (System Loader). Note: When Deck #7 is loaded, the system communication sector is reinitialized. Any user changes to this area must be made again after loading this deck.

# ,PROGRAM INFORMATION DEPARTMENT

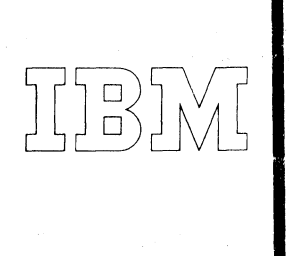

*40 Saw Mill River Road Hawthorne, New York 10532 WHite Plains 9·1900 (Code 914)* 

## *ernational Business J1;Jachines Corporation*

## FEBRUARY 23, 1966

## MEMORANDUM TO:

#### Users of IBM 1620 Data Processing Systems

SUBJECT:

IBM 1620-1311 Monitor I Program No. 1620-PR-025 (Card) Modification No. 11

This letter transmits Modification No. 11 of the subject program. The conditions corrected and the changes incorporated in this modification level are:

#### Correction

Deck  $#5$ 

Deck  $#6$ 

Deck #S

Deck  $#9$ 

Correction or Change Made

1. Subroutine Set 00 will sometimes (Fixed Product Area Position dependent) calculate erroneous results for divisors that have at least 2 low order digits smaller than the corresponding number of high order digits of the dividend.

1. A DAC or DSAC with a long comments field may. cause erroneous output and/or unpredictable behavior.

2. There was a typographical error on Modification Letter number 7, error 2.

1. When the last instruction generated falls at the very end of memory, a check stop occurs when trying to load the program.

2. Must be able to classify a FORTRAN statement before reading the first continuation card.

3. The correction in Modification No. 9 concerning COMMON extended by array equivalence calculates an incorrect value for NEXT COMMON in some cases of non-COMMON array equivalence.

1. If local subprograms are to be loaded from both card or paper tape and the disk, they will not be loaded properly.

2. If a local subprogram is called from a local subprogram and there are no in-core subprograms used, the error is indicated improperly.

Deck #9 (Continued) 3. An incorrect check is made for 7 character local names.

.....

A list of materials distributed with this letter follows:

Item No.

**Description** 

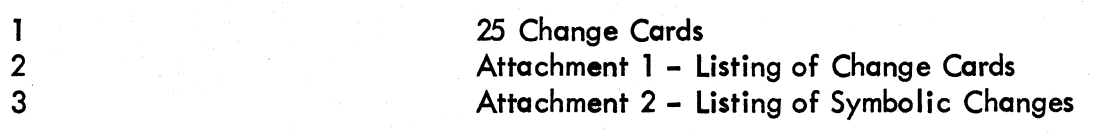

Initial requests for this system which are filled after the date of this letter will not include the cards mentioned above, as these cards will be included in the object deck.

Any discrepancies between the material you receive and the items listed should be reported to the Manager of DP Program Information Department, IBM Corporation, 40 Sawmill River Road, Hawthorne, New York 10532.

This program has been registered by type of system and is listed under the name and address shown on your order. Program modifications as and when made by IBM will be sent to this same address. Should there be a change in your type of system or in your address, or should you no longer require maintenance of this particular program, we would appreciate your notifying DPD Program Information Department through your IBM Branch Office.

## PROGRAM INFORMATION DEPARTMENT

Distribution: SE Managers, FE Managers

#### IBM 1620-1311 MONITOR 1 PROGRAM NO. 1620-PR-025(CARD) MODIFICATION NO. 11

#### ATTACHMENT NO. 1 PAGE NO. 1

#### LISTING OF CHANGE CARDS (DECK 5)

## 3100699240053100495460060401300330049500000100000000059216032005310000001600722516

THE ONE (1) RFPLACEMENT CARD LISTED ABOVE IS TO BE INSERTED INTO DECK 5 REPLACING THE CORRESPONDINGLY NUMBERED CARD.

LISTING OF CHANGE CARDS (DECK 6)

01491360401705676117002602387032952602571023872102571025711503036000022603023283 42023294912332015030360000016120950000t1705S76158642602387U3295140238700051'-3284 000\1112019000013102904120194103042023292503040023872503039023864512332120923289 06060660606060606S060606060660606060606606060606060000000000t2603042023294923y38 11804007023600000005004900000000000188000541052800161057010576251057502329223339

THE FIVE (5) REPLACEMFNT CARDS LISTED AROVE ARE TO Bf INSERTED INTO DrCK 6 REPLACING THE CORRESPONDINGLY NUMBERED CARDS.

ATTACHMENT NO.1 PAGE NO. 2

IBM 1620-1311 MONITOR 1 PROGRAM NO. 1620-PR-02S(CARD) MODIFICATION NO. 11

LISTING OF CHANGE CARDS (DECK 8)

480000043098881007826100931007743027300242415159830000#3115138158384902918050004 001403837000244704026012004310440024244410162100934910440016042280465233151S0023 40000003315142000002415143100194609554012004304222024244!t100941009324046521S0024 00000000000000321009300000321514000000321514200000170483600000410383700002450103 90380201704836000004910440055555663005945626316023590977117023241020016023550104 03369000104903744045117880336949037440441180803369430418003369440574003359351421 47230336402962320009500000220009902962210342700099431172003967240340603427451441 22221175502962140226200000470552801100260226211755490552801503967000014903951525 68015039670000049058440014045118761194417090360010416072470221949047950321151526 13432000001602359091761702324104100954709567170541610460095470239914095670051861 00004912544015004750000249125560120845600005120845100005491196470703213478051901

THE ELEVEN (11) REPLACEMENT CARDS LISTED ABOVE ARE TO BE INSERTED INTO DECK 8 REPLACING THE CORRESPONDINGLY NUMBERED CARDS.

LISTING OF CHANGE CARDS (DECK 9)

000S94608804011001510264000003302440000003102426024283110509105114913046031S3018 0004559595659005300000\*S44149550\*001010250765~07383430764407655491301404408S3074 644024264908632000000000000000000000000000000000000000000000000000000000000S3075 511103651000134907232034000000010239070990010039024310010017066560387632036S3195 51000001103834000011502521000001706620039244903808026069130245526074480246663196 63110594300001160596302533450595200000\_9061680\_505996000001706692071701105963223  $19059320110594300005110596300005210594302472260613505963260613005943160000063225$ 07188\*011966300107300\*2202474\*0722106\*014444163410\*11067~80003049036400000063240

THE EIGHT (8) REPLACEMENT CARDS LISTED ABOVE ARE TO BE INSERTED INTO DECK 9 REPLACING THE CORRESPONDINGLY NUMBERED CARDS.

#### IBM 1620-1311 MONITOR I PROGRAM NO. 1620-PR-025(CARD) MODIFICATION NO. 11

· .

## ATTACHMENT NO. 2 PAGE NO. 1

LISTING OF SYMBOLIC CHANGES (DECK 5)

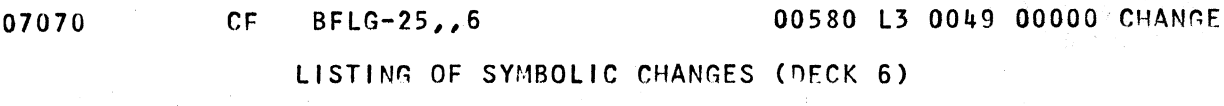

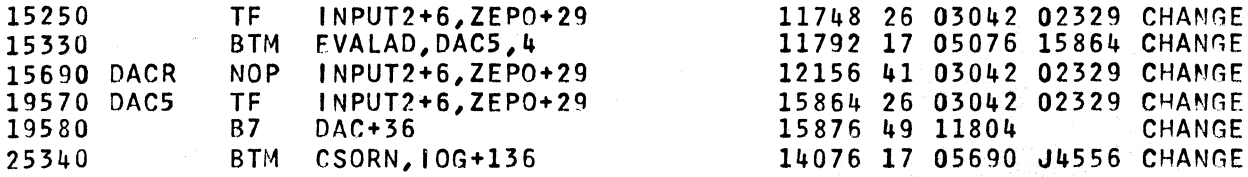

## LISTING OF SYMBOLIC CHANGES (DECK 8)

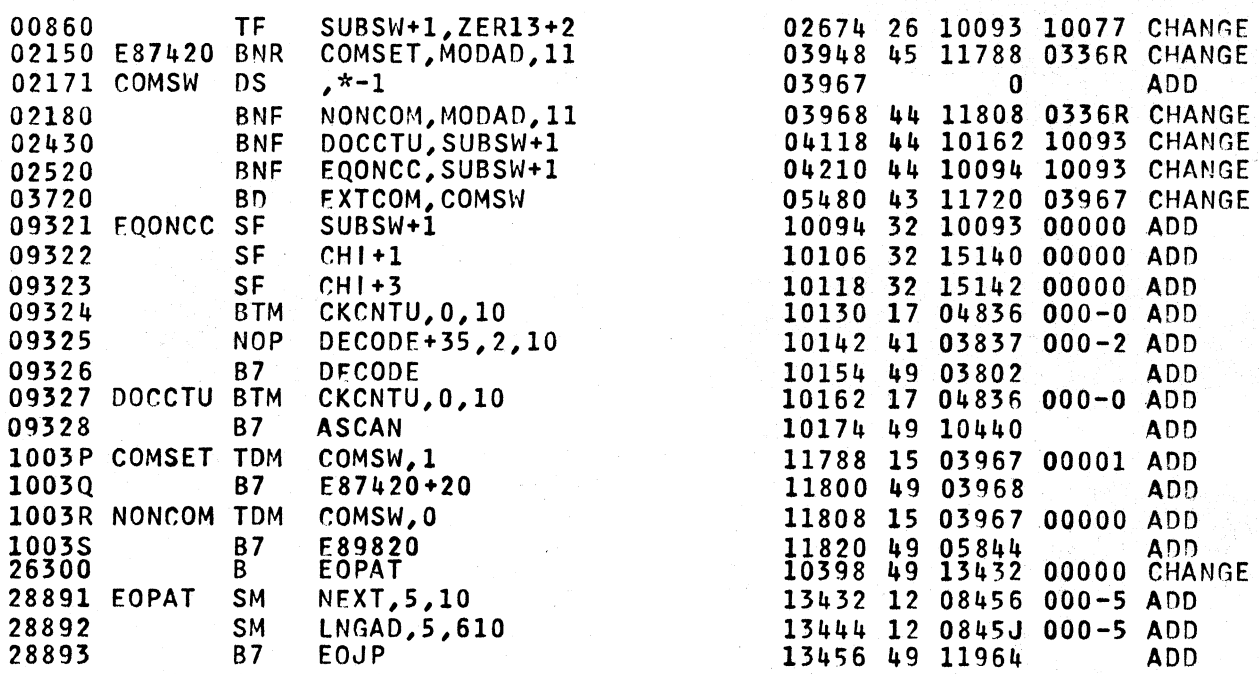

~BM 1620-1311 MONITOR I PROGRAM NO. 1620-PR-02S(CARD) MODIFICATION NO. 11

 $\mathcal{L}_{\mathcal{A}}$ 

# LISTING OF SYMBOLIC CHANGES (DECK 9)

 $\sim$ 

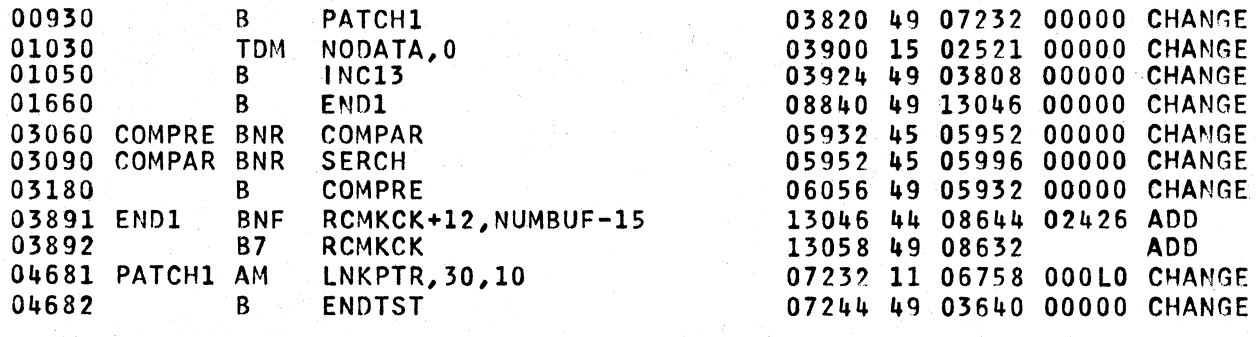

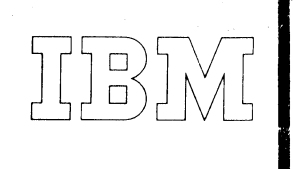

*40 Saw Mill River Road Hawthorne, New York 10532 WHite Plains 9-1900 (Code 914)* 

*ernational Business Machines Corporation* 

October, 1966

MEMORANDUM TO: Users of IBM 1620-Data Processing Systems

SUBJECT: IBM 1620-1311 Monitor I Program No. 1620-PR-025 (Card) Modification No. 12

This letter transmits Modification No. 12 of the subject program. The conditions corrected and the changes incorporated in this modification level are:

Correction

Deck #3

## Correction or Change Made

1. The terminal  $\bigstar$  in the Sequential Program List is not detected properly when attempting to load a program when the monitor pack has insufficient room.

2. The flagged zeros after the  $\neq$  in the S. P. List cometimes interfere with finding the $\neq$ .

1. FORTRAN subroutines assume the arithmetic overflow to be unchanged after return from an IORT call.

2. #XEQ or #XEQS operations are not performed after  $\bigstar$  DUP \*DLOAD and spurious message "ERROR IN FIELD" at col. 27 is listed.

Deck #7

1M487

A list of materials distributed with this letter follows:

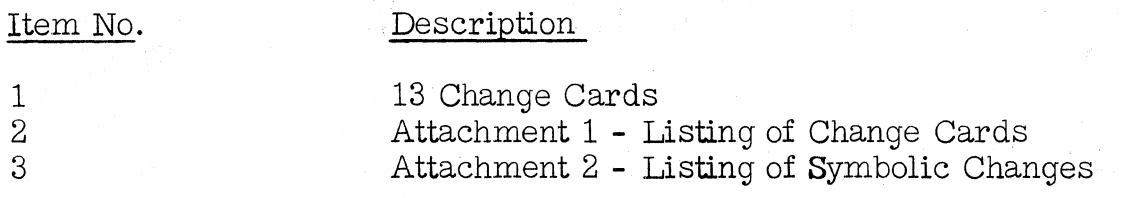

Initial requests for this system which are filled after the date of this letter will not include the cards mentioned above, as these cards will be included in the object deck.

Any discrepancies between the material you receive and the items listed should be reported to the Manager of DP Program Information Department, IBM Corporation, 40 Sawmill River Road, Hawthorne, New York 10532.

This program has been registered by type of system and is listed under the name and address shown on your order. Program Modifications as and when made by IBM will be sent to this same address. Should there be a change in your type of system or in your address, or should you no longer require maintenance of this particular program, we would appreciate your notifying DPD Program Information Department through your IBM Branch Office.

# PROGRAM INFORMATION DEPARTMENT

Distribution: SE Managers, FE Managers

IBM 1620-1311 MONITOR 1 PROGRAM NO. 1620-PR-025(CARD) MODIFICATION NO. 12

## ATTACHMENT NO. 1 PAGE NO. 1

# LISTING OF CHANGE CARDS (DECK 3)

5102759320315To0000120275900001260276402759330315TOOOO014027720000016033310T0222 263746033080120014027720000116033310266046033080120014027720000216033310268T0223 346033080120016033310270616005650333149005320263749033880110280700001310280T0224 10348T260275903151490360402706160056503411490056602729421502855000044902884T0225 28010348T4903340031511102759000032602759027943303151T9880110315100004330315T0228 . 40000026027720009416049050263725026460432146048820120014000940000T160490502T0243 660250266904321460488201200140009400002160490502683250269204321460488201200T0244 16049050270625027150432116005650490549005660000049044}002604949031511104949T0245 000053304949000001104949000013304949000004904470047002603187045203204520000T0246 000011502909000011602926049141604284T442449038380240276405692461478801300 14T0546

THE TEN (10) REPLACEMENT CARDS LISTED ABOVE ARE TO BE INSERTED INTO DECK 3 REPLACING THE CORRESPONDINGLY NUMBERED CARDS.

LISTING OF CHANGE CARDS (DECK 7)

44070220285449095500160958607045491124607813430741809730440707809730490948280141 43112260025532002850000031000001124649000000150042800000490913800261160191780197 10063500002110064200002140063500620470062401100250102800440440074000455490080200

THE THREE (3) REPLACEMENT CARDS LI STED ABOVE ARE TO BE INSERTED INTO DECK 7 REPLACING THE CORRESPONDINGLY NUMBERED CARDS.

IBM 1620-1311 MONITOR 1 ATTACHMENT NO. 2<br>
PROGRAM NO. 1620-PR-025(CARD) PAGE NO. 1 PROGRAM NO. 1620-PR-025(CARD) MODIF ICATION NO. 12

LISTING OF SYMBOLIC CHANGES (DECK 3)

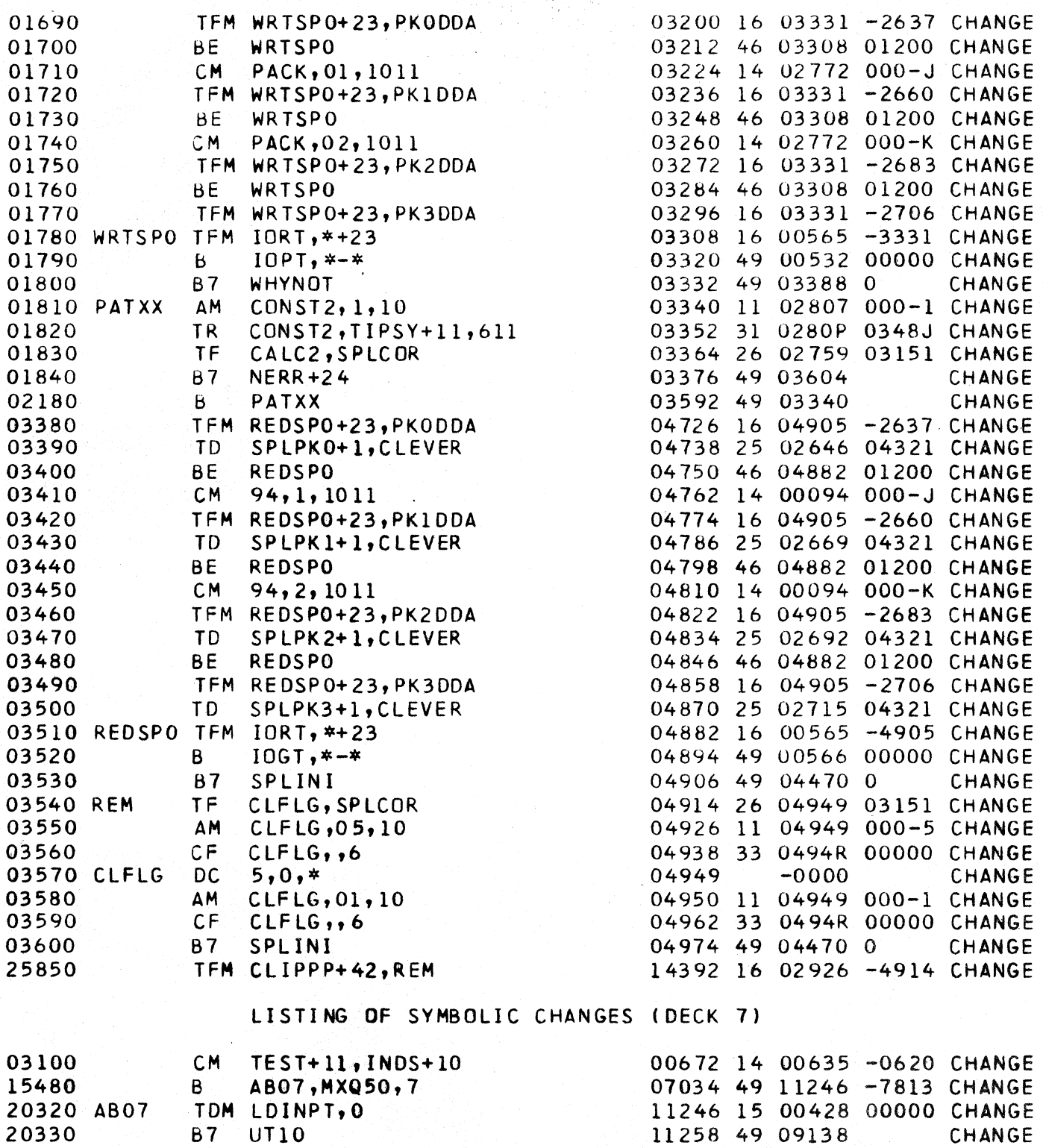